# Справочник JavaScript API Яндекс.Карт

Версия 2.1.79

8.07.2021

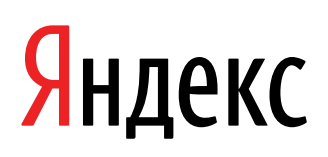

Справочник JavaScript API Яндекс.Карт. Версия 2.1.79. Версия

Дата подготовки документа: 8.07.2021

Этот документ является составной частью технической документации Яндекса.

© 2008—2021 ООО «ЯНДЕКС». Все права защищены.

# **Предупреждение об исключительных правах и конфиденциальной информации**

Исключительные права на все результаты интеллектуальной деятельности и приравненные к ним средства индивидуализации юридических лиц, товаров, работ, услуг и предприятий, которым предоставляется правовая охрана (интеллектуальную собственность), используемые при разработке, поддержке и эксплуатации службы Справочник JavaScript API Яндекс.Карт, включая, но не ограничиваясь, программы для ЭВМ, базы данных, изображения, тексты, другие произведения, а также изобретения, полезные модели, товарные знаки, знаки обслуживания, коммерческие обозначения и фирменные наименования, принадлежат ООО «ЯНДЕКС» либо его лицензиарам.

Использование результатов интеллектуальной деятельности и приравненных к ним средств индивидуализации в целях, не связанных с разработкой, поддержкой и эксплуатацией службы Справочник JavaScript API Яндекс.Карт, не допускается без получения предварительного согласия правообладателя. Настоящий документ содержит конфиденциальную информацию ООО «ЯНДЕКС». Использование конфиденциальной информации в целях, не связанных с разработкой, поддержкой и эксплуатацией службы Справочник JavaScript API Яндекс.Карт, а равно как и разглашение таковой, не допускается. При этом под разглашением понимается любое действие или бездействие, в результате которых конфиденциальная информация в любой возможной форме (устной, письменной, иной форме, в том числе с использованием технических средств) становится известной третьим лицам без согласия обладателя такой информации либо вопреки трудовому или гражданско-правовому договору.

Отношения ООО «ЯНДЕКС» с лицами, привлекаемыми для разработки, поддержки и эксплуатации службы Справочник JavaScript API Яндекс.Карт, регулируются законодательством Российской Федерации и заключаемыми в соответствии с ним трудовыми и/или гражданско-правовыми договорами (соглашениями). Нарушение требований об охране результатов интеллектуальной деятельности и приравненных к ним средств индивидуализации, а равно как и конфиденциальной информации, влечет за собой дисциплинарную, гражданско-правовую, административную или уголовную ответственность в соответствии с законодательством Российской Федерации.

# **Контактная информация**

ООО «ЯНДЕКС» <https://www.yandex.ru> Тел.: +7 495 739 7000 Email: pr@yandex-team.ru Главный офис: 119021, Россия, г. Москва, ул. Льва Толстого, д. 16

# Содержание

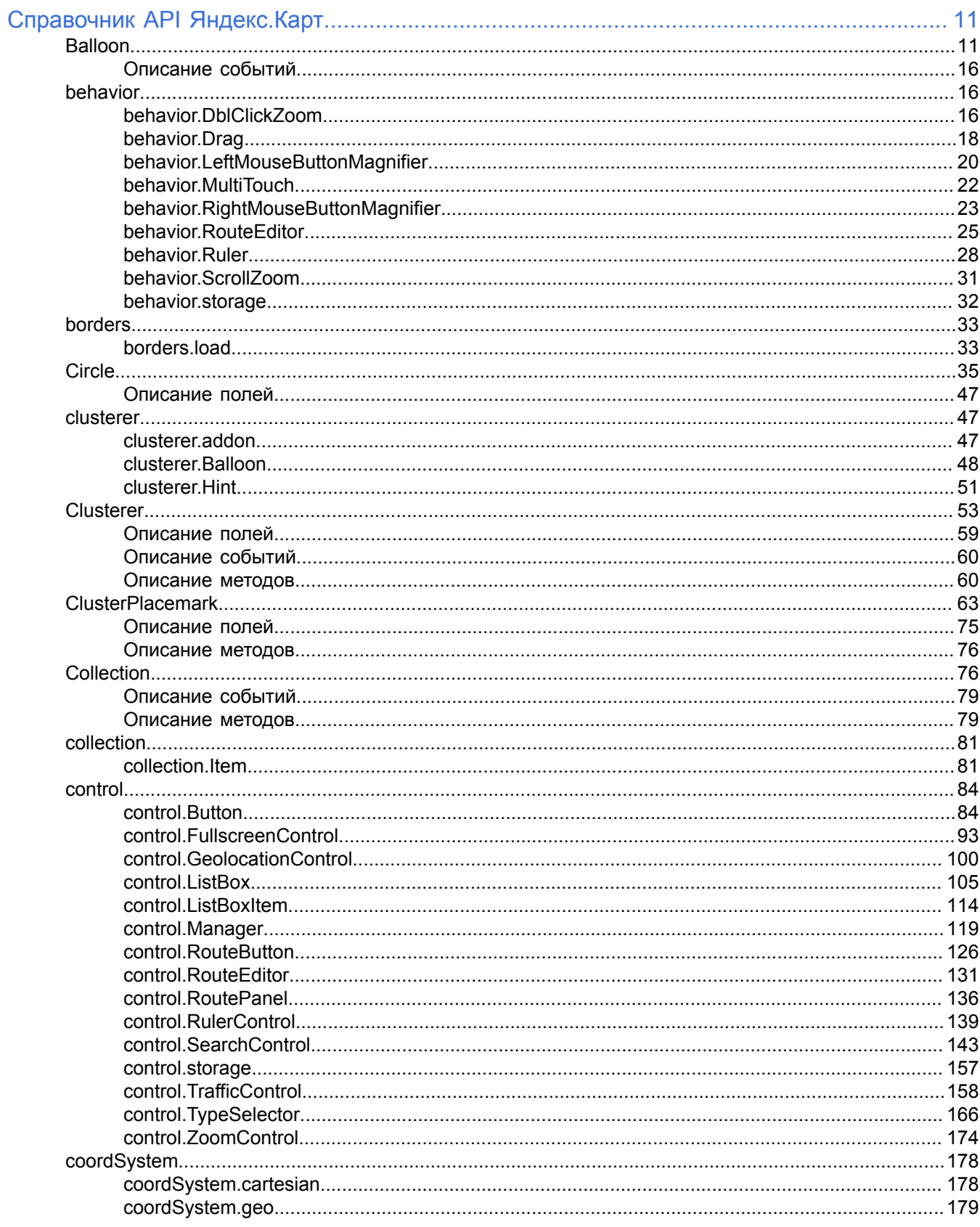

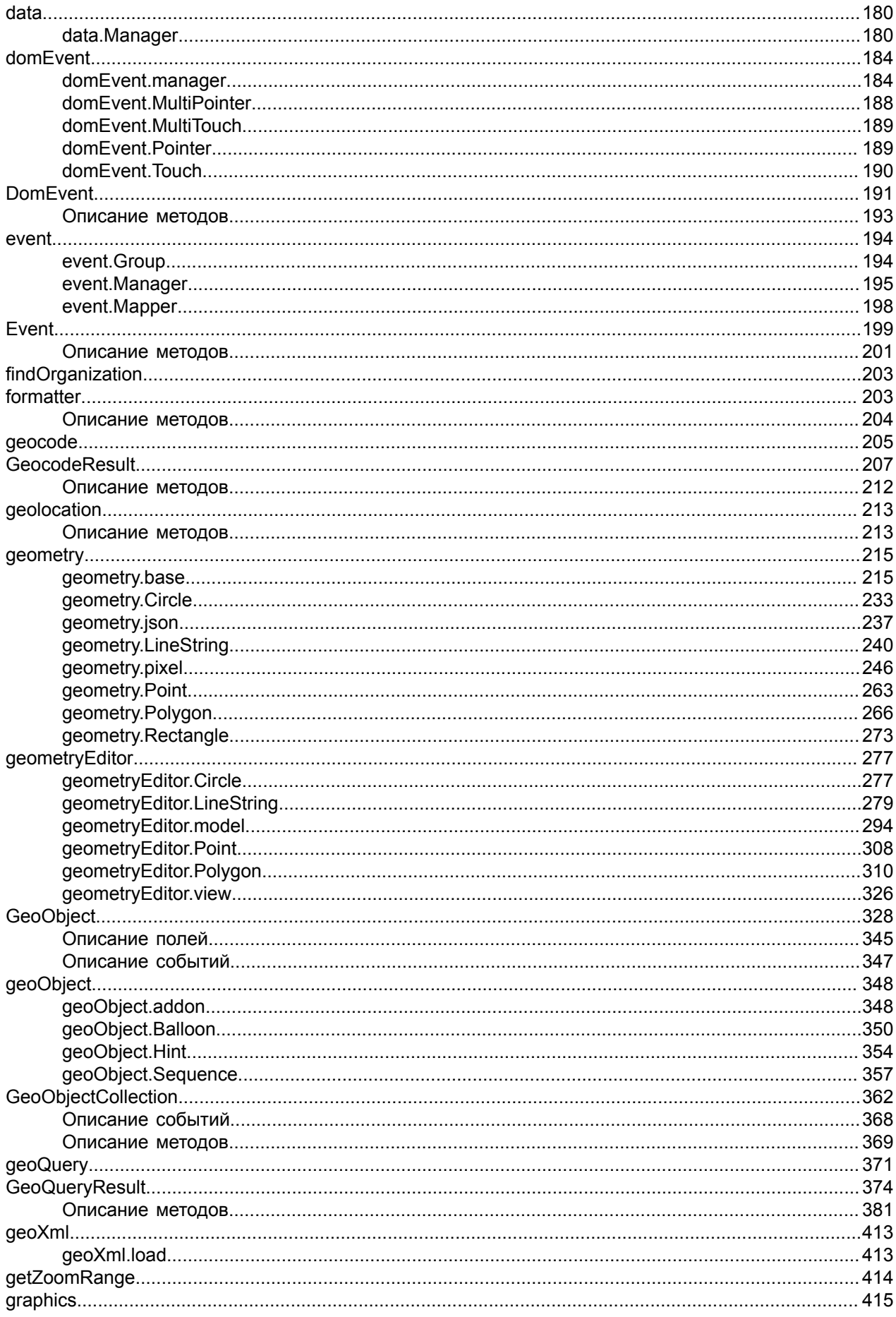

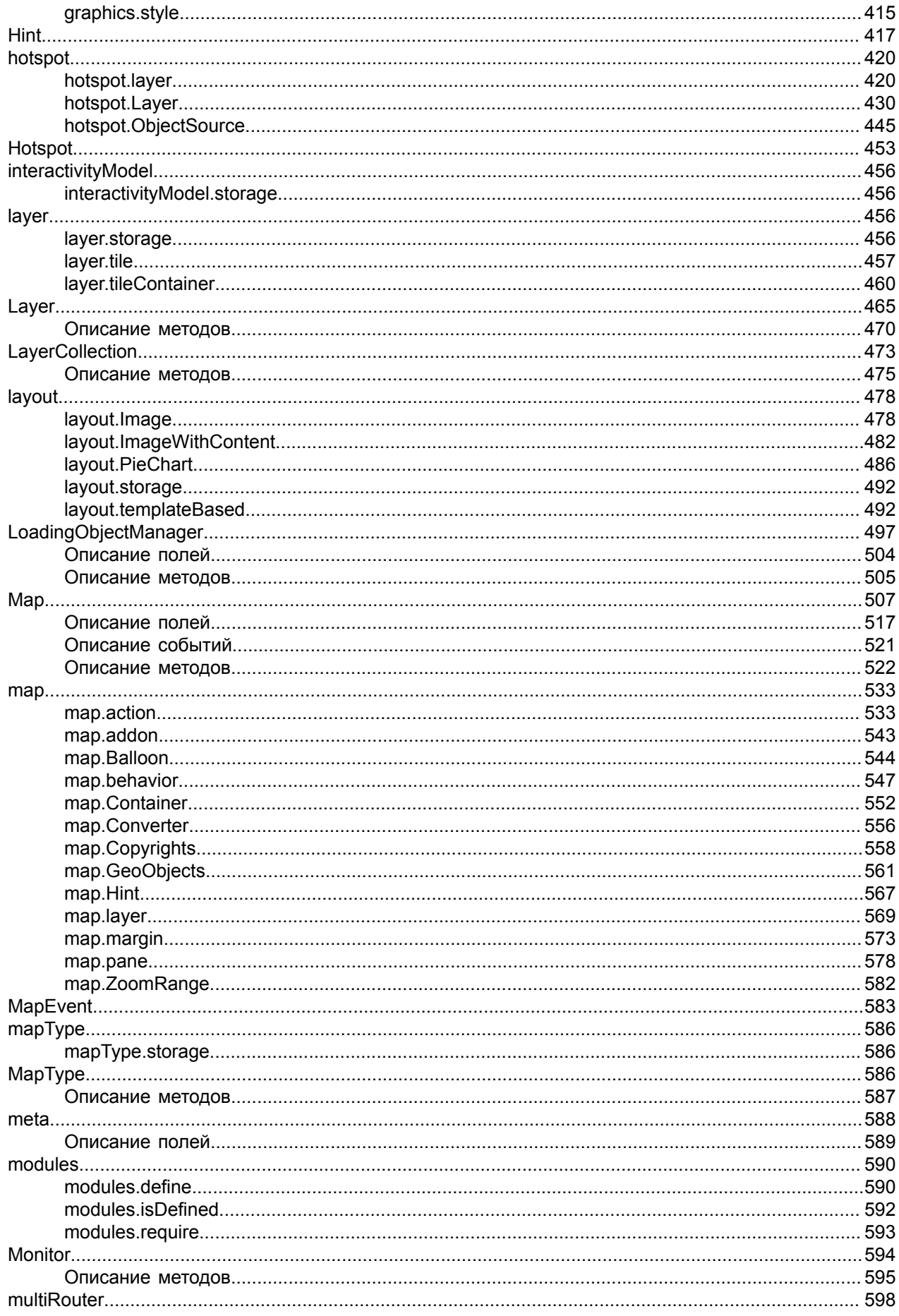

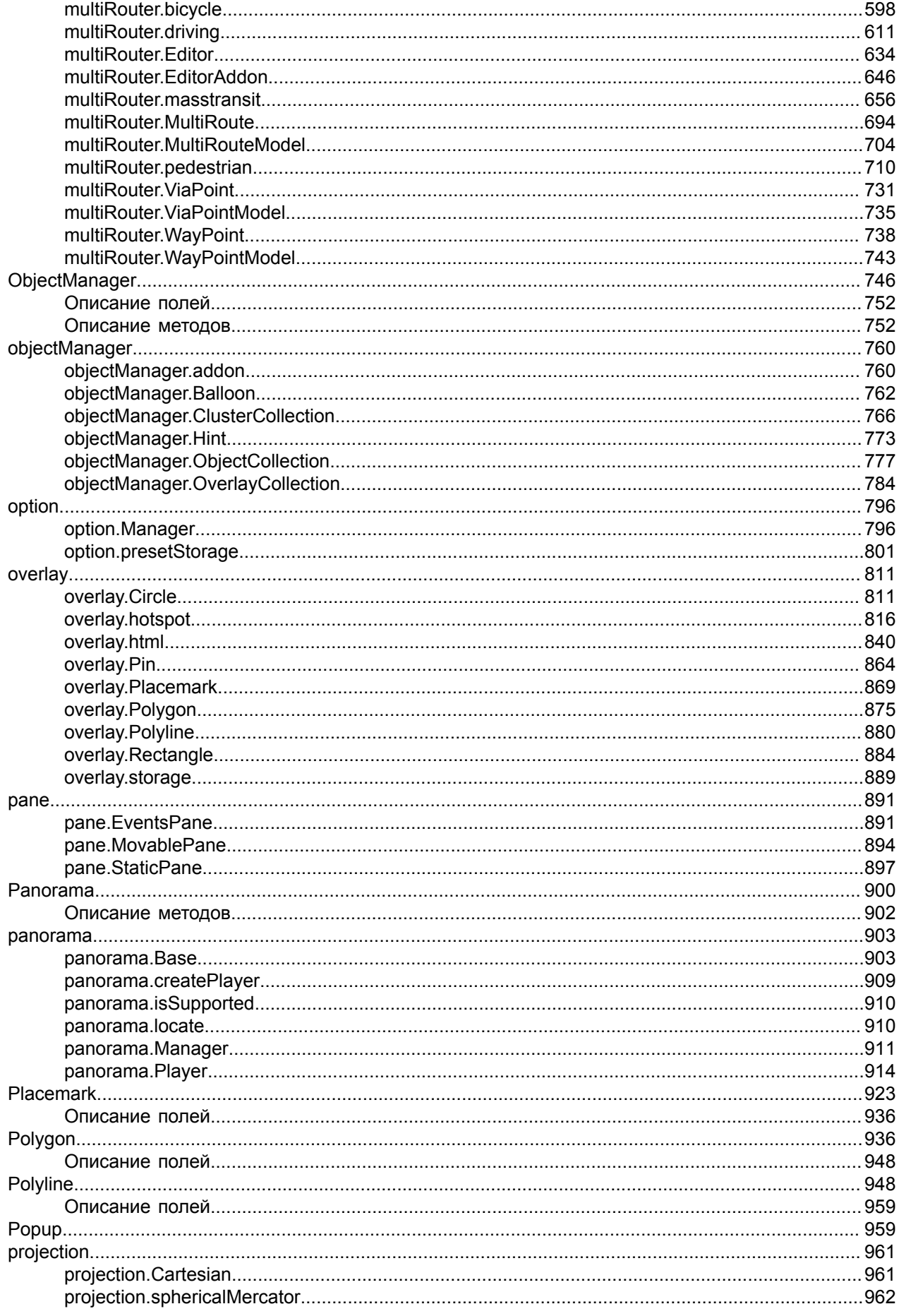

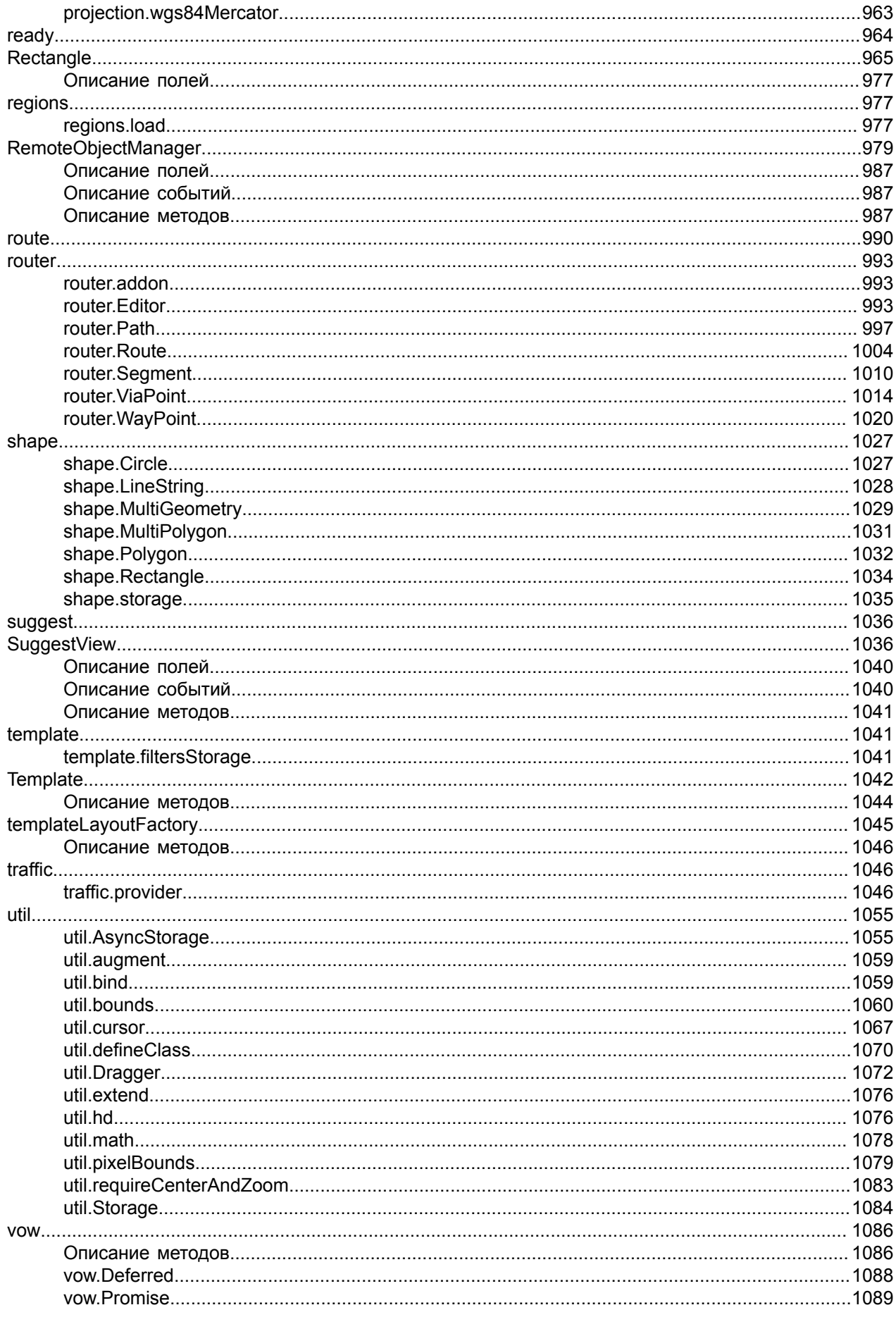

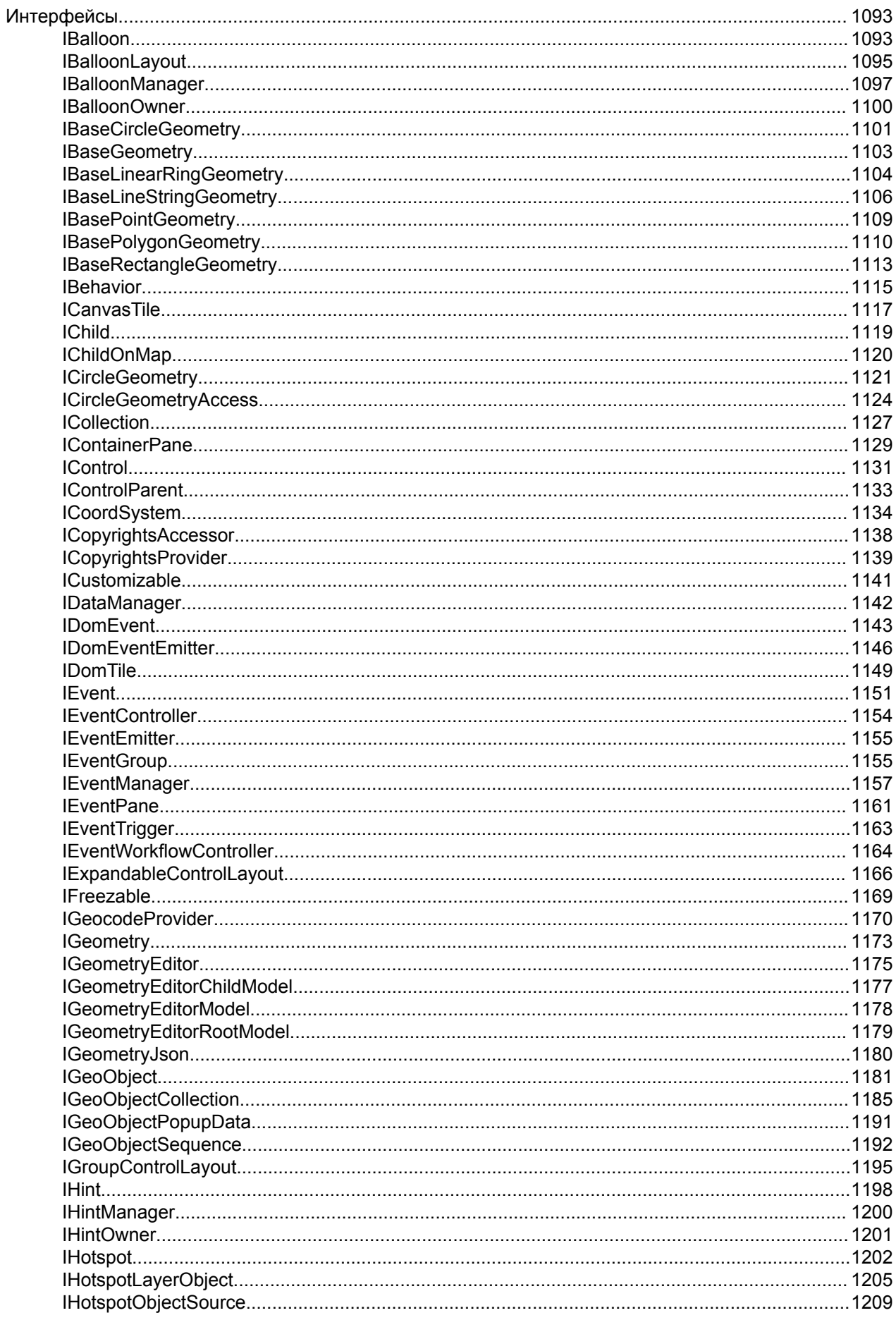

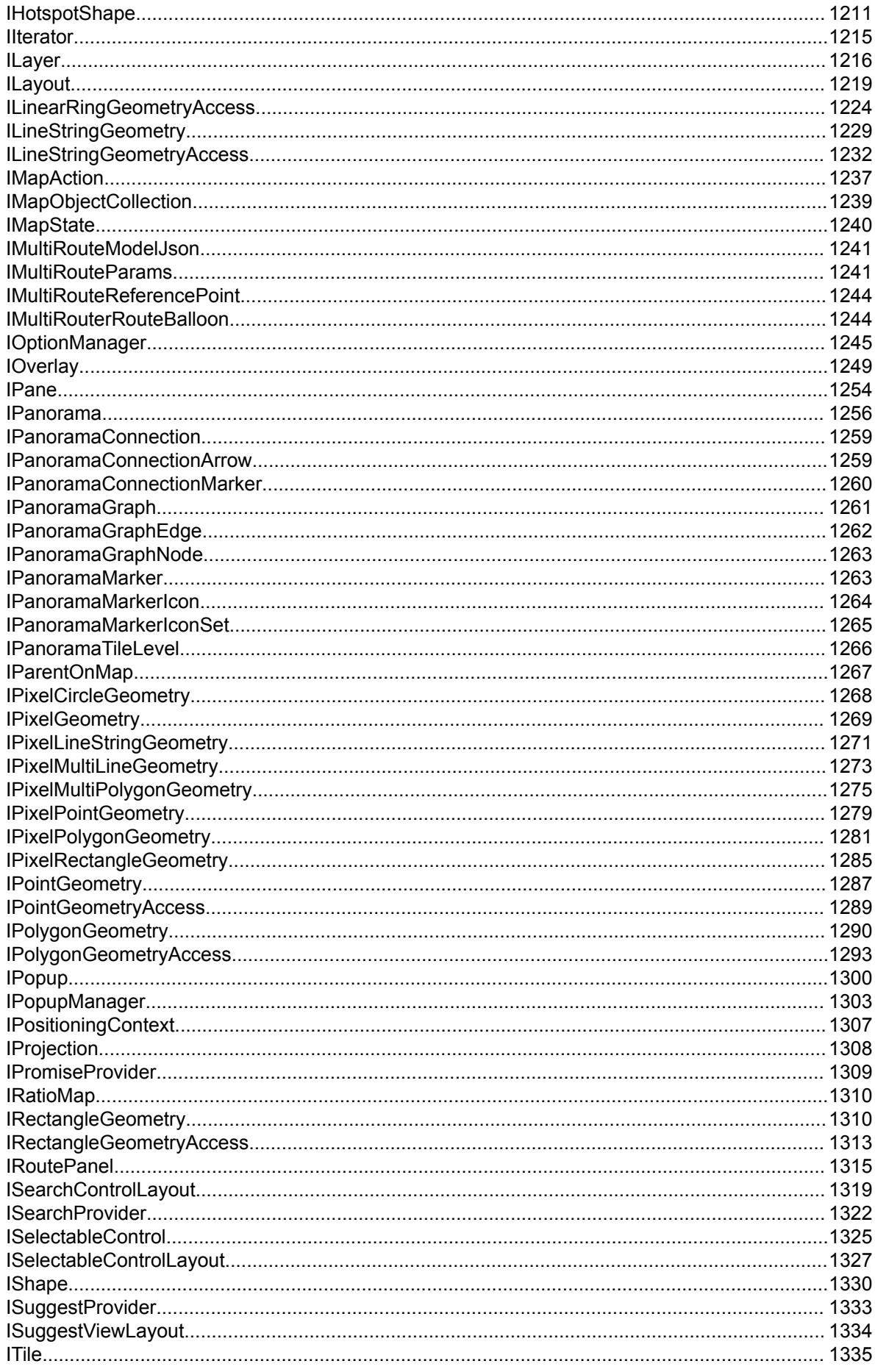

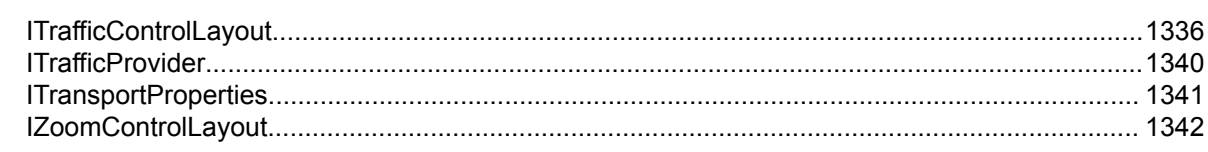

# <span id="page-10-0"></span>**Справочник API Яндекс.Карт**

Справочник содержит описание программного интерфейса JavaScript API версии 2.1.79.

Дата выпуска версии 03 июня 2021 г.

#### **Изменено:**

• Обновлён логотип.

#### **Исправлено:**

- Правки слоя пробок.
- Правки блока "Открыть в Яндекс.Картах".
- Правки вёрстки.

# <span id="page-10-1"></span>**Balloon**

Расширяет [IBalloon,](#page-1092-1) [Popup.](#page-958-1)

Балун — всплывающее облако, которое может отображать любое HTML-содержимое. Обычно балун существует на карте в единственном экземпляре, управление им происходит через специальные менеджеры (например, [карты](#page-543-0), [геообъектов,](#page-349-0) слоев [активных](#page-421-0) областей и т. д.). Не создавайте их самостоятельно, если в этом нет необходимости.

<span id="page-10-2"></span>[Конструктор](#page-10-2) | [Поля](#page-13-0) | [События](#page-13-1) | [Методы](#page-14-0)

#### **Конструктор**

Balloon[\(map\[](#page-10-3), [options\]](#page-10-4))

<span id="page-10-6"></span><span id="page-10-5"></span><span id="page-10-4"></span><span id="page-10-3"></span>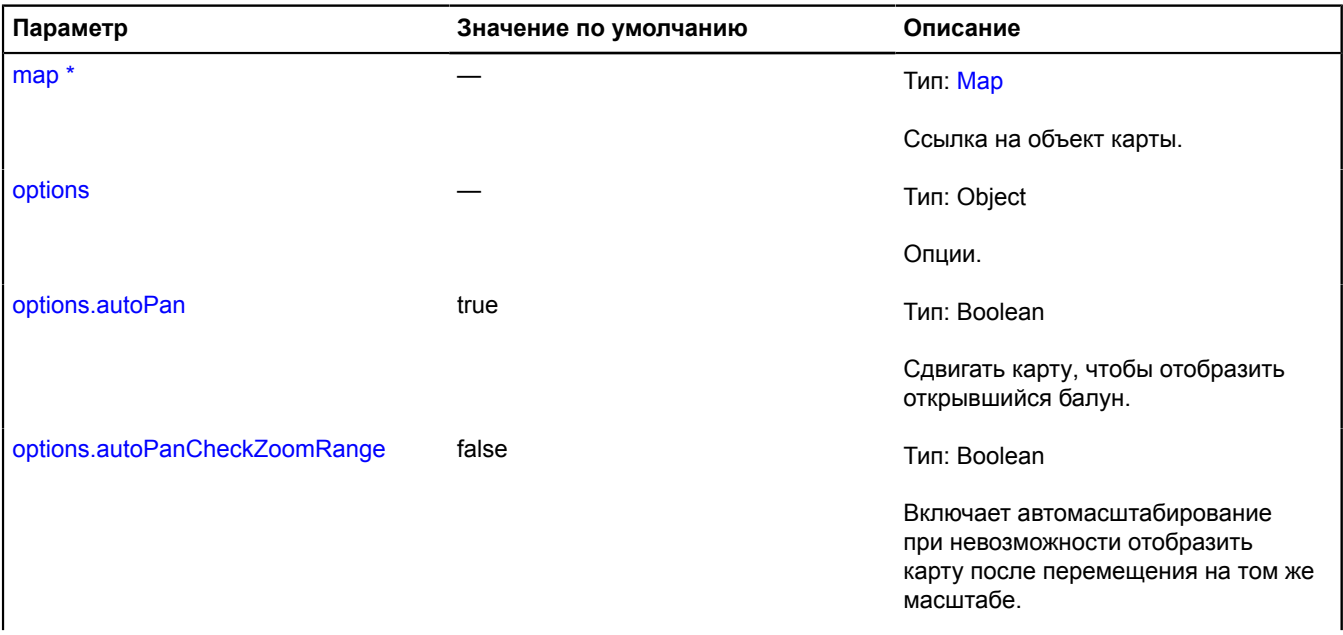

<span id="page-11-7"></span><span id="page-11-6"></span><span id="page-11-5"></span><span id="page-11-4"></span><span id="page-11-3"></span><span id="page-11-2"></span><span id="page-11-1"></span><span id="page-11-0"></span>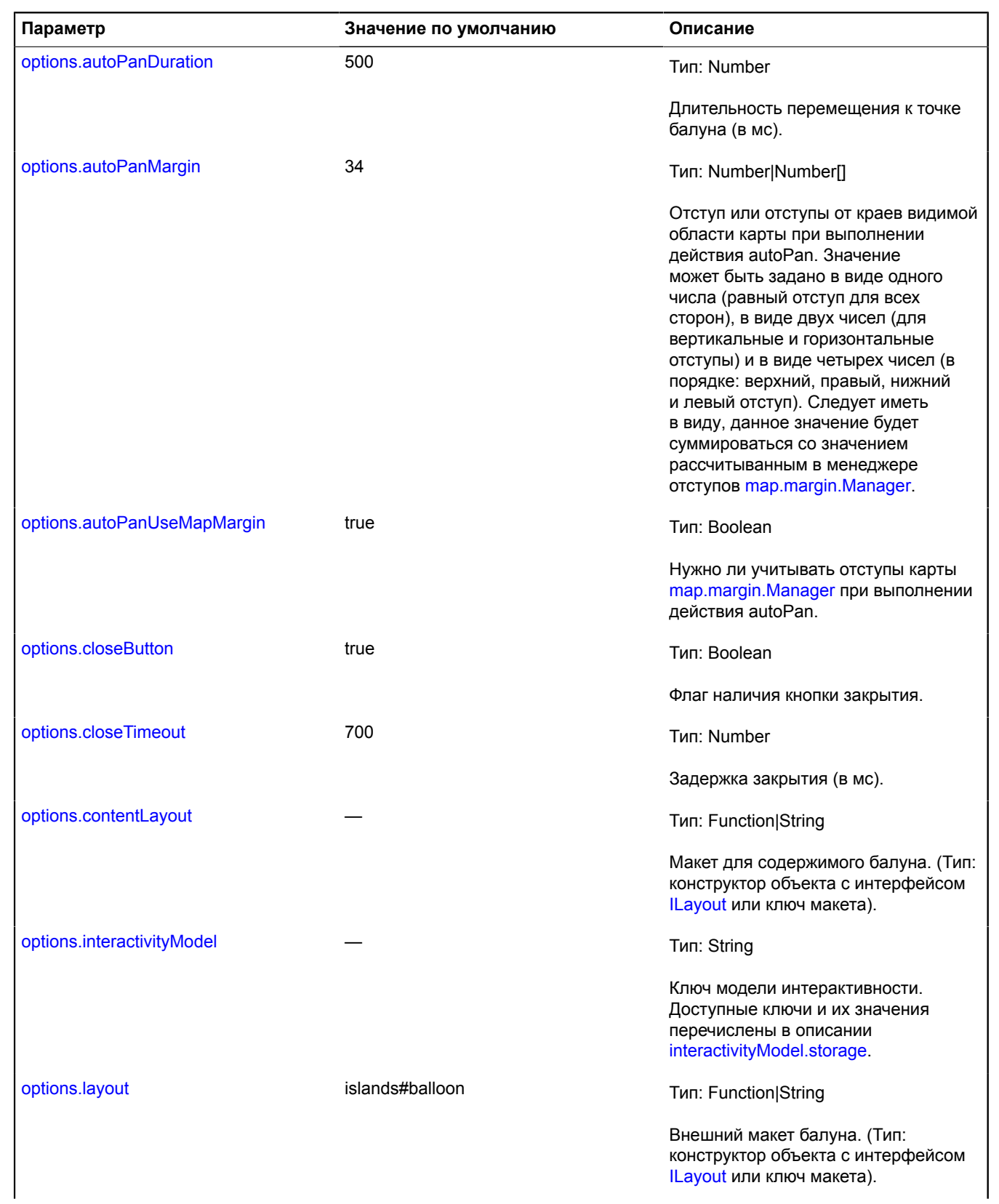

<span id="page-12-9"></span><span id="page-12-8"></span><span id="page-12-7"></span><span id="page-12-6"></span><span id="page-12-5"></span><span id="page-12-4"></span><span id="page-12-3"></span><span id="page-12-2"></span><span id="page-12-1"></span><span id="page-12-0"></span>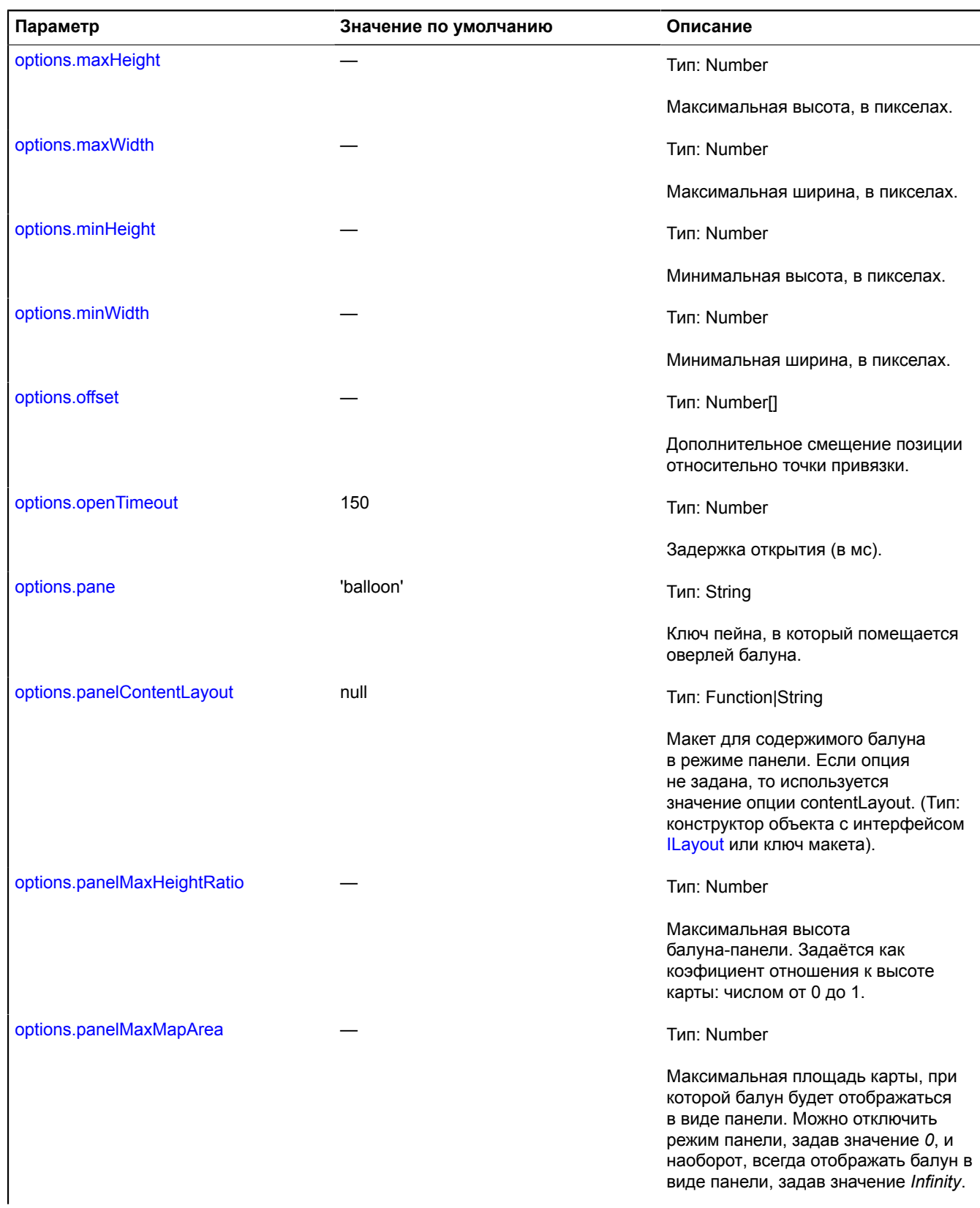

<span id="page-13-3"></span><span id="page-13-2"></span>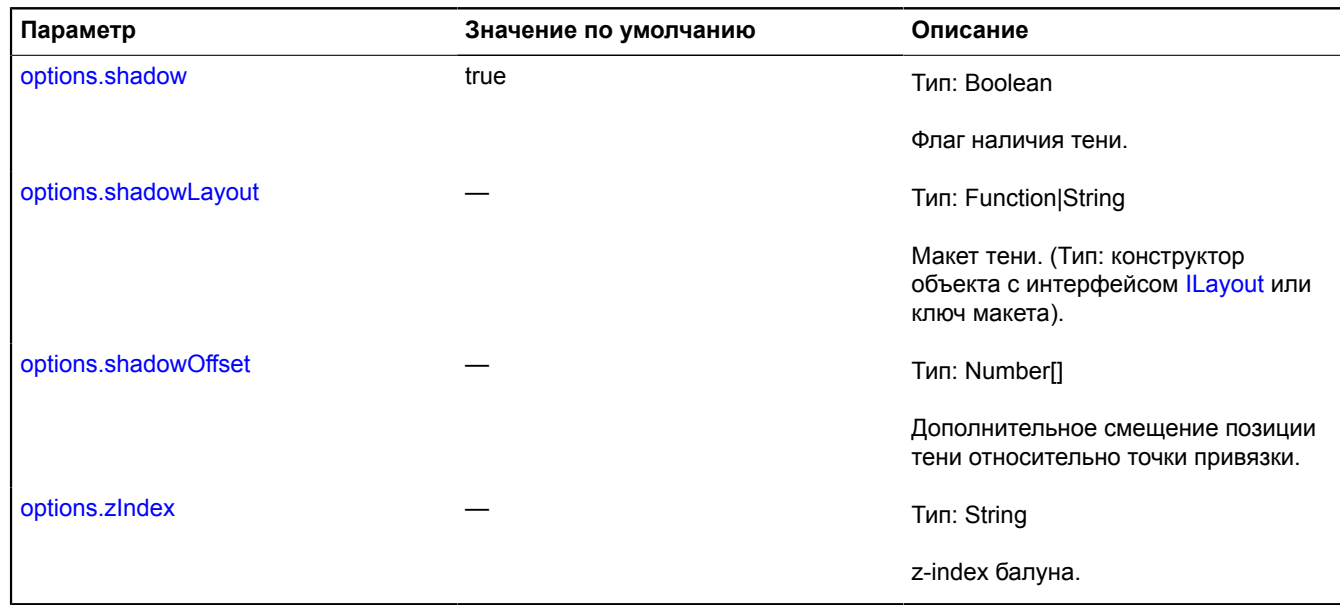

<span id="page-13-5"></span><span id="page-13-4"></span>\* Обязательный параметр/опция.

#### **Пример:**

// Создание независимого экземпляра балуна и отображение его в центре карты.<br>var balloon = new ymaps.Balloon(myMap);<br>// Здесь родительскими устанавливаются опции карты,<br>// где содержатся значения по умолчанию для обязател

#### <span id="page-13-0"></span>**Поля**

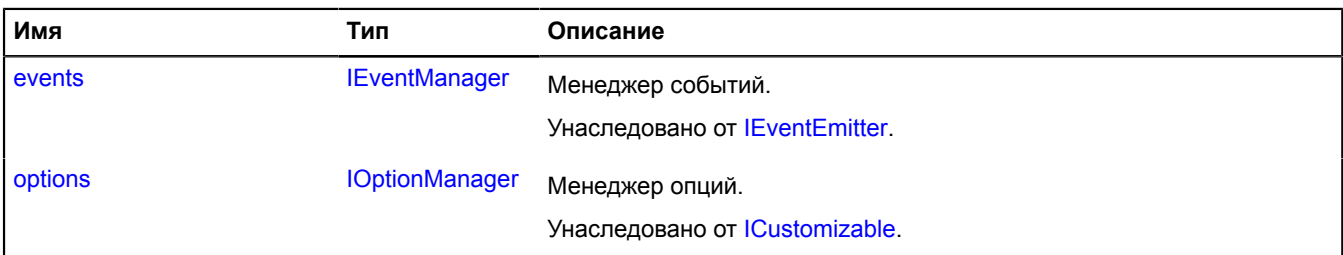

#### <span id="page-13-1"></span>**События**

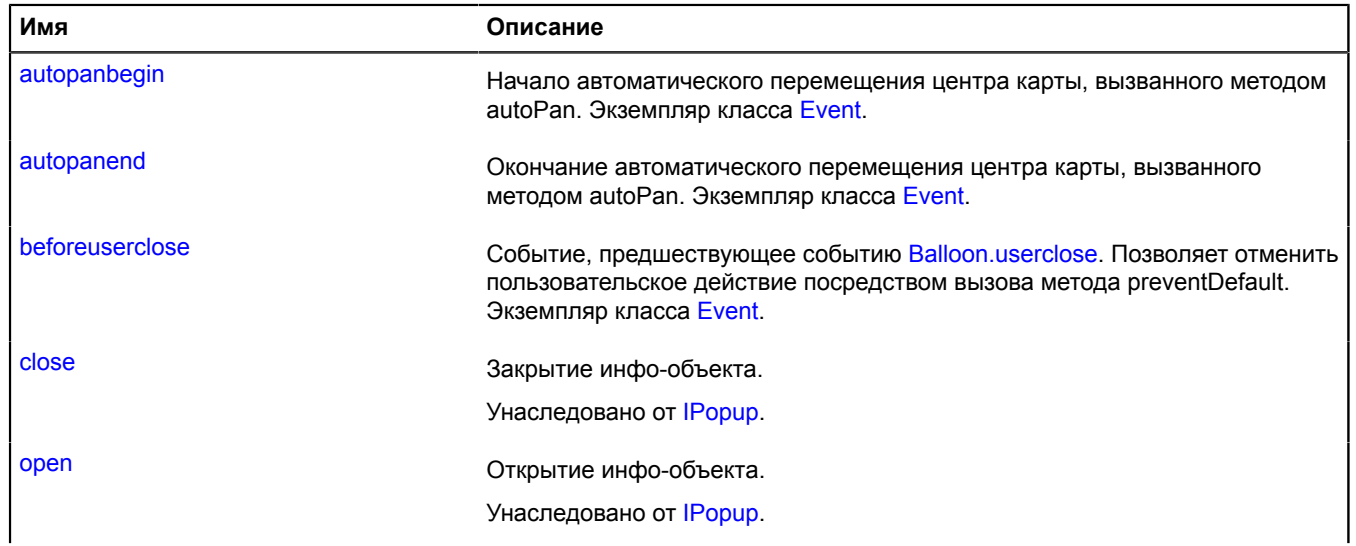

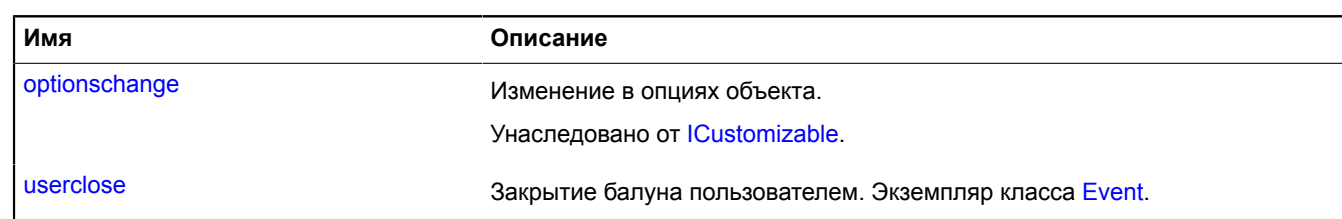

<span id="page-14-0"></span>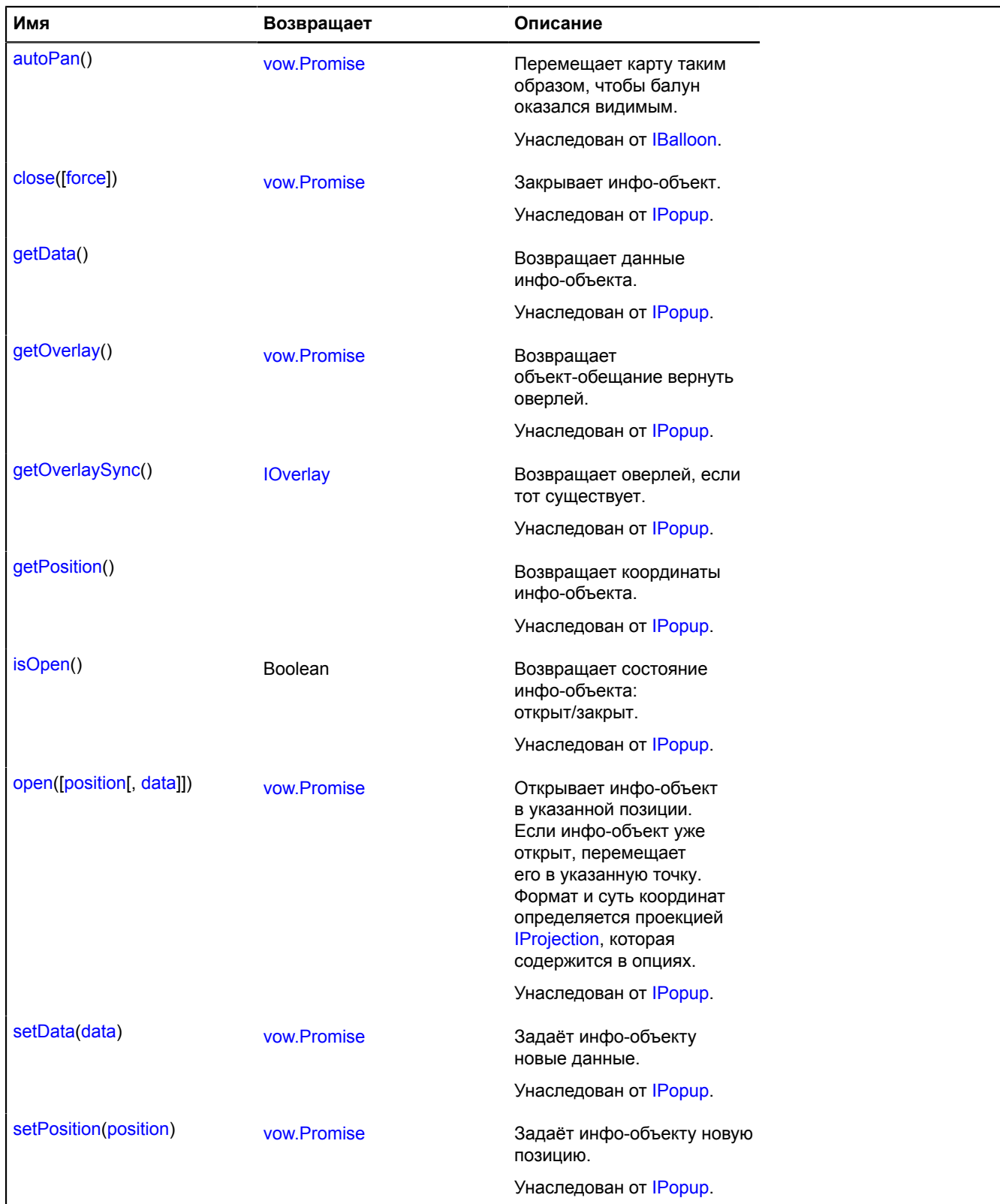

# <span id="page-15-0"></span>**Описание событий**

#### **autopanbegin**

Начало автоматического перемещения центра карты, вызванного методом autoPan. Экземпляр класса [Event](#page-198-0).

#### **autopanend**

Окончание автоматического перемещения центра карты, вызванного методом autoPan. Экземпляр класса [Event](#page-198-0).

#### **beforeuserclose**

Событие, предшествующее событию [Balloon.userclose](#page-15-3). Позволяет отменить пользовательское действие посредством вызова метода preventDefault. Экземпляр класса [Event](#page-198-0).

#### <span id="page-15-3"></span>**userclose**

Закрытие балуна пользователем. Экземпляр класса [Event.](#page-198-0)

# <span id="page-15-1"></span>**behavior**

# <span id="page-15-2"></span>**behavior.DblClickZoom**

Расширяет [IBehavior.](#page-1114-0)

Поведение "масштабирование карты двойным щелчком кнопки мыши".

<span id="page-15-4"></span>[Конструктор](#page-15-4) | [Поля](#page-16-0) | [События](#page-16-1) | [Методы](#page-16-2)

#### **Конструктор**

behavior.DblClickZoom([\[options\]](#page-15-5))

<span id="page-15-7"></span><span id="page-15-6"></span><span id="page-15-5"></span>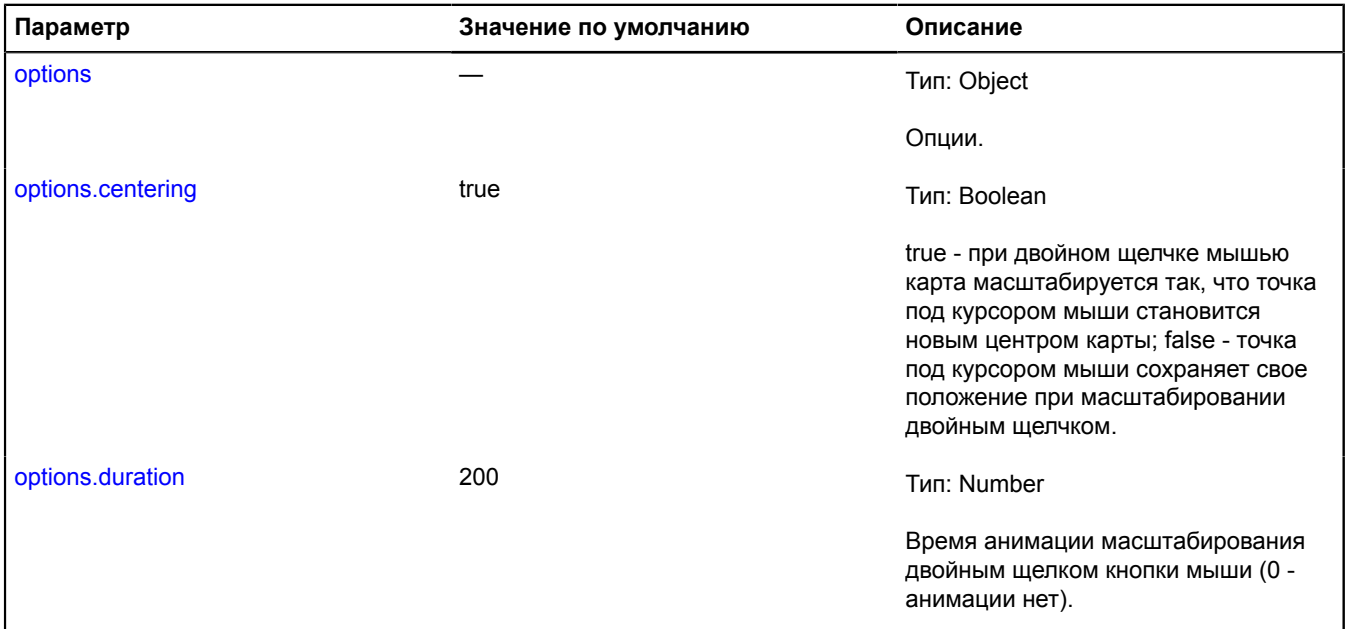

<span id="page-16-3"></span>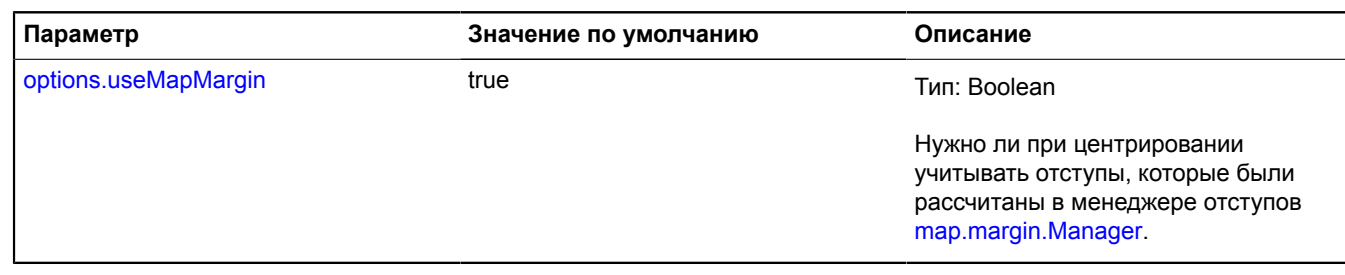

#### <span id="page-16-0"></span>**Поля**

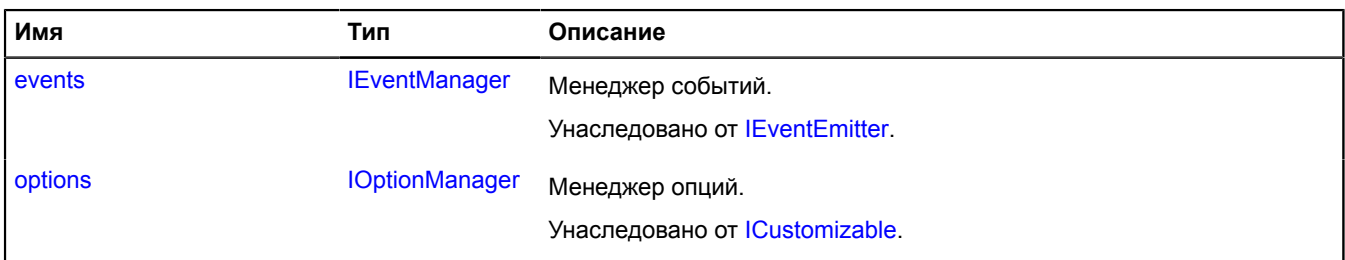

#### <span id="page-16-1"></span>**События**

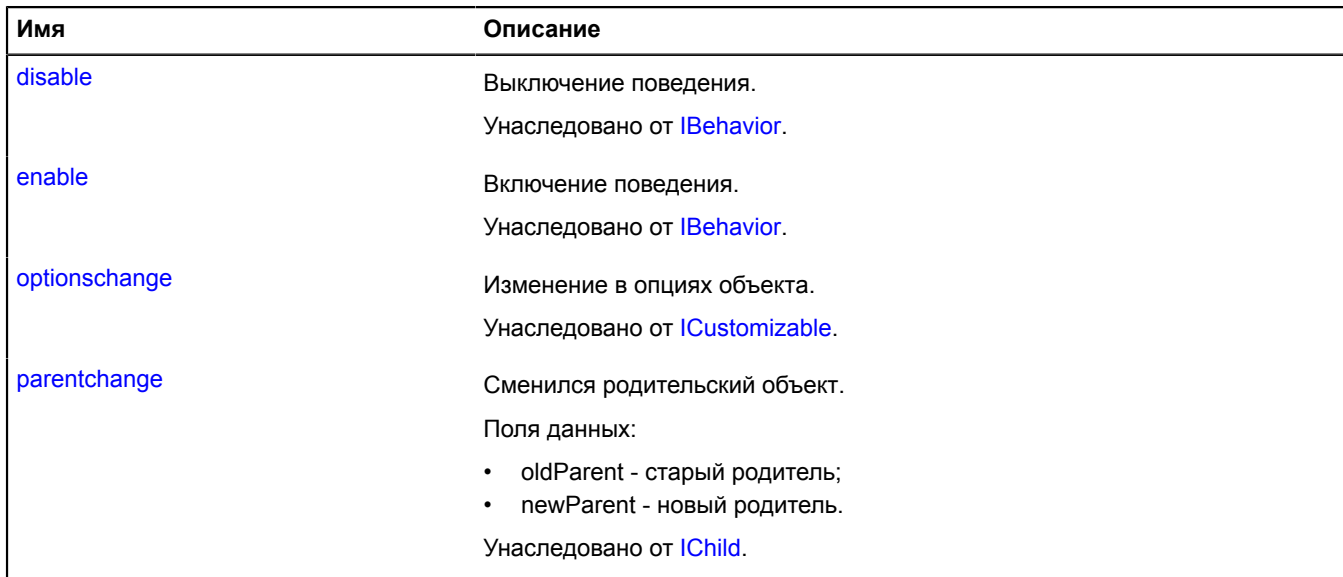

<span id="page-16-2"></span>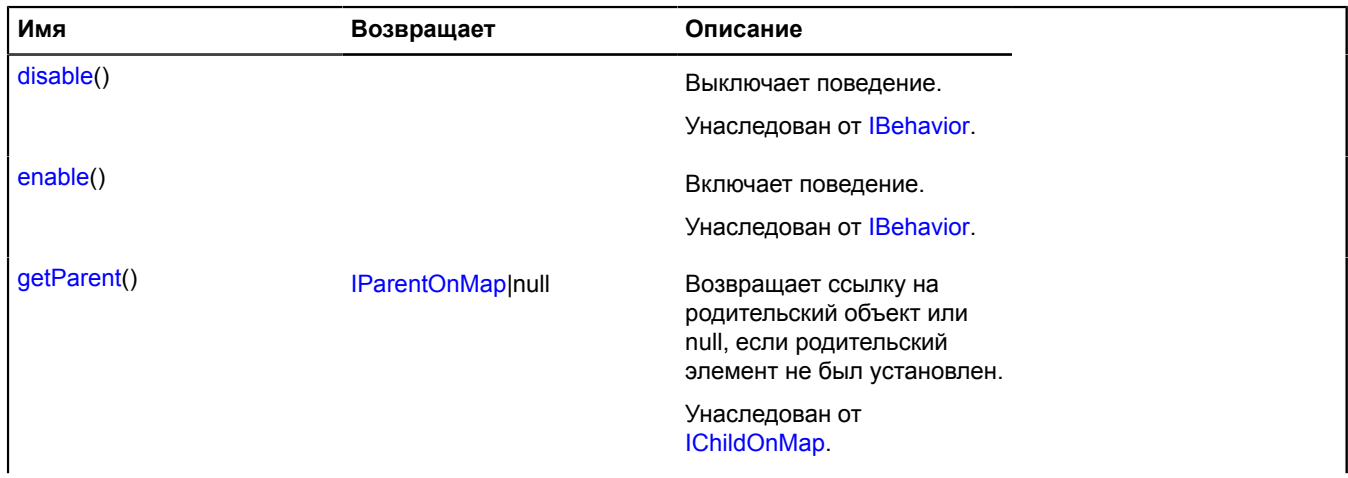

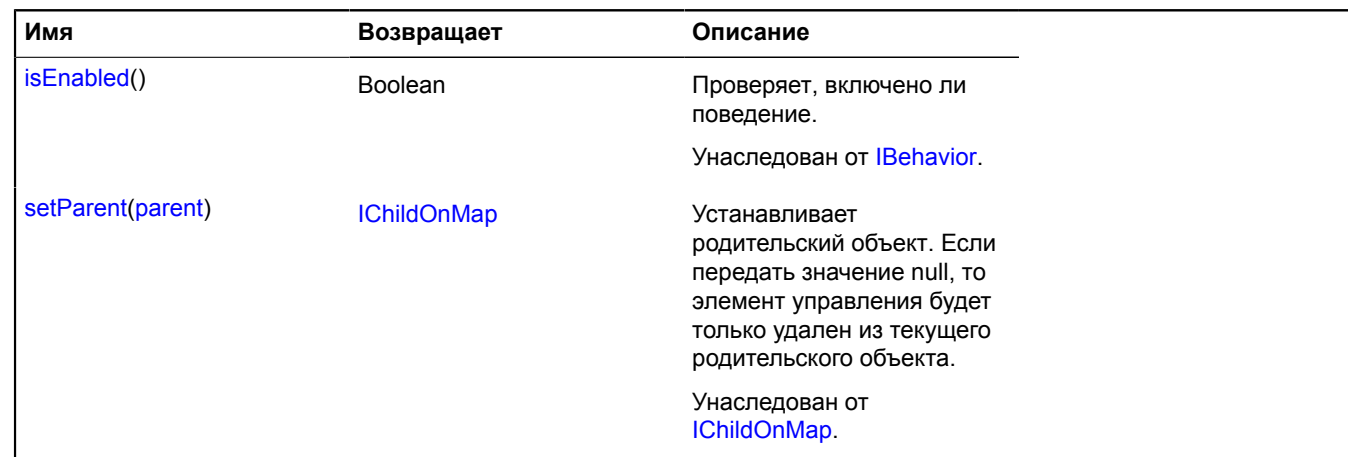

# <span id="page-17-0"></span>**behavior.Drag**

Расширяет [IBehavior.](#page-1114-0)

Поведение "перетаскивание карты с помощью мыши либо одиночного касания".

<span id="page-17-1"></span>[Конструктор](#page-17-1) | [Поля](#page-18-0) | [События](#page-18-1) | [Методы](#page-18-2)

#### **Конструктор**

behavior.Drag([[options\]](#page-17-2))

<span id="page-17-6"></span><span id="page-17-5"></span><span id="page-17-4"></span><span id="page-17-3"></span><span id="page-17-2"></span>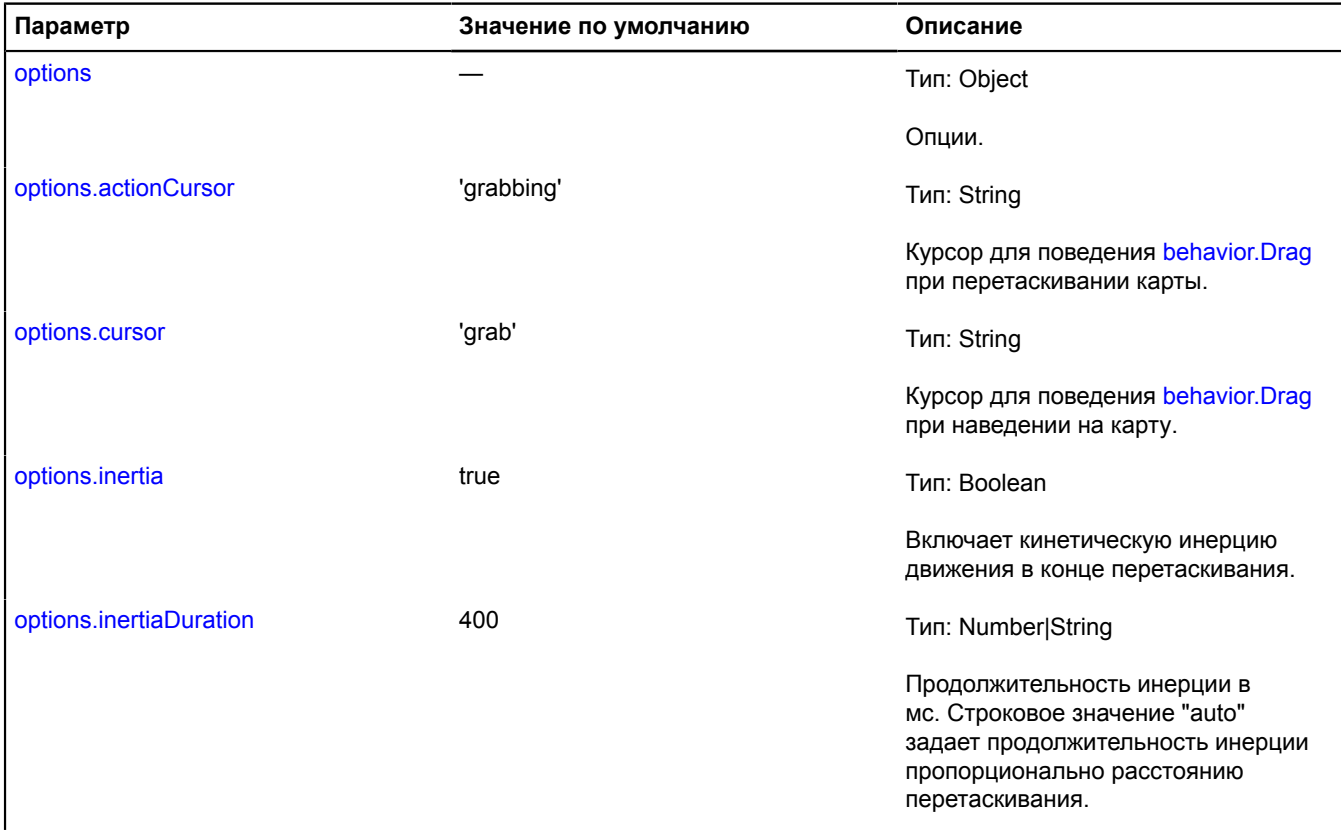

<span id="page-18-3"></span>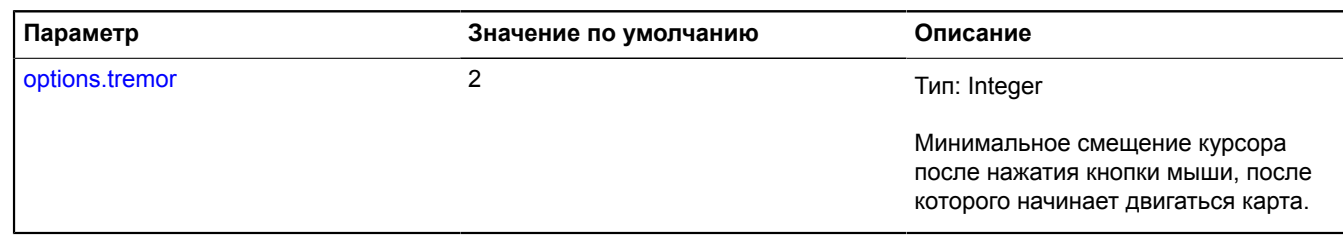

## <span id="page-18-0"></span>**Поля**

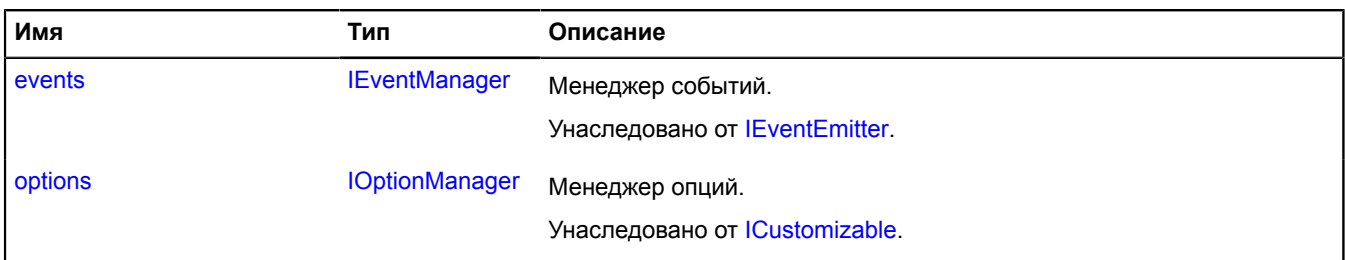

#### <span id="page-18-1"></span>**События**

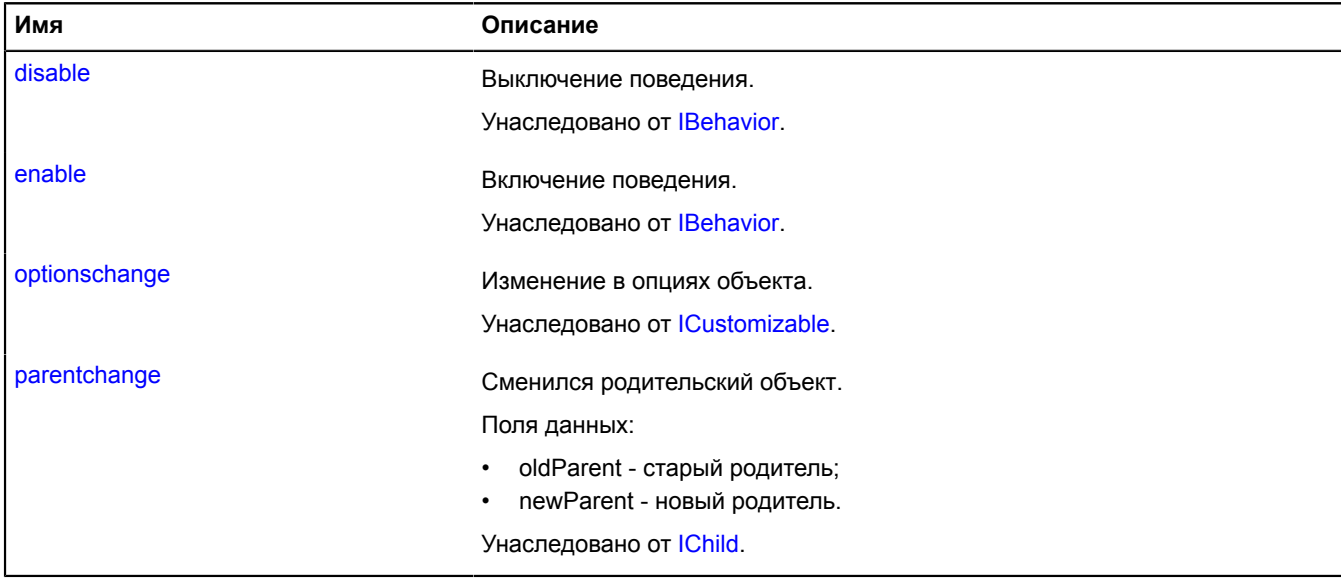

<span id="page-18-2"></span>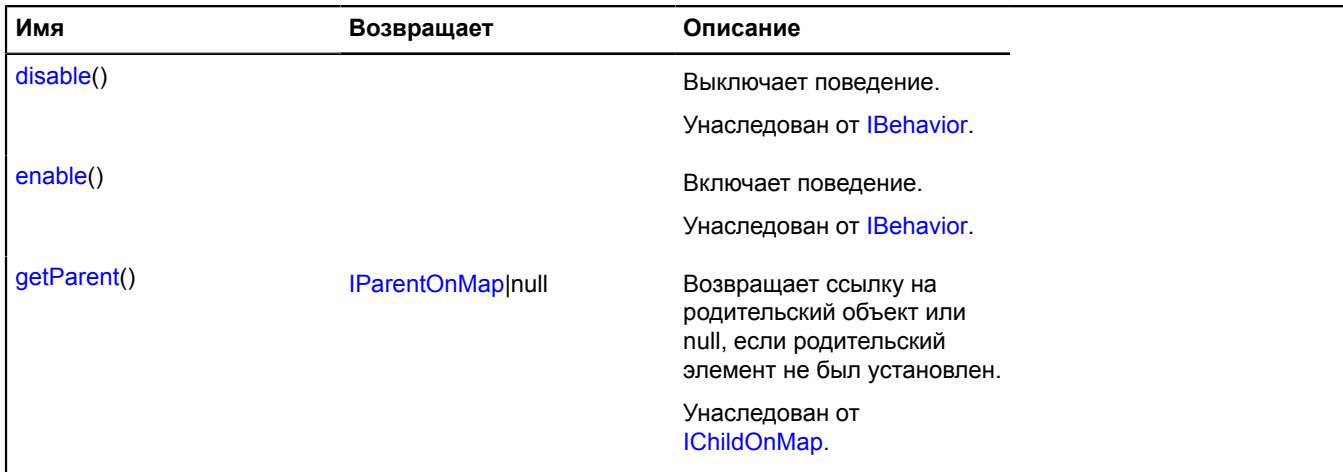

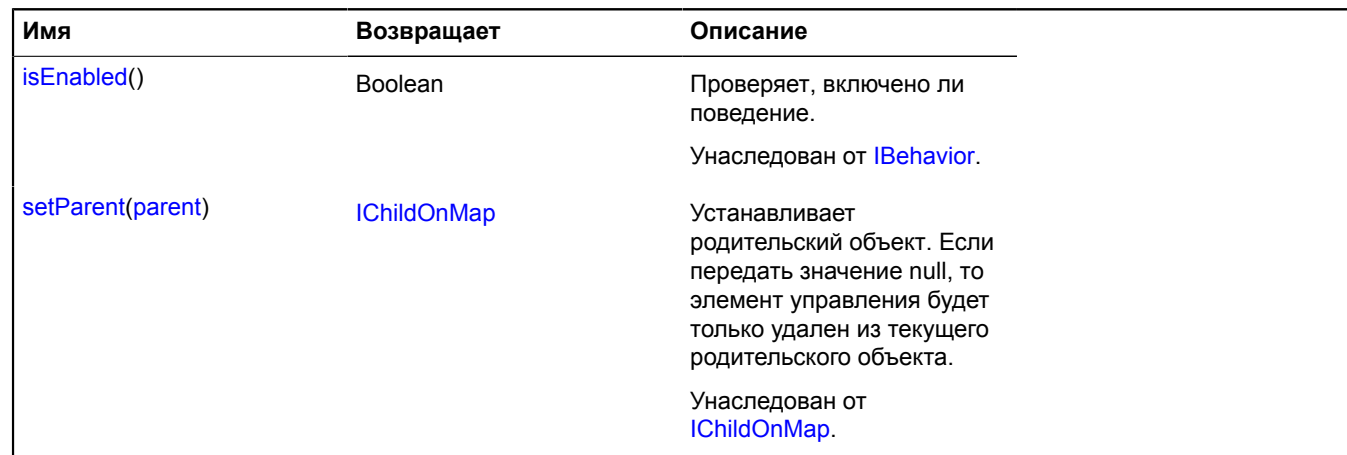

# <span id="page-19-0"></span>**behavior.LeftMouseButtonMagnifier**

Расширяет [IBehavior.](#page-1114-0)

Поведение "масштабирование карты при выделении области левой кнопкой мыши".

<span id="page-19-1"></span>[Конструктор](#page-19-1) | [Поля](#page-20-0) | [События](#page-20-1) | [Методы](#page-20-2)

#### **Конструктор**

behavior.LeftMouseButtonMagnifier([[options\]](#page-19-2))

Создает поведение "масштабирование карты при выделении области левой кнопкой мыши".

<span id="page-19-5"></span><span id="page-19-4"></span><span id="page-19-3"></span><span id="page-19-2"></span>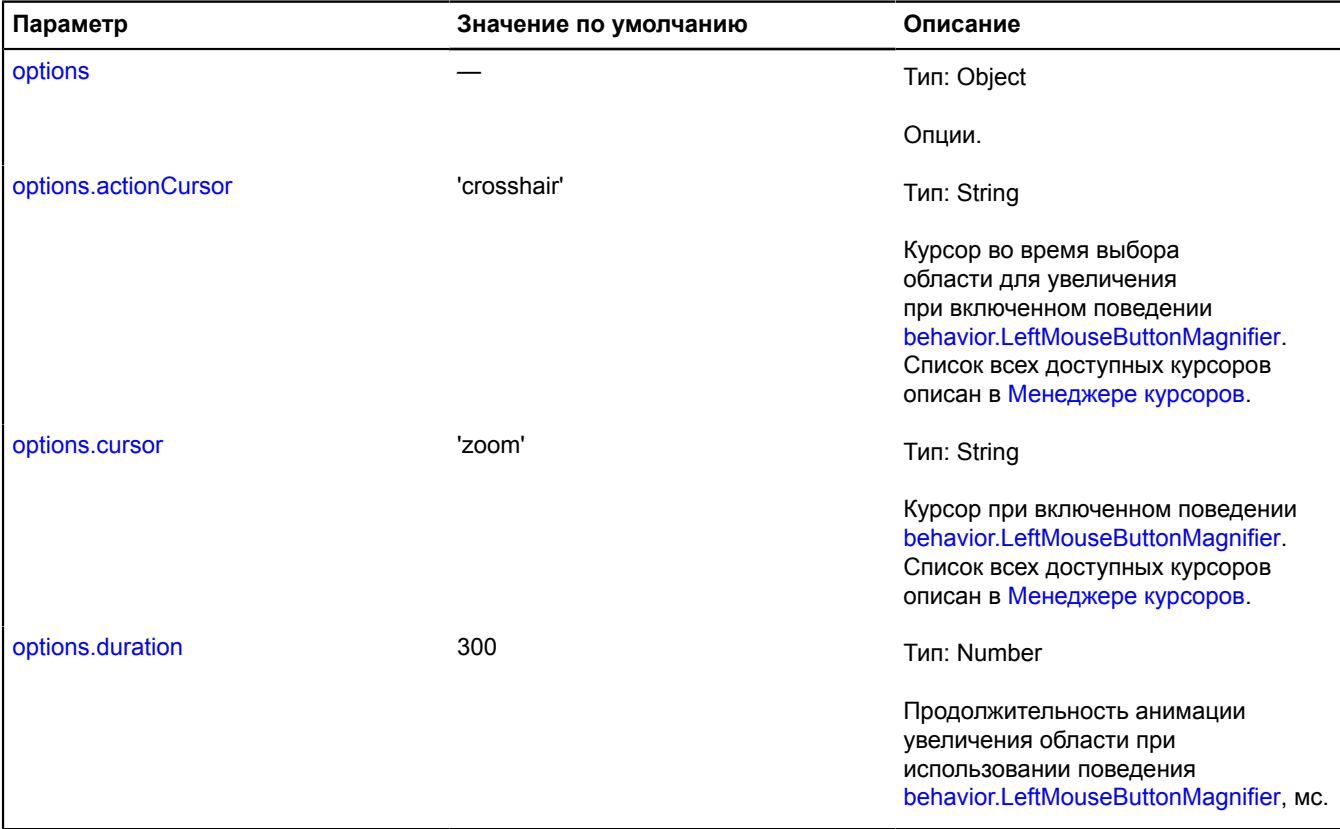

# <span id="page-20-0"></span>**Поля**

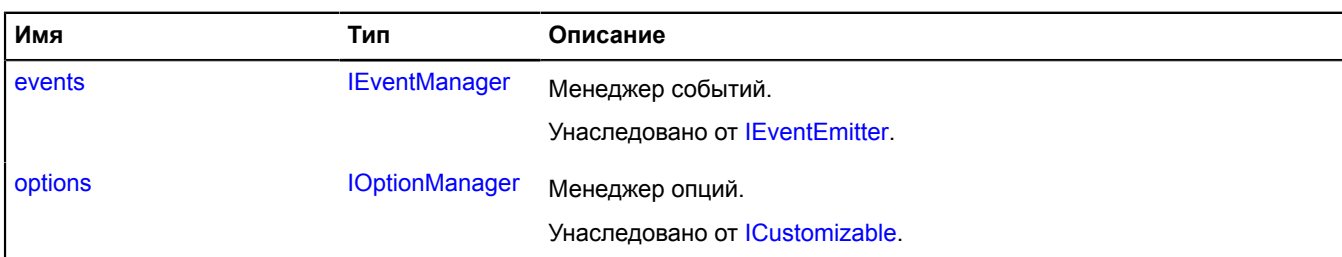

#### <span id="page-20-1"></span>**События**

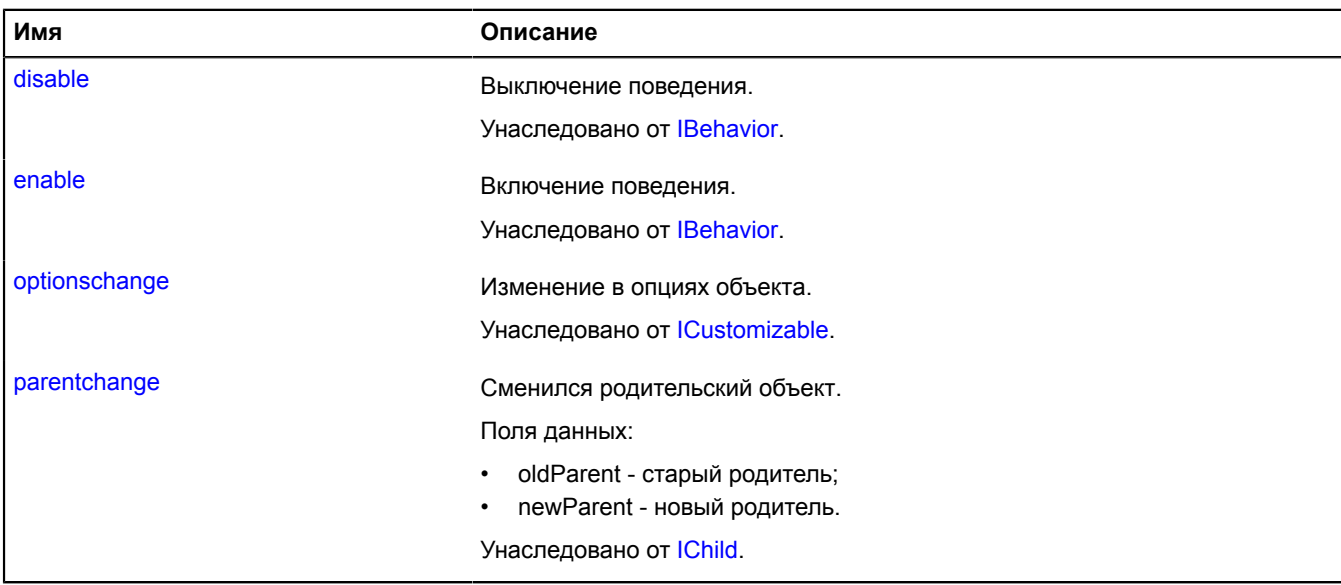

<span id="page-20-2"></span>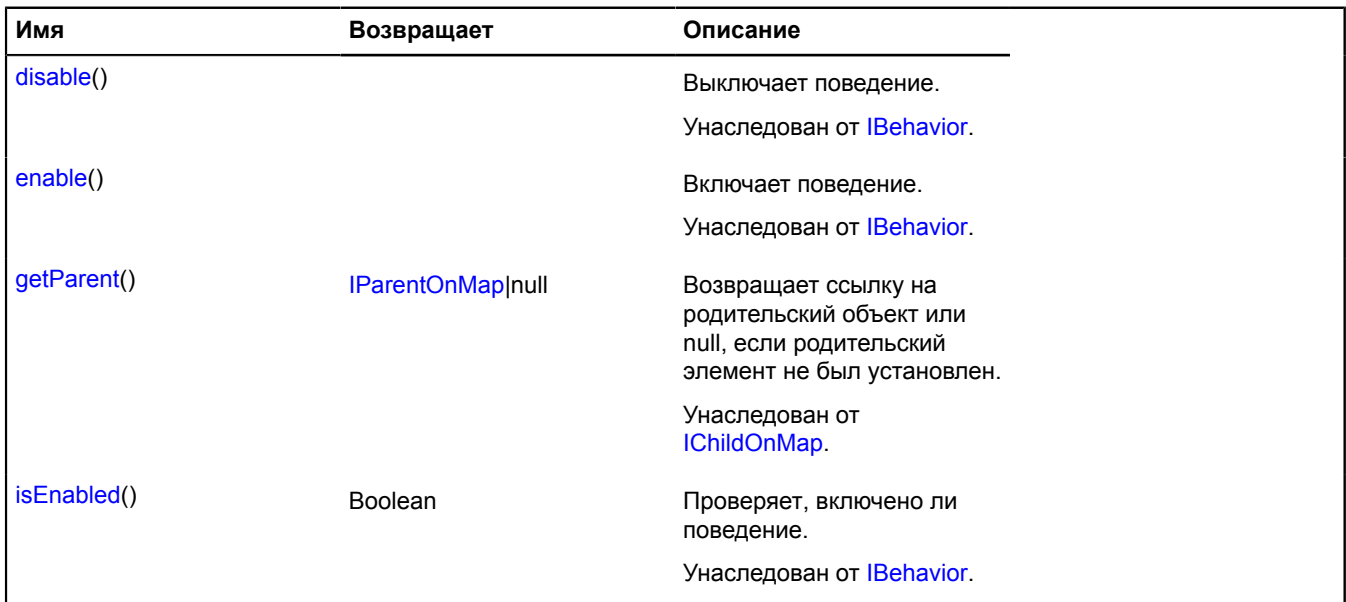

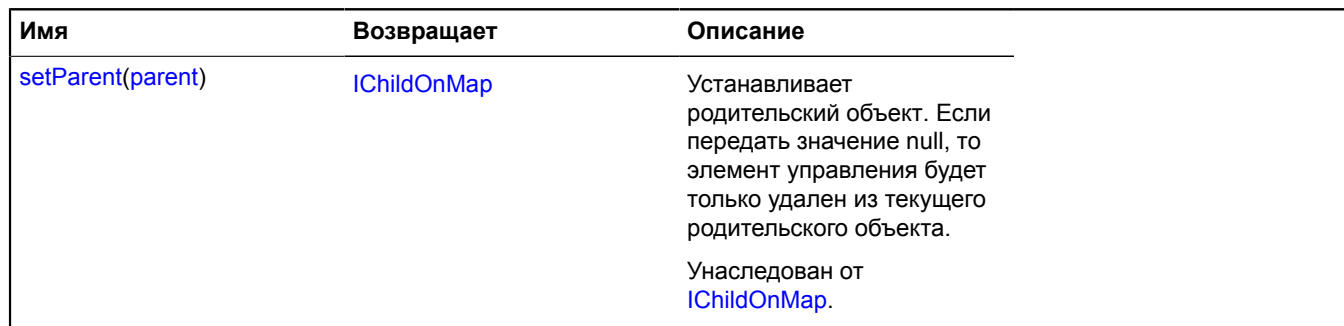

# <span id="page-21-0"></span>**behavior.MultiTouch**

Расширяет [IBehavior.](#page-1114-0)

Поведение "масштабирование карты мультисенсорным касанием".

<span id="page-21-1"></span>[Конструктор](#page-21-1) | [Поля](#page-21-2) | [События](#page-21-3) | [Методы](#page-22-1)

#### **Конструктор**

behavior.MultiTouch([[options](#page-21-4)])

#### **Параметры:**

<span id="page-21-5"></span><span id="page-21-4"></span>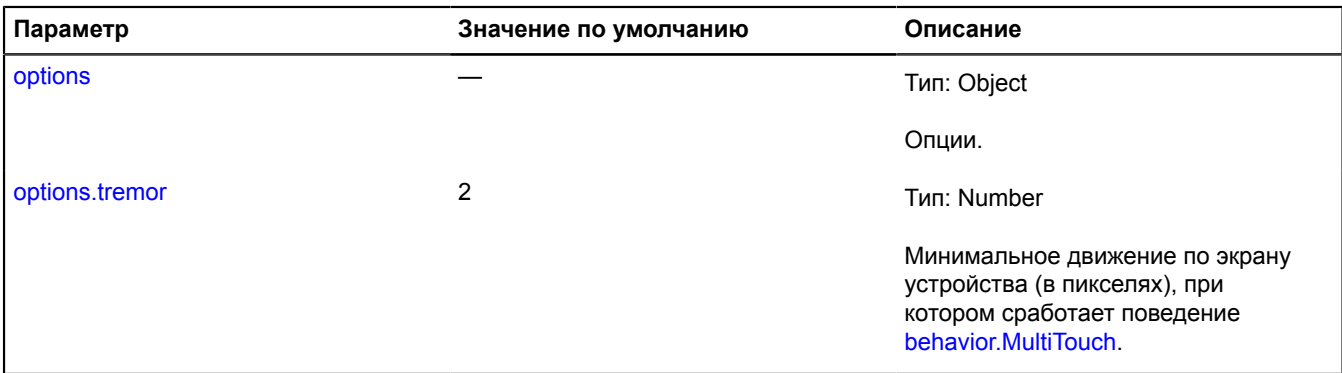

#### <span id="page-21-2"></span>**Поля**

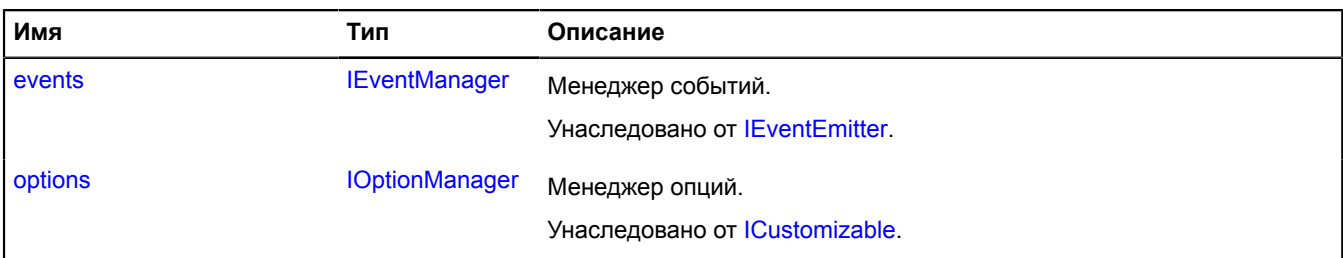

#### <span id="page-21-3"></span>**События**

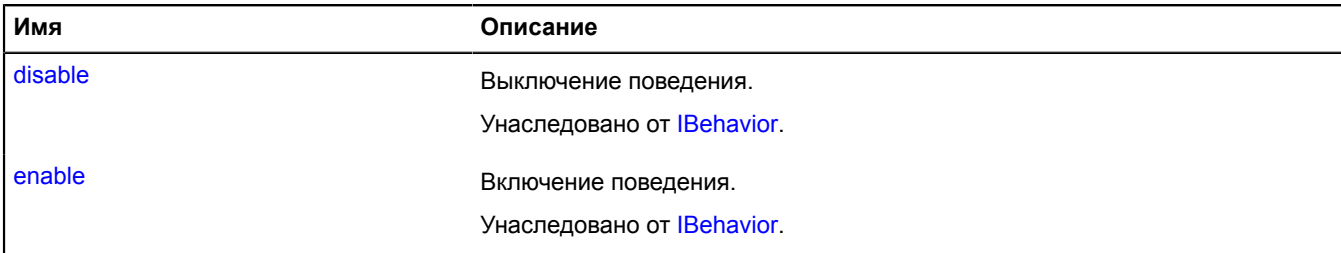

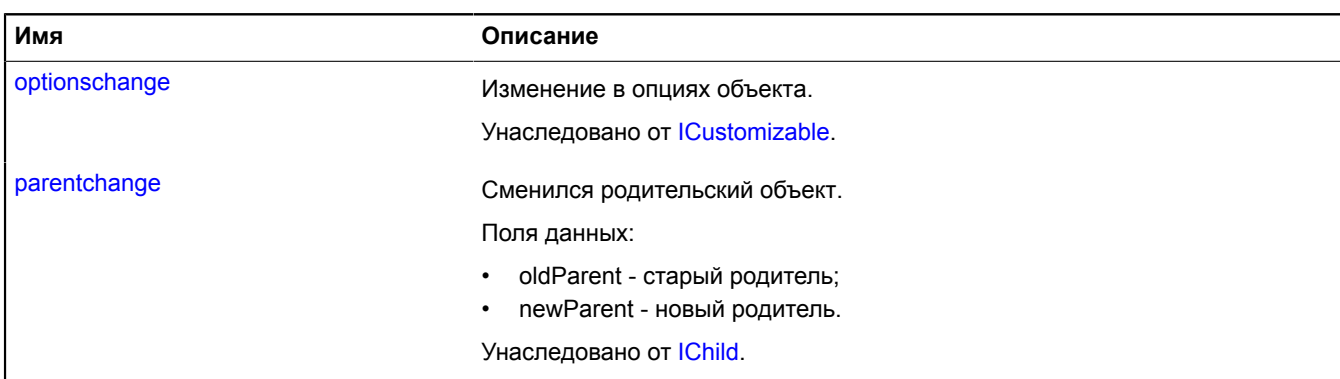

#### <span id="page-22-1"></span>**Методы**

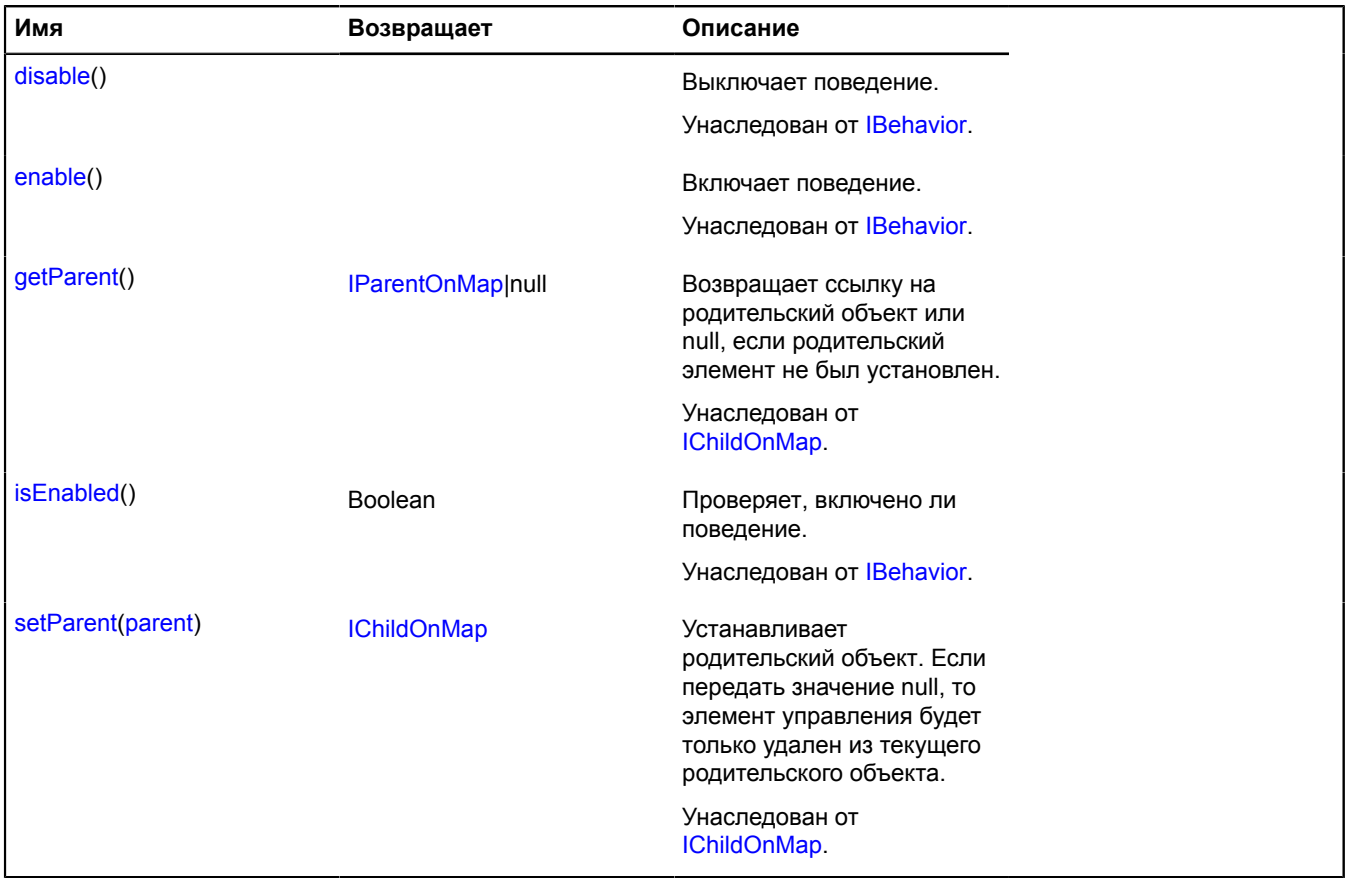

# <span id="page-22-0"></span>**behavior.RightMouseButtonMagnifier**

Расширяет [IBehavior.](#page-1114-0)

Поведение "масштабирование карты при выделении области правой кнопкой мыши".

<span id="page-22-2"></span>[Конструктор](#page-22-2) | [Поля](#page-23-0) | [События](#page-23-1) | [Методы](#page-24-1)

#### **Конструктор**

behavior.RightMouseButtonMagnifier([[options](#page-23-2)])

Создает поведение "масштабирование карты при выделении области правой кнопкой мыши".

# **Параметры:**

<span id="page-23-3"></span><span id="page-23-2"></span>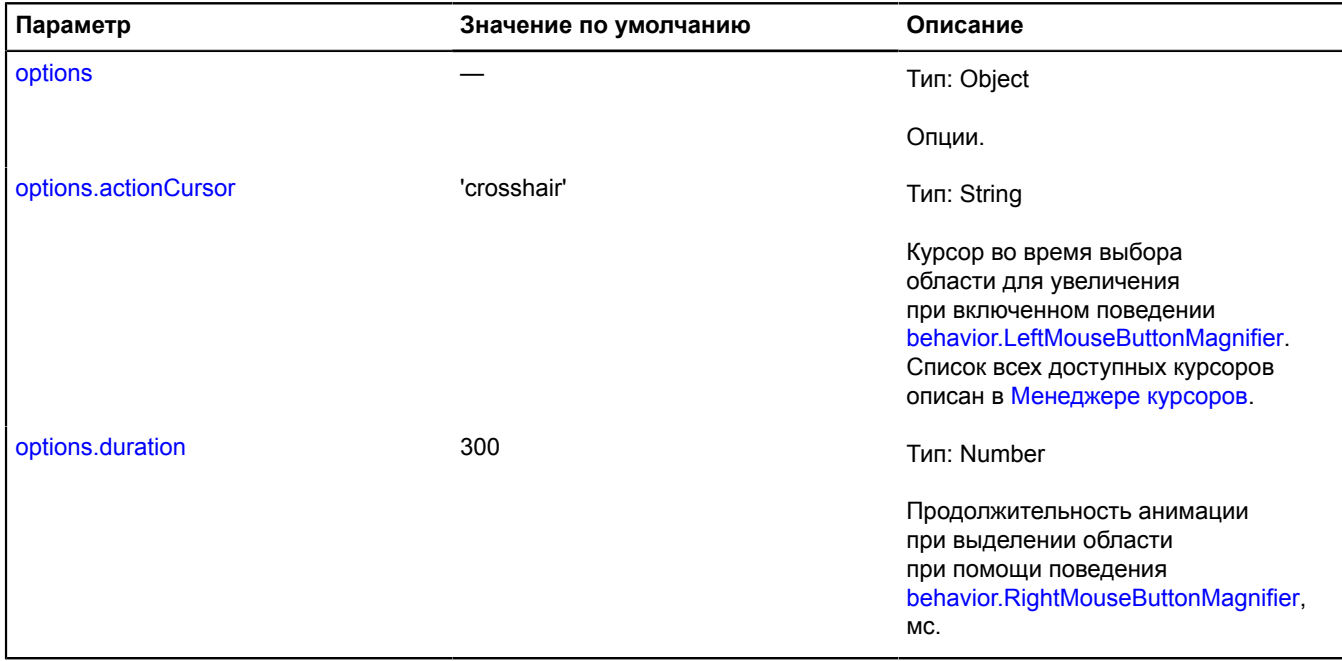

#### <span id="page-23-4"></span><span id="page-23-0"></span>**Поля**

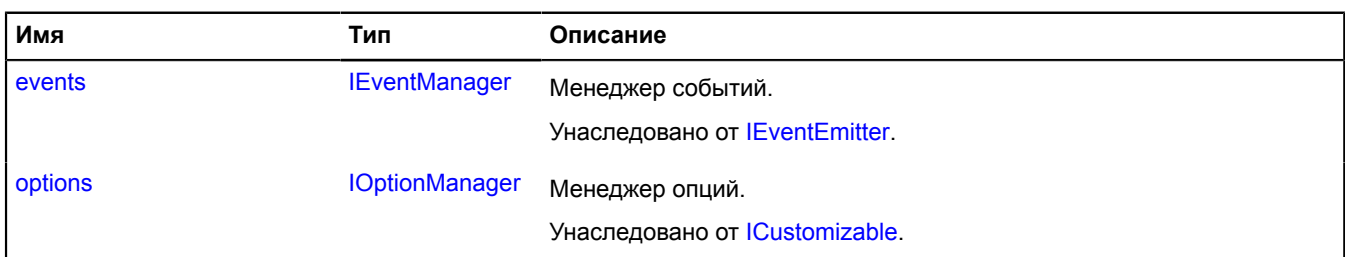

#### <span id="page-23-1"></span>**События**

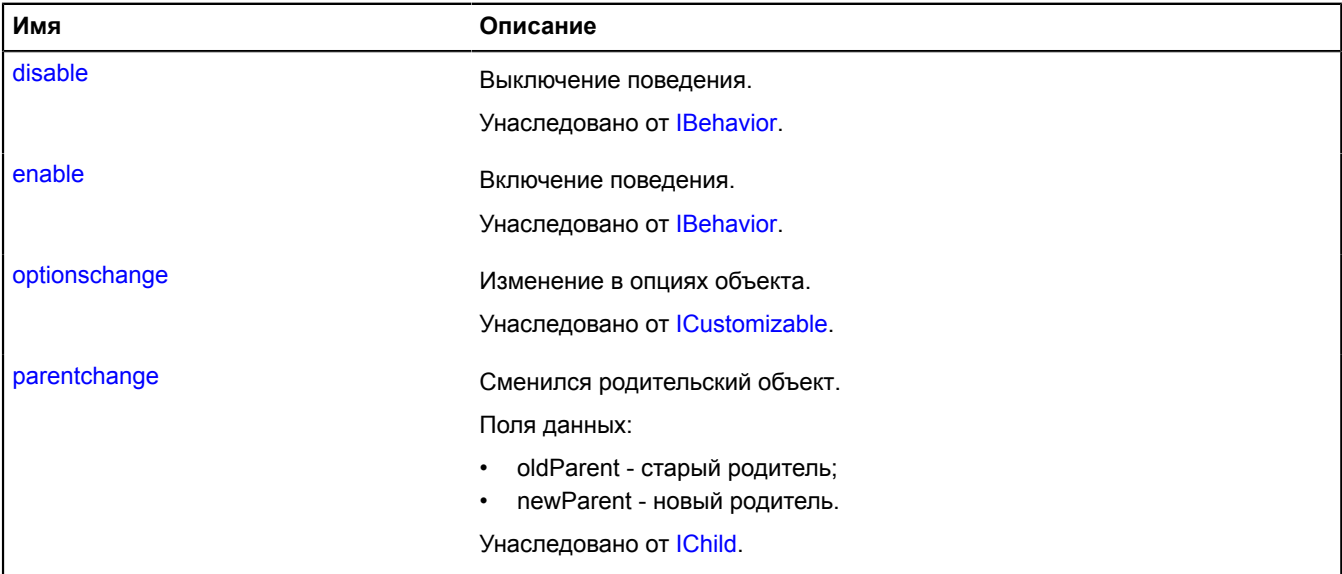

#### <span id="page-24-1"></span>**Методы**

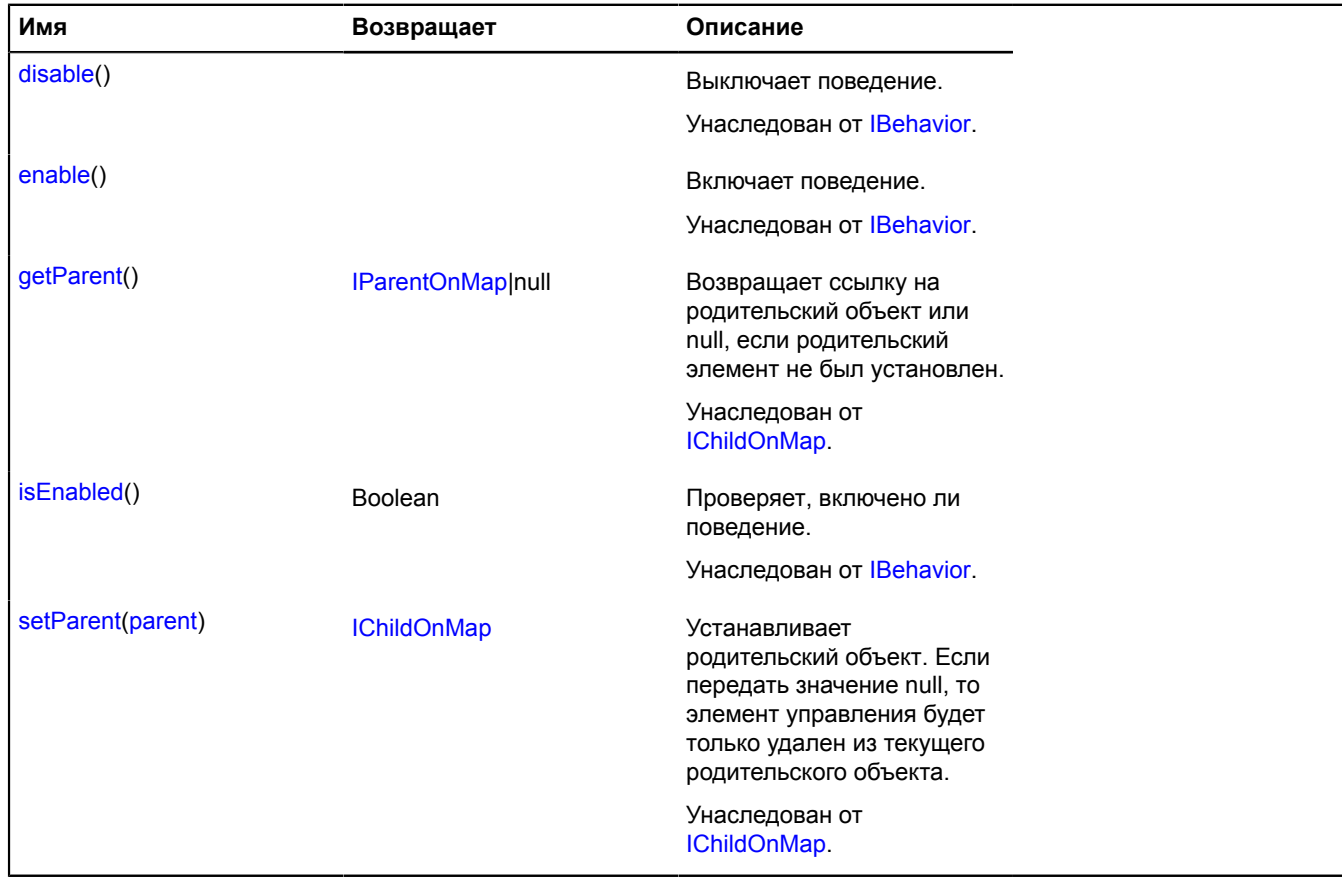

# <span id="page-24-0"></span>**behavior.RouteEditor**

Расширяет [IBehavior.](#page-1114-0)

Поведение "редактор маршрутов".

<span id="page-24-2"></span>[Конструктор](#page-24-2) | [Поля](#page-24-3) | [События](#page-24-4) | [Методы](#page-25-0)

#### **Конструктор**

behavior.RouteEditor()

#### <span id="page-24-3"></span>**Поля**

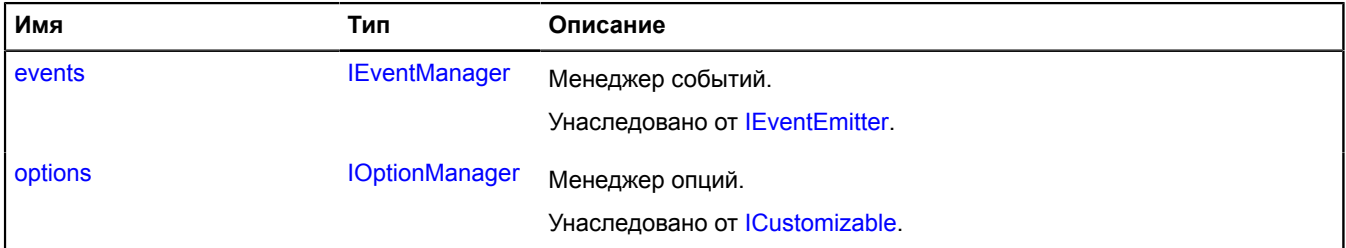

#### <span id="page-24-4"></span>**События**

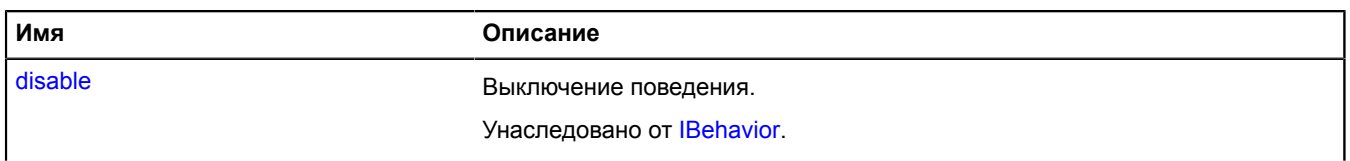

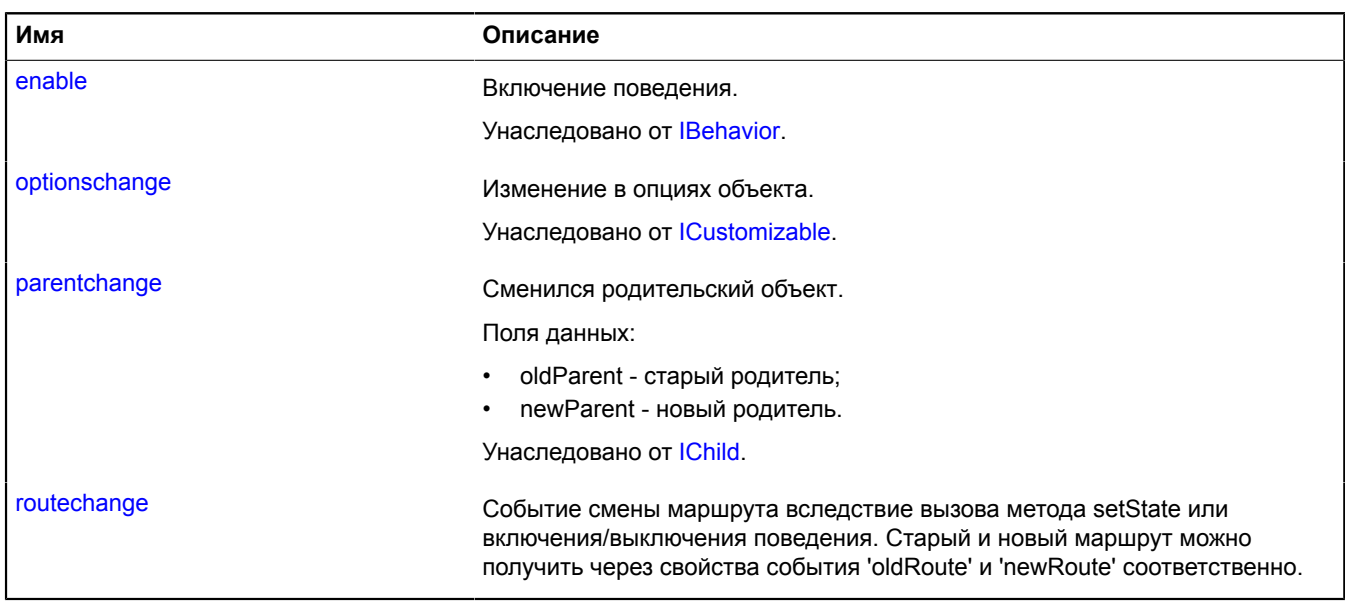

<span id="page-25-0"></span>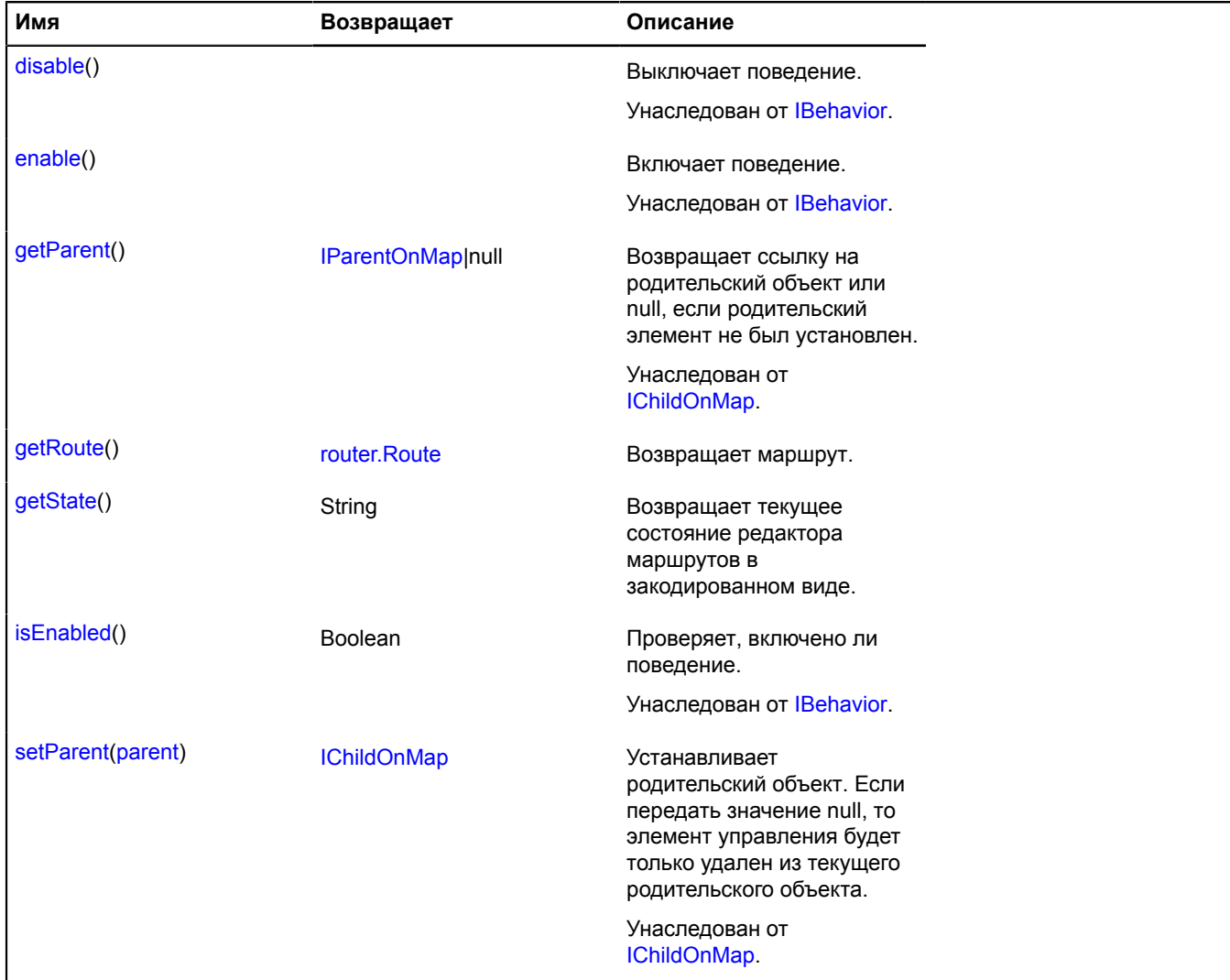

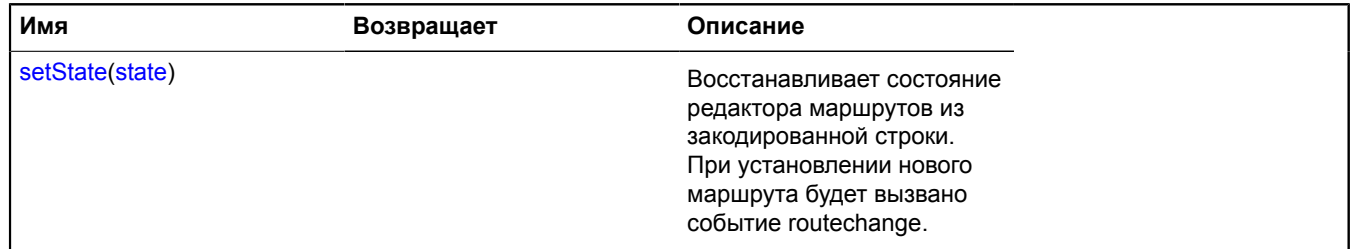

#### **Описание событий**

#### **routechange**

Событие смены маршрута вследствие вызова метода setState или включения/выключения поведения. Старый и новый маршрут можно получить через свойства события 'oldRoute' и 'newRoute' соответственно.

#### <span id="page-26-0"></span>**Описание методов**

#### **getRoute**

{[router.Route](#page-1003-0)} getRoute()

#### <span id="page-26-1"></span>**Возвращает** маршрут.

#### **getState**

{String} getState()

<span id="page-26-2"></span>**Возвращает** текущее состояние редактора маршрутов в закодированном виде.

#### **setState**

{} setState(state)

Восстанавливает состояние редактора маршрутов из закодированной строки. При установлении нового маршрута будет вызвано событие routechange.

#### **Параметры:**

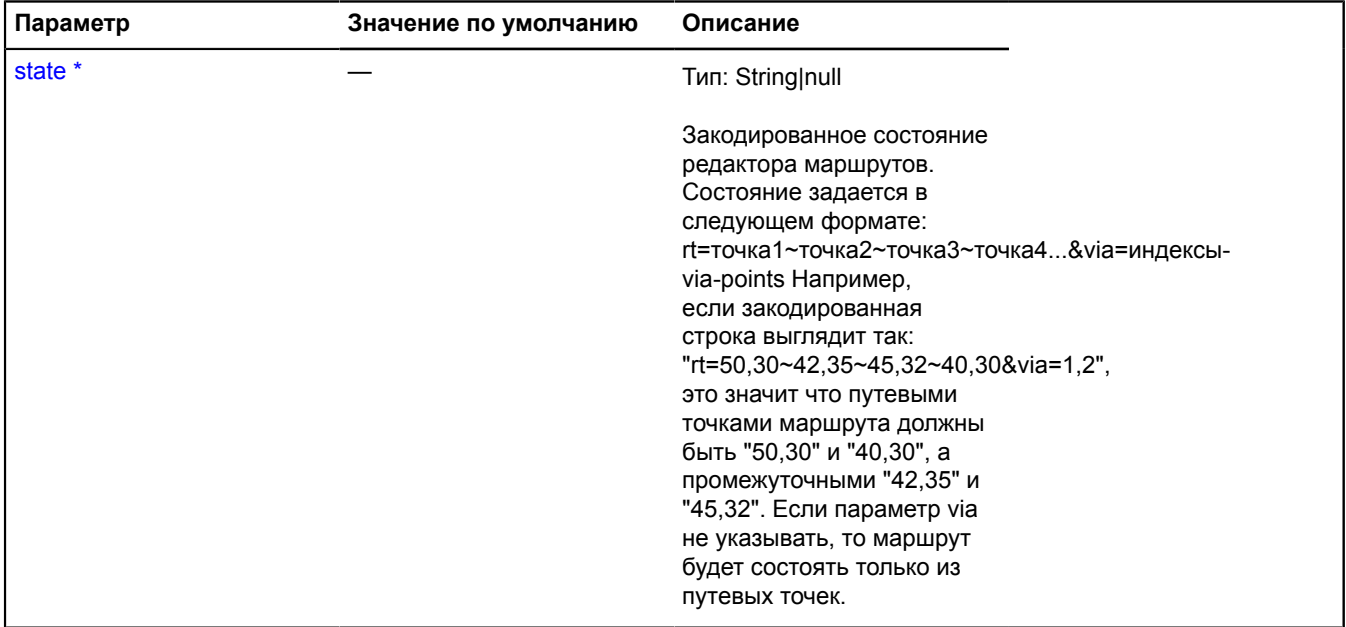

Обязательный параметр/опция.

#### **Пример:**

```
var behavior = map.behaviors.get('routeEditor');<br>behavior.events.add('routechange', function (e) {<br>var newRoute = e.get('newRoute');<br>alert(newRoute.getLength()); // Длина нового маршрута.<br>setTimeout(function () {
             // Удаляем маршрут.
             behavior.setState(null);
      })
});
behavior.setState('rt=55.874872,37.562677~55.92517867214157,37.62725433916199~55.920011490602526,37.6629269628905&via=1');
```
# <span id="page-27-0"></span>**behavior.Ruler**

#### Расширяет [IBehavior.](#page-1114-0)

Поведение "Линейка". Позволяет отмечать на карте точки и отображать расстояния между ними.

<span id="page-27-1"></span>[Конструктор](#page-27-1) | [Поля](#page-27-2) | [События](#page-27-3) | [Методы](#page-28-0)

#### **Конструктор**

behavior.Ruler([[options](#page-27-4)])

#### **Параметры:**

<span id="page-27-5"></span><span id="page-27-4"></span>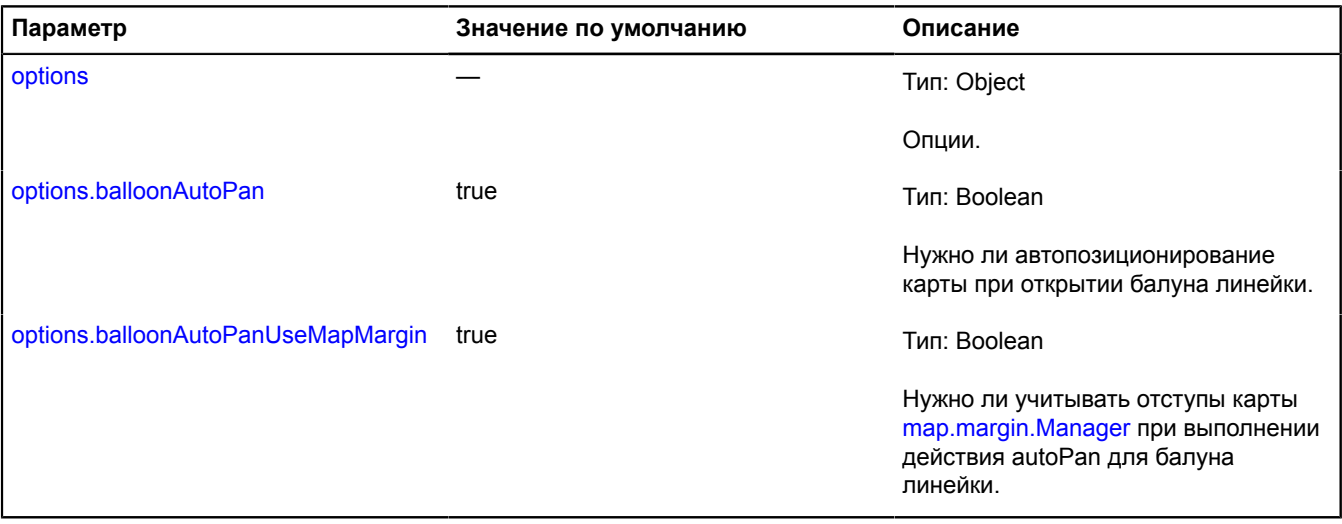

#### <span id="page-27-6"></span><span id="page-27-2"></span>**Поля**

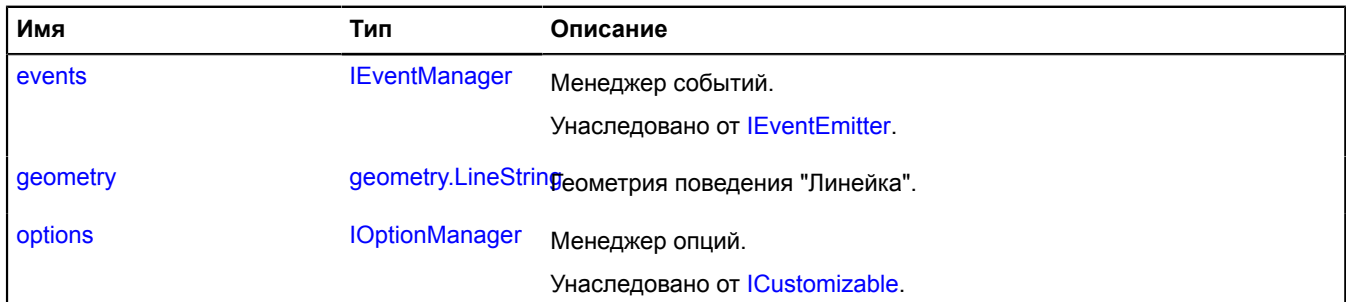

#### <span id="page-27-3"></span>**События**

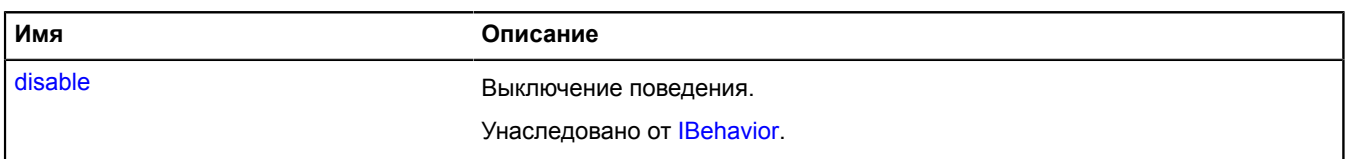

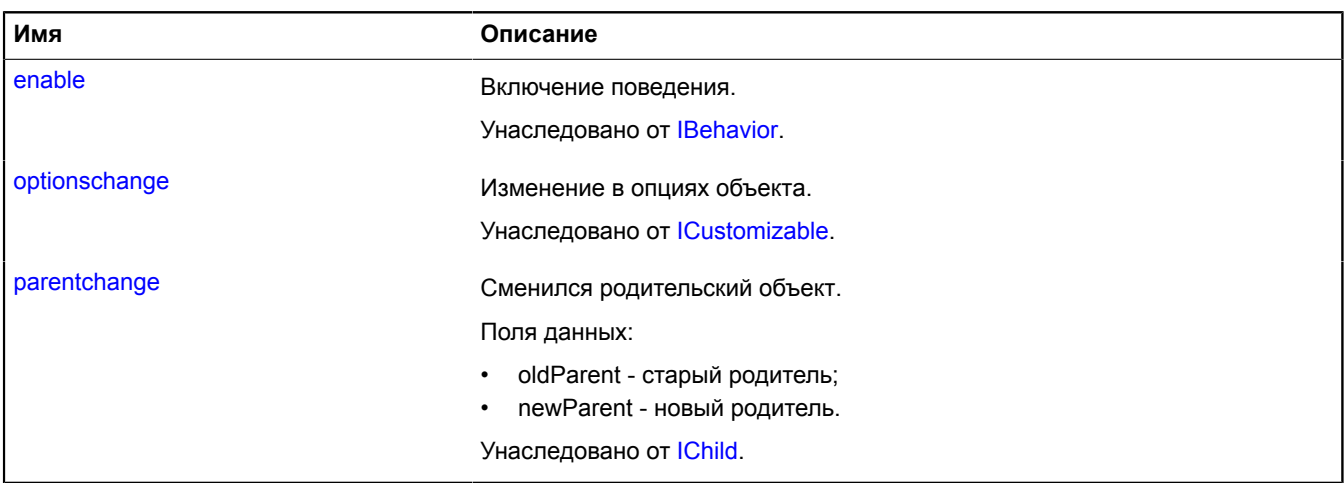

<span id="page-28-0"></span>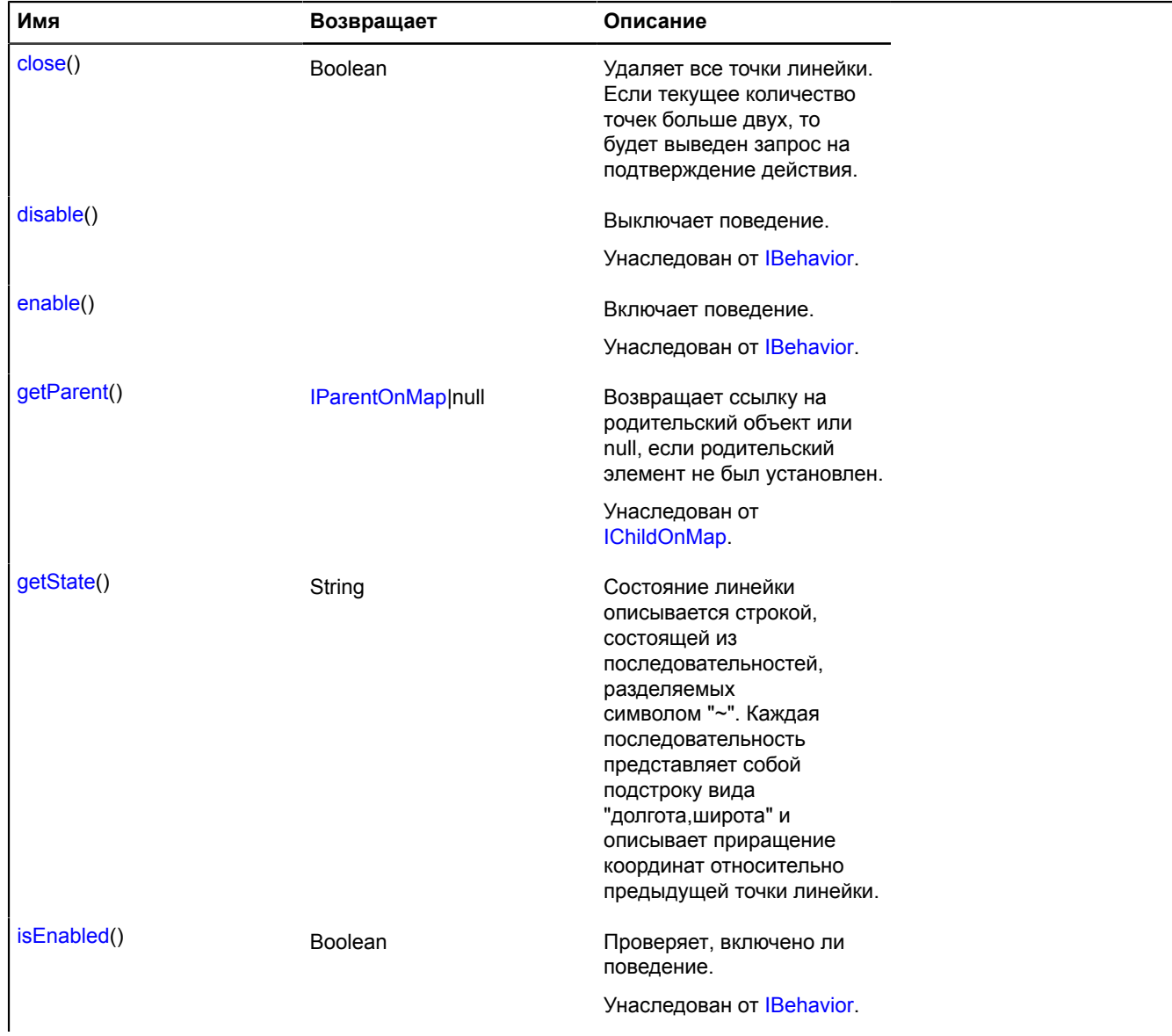

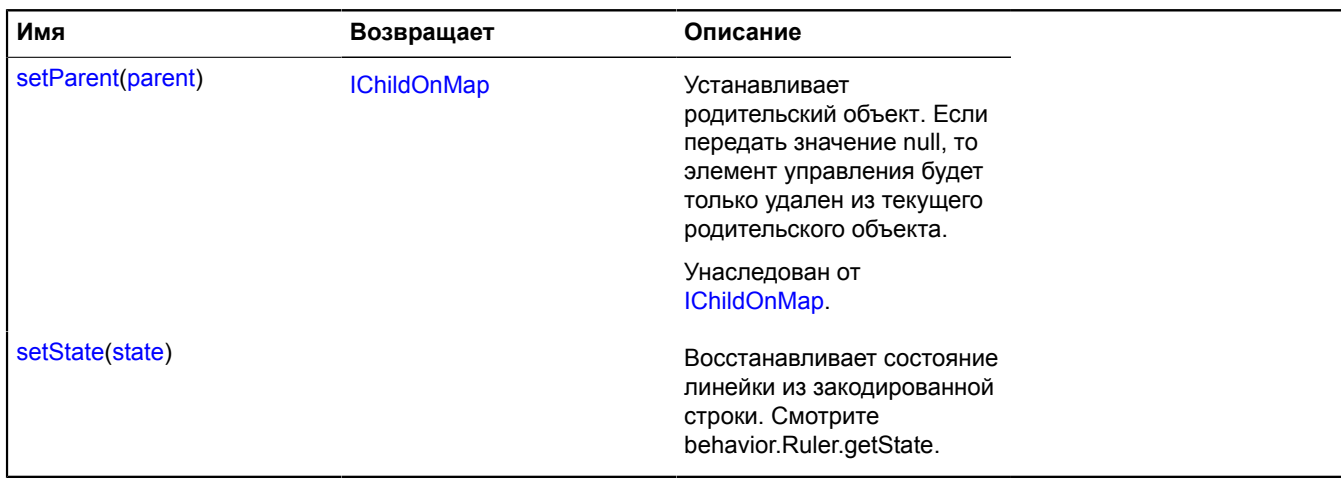

#### <span id="page-29-0"></span>**Описание полей**

#### **geometry**

{[geometry.LineString}](#page-239-0) geometry

Геометрия поведения "Линейка".

#### **Пример:**

```
// Задаем координаты первой точки линейки.
myMap.behaviors.get('ruler').geometry.set(0, [0, 0]);
```
#### <span id="page-29-1"></span>**Описание методов**

#### **close**

{Boolean} close()

Удаляет все точки линейки. Если текущее количество точек больше двух, то будет выведен запрос на подтверждение действия.

<span id="page-29-2"></span>**Возвращает** true, если действие произведено успешно.

#### **getState**

{String} getState()

Состояние линейки описывается строкой, состоящей из последовательностей, разделяемых символом "~". Каждая последовательность представляет собой подстроку вида "долгота,широта" и описывает приращение координат относительно предыдущей точки линейки.

<span id="page-29-3"></span>**Возвращает** текущее состояние линейки в закодированном виде.

#### **setState**

{} setState(state)

Восстанавливает состояние линейки из закодированной строки. Смотрите behavior.Ruler.getState.

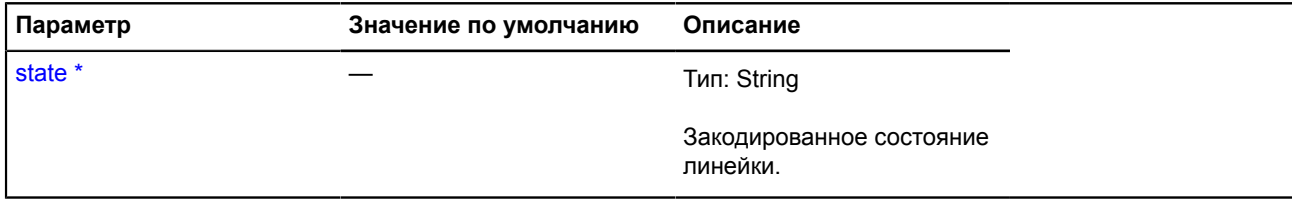

\* Обязательный параметр/опция.

# <span id="page-30-0"></span>**behavior.ScrollZoom**

Расширяет [IBehavior.](#page-1114-0)

Поведение "масштабирование карты колесом мыши".

[Конструктор](#page-30-1) | [Поля](#page-30-2) | [События](#page-31-1) | [Методы](#page-31-2)

# <span id="page-30-1"></span>**Конструктор**

behavior.ScrollZoom([[options](#page-30-3)])

#### **Параметры:**

<span id="page-30-4"></span><span id="page-30-3"></span>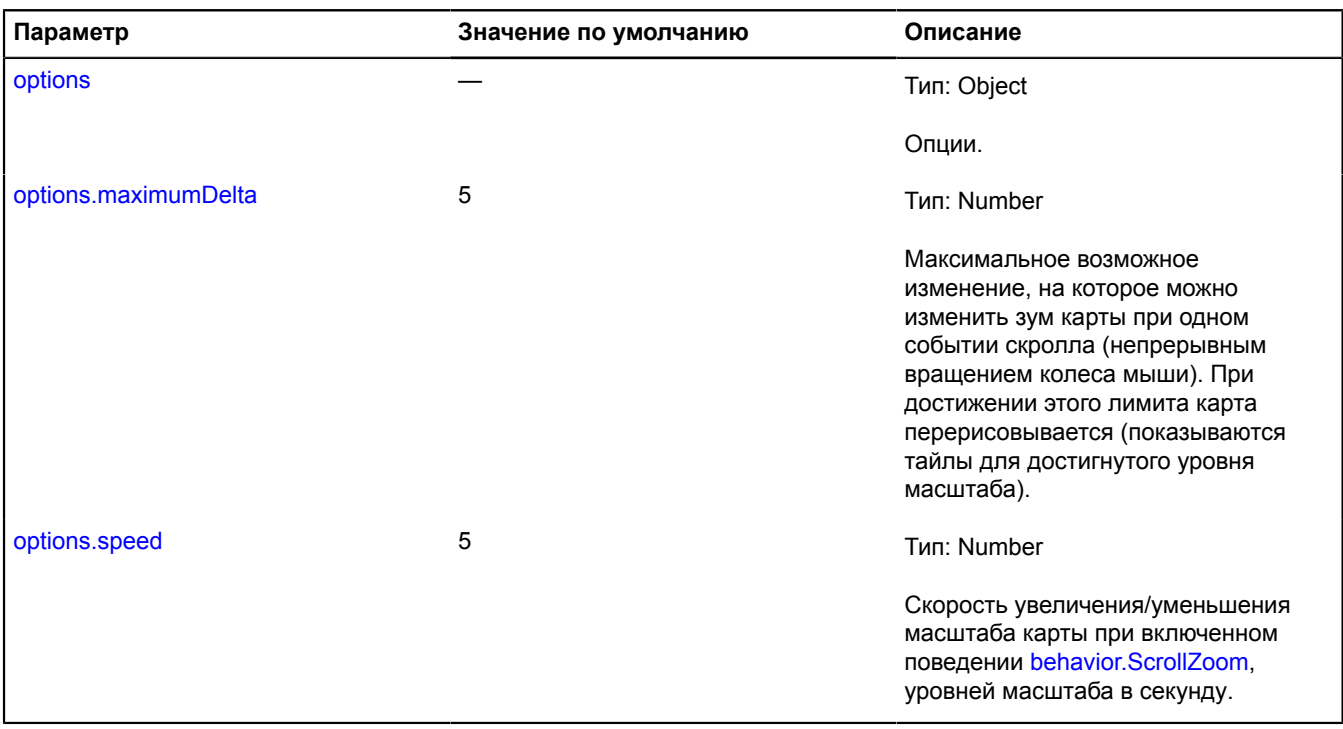

#### <span id="page-30-5"></span><span id="page-30-2"></span>**Поля**

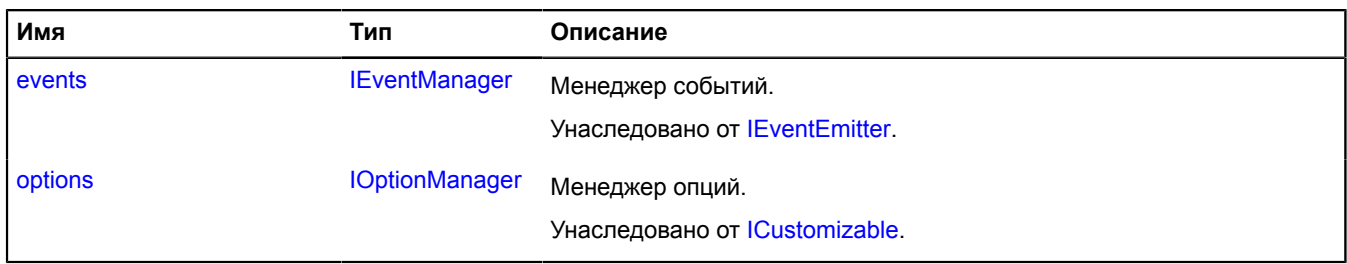

#### <span id="page-31-1"></span>**События**

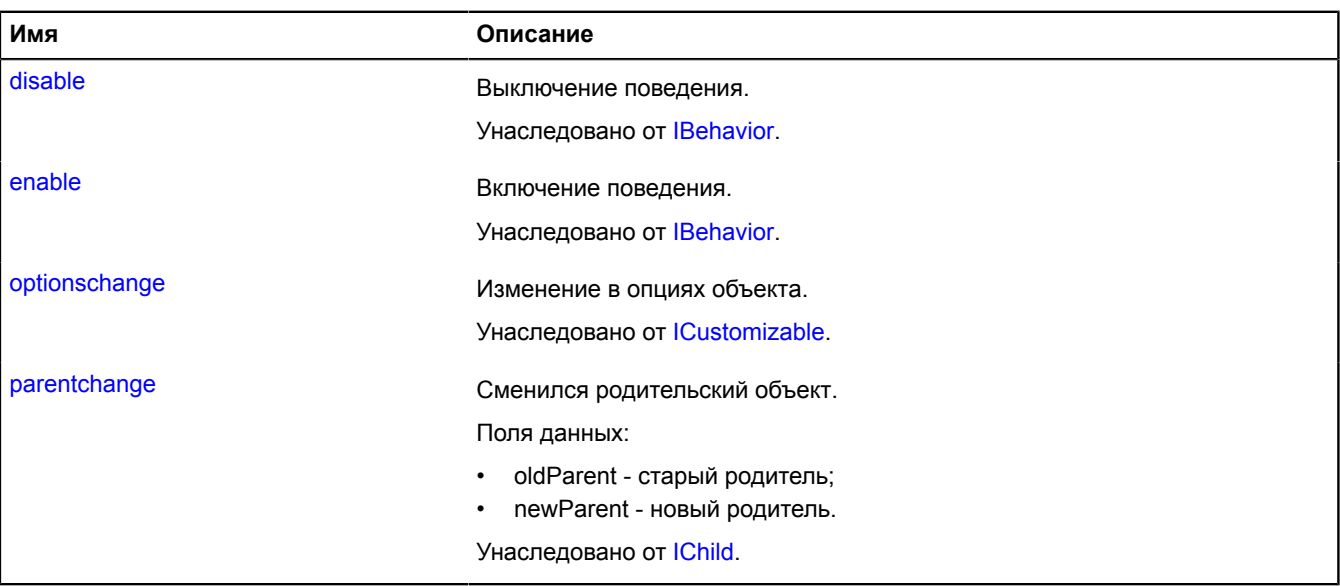

#### <span id="page-31-2"></span>**Методы**

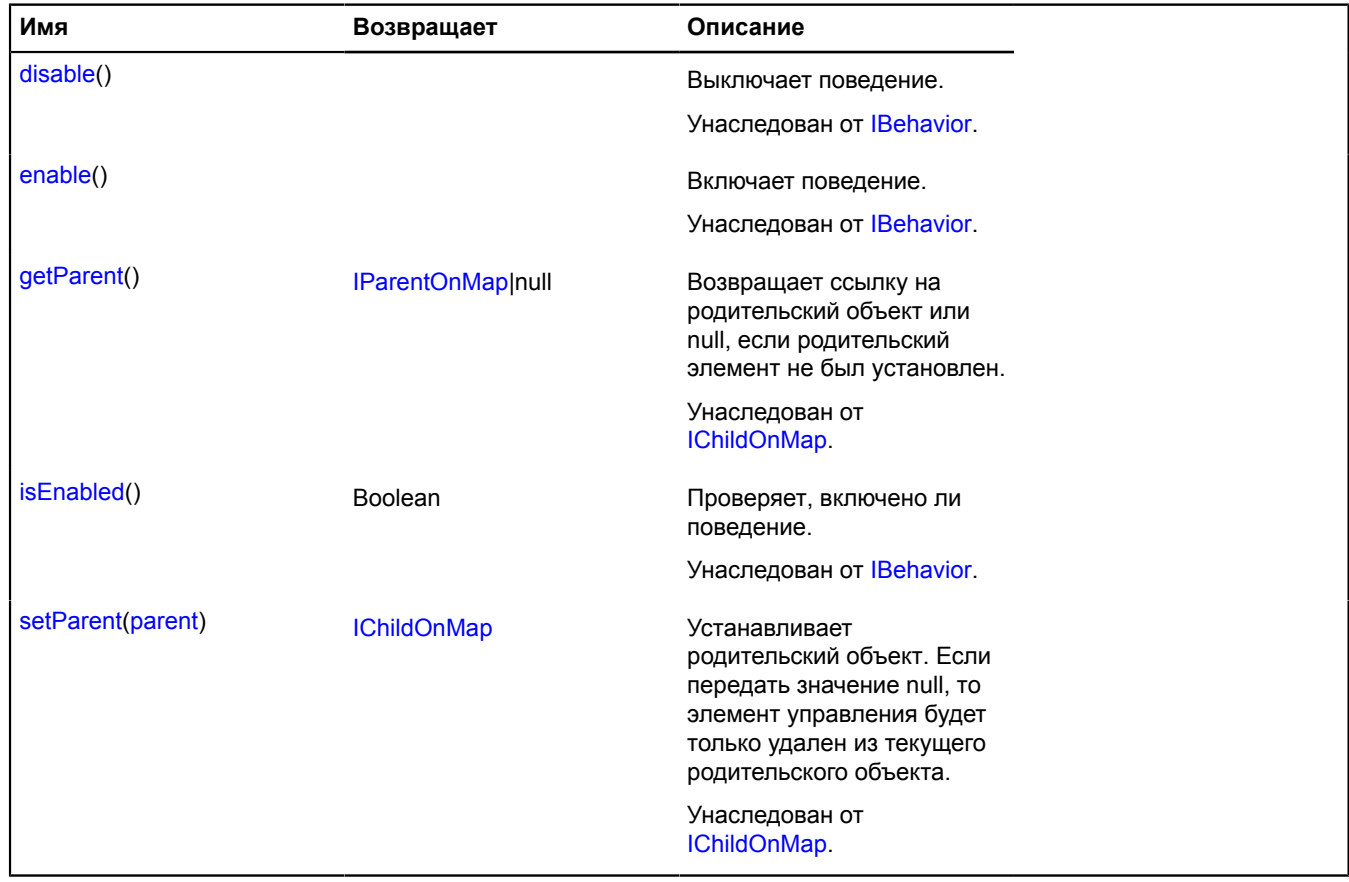

# <span id="page-31-0"></span>**behavior.storage**

Статический объект.

Экземпляр класса [util.Storage](#page-1083-0)

Хранилище классов поведений карты. Добавление нового поведения на карту производится через это хранилище.

По умолчанию в хранилище добавлены следующие поведения:

- "drag" перемещение карты при нажатой левой кнопке мыши либо одиночным касанием behavior. Drag;
- "scrollZoom" изменение масштаба колесом мыши [behavior.ScrollZoom](#page-30-0) (только для десктопных браузеров);
- "dblClickZoom" масштабирование карты двойным щелчком кнопки мыши [behavior.DblClickZoom](#page-15-2);
- "multiTouch" масштабирование карты мультисенсорным управлением (например, на сенсорном экране) [behavior.MultiTouch](#page-21-0) (только для мобильных браузеров);
- "rightMouseButtonMagnifier" увеличение области, выделенной правой кнопкой мыши (только для настольных браузеров), [behavior.RightMouseButtonMagnifier](#page-22-0) (только для десктопных браузеров);
- "leftMouseButtonMagnifier" увеличение области, выделенной левой кнопкой мыши либо одиночным касанием, [behavior.LeftMouseButtonMagnifier;](#page-19-0)
- "ruler" измерение расстояния [behavior.Ruler](#page-27-0).
- "routeEditor" редактор маршрутов [behavior.RouteEditor;](#page-24-0)

#### <span id="page-32-2"></span>[Методы](#page-32-2)

#### **Методы**

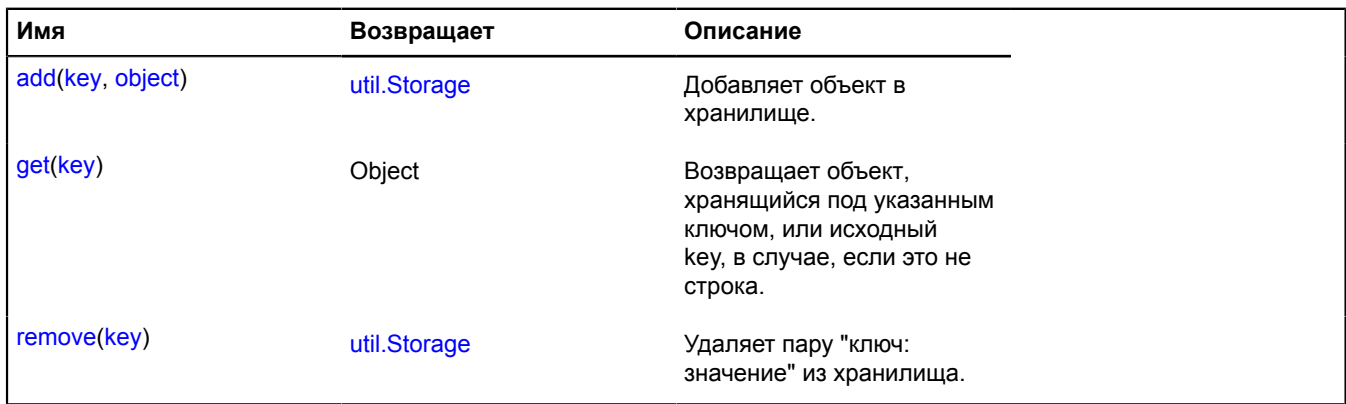

# <span id="page-32-0"></span>**borders**

# <span id="page-32-1"></span>**borders.load**

Статическая функция.

Предоставляет доступ к геометрии различных регионов и стран мира. Если на сайте используется политика CSP, то для работы с Регионами в директиве 'connect-src' необходимо указать домены: https:// api-maps.yandex.ru https://suggest-maps.yandex.ru https://\*.maps.yandex.net https://yandex.ru

**Возвращает** объект-promise.

```
{ vow.Promise } borders.load(region[, options])
```
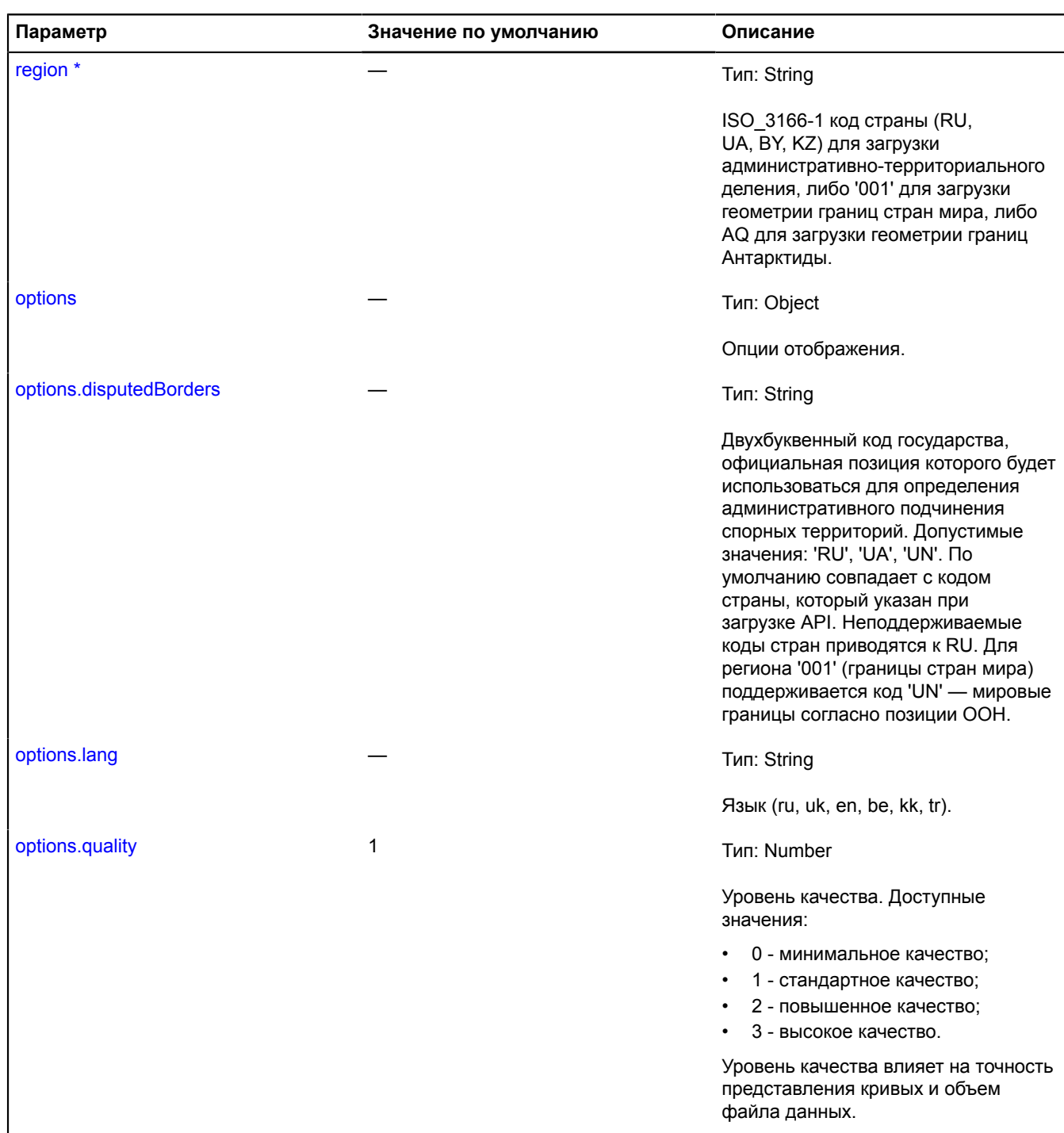

\* Обязательный параметр/опция.

# **Примеры:**

**1.**

```
// Отобразим на карте регионы с помощью ObjectManager.
ymaps.borders.load('RU', {
 lang: 'en'
```

```
}).then(function (geojson) {
 var features = geojson.features.map(function (feature) {
 feature.id = feature.properties.iso3166;
                    return feature;
    });
 var objectManager = new ymaps.ObjectManager();
 objectManager.add(features);
 myMap.geoObjects.add(objectManager);
  });
2.
```

```
// Добавим на карту регионы через GeoObject.
ymaps.borders.load('RU', {
lang: 'en'<br>
}).then(function (geojson) {<br>
for (var i = 0; i < geojson.features.length; i++) {<br>
var geoObject = new ymaps.GeoObject(geojson.features[i]);<br>
myMap.geoObjects.add(geoObject);<br>
}
});
```
# <span id="page-34-0"></span>**Circle**

Расширяет [GeoObject](#page-327-0).

Круг. Представляет собой геообъект с геометрией [geometry.Circle.](#page-232-0)

**См.:** [GeoObject](#page-327-0) [geometry.Circle](#page-232-0)

<span id="page-34-1"></span>[Конструктор](#page-34-1) | [Поля](#page-40-0) | [События](#page-40-1) | [Методы](#page-45-0)

#### **Конструктор**

```
Circle(geometry[, properties[, options]])
```
Создает экземпляр круга.

<span id="page-34-2"></span>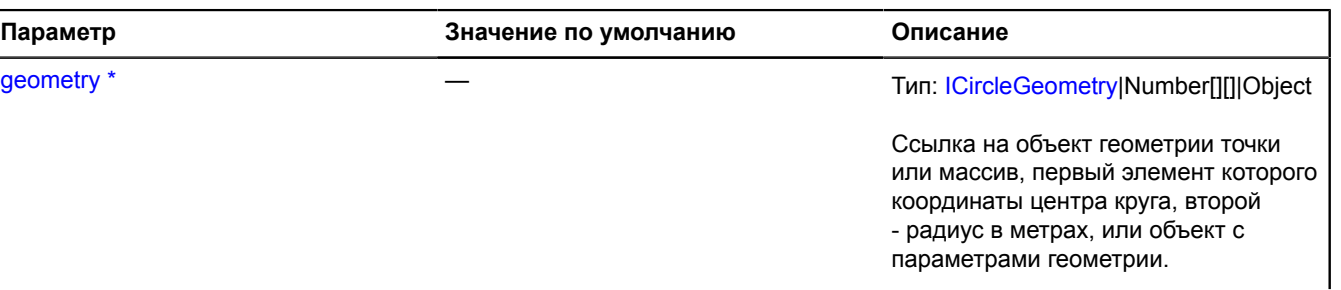

<span id="page-35-0"></span>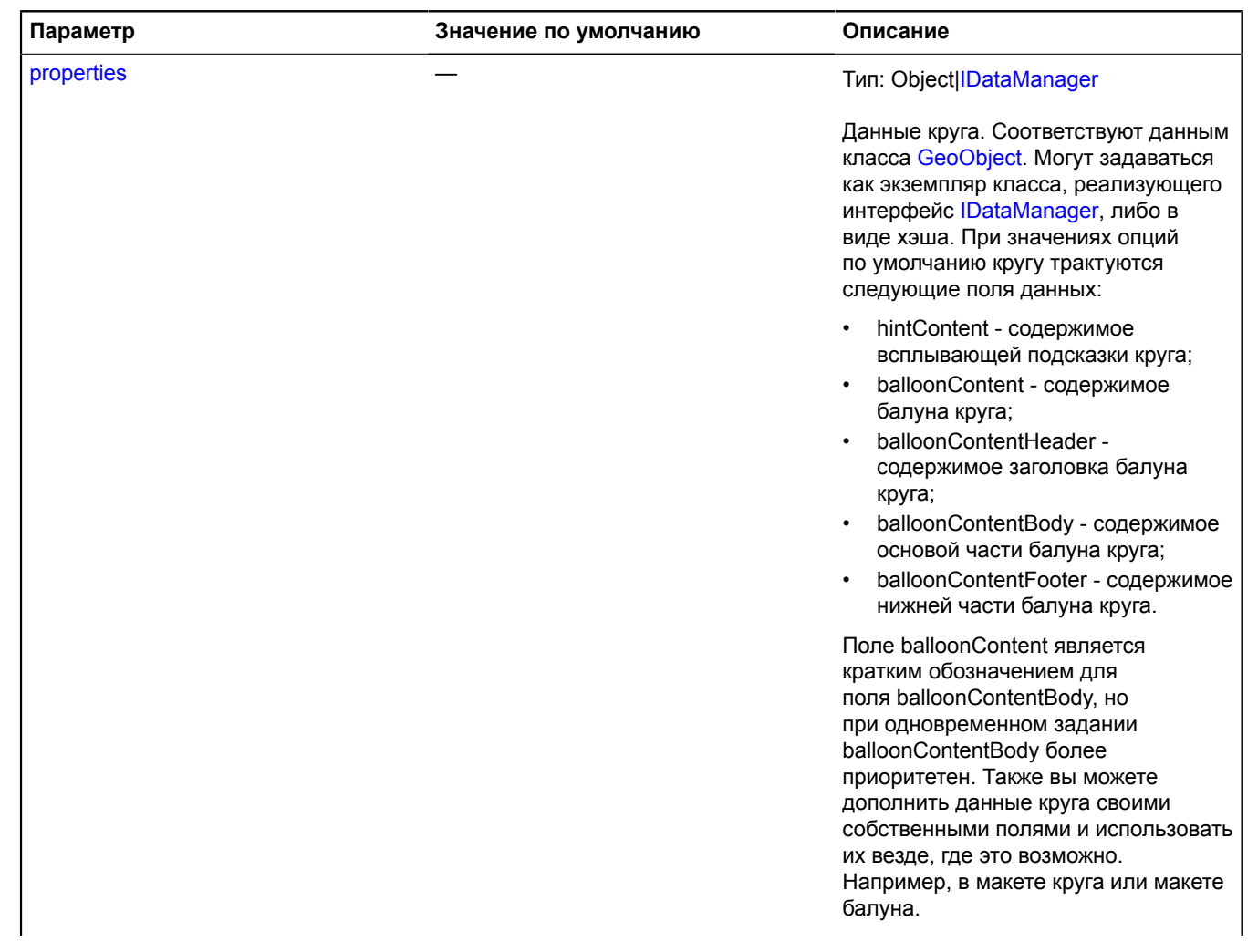
<span id="page-36-3"></span><span id="page-36-2"></span><span id="page-36-1"></span><span id="page-36-0"></span>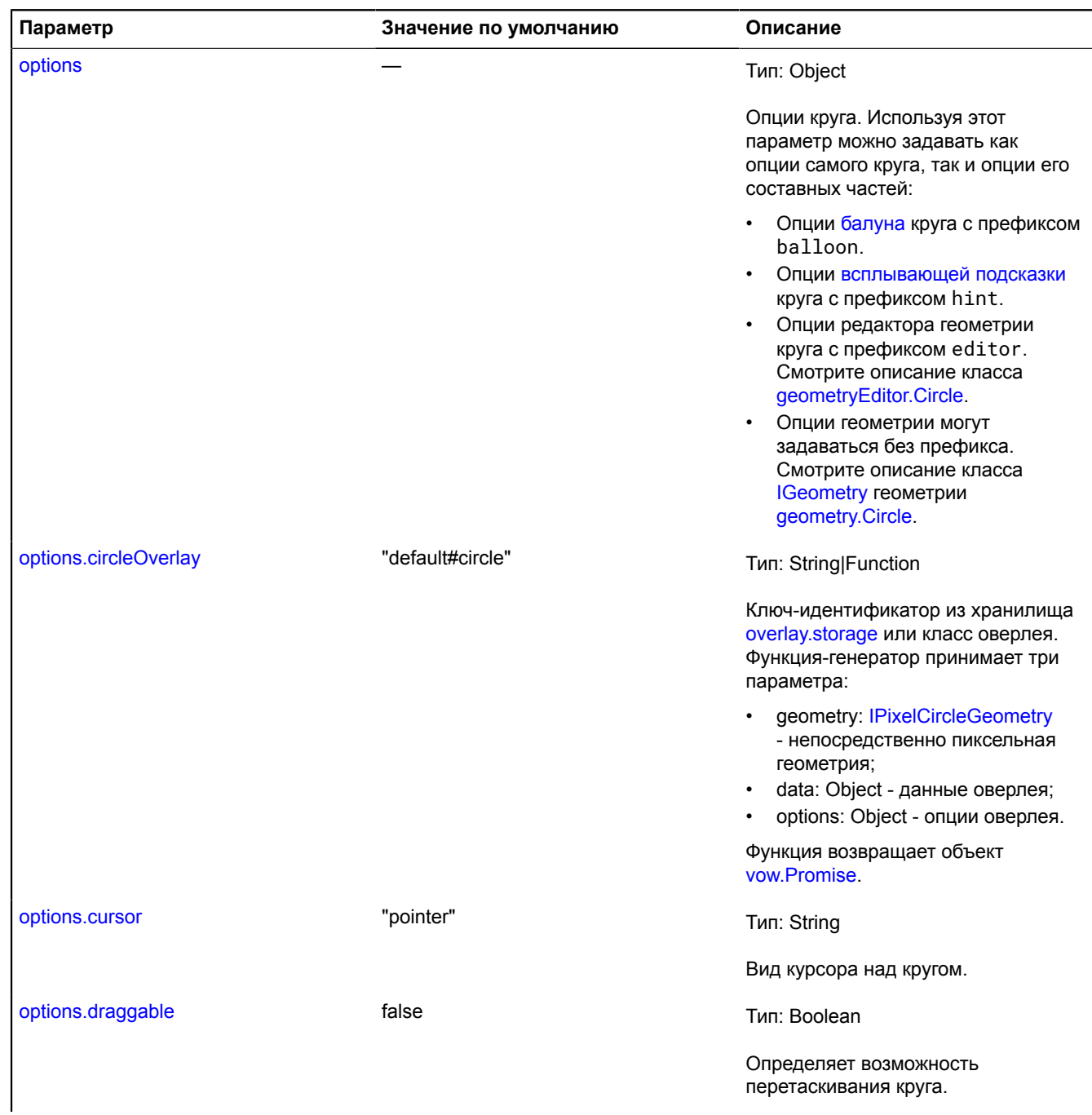

<span id="page-37-8"></span><span id="page-37-7"></span><span id="page-37-6"></span><span id="page-37-5"></span><span id="page-37-4"></span><span id="page-37-3"></span><span id="page-37-2"></span><span id="page-37-1"></span><span id="page-37-0"></span>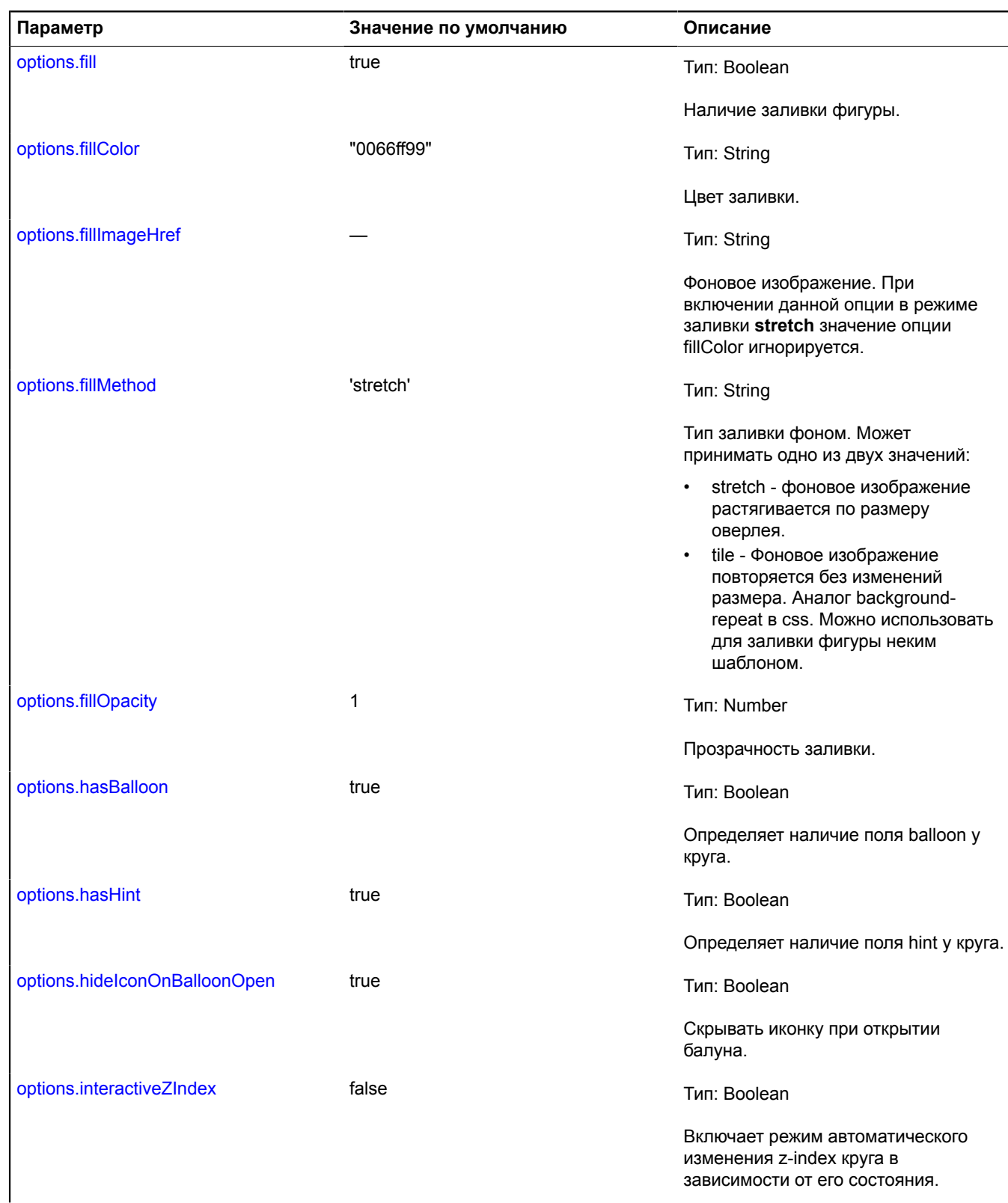

<span id="page-38-9"></span><span id="page-38-8"></span><span id="page-38-7"></span><span id="page-38-6"></span><span id="page-38-5"></span><span id="page-38-4"></span><span id="page-38-3"></span><span id="page-38-2"></span><span id="page-38-1"></span><span id="page-38-0"></span>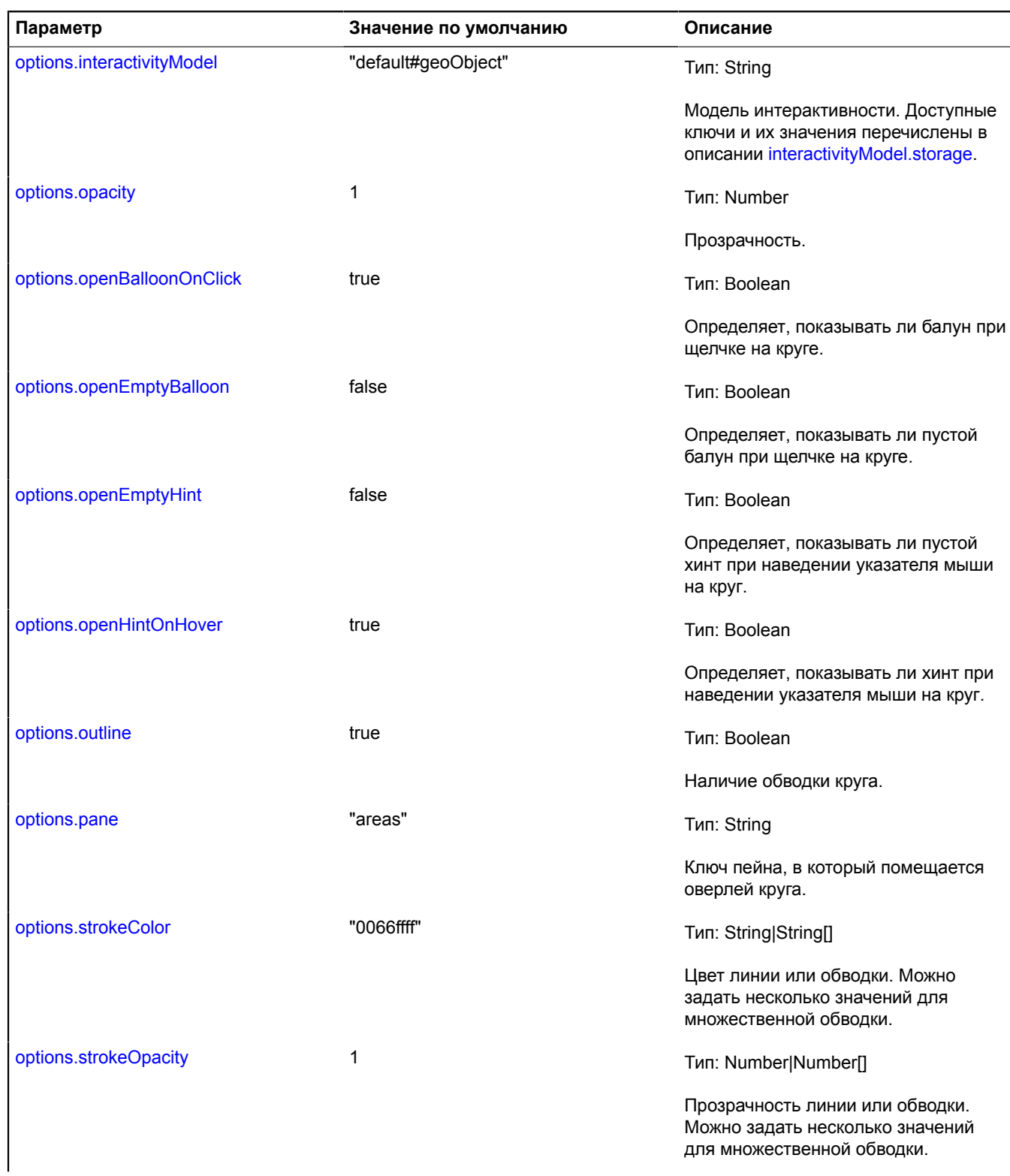

<span id="page-39-8"></span><span id="page-39-7"></span><span id="page-39-6"></span><span id="page-39-5"></span><span id="page-39-4"></span><span id="page-39-3"></span><span id="page-39-2"></span><span id="page-39-1"></span><span id="page-39-0"></span>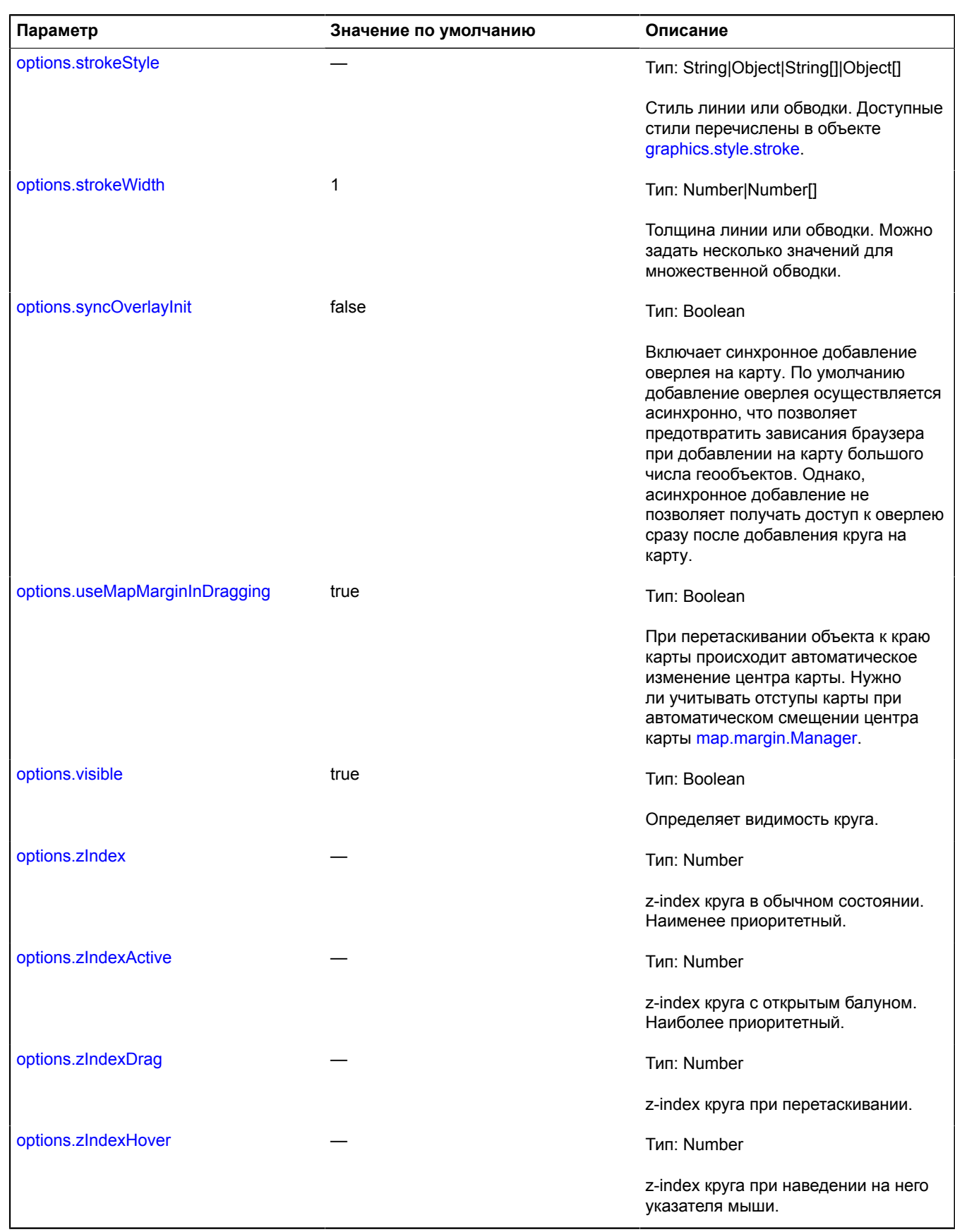

# $\phi^*$  Обязательный параметр/опция.

# **Пример:**

```
// Создаем геодезический круг радиусом 1000 километров.
var circle = new ymaps.Circle([[50, 75], 1000000], {}, {
 geodesic: true
});
// Добавляем круг на карту.
myMap.geoObjects.add(circle);
```
# **Поля**

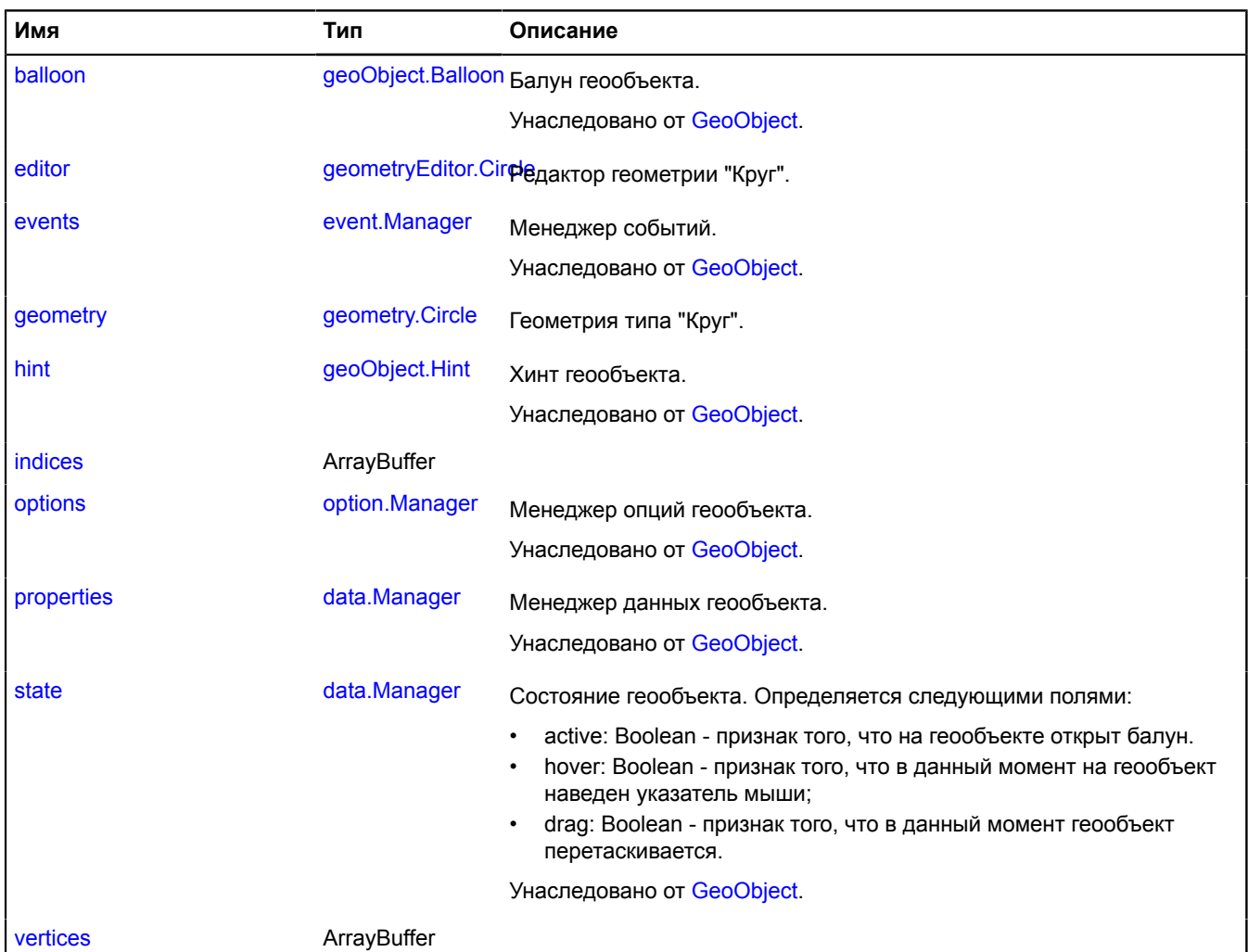

# **События**

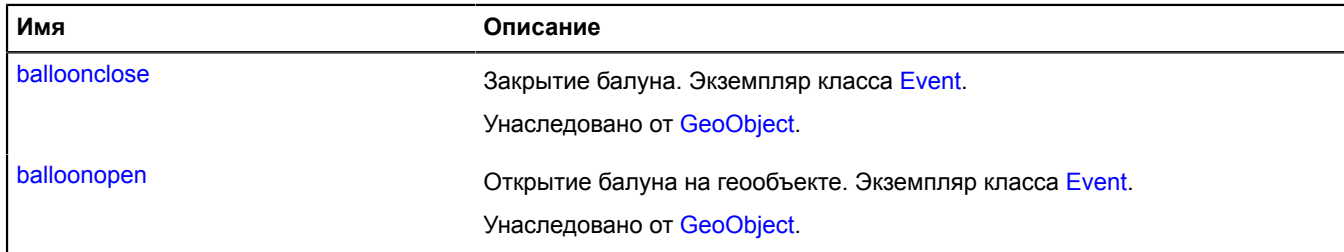

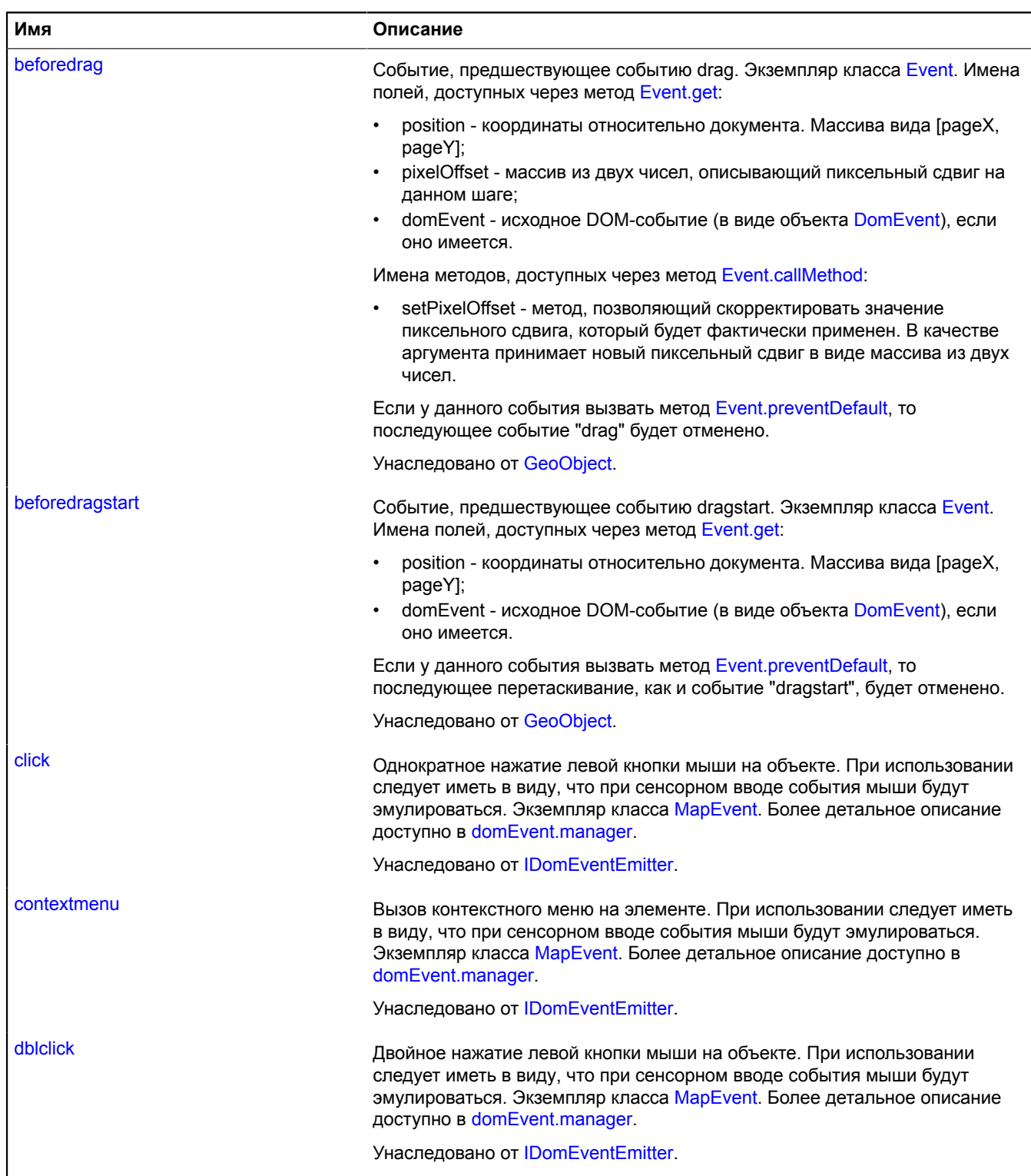

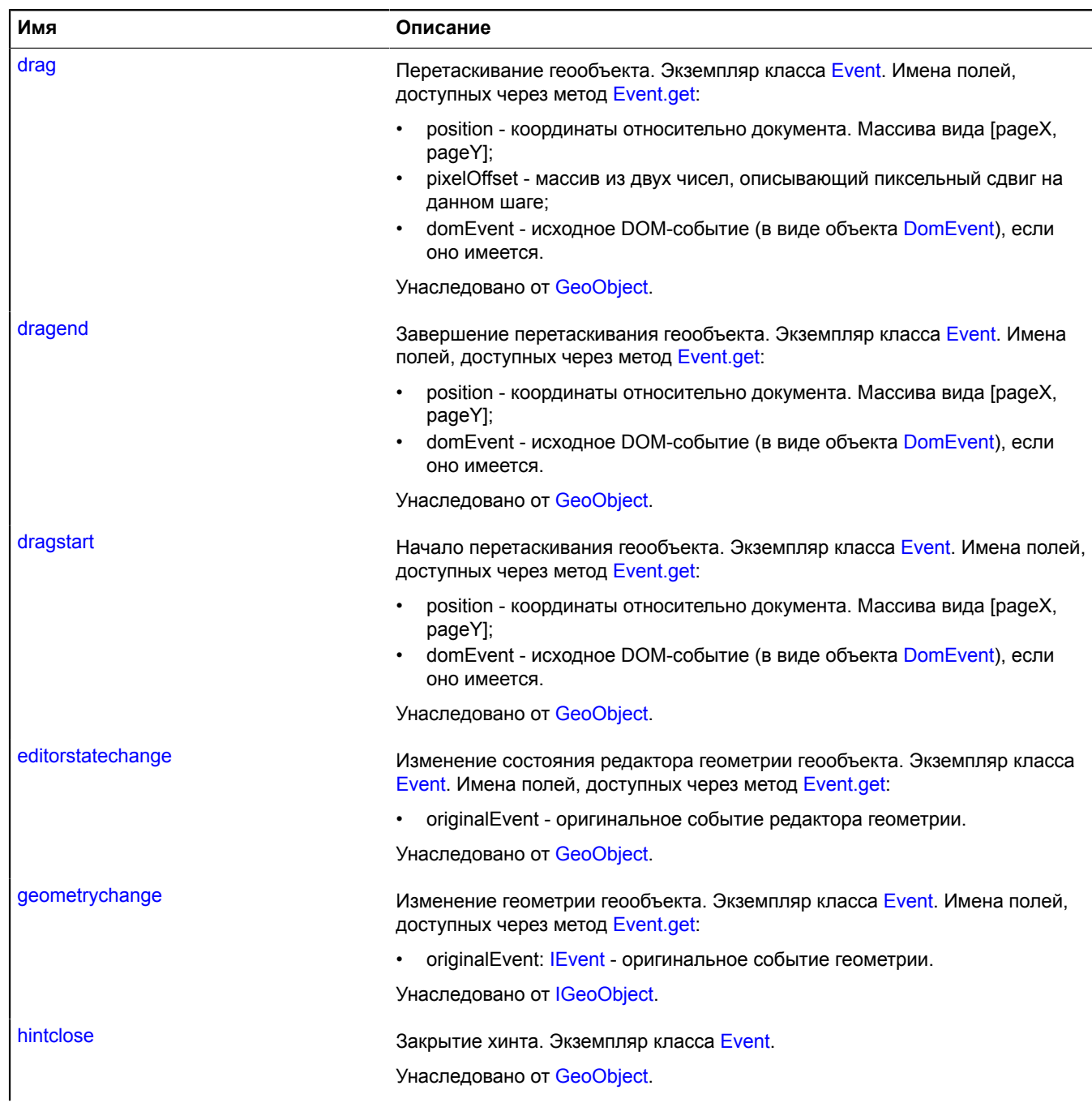

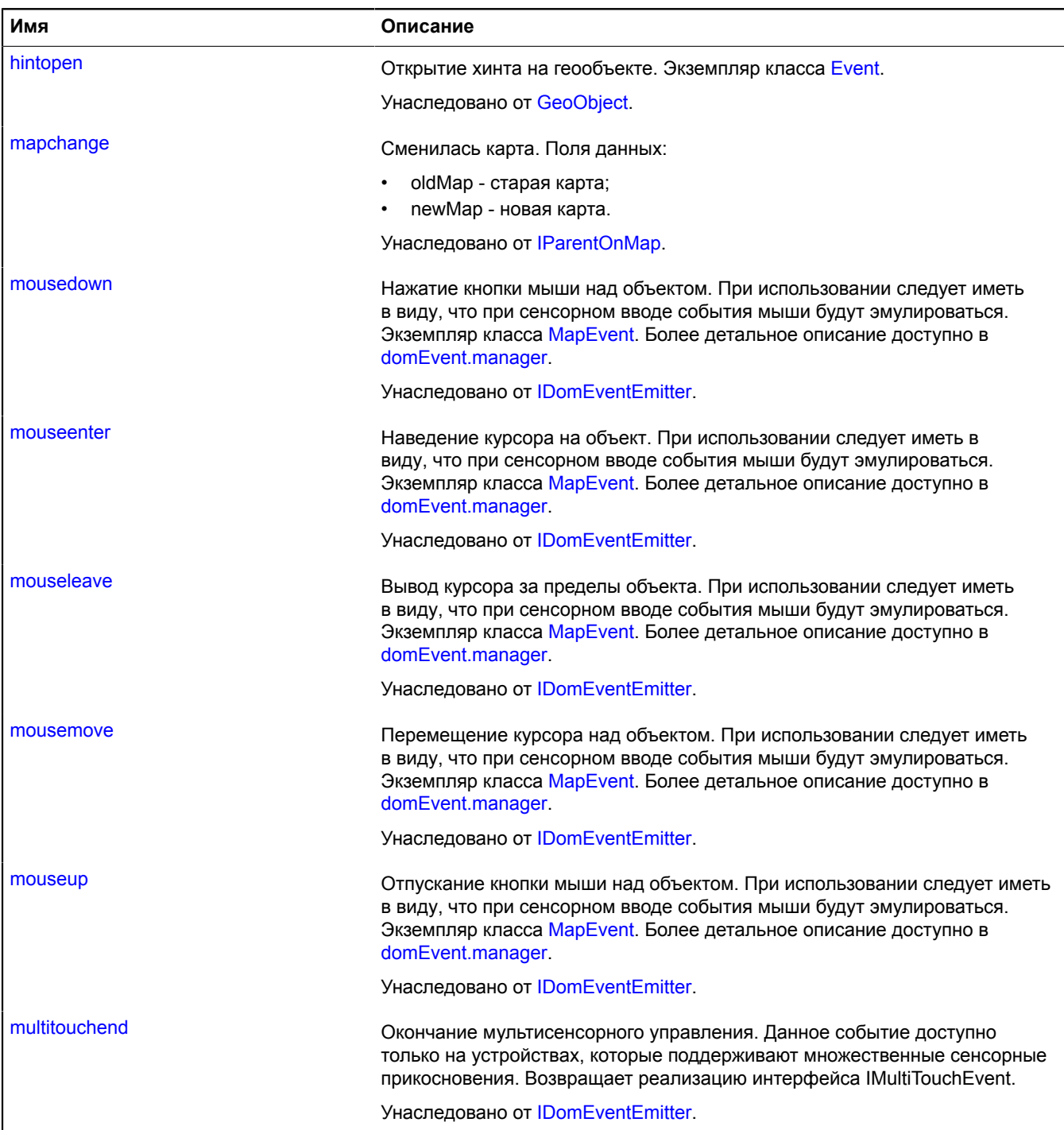

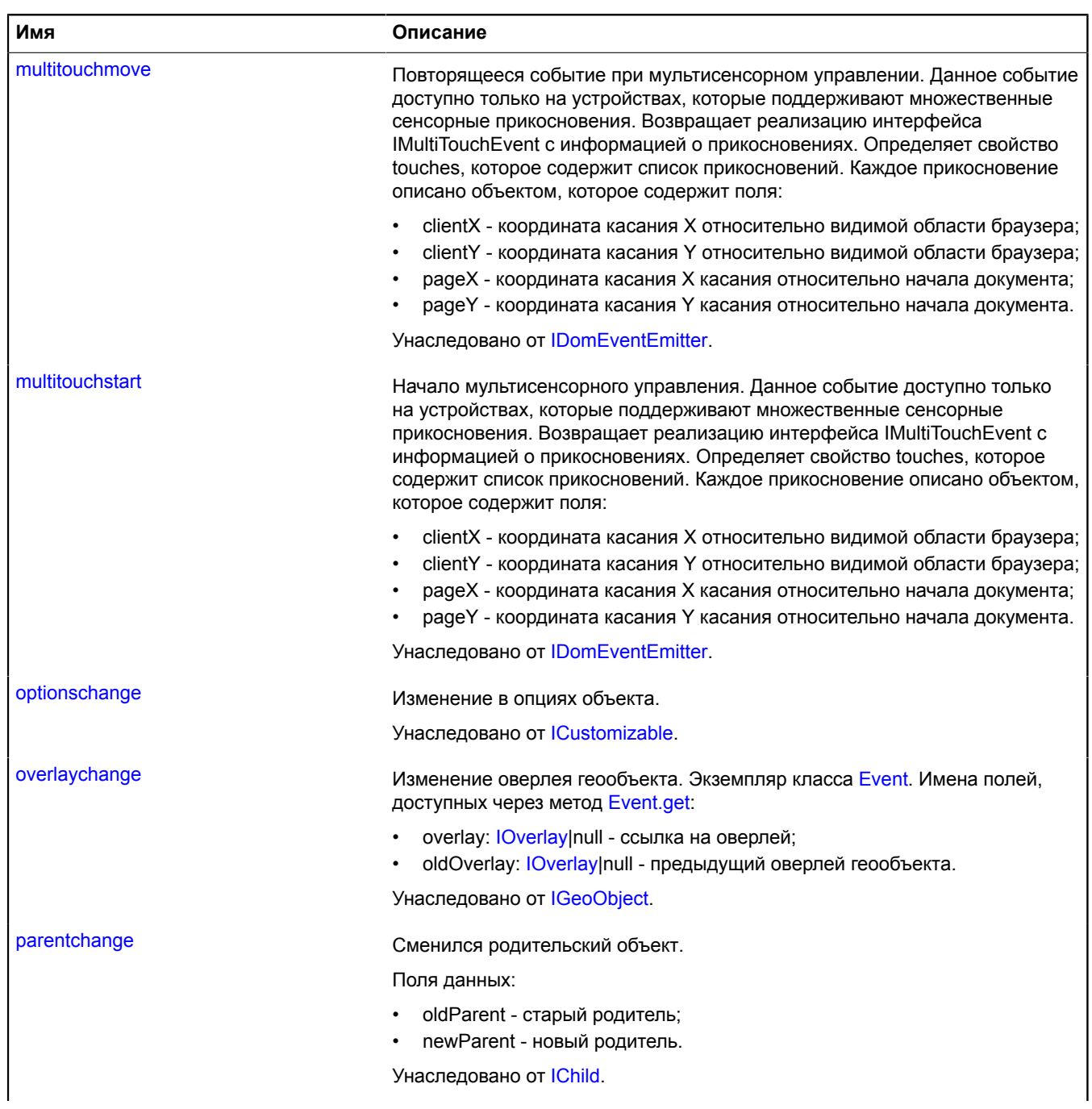

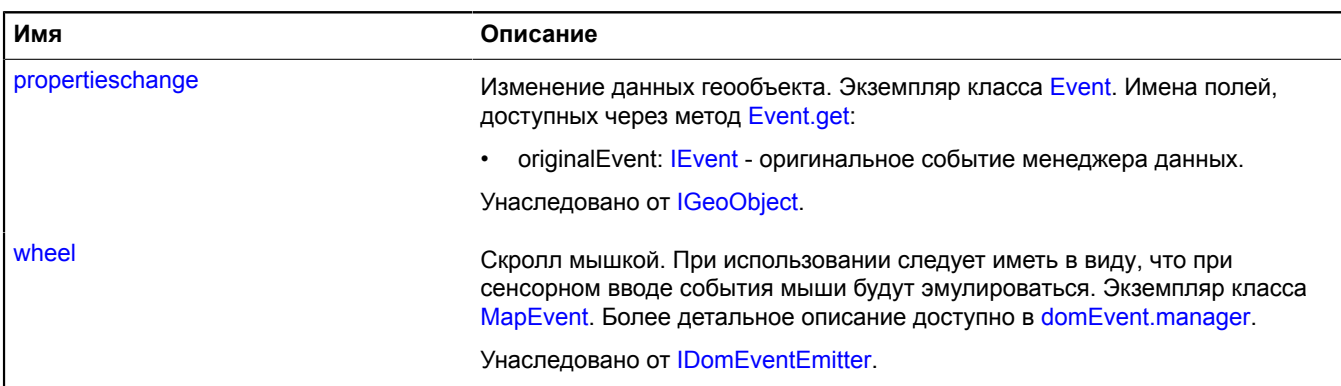

# **Методы**

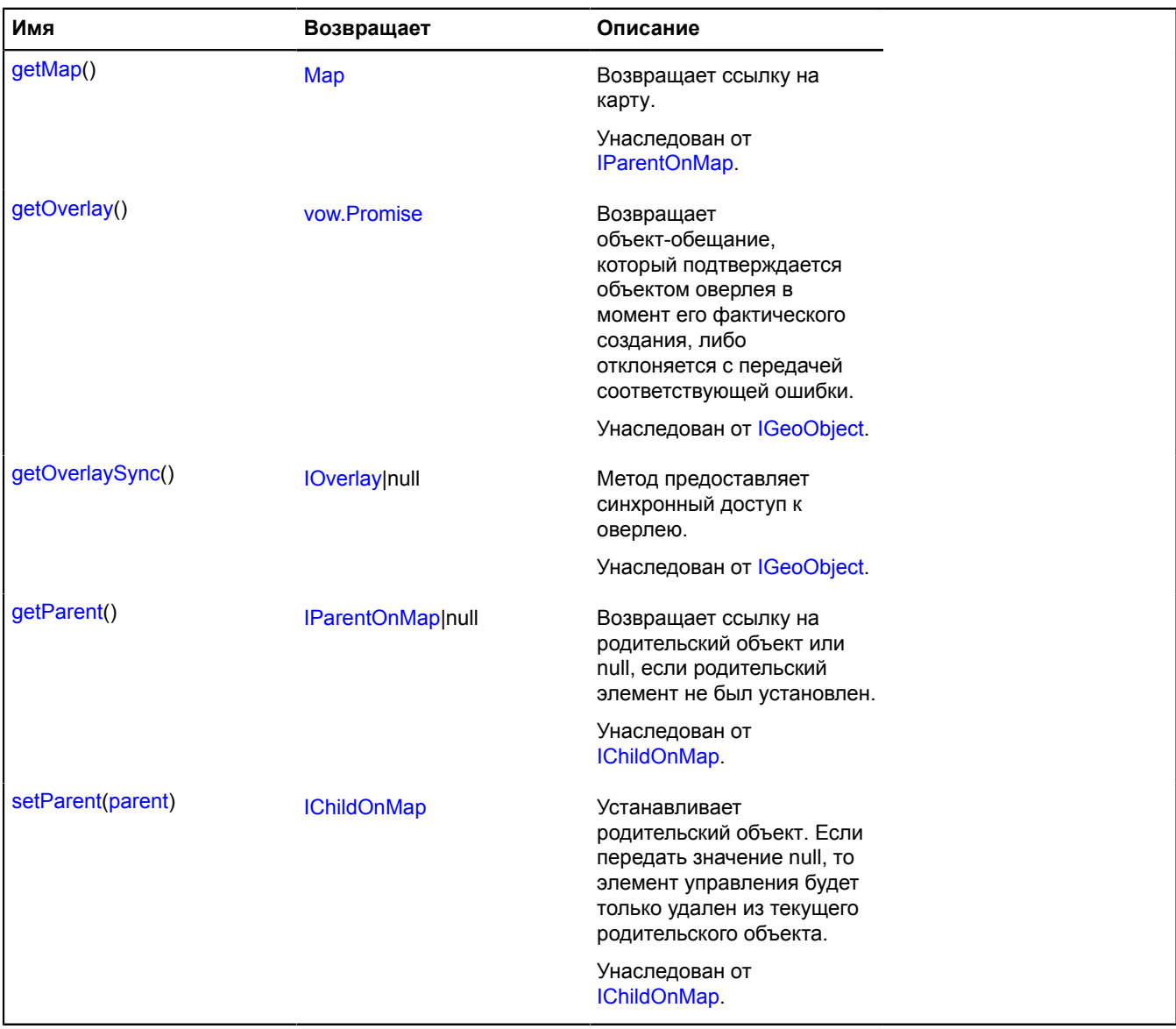

# <span id="page-46-0"></span>**Описание полей**

# **editor**

{[geometryEditor.Circle}](#page-276-0) editor

<span id="page-46-1"></span>Редактор геометрии "Круг".

### **geometry**

{[geometry.Circle}](#page-232-0) geometry

<span id="page-46-2"></span>Геометрия типа "Круг".

## **indices**

{ArrayBuffer} indices

# <span id="page-46-3"></span>**vertices**

{ArrayBuffer} vertices

# **clusterer**

# **clusterer.addon**

# **clusterer.addon.balloon**

**Примечание:** Конструктор класса clusterer.addon.balloon скрыт, так как данный класс не предназначен для самостоятельной инициализации.

Статический объект.

#### <span id="page-46-4"></span>[Методы](#page-46-4)

#### **Методы**

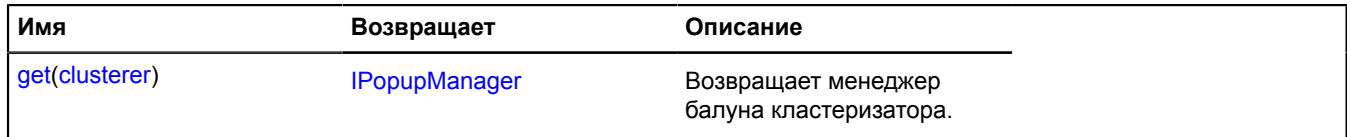

#### <span id="page-46-5"></span>**Описание методов**

#### **get**

```
{IPopupManager} get(clusterer)
```
**Возвращает** менеджер балуна кластеризатора.

# **Параметры:**

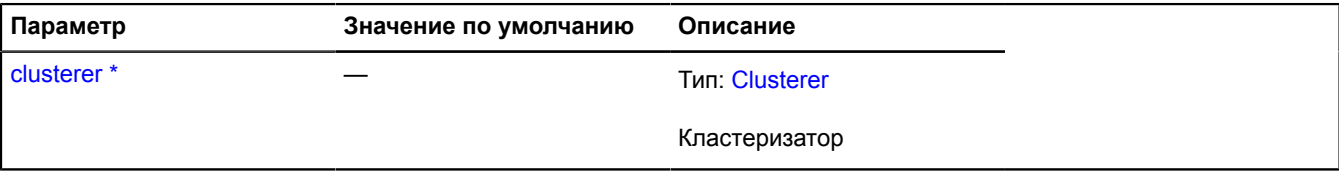

Обязательный параметр/опция.

# **Пример:**

ymaps.clusterer.addon.balloon.get(clusterer)

### **clusterer.addon.hint**

**Примечание:** Конструктор класса clusterer.addon.hint скрыт, так как данный класс не предназначен для самостоятельной инициализации.

Статический объект.

## <span id="page-47-0"></span>[Методы](#page-47-0)

#### **Методы**

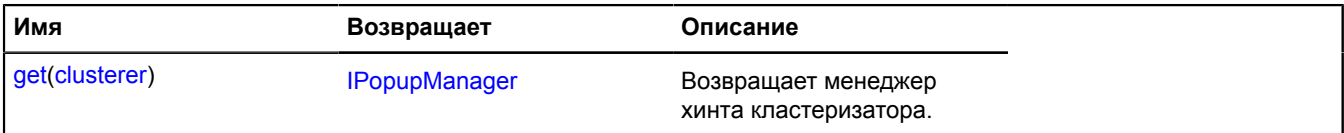

#### <span id="page-47-1"></span>**Описание методов**

#### **get**

{[IPopupManager](#page-1302-0)} get(clusterer)

**Возвращает** менеджер хинта кластеризатора.

### **Параметры:**

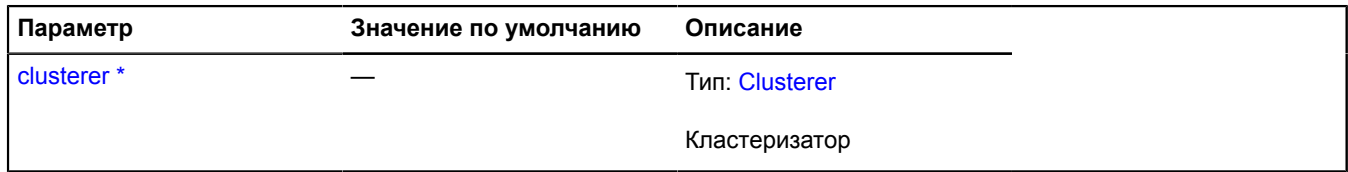

Обязательный параметр/опция.

### **Пример:**

ymaps.clusterer.addon.hint.get(clusterer)

# <span id="page-47-3"></span>**clusterer.Balloon**

Расширяет [IBalloonManager](#page-1096-0).

Менеджер балуна кластеризатора. Позволяет управлять балуном кластера, открывать и скрывать его. Использует внутри себя менеджер балуна карты [map.Balloon.](#page-543-0) Кластеризаторы содержат экземпляр этого класса, доступный как myClusterer.balloon. Не создавайте экземпляры этого класса без необходимости.

**См.:** [Balloon](#page-10-1)

<span id="page-47-2"></span>[Конструктор](#page-47-2) | [Поля](#page-48-0) | [События](#page-48-1) | [Методы](#page-49-0)

### **Конструктор**

clusterer.Balloon[\(clusterer\)](#page-48-2)

<span id="page-48-2"></span>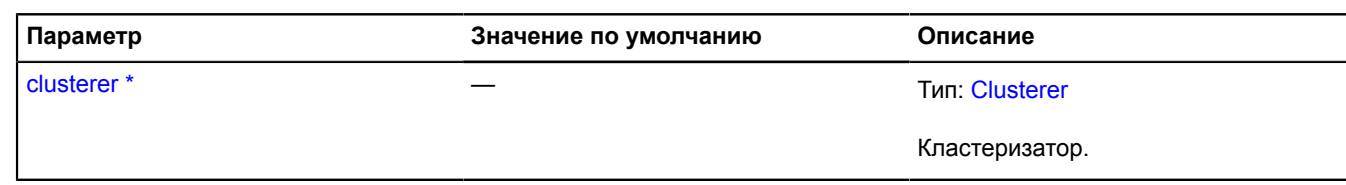

 $\phi^*$  Обязательный параметр/опция.

# <span id="page-48-0"></span>**Поля**

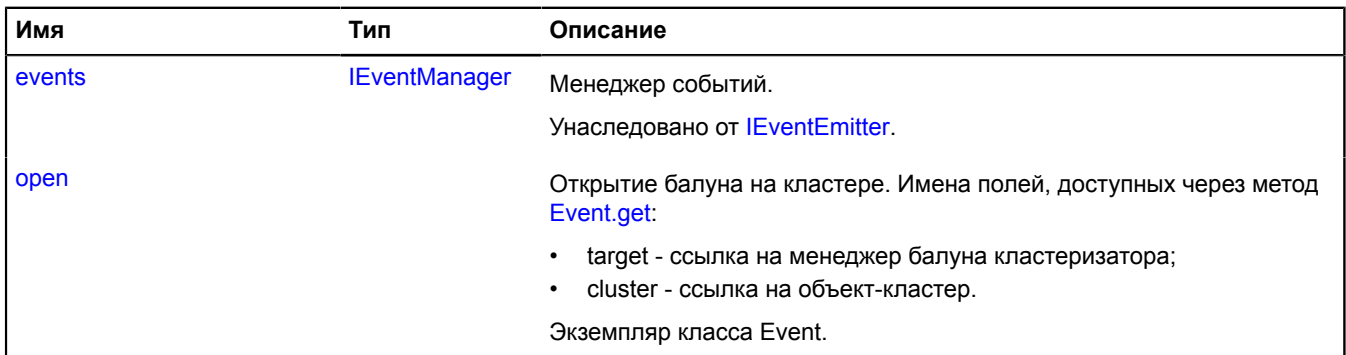

# <span id="page-48-1"></span>**События**

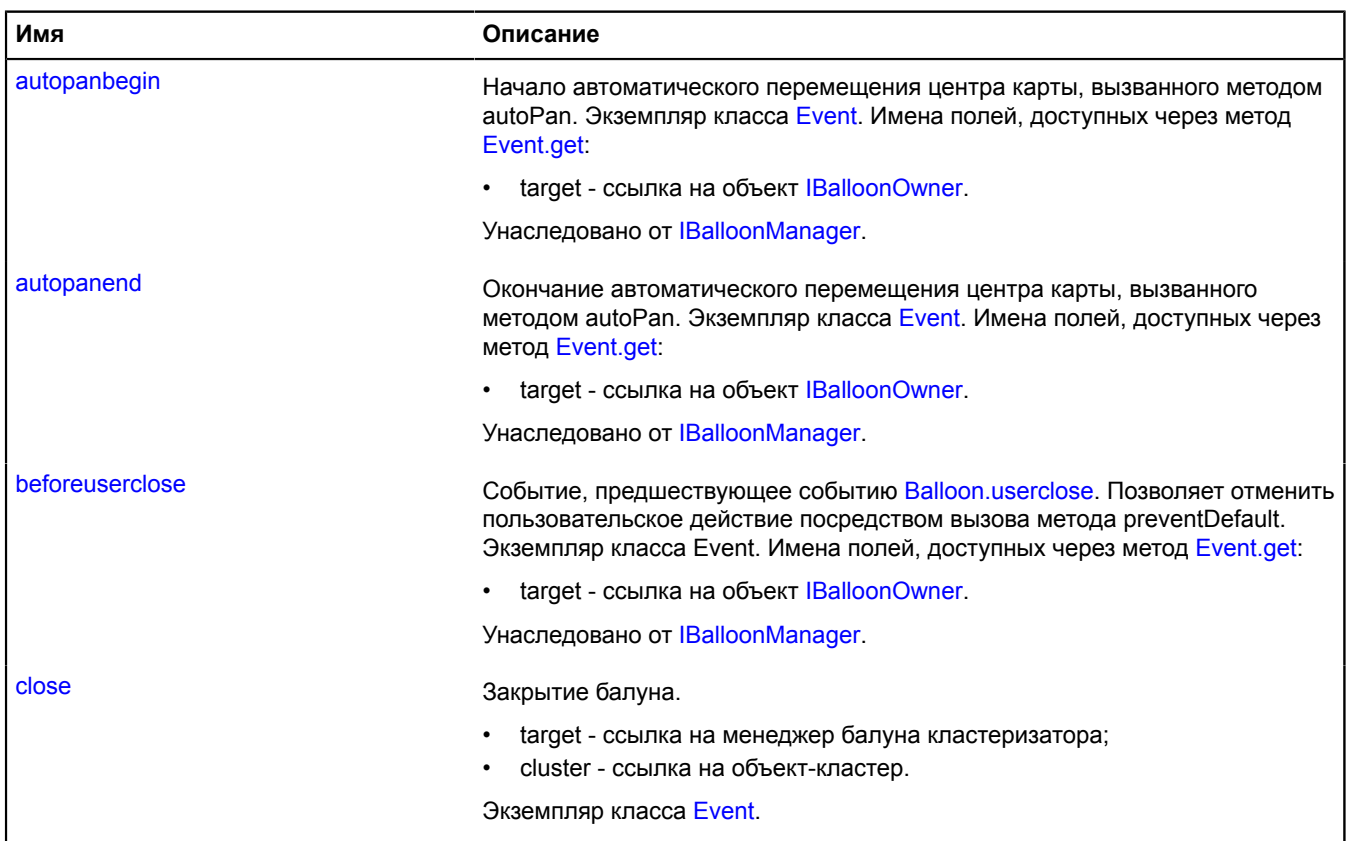

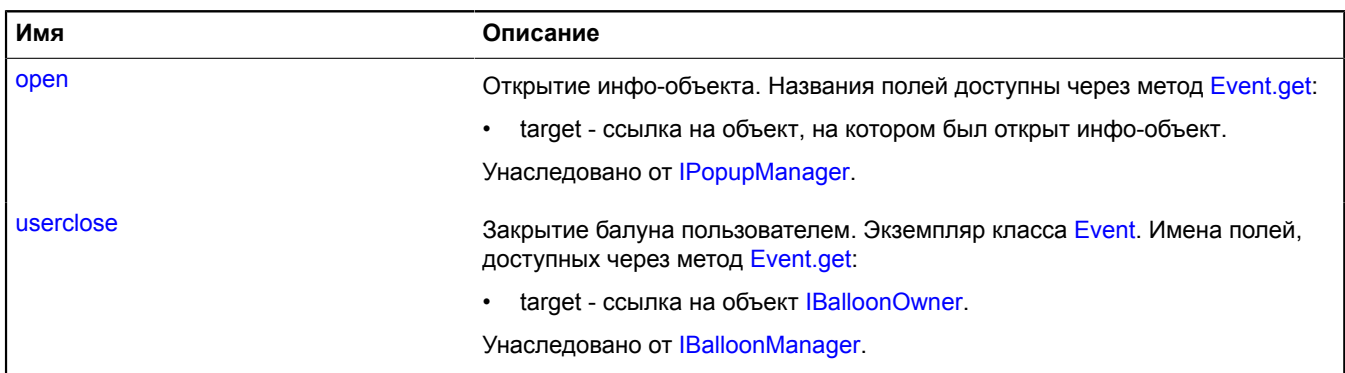

# <span id="page-49-0"></span>**Методы**

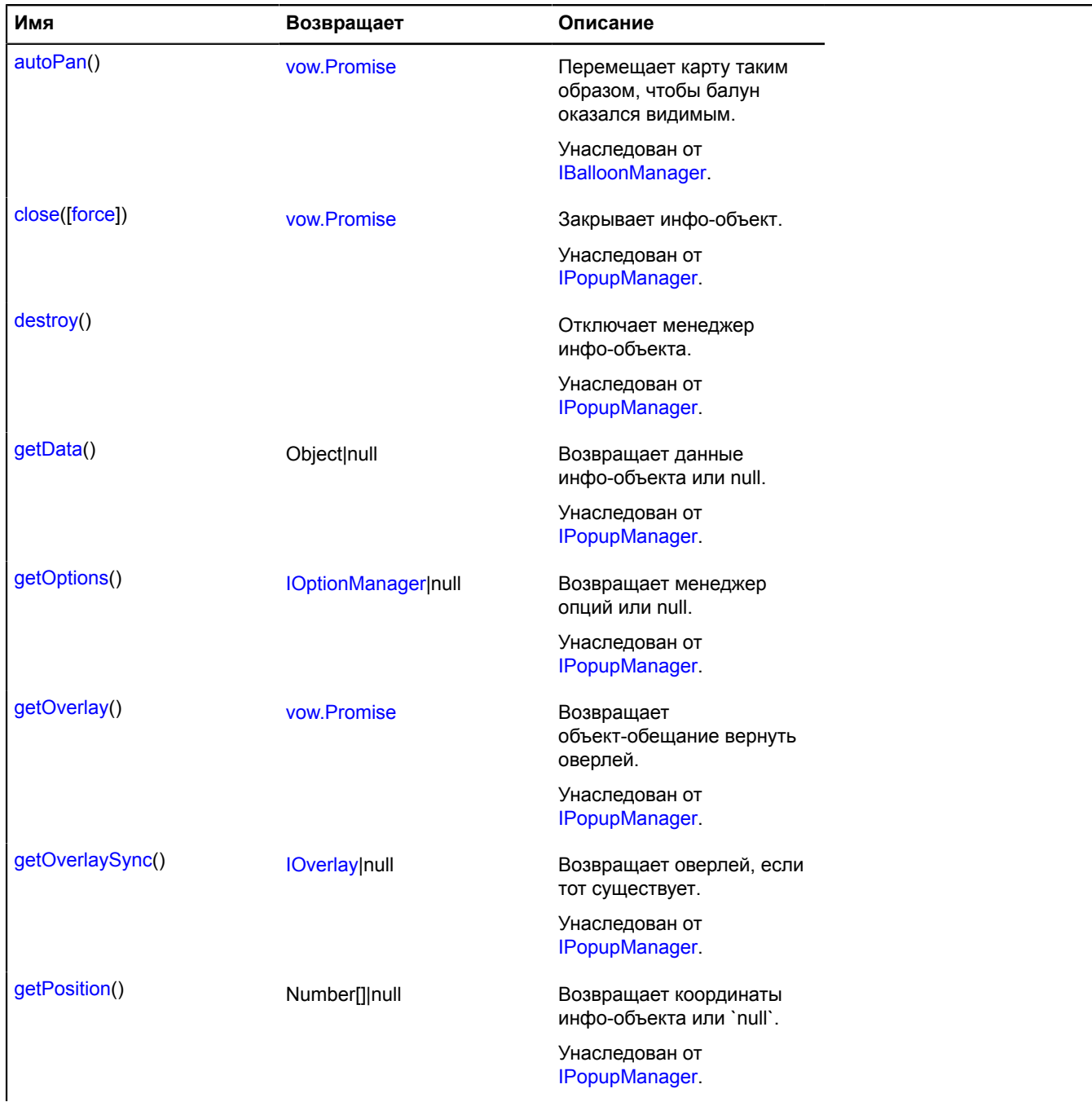

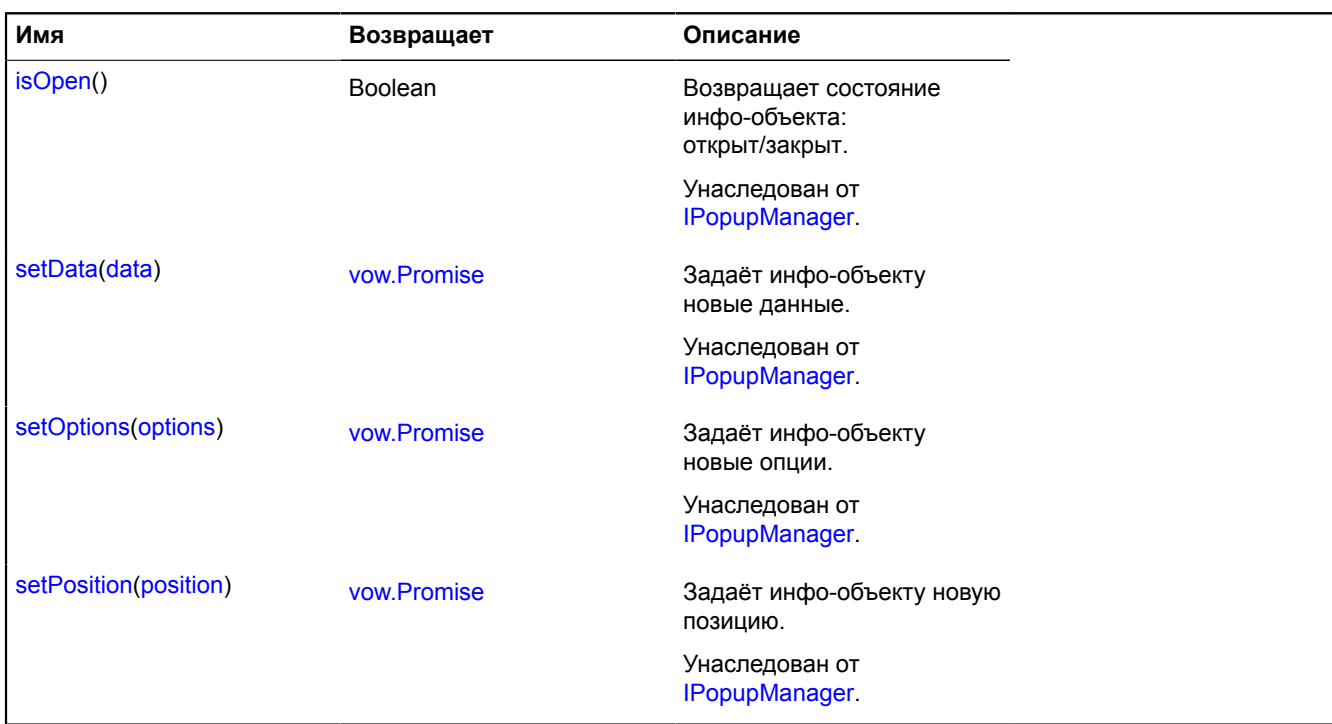

# <span id="page-50-0"></span>**Описание полей**

### **open**

open

Открытие балуна на кластере. Имена полей, доступных через метод [Event.get](#page-201-0):

- target ссылка на менеджер балуна кластеризатора;
- cluster ссылка на объект-кластер.

Экземпляр класса Event.

**Пример:**

```
clusterer.balloon.events.add('open', function (e) {
 var clusterPlacemark = e.get('cluster');
});
```
#### **Описание событий**

#### **close**

Закрытие балуна.

- target ссылка на менеджер балуна кластеризатора;
- cluster ссылка на объект-кластер.

Экземпляр класса [Event.](#page-198-0)

### **clusterer.Hint**

Расширяет [IHintManager](#page-1199-0).

Менеджер хинта кластеризатора. Позволяет управлять хинтом кластара, открывать и скрывать его. Использует внутри себя менеджер хинтов карты map. Hint. Кластеризаторы содержат экземпляр этого класса, доступный как myClusterer.hint. Не создавайте экземпляры этого класса без необходимости.

**См.:** [Hint](#page-416-0)

# <span id="page-51-0"></span>[Конструктор](#page-51-0) | [Поля](#page-51-1) | [События](#page-51-2) | [Методы](#page-51-3)

# **Конструктор**

clusterer.Hint([clusterer](#page-51-4))

# **Параметры:**

<span id="page-51-4"></span>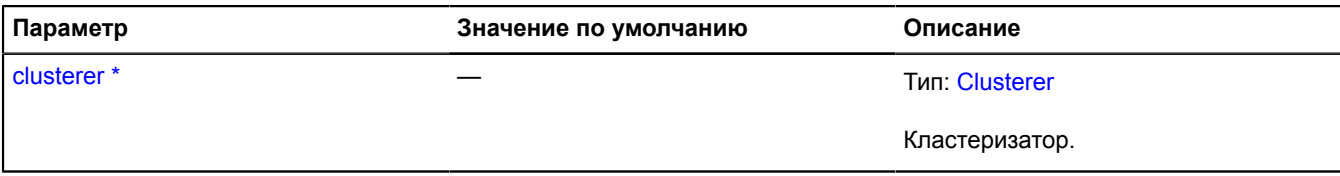

\* Обязательный параметр/опция.

### <span id="page-51-1"></span>**Поля**

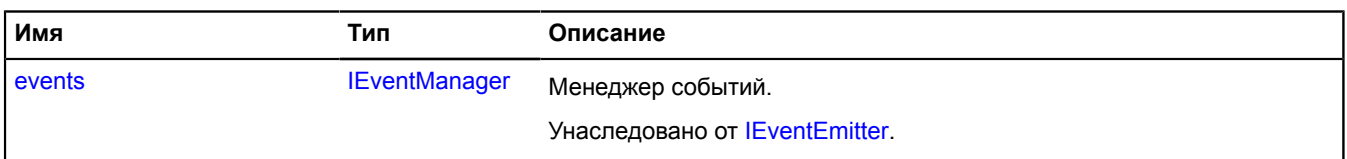

# <span id="page-51-2"></span>**События**

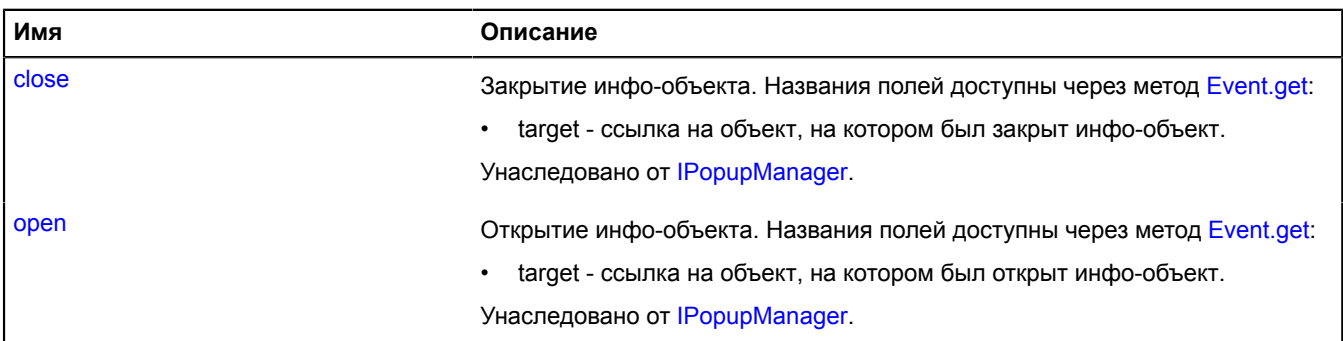

# <span id="page-51-3"></span>**Методы**

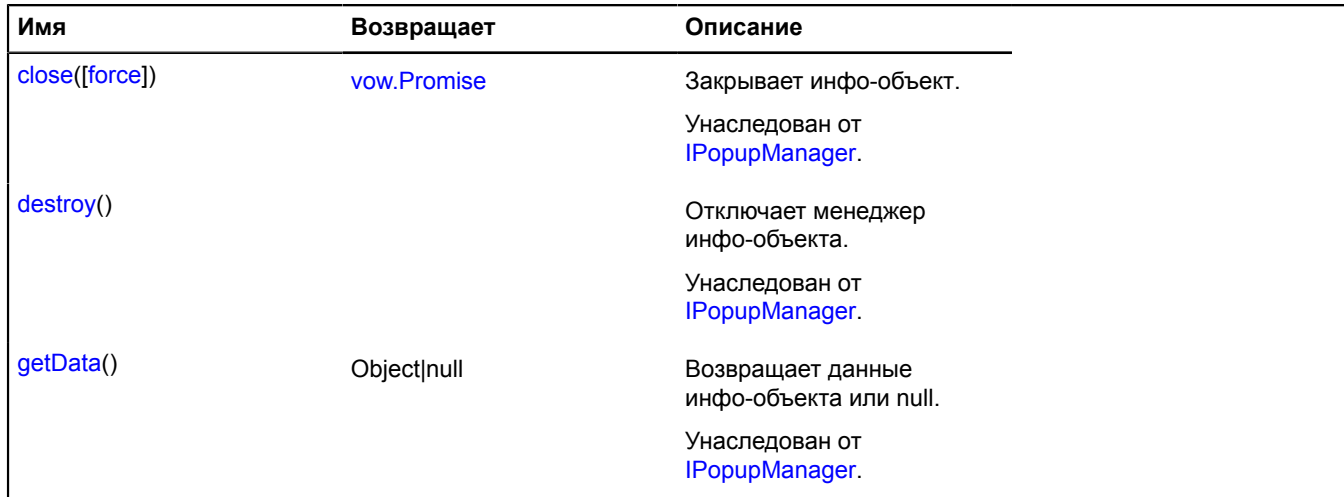

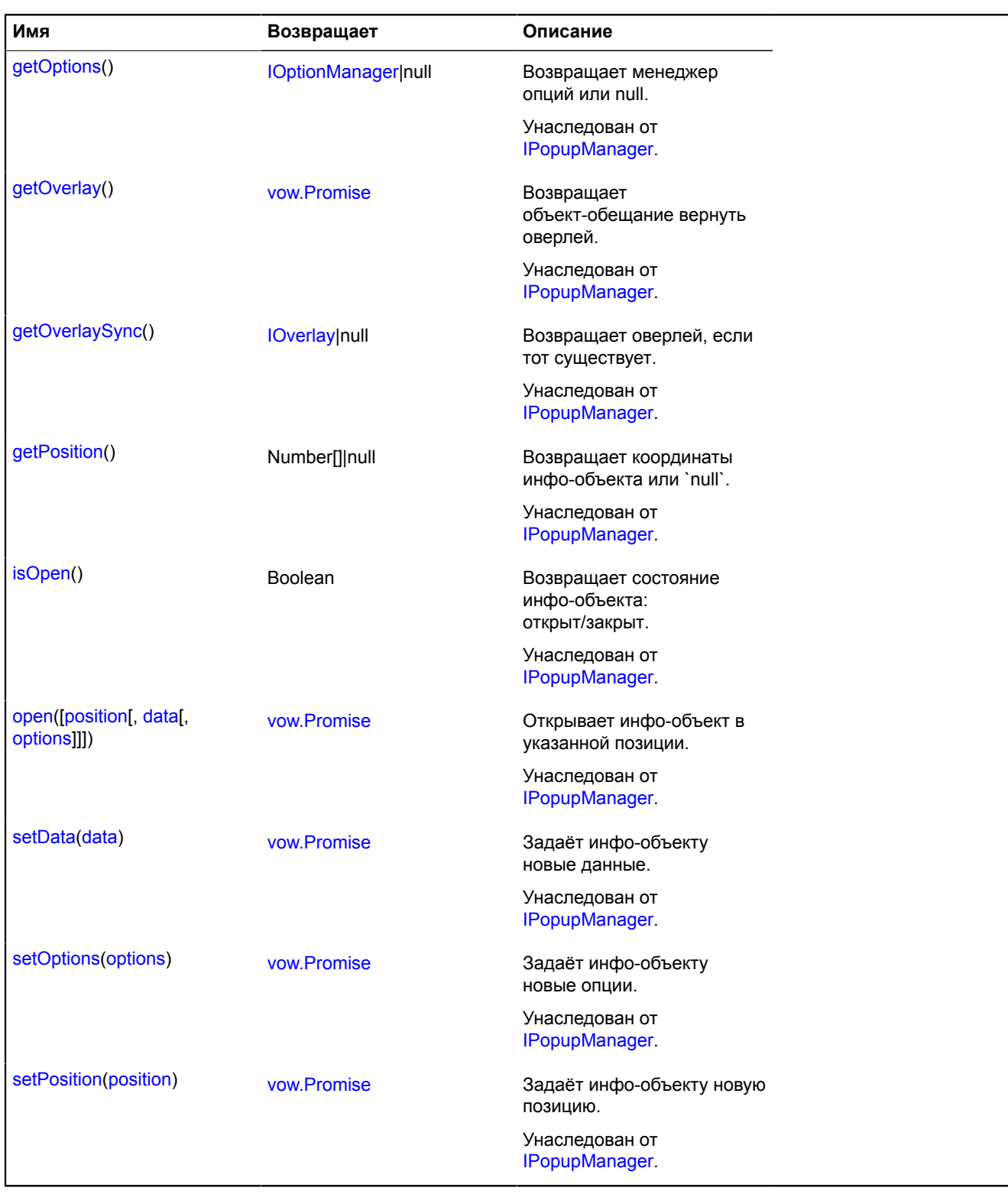

# <span id="page-52-0"></span>**Clusterer**

Расширяет [IChildOnMap,](#page-1119-0) [ICustomizable,](#page-1140-0) [IEventEmitter](#page-1154-1), [IParentOnMap.](#page-1266-0)

Кластеризатор геообъектов. Кластеризует объекты в видимой области карты. Если объект не попадает в видимую область карты, он не будет добавлен на карту. Обратите внимание, что кластеризатор не поддерживает реакцию на изменение координат объектов (программно, или в результате драга). Если у объекта в кластеризаторе необходимо изменить координаты, следует удалить объект из кластеризатора, поменять его геометрию, а затем добавить обратно.

**См.:** [ClusterPlacemark](#page-62-0)

# [Конструктор](#page-53-0) | [Поля](#page-55-0) | [События](#page-56-0) | [Методы](#page-57-0)

# <span id="page-53-0"></span>**Конструктор**

Clusterer([[options](#page-53-1)])

<span id="page-53-5"></span><span id="page-53-4"></span><span id="page-53-3"></span><span id="page-53-2"></span><span id="page-53-1"></span>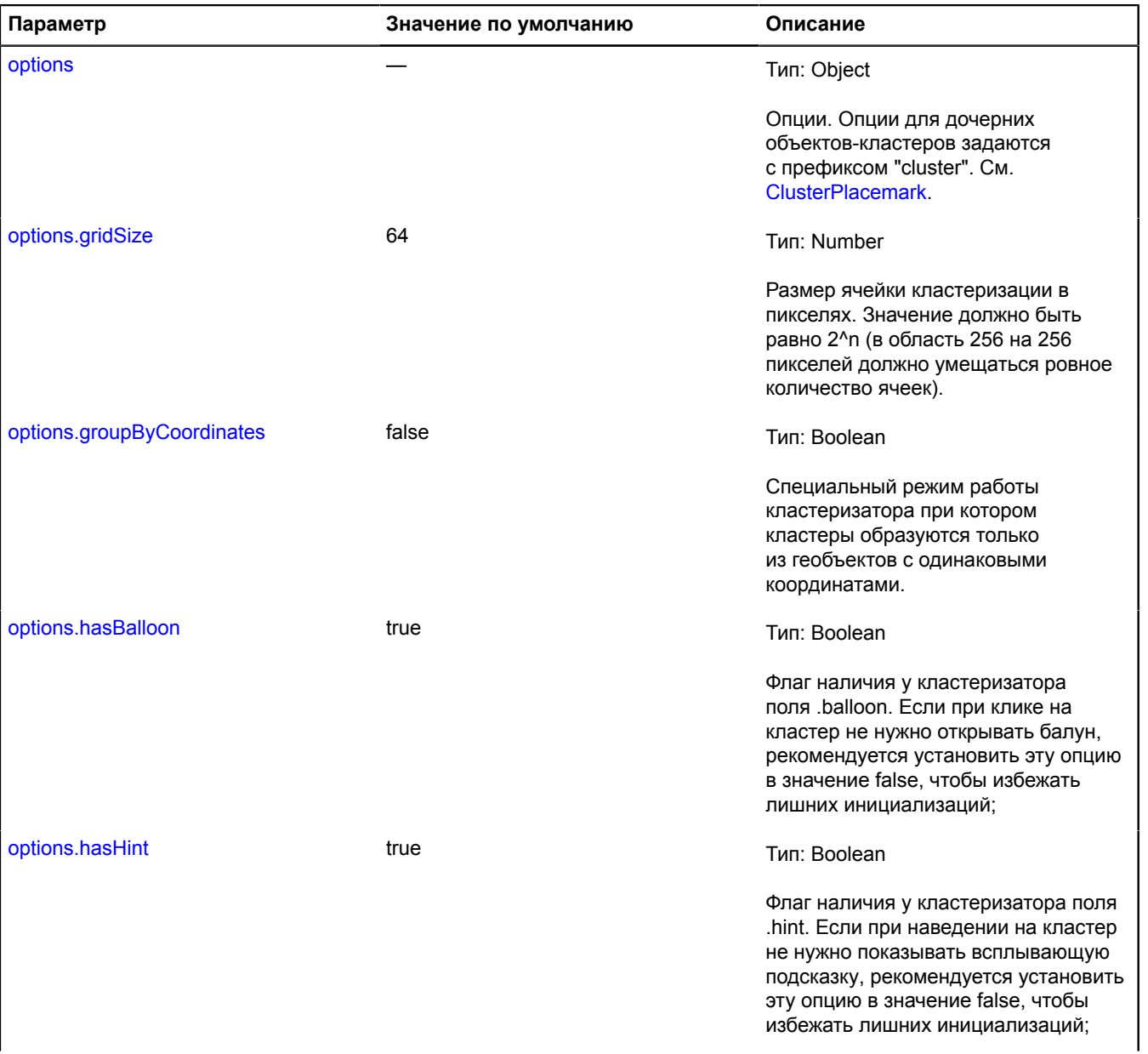

<span id="page-54-5"></span><span id="page-54-4"></span><span id="page-54-3"></span><span id="page-54-2"></span><span id="page-54-1"></span><span id="page-54-0"></span>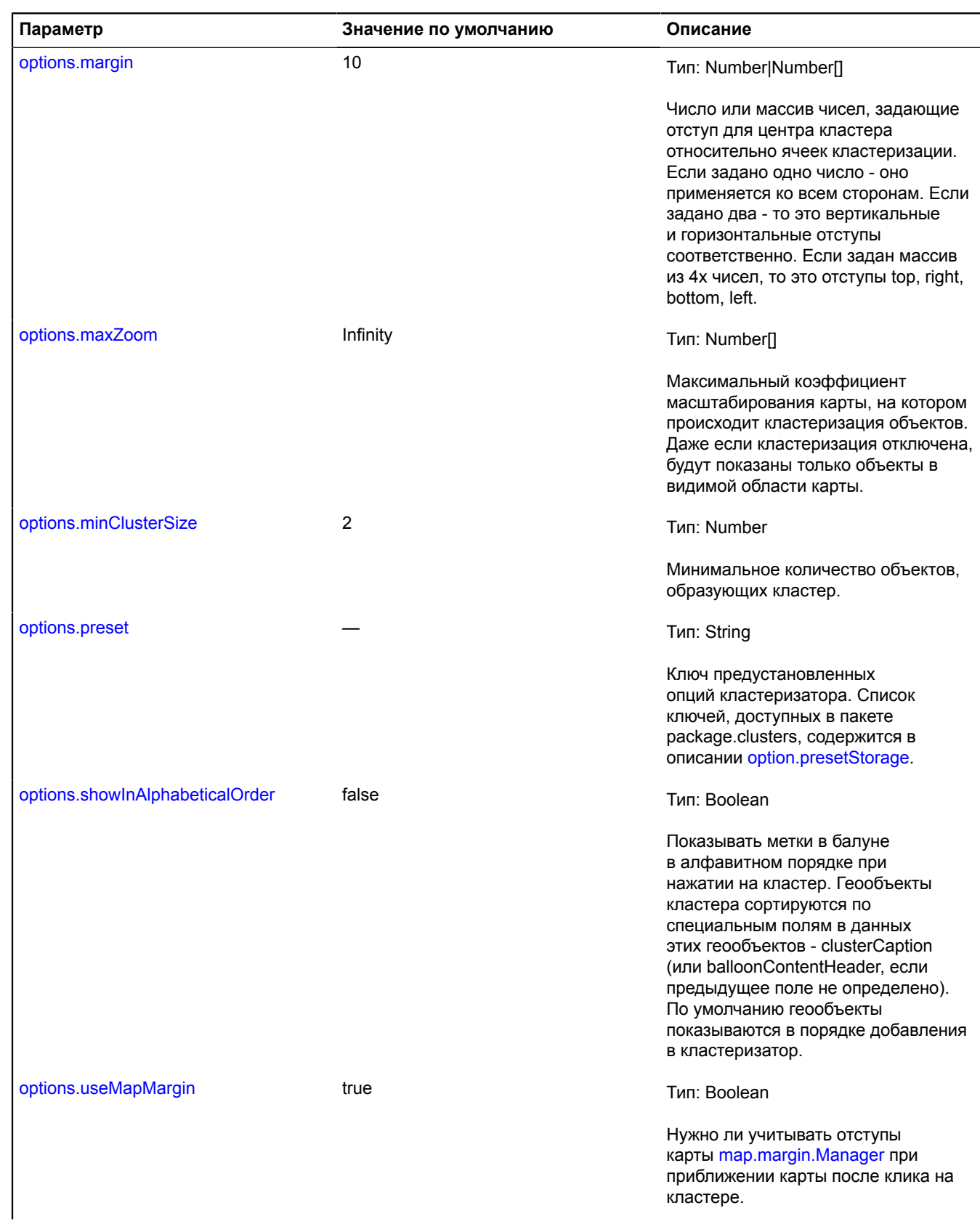

<span id="page-55-2"></span><span id="page-55-1"></span>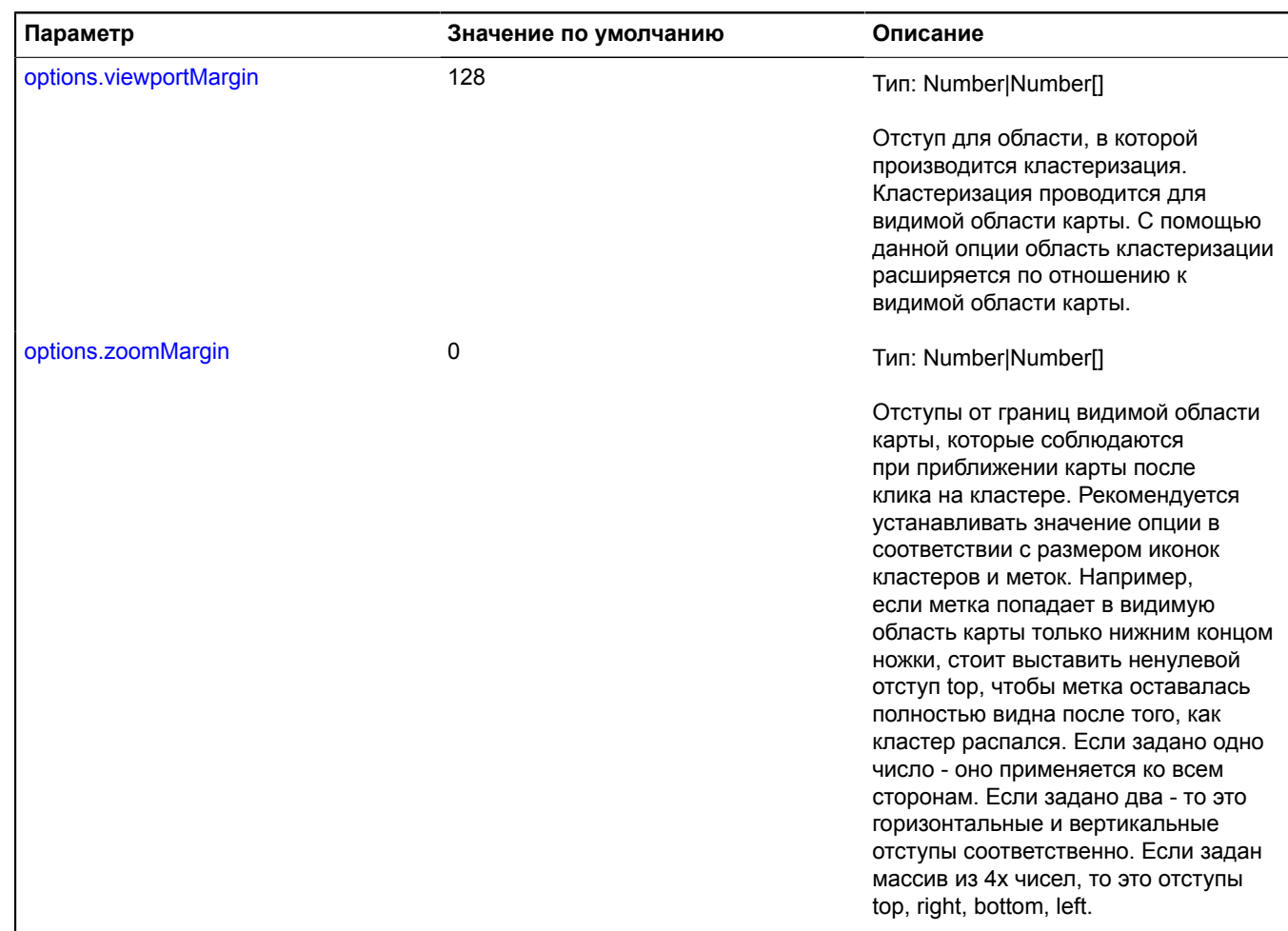

### **Пример:**

```
// Создание кластеризатора
// Создание карты, требующей кластеризации геообъектов<br>var map = new ymaps.Map('mapsID', { center: [56.034, 36.992], zoom: 8 }),<br>// Создание массива геообъектов<br>myGeoObjects = [];<br>myGeoObjects[0] = new ymaps.GeoObject({<br>g
});
myGeoObjects[1] = new ymaps.GeoObject({
 geometry: { type: "Point", coordinates: [56.021, 36.983] },
 properties: {
 clusterCaption: 'Geo object №2',
 balloonContentBody: 'Balloon content for geo object №2'
 }
});
// Создание кластера и запрещение масштабирования карты при щелчке по кластеру
var clusterer = new ymaps.Clusterer({ clusterDisableClickZoom: true });
clusterer.add(myGeoObjects);
map.geoObjects.add(clusterer);
```
#### <span id="page-55-0"></span>**Поля**

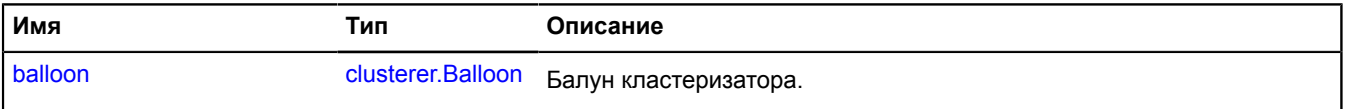

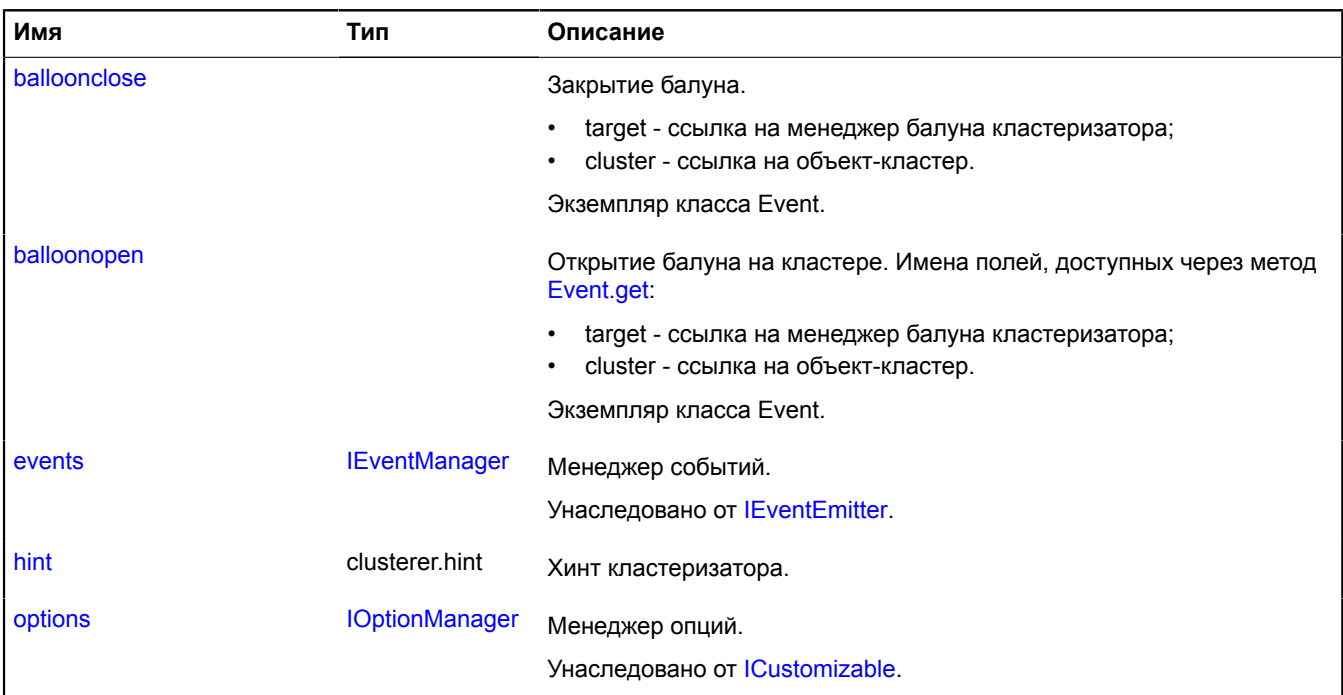

# <span id="page-56-0"></span>**События**

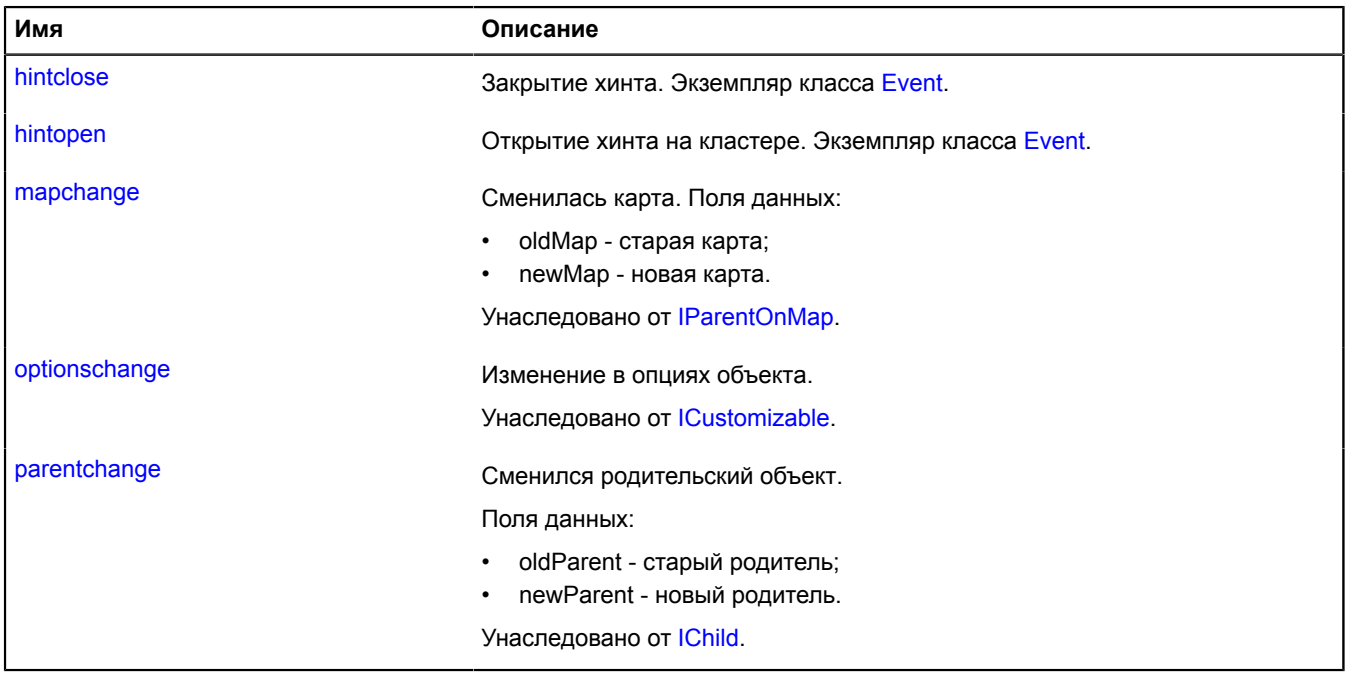

# <span id="page-57-0"></span>**Методы**

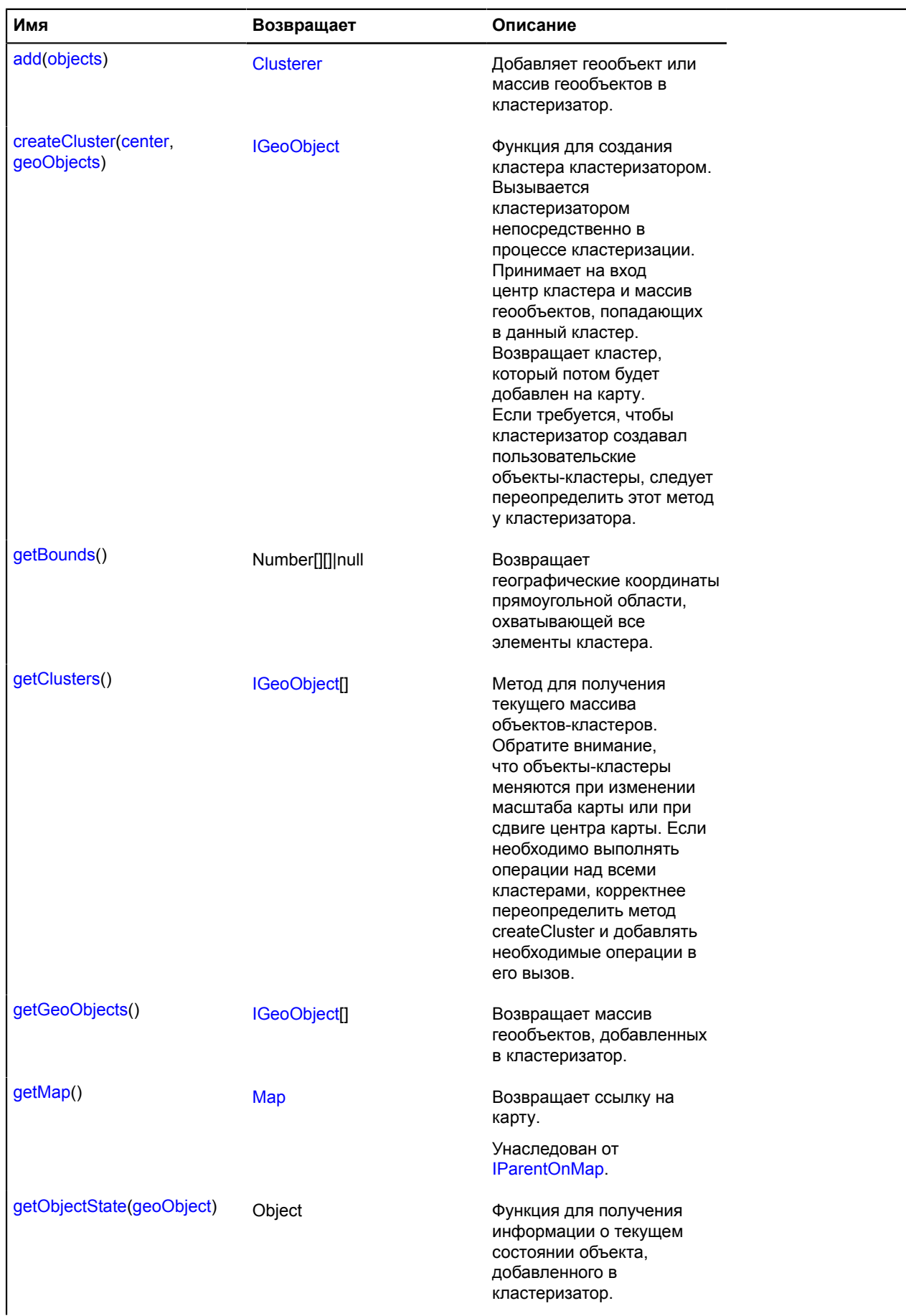

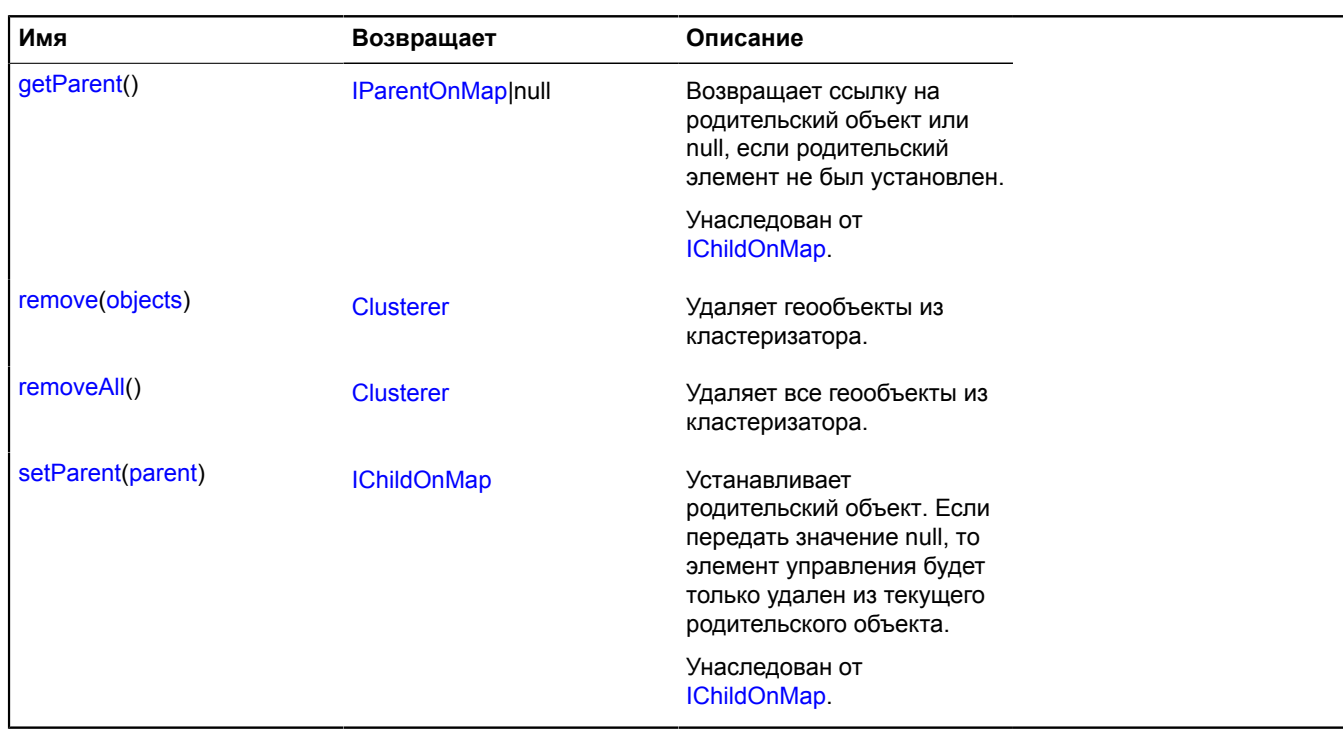

# <span id="page-58-0"></span>**Описание полей**

#### **balloon**

{[clusterer.Balloon](#page-47-3)} balloon

<span id="page-58-1"></span>Балун кластеризатора.

# **balloonclose**

balloonclose

Закрытие балуна.

- target ссылка на менеджер балуна кластеризатора;
- cluster ссылка на объект-кластер.

<span id="page-58-2"></span>Экземпляр класса Event.

### **balloonopen**

balloonopen

Открытие балуна на кластере. Имена полей, доступных через метод [Event.get](#page-201-0):

- target ссылка на менеджер балуна кластеризатора;
- cluster ссылка на объект-кластер.

Экземпляр класса Event.

### **Пример:**

```
clusterer.events.add('balloonopen', function (e) {
 var clusterPlacemark = e.get('cluster');
});
```
# <span id="page-59-0"></span>**hint**

{clusterer.hint} hint

Хинт кластеризатора.

# **Описание событий**

# **hintclose**

Закрытие хинта. Экземпляр класса [Event.](#page-198-0)

# **hintopen**

Открытие хинта на кластере. Экземпляр класса [Event](#page-198-0).

# <span id="page-59-1"></span>**Описание методов**

# **add**

{[Clusterer}](#page-52-0) add(objects)

Добавляет геообъект или массив геообъектов в кластеризатор.

**Возвращает** ссылку на себя.

# **Параметры:**

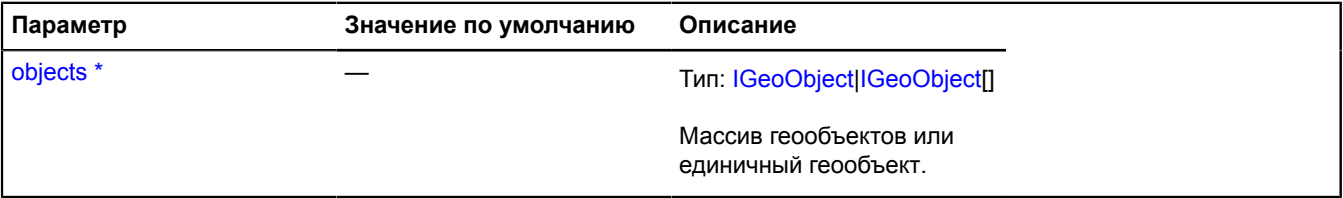

Обязательный параметр/опция.

### **Пример:**

```
var myPlacemark = new ymaps.Placemark([35, 21]);<br>clusterer.add(myPlacemark);<br>var placemarks = [<br>new ymaps.Placemark([44, 55]),<br>new ymaps.Placemark([34, 45])<br>];
clusterer.add(placemarks);
```
## <span id="page-59-2"></span>**createCluster**

{[IGeoObject}](#page-1180-0) createCluster(center, geoObjects)

Функция для создания кластера кластеризатором. Вызывается кластеризатором непосредственно в процессе кластеризации. Принимает на вход центр кластера и массив геообъектов, попадающих в данный кластер. Возвращает кластер, который потом будет добавлен на карту. Если требуется, чтобы кластеризатор создавал пользовательские объекты-кластеры, следует переопределить этот метод у кластеризатора.

**Возвращает** объект-кластер. По умолчанию создает экземпляры класса [ClusterPlacemark.](#page-62-0)

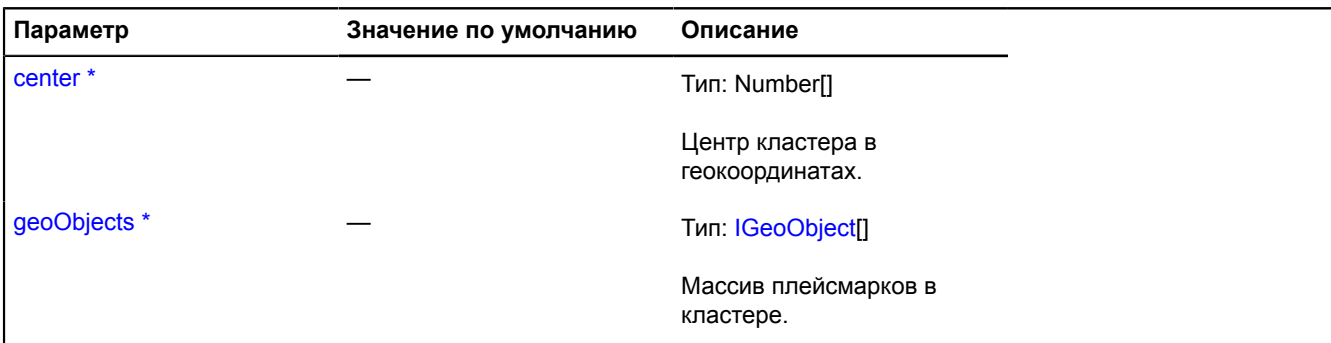

Обязательный параметр/опция.

**Пример:**

```
// Зададим всплывающую подсказку кластерам в зависимости от состава.
var clusterer = new ymaps.Clusterer();
clusterer.createCluster = function (center, geoObjects) {
       // Создаем метку-кластер с помощью стандартной реализации метода.
 var clusterPlacemark = ymaps.Clusterer.prototype.createCluster.call(this, center, geoObjects),
 geoObjectsLength = clusterPlacemark.getGeoObjects().length,
           hintContent;
 if (geoObjectsLength < 10) {
 hintContent = 'Мало меток';
 } else if (geoObjectsLength < 100) {
 hintContent = 'Нормально так меток';
      } else {
           hintContent = 'Меток навалом';
 }
      clusterPlacemark.properties.set('hintContent', hintContent);
      return clusterPlacemark;
};
```
#### <span id="page-60-0"></span>**getBounds**

{Number[][]|null} getBounds()

**Возвращает** географические координаты прямоугольной области, охватывающей все элементы кластера.

#### **Пример:**

```
var clusterer = new ymaps.Clusterer();
clusterer.add(myPlacemarks);
map.setBounds(clusterer.getBounds());
map.geoObjects.add(clusterer);
```
#### <span id="page-60-1"></span>**getClusters**

```
{IGeoObject[]} getClusters()
```
Метод для получения текущего массива объектов-кластеров. Обратите внимание, что объекты-кластеры меняются при изменении масштаба карты или при сдвиге центра карты. Если необходимо выполнять операции над всеми кластерами, корректнее переопределить метод createCluster и добавлять необходимые операции в его вызов.

**Возвращает** массив кластеров, добавленных на карту в данный момент.

#### **Пример:**

```
map.events.add('boundschange', function () {
 var clusters = clusterer.getClusters();
     alert('Карта была перемещена и сейчас показывается ' + clusters.length + ' кластеров.');});
```
### <span id="page-60-2"></span>**getGeoObjects**

```
{IGeoObject[]} getGeoObjects()
```
**Возвращает** массив геообъектов, добавленных в кластеризатор.

#### **Пример:**

```
// Посчитаем количество объектов, попавших в видимую область карты.
var geoObjects = clusterer.getGeoObjects(),
    shownObjectsCounter = 0;for (var i = 0, l = geoObjects.length; i < l; i++) {
 if (clusterer.getObjectState(geoObjects[i]).isShown) {
          shownObjectsCounter++;
     }
}<br>alert('Сейчас на карте показаны ' + shownObjectsCounter + ' меток из ' + geoObjects.length + '.');
```
#### <span id="page-61-0"></span>**getObjectState**

```
{Object} getObjectState(geoObject)
```
Функция для получения информации о текущем состоянии объекта, добавленного в кластеризатор.

**Возвращает** объект, содержащий следующие поля:

- isShown признак, указывающий, находится ли объект в видимой области карты;
- cluster ссылка на кластер, в который добавлен объект;
- isClustered признак, указывающий, попал ли объект в состав кластера.

#### **Параметры:**

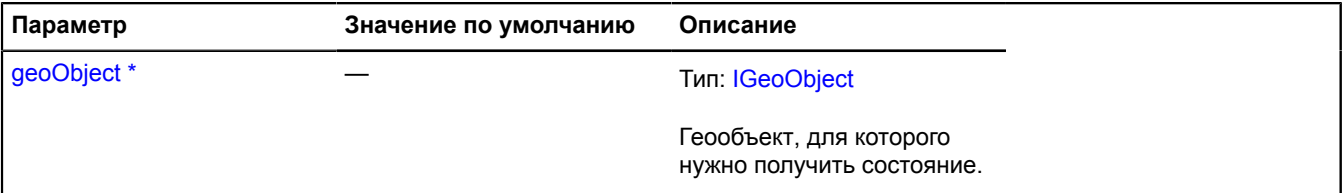

Обязательный параметр/опция.

#### **Пример:**

```
Открытие балуна кластера с выбранным объектом.
// Получим данные о состоянии объекта внутри кластера.
var geoObjectState = clusterer.getObjectState(myGeoObjects[1]);
// Проверяем, находится ли объект в видимой области карты.
if (geoObjectState.isShown) {
       // Если объект попадает в кластер, открываем балун кластера с нужным выбранным объектом.
     if (geoObjectState.isClustered) {
          geoObjectState.cluster.state.set('activeObject', myGeoObjects[1]);
          clusterer.balloon.open(geoObjectState.cluster);
    } else \cdot // Если объект не попал в кластер, открываем его собственный балун.
 myGeoObjects[1].balloon.open();
     }
}
```
#### <span id="page-61-1"></span>**remove**

{[Clusterer}](#page-52-0) remove(objects)

Удаляет геообъекты из кластеризатора.

**Возвращает** ссылку на себя.

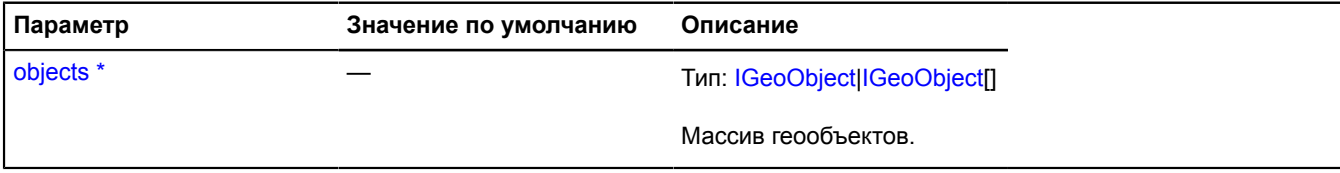

\* Обязательный параметр/опция.

# **Пример:**

```
var myPlacemark = new ymaps.Placemark([35, 21]),
     placemarks = [
 new ymaps.Placemark([44, 55]),
 new ymaps.Placemark([34, 45]),
         ...
     ];
clusterer.add(myPlacemark).add(placemarks);
...
// Удалим первые 10 объектов массива из кластеризатора.
clusterer.remove(placemarks.slice(0, 10));
```
## <span id="page-62-1"></span>**removeAll**

```
{Clusterer} removeAll()
```
Удаляет все геообъекты из кластеризатора.

**Возвращает** ссылку на себя.

### **Пример:**

```
clusterer.add(placemark1);
clusterer.add(placemark2);
clusterer.removeAll();
```
# <span id="page-62-0"></span>**ClusterPlacemark**

Расширяет [IGeoObject,](#page-1180-0) [collection.Item](#page-80-0).

Кластер геообъектов. Используется по умолчанию в [Clusterer](#page-52-0).

<span id="page-62-2"></span>[Конструктор](#page-62-2) | [Поля](#page-70-0) | [События](#page-70-1) | [Методы](#page-73-0)

### **Конструктор**

ClusterPlacemark([geometry,](#page-62-3) [properties\[](#page-62-4), [options\]](#page-63-0))

<span id="page-62-5"></span><span id="page-62-4"></span><span id="page-62-3"></span>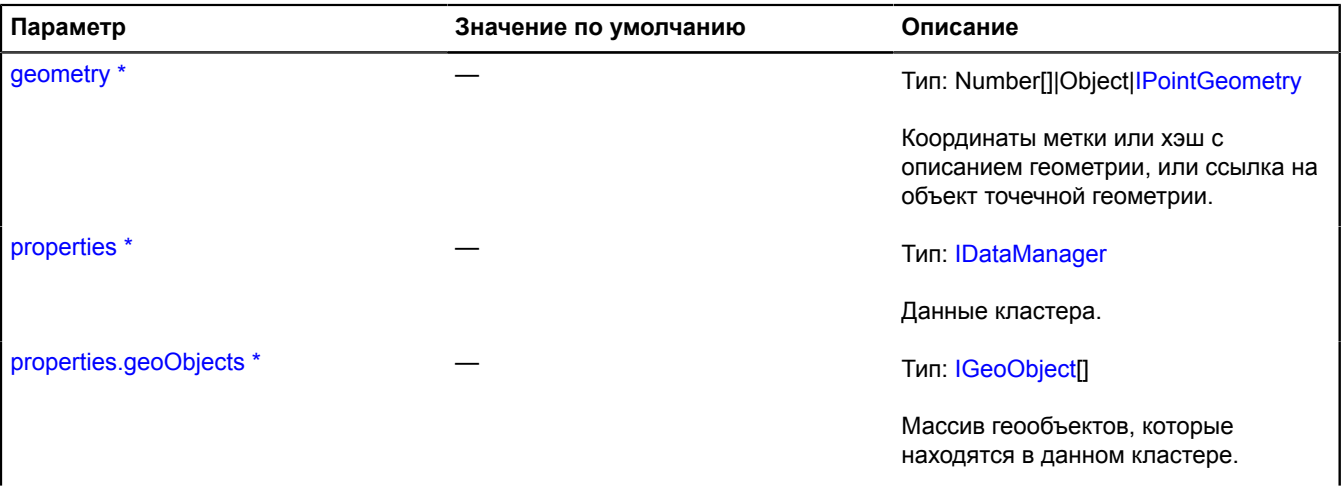

<span id="page-63-0"></span>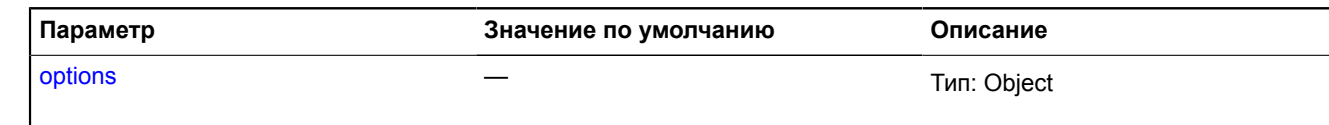

Опции кластера. Помимо частных опций, балун кластера поддерживает те же опции, что и [Balloon.](#page-10-1) Опции для балуна кластера указываются с префикcом 'balloon'.

h

<span id="page-64-0"></span>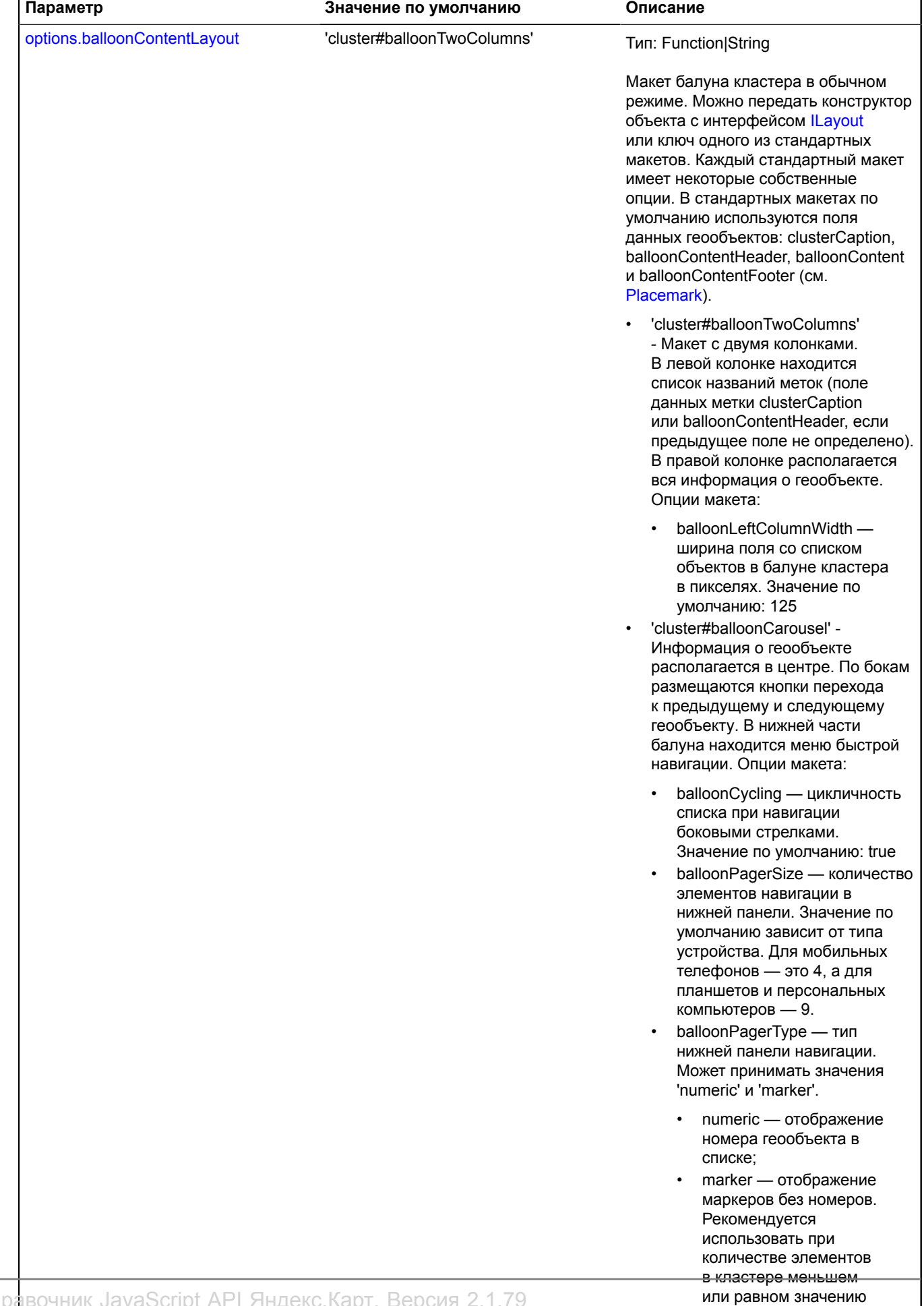

Справочник JavaScript API Яндекс.Карт. Версия 2.1.79

options.balloonPagerSize.

значение по умолчание по умолчание по умолчание по умолчание по умолчание по умолчание по умолчание по умолчан

<span id="page-65-1"></span><span id="page-65-0"></span>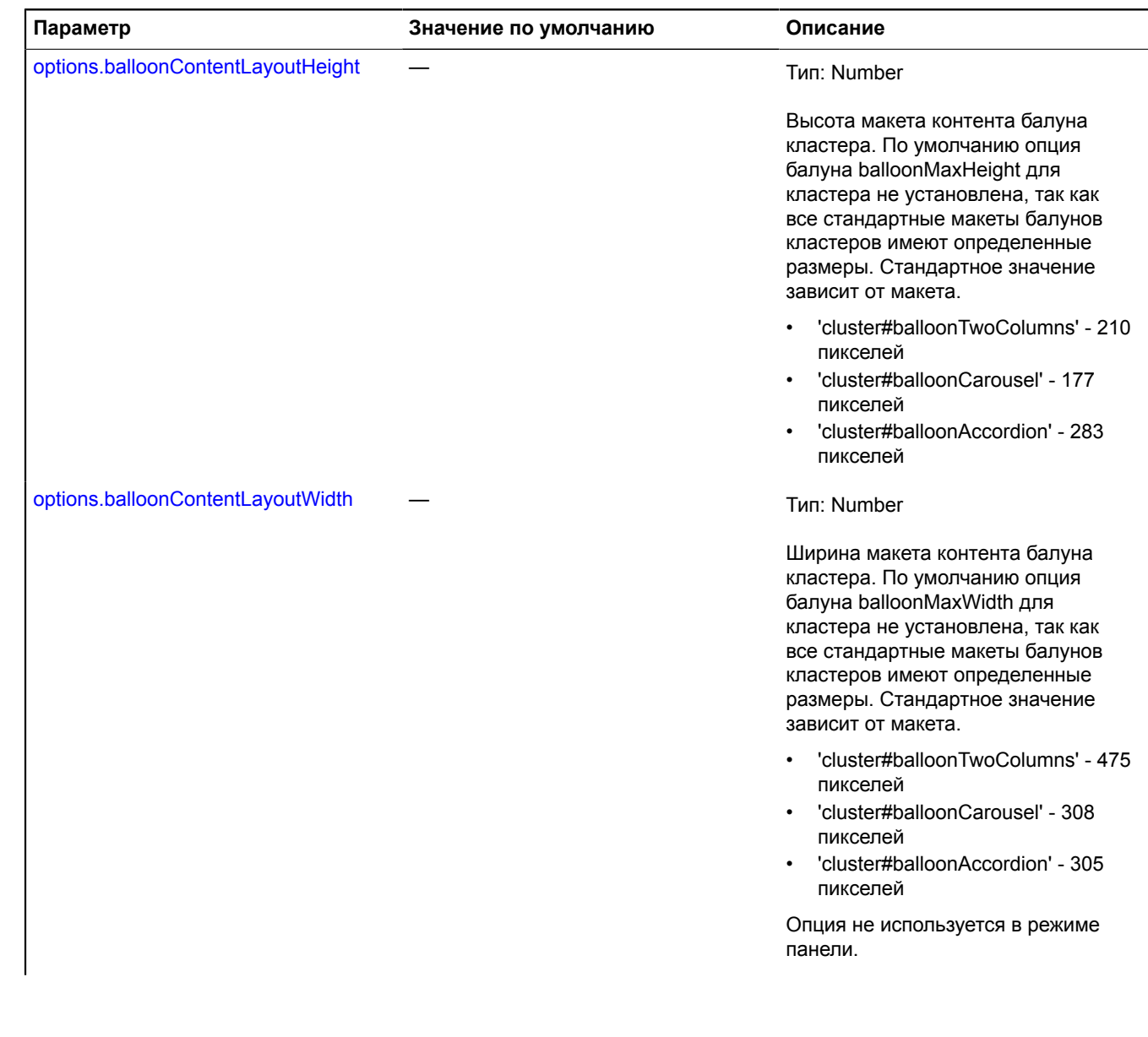

<span id="page-66-2"></span><span id="page-66-1"></span><span id="page-66-0"></span>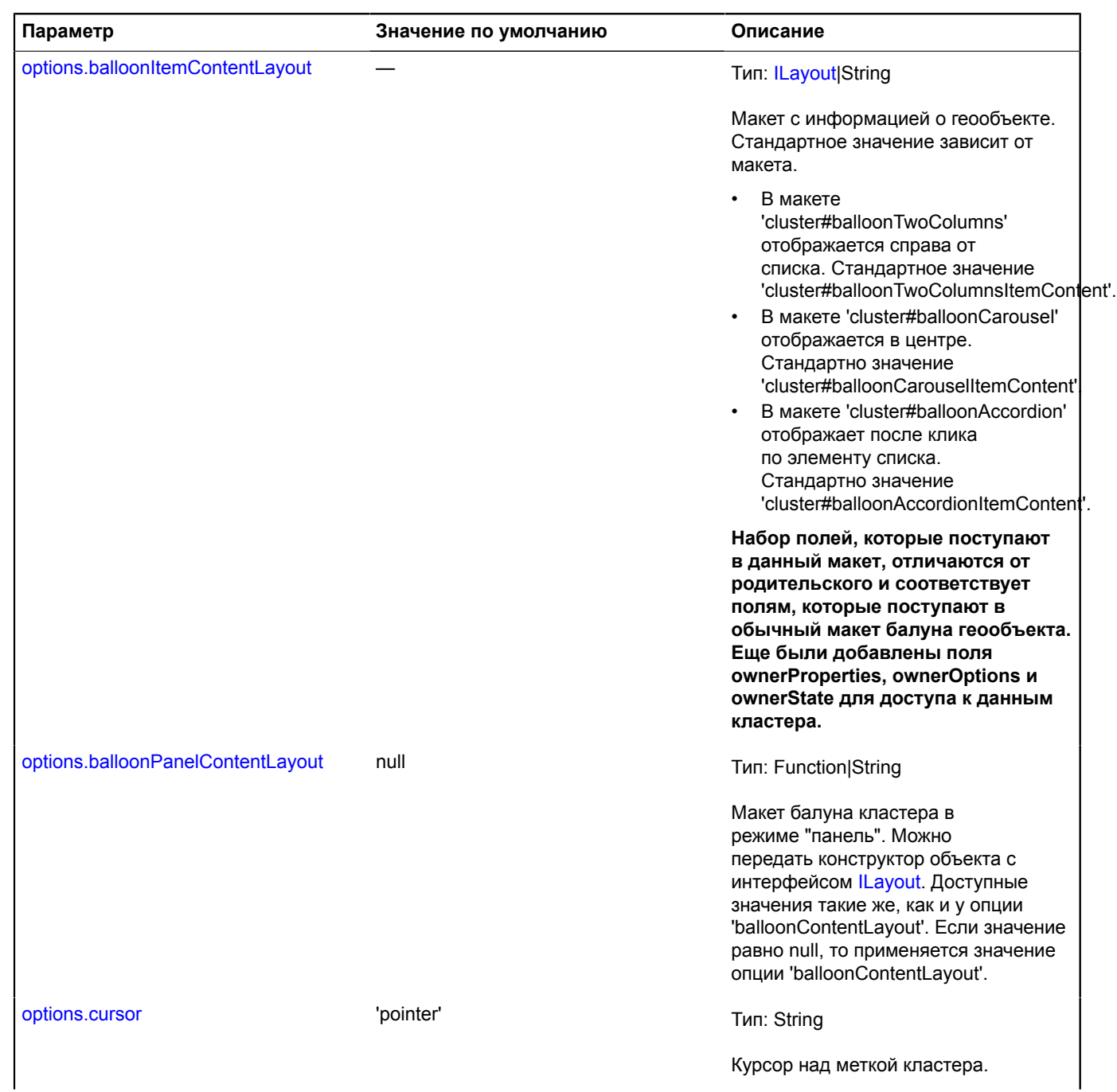

<span id="page-67-4"></span><span id="page-67-3"></span><span id="page-67-2"></span><span id="page-67-1"></span><span id="page-67-0"></span>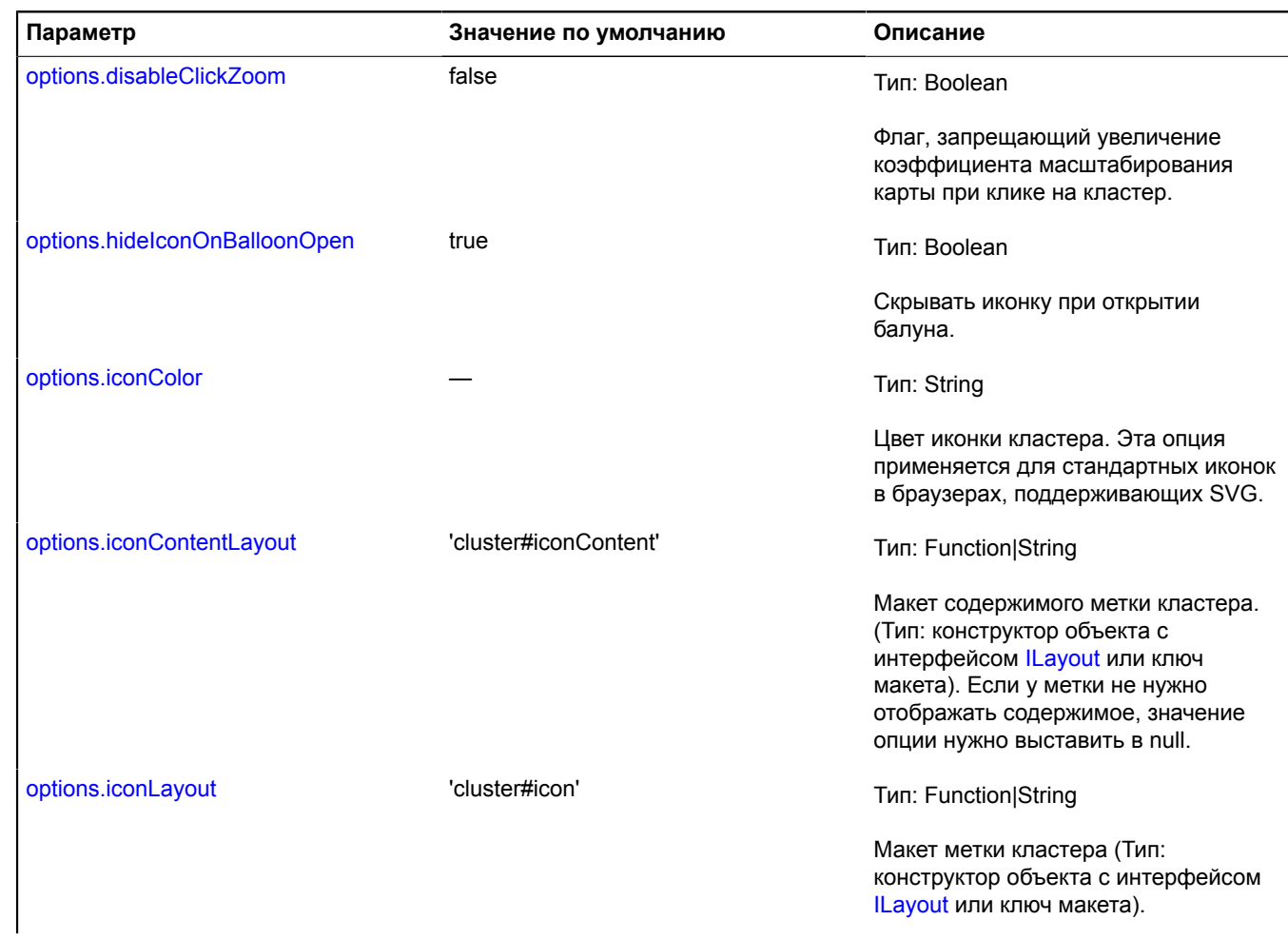

<span id="page-68-3"></span><span id="page-68-2"></span><span id="page-68-1"></span><span id="page-68-0"></span>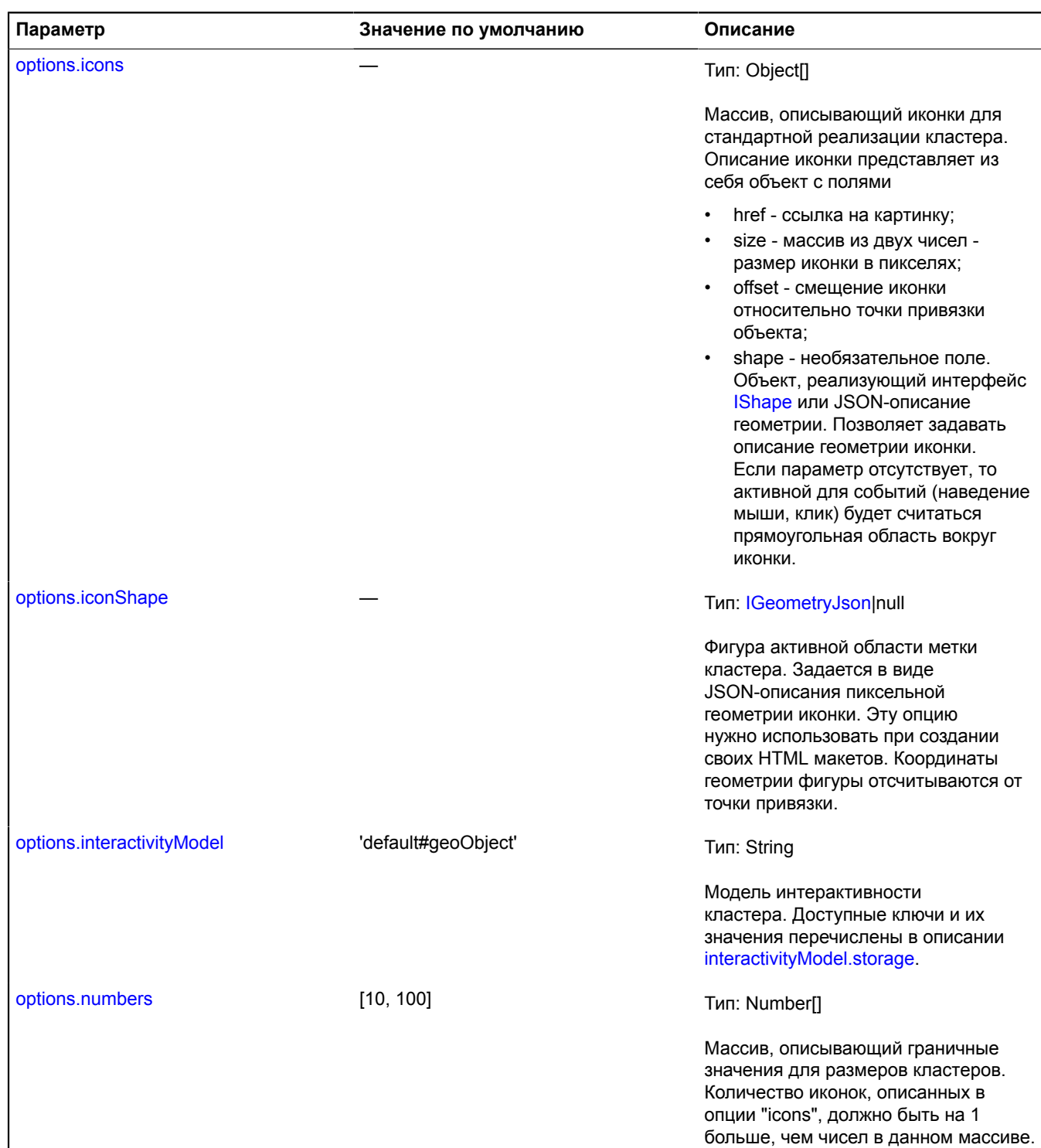

<span id="page-69-1"></span><span id="page-69-0"></span>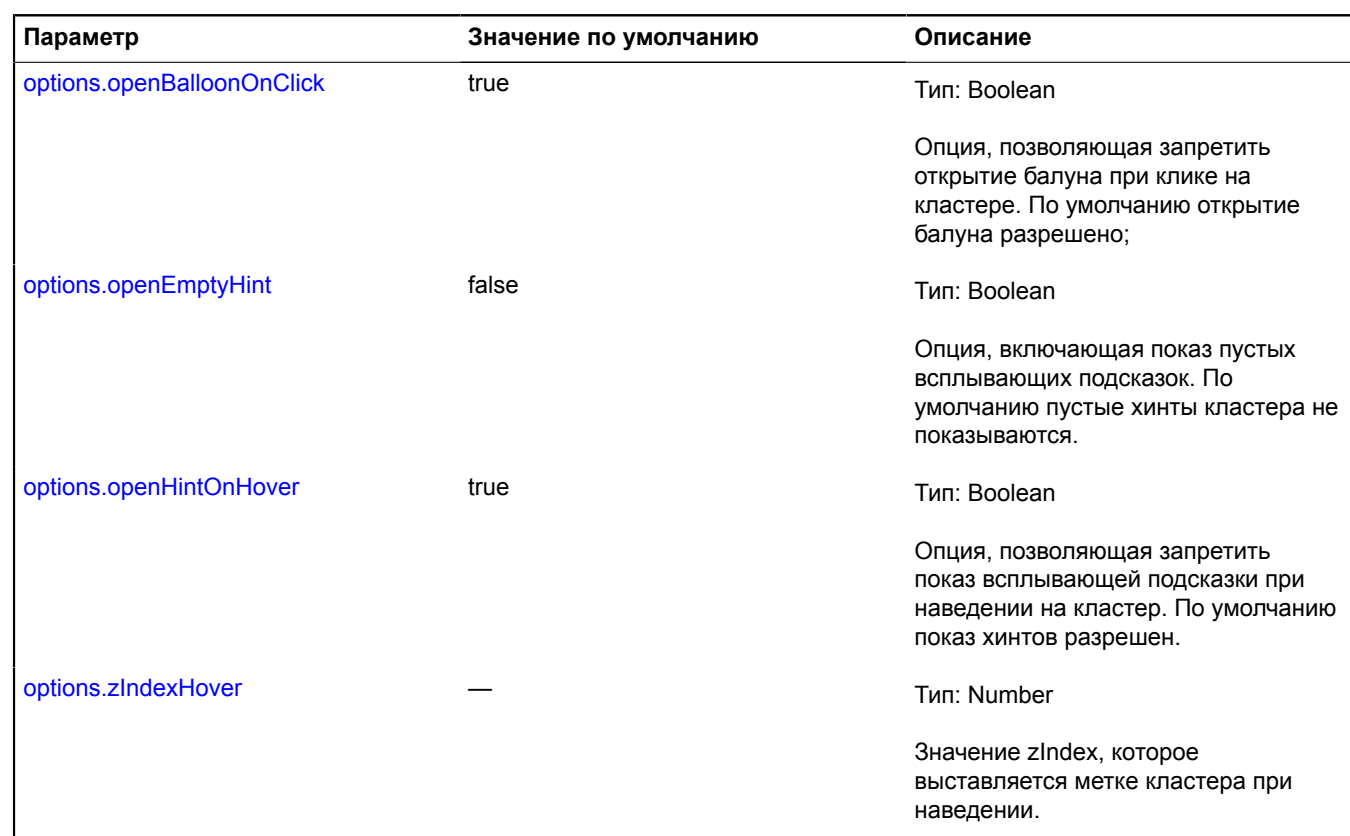

<span id="page-69-3"></span><span id="page-69-2"></span>Обязательный параметр/опция.

# **Примеры:**

**1.**

```
// Переменная с описанием двух видов иконок кластеров.
var clusterIcons = [
 {
 href: 'small.png',
 size: [40, 40],
 // Отступ, чтобы центр картинки совпадал с центром кластера.
 offset: [-20, -20]
\},
href: 'big.png',<br>size: [60, 60],<br>offset: [-30, -30],<br>// Можно задать геометрию активной области метки.<br>// Если геометрия не задана, активной областью будет
// прямоугольник.
 shape: {
 type: 'Circle',
                   coordinates: [0, 0],
                 radius: 30
 }
 }],
 // При размере кластера до 100 будет использована 'small.png'.
// При размере кластера больше 100 будет использована 'big.png'.
        clustering = [100],// Сделаем макет содержимого иконки кластера,<br>// в котором цифры будут раскрашены в белый цвет.<br>MyIconContentLayout = ymaps.templateLayoutFactory.createClass(<br>->{{ properties.geoObjects.length }}</div>/hyIconContectives/s
),
            var clusterer = new ymaps.Clusterer({
 // Если опции для кластеров задаются через кластеризатор,
 // необходимо указывать их с префиксами "cluster".
 clusterIcons: clusterIcons,
                             clusterNumbers: clusterNumbers,
                             clusterIconContentLayout: MyIconContentLayout
                    });
```
# **2.**

```
// Создание кластеризатора с макетом-каруселью.
var clusterer = new ymaps.Clusterer({
                 clusterDisableClickZoom: true,
 // Используем макет "карусель"
 clusterBalloonContentLayout: "cluster#balloonCarousel",
 // Запрещаем зацикливание списка при постраничной навигации.
 clusterBalloonCycling: false,
 // Настройка внешнего вида панели навигации.
 // Элементами панели навигации будут маркеры.
 clusterBalloonPagerType: "marker",
 // Количество элементов в панели.
       clusterBalloonPagerSize: 6
  });
```
# **3.**

```
// Создание кластеризатора с макетом-аккордеоном
var clusterer = new ymaps.Clusterer({
 clusterDisableClickZoom: true,
 // Используем макет "аккордеон"
 clusterBalloonContentLayout: "cluster#balloonAccordion"
            });
```
# **4.**

```
// Создание кластеризатора с произвольным HTML-макетом иконки кластера.
var clusterer = new ymaps.Clusterer({
       // Зададим макет метки кластера.
 clusterIconLayout: ymaps.templateLayoutFactory.createClass('<div
 class="clusterIcon">{{ properties.geoObjects.length }}</div>'),
 // Чтобы метка была кликабельной, переопределим ее активную область.
 clusterIconShape: {
 type: 'Rectangle',
 coordinates: [[0, 0], [20, 20]]
 }
});
```
# <span id="page-70-0"></span>**Поля**

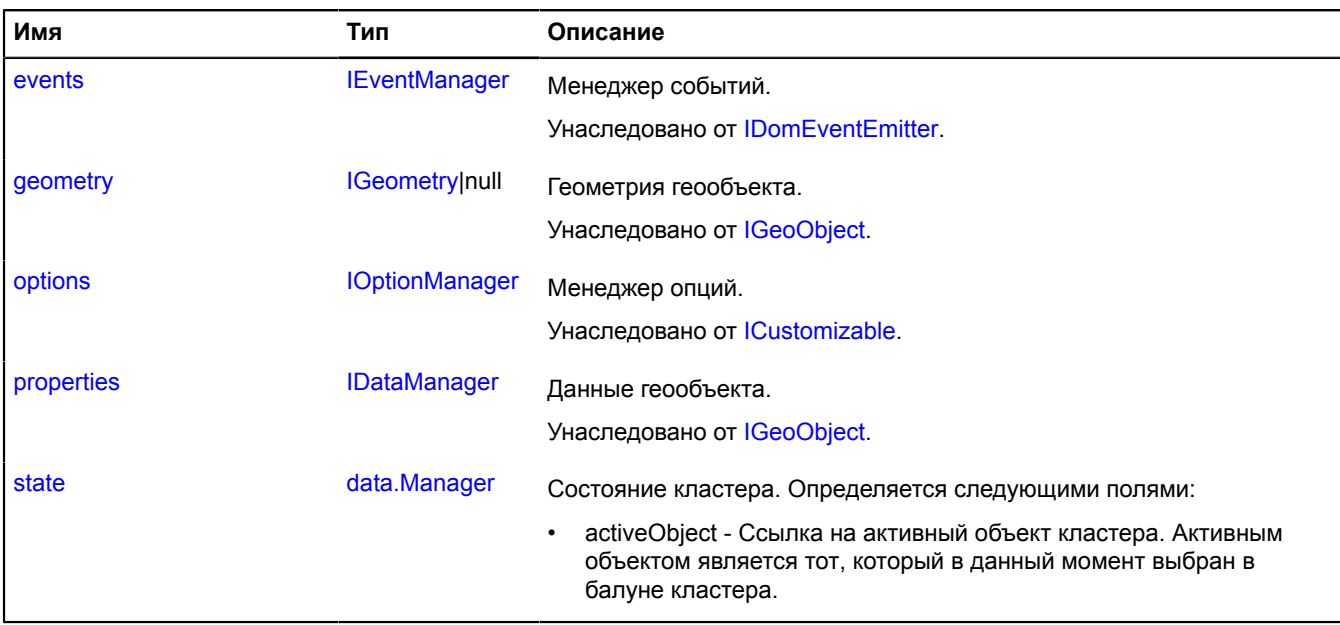

# <span id="page-70-1"></span>**События**

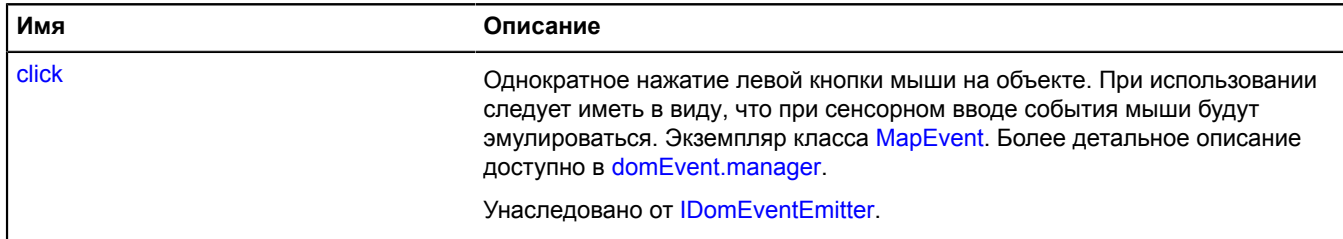

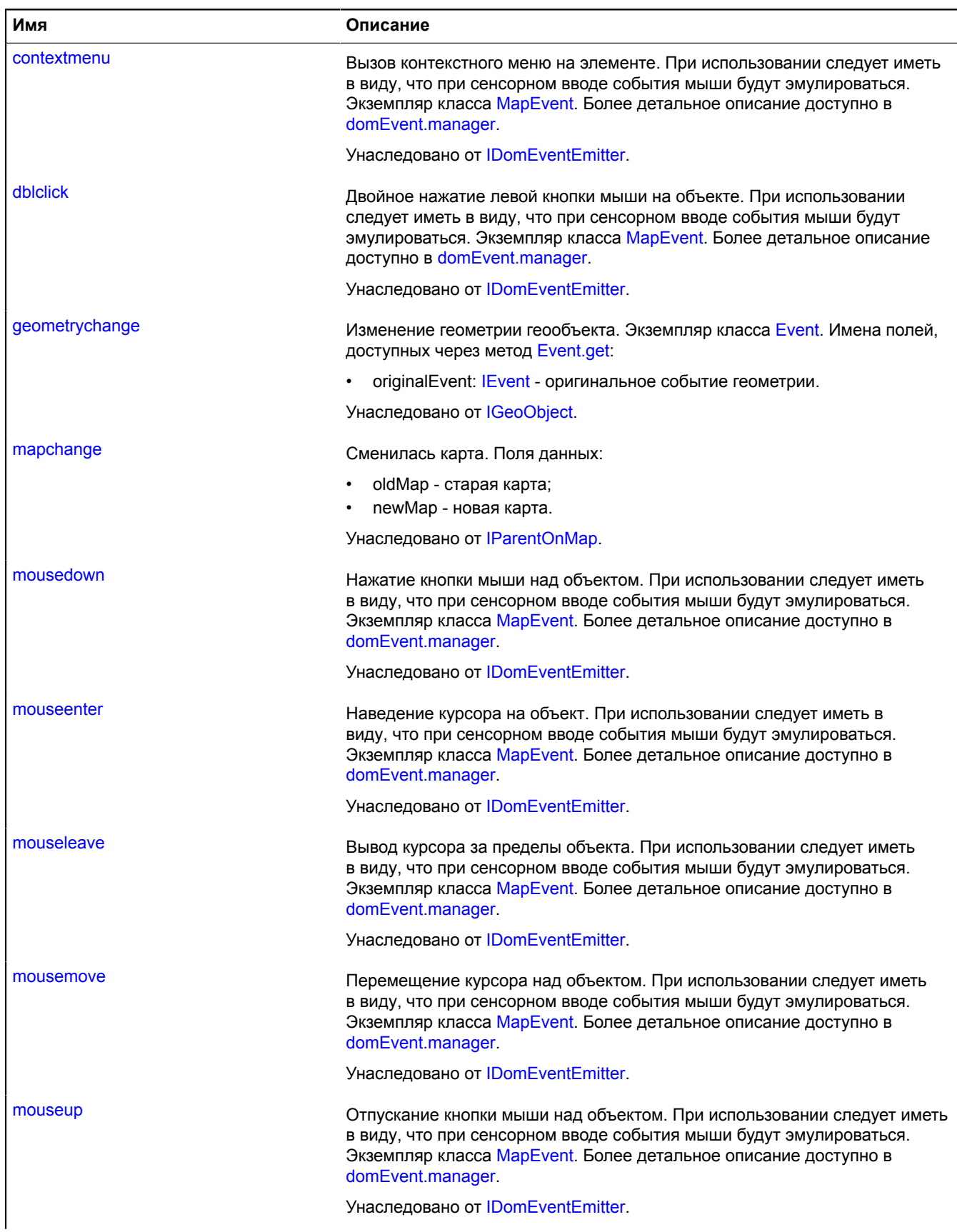
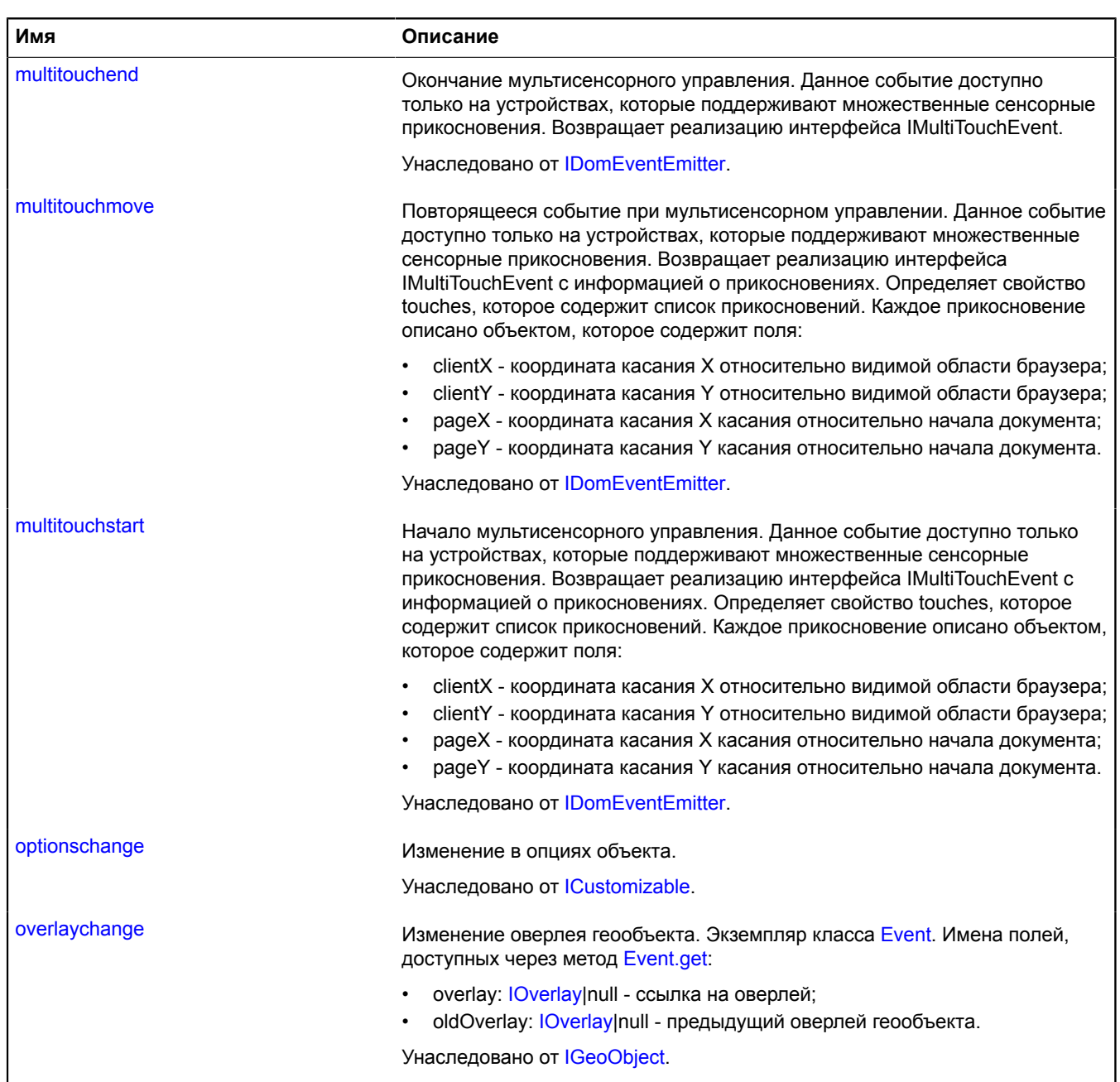

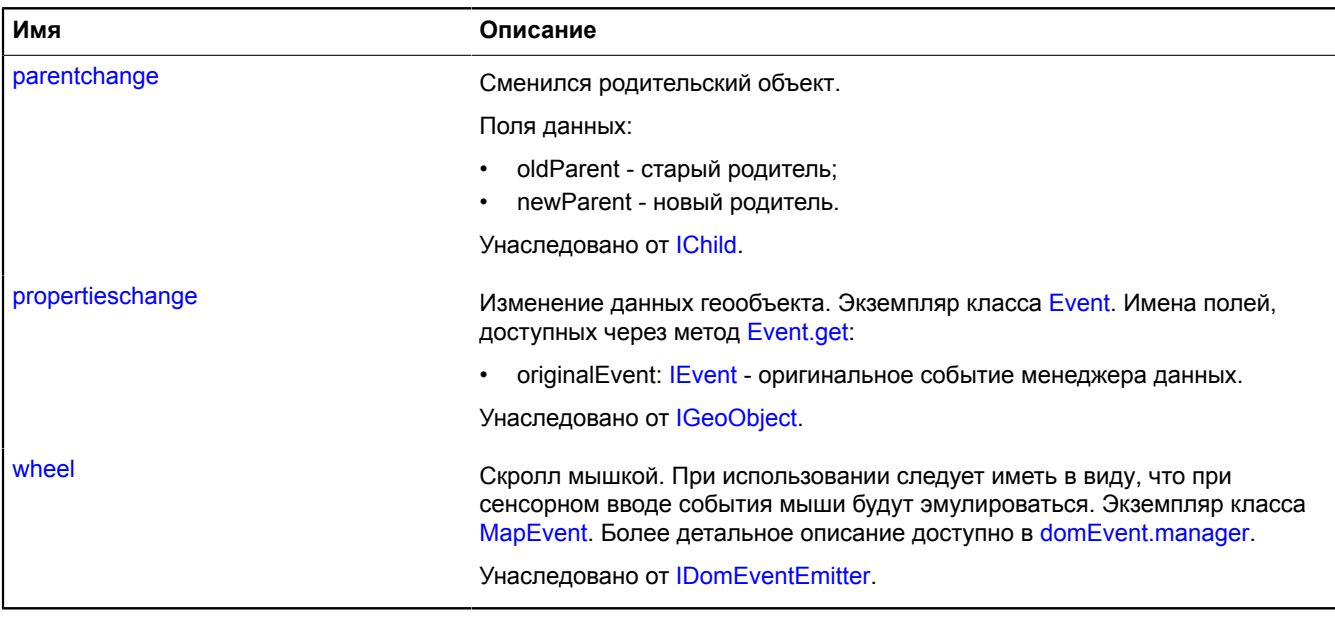

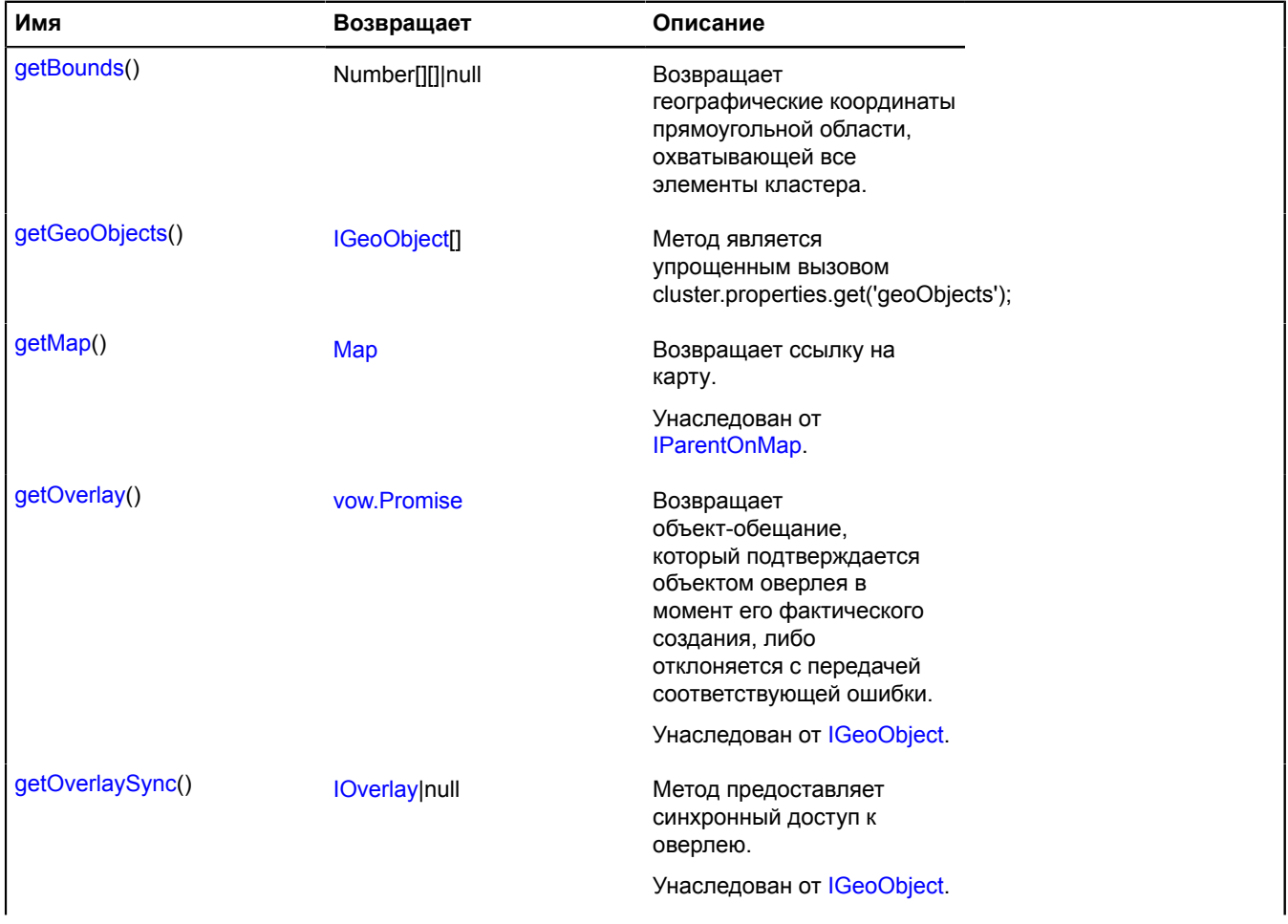

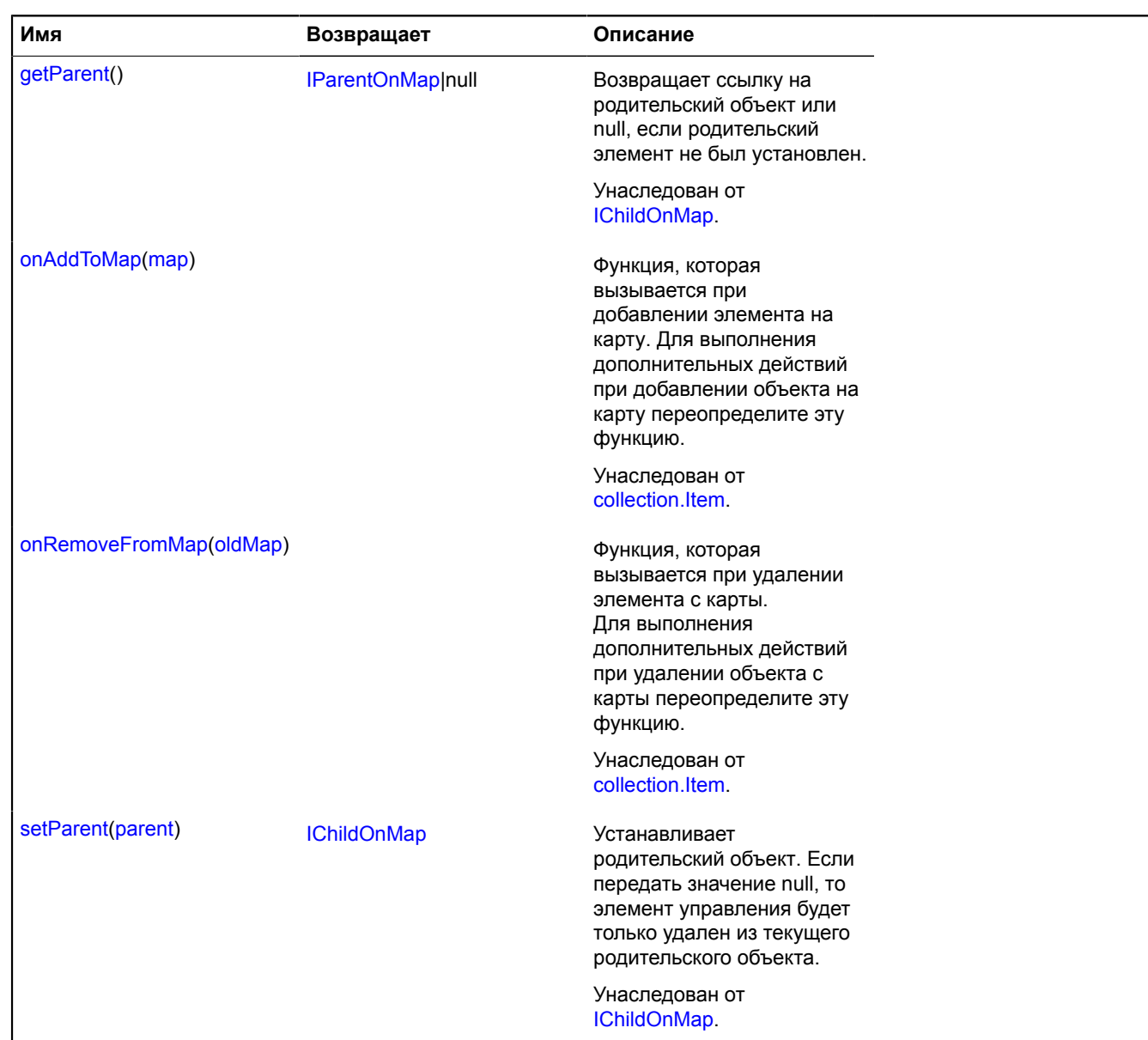

# **Описание полей**

#### **state**

{[data.Manager](#page-179-0)} state

Состояние кластера. Определяется следующими полями:

• activeObject - Cсылка на активный объект кластера. Активным объектом является тот, который в данный момент выбран в балуне кластера.

### **Пример:**

```
var geoObjects = cluster.properties.get('geoObjects');
// При открытии балуна кластера будет выбран третий объект в списке.
cluster.state.set('activeObject', geoObjects[2]);
```
# <span id="page-75-0"></span>**Описание методов**

### **getBounds**

{Number[][]|null} getBounds()

<span id="page-75-1"></span>**Возвращает** географические координаты прямоугольной области, охватывающей все элементы кластера.

### **getGeoObjects**

{[IGeoObject\[](#page-1180-0)]} getGeoObjects()

Метод является упрощенным вызовом cluster.properties.get('geoObjects');

**Возвращает** массив геообъектов, образующих кластер.

# <span id="page-75-6"></span>**Collection**

Расширяет [ICollection](#page-1126-0), [collection.Item.](#page-80-0)

Базовая реализация коллекции объектов на карте.

<span id="page-75-2"></span>[Конструктор](#page-75-2) | [Поля](#page-75-3) | [События](#page-75-4) | [Методы](#page-76-0)

### **Конструктор**

Collection([[options](#page-75-5)])

### **Параметры:**

<span id="page-75-5"></span>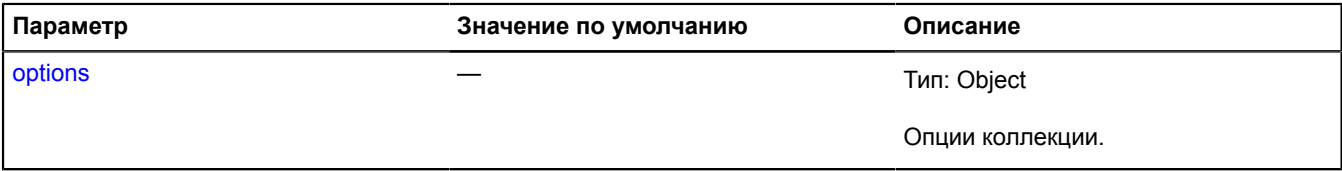

### <span id="page-75-3"></span>**Поля**

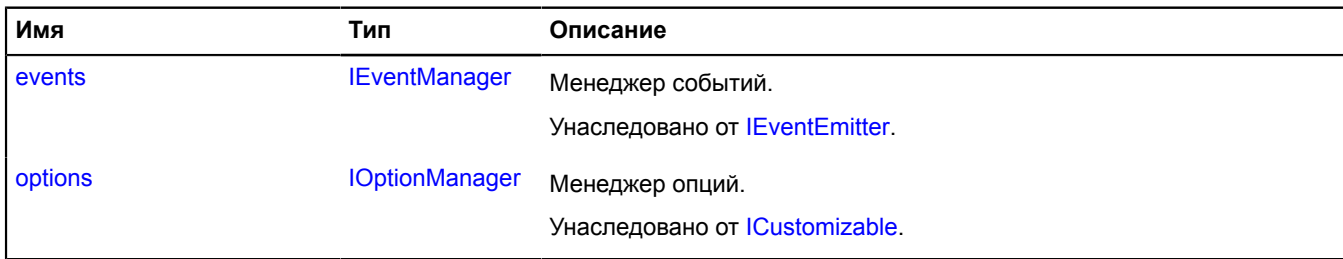

### <span id="page-75-4"></span>**События**

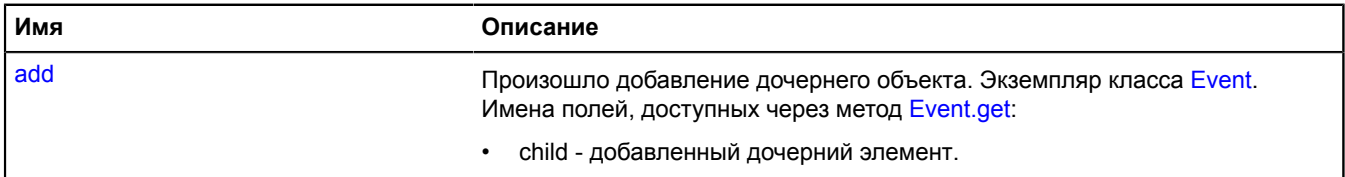

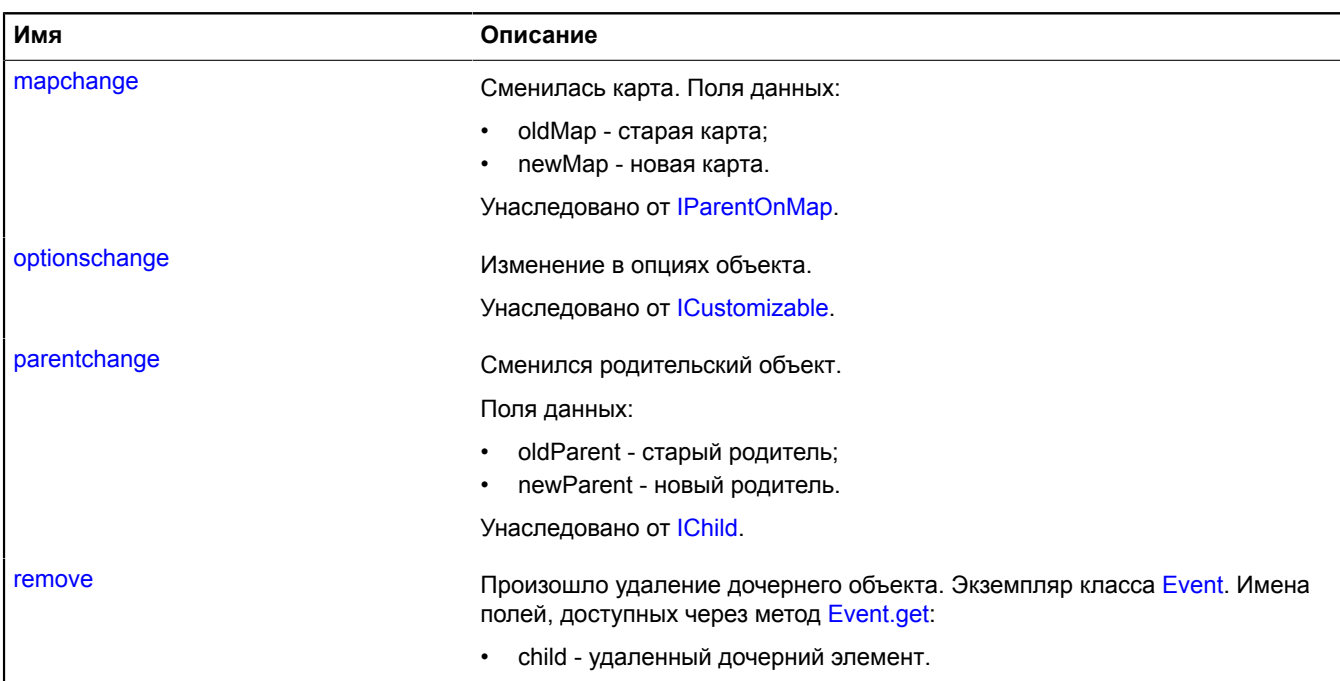

<span id="page-76-0"></span>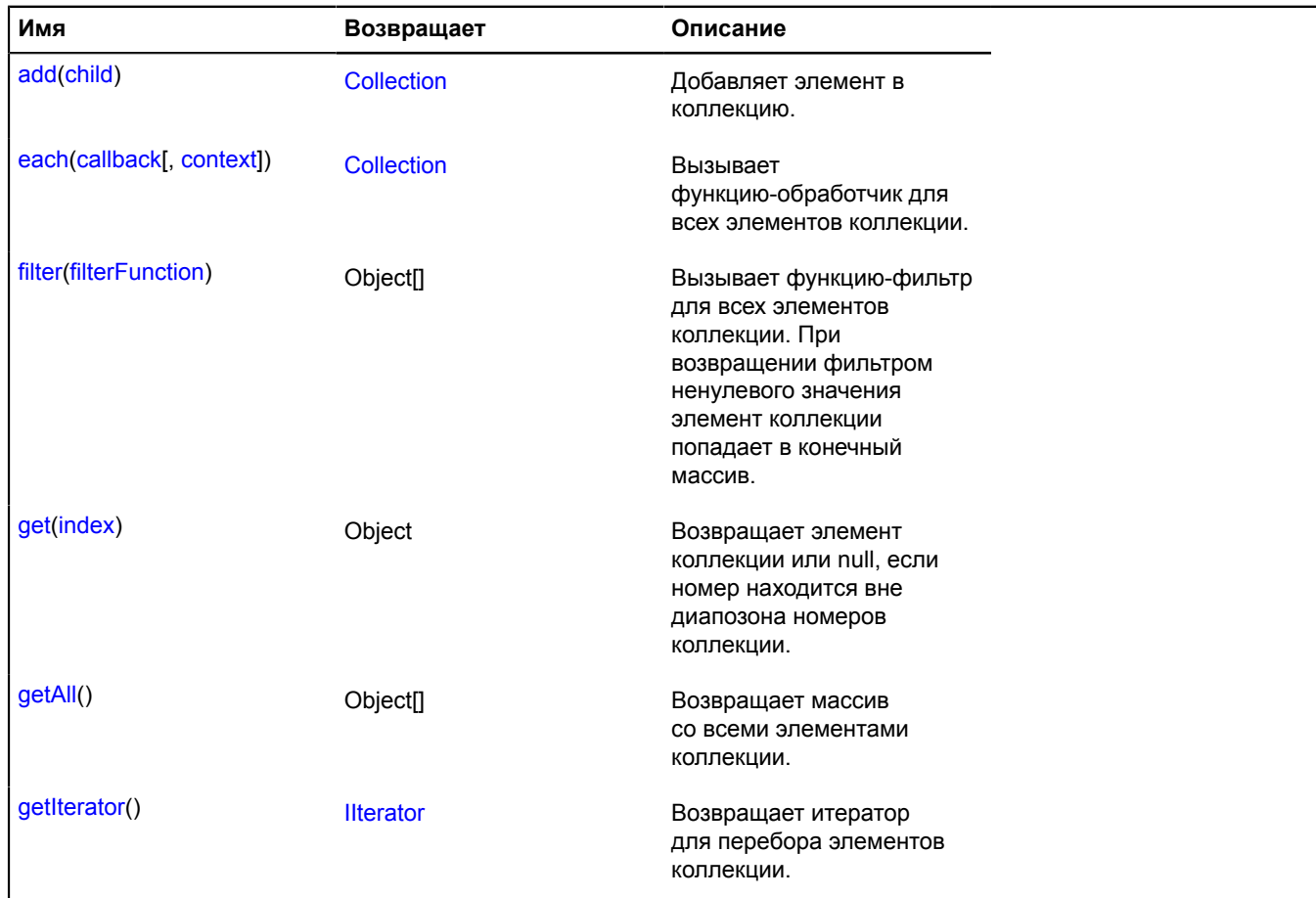

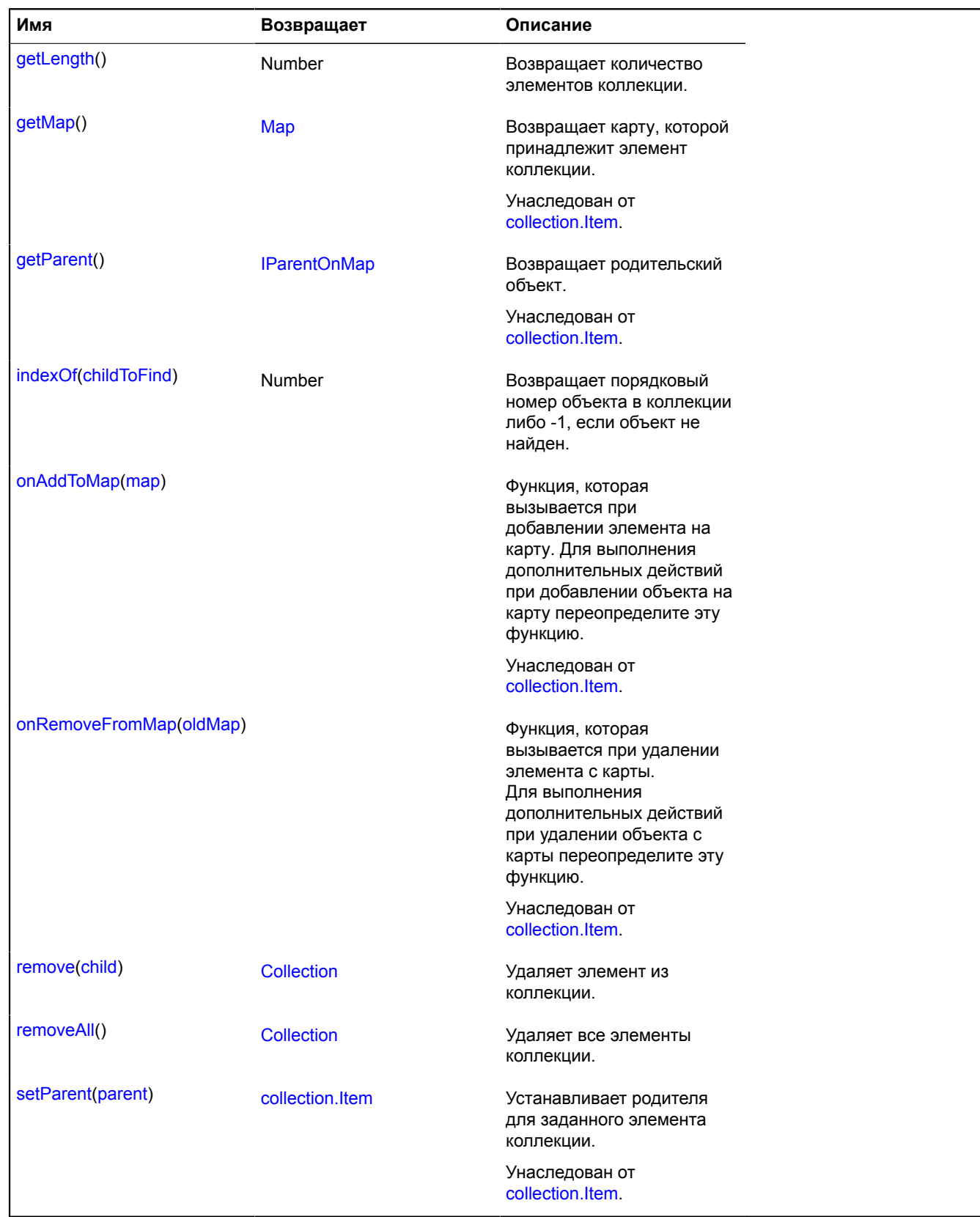

# **Описание событий**

## **add**

Произошло добавление дочернего объекта. Экземпляр класса [Event.](#page-198-0) Имена полей, доступных через метод [Event.get](#page-201-0):

• child - добавленный дочерний элемент.

### **remove**

Произошло удаление дочернего объекта. Экземпляр класса [Event](#page-198-0). Имена полей, доступных через метод [Event.get:](#page-201-0)

• child - удаленный дочерний элемент.

## <span id="page-78-0"></span>**Описание методов**

### **add**

{[Collection}](#page-75-6) add(child)

Добавляет элемент в коллекцию.

**Возвращает** ссылку на себя.

### **Параметры:**

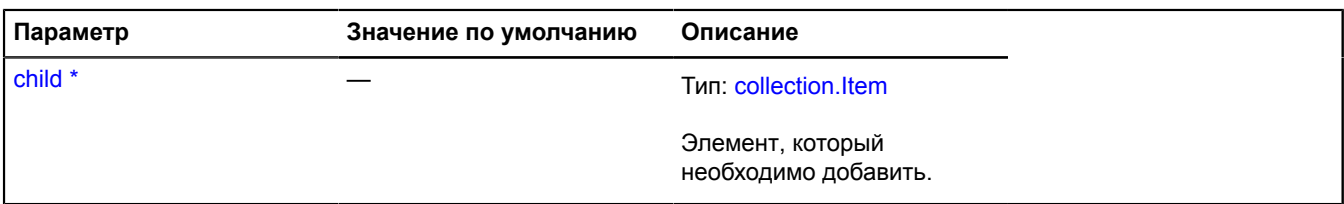

Обязательный параметр/опция.

### <span id="page-78-1"></span>**each**

{[Collection}](#page-75-6) each(callback[, context])

Вызывает функцию-обработчик для всех элементов коллекции.

**Возвращает** ссылку на себя.

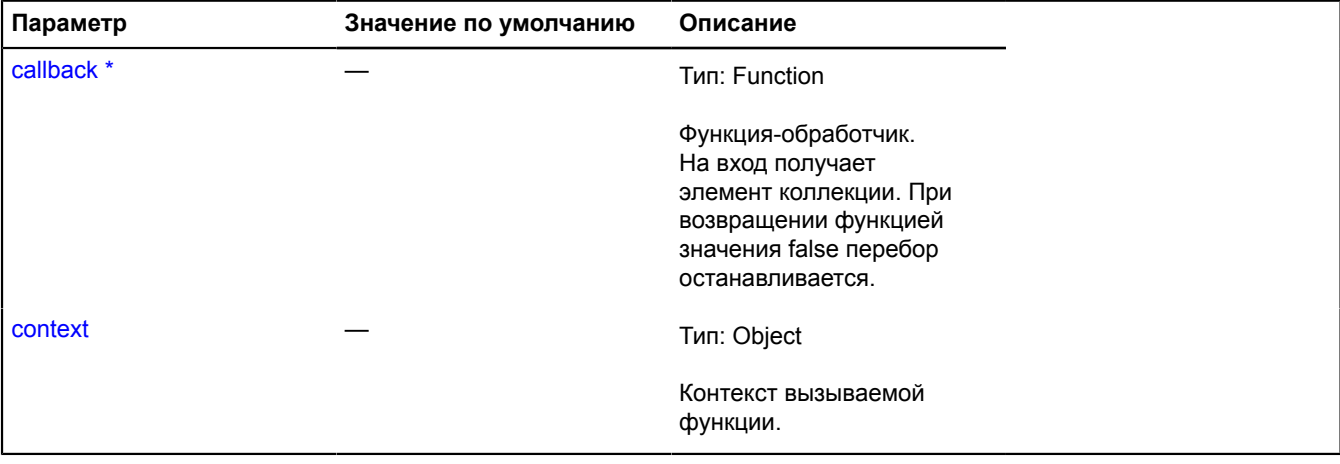

\* Обязательный параметр/опция.

### <span id="page-79-0"></span>**filter**

{Object[]} filter(filterFunction)

Вызывает функцию-фильтр для всех элементов коллекции. При возвращении фильтром ненулевого значения элемент коллекции попадает в конечный массив.

**Возвращает** массив из элементов, которые попали в выборку.

### **Параметры:**

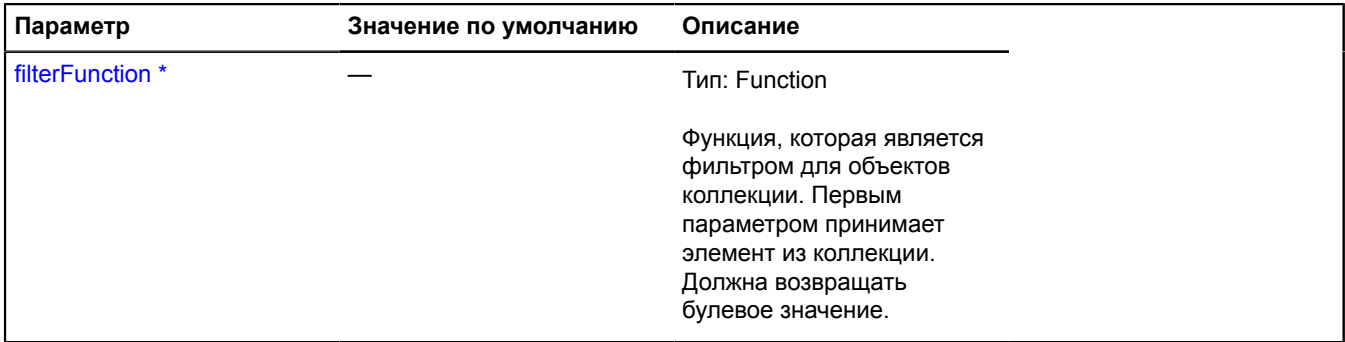

\* Обязательный параметр/опция.

### <span id="page-79-1"></span>**get**

{Object} get(index)

**Возвращает** элемент коллекции или null, если номер находится вне диапозона номеров коллекции.

### **Параметры:**

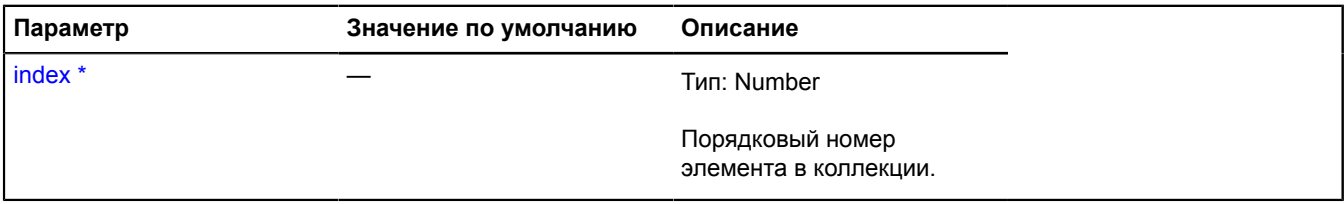

Обязательный параметр/опция.

## <span id="page-79-2"></span>**getAll**

{Object[]} getAll()

<span id="page-79-3"></span>**Возвращает** массив со всеми элементами коллекции.

### **getIterator**

{[IIterator}](#page-1214-0) getIterator()

<span id="page-79-4"></span>**Возвращает** итератор для перебора элементов коллекции.

### **getLength**

{Number} getLength()

**Возвращает** количество элементов коллекции.

# <span id="page-80-1"></span>**indexOf**

{Number} indexOf(childToFind)

**Возвращает** порядковый номер объекта в коллекции либо -1, если объект не найден.

### **Параметры:**

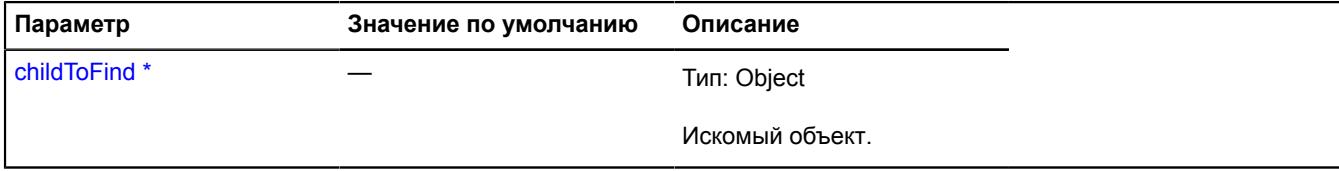

\* Обязательный параметр/опция.

### <span id="page-80-2"></span>**remove**

{[Collection}](#page-75-6) remove(child)

Удаляет элемент из коллекции.

**Возвращает** ссылку на себя.

**Параметры:**

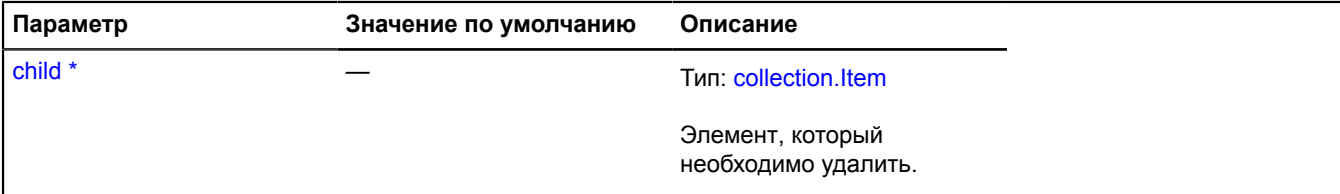

<span id="page-80-3"></span>Обязательный параметр/опция.

#### **removeAll**

{[Collection}](#page-75-6) removeAll()

Удаляет все элементы коллекции.

**Возвращает** ссылку на себя.

# **collection**

# <span id="page-80-0"></span>**collection.Item**

Расширяет [IChildOnMap,](#page-1119-0) [ICustomizable,](#page-1140-0) [IEventEmitter](#page-1154-1), [IParentOnMap.](#page-1266-0)

Базовый класс элемента коллекции объектов карты.

<span id="page-80-4"></span>[Конструктор](#page-80-4) | [Поля](#page-81-0) | [События](#page-81-1) | [Методы](#page-82-2)

### **Конструктор**

collection.Item([[options](#page-81-2)])

<span id="page-81-2"></span>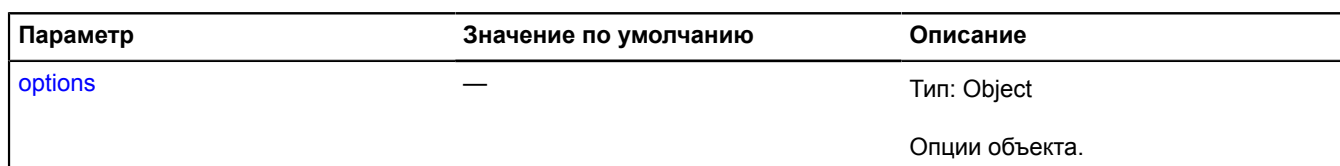

### **Пример:**

```
// Пример реализации собственного элемента управления на основе наследования от collection.Item.
// Элемент управления отображает имя объекта, расположенного в центре карты.
var map = new ymaps.Map('map', {
 center: [55.819543, 37.611619],
 zoom: 6
});
// Создание пользовательского класса.
var CustomControl = function (options) {
 CustomControl.superclass.constructor.call(this, options);
};
// И наследование от collection.Item.
ymaps.util.defineClass(CustomControl, ymaps.collection.Item, {
 onAddToMap: function (map) {
 CustomControl.superclass.onAddToMap.call(this, map);
 // Создание HTML-элемента с текстом.
             this.getParent().getChildElement(this).then(this._onChildElementGet, this);
      },
 onRemoveFromMap: function (oldMap) {
 CustomControl.superclass.onRemoveFromMap.call(this, oldMap);
       },
       _onChildElementGet: function(parentElementContainer) {
 // Вы можете создать представление DOM для элемента управления здесь
 // и добавьте его в качестве дочернего элемента в parentElementContaner.
             // ...
      }
});
var customControl = new CustomControl();
map.controls.add(customControl, {top: 10, left: 10});
```
### <span id="page-81-0"></span>**Поля**

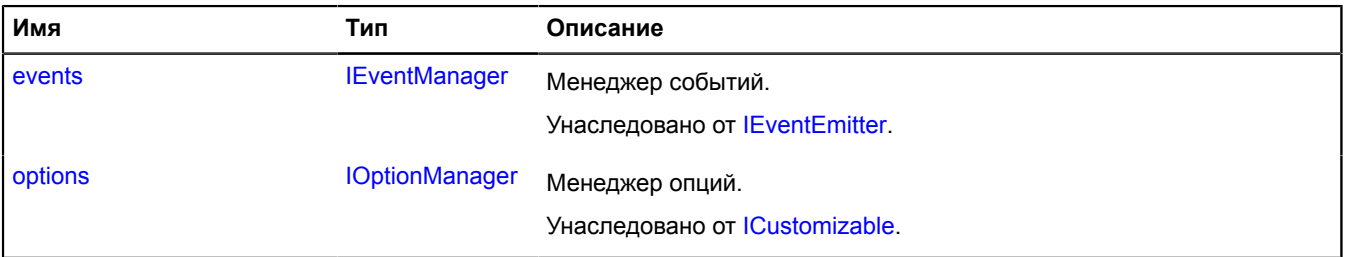

### <span id="page-81-1"></span>**События**

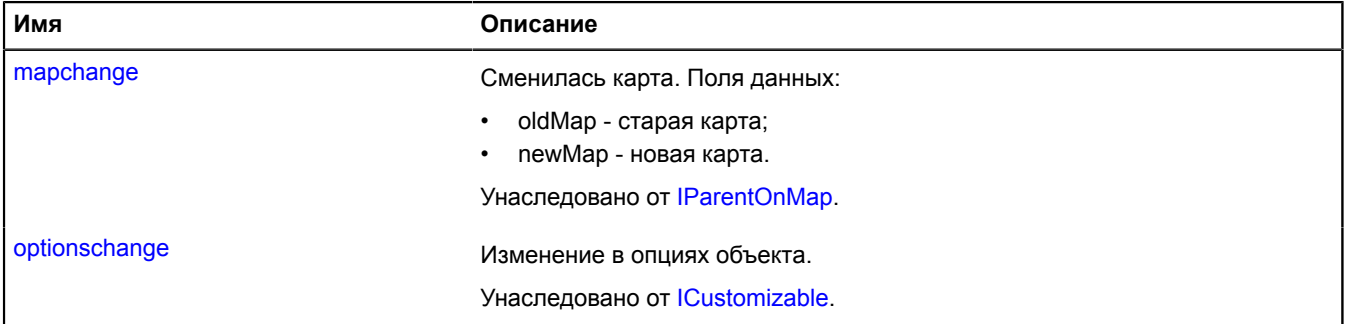

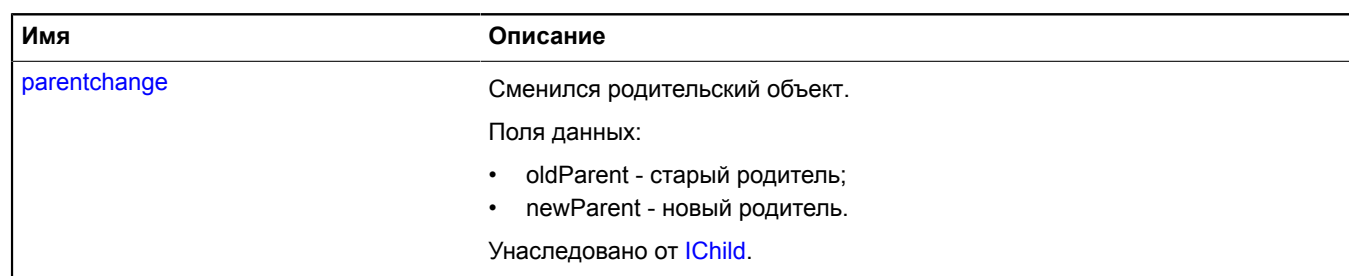

<span id="page-82-2"></span>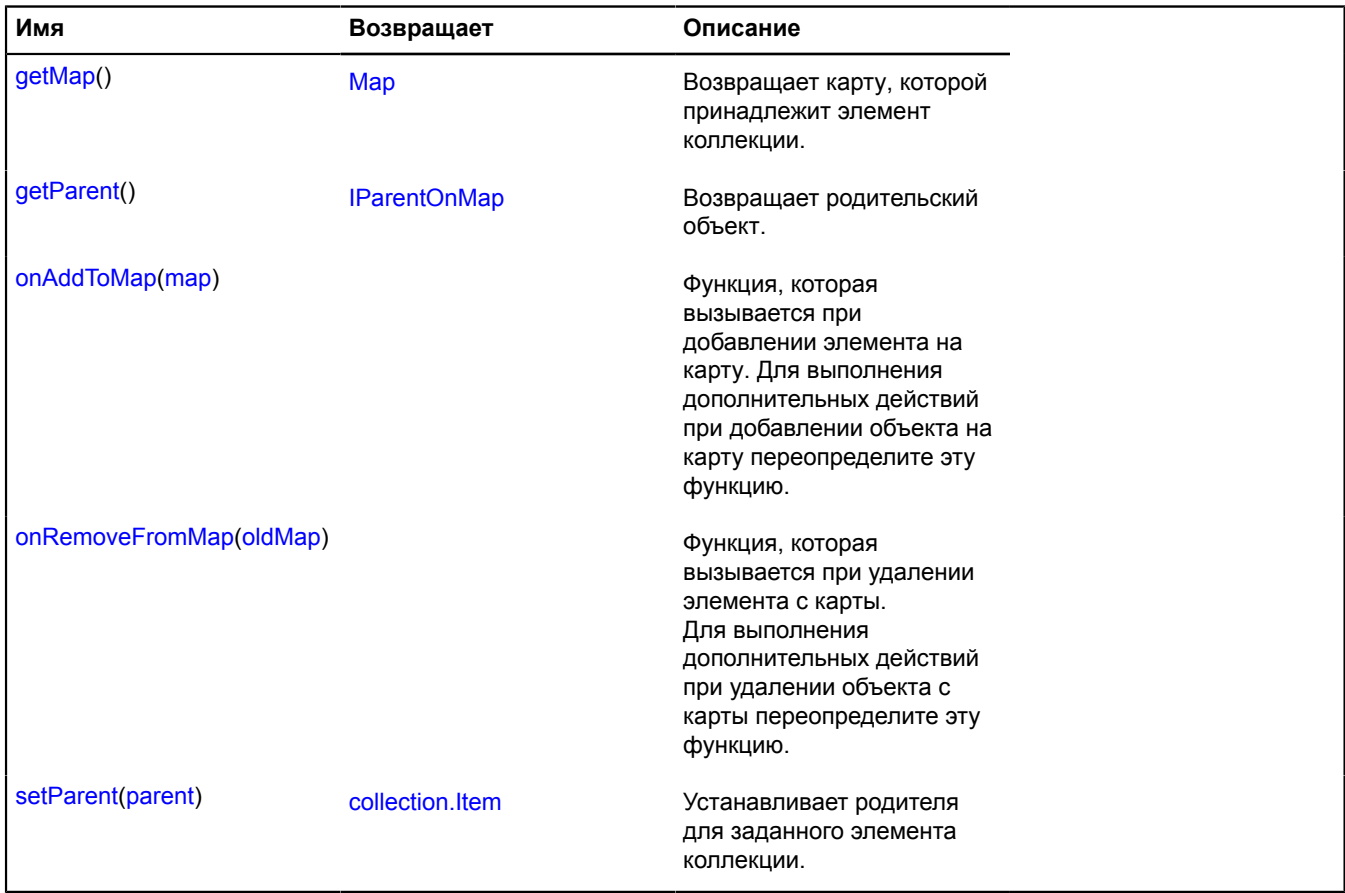

### <span id="page-82-0"></span>**Описание методов**

### **getMap**

{[Map](#page-506-0)} getMap()

<span id="page-82-1"></span>**Возвращает** карту, которой принадлежит элемент коллекции.

### **getParent**

{[IParentOnMap](#page-1266-0)} getParent()

**Возвращает** родительский объект.

## <span id="page-83-0"></span>**onAddToMap**

{} onAddToMap(map)

Функция, которая вызывается при добавлении элемента на карту. Для выполнения дополнительных действий при добавлении объекта на карту переопределите эту функцию.

### **Параметры:**

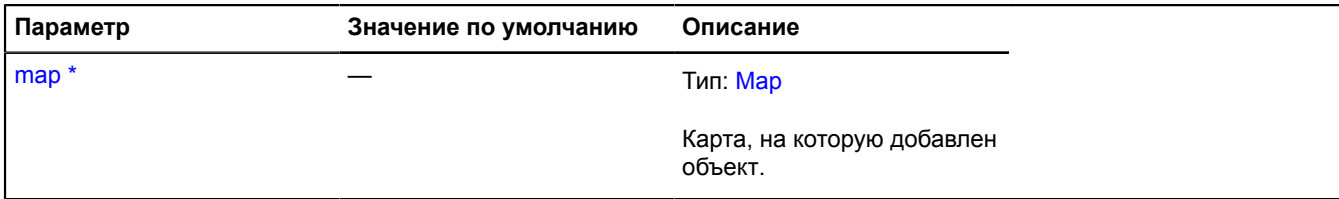

Обязательный параметр/опция.

#### <span id="page-83-1"></span>**onRemoveFromMap**

{} onRemoveFromMap(oldMap)

Функция, которая вызывается при удалении элемента с карты. Для выполнения дополнительных действий при удалении объекта с карты переопределите эту функцию.

#### **Параметры:**

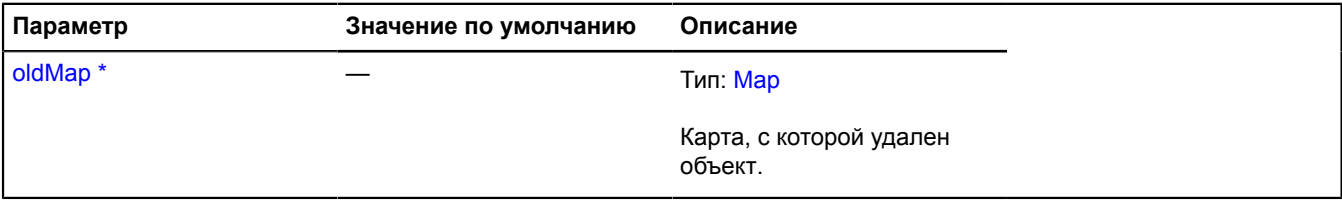

Обязательный параметр/опция.

#### <span id="page-83-2"></span>**setParent**

{[collection.Item}](#page-80-0) setParent(parent)

Устанавливает родителя для заданного элемента коллекции.

**Возвращает** ссылку на себя.

### **Параметры:**

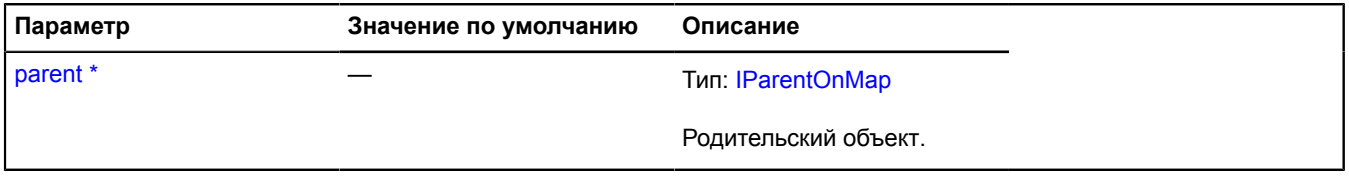

Обязательный параметр/опция.

# **control**

## <span id="page-83-3"></span>**control.Button**

Расширяет [ICustomizable,](#page-1140-0) [ISelectableControl.](#page-1324-0)

Элемент управления "Кнопка". Стандартный макет кнопки изменяет свой внешний вид в зависимости от размеров карты. Если карта имеет большую ширину, то кнопка принимает вид "картинка + текст". Если карта среднего размера, кнопка принимает вид "текст". Если карта небольшого размера, то в макете кнопки отображается только иконка. Если для кнопки не задана иконка, то во всех состояниях будет отображаться текст и наоборот.

<span id="page-84-0"></span>[Конструктор](#page-84-0) | [Поля](#page-89-0) | [События](#page-90-0) | [Методы](#page-90-1)

## **Конструктор**

control.Button([[parameters\]](#page-84-1))

<span id="page-84-7"></span><span id="page-84-6"></span><span id="page-84-5"></span><span id="page-84-4"></span><span id="page-84-3"></span><span id="page-84-2"></span><span id="page-84-1"></span>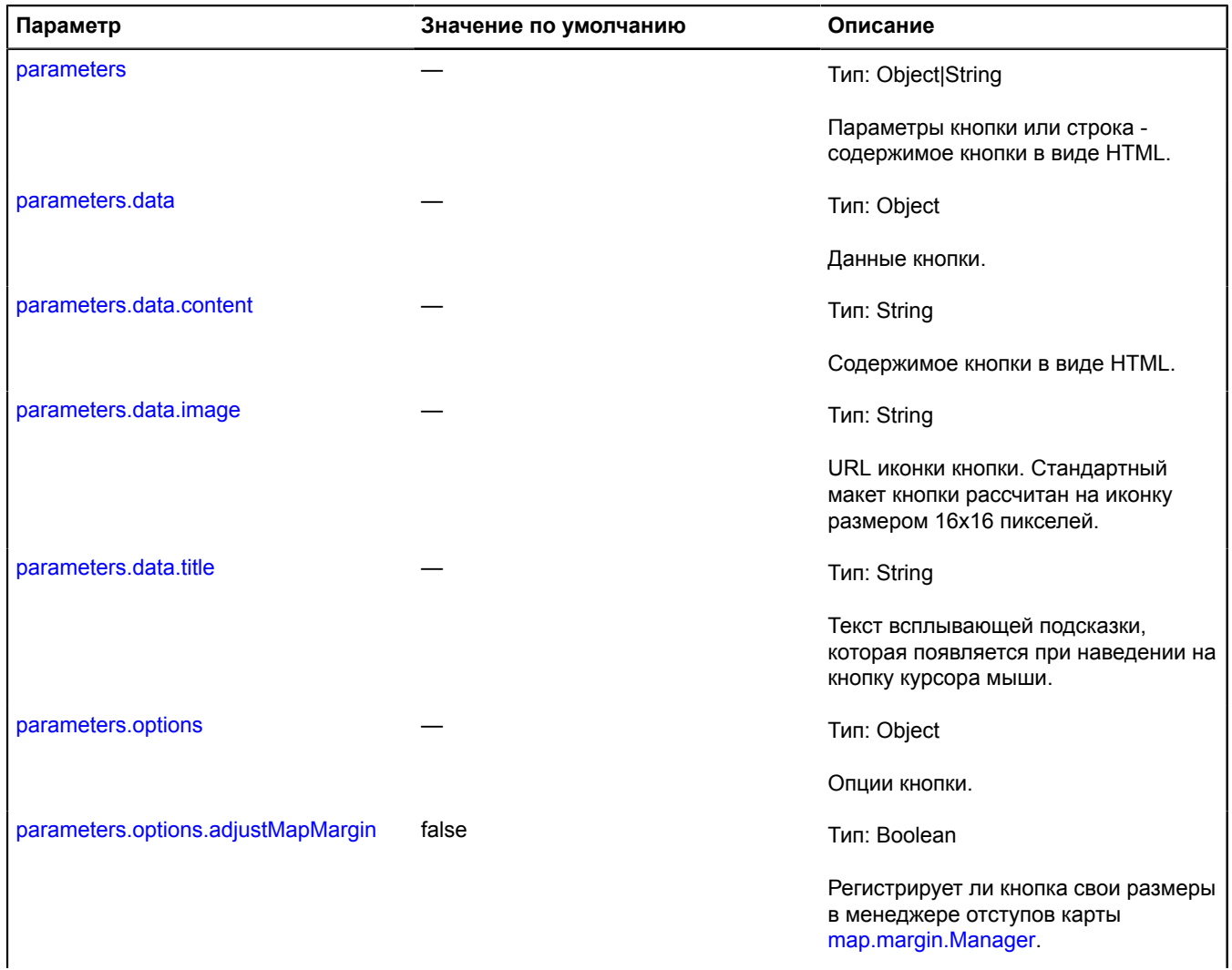

<span id="page-85-1"></span><span id="page-85-0"></span>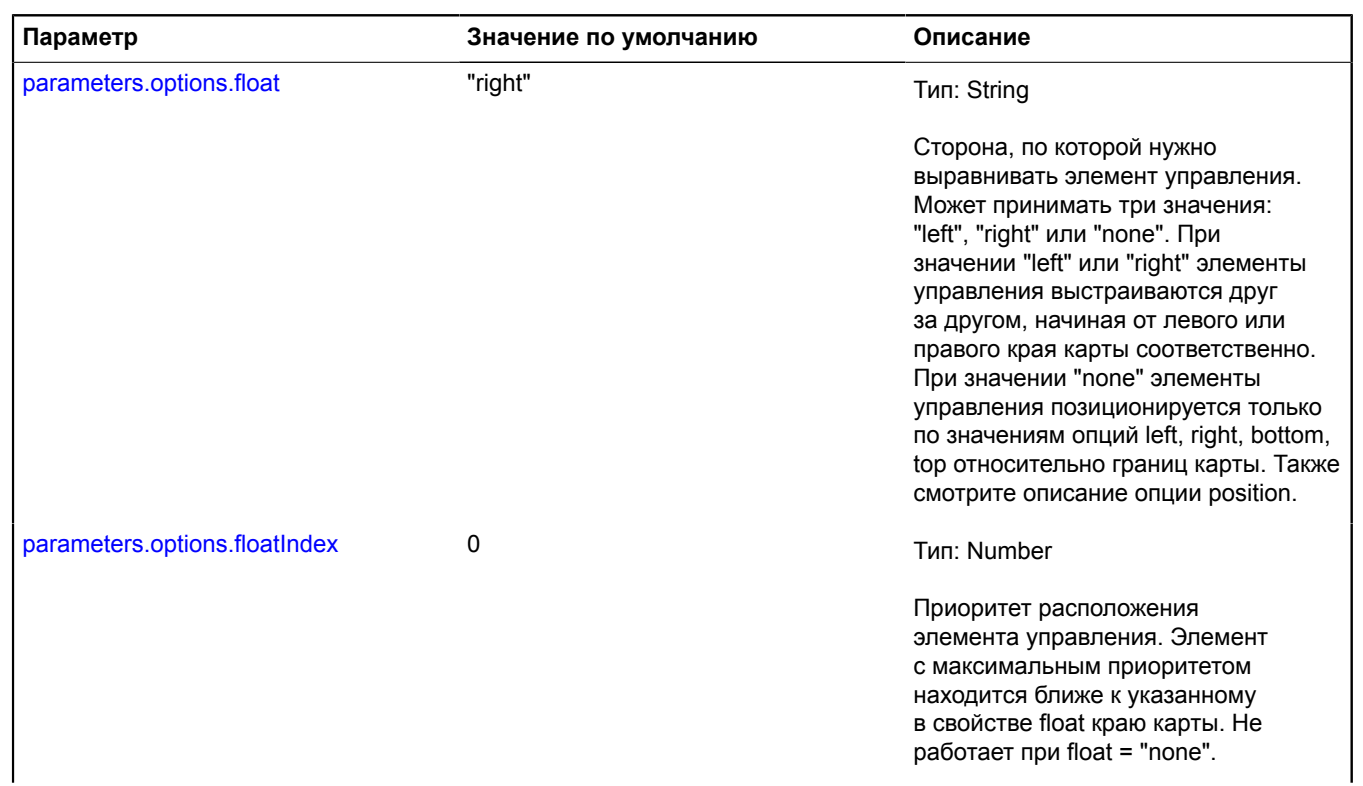

<span id="page-86-1"></span><span id="page-86-0"></span>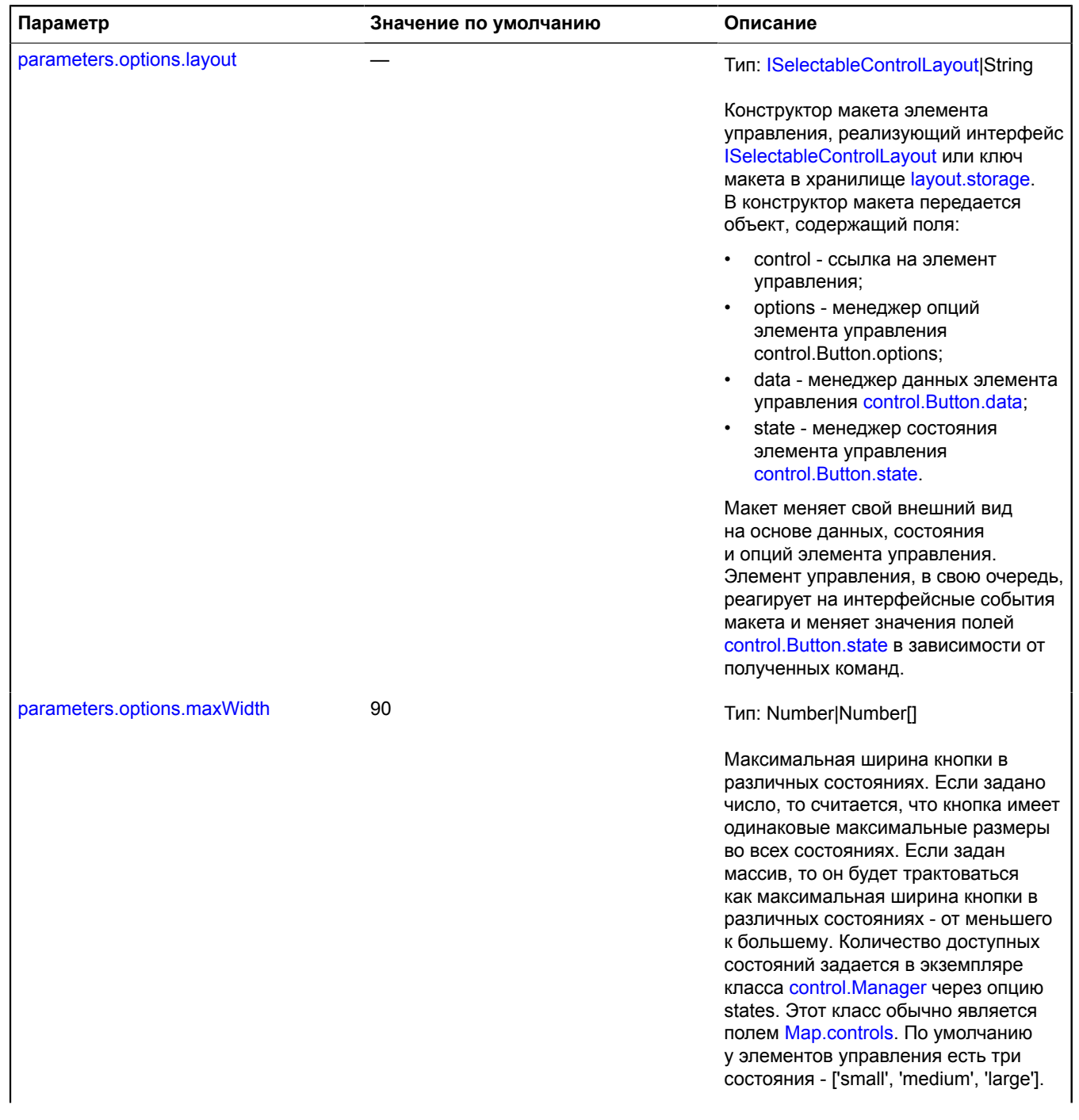

<span id="page-87-5"></span><span id="page-87-4"></span><span id="page-87-3"></span><span id="page-87-2"></span><span id="page-87-1"></span><span id="page-87-0"></span>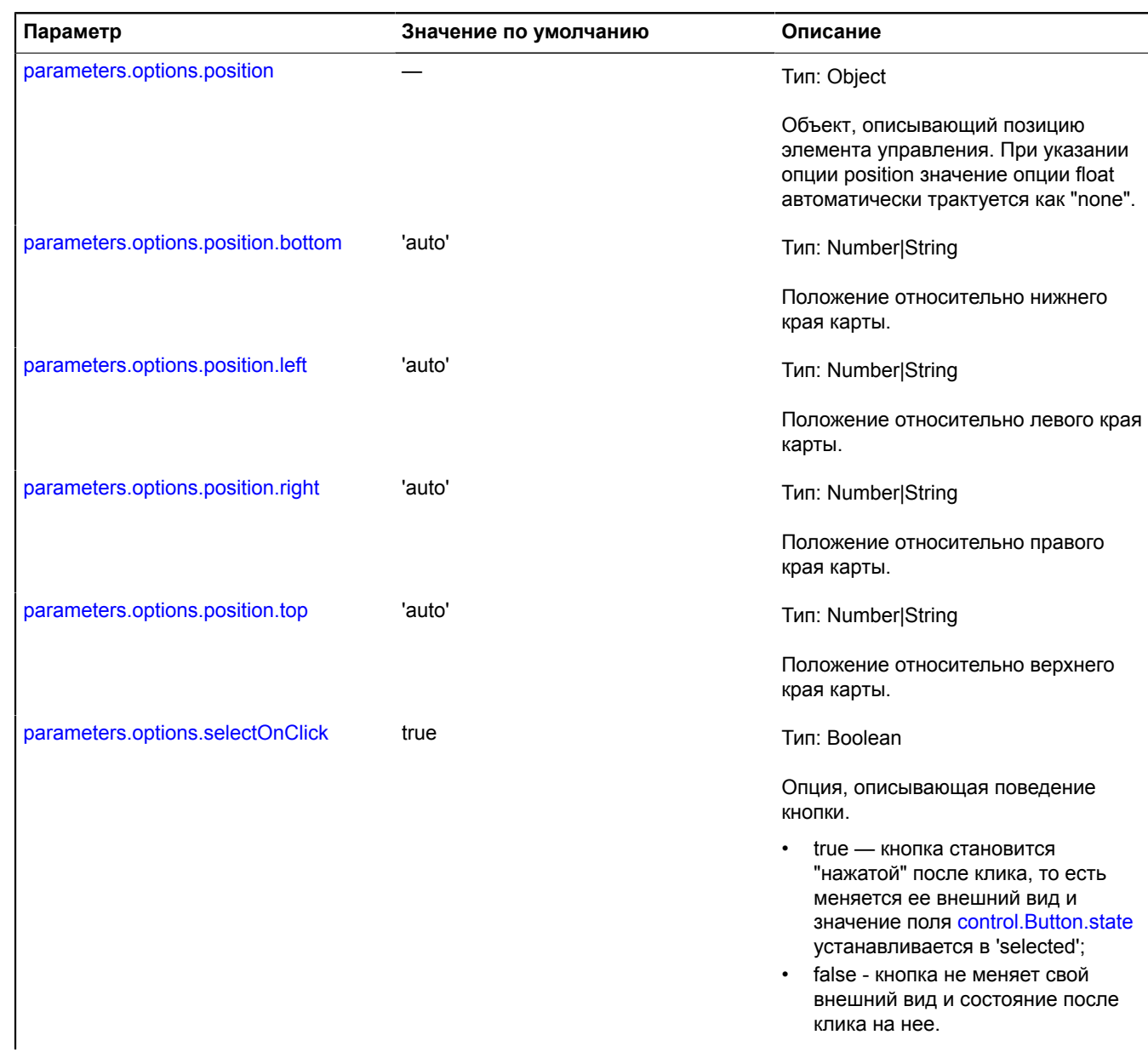

<span id="page-88-0"></span>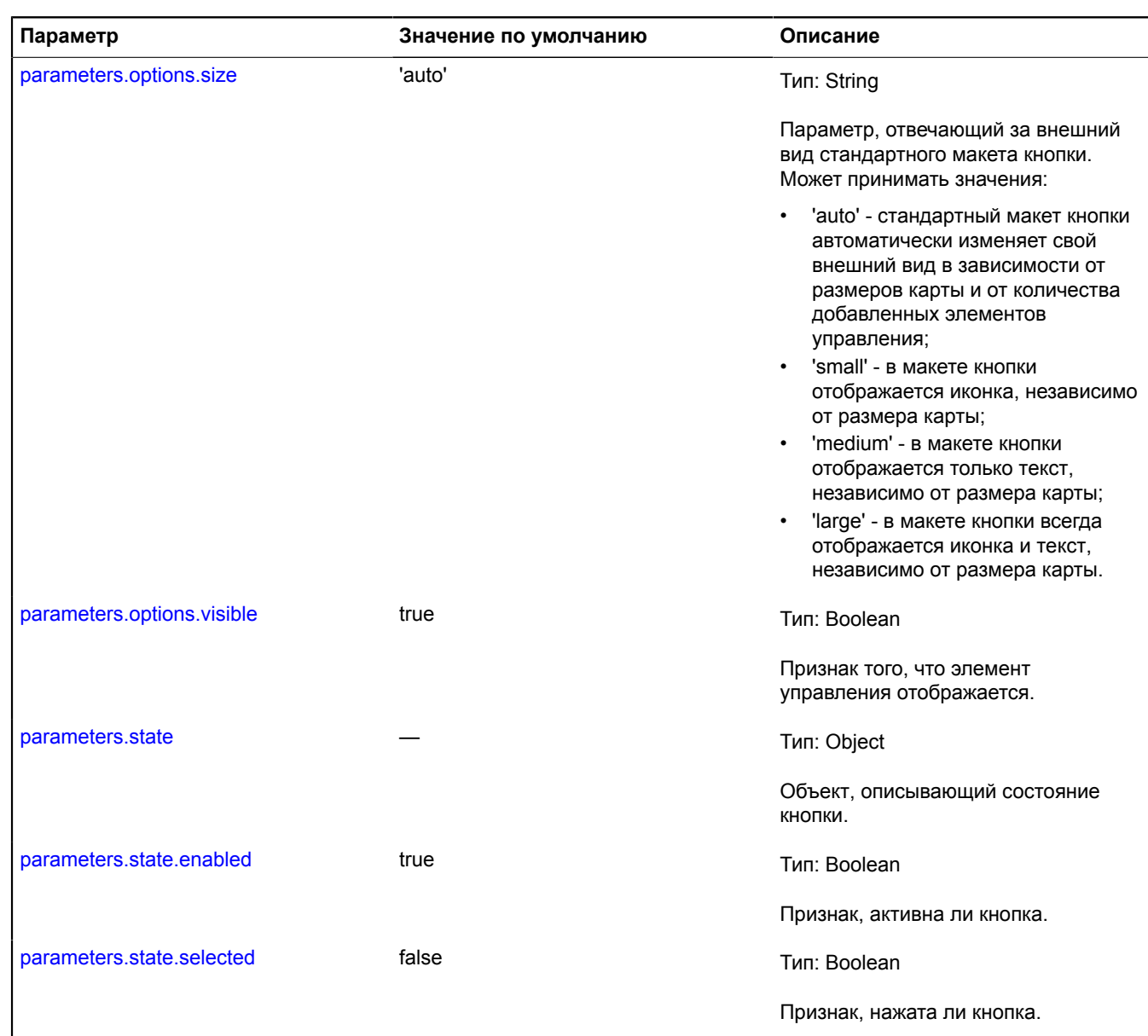

# <span id="page-88-4"></span><span id="page-88-3"></span><span id="page-88-2"></span><span id="page-88-1"></span>**Примеры:**

# **1.**

// Пример 1. // Создадим кнопку и добавим ее на карту.

```
var button = new ymaps.control.Button({
 data: {
 // Зададим иконку для кнопки.
 image: 'images/button.jpg',
 // Текст на кнопке.
 content: 'Save',
 // Текст всплывающей подсказки.
 title: 'Click to save the route'
\},
 options: {
 // Зададим опции кнопки.
 selectOnClick: false,
                  // У кнопки будет три состояния: иконка, текст и текст + иконка.
           // Зададим три значения ширины кнопки для всех состояний.
           maxWidth: [30, 100, 150]<br>}
 }
});
map.controls.add(button, { float: 'right', floatIndex: 100 });
```
**2.**

```
// Пример 2
// Создание кнопки с пользовательским макетом.
var button = new ymaps.control.Button({
      data: {
 content: 'Red button',
 title: 'Press the button'
      },
      options: {
layout: ymaps.templateLayoutFactory.createClass(<br>// Если кнопка не нажата, применяется CSS стиль 'myButton'.<br>// Если кнопка нажата, к ней применятся CSS-стили 'myButton' и 'myButtonSelected'.
"<div class='myButton {% if state.selected %}myButtonSelected{% endif %}' title='{{ data.title }}'>" +<br>"{{ data.content }}" +<br>"</div>"
 ),
 // Чтобы другие элементы управления корректно позиционировались по горизонтали,
 // нужно обязательно задать максимальную ширину для макета.
                maxWidth: 150
           }});
map.controls.add(button, { float: 'left', floatIndex: 0 });
// Можно задать позиционирование относительно краев карты. В этом случае
// значение опции maxWidth не влияет на позиционирование
// элементов управления.
map.controls.add(button, { float: 'none', position: {left: '5px', top: '5px'} });
```
### <span id="page-89-0"></span>**Поля**

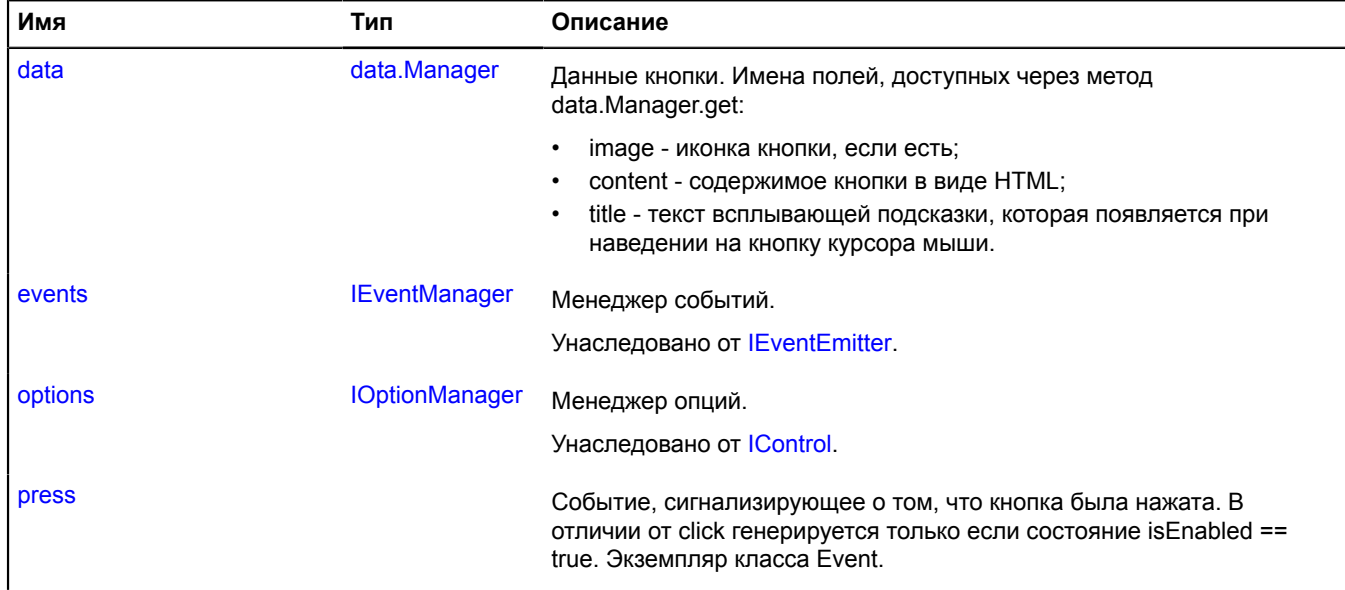

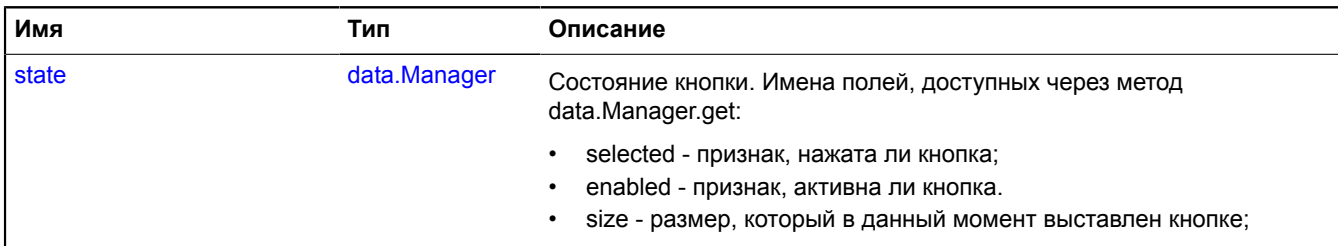

# <span id="page-90-0"></span>**События**

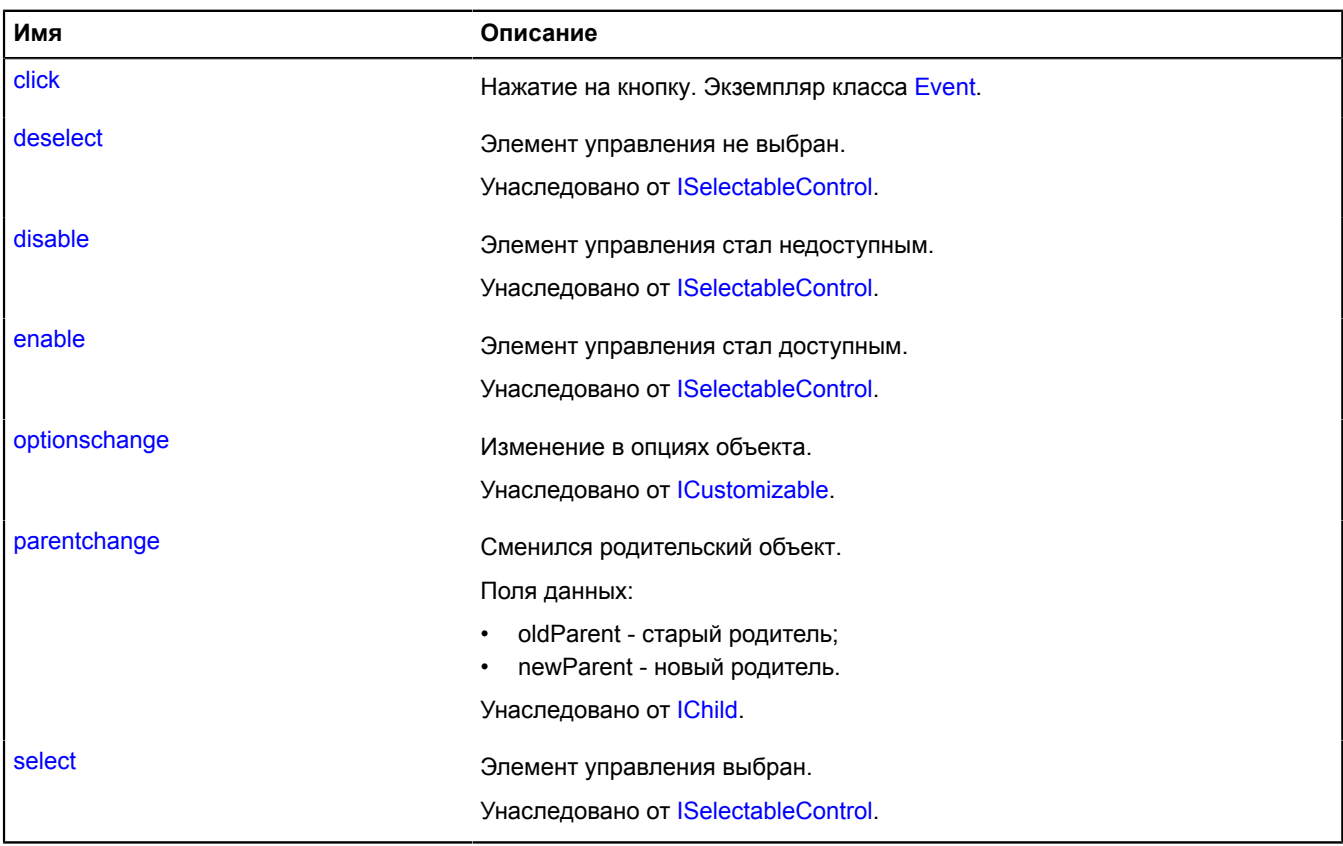

<span id="page-90-1"></span>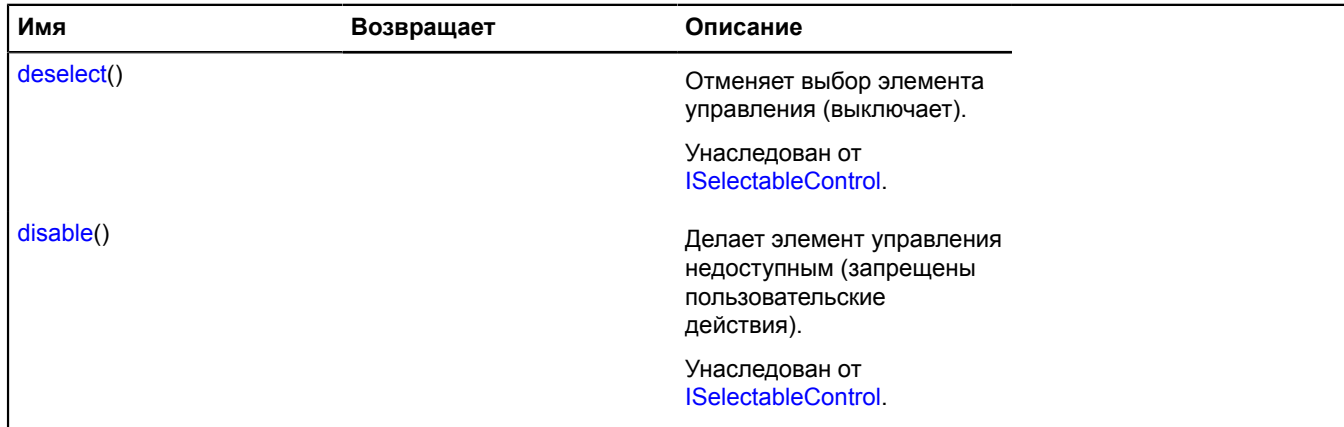

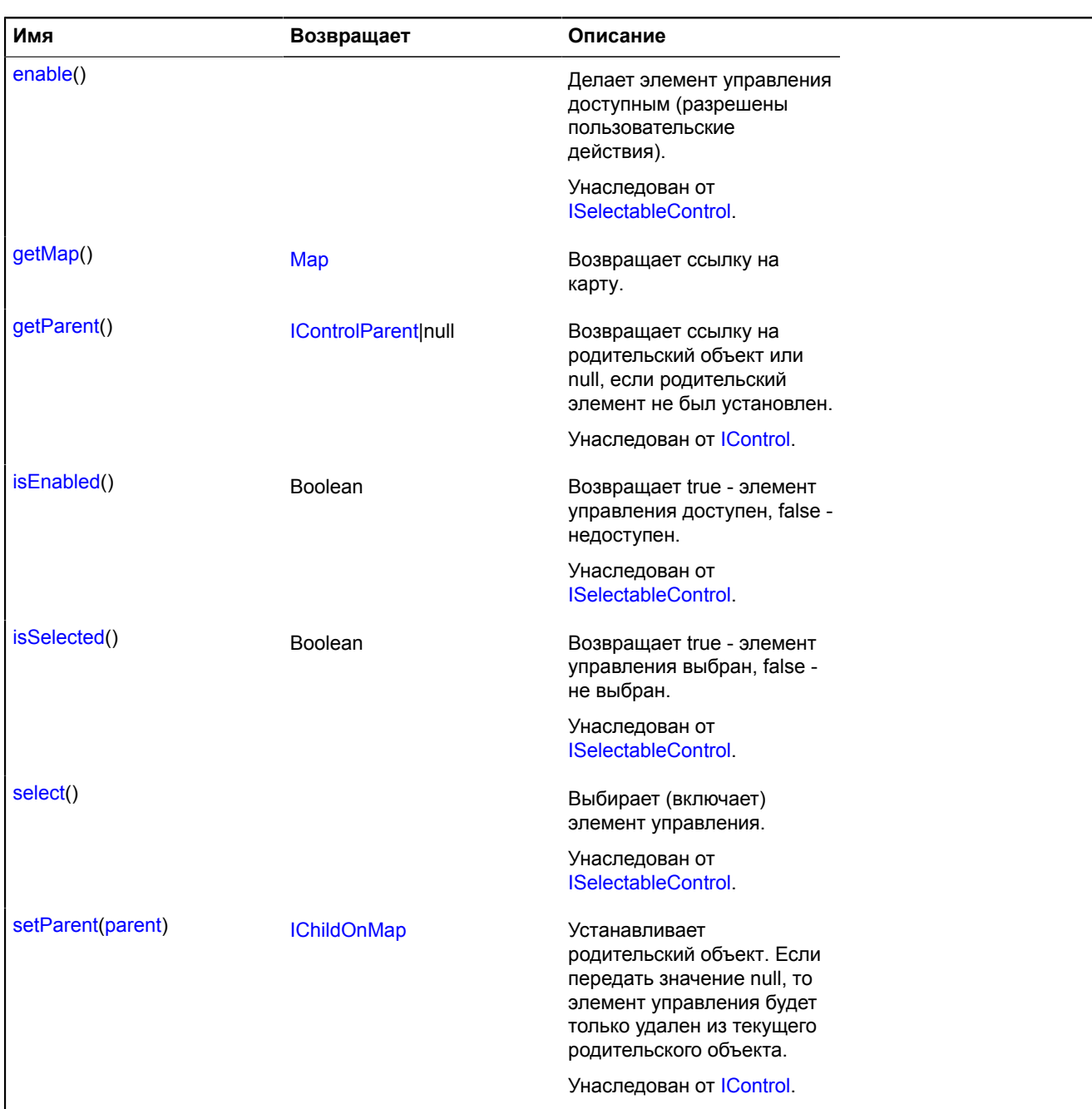

#### <span id="page-91-0"></span>**Описание полей**

### **data**

{[data.Manager](#page-179-0)} data

Данные кнопки. Имена полей, доступных через метод data.Manager.get:

- image иконка кнопки, если есть;
- content cодержимое кнопки в виде HTML;
- <span id="page-91-1"></span>• title - текст всплывающей подсказки, которая появляется при наведении на кнопку курсора мыши.

# **press**

press

Событие, сигнализирующее о том, что кнопка была нажата. В отличии от click генерируется только если состояние isEnabled == true. Экземпляр класса Event.

### <span id="page-92-0"></span>**state**

{[data.Manager](#page-179-0)} state

Состояние кнопки. Имена полей, доступных через метод data.Manager.get:

- selected признак, нажата ли кнопка;
- enabled признак, активна ли кнопка.
- size размер, который в данный момент выставлен кнопке;

### **Пример:**

```
var button = new ymaps.control.Button('Редактировать');
// Зададим состояние кнопки "нажата" -
// аналогично вызову метода button.select();
button.state.set('selected', true);
```
### **Описание событий**

### **click**

Нажатие на кнопку. Экземпляр класса [Event.](#page-198-0)

### <span id="page-92-1"></span>**Описание методов**

### **getMap**

{[Map](#page-506-0)} getMap()

**Возвращает** ссылку на карту.

# **control.FullscreenControl**

### Расширяет [control.Button](#page-83-3).

Элемент управления "Полноэкранный режим". Задать свойство z-index контейнеру карты, находящейся в "полноэкранном режиме", можно с помощью опции Map.options.fullscreenZIndex. Ключ элемента управления в хранилище [control.storage](#page-156-0) — "fullscreenControl".

<span id="page-92-2"></span>[Конструктор](#page-92-2) | [Поля](#page-96-0) | [События](#page-96-1) | [Методы](#page-97-0)

### **Конструктор**

control.FullscreenControl([[parameters\]](#page-92-3))

<span id="page-92-5"></span><span id="page-92-4"></span><span id="page-92-3"></span>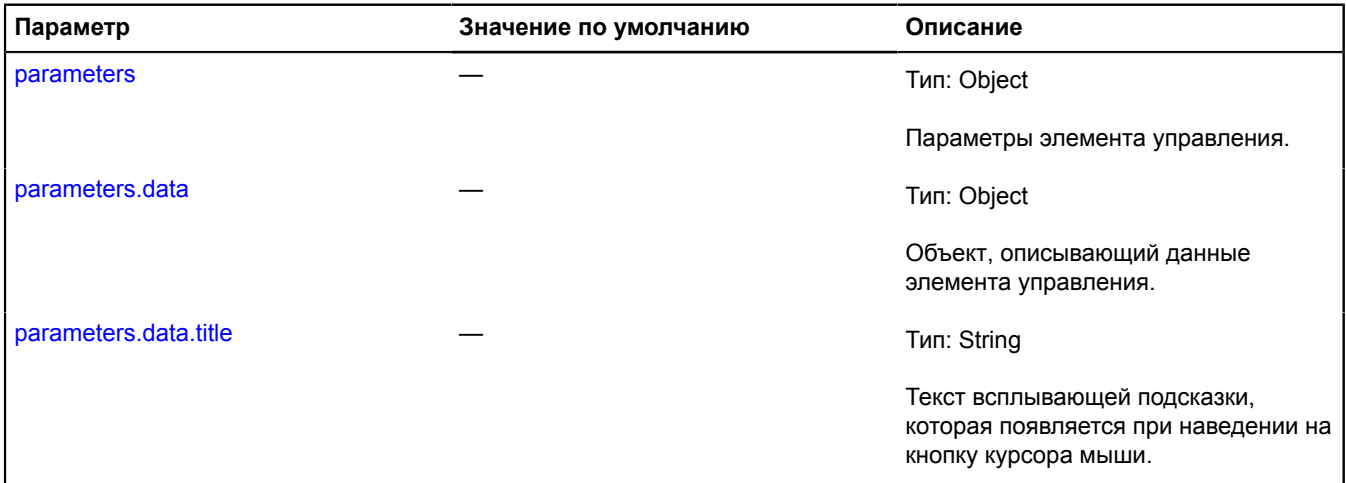

<span id="page-93-3"></span><span id="page-93-2"></span><span id="page-93-1"></span><span id="page-93-0"></span>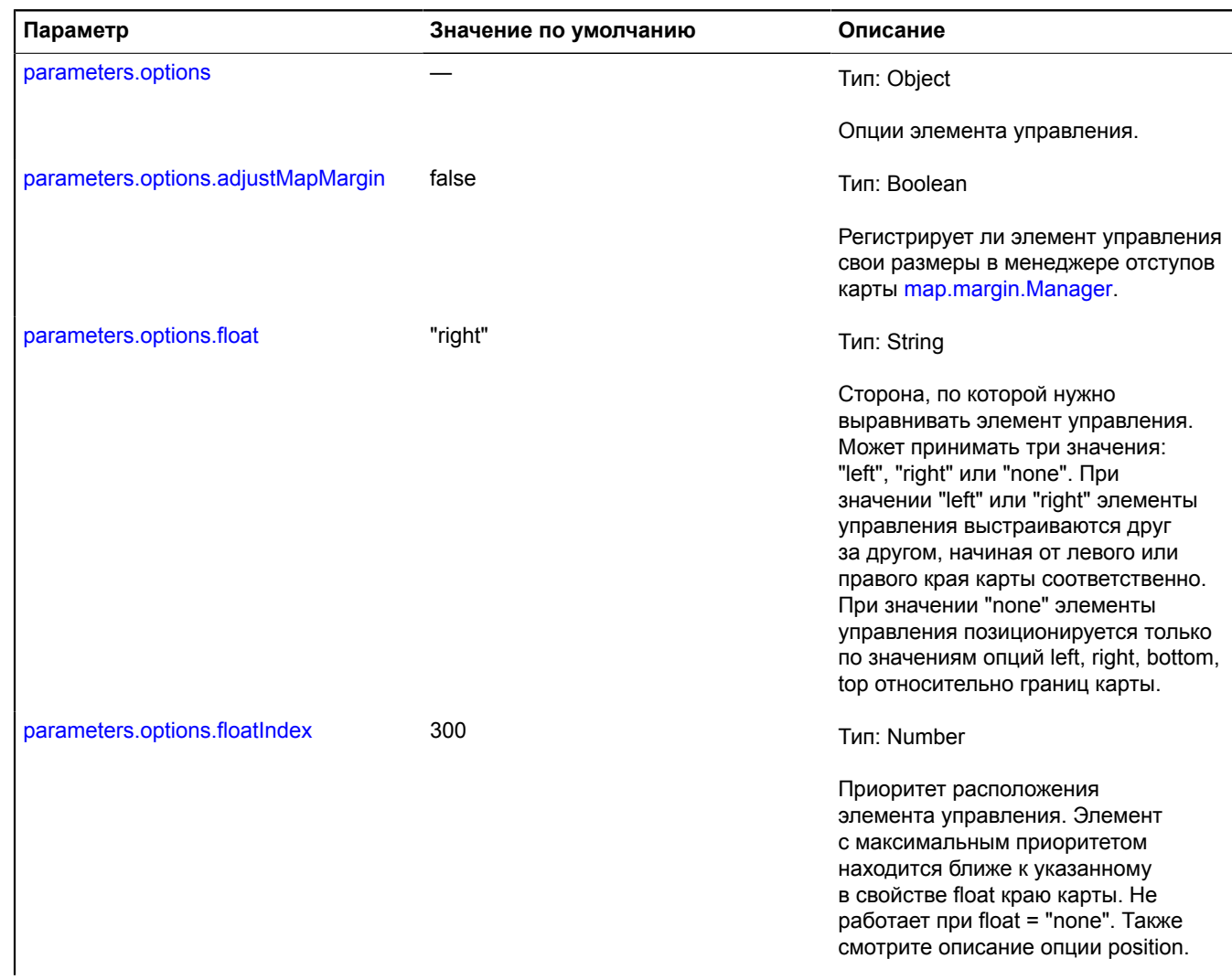

<span id="page-94-1"></span><span id="page-94-0"></span>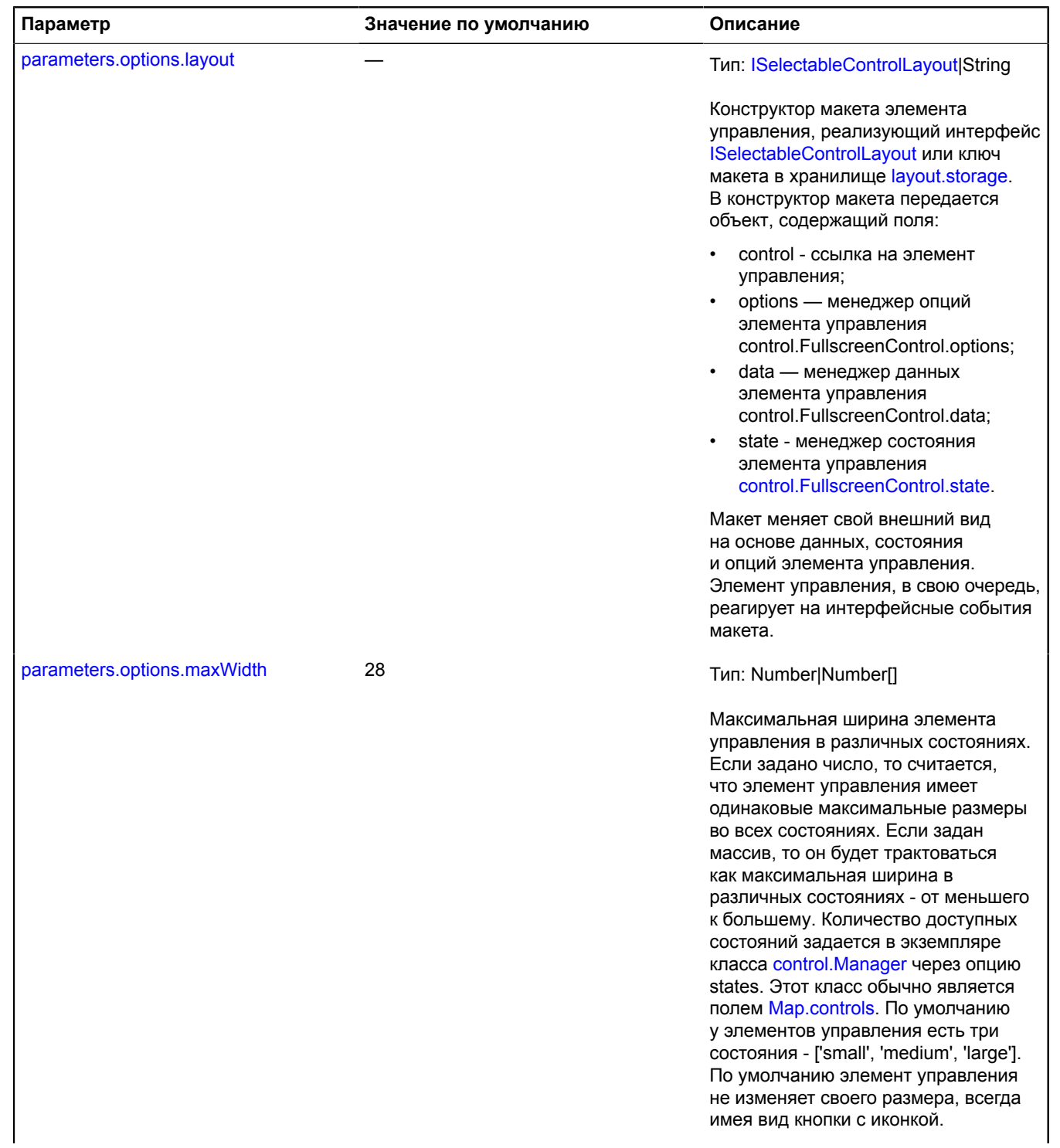

<span id="page-95-3"></span><span id="page-95-2"></span><span id="page-95-1"></span><span id="page-95-0"></span>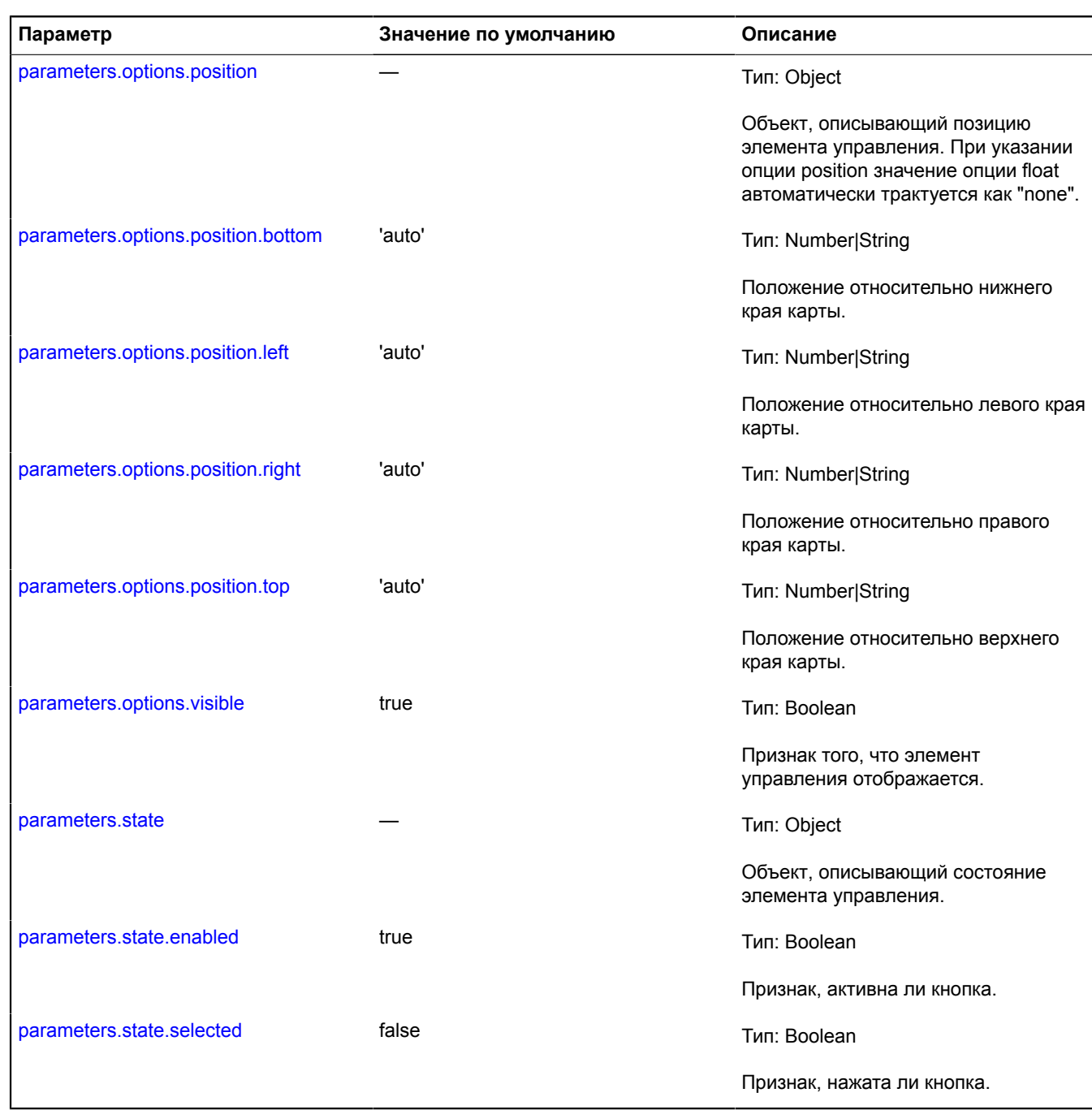

### <span id="page-95-8"></span><span id="page-95-7"></span><span id="page-95-6"></span><span id="page-95-5"></span><span id="page-95-4"></span>**Пример:**

```
// Добавим элемент управления на карту и сразу переведем<br>// её в «полноэкранный режим».<br>var fullscreenControl = new ymaps.control.FullscreenControl();<br>myMap.controls.add(fullscreenControl);<br>fullscreenControl.enterFullscre
```
# <span id="page-96-0"></span>**Поля**

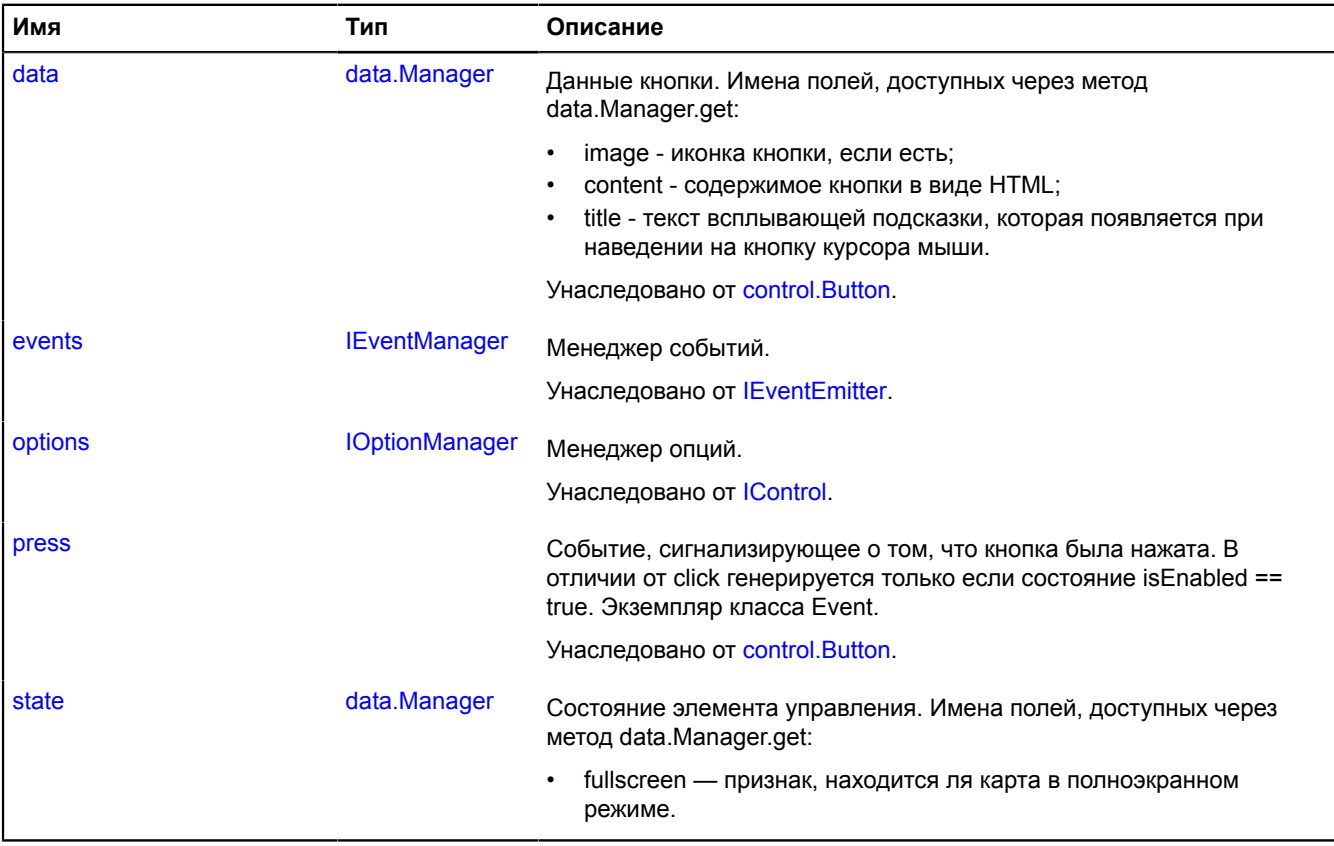

# <span id="page-96-1"></span>**События**

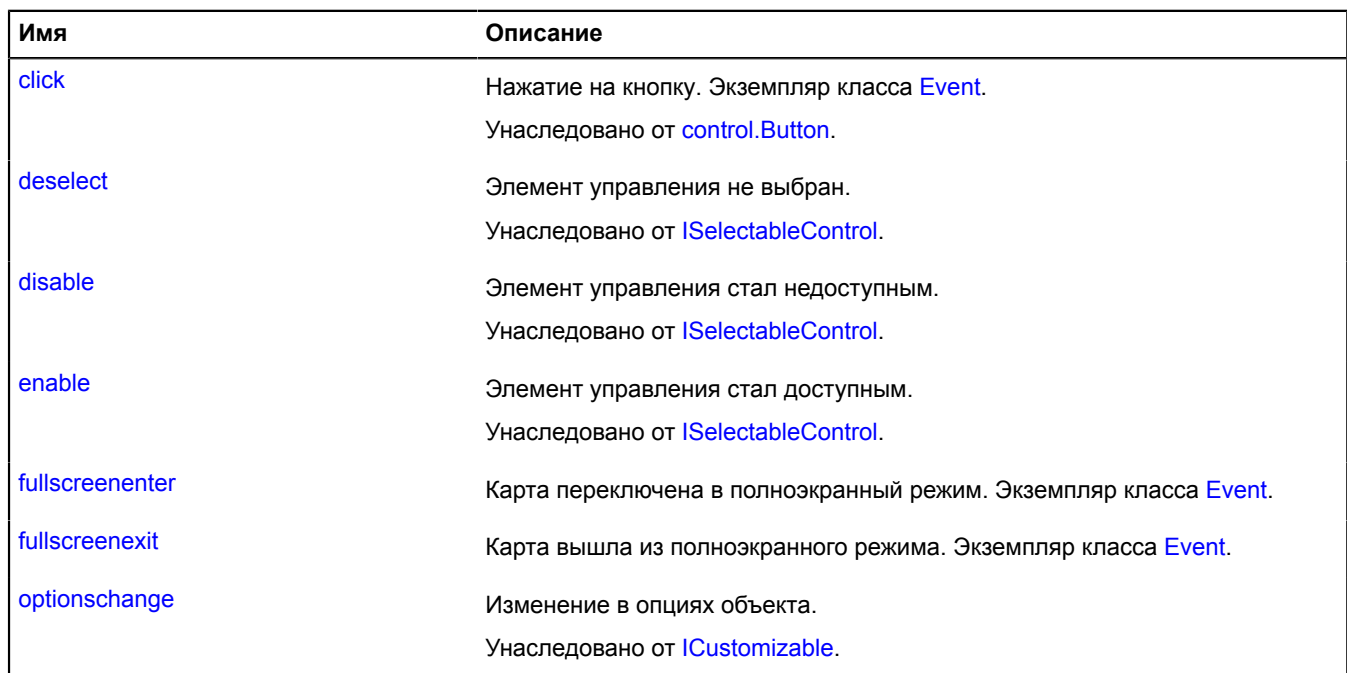

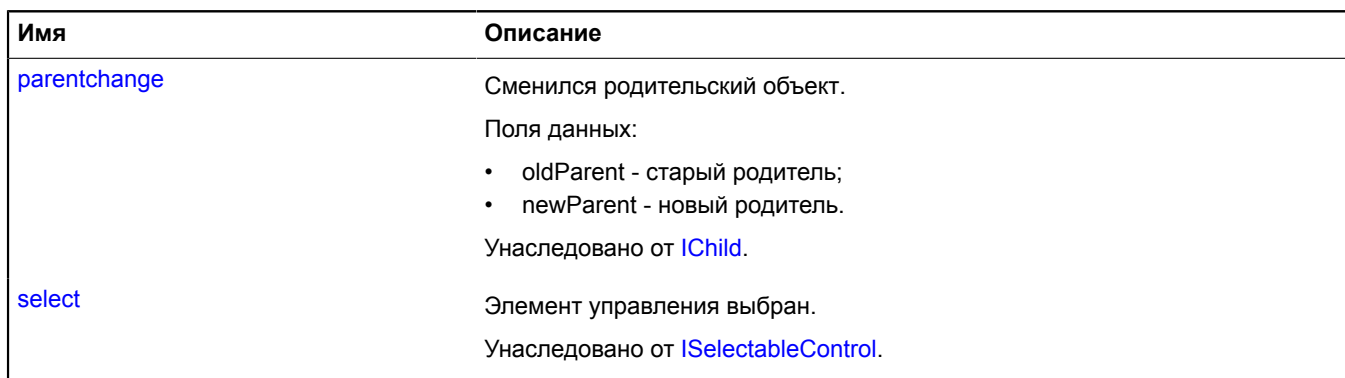

<span id="page-97-0"></span>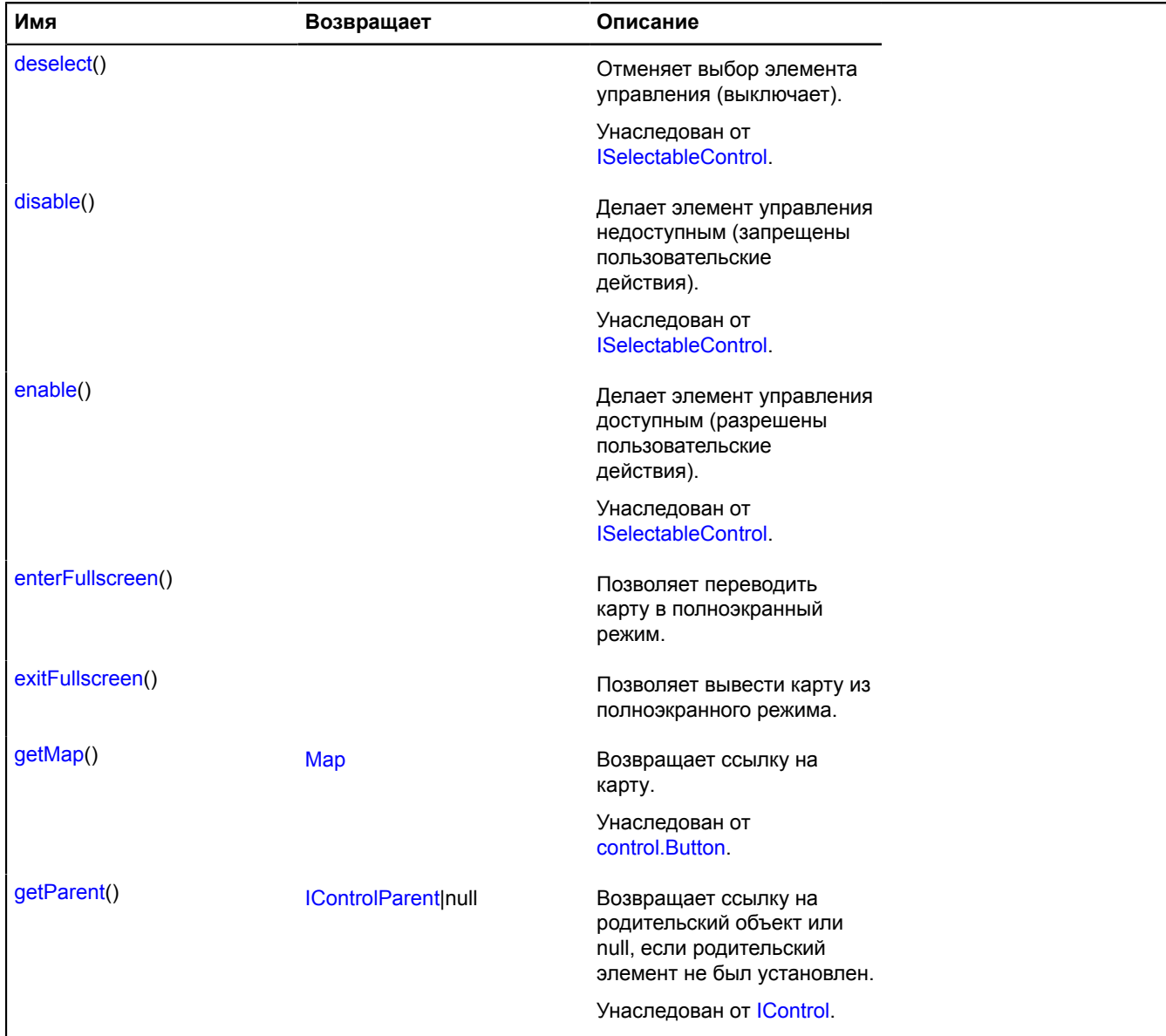

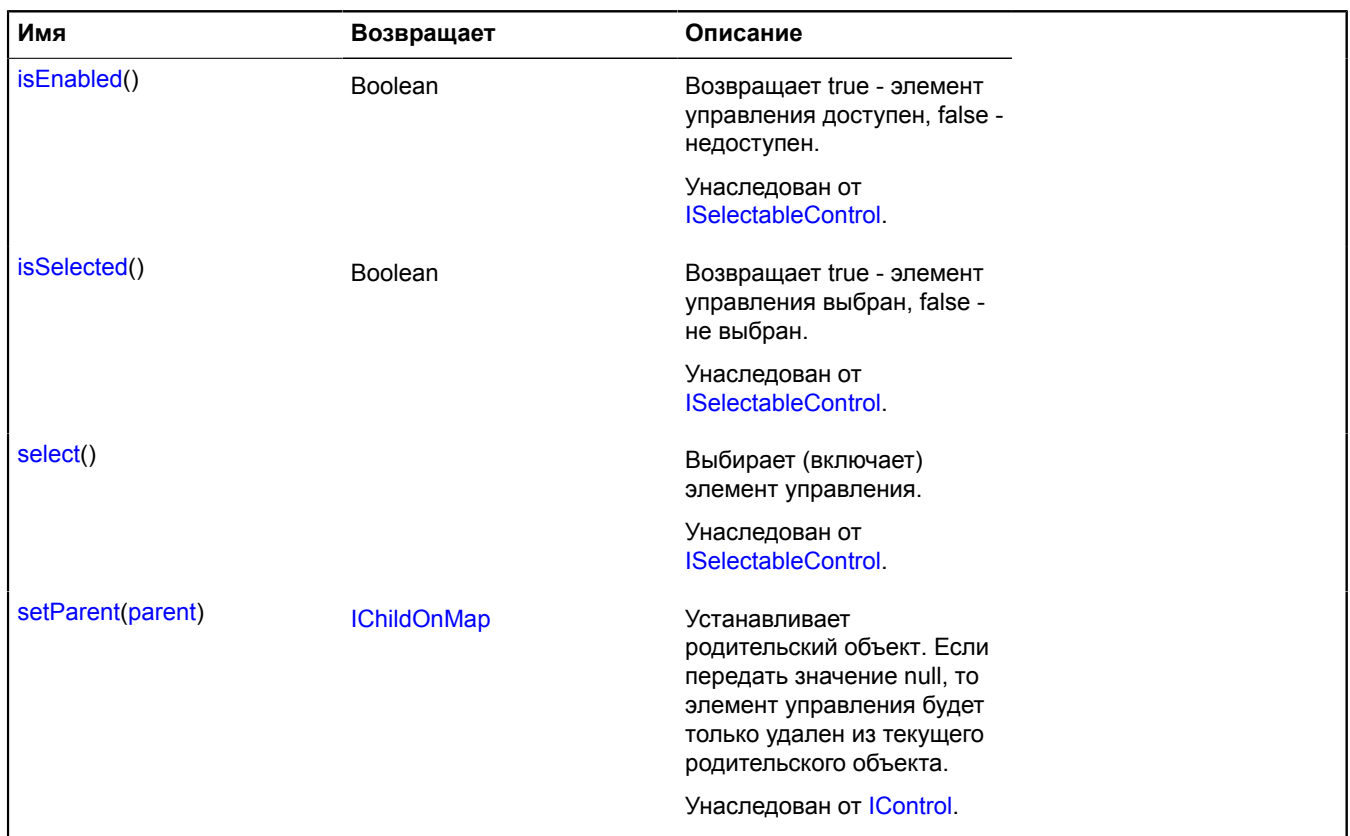

### <span id="page-98-0"></span>**Описание полей**

#### **state**

{[data.Manager](#page-179-0)} state

Состояние элемента управления. Имена полей, доступных через метод data.Manager.get:

• fullscreen — признак, находится ля карта в полноэкранном режиме.

### **Описание событий**

#### **fullscreenenter**

Карта переключена в полноэкранный режим. Экземпляр класса [Event](#page-198-0).

### **fullscreenexit**

Карта вышла из полноэкранного режима. Экземпляр класса [Event.](#page-198-0)

### <span id="page-98-1"></span>**Описание методов**

# **enterFullscreen**

{} enterFullscreen()

<span id="page-98-2"></span>Позволяет переводить карту в полноэкранный режим.

### **exitFullscreen**

{} exitFullscreen()

Позволяет вывести карту из полноэкранного режима.

# **control.GeolocationControl**

## Расширяет [control.Button](#page-83-3).

Элемент управления "геолокация". Позволяет отразить положение пользователя на карте. Ключ элемента управления в хранилище [control.storage](#page-156-0) — "geolocationControl".

## **См.:** [geolocation](#page-212-0)

<span id="page-99-0"></span>[Конструктор](#page-99-0) | [Поля](#page-102-0) | [События](#page-102-1) | [Методы](#page-103-0)

### **Конструктор**

control.GeolocationControl([\[parameters](#page-99-1)])

<span id="page-99-6"></span><span id="page-99-5"></span><span id="page-99-4"></span><span id="page-99-3"></span><span id="page-99-2"></span><span id="page-99-1"></span>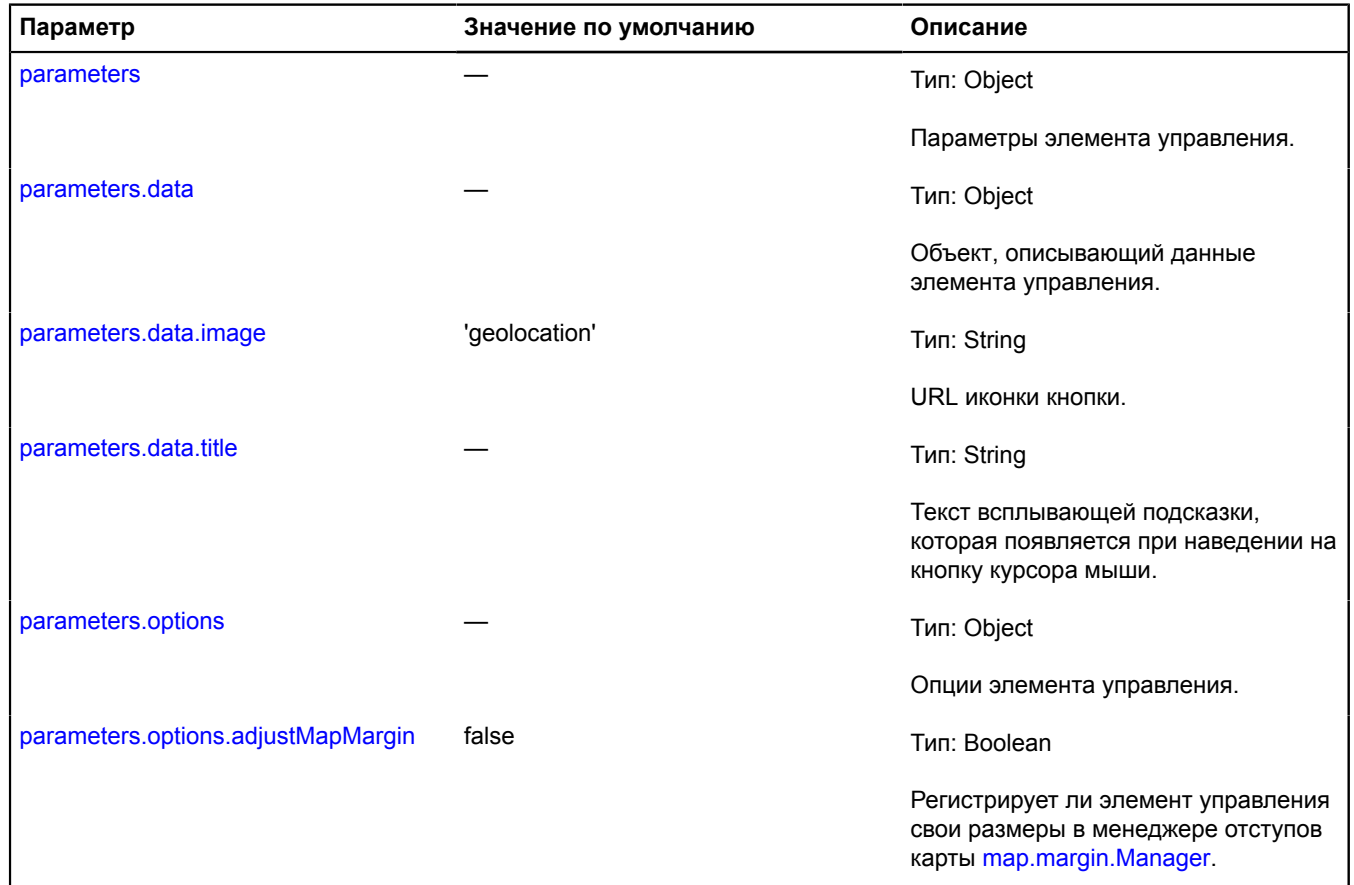

<span id="page-100-4"></span><span id="page-100-3"></span><span id="page-100-2"></span><span id="page-100-1"></span><span id="page-100-0"></span>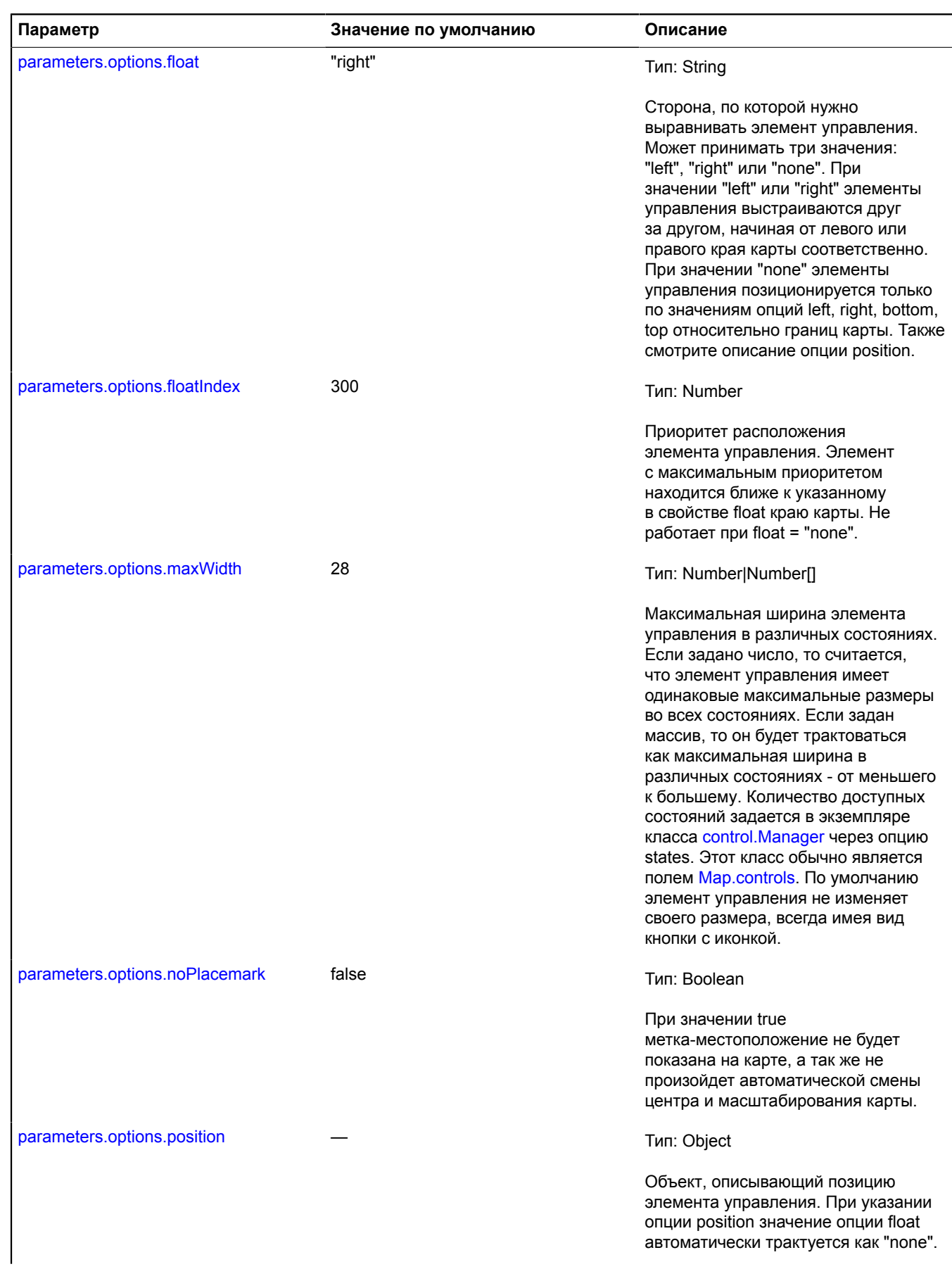

<span id="page-101-3"></span><span id="page-101-2"></span><span id="page-101-1"></span><span id="page-101-0"></span>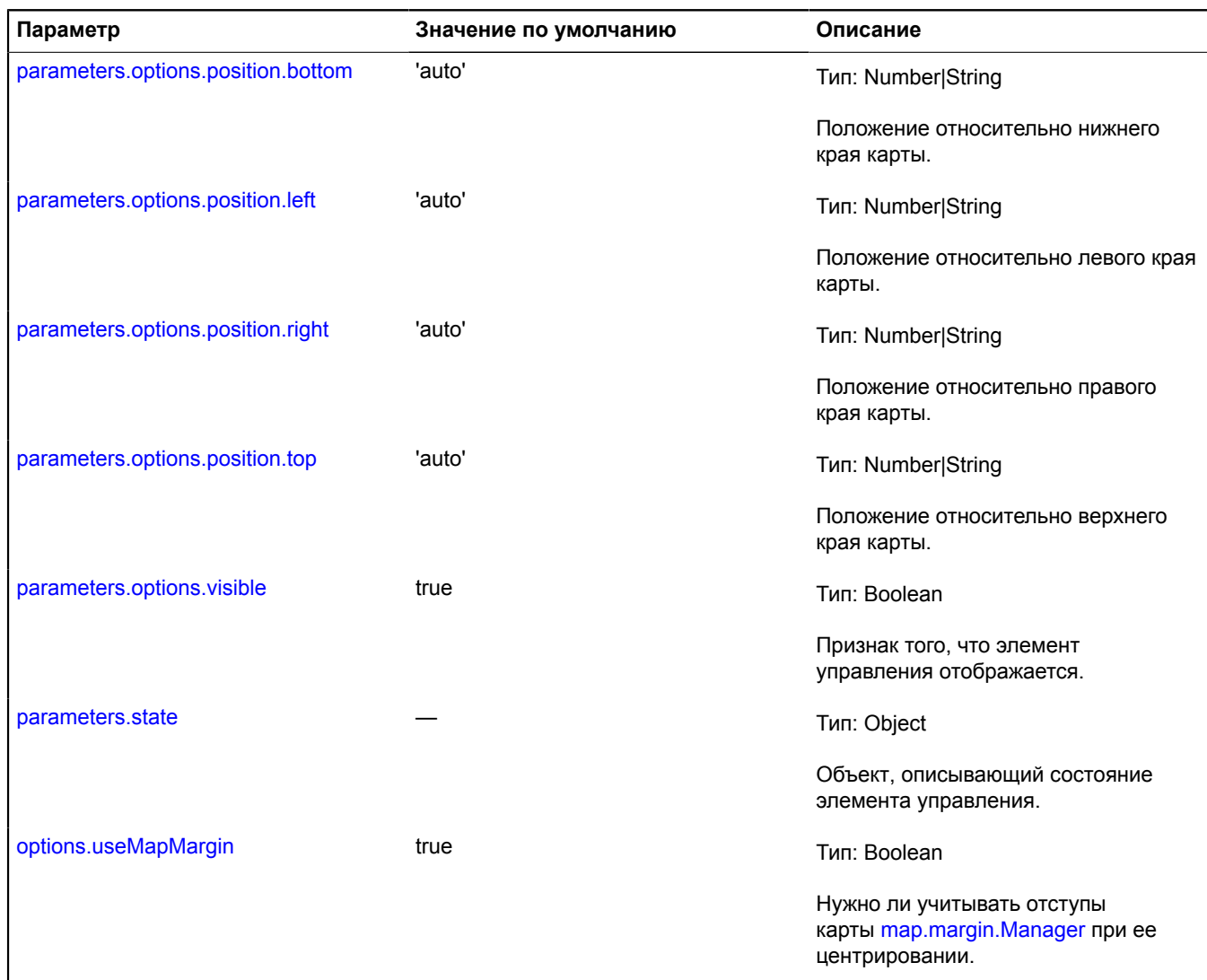

### <span id="page-101-6"></span><span id="page-101-5"></span><span id="page-101-4"></span>**Пример:**

```
// Добавим элемент управления с собственной меткой геолокации на карте.
var geolocationControl = new ymaps.control.GeolocationControl({
 options: {noPlacemark: true}
});
geolocationControl.events.add('locationchange', function (event) {<br>var position = event.get('position'),<br>// При создании метки можно задать ей любой внешний вид.<br>locationPlacemark = new ymaps.Placemark(position);
 myMap.geoObjects.add(locationPlacemark);
 // Установим новый центр карты в текущее местоположение пользователя.
 myMap.panTo(position);
});
myMap.controls.add(geolocationControl);
```
# <span id="page-102-0"></span>**Поля**

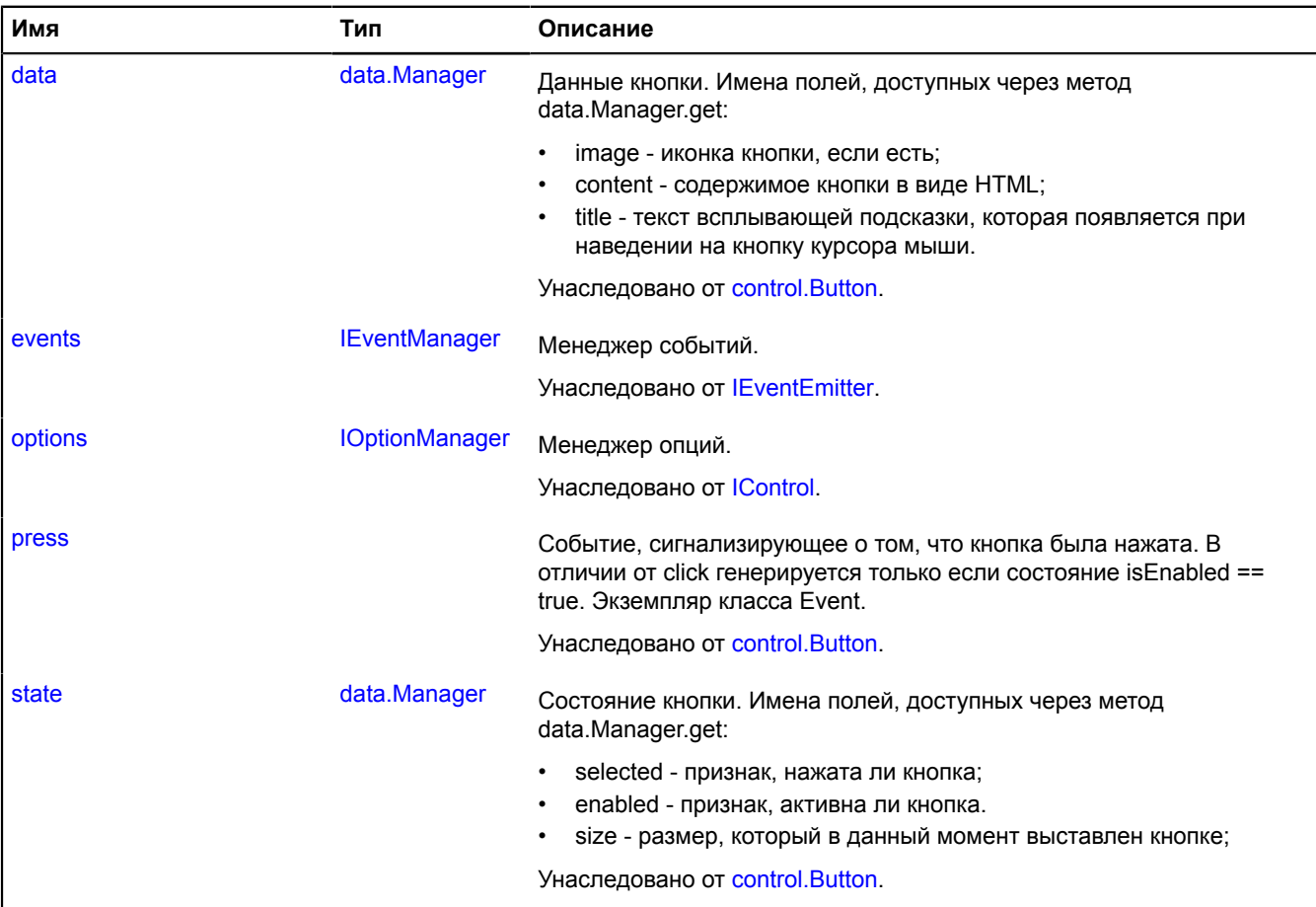

# <span id="page-102-1"></span>**События**

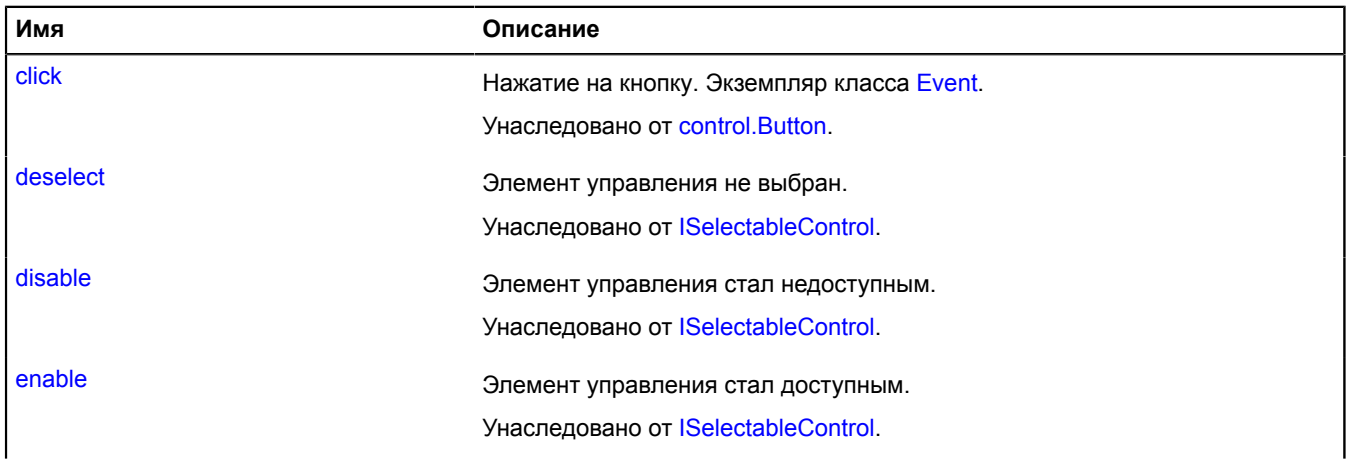

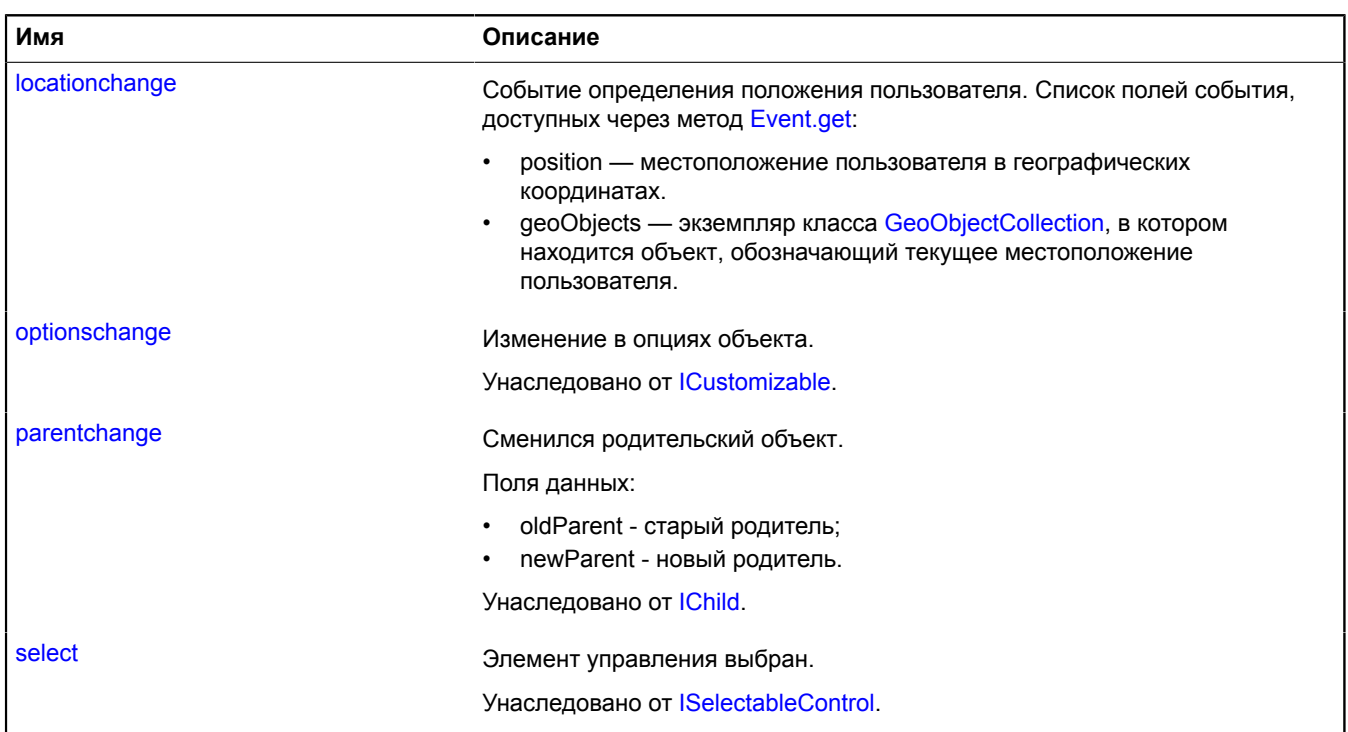

<span id="page-103-0"></span>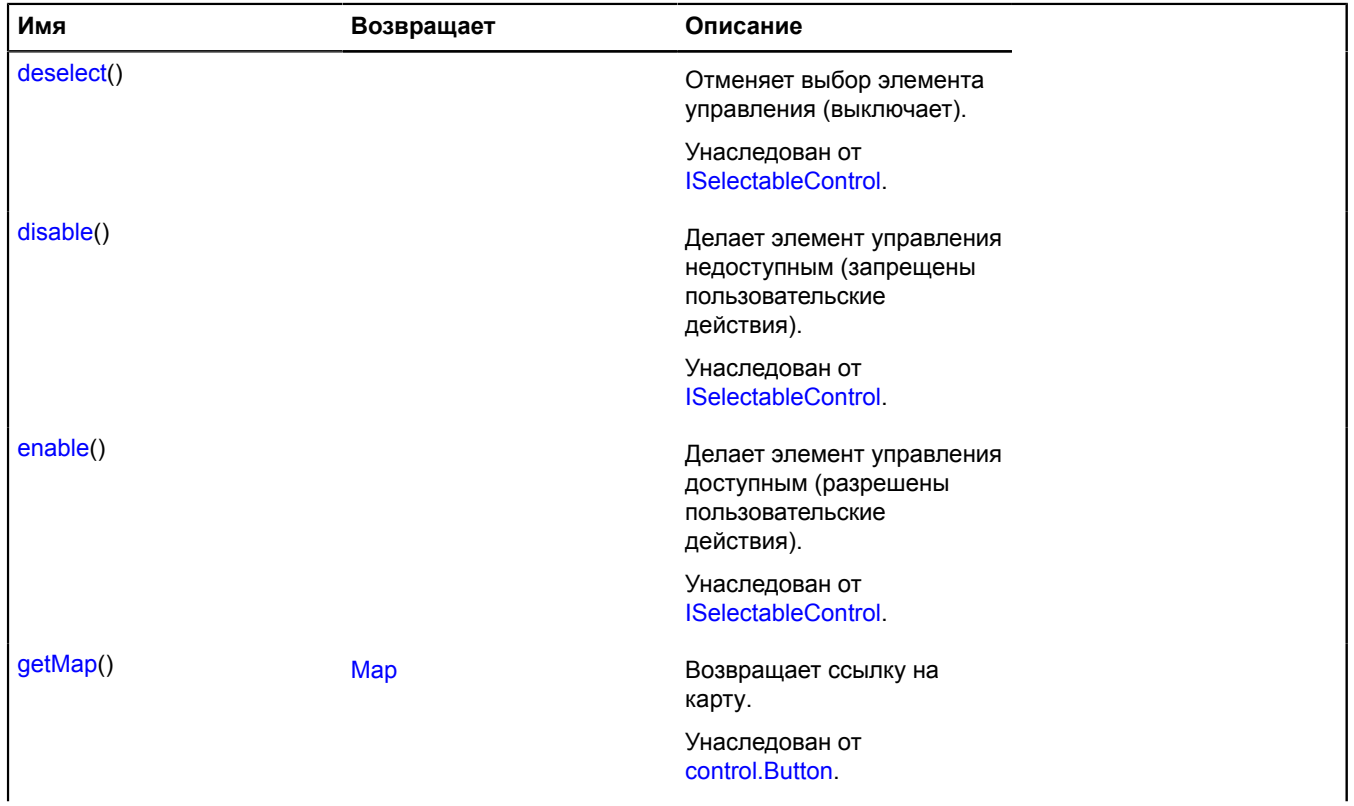

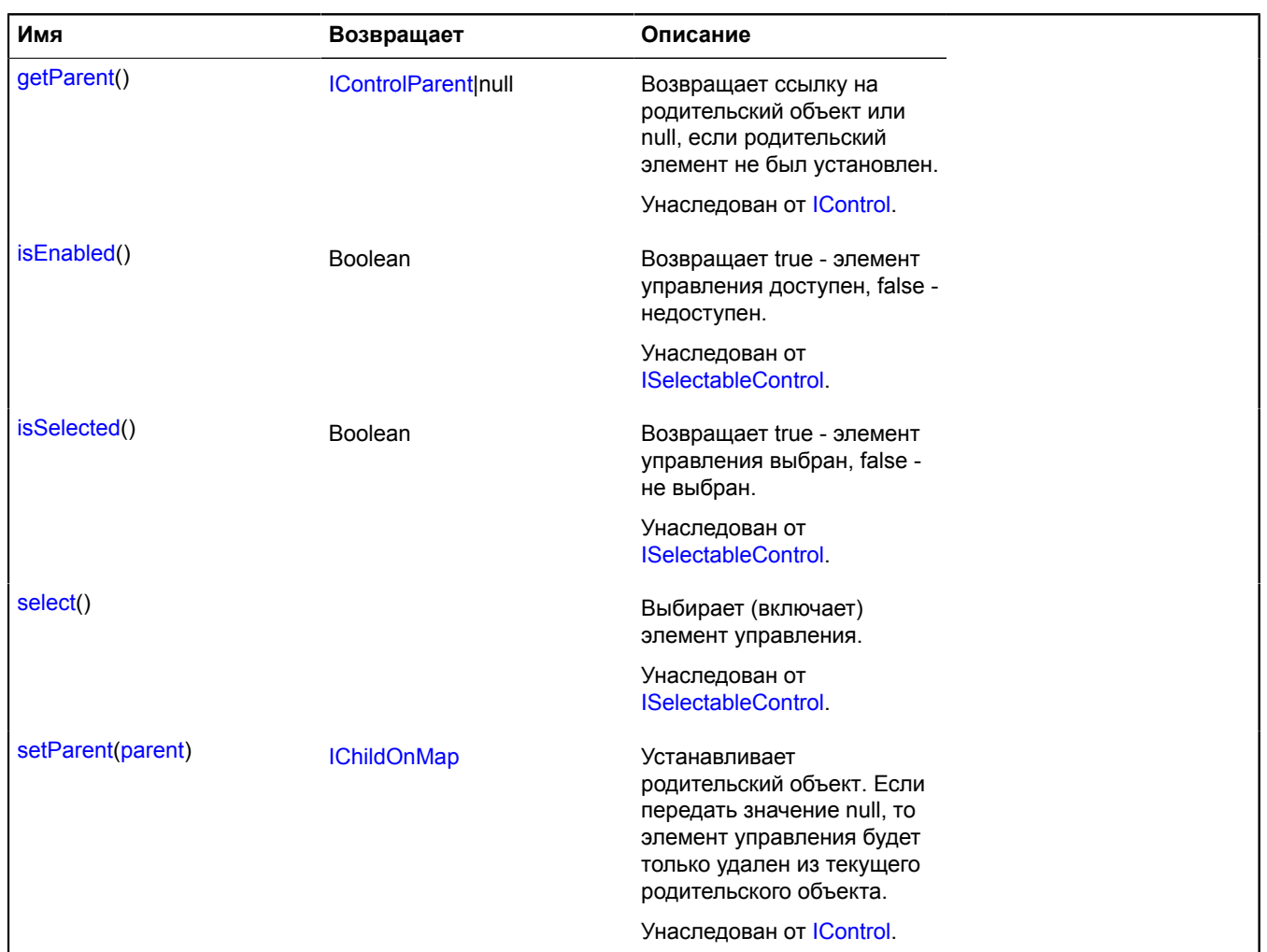

### **Описание событий**

### **locationchange**

Событие определения положения пользователя. Список полей события, доступных через метод [Event.get:](#page-201-0)

- position местоположение пользователя в географических координатах.
- geoObjects экземпляр класса [GeoObjectCollection](#page-361-0), в котором находится объект, обозначающий текущее местоположение пользователя.

# **control.ListBox**

Расширяет [ICollection](#page-1126-0), [IControl,](#page-1130-0) [ICustomizable.](#page-1140-0)

Класс для создания элемента управления в виде раскрывающегося списка. Стандартный макет выпадающего списка изменяет свой внешний вид в зависимости от размеров карты. Если карта имеет большую ширину, то в заголовке выпадающего списка отображается текст. Если карта небольшого размера, то в заголовке списка отображается только иконка. Если для кнопки не задана иконка, то во всех состояниях будет отображаться текст и наоборот.

<span id="page-104-0"></span>[Конструктор](#page-104-0) | [Поля](#page-110-0) | [События](#page-110-1) | [Методы](#page-111-0)

### **Конструктор**

control.ListBox([[parameters\]](#page-105-0))

<span id="page-105-9"></span><span id="page-105-8"></span><span id="page-105-7"></span><span id="page-105-6"></span><span id="page-105-5"></span><span id="page-105-4"></span><span id="page-105-3"></span><span id="page-105-2"></span><span id="page-105-1"></span><span id="page-105-0"></span>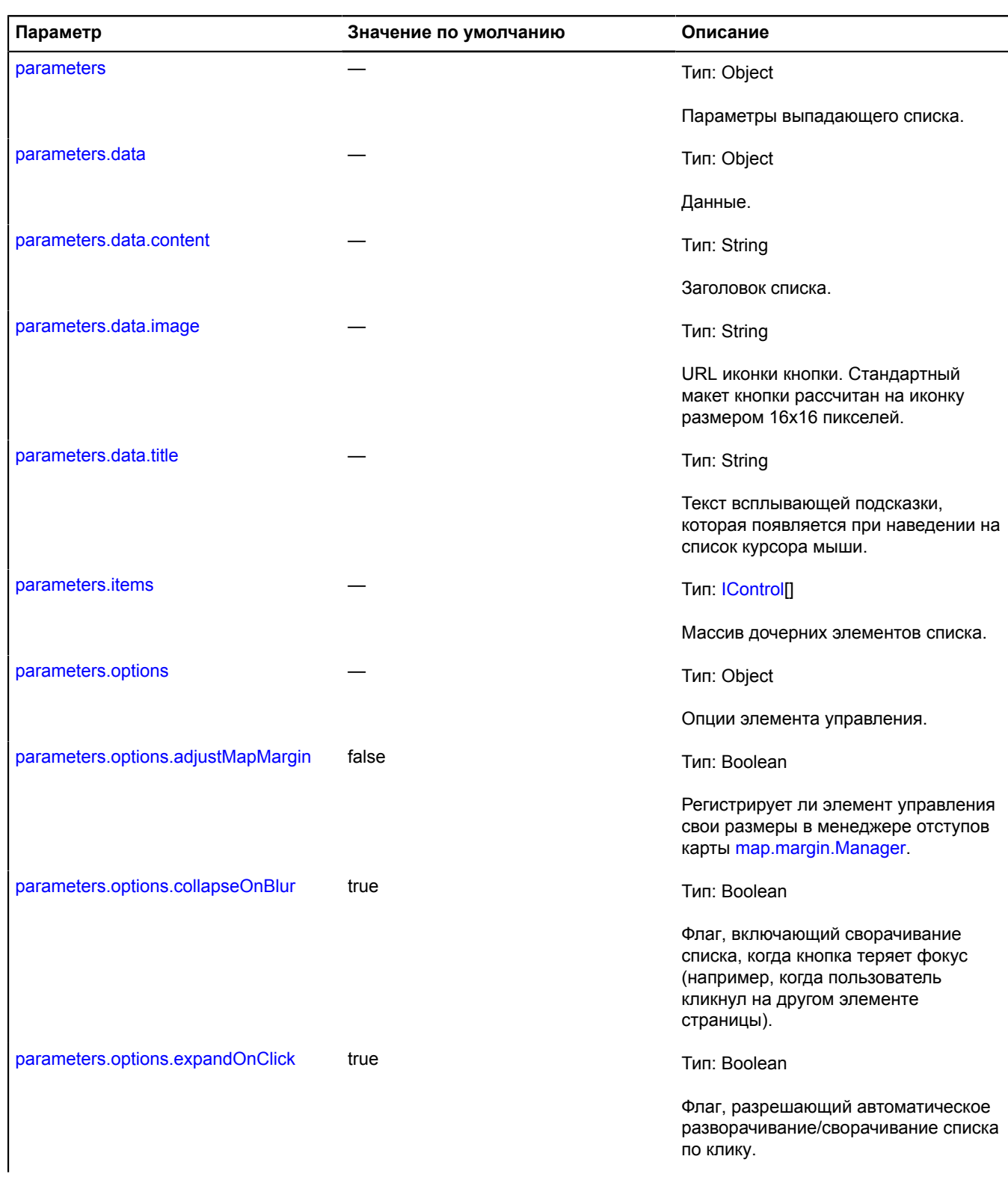

<span id="page-106-1"></span><span id="page-106-0"></span>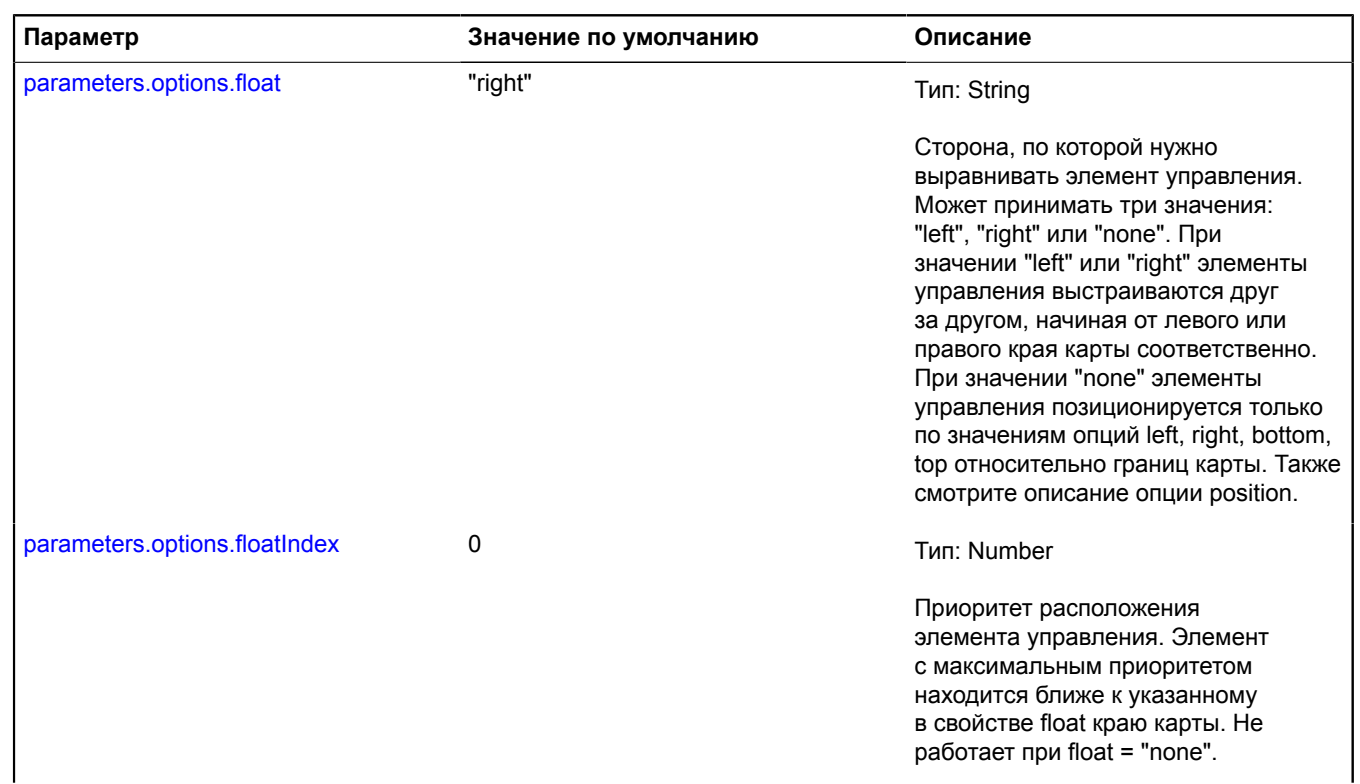

<span id="page-107-1"></span><span id="page-107-0"></span>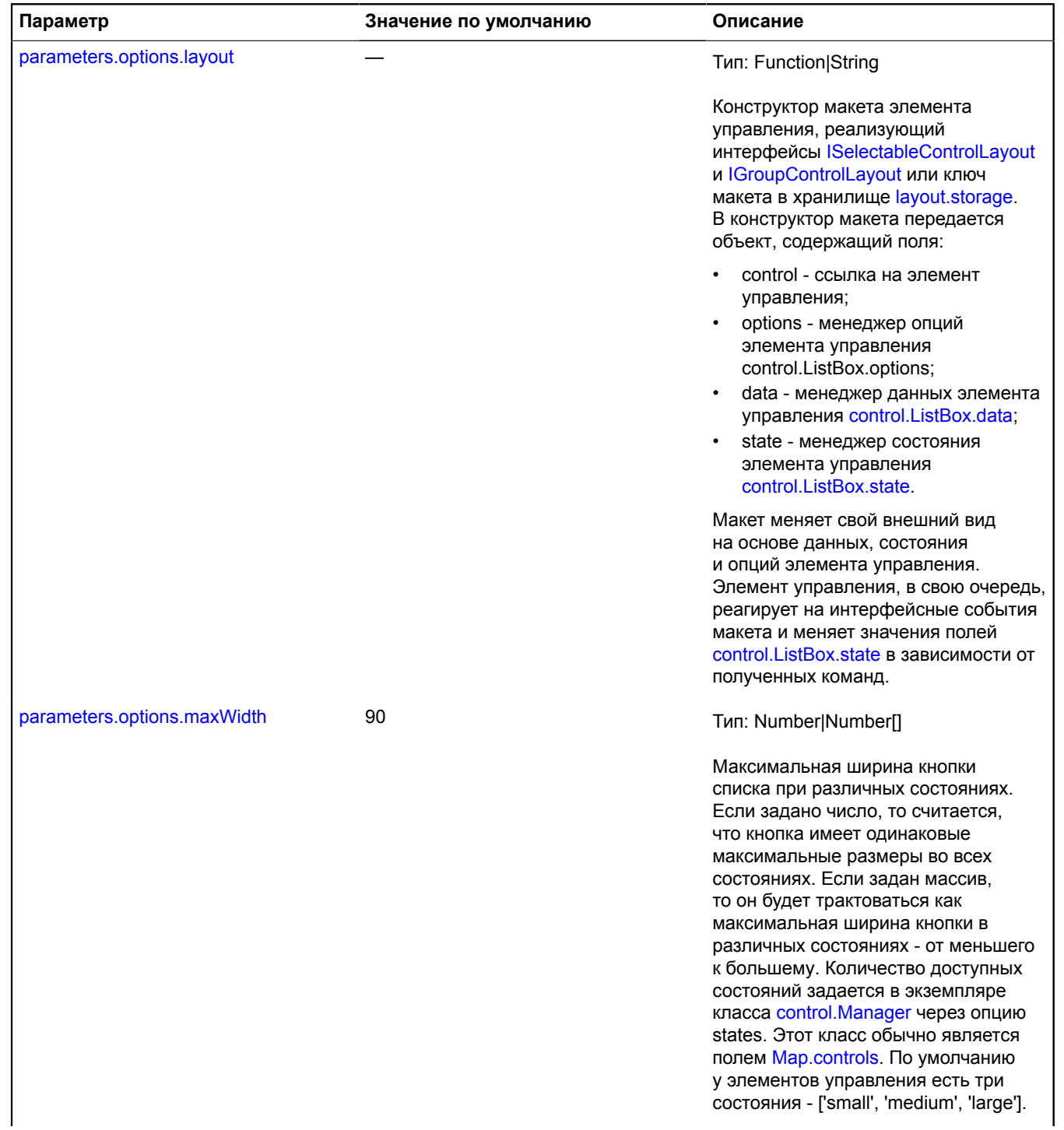
<span id="page-108-3"></span><span id="page-108-2"></span><span id="page-108-1"></span><span id="page-108-0"></span>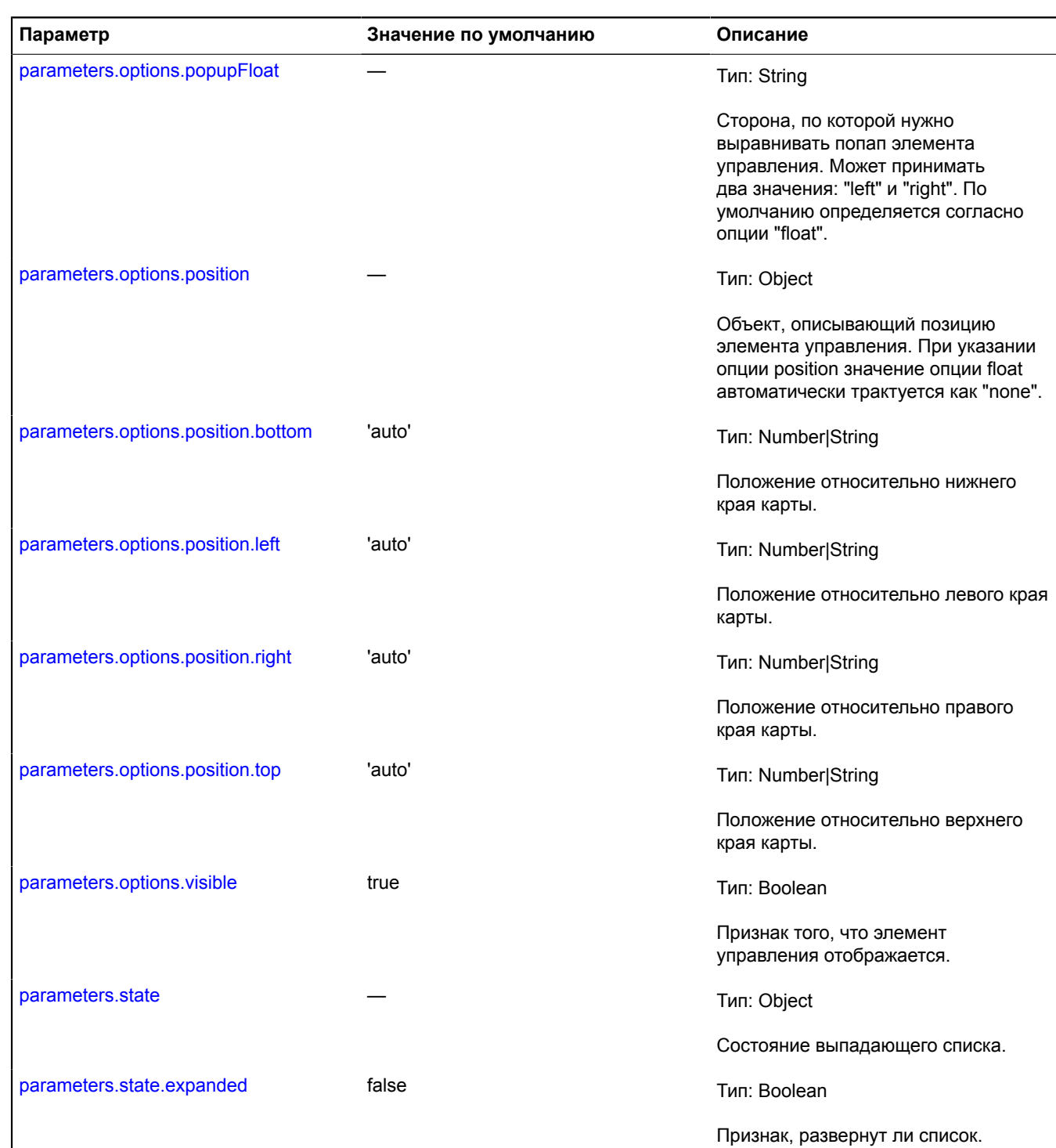

## <span id="page-108-8"></span><span id="page-108-7"></span><span id="page-108-6"></span><span id="page-108-5"></span><span id="page-108-4"></span>**Примеры:**

```
1.
```

```
// Пример 1.
// Обработка нажатия на элементы списка.
var cityList = new ymaps.control.ListBox({
 data: {
 content: 'Выберите город'
 },
```

```
 items: [
 new ymaps.control.ListBoxItem('Москва'),
 new ymaps.control.ListBoxItem('Новосибирск'),
 new ymaps.control.ListBoxItem({options: {type: 'separator'}}),
 new ymaps.control.ListBoxItem('Нью-Йорк'),
      ]
});
cityList.get(0).events.add('click', function () {
     map.setCenter([55.752736, 37.606815]);
)cityList.get(1).events.add('click', function () {
 map.setCenter([55.026366, 82.907803]);
\})
cityList.get(3).events.add('click', function () {
 map.setCenter([40.695537, -73.97552]);
});
map.controls.add(cityList, { floatIndex: 0 });
```
**2.**

```
// Пример 2
// Создание пользовательского списка.
// В этом примере используется jQuery, загруженный из http://yandex.st/jquery/1.6.4/jquery.min.js
// По умолчанию раскрывающийся список реагирует на событие" click " и автоматически
// изменяет свое состояние на расширенное или свернутое.
var MyListBoxLayout = ymaps.templateLayoutFactory.createClass(
 '<div id="my-listbox-header" >{{ data.title }}</div >' +
 // Этот элемент будет служить контейнером для дочерних элементов списка.
 '<div id="my-list-box" style="display: {% if state.expanded %}block{% else %}none{% endif %};" >' +
 '</div >', {
          build: function() {
 MyListBoxLayout.superclass.build.call(this);
 this.childContainerElement = $('#my-list-box').get(0);
                // Каждый раз, когда мы перестраиваемся, мы генерируем событие
                // это означает, что контейнер для дочерних элементов изменился.
 // Формат события описан в интерфейсе IGroupControlLayout.
 this.events.fire('childcontainerchange', {
 newChildContainerElement: this.childContainerElement,
 oldChildContainerElement: null
               });
          },
 // Переопределим метод, который требует интерфейс IGroupControlLayout.
 getChildContainerElement: function () {
          return this.childContainerElement;<br>}
 }
     }
),
      // Создадим список и выставим созданный макет через опции.
      listBox = new ymaps.control.ListBox({options: {layout: MyListBoxLayout}});
```
**3.**

```
// Пример 3.
// Использование элемента управления ListBox в качестве фильтра
   для отображения объектов на карте (поддерживается мультивыбор).
// Объекты добавляются на карту с помощью ObjectManager.
// Создание выпадающего списка с 5 элементами.
var listBoxItems = ['Школа', 'Аптека', 'Магазин', 'Больница', 'Бар']
     .map(function(title) {
         return new ymaps.control.ListBoxItem({
             data: {
                 content: title
\},
             state: {
             selected: true<br>}
 }
         });
     });
// Теперь создаем выпадающий список из 5 пунктов.
var listBoxControl = new ymaps.control.ListBox({
     data: {
 content: 'Filter',
 title: 'Filter'
 },
 items: listBoxItems,
 state: {
 // Указывает, что список расширен.
        expanded: true
 filters: listBoxItems.reduce(function(filters, filter) {
 filters[filter.data.get('content')] = filter.isSelected();
              return filters;
         }, {})
 }
});
```
map.controls.add(listBoxControl);

```
// Добавление отслеживания к индикатору для проверки того, выбран ли элемент списка.<br>listBoxControl.events.add(['select', 'deselect'], function(e) {<br>var listBoxItem = e.get('target');<br>var filters = ymaps.util.extend({}, l
});
// Отслеживание изменений в элементе управления.список.государственное поле.
var filterMonitor = new ymaps.Monitor(listBoxControl.state);
filterMonitor.add('filters', function(filters) {
 // Применение фильтра к ObjectManager.
 objectManager.setFilter(getFilterFunction(filters));
});
function getFilterFunction(categories){
 return function(obj){
 var content = obj.properties.balloonContent;
 return categories[content]
         }
}
```
**Поля**

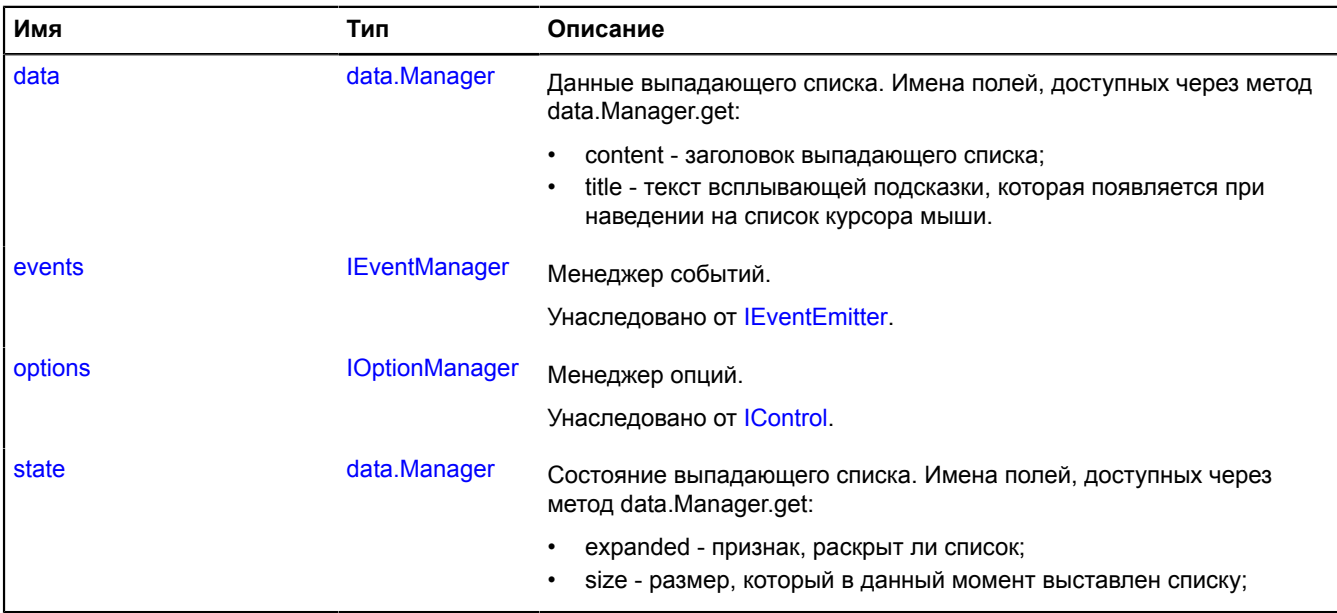

#### **События**

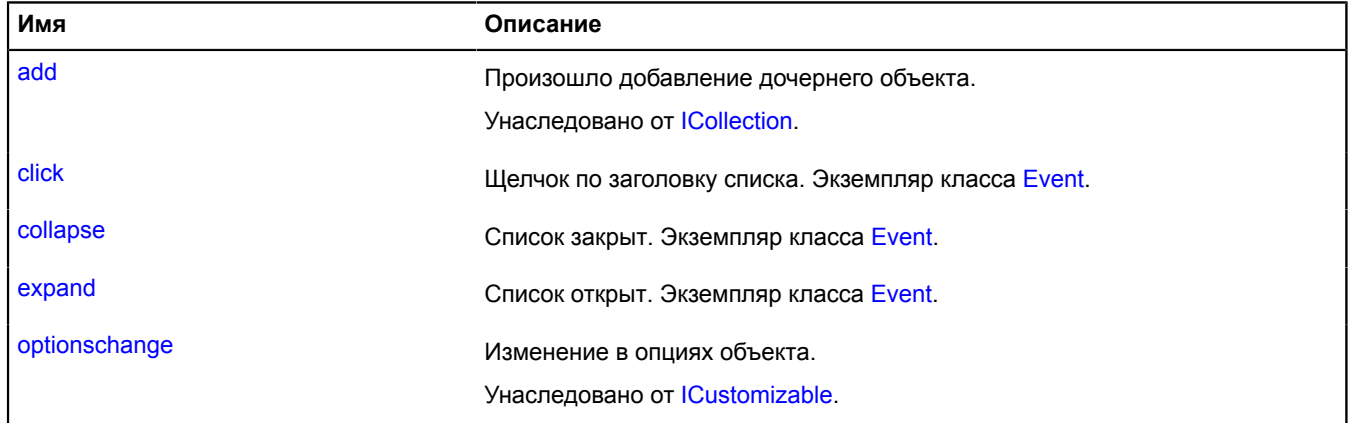

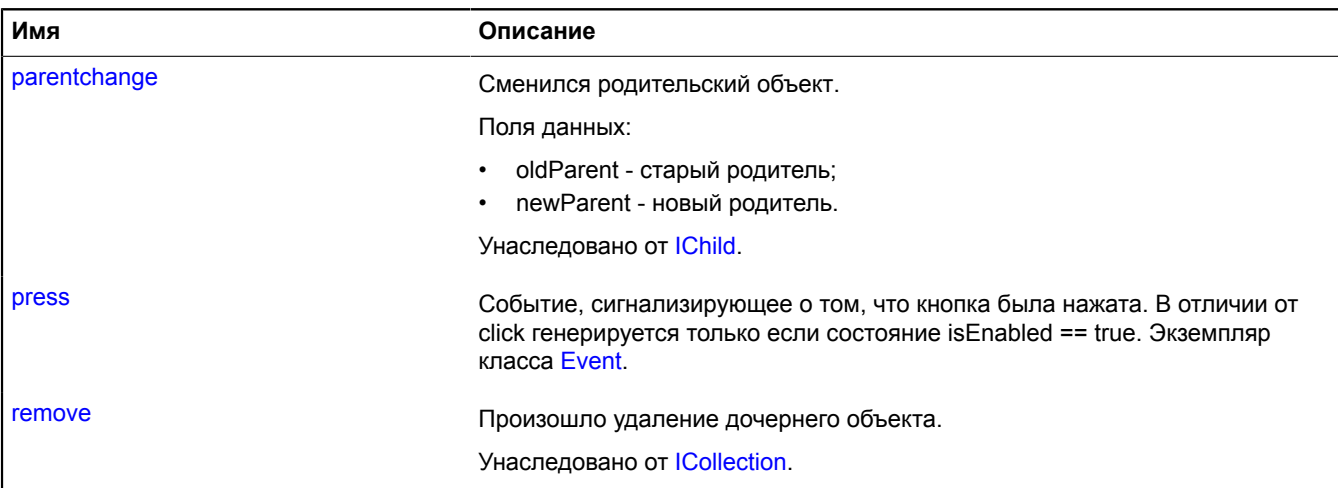

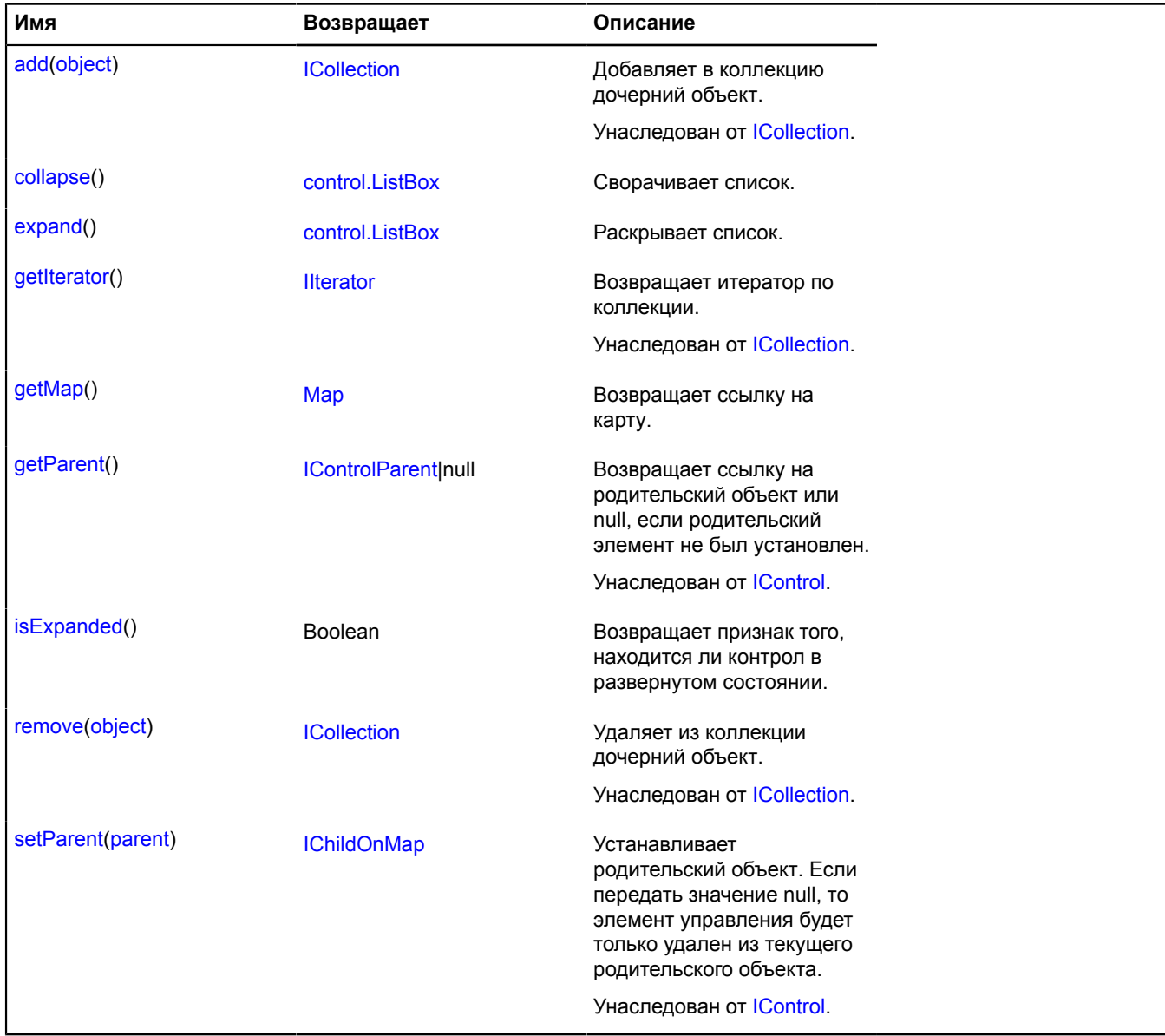

### <span id="page-112-0"></span>**Описание полей**

#### **data**

{[data.Manager](#page-179-0)} data

Данные выпадающего списка. Имена полей, доступных через метод data.Manager.get:

- content заголовок выпадающего списка;
- title текст всплывающей подсказки, которая появляется при наведении на список курсора мыши.

#### **Пример:**

```
// Добавим на карту выпадающий список и будем менять его всплывающую подсказку
// в зависимости от того, свернут список или развернут.
// Создадим группу слушателей событий.
var listBoxListener = listBox.events.group()
 .add('expand', function () {
 listBox.data.set('title', 'Список развернут.'); 
      })
 .add('collapse', function () {
 listBox.data.set('title', Список свернут.');
      });
map.controls.add(listBox, {float: 'none', top: 10, left: 10});
/map.controls.remove(listBox);
// После удаления элемента с карты удалим слушателей.
listBoxListener.removeAll();
```
#### <span id="page-112-1"></span>**state**

{[data.Manager](#page-179-0)} state

Состояние выпадающего списка. Имена полей, доступных через метод data.Manager.get:

- expanded признак, раскрыт ли список;
- size размер, который в данный момент выставлен списку;

#### **Пример:**

```
// Создадим и добавим на карту список, который изначально открыт.
var listBox = new ymaps.control.ListBox();
listBox.state.set('expanded', true);
map.controls.add(listBox);
```
#### **Описание событий**

#### **click**

Щелчок по заголовку списка. Экземпляр класса [Event](#page-198-0).

#### **collapse**

Список закрыт. Экземпляр класса [Event](#page-198-0).

#### **expand**

Список открыт. Экземпляр класса [Event.](#page-198-0)

#### **press**

Событие, сигнализирующее о том, что кнопка была нажата. В отличии от click генерируется только если состояние isEnabled == true. Экземпляр класса [Event](#page-198-0).

## <span id="page-113-0"></span>**Описание методов**

### **collapse**

{[control.ListBox}](#page-104-0) collapse()

Сворачивает список.

<span id="page-113-1"></span>**Возвращает** ссылку на себя.

## **expand**

{[control.ListBox}](#page-104-0) expand()

Раскрывает список.

<span id="page-113-2"></span>**Возвращает** ссылку на себя.

## **getMap**

{[Map](#page-506-0)} getMap()

<span id="page-113-3"></span>**Возвращает** ссылку на карту.

## **isExpanded**

{Boolean} isExpanded()

**Возвращает** признак того, находится ли контрол в развернутом состоянии.

# **control.ListBoxItem**

Расширяет [ICustomizable,](#page-1140-0) [ISelectableControl.](#page-1324-0)

Элемент раскрывающегося списка.

<span id="page-113-4"></span>[Конструктор](#page-113-4) | [Поля](#page-116-0) | [События](#page-116-1) | [Методы](#page-117-0)

## **Конструктор**

control.ListBoxItem([[parameters\]](#page-113-5))

<span id="page-113-7"></span><span id="page-113-6"></span><span id="page-113-5"></span>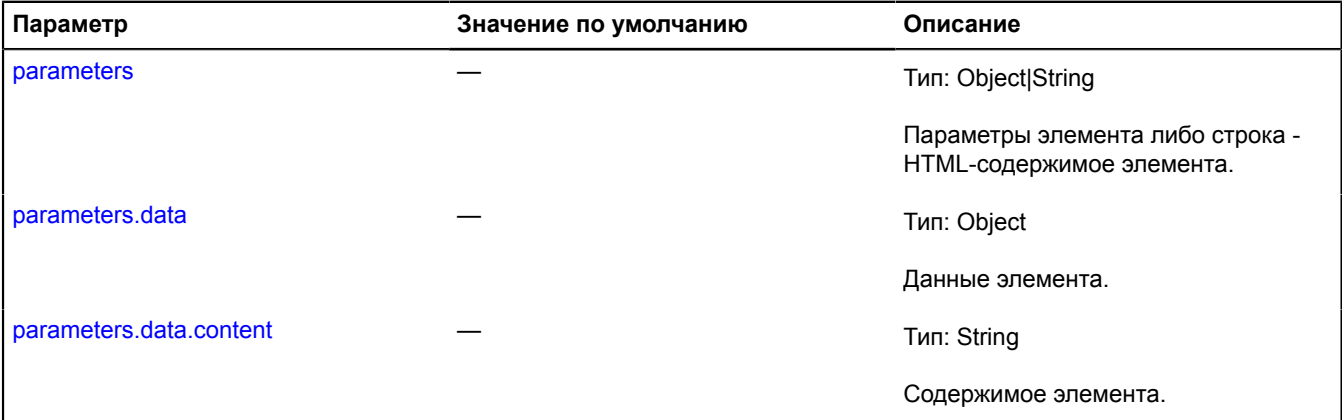

<span id="page-114-2"></span><span id="page-114-1"></span><span id="page-114-0"></span>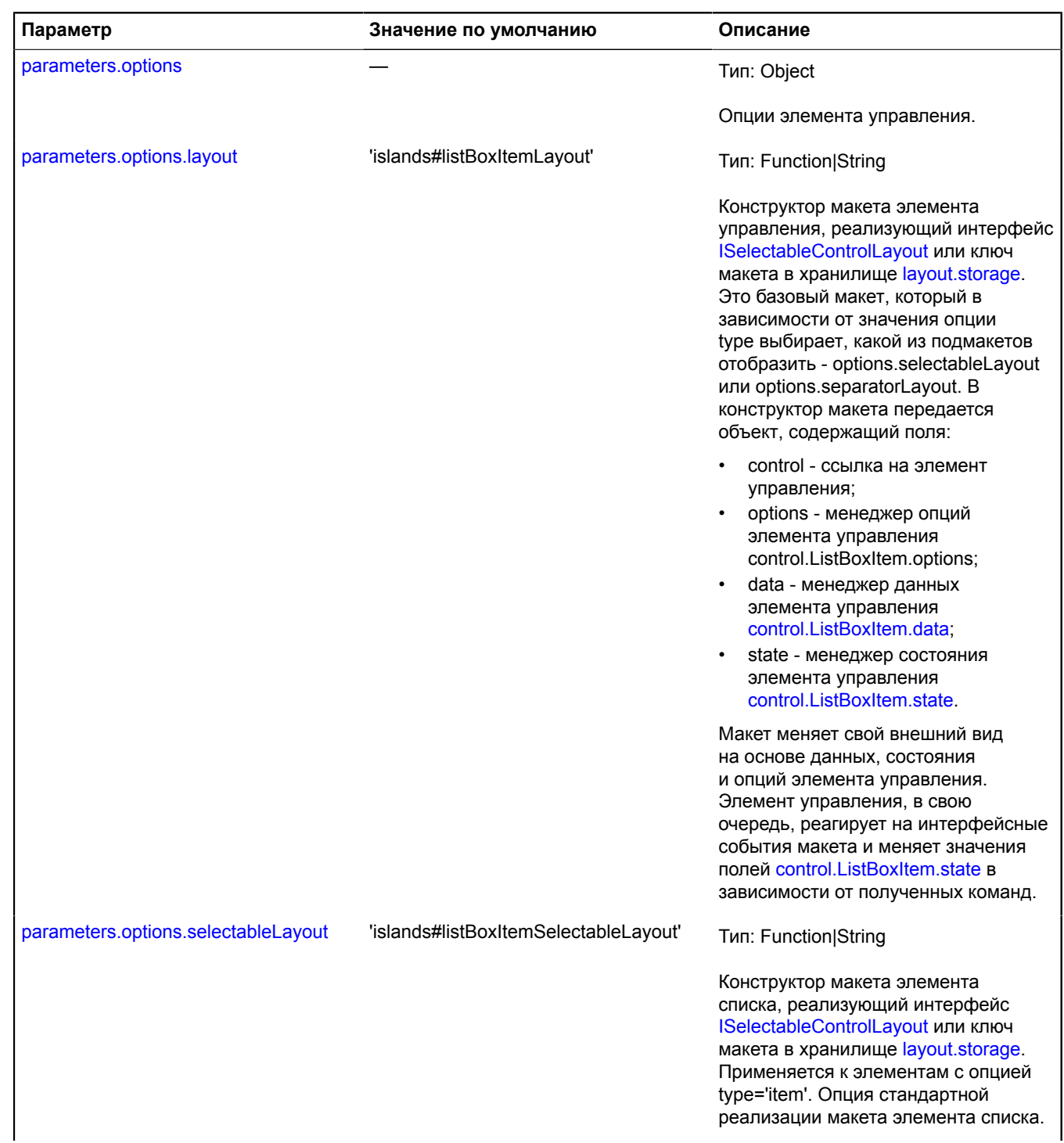

<span id="page-115-5"></span><span id="page-115-4"></span><span id="page-115-3"></span><span id="page-115-2"></span><span id="page-115-1"></span><span id="page-115-0"></span>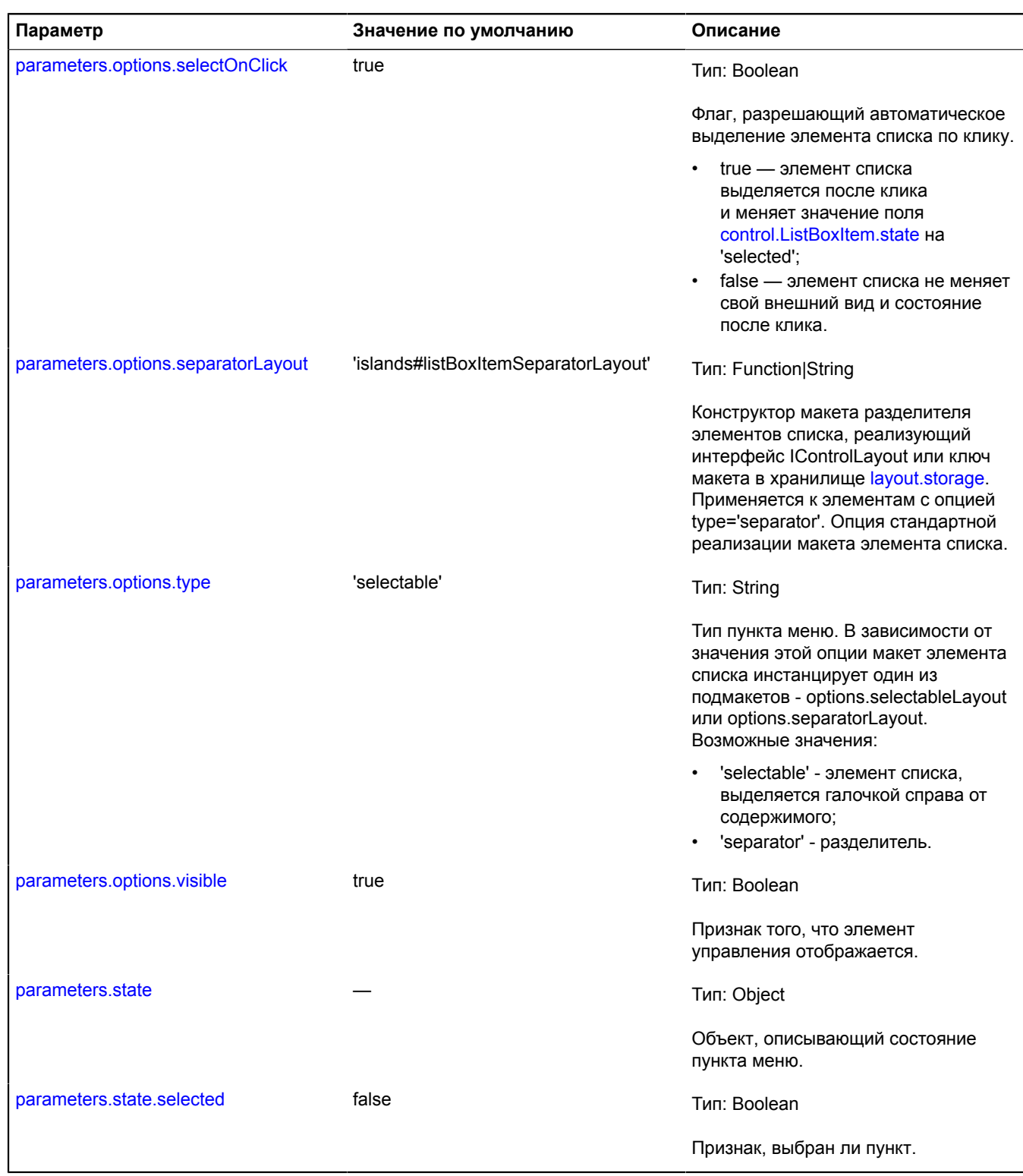

# <span id="page-116-0"></span>**Поля**

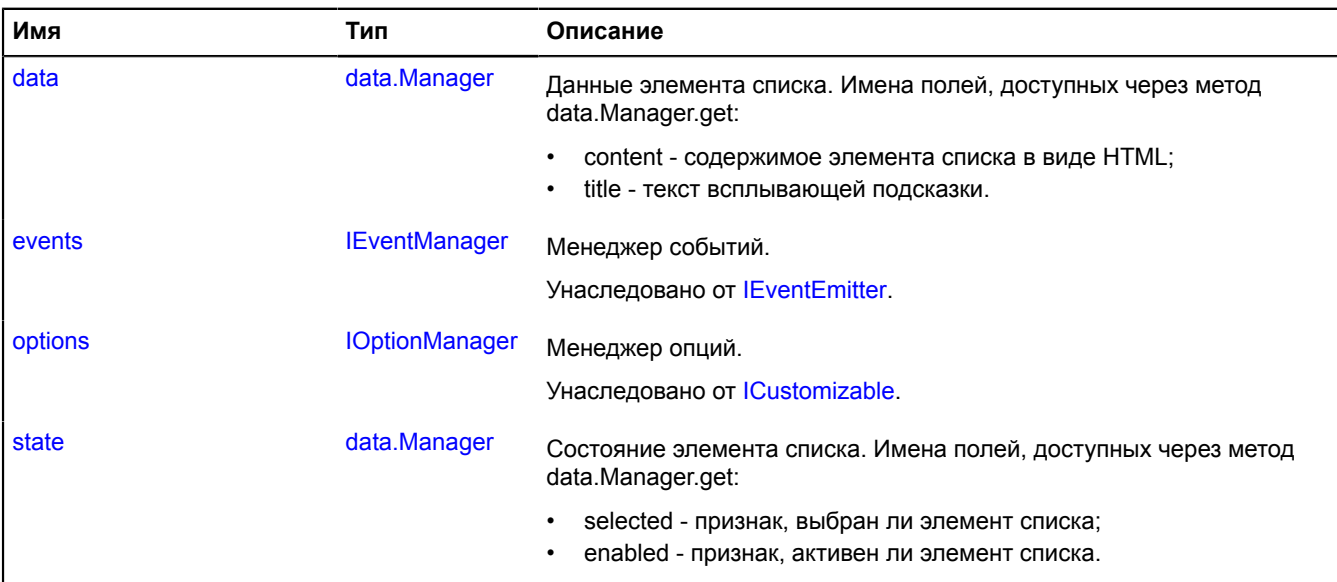

# <span id="page-116-1"></span>**События**

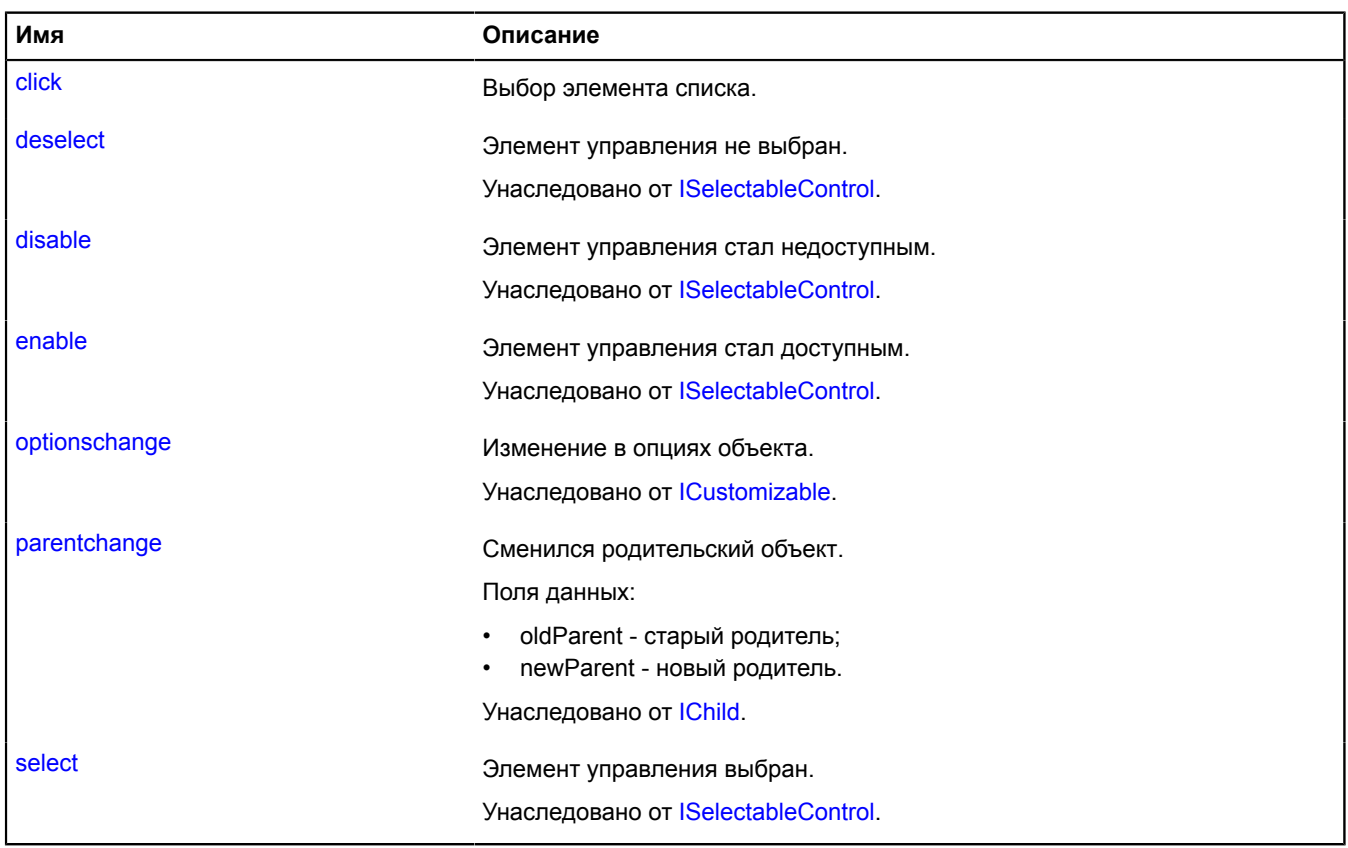

<span id="page-117-0"></span>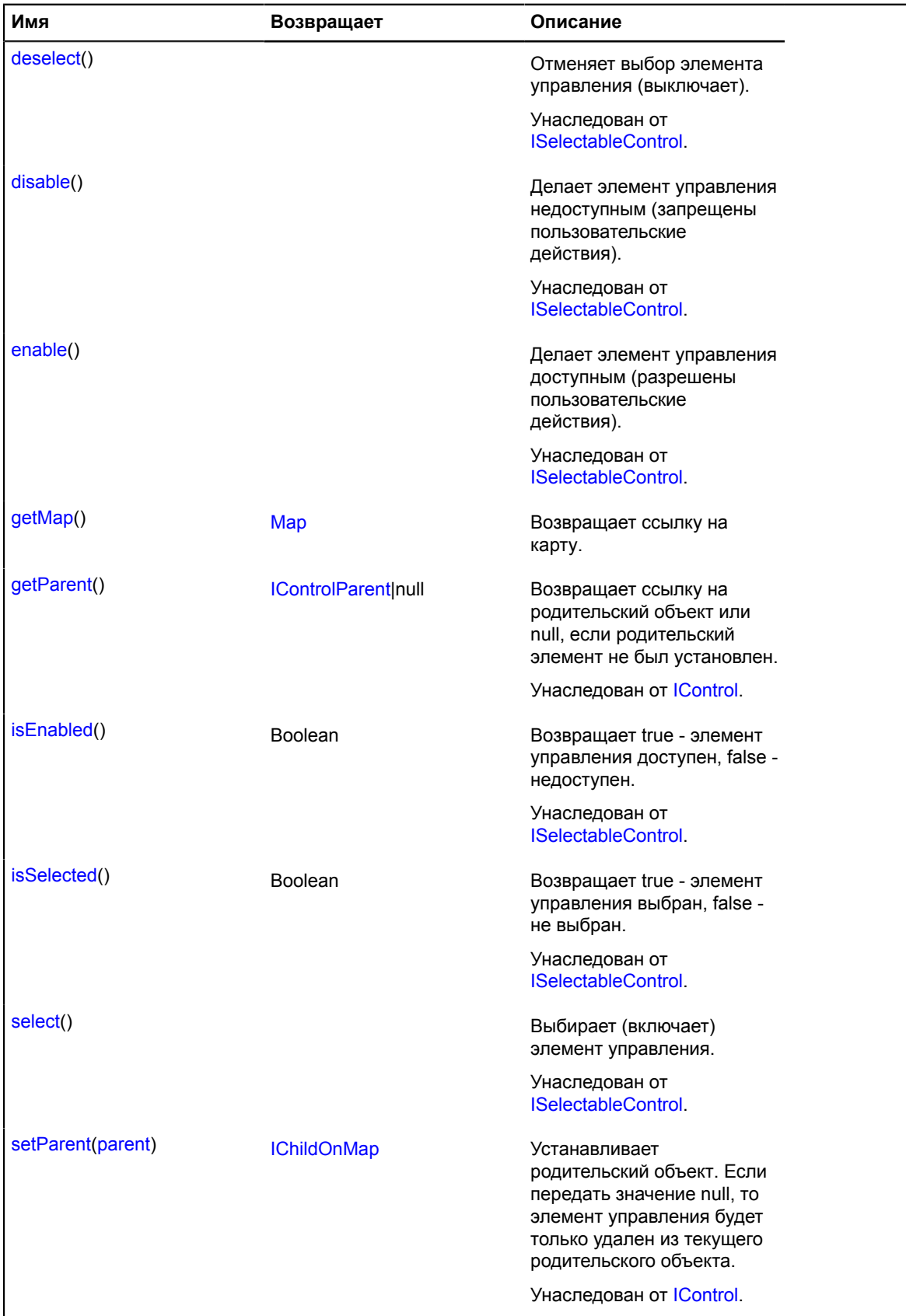

## <span id="page-118-0"></span>**Описание полей**

### **data**

{[data.Manager](#page-179-0)} data

Данные элемента списка. Имена полей, доступных через метод data.Manager.get:

- content cодержимое элемента списка в виде HTML;
- <span id="page-118-1"></span>• title - текст всплывающей подсказки.

### **state**

{[data.Manager](#page-179-0)} state

Состояние элемента списка. Имена полей, доступных через метод data.Manager.get:

- selected признак, выбран ли элемент списка;
- enabled признак, активен ли элемент списка.

### **Описание событий**

### **click**

Выбор элемента списка.

### <span id="page-118-2"></span>**Описание методов**

### **getMap**

{[Map](#page-506-0)} getMap()

**Возвращает** ссылку на карту.

# <span id="page-118-7"></span>**control.Manager**

Менеджер элементов управления.

<span id="page-118-3"></span>[Конструктор](#page-118-3) | [Поля](#page-119-0) | [Методы](#page-119-1)

### **Конструктор**

```
control.Manager(map[, controls[, options]])
```
<span id="page-118-6"></span><span id="page-118-5"></span><span id="page-118-4"></span>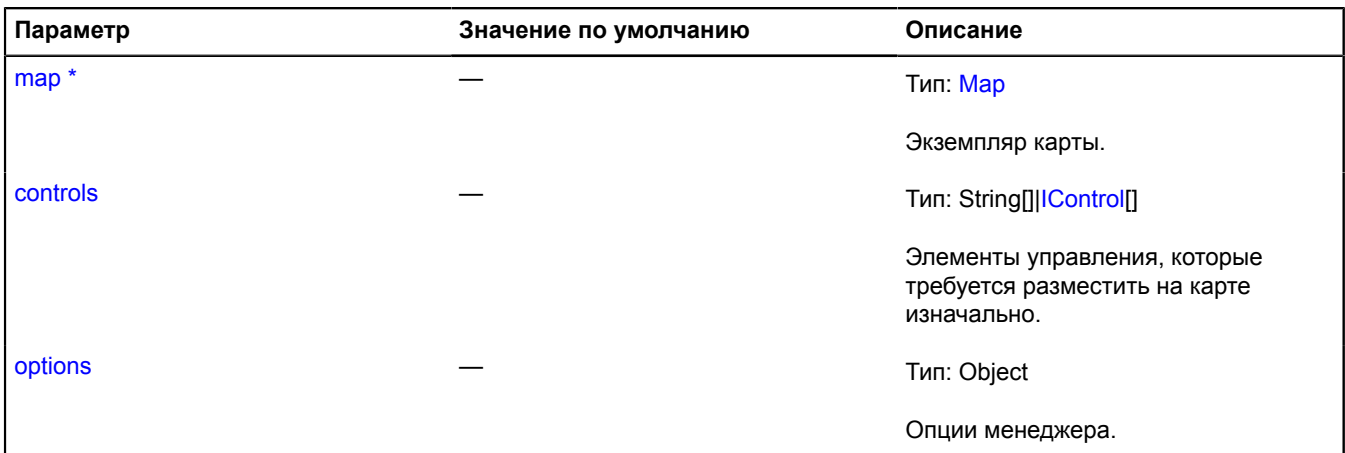

<span id="page-119-3"></span><span id="page-119-2"></span>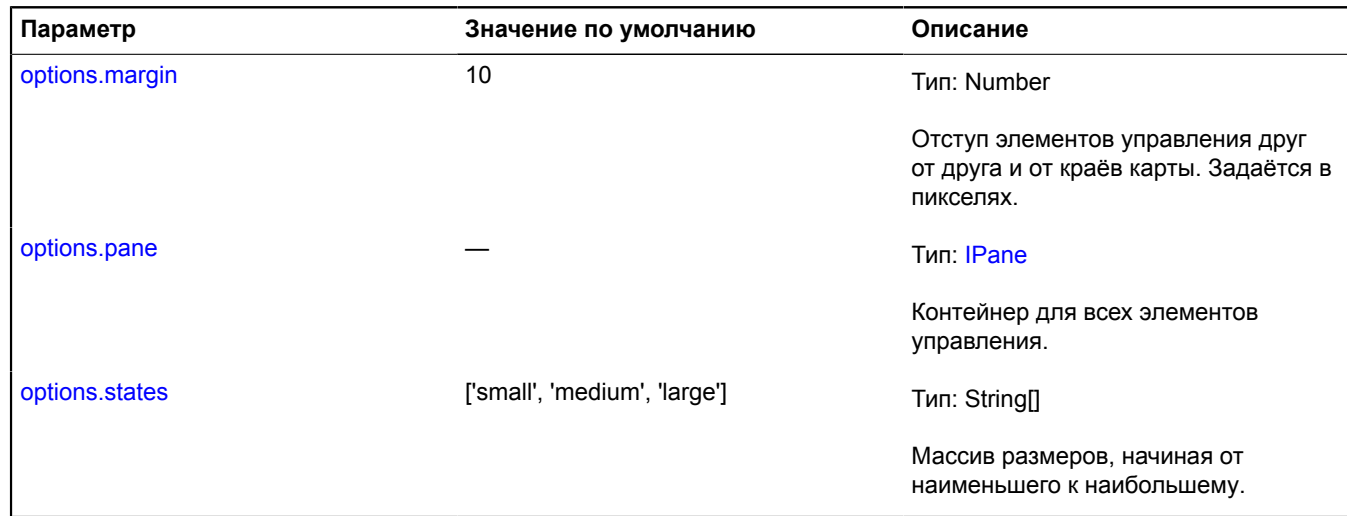

<span id="page-119-4"></span>\* Обязательный параметр/опция.

## <span id="page-119-0"></span>**Поля**

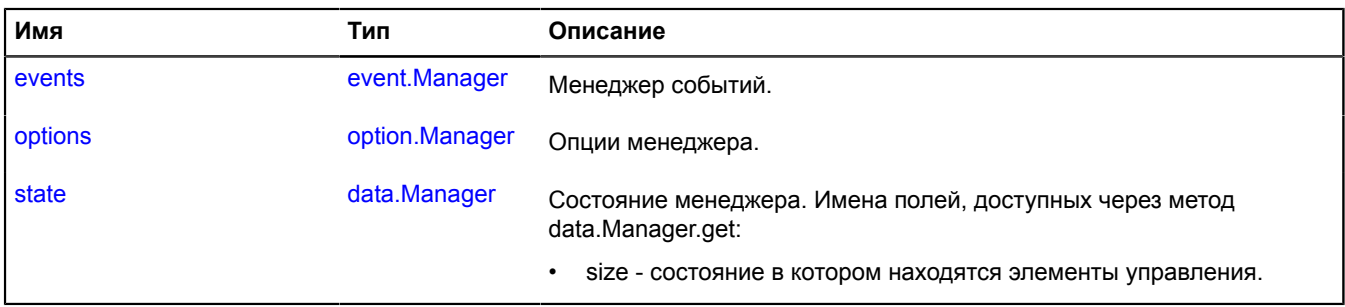

<span id="page-119-1"></span>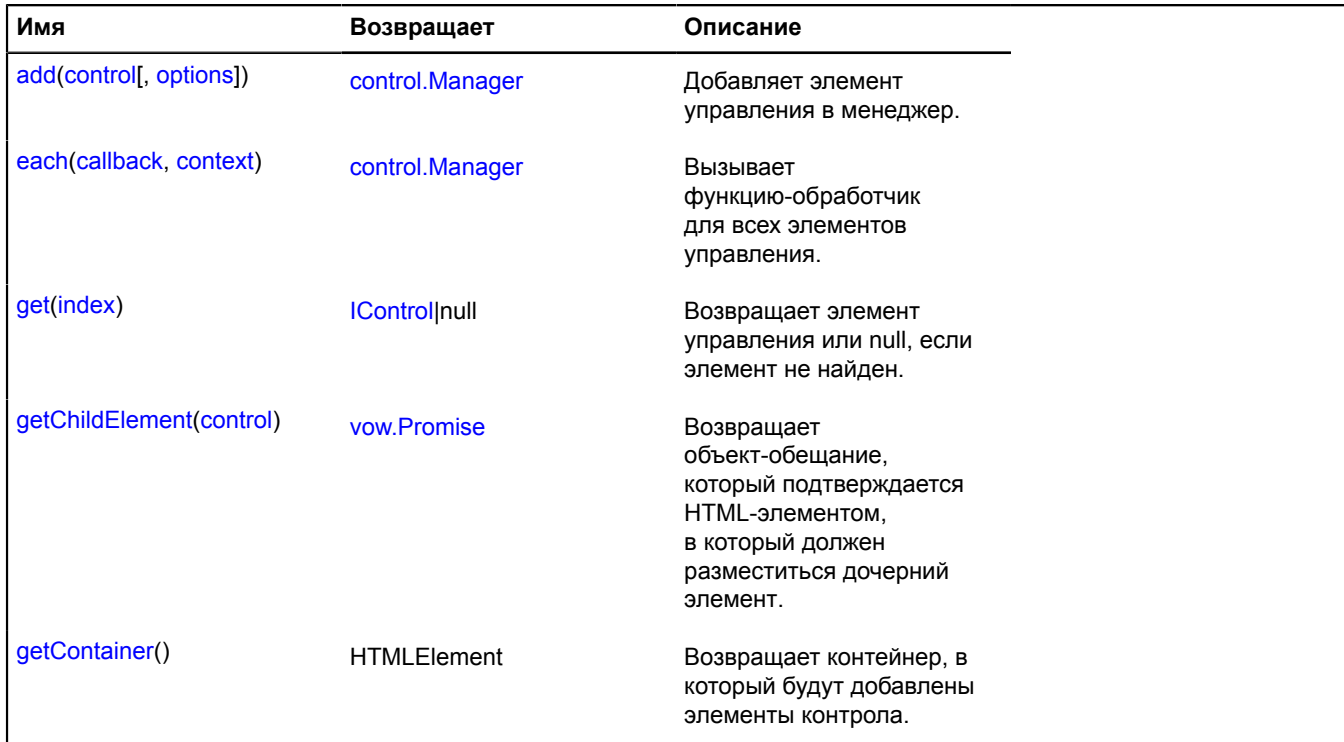

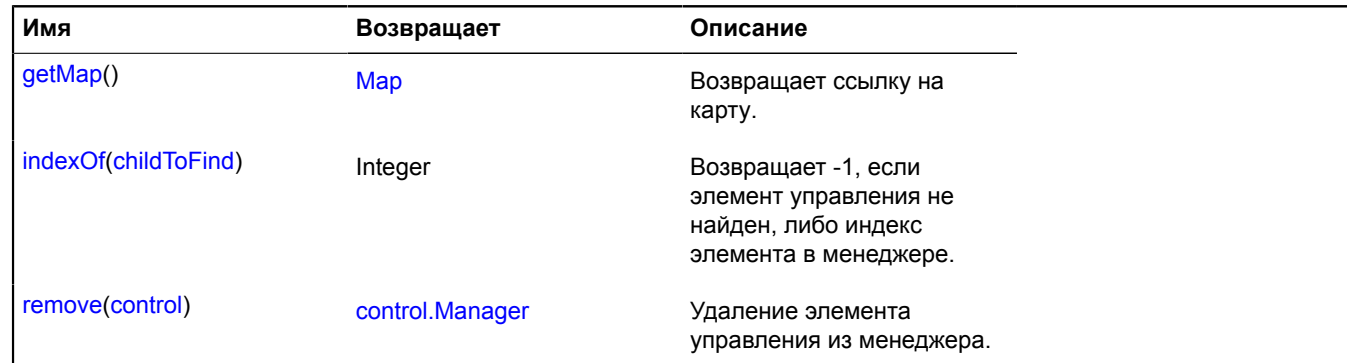

## <span id="page-120-0"></span>**Описание полей**

### **events**

{[event.Manager](#page-194-0)} events

<span id="page-120-1"></span>Менеджер событий.

## **options**

{[option.Manager}](#page-795-0) options

### <span id="page-120-2"></span>Опции менеджера.

## **state**

{[data.Manager](#page-179-0)} state

Состояние менеджера. Имена полей, доступных через метод data.Manager.get:

• size - состояние в котором находятся элементы управления.

### <span id="page-120-3"></span>**Описание методов**

**add**

{[control.Manager}](#page-118-7) add(control[, options])

Добавляет элемент управления в менеджер.

**Возвращает** ссылку на себя.

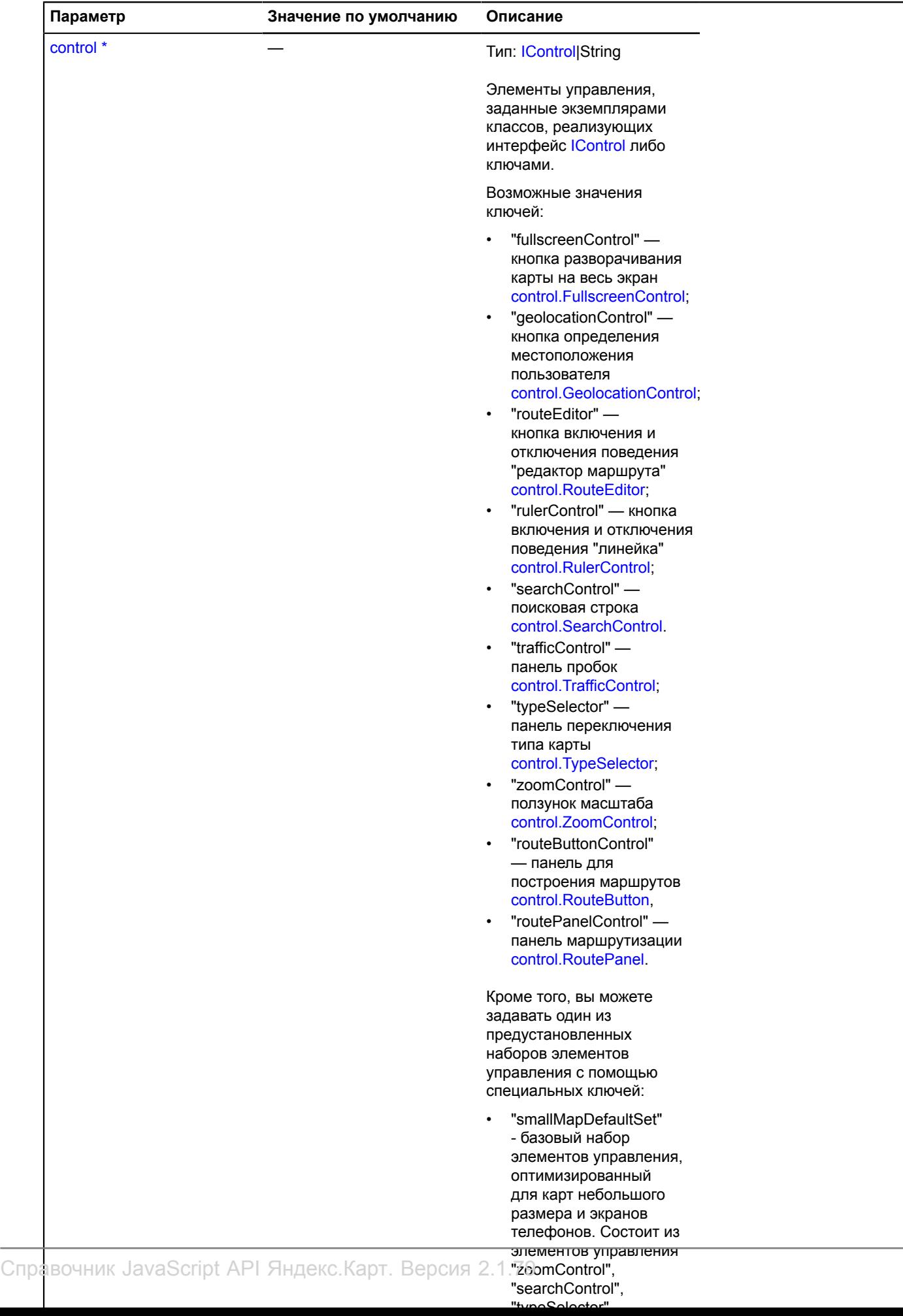

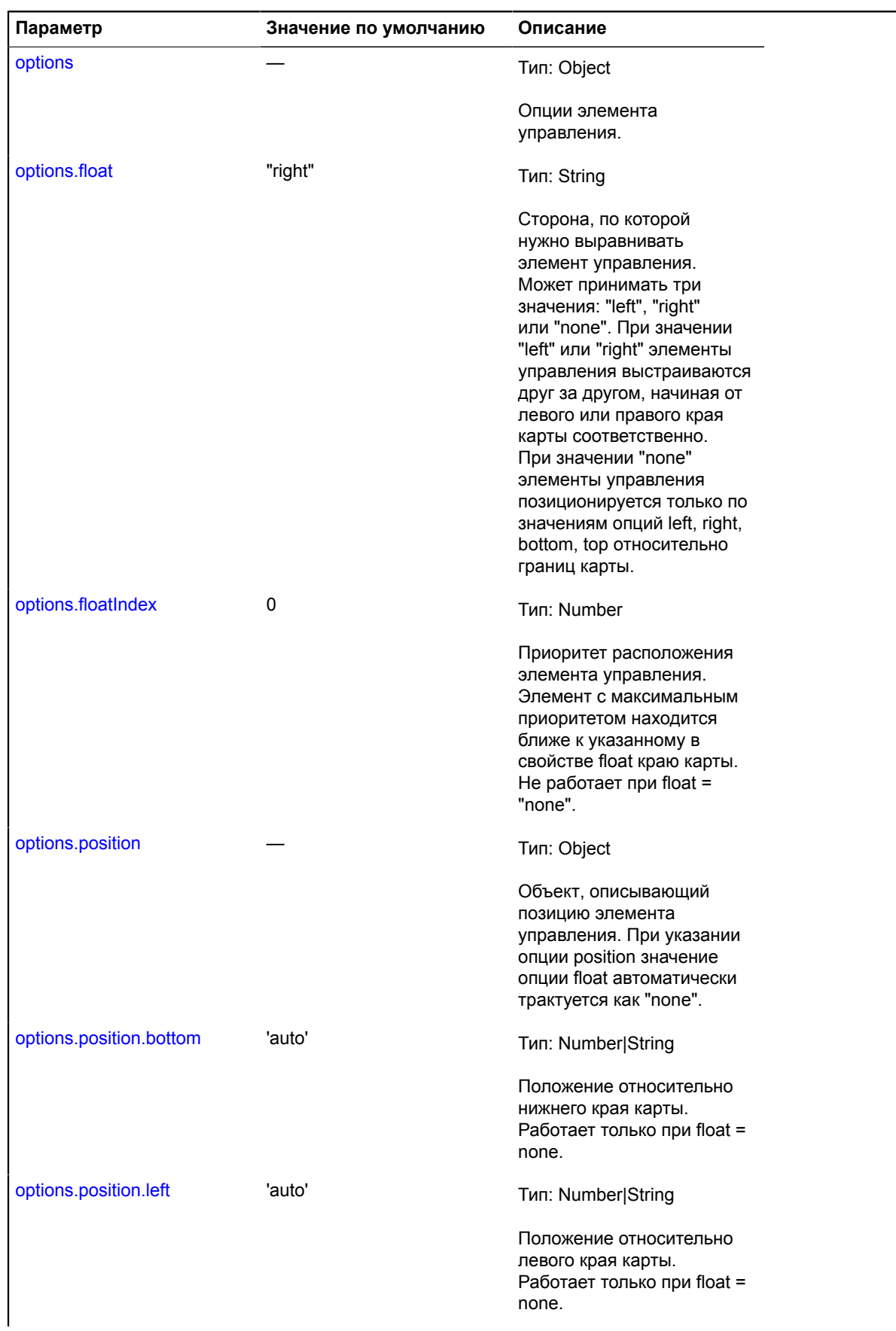

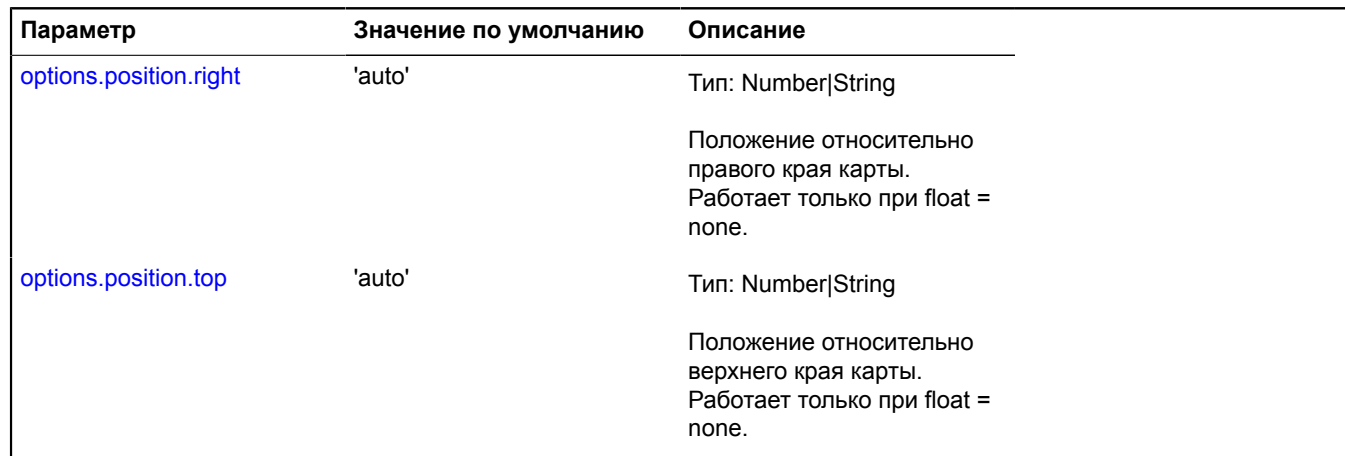

\* Обязательный параметр/опция.

### **Пример:**

```
map.controls
 .add('zoomControl')
 .add('typeSelector');
```
### <span id="page-123-0"></span>**each**

{[control.Manager}](#page-118-7) each(callback, context)

Вызывает функцию-обработчик для всех элементов управления.

**Возвращает** ссылку на себя.

## **Параметры:**

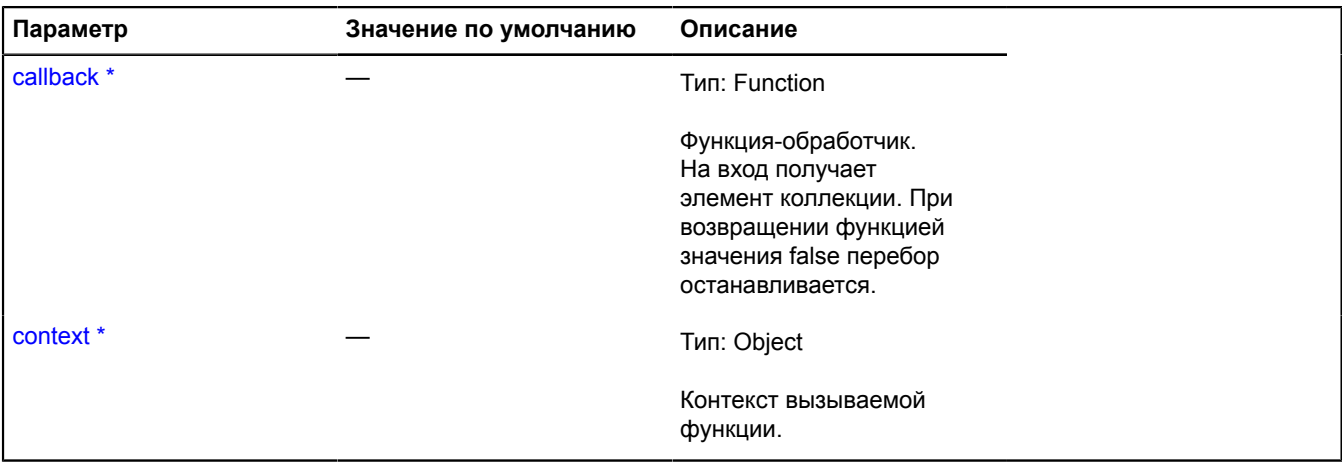

<span id="page-123-1"></span>\* Обязательный параметр/опция.

# **get**

{[IControl](#page-1130-0)|null} get(index)

**Возвращает** элемент управления или null, если элемент не найден.

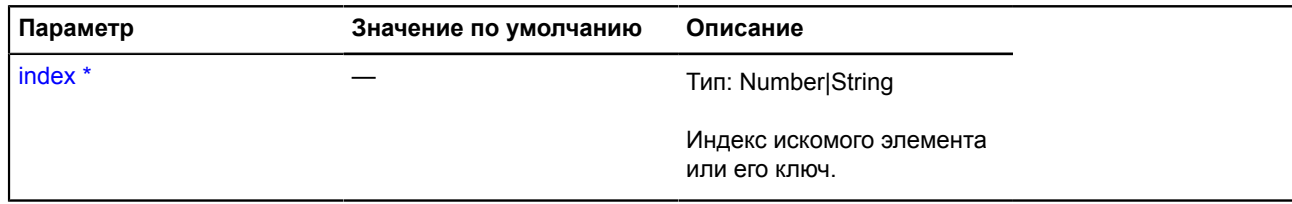

Обязательный параметр/опция.

## <span id="page-124-0"></span>**getChildElement**

{[vow.Promise}](#page-1088-0) getChildElement(control)

**Возвращает** объект-обещание, который подтверждается HTML-элементом, в который должен разместиться дочерний элемент.

# **Параметры:**

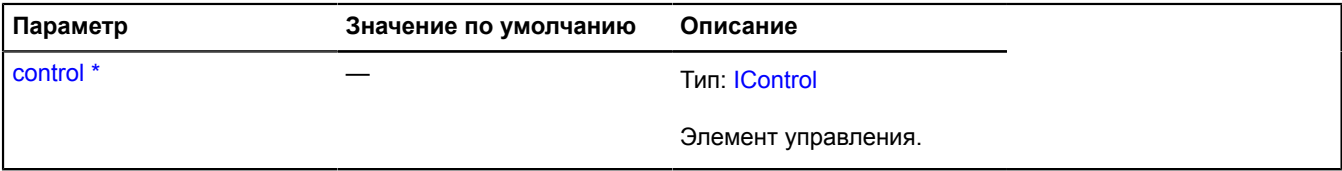

\* Обязательный параметр/опция.

## <span id="page-124-1"></span>**getContainer**

{HTMLElement} getContainer()

<span id="page-124-2"></span>**Возвращает** контейнер, в который добавляются элементы управления.

# **getMap**

{[Map](#page-506-0)} getMap()

<span id="page-124-3"></span>**Возвращает** ссылку на карту.

## **indexOf**

{Integer} indexOf(childToFind)

**Возвращает** -1, если элемент управления не найден, либо индекс элемента в менеджере.

# **Параметры:**

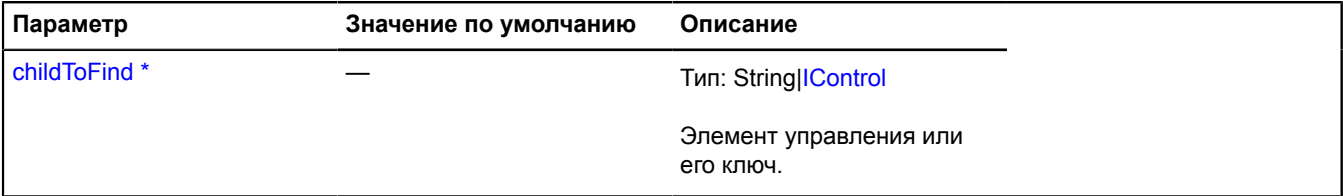

Обязательный параметр/опция.

### <span id="page-124-4"></span>**remove**

{[control.Manager}](#page-118-7) remove(control)

Удаление элемента управления из менеджера.

**Возвращает** ссылку на себя.

## **Параметры:**

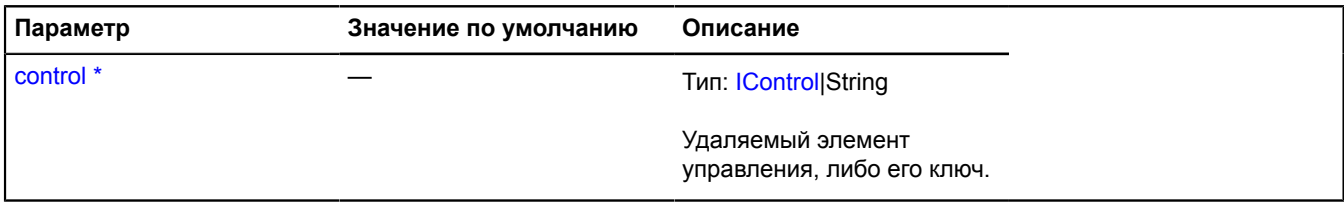

Обязательный параметр/опция.

# <span id="page-125-0"></span>**control.RouteButton**

Расширяет [IControl](#page-1130-0), [ICustomizable](#page-1140-0).

Кнопка для построения маршрутов. При нажатии на кнопку появляется всплывающее окно, которое содержит поля ввода начальной и конечной точек маршрута. Элемент управления доступен в хранилище [control.storage](#page-156-0) по ключу "routeButtonControl".

<span id="page-125-1"></span>[Конструктор](#page-125-1) | [Поля](#page-129-0) | [События](#page-129-1) | [Методы](#page-129-2)

## **Конструктор**

control.RouteButton([[parameters\]](#page-125-2))

<span id="page-125-5"></span><span id="page-125-4"></span><span id="page-125-3"></span><span id="page-125-2"></span>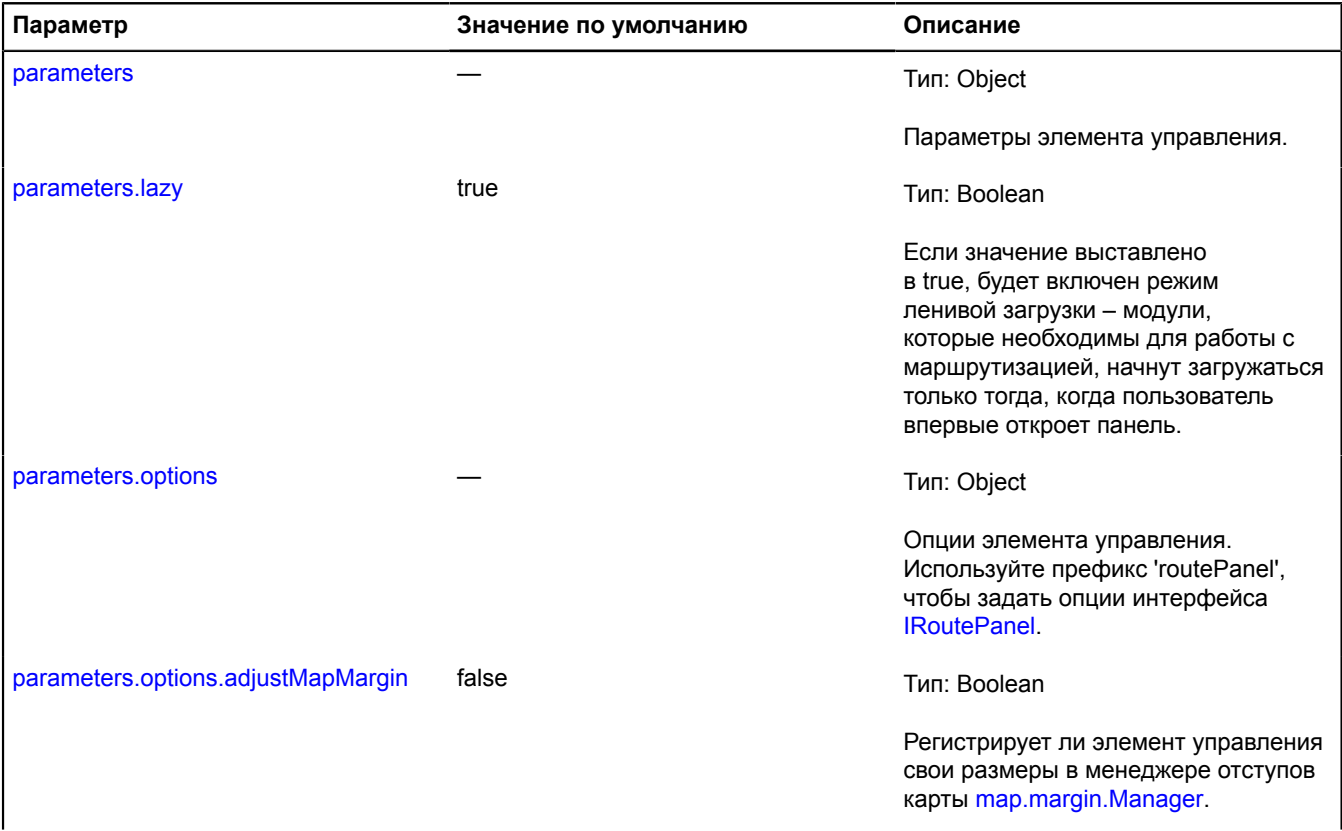

<span id="page-126-4"></span><span id="page-126-3"></span><span id="page-126-2"></span><span id="page-126-1"></span><span id="page-126-0"></span>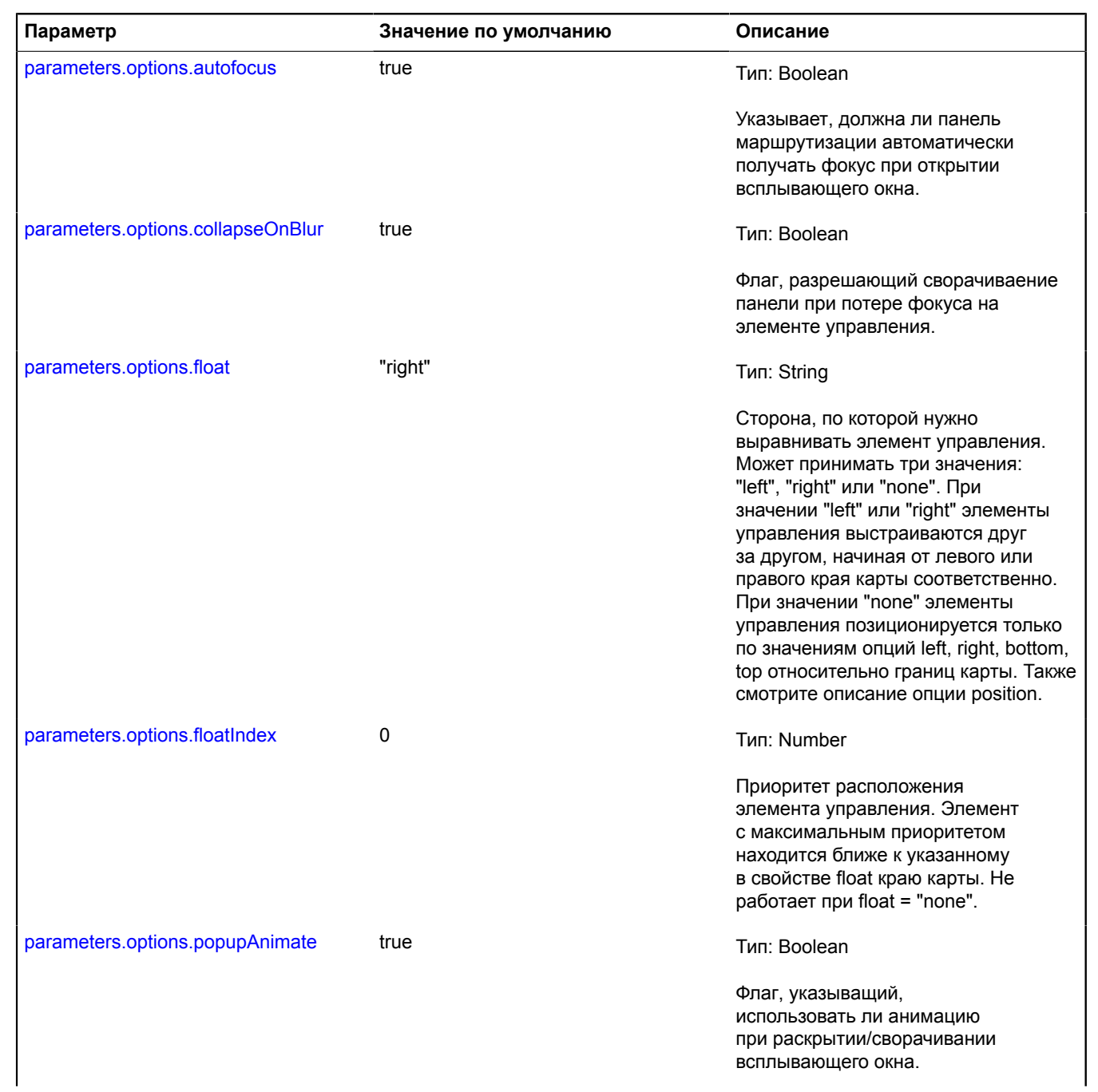

<span id="page-127-5"></span><span id="page-127-4"></span><span id="page-127-3"></span><span id="page-127-2"></span><span id="page-127-1"></span><span id="page-127-0"></span>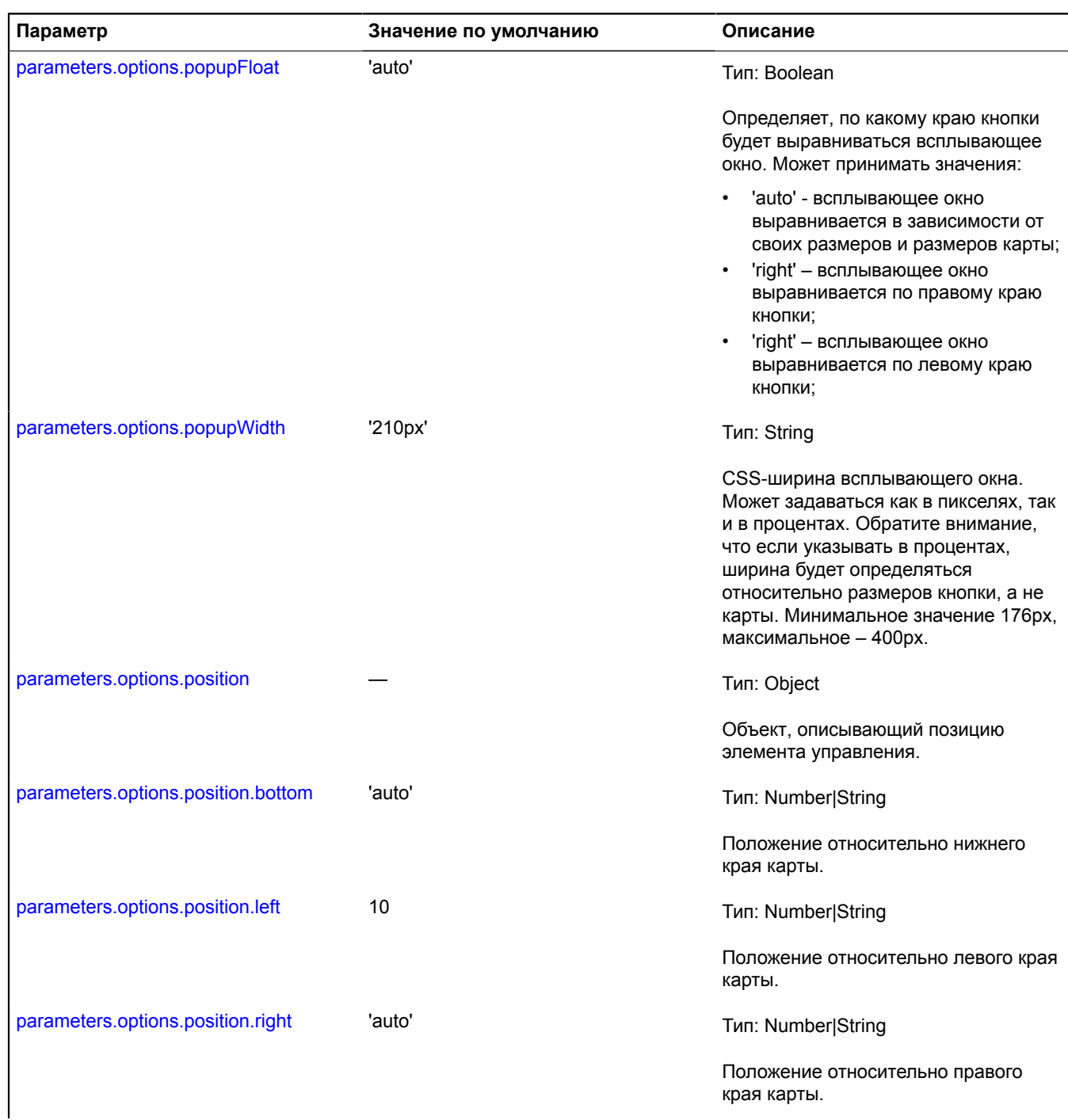

<span id="page-128-1"></span><span id="page-128-0"></span>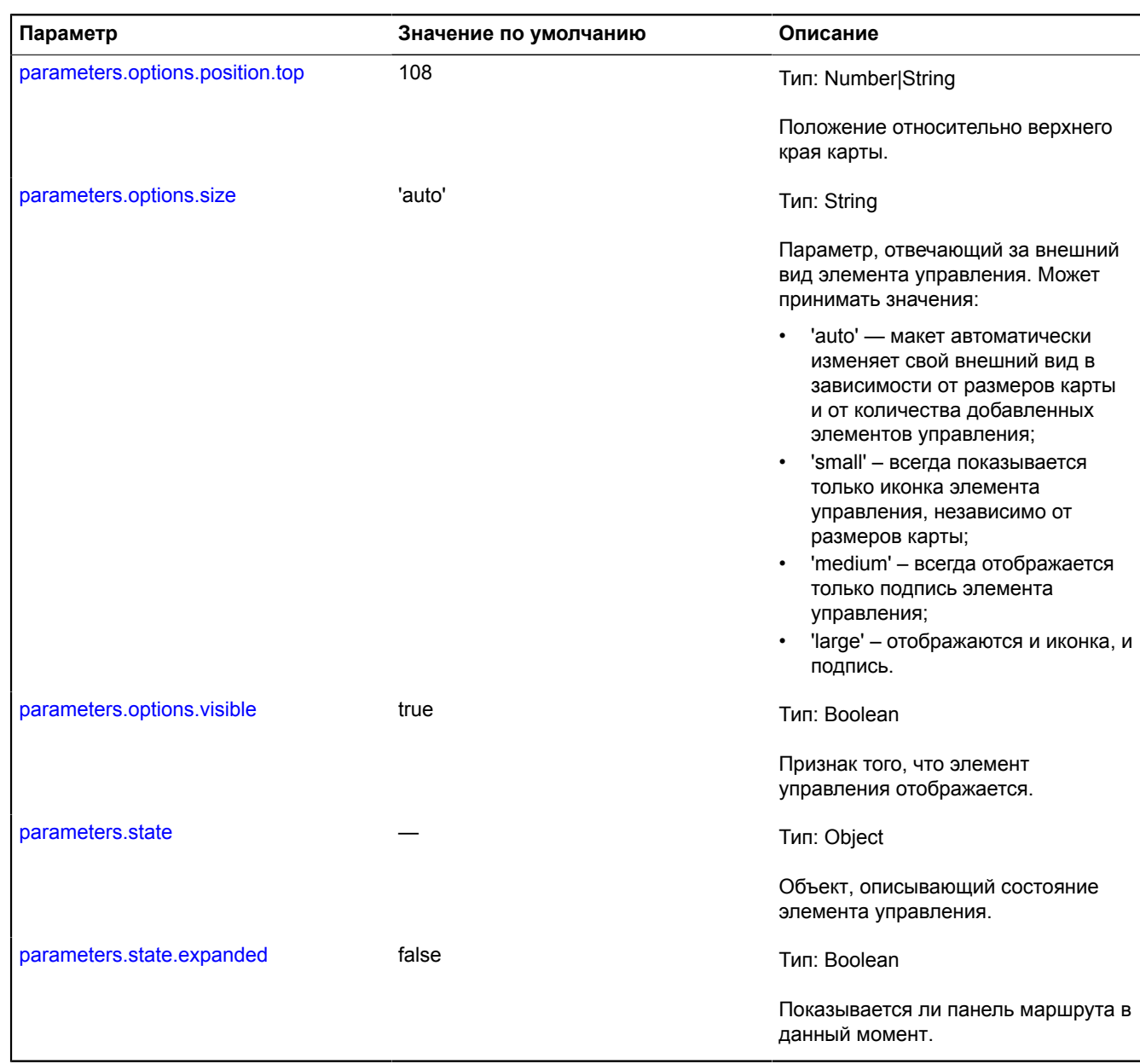

## <span id="page-128-4"></span><span id="page-128-3"></span><span id="page-128-2"></span>**Примеры:**

# **1.**

```
// Пример 1.
// Создадим элемент управления "Маршруты" и добавим его на карту.
var routeButton = new ymaps.control.RouteButton({
 options: {
 size: "small"
```
} }); myMap.controls.add(routeButton);

## **2.**

```
// Пример 2
// Добавим элемент управления в левый угол карты
// и зададим начальную и конечную точки маршрута.
myMap.controls.add('routeButtonControl', {
 size: "large",
 float: "left",
         floatIndex: 1000,
});
myMap.controls.get('routeButtonControl').routePanel.state.set({
 fromEnabled: false,
 from: "moscow",
 to: "saint petersburg",
 type: "auto"
});
```
### <span id="page-129-0"></span>**Поля**

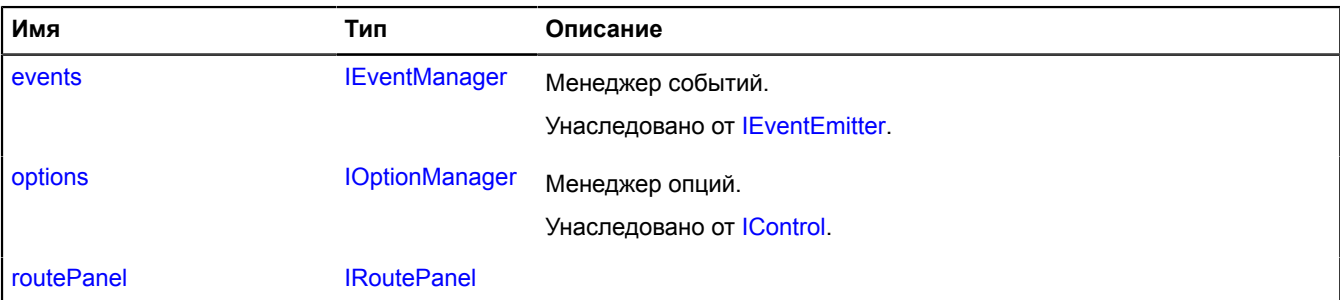

## <span id="page-129-1"></span>**События**

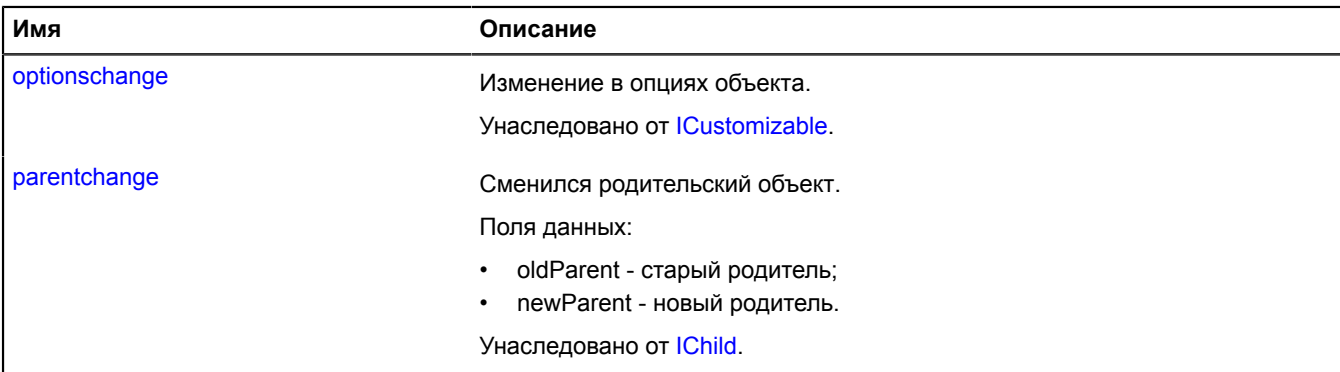

<span id="page-129-2"></span>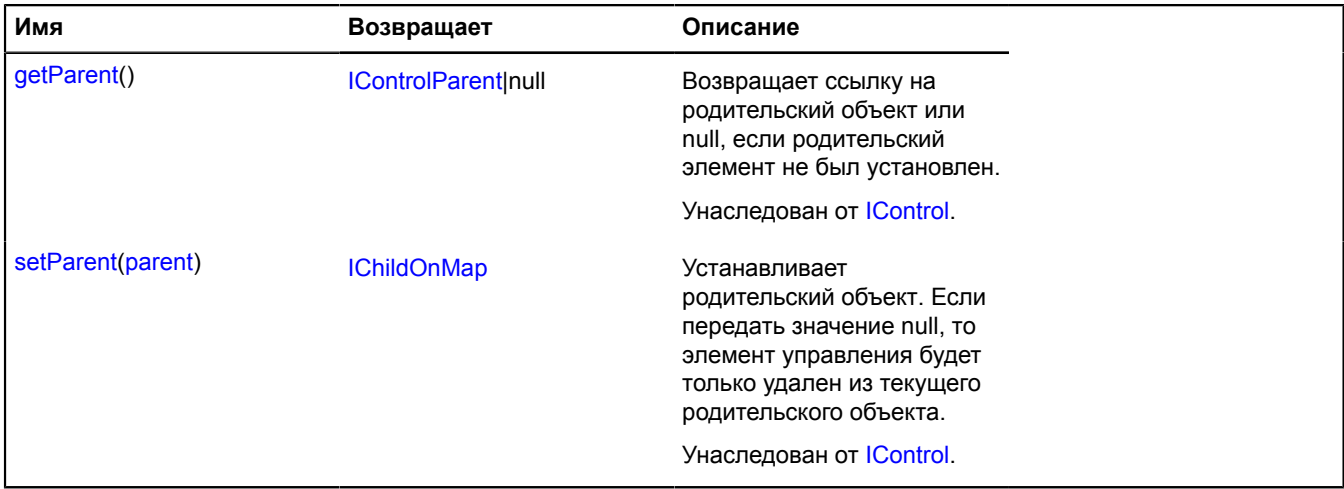

## <span id="page-130-1"></span>**Описание полей**

## **routePanel**

{[IRoutePanel}](#page-1314-0) routePanel

# <span id="page-130-0"></span>**control.RouteEditor**

Расширяет [control.Button](#page-83-0).

Элемент управления "Редактор маршрутов". Ключ элемента управления в хранилище [control.storage](#page-156-0) -"routeEditor".

<span id="page-130-2"></span>[Конструктор](#page-130-2) | [Поля](#page-133-0) | [События](#page-133-1) | [Методы](#page-134-0)

## **Конструктор**

control.RouteEditor([[parameters\]](#page-130-3))

<span id="page-130-8"></span><span id="page-130-7"></span><span id="page-130-6"></span><span id="page-130-5"></span><span id="page-130-4"></span><span id="page-130-3"></span>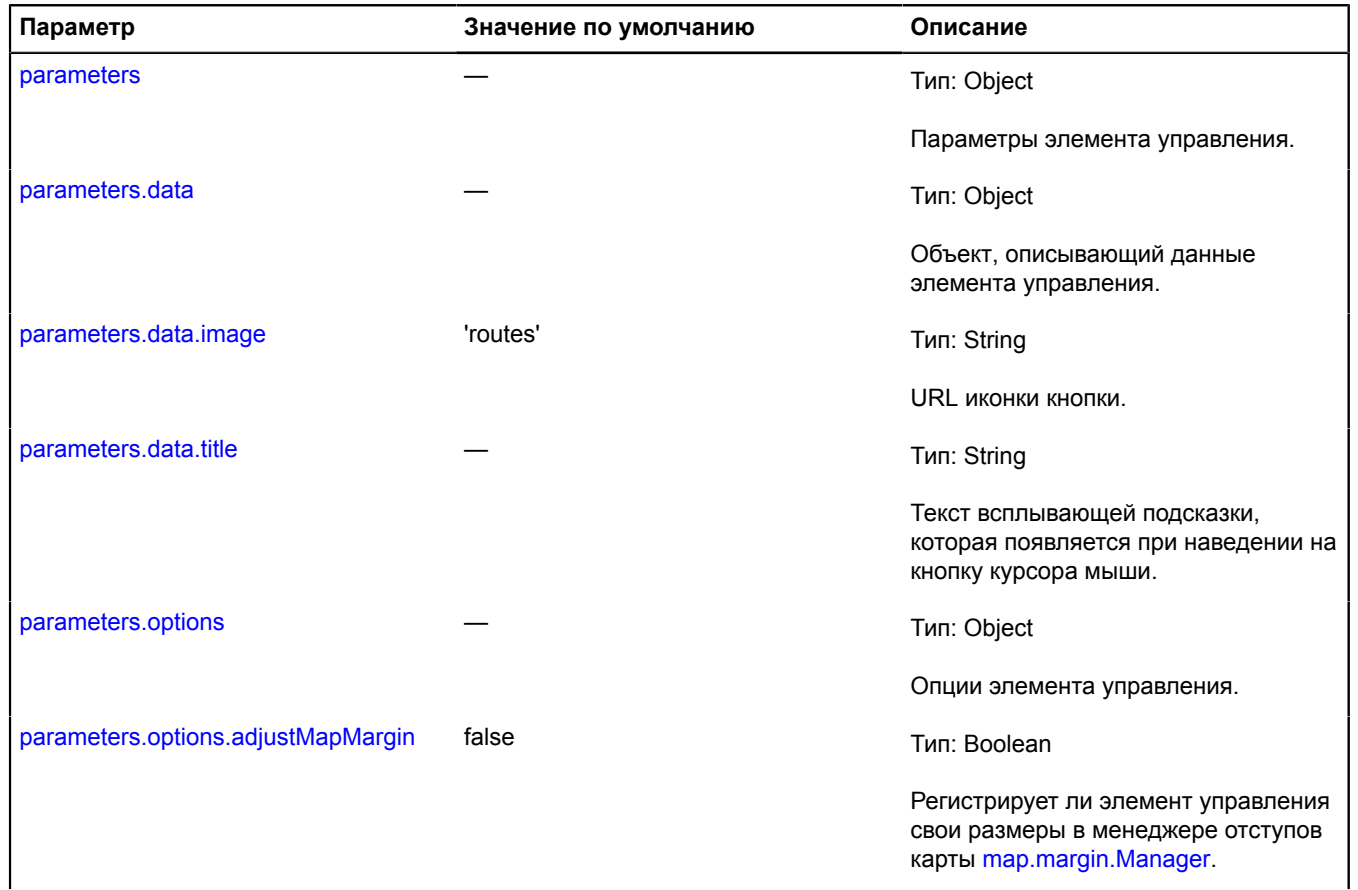

<span id="page-131-2"></span><span id="page-131-1"></span><span id="page-131-0"></span>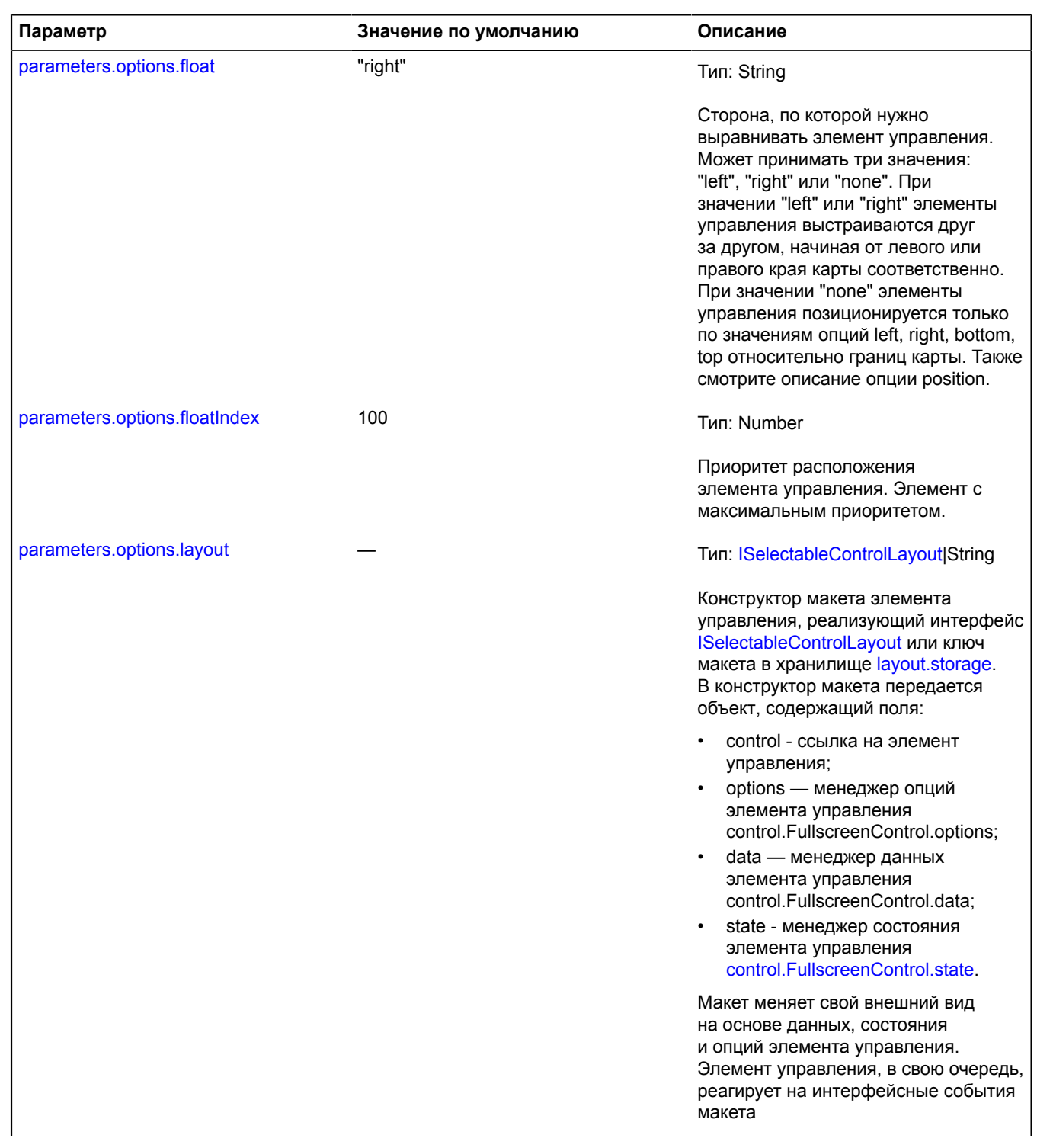

<span id="page-132-6"></span><span id="page-132-5"></span><span id="page-132-4"></span><span id="page-132-3"></span><span id="page-132-2"></span><span id="page-132-1"></span><span id="page-132-0"></span>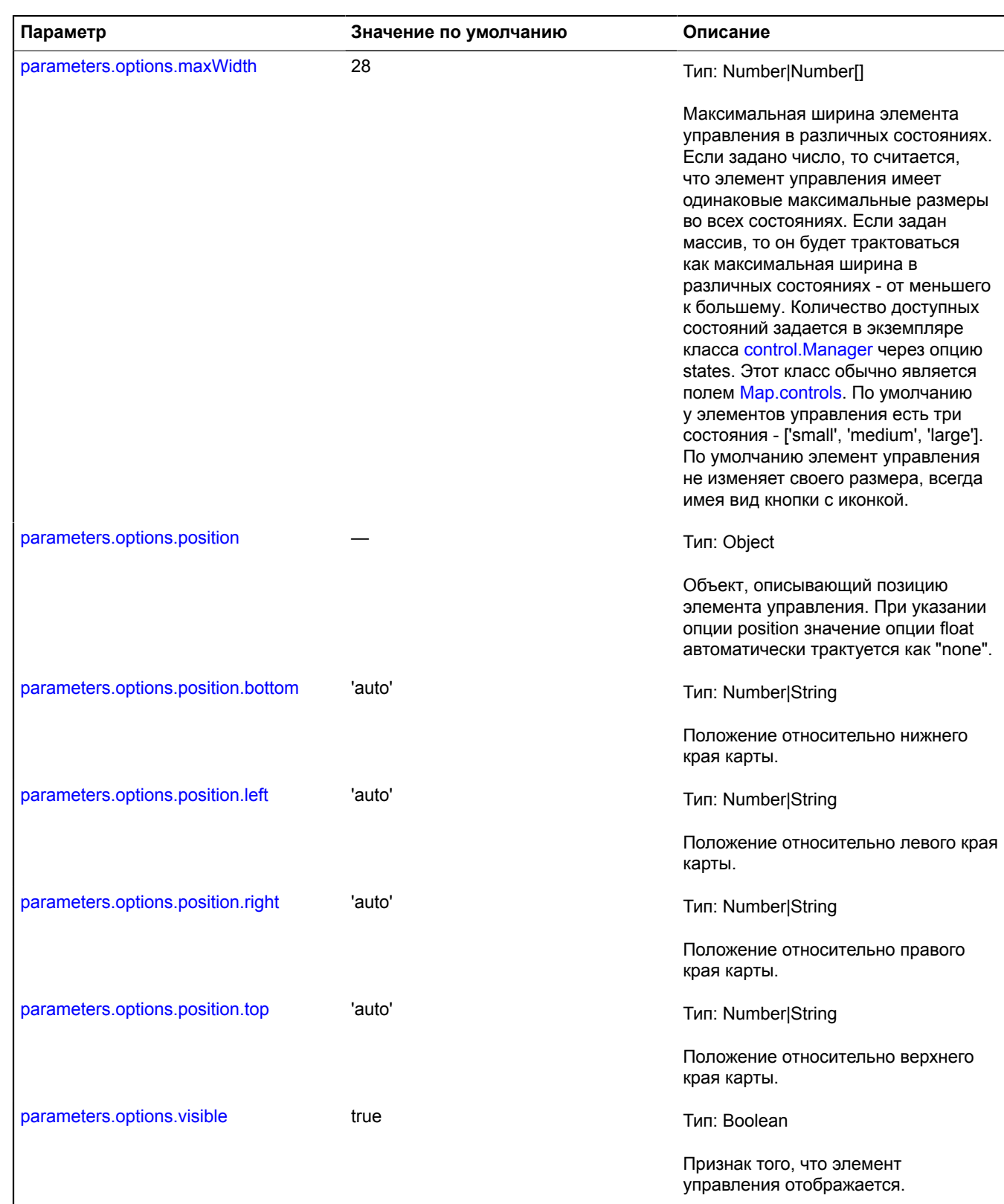

<span id="page-133-2"></span>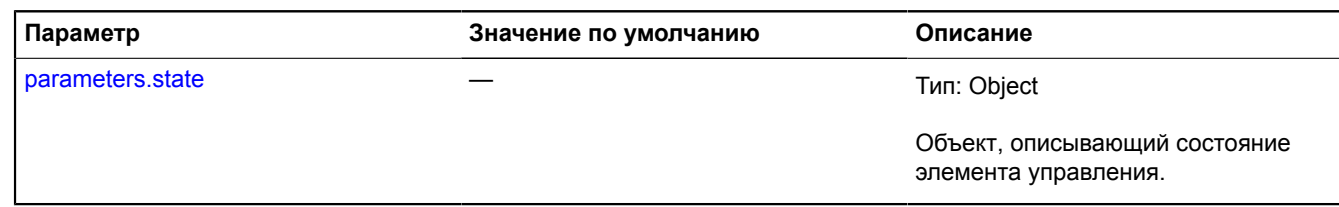

## **Пример:**

// Добавляем контрол на карту. map.controls.add('routeEditor');

### <span id="page-133-0"></span>**Поля**

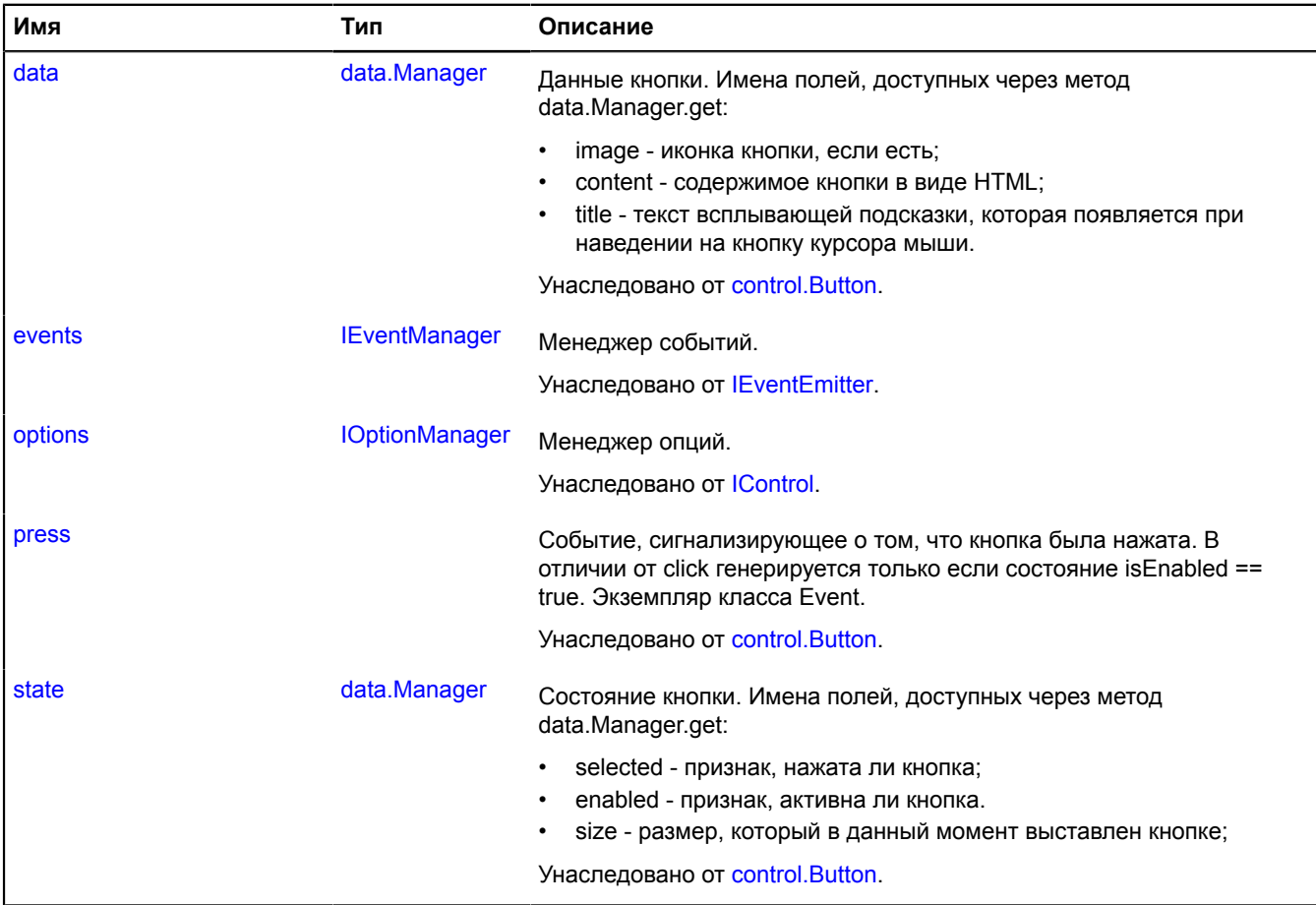

## <span id="page-133-1"></span>**События**

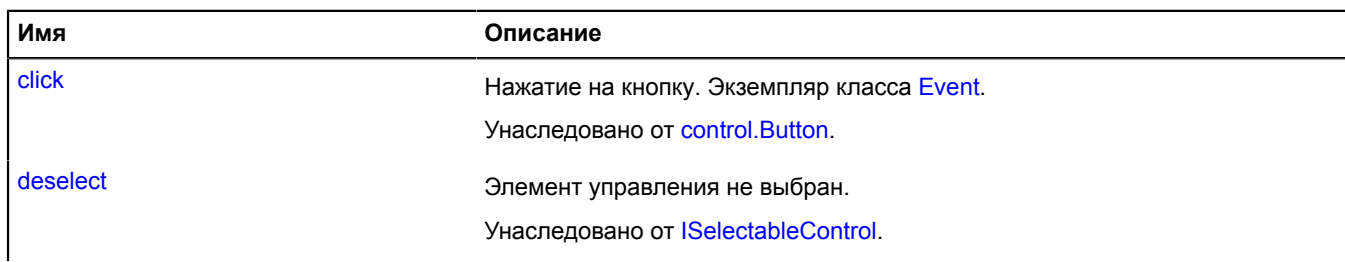

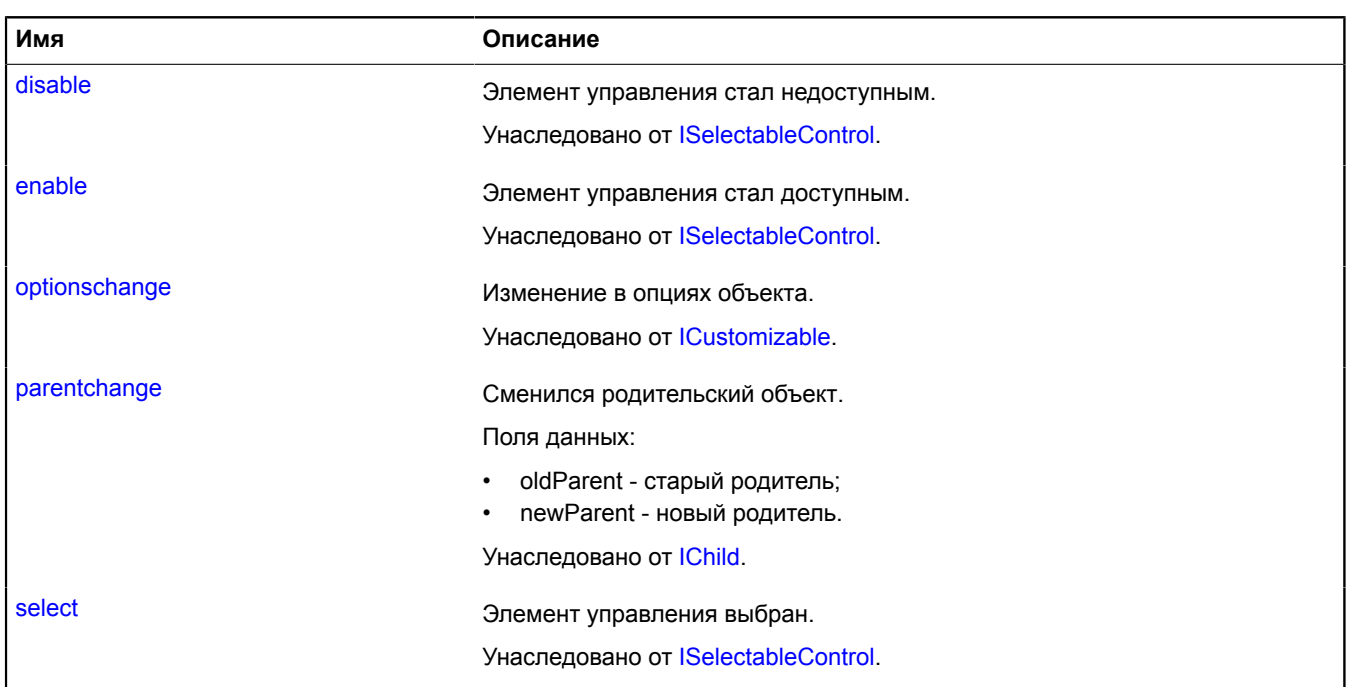

<span id="page-134-0"></span>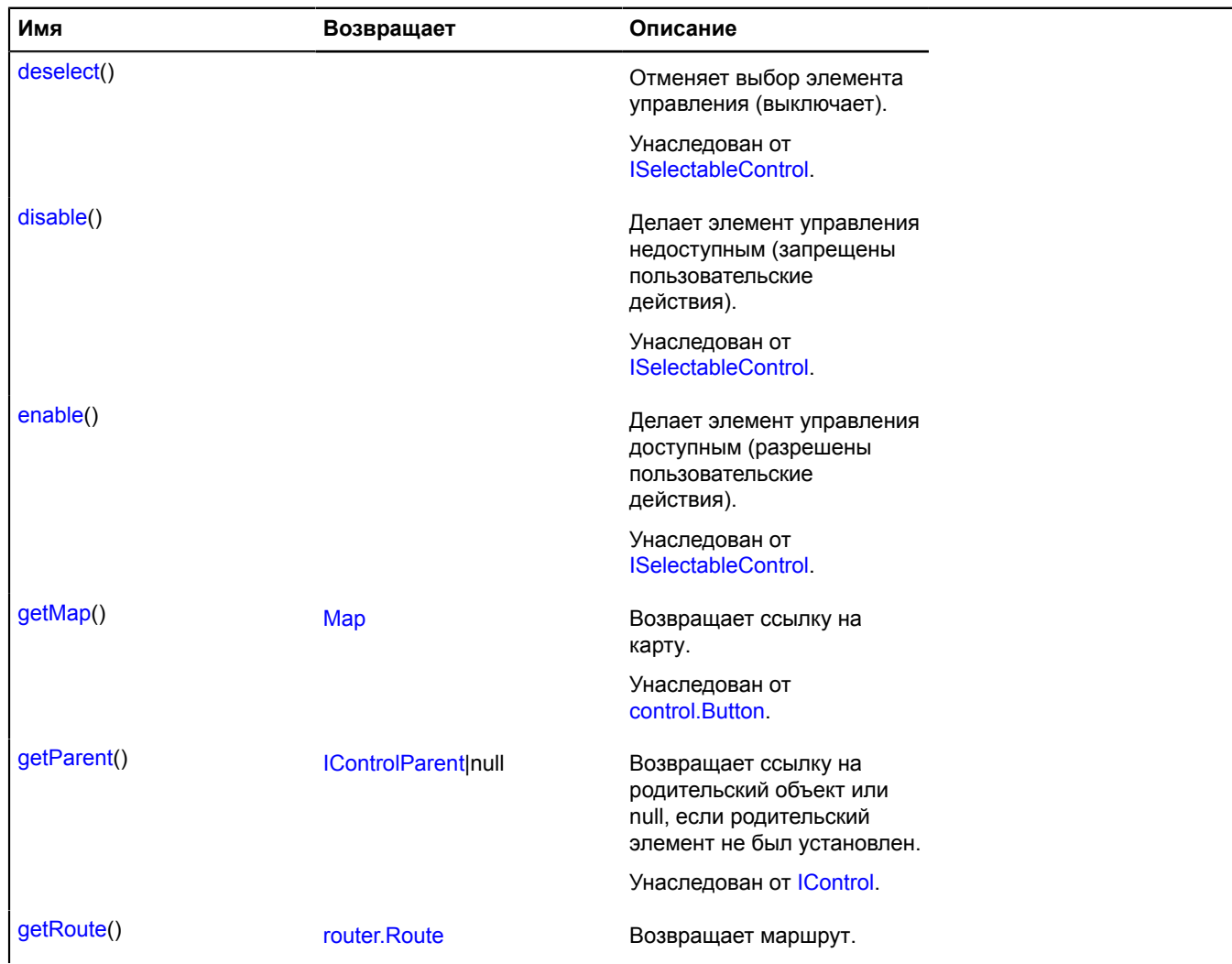

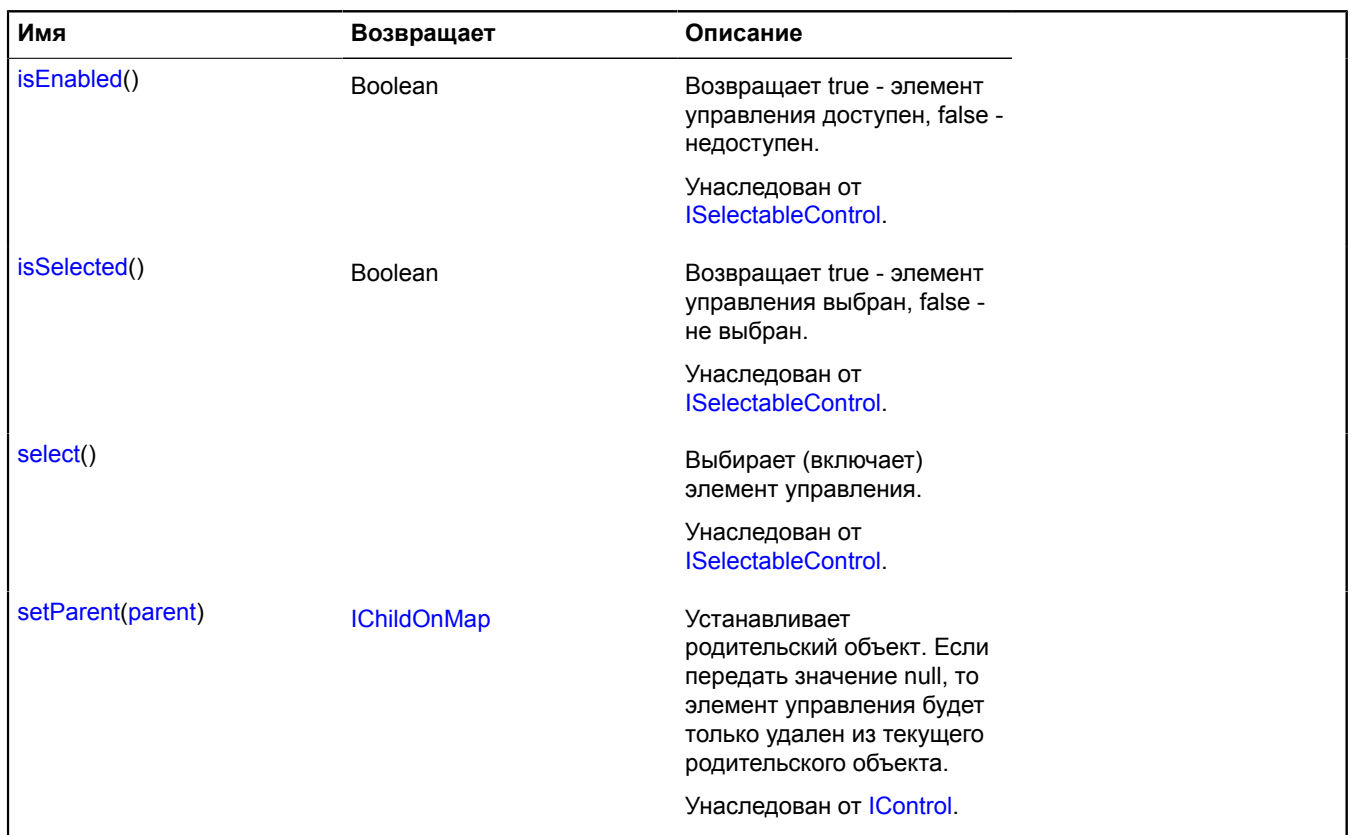

### <span id="page-135-1"></span>**Описание методов**

### **getRoute**

{[router.Route](#page-1003-0)} getRoute()

**Возвращает** маршрут.

# <span id="page-135-0"></span>**control.RoutePanel**

Расширяет [IControl](#page-1130-0), [ICustomizable](#page-1140-0).

Панель маршрутизации. Ключ в хранилище [control.storage](#page-156-0) – 'routePanelControl'.

<span id="page-135-2"></span>[Конструктор](#page-135-2) | [Поля](#page-138-1) | [События](#page-138-2) | [Методы](#page-138-3)

## **Конструктор**

control.RoutePanel([[parameters\]](#page-135-3))

<span id="page-135-3"></span>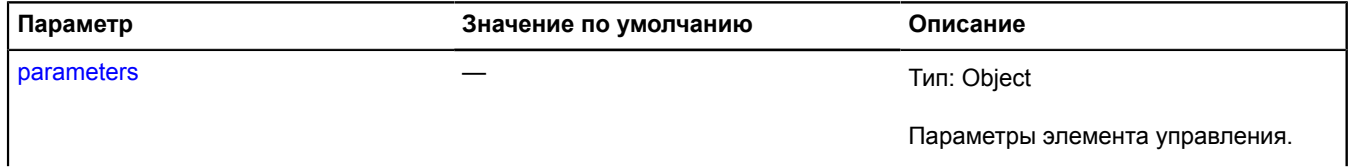

<span id="page-136-5"></span><span id="page-136-4"></span><span id="page-136-3"></span><span id="page-136-2"></span><span id="page-136-1"></span><span id="page-136-0"></span>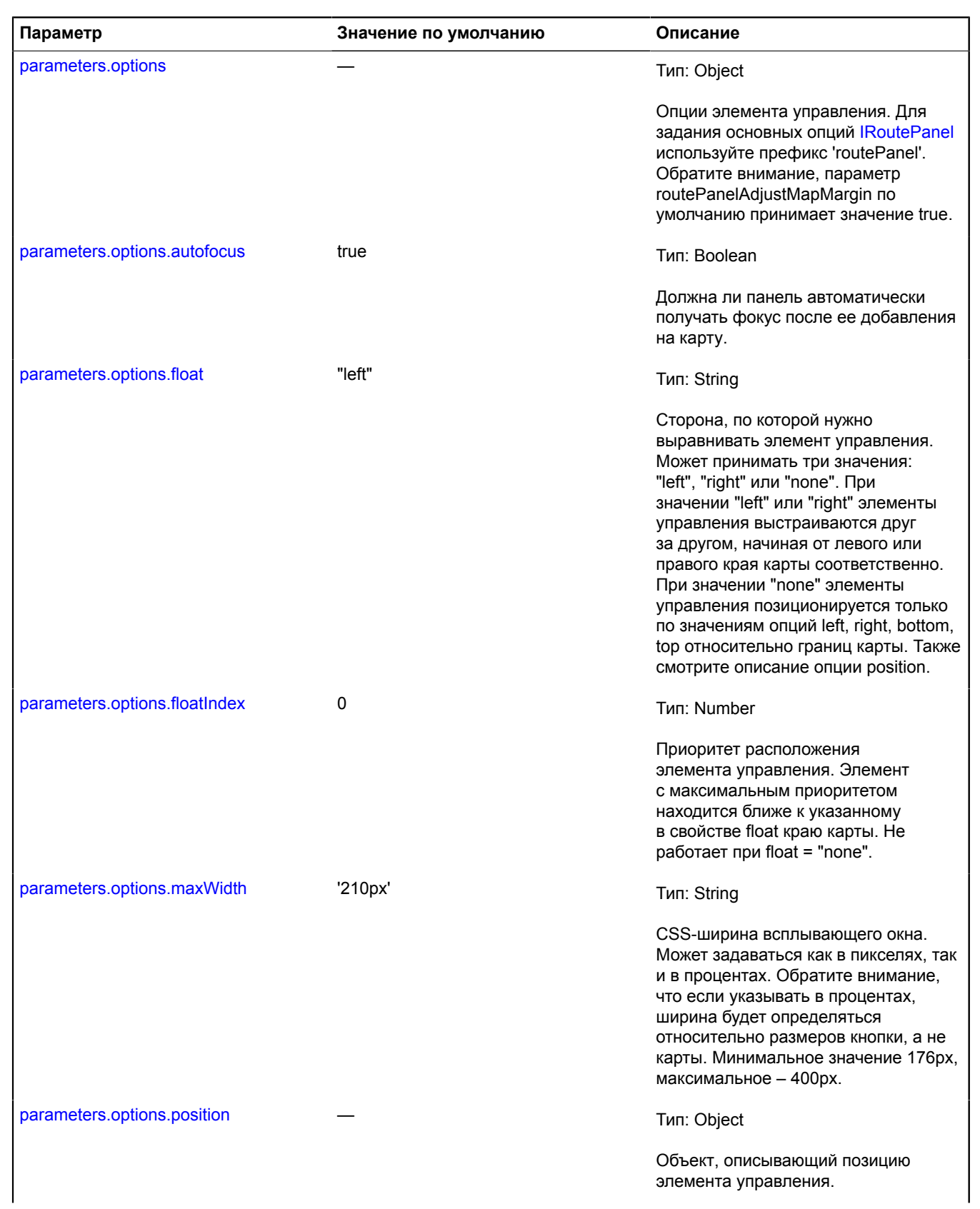

<span id="page-137-3"></span><span id="page-137-2"></span><span id="page-137-1"></span><span id="page-137-0"></span>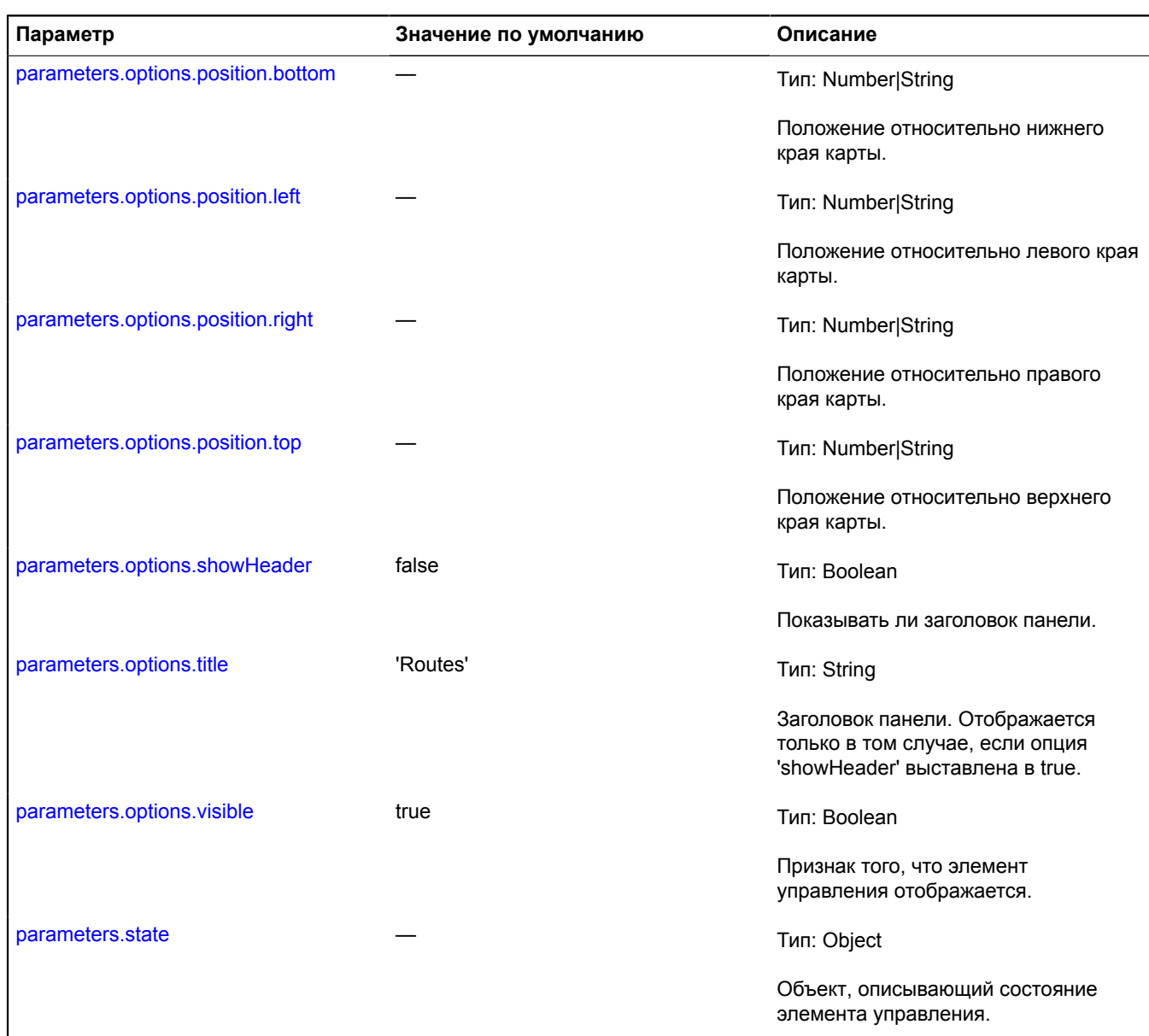

### <span id="page-137-7"></span><span id="page-137-6"></span><span id="page-137-5"></span><span id="page-137-4"></span>**Примеры:**

### **1.**

```
// Пример 1.<br>// Добавим на карту панель маршрутизации.<br>myMap.controls.add('routePanelControl')
```
## **2.**

```
// Пример 2
// Создадим панель маршрутизации шириной в 300 пикселей.
// В качестве заголовка панели установим начальную точку. 
myMap.controls.add('routePanelControl', {
 maxWidth: 300,
});<br>var routePanel = myMap.controls.get('routePanelControl').routePanel;<br>routePanel.state.set({ ddjustMapMargin', true);<br>coutePanel.state.set({<br>fromEnabled: false,<br>from: "Москва",
```
 to: "Санкт-Петербург", type: "auto" });

### <span id="page-138-1"></span>**Поля**

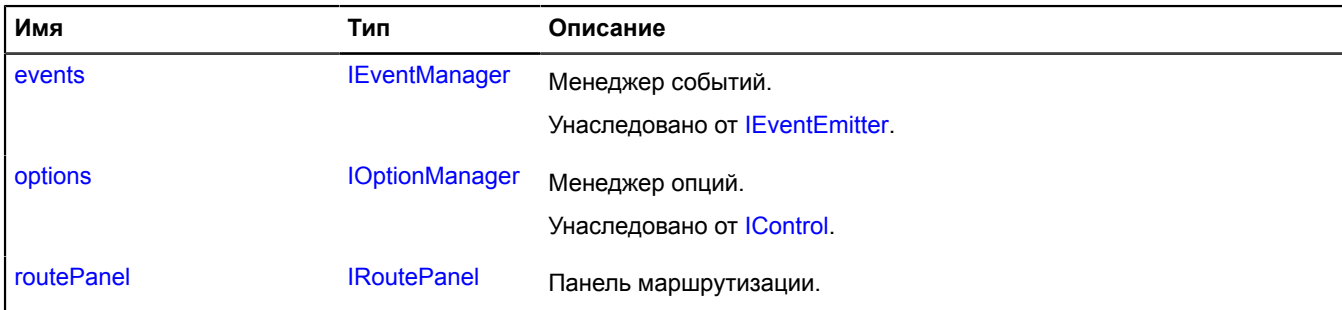

## <span id="page-138-2"></span>**События**

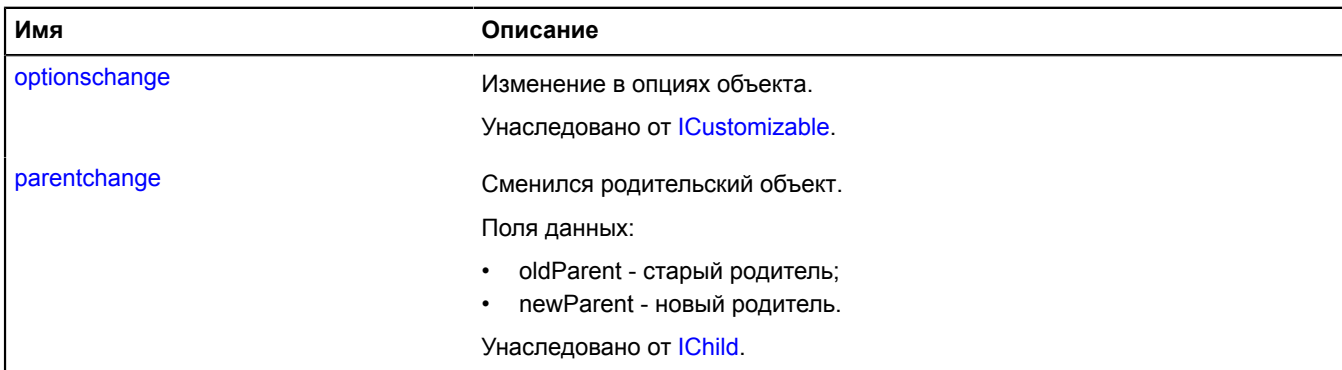

### <span id="page-138-3"></span>**Методы**

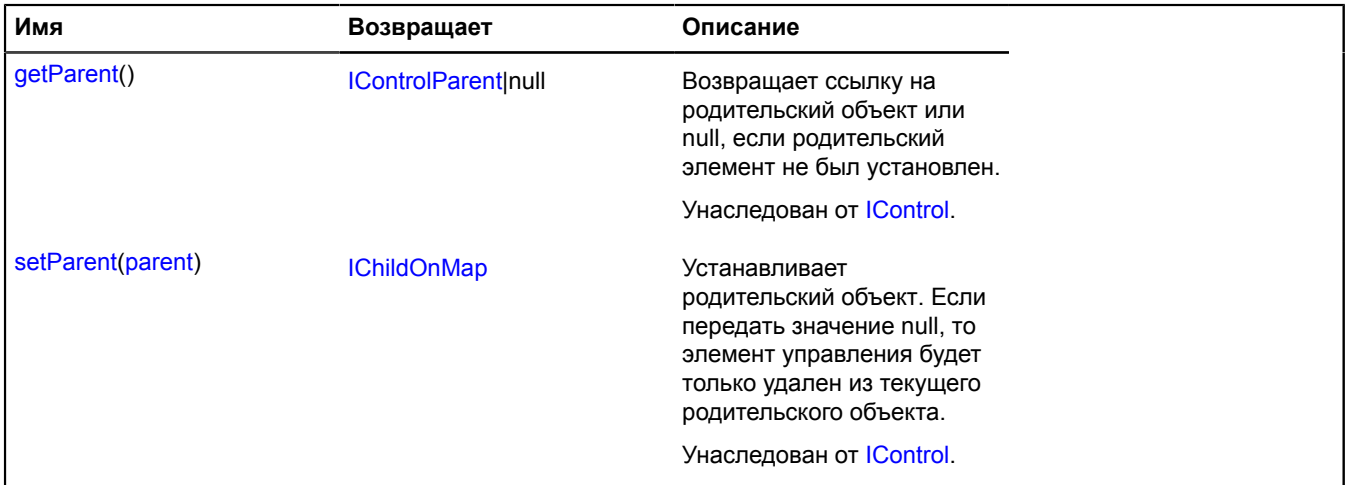

## <span id="page-138-4"></span>**Описание полей**

### **routePanel**

{[IRoutePanel}](#page-1314-0) routePanel

Панель маршрутизации.

# <span id="page-138-0"></span>**control.RulerControl**

Расширяет [control.Button](#page-83-0).

Элемент управления "Линейка". Ключ элемента управления в хранилище [control.storage](#page-156-0) - "rulerControl". [Конструктор](#page-139-0) | [Поля](#page-140-0) | [События](#page-141-0) | [Методы](#page-141-1)

## <span id="page-139-0"></span>**Конструктор**

control.RulerControl([[parameters\]](#page-139-1))

<span id="page-139-9"></span><span id="page-139-8"></span><span id="page-139-7"></span><span id="page-139-6"></span><span id="page-139-5"></span><span id="page-139-4"></span><span id="page-139-3"></span><span id="page-139-2"></span><span id="page-139-1"></span>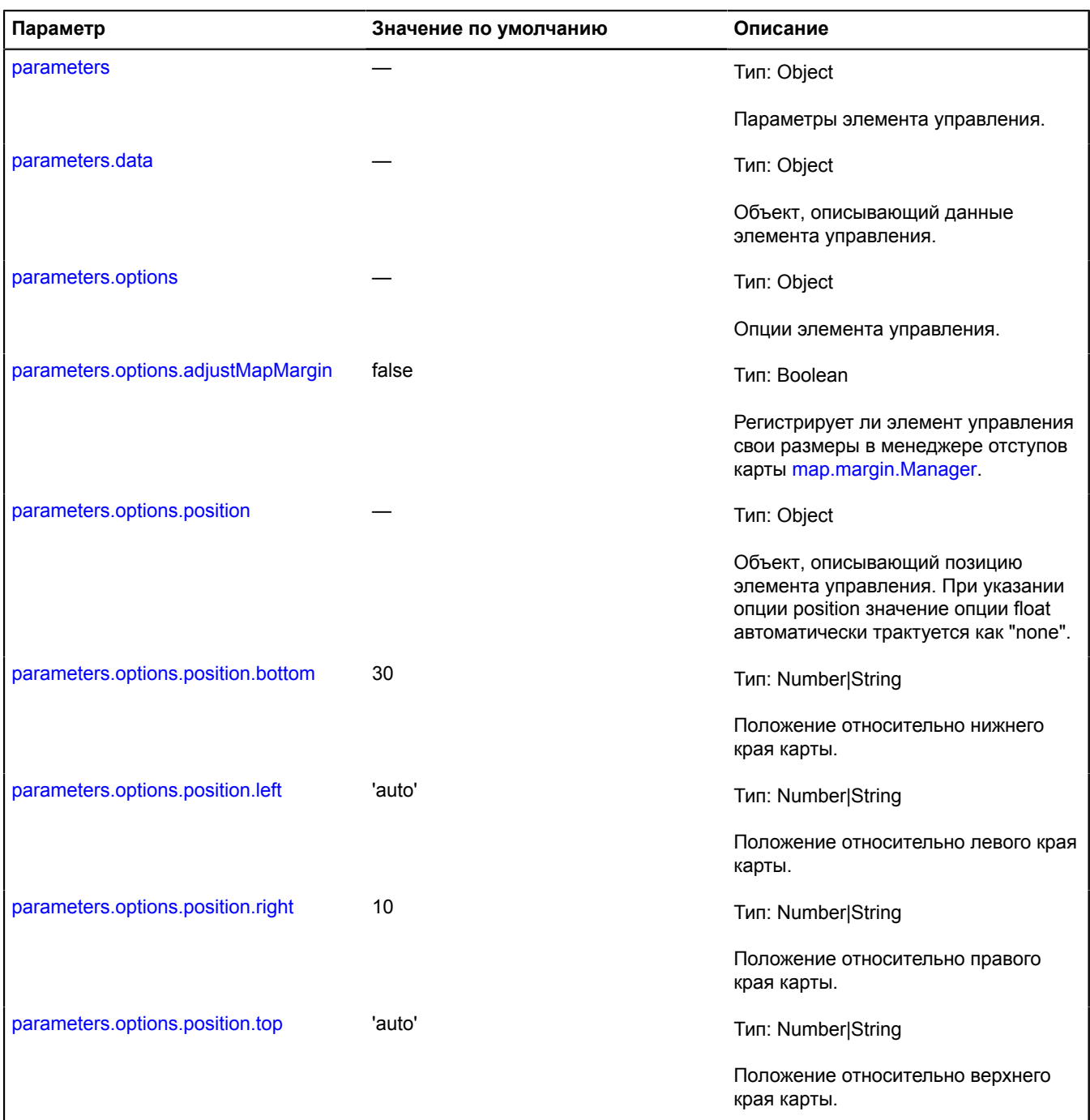

<span id="page-140-2"></span><span id="page-140-1"></span>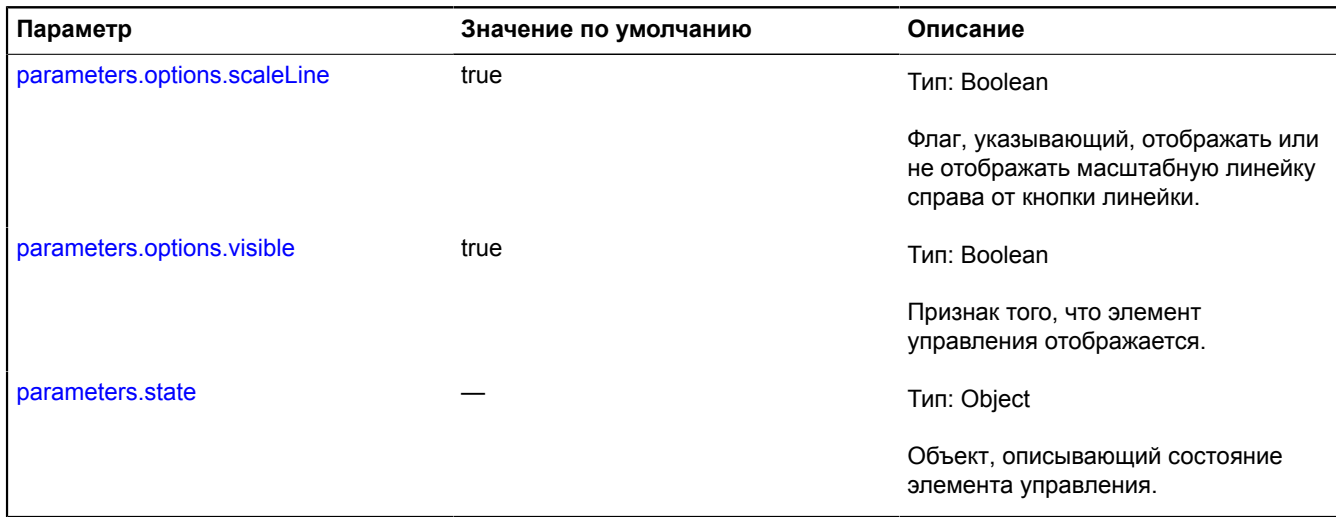

# <span id="page-140-3"></span><span id="page-140-0"></span>**Поля**

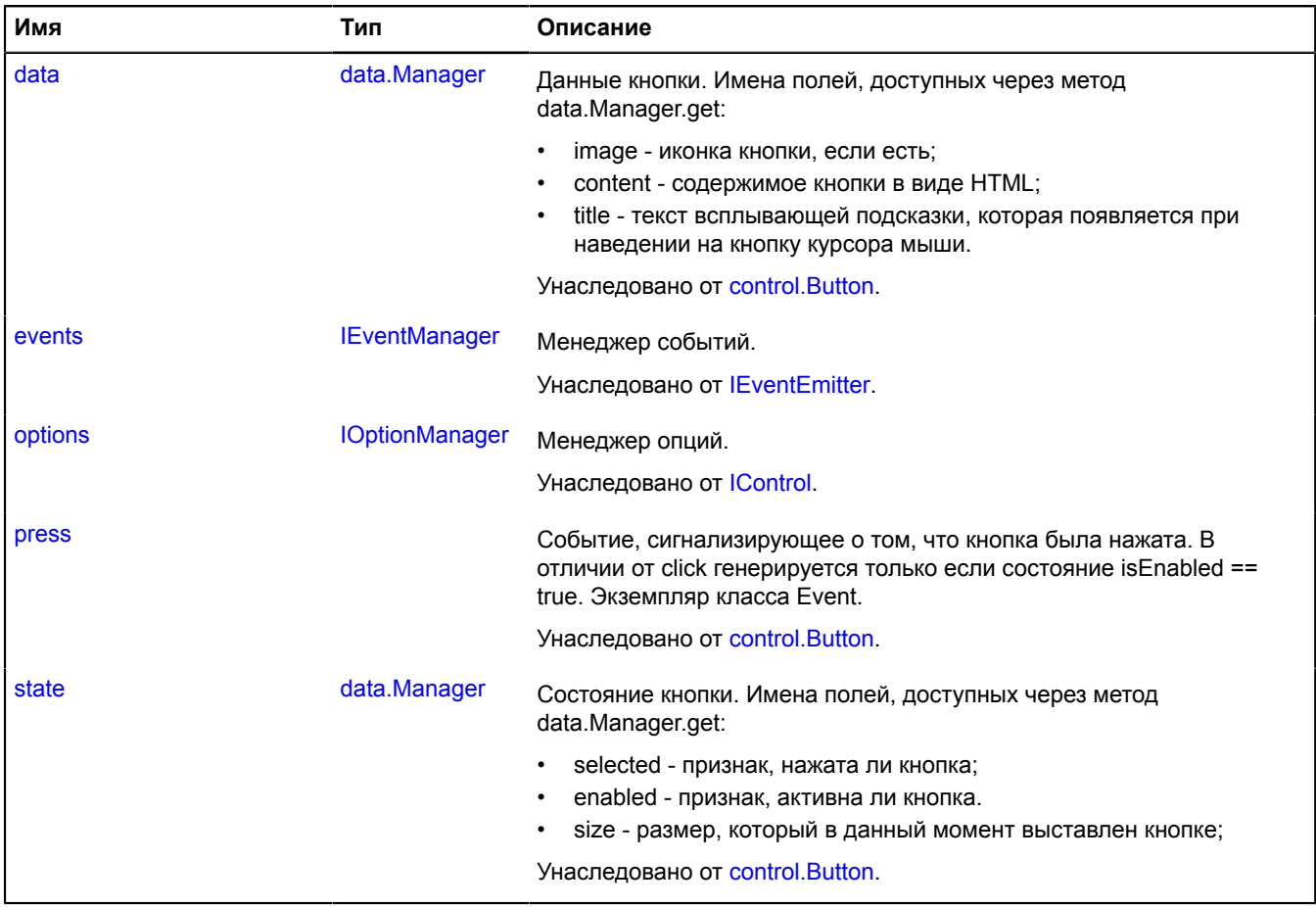

# <span id="page-141-0"></span>**События**

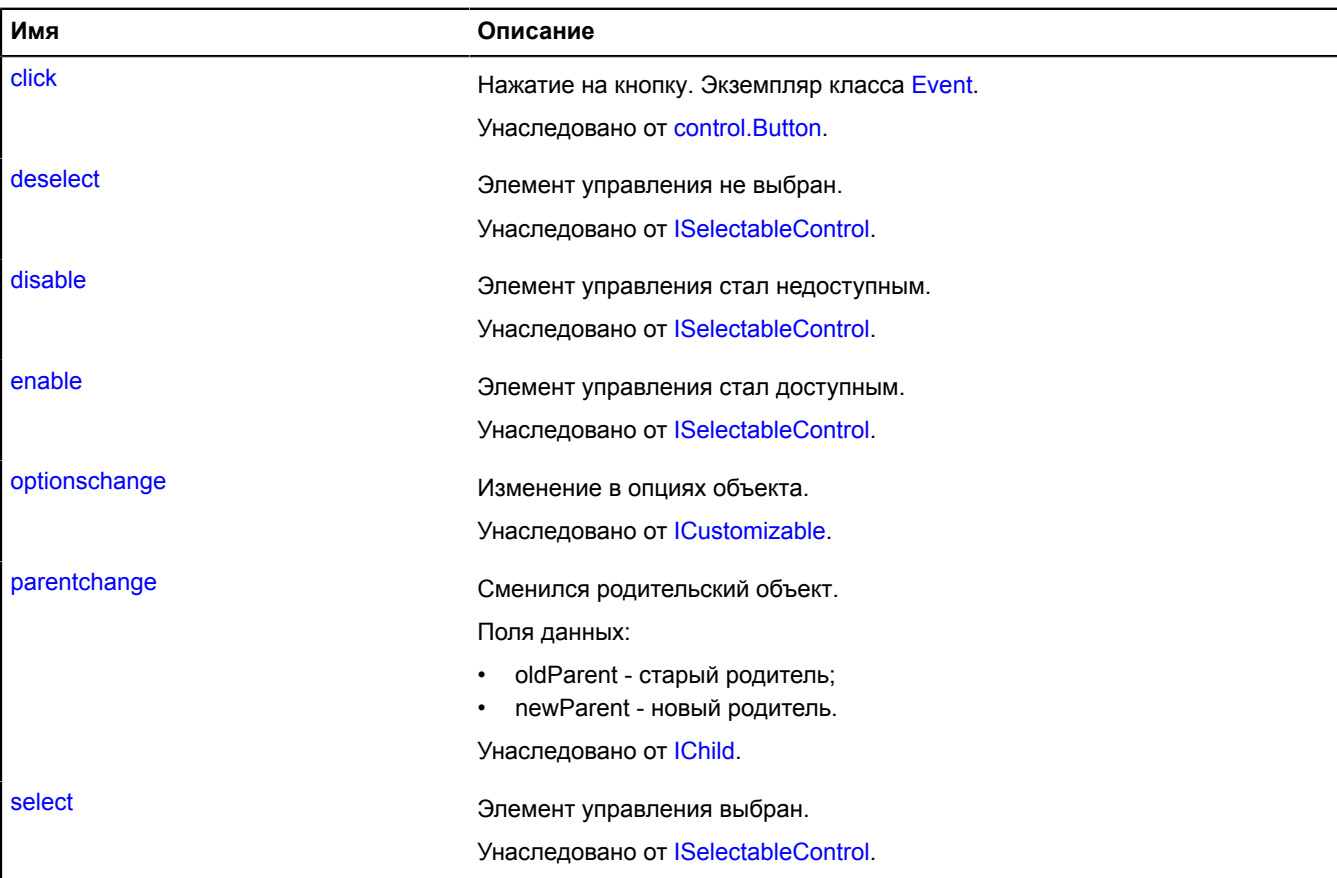

<span id="page-141-1"></span>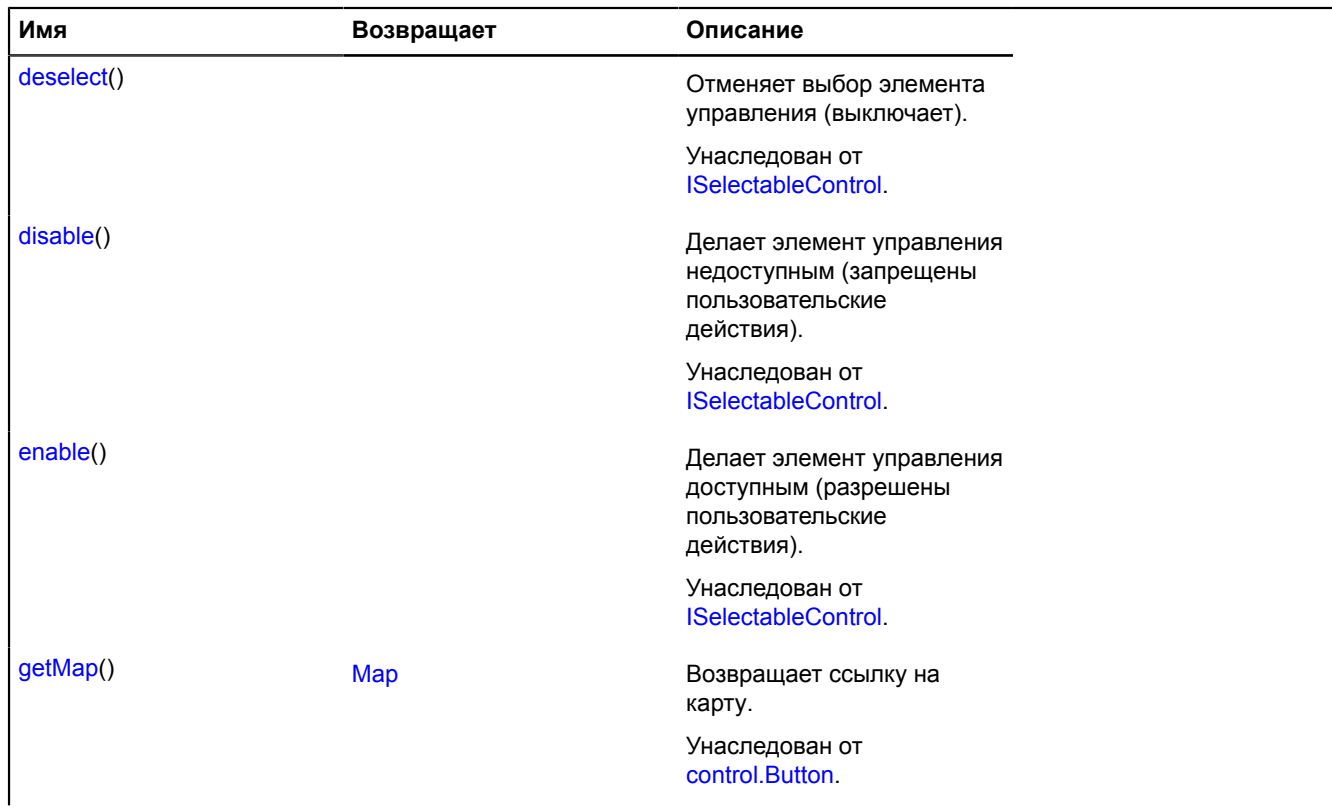

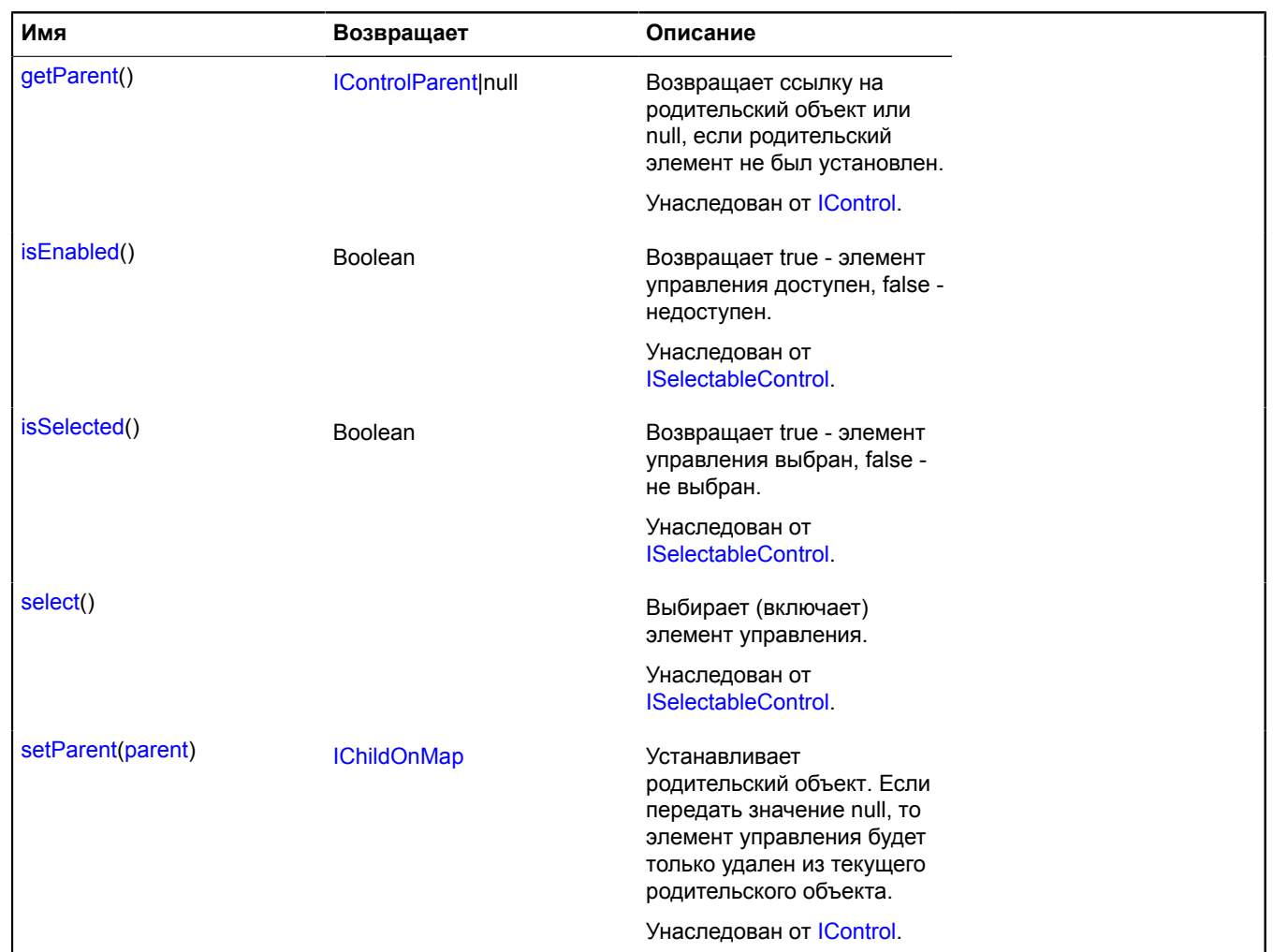

# <span id="page-142-0"></span>**control.SearchControl**

Расширяет [IControl](#page-1130-0), [ICustomizable](#page-1140-0).

Элемент управления "Поиск по карте". Позволяет обрабатывать поисковый запрос пользователя и отображать результат в панели и на карте.

Каждый результат поиска представляется в панели элемента управления в виде двухстрочного блока. Для формирования блока используются поля name и description объекта-результата геокодирования.

Ключ элемента управления в хранилище [control.storage](#page-156-0) — "searchControl".

<span id="page-142-1"></span>[Конструктор](#page-142-1) | [Поля](#page-151-0) | [События](#page-152-0) | [Методы](#page-152-1)

### **Конструктор**

control.SearchControl([\[parameters](#page-142-2)])

<span id="page-142-3"></span><span id="page-142-2"></span>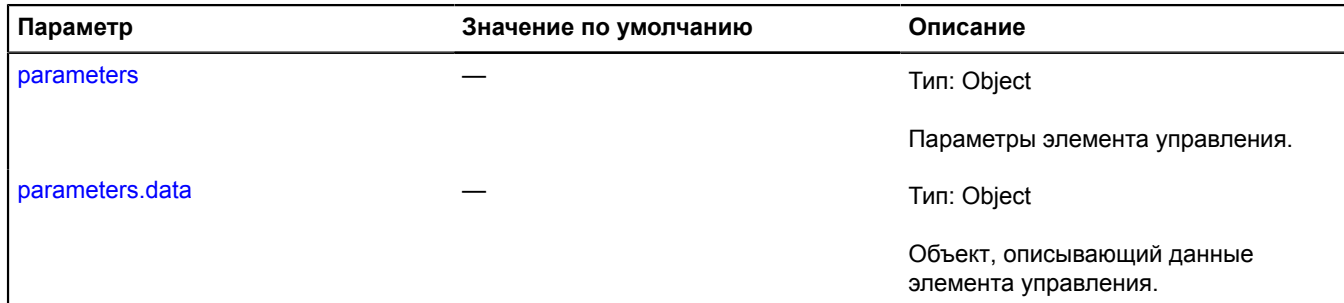

<span id="page-143-5"></span><span id="page-143-4"></span><span id="page-143-3"></span><span id="page-143-2"></span><span id="page-143-1"></span><span id="page-143-0"></span>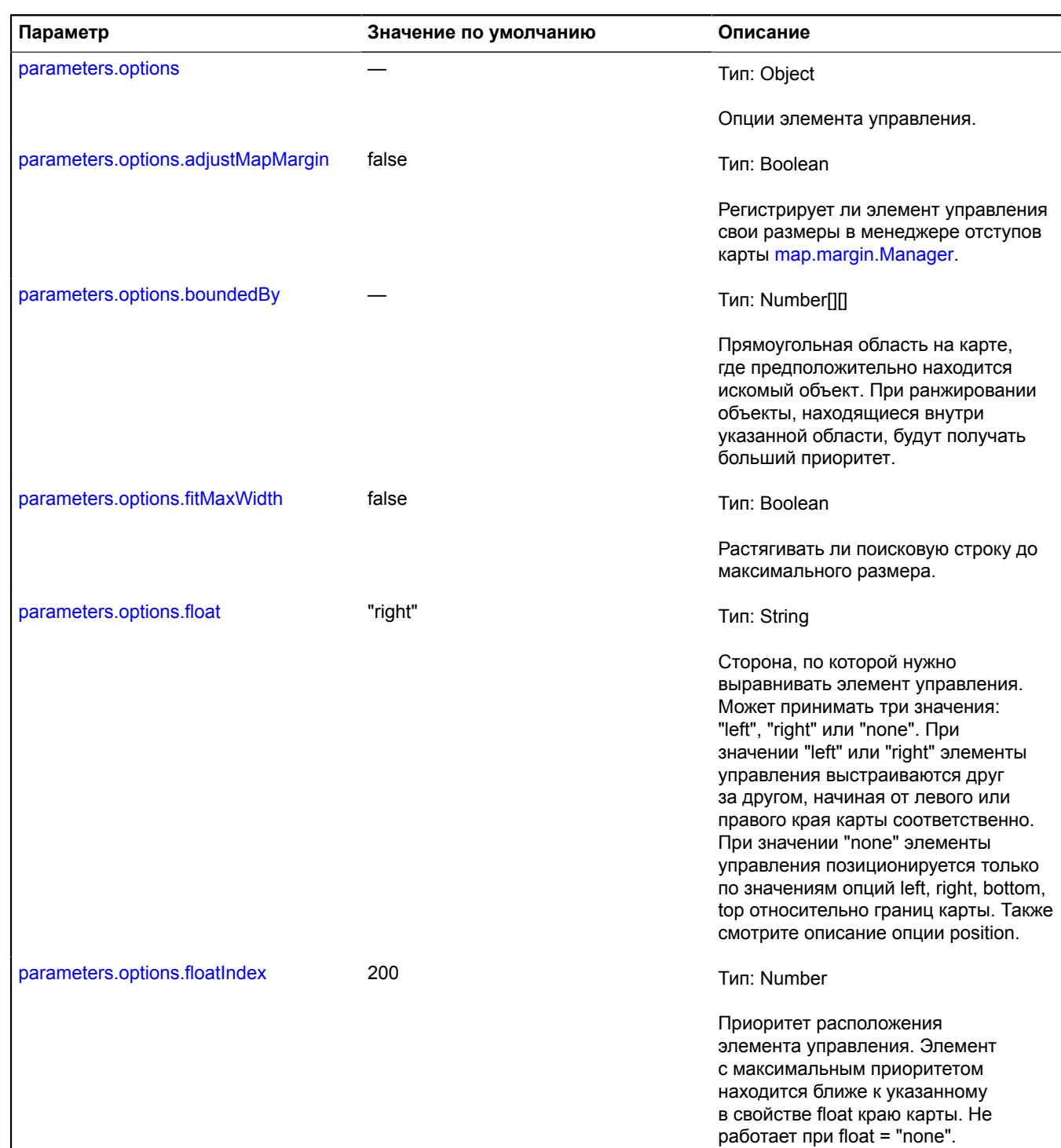
<span id="page-144-1"></span><span id="page-144-0"></span>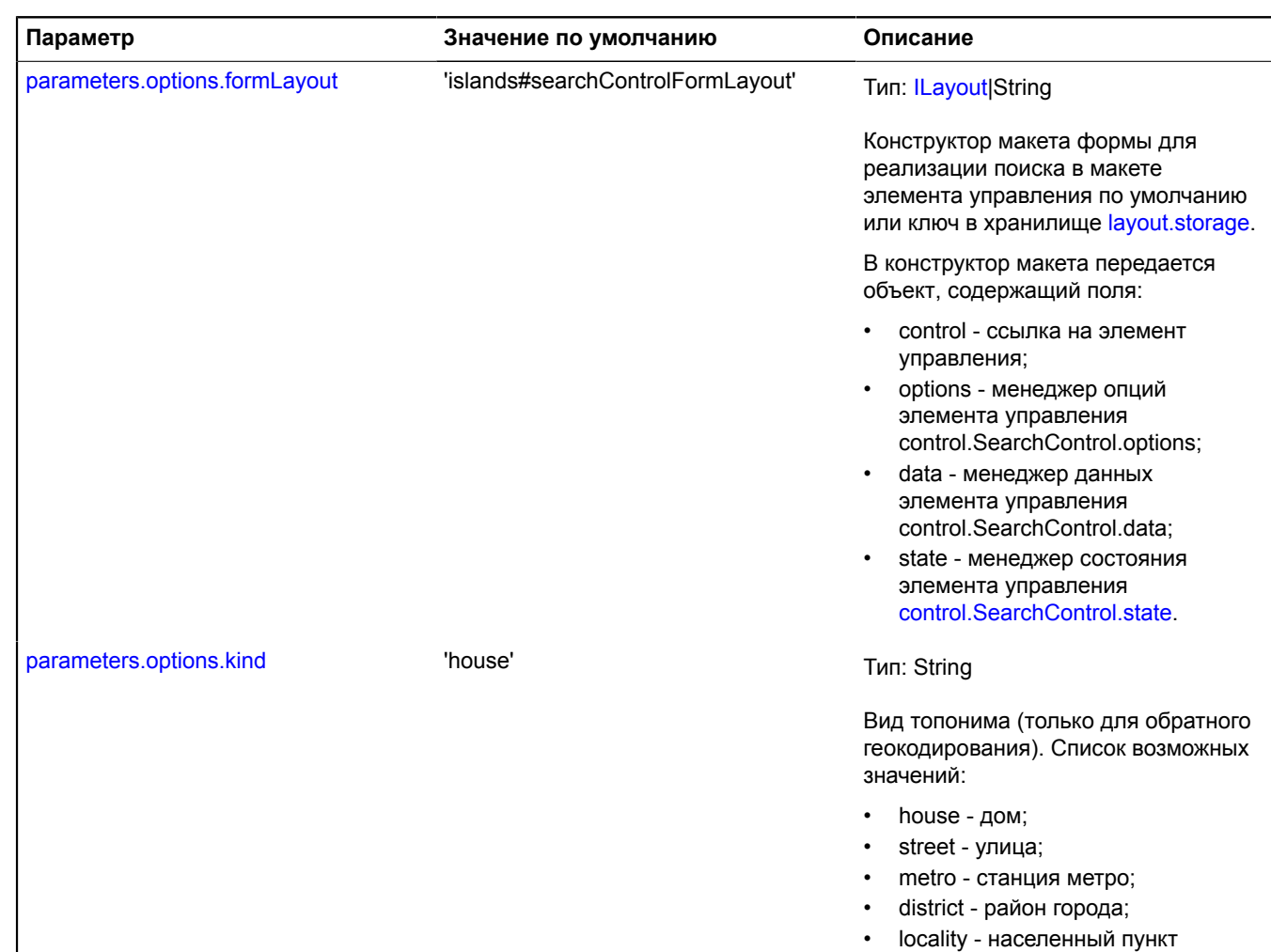

(город/поселок/деревня/село/...).

<span id="page-145-1"></span><span id="page-145-0"></span>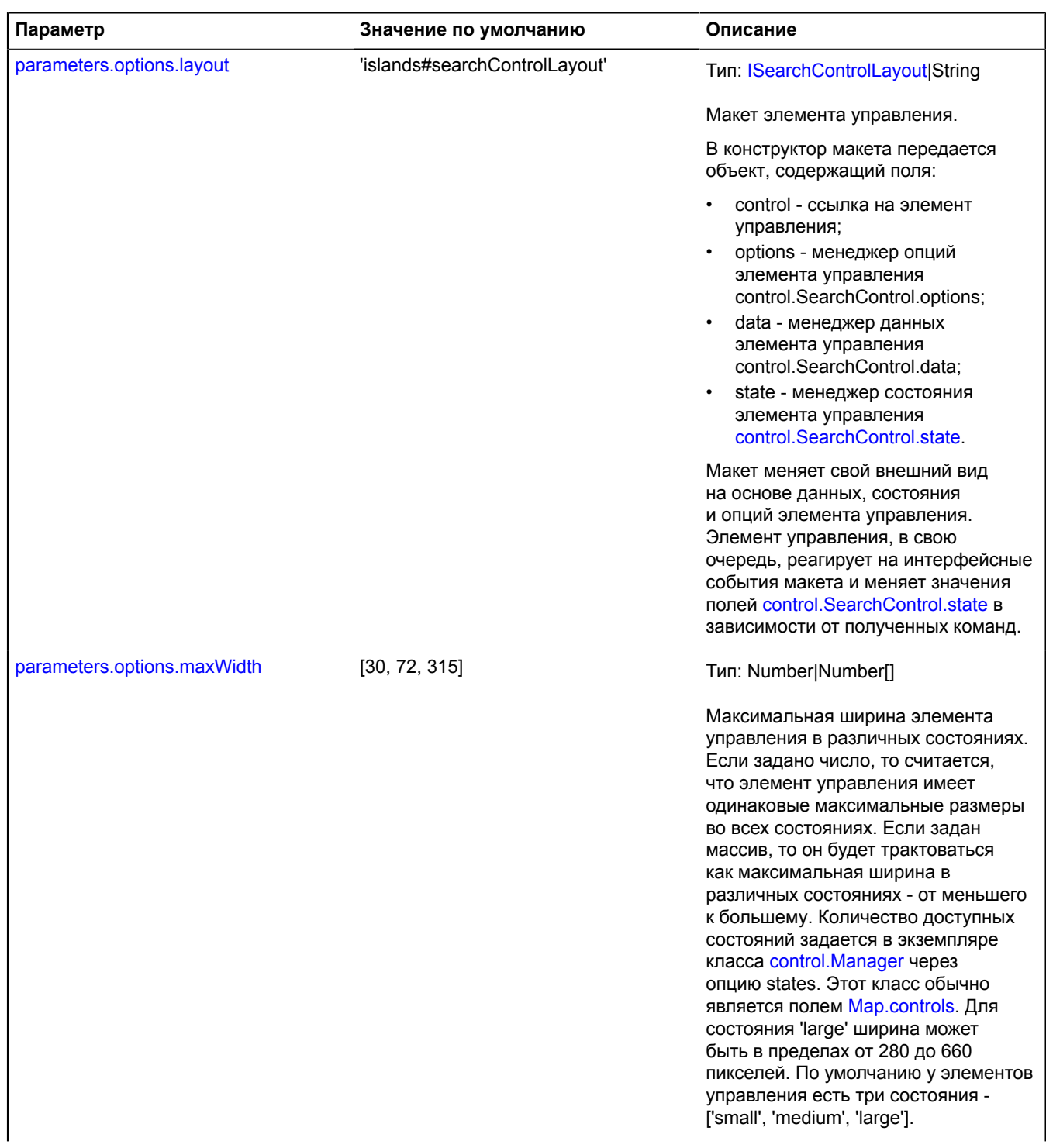

<span id="page-146-5"></span><span id="page-146-4"></span><span id="page-146-3"></span><span id="page-146-2"></span><span id="page-146-1"></span><span id="page-146-0"></span>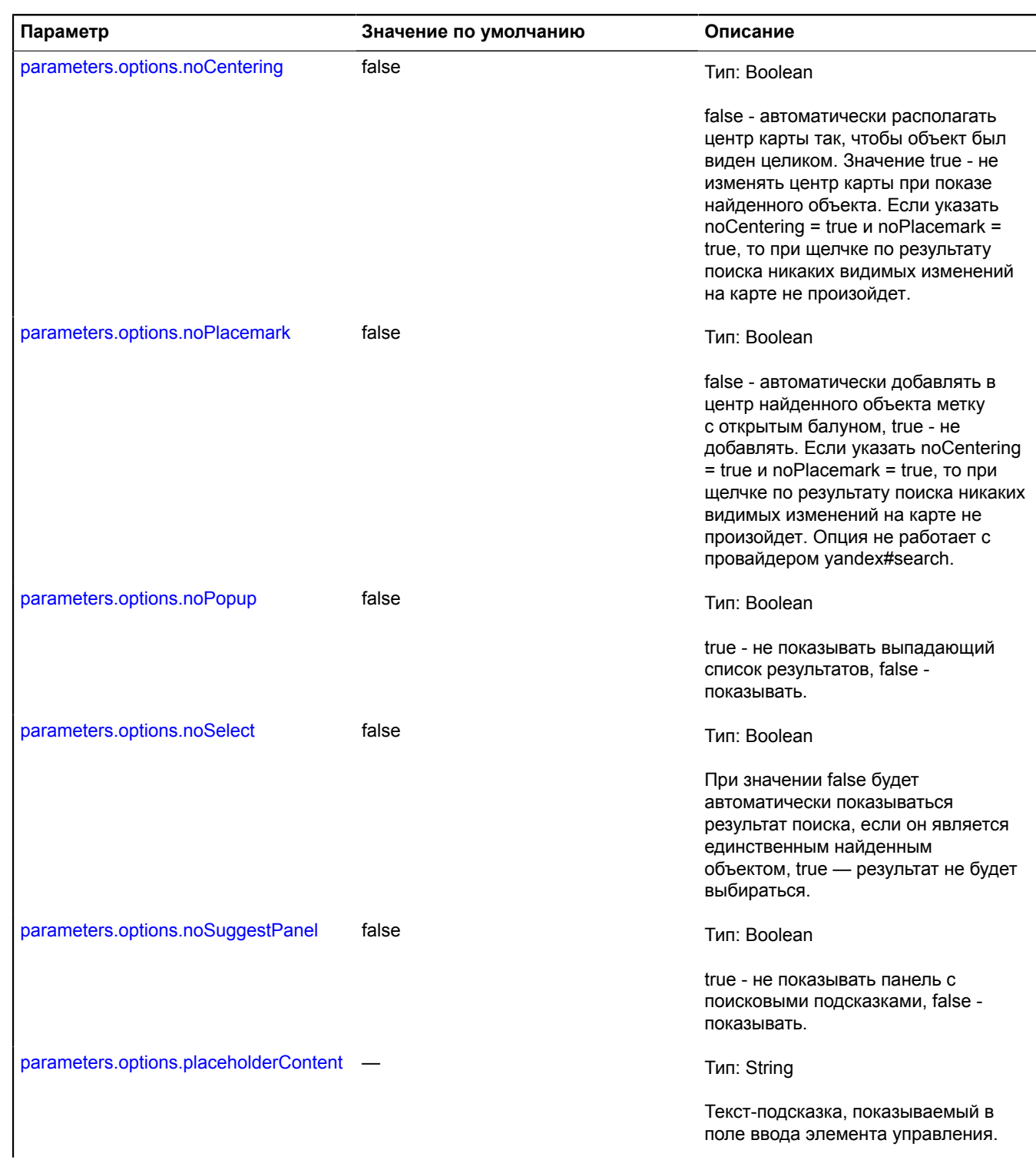

<span id="page-147-0"></span>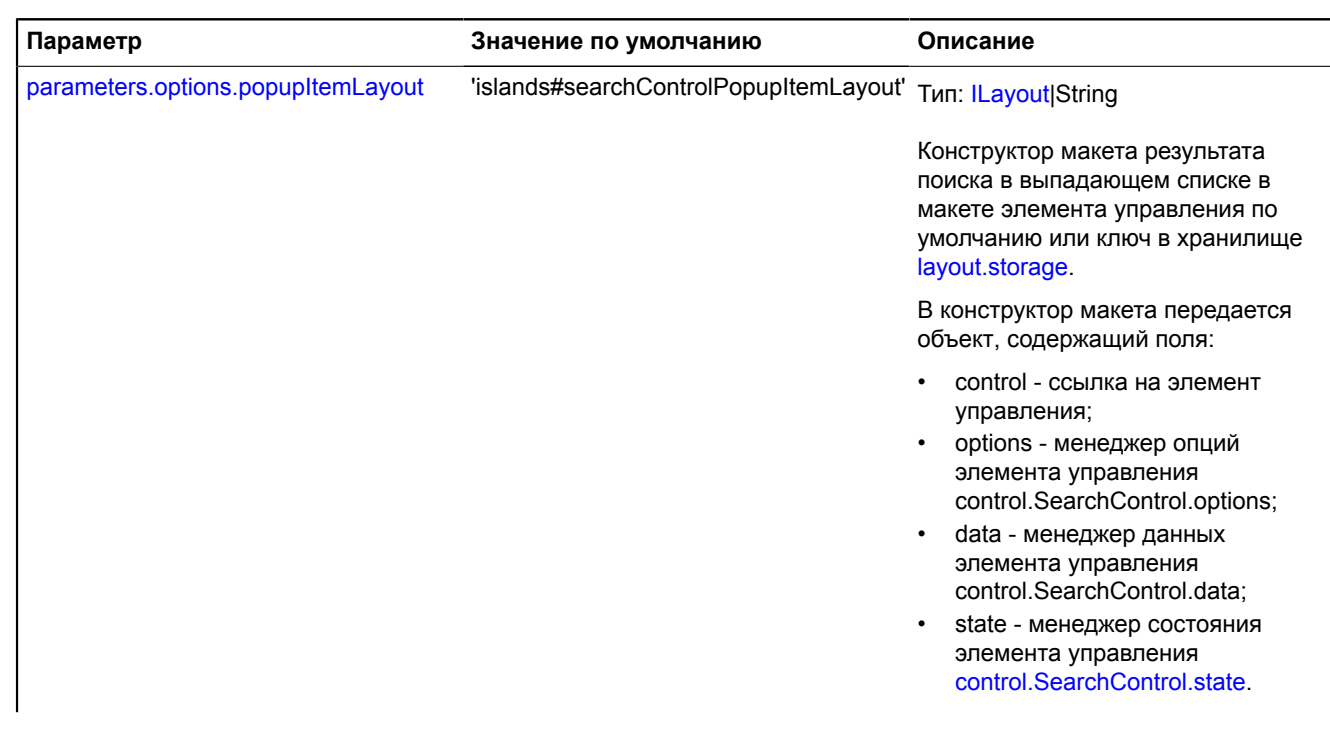

<span id="page-148-5"></span><span id="page-148-4"></span><span id="page-148-3"></span><span id="page-148-2"></span><span id="page-148-1"></span><span id="page-148-0"></span>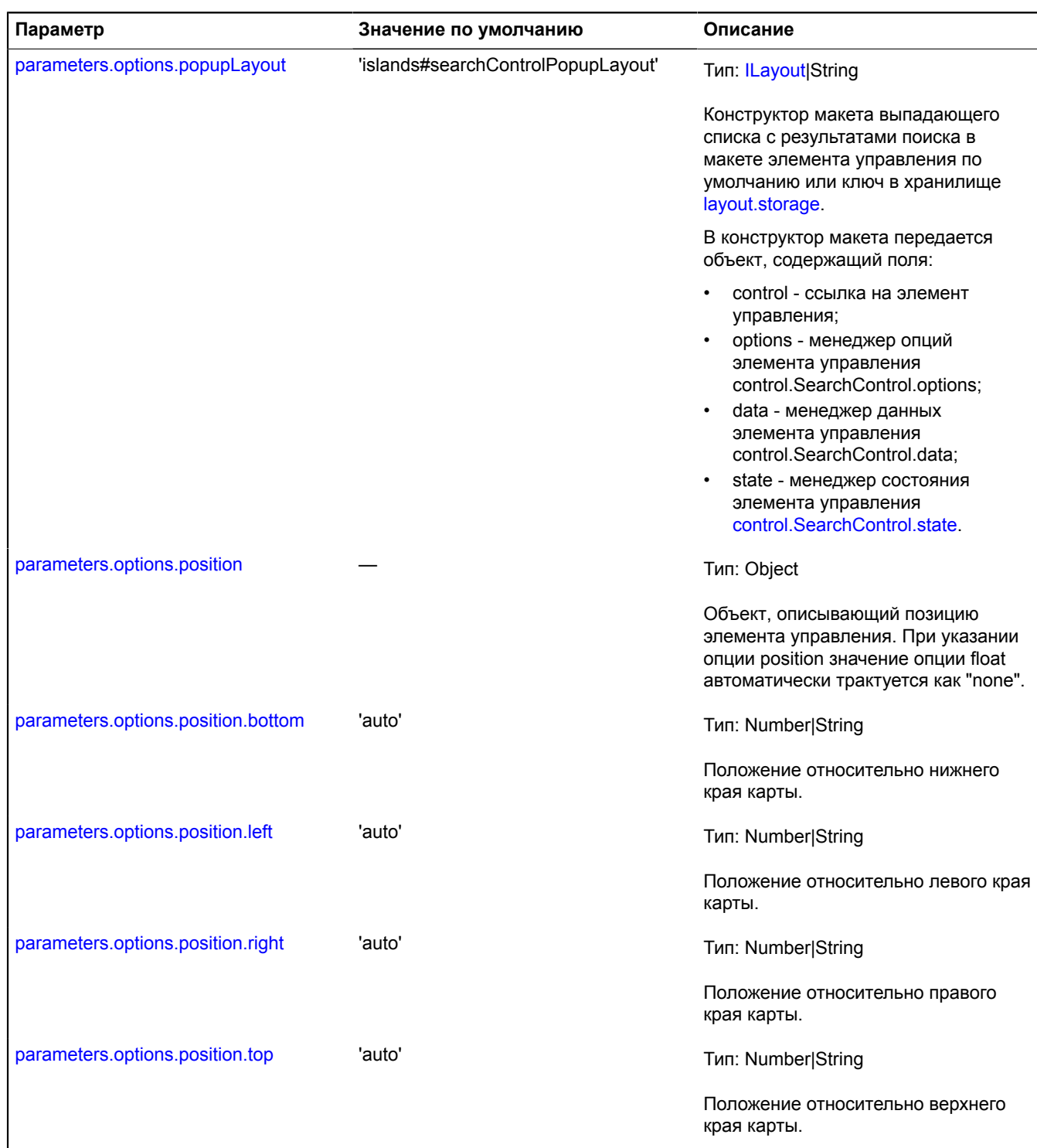

<span id="page-149-2"></span><span id="page-149-1"></span><span id="page-149-0"></span>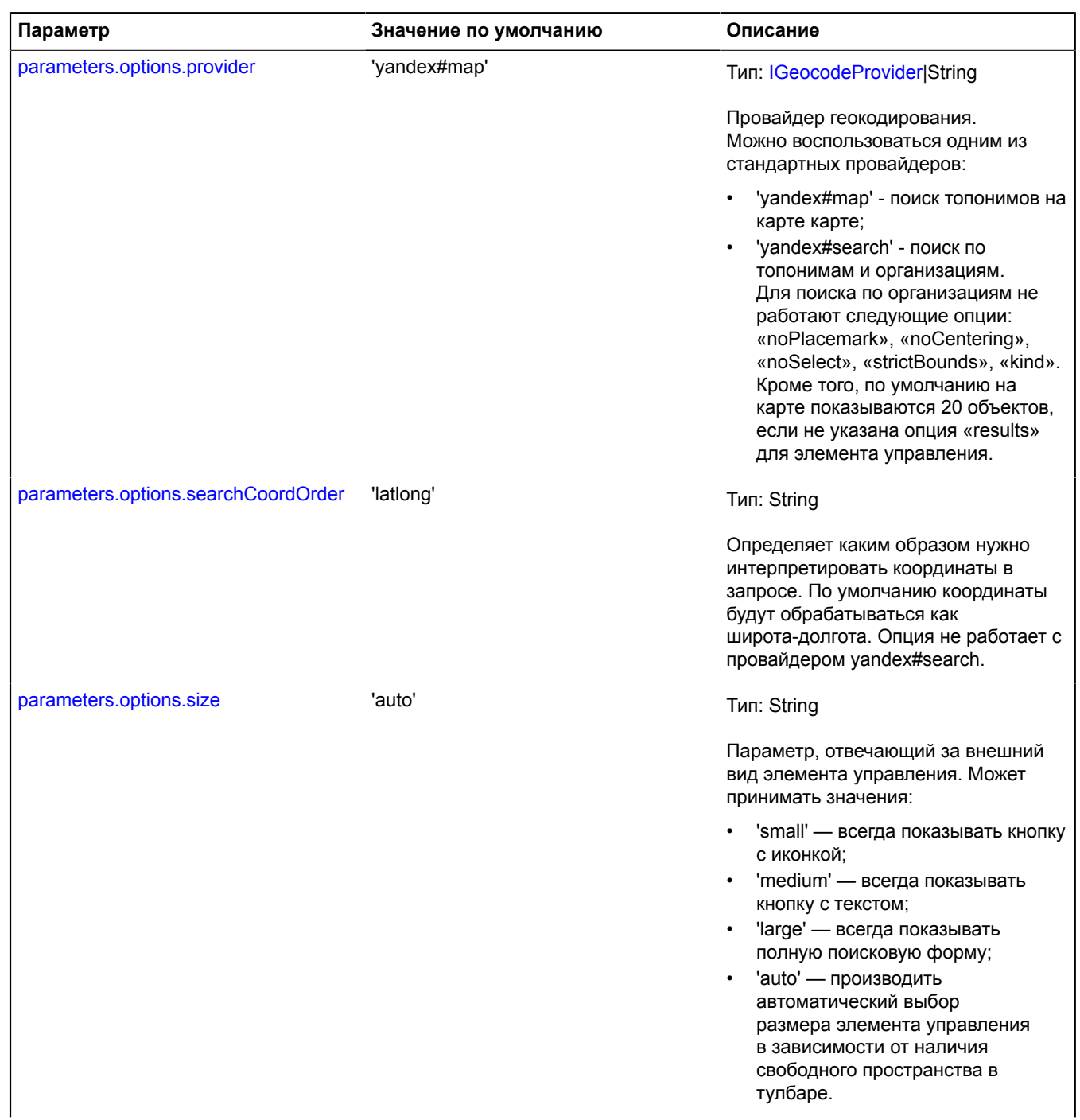

<span id="page-150-2"></span><span id="page-150-1"></span><span id="page-150-0"></span>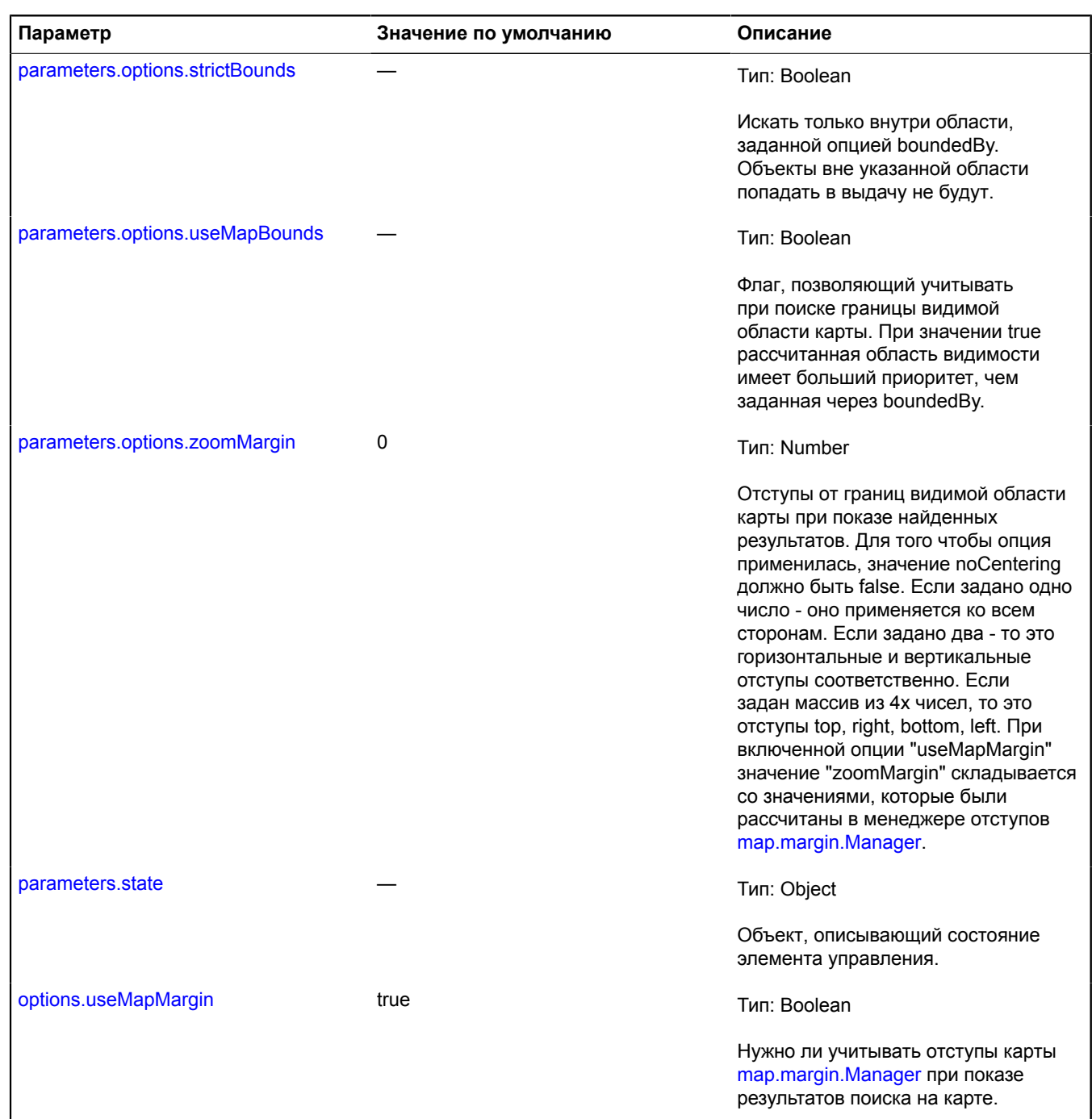

## <span id="page-150-4"></span><span id="page-150-3"></span>**Примеры:**

**1.**

```
// Пример 1.
// Создание элемента управления и добавление его на карту.
var searchControl = new ymaps.control.SearchControl({<br>
options: {<br>
float: 'right',<br>
floatIndex: 100,<br>
noPlacemark: true<br>
}
});
myMap.controls.add(searchControl);
```
### **2.**

```
// Пример 2
// Если элемент управления уже добавлен на карту по ключу из хранилища control.storage,
// то его экземпляр можно получить с помощью метода control.Manager.get
// менеджера элементов управления control.Manager.
var searchControl = myMap.controls.get('searchControl');
searchControl.events.add('submit', function () {
 console.log('request: ' + searchControl.getRequestString());
}, this);
```
#### **3.**

```
// Пример 3.
// Включим поиск по организациям в элементе управления, уже добавленном на карту.
// Если элемент управления уже добавлен на карту по ключу из хранилища control.storage,
// то его экземпляр можно получить с помощью метода control.Manager.get.
var searchControl = myMap.controls.get('searchControl');
searchControl.options.set('provider', 'yandex#search');
```
**4.**

```
// Пример 4.
// Создадим элемент управления «поиск по карте» с включенным поиском по организациям.
var searchControl = new ymaps.control.SearchControl({
 options: {
 float: 'left',
           provider: 'yandex#search'
      }
});
```
**5.**

```
// Пример 5.<br>// Увеличим значение максимальной ширины для поисковой строки в состоянии 'large'.<br>map.options.set({
      // Максимальная ширина для трех состояний: [30, 72, 315].
 // Изменим ширину для состояния 'large'.
 searchControlMaxWidth: [30, 72, 500],
      // Расширим поисковую строку до максимального размера.
      fitMaxWidth: true
});
```
#### **Поля**

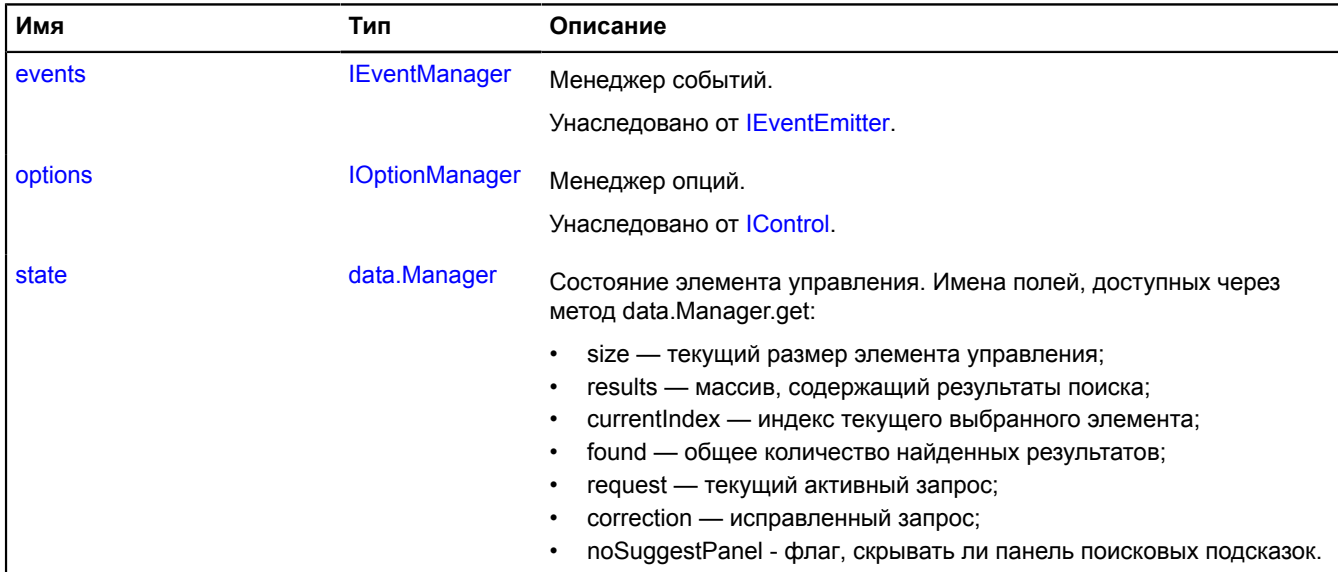

## **События**

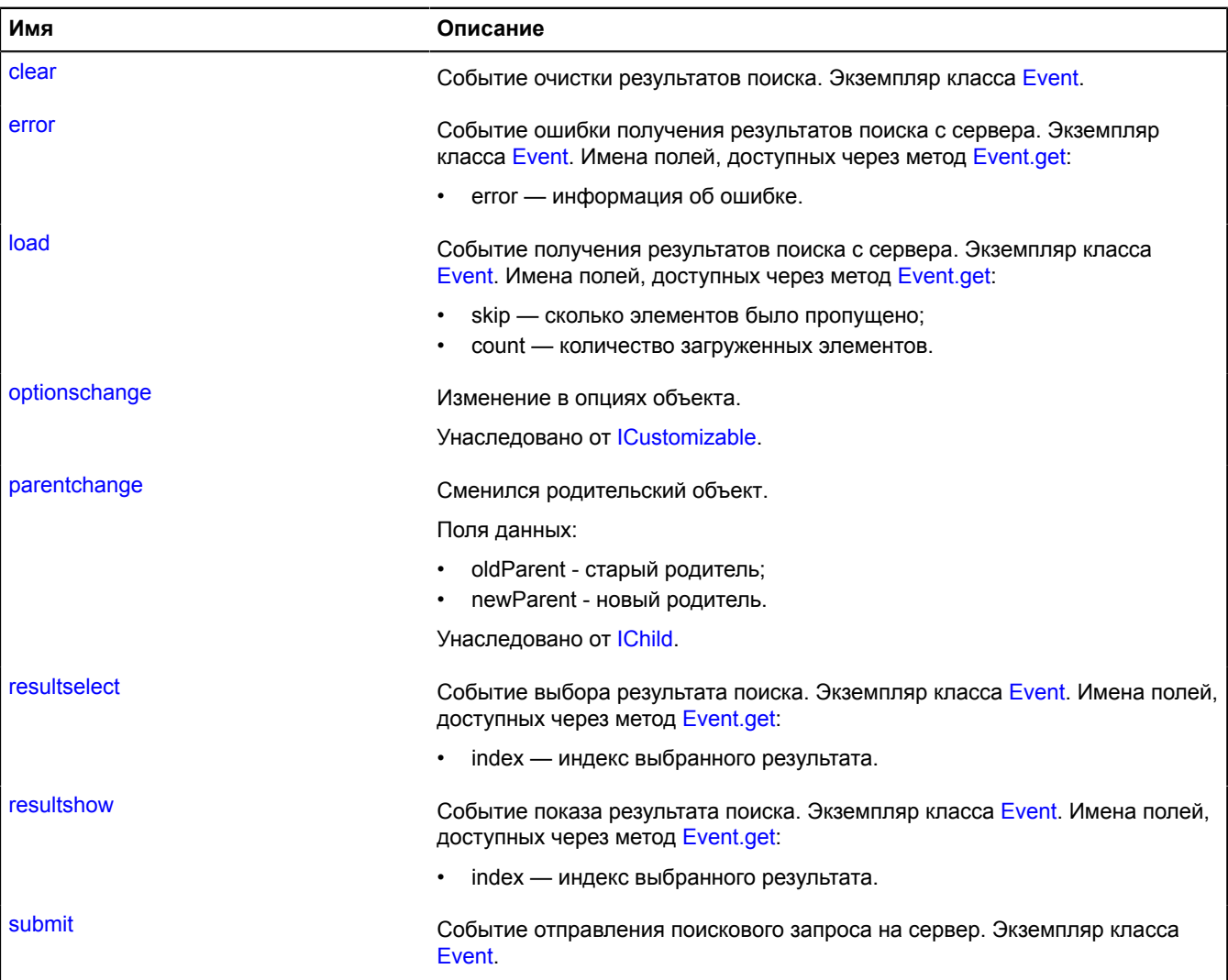

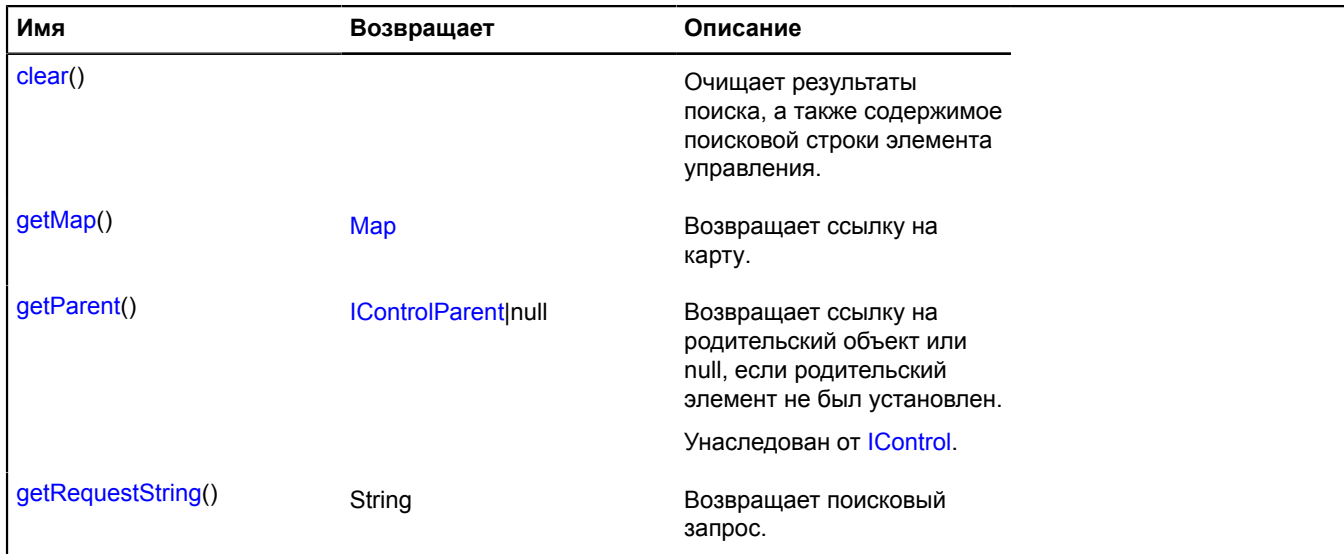

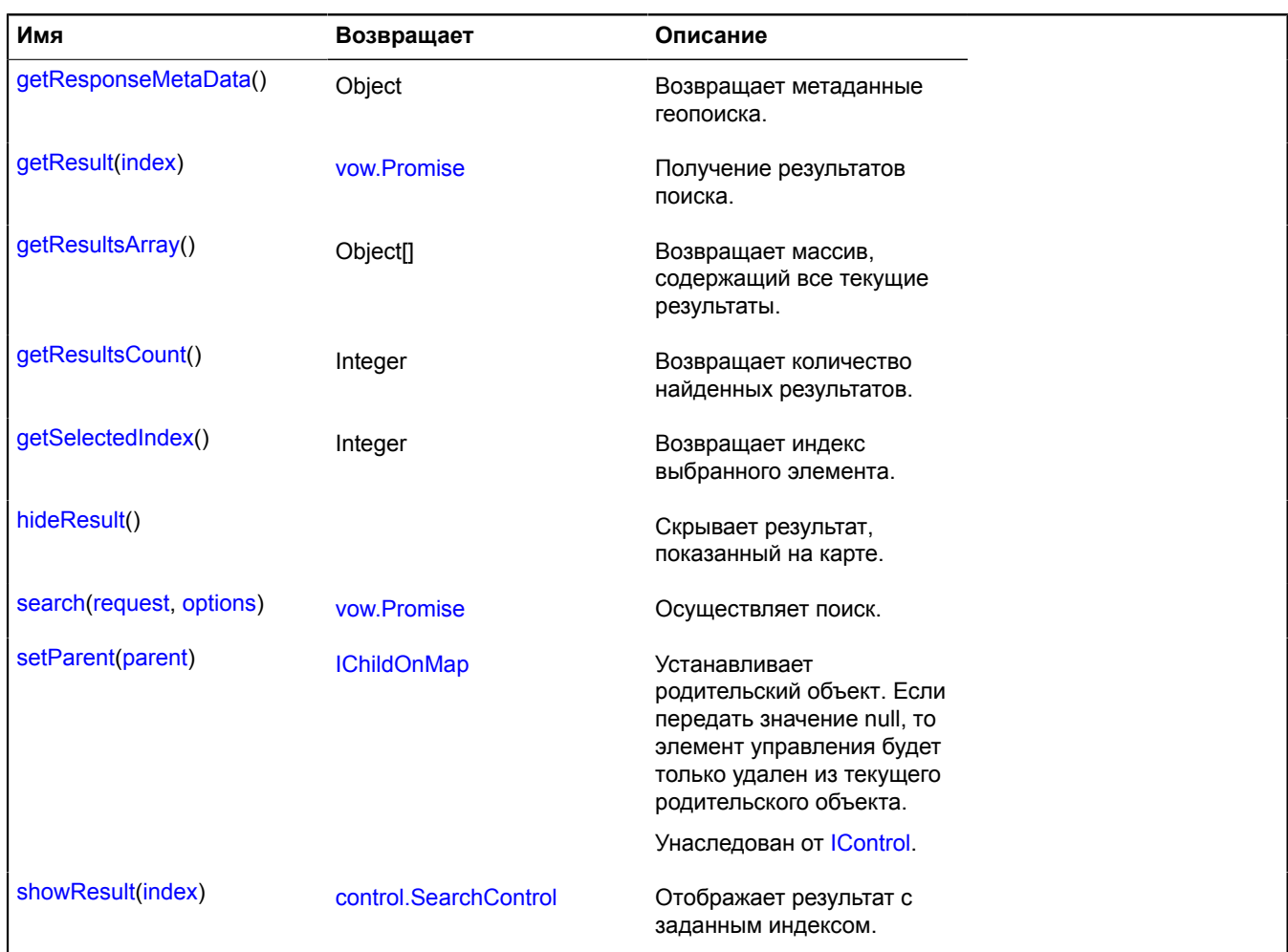

#### <span id="page-153-0"></span>**Описание полей**

#### **state**

{[data.Manager](#page-179-0)} state

Состояние элемента управления. Имена полей, доступных через метод data.Manager.get:

- size текущий размер элемента управления;
- results массив, содержащий результаты поиска;
- currentIndex индекс текущего выбранного элемента;
- found общее количество найденных результатов;
- request текущий активный запрос;
- correction исправленный запрос;
- noSuggestPanel флаг, скрывать ли панель поисковых подсказок.

#### **Описание событий**

#### **clear**

Событие очистки результатов поиска. Экземпляр класса [Event.](#page-198-0)

#### **error**

Событие ошибки получения результатов поиска с сервера. Экземпляр класса [Event](#page-198-0). Имена полей, доступных через метод [Event.get](#page-201-0):

• error — информация об ошибке.

## **load**

Событие получения результатов поиска с сервера. Экземпляр класса [Event.](#page-198-0) Имена полей, доступных через метод [Event.get](#page-201-0):

- skip сколько элементов было пропущено;
- count количество загруженных элементов.

#### **resultselect**

Событие выбора результата поиска. Экземпляр класса [Event.](#page-198-0) Имена полей, доступных через метод [Event.get:](#page-201-0)

• index — индекс выбранного результата.

#### **resultshow**

Событие показа результата поиска. Экземпляр класса [Event](#page-198-0). Имена полей, доступных через метод [Event.get:](#page-201-0)

• index — индекс выбранного результата.

## **submit**

Событие отправления поискового запроса на сервер. Экземпляр класса [Event](#page-198-0).

#### <span id="page-154-0"></span>**Описание методов**

#### **clear**

{} clear()

<span id="page-154-1"></span>Очищает результаты поиска, а также содержимое поисковой строки элемента управления.

#### **getMap**

{[Map](#page-506-0)} getMap()

<span id="page-154-2"></span>**Возвращает** ссылку на карту.

#### **getRequestString**

{String} getRequestString()

<span id="page-154-3"></span>**Возвращает** поисковый запрос.

#### **getResponseMetaData**

{Object} getResponseMetaData()

<span id="page-154-4"></span>**Возвращает** метаданные геопоиска.

#### **getResult**

{[vow.Promise}](#page-1088-0) getResult(index)

Получение результатов поиска.

**Возвращает** объект типа [vow.Promise.](#page-1088-0)

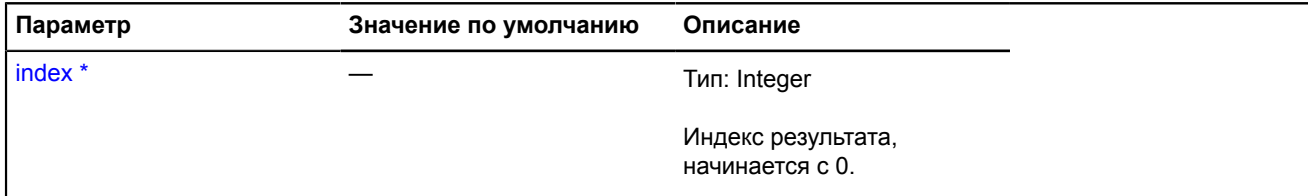

Обязательный параметр/опция.

## <span id="page-155-0"></span>**getResultsArray**

{Object[]} getResultsArray()

<span id="page-155-1"></span>**Возвращает** массив, содержащий все текущие результаты.

## **getResultsCount**

{Integer} getResultsCount()

<span id="page-155-2"></span>**Возвращает** количество найденных результатов.

## **getSelectedIndex**

{Integer} getSelectedIndex()

<span id="page-155-3"></span>**Возвращает** индекс выбранного элемента.

## **hideResult**

{} hideResult()

Скрывает результат, показанный на карте.

## **Пример:**

```
// Если мы показали какой-то результат на карте с помощью control.SearchControl.showResult,
// или он был показан автоматически при поиске, мы можем скрыть его, например,
// по клику на кнопку.
var myButton = new ymaps.control.Button("Hide results");
myButton.events.add('click', function () {
 searchControl.hideResult();
}, this);
myMap.controls.add(myButton, { selectOnClick: false });
```
## <span id="page-155-4"></span>**search**

{[vow.Promise}](#page-1088-0) search(request, options)

Осуществляет поиск.

## **Возвращает** объект типа [vow.Promise.](#page-1088-0)

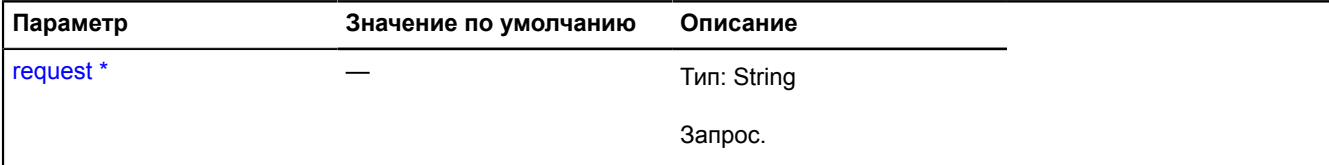

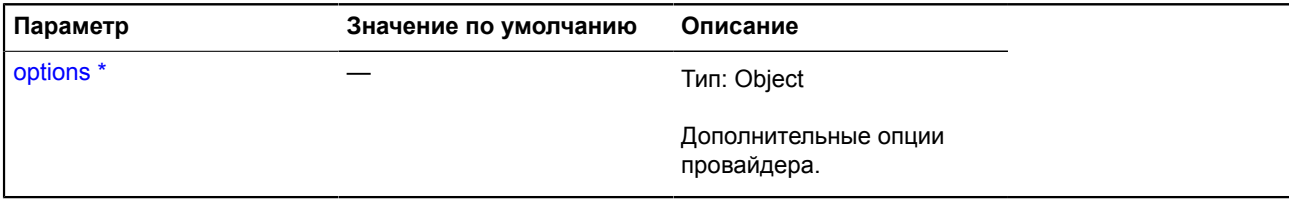

Обязательный параметр/опция.

#### **Пример:**

```
// Попробуем найти Москву и вывести поле name
// первого найденного результата в консоль.
searchControl.search('Москва').then(function () {
var geoObjectsArray = searchControl.getResultsArray();<br>if (geoObjectsArray.length) {<br>// Выводит свойство name первого геообъекта из результатов запроса.<br>console.log(geoObjectsArray[0].properties.get('name'));
           }
});
```
#### <span id="page-156-1"></span>**showResult**

{[control.SearchControl}](#page-142-0) showResult(index)

Отображает результат с заданным индексом.

**Возвращает** ссылку на себя.

#### **Параметры:**

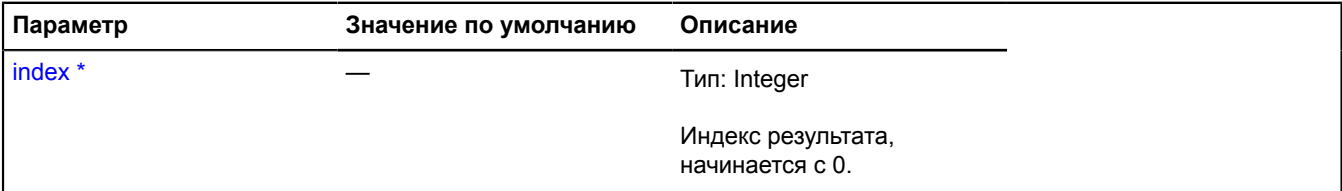

Обязательный параметр/опция.

#### **Пример:**

```
// Мы хотим показывать всегда первый результат,
// вне зависимости от количества найденных
// объектов на карте (1 или более).
var searchControl = new ymaps.control.SearchControl({
 // Опция отключает автоматический выбор результата поиска.
 options: { noSelect: true }
});
searchControl.events.add('load', function (event) {<br>// Проверяем, что это событие не "дозагрузки" результатов и<br>// по запросу найден хотя бы один результат.<br>if (!event.get('skip') && searchControl.getResultsCount()) {<br>sea
});
```
## <span id="page-156-0"></span>**control.storage**

Статический объект.

Экземпляр класса [util.Storage](#page-1083-0)

Хранилище элементов управления карты. Содержит соответствие ключей элементов управления и их конструкторов.

По умолчанию в хранилище добавлены следующие элементы управления:

• "rulerControl" — линейка и масштабный отрезок control. RulerControl;

- "searchControl" поиск на карте control. SearchControl;
- "trafficControl" панель пробок control. TrafficControl;
- "typeSelector" панель переключения типа карты control. TypeSelector;
- "zoomControl" ползунок масштаба [control.ZoomControl](#page-173-0);
- "geolocationControl" элемент управления геолокацией [control.GeolocationControl](#page-99-0);
- "routeEditor" редактор маршрутов [control.RouteEditor](#page-130-0).
- "fullscreenControl" элемент управления «полноэкранным режимом» [control.FullscreenControl.](#page-92-0)
- "routeButtonControl" панель для построения маршрутов [control.RouteButton,](#page-125-0)
- "routePanelControl" панель маршрутизации [control.RoutePanel.](#page-135-0)

## <span id="page-157-1"></span>[Методы](#page-157-1)

## **Методы**

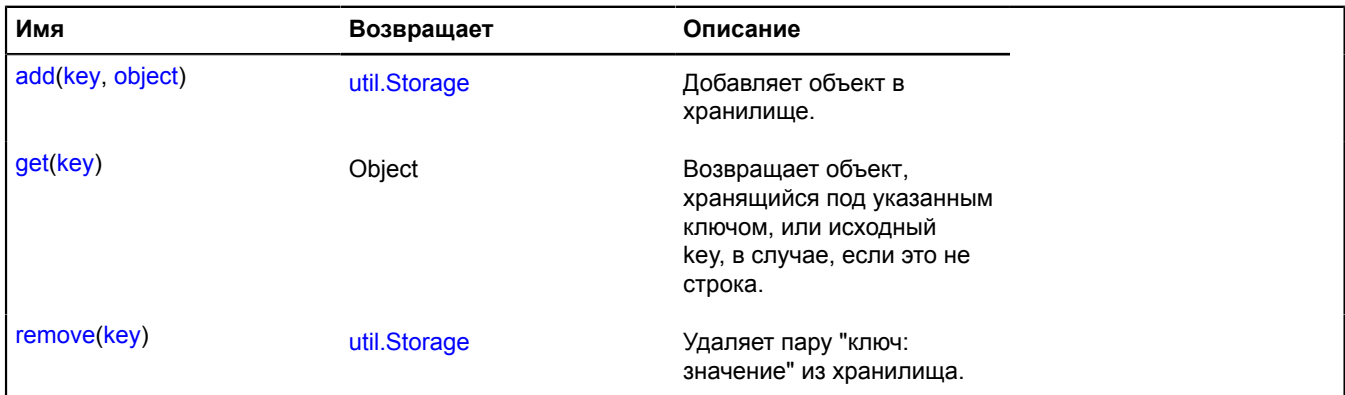

## <span id="page-157-0"></span>**control.TrafficControl**

Расширяет [IControl](#page-1130-0), [ICustomizable](#page-1140-0).

Панель управления пробками на карте.

<span id="page-157-2"></span>[Конструктор](#page-157-2) | [Поля](#page-161-0) | [События](#page-161-1) | [Методы](#page-162-0)

## **Конструктор**

control.TrafficControl([\[parameters](#page-157-3)])

<span id="page-157-5"></span><span id="page-157-4"></span><span id="page-157-3"></span>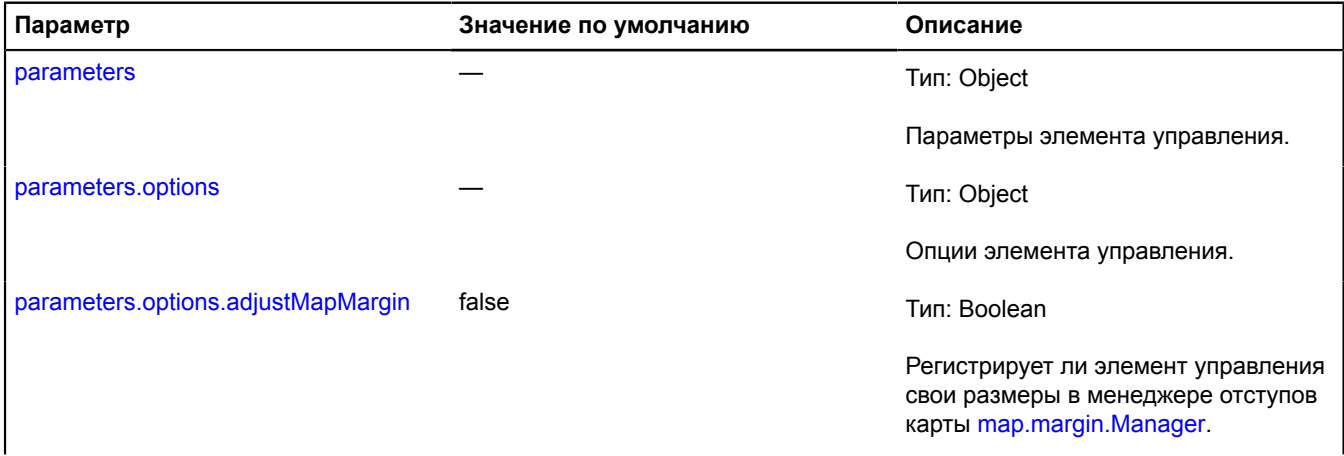

<span id="page-158-2"></span><span id="page-158-1"></span><span id="page-158-0"></span>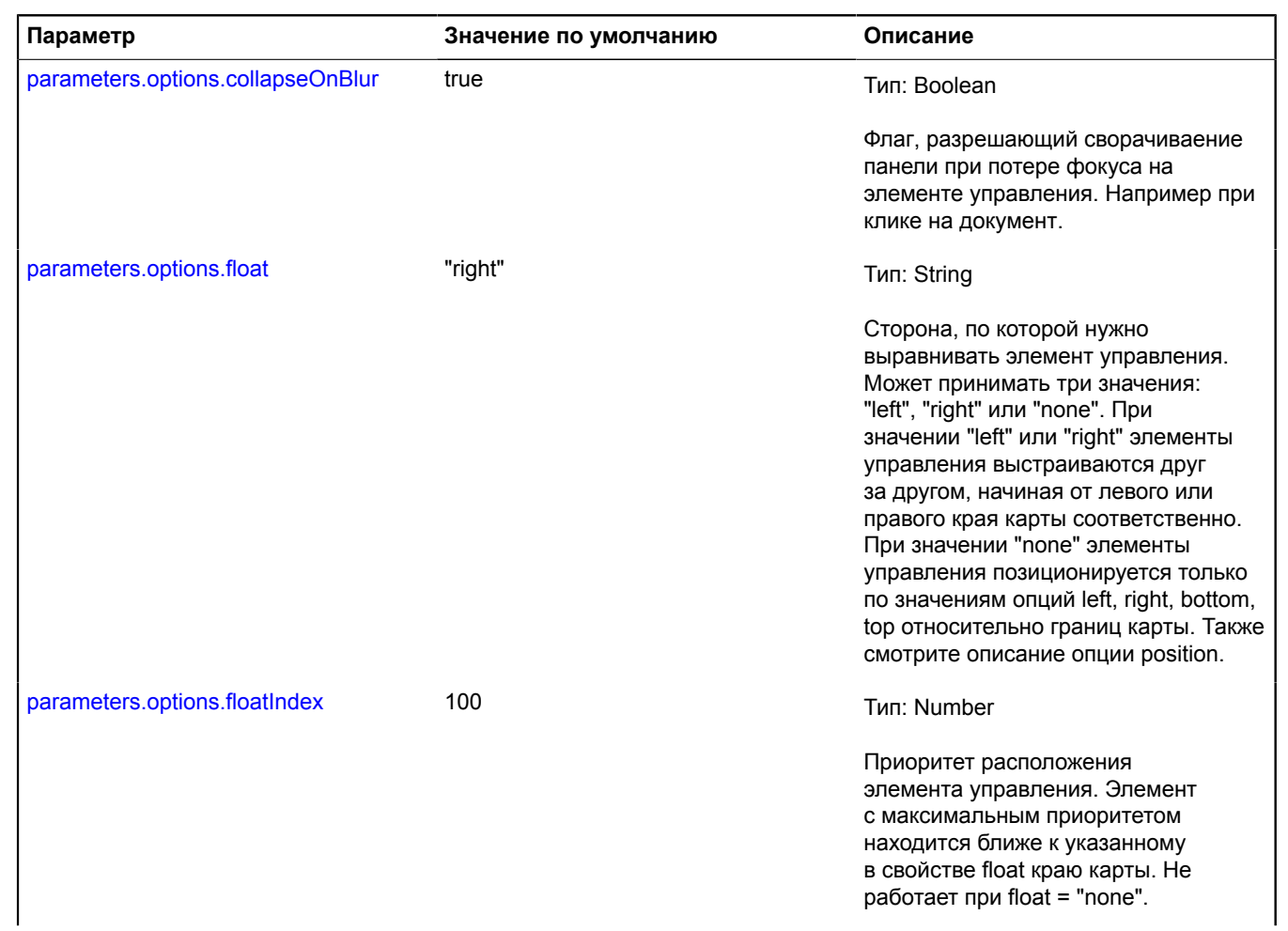

<span id="page-159-1"></span><span id="page-159-0"></span>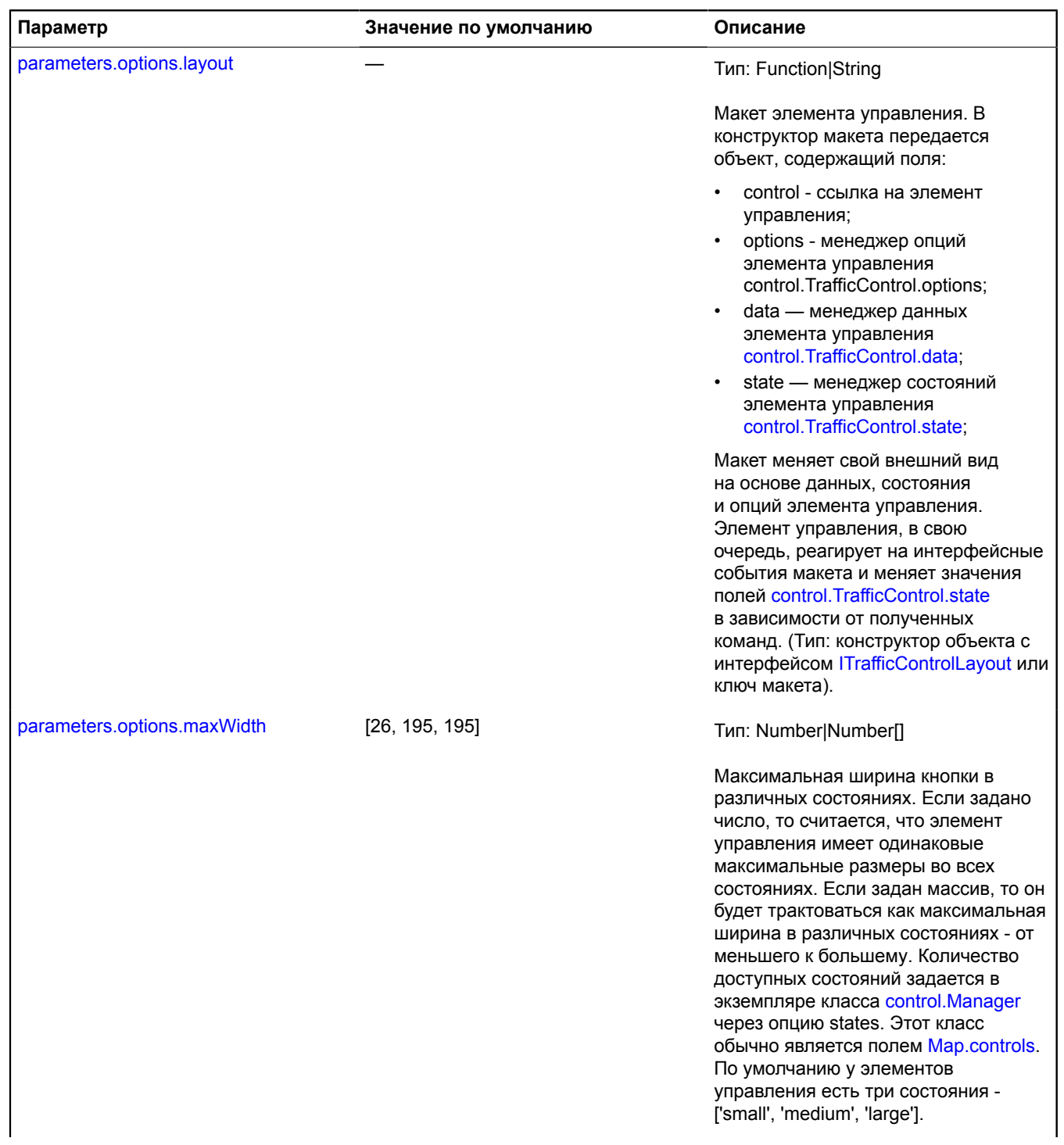

<span id="page-160-5"></span><span id="page-160-4"></span><span id="page-160-3"></span><span id="page-160-2"></span><span id="page-160-1"></span><span id="page-160-0"></span>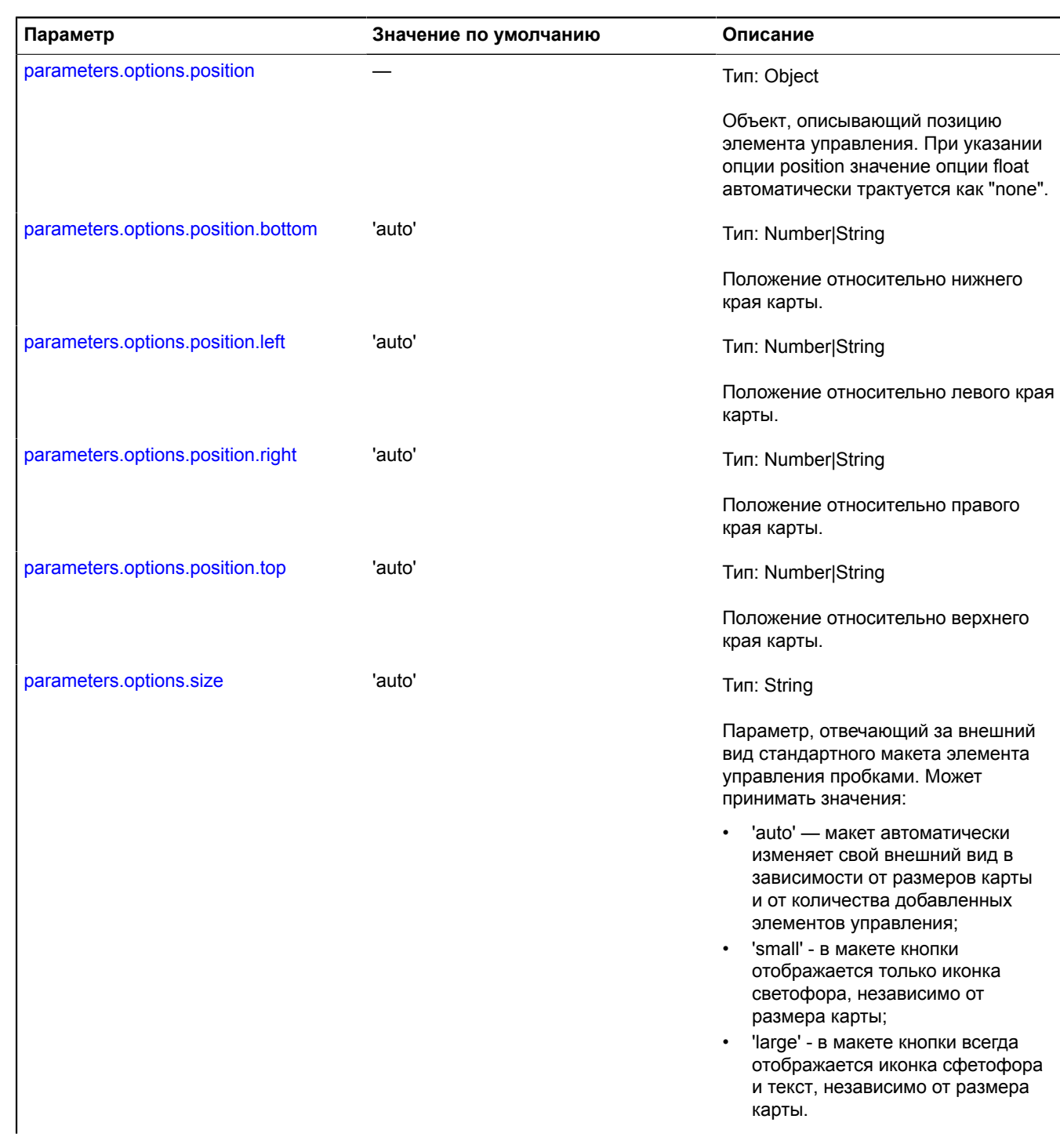

<span id="page-161-4"></span><span id="page-161-3"></span><span id="page-161-2"></span>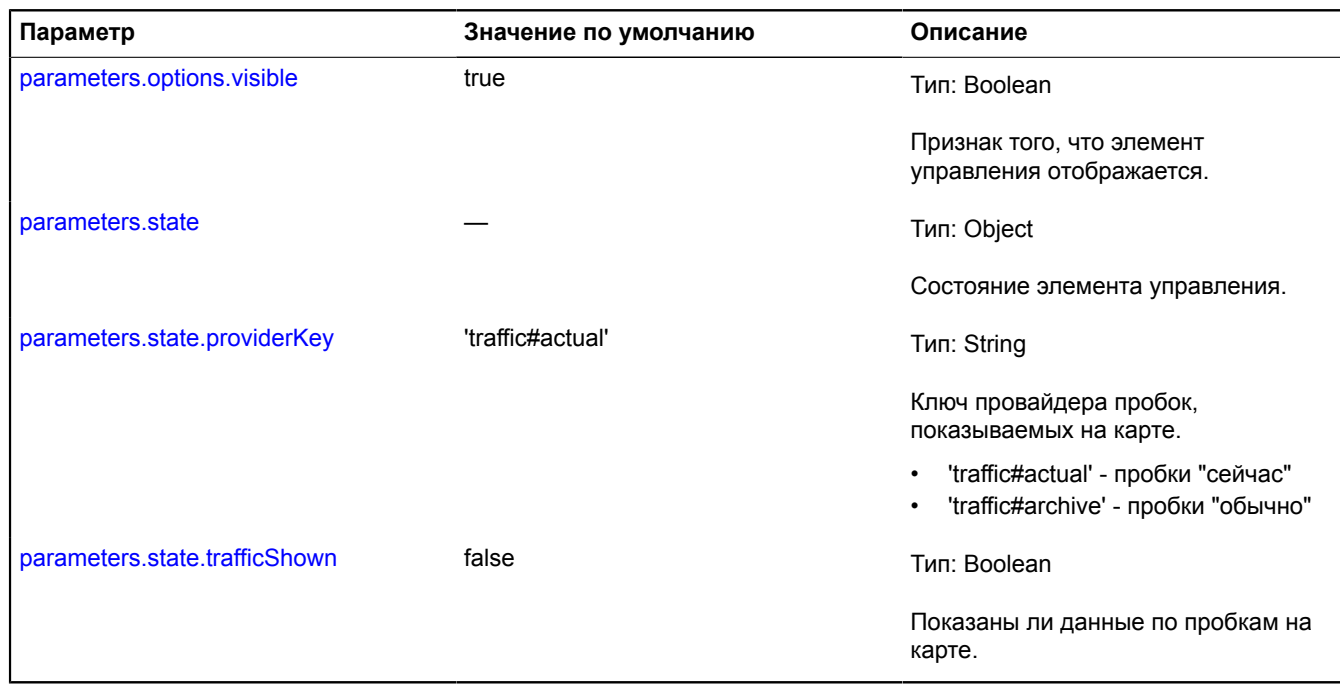

## <span id="page-161-5"></span>**Пример:**

// Добавление на карту элемента управления пробками<br>// с включенными пробками "сейчас".<br>var trafficControl = new ymaps.control.TrafficControl({state: {trafficShown: true}});<br>map.controls.add(trafficControl, {top:

#### <span id="page-161-0"></span>**Поля**

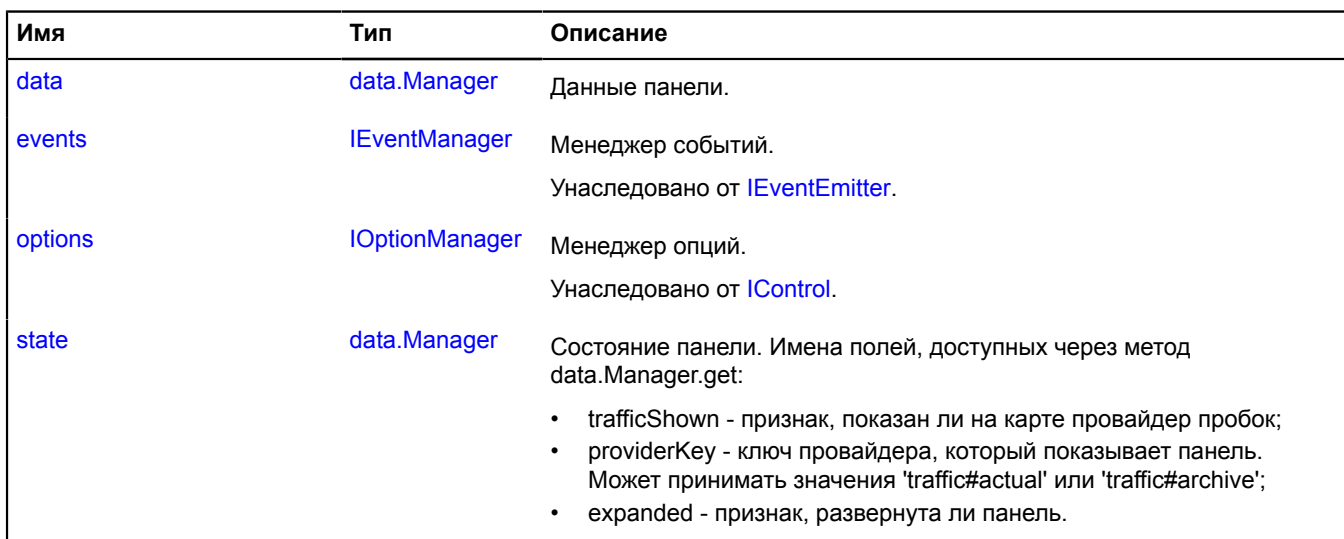

## <span id="page-161-1"></span>**События**

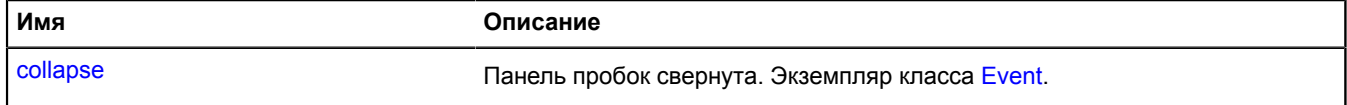

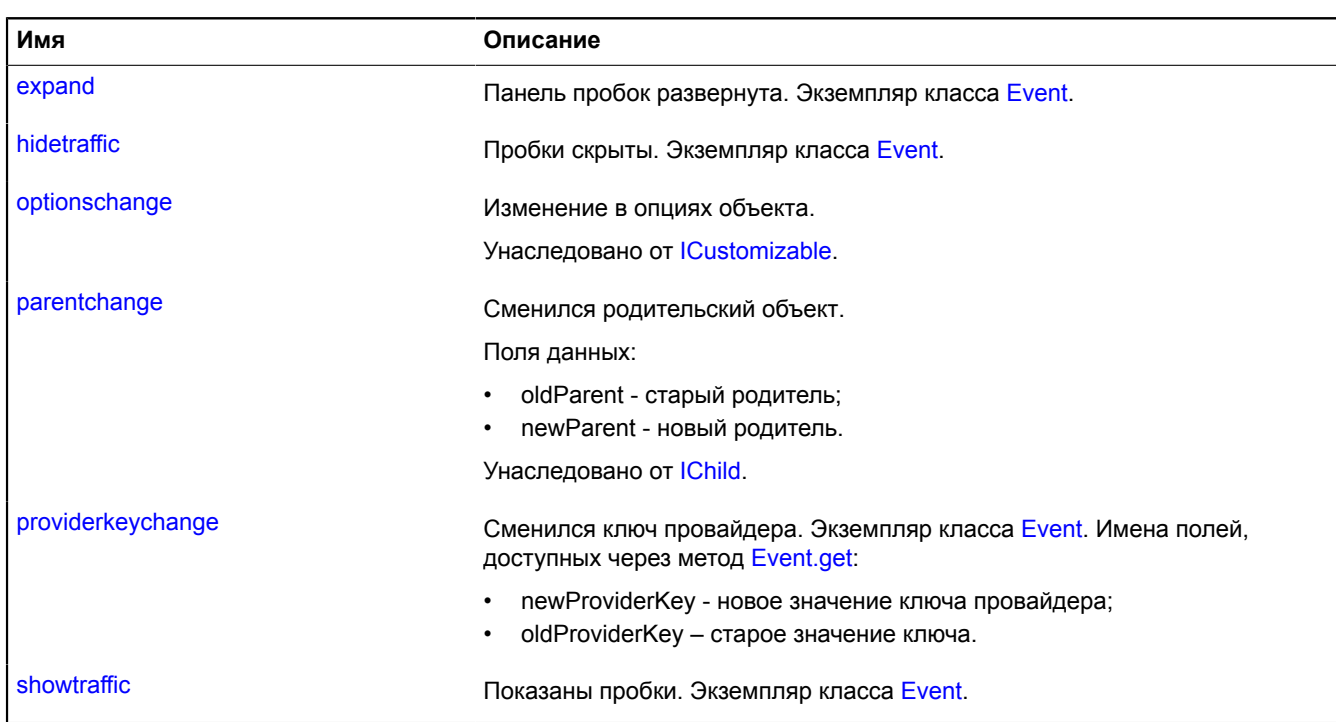

<span id="page-162-0"></span>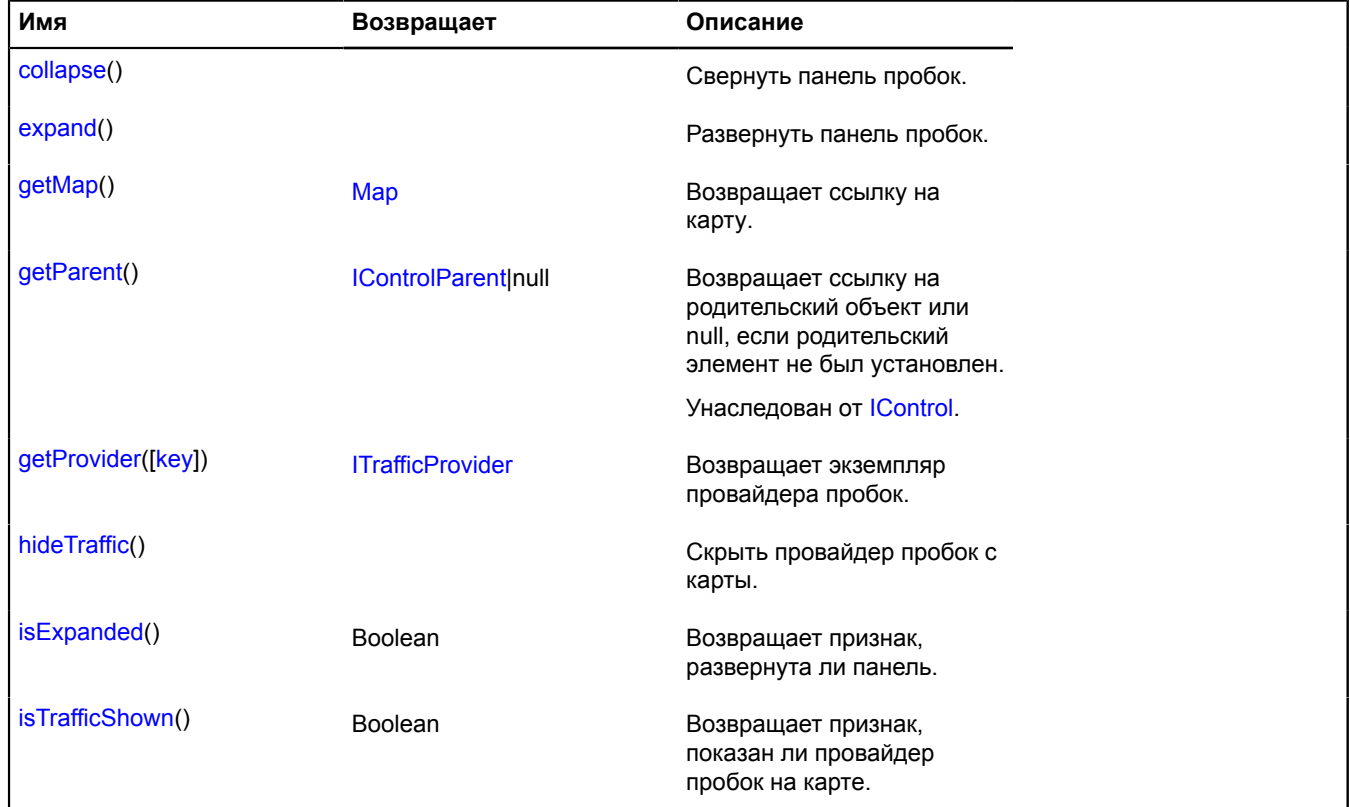

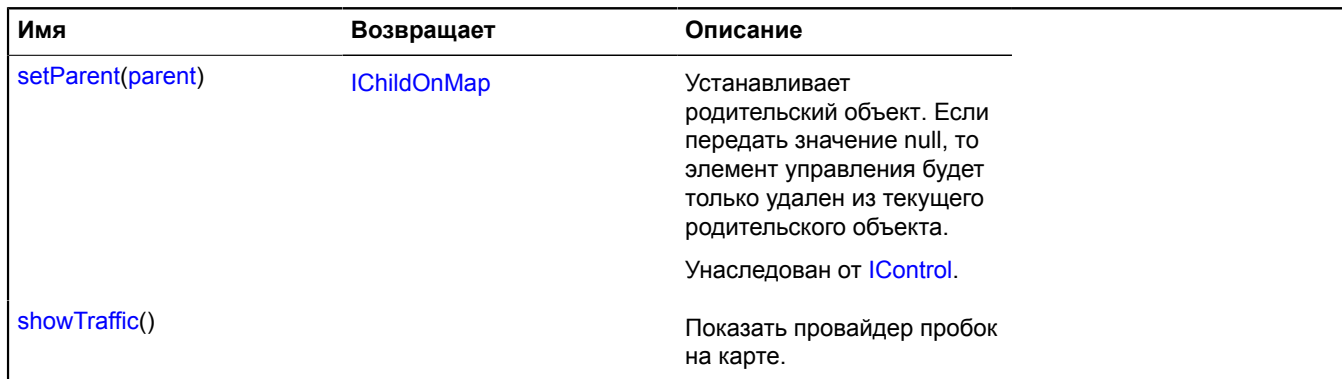

### <span id="page-163-0"></span>**Описание полей**

### **data**

{[data.Manager](#page-179-0)} data

<span id="page-163-1"></span>Данные панели.

#### **state**

{[data.Manager](#page-179-0)} state

Состояние панели. Имена полей, доступных через метод data.Manager.get:

- trafficShown признак, показан ли на карте провайдер пробок;
- providerKey ключ провайдера, который показывает панель. Может принимать значения 'traffic#actual' или 'traffic#archive';
- expanded признак, развернута ли панель.

#### **Описание событий**

#### **collapse**

Панель пробок свернута. Экземпляр класса [Event](#page-198-0).

#### **expand**

Панель пробок развернута. Экземпляр класса [Event](#page-198-0).

#### **hidetraffic**

Пробки скрыты. Экземпляр класса [Event.](#page-198-0)

### **providerkeychange**

Сменился ключ провайдера. Экземпляр класса [Event](#page-198-0). Имена полей, доступных через метод [Event.get](#page-201-0):

- newProviderKey новое значение ключа провайдера;
- oldProviderKey старое значение ключа.

### **showtraffic**

Показаны пробки. Экземпляр класса [Event.](#page-198-0)

#### <span id="page-164-0"></span>**Описание методов**

#### **collapse**

{} collapse()

<span id="page-164-1"></span>Свернуть панель пробок.

#### **expand**

{} expand()

<span id="page-164-2"></span>Развернуть панель пробок.

### **getMap**

{[Map](#page-506-0)} getMap()

<span id="page-164-3"></span>**Возвращает** ссылку на карту.

#### **getProvider**

{[ITrafficProvider}](#page-1339-0) getProvider([key])

**Возвращает** экземпляр провайдера пробок.

#### **Параметры:**

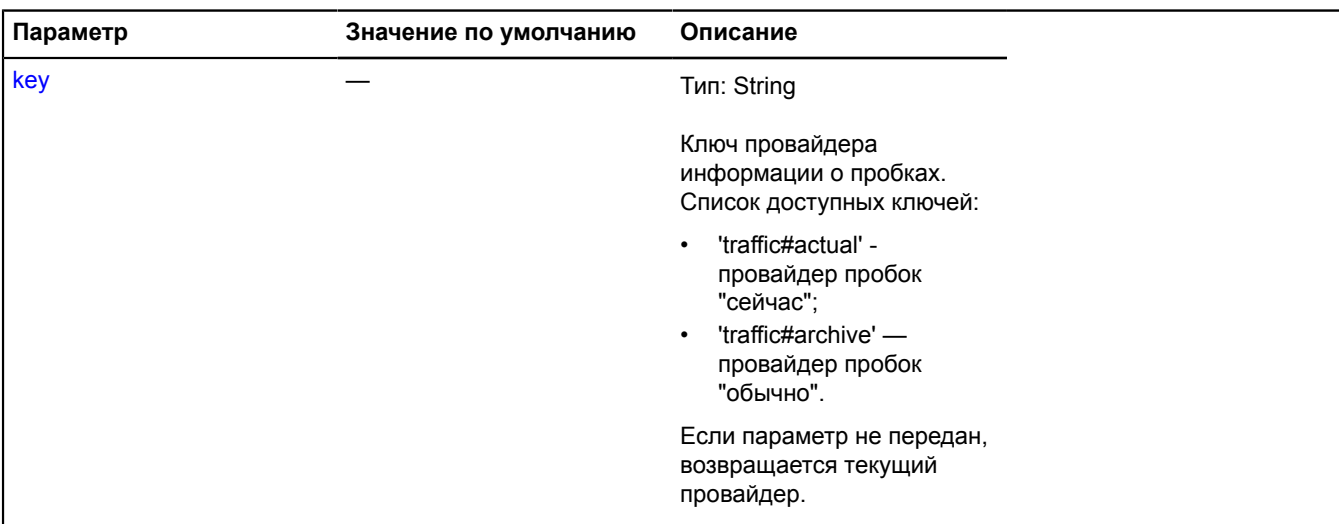

#### **Пример:**

// Добавим на карту контрол пробок.<br>map.controls.add('trafficControl');<br>// Провайдер пробок "сейчас" при открытии будет показывать слой дорожных событий.<br>map.controls.get('trafficControl').getProvider('traffic#actual').st

## <span id="page-165-1"></span>**hideTraffic**

{} hideTraffic()

<span id="page-165-2"></span>Скрыть провайдер пробок с карты.

## **isExpanded**

{Boolean} isExpanded()

<span id="page-165-3"></span>**Возвращает** признак, развернута ли панель.

## **isTrafficShown**

{Boolean} isTrafficShown()

<span id="page-165-4"></span>**Возвращает** признак, показан ли провайдер пробок на карте.

## **showTraffic**

{} showTraffic()

Показать провайдер пробок на карте.

## <span id="page-165-0"></span>**control.TypeSelector**

Расширяет [control.ListBox.](#page-104-0)

Элемент управления "Типы карты". В данный элемент управления можно добавлять элементы списка, которые описывают типы карты, а также дополнительные элементы. Ключ элемента управления в хранилище [control.storage](#page-156-0) — "typeSelector".

<span id="page-165-5"></span>[Конструктор](#page-165-5) | [Поля](#page-170-0) | [События](#page-170-1) | [Методы](#page-171-0)

## **Конструктор**

control.TypeSelector([[parameters\]](#page-165-6))

<span id="page-165-6"></span>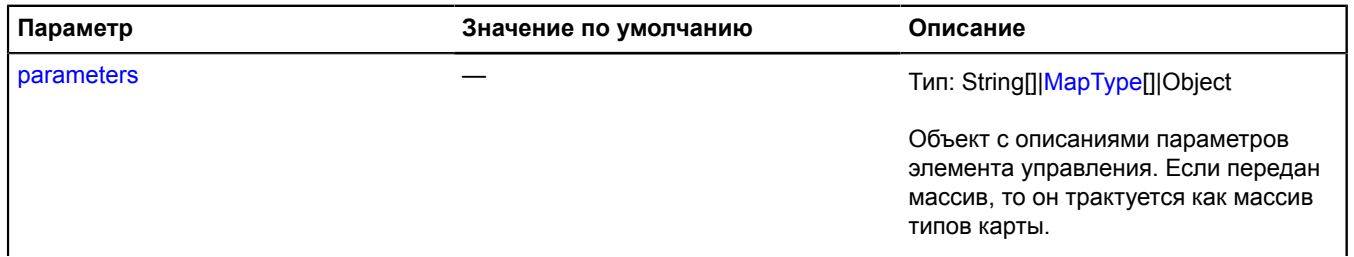

<span id="page-166-5"></span><span id="page-166-4"></span><span id="page-166-3"></span><span id="page-166-2"></span><span id="page-166-1"></span><span id="page-166-0"></span>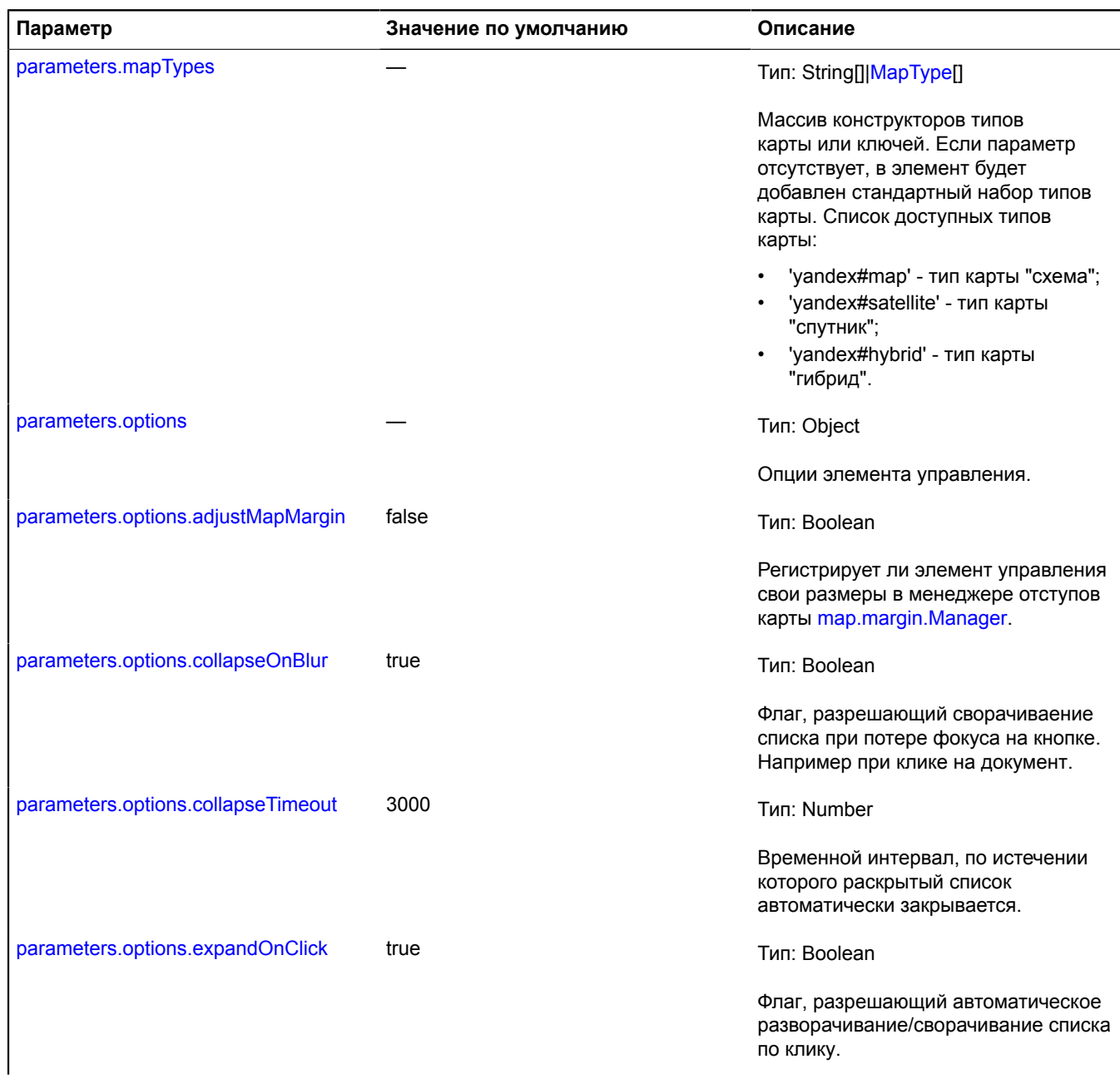

<span id="page-167-1"></span><span id="page-167-0"></span>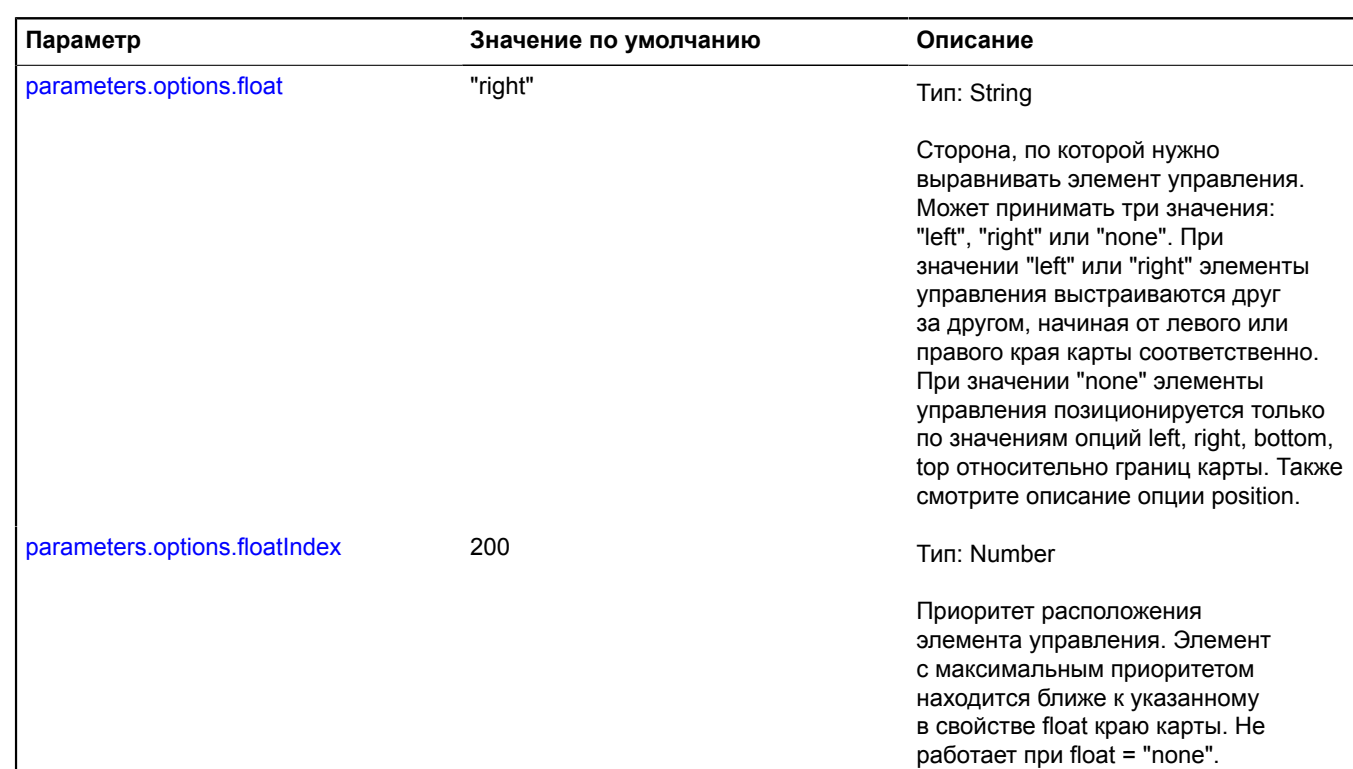

<span id="page-168-1"></span><span id="page-168-0"></span>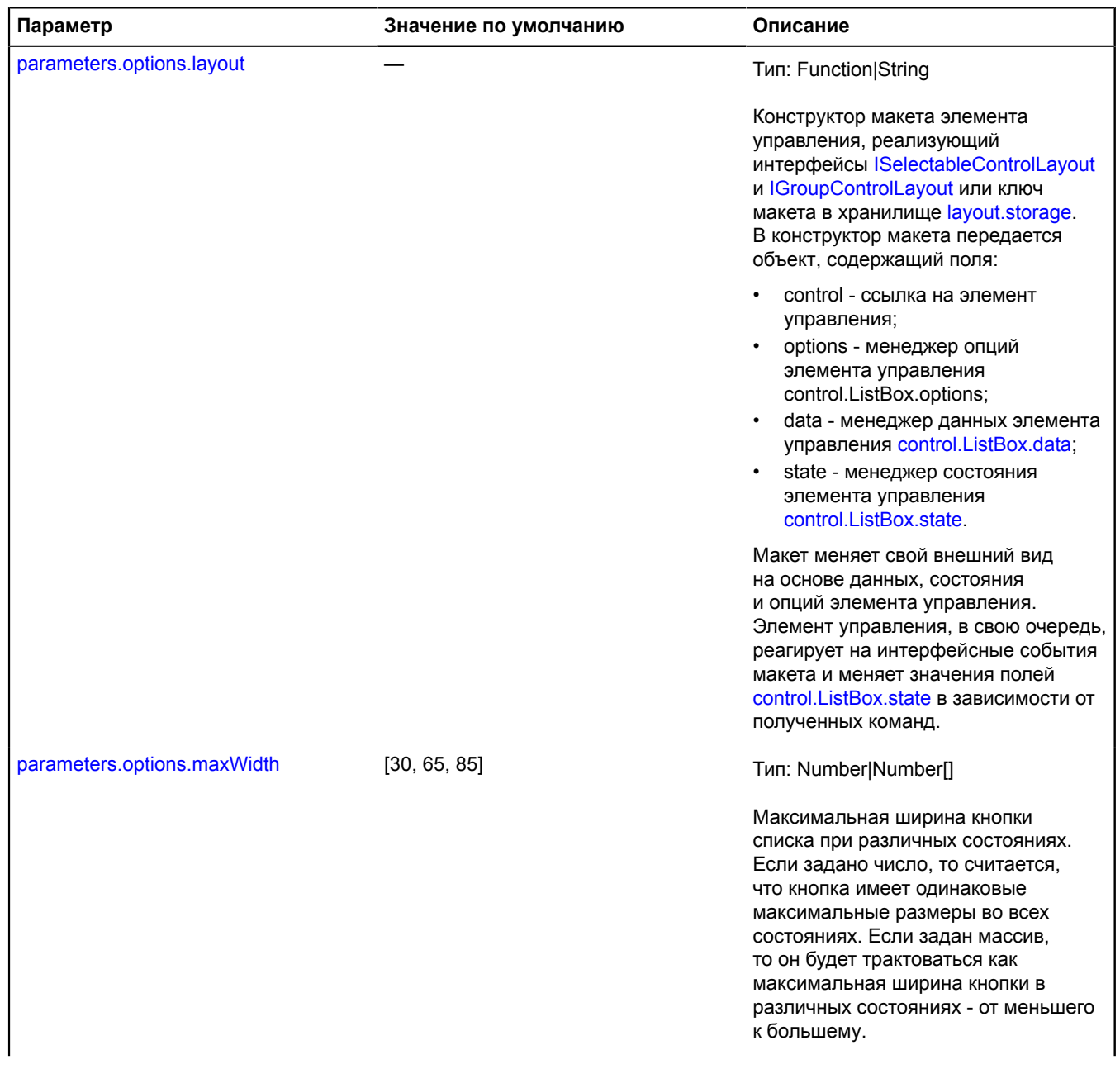

<span id="page-169-6"></span><span id="page-169-5"></span><span id="page-169-4"></span><span id="page-169-3"></span><span id="page-169-2"></span><span id="page-169-1"></span><span id="page-169-0"></span>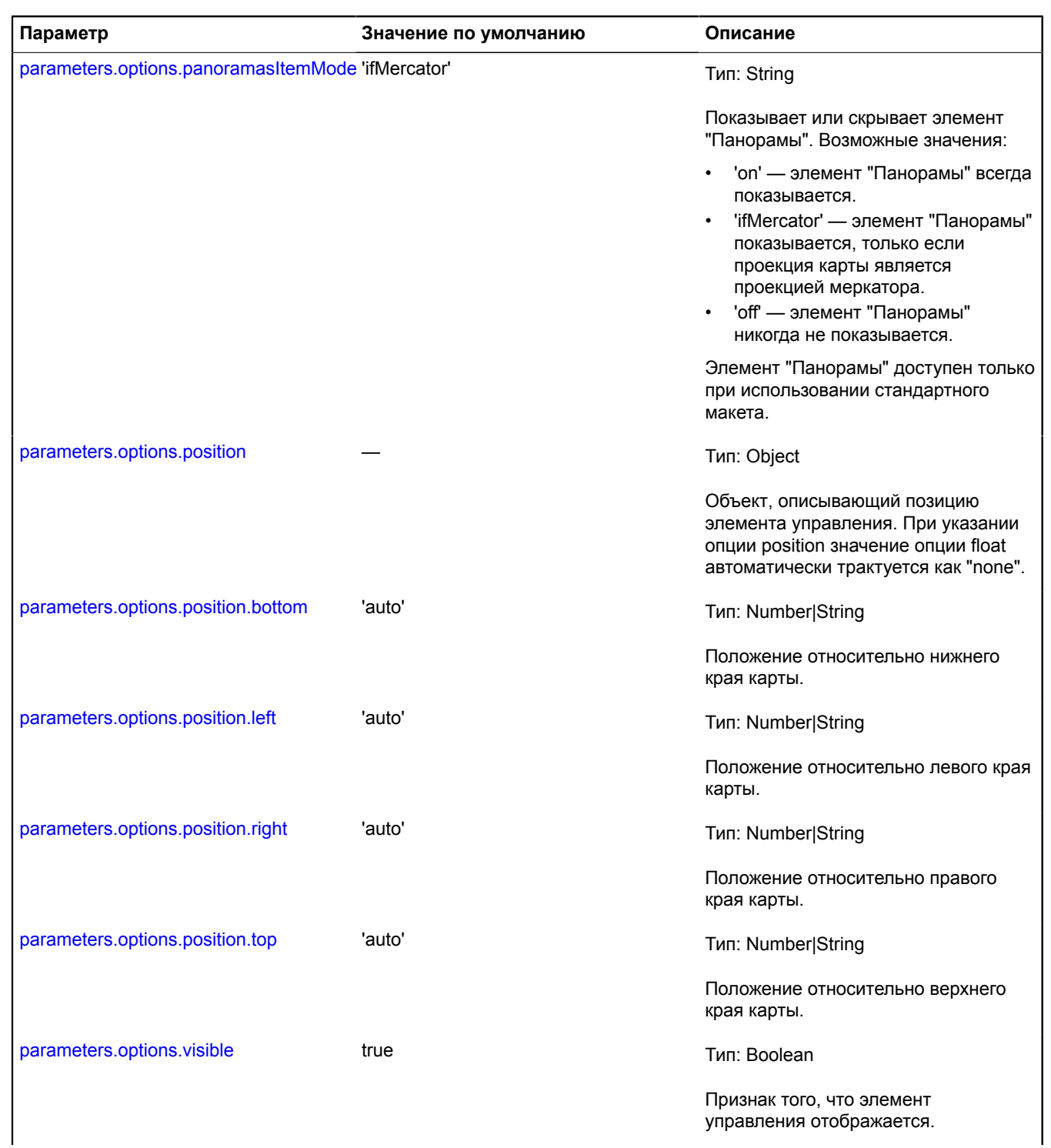

<span id="page-170-2"></span>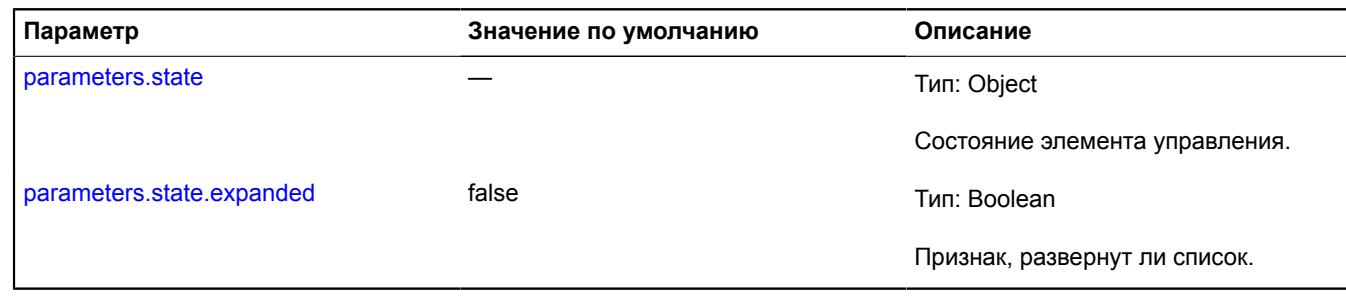

## <span id="page-170-3"></span>**Пример:**

map.controls.add(new ymaps.control.TypeSelector(['yandex#map', 'yandex#hybrid']));

<span id="page-170-0"></span>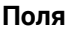

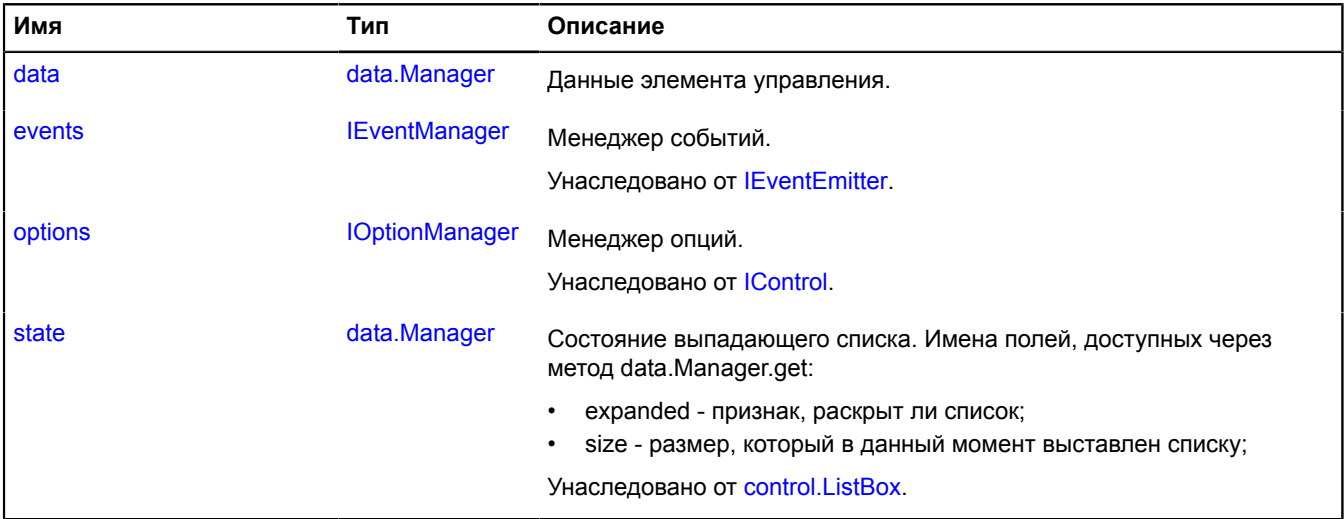

## <span id="page-170-1"></span>**События**

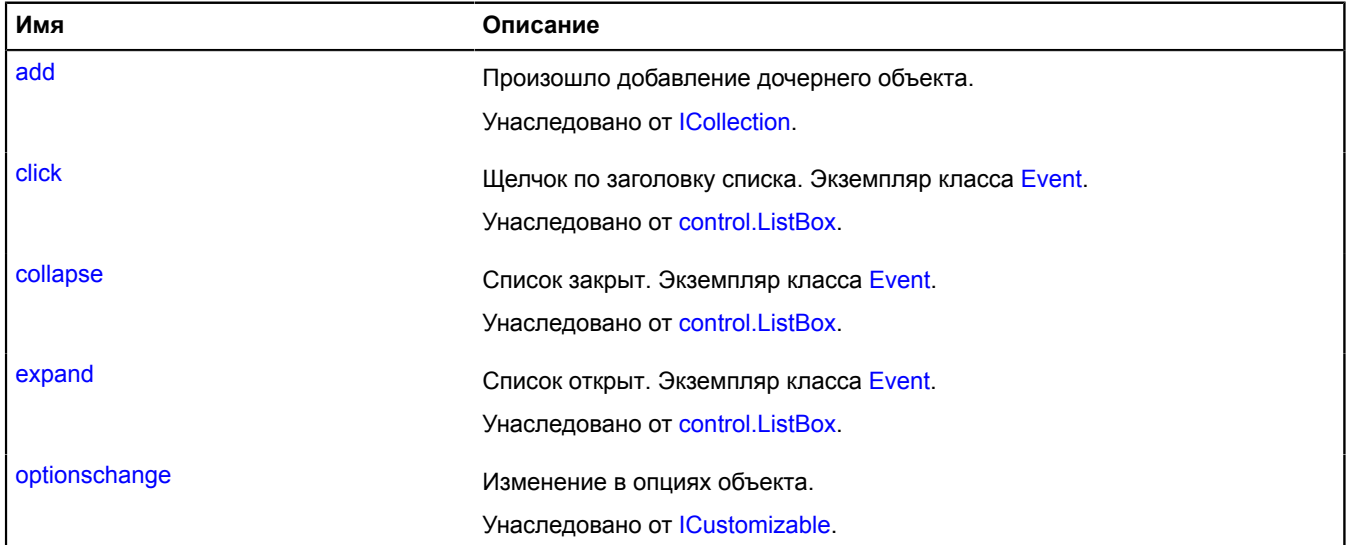

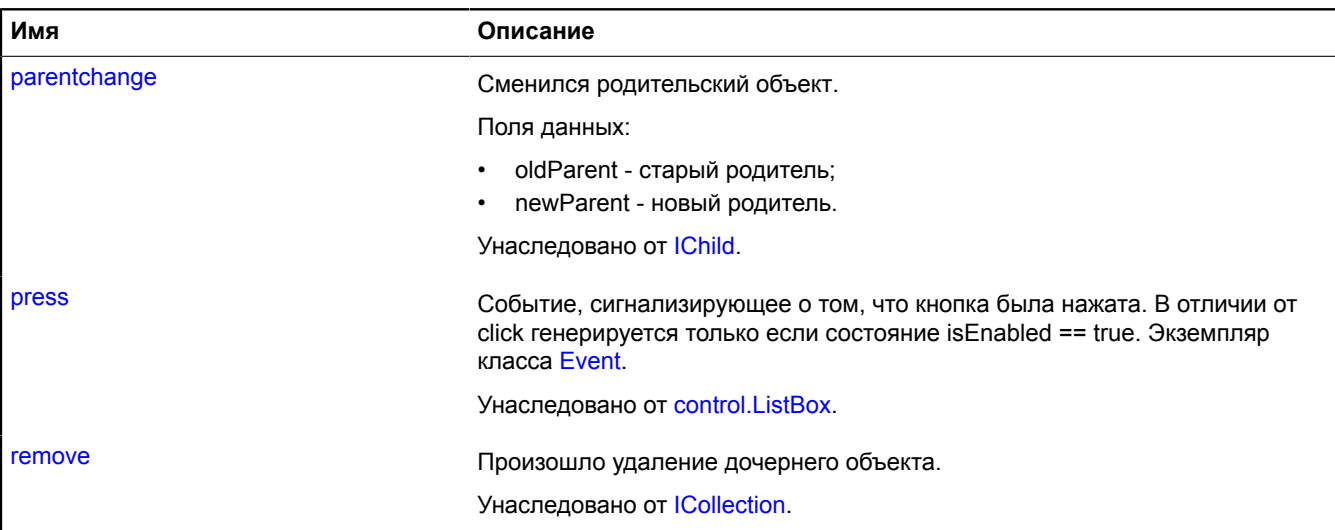

<span id="page-171-0"></span>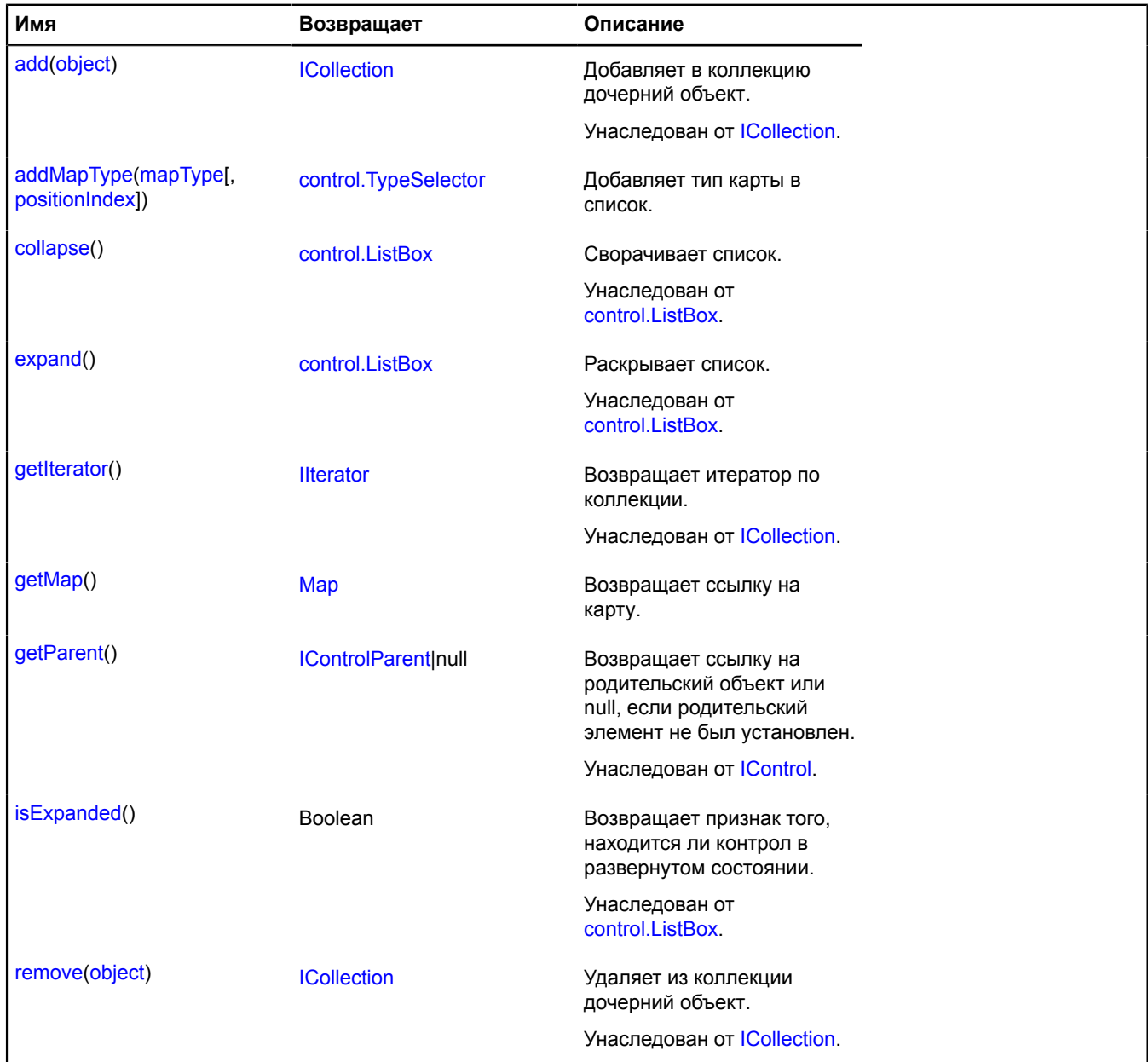

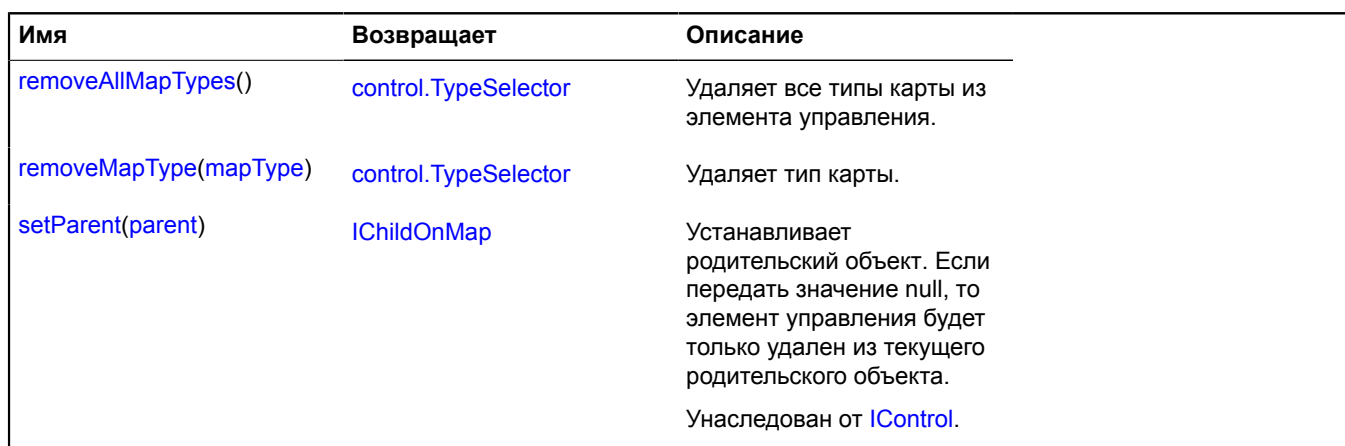

## <span id="page-172-0"></span>**Описание полей**

#### **data**

{[data.Manager](#page-179-0)} data

Данные элемента управления.

### <span id="page-172-1"></span>**Описание методов**

## **addMapType**

{[control.TypeSelector}](#page-165-0) addMapType(mapType[, positionIndex])

Добавляет тип карты в список.

**Возвращает** ссылку на себя.

### **Параметры:**

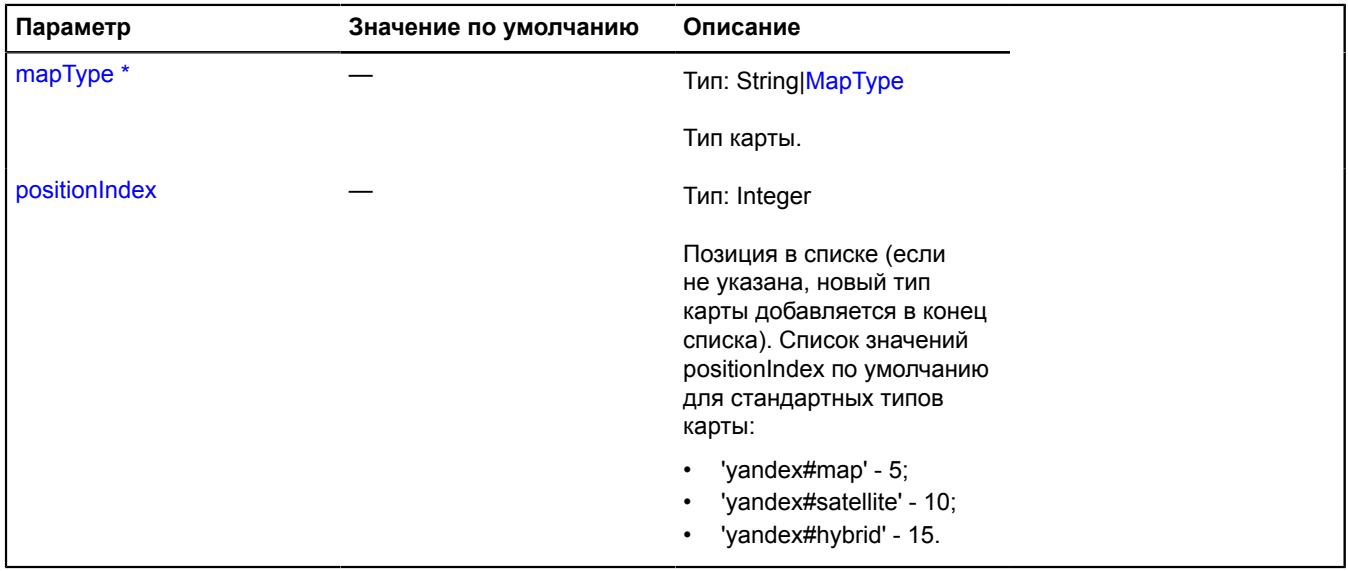

\* Обязательный параметр/опция.

## **Примеры:**

## **1.**

```
var typeSelector = new ymaps.control.TypeSelector([]);
typeSelector.addMapType('yandex#map', 1);
typeSelector.addMapType('yandex#hybrid', 0);
```
## **2.**

```
// Если используется стандартный набор типов карты, и мы
mapType.storage между<br>// типами «спутник» и «схема».<br>var typeSelector = myMap.controls.get('typeSelector');<br>typeSelector.addMapType('my#mapType', 6);
```
## <span id="page-173-1"></span>**getMap**

{[Map](#page-506-0)} getMap()

<span id="page-173-2"></span>**Возвращает** ссылку на карту.

#### **removeAllMapTypes**

{[control.TypeSelector}](#page-165-0) removeAllMapTypes()

Удаляет все типы карты из элемента управления.

<span id="page-173-3"></span>**Возвращает** ссылку на себя.

### **removeMapType**

{[control.TypeSelector}](#page-165-0) removeMapType(mapType)

Удаляет тип карты.

**Возвращает** ссылку на себя.

#### **Параметры:**

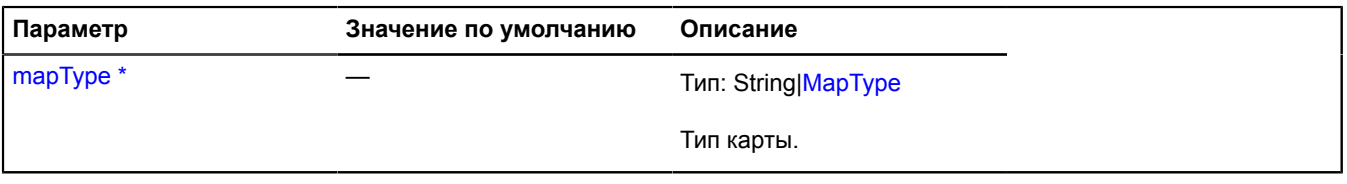

Обязательный параметр/опция.

## <span id="page-173-0"></span>**control.ZoomControl**

Расширяет [IControl](#page-1130-0), [ICustomizable](#page-1140-0).

Элемент управления масштабом карты. Ключ элемента управления в хранилище [control.storage](#page-156-0) — "zoomControl".

<span id="page-173-4"></span>[Конструктор](#page-173-4) | [Поля](#page-176-0) | [События](#page-176-1) | [Методы](#page-176-2)

#### **Конструктор**

control.ZoomControl([[parameters\]](#page-174-0))

<span id="page-174-6"></span><span id="page-174-5"></span><span id="page-174-4"></span><span id="page-174-3"></span><span id="page-174-2"></span><span id="page-174-1"></span><span id="page-174-0"></span>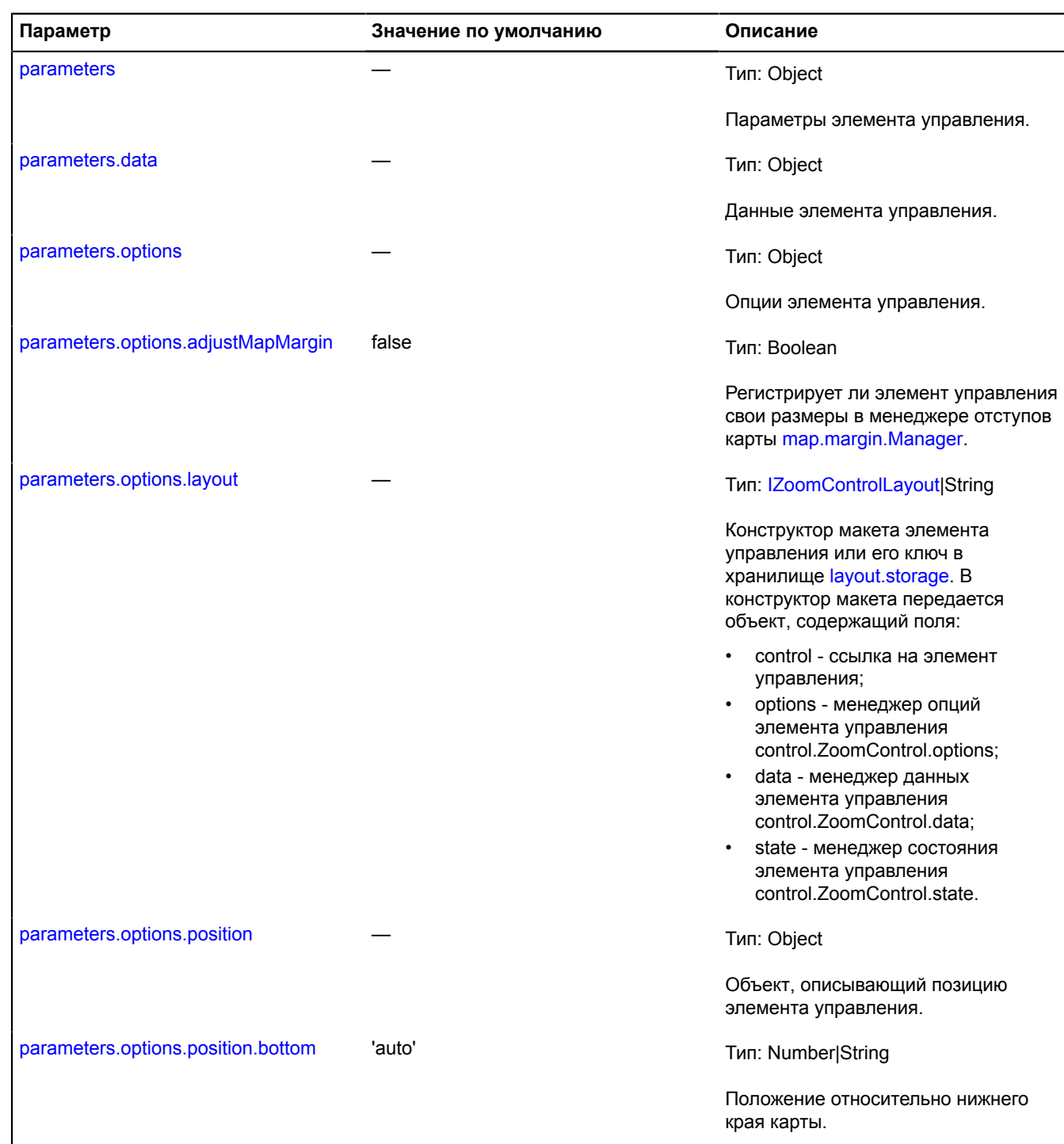

<span id="page-175-6"></span><span id="page-175-5"></span><span id="page-175-4"></span><span id="page-175-3"></span><span id="page-175-2"></span><span id="page-175-1"></span><span id="page-175-0"></span>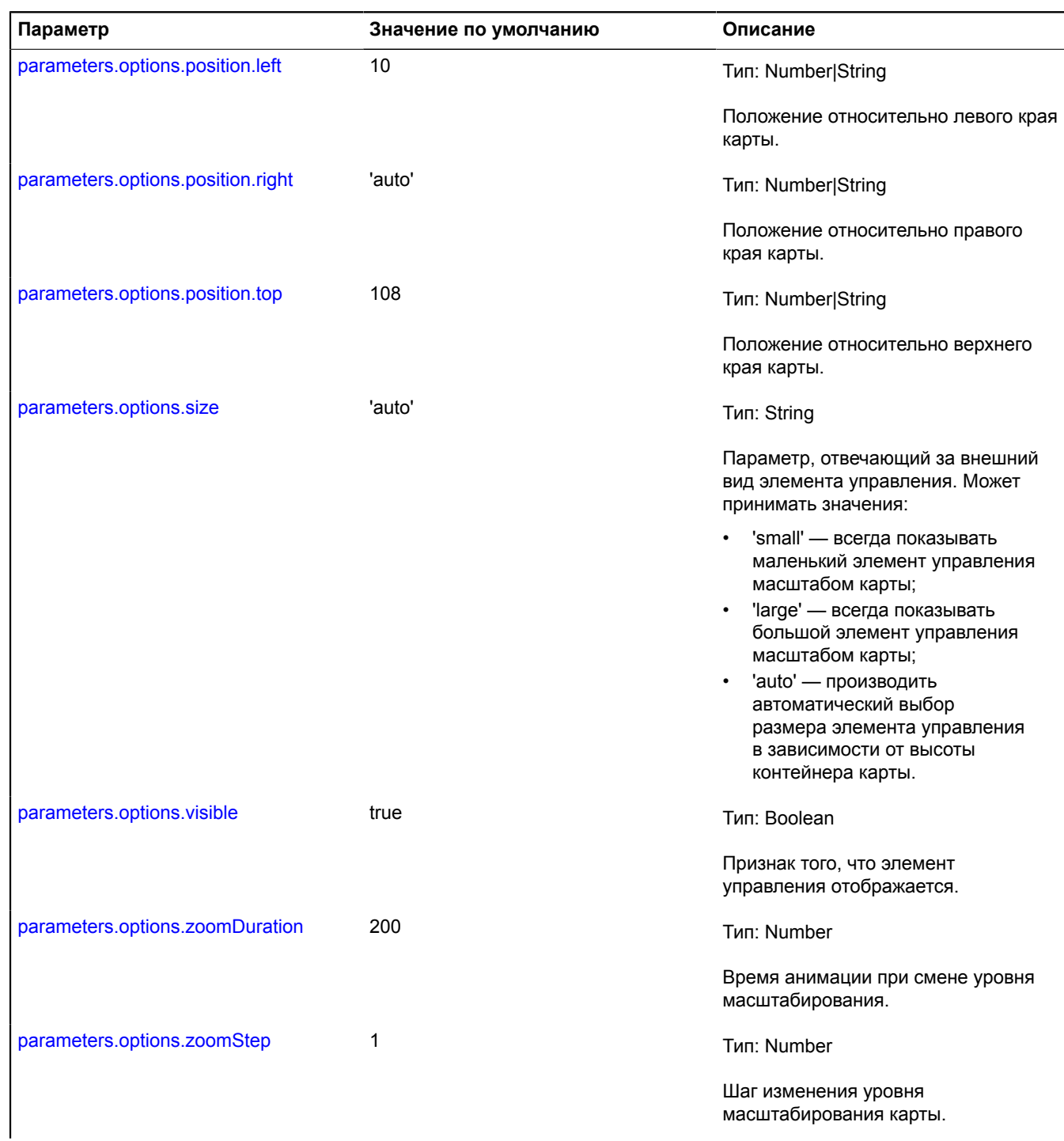

<span id="page-176-3"></span>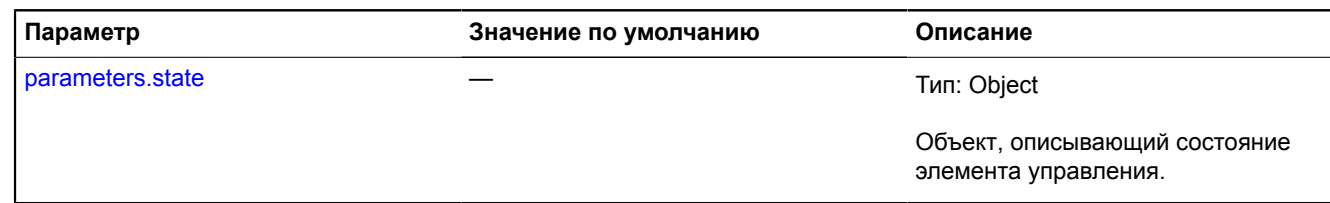

### **Примеры:**

**1.**

```
// Пример 1.
// Создадим элемент управления масштабом маленького размера и добавим его на карту.
var zoomControl = new ymaps.control.ZoomControl({
 options: {
 size: "small"
 }
        });
myMap.controls.add(zoomControl);
```
**2.**

```
// Пример 2
// Добавление большого элемента управления масштабом карты по ключу из control.storage.
myMap.controls.add('zoomControl', {
 size: "large"
});
```
<span id="page-176-0"></span>**Поля**

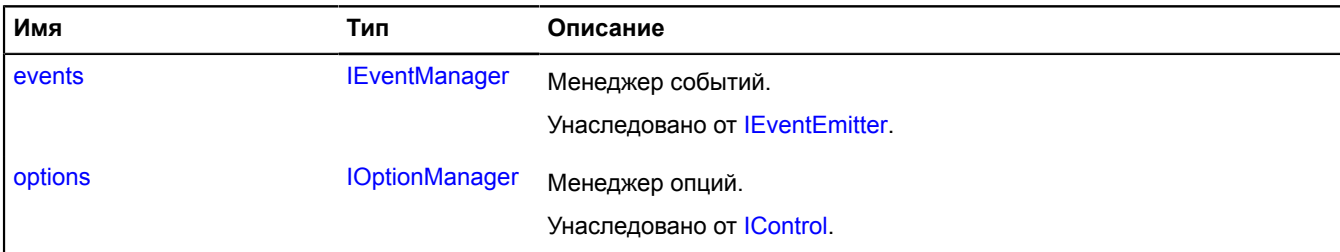

### <span id="page-176-1"></span>**События**

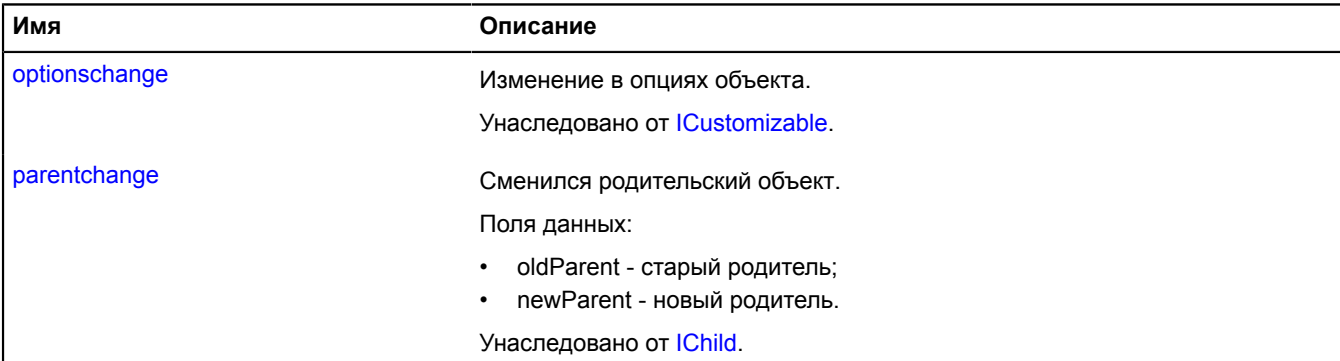

<span id="page-176-2"></span>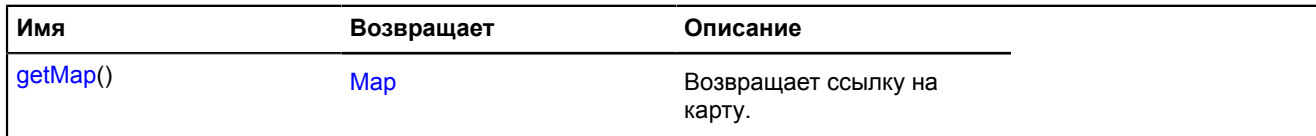

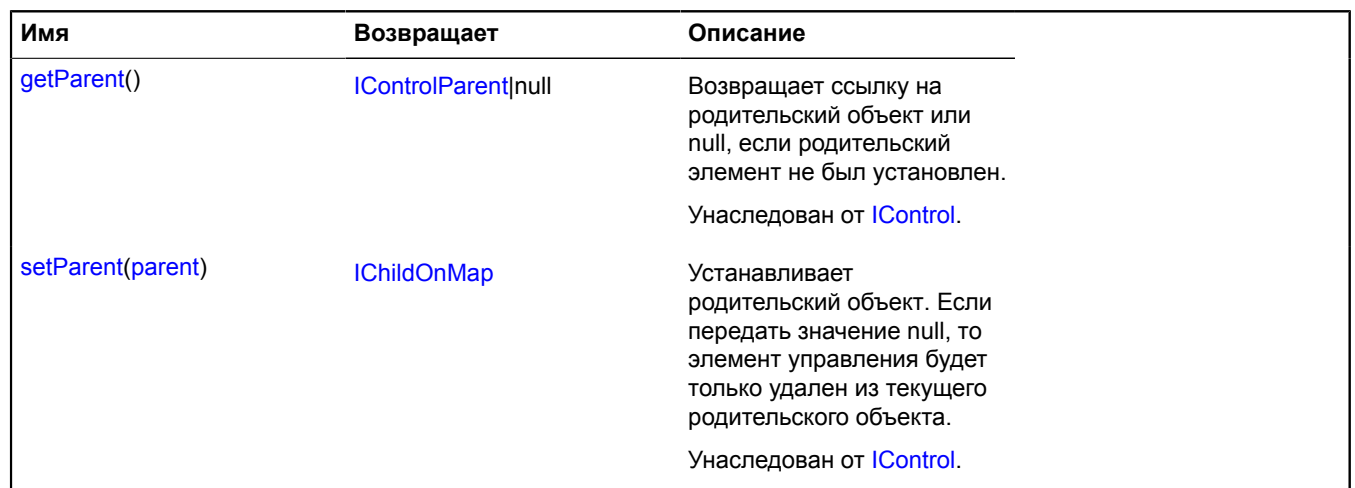

#### <span id="page-177-0"></span>**Описание методов**

### **getMap**

{[Map](#page-506-0)} getMap()

**Возвращает** ссылку на карту.

## **coordSystem**

## **coordSystem.cartesian**

Статический объект.

Экземпляр класса [ICoordSystem](#page-1133-0)

Класс, описывающий геометрию декартовой плоскости. Используется как координатная система по умолчанию при построении геодезических линий в нестандартных проекциях.

### <span id="page-177-1"></span>[Методы](#page-177-1)

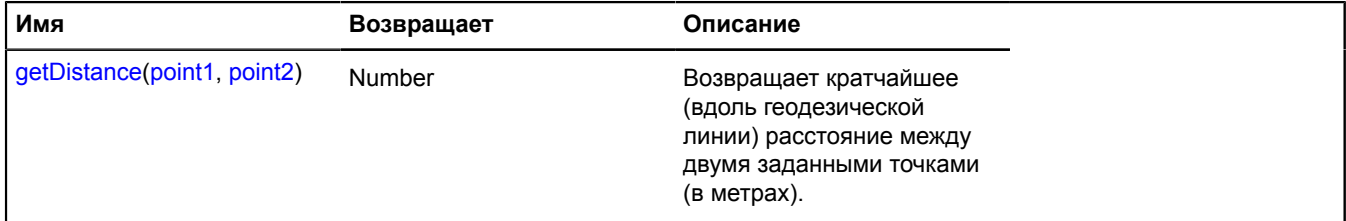

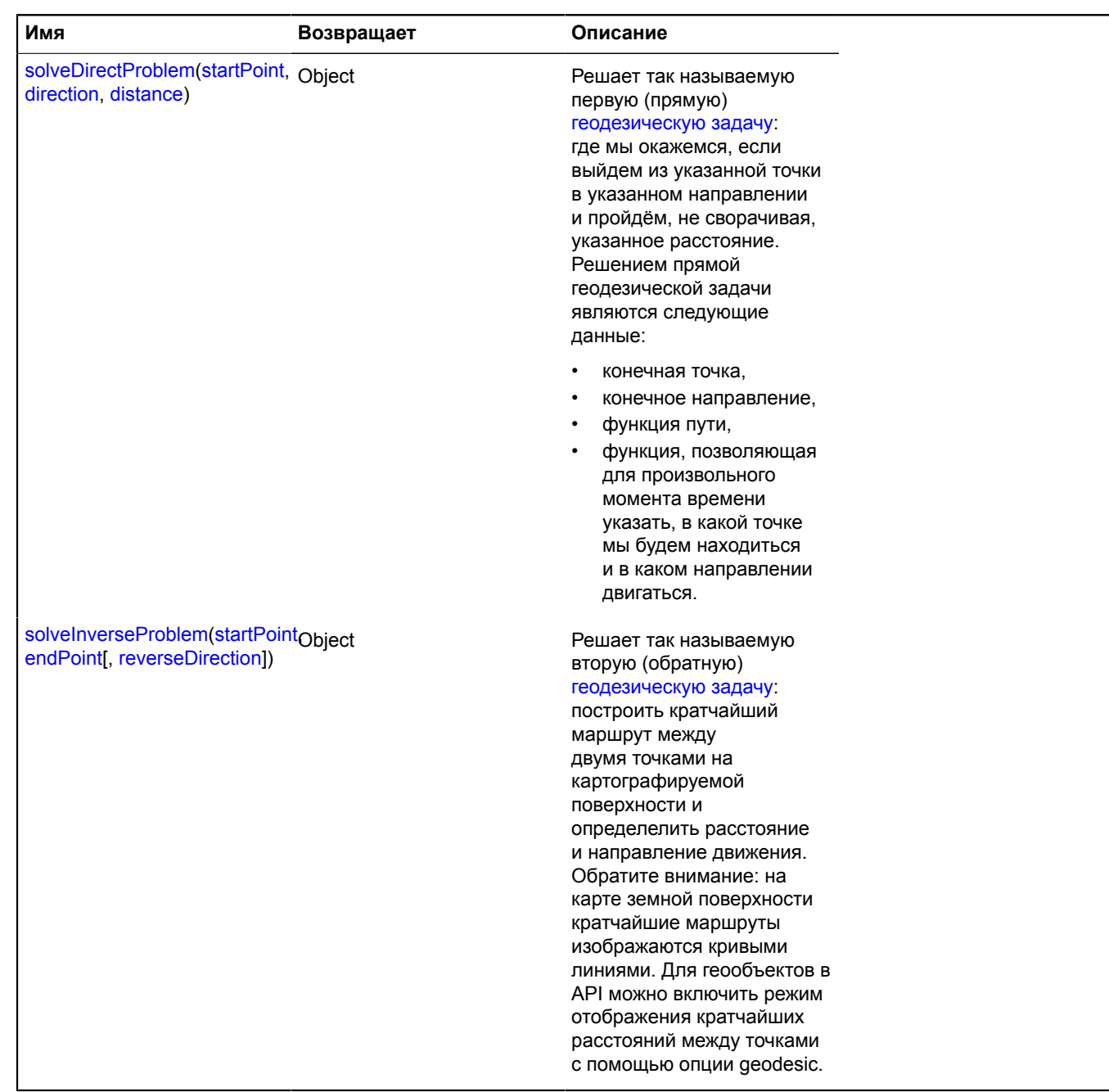

## **coordSystem.geo**

Статический объект.

Экземпляр класса [ICoordSystem](#page-1133-0)

Объект, описывающий геометрию земной поверхности. Позволяет строить кратчайшие маршруты (геодезические линии) между точками земной поверхности и находить расстояния. Используется для отображения геообъектов с использованием геодезических линий.

## <span id="page-179-1"></span>**Методы**

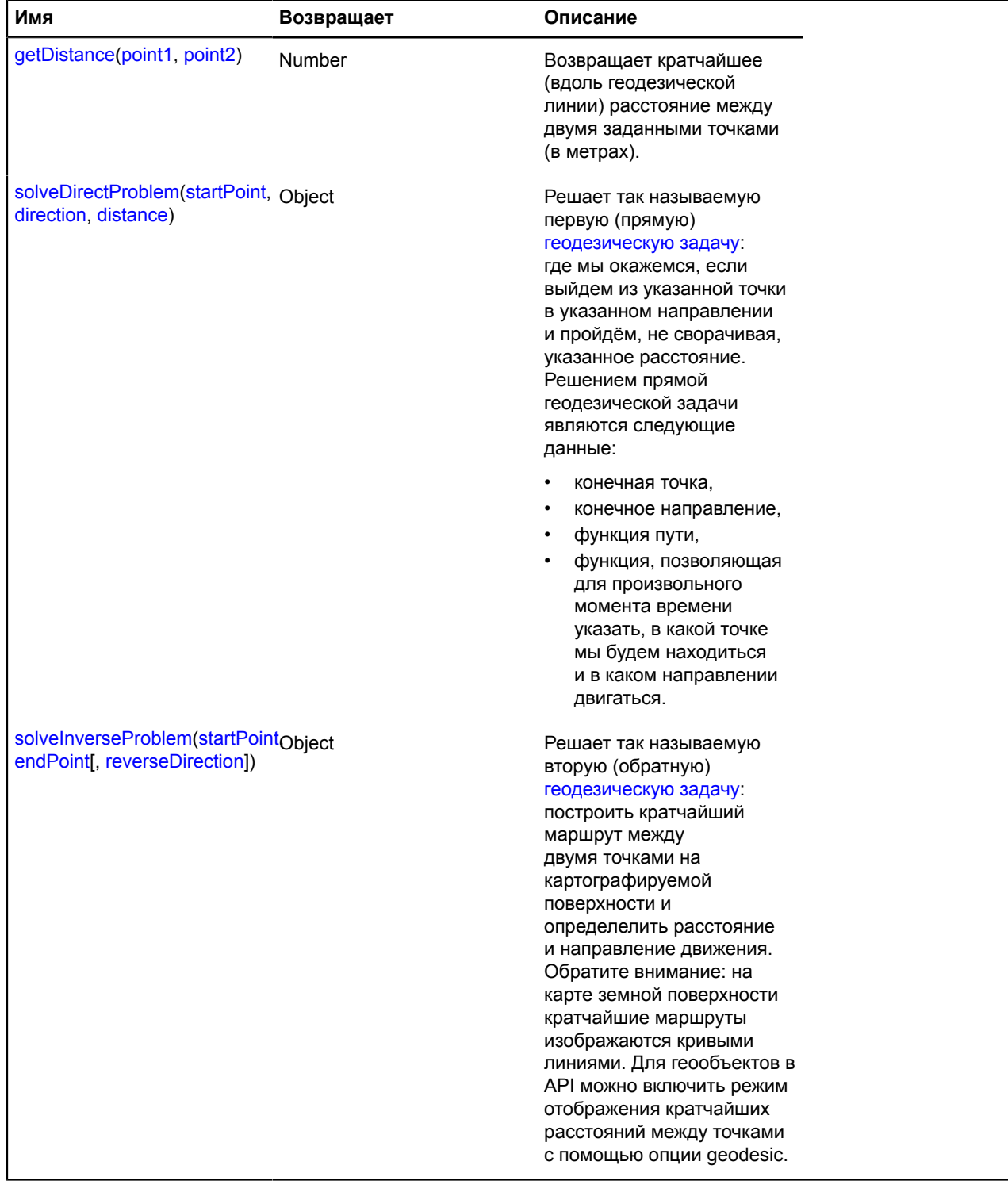

# **data**

## <span id="page-179-0"></span>**data.Manager**

Расширяет [IDataManager,](#page-1141-0) [IFreezable.](#page-1168-0)
## Менеджер произвольных данных.

# <span id="page-180-0"></span>[Конструктор](#page-180-0) | [Поля](#page-180-1) | [События](#page-180-2) | [Методы](#page-180-3)

# **Конструктор**

data.Manager[\(data\)](#page-180-4)

# **Параметры:**

<span id="page-180-4"></span>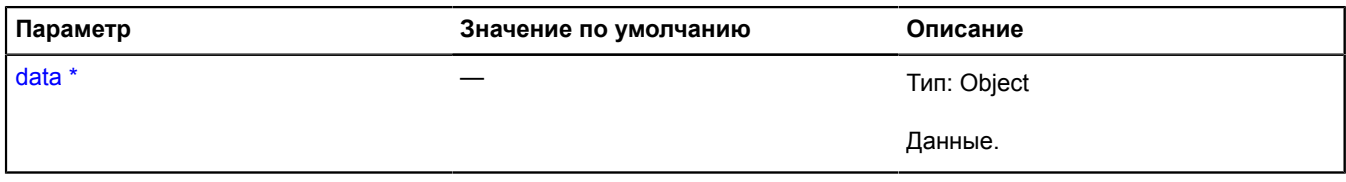

\* Обязательный параметр/опция.

# <span id="page-180-1"></span>**Поля**

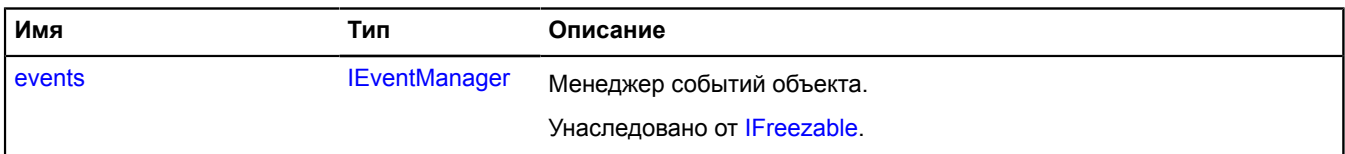

# <span id="page-180-2"></span>**События**

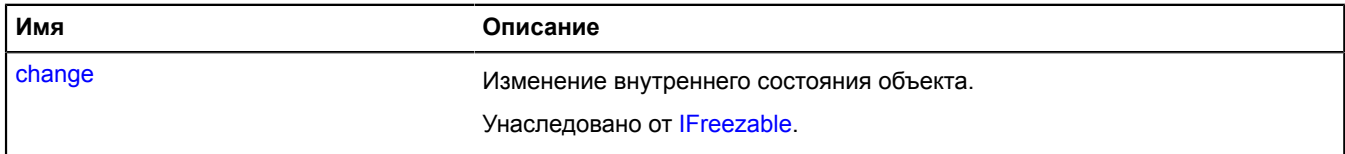

<span id="page-180-3"></span>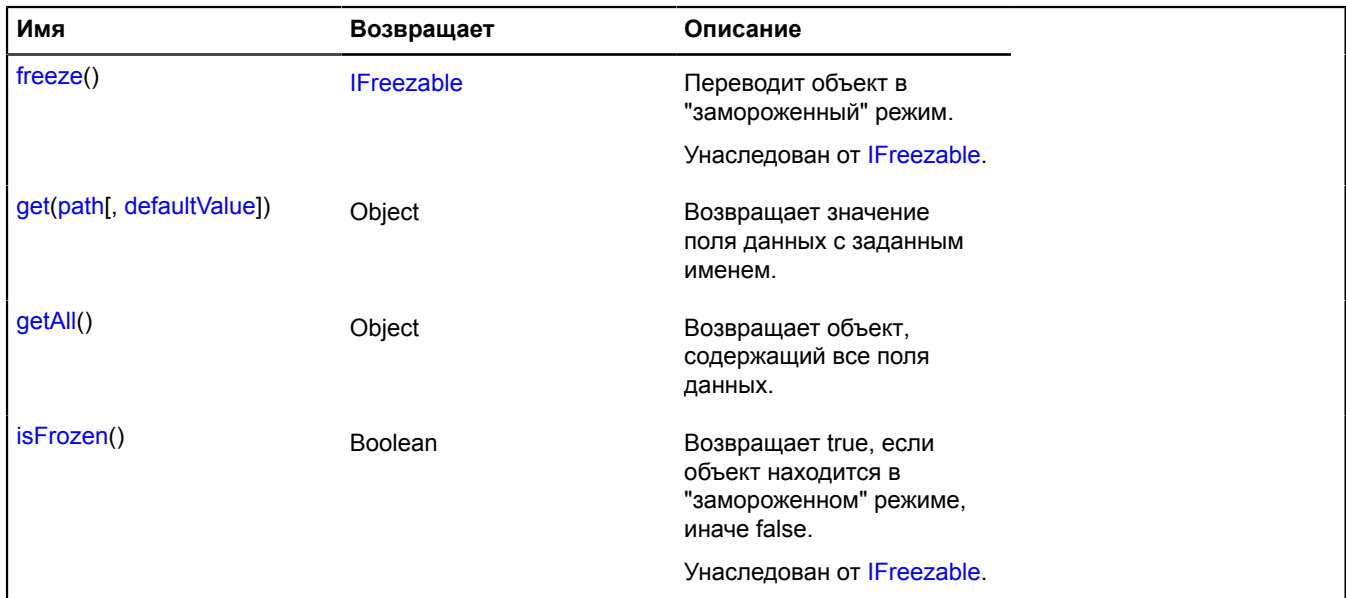

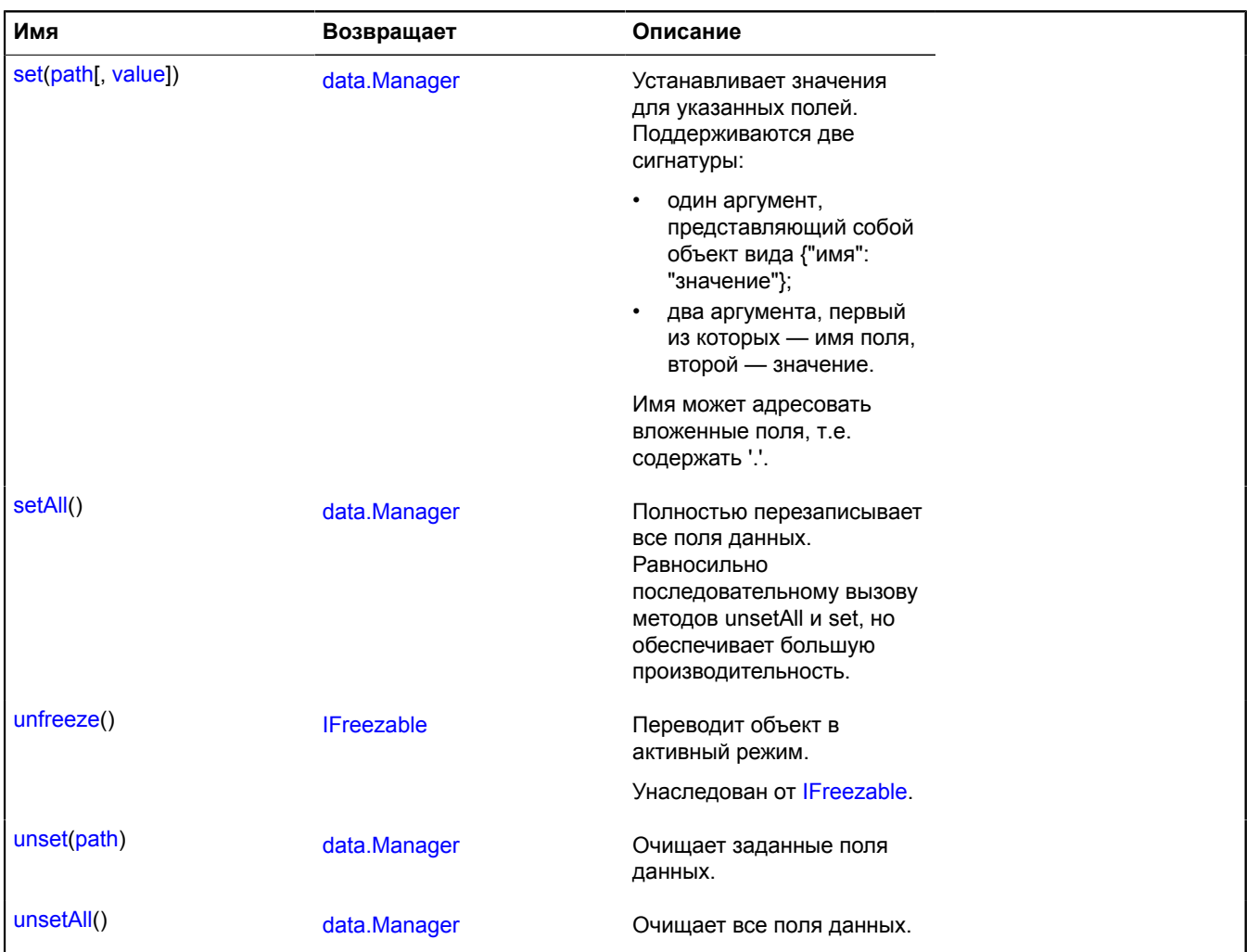

#### <span id="page-181-0"></span>**Описание методов**

#### **get**

{Object} get(path[, defaultValue])

**Возвращает** значение поля данных с заданным именем.

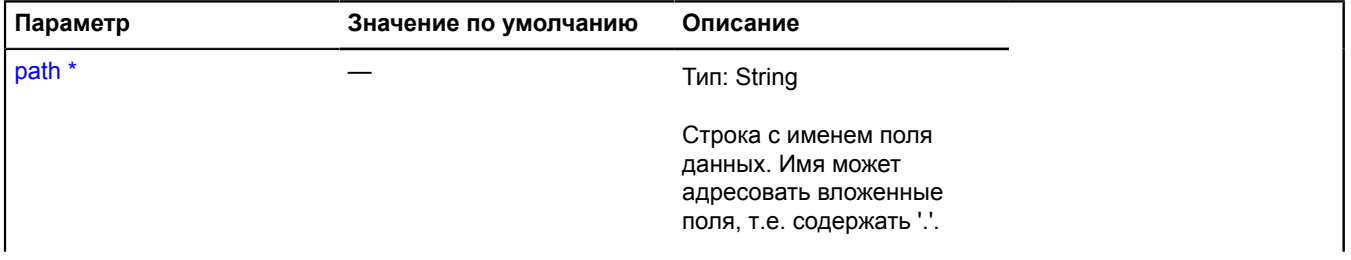

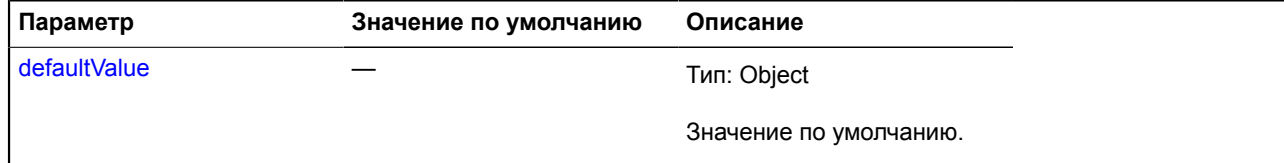

Обязательный параметр/опция.

## <span id="page-182-0"></span>**getAll**

{Object} getAll()

<span id="page-182-1"></span>**Возвращает** объект, содержащий все поля данных.

#### **set**

{[data.Manager](#page-179-0)} set(path[, value])

Устанавливает значения для указанных полей. Поддерживаются две сигнатуры:

- один аргумент, представляющий собой объект вида {"имя": "значение"};
- два аргумента, первый из которых имя поля, второй значение.

Имя может адресовать вложенные поля, т.е. содержать '.'.

**Возвращает** ссылку на себя.

#### **Параметры:**

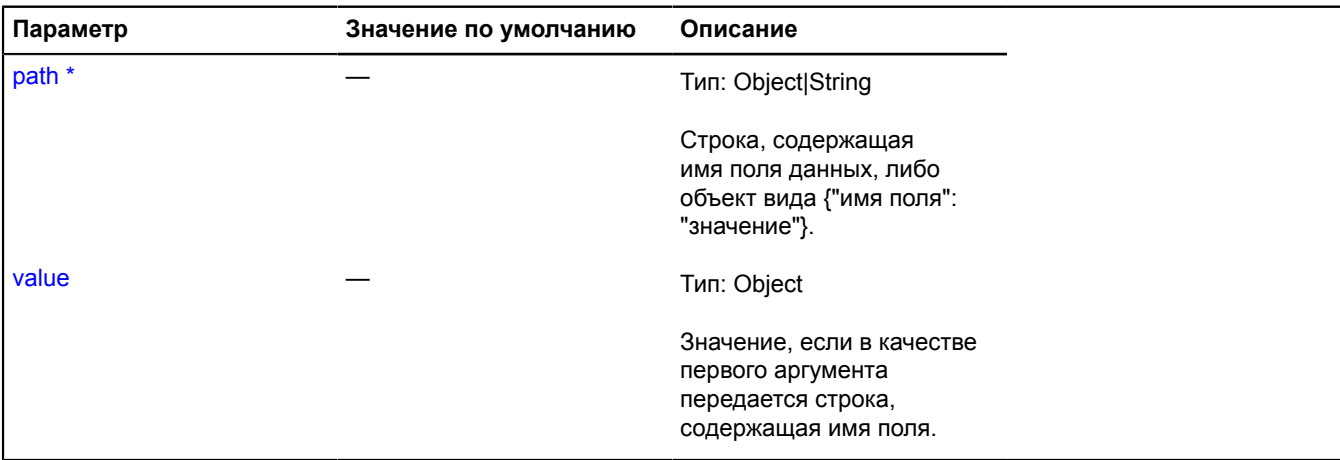

Обязательный параметр/опция.

#### **Пример:**

```
var balloonData = new ymaps.data.Manager({
 balloonContentHeader: 'Заголовок балуна.'
});
balloonData.set({
 balloonContentBody: 'Содержимое балуна.',
 balloonContentFooter: '<a href="//ya.ru">test</a>'
});
```
#### <span id="page-182-2"></span>**setAll**

```
{data.Manager} setAll()
```
Полностью перезаписывает все поля данных. Равносильно последовательному вызову методов unsetAll и set, но обеспечивает большую производительность.

#### **Параметры:**

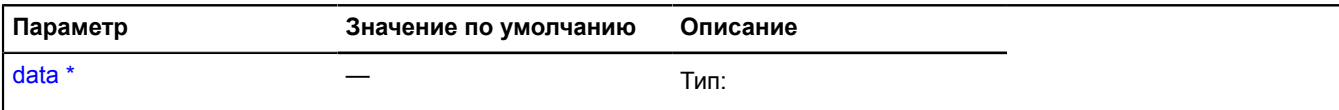

<span id="page-183-0"></span>Обязательный параметр/опция.

#### **unset**

{[data.Manager](#page-179-0)} unset(path)

Очищает заданные поля данных.

**Возвращает** ссылку на себя.

#### **Параметры:**

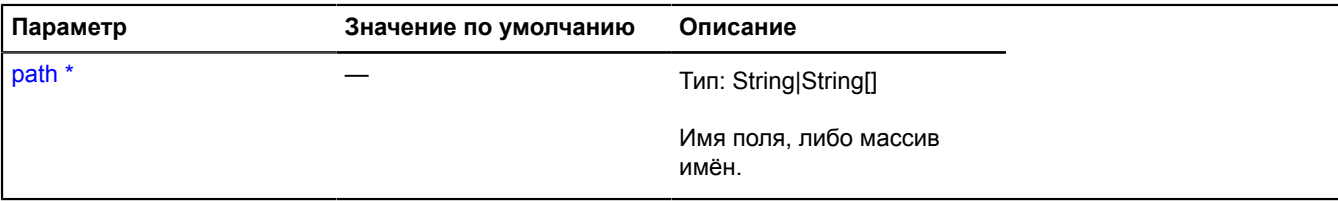

Обязательный параметр/опция.

#### <span id="page-183-1"></span>**unsetAll**

{[data.Manager](#page-179-0)} unsetAll()

Очищает все поля данных.

**Возвращает** ссылку на себя.

# **domEvent**

## <span id="page-183-2"></span>**domEvent.manager**

Статический объект.

Предоставляет единый интерфейс для работы с событиями DOM-элементов во всех браузерах и на всех устройствах. Для устройств, которые не поддерживают мышь, события будут транслироваться.

- Событие начала касания (touchstart/pointerdown) с одной точкой прикосновения транслируется в последовательность событий mouseenter, mousemove и mousedown;
- Событие перемещения касания (touchmove/pointermove) с одной точкой прикосновения транслируется в событие mousemove;
- События завершения касания (touchend/pointerup) или отмены (touchcancel/pointercancel) транслируются в последовательность событий 'mouseup', 'mousemove' и 'mouseleave', если ранее произошло событие начала касания с одной точкой прикосновения;
- Быстрое поступление событий начала и завершения с одной точкой прикосновения без перемещения транслируется в событие click;
- Быстрое поступление двух событий click транслируется в событие dblclick;
- Если между событиями начала и завершения с одной точкой прикосновения без перемещения была продолжительная задержка, то это транслируется в событие contextmenu.

Также поддерживаются специальные события для обработки нескольких одновременных касаний.

- multitouchstart отправляется при поступлении события начала касания с двумя и более точками прикосновений;
- multitouchmove отправляется при поступлении события перемещения касания с двумя и более точками прикосновений;
- multitouchend отправляется при поступлении события завершения касания, если ранее было отправлено событие multitouchstart;
- При добавлении/удалении точки прикосновения будет отправлено событие multitouchend и событие multitouchstart, если оставшееся количество точек больше или равно двум.

Менеджер работы с событиями DOM-элементов.

## [Методы](#page-185-0)

# **Примеры:**

**1.**

```
// Прослушивание событий одного элемента DOM.
var block = document.getElementById('block');
ymaps.domEvent.manager
 .add(block, 'click', function (event) {
 // событие 'click'.
           console.log(event.get('type'));
      })
     \widetilde{A} .add(block, 'mouseleave', function (event) {
 // событие 'mouseleave'.
 console.log(event.get('type'));
 })
 // Установка одного листенера для нескольких событий.
 .add(block, ['mousedown', 'mouseup'], function (event) {
 // события 'mousedown' / 'mouseup'.
           console.log(event.get('type'));
      });
```
**2.**

```
контейнера событий
var block = document.getElementById('block'),
 domEventsGroup = ymaps.domEvent.manager.group(block);
domEventsGroup.add('click', function (event) {
 console.log(event.get('type')); // click
       // Удаляем все прослушивания событий.
      domEventsGroup.removeAll();
});
```
**3.**

```
// Выполняем listener в контексте конкретного объекта.
var block = document.getElementById('block');
// Задаем класс.
var someClass = function () {
     this.property = 'value';
};
// Создаем класс.
var someObj = new someClass();
ymaps.domEvent.manager.add(block, 'click', function (event) {
 // Выводит 'click'.
     console.log(this.property + ' ' + event.get('type'));
}, someObj);
```
**4.**

```
// На устройствах, которые поддерживают сенсорный ввод, можно прослушивать специальные события multitouch*
var block = document.getElementById('block');
ymaps.domEvent.manager
 .add(block, ['multitouchstart', 'multitouchmove', 'multitouchend'], function (event) {
 console.log(event.get('type')); // multitouchstart / multitouchmove / multitouchend
           // Запрещаем сдвиг и масштабирование страницы пальцами.
          event.callMethod('preventDefault');
     });
```
## <span id="page-185-0"></span>**Методы**

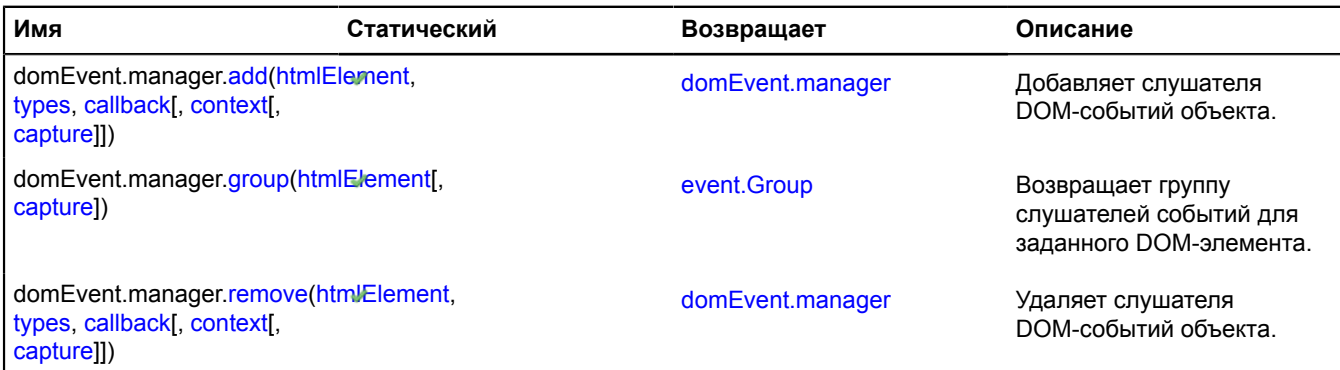

#### <span id="page-185-1"></span>**Описание методов**

#### **add**

{[domEvent.manager}](#page-183-2) *<static>* domEvent.manager.add(htmlElement, types, callback[, context[, capture]])

Добавляет слушателя DOM-событий объекта.

**Возвращает** ссылку на себя.

## **Параметры:**

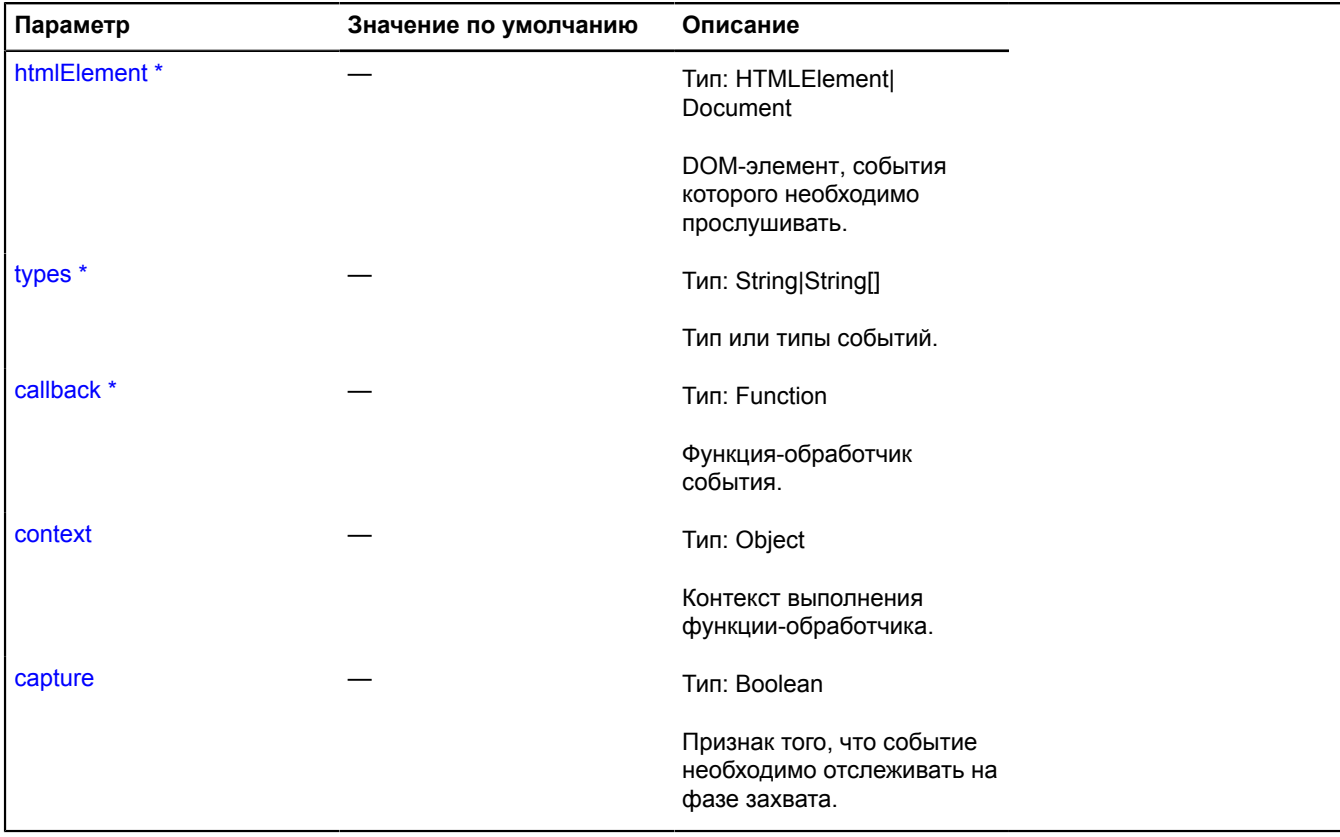

\* Обязательный параметр/опция.

## <span id="page-186-0"></span>**group**

{[event.Group}](#page-193-0) *<static>* domEvent.manager.group(htmlElement[, capture])

**Возвращает** группу слушателей событий для заданного DOM-элемента.

## **Параметры:**

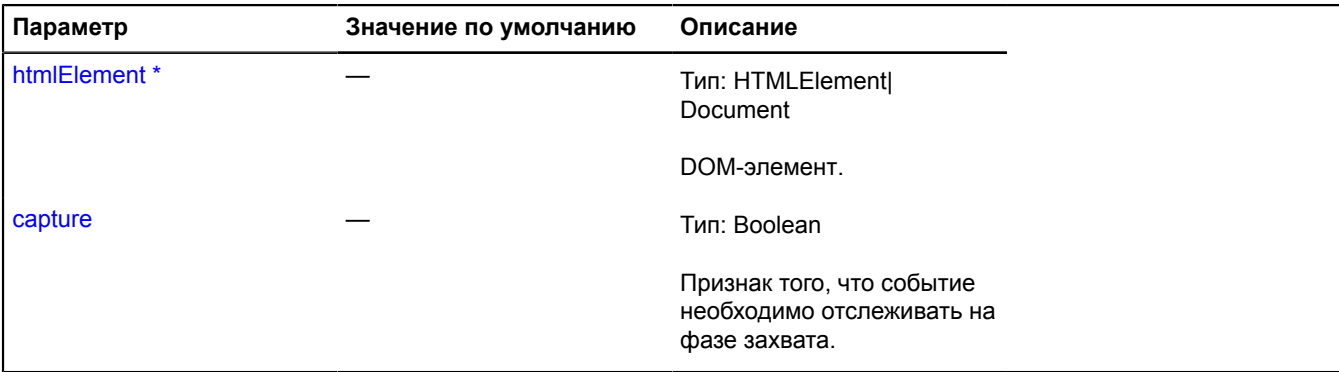

<span id="page-186-1"></span>\* Обязательный параметр/опция.

#### **remove**

{[domEvent.manager}](#page-183-2) *<static>* domEvent.manager.remove(htmlElement, types, callback[, context[, capture]])

## Удаляет слушателя DOM-событий объекта.

**Возвращает** ссылку на себя.

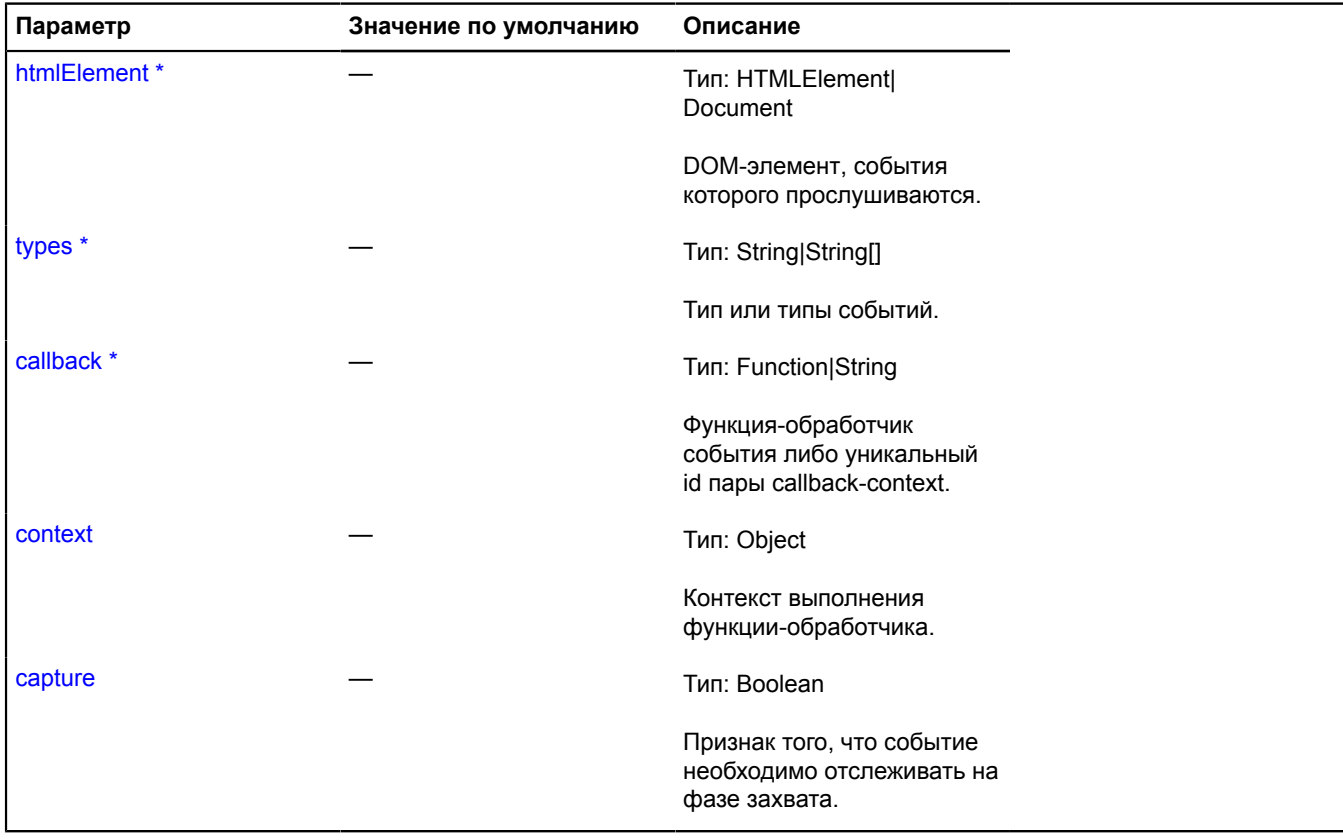

\* Обязательный параметр/опция.

# **domEvent.MultiPointer**

Расширяет IMultiTouchEvent.

Объект, описывающий multitouch-событие, которое было вызвано несколькими событиями PointerEvent. Предоставляет прокси-методы для доступа к полям и методам DOM-события.

<span id="page-187-0"></span>[Конструктор](#page-187-0) | [Методы](#page-187-1)

#### **Конструктор**

domEvent.MultiPointer([originalEvent\[](#page-187-2), [type\]](#page-187-3))

Создаёт объект, описывающий multitouch-событие.

#### **Параметры:**

<span id="page-187-3"></span><span id="page-187-2"></span>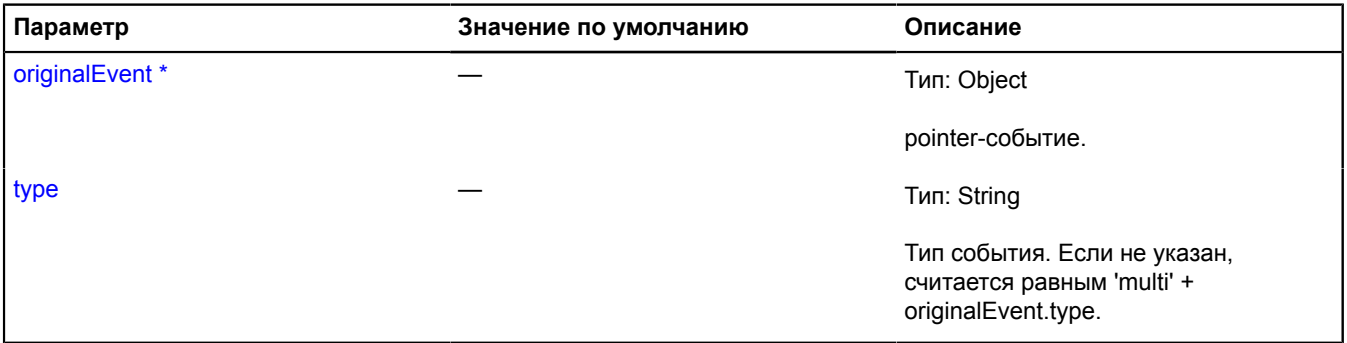

Обязательный параметр/опция.

### <span id="page-187-1"></span>**Методы**

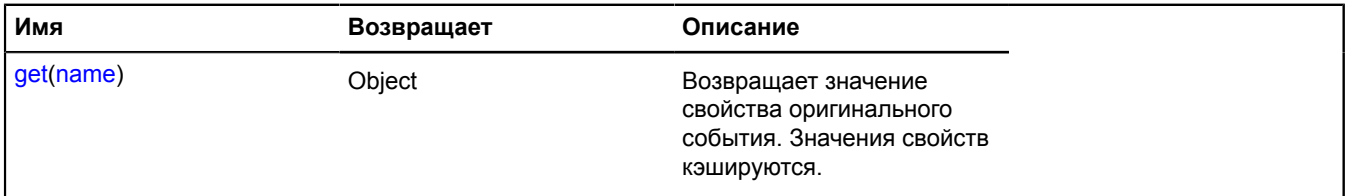

#### <span id="page-187-4"></span>**Описание методов**

#### **get**

{Object} get(name)

**Возвращает** значение свойства оригинального события. Значения свойств кэшируются.

#### **Параметры:**

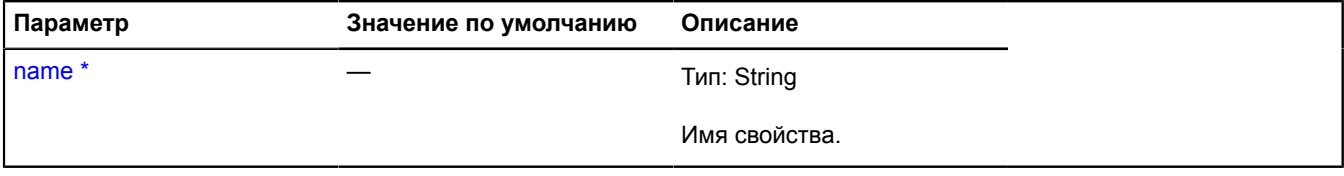

Обязательный параметр/опция.

# **domEvent.MultiTouch**

Расширяет IMultiTouchEvent.

Объект-событие. Предоставляет прокси-методы для доступа к полям и методам DOM-события. Возвращаемые значения нормализованы с учётом особенностей различных браузеров.

## <span id="page-188-0"></span>[Конструктор](#page-188-0) | [Методы](#page-188-1)

#### **Конструктор**

domEvent.MultiTouch([originalEvent](#page-188-2)[, [type\]](#page-188-3))

Создаёт объект-событие, описывающий multitouch-событие.

#### **Параметры:**

<span id="page-188-3"></span><span id="page-188-2"></span>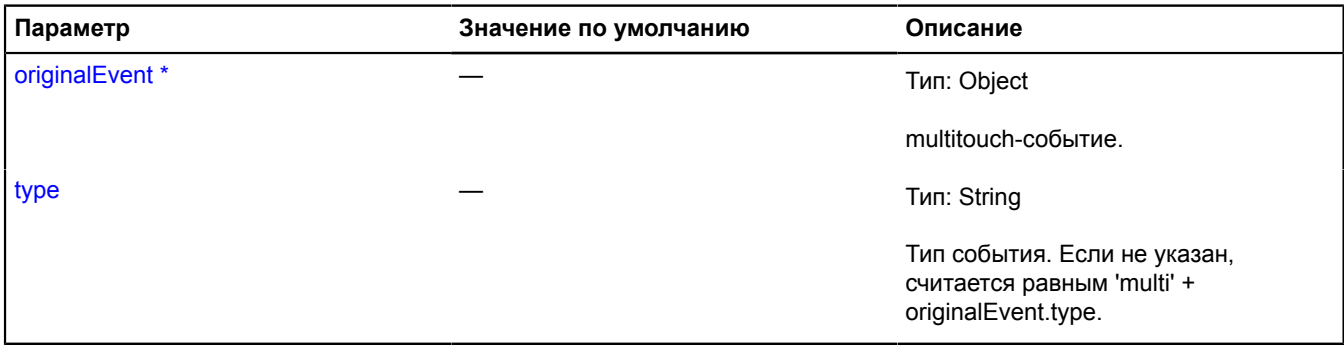

<span id="page-188-1"></span><sup>\*</sup> Обязательный параметр/опция.

#### **Методы**

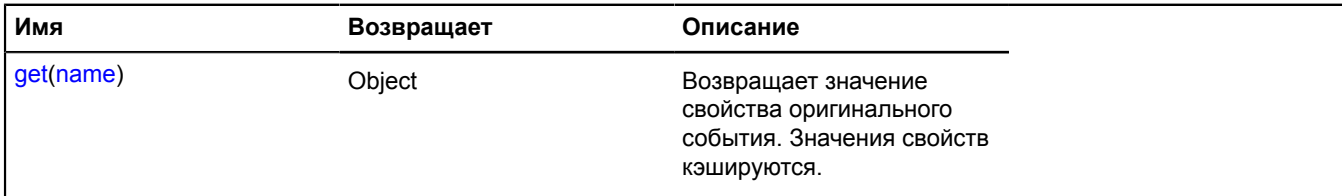

#### <span id="page-188-4"></span>**Описание методов**

#### **get**

{Object} get(name)

**Возвращает** значение свойства оригинального события. Значения свойств кэшируются.

#### **Параметры:**

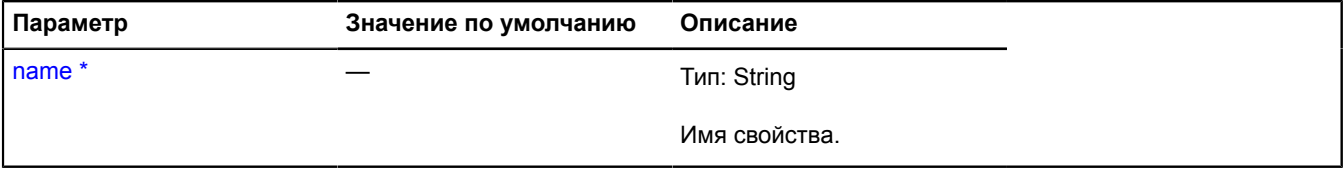

<sup>\*</sup> Обязательный параметр/опция.

## **domEvent.Pointer**

Расширяет IMultiTouchEvent.

Объект-событие. Предоставляет прокси-методы для доступа к полям и методам DOM-события (одиночное касание экрана).

## <span id="page-189-0"></span>[Конструктор](#page-189-0) | [Методы](#page-189-1)

#### **Конструктор**

domEvent.Pointer([originalEvent\[](#page-189-2), [type\]](#page-189-3))

Создаёт объект, описывающий pointer-событие.

#### **Параметры:**

<span id="page-189-3"></span><span id="page-189-2"></span>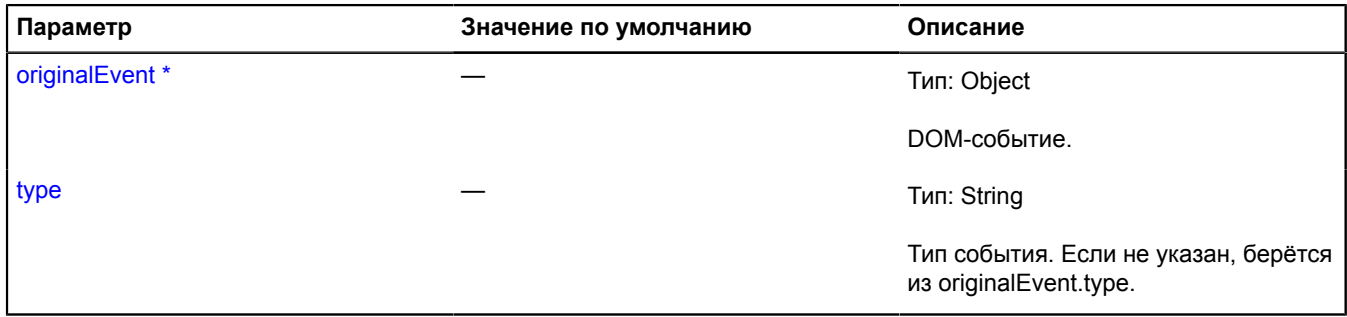

Обязательный параметр/опция.

#### <span id="page-189-1"></span>**Методы**

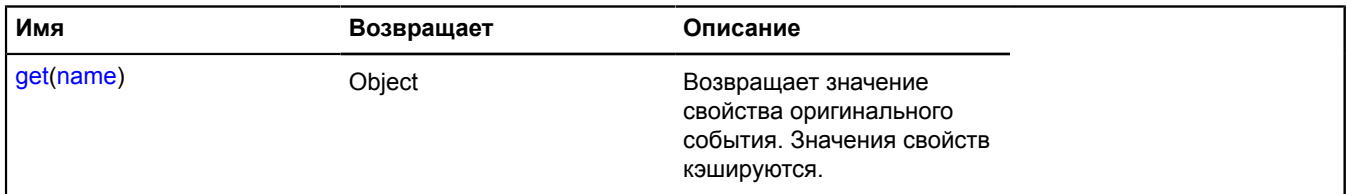

#### <span id="page-189-4"></span>**Описание методов**

#### **get**

{Object} get(name)

**Возвращает** значение свойства оригинального события. Значения свойств кэшируются.

#### **Параметры:**

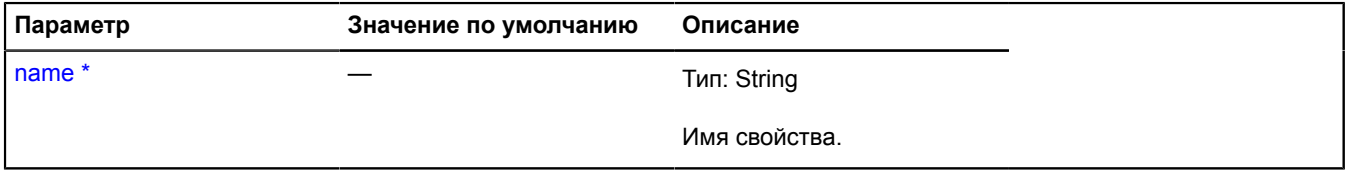

\* Обязательный параметр/опция.

# **domEvent.Touch**

Расширяет IMultiTouchEvent.

Объект-событие. Предоставляет прокси-методы для доступа к полям и методам DOM-события. Возвращаемые значения нормализованы с учётом особенностей различных браузеров.

[Конструктор](#page-190-0) | [Методы](#page-190-1)

# <span id="page-190-0"></span>**Конструктор**

domEvent.Touch([originalEvent](#page-190-2)[, [type\]](#page-190-3))

Создаёт объект-событие, описывающий touch-событие (одиночное касание экрана).

## **Параметры:**

<span id="page-190-3"></span><span id="page-190-2"></span>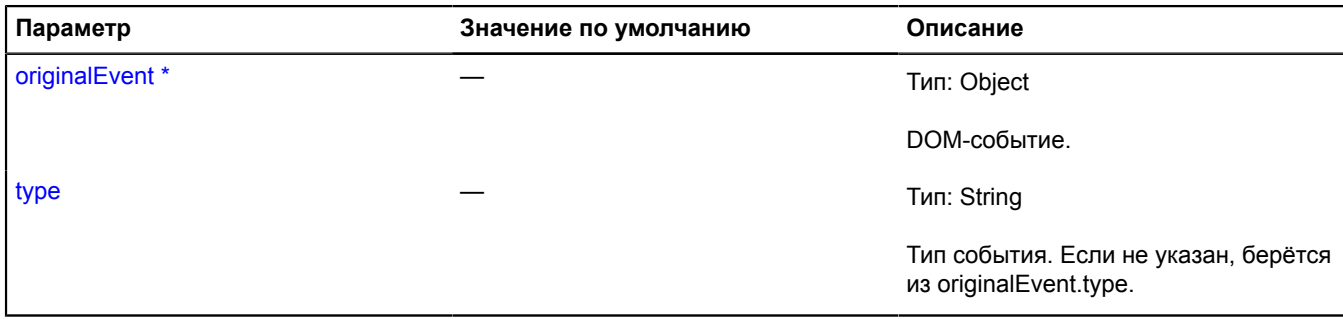

\* Обязательный параметр/опция.

#### <span id="page-190-1"></span>**Методы**

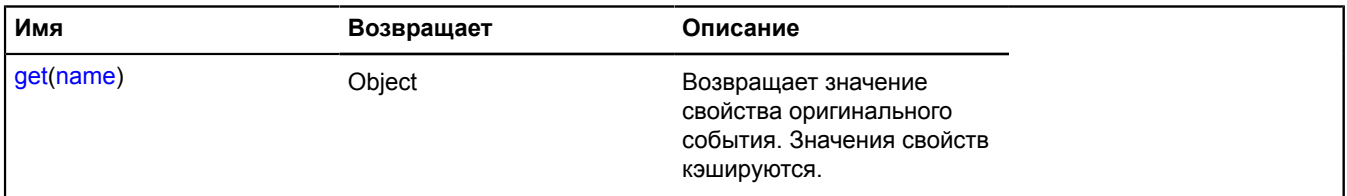

#### <span id="page-190-4"></span>**Описание методов**

#### **get**

{Object} get(name)

**Возвращает** значение свойства оригинального события. Значения свойств кэшируются.

#### **Параметры:**

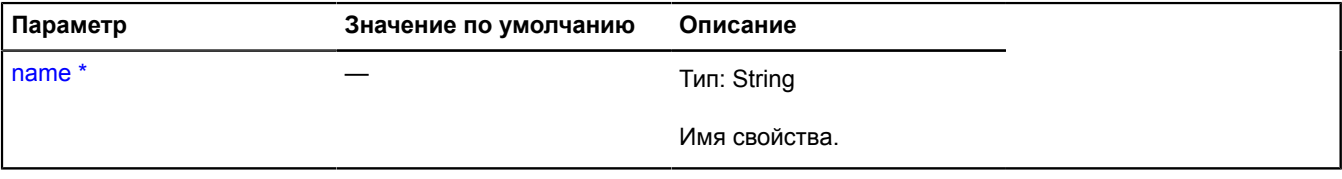

\* Обязательный параметр/опция.

# <span id="page-190-5"></span>**DomEvent**

Расширяет [IDomEvent.](#page-1142-0)

DOM-событие в системе API Яндекс.Карт. Предоставляет прокси-методы для доступа к полям и методам исходного DOM-события. Возвращаемые значения нормализованы с учётом особенностей различных браузеров. Также переопределено свойство position, возвращается массив вида [pageX, pageY].

[Конструктор](#page-191-0) | [Методы](#page-191-1)

# <span id="page-191-0"></span>**Конструктор**

DomEvent[\(originalEvent\[](#page-191-2), [type](#page-191-3)])

Создаёт DOM-событие в системе API Яндекс.Карт.

# **Параметры:**

<span id="page-191-3"></span><span id="page-191-2"></span>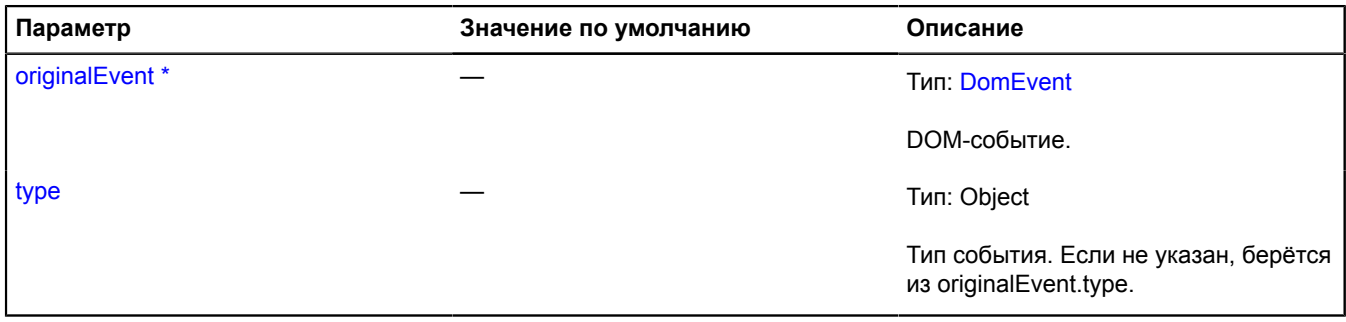

<span id="page-191-1"></span>\* Обязательный параметр/опция.

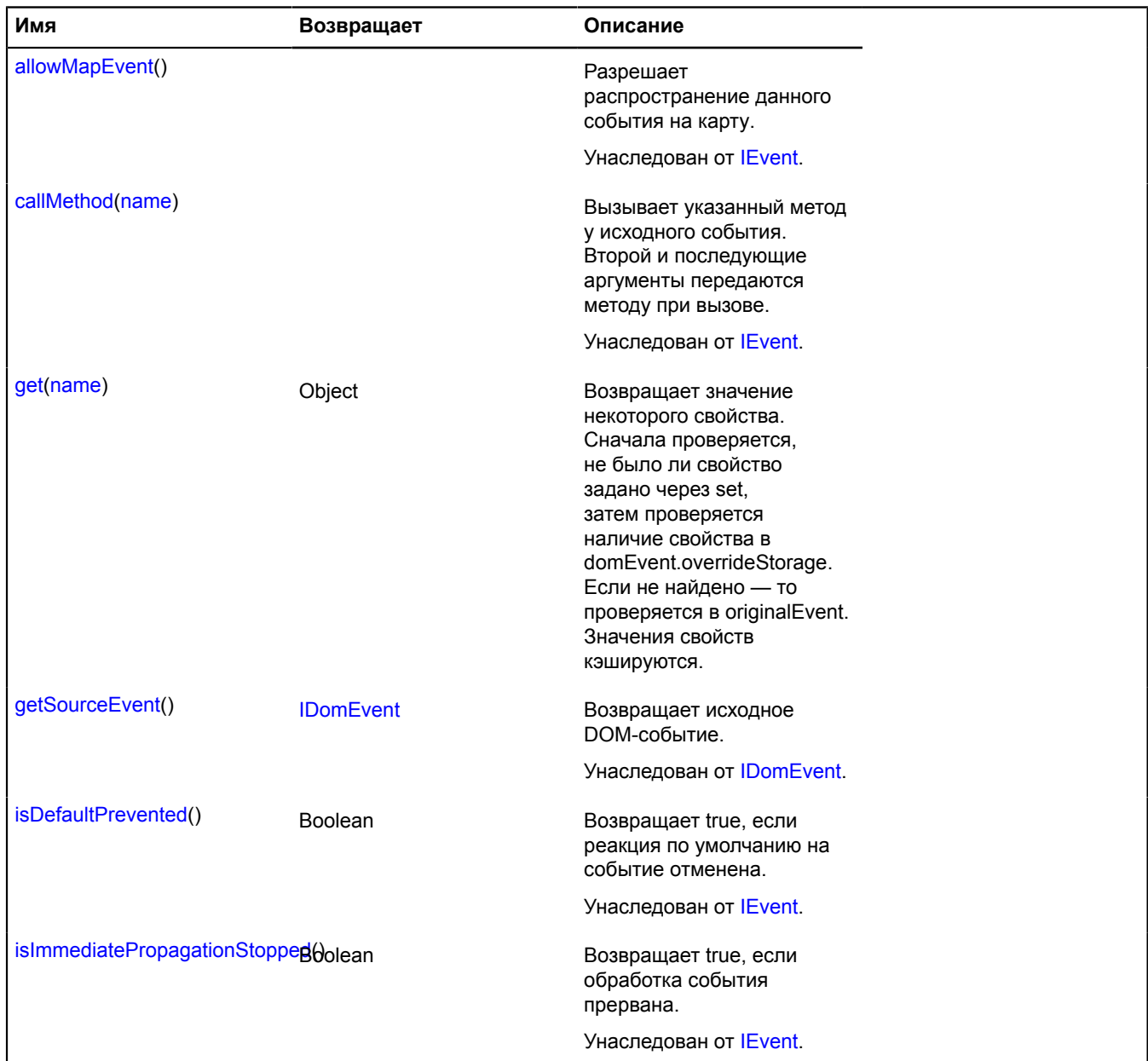

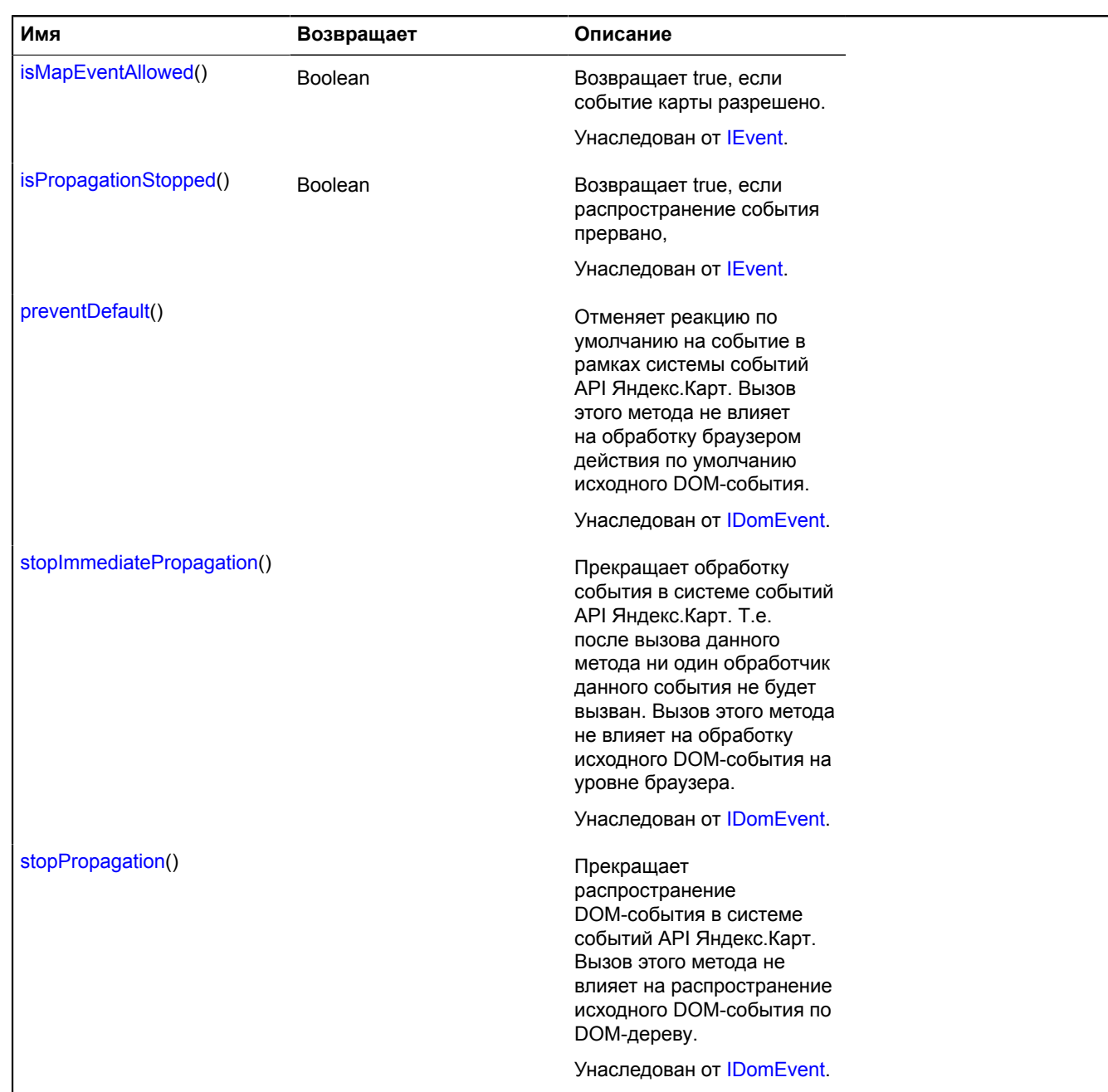

## <span id="page-192-0"></span>**Описание методов**

## **get**

{Object} get(name)

**Возвращает** значение свойства. Сначала проверяется, не было ли свойство задано через set, затем проверяется наличие свойства в domEvent.overrideStorage. Если не найдено — то проверяется в originalEvent. Значения свойств кэшируются.

## **Параметры:**

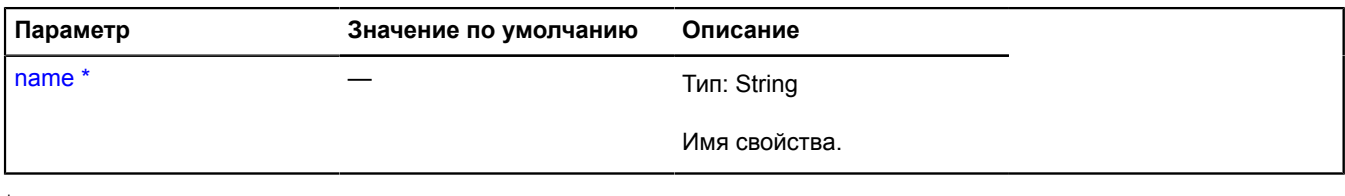

Обязательный параметр/опция.

# **event**

# <span id="page-193-0"></span>**event.Group**

Расширяет [IEventGroup.](#page-1154-0)

Группа слушателей событий.

<span id="page-193-1"></span>[Конструктор](#page-193-1) | [Поля](#page-193-2) | [Методы](#page-193-3)

# **Конструктор**

event.Group([events](#page-193-4))

Создает группу слушателей событий.

## **Параметры:**

<span id="page-193-4"></span>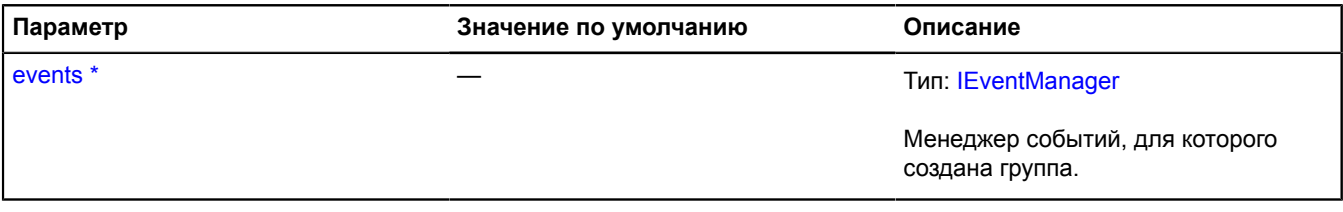

\* Обязательный параметр/опция.

# **Пример:**

```
// Создадим группу слушателей.
var listeners = events.group()
 .add('click', function () {
 alert('click');
 })
 .add('dblclick', function () {
 alert('dblclick');
 });
// ...<br>// Когда хранящиеся в контейнере обработчики событий<br>// нам больше не нужны, просто очистим группу.<br>listeners.removeAll();
```
## <span id="page-193-2"></span>**Поля**

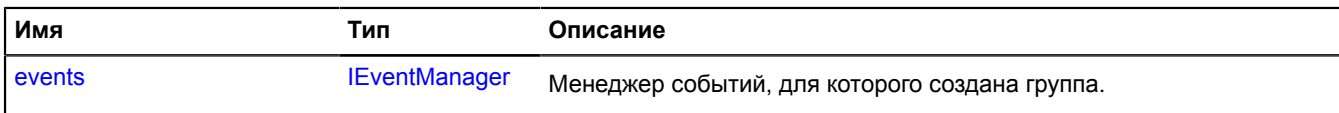

<span id="page-193-3"></span>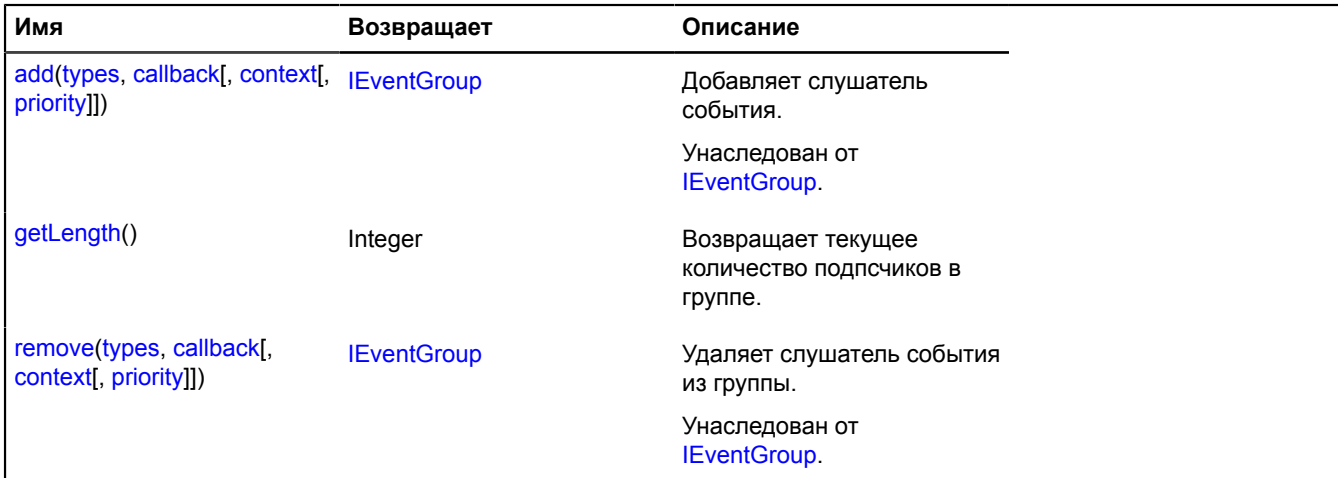

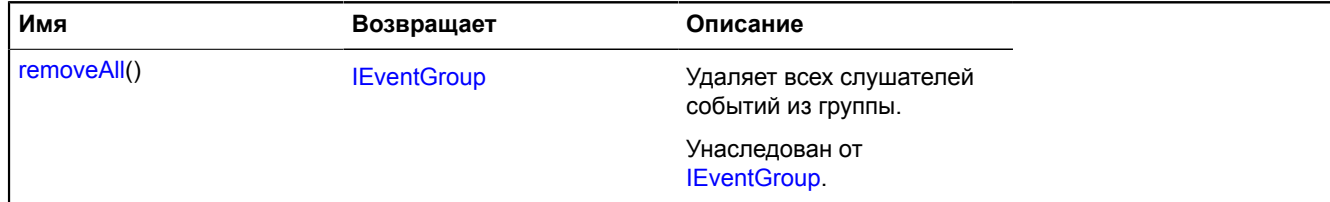

#### <span id="page-194-0"></span>**Описание полей**

#### **events**

{[IEventManager](#page-1156-0)} events

Менеджер событий, для которого создана группа.

#### <span id="page-194-1"></span>**Описание методов**

#### **getLength**

{Integer} getLength()

**Возвращает** текущее количество подпсчиков в группе.

## <span id="page-194-4"></span>**event.Manager**

#### Расширяет [IEventManager](#page-1156-0).

Менеджер событий. При помощи менеджера событий можно подписываться на события и отписываться от них, а также инициировать сами события. Менеджер реализует возможность построения иерархии распространения событий с помощью метода event.Manager.setParent.

Распространение события происходит в три фазы:

- 1. Событие получают непосредственные подписчики;
- 2. Событие получают вышестоящие в иерархии объекты посредством перебрасывания события на родительском менеджере событий;
- 3. Событие получают обработчики действия по умолчанию посредством служебного события type + 'defaultaction'; действие по умолчанию выполняется, только если поле target события совпадает с контекстом менеджера событий.

Также менеджер позволяет добавлять обработчики событий с указанием приоритета. При бросании событий обработчики будут вызваны в порядке убывания приоритета.

Подписки с одинаковыми параметрами callback, context, но с разными приоритетами считаются разными. При удалении подписки необходимо указывать тот же приоритет, что и при добавлении.

## <span id="page-194-2"></span>[Конструктор](#page-194-2) | [Методы](#page-195-0)

#### **Конструктор**

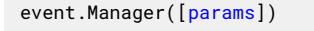

<span id="page-194-3"></span>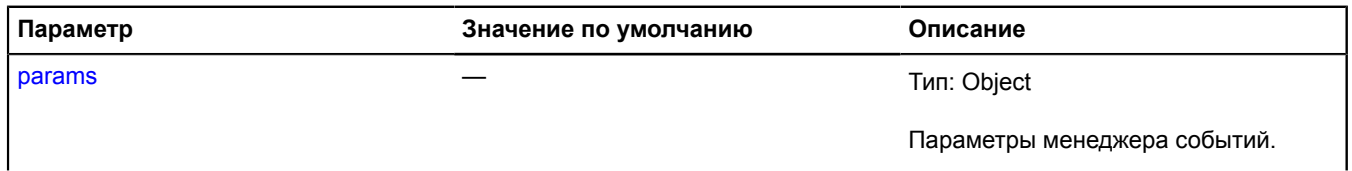

<span id="page-195-2"></span><span id="page-195-1"></span>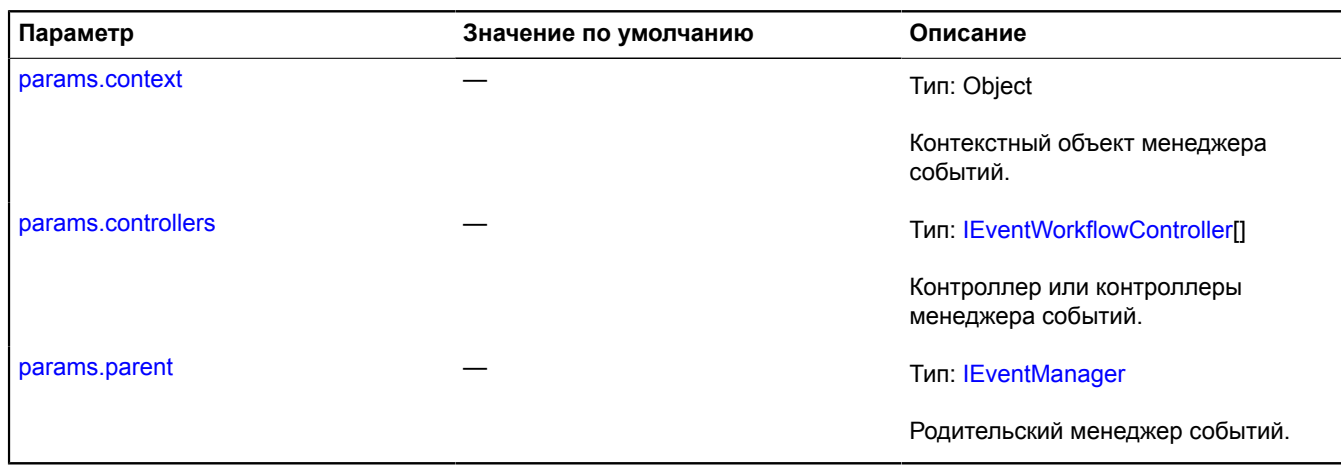

<span id="page-195-3"></span><span id="page-195-0"></span>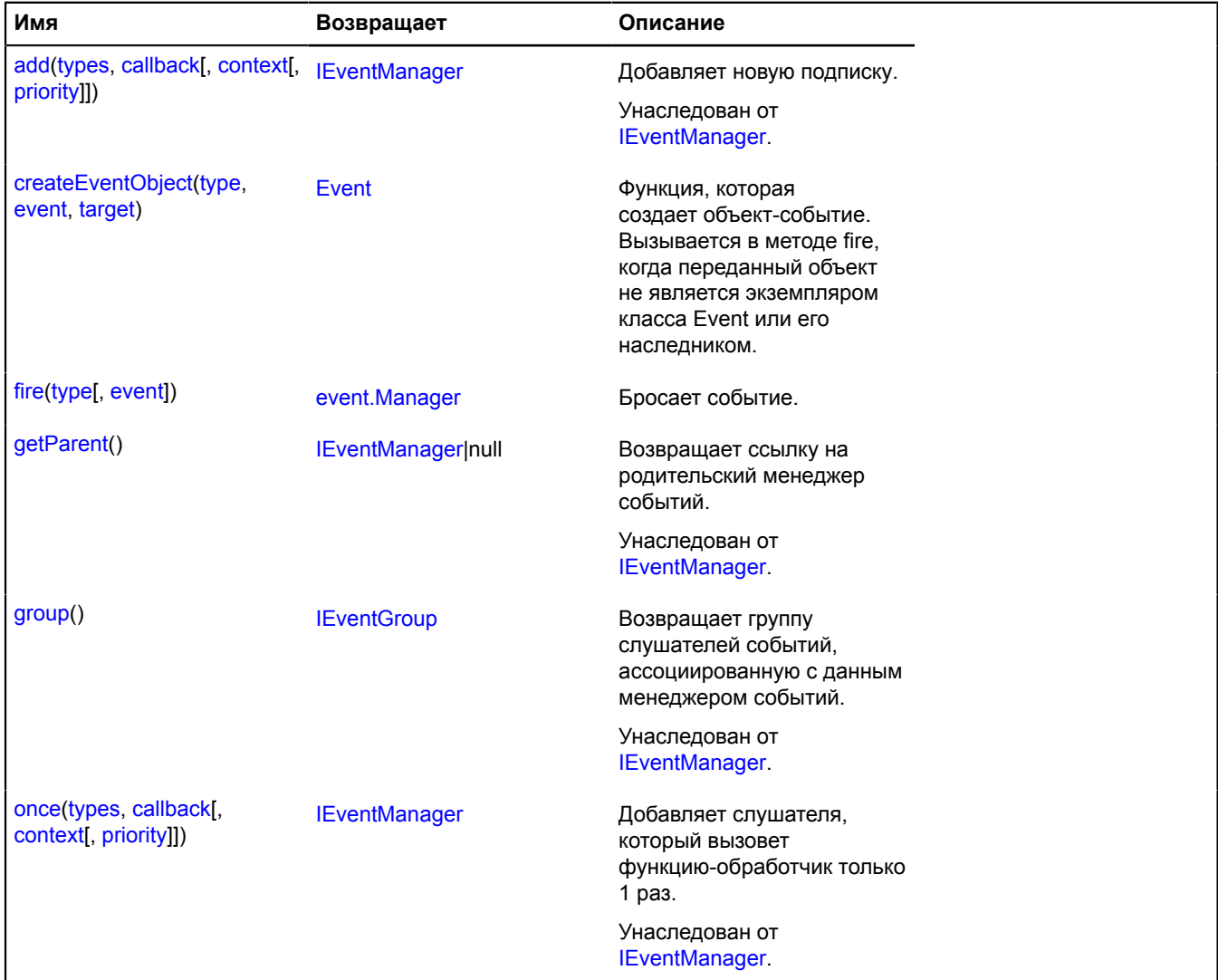

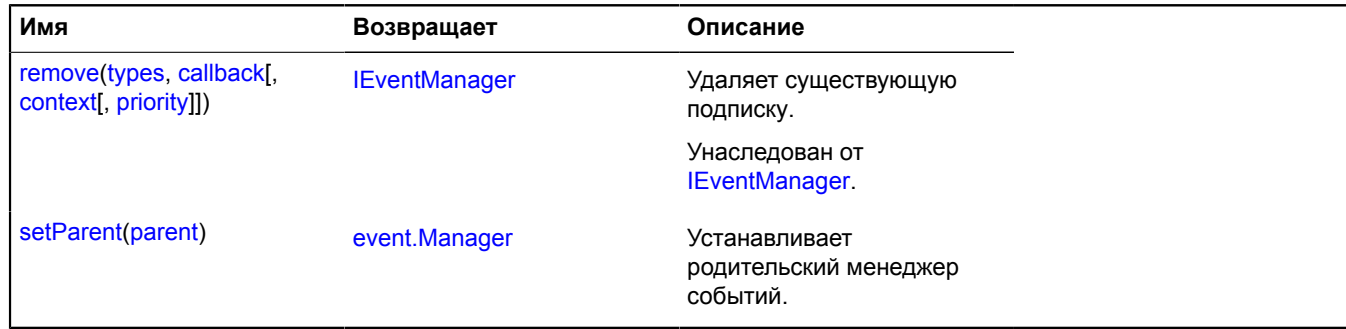

#### <span id="page-196-0"></span>**Описание методов**

## **createEventObject**

```
{Event} createEventObject(type, event, target)
```
Функция, которая создает объект-событие. Вызывается в методе fire, когда переданный объект не является экземпляром класса Event или его наследником.

#### **Возвращает** объект-событие.

## **Параметры:**

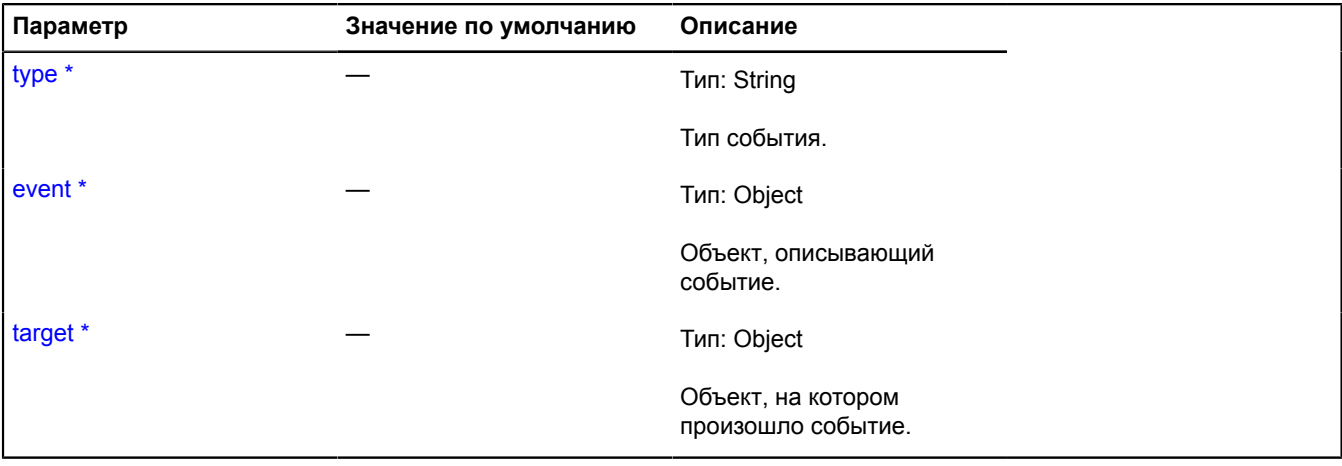

<span id="page-196-1"></span>\* Обязательный параметр/опция.

### **fire**

{[event.Manager](#page-194-4)} fire(type[, event])

Бросает событие.

**Возвращает** ссылку на себя.

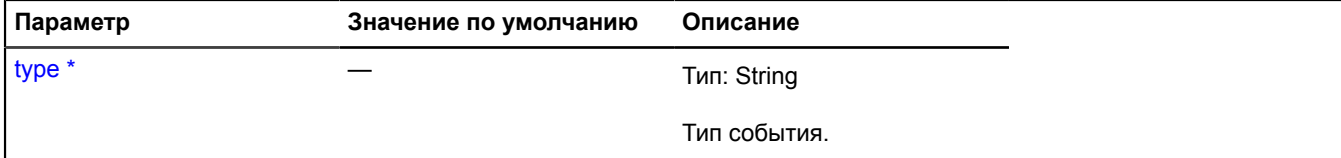

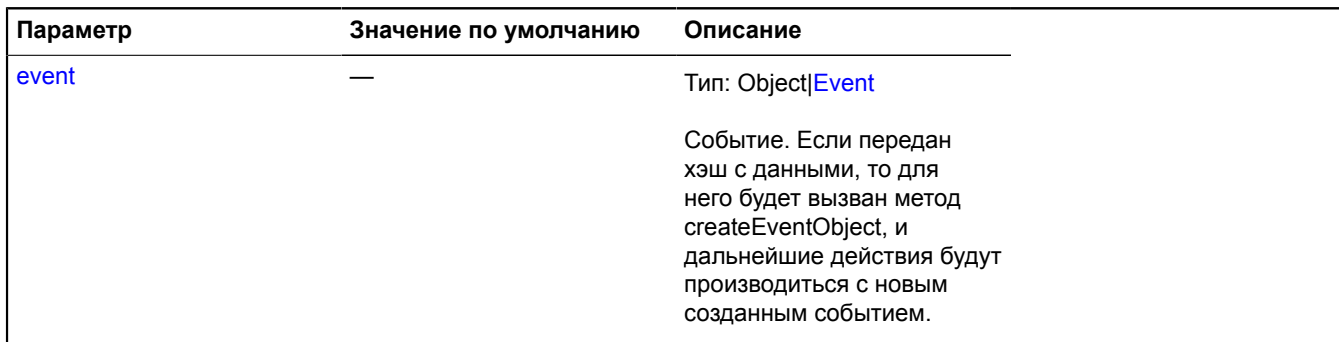

Обязательный параметр/опция.

## <span id="page-197-0"></span>**setParent**

{[event.Manager](#page-194-4)} setParent(parent)

Устанавливает родительский менеджер событий.

**Возвращает** ссылку на себя.

#### **Параметры:**

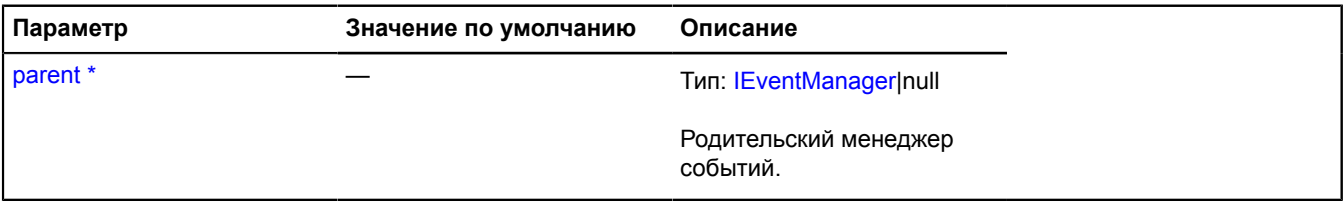

.<br>Обязательный параметр/опция.

# **event.Mapper**

Расширяет [IEventTrigger](#page-1162-0).

Маппер событий. Позволяет управлять распространением событий по иерархии менеджеров событий.

## <span id="page-197-1"></span>[Конструктор](#page-197-1) | [Методы](#page-198-1)

#### **Конструктор**

event.Mapper[\(targetEventManager,](#page-197-2) [mappingTable\)](#page-198-2)

<span id="page-197-2"></span>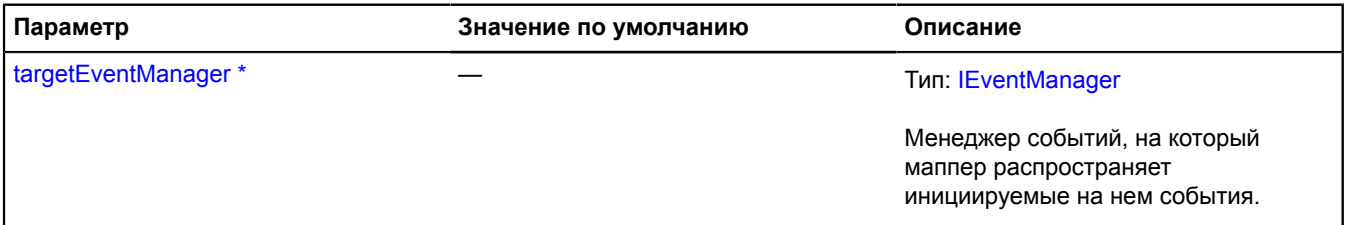

<span id="page-198-2"></span>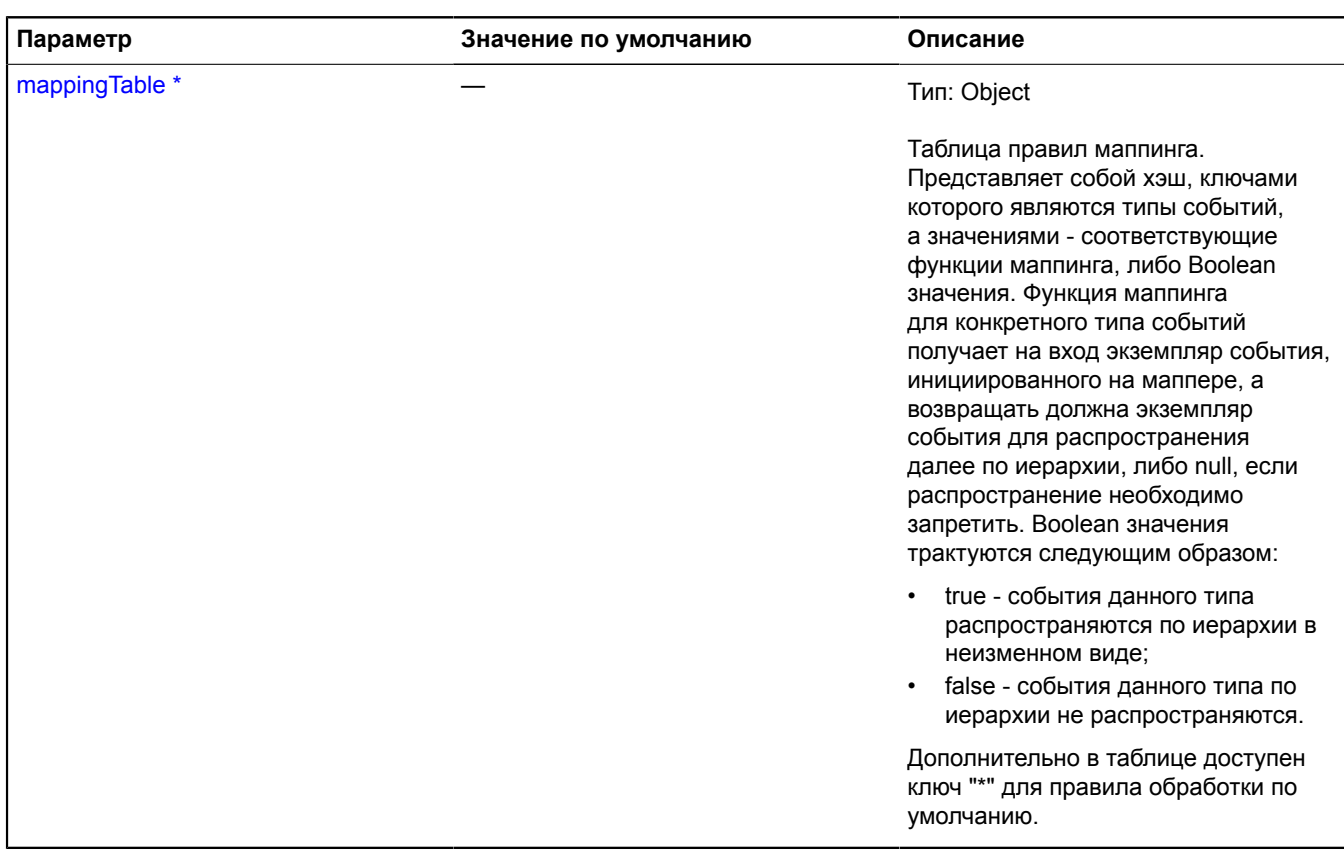

\* Обязательный параметр/опция.

## **Пример:**

```
// Создаем и устанавливаем маппер событий, который преобразует событие "click" корневой
// коллекции геообъектов в событие "geoobjectclick" самой карты.
var mapper = new ymaps.event.Mapper(myMap.events, {
 "*": false,
 "click": function (event) {
 return new ymaps.Event({
 type: "geoobjectclick",
 target: map,
 originalTarget: event.get("target")
 }, event);
           }
});
```
#### myMap.geoObjects.events.setParent(mapper);

## <span id="page-198-1"></span>**Методы**

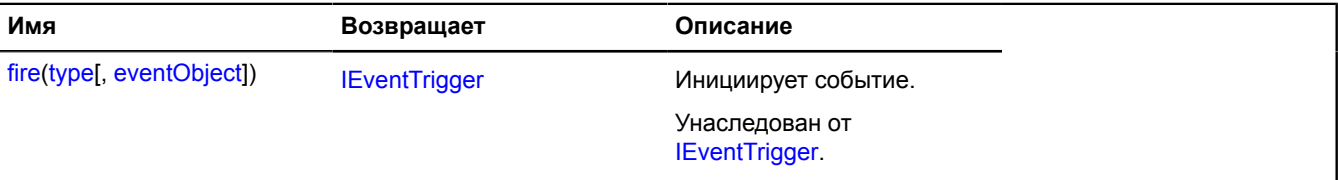

# <span id="page-198-0"></span>**Event**

Расширяет [IEvent.](#page-1150-0)

Событие. Предоставляет методы для доступа к полям и методам объекта originalEvent с возможностью их переопределения.

# <span id="page-199-0"></span>[Конструктор](#page-199-0) | [Методы](#page-199-1)

## **Конструктор**

Event([originalEvent](#page-199-2)[, [sourceEvent](#page-199-3)])

## Создает событие.

## **Параметры:**

<span id="page-199-2"></span>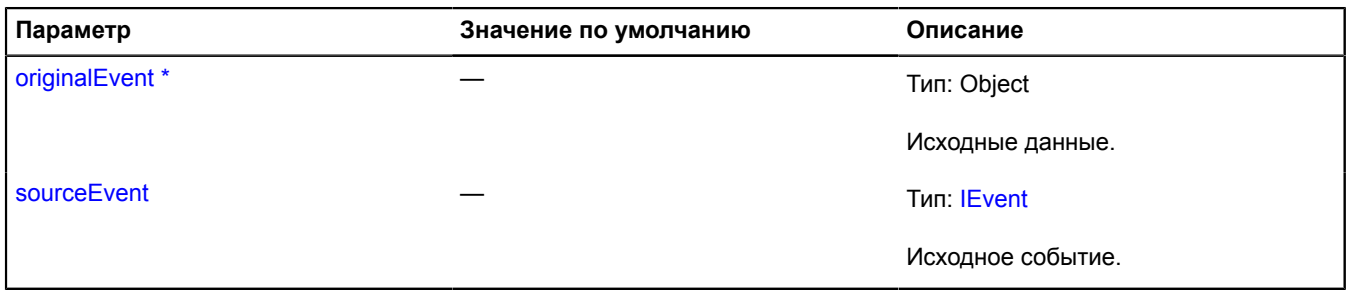

<span id="page-199-3"></span><span id="page-199-1"></span>\* Обязательный параметр/опция.

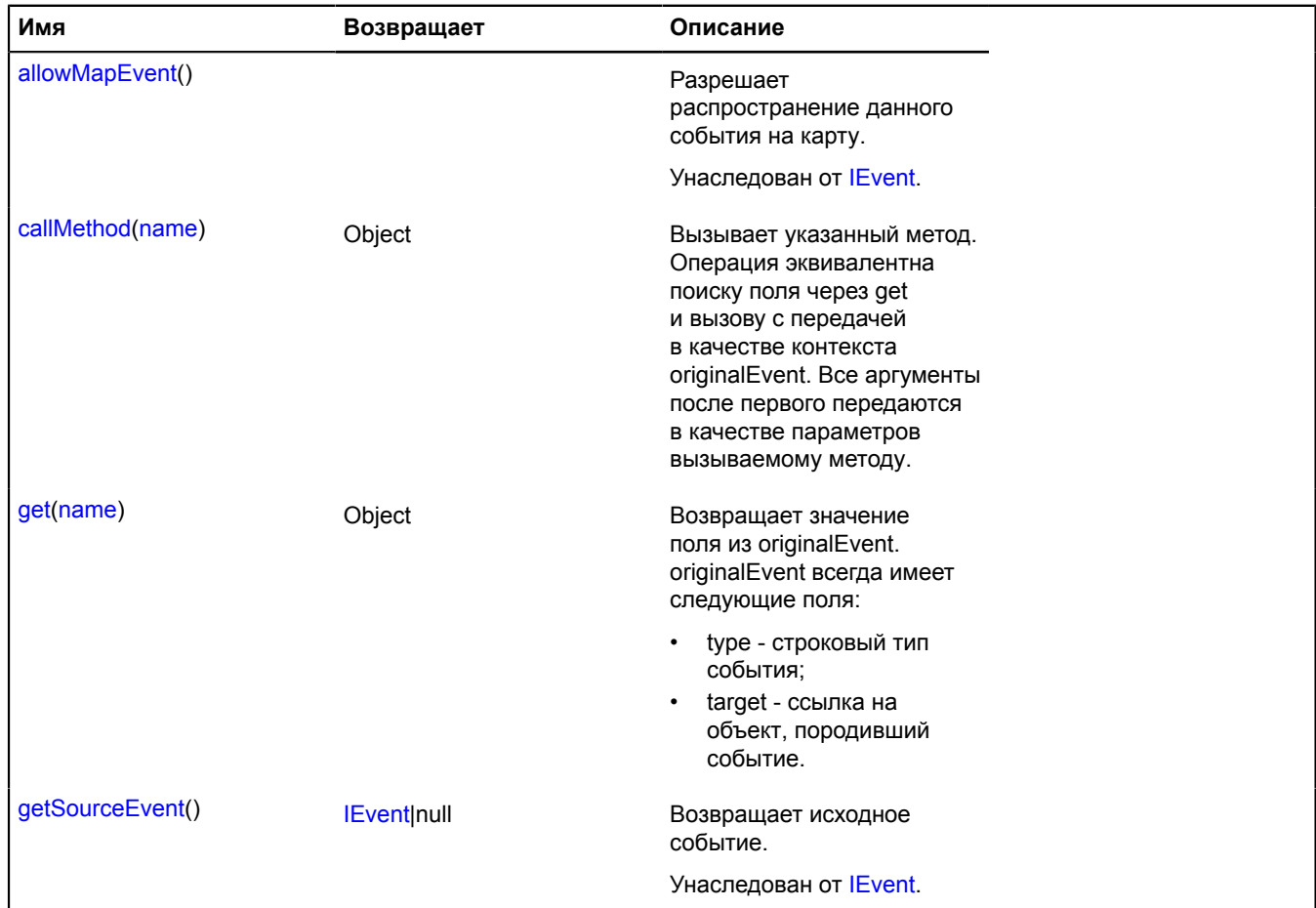

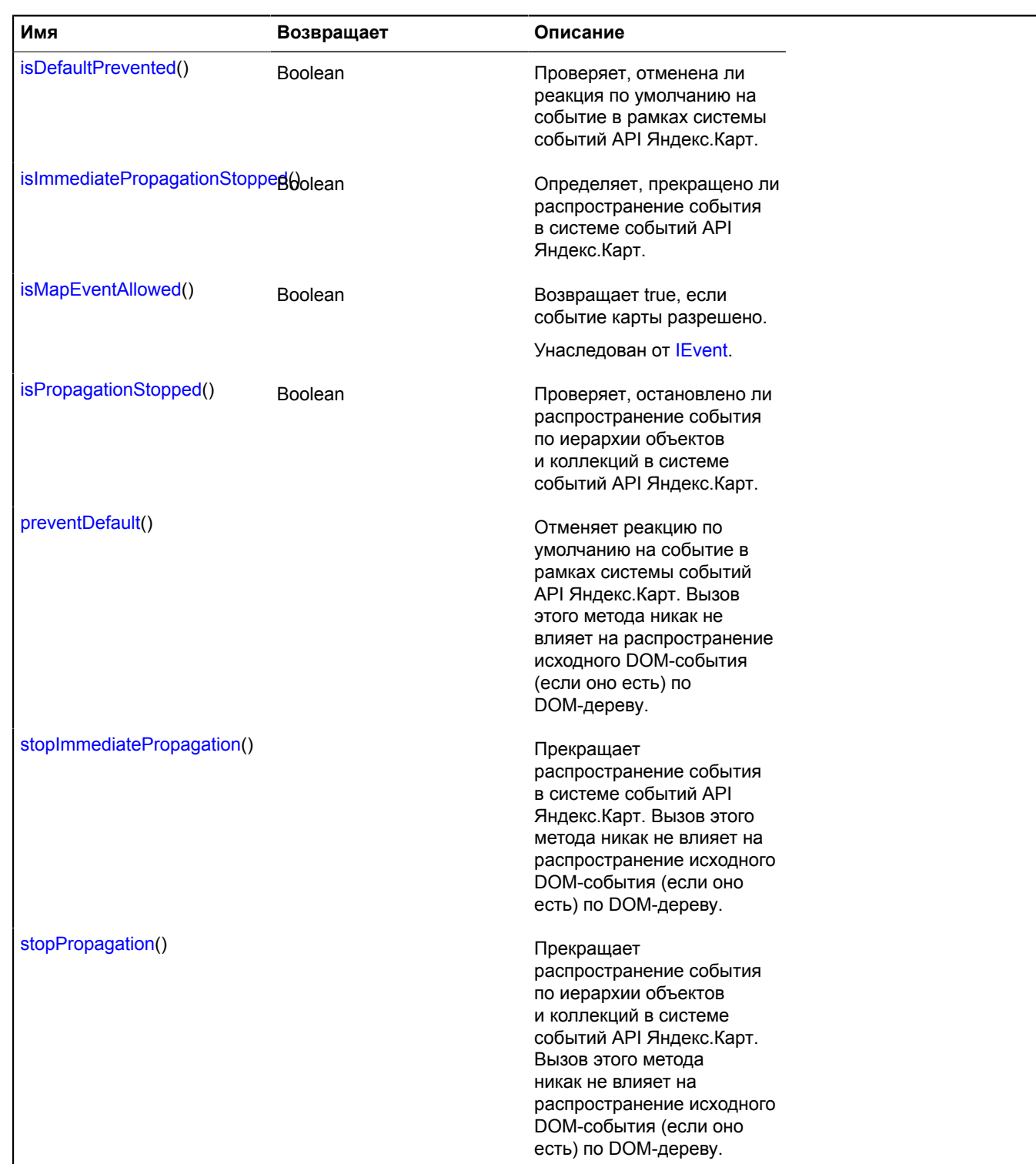

## <span id="page-200-0"></span>**Описание методов**

#### **callMethod**

{Object} callMethod(name)

Вызывает указанный метод. Операция эквивалентна поиску поля через get и вызову с передачей в качестве контекста originalEvent. Все аргументы после первого передаются в качестве параметров вызываемому методу.

**Возвращает** значение.

## **Параметры:**

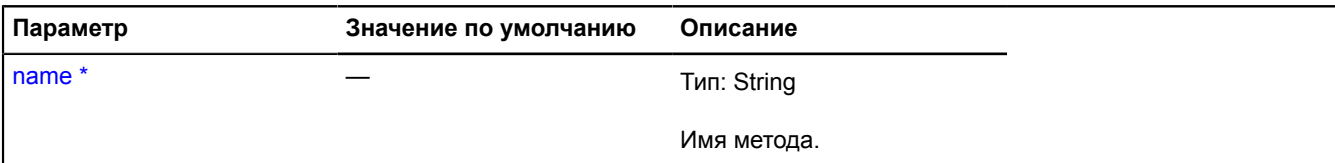

Обязательный параметр/опция.

#### <span id="page-201-0"></span>**get**

```
{Object} get(name)
```
**Возвращает** значение поля из originalEvent. originalEvent всегда имеет следующие поля:

- type строковый тип события;
- target ссылка на объект, породивший событие.

#### **Параметры:**

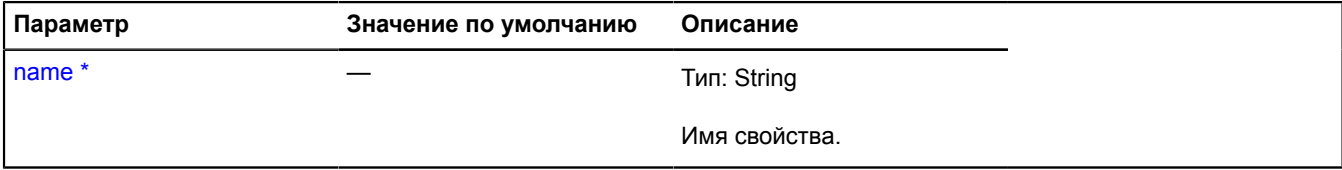

Обязательный параметр/опция.

#### **Пример:**

```
// Синхронизируем два объекта между собой.
object1.events.add(["add", "remove"], function (event) {
 object2[event.get("type")](event.get("child"));
});
```
#### <span id="page-201-1"></span>**isDefaultPrevented**

```
{Boolean} isDefaultPrevented()
```
Проверяет, отменена ли реакция по умолчанию на событие в рамках системы событий API Яндекс.Карт.

<span id="page-201-2"></span>**Возвращает** true, если реакция на событие по умолчанию отменена, false - в противном случае.

#### **isImmediatePropagationStopped**

{Boolean} isImmediatePropagationStopped()

Определяет, прекращено ли распространение события в системе событий API Яндекс.Карт.

<span id="page-201-3"></span>**Возвращает** true - распространение прекращено, false - нет

#### **isPropagationStopped**

{Boolean} isPropagationStopped()

Проверяет, остановлено ли распространение события по иерархии объектов и коллекций в системе событий API Яндекс.Карт.

**Возвращает** true - распространение по иерархии отменено, false - нет.

#### <span id="page-202-0"></span>**preventDefault**

{} preventDefault()

Отменяет реакцию по умолчанию на событие в рамках системы событий API Яндекс.Карт. Вызов этого метода никак не влияет на распространение исходного DOM-события (если оно есть) по DOM-дереву.

#### <span id="page-202-1"></span>**stopImmediatePropagation**

```
{} stopImmediatePropagation()
```
Прекращает распространение события в системе событий API Яндекс.Карт. Вызов этого метода никак не влияет на распространение исходного DOM-события (если оно есть) по DOM-дереву.

#### <span id="page-202-2"></span>**stopPropagation**

{} stopPropagation()

Прекращает распространение события по иерархии объектов и коллекций в системе событий API Яндекс.Карт. Вызов этого метода никак не влияет на распространение исходного DOM-события (если оно есть) по DOM-дереву.

# **findOrganization**

Статическая функция.

Находит организацию по идентификатору. Результат предоставляется в виде объекта @[GeoObject.](#page-327-0)

**Возвращает** объект-promise.

```
{ vow.Promise } findOrganization(organizationId)
```
#### **Параметры:**

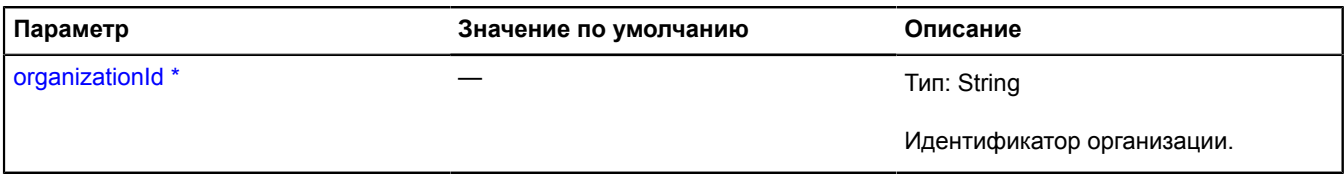

Обязательный параметр/опция.

#### **Пример:**

```
// Выполняет поиск организации с идентификатором "1124715036".
// Результат добавляется на карту, и его балун открывается.
ymaps.findOrganization('1124715036').then(
 function (orgGeoObject) {
 map.geoObjects.add(orgGeoObject);
           orgGeoObject.balloon.open();
 },
 function (err) {
 // обработка ошибок
 }
);
```
# **formatter**

Статический объект.

Статический класс, содержащий методы форматирования единиц измерения с учётом текущего языка.

## <span id="page-203-0"></span>**Методы**

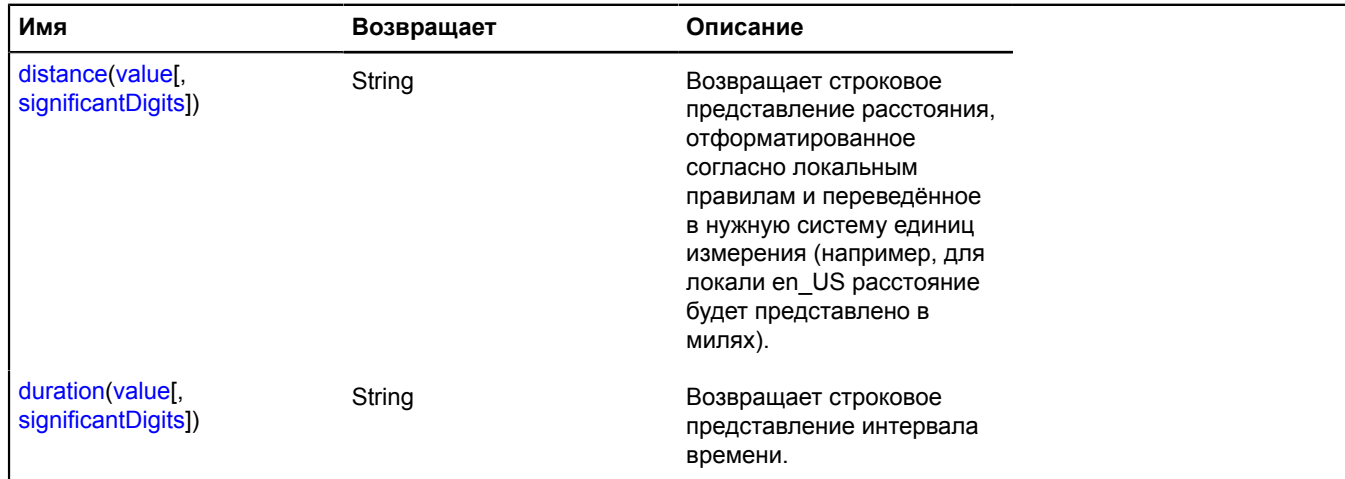

## <span id="page-203-1"></span>**Описание методов**

#### **distance**

{String} distance(value[, significantDigits])

**Возвращает** строковое представление расстояния, отформатированное согласно локальным правилам и переведённое в нужную систему единиц измерения (например, для локали en\_US расстояние будет представлено в милях).

#### **Параметры:**

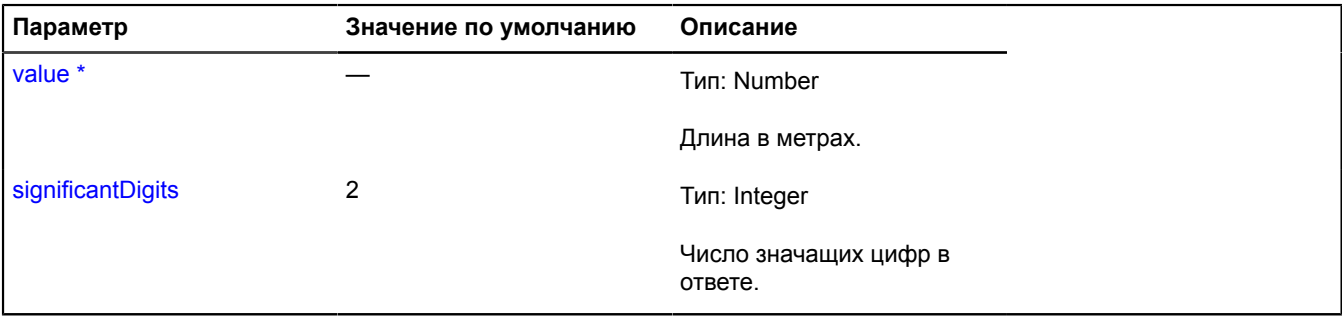

<span id="page-203-2"></span>\* Обязательный параметр/опция.

#### **duration**

{String} duration(value[, significantDigits])

**Возвращает** строковое представление интервала времени.

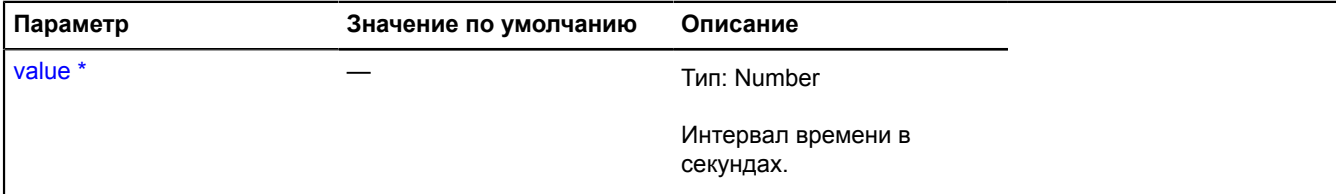

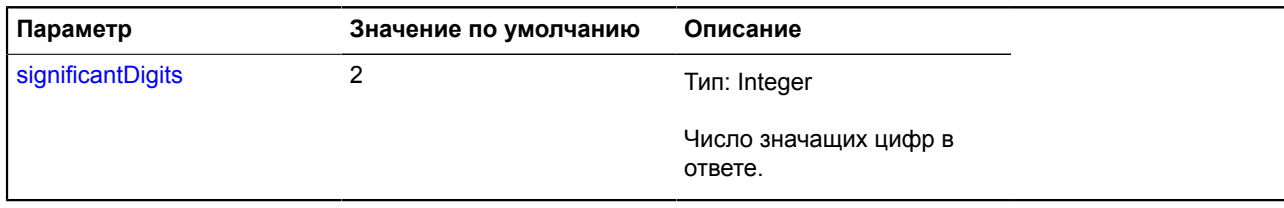

\* Обязательный параметр/опция.

# <span id="page-204-0"></span>**geocode**

# Статическая функция.

Обрабатывает запросы геокодирования. Результат запроса может быть представлен в формате JSON или в виде объекта [GeoObjectCollection](#page-361-0). Формат ответа геокодера описан в разделе [Геокодирование.](http://api.yandex.ru/maps/doc/geocoder/desc/concepts/response_structure.xml)

# **См.:** [GeocodeResult](#page-206-0)

# **Возвращает** объект-promise.

{ [vow.Promise](#page-1088-0) } geocode(request[, options])

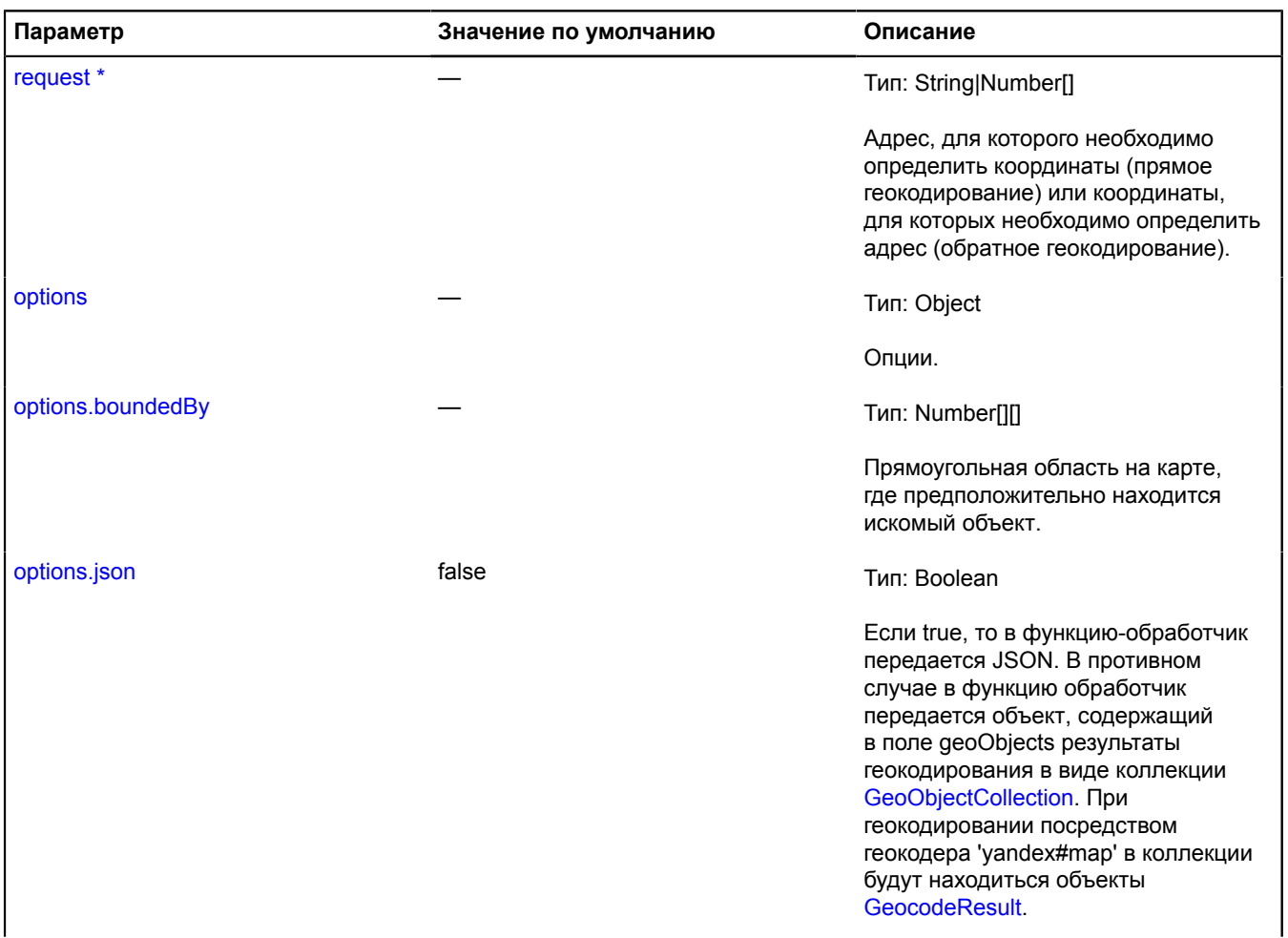

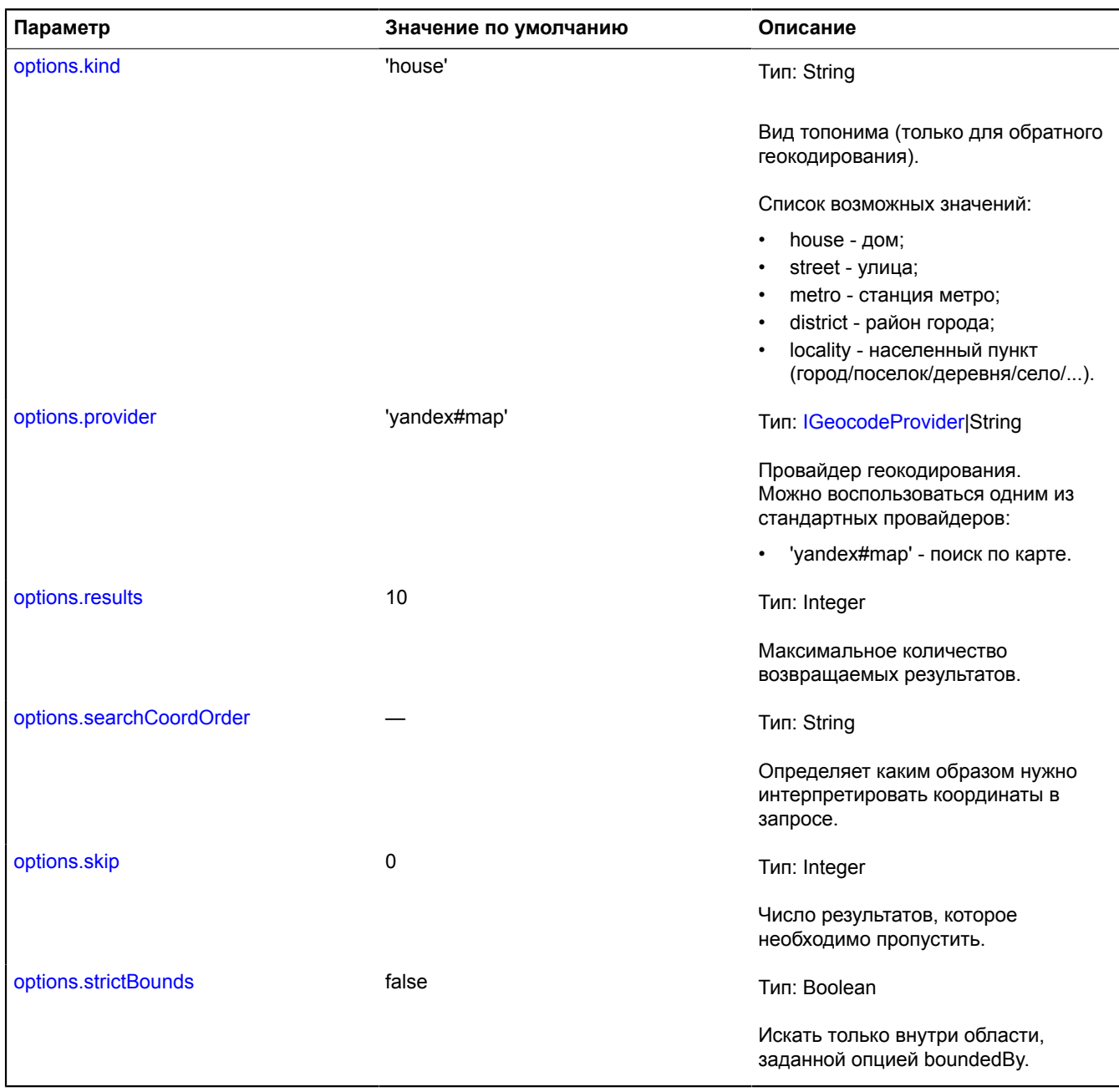

\* Обязательный параметр/опция.

## **Примеры:**

**1.**

```
// Осуществляет поиск объекта с именем "Москва".<br>
у Полученный результат сразу отображается на карте.<br>
var myGeocoder = ymaps.geocode("Моsсоw");<br>
myGeocoder = ymaps.geocode("Моsсоw");<br>
myGeocoder.then(<br>
function (res) {<br>
```

```
 function (err) {
          // Обработка ошибки.
     }
);
```
## **2.**

```
// Реализует интерфейс IGeocodeProvider.
var randomPointProvider = {
 geocode: function (request, options) {
 var deferred = ymaps.vow.defer(),
 geoObjects = new ymaps.GeoObjectCollection(),
                results = options.results || 10;
          for (var i = 0; i < results; i++) {
                geoObjects.add(new ymaps.GeoObject({
 geometry: {
 type: "Point",
 coordinates: [(Math.random() - 0.5) * 180, (Math.random() - 0.5) * 360]
 },
                     properties: {
 name: request + ' ' + i,
 description: request + '\'s description ' + i,
 balloonContentBody: '<p>' + request + ' ' + i + '</p>'
 }
                }));
          }
 var response = {
 geoObjects: geoObjects, // search output geo objects
                // Ответная метаинформация.
               metaData: {
                    geocoder: {
 request: request, // processed request string
 found: results, // number of results found
 results: results, // number of results returned
                     skip: options.skip || 0 // number of results skipped
 }
               }
          };
            // Асинхронная обработка.
          setTimeout(function () {
               deferred.resolve(response);
           }, 0);
          return deferred.promise();
     }
};
var myGeocoder = ymaps.geocode("Moscow", { provider: randomPointProvider });
myGeocoder.then(
      function (res) {
          map.geoObjects.add(res.geoObjects);
 },
 function (err) {
          // handling errors
      }
);
```
# <span id="page-206-0"></span>**GeocodeResult**

Расширяет [IGeoObject.](#page-1180-0)

Результат геокодирования.

**См.:** [Placemark](#page-922-0) [geocode](#page-204-0) [geolocation](#page-212-0) [control.SearchControl](#page-142-0)

<span id="page-206-1"></span>[Конструктор](#page-206-1) | [Поля](#page-206-2) | [События](#page-207-0) | [Методы](#page-209-0)

#### **Конструктор**

GeocodeResult()

#### <span id="page-206-2"></span>**Поля**

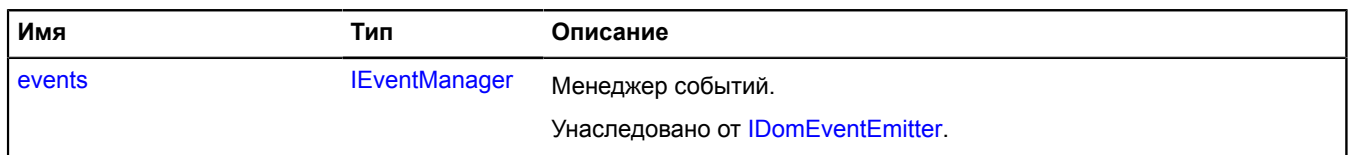

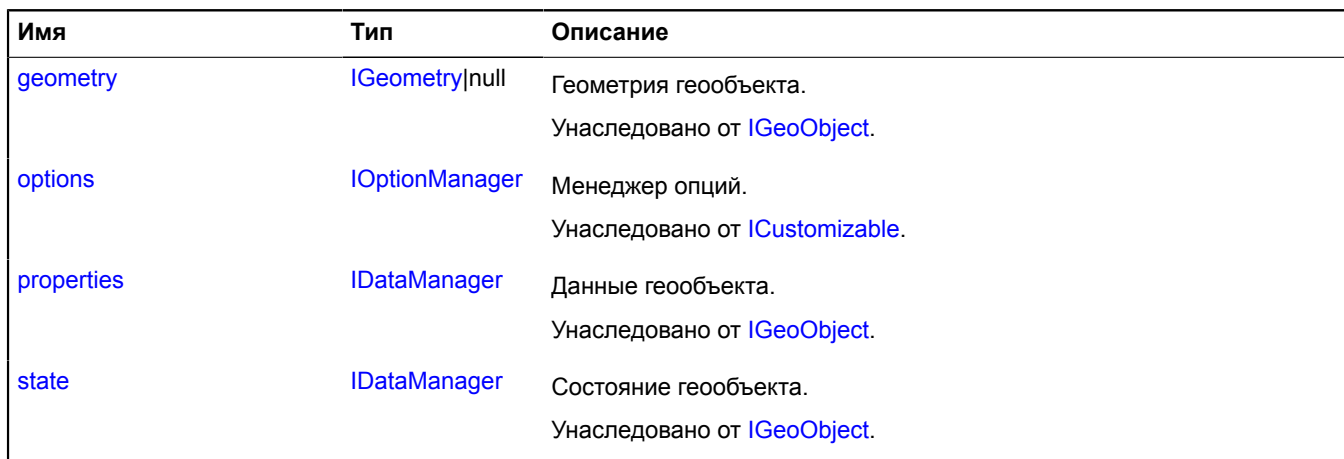

# <span id="page-207-0"></span>**События**

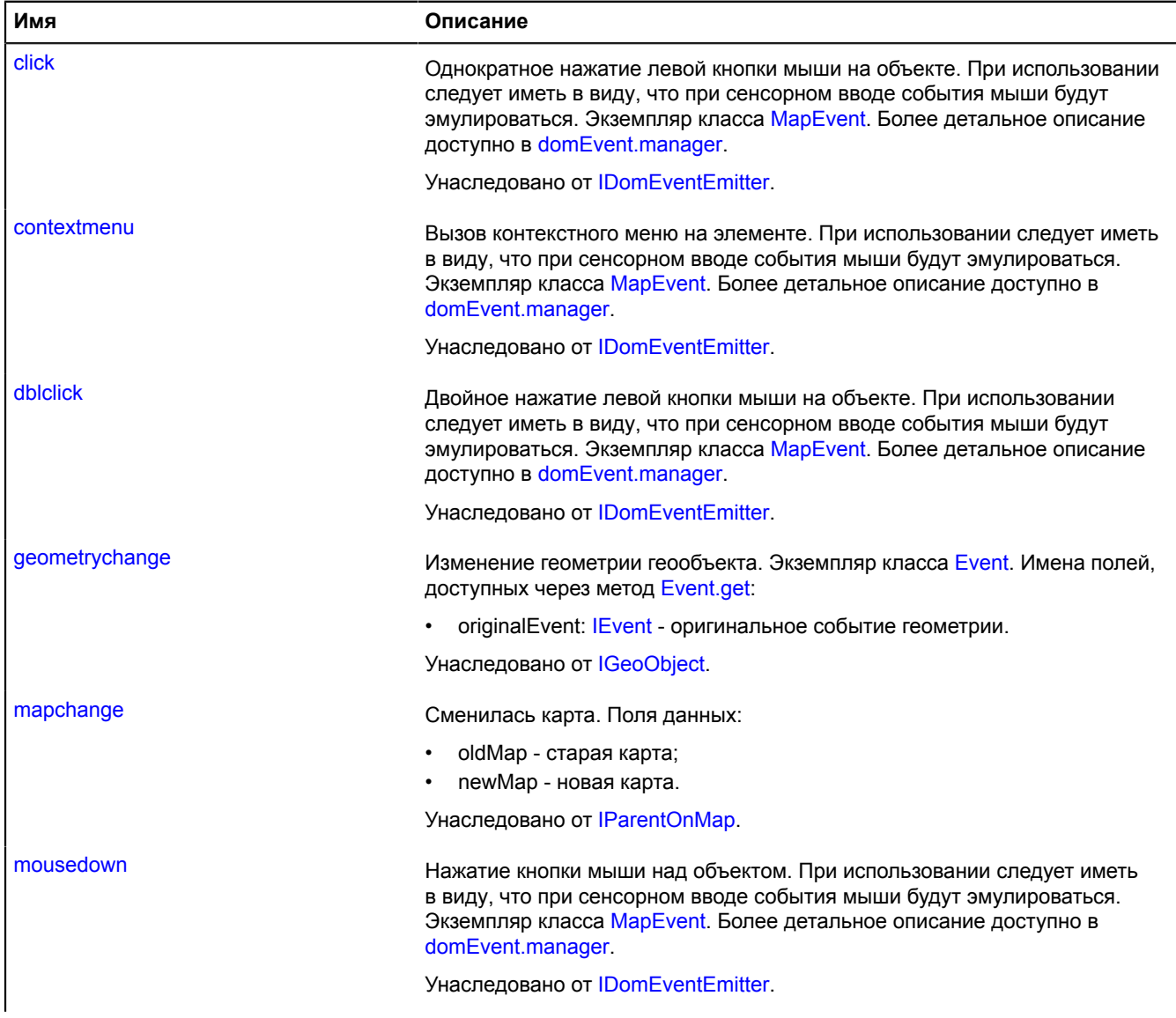

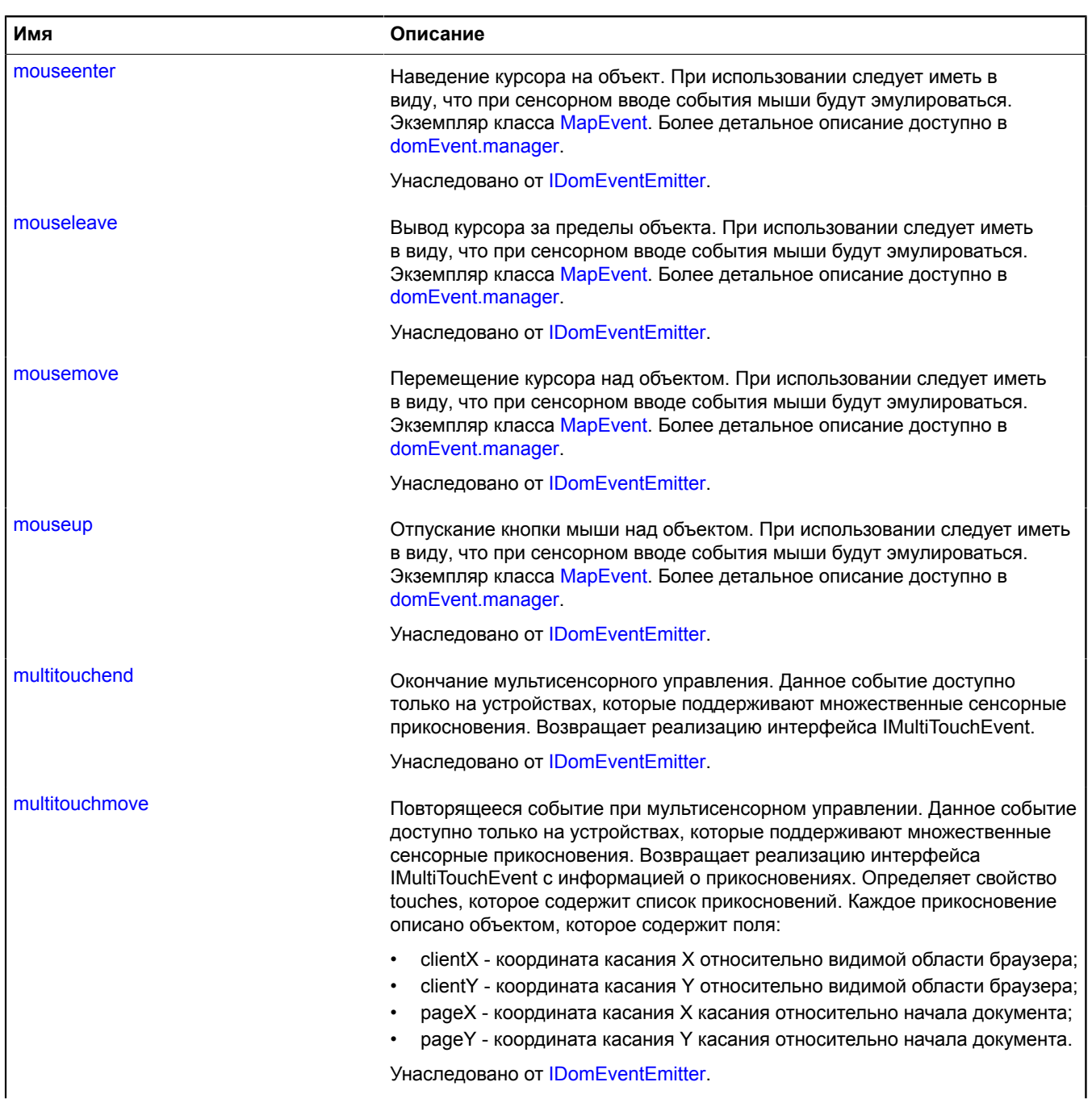

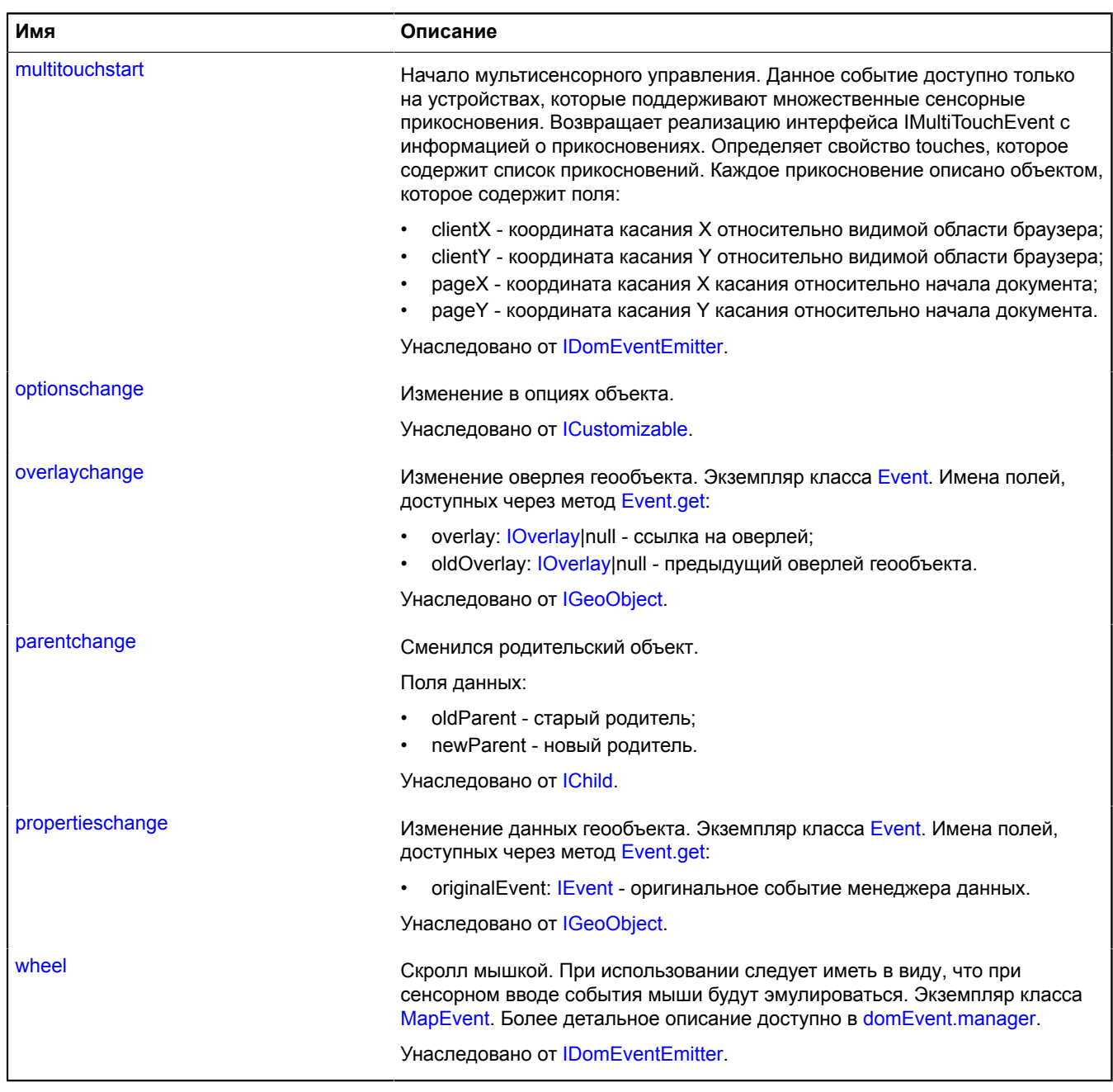

<span id="page-209-0"></span>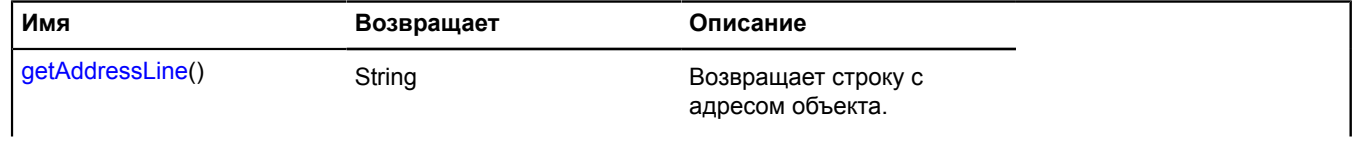

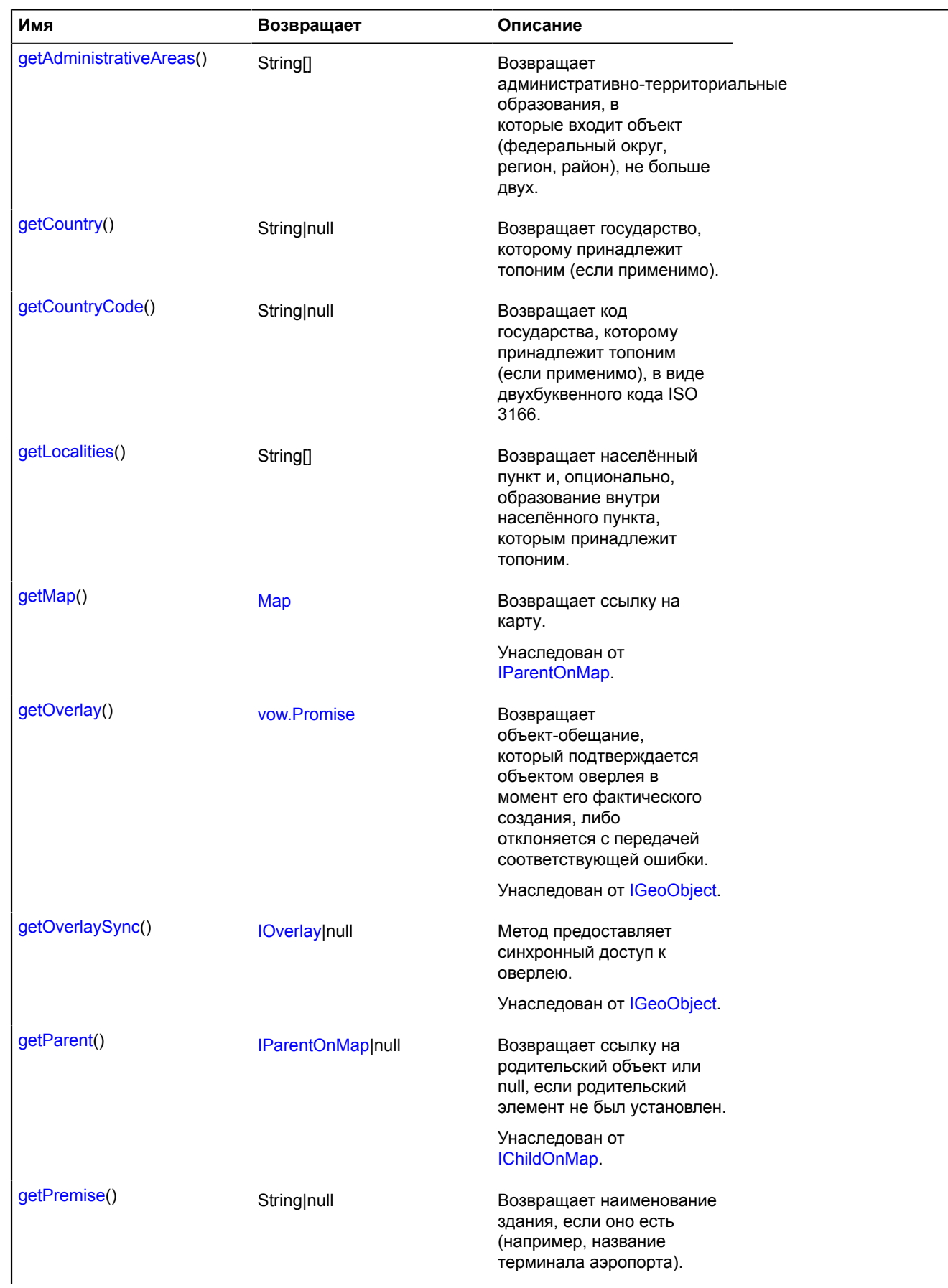

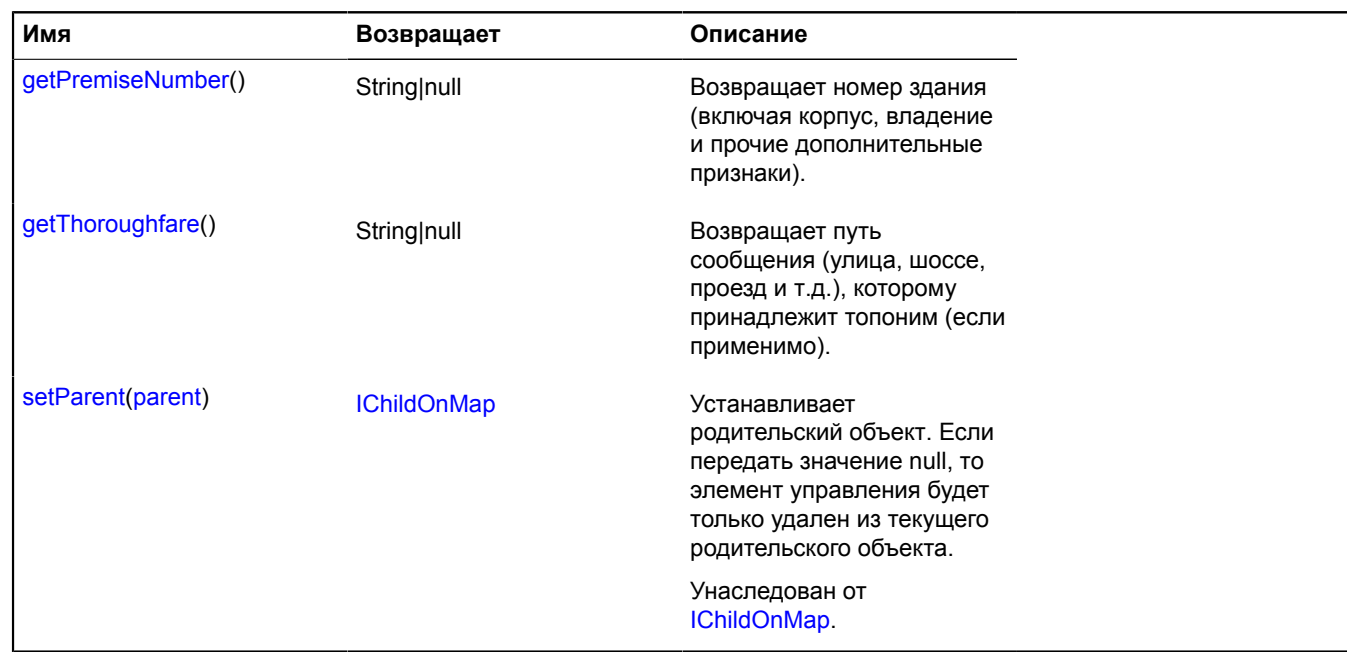

## <span id="page-211-0"></span>**Описание методов**

#### **getAddressLine**

{String} getAddressLine()

<span id="page-211-1"></span>**Возвращает** строку с адресом объекта.

#### **getAdministrativeAreas**

{String[]} getAdministrativeAreas()

**Возвращает** административно-территориальные образования, в которые входит объект (федеральный округ, регион, район), не больше двух.

#### <span id="page-211-2"></span>**getCountry**

```
{String|null} getCountry()
```
<span id="page-211-3"></span>**Возвращает** государство, которому принадлежит топоним (если применимо).

#### **getCountryCode**

```
{String|null} getCountryCode()
```
**Возвращает** код государства, которому принадлежит топоним (если применимо), в виде двухбуквенного кода ISO 3166.

#### <span id="page-211-4"></span>**getLocalities**

{String[]} getLocalities()

**Возвращает** населённый пункт и, опционально, образование внутри населённого пункта, которым принадлежит топоним.

## <span id="page-212-1"></span>**getPremise**

{String|null} getPremise()

<span id="page-212-2"></span>**Возвращает** наименование здания, если оно есть (например, название терминала аэропорта).

#### **getPremiseNumber**

```
{String|null} getPremiseNumber()
```
<span id="page-212-3"></span>**Возвращает** номер здания (включая корпус, владение и прочие дополнительные признаки).

#### **getThoroughfare**

```
{String|null} getThoroughfare()
```
**Возвращает** путь сообщения (улица, шоссе, проезд и т.д.), которому принадлежит топоним (если применимо).

# <span id="page-212-0"></span>**geolocation**

Статический объект.

Предоставляет информацию о местоположении пользователя.

#### <span id="page-212-4"></span>[Методы](#page-212-4)

#### **Методы**

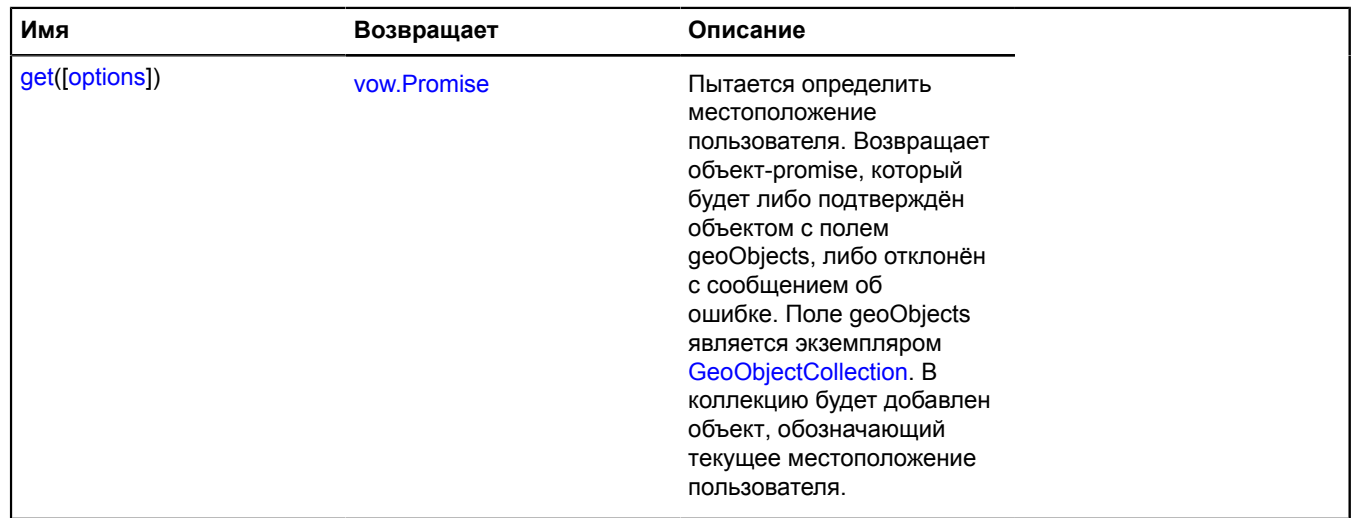

## <span id="page-212-5"></span>**Описание методов**

**get**

{[vow.Promise}](#page-1088-0) get([options])

Пытается определить местоположение пользователя. Возвращает объект-promise, который будет либо подтверждён объектом с полем geoObjects, либо отклонён с сообщением об ошибке. Поле geoObjects является экземпляром [GeoObjectCollection.](#page-361-0) В коллекцию будет добавлен объект, обозначающий текущее местоположение пользователя.

**Возвращает** объект-promise.

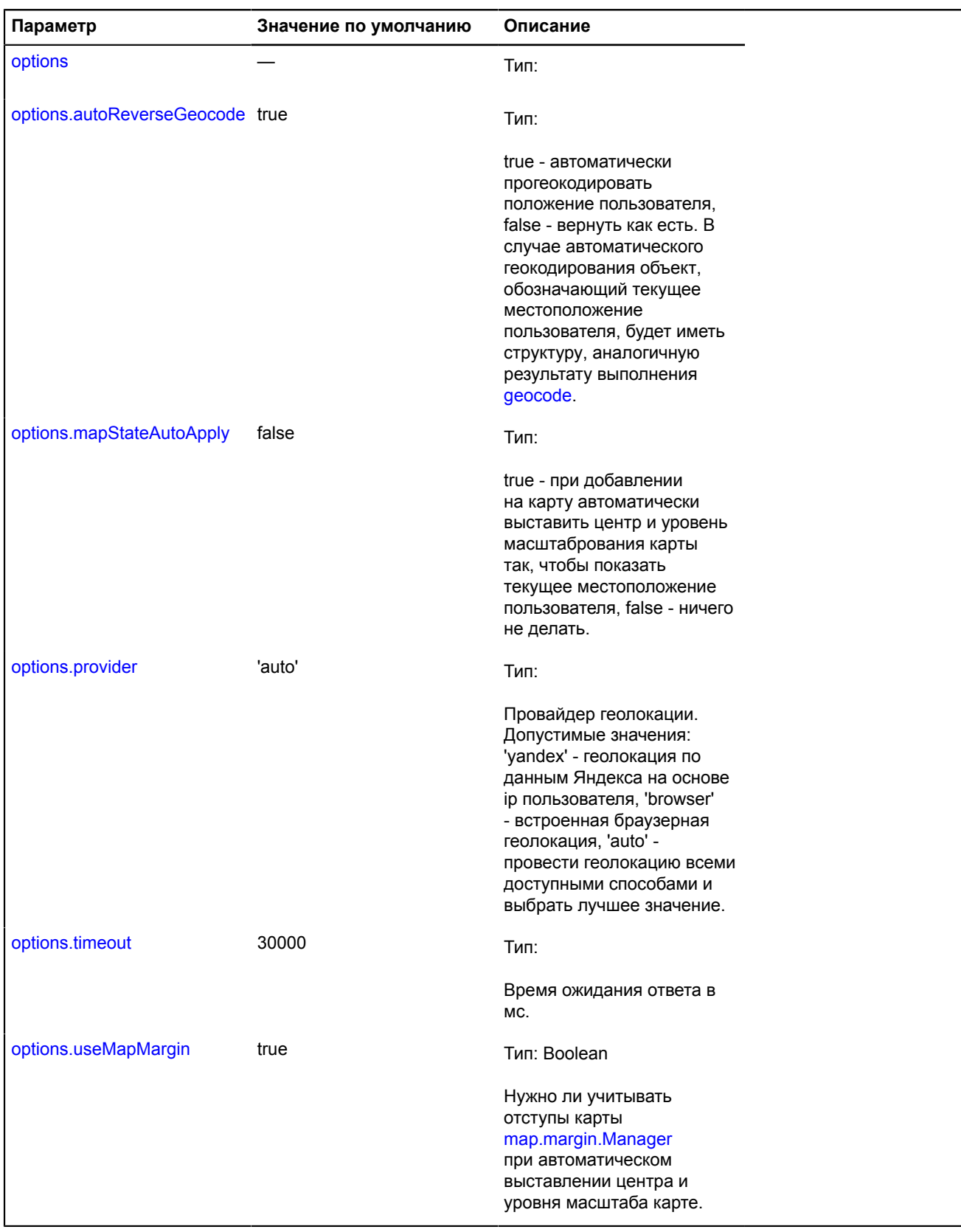

# **Примеры:**

**1.**

ymaps.geolocation.get({

```
 // Выставляем опцию для определения положения по ip 
   provider: 'yandex',
 // Карта автоматически отцентрируется по положению пользователя.
       mapStateAutoApply: true
  }).then(function (result) {
 myMap.geoObjects.add(result.geoObjects);
 });
2.
  ymaps.geolocation.get({
 // Зададим способ определения геолокации
       // на основе ip пользователя.
       provider: 'yandex',
        // Включим автоматическое геокодирование результата.
       autoReverseGeocode: true
  }).then(function (result) {
 // Выведем результат геокодирования.
```

```
 console.log(result.geoObjects.get(0).properties.get('metaDataProperty'));
```

```
});
```
# **geometry**

# **geometry.base**

# **geometry.base.Circle**

Расширяет [IBaseCircleGeometry](#page-1100-0).

Базовая геометрия "Круг".

<span id="page-214-0"></span>[Конструктор](#page-214-0) | [Поля](#page-214-1) | [События](#page-215-0) | [Методы](#page-215-1)

# **Конструктор**

geometry.base.Circle([[coordinates](#page-214-2)[, [radius\]](#page-214-3)])

# **Параметры:**

<span id="page-214-2"></span>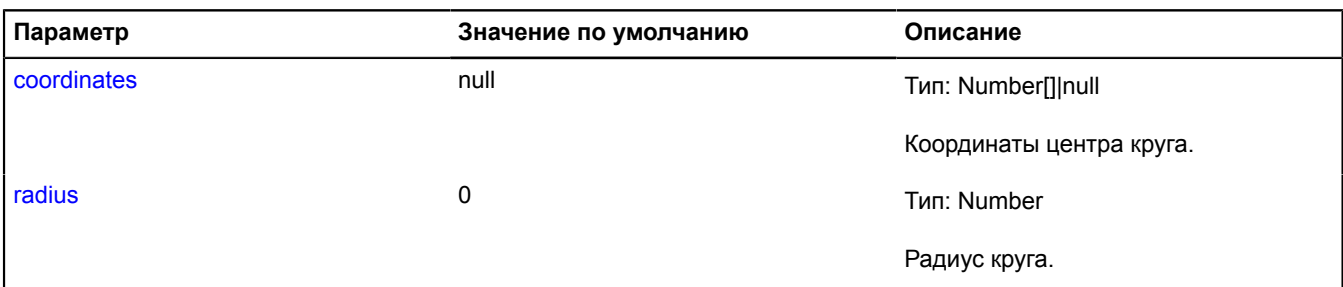

# <span id="page-214-3"></span>**Пример:**

```
var myCircle = new ymaps.geometry.base.Circle([0, 0], 10);
myCircle.events.add('change', function () {
 alert('Геометрия изменилась');
});
myCircle.freeze();
myCircle.setCoordinates([10, 10]);
myCircle.setRadius(20);
// В этот момент будет сгенерировано единственное событие, и будет выведено сообщение.
myCircle.unfreeze();
```
#### <span id="page-214-1"></span>**Поля**

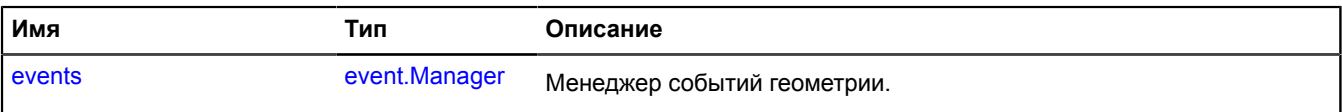

# <span id="page-215-0"></span>**События**

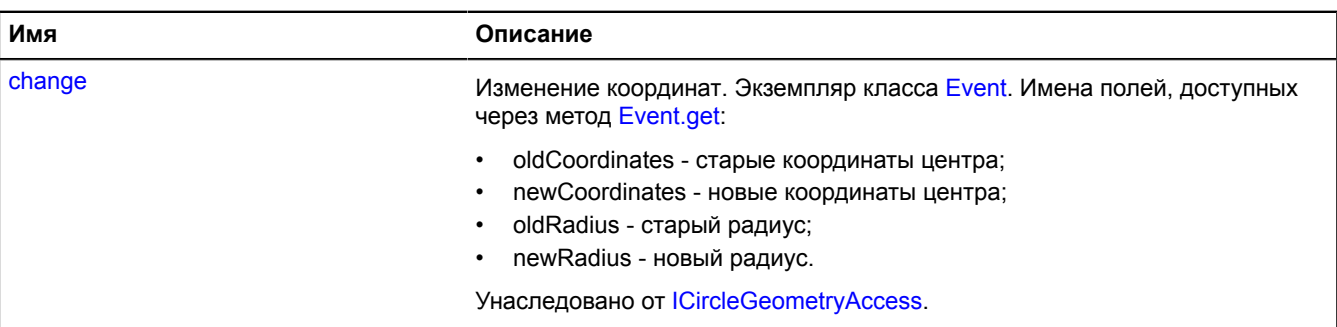

<span id="page-215-1"></span>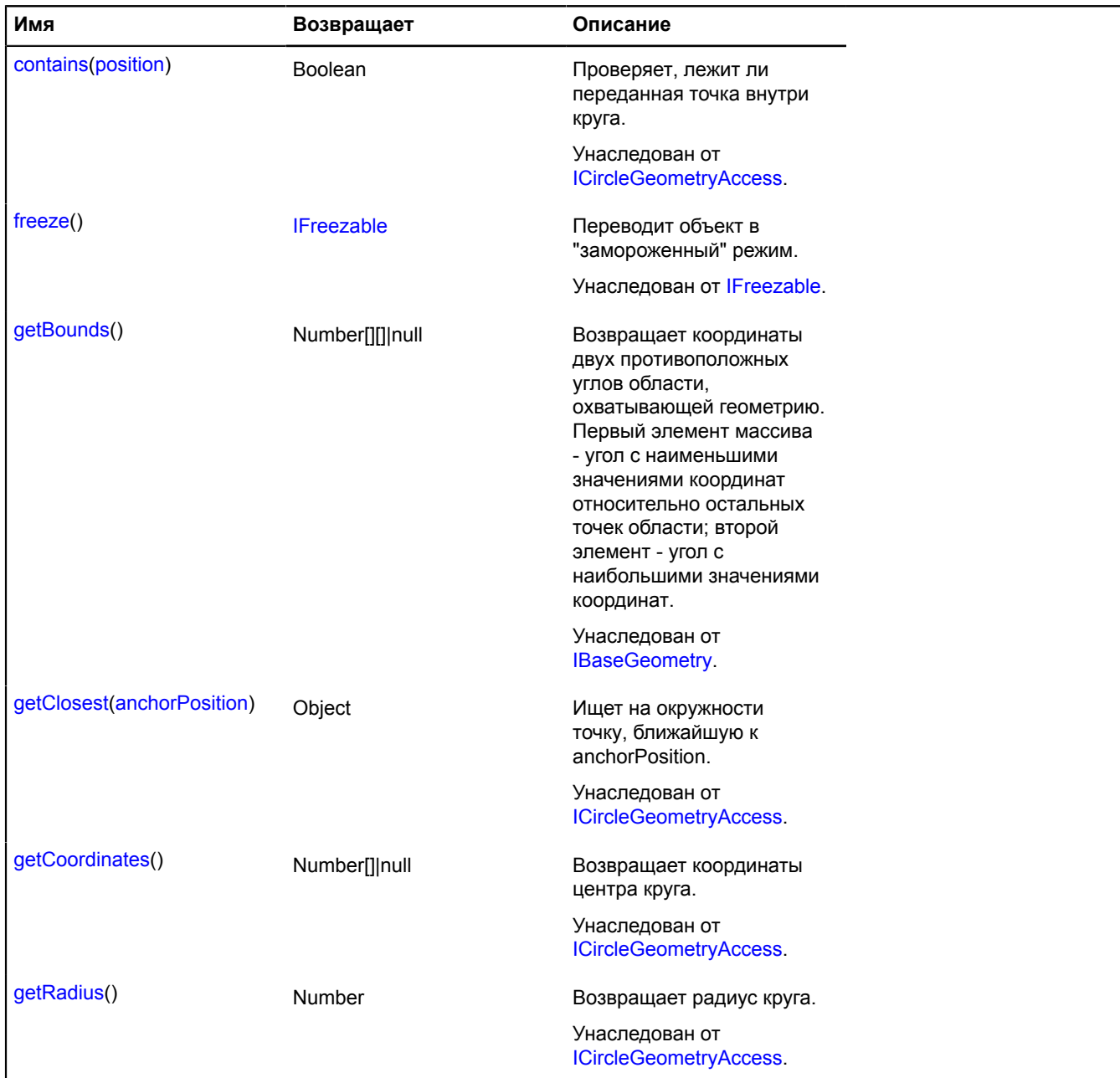
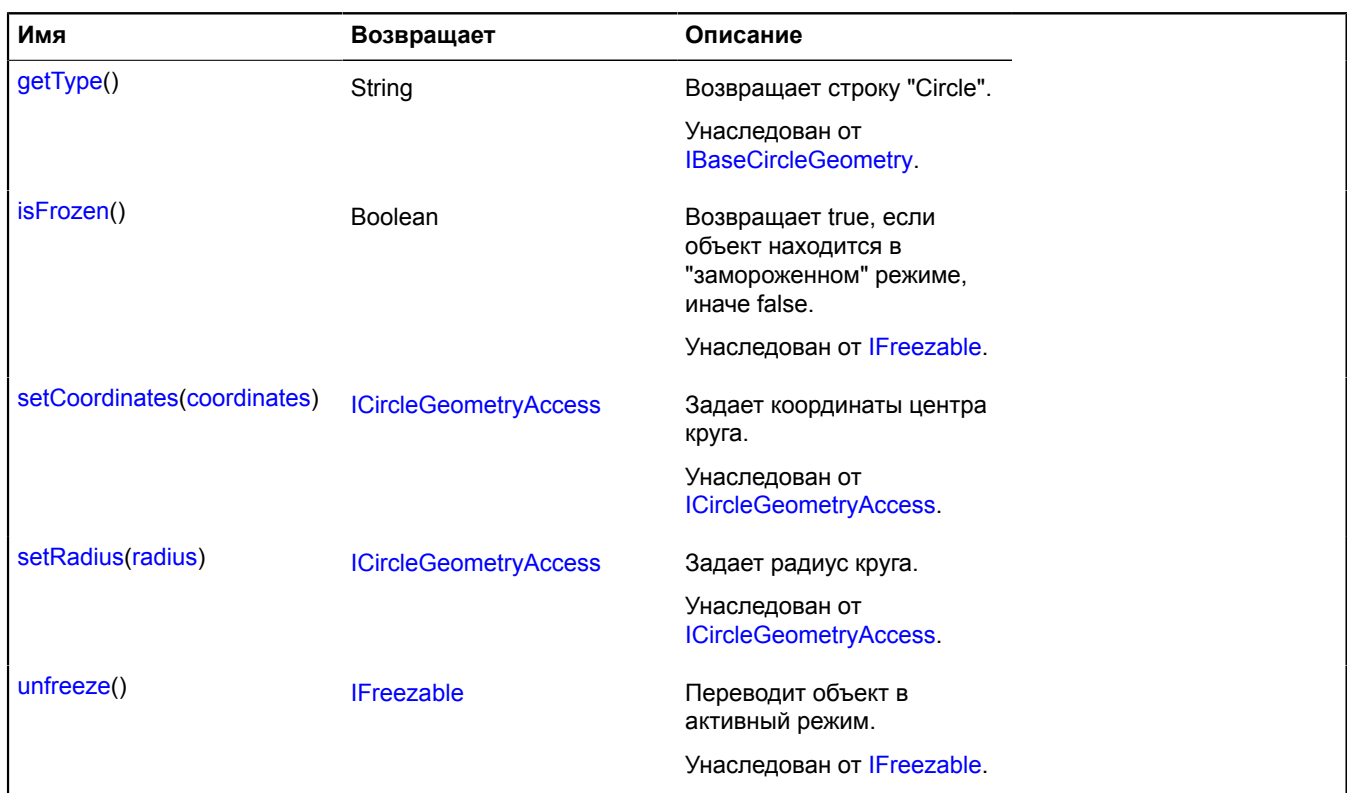

#### **Описание полей**

#### **events**

{[event.Manager](#page-194-0)} events

Менеджер событий геометрии.

### <span id="page-216-2"></span>**geometry.base.LinearRing**

Расширяет [IBaseLinearRingGeometry](#page-1103-0).

Базовая геометрия "Замкнутый контур".

<span id="page-216-0"></span>[Конструктор](#page-216-0) | [Поля](#page-218-0) | [События](#page-218-1) | [Методы](#page-218-2)

# **Конструктор**

geometry.base.LinearRing([[coordinates\[](#page-216-1), [fillRule](#page-217-0)]])

<span id="page-216-1"></span>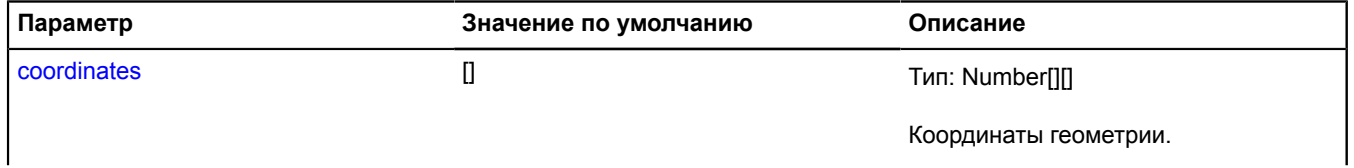

<span id="page-217-0"></span>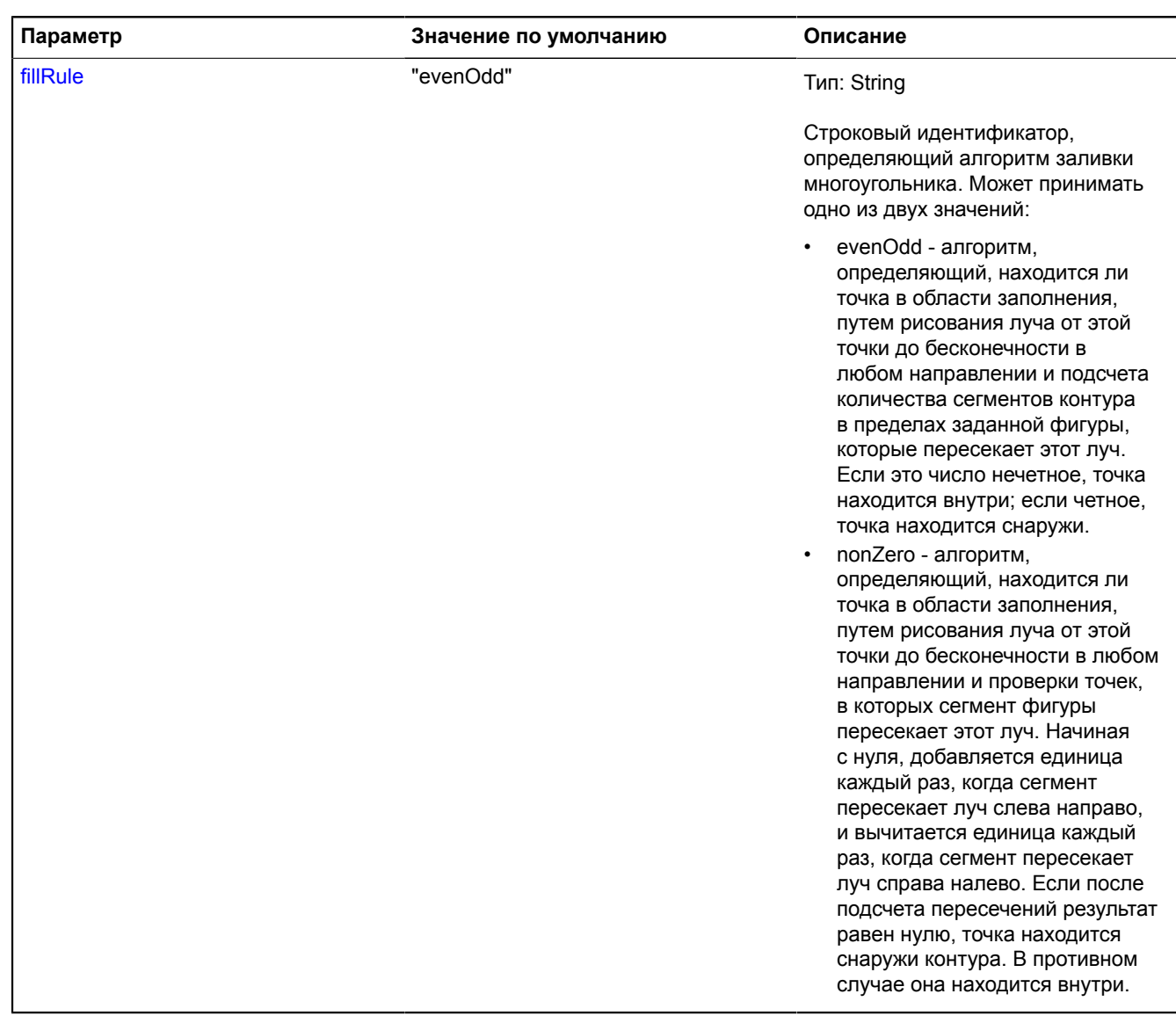

# **Пример:**

```
var linearRing = new ymaps.geometry.base.LinearRing([<br>| [0, 0], [0, 10], [10, 10], [10, 0], [0, 0]<br>]);<br>//...<br>1inearRing.set(1, [5, 10]);
```
# <span id="page-218-0"></span>**Поля**

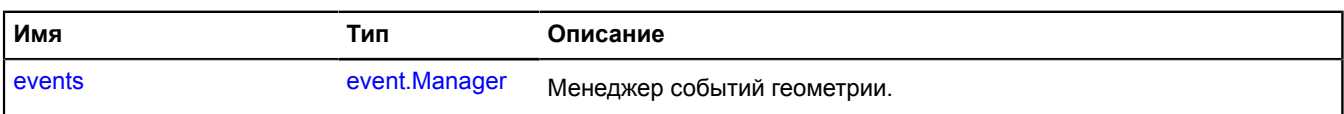

# <span id="page-218-1"></span>**События**

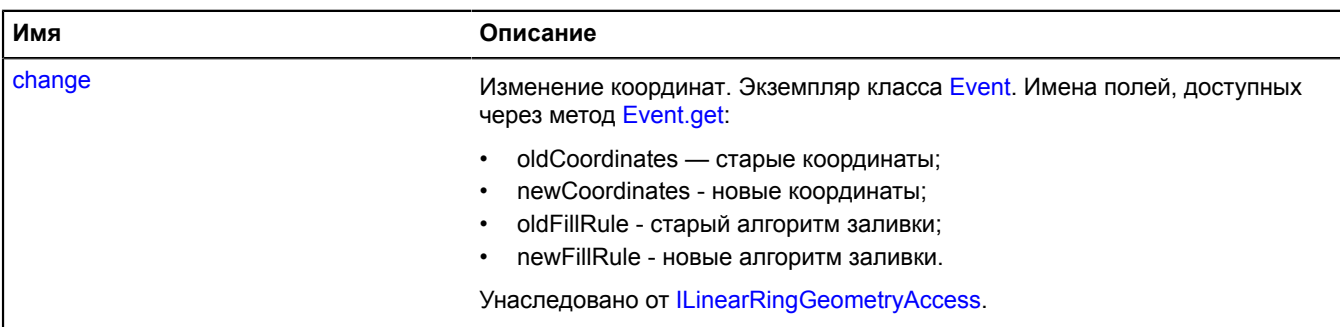

<span id="page-218-2"></span>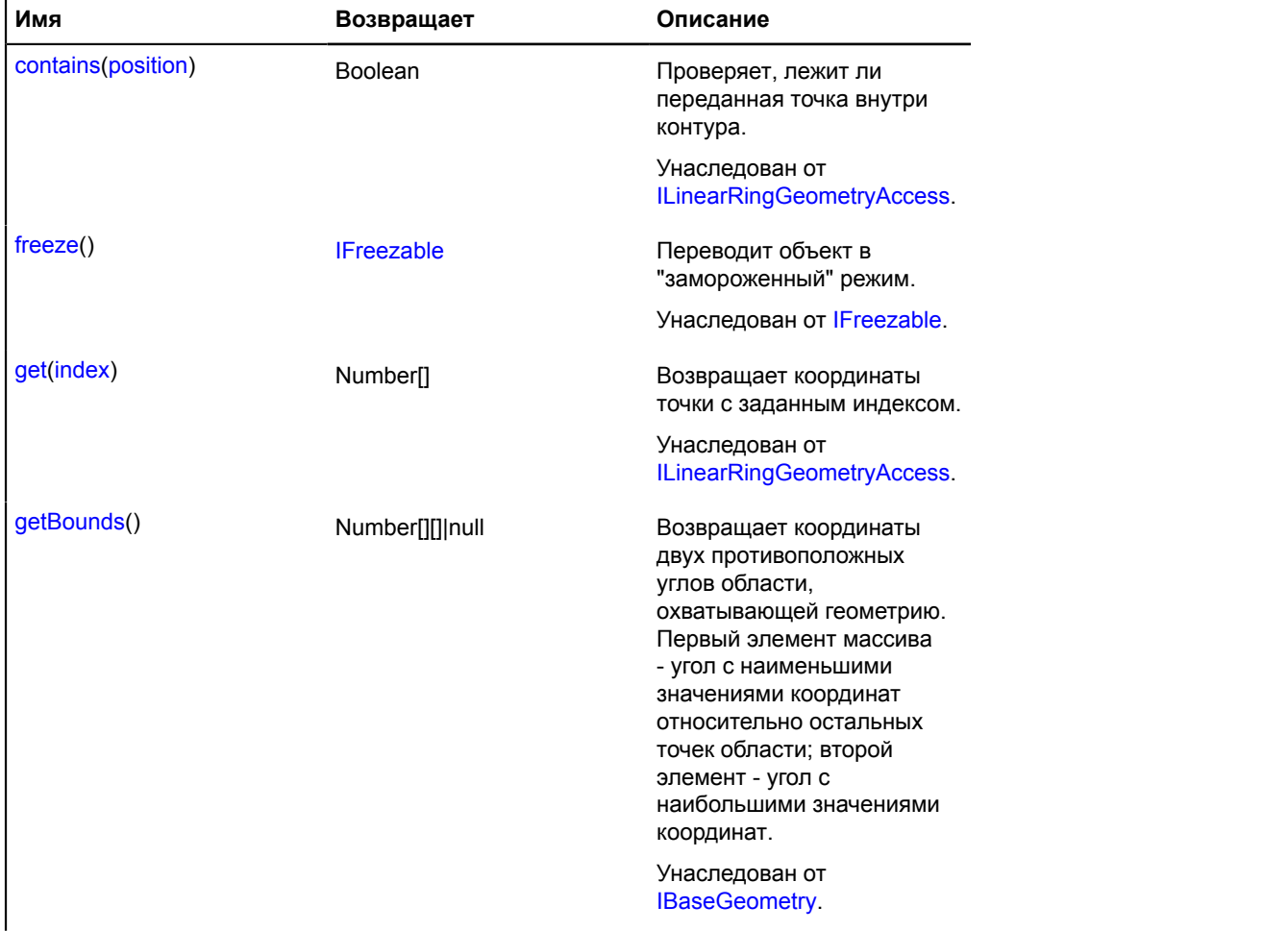

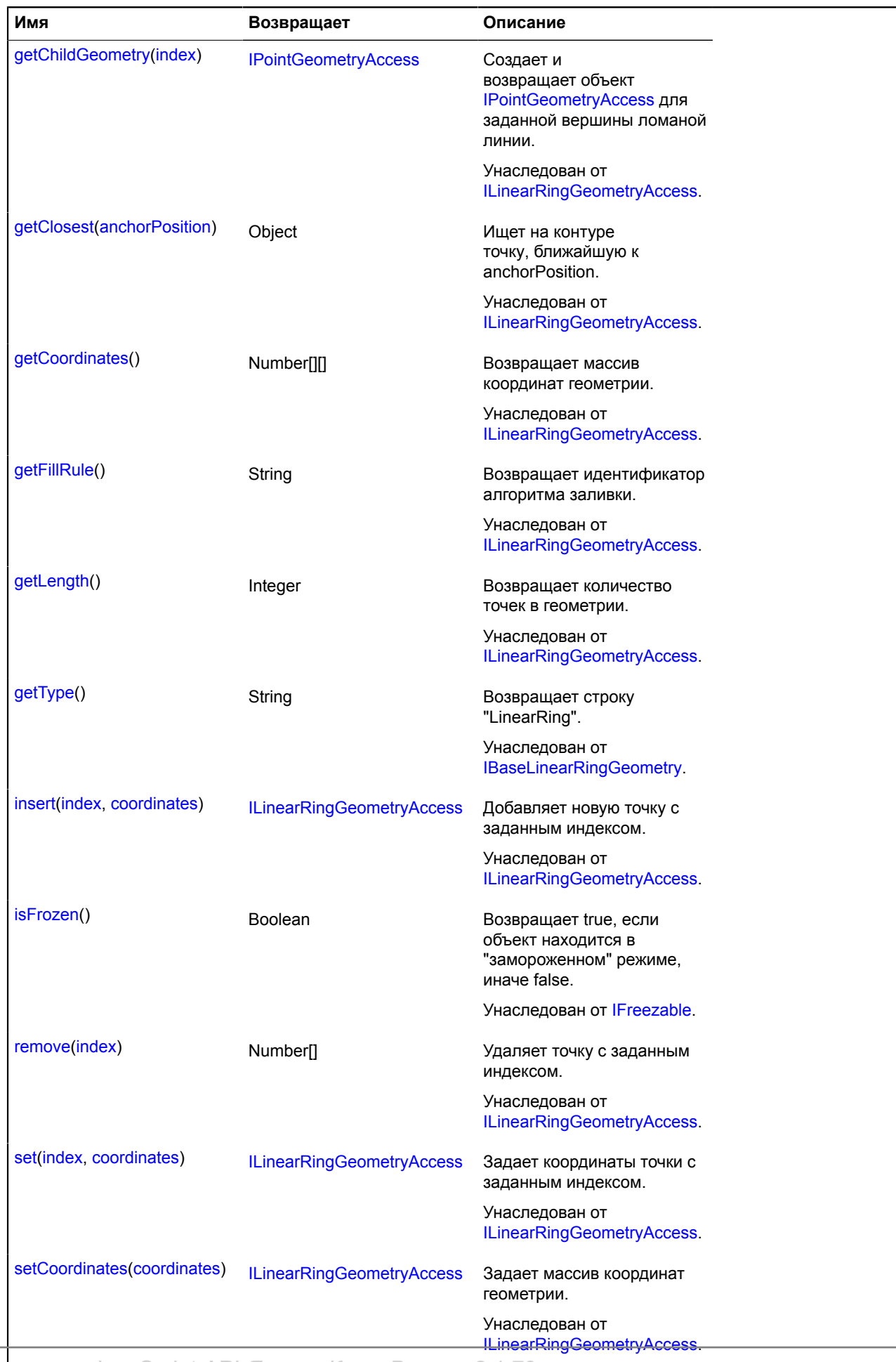

Справочник JavaScript API Яндекс.Карт. Версия 2.1.79

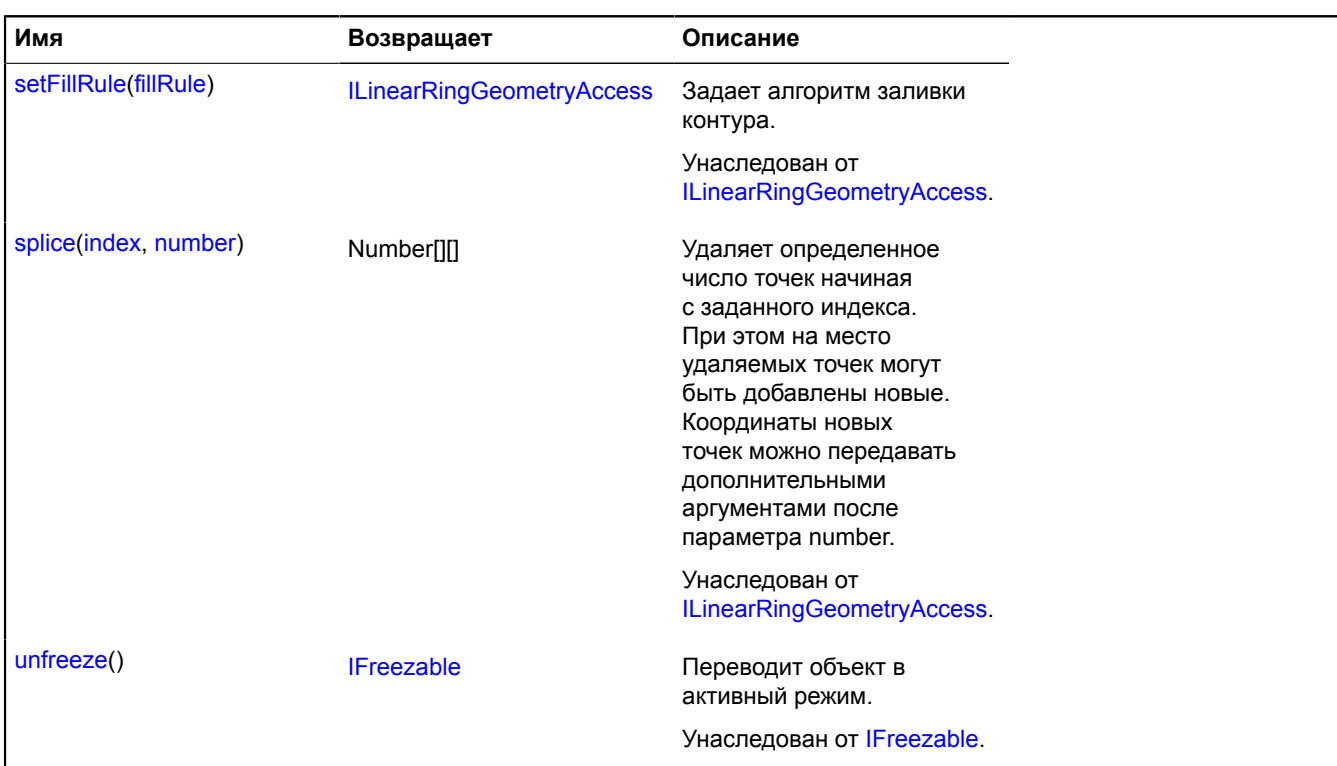

#### <span id="page-220-0"></span>**Описание полей**

#### **events**

{[event.Manager](#page-194-0)} events

Менеджер событий геометрии.

#### **geometry.base.LinearRing.fromEncodedCoordinates**

Статическая функция.

Создает геометрию [geometry.base.LinearRing](#page-216-2) на основе строки закодированных в Base64 координат.

### **Возвращает** геометрию.

{ [geometry.base.LinearRing](#page-216-2) } geometry.base.LinearRing.fromEncodedCoordinates(encodedCoordinates)

#### **Параметры:**

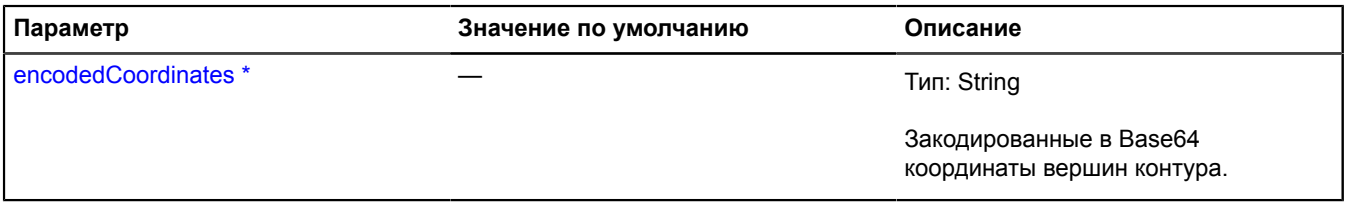

\* Обязательный параметр/опция.

### **geometry.base.LinearRing.toEncodedCoordinates**

Статическая функция.

**Возвращает** строку закодированных в Base64 координат для заданного объекта геометрии.

{ String } geometry.base.LinearRing.toEncodedCoordinates(geometry)

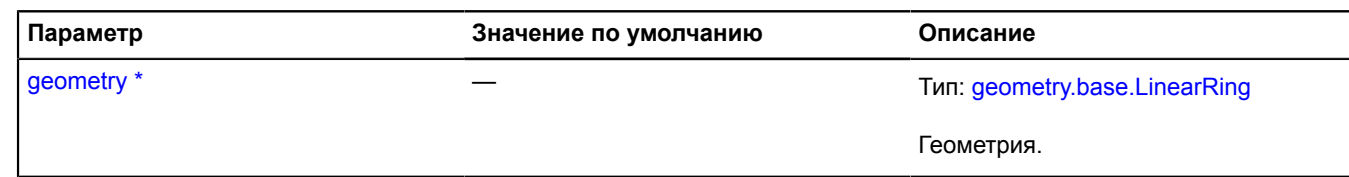

Обязательный параметр/опция.

# <span id="page-221-4"></span>**geometry.base.LineString**

Расширяет [IBaseLineStringGeometry.](#page-1105-1)

Базовая геометрия "Ломаная линия".

<span id="page-221-0"></span>[Конструктор](#page-221-0) | [Поля](#page-221-1) | [События](#page-221-2) | [Методы](#page-222-0)

# **Конструктор**

geometry.base.LineString([[coordinates\]](#page-221-3))

# **Параметры:**

<span id="page-221-3"></span>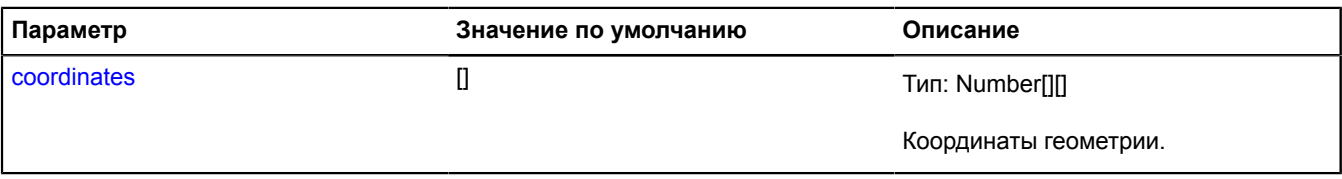

# **Пример:**

```
var lineString = new ymaps.geometry.base.LineString([
 [30, 50], [31, 51], [32, 52]
]);
//...
lineString.set(1, [20, 40]).remove(2);
```
#### <span id="page-221-1"></span>**Поля**

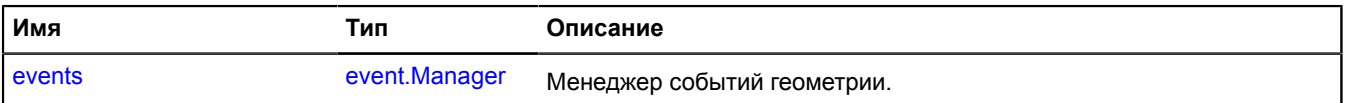

# <span id="page-221-2"></span>**События**

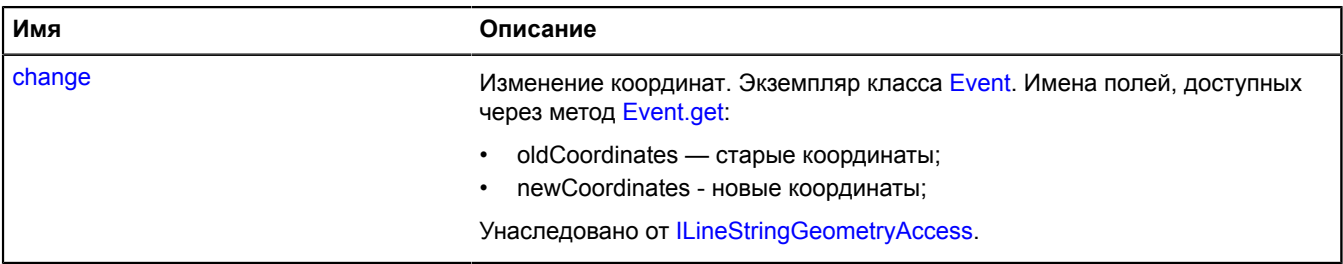

<span id="page-222-0"></span>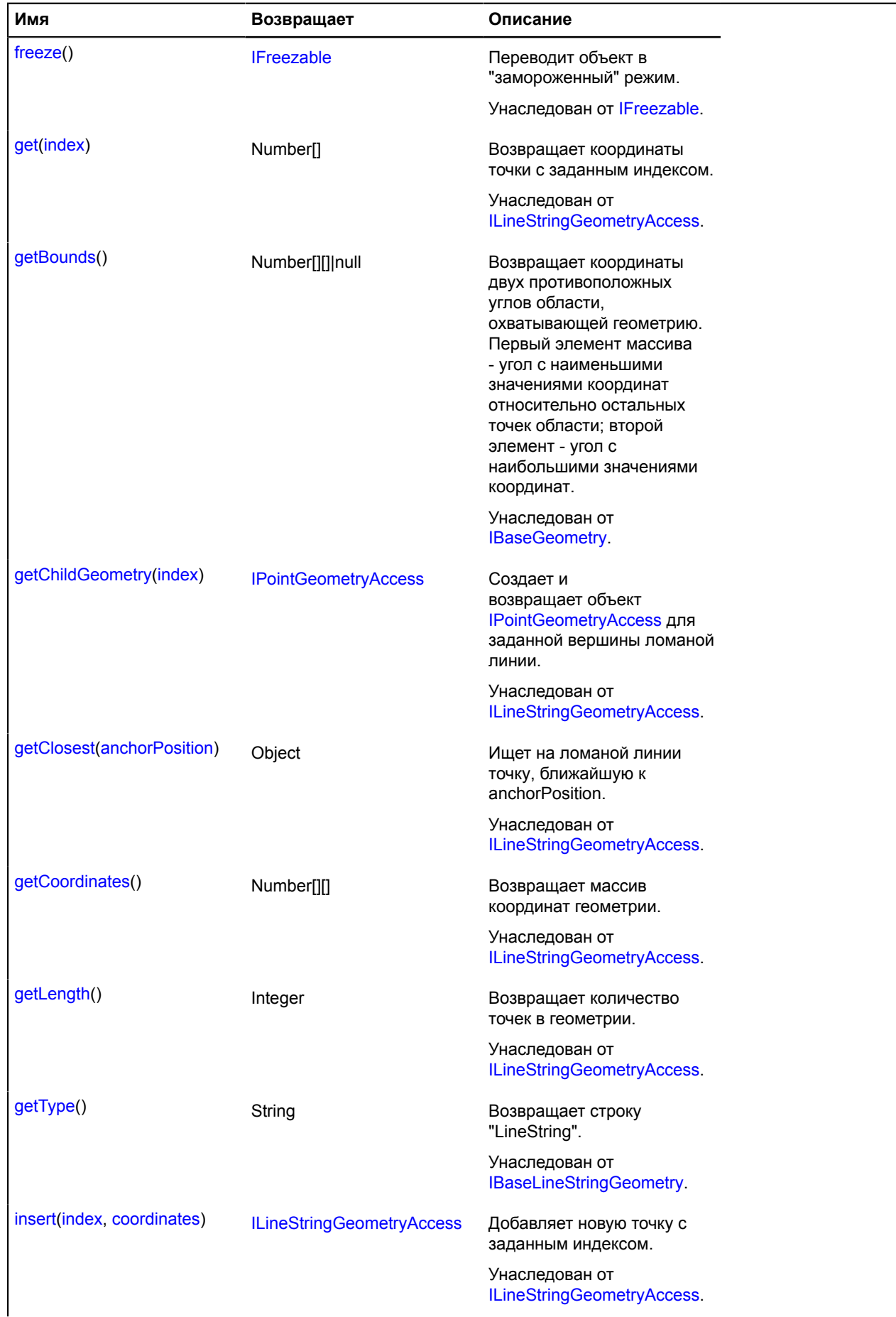

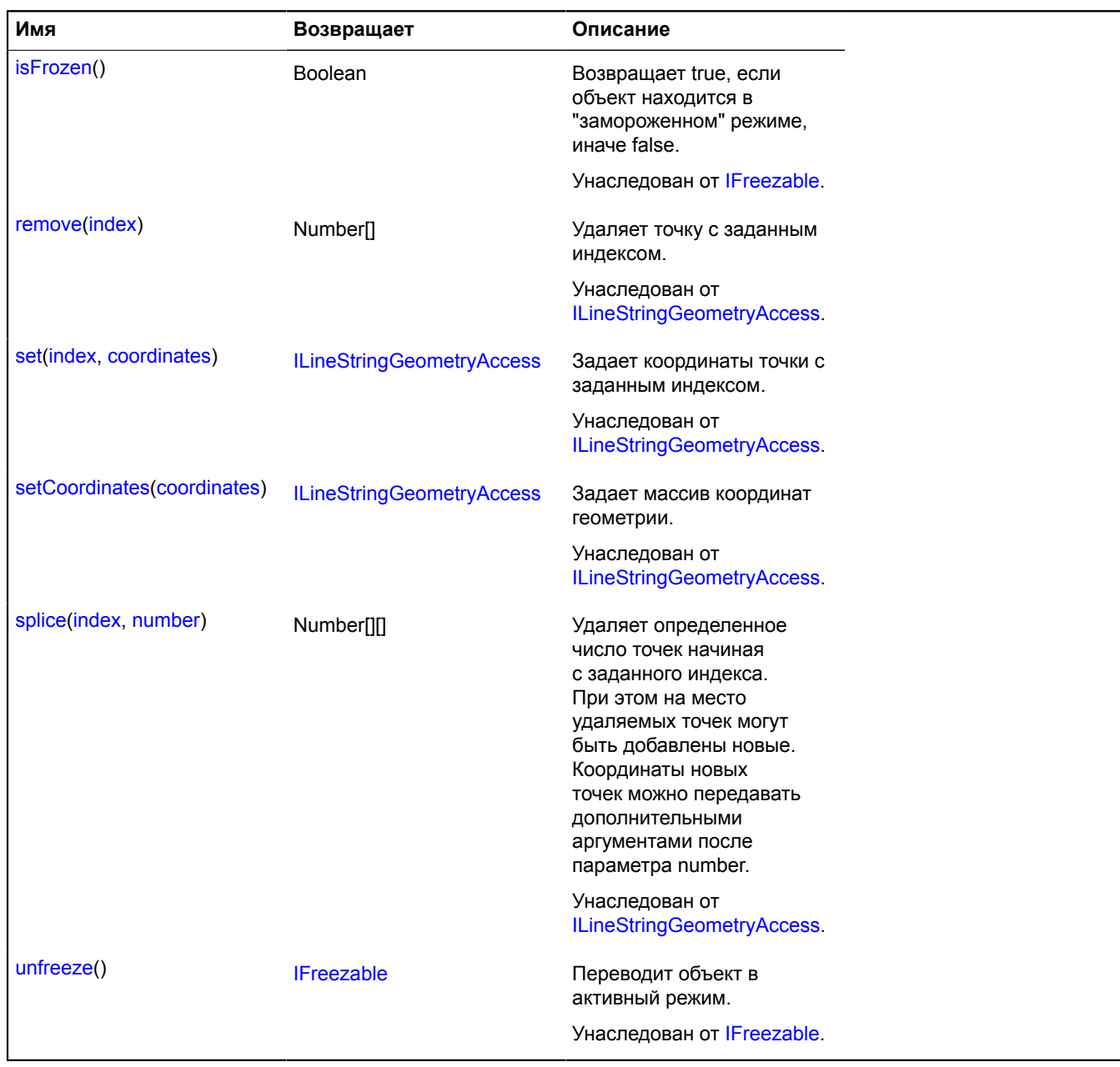

#### <span id="page-223-0"></span>**Описание полей**

#### **events**

{[event.Manager](#page-194-0)} events

Менеджер событий геометрии.

### **geometry.base.LineString.fromEncodedCoordinates**

Статическая функция.

Создает геометрию [geometry.base.LineString](#page-221-4) на основе строки закодированных в Base64 координат.

**Возвращает** геометрию.

{ [geometry.base.LineString](#page-221-4) } geometry.base.LineString.fromEncodedCoordinates(encodedCoordinates)

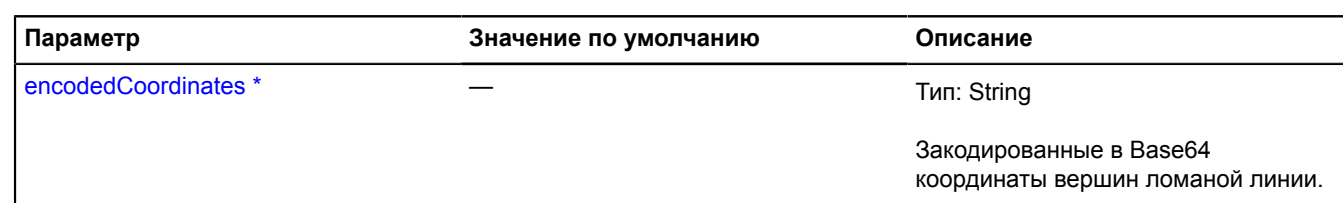

Обязательный параметр/опция.

# **geometry.base.LineString.toEncodedCoordinates**

Статическая функция.

**Возвращает** строку закодированных в Base64 координат для заданного объекта геометрии.

{ String } geometry.base.LineString.toEncodedCoordinates(geometry)

# **Параметры:**

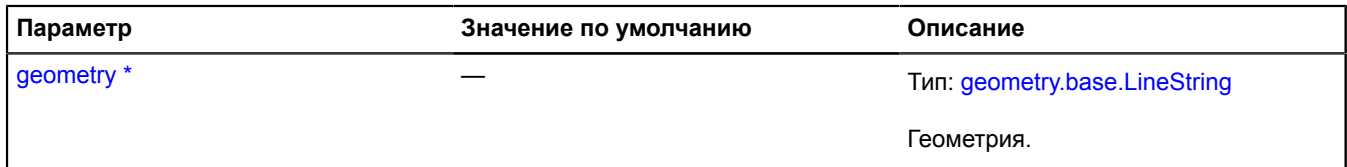

Обязательный параметр/опция.

#### **geometry.base.Point**

Расширяет [IBasePointGeometry.](#page-1108-1)

Базовая геометрия "Точка".

<span id="page-224-0"></span>[Конструктор](#page-224-0) | [Поля](#page-224-1) | [События](#page-225-0) | [Методы](#page-225-1)

#### **Конструктор**

geometry.base.Point([[coordinates\]](#page-224-2))

#### **Параметры:**

<span id="page-224-2"></span>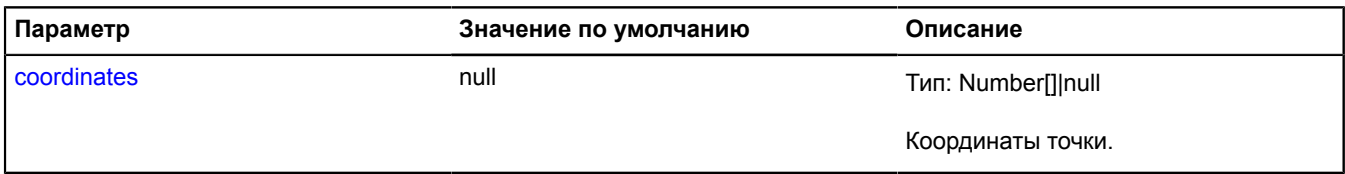

#### **Пример:**

```
var point = new ymaps.geometry.base.Point([30, 50]);
// Точка всегда будет соответствовать центру карты.
map.events.add('boundschange', function (e) {
 if (e.get('newCenter') != e.get('oldCenter')) {
 point.setCoordinates(e.get('newCenter'));
 }
});
```
#### <span id="page-224-1"></span>**Поля**

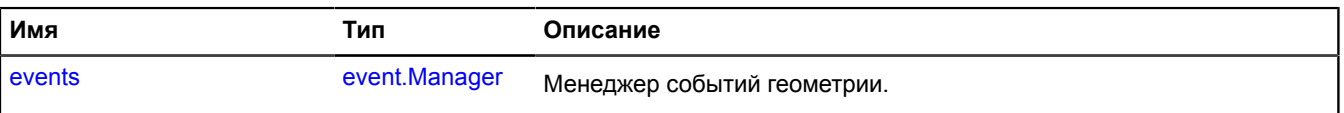

# <span id="page-225-0"></span>**События**

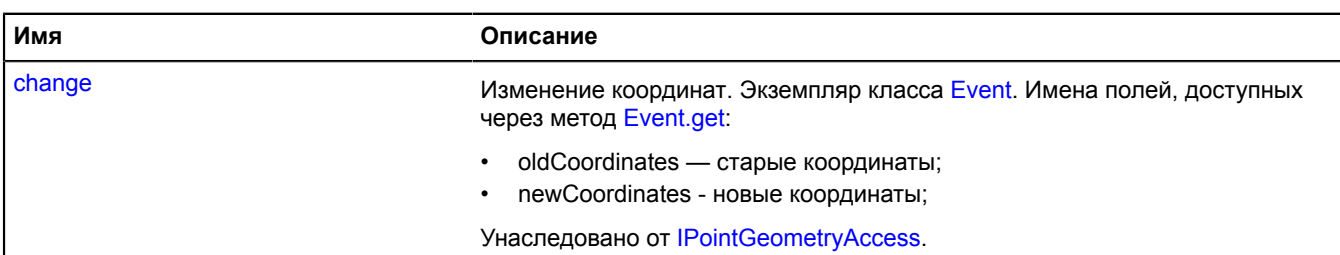

### <span id="page-225-1"></span>**Методы**

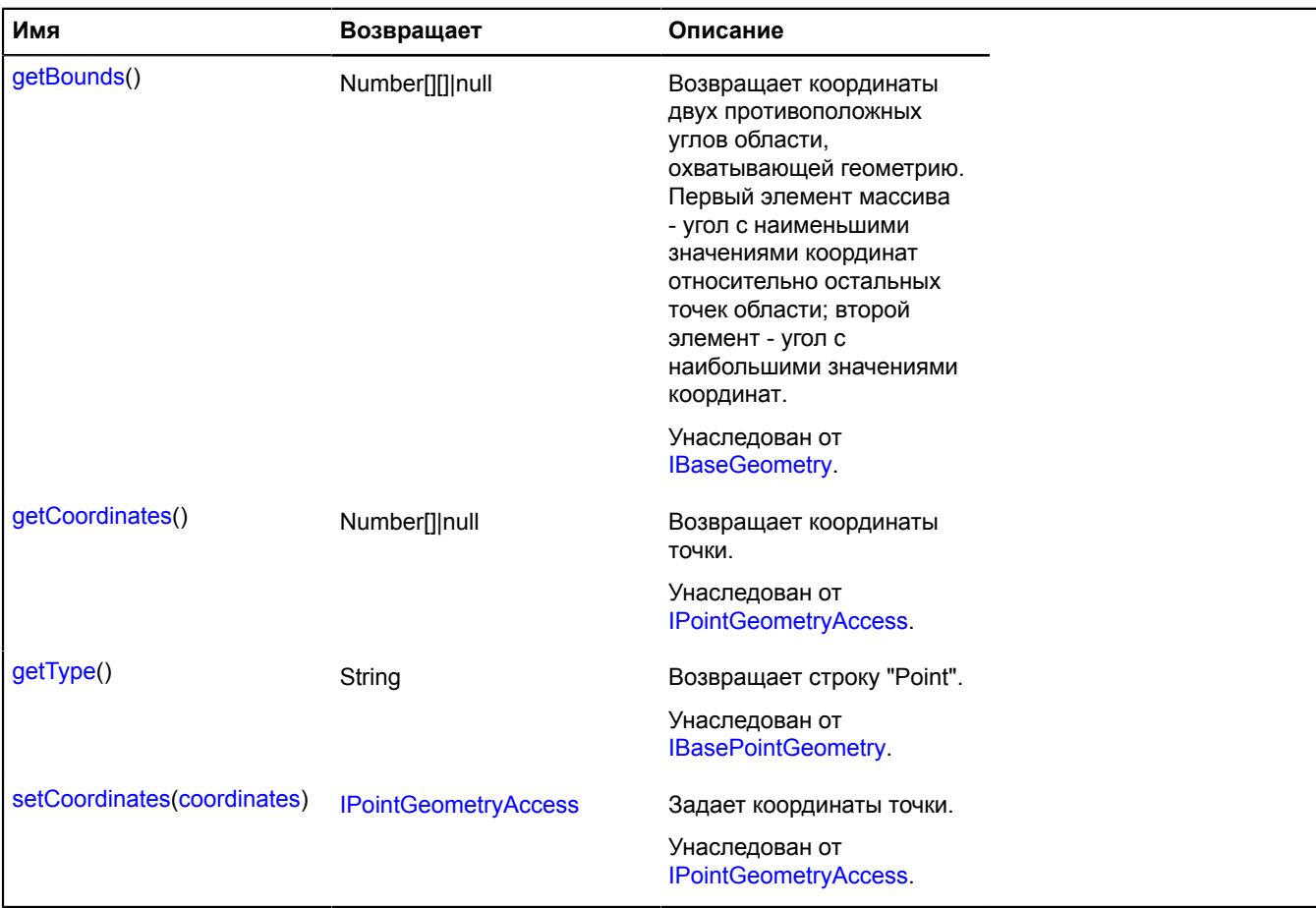

### <span id="page-225-2"></span>**Описание полей**

### **events**

{[event.Manager](#page-194-0)} events

Менеджер событий геометрии.

# <span id="page-225-3"></span>**geometry.base.Polygon**

Расширяет [IBasePolygonGeometry.](#page-1109-1)

Базовая геометрия "Многоугольник".

[Конструктор](#page-226-0) | [Поля](#page-227-0) | [События](#page-227-1) | [Методы](#page-227-2)

# <span id="page-226-0"></span>**Конструктор**

geometry.base.Polygon([\[coordinates](#page-226-1)[, [fillRule\]](#page-226-2)])

<span id="page-226-2"></span><span id="page-226-1"></span>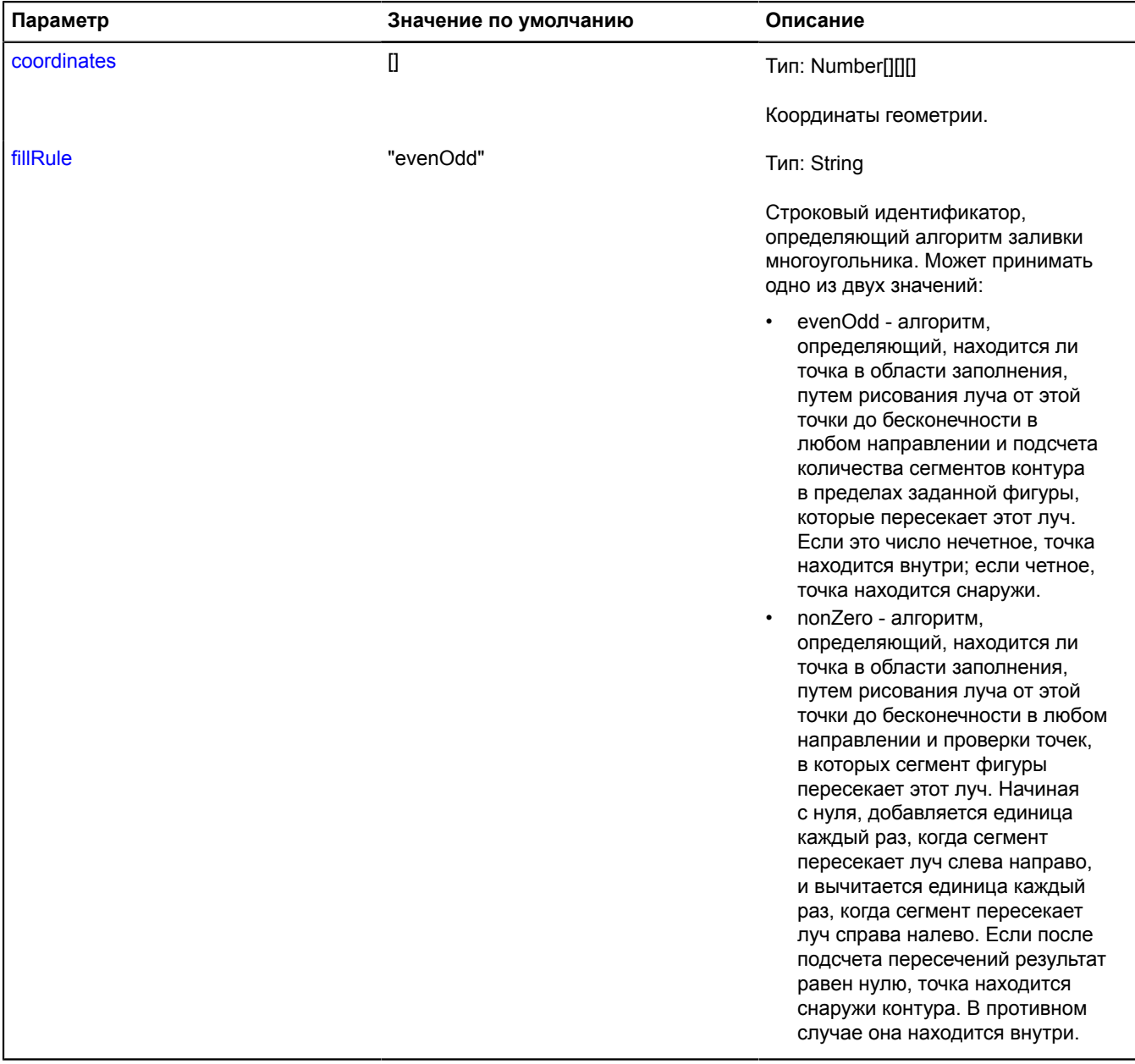

# **Пример:**

```
var polygon = new ymaps.geometry.base.Polygon([
 // Внешний контур.
 [
           [0, 0], [0, 5], [5, 5], [5, 0], [0, 0]
],<br>// Внутренний контур.
\blacksquare [1, 1], [1, 2], [2, 2], [2, 1], [1, 1]
      ]
]);
```
# <span id="page-227-0"></span>**Поля**

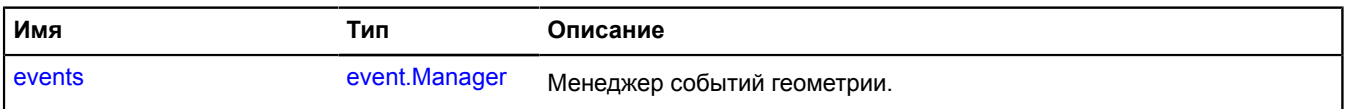

## <span id="page-227-1"></span>**События**

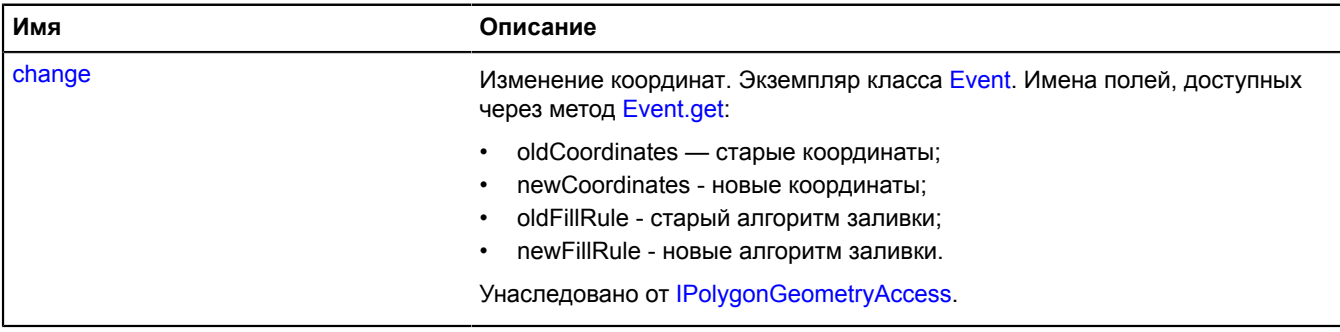

<span id="page-227-2"></span>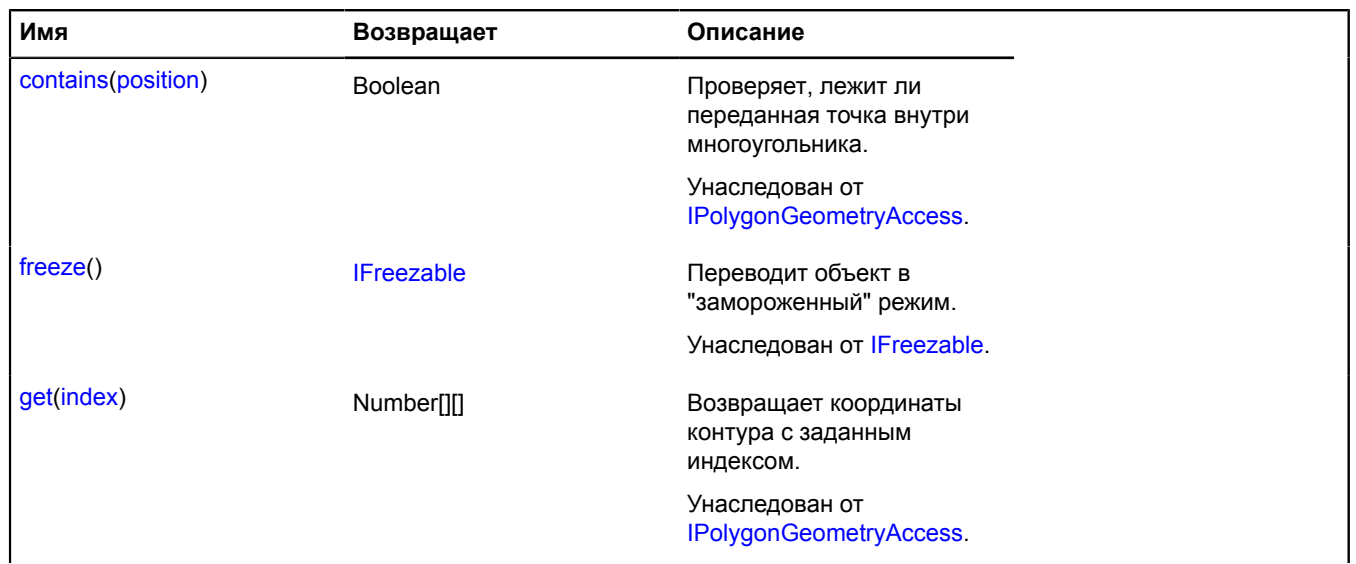

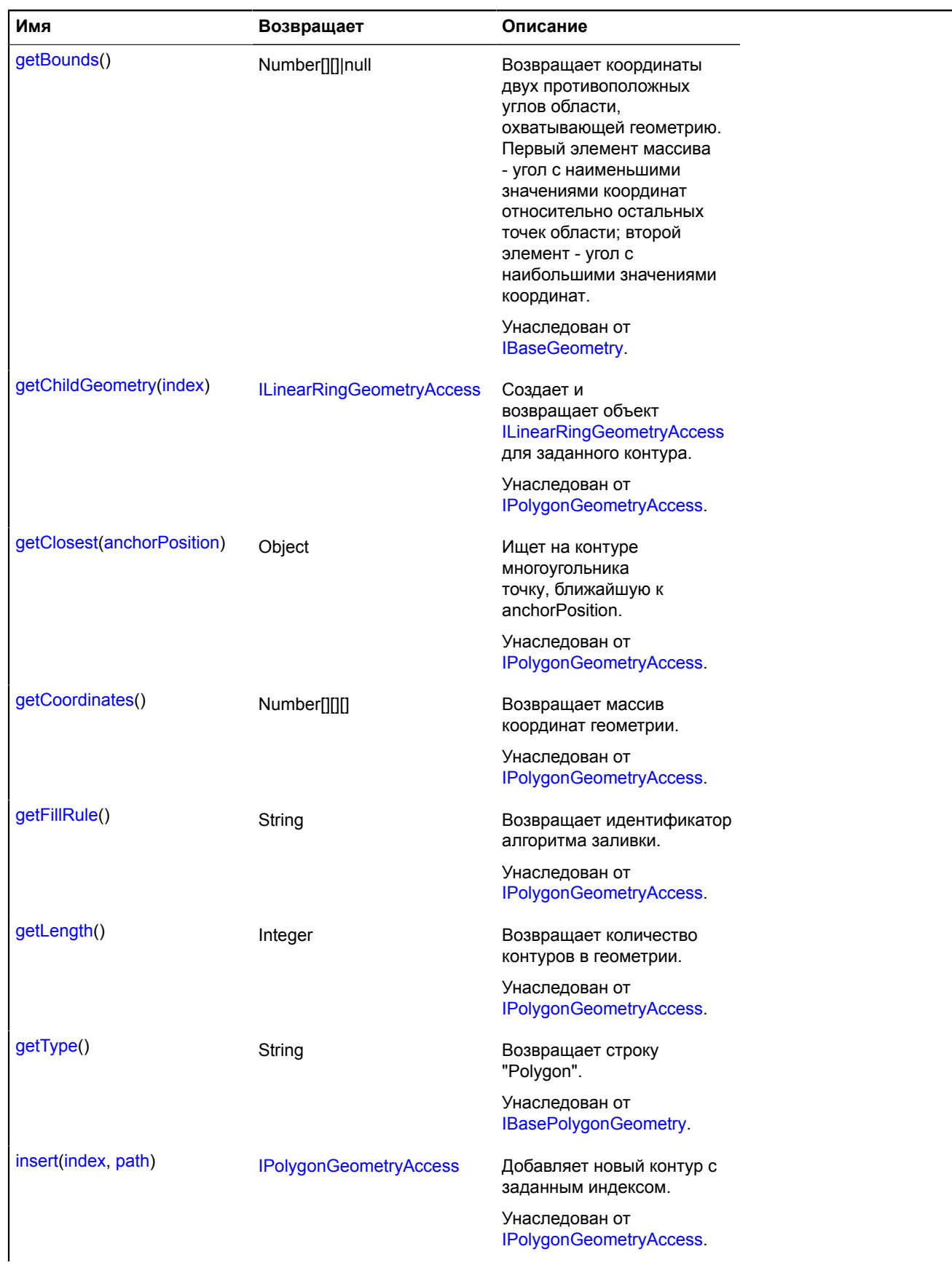

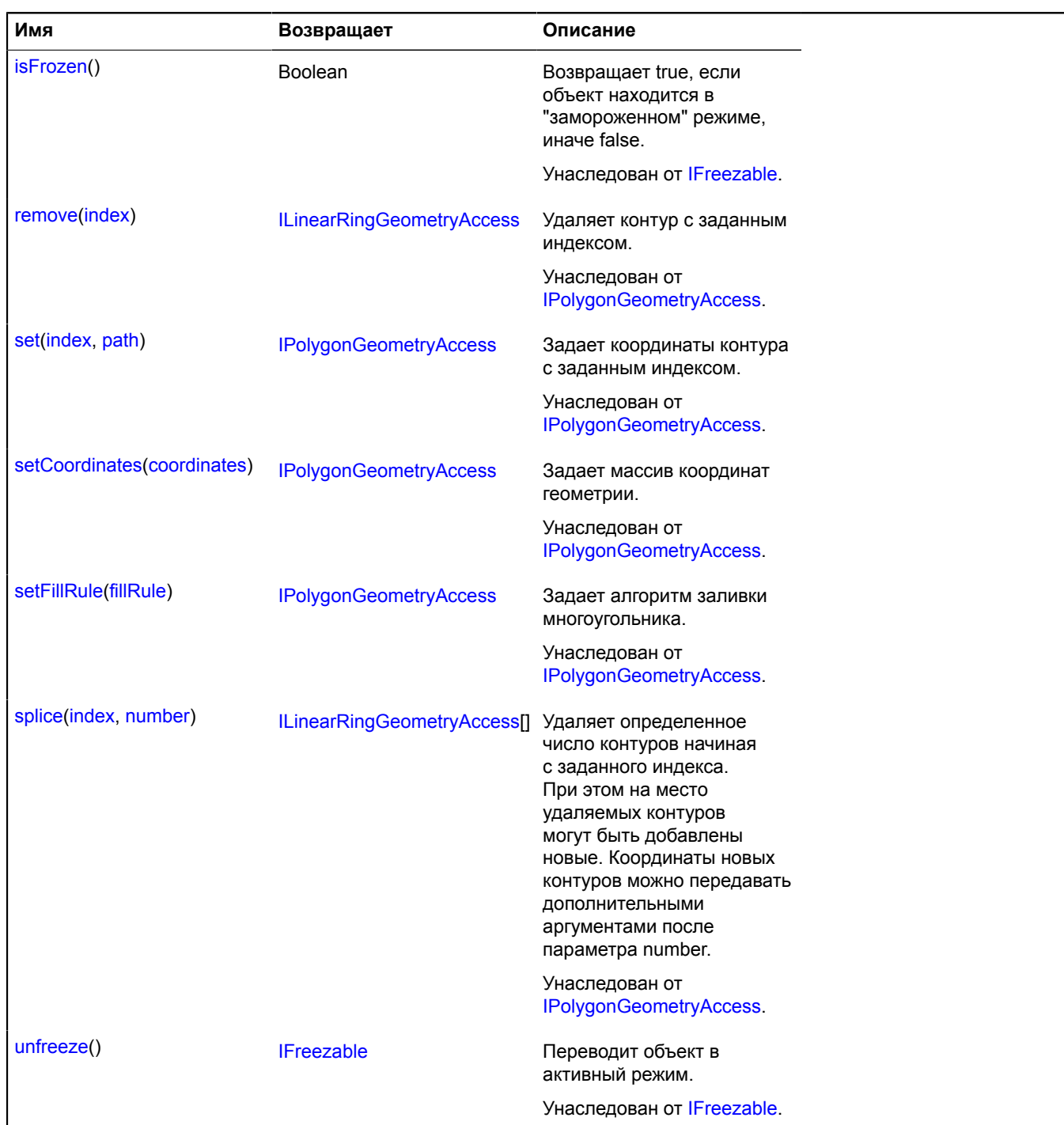

# <span id="page-229-0"></span>**Описание полей**

# **events**

{[event.Manager](#page-194-0)} events

Менеджер событий геометрии.

# **geometry.base.Polygon.fromEncodedCoordinates**

Статическая функция.

Создает геометрию [geometry.base.Polygon](#page-225-3) на основе строки закодированных в Base64 координат.

**Возвращает** геометрию.

{ [geometry.base.Polygon](#page-225-3) } geometry.base.Polygon.fromEncodedCoordinates(encodedCoordinates)

# **Параметры:**

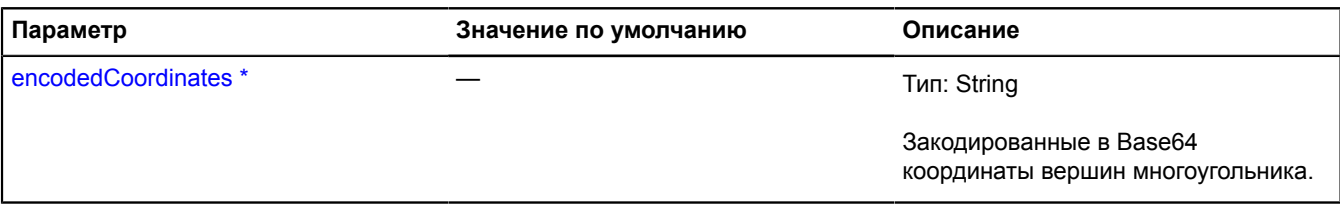

 $\tilde{\phantom{a}}$  Обязательный параметр/опция.

#### **geometry.base.Polygon.toEncodedCoordinates**

#### Статическая функция.

**Возвращает** строку закодированных в Base64 координат для заданного объекта геометрии.

{ String } geometry.base.Polygon.toEncodedCoordinates(geometry)

### **Параметры:**

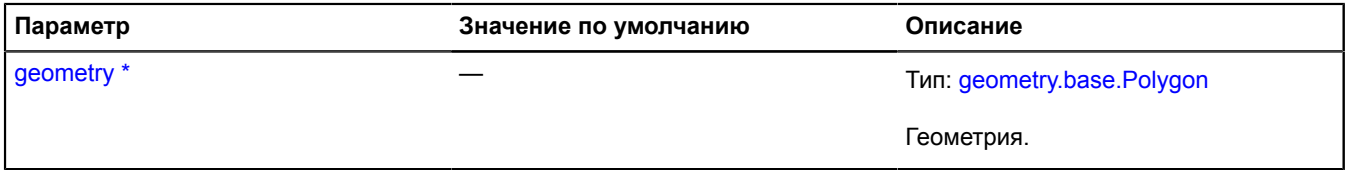

\* Обязательный параметр/опция.

### **geometry.base.Rectangle**

Расширяет [IBaseRectangleGeometry.](#page-1112-1)

Базовая геометрия "Прямоугольник".

<span id="page-230-0"></span>[Конструктор](#page-230-0) | [Поля](#page-230-1) | [События](#page-231-0) | [Методы](#page-231-1)

#### **Конструктор**

geometry.base.Rectangle([[coordinates\]](#page-230-2))

# **Параметры:**

<span id="page-230-2"></span>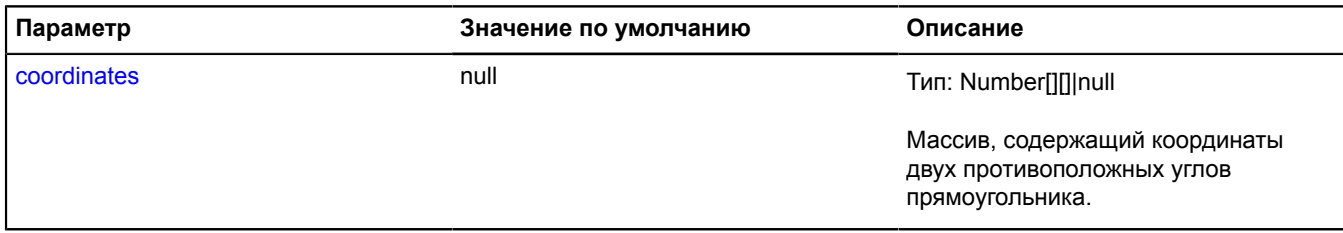

#### **Пример:**

```
var rectangle = new ymaps.geometry.base.Rectangle([
 [30, 50], [31, 51]
]);
```
#### <span id="page-230-1"></span>**Поля**

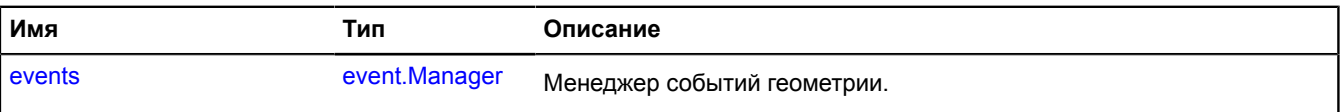

# <span id="page-231-0"></span>**События**

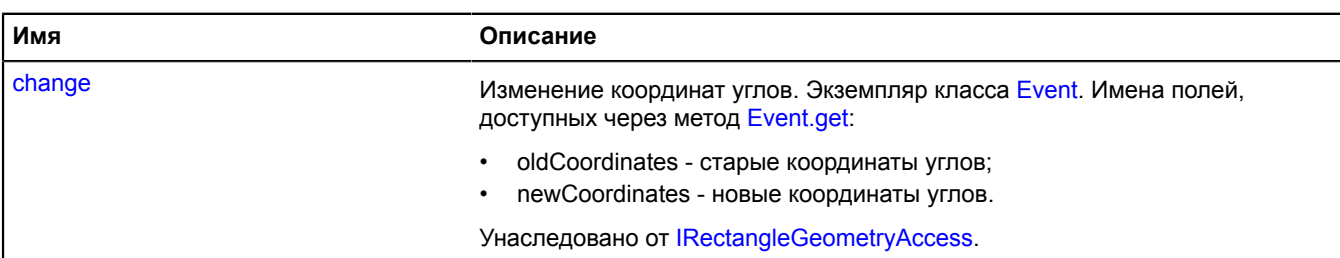

<span id="page-231-1"></span>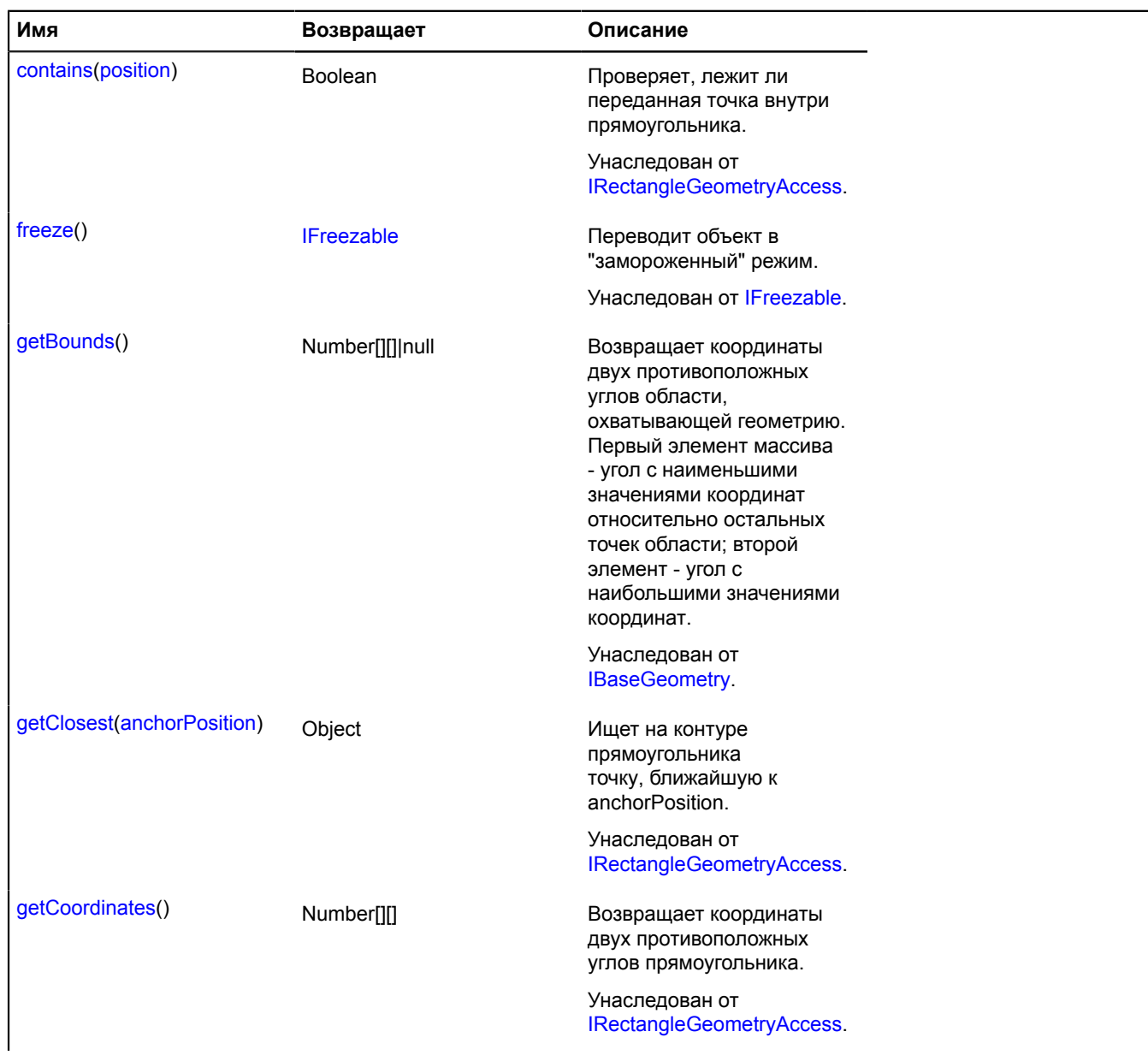

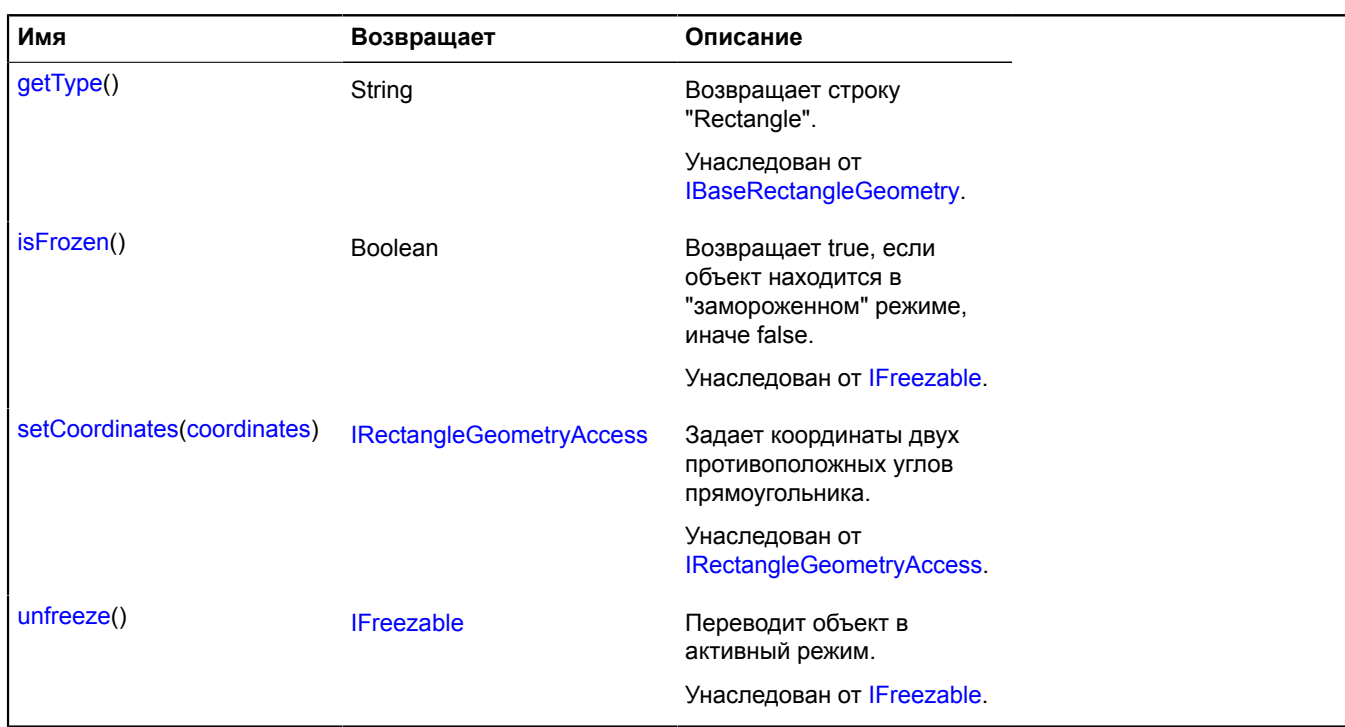

# <span id="page-232-0"></span>**Описание полей**

#### **events**

{[event.Manager](#page-194-0)} events

Менеджер событий геометрии.

# **geometry.Circle**

Расширяет [ICircleGeometry.](#page-1120-0)

Геометрия "Круг".

**См.:** [Circle](#page-34-0)

<span id="page-232-1"></span>[Конструктор](#page-232-1) | [Поля](#page-233-0) | [События](#page-234-0) | [Методы](#page-234-1)

#### **Конструктор**

geometry.Circle([[coordinates](#page-232-2)[, [radius\[](#page-232-3), [options\]](#page-232-4)]])

<span id="page-232-4"></span><span id="page-232-3"></span><span id="page-232-2"></span>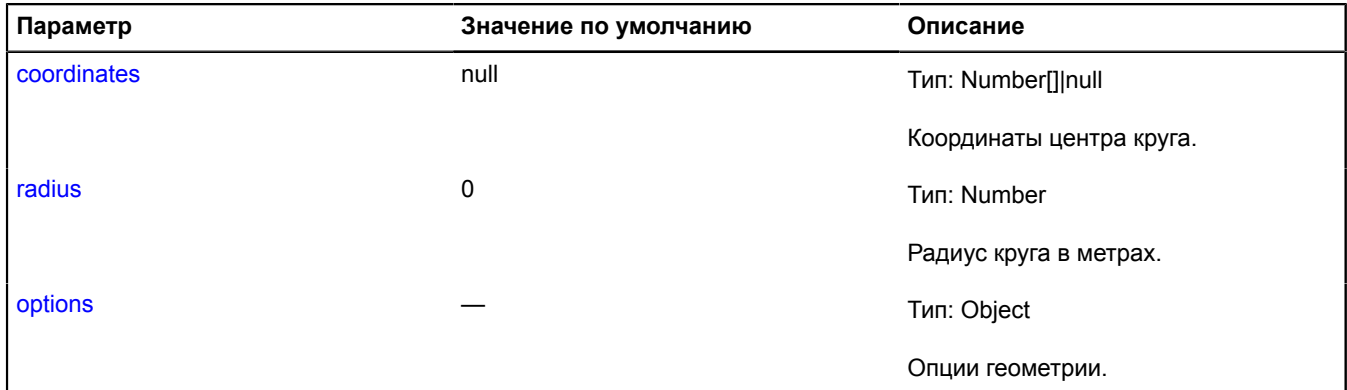

<span id="page-233-2"></span><span id="page-233-1"></span>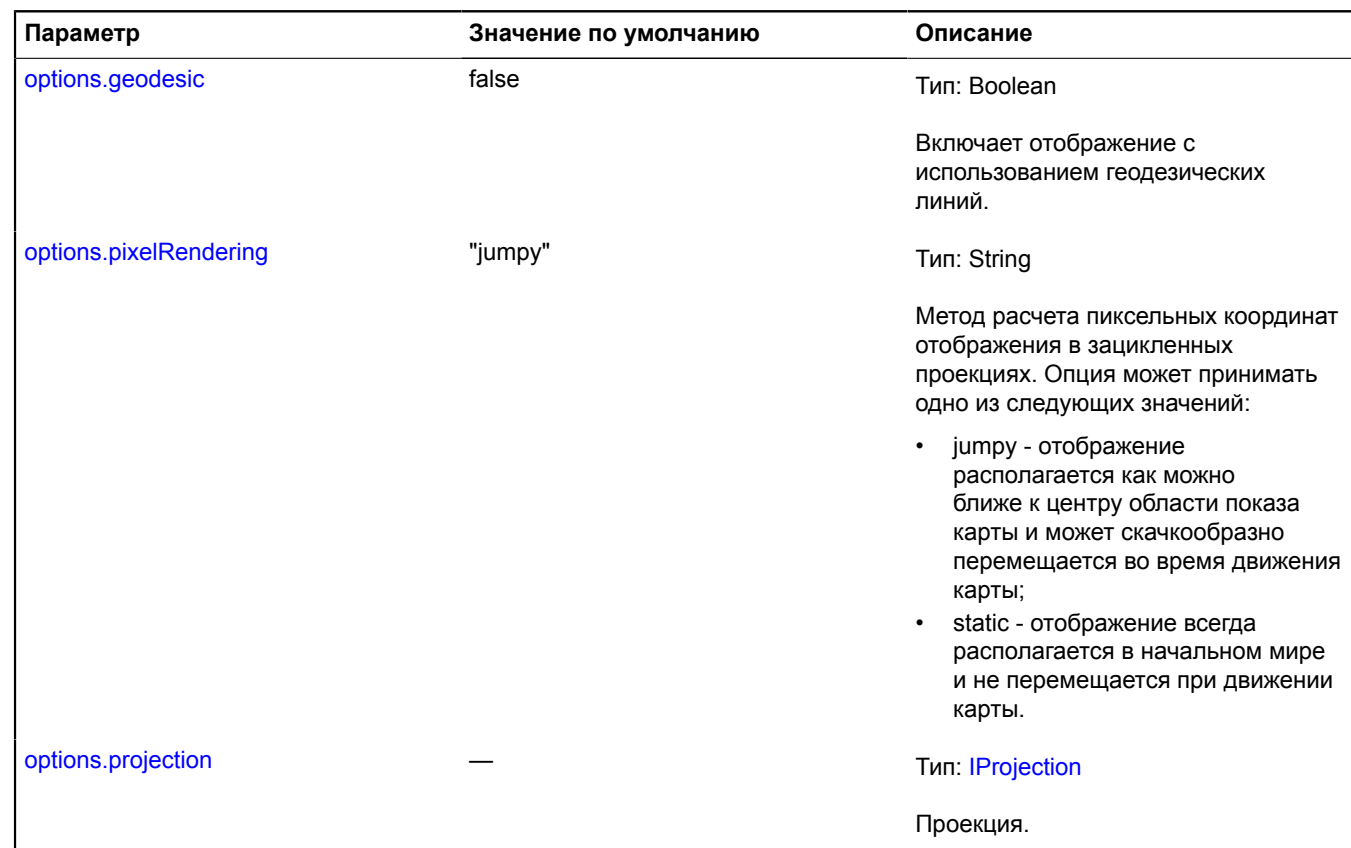

#### <span id="page-233-3"></span>**Пример:**

// Создаем экземпляр класса геометрии круга (указываем координаты и радиус в метрах).<br>var circleGeometry = new ymaps.geometry.Circle([30, 50], 10),<br>// Cosдаем экземпляр класса геообъекта и передаем нашу геометрию в констр

- 
- 

// Изменяем радиус геометрии через свойство geometry геообъекта. circleGeoObject.geometry.setRadius(5) // Или напрямую.

circleGeometry.setRadius(5); // Также доступ к circleGeometry можно получить через circleGeoObject.geometry.

#### <span id="page-233-0"></span>**Поля**

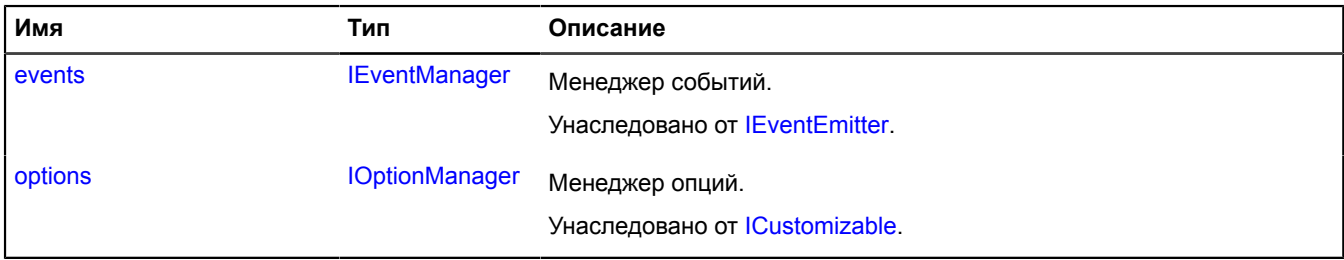

# <span id="page-234-0"></span>**События**

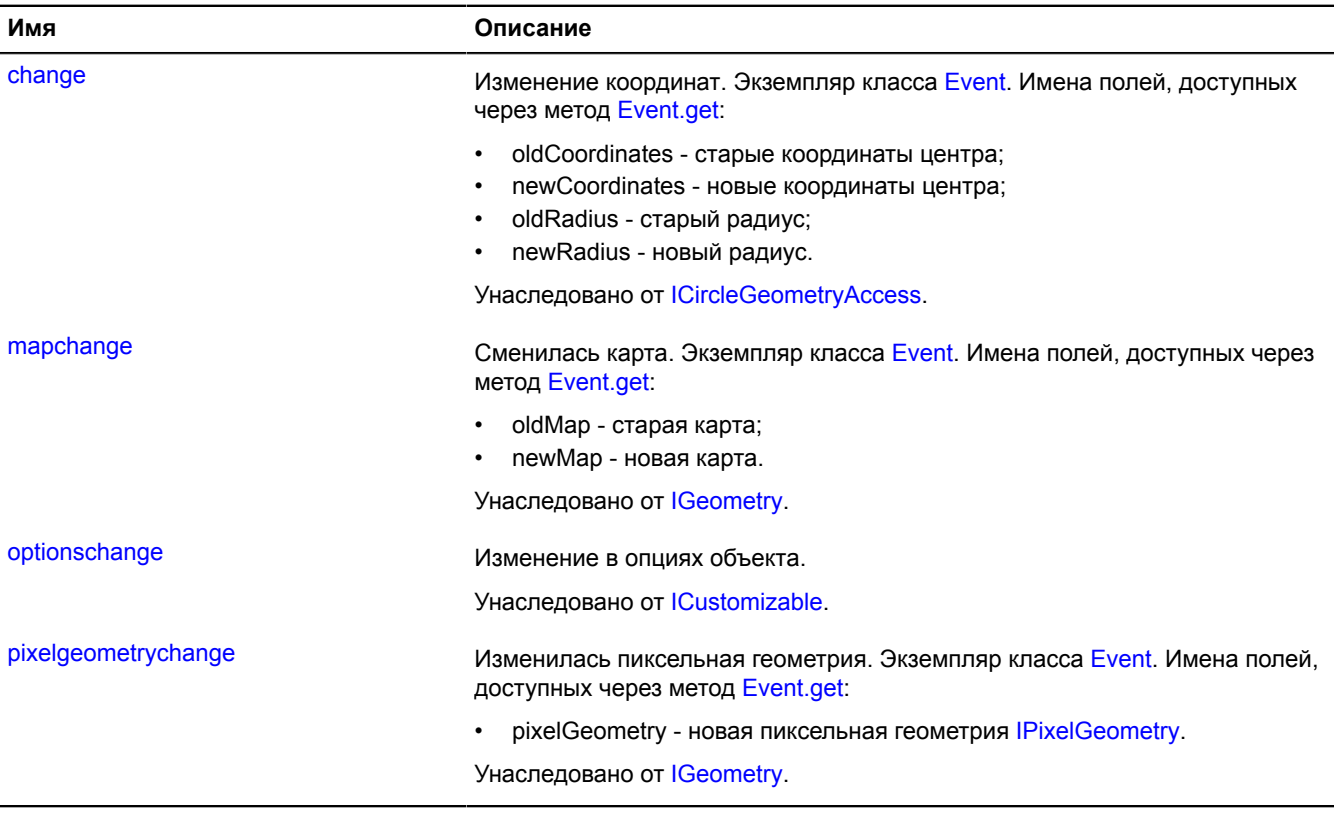

<span id="page-234-1"></span>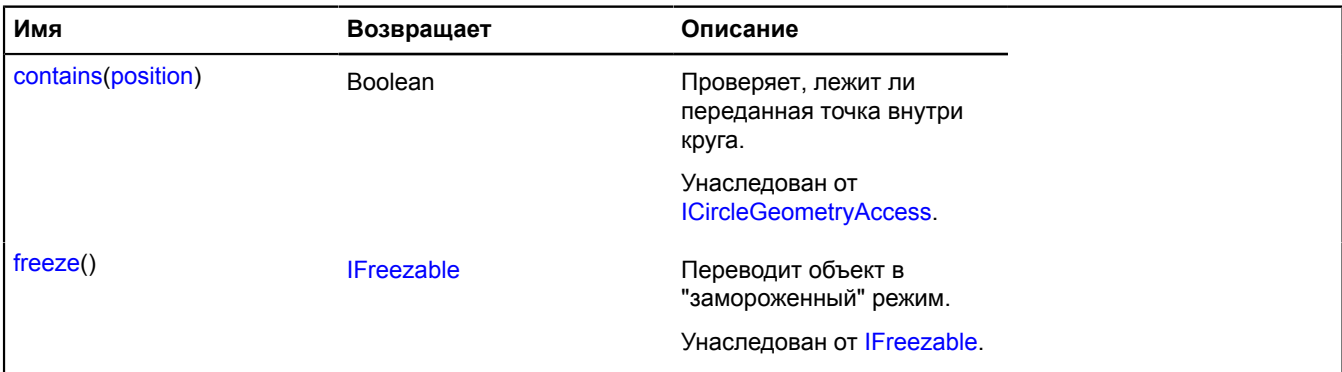

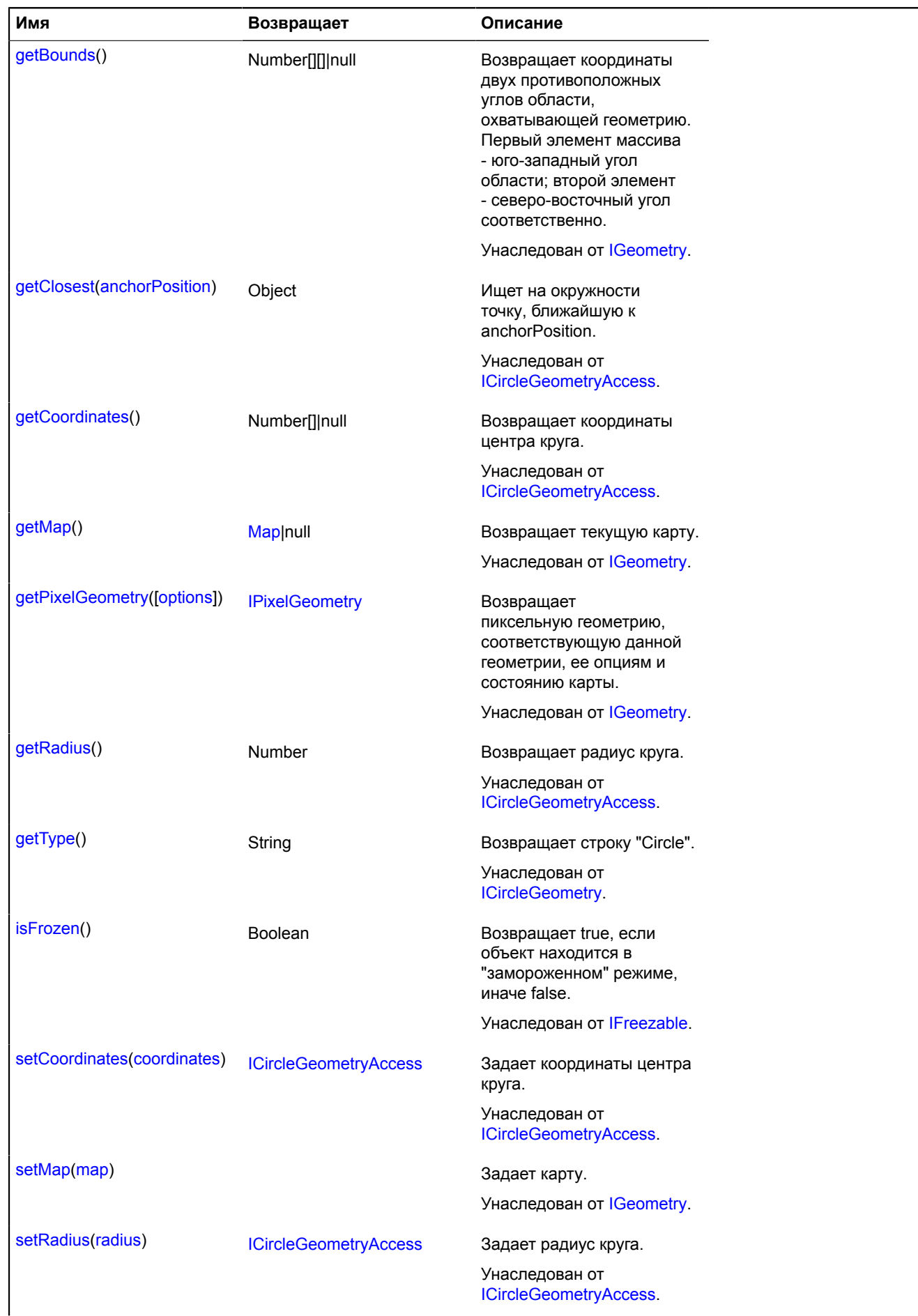

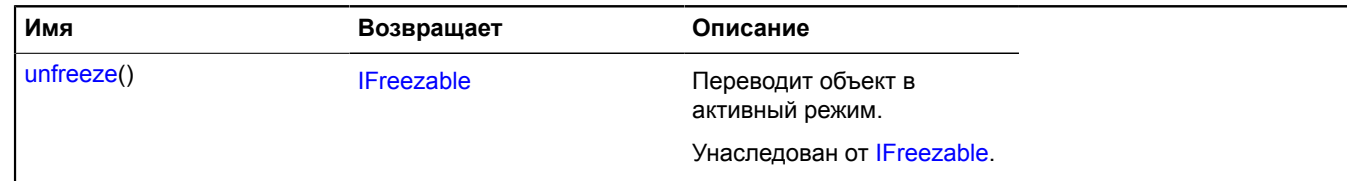

# **geometry.json**

#### **geometry.json.circle**

Расширяет [IGeometryJson](#page-1179-0).

Объект, описывающий JSON-представление геометрии "Круг".

<span id="page-236-0"></span>[Конструктор](#page-236-0) | [Поля](#page-236-1)

#### **Конструктор**

geometry.json.circle()

#### **Пример:**

```
var geometryJson = {
 type: "Circle",
 coordinates: [1, 2],
 radius: 100
};
```
#### <span id="page-236-1"></span>**Поля**

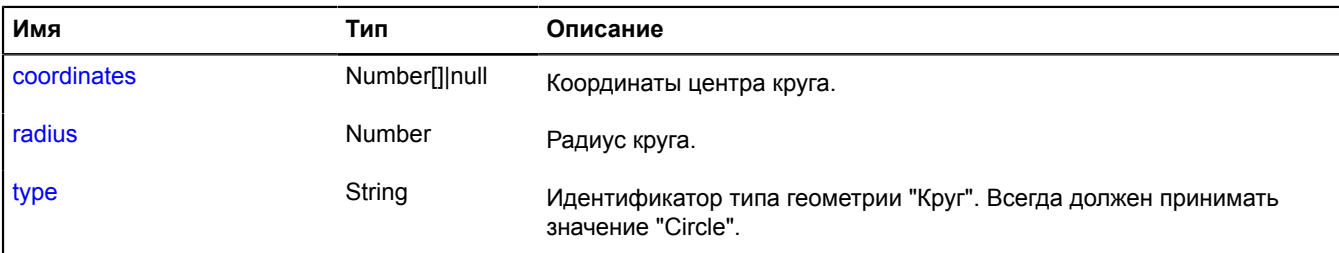

# <span id="page-236-2"></span>**Описание полей**

#### **coordinates**

{Number[]|null} coordinates

### <span id="page-236-3"></span>Координаты центра круга.

#### **radius**

{Number} radius

<span id="page-236-4"></span>Радиус круга.

#### **type**

{String} type

Идентификатор типа геометрии "Круг". Всегда должен принимать значение "Circle".

### **geometry.json.lineString**

Расширяет [IGeometryJson](#page-1179-0).

# Объект, описывающий JSON-представление геометрии "Ломаная линия".

### <span id="page-237-0"></span>[Конструктор](#page-237-0) | [Поля](#page-237-1)

#### **Конструктор**

geometry.json.lineString()

#### **Пример:**

```
var geometryJson = {
 type: "LineString",
 coordinates: [[1, 2], [3, 5], [7, 11]]
};
```
#### <span id="page-237-1"></span>**Поля**

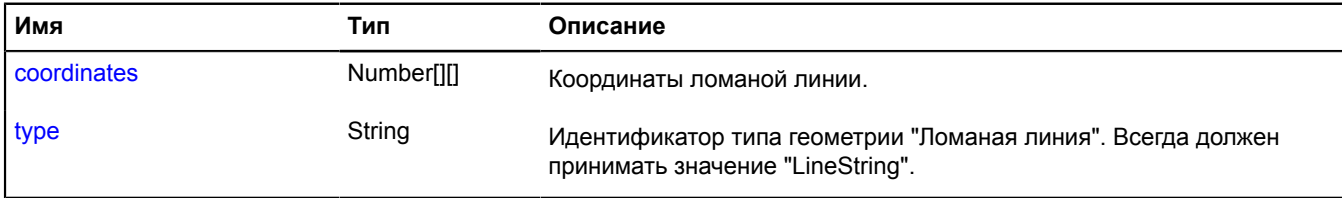

#### <span id="page-237-2"></span>**Описание полей**

#### **coordinates**

{Number[][]} coordinates

<span id="page-237-3"></span>Координаты ломаной линии.

#### **type**

{String} type

Идентификатор типа геометрии "Ломаная линия". Всегда должен принимать значение "LineString".

### **geometry.json.Point**

Расширяет [IGeometryJson](#page-1179-0).

Объект, описывающий JSON-представление геометрии "Точка".

<span id="page-237-4"></span>[Конструктор](#page-237-4) | [Поля](#page-237-5)

### **Конструктор**

geometry.json.Point()

#### **Пример:**

```
var geometryJson = {
 type: "Point",
 coordinates: [1, 2]
};
```
#### <span id="page-237-5"></span>**Поля**

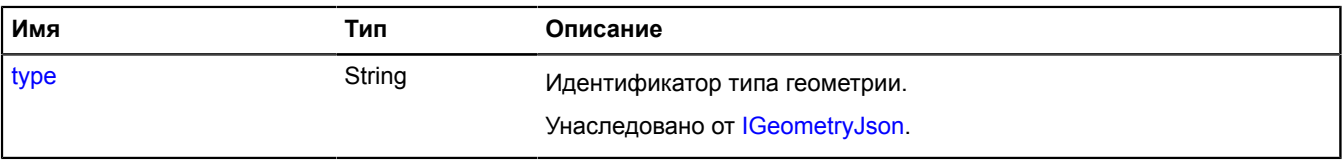

# **geometry.json.polygon**

Расширяет [IGeometryJson](#page-1179-0).

Объект, описывающий JSON-представление геометрии "Многоугольник".

# <span id="page-238-0"></span>[Конструктор](#page-238-0) | [Поля](#page-238-1)

#### **Конструктор**

geometry.json.polygon()

### **Пример:**

```
var geometryJson = {<br>
type: "Polygon",<br>
coordinates: [<br>
[[0, 0, [7, 11]],<br>
[[0, 0, [3, 5]]<br>]
             };
```
#### <span id="page-238-1"></span>**Поля**

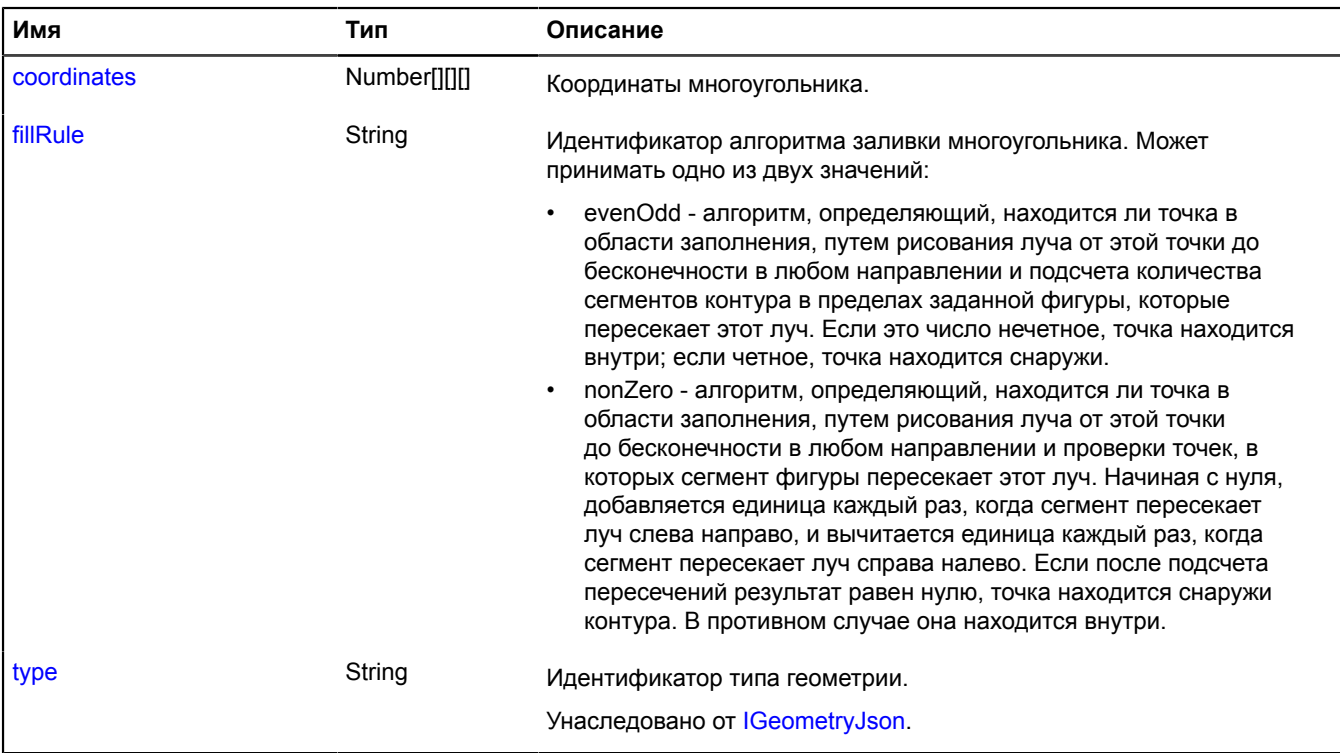

#### <span id="page-238-2"></span>**Описание полей**

#### **coordinates**

{Number[][][]} coordinates

Координаты многоугольника.

# <span id="page-239-0"></span>**fillRule**

{String} fillRule

Идентификатор алгоритма заливки многоугольника. Может принимать одно из двух значений:

- evenOdd алгоритм, определяющий, находится ли точка в области заполнения, путем рисования луча от этой точки до бесконечности в любом направлении и подсчета количества сегментов контура в пределах заданной фигуры, которые пересекает этот луч. Если это число нечетное, точка находится внутри; если четное, точка находится снаружи.
- nonZero алгоритм, определяющий, находится ли точка в области заполнения, путем рисования луча от этой точки до бесконечности в любом направлении и проверки точек, в которых сегмент фигуры пересекает этот луч. Начиная с нуля, добавляется единица каждый раз, когда сегмент пересекает луч слева направо, и вычитается единица каждый раз, когда сегмент пересекает луч справа налево. Если после подсчета пересечений результат равен нулю, точка находится снаружи контура. В противном случае она находится внутри.

#### **geometry.json.rectangle**

Расширяет [IGeometryJson](#page-1179-0).

Объект, описывающий JSON-представление геометрии "Прямоугольник".

#### <span id="page-239-1"></span>[Конструктор](#page-239-1) | [Поля](#page-239-2)

#### **Конструктор**

```
geometry.json.rectangle()
```
#### **Пример:**

```
var geometryJson = {
 type: "Rectangle",
 coordinates: [[1, 2], [3, 5]]
};
```
#### <span id="page-239-2"></span>**Поля**

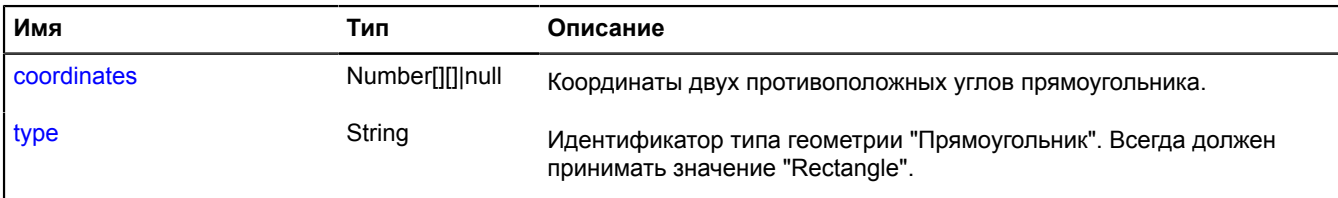

#### <span id="page-239-3"></span>**Описание полей**

#### **coordinates**

```
{Number[][]|null} coordinates
```
<span id="page-239-4"></span>Координаты двух противоположных углов прямоугольника.

#### **type**

{String} type

Идентификатор типа геометрии "Прямоугольник". Всегда должен принимать значение "Rectangle".

# <span id="page-239-5"></span>**geometry.LineString**

Расширяет [ILineStringGeometry](#page-1228-1).

# Геометрия "Ломаная линия".

# **См.:** [Polyline](#page-947-0)

[Конструктор](#page-240-0) | [Поля](#page-241-0) | [События](#page-242-0) | [Методы](#page-242-1)

# <span id="page-240-0"></span>**Конструктор**

geometry.LineString([[coordinates\[](#page-240-1), [options\]](#page-240-2)])

<span id="page-240-4"></span><span id="page-240-3"></span><span id="page-240-2"></span><span id="page-240-1"></span>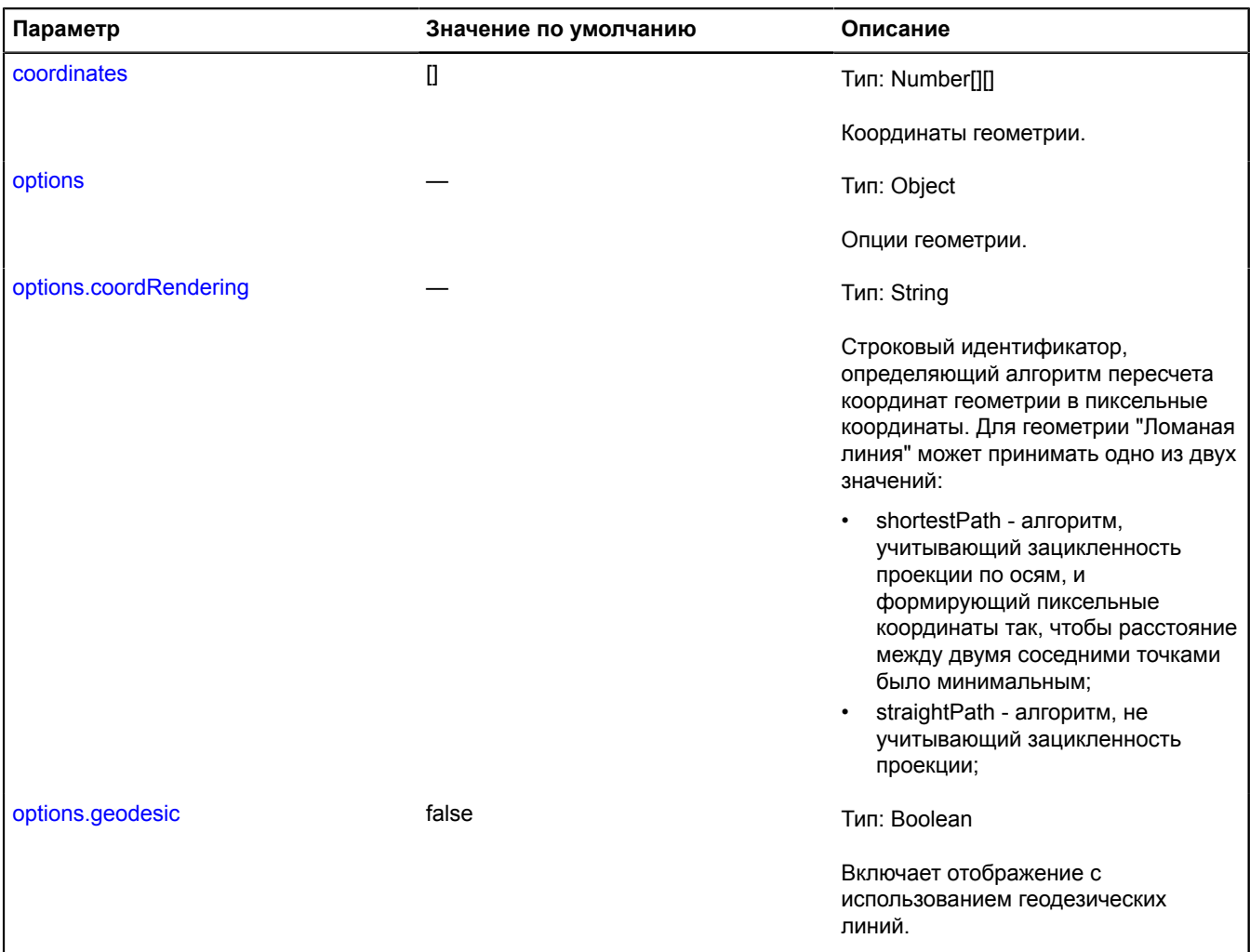

<span id="page-241-1"></span>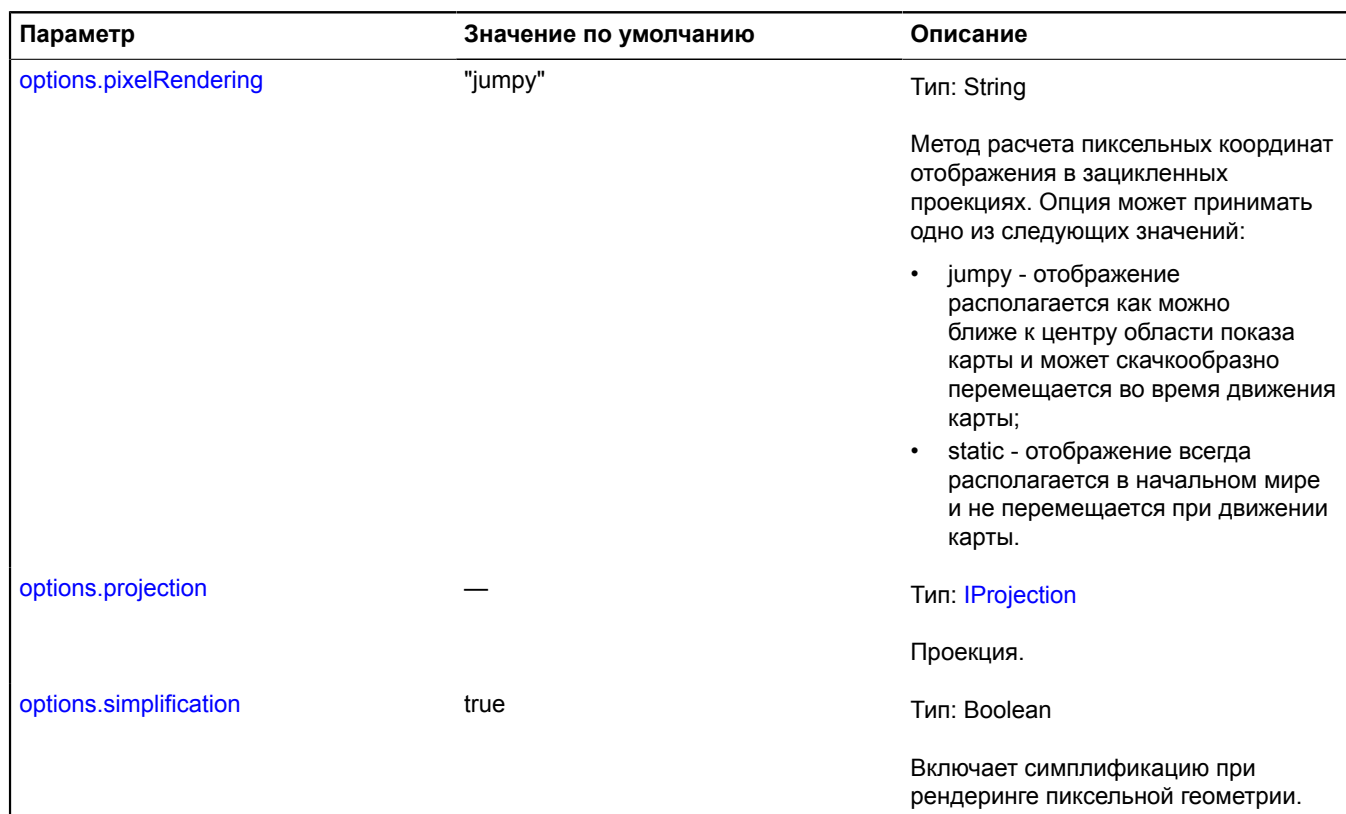

#### <span id="page-241-3"></span><span id="page-241-2"></span>**Пример:**

```
// Создает экземпляр геометрии точки (задает координаты).
var lineStringGeometry = new ymaps.geometry.LineString([
 [30, 50], [31, 51], [32, 52]
]);<br>// Создание экземпляра объекта geo и передача нашей геометрии конструктору.<br>var lineStringGeoObject = new ymaps.GeoObject({ geometry: lineStringGeometry });
lineStringGeometry.events.add('change', function (e) {
 alert([e.get('newCoordinates'), e.get('oldCoordinates')]);
});
// Изменение вершин с помощью свойства "геометрия" геообъекта (установка новых координат для второй точки на линии).
lineStringGeoObject.geometry<br>-set(1, [20, 40])<br>-remove(2);<br>// Или напрямую.<br>-remove(2);<br>-set(1, [20, 40])<br>-set(1, [20, 40])<br>-set(1, [20, 40])<br>// Вы также можете получить доступ к lineStringGeometry через lineStringGeoObje
```
#### <span id="page-241-0"></span>**Поля**

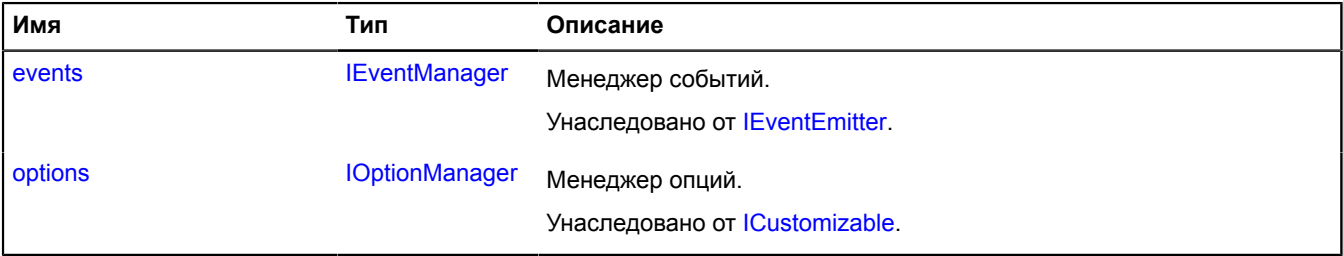

# <span id="page-242-0"></span>**События**

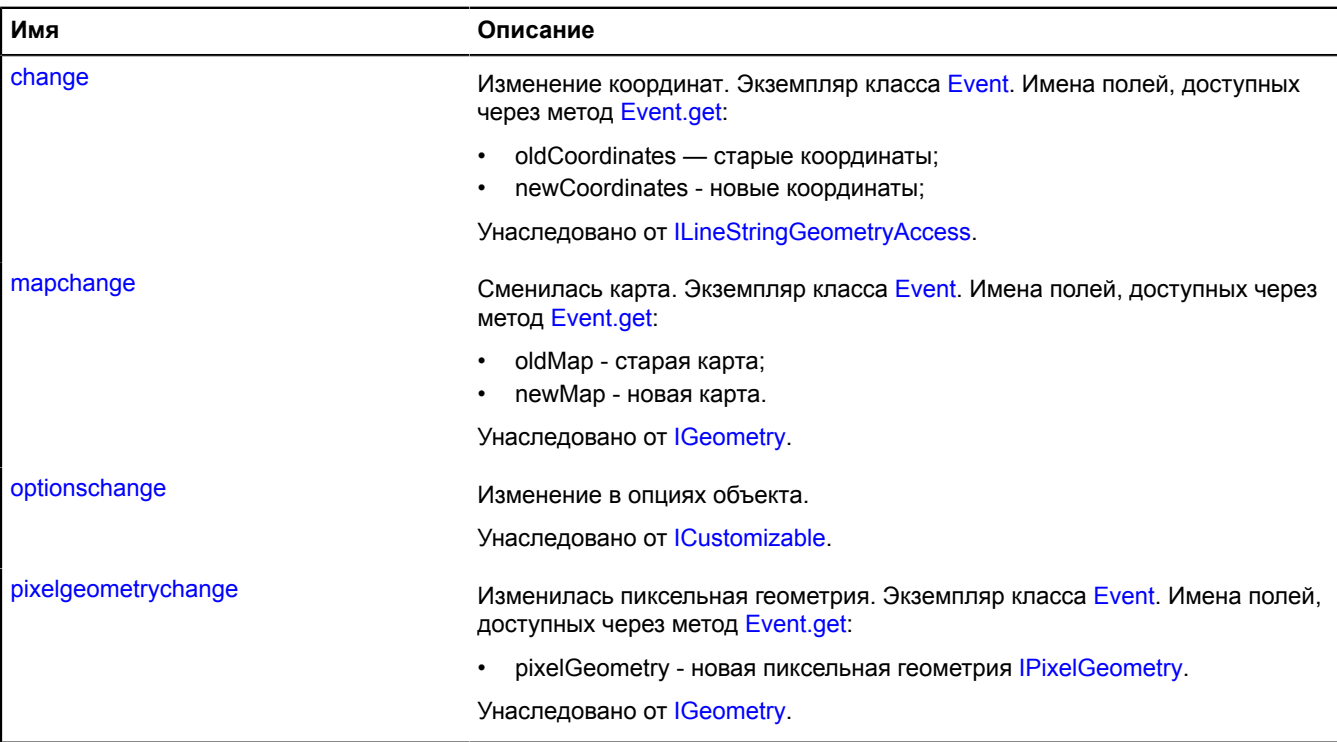

<span id="page-242-1"></span>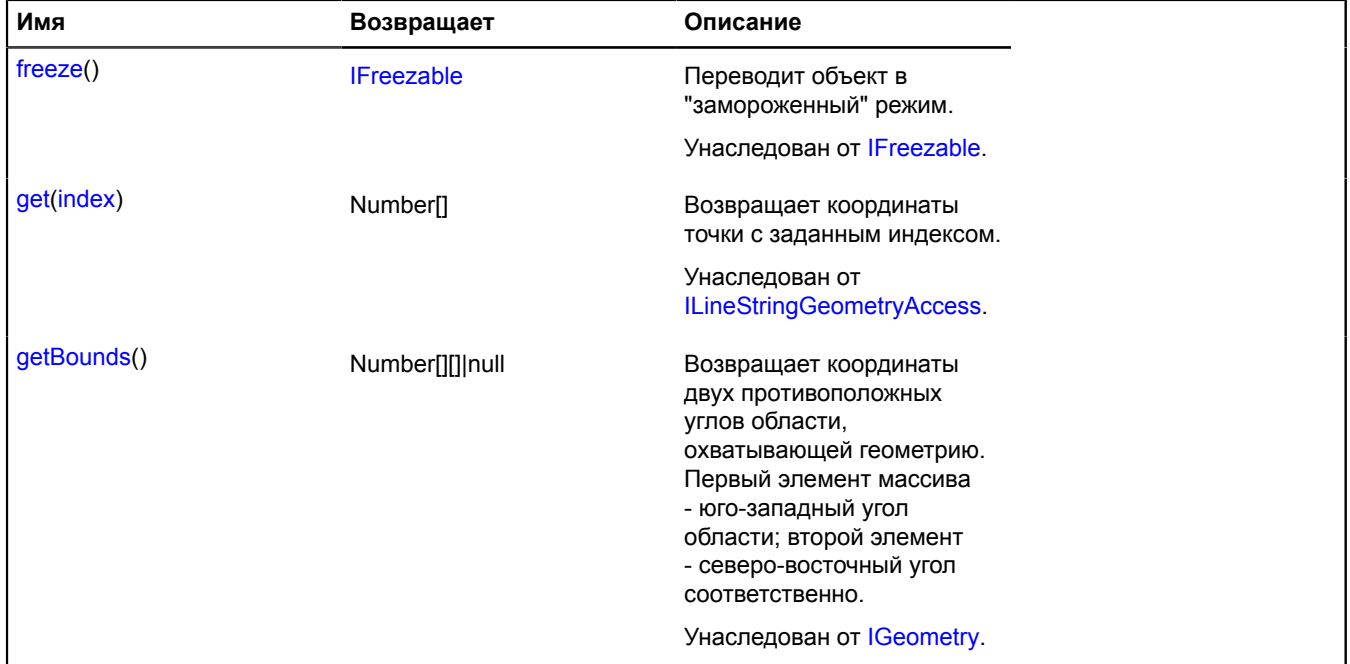

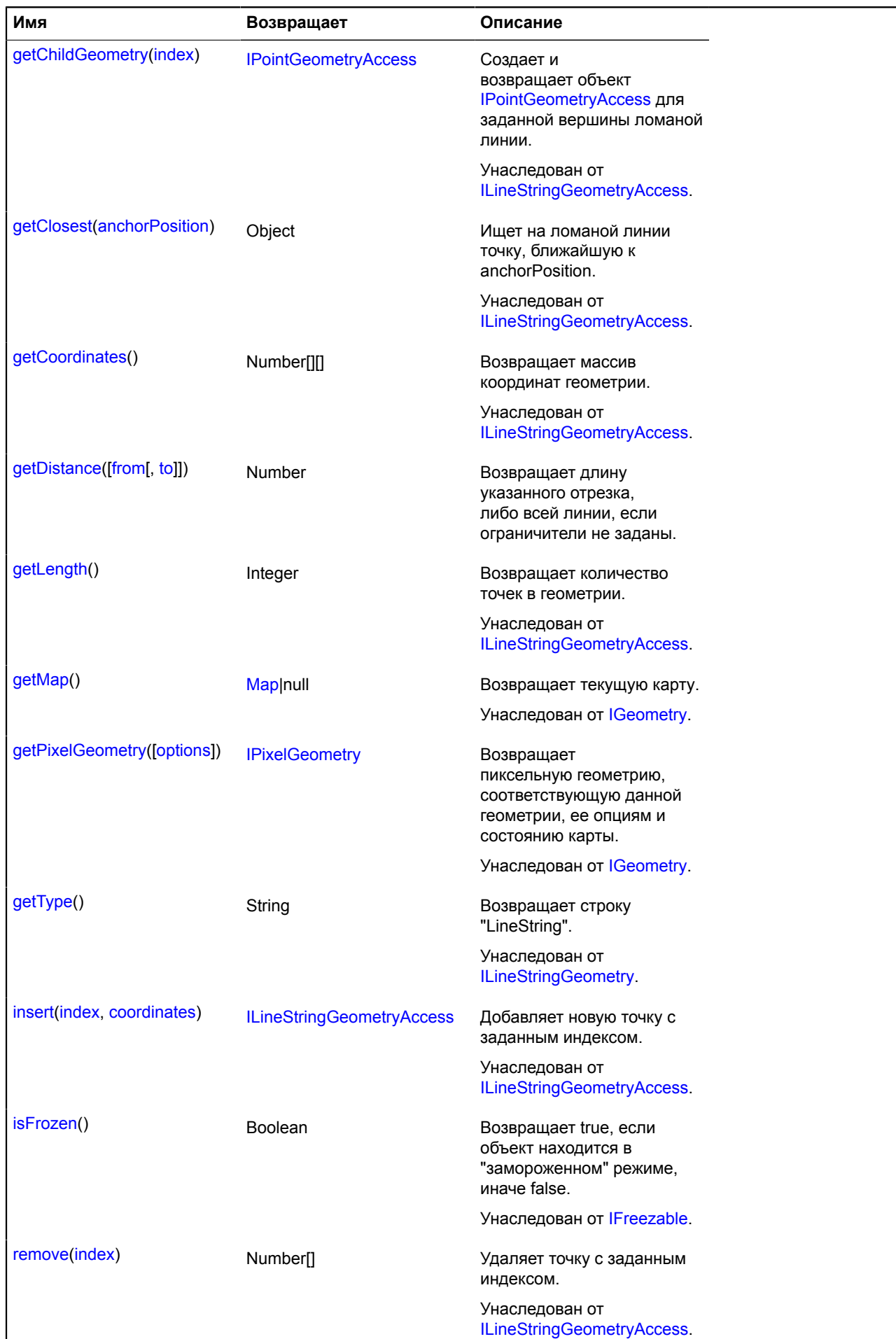

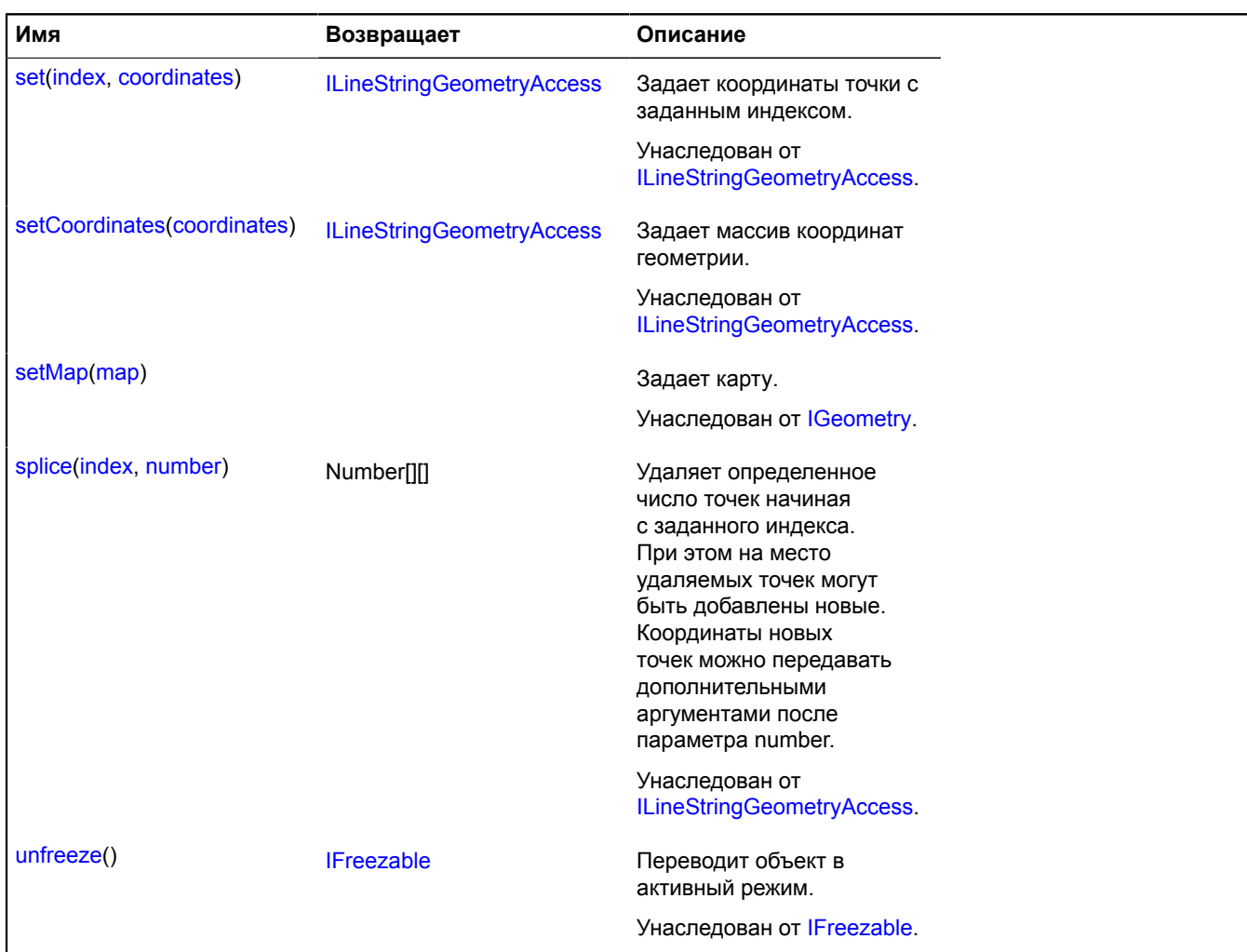

#### <span id="page-244-0"></span>**Описание методов**

#### **getDistance**

{Number} getDistance([from[, to]])

**Возвращает** длину указанного отрезка, либо всей линии, если ограничители не заданы.

#### **Параметры:**

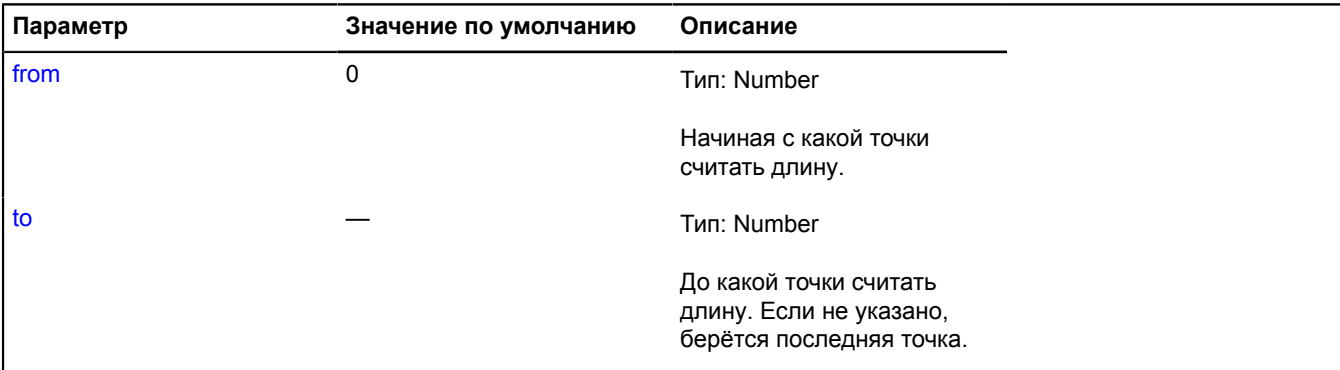

#### **Пример:**

```
var lineStringGeometry = new ymaps.geometry.LineString([[30, 50], [31, 51], [32, 52]]),
var geoObject = new ymaps.GeoObject({ geometry: lineStringGeometry });
```
myMap.geoObjects.add(geoObject); // Длина всей линии. console.log(geoObject.geometry.getDistance()); // Длина отрезка от первой до второй точки. console.log(geoObject.geometry.getDistance(0, 1));

#### **geometry.LineString.fromEncodedCoordinates**

Статическая функция.

Создает геометрию [geometry.LineString](#page-239-5) на основе строки закодированных в Base64 координат.

#### **Возвращает** геометрию.

{ [geometry.LineString](#page-239-5) } geometry.LineString.fromEncodedCoordinates(encodedCoordinates)

#### **Параметры:**

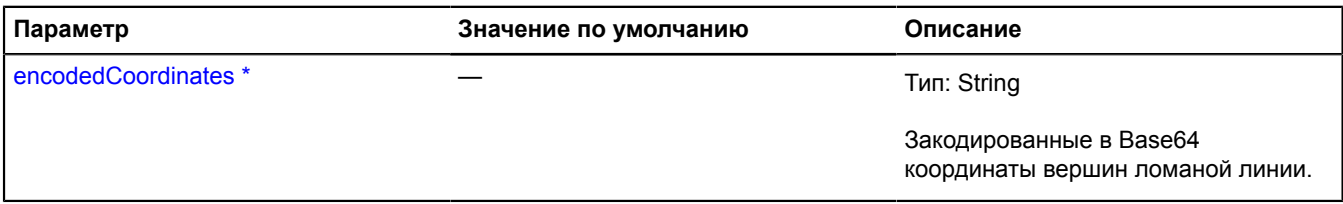

\* Обязательный параметр/опция.

#### **Пример:**

```
var base64Coords = "gMPJAYDw-gJAQg8AQEIPAEBCDwBAQg8A";
var geometry = ymaps.geometry.LineString.fromEncodedCoordinates(base64Coords);
var polyline = new ymaps.Polyline(geometry);
```
#### **geometry.LineString.toEncodedCoordinates**

Статическая функция.

**Возвращает** строку закодированных в Base64 координат для заданного объекта геометрии.

{ String } geometry.LineString.toEncodedCoordinates(geometry)

#### **Параметры:**

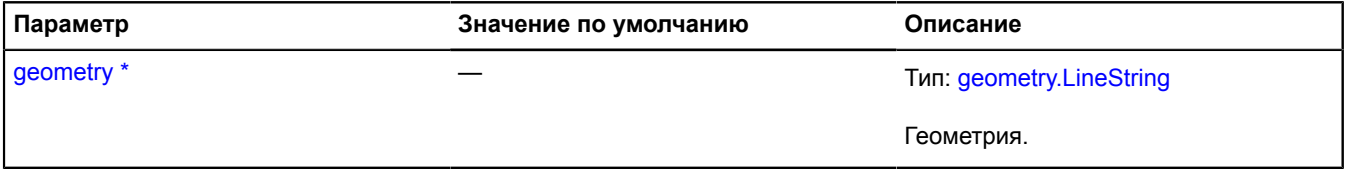

Обязательный параметр/опция.

# **geometry.pixel**

#### **geometry.pixel.Circle**

Расширяет [IPixelCircleGeometry](#page-1267-0).

Пиксельная геометрия "Круг".

<span id="page-245-0"></span>[Конструктор](#page-245-0) | [Поля](#page-246-0) | [Методы](#page-246-1)

#### **Конструктор**

geometry.pixel.Circle([coordinates](#page-246-2), [radius\[](#page-246-3), [metaData\]](#page-246-4))

<span id="page-246-3"></span><span id="page-246-2"></span>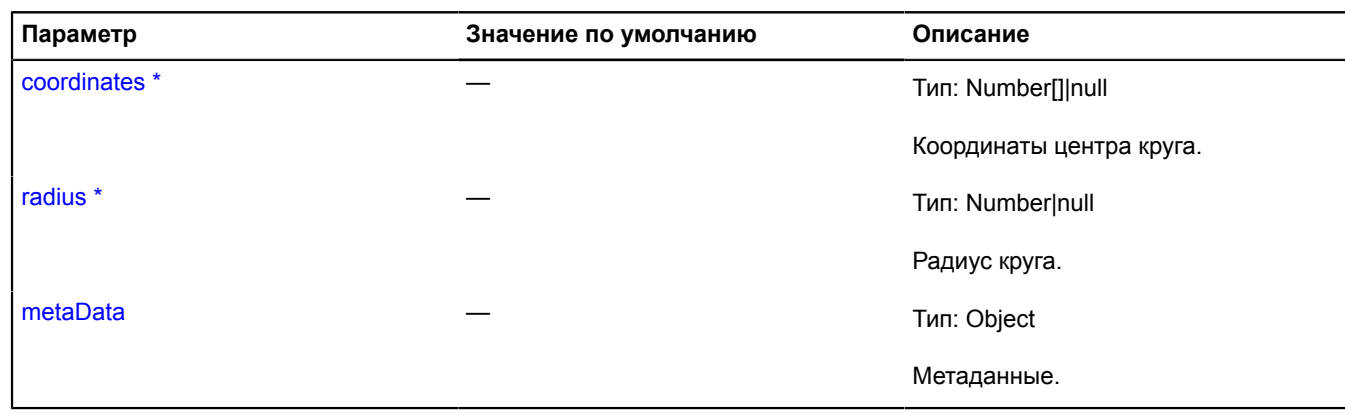

<span id="page-246-4"></span>\* Обязательный параметр/опция.

# <span id="page-246-0"></span>**Поля**

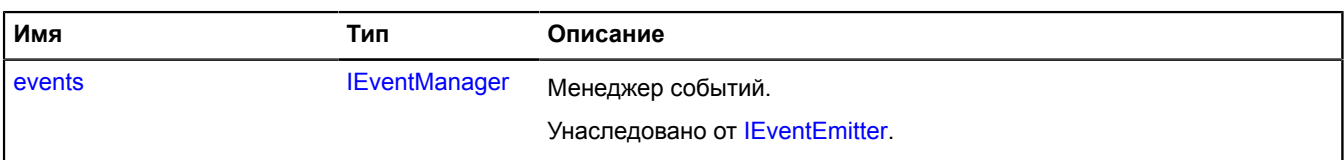

<span id="page-246-1"></span>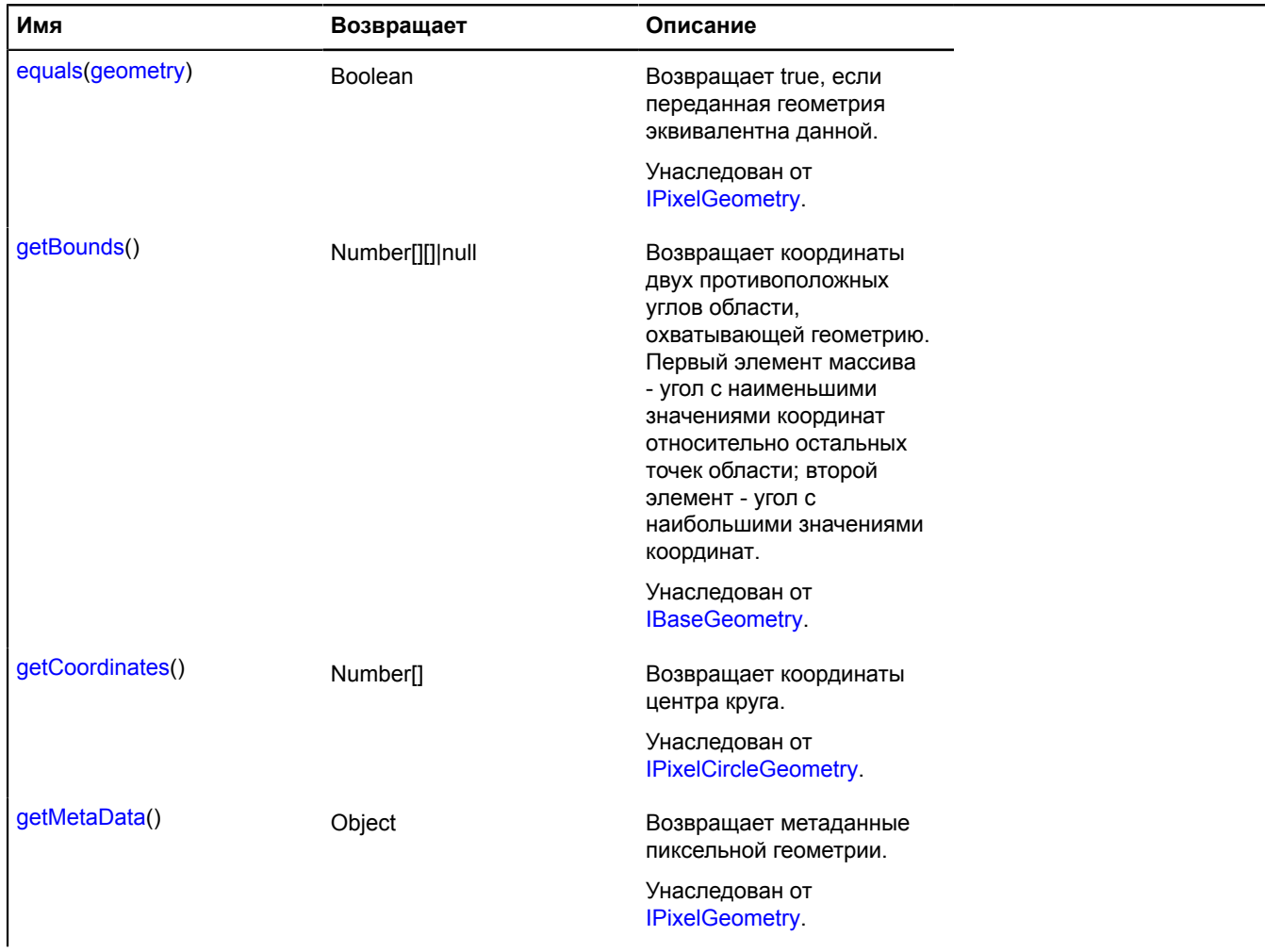

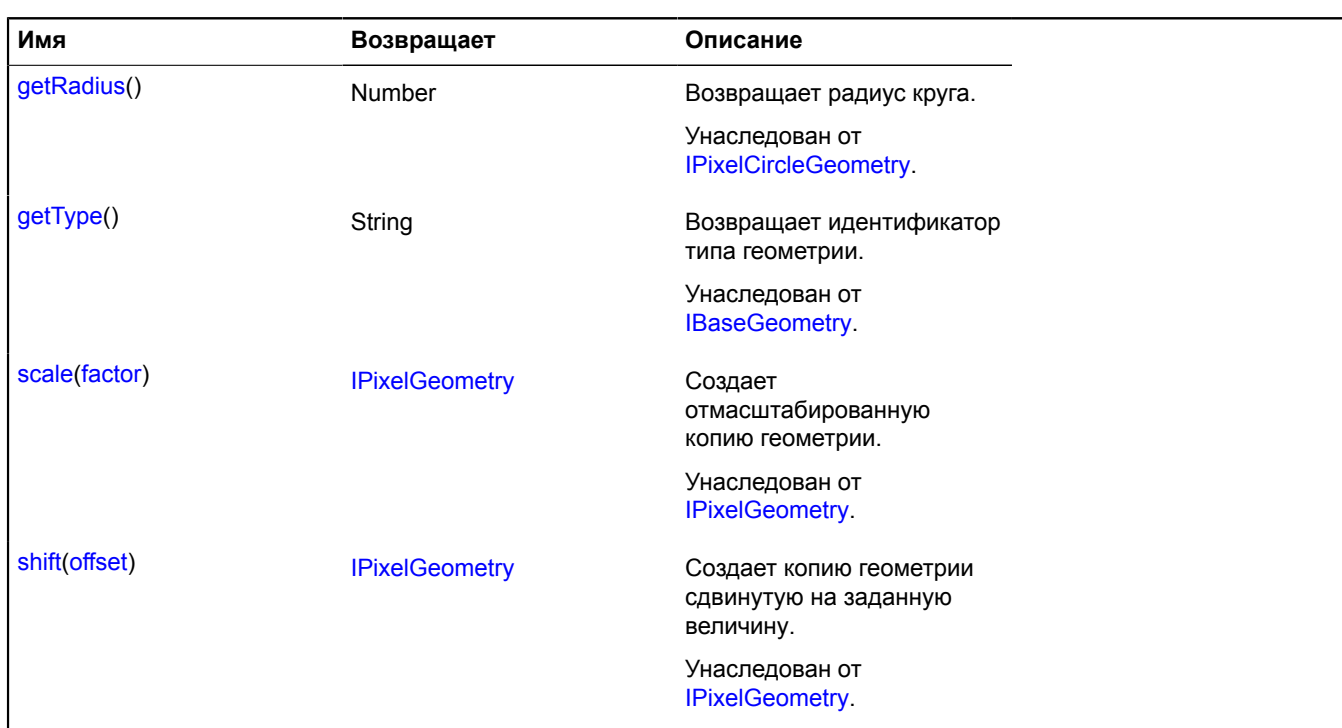

# **geometry.pixel.LineString**

Расширяет [IPixelLineStringGeometry.](#page-1270-2)

Пиксельная геометрия "Ломаная линия".

<span id="page-247-0"></span>[Конструктор](#page-247-0) | [Поля](#page-247-1) | [Методы](#page-248-0)

### **Конструктор**

geometry.pixel.LineString([coordinates\[](#page-247-2), [metaData](#page-247-3)])

## **Параметры:**

<span id="page-247-2"></span>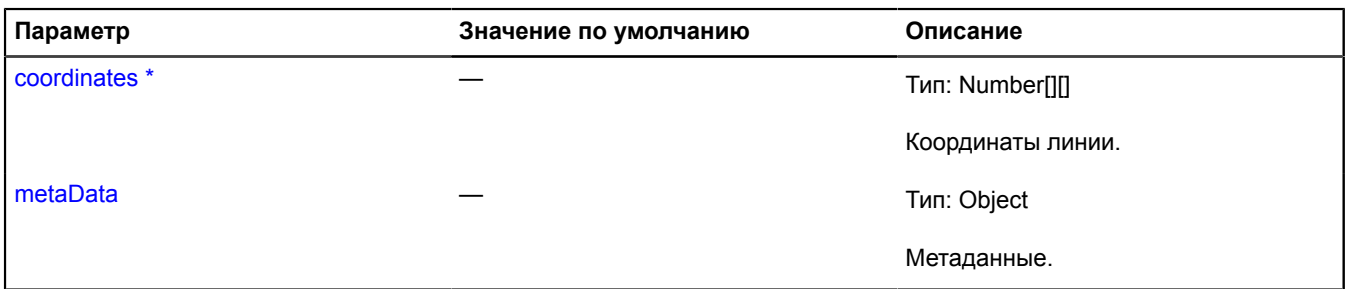

<span id="page-247-3"></span>\* Обязательный параметр/опция.

#### <span id="page-247-1"></span>**Поля**

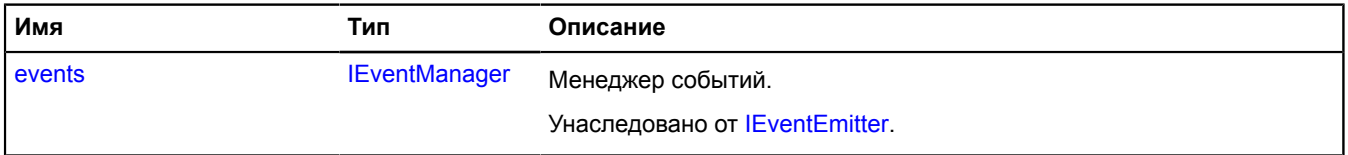

# <span id="page-248-0"></span>**Методы**

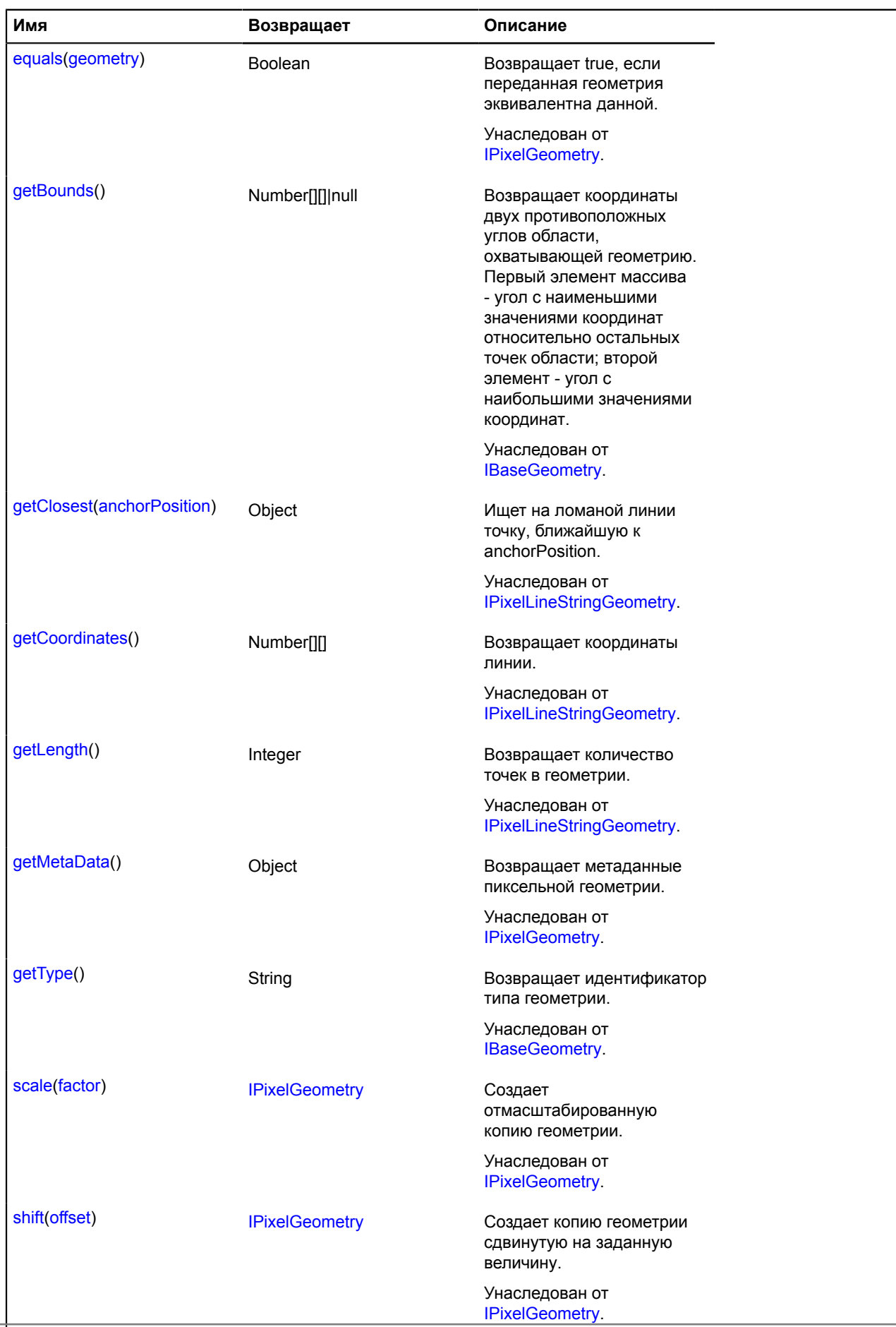

Справочник JavaScript API Яндекс.Карт. Версия 2.1.79

# **geometry.pixel.MultiLineString**

Расширяет [IPixelMultiLineGeometry.](#page-1272-3)

Пиксельная геометрия "Множество линий".

<span id="page-249-0"></span>[Конструктор](#page-249-0) | [Поля](#page-249-1) | [Методы](#page-249-2)

# **Конструктор**

geometry.pixel.MultiLineString([coordinates\[](#page-249-3), [metaData](#page-249-4)])

### **Параметры:**

<span id="page-249-3"></span>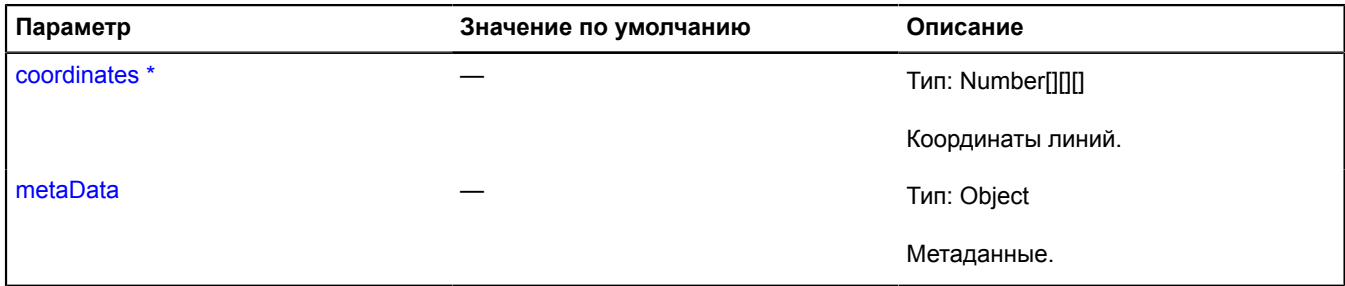

<span id="page-249-4"></span> $\check{\phantom{\phi}}$ Обязательный параметр/опция.

#### <span id="page-249-1"></span>**Поля**

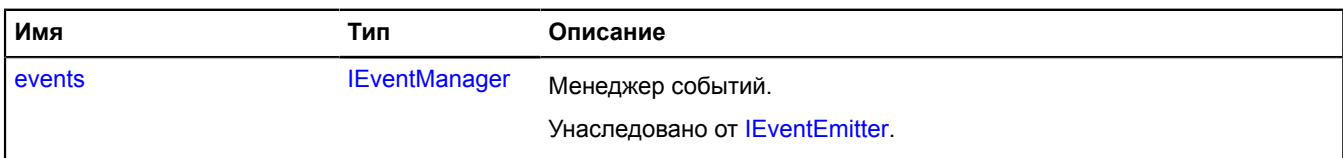

<span id="page-249-2"></span>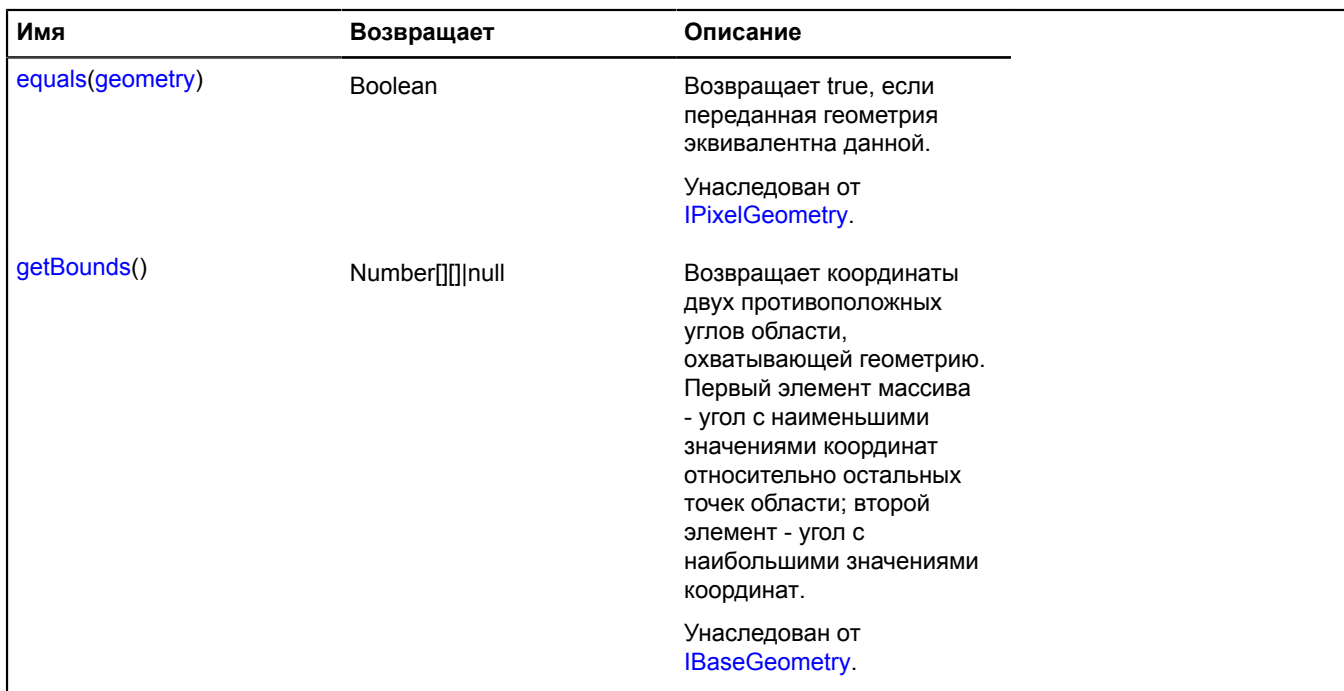

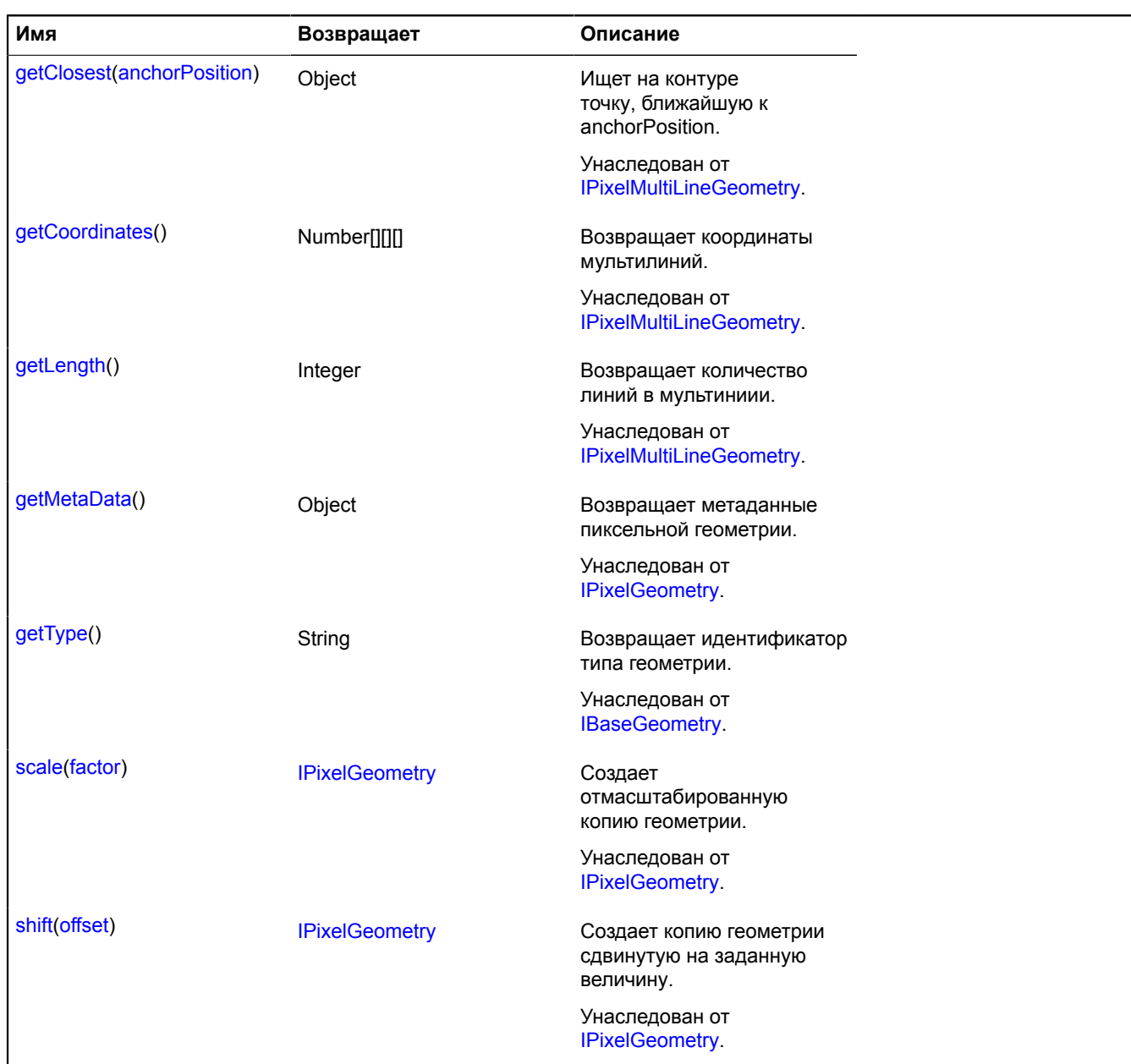

# **geometry.pixel.MultiPolygon**

Расширяет [IPixelMultiPolygonGeometry.](#page-1274-3)

Пиксельная геометрия "Многоугольник из нескольких фигур".

<span id="page-250-0"></span>[Конструктор](#page-250-0) | [Поля](#page-252-0) | [Методы](#page-252-1)

#### **Конструктор**

geometry.pixel.MultiPolygon[\(coordinates](#page-250-1), [fillRule](#page-251-0)[, [metaData\]](#page-251-1))

<span id="page-250-1"></span>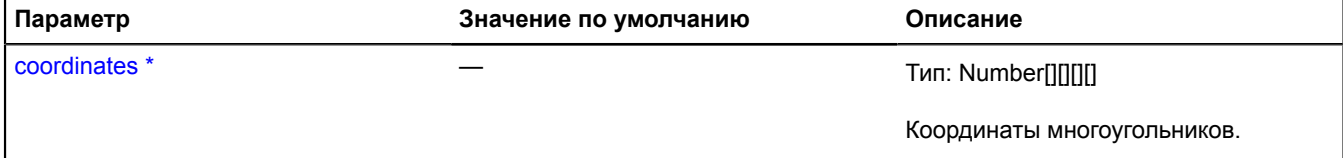

<span id="page-251-1"></span><span id="page-251-0"></span>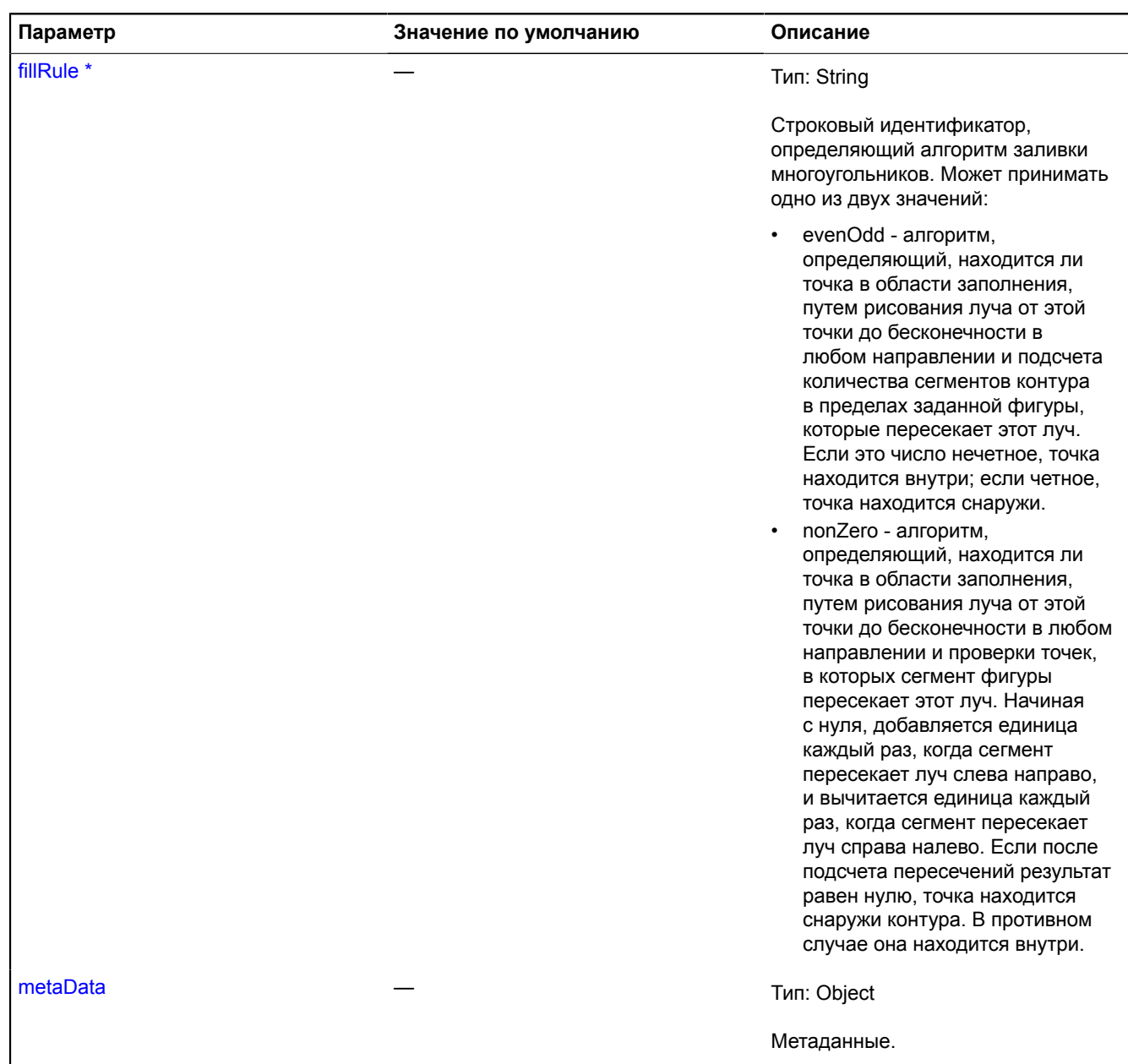
<span id="page-252-0"></span>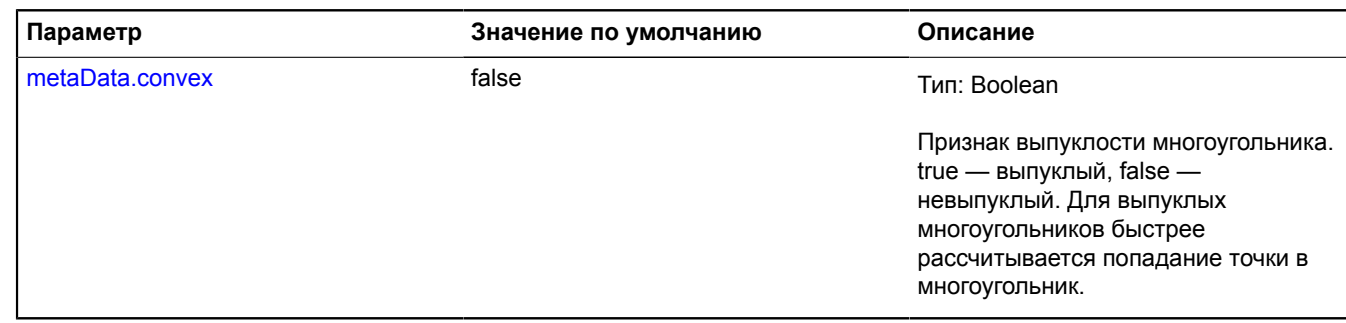

\* Обязательный параметр/опция.

## **Поля**

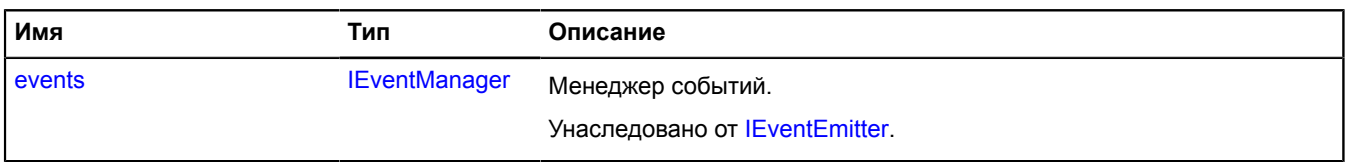

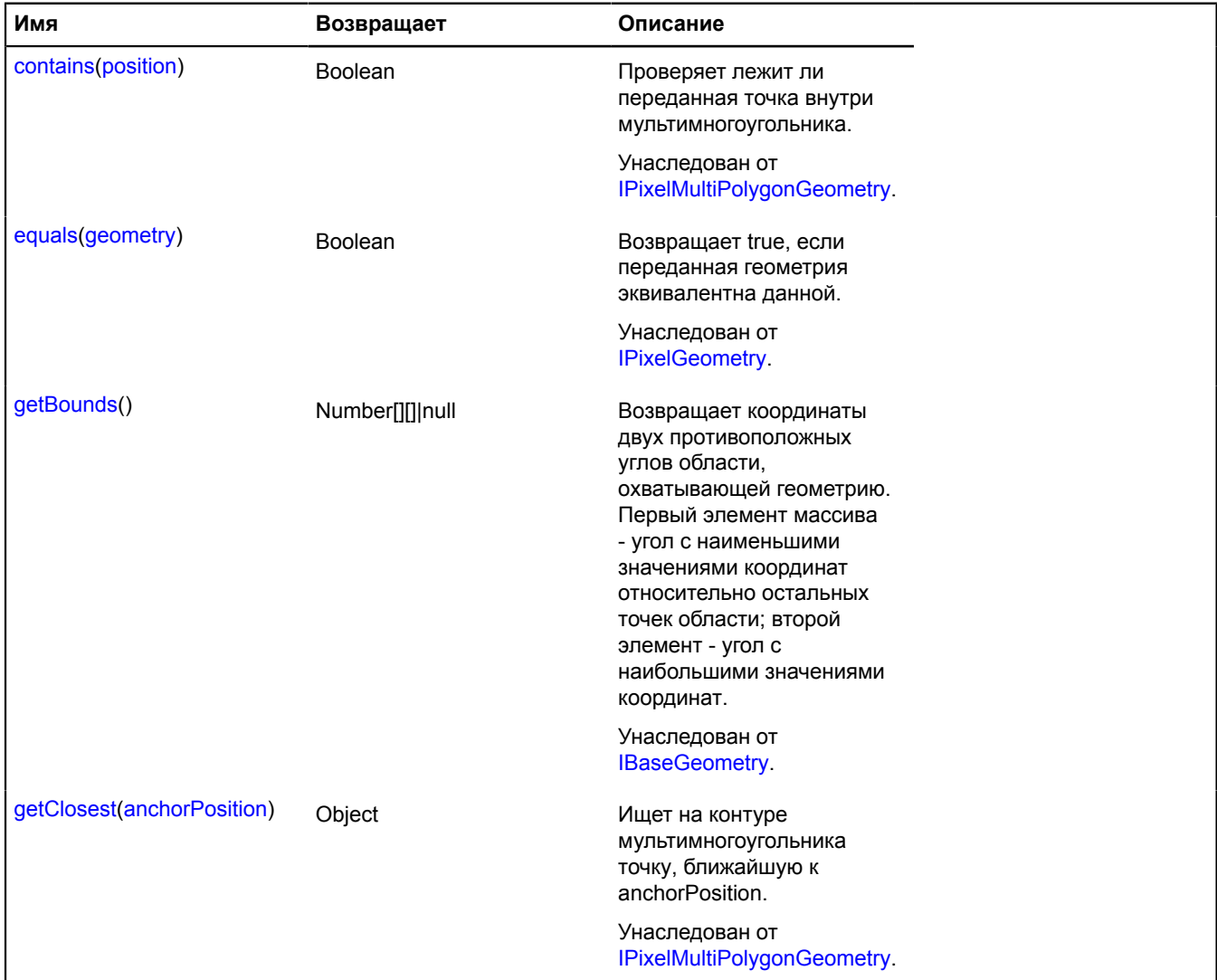

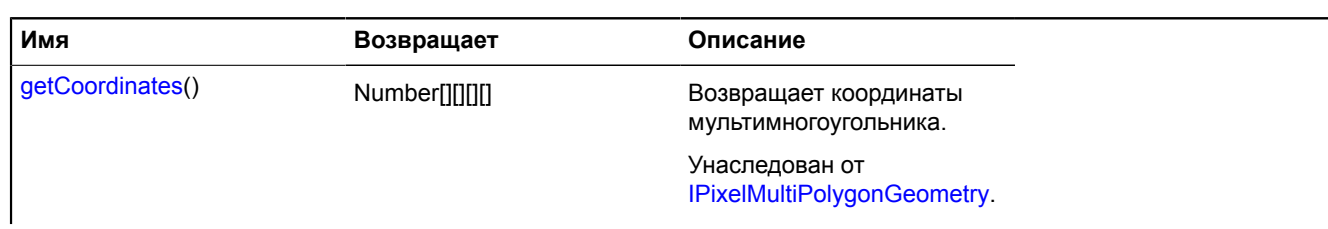

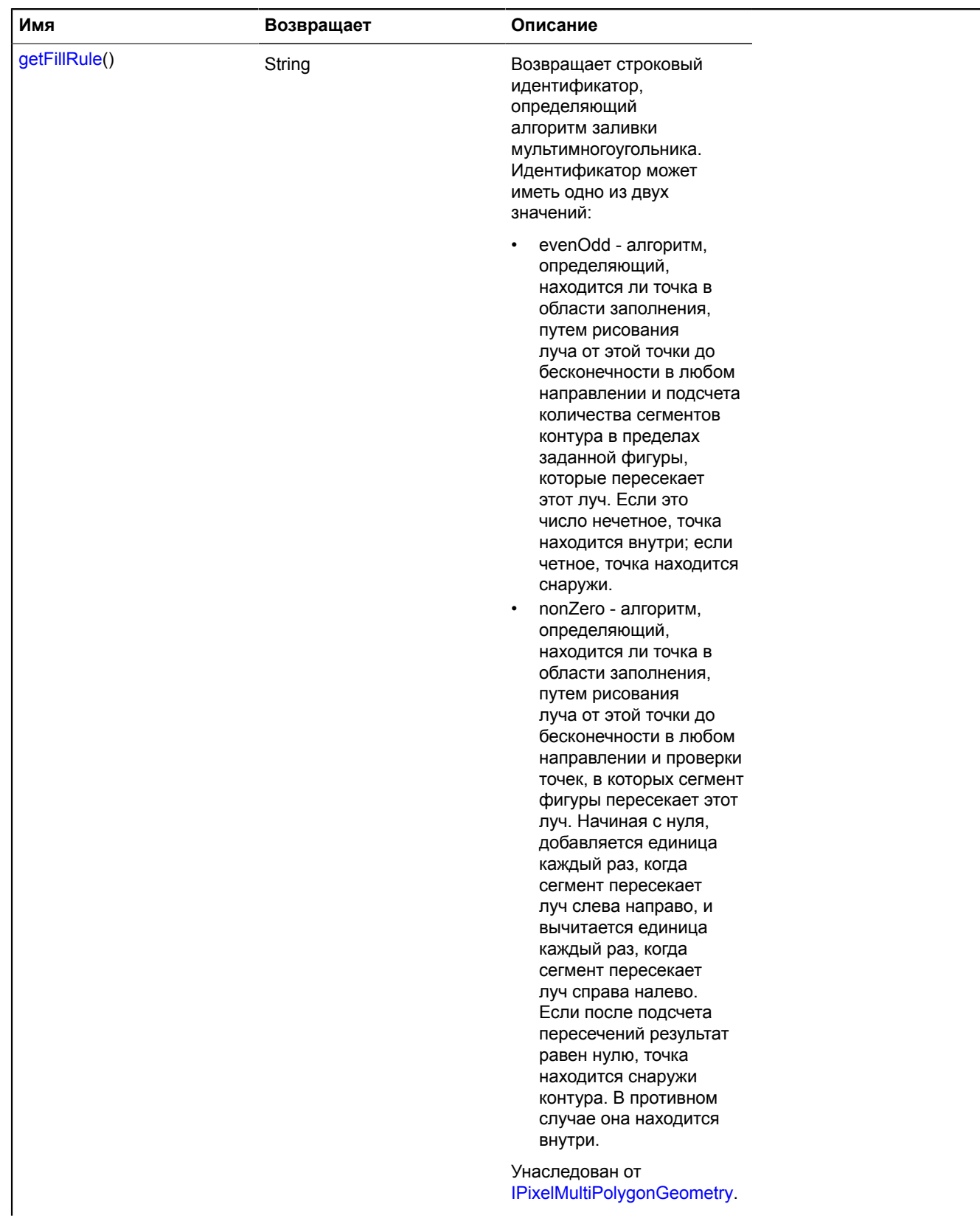

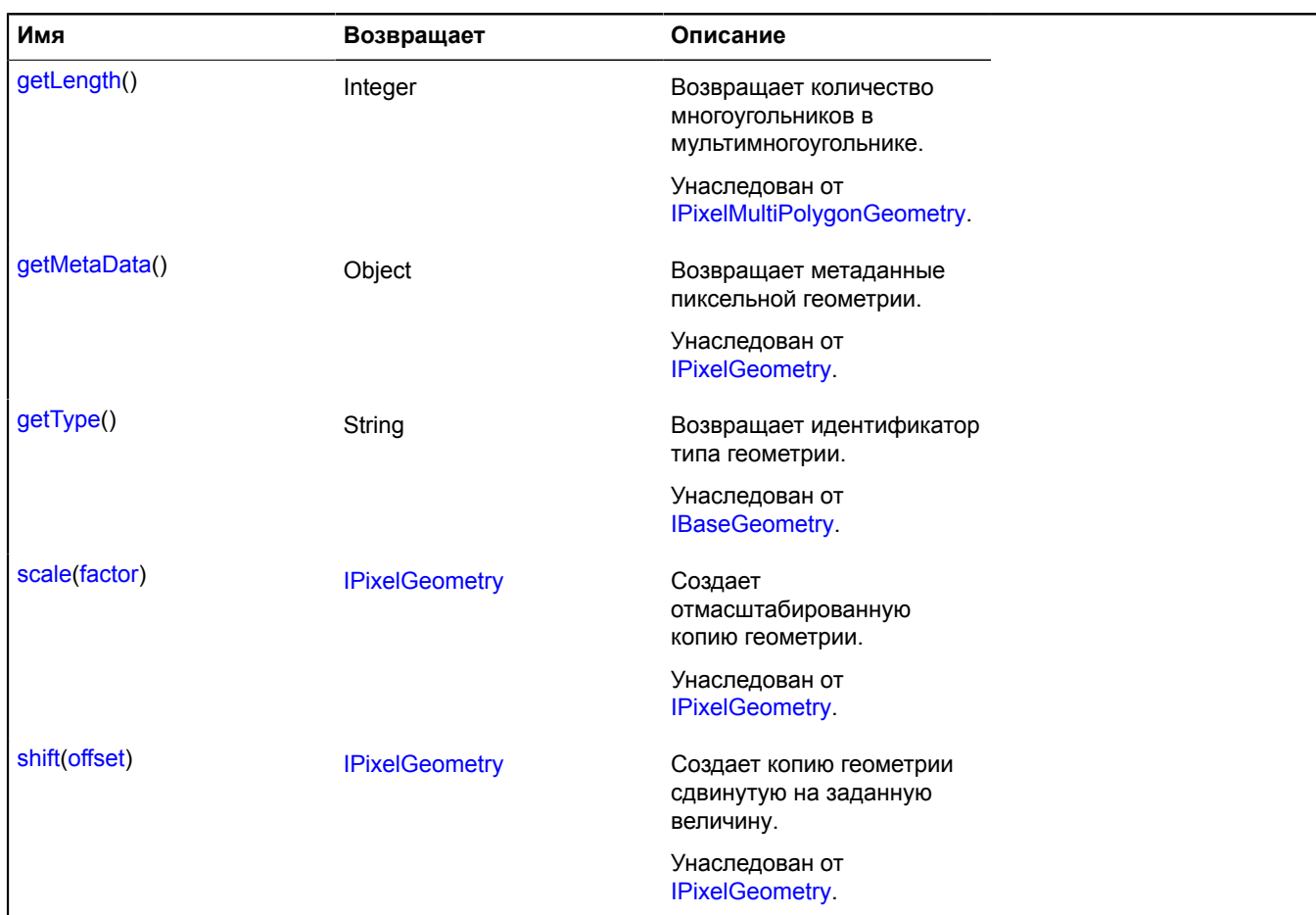

## **geometry.pixel.Point**

Расширяет [IPixelPointGeometry.](#page-1278-3)

Пиксельная геометрия "Точка".

<span id="page-255-0"></span>[Конструктор](#page-255-0) | [Поля](#page-255-1) | [Методы](#page-256-0)

### **Конструктор**

```
geometry.pixel.Point(position[, metaData])
```
## **Параметры:**

<span id="page-255-2"></span>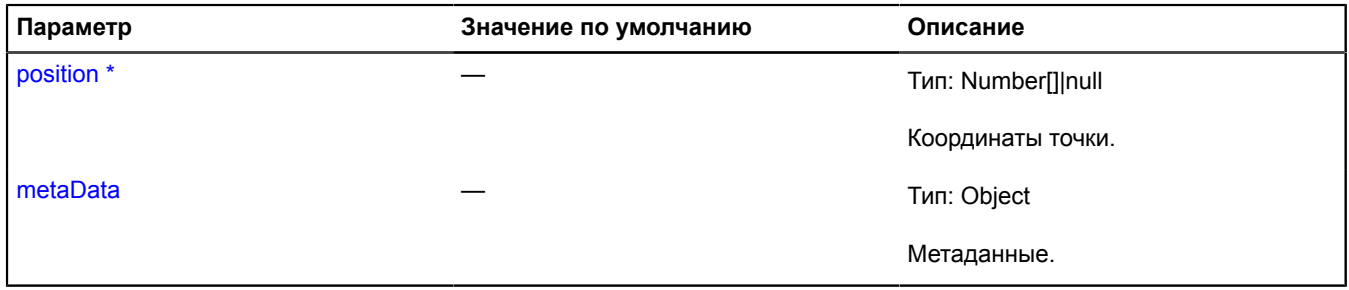

<span id="page-255-3"></span><span id="page-255-1"></span>\* Обязательный параметр/опция.

## **Поля**

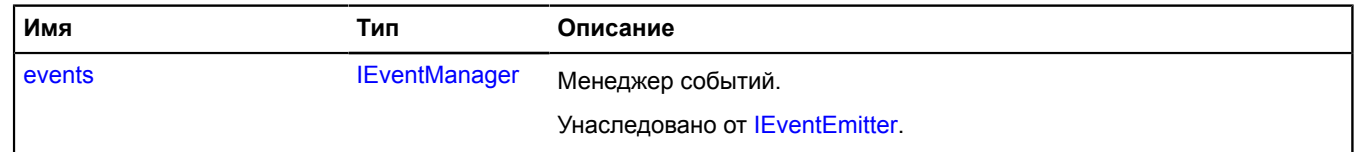

<span id="page-256-0"></span>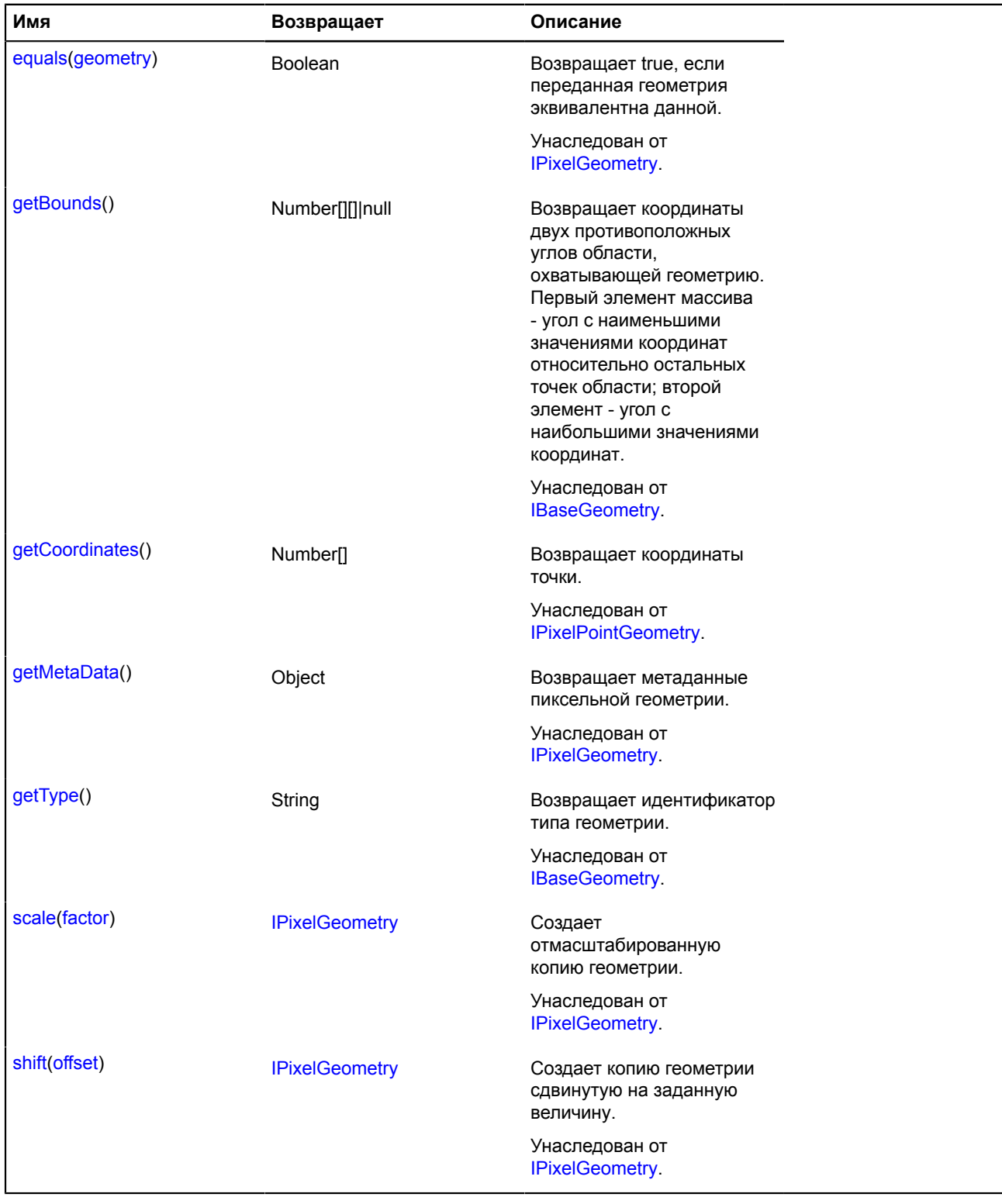

### **geometry.pixel.Polygon**

Расширяет [IPixelPolygonGeometry.](#page-1280-1)

Пиксельная геометрия "Многоугольник".

[Конструктор](#page-256-1) | [Поля](#page-258-0) | [Методы](#page-258-1)

## <span id="page-256-1"></span>**Конструктор**

geometry.pixel.Polygon[\(coordinates](#page-257-0), [fillRule](#page-257-1)[, [metaData\]](#page-257-2))

<span id="page-257-2"></span><span id="page-257-1"></span><span id="page-257-0"></span>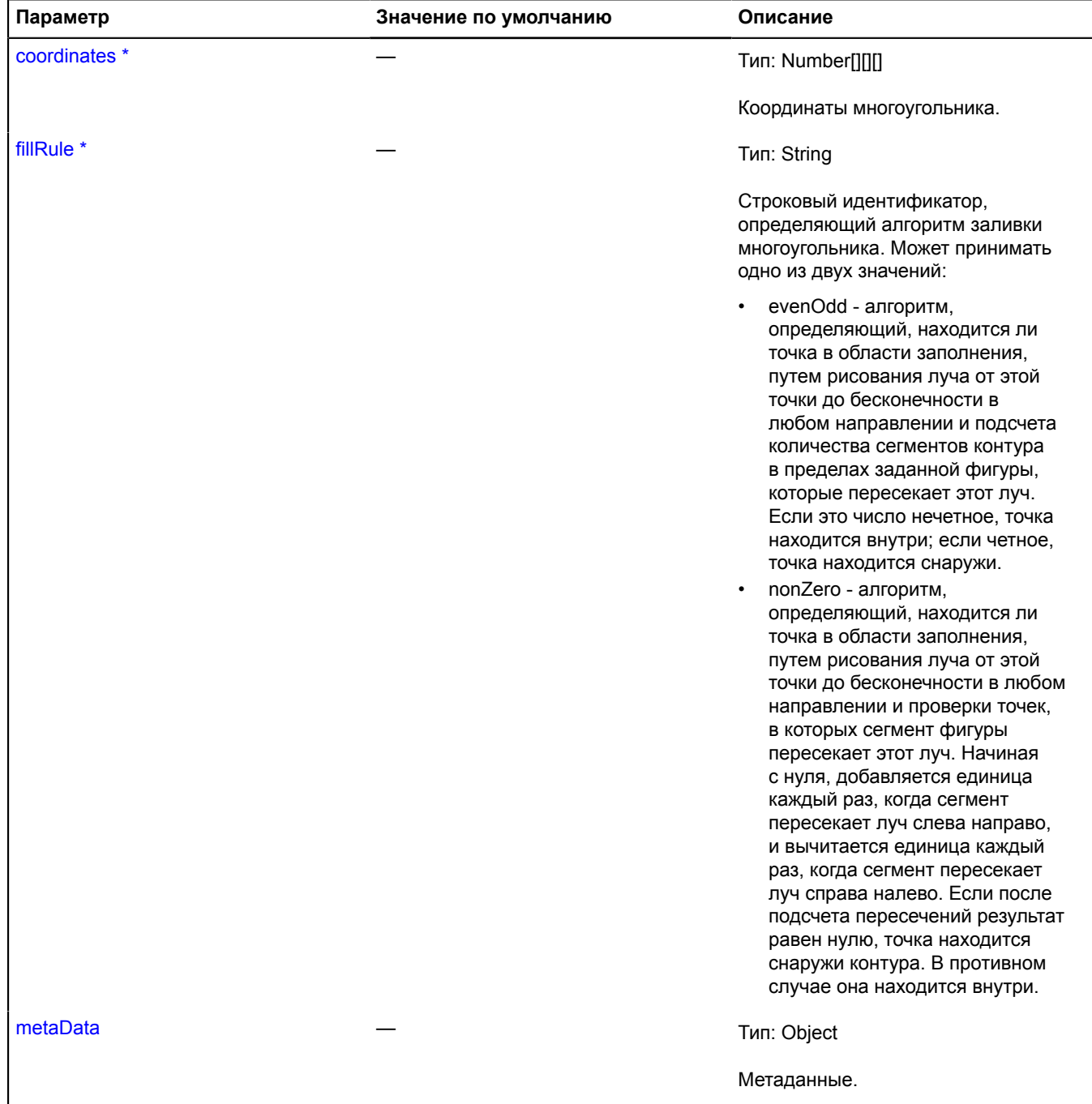

<span id="page-258-2"></span>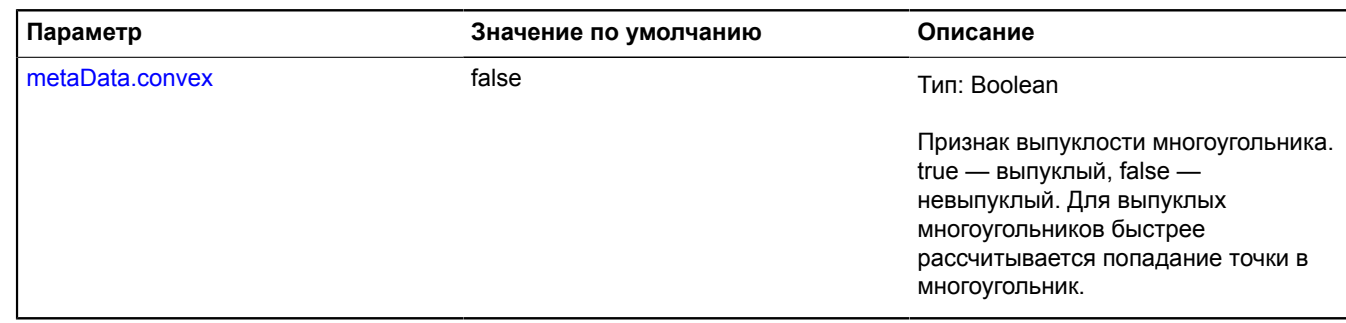

\* Обязательный параметр/опция.

## <span id="page-258-0"></span>**Поля**

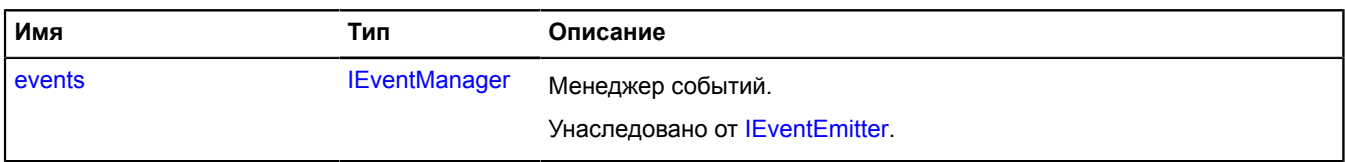

<span id="page-258-1"></span>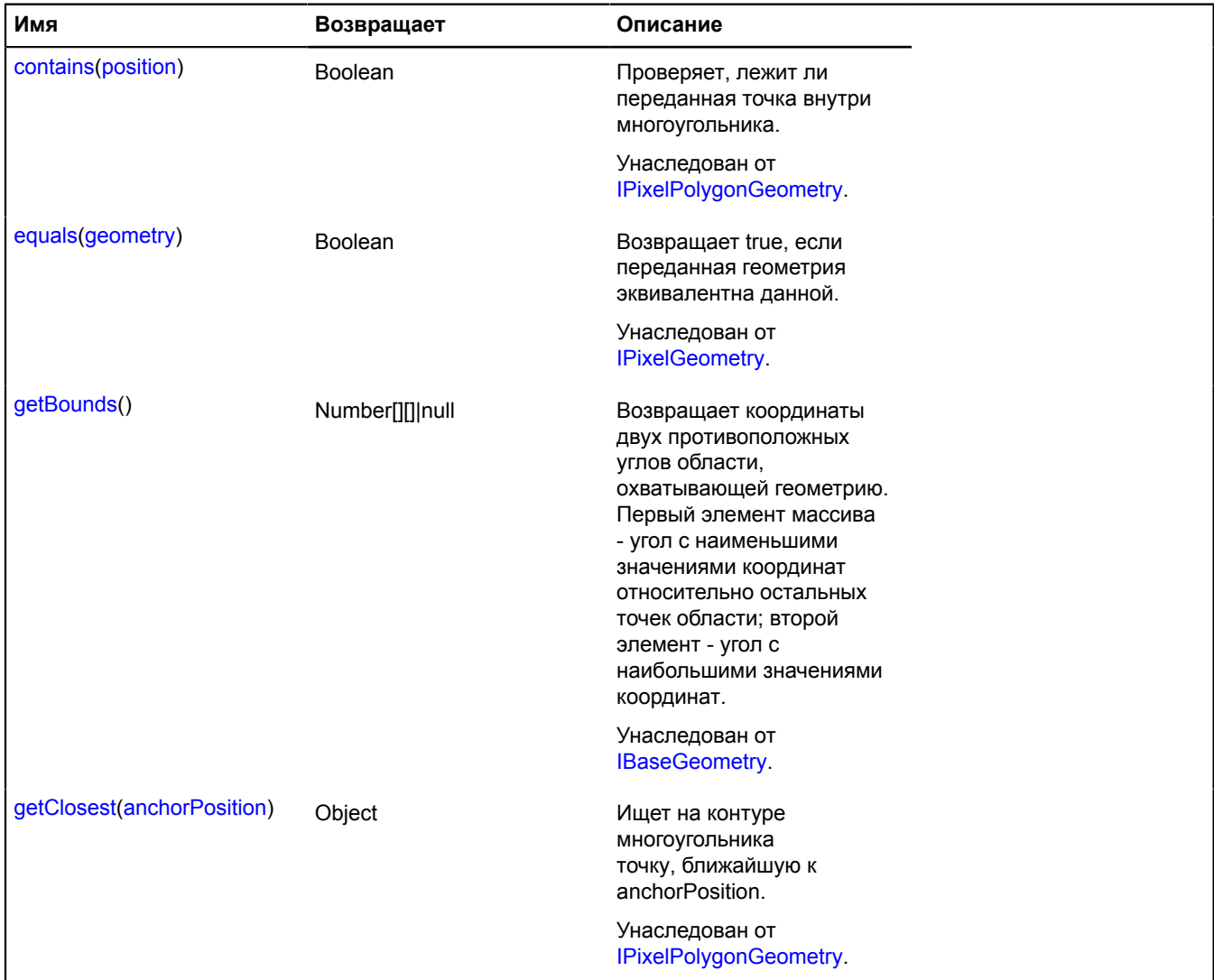

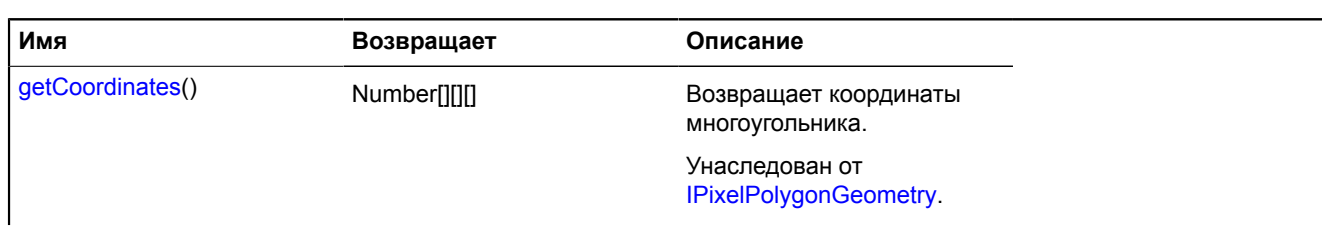

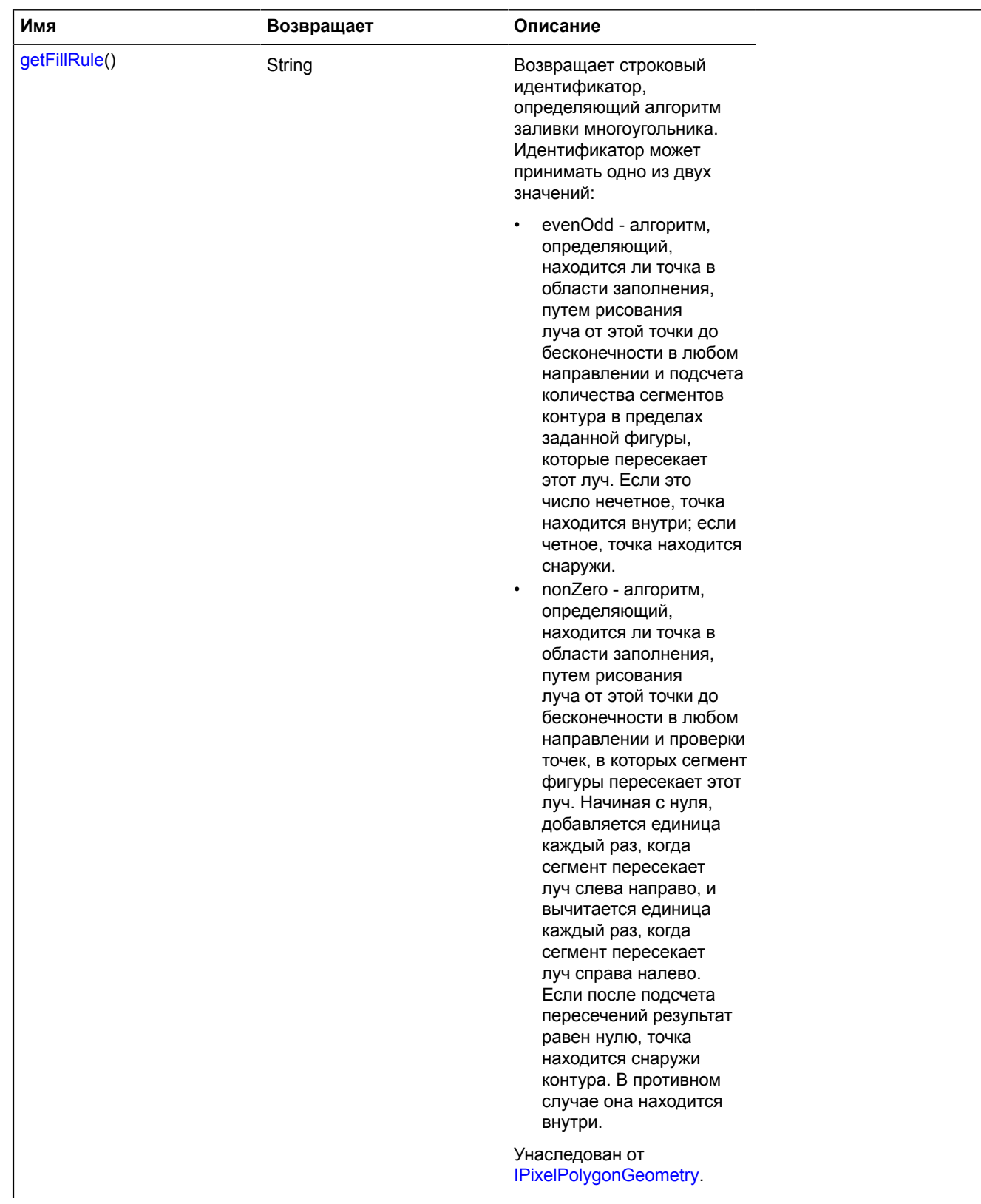

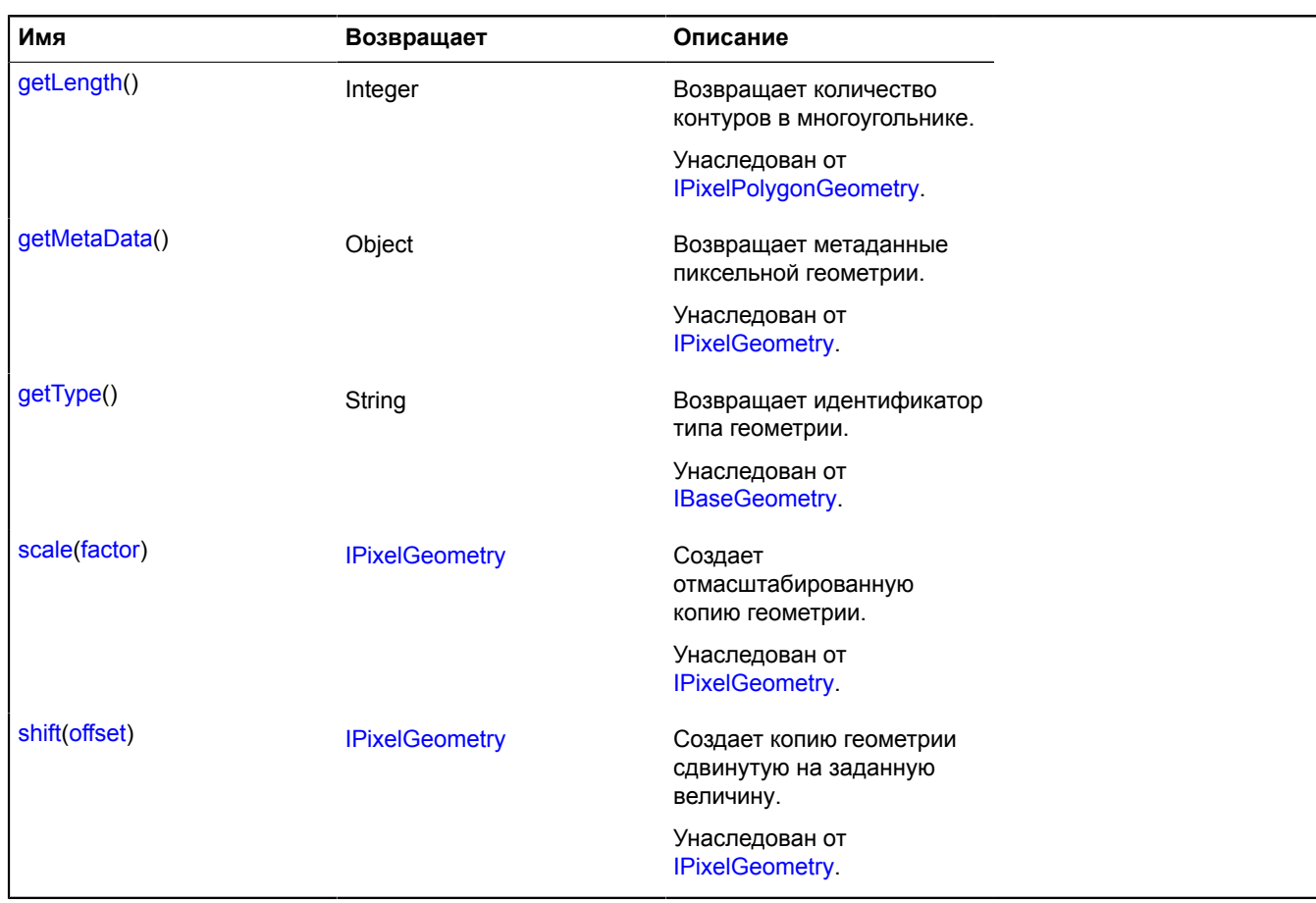

## **geometry.pixel.Rectangle**

Расширяет [IPixelRectangleGeometry.](#page-1284-3)

Пиксельная геометрия "Прямоугольник".

<span id="page-261-0"></span>[Конструктор](#page-261-0) | [Поля](#page-261-1) | [Методы](#page-262-0)

## **Конструктор**

```
geometry.pixel.Rectangle([coordinates[, metaData]])
```
#### **Параметры:**

<span id="page-261-2"></span>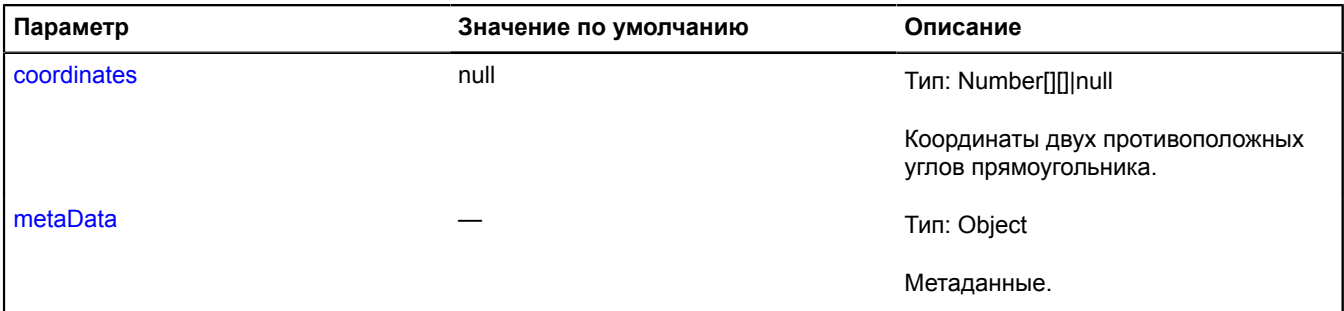

### <span id="page-261-3"></span><span id="page-261-1"></span>**Поля**

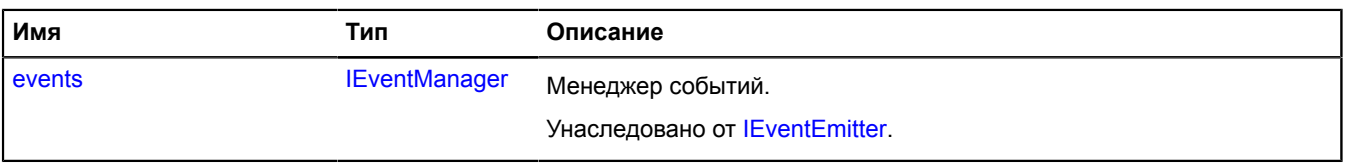

<span id="page-262-0"></span>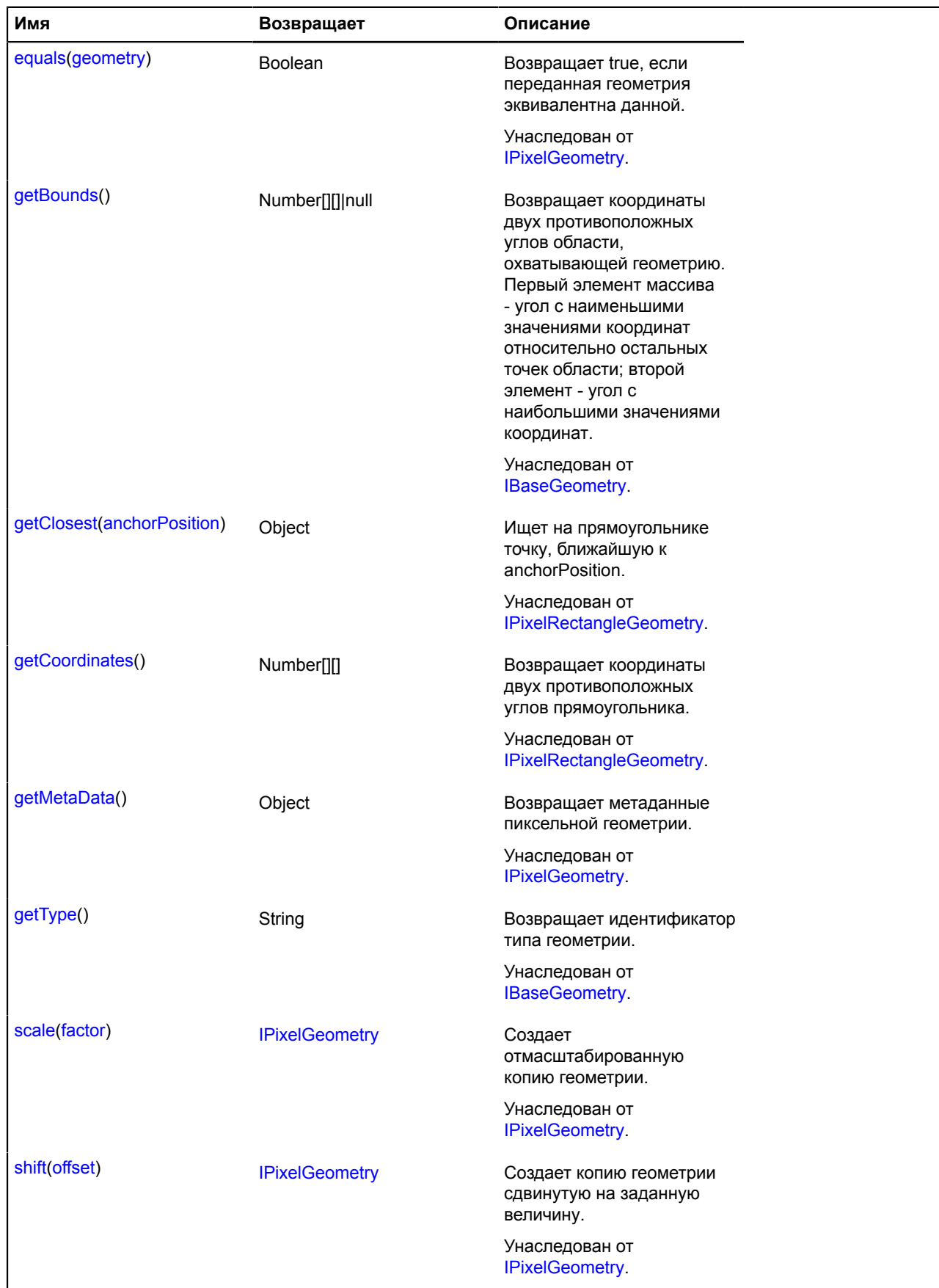

# **geometry.Point**

Расширяет [IPointGeometry.](#page-1286-2)

Справочник JavaScript API Яндекс.Карт. Версия 2.1.79

### Геометрия "Точка".

### **См.:** [Placemark](#page-922-0)

<span id="page-263-0"></span>[Конструктор](#page-263-0) | [Поля](#page-263-1) | [События](#page-264-0) | [Методы](#page-264-1)

### **Конструктор**

geometry.Point([[position](#page-263-2)[, [options](#page-263-3)]])

### **Параметры:**

<span id="page-263-4"></span><span id="page-263-3"></span><span id="page-263-2"></span>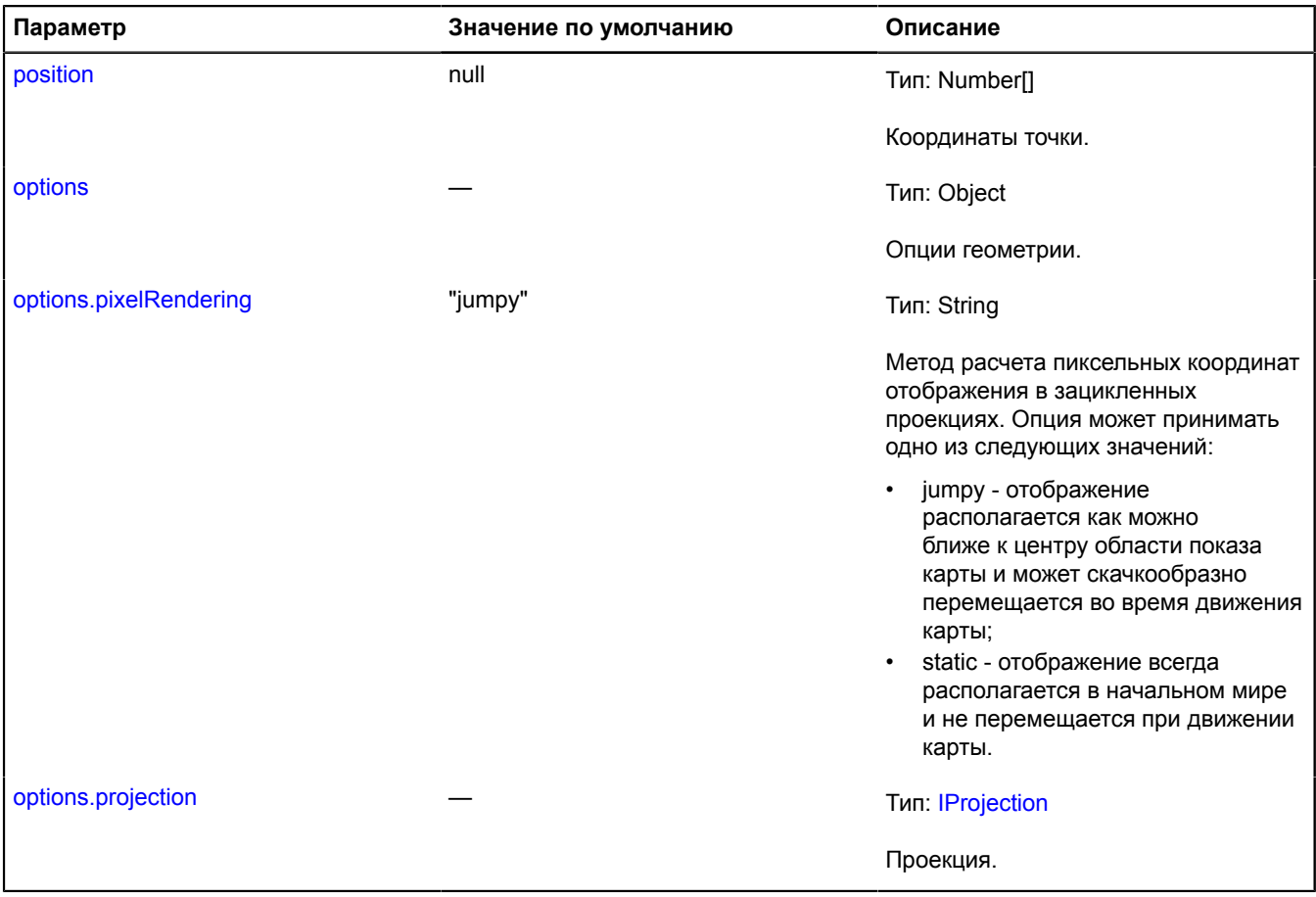

### <span id="page-263-5"></span>**Пример:**

// Создаем инстанцию геометрии точки (указываем координаты).<br>var pointGeometry = new ymaps.geometry.Point([30, 50]),<br>// Создаем инстанцию геообъекта и передаем нашу геометрию в конструктор.<br>var placemark = new ymaps.GeoOb // Изменяем вершины через свойство geometry геообъекта.<br>placemark.geometry.setCoordinates([20, 40]);<br>// Или напрямую.<br>pointGeometry.setCoordinates([20, 40]);<br>// Также доступ к pointGeometry можно получить через placemark.

#### <span id="page-263-1"></span>**Поля**

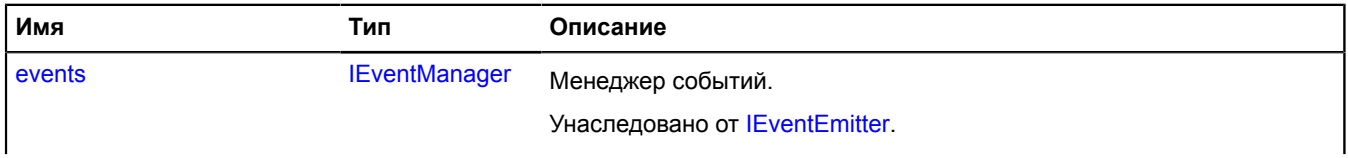

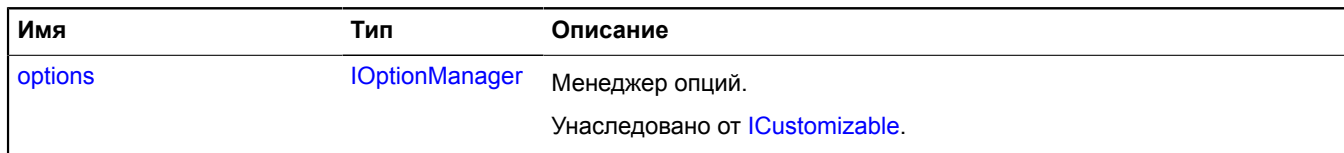

## <span id="page-264-0"></span>**События**

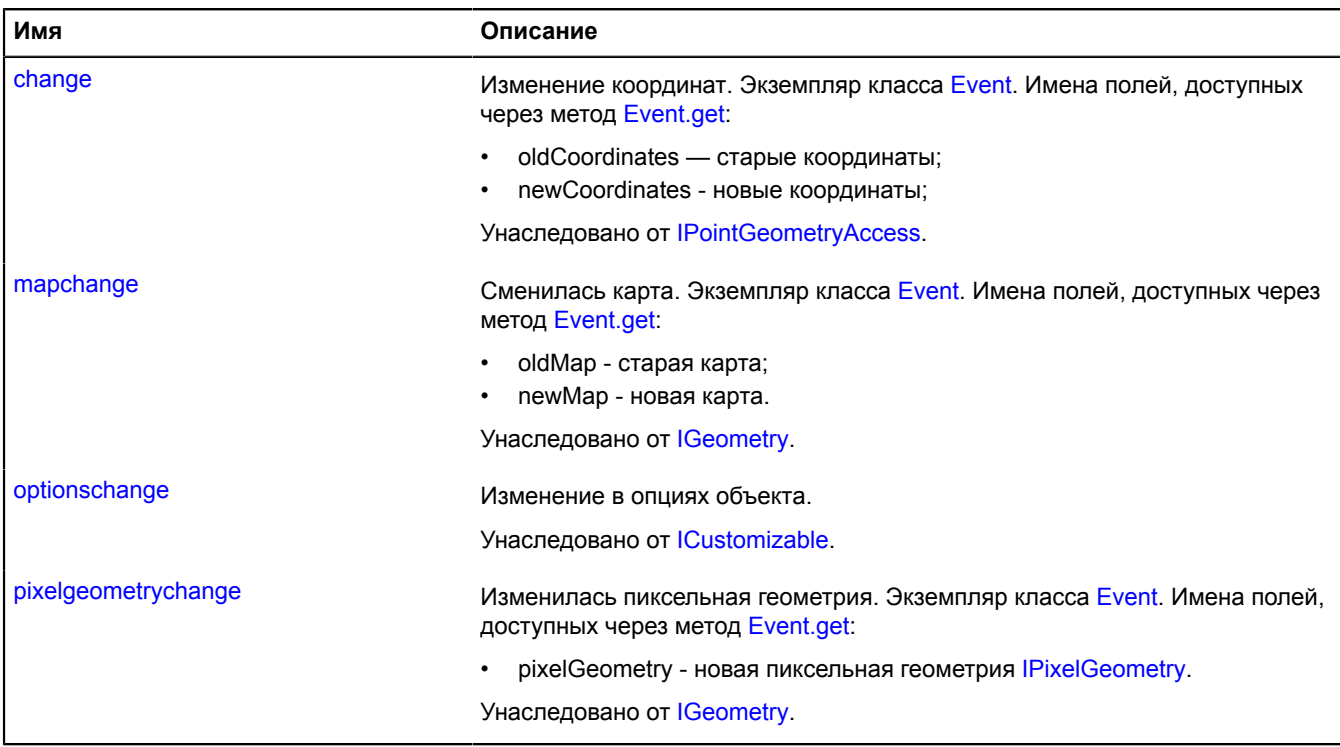

<span id="page-264-1"></span>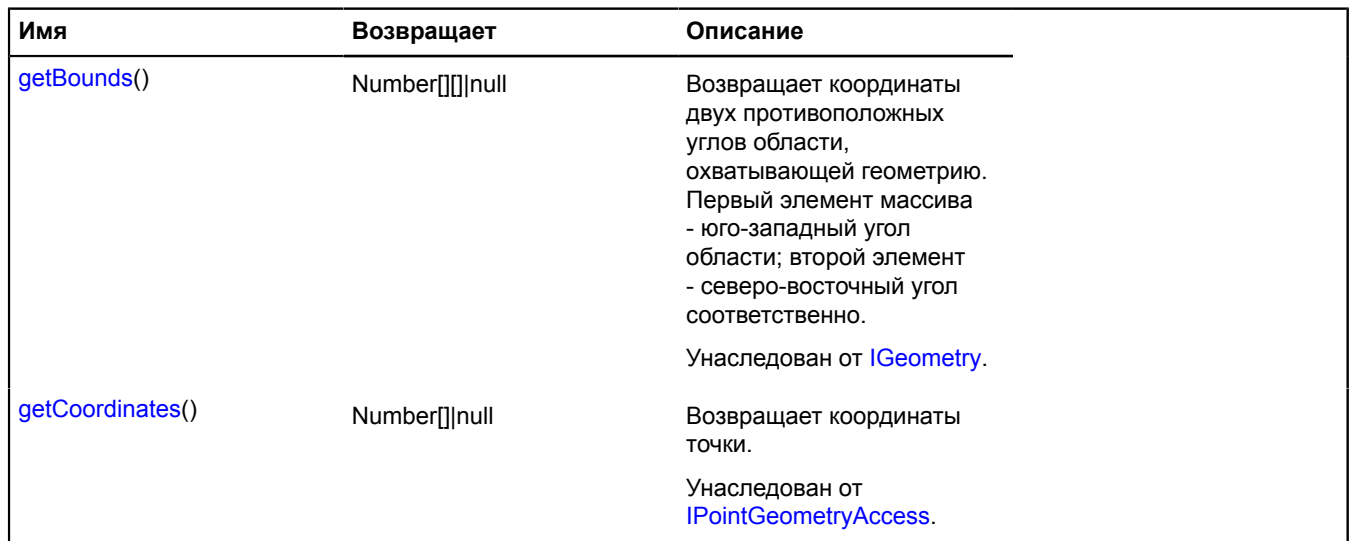

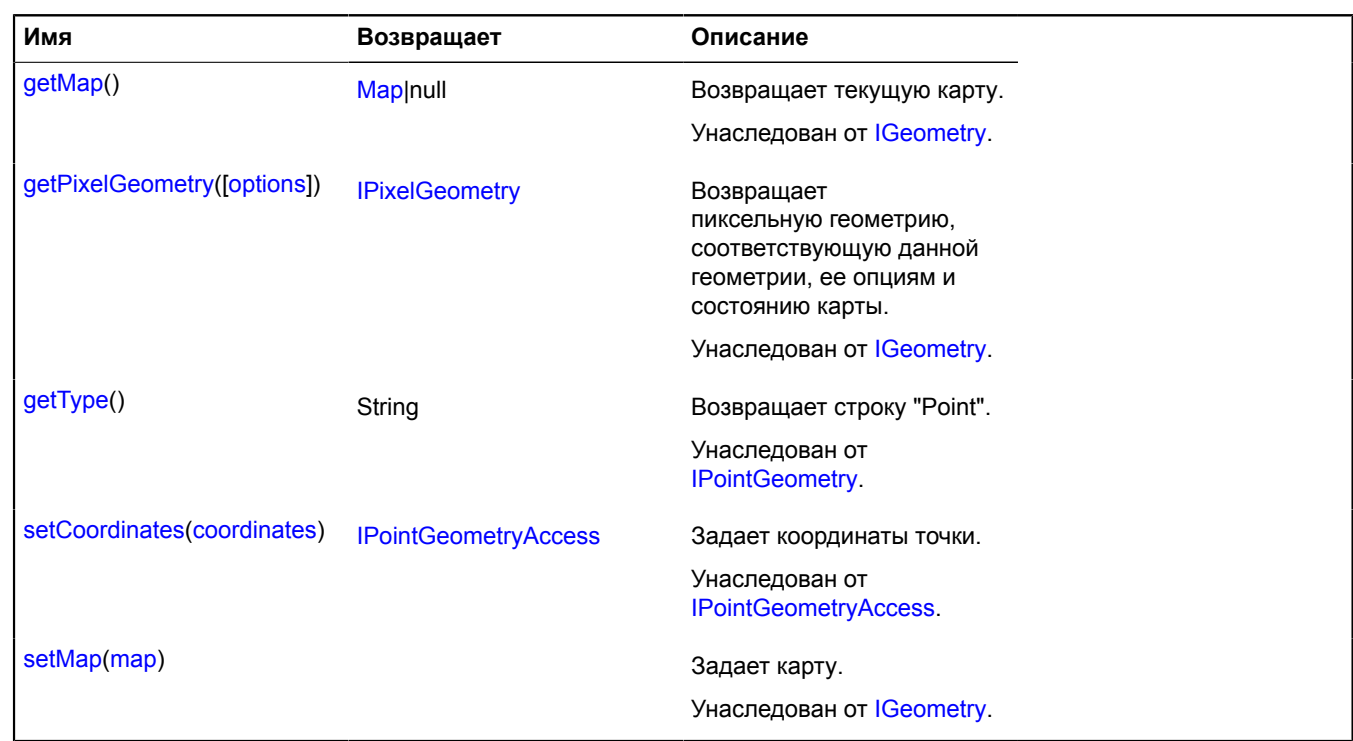

## <span id="page-265-2"></span>**geometry.Polygon**

Расширяет [IPolygonGeometry](#page-1289-2).

Геометрия "Многоугольник".

**См.:** [Polygon](#page-935-0)

<span id="page-265-0"></span>[Конструктор](#page-265-0) | [Поля](#page-268-0) | [События](#page-268-1) | [Методы](#page-269-0)

### **Конструктор**

geometry.Polygon([\[coordinates](#page-265-1)[, [fillRule\[](#page-266-0), [options\]](#page-266-1)]])

<span id="page-265-1"></span>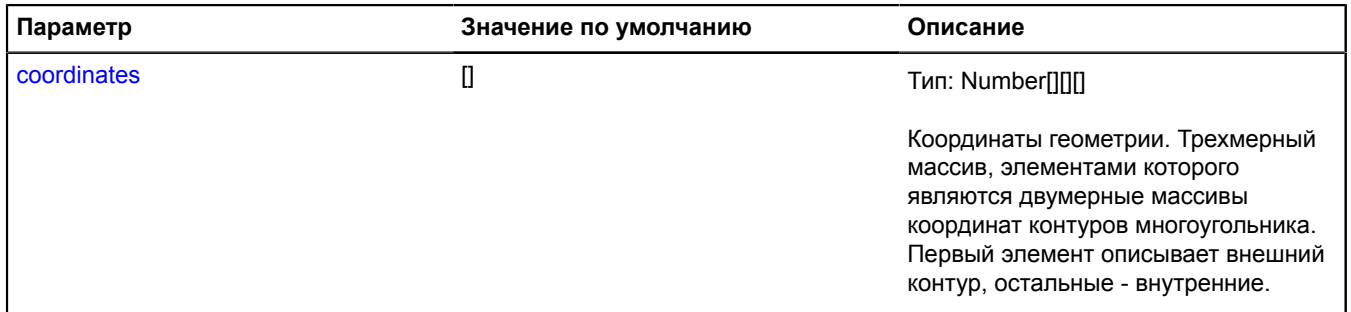

<span id="page-266-1"></span><span id="page-266-0"></span>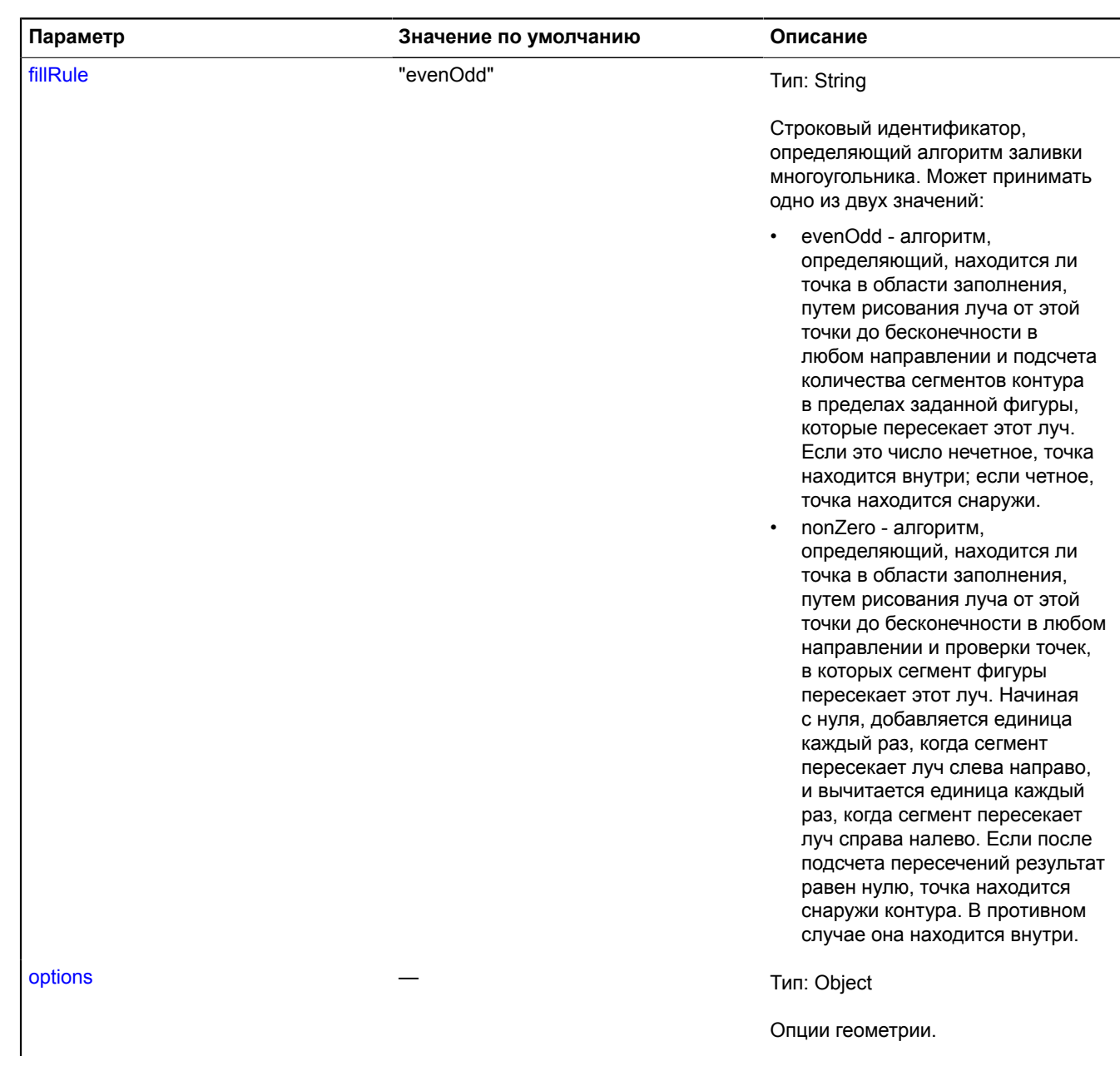

<span id="page-267-2"></span><span id="page-267-1"></span><span id="page-267-0"></span>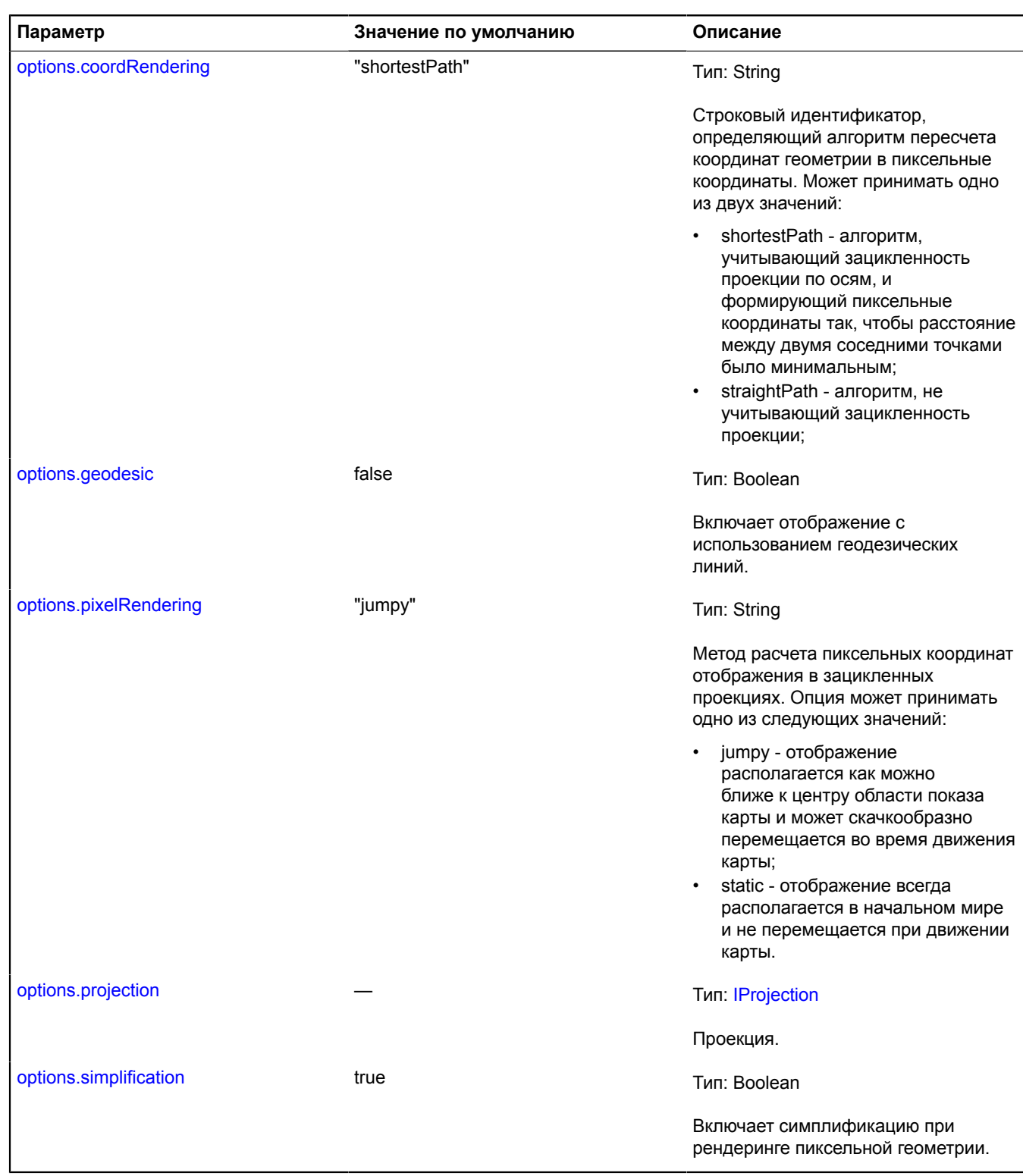

### <span id="page-267-4"></span><span id="page-267-3"></span>**Пример:**

// Создаем инстанцию геометрии многоугольника (указываем координаты вершин контуров). var polygonGeometry = new ymaps.geometry.Polygon([ // Внешний контур. [ [0, 0], [0, 5], [5, 5], [5, 0], [0, 0]

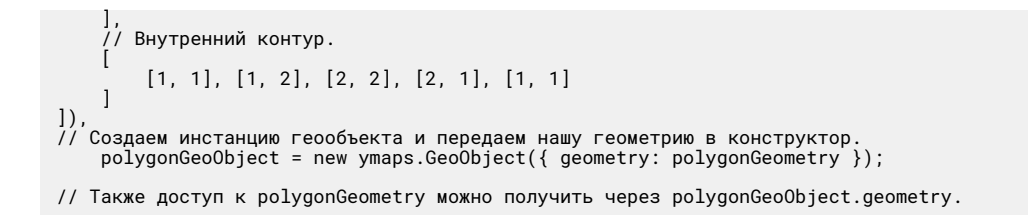

### <span id="page-268-0"></span>**Поля**

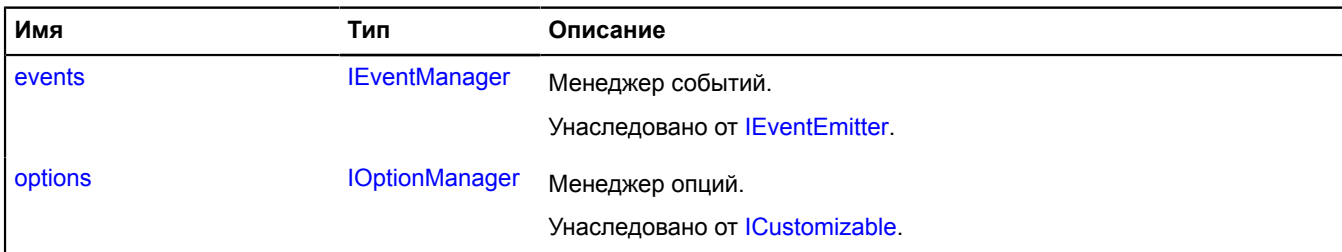

### <span id="page-268-1"></span>**События**

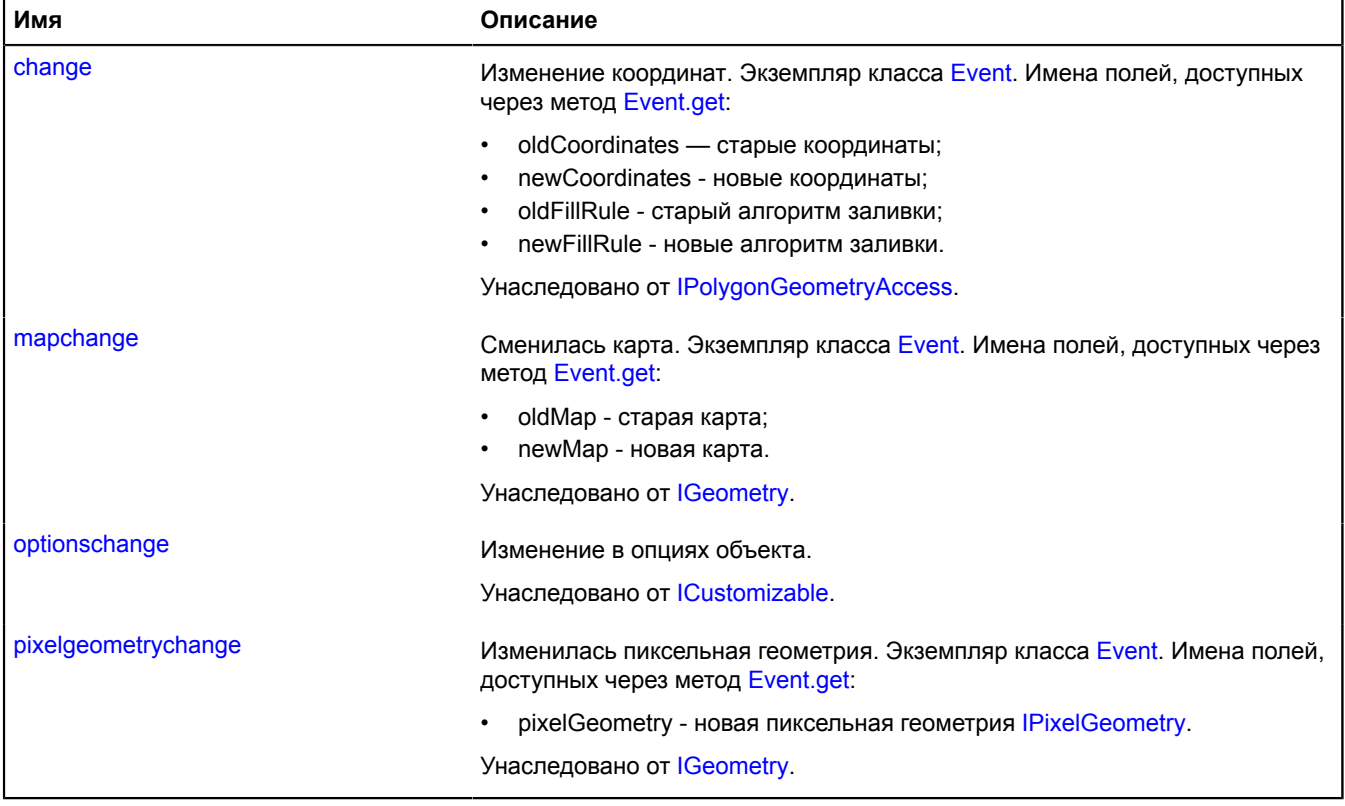

<span id="page-269-0"></span>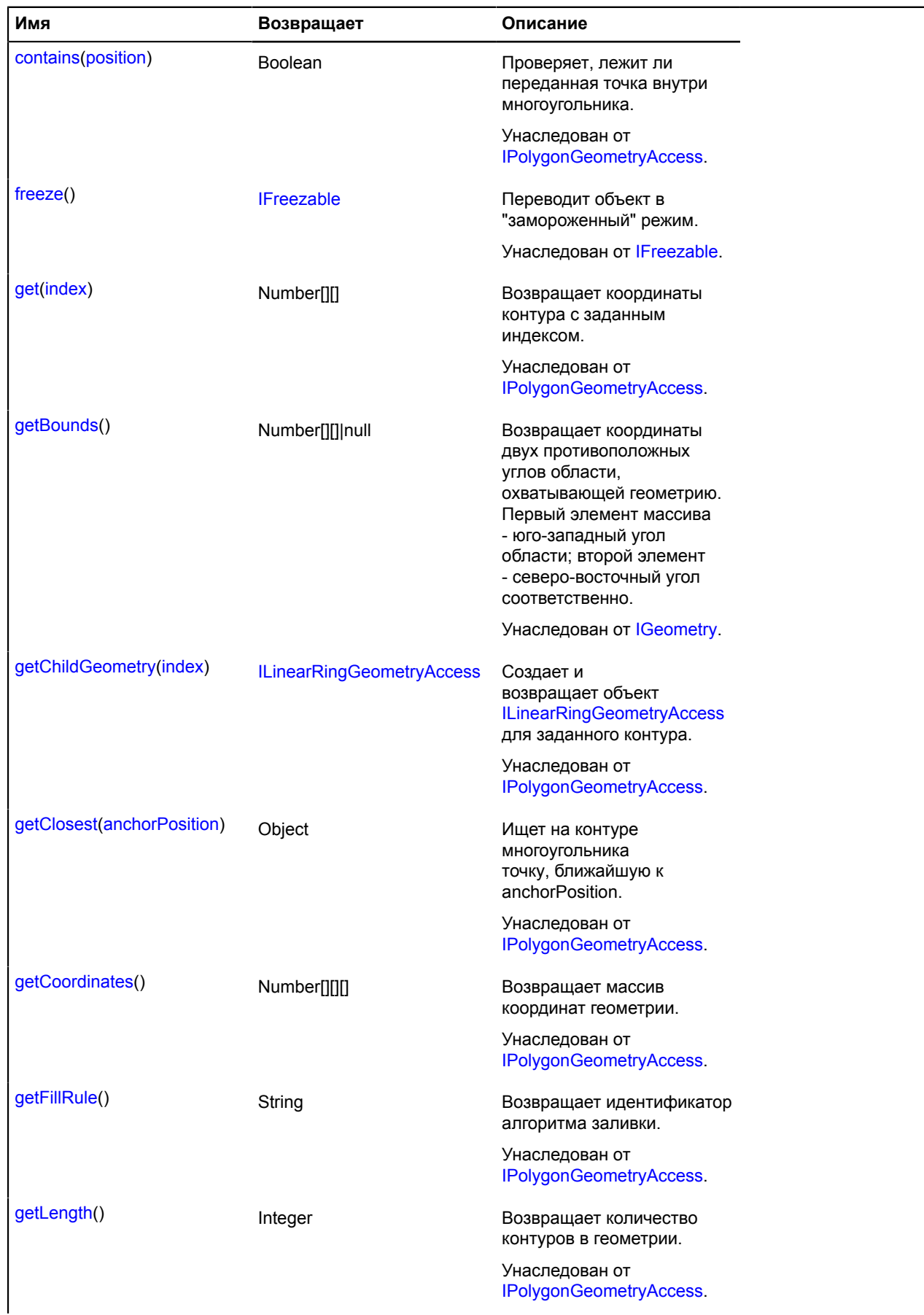

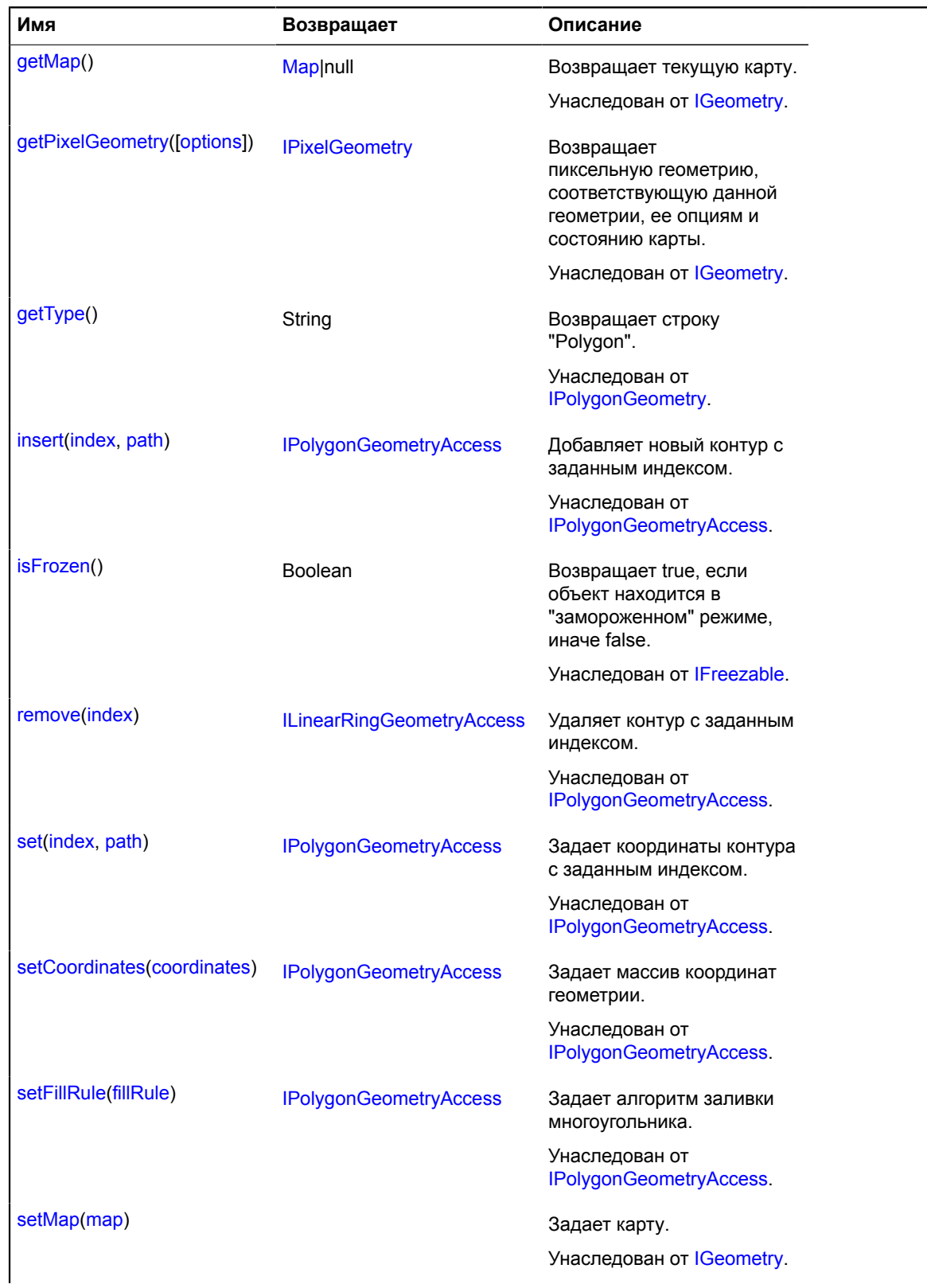

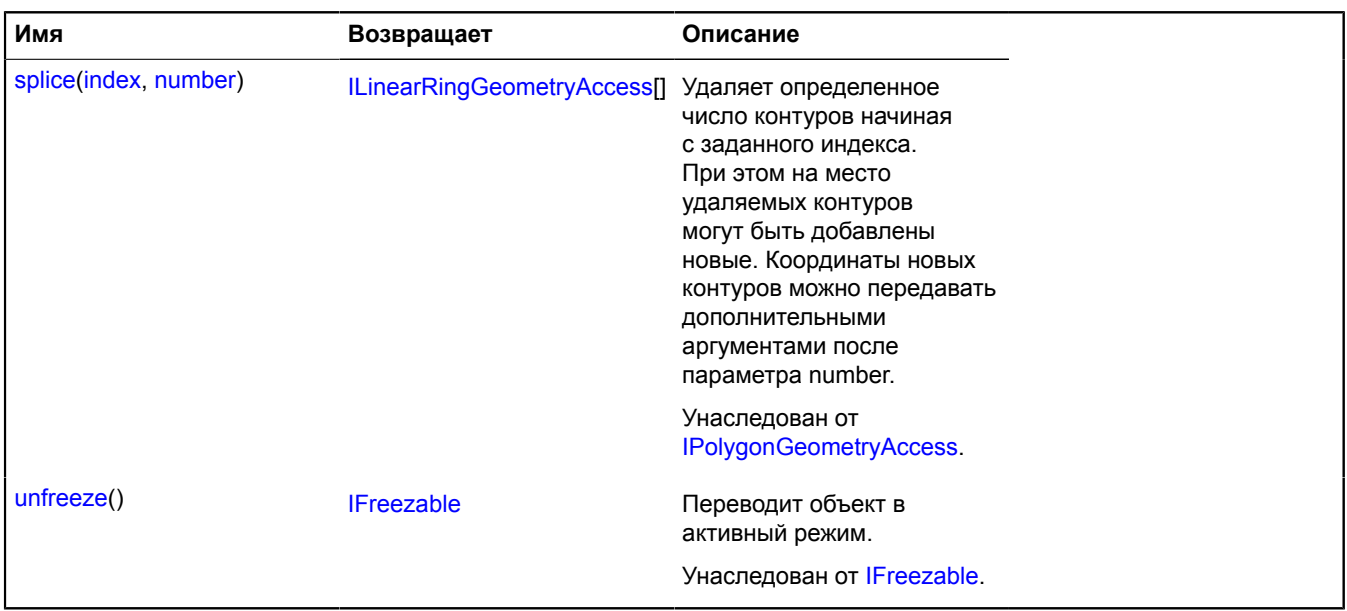

#### **geometry.Polygon.fromEncodedCoordinates**

#### Статическая функция.

Создает геометрию [geometry.Polygon](#page-265-2) на основе строки закодированных в Base64 координат.

#### **Возвращает** геометрию.

{ [geometry.Polygon](#page-265-2) } geometry.Polygon.fromEncodedCoordinates(encodedCoordinates)

#### **Параметры:**

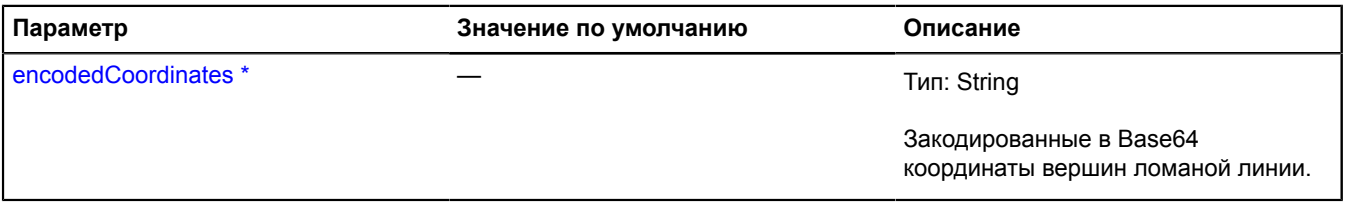

.<br>Обязательный параметр/опция.

#### **Пример:**

```
var base64Coords =<br>"AAAAAAAAAAAAAAAAAAEEMAEBLTAAAAAAAAAAAAAMC0s__AtLP_AAAAAA==;QEIPAEBCDwAAAAAAAQEIPAEBCDwAAAAAAAAAAAAAAAAAMC98P_AvfD_AAAAAA==",<br>geometry = ymaps.geometry.Polygon.fromEncodedCoordinates(base64Coords);<br>polyg
```
#### **geometry.Polygon.toEncodedCoordinates**

Статическая функция.

**Возвращает** строку закодированных в Base64 координат для заданного объекта геометрии.

{ String } geometry.Polygon.toEncodedCoordinates(geometry)

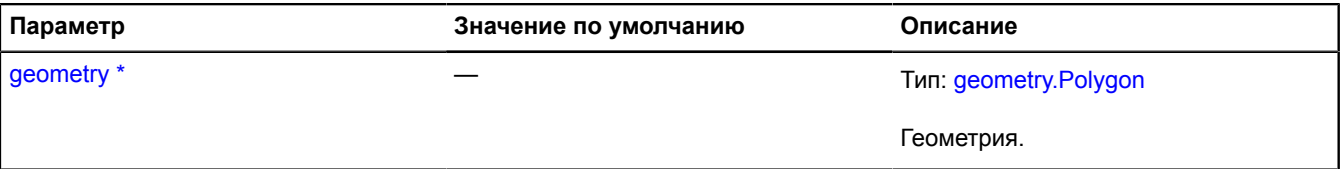

 $\check{\phantom{\phi}}$  Обязательный параметр/опция.

## **geometry.Rectangle**

Расширяет [IRectangleGeometry](#page-1309-0).

Геометрия "Прямоугольник".

## **См.:** [Rectangle](#page-964-0)

<span id="page-272-0"></span>[Конструктор](#page-272-0) | [Поля](#page-274-0) | [События](#page-274-1) | [Методы](#page-275-0)

## **Конструктор**

geometry.Rectangle([[coordinates\[](#page-272-1), [options\]](#page-272-2)])

<span id="page-272-2"></span><span id="page-272-1"></span>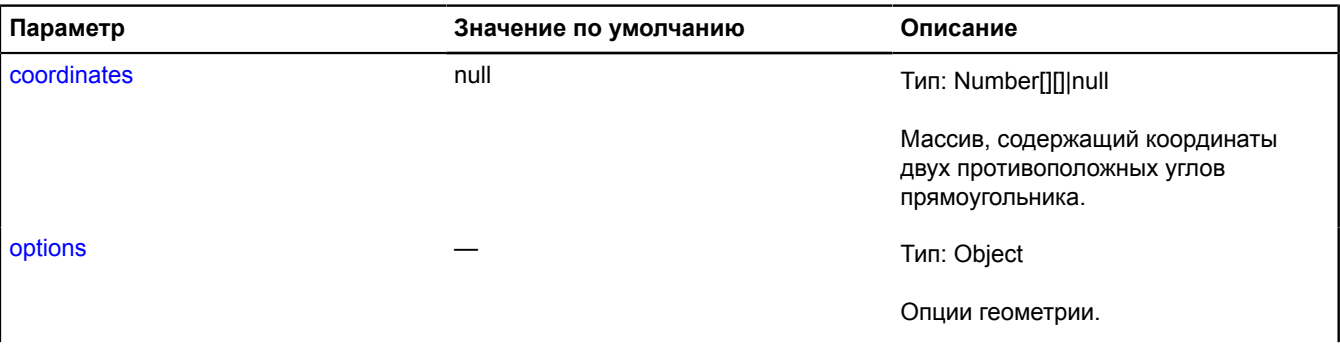

<span id="page-273-1"></span><span id="page-273-0"></span>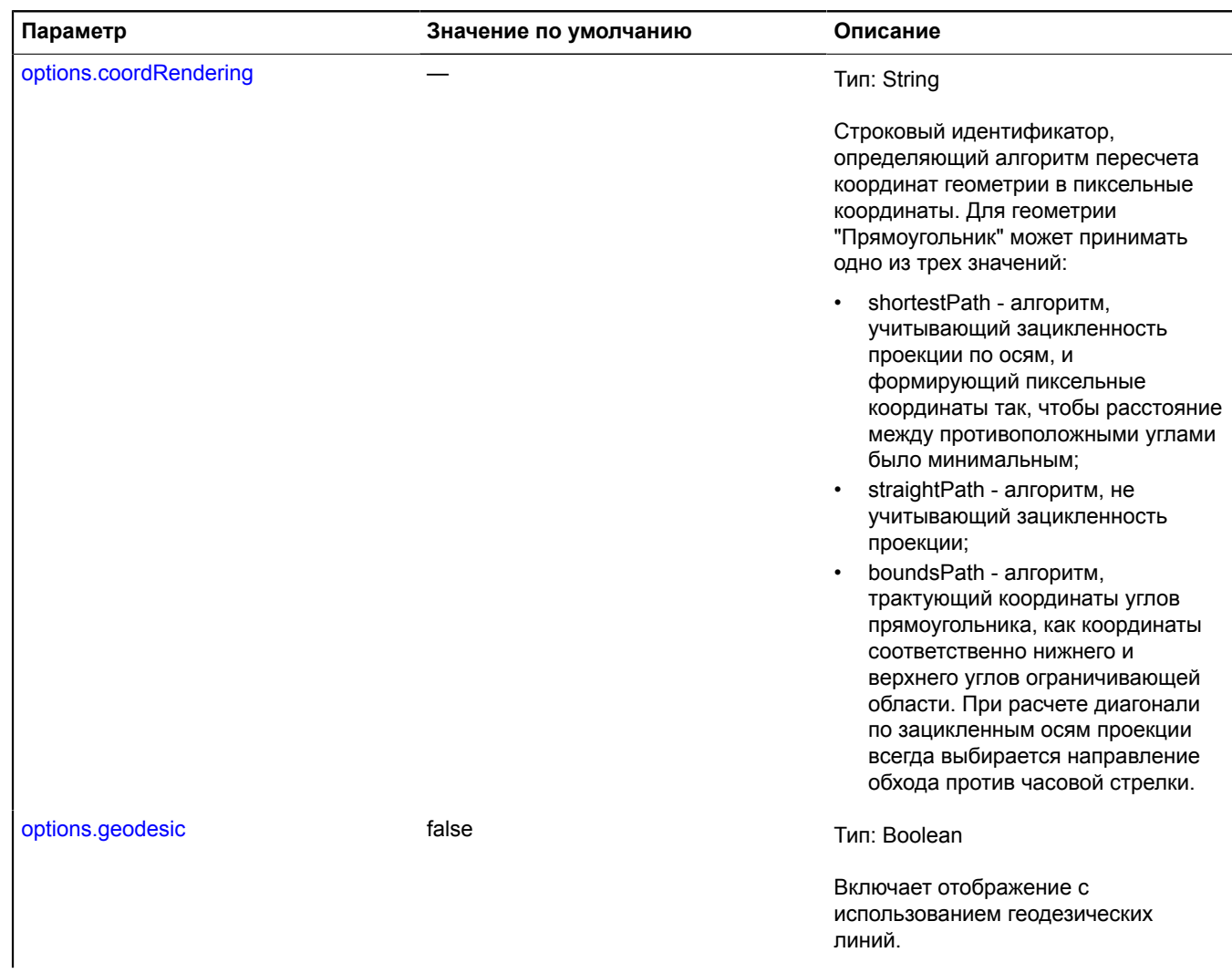

<span id="page-274-2"></span>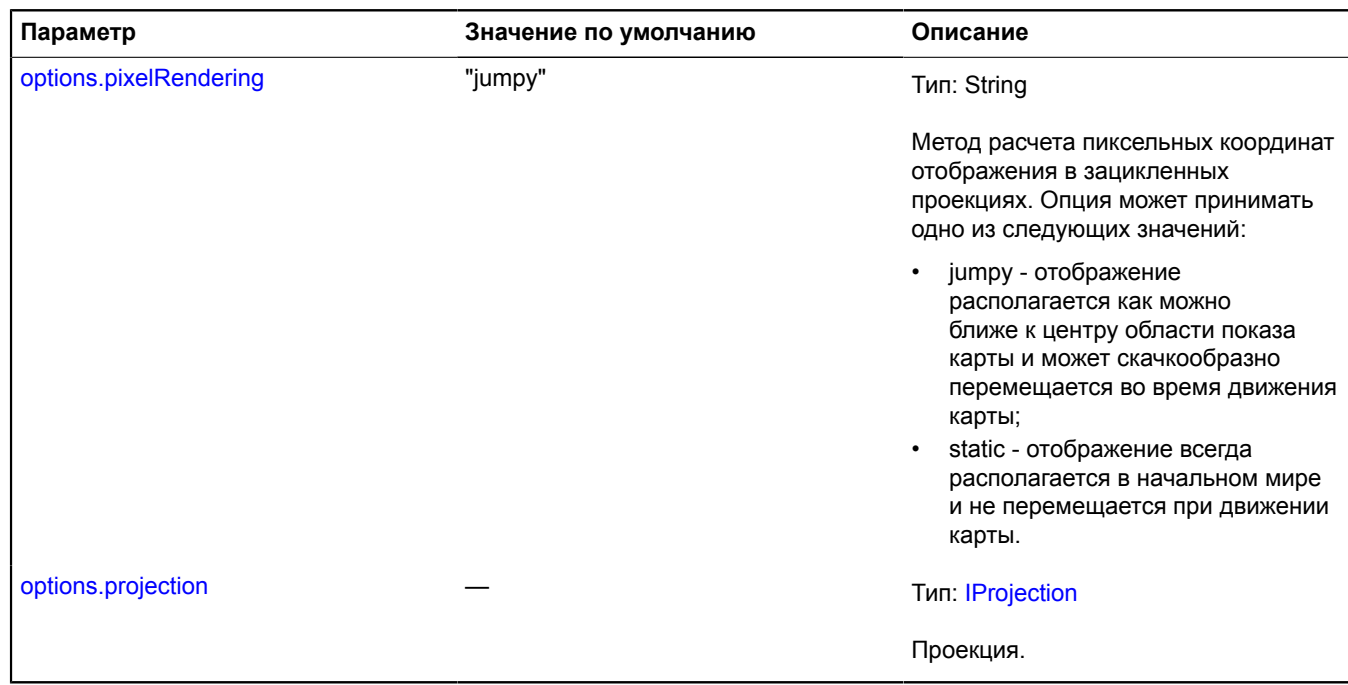

#### <span id="page-274-3"></span>**Пример:**

// Создаем инстанцию геометрии прямоугольника (указываем координаты противоположных углов).<br>var rectangleGeometry = new ymaps.geometry.Rectangle([[30, 50], [31, 51]]),<br>// Создаем инстанцию геообъекта и передаем нашу геоме

#### <span id="page-274-0"></span>**Поля**

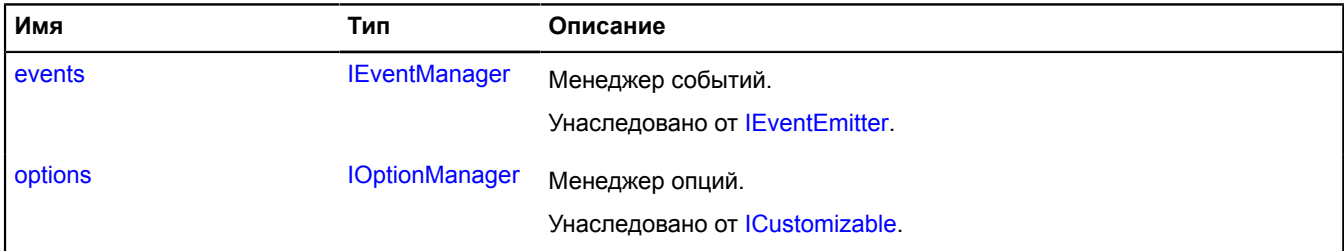

#### <span id="page-274-1"></span>**События**

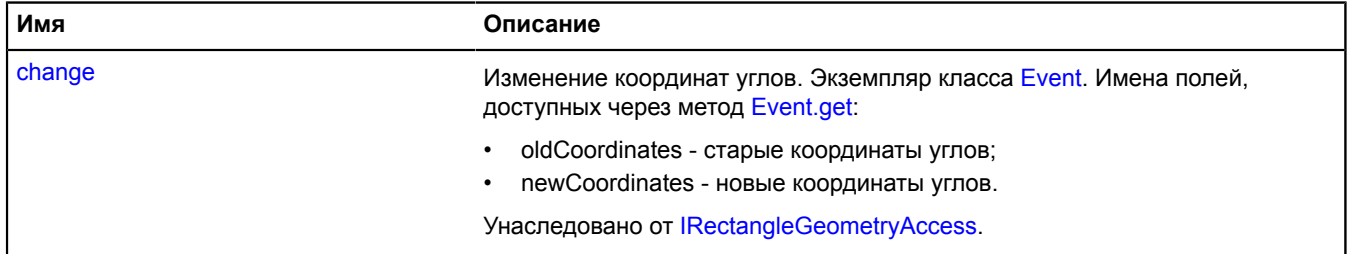

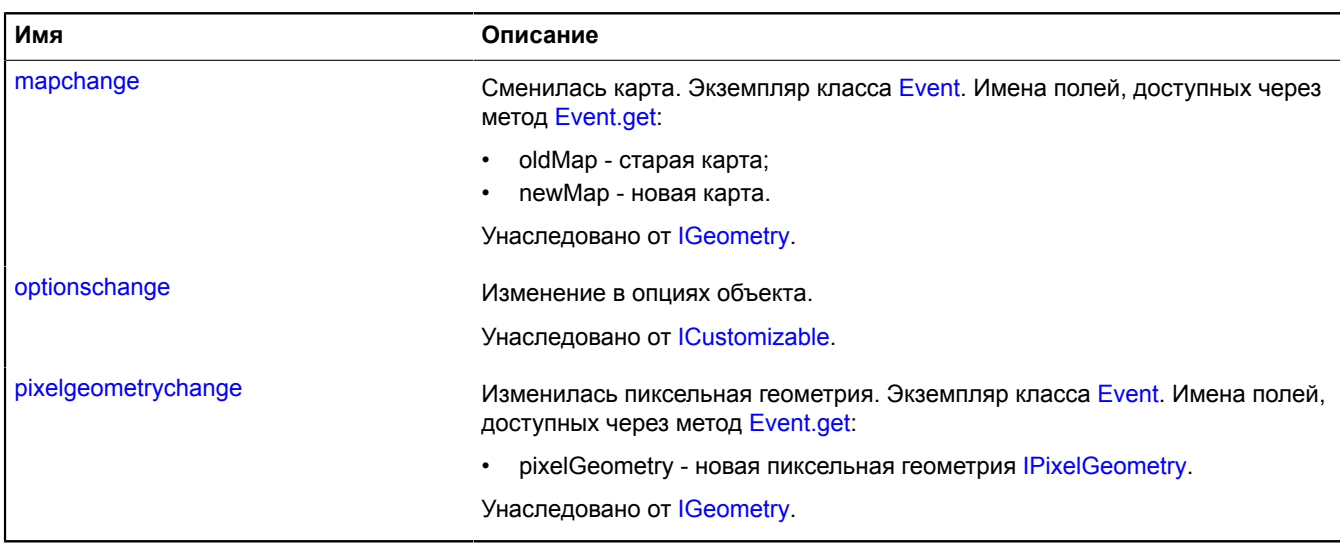

<span id="page-275-0"></span>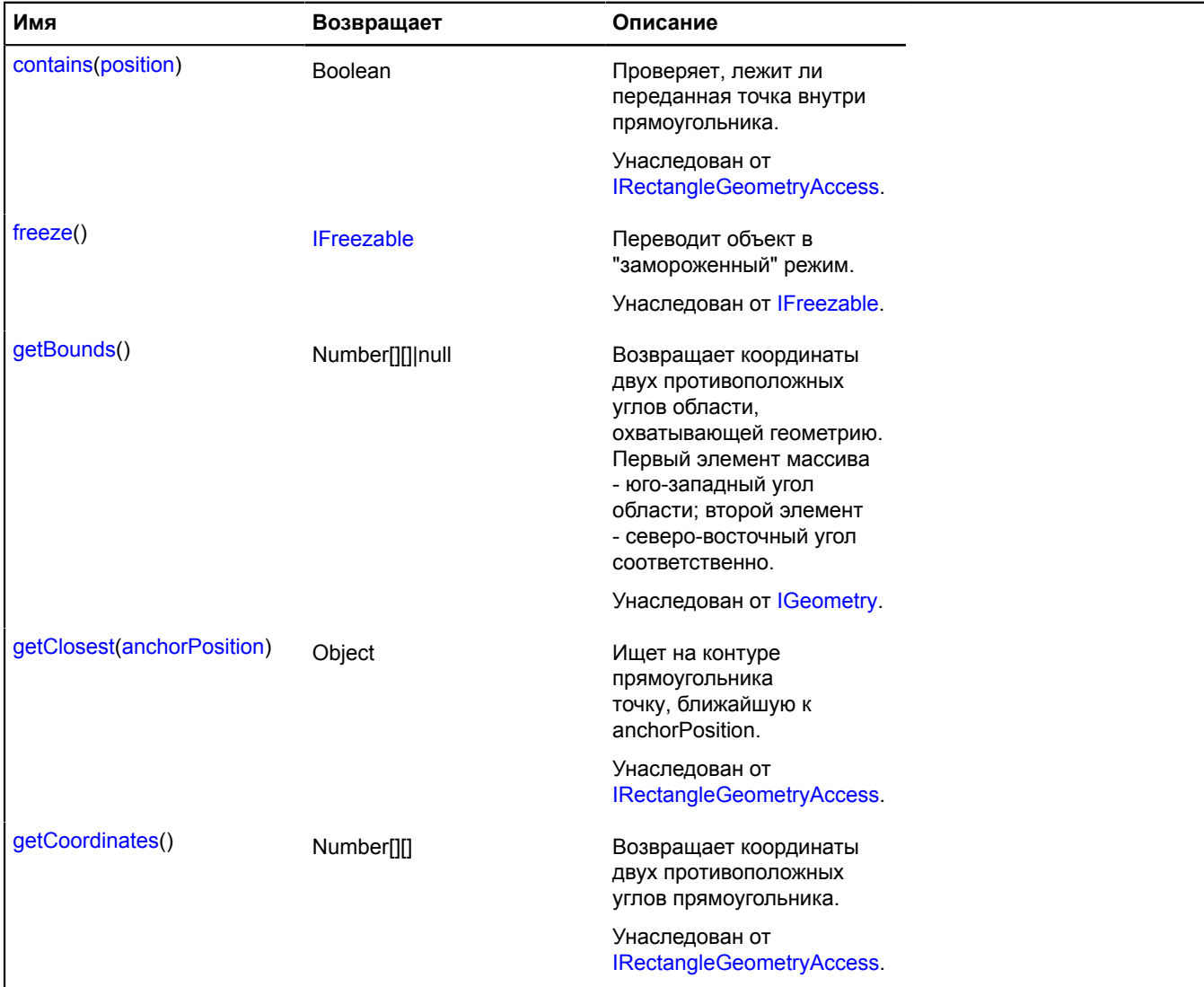

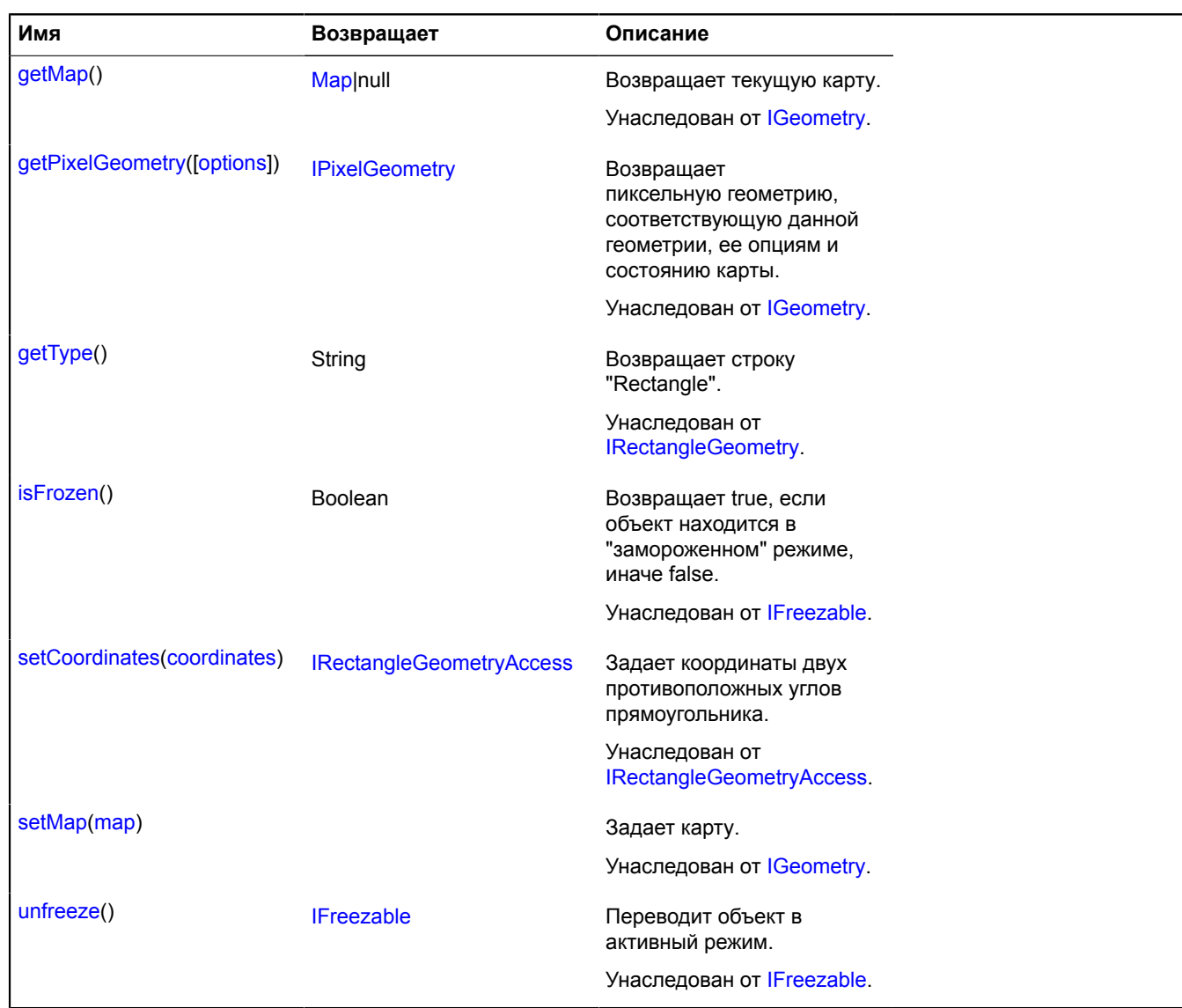

# **geometryEditor**

## **geometryEditor.Circle**

Расширяет [IGeometryEditor](#page-1174-3).

Редактор геометрии "Круг".

<span id="page-276-0"></span>[Конструктор](#page-276-0) | [Поля](#page-277-0) | [События](#page-277-1) | [Методы](#page-277-2)

## **Конструктор**

geometryEditor.Circle([geometry\[](#page-276-1), [options\]](#page-277-3))

<span id="page-276-1"></span>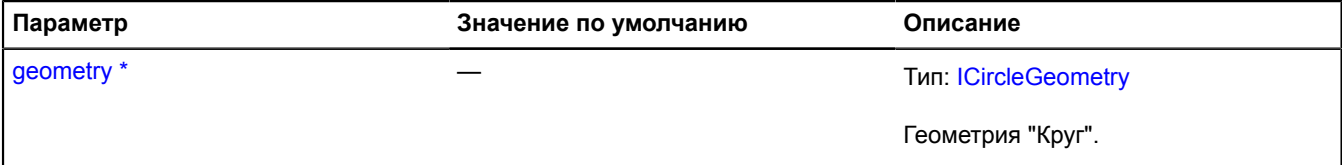

<span id="page-277-4"></span><span id="page-277-3"></span>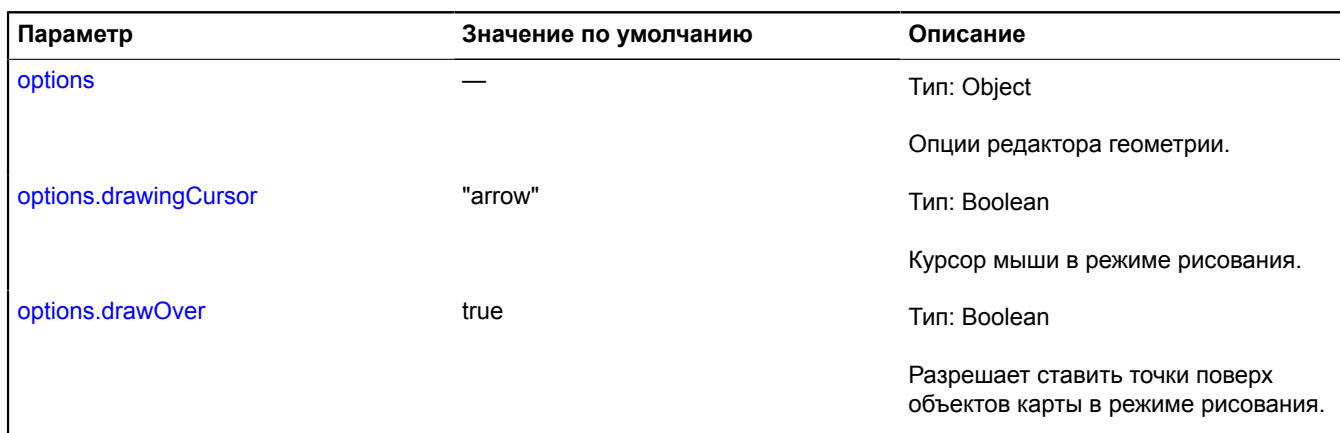

<span id="page-277-5"></span>.<br><sup>`</sup> Обязательный параметр/опция.

<span id="page-277-0"></span>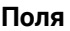

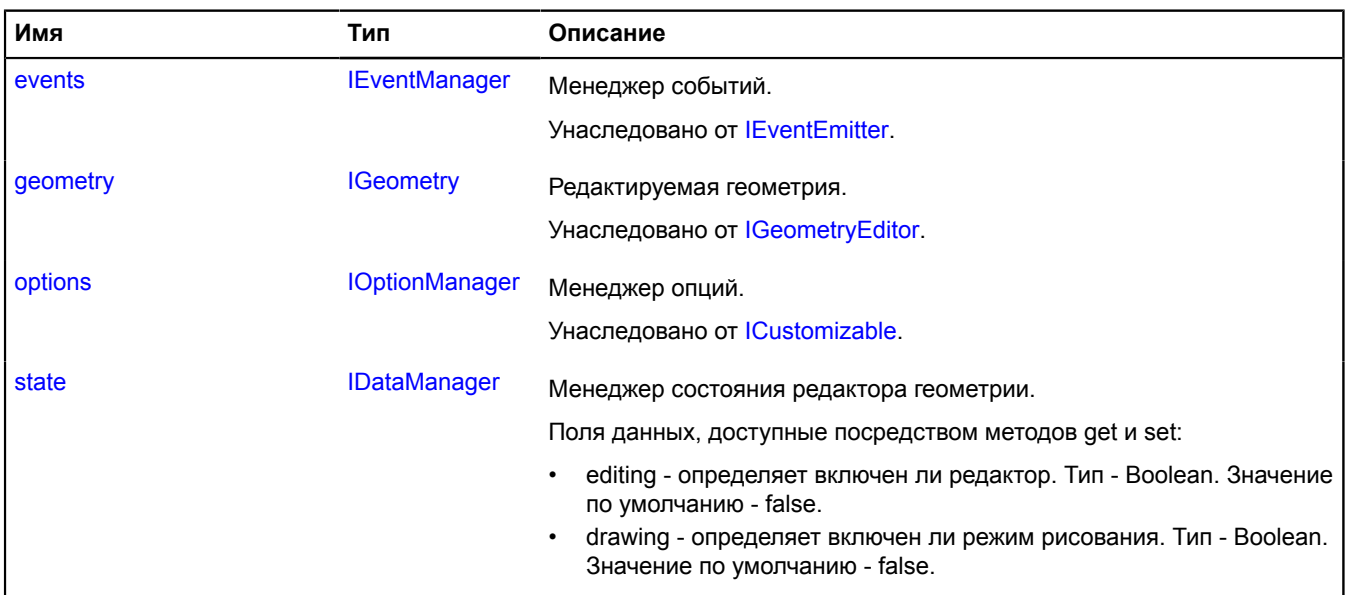

### <span id="page-277-1"></span>**События**

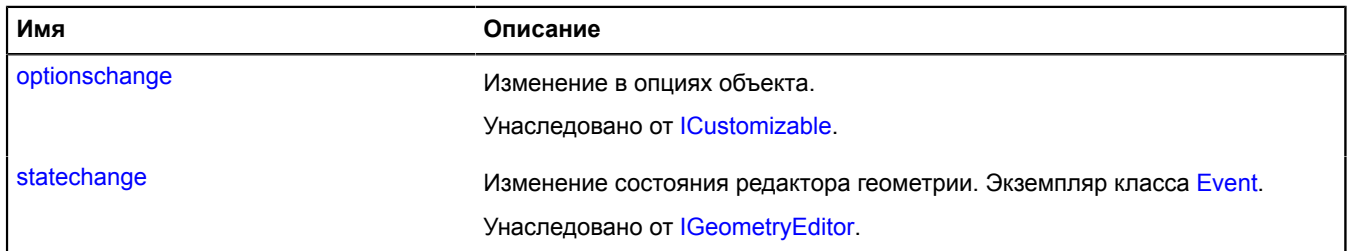

<span id="page-277-2"></span>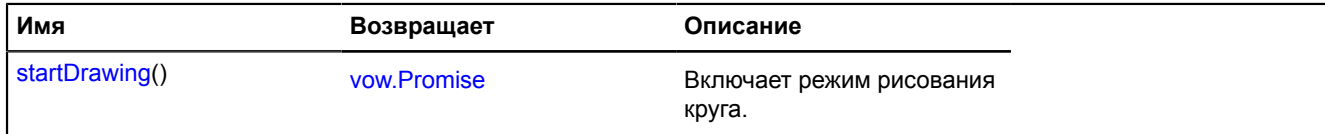

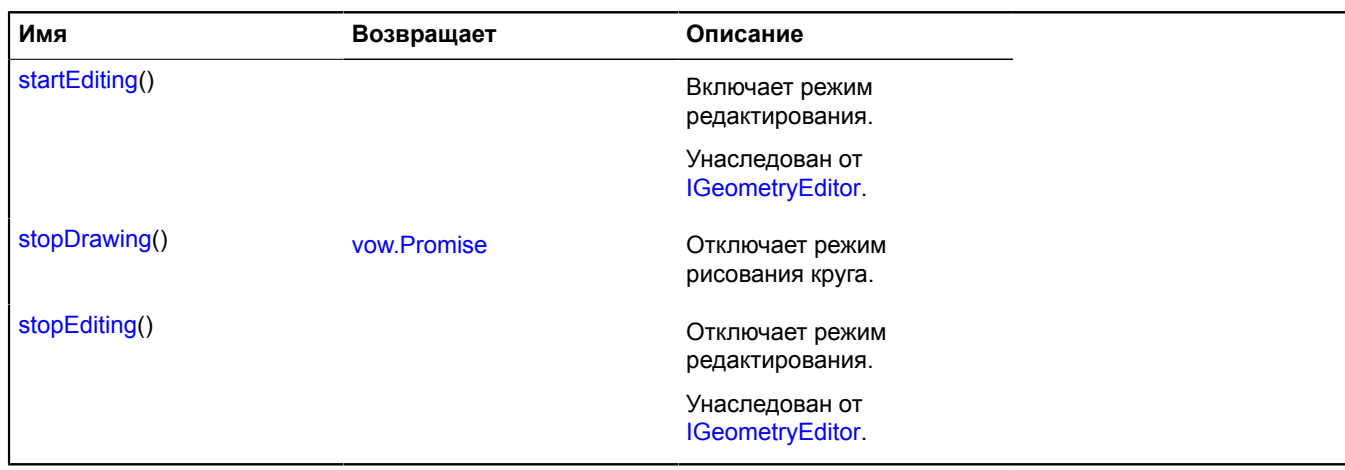

#### <span id="page-278-0"></span>**Описание полей**

#### **state**

{[IDataManager](#page-1141-1)} state

Менеджер состояния редактора геометрии.

Поля данных, доступные посредством методов get и set:

- editing определяет включен ли редактор. Тип Boolean. Значение по умолчанию false.
- drawing определяет включен ли режим рисования. Тип Boolean. Значение по умолчанию false.

#### <span id="page-278-1"></span>**Описание методов**

#### **startDrawing**

{[vow.Promise}](#page-1088-0) startDrawing()

Включает режим рисования круга.

<span id="page-278-2"></span>**Возвращает** объект-promise.

#### **stopDrawing**

{[vow.Promise}](#page-1088-0) stopDrawing()

Отключает режим рисования круга.

**Возвращает** объект-promise.

## **geometryEditor.LineString**

Расширяет [IGeometryEditor](#page-1174-3).

Редактор геометрии "Ломаная линия".

<span id="page-278-3"></span>[Конструктор](#page-278-3) | [Поля](#page-281-0) | [События](#page-282-0) | [Методы](#page-287-0)

#### **Конструктор**

geometryEditor.LineString([geometry](#page-279-0)[, [options](#page-279-1)])

<span id="page-279-5"></span><span id="page-279-4"></span><span id="page-279-3"></span><span id="page-279-2"></span><span id="page-279-1"></span><span id="page-279-0"></span>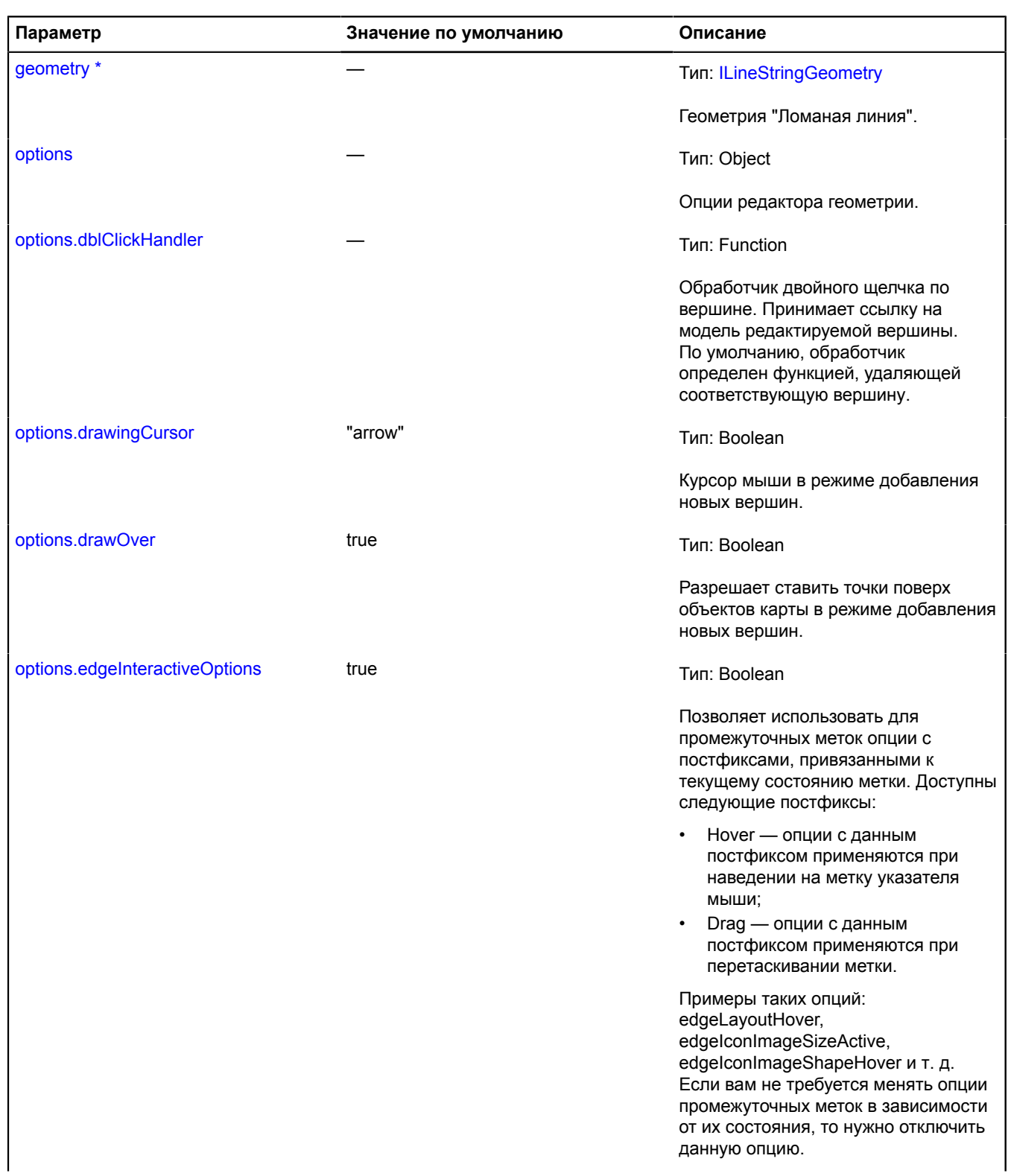

<span id="page-280-5"></span><span id="page-280-4"></span><span id="page-280-3"></span><span id="page-280-2"></span><span id="page-280-1"></span><span id="page-280-0"></span>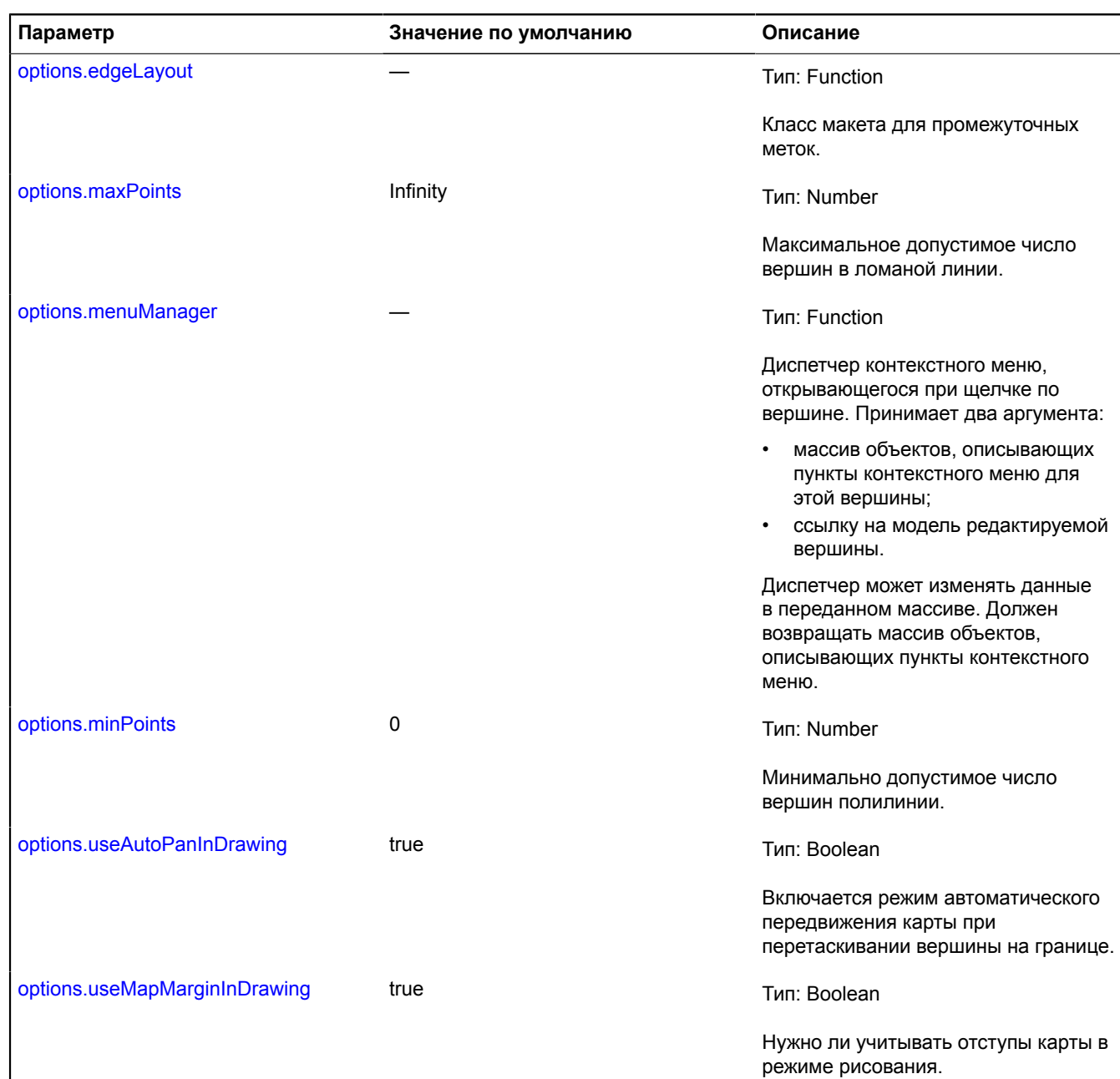

<span id="page-281-1"></span>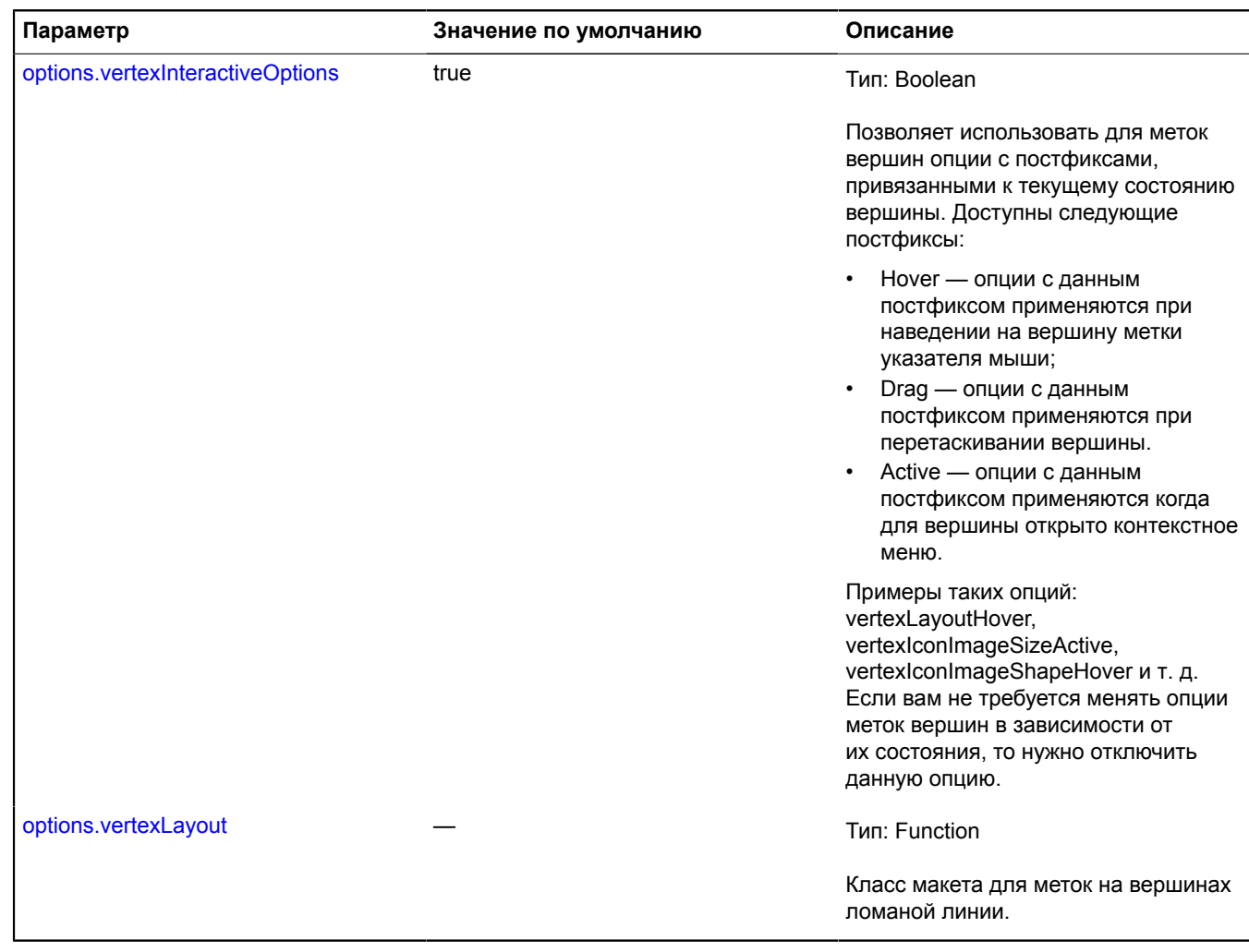

<span id="page-281-2"></span>\* Обязательный параметр/опция.

## <span id="page-281-0"></span>**Поля**

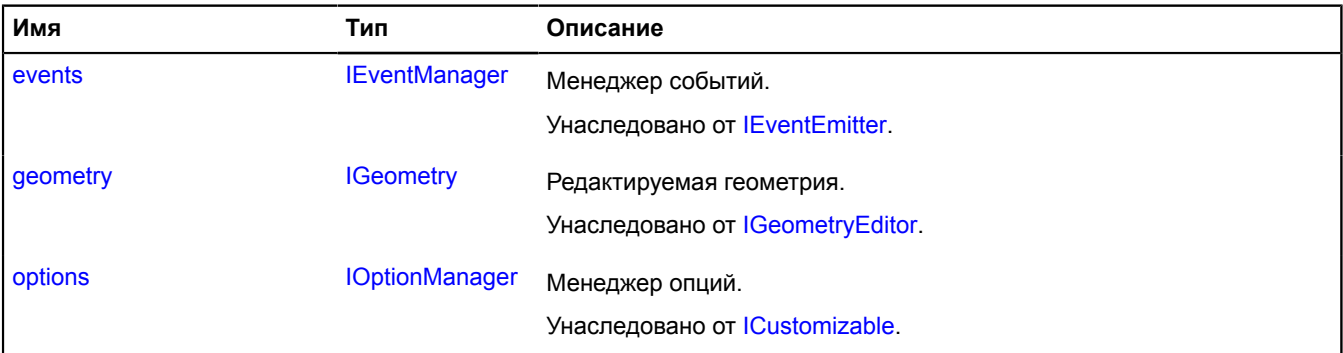

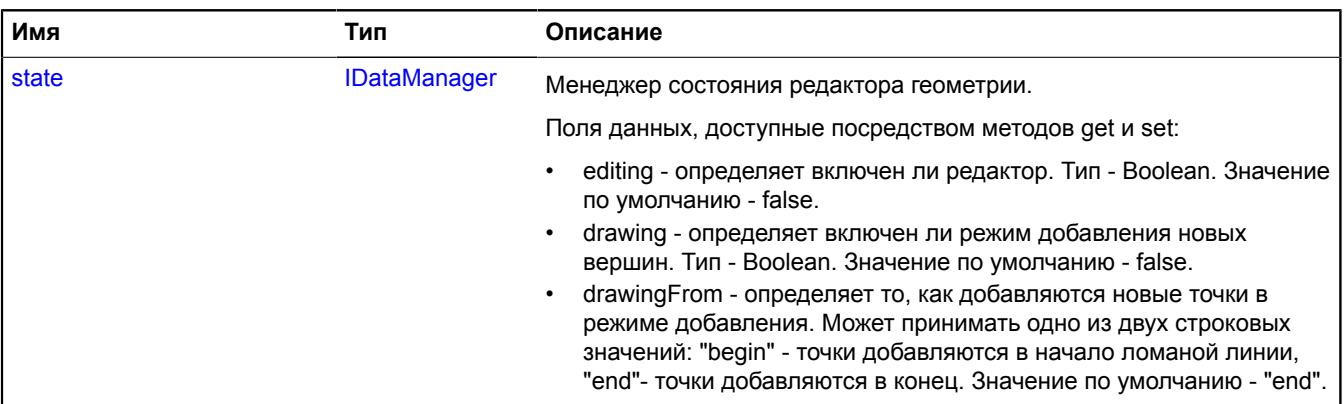

## <span id="page-282-0"></span>**События**

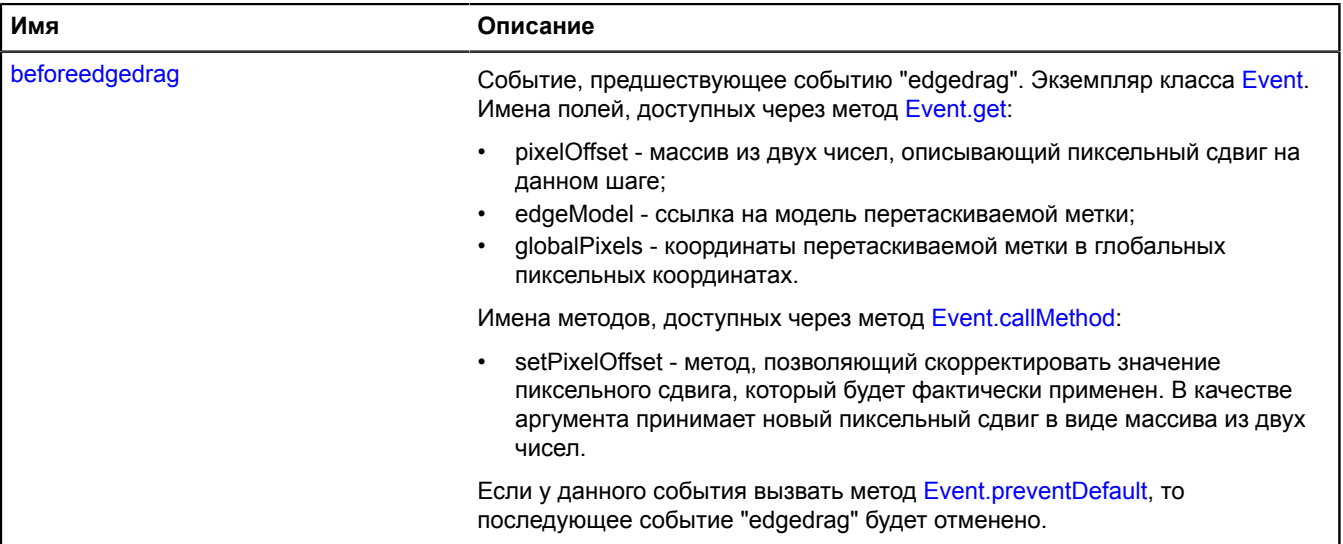

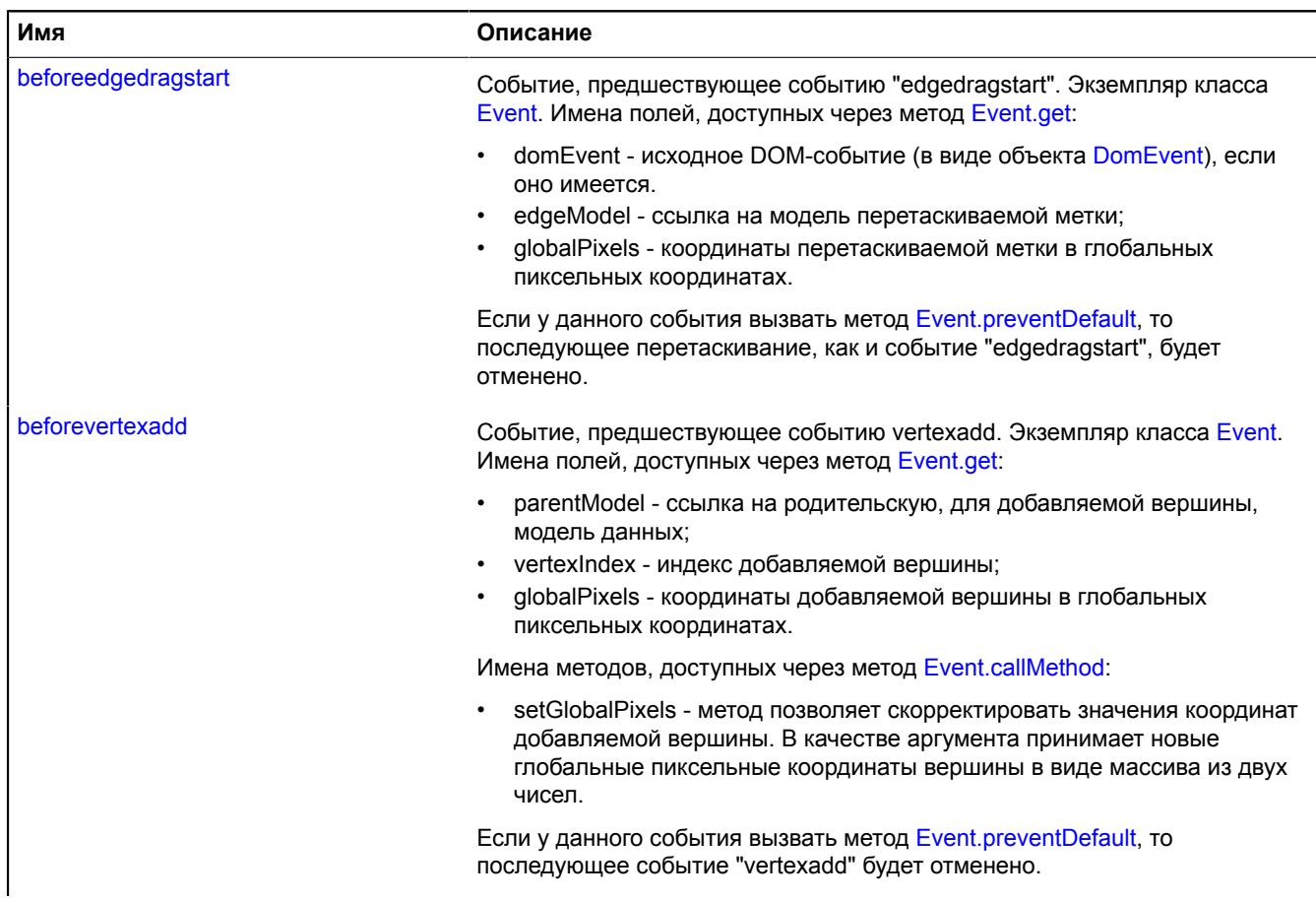

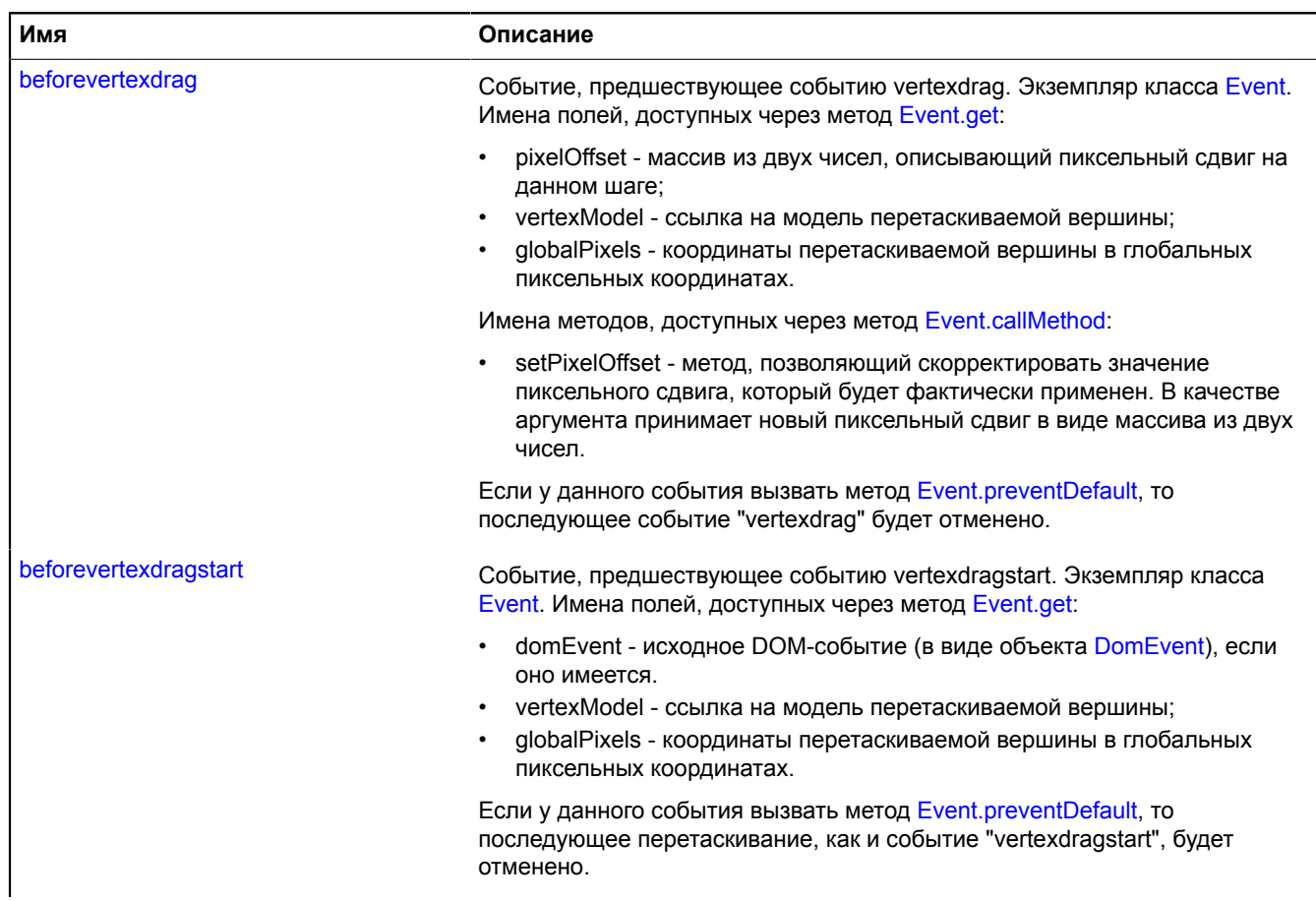

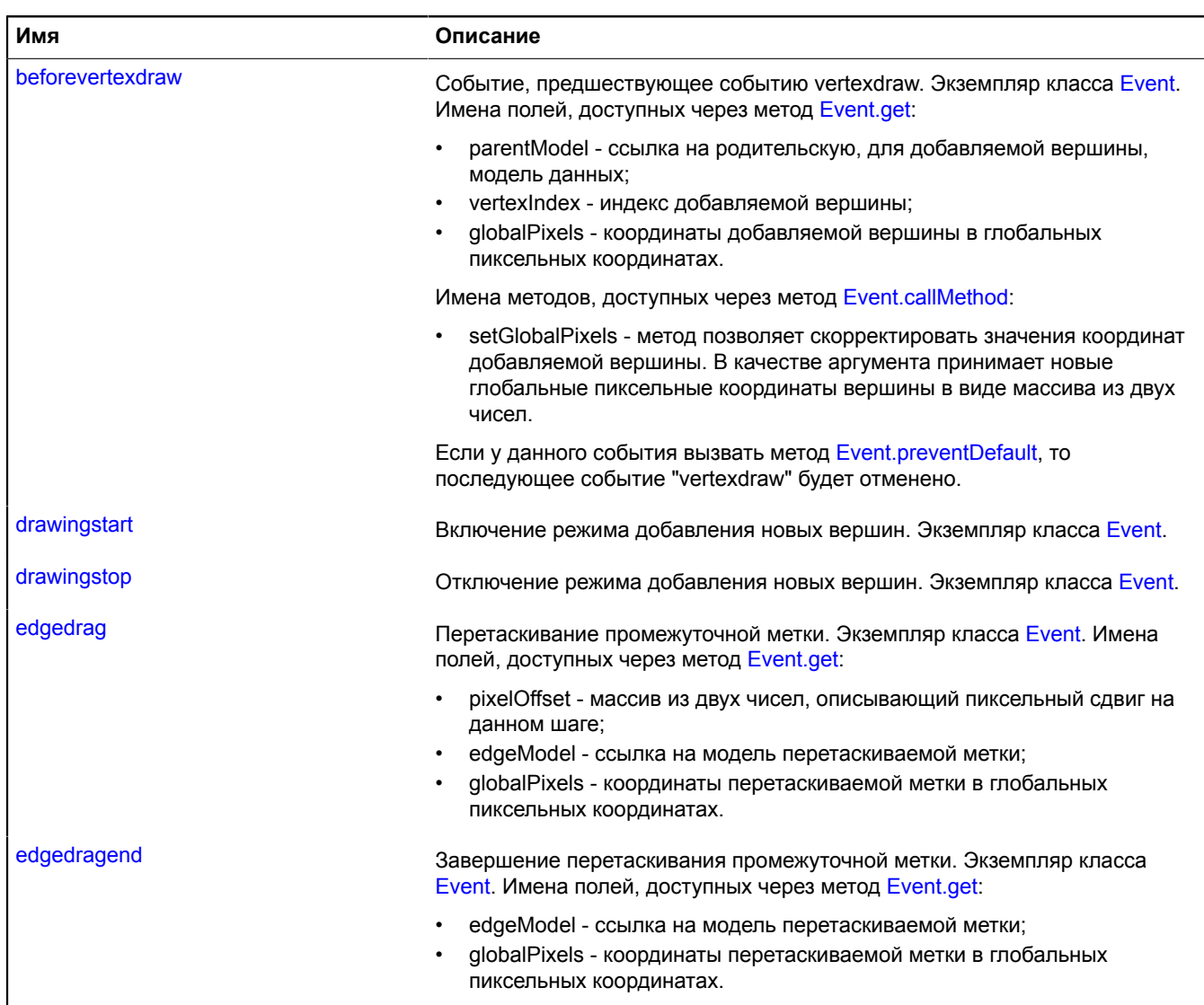

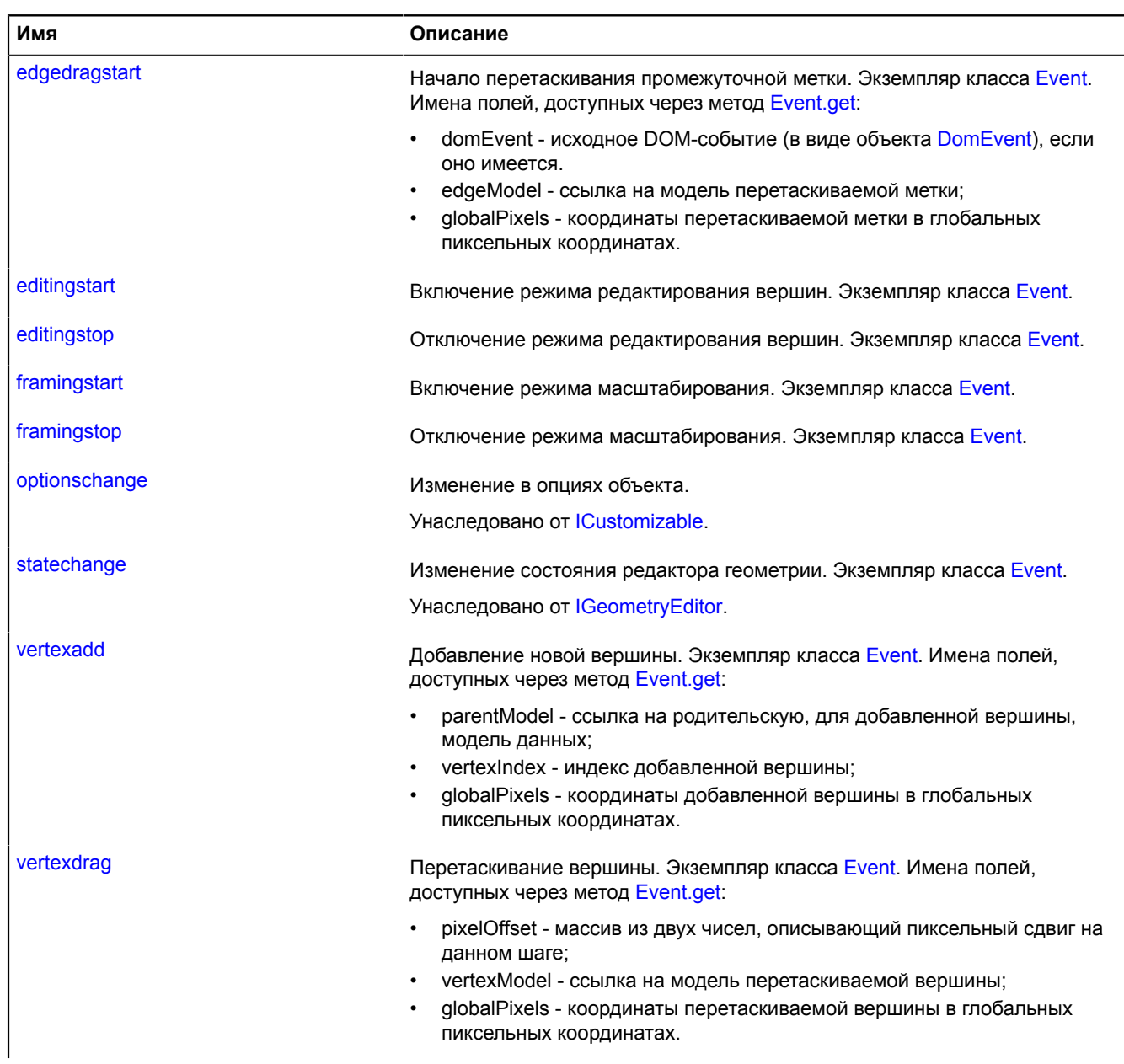

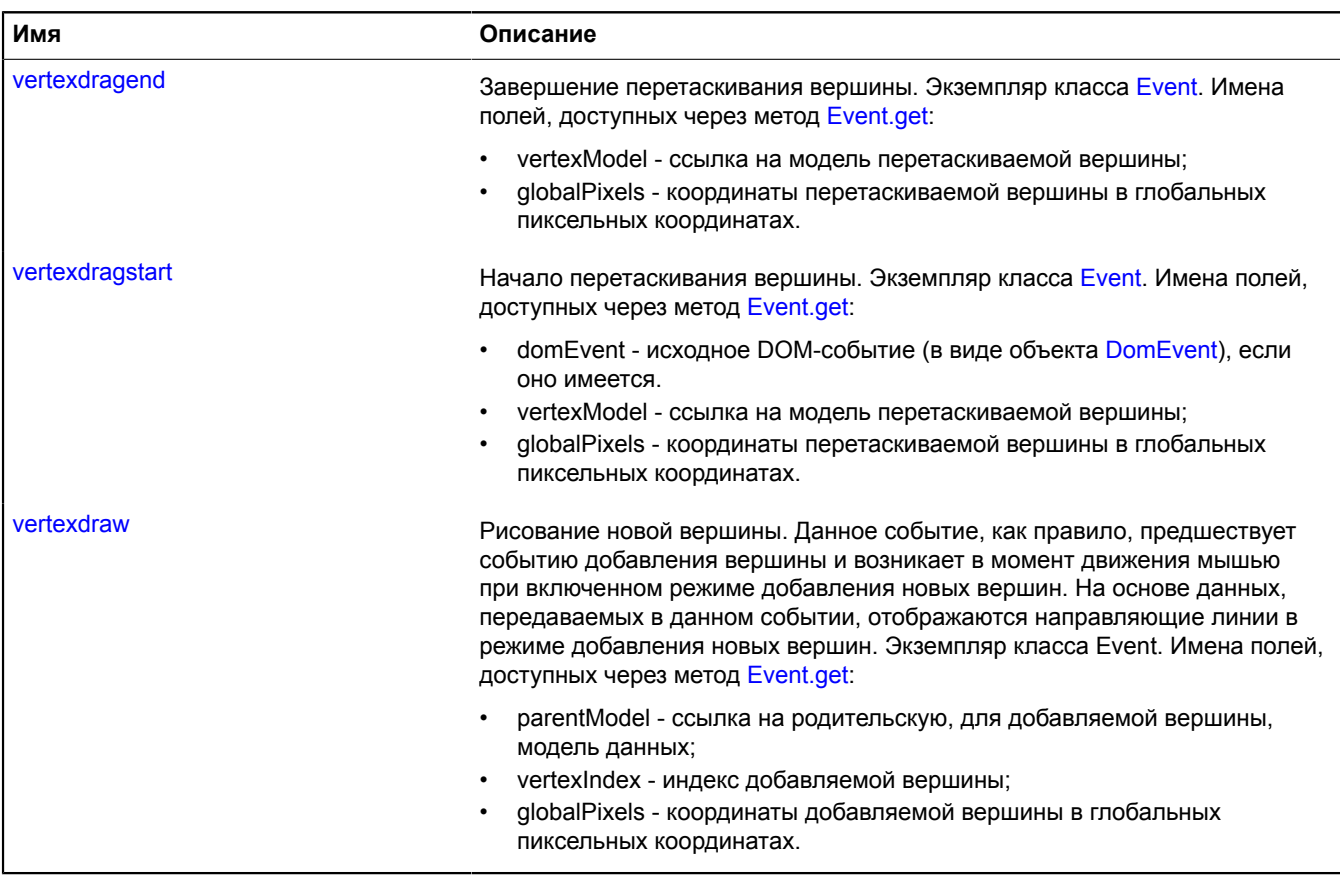

<span id="page-287-0"></span>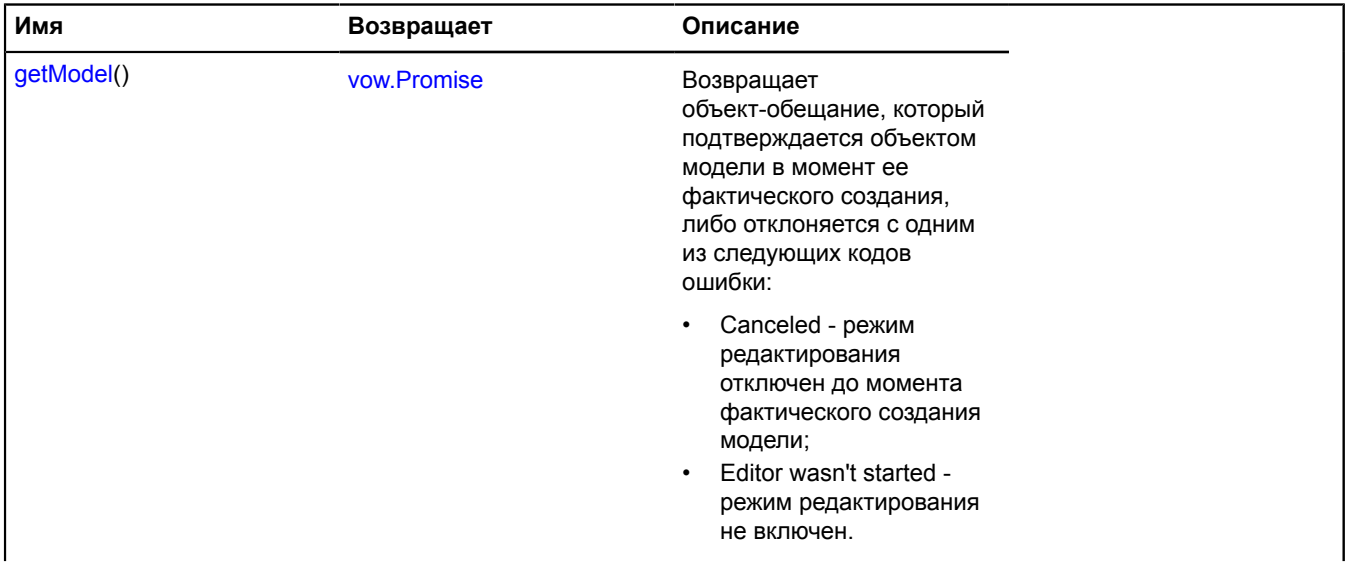
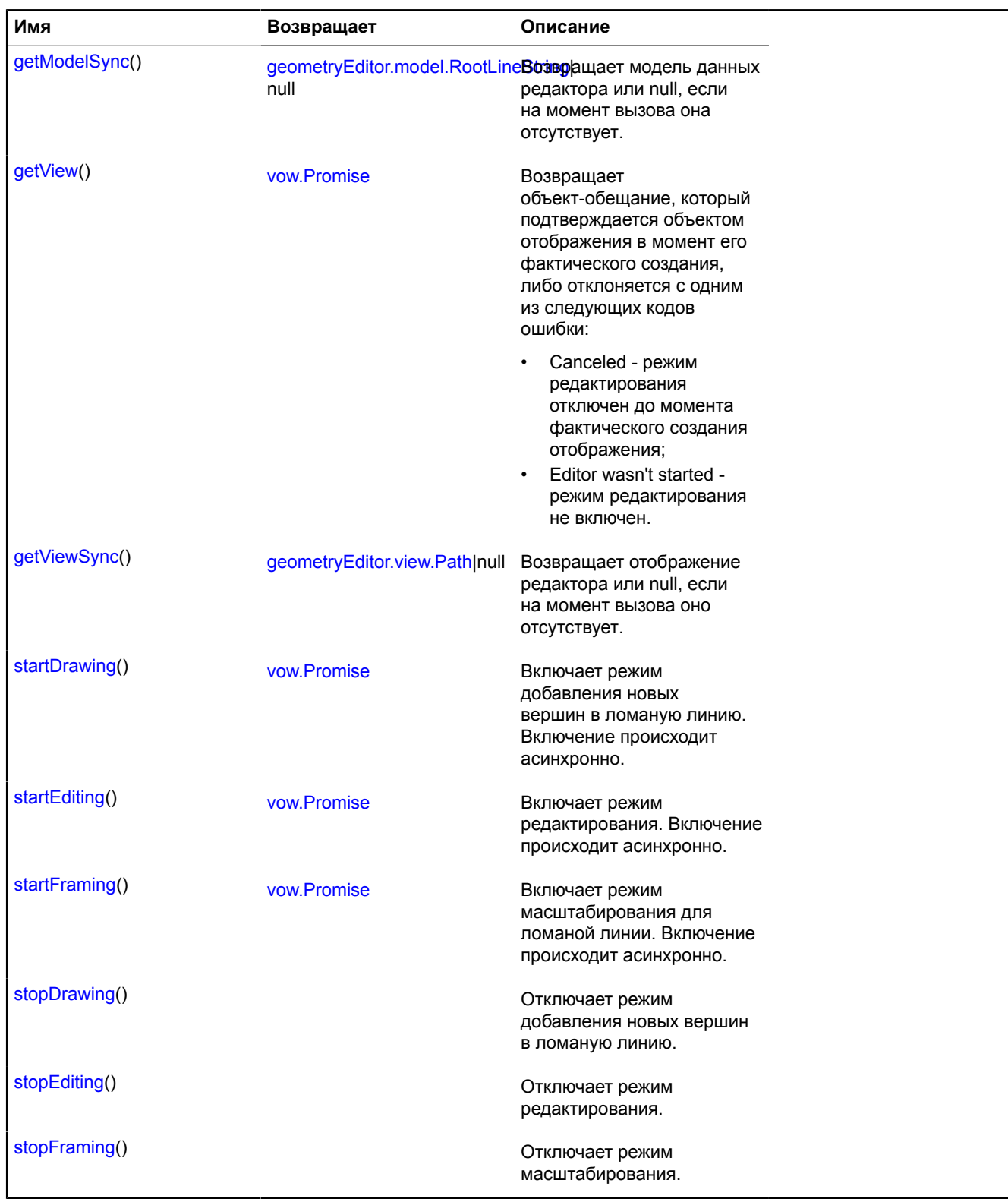

# **Описание полей**

# **state**

{[IDataManager](#page-1141-0)} state

Менеджер состояния редактора геометрии.

Поля данных, доступные посредством методов get и set:

- editing определяет включен ли редактор. Тип Boolean. Значение по умолчанию false.
- drawing определяет включен ли режим добавления новых вершин. Тип Boolean. Значение по умолчанию - false.
- drawingFrom определяет то, как добавляются новые точки в режиме добавления. Может принимать одно из двух строковых значений: "begin" - точки добавляются в начало ломаной линии, "end"- точки добавляются в конец. Значение по умолчанию - "end".

# **Описание событий**

## **beforeedgedrag**

Событие, предшествующее событию "edgedrag". Экземпляр класса [Event.](#page-198-0) Имена полей, доступных через метод [Event.get](#page-201-0):

- pixelOffset массив из двух чисел, описывающий пиксельный сдвиг на данном шаге;
- edgeModel ссылка на модель перетаскиваемой метки;
- globalPixels координаты перетаскиваемой метки в глобальных пиксельных координатах.

Имена методов, доступных через метод [Event.callMethod](#page-200-0):

• setPixelOffset - метод, позволяющий скорректировать значение пиксельного сдвига, который будет фактически применен. В качестве аргумента принимает новый пиксельный сдвиг в виде массива из двух чисел.

Если у данного события вызвать метод [Event.preventDefault,](#page-202-0) то последующее событие "edgedrag" будет отменено.

# **beforeedgedragstart**

Событие, предшествующее событию "edgedragstart". Экземпляр класса [Event.](#page-198-0) Имена полей, доступных через метод [Event.get](#page-201-0):

- domEvent исходное DOM-событие (в виде объекта [DomEvent](#page-190-0)), если оно имеется.
- edgeModel ссылка на модель перетаскиваемой метки;
- globalPixels координаты перетаскиваемой метки в глобальных пиксельных координатах.

Если у данного события вызвать метод [Event.preventDefault,](#page-202-0) то последующее перетаскивание, как и событие "edgedragstart", будет отменено.

# **beforevertexadd**

Событие, предшествующее событию vertexadd. Экземпляр класса [Event](#page-198-0). Имена полей, доступных через метод [Event.get](#page-201-0):

- parentModel ссылка на родительскую, для добавляемой вершины, модель данных;
- vertexIndex индекс добавляемой вершины;
- globalPixels координаты добавляемой вершины в глобальных пиксельных координатах.

Имена методов, доступных через метод [Event.callMethod](#page-200-0):

• setGlobalPixels - метод позволяет скорректировать значения координат добавляемой вершины. В качестве аргумента принимает новые глобальные пиксельные координаты вершины в виде массива из двух чисел.

Если у данного события вызвать метод [Event.preventDefault,](#page-202-0) то последующее событие "vertexadd" будет отменено.

# **Пример:**

- // Корректируем координаты событий добавления вершин так, чтобы
- 
- // они не выходили за границы квадрата со стороной // 100 пикселей и центром, совпадающим с центром карты. polyline.editor.events.add(["beforevertexdraw", "beforevertexadd"],
- function (event)

var mapGlobalPixelCenter = geoMap.getGlobalPixelCenter(),

```
 globalPixels = event.get("globalPixels"),
            \overline{p}ixelBounds =
 [mapGlobalPixelCenter[0] - 100, mapGlobalPixelCenter[1] - 100],
 [mapGlobalPixelCenter[0] + 100, mapGlobalPixelCenter[1] + 100]
 ];
      event.callMethod("setGlobalPixels"
 Math.max(Math.min(globalPixels[0], pixelBounds[1][0]), pixelBounds[0][0]),
 Math.max(Math.min(globalPixels[1], pixelBounds[1][1]), pixelBounds[0][1])
      ]);
});
```
# **beforevertexdrag**

Событие, предшествующее событию vertexdrag. Экземпляр класса [Event](#page-198-0). Имена полей, доступных через метод [Event.get](#page-201-0):

- pixelOffset массив из двух чисел, описывающий пиксельный сдвиг на данном шаге;
- vertexModel ссылка на модель перетаскиваемой вершины;
- globalPixels координаты перетаскиваемой вершины в глобальных пиксельных координатах.

Имена методов, доступных через метод [Event.callMethod](#page-200-0):

setPixelOffset - метод, позволяющий скорректировать значение пиксельного сдвига, который будет фактически применен. В качестве аргумента принимает новый пиксельный сдвиг в виде массива из двух чисел.

Если у данного события вызвать метод [Event.preventDefault,](#page-202-0) то последующее событие "vertexdrag" будет отменено.

#### **Пример:**

```
// Инвертируем сдвиг при перетаскивании вершины.
polyline.editor.events.add("beforevertexdrag", function (event) {
 var pixelOffset = event.get("pixelOffset");
 event.callMethod("setPixelOffset", [-pixelOffset[0], -pixelOffset[1]]);
});
```
### **beforevertexdragstart**

Событие, предшествующее событию vertexdragstart. Экземпляр класса [Event.](#page-198-0) Имена полей, доступных через метод [Event.get](#page-201-0):

- domEvent исходное DOM-событие (в виде объекта [DomEvent](#page-190-0)), если оно имеется.
- vertexModel ссылка на модель перетаскиваемой вершины;
- globalPixels координаты перетаскиваемой вершины в глобальных пиксельных координатах.

Если у данного события вызвать метод [Event.preventDefault,](#page-202-0) то последующее перетаскивание, как и событие "vertexdragstart", будет отменено.

### **beforevertexdraw**

Событие, предшествующее событию vertexdraw. Экземпляр класса [Event.](#page-198-0) Имена полей, доступных через метод [Event.get](#page-201-0):

- parentModel ссылка на родительскую, для добавляемой вершины, модель данных;
- vertexIndex индекс добавляемой вершины;
- globalPixels координаты добавляемой вершины в глобальных пиксельных координатах.

Имена методов, доступных через метод [Event.callMethod](#page-200-0):

• setGlobalPixels - метод позволяет скорректировать значения координат добавляемой вершины. В качестве аргумента принимает новые глобальные пиксельные координаты вершины в виде массива из двух чисел.

Если у данного события вызвать метод [Event.preventDefault,](#page-202-0) то последующее событие "vertexdraw" будет отменено.

# **drawingstart**

Включение режима добавления новых вершин. Экземпляр класса [Event](#page-198-0).

# **drawingstop**

Отключение режима добавления новых вершин. Экземпляр класса [Event.](#page-198-0)

# **edgedrag**

Перетаскивание промежуточной метки. Экземпляр класса [Event.](#page-198-0) Имена полей, доступных через метод [Event.get:](#page-201-0)

- pixelOffset массив из двух чисел, описывающий пиксельный сдвиг на данном шаге;
- edgeModel ссылка на модель перетаскиваемой метки;
- globalPixels координаты перетаскиваемой метки в глобальных пиксельных координатах.

# **edgedragend**

Завершение перетаскивания промежуточной метки. Экземпляр класса [Event.](#page-198-0) Имена полей, доступных через метод [Event.get](#page-201-0):

- edgeModel ссылка на модель перетаскиваемой метки;
- globalPixels координаты перетаскиваемой метки в глобальных пиксельных координатах.

# **edgedragstart**

Начало перетаскивания промежуточной метки. Экземпляр класса [Event](#page-198-0). Имена полей, доступных через метод [Event.get](#page-201-0):

- domEvent исходное DOM-событие (в виде объекта [DomEvent](#page-190-0)), если оно имеется.
- edgeModel ссылка на модель перетаскиваемой метки;
- globalPixels координаты перетаскиваемой метки в глобальных пиксельных координатах.

### **editingstart**

Включение режима редактирования вершин. Экземпляр класса [Event.](#page-198-0)

### **editingstop**

Отключение режима редактирования вершин. Экземпляр класса [Event](#page-198-0).

### **framingstart**

Включение режима масштабирования. Экземпляр класса [Event](#page-198-0).

### **framingstop**

Отключение режима масштабирования. Экземпляр класса [Event](#page-198-0).

### **vertexadd**

Добавление новой вершины. Экземпляр класса [Event.](#page-198-0) Имена полей, доступных через метод [Event.get:](#page-201-0)

- parentModel ссылка на родительскую, для добавленной вершины, модель данных;
- vertexIndex индекс добавленной вершины;
- globalPixels координаты добавленной вершины в глобальных пиксельных координатах.

# **vertexdrag**

Перетаскивание вершины. Экземпляр класса [Event.](#page-198-0) Имена полей, доступных через метод [Event.get:](#page-201-0)

• pixelOffset - массив из двух чисел, описывающий пиксельный сдвиг на данном шаге;

- vertexModel ссылка на модель перетаскиваемой вершины;
- globalPixels координаты перетаскиваемой вершины в глобальных пиксельных координатах.

#### **vertexdragend**

Завершение перетаскивания вершины. Экземпляр класса [Event.](#page-198-0) Имена полей, доступных через метод [Event.get:](#page-201-0)

- vertexModel ссылка на модель перетаскиваемой вершины;
- globalPixels координаты перетаскиваемой вершины в глобальных пиксельных координатах.

#### **vertexdragstart**

Начало перетаскивания вершины. Экземпляр класса [Event](#page-198-0). Имена полей, доступных через метод [Event.get:](#page-201-0)

- domEvent исходное DOM-событие (в виде объекта [DomEvent](#page-190-0)), если оно имеется.
- vertexModel ссылка на модель перетаскиваемой вершины;
- globalPixels координаты перетаскиваемой вершины в глобальных пиксельных координатах.

#### **vertexdraw**

Рисование новой вершины. Данное событие, как правило, предшествует событию добавления вершины и возникает в момент движения мышью при включенном режиме добавления новых вершин. На основе данных, передаваемых в данном событии, отображаются направляющие линии в режиме добавления новых вершин. Экземпляр класса Event. Имена полей, доступных через метод [Event.get](#page-201-0):

- parentModel ссылка на родительскую, для добавляемой вершины, модель данных;
- vertexIndex индекс добавляемой вершины;
- globalPixels координаты добавляемой вершины в глобальных пиксельных координатах.

#### **Описание методов**

#### **getModel**

#### {[vow.Promise}](#page-1088-0) getModel()

**Возвращает** объект-обещание, который подтверждается объектом модели в момент ее фактического создания, либо отклоняется с одним из следующих кодов ошибки:

- Canceled режим редактирования отключен до момента фактического создания модели;
- <span id="page-292-0"></span>• Editor wasn't started - режим редактирования не включен.

#### **getModelSync**

{[geometryEditor.model.RootLineString|](#page-303-0)null} getModelSync()

<span id="page-292-1"></span>**Возвращает** модель данных редактора или null, если на момент вызова она отсутствует.

#### **getView**

{[vow.Promise}](#page-1088-0) getView()

**Возвращает** объект-обещание, который подтверждается объектом отображения в момент его фактического создания, либо отклоняется с одним из следующих кодов ошибки:

- Canceled режим редактирования отключен до момента фактического создания отображения;
- Editor wasn't started режим редактирования не включен.

# <span id="page-293-0"></span>**getViewSync**

{[geometryEditor.view.Path|](#page-326-0)null} getViewSync()

<span id="page-293-1"></span>**Возвращает** отображение редактора или null, если на момент вызова оно отсутствует.

#### **startDrawing**

{[vow.Promise}](#page-1088-0) startDrawing()

Включает режим добавления новых вершин в ломаную линию. Включение происходит асинхронно.

**Возвращает** объект-обещание, который подтверждается при включении режима добавления новых вершин, либо отклоняется с одним из следующих кодов ошибки:

<span id="page-293-2"></span>• Canceled - режим добавления новых вершин отключен до момента его фактического старта.

#### **startEditing**

{[vow.Promise}](#page-1088-0) startEditing()

Включает режим редактирования. Включение происходит асинхронно.

**Возвращает** объект-обещание, который подтверждается в момент фактического старта режима редактирования, либо отклоняется с одним из следующих кодов ошибки:

<span id="page-293-3"></span>• Canceled - режим редактирования отключен до момента его фактического старта.

#### **startFraming**

{[vow.Promise}](#page-1088-0) startFraming()

Включает режим масштабирования для ломаной линии. Включение происходит асинхронно.

<span id="page-293-4"></span>**Возвращает** Promise, который подтверждается в момент фактического старта режима масштабирования.

#### **stopDrawing**

{} stopDrawing()

<span id="page-293-5"></span>Отключает режим добавления новых вершин в ломаную линию.

#### **stopEditing**

```
{} stopEditing()
```
<span id="page-293-6"></span>Отключает режим редактирования.

### **stopFraming**

{} stopFraming()

Отключает режим масштабирования.

# **geometryEditor.model**

#### <span id="page-293-7"></span>**geometryEditor.model.ChildLinearRing**

**Примечание:** Конструктор класса geometryEditor.model.ChildLinearRing скрыт, так как данный класс не предназначен для самостоятельной инициализации.

Расширяет [geometryEditor.model.ChildLineString](#page-295-0).

Модель дочернего замкнутого контура. Конструктор недоступен в package.full (стандартный набор модулей). Данный модуль загружается по требованию.

# [Поля](#page-294-0) | [Методы](#page-294-1)

# <span id="page-294-0"></span>**Поля**

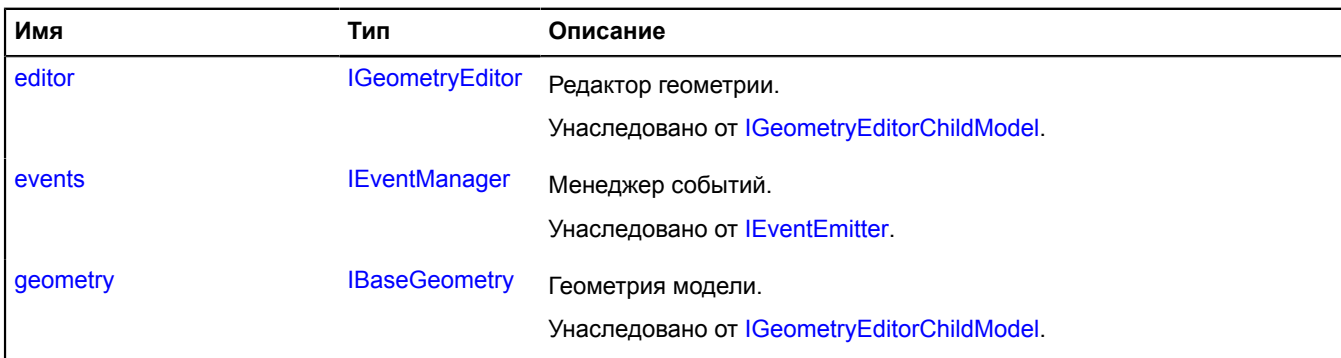

### <span id="page-294-1"></span>**Методы**

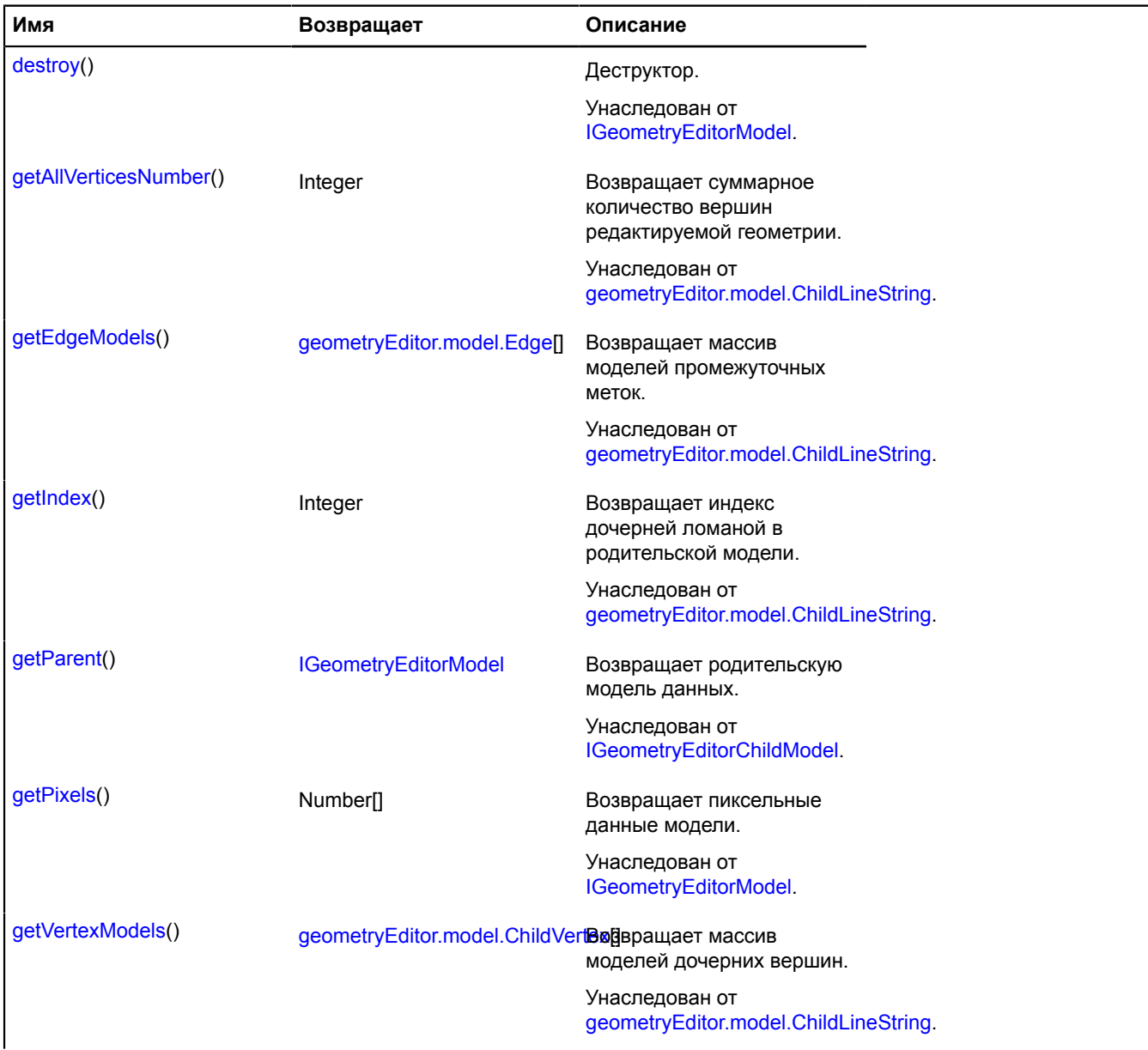

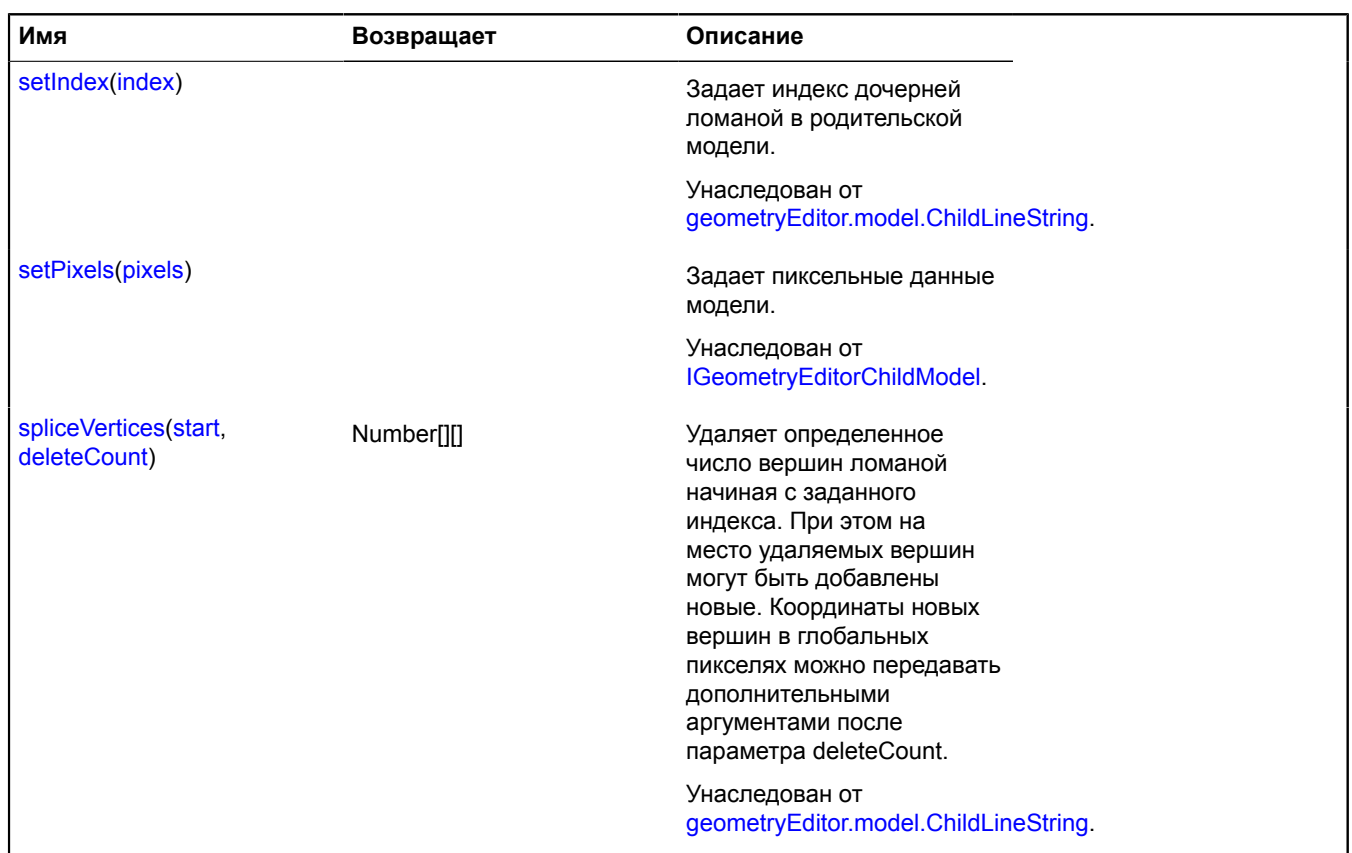

# <span id="page-295-0"></span>**geometryEditor.model.ChildLineString**

**Примечание:** Конструктор класса geometryEditor.model.ChildLineString скрыт, так как данный класс не предназначен для самостоятельной инициализации.

Расширяет [IGeometryEditorChildModel](#page-1176-0).

Модель дочерней ломаной линии. Конструктор недоступен в package.full (стандартный набор модулей). Данный модуль загружается по требованию.

# [Поля](#page-295-1) | [Методы](#page-295-2)

#### <span id="page-295-1"></span>**Поля**

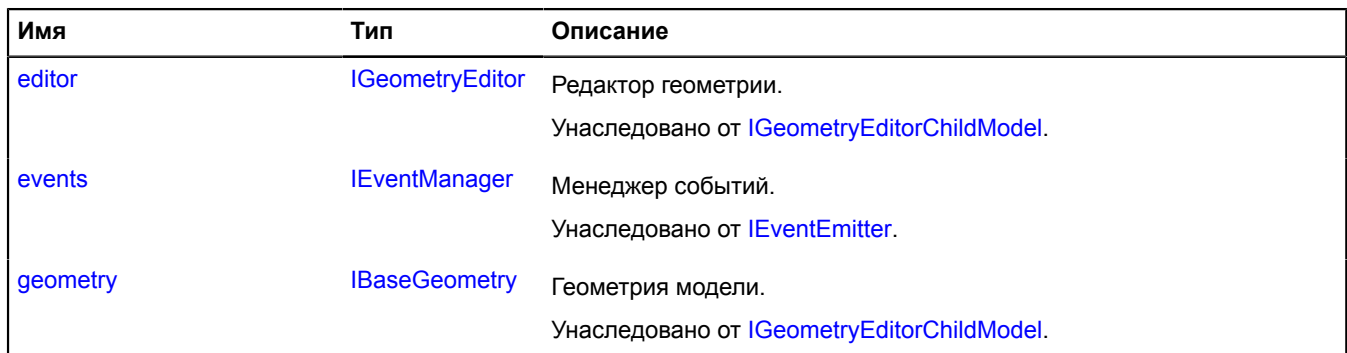

# <span id="page-295-2"></span>**Методы**

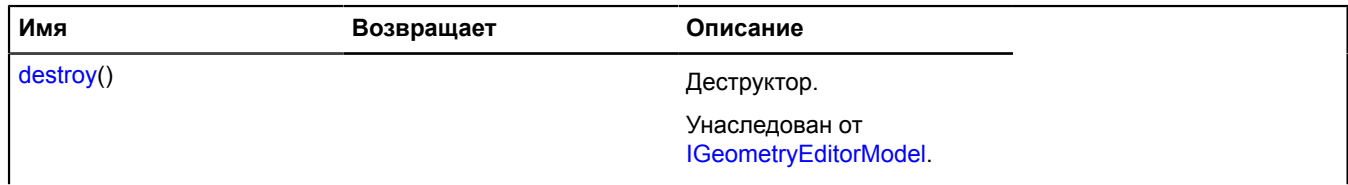

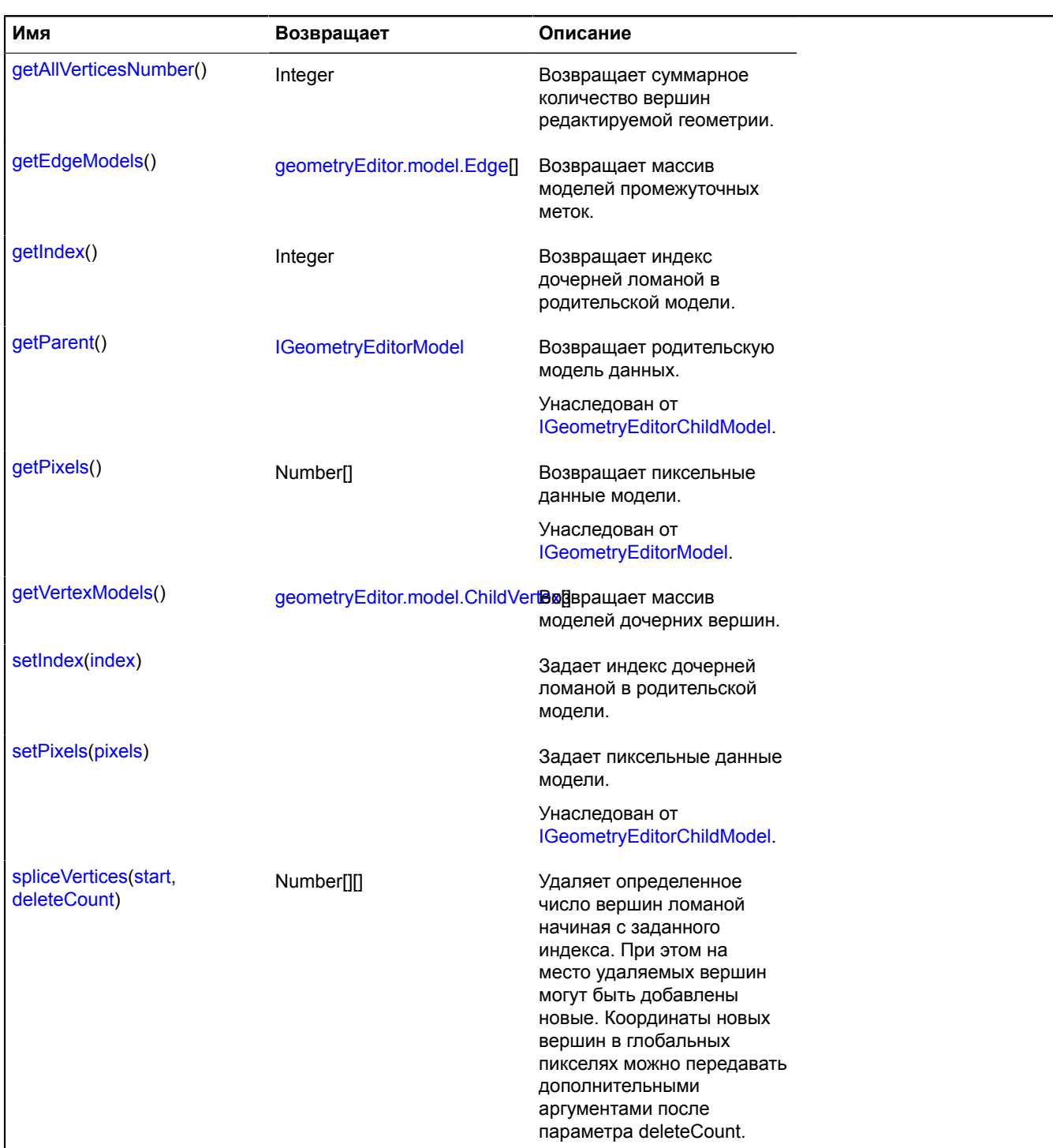

#### <span id="page-296-0"></span>**Описание методов**

# **getAllVerticesNumber**

{Integer} getAllVerticesNumber()

<span id="page-296-1"></span>**Возвращает** суммарное количество вершин редактируемой геометрии.

### **getEdgeModels**

{[geometryEditor.model.Edge\[](#page-300-0)]} getEdgeModels()

**Возвращает** массив моделей промежуточных меток.

# <span id="page-297-0"></span>**getIndex**

{Integer} getIndex()

<span id="page-297-1"></span>**Возвращает** индекс дочерней ломаной в родительской модели.

## **getVertexModels**

{[geometryEditor.model.ChildVertex](#page-297-2)[]} getVertexModels()

<span id="page-297-3"></span>**Возвращает** массив моделей дочерних вершин.

#### **setIndex**

{} setIndex(index)

Задает индекс дочерней ломаной в родительской модели.

#### **Параметры:**

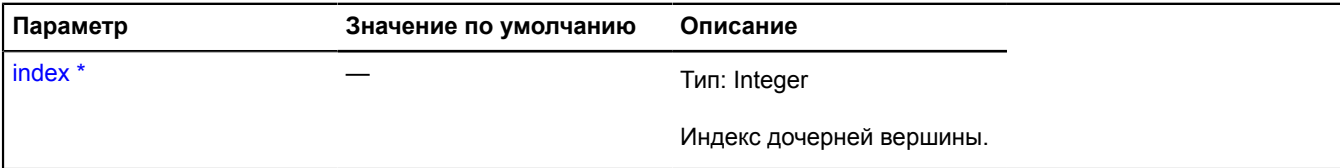

<span id="page-297-4"></span>Обязательный параметр/опция.

### **spliceVertices**

{Number[][]} spliceVertices(start, deleteCount)

Удаляет определенное число вершин ломаной начиная с заданного индекса. При этом на место удаляемых вершин могут быть добавлены новые. Координаты новых вершин в глобальных пикселях можно передавать дополнительными аргументами после параметра deleteCount.

**Возвращает** массив координат удаленных вершин.

#### **Параметры:**

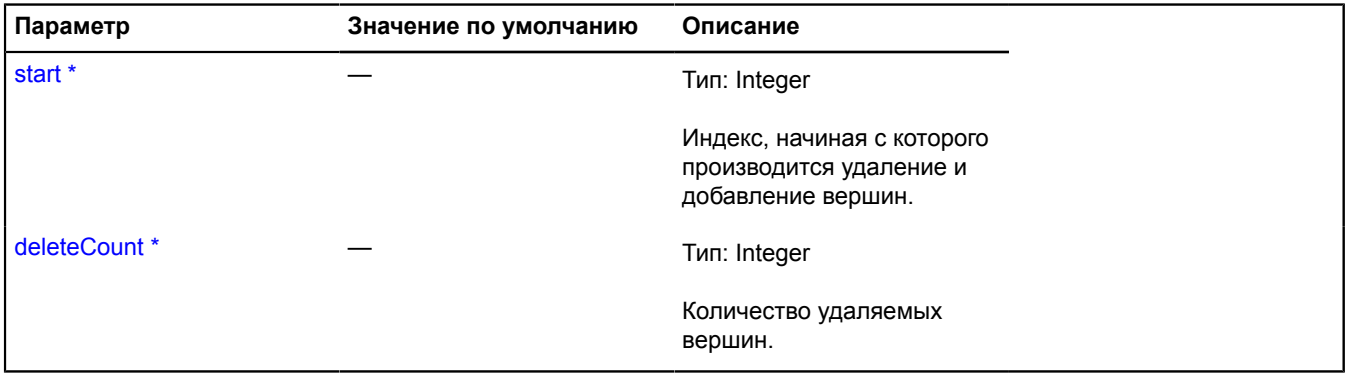

Обязательный параметр/опция.

### <span id="page-297-2"></span>**geometryEditor.model.ChildVertex**

**Примечание:** Конструктор класса geometryEditor.model.ChildVertex скрыт, так как данный класс не предназначен для самостоятельной инициализации.

Расширяет [IGeometryEditorChildModel](#page-1176-0).

Модель дочерней вершины. Конструктор недоступен в package.full (стандартный набор модулей). Данный модуль загружается по требованию.

# [Поля](#page-298-0) | [Методы](#page-298-1)

# <span id="page-298-0"></span>**Поля**

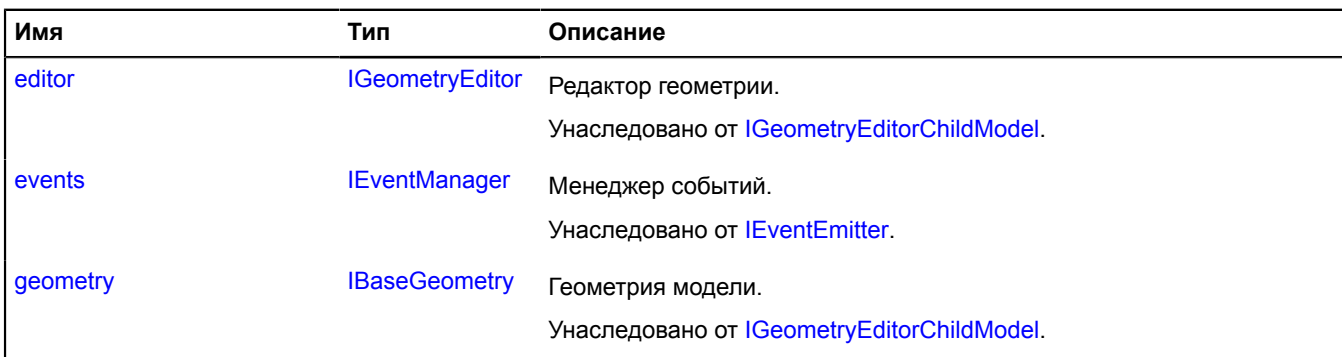

# <span id="page-298-1"></span>**Методы**

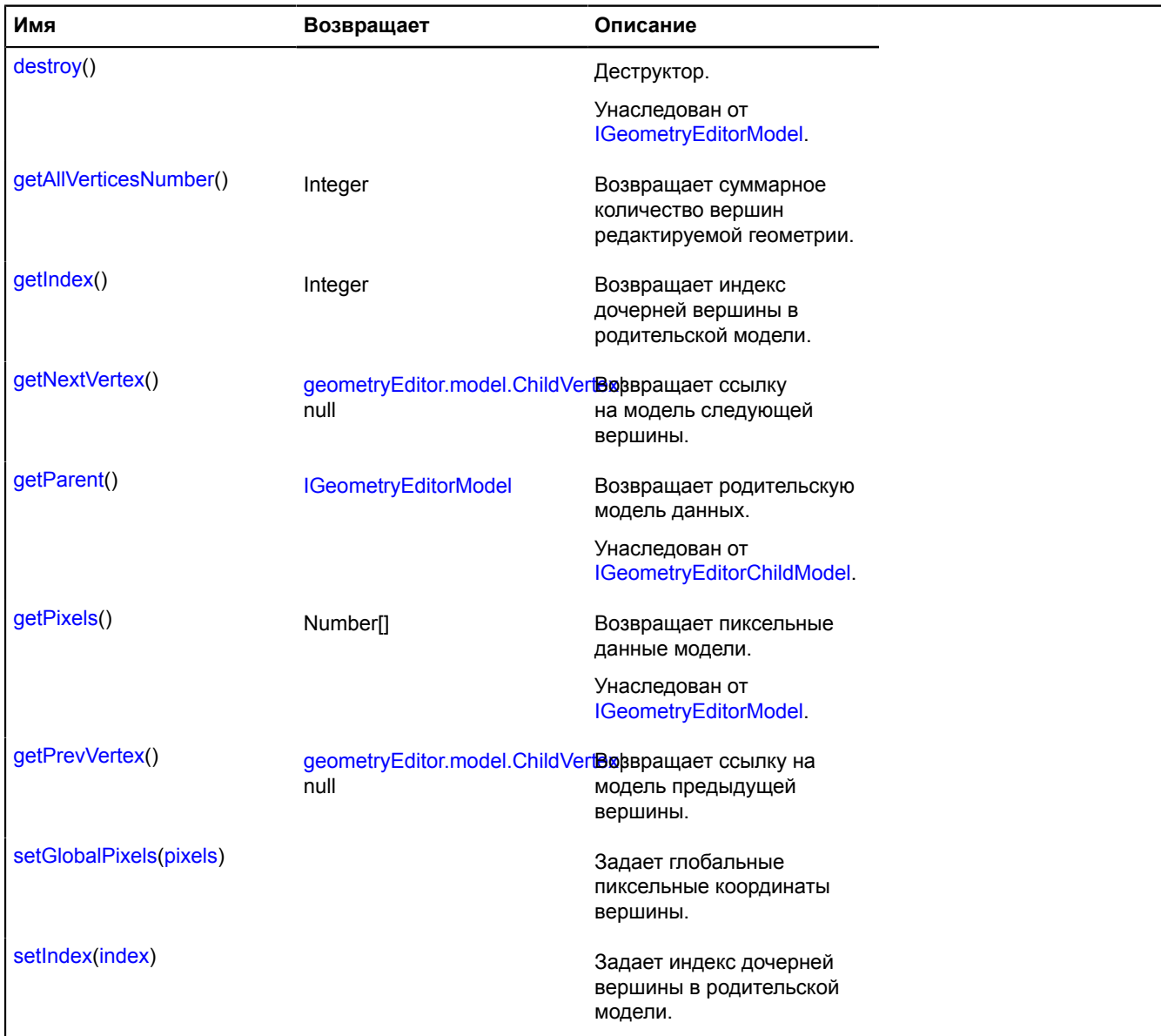

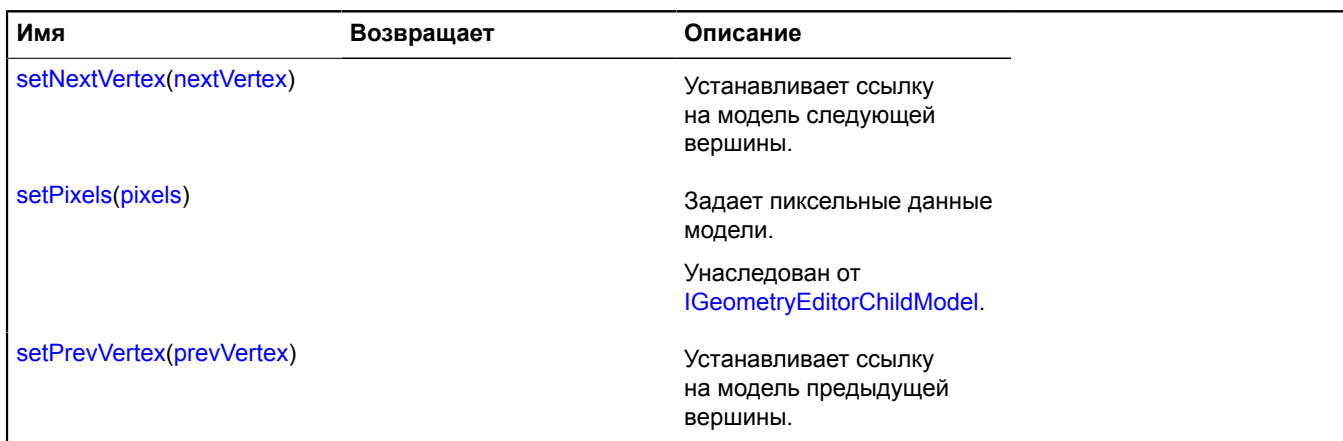

#### <span id="page-299-0"></span>**Описание методов**

#### **getAllVerticesNumber**

{Integer} getAllVerticesNumber()

<span id="page-299-1"></span>**Возвращает** суммарное количество вершин редактируемой геометрии.

#### **getIndex**

{Integer} getIndex()

<span id="page-299-2"></span>**Возвращает** индекс дочерней вершины в родительской модели.

#### **getNextVertex**

{[geometryEditor.model.ChildVertex](#page-297-2)|null} getNextVertex()

<span id="page-299-3"></span>**Возвращает** ссылку на модель следующей вершины.

#### **getPrevVertex**

{[geometryEditor.model.ChildVertex](#page-297-2)|null} getPrevVertex()

<span id="page-299-4"></span>**Возвращает** ссылку на модель предыдущей вершины.

### **setGlobalPixels**

{} setGlobalPixels(pixels)

Задает глобальные пиксельные координаты вершины.

#### **Параметры:**

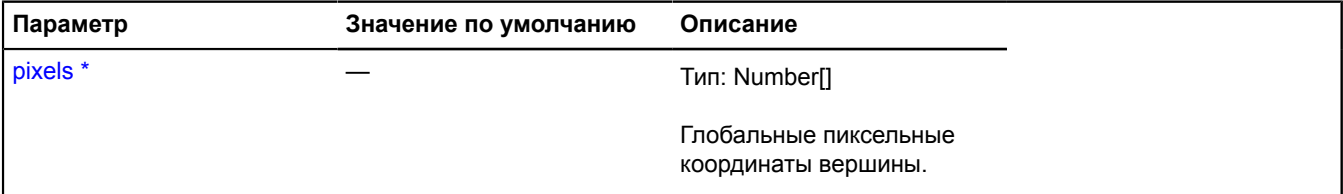

Обязательный параметр/опция.

# <span id="page-300-1"></span>**setIndex**

{} setIndex(index)

Задает индекс дочерней вершины в родительской модели.

# **Параметры:**

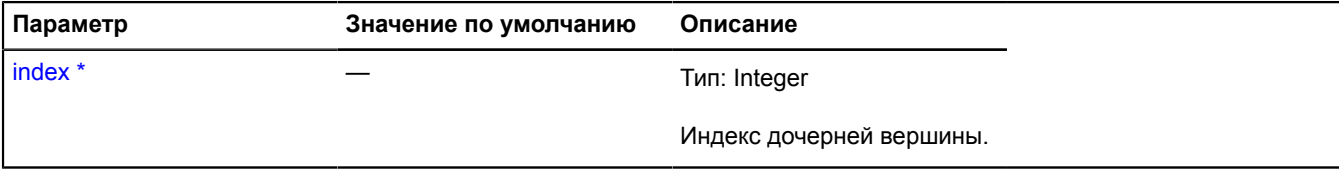

\* Обязательный параметр/опция.

# <span id="page-300-2"></span>**setNextVertex**

{} setNextVertex(nextVertex)

Устанавливает ссылку на модель следующей вершины.

### **Параметры:**

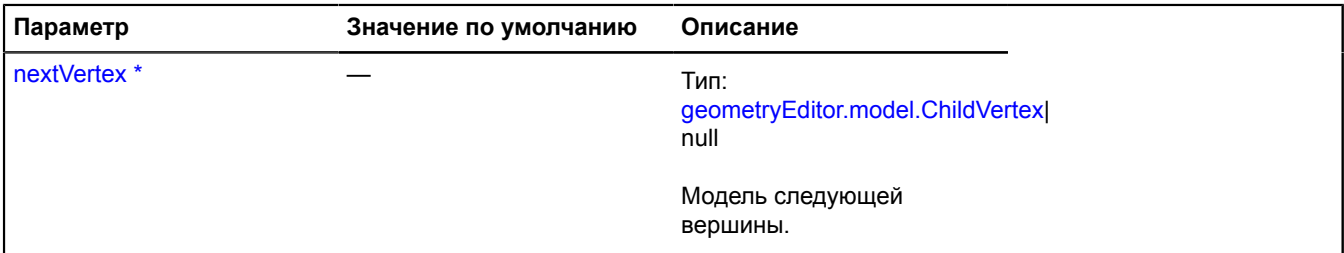

Обязательный параметр/опция.

# <span id="page-300-3"></span>**setPrevVertex**

{} setPrevVertex(prevVertex)

Устанавливает ссылку на модель предыдущей вершины.

### **Параметры:**

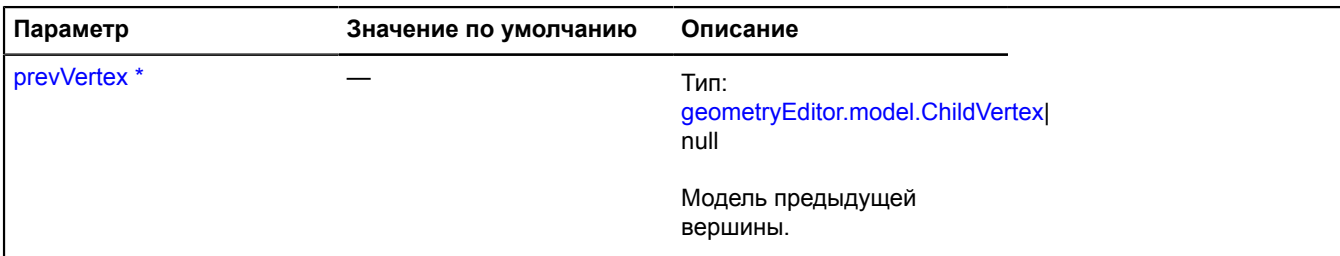

Обязательный параметр/опция.

### <span id="page-300-0"></span>**geometryEditor.model.Edge**

**Примечание:** Конструктор класса geometryEditor.model.Edge скрыт, так как данный класс не предназначен для самостоятельной инициализации.

Расширяет [IGeometryEditorRootModel.](#page-1178-2)

Модель промежуточной метки. Конструктор недоступен в package.full (стандартный набор модулей). Данный модуль загружается по требованию.

[Поля](#page-301-0) | [Методы](#page-301-1)

### <span id="page-301-0"></span>**Поля**

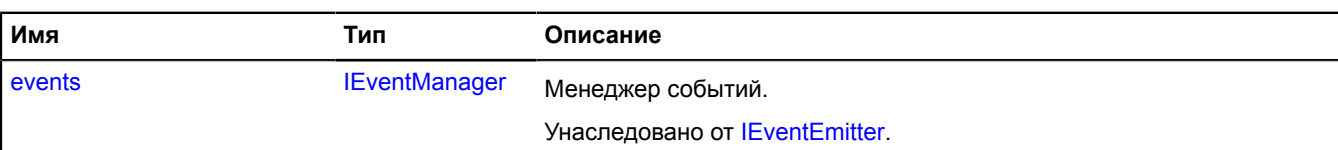

# <span id="page-301-1"></span>**Методы**

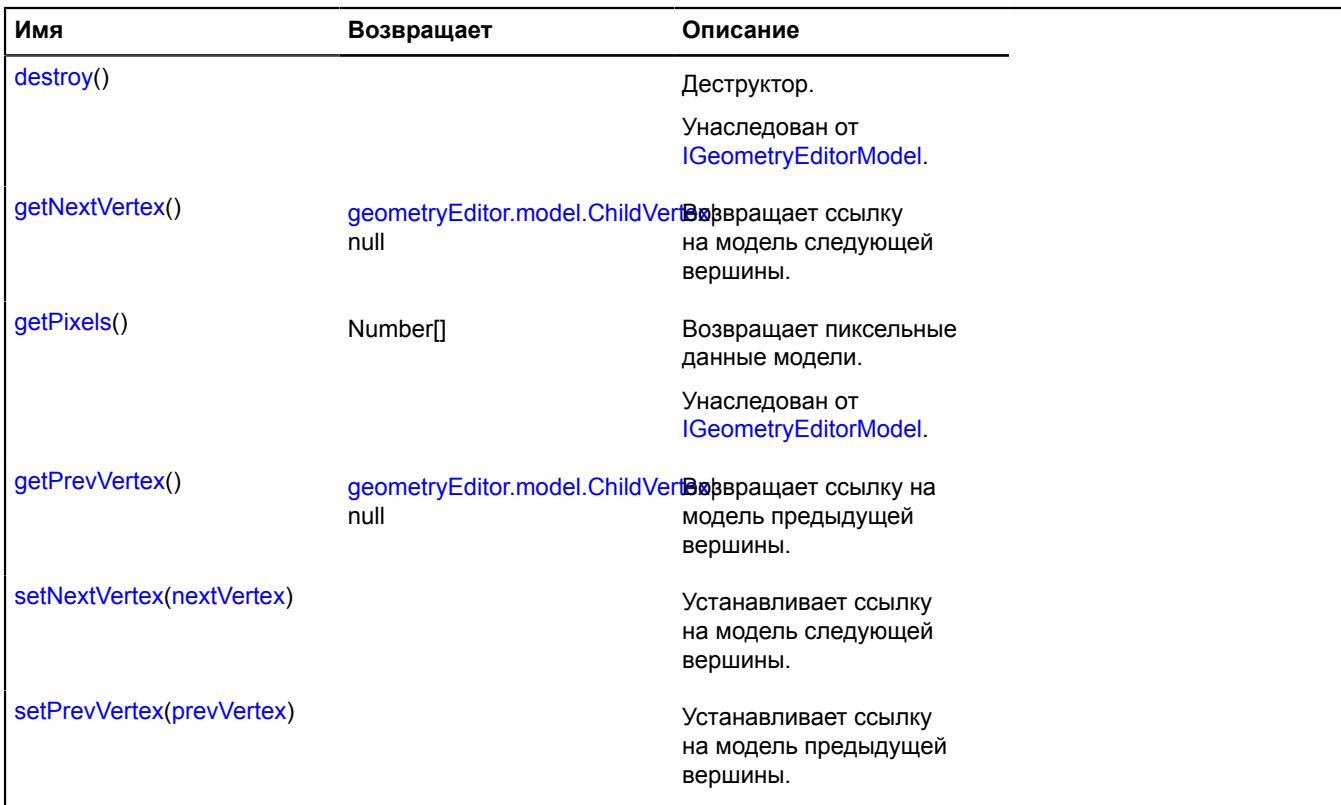

# <span id="page-301-2"></span>**Описание методов**

# **getNextVertex**

{[geometryEditor.model.ChildVertex](#page-297-2)|null} getNextVertex()

<span id="page-301-3"></span>**Возвращает** ссылку на модель следующей вершины.

### **getPrevVertex**

{[geometryEditor.model.ChildVertex](#page-297-2)|null} getPrevVertex()

<span id="page-301-4"></span>**Возвращает** ссылку на модель предыдущей вершины.

#### **setNextVertex**

{} setNextVertex(nextVertex)

Устанавливает ссылку на модель следующей вершины.

## **Параметры:**

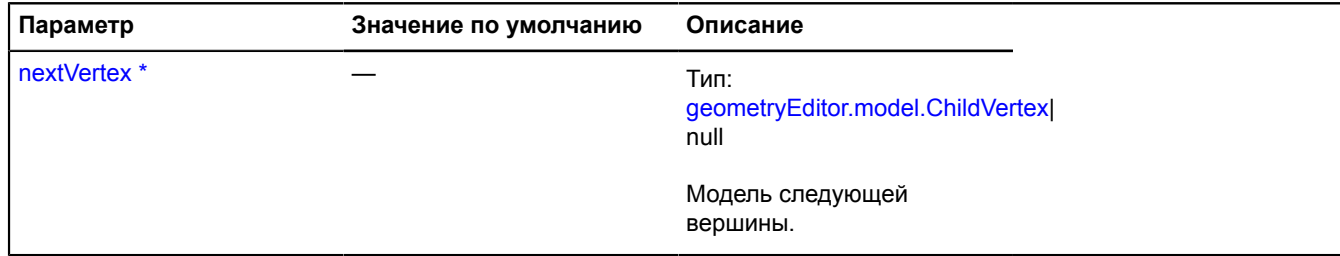

\* Обязательный параметр/опция.

#### <span id="page-302-0"></span>**setPrevVertex**

{} setPrevVertex(prevVertex)

Устанавливает ссылку на модель предыдущей вершины.

#### **Параметры:**

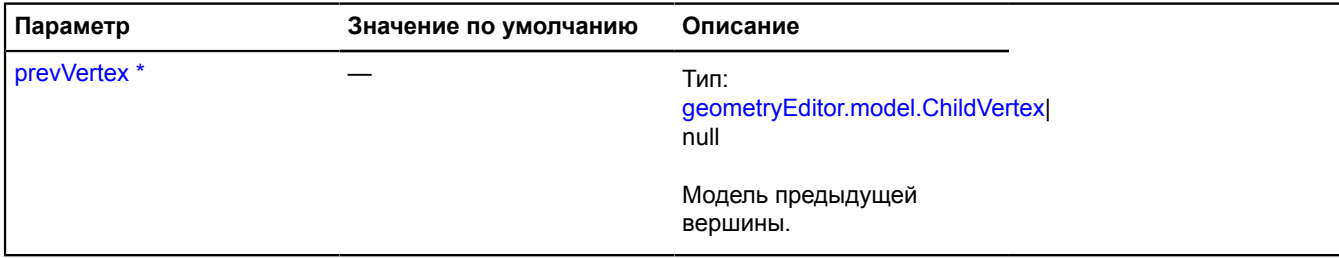

\* Обязательный параметр/опция.

# **geometryEditor.model.EdgeGeometry**

**Примечание:** Конструктор класса geometryEditor.model.EdgeGeometry скрыт, так как данный класс не предназначен для самостоятельной инициализации.

Расширяет [IGeometry](#page-1172-0).

Геометрия промежуточной метки. Конструктор недоступен в package.full (стандартный набор модулей). Данный модуль загружается по требованию.

# [Поля](#page-302-1) | [События](#page-303-1) | [Методы](#page-303-2)

# <span id="page-302-1"></span>**Поля**

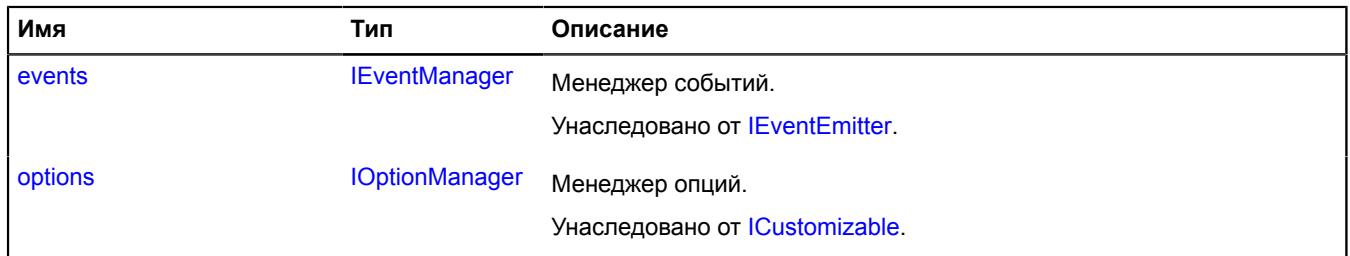

# <span id="page-303-1"></span>**События**

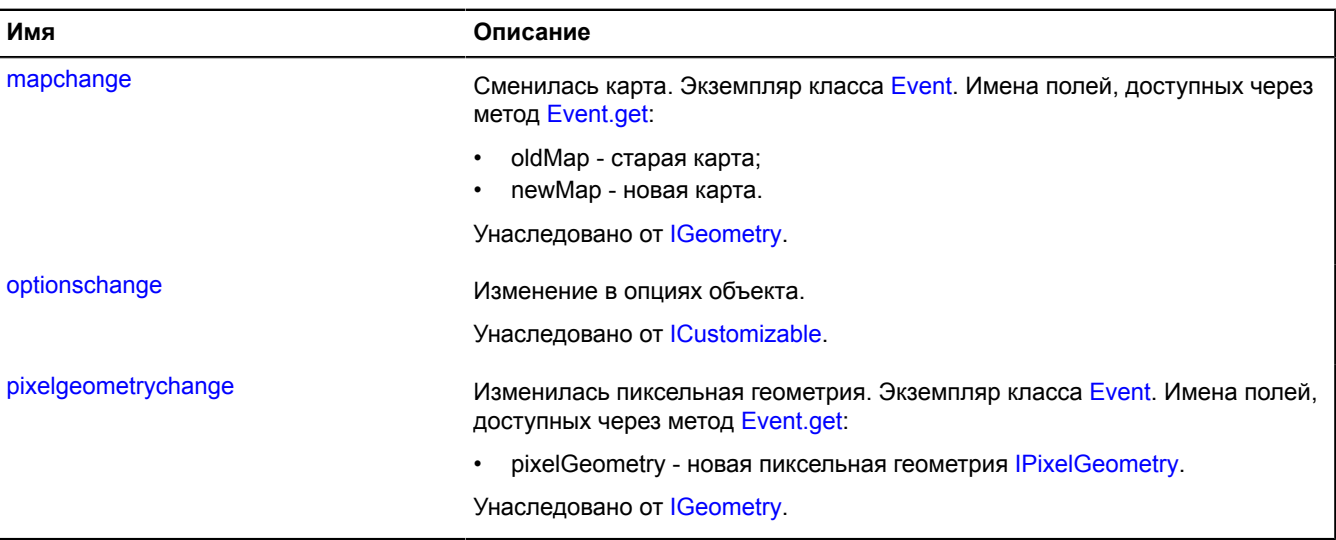

# <span id="page-303-2"></span>**Методы**

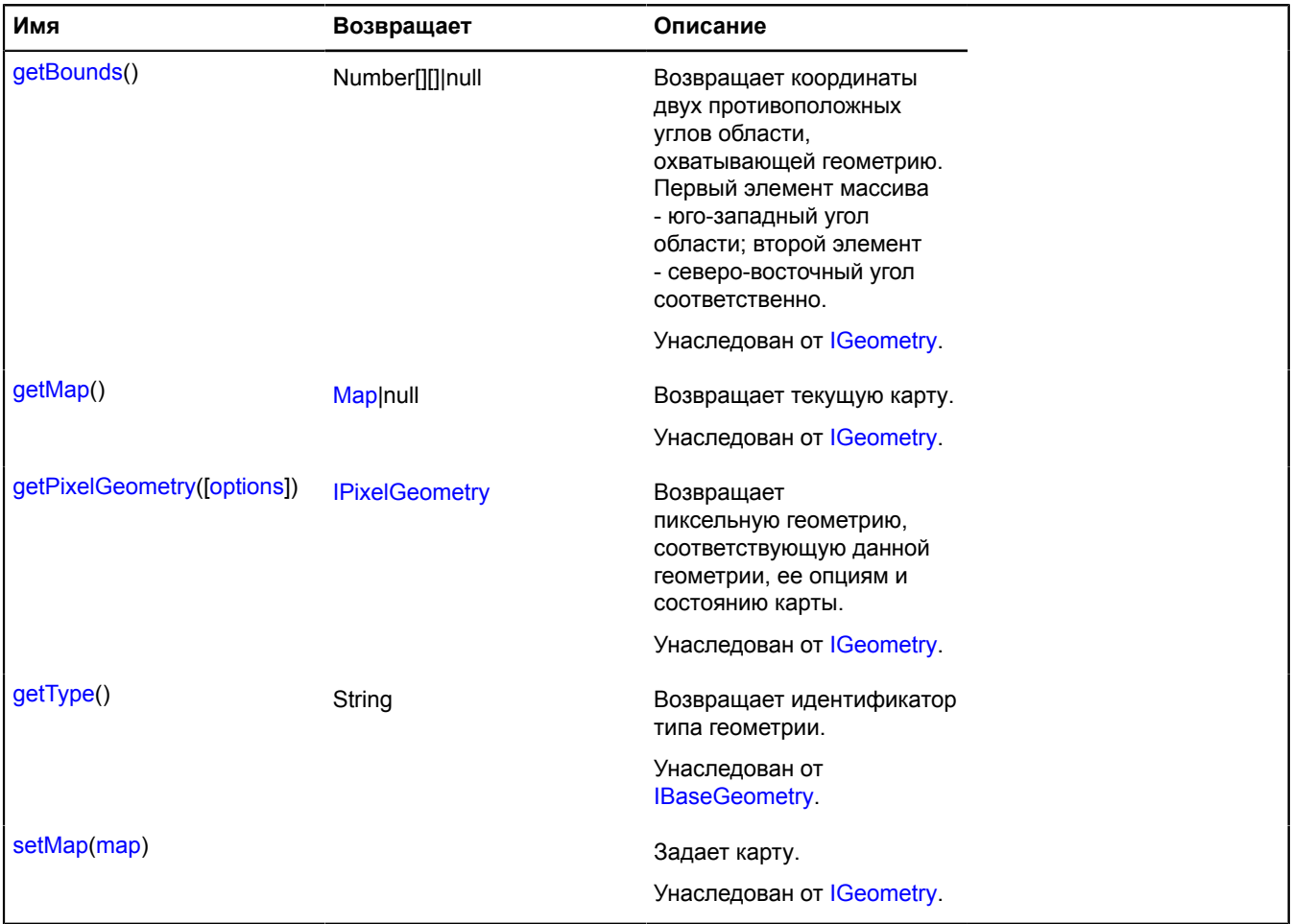

# <span id="page-303-0"></span>**geometryEditor.model.RootLineString**

**Примечание:** Конструктор класса geometryEditor.model.RootLineString скрыт, так как данный класс не предназначен для самостоятельной инициализации.

# Расширяет [IGeometryEditorRootModel.](#page-1178-2)

Модель корневой ломаной линии. Конструктор недоступен в package.full (стандартный набор модулей). Данный модуль загружается по требованию.

## [Поля](#page-304-0) | [Методы](#page-304-1)

## <span id="page-304-0"></span>**Поля**

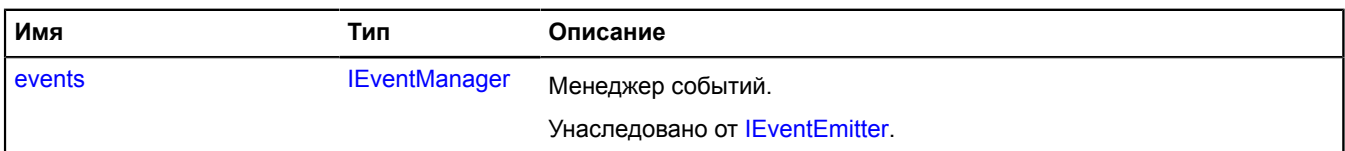

### <span id="page-304-1"></span>**Методы**

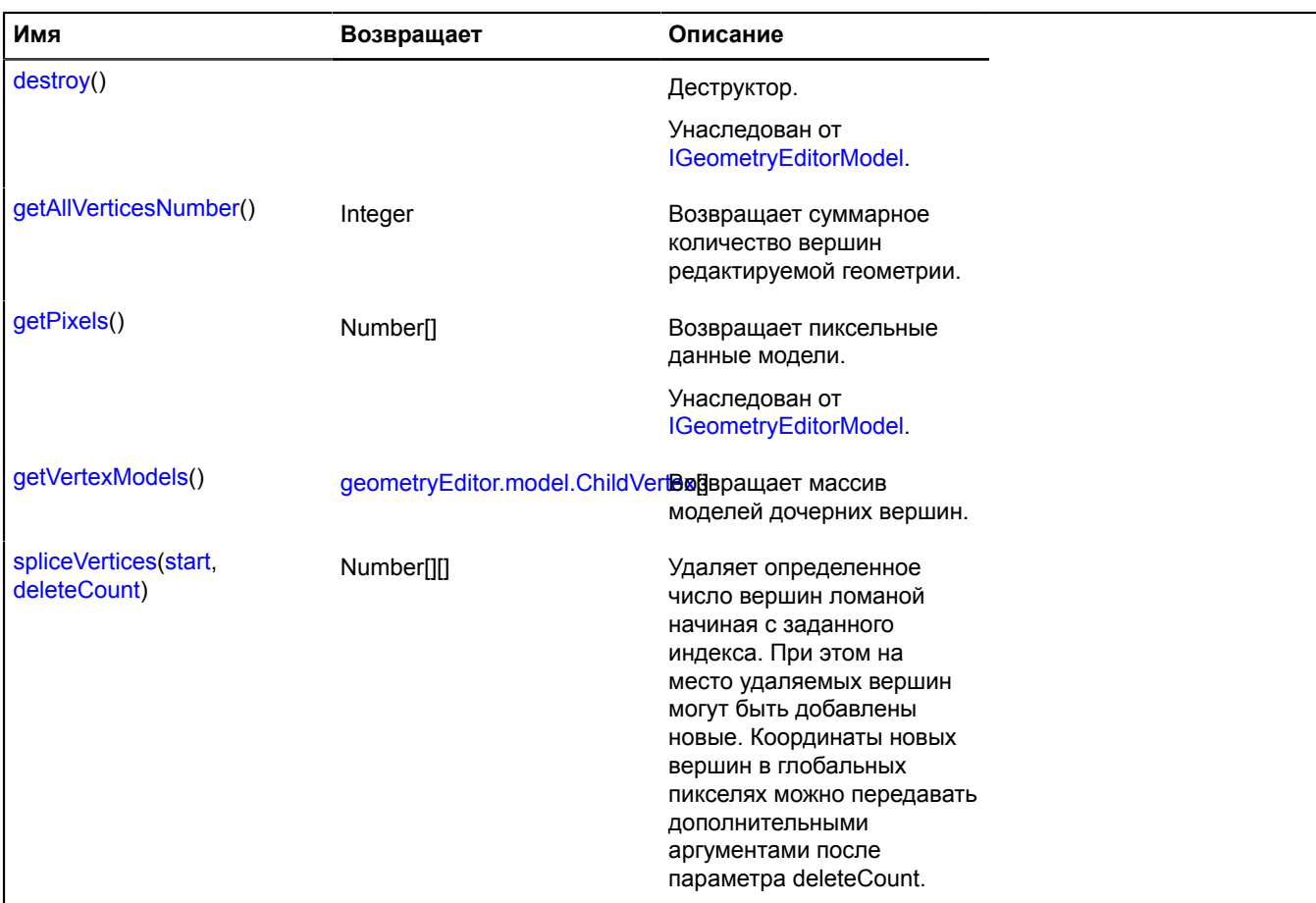

### <span id="page-304-2"></span>**Описание методов**

#### **getAllVerticesNumber**

{Integer} getAllVerticesNumber()

<span id="page-304-3"></span>**Возвращает** суммарное количество вершин редактируемой геометрии.

### **getVertexModels**

{[geometryEditor.model.ChildVertex](#page-297-2)[]} getVertexModels()

**Возвращает** массив моделей дочерних вершин.

# <span id="page-305-0"></span>**spliceVertices**

{Number[][]} spliceVertices(start, deleteCount)

Удаляет определенное число вершин ломаной начиная с заданного индекса. При этом на место удаляемых вершин могут быть добавлены новые. Координаты новых вершин в глобальных пикселях можно передавать дополнительными аргументами после параметра deleteCount.

**Возвращает** массив координат удаленных вершин.

### **Параметры:**

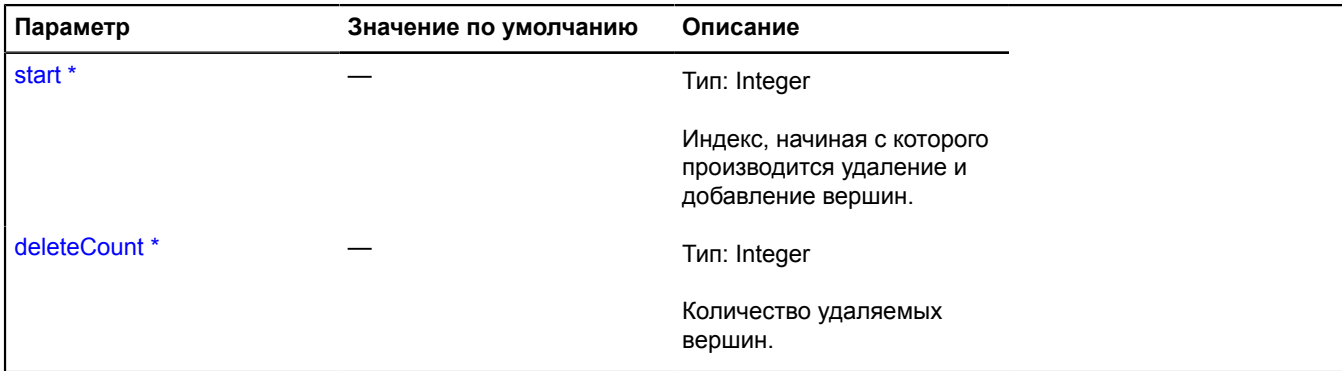

Обязательный параметр/опция.

### <span id="page-305-3"></span>**geometryEditor.model.RootPolygon**

**Примечание:** Конструктор класса geometryEditor.model.RootPolygon скрыт, так как данный класс не предназначен для самостоятельной инициализации.

Расширяет [IGeometryEditorRootModel.](#page-1178-2)

Модель корневого полигона. Конструктор недоступен в package.full (стандартный набор модулей). Данный модуль загружается по требованию.

### [Поля](#page-305-1) | [Методы](#page-305-2)

#### <span id="page-305-1"></span>**Поля**

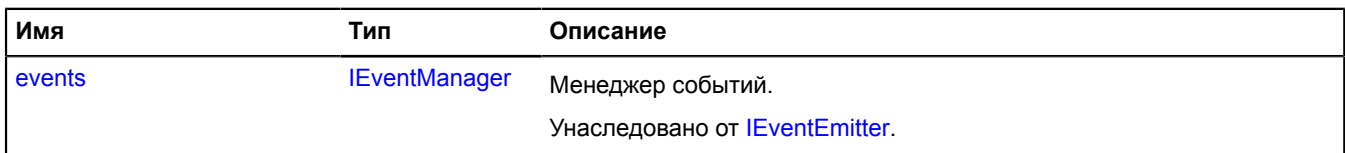

#### <span id="page-305-2"></span>**Методы**

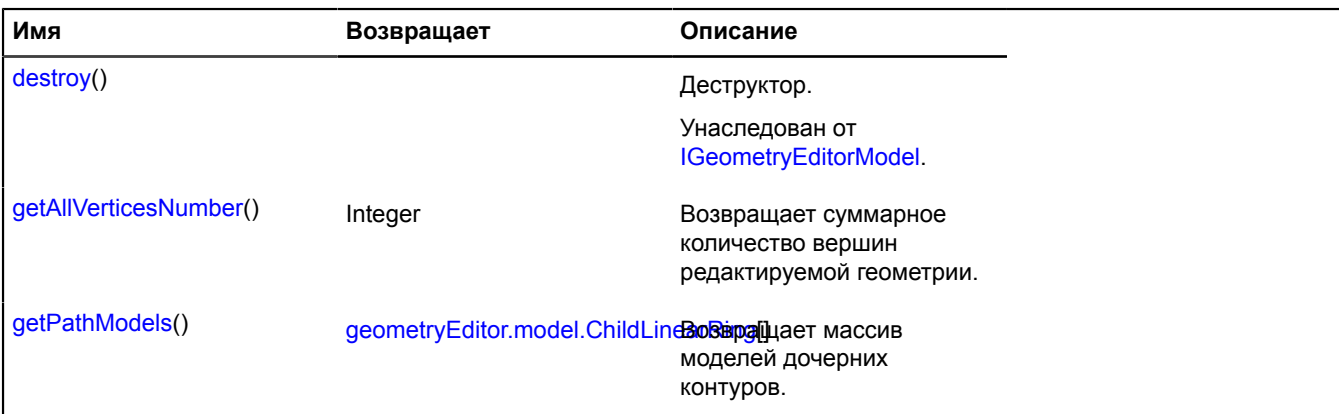

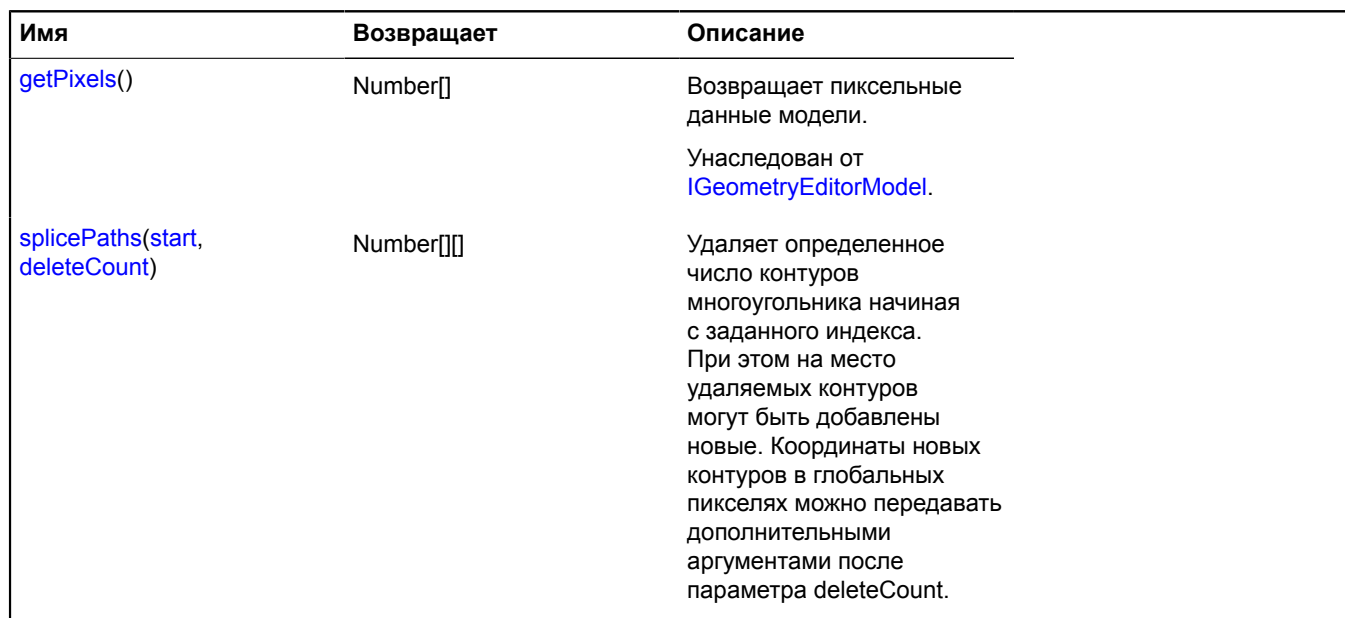

#### <span id="page-306-0"></span>**Описание методов**

#### **getAllVerticesNumber**

{Integer} getAllVerticesNumber()

<span id="page-306-1"></span>**Возвращает** суммарное количество вершин редактируемой геометрии.

#### **getPathModels**

{[geometryEditor.model.ChildLinearRing\[](#page-293-7)]} getPathModels()

<span id="page-306-2"></span>**Возвращает** массив моделей дочерних контуров.

#### **splicePaths**

{Number[][]} splicePaths(start, deleteCount)

Удаляет определенное число контуров многоугольника начиная с заданного индекса. При этом на место удаляемых контуров могут быть добавлены новые. Координаты новых контуров в глобальных пикселях можно передавать дополнительными аргументами после параметра deleteCount.

**Возвращает** массив координат удаленных контуров.

#### **Параметры:**

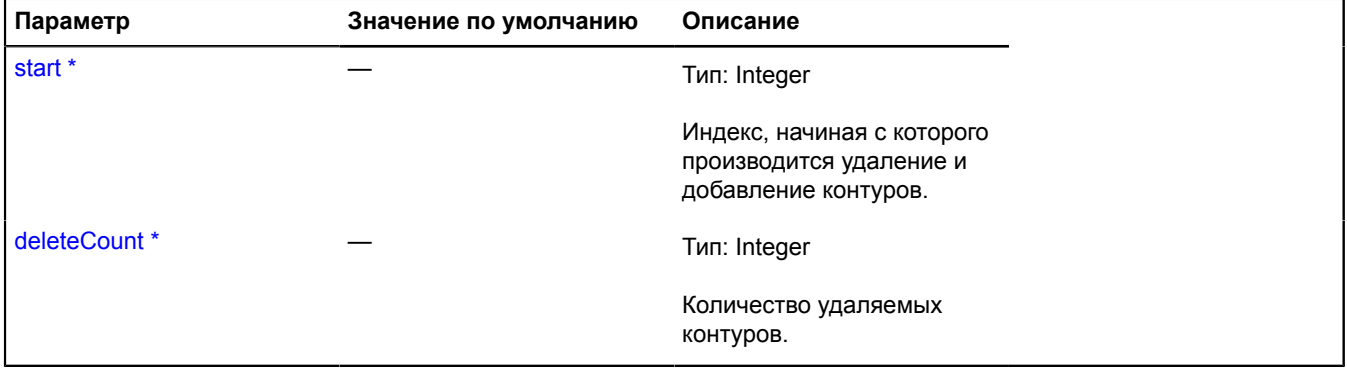

Обязательный параметр/опция.

# **geometryEditor.Point**

Расширяет [IGeometryEditor](#page-1174-0).

Редактор геометрии "Точка".

<span id="page-307-0"></span>[Конструктор](#page-307-0) | [Поля](#page-307-1) | [События](#page-308-0) | [Методы](#page-308-1)

# **Конструктор**

geometryEditor.Point([geometry](#page-307-2)[, [options](#page-307-3)])

# **Параметры:**

<span id="page-307-4"></span><span id="page-307-3"></span><span id="page-307-2"></span>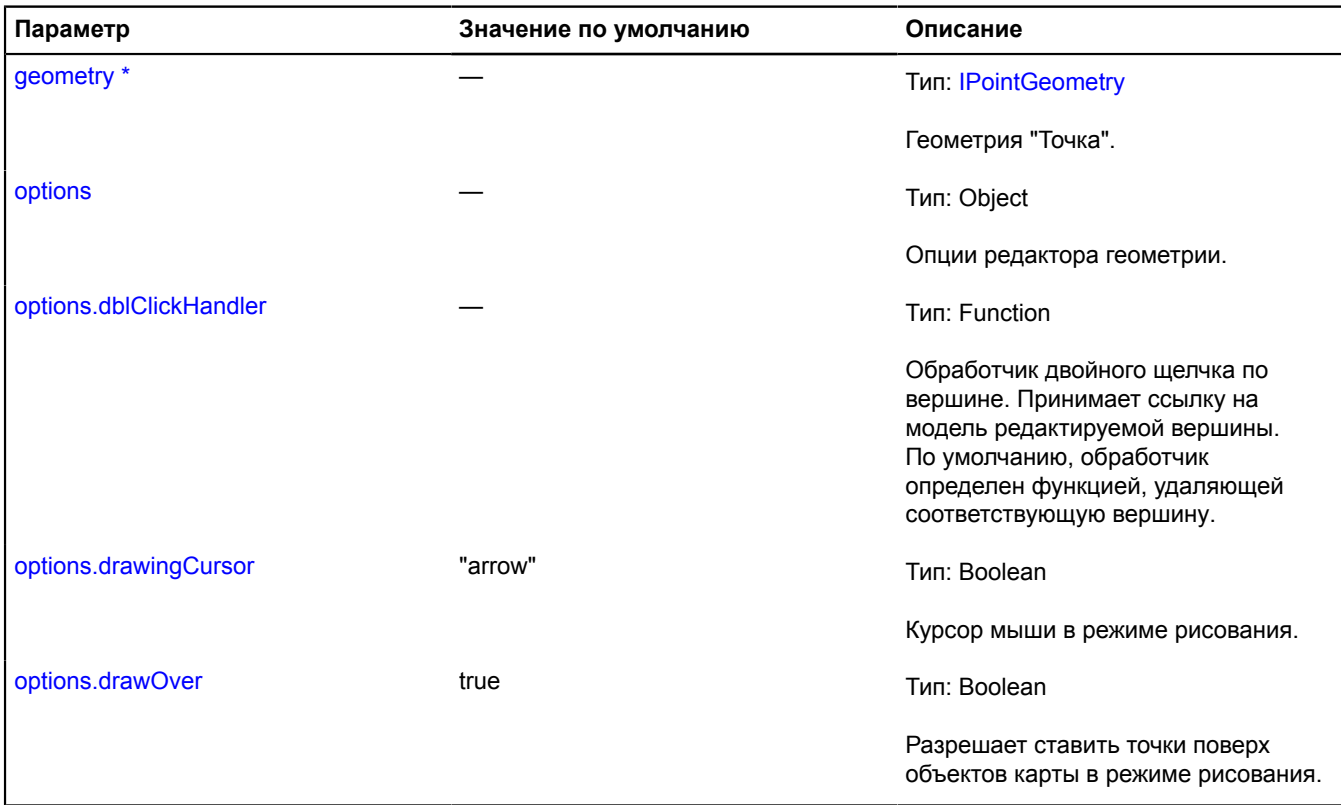

<span id="page-307-6"></span><span id="page-307-5"></span><span id="page-307-1"></span>\* Обязательный параметр/опция.

# **Поля**

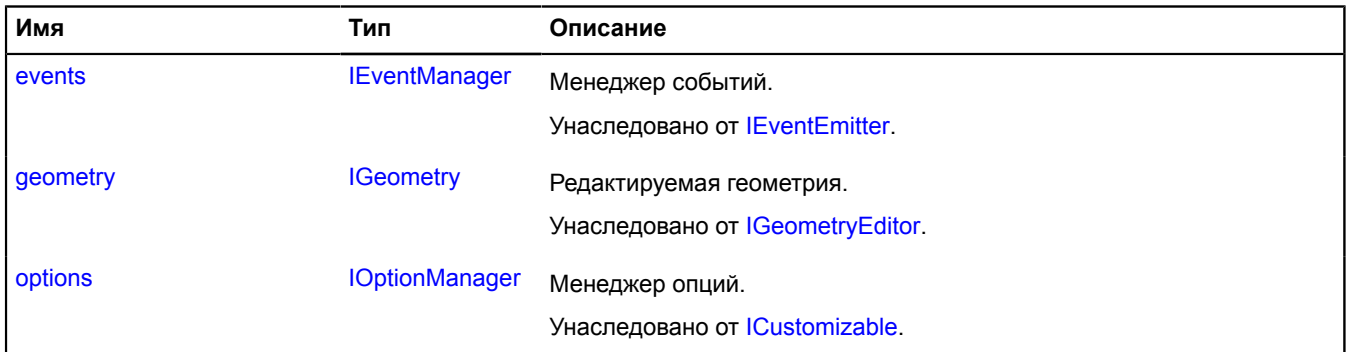

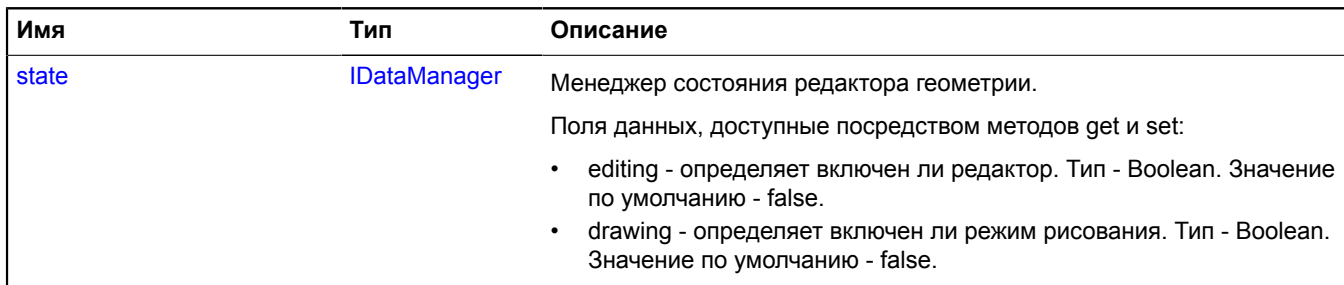

#### <span id="page-308-0"></span>**События**

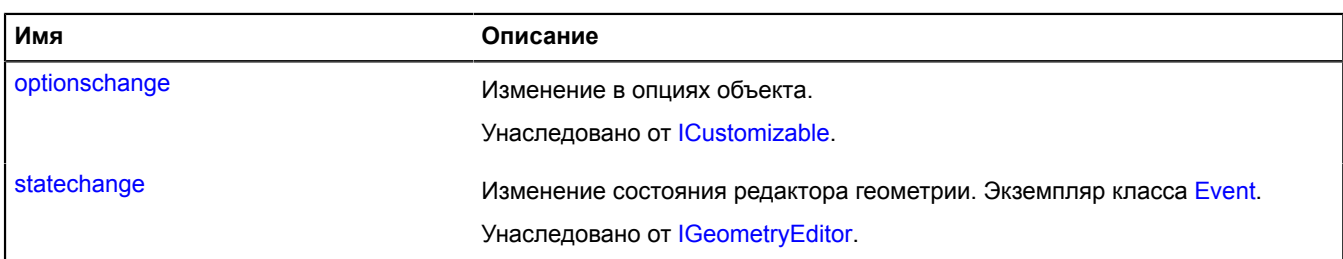

#### <span id="page-308-1"></span>**Методы**

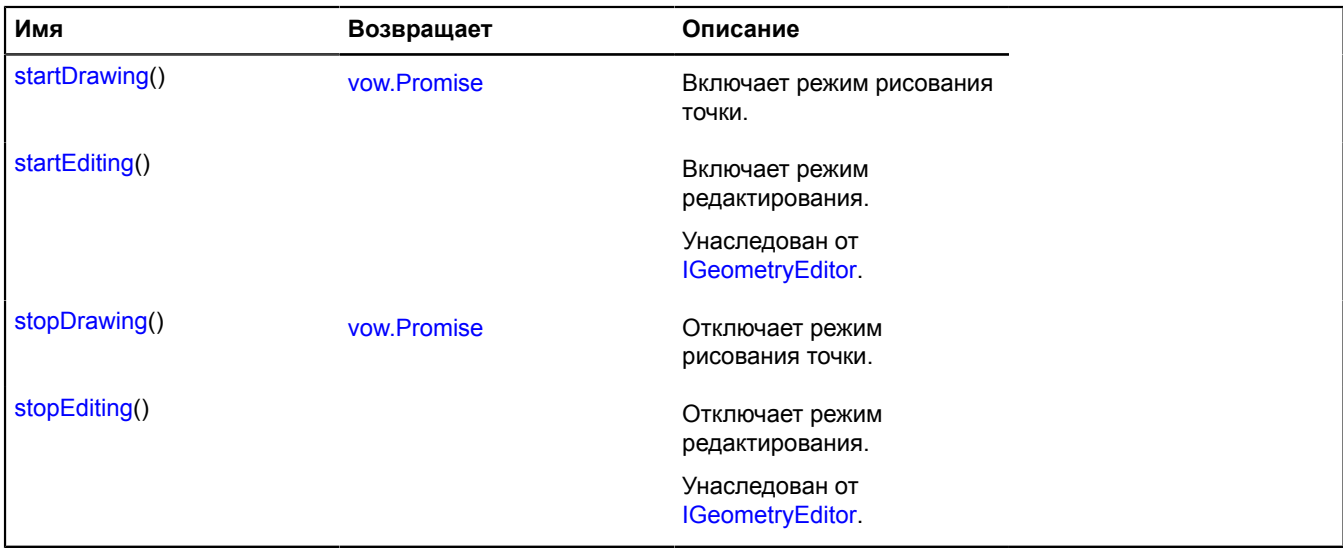

# <span id="page-308-2"></span>**Описание полей**

#### **state**

{[IDataManager](#page-1141-0)} state

Менеджер состояния редактора геометрии.

Поля данных, доступные посредством методов get и set:

- editing определяет включен ли редактор. Тип Boolean. Значение по умолчанию false.
- drawing определяет включен ли режим рисования. Тип Boolean. Значение по умолчанию false.

# <span id="page-309-0"></span>**Описание методов**

# **startDrawing**

{[vow.Promise}](#page-1088-0) startDrawing()

Включает режим рисования точки.

<span id="page-309-1"></span>**Возвращает** объект-promise.

# **stopDrawing**

{[vow.Promise}](#page-1088-0) stopDrawing()

Отключает режим рисования точки.

**Возвращает** объект-promise.

# **geometryEditor.Polygon**

Расширяет [IGeometryEditor](#page-1174-0).

Редактор геометрии "Многоугольник".

<span id="page-309-2"></span>[Конструктор](#page-309-2) | [Поля](#page-312-0) | [События](#page-313-0) | [Методы](#page-318-0)

### **Конструктор**

geometryEditor.Polygon[\(geometry\[](#page-309-3), [options\]](#page-309-4))

### **Параметры:**

<span id="page-309-7"></span><span id="page-309-6"></span><span id="page-309-5"></span><span id="page-309-4"></span><span id="page-309-3"></span>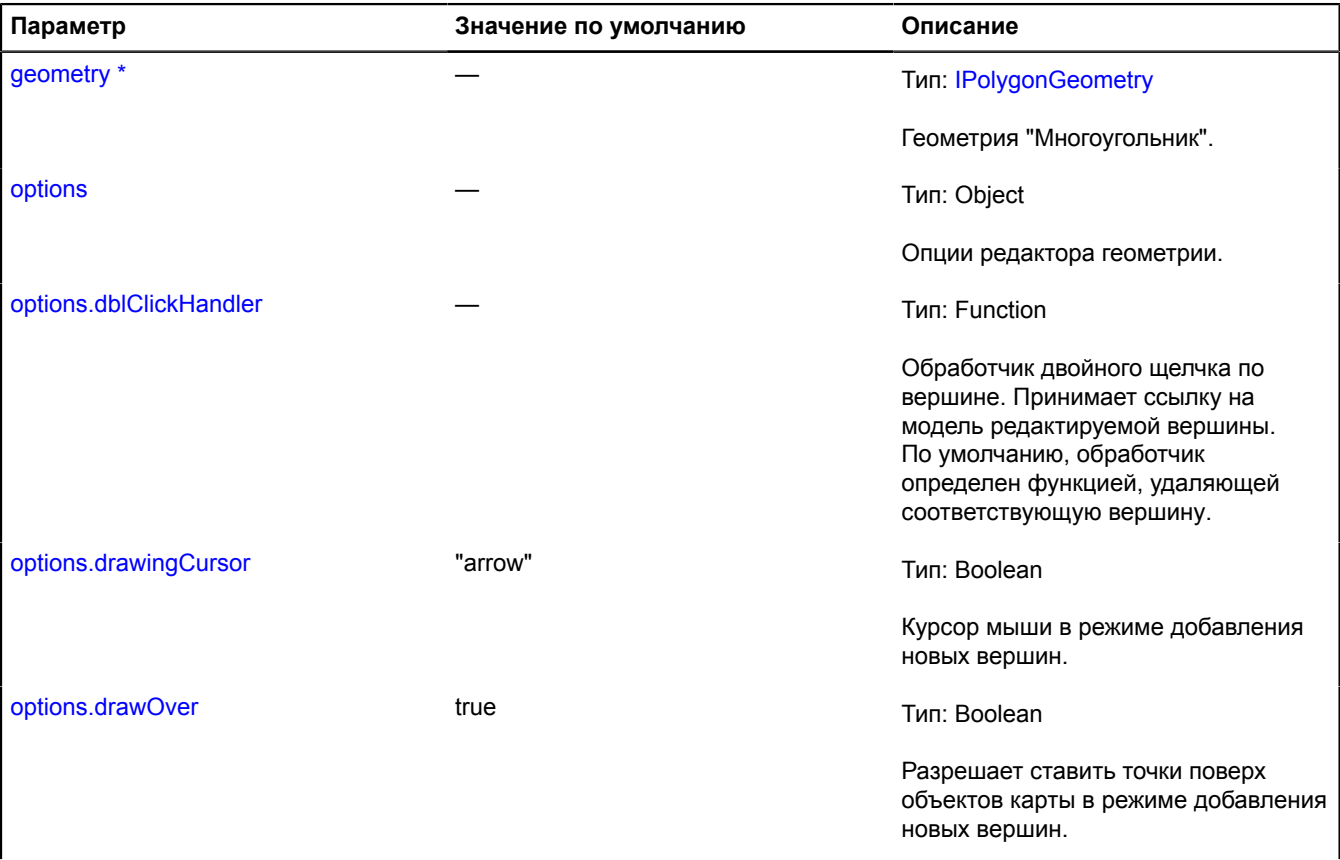

<span id="page-310-2"></span><span id="page-310-1"></span><span id="page-310-0"></span>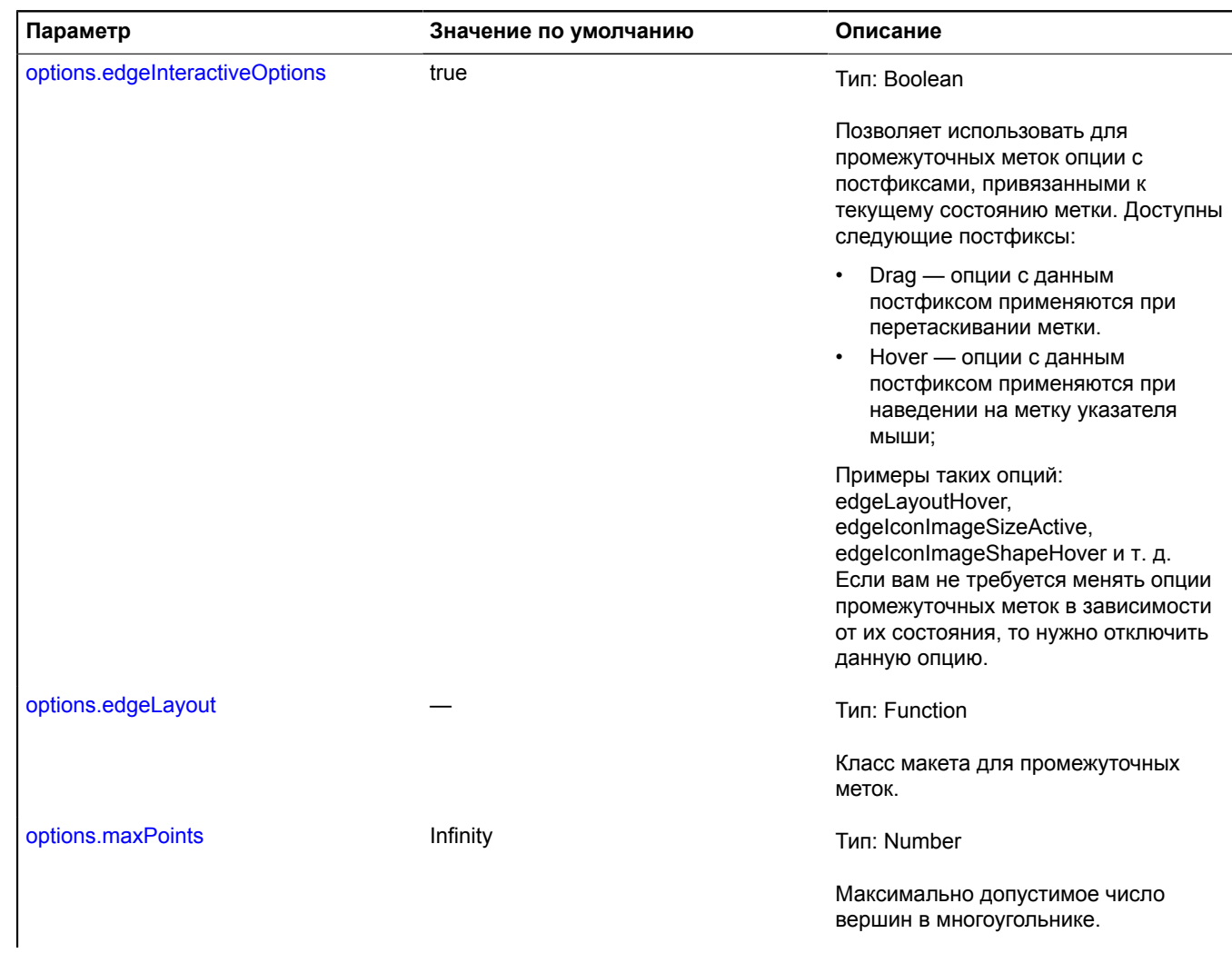

<span id="page-311-3"></span><span id="page-311-2"></span><span id="page-311-1"></span><span id="page-311-0"></span>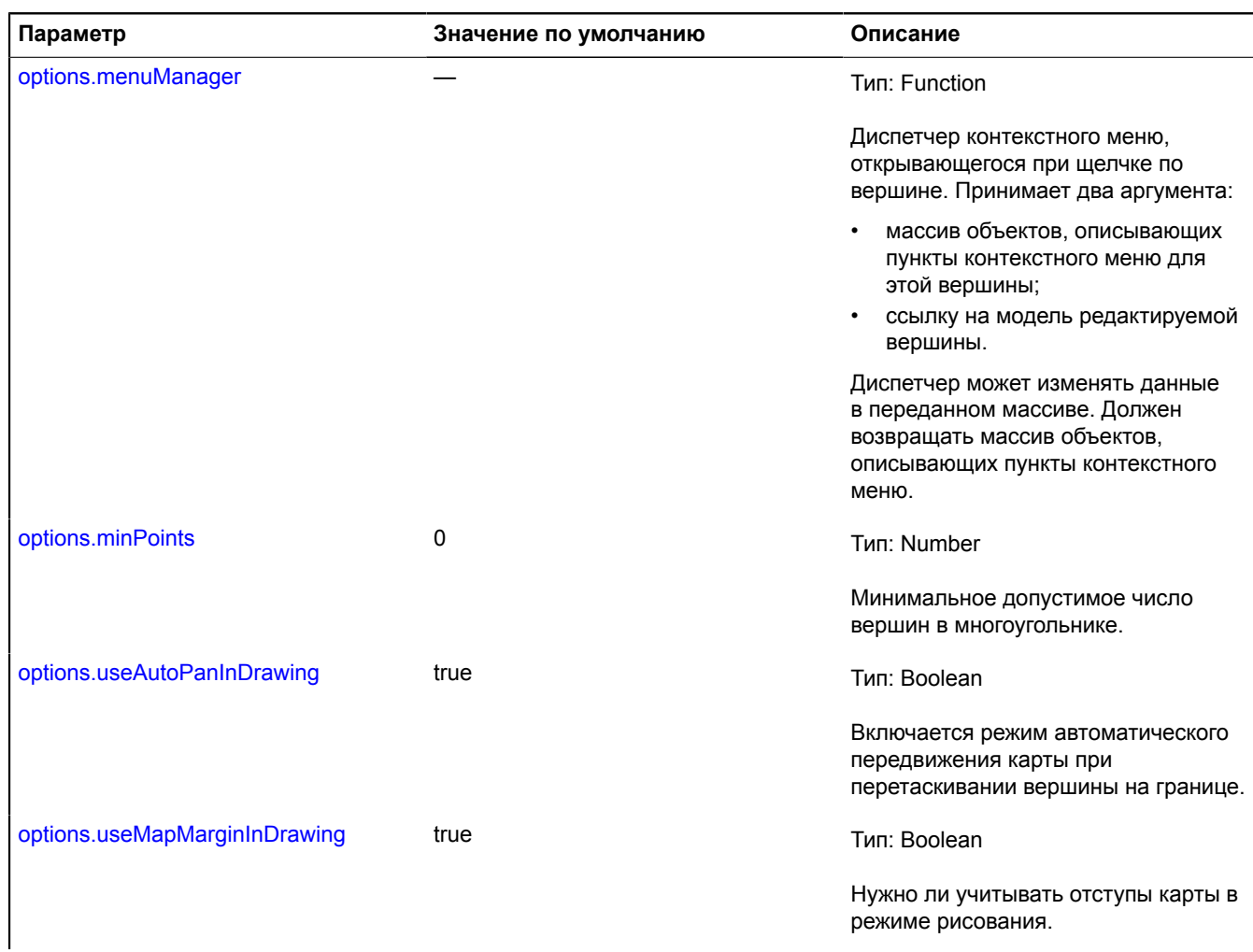

<span id="page-312-1"></span>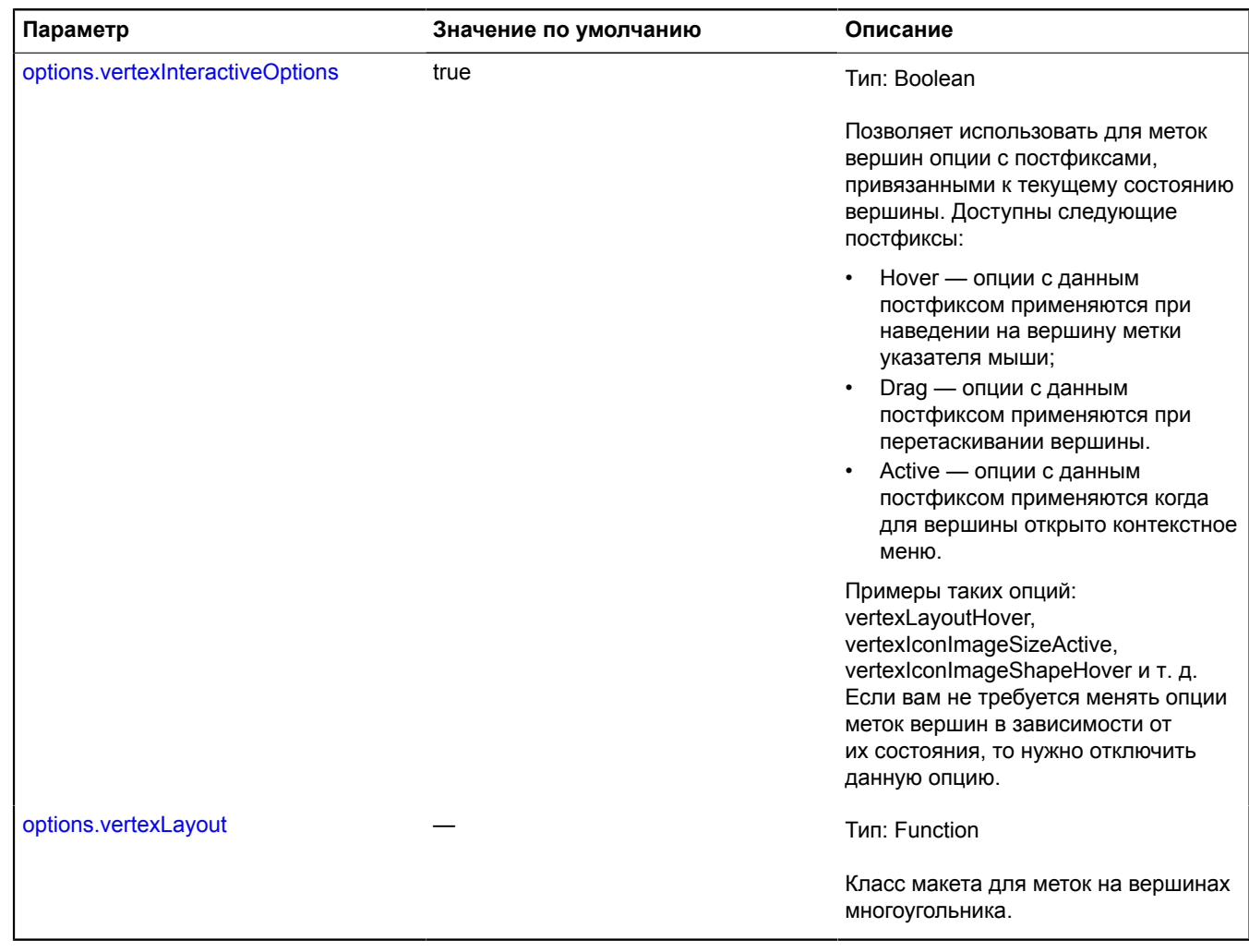

<span id="page-312-2"></span>\* Обязательный параметр/опция.

# <span id="page-312-0"></span>**Поля**

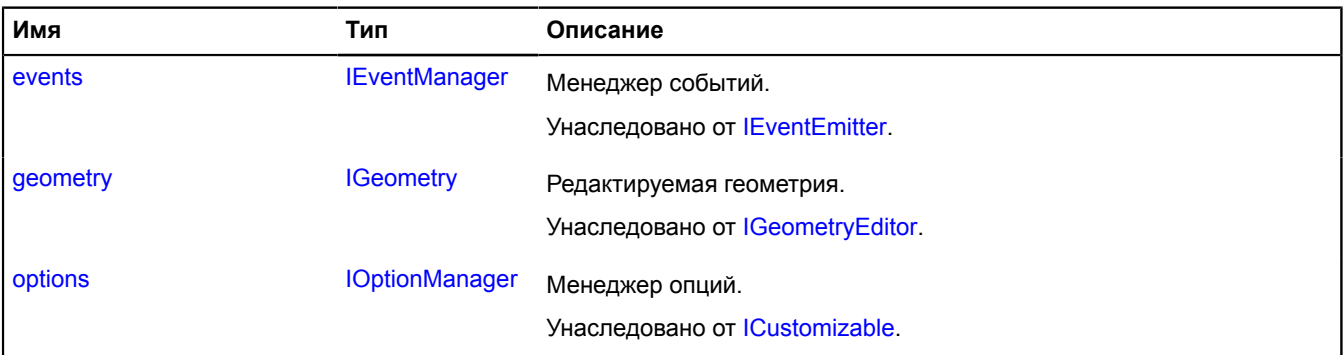

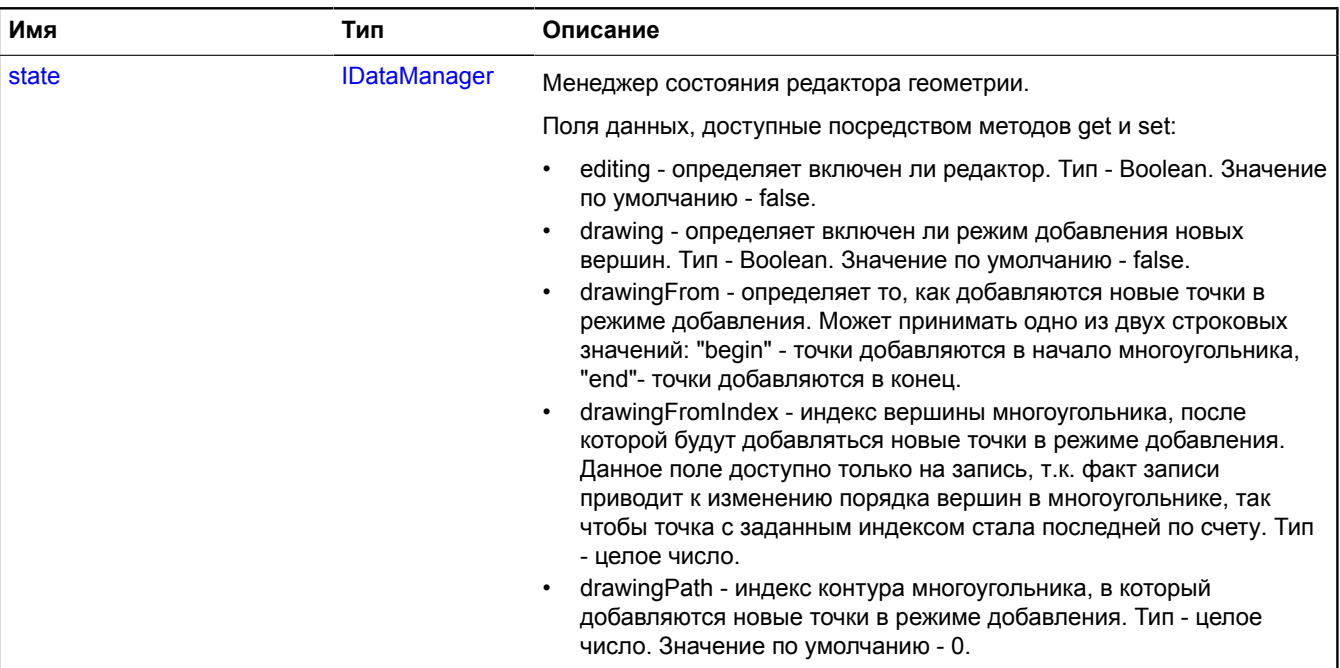

# <span id="page-313-0"></span>**События**

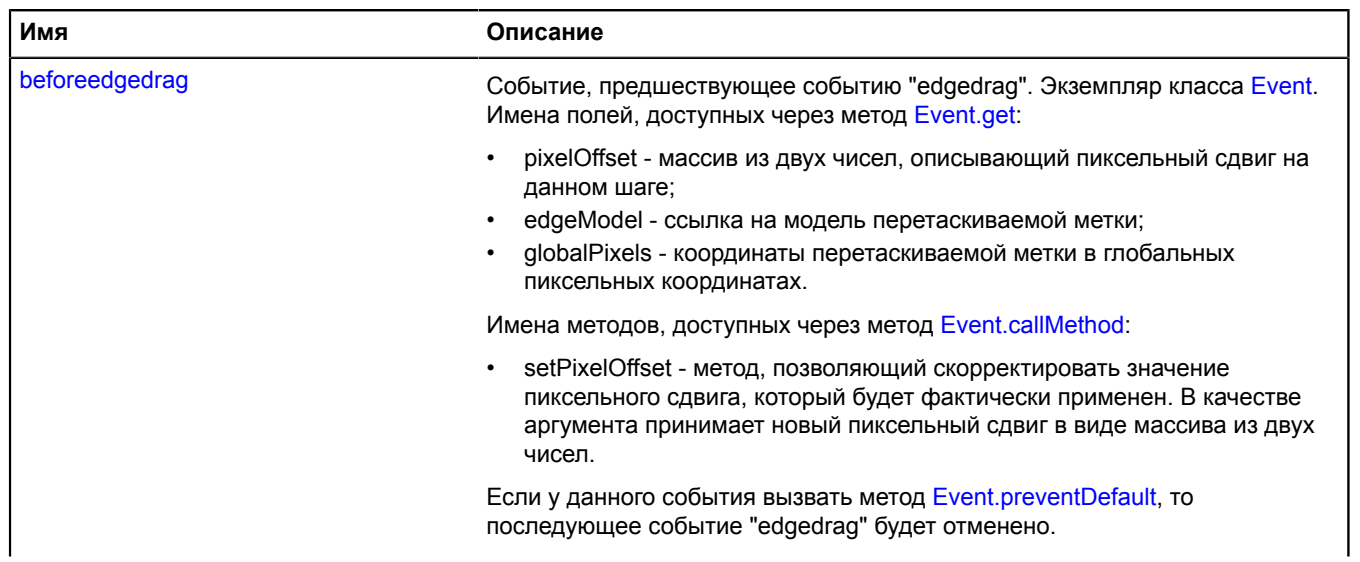

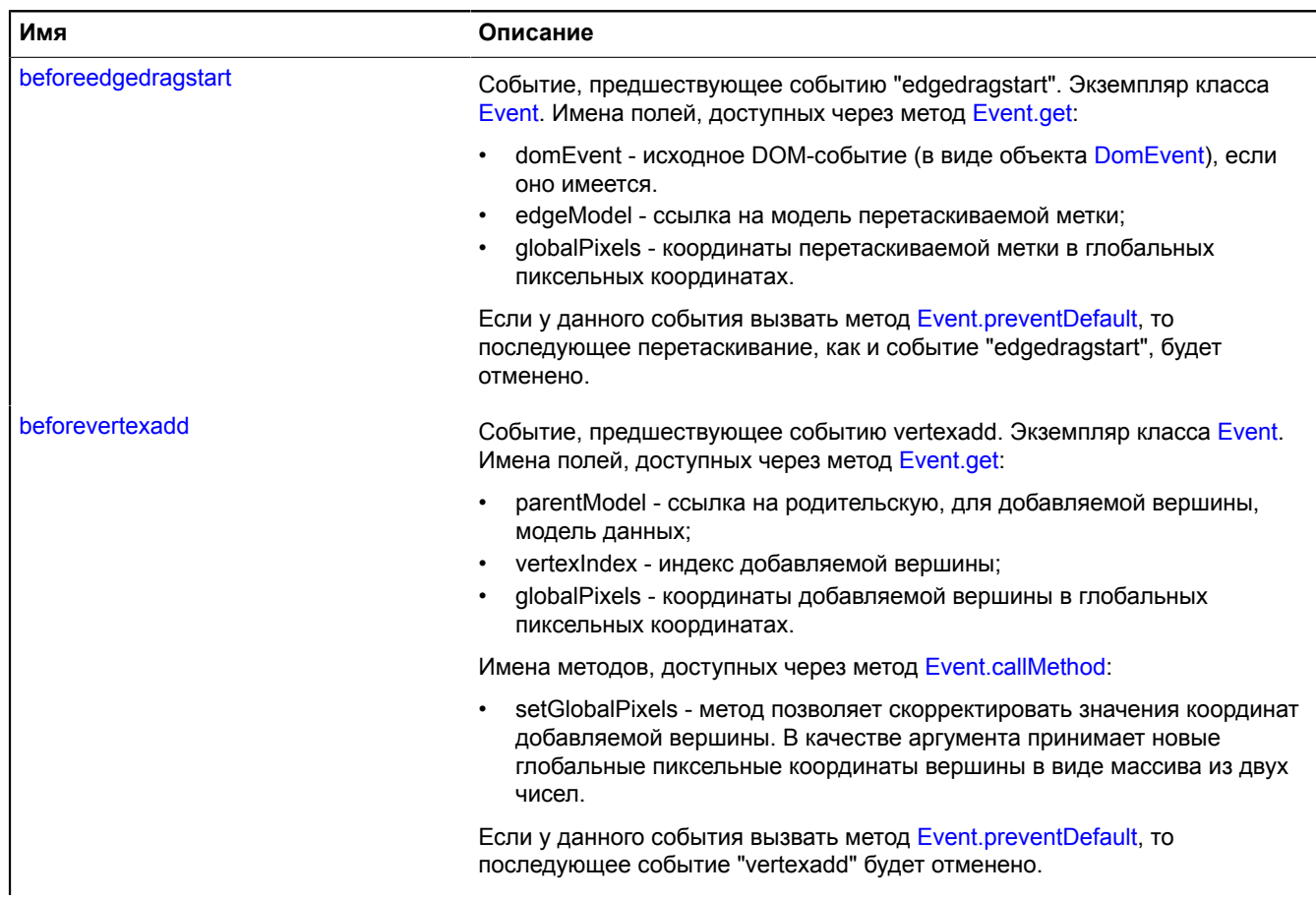

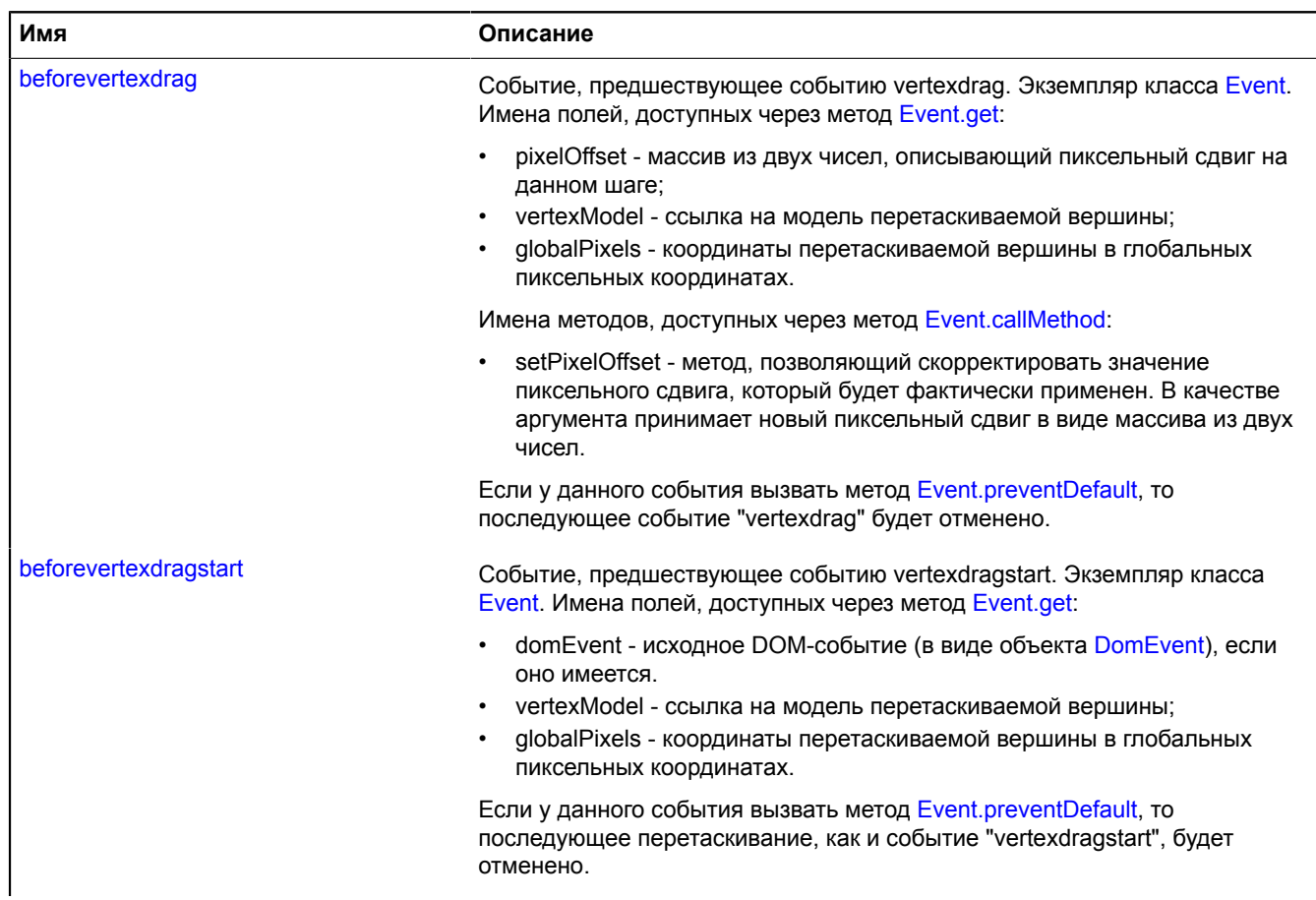

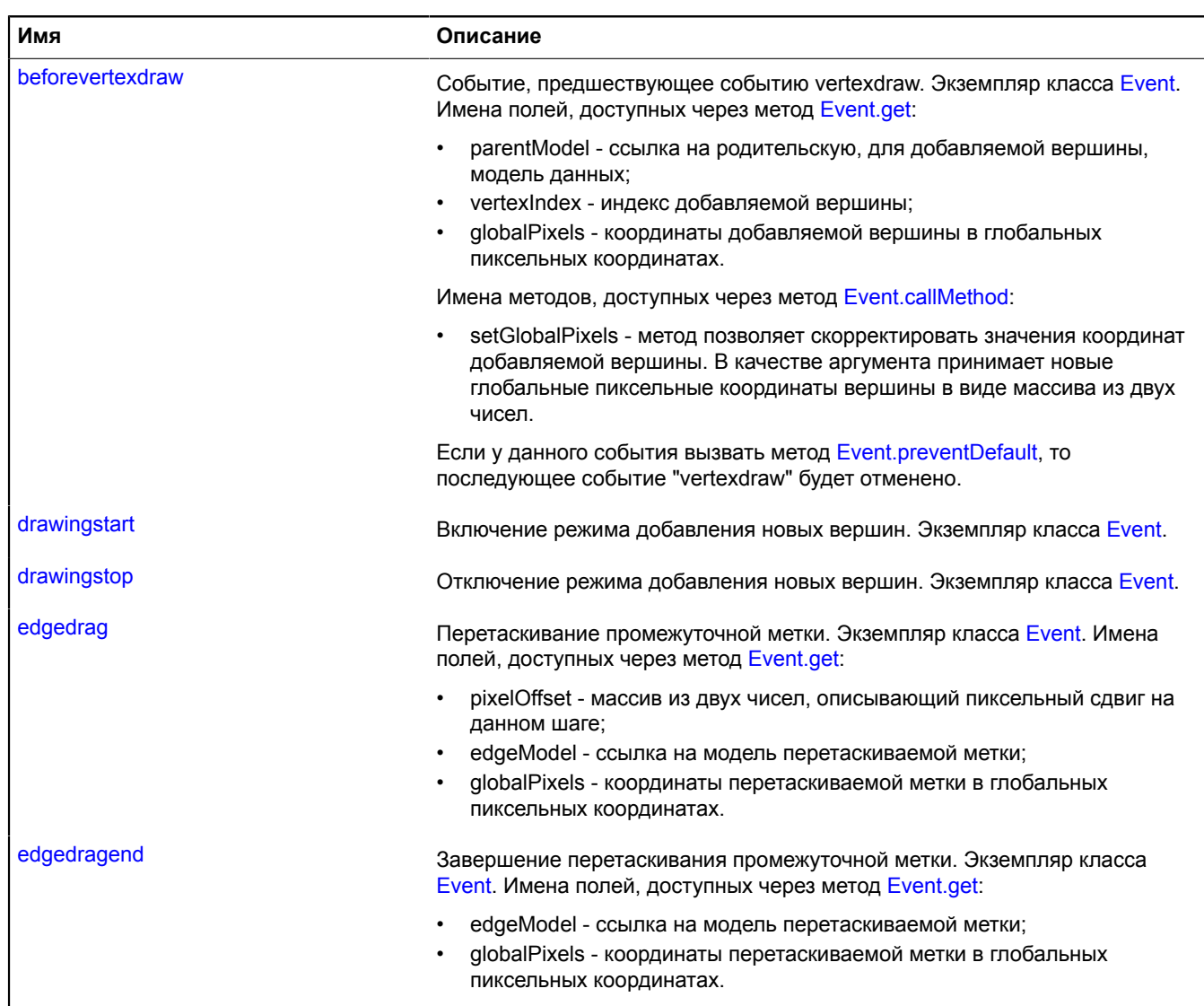

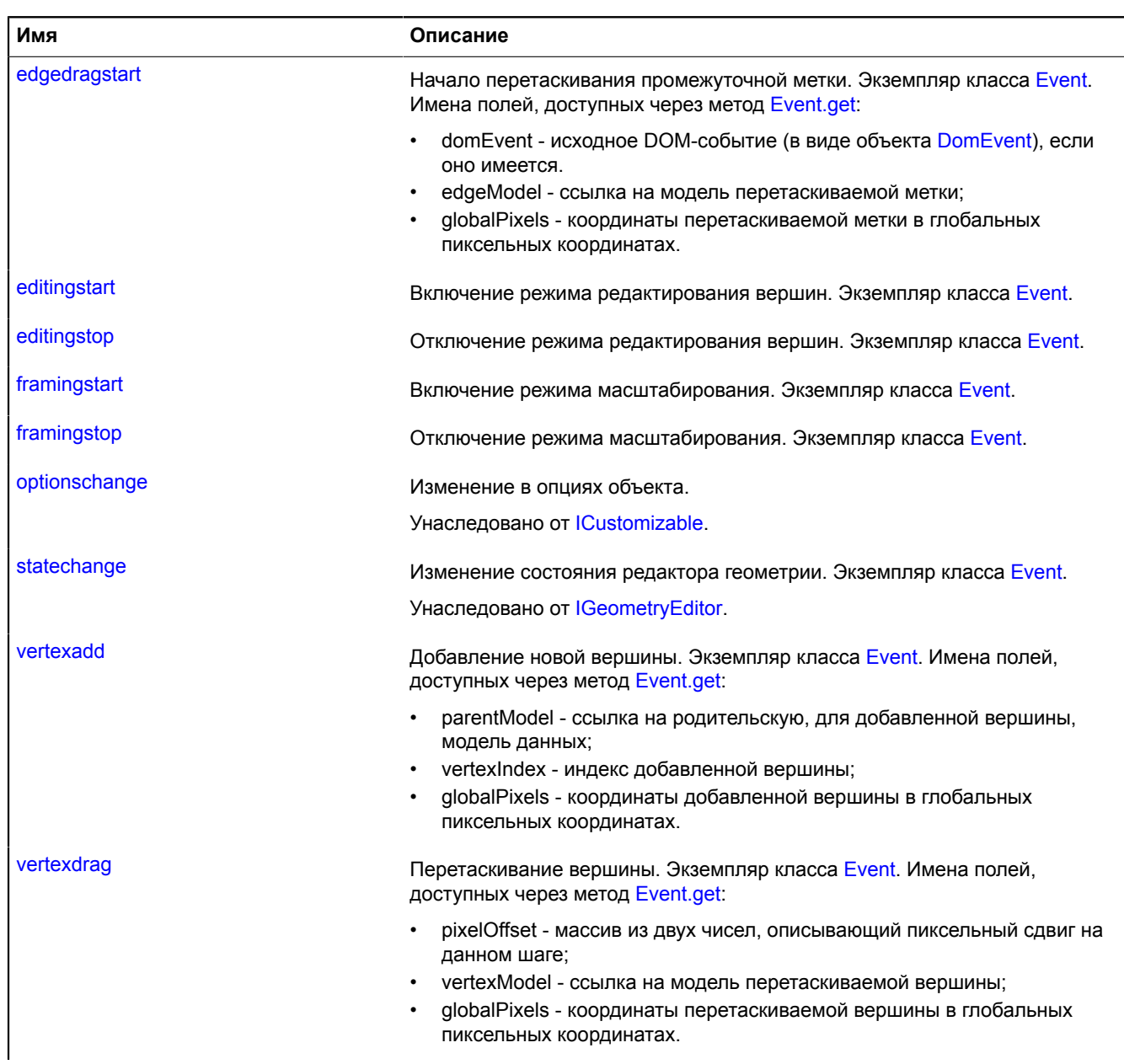

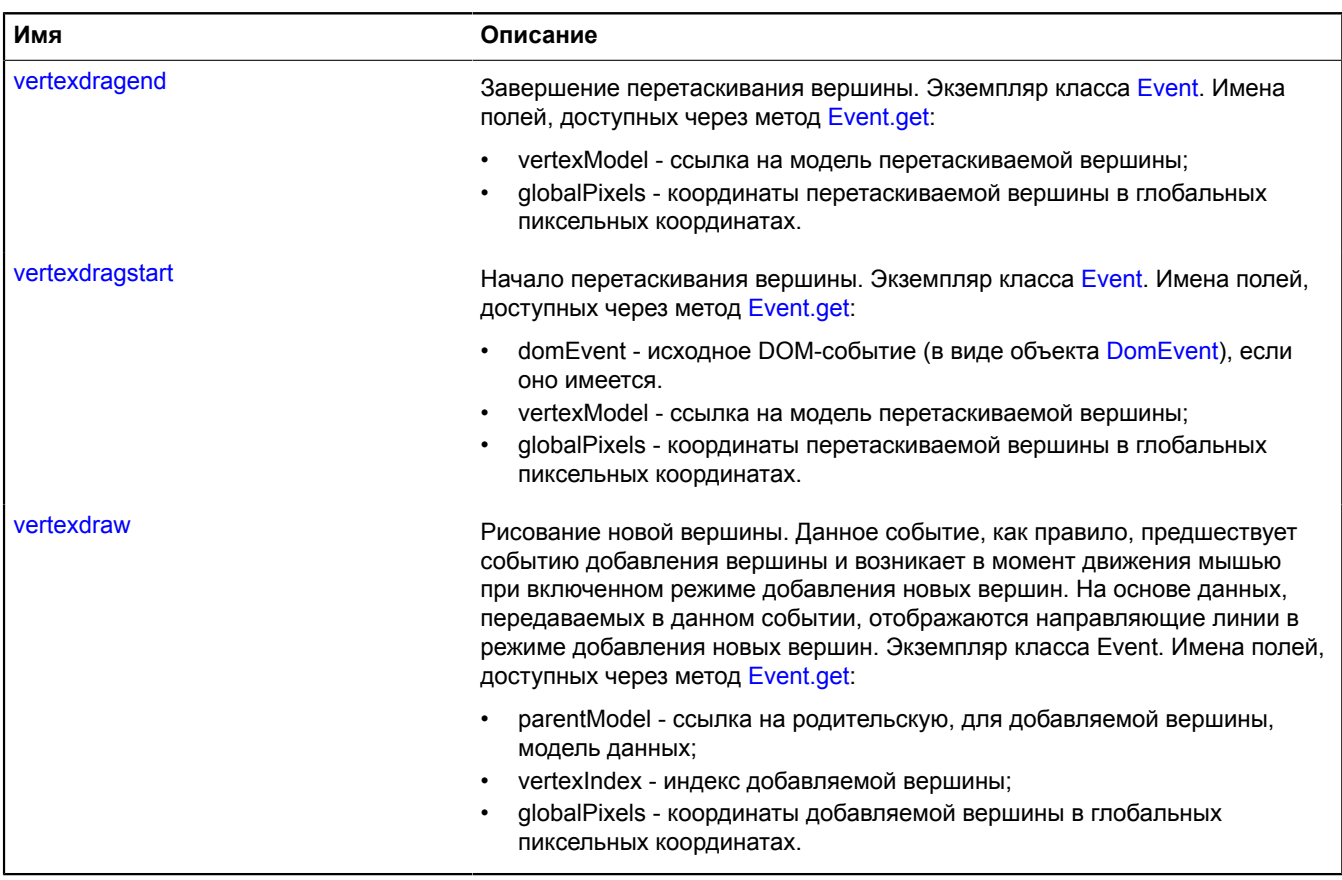

# <span id="page-318-0"></span>**Методы**

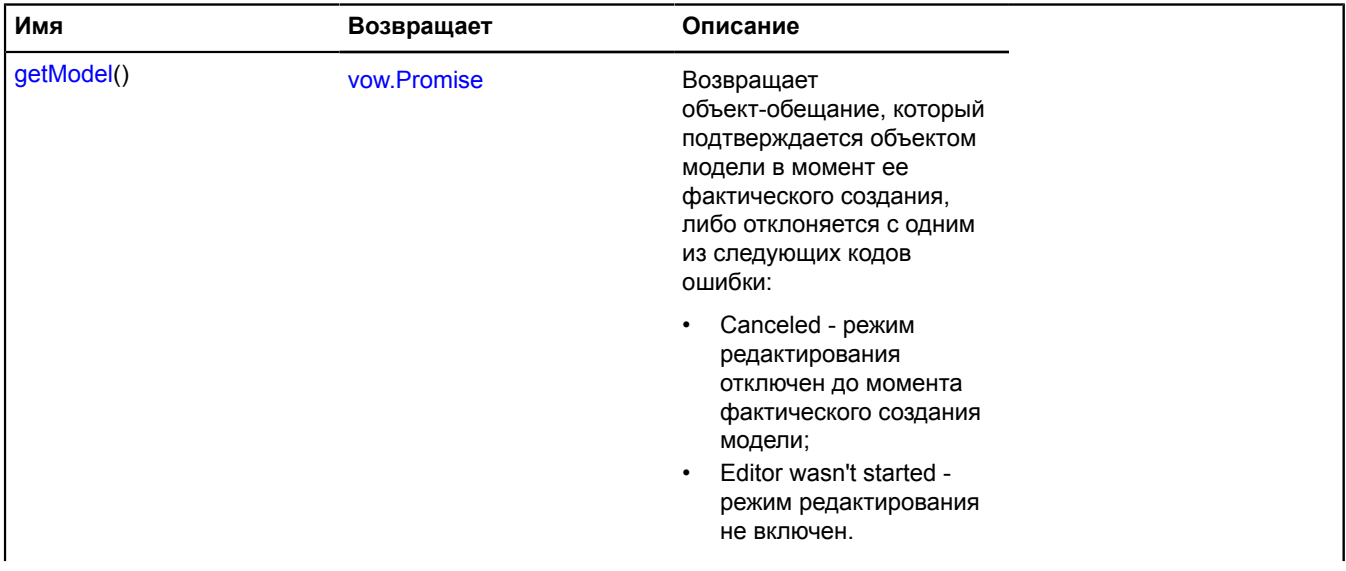

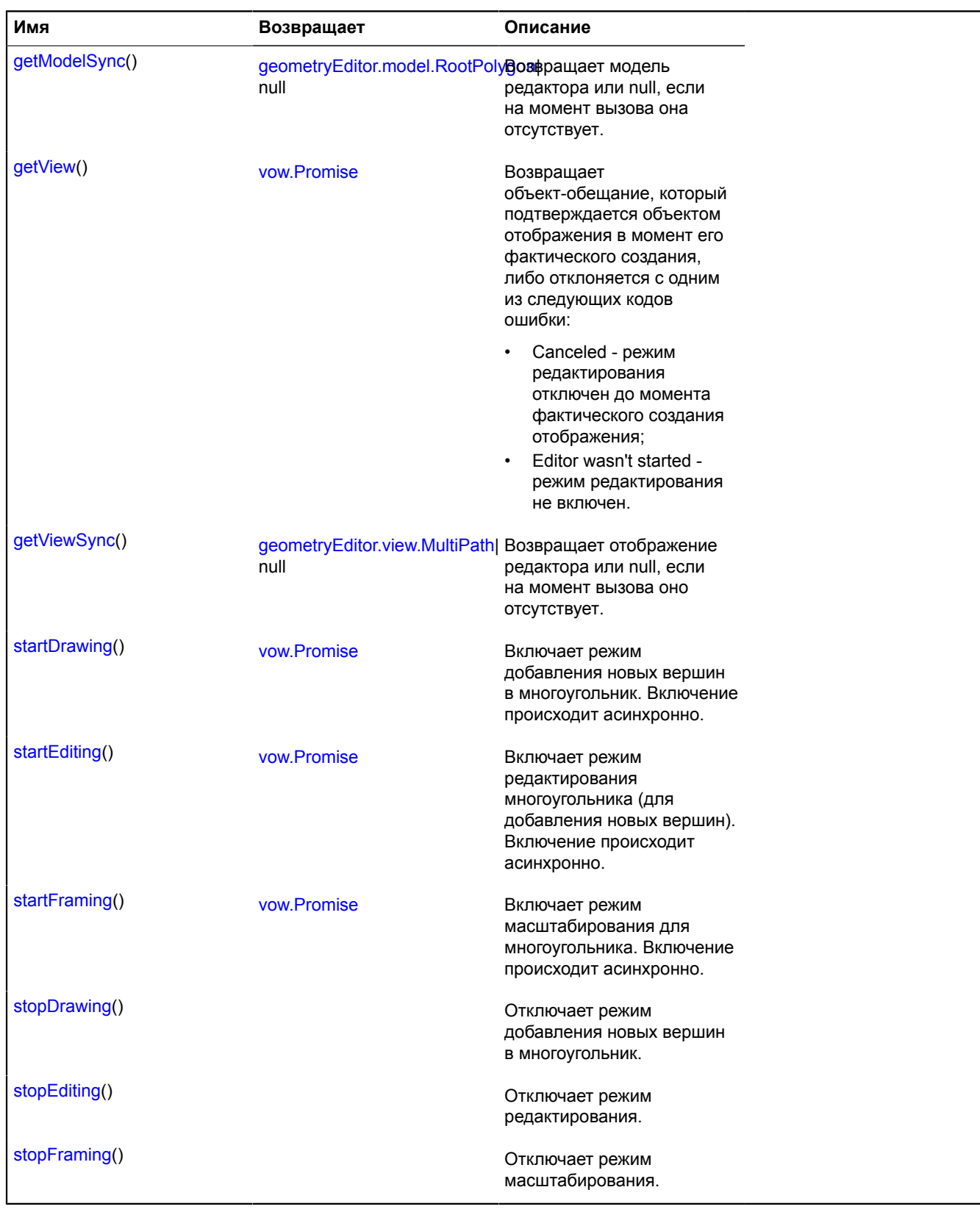

# <span id="page-319-0"></span>**Описание полей**

# **state**

{[IDataManager](#page-1141-0)} state

Менеджер состояния редактора геометрии.

Поля данных, доступные посредством методов get и set:

- editing определяет включен ли редактор. Тип Boolean. Значение по умолчанию false.
- drawing определяет включен ли режим добавления новых вершин. Тип Boolean. Значение по умолчанию - false.
- drawingFrom определяет то, как добавляются новые точки в режиме добавления. Может принимать одно из двух строковых значений: "begin" - точки добавляются в начало многоугольника, "end"- точки добавляются в конец.
- drawingFromIndex индекс вершины многоугольника, после которой будут добавляться новые точки в режиме добавления. Данное поле доступно только на запись, т.к. факт записи приводит к изменению порядка вершин в многоугольнике, так чтобы точка с заданным индексом стала последней по счету. Тип - целое число.
- drawingPath индекс контура многоугольника, в который добавляются новые точки в режиме добавления. Тип - целое число. Значение по умолчанию - 0.

# **Описание событий**

# **beforeedgedrag**

Событие, предшествующее событию "edgedrag". Экземпляр класса [Event.](#page-198-0) Имена полей, доступных через метод [Event.get](#page-201-0):

- pixelOffset массив из двух чисел, описывающий пиксельный сдвиг на данном шаге;
- edgeModel ссылка на модель перетаскиваемой метки;
- globalPixels координаты перетаскиваемой метки в глобальных пиксельных координатах.

Имена методов, доступных через метод [Event.callMethod](#page-200-0):

• setPixelOffset - метод, позволяющий скорректировать значение пиксельного сдвига, который будет фактически применен. В качестве аргумента принимает новый пиксельный сдвиг в виде массива из двух чисел.

Если у данного события вызвать метод [Event.preventDefault,](#page-202-0) то последующее событие "edgedrag" будет отменено.

# **beforeedgedragstart**

Событие, предшествующее событию "edgedragstart". Экземпляр класса [Event.](#page-198-0) Имена полей, доступных через метод [Event.get](#page-201-0):

- domEvent исходное DOM-событие (в виде объекта [DomEvent](#page-190-0)), если оно имеется.
- edgeModel ссылка на модель перетаскиваемой метки;
- globalPixels координаты перетаскиваемой метки в глобальных пиксельных координатах.

Если у данного события вызвать метод [Event.preventDefault,](#page-202-0) то последующее перетаскивание, как и событие "edgedragstart", будет отменено.

# **beforevertexadd**

Событие, предшествующее событию vertexadd. Экземпляр класса [Event](#page-198-0). Имена полей, доступных через метод [Event.get](#page-201-0):

- parentModel ссылка на родительскую, для добавляемой вершины, модель данных;
- vertexIndex индекс добавляемой вершины;
- globalPixels координаты добавляемой вершины в глобальных пиксельных координатах.

Имена методов, доступных через метод [Event.callMethod](#page-200-0):

• setGlobalPixels - метод позволяет скорректировать значения координат добавляемой вершины. В качестве аргумента принимает новые глобальные пиксельные координаты вершины в виде массива из двух чисел.

Если у данного события вызвать метод [Event.preventDefault,](#page-202-0) то последующее событие "vertexadd" будет отменено.

### **Примеры:**

#### **1.**

```
// Запрещаем добавлять новые вершины на расстоянии более 100 пикселей от центра карты.<br>polygon.editor.events.add("beforevertexadd", function (event) {<br>var mapGlobalPixelCenter = geoMap.getGlobalPixelCenter(),<br>globalPixels
                 vectorLength = Math.sqrt(vector[0] * vector[0] + vector[1] * vector[1]);
         if (dist > 100) {
                 event.preventDefault();
          }
  });
2.
  // Корректируем координаты событий добавления вершин так,
// чтобы они не выходили за границы квадрата со стороной
  // 100 пикселей и центром, совпадающим с центром карты.
polygon.editor.events.add(["beforevertexdraw", "beforevertexadd"], function (event) {
 var mapGlobalPixelCenter = geoMap.getGlobalPixelCenter(),
```

```
 globalPixels = event.get("globalPixels"),
 pixelBounds = [
 [mapGlobalPixelCenter[0] - 100, mapGlobalPixelCenter[1] - 100], [mapGlobalPixelCenter[0] +
 100, mapGlobalPixelCenter[1] + 100]
];<br>event.callMethod("setGlobalPixels", [<br>Math.max(Math.min(globalPixels[0], pixelBounds[1][0]), pixelBounds[0][0]),<br>Math.max(Math.min(globalPixels[1], pixelBounds[1][1]), pixelBounds[0][1])
       ]);
});
```
### **beforevertexdrag**

Событие, предшествующее событию vertexdrag. Экземпляр класса [Event](#page-198-0). Имена полей, доступных через метод [Event.get](#page-201-0):

- pixelOffset массив из двух чисел, описывающий пиксельный сдвиг на данном шаге;
- vertexModel ссылка на модель перетаскиваемой вершины;
- globalPixels координаты перетаскиваемой вершины в глобальных пиксельных координатах.

Имена методов, доступных через метод [Event.callMethod](#page-200-0):

• setPixelOffset - метод, позволяющий скорректировать значение пиксельного сдвига, который будет фактически применен. В качестве аргумента принимает новый пиксельный сдвиг в виде массива из двух чисел.

Если у данного события вызвать метод [Event.preventDefault,](#page-202-0) то последующее событие "vertexdrag" будет отменено.

#### **beforevertexdragstart**

Событие, предшествующее событию vertexdragstart. Экземпляр класса [Event.](#page-198-0) Имена полей, доступных через метод [Event.get](#page-201-0):

- domEvent исходное DOM-событие (в виде объекта [DomEvent](#page-190-0)), если оно имеется.
- vertexModel ссылка на модель перетаскиваемой вершины;
- globalPixels координаты перетаскиваемой вершины в глобальных пиксельных координатах.

Если у данного события вызвать метод [Event.preventDefault,](#page-202-0) то последующее перетаскивание, как и событие "vertexdragstart", будет отменено.

### **Пример:**

```
// Запрещаем перетаскивание вершины с индексом 0 в контуре с тем же индексом.
polygon.editor.events.add("beforevertexdragstart", function (event) {
 var vertexModel = event.get("vertexModel"),
 pathModel = vertexModel.getParent();
 if (pathModel.getIndex() == 0 && vertexModel.getIndex() == 0) {
               event.preventDefault();
       }
```
# });

# **beforevertexdraw**

Событие, предшествующее событию vertexdraw. Экземпляр класса [Event.](#page-198-0) Имена полей, доступных через метод [Event.get](#page-201-0):

- parentModel ссылка на родительскую, для добавляемой вершины, модель данных;
- vertexIndex индекс добавляемой вершины;
- globalPixels координаты добавляемой вершины в глобальных пиксельных координатах.

Имена методов, доступных через метод [Event.callMethod](#page-200-0):

• setGlobalPixels - метод позволяет скорректировать значения координат добавляемой вершины. В качестве аргумента принимает новые глобальные пиксельные координаты вершины в виде массива из двух чисел.

Если у данного события вызвать метод [Event.preventDefault,](#page-202-0) то последующее событие "vertexdraw" будет отменено.

# **drawingstart**

Включение режима добавления новых вершин. Экземпляр класса [Event](#page-198-0).

# **drawingstop**

Отключение режима добавления новых вершин. Экземпляр класса [Event.](#page-198-0)

### **edgedrag**

Перетаскивание промежуточной метки. Экземпляр класса [Event.](#page-198-0) Имена полей, доступных через метод [Event.get:](#page-201-0)

- pixelOffset массив из двух чисел, описывающий пиксельный сдвиг на данном шаге;
- edgeModel ссылка на модель перетаскиваемой метки;
- globalPixels координаты перетаскиваемой метки в глобальных пиксельных координатах.

### **edgedragend**

Завершение перетаскивания промежуточной метки. Экземпляр класса [Event.](#page-198-0) Имена полей, доступных через метод [Event.get](#page-201-0):

- edgeModel ссылка на модель перетаскиваемой метки;
- globalPixels координаты перетаскиваемой метки в глобальных пиксельных координатах.

### **edgedragstart**

Начало перетаскивания промежуточной метки. Экземпляр класса [Event](#page-198-0). Имена полей, доступных через метод [Event.get](#page-201-0):

- domEvent исходное DOM-событие (в виде объекта [DomEvent](#page-190-0)), если оно имеется.
- edgeModel ссылка на модель перетаскиваемой метки;
- globalPixels координаты перетаскиваемой метки в глобальных пиксельных координатах.

### **editingstart**

Включение режима редактирования вершин. Экземпляр класса [Event.](#page-198-0)

# **editingstop**

Отключение режима редактирования вершин. Экземпляр класса [Event](#page-198-0).

# **framingstart**

Включение режима масштабирования. Экземпляр класса [Event](#page-198-0).

# **framingstop**

Отключение режима масштабирования. Экземпляр класса [Event](#page-198-0).

## **vertexadd**

Добавление новой вершины. Экземпляр класса [Event.](#page-198-0) Имена полей, доступных через метод [Event.get:](#page-201-0)

- parentModel ссылка на родительскую, для добавленной вершины, модель данных;
- vertexIndex индекс добавленной вершины;
- globalPixels координаты добавленной вершины в глобальных пиксельных координатах.

### **vertexdrag**

Перетаскивание вершины. Экземпляр класса [Event.](#page-198-0) Имена полей, доступных через метод [Event.get:](#page-201-0)

- pixelOffset массив из двух чисел, описывающий пиксельный сдвиг на данном шаге;
- vertexModel ссылка на модель перетаскиваемой вершины;
- globalPixels координаты перетаскиваемой вершины в глобальных пиксельных координатах.

### **vertexdragend**

Завершение перетаскивания вершины. Экземпляр класса [Event.](#page-198-0) Имена полей, доступных через метод [Event.get:](#page-201-0)

- vertexModel ссылка на модель перетаскиваемой вершины;
- globalPixels координаты перетаскиваемой вершины в глобальных пиксельных координатах.

### **vertexdragstart**

Начало перетаскивания вершины. Экземпляр класса [Event](#page-198-0). Имена полей, доступных через метод [Event.get:](#page-201-0)

- domEvent исходное DOM-событие (в виде объекта [DomEvent](#page-190-0)), если оно имеется.
- vertexModel ссылка на модель перетаскиваемой вершины;
- globalPixels координаты перетаскиваемой вершины в глобальных пиксельных координатах.

### **vertexdraw**

Рисование новой вершины. Данное событие, как правило, предшествует событию добавления вершины и возникает в момент движения мышью при включенном режиме добавления новых вершин. На основе данных, передаваемых в данном событии, отображаются направляющие линии в режиме добавления новых вершин. Экземпляр класса Event. Имена полей, доступных через метод [Event.get](#page-201-0):

- parentModel ссылка на родительскую, для добавляемой вершины, модель данных;
- vertexIndex индекс добавляемой вершины;
- globalPixels координаты добавляемой вершины в глобальных пиксельных координатах.

### <span id="page-323-0"></span>**Описание методов**

### **getModel**

{[vow.Promise}](#page-1088-0) getModel()

**Возвращает** объект-обещание, который подтверждается объектом модели в момент ее фактического создания, либо отклоняется с одним из следующих кодов ошибки:

• Canceled - режим редактирования отключен до момента фактического создания модели;
• Editor wasn't started - режим редактирования не включен.

#### **getModelSync**

{[geometryEditor.model.RootPolygon](#page-305-0)|null} getModelSync()

**Возвращает** модель редактора или null, если на момент вызова она отсутствует.

#### **getView**

{[vow.Promise}](#page-1088-0) getView()

**Возвращает** объект-обещание, который подтверждается объектом отображения в момент его фактического создания, либо отклоняется с одним из следующих кодов ошибки:

- Canceled режим редактирования отключен до момента фактического создания отображения;
- Editor wasn't started режим редактирования не включен.

#### **getViewSync**

{[geometryEditor.view.MultiPath|](#page-325-0)null} getViewSync()

**Возвращает** отображение редактора или null, если на момент вызова оно отсутствует.

#### **startDrawing**

{[vow.Promise}](#page-1088-0) startDrawing()

Включает режим добавления новых вершин в многоугольник. Включение происходит асинхронно.

**Возвращает** объект-обещание, который подтверждается при включении режима добавления новых вершин, либо отклоняется с одним из следующих кодов ошибки:

• Canceled - режим добавления новых вершин отключен до момента его фактического старта.

#### **startEditing**

```
{vow.Promise} startEditing()
```
Включает режим редактирования многоугольника (для добавления новых вершин). Включение происходит асинхронно.

**Возвращает** объект-обещание, который подтверждается в момент фактического старта режима редактирования, либо отклоняется с одним из следующих кодов ошибки:

• Canceled - режим редактирования отключен до момента его фактического старта.

#### **startFraming**

{[vow.Promise}](#page-1088-0) startFraming()

Включает режим масштабирования для многоугольника. Включение происходит асинхронно.

**Возвращает** Promise, который подтверждается в момент фактического старта режима масштабирования.

#### **stopDrawing**

{} stopDrawing()

Отключает режим добавления новых вершин в многоугольник.

## **stopEditing**

{} stopEditing()

Отключает режим редактирования.

## **stopFraming**

```
{} stopFraming()
```
Отключает режим масштабирования.

## **geometryEditor.view**

## <span id="page-325-4"></span>**geometryEditor.view.Edge**

**Примечание:** Конструктор класса geometryEditor.view.Edge скрыт, так как данный класс не предназначен для самостоятельной инициализации.

Отображение промежуточной метки. Конструктор недоступен в package.full (стандартный набор модулей). Данный модуль загружается по требованию.

## [Методы](#page-325-1)

## <span id="page-325-1"></span>**Методы**

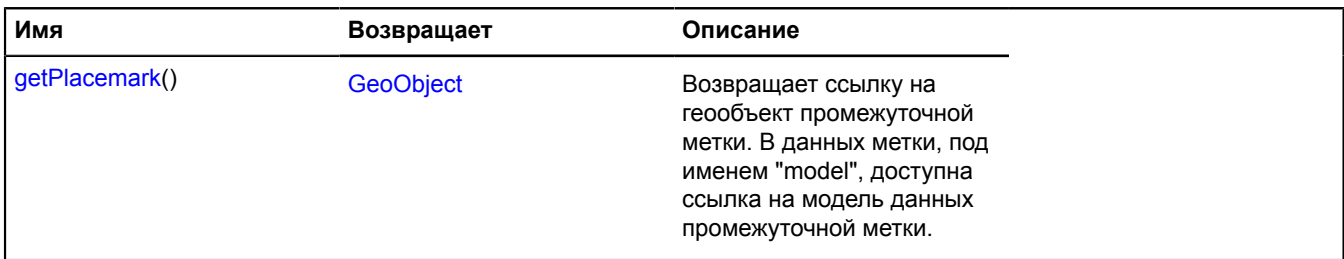

### <span id="page-325-2"></span>**Описание методов**

### **getPlacemark**

```
{GeoObject} getPlacemark()
```
**Возвращает** ссылку на геообъект промежуточной метки. В данных метки, под именем "model", доступна ссылка на модель данных промежуточной метки.

### <span id="page-325-0"></span>**geometryEditor.view.MultiPath**

**Примечание:** Конструктор класса geometryEditor.view.MultiPath скрыт, так как данный класс не предназначен для самостоятельной инициализации.

Отображение множества контуров. Конструктор недоступен в package.full (стандартный набор модулей). Данный модуль загружается по требованию.

## [Методы](#page-325-3)

## <span id="page-325-3"></span>**Методы**

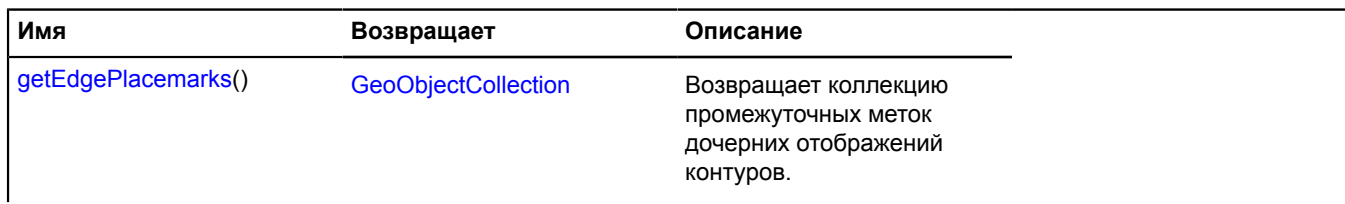

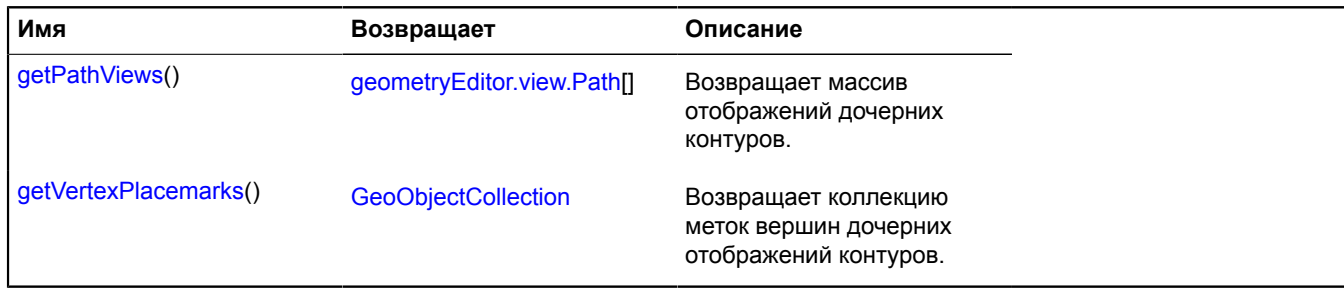

## <span id="page-326-0"></span>**Описание методов**

#### **getEdgePlacemarks**

{[GeoObjectCollection}](#page-361-0) getEdgePlacemarks()

<span id="page-326-1"></span>**Возвращает** коллекцию промежуточных меток дочерних отображений контуров.

## **getPathViews**

```
{geometryEditor.view.Path[]} getPathViews()
```
<span id="page-326-3"></span>**Возвращает** массив отображений дочерних контуров.

### **getVertexPlacemarks**

{[GeoObjectCollection}](#page-361-0) getVertexPlacemarks()

**Возвращает** коллекцию меток вершин дочерних отображений контуров.

#### <span id="page-326-2"></span>**geometryEditor.view.Path**

**Примечание:** Конструктор класса geometryEditor.view.Path скрыт, так как данный класс не предназначен для самостоятельной инициализации.

Отображение контура. Конструктор недоступен в package.full (стандартный набор модулей). Данный модуль загружается по требованию.

### [Методы](#page-326-4)

### <span id="page-326-4"></span>**Методы**

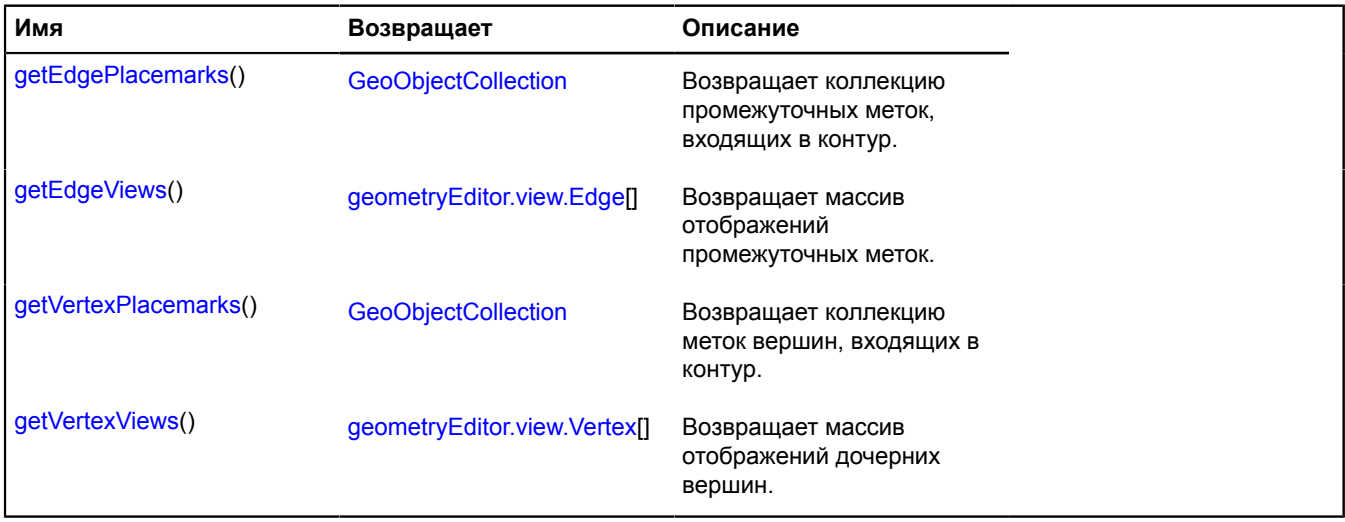

### <span id="page-327-1"></span>**Описание методов**

#### **getEdgePlacemarks**

{[GeoObjectCollection}](#page-361-0) getEdgePlacemarks()

<span id="page-327-2"></span>**Возвращает** коллекцию промежуточных меток, входящих в контур.

#### **getEdgeViews**

{[geometryEditor.view.Edge\[](#page-325-4)]} getEdgeViews()

<span id="page-327-3"></span>**Возвращает** массив отображений промежуточных меток.

#### **getVertexPlacemarks**

{[GeoObjectCollection}](#page-361-0) getVertexPlacemarks()

<span id="page-327-4"></span>**Возвращает** коллекцию меток вершин, входящих в контур.

#### **getVertexViews**

{[geometryEditor.view.Vertex\[](#page-327-5)]} getVertexViews()

**Возвращает** массив отображений дочерних вершин.

#### <span id="page-327-5"></span>**geometryEditor.view.Vertex**

**Примечание:** Конструктор класса geometryEditor.view.Vertex скрыт, так как данный класс не предназначен для самостоятельной инициализации.

Отображение вершины. Конструктор недоступен в package.full (стандартный набор модулей). Данный модуль загружается по требованию.

### [Методы](#page-327-6)

#### <span id="page-327-6"></span>**Методы**

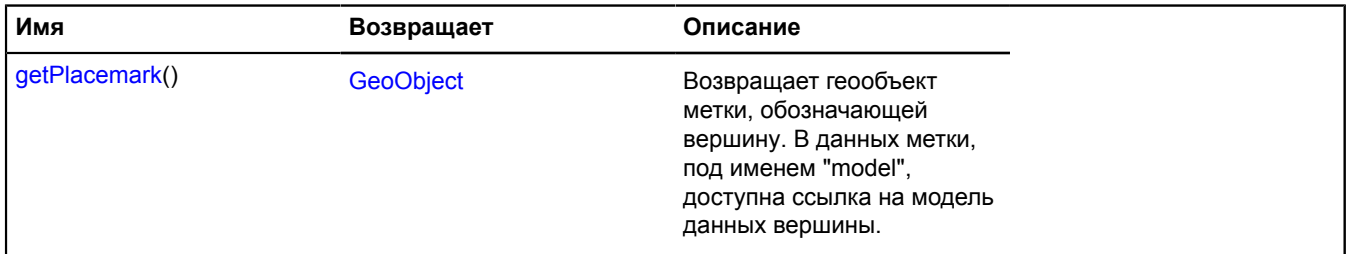

#### <span id="page-327-7"></span>**Описание методов**

#### **getPlacemark**

{[GeoObject}](#page-327-0) getPlacemark()

**Возвращает** геообъект метки, обозначающей вершину. В данных метки, под именем "model", доступна ссылка на модель данных вершины.

# <span id="page-327-0"></span>**GeoObject**

Расширяет [IGeoObject.](#page-1180-0)

Геообъект. В зависимости от типа геометрии может отображаться как метка, линия, полигон и т.д. Вы также можете использовать вспомогательные классы для упрощенного создания геообъектов с определенным типом геометрии.

**См.:** [Placemark](#page-922-0) [Polyline](#page-947-0) [Polygon](#page-935-0) [Circle](#page-34-0) [Rectangle](#page-964-0)

<span id="page-328-0"></span>[Конструктор](#page-328-0) | [Поля](#page-339-0) | [События](#page-340-0) | [Методы](#page-344-0)

## **Конструктор**

GeoObject([[feature](#page-328-1)[, [options](#page-330-0)]])

<span id="page-328-2"></span><span id="page-328-1"></span>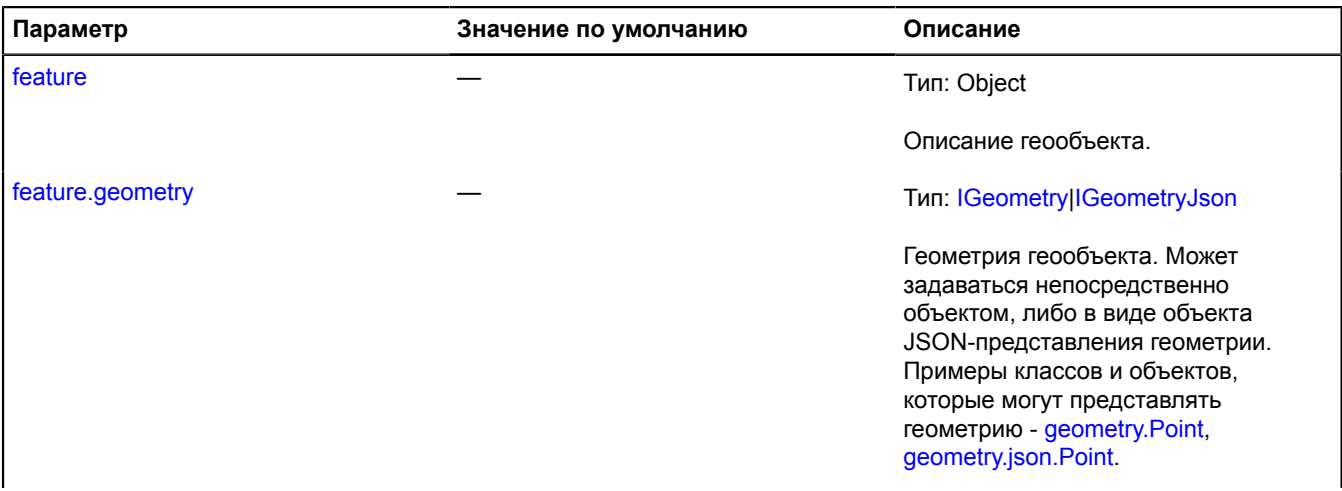

<span id="page-329-0"></span>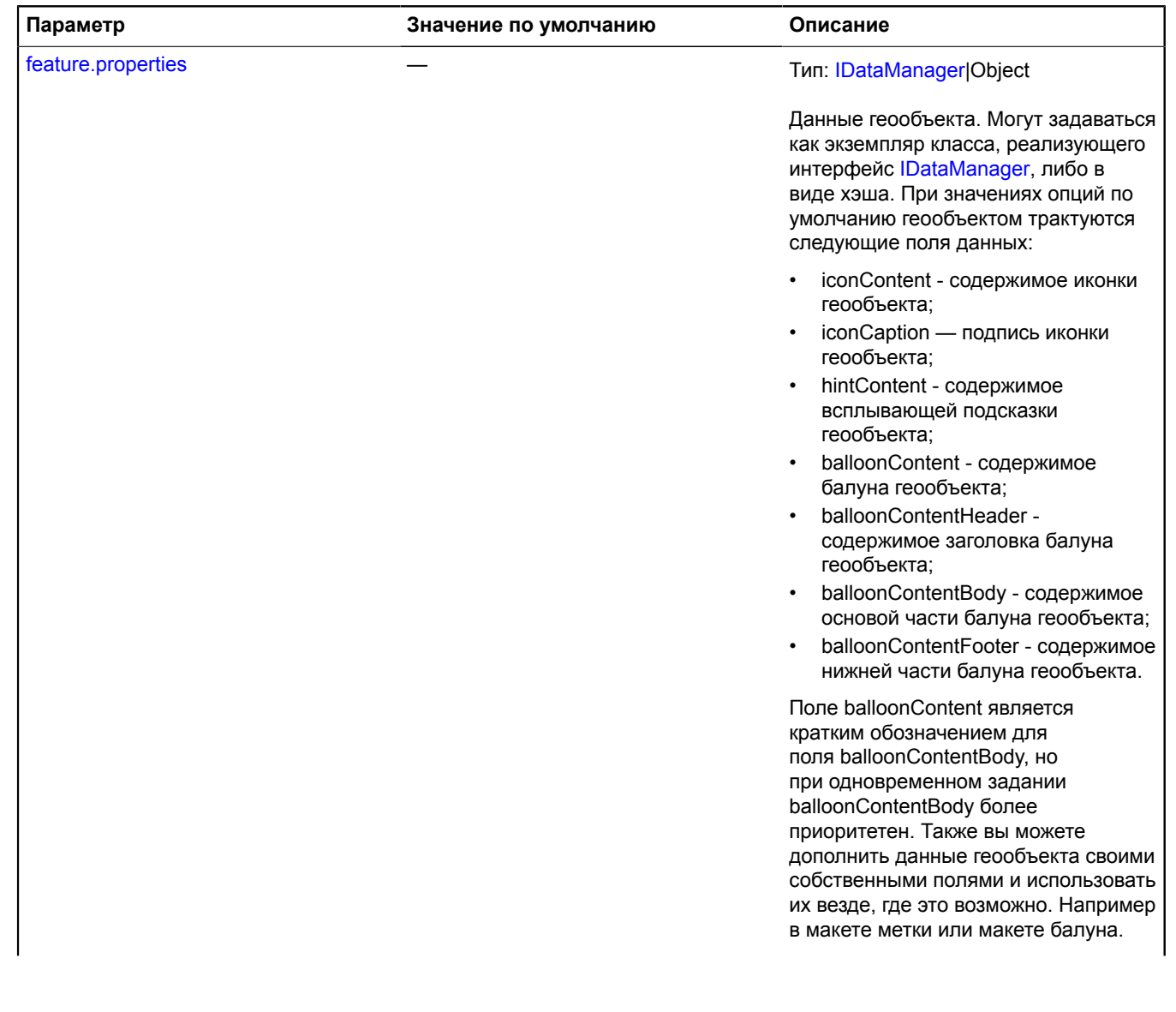

<span id="page-330-2"></span><span id="page-330-1"></span><span id="page-330-0"></span>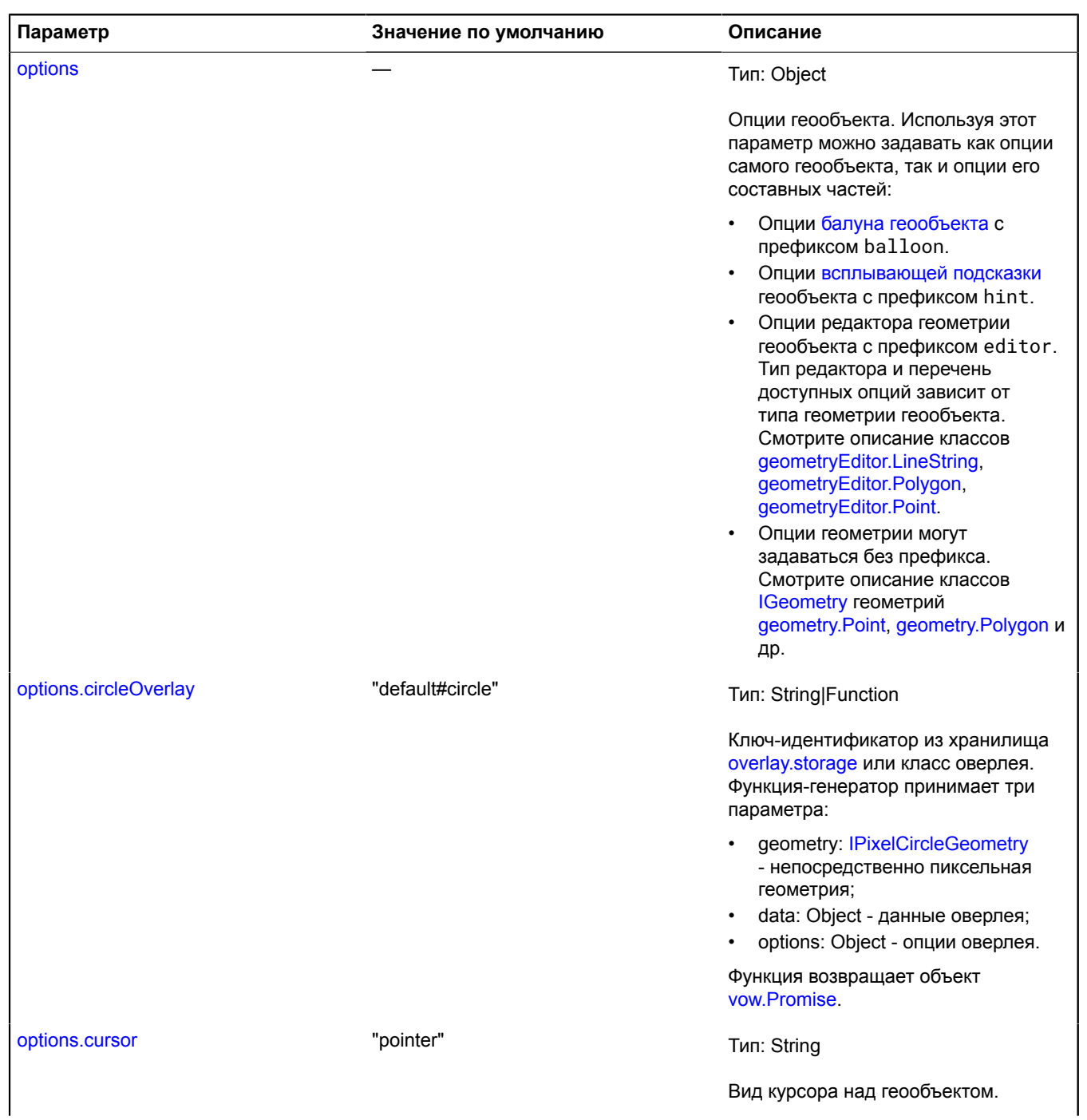

<span id="page-331-8"></span><span id="page-331-7"></span><span id="page-331-6"></span><span id="page-331-5"></span><span id="page-331-4"></span><span id="page-331-3"></span><span id="page-331-2"></span><span id="page-331-1"></span><span id="page-331-0"></span>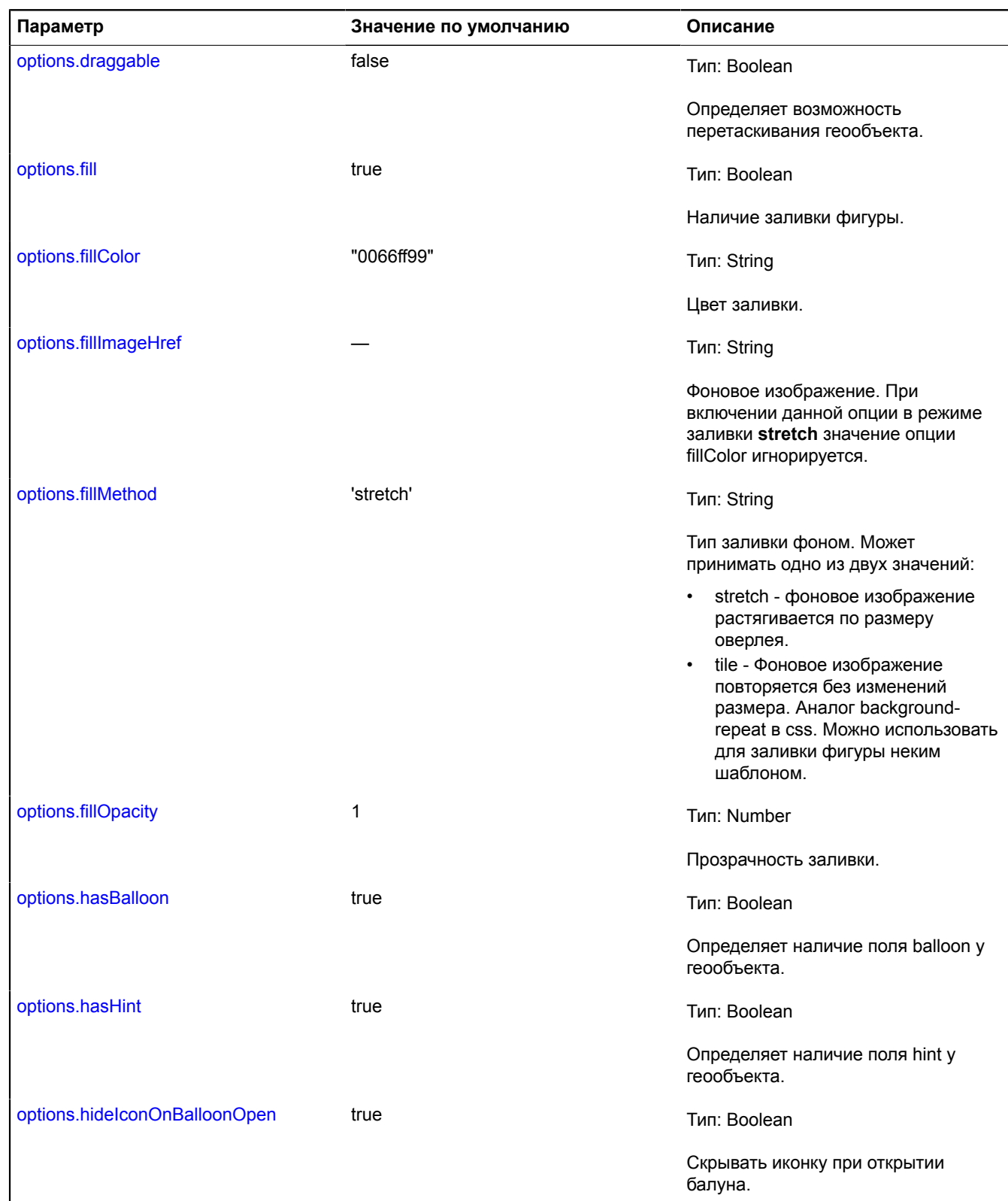

<span id="page-332-8"></span><span id="page-332-7"></span><span id="page-332-6"></span><span id="page-332-5"></span><span id="page-332-4"></span><span id="page-332-3"></span><span id="page-332-2"></span><span id="page-332-1"></span><span id="page-332-0"></span>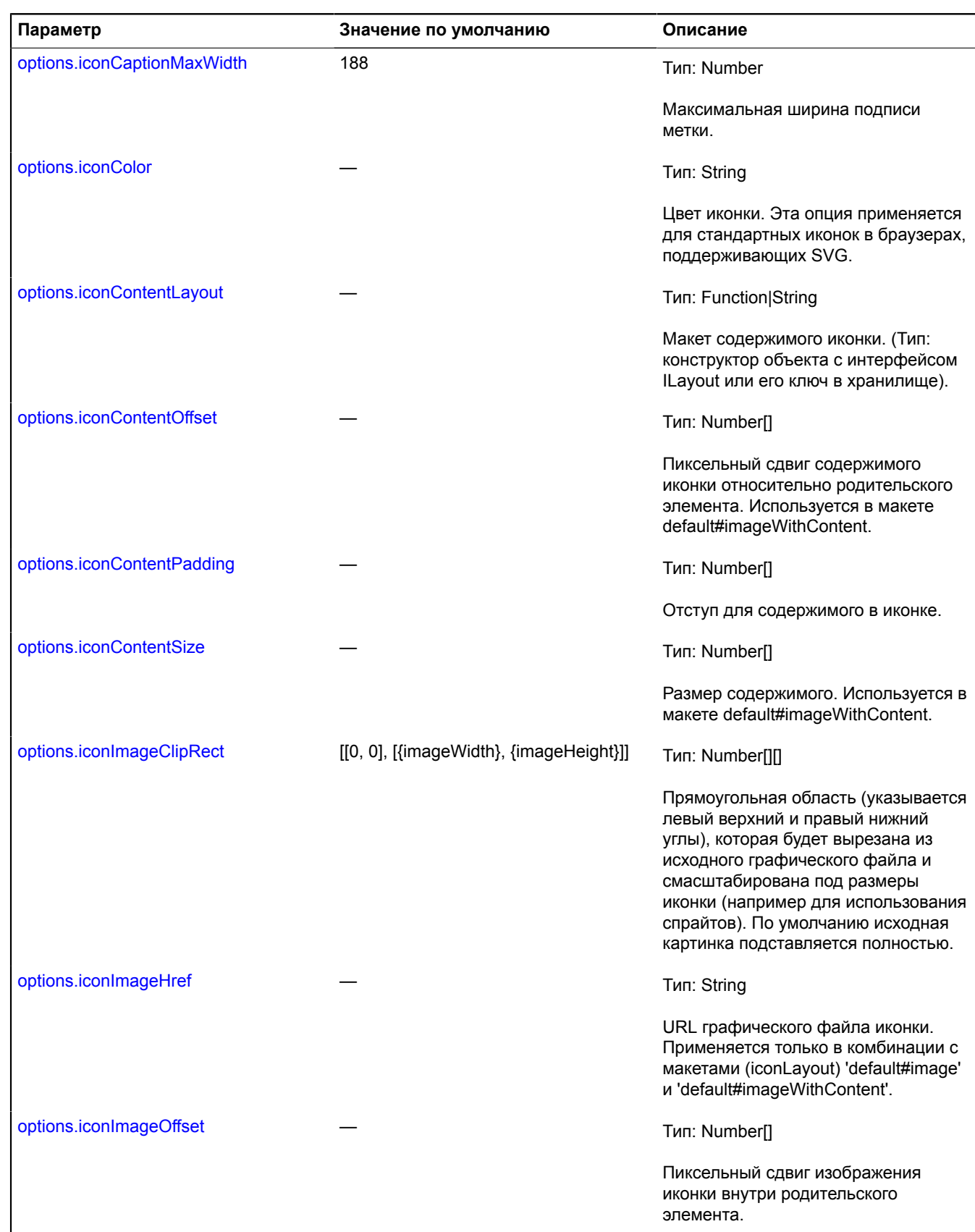

<span id="page-333-7"></span><span id="page-333-6"></span><span id="page-333-5"></span><span id="page-333-4"></span><span id="page-333-3"></span><span id="page-333-2"></span><span id="page-333-1"></span><span id="page-333-0"></span>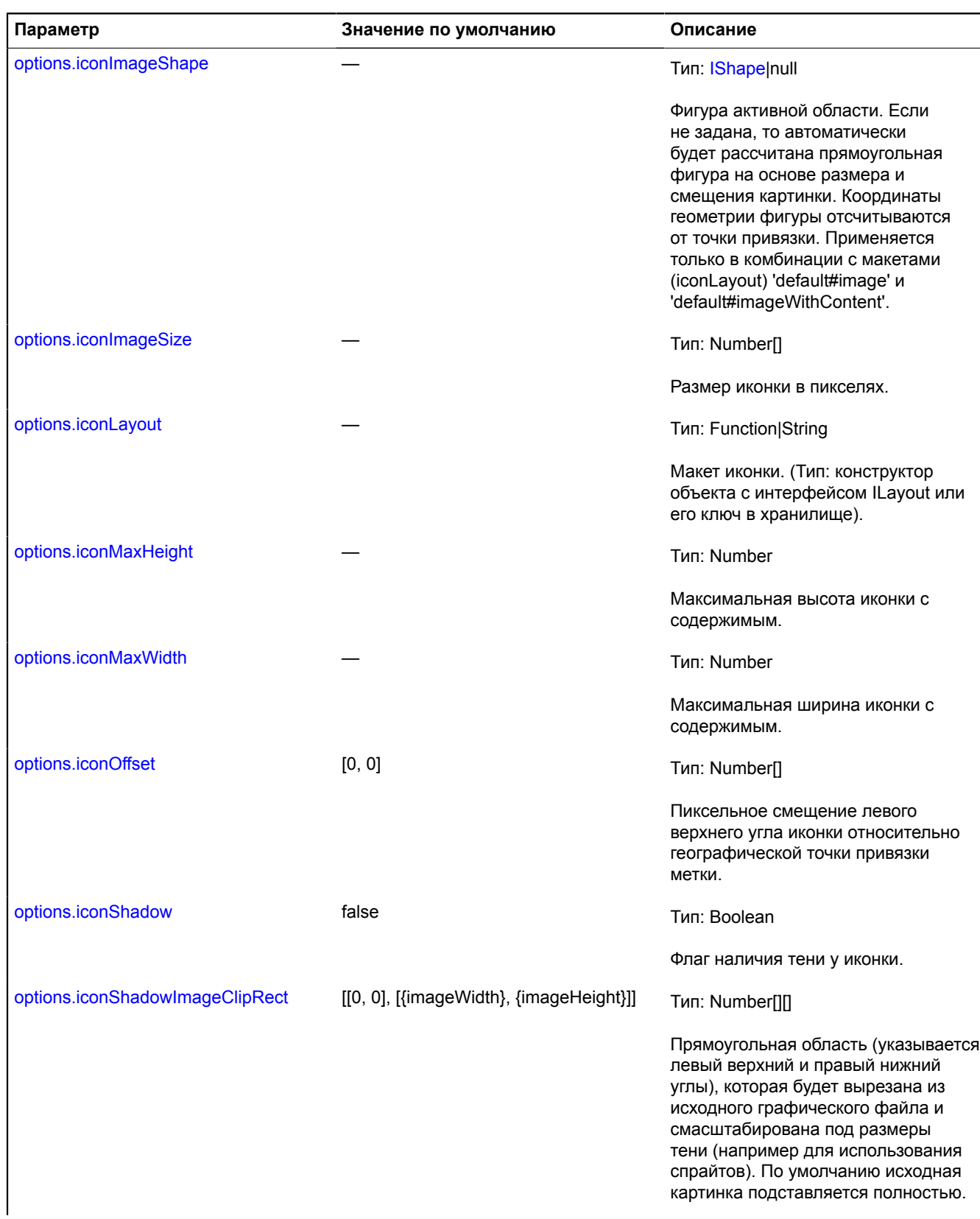

<span id="page-334-6"></span><span id="page-334-5"></span><span id="page-334-4"></span><span id="page-334-3"></span><span id="page-334-2"></span><span id="page-334-1"></span><span id="page-334-0"></span>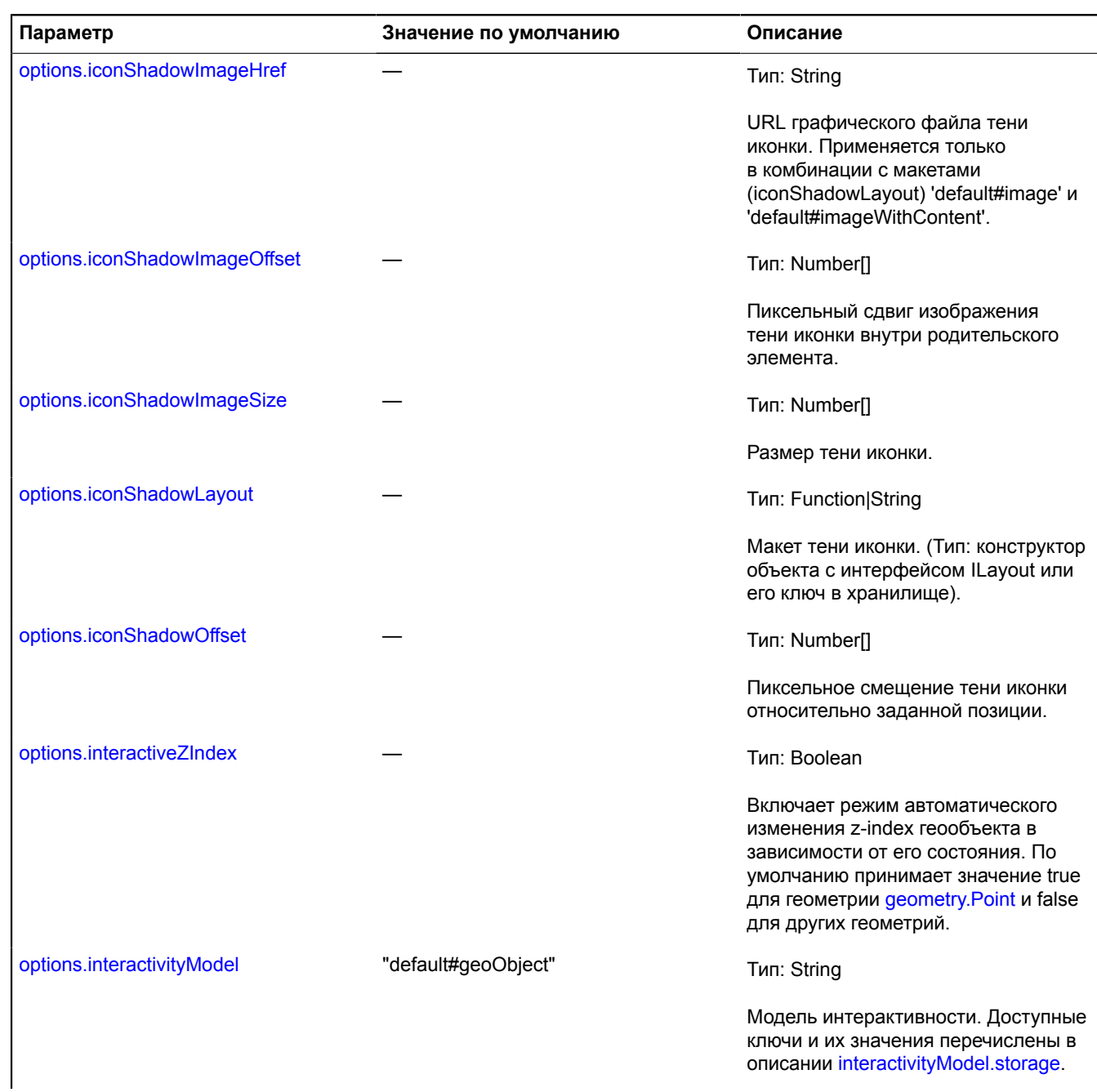

<span id="page-335-6"></span><span id="page-335-5"></span><span id="page-335-4"></span><span id="page-335-3"></span><span id="page-335-2"></span><span id="page-335-1"></span><span id="page-335-0"></span>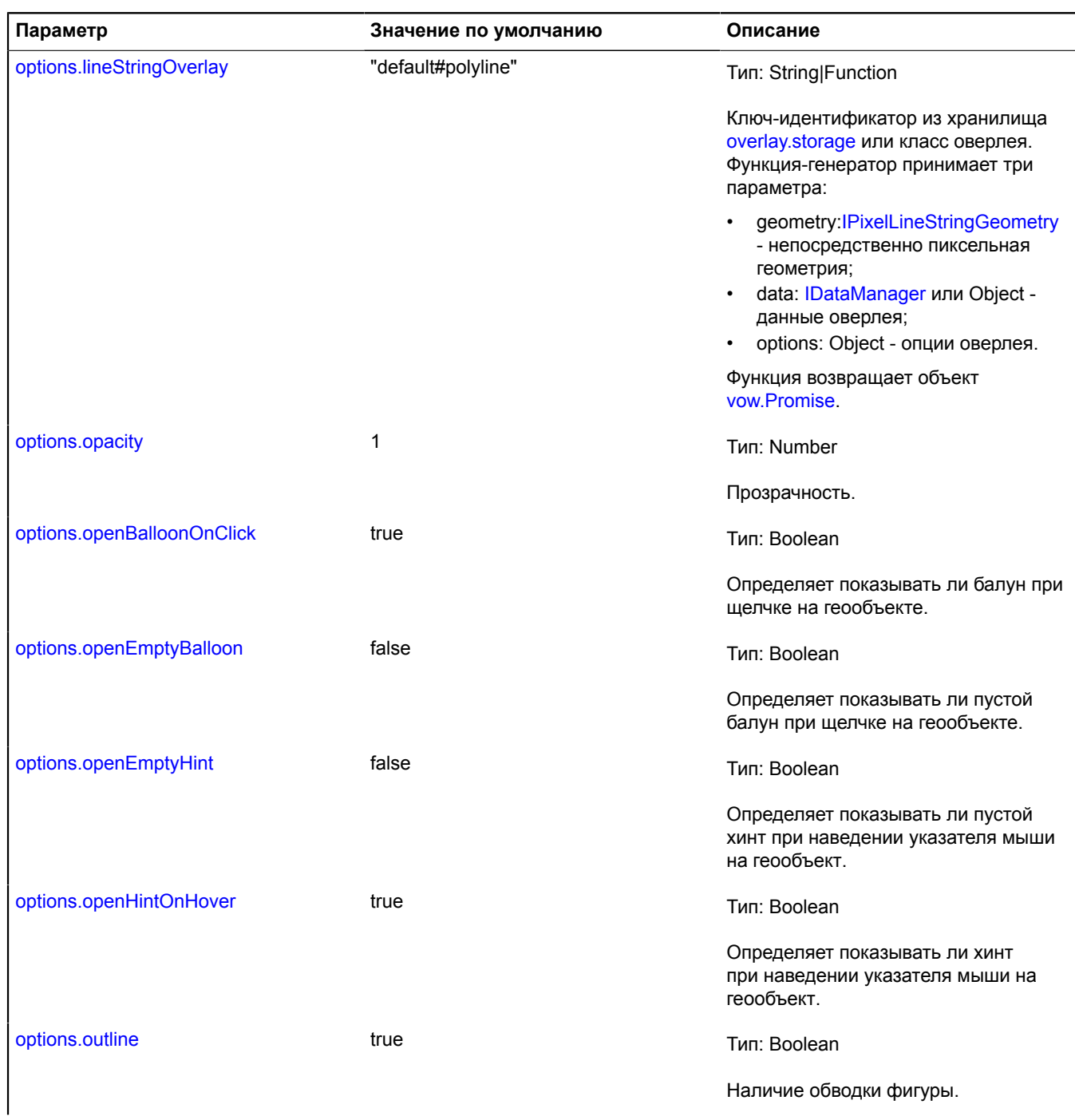

<span id="page-336-3"></span><span id="page-336-2"></span><span id="page-336-1"></span><span id="page-336-0"></span>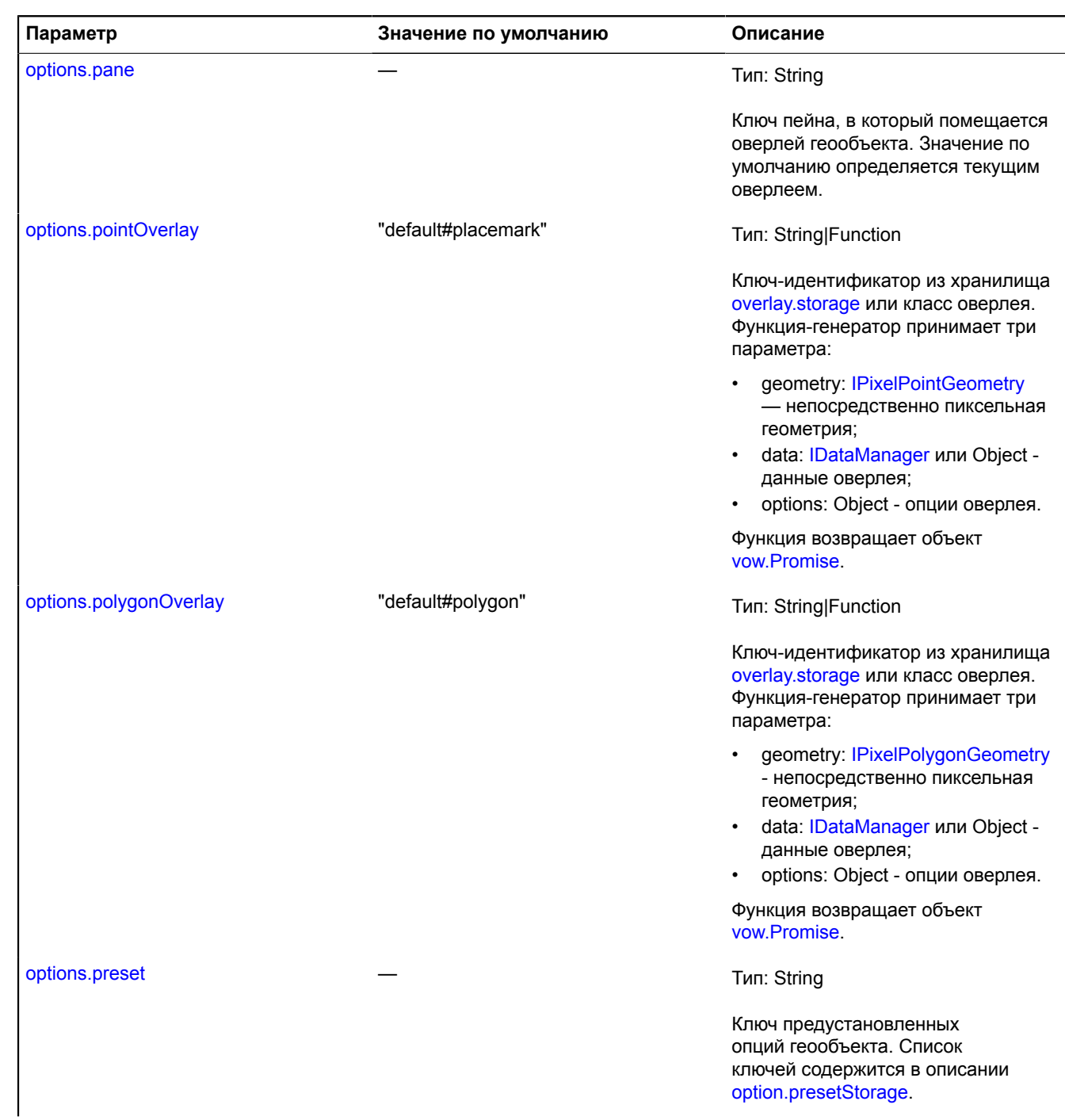

<span id="page-337-5"></span><span id="page-337-4"></span><span id="page-337-3"></span><span id="page-337-2"></span><span id="page-337-1"></span><span id="page-337-0"></span>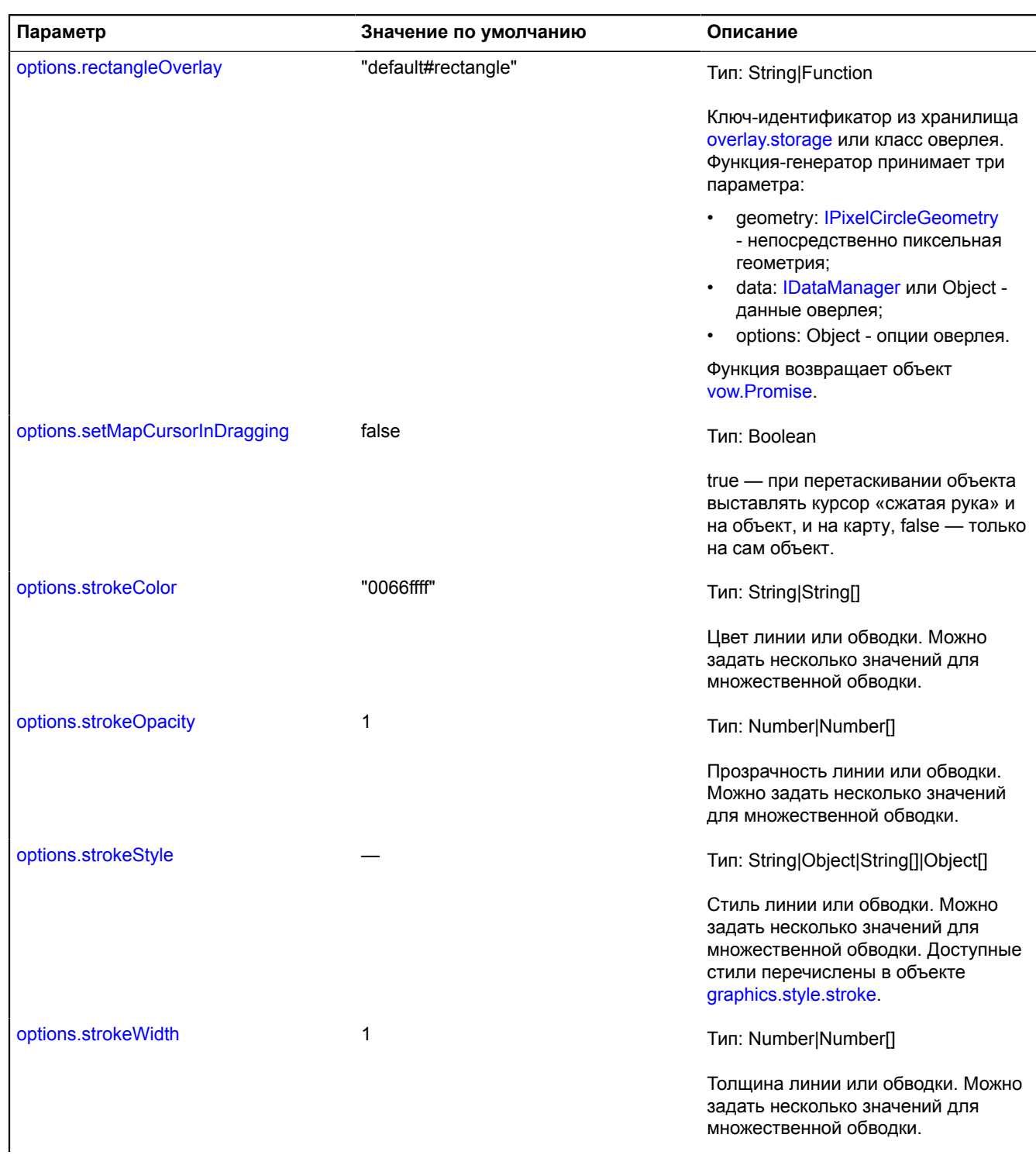

<span id="page-338-1"></span><span id="page-338-0"></span>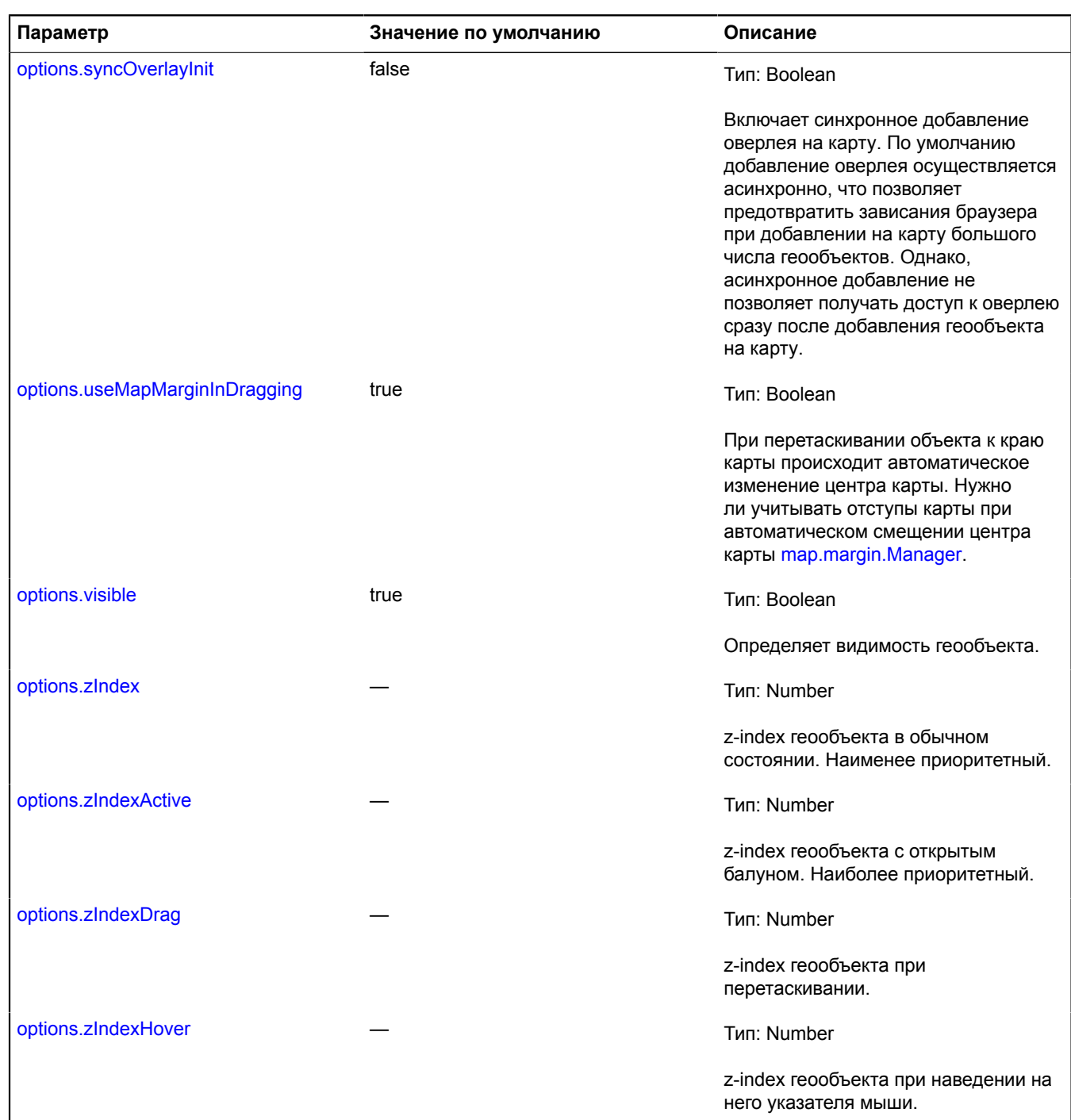

## <span id="page-338-6"></span><span id="page-338-5"></span><span id="page-338-4"></span><span id="page-338-3"></span><span id="page-338-2"></span>**Примеры:**

**1.**

```
var myGeoObject = new ymaps.GeoObject({<br>
// Определение типа геометрии" Полилиния".<br>
geometry: {<br>
type: "LineString",<br>
coordinates: [<br>
[55.75, 37.61], [52.51, 13.38]<br>]
 },
 // Определение данных геообъекта.
 properties: {
 hintContent: "Москва-Берлин"
```

```
 }
}, {
      // Включение режима отображения в виде геодезических кривых.
      geodesic: true,
      // Установка ширины до 5 пикселей.
 strokeWidth: 5,
 // Установка цвета линии.
 strokeColor: "#F008"
});
// Добавление геообъекта на карту.
geoMap.geoObjects.add(myGeoObject);
```
**2.**

```
var myGeoObject = new ymaps.GeoObject({
       // Определение геометрии" Point".
 geometry: {
 type: "Point",
             coordinates: [55.75, 37.61]
 },
 // Определение данных геообъекта.
properties: {<br>
hintContent: "Москва",<br>
balloonContentHeader: "Москва",<br>
balloonContentBody: "Столица России",<br>population: 11848762<br>}
}, {
 // Установка предустановки для метки с точкой и без содержимого.
 preset: "islands#redDotIcon",
      .<br>// Включение перетаскивания.
       draggable: true,
// Переопределение макета для содержимого в нижней части воздушного шара.<br>balloonContentFooterLayout: ymaps.templateLayoutFactory.createClass(<br>propulation: {{ properties.population }}, coordinates: {{ geometry.coordinates
 ),
 // Отключение задержки для закрытия всплывающей подсказки.
       hintCloseTimeout: null
});
// Добавление геообъекта на карту.
geoMap.geoObjects.add(myGeoObject);
```
#### <span id="page-339-0"></span>**Поля**

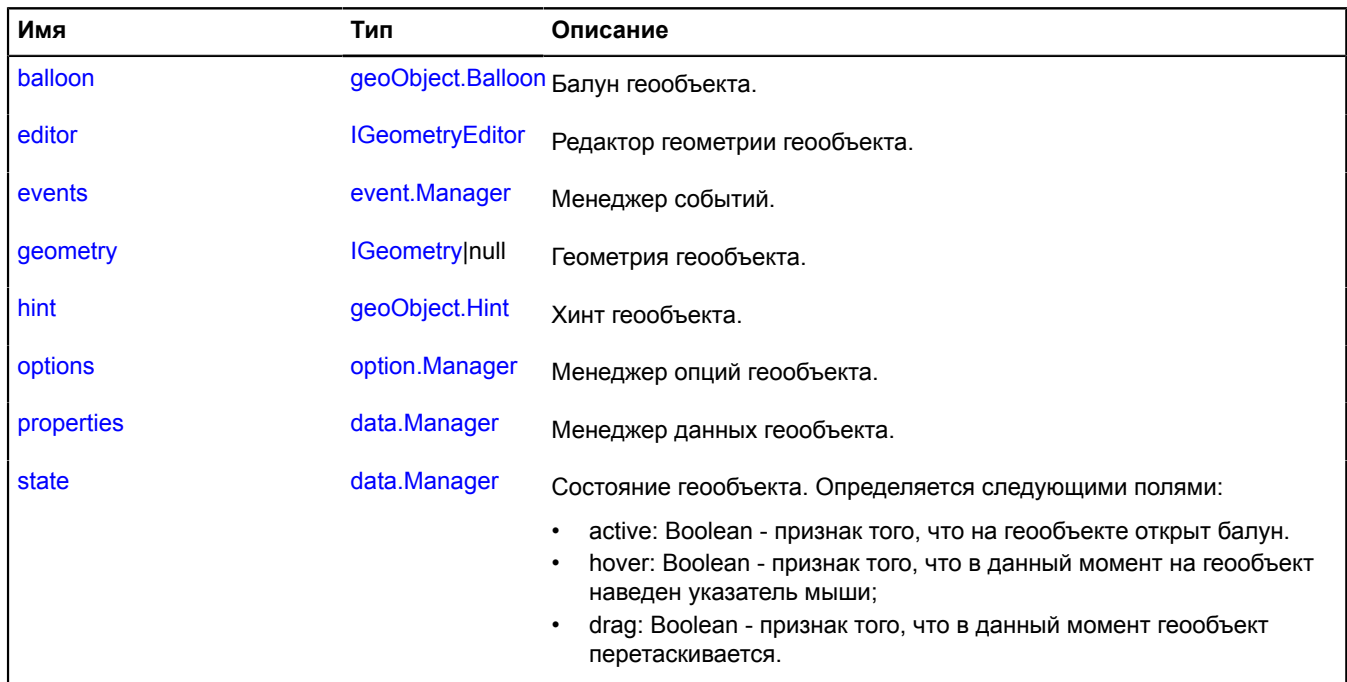

# <span id="page-340-0"></span>**События**

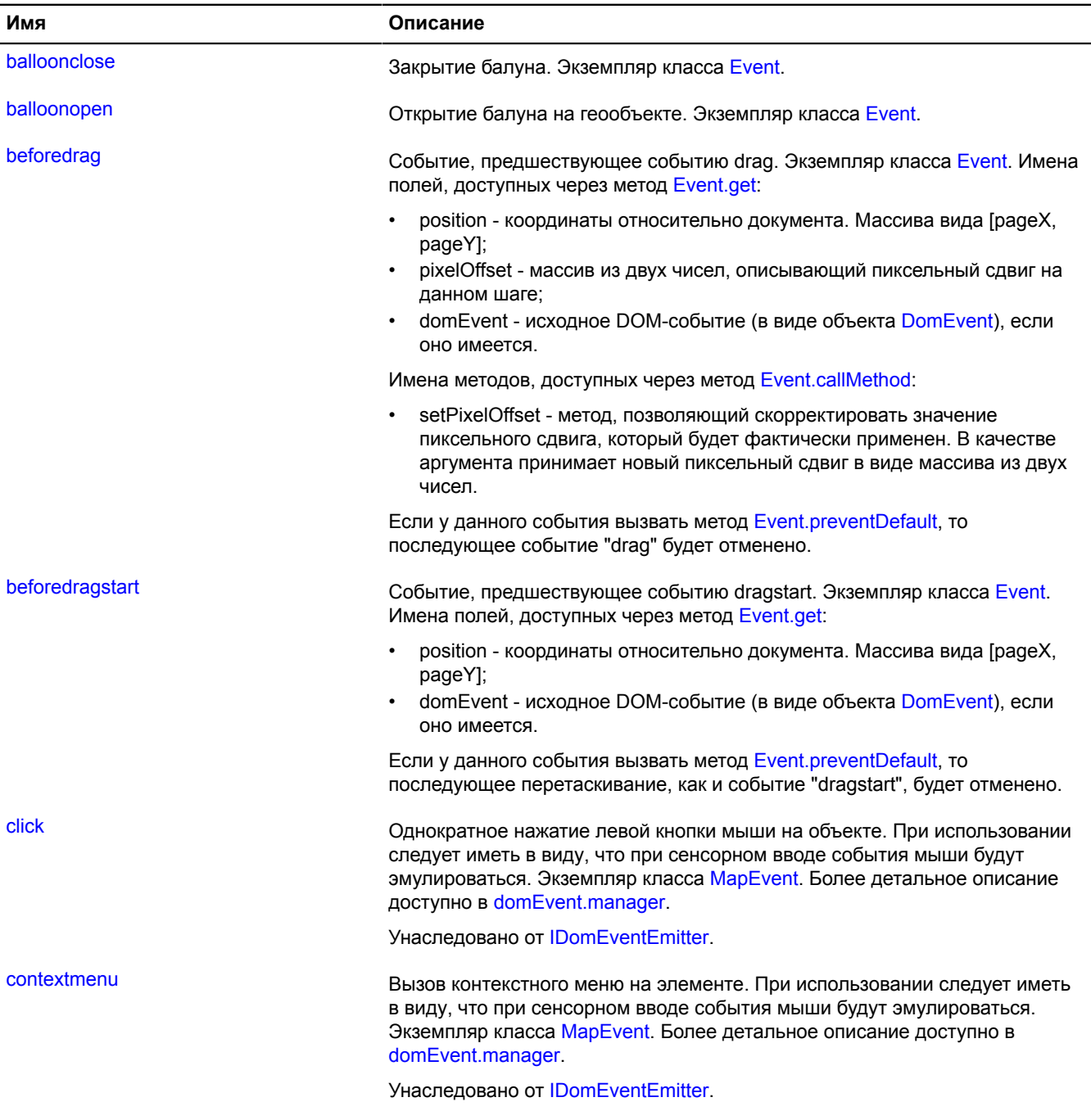

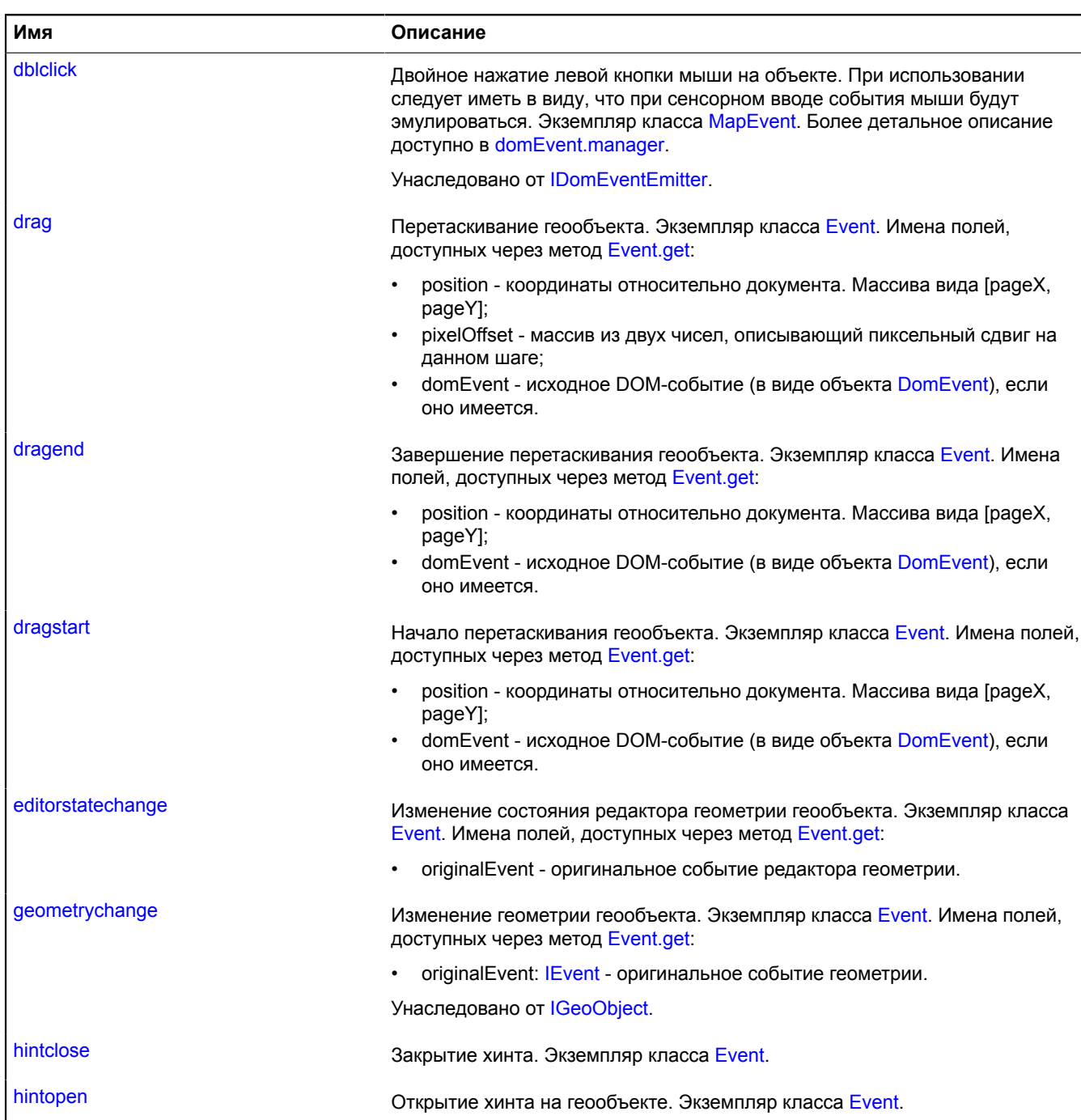

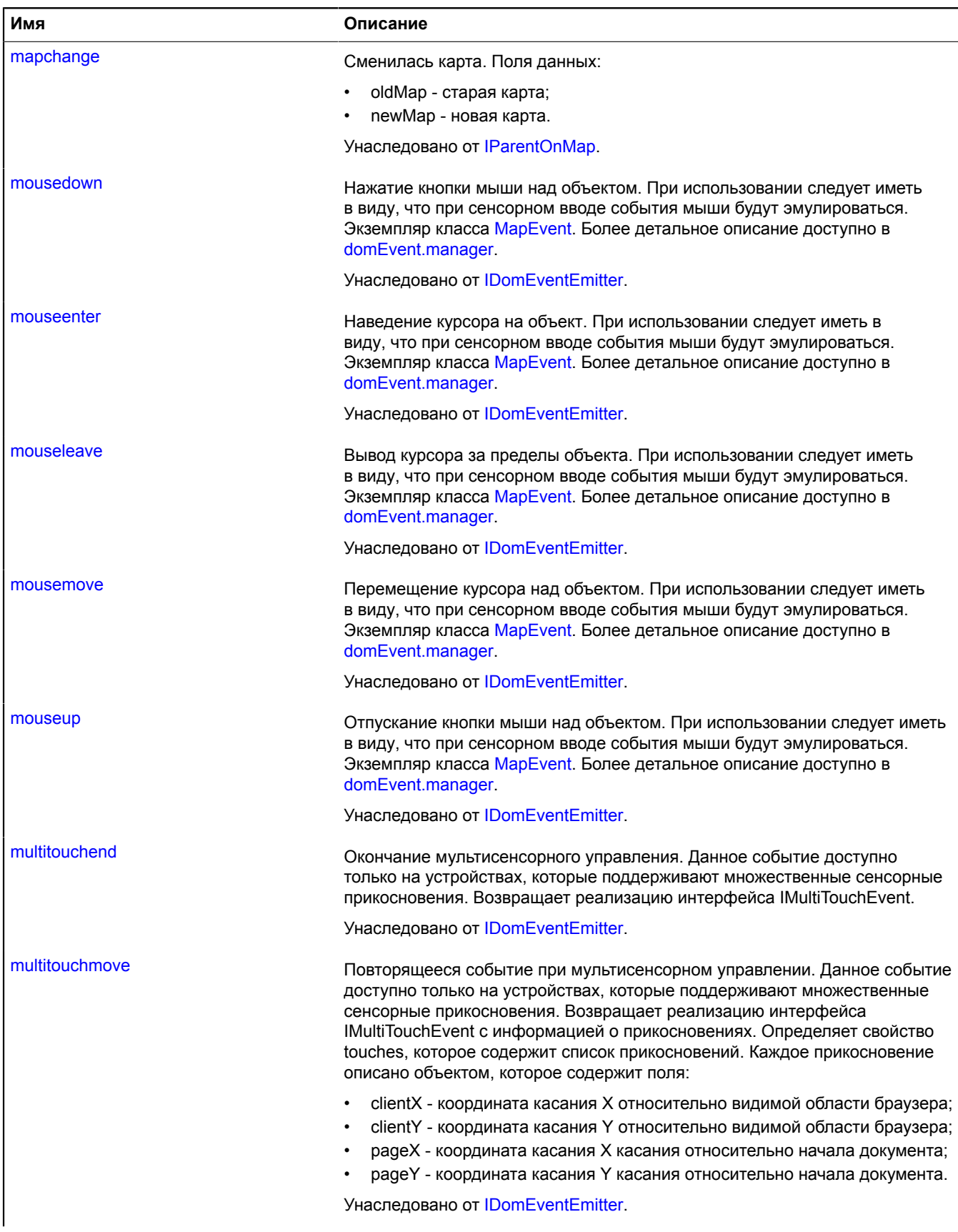

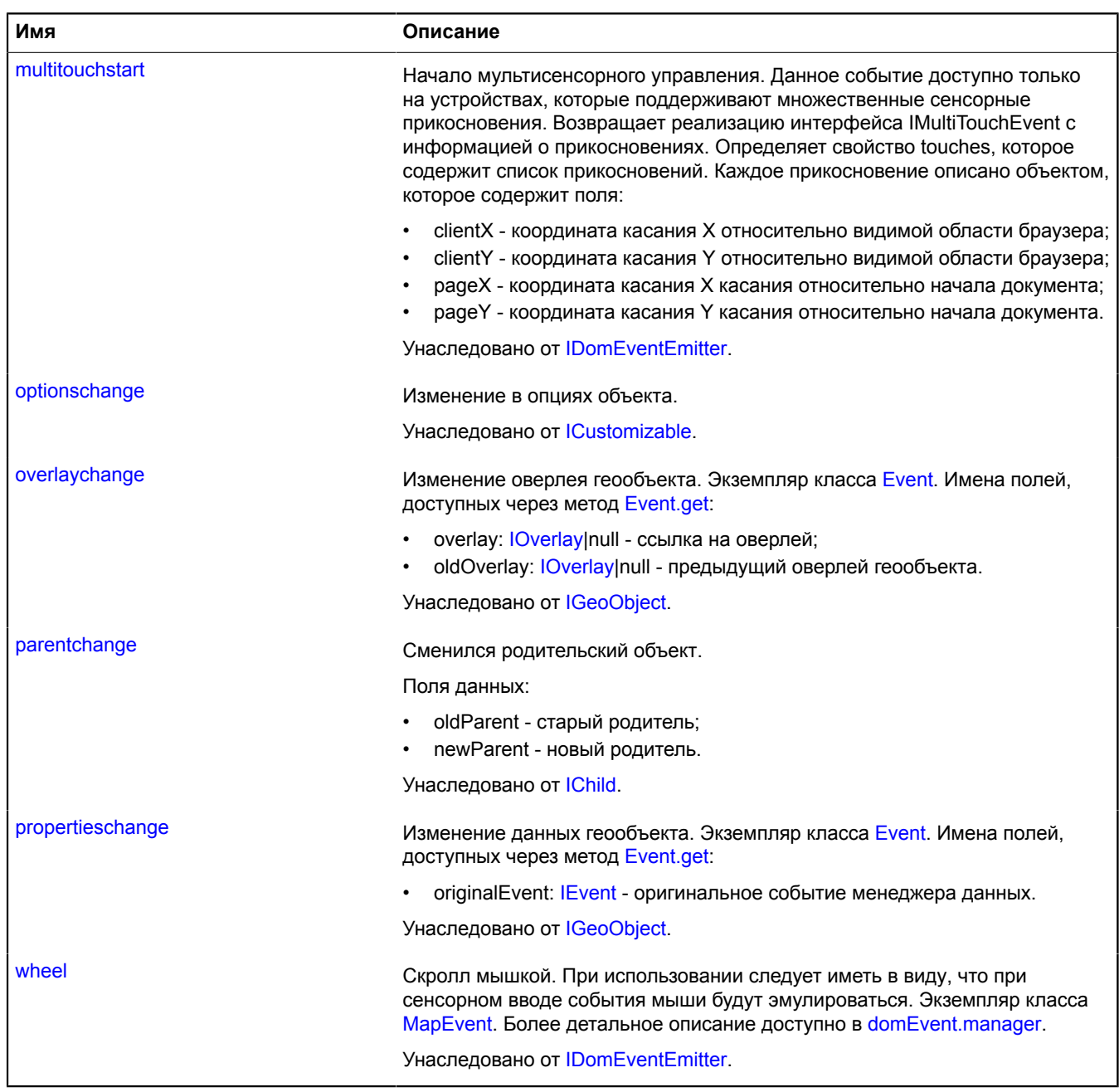

## <span id="page-344-0"></span>**Методы**

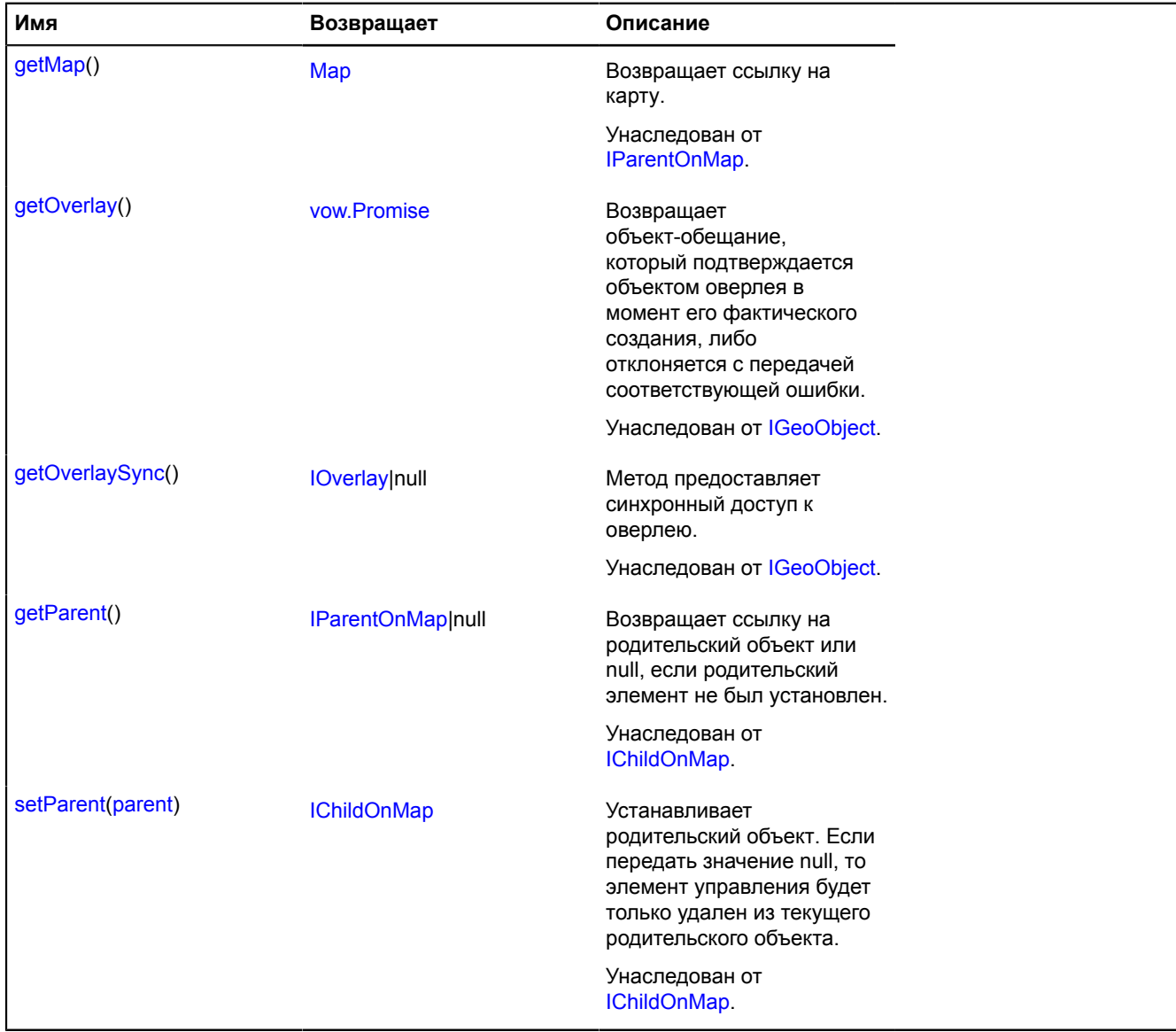

## <span id="page-344-1"></span>**Описание полей**

#### **balloon**

{[geoObject.Balloon](#page-349-0)} balloon

<span id="page-344-2"></span>Балун геообъекта.

## **editor**

{[IGeometryEditor}](#page-1174-0) editor

Редактор геометрии геообъекта.

## **Пример:**

```
// Начало редактирования геометрии геообъекта.<br>geoObject.editor.startEditing();<br>// ...<br>// Завершение редактирования.
```
geoObject.editor.stopEditing();

#### <span id="page-345-0"></span>**events**

{[event.Manager](#page-194-0)} events

<span id="page-345-1"></span>Менеджер событий.

#### **geometry**

{[IGeometry|](#page-1172-0)null} geometry

Геометрия геообъекта.

#### **Пример:**

```
// При изменении координат геометрии геообъекта устанавливаем карте границы так,
// чтобы охватить геообъект целиком.
myMap.geoObjects.add(myGeoObject);
myGeoObject.geometry.events.add("change", function () {
 myMap.setBounds(myGeoObject.geometry.getBounds());
});
```
#### <span id="page-345-2"></span>**hint**

{[geoObject.Hint}](#page-353-0) hint

#### <span id="page-345-3"></span>Хинт геообъекта.

#### **options**

{[option.Manager}](#page-795-0) options

<span id="page-345-4"></span>Менеджер опций геообъекта.

#### **properties**

{[data.Manager](#page-179-0)} properties

Менеджер данных геообъекта.

#### **Пример:**

```
// При изменении данных выводим пользовательский идентификатор
// (если у объекта поле "synchronized" принимает значение false).<br>myGeoObject.properties.events.add("change", function () {<br>if (!myGeoObject.properties.get("synchronized")) {<br>console.log(myGeoObject.properties.get("myID")
 }
});
```
#### <span id="page-345-5"></span>**state**

{[data.Manager](#page-179-0)} state

Состояние геообъекта. Определяется следующими полями:

- active: Boolean признак того, что на геообъекте открыт балун.
- hover: Boolean признак того, что в данный момент на геообъект наведен указатель мыши;
- drag: Boolean признак того, что в данный момент геообъект перетаскивается.

# **Описание событий**

## **balloonclose**

Закрытие балуна. Экземпляр класса [Event.](#page-198-0)

## **balloonopen**

Открытие балуна на геообъекте. Экземпляр класса [Event.](#page-198-0)

## **beforedrag**

Событие, предшествующее событию drag. Экземпляр класса [Event](#page-198-0). Имена полей, доступных через метод [Event.get:](#page-201-0)

- position координаты относительно документа. Массива вида [pageX, pageY];
- pixelOffset массив из двух чисел, описывающий пиксельный сдвиг на данном шаге;
- domEvent исходное DOM-событие (в виде объекта [DomEvent](#page-190-0)), если оно имеется.

Имена методов, доступных через метод [Event.callMethod](#page-200-0):

• setPixelOffset - метод, позволяющий скорректировать значение пиксельного сдвига, который будет фактически применен. В качестве аргумента принимает новый пиксельный сдвиг в виде массива из двух чисел.

Если у данного события вызвать метод [Event.preventDefault,](#page-202-0) то последующее событие "drag" будет отменено.

## **Пример:**

```
// Разрешаем перетаскивание геообъекта только вдоль горизонтальной оси.<br>geoObject.events.add("beforedrag", function (event) {<br>var originalOffset = event.get("pixelOffset");<br>event.callMethod("setPixelOffset", [originalOffs
});
```
## **beforedragstart**

Событие, предшествующее событию dragstart. Экземпляр класса [Event.](#page-198-0) Имена полей, доступных через метод [Event.get](#page-201-0):

- position координаты относительно документа. Массива вида [pageX, pageY];
- domEvent исходное DOM-событие (в виде объекта [DomEvent](#page-190-0)), если оно имеется.

Если у данного события вызвать метод [Event.preventDefault,](#page-202-0) то последующее перетаскивание, как и событие "dragstart", будет отменено.

## **drag**

Перетаскивание геообъекта. Экземпляр класса [Event.](#page-198-0) Имена полей, доступных через метод [Event.get:](#page-201-0)

- position координаты относительно документа. Массива вида [pageX, pageY];
- pixelOffset массив из двух чисел, описывающий пиксельный сдвиг на данном шаге;
- domEvent исходное DOM-событие (в виде объекта [DomEvent](#page-190-0)), если оно имеется.

## **dragend**

Завершение перетаскивания геообъекта. Экземпляр класса [Event.](#page-198-0) Имена полей, доступных через метод [Event.get:](#page-201-0)

- position координаты относительно документа. Массива вида [pageX, pageY];
- domEvent исходное DOM-событие (в виде объекта [DomEvent](#page-190-0)), если оно имеется.

## **dragstart**

Начало перетаскивания геообъекта. Экземпляр класса [Event.](#page-198-0) Имена полей, доступных через метод [Event.get:](#page-201-0)

- position координаты относительно документа. Массива вида [pageX, pageY];
- domEvent исходное DOM-событие (в виде объекта [DomEvent](#page-190-0)), если оно имеется.

## **editorstatechange**

Изменение состояния редактора геометрии геообъекта. Экземпляр класса [Event.](#page-198-0) Имена полей, доступных через метод [Event.get](#page-201-0):

• originalEvent - оригинальное событие редактора геометрии.

## **hintclose**

Закрытие хинта. Экземпляр класса [Event.](#page-198-0)

## **hintopen**

Открытие хинта на геообъекте. Экземпляр класса [Event.](#page-198-0)

# **geoObject**

# **geoObject.addon**

## <span id="page-347-0"></span>**geoObject.addon.balloon**

**Примечание:** Конструктор класса geoObject.addon.balloon скрыт, так как данный класс не предназначен для самостоятельной инициализации.

## Статический объект.

Модуль, который предоставляет возможность использовать балун у геообъекта. Добавляет интерфейс [IBalloonOwner](#page-1099-0) геообъекту [GeoObject.](#page-327-0) При подключении package.full (стандартный набор модулей) доступен по умолчанию. Если [GeoObject](#page-327-0) подключается отдельно, то необходимо явно указать этот модуль в загрузчике. Если [geoObject.addon.balloon](#page-347-0) подключается отдельно после создания [GeoObject,](#page-327-0) то интерфейс [IBalloonOwner](#page-1099-0) не будет добавлен. Тогда для инициализации менеджера балуна нужно будет использовать метод geoObject.addon.balloon#get.

## <span id="page-347-1"></span>[Методы](#page-347-1)

## **Методы**

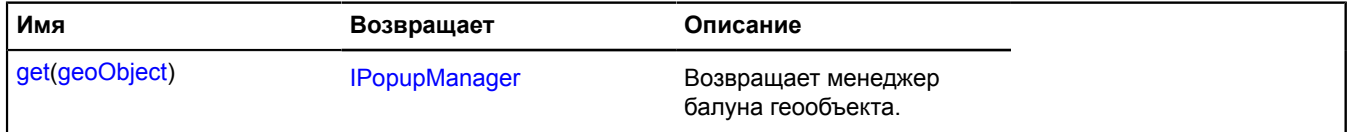

## <span id="page-347-2"></span>**Описание методов**

### **get**

{[IPopupManager](#page-1302-0)} get(geoObject)

**Возвращает** менеджер балуна геообъекта.

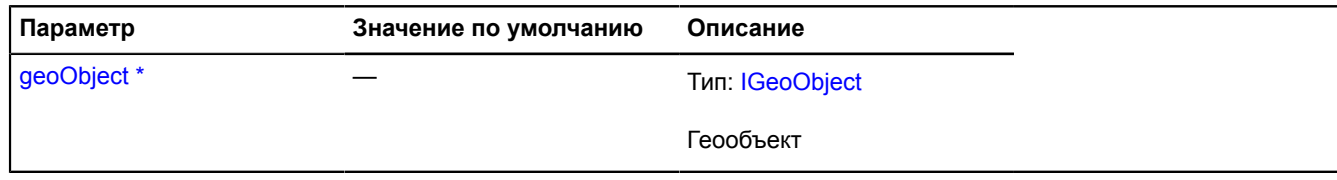

Обязательный параметр/опция.

## **Пример:**

ymaps.geoObject.addon.balloon.get(geoObject)

## <span id="page-348-0"></span>**geoObject.addon.editor**

**Примечание:** Конструктор класса geoObject.addon.editor скрыт, так как данный класс не предназначен для самостоятельной инициализации.

Статический объект.

Модуль, который предоставляет возможность использовать редактор у геообъекта. Добавляет поле [GeoObject](#page-327-0)#editor в GeoObject. При подключении package.full (стандартный набор модулей) доступен по умолчанию. Если [GeoObject](#page-327-0) подключается отдельно, то необходимо явно указать этот модуль в загрузчике. Если [geoObject.addon.editor](#page-348-0) подключается отдельно после создания [GeoObject,](#page-327-0) то поле GeoObject#editor не будет добавлено. Тогда для редактора нужно будет использовать метод geoObject.addon.editor#get.

## <span id="page-348-1"></span>[Методы](#page-348-1)

## **Методы**

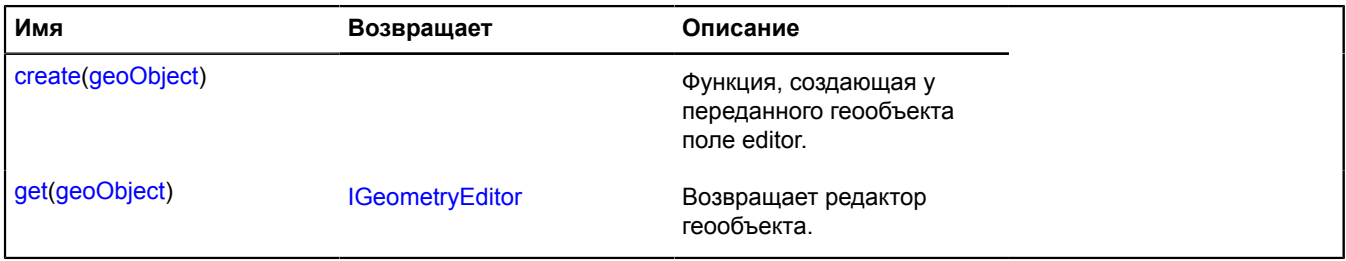

## <span id="page-348-2"></span>**Описание методов**

### **create**

{} create(geoObject)

Функция, создающая у переданного геообъекта поле editor.

### **Параметры:**

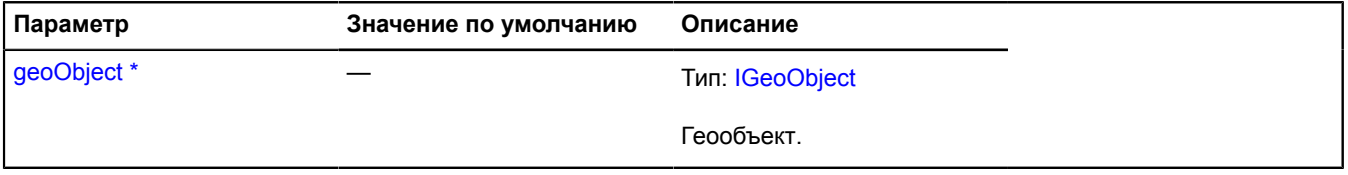

Обязательный параметр/опция.

### <span id="page-348-3"></span>**get**

{[IGeometryEditor}](#page-1174-0) get(geoObject)

**Возвращает** редактор геообъекта.

## **Параметры:**

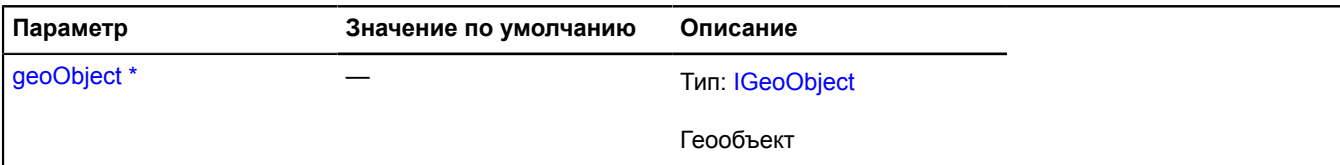

Обязательный параметр/опция.

## **Пример:**

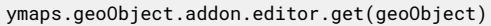

## <span id="page-349-1"></span>**geoObject.addon.hint**

**Примечание:** Конструктор класса geoObject.addon.hint скрыт, так как данный класс не предназначен для самостоятельной инициализации.

### Статический объект.

Модуль, который предоставляет возможность использовать хинт у геообъекта. Добавляет [IHintOwner](#page-1200-0) интерфейс геообъекту ([GeoObject\)](#page-327-0). При подключении package.full (стандартный набор модулей) доступен по умолчанию. Если [GeoObject](#page-327-0) подключается отдельно, то необходимо явно указать этот модуль в загрузчике. Если [geoObject.addon.hint](#page-349-1) подключается отдельно после создания [GeoObject,](#page-327-0) то интерфейс [IHintOwner](#page-1200-0) не будет добавлен. Тогда для инициализации менеджера балуна нужно будет использовать метод geoObject.addon.hint#get.

### <span id="page-349-2"></span>[Методы](#page-349-2)

#### **Методы**

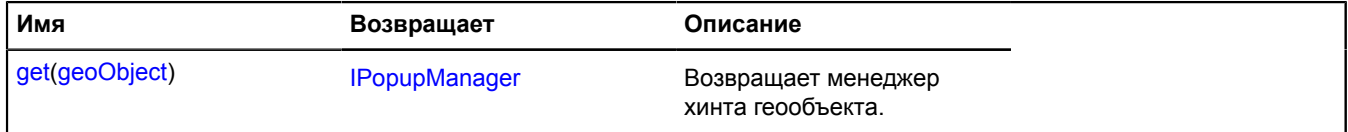

#### <span id="page-349-3"></span>**Описание методов**

### **get**

{[IPopupManager](#page-1302-0)} get(geoObject)

**Возвращает** менеджер хинта геообъекта.

### **Параметры:**

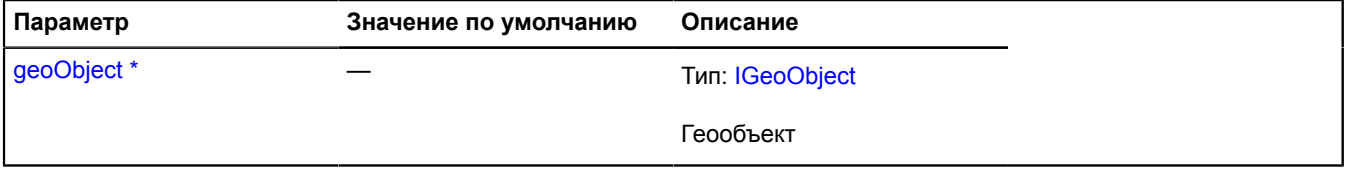

Обязательный параметр/опция.

### **Пример:**

ymaps.geoObject.addon.hint.get(geoObject)

## <span id="page-349-0"></span>**geoObject.Balloon**

Расширяет [IBalloonManager](#page-1096-0).

Менеджер балуна геообъекта. Позволяет управлять балуном геообъекта, открывать и скрывать его. Передает балуну данные в формате [IGeoObjectPopupData](#page-1190-0). Использует внутри себя менеджер балуна карты [map.Balloon](#page-543-0). Геообъекты содержат экземпляр этого класса, доступный как myGeoObject.balloon. Не создавайте экземпляры этого класса без необходимости.

**См.:** [Balloon](#page-10-1) [GeoObject.balloon](#page-344-1)

<span id="page-350-0"></span>[Конструктор](#page-350-0) | [Поля](#page-350-1) | [События](#page-350-2) | [Методы](#page-351-0)

## **Конструктор**

geoObject.Balloon[\(geoObject\)](#page-350-3)

## **Параметры:**

<span id="page-350-3"></span>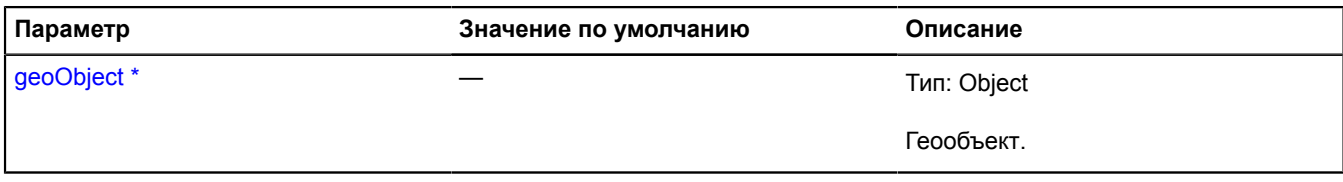

Обязательный параметр/опция.

### <span id="page-350-1"></span>**Поля**

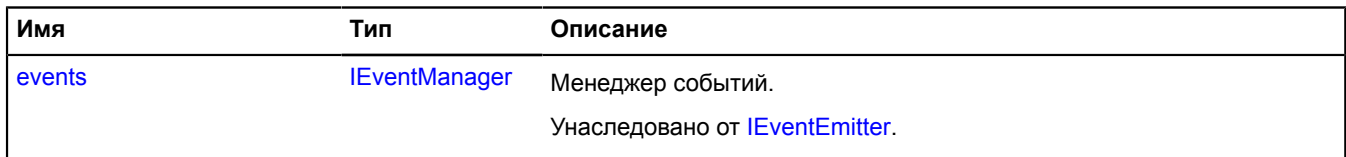

<span id="page-350-2"></span>**События**

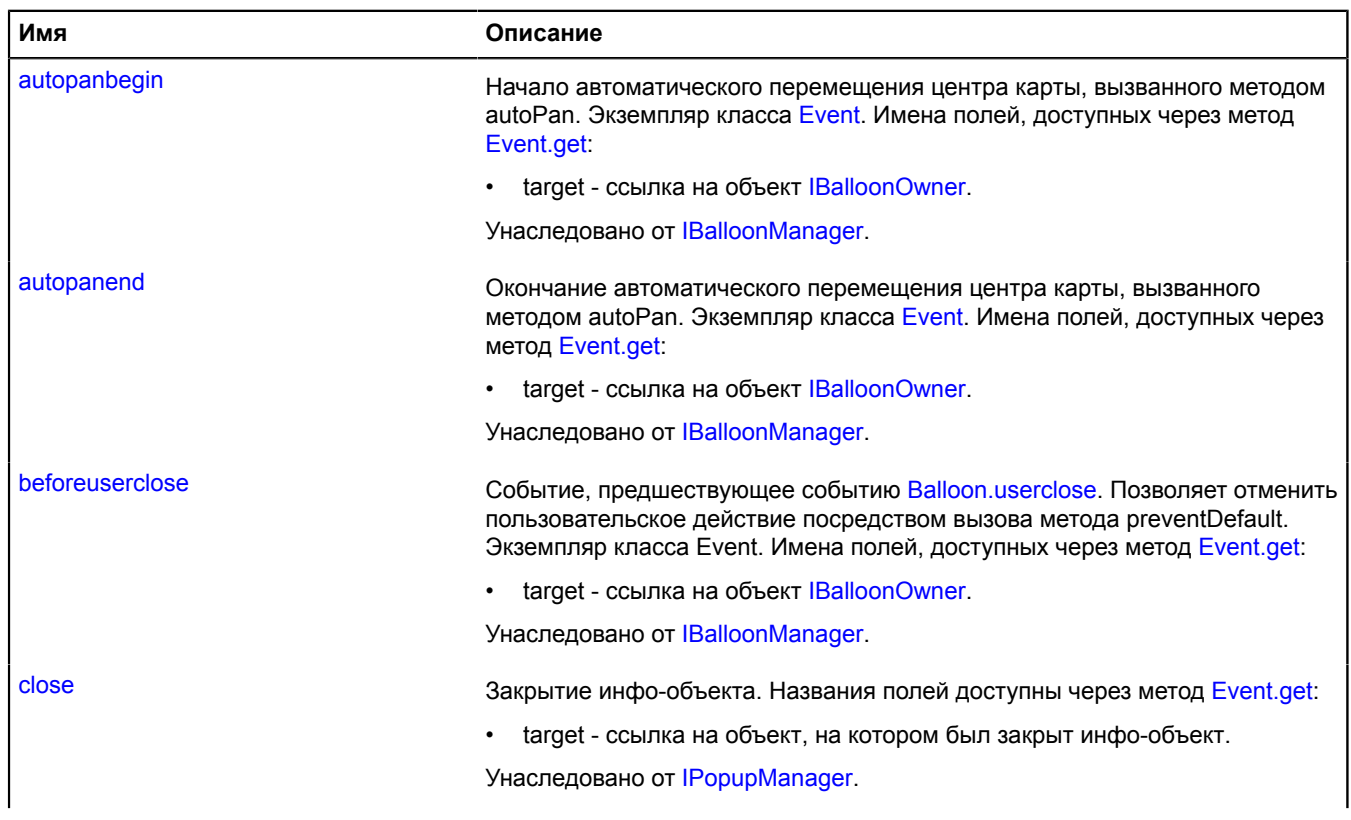

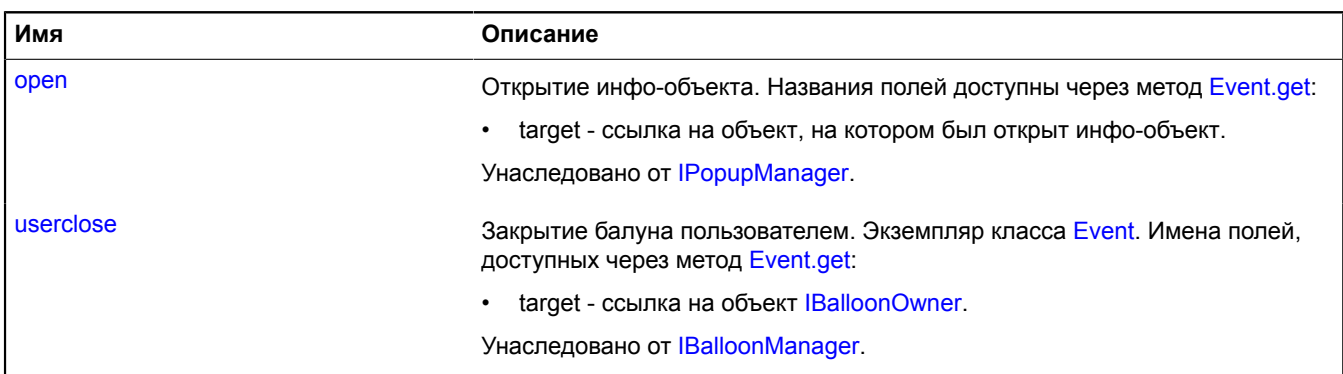

## <span id="page-351-0"></span>**Методы**

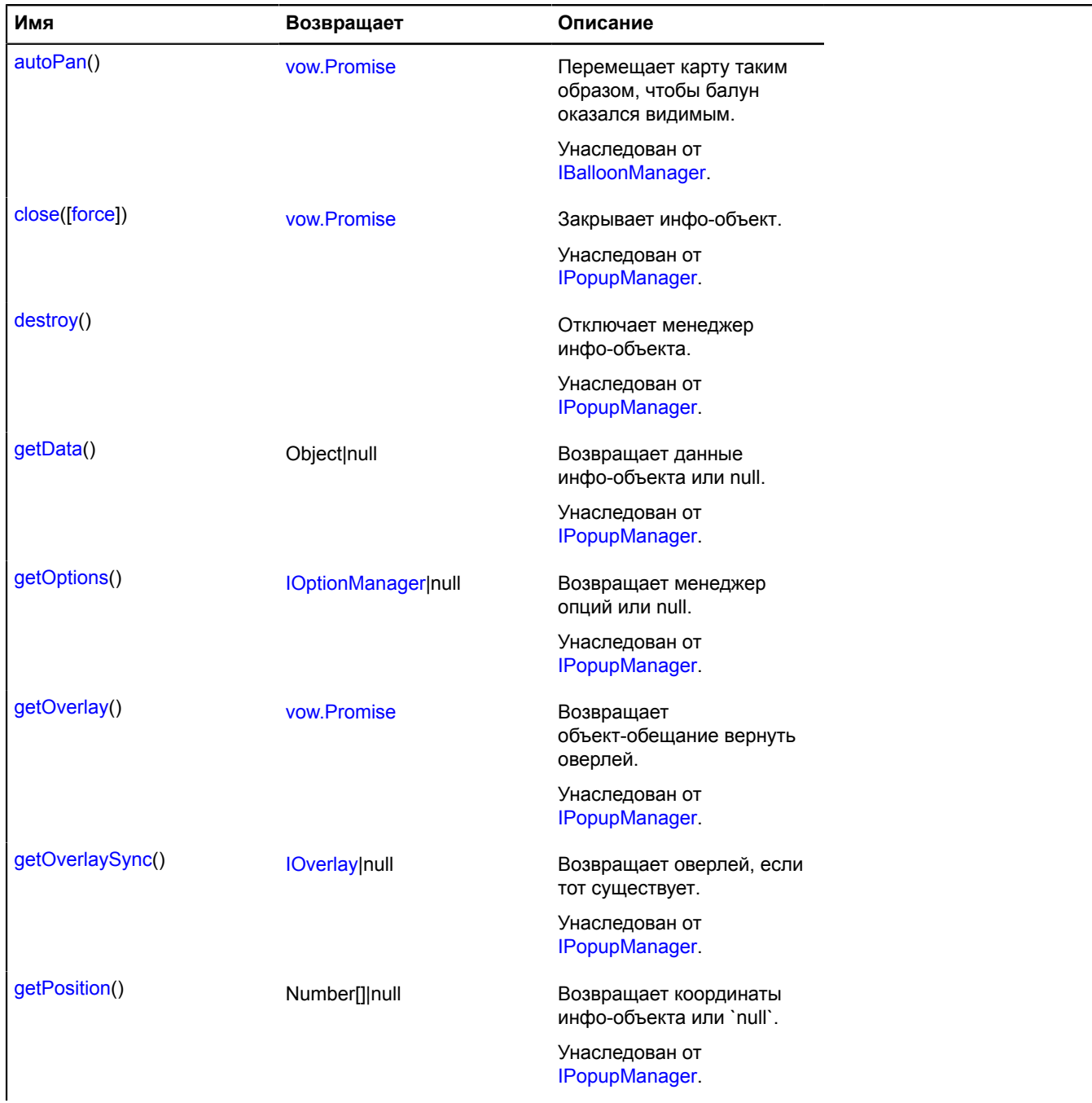

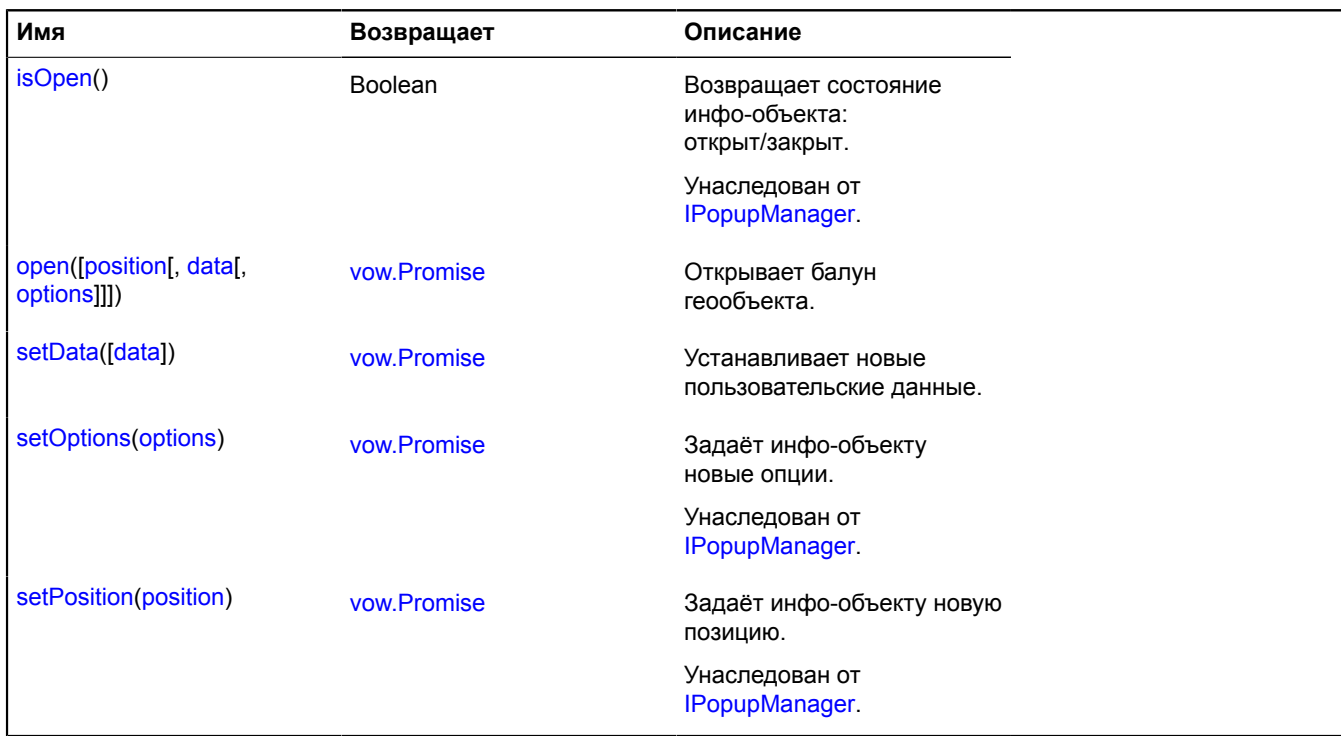

## <span id="page-352-0"></span>**Описание методов**

## **open**

```
{vow.Promise} open([position[, data[, options]]])
```
Открывает балун геообъекта.

**Возвращает** объект-promise.

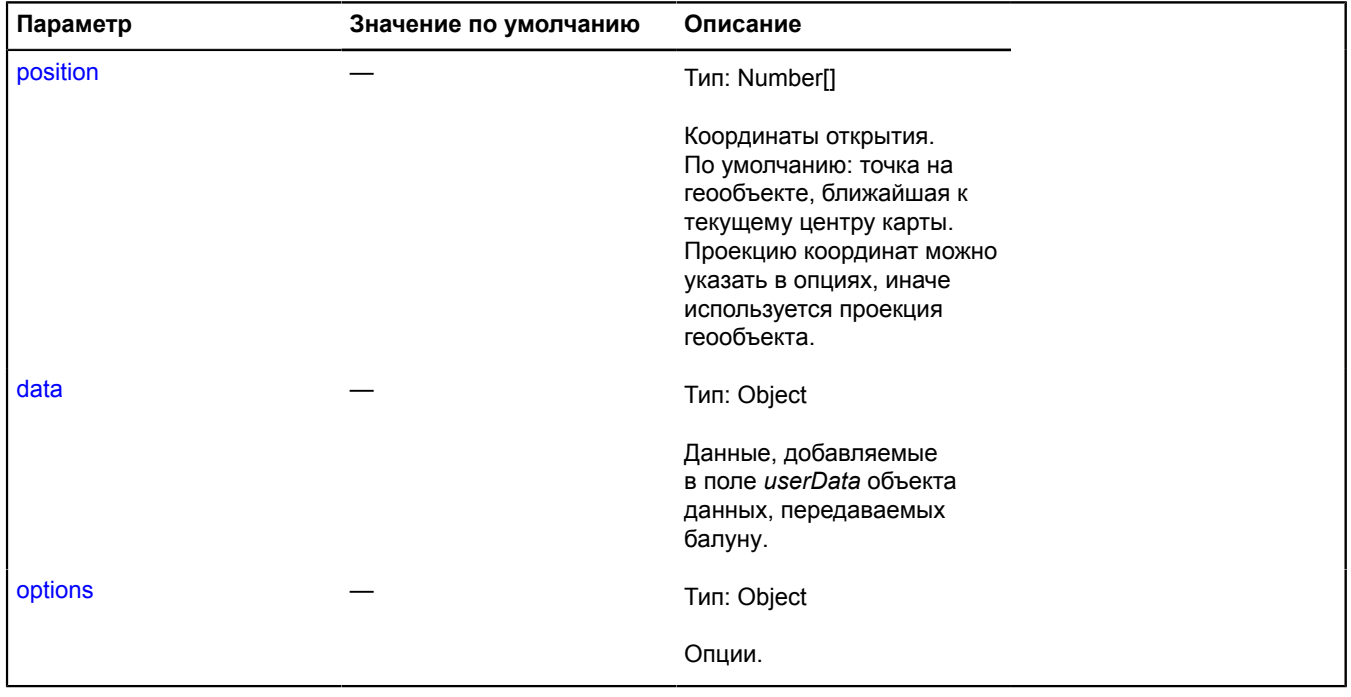

## <span id="page-353-1"></span>**setData**

{[vow.Promise}](#page-1088-0) setData([data])

Устанавливает новые пользовательские данные.

**Возвращает** объект-promise.

## **Параметры:**

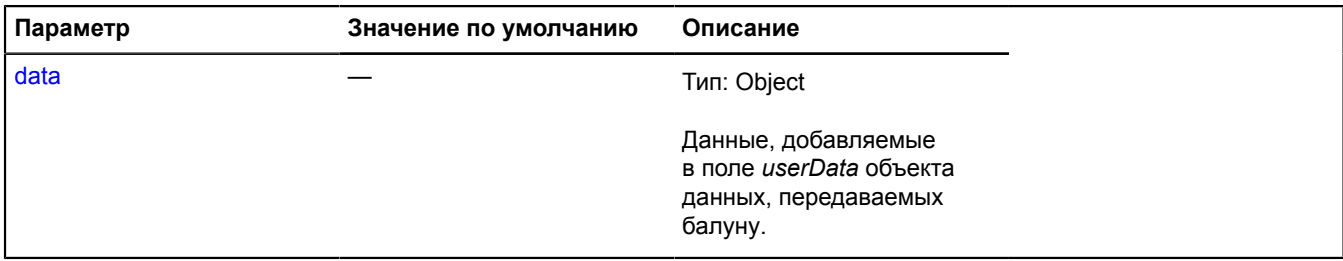

## <span id="page-353-0"></span>**geoObject.Hint**

Расширяет [IHintManager](#page-1199-0).

Менеджер хинта геообъекта. Позволяет управлять хинтом геообъекта, открывать и скрывать его. Передает хинту данные в формате [IGeoObjectPopupData](#page-1190-0). Использует внутри себя менеджер хинтов карты [map.Hint.](#page-566-0) Геообъекты содержат экземпляр этого класса, доступный как myGeoObject.hint. Не создавайте экземпляры этого класса без необходимости.

## **См.:** [Hint](#page-416-0) [GeoObject.hint](#page-345-2)

<span id="page-353-2"></span>[Конструктор](#page-353-2) | [Поля](#page-353-3) | [События](#page-353-4) | [Методы](#page-354-0)

### **Конструктор**

geoObject.Hint([geoObject](#page-353-5))

### **Параметры:**

<span id="page-353-5"></span>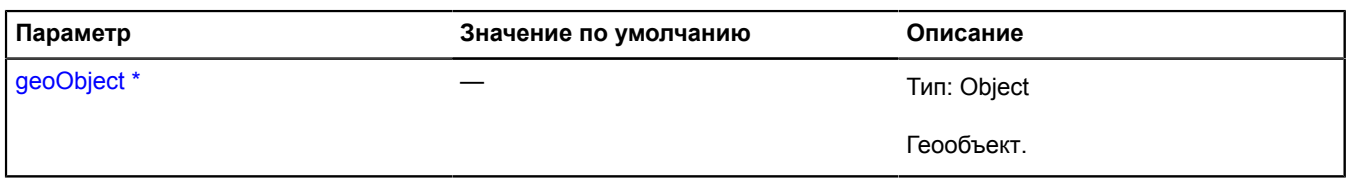

Обязательный параметр/опция.

### <span id="page-353-3"></span>**Поля**

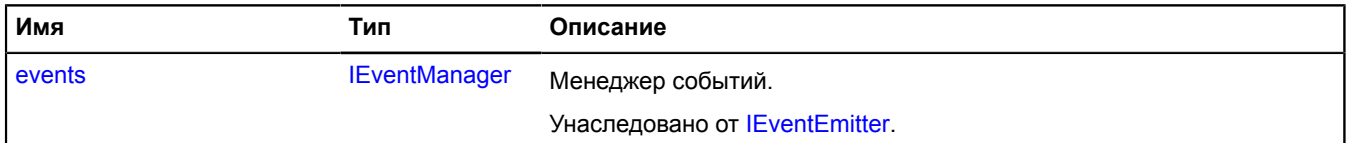

## <span id="page-353-4"></span>**События**

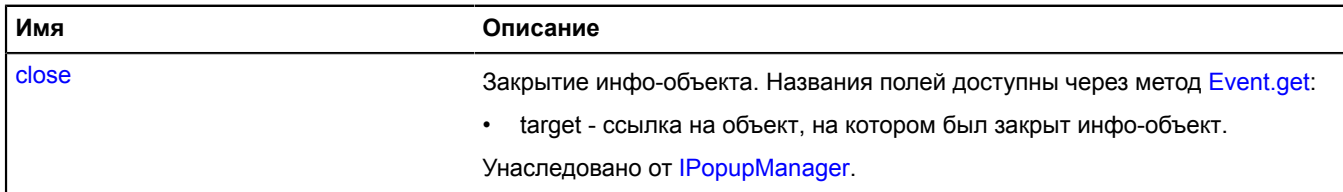

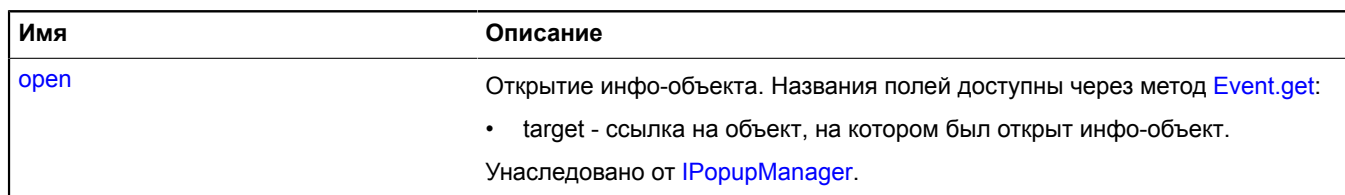

# <span id="page-354-0"></span>**Методы**

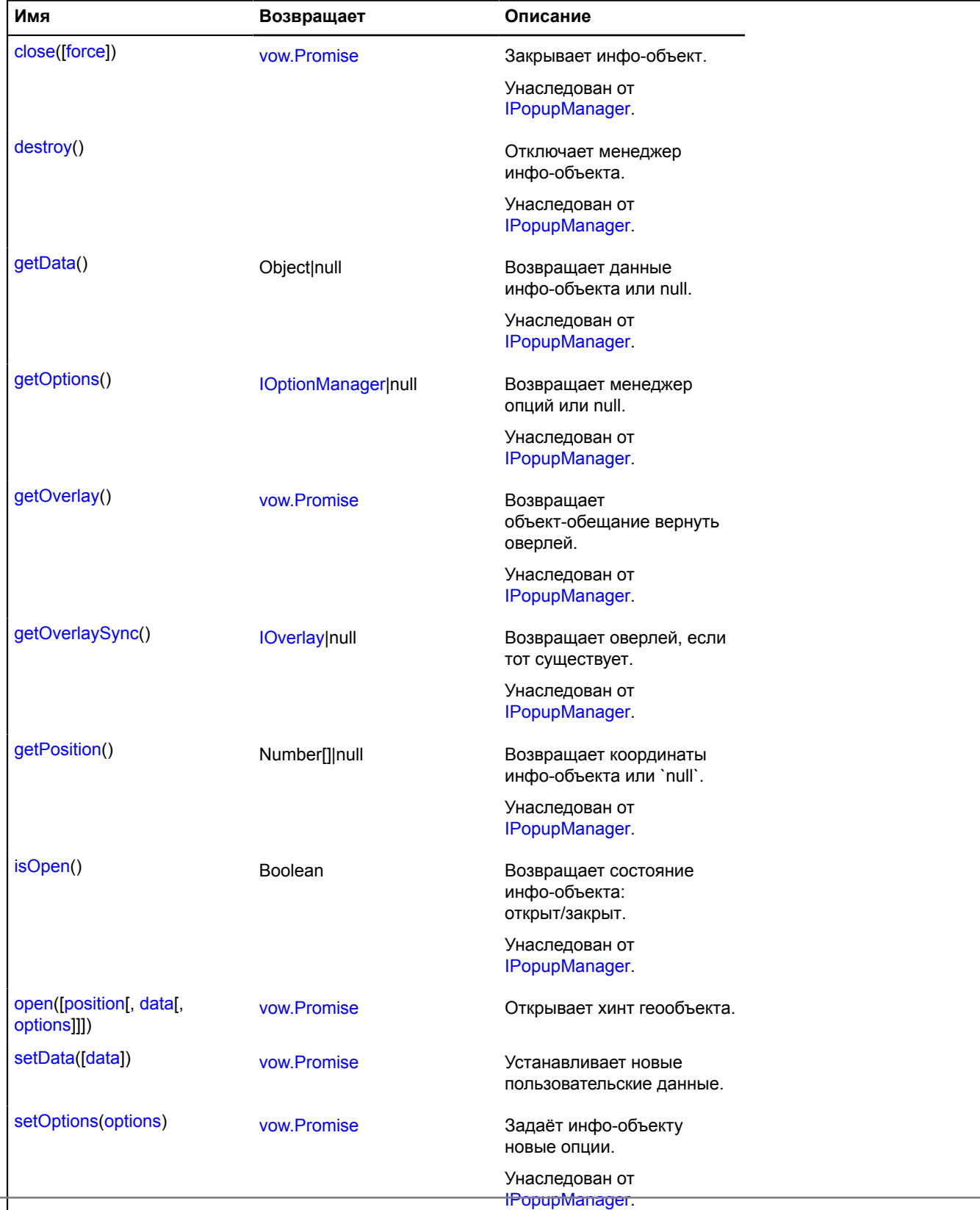

Справочник JavaScript API Яндекс.Карт. Версия 2.1.79

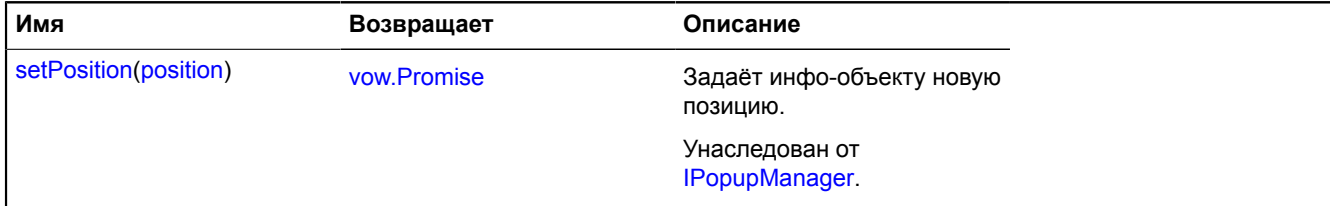

### <span id="page-355-0"></span>**Описание методов**

## **open**

{[vow.Promise}](#page-1088-0) open([position[, data[, options]]])

Открывает хинт геообъекта.

**Возвращает** объект-promise.

## **Параметры:**

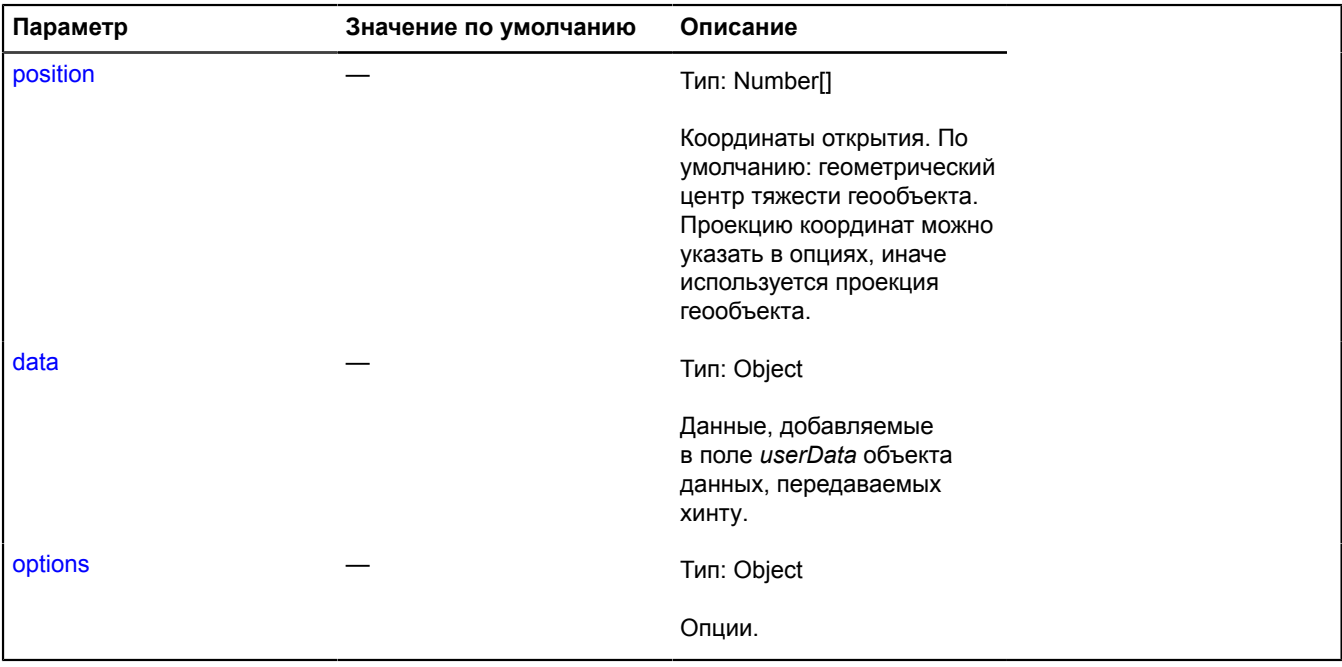

## <span id="page-355-1"></span>**setData**

{[vow.Promise}](#page-1088-0) setData([data])

Устанавливает новые пользовательские данные.

**Возвращает** объект-promise.

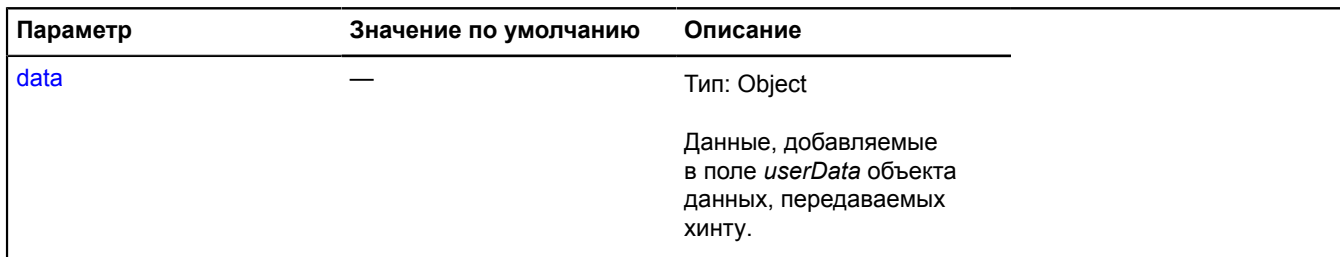

# **geoObject.Sequence**

Расширяет [IGeoObject,](#page-1180-0) [IGeoObjectSequence](#page-1191-0).

Неизменяемая коллекция геообъектов. Позволяет группировать геообъекты для добавления на карту, задания опций и т.д. Коллекция также является геообъектом.

<span id="page-356-0"></span>[Конструктор](#page-356-0) | [Поля](#page-357-0) | [События](#page-357-1) | [Методы](#page-360-0)

## **Конструктор**

geoObject.Sequence([[feature\[](#page-356-1), [options\]](#page-356-2)])

Создает неизменяемую коллекцию геообъектов.

<span id="page-356-5"></span><span id="page-356-4"></span><span id="page-356-3"></span><span id="page-356-2"></span><span id="page-356-1"></span>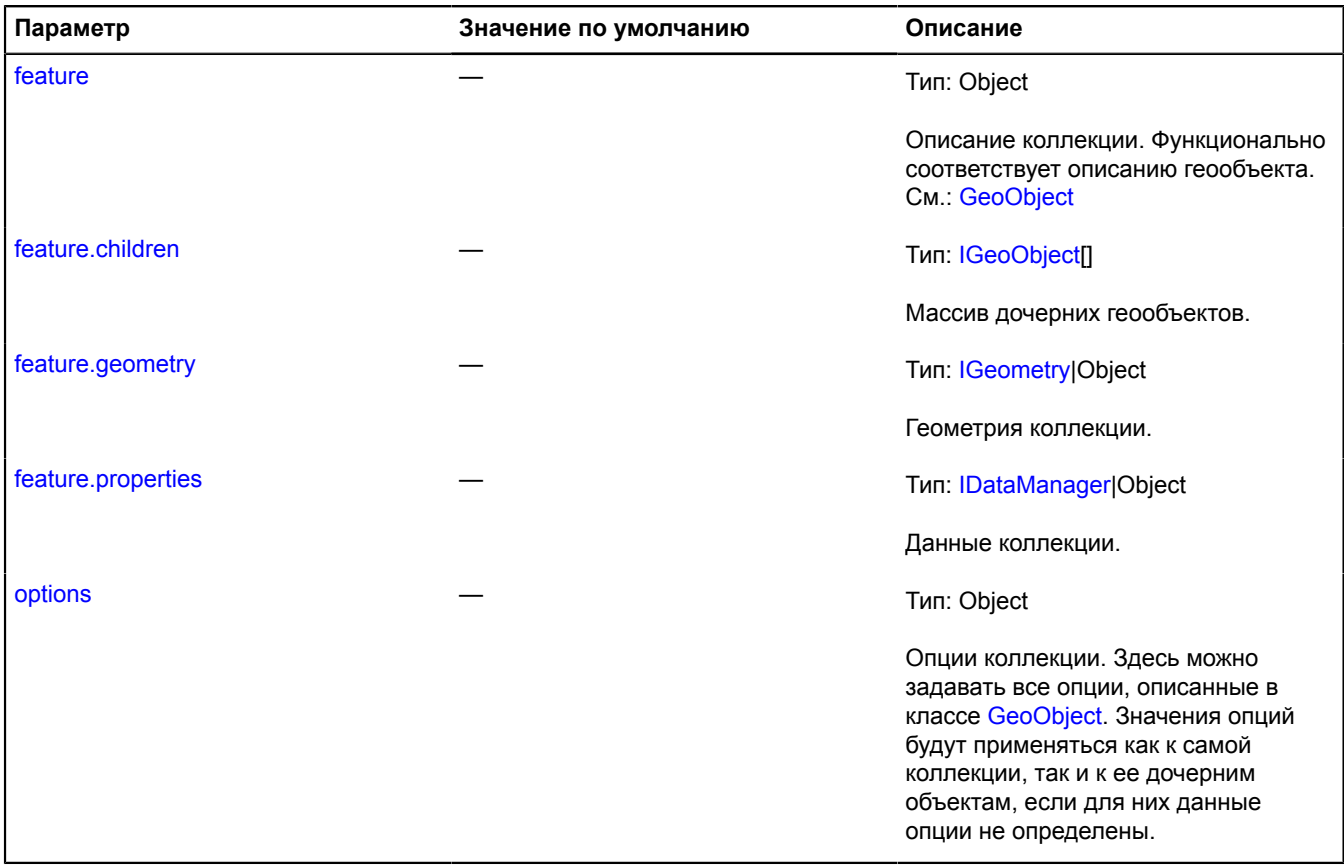

# <span id="page-357-0"></span>**Поля**

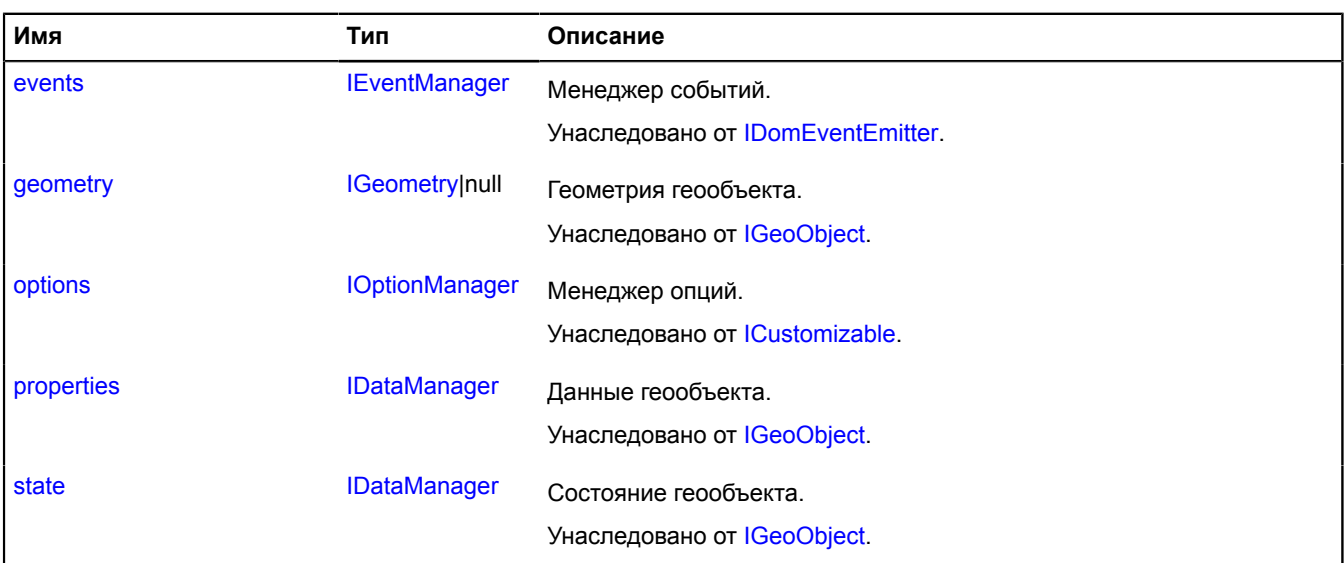

## <span id="page-357-1"></span>**События**

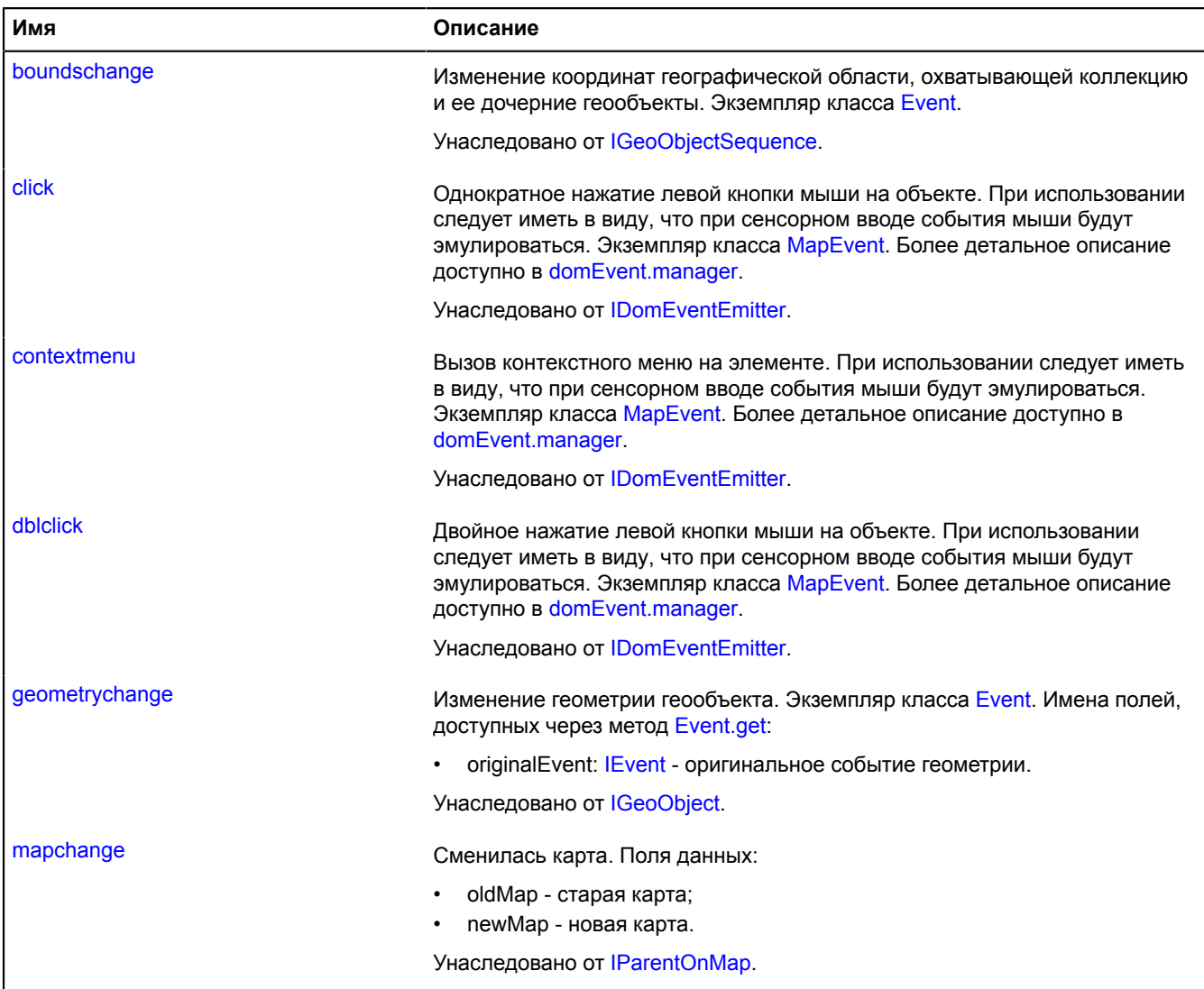

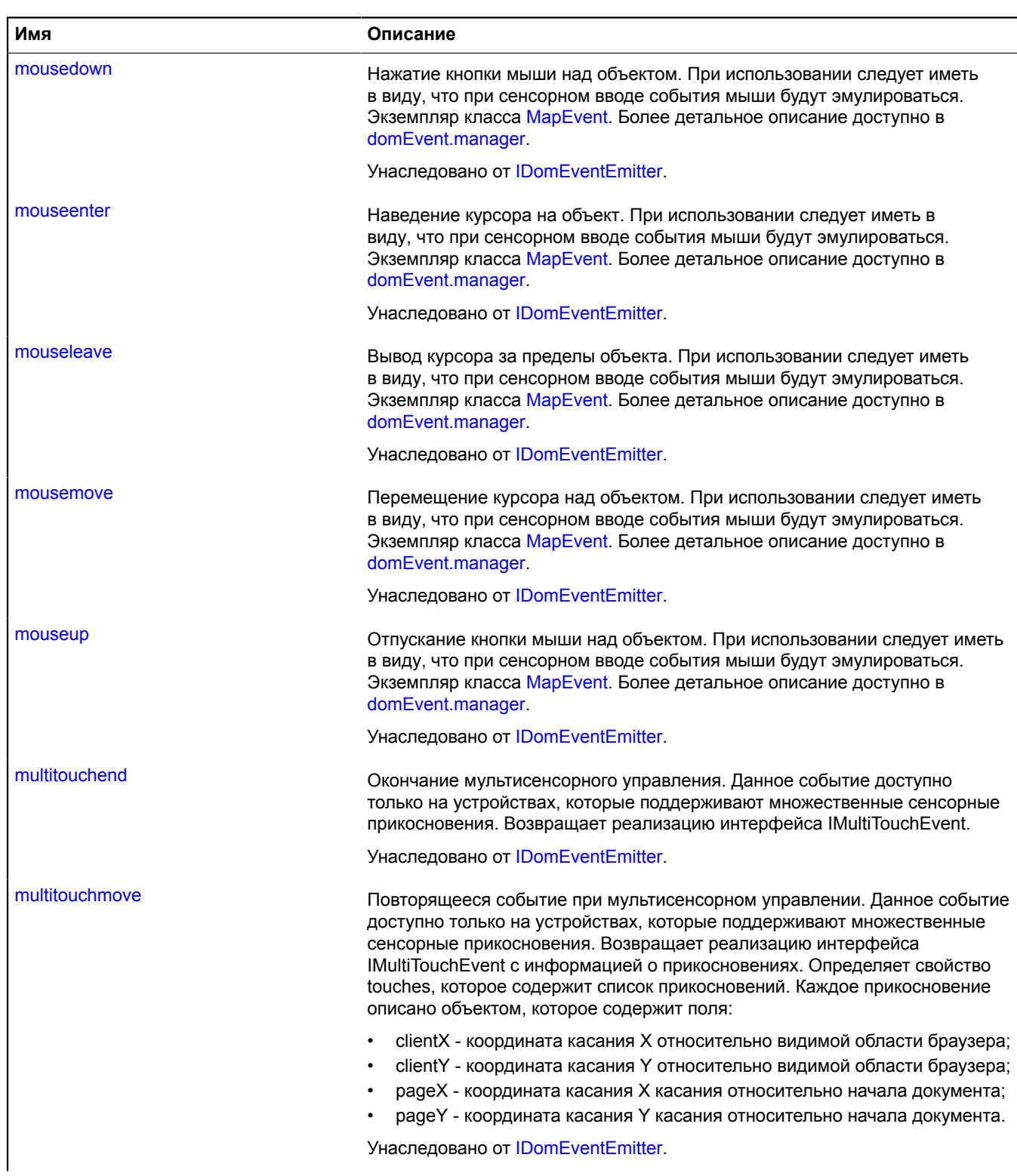

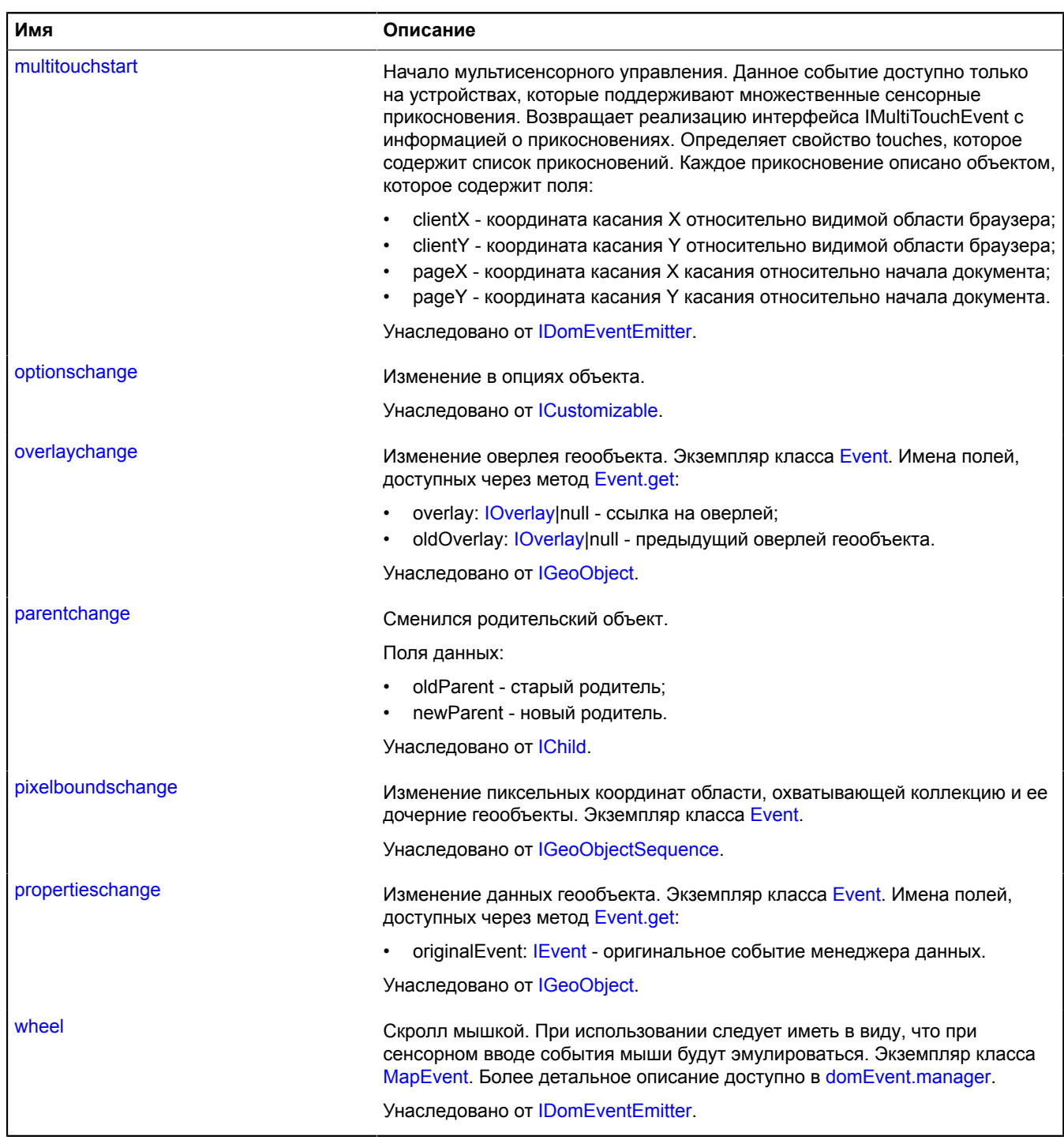
## **Методы**

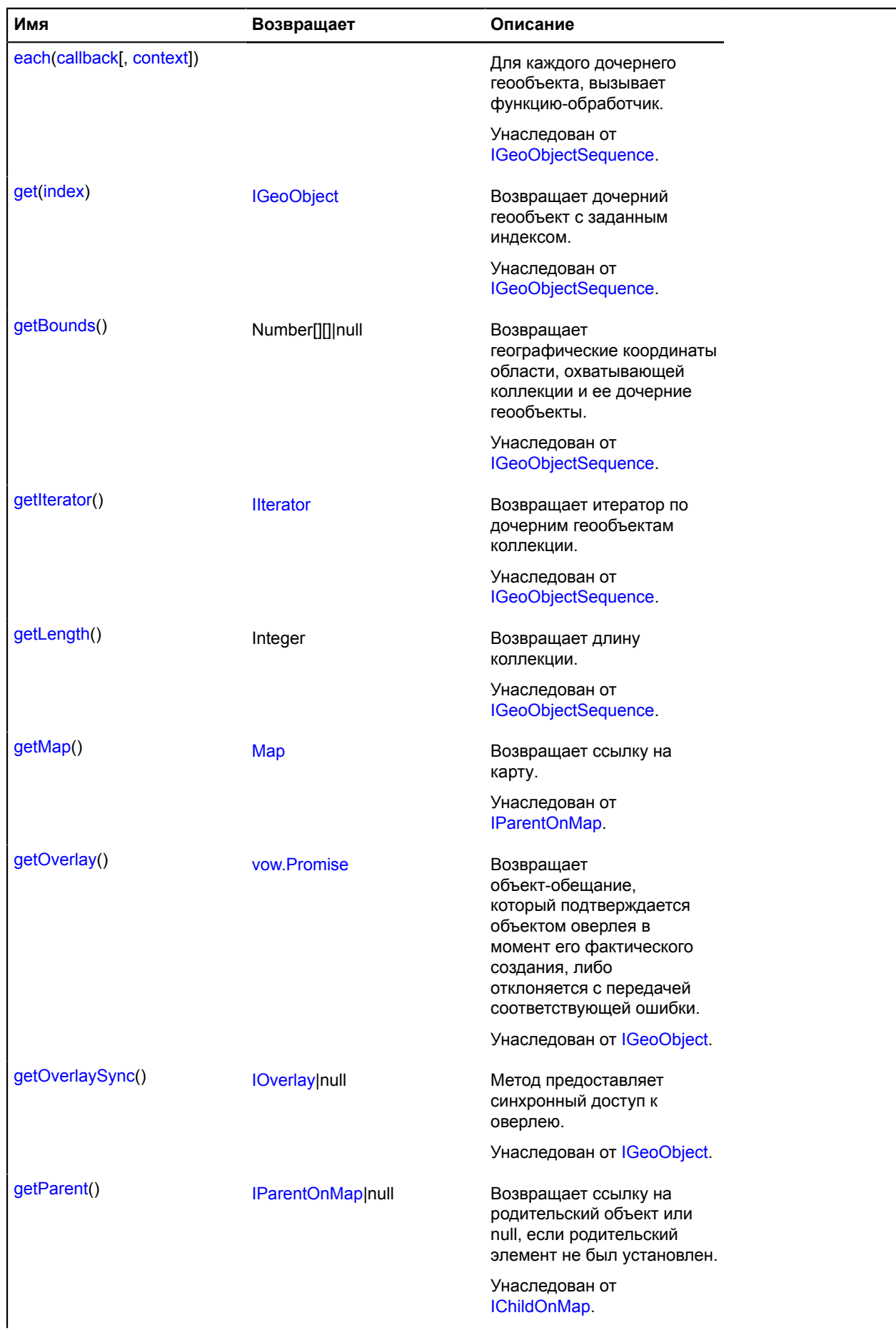

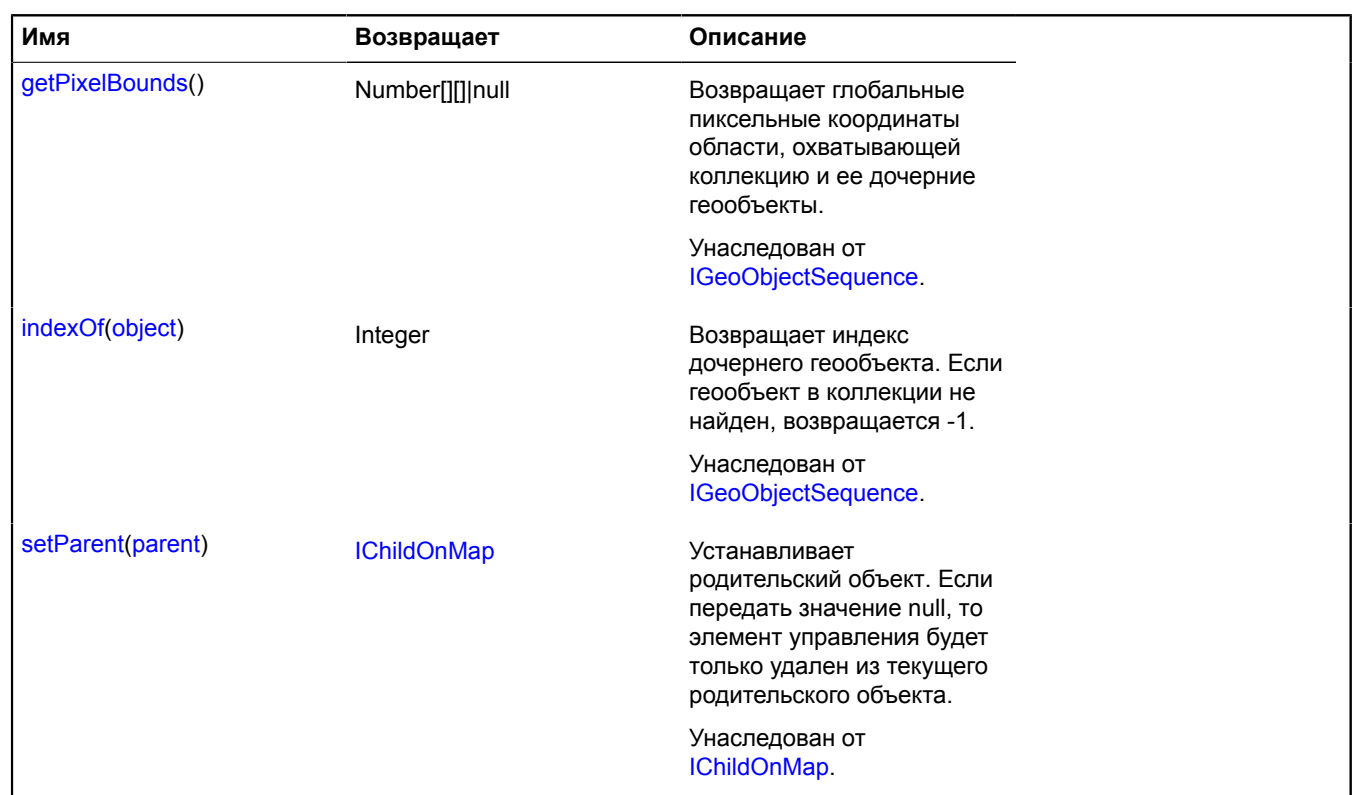

## <span id="page-361-3"></span>**GeoObjectCollection**

Расширяет [IGeoObject,](#page-1180-0) [IGeoObjectCollection.](#page-1184-2)

Коллекция геообъектов. Позволяет группировать геообъекты для добавления на карту, задания опций и т.д. Коллекция также является геообъектом.

<span id="page-361-0"></span>[Конструктор](#page-361-0) | [Поля](#page-362-0) | [События](#page-363-0) | [Методы](#page-366-0)

## **Конструктор**

GeoObjectCollection([[feature](#page-361-1)[, [options](#page-362-1)]])

Создает коллекцию геообъектов.

<span id="page-361-2"></span><span id="page-361-1"></span>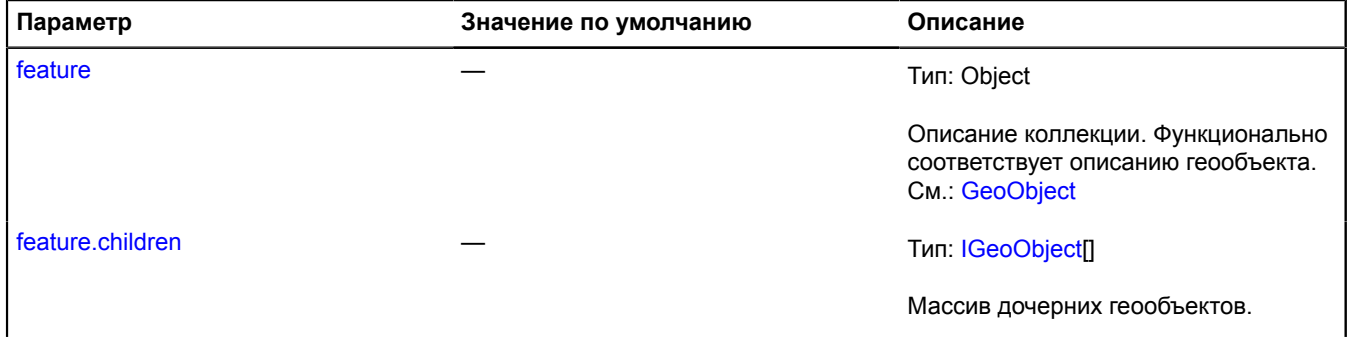

<span id="page-362-3"></span><span id="page-362-2"></span><span id="page-362-1"></span>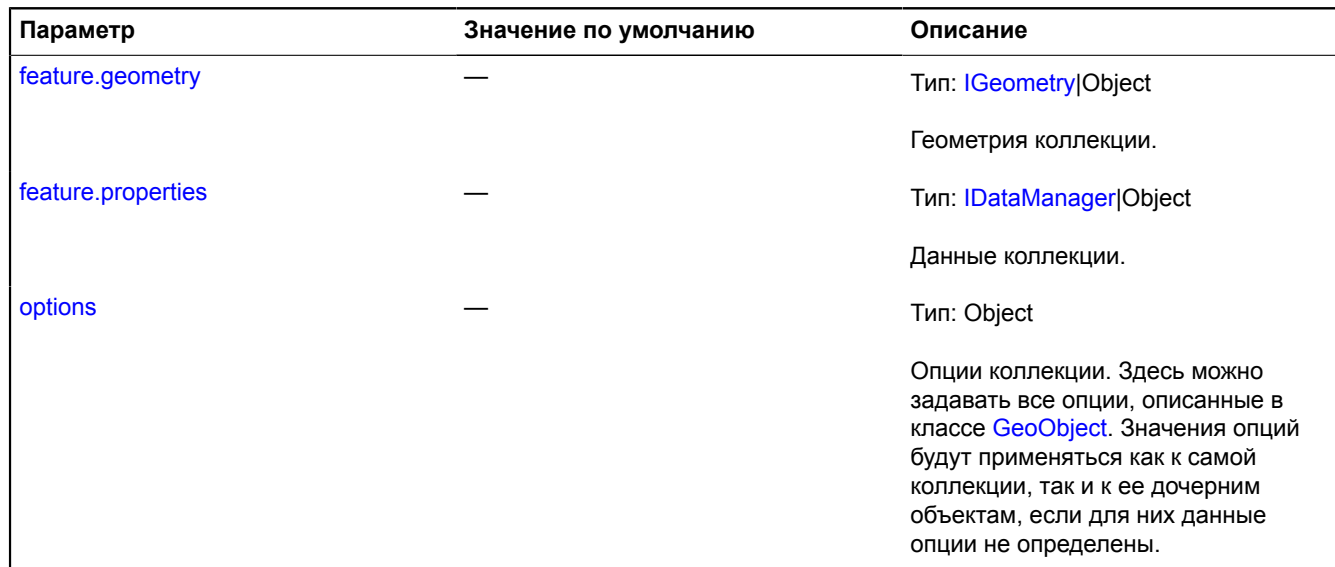

#### **Пример:**

```
// Создание коллекции геообъектов и настройка параметров.
var myGeoObjects = new ymaps.GeoObjectCollection({}, {
 preset: "islands#redCircleIcon",
 strokeWidth: 4,
           geodesic: true
});
// Добавление меток и полилинии в коллекцию.<br>myGeoObjects.add(new ymaps.Placemark([13.38, 52.51]));<br>myGeoObjects.add(new ymaps.Placemark([30.30, 50.27]));<br>myGeoObjects.add(new ymaps.Polyline([[13.38, 52.51], [30.30, 50.27
// Добавление коллекции на карту.<br>myMap.geoObjects.add(myGeoObjects);<br>// Установка центра и масштаба карты таким образом, чтобы вся коллекция была видна.<br>myMap.setBounds(myGeoObjects.getBounds());
```
#### <span id="page-362-0"></span>**Поля**

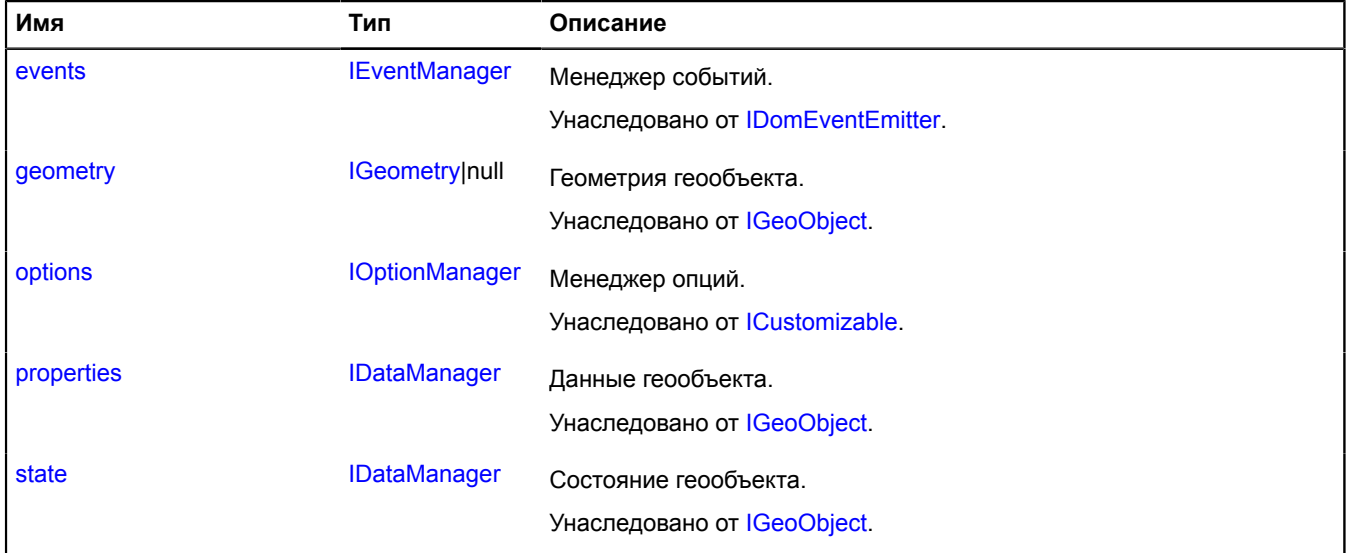

## <span id="page-363-0"></span>**События**

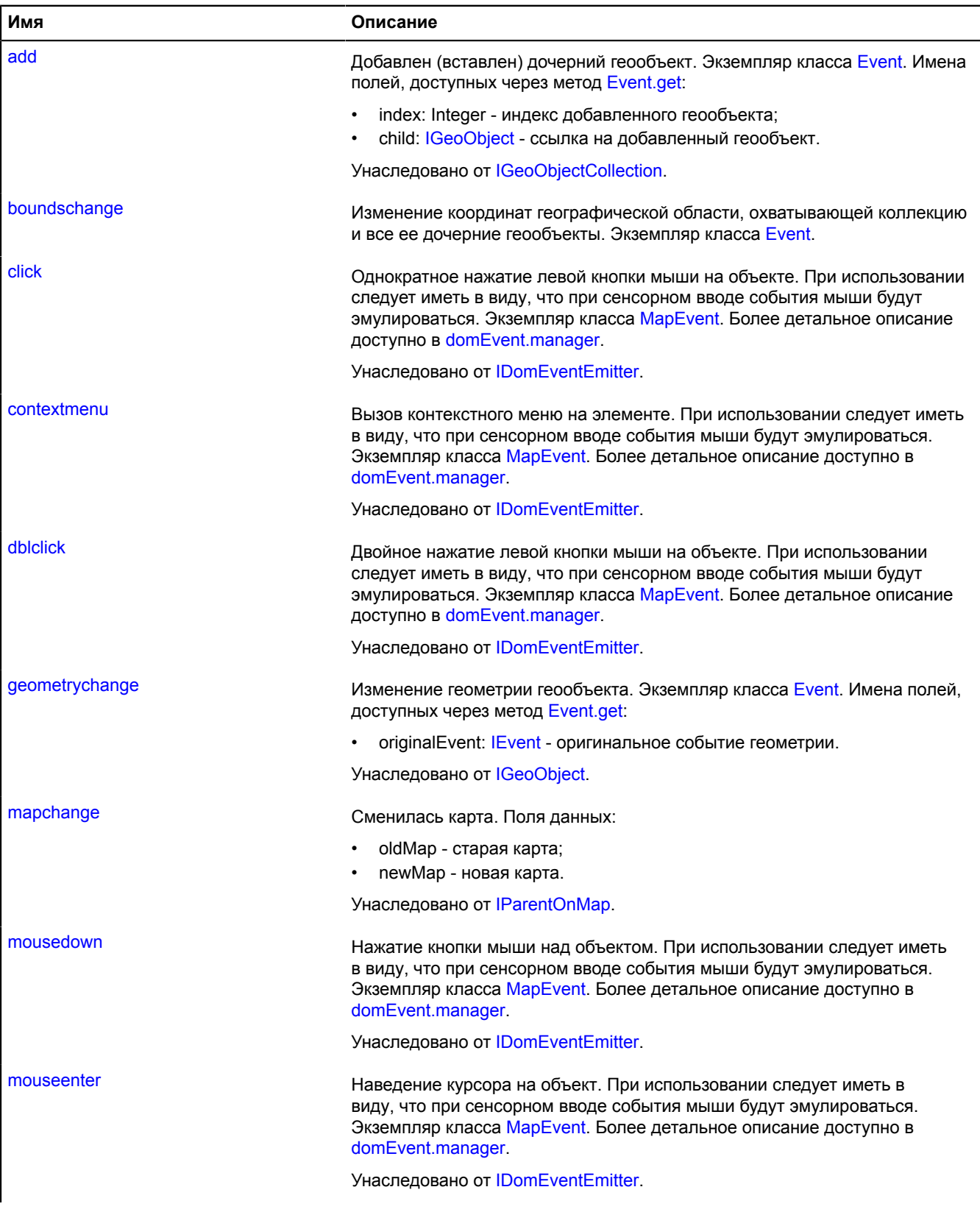

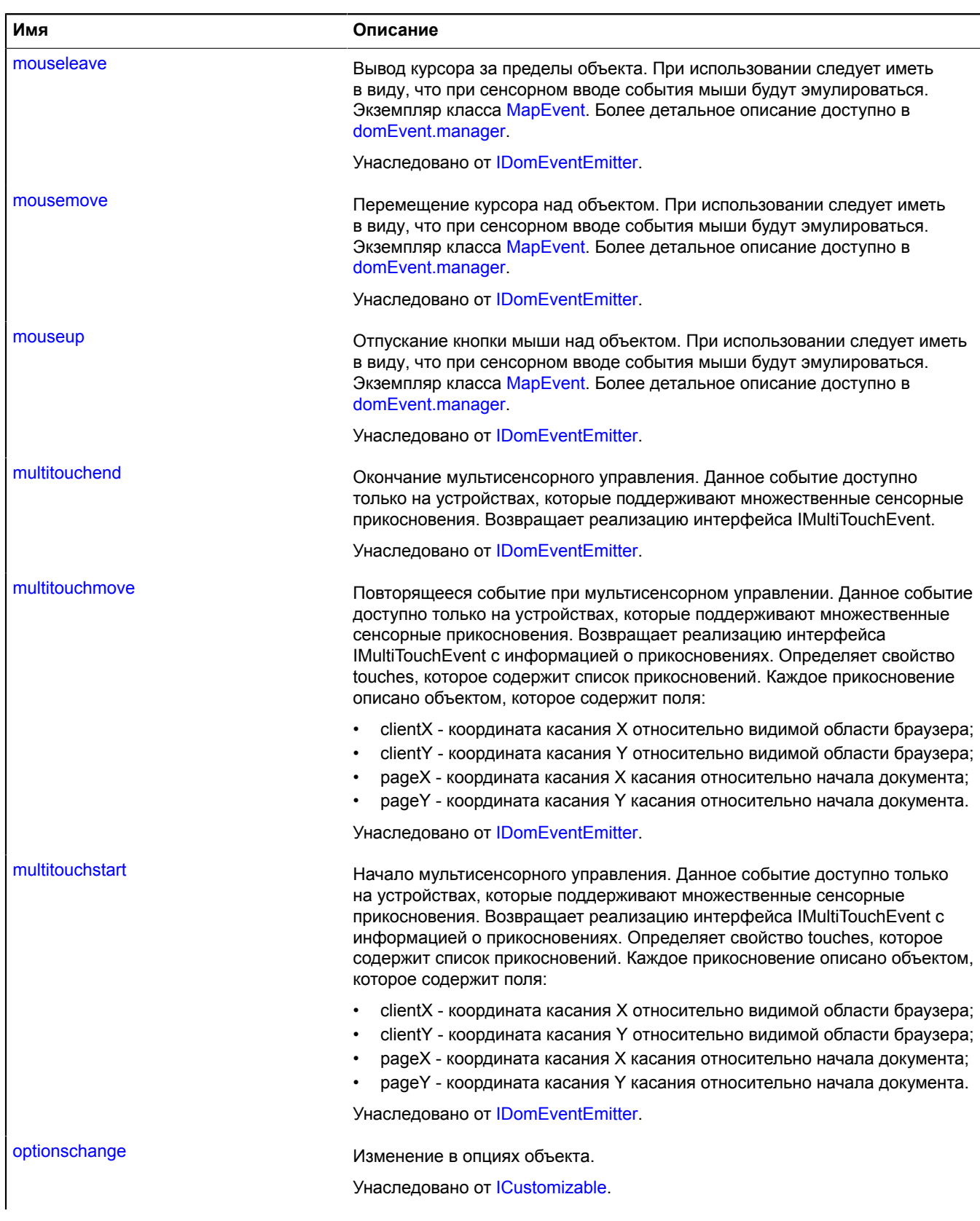

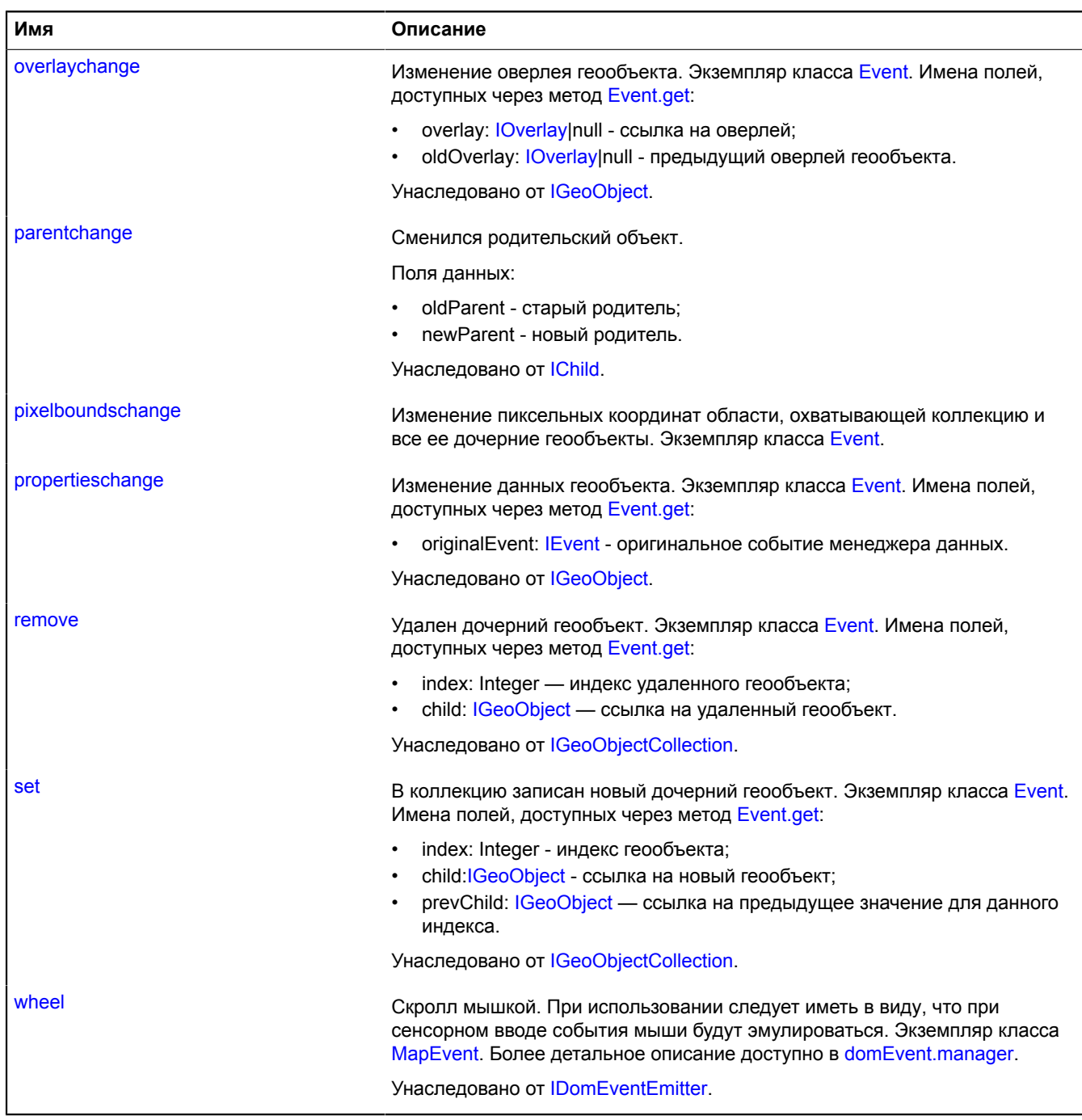

## <span id="page-366-0"></span>**Методы**

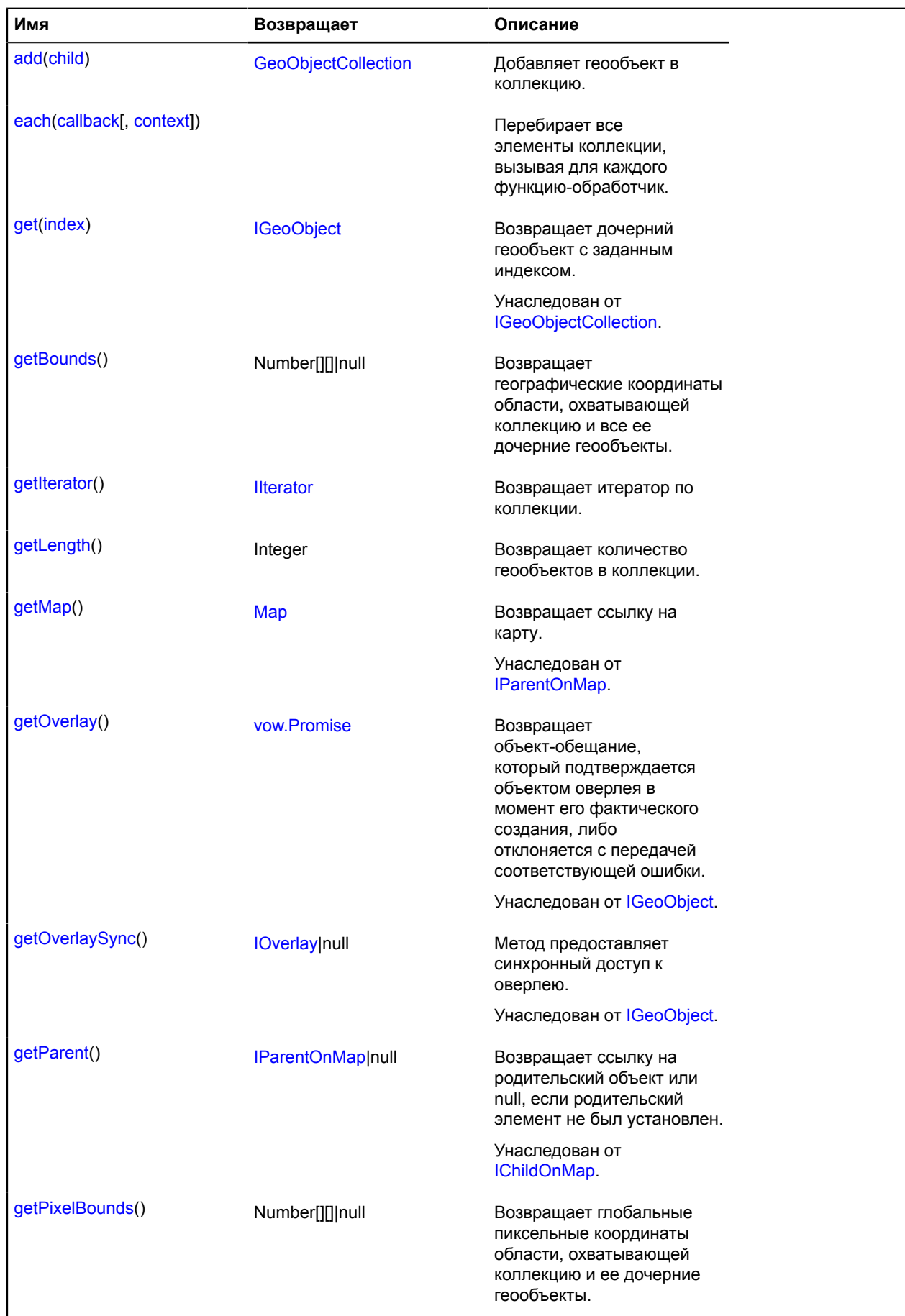

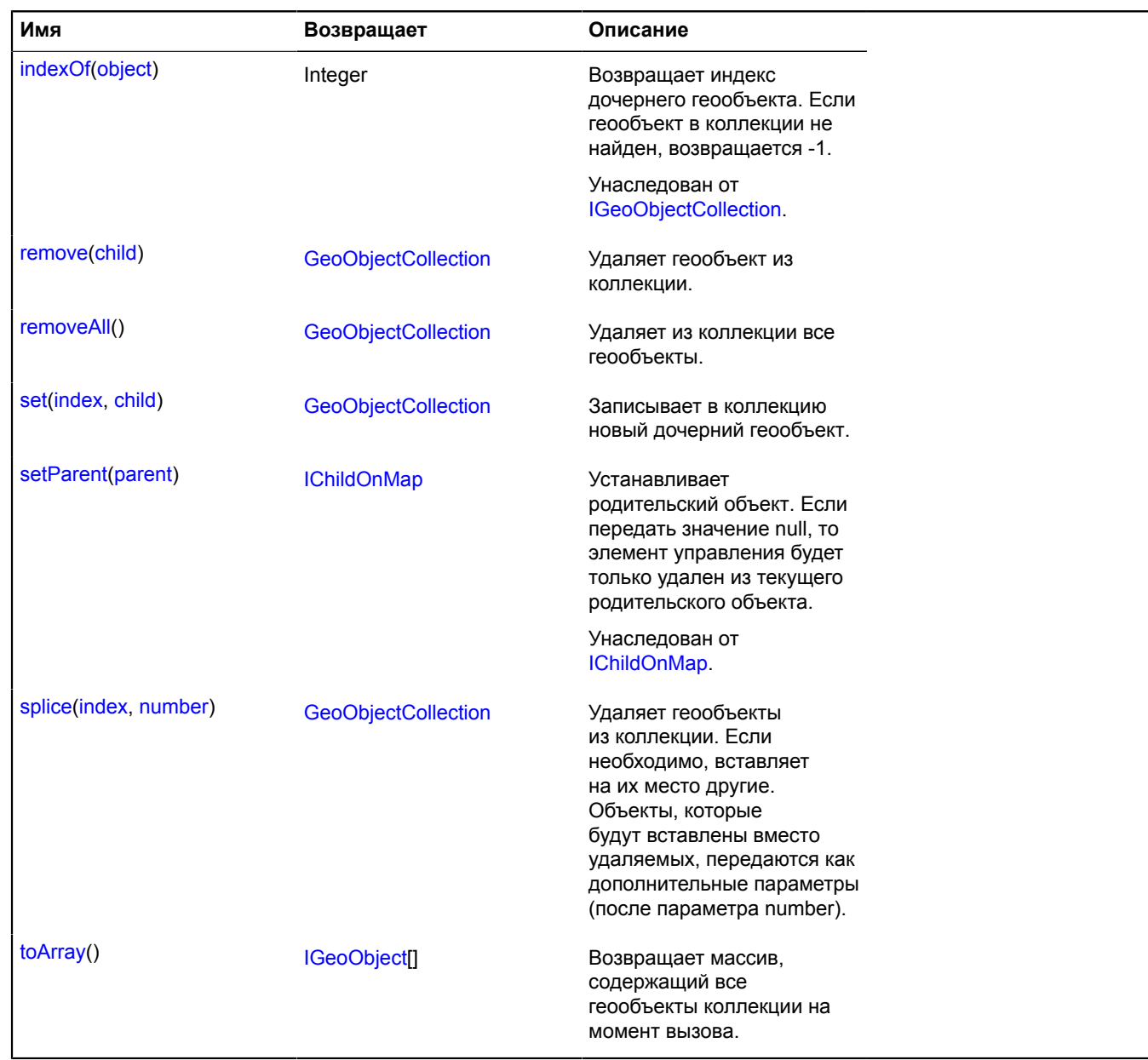

## **Описание событий**

## **boundschange**

Изменение координат географической области, охватывающей коллекцию и все ее дочерние геообъекты. Экземпляр класса [Event.](#page-198-0)

## **pixelboundschange**

Изменение пиксельных координат области, охватывающей коллекцию и все ее дочерние геообъекты. Экземпляр класса [Event.](#page-198-0)

## <span id="page-368-0"></span>**Описание методов**

### **add**

{[GeoObjectCollection}](#page-361-3) add(child)

Добавляет геообъект в коллекцию.

**Возвращает** ссылку на коллекцию.

#### **Параметры:**

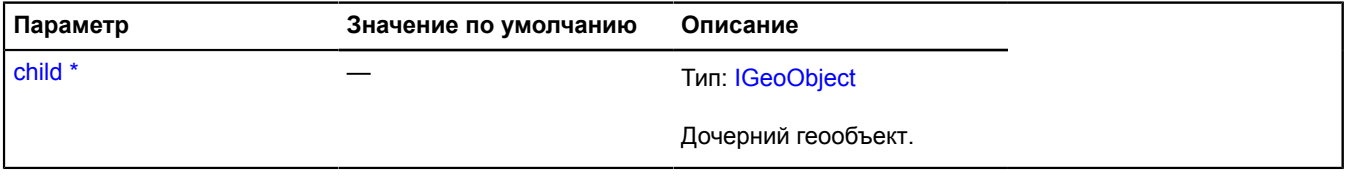

<span id="page-368-1"></span>Обязательный параметр/опция.

#### **each**

{} each(callback[, context])

Перебирает все элементы коллекции, вызывая для каждого функцию-обработчик.

#### **Параметры:**

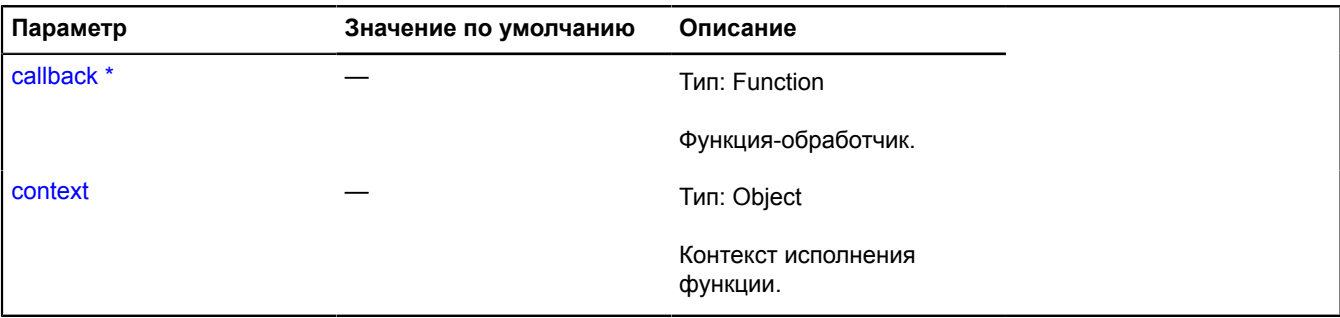

Обязательный параметр/опция.

## <span id="page-368-2"></span>**getBounds**

{Number[][]|null} getBounds()

**Возвращает** географические координаты области, охватывающей коллекцию и все ее дочерние геообъекты.

#### **Пример:**

// Устанавливаем центр и масштаб карты так, чтобы отобразить всю коллекцию целиком. myMap.setBounds(myCollection.getBounds());

#### <span id="page-368-3"></span>**getIterator**

{[IIterator}](#page-1214-0) getIterator()

**Возвращает** итератор по коллекции.

## **Пример:**

// Найдем в коллекции геообъект с геометрией "Ломаная линия".

```
var iterator = myGroup.getIterator(),
 object;
while ((object = iterator.getNext()) != iterator.STOP_ITERATION) {
 if (object.geometry.getType() == "LineString") {
 break;
 }
}
```
### <span id="page-369-0"></span>**getLength**

{Integer} getLength()

<span id="page-369-1"></span>**Возвращает** количество геообъектов в коллекции.

#### **getPixelBounds**

{Number[][]|null} getPixelBounds()

**Возвращает** глобальные пиксельные координаты области, охватывающей коллекцию и ее дочерние геообъекты.

#### <span id="page-369-2"></span>**remove**

{[GeoObjectCollection}](#page-361-3) remove(child)

Удаляет геообъект из коллекции.

**Возвращает** ссылку на коллекцию.

#### **Параметры:**

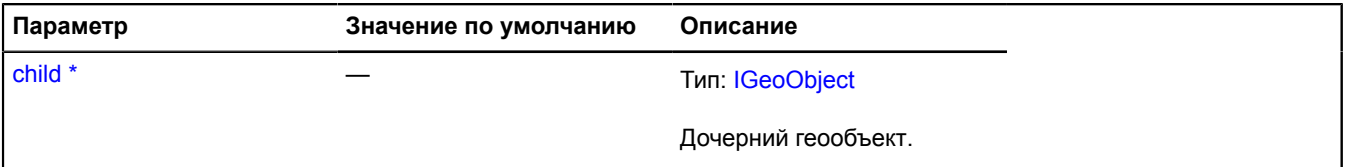

<span id="page-369-3"></span>Обязательный параметр/опция.

#### **removeAll**

{[GeoObjectCollection}](#page-361-3) removeAll()

Удаляет из коллекции все геообъекты.

<span id="page-369-4"></span>**Возвращает** ссылку на коллекцию.

#### **set**

{[GeoObjectCollection}](#page-361-3) set(index, child)

Записывает в коллекцию новый дочерний геообъект.

**Возвращает** ссылку на себя.

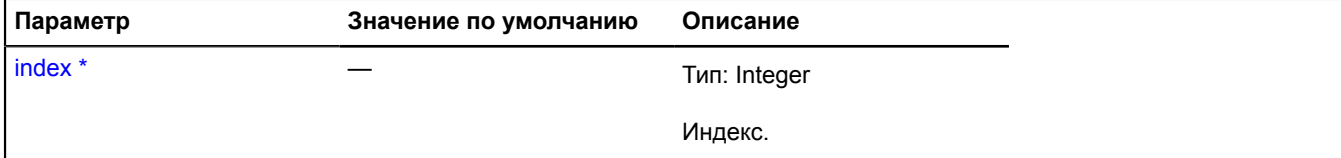

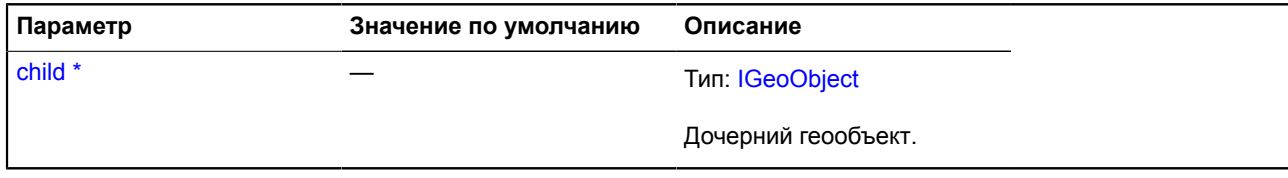

Обязательный параметр/опция.

## <span id="page-370-0"></span>**splice**

{[GeoObjectCollection}](#page-361-3) splice(index, number)

Удаляет геообъекты из коллекции. Если необходимо, вставляет на их место другие. Объекты, которые будут вставлены вместо удаляемых, передаются как дополнительные параметры (после параметра number).

**Возвращает** коллекцию удаленных геообъектов.

## **Параметры:**

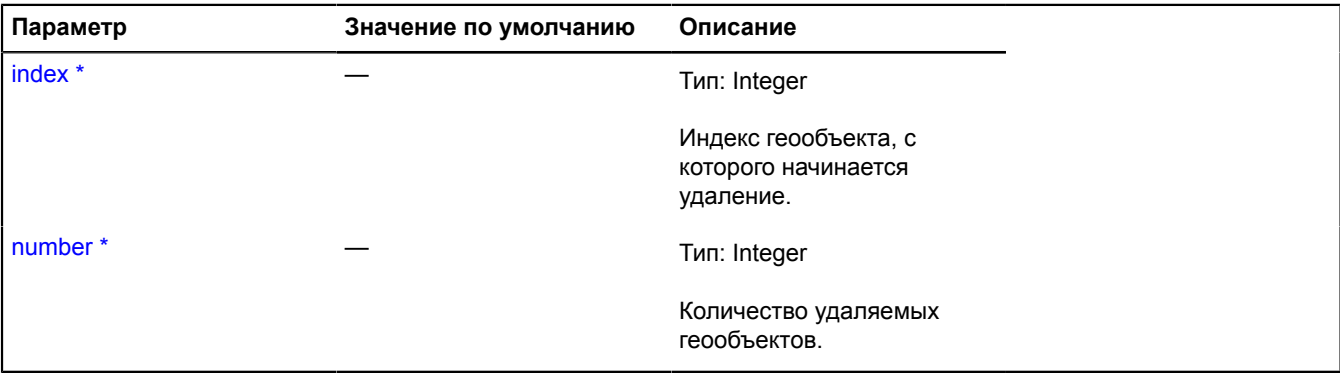

бобязательный параметр/опция.

**Пример:**

```
// Удаляет второй объект.
myGeoObjects.splice(1, 1);
// Вставляет новый объект obj во вторую позицию.
myGeoObjects.splice(1, 0, obj);
// Заменяет второй объект на новый объект obj.
myGeoObjects.splice(1, 1, obj);
```
## <span id="page-370-1"></span>**toArray**

{[IGeoObject\[](#page-1180-0)]} toArray()

**Возвращает** массив, содержащий все геообъекты коллекции на момент вызова.

## **geoQuery**

Статическая функция.

Формирует набор данных из указанного источника и создает на его основе экземпляр GeoQueryResult.

**Возвращает** результат, содержащий данные из источника.

{ [GeoQueryResult](#page-373-0) } geoQuery(source)

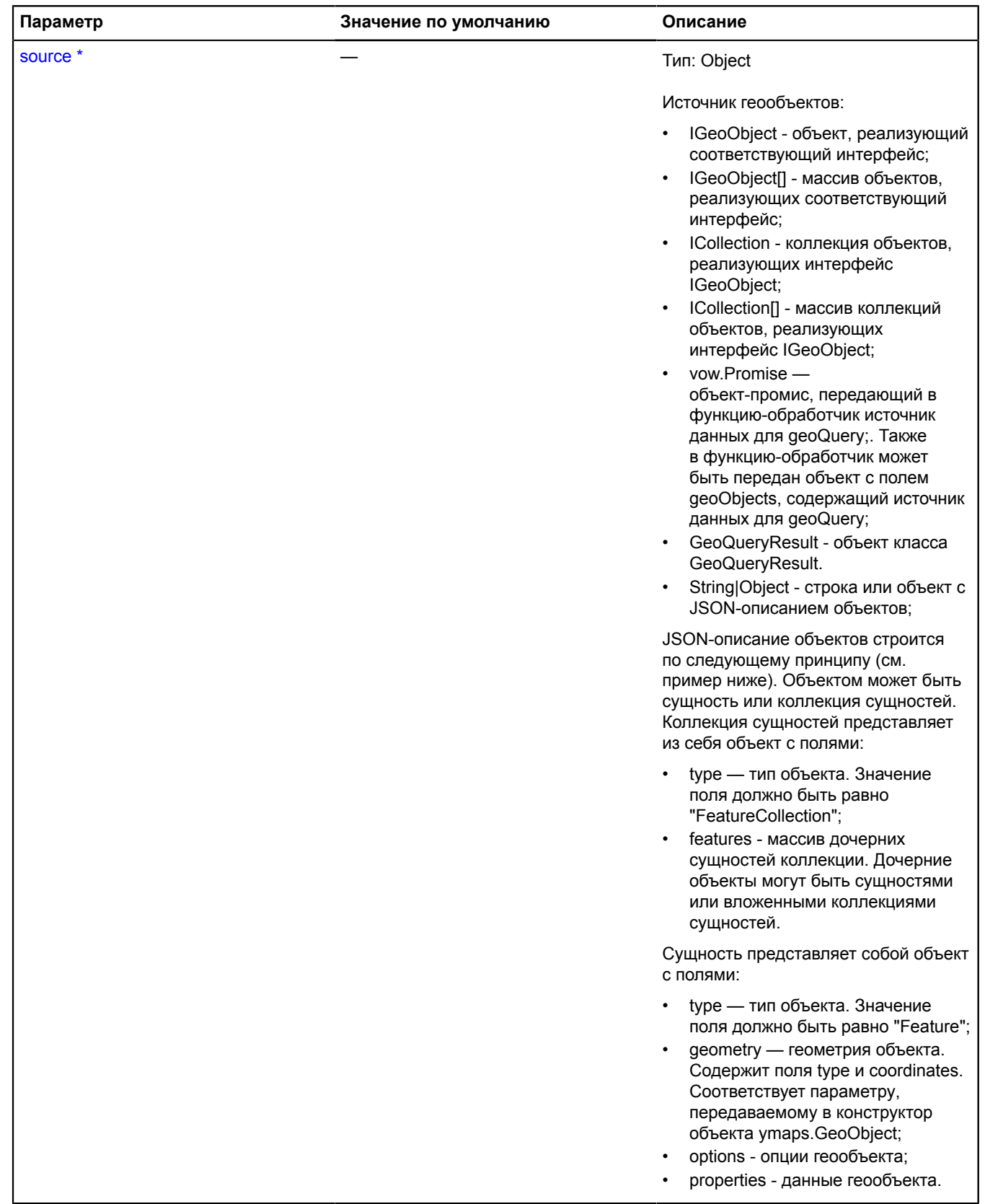

#### Обязательный параметр/опция.

#### **Примеры:**

## **1.**

```
// Создание GeoQueryResult из одиночного геообъекта.
var placemark = new ymaps.Placemark([34, 56]);
ymaps.geoQuery(placemark).addToMap(myMap);
```
## **2.**

```
// Создание GeoQueryResult из массива геообъектов.
var objects = [
 new ymaps.Placemark([34, 56]),
 new ymaps.Rectangle([[34, 56], [36, 57]])
      ];
ymaps.geoQuery(objects).addToMap(myMap);
```
## **3.**

```
// Создание GeoQueryResult из коллекции геообъектов.
var result = ymaps.geoQuery(myMap.geoObjects).searchIntersect(myMap);
alert("Количество геообъектов в видимой области карты: " + result.getLength());
```
## **4.**

```
// Создание GeoQueryResult из vow.Deferred.
var result = ymaps.geoQuery(ymaps.geocode('Сыромятнический переулок')).searchInside(myGeoBounds);
// Поскольку источник данных асинхронный, нужно дождаться обработки результата.
result.then(function () {
    alert('Количество объектов, лежащих внутри заданной области: ' + result.getLength());
});
```
## **5.**

```
// Создание GeoQueryResult из JSON.
var result = ymaps.geoQuery({
 type: 'FeatureCollection',
       features: [
             {
                   type: 'Feature',
geometry: {<br>type: 'Circle',<br>coordinates: [15, 15],
                          radius: 100
                   }
\},
                   type: 'Feature',
 geometry: {
 type: 'LineString',
 coordinates: [[15, 16], [66, 23]]
 }
\},
                   type: 'FeatureCollection',
                   features: [
\{ type: 'Feature',
geometry: {<br>type: 'Point',<br>coordinates: [12, 41]
, where \{x_i\}_{i=1}^n , we have \{x_i\}_{i=1}^n properties: {
                               ' name: 'point'<br>},
, where \{ \}, we have \{ \}, \{ \}, \{ \}, \{ \}, \{ \}, \{ \}, \{ \}, \{ \}, \{ \}, \{ \}, \{ \}, \{ \}, \{ \}, \{ \}, \{ \}, \{ \}, \{ \}, \{ \}, \{ \}, \{ \}, \{ \}, \{ \}, \{ \}, \{ \}, \{ \} options: {
                                preset: 'islands#yellowIcon'
 }
                         }
                  ]
            }
      ]
});
// Добавление не точечных объектов на карту как есть.
result.search('geometry.type != "Point"').addToMap(myMap);
// Точечные объекты добавим на карту через кластеризатор.
myMap.geoObjects.add(result.search('geometry.type == "Point"').clusterize());
```
# <span id="page-373-0"></span>**GeoQueryResult**

Расширяет [IPromiseProvider](#page-1308-0).

Результат выборки.

<span id="page-373-1"></span>[Конструктор](#page-373-1) | [Методы](#page-376-0)

## **Конструктор**

GeoQueryResult([source\)](#page-374-0)

<span id="page-374-0"></span>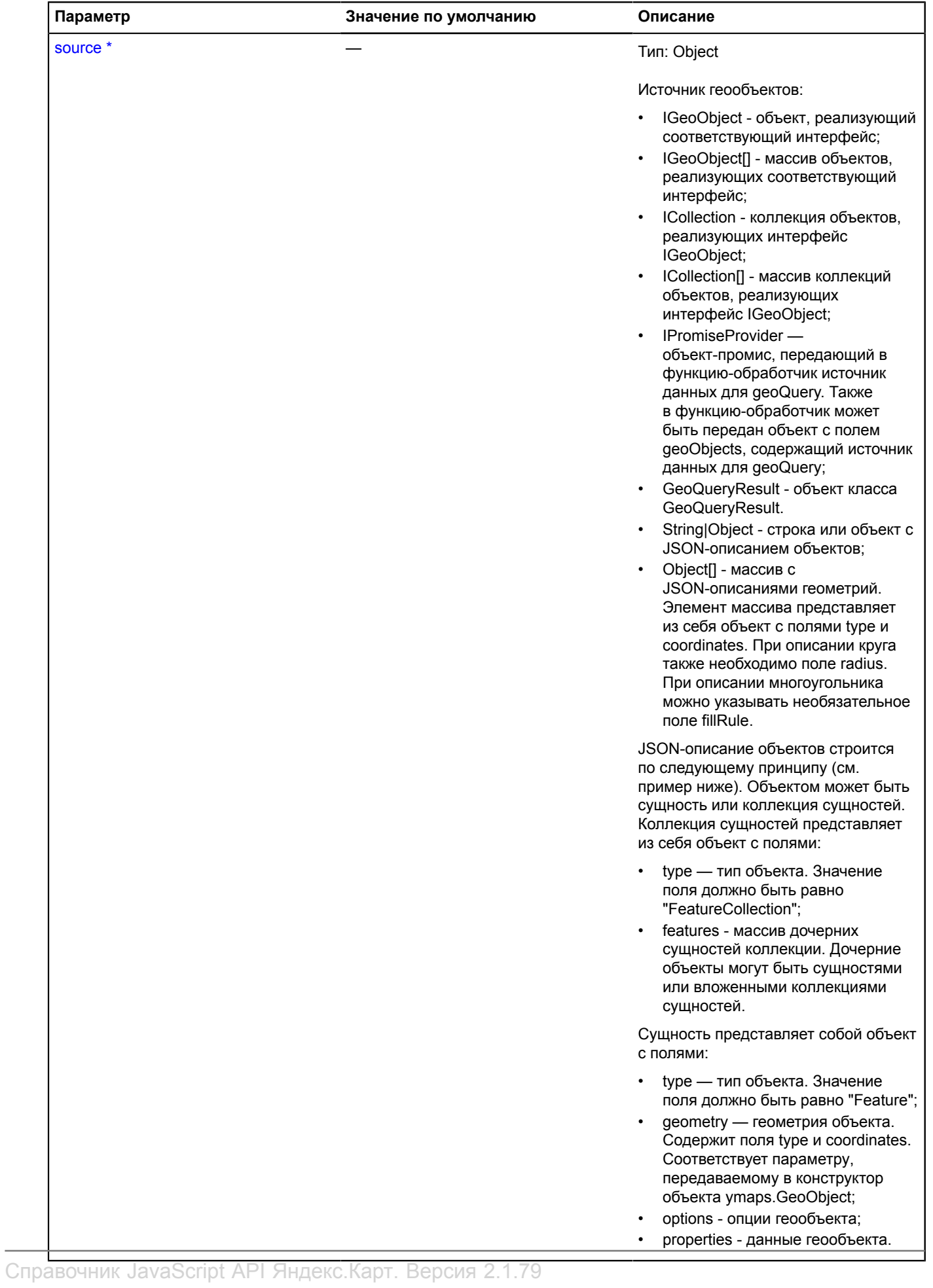

#### Обязательный параметр/опция.

#### **Примеры:**

## **1.**

```
// Создание GeoQueryResult из одиночного геообъекта.
var placemark = new ymaps.Placemark([34, 56]);
ymaps.geoQuery(placemark).addToMap(myMap);
```
## **2.**

```
// Создание GeoQueryResult из массива геообъектов.
var objects = [
 new ymaps.Placemark([34, 56]),
 new ymaps.Rectangle([[34, 56], [36, 57]])
      ];
ymaps.geoQuery(objects).addToMap(myMap);
```
## **3.**

```
// Создание GeoQueryResult из коллекции геообъектов.
var result = ymaps.geoQuery(myMap.geoObjects).searchIntersect(myMap);
alert("Количество геообъектов в видимой области карты: " + result.getLength());
```
## **4.**

```
// Создание GeoQueryResult из vow.Deferred.
var result = ymaps.geoQuery(ymaps.geocode('Сыромятнический переулок')).searchInside(myGeoBounds);
// Поскольку источник данных асинхронный, нужно дождаться обработки результата.
result.then(function () {
     alert('Количество объектов, лежащих внутри заданной области: ' + result.getLength());
});
```
## **5.**

```
// Создание GeoQueryResult из JSON.
var result = ymaps.geoQuery({
 type: 'FeatureCollection',
       features: [
             {
                    type: 'Feature',
geometry: {<br>type: 'Circle',<br>coordinates: [15, 15],
                          radius: 100
                   }
\},
                    type: 'Feature',
 geometry: {
 type: 'LineString',
 coordinates: [[15, 16], [66, 23]]
 }
\},
              // Коллекции объектов могут быть вложенными.
\overline{\mathcal{L}} type: 'FeatureCollection',
                    features: [
                         {
                                 type: 'Feature',
 geometry: {
 type: 'Point',
                                       coordinates: [12, 41]
, where \{x_i\}_{i=1}^n , we have \{x_i\}_{i=1}^n properties: {
 name: 'point'
, where \{ \}, we have \{ \}, \{ \}, \{ \}, \{ \}, \{ \}, \{ \}, \{ \}, \{ \}, \{ \}, \{ \}, \{ \}, \{ \}, \{ \}, \{ \}, \{ \}, \{ \}, \{ \}, \{ \}, \{ \}, \{ \}, \{ \}, \{ \}, \{ \}, \{ \}, \{ \} options: {
                                 preset: 'islands#yellowIcon'
 }
 }
                   ]
     \begin{matrix} \end{matrix}});<br>// Добавление не точечных объектов на карту как есть.<br>result.search('geometry.type != "Point"').addToMap(myMap);<br>// Точечные объекты добавим на карту через кластеризатор.<br>myMap.geoObjects.add(result.search('geometry.t
```
## <span id="page-376-0"></span>**Методы**

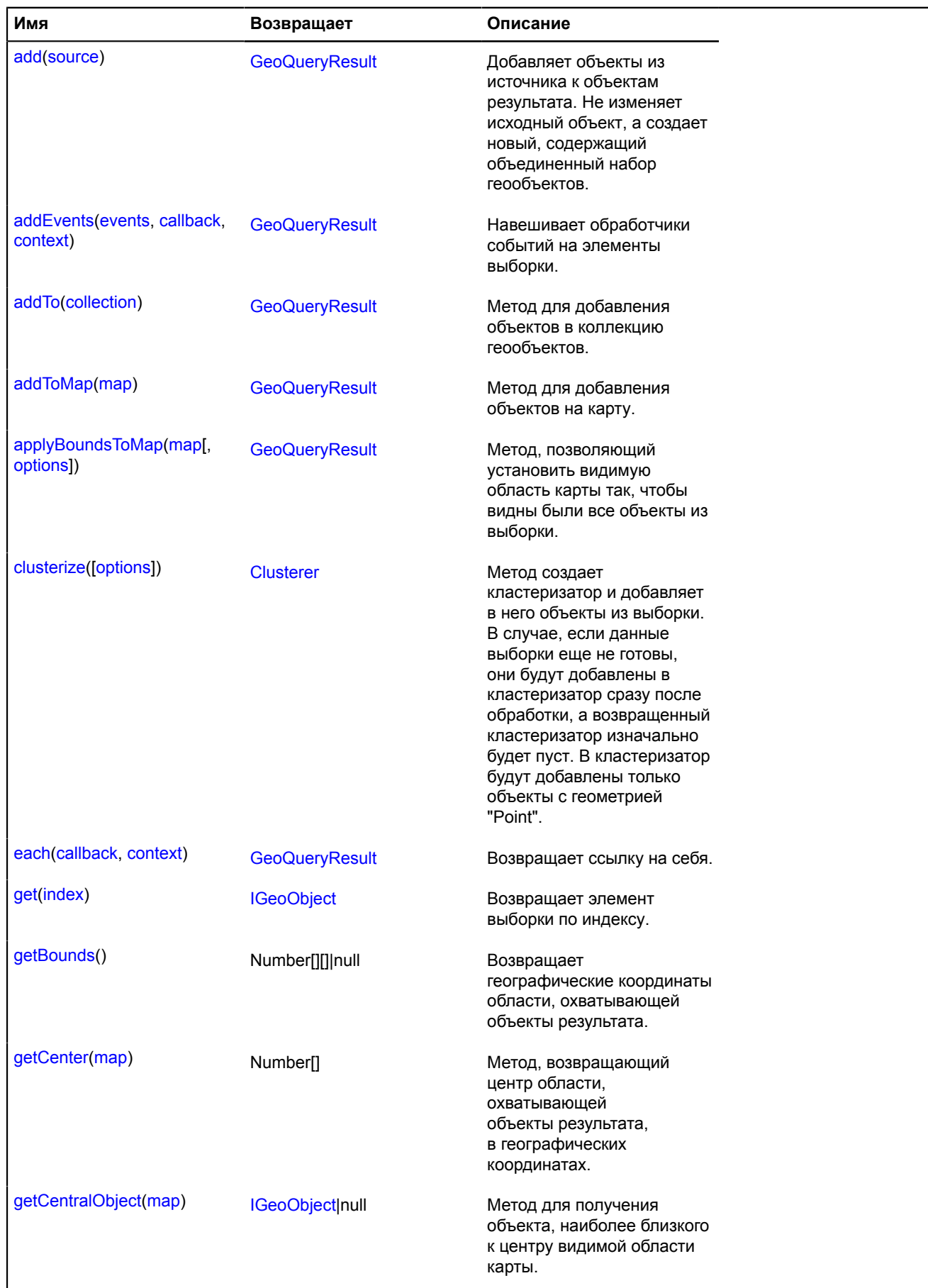

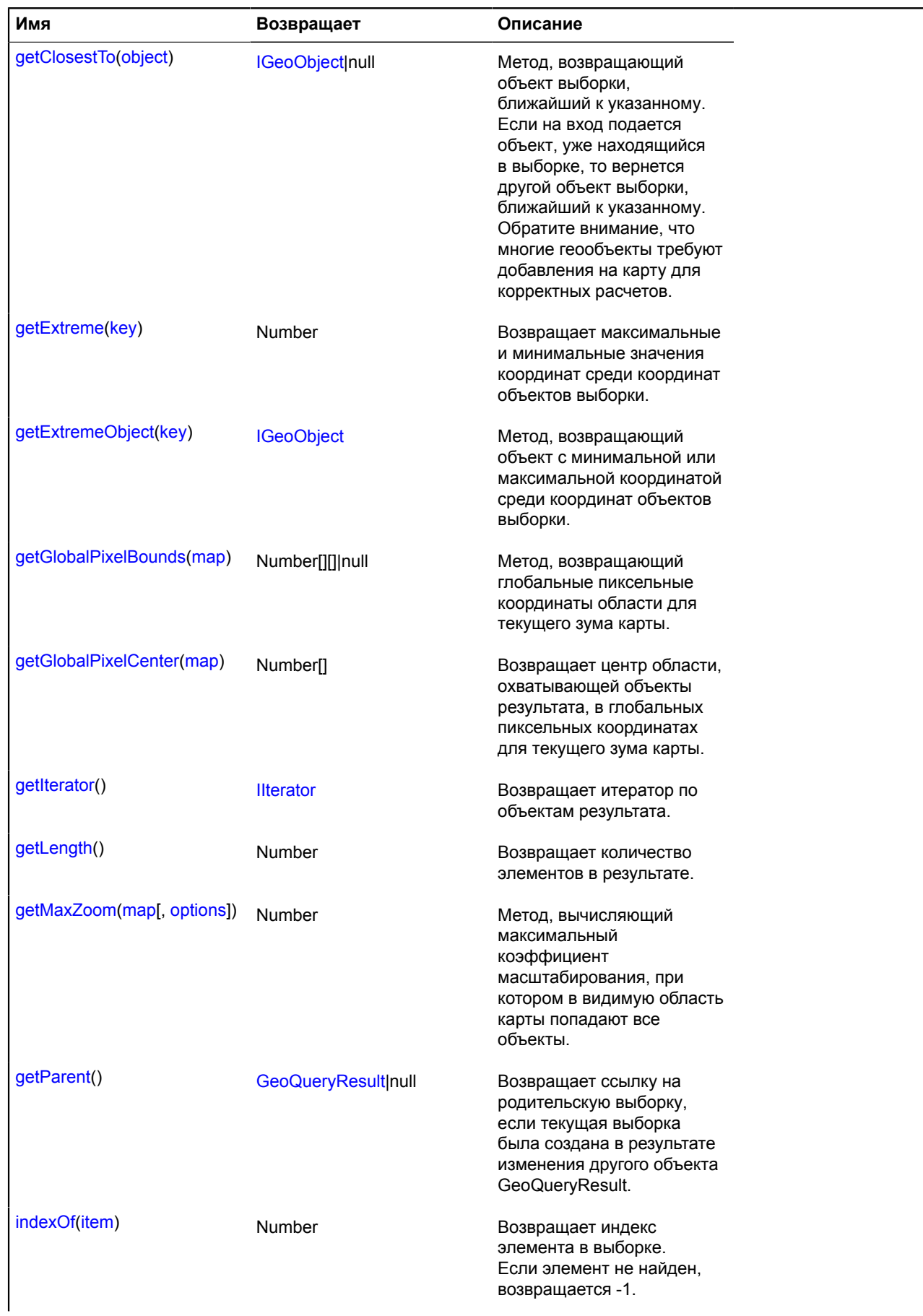

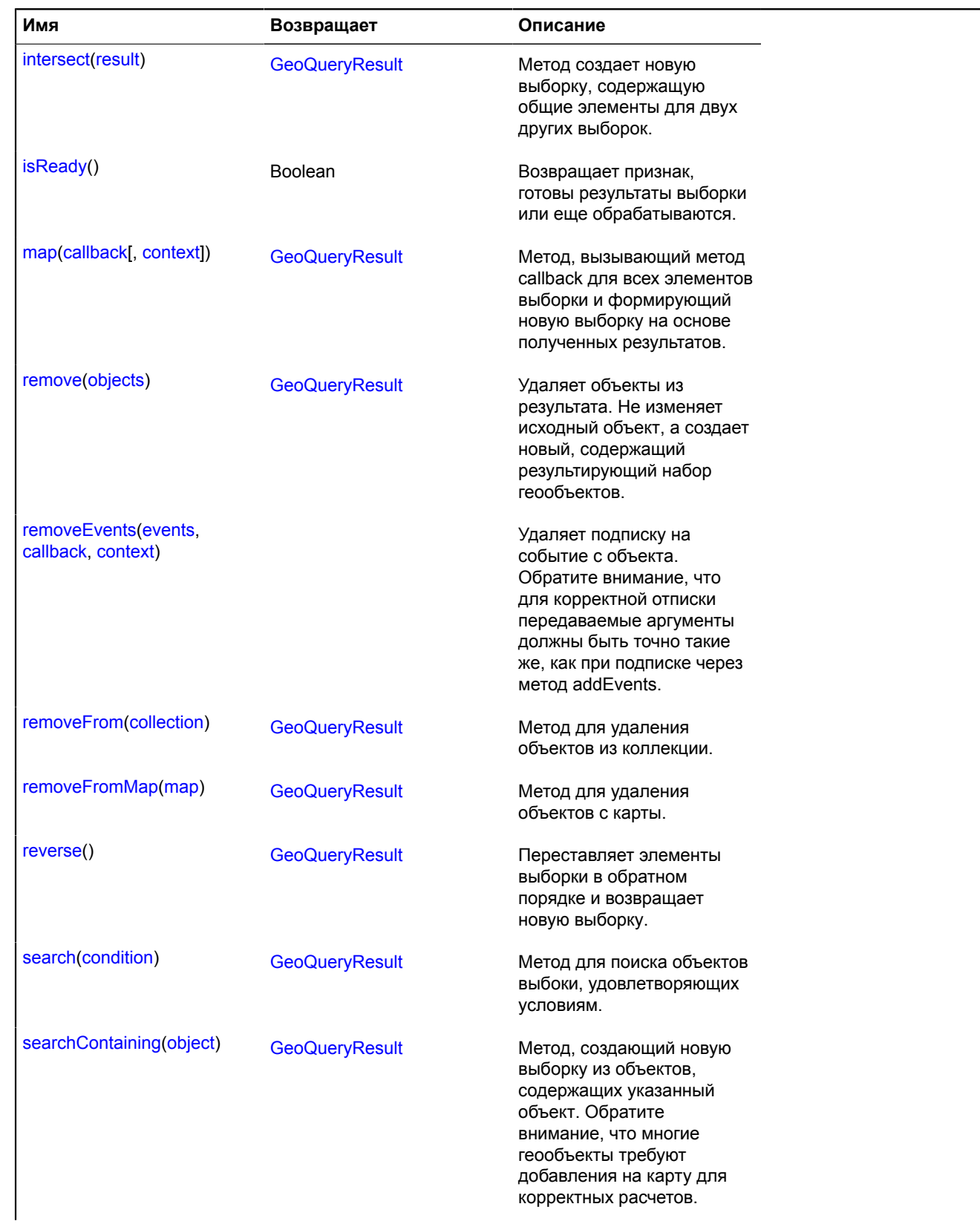

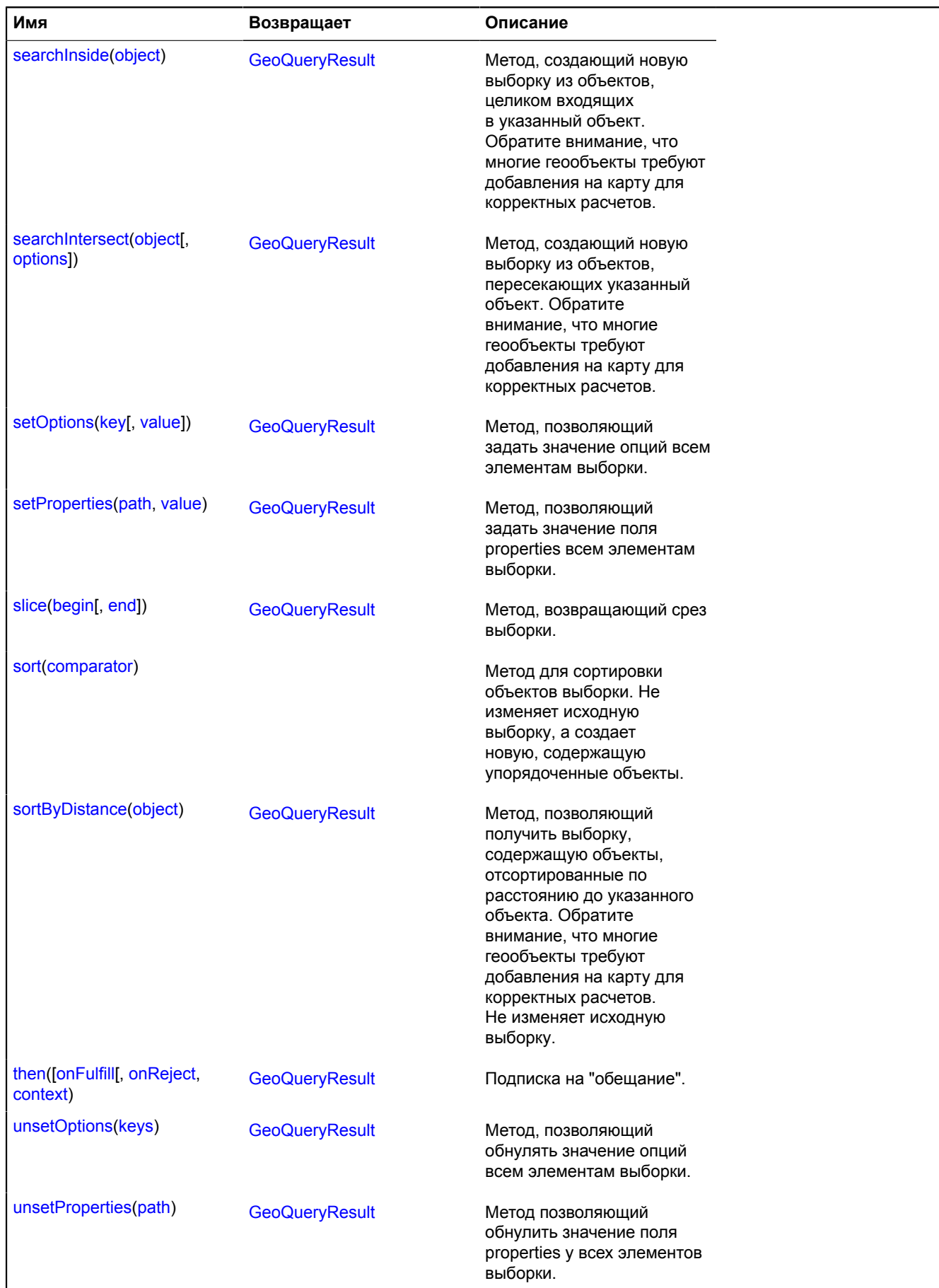

## <span id="page-380-0"></span>**Описание методов**

## **add**

{[GeoQueryResult}](#page-373-0) add(source)

Добавляет объекты из источника к объектам результата. Не изменяет исходный объект, а создает новый, содержащий объединенный набор геообъектов.

**Возвращает** новый объект с объединенным набором геообъектов.

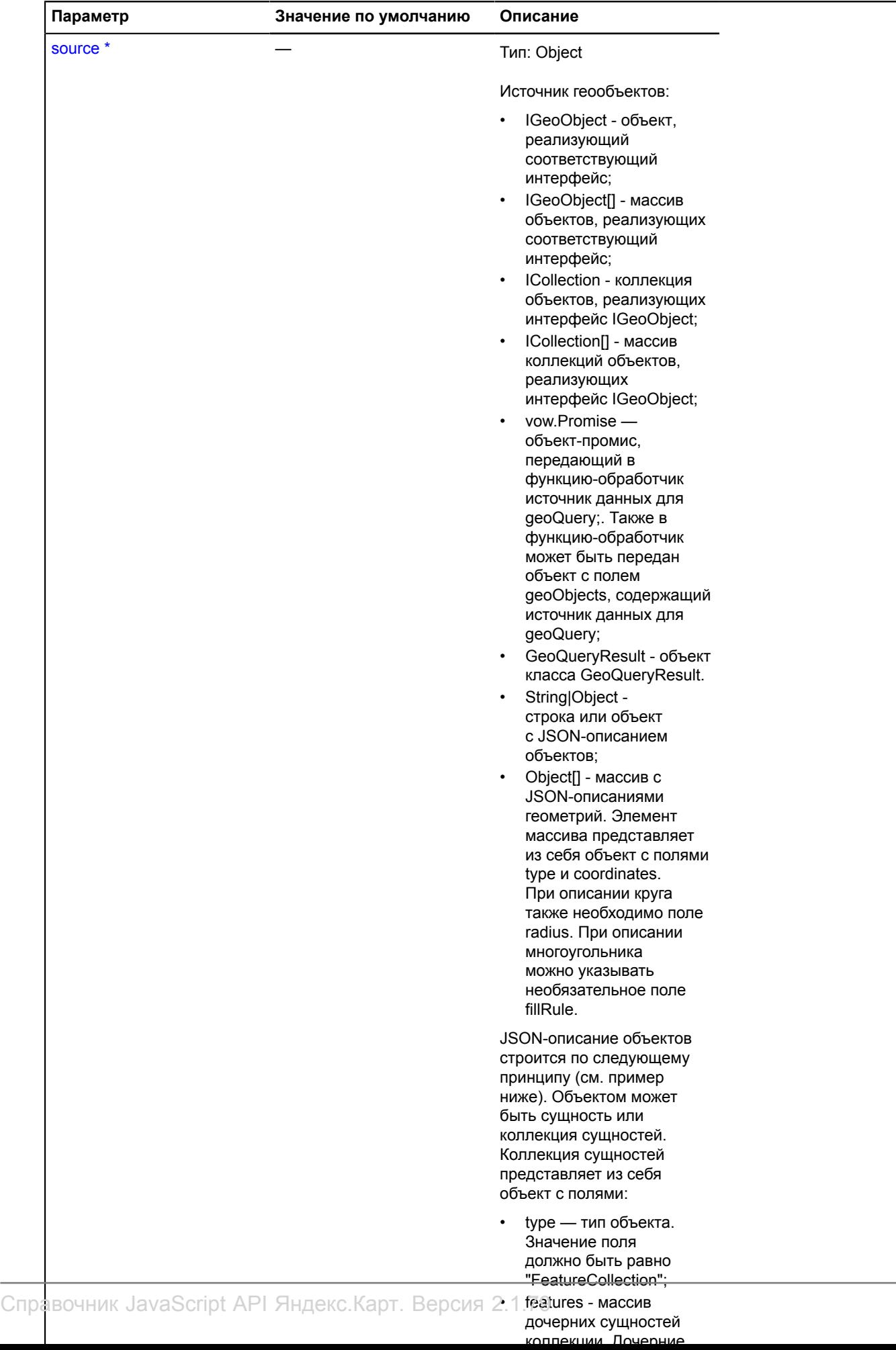

#### Обязательный параметр/опция.

#### **Примеры:**

### **1.**

```
// Добавление в GeoQueryResult одиночного геообъекта.
var placemark = new ymaps.Placemark([34, 56]);
myGeoQueryResult.add(placemark);
```
## **2.**

```
// Добавление в GeoQueryResult массива геообъектов.
var^{\prime} objects = [ new ymaps.Placemark([34, 56]),
 new ymaps.Rectangle([[34, 56], [36, 57]]) 
];<br>// Обратите внимание, что в результате будет получен другой объект GeoQueryResult,<br>// a cтарый останется без изменений.<br>var newResult = myGeoQueryResult.add(objects);
```
**3.**

```
// Добавление в GeoQueryResult коллекции геообъектов.
// Обратите внимание, что в результате будет получен другой объект GeoQueryResult,
// а старый останется без изменений.
var newResult = myGeoQueryResult.add(myMap.geoObjects).searchIntersect(myBounds);<br>alert("Количество геообъектов в указанной области: " + myGeoQueryResult.getLength());
```
**4.**

```
// Добавление в GeoQueryResult результатов геокодирования.
// Обратите внимание, что в результате будет получен другой объект GeoQueryResult,
// а старый останется без изменений.
var newResult = myGeoQueryResult.add(ymaps.geocode('Сыромятнический переулок'));
newResult.searchInside(myGeoBounds);
// Поскольку источник данных асинхронный, нужно дождаться обработки результата.
result.then(function () {
// Исходный объект все еще существует.<br>alert('Было объектов до добавления:' + myGeoQueryResult.getLength());<br>// В новом объекте уже и старые геообъекты, и добавленные.<br>alert('Стало объектов после добавления: ' + result.ge
});
```
## **5.**

```
// Добавление объектов из JSON-строки.
var result = ymaps.geoQuery(myMap.geoObjects),
var extendedResult = result.add('{"type": "Feature", "geometry": { "type": "Point", "coordinates": [15, 64] }}');
extendedResult.addToMap(myMap);
```
## <span id="page-382-0"></span>**addEvents**

```
{GeoQueryResult} addEvents(events, callback, context)
```
Навешивает обработчики событий на элементы выборки.

**Возвращает** ссылку на себя.

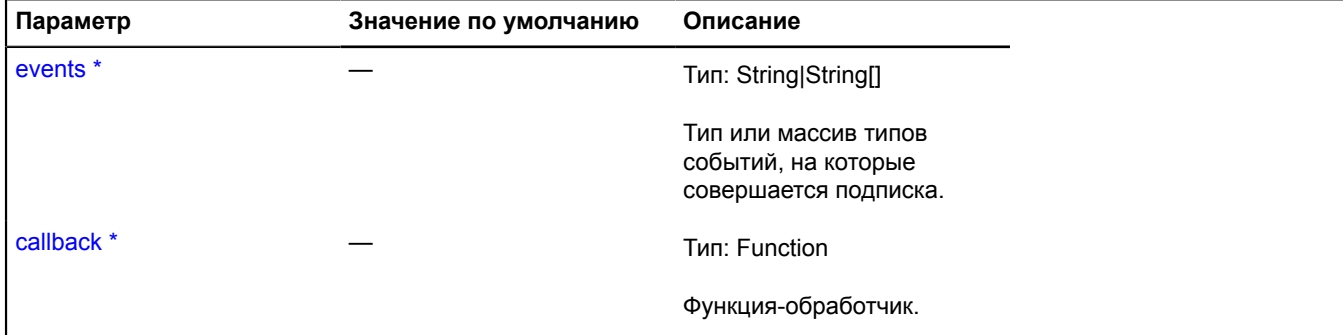

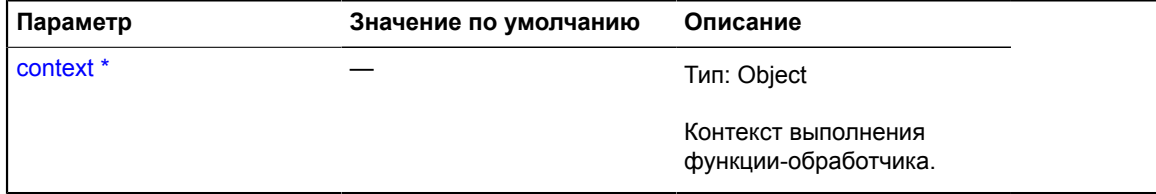

\* Обязательный параметр/опция.

## **Пример:**

```
ymaps.geoQuery(map.geoObjects).search('geometry.type="Circle"').addEvents('click', function () {
 alert('Вы кликнули по кругу!');
});;});
```
## <span id="page-383-0"></span>**addTo**

{[GeoQueryResult}](#page-373-0) addTo(collection)

Метод для добавления объектов в коллекцию геообъектов.

## **Возвращает** ссылку на себя.

#### **Параметры:**

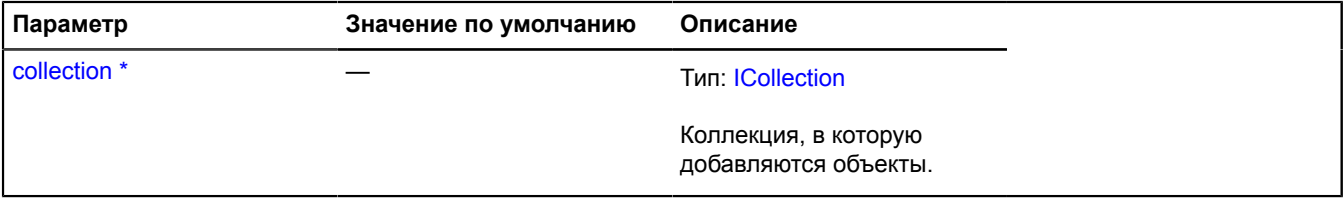

Обязательный параметр/опция.

#### **Пример:**

```
// Покажем на карте объекты северного полушария.
var result1 = ymaps.geoQuery(placemarks).search('lat > 0').addTo(myMap.geoObjects);
```
#### <span id="page-383-1"></span>**addToMap**

{[GeoQueryResult}](#page-373-0) addToMap(map)

Метод для добавления объектов на карту.

**Возвращает** ссылку на себя.

#### **Параметры:**

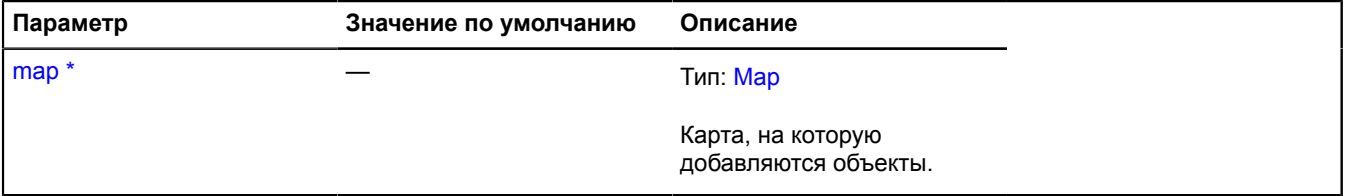

Обязательный параметр/опция.

#### **Пример:**

```
// Покажем на карте объекты северного полушария.
var result1 = ymaps.geoQuery(placemarks).search('lat > 0').addToMap(myMap);
```
## <span id="page-384-0"></span>**applyBoundsToMap**

{[GeoQueryResult}](#page-373-0) applyBoundsToMap(map[, options])

Метод, позволяющий установить видимую область карты так, чтобы видны были все объекты из выборки. **Возвращает** ссылку на себя.

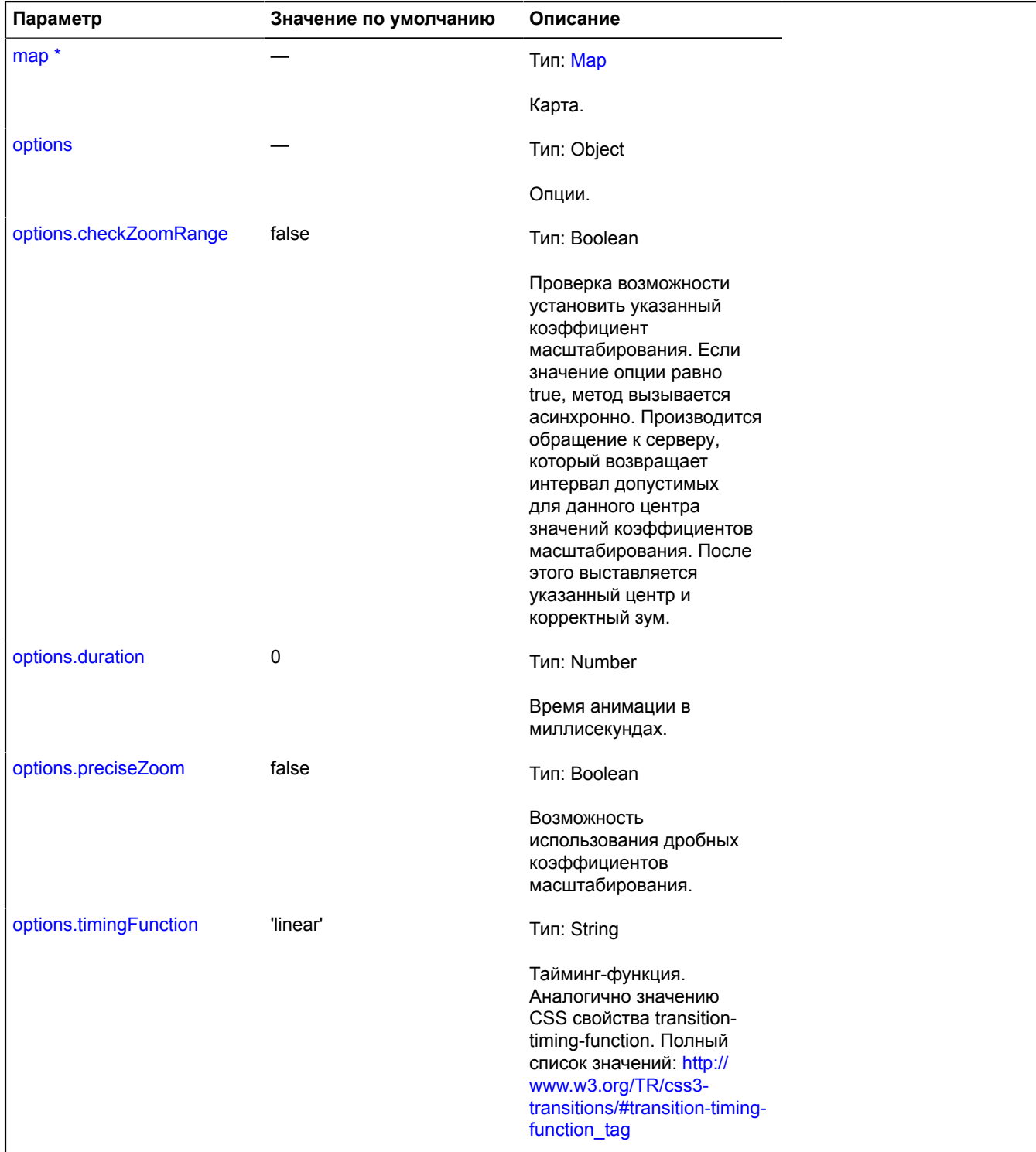

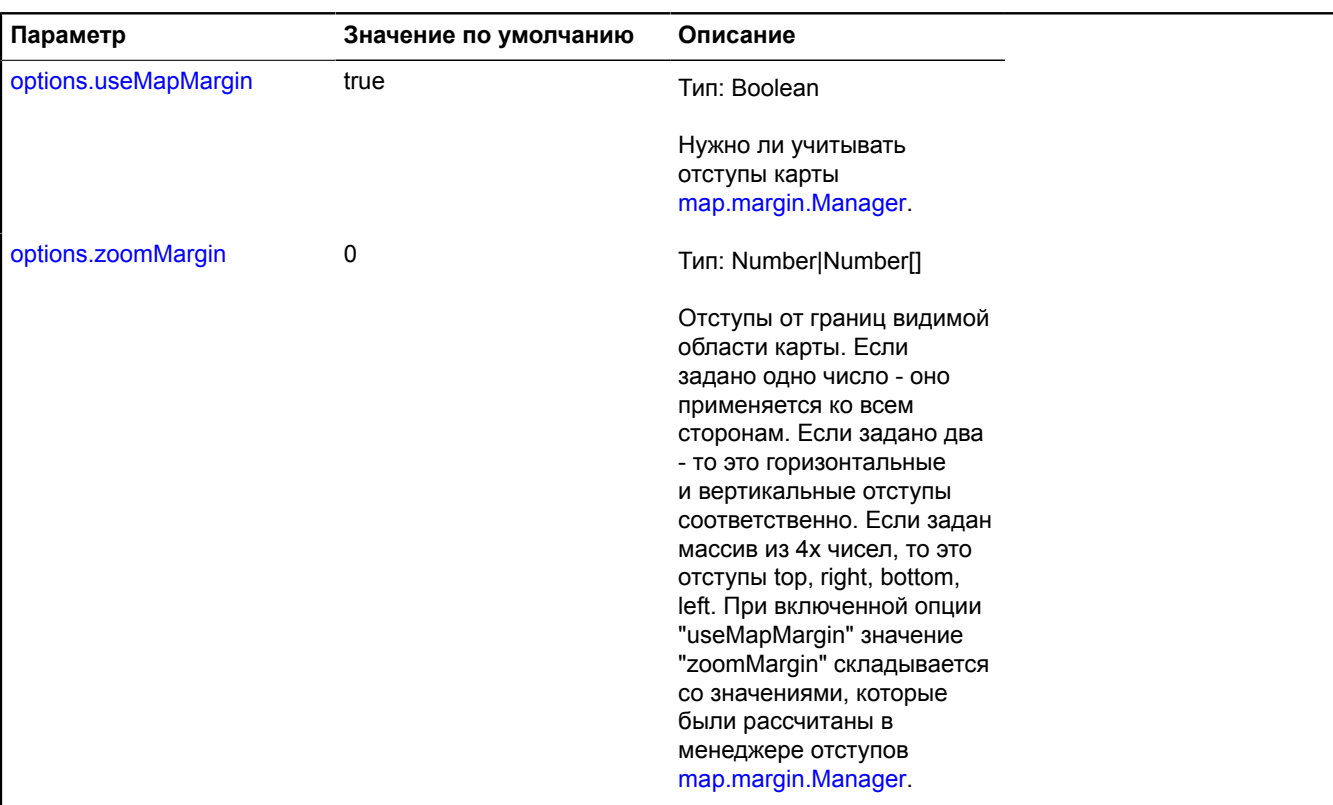

Обязательный параметр/опция.

## **Примеры:**

**1.**

```
// Сделаем запрос на геокодирование и выставим карте видимую область так,
// чтобы на ней были видны сразу все результаты.
var result = ymaps.geoQuery(ymaps.geocode('улица Ленина')).applyBoundsToMap(myMap);
// Обратите внимание, что запрос на сервер асинхронный, нужно дождаться результата.
result.then(function () {
   alert("Результаты получены и видимая область карты скорректирована.");
}, function () {
 alert("Произошла ошибка.");});
```
## **2.**

```
// Для синхронных запросов выставление новой области карты происходит сразу.
var result = ymaps.geoQuery(objects).applyBoundsToMap(myMap);
alert('Видимая область карты изменена.');;
```
## <span id="page-385-0"></span>**clusterize**

```
{Clusterer} clusterize([options])
```
Метод создает кластеризатор и добавляет в него объекты из выборки. В случае, если данные выборки еще не готовы, они будут добавлены в кластеризатор сразу после обработки, а возвращенный кластеризатор изначально будет пуст. В кластеризатор будут добавлены только объекты с геометрией "Point".

**Возвращает** кластеризатор.

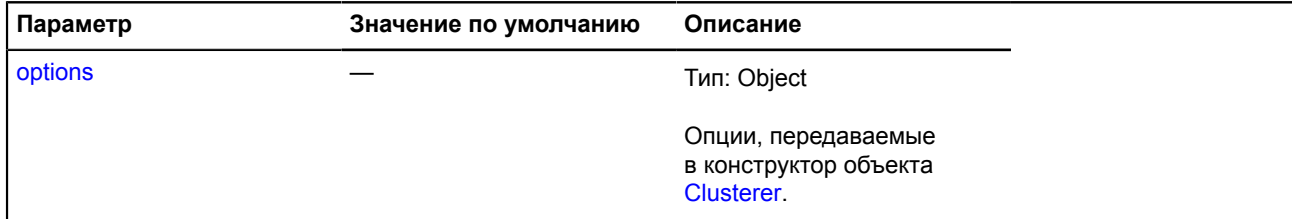

#### **Пример:**

// Выберем только кафе и добавим их в кластеризатор. var clusterer = ymaps.geoQuery(objects).search('properties.type="Cafe"').clusterize(); myMap.geoObjects.add(clusterer);

#### <span id="page-386-0"></span>**each**

{[GeoQueryResult}](#page-373-0) each(callback, context)

#### **Возвращает** ссылку на себя.

#### **Параметры:**

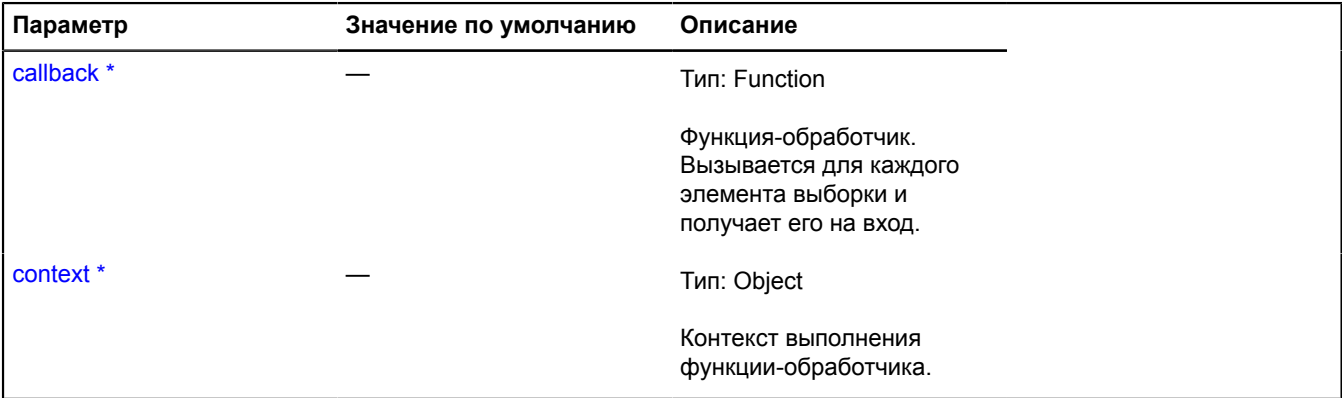

Обязательный параметр/опция.

## **Пример:**

```
// Скроем красные метки в видимой области карты.
ymaps.geoQuery(placemarks).searchIntersect(myMap).each(function(pm) {
 if (pm.options.get('preset') == 'islands#redIcon') {
 myMap.geoObjects.remove(pm);
 }
});
```
#### <span id="page-386-1"></span>**get**

{[IGeoObject}](#page-1180-0) get(index)

**Возвращает** элемент выборки по индексу.

## **Параметры:**

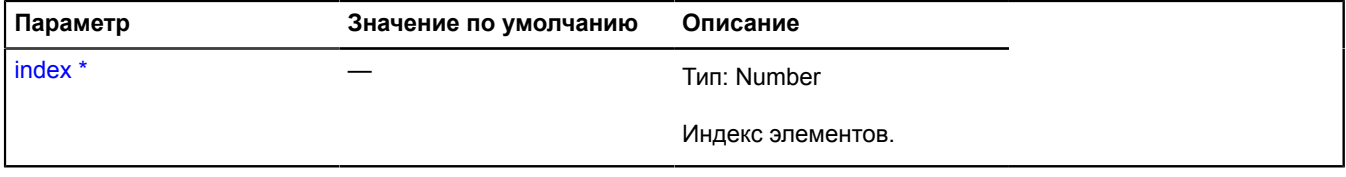

Обязательный параметр/опция.

## **Примеры:**

## **1.**

```
// Пример при синхронной обработке.
var result = ymaps.geoQuery(placemarks).sort('lat'),
// Самый южный объект.
southObject = result.get(0),
// Самый северный объект.
northObject = result.get(result.getLength() - 1);
```
## **2.**

```
// Пример при асинхронной обработке.
var result = ymaps.geoQuery(ymaps.geocode('кафе Москва')).sort('lat');
// Нужно дождаться готовности результата для дальнейшей обработки.
result.then(function () {
      // Самый южный объект.
 var southObject = result.get(0),
 // Самый северный объект.
      var northObject = result.get(result.getLength() - 1);
});
```
## <span id="page-387-0"></span>**getBounds**

{Number[][]|null} getBounds()

**Возвращает** географические координаты области, охватывающей объекты результата.

#### **Примеры:**

#### **1.**

```
// Пример синхронного добавления объектов.
// Устанавливаем центр и масштаб карты так, чтобы были видны все объекты, добавленные на карту.
var myResult = ymaps.geoQuery(myMap.geoObjects);
myMap.setBounds(myResult.getBounds(), { checkZoomRange: true });
```
#### **2.**

```
// Пример асинхронного добавления объектов.
// Нужно дождаться готовности данных и только потом вызывать метод getBounds.
var myResult = ymaps.geoQuery(ymaps.geocode('р. Звероножка')).then(function () {
 myMap.setBounds(myResult.getBounds(), { checkZoomRange: true });
});
```
## <span id="page-387-1"></span>**getCenter**

{Number[]} getCenter(map)

Метод, возвращающий центр области, охватывающей объекты результата, в географических координатах.

**Возвращает** координаты центра области в географических координатах.

#### **Параметры:**

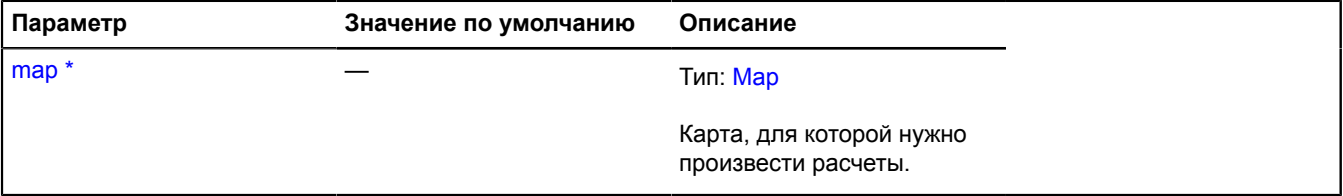

#### Обязательный параметр/опция.

## **Пример:**

// Сместим центр карты в центр области, охватывающей объекты. myMap.setCenter(ymaps.geoQuery(objects).getCenter());

## <span id="page-388-0"></span>**getCentralObject**

{[IGeoObject|](#page-1180-0)null} getCentralObject(map)

Метод для получения объекта, наиболее близкого к центру видимой области карты.

**Возвращает** ссылку на геообъект или null в случае пустой выборки.

## **Параметры:**

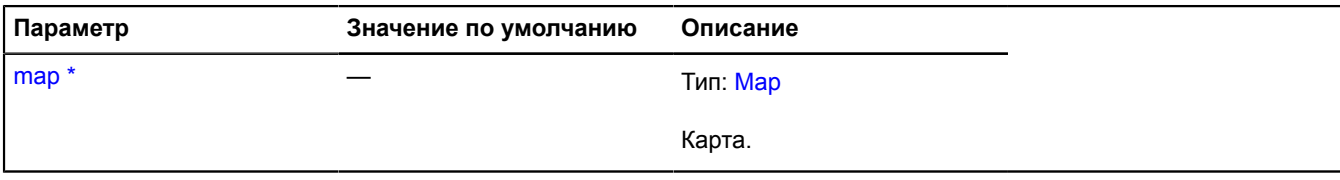

Обязательный параметр/опция.

## **Примеры:**

**1.**

```
// Пример работы при синхронных операциях.
// Откроем балун у объекта, ближайшего к центру видимой области карты.
ymaps.geoQuery(objects).getCentralObject(myMap).balloon.open();
```
**2.**

```
// Пример использования асинхронных операций.<br>var result = ymaps.geoQuery(ymaps.geocode('Улица Строителей'));<br>// Отправили запрос на геокодирование,<br>// теперь нужно дождаться результата.<br>result.then(function () {<br>result.g
});
```
## <span id="page-388-1"></span>**getClosestTo**

{[IGeoObject|](#page-1180-0)null} getClosestTo(object)

Метод, возвращающий объект выборки, ближайший к указанному. Если на вход подается объект, уже находящийся в выборке, то вернется другой объект выборки, ближайший к указанному. Обратите внимание, что многие геообъекты требуют добавления на карту для корректных расчетов.

**Возвращает** объект выборки, ближайший к указанному или null, если объект невозможно найти.

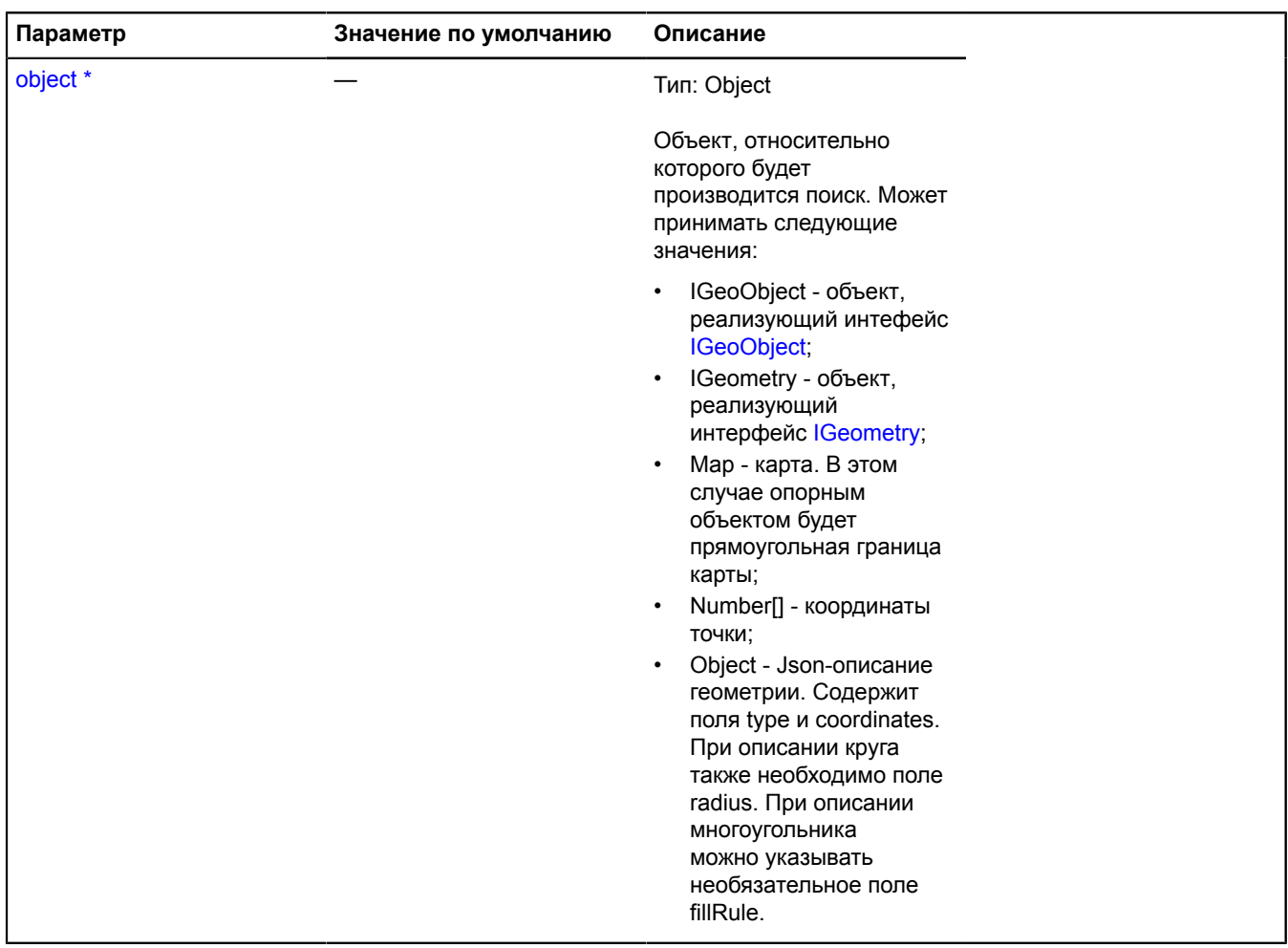

\* Обязательный параметр/опция.

## **Примеры:**

**1.**

```
// Примеры использования метода при различных входных данных.
var result = ymaps.geoQuery(objects).addToMap(myMap);
  // 1. IGeoObject.<br>// Можно вести поиск относительно стороннего объекта.<br>var polyline = new ymaps.Polyline([[35, 65], [35, 66], [34, 62], [34, 63]]);<br>myMap.geoObjects.add(polyline);<br>// Moжно искать по объекту из этой же вы
  // 2. IGeometry.
var closestToGeometry = result.getClosestTo(placemark.geometry);
// 3. Карта.
```

```
// Найдем объект, ближайший к границе видимой области карты.
var edgeObject = result.getClosestTo(myMap);
// 4. Объект, ближайщий к точке.
var closestObject = result.getClosestTo([34, 53]);
```
#### **2.**

```
// Пример использования при асинхронных операциях.<br>var result = уmaps.geoQuery(уmaps.geocode('Париж')).addToMap(myMap);<br>// Дождемся ответа от сервера и получим объект, ближайший к точке.<br>result.then(function () {<br>var clos
                     closestObject.balloon.open();
           }
});
```
## <span id="page-390-0"></span>**getExtreme**

{Number} getExtreme(key)

**Возвращает** максимальные и минимальные значения координат среди координат объектов выборки.

#### **Параметры:**

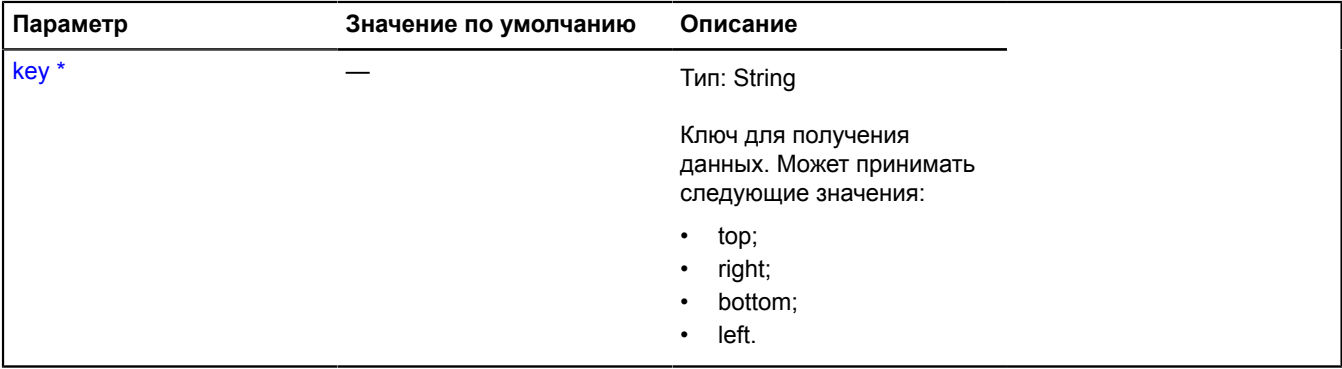

\* Обязательный параметр/опция.

#### **Примеры:**

#### **1.**

```
// Пример работы при синхронных операциях.
alert('Самая северная координата: ', ymaps.geoQuery(myMap.geoObjects).getExtreme('top'));
```
**2.**

```
// Пример работы при асинхронных операциях.<br>var result = ymaps.geoQuery(ymaps.geocode('Новгород'));<br>// Дождемся ответа от сервера и получим самую северную координату.<br>result.then(function () {
        alert('Самая северная координата в ответе: ' + result.getExtreme('top'));
});
```
## <span id="page-390-1"></span>**getExtremeObject**

{[IGeoObject}](#page-1180-0) getExtremeObject(key)

Метод, возвращающий объект с минимальной или максимальной координатой среди координат объектов выборки.

## **Возвращает** объект с требуемой координатой.

#### **Параметры:**

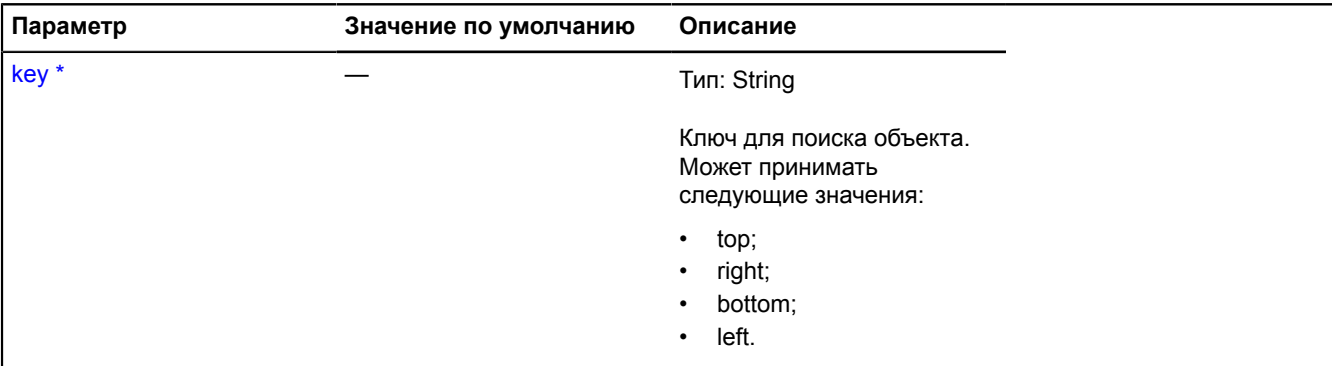

Обязательный параметр/опция.

#### **Примеры:**

**1.**

```
// Пример работы при синхронных операциях.<br>// Oткроем балун на самом северном объекте.<br>var topObject = ymaps.geoQuery(myMap.geoObjects).getExtremeObject('top');<br>topObject.balloon.open();
```
**2.**

```
// Пример работы при асинхронных операциях.
var result = ymaps.geoQuery(ymaps.geocode('море Лаптевых'));
// Нужно дождаться ответа от сервера, чтобы работать с данными.
result.then(function () {
 var topObject = result.getExtremeObject('top');
 // Если ответ пуст, то объект не найдется.
 if (topObject) {
              topObject.balloon.open();
 }
});
```
## <span id="page-391-0"></span>**getGlobalPixelBounds**

```
{Number[][]|null} getGlobalPixelBounds(map)
```
Метод, возвращающий глобальные пиксельные координаты области для текущего зума карты.

**Возвращает** глобальные пиксельные координаты области, охватывающей объекты результата.

#### **Параметры:**

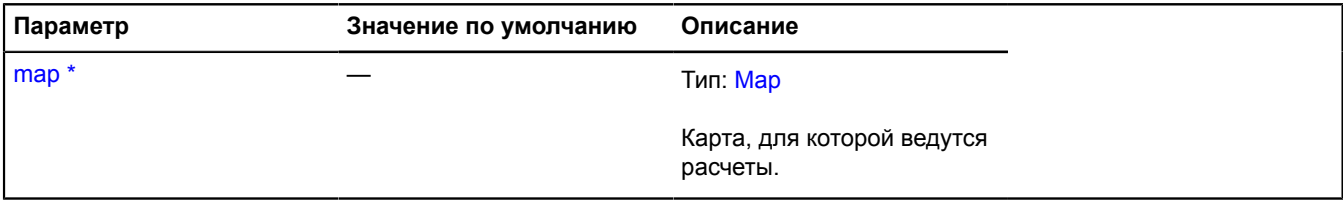

Обязательный параметр/опция.

#### **Пример:**

var result = ymaps.geoQuery(placemarks).search('properties.type="shop"').getGlobalPixelBounds(myMap);

```
if (Math.abs(result[0][0] - result[1][0]) > myMap.container.getSize()[0]) {
    alert('Объекты не поместятся на карту по ширине!');}
```
#### <span id="page-392-0"></span>**getGlobalPixelCenter**

```
{Number[]} getGlobalPixelCenter(map)
```
**Возвращает** центр области, охватывающей объекты результата, в глобальных пиксельных координатах для текущего зума карты.

#### **Параметры:**

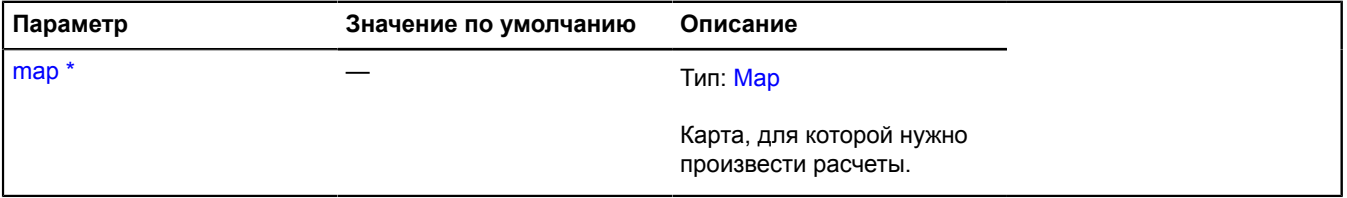

Обязательный параметр/опция.

#### **Пример:**

```
// Посчитаем номер тайла, на который приходится центр области, охватывающей результат.
var globalPixelCenter = ymaps.geoQuery(objects).getGlobalPixelCenter(myMap),
    tilde-tileNumber =
 Math.floor(globalPixelCenter[0] / 256),
 Math.floor(globalPixelCenter[1] / 256)
 ];
alert('Номер центрального тайла: ' + tileNumber[0] + ' ' + tileNumber[1]);
```
#### <span id="page-392-1"></span>**getIterator**

```
{IIterator} getIterator()
```
#### **Возвращает** итератор по объектам результата.

#### **Примеры:**

#### **1.**

```
// Использование итератора с синхронными операциями.
// Поиск элементов, соответствующих координатам щелчка.
myMap.events.add('click', function (event) {
 var iterator = ymaps.geoQuery(myMap.geoObjects)
 .searchContaining(event.getCoordinates())
                            .getIterator(),
obj;<br>while ((obj = iterator.getNext()) != iterator.STOP_ITERATION) {<br>// Совершаем необходимые действия над геообъектом.<br>}});
```
**2.**

```
// Использование итератора при асинхронных операциях.
// Создадим результат из запроса к геокодеру.
var result = ymaps.geoQuery(ymaps.geocode("Староколпакский переулок")).search("lat > 20");
// Обратите внимание, что мы только отправили запрос к серверу, ответ придет чуть позже.
// Поскольку запрос асинхронный, нужно дождаться его готовности перед получением результата.
result.then(function () {
        var iterator = resuit.getIterator(),
var obj;<br>while ((obj = iterator.getNext())  != iterator.STOP_ITERATION) {<br>// Совершаем необходимые действия над геообъектом.
       }});
```
#### <span id="page-392-2"></span>**getLength**

{Number} getLength()

**Возвращает** количество элементов в результате.

## **Примеры:**

#### **1.**

```
var result = ymaps.geoQuery(myMap.geoObject).searchIntersect(myPolygon);<br>alert('Количество геообъектов, пересекающих многоугольник: ' + result.getLength());
alert('Количество геообъектов, пересекающих многоугольник:
```
## **2.**

```
var result = ymaps.geoQuery(ymaps.geocode('Иваново')).searchInside(myMap);<br>// Поскольку мы отправили запрос на сервер, сразу посчитать количество элементов<br>// в результате нельзя. Нужно дождаться ответа.<br>result.then(funct
        alert('Количество объектов в видимой области карты: ' + result.getLength());
});
```
## <span id="page-393-0"></span>**getMaxZoom**

```
{Number} getMaxZoom(map[, options])
```
Метод, вычисляющий максимальный коэффициент масштабирования, при котором в видимую область карты попадают все объекты.

**Возвращает** максимальный коэффициент масштабирования карты.

#### **Параметры:**

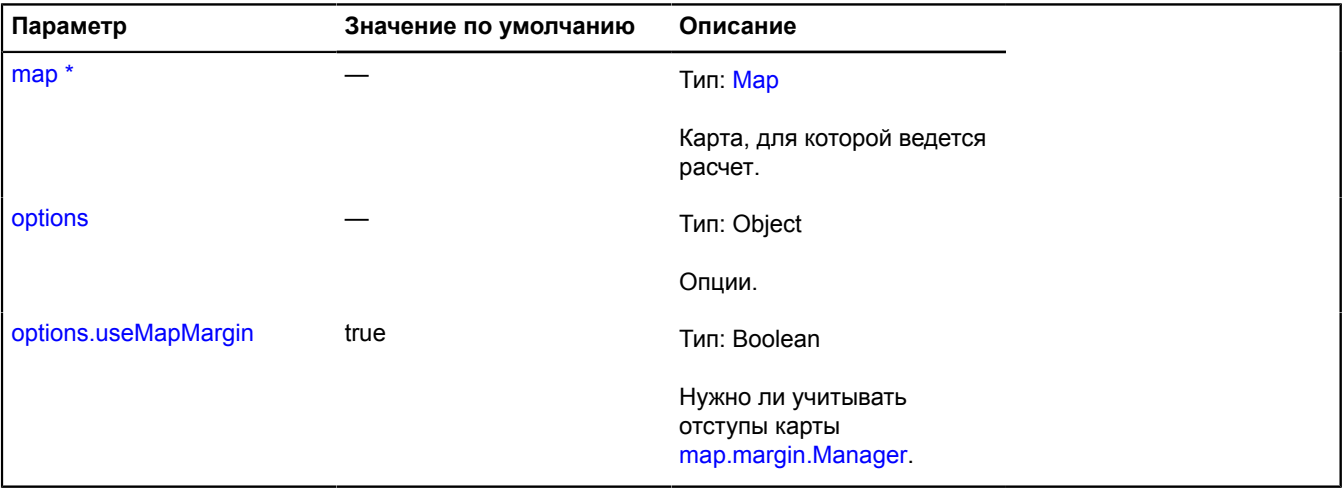

Обязательный параметр/опция.

## **Пример:**

```
// Вычислим максимальный коэффициент масштабирования,
// при котором видны все объекты выборки<br>// и выставим ограничение для карты.<br>var maxZoom = ymaps.geoQuery(objects).getMaxZoom();<br>myMap.options.set('maxZoom', maxZoom);
```
## <span id="page-393-1"></span>**getParent**

```
{GeoQueryResult|null} getParent()
```
**Возвращает** ссылку на родительскую выборку, если текущая выборка была создана в результате изменения другого объекта GeoQueryResult.

## **Пример:**

```
ymaps.geoQuery(objectsArray)
     // Сначала выберем объекты с типом "кафе" и зададим для них стили.
```

```
 .search('properties.type == "cafe"')
 .setOptions('preset', 'islands#yellowDotIcon')
 // А затем, не прерывая цепочку вызовов,
       // вернемся к исходной выборке и зададим стили для другой группы объектов.
       .getParent()
 .search('properties.type == "shop"')
 .setOptions('preset', 'islands#greenDotIcon');
```
#### <span id="page-394-0"></span>**indexOf**

{Number} indexOf(item)

**Возвращает** индекс элемента в выборке. Если элемент не найден, возвращается -1.

#### **Параметры:**

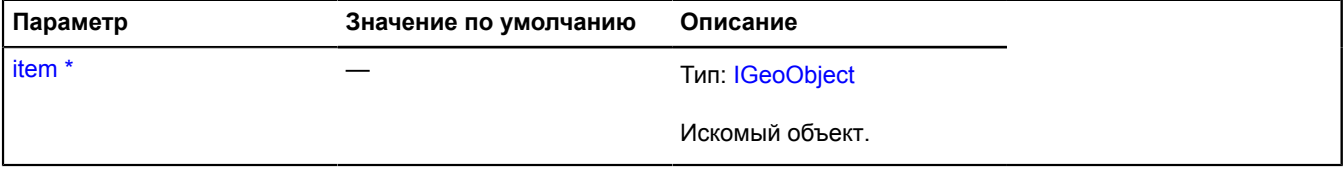

Обязательный параметр/опция.

#### **Пример:**

```
// Отсортируем выборку по полю name.
var result = ymaps.geoQuery(polygons).sort('properties.name');
alert('Новая позиция первого элемента: ' + result.indexOf(polygons[0]));
```
#### <span id="page-394-1"></span>**intersect**

```
{GeoQueryResult} intersect(result)
```
Метод создает новую выборку, содержащую общие элементы для двух других выборок.

**Возвращает** новую выборку, содержащую результат пересечения.

#### **Параметры:**

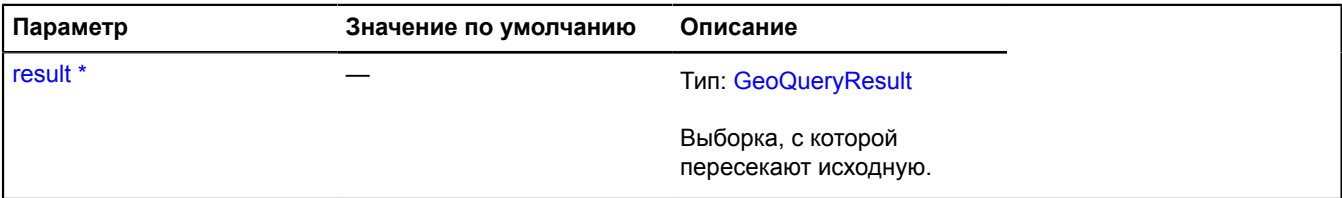

Обязательный параметр/опция.

#### **Примеры:**

**1.**

```
// Пример пересечения при синхронных операциях.
var result = ymaps.geoQuery(placemarks),
var greenObjects = result.search('properties.color="green"'),
var roundObjects = result.search('properties.shape="round"'),
var greenRoundObjects = greenObjects.intersect(roundObjects);
alert('Количество круглых зеленых объектов: ' + greenRoundObjects.getLength());
```
## **2.**

```
// Пример пересечения при асинхронных операциях.
var result = ymaps.geoQuery(ymaps.geocode('Ивановка')),<br>var filteredByLat = result.search('lat > 56'),<br>var filteredByLong = result.search('long > 36'),<br>var intersectedResult = filteredByLat.intersect(filteredByLong);
// Поскольку исходный запрос асинхронный, нужно дождаться готовности данных.
intersectedResult.then(function () {
     alert('Количество объектов с именем "Ивановка" +
```

```
 'с координатами более [56, 36]: ' +
 intersectedResult.getLength());
```
});

## <span id="page-395-0"></span>**isReady**

{Boolean} isReady()

**Возвращает** признак, готовы результаты выборки или еще обрабатываются.

## **Пример:**

```
var result = ymaps.geoQuery(ymaps.geocode('Иваново'));
if (!result.isReady()) {
      result.then(function () {
 // Обработка данных.
 });
} else {
 // Обработка данных.
}
```
#### <span id="page-395-1"></span>**map**

```
{GeoQueryResult} map(callback[, context])
```
Метод, вызывающий метод callback для всех элементов выборки и формирующий новую выборку на основе полученных результатов.

**Возвращает** новую выборку.

## **Параметры:**

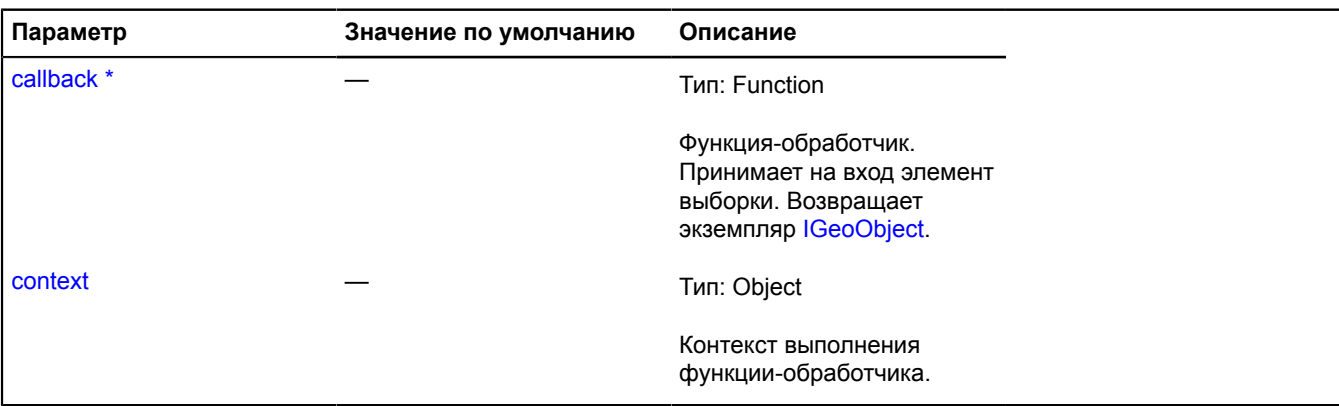

Обязательный параметр/опция.

## **Пример:**

```
// Добавим на карту только объекты-окружности.
var circlesResult = ymaps.geoQuery(objects).search('geometry.type="Circle"').addToMap(myMap),
// Также добавим на карту метки, обозначающие центры окружностей.
var centers = circlesResult.map(function (object) {
      return new ymaps.Placemark(object.geometry.getCenter());
}).addToMap(myMap);
```
#### <span id="page-395-2"></span>**remove**

{[GeoQueryResult}](#page-373-0) remove(objects)

Удаляет объекты из результата. Не изменяет исходный объект, а создает новый, содержащий результирующий набор геообъектов.

**Возвращает** новый объект с результирующим набором геообъектов.
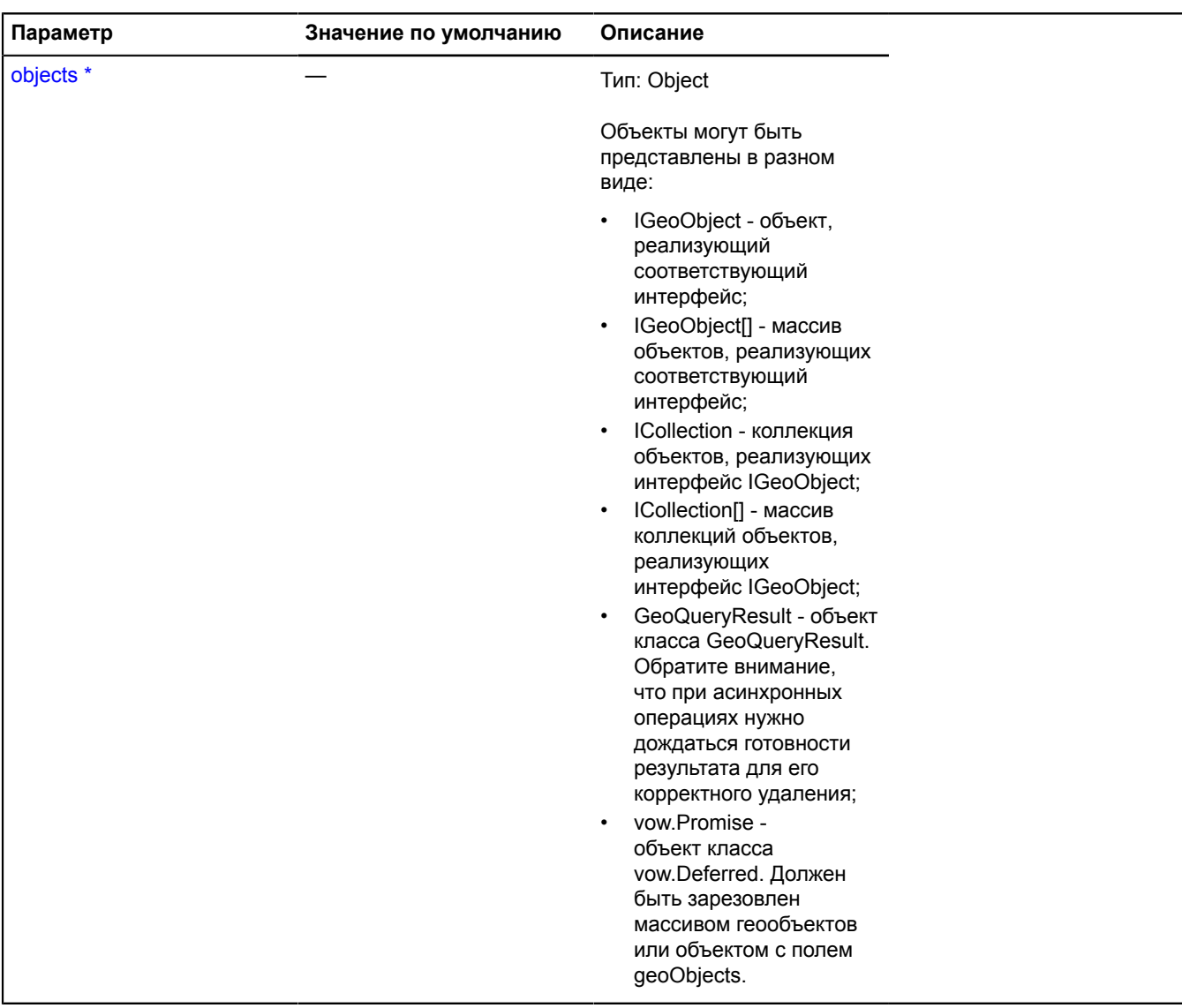

\* Обязательный параметр/опция.

# **Примеры:**

**1.**

```
var objects = [
 new ymaps.Placemark([34, 56]),
 new ymaps.Rectangle([[34, 56], [36, 57]])
```

```
 ];
var result = ymaps.geoQuery(objects);
// Обратите внимание, что в результате будет получен другой объет GeoQueryResult,
// а старый останется без изменений.
var newResult = result.remove(objects[1]);
```
#### **2.**

```
// Удаление из GeoQueryResult массива геообъектов.
var objects = [
 new ymaps.Placemark([34, 56]),
 new ymaps.Rectangle([[34, 56], [36, 57]]),
 new ymaps.Placemark([35, 64])
      ];
var result = ymaps.geoQuery(objects);
// Обратите внимание, что в результате будет получен другой объект GeoQueryResult,
// а старый останется без изменений.
var newResult = result.remove([objects[1], objects[2]]);
```
# **3.**

```
// Удаление коллекции геообъектов из GeoQueryResult.
// Добавим на карту объекты, которых там еще нет.
myGeoQueryResult.remove(myMap.geoObjects).addToMap(myMap);
```
# **4.**

```
// Удаление из GeoQueryResult данных другого GeoQueryResult.<br>var result1 = ymaps.geoQuery(placemarks).search('properties.color="green"'),<br>var result2 = ymaps.geoQuery(placemarks).search('properties.shape="circle"'),<br>var r
alert('Количество зеленых некруглых фигур: ' + result3.getLength());
```
### **removeEvents**

{} removeEvents(events, callback, context)

Удаляет подписку на событие с объекта. Обратите внимание, что для корректной отписки передаваемые аргументы должны быть точно такие же, как при подписке через метод addEvents.

### **Параметры:**

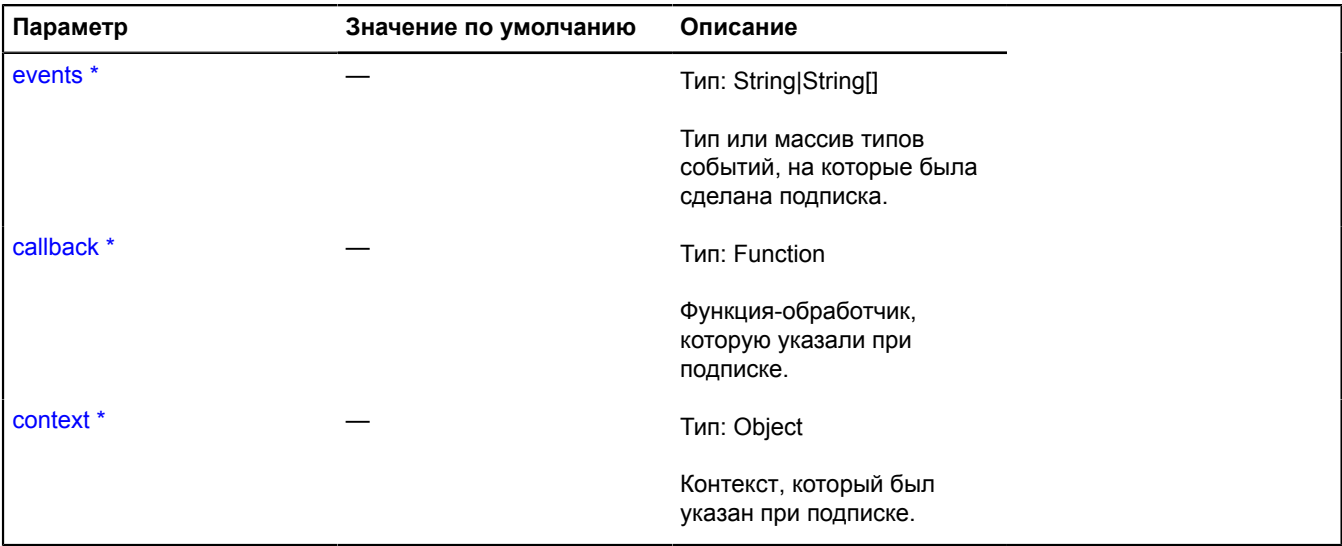

\* Обязательный параметр/опция.

### **Пример:**

```
var callback = function () {
         alert('Вы кликнули по кругу!'); 
};
ymaps.geoQuery(map.geoObjects).search('geometry.type="Circle"').addEvents('click', callback);
// ...
```
ymaps.geoQuery(map.geoObjects).search('geometry.type="Circle"').removeEvents('click', callback);

#### **removeFrom**

{[GeoQueryResult}](#page-373-0) removeFrom(collection)

Метод для удаления объектов из коллекции.

**Возвращает** ссылку на себя.

#### **Параметры:**

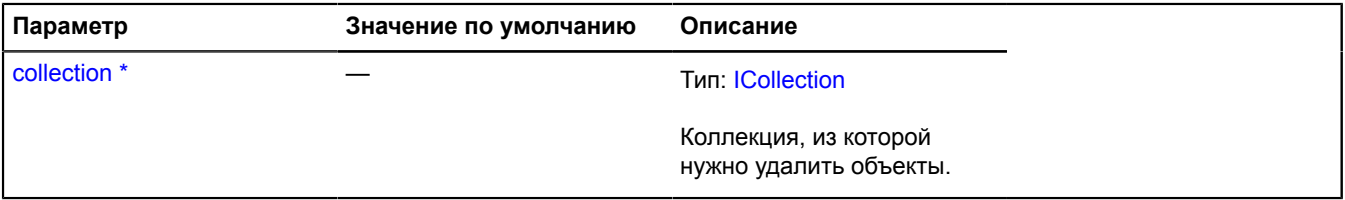

Обязательный параметр/опция.

#### **Пример:**

```
// Покажем на карте все объекты.
var result1 = ymaps.geoQuery(placemarks).addTo(myMap.geoObjects),<br>// А затем скроем объекты из северного полушария.<br>result2 = result1.search('lat > 0').removeFrom(myMap.geoObjects);
```
#### **removeFromMap**

{[GeoQueryResult}](#page-373-0) removeFromMap(map)

Метод для удаления объектов с карты.

#### **Возвращает** ссылку на себя.

#### **Параметры:**

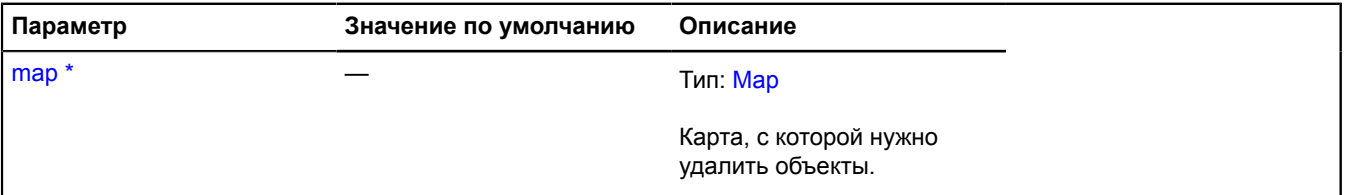

Обязательный параметр/опция.

#### **Пример:**

```
// Покажем на карте все объекты.
var result1 = ymaps.geoQuery(placemarks).addToMap(myMap),<br>// А затем скроем объекты из северного полушария.<br>var result2 = result1.search('lat > 0').removeFromMap(myMap);
```
#### **reverse**

{[GeoQueryResult}](#page-373-0) reverse()

Переставляет элементы выборки в обратном порядке и возвращает новую выборку.

**Возвращает** новую выборку с элементами в обратном порядке.

#### **Примеры:**

# **1.**

```
// Использование при синхронных запросах.
var result = ymaps.geoQuery(myMap.geoObjects).sort('x'),
 invertedResult = result.reverse();
```
# **2.**

```
// Использование при асинхронных запросах.<br>var result = ymaps.geoQuery(ymaps.geocode('село Добрые пчелы')).sort('x'),<br>var invertedResult = result.reverse();<br>invertedResult.then(function () {<br>// Результат получен. Готов к 
});
```
# **search**

```
{GeoQueryResult} search(condition)
```
Метод для поиска объектов выбоки, удовлетворяющих условиям.

**Возвращает** новую выборку, содержащую результаты поиска.

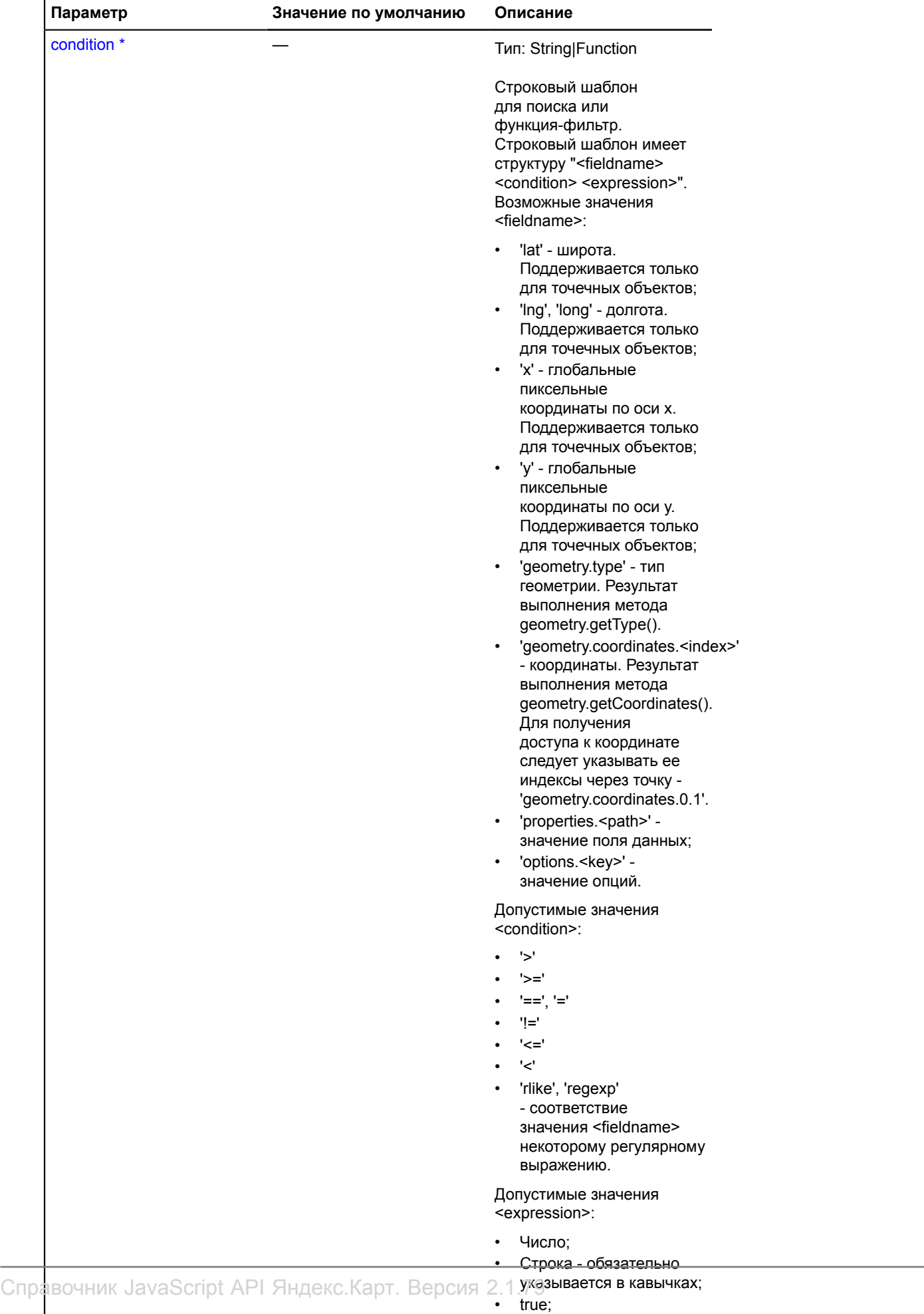

**Обязательный параметр/опция.** 

## **Примеры:**

**1.**

```
// Пример поиска объектов при синхронных операциях.
var result = ymaps.geoQuery(myMap.geoObjects);
              // Поиск объектов с определенным типом геометрии. Обратите внимание, что
// значение поля указано в кавычках - это строка.
result.search('geometry.type = "Circle"')
// Поиск по координате.
 .search('geometry.coordinates. 0 > 100')
// Поиск по широте.
 .search('lat < 0')
// Поиск по пиксельным координатам.
      .search('x >= 100')
// Поиск по значению поля в "properties".
 .search('properties.name != null').search('properties.name rlike "(.) \\""')
 .search('properties.author.name = "Степан"')
// Поиск по значению опции.
 .search('options.visible = true');
```
**2.**

```
// Использование метода при асинхронных операциях.
var result = ymaps.geoQuery(ymaps.geocode('Лось'));
// Для работы с результатом нужно дождаться его готовности.
result.then(function () {
       result.search('properties.description regExp "*поселок*"')
             .addToMap(myMap)
              .applyBoundsToMap(myMap);
});
```
# **searchContaining**

{[GeoQueryResult}](#page-373-0) searchContaining(object)

Метод, создающий новую выборку из объектов, содержащих указанный объект. Обратите внимание, что многие геообъекты требуют добавления на карту для корректных расчетов.

**Возвращает** новую выборку, содержащую искомые объекты.

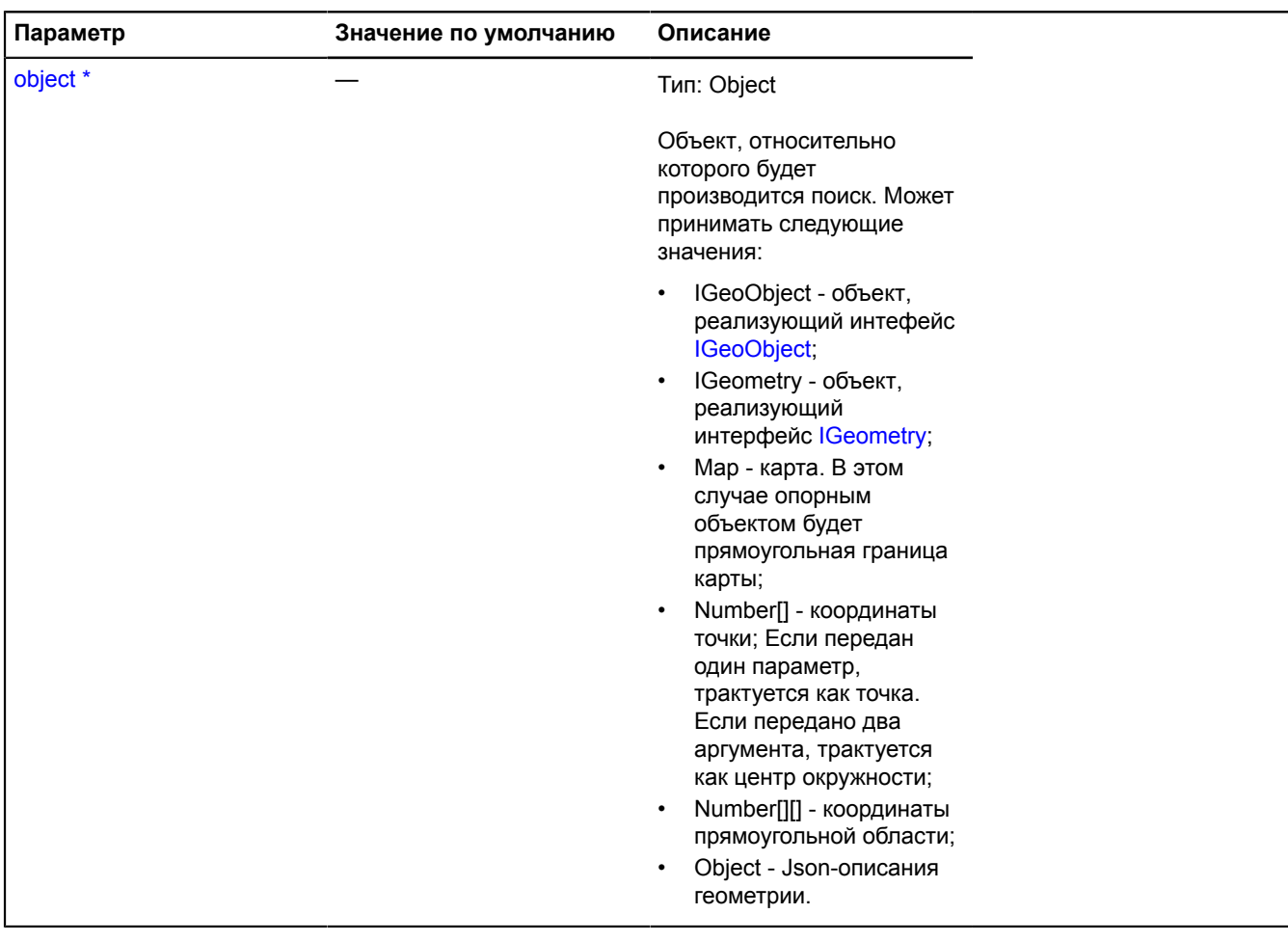

\* Обязательный параметр/опция.

### **Примеры:**

**1.**

```
// Примеры использования метода при различных входных данных.
var result = ymaps.geoQuery(objects).addToMap(myMap);
// 1. IGeoObject.
var polygon = new ymaps.Polygon([[[35, 65], [35, 66], [34, 62], [34, 63], [35, 65]]]);<br>myMap.geoObjects.add(polygon);<br>var objectsContainingPolygon = result.searchContaining(polygon);
// 2. IGeometry.
var objectsContainingGeometry = result.searchContaining(polygon.geometry);
// 3. Map.
var objectsContainingMapBounds = result.searchContaining(myMap);
```
# **2.**

```
// Пример использования при асинхронных операциях.
var result = ymaps.geoQuery(ymaps.geocode('кафе'))
               .addToMap(myMap);
// Дождемся ответа от сервера перед обработкой результатов.
result.then(function () {
 var areas = result.map(function (object) {
 return new ymaps.Circle(object.geometry.getCoordinates(), 100);
 })
setOptions('visible', false)<br>
.addToMap(myMap);<br>
myMap.events.add('click', function (event) {<br>
if (areas.searchContaining(event.getCoordinates()).getLength()) {<br>
alert('Вы кликнули около кафе.'); } });});
```
### **searchInside**

```
{GeoQueryResult} searchInside(object)
```
Метод, создающий новую выборку из объектов, целиком входящих в указанный объект. Обратите внимание, что многие геообъекты требуют добавления на карту для корректных расчетов.

**Возвращает** новую выборку, содержащую искомые объекты.

#### **Параметры:**

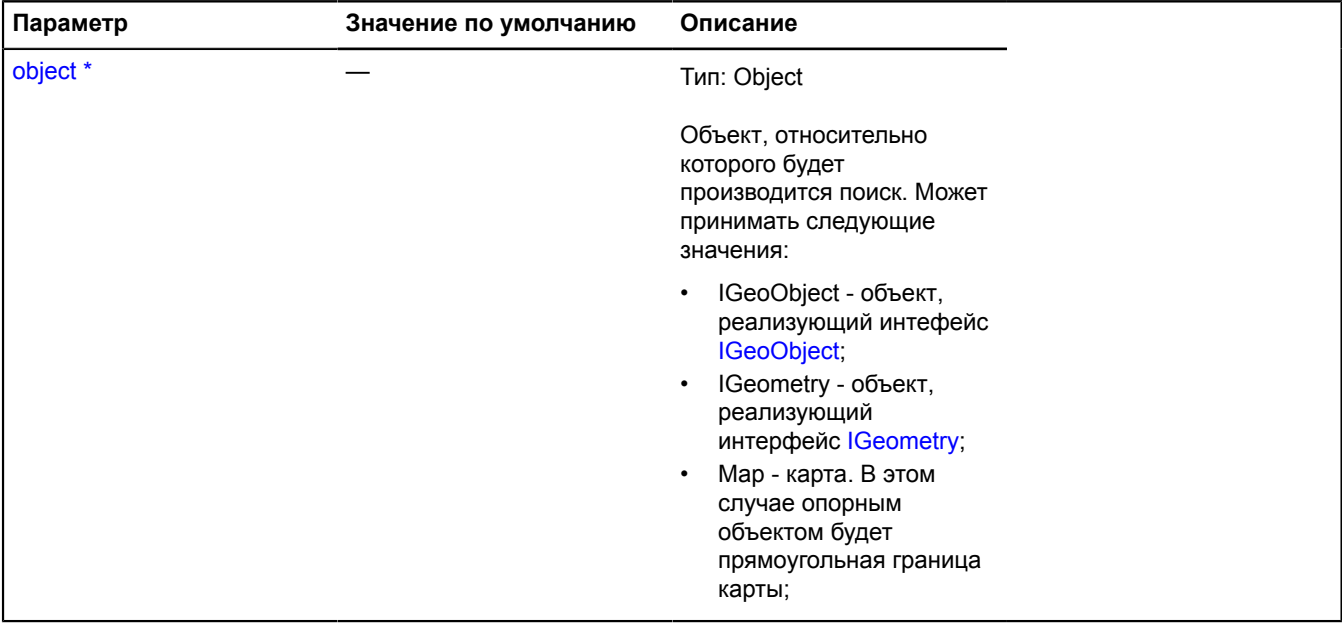

**Дебязательный параметр/опция.** 

### **Примеры:**

**1.**

```
// Примеры использования метода при различных входных данных.
var result = ymaps.geoQuery(objects).addToMap(myMap);
// 1. IGeoObject.
var polygon = new ymaps.Polygon([[[35, 65], [35, 66], [34, 62], [34, 63], [35, 65]]]);
myMap.geoObjects.add(polygon);
var objectsInsidePolygon = result.searchInside(polygon);
```
// 2. IGeometry.

```
var objectsInsideGeometry = result.searchInside(polygon.geometry);
// 3. Карта.
// Найдем объекты, целиком лежащие в видимой области карты.
var visibleObject = result.searchInside(myMap);
```
#### **2.**

```
// Пример использования при асинхронных операциях.<br>var result = ymaps.geoQuery(ymaps.geocode('Иваново'))<br>.setOptions('visible', false)<br>.ddToMap(myMap);<br>// Дождемся ответа от сервера и покажем объекты, попадающие в видимую
        result.searchInside(myMap).setOptions('visible', true);
});
```
# **searchIntersect**

```
{GeoQueryResult} searchIntersect(object[, options])
```
Метод, создающий новую выборку из объектов, пересекающих указанный объект. Обратите внимание, что многие геообъекты требуют добавления на карту для корректных расчетов.

**Возвращает** новую выборку, содержащую искомые объекты.

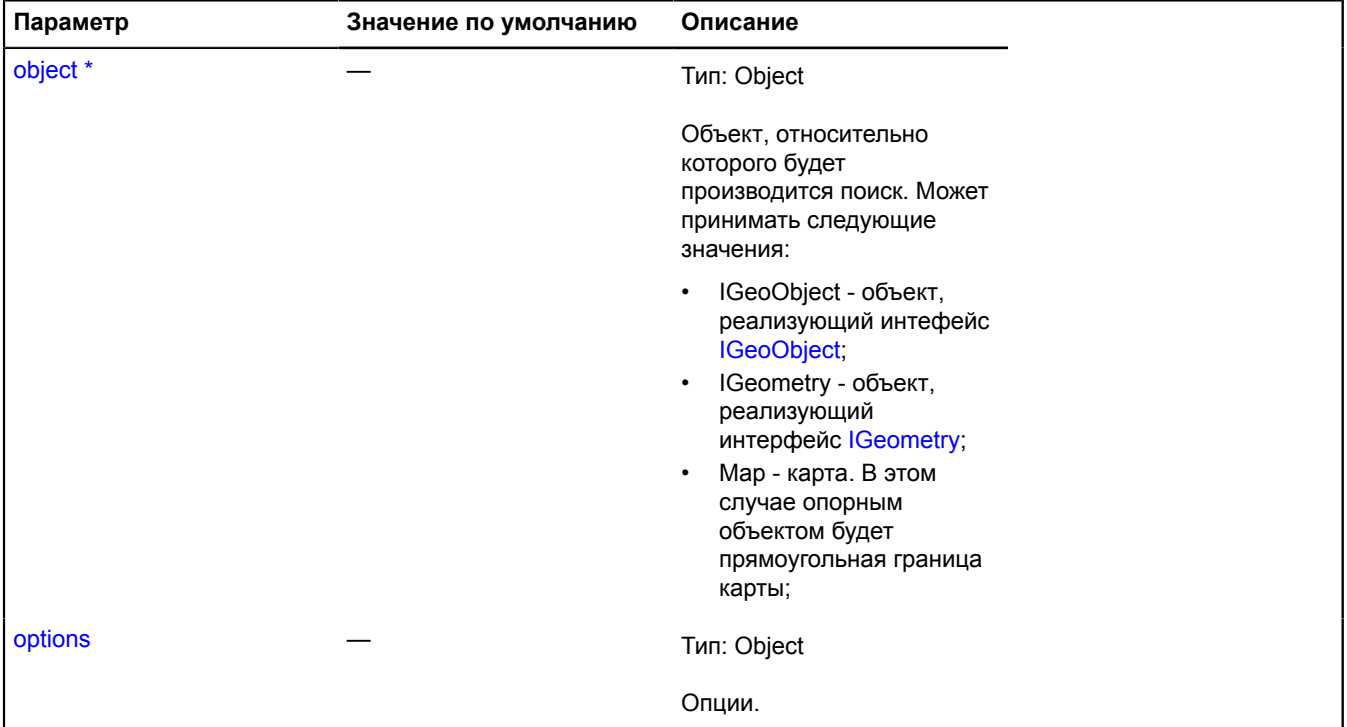

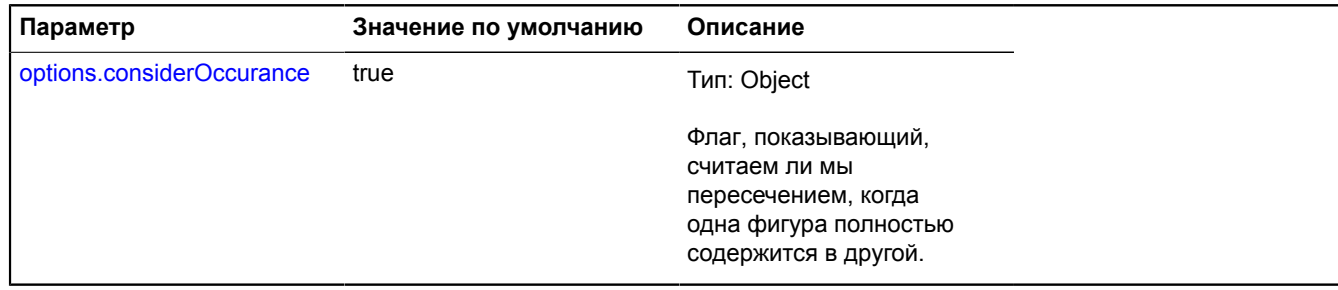

<sup>\*</sup> Обязательный параметр/опция.

#### **Примеры:**

#### **1.**

```
// Примеры использования метода при различных входных данных.
var result = ymaps.geoQuery(objects).addToMap(myMap);
// 1. IGeoObject.
var polygon = new ymaps.Polygon([[[35, 65], [35, 66], [34, 62], [34, 63], [35, 65]]]);
myMap.geoObjects.add(polygon);
var objectsIntersectPolygon = result.searchIntersect(polygon);
// 2. IGeometry.
var objectsIntersectGeometry = result.searchIntersect(polygon.geometry);
// 3. Карта.
// При этом будем искать только объекты, пересекающие непосредственно
// границы карты. То есть объекты, попадающие целиком в видимую область карты,
// не попадут в финальную выборку.
var objectsIntersectMapBounds = result.searchIntersect(myMap, {considerOccurance: false});
```
# **2.**

```
// Пример использования при асинхронных операциях.
var result = ymaps.geoQuery(ymaps.geocode('cafe'))
 .setOptions('visible', false)
 .addToMap(myMap);
// Дождемся ответа от сервера перед обработкой результатов.
result.then(function () {
     result.searchIntersect(myMap).setOptions('visible', true);
});
```
### **setOptions**

{[GeoQueryResult}](#page-373-0) setOptions(key[, value])

Метод, позволяющий задать значение опций всем элементам выборки.

#### **Возвращает** ссылку на себя.

#### **Параметры:**

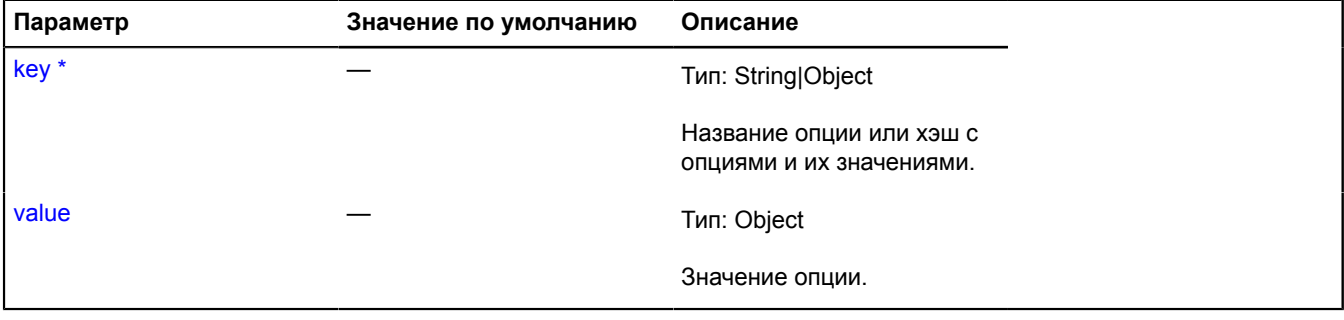

Обязательный параметр/опция.

# **Пример:**

```
var result = ymaps.geoQuery(placemarks);
// Сделаем видимыми элементы, попадающие в прямоугольную область.
result.searchIntersect(myBounds).setOptions('visible', true);
// Зададим опции с помощью хэша.
result.setOptions({zIndex: 10, fillColor: '#ff0005'});
```
## **setProperties**

{[GeoQueryResult}](#page-373-0) setProperties(path, value)

Метод, позволяющий задать значение поля properties всем элементам выборки.

**Возвращает** ссылку на себя.

### **Параметры:**

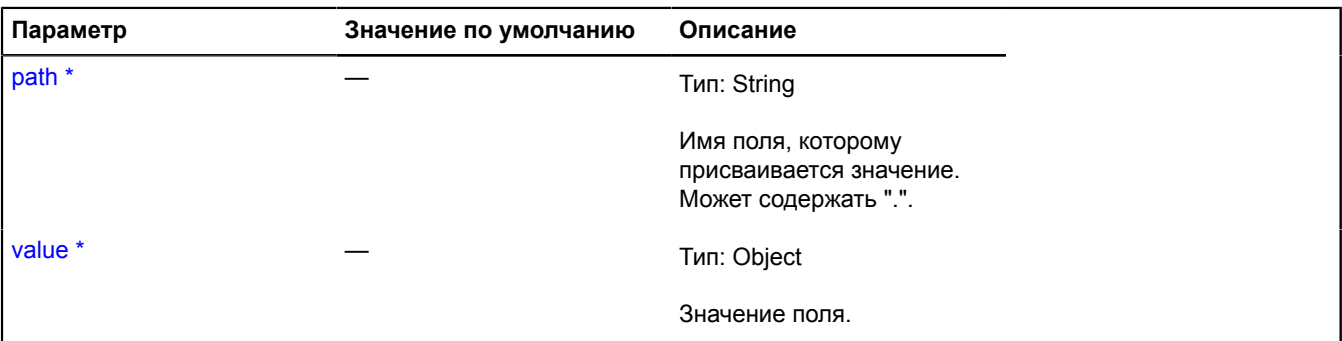

Обязательный параметр/опция.

#### **Пример:**

```
var result = ymaps.geoQuery(objects);<br>// Пометим элементы, попадающие в области.<br>result.searchIntersect(myBounds1).setProperties('intersectBounds', true);<br>result.searchIntersect(myBounds2).setProperties('intersectBounds',
result.search('properties.intersectBounds = true').addToMap(myMap);
```
### **slice**

{[GeoQueryResult}](#page-373-0) slice(begin[, end])

Метод, возвращающий срез выборки.

**Возвращает** новую выборку, содержающую элементы среза.

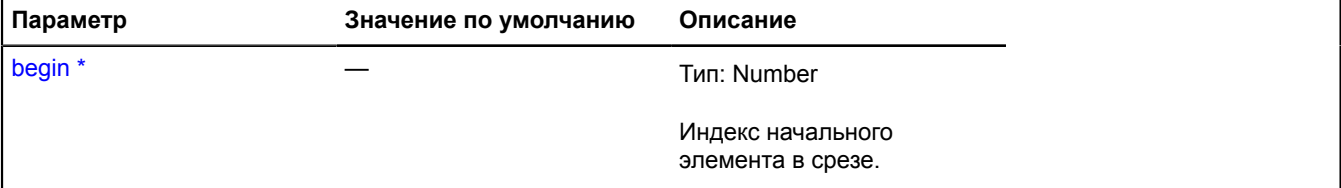

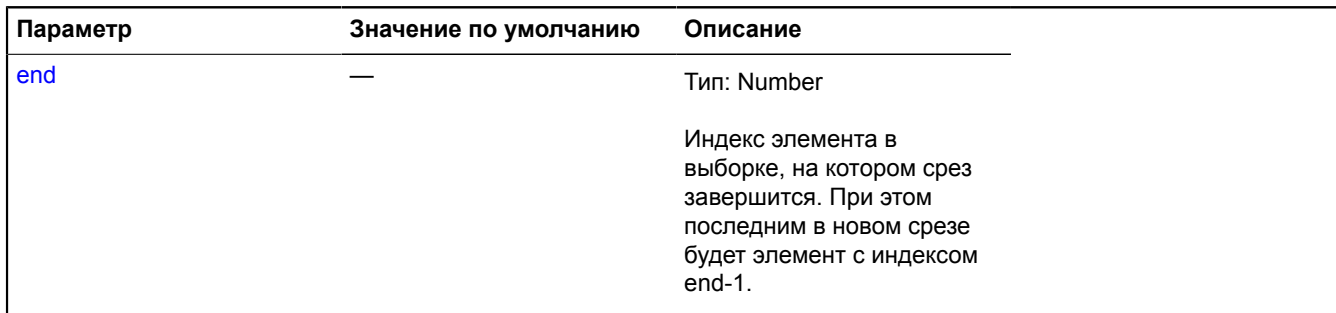

Обязательный параметр/опция.

#### **Примеры:**

**1.**

```
// Выполним срез при синхронной обработке.
var result = ymaps.geoQuery(map.geoObjects).slice(0, 10);
alert('Количество элементов в новой выборке:' + result.getLength());
```
**2.**

```
// Взятие среза при асинхронной обработке.
var result = ymaps.geoQuery(ymaps.geocode('кафе Москва')).slice(0, 10);<br>// Сразу после запроса результат еще не готов.<br>alert('Пока выборка пуста. Количество элементов в выборке: ' + result.getLength());
// Дождемся готовности результата и посмотрим, сколько элементов будет в выборке.<br>result.then(function () {
result.then(function () {
 alert('Ответ получен. Количество данных в выборке: ' + result.getLength());
});
```
#### **sort**

#### {} sort(comparator)

Метод для сортировки объектов выборки. Не изменяет исходную выборку, а создает новую, содержащую упорядоченные объекты.

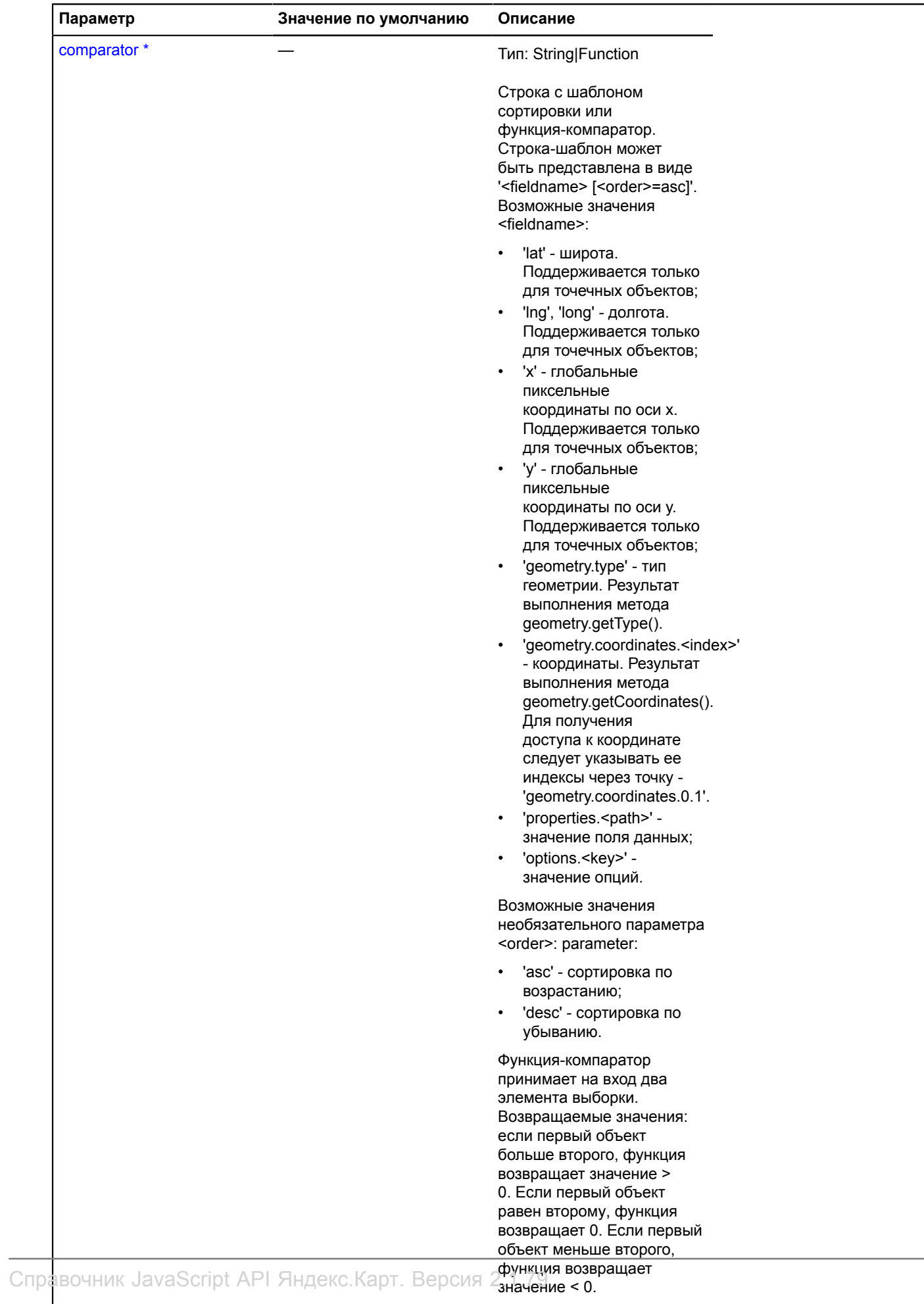

\* Обязательный параметр/опция.

# **Пример:**

```
// Пример использования searchContaining при синхронных операциях.
var result = ymaps.geoQuery(myMap.geoObjects);
result.sort('lat').sort('x')
 .sort('properties.name desc')
 .sort('options.preset')
 .sort(function (a, b) {
 if (a.properties.get('name') == b.properties.get('name')) {
 return a.geometry.getCoordinates()[0] - b.geometry.getCoordinates()[0];
             } else {
                    return (a.properties.get('name') > b.properties.get('name')) ? 1 : -1;
             }
      });
```
# **sortByDistance**

{[GeoQueryResult}](#page-373-0) sortByDistance(object)

Метод, позволяющий получить выборку, содержащую объекты, отсортированные по расстоянию до указанного объекта. Обратите внимание, что многие геообъекты требуют добавления на карту для корректных расчетов. Не изменяет исходную выборку.

**Возвращает** новую упорядоченную выборку.

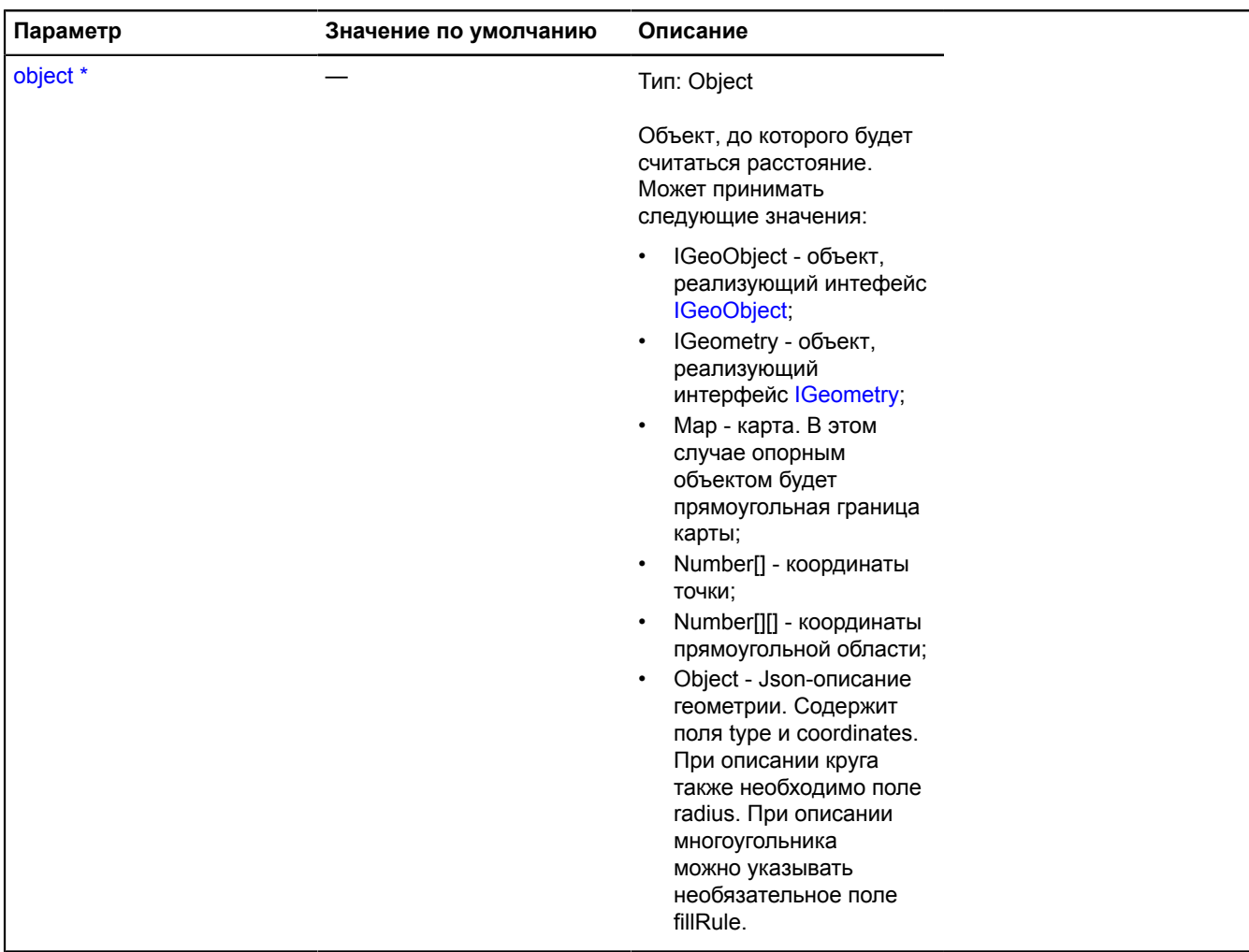

Обязательный параметр/опция.

### **Примеры:**

**1.**

```
// Примеры использования метода при различных входных данных.
var result = ymaps.geoQuery(objects).addToMap(myMap);
// 1. IGeoObject.<br>var polyline = new ymaps.Polyline([[35, 65], [35, 66], [34, 62], [34, 63]]);<br>myMap.geoObjects.add(polyline);<br>var sortedByPolyline = result.sortByDistance(polyline);
// 2. IGeometry.
var sortedByGeometry = result.sortByDistance(placemark.geometry);
```

```
// 3. Map.
var sortedByMapBounds = result.sortByDistance(myMap);
// 4. Выборка, отсортированная по точке.
var sortedByPoint = result.sortByDistance([34, 53]);
```
#### **2.**

```
// Пример использования при асинхронных операциях.<br>var result = ymaps.geoQuery(ymaps.geocode('Париж')).addToMap(myMap).sortByDistance([45, 64]);<br>// Дождемся ответа от сервера и получим ближайший и наиболее удаленный<br>// об
result.then(function () {
 alert('Ближайший объект имеет координаты ' + result.get(0).geometry.getCoordinates());
 alert('Наиболее удаленный объект имеет координаты ' + result.get(result.getLength() -
  1).geometry.getCoordinates());
});
```
#### **then**

{[GeoQueryResult}](#page-373-0) then([onFulfill[, onReject, context)

Подписка на "обещание".

**Возвращает** ссылку на себя.

#### **Параметры:**

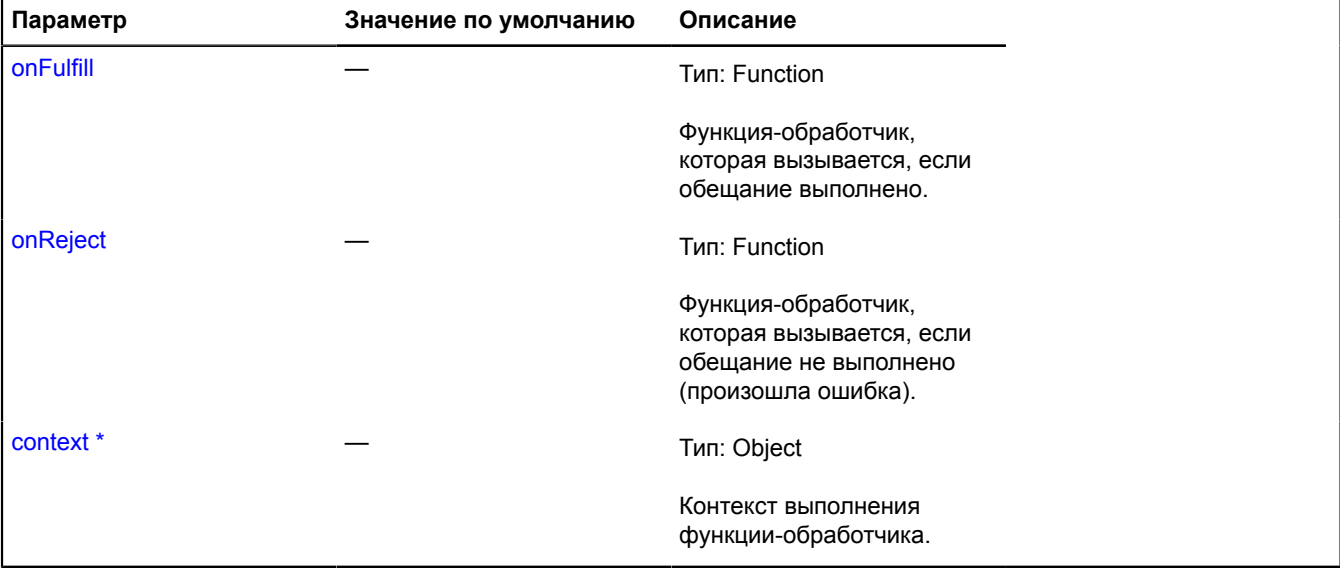

\* Обязательный параметр/опция.

#### **Пример:**

```
var result = ymaps.geoQuery(ymaps.geocode('река Лена'));
result.then(function () {
 alert('Количество найденных объектов: ' + result.getLength());
}, function () {
 alert('Произошла ошибка.');});
```
#### **unsetOptions**

{[GeoQueryResult}](#page-373-0) unsetOptions(keys)

Метод, позволяющий обнулять значение опций всем элементам выборки.

**Возвращает** ссылку на себя.

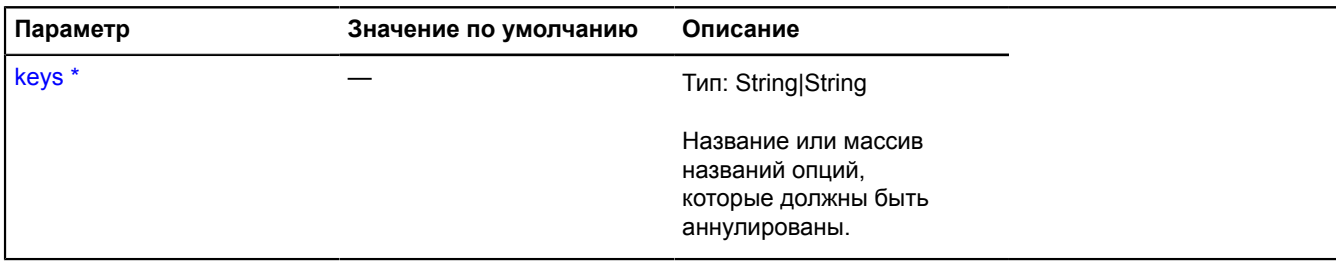

Обязательный параметр/опция.

# **Пример:**

```
result.unsetOptions('visible');
```
# **unsetProperties**

```
{GeoQueryResult} unsetProperties(path)
```
Метод позволяющий обнулить значение поля properties у всех элементов выборки.

**Возвращает** ссылку на себя.

# **Параметры:**

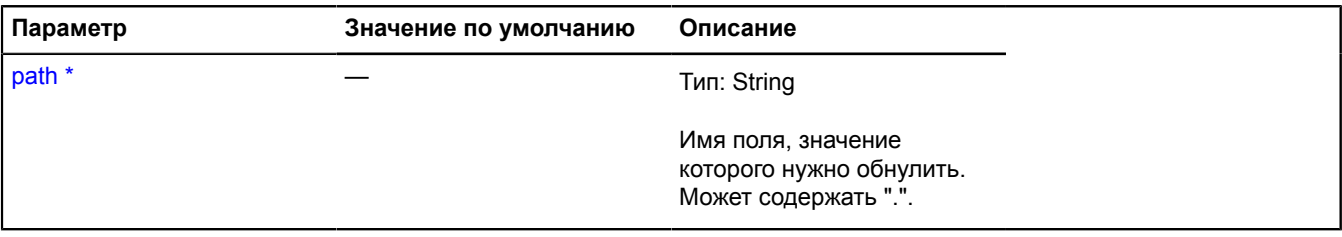

Обязательный параметр/опция.

# **Пример:**

```
var result = ymaps.geoQuery(objects);
// Пометим элементы, попадающие в первую область, но не попадающие во вторую.<br>result.searchIntersect(myBounds1).setProperties('intersectBounds', true);<br>result.searchIntersect(myBounds2).unsetProperties('intersectBounds', 
// ...
result.search('properties.intersectBounds = true').addToMap(myMap);
```
# **geoXml**

# **geoXml.load**

Статическая функция.

Загружает XML-файл с географическими данными и преобразует его в коллекцию [GeoObjectCollection.](#page-361-0) Сформированная коллекция может быть передана заданной функции для последующей обработки. Поддерживаемые форматы XML-данных: YMapsML, KML, GPX. Для самой верхней коллекции геообъектов GPX-файла доступны следующие пресеты:

- 'gpx#interactive' обеспечивает вывод информации о точке маршрута при клике. Также при использовании этого пресета в макете балуна становятся доступными следующие свойства геообъекта: time, velocity, trackName, trackDescription, pointName, pointDescription, lon, lat, sym. Используется по умолчанию.
- 'gpx#plain' элементы gpx-коллекции ведут себя как обычные геообъекты;

**Возвращает** объект-promise. Если xml-файл по указанному урлу будет успешно загружен, promise будет подтверждён и получит в качестве параметров объект со следующими полями:

- geoObjects коллекция геообъектов [GeoObjectCollection;](#page-361-0)
- mapState описание состояния карты [IMapState](#page-1239-0) (только для YMapsML);

```
{ vow.Promise } geoXml.load(url)
```
#### **Параметры:**

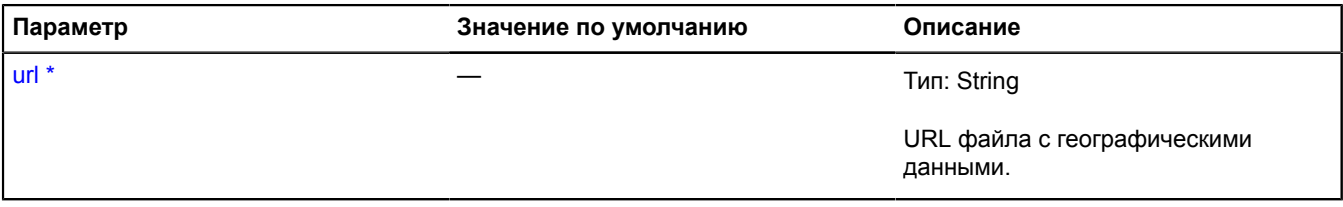

Обязательный параметр/опция.

#### **Пример:**

```
// Создаем и инициализируем карту.
// Загрузка и отображение файла ymapsml из сервиса My Maps
ymaps.geoXml.load('http://maps.yandex.ru/export/usermaps/HNQ5uTUgbjy6L0dW2uReUjSoXb1Ad7jw/')
        .then(function (res) {
             // Добавление элементов файла ymapsml на карту
            map.geoObjects.add(res.geoObjects);
             // Установка границ и типа карты..
             // границы res.mapState.getBounds() применяются к карте асинхронно,
 // потому что нам нужно получить информацию о доступных уровнях масштабирования для этих границ
 // res.mapState.getType() применяется синхронно.
 if (res.mapState) {
 res.mapState.applyToMap(map).then(function () {
 alert('Boundaries applied to the map ' + res.mapState.getBounds().toString());
                  });
 }
            \hat{\mathcal{U}}/ Если информация о границах не указана в repr:View в файле YMapsML,
 // мы можем применить gml:boundedBy для верхнего элемента ymaps: GeoObjectCollection
 else if (res.geoObjects.properties.get('boundedBy')) {
 map.setBounds(res.geoObjects.properties.get('boundedBy'), {
                       checkZoomRange: true
                  });
            }
      });
// Загрузка и отображение файла KML<br>ymaps.geoXml.load('https://sandbox.api.maps.yandex.net/examples/ru/2.1/geoxml_display/geoObjects.kml')<br>.then(function (res) {<br>map.geoObjects.add(res.geoObjects);
      });
// Загрузка и отображение файла GPX<br>ymaps.geoXml.load('https://sandbox.api.maps.yandex.net/examples/ru/2.1/geoxml_display/geoObjects.gpx')<br>.then(function (res) {
            res.geoObjects.options.set({
                  balloonContentBodyLayout: ymaps.templateLayoutFactory.createClass(
 // Балун будет показывать только имя геообъекта свойство и скорость
 '<b>{{ properties.name }}</b> {{ properties.velocity }}'
\overline{\phantom{a}} });
            map.geoObjects.add(res.geoObjects);
 // Метаданные о границах из файла GPX хранятся в свойствах коллекции res.geoObjects.
 // Применим эти границы к карте. 
            if (res.geoObjects.properties.get('boundedBy')) {
                  map.setBounds(res.geoObjects.properties.get('boundedBy'), {
                       checkZoomRange: true
                  });
            }
       });
```
# **getZoomRange**

Статическая функция.

Определяет доступный диапазон уровней масштабирования в указанной точке для указанного типа карты.

**Возвращает** Promise объект, который будет подтверждён массивом из двух чисел — максимальный и минимальный уровень масштабирования в данной точке.

{ [vow.Promise](#page-1088-0) } getZoomRange(mapType, coords, customizable)

#### **Параметры:**

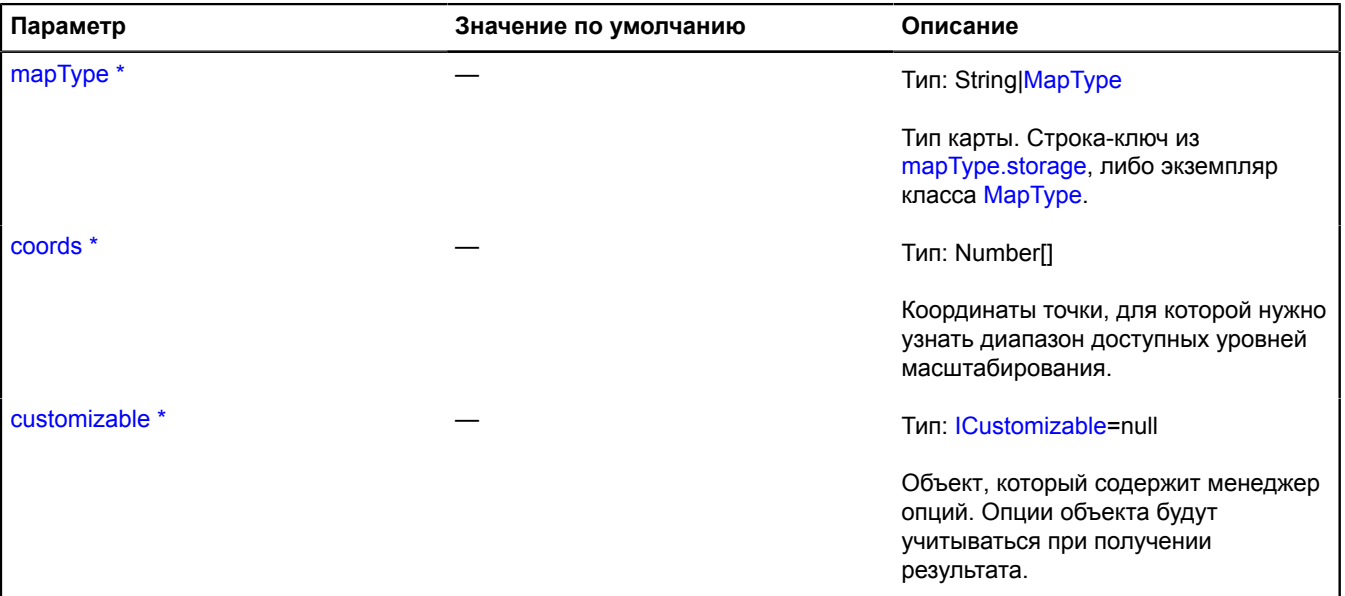

Обязательный параметр/опция.

#### **Примеры:**

**1.**

```
// Пусть мы хотим инициализировать карту на максимальном масштабе.
var myMap;
ymaps.getZoomRange('yandex#map', [55.750516, 37.615924]).then(function (result) {
 myMap = new ymaps.Map('mapContainer', {
 center: [55.750516, 37.615924],
             zoom: result[1]
        });
});
```
**2.**

```
// Инициализируем карту с помощью геокодера, с центром на доме 16 по улице Льва Толстого
// на максимально возможном масштабе.
var myMap;<br>
ymaps.gecode("Москва, Льва Толстого, 16").then(function (geoData) {<br>
var coords = geoData.geoObjects.get(0).geometry.getCoordinates();<br>
ymaps.getZoomRange('yandex#map', coords).then(function (zoomRange) {<br>
myM
        });
});
```
# **graphics**

# **graphics.style**

**graphics.style.color**

Статический объект.

Задает цвет графической фигуры в форматах #RGB,#RGBA,#RRGGBB,#RRGGBBAA,rgb(r,g,b),rgba(r,g,b,a)

# **Пример:**

strokeColor: '#F00'; strokeColor: '#FF0000'; strokeColor: '#FF0000AA'; strokeColor: 'rgba(255,0,0,1)'

# **graphics.style.stroke**

Статический объект.

Позволяет изменить стиль линии. Задавать значение можно как используя ключи описанные ниже, так и в формате массива. Следует учесть, что в режиме отображениея VML(IE<9) могут быть использованы только ключи. Также в стиле линии можно указать смещение начала пунктира через поле offset.

#### [Поля](#page-415-0)

# **Пример:**

```
strokeStyle: 'dot';
strokeStyle: [1,2];
strokeStyle: {
 style: 'dot',
 offset: 10
}
```
#### <span id="page-415-0"></span>**Поля**

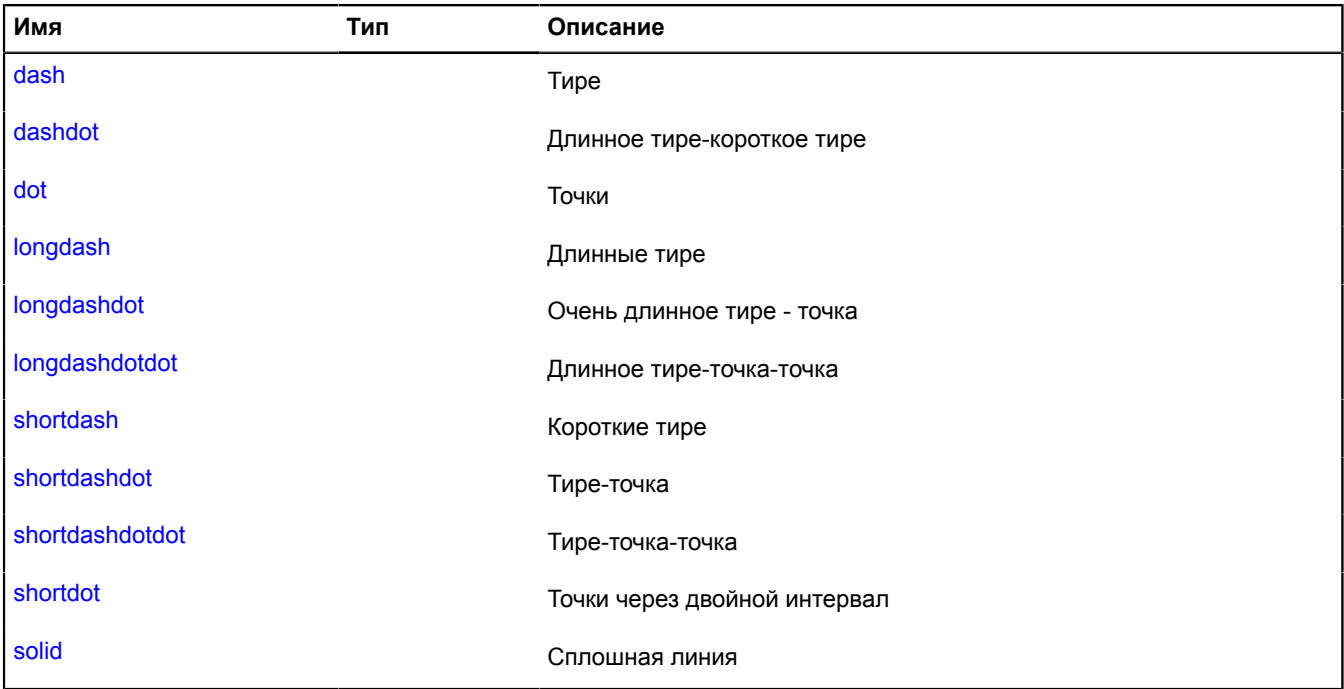

# **Описание полей**

<span id="page-415-2"></span><span id="page-415-1"></span>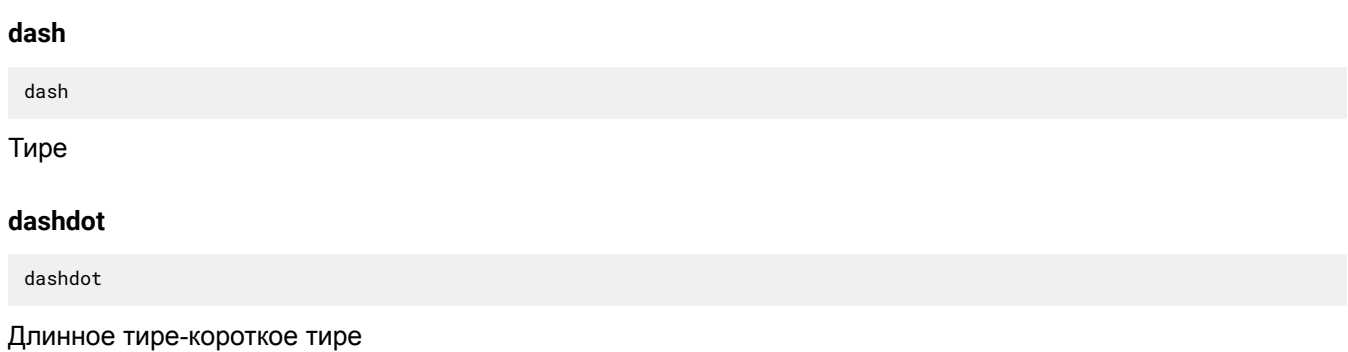

#### <span id="page-416-0"></span>**dot**

dot

<span id="page-416-1"></span>Точки

## **longdash**

longdash

# <span id="page-416-2"></span>Длинные тире

# **longdashdot**

longdashdot

<span id="page-416-3"></span>Очень длинное тире - точка

# **longdashdotdot**

longdashdotdot

<span id="page-416-4"></span>Длинное тире-точка-точка

### **shortdash**

shortdash

<span id="page-416-5"></span>Короткие тире

# **shortdashdot**

shortdashdot

<span id="page-416-6"></span>Тире-точка

## **shortdashdotdot**

shortdashdotdot

<span id="page-416-7"></span>Тире-точка-точка

# **shortdot**

shortdot

<span id="page-416-8"></span>Точки через двойной интервал

# **solid**

solid

Сплошная линия

# <span id="page-416-9"></span>**Hint**

Расширяет [IHint,](#page-1197-0) [Popup](#page-958-0).

Хинт - всплывающая подсказка, которая может отображать любое HTML-содержимое. Обычно хинт существует на карте в единственном экземпляре, управление им происходит через специальные менеджеры ([maps](#page-566-0), [geo objects,](#page-353-0) [hotspot layers](#page-424-0) и т.д.). Не создавайте их самостоятельно, если в этом нет необходимости.

<span id="page-417-0"></span>[Конструктор](#page-417-0) | [Поля](#page-418-0) | [События](#page-418-1) | [Методы](#page-418-2)

### **Конструктор**

Hint([map](#page-417-1)[, [options](#page-417-2)])

<span id="page-417-8"></span><span id="page-417-7"></span><span id="page-417-6"></span><span id="page-417-5"></span><span id="page-417-4"></span><span id="page-417-3"></span><span id="page-417-2"></span><span id="page-417-1"></span>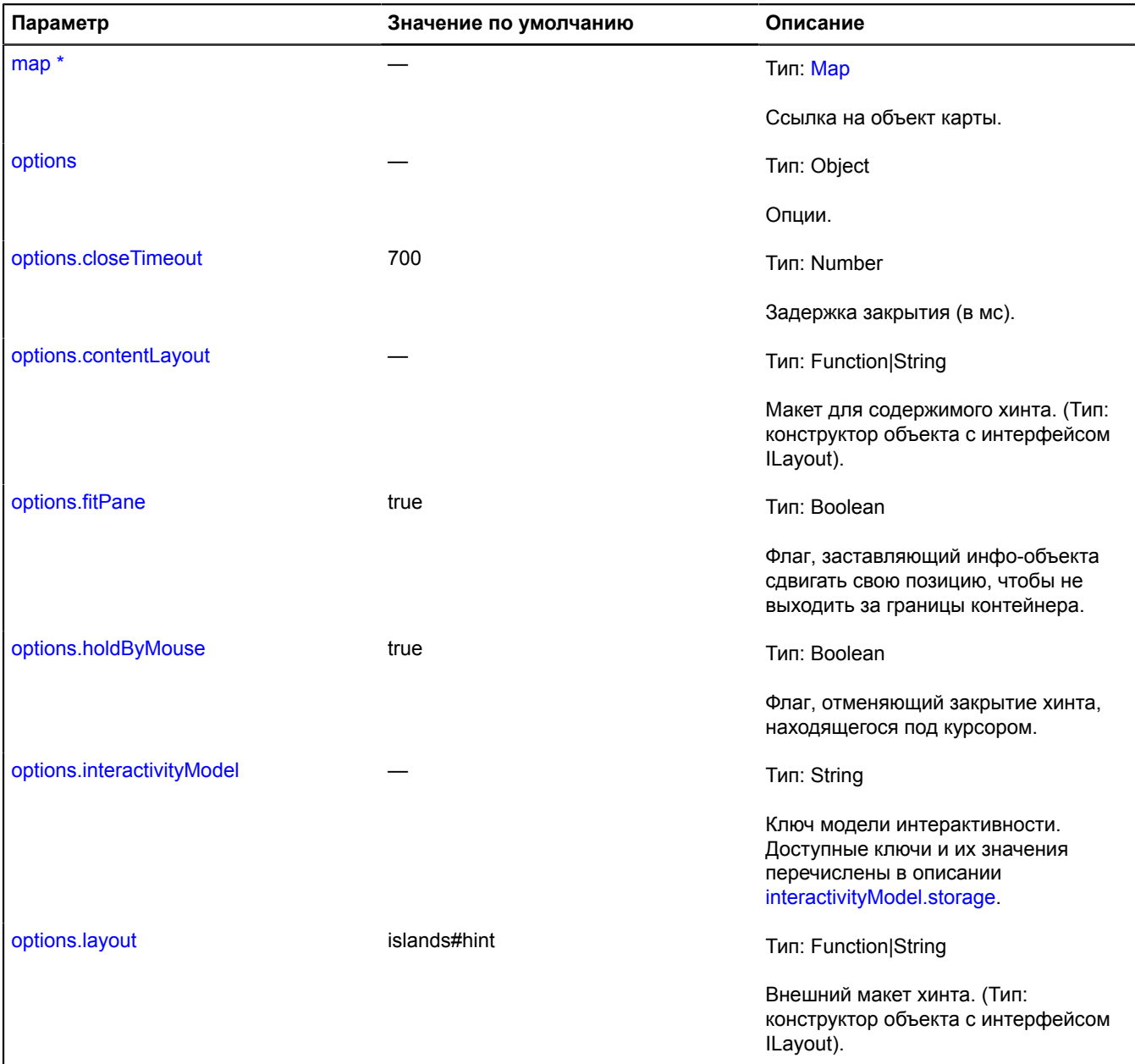

<span id="page-418-4"></span><span id="page-418-3"></span>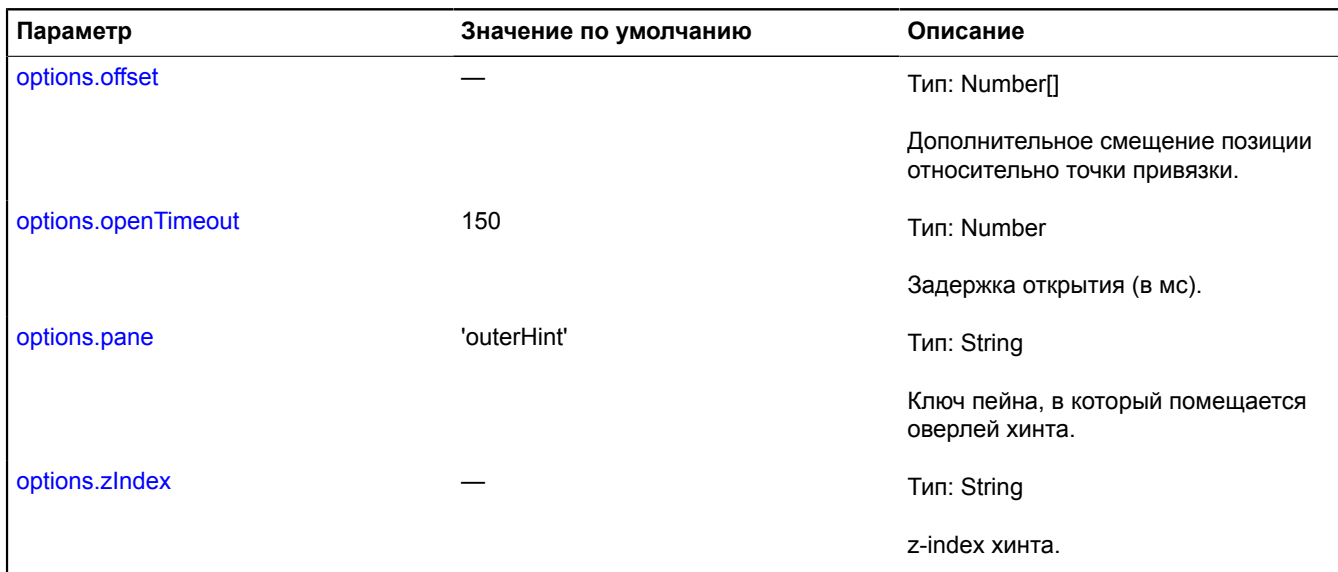

<span id="page-418-6"></span><span id="page-418-5"></span>\* Обязательный параметр/опция.

#### **Пример:**

```
// Создаем независимый экземпляр хинта и показываем его с собстенным макетом в центре карты с помощью указания гео-координат.<br>(new ymaps.Hint(myMap, {<br>projection: ymaps.projection.wgs84Mercator,<br>layout: ymaps.templateLayo
```
#### <span id="page-418-0"></span>**Поля**

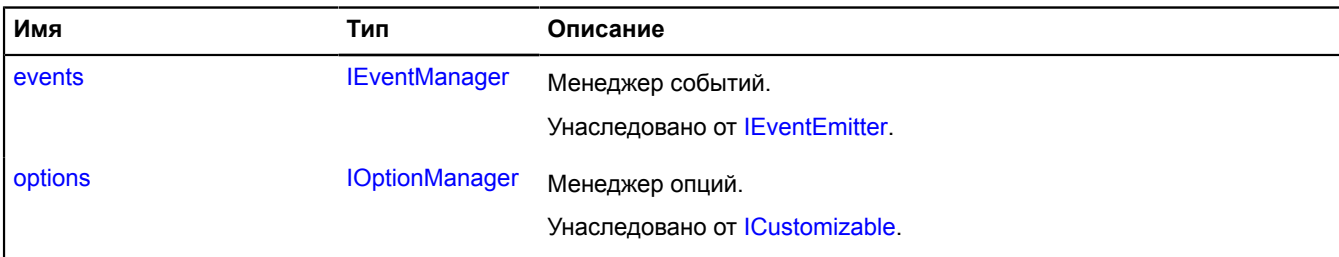

#### <span id="page-418-1"></span>**События**

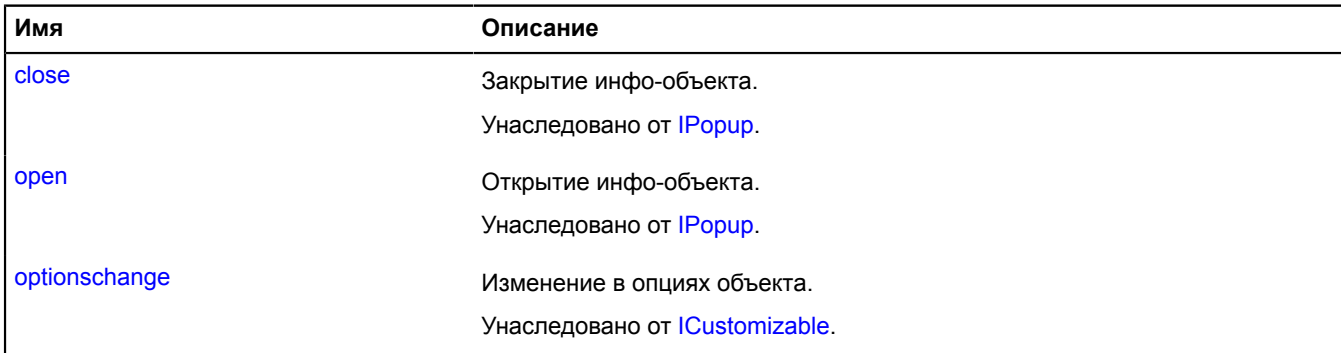

# <span id="page-418-2"></span>**Методы**

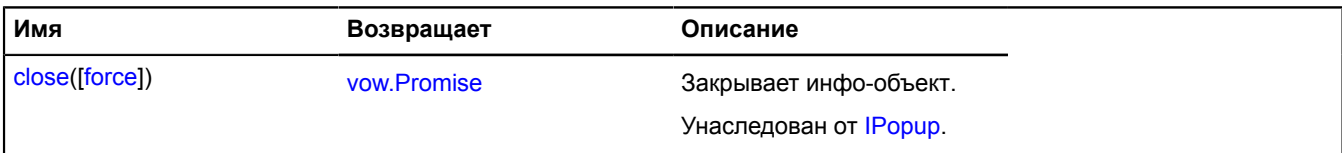

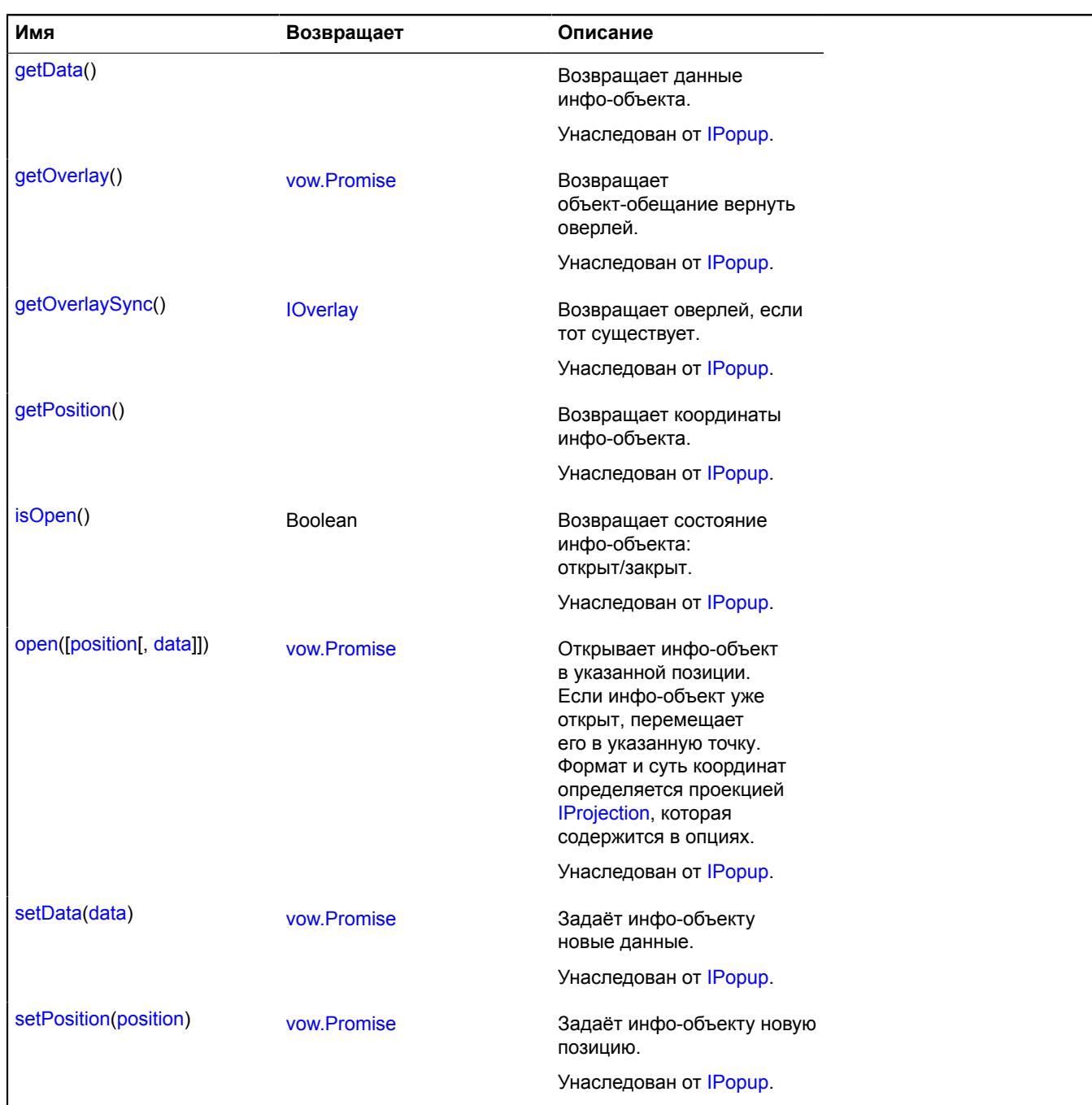

# **hotspot**

# **hotspot.layer**

# **hotspot.layer.addon hotspot.layer.addon.balloon**

**Примечание:** Конструктор класса hotspot.layer.addon.balloon скрыт, так как данный класс не предназначен для самостоятельной инициализации.

Статический объект.

[Методы](#page-420-0)

# <span id="page-420-0"></span>**Методы**

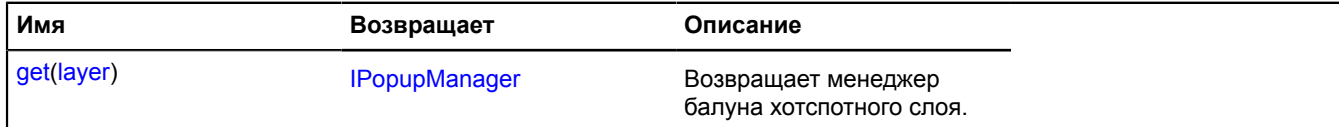

<span id="page-420-1"></span>*Описание методов*

### **get**

{[IPopupManager](#page-1302-1)} get(layer)

**Возвращает** менеджер балуна хотспотного слоя.

## **Параметры:**

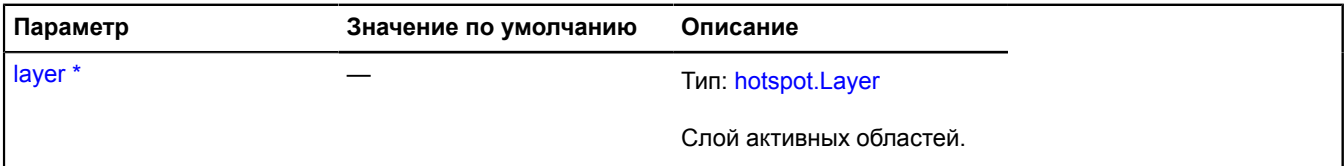

Обязательный параметр/опция.

### **Пример:**

ymaps.hotspot.layer.addon.balloon.get(layer)

# **hotspot.layer.addon.hint**

**Примечание:** Конструктор класса hotspot.layer.addon.hint скрыт, так как данный класс не предназначен для самостоятельной инициализации.

Статический объект.

#### <span id="page-420-2"></span>[Методы](#page-420-2)

#### **Методы**

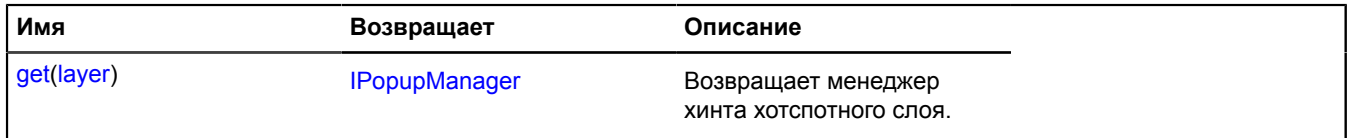

<span id="page-420-3"></span>*Описание методов*

#### **get**

{[IPopupManager](#page-1302-1)} get(layer)

**Возвращает** менеджер хинта хотспотного слоя.

### **Параметры:**

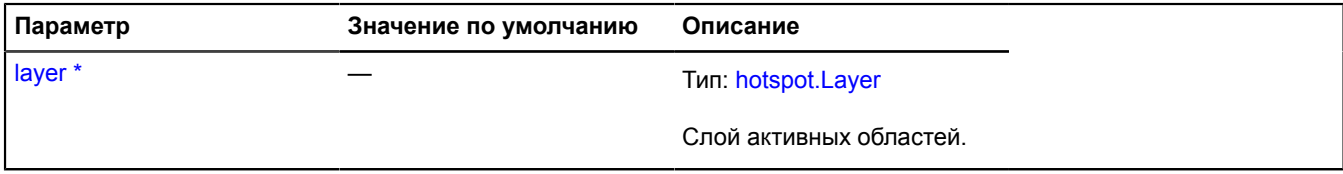

Обязательный параметр/опция.

# **Пример:**

ymaps.hotspot.layer.addon.hint.get(layer)

# <span id="page-421-4"></span>**hotspot.layer.Balloon**

Расширяет [IBalloonManager](#page-1096-0).

Менеджер балуна хотспотного слоя. Позволяет управлять балуном хотспотного слоя, открывать и скрывать его. Использует внутри себя менеджер балуна карты [map.Balloon](#page-543-0). Хотспотные слои содержат экземпляр этого класса, доступный как myHotspotLayer.balloon. Не создавайте экземпляры этого класса без необходимости.

**См.:** [Balloon](#page-10-0) [hotspot.Layer.balloon](#page-439-0)

<span id="page-421-0"></span>[Конструктор](#page-421-0) | [Поля](#page-421-1) | [События](#page-421-2) | [Методы](#page-422-0)

# **Конструктор**

hotspot.layer.Balloon([hotspotLayer](#page-421-3))

# **Параметры:**

<span id="page-421-3"></span>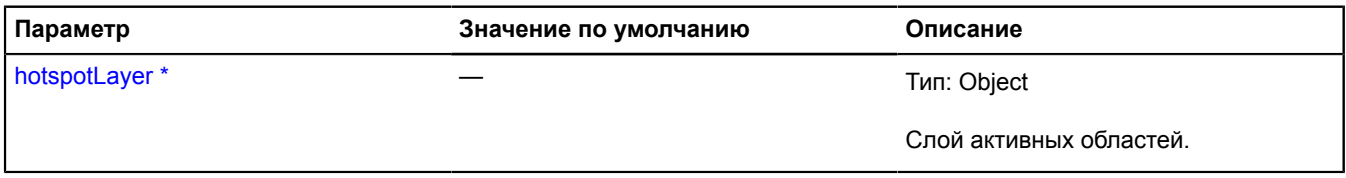

<span id="page-421-1"></span>\* Обязательный параметр/опция.

# **Поля**

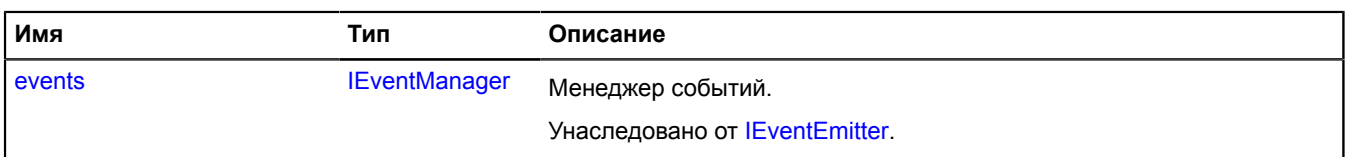

# <span id="page-421-2"></span>**События**

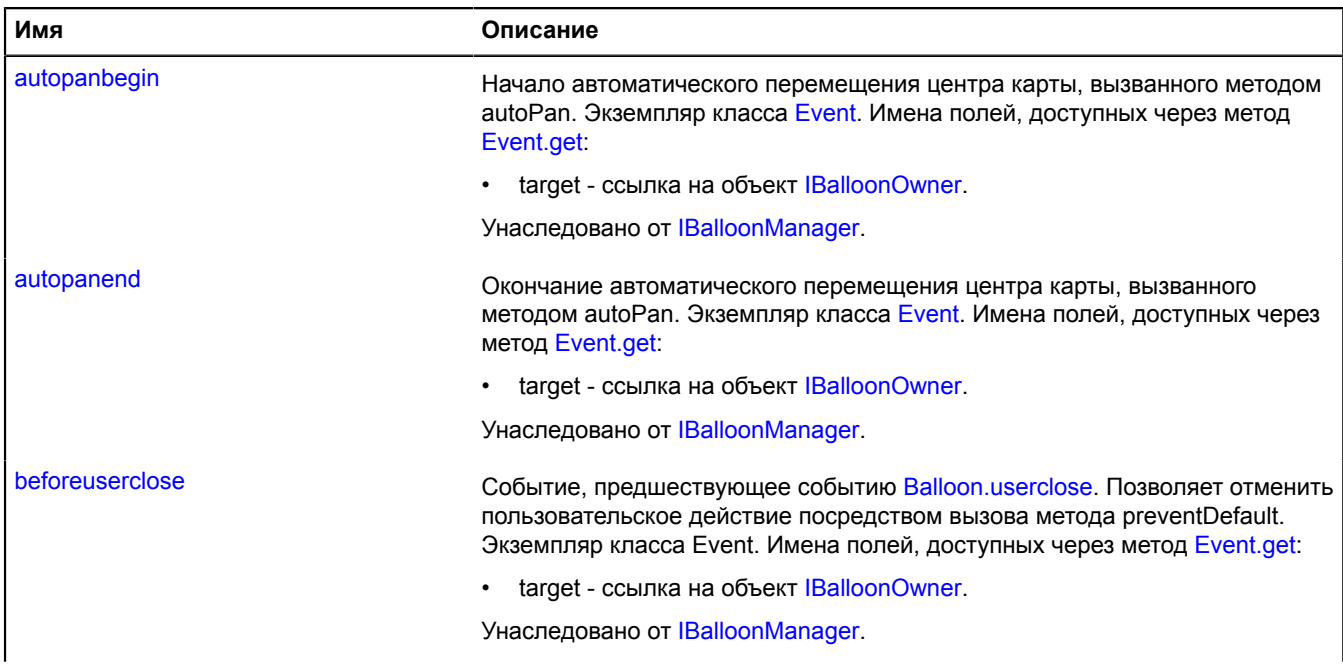

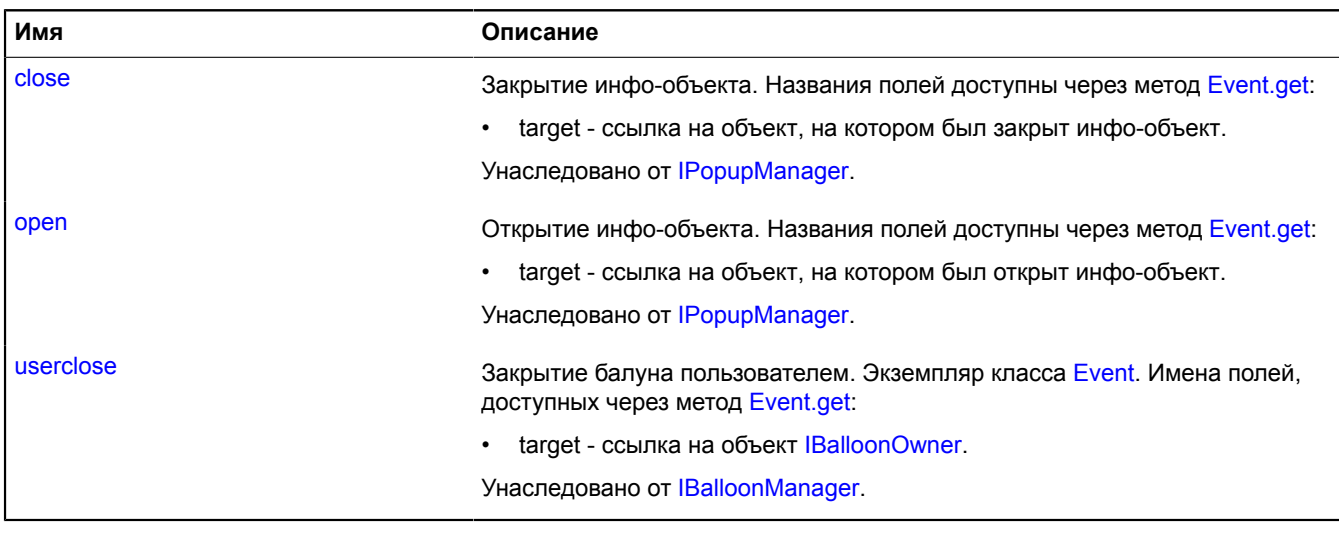

# <span id="page-422-0"></span>**Методы**

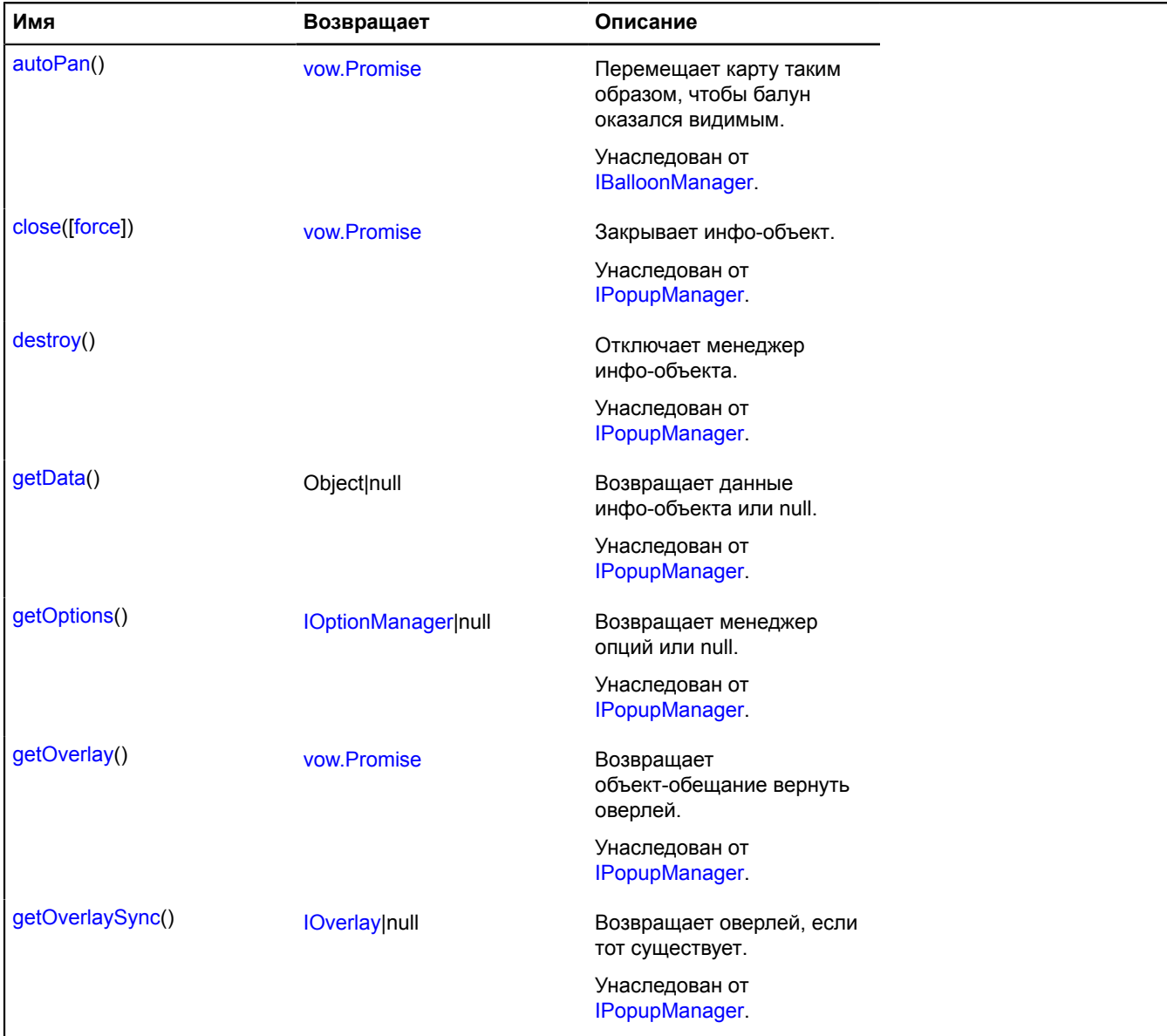

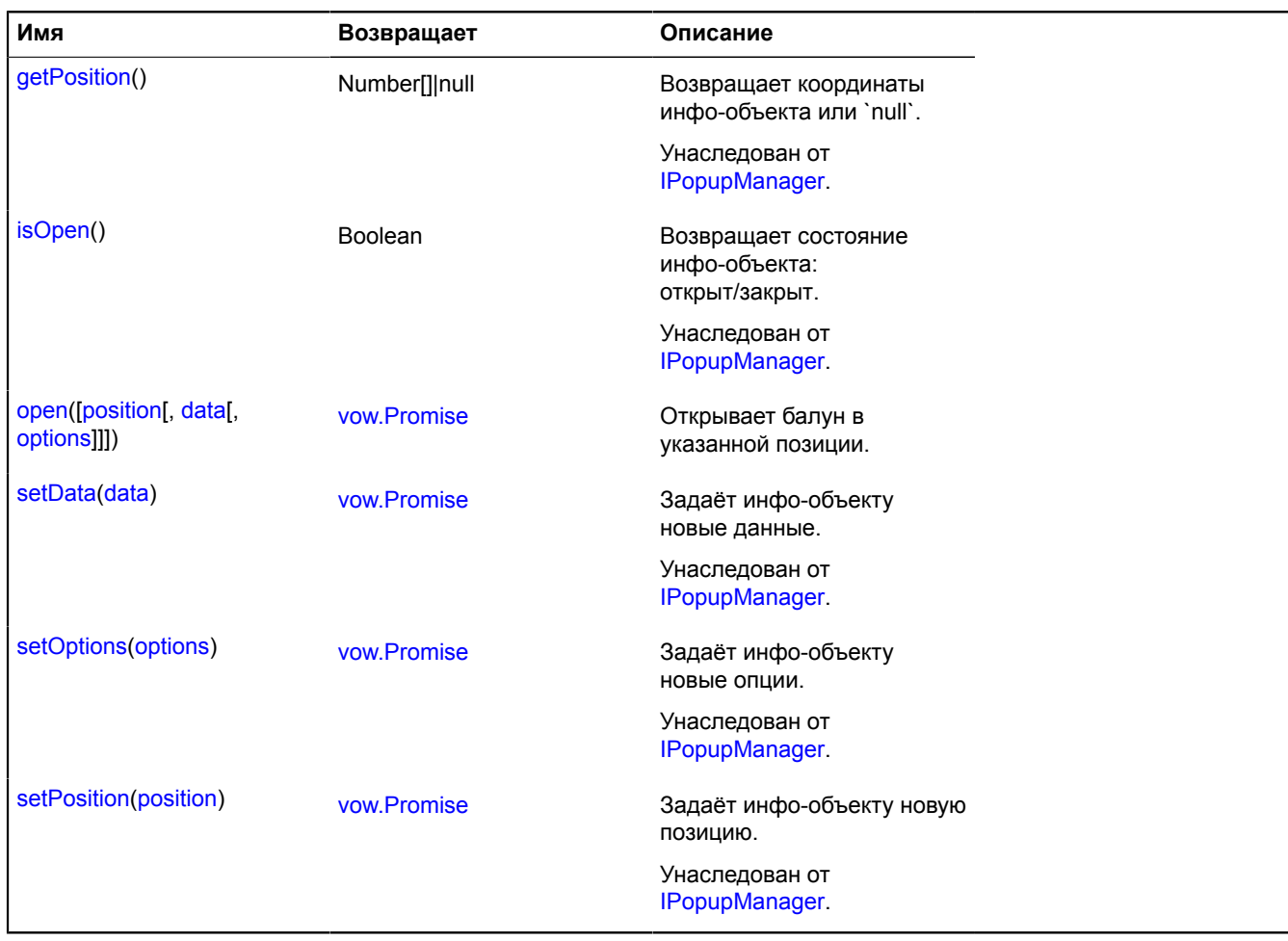

# <span id="page-423-0"></span>**Описание методов**

## **open**

{[vow.Promise}](#page-1088-0) open([position[, data[, options]]])

Открывает балун в указанной позиции.

**Возвращает** объект-promise.

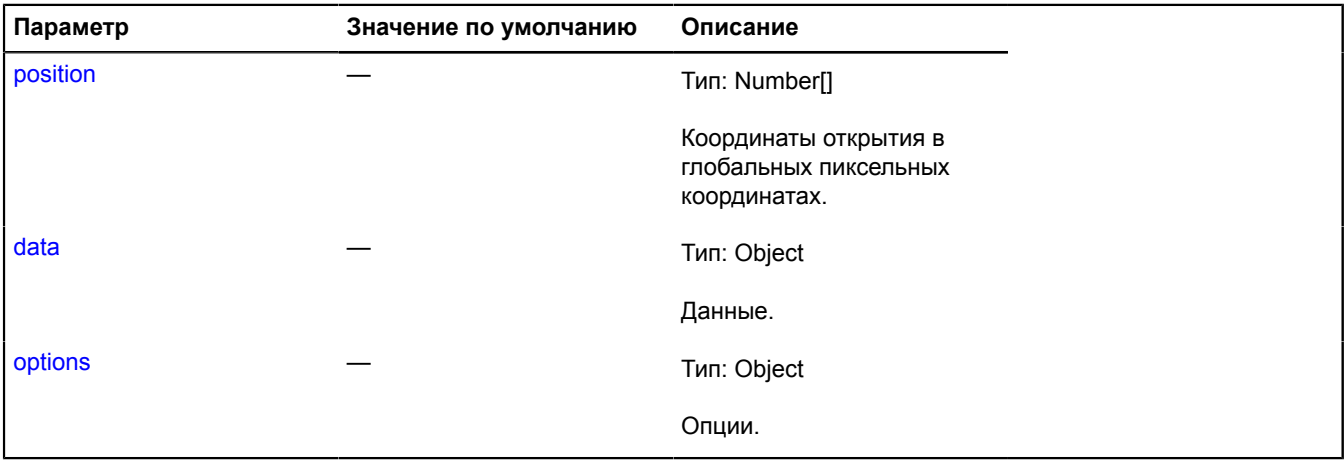

# <span id="page-424-0"></span>**hotspot.layer.Hint**

# Расширяет [IHintManager](#page-1199-0).

Менеджер хинта слоя активных областей. Позволяет управлять хинтом слоя активных областей, открывать и скрывать его. Использует внутри себя менеджер хинтов карты [map.Hint.](#page-566-0) Слои активных областей содержат экземпляр этого класса, доступный как myHotspotLayer.hint. Не создавайте экземпляры этого класса без необходимости.

**См.:** [Hint](#page-416-9) [hotspot.Layer.hint](#page-439-1)

<span id="page-424-1"></span>[Конструктор](#page-424-1) | [Поля](#page-424-2) | [События](#page-424-3) | [Методы](#page-424-4)

# **Конструктор**

hotspot.layer.Hint[\(hotspotLayer\)](#page-424-5)

# **Параметры:**

<span id="page-424-5"></span>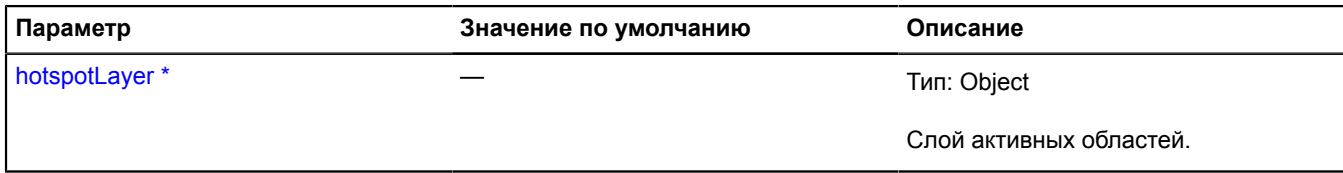

<span id="page-424-2"></span>\* Обязательный параметр/опция.

**Поля**

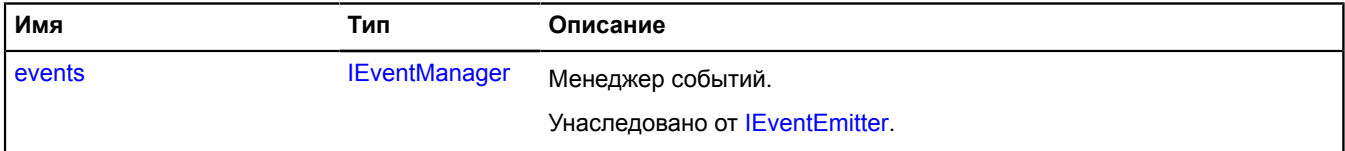

# <span id="page-424-3"></span>**События**

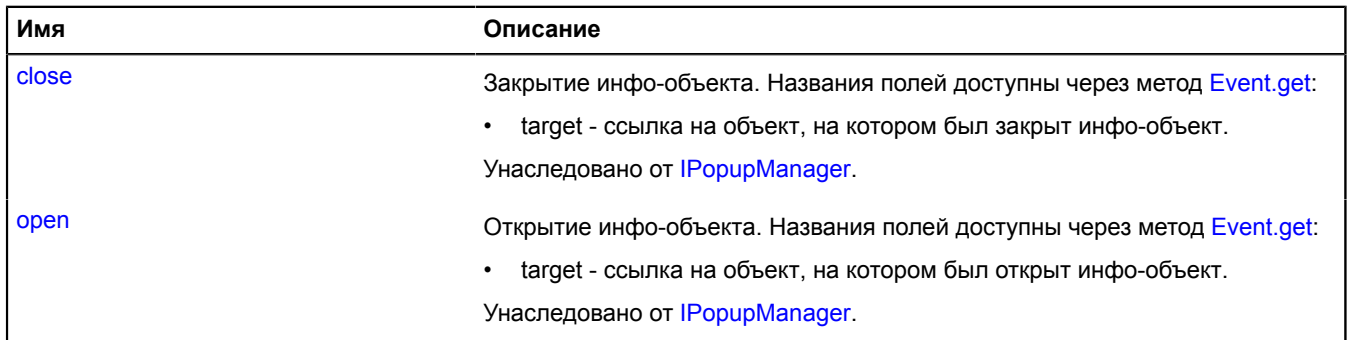

### <span id="page-424-4"></span>**Методы**

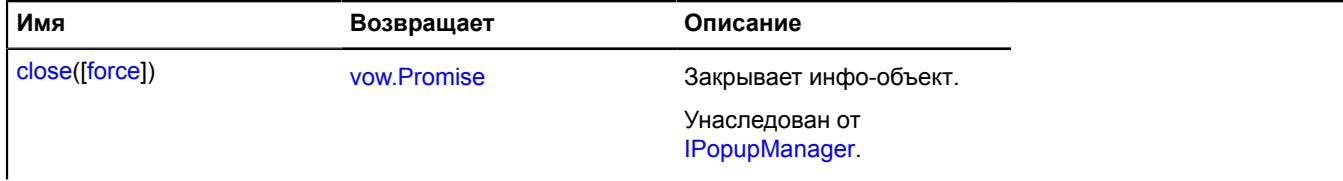

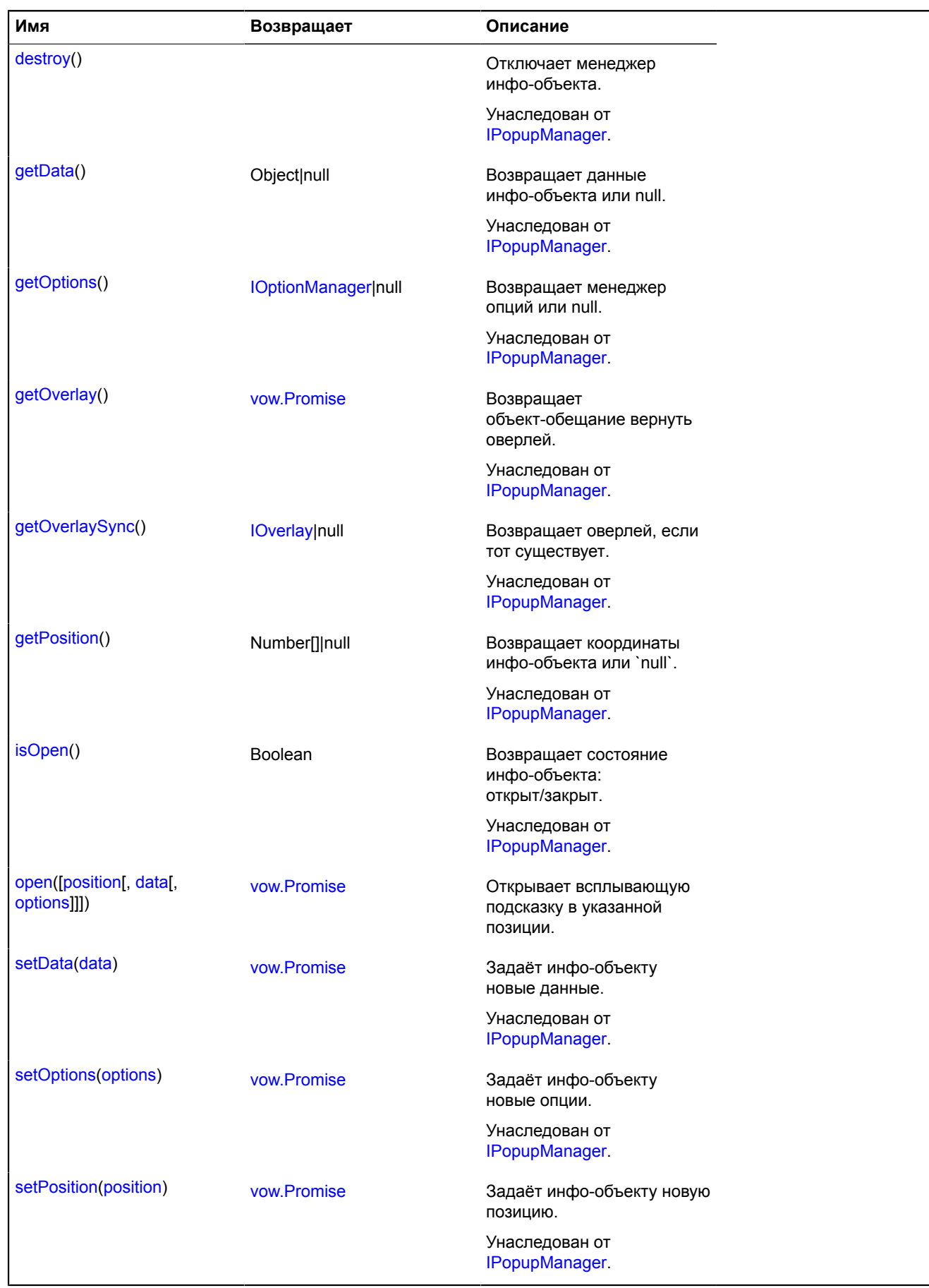

# <span id="page-426-0"></span>**Описание методов**

### **open**

{[vow.Promise}](#page-1088-0) open([position[, data[, options]]])

Открывает всплывающую подсказку в указанной позиции.

# **Возвращает** объект-promise.

# **Параметры:**

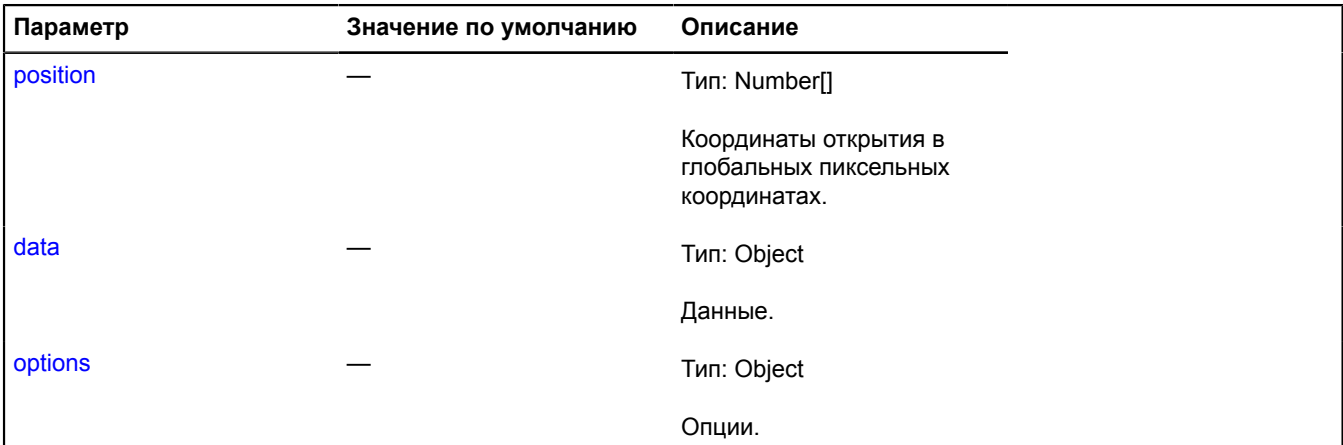

# <span id="page-426-5"></span>**hotspot.layer.Object**

Расширяет [IHotspotLayerObject.](#page-1204-0)

Объект хотспотного слоя.

<span id="page-426-1"></span>[Конструктор](#page-426-1) | [Поля](#page-427-0) | [События](#page-427-1) | [Методы](#page-428-0)

#### **Конструктор**

hotspot.layer.Object([shape,](#page-426-2) [feature,](#page-426-3) [options](#page-426-4))

Создаёт объект хотспотного слоя.

# **Параметры:**

<span id="page-426-3"></span><span id="page-426-2"></span>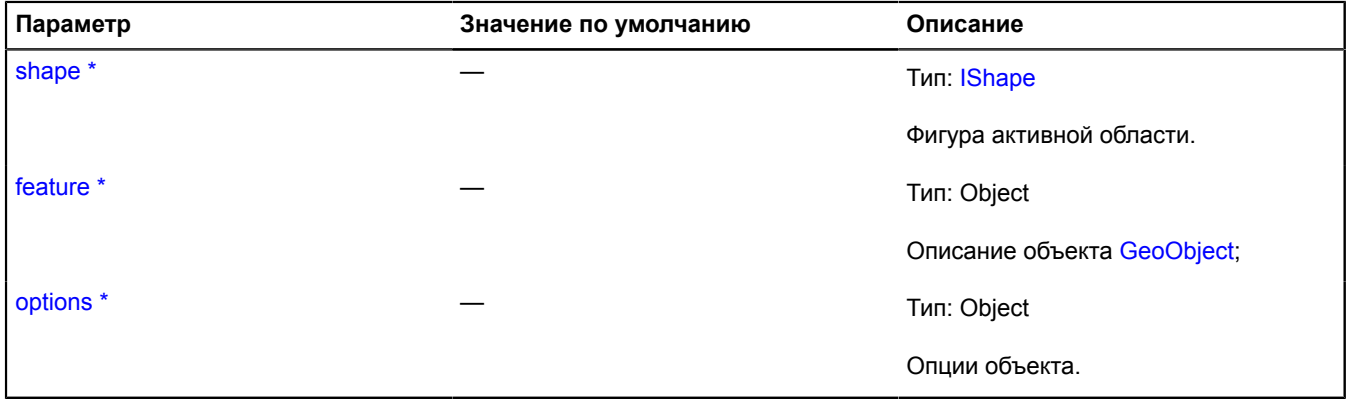

<span id="page-426-4"></span>\* Обязательный параметр/опция.

# <span id="page-427-0"></span>**Поля**

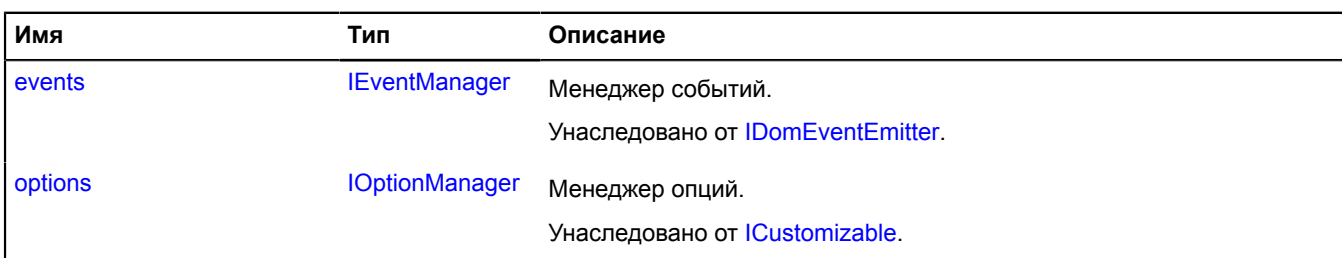

# <span id="page-427-1"></span>**События**

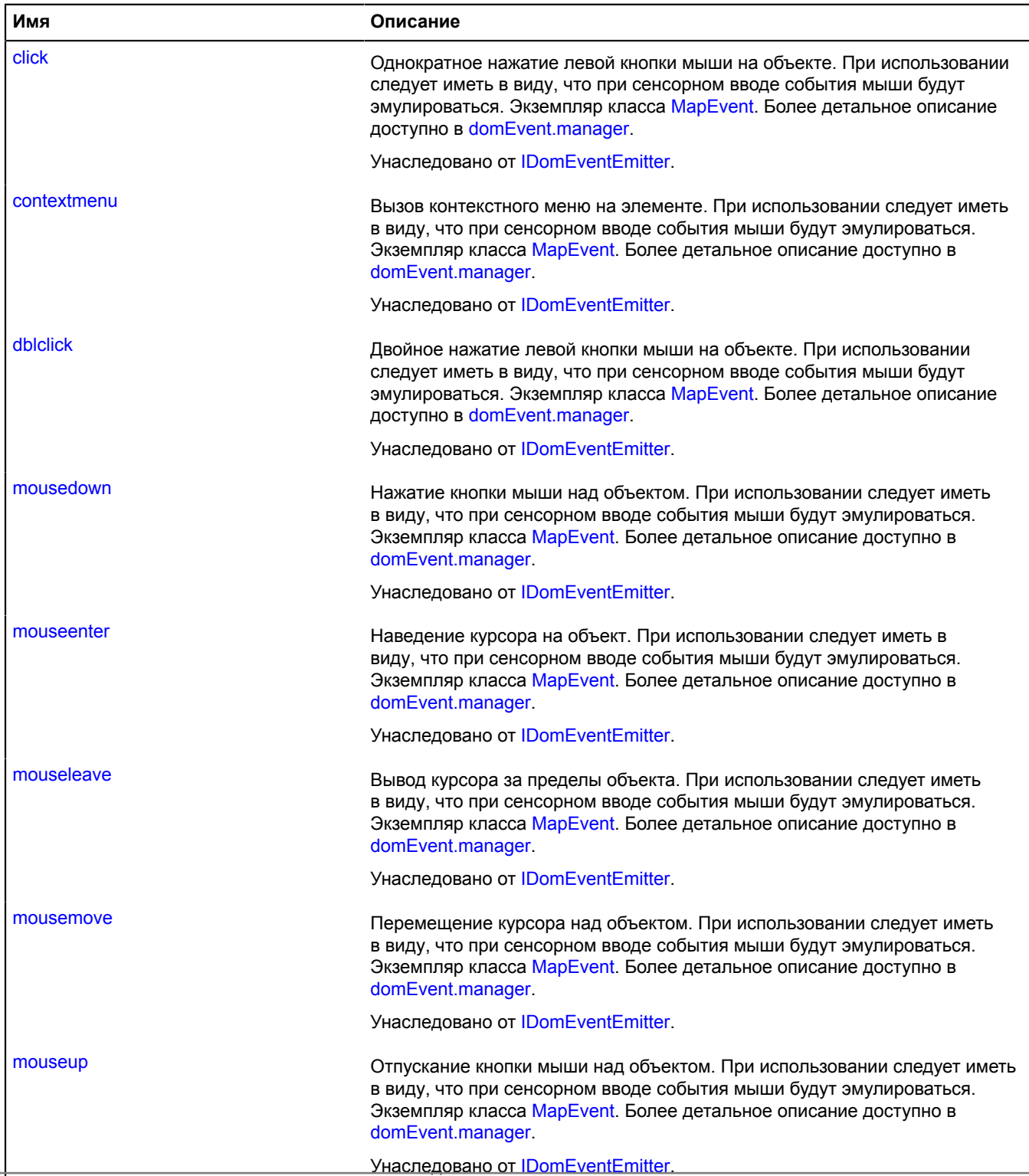

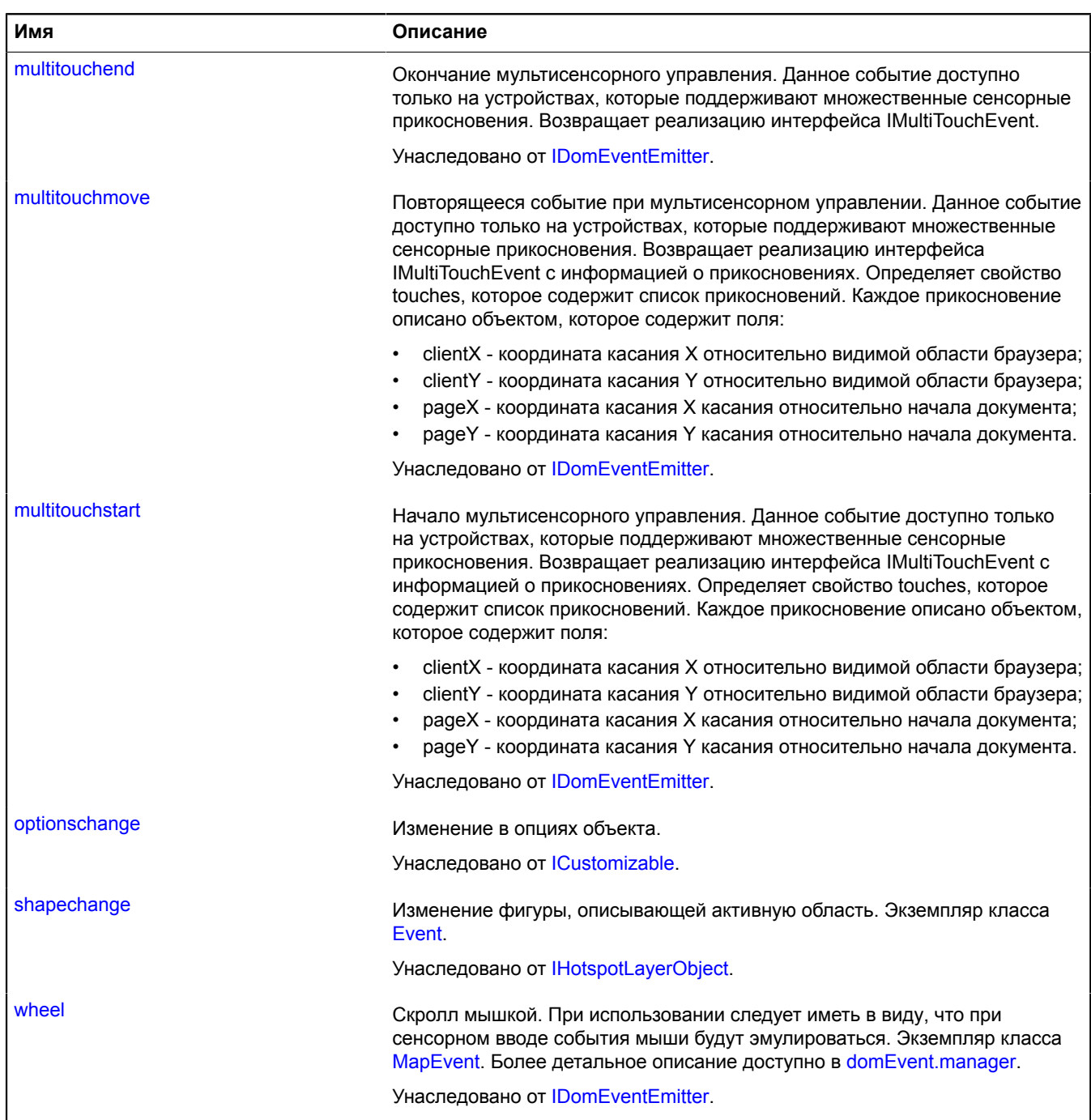

# <span id="page-428-0"></span>**Методы**

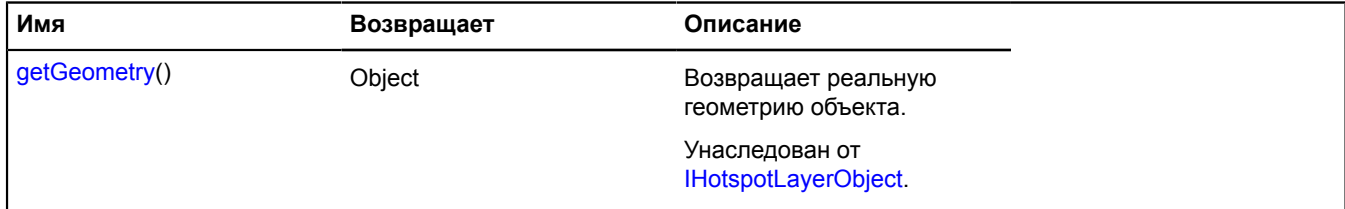

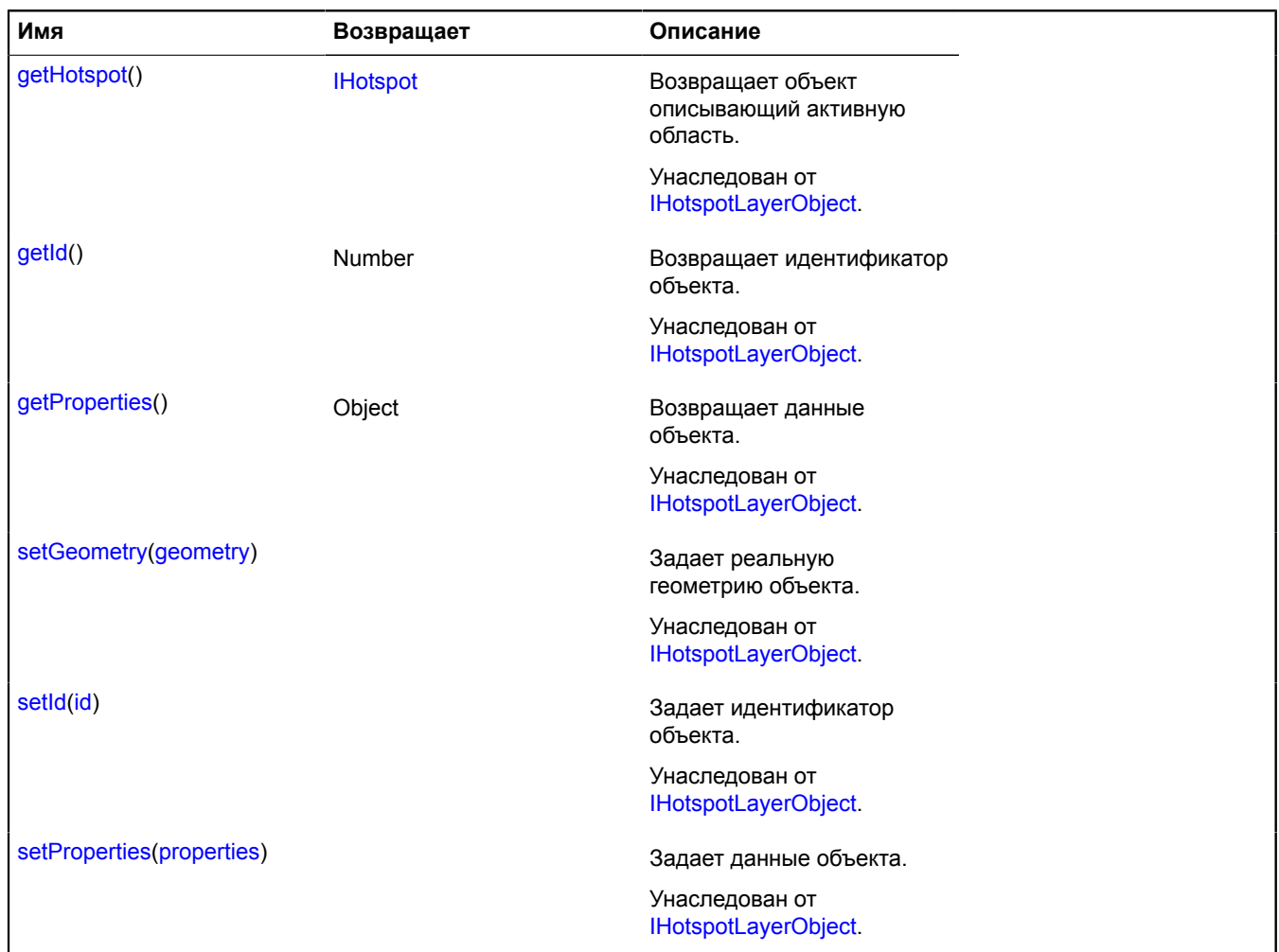

# <span id="page-429-0"></span>**hotspot.Layer**

Расширяет [IChildOnMap,](#page-1119-0) [ICustomizable.](#page-1140-0)

Слой активных областей.

<span id="page-429-1"></span>[Конструктор](#page-429-1) | [Поля](#page-431-0) | [События](#page-431-1) | [Методы](#page-438-0)

# **Конструктор**

```
hotspot.Layer(objectSource[, options])
```
Создает слой активных областей. Каждая отдельная область в составе слоя представляет собой объект [hotspot.layer.Object.](#page-426-5)

<span id="page-429-3"></span><span id="page-429-2"></span>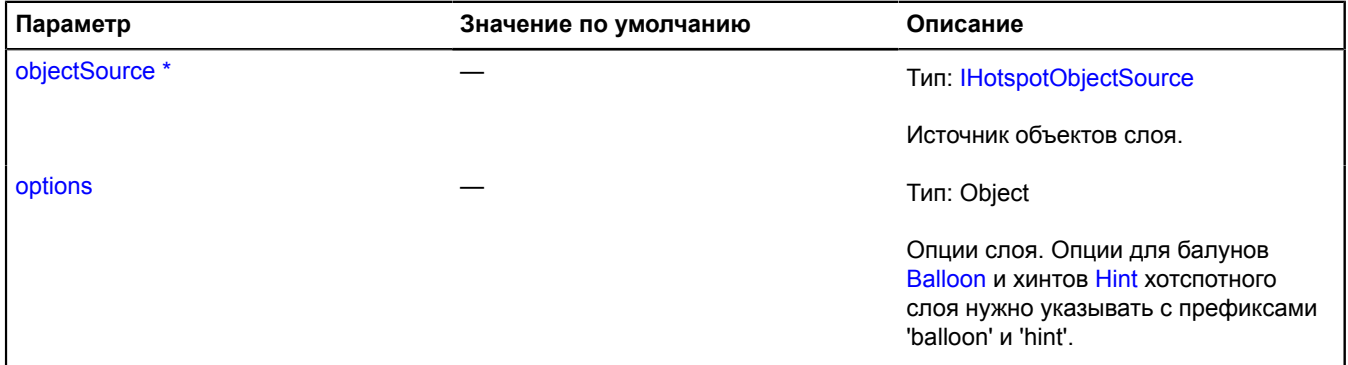

<span id="page-430-8"></span><span id="page-430-7"></span><span id="page-430-6"></span><span id="page-430-5"></span><span id="page-430-4"></span><span id="page-430-3"></span><span id="page-430-2"></span><span id="page-430-1"></span><span id="page-430-0"></span>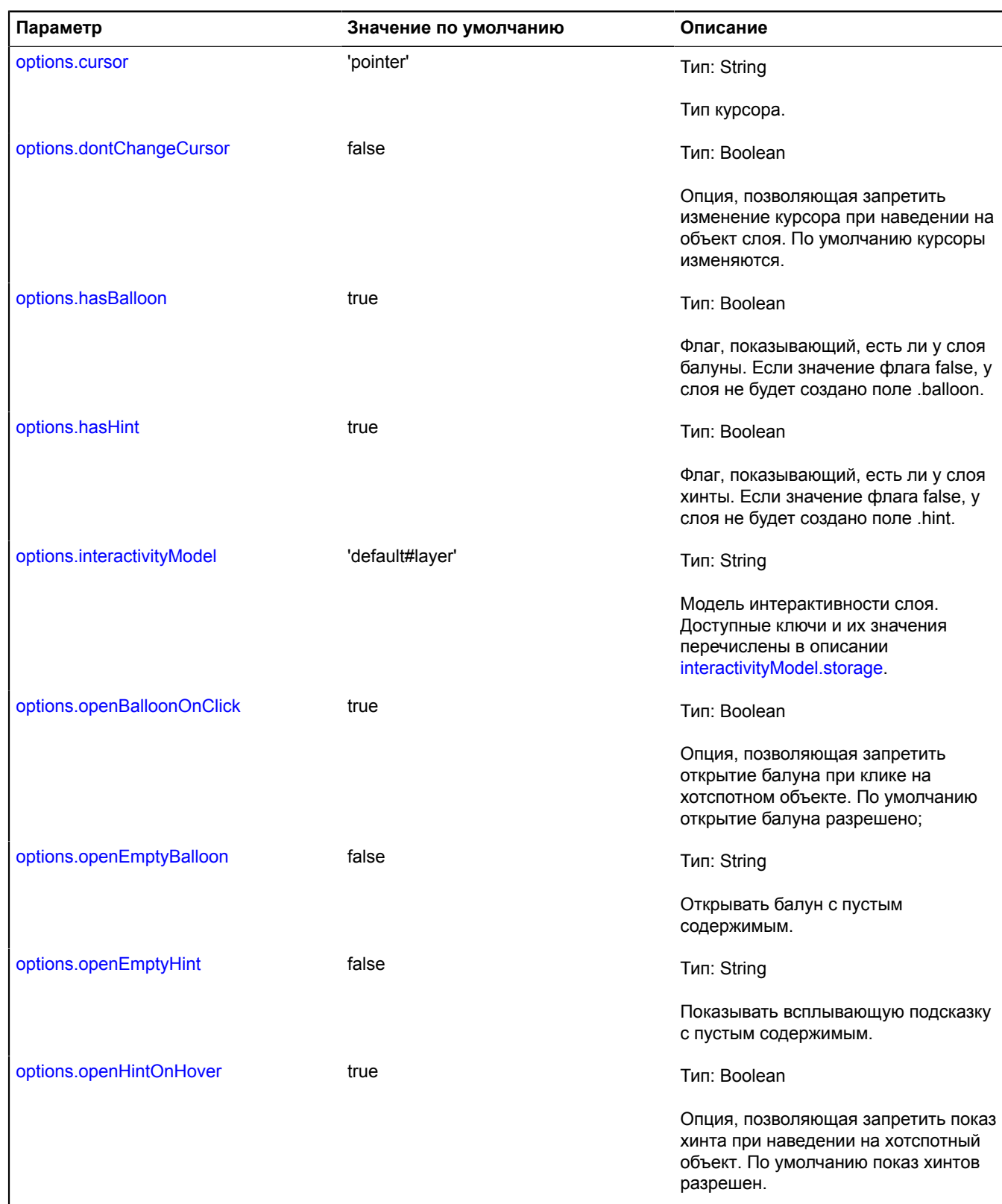

<span id="page-431-3"></span><span id="page-431-2"></span>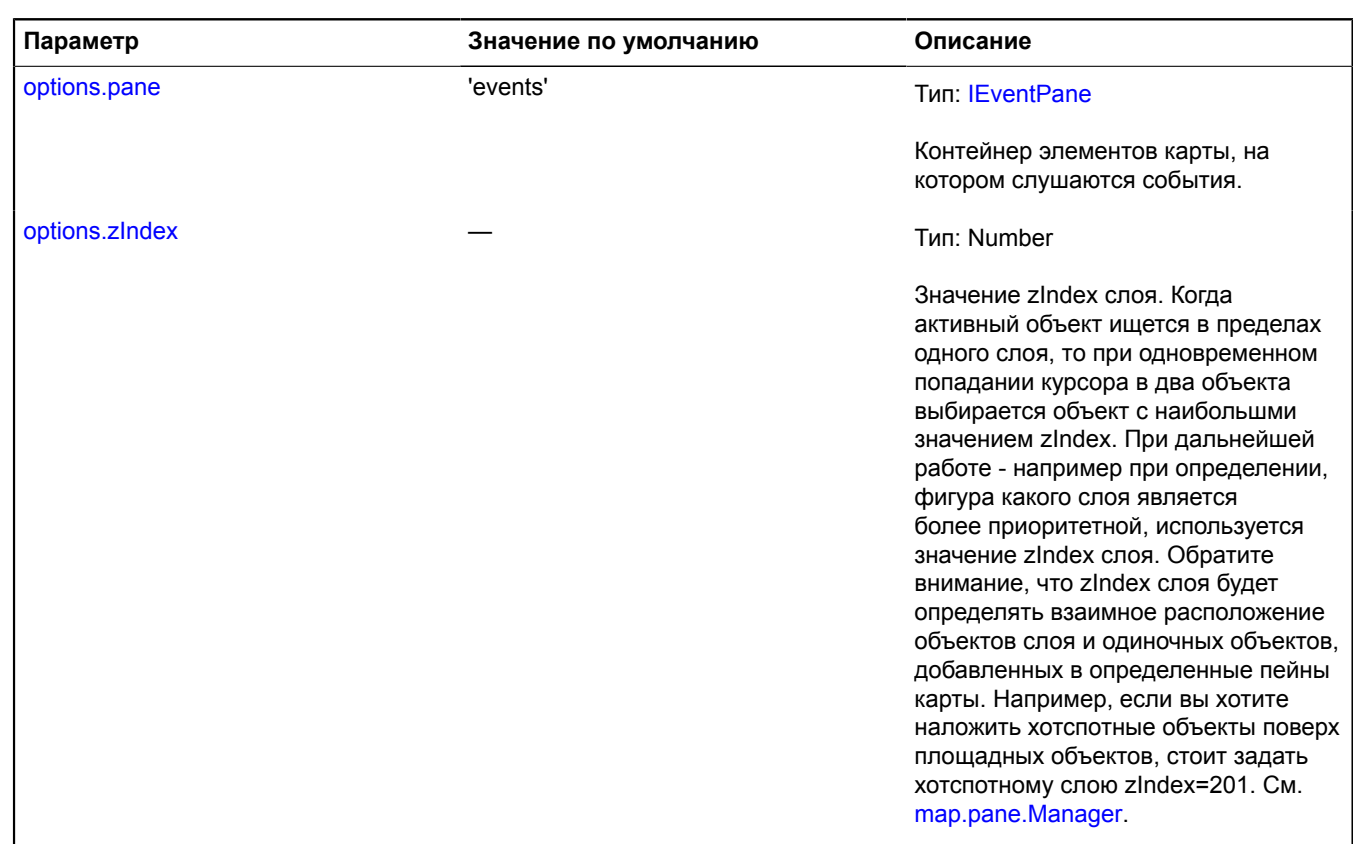

Обязательный параметр/опция.

#### **Пример:**

```
// Создаем источник хотспотных данных. Не указываем значение ключа,<br>// поэтому имя функции-обработчика (padding jsonp sampoca) будет генерироваться динамически.<br>var objectSource = new ymaps.hotspot.ObjectSource('tiles/?%c
```
# <span id="page-431-0"></span>**Поля**

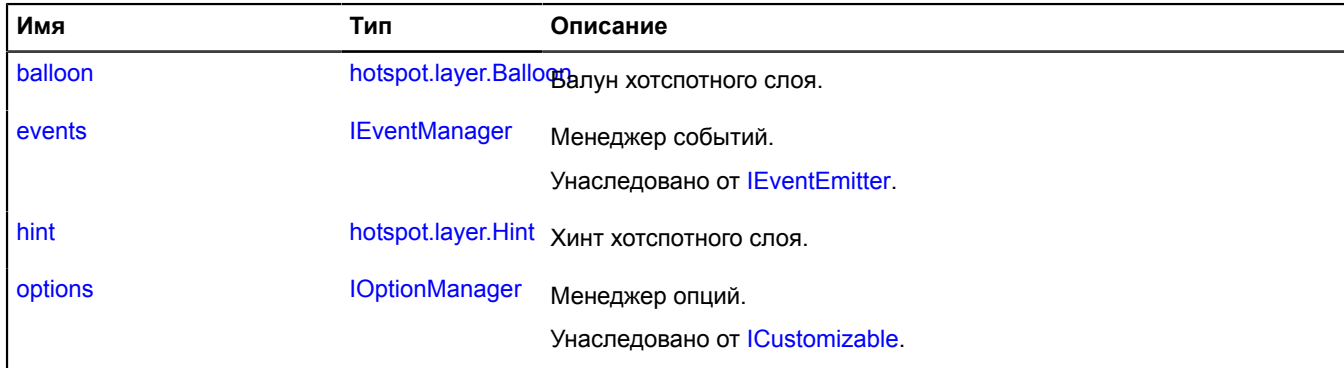

# <span id="page-431-1"></span>**События**

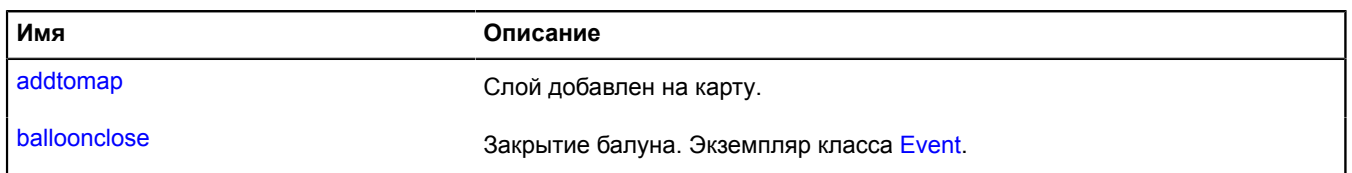
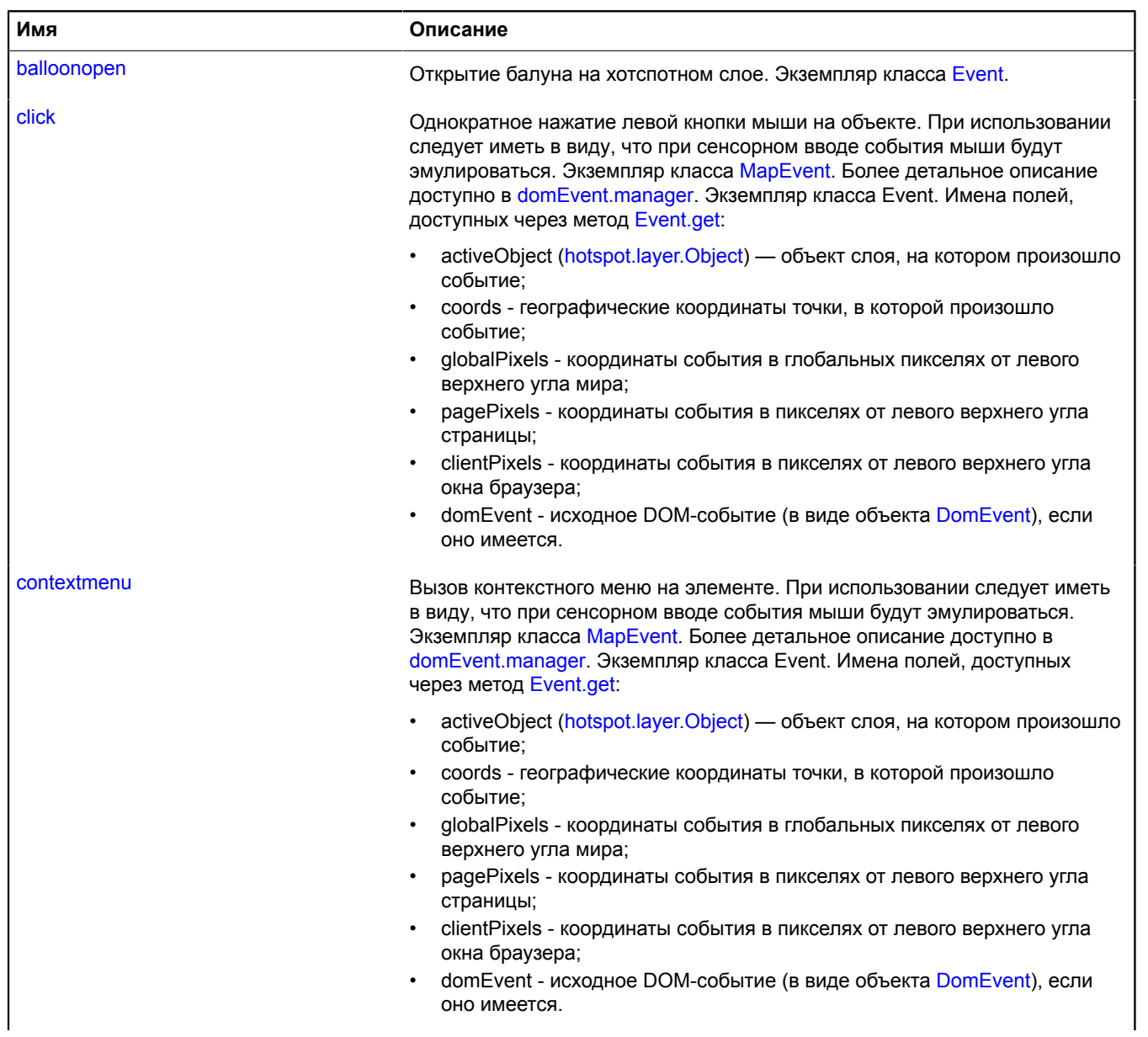

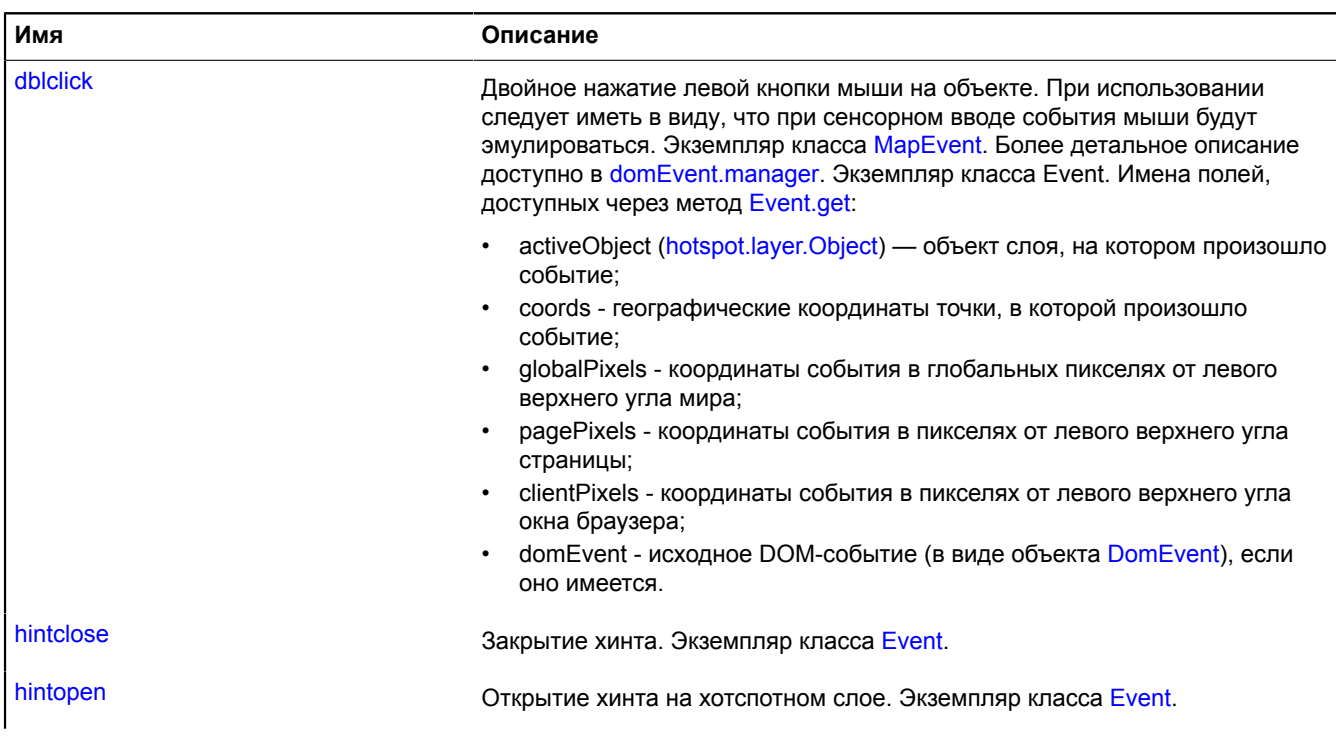

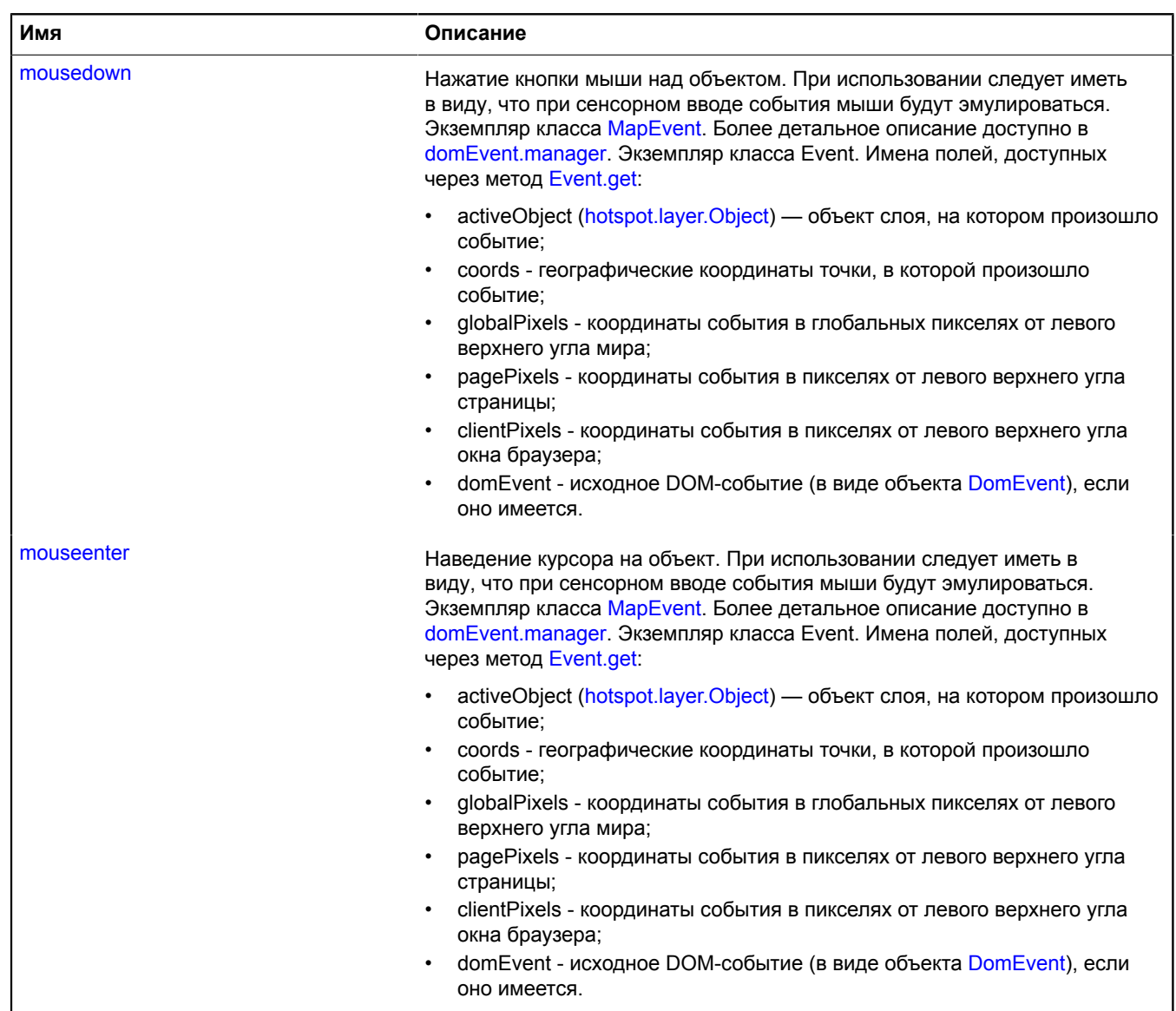

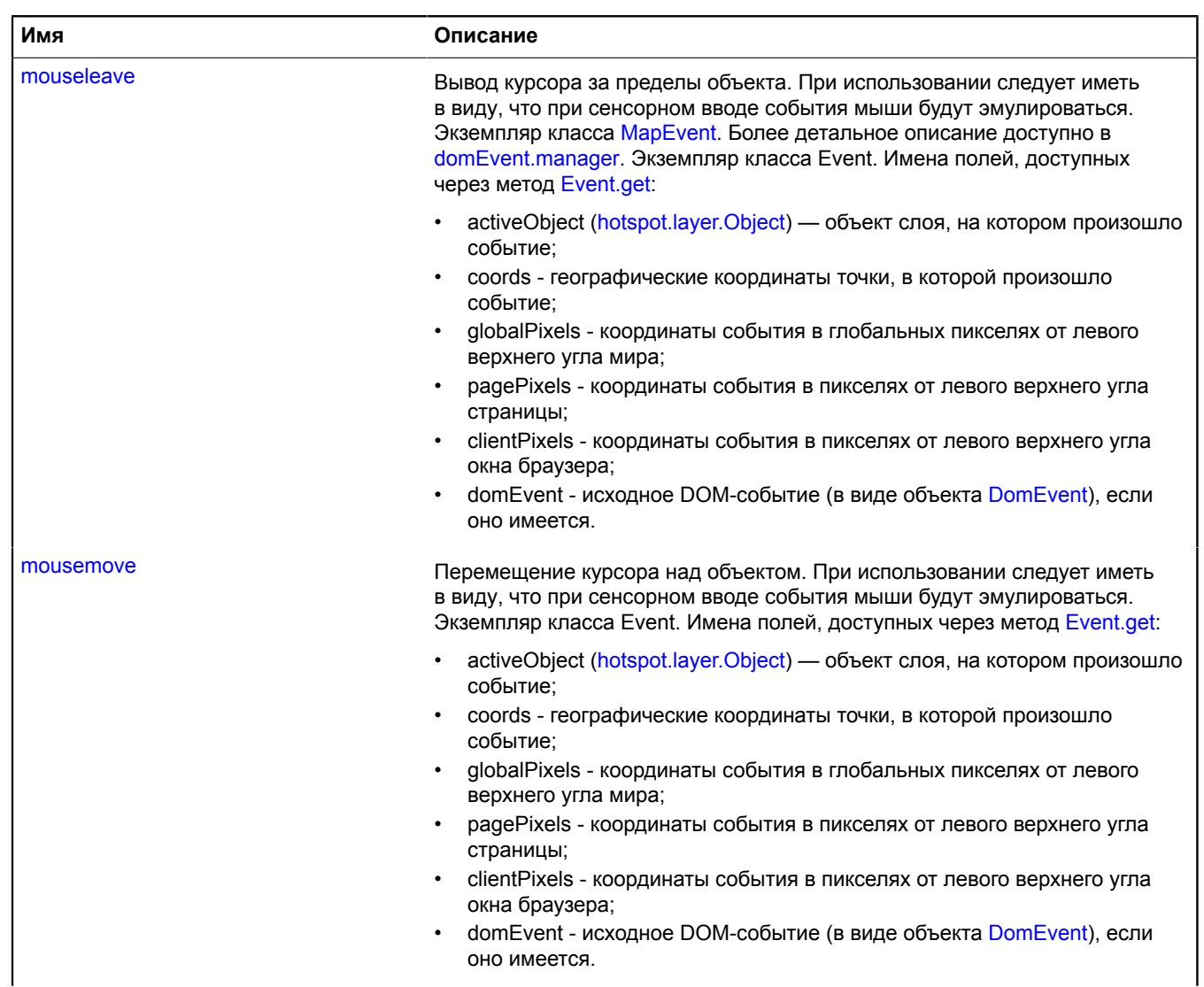

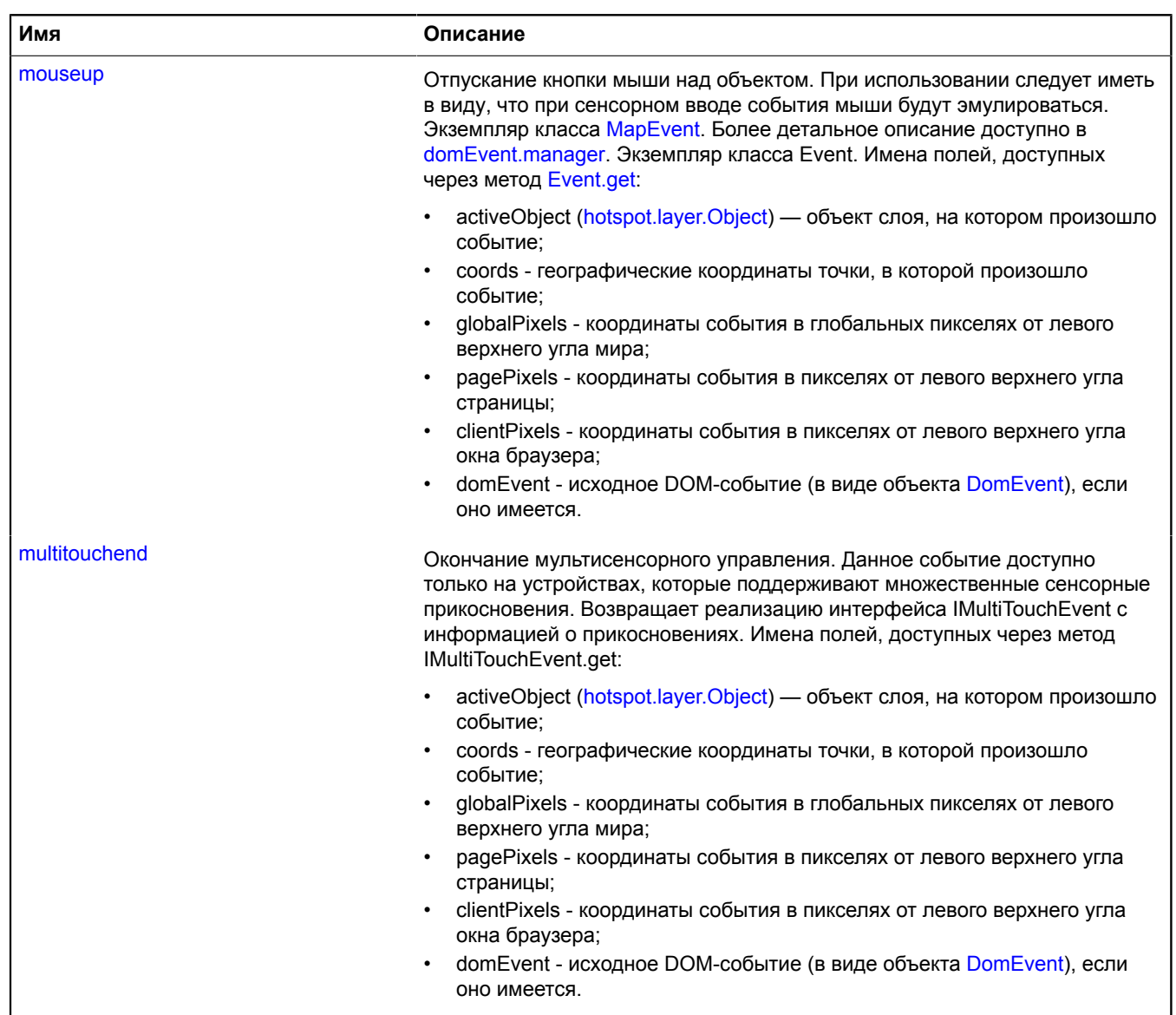

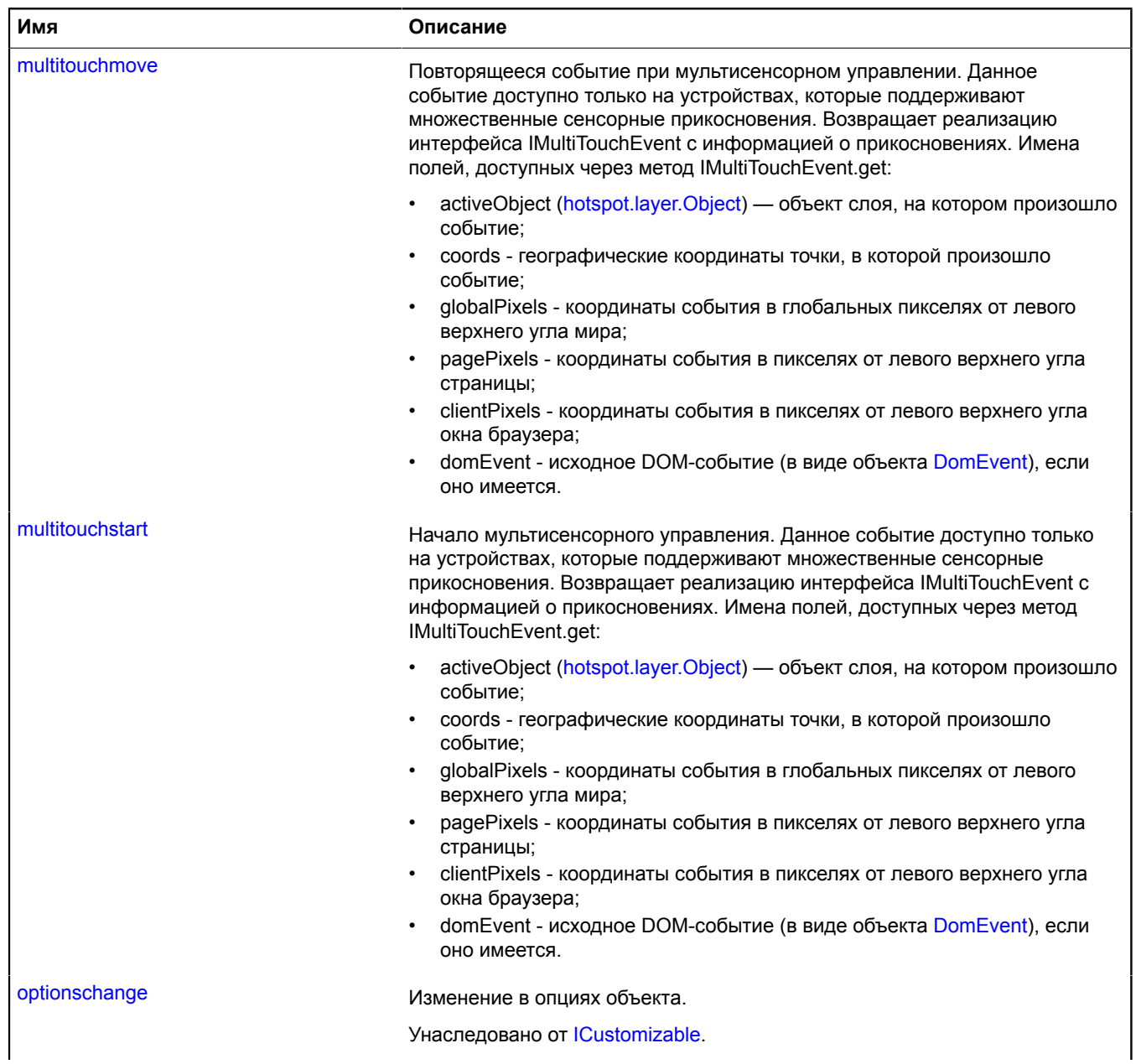

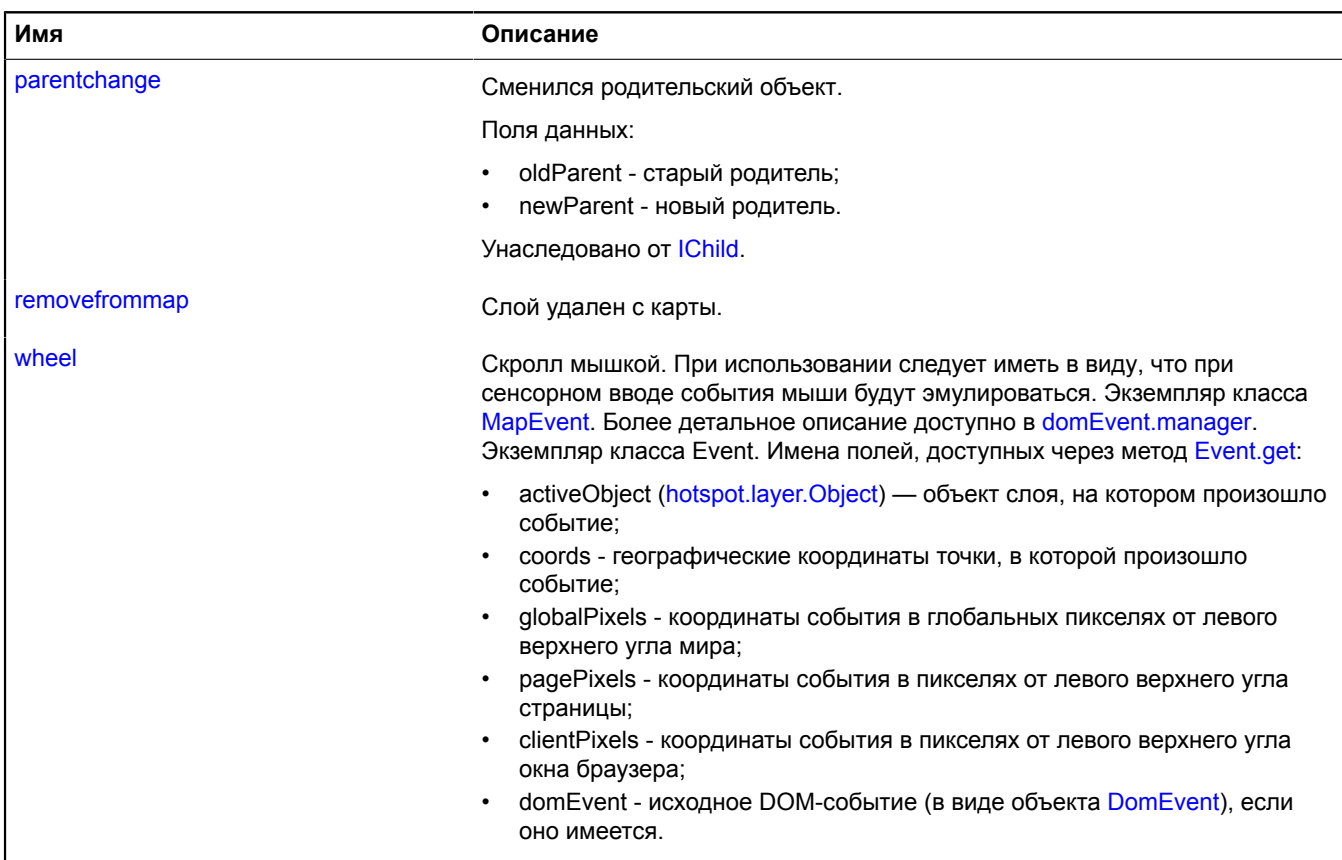

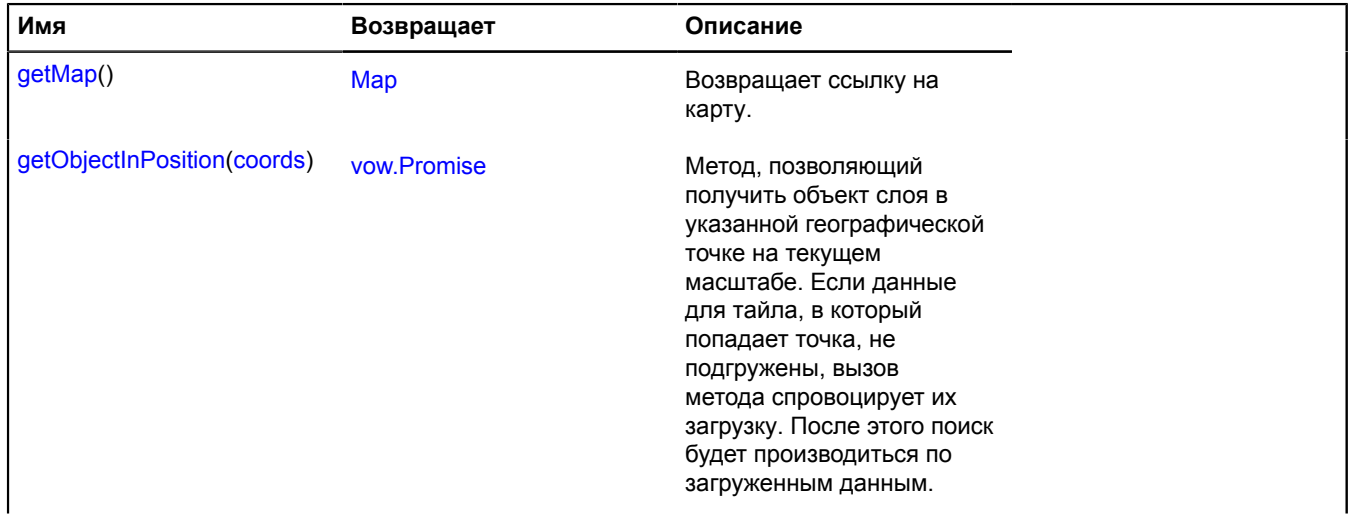

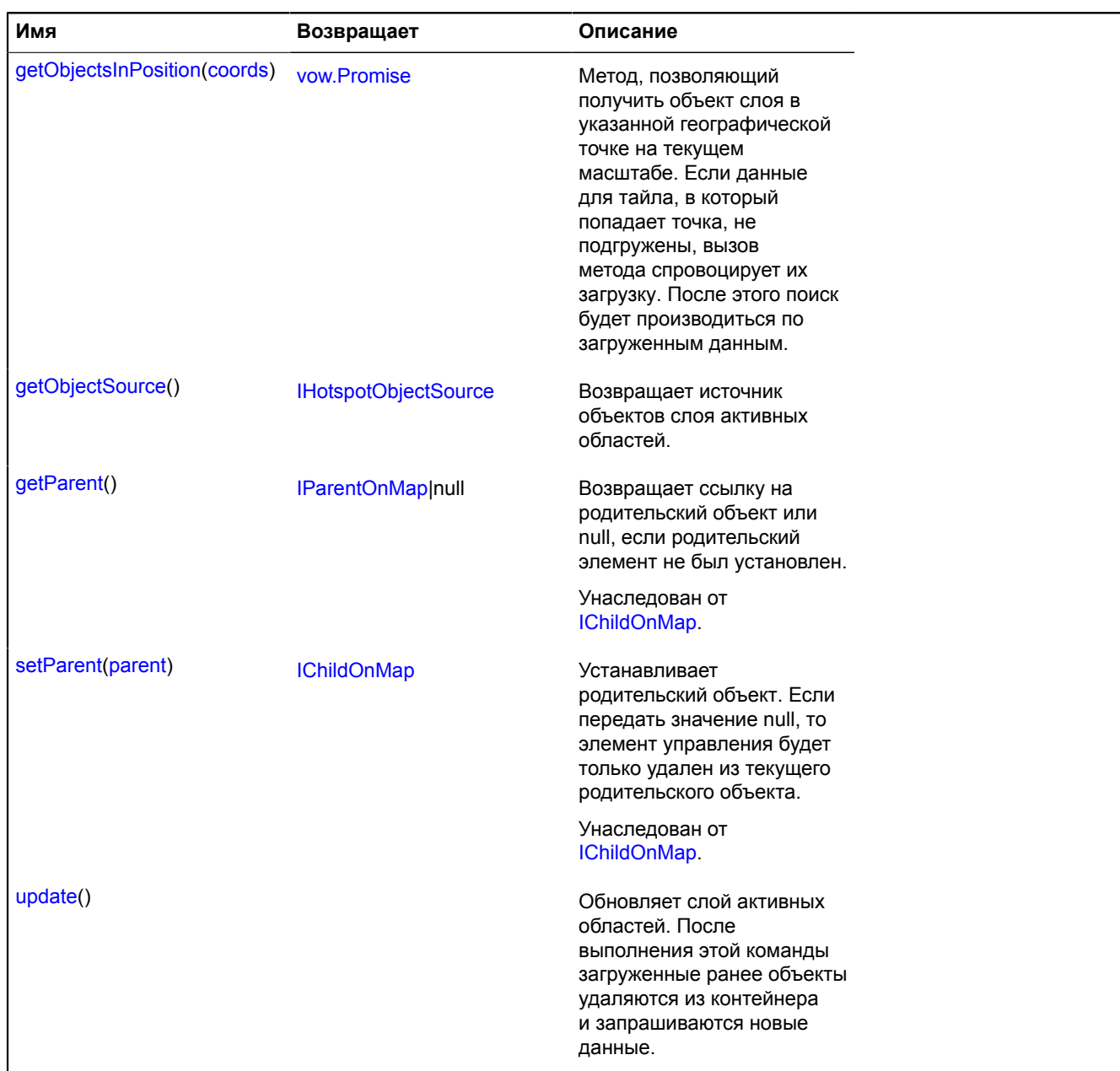

# **Описание полей**

# **balloon**

{[hotspot.layer.Balloon}](#page-421-0) balloon

Балун хотспотного слоя.

# **hint**

{[hotspot.layer.Hint](#page-424-0)} hint

Хинт хотспотного слоя.

# **Описание событий**

# **addtomap**

Слой добавлен на карту.

# **balloonclose**

Закрытие балуна. Экземпляр класса [Event.](#page-198-0)

# **balloonopen**

Открытие балуна на хотспотном слое. Экземпляр класса [Event.](#page-198-0)

# **click**

Однократное нажатие левой кнопки мыши на объекте. При использовании следует иметь в виду, что при сенсорном вводе события мыши будут эмулироваться. Экземпляр класса [MapEvent.](#page-582-0) Более детальное описание доступно в [domEvent.manager.](#page-183-0) Экземпляр класса Event. Имена полей, доступных через метод [Event.get:](#page-201-0)

- activeObject ([hotspot.layer.Object](#page-426-0)) объект слоя, на котором произошло событие;
- coords географические координаты точки, в которой произошло событие;
- globalPixels координаты события в глобальных пикселях от левого верхнего угла мира;
- pagePixels координаты события в пикселях от левого верхнего угла страницы;
- clientPixels координаты события в пикселях от левого верхнего угла окна браузера;
- domEvent исходное DOM-событие (в виде объекта [DomEvent](#page-190-0)), если оно имеется.

### **contextmenu**

Вызов контекстного меню на элементе. При использовании следует иметь в виду, что при сенсорном вводе события мыши будут эмулироваться. Экземпляр класса [MapEvent.](#page-582-0) Более детальное описание доступно в [domEvent.manager](#page-183-0). Экземпляр класса Event. Имена полей, доступных через метод [Event.get:](#page-201-0)

- activeObject ([hotspot.layer.Object](#page-426-0)) объект слоя, на котором произошло событие;
- coords географические координаты точки, в которой произошло событие;
- globalPixels координаты события в глобальных пикселях от левого верхнего угла мира;
- pagePixels координаты события в пикселях от левого верхнего угла страницы;
- clientPixels координаты события в пикселях от левого верхнего угла окна браузера;
- domEvent исходное DOM-событие (в виде объекта [DomEvent](#page-190-0)), если оно имеется.

### **dblclick**

Двойное нажатие левой кнопки мыши на объекте. При использовании следует иметь в виду, что при сенсорном вводе события мыши будут эмулироваться. Экземпляр класса [MapEvent.](#page-582-0) Более детальное описание доступно в [domEvent.manager.](#page-183-0) Экземпляр класса Event. Имена полей, доступных через метод [Event.get:](#page-201-0)

- activeObject ([hotspot.layer.Object](#page-426-0)) объект слоя, на котором произошло событие;
- coords географические координаты точки, в которой произошло событие;
- globalPixels координаты события в глобальных пикселях от левого верхнего угла мира;
- pagePixels координаты события в пикселях от левого верхнего угла страницы;
- clientPixels координаты события в пикселях от левого верхнего угла окна браузера;
- domEvent исходное DOM-событие (в виде объекта [DomEvent](#page-190-0)), если оно имеется.

# **hintclose**

Закрытие хинта. Экземпляр класса [Event.](#page-198-0)

# **hintopen**

Открытие хинта на хотспотном слое. Экземпляр класса [Event.](#page-198-0)

# **mousedown**

Нажатие кнопки мыши над объектом. При использовании следует иметь в виду, что при сенсорном вводе события мыши будут эмулироваться. Экземпляр класса [MapEvent.](#page-582-0) Более детальное описание доступно в [domEvent.manager.](#page-183-0) Экземпляр класса Event. Имена полей, доступных через метод [Event.get:](#page-201-0)

- activeObject ([hotspot.layer.Object](#page-426-0)) объект слоя, на котором произошло событие;
- coords географические координаты точки, в которой произошло событие;
- globalPixels координаты события в глобальных пикселях от левого верхнего угла мира;
- pagePixels координаты события в пикселях от левого верхнего угла страницы;
- clientPixels координаты события в пикселях от левого верхнего угла окна браузера;
- domEvent исходное DOM-событие (в виде объекта [DomEvent](#page-190-0)), если оно имеется.

### **mouseenter**

Наведение курсора на объект. При использовании следует иметь в виду, что при сенсорном вводе события мыши будут эмулироваться. Экземпляр класса [MapEvent.](#page-582-0) Более детальное описание доступно в [domEvent.manager.](#page-183-0) Экземпляр класса Event. Имена полей, доступных через метод [Event.get:](#page-201-0)

- activeObject ([hotspot.layer.Object](#page-426-0)) объект слоя, на котором произошло событие;
- coords географические координаты точки, в которой произошло событие;
- globalPixels координаты события в глобальных пикселях от левого верхнего угла мира;
- pagePixels координаты события в пикселях от левого верхнего угла страницы;
- clientPixels координаты события в пикселях от левого верхнего угла окна браузера;
- domEvent исходное DOM-событие (в виде объекта [DomEvent](#page-190-0)), если оно имеется.

### **mouseleave**

Вывод курсора за пределы объекта. При использовании следует иметь в виду, что при сенсорном вводе события мыши будут эмулироваться. Экземпляр класса [MapEvent.](#page-582-0) Более детальное описание доступно в [domEvent.manager.](#page-183-0) Экземпляр класса Event. Имена полей, доступных через метод [Event.get:](#page-201-0)

- $\alpha$  activeObject ([hotspot.layer.Object](#page-426-0)) объект слоя, на котором произошло событие;
- coords географические координаты точки, в которой произошло событие;
- globalPixels координаты события в глобальных пикселях от левого верхнего угла мира;
- pagePixels координаты события в пикселях от левого верхнего угла страницы;
- clientPixels координаты события в пикселях от левого верхнего угла окна браузера;
- domEvent исходное DOM-событие (в виде объекта [DomEvent](#page-190-0)), если оно имеется.

### **mousemove**

Перемещение курсора над объектом. При использовании следует иметь в виду, что при сенсорном вводе события мыши будут эмулироваться. Экземпляр класса Event. Имена полей, доступных через метод [Event.get:](#page-201-0)

- activeObject ([hotspot.layer.Object](#page-426-0)) объект слоя, на котором произошло событие;
- coords географические координаты точки, в которой произошло событие;
- globalPixels координаты события в глобальных пикселях от левого верхнего угла мира;
- pagePixels координаты события в пикселях от левого верхнего угла страницы;
- clientPixels координаты события в пикселях от левого верхнего угла окна браузера;
- domEvent исходное DOM-событие (в виде объекта [DomEvent](#page-190-0)), если оно имеется.

### **mouseup**

Отпускание кнопки мыши над объектом. При использовании следует иметь в виду, что при сенсорном вводе события мыши будут эмулироваться. Экземпляр класса [MapEvent.](#page-582-0) Более детальное описание доступно в [domEvent.manager](#page-183-0). Экземпляр класса Event. Имена полей, доступных через метод [Event.get:](#page-201-0)

- activeObject ([hotspot.layer.Object](#page-426-0)) объект слоя, на котором произошло событие;
- coords географические координаты точки, в которой произошло событие;
- globalPixels координаты события в глобальных пикселях от левого верхнего угла мира;
- pagePixels координаты события в пикселях от левого верхнего угла страницы;
- clientPixels координаты события в пикселях от левого верхнего угла окна браузера;
- domEvent исходное DOM-событие (в виде объекта [DomEvent](#page-190-0)), если оно имеется.

### **multitouchend**

Окончание мультисенсорного управления. Данное событие доступно только на устройствах, которые поддерживают множественные сенсорные прикосновения. Возвращает реализацию интерфейса IMultiTouchEvent c информацией о прикосновениях. Имена полей, доступных через метод IMultiTouchEvent.get:

- activeObject ([hotspot.layer.Object](#page-426-0)) объект слоя, на котором произошло событие;
- coords географические координаты точки, в которой произошло событие;
- globalPixels координаты события в глобальных пикселях от левого верхнего угла мира;
- pagePixels координаты события в пикселях от левого верхнего угла страницы;
- clientPixels координаты события в пикселях от левого верхнего угла окна браузера;
- domEvent исходное DOM-событие (в виде объекта [DomEvent](#page-190-0)), если оно имеется.

# **multitouchmove**

Повторящееся событие при мультисенсорном управлении. Данное событие доступно только на устройствах, которые поддерживают множественные сенсорные прикосновения. Возвращает реализацию интерфейса IMultiTouchEvent c информацией о прикосновениях. Имена полей, доступных через метод IMultiTouchEvent.get:

- activeObject ([hotspot.layer.Object](#page-426-0)) объект слоя, на котором произошло событие;
- coords географические координаты точки, в которой произошло событие;
- globalPixels координаты события в глобальных пикселях от левого верхнего угла мира;
- pagePixels координаты события в пикселях от левого верхнего угла страницы;
- clientPixels координаты события в пикселях от левого верхнего угла окна браузера;
- domEvent исходное DOM-событие (в виде объекта [DomEvent](#page-190-0)), если оно имеется.

## **multitouchstart**

Начало мультисенсорного управления. Данное событие доступно только на устройствах, которые поддерживают множественные сенсорные прикосновения. Возвращает реализацию интерфейса IMultiTouchEvent c информацией о прикосновениях. Имена полей, доступных через метод IMultiTouchEvent.get:

- activeObject ([hotspot.layer.Object](#page-426-0)) объект слоя, на котором произошло событие;
- coords географические координаты точки, в которой произошло событие;
- globalPixels координаты события в глобальных пикселях от левого верхнего угла мира;
- pagePixels координаты события в пикселях от левого верхнего угла страницы;
- clientPixels координаты события в пикселях от левого верхнего угла окна браузера;
- domEvent исходное DOM-событие (в виде объекта [DomEvent](#page-190-0)), если оно имеется.

### **removefrommap**

Слой удален с карты.

# **wheel**

Скролл мышкой. При использовании следует иметь в виду, что при сенсорном вводе события мыши будут эмулироваться. Экземпляр класса [MapEvent.](#page-582-0) Более детальное описание доступно в [domEvent.manager.](#page-183-0) Экземпляр класса Event. Имена полей, доступных через метод [Event.get:](#page-201-0)

- activeObject ([hotspot.layer.Object](#page-426-0)) объект слоя, на котором произошло событие;
- coords географические координаты точки, в которой произошло событие;
- globalPixels координаты события в глобальных пикселях от левого верхнего угла мира;
- pagePixels координаты события в пикселях от левого верхнего угла страницы;
- clientPixels координаты события в пикселях от левого верхнего угла окна браузера;
- domEvent исходное DOM-событие (в виде объекта [DomEvent](#page-190-0)), если оно имеется.

#### <span id="page-443-0"></span>**Описание методов**

### **getMap**

{[Map](#page-506-0)} getMap()

<span id="page-443-1"></span>**Возвращает** ссылку на карту.

### **getObjectInPosition**

{[vow.Promise}](#page-1088-0) getObjectInPosition(coords)

Метод, позволяющий получить объект слоя в указанной географической точке на текущем масштабе. Если данные для тайла, в который попадает точка, не подгружены, вызов метода спровоцирует их загрузку. После этого поиск будет производиться по загруженным данным.

**Возвращает** Promise, который будет разрешен объектом слоя, в который попадает заданная точка. Если точка попадает в несколько объектов слоя, вернется объект с максимальным значением zIndex.

#### **Параметры:**

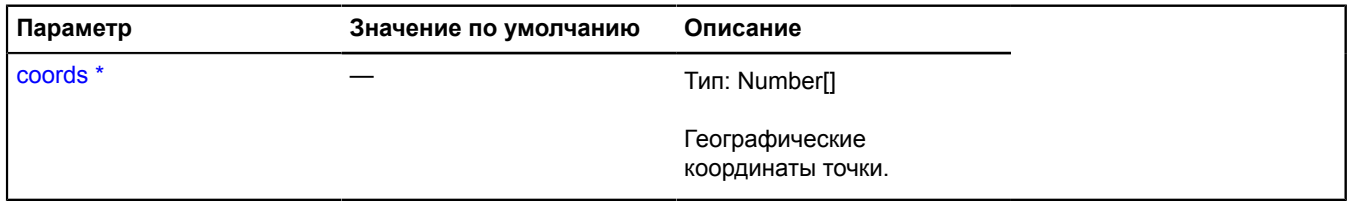

<span id="page-443-2"></span>Обязательный параметр/опция.

#### **getObjectsInPosition**

{[vow.Promise}](#page-1088-0) getObjectsInPosition(coords)

Метод, позволяющий получить объект слоя в указанной географической точке на текущем масштабе. Если данные для тайла, в который попадает точка, не подгружены, вызов метода спровоцирует их загрузку. После этого поиск будет производиться по загруженным данным.

**Возвращает** Promise, который будет разрешен массивом объектов слоя, в которые попадает заданная точка.

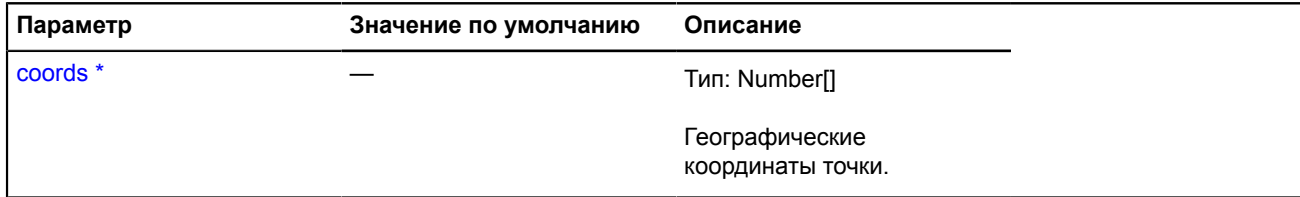

Обязательный параметр/опция.

#### <span id="page-444-0"></span>**getObjectSource**

{[IHotspotObjectSource}](#page-1208-0) getObjectSource()

**Возвращает** источник объектов слоя активных областей.

#### **Пример:**

```
// Обновление источника данных для слоя активных областей.
hotspotLayer.getObjectSource().setTileUrlTemplate('newSource/?%c');
hotspotLayer.update();
```
#### <span id="page-444-1"></span>**update**

{} update()

Обновляет слой активных областей. После выполнения этой команды загруженные ранее объекты удаляются из контейнера и запрашиваются новые данные.

# **hotspot.ObjectSource**

Расширяет [IHotspotObjectSource](#page-1208-0).

Стандартная реализация интерфейса [IHotspotObjectSource.](#page-1208-0) Работает со стандартным форматом ответа сервера.

<span id="page-444-2"></span>[Конструктор](#page-444-2) | [Поля](#page-447-0) | [События](#page-447-1) | [Методы](#page-447-2)

#### **Конструктор**

hotspot.ObjectSource([tileUrlTemplate\[](#page-444-3), [keyTemplate\[](#page-445-0), [options\]](#page-445-1)])

Возвращает источник данных для слоя активных областей.

<span id="page-444-3"></span>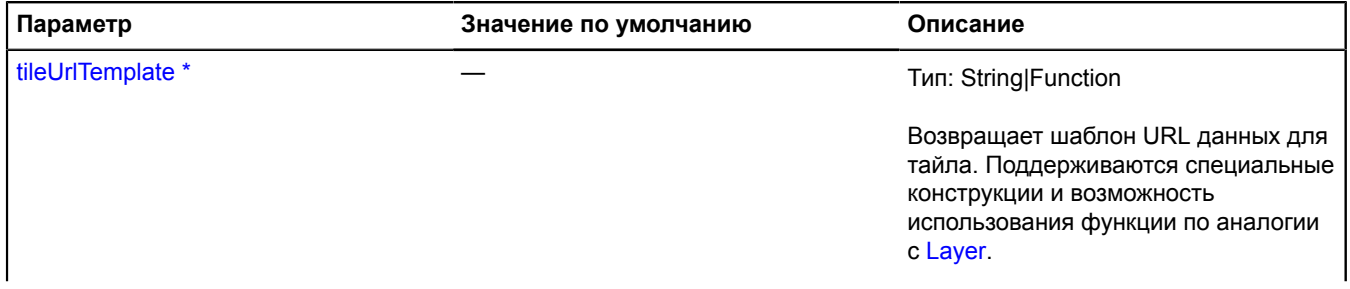

<span id="page-445-5"></span><span id="page-445-4"></span><span id="page-445-3"></span><span id="page-445-2"></span><span id="page-445-1"></span><span id="page-445-0"></span>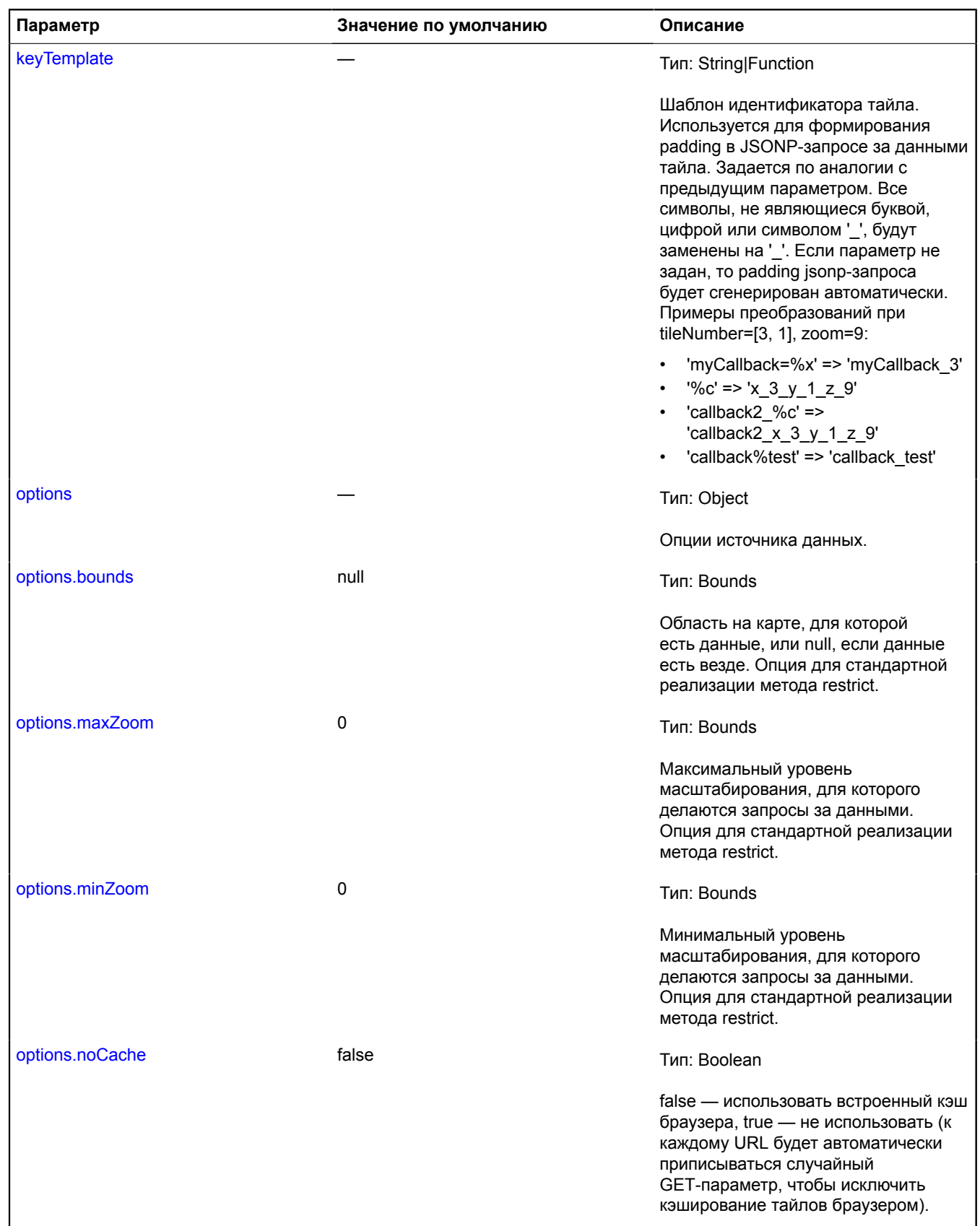

Обязательный параметр/опция.

### **Пример:**

```
// Пример стандартного формата ответа сервера.
hotspot_callback({
        // Ответ может содержать поле "data" или "error".
       "data": {
 "type": "FeatureCollection",
 // Массив активных областей.
 "features": [{
 "type": "Feature",
 // Данные объекта.
 // Передаются в конструктор hotspot.layer.Object в качестве данных.
 "properties": {
 "hintContent": "Содержимое всплывающей подсказки.",
 "balloonContentBody": "Содержимое балуна.",
 "balloonContentHeader": "Заголовок балуна.",
 "balloonContentFooter": "Нижняя часть балуна.",
                      // Можно задавать свойство balloonContent вместо Body/Header/Footer
                        // Обязательное поле, описывающее hotspot.layer.Object.
                         "HotspotMetaData": {
 // Идентификатор активной области.
 // hotspot.layer.Object.getId по умолчанию возвращает значение этого поля.
 "id": 10469893,
 "zIndex": 10,
 // Данные, на основе которых создается геометрияhotspot.layer.Object.
                              // Обязательное поле.
 // Стандартная реализация позволяет передавать следующие типы геометрий: 
 // "Rectangle" - прямоугольник.
 // Будет создана геометрия geometry.pixel.Rectangle.
 // "Polygon" - многоконтурный многоугольник.
 // Будет создана геометрия geometry.pixel.Polygon.
 // "MultiPolygon" - сложная фигура, состоящая из нескольких многоконтурных многоугольников.
 // Будет создана геометрия geometry.pixel.MultiPolygon.
 // "ConvexPolygon"
  - многоконтурный многоугольник. Все контуры должны быть выпуклыми. Все контуры должны быть выпуклыми.
 // Работает быстрее, чем "Polygon".
 // Будет создана геометрия geometry.pixel.Polygon.
// "MultiConvexPolygon"<br>- сложная фигура, состоящая из нескольких многоконтурных многоугольников.<br>Все контуры должны быть выпуклыми. Работает быстрее, чем "MultiPolygon".<br>- // Будет создана геометрия geometry.pixel.MultiP
                               "RenderedGeometry": {
                                    'type": "Polygon'
 // Координаты передаются в пиксельных координатах, отсчитываемых от верхнего левого угла тайла.
 "coordinates": [
                                          // Первый контур многоугольника.
 [
                                               [-315, 280], [32, 442], [141, 208], [-206, 46], [-315, 280]
, the contract of the contract of \mathbb{I}_IВторой контур многоугольника.
 [
                                               [-186, 155], [-238, 265], [-152, 306], [-100, 196], [-186, 155]
\sim 100 \sim 100 \sim 100 \sim 100 \sim 100 \sim 100 \sim 100 \sim 100 \sim 100 \sim 100 \sim 100 \sim 100 \sim 100 \sim 100 \sim 100 \sim 100 \sim 100 \sim 100 \sim 100 \sim 100 \sim 100 \sim 100 \sim 100 \sim 100 \sim 
 ]
 }
 }
 },
 // Фактическая геометрия объекта.
                  // Необязательное поле;
                  // Передается в hotspot.layer.Object и доступна через метод hotspot.layer.Object.getGeometry.
 "geometry": {
 "type": "Polygon",
 "coordinates": [
 // Первый контур многоугольника.
 [
                                     [29.176096525, 40.904183940],
 [29.177027467, 40.903854324],
 [29.177319900, 40.904329679],
 [29.176389040, 40.904659406],
 [29.176096525, 40.904183940]
\mathbf{I}, \mathbf{I}, \mathbf{I}, \mathbf{I}, \mathbf{I}, \mathbf{I}, \mathbf{I}, \mathbf{I}, \mathbf{I}, \mathbf{I}, \mathbf{I}, \mathbf{I}, \mathbf{I}, \mathbf{I}, \mathbf{I}, \mathbf{I}, \mathbf{I}, \mathbf{I}, \mathbf{I}, \mathbf{I}, \mathbf{I}, \mathbf{I},  // Второй контур многоугольника.
 [
                                    [29.176442530, 40.904437683],
 [29.176303055, 40.904213830],
 [29.176533525, 40.904131168],
 [29.176673032, 40.904355010],
 [29.176442530, 40.904437683]
\sim 100 \sim 100 \sim 100 \sim 100 \sim 100 \sim 100 \sim 100 \sim 100 \sim 100 \sim 100 \sim 100 \sim 100 \sim 100 \sim 100 \sim 100 \sim 100 \sim 100 \sim 100 \sim 100 \sim 100 \sim 100 \sim 100 \sim 100 \sim 100 \sim 
                       ]
                 }
\},
                   "type": "Feature",
                  "properties": {
                        // Описание следующей активной области.
                                        } }] }});
```
# <span id="page-447-0"></span>**Поля**

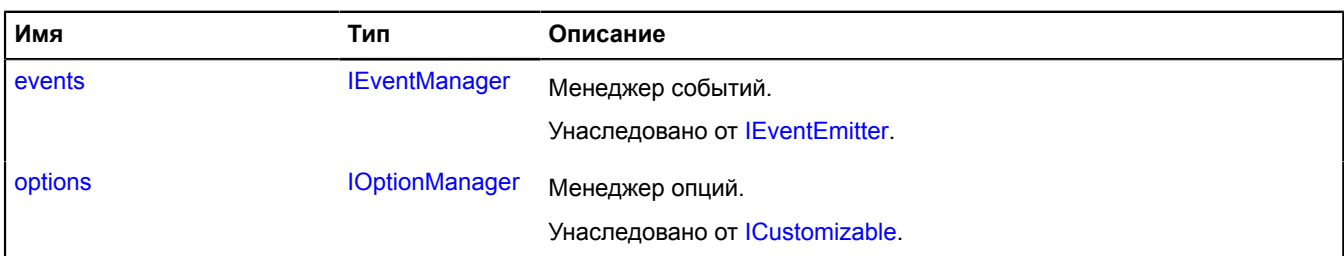

# <span id="page-447-1"></span>**События**

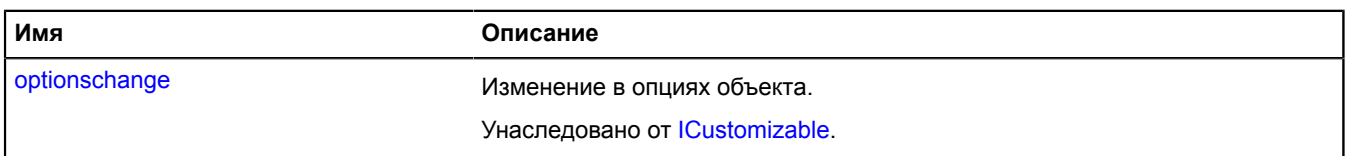

<span id="page-447-2"></span>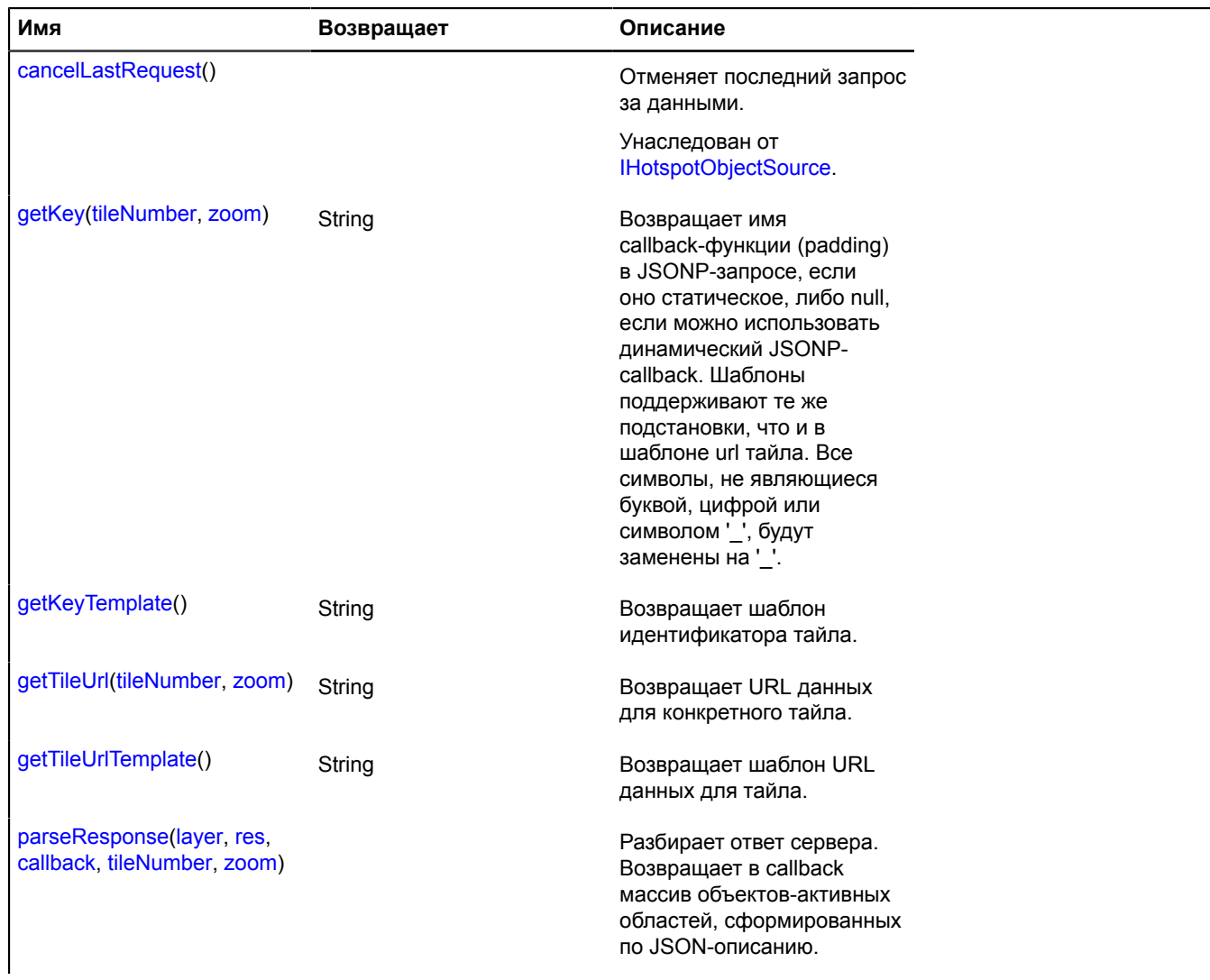

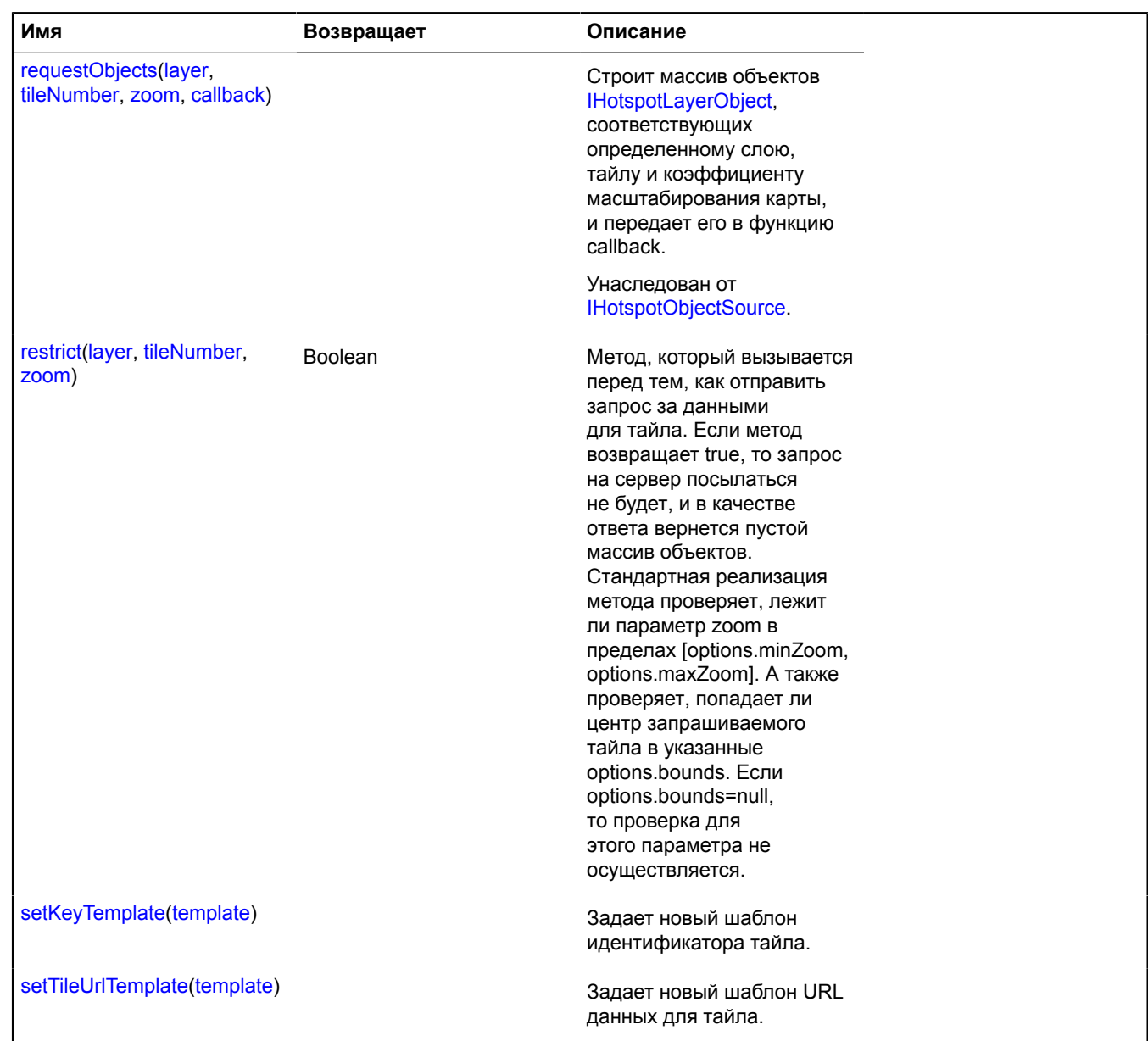

### <span id="page-448-0"></span>**Описание методов**

### **getKey**

{String} getKey(tileNumber, zoom)

Возвращает имя callback-функции (padding) в JSONP-запросе, если оно статическое, либо null, если можно использовать динамический JSONP-callback. Шаблоны поддерживают те же подстановки, что и в шаблоне url тайла. Все символы, не являющиеся буквой, цифрой или символом '\_', будут заменены на '\_'.

**Возвращает** идентификатор тайла. Используется для формирования padding в JSONP-запросе за данными тайла.

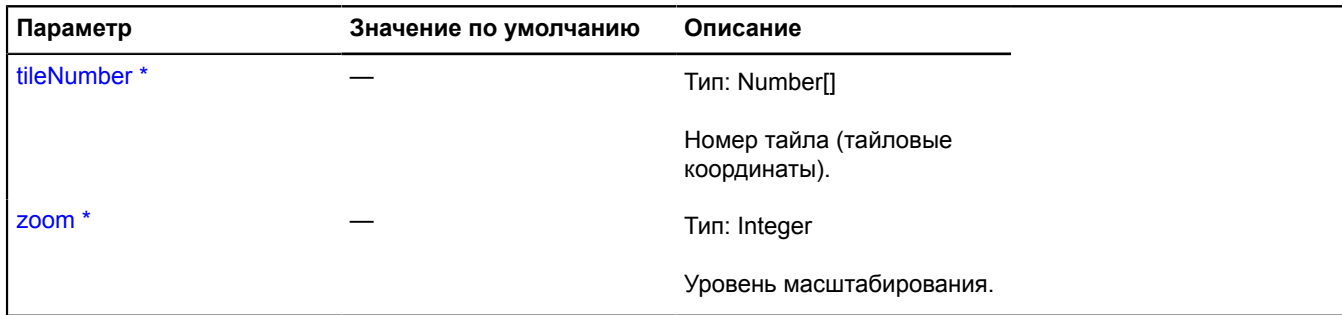

Обязательный параметр/опция.

### <span id="page-449-0"></span>**getKeyTemplate**

{String} getKeyTemplate()

<span id="page-449-1"></span>**Возвращает** шаблон идентификатора тайла.

### **getTileUrl**

{String} getTileUrl(tileNumber, zoom)

**Возвращает** URL данных для конкретного тайла.

#### **Параметры:**

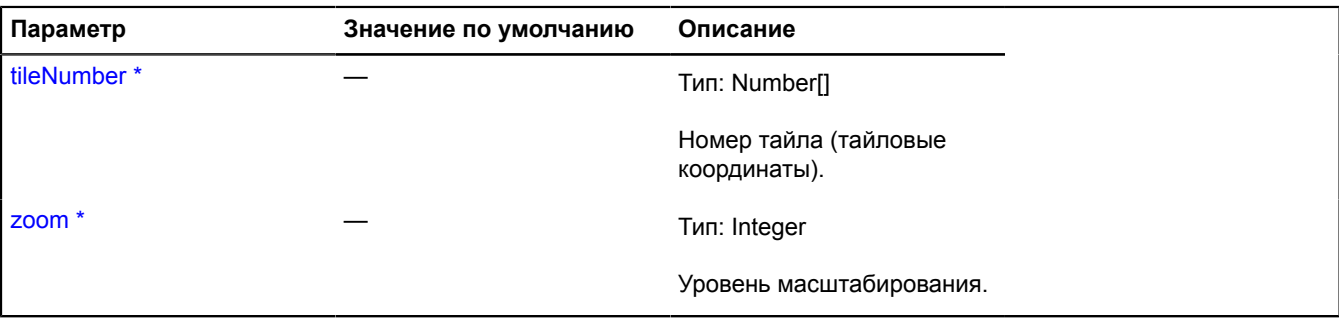

\* Обязательный параметр/опция.

### **Пример:**

```
var hotspotObjectSource = new ymaps.hotspot.ObjectSource('dataSource/?%c');
hotspotObjectSource.getTileUrl = function (tileNumber, zoom) {
 if (zoom > 10) {
// Для крупных масштабов используем выставленный путь к данным.<br>
еturn ymaps.hotspot.ObjectSource.prototype.call(this, tileNumber, zoom);<br>
} else {<br>
// Для мелких масштабов используем другой путь.<br>
return 'otherSource/ge
};
```
# <span id="page-449-2"></span>**getTileUrlTemplate**

{String} getTileUrlTemplate()

**Возвращает** шаблон URL данных для тайла.

# <span id="page-450-0"></span>**parseResponse**

{} parseResponse(layer, res, callback, tileNumber, zoom)

Разбирает ответ сервера. Возвращает в callback массив объектов-активных областей, сформированных по JSON-описанию.

### **Параметры:**

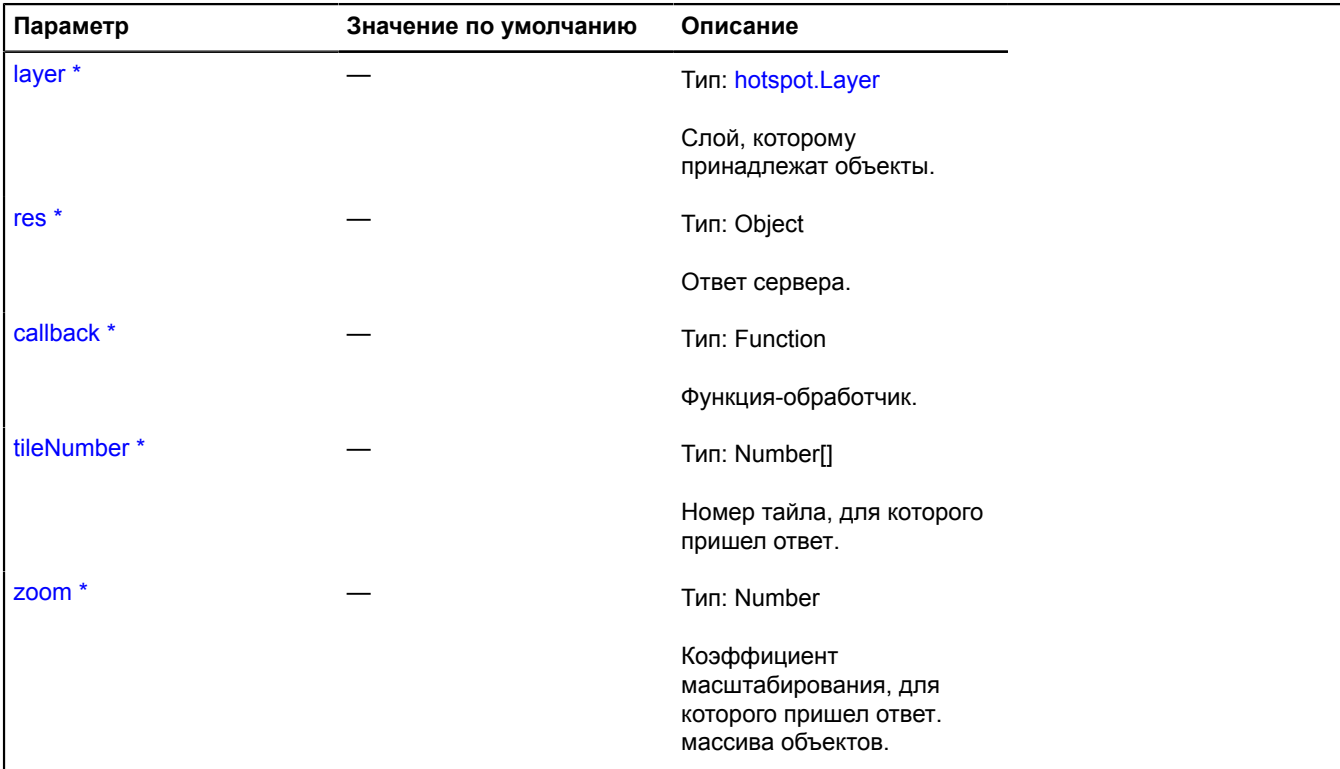

<span id="page-450-1"></span>Обязательный параметр/опция.

### **restrict**

{Boolean} restrict(layer, tileNumber, zoom)

Метод, который вызывается перед тем, как отправить запрос за данными для тайла. Если метод возвращает true, то запрос на сервер посылаться не будет, и в качестве ответа вернется пустой массив объектов. Стандартная реализация метода проверяет, лежит ли параметр zoom в пределах [options.minZoom, options.maxZoom]. А также проверяет, попадает ли центр запрашиваемого тайла в указанные options.bounds. Если options.bounds=null, то проверка для этого параметра не осуществляется.

**Возвращает** true - тайл вышел за пределы области данных (для данного тайла данных нет), false - не вышел (данные есть).

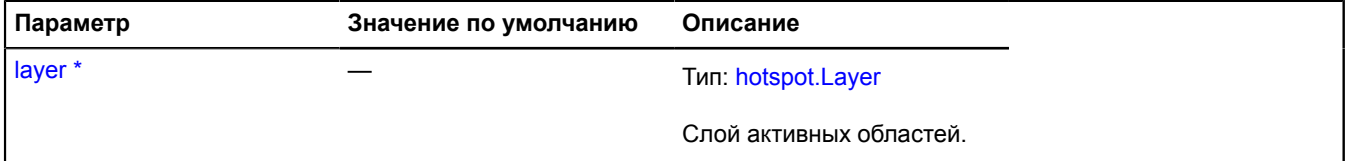

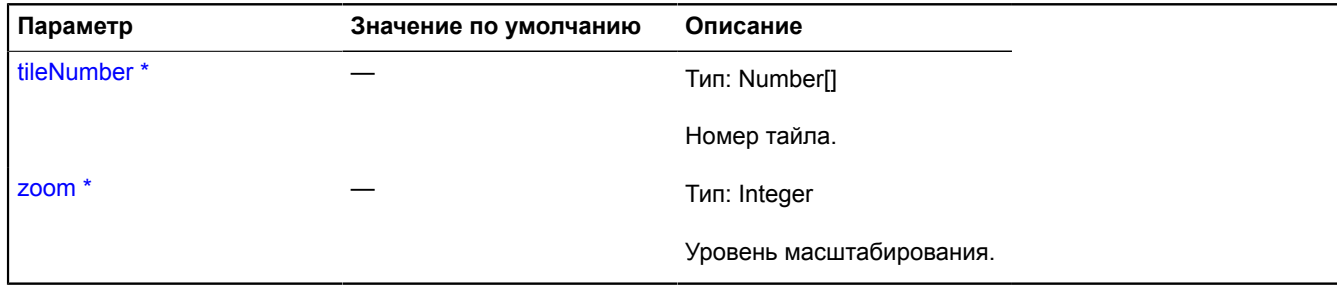

Обязательный параметр/опция.

### **Пример:**

```
// Пример переопределения метода "restrict"<br>// Предположим, что есть только данные по Мурманску и Новосибирску.<br>var myMap = new ymaps.Map('map', {center: [32.5, 68.9] , zoom: 9});<br>var geoBounds = [
 [[31.729958, 69.369182], [34.203324, 68.666473]], // Murmansk
 [[82.179084, 55.341085], [83.725642, 54.670738]] // Novosibirsk
];
var projection = myMap.options.get('projection');
var myHotspotSource = new ymaps.hotspot.ObjectSource('http://www.myDomain.ru/tiles/?%c', '%c');
myHotspotSource.restrict = function(layer, tileNumber, zoom) {
       // Вычисление пиксельных границ городов для данного уровня масштабирования.
 var boundsFromPoints = ymaps.util.bounds.fromPoints;
 var toGlobalPixels = projection.toGlobalPixels;
       var pixelBounds = [
             boundsFromPoints(
 toGlobalPixels(geoBounds[0][0], zoom),
 toGlobalPixels(geoBounds[0][1], zoom)
\qquad \qquad),
             boundsFromPoints(
 toGlobalPixels(geoBounds[1][0], zoom),
 toGlobalPixels(geoBounds[1][1], zoom)
            )
      ];
       // Вычисление границ пикселей плитки
 var leftTop = [tileNumber[0] * 256, tileNumber[1] * 256];
 var tileBounds = [leftTop, [leftTop[0] + 256, leftTop[1] + 256]];
 var intersects = ymaps.util.bounds.intersects;
       // Если границы пикселей тайла пересекаются с границами пикселей указанных областей,
 // мы должны отправить запрос на получение данных.
 if (intersects(pixelBounds[0], tileBounds) || (intersects(pixelBounds[1], tileBounds))) {
             return false;
       }
       // Для всех остальных тайлов этот источник не содержит никаких данных.
      return true;
}
```
### <span id="page-451-0"></span>**setKeyTemplate**

{} setKeyTemplate(template)

Задает новый шаблон идентификатора тайла.

#### **Параметры:**

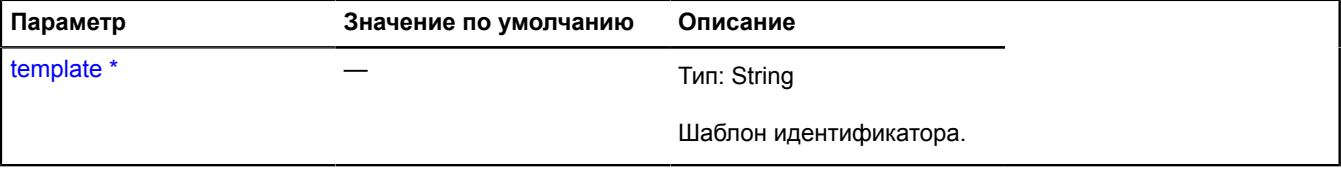

<span id="page-451-1"></span>Обязательный параметр/опция.

#### **setTileUrlTemplate**

{} setTileUrlTemplate(template)

# Задает новый шаблон URL данных для тайла.

# **Параметры:**

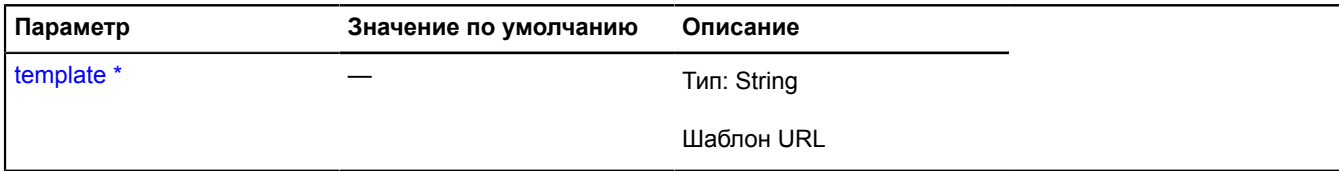

\* Обязательный параметр/опция.

# **Hotspot**

Расширяет [IHotspot.](#page-1201-0)

Активная область.

<span id="page-452-0"></span>[Конструктор](#page-452-0) | [Поля](#page-452-1) | [События](#page-452-2) | [Методы](#page-454-0)

# **Конструктор**

Hotspot[\(shape](#page-452-3)[, [zIndex\]](#page-452-4))

# Активная область.

# **Параметры:**

<span id="page-452-3"></span>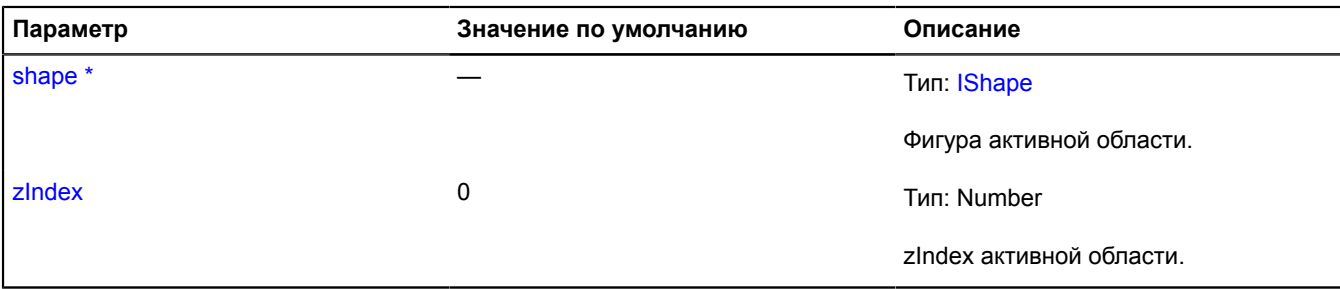

<span id="page-452-4"></span>\* Обязательный параметр/опция.

### <span id="page-452-1"></span>**Поля**

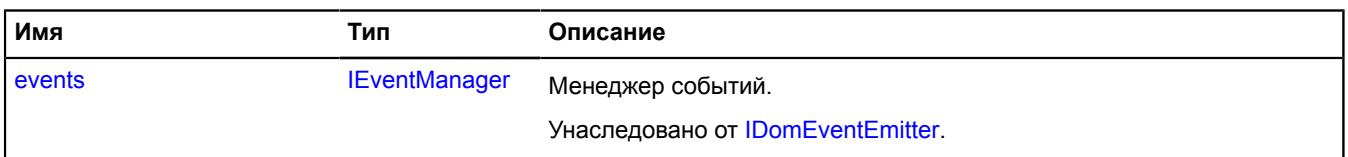

# <span id="page-452-2"></span>**События**

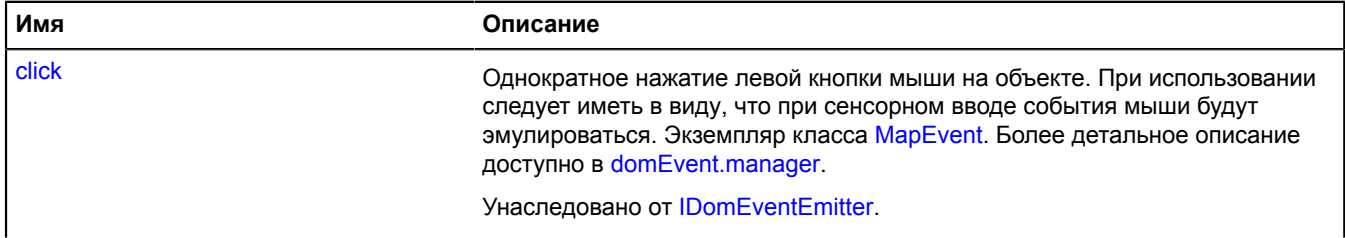

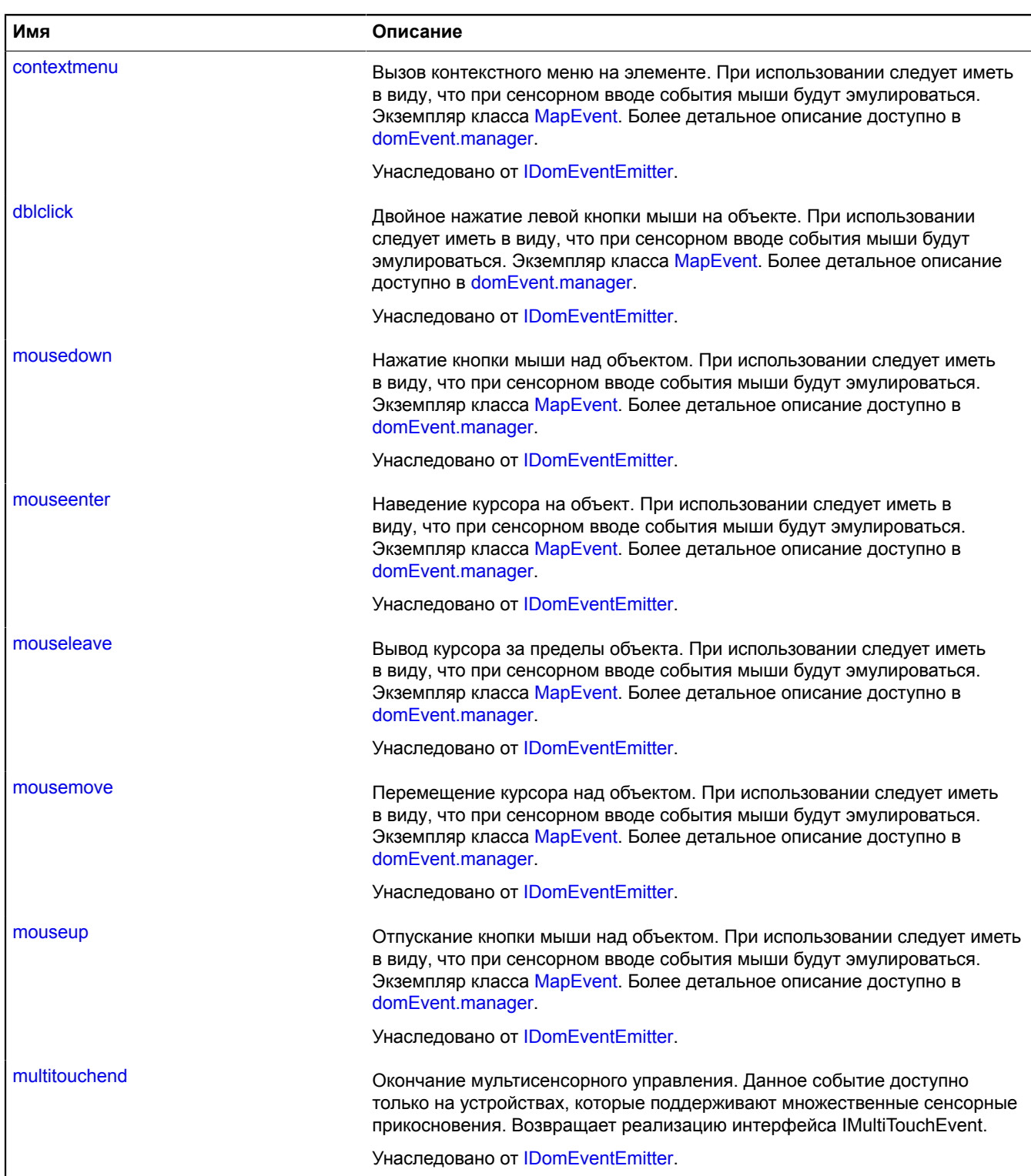

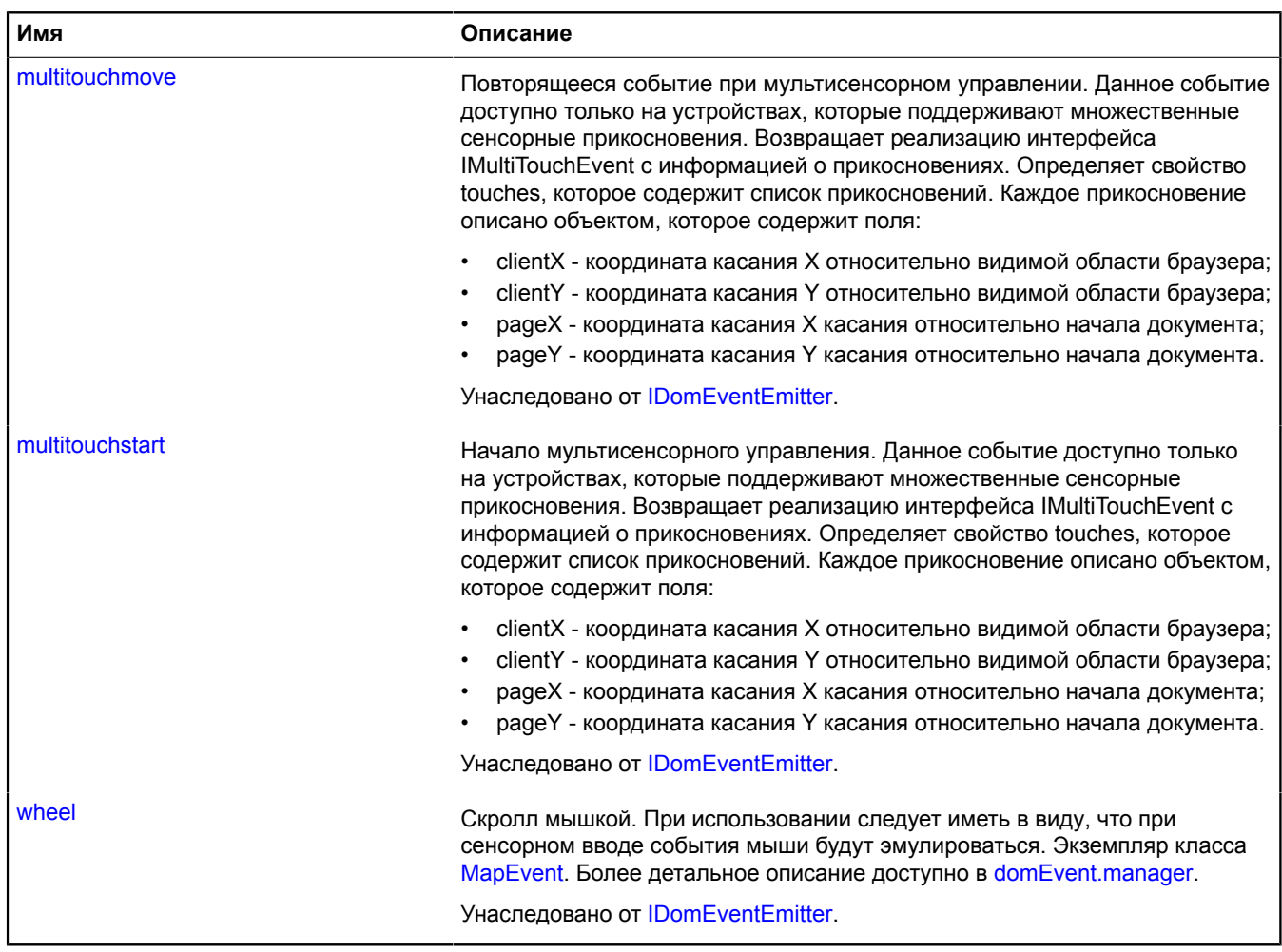

<span id="page-454-0"></span>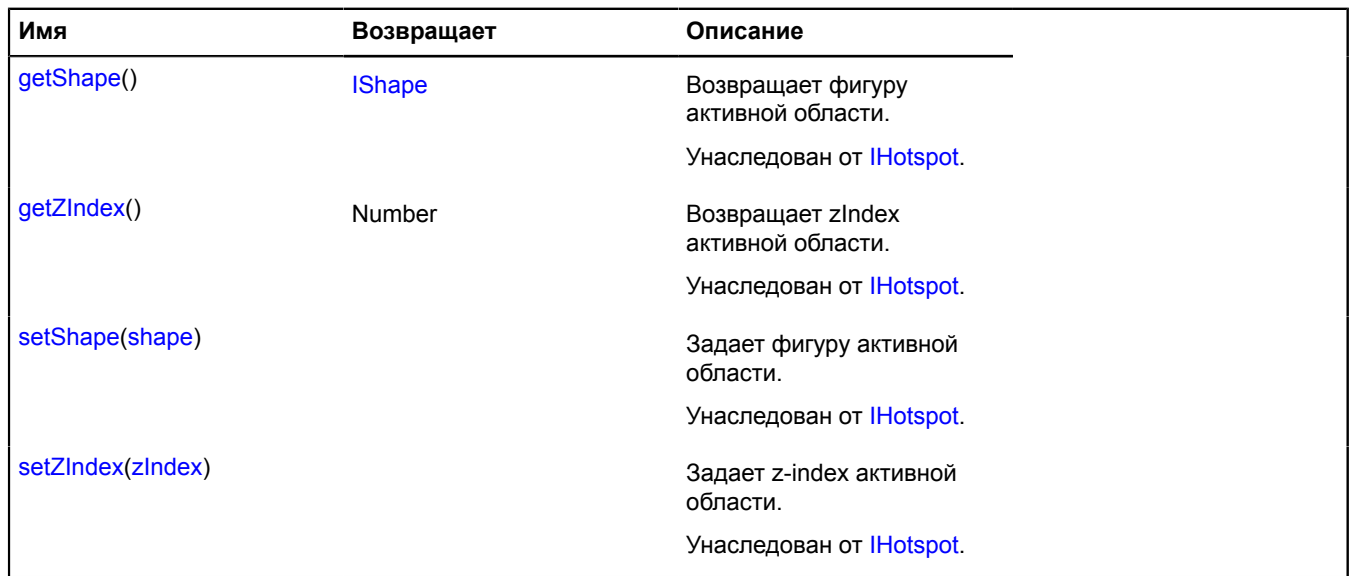

# **interactivityModel**

# **interactivityModel.storage**

Статический объект.

Экземпляр класса [util.Storage](#page-1083-0)

Хранилище моделей интерактивности. Модели интерактивности позволяют объектам по-разному обрабатывать DOM-события. Список доступных ключей моделей интерактивности:

- 'default#opaque' объект генерирует все DOM-события и не прокидывает их на карту. Поведения карты не будут работать при наведении или клике на объекты с данной моделью интерактивности.
- 'default#geoObject' объект генерирует все DOM-события. На карту прокидываются события 'wheel', 'mousedown', 'dblclick', 'contextmenu', 'multitouchstart', 'multitouchmove' и 'multitouchend'. Если на карте включены поведения 'scrollZoom', 'dblClickZoom' или 'magnifier', они будут работать через объекты с данной моделью интерактивности, в отличие от объектов с моделью 'default#opaque'.
- 'default#layer' объект генерирует все DOM-события. На карту прокидываются события 'wheel', 'mousedown', 'contextmenu', 'multitouchstart', 'multitouchmove' и 'multitouchend'. Если на карте включены поведения 'scrollZoom', 'drag' или 'magnifier', они будут работать через объекты с данной моделью интерактивности.
- 'default#transparent' объект генерирует все DOM-события, а затем прокидывает их на карту.
- 'default#silent' объект не генерирует DOM-события, но прокидывает их на карту.

# <span id="page-455-0"></span>[Методы](#page-455-0)

# **Методы**

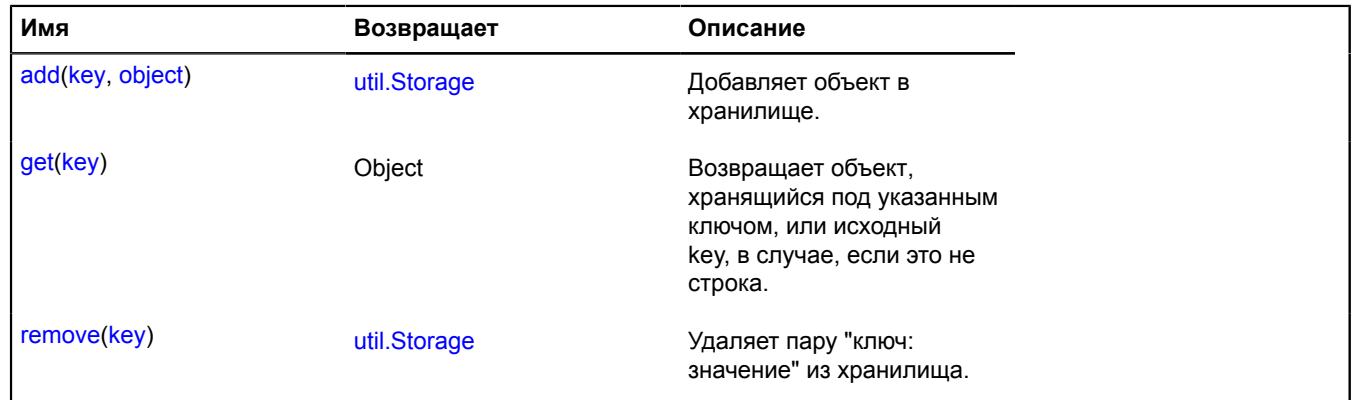

# **layer**

# **layer.storage**

Статический объект.

Экземпляр класса [util.Storage](#page-1083-0)

Хранилище слоев.

# <span id="page-455-1"></span>[Методы](#page-455-1)

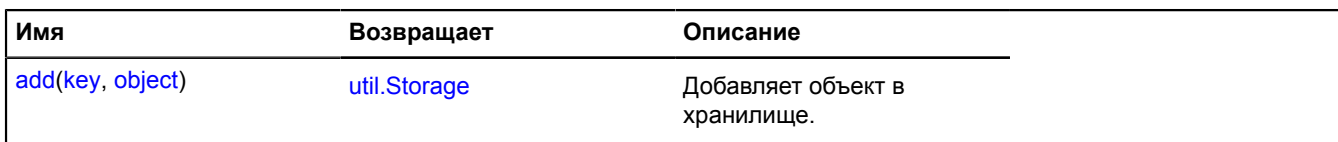

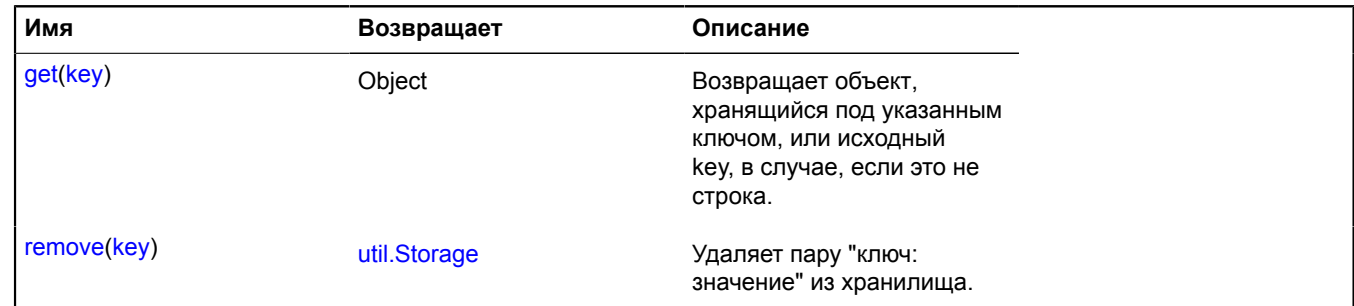

# **layer.tile**

# **layer.tile.CanvasTile**

Расширяет [ICanvasTile.](#page-1116-0)

Картиночный canvas-тайл. Умеет отрисовывать указанное изображение через метод drawImage у 2d контекста canvas-элемента.

<span id="page-456-0"></span>[Конструктор](#page-456-0) | [Поля](#page-457-0) | [События](#page-457-1) | [Методы](#page-457-2)

### **Конструктор**

layer.tile.CanvasTile([url\[](#page-456-1), [options\[](#page-456-2), [renderOptions\]](#page-456-3)])

Создаёт картиночный canvas-тайл. Доступен по ключу "default#canvas" в хранилище классов тайлов.

<span id="page-456-5"></span><span id="page-456-4"></span><span id="page-456-3"></span><span id="page-456-2"></span><span id="page-456-1"></span>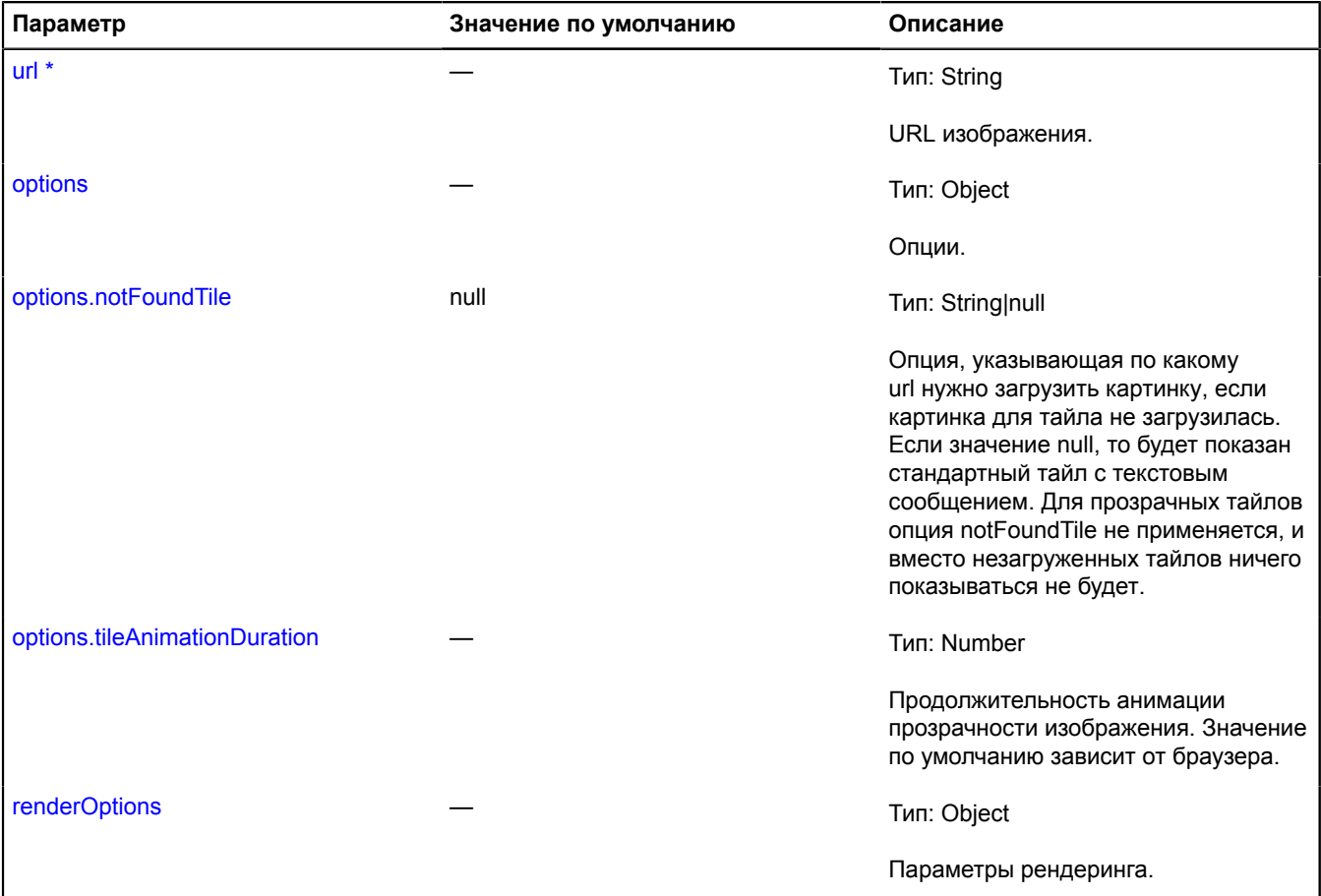

<span id="page-457-3"></span>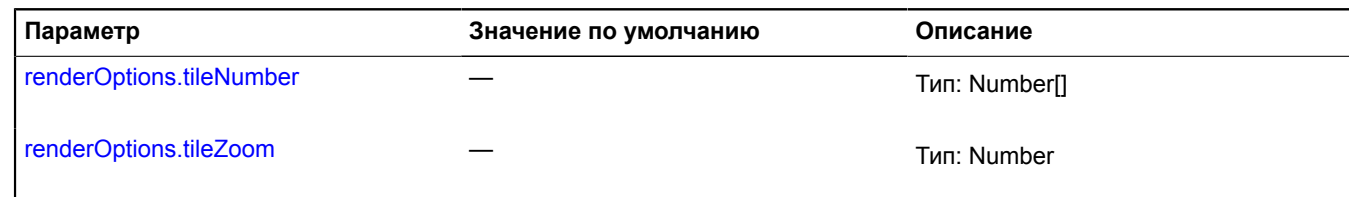

<span id="page-457-4"></span>Обязательный параметр/опция.

# <span id="page-457-0"></span>**Поля**

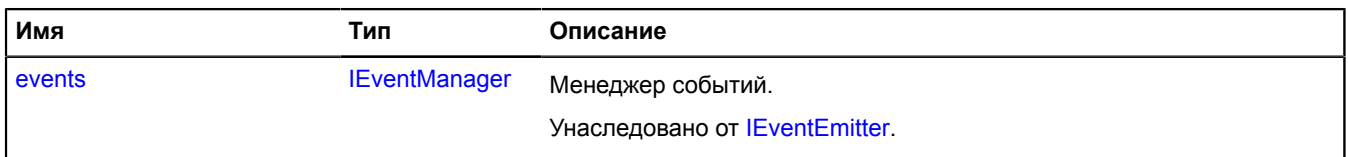

### <span id="page-457-1"></span>**События**

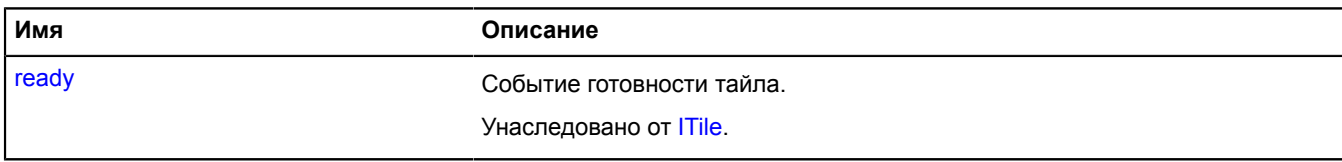

#### <span id="page-457-2"></span>**Методы**

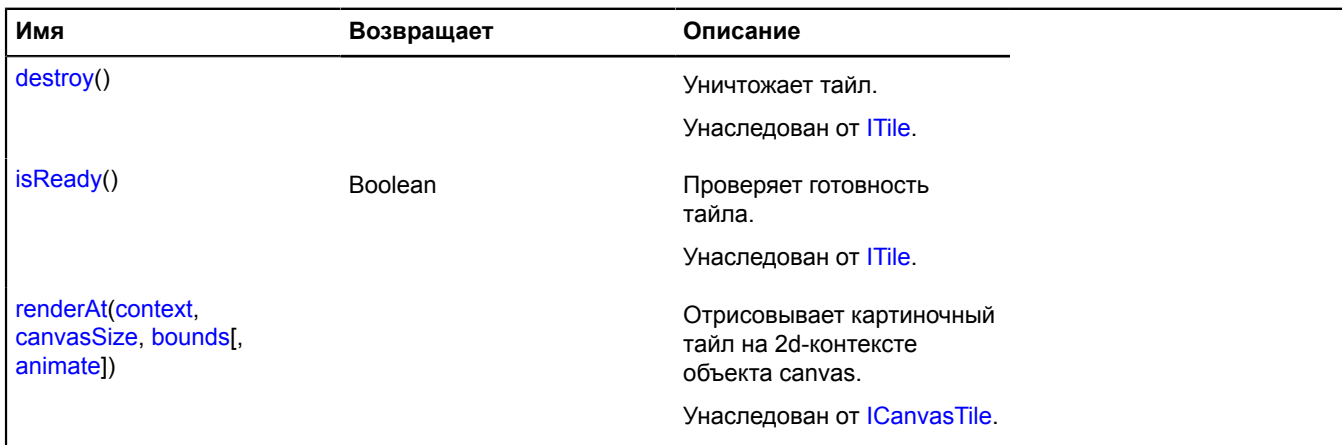

### **layer.tile.DomTile**

### Расширяет [IDomTile](#page-1148-0).

Картиночный DOM-тайл. Умеет отрисовывать указанное изображение через css свойство background у DOM-элемента.

<span id="page-457-5"></span>[Конструктор](#page-457-5) | [Поля](#page-458-0) | [События](#page-458-1) | [Методы](#page-458-2)

### **Конструктор**

layer.tile.DomTile[\(url\[](#page-457-6), [options\[](#page-458-3), [renderOptions](#page-458-4)]])

Создаёт картиночный dom-тайл. Доступен по ключу "default#dom" в хранилище классов тайлов. Создаёт картиночный dom-тайл.

<span id="page-457-6"></span>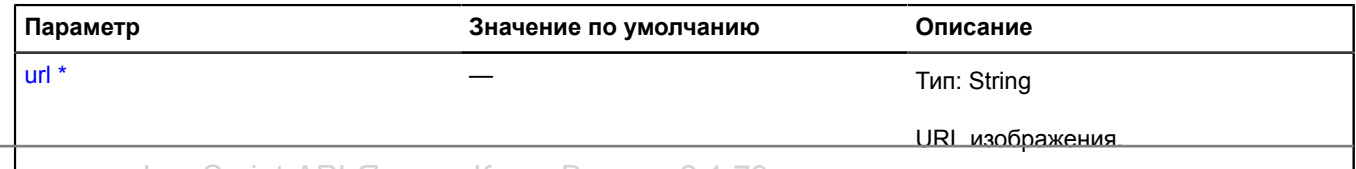

<span id="page-458-6"></span><span id="page-458-5"></span><span id="page-458-3"></span>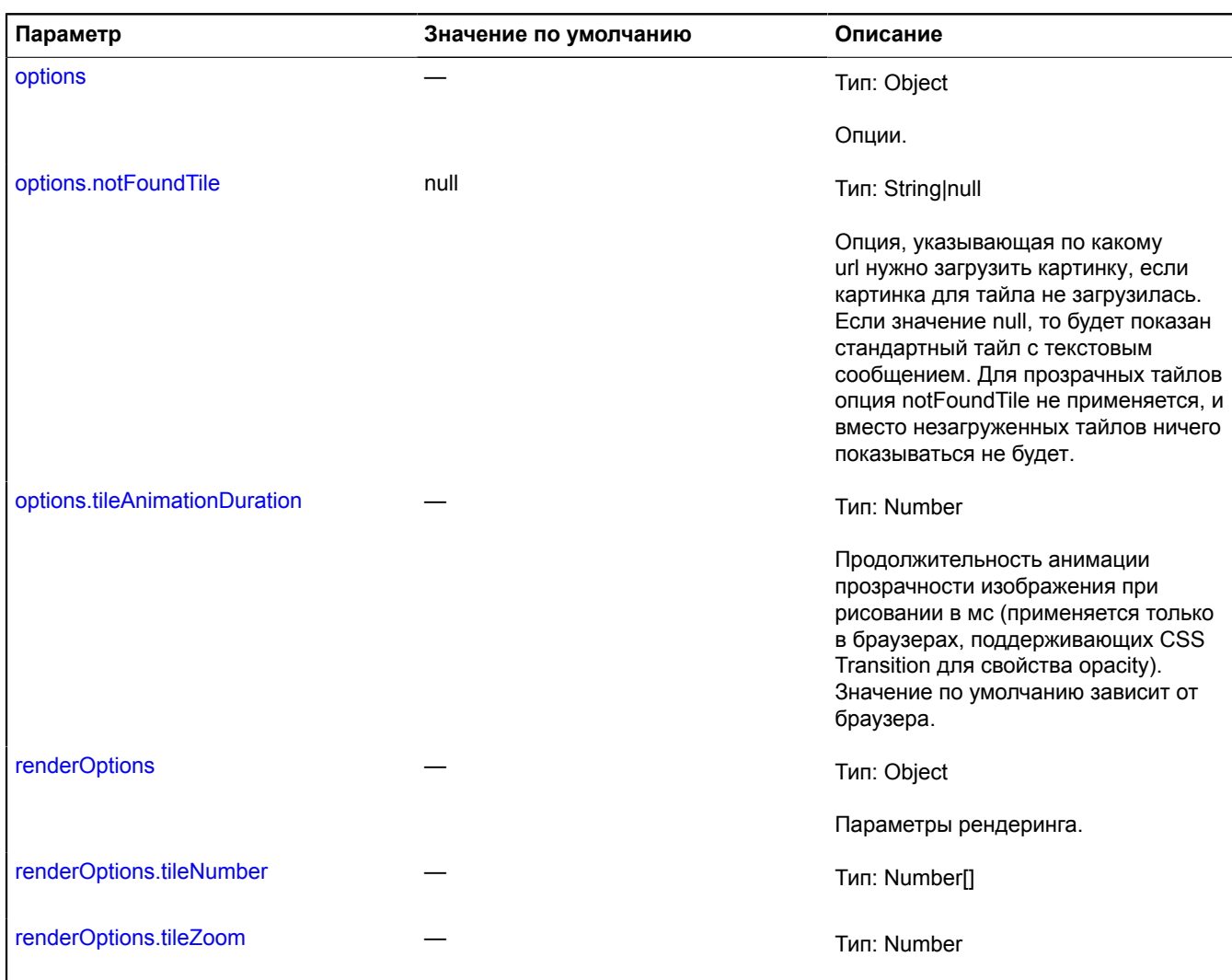

<span id="page-458-8"></span><span id="page-458-7"></span><span id="page-458-4"></span>\* Обязательный параметр/опция.

# <span id="page-458-0"></span>**Поля**

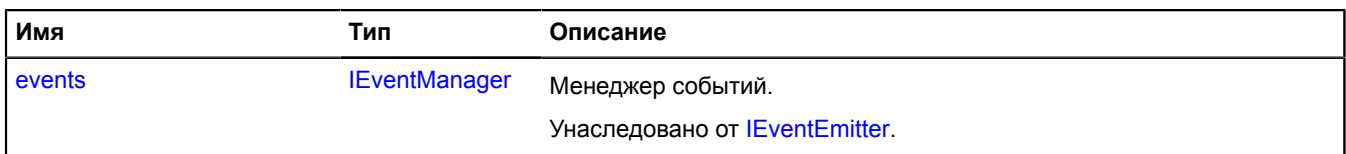

# <span id="page-458-1"></span>**События**

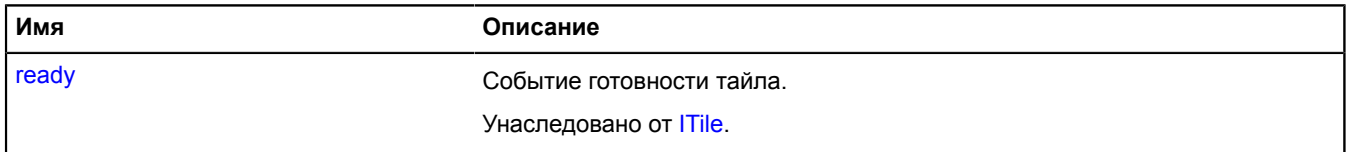

<span id="page-458-2"></span>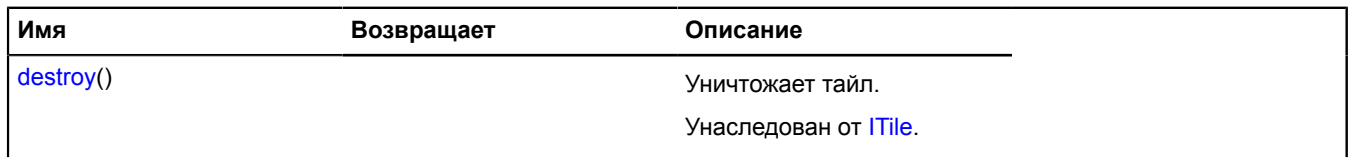

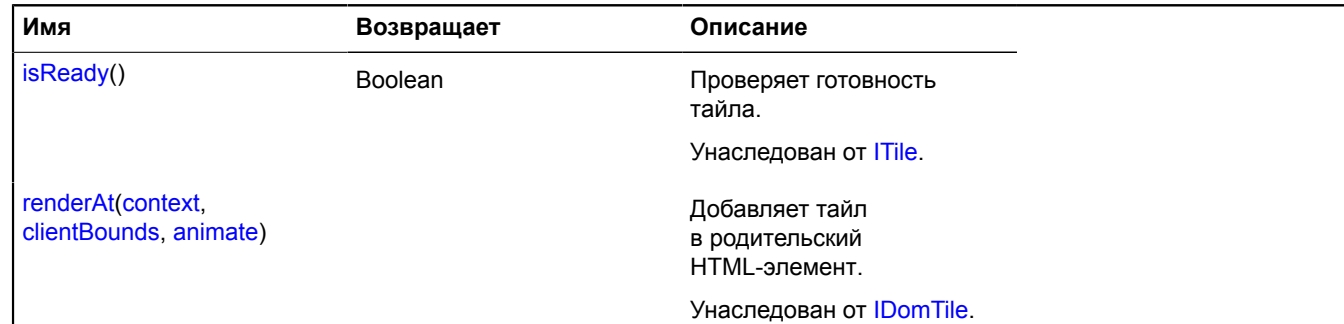

# **layer.tileContainer**

# **layer.tileContainer.CanvasContainer**

Расширяет [IChildOnMap.](#page-1119-0)

Контейнер тайлов на canvas.

<span id="page-459-0"></span>[Конструктор](#page-459-0) | [Поля](#page-460-0) | [События](#page-460-1) | [Методы](#page-460-2)

# **Конструктор**

layer.tileContainer.CanvasContainer([layer\[](#page-459-1), [options\]](#page-459-2))

Создаёт контейнер тайлов на canvas. Доступен по ключу "default#canvas" в хранилище классов тайловых контейнеров.

<span id="page-459-4"></span><span id="page-459-3"></span><span id="page-459-2"></span><span id="page-459-1"></span>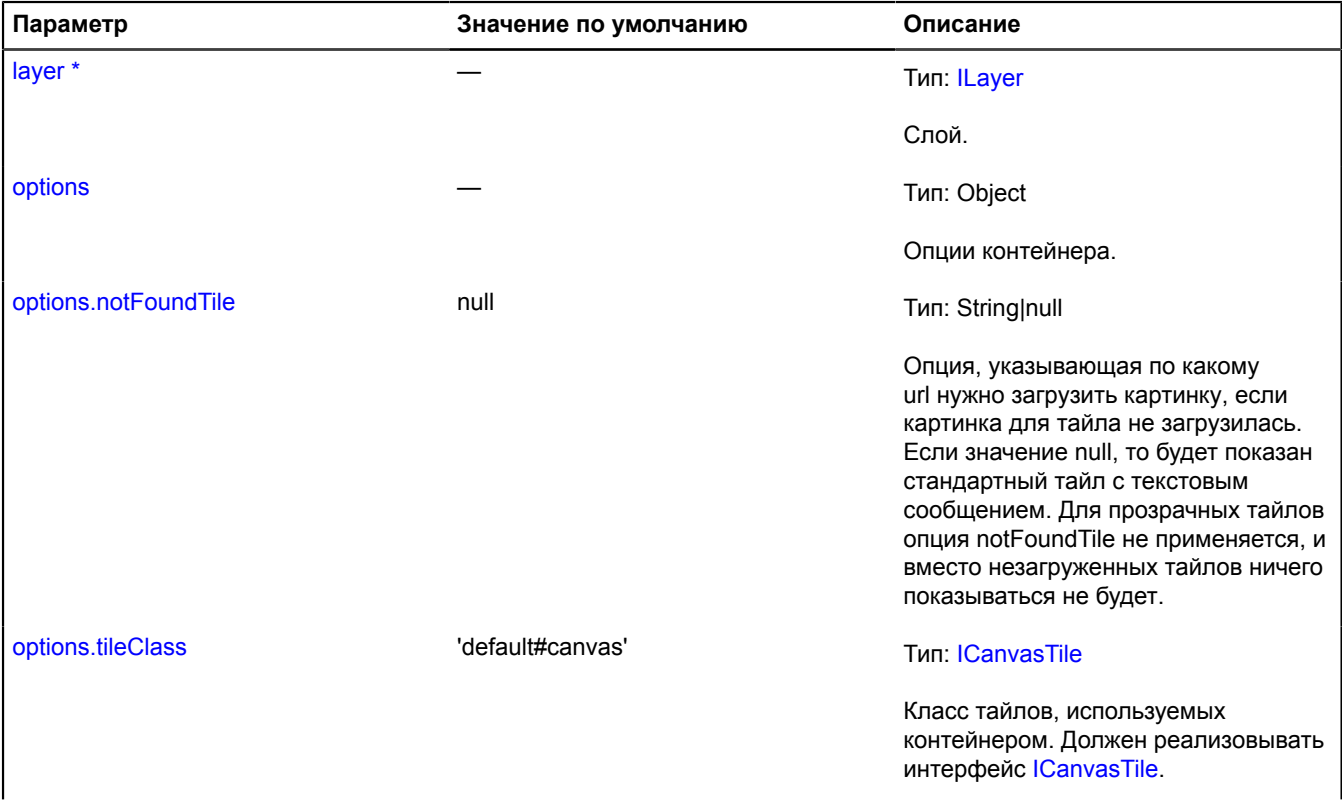

<span id="page-460-3"></span>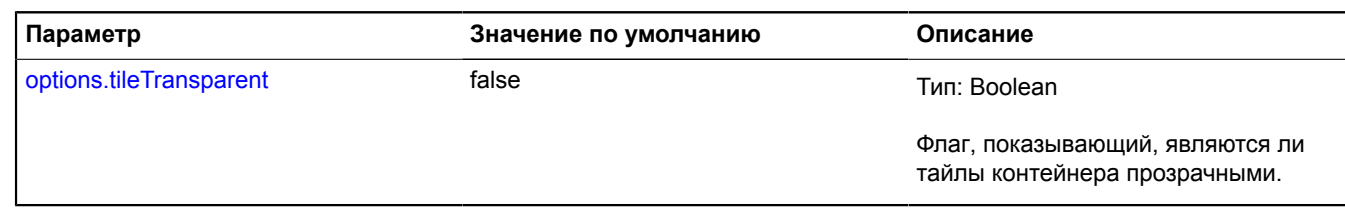

 $\phi^*$  Обязательный параметр/опция.

# <span id="page-460-0"></span>**Поля**

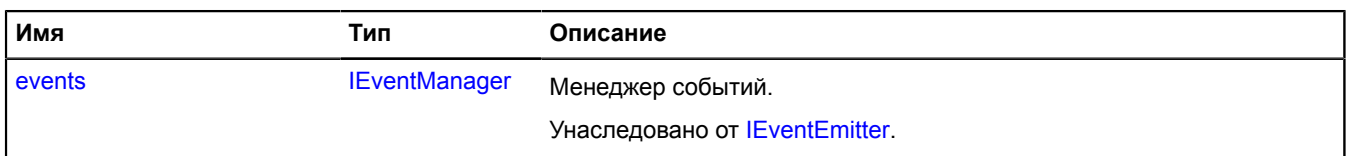

# <span id="page-460-1"></span>**События**

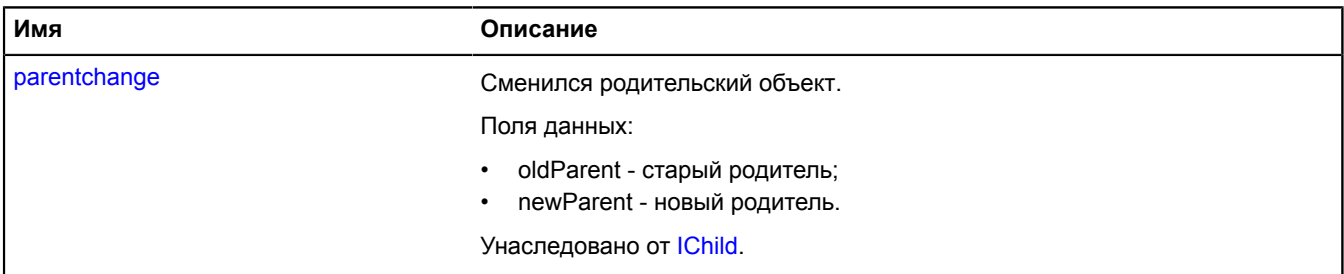

<span id="page-460-2"></span>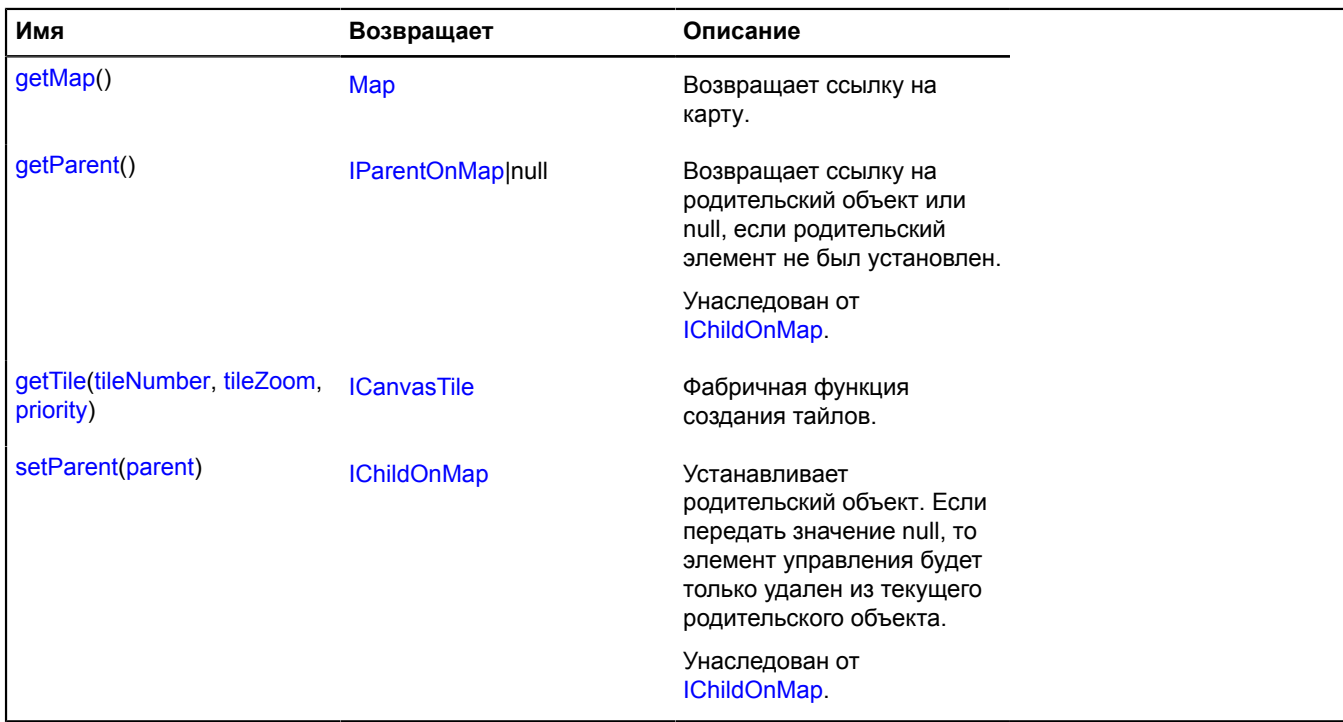

### <span id="page-461-0"></span>**Описание методов**

### **getMap**

{[Map](#page-506-0)} getMap()

<span id="page-461-1"></span>**Возвращает** ссылку на карту.

### **getTile**

{[ICanvasTile}](#page-1116-0) getTile(tileNumber, tileZoom, priority)

Фабричная функция создания тайлов.

**Возвращает** экземпляр тайла.

### **Параметры:**

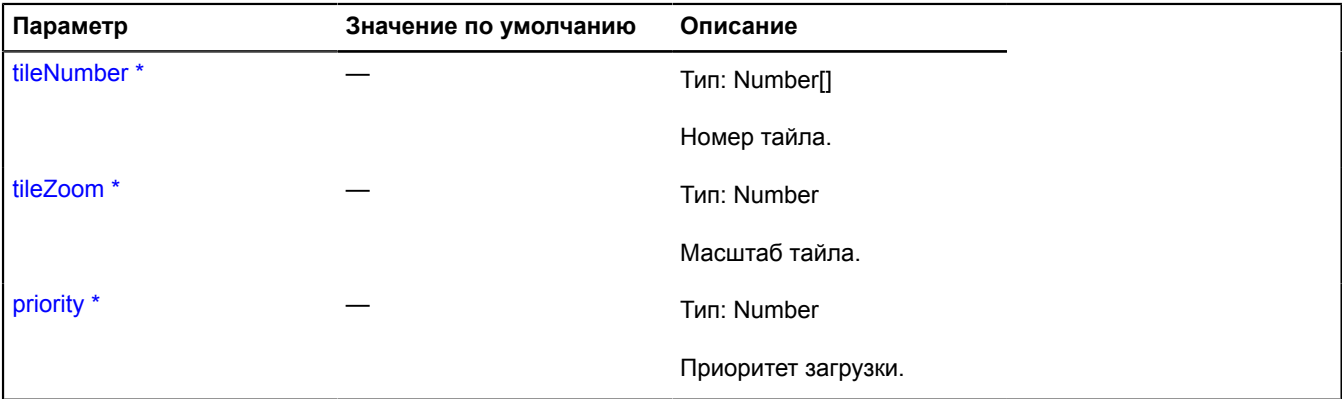

 $\degree$  Обязательный параметр/опция.

# **layer.tileContainer.DomContainer**

Расширяет [IChildOnMap.](#page-1119-0)

Контейнер тайлов типа IDomTile

<span id="page-461-2"></span>[Конструктор](#page-461-2) | [Поля](#page-462-0) | [События](#page-462-1) | [Методы](#page-462-2)

### **Конструктор**

layer.tileContainer.DomContainer[\(layer](#page-461-3)[, [options](#page-461-4)])

Создаёт контейнер DOM-тайлов. Доступен по ключу "default#dom" в хранилище классов тайловых контейнеров.

<span id="page-461-4"></span><span id="page-461-3"></span>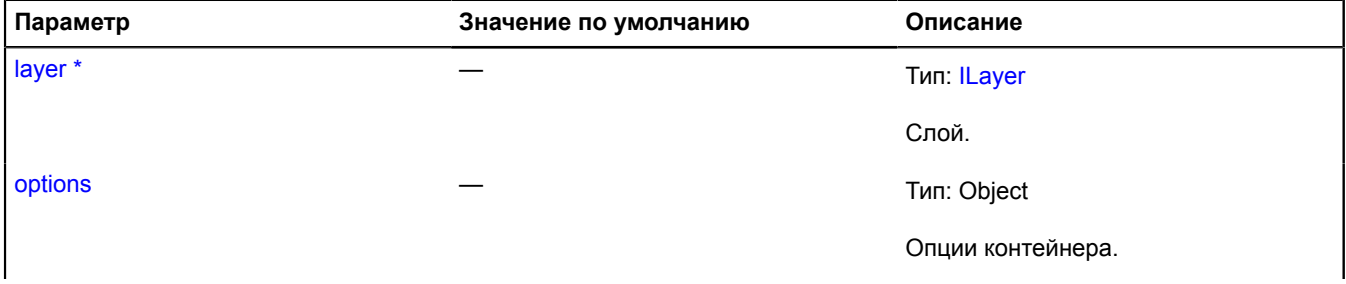

<span id="page-462-3"></span>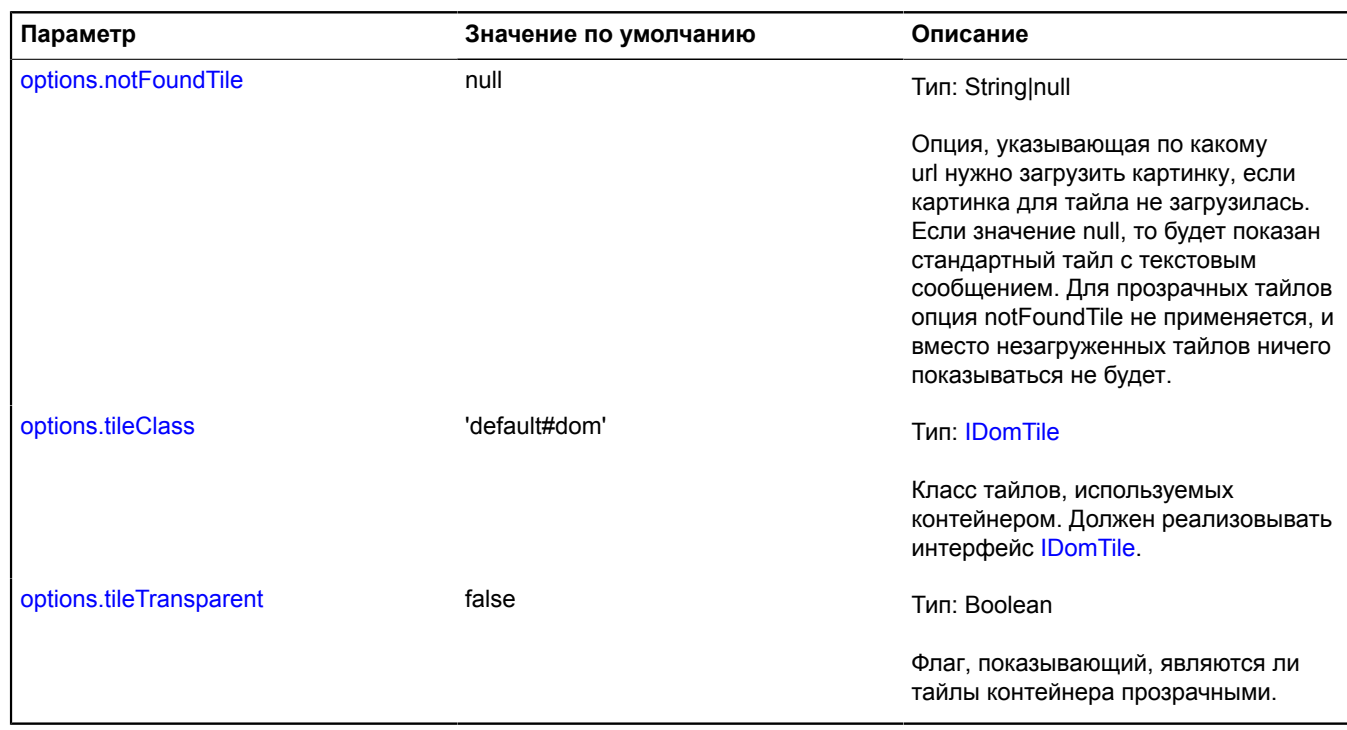

<span id="page-462-5"></span><span id="page-462-4"></span>\* Обязательный параметр/опция.

# <span id="page-462-0"></span>**Поля**

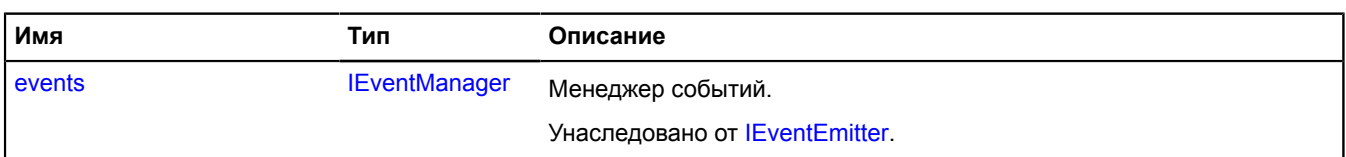

# <span id="page-462-1"></span>**События**

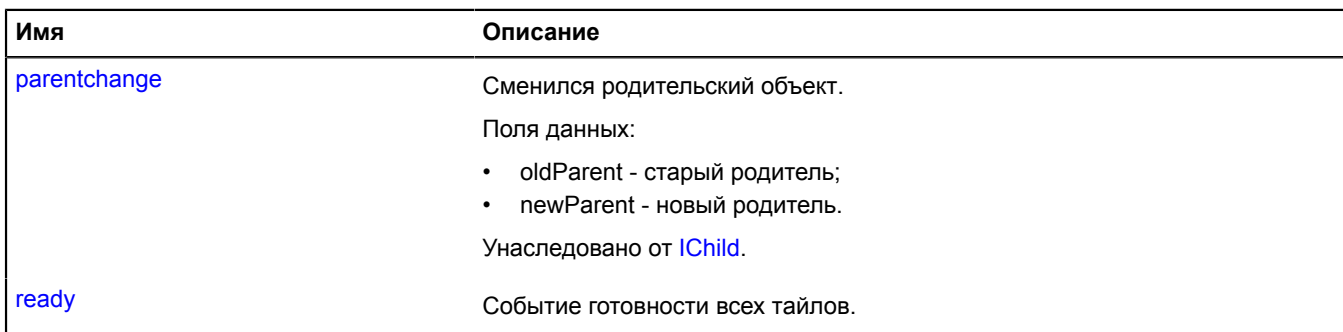

<span id="page-462-2"></span>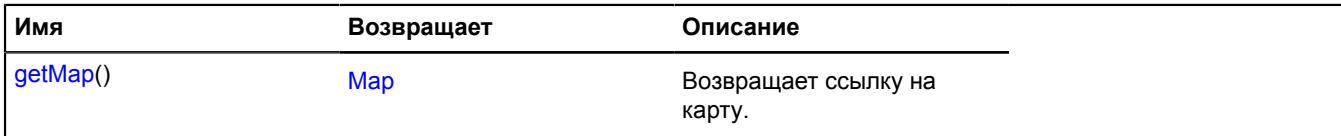

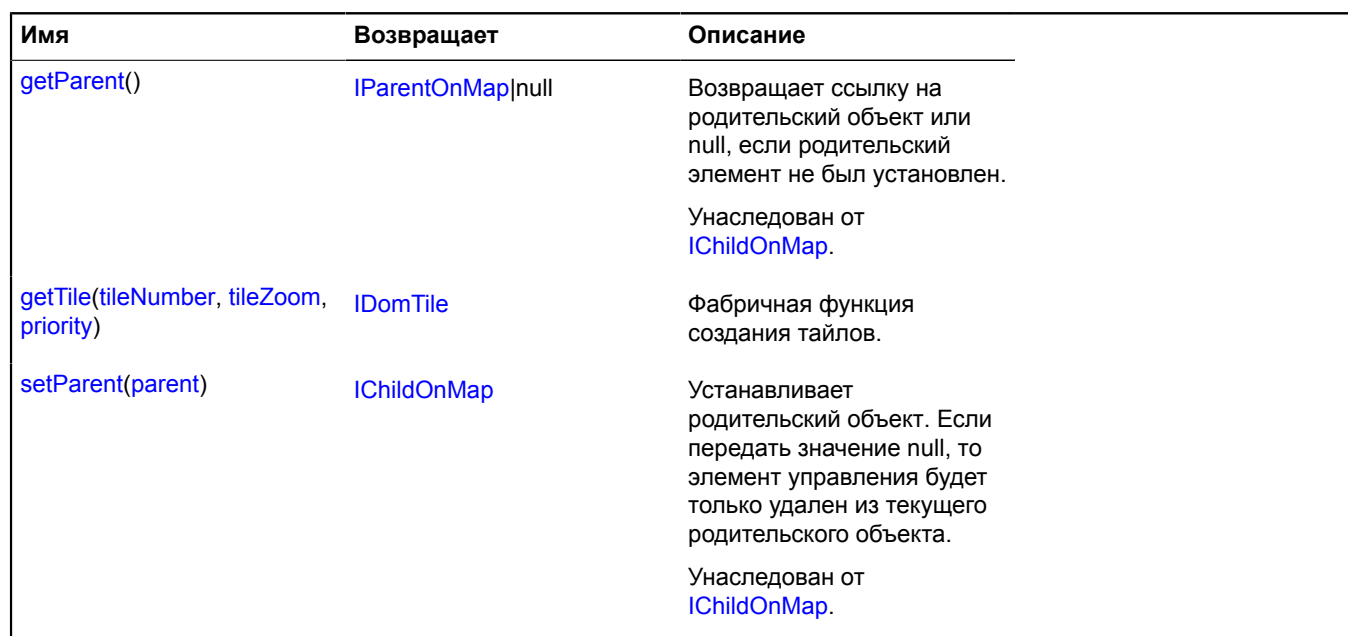

# **Описание событий**

# **ready**

Событие готовности всех тайлов.

### <span id="page-463-0"></span>**Описание методов**

### **getMap**

{[Map](#page-506-0)} getMap()

<span id="page-463-1"></span>**Возвращает** ссылку на карту.

# **getTile**

{[IDomTile](#page-1148-0)} getTile(tileNumber, tileZoom, priority)

Фабричная функция создания тайлов.

**Возвращает** экземпляр тайла.

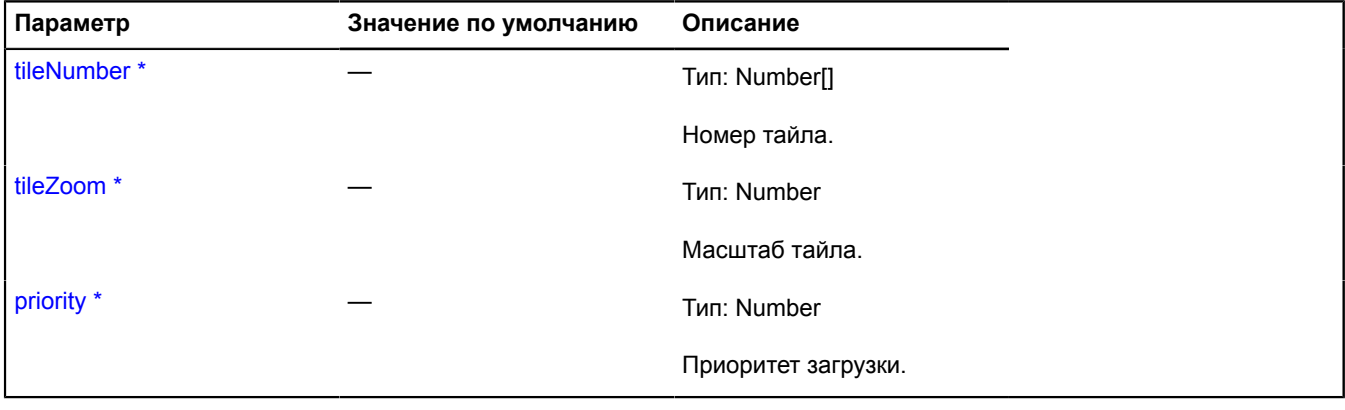

\* Обязательный параметр/опция.

# <span id="page-464-0"></span>**Layer**

Расширяет [ILayer](#page-1215-0), [IParentOnMap,](#page-1266-0) [IPositioningContext](#page-1306-0).

Тайловый слой. Позволяет отображать на карте подложку, состоящую из тайлов.

<span id="page-464-1"></span>[Конструктор](#page-464-1) | [Поля](#page-466-0) | [События](#page-466-1) | [Методы](#page-467-0)

# **Конструктор**

Layer([tileUrlTemplate\[](#page-464-2), [options\]](#page-465-0))

<span id="page-464-2"></span>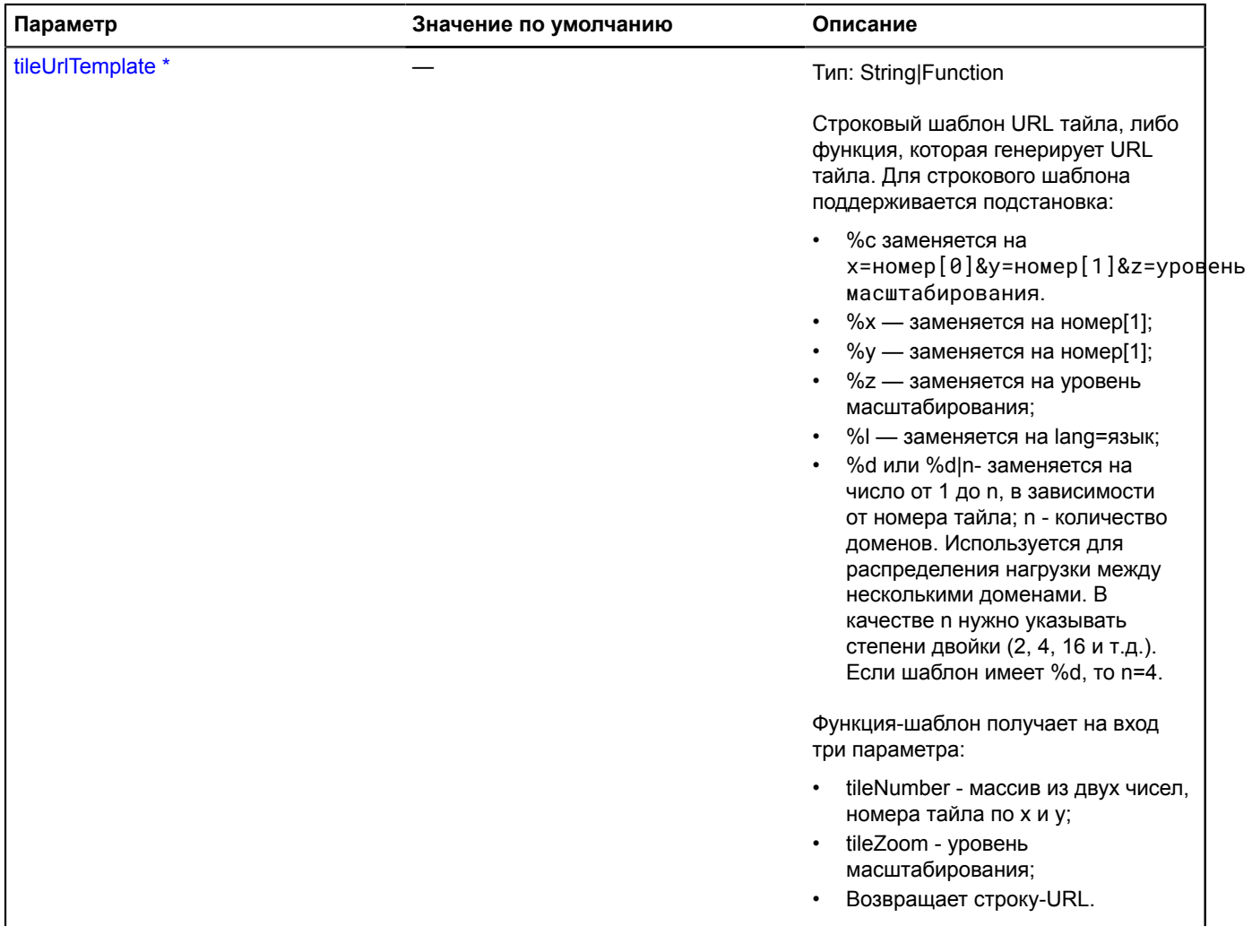

<span id="page-465-2"></span><span id="page-465-1"></span><span id="page-465-0"></span>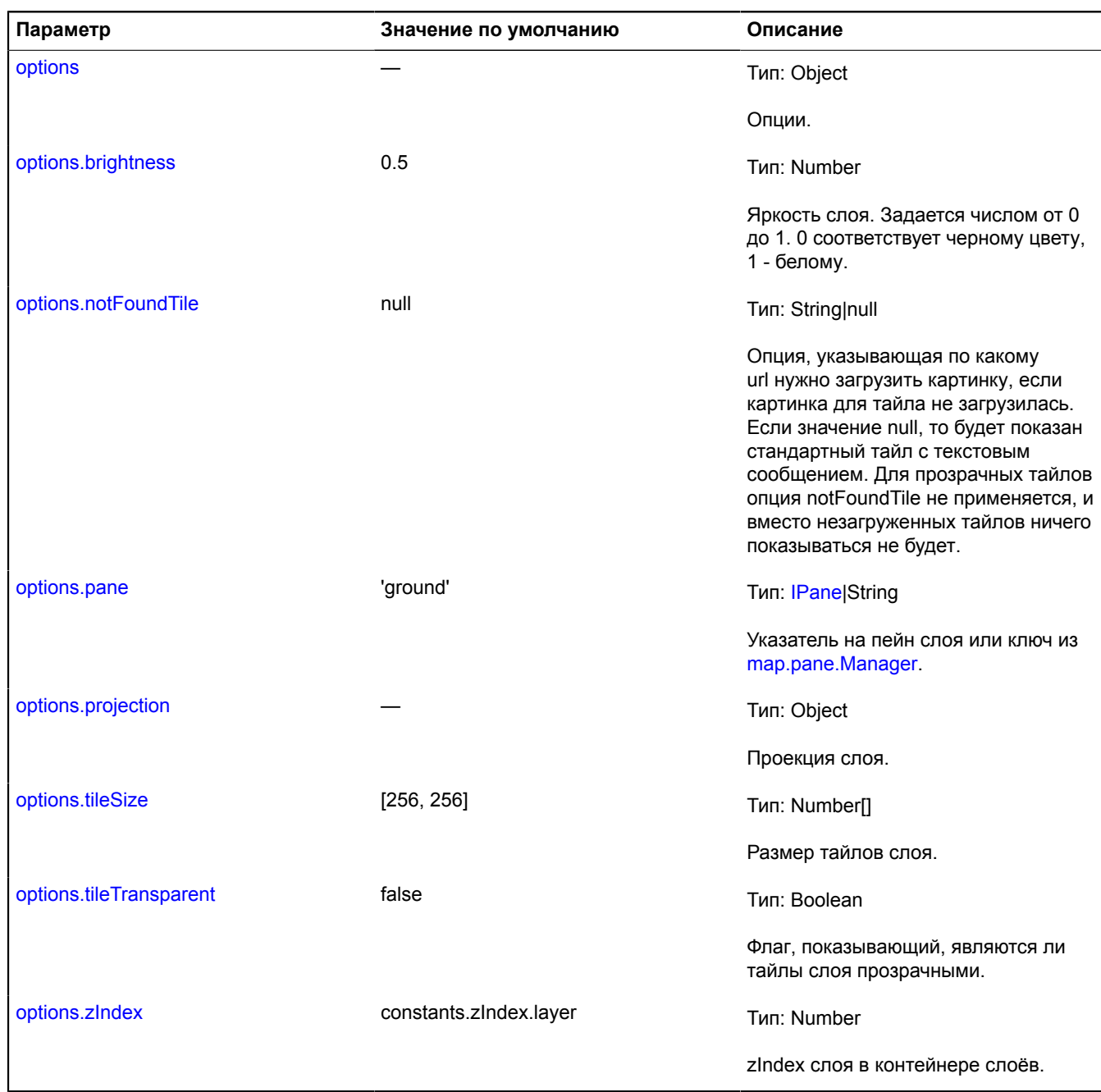

<span id="page-465-7"></span><span id="page-465-6"></span><span id="page-465-5"></span><span id="page-465-4"></span><span id="page-465-3"></span>\* Обязательный параметр/опция.

**Пример:**

```
// Добавляет на карту слой OSM.<br>map.layers.add(new ymaps.Layer('http://tile.openstreetmap.org/%z/%x/%y.png', {<br>- projection: ymaps.projection.sphericalMercator<br>}));<br>map.copyrights.add('© OpenStreetMap contributors, CC-BY-
```
# <span id="page-466-0"></span>**Поля**

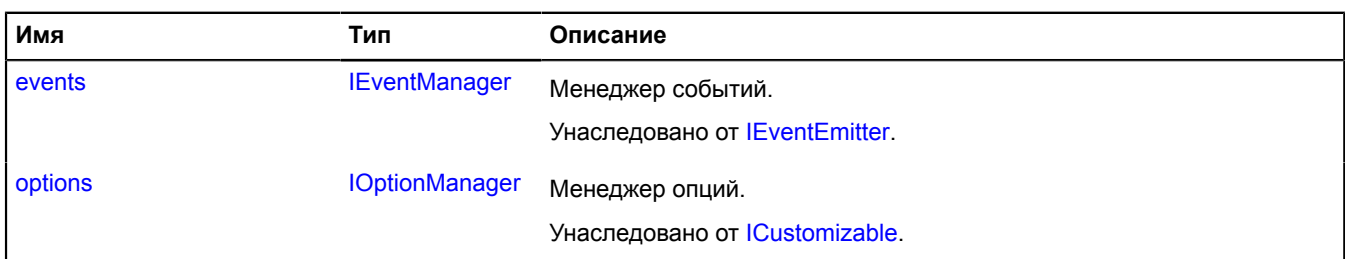

# <span id="page-466-1"></span>**События**

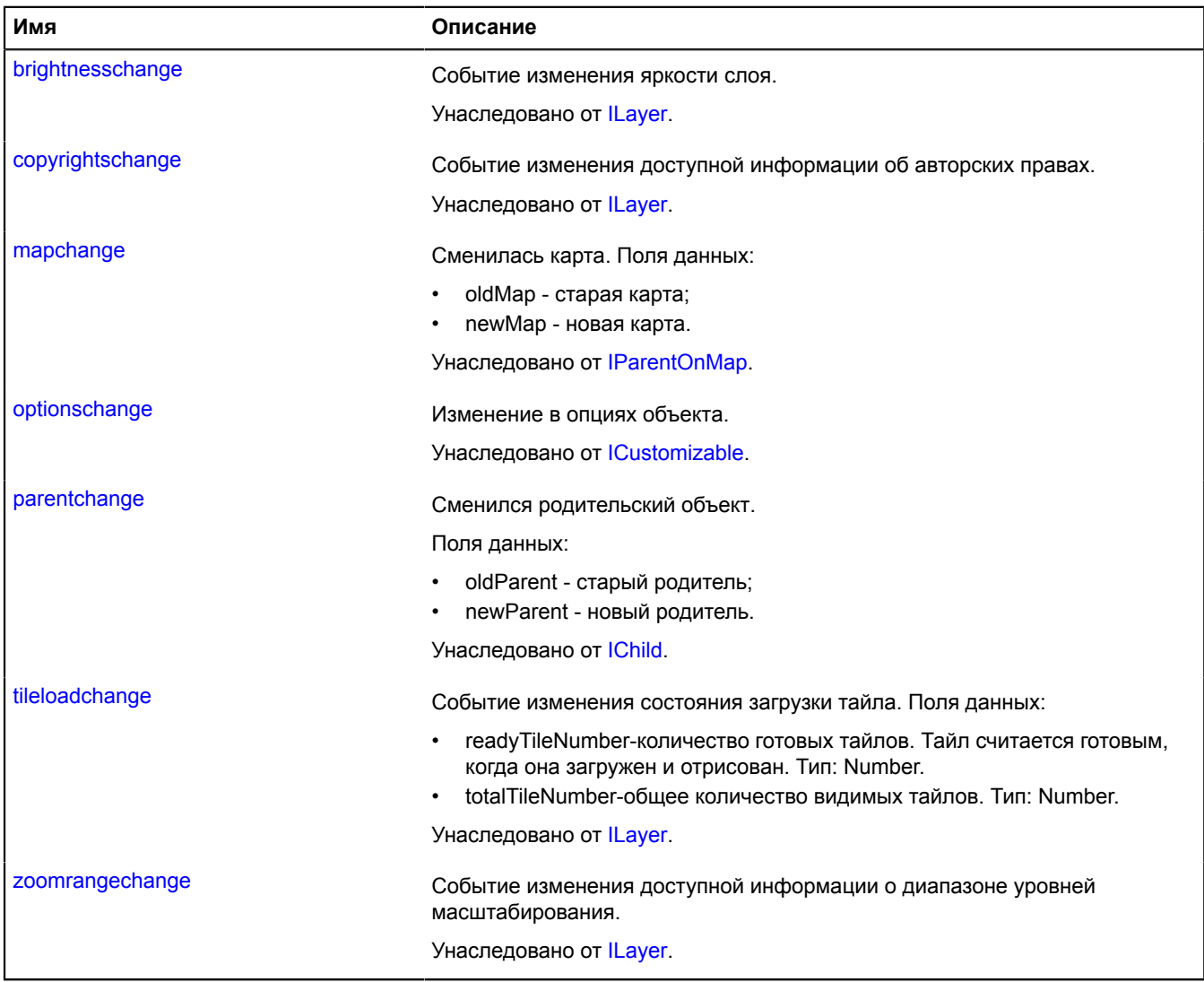

<span id="page-467-0"></span>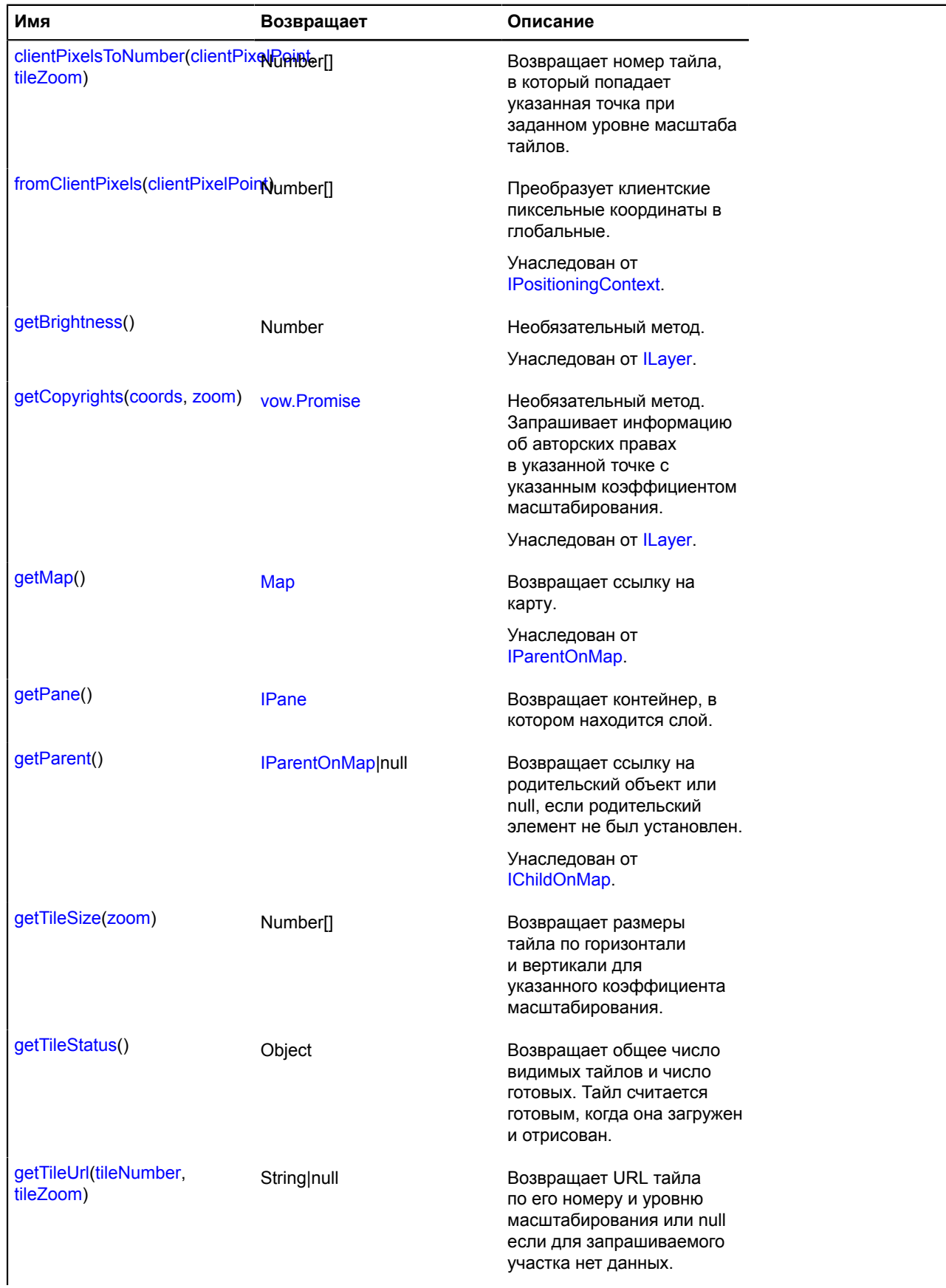
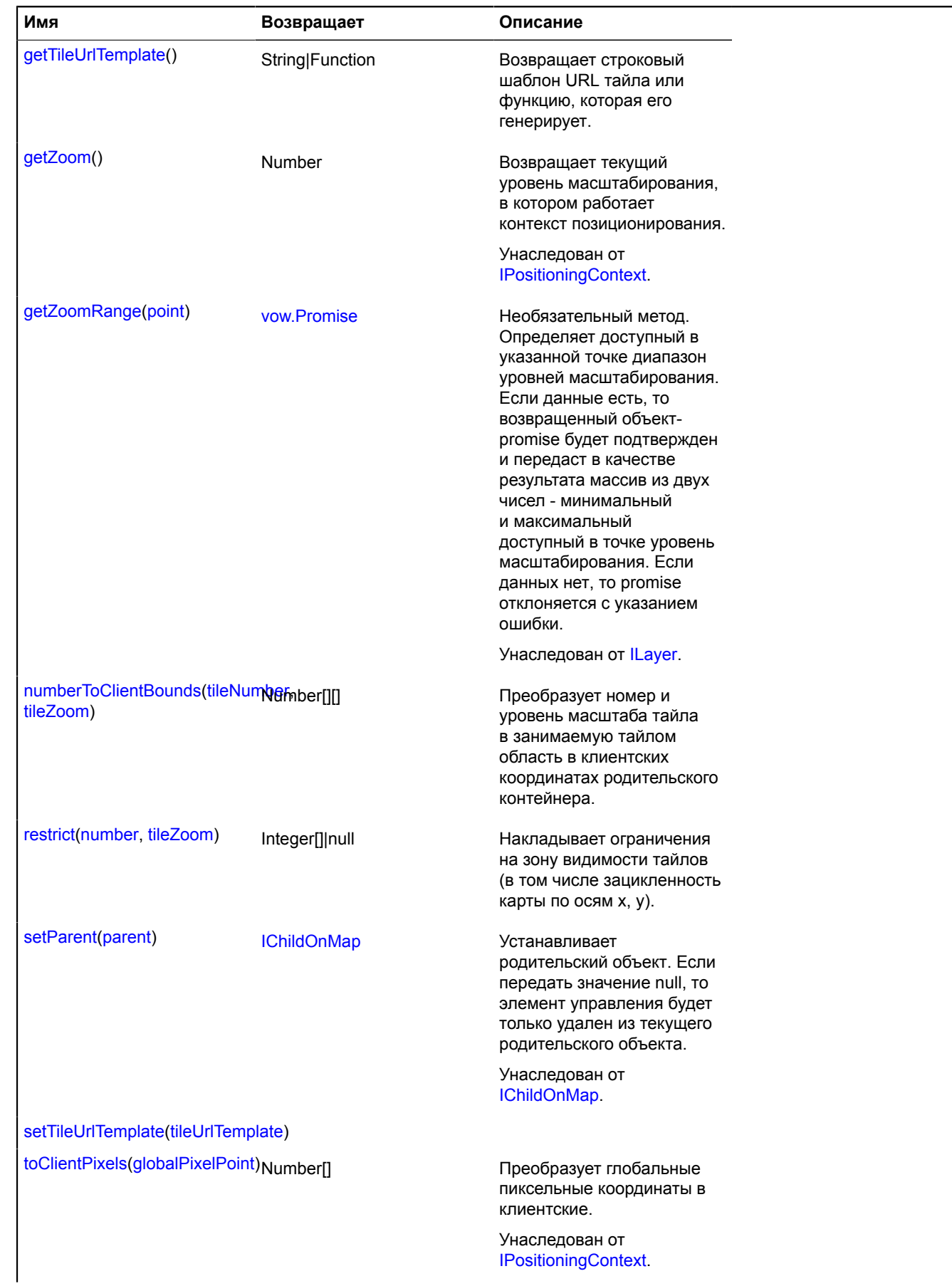

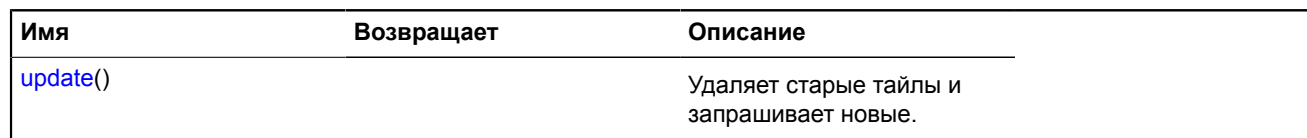

### **Описание методов**

### **clientPixelsToNumber**

{Number[]} clientPixelsToNumber(clientPixelPoint, tileZoom)

**Возвращает** номер тайла, в который попадает указанная точка при заданном уровне масштаба тайлов.

### **Параметры:**

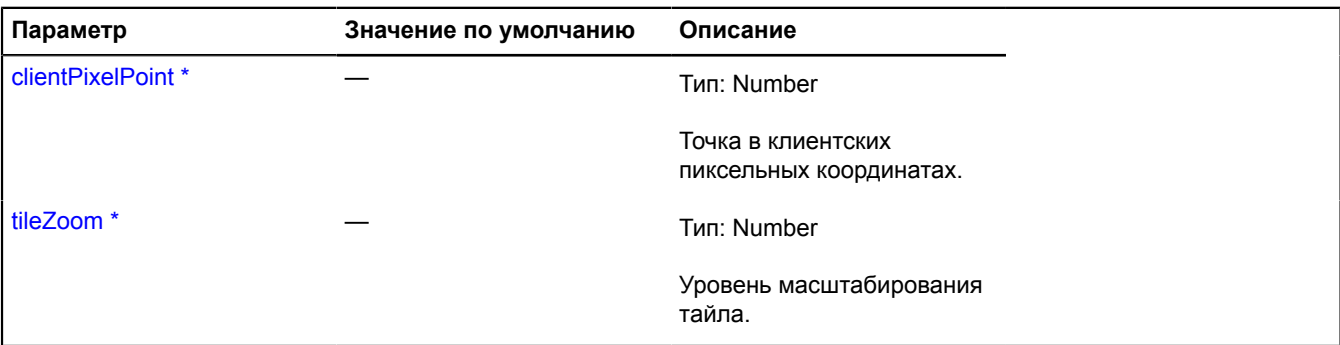

Обязательный параметр/опция.

### **getPane**

{[IPane}](#page-1253-0) getPane()

**Возвращает** контейнер, в котором находится слой.

### **getTileSize**

{Number[]} getTileSize(zoom)

**Возвращает** размеры тайла по горизонтали и вертикали для указанного коэффициента масштабирования.

### **Параметры:**

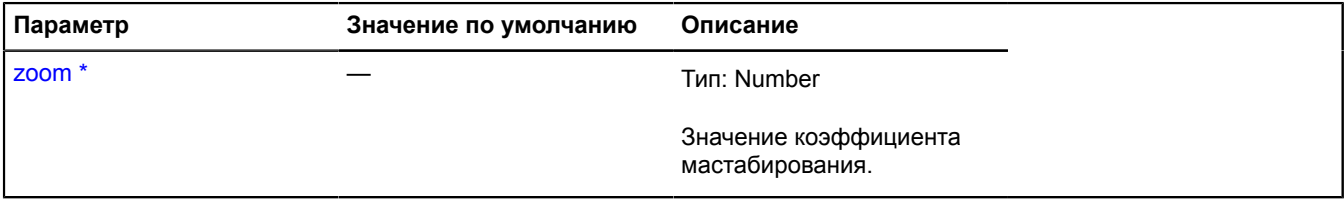

\* Обязательный параметр/опция.

### **Пример:**

```
// Покажем тайлы для большего уровня масштабирования,
// растянутые в два раза до размера 512х512 пикселей.
// Например, для экономии трафика.
var layer = new ymaps.Layer('', {
 projection: ymaps.projection.sphericalMercator
});
layer.getTileUrl = function (tileNumber, zoom) {
```

```
 return [
          'http://tile.openstreetmap.org',
 Math.max(zoom - 1, 0),tileNumber[0], tileNumber[1]
 ].join('/') + '.png';
}
layer.getTileSize = function (zoom) {
 if (zoom == 0) {
 return [256, 256];
 }
     return [512, 512];
}
map.copyrights.add('© OpenStreetMap contributors, CC-BY-SA');
```
### **getTileStatus**

```
{Object} getTileStatus()
```
Возвращает общее число видимых тайлов и число готовых. Тайл считается готовым, когда она загружен и отрисован.

**Возвращает** объект, содержащий следующие поля:

- readyTileNumber-количество готовых тайлов. Тип: Number.
- totalTileNumber общее количество тайлов. Тип: Number.

#### **getTileUrl**

{String|null} getTileUrl(tileNumber, tileZoom)

**Возвращает** URL тайла по его номеру и уровню масштабирования или null если для запрашиваемого участка нет данных.

#### **Параметры:**

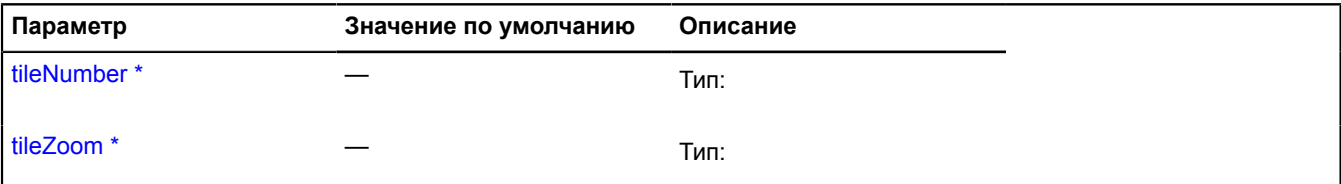

Обязательный параметр/опция.

#### **Пример:**

```
// Определяет функцию для формирования URL тайла
var layer = new ymaps.Layer(
layer.getTileUrl = function (tileNumber, zoom) {
     return [
          'http://tile.openstreetmap.org',
 zoom, tileNumber[0], tileNumber[1]
 ].join('/') + '.png';
}
```
### <span id="page-470-0"></span>**getTileUrlTemplate**

{String|Function} getTileUrlTemplate()

<span id="page-470-1"></span>**Возвращает** строковый шаблон URL тайла или функцию, которая его генерирует.

#### **numberToClientBounds**

{Number[][]} numberToClientBounds(tileNumber, tileZoom)

Преобразует номер и уровень масштаба тайла в занимаемую тайлом область в клиентских координатах родительского контейнера.

**Возвращает** область в клиентских пиксельных координатах.

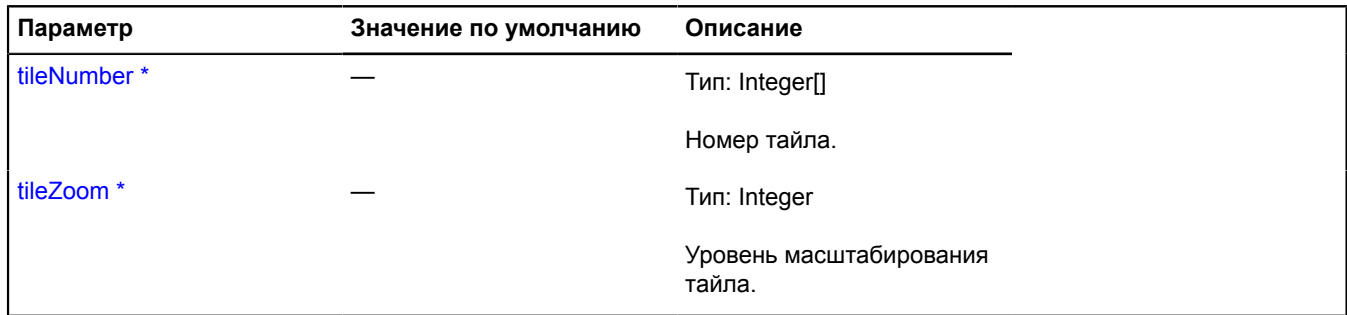

.<br>Обязательный параметр/опция.

#### <span id="page-471-0"></span>**restrict**

```
{Integer[]|null} restrict(number, tileZoom)
```
Накладывает ограничения на зону видимости тайлов (в том числе зацикленность карты по осям x, y).

**Возвращает** новый номер тайла с учётом ограничений либо null, если тайл не входит в зону видимости.

# **Параметры:**

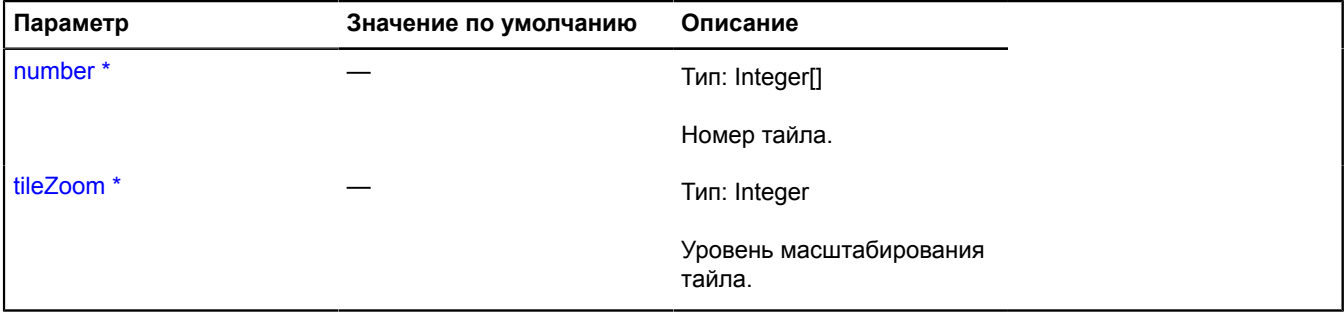

\* Обязательный параметр/опция.

# <span id="page-471-1"></span>**setTileUrlTemplate**

```
{} setTileUrlTemplate(tileUrlTemplate)
```
### **Параметры:**

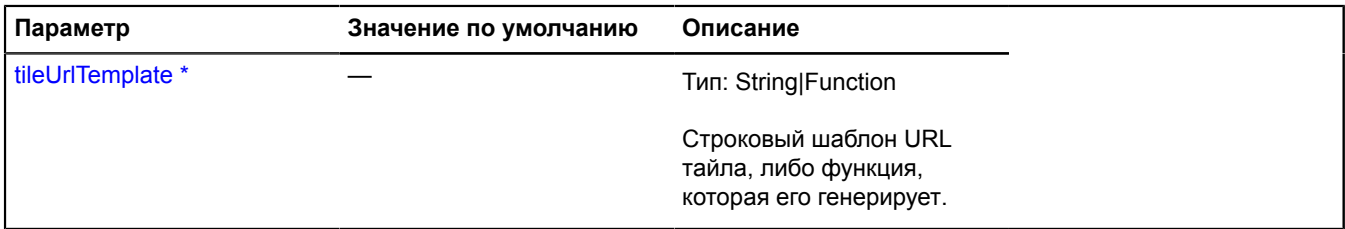

Обязательный параметр/опция.

### <span id="page-471-2"></span>**update**

{} update()

Удаляет старые тайлы и запрашивает новые.

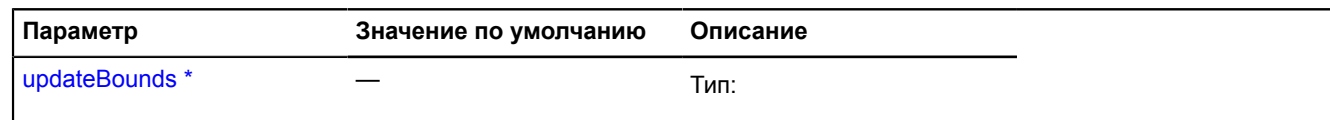

.<br>Обязательный параметр/опция.

# <span id="page-472-4"></span>**LayerCollection**

Расширяет [ILayer](#page-1215-0), [IMapObjectCollection.](#page-1238-0)

Коллекция слоев.

<span id="page-472-0"></span>[Конструктор](#page-472-0) | [Поля](#page-472-1) | [События](#page-472-2) | [Методы](#page-473-0)

# **Конструктор**

LayerCollection([[options](#page-472-3)])

Коллекция слоев.

# **Параметры:**

<span id="page-472-3"></span>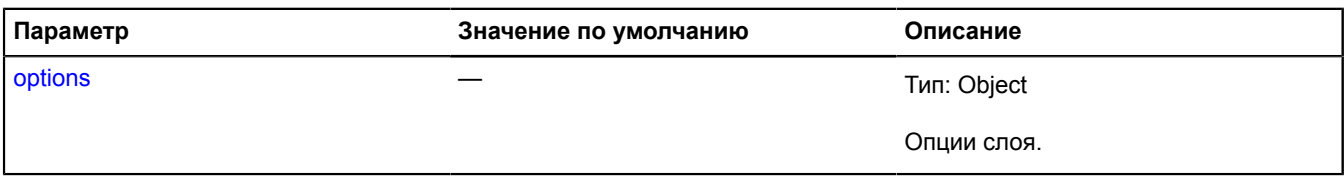

# <span id="page-472-1"></span>**Поля**

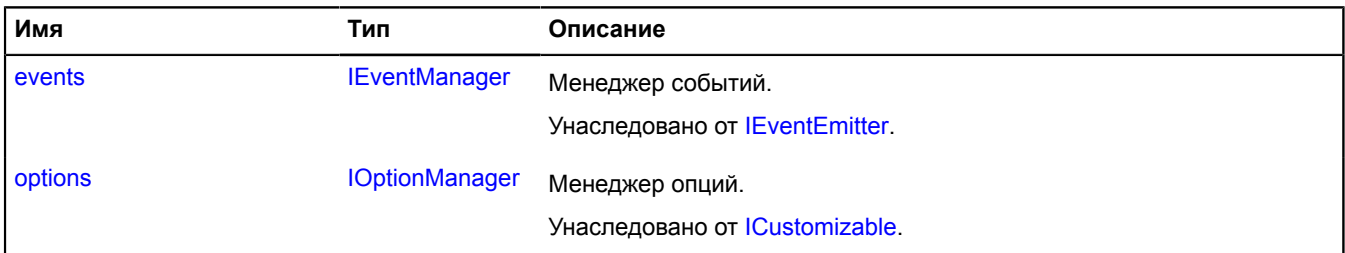

<span id="page-472-2"></span>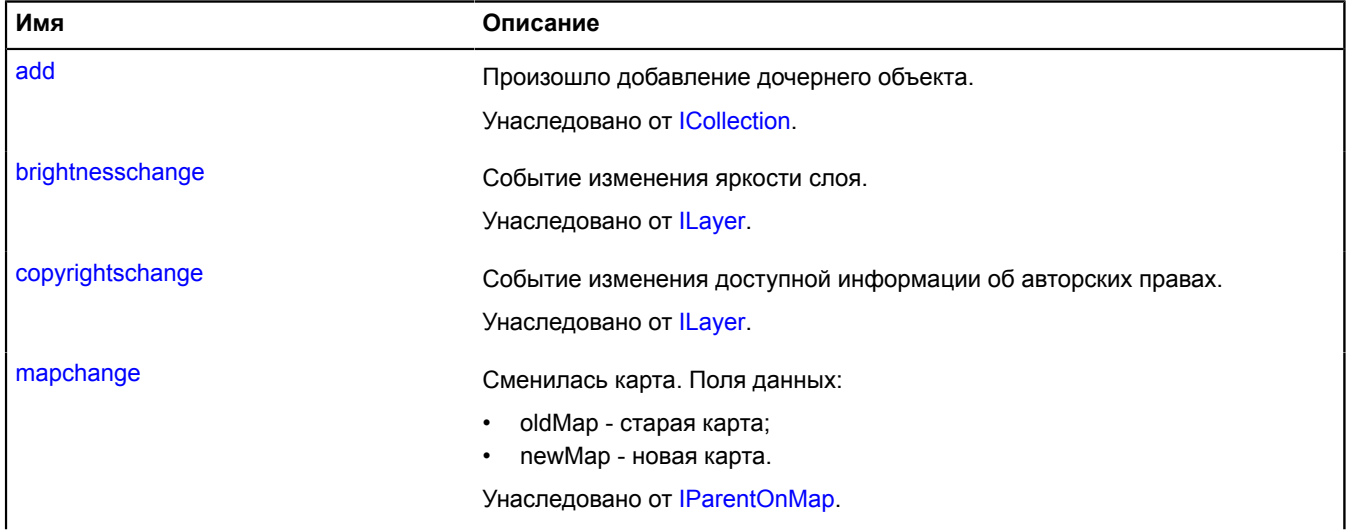

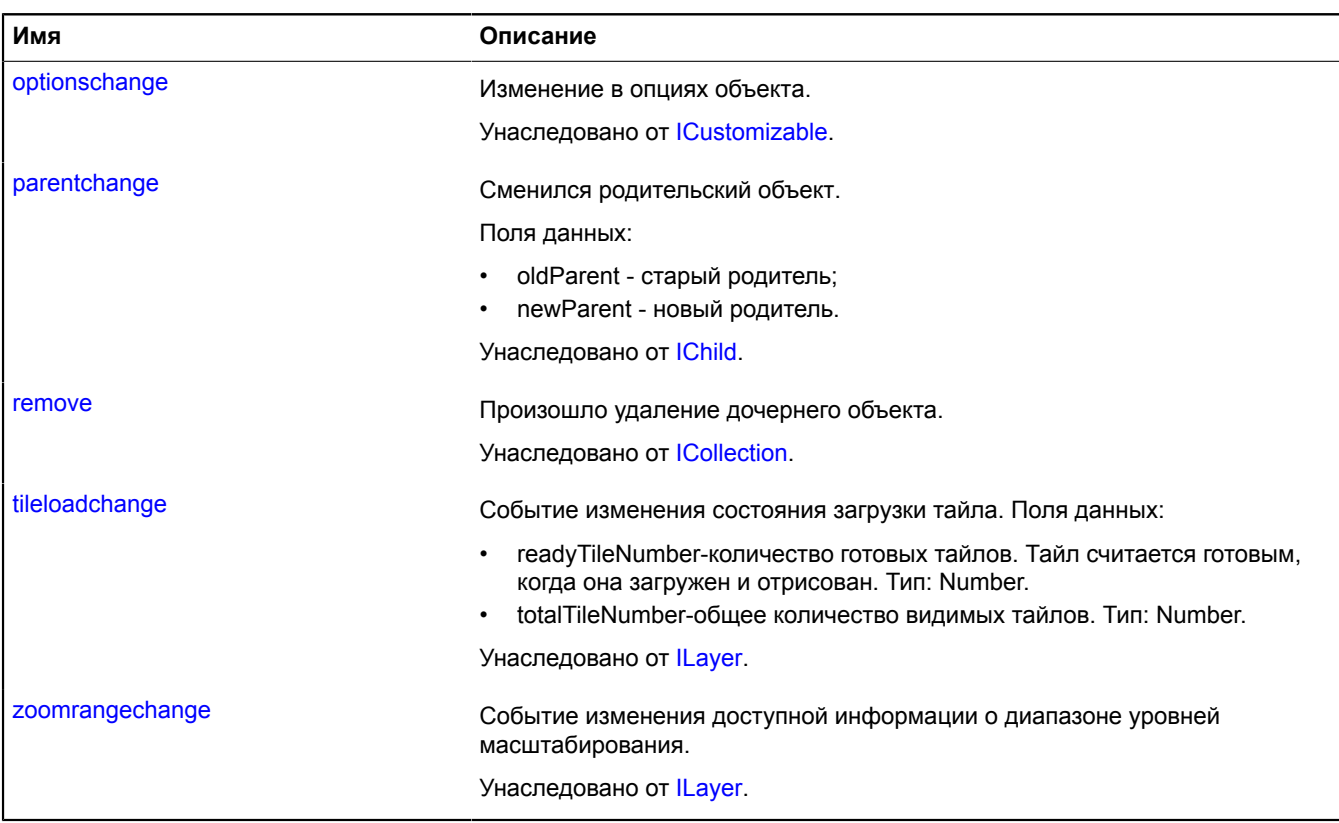

<span id="page-473-0"></span>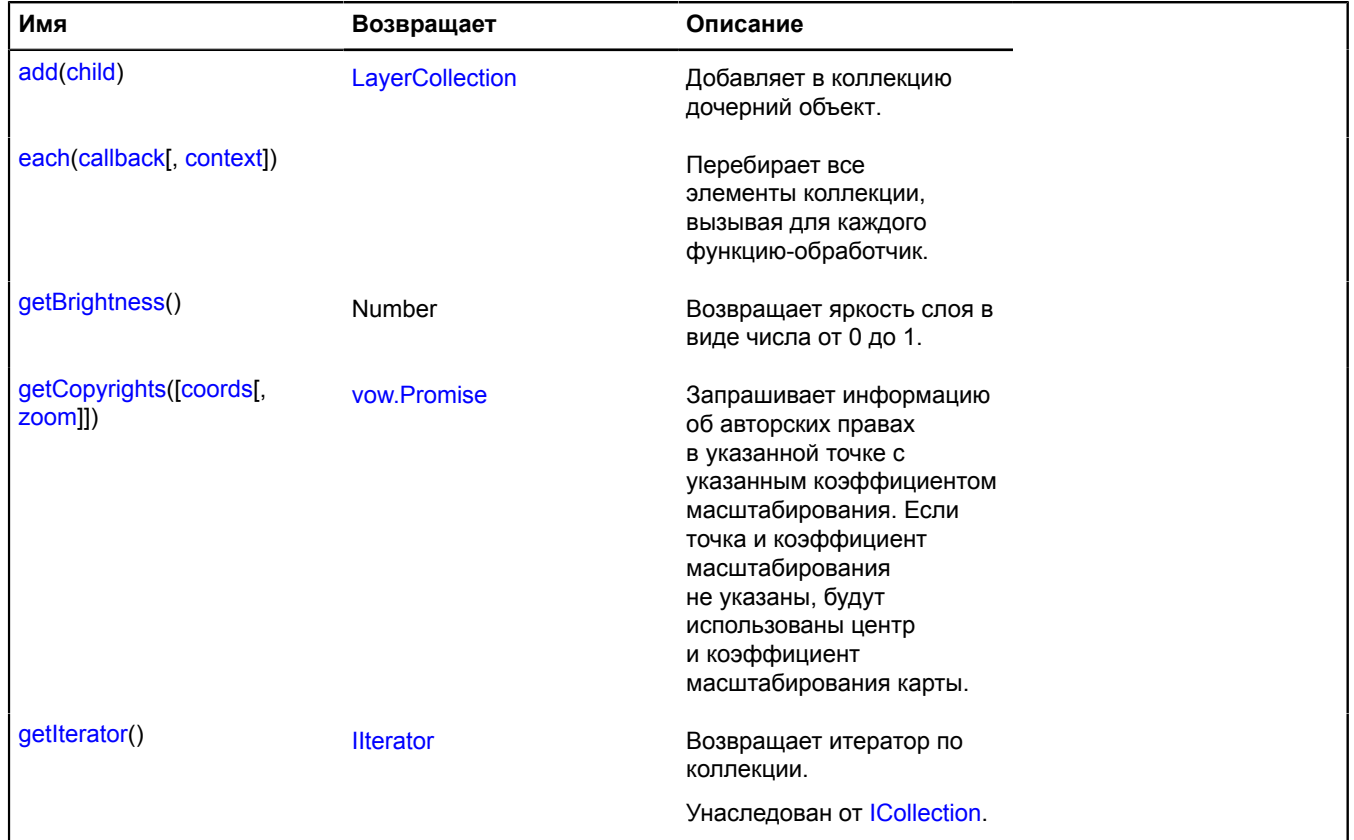

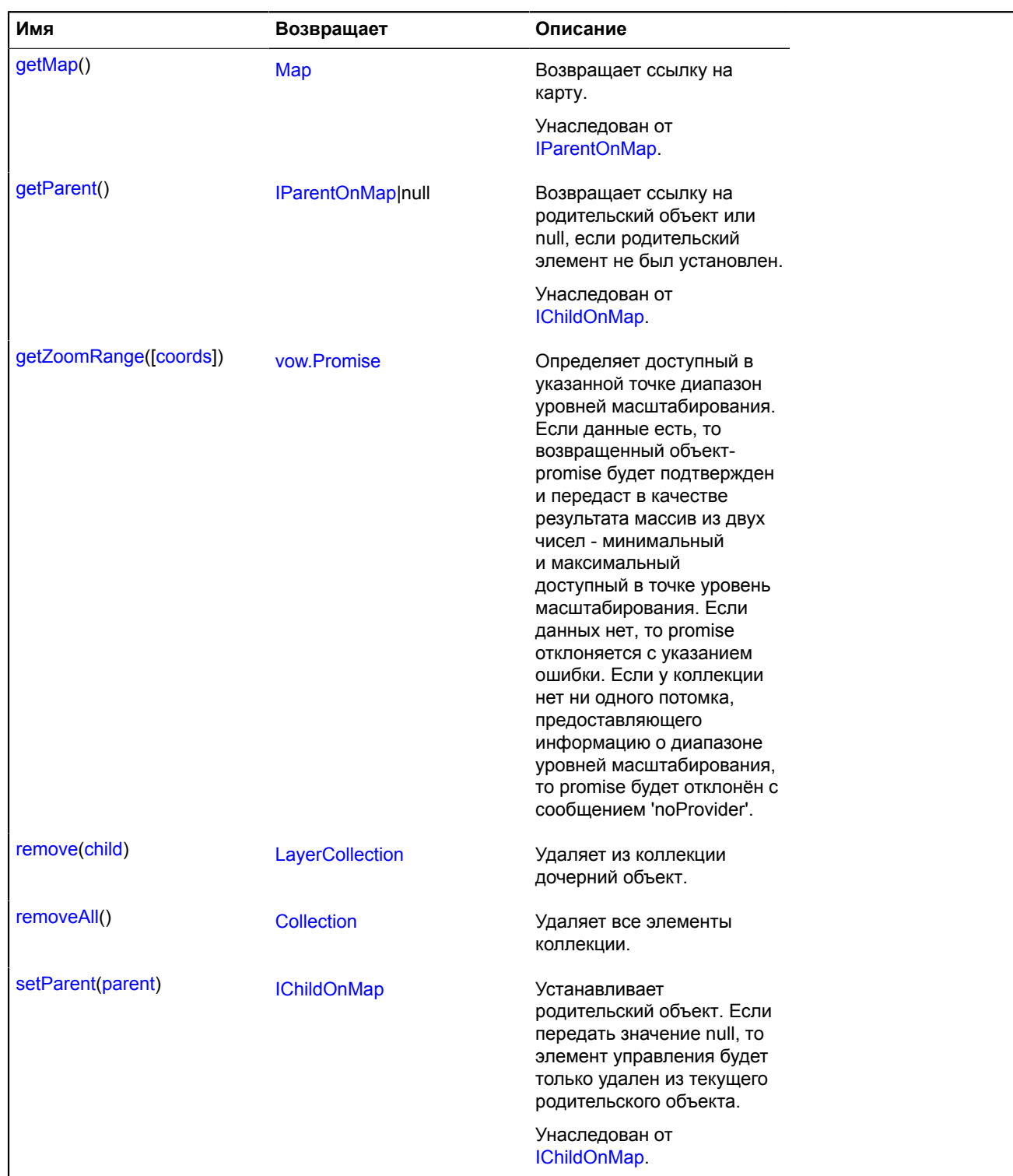

# <span id="page-474-0"></span>**Описание методов**

### **add**

{[LayerCollection}](#page-472-4) add(child)

Добавляет в коллекцию дочерний объект.

**Возвращает** ссылку на себя.

### **Параметры:**

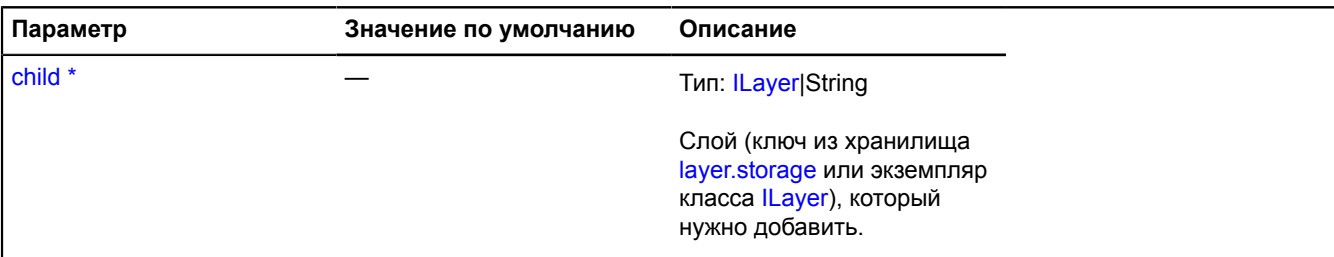

Обязательный параметр/опция.

#### **Пример:**

```
// Допустим, мы хотим добавить в свою коллекцию несколько слоев.
var layerCollection = new ymaps.LayerCollection();
var customLayer = new ymaps.Layer('http://tile.openstreetmap.org/%z/%x/%y.png', {
    projection: ymaps.projection.sphericalMercator
});
// Слой можно задать ключом из layer.storage.
var satelliteLayer = 'yandex#satellite';
// Добавим слои в нашу коллекцию.
layerCollection
      .add(customLayer)
       .add(satelliteLayer);
```
### <span id="page-475-0"></span>**each**

```
{} each(callback[, context])
```
Перебирает все элементы коллекции, вызывая для каждого функцию-обработчик.

### **Параметры:**

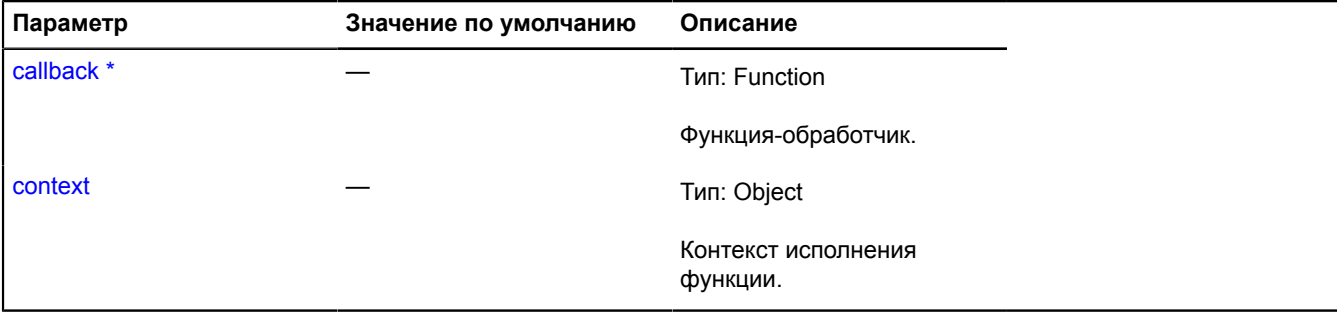

Обязательный параметр/опция.

### <span id="page-475-1"></span>**getBrightness**

{Number} getBrightness()

<span id="page-475-2"></span>**Возвращает** яркость слоя в виде числа от 0 до 1.

### **getCopyrights**

{[vow.Promise}](#page-1088-0) getCopyrights([coords[, zoom]])

Запрашивает информацию об авторских правах в указанной точке с указанным коэффициентом масштабирования. Если точка и коэффициент масштабирования не указаны, будут использованы центр и коэффициент масштабирования карты.

**Возвращает** Promise объект, который будет подтверждён массивом строк или DOM-элементов с информацией об авторских правах.

### **Параметры:**

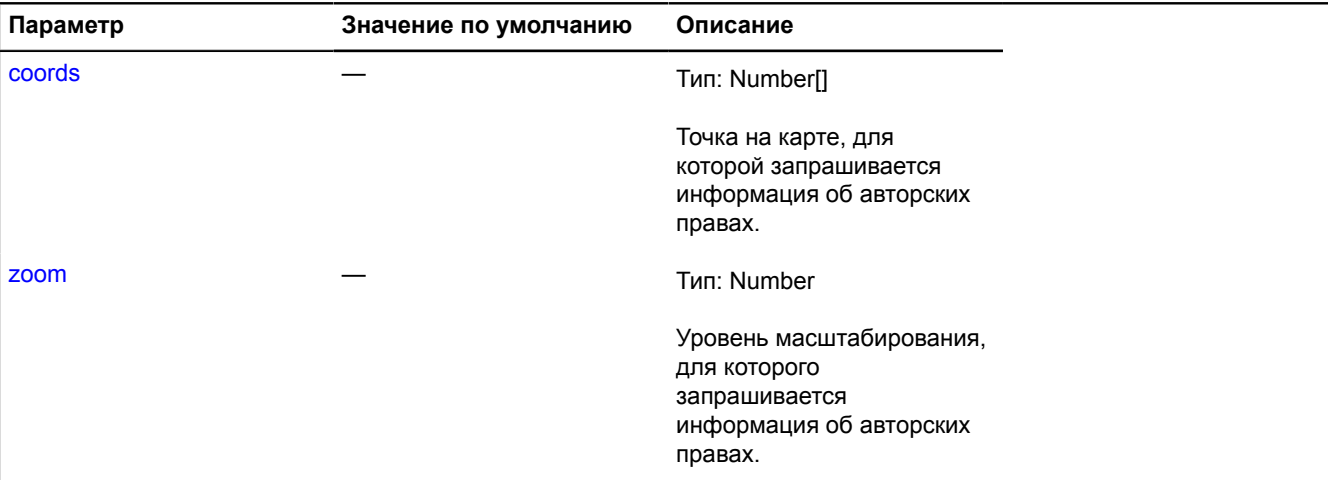

#### **Пример:**

```
// Пусть у нас есть сервис, умеющий по координатам
// и уровню масштабирования возвращать копирайты.
myLayer.getCopyrights = function (coords, zoom) {
        var deferred = ymaps.vow.defer();
 $.ajax('url/to/copyrights/provider?ll=' +
 (coords || map.getCenter()).join(',') + '&z=' +
 (zoom || map.getZoom()),
 function (res) {
             deferred.resolve(res || []);
       });
       return deferred.promise();
};
```
### <span id="page-476-0"></span>**getZoomRange**

{[vow.Promise}](#page-1088-0) getZoomRange([coords])

Определяет доступный в указанной точке диапазон уровней масштабирования. Если данные есть, то возвращенный объект-promise будет подтвержден и передаст в качестве результата массив из двух чисел - минимальный и максимальный доступный в точке уровень масштабирования. Если данных нет, то promise отклоняется с указанием ошибки. Если у коллекции нет ни одного потомка, предоставляющего информацию о диапазоне уровней масштабирования, то promise будет отклонён с сообщением 'noProvider'.

#### **Возвращает** объект-promise.

#### **Параметры:**

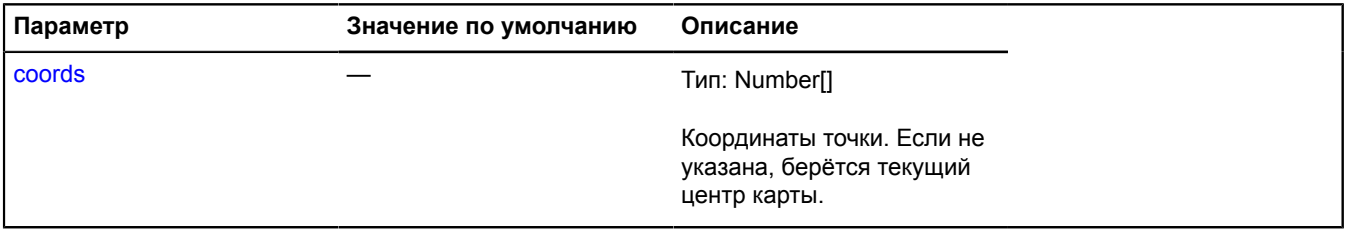

### **Пример:**

```
// Допустим, наш слой отрисован для масштабов 2-15 по всей земле.
myLayer.getZoomRange = function () {
 return ymaps.vow.resolve([2, 15]);
}
```
### <span id="page-477-0"></span>**remove**

{[LayerCollection}](#page-472-4) remove(child)

Удаляет из коллекции дочерний объект.

**Возвращает** ссылку на себя.

### **Параметры:**

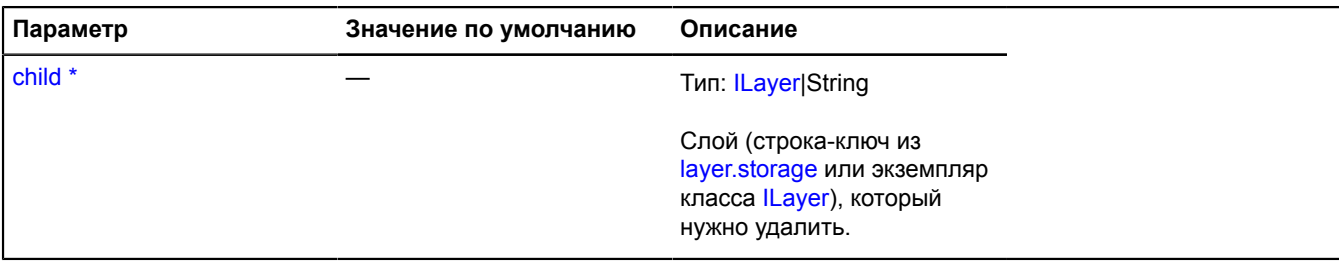

\* Обязательный параметр/опция.

### <span id="page-477-1"></span>**removeAll**

{[Collection}](#page-75-0) removeAll()

Удаляет все элементы коллекции.

**Возвращает** ссылку на себя.

# **layout**

# <span id="page-477-6"></span>**layout.Image**

Расширяет [ILayout](#page-1218-1).

Класс для создания макетов, содержащих картинку.

<span id="page-477-2"></span>[Конструктор](#page-477-2) | [Поля](#page-478-0) | [События](#page-478-1) | [Методы](#page-480-0)

# **Конструктор**

layout.Image[\(data\)](#page-477-3)

Создает экземпляр макета-картинки.

<span id="page-477-5"></span><span id="page-477-4"></span><span id="page-477-3"></span>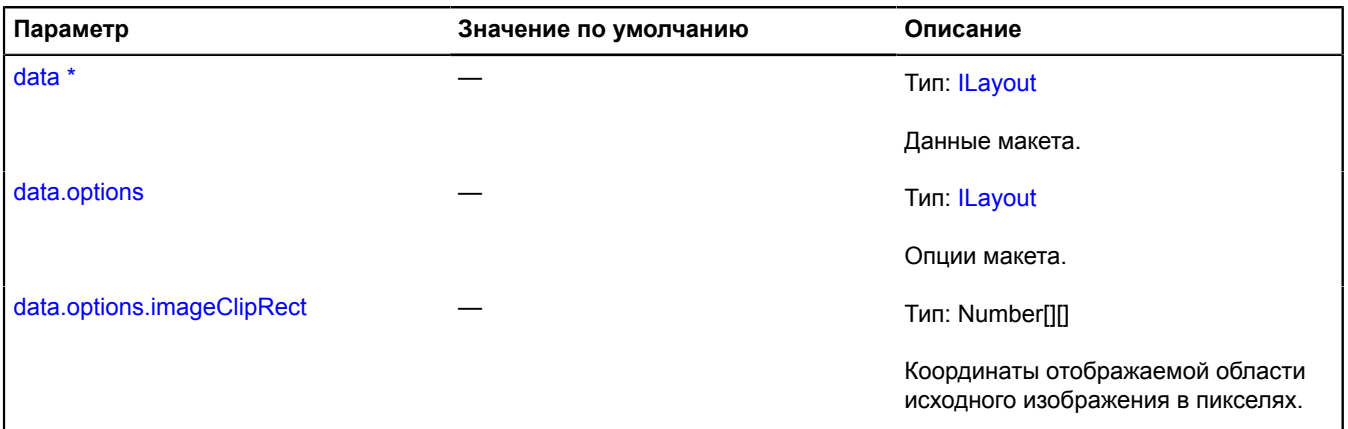

<span id="page-478-4"></span><span id="page-478-3"></span><span id="page-478-2"></span>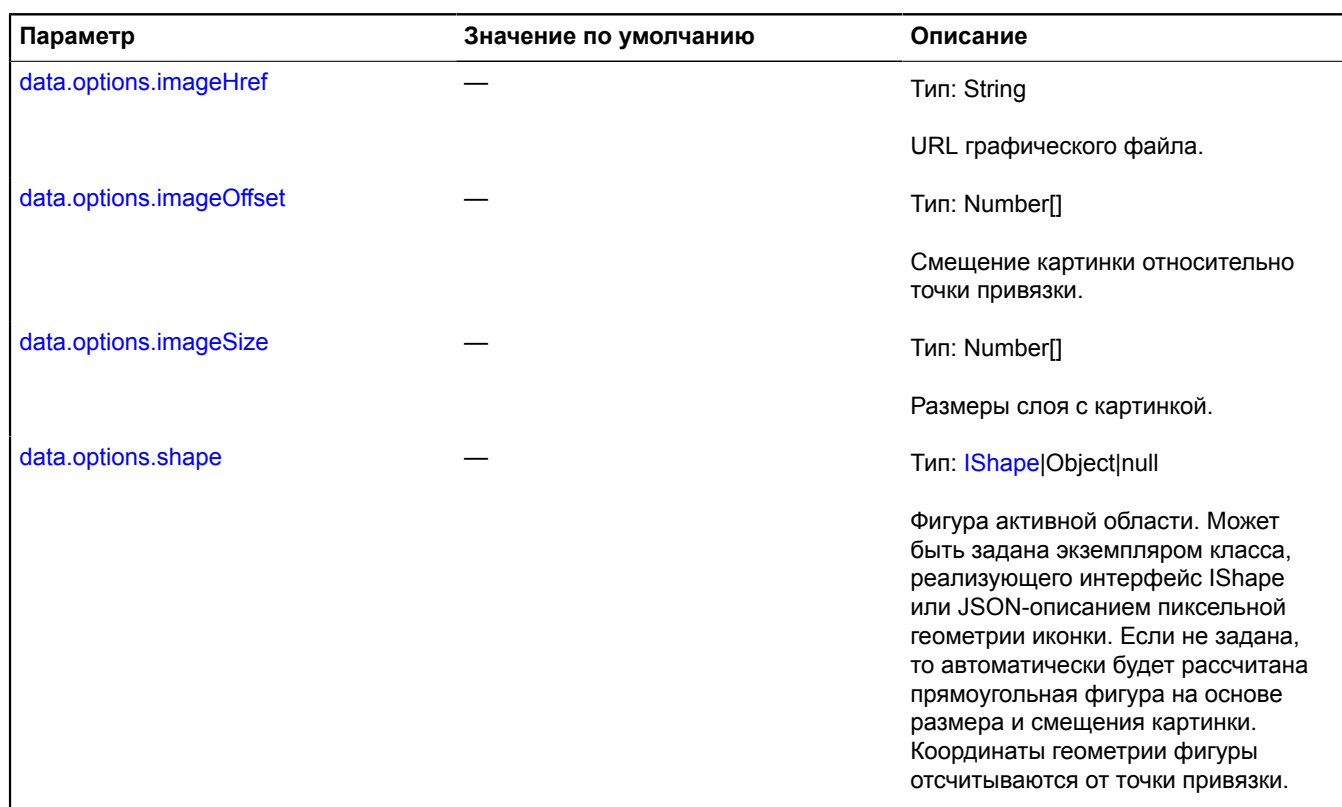

<span id="page-478-5"></span>Обязательный параметр/опция.

### **Пример:**

```
// Создадим круглую метку радиусом 20 пикселей.<br>var placemark = new ymaps.Placemark([59.936952, 30.343334], null, {<br>iconImageHref: './image',<br>iconImageHref: './images/roundImage.png',<br>iconImageSize: [40, 40],<br>iconImageSiz
                       \hspace{0.02cm} \hspace{0.02cm} \hspace{0.02cm}
```
### <span id="page-478-0"></span>**Поля**

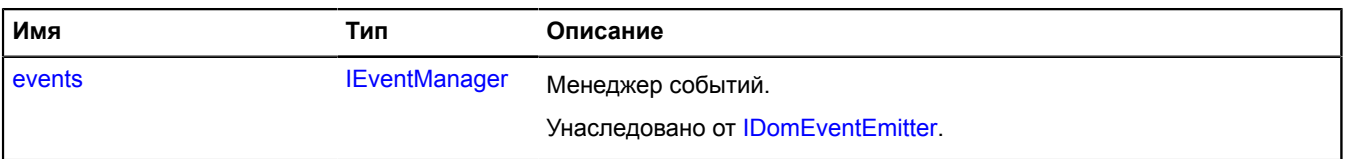

<span id="page-478-1"></span>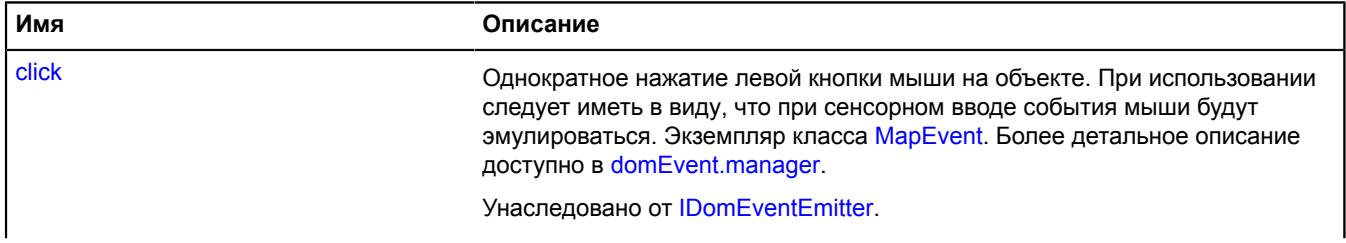

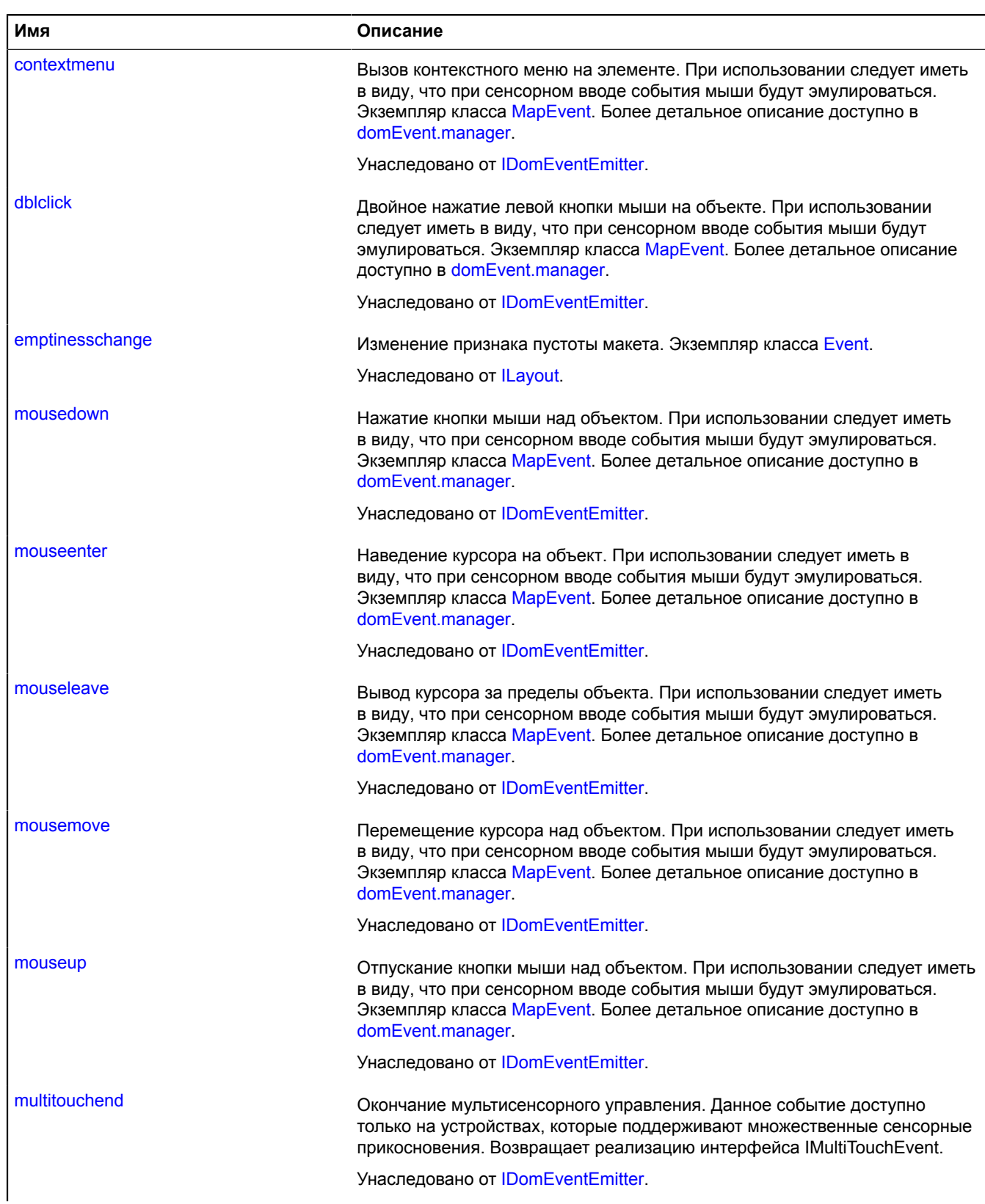

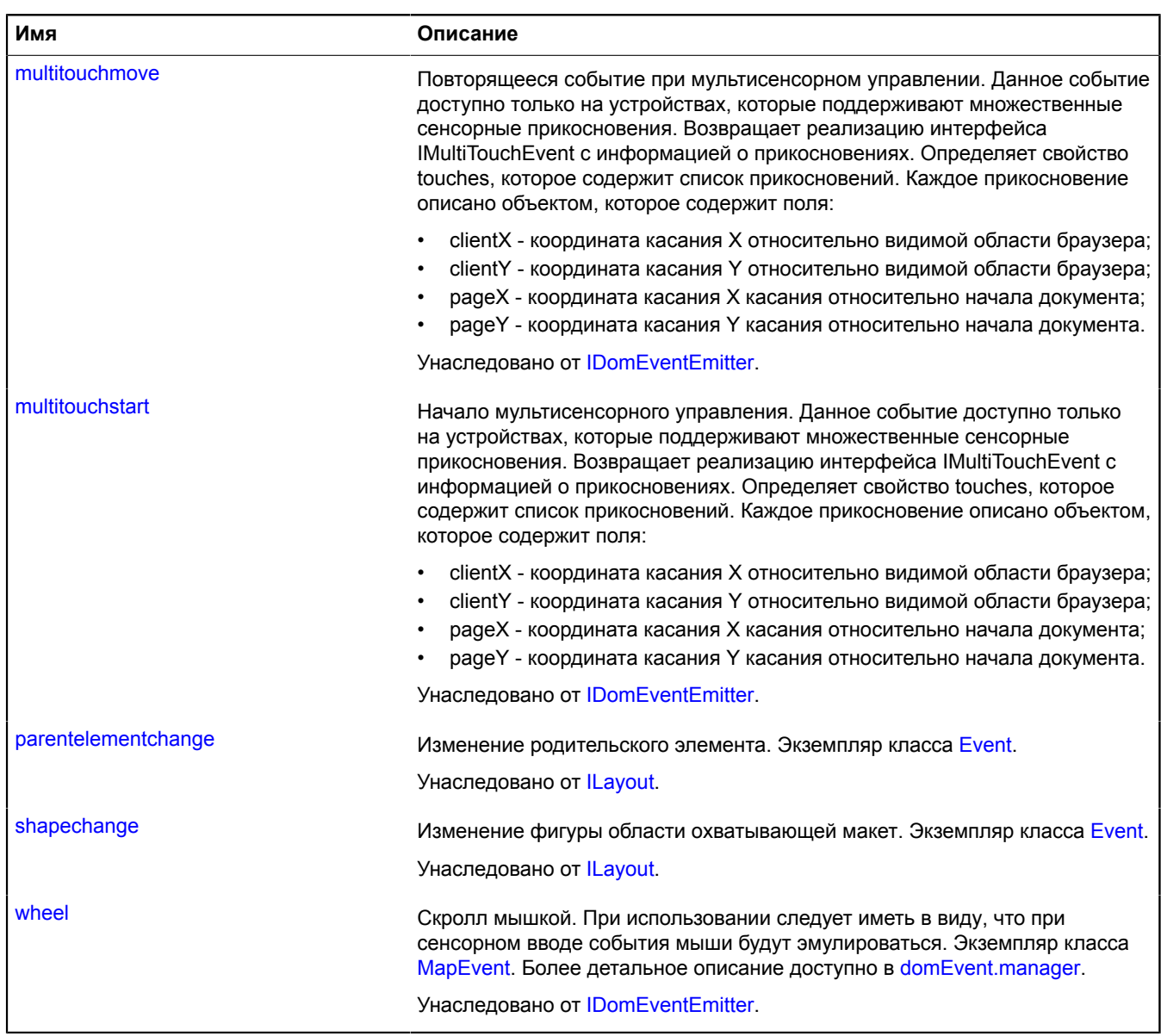

<span id="page-480-0"></span>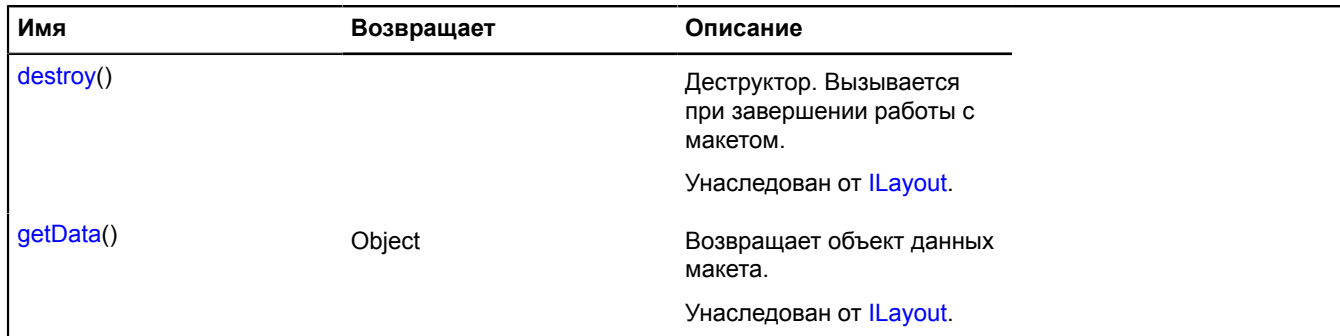

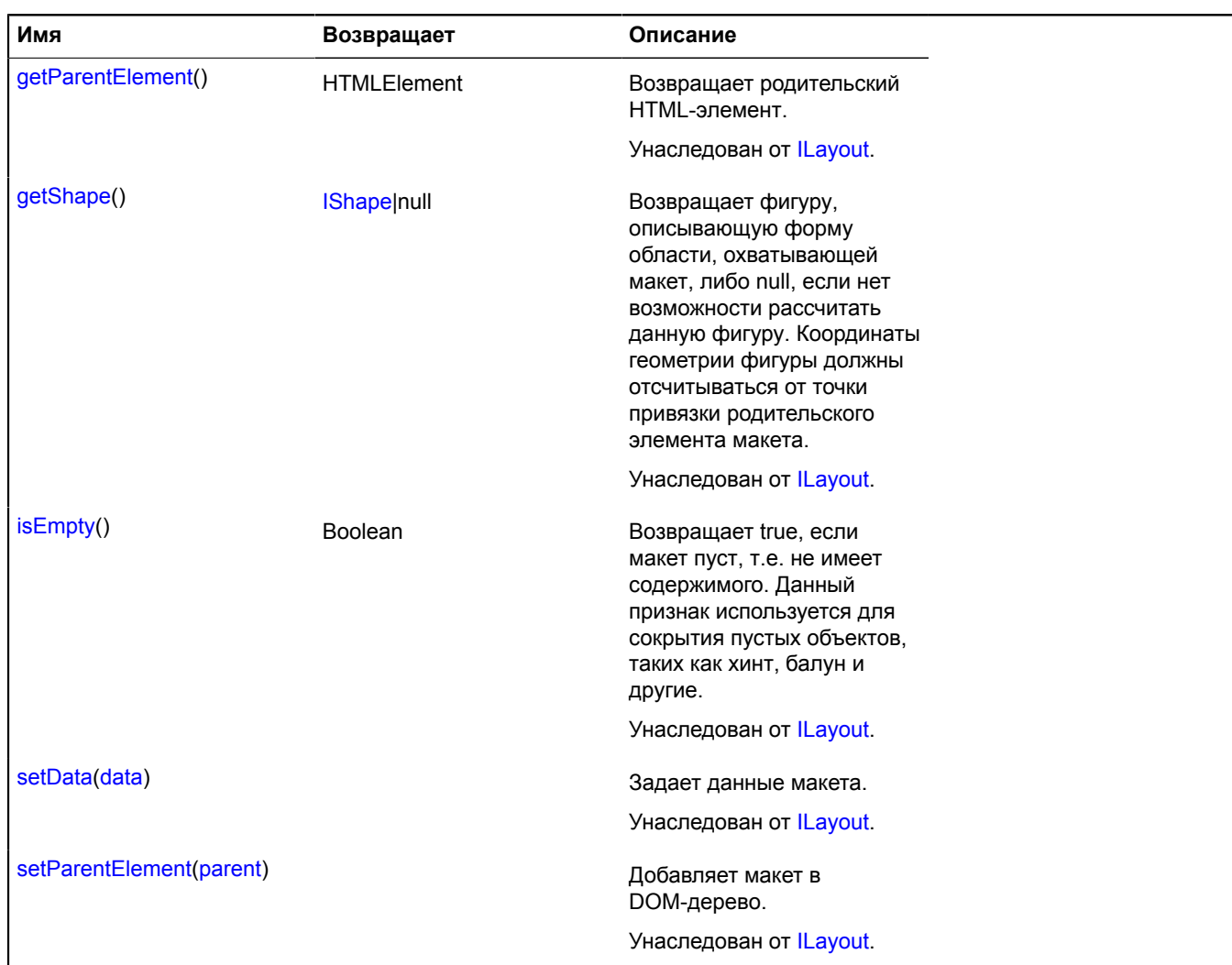

# **layout.ImageWithContent**

Расширяет [layout.Image.](#page-477-6)

Класс для создания макетов, состоящих из картинки и содержимого.

<span id="page-481-0"></span>[Конструктор](#page-481-0) | [Поля](#page-482-0) | [События](#page-482-1) | [Методы](#page-484-0)

### **Конструктор**

layout.ImageWithContent[\(data](#page-481-1))

Создает экземпляр макета-картинки с содержимым.

<span id="page-481-2"></span><span id="page-481-1"></span>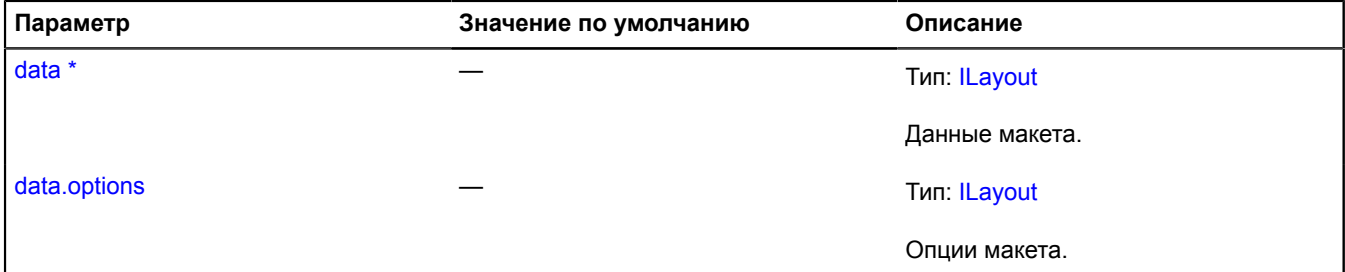

<span id="page-482-3"></span><span id="page-482-2"></span>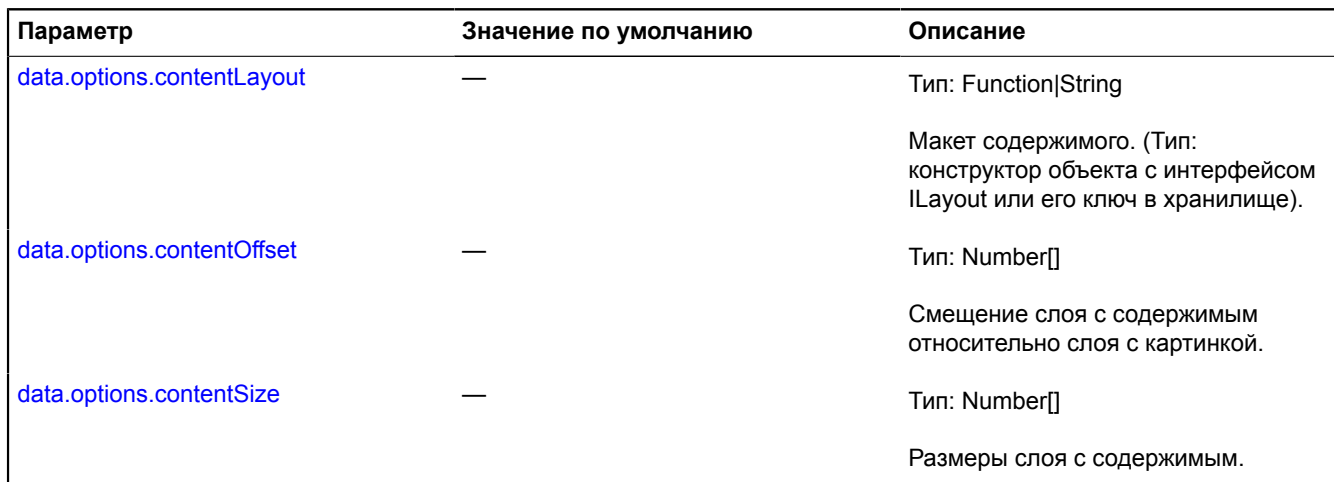

<span id="page-482-4"></span>\* Обязательный параметр/опция.

### <span id="page-482-0"></span>**Поля**

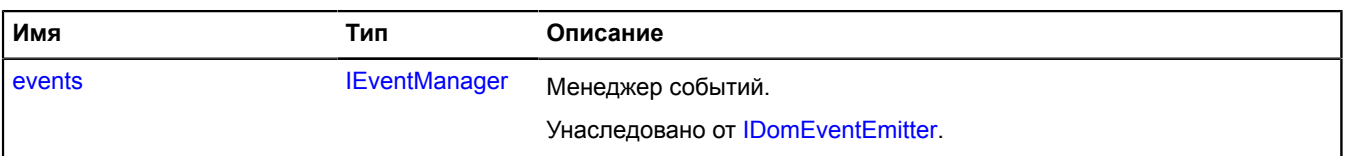

<span id="page-482-1"></span>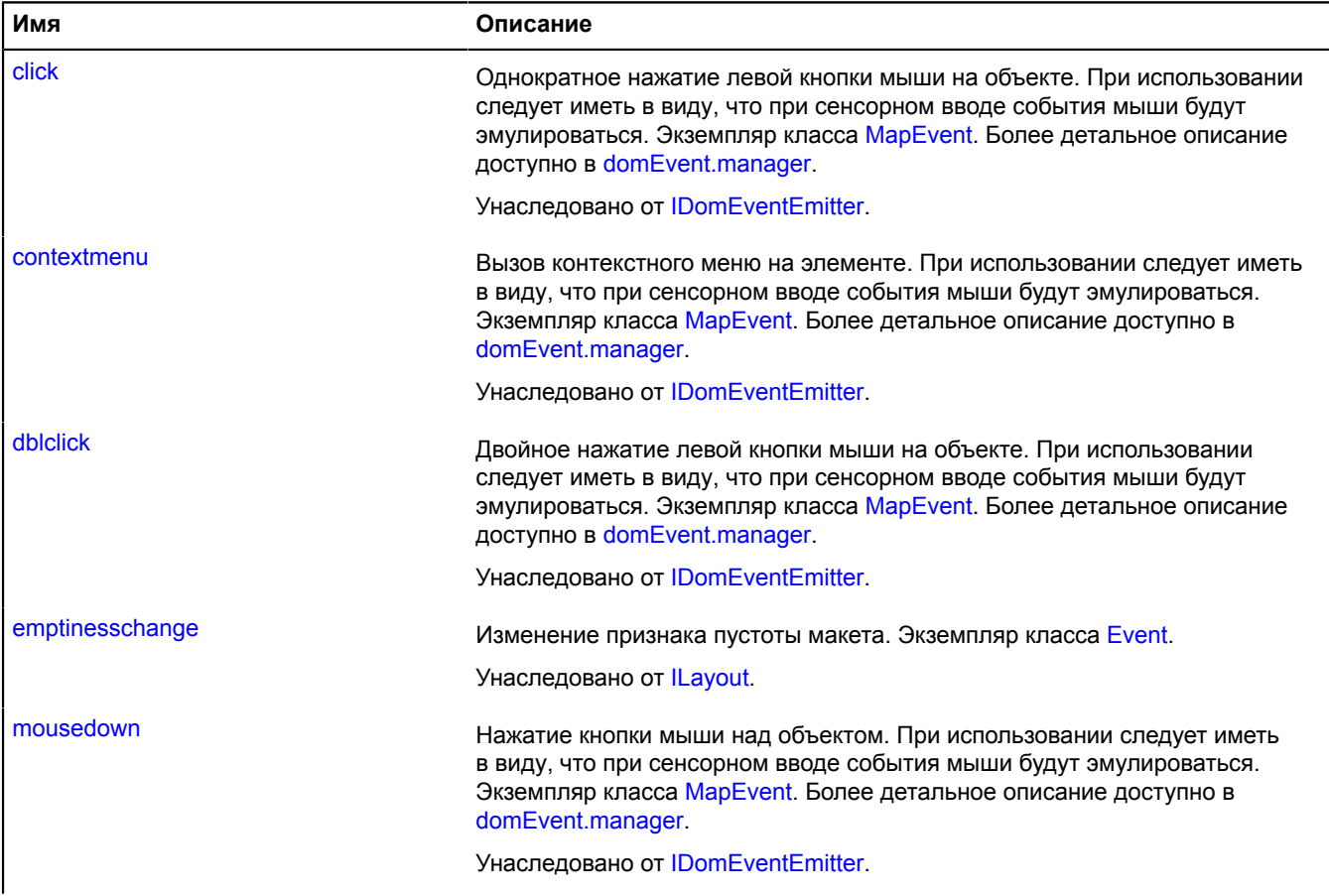

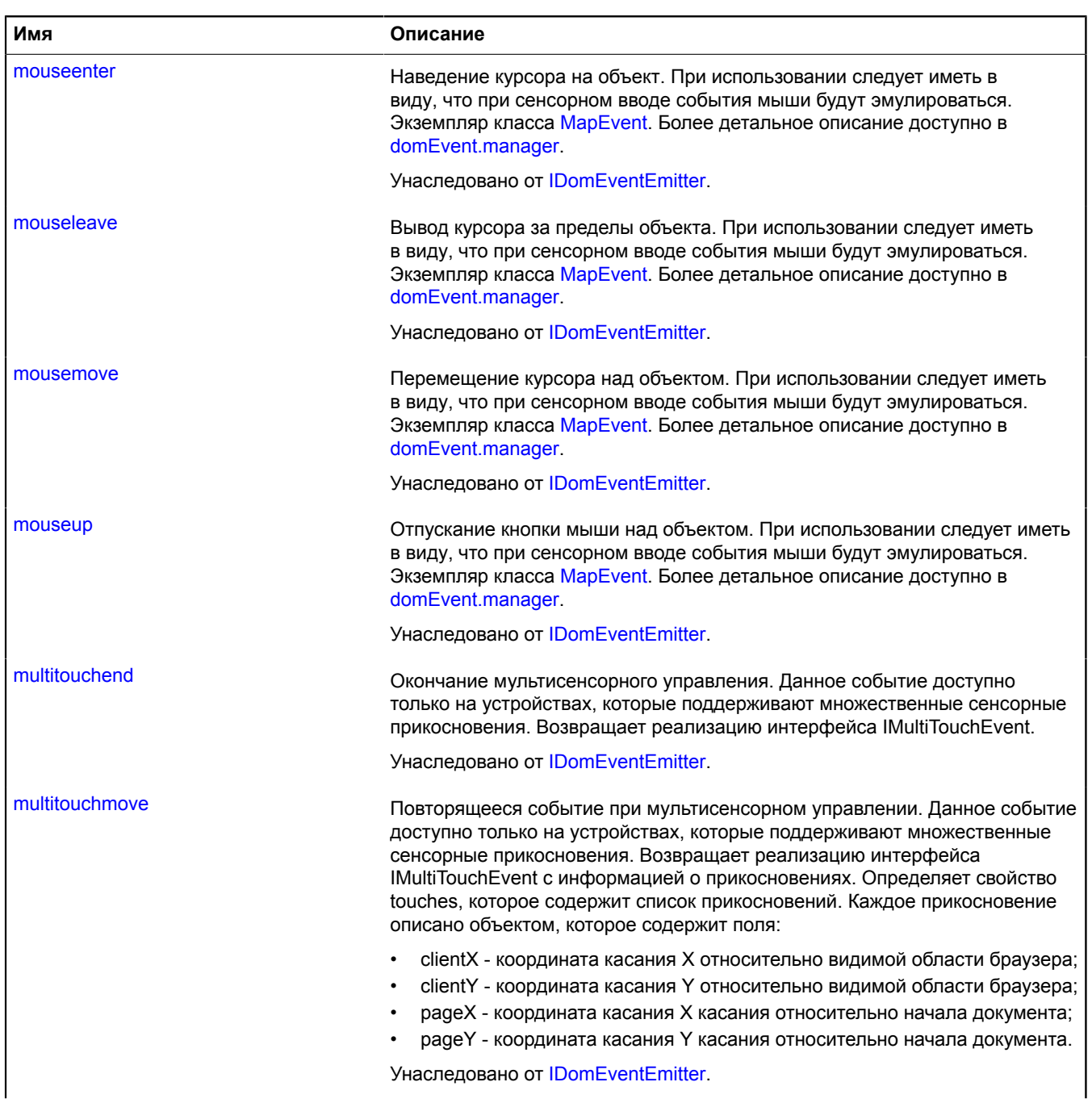

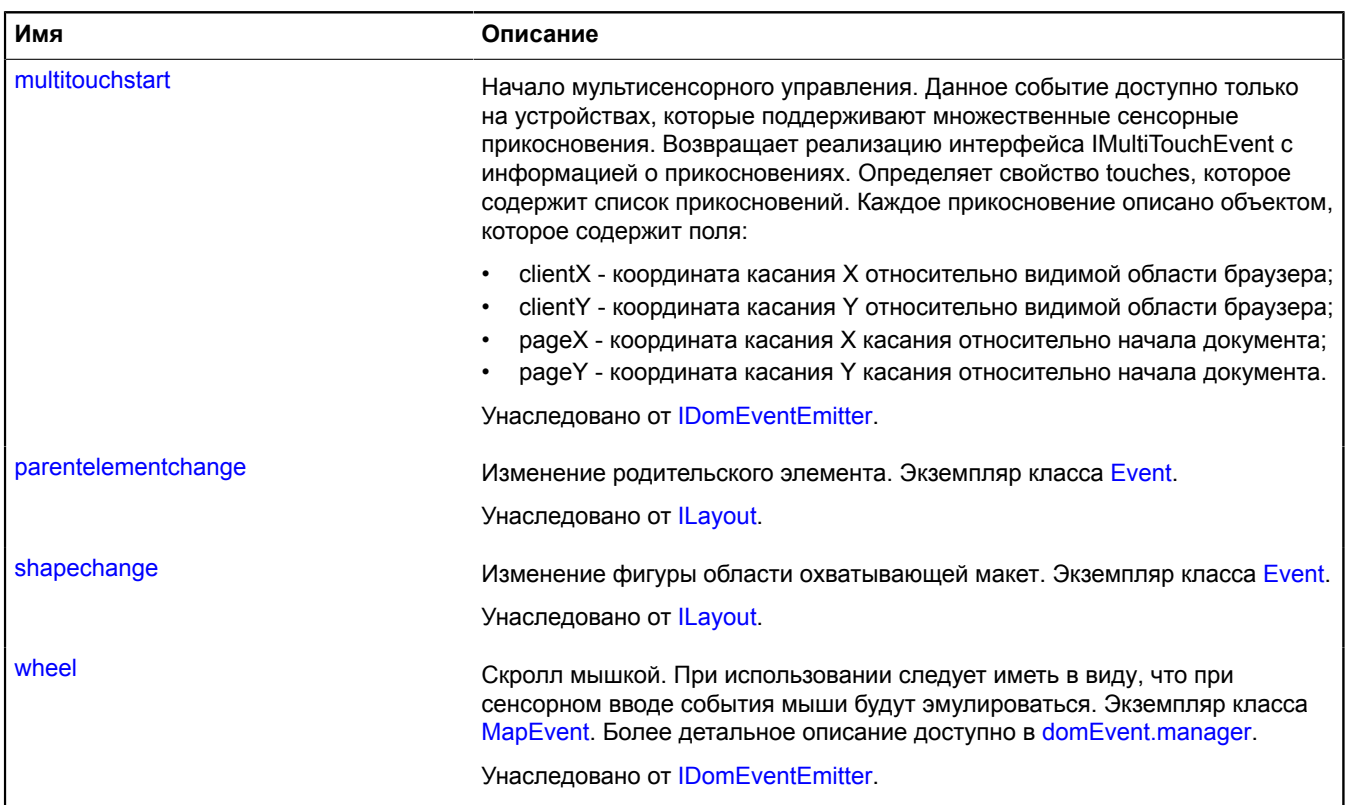

<span id="page-484-0"></span>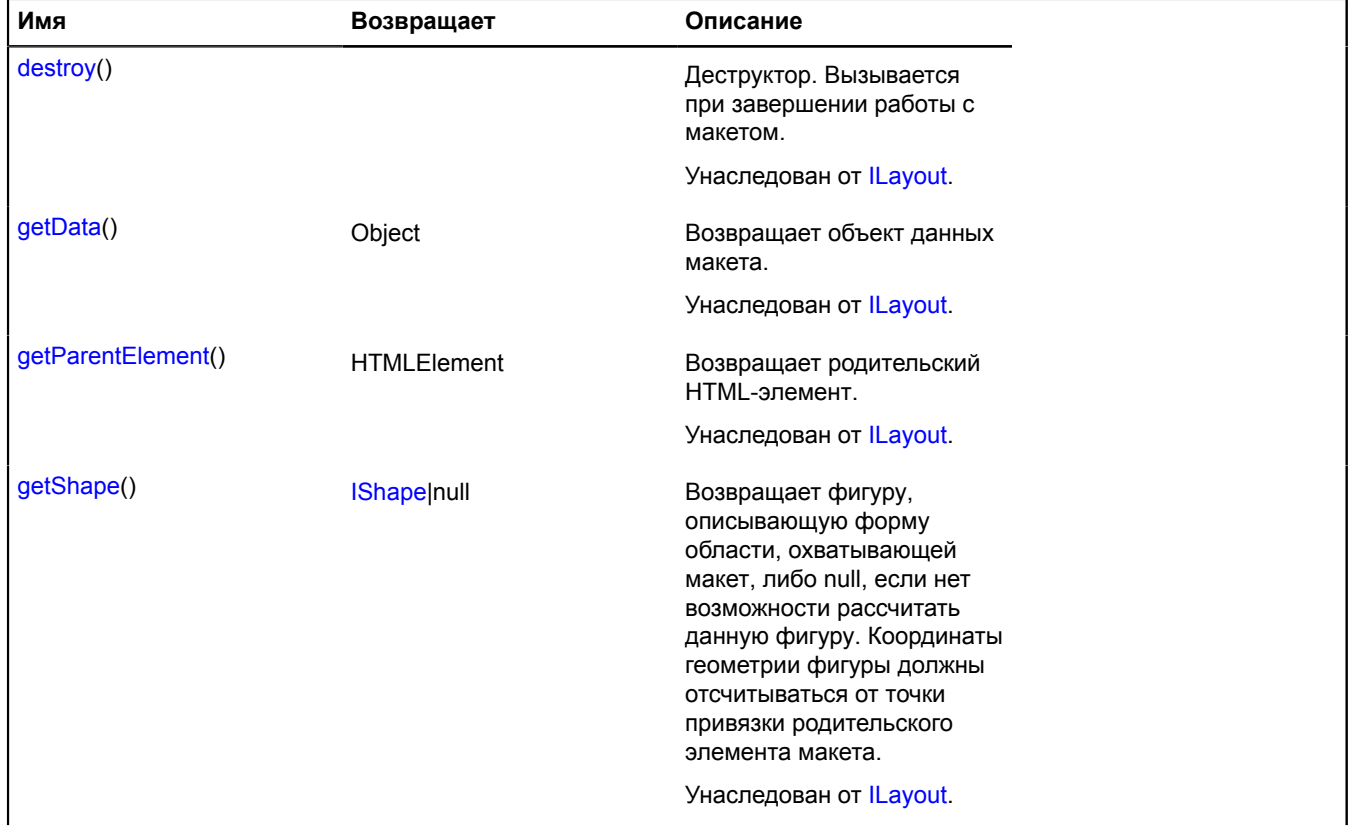

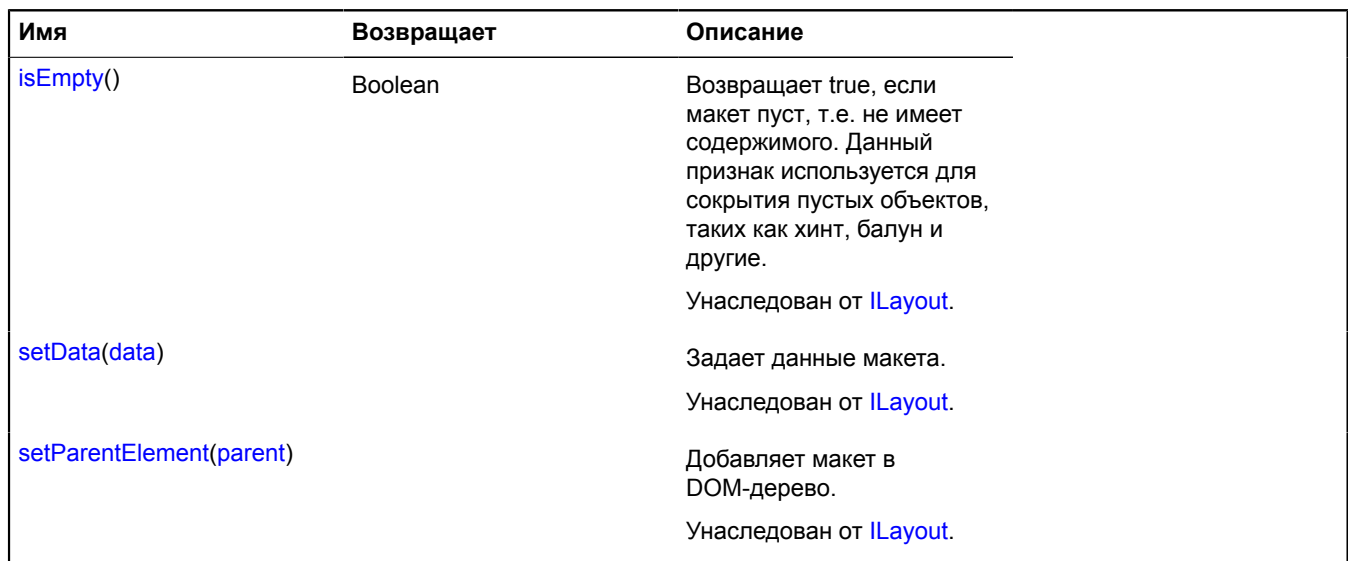

# **layout.PieChart**

Расширяет [layout.templateBased.Base](#page-491-0).

Макет в виде круговой диаграммы. Доступен в хранилище макетов по ключу 'default#pieChart'. Макет может использоваться как инструмент визуализации произвольных данных, так и в связке с другими визуальными компонентами API, такими как метки, кластеризатор, менеджер объектов.

**Примечание:** Так как диаграммы рисуются с использованием технологии SVG, данный макет не будет работать в браузерах, не поддерживающих SVG, в частности, IE8.

**См.:** [Placemark](#page-922-0) [Clusterer](#page-52-0) [ObjectManager](#page-745-0) [RemoteObjectManager](#page-978-0) [LoadingObjectManager](#page-496-0)

<span id="page-485-0"></span>[Конструктор](#page-485-0) | [Поля](#page-487-0) | [События](#page-487-1) | [Методы](#page-489-0)

### **Конструктор**

layout.PieChart([data\)](#page-485-1)

<span id="page-485-3"></span><span id="page-485-2"></span><span id="page-485-1"></span>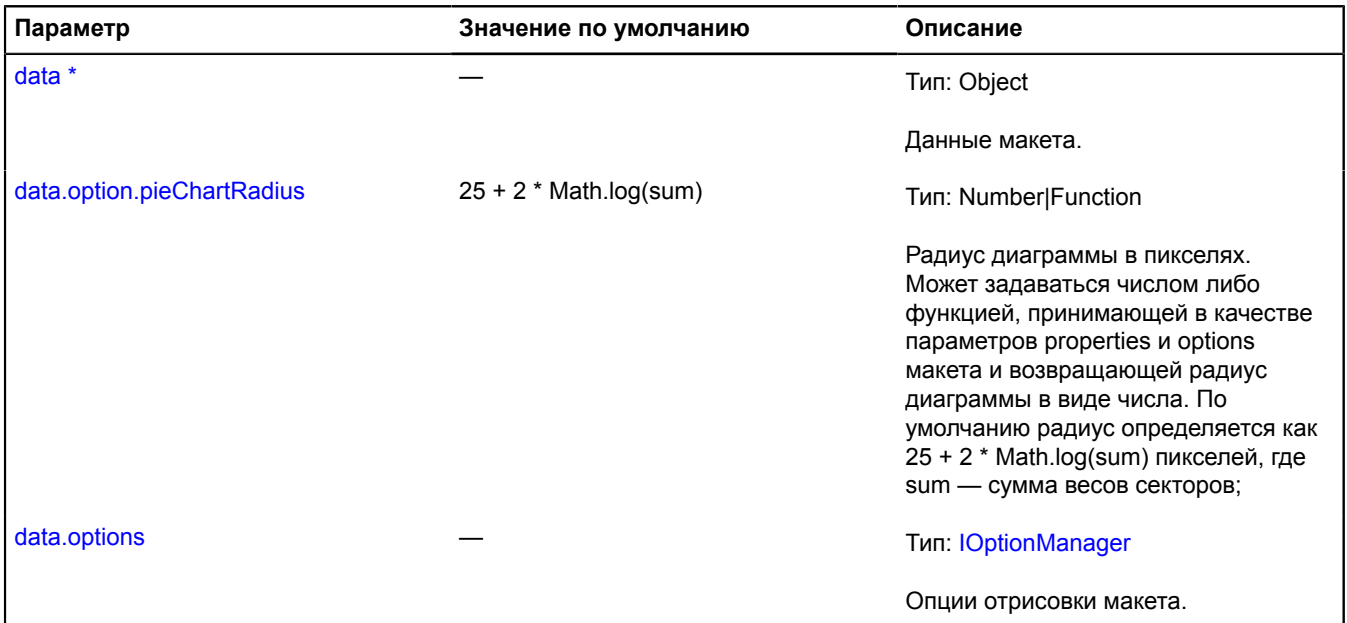

<span id="page-486-6"></span><span id="page-486-5"></span><span id="page-486-4"></span><span id="page-486-3"></span><span id="page-486-2"></span><span id="page-486-1"></span><span id="page-486-0"></span>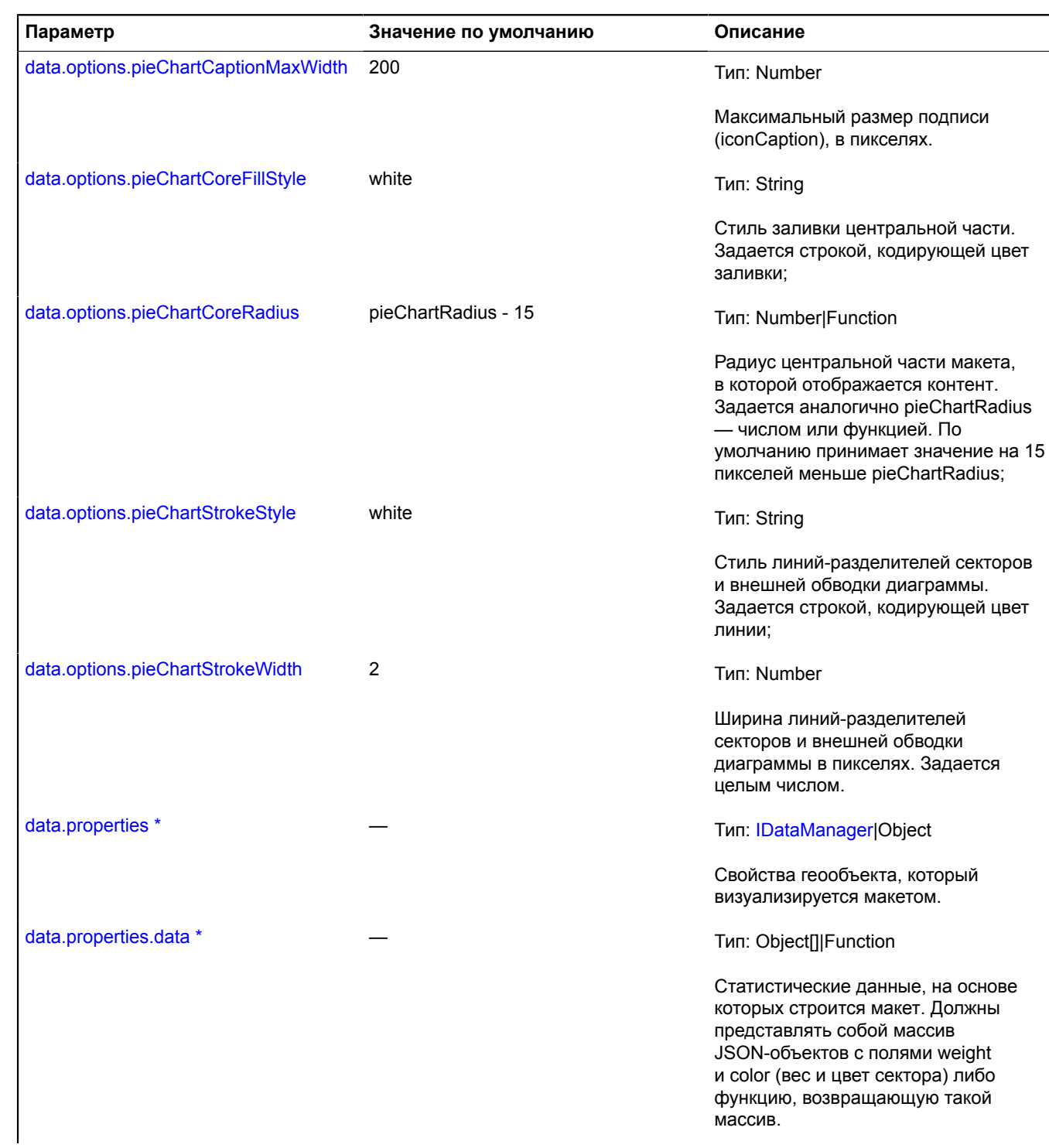

<span id="page-487-2"></span>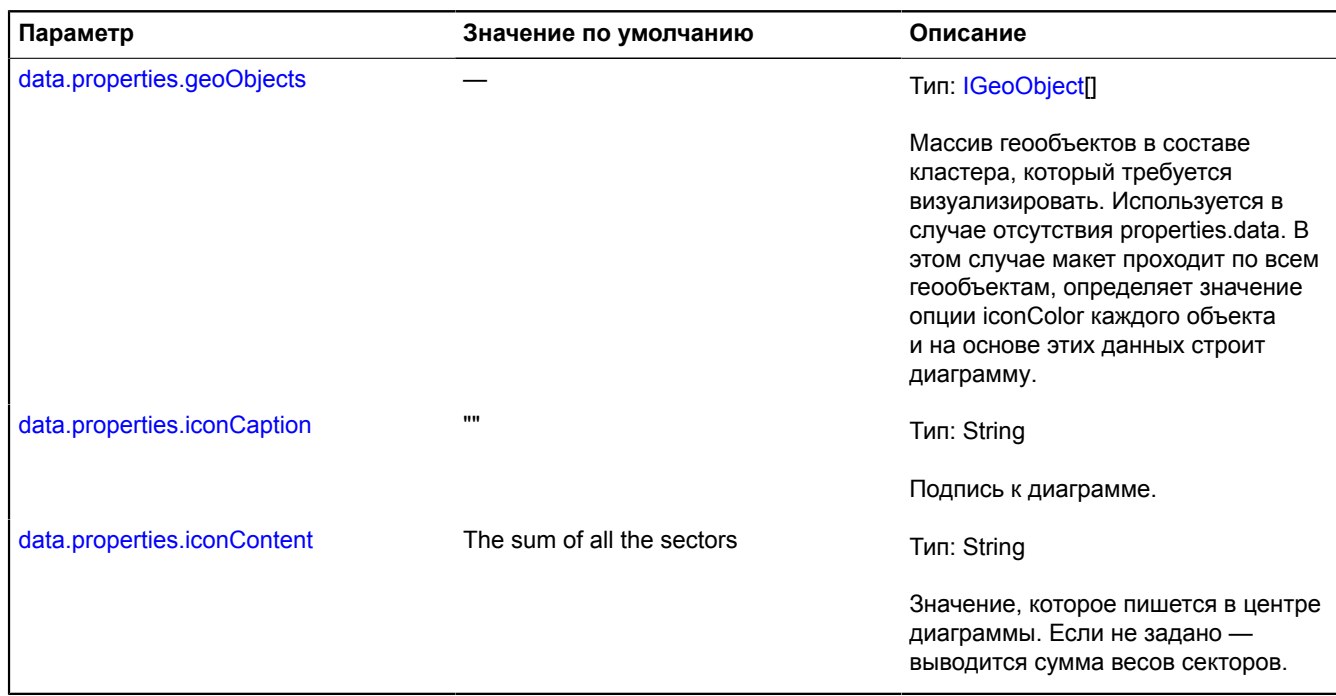

<span id="page-487-4"></span><span id="page-487-3"></span>\* Обязательный параметр/опция.

### **Пример:**

```
var geoObject = new ymaps.Placemark([55.25, 37.43], {
 // Данные, на основе которых будет формироваться диаграмма.
 data: [
 { weight: 5, color: '#224080' },
 { weight: 3, color: '#408022' },
 { weight: 2, color: '#802240' }
 ]
        }, {
 iconLayout: 'default#pieChart',
 // Можно переопределить опции макета с префиксом icon.
 iconPieChartCoreRadius: 15
        });
myMap.geoObjects.add(geoObject);
```
### <span id="page-487-0"></span>**Поля**

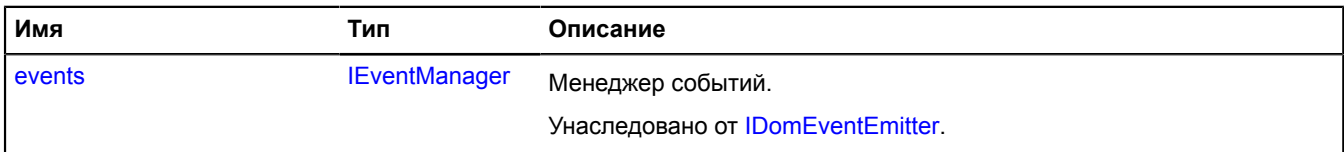

<span id="page-487-1"></span>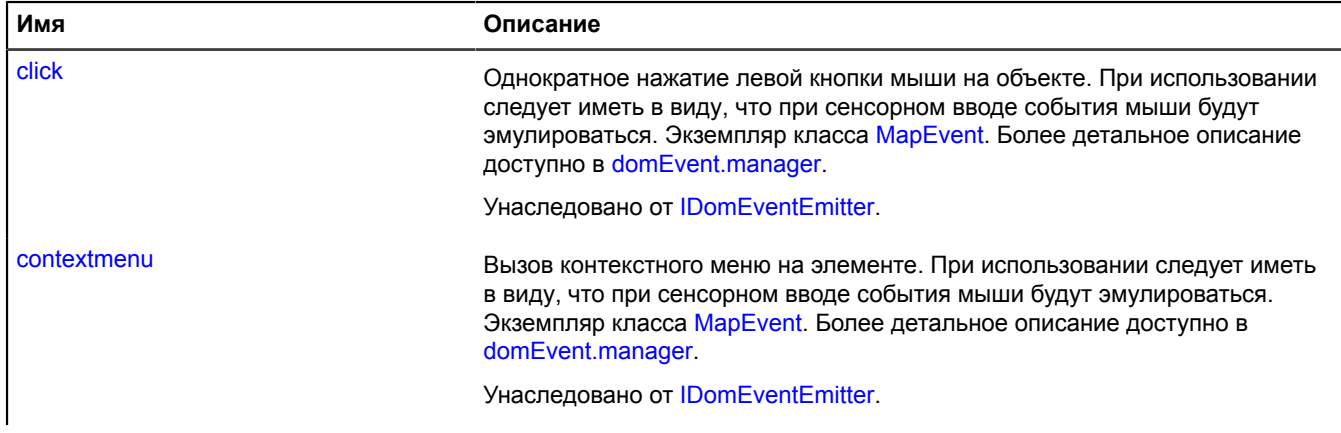

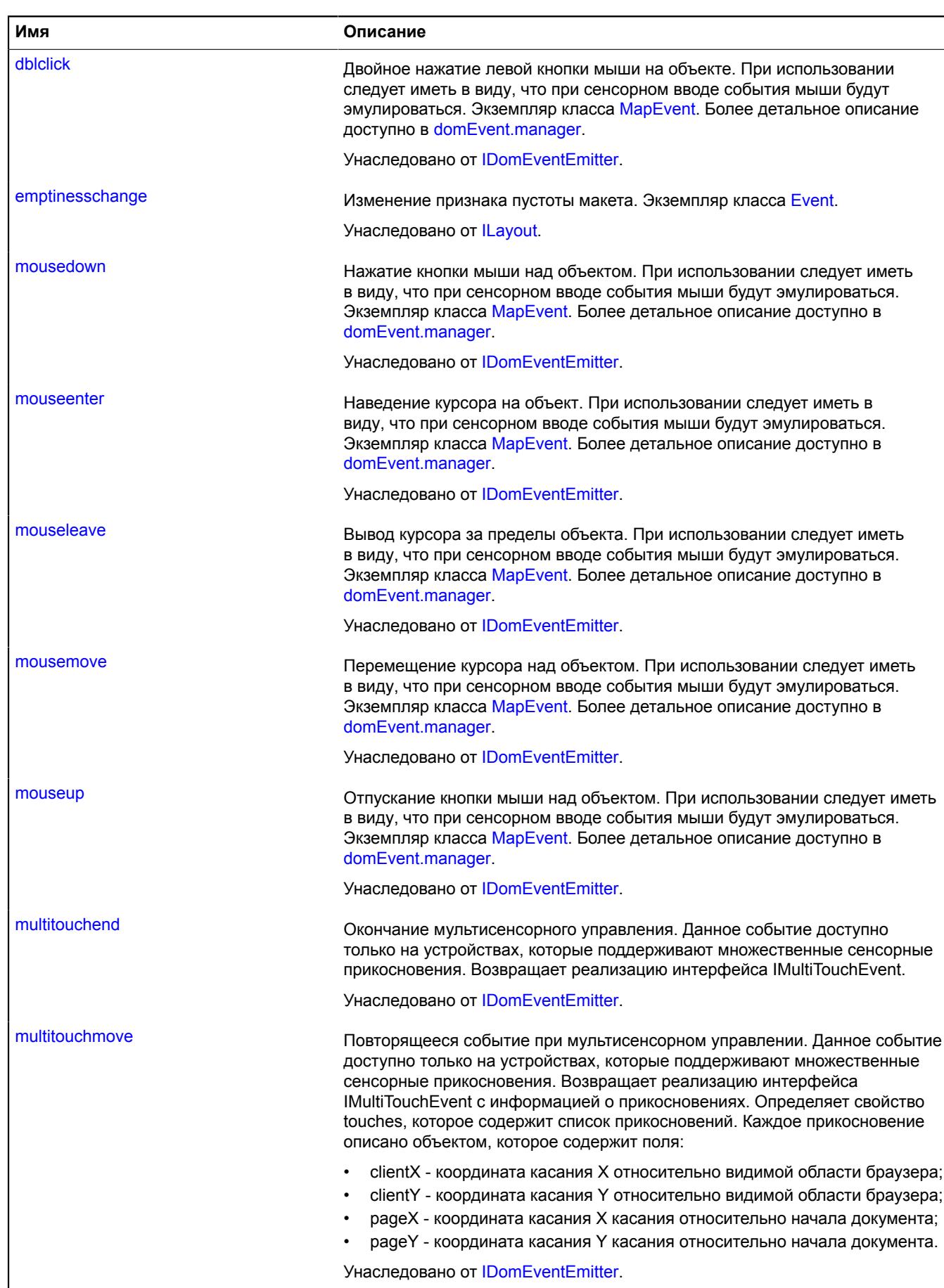

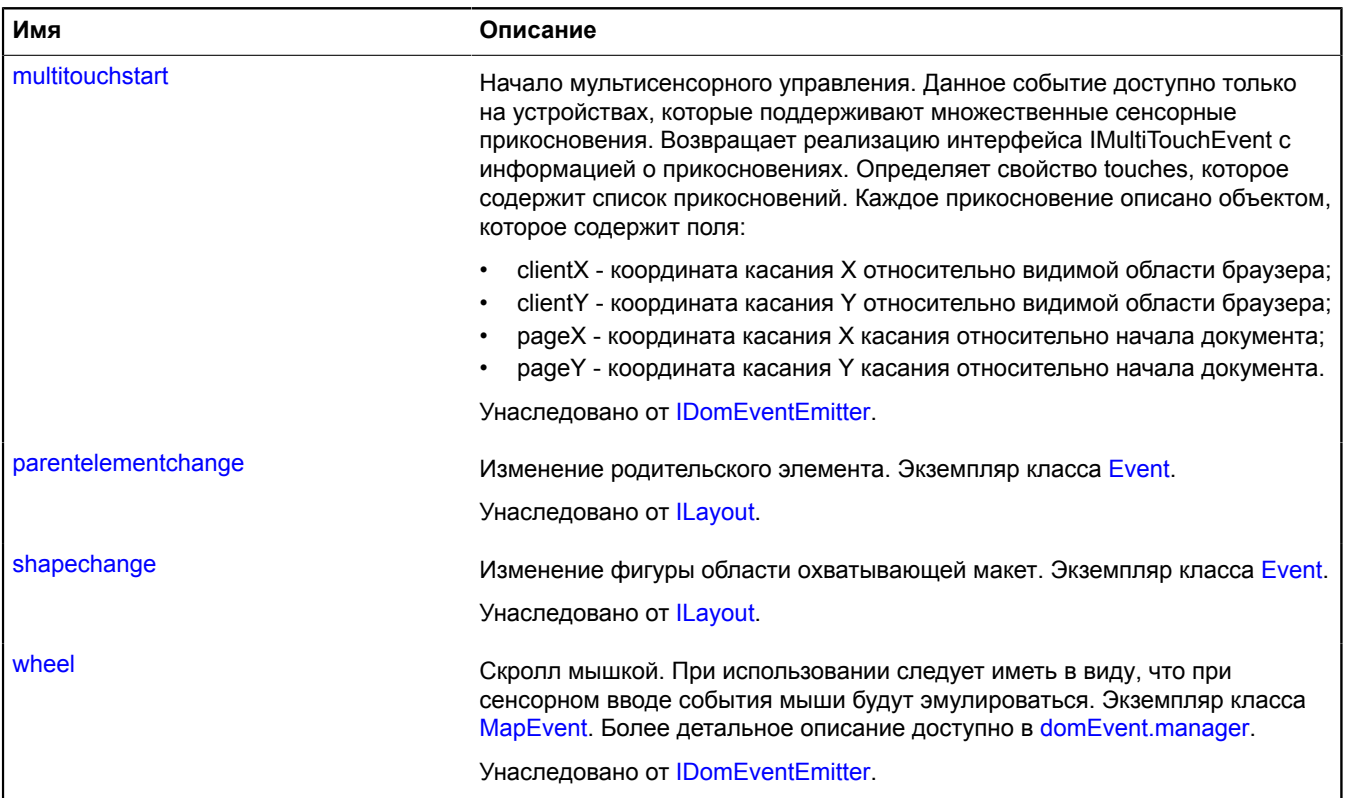

<span id="page-489-0"></span>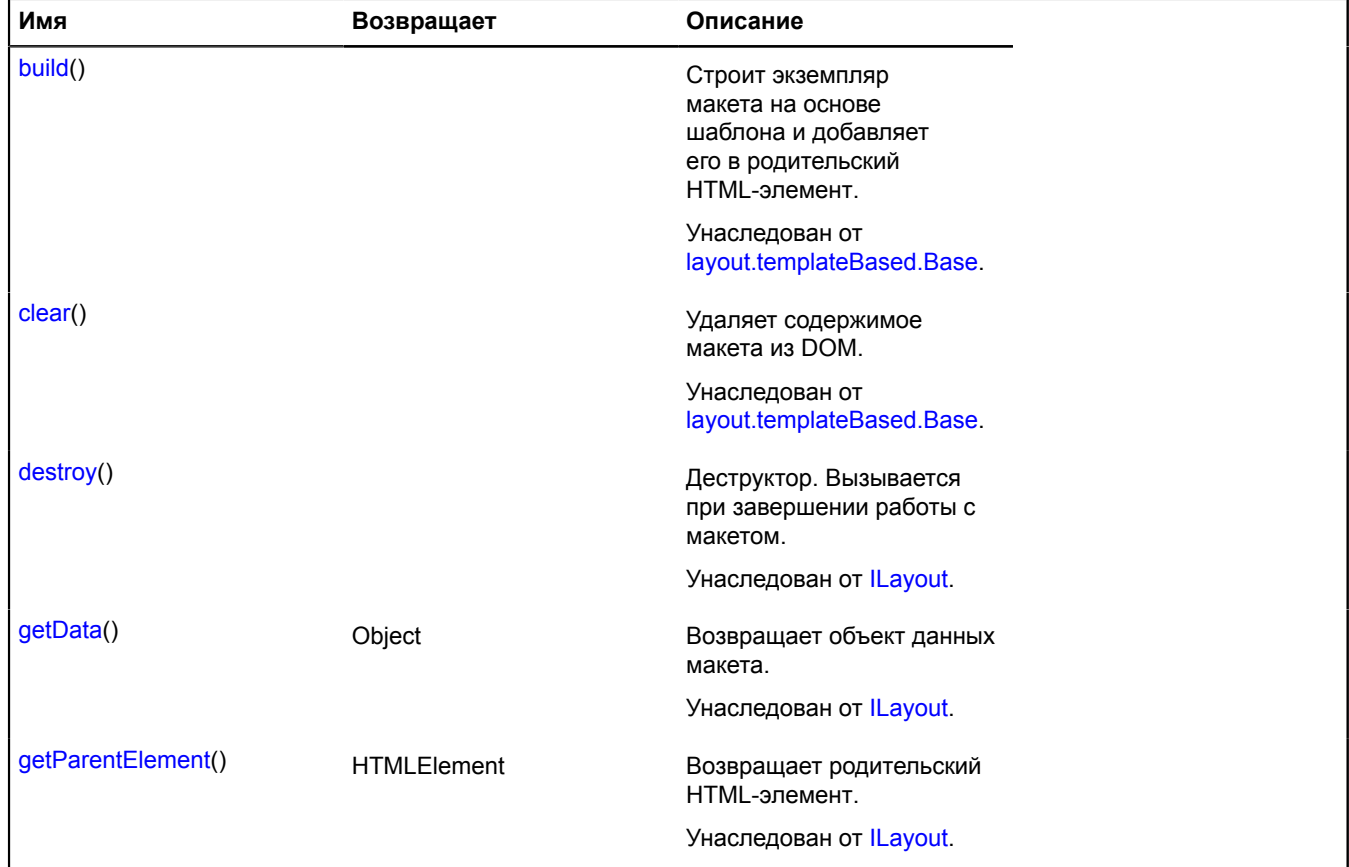

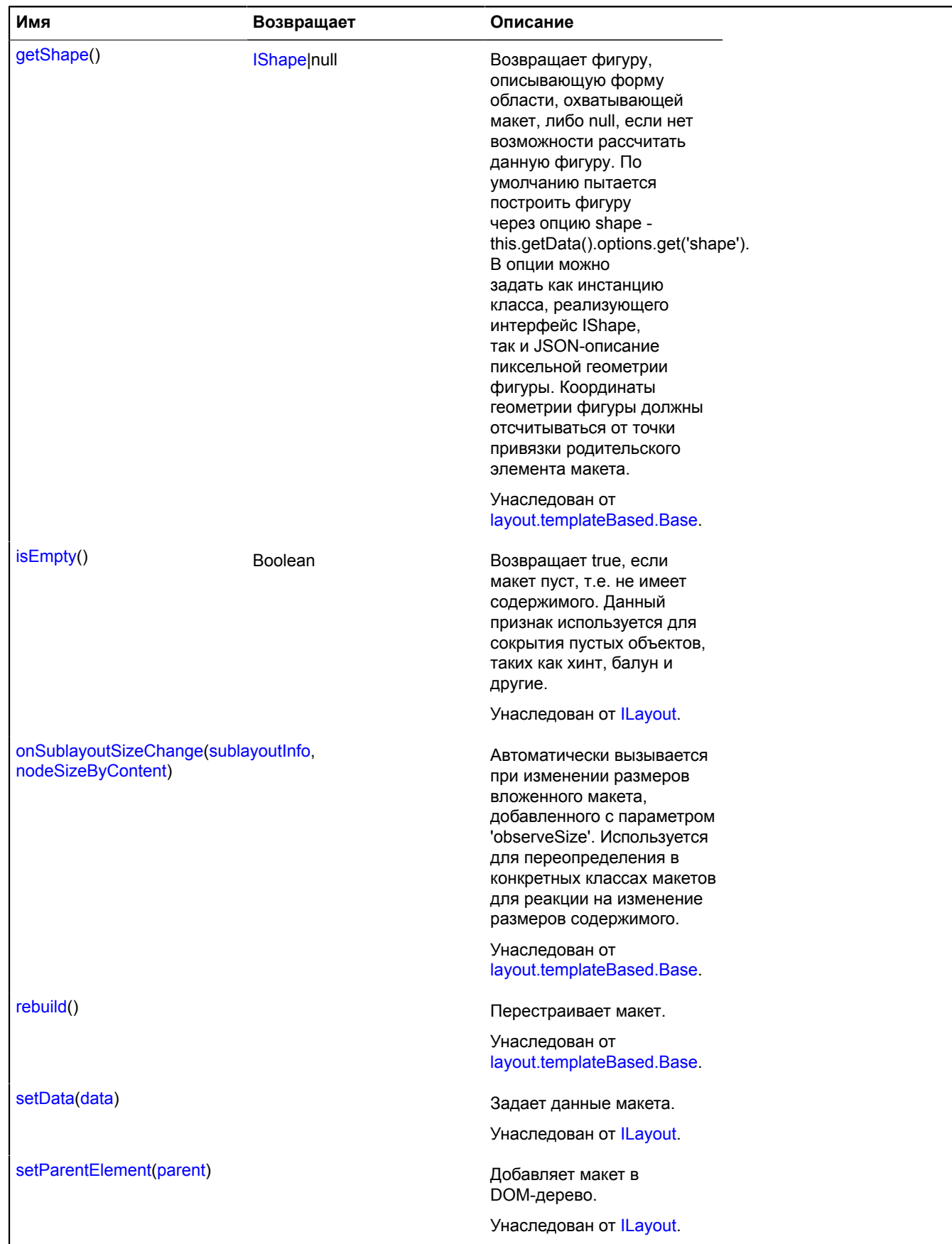

# **layout.storage**

Статический объект.

Экземпляр класса [util.AsyncStorage](#page-1054-0)

Хранилище классов лейаутов.

### <span id="page-491-1"></span>[Методы](#page-491-1)

## **Методы**

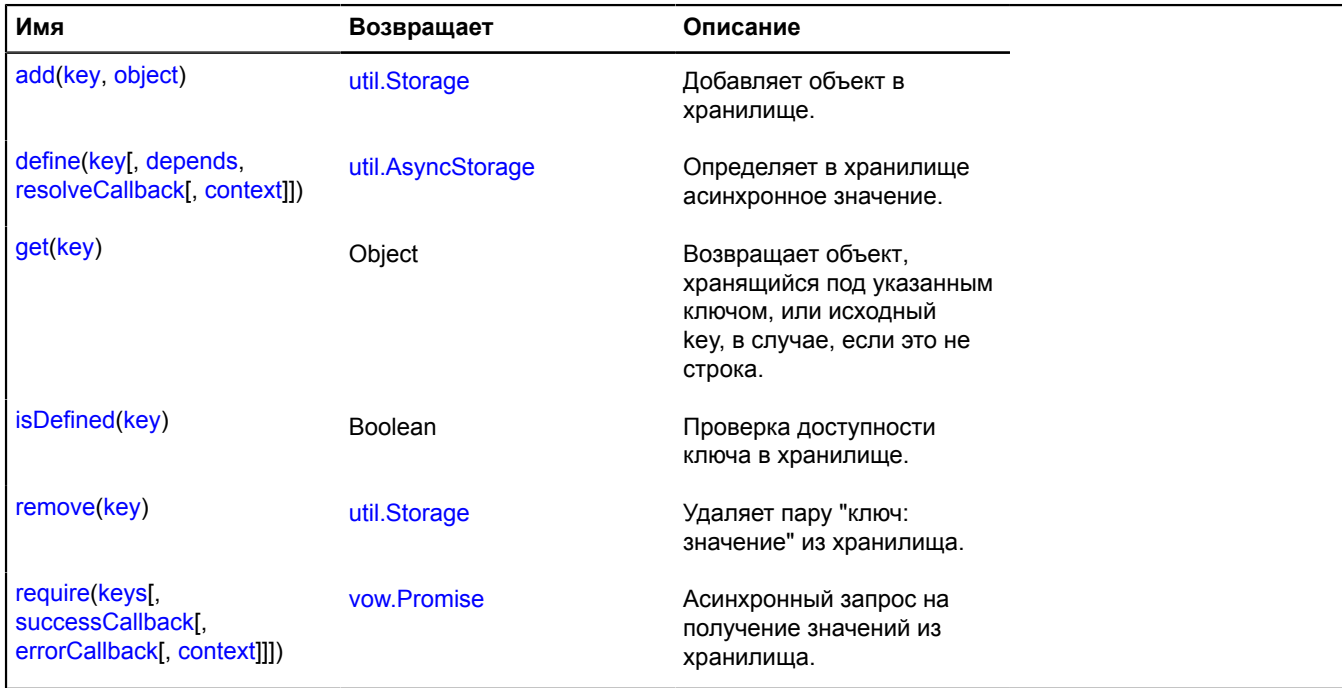

# **layout.templateBased**

### <span id="page-491-0"></span>**layout.templateBased.Base**

Расширяет [ILayout](#page-1218-1).

Базовый класс макета на основе шаблонов. Этот класс используется фабрикой макетов как базовый для создания пользовательских макетов.

### **См.:** [templateLayoutFactory](#page-1044-0)

<span id="page-491-2"></span>[Конструктор](#page-491-2) | [Поля](#page-492-0) | [События](#page-492-1) | [Методы](#page-493-0)

### **Конструктор**

layout.templateBased.Base([data\)](#page-491-3)

### **Параметры:**

<span id="page-491-3"></span>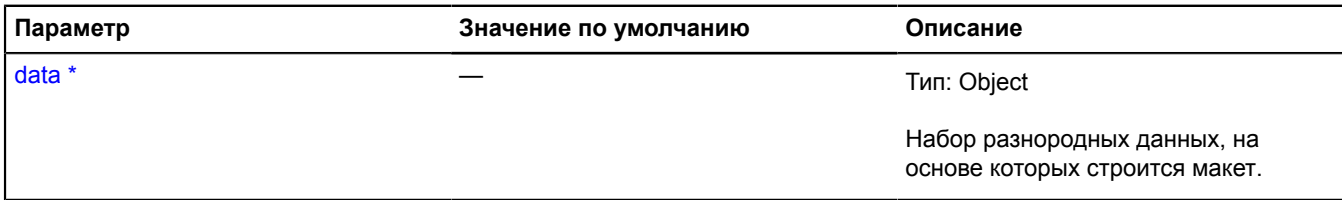

Обязательный параметр/опция.

# <span id="page-492-0"></span>**Поля**

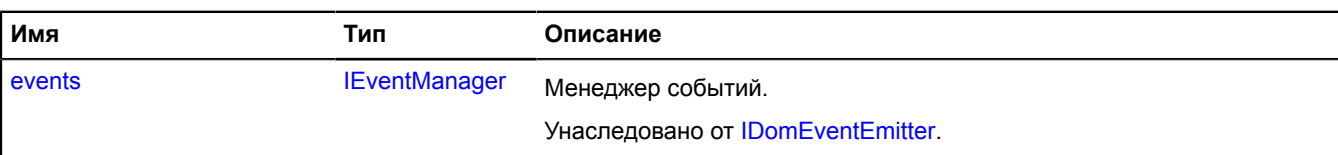

<span id="page-492-1"></span>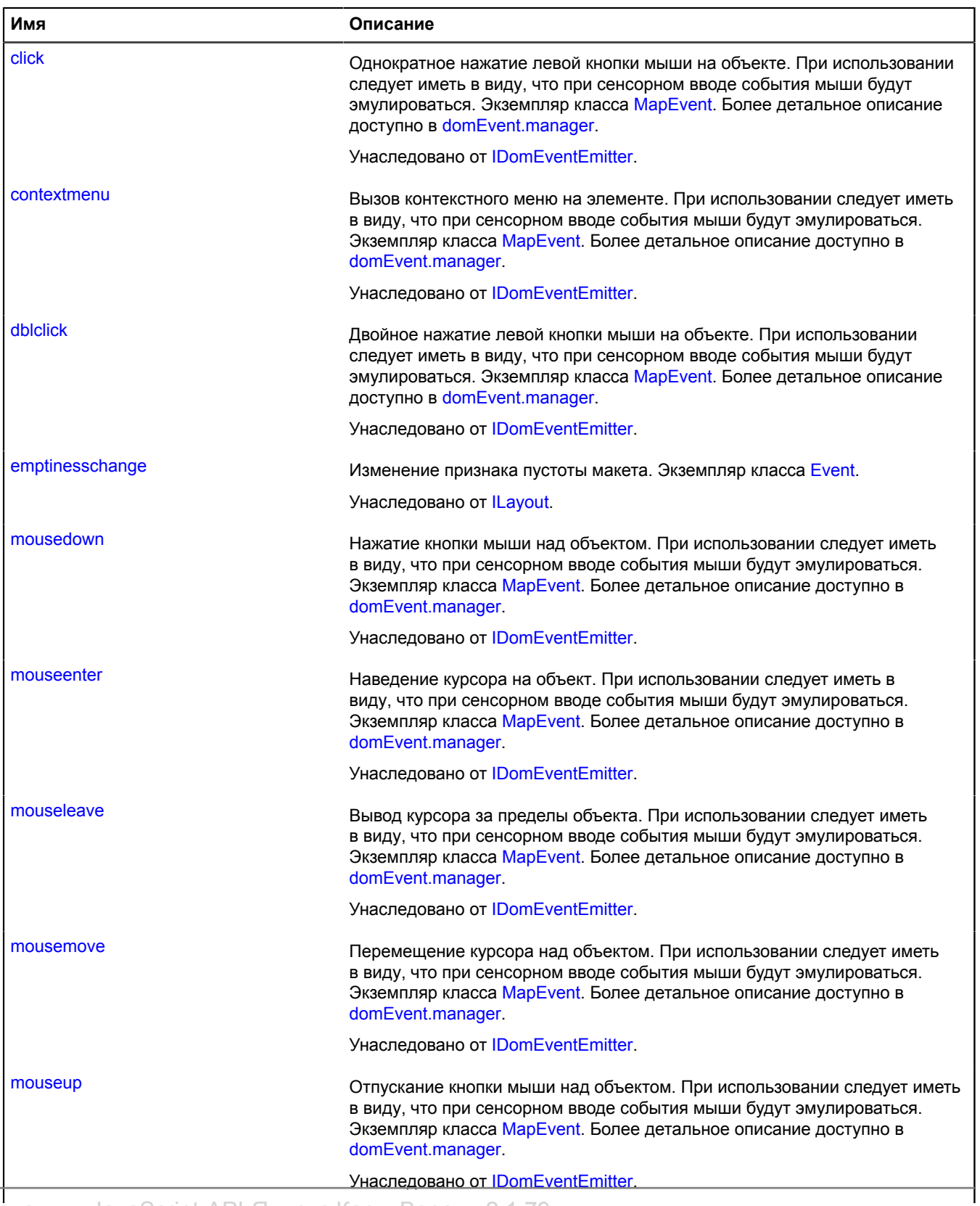

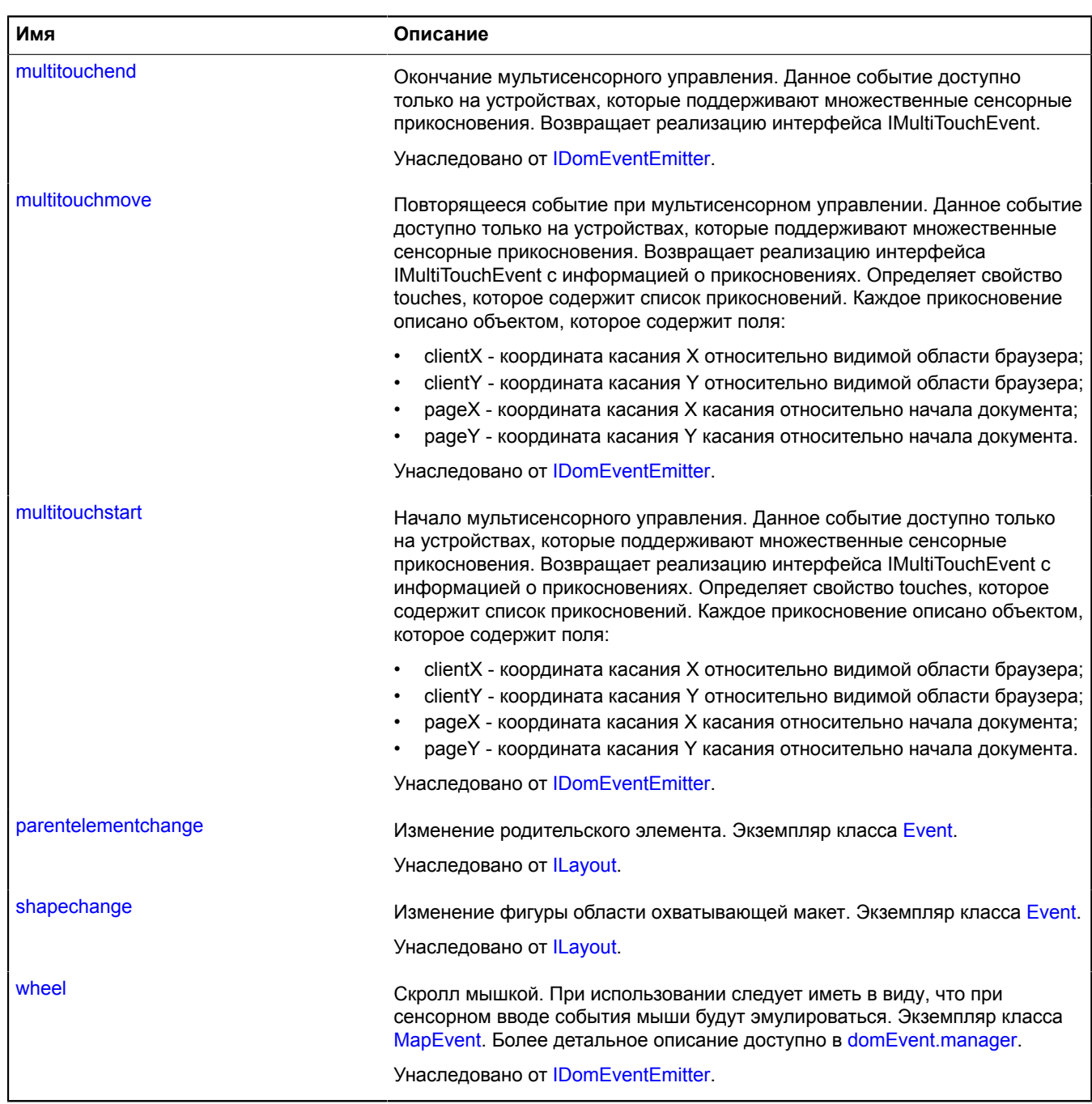

<span id="page-493-0"></span>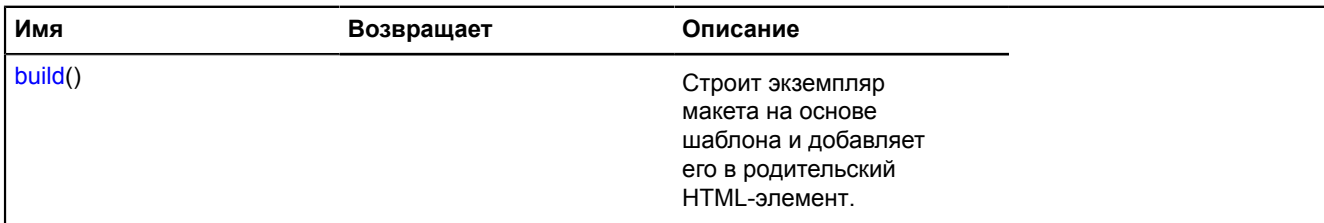

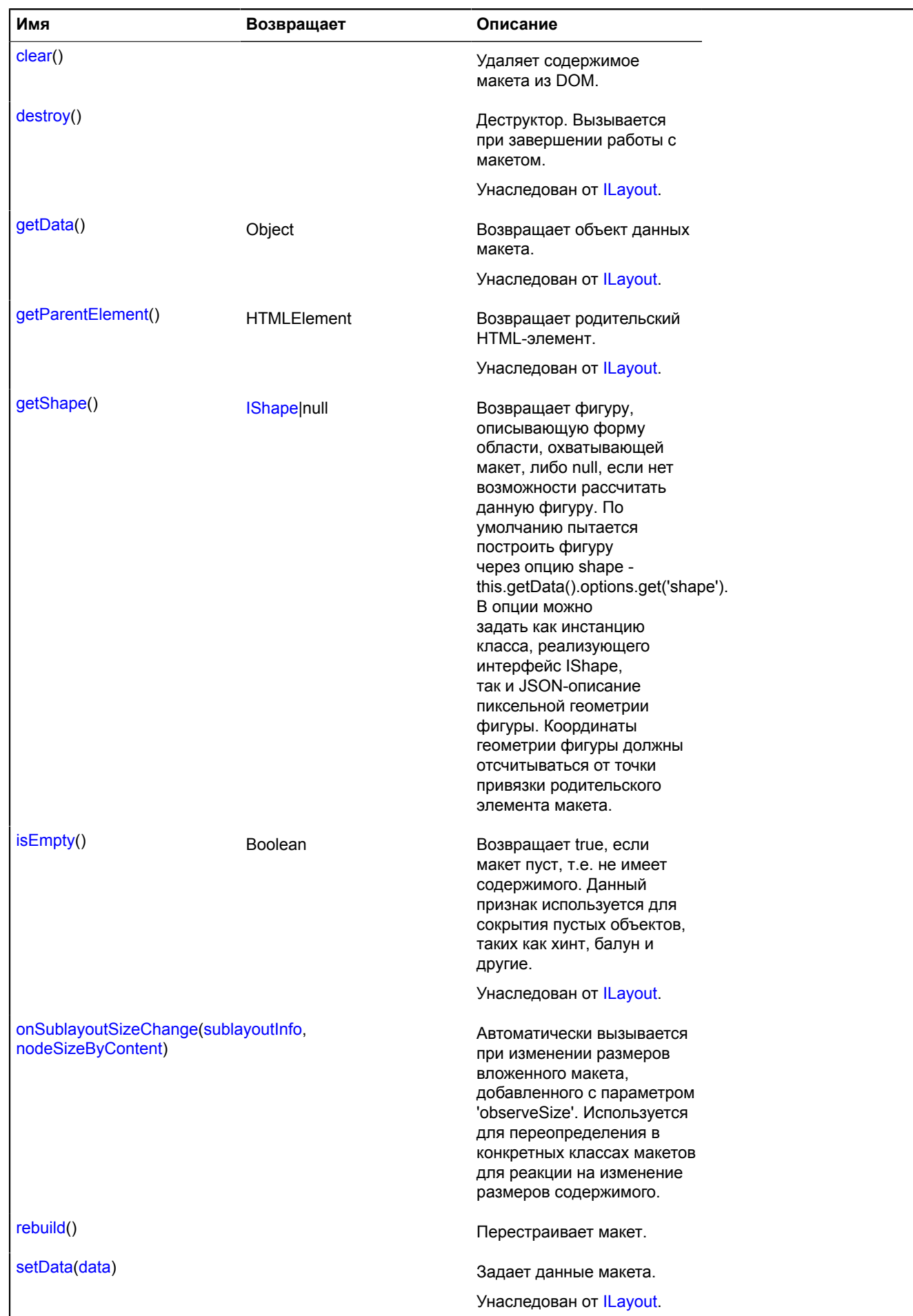

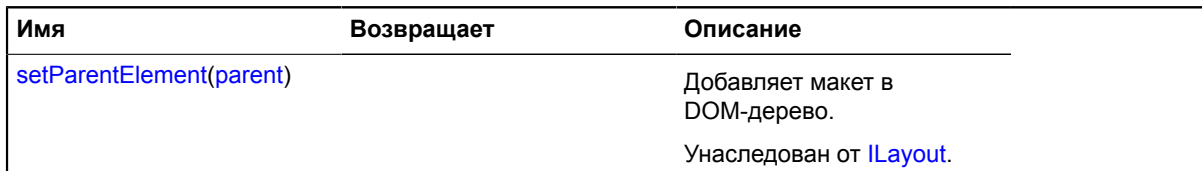

#### <span id="page-495-0"></span>**Описание методов**

### **build**

{} build()

<span id="page-495-1"></span>Строит экземпляр макета на основе шаблона и добавляет его в родительский HTML-элемент.

### **clear**

{} clear()

<span id="page-495-2"></span>Удаляет содержимое макета из DOM.

### **getShape**

{[IShape|](#page-1329-0)null} getShape()

**Возвращает** фигуру, описывающую форму области, охватывающей макет, либо null, если нет возможности рассчитать данную фигуру. По умолчанию пытается построить фигуру через опцию shape this.getData().options.get('shape'). В опции можно задать как инстанцию класса, реализующего интерфейс IShape, так и JSON-описание пиксельной геометрии фигуры. Координаты геометрии фигуры должны отсчитываться от точки привязки родительского элемента макета.

#### **Пример:**

```
// Создадим метку и зададим ей круглую интерактивную область.
var MyLayoutClass = ymaps.templateLayoutFactory.createClass('<div class="imageIcon">{{name}}</div>'),
     myPlacemark = new ymaps.Placemark([22, 34], {name: 'Кафе Маяк'}, {
 iconLayout: MyLayoutClass,
 iconShape: {type: 'Circle', coordinates: [0, 0], radius: 20}
    });
```
### <span id="page-495-3"></span>**onSublayoutSizeChange**

{} onSublayoutSizeChange(sublayoutInfo, nodeSizeByContent)

Автоматически вызывается при изменении размеров вложенного макета, добавленного с параметром 'observeSize'. Используется для переопределения в конкретных классах макетов для реакции на изменение размеров содержимого.

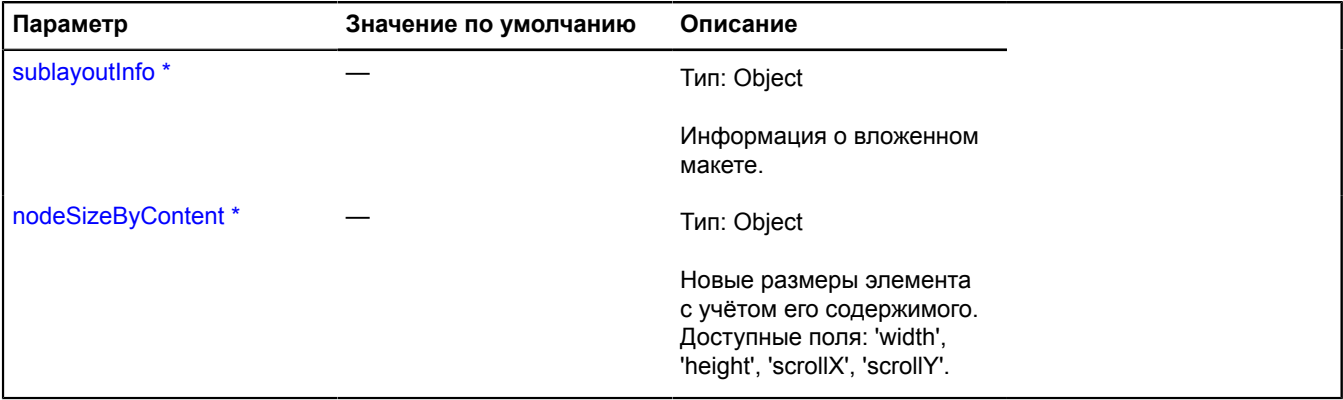

Обязательный параметр/опция.

# <span id="page-496-1"></span>**rebuild**

{} rebuild()

Перестраивает макет.

# <span id="page-496-0"></span>**LoadingObjectManager**

Расширяет [ICustomizable,](#page-1140-0) [IEventEmitter](#page-1154-1), [IGeoObject](#page-1180-0), [IParentOnMap.](#page-1266-0)

Менеджер объектов, осуществляющий их оптимальную подгрузку с сервера. Позволяет оптимально загружать, отображать, кластеризовать и управлять видимостью объектов. Менеджер отправляет запрос за данными по указанному url в JSONP-формате. Описание формата соответствует формату добавляемых в ObjectManager объектов (см. [ObjectManager.add](#page-751-0)). Обратите внимание, что у объектов, отрисованных на карте через данный менеджер, нельзя включать режимы редактирования и перетаскивания.

<span id="page-496-2"></span>[Конструктор](#page-496-2) | [Поля](#page-499-0) | [События](#page-500-0) | [Методы](#page-502-0)

### **Конструктор**

LoadingObjectManager([urlTemplate\[](#page-496-3), [options\]](#page-497-0))

<span id="page-496-3"></span>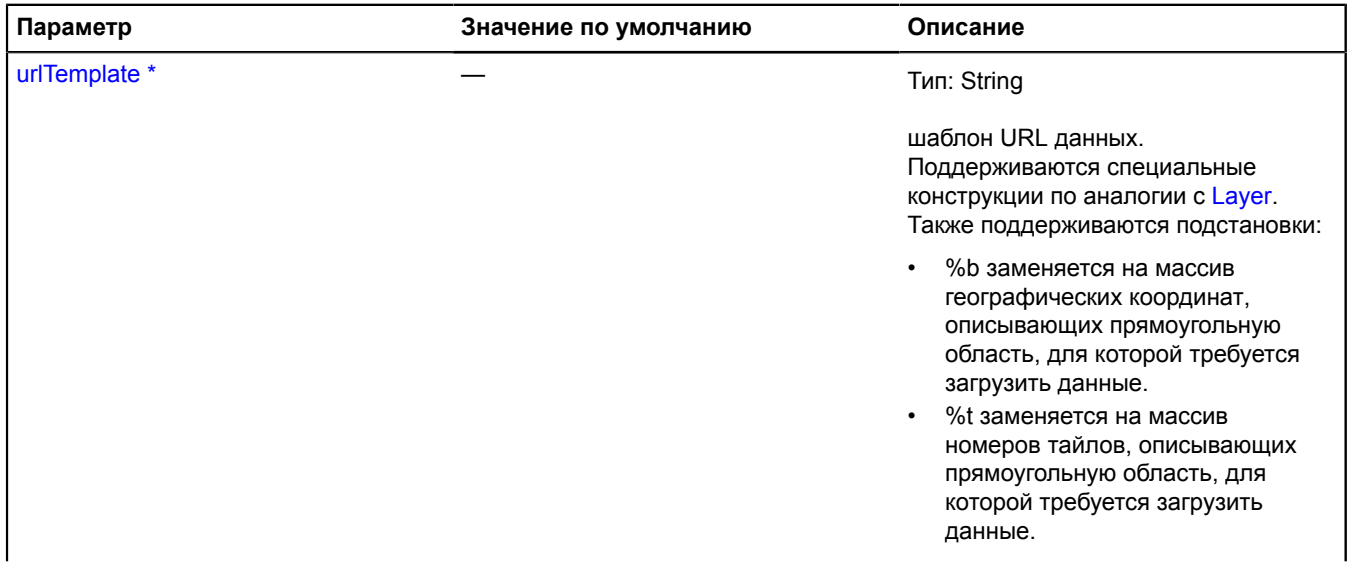

<span id="page-497-3"></span><span id="page-497-2"></span><span id="page-497-1"></span><span id="page-497-0"></span>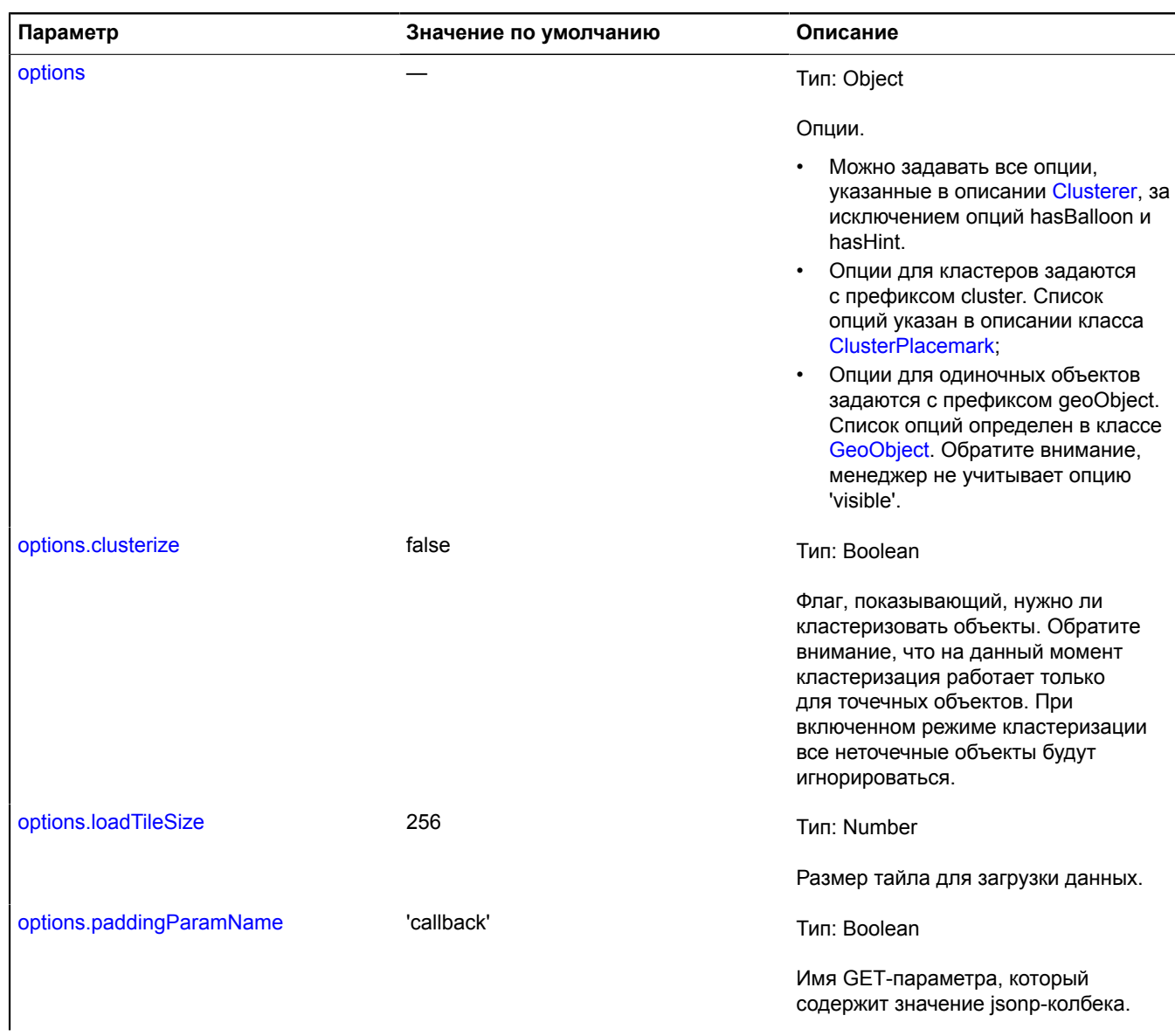

<span id="page-498-2"></span><span id="page-498-1"></span><span id="page-498-0"></span>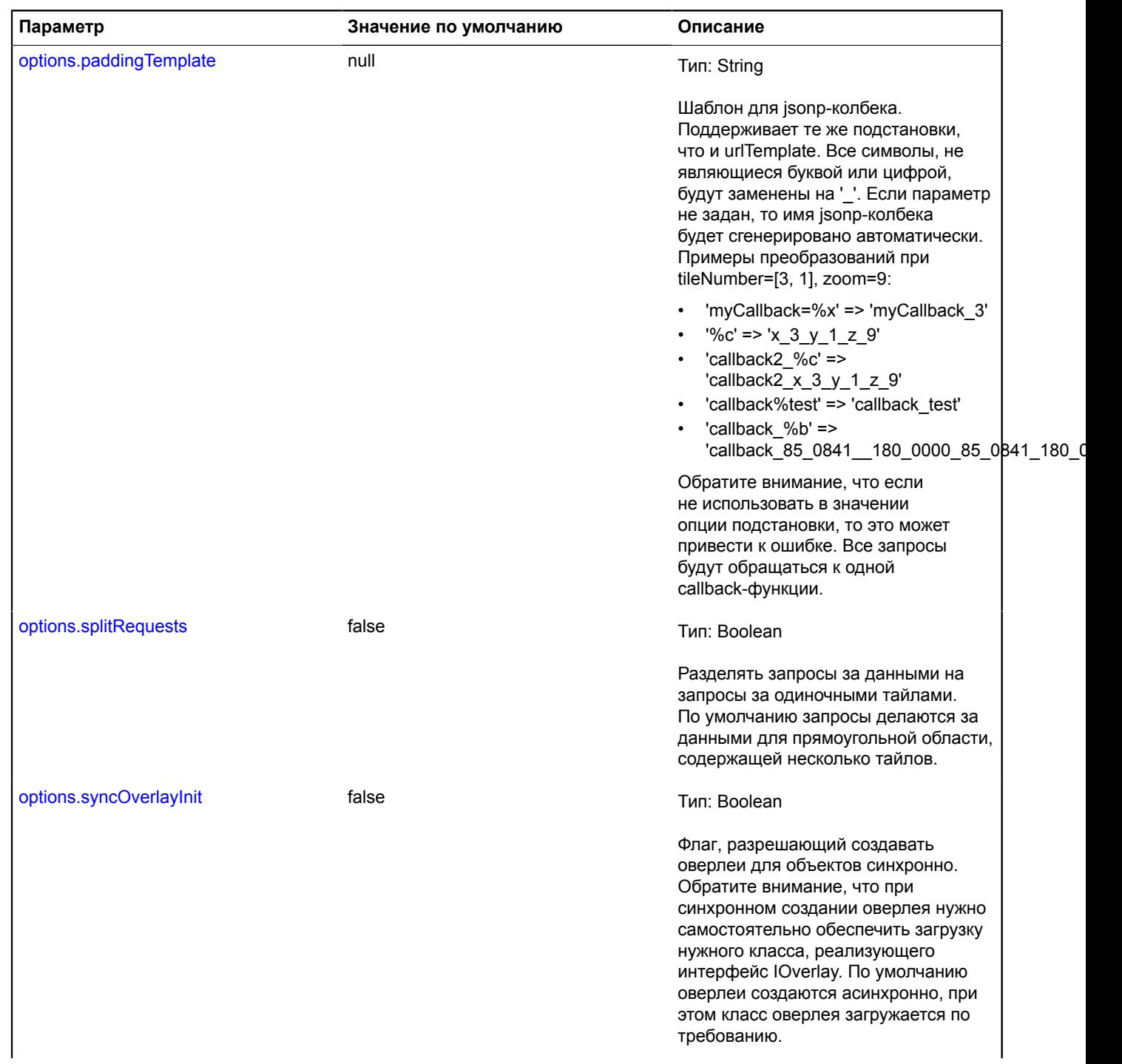

<span id="page-499-1"></span>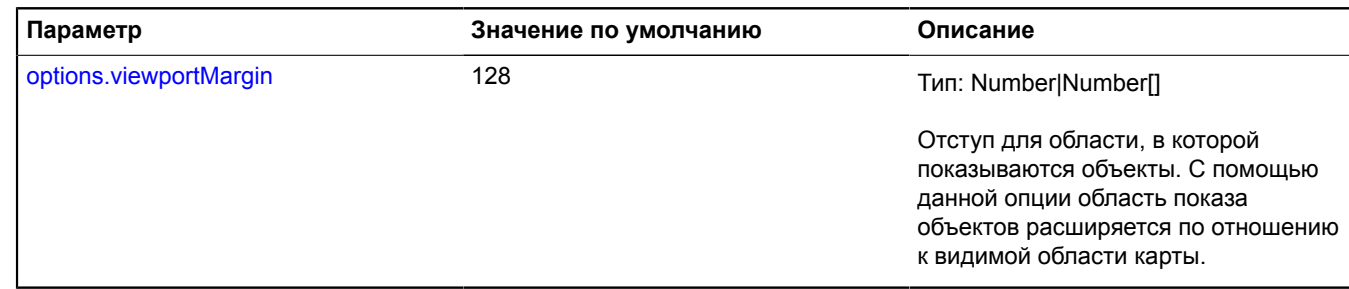

**Обязательный параметр/опция.** 

### **Примеры:**

### **1.**

```
var objectManager = new ymaps.LoadingObjectManager('http://myServer.com/tile?bbox=%b', {
 // Включаем кластеризацию.
 clusterize: true,
       // Опции кластеров задаются с префиксом 'cluster'.
      clusterHasBalloon: false,
 // Опции геообъектов задаются с префиксом 'geoObject'.
 geoObjectOpenBalloonOnClick: false
});
// Опции можно задавать напрямую в дочерние коллекции.
objectManager.clusters.options.set({
 preset: 'islands#grayClusterIcons',
 hintContentLayout: ymaps.templateLayoutFactory.createClass('Группа объектов')
\})
objectManager.objects.options.set('preset', 'islands#grayIcon');
```
**2.**

```
Пример ответа для LoadingObjectManager
jsonp_callback({ 
     // Ответ содержит поля error и data. Если возникает ошибка, то поле "error"
     // содержит код ошибки или описание.
 error: null,
 data: {
          type: 'FeatureCollection',
           features: [
                {
 type: 'Feature',
 geometry: {
 type: 'Point',
                           coordinates: [55, 35]
, where \{ \} , we have \} , \{ \} , \{ \}id: 23,
 properties: {
 balloonContent: 'Содержание балуна метки',
 iconContent: 'Содержание метки'
, where \{ \} , we have \} , \{ \} , \{ \} options: {
                      preset: 'islands#yellowIcon'
 }
       \frac{1}{1}}<sub>}</sub> }<sup>1</sup>
```
### <span id="page-499-0"></span>**Поля**

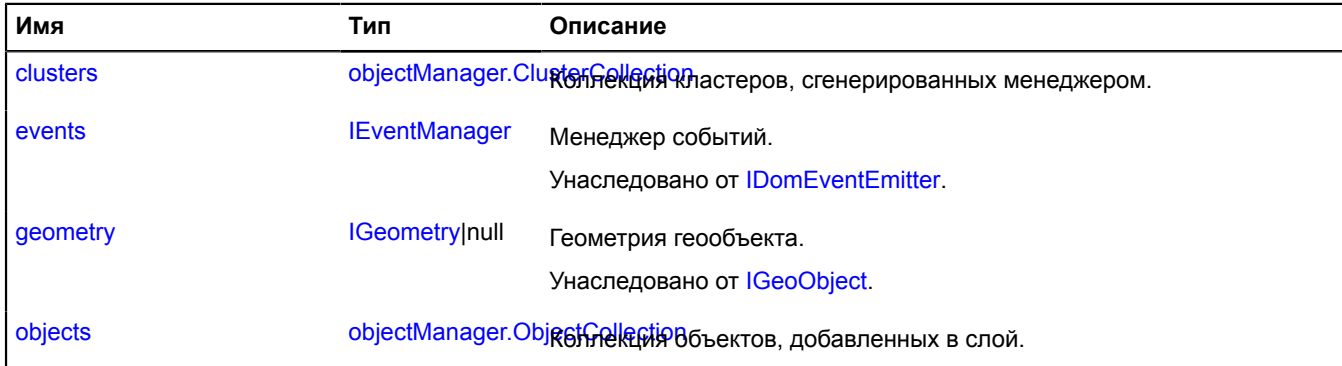

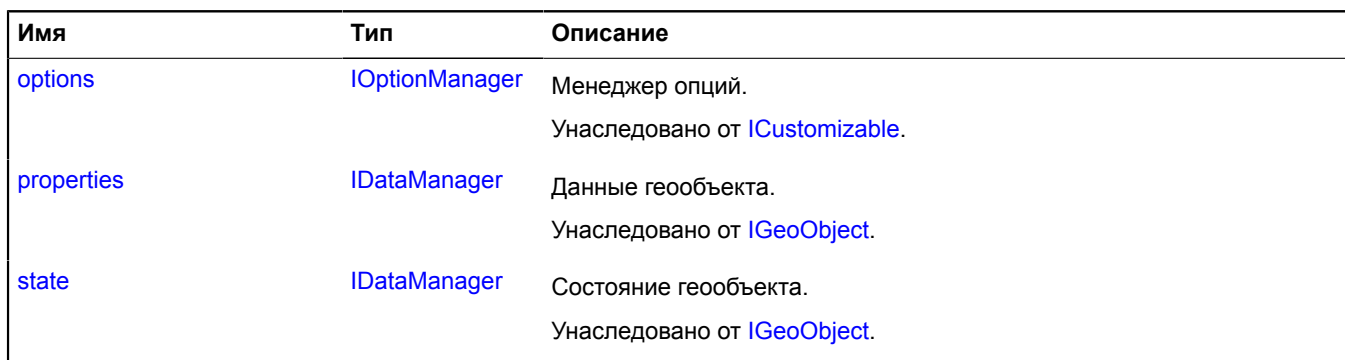

<span id="page-500-0"></span>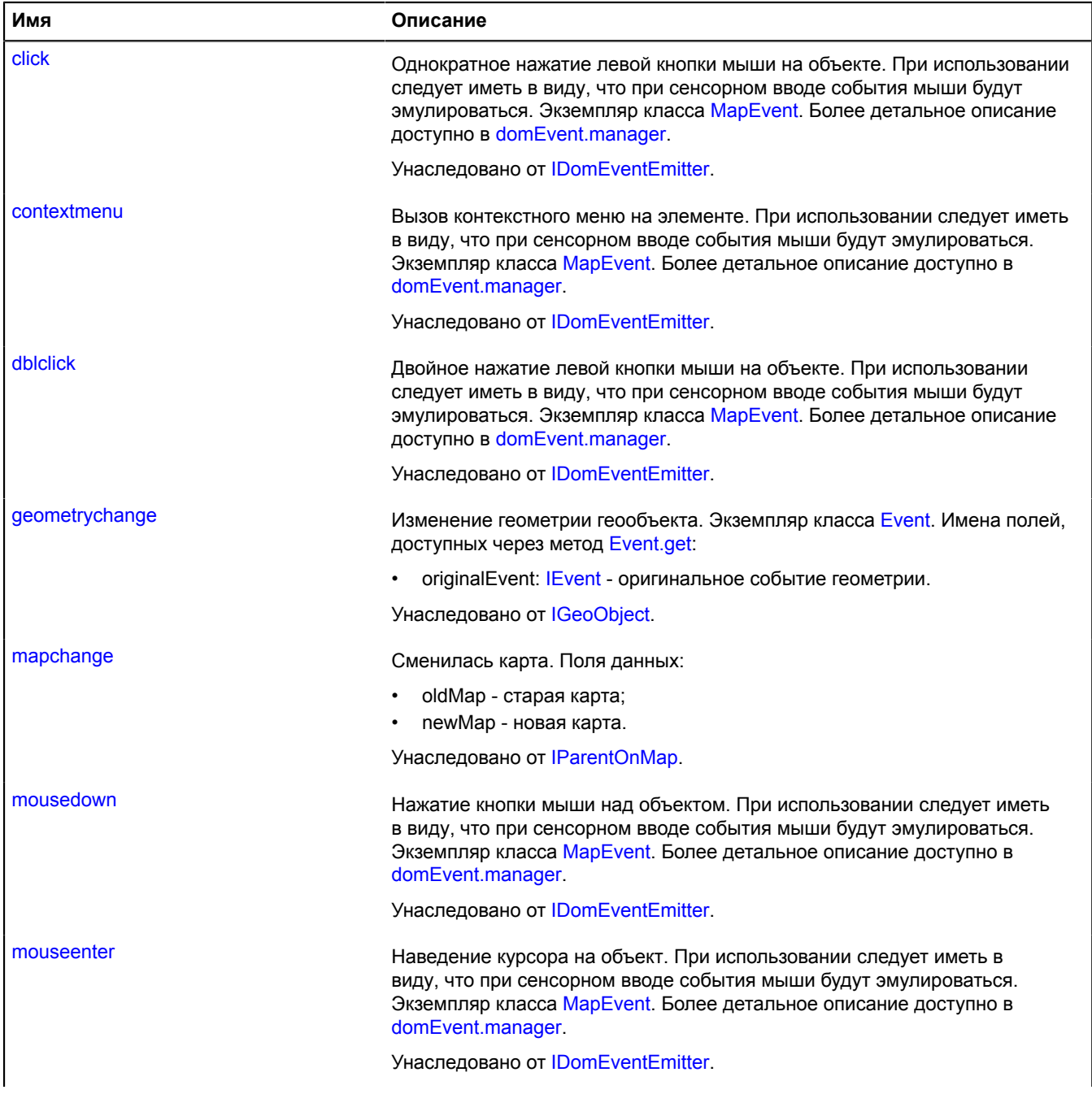

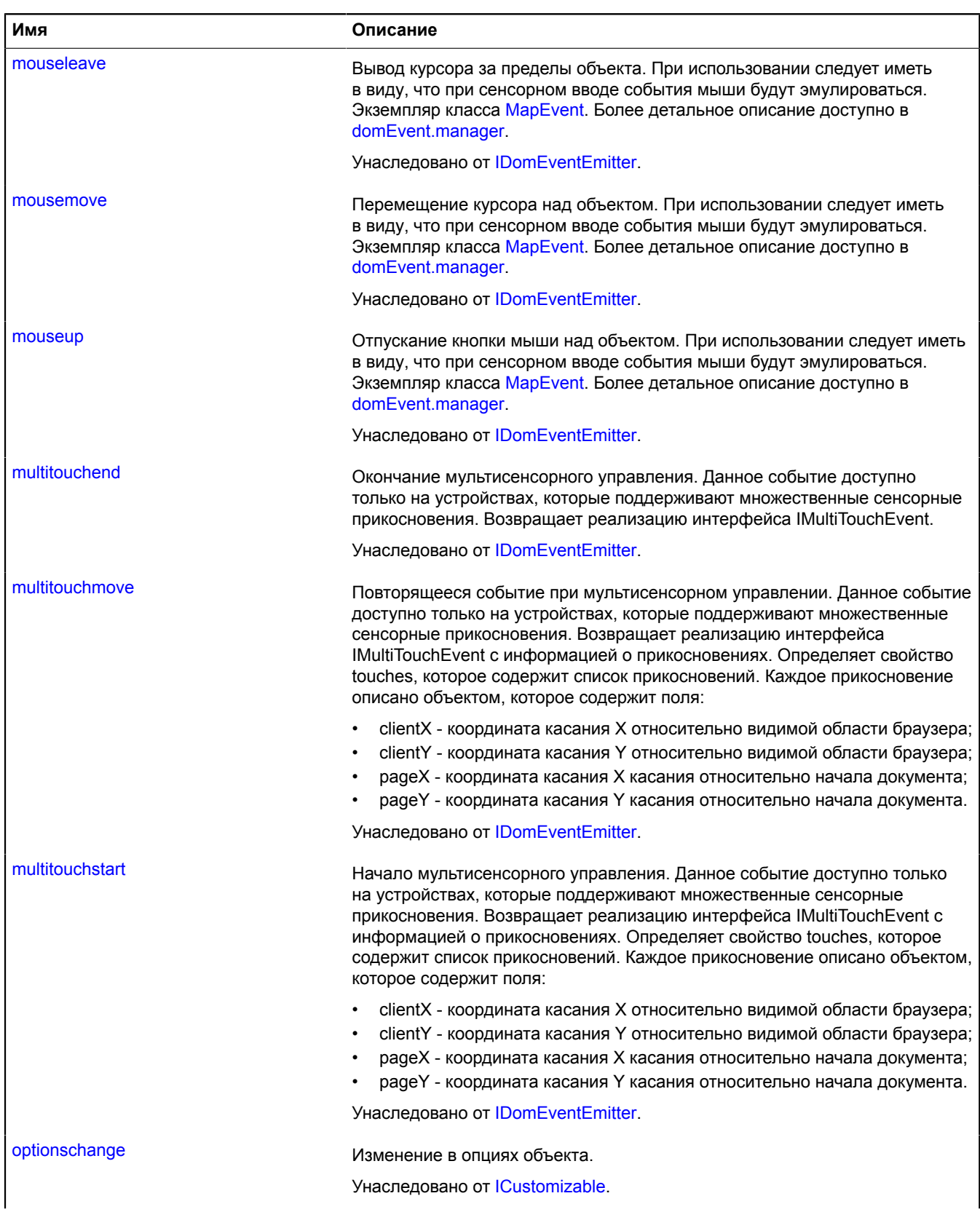

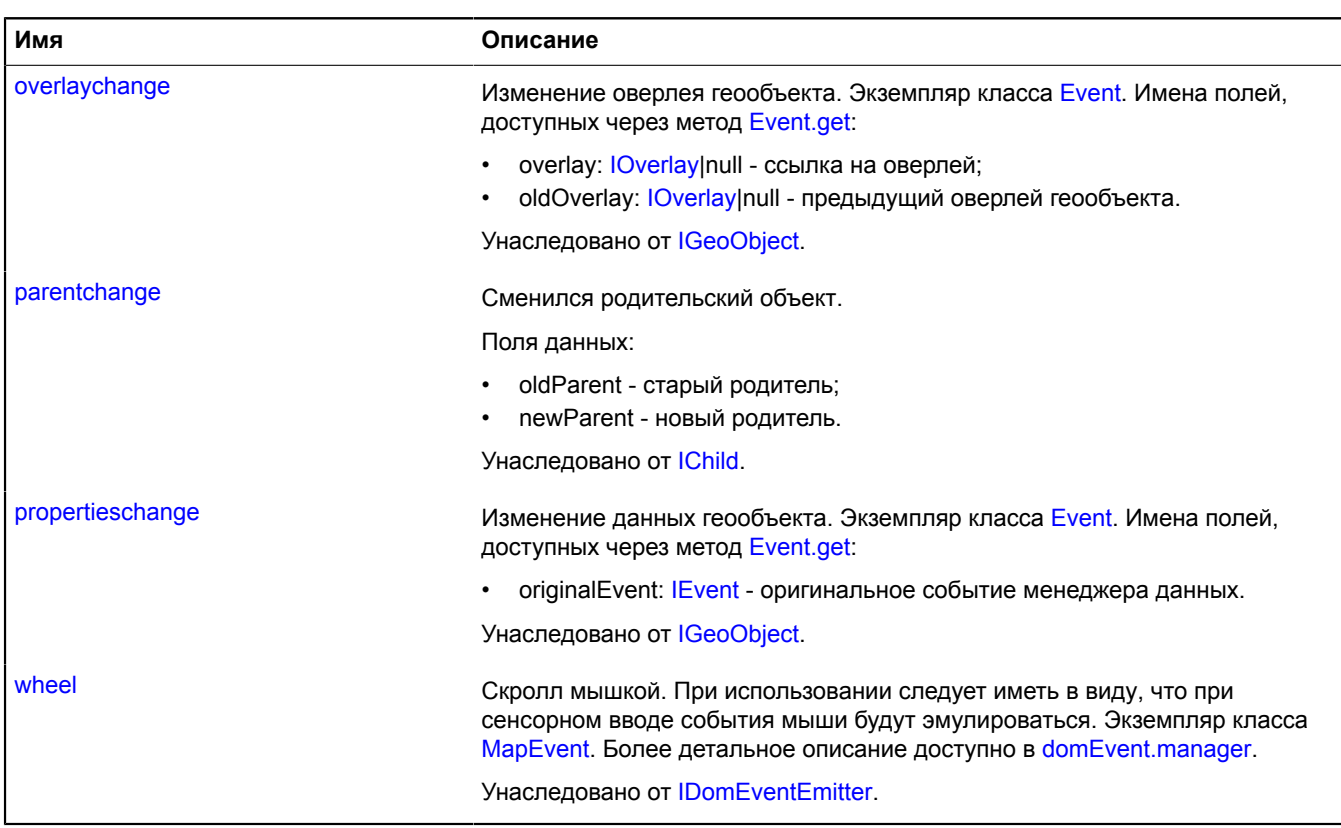

<span id="page-502-0"></span>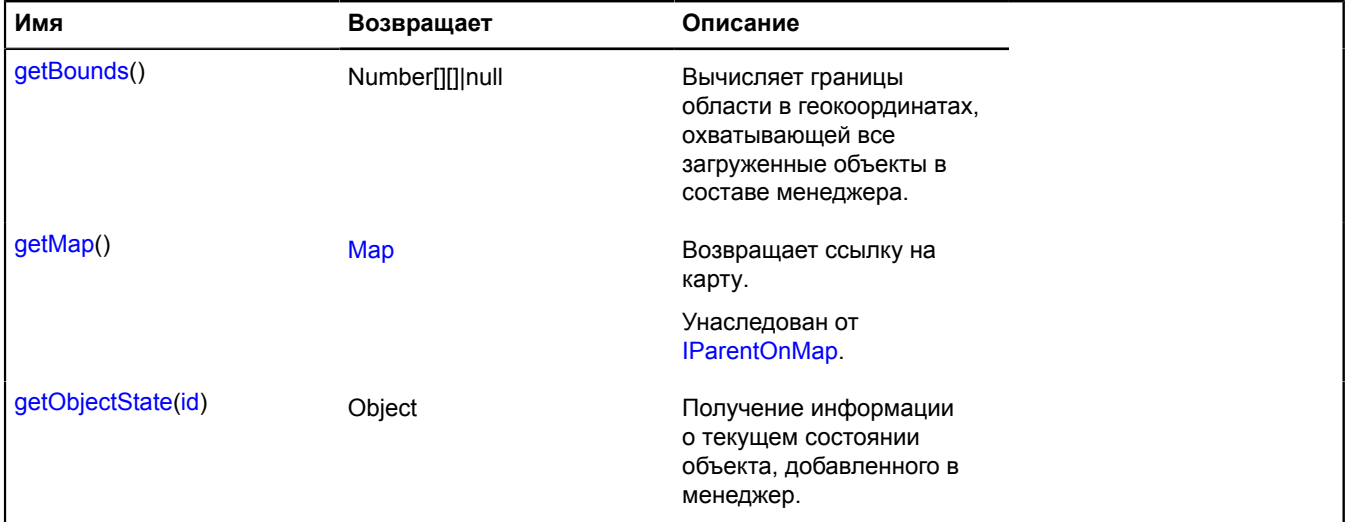

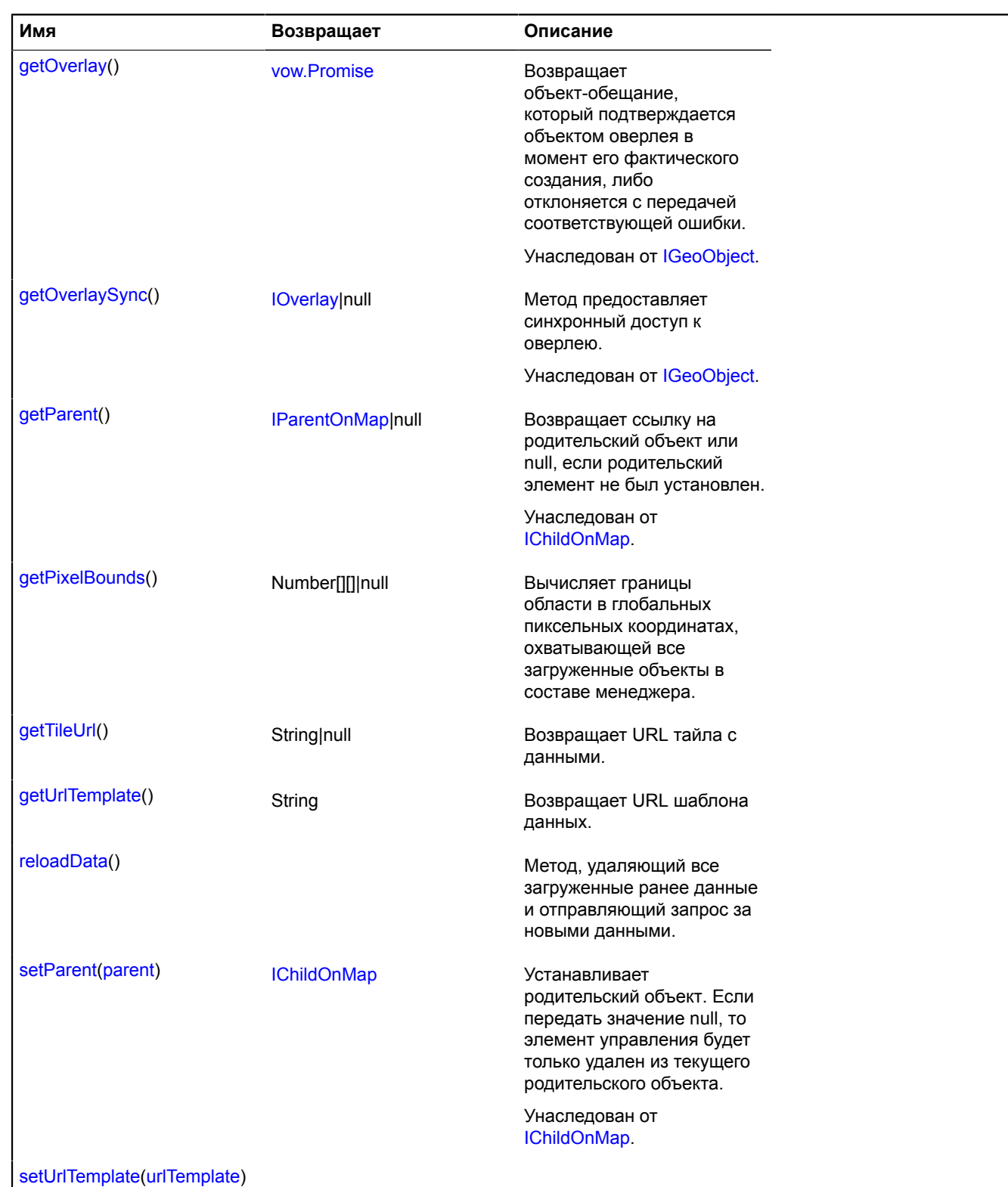

# <span id="page-503-0"></span>**Описание полей**

### **clusters**

{[objectManager.ClusterCollection}](#page-765-0) clusters

Коллекция кластеров, сгенерированных менеджером.
## **Пример:**

```
objectManager.objects.events.add('click', function (e) {
 var objectId = e.get('objectId');
 objectManager.objects.balloon.open(objectId);
});
```
### **objects**

{[objectManager.ObjectCollection}](#page-776-0) objects

Коллекция объектов, добавленных в слой.

### **Пример:**

```
objectManager.objects.events.add('click', function (e) {
 var objectId = e.get('objectId');
 objectManager.objects.balloon.open(objectId);
});
```
## **Описание методов**

#### **getBounds**

```
{Number[][]|null} getBounds()
```
Вычисляет границы области в геокоординатах, охватывающей все загруженные объекты в составе менеджера.

**Возвращает** массив координат области или null, если менеджер не добавлен на карту.

### **getObjectState**

{Object} getObjectState(id)

Получение информации о текущем состоянии объекта, добавленного в менеджер.

**Возвращает** объект, содержащий следующие поля:

- found признак, указывающий, существует ли объект с переданным идентификатором. Type: Boolean.
- isShown признак, указывающий, находится ли объект в видимой области карты. Type: Boolean.
- cluster JSON-описание кластера, в который добавлен объект. Помимо обязательных полей, содержит поле properties.geoObjects с массивом объектов, попавших в кластер. Поле возвращается только при включенной кластеризации;
- isClustered признак, указывающий, попал ли объект в состав кластера. Поле возвращается только при включенной кластеризации; Type: Boolean.
- isFilteredOut признак, указывающий, прошел ли объект фильтрацию. Если фильтр не задан или объект прошел фильтрацию, значение поля будет false. Type: Boolean.

### **Параметры:**

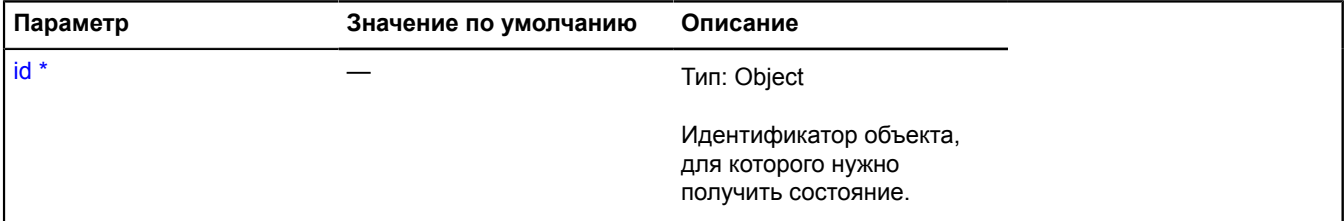

### Обязательный параметр/опция.

## **Пример:**

// Открытие балуна кластера с выбранным объектом.

```
// Получим данные о состоянии объекта внутри кластера.
var objectState = objectManager.getObjectState(objects[1].id);
// Проверяем, находится ли объект в видимой области карты.
if (objectState.found && objectState.isShown) {
      // Если объект попадает в кластер, открываем балун кластера с нужным выбранным объектом.
     if (objectState.isClustered) {
 objectManager.clusters.state.set('activeObject', objects[1]);
 objectManager.clusters.balloon.open(objectState.cluster.id);
      } else {
 // Если объект не попал в кластер, открываем его собственный балун.
 objectManager.objects.balloon.open(objects[i].id);
      }
}
```
### **getPixelBounds**

```
{Number[][]|null} getPixelBounds()
```
Вычисляет границы области в глобальных пиксельных координатах, охватывающей все загруженные объекты в составе менеджера.

**Возвращает** массив координат области или null, если менеджер не добавлен на карту.

#### **getTileUrl**

{String|null} getTileUrl()

**Возвращает** URL тайла с данными.

#### **Параметры:**

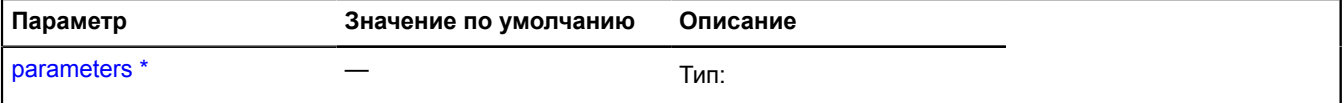

Обязательный параметр/опция.

#### **Пример:**

```
var objectManager = new ymaps.LoadingObjectManager('http://myServer.com/tile?bbox=%b');
objectManager.getTileUrl = function (parameters) {
 var boundingBox = parameters.boundingBox.join('~');
      return this.getUrlTemplate().replace(/%b/g, boundingBox);
};
```
#### **getUrlTemplate**

{String} getUrlTemplate()

**Возвращает** URL шаблона данных.

#### **reloadData**

```
{} reloadData()
```
Метод, удаляющий все загруженные ранее данные и отправляющий запрос за новыми данными.

### **setUrlTemplate**

```
{} setUrlTemplate(urlTemplate)
```
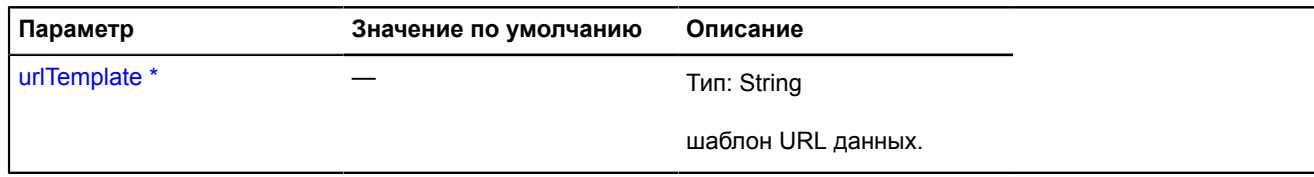

# <span id="page-506-4"></span>**Map**

Расширяет [IDomEventEmitter.](#page-1145-0)

Класс для создания и управления картой.

<span id="page-506-0"></span>[Конструктор](#page-506-0) | [Поля](#page-512-0) | [События](#page-513-0) | [Методы](#page-515-0)

# **Конструктор**

Map[\(parentElement,](#page-506-1) [state](#page-506-2)[, [options](#page-508-0)])

## Создает экземпляр карты.

<span id="page-506-3"></span><span id="page-506-2"></span><span id="page-506-1"></span>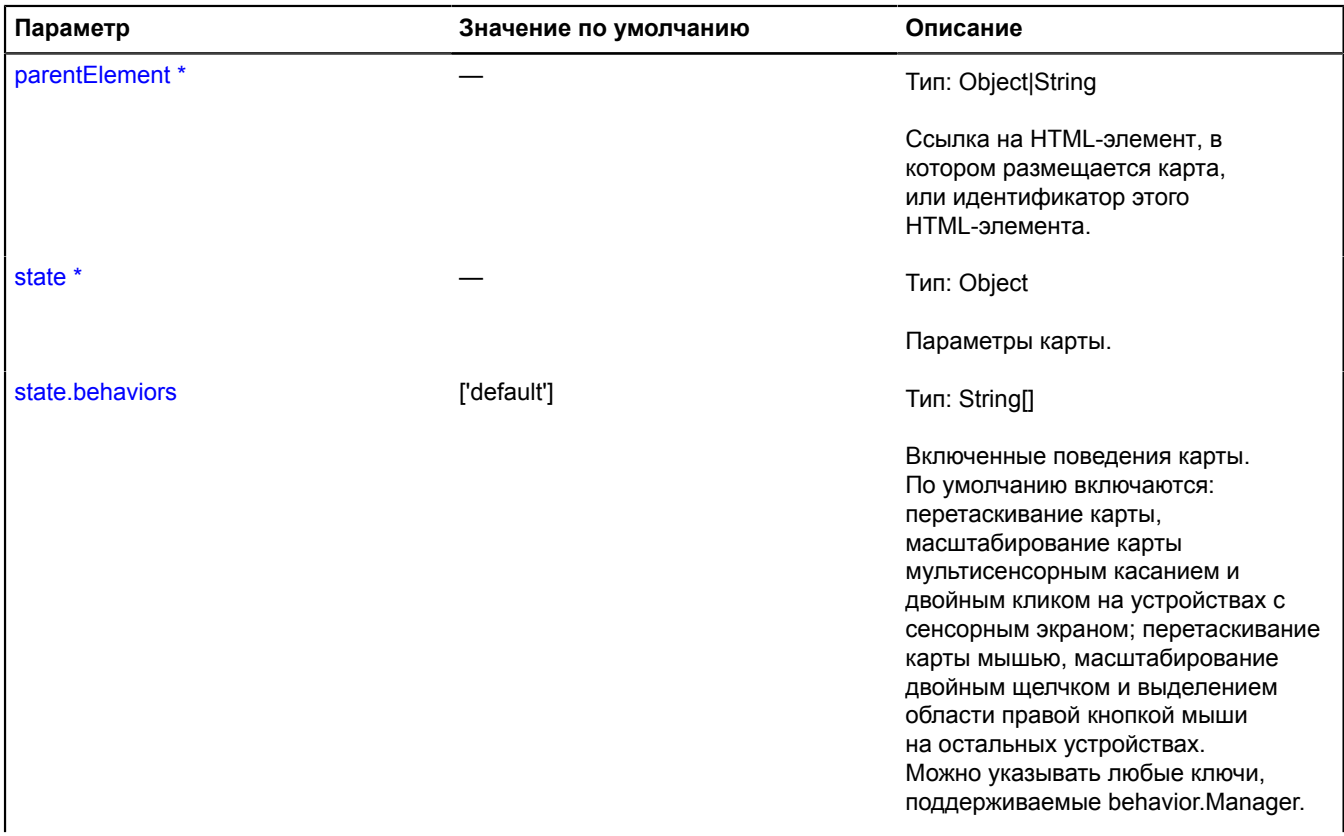

<span id="page-507-5"></span><span id="page-507-4"></span><span id="page-507-3"></span><span id="page-507-2"></span><span id="page-507-1"></span><span id="page-507-0"></span>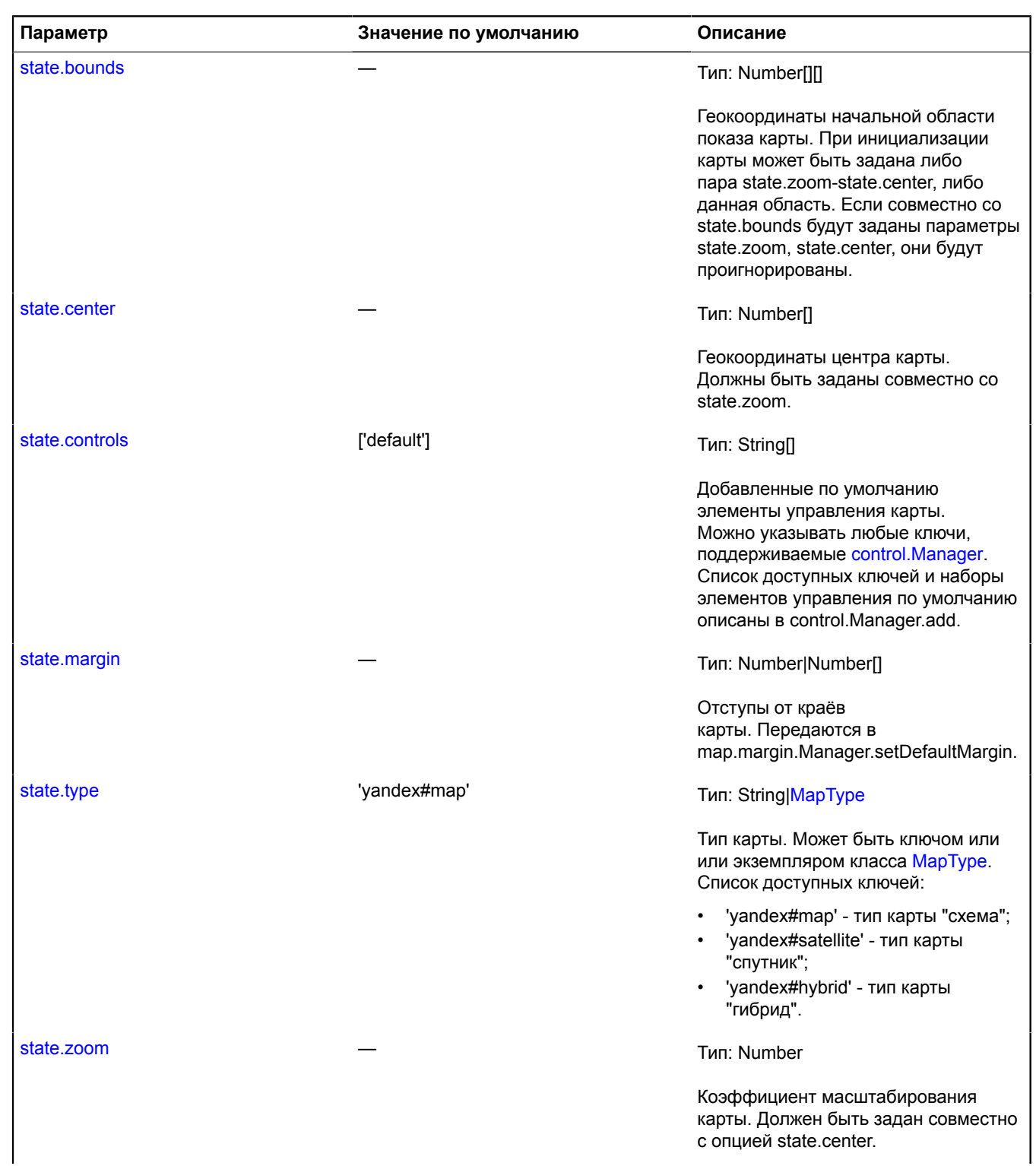

<span id="page-508-0"></span>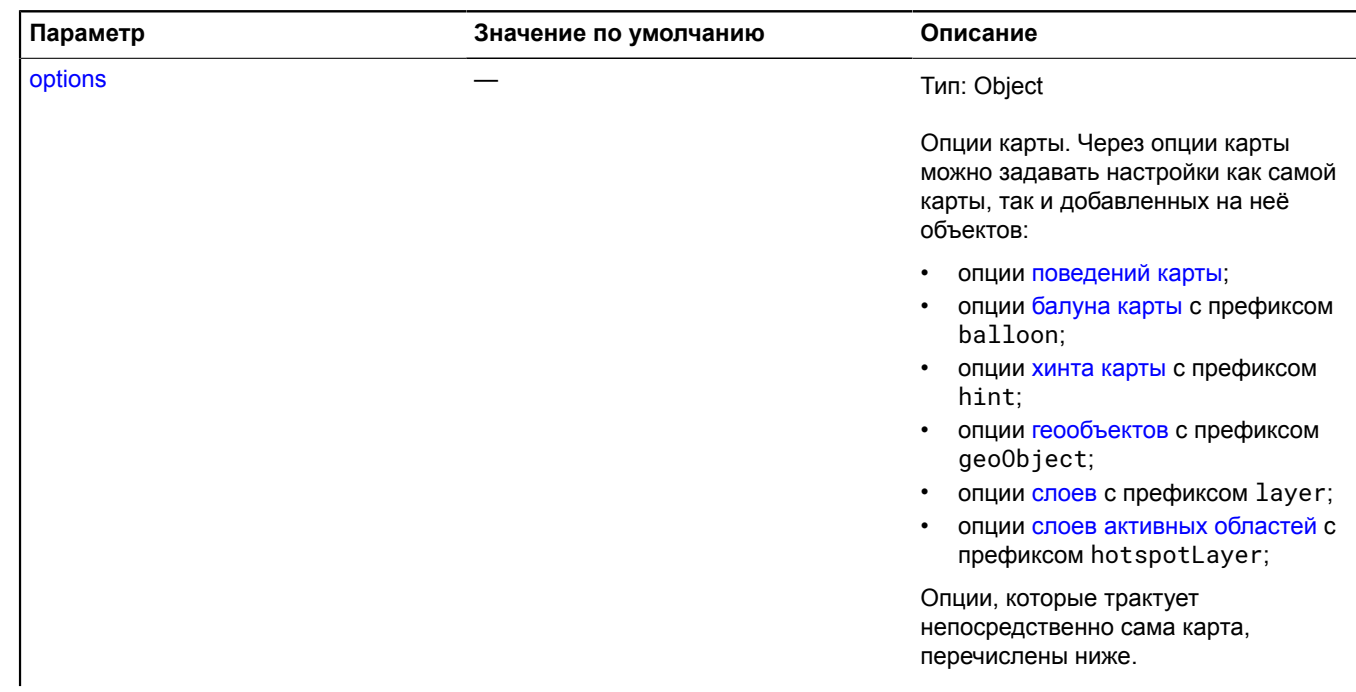

<span id="page-509-2"></span><span id="page-509-1"></span><span id="page-509-0"></span>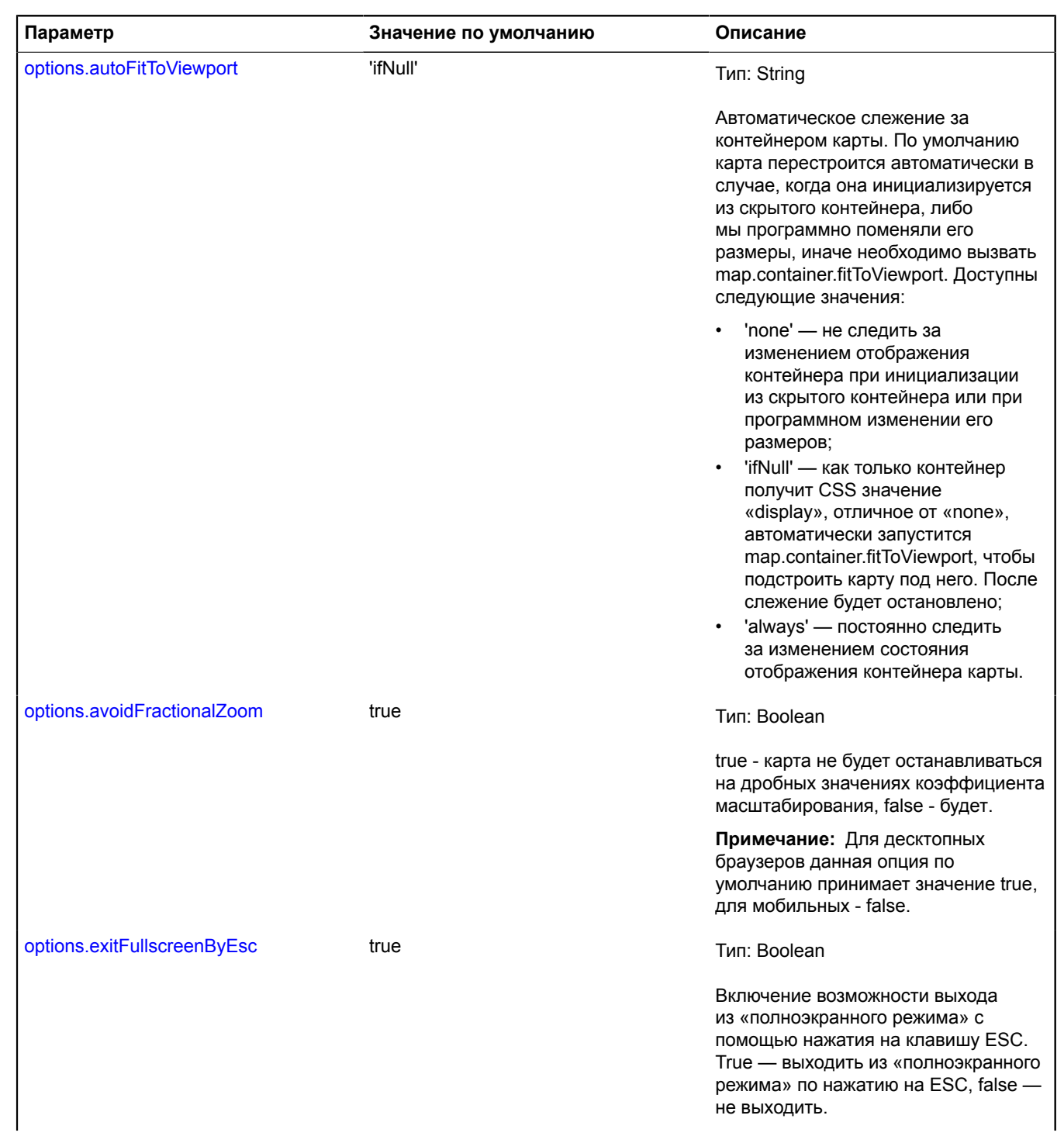

<span id="page-510-6"></span><span id="page-510-5"></span><span id="page-510-4"></span><span id="page-510-3"></span><span id="page-510-2"></span><span id="page-510-1"></span><span id="page-510-0"></span>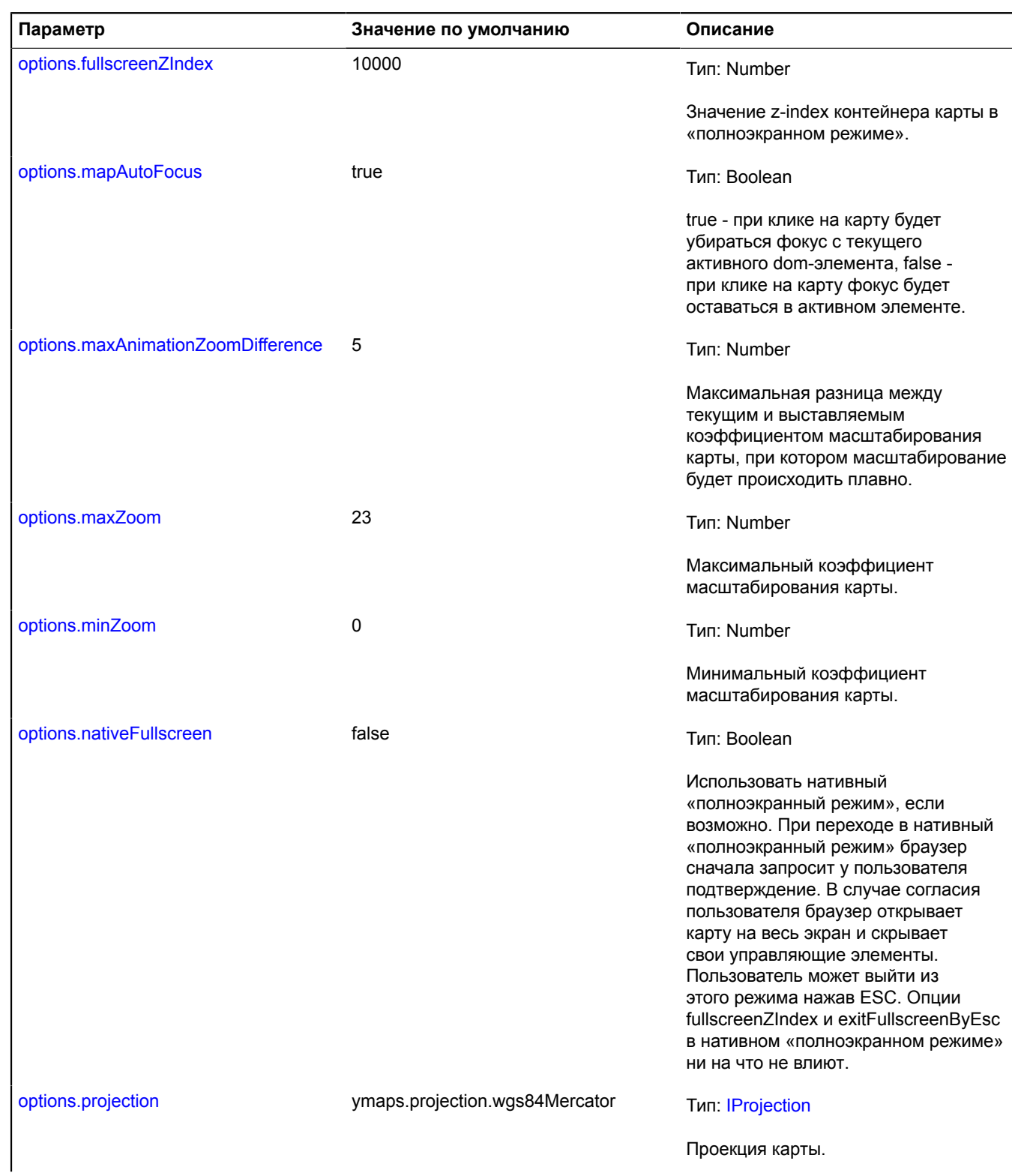

<span id="page-511-2"></span><span id="page-511-1"></span><span id="page-511-0"></span>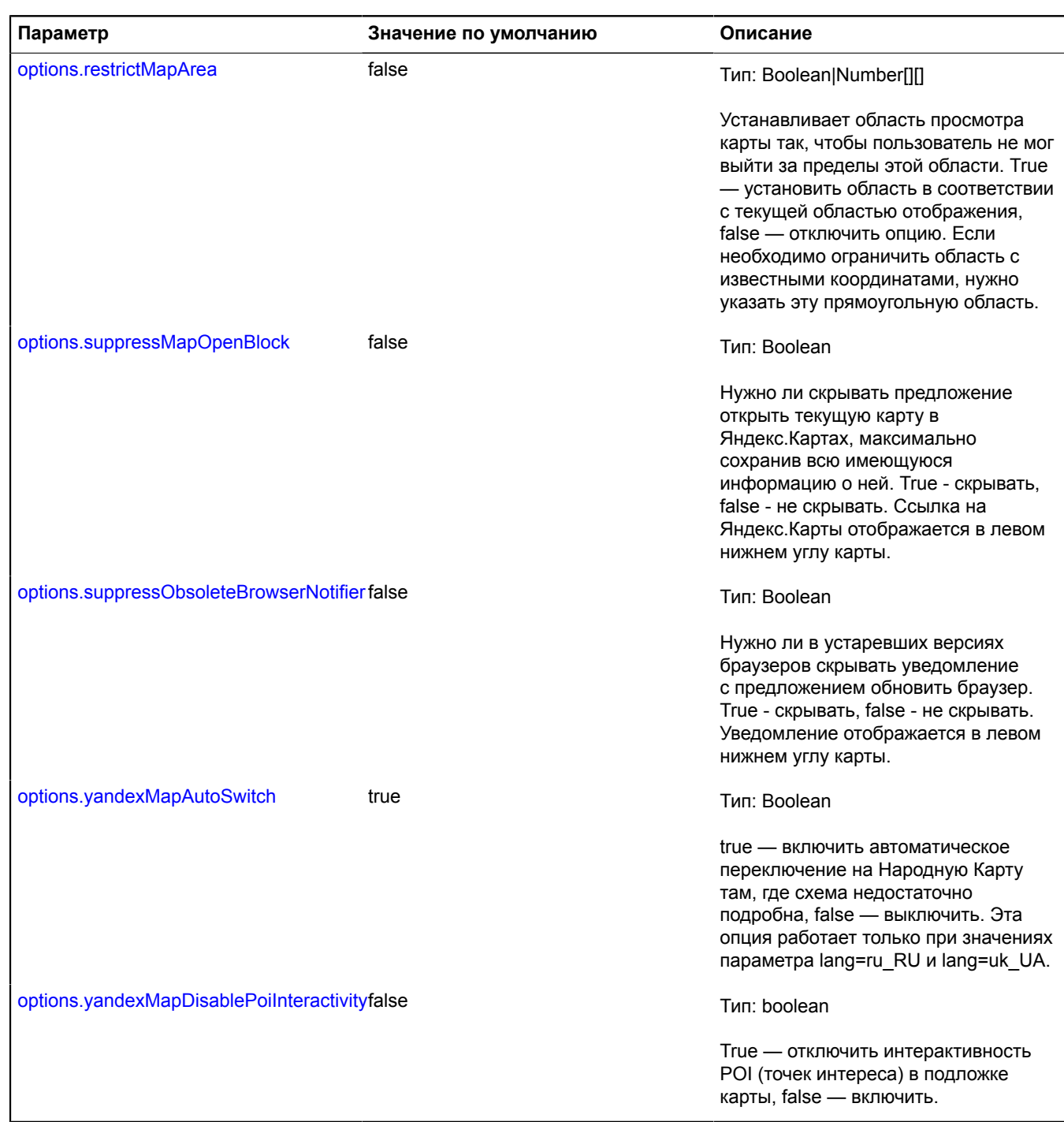

## <span id="page-511-4"></span><span id="page-511-3"></span>**Примеры:**

**1.**

```
// Инициализация карты с заданными центром и уровнем масштабирования.
var myMap = new ymaps.Map('map', {
 center: [55.74954, 37.621587],
 zoom: 10
        });
```
## **2.**

```
// Инициализация карты по известной области просмотра.<br>// Полагаем, что на странице подключен jQuery.<br>var $mapElement = $('#map'),<br>myMap = new ymaps.Map(<br>$mapElement[0],
 ymaps.util.bounds.getCenterAndZoom(
 [[55.7, 37.6], [55.8, 37.7]],
 [$mapElement.width(), $mapElement.height()]
                     )
          );
```
**3.**

```
// Инициализация карты из результата геокодирования
var myMap;
ymaps.geocode('Москва').then(function (res) {
 myMap = new ymaps.Map('map', {
 center: res.geoObjects.get(0).geometry.getCoordinates(),
 zoom : 
 });
});
```
### <span id="page-512-0"></span>**Поля**

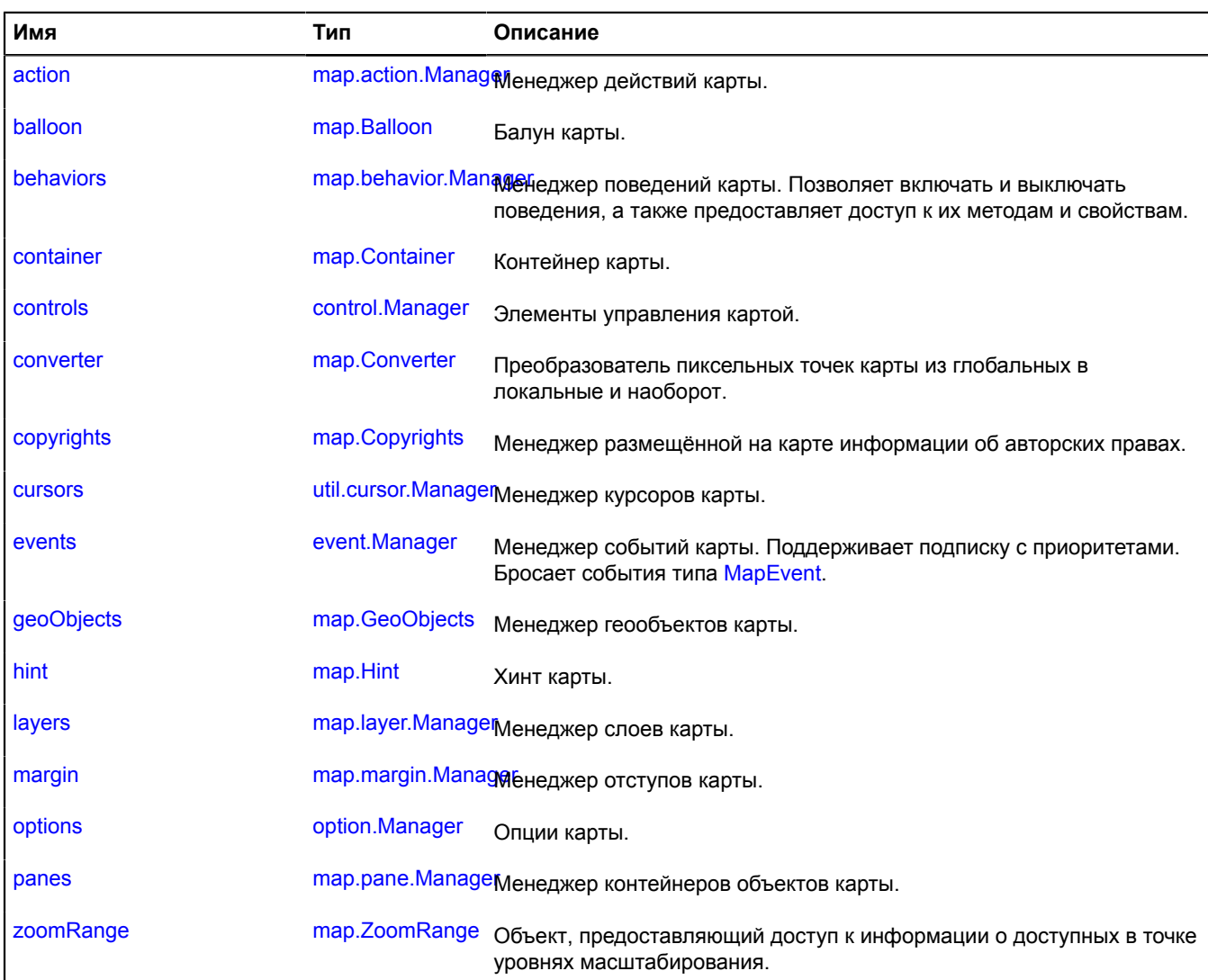

## <span id="page-513-0"></span>**События**

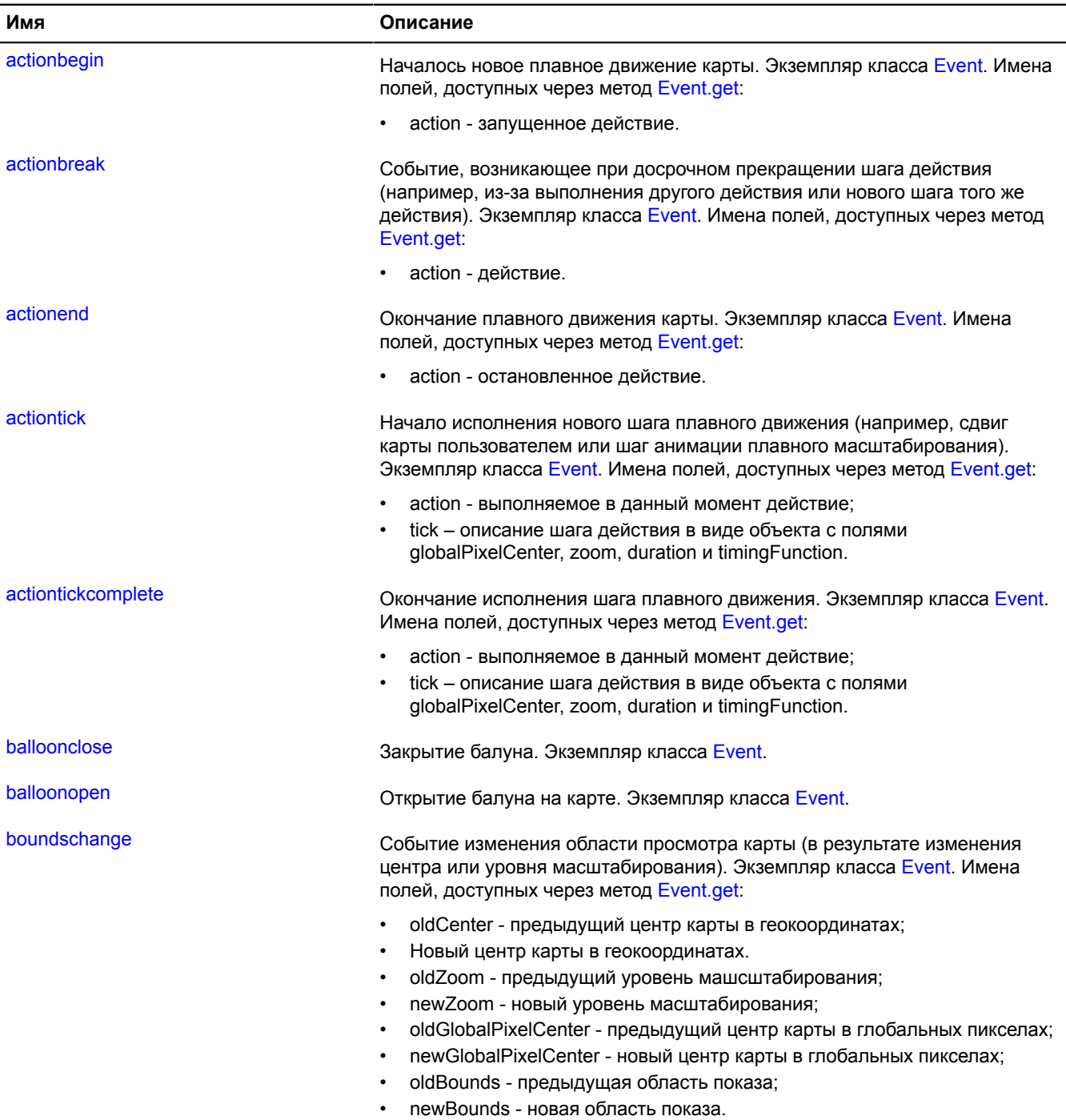

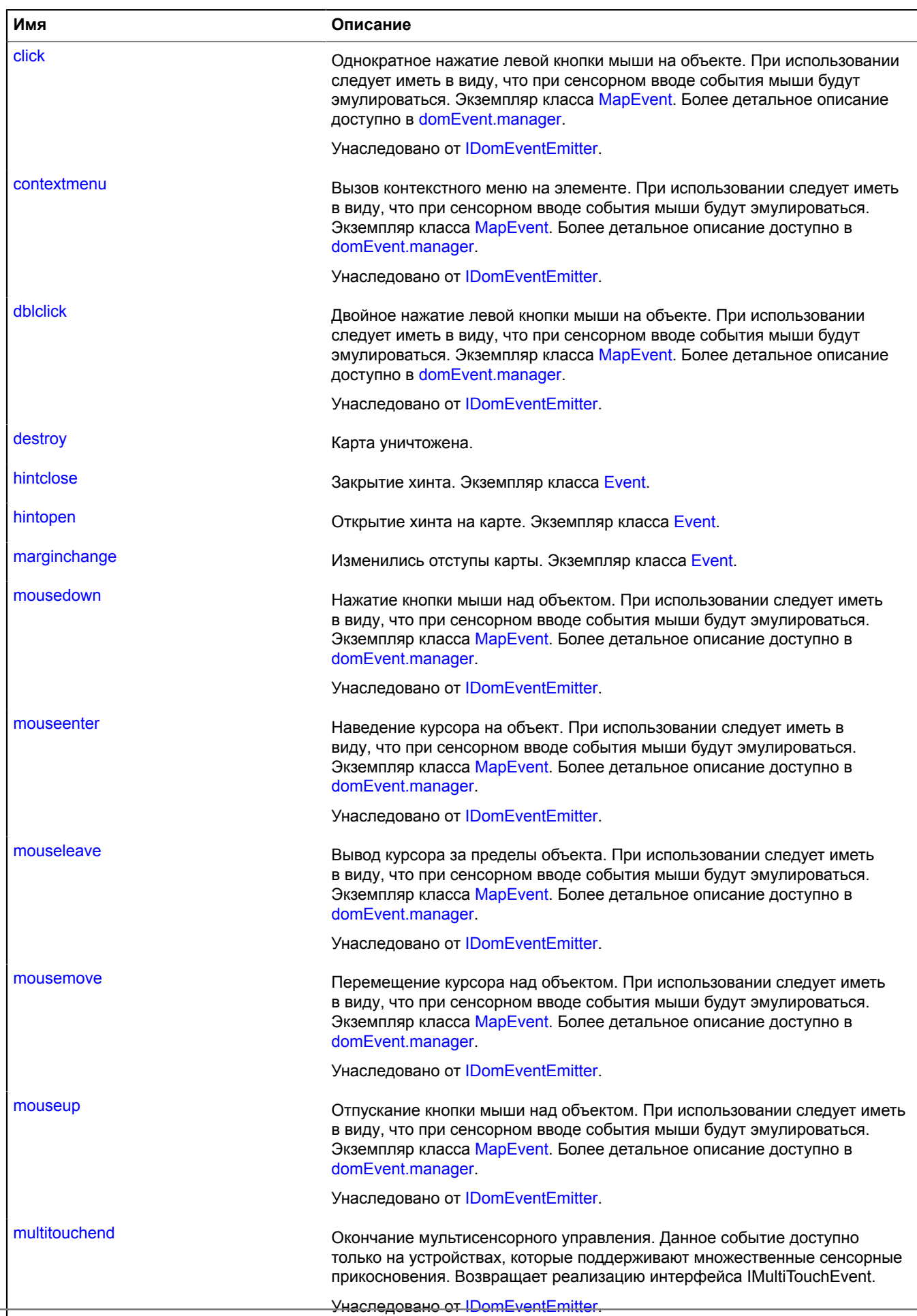

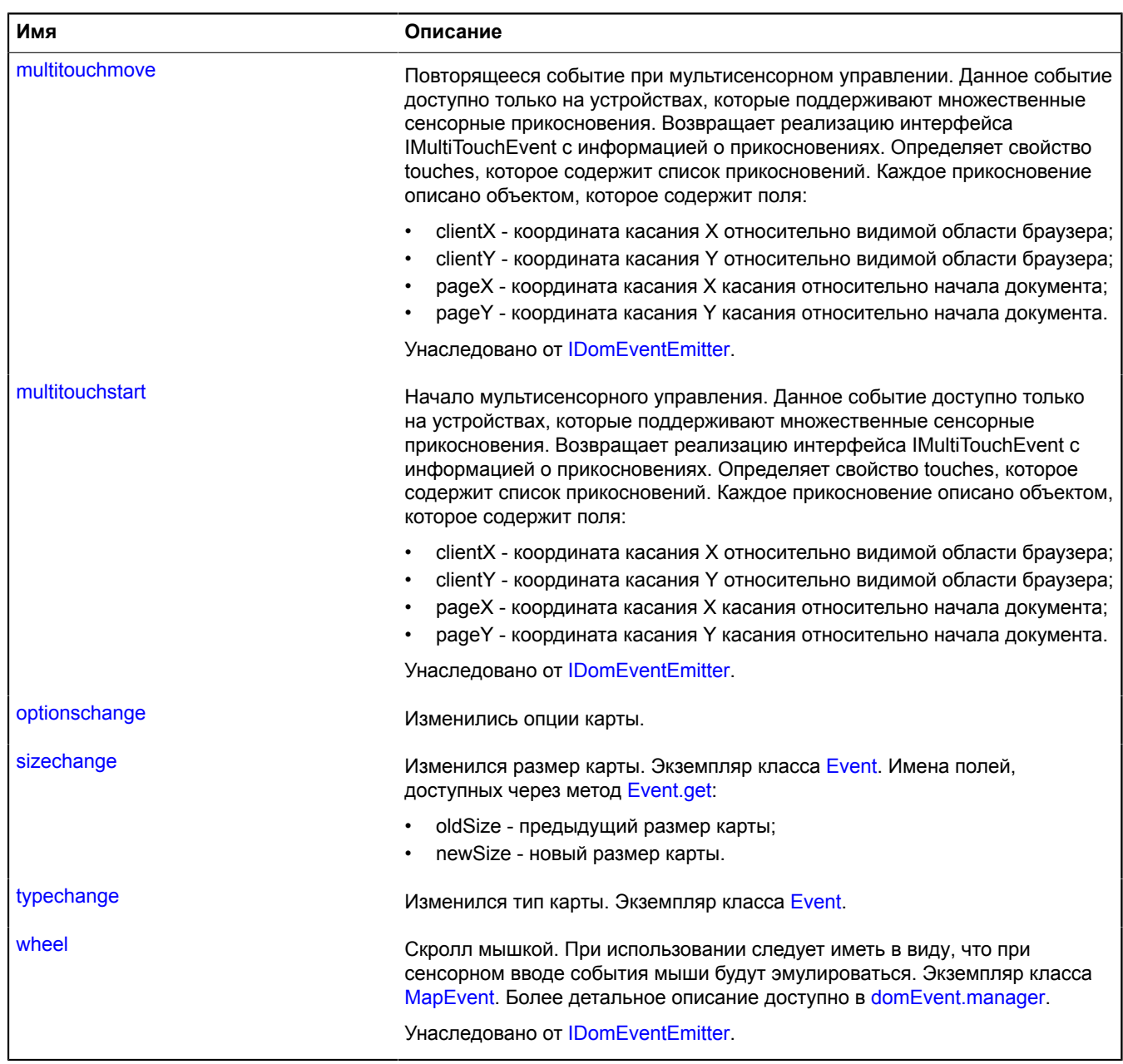

## <span id="page-515-0"></span>**Методы**

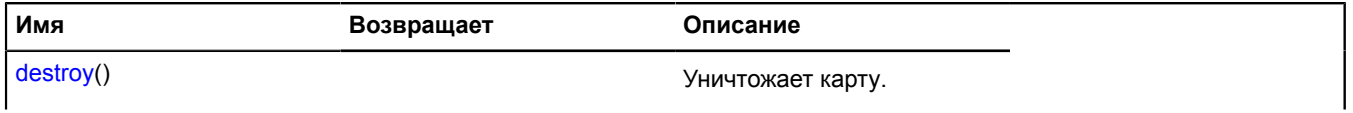

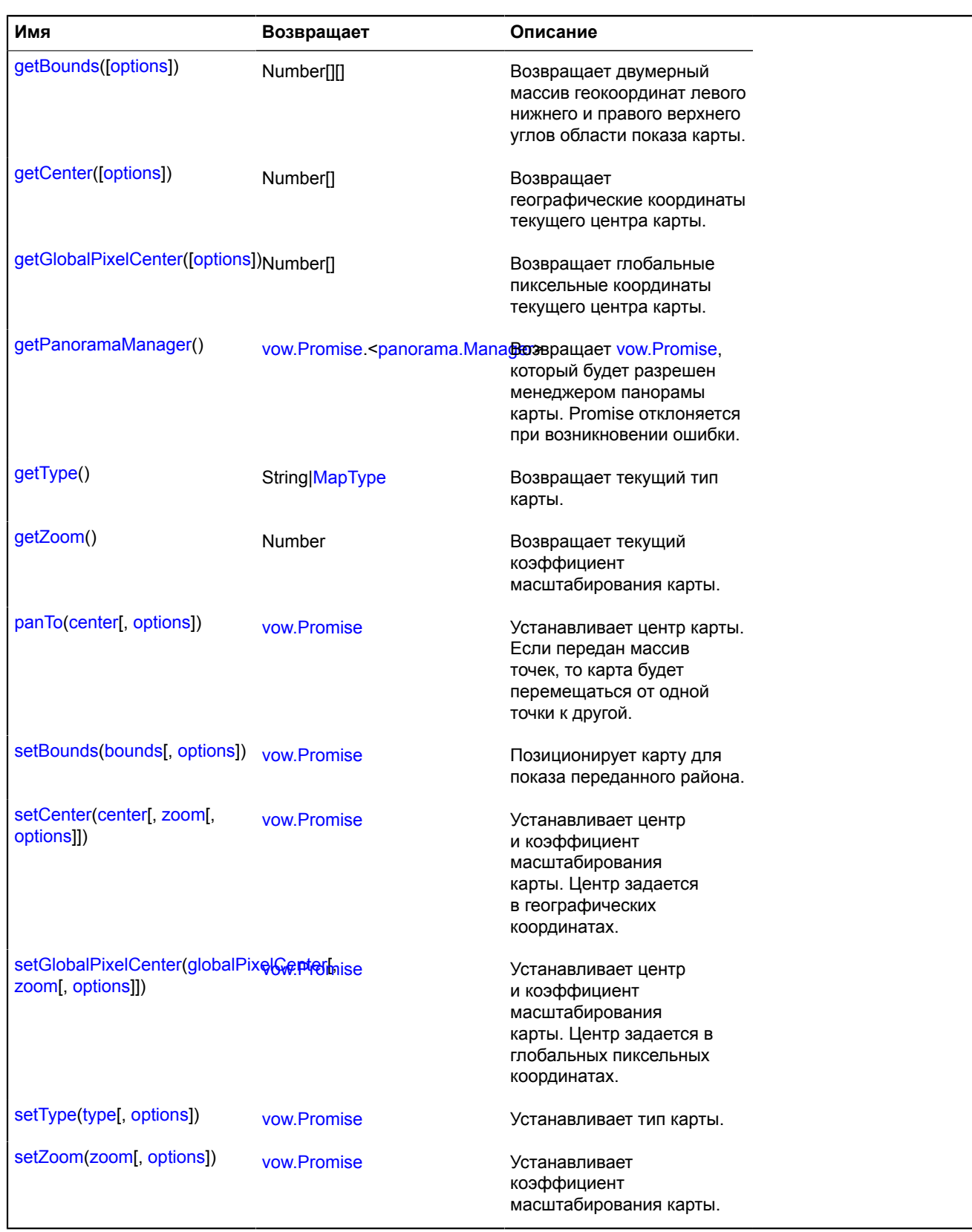

# <span id="page-516-0"></span>**Описание полей**

## **action**

{[map.action.Manager](#page-534-0)} action

#### Менеджер действий карты.

#### **Пример:**

```
var myAction = new ymaps.map.action.Single({
 center: [0, 0],
             zoom: 4,
             duration: 1000,
             timingFunction: "ease-in"
     });
myMap.action.execute(myAction);
```
#### <span id="page-517-0"></span>**balloon**

{[map.Balloon}](#page-543-1) balloon

<span id="page-517-1"></span>Балун карты.

#### **behaviors**

```
{map.behavior.Manager} behaviors
```
Менеджер поведений карты. Позволяет включать и выключать поведения, а также предоставляет доступ к их методам и свойствам.

#### **Пример:**

```
// Включим масштабирование колесом мыши
myMap.behaviors.enable('scrollZoom');
```
#### <span id="page-517-2"></span>**container**

{[map.Container](#page-551-0)} container

#### Контейнер карты.

#### **Пример:**

```
// Подгоним размер карты под новый размер контейнера
// (например, если изменилась верстка страницы или карта была инициализирована
// в скрытом состоянии)
map.container.fitToViewport();
```
#### <span id="page-517-3"></span>**controls**

{[control.Manager}](#page-118-0) controls

Элементы управления картой.

**Пример:**

```
myMap.controls.add('zoomControl', {
 float: 'none',
 position: {
 right: 40,
            top: 5
      }
});
```
#### <span id="page-517-4"></span>**converter**

{[map.Converter](#page-555-0)} converter

Преобразователь пиксельных точек карты из глобальных в локальные и наоборот.

## **Пример:**

```
// Преобразуем координаты мыши в географические.
var projection = map.options.get('projection');
$('#map').bind('click', function (e) {
 console.log(projection.fromGlobalPixels(
                 map.converter.pageToGlobal([e.pageX, e.pageY]), map.getZoom()
         ));
});
```
#### <span id="page-518-0"></span>**copyrights**

{[map.Copyrights}](#page-557-0) copyrights

Менеджер размещённой на карте информации об авторских правах.

#### **Пример:**

```
// Добавим информацию об авторе.
map.copyrights.add('© Вася Пупкин');
```
#### <span id="page-518-1"></span>**cursors**

```
{util.cursor.Manager} cursors
```
Менеджер курсоров карты.

#### **Пример:**

```
// Установим на карте курсор "знак вопроса".
var accessor = map.cursors.push('help');
// ...<br>// Удалим курсор.
accessor.remove();
```
#### <span id="page-518-2"></span>**events**

{[event.Manager](#page-194-0)} events

Менеджер событий карты. Поддерживает подписку с приоритетами. Бросает события типа [MapEvent.](#page-582-0)

#### **Примеры:**

**1.**

```
// Поставим метку по клику над картой.
map.events.add('click', function (e) {
 // Географические координаты точки клика можно узнать
 // посредством вызова метода .get('coords').
 var position = e.get('coords');
      map.geoObjects.add(new ymaps.Placemark(position));
});
```
**2.**

```
// Будем отслеживать центр и зум карты при плавных перемещениях.
map.events.add('actiontick', function () {
 var state = map.action.getCurrentState();
 console.log(state.zoom, state.globalPixelCenter);
});
```
## <span id="page-518-3"></span>**geoObjects**

{[map.GeoObjects}](#page-560-0) geoObjects

Менеджер геообъектов карты.

### <span id="page-519-0"></span>**hint**

{[map.Hint](#page-566-1)} hint

<span id="page-519-1"></span>Хинт карты.

### **layers**

{[map.layer.Manager](#page-568-0)} layers

#### Менеджер слоев карты.

**См.:** [Layer](#page-464-0)

### **Пример:**

```
// Добавим слой пользовательских тайлов на карту.
map.layers.add(new ymaps.Layer('http://some.server/tiles?&c'));
```
#### <span id="page-519-2"></span>**margin**

{[map.margin.Manager](#page-574-0)} margin

<span id="page-519-3"></span>Менеджер отступов карты.

#### **options**

{[option.Manager}](#page-795-0) options

Опции карты.

#### **Пример:**

```
// Запретим всем объектам на карте открывать балуны по щелчку мыши.
map.options.set('openBalloonOnClick', false);
```
#### <span id="page-519-4"></span>**panes**

```
{map.pane.Manager} panes
```
Менеджер контейнеров объектов карты.

### **Пример:**

```
// Добавим свой элемент в контейнер элементов управления карты.<br>$('<div><input type="button" value="Click!"/></div>')<br>.css({ position: 'absolute', left: '5px', top: '50px'})<br>.appendTo(map.panes.get('controls').getElement(
```
### <span id="page-519-5"></span>**zoomRange**

```
{map.ZoomRange} zoomRange
```
Объект, предоставляющий доступ к информации о доступных в точке уровнях масштабирования.

## **Пример:**

```
// Узнаем максимальный доступный в точке [20, 30] уровень
// масштабирования карты.
map.zoomRange.get([20, 30]).then(function (zoomRange) {
 alert(zoomRange[1]);
});
```
## **Описание событий**

## **actionbegin**

Началось новое плавное движение карты. Экземпляр класса [Event](#page-198-0). Имена полей, доступных через метод [Event.get:](#page-201-0)

• action - запущенное действие.

### **actionbreak**

Событие, возникающее при досрочном прекращении шага действия (например, из-за выполнения другого действия или нового шага того же действия). Экземпляр класса [Event.](#page-198-0) Имена полей, доступных через метод [Event.get](#page-201-0):

• action - действие.

## **actionend**

Окончание плавного движения карты. Экземпляр класса [Event](#page-198-0). Имена полей, доступных через метод [Event.get:](#page-201-0)

• action - остановленное действие.

### **actiontick**

Начало исполнения нового шага плавного движения (например, сдвиг карты пользователем или шаг анимации плавного масштабирования). Экземпляр класса [Event.](#page-198-0) Имена полей, доступных через метод [Event.get:](#page-201-0)

- action выполняемое в данный момент действие;
- tick описание шага действия в виде объекта с полями globalPixelCenter, zoom, duration и timingFunction.

### **Пример:**

```
// Отслеживает все перемещения карты, даже перетаскивание пользователем
// и плавное масштабирование.
map.events.add('actiontick', function (e) {
 var tick = e.get('tick');
 console.log('Сейчас карта переместится в точку (' +
map.options.get('projection').fromGlobalPixels(tick.globalPixelCenter, tick.zoom).join(',') +<br>') в течение ' + e.get('tick').duration + ' миллисекунд');
});
```
### **actiontickcomplete**

Окончание исполнения шага плавного движения. Экземпляр класса [Event](#page-198-0). Имена полей, доступных через метод [Event.get](#page-201-0):

- action выполняемое в данный момент действие;
- tick описание шага действия в виде объекта с полями globalPixelCenter, zoom, duration и timingFunction.

### **balloonclose**

Закрытие балуна. Экземпляр класса [Event.](#page-198-0)

### **balloonopen**

Открытие балуна на карте. Экземпляр класса [Event](#page-198-0).

### **boundschange**

Событие изменения области просмотра карты (в результате изменения центра или уровня масштабирования). Экземпляр класса [Event.](#page-198-0) Имена полей, доступных через метод [Event.get:](#page-201-0)

- oldCenter предыдущий центр карты в геокоординатах;
- Новый центр карты в геокоординатах.
- oldZoom предыдущий уровень машсштабирования;
- newZoom новый уровень масштабирования;
- oldGlobalPixelCenter предыдущий центр карты в глобальных пикселах;
- newGlobalPixelCenter новый центр карты в глобальных пикселах;
- oldBounds предыдущая область показа;
- newBounds новая область показа.

#### **Пример:**

```
// Будем отслеживать изменение уровня масштабирования карты.
map.events.add('boundschange', function (event) {
 if (event.get('newZoom') != event.get('oldZoom')) {
 alert('Уровень масштабирования изменился.');
 }
});
```
#### **destroy**

Карта уничтожена.

#### **hintclose**

Закрытие хинта. Экземпляр класса [Event.](#page-198-0)

#### **hintopen**

Открытие хинта на карте. Экземпляр класса [Event.](#page-198-0)

#### **marginchange**

Изменились отступы карты. Экземпляр класса [Event](#page-198-0).

#### **optionschange**

Изменились опции карты.

#### **sizechange**

Изменился размер карты. Экземпляр класса [Event](#page-198-0). Имена полей, доступных через метод [Event.get](#page-201-0):

- oldSize предыдущий размер карты;
- newSize новый размер карты.

#### **typechange**

Изменился тип карты. Экземпляр класса [Event](#page-198-0).

### <span id="page-521-0"></span>**Описание методов**

#### **destroy**

{} destroy()

<span id="page-521-1"></span>Уничтожает карту.

#### **getBounds**

{Number[][]} getBounds([options])

**Возвращает** двумерный массив геокоординат левого нижнего и правого верхнего углов области показа карты.

## **Параметры:**

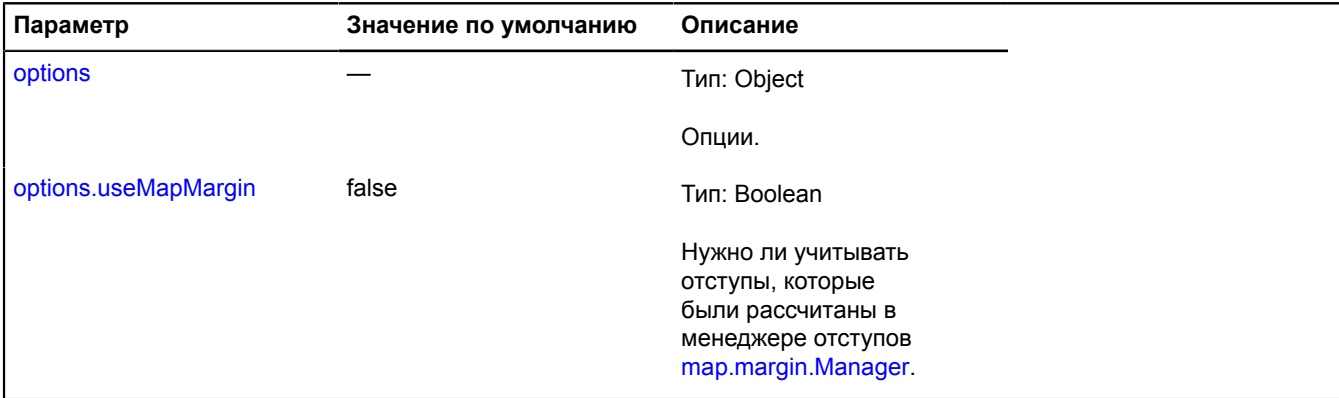

### <span id="page-522-0"></span>**getCenter**

```
{Number[]} getCenter([options])
```
**Возвращает** географические координаты текущего центра карты.

## **Параметры:**

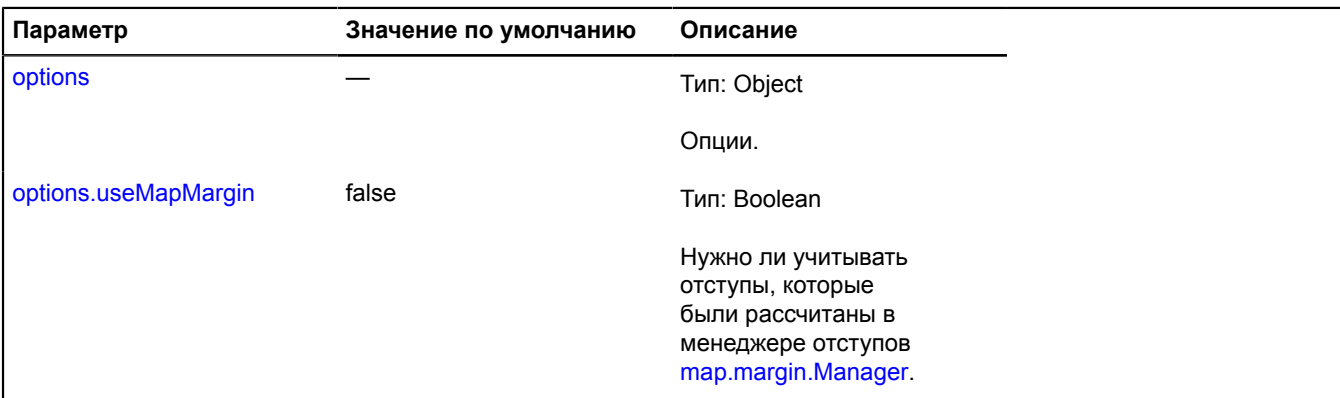

### <span id="page-522-1"></span>**getGlobalPixelCenter**

{Number[]} getGlobalPixelCenter([options])

**Возвращает** глобальные пиксельные координаты текущего центра карты.

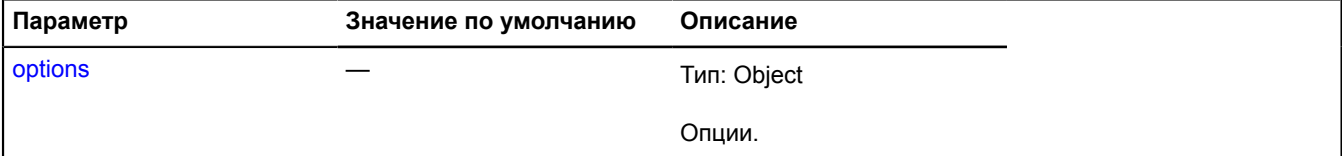

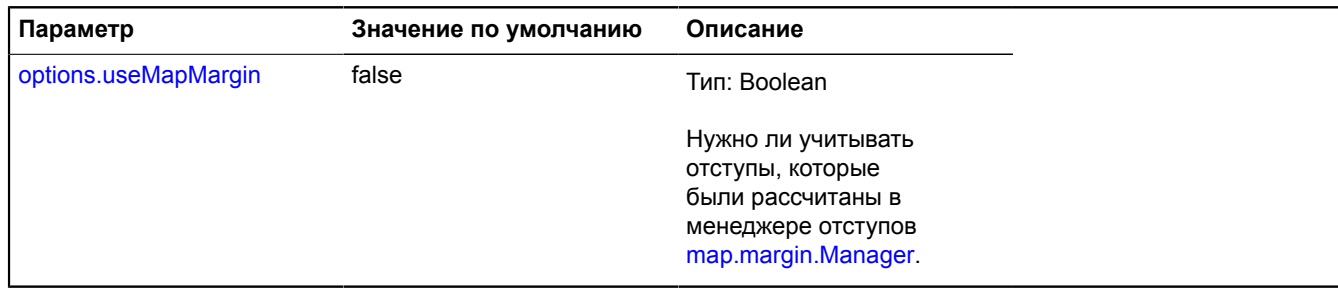

### **Пример:**

```
// Сдвинем карту на 10 пикселей влево.
var position = map.getGlobalPixelCenter();
map.setGlobalPixelCenter([ position[0] - 10, position[1] ]);
```
#### <span id="page-523-0"></span>**getPanoramaManager**

{[vow.Promise.](#page-1088-0)[<panorama.Manager>](#page-910-0)} getPanoramaManager()

Возвращает [vow.Promise,](#page-1088-0) который:

- будет разрешен объектом [<panorama.Manager](#page-910-0)> менеджером панорамы карты;
- <span id="page-523-1"></span>• либо **отклонен** с ошибкой.

#### **getType**

{String[|MapType}](#page-585-0) getType()

<span id="page-523-2"></span>**Возвращает** текущий тип карты.

#### **getZoom**

{Number} getZoom()

<span id="page-523-3"></span>**Возвращает** текущий коэффициент масштабирования карты.

### **panTo**

{[vow.Promise}](#page-1088-0) panTo(center[, options])

Устанавливает центр карты. Если передан массив точек, то карта будет перемещаться от одной точки к другой.

**Возвращает** объект-promise. В случае корректного выполнения действия будет возвращен resolve без значения. В случае ошибки будет возвращен reject с описанием ошибки.

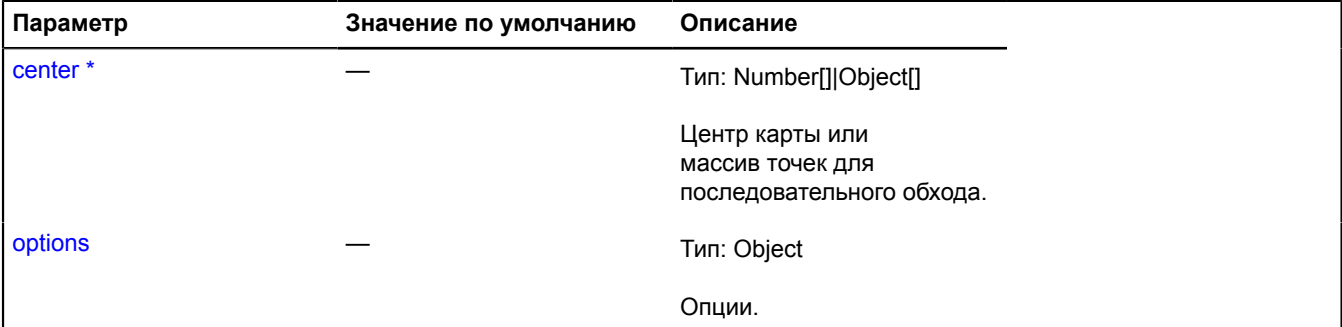

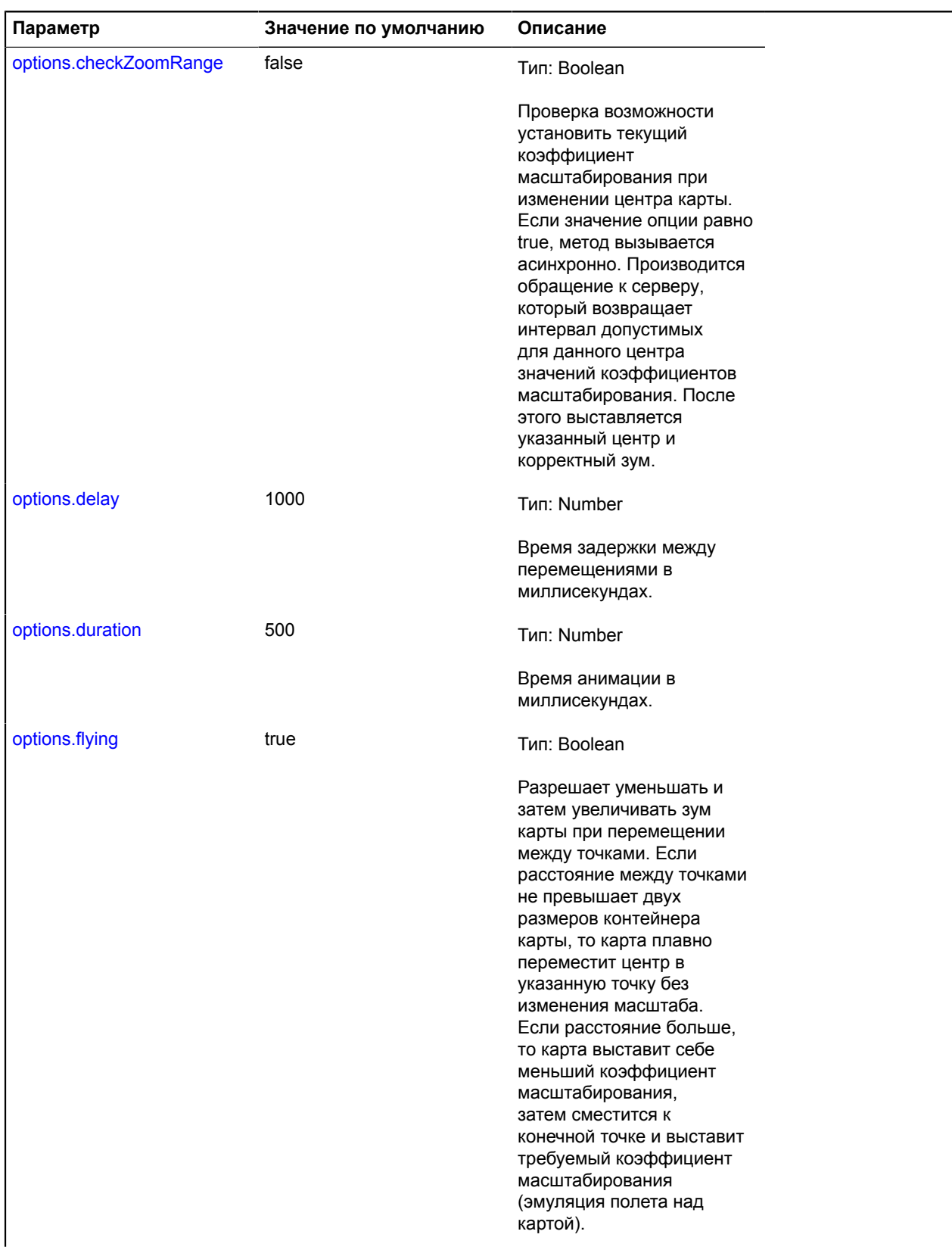

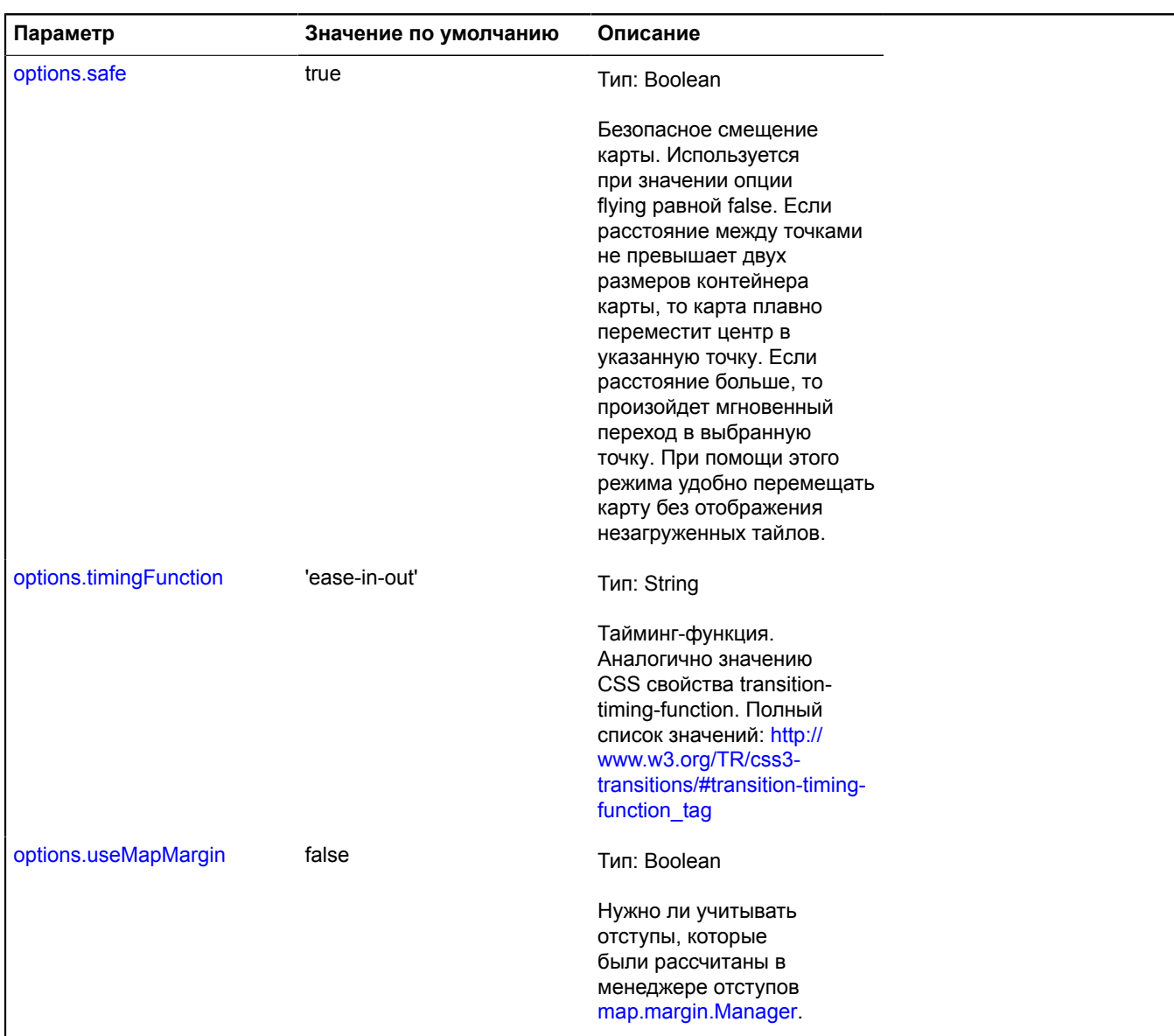

### **Пример:**

```
// Перелет из Калининграда во Владивосток через Москву.<br>map.setCenter([54.704815, 20.466380], 10);<br>map.panTo([<br>[55.751574, 37.573856],<br>[43.134091, 131.928478]<br>]).then(function () {<br>alert('Прилетели!');<br>}, function (err) 
 alert('Произошла ошибка ' + err);
}, this);
```
### <span id="page-525-0"></span>**setBounds**

{[vow.Promise}](#page-1088-0) setBounds(bounds[, options])

Позиционирует карту для показа переданного района.

**Возвращает** объект-promise. В случае корректного выполнения действия будет возвращен resolve без значения. В случае ошибки будет возвращен reject с описанием ошибки.

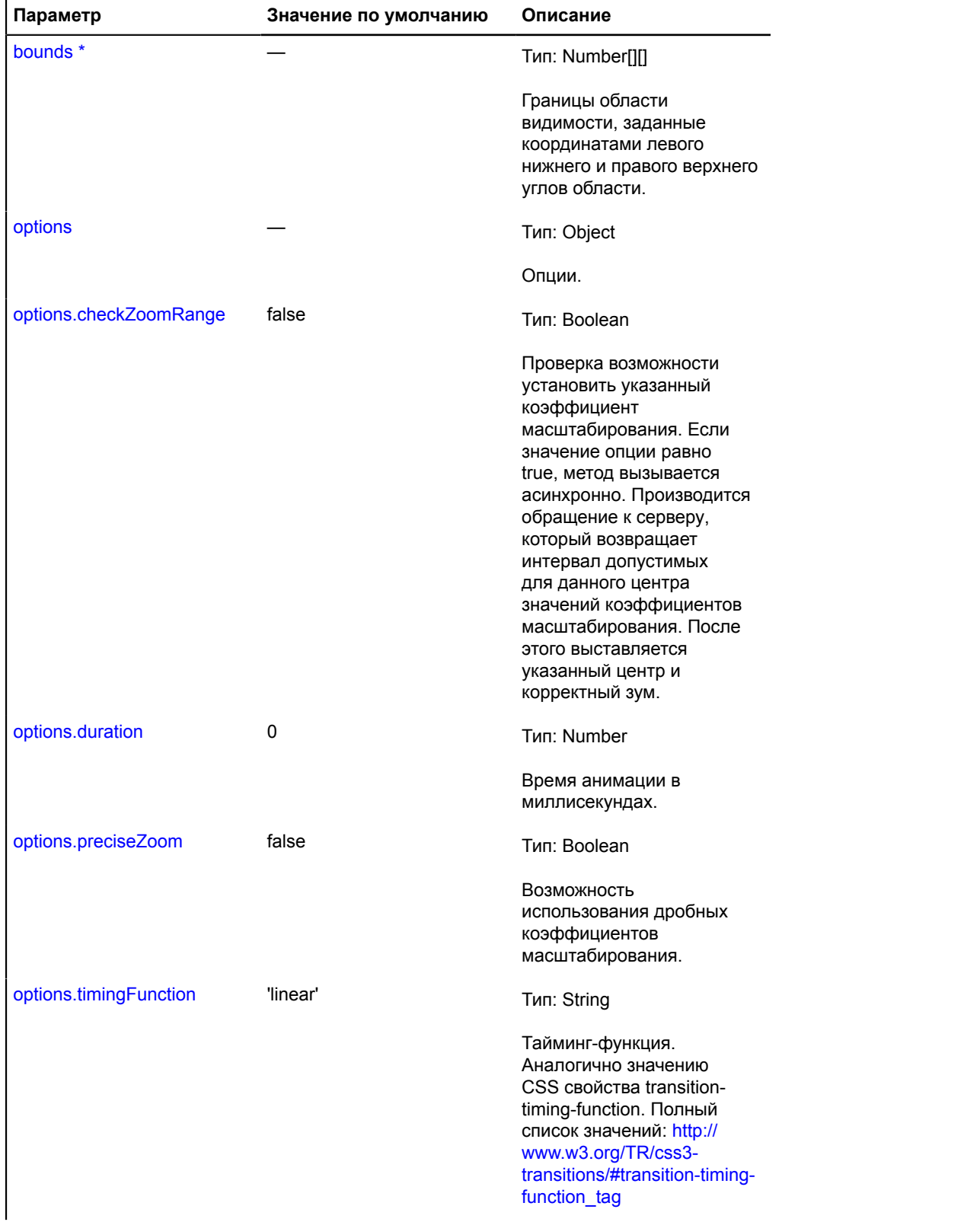

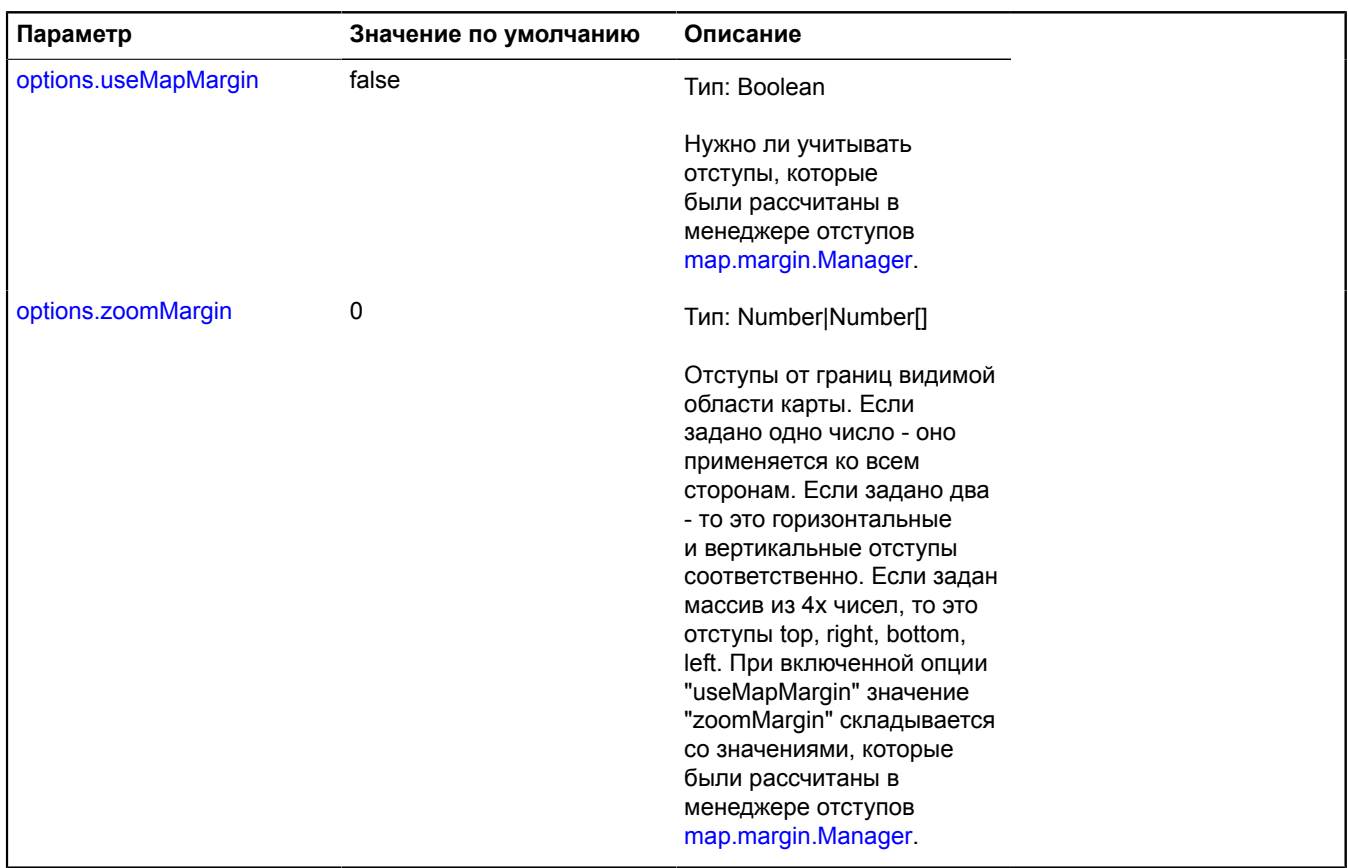

#### **Пример:**

```
// Устанавливает центр и коэффициент масштабирования карты.<br>// Если текущий zoomRange не совпадает с zoomRange для нового центра карты,<br>// могут быть отображены серые тайлы в случае, если область показа очень мала.<br>// Что
 checkZoomRange: true,
}).then(function () {
 // Действие было успешно завершено.
      }, function (err) {
            // Не удалось показать заданный регион.
 // ...
 }, this);
```
#### <span id="page-527-0"></span>**setCenter**

```
{vow.Promise} setCenter(center[, zoom[, options]])
```
Устанавливает центр и коэффициент масштабирования карты. Центр задается в географических координатах.

**Возвращает** объект-promise. В случае корректного выполнения действия будет возвращен resolve без значения. В случае ошибки будет возвращен reject с описанием ошибки.

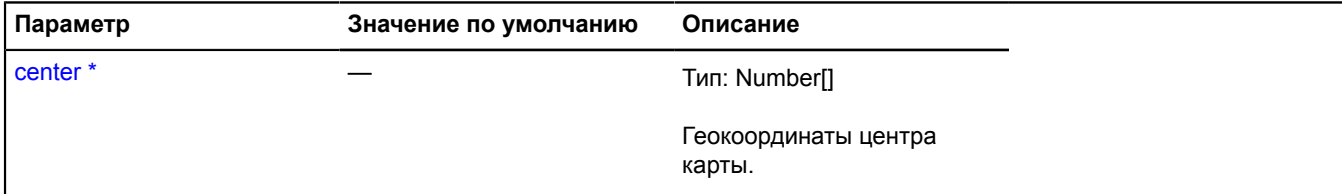

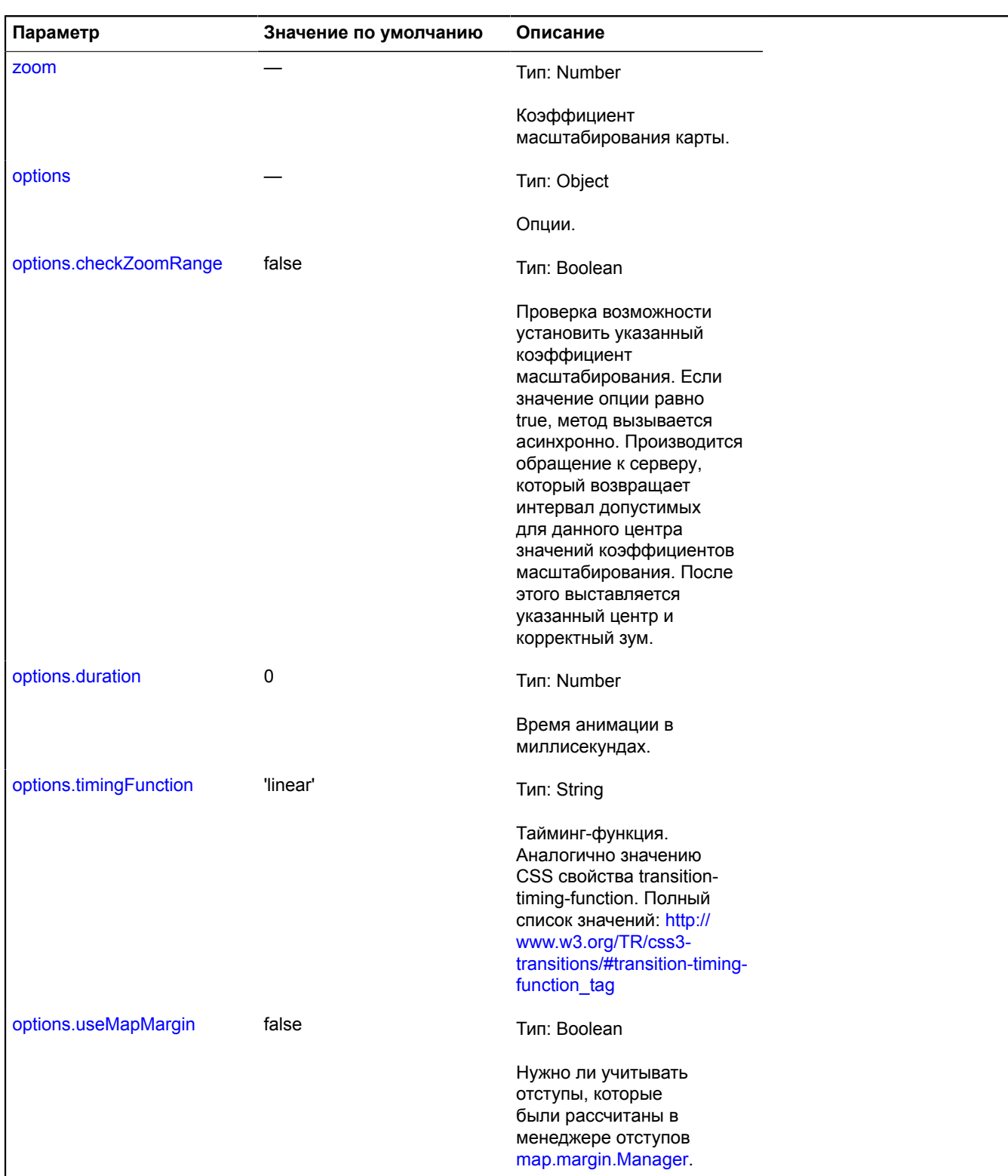

## **Пример:**

```
myMap.setCenter([40, 50], 3, {
 checkZoomRange: true
});
```
## <span id="page-529-0"></span>**setGlobalPixelCenter**

{[vow.Promise}](#page-1088-0) setGlobalPixelCenter(globalPixelCenter[, zoom[, options]])

Устанавливает центр и коэффициент масштабирования карты. Центр задается в глобальных пиксельных координатах.

**Возвращает** объект-promise. В случае корректного выполнения действия будет возвращен resolve без значения. В случае ошибки будет возвращен reject с описанием ошибки.

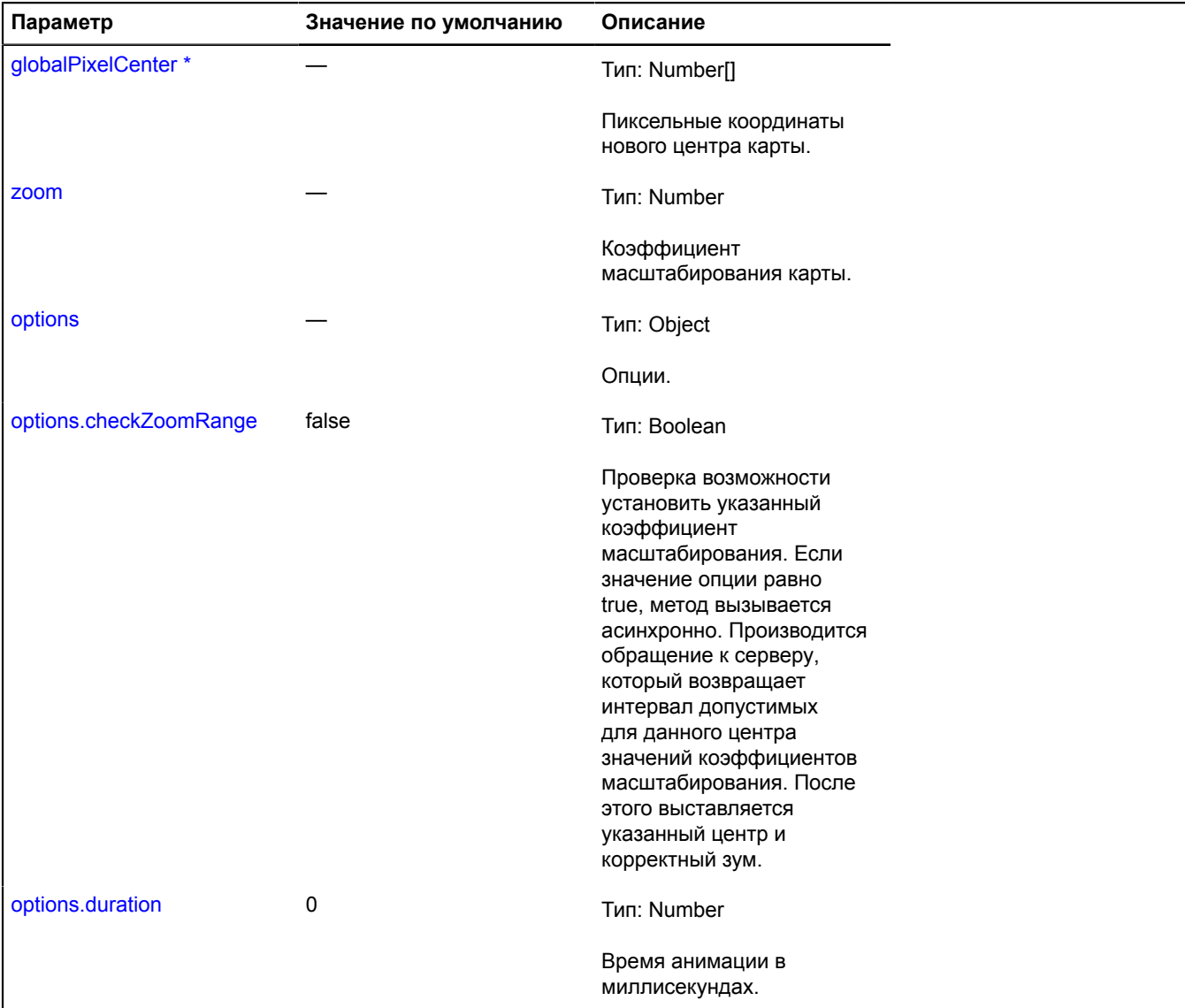

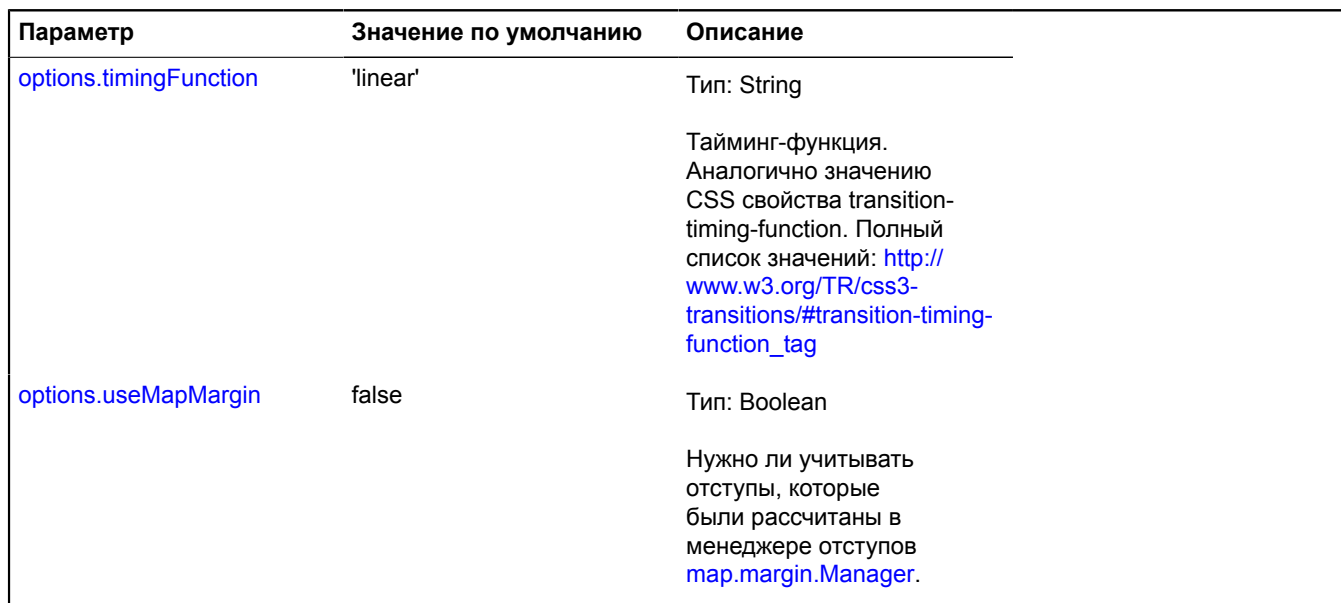

#### **Пример:**

```
// Сдвинем карту на 10 пикселей влево.
var position = map.getGlobalPixelCenter();
map.setGlobalPixelCenter([ position[0] - 10, position[1] ]);
```
## <span id="page-530-0"></span>**setType**

```
{vow.Promise} setType(type[, options])
```
### Устанавливает тип карты.

**Возвращает** объект-promise. В случае корректного выполнения действия будет возвращен resolve без значения. В случае ошибки будет возвращен reject с описанием ошибки.

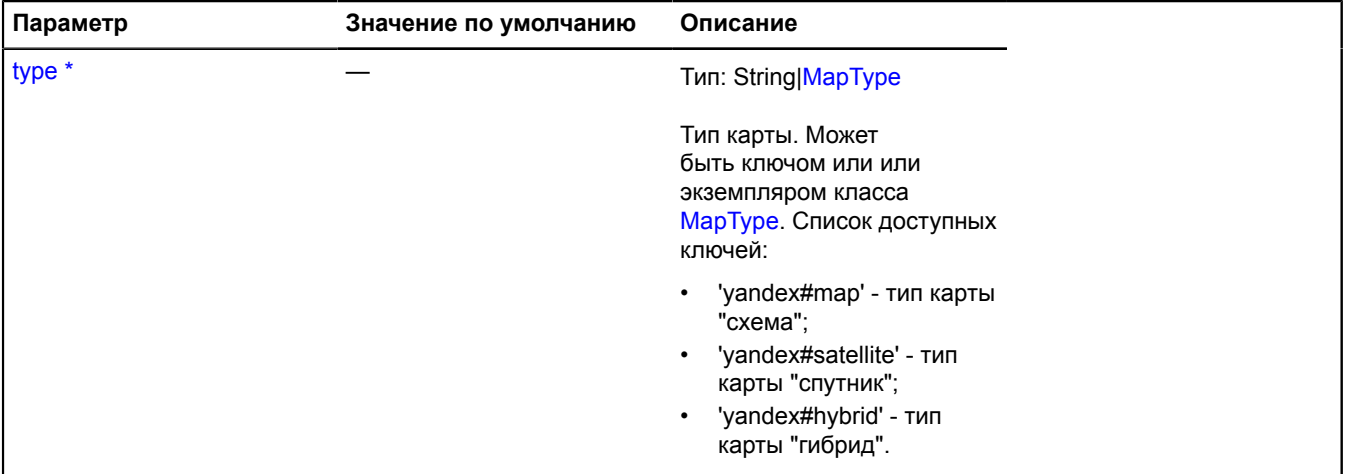

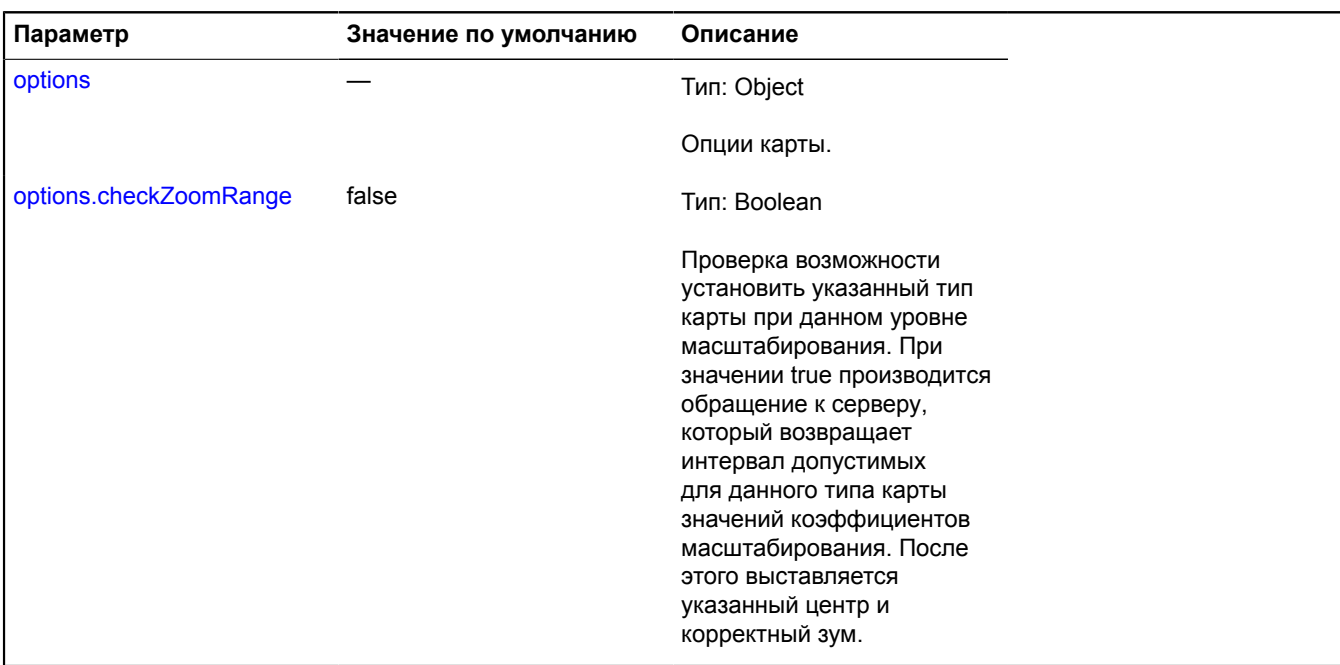

#### **Пример:**

```
map.setType('yandex#hybrid', {
 checkZoomRange: true
}).then(function () {
 // Тип карты был установен с допустимым уровнем масштабирования.
}, this);
```
#### <span id="page-531-0"></span>**setZoom**

{[vow.Promise}](#page-1088-0) setZoom(zoom[, options])

Устанавливает коэффициент масштабирования карты.

**Возвращает** объект-promise. В случае корректного выполнения действия будет возвращен resolve без значения. В случае ошибки будет возвращен reject с описанием ошибки.

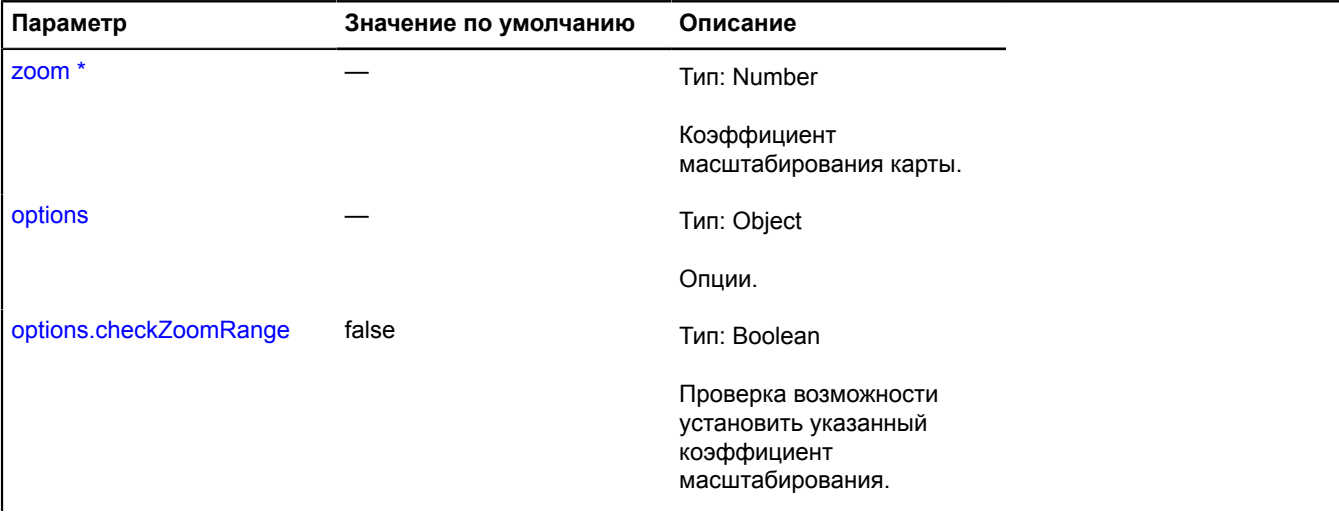

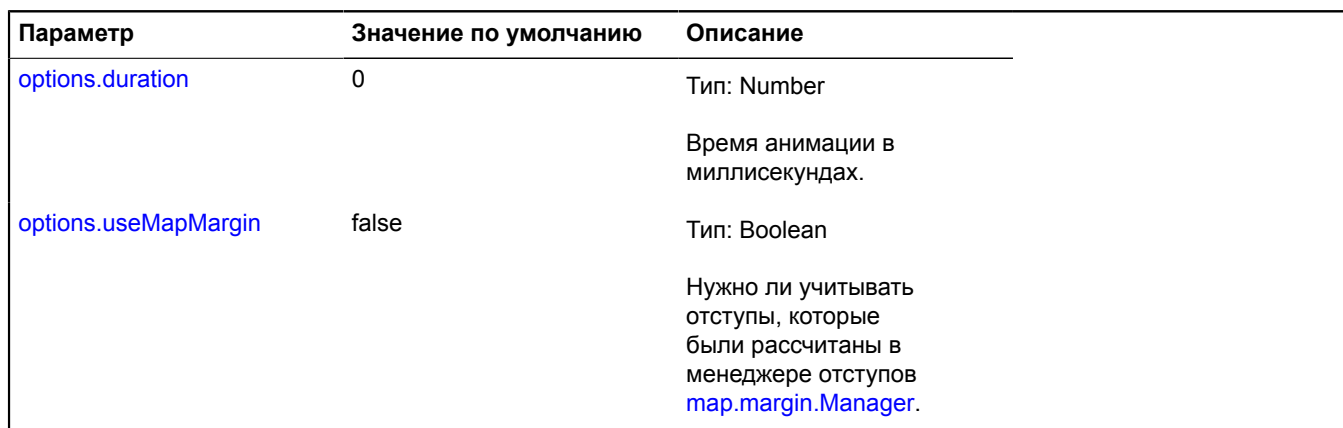

#### **Пример:**

myMap.setZoom(4, {duration: 1000});

# **map**

## **map.action**

## <span id="page-532-3"></span>**map.action.Continuous**

Расширяет [IMapAction](#page-1236-0).

Движение карты, состоящее из одного или более шагов. Предназначено для реализации сложных движений карты.

<span id="page-532-0"></span>[Конструктор](#page-532-0) | [Поля](#page-532-1) | [События](#page-532-2) | [Методы](#page-533-0)

## **Конструктор**

map.action.Continuous()

### <span id="page-532-1"></span>**Поля**

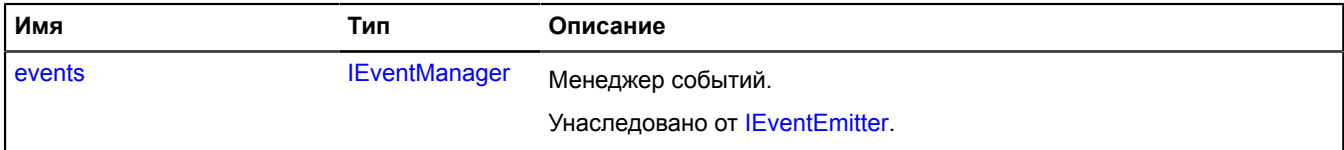

### <span id="page-532-2"></span>**События**

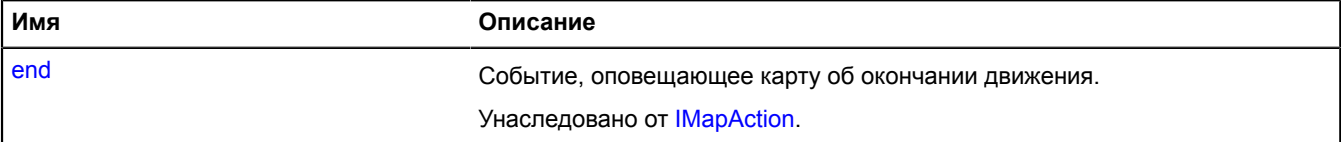

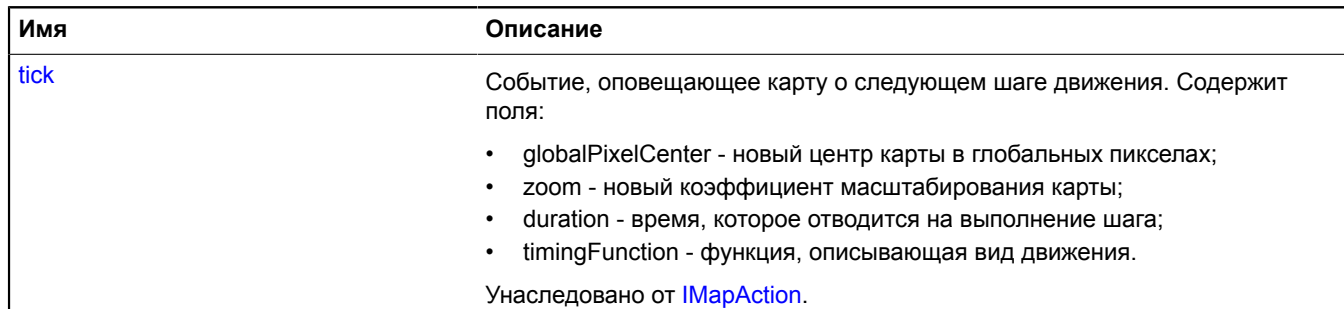

### <span id="page-533-0"></span>**Методы**

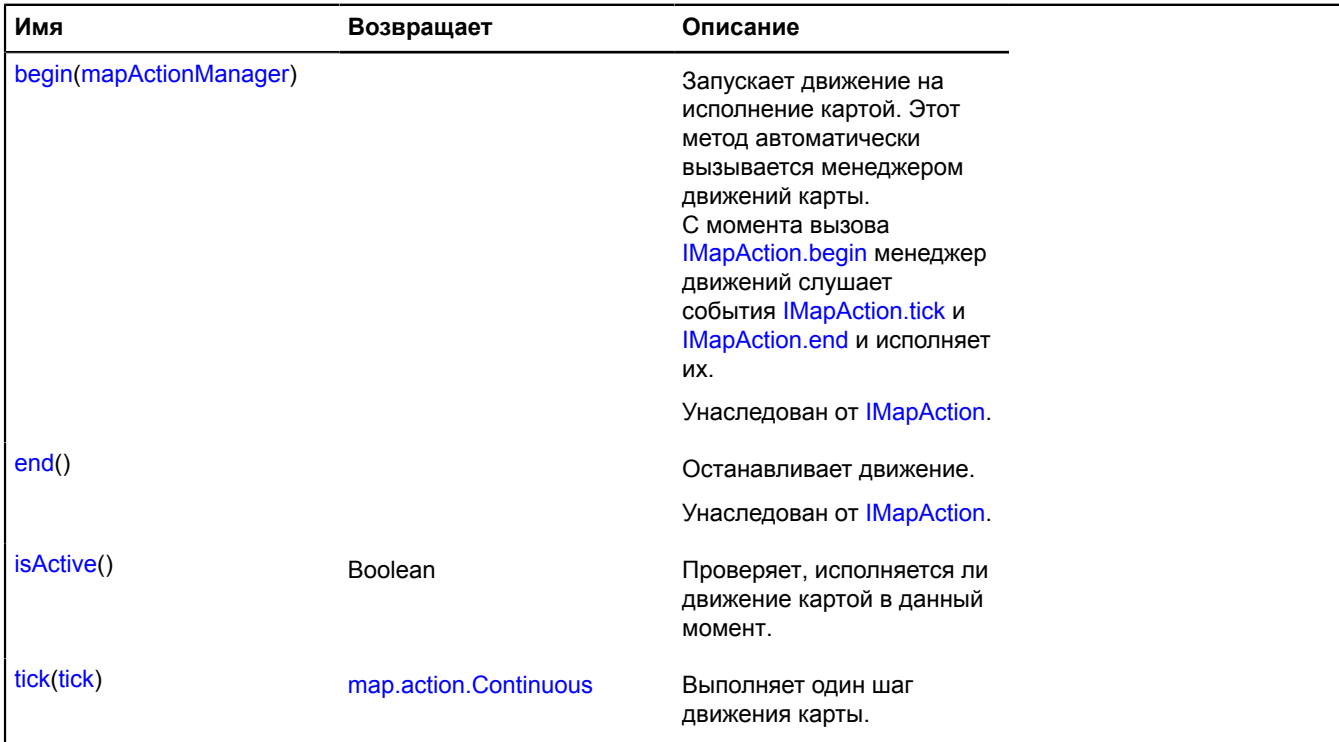

## <span id="page-533-1"></span>**Описание методов**

#### **isActive**

{Boolean} isActive()

Проверяет, исполняется ли движение картой в данный момент.

<span id="page-533-2"></span>**Возвращает** true - движение в данный момент исполняется, false - нет.

### **tick**

{[map.action.Continuous}](#page-532-3) tick(tick)

Выполняет один шаг движения карты.

**Возвращает** ссылку на себя.

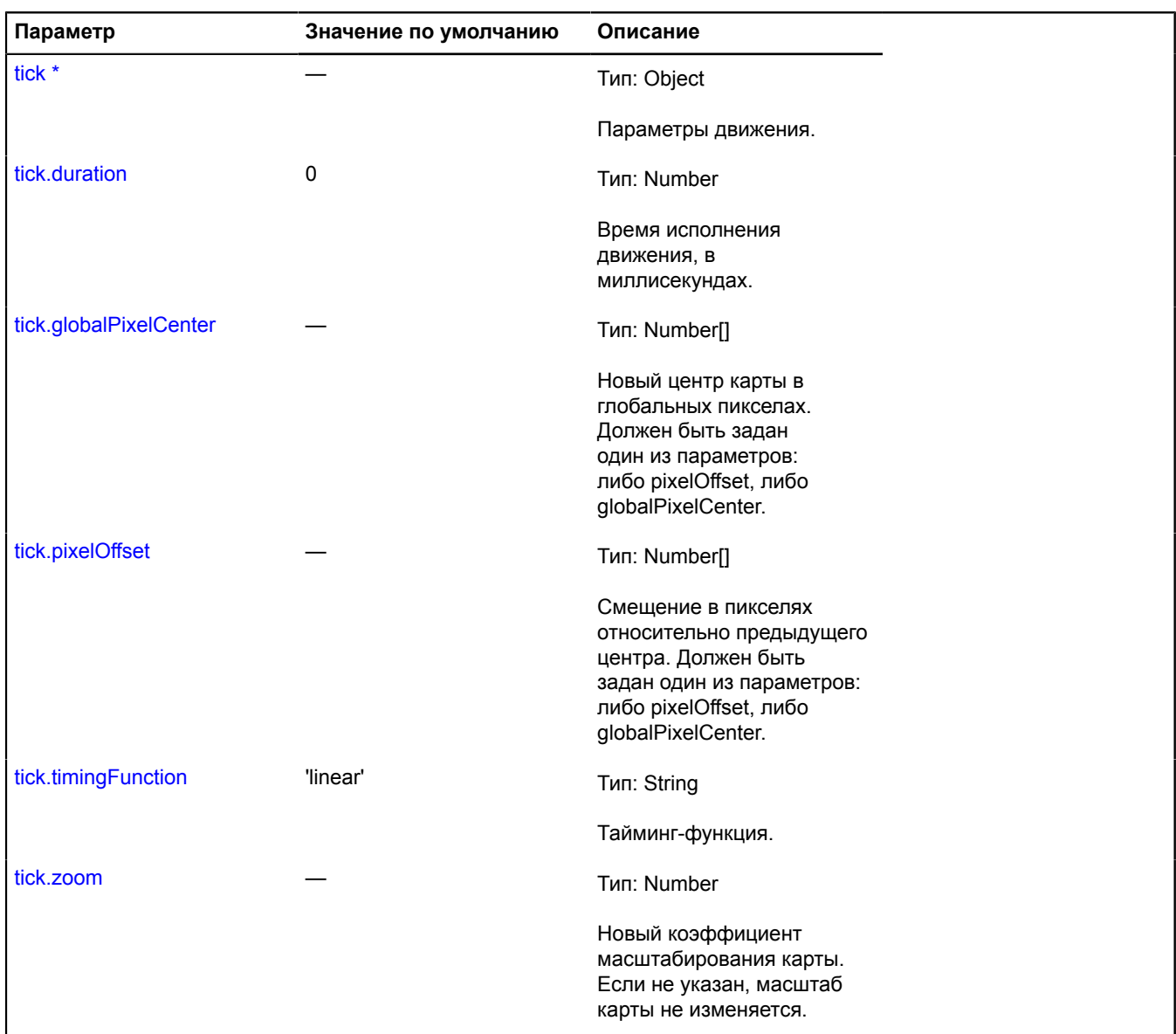

### <span id="page-534-0"></span>**map.action.Manager**

Расширяет [IEventEmitter](#page-1154-1).

Менеджер действий карты. Позволяет выполнять сложные движения на карте и гарантирует, что сложные движения не наложатся друг на друга. У каждой карты уже есть собственный менеджер действий, доступный как [Map.action](#page-516-0). Не создавайте экземпляры этого класса без необходимости.

**См.:** [Map.action](#page-516-0)

<span id="page-534-1"></span>[Конструктор](#page-534-1) | [Поля](#page-535-0) | [События](#page-535-1) | [Методы](#page-536-0)

## **Конструктор**

map.action.Manager[\(map\)](#page-535-2)

<span id="page-535-2"></span>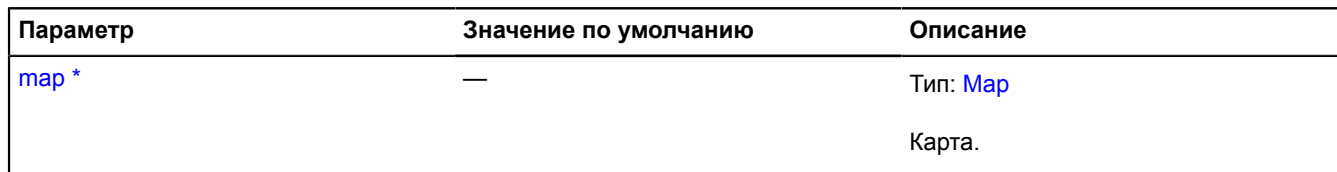

### **Пример:**

```
// Создадим сложное движение: каждые 100 мс центр
// карты будет смещаться на случайную величину.
// Создание экземпляра сложного движения
var action = new ymaps.map.action.Continuous();
// Выполнение его на карте
myMap.action.execute(action);
// Вызов центра пиксельной карты и уровня масштабирования
var center = myMap.getGlobalPixelCenter();
var zoom = myMap.getZoom();<br>// Создание случайного сдвига каждые 100 миллисекунд<br>var interval = window.setInterval(function () {<br>center[0] += Math.round(Math.random() * 100) - 50;<br>center[1] += Math.round(Math.random() * 1
 // Создание нового сдвига на карте
 action.tick({
 globalPixelCenter: center,
             zoom: zoom
 });
}, 100);
// Как только пользователь перемещает карту, наше движение
// перестает выполняться, и происходит событие "end".
var listener = action.events.once('end', function () {
 listener.removeAll();
 window.clearInterval(interval);
});
```
## <span id="page-535-0"></span>**Поля**

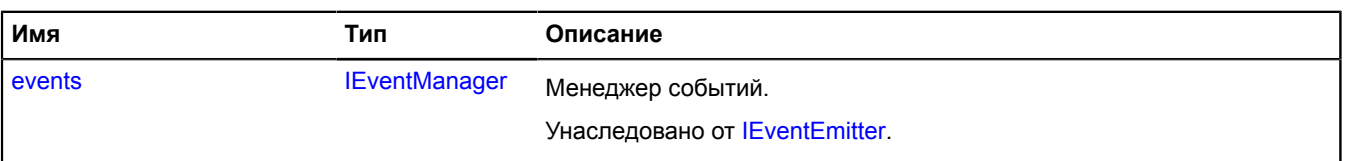

### <span id="page-535-1"></span>**События**

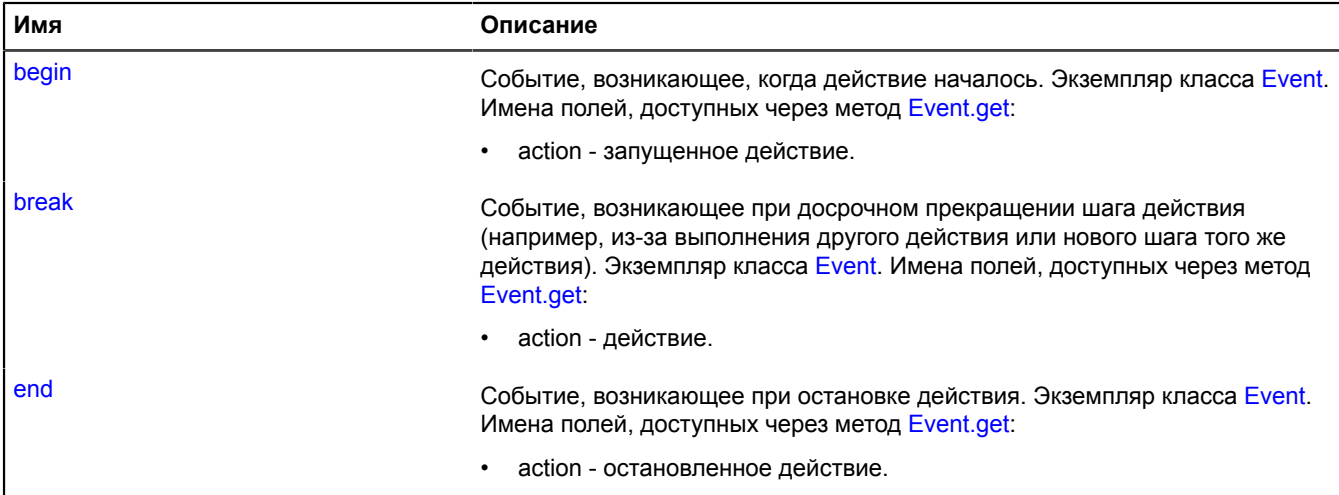

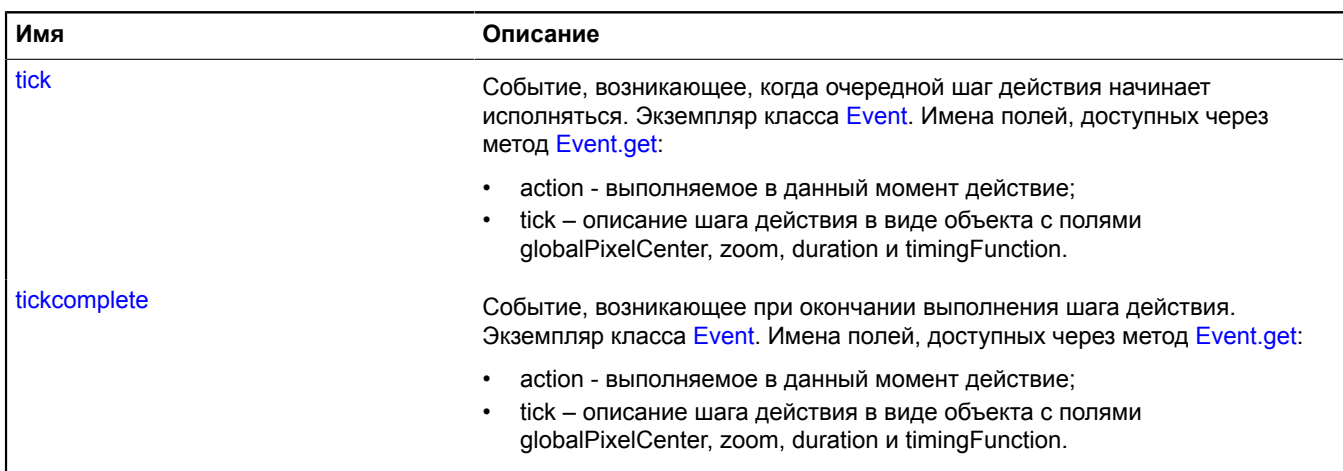

## <span id="page-536-0"></span>**Методы**

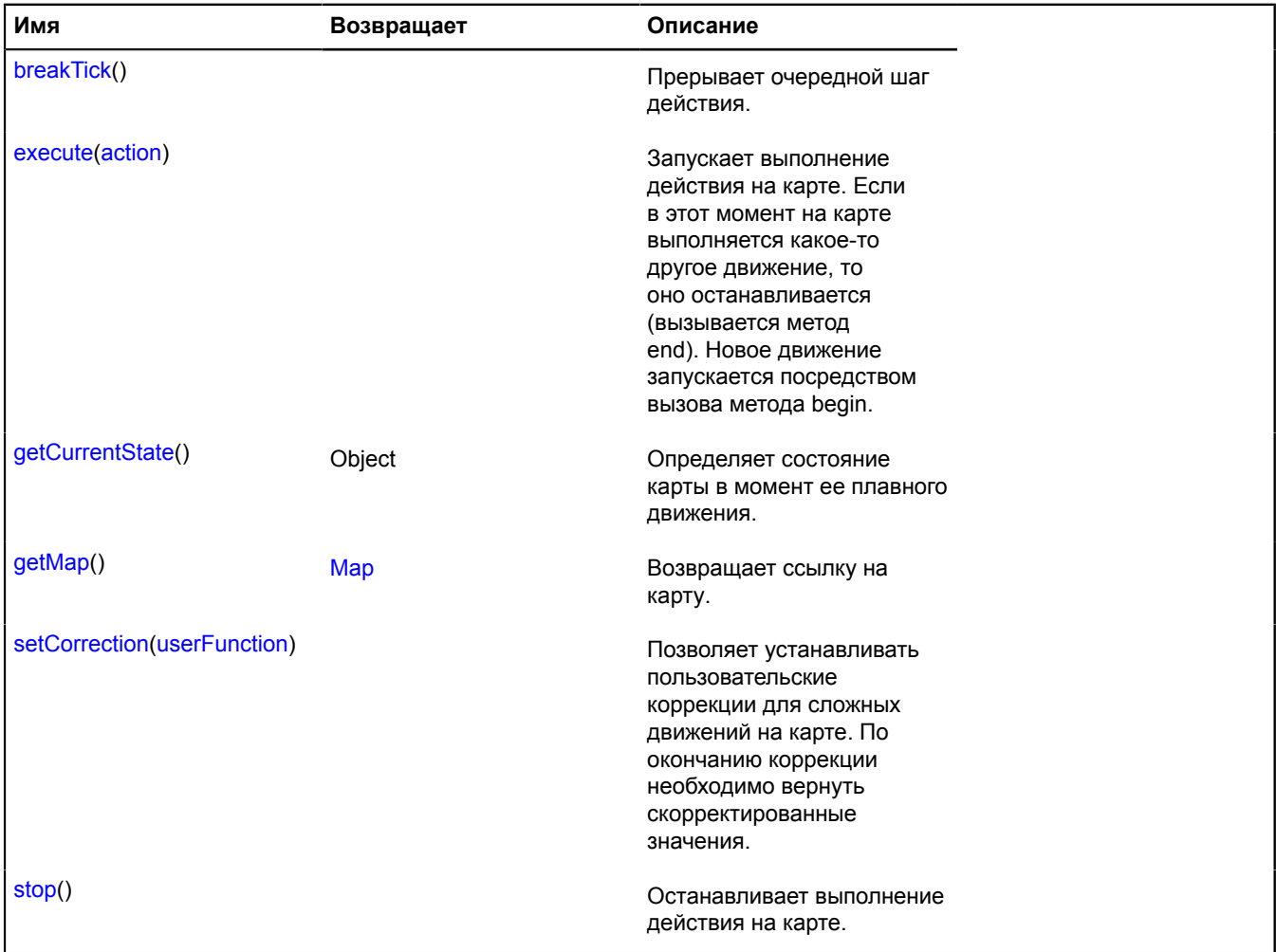

## **Описание событий**

## **begin**

Событие, возникающее, когда действие началось. Экземпляр класса [Event.](#page-198-0) Имена полей, доступных через метод [Event.get](#page-201-0):

• action - запущенное действие.

### **break**

Событие, возникающее при досрочном прекращении шага действия (например, из-за выполнения другого действия или нового шага того же действия). Экземпляр класса [Event.](#page-198-0) Имена полей, доступных через метод [Event.get](#page-201-0):

• action - действие.

## **end**

Событие, возникающее при остановке действия. Экземпляр класса [Event](#page-198-0). Имена полей, доступных через метод [Event.get](#page-201-0):

• action - остановленное действие.

### **tick**

Событие, возникающее, когда очередной шаг действия начинает исполняться. Экземпляр класса [Event.](#page-198-0) Имена полей, доступных через метод [Event.get:](#page-201-0)

- action выполняемое в данный момент действие;
- tick описание шага действия в виде объекта с полями globalPixelCenter, zoom, duration и timingFunction.

### **Пример:**

```
// Отслеживает все перемещения карты, даже перетаскивание пользователем
    и плавное масштабирование.
myMap.action.events.add('tick', function (e) {
var tick = e.get('tick');<br>console.log('Сейчас карта переместится в точку (' +<br>myMap.options.get('projection').fromGlobalPixels(tick.globalPixelCenter, tick.zoom).join(',') +<br>') в течение ' + e.get('tick').duration + ' мил
});
```
### **tickcomplete**

Событие, возникающее при окончании выполнения шага действия. Экземпляр класса [Event.](#page-198-0) Имена полей, доступных через метод [Event.get](#page-201-0):

- action выполняемое в данный момент действие;
- tick описание шага действия в виде объекта с полями globalPixelCenter, zoom, duration и timingFunction.

#### <span id="page-537-0"></span>**Описание методов**

### **breakTick**

{} breakTick()

<span id="page-537-1"></span>Прерывает очередной шаг действия.

#### **execute**

{} execute(action)

Запускает выполнение действия на карте. Если в этот момент на карте выполняется какое-то другое движение, то оно останавливается (вызывается метод end). Новое движение запускается посредством вызова метода begin.

### **Параметры:**

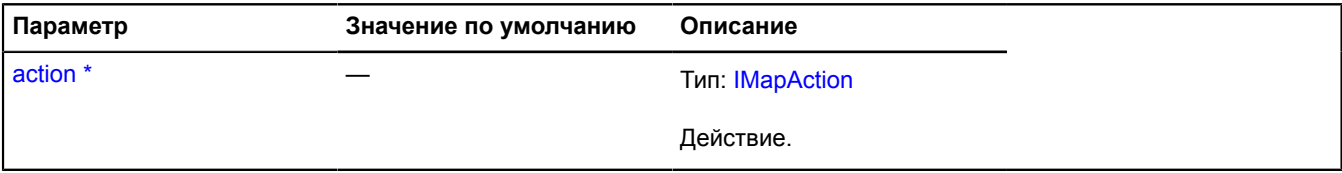

Обязательный параметр/опция.

#### <span id="page-538-0"></span>**getCurrentState**

```
{Object} getCurrentState()
```
Определяет состояние карты в момент ее плавного движения.

**Возвращает** объект с полями: isTicking — выполняется ли сейчас шаг плавного движения; tickProgress какая часть текущего шага выполнена; zoom — масштаб карты во время текущего шага; globalPixelCenter — центр карты в глобальных пикселях в момент текущего шага.

#### **Пример:**

```
// Регистрирует текущий центр карты.
// Работает даже во время плавного масштабирования или незавершенного
// перетаскивания карты пользователем.
window.setInterval(function () {
     console.log(myMap.action.getCurrentState().center.join(', '));
}, 100);
```
#### <span id="page-538-1"></span>**getMap**

{[Map](#page-506-4)} getMap()

<span id="page-538-2"></span>**Возвращает** ссылку на карту.

#### **setCorrection**

```
{} setCorrection(userFunction)
```
Позволяет устанавливать пользовательские коррекции для сложных движений на карте. По окончанию коррекции необходимо вернуть скорректированные значения.

#### **Параметры:**

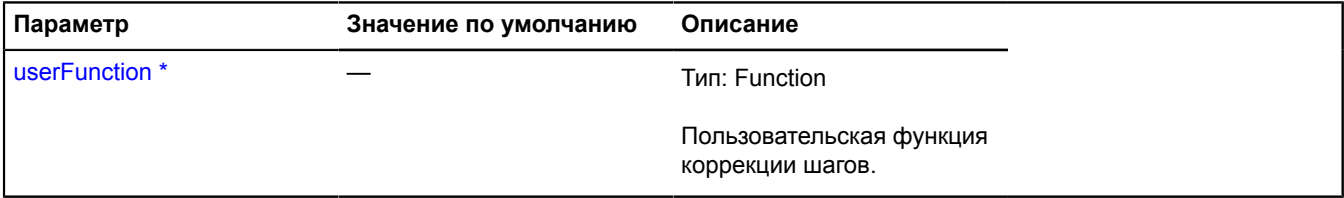

Обязательный параметр/опция.

#### **Пример:**

```
// Сделаем так, чтобы пользователь не мог перетащить центр карты
// за пределы МКАД.
var mkad = [
 [55.785017, 37.841576],
 [55.861979, 37.765992],
 [55.898533, 37.635961],
 [55.888897, 37.48861],
```

```
 [55.83251, 37.395275],
 [55.744789, 37.370248],
 [55.660424, 37.434424],
 [55.5922, 37.526366],
 [55.574019, 37.683167],
 [55.62913, 37.802473],
 [55.712203, 37.837121]
],
mkadPolygon = new ymaps.Polygon([mkad], {}, {
 fillColor: '#FFFF00',
 opacity: .4
});
myMap.geoObjects.add(mkadPolygon);
myMap.action.setCorrection(function (tick) {
var projection = myMap.options.get('projection'),<br>tickCenter = projection.fromGlobalPixels(tick.globalPixelCenter, tick.zoom);<br>// Если центр карты не входит в нашу область.<br>if (!mkadPolygon.geometry.contains(tickCenter)) 
               tick.globalPixelCenter = projection.toGlobalPixels(
                      mkadPolygon.geometry.getClosest(tickCenter).position,
                       tick.zoom
 );
 tick.duration = 0;
 }
        return tick;
});
```
### <span id="page-539-0"></span>**stop**

{} stop()

Останавливает выполнение действия на карте.

### **map.action.Single**

Расширяет [IMapAction](#page-1236-0).

Простое движение карты. Движение выполняется сразу после передачи его в map.action.Manager.

<span id="page-539-1"></span>[Конструктор](#page-539-1) | [Поля](#page-541-0) | [События](#page-541-1) | [Методы](#page-541-2)

### **Конструктор**

map.action.Single[\(tick\)](#page-539-2)

Создаёт простое (один шаг) движение карты.

<span id="page-539-4"></span><span id="page-539-3"></span><span id="page-539-2"></span>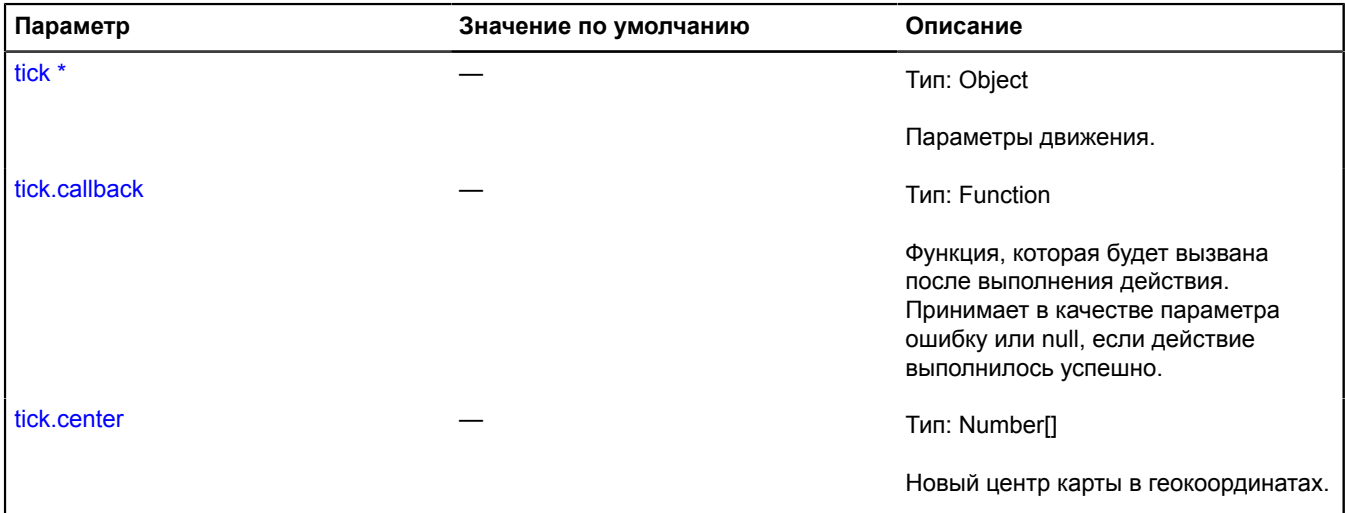
<span id="page-540-1"></span><span id="page-540-0"></span>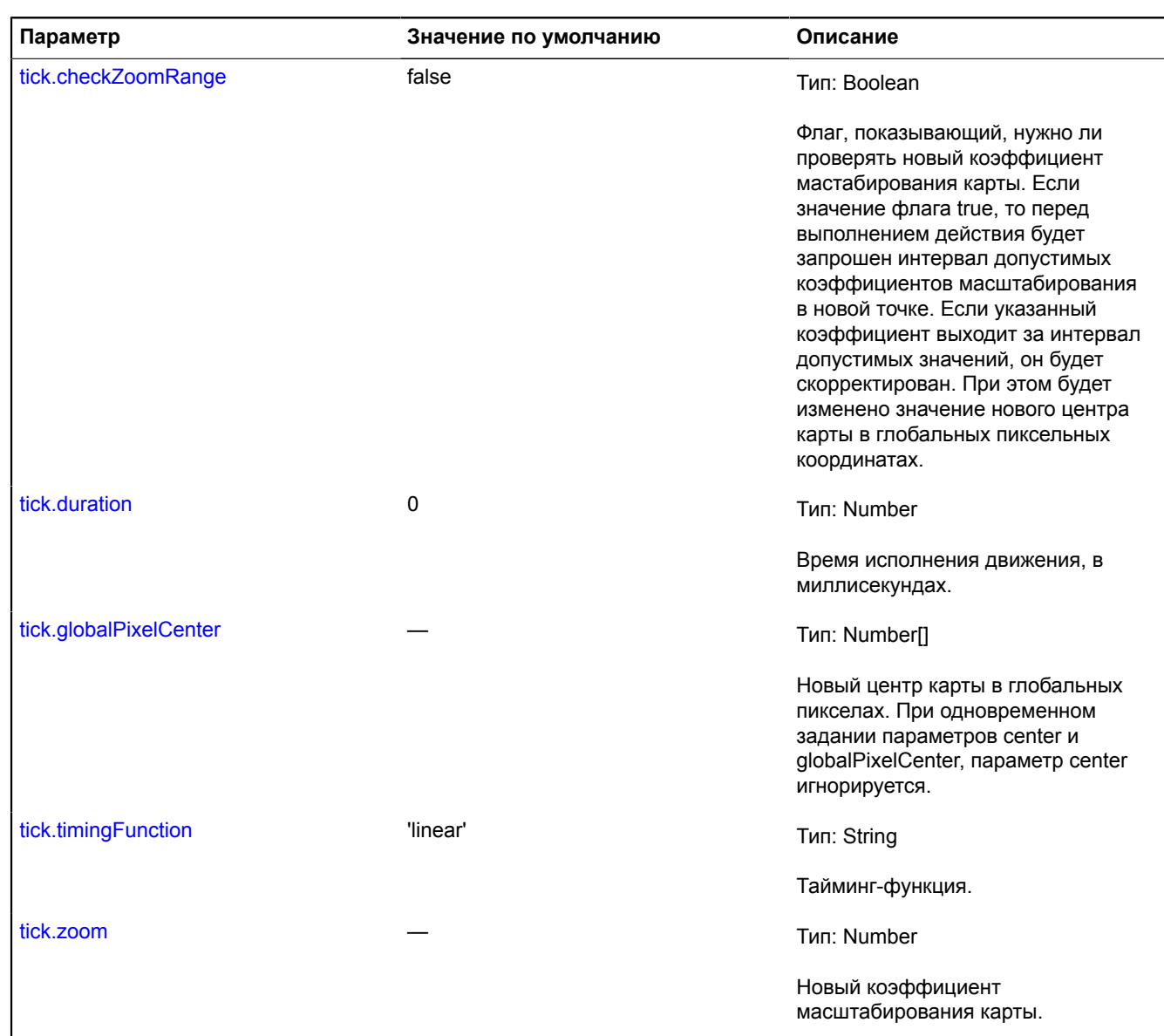

<span id="page-540-4"></span><span id="page-540-3"></span><span id="page-540-2"></span>.<br>Обязательный параметр/опция.

# **Пример:**

```
var myCallback = function(err) {
 if (err) {
 throw err;
 }
 },
 myAction = new ymaps.map.action.Single({
 center: [0, 0],
 zoom: 4,
 duration: 1000,
 timingFunction: 'ease-in',
 checkZoomRange: true,
 callback: myCallback
 });
// Действие выполнится сразу после вызова метода execute.
myMap.action.execute(myAction);
```
### **Поля**

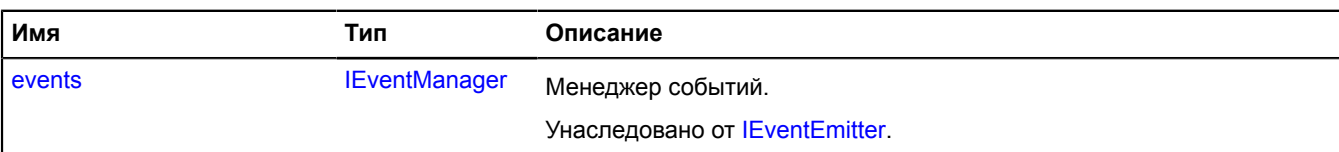

# **События**

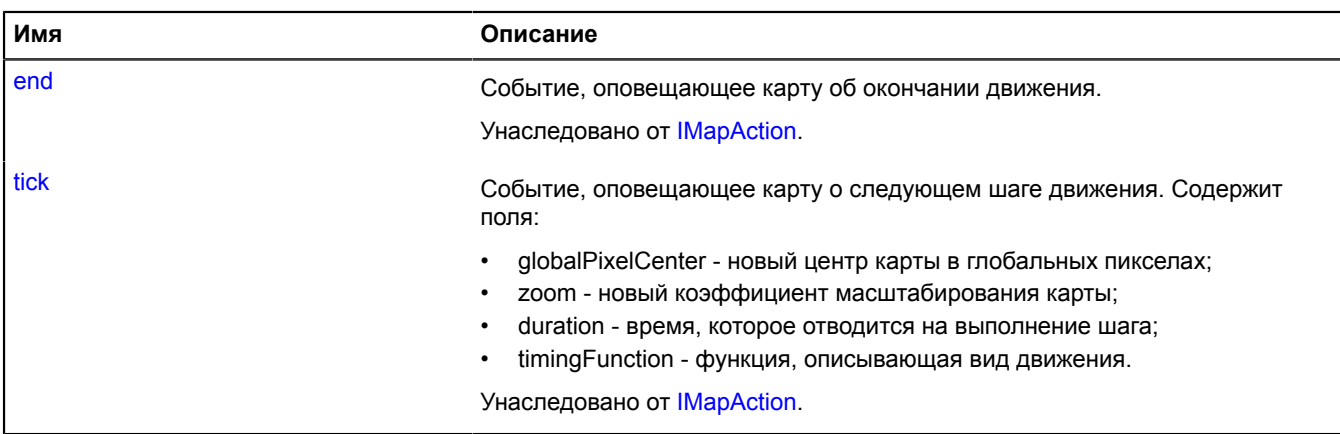

# **Методы**

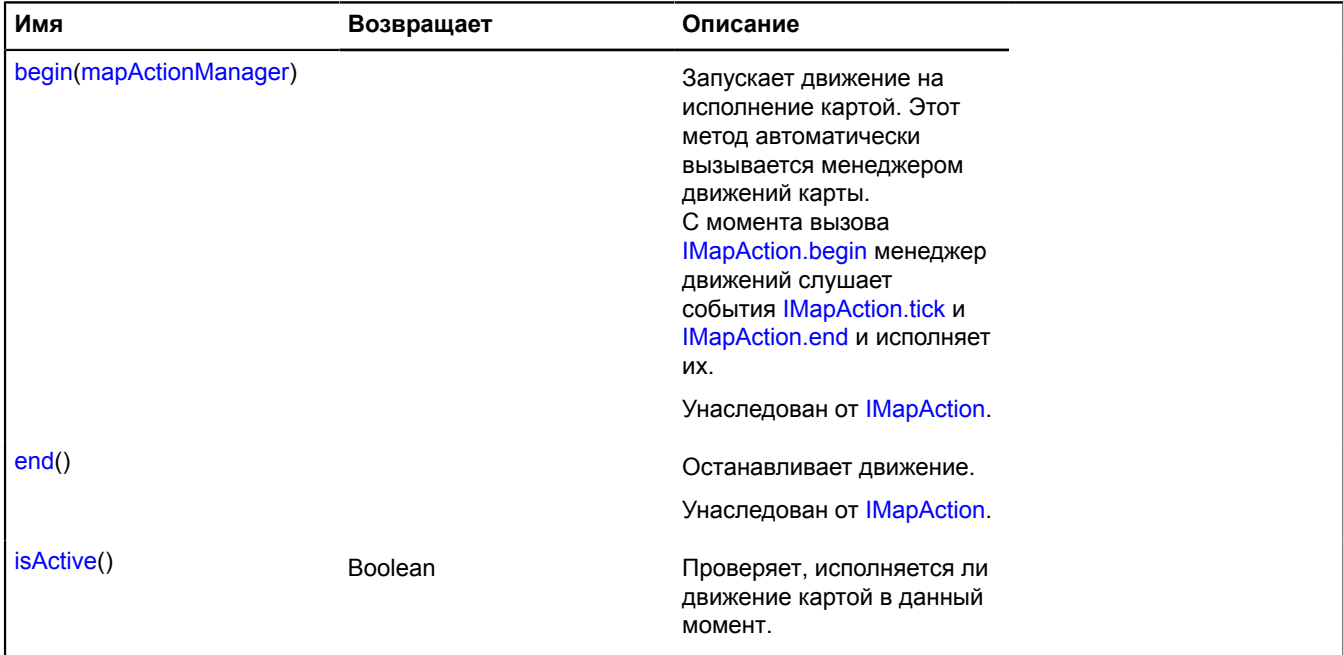

## <span id="page-541-0"></span>**Описание методов**

# **isActive**

{Boolean} isActive()

Проверяет, исполняется ли движение картой в данный момент.

**Возвращает** true - движение в данный момент исполняется, false - нет.

# **map.addon**

## <span id="page-542-0"></span>**map.addon.balloon**

**Примечание:** Конструктор класса map.addon.balloon скрыт, так как данный класс не предназначен для самостоятельной инициализации.

### Статический объект.

Модуль, который предоставляет возможность использовать балун у карты. Добавляет карте [\(Map\)](#page-1099-0) интерфейс [IBalloonOwner.](#page-506-0) При подключении package.full (стандартный набор модулей) доступен по умолчанию. Если [Map](#page-506-0) подключается отдельно, то необходимо явно указать этот модуль в загрузчике. Если [map.addon.balloon](#page-542-0) подключается отдельно после создания [Map,](#page-506-0) то интерфейс [IBalloonOwner](#page-1099-0) не будет добавлен. Тогда для инициализации менеджера балуна нужно будет использовать метод map.addon.balloon#get.

#### <span id="page-542-1"></span>[Методы](#page-542-1)

#### **Методы**

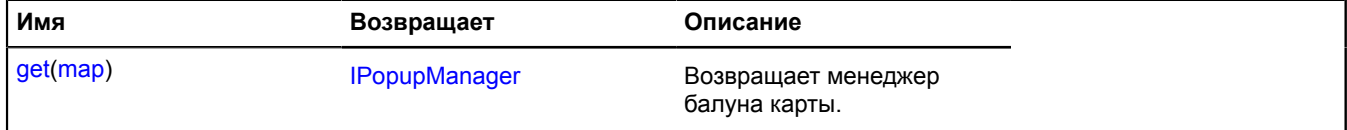

#### <span id="page-542-2"></span>**Описание методов**

#### **get**

{[IPopupManager](#page-1302-0)} get(map)

**Возвращает** менеджер балуна карты.

#### **Параметры:**

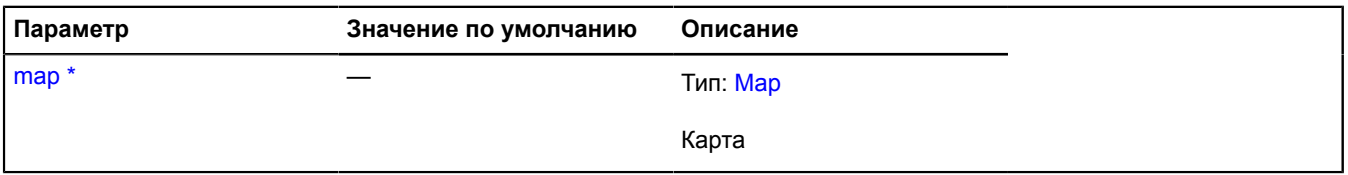

Обязательный параметр/опция.

#### **Пример:**

ymaps.map.addon.balloon.get(myMap)

#### <span id="page-542-3"></span>**map.addon.hint**

**Примечание:** Конструктор класса map.addon.hint скрыт, так как данный класс не предназначен для самостоятельной инициализации.

## Статический объект.

Модуль, который предоставляет возможность использовать хинт у карты. Добавляет карте [\(Map\)](#page-1200-0) интерфейс [IHintOwner](#page-506-0). При подключении package.full (стандартный набор модулей) доступен по умолчанию. Если [Map](#page-506-0) подключается отдельно, то необходимо явно указать этот модуль в загрузчике. Если [map.addon.hint](#page-542-3) подключается отдельно после создания [Map,](#page-506-0) то интерфейс [IHintOwner](#page-1200-0) не будет добавлен. Тогда для инициализации менеджера балуна нужно будет использовать метод map.addon.hint#get.

#### [Методы](#page-543-0)

## <span id="page-543-0"></span>**Методы**

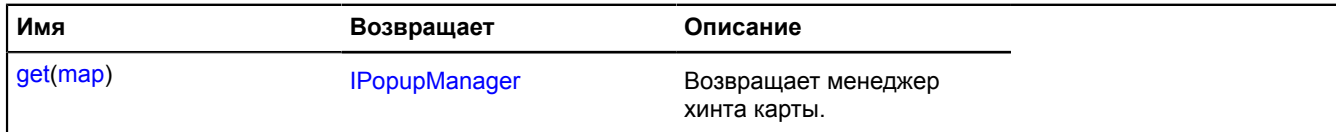

#### <span id="page-543-1"></span>**Описание методов**

#### **get**

{[IPopupManager](#page-1302-0)} get(map)

**Возвращает** менеджер хинта карты.

#### **Параметры:**

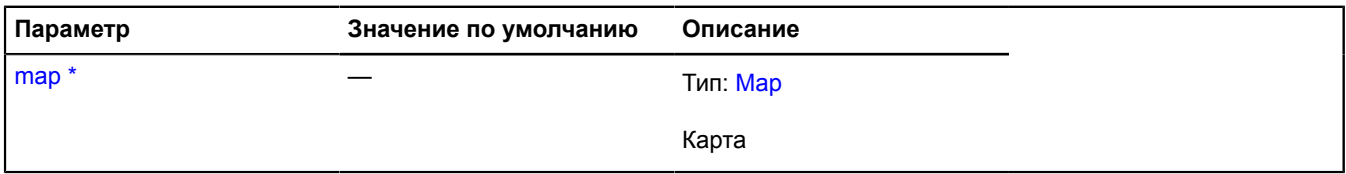

\* Обязательный параметр/опция.

#### **Пример:**

ymaps.map.addon.hint.get(myMap)

# **map.Balloon**

Расширяет **[IBalloonManager](#page-1096-0)**, IBalloonSharingManager.

Менеджер балуна карты. У каждой карты уже есть собственный менеджер балуна, доступный как myMap.balloon. В один момент на карте может быть открыт только один балун, управляемый менеджером. Не создавайте экземпляры этого класса без необходимости.

#### **См.:** [Balloon](#page-10-0) [Map.balloon](#page-517-0)

<span id="page-543-2"></span>[Конструктор](#page-543-2) | [Поля](#page-543-3) | [События](#page-544-0) | [Методы](#page-544-1)

#### **Конструктор**

map.Balloon([map\)](#page-543-4)

## **Параметры:**

<span id="page-543-4"></span>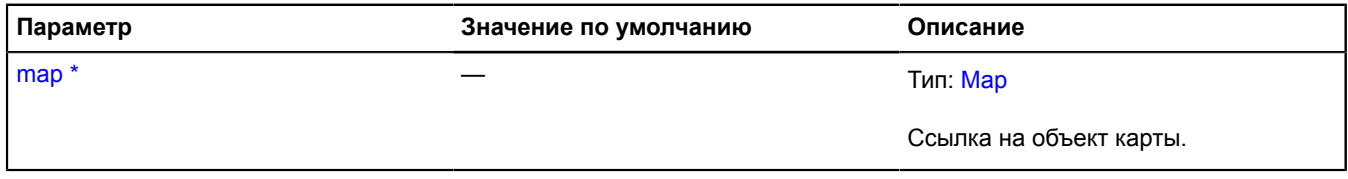

<span id="page-543-3"></span>\* Обязательный параметр/опция.

#### **Поля**

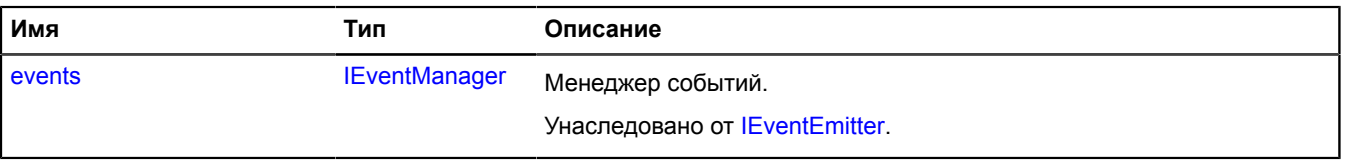

# <span id="page-544-0"></span>**События**

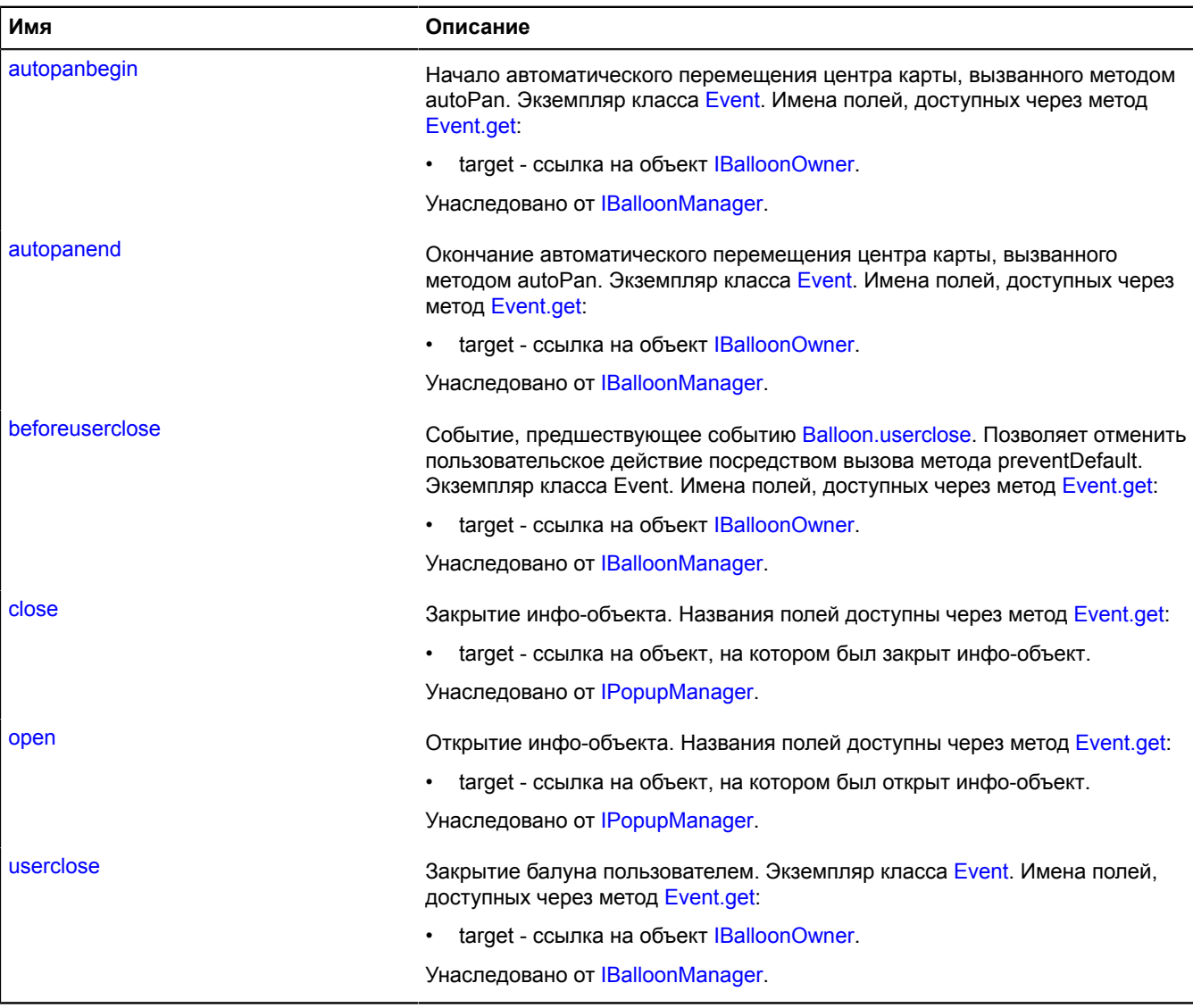

# <span id="page-544-1"></span>**Методы**

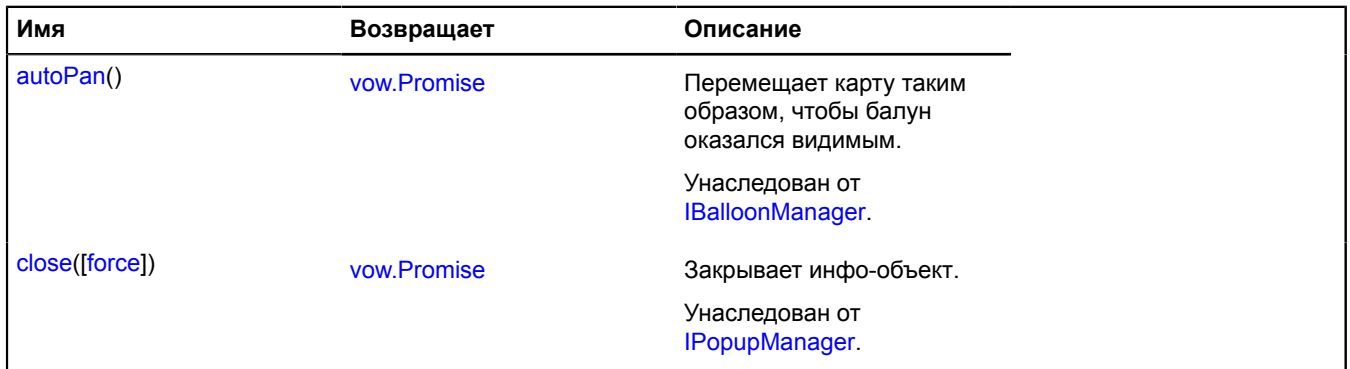

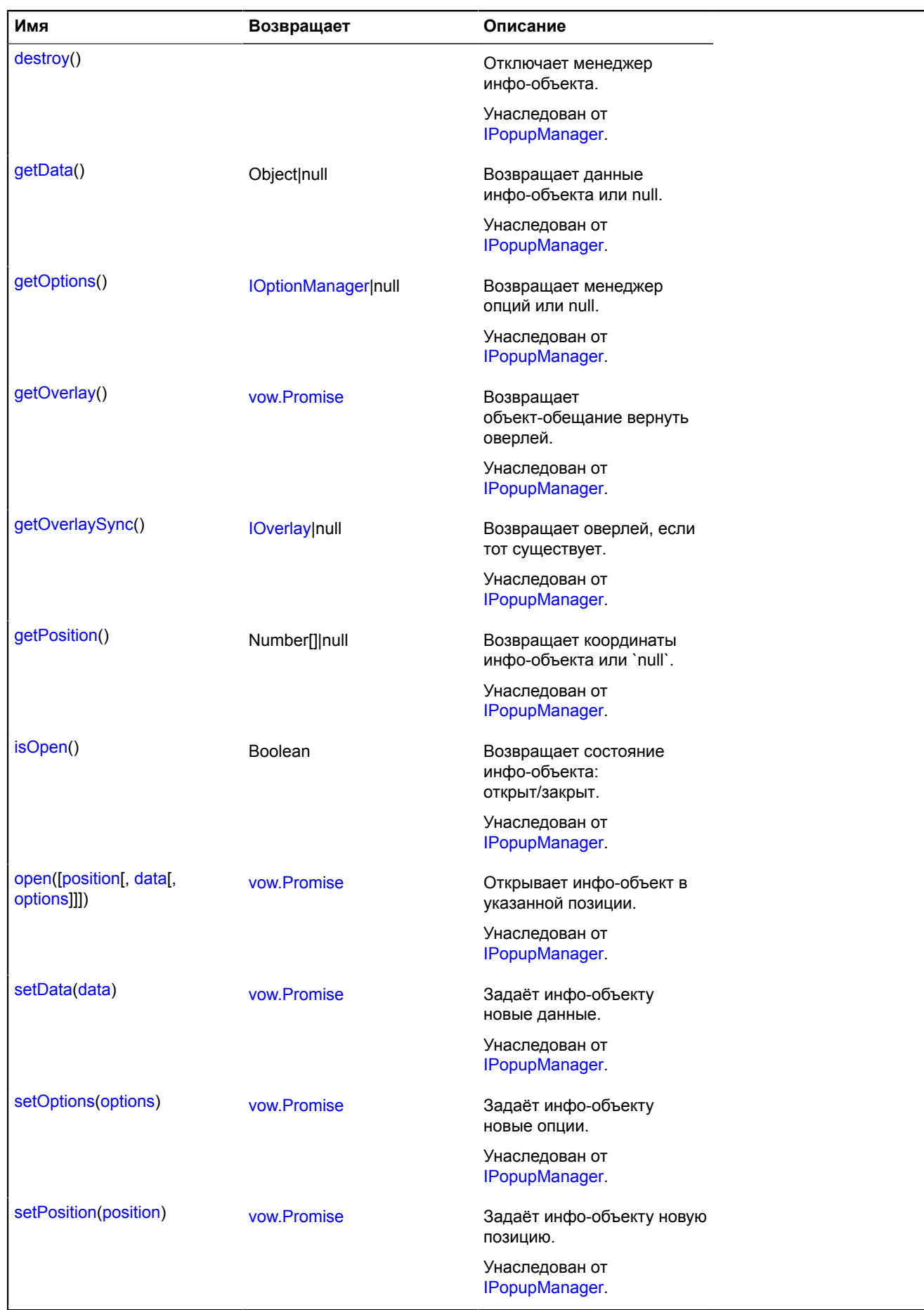

# **map.behavior**

# <span id="page-546-2"></span>**map.behavior.Manager**

Расширяет [ICustomizable,](#page-1140-0) [IEventEmitter](#page-1154-1), [IParentOnMap.](#page-1266-0)

Менеджер поведений карты. Позволяет включать и отключать поведения. У каждой карты уже есть собственный менеджер поведений, доступный как map.behaviors. Не инстанцируйте экземпляры этого класса без необходимости

# **См.:** [Map.behaviors](#page-517-1)

<span id="page-546-0"></span>[Конструктор](#page-546-0) | [Поля](#page-548-0) | [События](#page-549-0) | [Методы](#page-549-1)

# **Конструктор**

map.behavior.Manager([map](#page-546-1)[, [behaviors\[](#page-547-0), [options\]](#page-548-1)])

<span id="page-546-1"></span>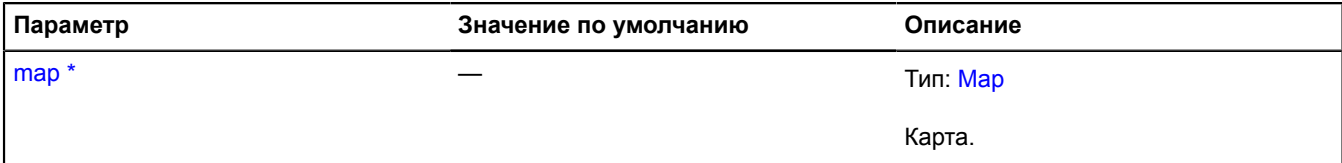

<span id="page-547-0"></span>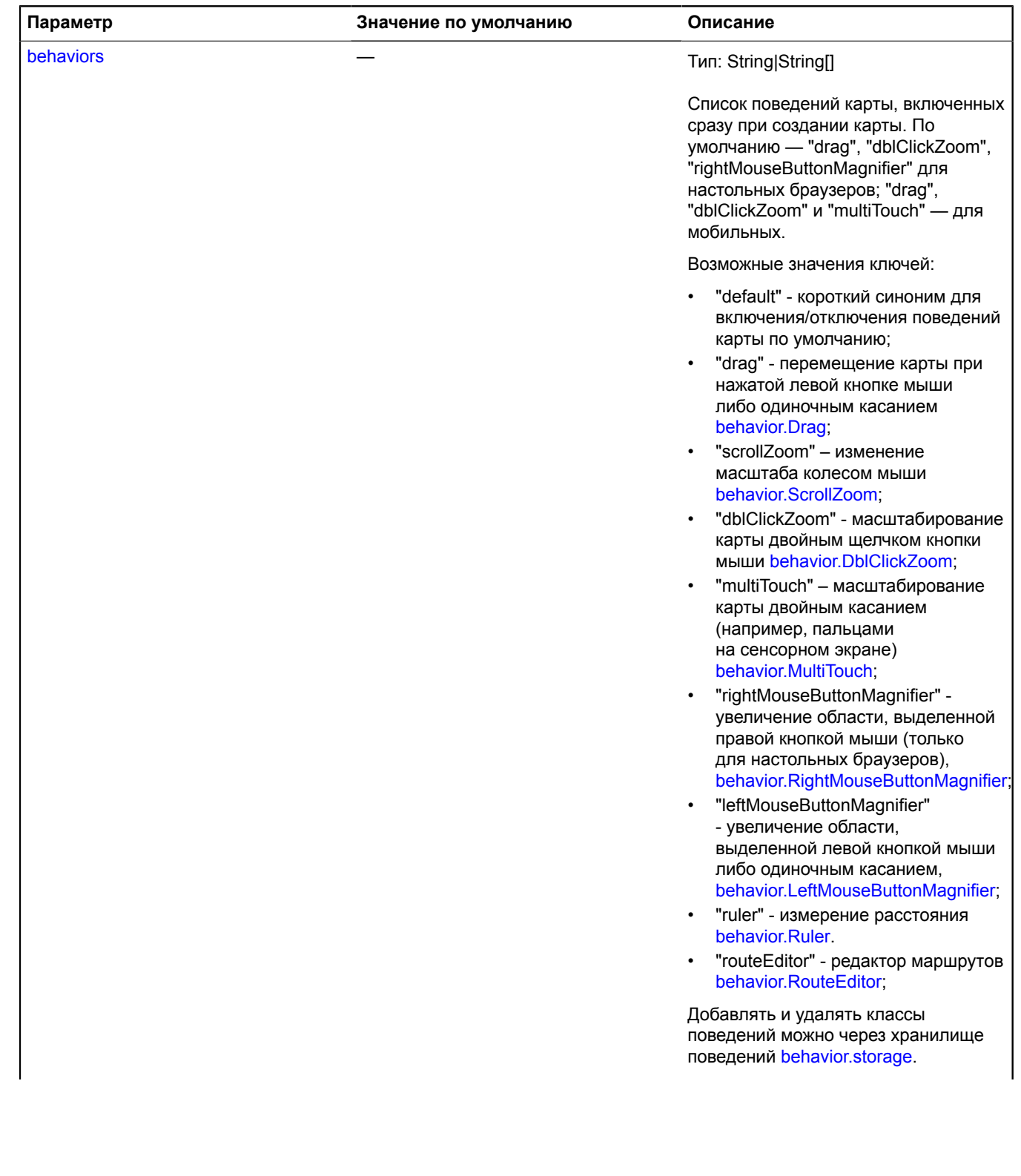

<span id="page-548-1"></span>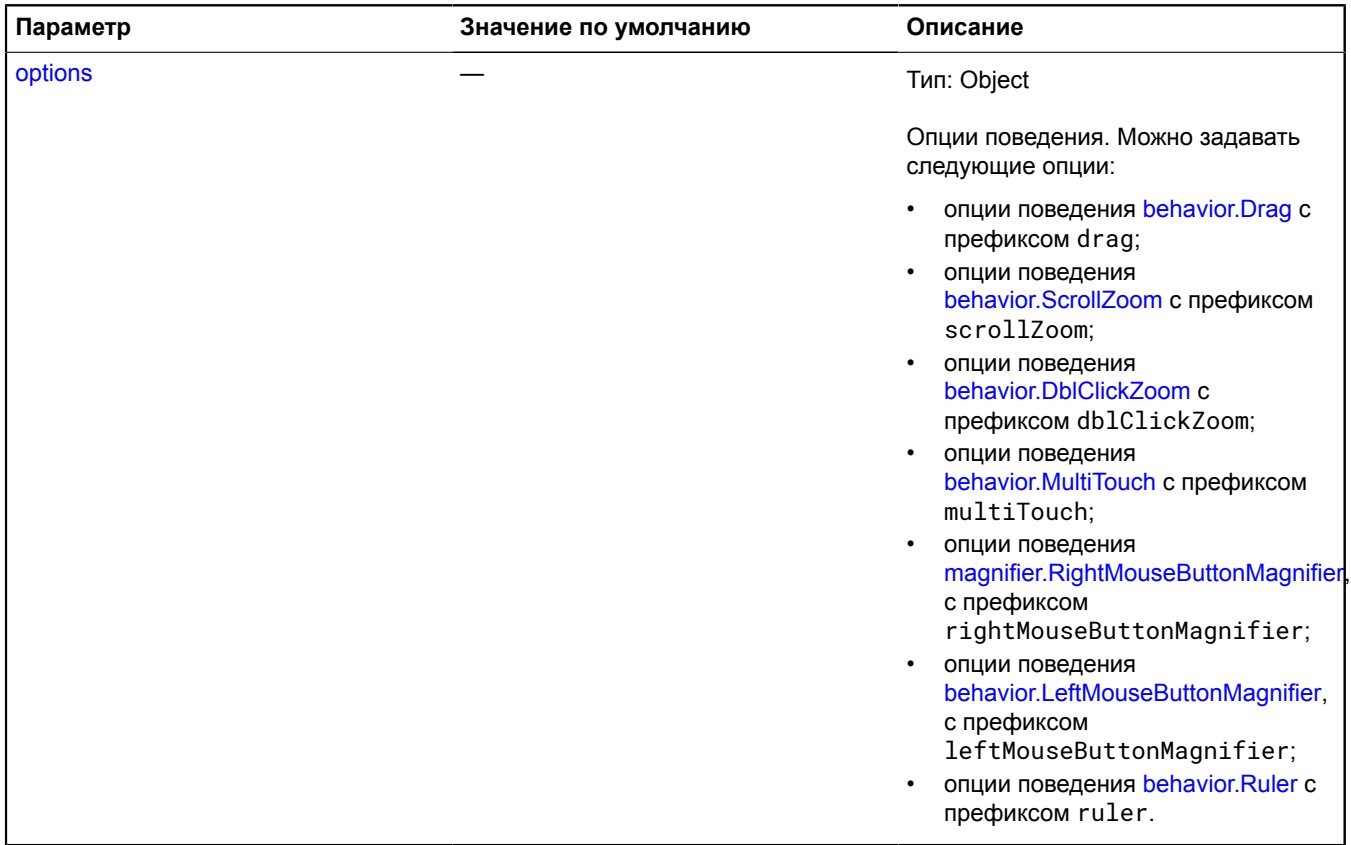

 $\phi$ <sup>\*</sup> Обязательный параметр/опция.

# <span id="page-548-0"></span>**Поля**

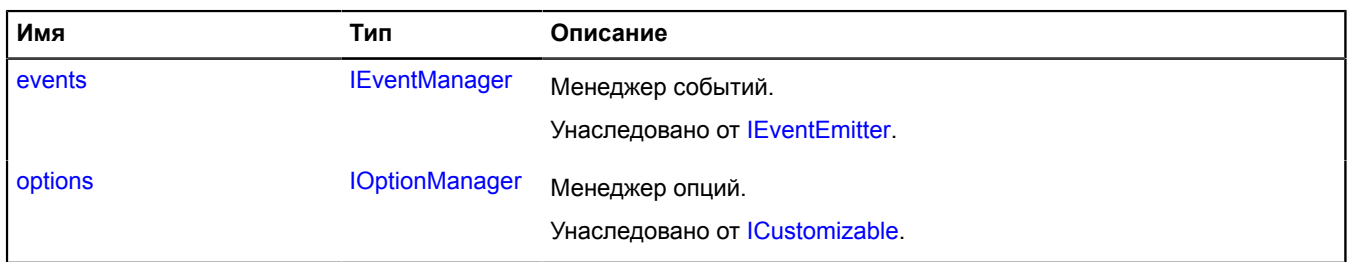

# <span id="page-549-0"></span>**События**

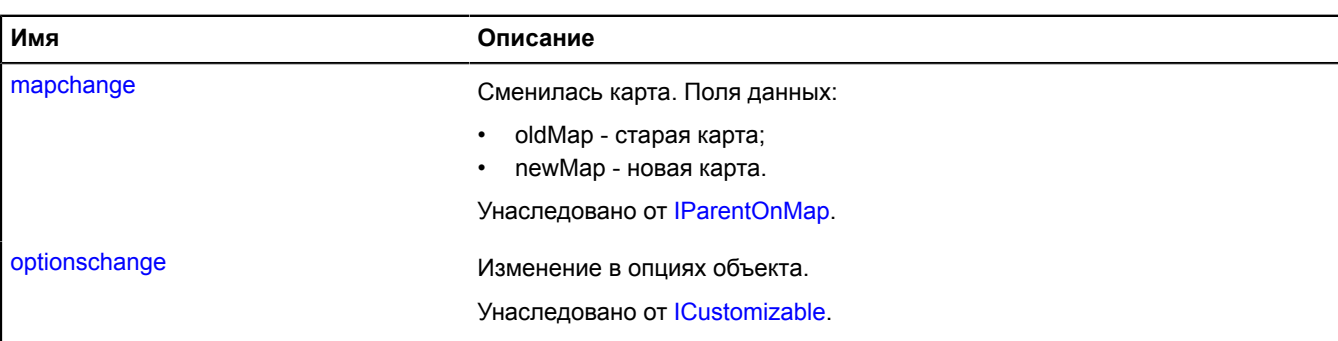

### <span id="page-549-1"></span>**Методы**

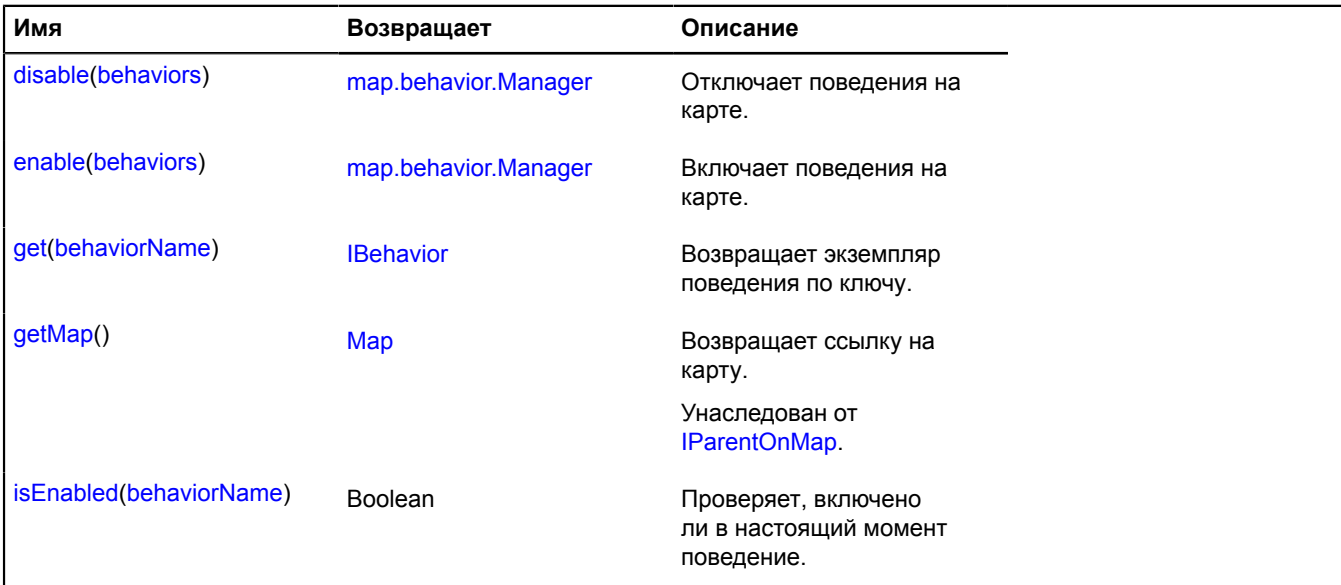

### <span id="page-549-2"></span>**Описание методов**

# **disable**

{[map.behavior.Manager}](#page-546-2) disable(behaviors)

Отключает поведения на карте.

**Возвращает** ссылку на себя.

# **Параметры:**

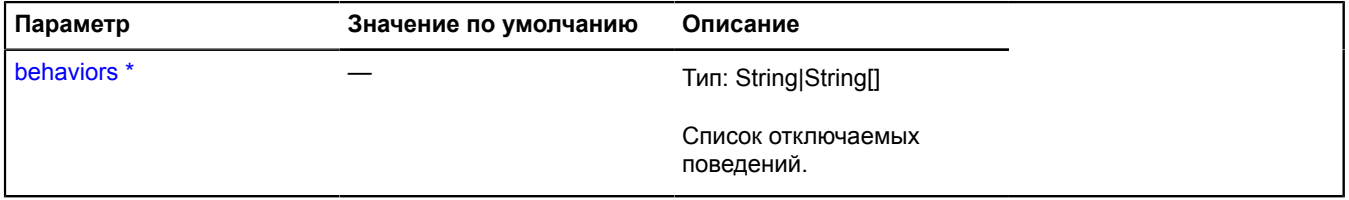

\* Обязательный параметр/опция.

# **Пример:**

myMap.behaviors.disable('drag');

### <span id="page-550-0"></span>**enable**

{[map.behavior.Manager}](#page-546-2) enable(behaviors)

Включает поведения на карте.

**Возвращает** ссылку на себя.

#### **Параметры:**

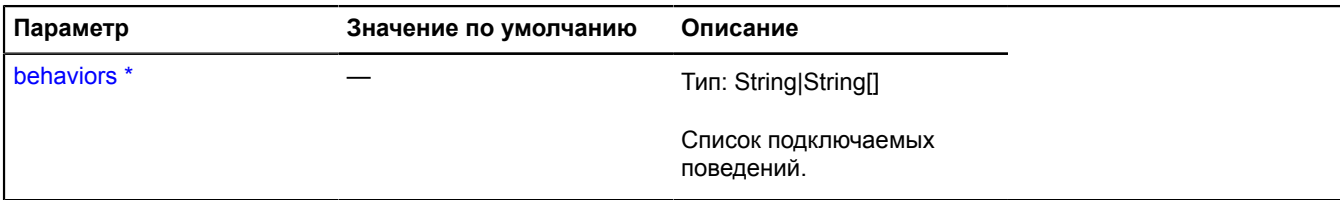

\* Обязательный параметр/опция.

# **Пример:**

myMap.behaviors.enable(['ruler', 'multiTouch']);

#### <span id="page-550-1"></span>**get**

{[IBehavior}](#page-1114-0) get(behaviorName)

**Возвращает** экземпляр поведения по ключу.

#### **Параметры:**

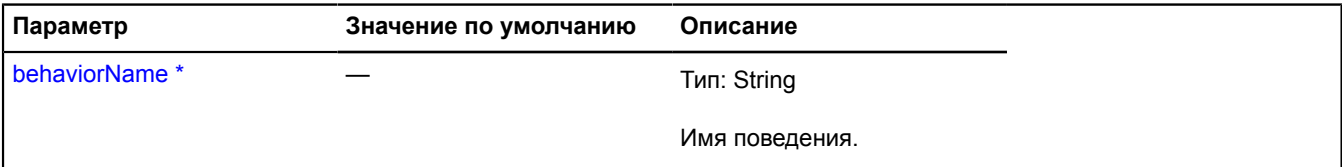

\* Обязательный параметр/опция.

#### **Пример:**

```
myMap.behaviors.get('drag');
```
#### <span id="page-550-2"></span>**isEnabled**

{Boolean} isEnabled(behaviorName)

Проверяет, включено ли в настоящий момент поведение.

**Возвращает** true - поведение включено, false - выключено.

#### **Параметры:**

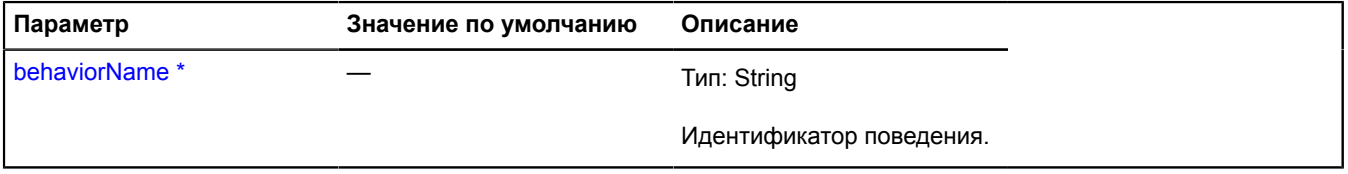

 $\degree$  Обязательный параметр/опция.

# **Пример:**

```
// Если поведение "drag" отключено, то подключаем его.
if (!(myMap.behaviors.isEnabled('drag'))) {
 myMap.behaviors.enable('drag');
}
```
# **map.Container**

Расширяет [IDomEventEmitter.](#page-1145-0)

Менеджер контейнера карты. У каждой карты уже есть свой собственный менеджер контейнера, доступный как map.container. Не инстанцируйте экземпляры этого класса без необходимости.

#### **См.:** [Map.container](#page-517-2)

<span id="page-551-0"></span>[Конструктор](#page-551-0) | [Поля](#page-551-1) | [События](#page-551-2) | [Методы](#page-553-0)

### **Конструктор**

map.Container[\(parentElement\)](#page-551-3)

#### **Параметры:**

<span id="page-551-3"></span>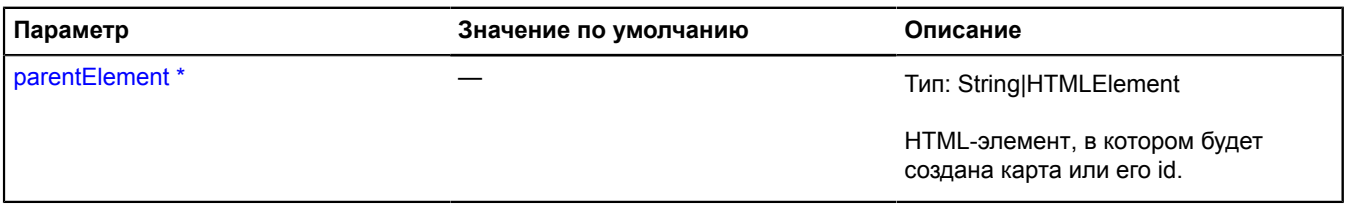

\* Обязательный параметр/опция.

#### <span id="page-551-1"></span>**Поля**

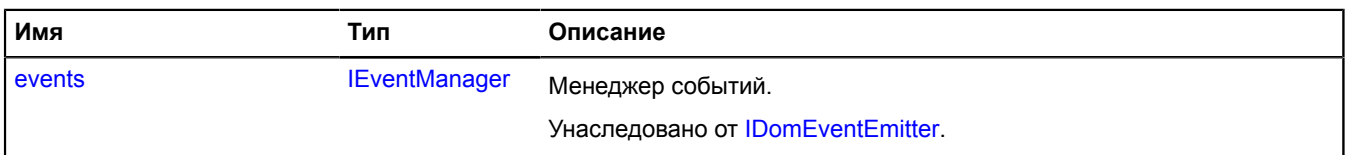

### <span id="page-551-2"></span>**События**

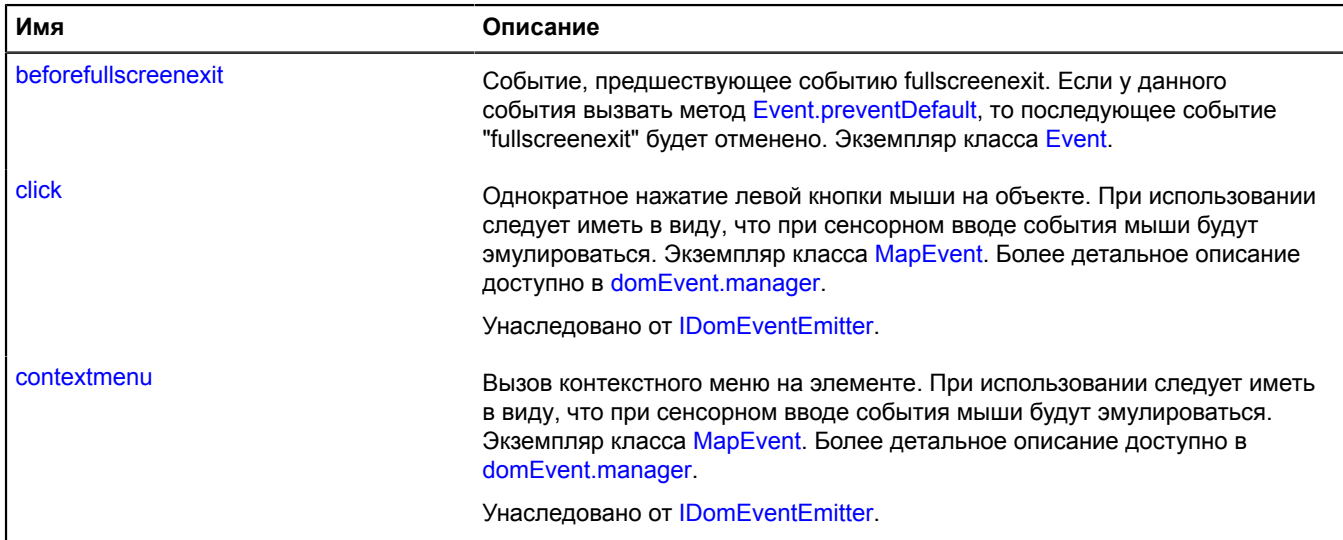

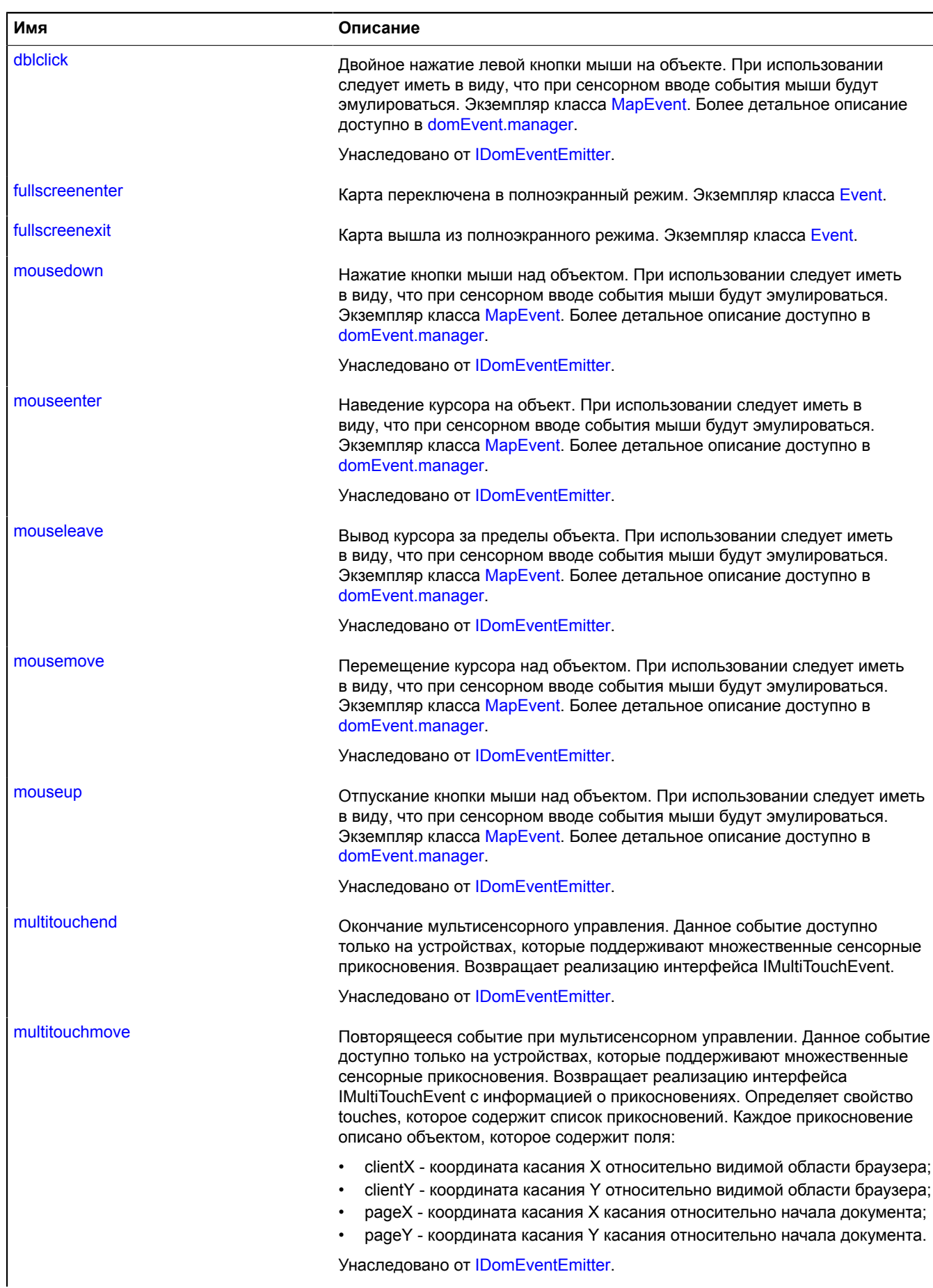

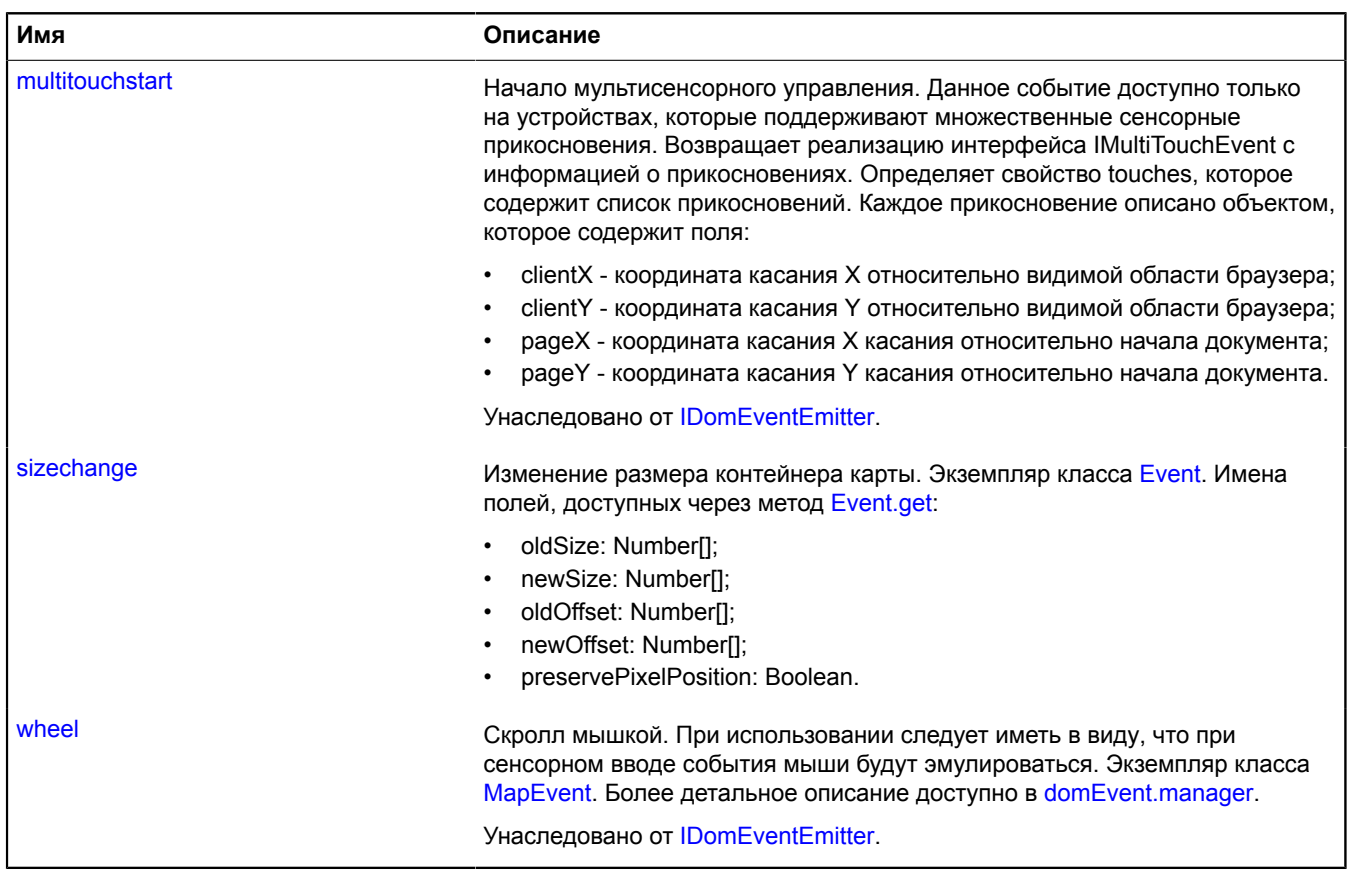

# <span id="page-553-0"></span>**Методы**

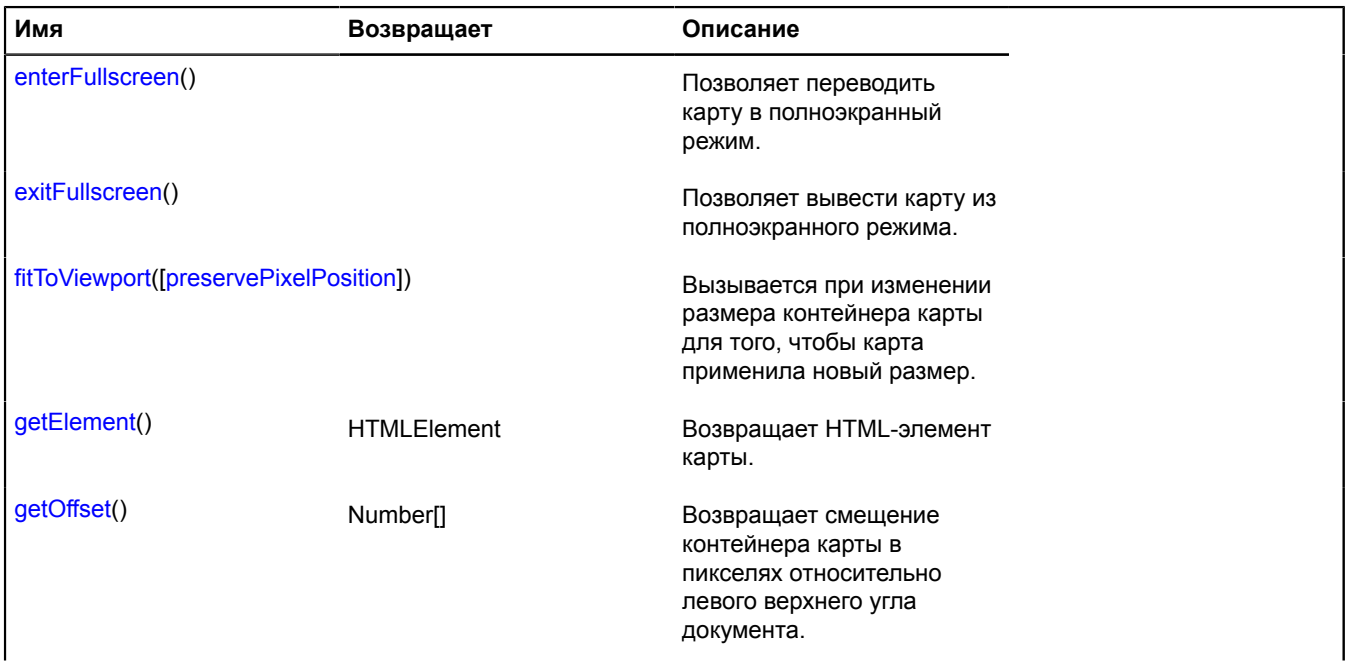

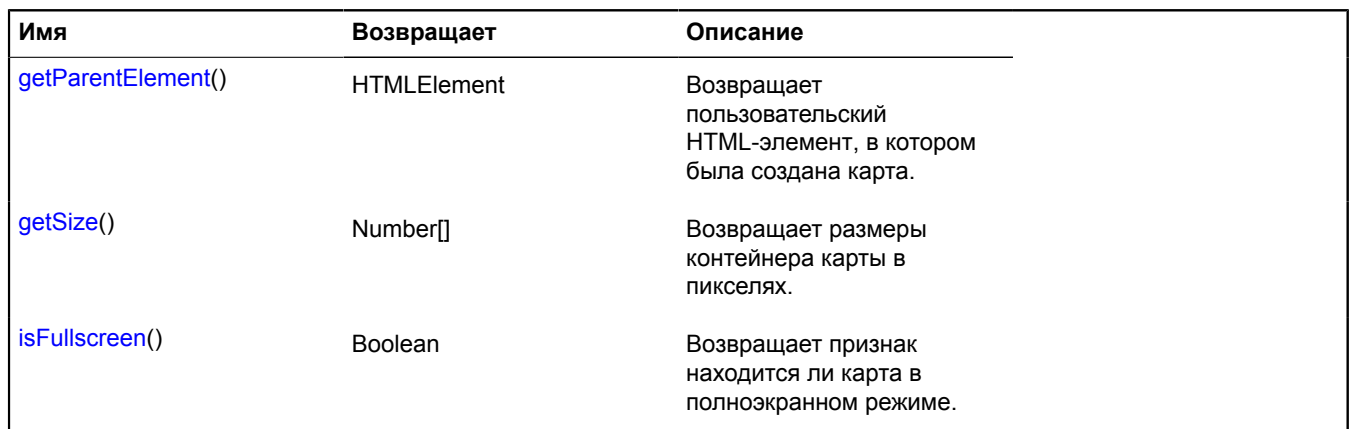

# **Описание событий**

#### **beforefullscreenexit**

Событие, предшествующее событию fullscreenexit. Если у данного события вызвать метод [Event.preventDefault,](#page-202-0) то последующее событие "fullscreenexit" будет отменено. Экземпляр класса [Event.](#page-198-0)

#### **fullscreenenter**

Карта переключена в полноэкранный режим. Экземпляр класса [Event](#page-198-0).

#### **fullscreenexit**

Карта вышла из полноэкранного режима. Экземпляр класса [Event.](#page-198-0)

#### **sizechange**

Изменение размера контейнера карты. Экземпляр класса [Event](#page-198-0). Имена полей, доступных через метод [Event.get:](#page-201-0)

- oldSize: Number[];
- newSize: Number[];
- oldOffset: Number[];
- newOffset: Number[];
- preservePixelPosition: Boolean.

#### <span id="page-554-0"></span>**Описание методов**

#### **enterFullscreen**

{} enterFullscreen()

<span id="page-554-1"></span>Позволяет переводить карту в полноэкранный режим.

## **exitFullscreen**

{} exitFullscreen()

<span id="page-554-2"></span>Позволяет вывести карту из полноэкранного режима.

#### **fitToViewport**

{} fitToViewport([preservePixelPosition])

Вызывается при изменении размера контейнера карты для того, чтобы карта применила новый размер.

### **Параметры:**

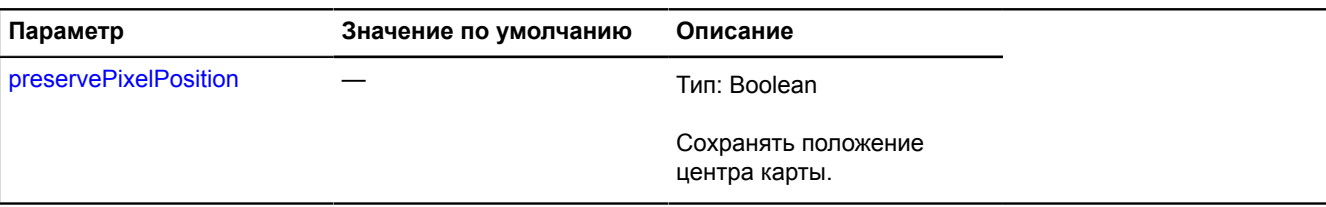

#### **Пример:**

```
// Изменим размеры контейнера карты.<br>map.container.getElement().style.width = '300px';<br>// Инициируем пересчет размеров.<br>map.container.fitToViewport();
```
#### <span id="page-555-0"></span>**getElement**

{HTMLElement} getElement()

<span id="page-555-1"></span>**Возвращает** HTML-элемент карты.

#### **getOffset**

{Number[]} getOffset()

<span id="page-555-2"></span>**Возвращает** смещение контейнера карты в пикселях относительно левого верхнего угла документа.

#### **getParentElement**

{HTMLElement} getParentElement()

<span id="page-555-3"></span>**Возвращает** пользовательский HTML-элемент, в котором была создана карта.

#### **getSize**

{Number[]} getSize()

<span id="page-555-4"></span>**Возвращает** размеры контейнера карты в пикселях.

#### **isFullscreen**

{Boolean} isFullscreen()

**Возвращает** признак находится ли карта в полноэкранном режиме.

#### **map.Converter**

Класс для преобразования глобальных пиксельных координат точки (считаются от левого верхнего угла мира) в локальные (считаются от левого верхнего угла окна) и наоборот. У каждой карты уже есть собственный конвертер, доступный как map.converter. Не инстанцируйте экземпляры этого класса без необходимости.

**См.:** [Map.converter](#page-517-3)

<span id="page-555-5"></span>[Конструктор](#page-555-5) | [Методы](#page-556-0)

#### **Конструктор**

map.Converter[\(map\)](#page-556-1)

<span id="page-556-1"></span>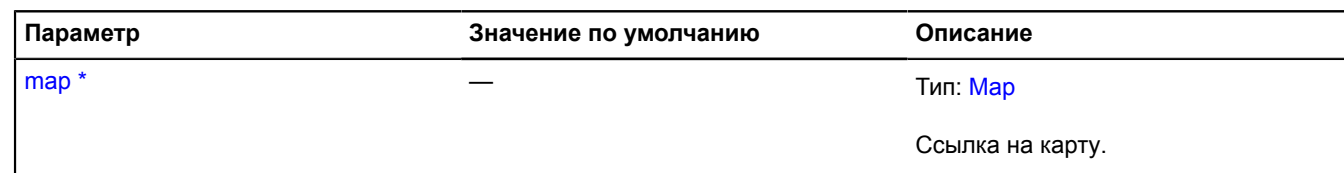

Обязательный параметр/опция.

### <span id="page-556-0"></span>**Методы**

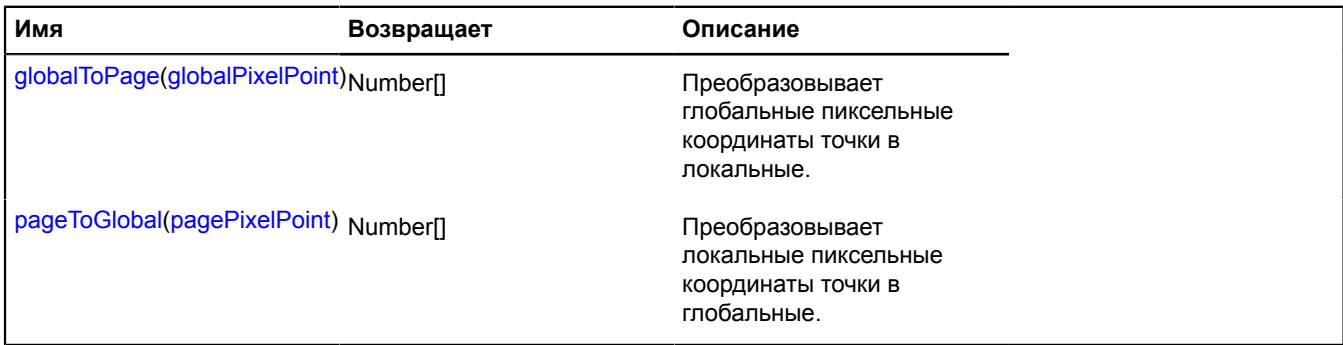

#### <span id="page-556-2"></span>**Описание методов**

#### **globalToPage**

{Number[]} globalToPage(globalPixelPoint)

Преобразовывает глобальные пиксельные координаты точки в локальные.

**Возвращает** преобразованные координаты.

#### **Параметры:**

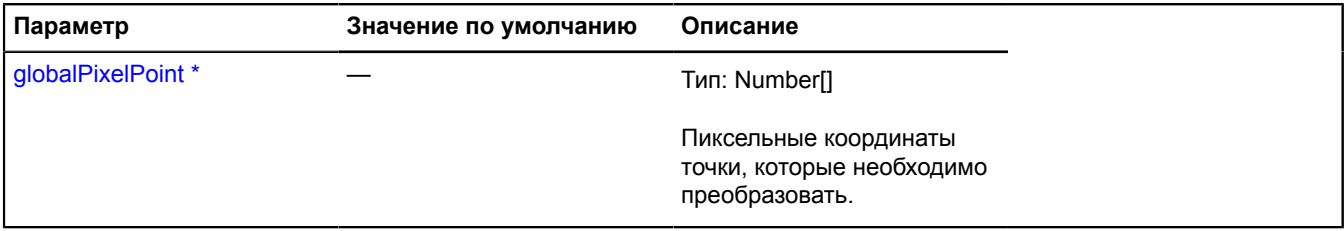

\* Обязательный параметр/опция.

**Пример:**

```
// Преобразуем географические координаты в пиксели окна браузера
var projection = map.options.get('projection');
console.log(map.converter.globalToPage(
 projection.toGlobalPixels(
 // географические координаты
 [55, 37],
                map.getZoom()
         )
));
```
#### <span id="page-556-3"></span>**pageToGlobal**

{Number[]} pageToGlobal(pagePixelPoint)

Преобразовывает локальные пиксельные координаты точки в глобальные.

**Возвращает** преобразованные координаты.

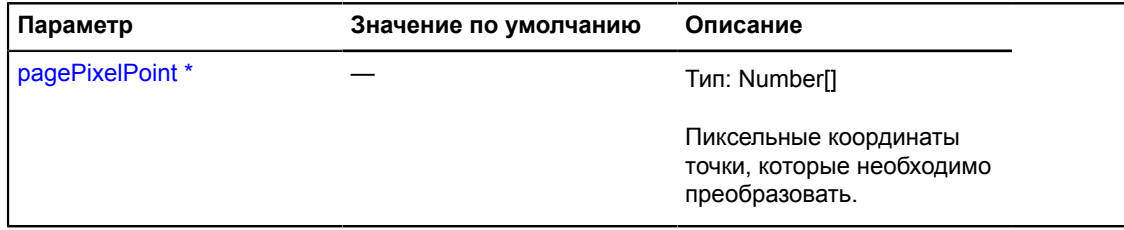

Обязательный параметр/опция.

#### **Пример:**

```
// Преобразуем координаты курсора мыши в геокоординаты<br>var projection = map.options.get('projection');<br>$('#map').bind('click', function (e) {<br>console.log(projection.fromGlobalPixels(<br>map.converter.pageToGlobal([e.pageX, e
});
```
# <span id="page-557-3"></span>**map.Copyrights**

Менеджер размещённой на карте информации об авторских правах. У каждой карты уже есть собственный менеджер информации об авторских правах, доступный как map.copyrights. Не инстанцируйте экземпляры этого класса без необходимости.

#### **См.:** [Map.copyrights](#page-518-0)

<span id="page-557-0"></span>[Конструктор](#page-557-0) | [События](#page-557-1) | [Методы](#page-558-0)

#### **Конструктор**

map.Copyrights([map](#page-557-2))

#### **Параметры:**

<span id="page-557-2"></span>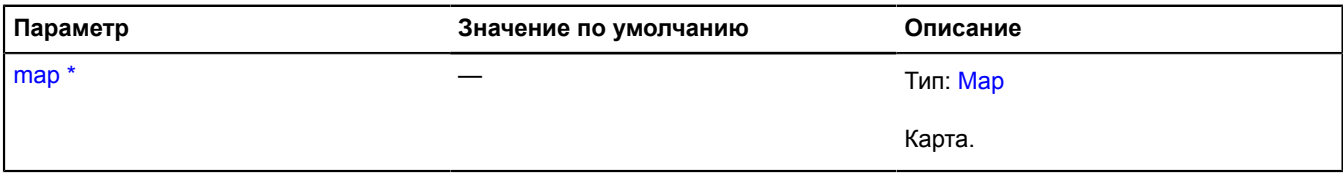

Обязательный параметр/опция.

#### **Пример:**

```
// Добавим статическую информацию об авторских правах на карту.
var accessor = map.copyrights.add('© Gerardus Mercator');
// \,// Удаление информации об авторских правах.
accessor.remove();
```
#### <span id="page-557-1"></span>**События**

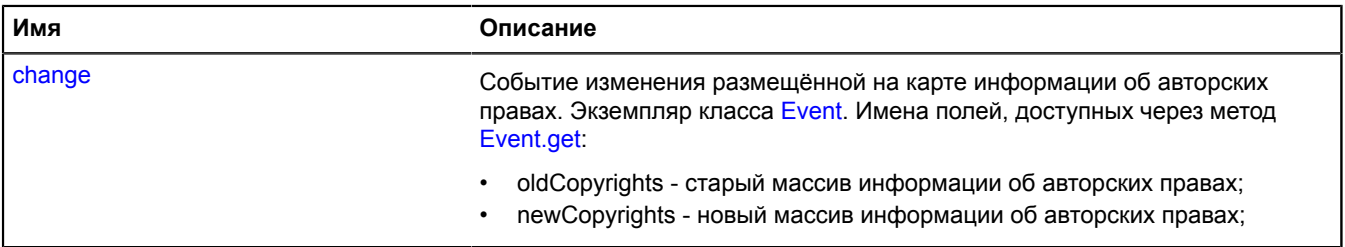

# <span id="page-558-0"></span>**Методы**

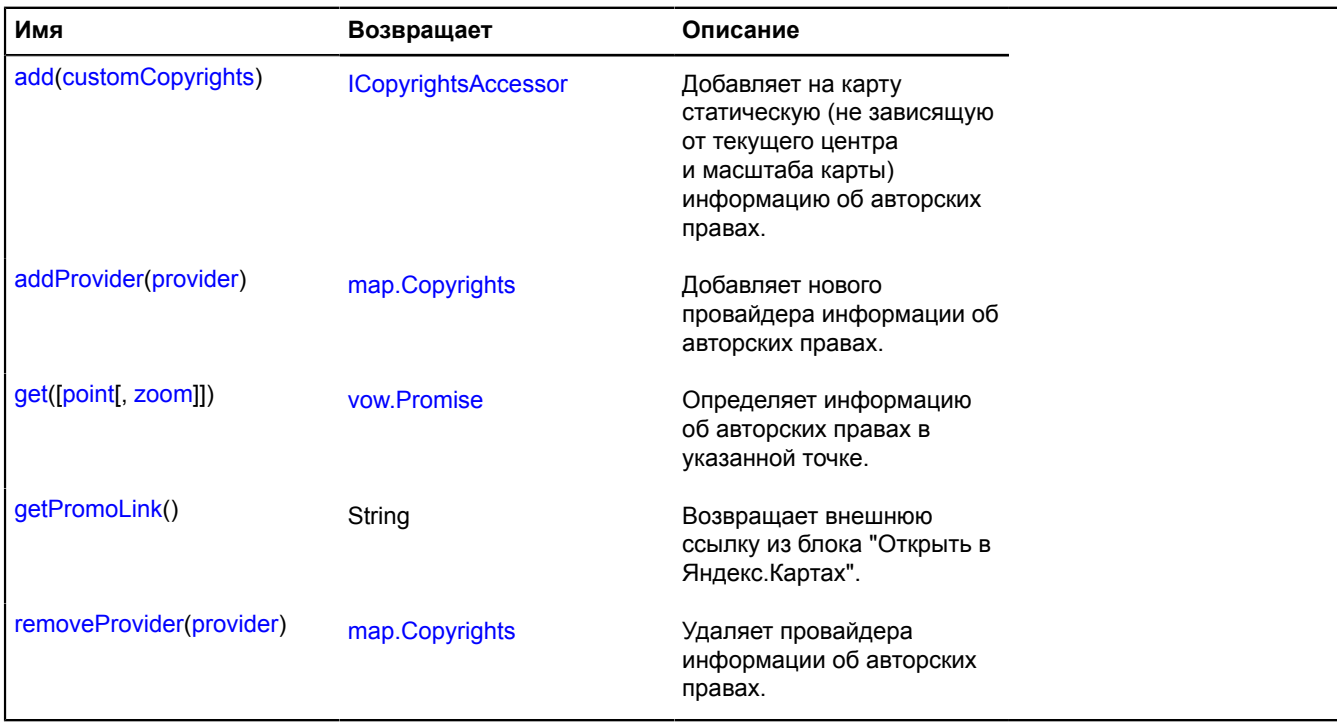

# **Описание событий**

#### **change**

Событие изменения размещённой на карте информации об авторских правах. Экземпляр класса [Event](#page-198-0). Имена полей, доступных через метод [Event.get:](#page-201-0)

- oldCopyrights старый массив информации об авторских правах;
- newCopyrights новый массив информации об авторских правах;

#### <span id="page-558-1"></span>**Описание методов**

## **add**

#### {[ICopyrightsAccessor}](#page-1137-0) add(customCopyrights)

Добавляет на карту статическую (не зависящую от текущего центра и масштаба карты) информацию об авторских правах.

**Возвращает** объект, позволяющий управлять добавленной информацией.

#### **Параметры:**

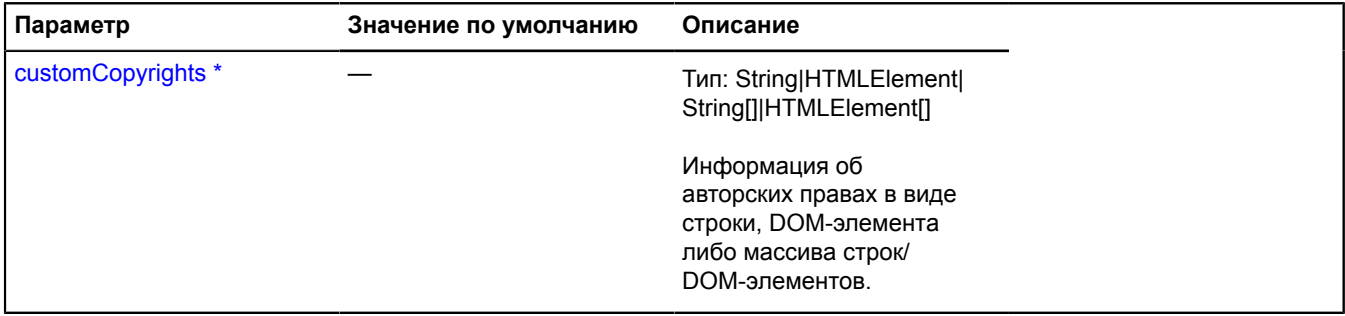

Обязательный параметр/опция.

# <span id="page-559-0"></span>**addProvider**

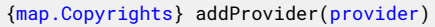

Добавляет нового провайдера информации об авторских правах.

**Возвращает** ссылку на себя.

#### **Параметры:**

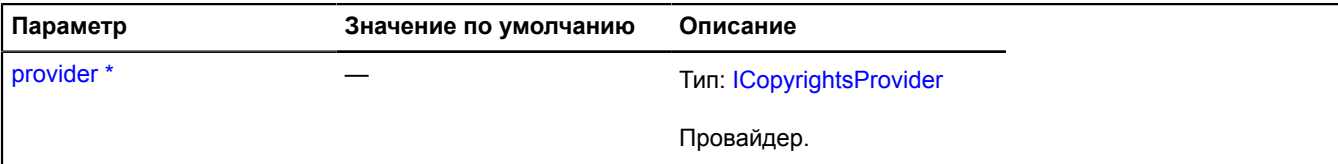

Обязательный параметр/опция.

#### **Пример:**

```
// Создание динамического поставщика информации об авторских правах
// что позволит получить актуальную информацию об авторских правах для
// конкретная точка на карте с удаленного сервера.
var myProvider = {
 getCopyrights: function (center, zoom) {
 var deferred = ymaps.vow.defer();
 $.ajax('http://some.server/copyrights/?ll=' + center.join(',') + '&z=' + zoom, {
 // Сервер должен возвращать массив строк
 success: function (res) {
                  deferred.resolve(res);<br>}
 }
 });
 return deferred.promise();
       }
};
// Добавление поставщика на карту; теперь, когда центр или масштаб меняются, 
// менеджер информации об авторских правах на карту будет
// запросить обновленную информацию с удаленного сервера и отобразить ее
// полученные данные автоматически.
map.copyrights.addProvider(myProvider);
```
#### <span id="page-559-1"></span>**get**

{[vow.Promise}](#page-1088-0) get([point[, zoom]])

Определяет информацию об авторских правах в указанной точке.

**Возвращает** Promise объект, который будет подтверждён массивом строк/DOM-элементов.

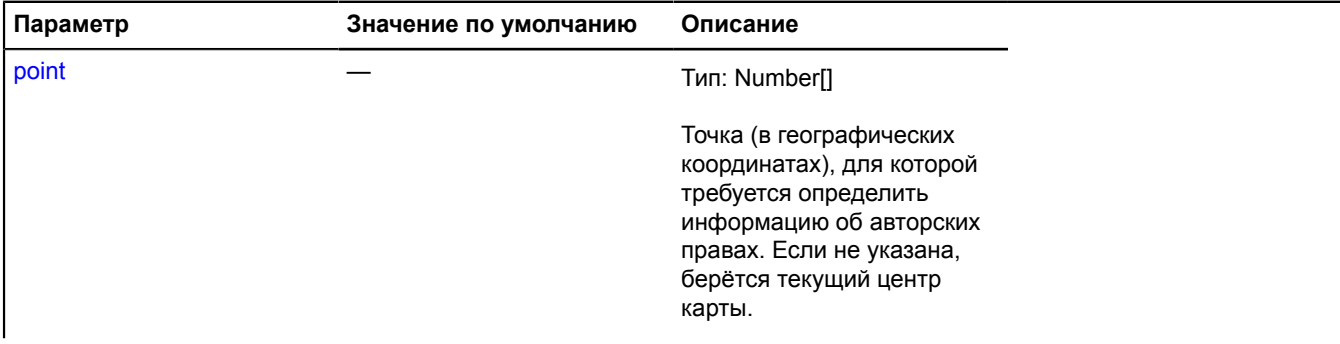

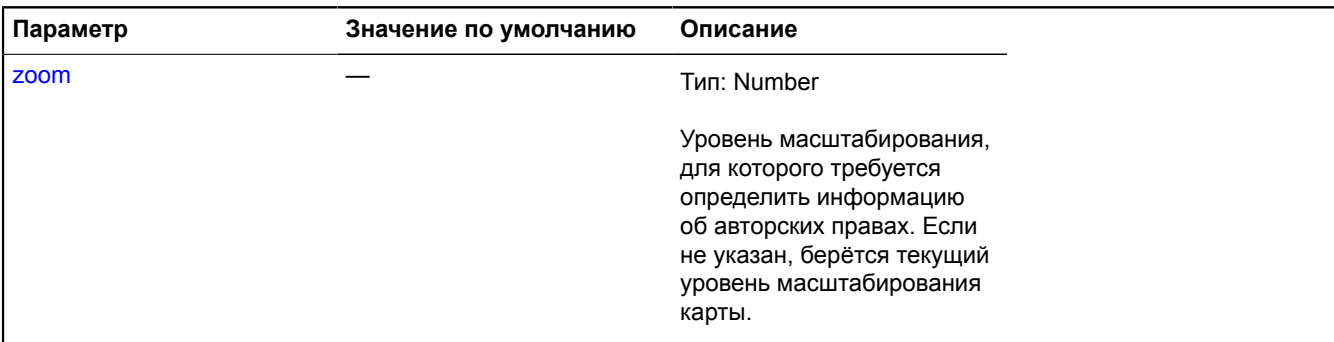

#### <span id="page-560-0"></span>**getPromoLink**

{String} getPromoLink()

<span id="page-560-1"></span>**Возвращает** внешнюю ссылку из блока "Открыть в Яндекс.Картах".

#### **removeProvider**

{[map.Copyrights}](#page-557-3) removeProvider(provider)

Удаляет провайдера информации об авторских правах.

**Возвращает** ссылку на себя.

#### **Параметры:**

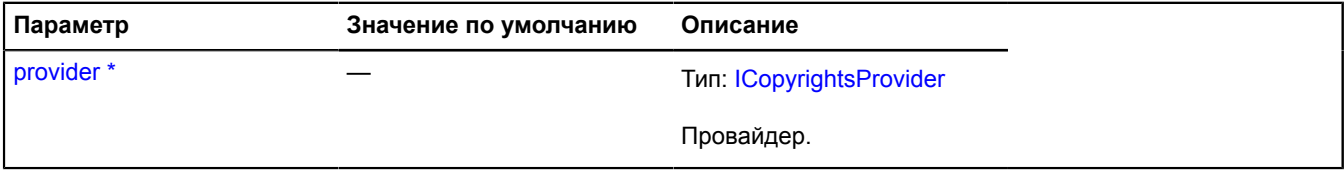

Обязательный параметр/опция.

# <span id="page-560-4"></span>**map.GeoObjects**

#### Расширяет [IGeoObjectCollection.](#page-1184-0)

Коллекция геообъектов карты. У каждой карты уже есть своя коллекция геообъектов, доступная как map.geoObjects. Не инстанцируйте экземпляры этого класса без необходимости.

#### **См.:** [Map.geoObjects](#page-518-1)

<span id="page-560-2"></span>[Конструктор](#page-560-2) | [Поля](#page-561-0) | [События](#page-561-1) | [Методы](#page-562-0)

#### **Конструктор**

```
map.GeoObjects(map[, options])
```
<span id="page-560-3"></span>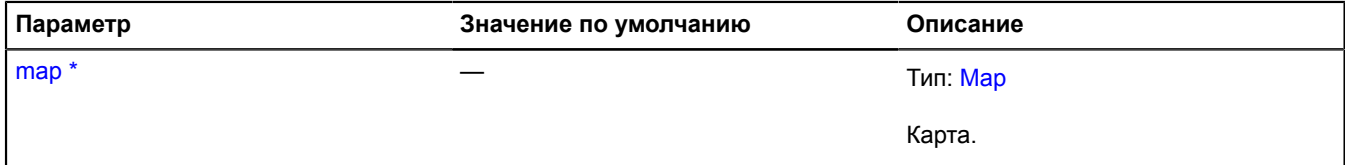

<span id="page-561-2"></span>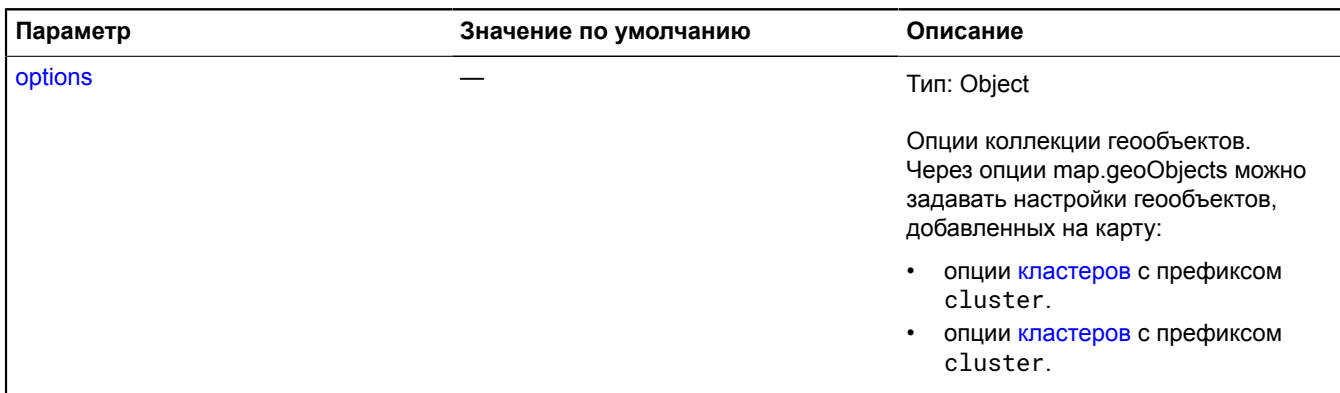

\* Обязательный параметр/опция.

# <span id="page-561-0"></span>**Поля**

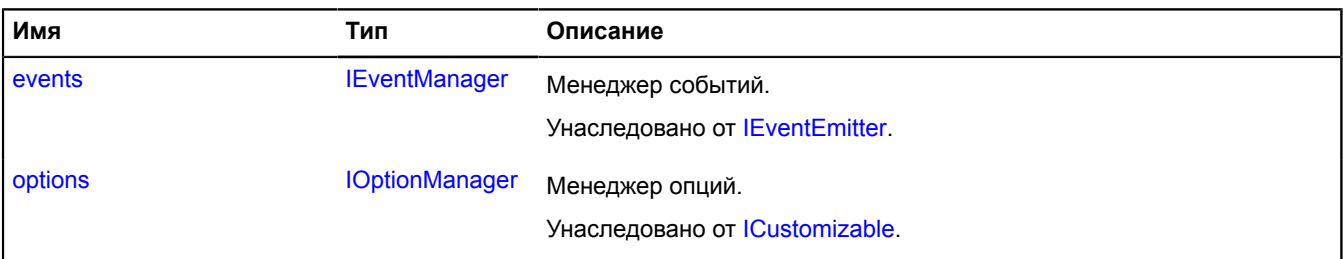

# <span id="page-561-1"></span>**События**

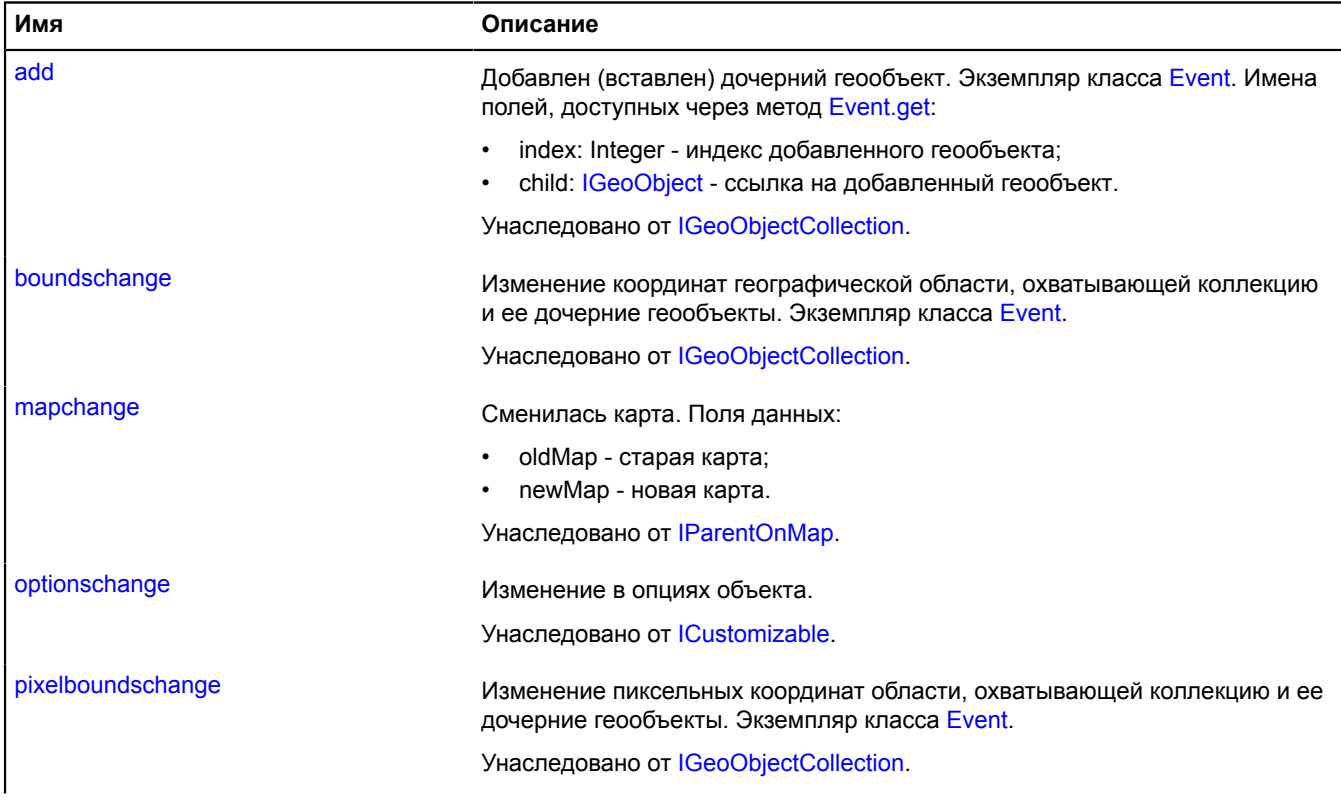

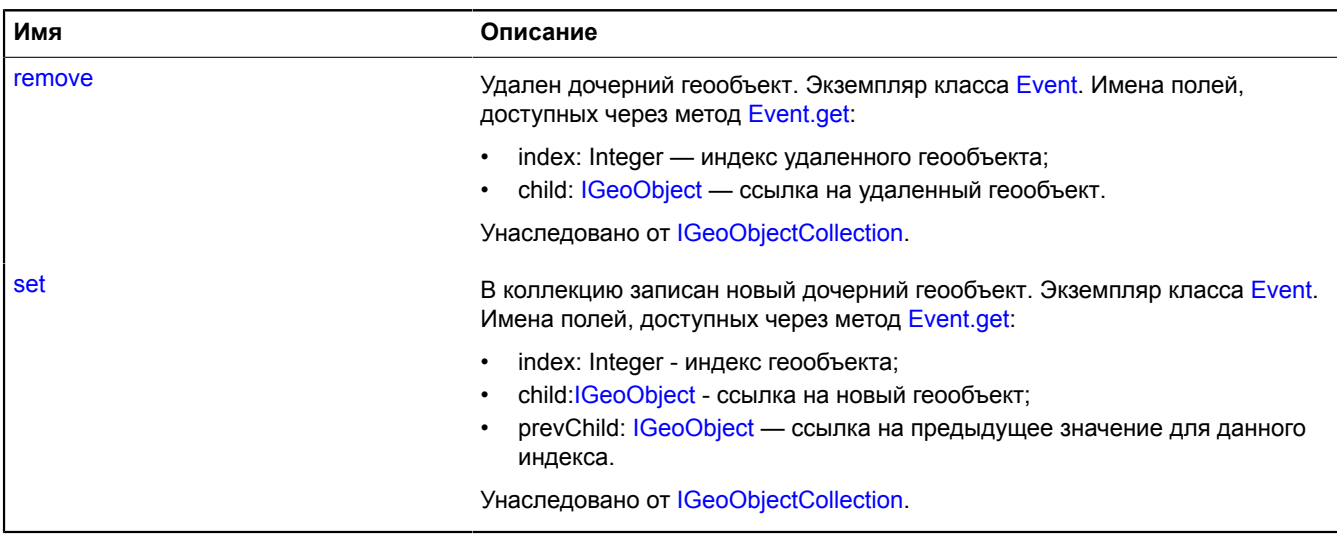

# <span id="page-562-0"></span>**Методы**

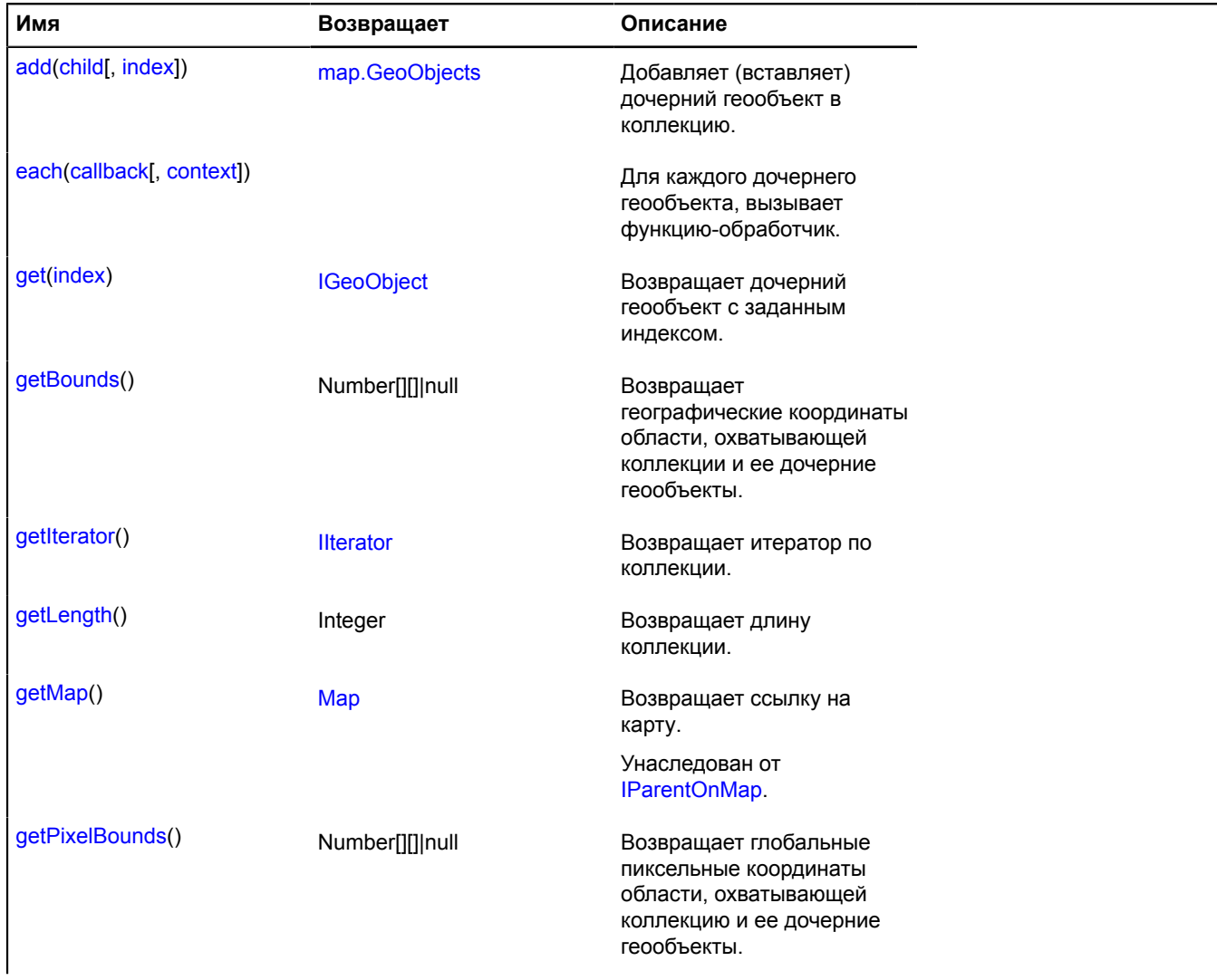

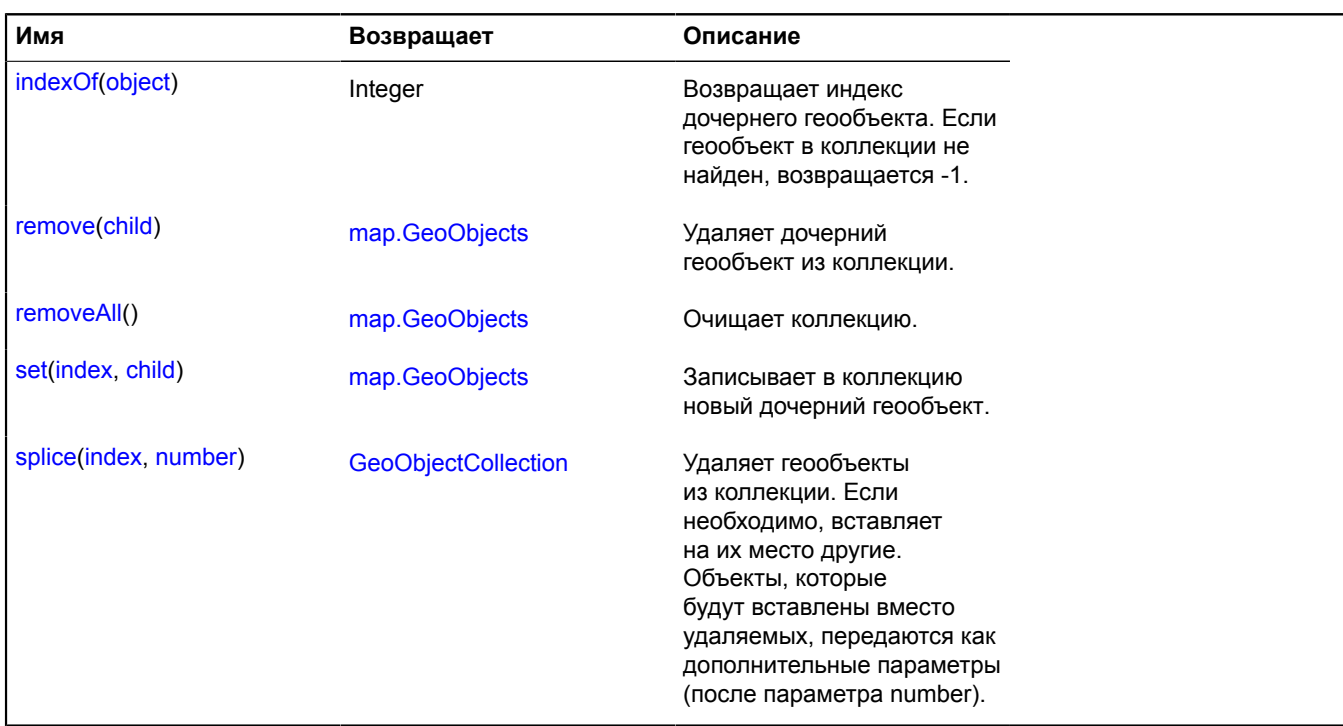

# <span id="page-563-0"></span>**Описание методов**

#### **add**

```
{map.GeoObjects} add(child[, index])
```
Добавляет (вставляет) дочерний геообъект в коллекцию.

**Возвращает** ссылку на себя.

## **Параметры:**

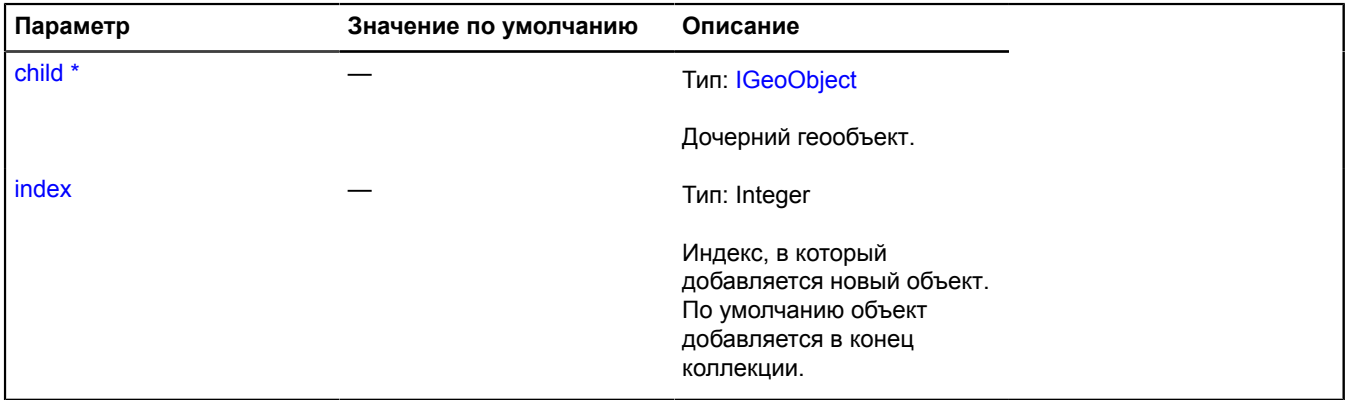

\* Обязательный параметр/опция.

#### <span id="page-563-1"></span>**each**

{} each(callback[, context])

Для каждого дочернего геообъекта, вызывает функцию-обработчик.

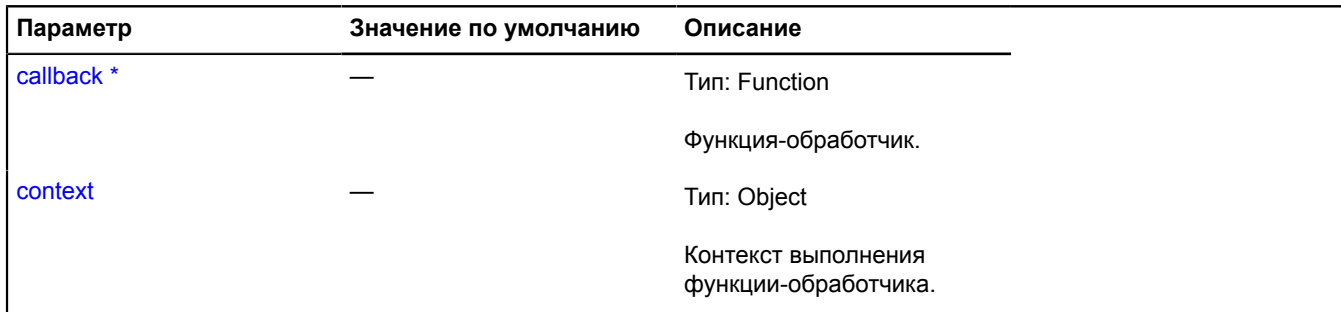

Обязательный параметр/опция.

#### **Пример:**

```
// Отображаем индекс геообъекта в коллекции как содержимое его иконки.
myGeoObjects.events.add(["add", "remove", "set"], function () {
 this.each(function (el, i) {
 el.properties.set("iconContent", i);
 })
}, myGeoObjects);
```
#### <span id="page-564-0"></span>**get**

{[IGeoObject}](#page-1180-0) get(index)

**Возвращает** дочерний геообъект с заданным индексом.

#### **Параметры:**

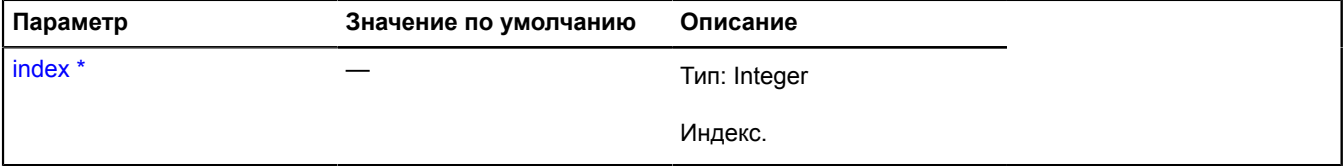

Обязательный параметр/опция.

#### <span id="page-564-1"></span>**getBounds**

{Number[][]|null} getBounds()

<span id="page-564-2"></span>**Возвращает** географические координаты области, охватывающей коллекции и ее дочерние геообъекты.

#### **getIterator**

{[IIterator}](#page-1214-0) getIterator()

<span id="page-564-3"></span>**Возвращает** итератор по коллекции.

### **getLength**

{Integer} getLength()

#### <span id="page-564-4"></span>**Возвращает** длину коллекции.

#### **getPixelBounds**

{Number[][]|null} getPixelBounds()

**Возвращает** глобальные пиксельные координаты области, охватывающей коллекцию и её дочерние геообъекты.

#### <span id="page-565-0"></span>**indexOf**

{Integer} indexOf(object)

**Возвращает** индекс дочернего геообъекта. Если геообъект в коллекции не найден, возвращается -1.

#### **Параметры:**

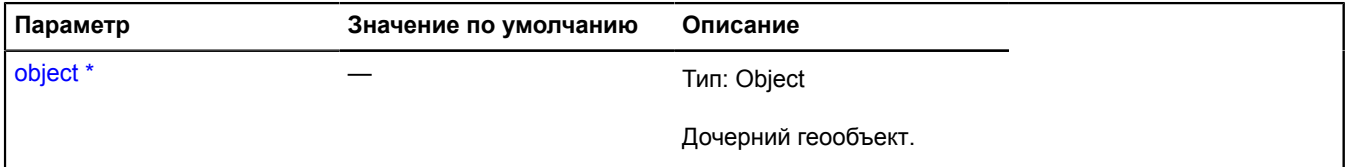

Обязательный параметр/опция.

#### <span id="page-565-1"></span>**remove**

{[map.GeoObjects}](#page-560-4) remove(child)

Удаляет дочерний геообъект из коллекции.

**Возвращает** ссылку на себя.

#### **Параметры:**

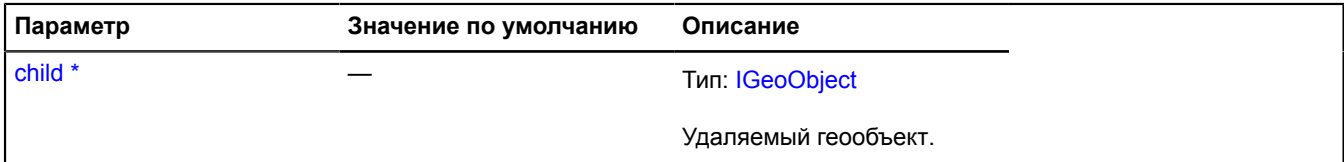

Обязательный параметр/опция.

#### **Пример:**

```
// При клике по геообъекту удаляем его из коллекции.
myGeoObjects.events.add("click", function (e) {
 if (e.get("target").getParent() == this) {
 this.remove(e.get("target"));
 }
}, myGeoObjects);
```
#### <span id="page-565-2"></span>**removeAll**

{[map.GeoObjects}](#page-560-4) removeAll()

Очищает коллекцию.

<span id="page-565-3"></span>**Возвращает** ссылку на себя.

#### **set**

{[map.GeoObjects}](#page-560-4) set(index, child)

Записывает в коллекцию новый дочерний геообъект.

**Возвращает** ссылку на себя.

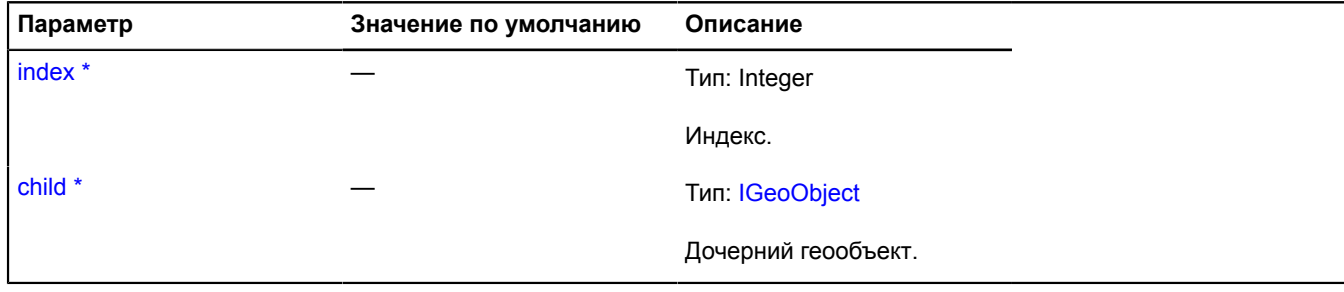

Обязательный параметр/опция.

#### <span id="page-566-0"></span>**splice**

```
{GeoObjectCollection} splice(index, number)
```
Удаляет геообъекты из коллекции. Если необходимо, вставляет на их место другие. Объекты, которые будут вставлены вместо удаляемых, передаются как дополнительные параметры (после параметра number).

**Возвращает** коллекцию удаленных геообъектов.

#### **Параметры:**

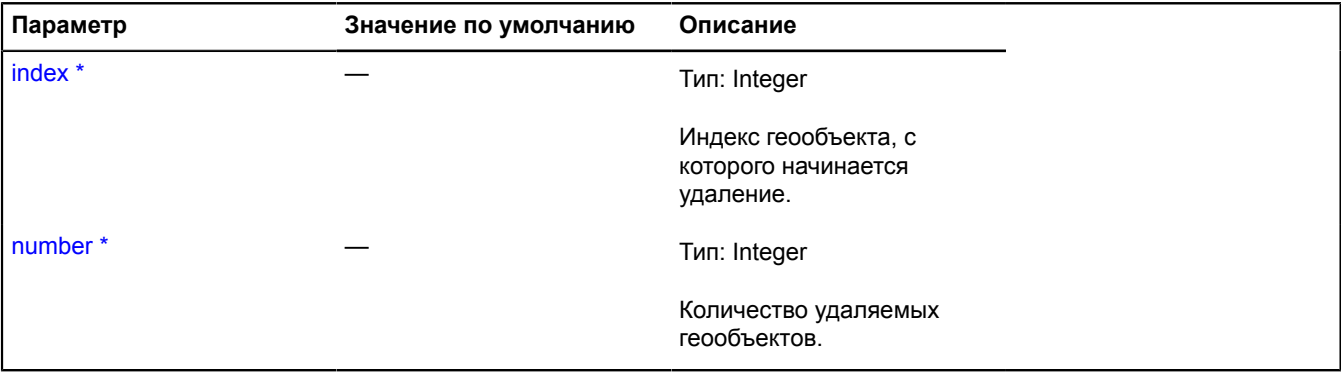

\* Обязательный параметр/опция.

#### **Пример:**

```
// Удаляет второй объект.
myGeoObjects.splice(1, 1);
// Вставляет новый объект obj во вторую позицию.
myGeoObjects.splice(1, 0, obj);
// Заменяет второй объект на новый объект obj.
myGeoObjects.splice(1, 1, obj);
```
# **map.Hint**

Расширяет [IHintManager](#page-1199-0), IHintSharingManager.

Менеджер хинта карты. У каждой карты уже есть собственный менеджер хинта, доступный как myMap.hint. В один момент на карте может быть открыт только один хинт, управляемый менеджером. Не создавайте экземпляры этого класса без необходимости.

**См.:** [Hint](#page-416-0) [Map.hint](#page-519-0)

<span id="page-566-1"></span>[Конструктор](#page-566-1) | [Поля](#page-567-0) | [События](#page-567-1) | [Методы](#page-567-2)

#### **Конструктор**

map.Hint[\(map\)](#page-567-3)

# **Параметры:**

<span id="page-567-3"></span>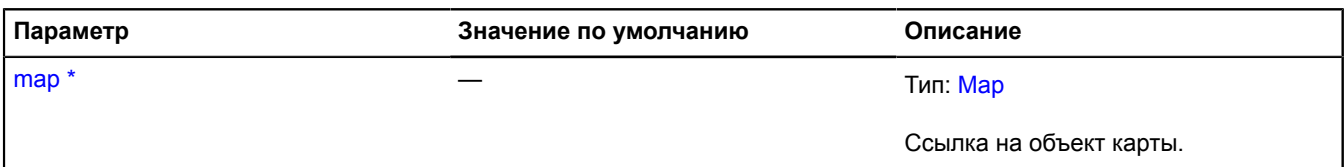

\* Обязательный параметр/опция.

# <span id="page-567-0"></span>**Поля**

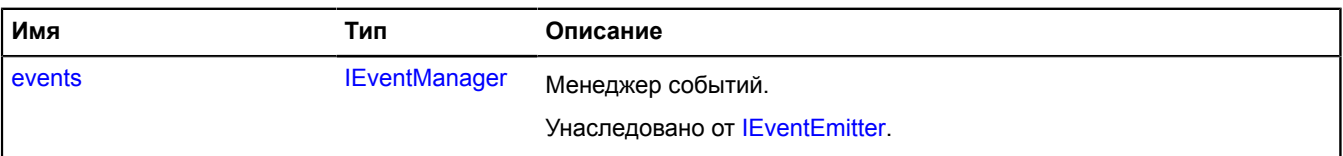

# <span id="page-567-1"></span>**События**

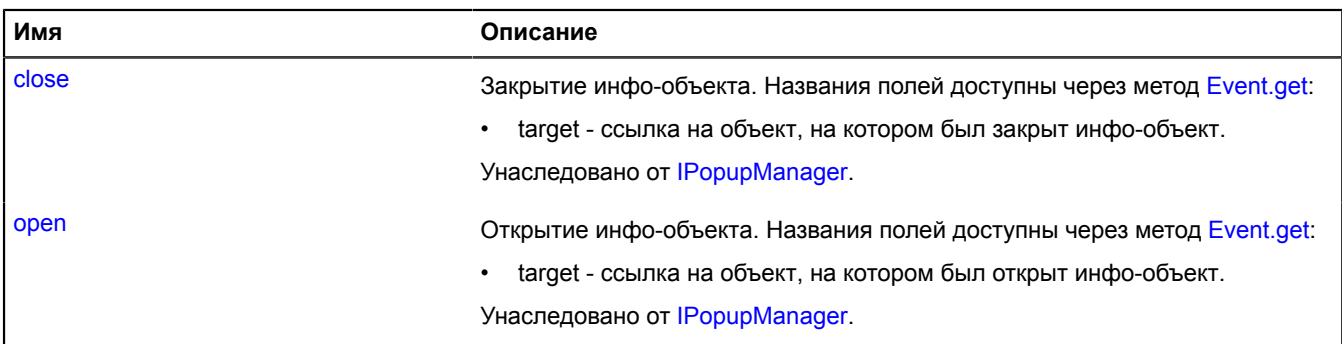

# <span id="page-567-2"></span>**Методы**

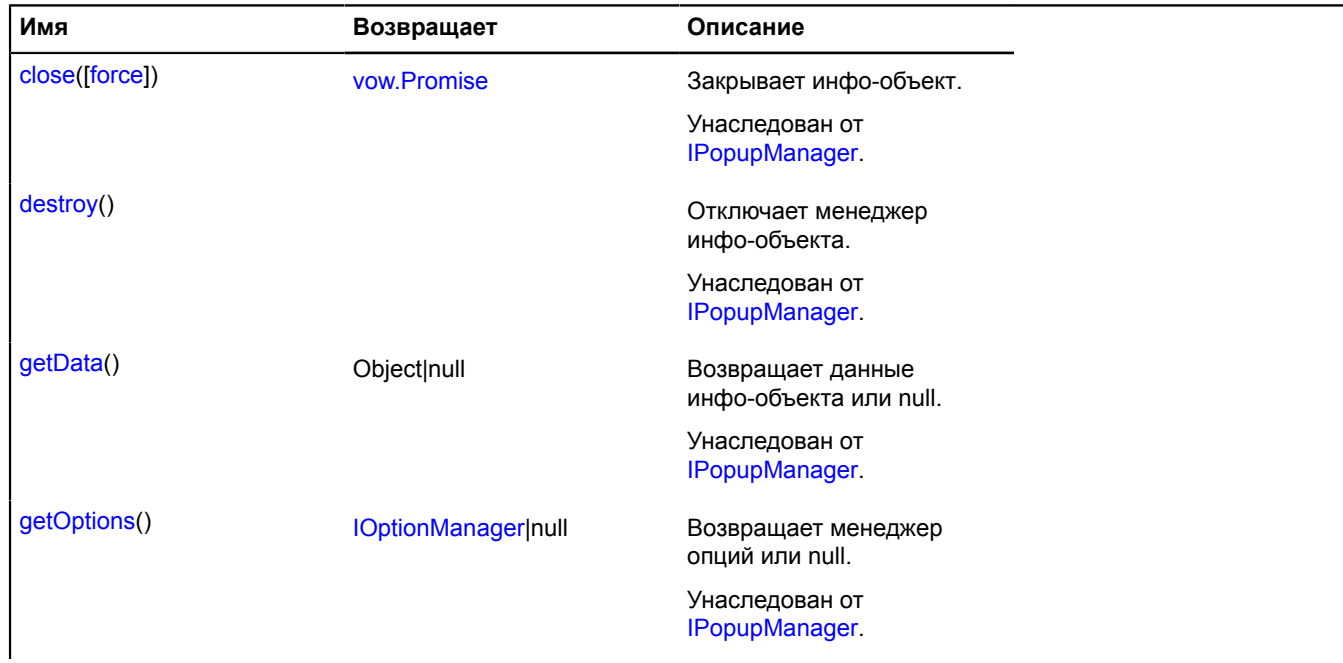

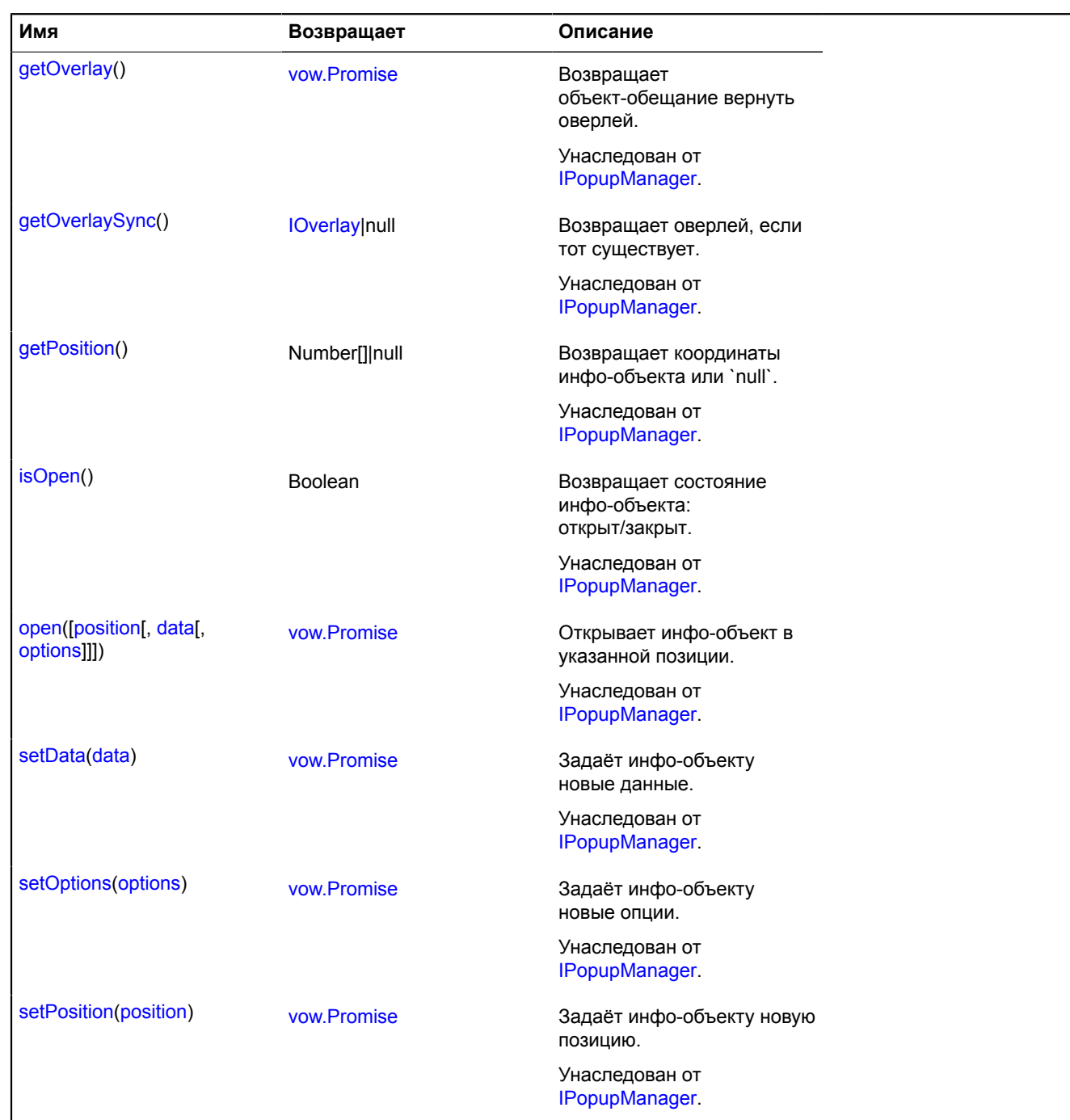

# **map.layer**

**map.layer.Manager** Расширяет [ILayer](#page-1215-0), [IMapObjectCollection.](#page-1238-2) Менеджер слоев карты. **См.:** [Map.layers](#page-519-1)

<span id="page-568-0"></span>[Конструктор](#page-568-0) | [Поля](#page-569-0) | [События](#page-569-1) | [Методы](#page-570-0)

# **Конструктор**

map.layer.Manager[\(map\[](#page-569-2), [options\]](#page-569-3))

Создает экземпляр класса для работы со слоями карты. У любой карты уже есть свой менеджер слоёв, доступный как map.layers. Не инстанцируйте экземпляры этого класса без необходимости.

# **Параметры:**

<span id="page-569-4"></span><span id="page-569-3"></span><span id="page-569-2"></span>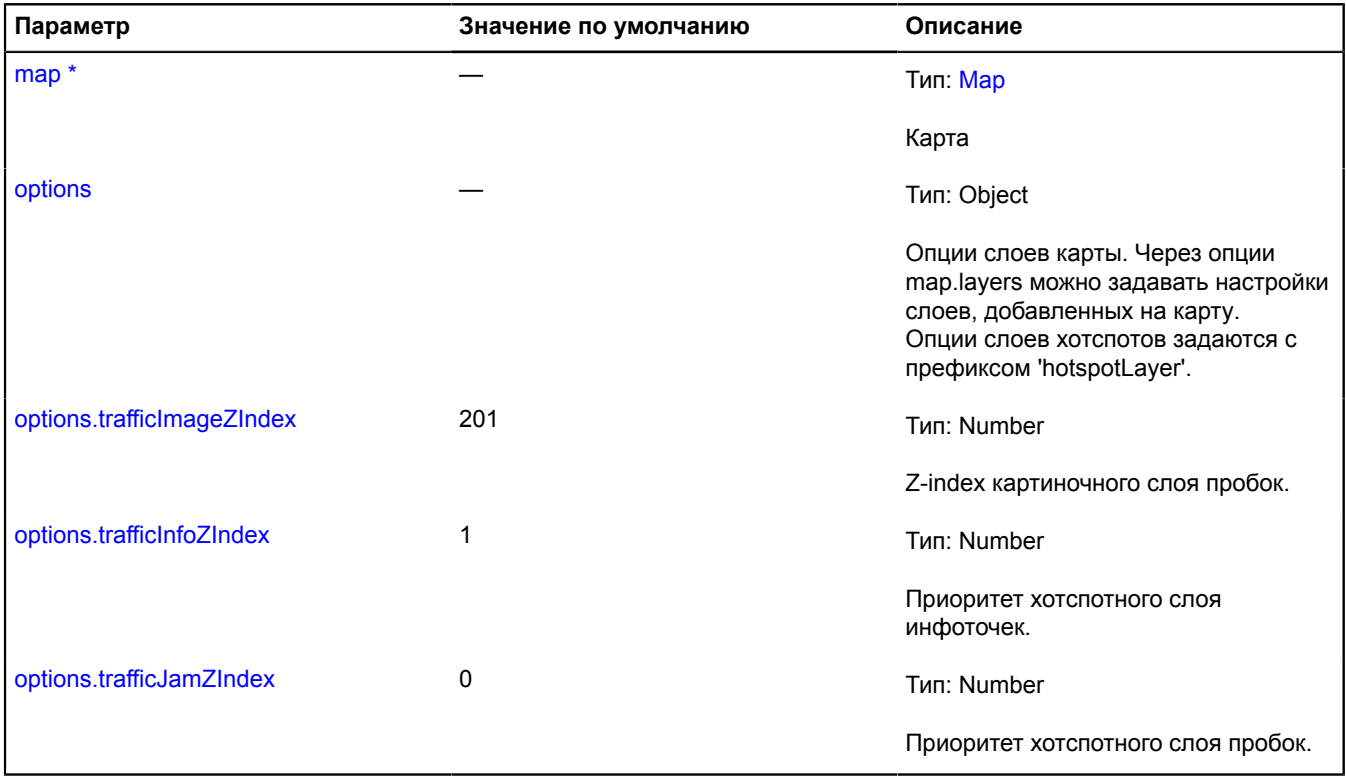

<span id="page-569-6"></span><span id="page-569-5"></span><span id="page-569-0"></span>\* Обязательный параметр/опция.

### **Поля**

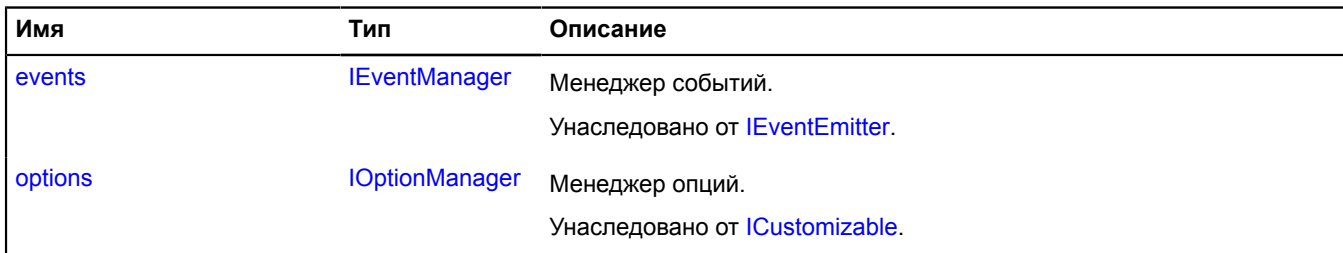

# <span id="page-569-1"></span>**События**

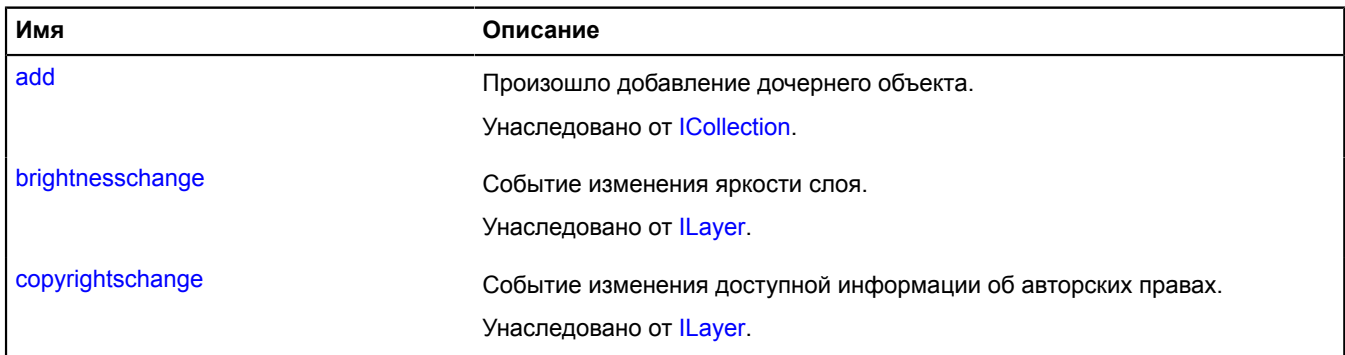

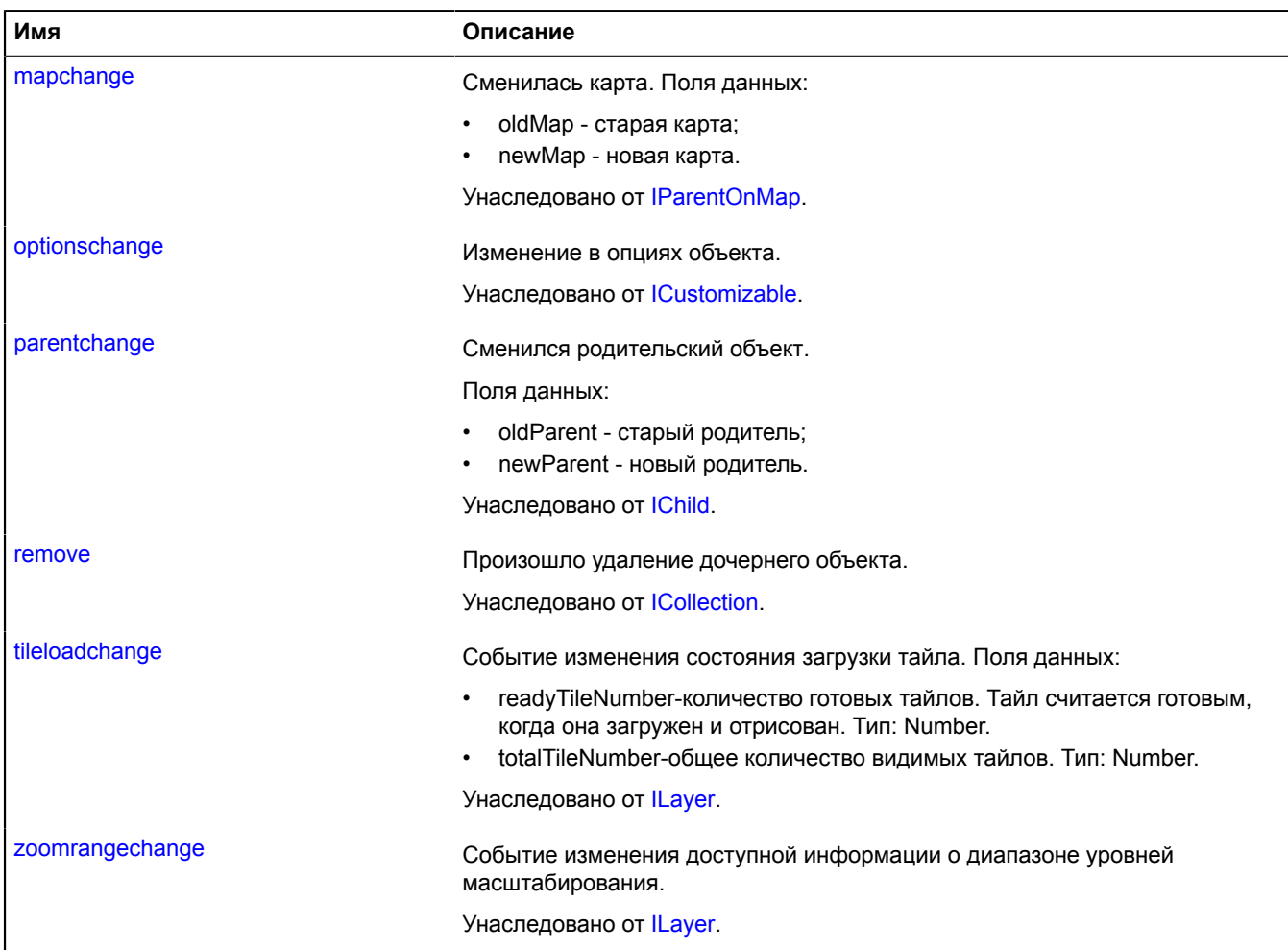

# <span id="page-570-0"></span>**Методы**

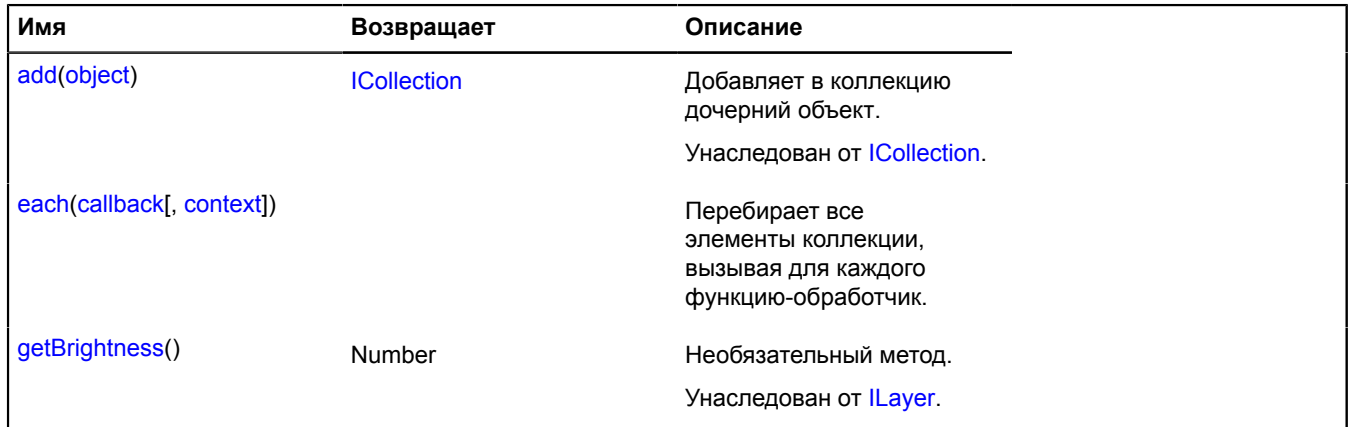

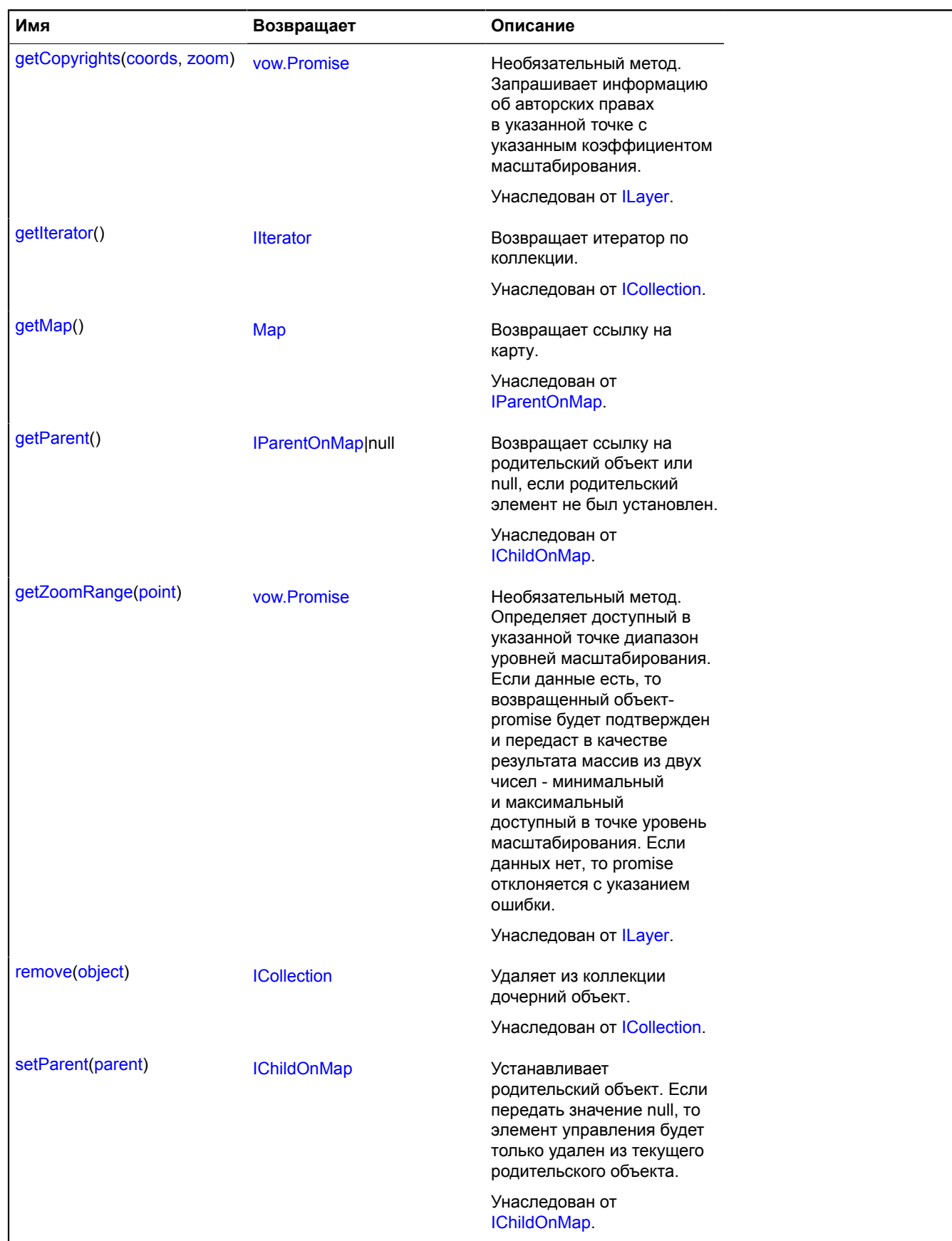

# <span id="page-572-0"></span>**Описание методов**

## **each**

{} each(callback[, context])

Перебирает все элементы коллекции, вызывая для каждого функцию-обработчик.

# **Параметры:**

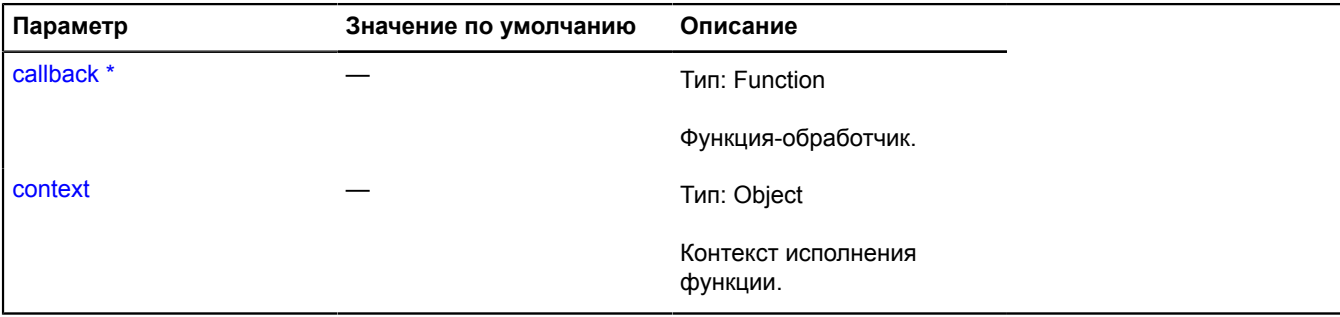

\* Обязательный параметр/опция.

# **map.margin**

# <span id="page-572-3"></span>**map.margin.Accessor**

Объект, который предоставляет доступ к прямоугольной области в менеджере отступов.

<span id="page-572-1"></span>[Конструктор](#page-572-1) | [Поля](#page-573-0) | [События](#page-573-1) | [Методы](#page-573-2)

# **Конструктор**

map.margin.Accessor([screenArea\)](#page-572-2)

# **Параметры:**

<span id="page-572-2"></span>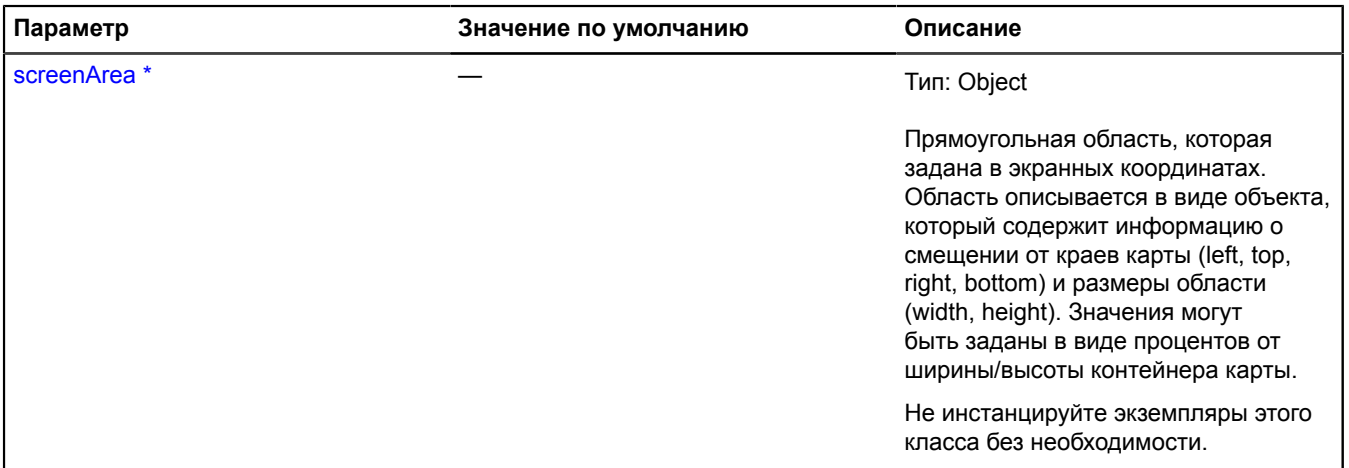

Обязательный параметр/опция.

### <span id="page-573-0"></span>**Поля**

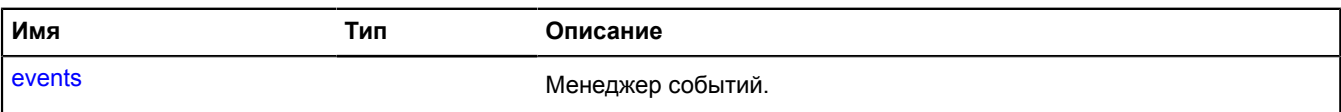

## <span id="page-573-1"></span>**События**

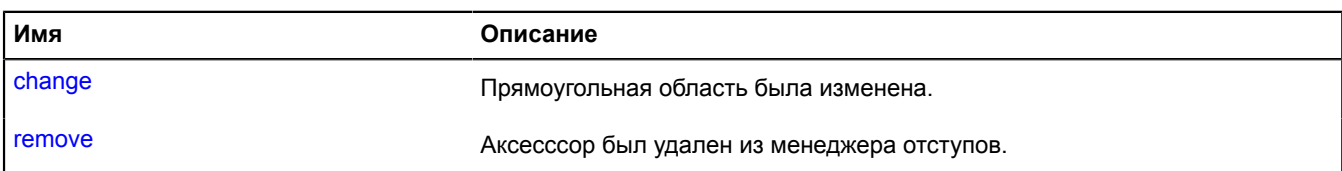

## <span id="page-573-2"></span>**Методы**

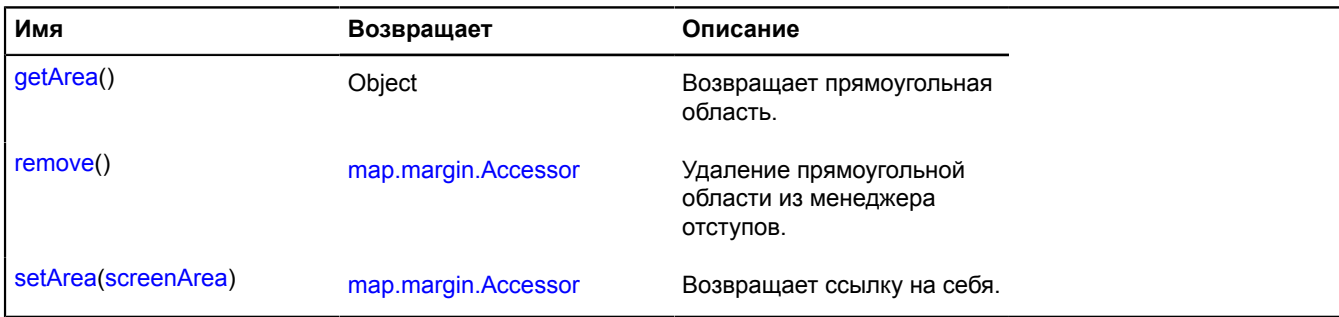

# <span id="page-573-3"></span>**Описание полей**

## **events**

events

### Менеджер событий.

# **Описание событий**

# **change**

Прямоугольная область была изменена.

#### **remove**

Аксесссор был удален из менеджера отступов.

#### <span id="page-573-4"></span>**Описание методов**

#### **getArea**

{Object} getArea()

<span id="page-573-5"></span>**Возвращает** прямоугольная область.

## **remove**

{[map.margin.Accessor}](#page-572-3) remove()

Удаление прямоугольной области из менеджера отступов.

**Возвращает** ссылку на себя.

#### <span id="page-574-0"></span>**setArea**

{[map.margin.Accessor}](#page-572-3) setArea(screenArea)

# **Возвращает** ссылку на себя.

### **Параметры:**

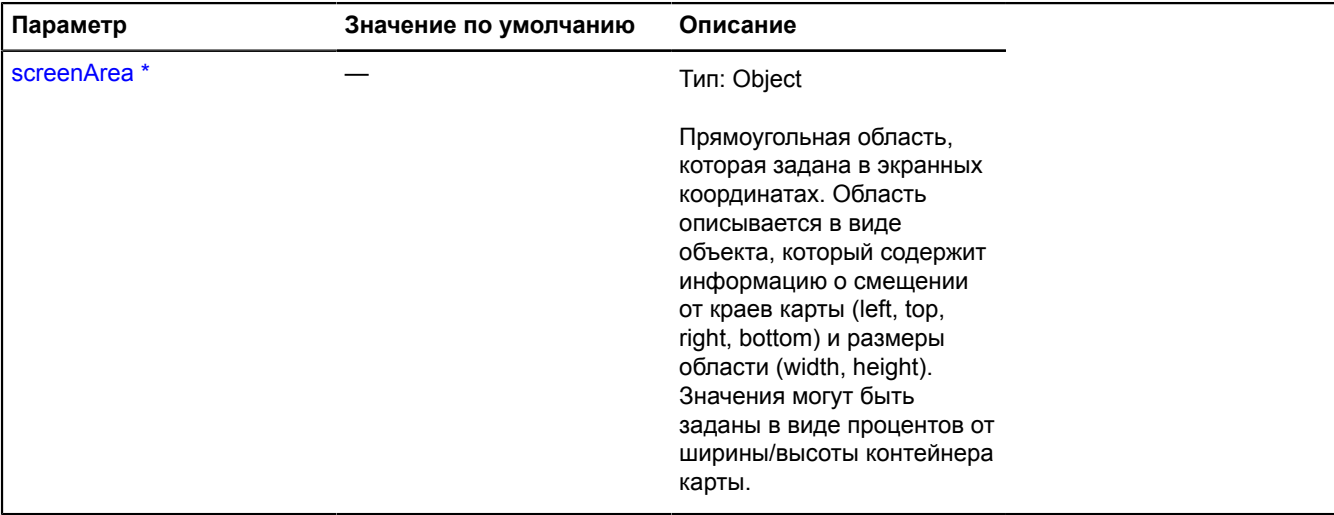

\* Обязательный параметр/опция.

### **Пример:**

```
accessor.setArea({
 top: 50,
 left: 50,
 width: 100,
 height: 100
});
```
### <span id="page-574-3"></span>**map.margin.Manager**

Расширяет [IEventEmitter](#page-1154-1).

Менеджер отступов карты.

Менеджер для рассчета оптимальных отступов от краев контейнера карты.

Менеджер принимает на вход описание прямоугольных областей в экранных координатах, которые обозначают занятые области контейнера карты.

Отступы могут учитываться при установке текущей видимой области карты, чтобы добиться наилучшего отображения данных на карте. Данные на карте никогда не попадут под занятые области контейнера карты. Map#setBound.

Не инстанцируйте экземпляры этого класса без необходимости.

<span id="page-574-1"></span>[Конструктор](#page-574-1) | [Поля](#page-575-0) | [События](#page-575-1) | [Методы](#page-575-2)

#### **Конструктор**

map.margin.Manager()

<span id="page-574-2"></span>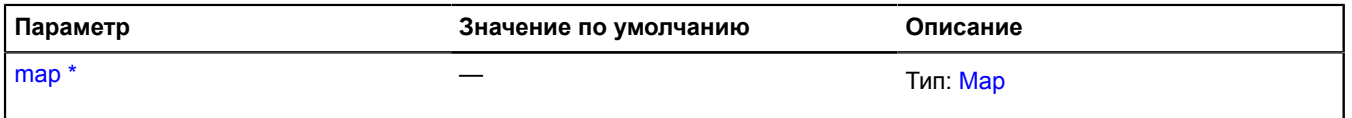

# \* Обязательный параметр/опция.

#### <span id="page-575-0"></span>**Поля**

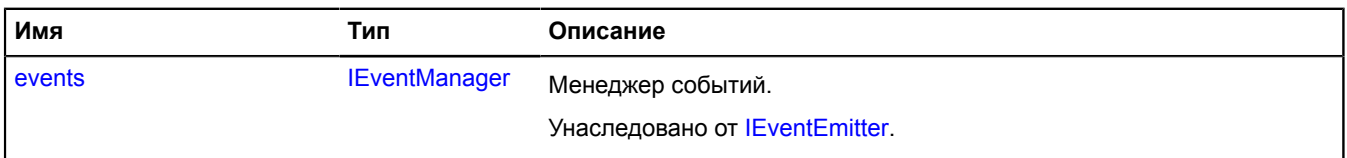

# <span id="page-575-1"></span>**События**

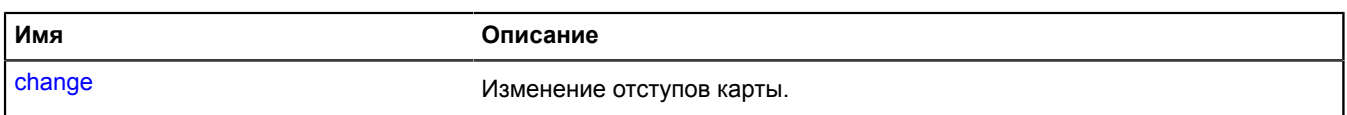

### <span id="page-575-2"></span>**Методы**

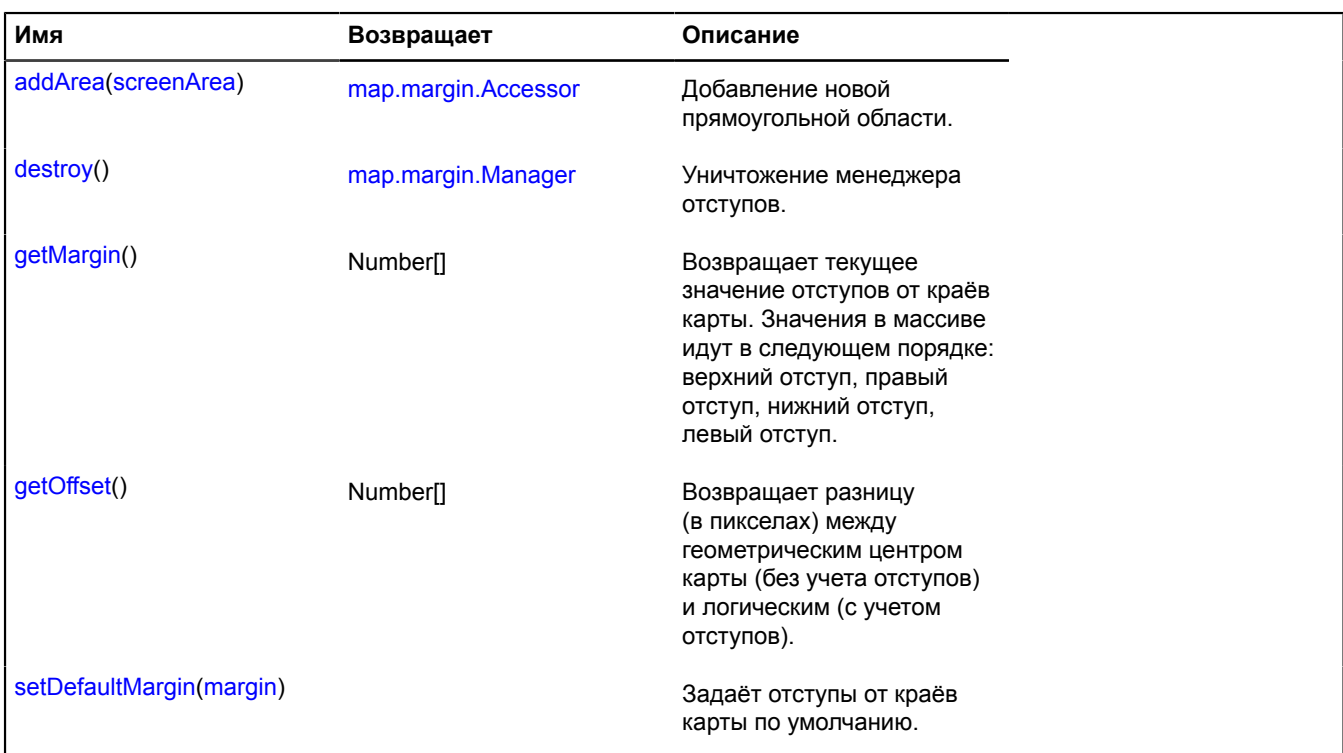

#### **Описание событий**

#### **change**

Изменение отступов карты.

# <span id="page-575-3"></span>**Описание методов**

#### **addArea**

{[map.margin.Accessor}](#page-572-3) addArea(screenArea)

Добавление новой прямоугольной области.

**Возвращает** объект, который предоставляет доступ к добавленной области. Добавленную прямоугольную область можно удалить только через полученный объект.
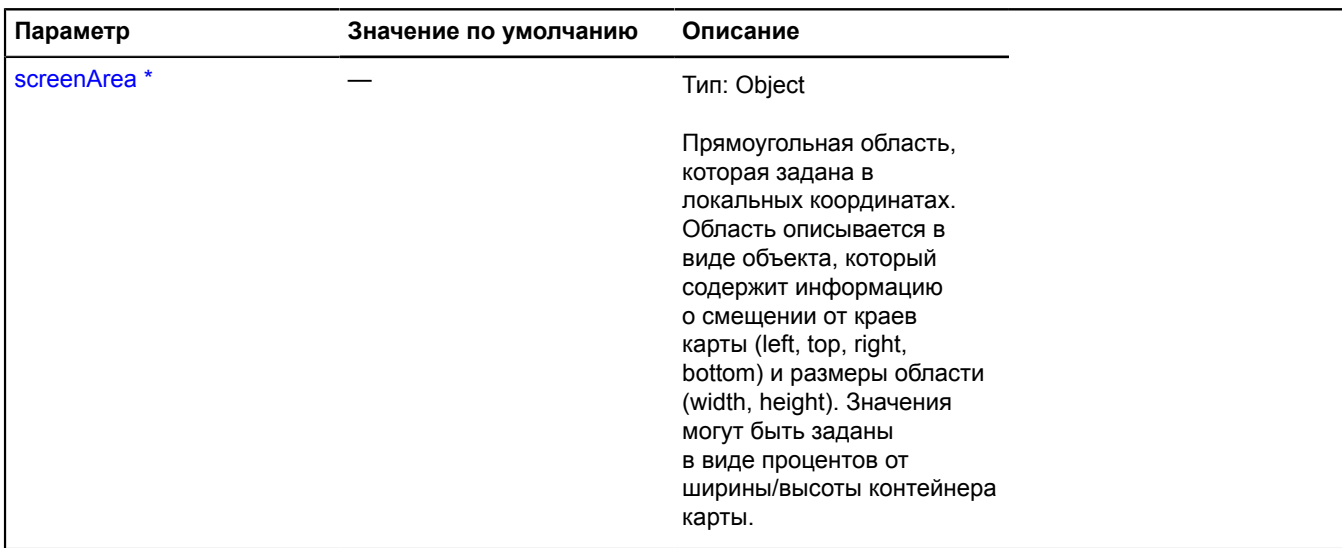

Обязательный параметр/опция.

### **Примеры:**

**1.**

```
// Смещение от верхнего левого угла.
map.margin.addArea({
 left: 0,
 top: 0,
      width: 78,
     height: 101
});
console.log(map.margin.getMargin()); // [0, 0, 0, 78]
```
#### **2.**

```
// Смещение от правого нижнего угла.
map.margin.addArea({
 right: 50,
 bottom: 50,
      width: 26,
      height: 25
});
console.log(map.margin.getMargin()); // [0, 0, 75, 0]
```
## **3.**

```
// Задание смещения в процентах.
map.margin.addArea({
 left: 50,
 bottom: '1%',
     width: 20,
    height: 20
});
console.log(map.margin.getMargin()); // [0, 0, 26, 0]
```
## **4.**

```
// Задание размеров в процентах.
map.margin.addArea({
 left: 0,
 top: 50,
 width: '100%',
    height: 25
});
console.log(map.margin.getMargin()); // [75, 0, 0, 0]
```
**5.**

```
// Установка нескольких областей.
map.margin.addArea({
 top: 10,
 left: 10,
 width: 20,
 height: 20
```

```
});
map.margin.addArea({
       top: 20,
 right: 40,
 width: 100,
 height: 100
});
map.margin.addArea({
 bottom: 20,
 left: 30,
 width: 120,
 height: 30
});
\overleftrightarrow{console}.log(map.margin.getMargin()); // [120, 0, 50, 0]
```
#### **destroy**

{[map.margin.Manager](#page-574-0)} destroy()

Уничтожение менеджера отступов.

**Возвращает** ссылку на себя.

#### **getMargin**

{Number[]} getMargin()

**Возвращает** текущее значение отступов от краёв карты. Значения в массиве идут в следующем порядке: верхний отступ, правый отступ, нижний отступ, левый отступ.

#### **getOffset**

{Number[]} getOffset()

**Возвращает** разницу (в пикселах) между геометрическим центром карты (без учета отступов) и логическим (с учетом отступов).

#### **setDefaultMargin**

{} setDefaultMargin(margin)

Задаёт отступы от краёв карты по умолчанию.

#### **Параметры:**

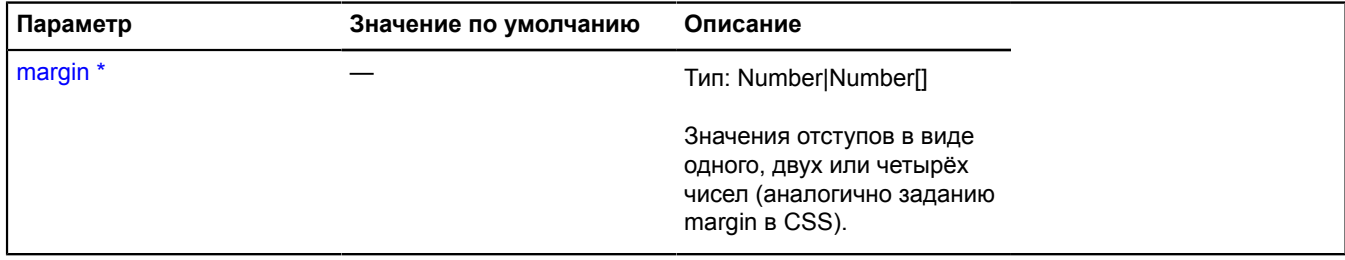

<sup>\*</sup> Обязательный параметр/опция.

#### **map.pane**

#### **map.pane.Manager**

Менеджер пейна карты. У каждой карты уже есть свой менеджер пейнов, доступный как map.panes. Не создавайте экземпляры этого класса без необходимости. Список ключей доступных по умолчанию пейнов карты и их zIndex'ы:

• 'ground': [pane.MovablePane](#page-893-0) (zIndex: 100) — самый нижний пейн, предназначенный для размещения подложки карты;

- 'areas': [pane.MovablePane](#page-893-0) (zIndex: 200) панель для объектов с площадью, таких как многоугольники.
- 'shadows': [pane.MovablePane](#page-893-0) (zIndex: 300) пейн теней объектов карты, находящихся выше;
- 'places': [pane.MovablePane](#page-893-0) (zIndex: 400) пейн точечных объектов, таких как метки;
- 'events': [pane.EventsPane](#page-890-0) (zIndex: 500) пейн, предназначенный для слушания событий карты;
- 'overlaps': [pane.MovablePane](#page-893-0) (zIndex: 600) пейн для объектов, не требующих использования активных областей для реализации своей интерактивности;
- 'balloon': [pane.MovablePane](#page-893-0) (zIndex: 700) пейн балуна;
- 'outerBalloon': [pane.MovablePane](#page-893-0) (zIndex: 800) внешний пейн балуна;
- 'controls': [pane.StaticPane](#page-896-0) (zIndex: 900) пейн элементов управления карты;
- 'hint': [pane.StaticPane](#page-896-0) (zIndex: 1100) пейн всплывающей подсказки;
- 'outerHint': [pane.StaticPane](#page-896-0) (zIndex: 1200) внешний пейн всплывающей подсказки;

#### **См.:** [Map.panes](#page-519-0)

### <span id="page-578-0"></span>[Конструктор](#page-578-0) | [Методы](#page-578-1)

#### **Конструктор**

map.pane.Manager([map\)](#page-578-2)

### **Параметры:**

<span id="page-578-2"></span>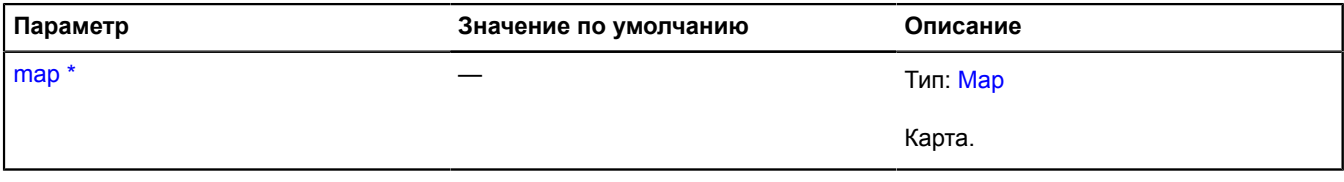

Обязательный параметр/опция.

#### **Пример:**

```
// Добавим водяной знак над контейнером карты.
// Для этого изменим background у контейнера событий.
map.panes.get('events').getElement().style.backgroundImage = 'my/background/image';
```
<span id="page-578-1"></span>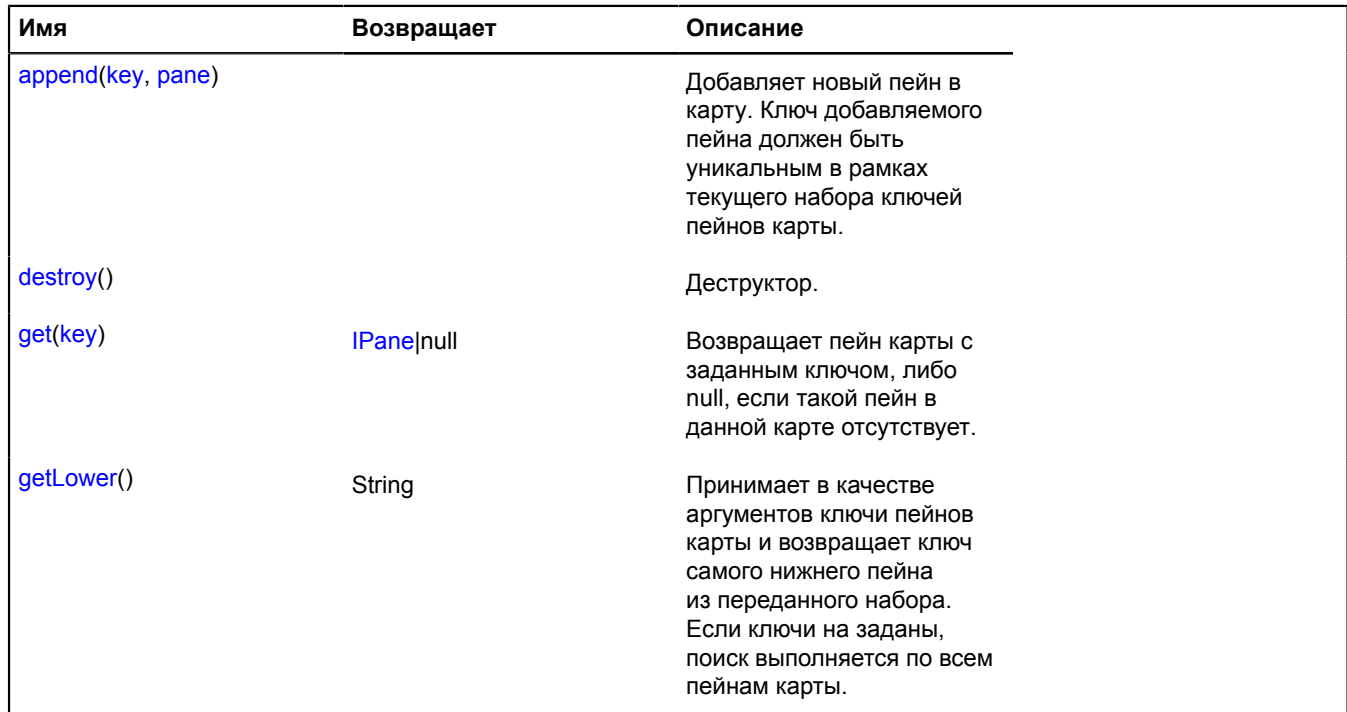

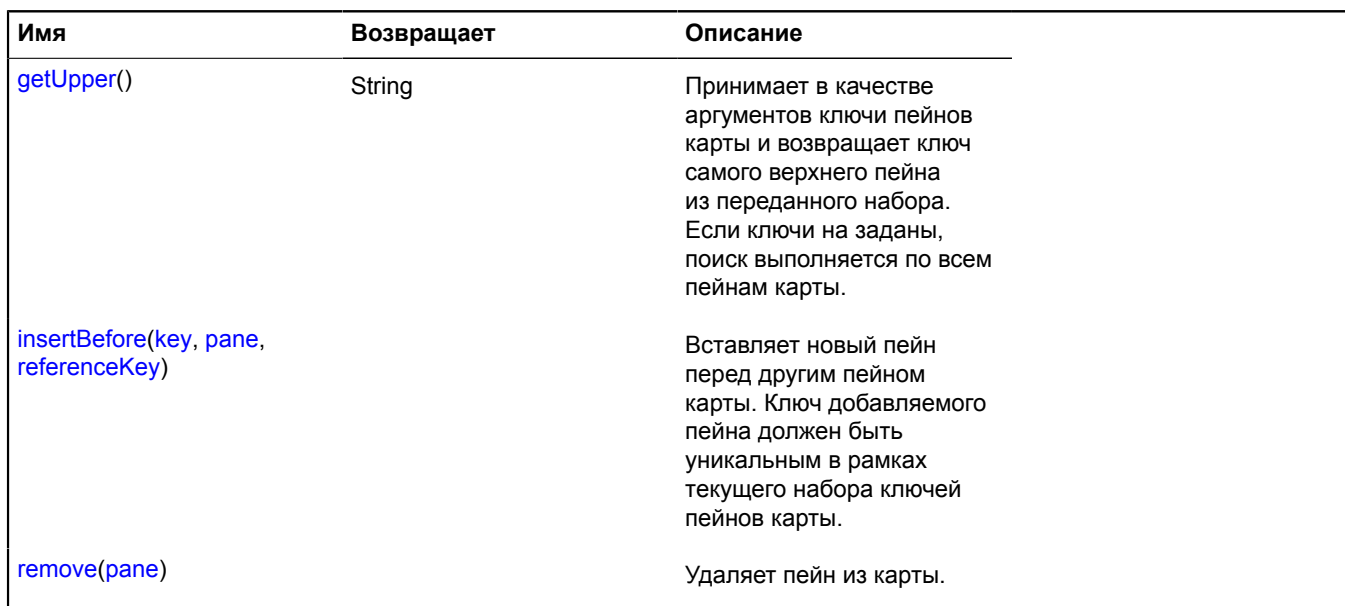

#### <span id="page-579-0"></span>**Описание методов**

#### **append**

{} append(key, pane)

Добавляет новый пейн в карту. Ключ добавляемого пейна должен быть уникальным в рамках текущего набора ключей пейнов карты.

## **Параметры:**

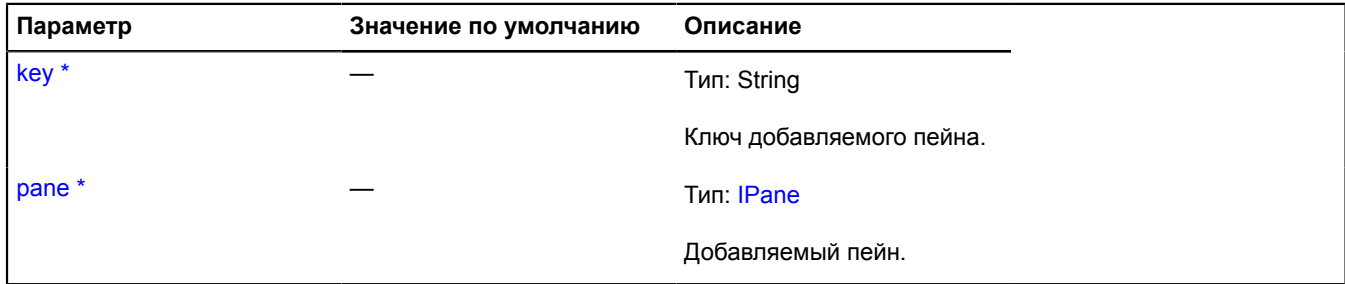

\* Обязательный параметр/опция.

#### <span id="page-579-1"></span>**destroy**

{} destroy()

<span id="page-579-2"></span>Деструктор.

## **get**

{[IPane|](#page-1253-0)null} get(key)

**Возвращает** пейн карты с заданным ключом, либо null, если такой пейн в данной карте отсутствует.

## **Параметры:**

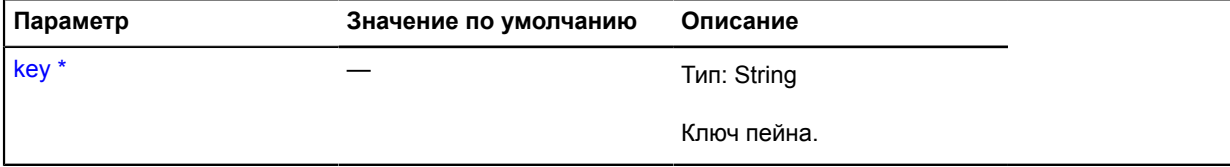

Обязательный параметр/опция.

#### <span id="page-580-0"></span>**getLower**

{String} getLower()

Принимает в качестве аргументов ключи пейнов карты и возвращает ключ самого нижнего пейна из переданного набора. Если ключи на заданы, поиск выполняется по всем пейнам карты.

<span id="page-580-1"></span>**Возвращает** ключ самого нижнего пейна карты.

#### **getUpper**

{String} getUpper()

Принимает в качестве аргументов ключи пейнов карты и возвращает ключ самого верхнего пейна из переданного набора. Если ключи на заданы, поиск выполняется по всем пейнам карты.

<span id="page-580-2"></span>**Возвращает** ключ самого верхнего пейна карты.

#### **insertBefore**

{} insertBefore(key, pane, referenceKey)

Вставляет новый пейн перед другим пейном карты. Ключ добавляемого пейна должен быть уникальным в рамках текущего набора ключей пейнов карты.

#### **Параметры:**

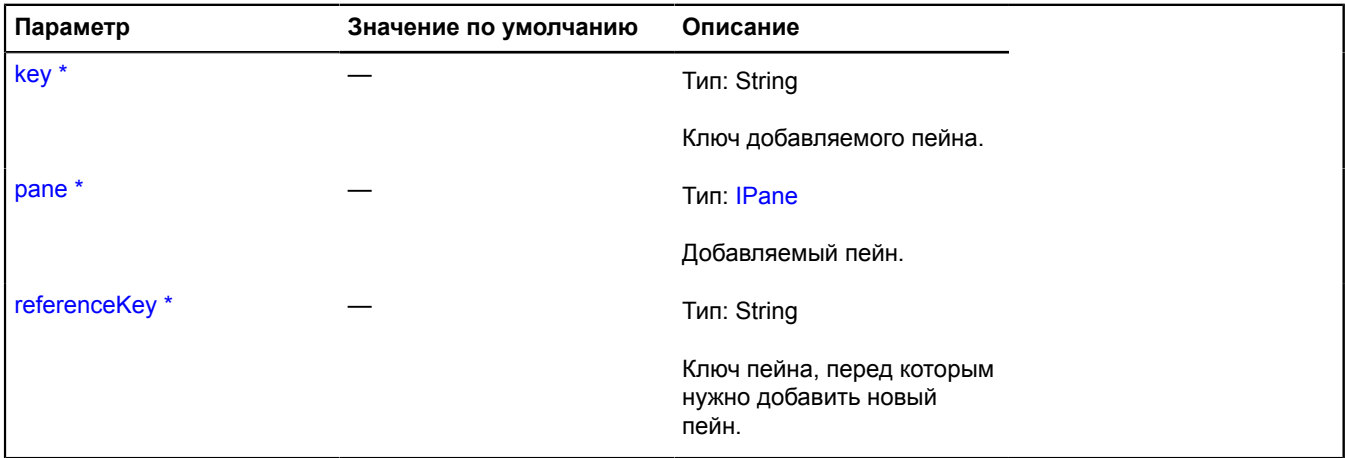

Обязательный параметр/опция.

#### <span id="page-580-3"></span>**remove**

{} remove(pane)

Удаляет пейн из карты.

#### **Параметры:**

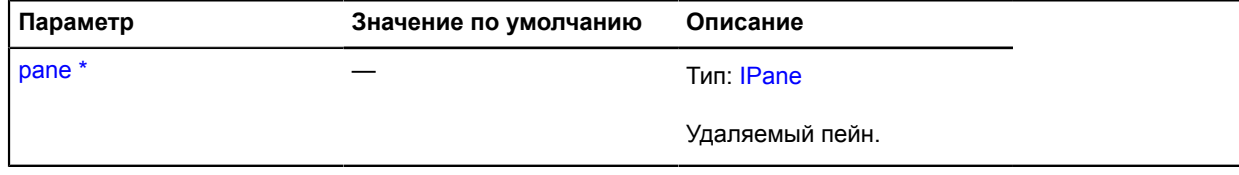

.<br>Обязательный параметр/опция.

# **map.ZoomRange**

Расширяет [IEventEmitter](#page-1154-0).

Менеджер коэффициентов масштабирования карты. У каждой карты уже есть свой менеджер коэффициентов масштабирования, доступный как map.zoomRange. Не инстанцируйте экземпляры этого класса без необходимости.

## **См.:** [Map.zoomRange](#page-519-1)

<span id="page-581-0"></span>[Конструктор](#page-581-0) | [Поля](#page-581-1) | [События](#page-581-2) | [Методы](#page-581-3)

## **Конструктор**

map.ZoomRange[\(map,](#page-581-4) [constraints\)](#page-581-5)

#### **Параметры:**

<span id="page-581-5"></span><span id="page-581-4"></span>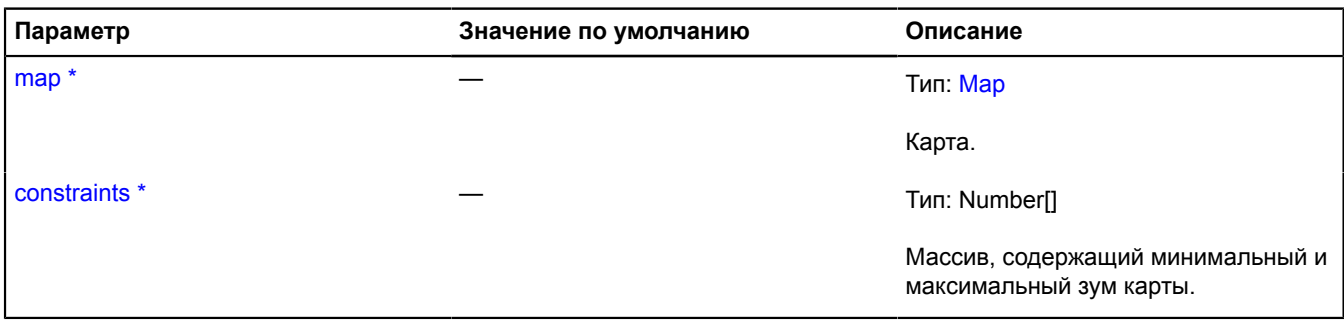

<span id="page-581-1"></span>\* Обязательный параметр/опция.

## **Поля**

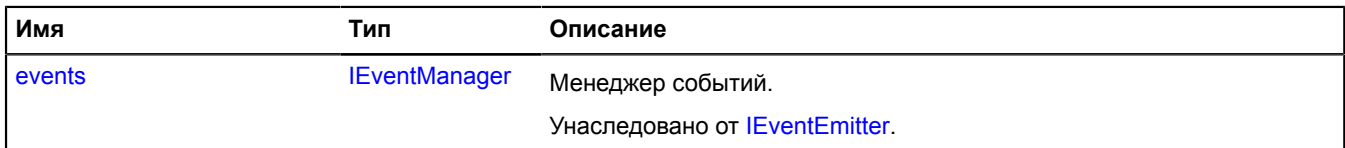

## <span id="page-581-2"></span>**События**

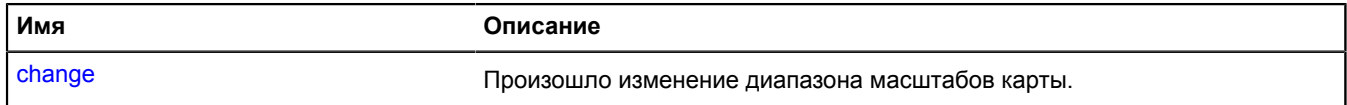

<span id="page-581-3"></span>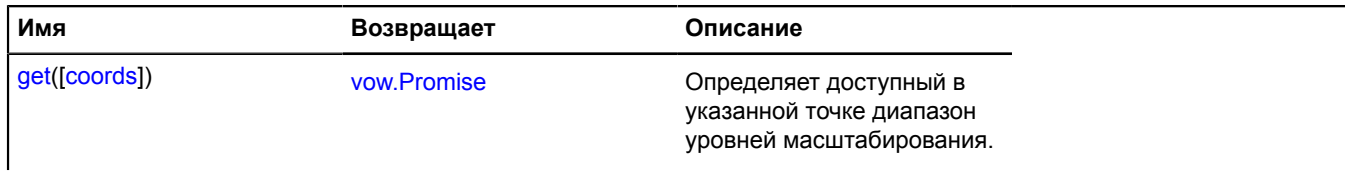

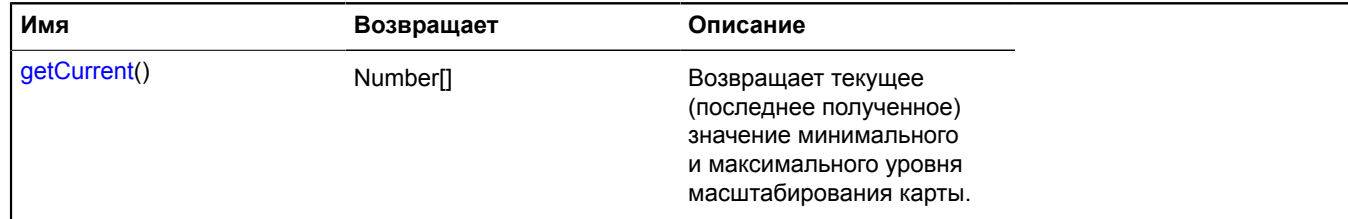

#### **Описание событий**

#### **change**

Произошло изменение диапазона масштабов карты.

#### <span id="page-582-0"></span>**Описание методов**

#### **get**

```
{vow.Promise} get([coords])
```
Определяет доступный в указанной точке диапазон уровней масштабирования.

**Возвращает** Promise объект, который будет подтверждён массом из двух чисел — максимальный и минимальный уровень масштабирования в данной точке.

#### **Параметры:**

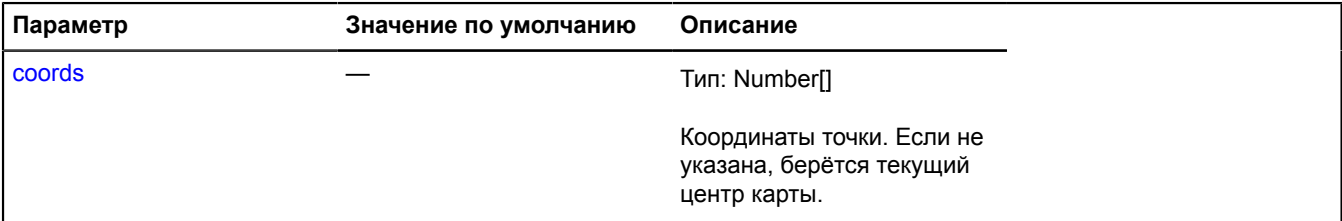

#### **Пример:**

```
// Найдем координаты офиса компании Яндекс и покажем его на карте
// на максимально возможном уровне масштабирования.<br>ymaps.geocode('Москва, улица Льва Толстого, 16').then(function (res) {<br>var coords = res.geoObjects.get(0).geometry.getCoordinates();<br>map.zoomRange.get(coords).then(funct
        });
});
```
#### <span id="page-582-1"></span>**getCurrent**

{Number[]} getCurrent()

**Возвращает** текущее (последнее полученное) значение минимального и максимального уровня масштабирования карты.

# <span id="page-582-2"></span>**MapEvent**

Расширяет [Event.](#page-198-0)

Объект, описывающий произошедшее над картой событие. Имена полей, доступных через метод [Event.get:](#page-201-0)

- coords географические координаты точки, в которой произошло событие;
- globalPixels координаты события в глобальных пикселях от левого верхнего угла мира;
- pagePixels координаты события в глобальных пикселях от левого верхнего угла страницы (также доступно под именем position);
- clientPixels координаты события в пикселях от левого верхнего угла окна браузера;
- domEvent исходное DOM-событие (в виде объекта [DomEvent](#page-190-0)), если оно имеется.

# <span id="page-583-0"></span>[Конструктор](#page-583-0) | [Методы](#page-583-1)

## **Конструктор**

MapEvent[\(originalEvent\[](#page-583-2), [sourceEvent\]](#page-583-3))

## **Параметры:**

<span id="page-583-2"></span>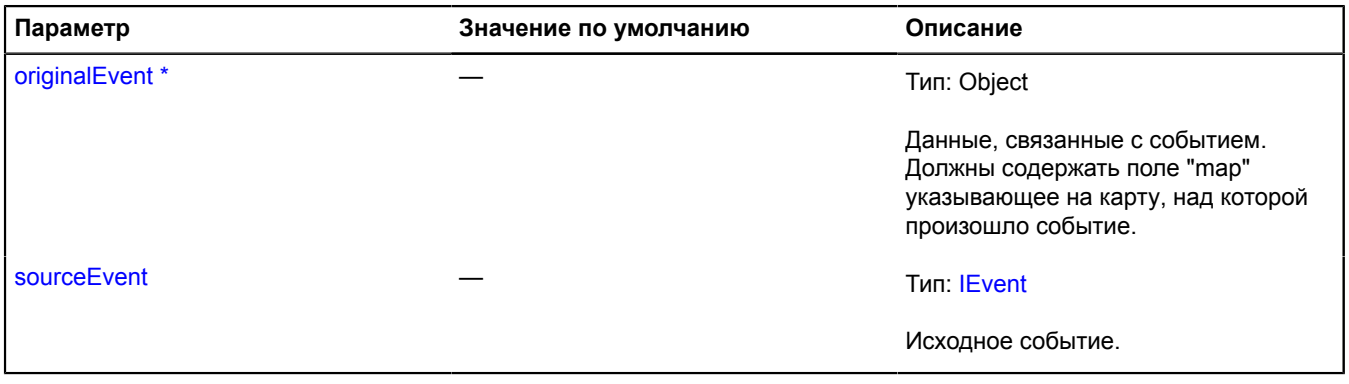

<span id="page-583-3"></span>\* Обязательный параметр/опция.

### **Пример:**

```
// Откроем балун в точке клика по карте.
map.events.add('click', function (e) {
 map.balloon.open(e.get('coords'), 'Щелк!');});
```
<span id="page-583-1"></span>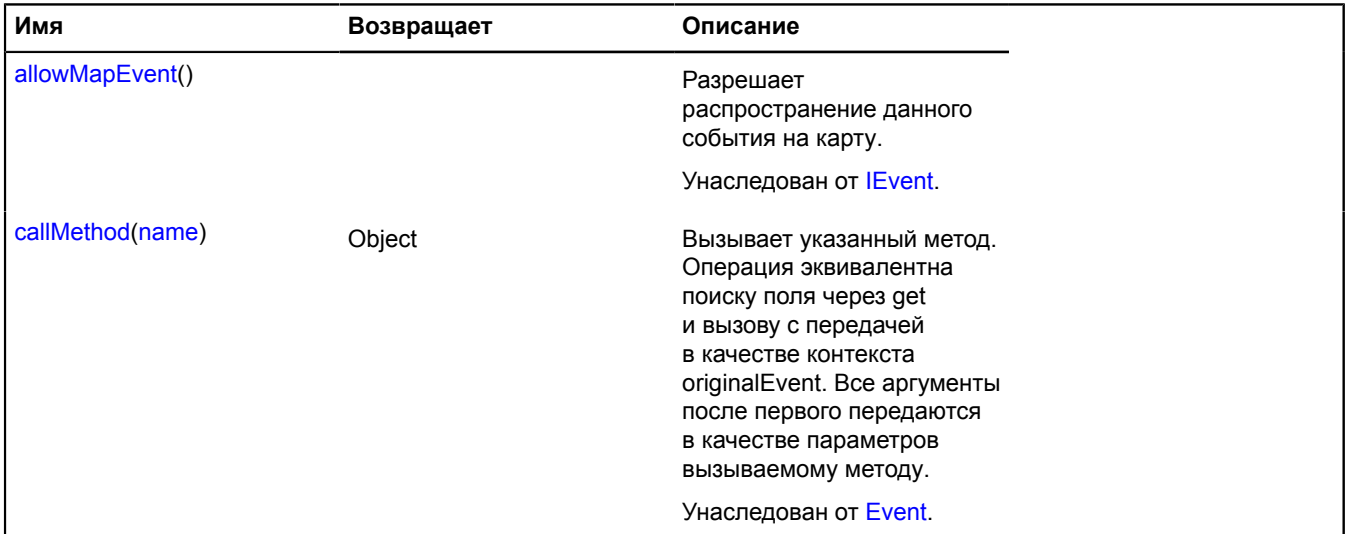

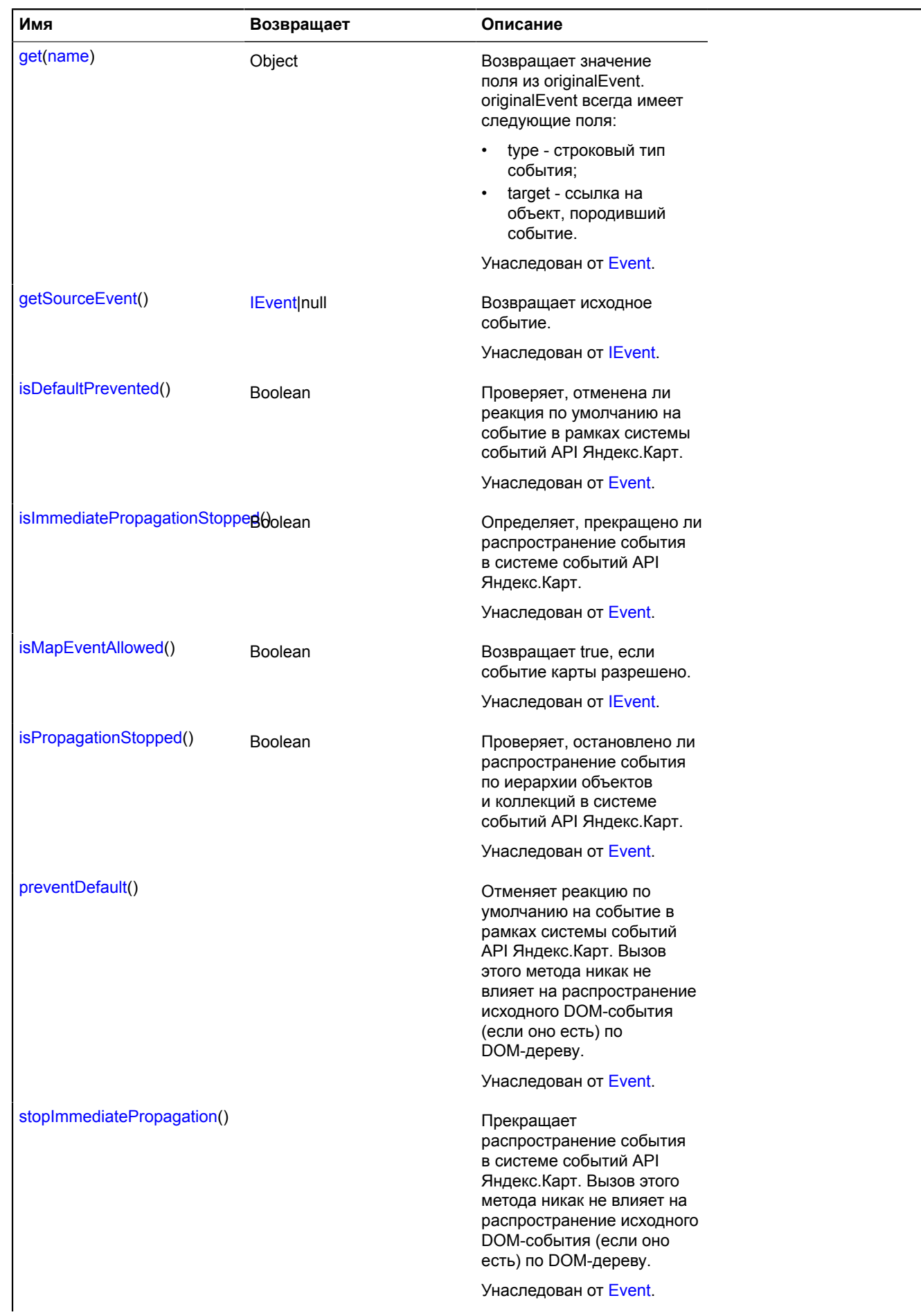

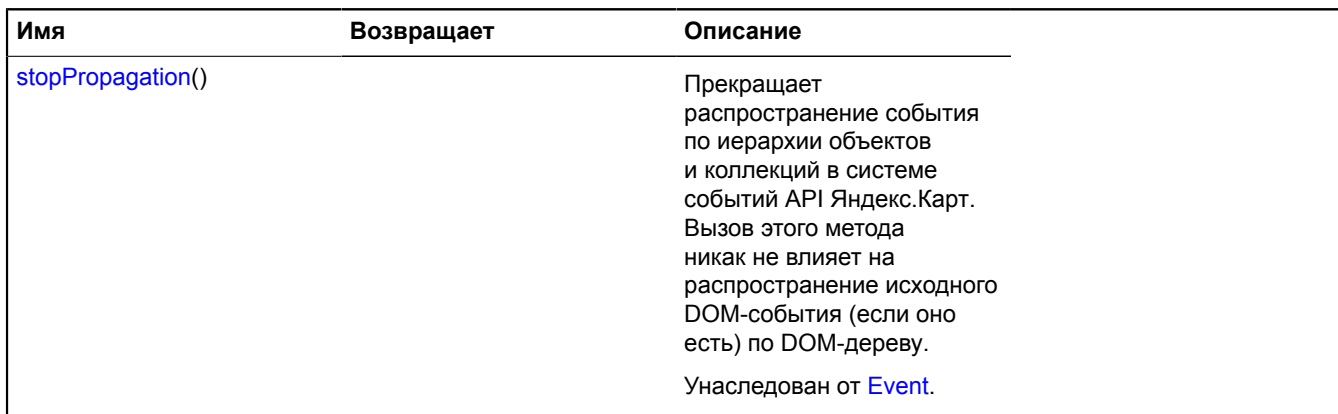

# **mapType**

# **mapType.storage**

Статический объект.

Экземпляр класса [util.Storage](#page-1083-0)

Хранилище типов карты.

#### [Методы](#page-585-0)

#### **Пример:**

```
// Добавим свой тип карты.
// Допустим, у нас есть свой слой карты.
var myLayer = function () {
 return new ymaps.Layer('http://some.server/?%c');
}<br>// Добавляем его в хранилище слоёв.<br>уmaps.layer.storage.add('my#layer', myLayer);<br>// Создаём свой тип карты, состоящий из одного слоя.<br>var myType = new ymaps.MapType('My map type', ['my#layer']);<br>// Добавляем его в хран
```
#### <span id="page-585-0"></span>**Методы**

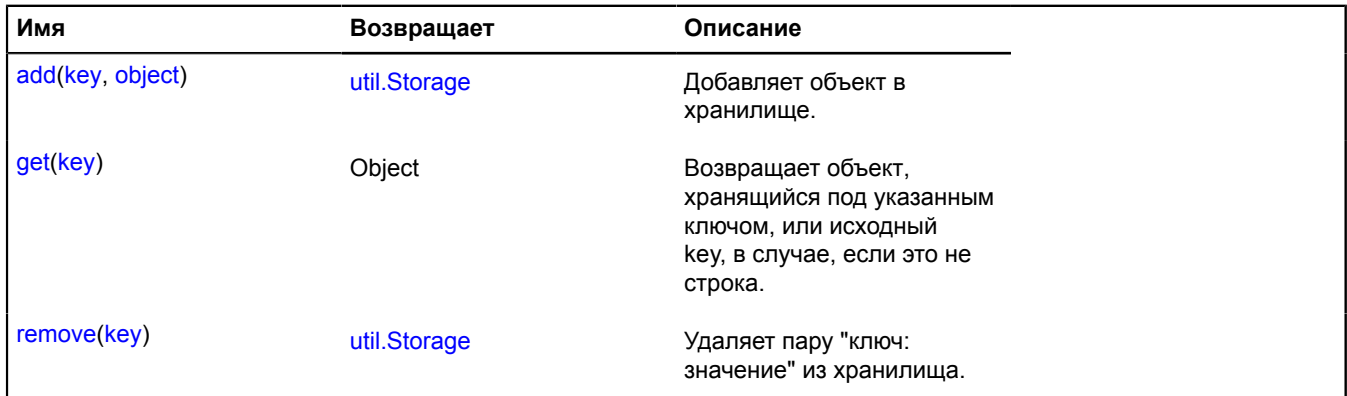

# **MapType**

Тип карты.

[Конструктор](#page-586-0) | [Методы](#page-586-1)

## <span id="page-586-0"></span>**Конструктор**

MapType[\(name,](#page-586-2) [layers\)](#page-586-3)

Создает экземпляр типа карты.

#### **Параметры:**

<span id="page-586-3"></span><span id="page-586-2"></span>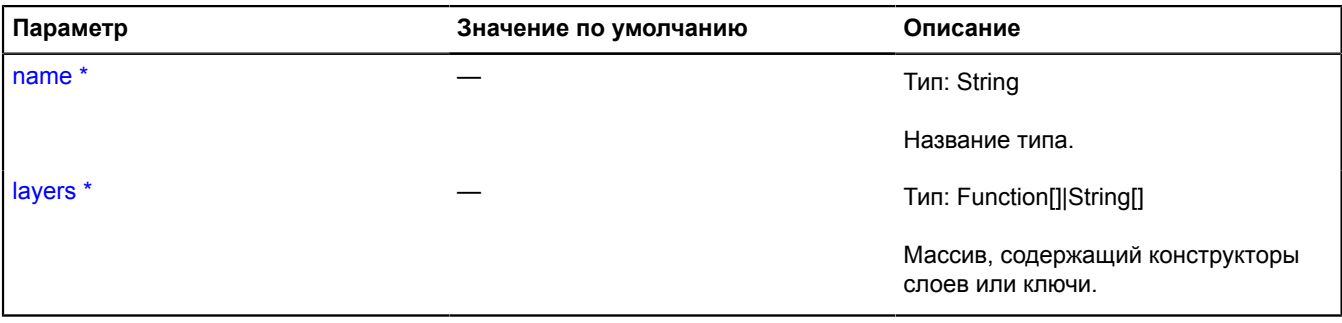

Обязательный параметр/опция.

#### **Пример:**

```
// Создадим собственный тип карты, состоящий из спутниковых снимков MapQuest
// с наложенным поверх Яндекс.Гибридом.
// Класс тайлов MapQuest
var MQLayer = function () {
 var layer = new ymaps.Layer('http://oatile%d.mqcdn.com/naip//%z/%x/%y.jpg');
 // Копирайты
layer.getCopyrights = function () {<br>return ymaps.vow.resolve('Данный, изображения и информация о карте предоставлены MapQuest, Open Street<br>Мари контрибьютерами, CC-BY-SA');
 };
 // Доступные уровни зума
 layer.getZoomRange = function () {
 return ymaps.vow.resolve([0, 18]);
 };
      return layer;
};
// Добавляем слой с ключем.
ymaps.layer.storage.add('mq#aerial', MQLayer);<br>// Создаем тип карты, состоящий из слове 'mq#aerial' и 'yandex#skeleton'<br>var myMapType = new ymaps.MapType('MQ + Ya', ['mq#aerial', 'yandex#skeleton']);
// Добавим в хранилище типов карты
ymaps.mapType.storage.add('mq_ya#hybrid', myMapType);
// Теперь мы можем выставлять этот тип для любой карты
map.setType('mq_ya#hybrid');
```
#### <span id="page-586-1"></span>**Методы**

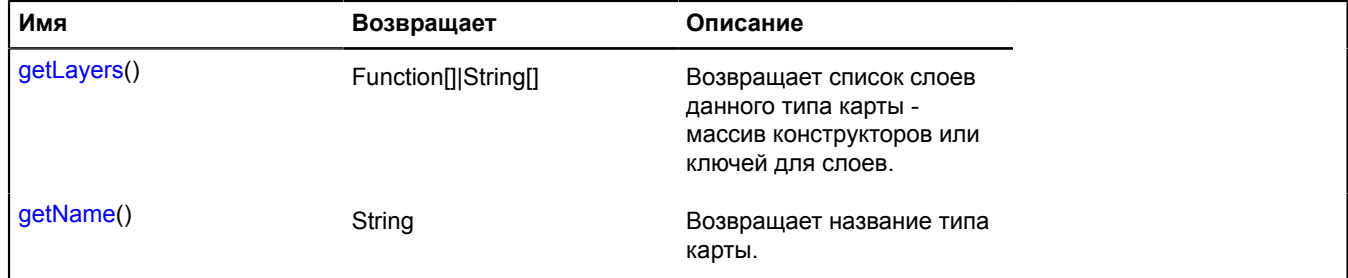

## <span id="page-586-4"></span>**Описание методов**

#### **getLayers**

{Function[]|String[]} getLayers()

**Возвращает** список слоев данного типа карты - массив конструкторов или ключей для слоев.

## <span id="page-587-0"></span>**getName**

{String} getName()

**Возвращает** название типа карты.

## **Параметры:**

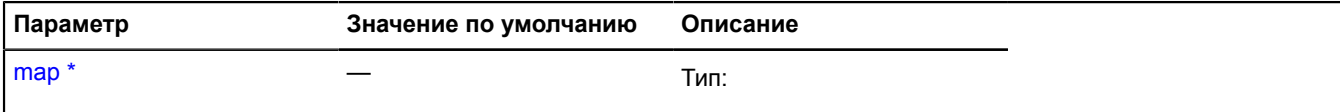

\* Обязательный параметр/опция.

# **meta**

Статический объект.

Информация об API.

## <span id="page-587-1"></span>[Поля](#page-587-1)

## **Поля**

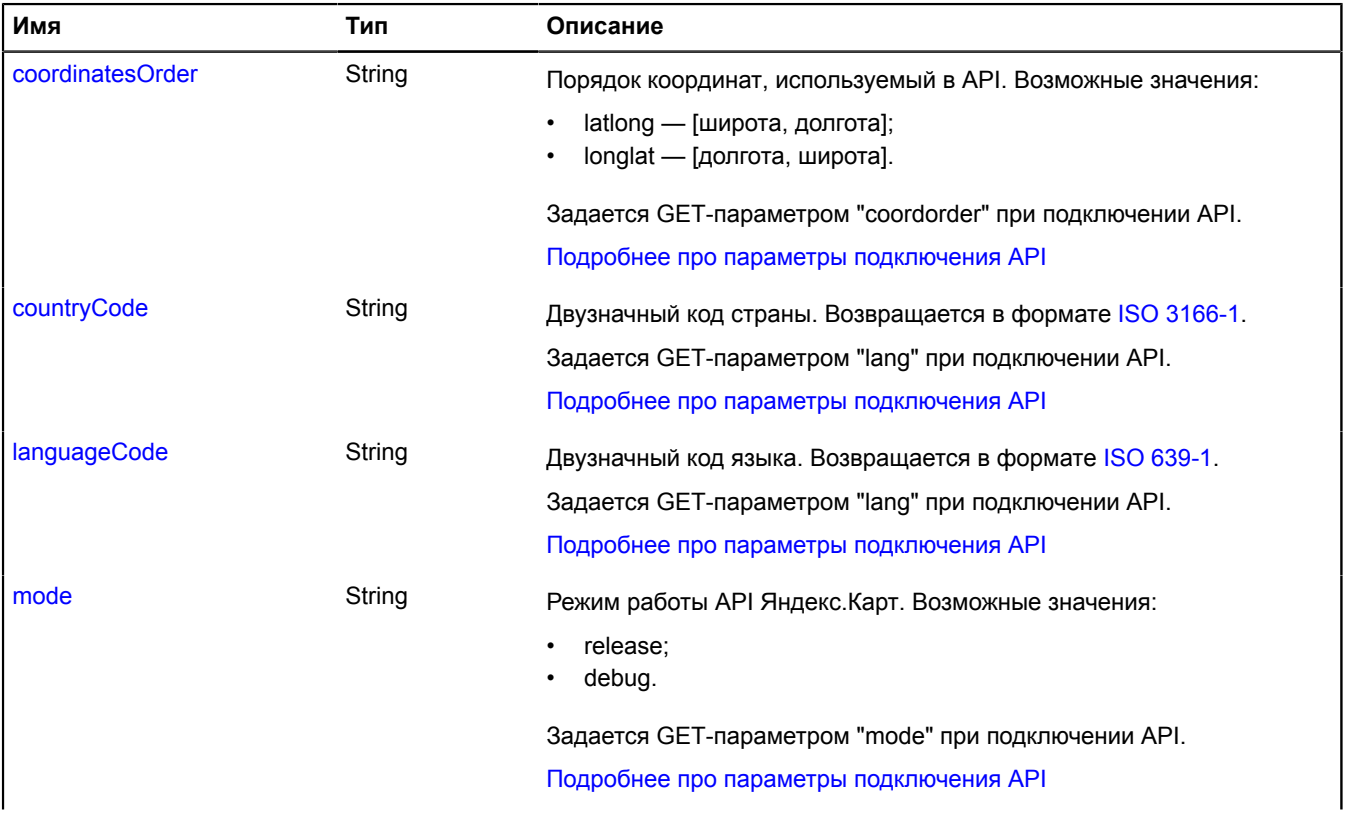

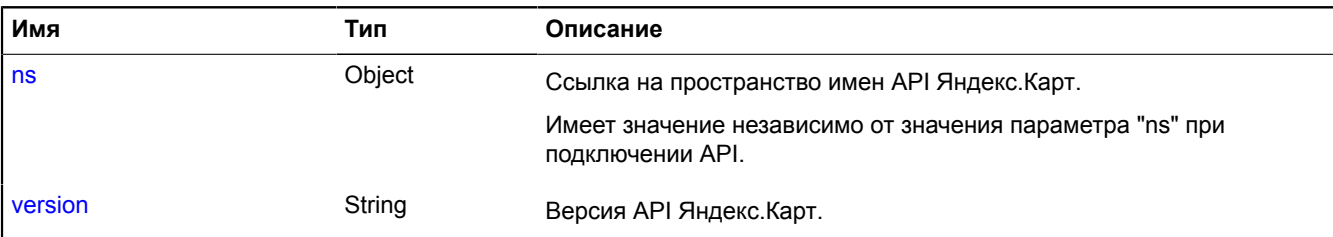

## <span id="page-588-0"></span>**Описание полей**

## **coordinatesOrder**

{String} coordinatesOrder

Порядок координат, используемый в API. Возможные значения:

- latlong [широта, долгота];
- longlat [долгота, широта].

Задается GET-параметром "coordorder" при подключении API.

<span id="page-588-1"></span>Подробнее про параметры [подключения API](https://tech.yandex.ru/maps/doc/jsapi/2.1/dg/concepts/load-docpage/)

### **countryCode**

{String} countryCode

Двузначный код страны. Возвращается в формате [ISO 3166-1.](https://ru.wikipedia.org/wiki/ISO_3166-1)

Задается GET-параметром "lang" при подключении API.

<span id="page-588-2"></span>Подробнее про параметры [подключения API](https://tech.yandex.ru/maps/doc/jsapi/2.1/dg/concepts/load-docpage/)

#### **languageCode**

{String} languageCode

Двузначный код языка. Возвращается в формате [ISO 639-1](https://ru.wikipedia.org/wiki/ISO_639-1).

Задается GET-параметром "lang" при подключении API.

<span id="page-588-3"></span>Подробнее про параметры [подключения API](https://tech.yandex.ru/maps/doc/jsapi/2.1/dg/concepts/load-docpage/)

#### **mode**

{String} mode

Режим работы API Яндекс.Карт. Возможные значения:

- release;
- debug.

Задается GET-параметром "mode" при подключении API.

<span id="page-588-4"></span>Подробнее про параметры [подключения API](https://tech.yandex.ru/maps/doc/jsapi/2.1/dg/concepts/load-docpage/)

**ns**

{Object} ns

Ссылка на пространство имен API Яндекс.Карт.

<span id="page-589-0"></span>Имеет значение независимо от значения параметра "ns" при подключении API.

#### **version**

{String} version

Версия API Яндекс.Карт.

# <span id="page-589-1"></span>**modules**

Статический объект.

Модульная система, на основе которой работает API Яндекс.Карт.

API Яндекс.Карт состоит из большого количества взаимосвязанных модулей. Модуль - это некоторая программная единица. К примеру, класс, конкретная реализация класса, статический объект или функция. Модульная система гарантирует, что при инициализации конкретного модуля все необходимые ему для работы модули уже будут проинициализированы.

Модульная система предоставляет асинхронный доступ, так как может потребоваться произвести загрузку недостающих модулей.

В модульную систему можно добавлять свои собственные модули.

## **modules.define**

Статическая функция.

Определение модуля в модульной системе.

**Примечание:** Рекомендуется создавать собственные модули в своем пространстве имен, чтобы случано не заменить необходимые для работы API модули.

**Возвращает** ссылку на себя.

{ [modules](#page-589-1) } modules.define(module[, depends, resolveCallback[, context]])

**Параметры:**

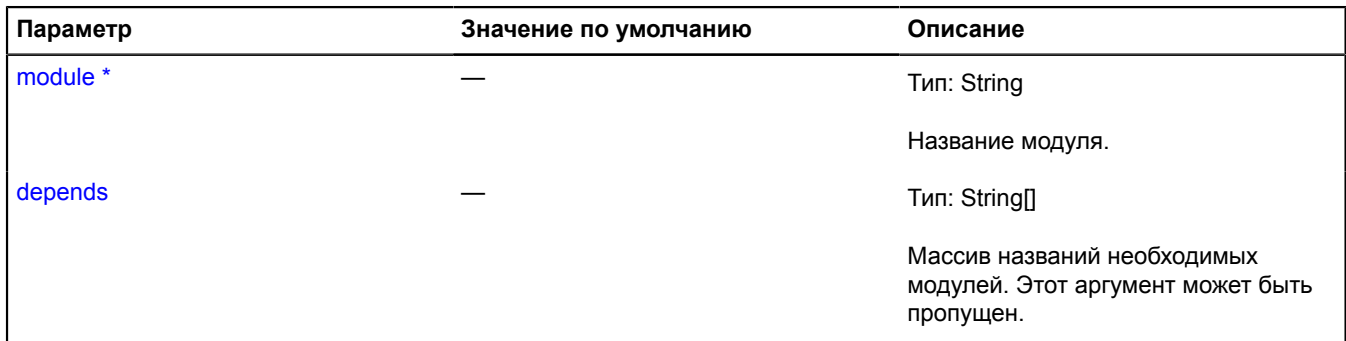

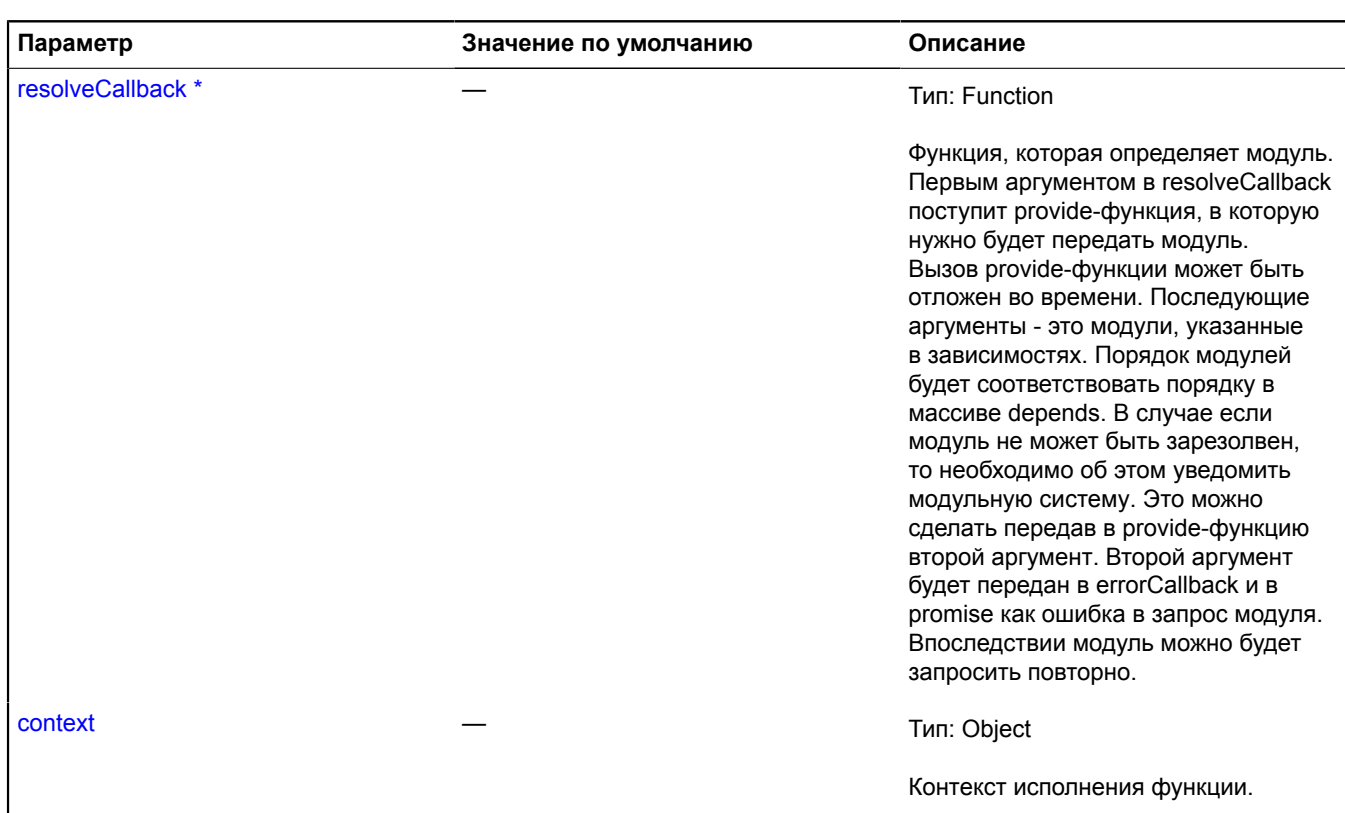

Обязательный параметр/опция.

## **Примеры:**

**1.**

```
// Задание собственного модуля.
// 'plugin.*' – это собственное пространство имен.
ymaps.modules.define('CustomModule', function (provide) {
 var CustomModule = function (defValue) {
 this.field = defValue;
 };
        provide(CustomModule);
});
// Запрос модулей.
ymaps.modules.require(['CustomModule'])
        .spread(
                function (CustomModule) {
                       // ...
 },
 this
      );
```
**2.**

```
// Задание собственного асинхронного модуля.
ymaps.modules.define('CustomAsyncModule', function (provide) {<br>// Для работы модуля необходимо загрузить внешний скрипт.<br>$.getScript( "ajax/test.js")<br>.done(function( script, textStatus ) {
                     function CustomAsyncModule () {
                    \lambda // ...
 }
 // Вызов provide-функции после загрузки скрипта.
 provide(CustomAsyncModule);
 });
});
// Запрос модулей.
ymaps.modules.require(['CustomAsyncModule'])
 .spread(
              function (CustomAsyncModule) {
                    // ...
 },
 this
       );
```
## **3.**

```
// Создание пользовательского асинхронного модуля с учетом ошибки.
ymaps.modules.define('plugin.CustomModule', function (provide) {
 $.getScript( "ajax/test.js" )
           .done(function( script, textStatus ) {
 // Обработка успешной загрузки скрипта.
 provide({ a: 1 });
 })
 .fail(function( jqxhr, settings, exception ) {
 // Уведомление модульной системы о том, что модуль не может быть подготовлен прямо сейчас.
 provide(null, new Error('Обишка при загрузке'));
          });
});
// Запрос модулей с обработкой ошибок.
ymaps.modules.require(['plugin.CustomModule'])
      .spread(
           function (CustomModule) {
              \frac{1}{2}...
\},
           function (error) {
                console.log(error.messsage); // "Error when loading".
                // Код обработки ошибки получения модуля. Модуль можно запросить повторно.
\},
           this
      );
```
#### **4.**

```
// Определение пользовательского модуля с зависимостями.
ymaps.modules.define('CustomLayoutModule', [
      'templateLayoutFactory',
       'layout.storage'
], function (provide, templateLayoutFactory, layoutStorage) {
 var customLayoutClass = templateLayoutFactory.createClass(
           '<div>My Layout</div>',
          {
               build: function () {
                     customLayoutClass.superclass.build.call(this);
                     // ...
\},
               clear: function () {
                     // ...
                     customLayoutClass.superclass.clear.call(this);
               }
          }
 );
 layoutStorage.add('customLayout', customLayoutClass);
     provide(customLayoutClass);
});
// Запрос пользовательского макета
ymaps.modules.require(['CustomLayoutModule'])
     .spread(
          function (CustomLayoutModule) {
               // ...
 },
 this
    );
```
## **modules.isDefined**

Статическая функция.

Проверка доступности модуля по названию.

**Возвращает** true, если модуль определен, false — иначе.

```
{ Boolean } modules.isDefined(module)
```
#### **Параметры:**

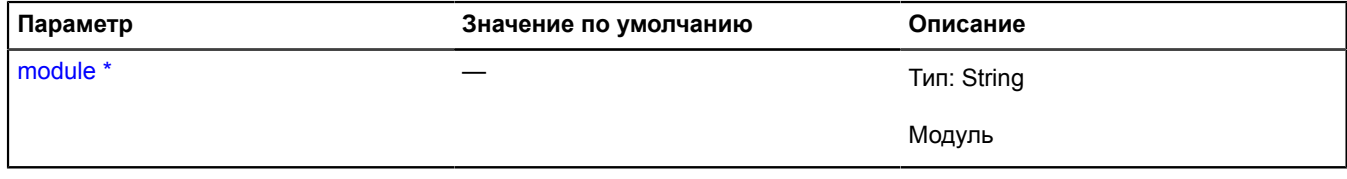

\* Обязательный параметр/опция.

## **Пример:**

```
if (ymaps.modules.isDefined('plugin.CustomModule')) {
 ymaps.modules.require(['plugin.CustomModule'])
           .spread(
                function (CustomModule) {
\{1/ \cdots \}
```
## **modules.require**

Статическая функция.

Запрос получения модулей.

**Возвращает** Promise объект, который подтверждается запрошенными модулями. Либо отклоняется в случае, если произошла ошибка. К примеру, один из запрошенных модулей отсутствует в модульной системе.

{ [vow.Promise](#page-1088-0) } modules.require(modules[, successCallback[, errorCallback[, context]]])

#### **Параметры:**

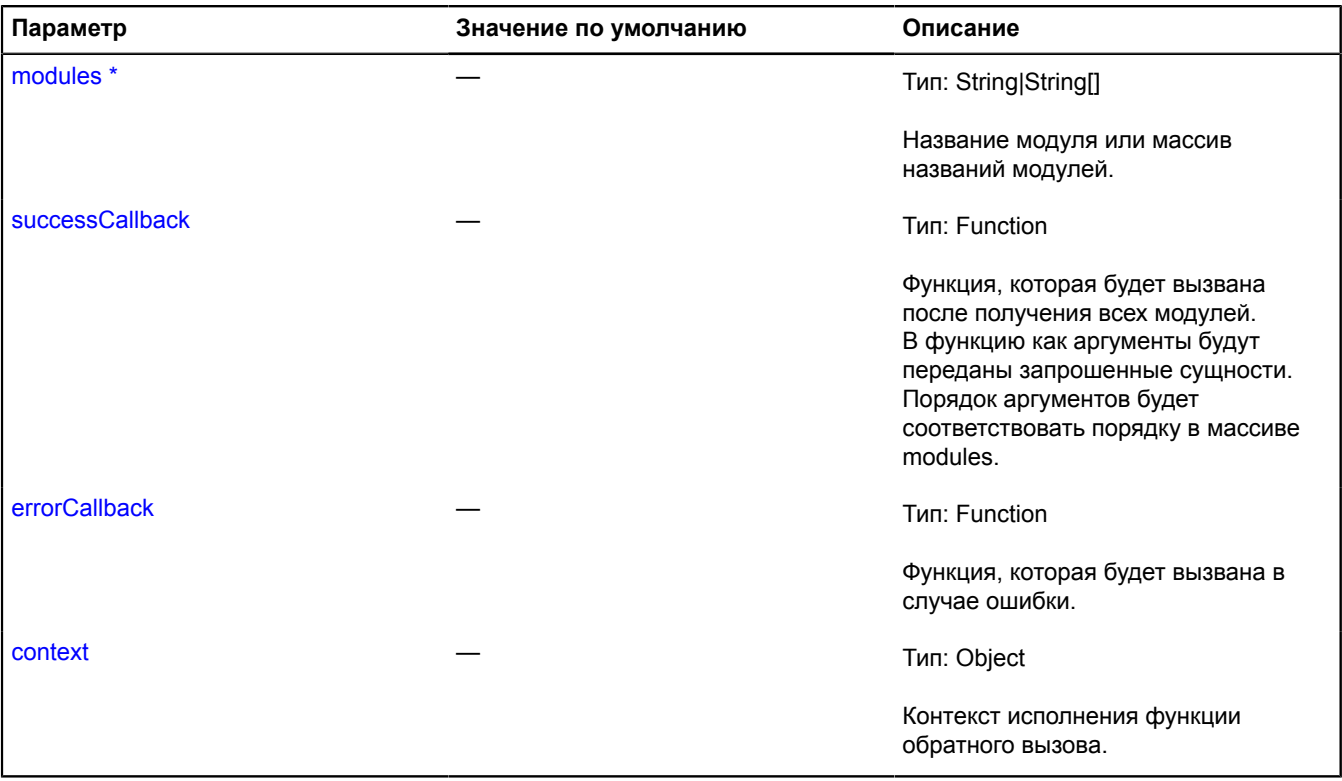

\* Обязательный параметр/опция.

#### **Примеры:**

**1.**

```
// Запросим модули "Map" и "Placemark" с помощью объекта Promise.
ymaps.modules.require(['Map', 'Placemark'])
       .spread(
 function (Map, Placemark) {
 var myMap = new Map("map", {
 center: [55.72, 37.64],
 zoom: 5
                  \})
                   myMap.geoObjects.add(
                         new Placemark(myMap.getCenter())
                   );
             },
```

```
 function (error) {
            // Обработка ошибок.
\},
        this
   );
```
**2.**

```
// Запрашиваем модуль 'Map'.
ymaps.modules.require('Map')
 .spread(
 function (Map) {
 var myMap = new Map("map", {
 center: [55.72, 37.64],
 zoom: 5
 });
 },
 this
        );
```
# <span id="page-593-3"></span>**Monitor**

Объект, отслеживающий изменения определенных полей данных на заданном менеджере данных. Также может использоваться для отслеживания изменений опций.

<span id="page-593-0"></span>[Конструктор](#page-593-0) | [Методы](#page-593-1)

#### **Конструктор**

Monitor[\(dataManager](#page-593-2))

#### **Параметры:**

<span id="page-593-2"></span>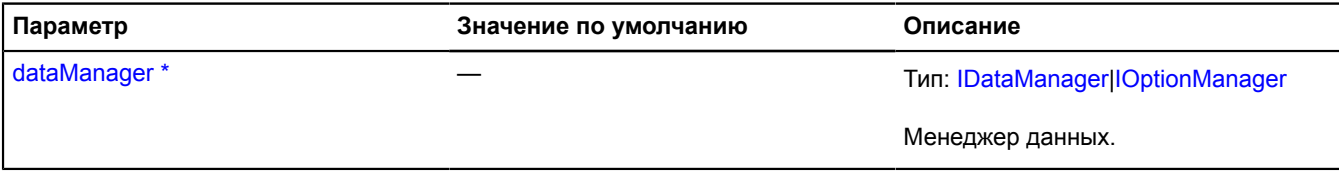

\* Обязательный параметр/опция.

**Пример:**

```
// Отслеживание изменений опции метки.
var placemark = new ymaps.Placemark([0, 0]),<br>optionMonitor = new ymaps.Monitor(placemark.options);<br>optionMonitor.add("cursor", function (newValue) {<br>alert("cursor: " + newValue);
});
myMap.geoObjects.add(placemark);<br>// Выведет строку "cursor: arrow".<br>myMap.options.set({<br>geoObjectCursor: "arrow"
});
```
<span id="page-593-1"></span>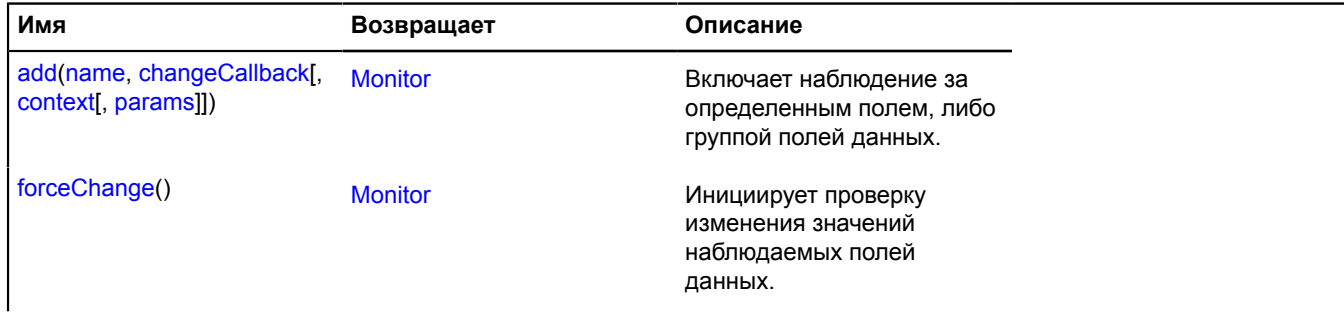

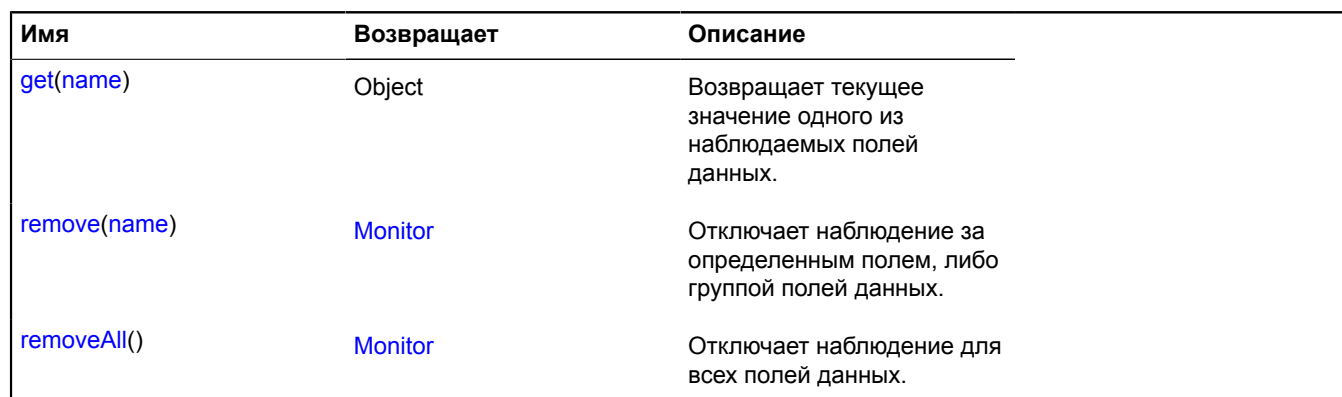

## <span id="page-594-0"></span>**Описание методов**

## **add**

{[Monitor](#page-593-3)} add(name, changeCallback[, context[, params]])

Включает наблюдение за определенным полем, либо группой полей данных.

**Возвращает** ссылку на себя.

## **Параметры:**

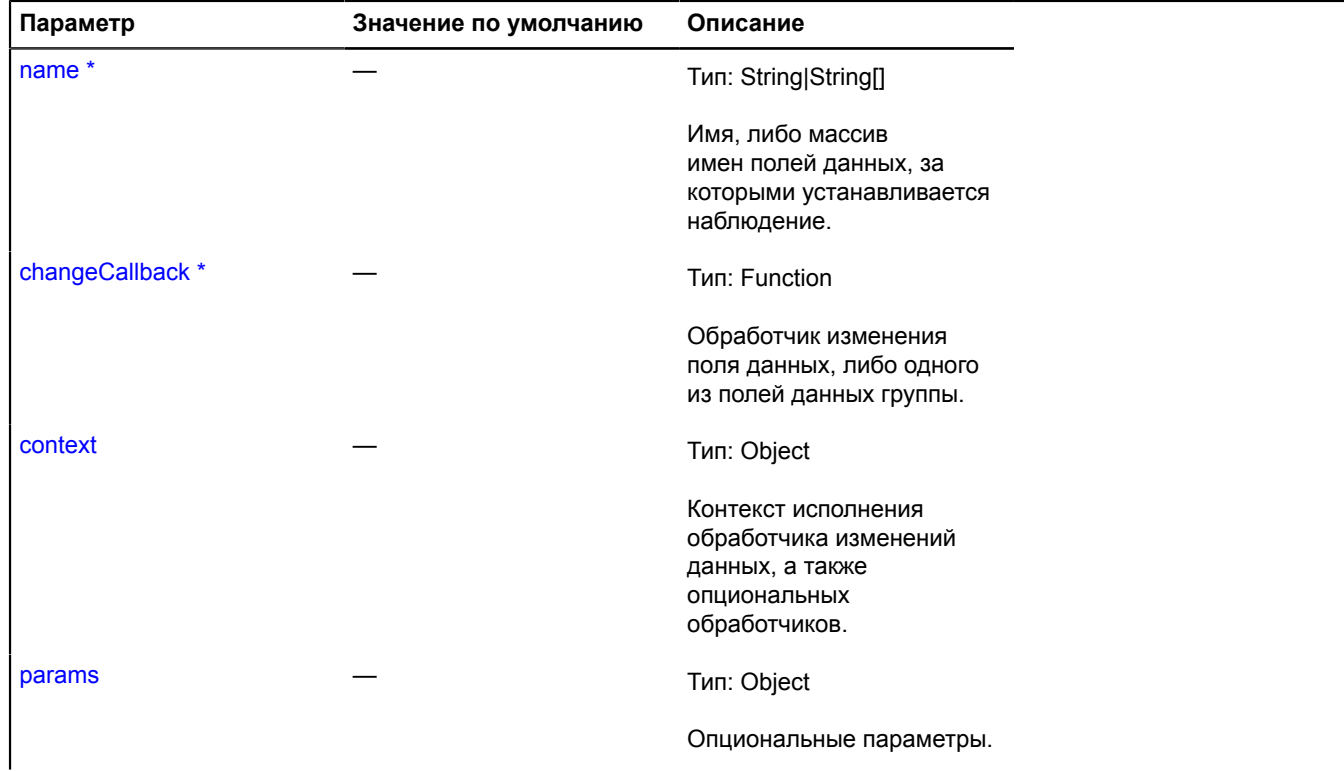

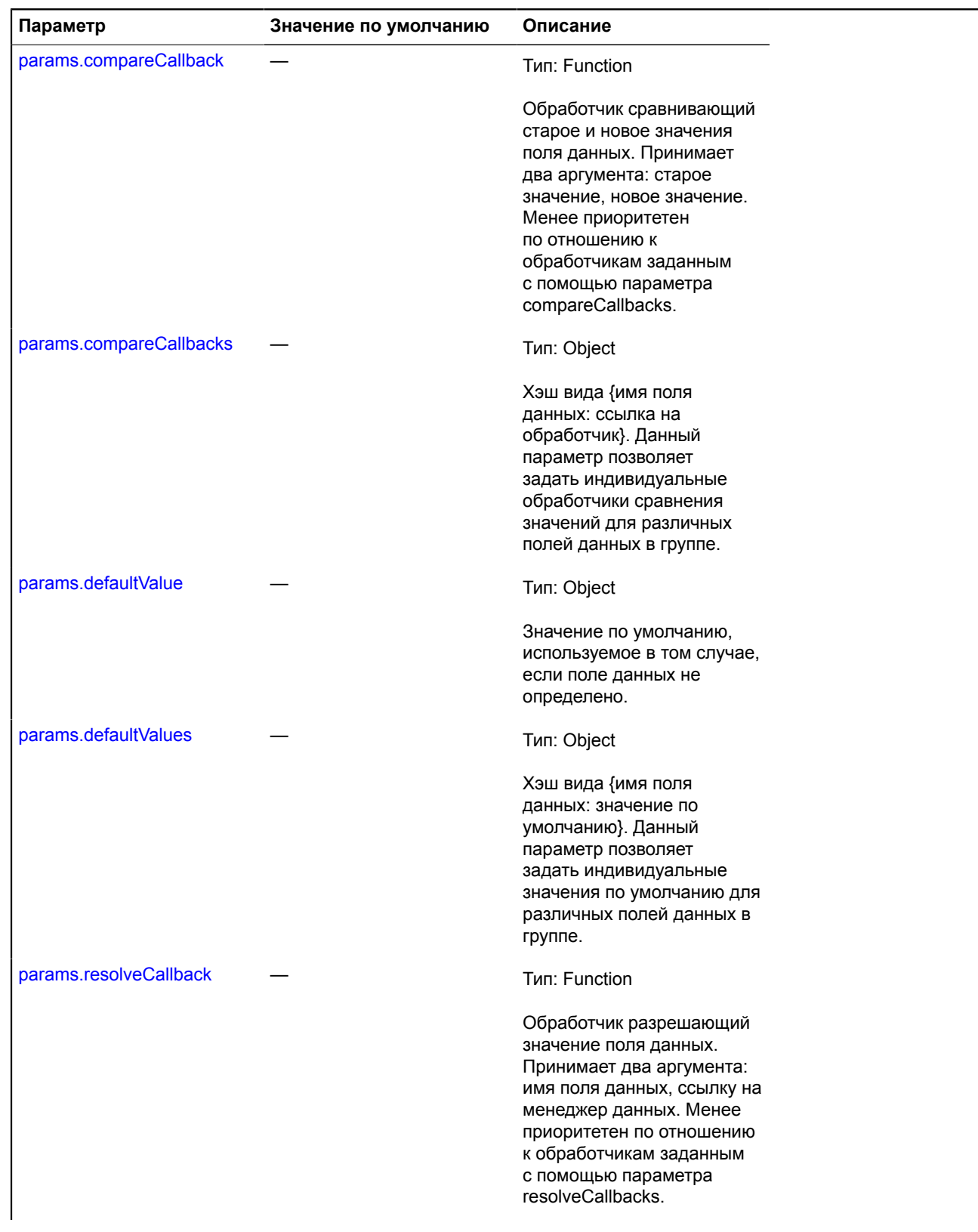

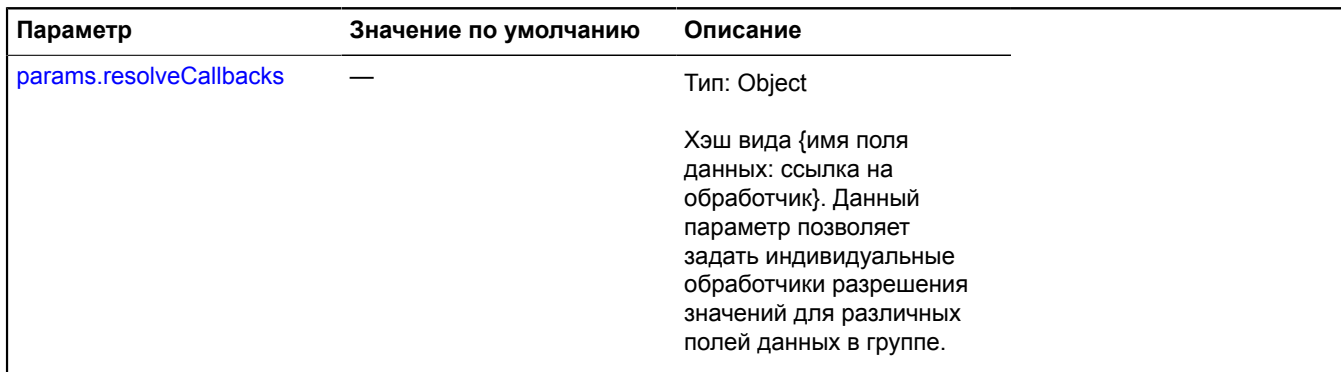

Обязательный параметр/опция.

## <span id="page-596-0"></span>**forceChange**

{[Monitor](#page-593-3)} forceChange()

Инициирует проверку изменения значений наблюдаемых полей данных.

<span id="page-596-1"></span>**Возвращает** ссылку на себя.

#### **get**

{Object} get(name)

**Возвращает** текущее значение одного из наблюдаемых полей данных.

#### **Параметры:**

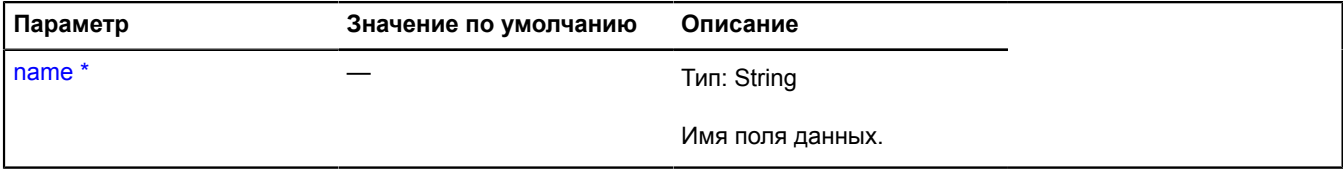

<span id="page-596-2"></span>\* Обязательный параметр/опция.

#### **remove**

{[Monitor](#page-593-3)} remove(name)

Отключает наблюдение за определенным полем, либо группой полей данных.

**Возвращает** ссылку на себя.

#### **Параметры:**

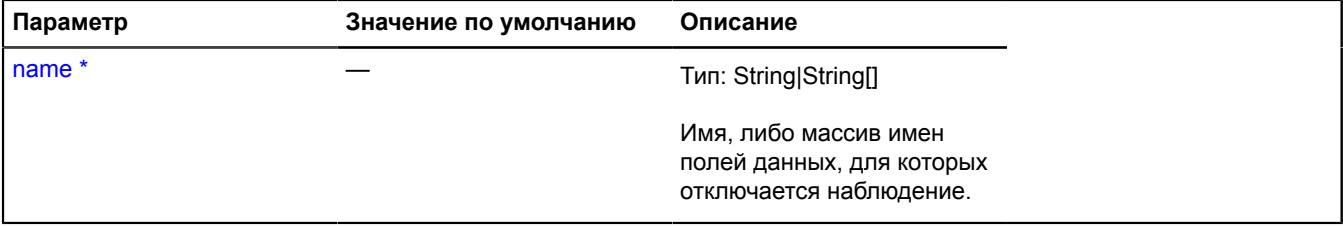

\* Обязательный параметр/опция.

## <span id="page-597-0"></span>**removeAll**

{[Monitor](#page-593-3)} removeAll()

Отключает наблюдение для всех полей данных.

**Возвращает** ссылку на себя.

# **multiRouter**

## **multiRouter.bicycle**

## **multiRouter.bicycle.Path**

**Примечание:** Конструктор класса multiRouter.bicycle.Path скрыт, так как данный класс не предназначен для самостоятельной инициализации.

Расширяет [IGeoObject.](#page-1180-0)

Отображение пути мультимаршрута на велосипеде. Единичный маршрут может содержать несколько путей, каждый путь соединяет две путевые точки.

## [Поля](#page-597-1) | [События](#page-597-2) | [Методы](#page-600-0)

<span id="page-597-1"></span>Создает отображение пути мультимаршрута на велосипеде.

#### **Поля**

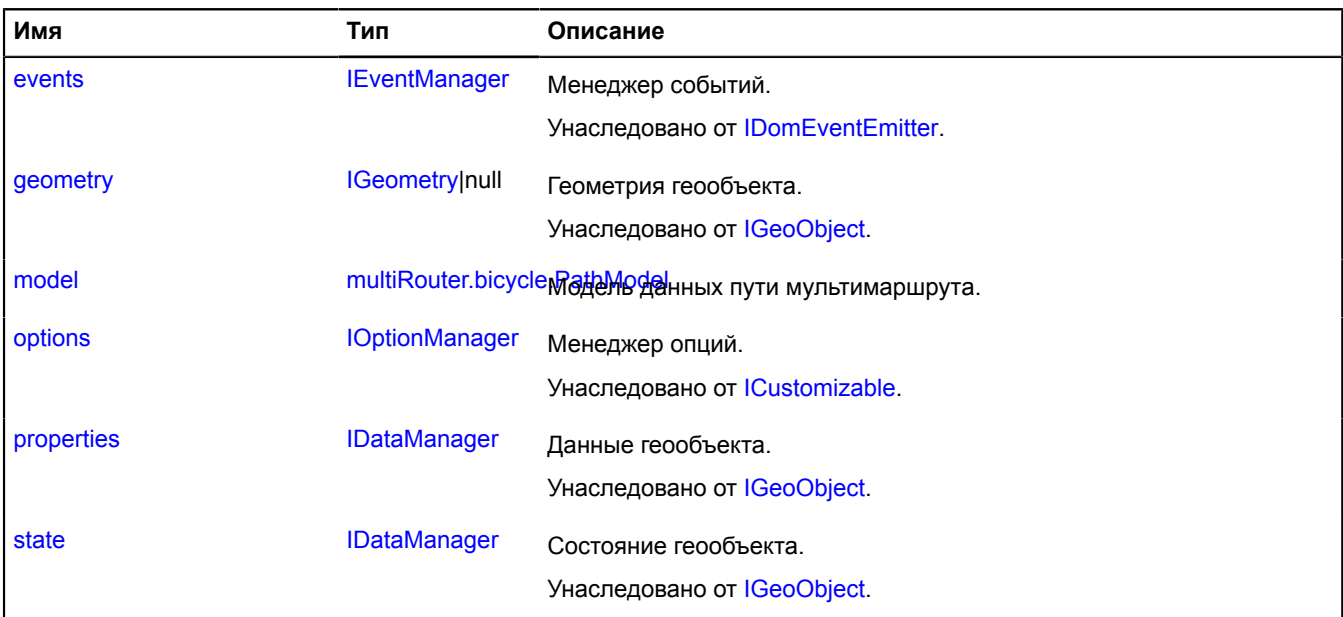

#### <span id="page-597-2"></span>**События**

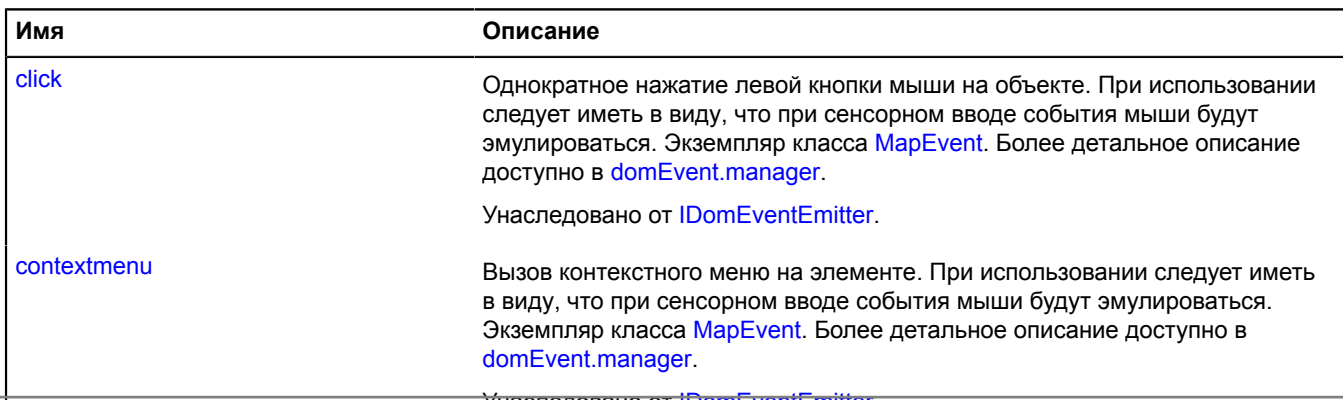

Унаследовано от IDomEventEmitter. Справочник JavaScript API Яндекс.Карт. Версия 2.1.79

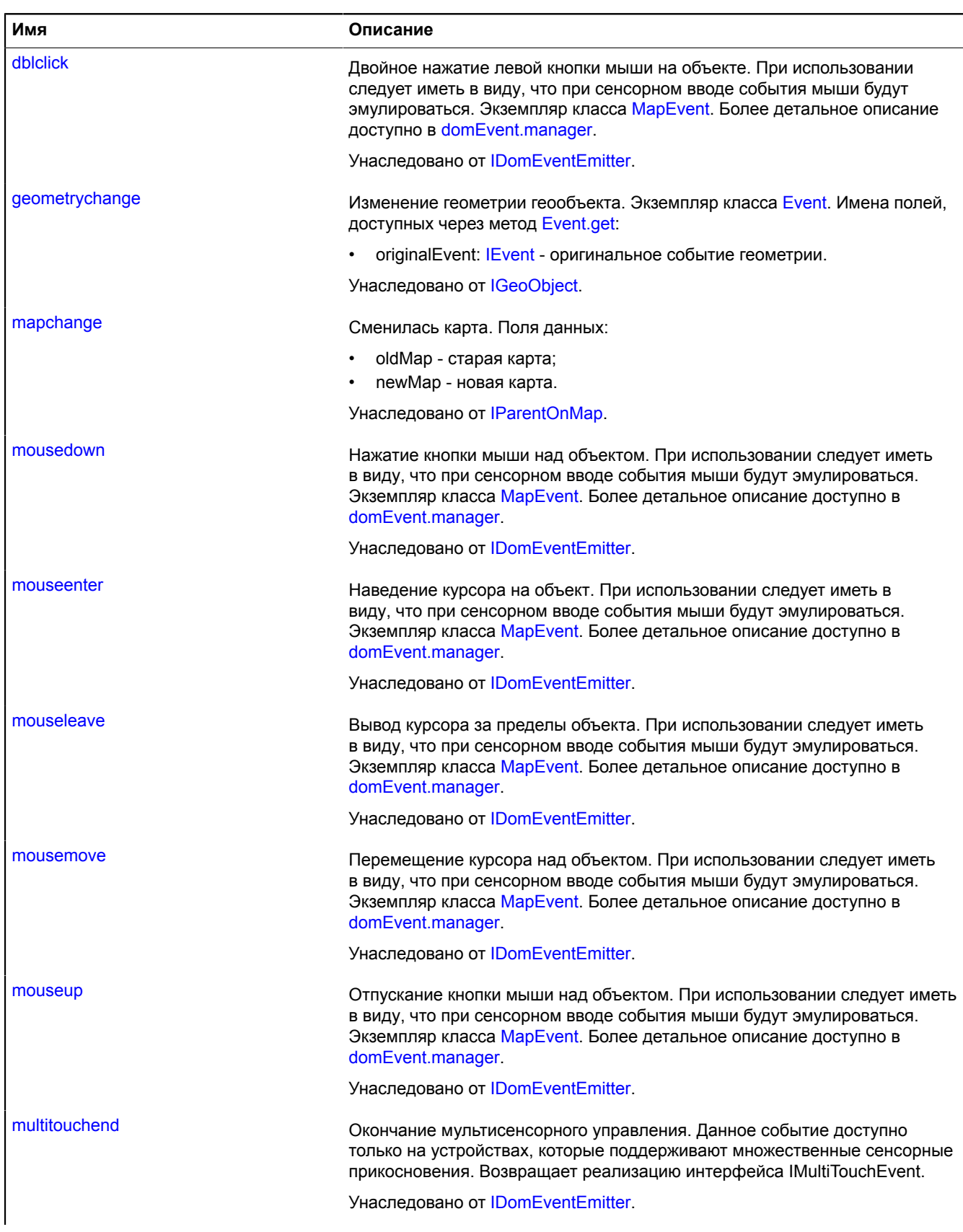

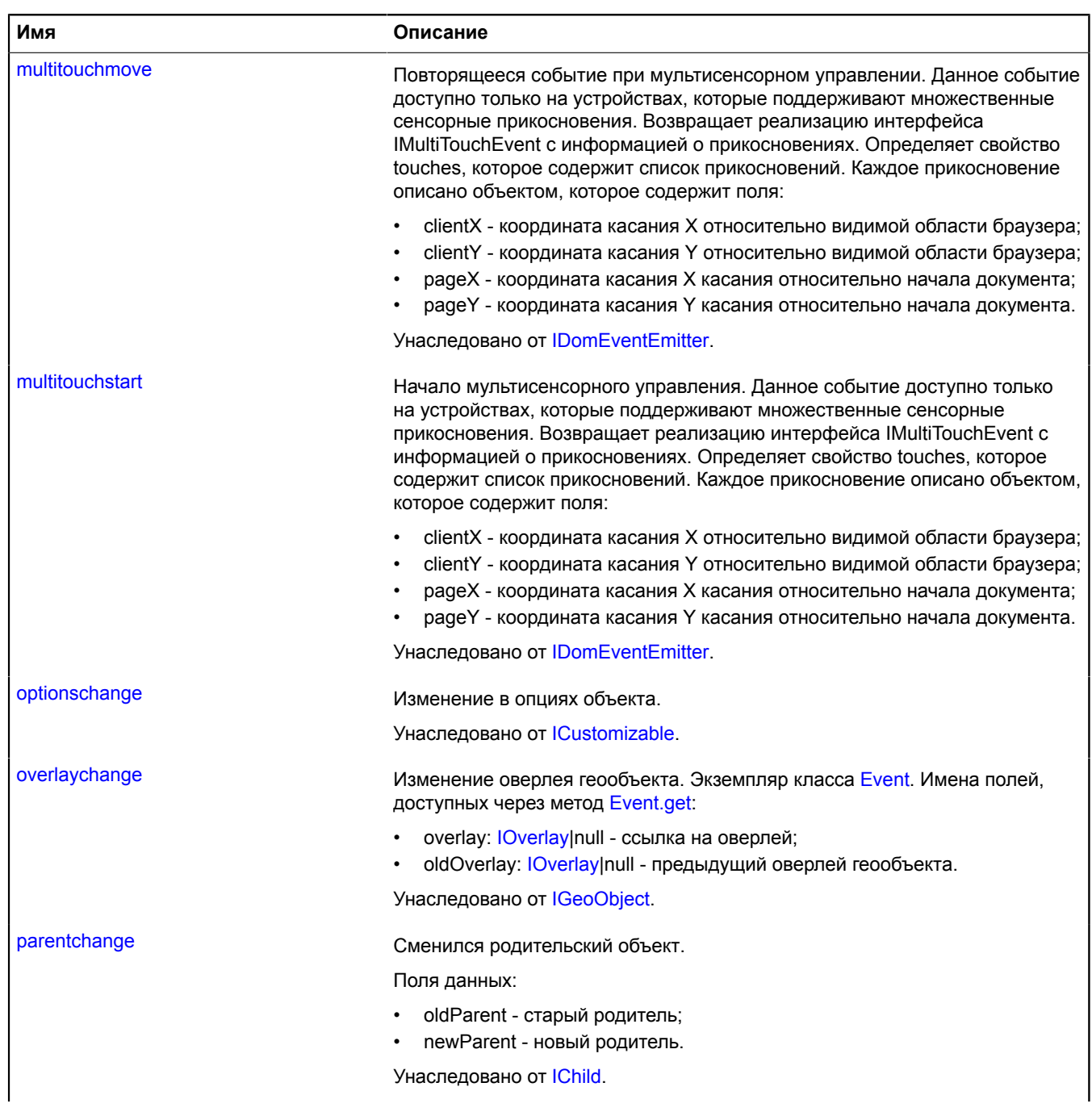

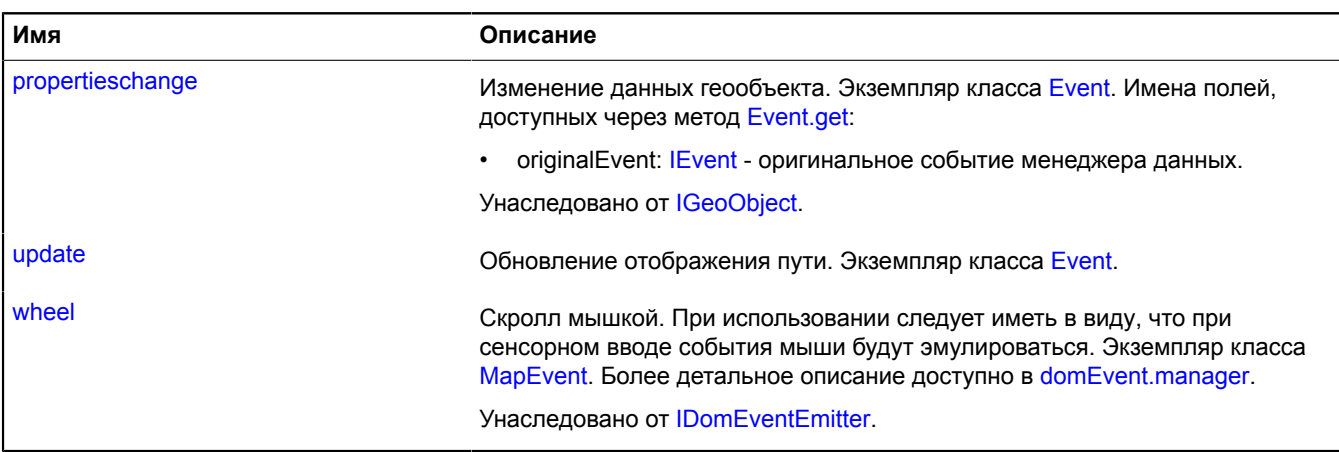

<span id="page-600-0"></span>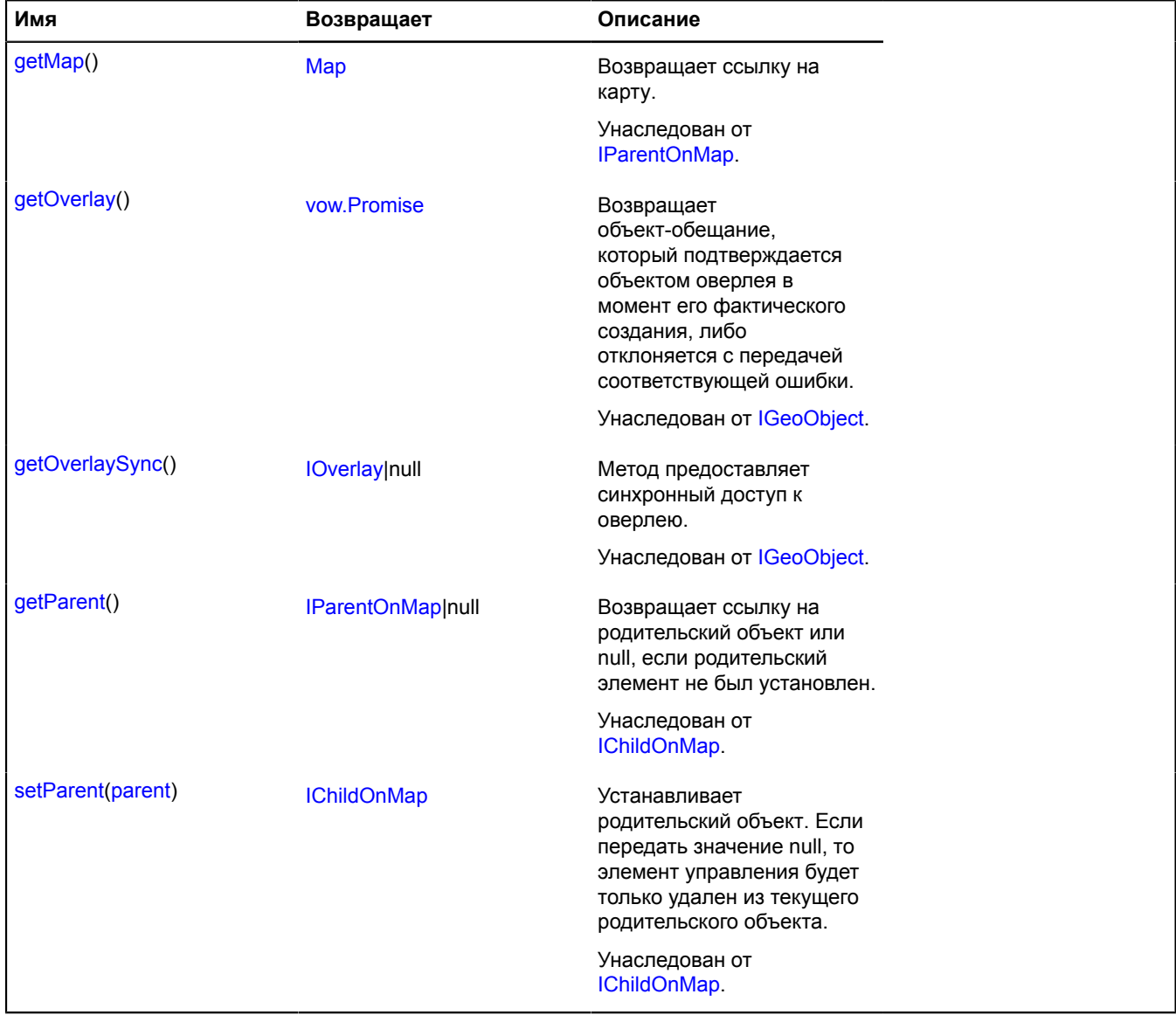

## <span id="page-601-0"></span>**Описание полей**

#### **model**

{[multiRouter.bicycle.PathModel}](#page-601-1) model

Модель данных пути мультимаршрута.

#### **Описание событий**

### **update**

Обновление отображения пути. Экземпляр класса [Event](#page-198-0).

### <span id="page-601-1"></span>**multiRouter.bicycle.PathModel**

**Примечание:** Конструктор класса multiRouter.bicycle.PathModel скрыт, так как данный класс не предназначен для самостоятельной инициализации.

Расширяет [IEventEmitter](#page-1154-0).

Модель данных сегмента пути велосипедного маршрута. Единичный маршрут может содержать несколько путей, каждый путь соединяет две путевые точки.

#### [Поля](#page-601-2)

<span id="page-601-2"></span>Создает модель данных велосипедного маршрута.

#### **Поля**

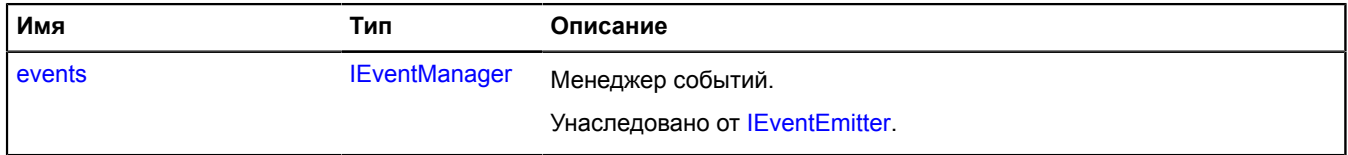

#### **multiRouter.bicycle.Route**

**Примечание:** Конструктор класса multiRouter.bicycle.Route скрыт, так как данный класс не предназначен для самостоятельной инициализации.

#### Расширяет [IGeoObject.](#page-1180-0)

Отображение единичного велосипедного маршрута. Мультимаршрут может состоять из нескольких отдельных маршрутов.

#### [Поля](#page-601-3) | [События](#page-602-0) | [Методы](#page-604-0)

<span id="page-601-3"></span>Создает отображение единичного велосипедного маршрута.

#### **Поля**

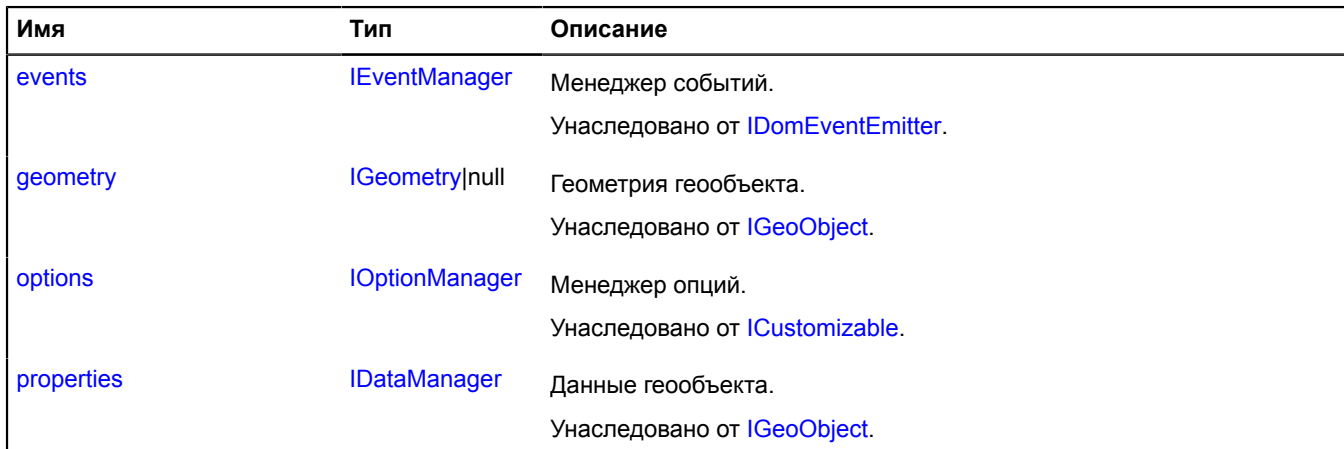

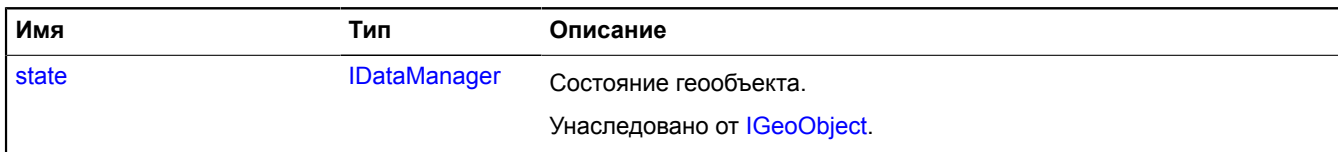

# <span id="page-602-0"></span>**События**

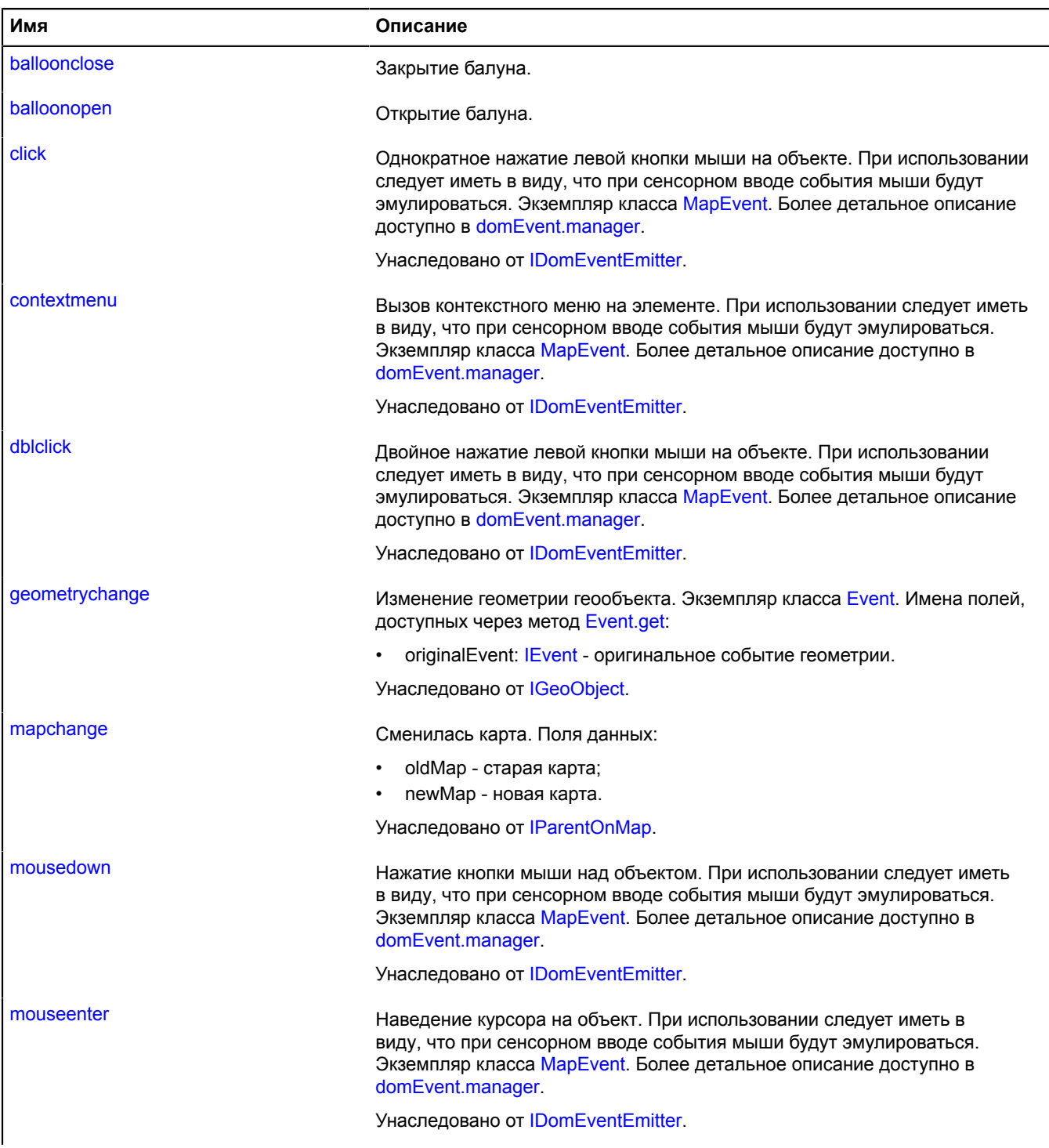

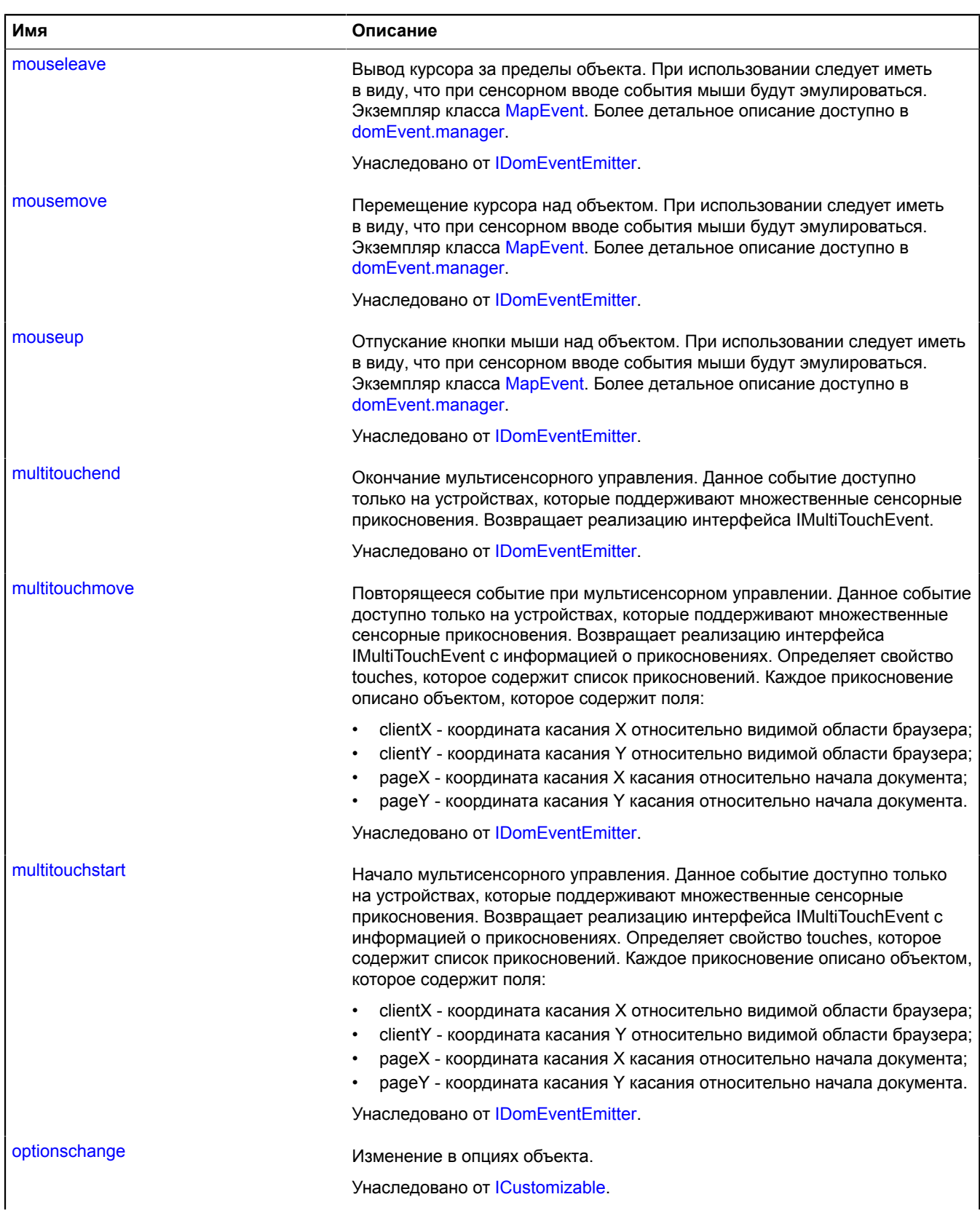

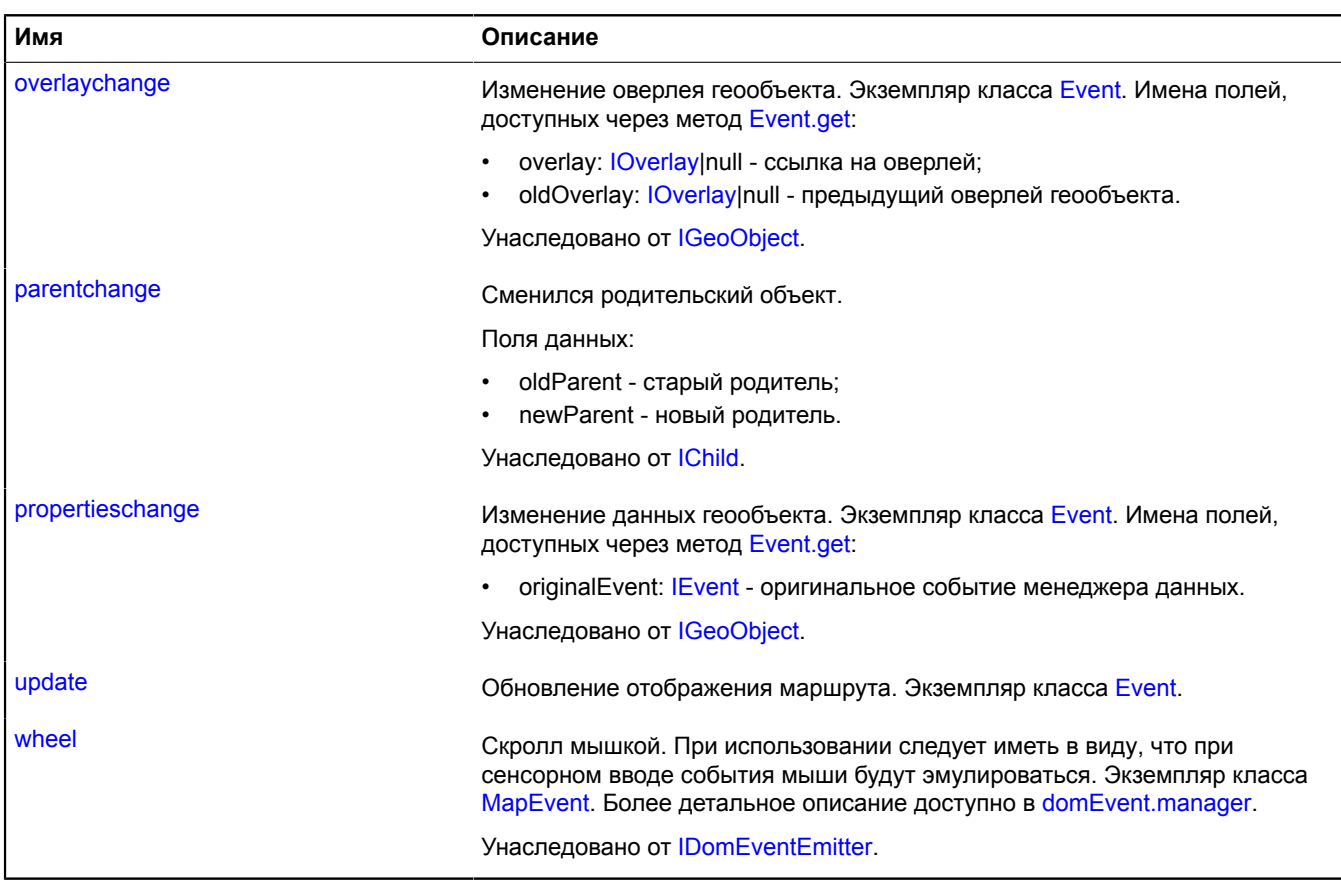

<span id="page-604-0"></span>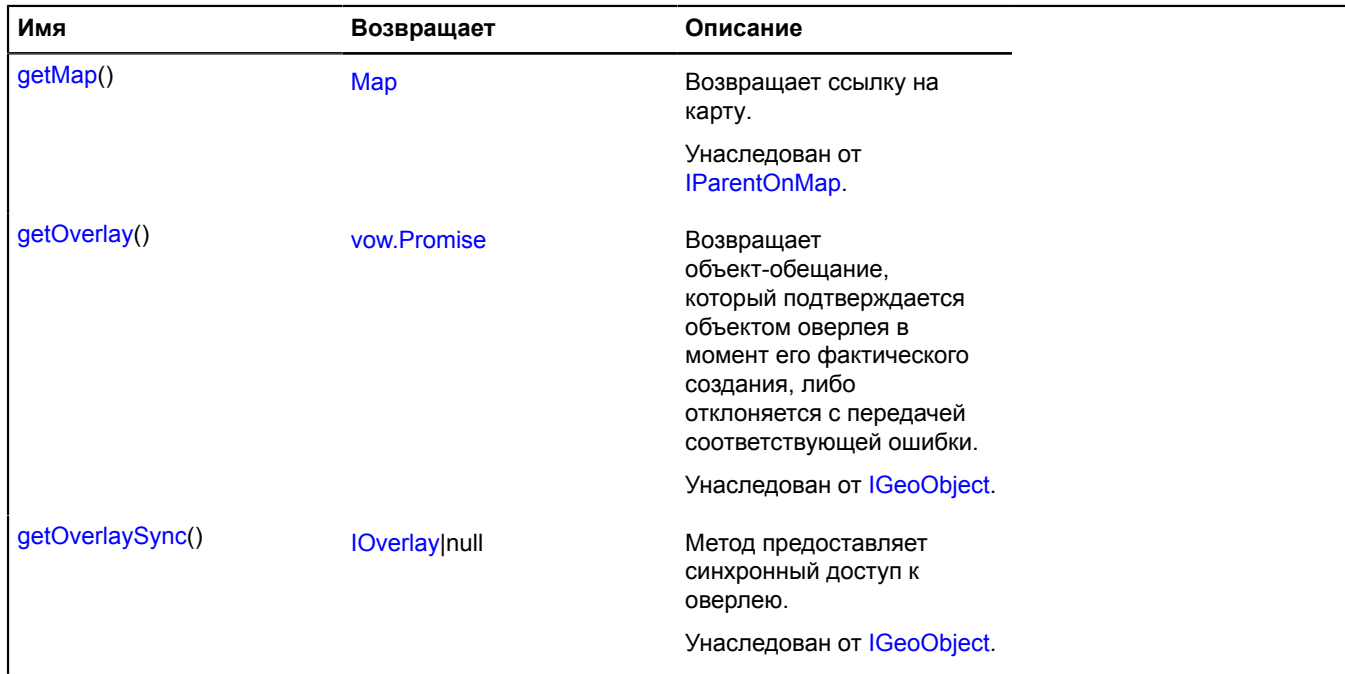

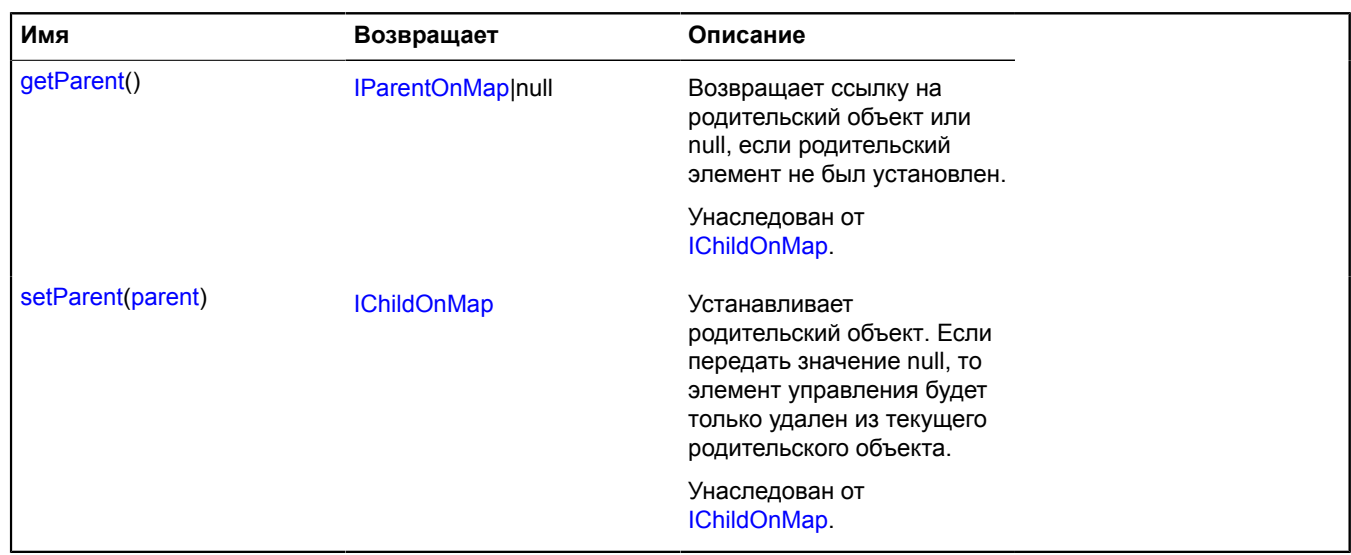

#### **Описание событий**

### **balloonclose**

Закрытие балуна.

#### **balloonopen**

Открытие балуна.

#### **update**

Обновление отображения маршрута. Экземпляр класса [Event](#page-198-0).

#### **multiRouter.bicycle.RouteModel**

**Примечание:** Конструктор класса multiRouter.bicycle.RouteModel скрыт, так как данный класс не предназначен для самостоятельной инициализации.

#### Расширяет [IEventEmitter](#page-1154-0).

Модель данных единичного велосипедного маршрута. Мультимаршрут может состоять из нескольких отдельных маршрутов.

### [Поля](#page-605-0)

<span id="page-605-0"></span>Создает модель данных единичного велосипедного маршрута.

#### **Поля**

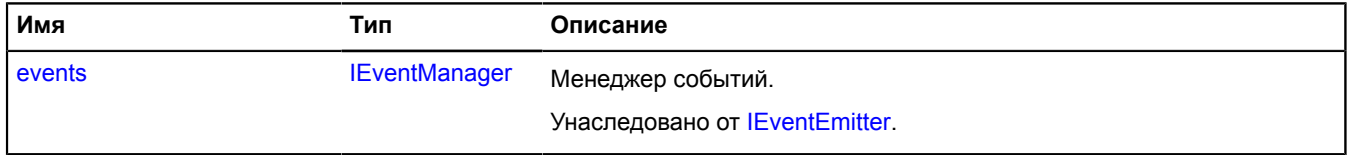

#### **multiRouter.bicycle.Segment**

**Примечание:** Конструктор класса multiRouter.bicycle.Segment скрыт, так как данный класс не предназначен для самостоятельной инициализации.

Расширяет [IGeoObject.](#page-1180-0)

Отображение сегмента велосипедного маршрута. Сегментом велосипедного маршрута называется часть пути от одного маневра до другого.

## [Поля](#page-606-0) | [События](#page-606-1) | [Методы](#page-609-0)

Создает отображение сегмента велосипедного маршрута.

## <span id="page-606-0"></span>**Поля**

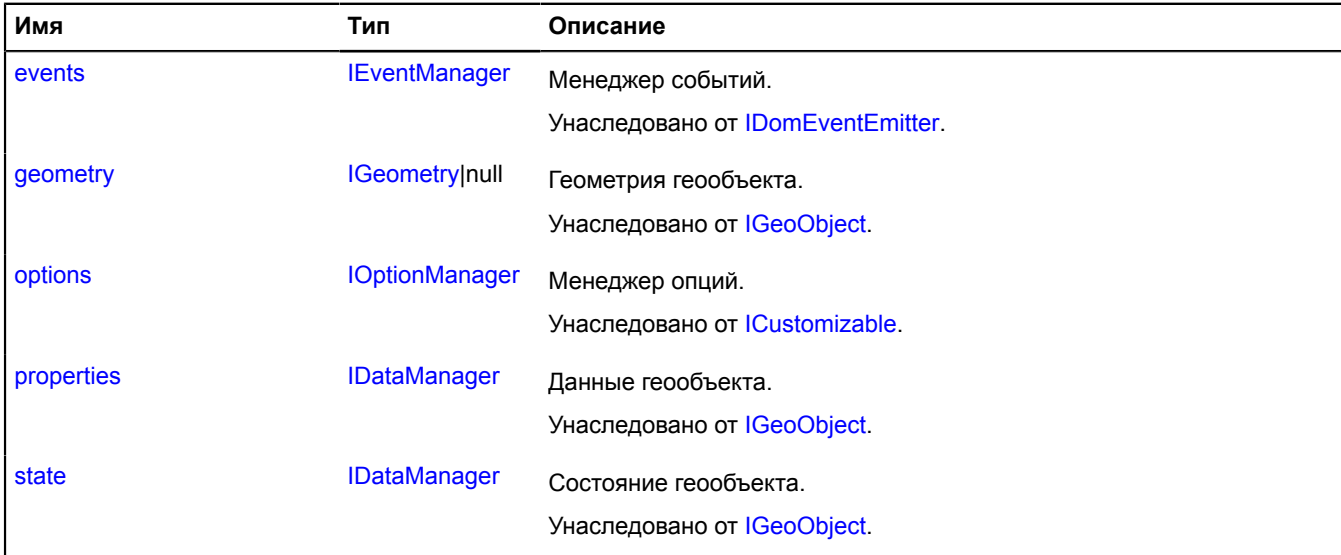

#### <span id="page-606-1"></span>**События**

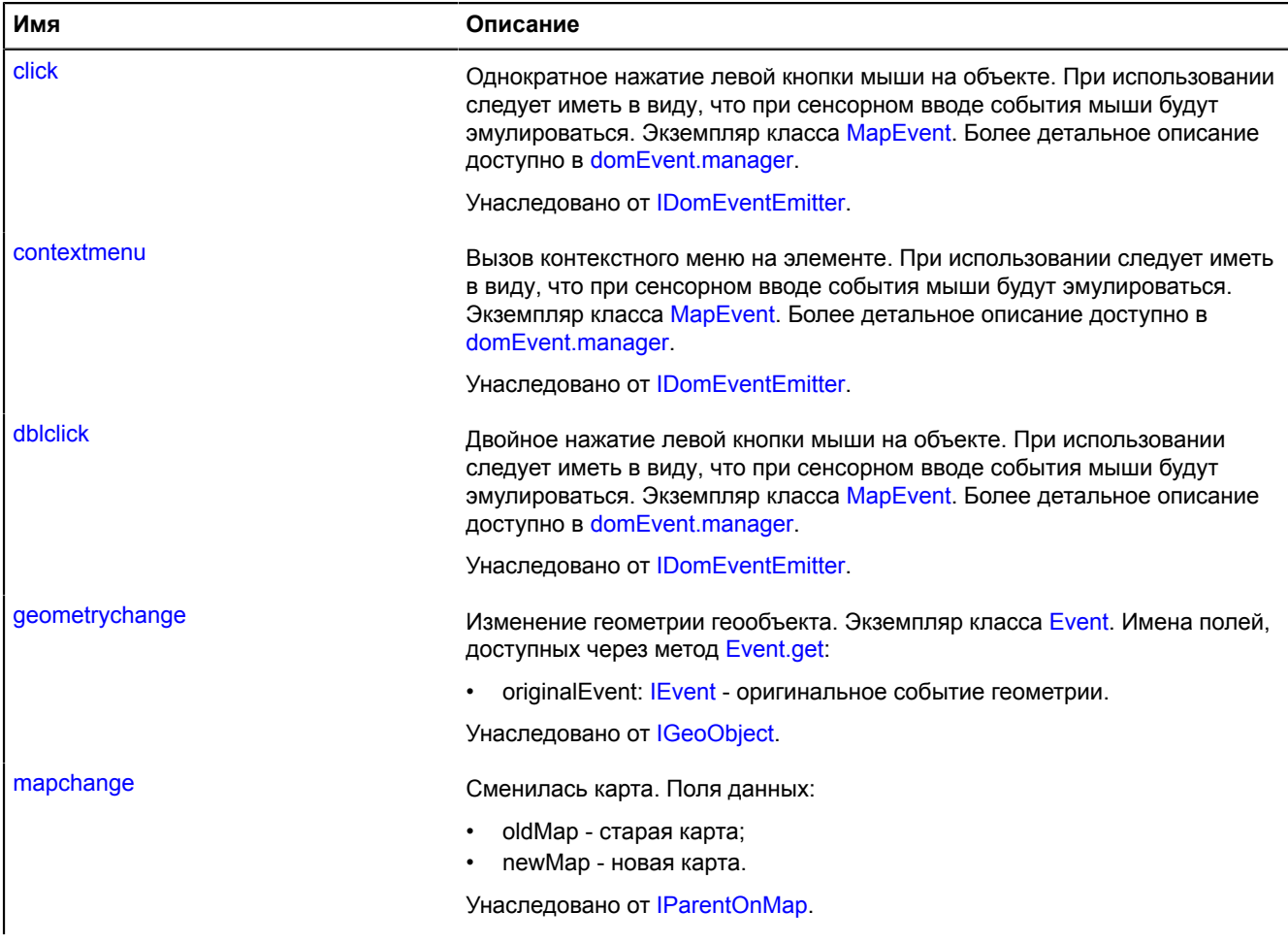

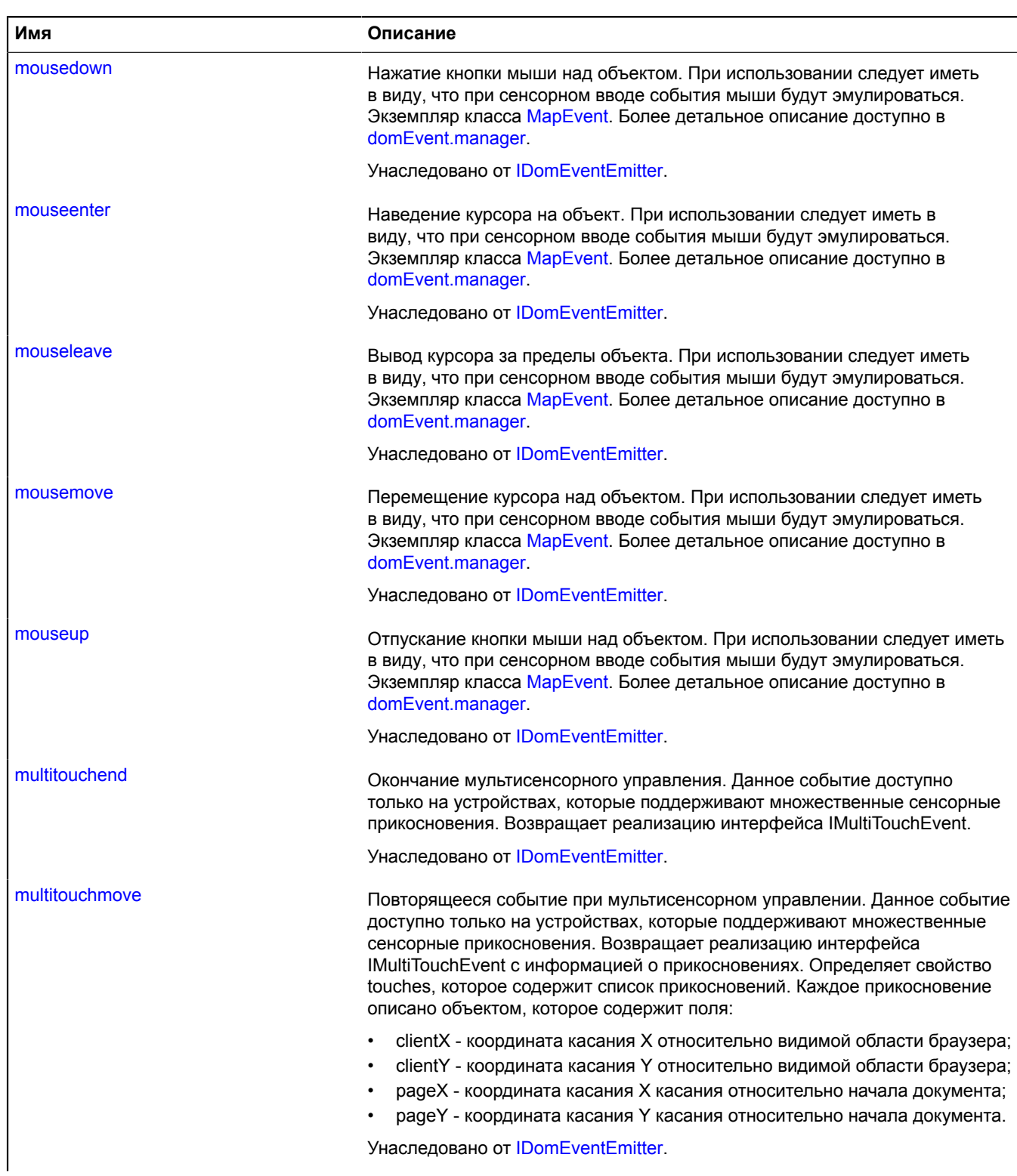

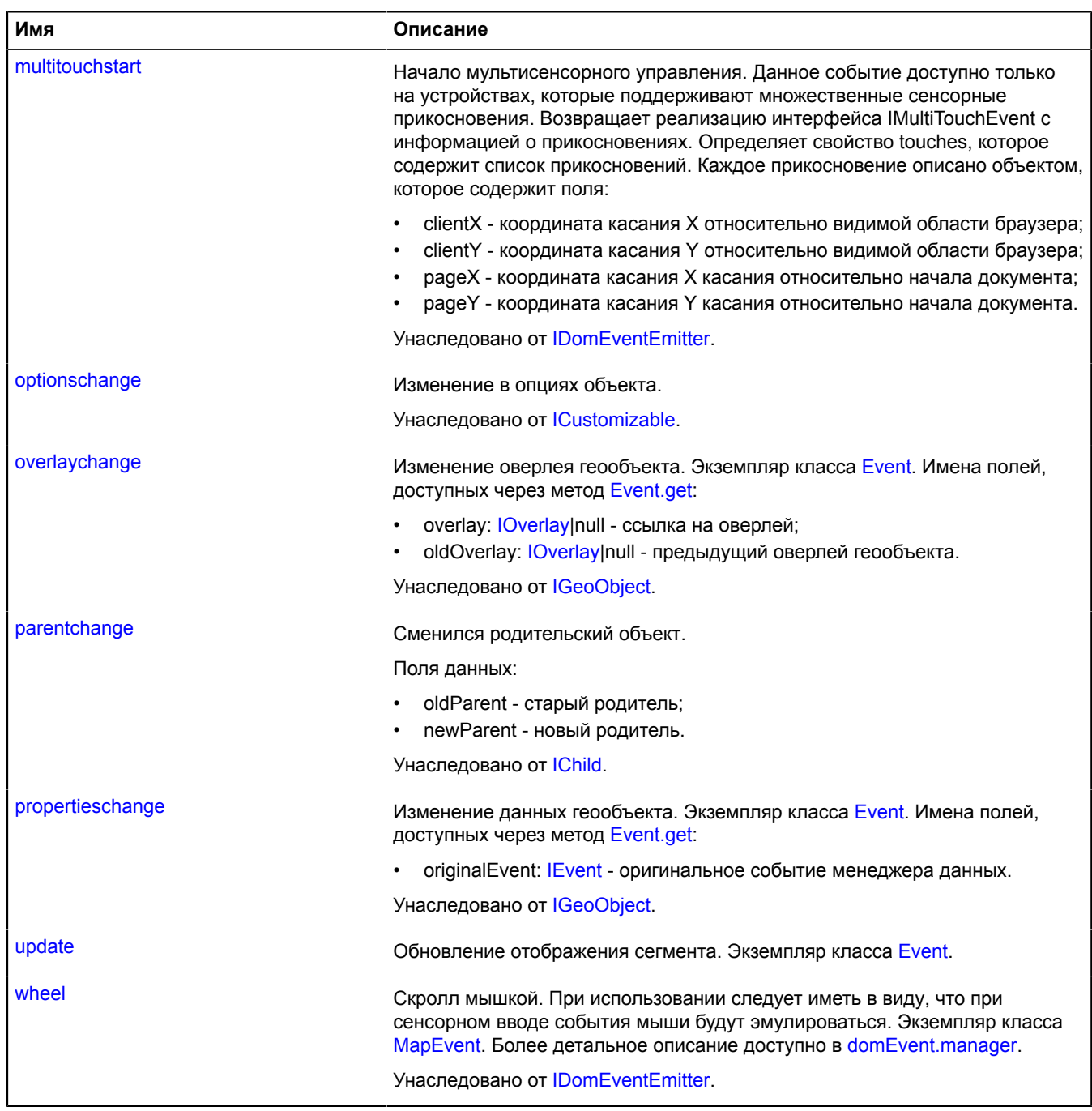

## <span id="page-609-0"></span>**Методы**

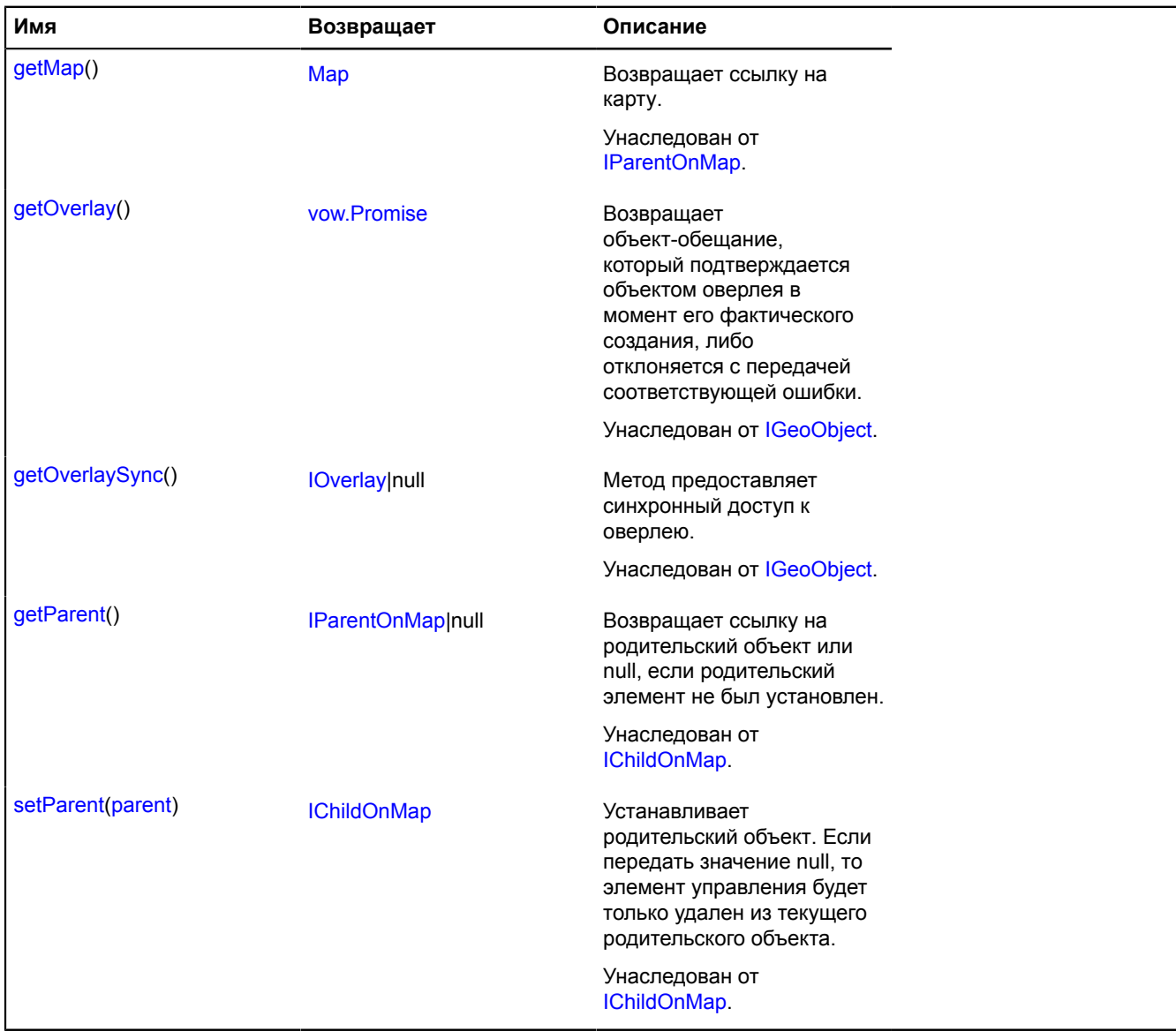

#### **Описание событий**

#### **update**

Обновление отображения сегмента. Экземпляр класса [Event.](#page-198-0)

#### **multiRouter.bicycle.SegmentModel**

**Примечание:** Конструктор класса multiRouter.bicycle.SegmentModel скрыт, так как данный класс не предназначен для самостоятельной инициализации.

#### Расширяет [IEventEmitter](#page-1154-0).

Модель данных сегмента пути велосипедного маршрута. Сегментом велосипедного маршрута называется часть пути от одного маневра до другого.

## [Поля](#page-610-0)

Создает модель данных сегмента пути велосипедного маршрута.

### <span id="page-610-0"></span>**Поля**

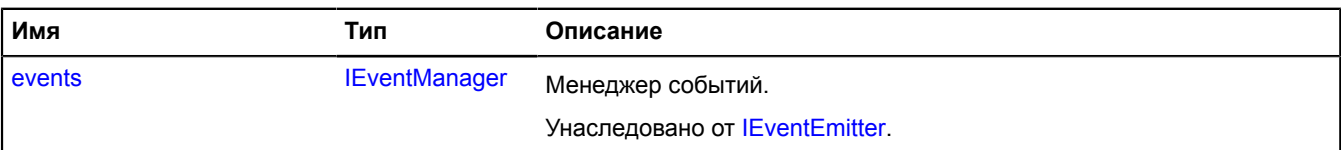

## **multiRouter.driving**

## **multiRouter.driving.Path**

**Примечание:** Конструктор класса multiRouter.driving.Path скрыт, так как данный класс не предназначен для самостоятельной инициализации.

Расширяет [IGeoObject.](#page-1180-0)

Отображение пути автомобильного мультимаршрута. Единичный маршрут может содержать несколько путей, каждый путь соединяет две путевые точки.

## [Поля](#page-610-1) | [События](#page-611-0) | [Методы](#page-613-0)

<span id="page-610-1"></span>Создает отображение пути автомобильного мультимаршрута.

### **Поля**

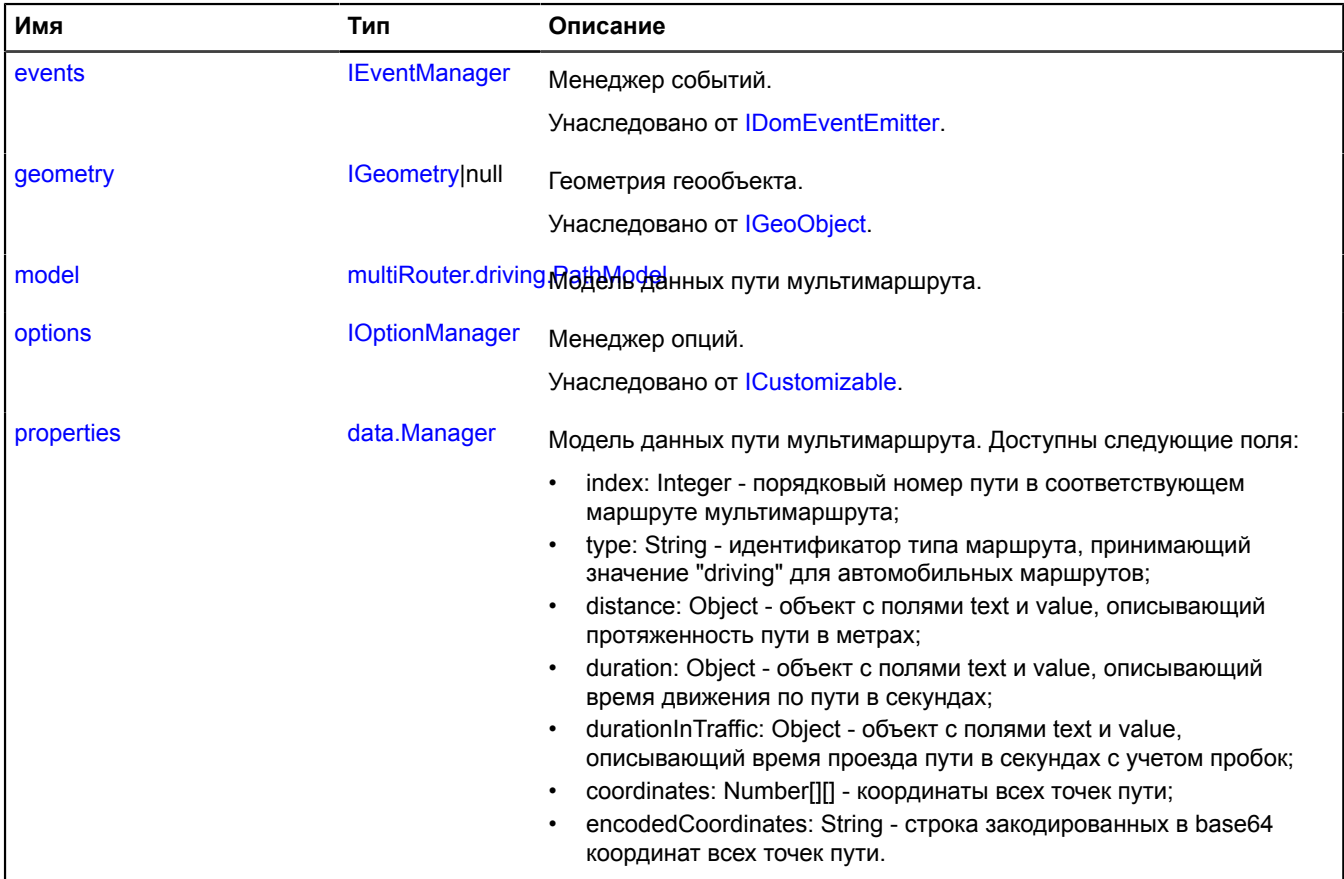

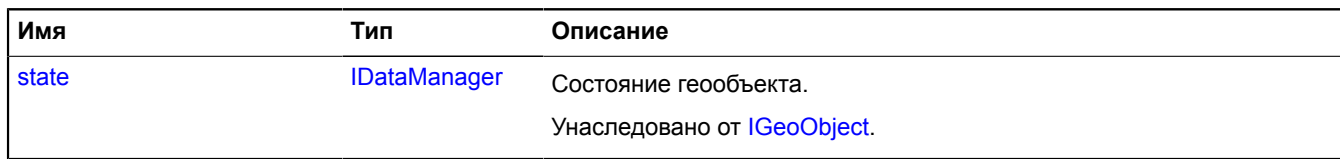

# <span id="page-611-0"></span>**События**

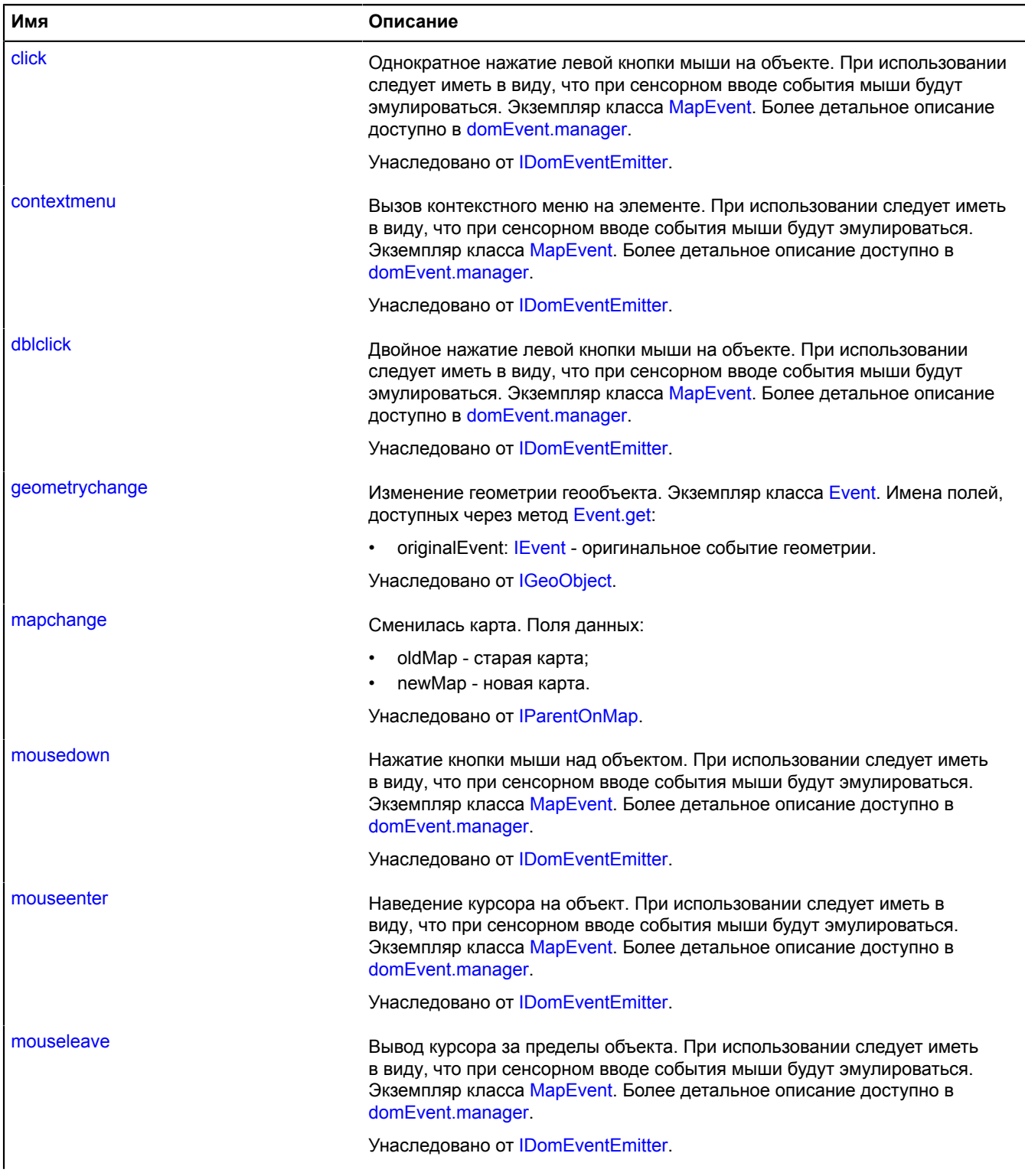
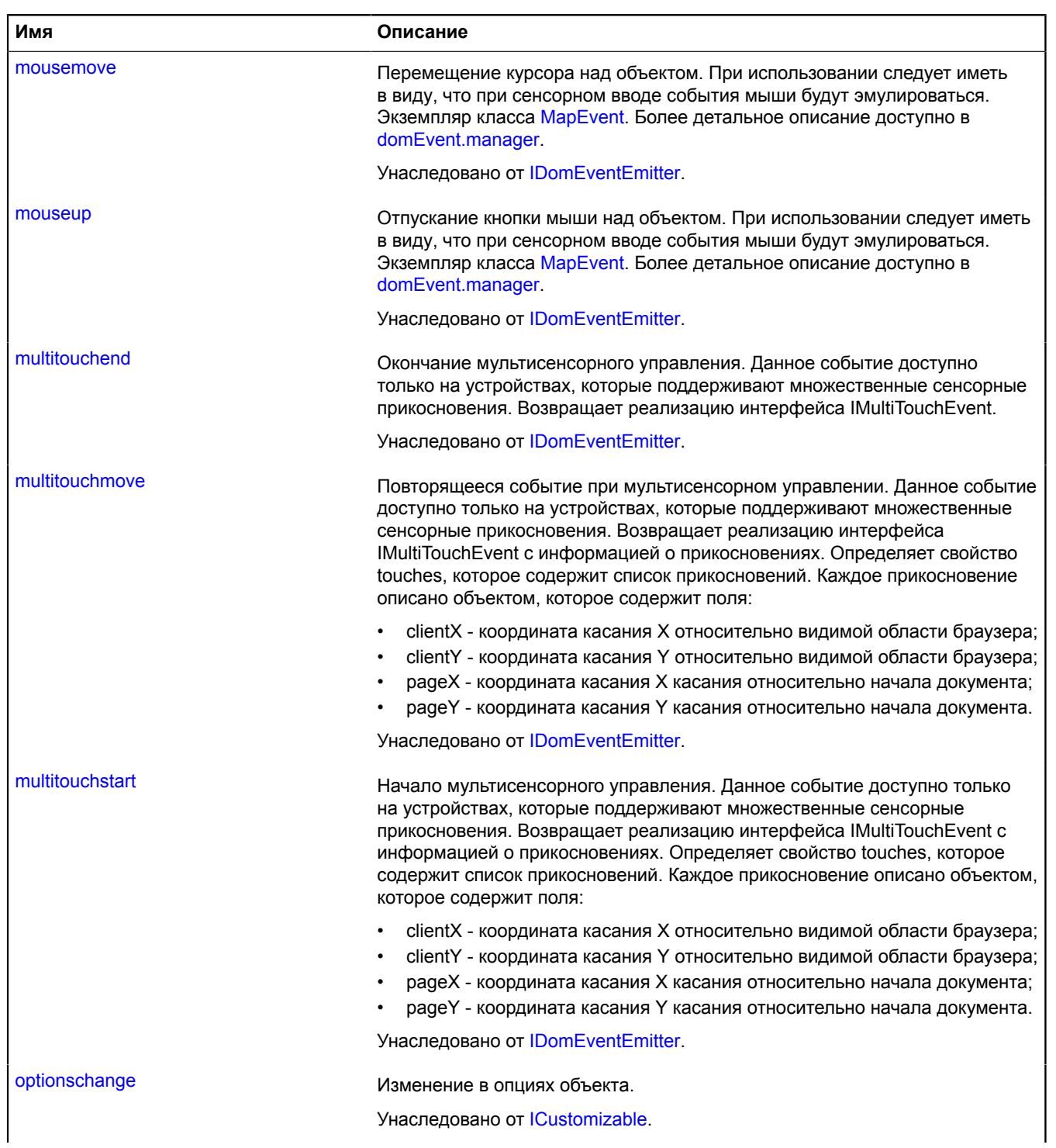

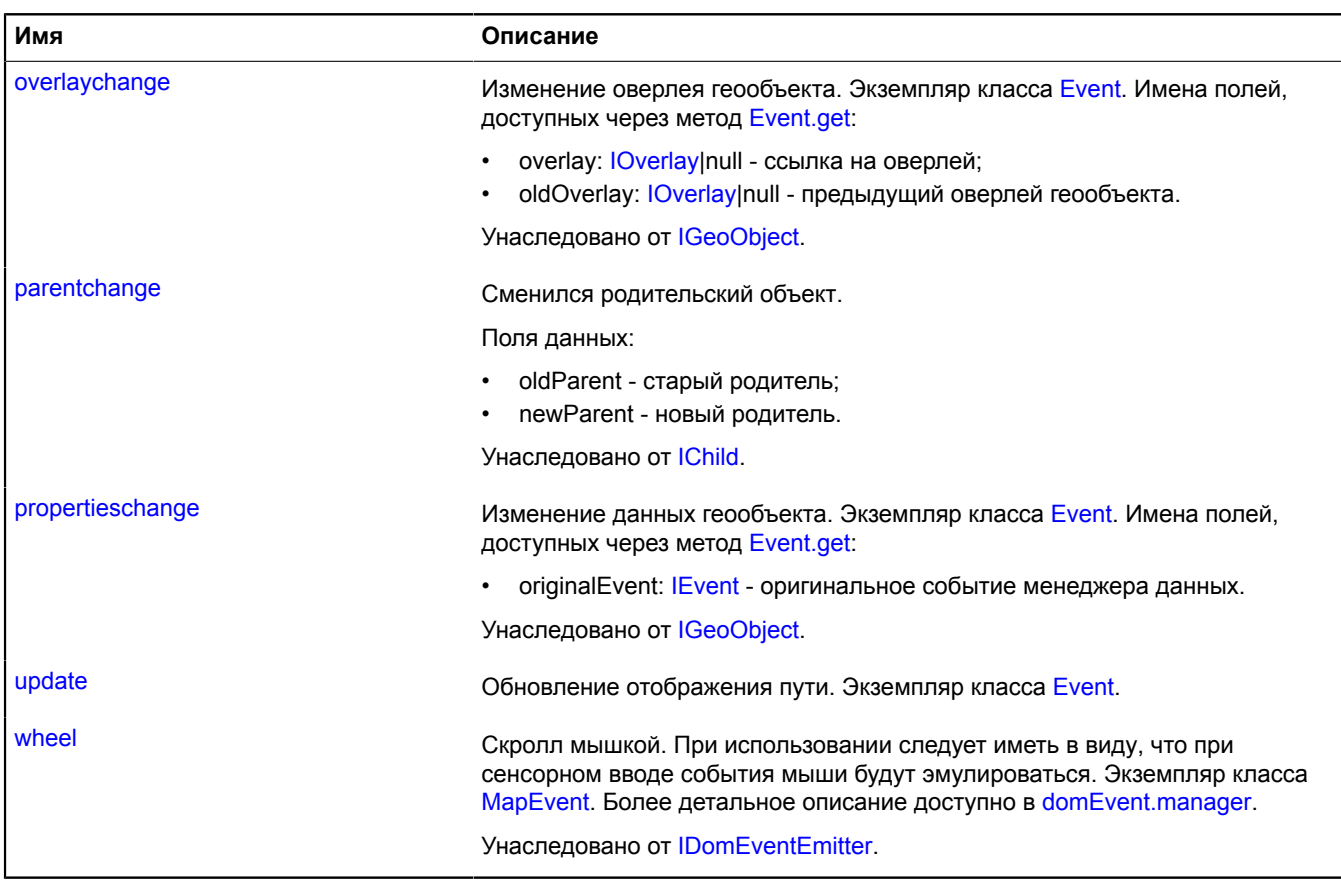

## **Методы**

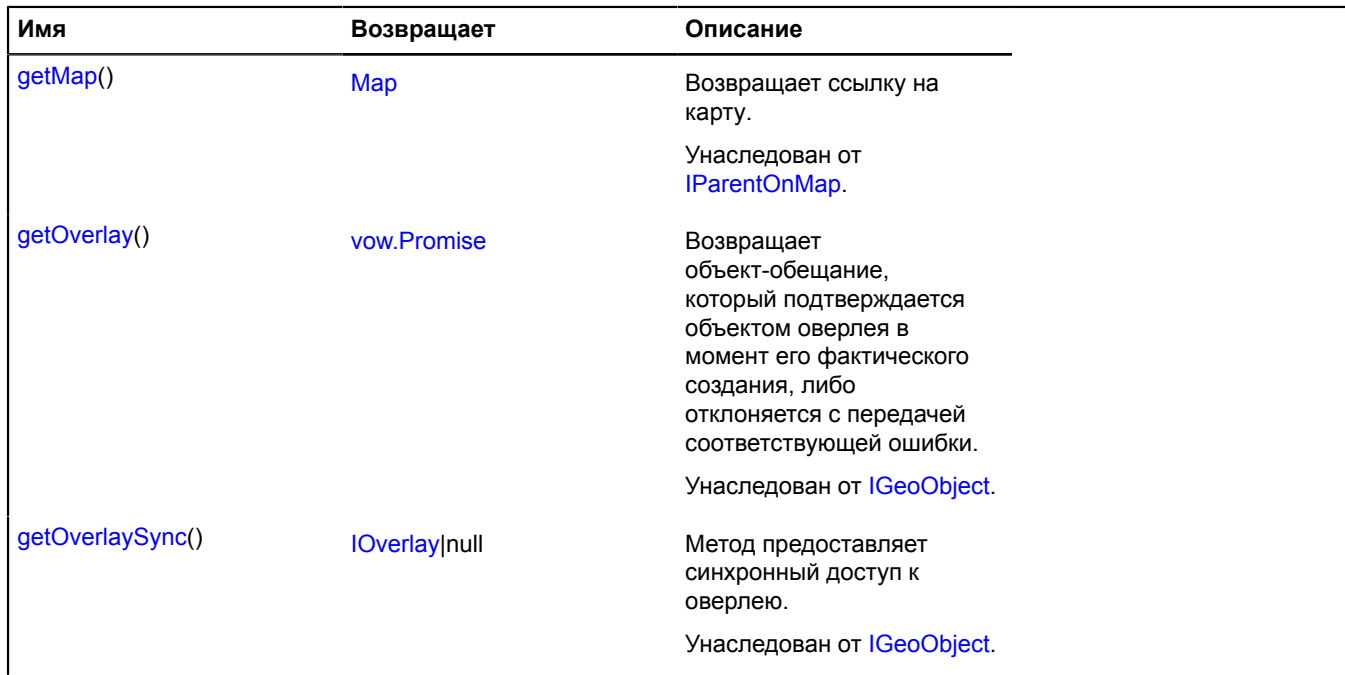

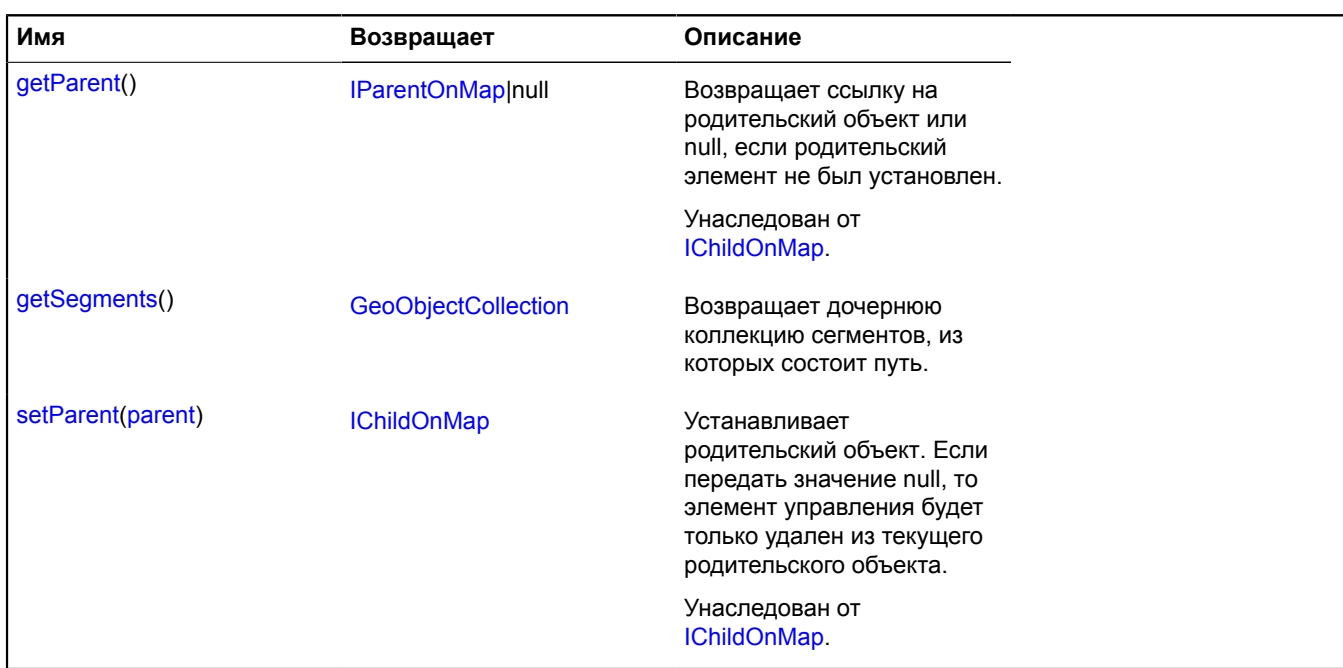

### **Описание полей**

#### **model**

{[multiRouter.driving.PathModel}](#page-615-0) model

Модель данных пути мультимаршрута.

#### **properties**

{[data.Manager](#page-179-0)} properties

Модель данных пути мультимаршрута. Доступны следующие поля:

- index: Integer порядковый номер пути в соответствующем маршруте мультимаршрута;
- type: String идентификатор типа маршрута, принимающий значение "driving" для автомобильных маршрутов;
- distance: Object объект с полями text и value, описывающий протяженность пути в метрах;
- duration: Object объект с полями text и value, описывающий время движения по пути в секундах;
- durationInTraffic: Object объект с полями text и value, описывающий время проезда пути в секундах с учетом пробок;
- coordinates: Number[][] координаты всех точек пути;
- encodedCoordinates: String строка закодированных в base64 координат всех точек пути.

#### **Описание событий**

#### **update**

Обновление отображения пути. Экземпляр класса [Event](#page-198-0).

#### <span id="page-614-0"></span>**Описание методов**

#### **getSegments**

{[GeoObjectCollection}](#page-361-0) getSegments()

**Возвращает** дочернюю коллекцию сегментов, из которых состоит путь.

### <span id="page-615-0"></span>**multiRouter.driving.PathModel**

**Примечание:** Конструктор класса multiRouter.driving.PathModel скрыт, так как данный класс не предназначен для самостоятельной инициализации.

Расширяет [IEventEmitter](#page-1154-0).

Модель данных пути автомобильного маршрута. Единичный маршрут может содержать несколько путей, каждый путь соединяет две путевые точки.

## [Поля](#page-615-1) | [События](#page-615-2) | [Методы](#page-616-0)

<span id="page-615-1"></span>Создает модель данных пути автомобильного маршрута.

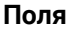

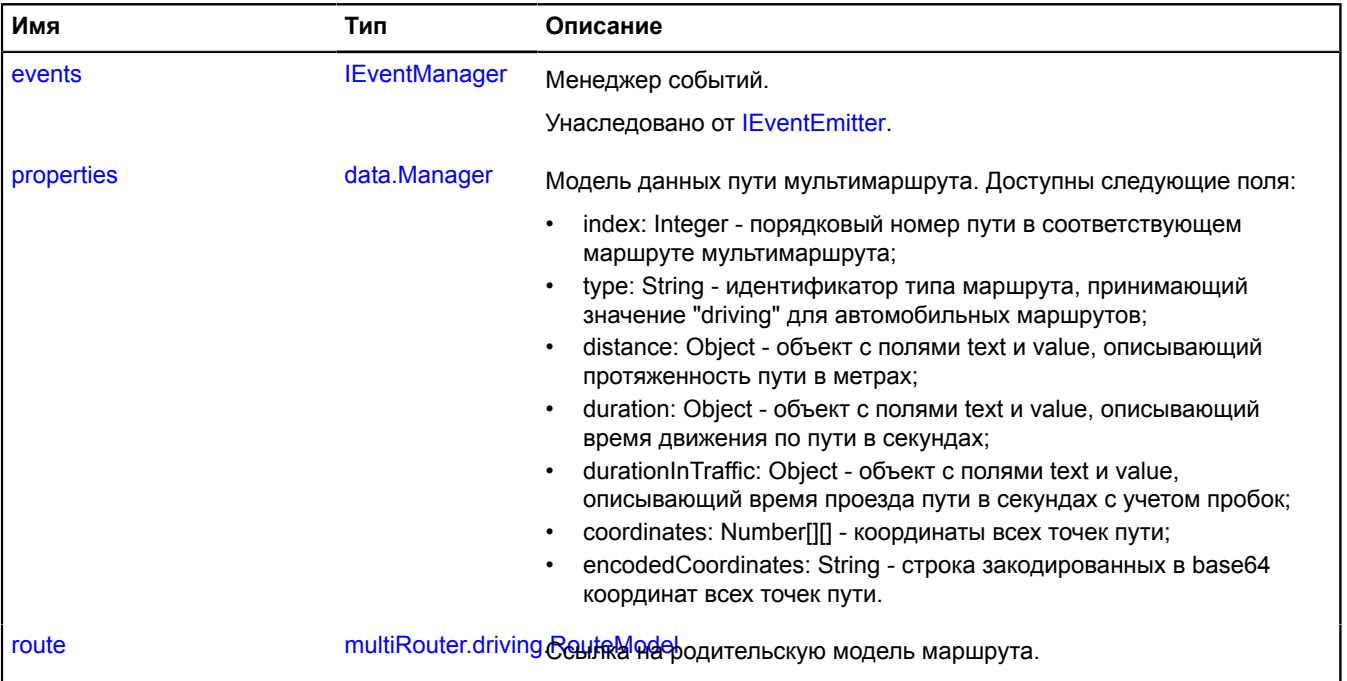

#### <span id="page-615-2"></span>**События**

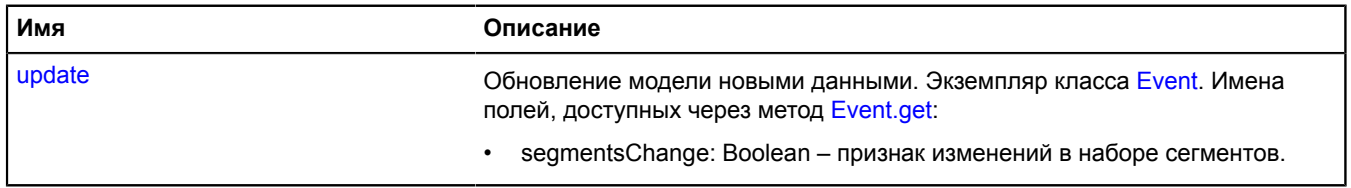

### <span id="page-616-0"></span>**Методы**

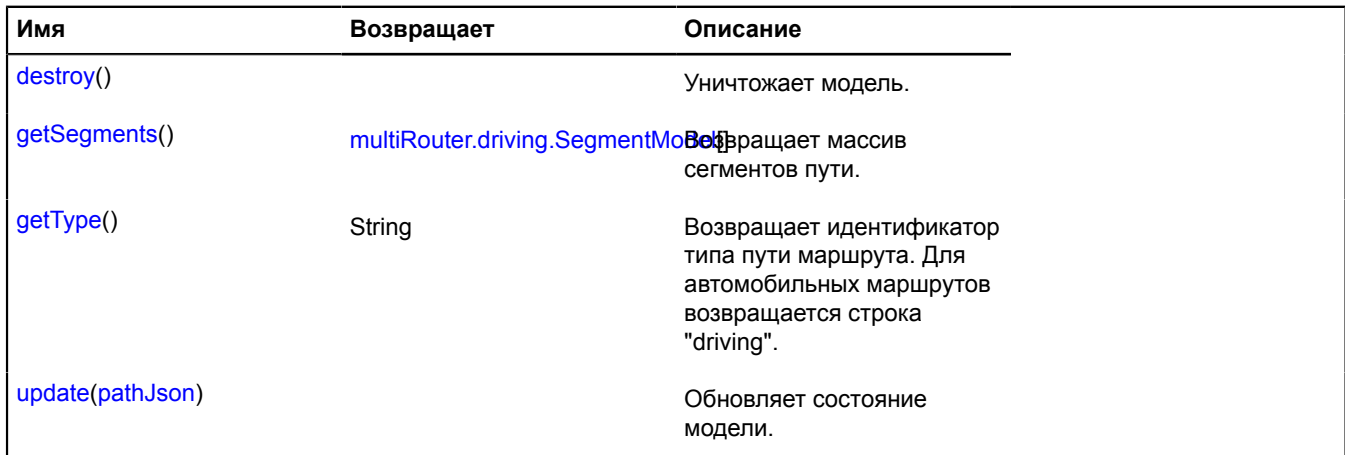

#### <span id="page-616-1"></span>**Описание полей**

#### **properties**

{[data.Manager](#page-179-0)} properties

Модель данных пути мультимаршрута. Доступны следующие поля:

- index: Integer порядковый номер пути в соответствующем маршруте мультимаршрута;
- type: String идентификатор типа маршрута, принимающий значение "driving" для автомобильных маршрутов;
- distance: Object объект с полями text и value, описывающий протяженность пути в метрах;
- duration: Object объект с полями text и value, описывающий время движения по пути в секундах;
- durationInTraffic: Object объект с полями text и value, описывающий время проезда пути в секундах с учетом пробок;
- coordinates: Number[][] координаты всех точек пути;
- <span id="page-616-2"></span>• encodedCoordinates: String - строка закодированных в base64 координат всех точек пути.

#### **route**

{[multiRouter.driving.RouteModel}](#page-623-0) route

Ссылка на родительскую модель маршрута.

#### **Описание событий**

#### **update**

Обновление модели новыми данными. Экземпляр класса [Event](#page-198-0). Имена полей, доступных через метод [Event.get:](#page-201-0)

• segmentsChange: Boolean – признак изменений в наборе сегментов.

#### <span id="page-616-3"></span>**Описание методов**

#### **destroy**

{} destroy()

<span id="page-616-4"></span>Уничтожает модель.

#### **getSegments**

{[multiRouter.driving.SegmentModel](#page-630-0)[]} getSegments()

### <span id="page-617-0"></span>**Возвращает** массив сегментов пути.

## **getType**

{String} getType()

**Возвращает** идентификатор типа пути маршрута. Для автомобильных маршрутов возвращается строка "driving".

#### <span id="page-617-1"></span>**update**

{} update(pathJson)

Обновляет состояние модели.

### **Параметры:**

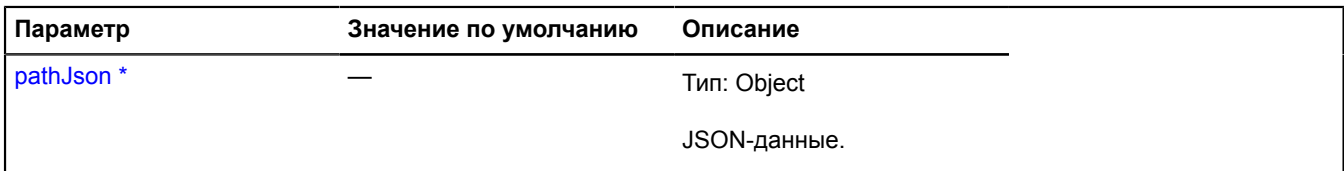

Обязательный параметр/опция.

#### **multiRouter.driving.Route**

**Примечание:** Конструктор класса multiRouter.driving.Route скрыт, так как данный класс не предназначен для самостоятельной инициализации.

Расширяет [IGeoObject.](#page-1180-0)

Отображение единичного автомобильного маршрута. Мультимаршрут может состоять из нескольких отдельных маршрутов.

## [Поля](#page-617-2) | [События](#page-618-0) | [Методы](#page-621-0)

<span id="page-617-2"></span>Создает отображение единичного автомобильного маршрута.

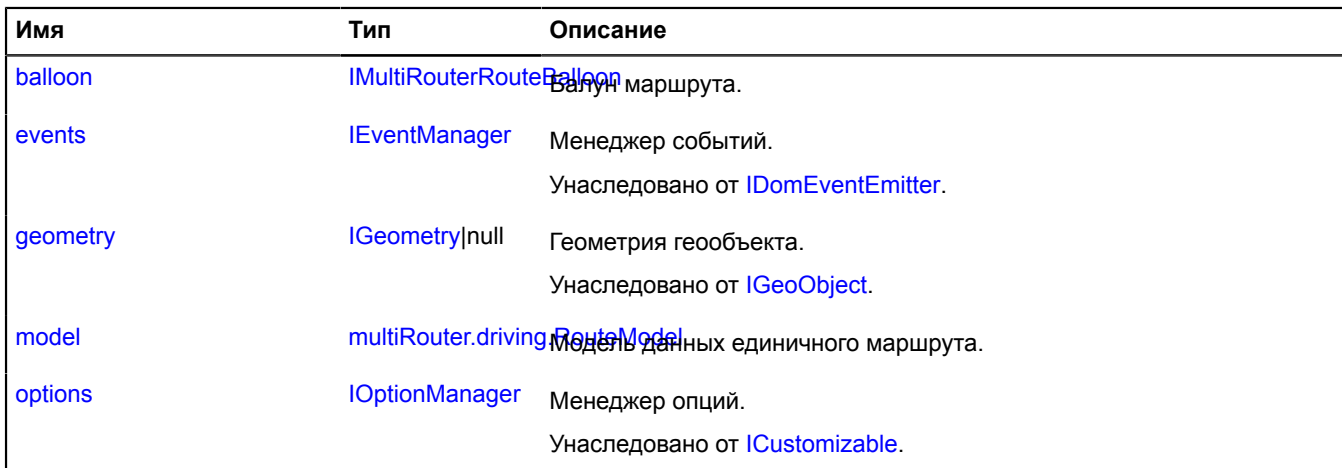

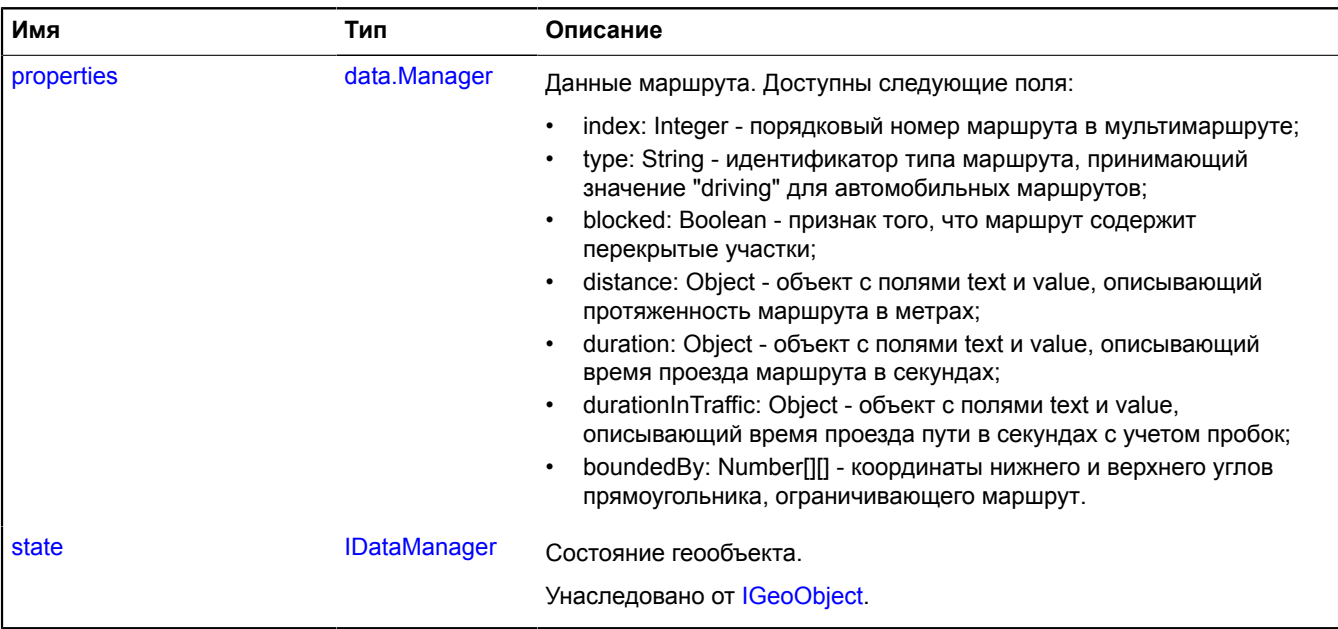

<span id="page-618-0"></span>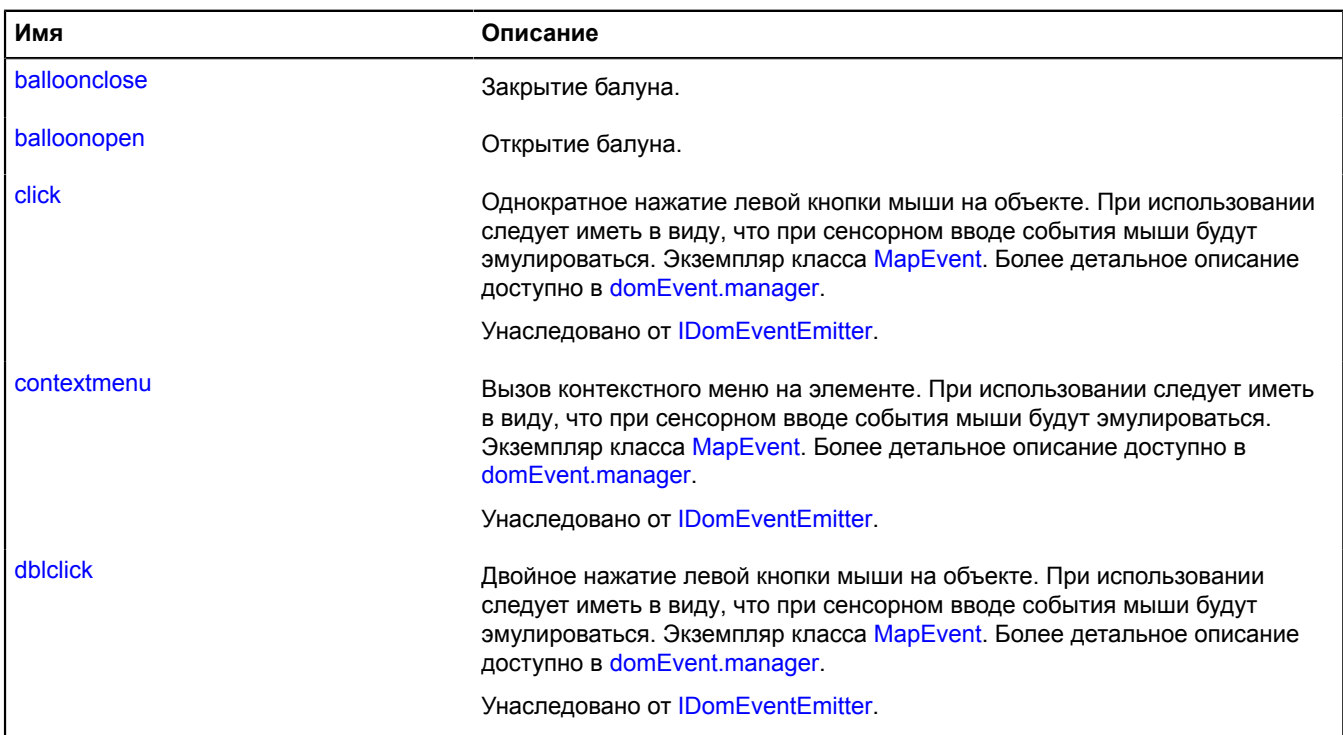

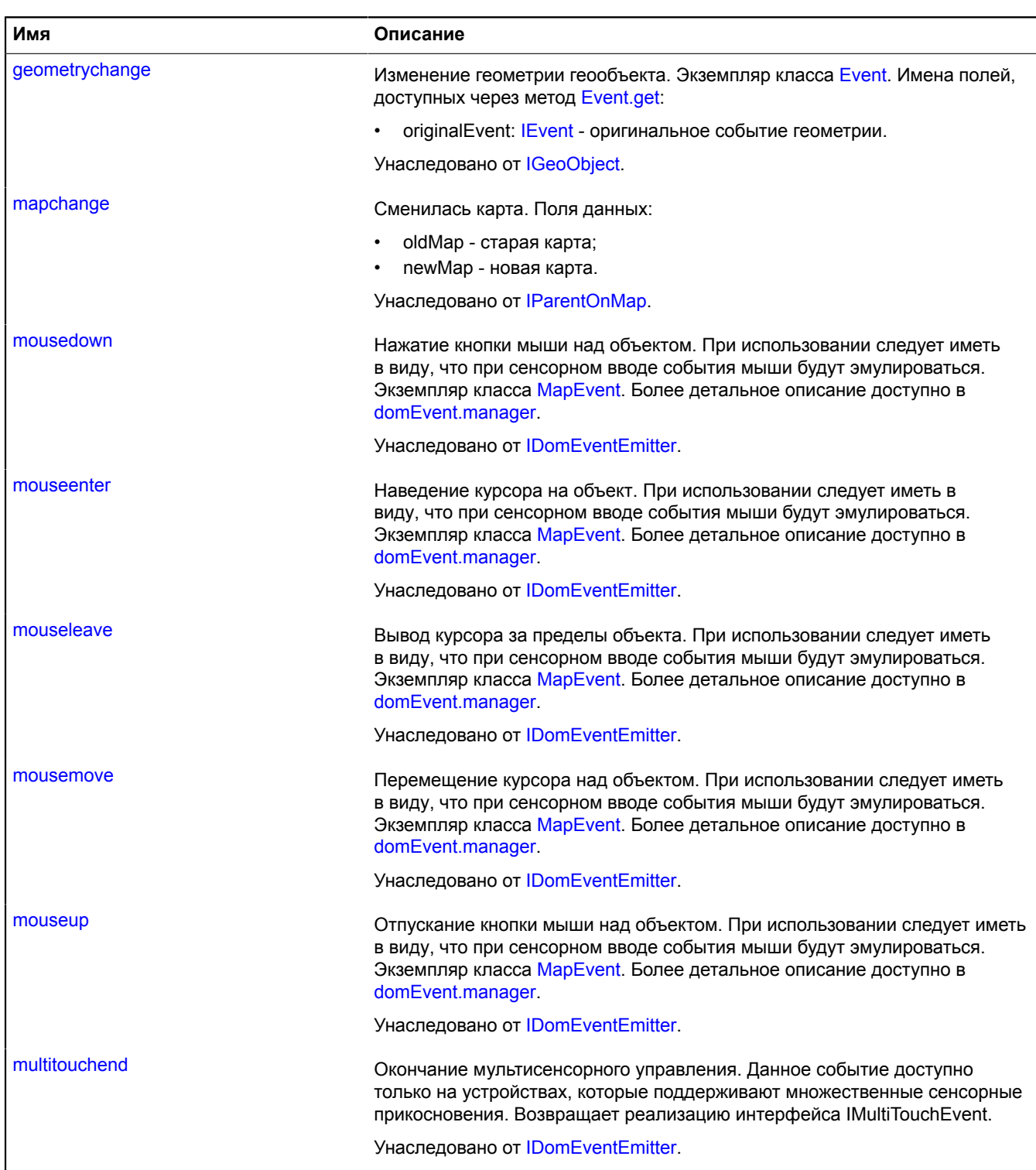

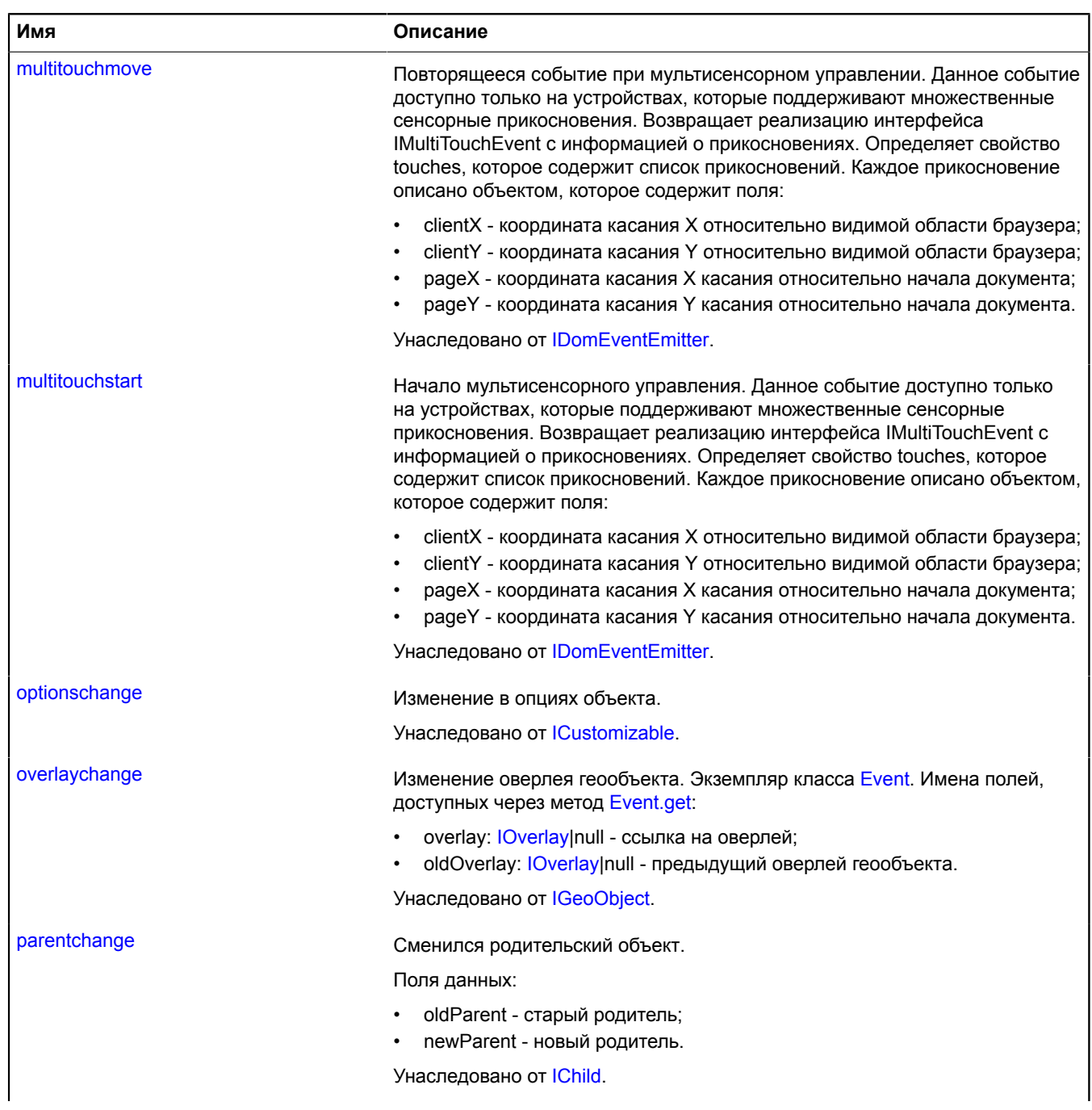

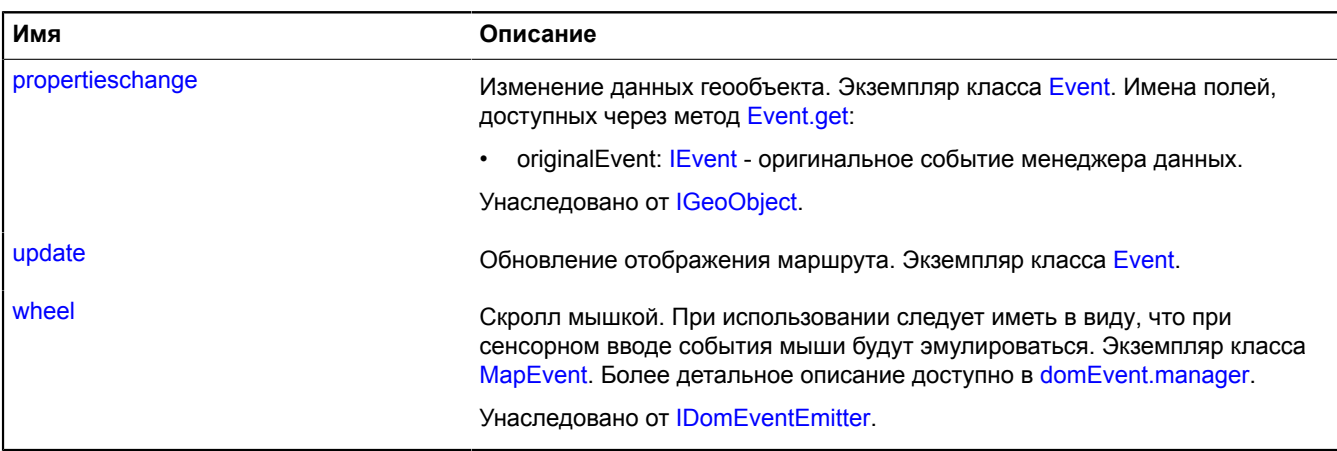

## <span id="page-621-0"></span>**Методы**

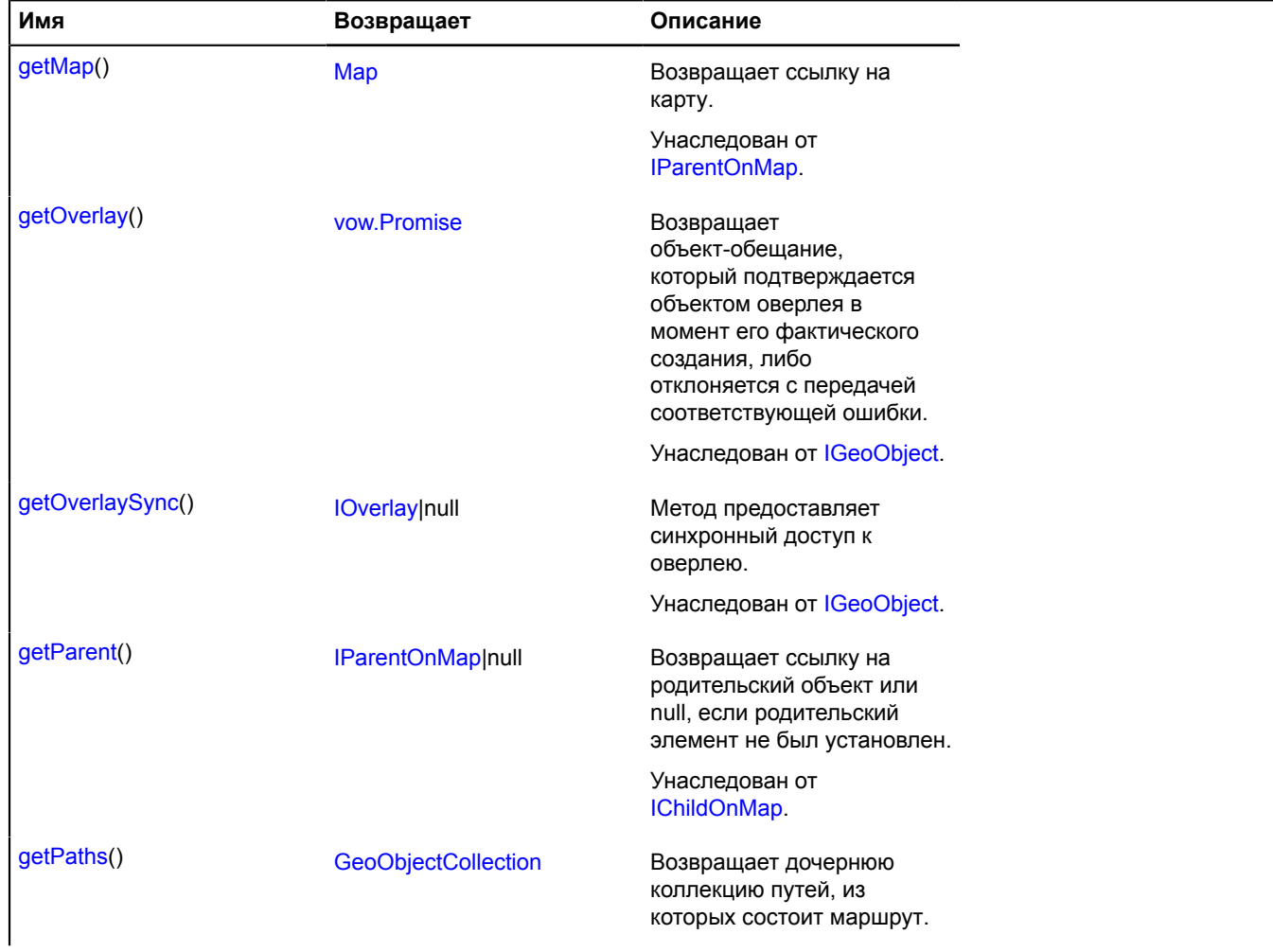

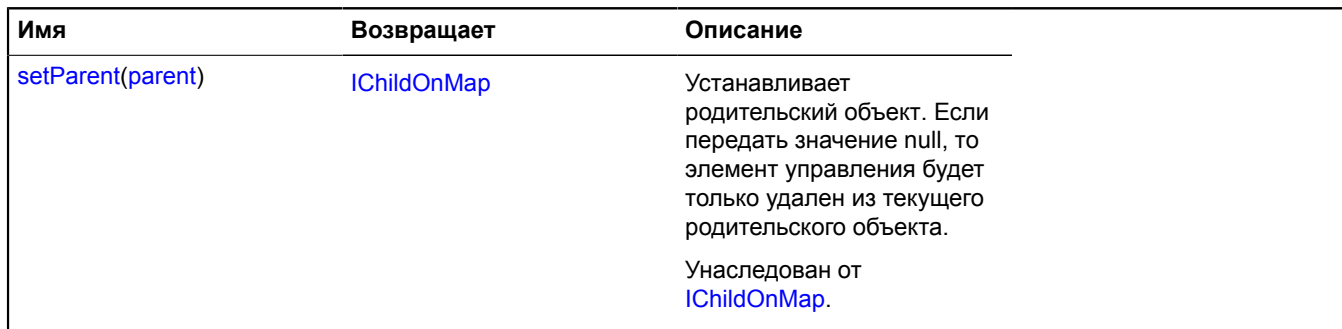

## <span id="page-622-0"></span>**Описание полей**

#### **balloon**

{[IMultiRouterRouteBalloon}](#page-1243-0) balloon

#### <span id="page-622-1"></span>Балун маршрута.

#### **model**

{[multiRouter.driving.RouteModel}](#page-623-0) model

<span id="page-622-2"></span>Модель данных единичного маршрута.

#### **properties**

{[data.Manager](#page-179-0)} properties

Данные маршрута. Доступны следующие поля:

- index: Integer порядковый номер маршрута в мультимаршруте;
- type: String идентификатор типа маршрута, принимающий значение "driving" для автомобильных маршрутов;
- blocked: Boolean признак того, что маршрут содержит перекрытые участки;
- distance: Object объект с полями text и value, описывающий протяженность маршрута в метрах;
- duration: Object объект с полями text и value, описывающий время проезда маршрута в секундах;
- durationInTraffic: Object объект с полями text и value, описывающий время проезда пути в секундах с учетом пробок;
- boundedBy: Number[][] координаты нижнего и верхнего углов прямоугольника, ограничивающего маршрут.

#### **Описание событий**

#### **balloonclose**

Закрытие балуна.

#### **balloonopen**

Открытие балуна.

## **update**

Обновление отображения маршрута. Экземпляр класса [Event](#page-198-0).

## <span id="page-623-1"></span>**Описание методов**

#### **getPaths**

{[GeoObjectCollection}](#page-361-0) getPaths()

**Возвращает** дочернюю коллекцию путей, из которых состоит маршрут.

#### <span id="page-623-0"></span>**multiRouter.driving.RouteModel**

**Примечание:** Конструктор класса multiRouter.driving.RouteModel скрыт, так как данный класс не предназначен для самостоятельной инициализации.

Расширяет [IEventEmitter](#page-1154-0).

Модель данных единичного автомобильного маршрута. Мультимаршрут может состоять из нескольких отдельных маршрутов.

## [Поля](#page-623-2) | [События](#page-624-0) | [Методы](#page-624-1)

<span id="page-623-2"></span>Создает модель данных единичного автомобильного маршрута.

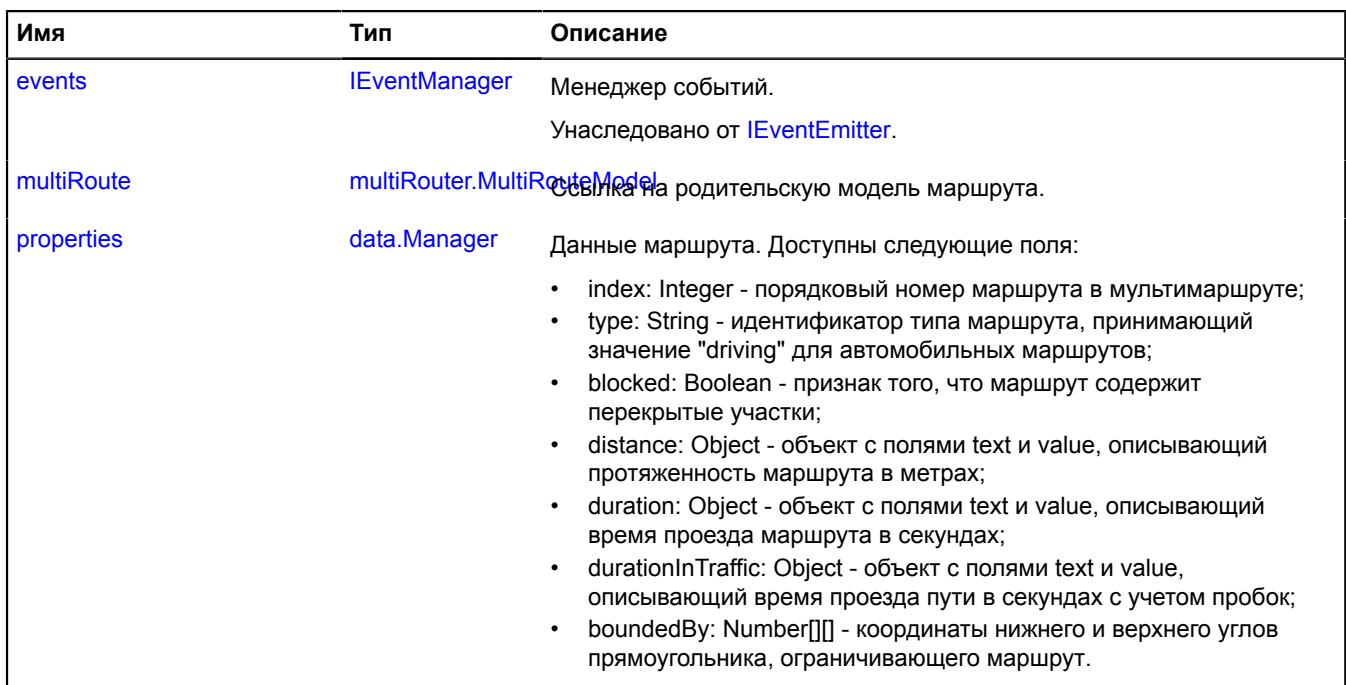

<span id="page-624-0"></span>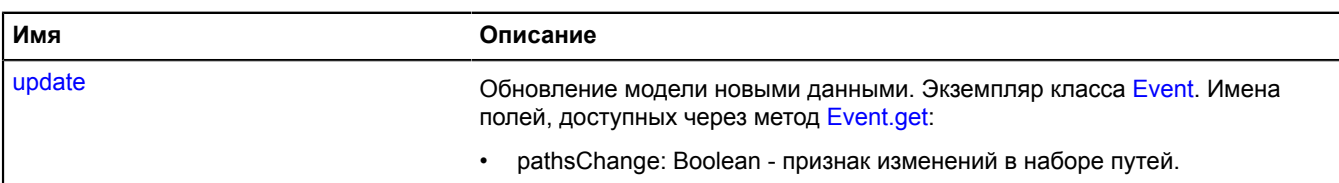

#### <span id="page-624-1"></span>**Методы**

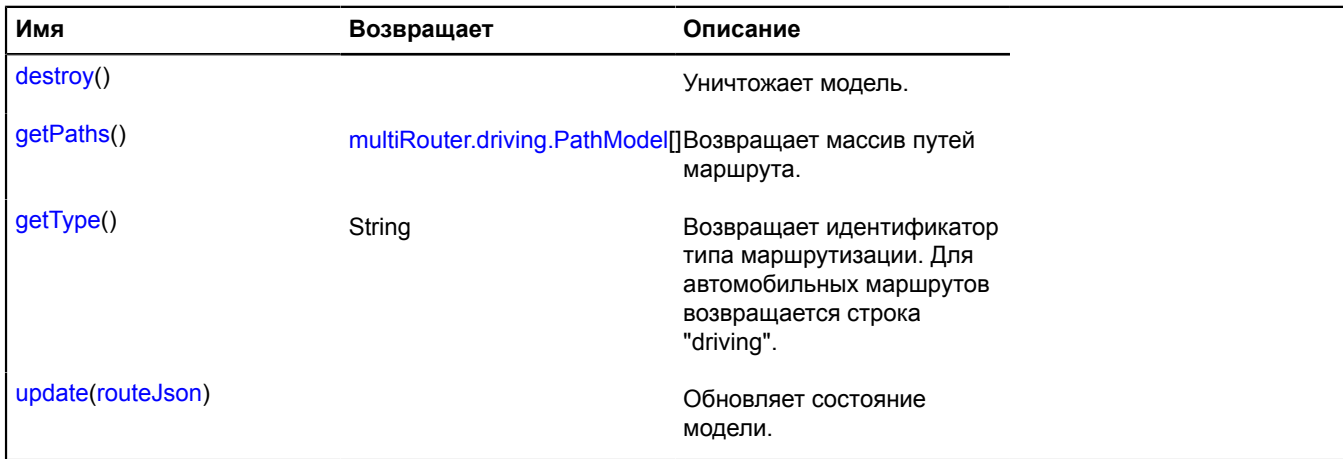

#### <span id="page-624-2"></span>**Описание полей**

#### **multiRoute**

{[multiRouter.MultiRouteModel](#page-703-0)} multiRoute

<span id="page-624-3"></span>Ссылка на родительскую модель маршрута.

#### **properties**

{[data.Manager](#page-179-0)} properties

Данные маршрута. Доступны следующие поля:

- index: Integer порядковый номер маршрута в мультимаршруте;
- type: String идентификатор типа маршрута, принимающий значение "driving" для автомобильных маршрутов;
- blocked: Boolean признак того, что маршрут содержит перекрытые участки;
- distance: Object объект с полями text и value, описывающий протяженность маршрута в метрах;
- duration: Object объект с полями text и value, описывающий время проезда маршрута в секундах;
- durationInTraffic: Object объект с полями text и value, описывающий время проезда пути в секундах с учетом пробок;
- boundedBy: Number[][] координаты нижнего и верхнего углов прямоугольника, ограничивающего маршрут.

## **Описание событий**

### **update**

Обновление модели новыми данными. Экземпляр класса [Event](#page-198-0). Имена полей, доступных через метод [Event.get:](#page-201-0)

• pathsChange: Boolean - признак изменений в наборе путей.

#### <span id="page-625-0"></span>**Описание методов**

#### **destroy**

{} destroy()

<span id="page-625-1"></span>Уничтожает модель.

### **getPaths**

{[multiRouter.driving.PathModel\[](#page-615-0)]} getPaths()

<span id="page-625-2"></span>**Возвращает** массив путей маршрута.

### **getType**

{String} getType()

**Возвращает** идентификатор типа маршрутизации. Для автомобильных маршрутов возвращается строка "driving".

#### <span id="page-625-3"></span>**update**

{} update(routeJson)

Обновляет состояние модели.

#### **Параметры:**

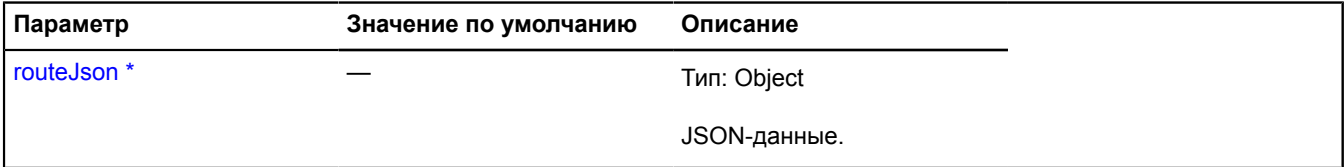

Обязательный параметр/опция.

#### <span id="page-625-5"></span>**multiRouter.driving.Segment**

**Примечание:** Конструктор класса multiRouter.driving.Segment скрыт, так как данный класс не предназначен для самостоятельной инициализации.

Расширяет [IGeoObject.](#page-1180-0)

Отображение сегмента автомобильного маршрута. Сегментом автомобильного маршрута называется часть пути от одного манёвра до другого.

#### [Поля](#page-625-4) | [События](#page-626-0) | [Методы](#page-629-0)

<span id="page-625-4"></span>Создает отображение сегмента автомобильного маршрута.

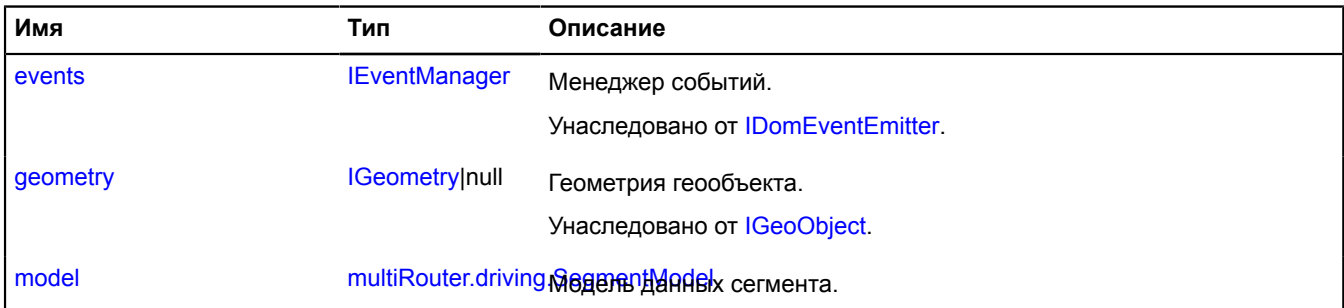

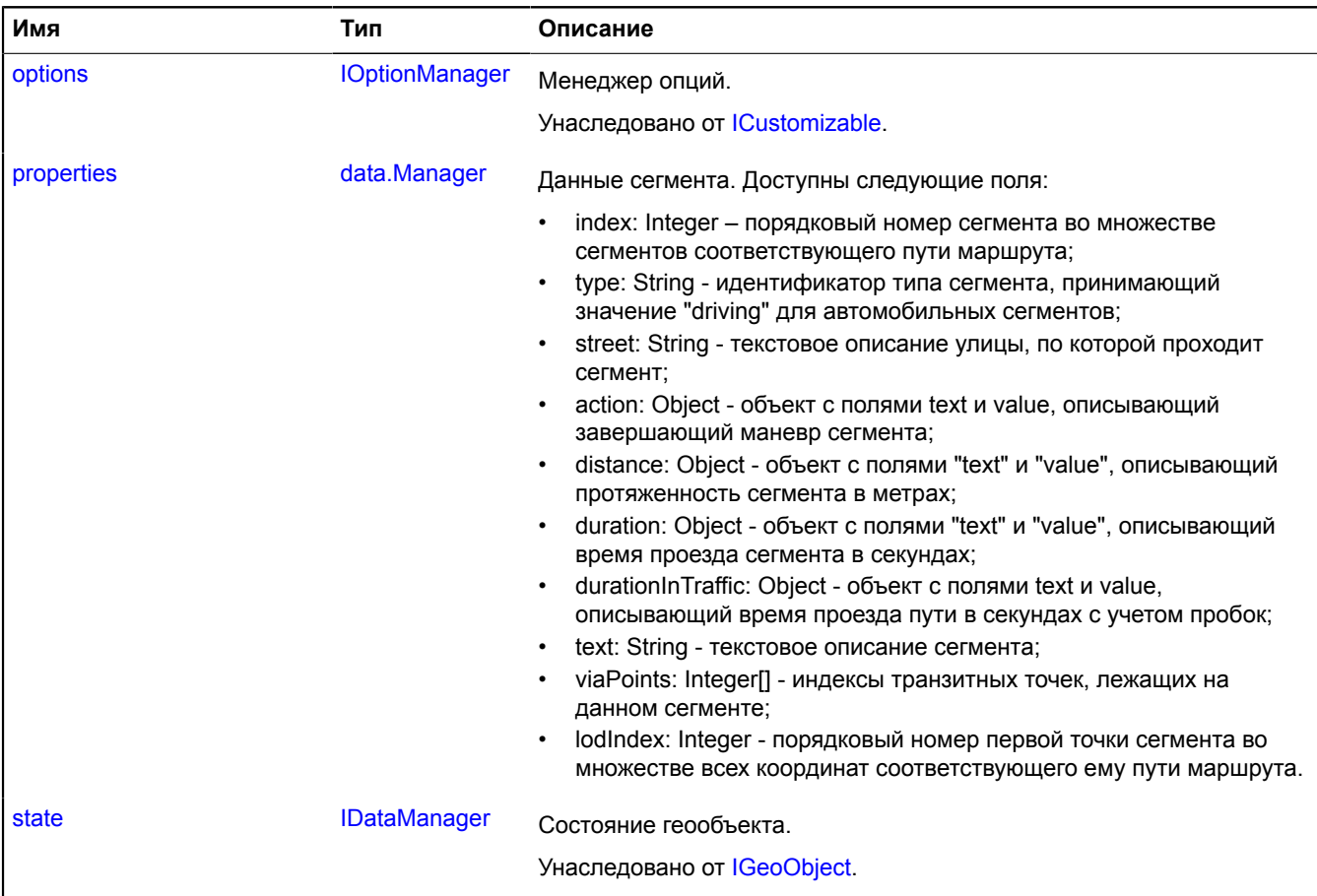

<span id="page-626-0"></span>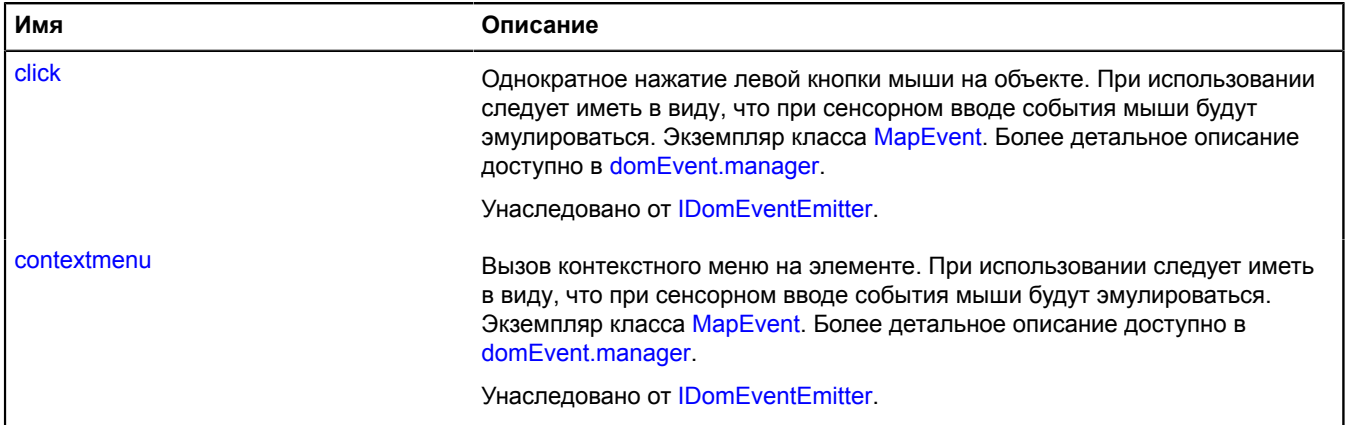

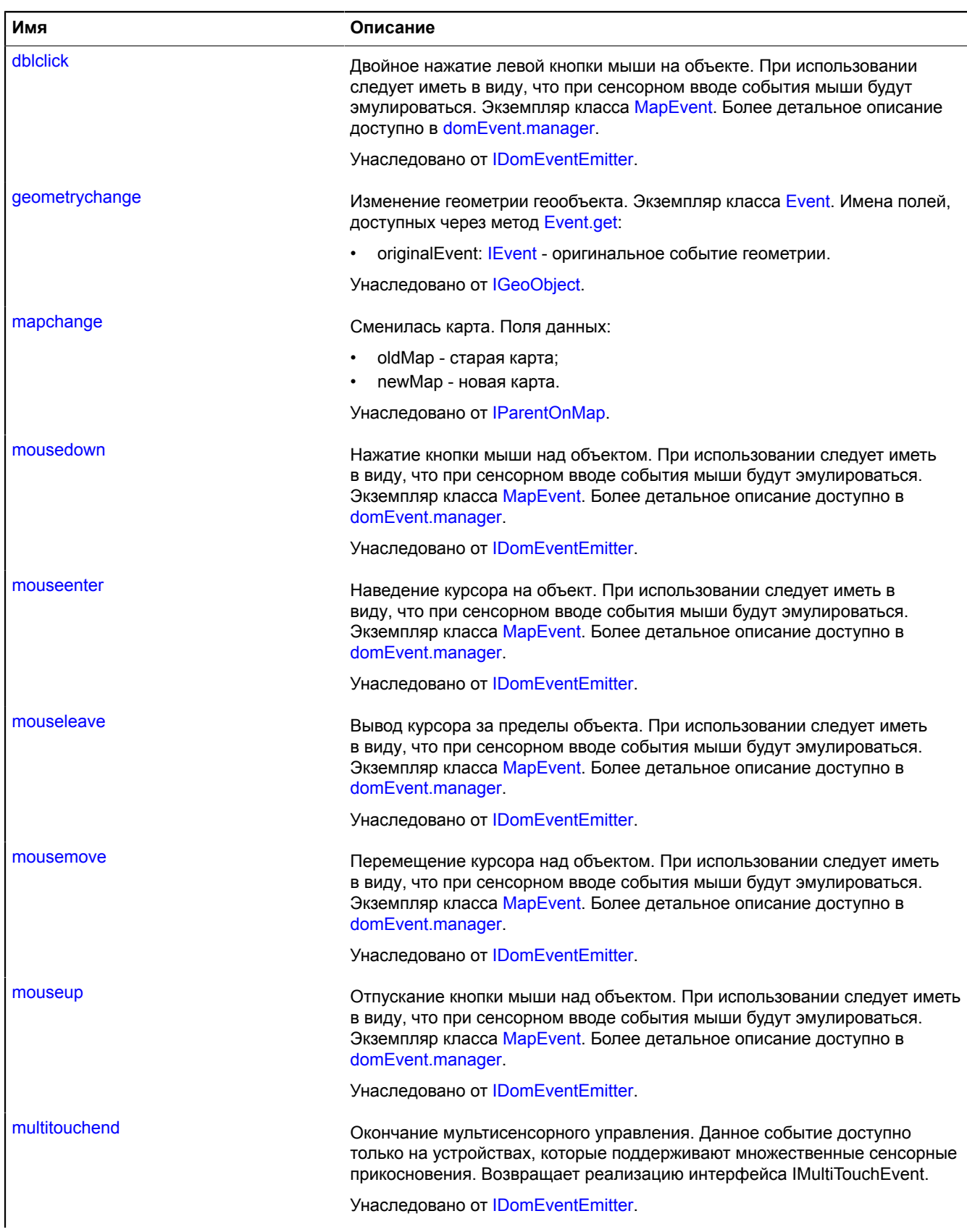

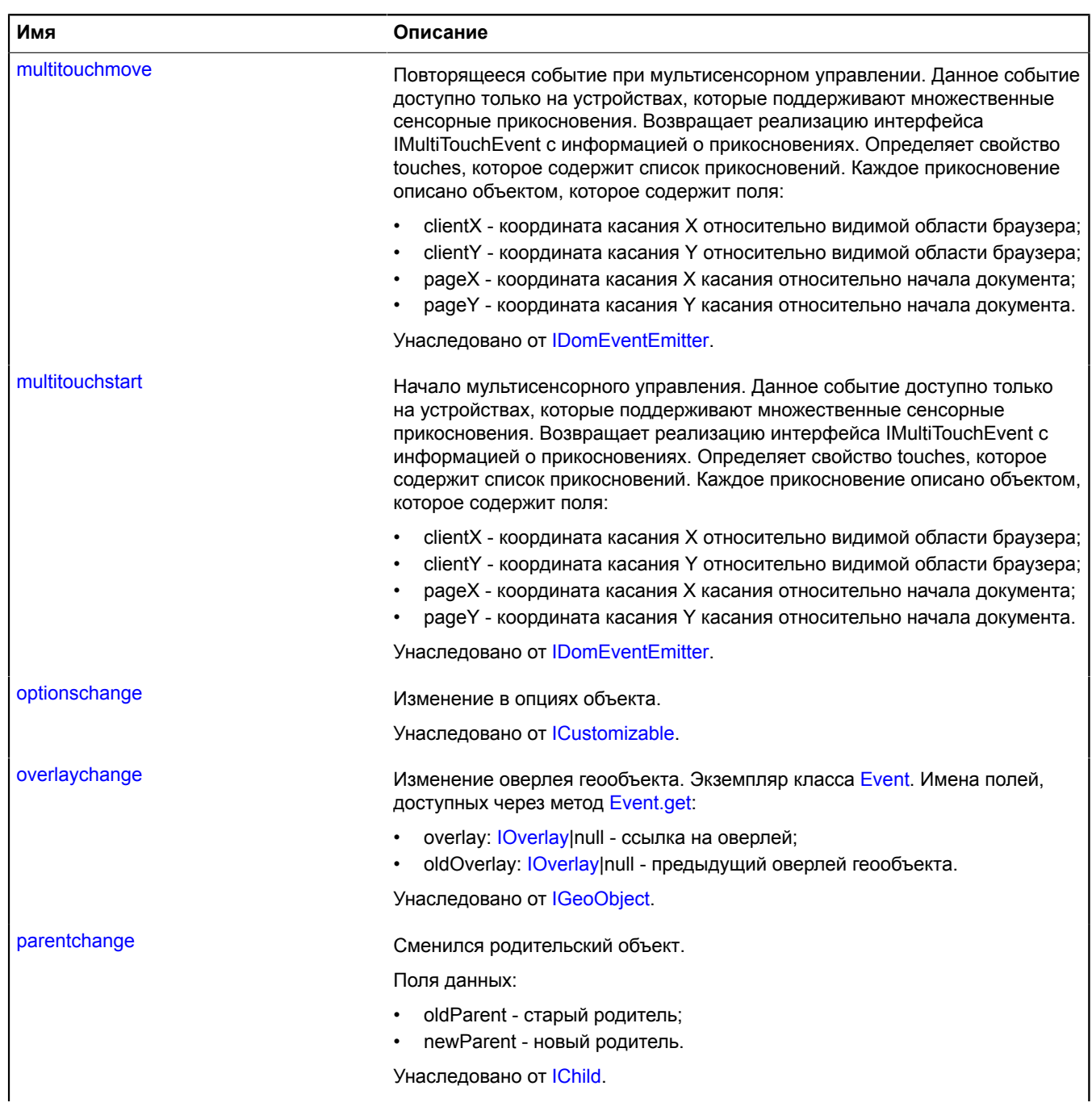

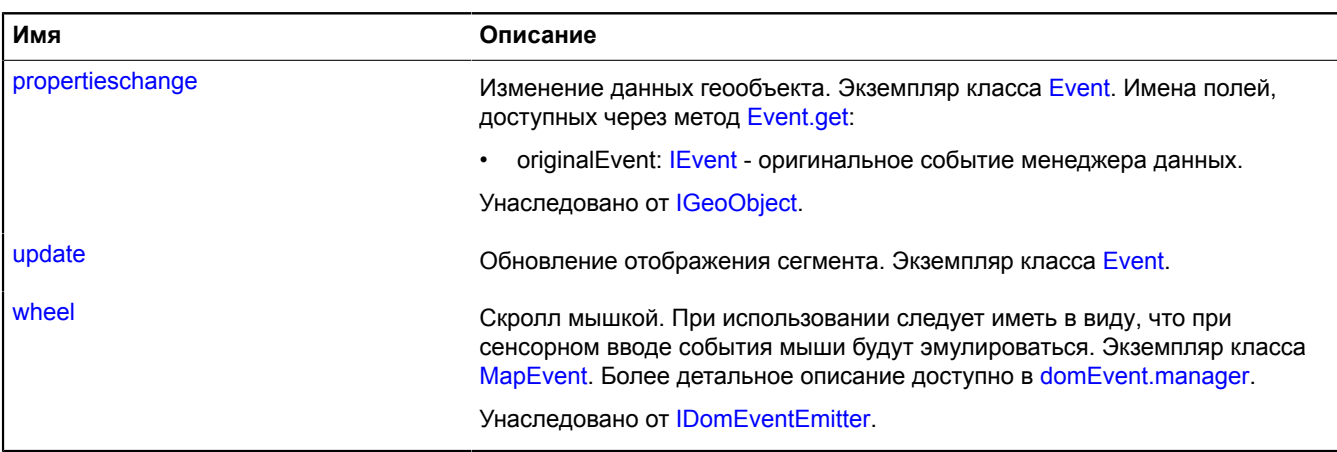

## <span id="page-629-0"></span>**Методы**

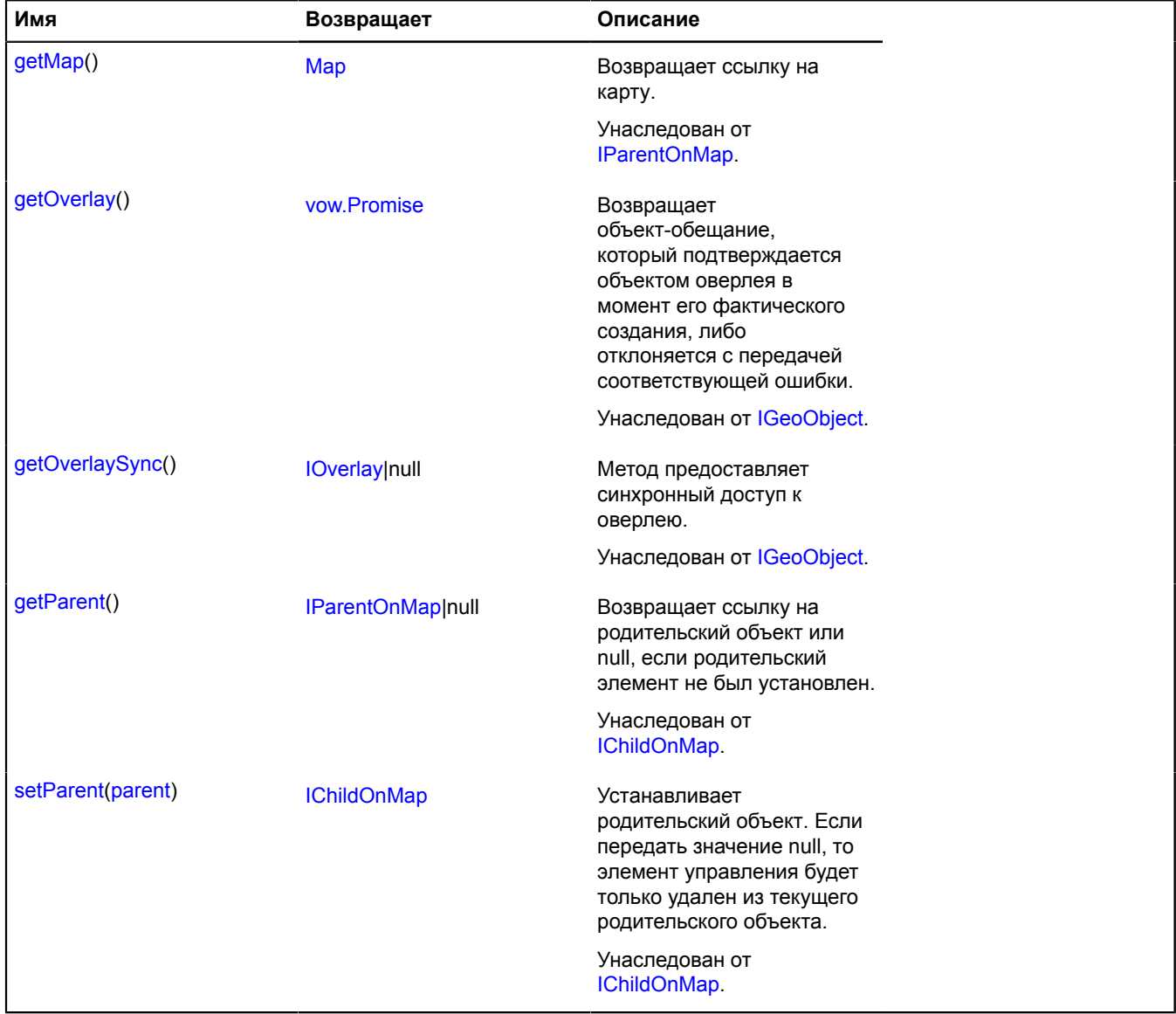

### <span id="page-630-1"></span>**Описание полей**

#### **model**

{[multiRouter.driving.SegmentModel](#page-630-0)} model

<span id="page-630-2"></span>Модель данных сегмента.

#### **properties**

{[data.Manager](#page-179-0)} properties

Данные сегмента. Доступны следующие поля:

- index: Integer порядковый номер сегмента во множестве сегментов соответствующего пути маршрута;
- type: String идентификатор типа сегмента, принимающий значение "driving" для автомобильных сегментов;
- street: String текстовое описание улицы, по которой проходит сегмент;
- action: Object объект с полями text и value, описывающий завершающий маневр сегмента;
- distance: Object объект с полями "text" и "value", описывающий протяженность сегмента в метрах;
- duration: Object объект с полями "text" и "value", описывающий время проезда сегмента в секундах;
- durationInTraffic: Object объект с полями text и value, описывающий время проезда пути в секундах с учетом пробок;
- text: String текстовое описание сегмента;
- viaPoints: Integer[] индексы транзитных точек, лежащих на данном сегменте;
- lodIndex: Integer порядковый номер первой точки сегмента во множестве всех координат соответствующего ему пути маршрута.

### **Описание событий**

#### **update**

Обновление отображения сегмента. Экземпляр класса [Event.](#page-198-0)

#### <span id="page-630-0"></span>**multiRouter.driving.SegmentModel**

**Примечание:** Конструктор класса multiRouter.driving.SegmentModel скрыт, так как данный класс не предназначен для самостоятельной инициализации.

Расширяет [IEventEmitter](#page-1154-0).

Модель данных сегмента пути автомобильного маршрута. Сегментом автомобильного маршрута называется часть пути от одного манёвра до другого.

## [Поля](#page-630-3) | [События](#page-631-0) | [Методы](#page-631-1)

<span id="page-630-3"></span>Создает модель данных сегмента пути автомобильного маршрута.

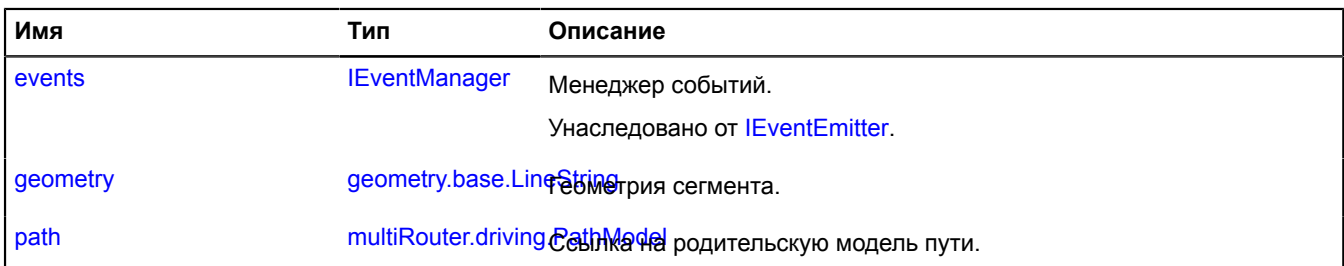

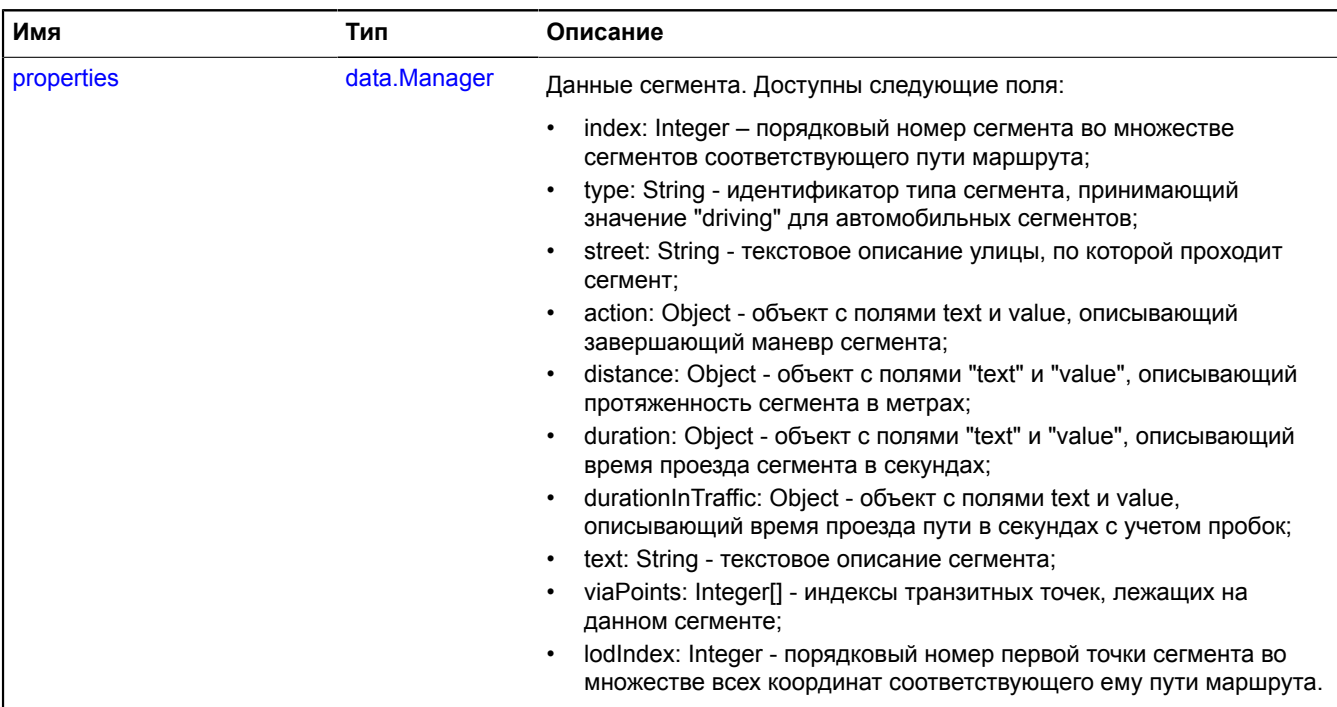

<span id="page-631-0"></span>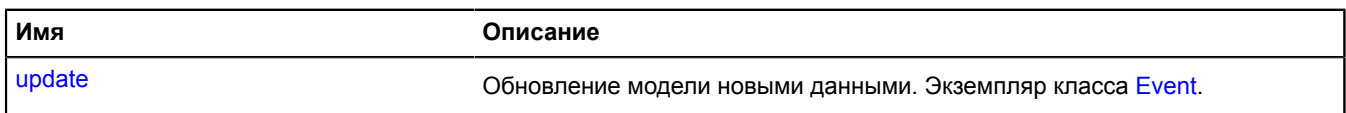

## <span id="page-631-1"></span>**Методы**

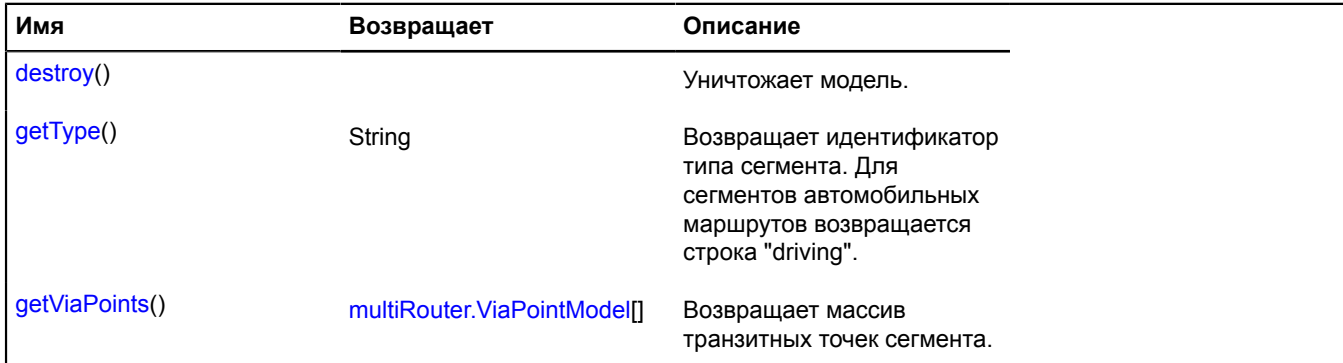

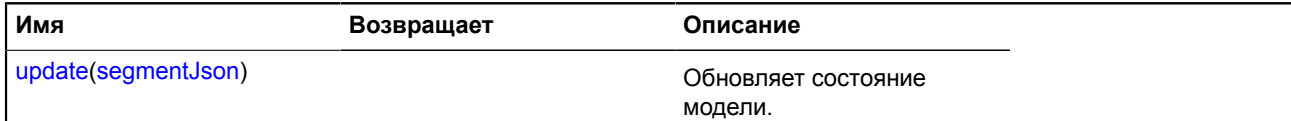

#### <span id="page-632-0"></span>**Описание полей**

#### **geometry**

{[geometry.base.LineString}](#page-221-0) geometry

#### <span id="page-632-1"></span>Геометрия сегмента.

#### **path**

{[multiRouter.driving.PathModel}](#page-615-0) path

<span id="page-632-2"></span>Ссылка на родительскую модель пути.

#### **properties**

{[data.Manager](#page-179-0)} properties

Данные сегмента. Доступны следующие поля:

- index: Integer порядковый номер сегмента во множестве сегментов соответствующего пути маршрута;
- type: String идентификатор типа сегмента, принимающий значение "driving" для автомобильных сегментов;
- street: String текстовое описание улицы, по которой проходит сегмент;
- action: Object объект с полями text и value, описывающий завершающий маневр сегмента;
- distance: Object объект с полями "text" и "value", описывающий протяженность сегмента в метрах;
- duration: Object объект с полями "text" и "value", описывающий время проезда сегмента в секундах;
- durationInTraffic: Object объект с полями text и value, описывающий время проезда пути в секундах с учетом пробок;
- text: String текстовое описание сегмента;
- viaPoints: Integer[] индексы транзитных точек, лежащих на данном сегменте;
- lodIndex: Integer порядковый номер первой точки сегмента во множестве всех координат соответствующего ему пути маршрута.

#### **Описание событий**

#### **update**

Обновление модели новыми данными. Экземпляр класса [Event](#page-198-0).

#### <span id="page-632-3"></span>**Описание методов**

#### **destroy**

{} destroy()

<span id="page-632-4"></span>Уничтожает модель.

#### **getType**

{String} getType()

**Возвращает** идентификатор типа сегмента. Для сегментов автомобильных маршрутов возвращается строка "driving".

## <span id="page-633-0"></span>**getViaPoints**

{[multiRouter.ViaPointModel\[](#page-734-0)]} getViaPoints()

<span id="page-633-1"></span>**Возвращает** массив транзитных точек сегмента.

### **update**

{} update(segmentJson)

Обновляет состояние модели.

#### **Параметры:**

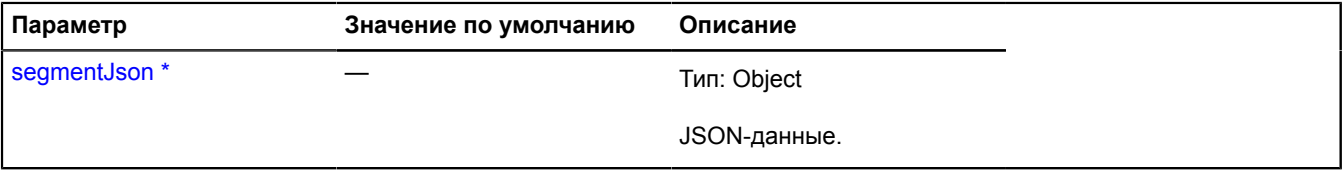

.<br>Обязательный параметр/опция.

## **multiRouter.Editor**

Расширяет [ICustomizable,](#page-1140-0) [IEventEmitter](#page-1154-0).

Редактор мультимаршрута.

<span id="page-633-2"></span>[Конструктор](#page-633-2) | [Поля](#page-634-0) | [События](#page-636-0) | [Методы](#page-640-0)

## **Конструктор**

multiRouter.Editor[\(multiRoute](#page-633-3)[, [state\[](#page-633-4), [options\]](#page-633-5)])

## Создает редактор мультимаршрута.

### **Параметры:**

<span id="page-633-6"></span><span id="page-633-5"></span><span id="page-633-4"></span><span id="page-633-3"></span>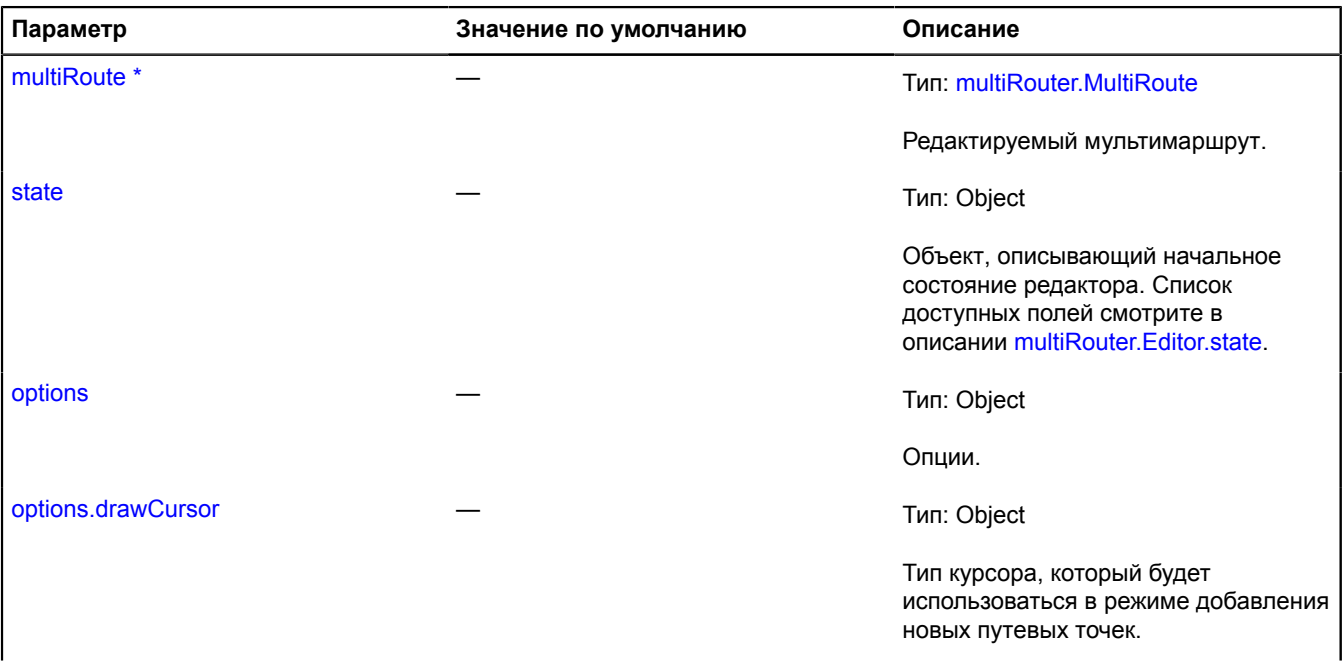

<span id="page-634-2"></span><span id="page-634-1"></span>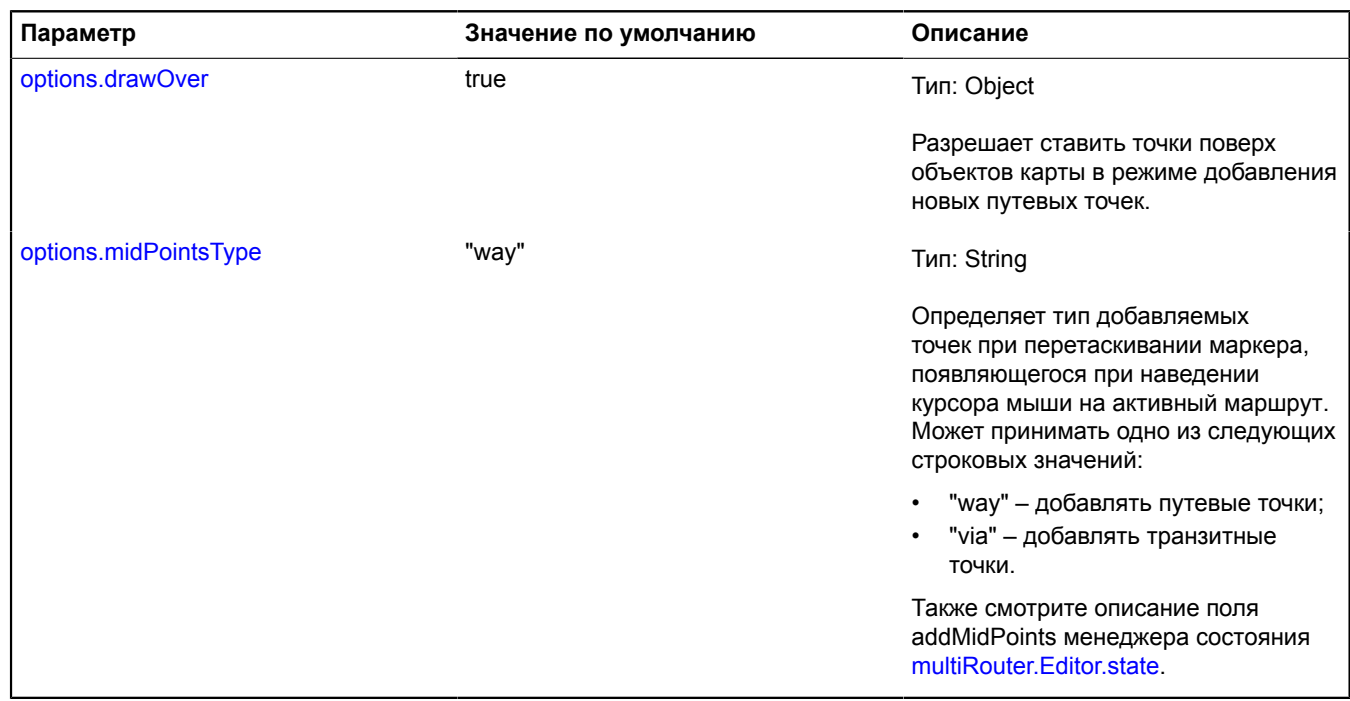

<span id="page-634-0"></span>\* Обязательный параметр/опция.

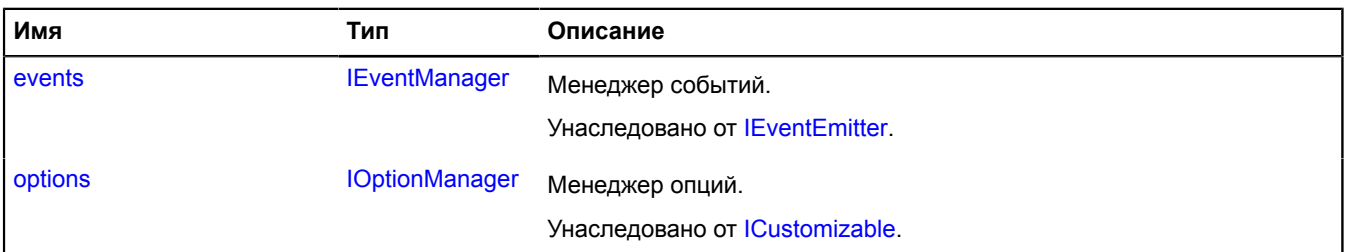

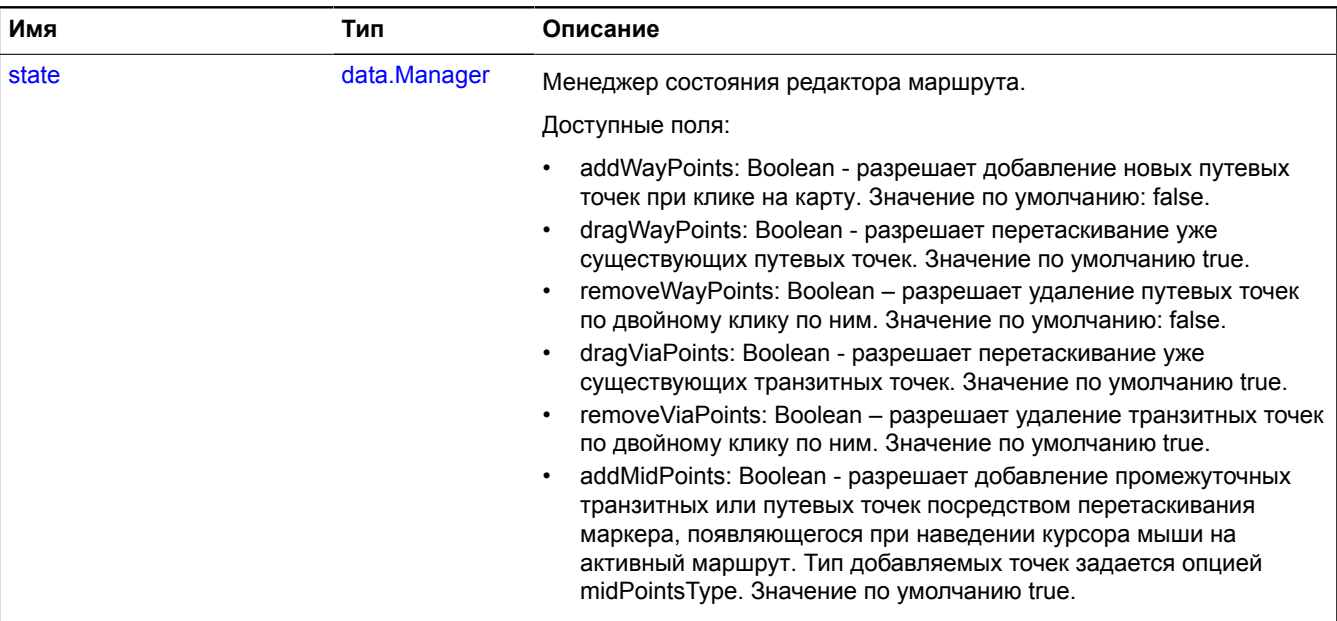

<span id="page-636-0"></span>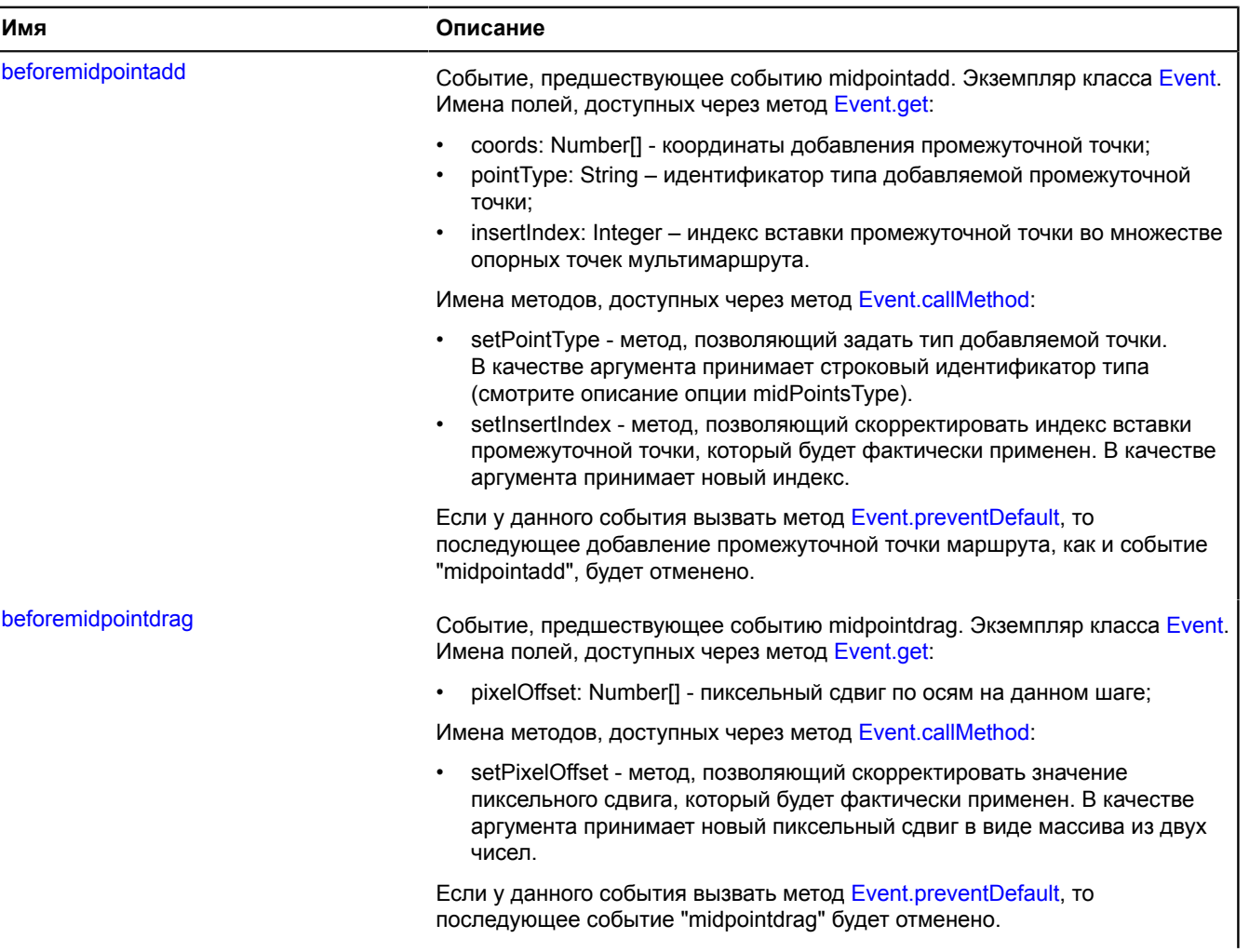

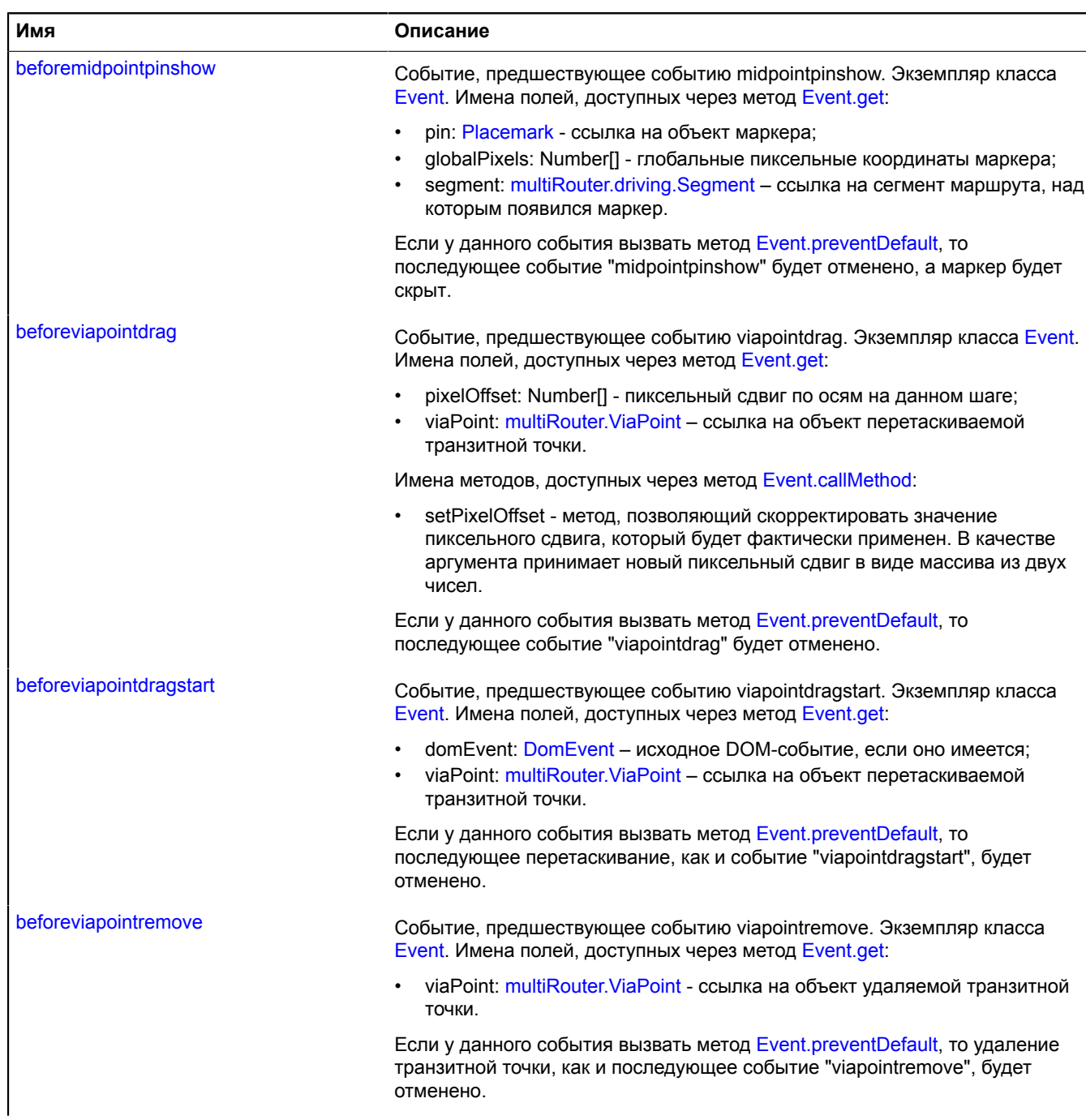

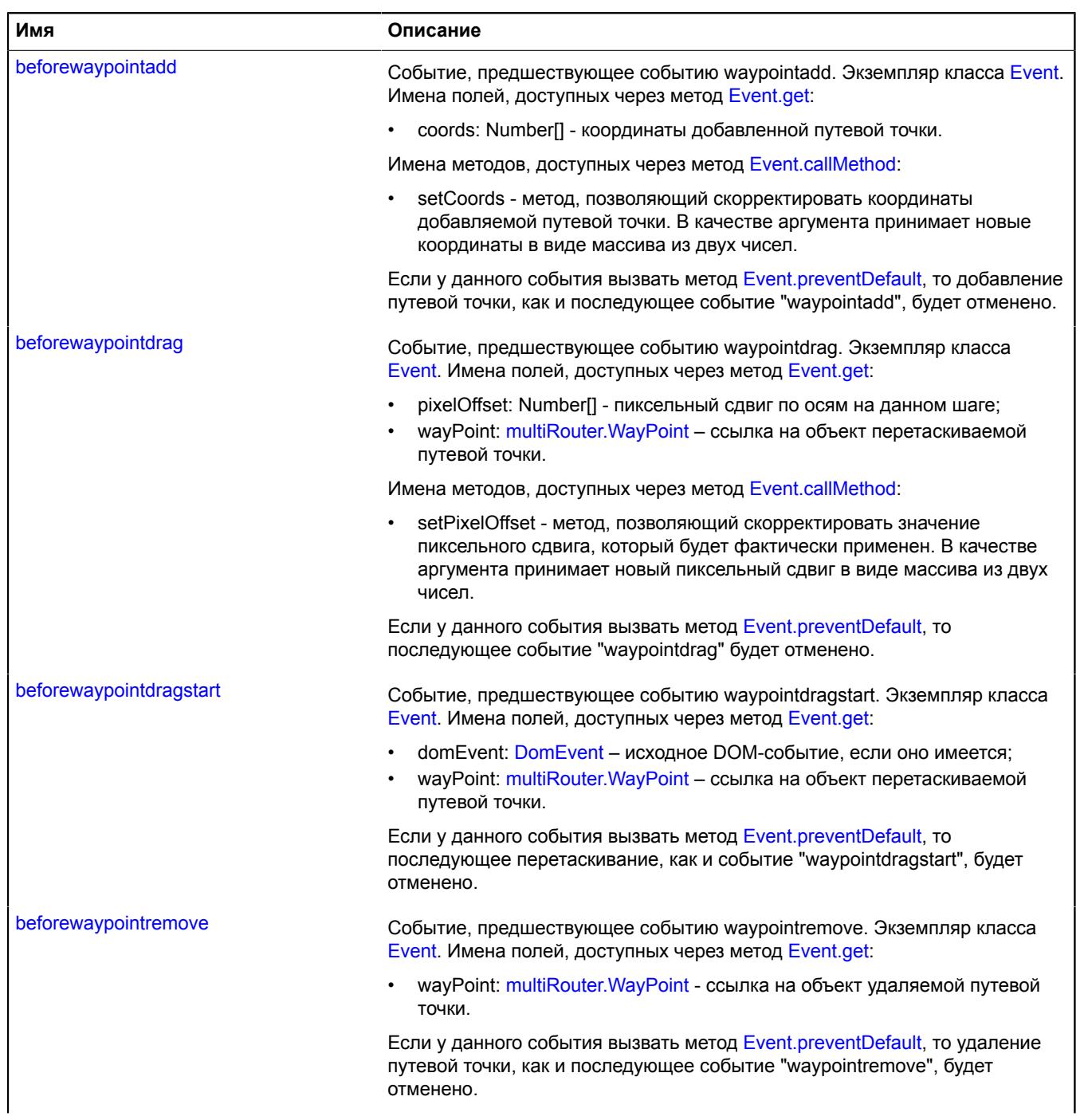

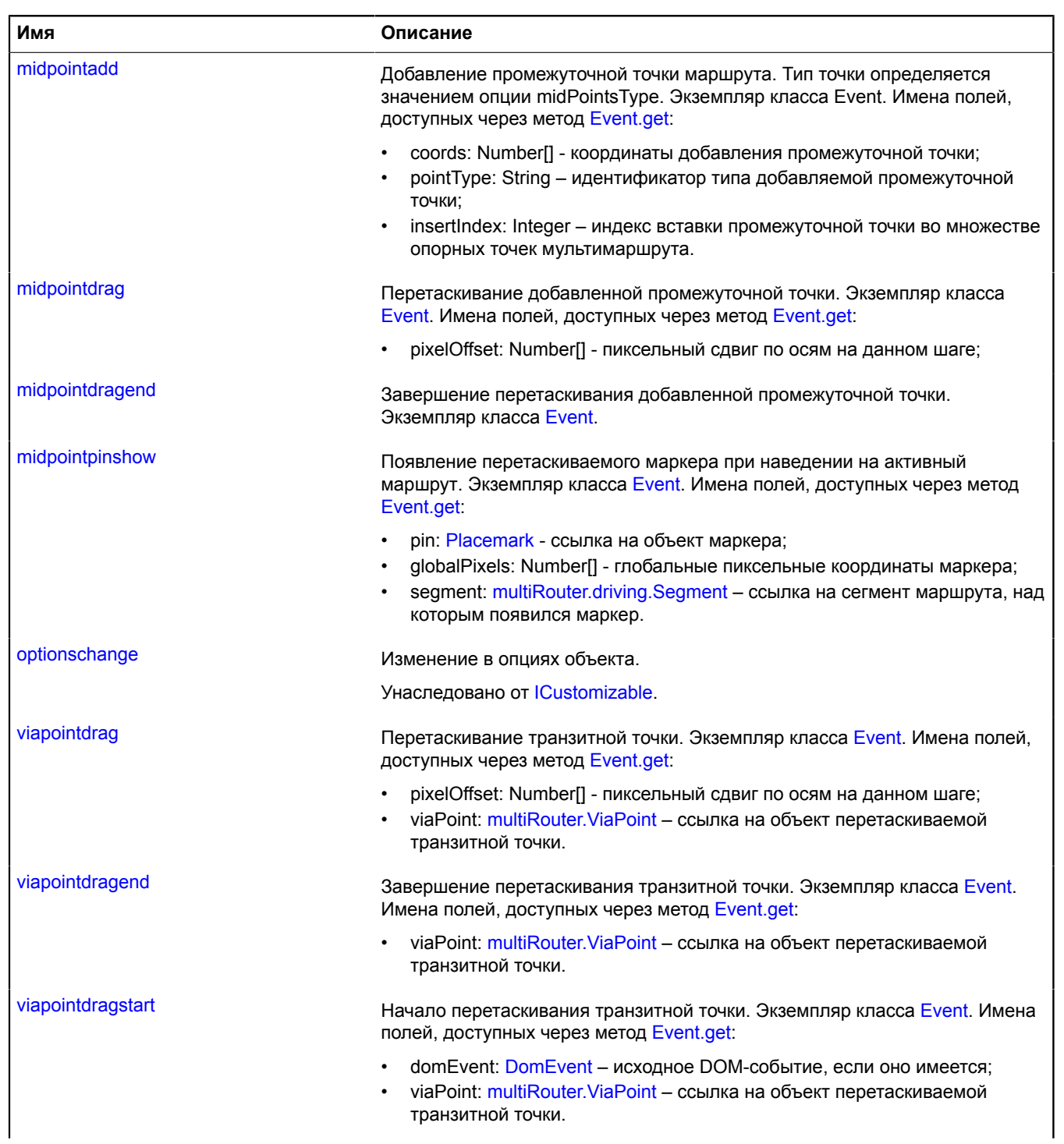

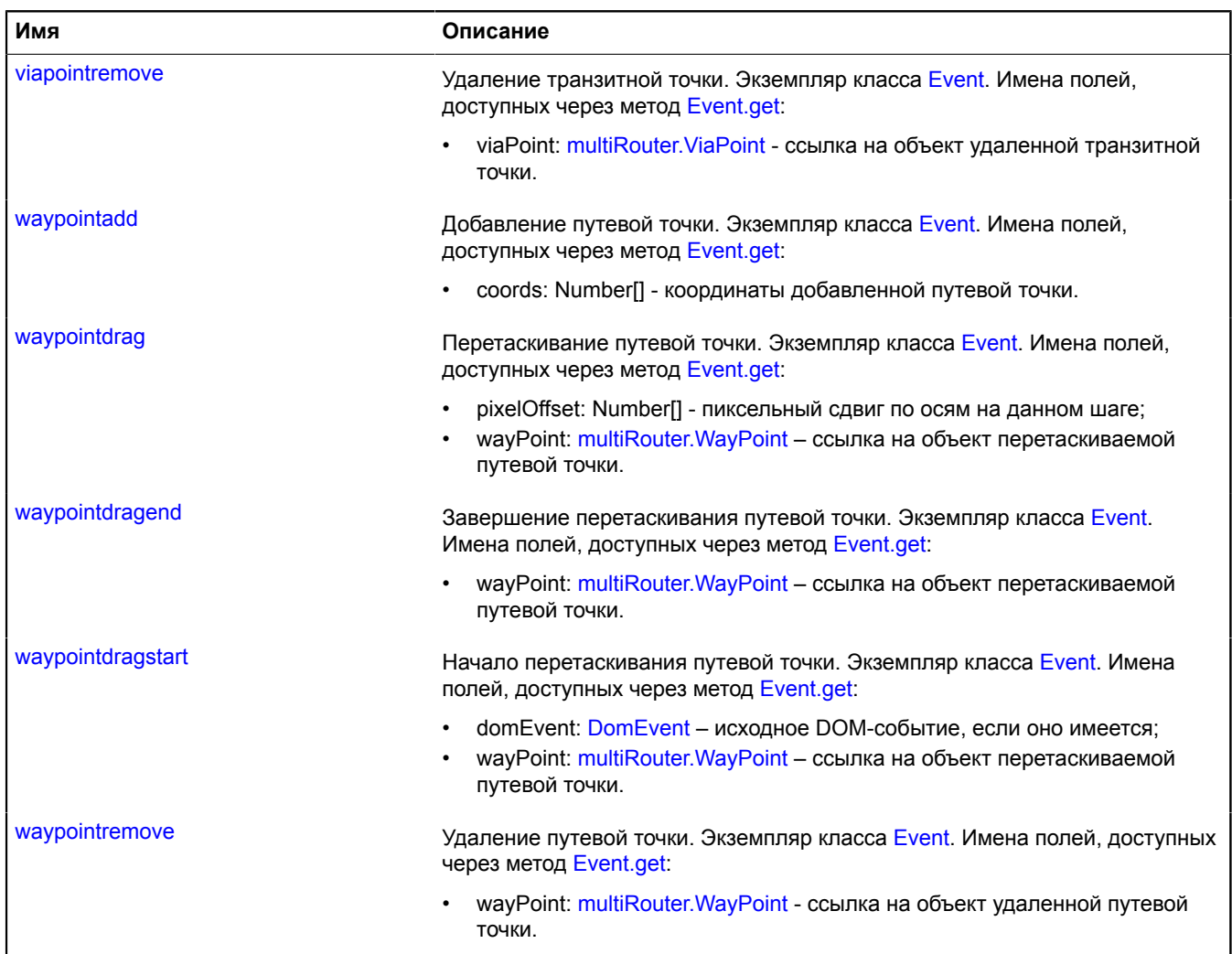

## <span id="page-640-0"></span>**Методы**

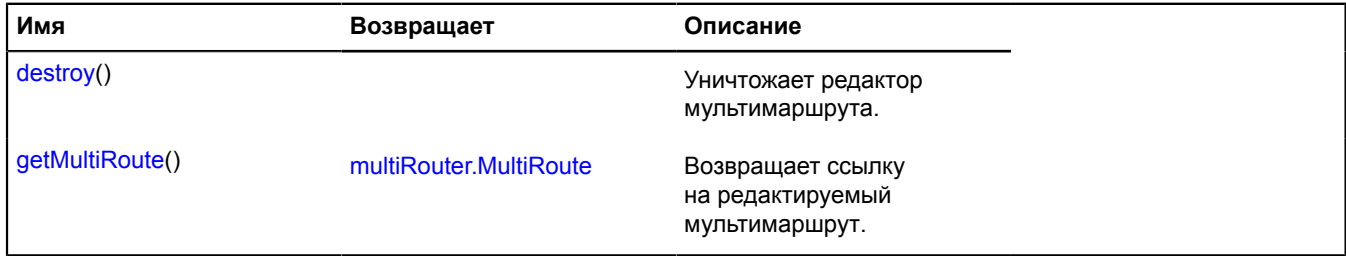

## <span id="page-640-1"></span>**Описание полей**

## **state**

{[data.Manager](#page-179-0)} state

Менеджер состояния редактора маршрута.

Доступные поля:

- addWayPoints: Boolean разрешает добавление новых путевых точек при клике на карту. Значение по умолчанию: false.
- dragWayPoints: Boolean разрешает перетаскивание уже существующих путевых точек. Значение по умолчанию true.
- removeWayPoints: Boolean разрешает удаление путевых точек по двойному клику по ним. Значение по умолчанию: false.
- dragViaPoints: Boolean разрешает перетаскивание уже существующих транзитных точек. Значение по умолчанию true.
- removeViaPoints: Boolean разрешает удаление транзитных точек по двойному клику по ним. Значение по умолчанию true.
- addMidPoints: Boolean разрешает добавление промежуточных транзитных или путевых точек посредством перетаскивания маркера, появляющегося при наведении курсора мыши на активный маршрут. Тип добавляемых точек задается опцией midPointsType. Значение по умолчанию true.

### **Описание событий**

### **beforemidpointadd**

Событие, предшествующее событию midpointadd. Экземпляр класса [Event.](#page-198-0) Имена полей, доступных через метод [Event.get](#page-201-0):

- coords: Number[] координаты добавления промежуточной точки;
- pointType: String идентификатор типа добавляемой промежуточной точки;
- insertIndex: Integer индекс вставки промежуточной точки во множестве опорных точек мультимаршрута.

Имена методов, доступных через метод [Event.callMethod](#page-200-0):

- setPointType метод, позволяющий задать тип добавляемой точки. В качестве аргумента принимает строковый идентификатор типа (смотрите описание опции midPointsType).
- setInsertIndex метод, позволяющий скорректировать индекс вставки промежуточной точки, который будет фактически применен. В качестве аргумента принимает новый индекс.

Если у данного события вызвать метод [Event.preventDefault,](#page-202-0) то последующее добавление промежуточной точки маршрута, как и событие "midpointadd", будет отменено.

## **beforemidpointdrag**

Событие, предшествующее событию midpointdrag. Экземпляр класса [Event.](#page-198-0) Имена полей, доступных через метод [Event.get](#page-201-0):

• pixelOffset: Number<sup>[]</sup> - пиксельный сдвиг по осям на данном шаге;

Имена методов, доступных через метод [Event.callMethod](#page-200-0):

• setPixelOffset - метод, позволяющий скорректировать значение пиксельного сдвига, который будет фактически применен. В качестве аргумента принимает новый пиксельный сдвиг в виде массива из двух чисел.

Если у данного события вызвать метод [Event.preventDefault,](#page-202-0) то последующее событие "midpointdrag" будет отменено.

#### **beforemidpointpinshow**

Событие, предшествующее событию midpointpinshow. Экземпляр класса [Event](#page-198-0). Имена полей, доступных через метод [Event.get](#page-201-0):

- pin: [Placemark](#page-922-0)  ссылка на объект маркера;
- globalPixels: Number[] глобальные пиксельные координаты маркера;
- segment: [multiRouter.driving.Segment](#page-625-5) ссылка на сегмент маршрута, над которым появился маркер.

Если у данного события вызвать метод [Event.preventDefault,](#page-202-0) то последующее событие "midpointpinshow" будет отменено, а маркер будет скрыт.

## **beforeviapointdrag**

Событие, предшествующее событию viapointdrag. Экземпляр класса [Event.](#page-198-0) Имена полей, доступных через метод [Event.get](#page-201-0):

- pixelOffset: Number<sup>[]</sup> пиксельный сдвиг по осям на данном шаге;
- viaPoint: [multiRouter.ViaPoint](#page-730-0) ссылка на объект перетаскиваемой транзитной точки.

Имена методов, доступных через метод [Event.callMethod](#page-200-0):

• setPixelOffset - метод, позволяющий скорректировать значение пиксельного сдвига, который будет фактически применен. В качестве аргумента принимает новый пиксельный сдвиг в виде массива из двух чисел.

Если у данного события вызвать метод [Event.preventDefault,](#page-202-0) то последующее событие "viapointdrag" будет отменено.

### **beforeviapointdragstart**

Событие, предшествующее событию viapointdragstart. Экземпляр класса [Event](#page-198-0). Имена полей, доступных через метод [Event.get](#page-201-0):

- domEvent: [DomEvent](#page-190-0)  исходное DOM-событие, если оно имеется;
- viaPoint: multiRouter. ViaPoint ссылка на объект перетаскиваемой транзитной точки.

Если у данного события вызвать метод [Event.preventDefault,](#page-202-0) то последующее перетаскивание, как и событие "viapointdragstart", будет отменено.

### **beforeviapointremove**

Событие, предшествующее событию viapointremove. Экземпляр класса [Event.](#page-198-0) Имена полей, доступных через метод [Event.get](#page-201-0):

• viaPoint: [multiRouter.ViaPoint](#page-730-0) - ссылка на объект удаляемой транзитной точки.

Если у данного события вызвать метод [Event.preventDefault,](#page-202-0) то удаление транзитной точки, как и последующее событие "viapointremove", будет отменено.

#### **beforewaypointadd**

Событие, предшествующее событию waypointadd. Экземпляр класса [Event](#page-198-0). Имена полей, доступных через метод [Event.get](#page-201-0):

• coords: Number[] - координаты добавленной путевой точки.

Имена методов, доступных через метод [Event.callMethod](#page-200-0):

• setCoords - метод, позволяющий скорректировать координаты добавляемой путевой точки. В качестве аргумента принимает новые координаты в виде массива из двух чисел.

Если у данного события вызвать метод [Event.preventDefault,](#page-202-0) то добавление путевой точки, как и последующее событие "waypointadd", будет отменено.

## **beforewaypointdrag**

Событие, предшествующее событию waypointdrag. Экземпляр класса [Event.](#page-198-0) Имена полей, доступных через метод [Event.get](#page-201-0):

- pixelOffset: Number<sup>[]</sup> пиксельный сдвиг по осям на данном шаге;
- wayPoint: [multiRouter.WayPoint](#page-737-0) ссылка на объект перетаскиваемой путевой точки.

Имена методов, доступных через метод [Event.callMethod](#page-200-0):

• setPixelOffset - метод, позволяющий скорректировать значение пиксельного сдвига, который будет фактически применен. В качестве аргумента принимает новый пиксельный сдвиг в виде массива из двух чисел.

Если у данного события вызвать метод [Event.preventDefault,](#page-202-0) то последующее событие "waypointdrag" будет отменено.

### **beforewaypointdragstart**

Событие, предшествующее событию waypointdragstart. Экземпляр класса [Event](#page-198-0). Имена полей, доступных через метод [Event.get](#page-201-0):

- domEvent: [DomEvent](#page-190-0)  исходное DOM-событие, если оно имеется;
- wayPoint: [multiRouter.WayPoint](#page-737-0) ссылка на объект перетаскиваемой путевой точки.

Если у данного события вызвать метод [Event.preventDefault,](#page-202-0) то последующее перетаскивание, как и событие "waypointdragstart", будет отменено.

### **beforewaypointremove**

Событие, предшествующее событию waypointremove. Экземпляр класса [Event.](#page-198-0) Имена полей, доступных через метод [Event.get](#page-201-0):

• wayPoint: [multiRouter.WayPoint](#page-737-0) - ссылка на объект удаляемой путевой точки.

Если у данного события вызвать метод [Event.preventDefault,](#page-202-0) то удаление путевой точки, как и последующее событие "waypointremove", будет отменено.

### **midpointadd**

Добавление промежуточной точки маршрута. Тип точки определяется значением опции midPointsType. Экземпляр класса Event. Имена полей, доступных через метод [Event.get:](#page-201-0)

- coords: Number[] координаты добавления промежуточной точки;
- pointType: String идентификатор типа добавляемой промежуточной точки;
- insertIndex: Integer индекс вставки промежуточной точки во множестве опорных точек мультимаршрута.

#### **midpointdrag**

Перетаскивание добавленной промежуточной точки. Экземпляр класса [Event.](#page-198-0) Имена полей, доступных через метод [Event.get](#page-201-0):

• pixelOffset: Number[] - пиксельный сдвиг по осям на данном шаге;

#### **midpointdragend**

Завершение перетаскивания добавленной промежуточной точки. Экземпляр класса [Event.](#page-198-0)

#### **midpointpinshow**

Появление перетаскиваемого маркера при наведении на активный маршрут. Экземпляр класса [Event.](#page-198-0) Имена полей, доступных через метод [Event.get:](#page-201-0)

- pin: [Placemark](#page-922-0)  ссылка на объект маркера;
- globalPixels: Number[] глобальные пиксельные координаты маркера;
- segment: [multiRouter.driving.Segment](#page-625-5) ссылка на сегмент маршрута, над которым появился маркер.

#### **viapointdrag**

Перетаскивание транзитной точки. Экземпляр класса [Event](#page-198-0). Имена полей, доступных через метод [Event.get:](#page-201-0)

- pixelOffset: Number<sup>[]</sup> пиксельный сдвиг по осям на данном шаге;
- viaPoint: [multiRouter.ViaPoint](#page-730-0) ссылка на объект перетаскиваемой транзитной точки.

## **viapointdragend**

Завершение перетаскивания транзитной точки. Экземпляр класса [Event](#page-198-0). Имена полей, доступных через метод [Event.get](#page-201-0):

• viaPoint: multiRouter. ViaPoint – ссылка на объект перетаскиваемой транзитной точки.

#### **viapointdragstart**

Начало перетаскивания транзитной точки. Экземпляр класса [Event](#page-198-0). Имена полей, доступных через метод [Event.get:](#page-201-0)

- domEvent: [DomEvent](#page-190-0)  исходное DOM-событие, если оно имеется;
- viaPoint: [multiRouter.ViaPoint](#page-730-0) ссылка на объект перетаскиваемой транзитной точки.

### **viapointremove**

Удаление транзитной точки. Экземпляр класса [Event](#page-198-0). Имена полей, доступных через метод [Event.get](#page-201-0):

• viaPoint: [multiRouter.ViaPoint](#page-730-0) - ссылка на объект удаленной транзитной точки.

### **waypointadd**

Добавление путевой точки. Экземпляр класса [Event](#page-198-0). Имена полей, доступных через метод [Event.get](#page-201-0):

• coords: Number[] - координаты добавленной путевой точки.

#### **waypointdrag**

Перетаскивание путевой точки. Экземпляр класса [Event.](#page-198-0) Имена полей, доступных через метод [Event.get:](#page-201-0)

- pixelOffset: Number[] пиксельный сдвиг по осям на данном шаге;
- wayPoint: [multiRouter.WayPoint](#page-737-0) ссылка на объект перетаскиваемой путевой точки.

#### **waypointdragend**

Завершение перетаскивания путевой точки. Экземпляр класса [Event.](#page-198-0) Имена полей, доступных через метод [Event.get](#page-201-0):

• wayPoint: [multiRouter.WayPoint](#page-737-0) – ссылка на объект перетаскиваемой путевой точки.

#### **waypointdragstart**

Начало перетаскивания путевой точки. Экземпляр класса [Event](#page-198-0). Имена полей, доступных через метод [Event.get:](#page-201-0)

- domEvent: [DomEvent](#page-190-0)  исходное DOM-событие, если оно имеется;
- wayPoint: [multiRouter.WayPoint](#page-737-0) ссылка на объект перетаскиваемой путевой точки.

## **waypointremove**

Удаление путевой точки. Экземпляр класса [Event.](#page-198-0) Имена полей, доступных через метод [Event.get:](#page-201-0)

• wayPoint: [multiRouter.WayPoint](#page-737-0) - ссылка на объект удаленной путевой точки.

## <span id="page-644-0"></span>**Описание методов**

#### **destroy**

#### {} destroy()

Уничтожает редактор мультимаршрута.

## <span id="page-645-0"></span>**getMultiRoute**

{[multiRouter.MultiRoute](#page-693-0)} getMultiRoute()

**Возвращает** ссылку на редактируемый мультимаршрут.

## **multiRouter.EditorAddon**

**Примечание:** Конструктор класса multiRouter.EditorAddon скрыт, так как данный класс не предназначен для самостоятельной инициализации.

Расширяет [ICustomizable,](#page-1140-0) [IEventEmitter](#page-1154-0).

Аддон редактора мультимаршрута.

[Поля](#page-645-1) | [События](#page-646-0) | [Методы](#page-650-0)

<span id="page-645-1"></span>Создает аддон редактора мультимаршрута.

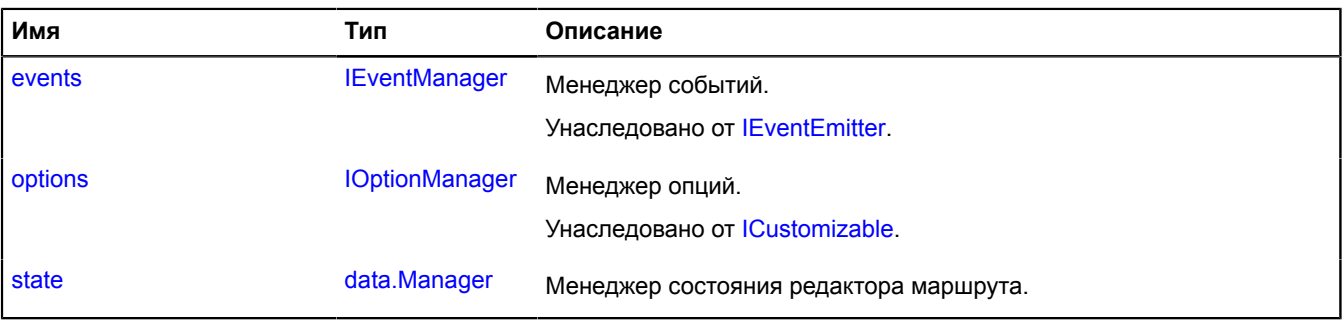

<span id="page-646-0"></span>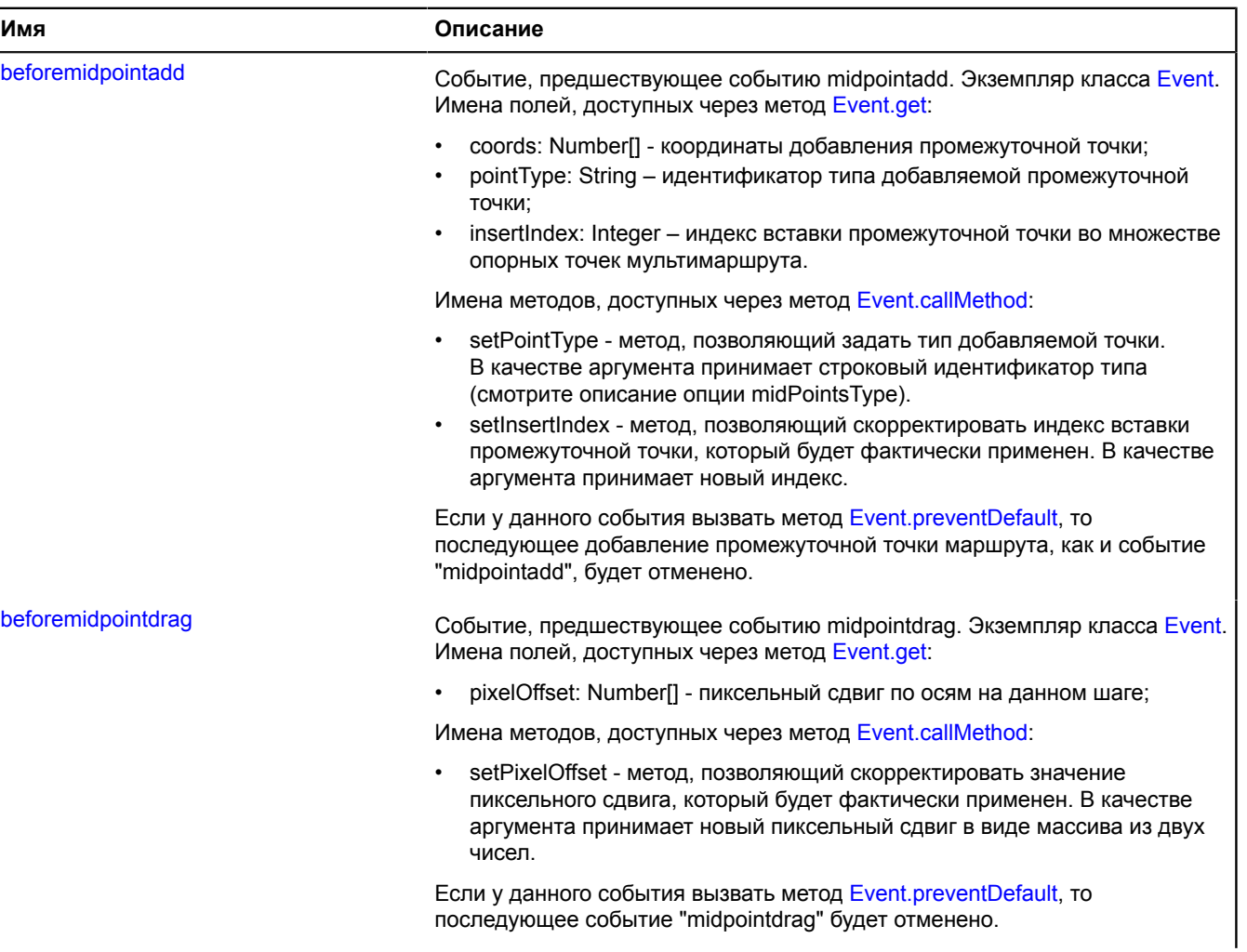

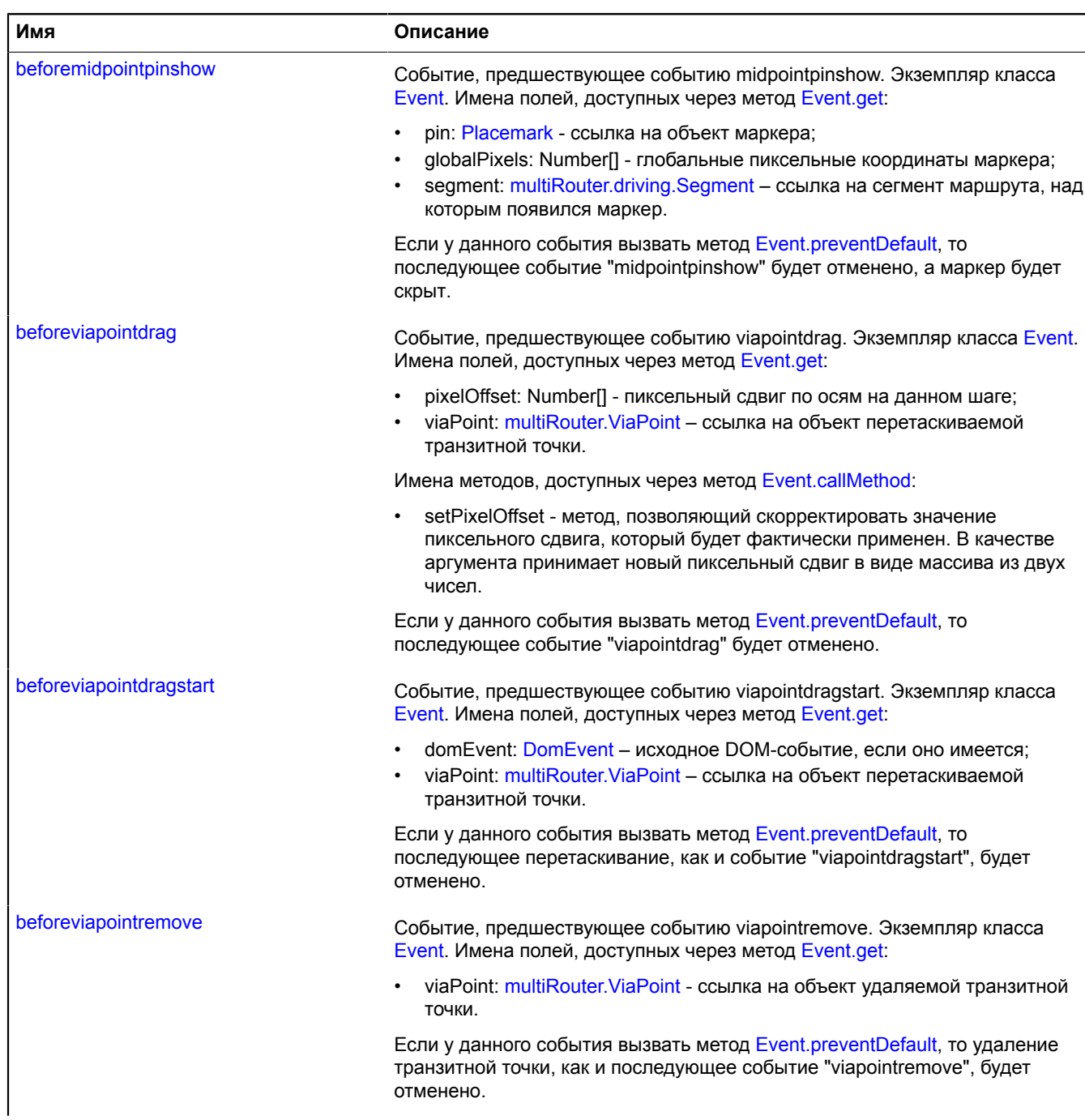
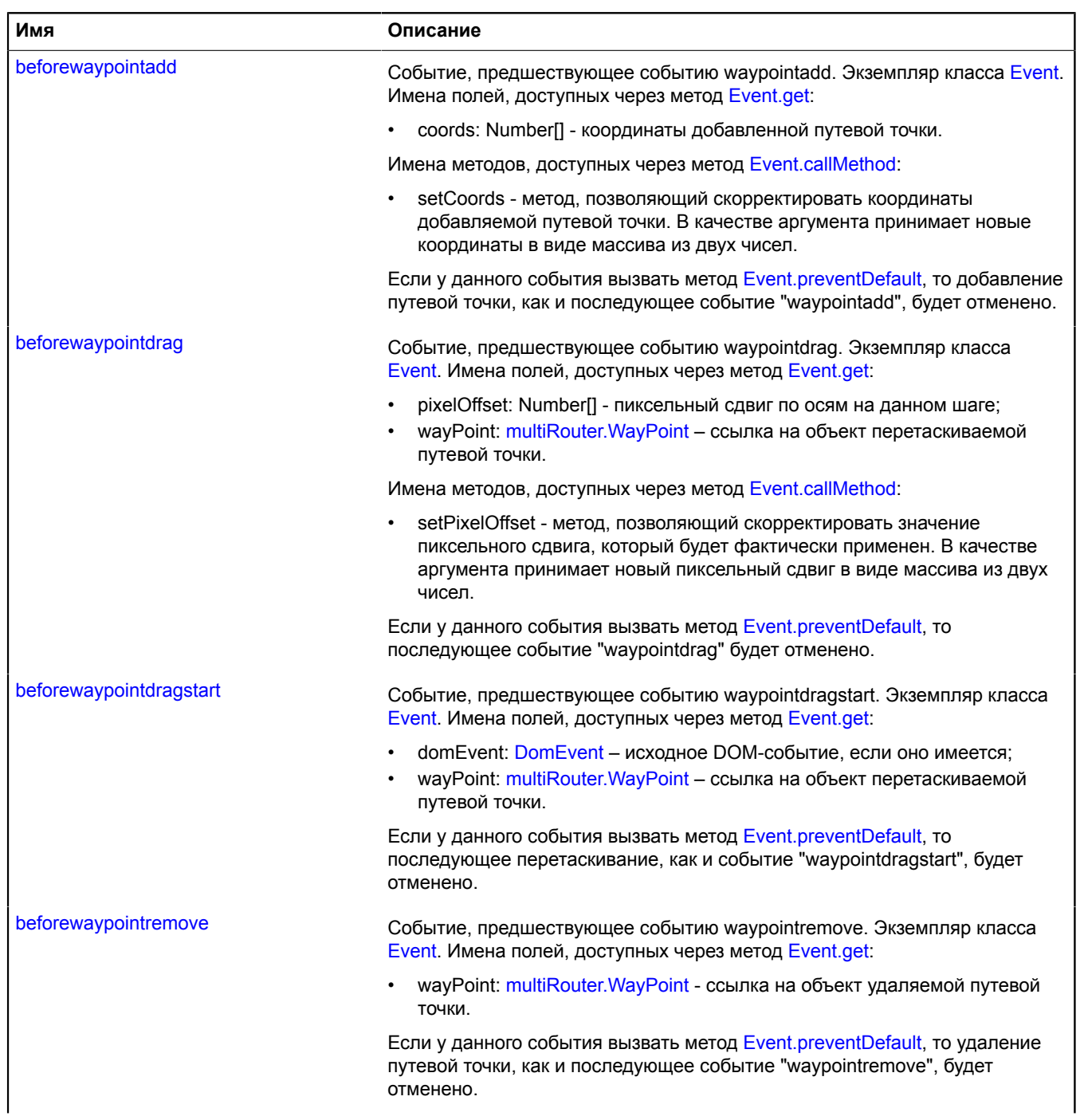

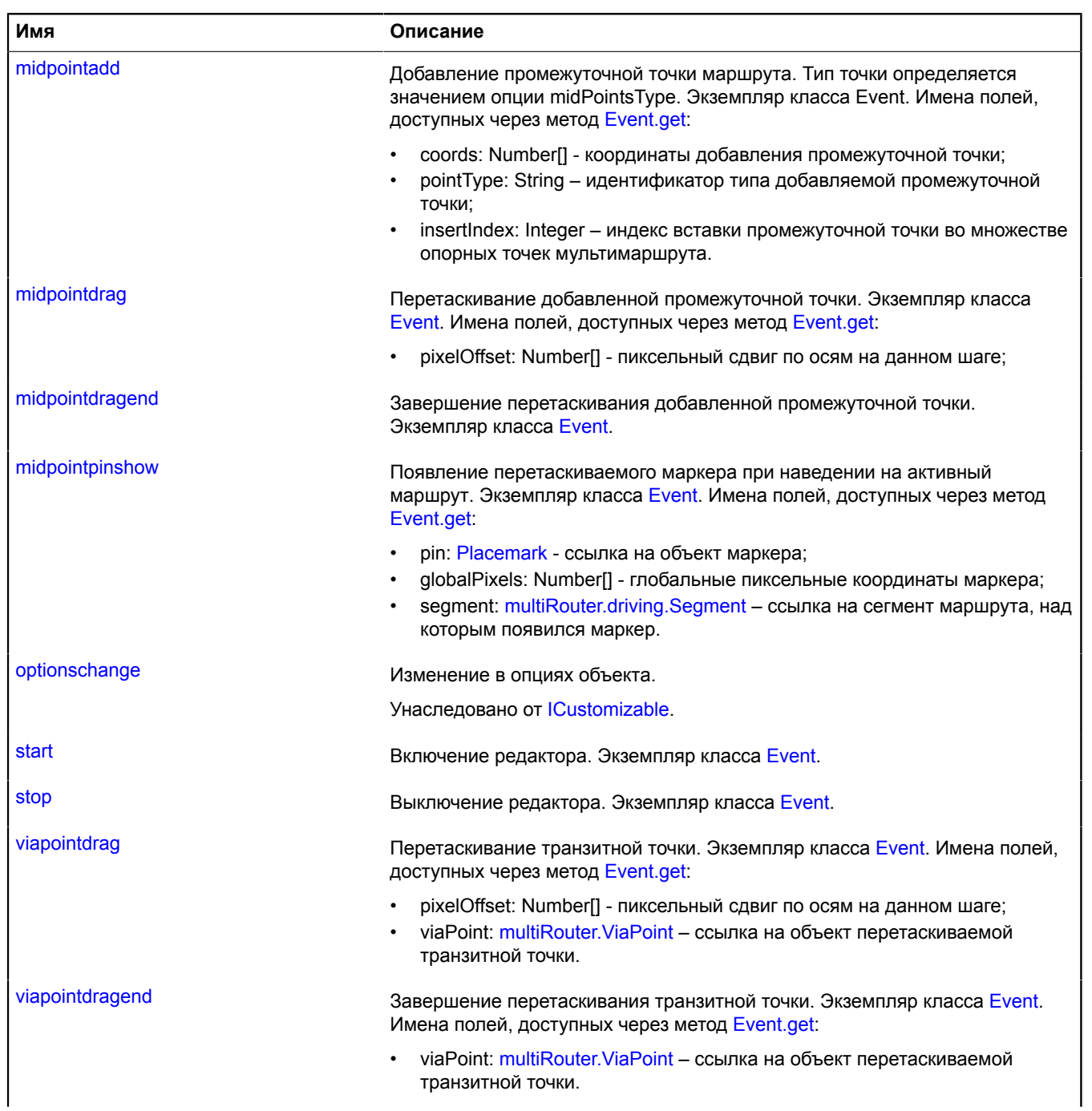

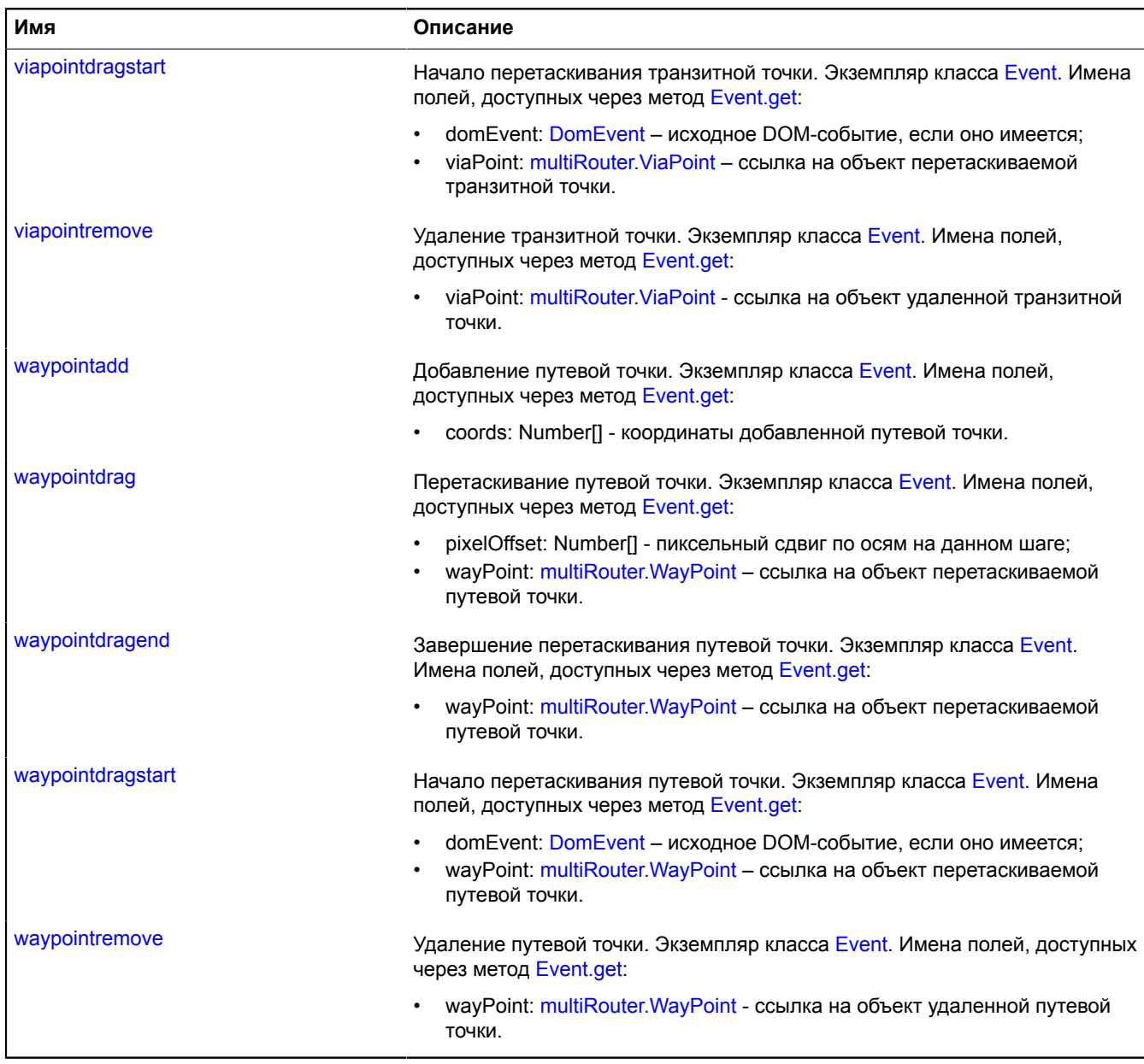

# **Методы**

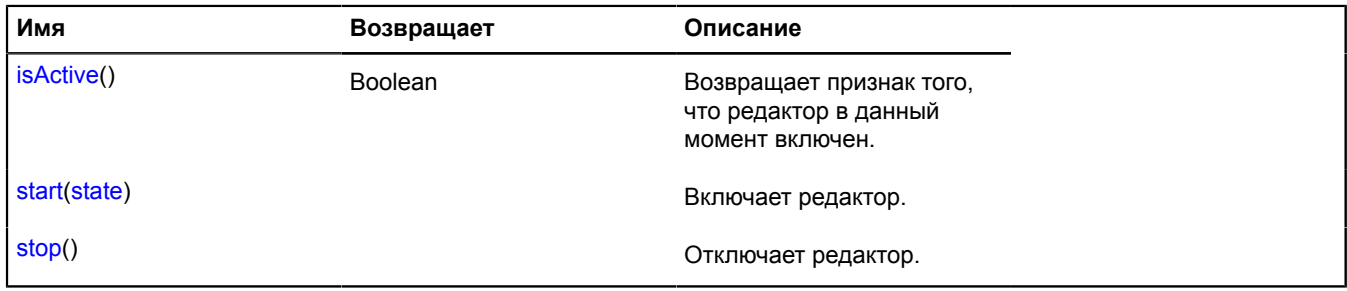

## **Описание полей**

## **state**

{[data.Manager](#page-179-0)} state

Менеджер состояния редактора маршрута.

## **Описание событий**

## **beforemidpointadd**

Событие, предшествующее событию midpointadd. Экземпляр класса [Event.](#page-198-0) Имена полей, доступных через метод [Event.get](#page-201-0):

- coords: Number[] координаты добавления промежуточной точки;
- pointType: String идентификатор типа добавляемой промежуточной точки;
- insertIndex: Integer индекс вставки промежуточной точки во множестве опорных точек мультимаршрута.

Имена методов, доступных через метод [Event.callMethod](#page-200-0):

- setPointType метод, позволяющий задать тип добавляемой точки. В качестве аргумента принимает строковый идентификатор типа (смотрите описание опции midPointsType).
- setInsertIndex метод, позволяющий скорректировать индекс вставки промежуточной точки, который будет фактически применен. В качестве аргумента принимает новый индекс.

Если у данного события вызвать метод [Event.preventDefault,](#page-202-0) то последующее добавление промежуточной точки маршрута, как и событие "midpointadd", будет отменено.

# **beforemidpointdrag**

Событие, предшествующее событию midpointdrag. Экземпляр класса [Event.](#page-198-0) Имена полей, доступных через метод [Event.get](#page-201-0):

• pixelOffset: Number<sup>[]</sup> - пиксельный сдвиг по осям на данном шаге;

Имена методов, доступных через метод [Event.callMethod](#page-200-0):

• setPixelOffset - метод, позволяющий скорректировать значение пиксельного сдвига, который будет фактически применен. В качестве аргумента принимает новый пиксельный сдвиг в виде массива из двух чисел.

Если у данного события вызвать метод [Event.preventDefault,](#page-202-0) то последующее событие "midpointdrag" будет отменено.

## **beforemidpointpinshow**

Событие, предшествующее событию midpointpinshow. Экземпляр класса [Event](#page-198-0). Имена полей, доступных через метод [Event.get](#page-201-0):

- pin: [Placemark](#page-922-0)  ссылка на объект маркера;
- globalPixels: Number[] глобальные пиксельные координаты маркера;
- segment: [multiRouter.driving.Segment](#page-625-0) ссылка на сегмент маршрута, над которым появился маркер.

Если у данного события вызвать метод [Event.preventDefault,](#page-202-0) то последующее событие "midpointpinshow" будет отменено, а маркер будет скрыт.

## **beforeviapointdrag**

Событие, предшествующее событию viapointdrag. Экземпляр класса [Event.](#page-198-0) Имена полей, доступных через метод [Event.get](#page-201-0):

• pixelOffset: Number<sup>[]</sup> - пиксельный сдвиг по осям на данном шаге;

• viaPoint: multiRouter. ViaPoint – ссылка на объект перетаскиваемой транзитной точки.

Имена методов, доступных через метод [Event.callMethod](#page-200-0):

• setPixelOffset - метод, позволяющий скорректировать значение пиксельного сдвига, который будет фактически применен. В качестве аргумента принимает новый пиксельный сдвиг в виде массива из двух чисел.

Если у данного события вызвать метод [Event.preventDefault,](#page-202-0) то последующее событие "viapointdrag" будет отменено.

## **beforeviapointdragstart**

Событие, предшествующее событию viapointdragstart. Экземпляр класса [Event](#page-198-0). Имена полей, доступных через метод [Event.get](#page-201-0):

- domEvent: [DomEvent](#page-190-0)  исходное DOM-событие, если оно имеется;
- viaPoint: multiRouter. ViaPoint ссылка на объект перетаскиваемой транзитной точки.

Если у данного события вызвать метод [Event.preventDefault,](#page-202-0) то последующее перетаскивание, как и событие "viapointdragstart", будет отменено.

## **beforeviapointremove**

Событие, предшествующее событию viapointremove. Экземпляр класса [Event.](#page-198-0) Имена полей, доступных через метод [Event.get](#page-201-0):

• viaPoint: [multiRouter.ViaPoint](#page-730-0) - ссылка на объект удаляемой транзитной точки.

Если у данного события вызвать метод [Event.preventDefault,](#page-202-0) то удаление транзитной точки, как и последующее событие "viapointremove", будет отменено.

## **beforewaypointadd**

Событие, предшествующее событию waypointadd. Экземпляр класса [Event](#page-198-0). Имена полей, доступных через метод [Event.get](#page-201-0):

• coords: Number[] - координаты добавленной путевой точки.

Имена методов, доступных через метод [Event.callMethod](#page-200-0):

• setCoords - метод, позволяющий скорректировать координаты добавляемой путевой точки. В качестве аргумента принимает новые координаты в виде массива из двух чисел.

Если у данного события вызвать метод [Event.preventDefault,](#page-202-0) то добавление путевой точки, как и последующее событие "waypointadd", будет отменено.

## **beforewaypointdrag**

Событие, предшествующее событию waypointdrag. Экземпляр класса [Event.](#page-198-0) Имена полей, доступных через метод [Event.get](#page-201-0):

- pixelOffset: Number[] пиксельный сдвиг по осям на данном шаге;
- wayPoint: [multiRouter.WayPoint](#page-737-0) ссылка на объект перетаскиваемой путевой точки.

Имена методов, доступных через метод [Event.callMethod](#page-200-0):

• setPixelOffset - метод, позволяющий скорректировать значение пиксельного сдвига, который будет фактически применен. В качестве аргумента принимает новый пиксельный сдвиг в виде массива из двух чисел.

Если у данного события вызвать метод [Event.preventDefault,](#page-202-0) то последующее событие "waypointdrag" будет отменено.

# **beforewaypointdragstart**

Событие, предшествующее событию waypointdragstart. Экземпляр класса [Event](#page-198-0). Имена полей, доступных через метод [Event.get](#page-201-0):

- domEvent: [DomEvent](#page-190-0)  исходное DOM-событие, если оно имеется;
- wayPoint: [multiRouter.WayPoint](#page-737-0) ссылка на объект перетаскиваемой путевой точки.

Если у данного события вызвать метод [Event.preventDefault,](#page-202-0) то последующее перетаскивание, как и событие "waypointdragstart", будет отменено.

# **beforewaypointremove**

Событие, предшествующее событию waypointremove. Экземпляр класса [Event.](#page-198-0) Имена полей, доступных через метод [Event.get](#page-201-0):

• wayPoint: [multiRouter.WayPoint](#page-737-0) - ссылка на объект удаляемой путевой точки.

Если у данного события вызвать метод [Event.preventDefault,](#page-202-0) то удаление путевой точки, как и последующее событие "waypointremove", будет отменено.

# **midpointadd**

Добавление промежуточной точки маршрута. Тип точки определяется значением опции midPointsType. Экземпляр класса Event. Имена полей, доступных через метод [Event.get:](#page-201-0)

- coords: Number[] координаты добавления промежуточной точки;
- pointType: String идентификатор типа добавляемой промежуточной точки;
- insertIndex: Integer индекс вставки промежуточной точки во множестве опорных точек мультимаршрута.

## **midpointdrag**

Перетаскивание добавленной промежуточной точки. Экземпляр класса [Event.](#page-198-0) Имена полей, доступных через метод [Event.get](#page-201-0):

• pixelOffset: Number[] - пиксельный сдвиг по осям на данном шаге;

# **midpointdragend**

Завершение перетаскивания добавленной промежуточной точки. Экземпляр класса [Event.](#page-198-0)

# **midpointpinshow**

Появление перетаскиваемого маркера при наведении на активный маршрут. Экземпляр класса [Event.](#page-198-0) Имена полей, доступных через метод [Event.get:](#page-201-0)

- pin: [Placemark](#page-922-0)  ссылка на объект маркера;
- globalPixels: Number[] глобальные пиксельные координаты маркера;
- segment: [multiRouter.driving.Segment](#page-625-0) ссылка на сегмент маршрута, над которым появился маркер.

# **start**

Включение редактора. Экземпляр класса [Event.](#page-198-0)

## **stop**

Выключение редактора. Экземпляр класса [Event.](#page-198-0)

# **viapointdrag**

Перетаскивание транзитной точки. Экземпляр класса [Event](#page-198-0). Имена полей, доступных через метод [Event.get:](#page-201-0)

- pixelOffset: Number[] пиксельный сдвиг по осям на данном шаге;
- viaPoint: [multiRouter.ViaPoint](#page-730-0) ссылка на объект перетаскиваемой транзитной точки.

# **viapointdragend**

Завершение перетаскивания транзитной точки. Экземпляр класса [Event](#page-198-0). Имена полей, доступных через метод [Event.get](#page-201-0):

• viaPoint: [multiRouter.ViaPoint](#page-730-0) – ссылка на объект перетаскиваемой транзитной точки.

# **viapointdragstart**

Начало перетаскивания транзитной точки. Экземпляр класса [Event](#page-198-0). Имена полей, доступных через метод [Event.get:](#page-201-0)

- domEvent: [DomEvent](#page-190-0)  исходное DOM-событие, если оно имеется;
- viaPoint: [multiRouter.ViaPoint](#page-730-0) ссылка на объект перетаскиваемой транзитной точки.

# **viapointremove**

Удаление транзитной точки. Экземпляр класса [Event](#page-198-0). Имена полей, доступных через метод [Event.get](#page-201-0):

• viaPoint: [multiRouter.ViaPoint](#page-730-0) - ссылка на объект удаленной транзитной точки.

# **waypointadd**

Добавление путевой точки. Экземпляр класса [Event](#page-198-0). Имена полей, доступных через метод [Event.get](#page-201-0):

• coords: Number[] - координаты добавленной путевой точки.

# **waypointdrag**

Перетаскивание путевой точки. Экземпляр класса [Event.](#page-198-0) Имена полей, доступных через метод [Event.get:](#page-201-0)

- pixelOffset: Number<sup>[]</sup> пиксельный сдвиг по осям на данном шаге;
- wayPoint: [multiRouter.WayPoint](#page-737-0) ссылка на объект перетаскиваемой путевой точки.

# **waypointdragend**

Завершение перетаскивания путевой точки. Экземпляр класса [Event.](#page-198-0) Имена полей, доступных через метод [Event.get](#page-201-0):

• wayPoint: [multiRouter.WayPoint](#page-737-0) – ссылка на объект перетаскиваемой путевой точки.

# **waypointdragstart**

Начало перетаскивания путевой точки. Экземпляр класса [Event](#page-198-0). Имена полей, доступных через метод [Event.get:](#page-201-0)

- domEvent: [DomEvent](#page-190-0)  исходное DOM-событие, если оно имеется;
- wayPoint: [multiRouter.WayPoint](#page-737-0) ссылка на объект перетаскиваемой путевой точки.

# **waypointremove**

Удаление путевой точки. Экземпляр класса [Event.](#page-198-0) Имена полей, доступных через метод [Event.get:](#page-201-0)

• wayPoint: [multiRouter.WayPoint](#page-737-0) - ссылка на объект удаленной путевой точки.

# <span id="page-654-0"></span>**Описание методов**

# **isActive**

{Boolean} isActive()

## <span id="page-655-0"></span>**Возвращает** признак того, что редактор в данный момент включен.

## **start**

{} start(state)

Включает редактор.

## **Параметры:**

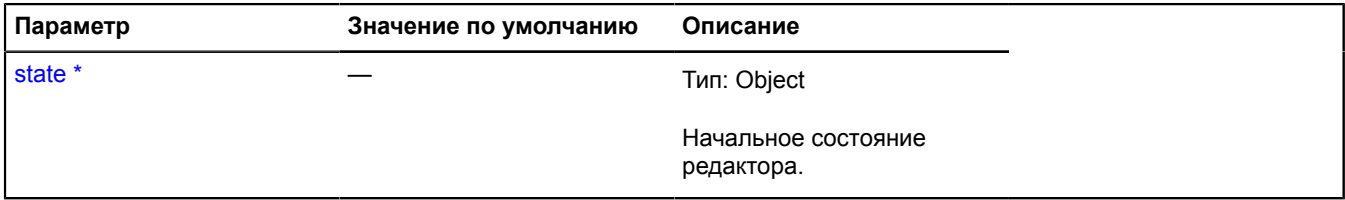

<span id="page-655-1"></span>\* Обязательный параметр/опция.

## **stop**

{} stop()

Отключает редактор.

# **multiRouter.masstransit**

## **multiRouter.masstransit.Path**

**Примечание:** Конструктор класса multiRouter.masstransit.Path скрыт, так как данный класс не предназначен для самостоятельной инициализации.

## Расширяет [IGeoObject.](#page-1180-0)

Отображение пути маршрута общественного транспорта. Единичный маршрут может содержать несколько путей, каждый путь соединяет две путевые точки.

# [Поля](#page-655-2) | [События](#page-656-0) | [Методы](#page-659-0)

<span id="page-655-2"></span>Создает отображение пути маршрута общественного транспорта.

#### **Поля**

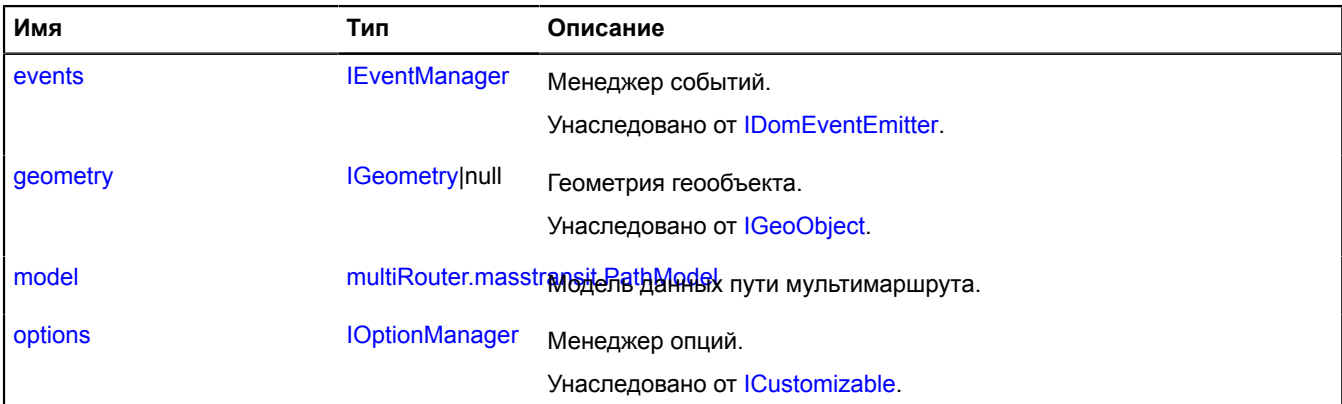

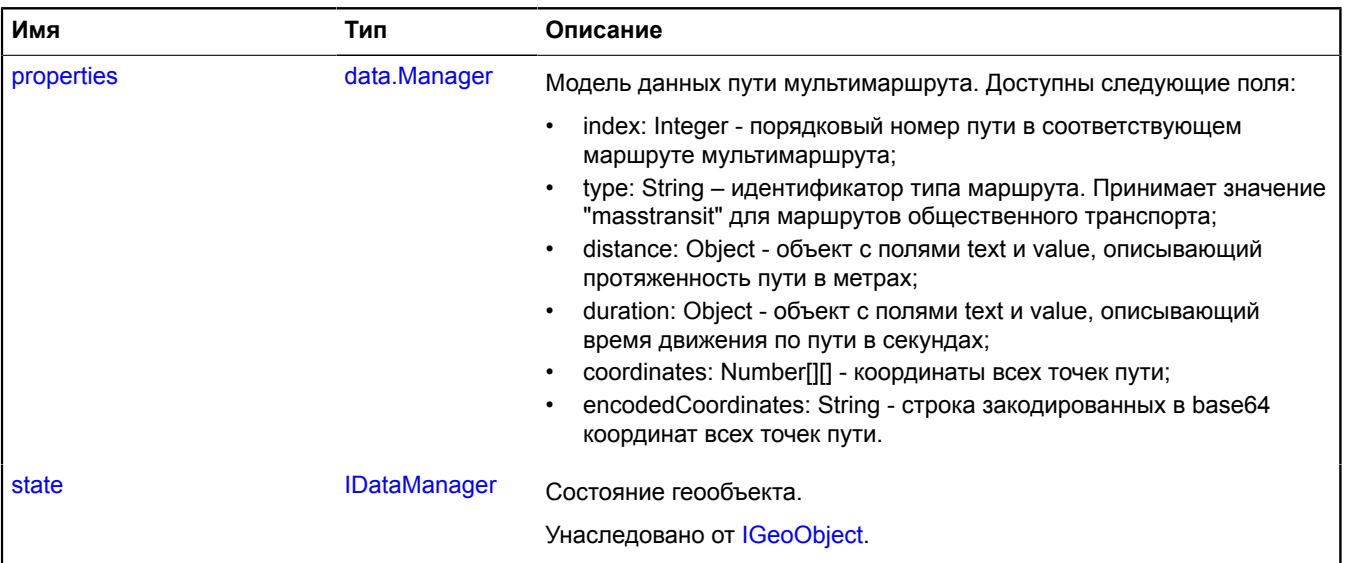

# <span id="page-656-0"></span>**События**

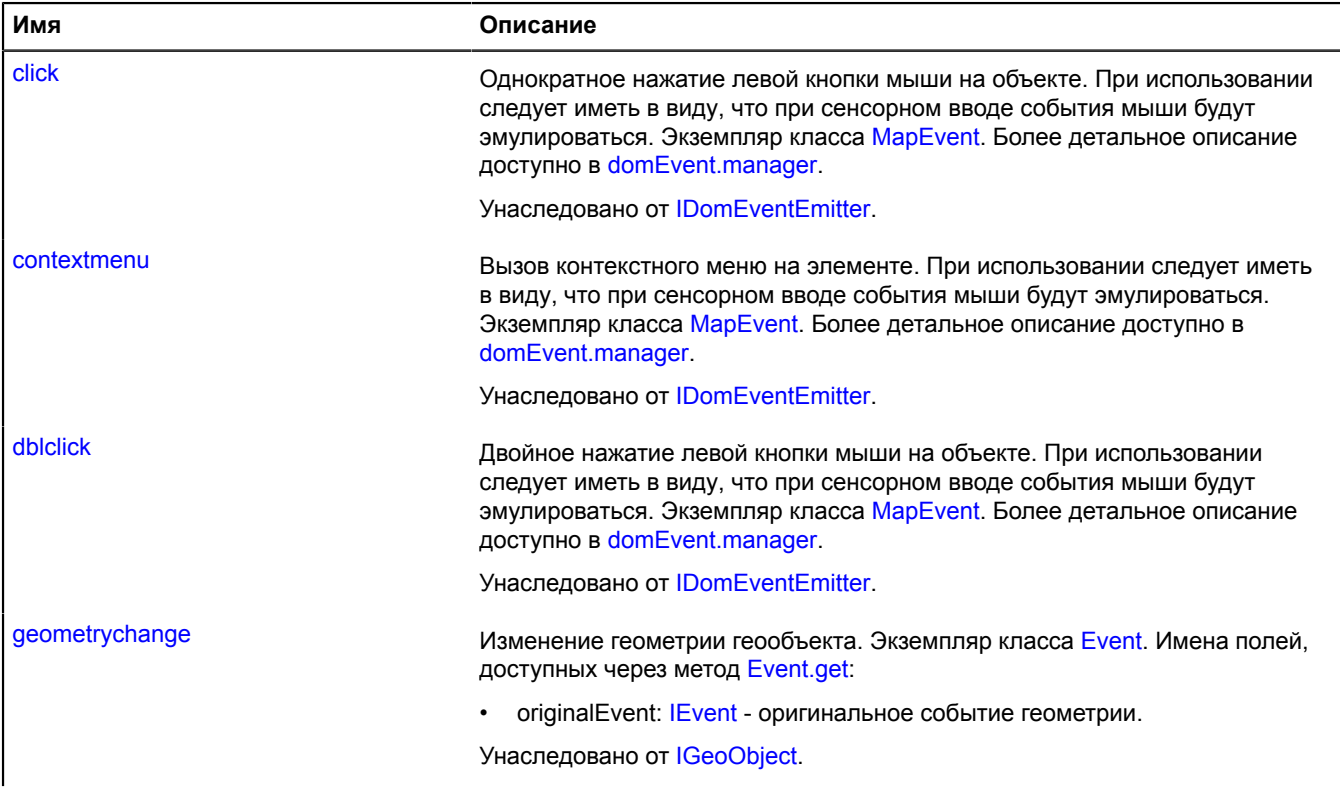

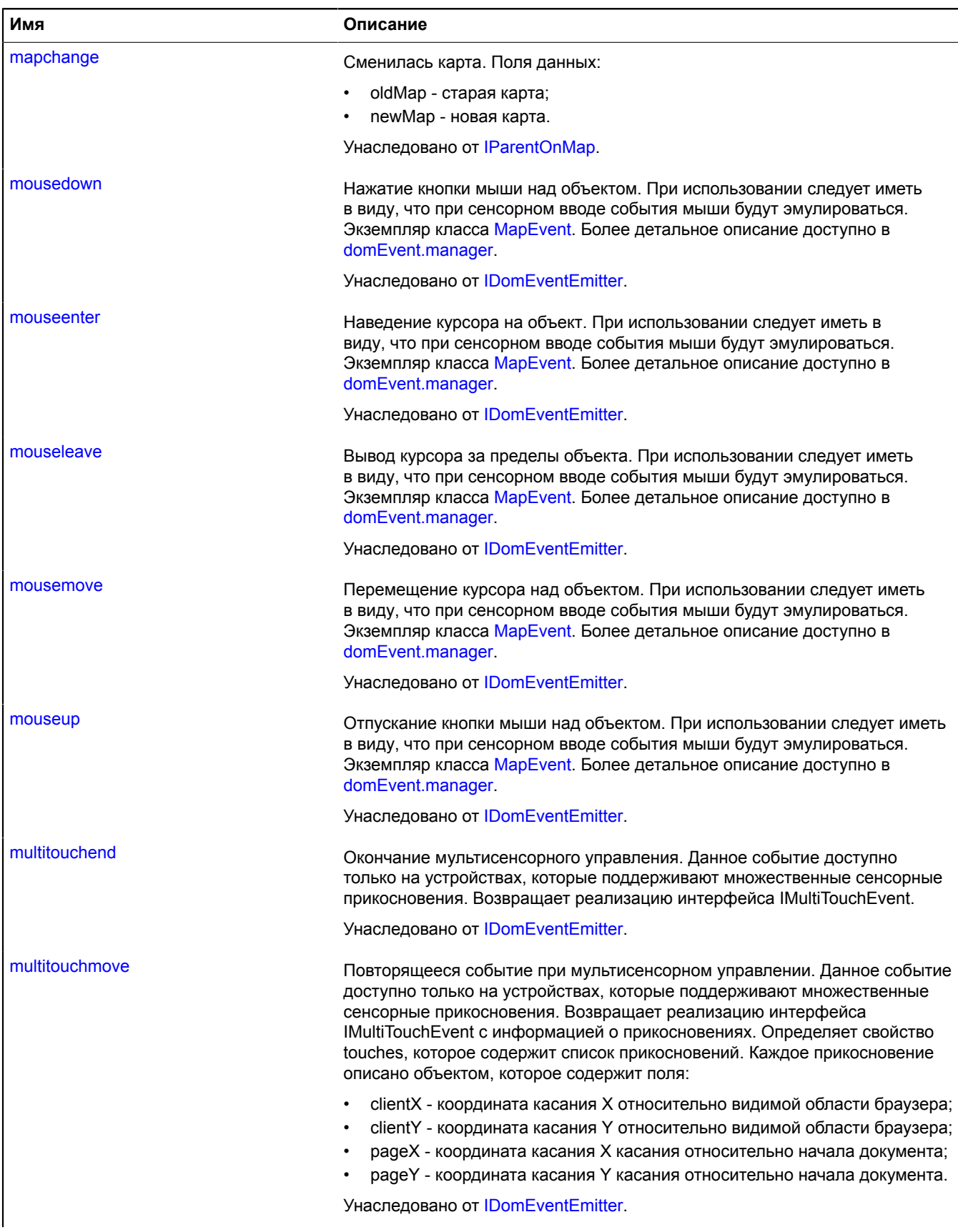

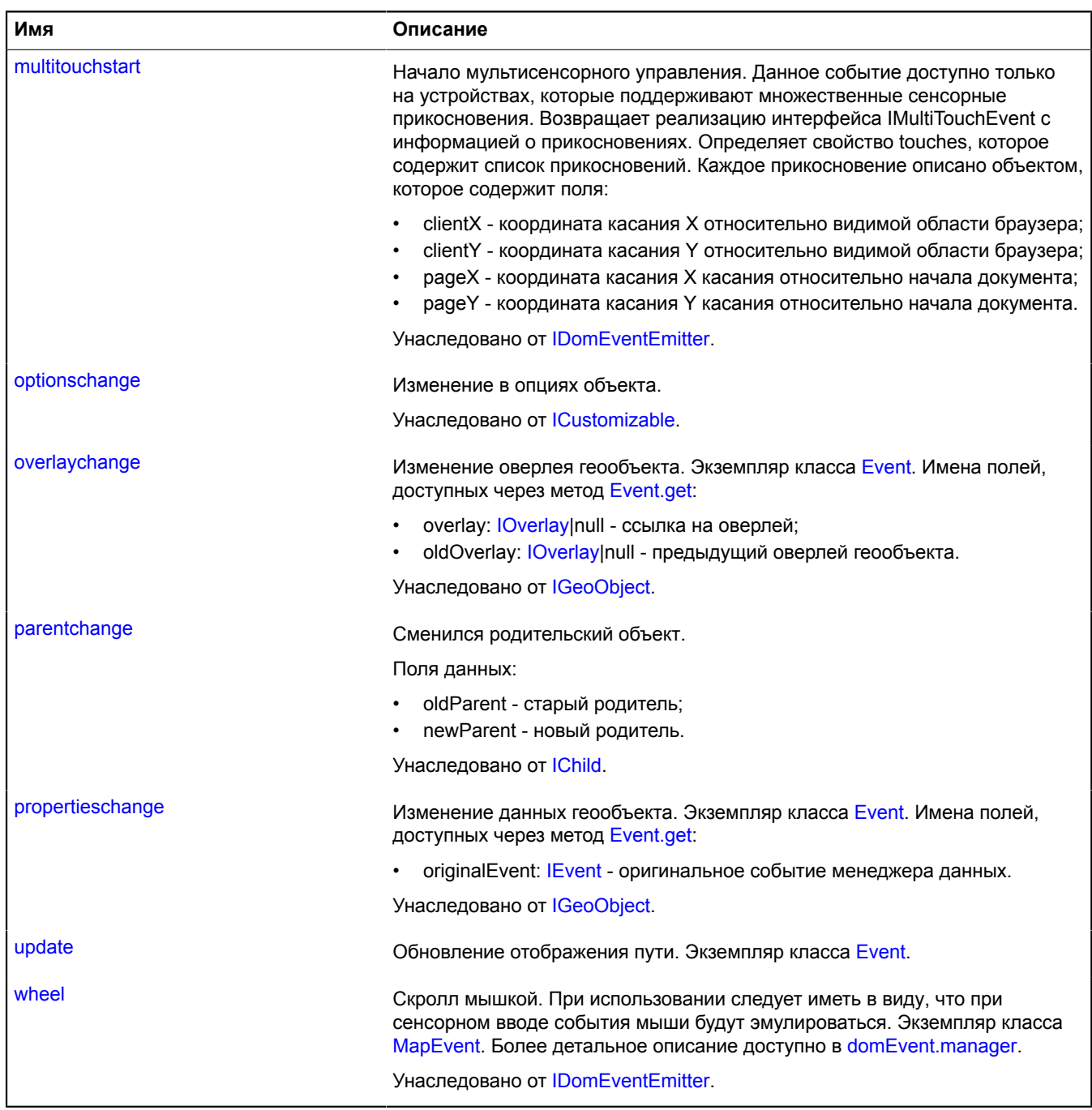

# <span id="page-659-0"></span>**Методы**

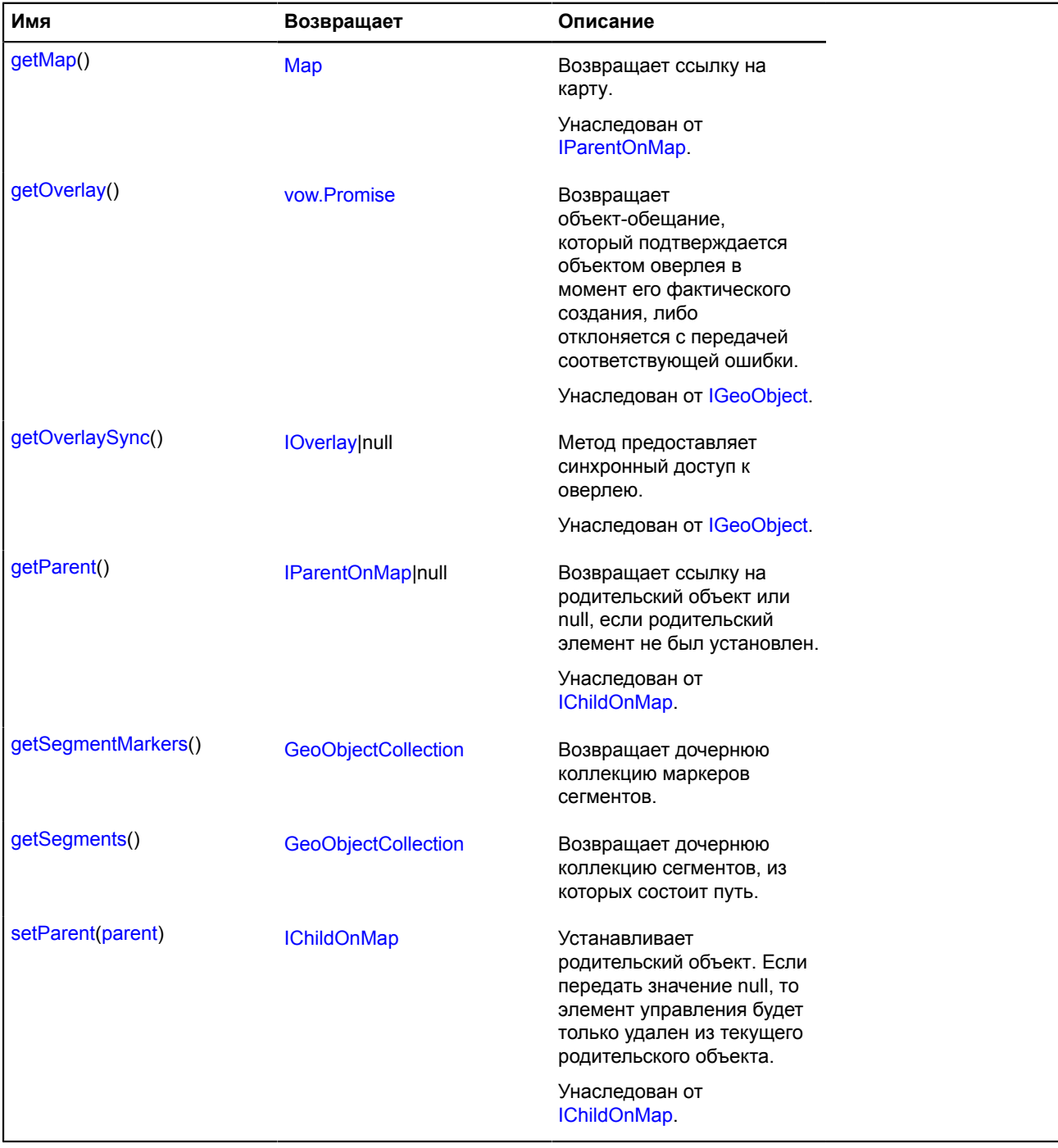

## <span id="page-659-1"></span>**Описание полей**

# **model**

{[multiRouter.masstransit.PathModel](#page-660-0)} model

<span id="page-659-2"></span>Модель данных пути мультимаршрута.

# **properties**

{[data.Manager](#page-179-0)} properties

- index: Integer порядковый номер пути в соответствующем маршруте мультимаршрута;
- type: String идентификатор типа маршрута. Принимает значение "masstransit" для маршрутов общественного транспорта;
- distance: Object объект с полями text и value, описывающий протяженность пути в метрах;
- duration: Object объект с полями text и value, описывающий время движения по пути в секундах;
- coordinates: Number[][] координаты всех точек пути;
- encodedCoordinates: String строка закодированных в base64 координат всех точек пути.

## **Описание событий**

#### **update**

Обновление отображения пути. Экземпляр класса [Event](#page-198-0).

## <span id="page-660-1"></span>**Описание методов**

## **getSegmentMarkers**

{[GeoObjectCollection}](#page-361-0) getSegmentMarkers()

<span id="page-660-2"></span>**Возвращает** дочернюю коллекцию маркеров сегментов.

#### **getSegments**

{[GeoObjectCollection}](#page-361-0) getSegments()

**Возвращает** дочернюю коллекцию сегментов, из которых состоит путь.

#### <span id="page-660-0"></span>**multiRouter.masstransit.PathModel**

**Примечание:** Конструктор класса multiRouter.masstransit.PathModel скрыт, так как данный класс не предназначен для самостоятельной инициализации.

## Расширяет [IEventEmitter](#page-1154-0).

Модель данных пути маршрута общественного транспорта. Единичный маршрут может содержать несколько путей, каждый путь соединяет две путевые точки.

## [Поля](#page-660-3) | [События](#page-661-0) | [Методы](#page-661-1)

<span id="page-660-3"></span>Создает модель данных пути маршрута общественного транспорта.

#### **Поля**

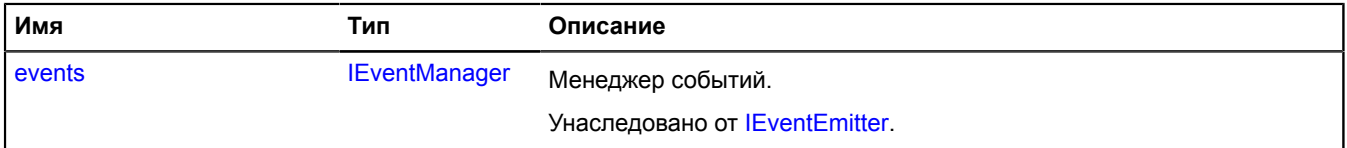

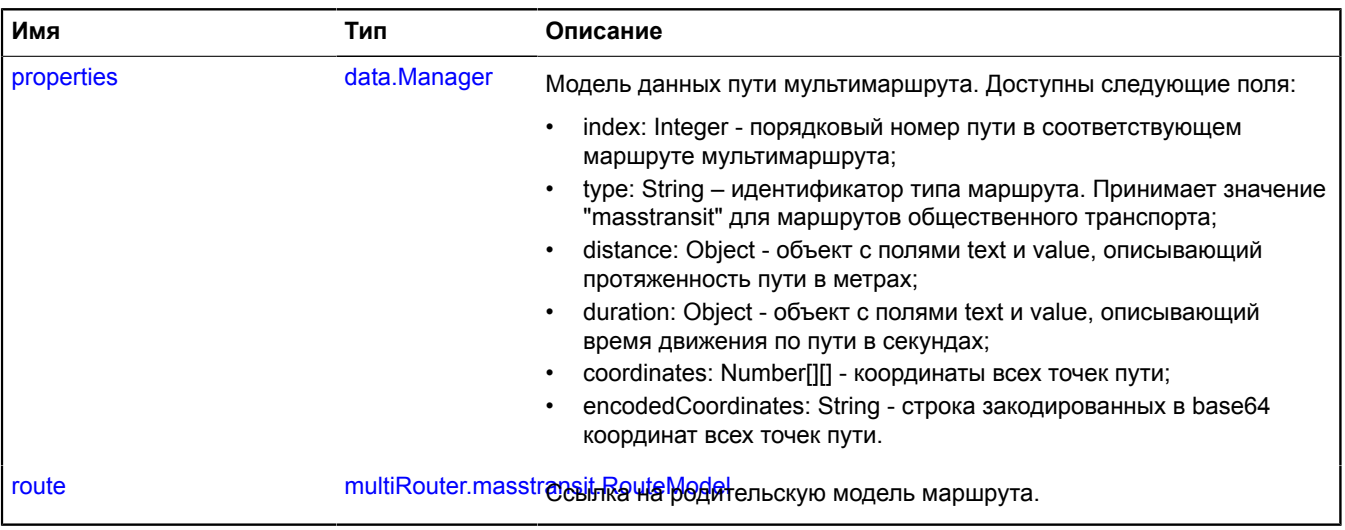

## <span id="page-661-0"></span>**События**

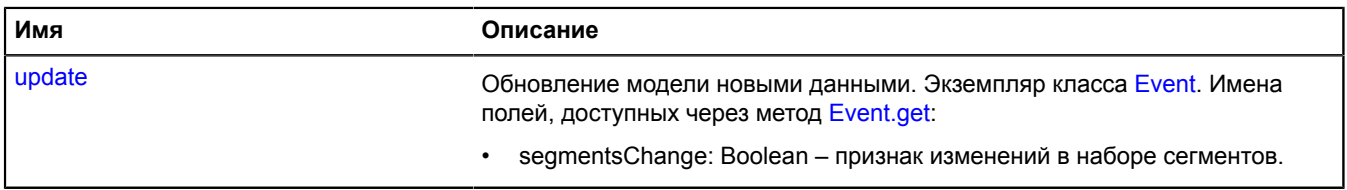

# <span id="page-661-1"></span>**Методы**

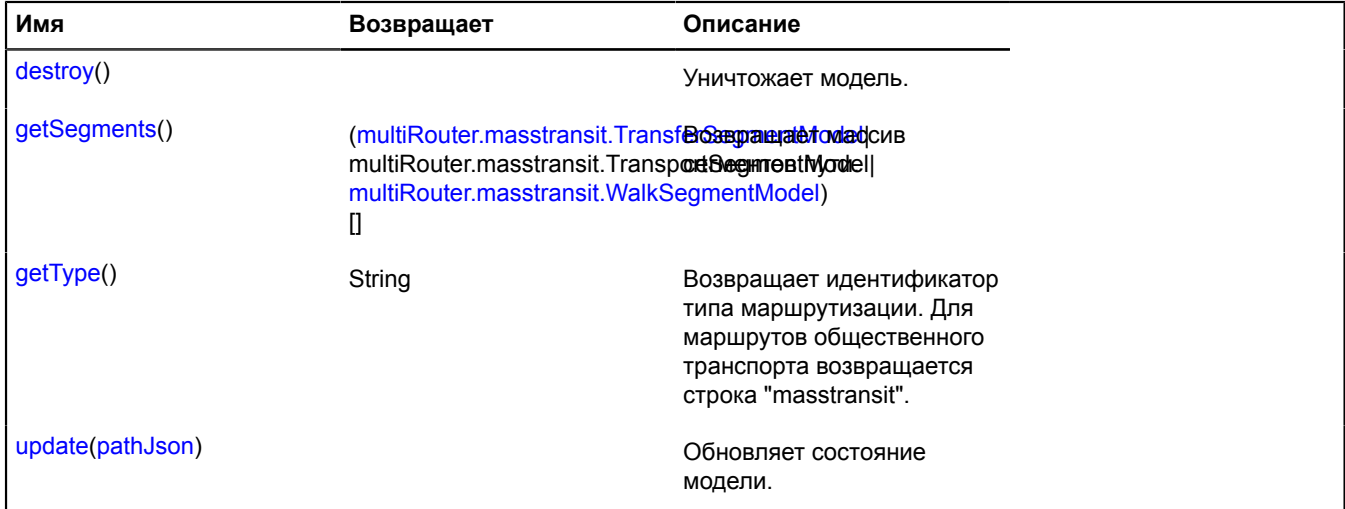

# <span id="page-661-2"></span>**Описание полей**

# **properties**

{[data.Manager](#page-179-0)} properties

Модель данных пути мультимаршрута. Доступны следующие поля:

- index: Integer порядковый номер пути в соответствующем маршруте мультимаршрута;
- type: String идентификатор типа маршрута. Принимает значение "masstransit" для маршрутов общественного транспорта;
- distance: Object объект с полями text и value, описывающий протяженность пути в метрах;
- duration: Object объект с полями text и value, описывающий время движения по пути в секундах;
- coordinates: Number[][] координаты всех точек пути;
- <span id="page-662-0"></span>encodedCoordinates: String - строка закодированных в base64 координат всех точек пути.

#### **route**

{[multiRouter.masstransit.RouteModel}](#page-668-0) route

Ссылка на родительскую модель маршрута.

#### **Описание событий**

#### **update**

Обновление модели новыми данными. Экземпляр класса [Event](#page-198-0). Имена полей, доступных через метод [Event.get:](#page-201-0)

• segmentsChange: Boolean – признак изменений в наборе сегментов.

#### <span id="page-662-1"></span>**Описание методов**

#### **destroy**

{} destroy()

<span id="page-662-2"></span>Уничтожает модель.

#### **getSegments**

```
{(multiRouter.masstransit.TransferSegmentModel|
multiRouter.masstransit.TransportSegmentModel|
multiRouter.masstransit.WalkSegmentModel)[]} getSegments()
```
<span id="page-662-3"></span>**Возвращает** массив сегментов пути.

#### **getType**

{String} getType()

**Возвращает** идентификатор типа маршрутизации. Для маршрутов общественного транспорта возвращается строка "masstransit".

#### <span id="page-662-4"></span>**update**

```
{} update(pathJson)
```
Обновляет состояние модели.

#### **Параметры:**

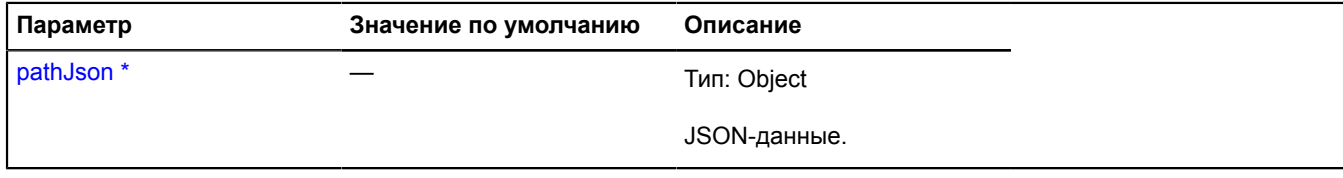

Обязательный параметр/опция.

**Примечание:** Конструктор класса multiRouter.masstransit.Route скрыт, так как данный класс не предназначен для самостоятельной инициализации.

# Расширяет [IGeoObject.](#page-1180-0)

Отображение единичного маршрута общественного транспорта. Мультимаршрут может состоять из нескольких отдельных маршрутов.

# [Поля](#page-663-0) | [События](#page-663-1) | [Методы](#page-666-0)

<span id="page-663-0"></span>Создает отображение единичного маршрута общественного транспорта.

## **Поля**

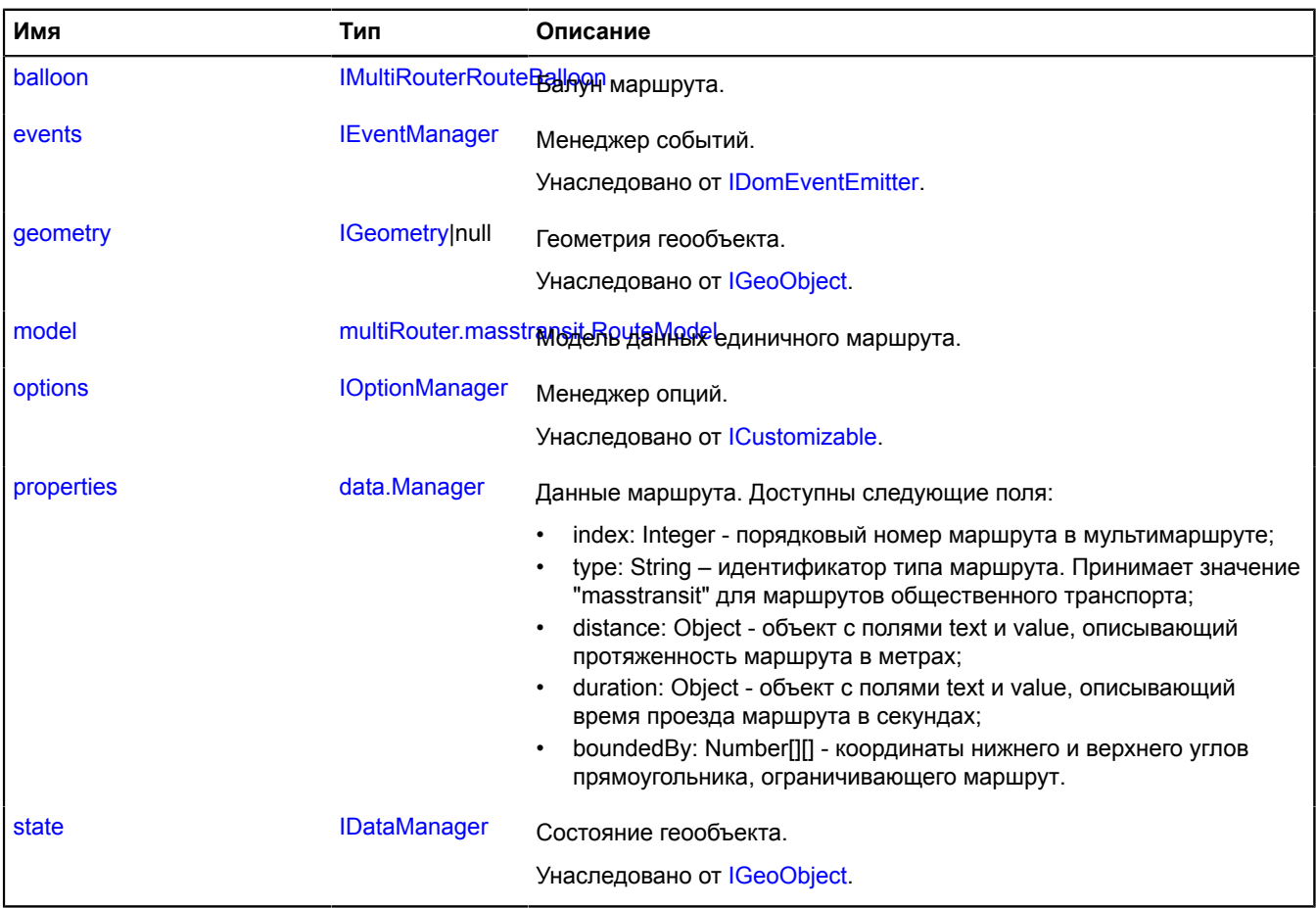

# <span id="page-663-1"></span>**События**

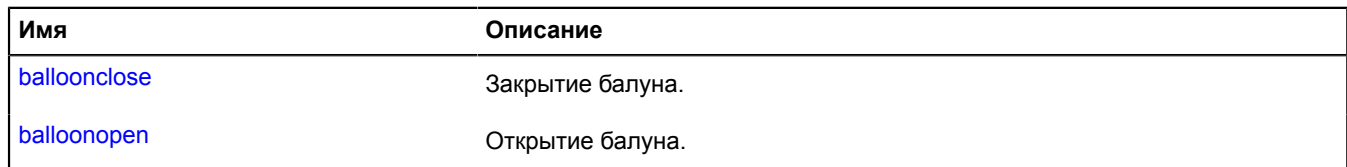

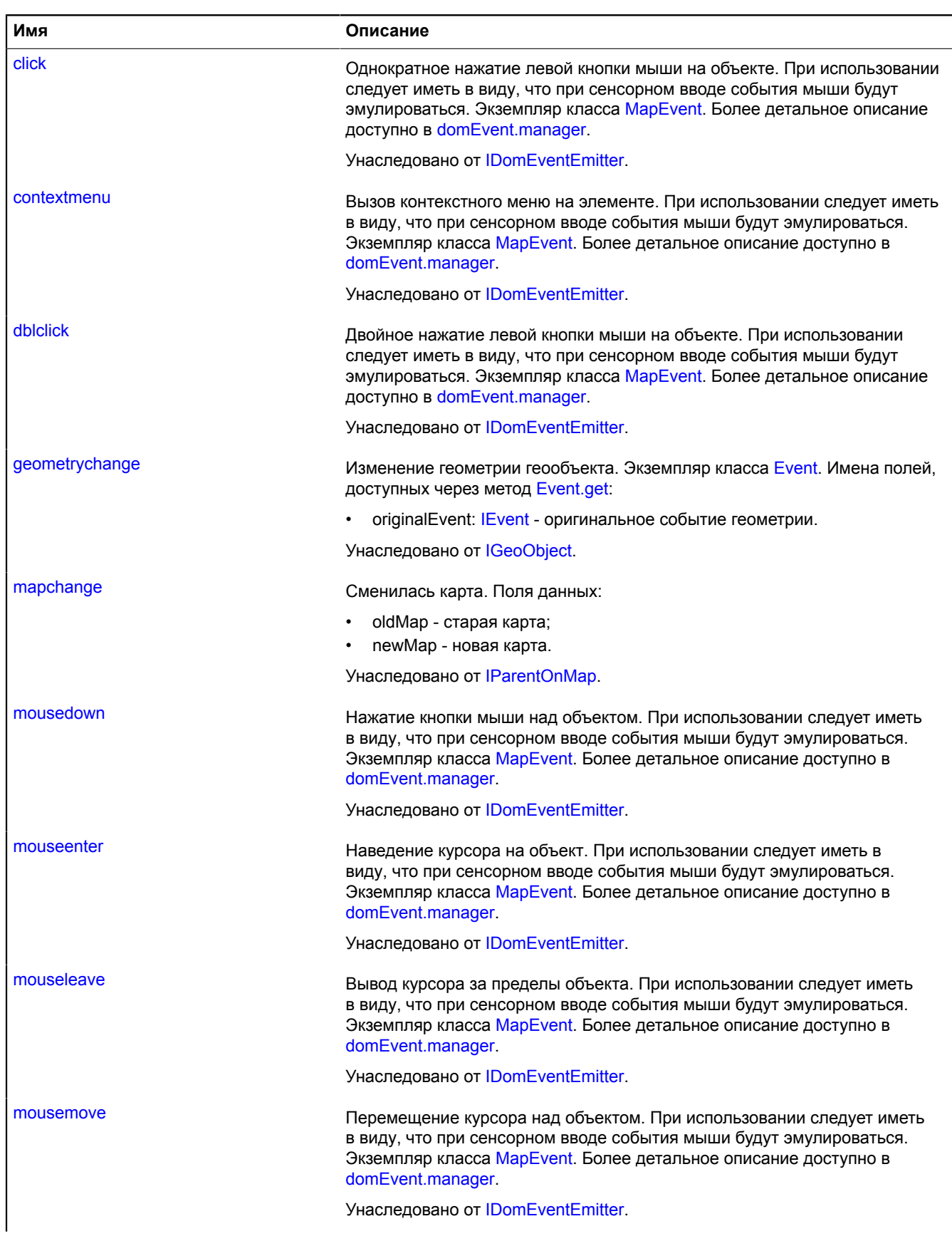

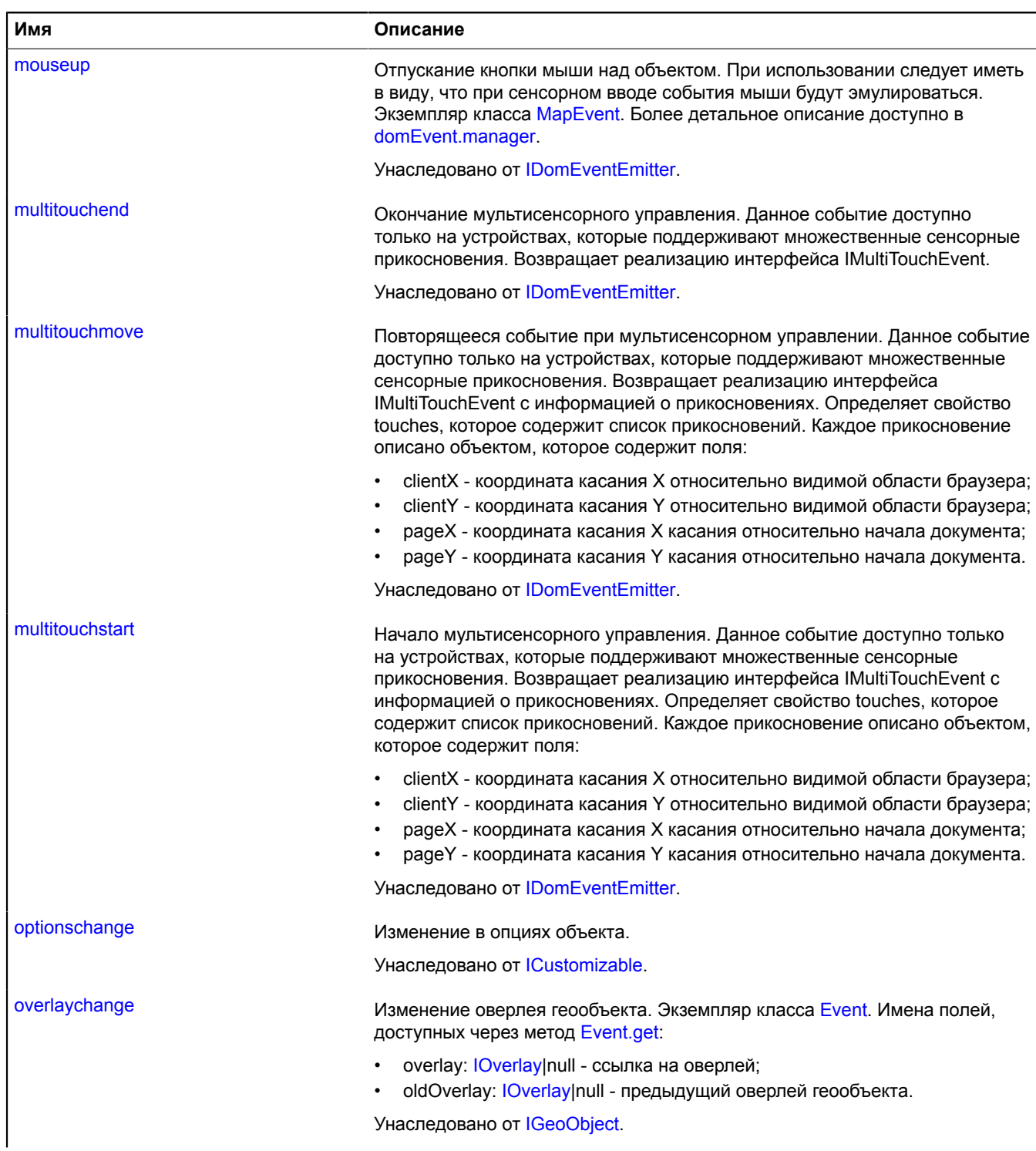

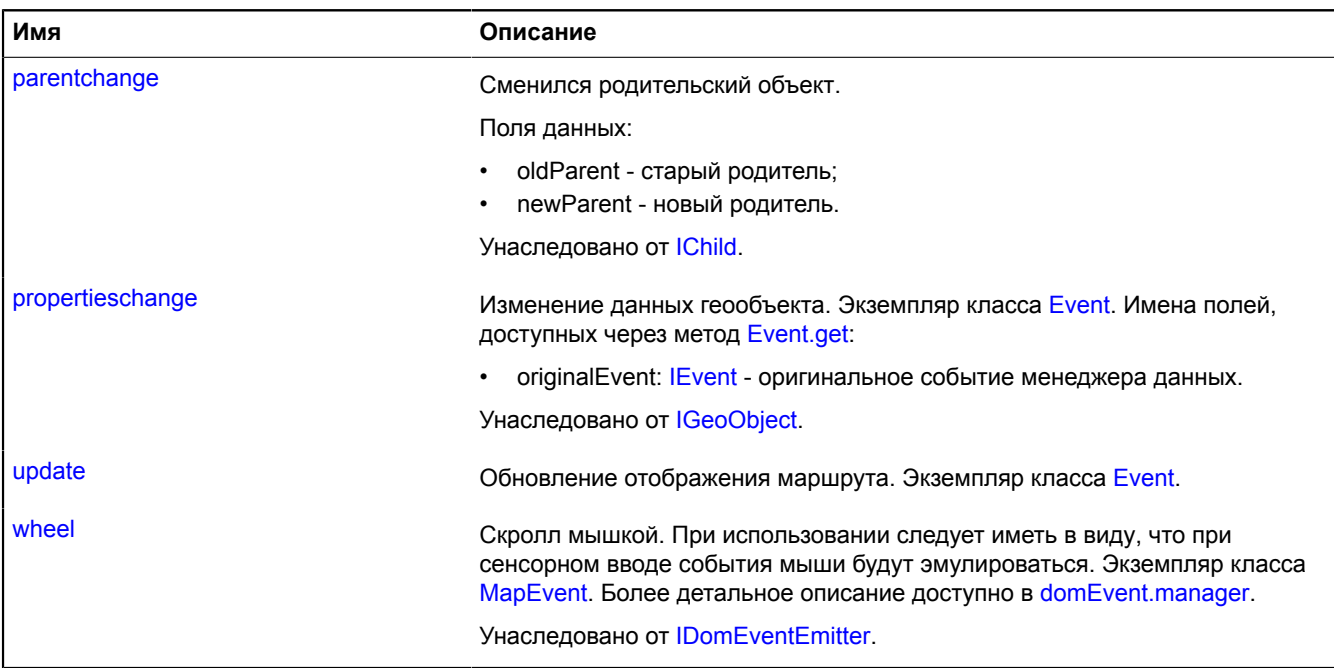

# <span id="page-666-0"></span>**Методы**

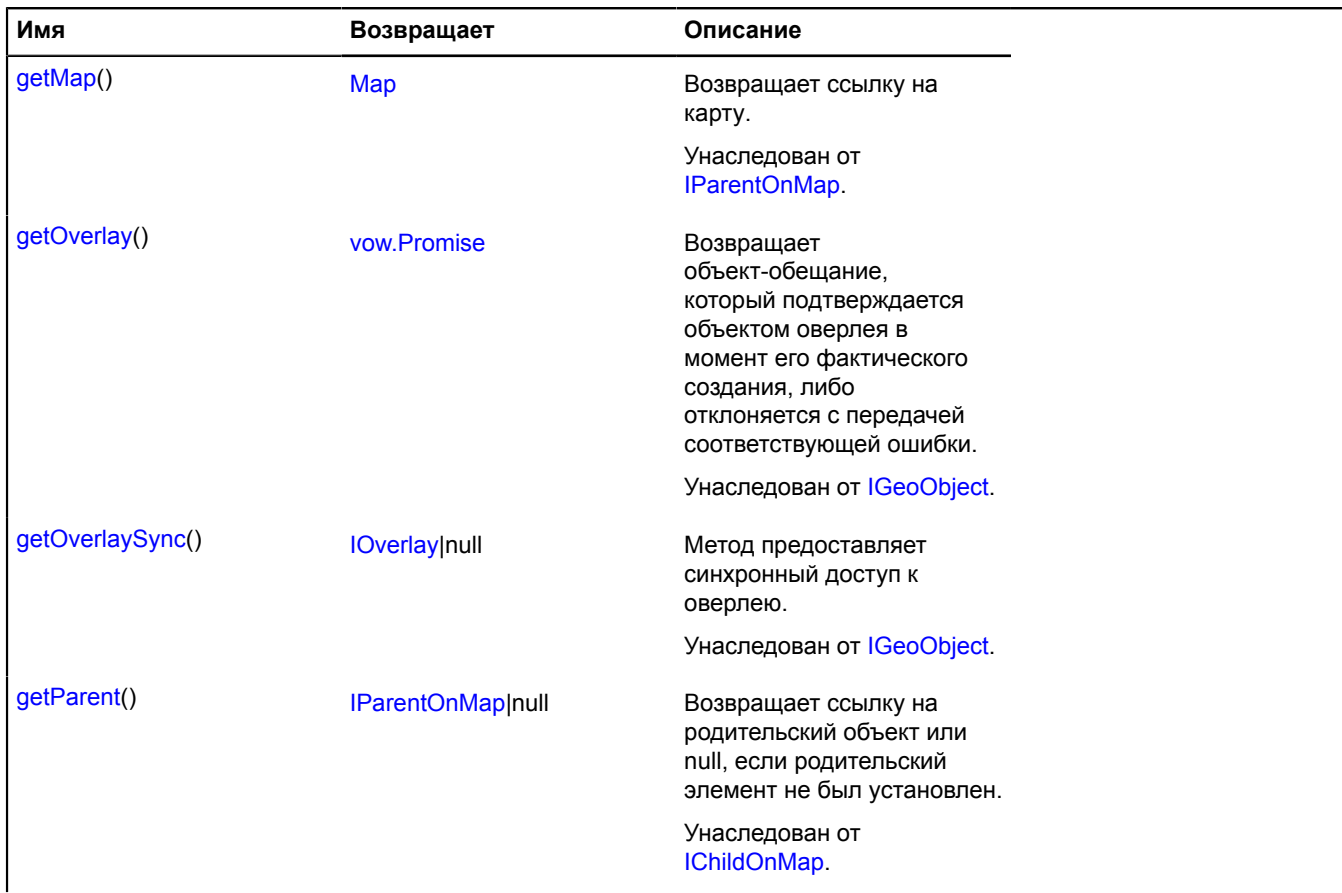

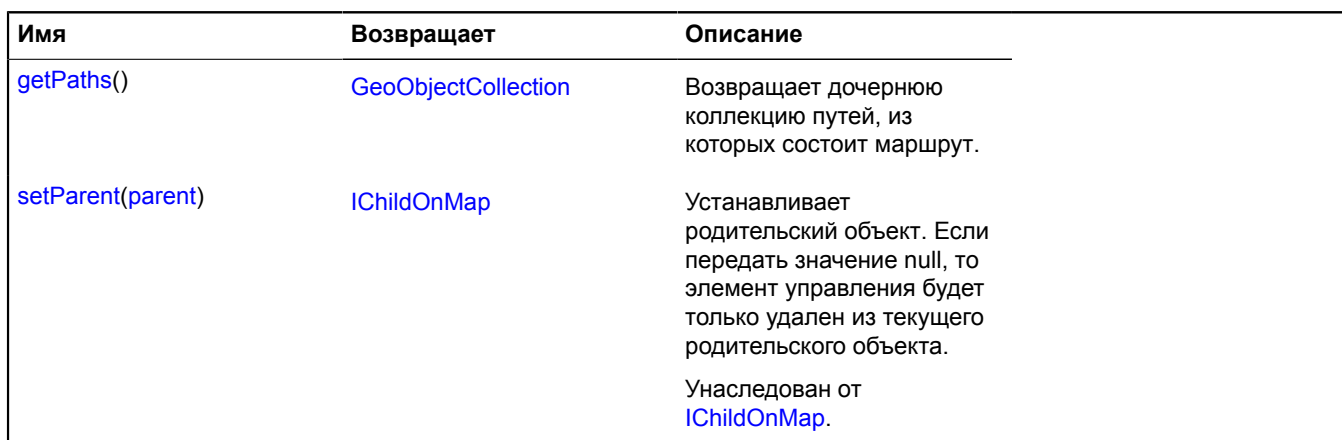

#### <span id="page-667-0"></span>**Описание полей**

#### **balloon**

{[IMultiRouterRouteBalloon}](#page-1243-0) balloon

<span id="page-667-1"></span>Балун маршрута.

#### **model**

{[multiRouter.masstransit.RouteModel}](#page-668-0) model

<span id="page-667-2"></span>Модель данных единичного маршрута.

#### **properties**

{[data.Manager](#page-179-0)} properties

Данные маршрута. Доступны следующие поля:

- index: Integer порядковый номер маршрута в мультимаршруте;
- type: String идентификатор типа маршрута. Принимает значение "masstransit" для маршрутов общественного транспорта;
- distance: Object объект с полями text и value, описывающий протяженность маршрута в метрах;
- duration: Object объект с полями text и value, описывающий время проезда маршрута в секундах;
- boundedBy: Number[][] координаты нижнего и верхнего углов прямоугольника, ограничивающего маршрут.

## **Описание событий**

## **balloonclose**

Закрытие балуна.

## **balloonopen**

Открытие балуна.

## **update**

Обновление отображения маршрута. Экземпляр класса [Event](#page-198-0).

# <span id="page-668-1"></span>**Описание методов**

## **getPaths**

{[GeoObjectCollection}](#page-361-0) getPaths()

**Возвращает** дочернюю коллекцию путей, из которых состоит маршрут.

## <span id="page-668-0"></span>**multiRouter.masstransit.RouteModel**

**Примечание:** Конструктор класса multiRouter.masstransit.RouteModel скрыт, так как данный класс не предназначен для самостоятельной инициализации.

Расширяет [IEventEmitter](#page-1154-0).

Модель данных единичного маршрута общественного транспорта. Мультимаршрут может состоять из нескольких отдельных маршрутов.

## [Поля](#page-668-2) | [События](#page-668-3) | [Методы](#page-668-4)

<span id="page-668-2"></span>Создает модель данных единичного маршрута общественного транспорта.

#### **Поля**

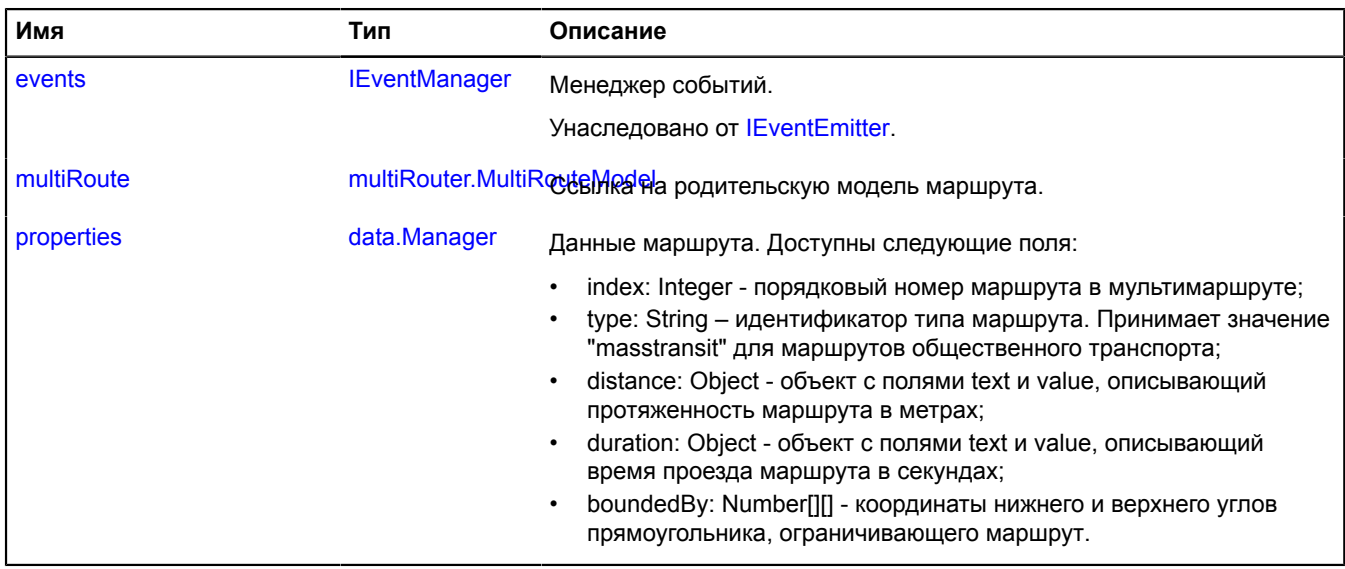

## <span id="page-668-3"></span>**События**

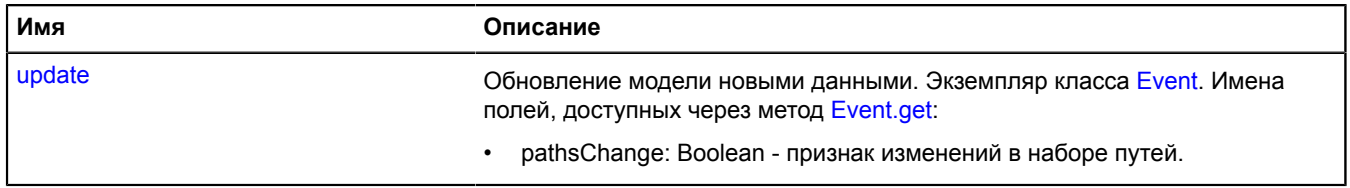

## <span id="page-668-4"></span>**Методы**

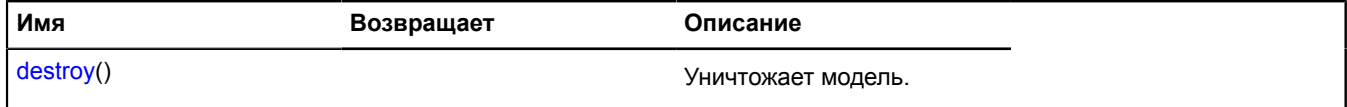

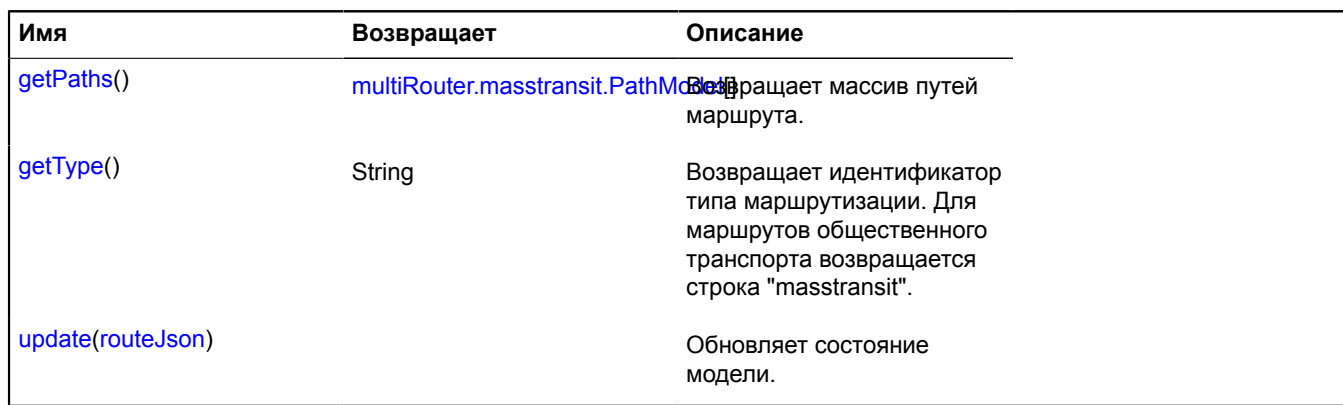

## <span id="page-669-0"></span>**Описание полей**

#### **multiRoute**

{[multiRouter.MultiRouteModel](#page-703-0)} multiRoute

<span id="page-669-1"></span>Ссылка на родительскую модель маршрута.

#### **properties**

{[data.Manager](#page-179-0)} properties

Данные маршрута. Доступны следующие поля:

- index: Integer порядковый номер маршрута в мультимаршруте;
- type: String идентификатор типа маршрута. Принимает значение "masstransit" для маршрутов общественного транспорта;
- distance: Object объект с полями text и value, описывающий протяженность маршрута в метрах;
- duration: Object объект с полями text и value, описывающий время проезда маршрута в секундах;
- boundedBy: Number[][] координаты нижнего и верхнего углов прямоугольника, ограничивающего маршрут.

## **Описание событий**

## **update**

Обновление модели новыми данными. Экземпляр класса [Event](#page-198-0). Имена полей, доступных через метод [Event.get:](#page-201-0)

• pathsChange: Boolean - признак изменений в наборе путей.

## <span id="page-669-2"></span>**Описание методов**

## **destroy**

{} destroy()

<span id="page-669-3"></span>Уничтожает модель.

## **getPaths**

{[multiRouter.masstransit.PathModel](#page-660-0)[]} getPaths()

**Возвращает** массив путей маршрута.

# <span id="page-670-0"></span>**getType**

{String} getType()

**Возвращает** идентификатор типа маршрутизации. Для маршрутов общественного транспорта возвращается строка "masstransit".

## <span id="page-670-1"></span>**update**

{} update(routeJson)

Обновляет состояние модели.

## **Параметры:**

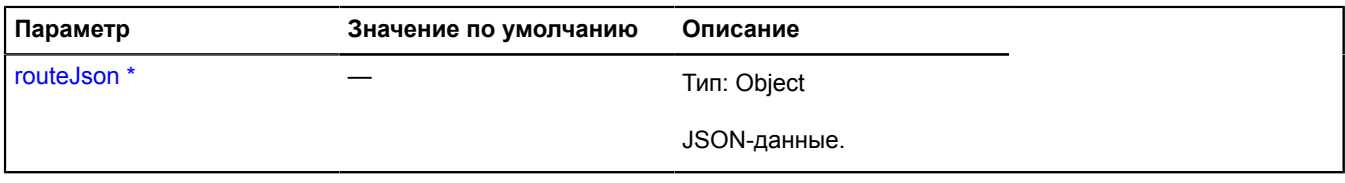

 $\degree$  Обязательный параметр/опция.

## **multiRouter.masstransit.StopModel**

**Примечание:** Конструктор класса multiRouter.masstransit.StopModel скрыт, так как данный класс не предназначен для самостоятельной инициализации.

Расширяет [IEventEmitter](#page-1154-0).

Модель данных остановки транспортного сегмента маршрута общественного транспорта.

[Поля](#page-670-2) | [События](#page-671-0) | [Методы](#page-671-1)

<span id="page-670-2"></span>Создает модель данных остановки транспортного сегмента.

## **Поля**

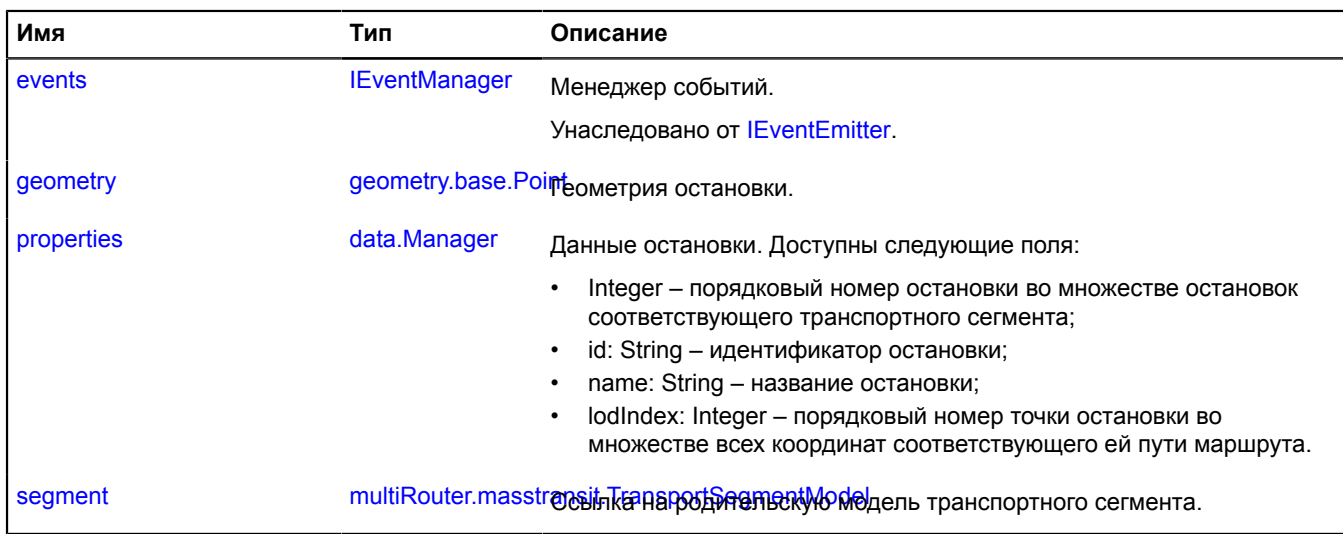

## <span id="page-671-0"></span>**События**

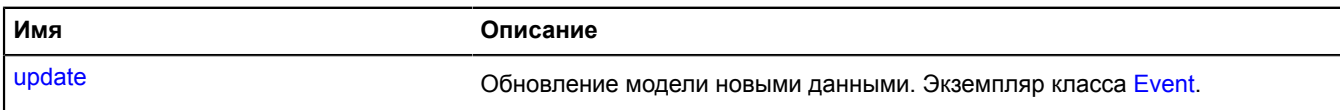

#### <span id="page-671-1"></span>**Методы**

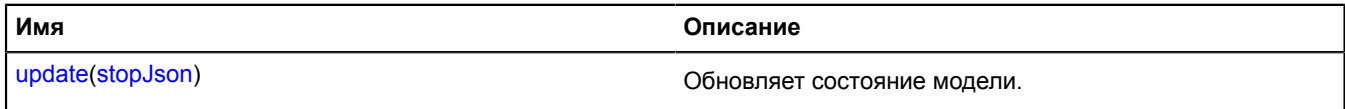

#### <span id="page-671-2"></span>**Описание полей**

#### **geometry**

{[geometry.base.Point}](#page-224-0) geometry

#### <span id="page-671-3"></span>Геометрия остановки.

#### **properties**

{[data.Manager](#page-179-0)} properties

Данные остановки. Доступны следующие поля:

- Integer порядковый номер остановки во множестве остановок соответствующего транспортного сегмента;
- id: String идентификатор остановки;
- name: String название остановки;
- lodIndex: Integer порядковый номер точки остановки во множестве всех координат соответствующего ей пути маршрута.

#### <span id="page-671-4"></span>**segment**

{[multiRouter.masstransit.TransportSegmentModel}](#page-683-0) segment

Ссылка на родительскую модель транспортного сегмента.

#### **Описание событий**

## **update**

Обновление модели новыми данными. Экземпляр класса [Event](#page-198-0).

#### <span id="page-671-5"></span>**Описание методов**

## **update**

{} update(stopJson)

Обновляет состояние модели.

#### **Параметры:**

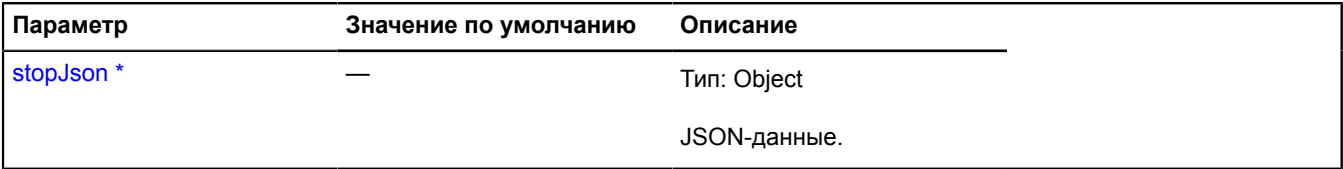

 $\degree$  Обязательный параметр/опция.

# **multiRouter.masstransit.TransferSegment**

**Примечание:** Конструктор класса multiRouter.masstransit.TransferSegment скрыт, так как данный класс не предназначен для самостоятельной инициализации.

# Расширяет [IGeoObject.](#page-1180-0)

Отображение сегмента перехода маршрута общественного транспорта. Сегментом пути маршрута общественного транспорта называется часть пути от одной пересадки до другой.

# [Поля](#page-672-0) | [События](#page-673-0) | [Методы](#page-675-0)

<span id="page-672-0"></span>Создает отображение сегмента перехода маршрута общественного транспорта.

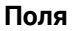

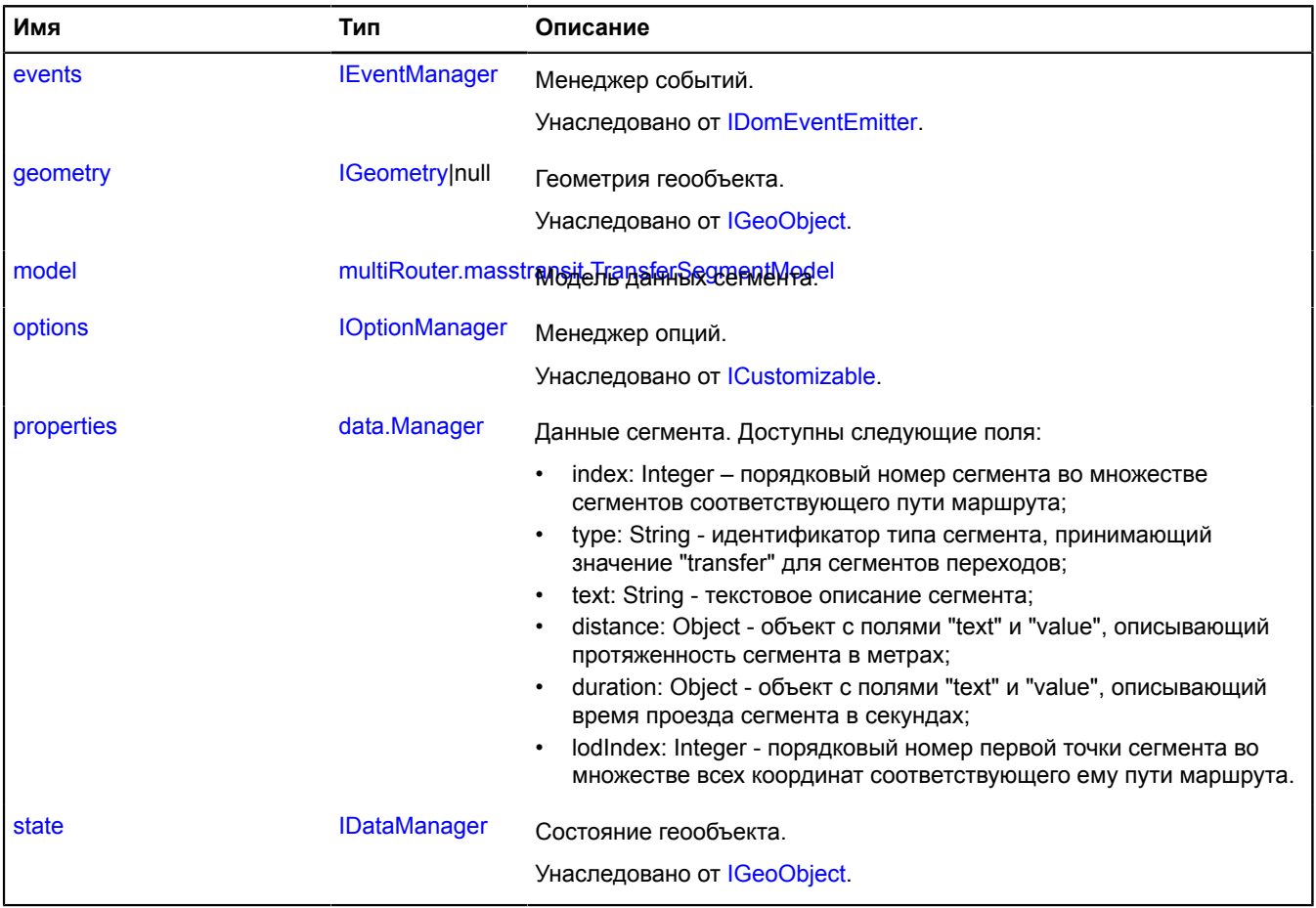

# <span id="page-673-0"></span>**События**

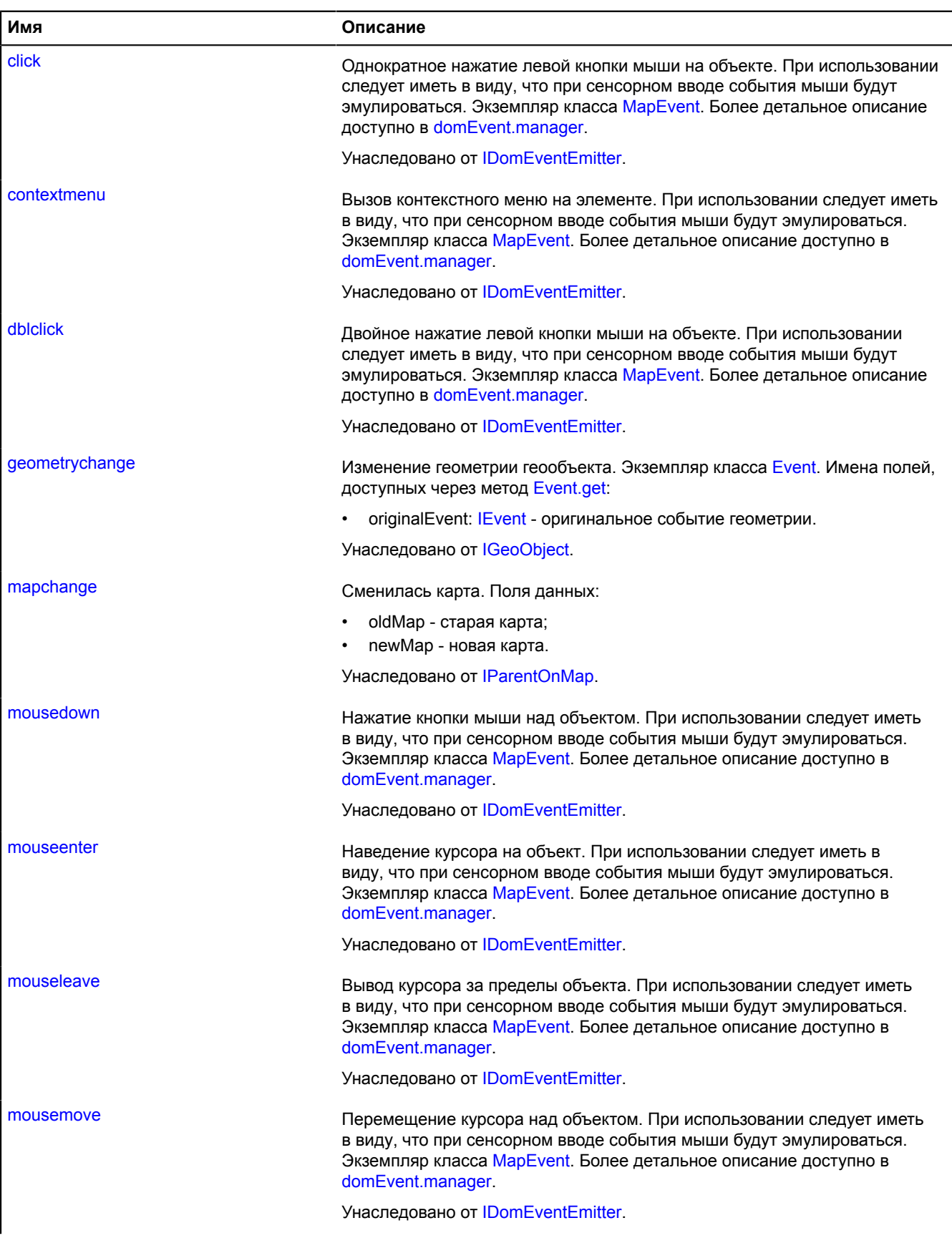

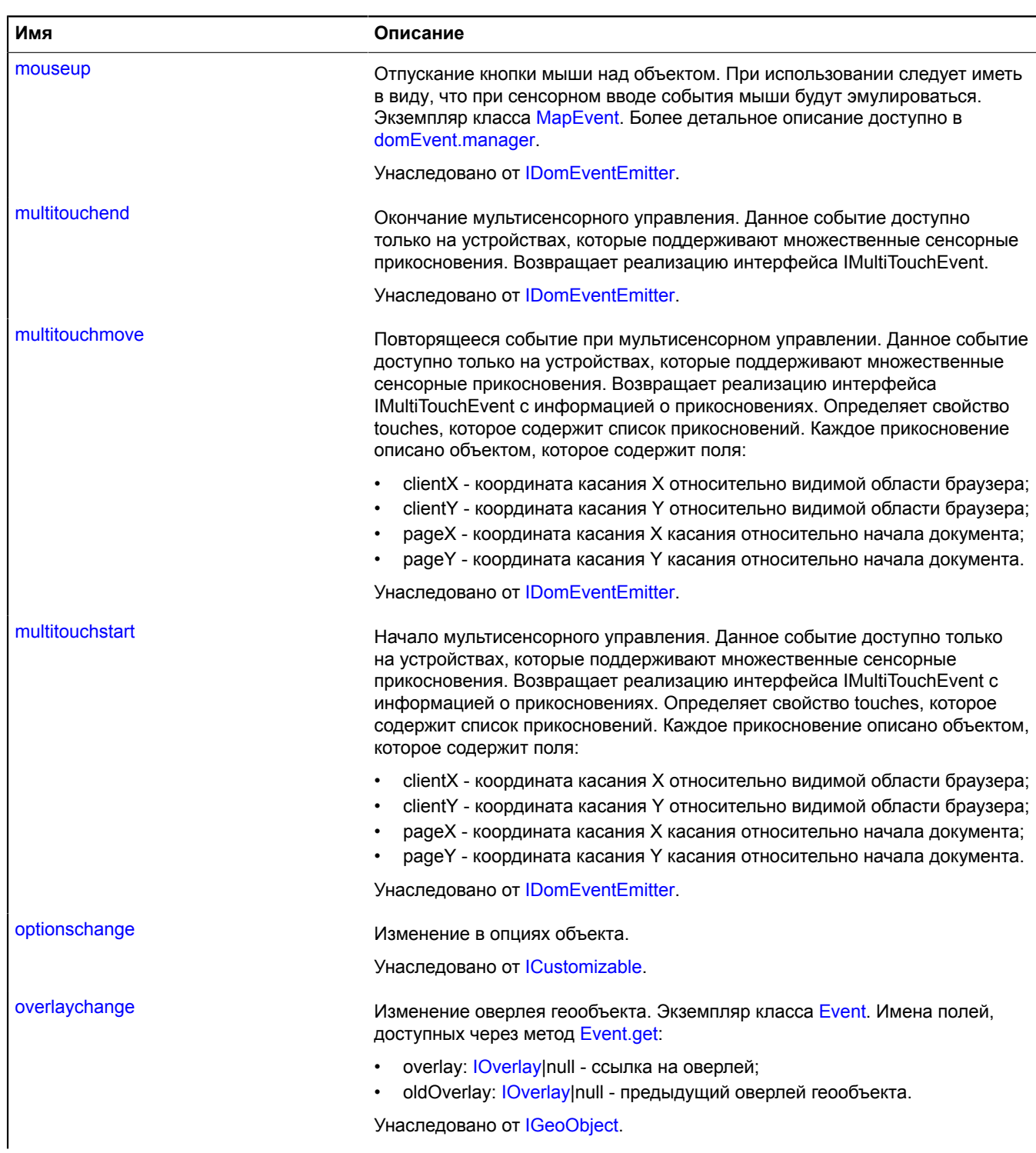

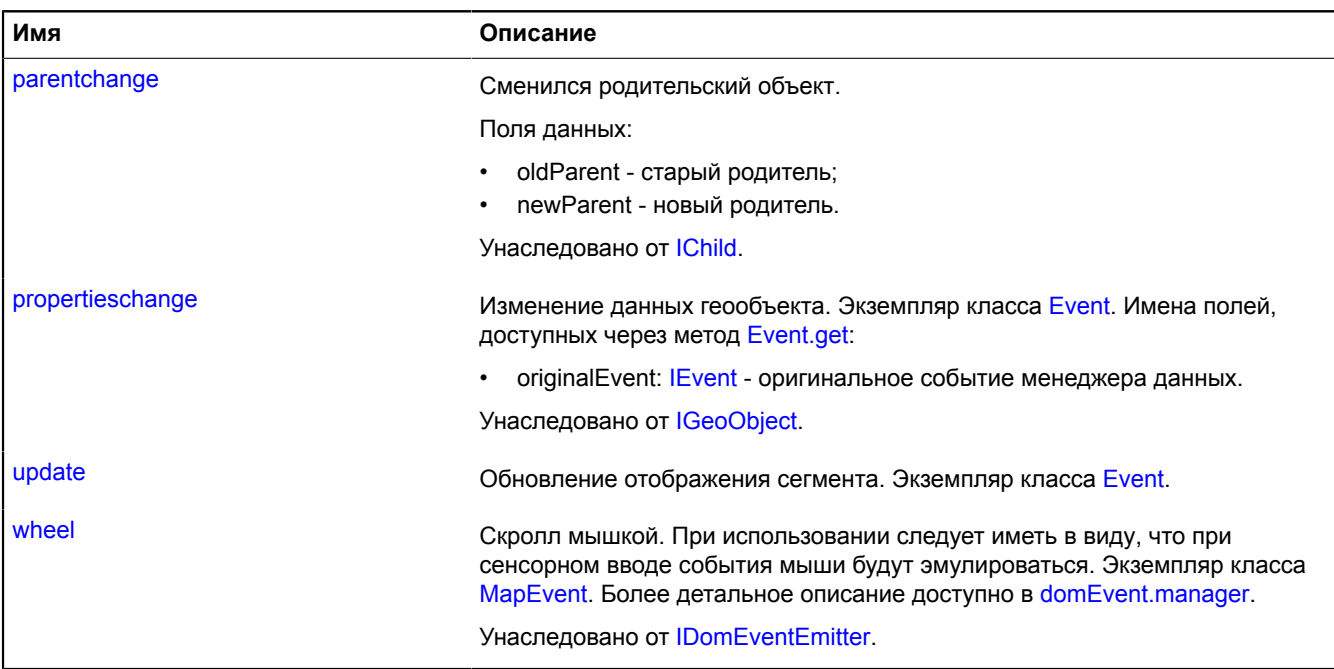

# <span id="page-675-0"></span>**Методы**

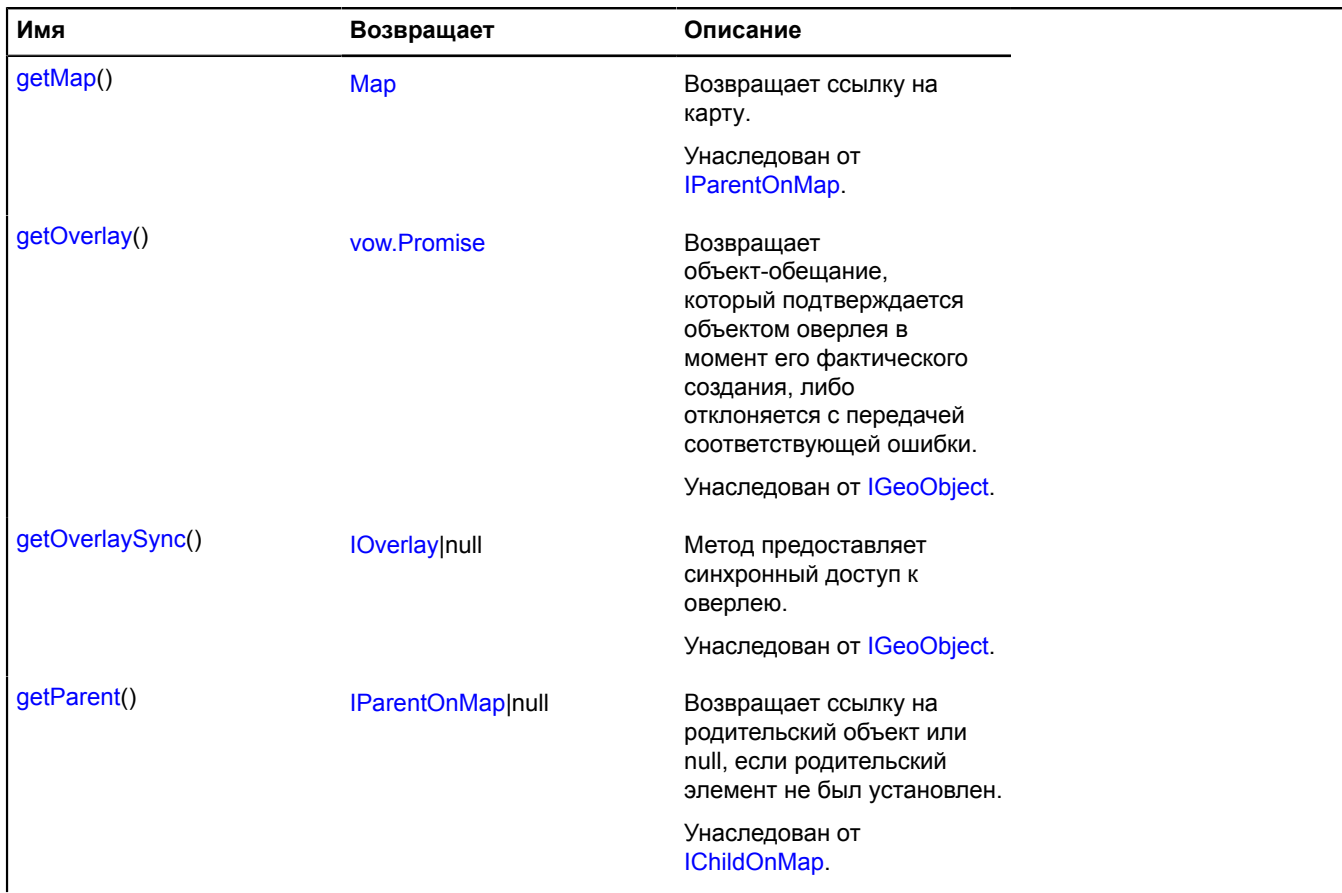

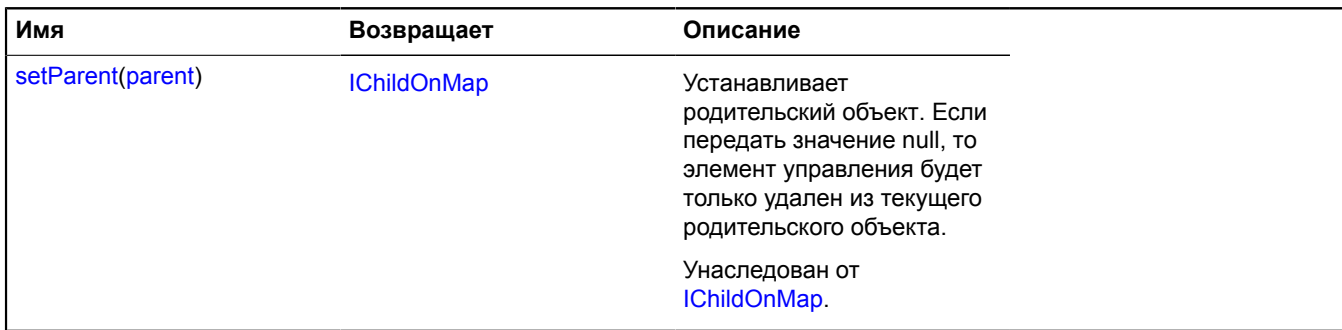

## <span id="page-676-1"></span>**Описание полей**

#### **model**

{[multiRouter.masstransit.TransferSegmentModel}](#page-676-0) model

#### <span id="page-676-2"></span>Модель данных сегмента.

#### **properties**

#### {[data.Manager](#page-179-0)} properties

Данные сегмента. Доступны следующие поля:

- index: Integer порядковый номер сегмента во множестве сегментов соответствующего пути маршрута;
- type: String идентификатор типа сегмента, принимающий значение "transfer" для сегментов переходов;
- text: String текстовое описание сегмента;
- distance: Object объект с полями "text" и "value", описывающий протяженность сегмента в метрах;
- duration: Object объект с полями "text" и "value", описывающий время проезда сегмента в секундах;
- lodIndex: Integer порядковый номер первой точки сегмента во множестве всех координат соответствующего ему пути маршрута.

## **Описание событий**

## **update**

Обновление отображения сегмента. Экземпляр класса [Event.](#page-198-0)

## <span id="page-676-0"></span>**multiRouter.masstransit.TransferSegmentModel**

**Примечание:** Конструктор класса multiRouter.masstransit.TransferSegmentModel скрыт, так как данный класс не предназначен для самостоятельной инициализации.

## Расширяет [IEventEmitter](#page-1154-0).

Модель данных сегмента перехода пути маршрута общественного транспорта. Сегментом пути маршрута общественного транспорта называется часть пути от одной пересадки до другой.

## [Поля](#page-676-3) | [События](#page-677-0) | [Методы](#page-677-1)

<span id="page-676-3"></span>Создает модель данных сегмента перехода пути маршрута общественного транспорта.

## **Поля**

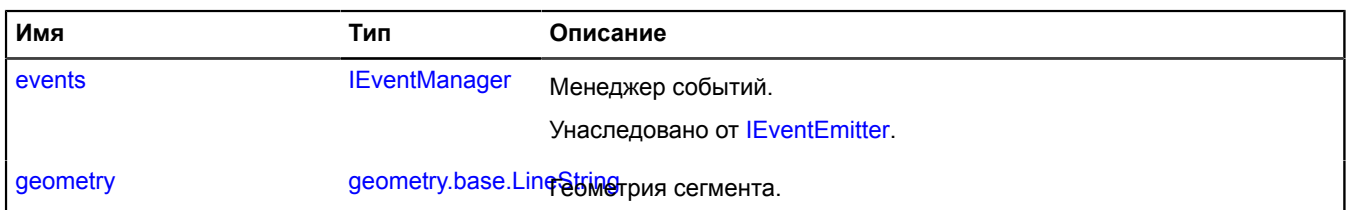

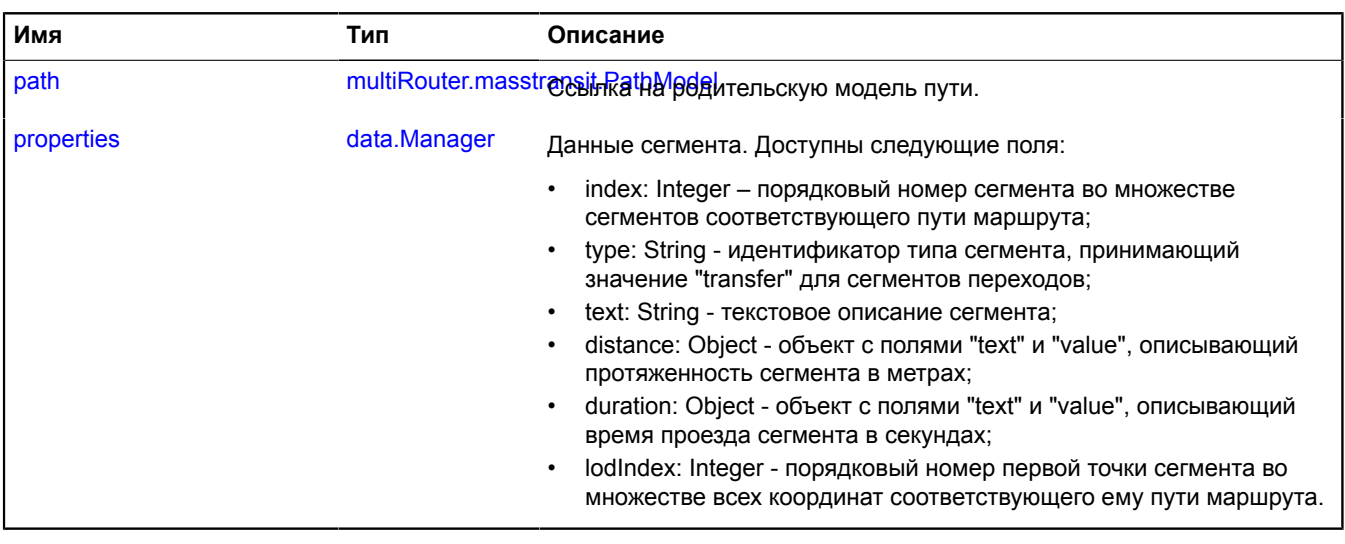

#### <span id="page-677-0"></span>**События**

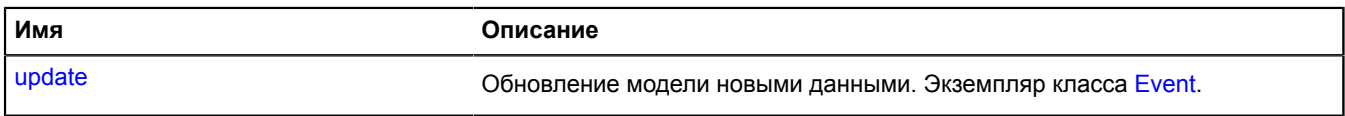

# <span id="page-677-1"></span>**Методы**

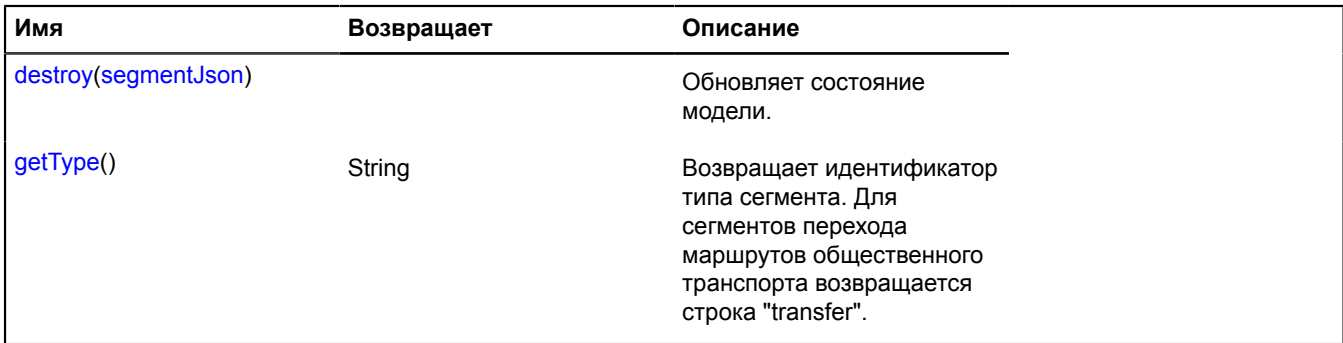

# <span id="page-677-2"></span>**Описание полей**

## **geometry**

{[geometry.base.LineString}](#page-221-0) geometry

## <span id="page-677-3"></span>Геометрия сегмента.

## **path**

{[multiRouter.masstransit.PathModel](#page-660-0)} path

Ссылка на родительскую модель пути.

# <span id="page-678-0"></span>**properties**

{[data.Manager](#page-179-0)} properties

Данные сегмента. Доступны следующие поля:

- index: Integer порядковый номер сегмента во множестве сегментов соответствующего пути маршрута;
- type: String идентификатор типа сегмента, принимающий значение "transfer" для сегментов переходов;
- text: String текстовое описание сегмента;
- distance: Object объект с полями "text" и "value", описывающий протяженность сегмента в метрах;
- duration: Object объект с полями "text" и "value", описывающий время проезда сегмента в секундах;
- lodIndex: Integer порядковый номер первой точки сегмента во множестве всех координат соответствующего ему пути маршрута.

## **Описание событий**

## **update**

Обновление модели новыми данными. Экземпляр класса [Event](#page-198-0).

#### <span id="page-678-1"></span>**Описание методов**

#### **destroy**

{} destroy(segmentJson)

Обновляет состояние модели.

## **Параметры:**

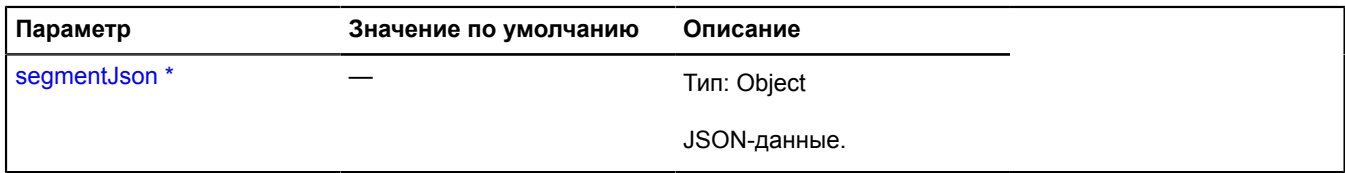

<span id="page-678-2"></span>Обязательный параметр/опция.

# **getType**

{String} getType()

**Возвращает** идентификатор типа сегмента. Для сегментов перехода маршрутов общественного транспорта возвращается строка "transfer".

## **multiRouter.masstransit.TransportSegment**

**Примечание:** Конструктор класса multiRouter.masstransit.TransportSegment скрыт, так как данный класс не предназначен для самостоятельной инициализации.

Расширяет [IGeoObject.](#page-1180-0)

Отображение транспортного сегмента маршрута общественного транспорта. Сегментом пути маршрута общественного транспорта называется часть пути от одной пересадки до другой.

# [Поля](#page-679-0) | [События](#page-679-1) | [Методы](#page-682-0)

Создает отображение транспортного сегмента маршрута общественного транспорта.

# <span id="page-679-0"></span>**Поля**

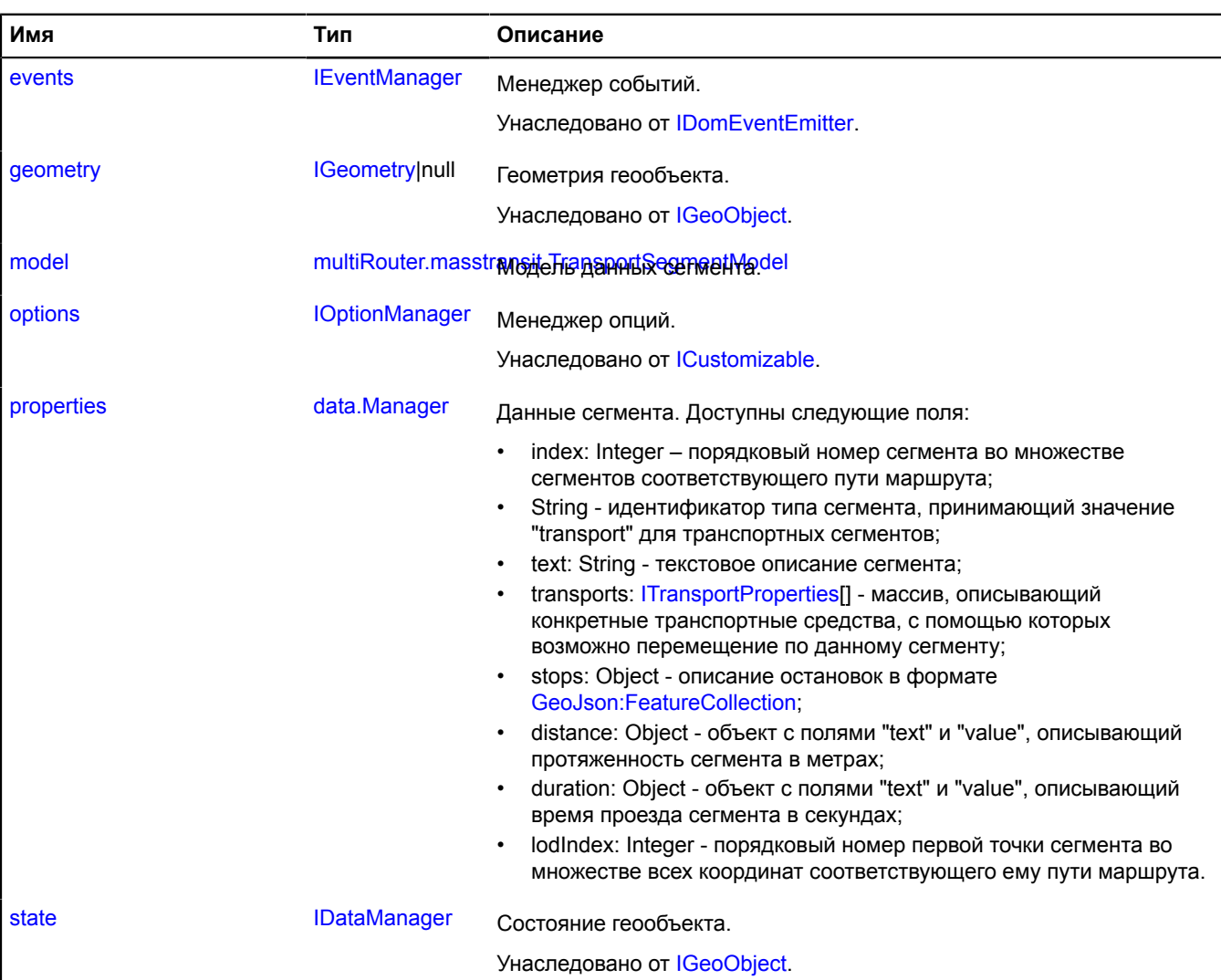

# <span id="page-679-1"></span>**События**

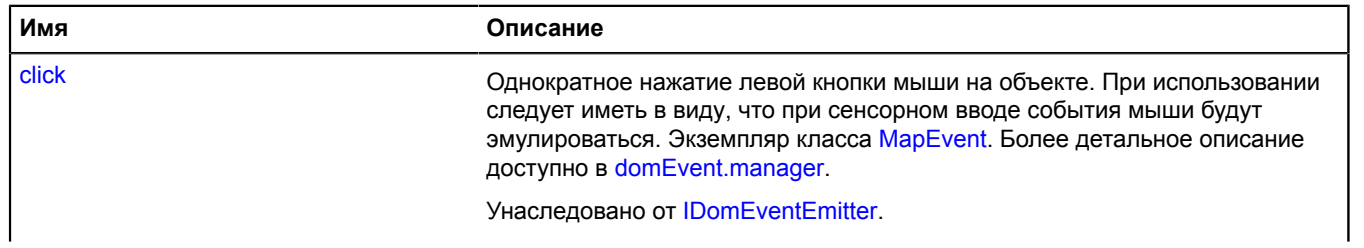

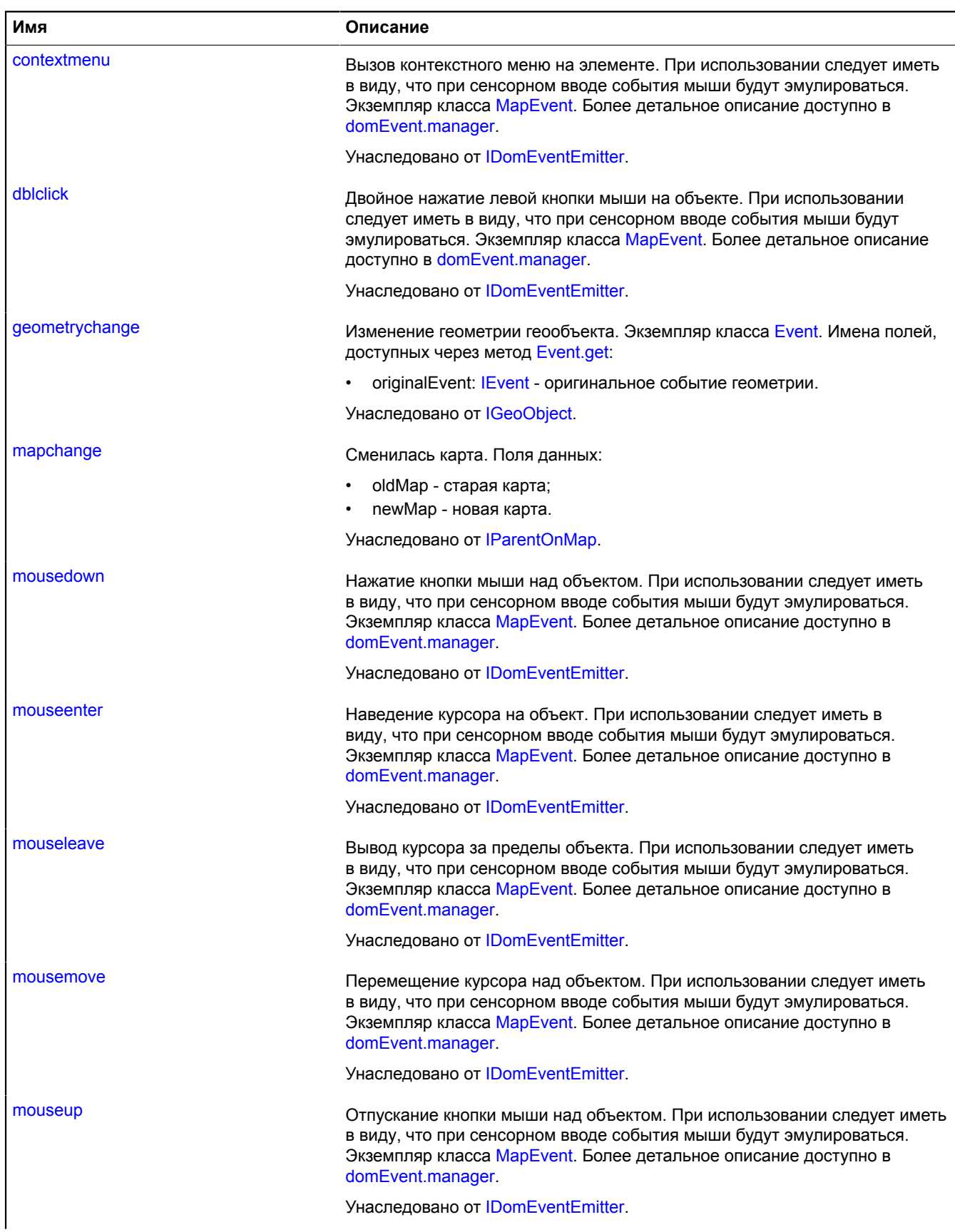

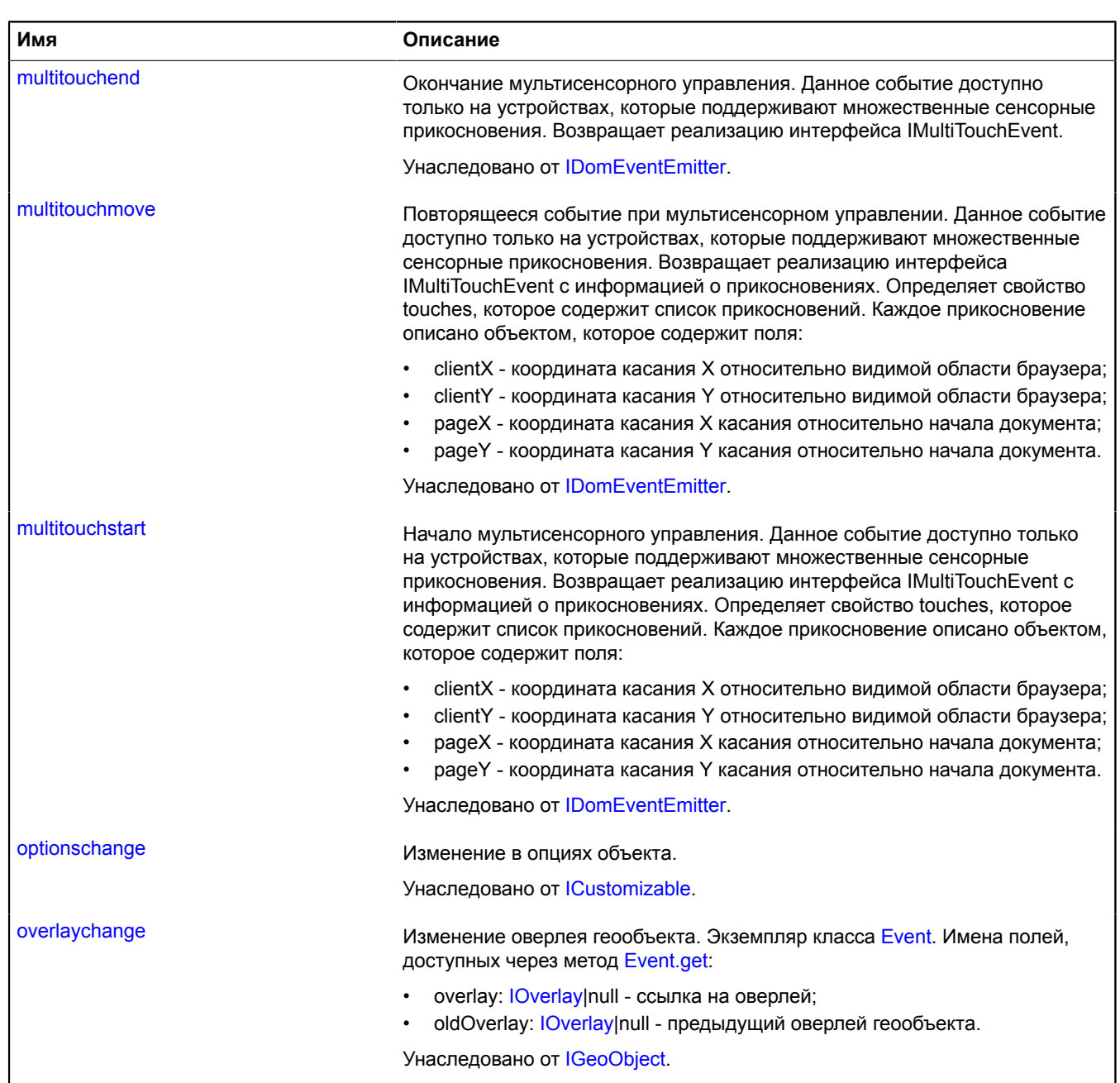

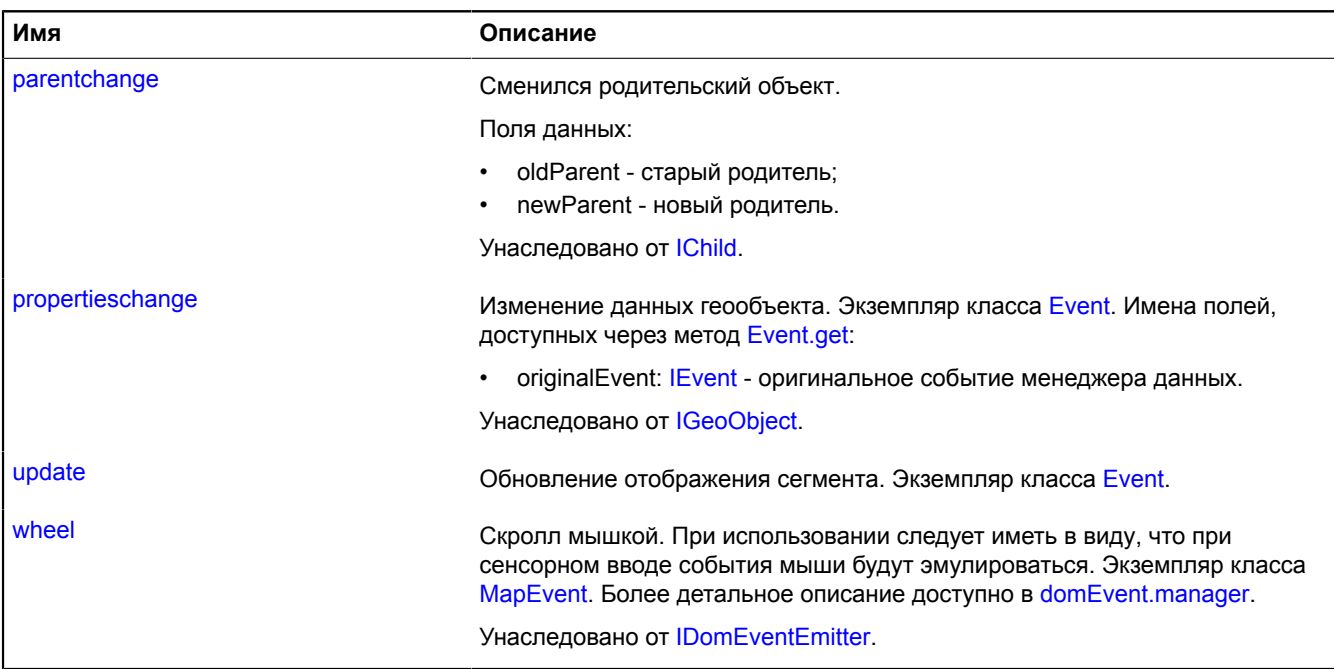

# <span id="page-682-0"></span>**Методы**

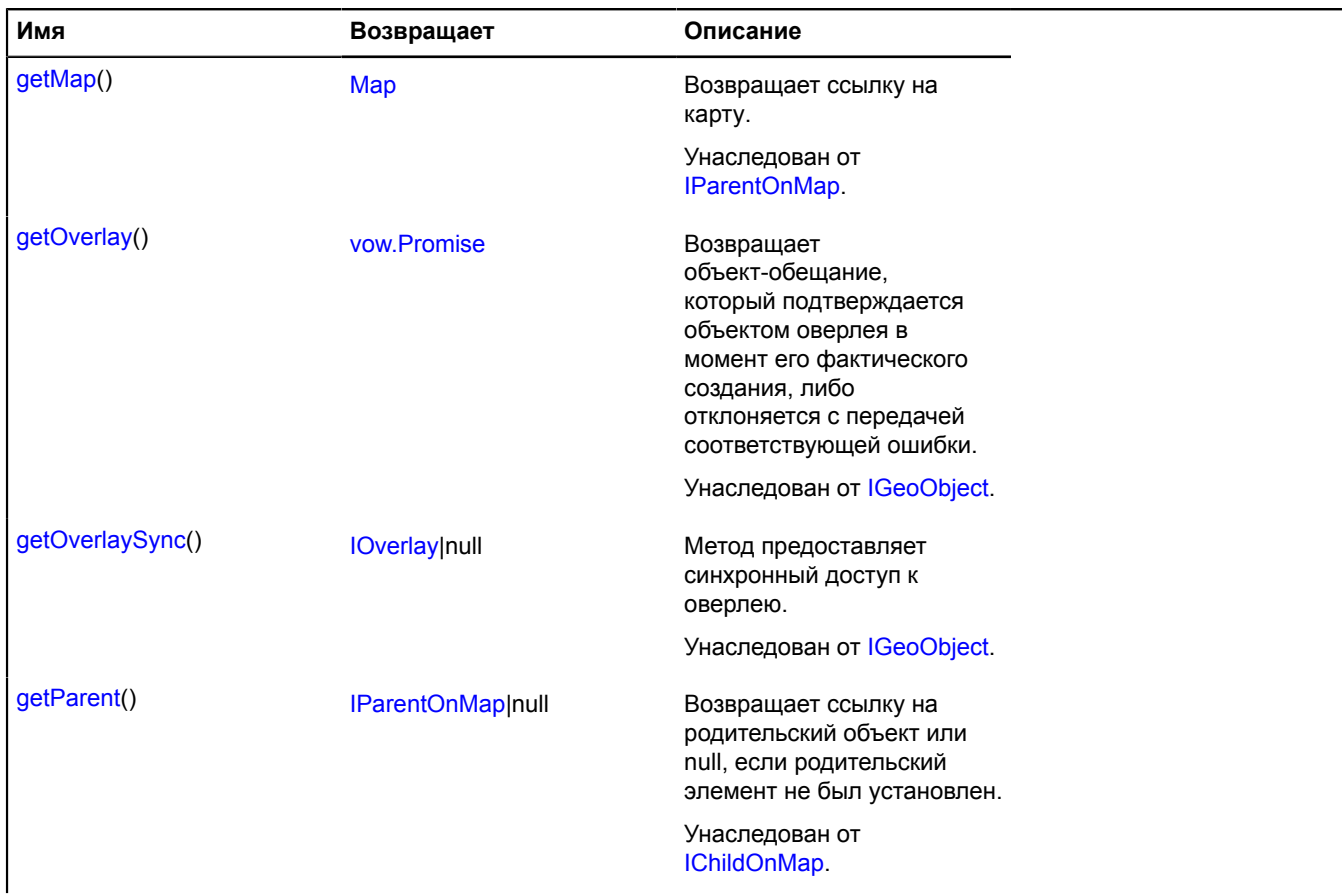

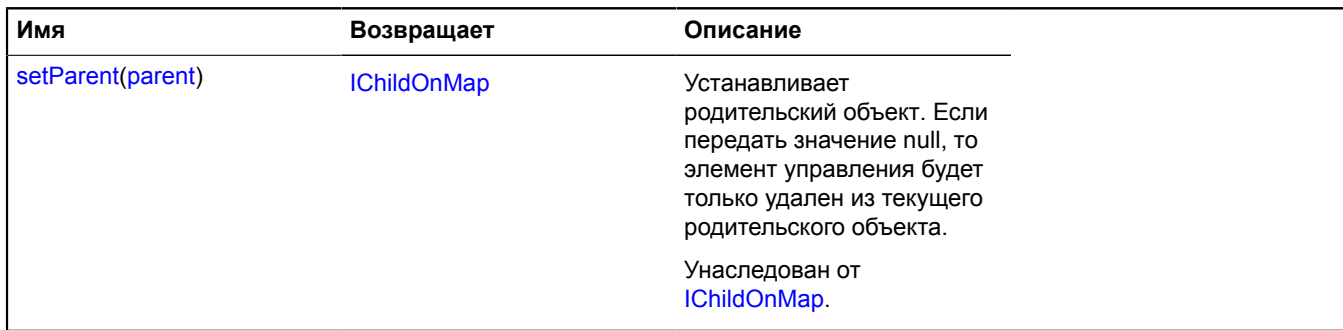

## <span id="page-683-1"></span>**Описание полей**

#### **model**

{[multiRouter.masstransit.TransportSegmentModel}](#page-683-0) model

#### <span id="page-683-2"></span>Модель данных сегмента.

#### **properties**

#### {[data.Manager](#page-179-0)} properties

Данные сегмента. Доступны следующие поля:

- index: Integer порядковый номер сегмента во множестве сегментов соответствующего пути маршрута;
- String идентификатор типа сегмента, принимающий значение "transport" для транспортных сегментов;
- text: String текстовое описание сегмента;
- transports: [ITransportProperties](#page-1340-0)[] массив, описывающий конкретные транспортные средства, с помощью которых возможно перемещение по данному сегменту;
- stops: Object описание остановок в формате [GeoJson:FeatureCollection;](http://geojson.org/geojson-spec.html#feature-collection-objects)
- distance: Object объект с полями "text" и "value", описывающий протяженность сегмента в метрах;
- duration: Object объект с полями "text" и "value", описывающий время проезда сегмента в секундах;
- lodIndex: Integer порядковый номер первой точки сегмента во множестве всех координат соответствующего ему пути маршрута.

## **Описание событий**

## **update**

Обновление отображения сегмента. Экземпляр класса [Event.](#page-198-0)

## <span id="page-683-0"></span>**multiRouter.masstransit.TransportSegmentModel**

**Примечание:** Конструктор класса multiRouter.masstransit.TransportSegmentModel скрыт, так как данный класс не предназначен для самостоятельной инициализации.

## Расширяет [IEventEmitter](#page-1154-0).

Модель данных транспортного сегмента пути маршрута общественного транспорта. Сегментом пути маршрута общественного транспорта называется часть пути от одной пересадки до другой.

## [Поля](#page-684-0) | [События](#page-684-1) | [Методы](#page-684-2)

Создает модель данных транспортного сегмента пути маршрута общественного транспорта.
# **Поля**

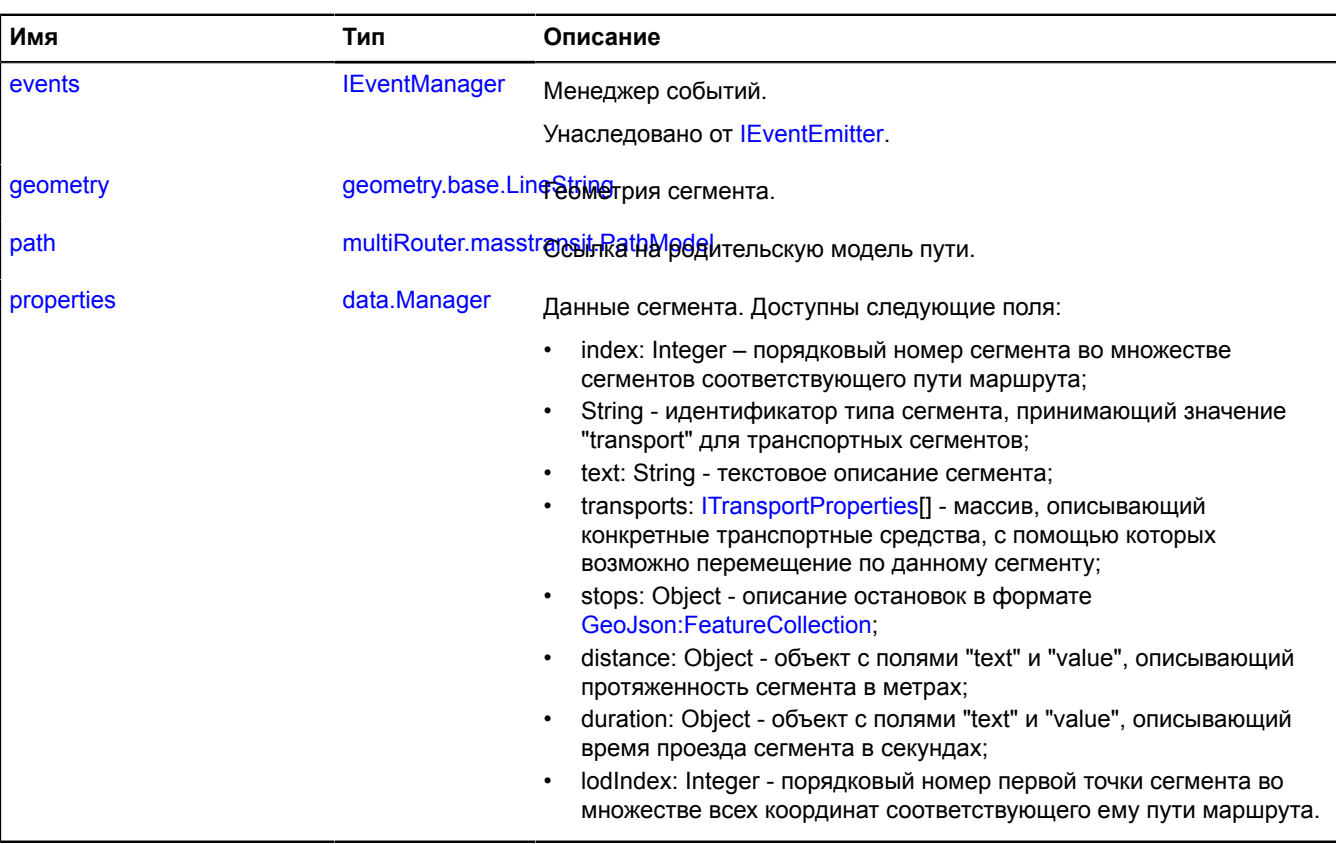

# **События**

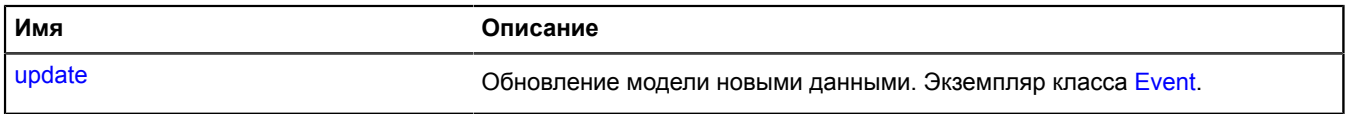

# **Методы**

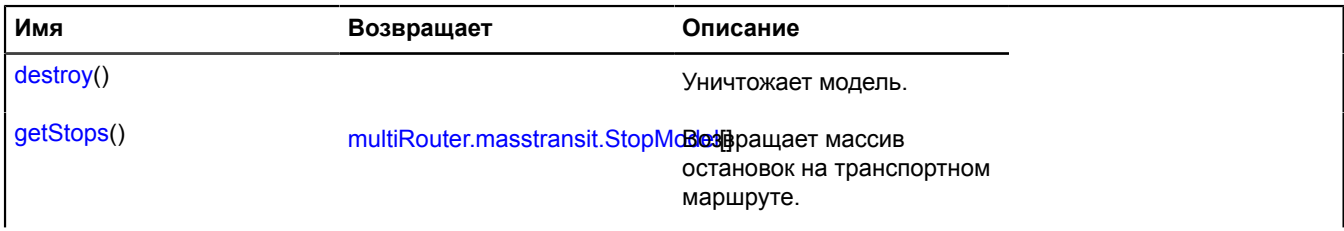

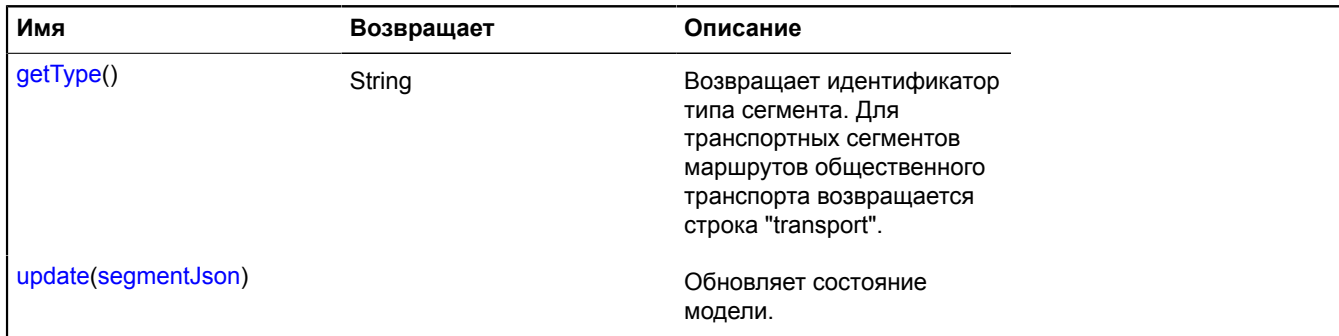

#### <span id="page-685-0"></span>**Описание полей**

#### **geometry**

{[geometry.base.LineString}](#page-221-0) geometry

#### <span id="page-685-1"></span>Геометрия сегмента.

#### **path**

{[multiRouter.masstransit.PathModel](#page-660-0)} path

<span id="page-685-2"></span>Ссылка на родительскую модель пути.

#### **properties**

{[data.Manager](#page-179-0)} properties

Данные сегмента. Доступны следующие поля:

- index: Integer порядковый номер сегмента во множестве сегментов соответствующего пути маршрута;
- String идентификатор типа сегмента, принимающий значение "transport" для транспортных сегментов;
- text: String текстовое описание сегмента;
- transports: [ITransportProperties](#page-1340-0)[] массив, описывающий конкретные транспортные средства, с помощью которых возможно перемещение по данному сегменту;
- stops: Object описание остановок в формате [GeoJson:FeatureCollection;](http://geojson.org/geojson-spec.html#feature-collection-objects)
- distance: Object объект с полями "text" и "value", описывающий протяженность сегмента в метрах;
- duration: Object объект с полями "text" и "value", описывающий время проезда сегмента в секундах;
- lodIndex: Integer порядковый номер первой точки сегмента во множестве всех координат соответствующего ему пути маршрута.

#### **Описание событий**

#### **update**

Обновление модели новыми данными. Экземпляр класса [Event](#page-198-0).

#### <span id="page-685-3"></span>**Описание методов**

#### **destroy**

{} destroy()

<span id="page-685-4"></span>Уничтожает модель.

# **getStops**

{[multiRouter.masstransit.StopModel](#page-670-0)[]} getStops()

<span id="page-686-0"></span>**Возвращает** массив остановок на транспортном маршруте.

# **getType**

{String} getType()

**Возвращает** идентификатор типа сегмента. Для транспортных сегментов маршрутов общественного транспорта возвращается строка "transport".

### <span id="page-686-1"></span>**update**

{} update(segmentJson)

Обновляет состояние модели.

#### **Параметры:**

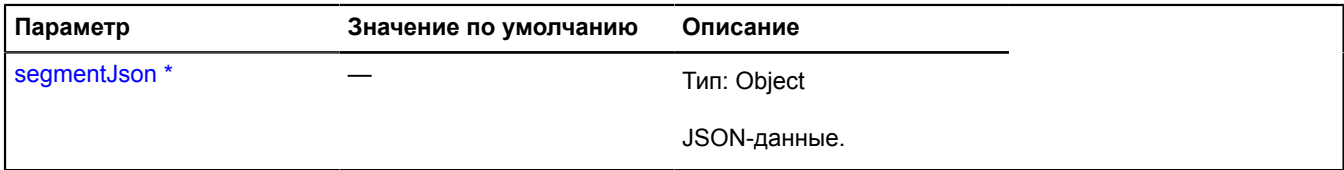

Обязательный параметр/опция.

#### **multiRouter.masstransit.WalkSegment**

**Примечание:** Конструктор класса multiRouter.masstransit.WalkSegment скрыт, так как данный класс не предназначен для самостоятельной инициализации.

#### Расширяет [IGeoObject.](#page-1180-0)

Отображение пешего сегмента маршрута общественного транспорта. Сегментом пути маршрута общественного транспорта называется часть пути от одной пересадки до другой.

# [Поля](#page-686-2) | [События](#page-687-0) | [Методы](#page-690-0)

<span id="page-686-2"></span>Создает отображение пешего сегмента маршрута общественного транспорта.

#### **Поля**

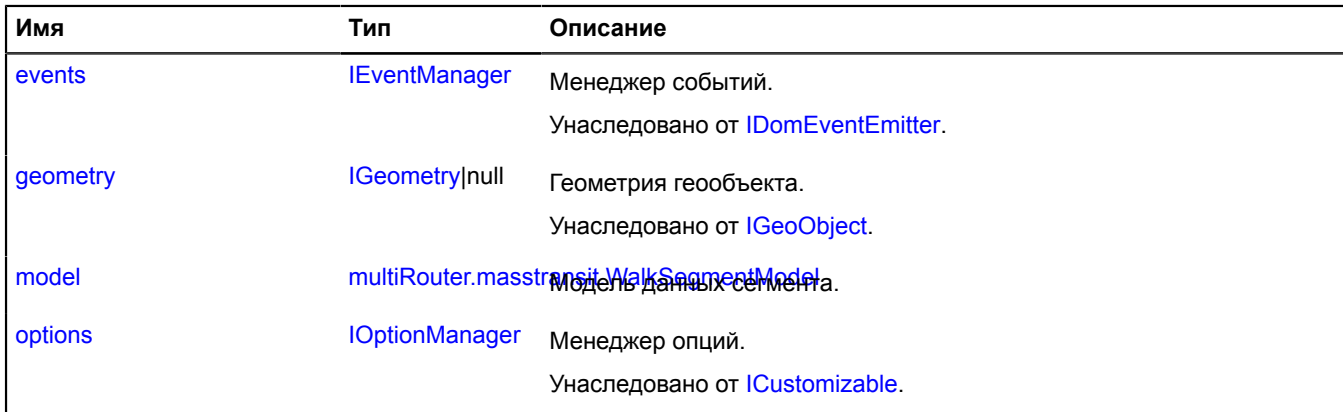

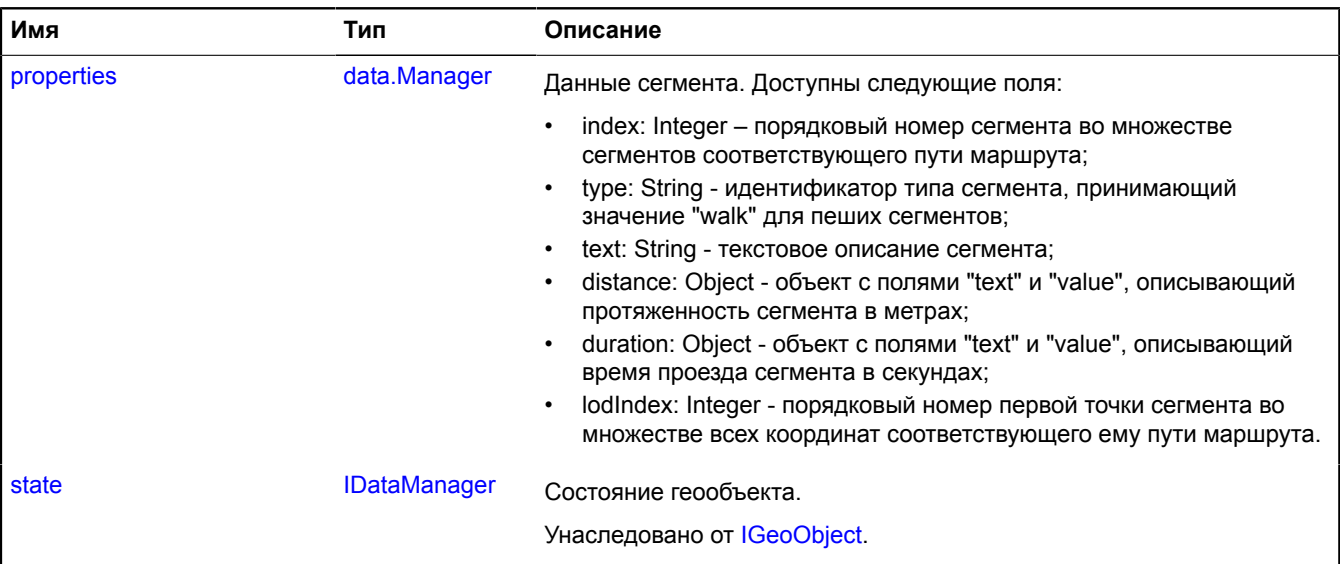

<span id="page-687-0"></span>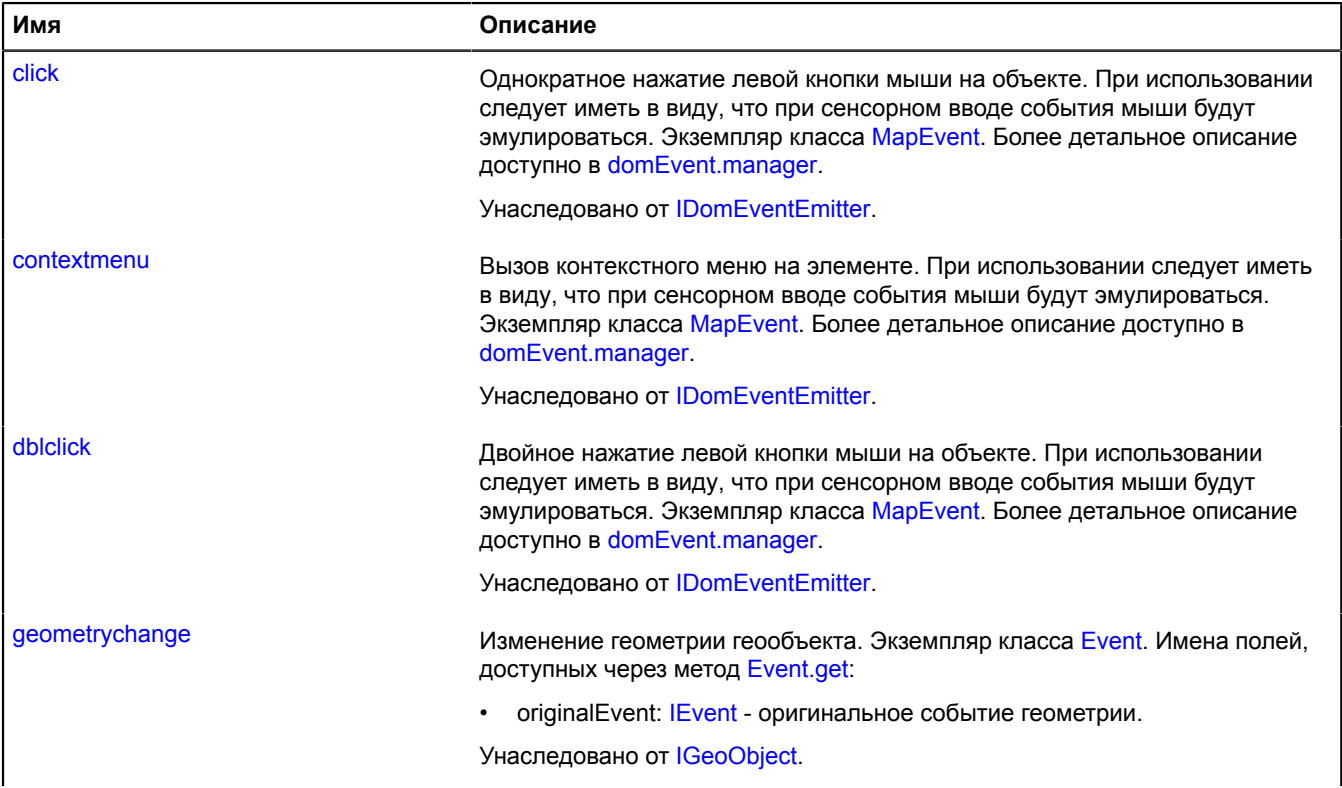

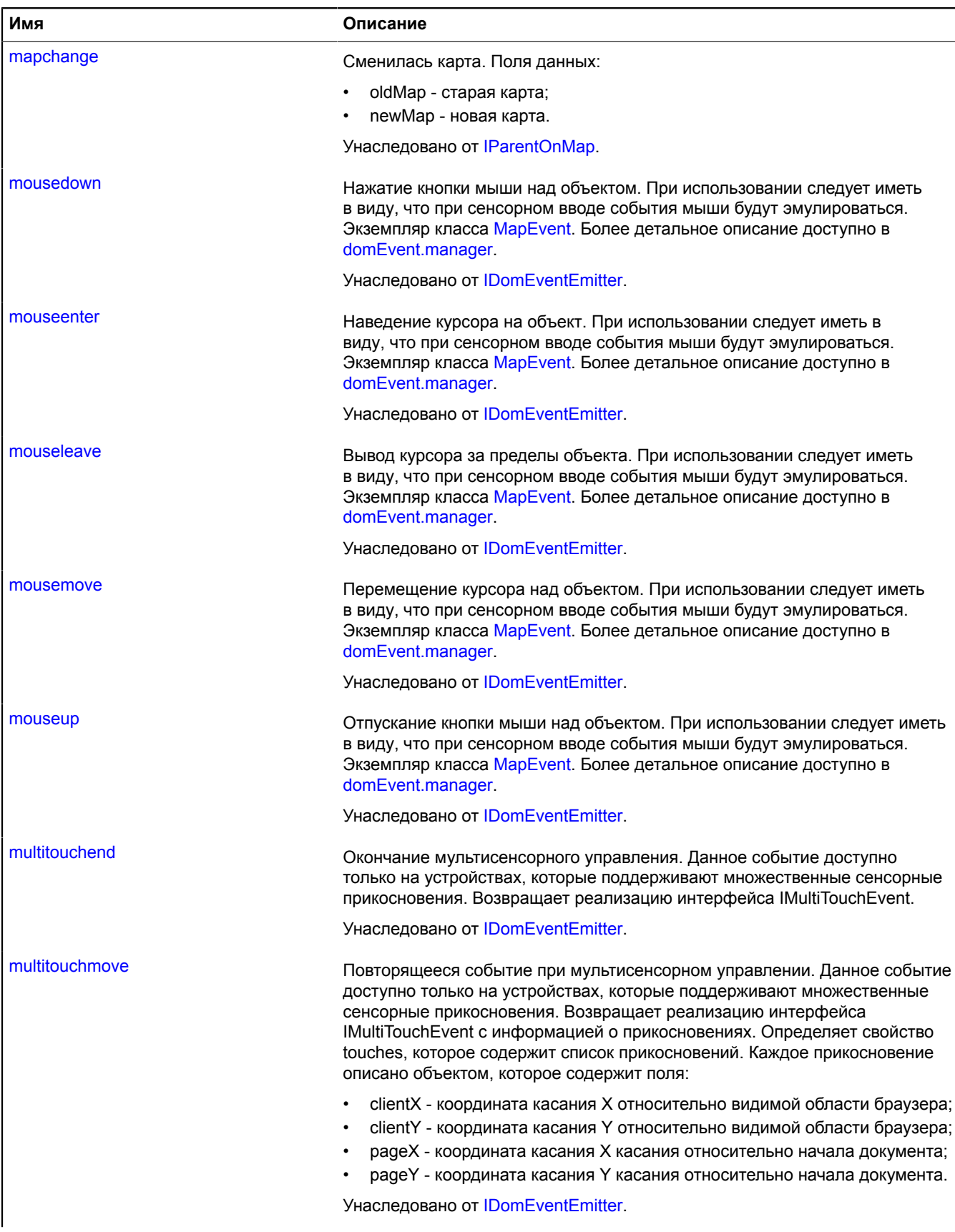

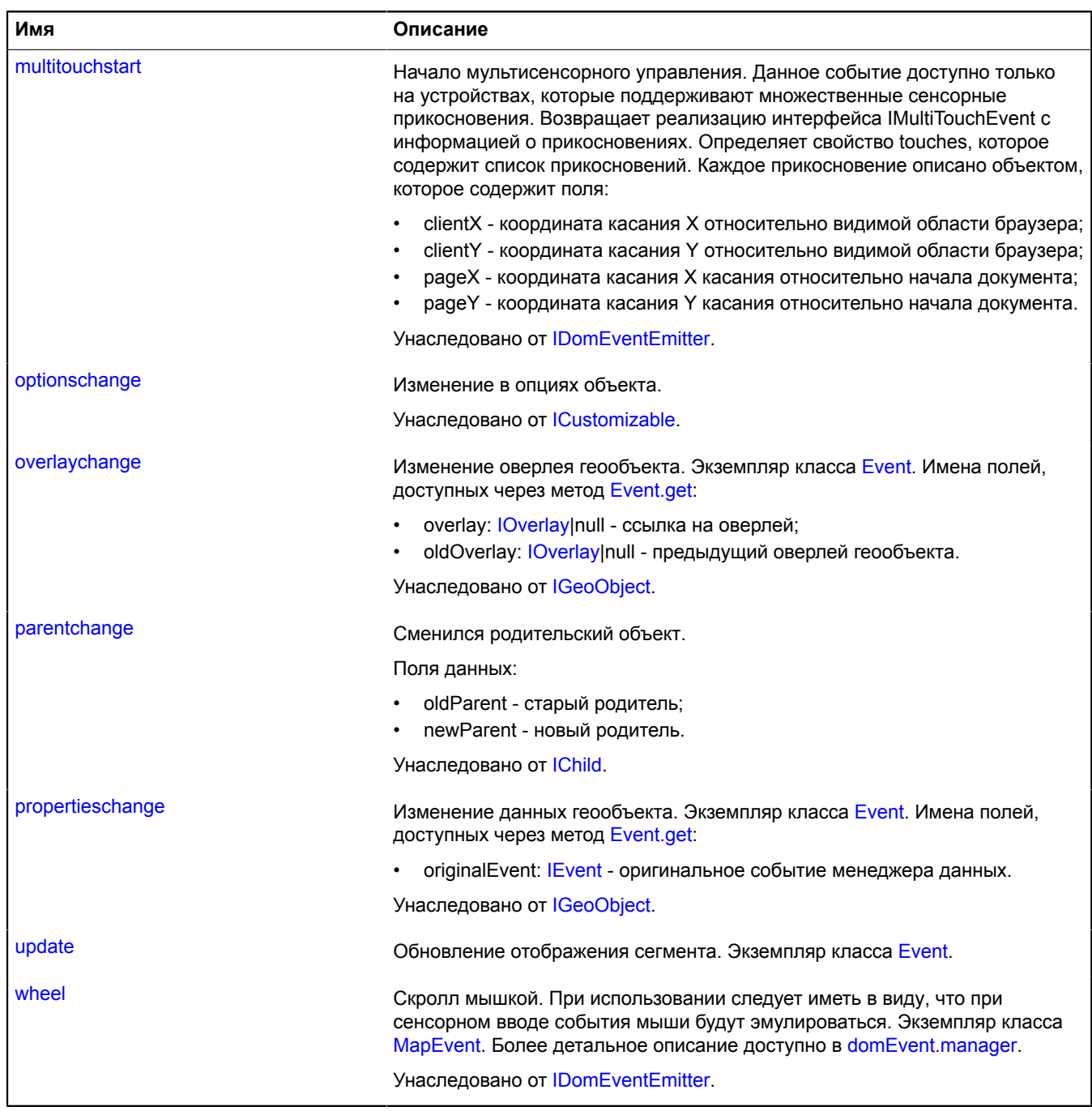

# <span id="page-690-0"></span>**Методы**

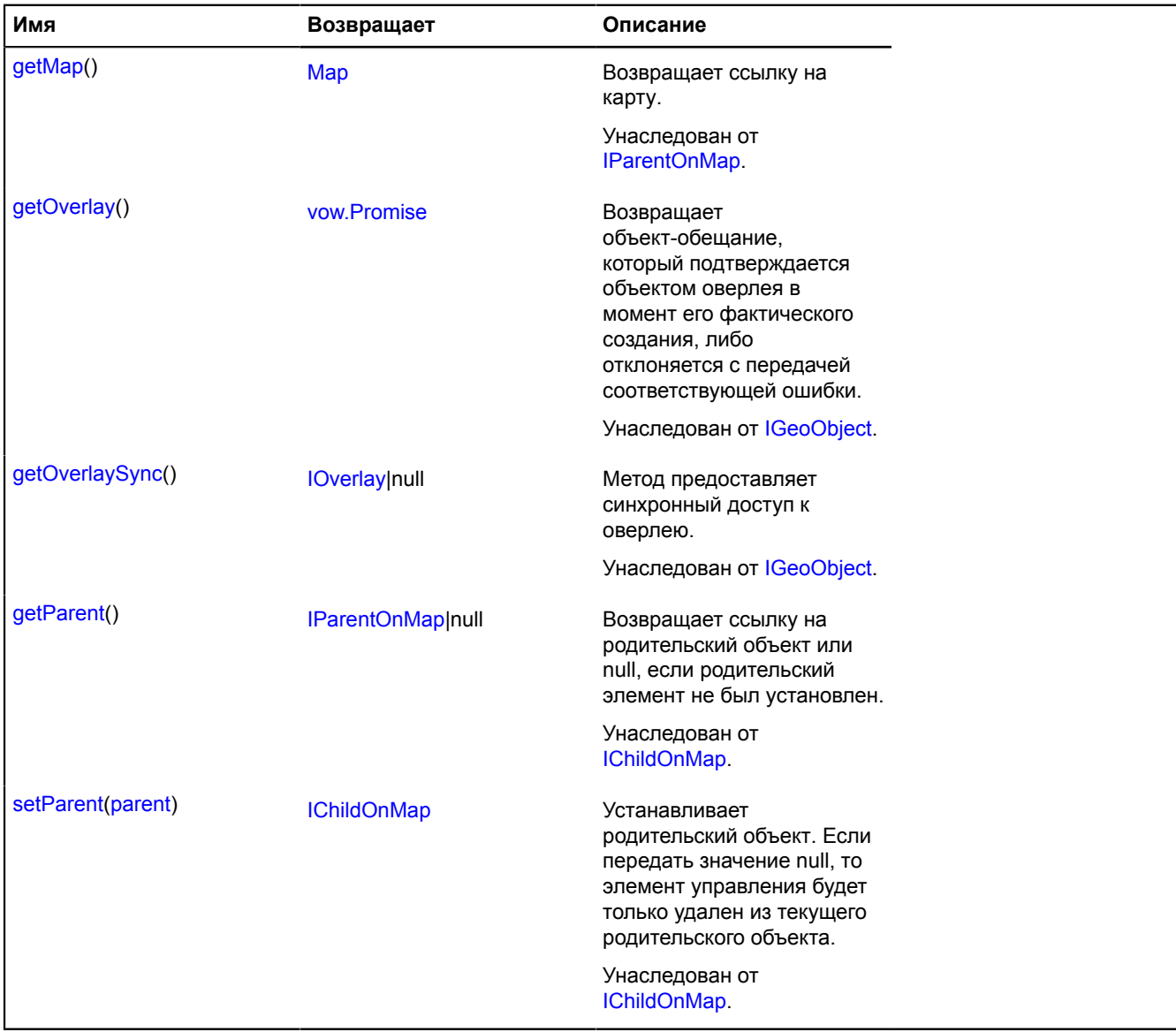

# <span id="page-690-1"></span>**Описание полей**

#### **model**

{[multiRouter.masstransit.WalkSegmentModel}](#page-691-0) model

<span id="page-690-2"></span>Модель данных сегмента.

#### **properties**

{[data.Manager](#page-179-0)} properties

Данные сегмента. Доступны следующие поля:

- index: Integer порядковый номер сегмента во множестве сегментов соответствующего пути маршрута;
- type: String идентификатор типа сегмента, принимающий значение "walk" для пеших сегментов;
- text: String текстовое описание сегмента;
- distance: Object объект с полями "text" и "value", описывающий протяженность сегмента в метрах;
- duration: Object объект с полями "text" и "value", описывающий время проезда сегмента в секундах;

• lodIndex: Integer - порядковый номер первой точки сегмента во множестве всех координат соответствующего ему пути маршрута.

# **Описание событий**

# **update**

Обновление отображения сегмента. Экземпляр класса [Event.](#page-198-0)

# <span id="page-691-0"></span>**multiRouter.masstransit.WalkSegmentModel**

**Примечание:** Конструктор класса multiRouter.masstransit.WalkSegmentModel скрыт, так как данный класс не предназначен для самостоятельной инициализации.

Расширяет [IEventEmitter](#page-1154-1).

Модель данных пешего сегмента пути маршрута общественного транспорта. Сегментом пути маршрута общественного транспорта называется часть пути от одной пересадки до другой.

# [Поля](#page-691-1) | [События](#page-691-2) | [Методы](#page-692-0)

<span id="page-691-1"></span>Создает модель данных пешего сегмента пути маршрута общественного транспорта.

### **Поля**

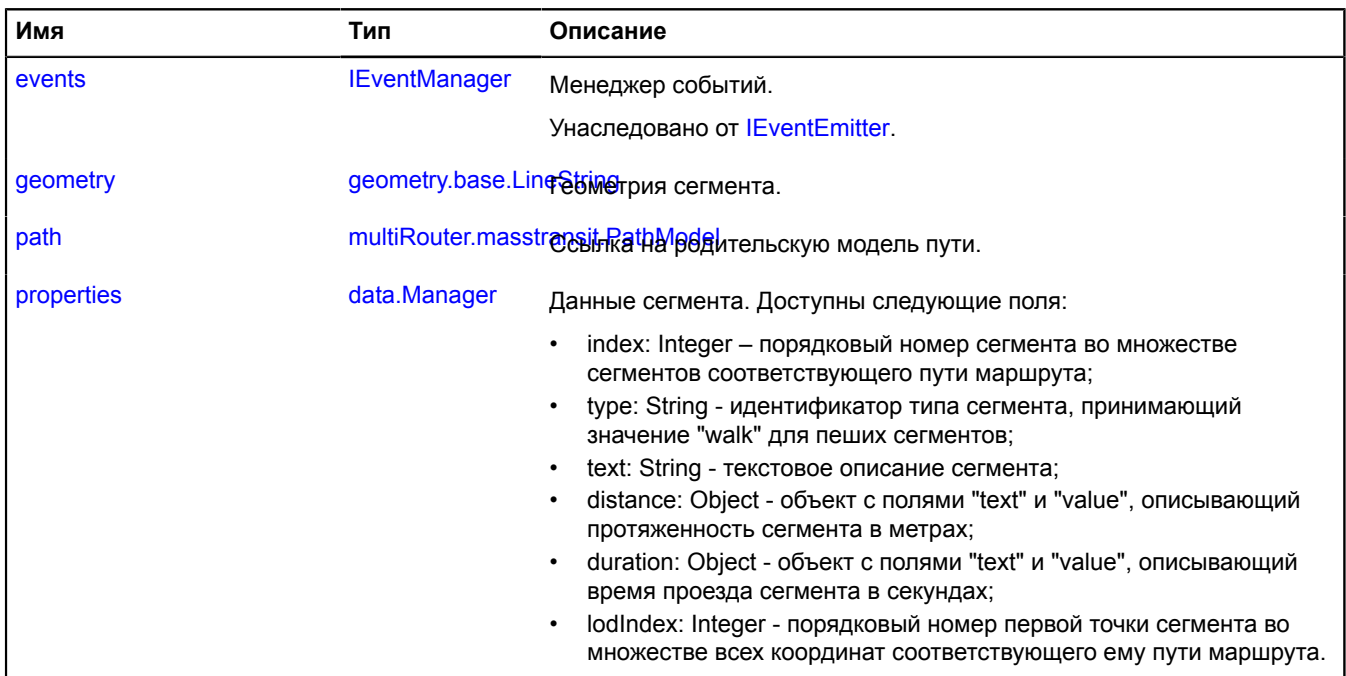

<span id="page-691-2"></span>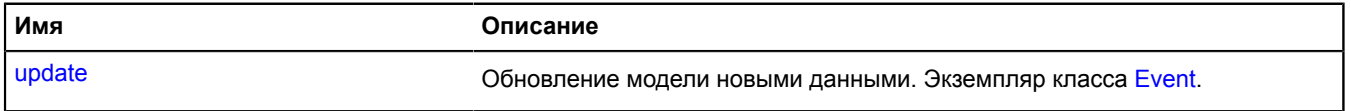

# <span id="page-692-0"></span>**Методы**

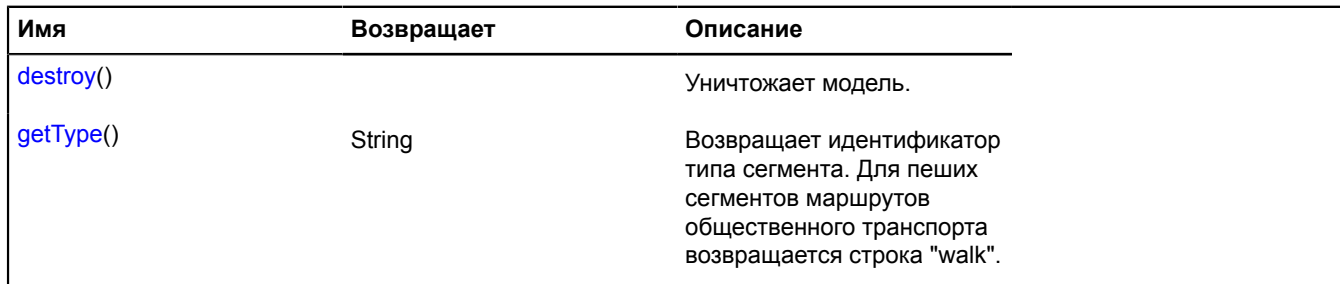

#### <span id="page-692-1"></span>**Описание полей**

#### **geometry**

{[geometry.base.LineString}](#page-221-0) geometry

### <span id="page-692-2"></span>Геометрия сегмента.

#### **path**

{[multiRouter.masstransit.PathModel](#page-660-0)} path

<span id="page-692-3"></span>Ссылка на родительскую модель пути.

#### **properties**

{[data.Manager](#page-179-0)} properties

Данные сегмента. Доступны следующие поля:

- index: Integer порядковый номер сегмента во множестве сегментов соответствующего пути маршрута;
- type: String идентификатор типа сегмента, принимающий значение "walk" для пеших сегментов;
- text: String текстовое описание сегмента;
- distance: Object объект с полями "text" и "value", описывающий протяженность сегмента в метрах;
- duration: Object объект с полями "text" и "value", описывающий время проезда сегмента в секундах;
- lodIndex: Integer порядковый номер первой точки сегмента во множестве всех координат соответствующего ему пути маршрута.

# **Описание событий**

# **update**

Обновление модели новыми данными. Экземпляр класса [Event](#page-198-0).

#### <span id="page-692-4"></span>**Описание методов**

#### **destroy**

{} destroy()

<span id="page-692-5"></span>Уничтожает модель.

# **getType**

{String} getType()

**Возвращает** идентификатор типа сегмента. Для пеших сегментов маршрутов общественного транспорта возвращается строка "walk".

# **multiRouter.MultiRoute**

# Расширяет [IGeoObject.](#page-1180-0)

Мультимаршрут на карте. Позволяет отображать на карте маршрут и несколько альтернатив к нему. Предоставляет интерфейс выбора активного маршрута.

<span id="page-693-0"></span>[Конструктор](#page-693-0) | [Поля](#page-696-0) | [События](#page-696-1) | [Методы](#page-700-0)

# **Конструктор**

multiRouter.MultiRoute[\(model](#page-693-1)[, [options](#page-694-0)])

Создает мультимаршрут на карте.

# **Параметры:**

<span id="page-693-1"></span>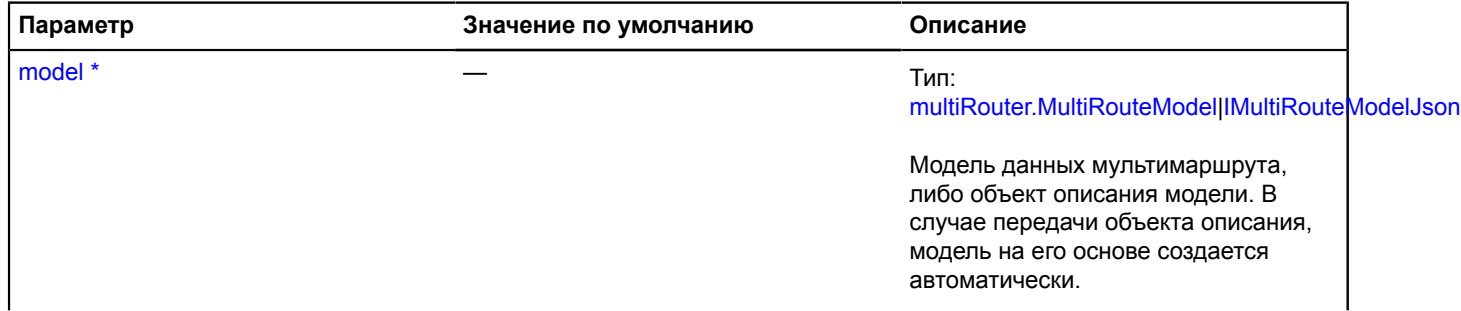

<span id="page-694-0"></span>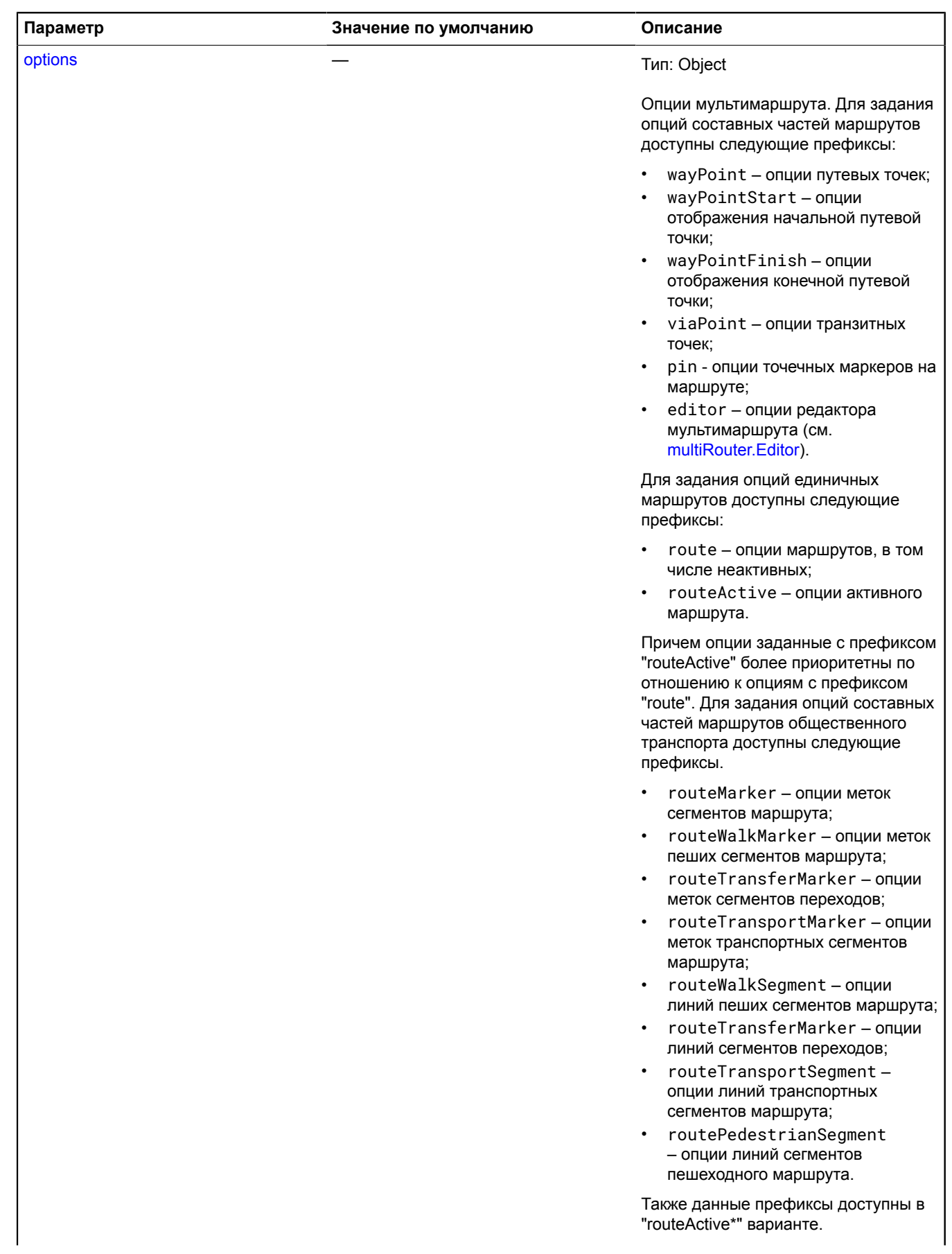

<span id="page-695-2"></span><span id="page-695-1"></span><span id="page-695-0"></span>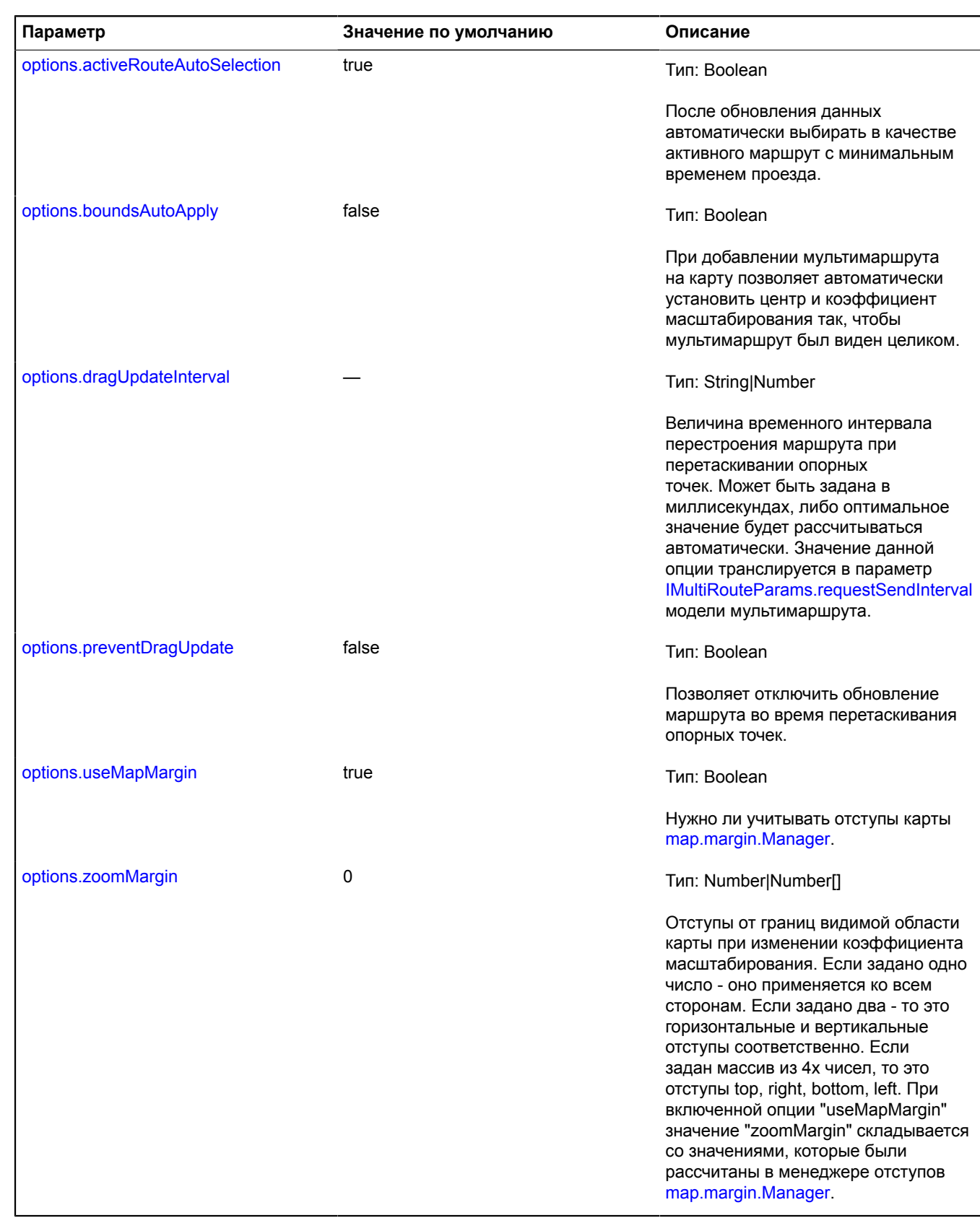

<span id="page-695-5"></span><span id="page-695-4"></span><span id="page-695-3"></span> $\phi^*$  Обязательный параметр/опция.

# **Примеры:**

# **1.**

```
// Создадим мульти-маршрут и добавим его на карту.
var multiRoute = new ymaps.multiRouter.MultiRoute({
 referencePoints: ['Москва, Ленинский проспект", "Москва, Кулаков переулок'],
}, {
        editorDrawOver: false,
 wayPointDraggable: true,
 viaPointDraggable: true,
 // Зададим собственное оформление линий мультимаршрута.
 routeStrokeColor: "000088",
 routeActiveStrokeColor: "ff0000",
 pinIconFillColor: "ff0000",
 boundsAutoApply: true,
 zoomMargin: 30
});
myMap.geoObjects.add(multiRoute);
```
# **2.**

```
// Создадим мультимаршрут и добавим его на карту.<br>var multiRoute = new ymaps.multiRouter.MultiRoute({<br>referencePoints: ['Москва, Ленинский проспект', 'Москва, Кулаков переулок', 'Зеленоград'],
});
myMap.geoObjects.add(multiRoute);
// Once multi-route is loaded.
multiRoute.events.once('update', function () {
 // Установим первый маршрут, у которого нет перекрытых
 // участков, в качестве активного. Откроем его балун.
 var routes = multiRoute.getRoutes();
 for (var i = 0, l = routes.getLength(); i < l; i++) {
 var route = routes.get(i);
 if (!route.properties.get('blocked')) {
                       multiRoute.setActiveRoute(route);
 route.balloon.open();
 break;
               }
        }
});
```
# <span id="page-696-0"></span>**Поля**

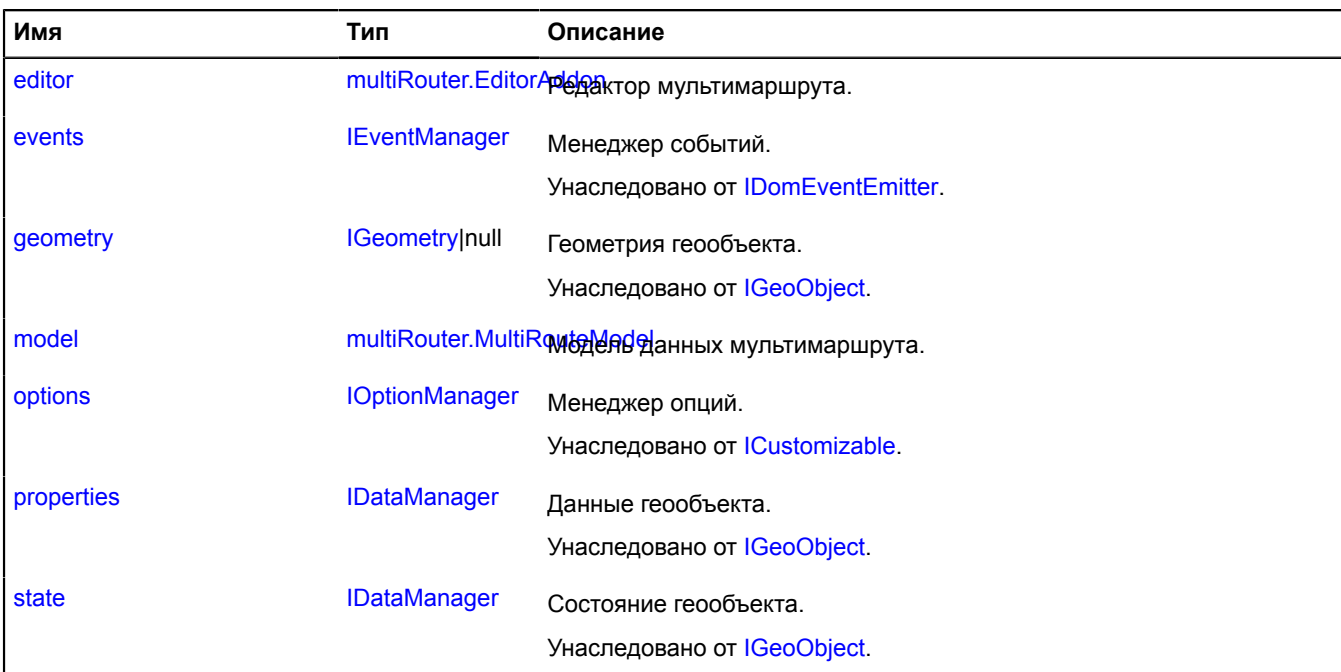

<span id="page-696-1"></span>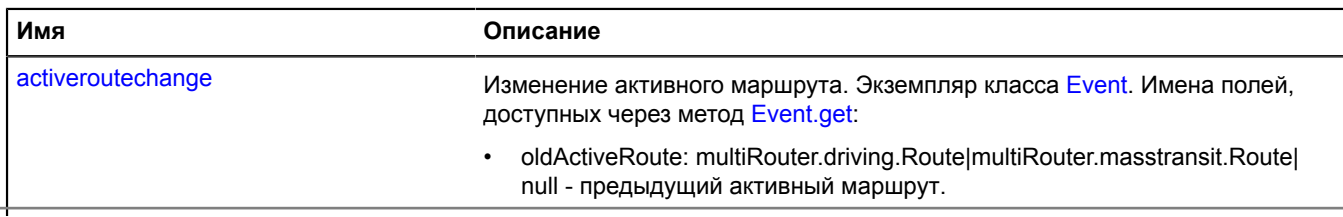

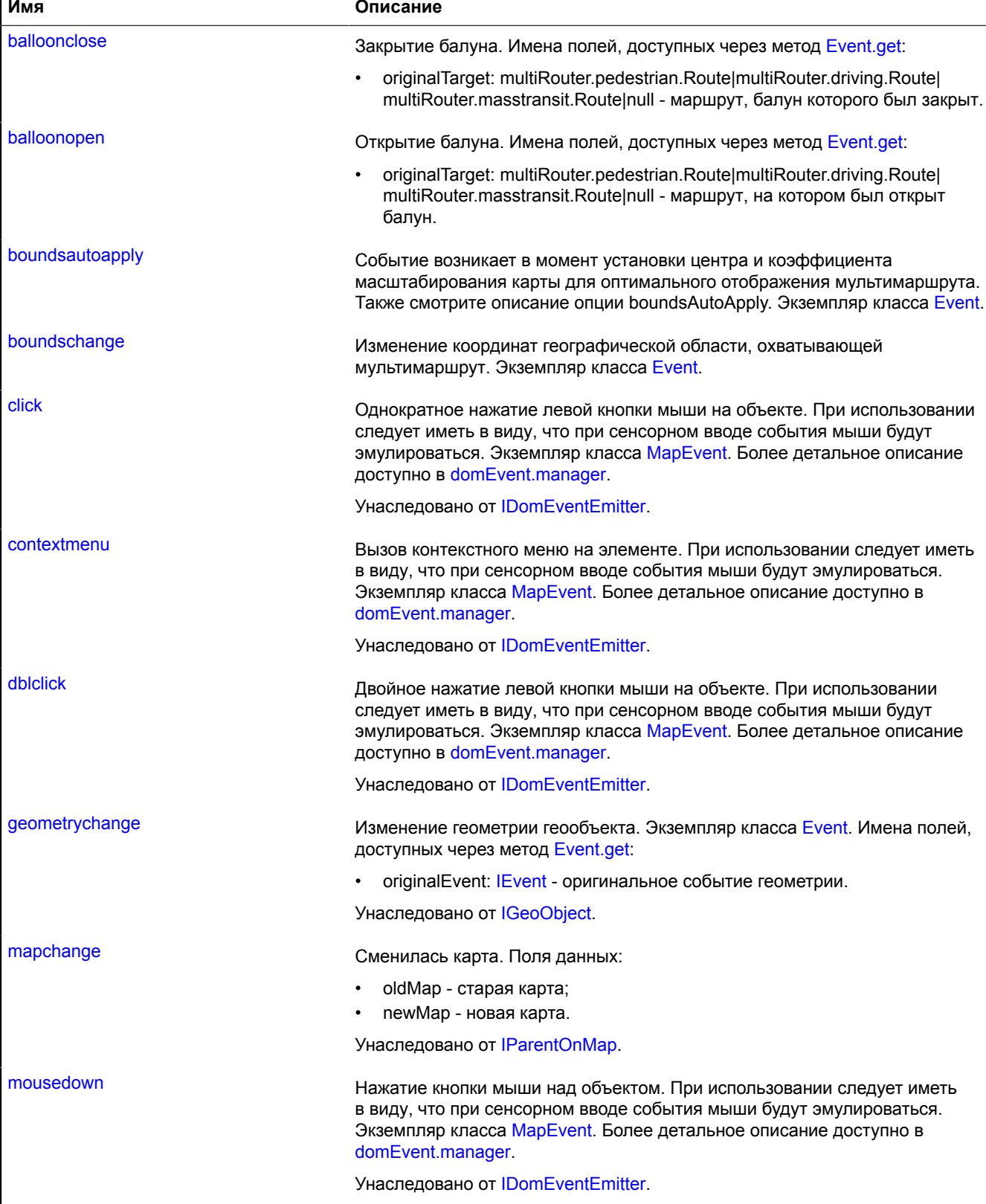

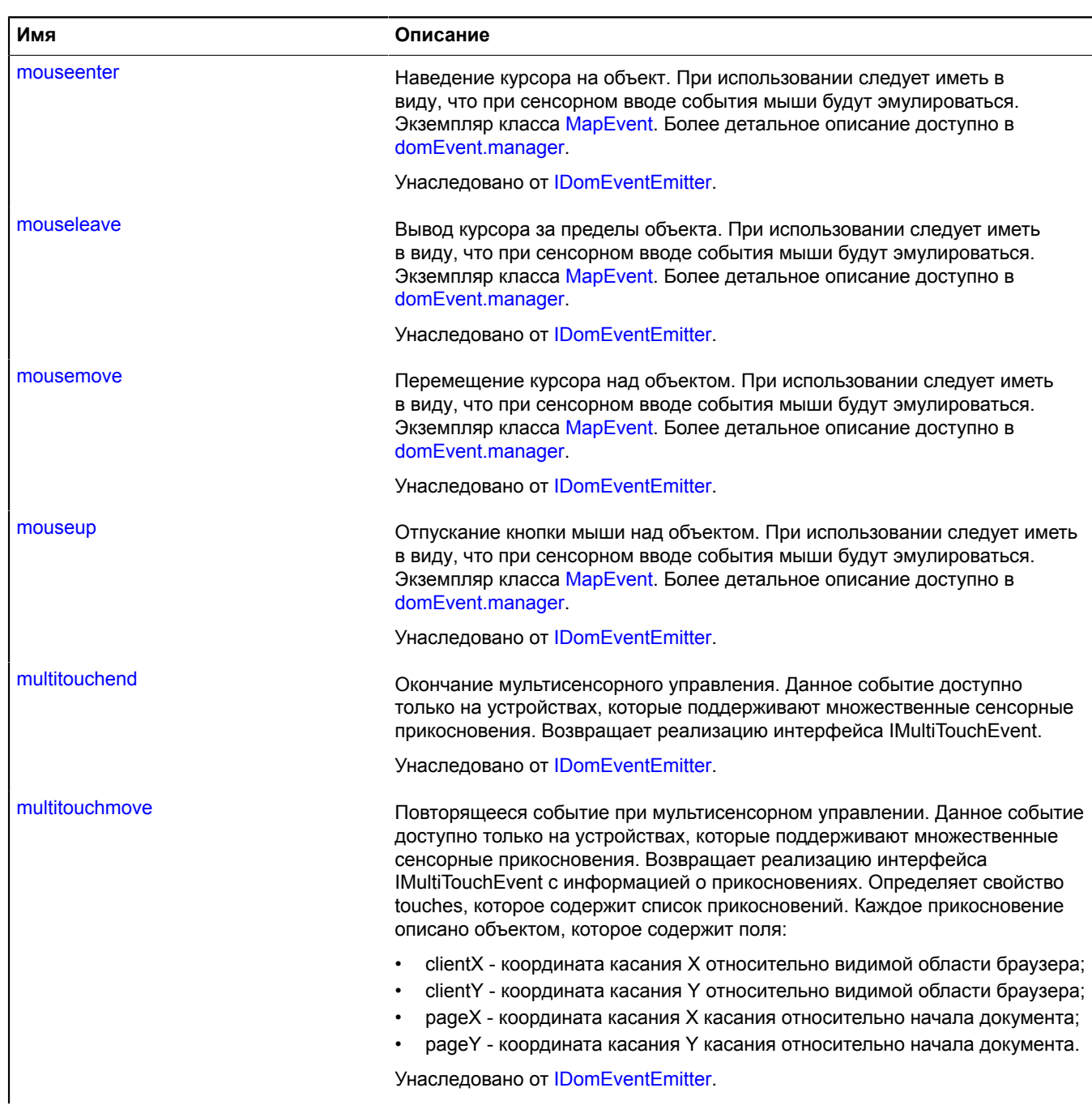

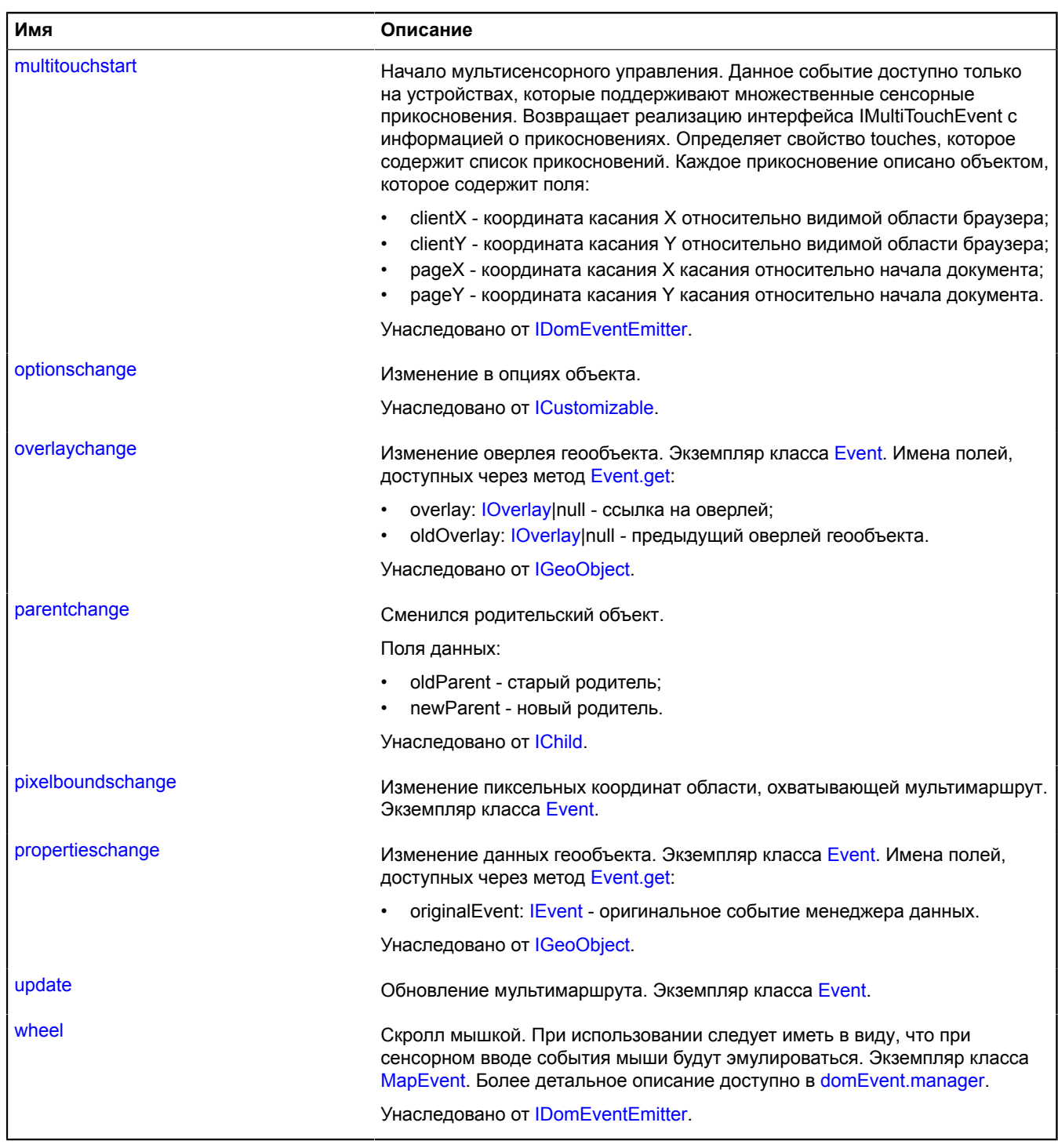

# <span id="page-700-0"></span>**Методы**

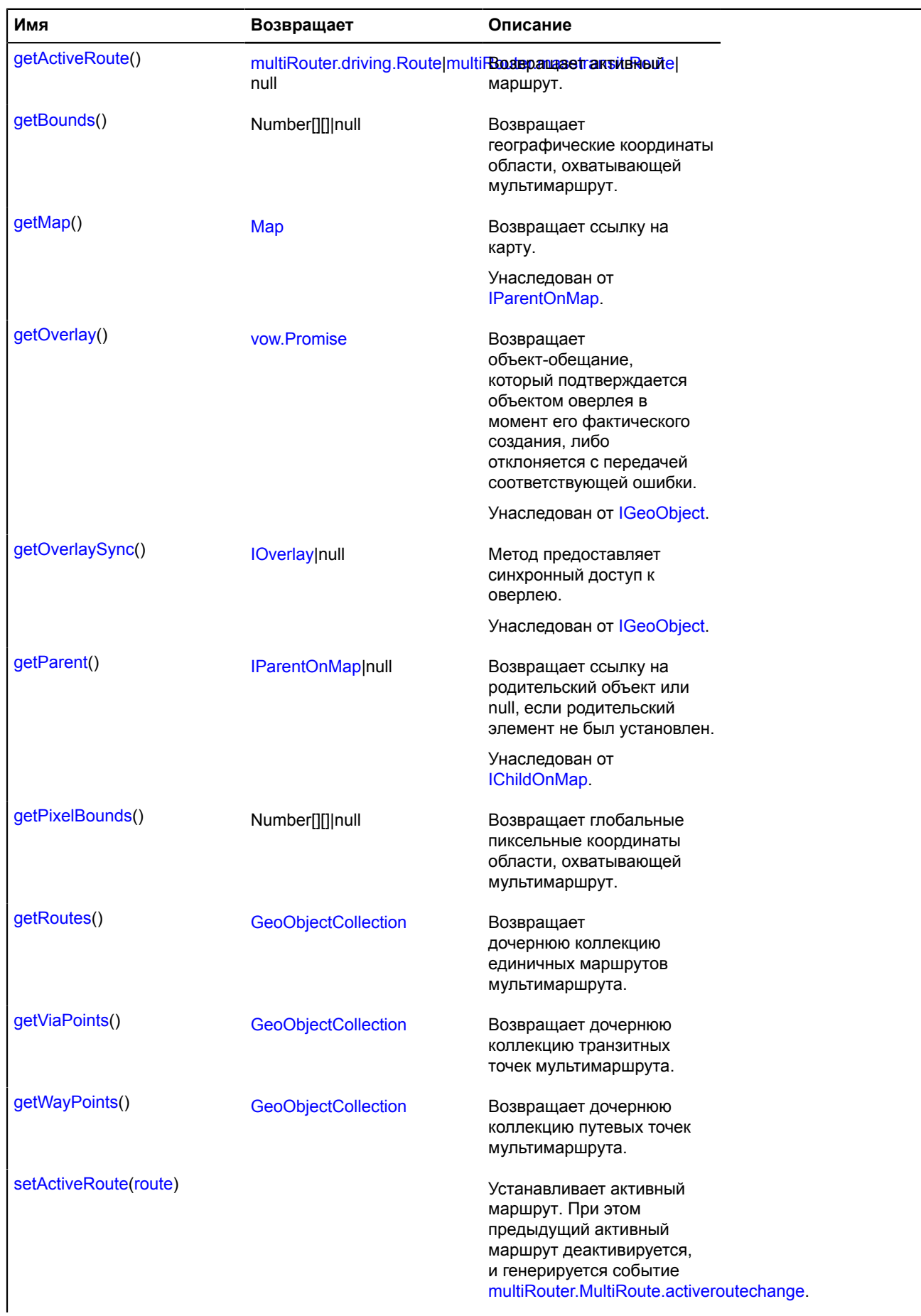

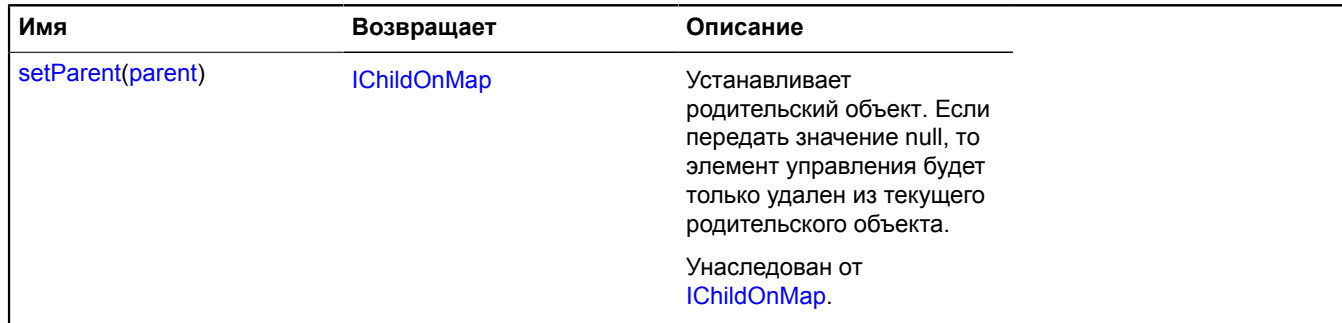

# <span id="page-701-0"></span>**Описание полей**

**editor**

{[multiRouter.EditorAddon](#page-645-0)} editor

Редактор мультимаршрута.

#### **Пример:**

```
// Начало редактирования маршрута.
ymaps.route(['Москва', 'Питер'], { multiRoute: true })
 .done(function (multiRoute) {
             myMap.geoObjects.add(multiRoute);
              multiRoute.editor.start({
                    addWayPoints: true,
                     removeWayPoints: true
\begin{matrix} \n\cdot & \cdot & \cdot \\
\cdot & \cdot & \cdot \\
\cdot & \cdot & \cdot \n\end{matrix};
              // Завершение редактирования маршрута.
          route.editor.stop();
});
```
#### <span id="page-701-1"></span>**model**

{[multiRouter.MultiRouteModel](#page-703-0)} model

Модель данных мультимаршрута.

### <span id="page-701-2"></span>**Описание событий**

#### **activeroutechange**

Изменение активного маршрута. Экземпляр класса [Event.](#page-198-0) Имена полей, доступных через метод [Event.get:](#page-201-0)

• oldActiveRoute: multiRouter.driving.Route|multiRouter.masstransit.Route|null - предыдущий активный маршрут.

# **balloonclose**

Закрытие балуна. Имена полей, доступных через метод [Event.get:](#page-201-0)

• originalTarget: multiRouter.pedestrian.Route|multiRouter.driving.Route|multiRouter.masstransit.Route|null маршрут, балун которого был закрыт.

# **balloonopen**

Открытие балуна. Имена полей, доступных через метод [Event.get](#page-201-0):

• originalTarget: multiRouter.pedestrian.Route|multiRouter.driving.Route|multiRouter.masstransit.Route|null маршрут, на котором был открыт балун.

# **boundsautoapply**

Событие возникает в момент установки центра и коэффициента масштабирования карты для оптимального отображения мультимаршрута. Также смотрите описание опции boundsAutoApply. Экземпляр класса [Event.](#page-198-0)

#### **boundschange**

Изменение координат географической области, охватывающей мультимаршрут. Экземпляр класса [Event](#page-198-0).

#### **pixelboundschange**

Изменение пиксельных координат области, охватывающей мультимаршрут. Экземпляр класса [Event](#page-198-0).

#### **update**

Обновление мультимаршрута. Экземпляр класса [Event](#page-198-0).

#### <span id="page-702-0"></span>**Описание методов**

#### **getActiveRoute**

{[multiRouter.driving.Route|](#page-617-0)[multiRouter.masstransit.Route|](#page-663-0)null} getActiveRoute()

#### <span id="page-702-1"></span>**Возвращает** активный маршрут.

#### **getBounds**

{Number[][]|null} getBounds()

<span id="page-702-2"></span>**Возвращает** географические координаты области, охватывающей мультимаршрут.

#### **getPixelBounds**

{Number[][]|null} getPixelBounds()

<span id="page-702-3"></span>**Возвращает** глобальные пиксельные координаты области, охватывающей мультимаршрут.

#### **getRoutes**

{[GeoObjectCollection}](#page-361-0) getRoutes()

<span id="page-702-4"></span>**Возвращает** дочернюю коллекцию единичных маршрутов мультимаршрута.

#### **getViaPoints**

{[GeoObjectCollection}](#page-361-0) getViaPoints()

<span id="page-702-5"></span>**Возвращает** дочернюю коллекцию транзитных точек мультимаршрута.

# **getWayPoints**

{[GeoObjectCollection}](#page-361-0) getWayPoints()

<span id="page-702-6"></span>**Возвращает** дочернюю коллекцию путевых точек мультимаршрута.

#### **setActiveRoute**

{} setActiveRoute(route)

Устанавливает активный маршрут. При этом предыдущий активный маршрут деактивируется, и генерируется событие [multiRouter.MultiRoute.activeroutechange.](#page-701-2)

# **Параметры:**

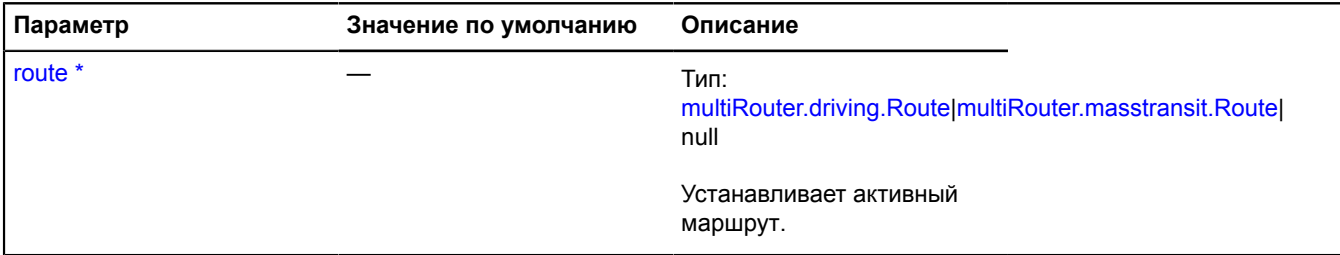

Обязательный параметр/опция.

# <span id="page-703-0"></span>**multiRouter.MultiRouteModel**

Расширяет [IEventEmitter](#page-1154-1).

Модель данных мультимаршрута

<span id="page-703-1"></span>[Конструктор](#page-703-1) | [Поля](#page-704-0) | [События](#page-704-1) | [Методы](#page-705-0)

#### **Конструктор**

multiRouter.MultiRouteModel[\(referencePoints](#page-703-2)[, [params\]](#page-703-3))

Создает модель данных мультимаршрута.

#### **Параметры:**

<span id="page-703-2"></span>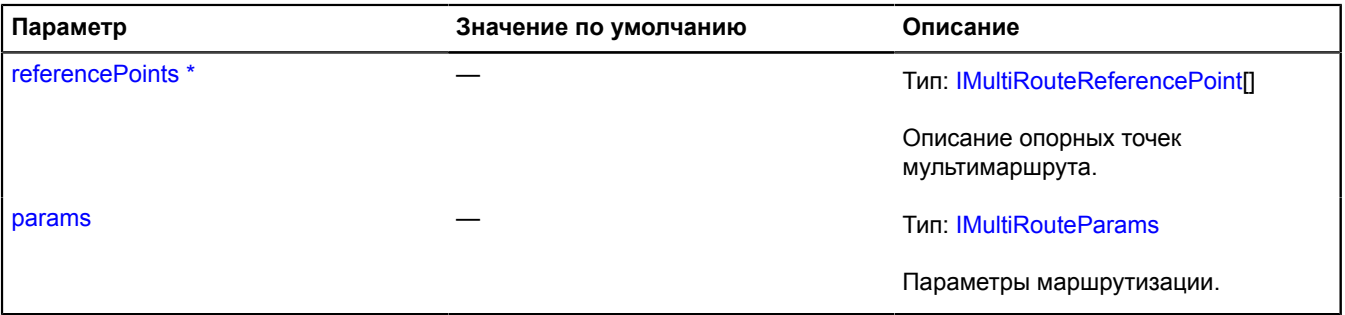

<span id="page-703-3"></span> $\hat{ }$  Обязательный параметр/опция.

#### **Пример:**

```
// Создаем модель мультимаршрутизатора.
var multiRouteModel = new ymaps.multiRouter.MultiRouteModel(['Moscow', 'Tver', 'Peterburg'], {
       avoidTrafficJams: true,
       viaIndexes: [1]
});
// Создаем представление мультимаршрутизатора на основе модели.
var multiRouteView = new ymaps.multiRouter.MultiRoute(multiRouteModel);
myMap.geoObjects.add(multiRouteView);
// Подписываемся на события модели.
multiRouteView.model.events
.add("requestsuccess", function (event) {<br>
var routes = event.get("target").getRoutes();<br>
console.log("Found routes: " + routes.length);<br>
for (var i = 0, l = routes.length; i < l; i++) {<br>
console.log("Route length " + (i +
       })
 .add("requestfail", function (event) {
 console.log("Error: " + event.get("error").message);
       });
```
# <span id="page-704-0"></span>**Поля**

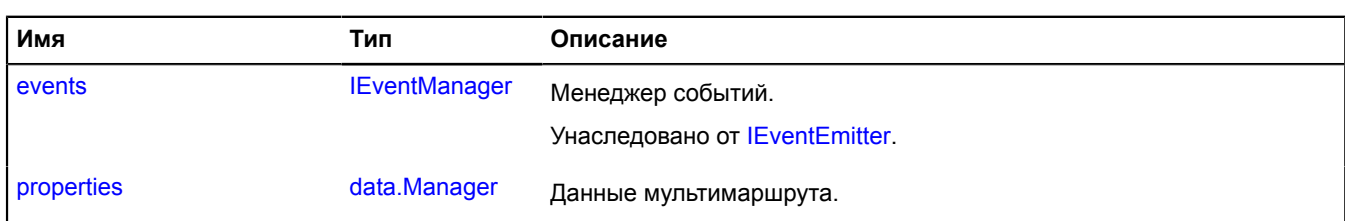

<span id="page-704-1"></span>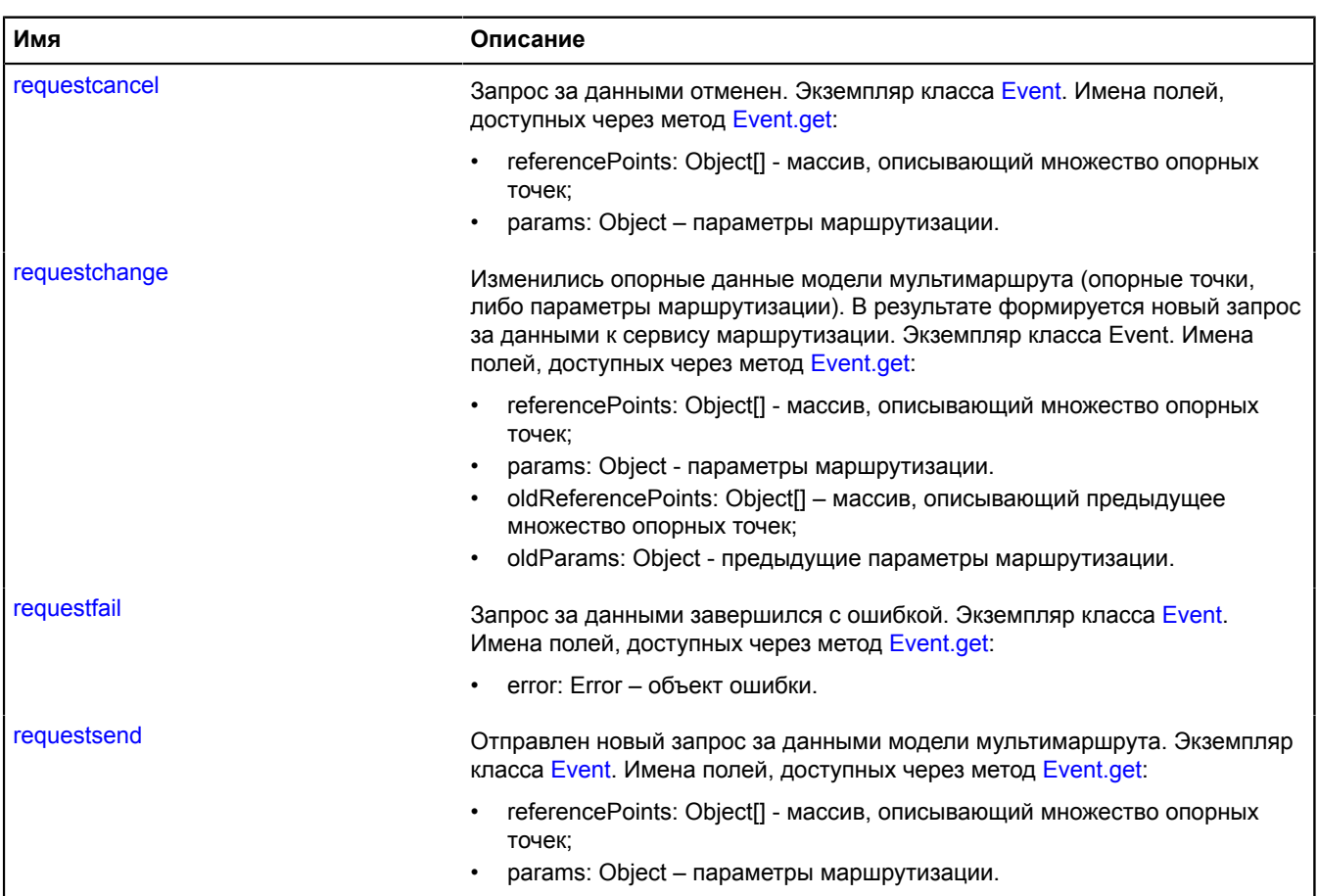

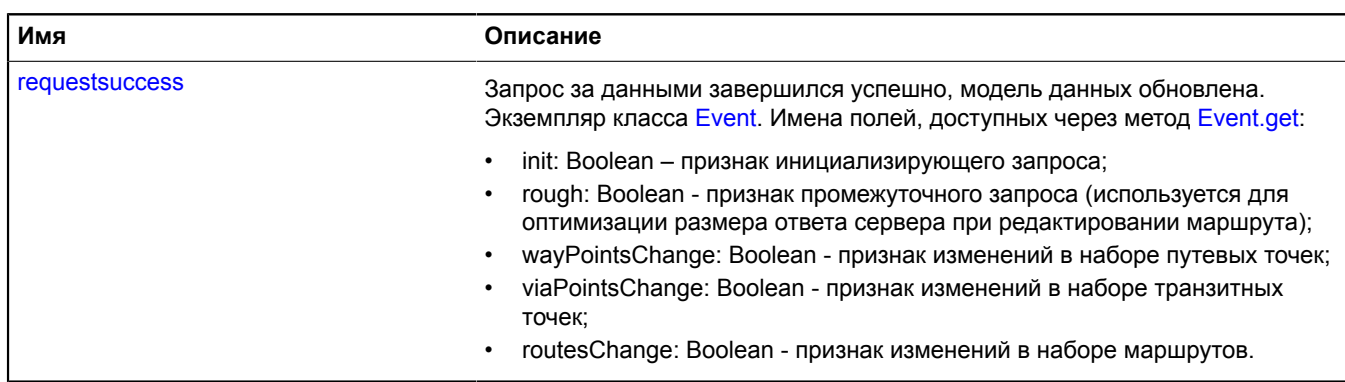

# <span id="page-705-0"></span>**Методы**

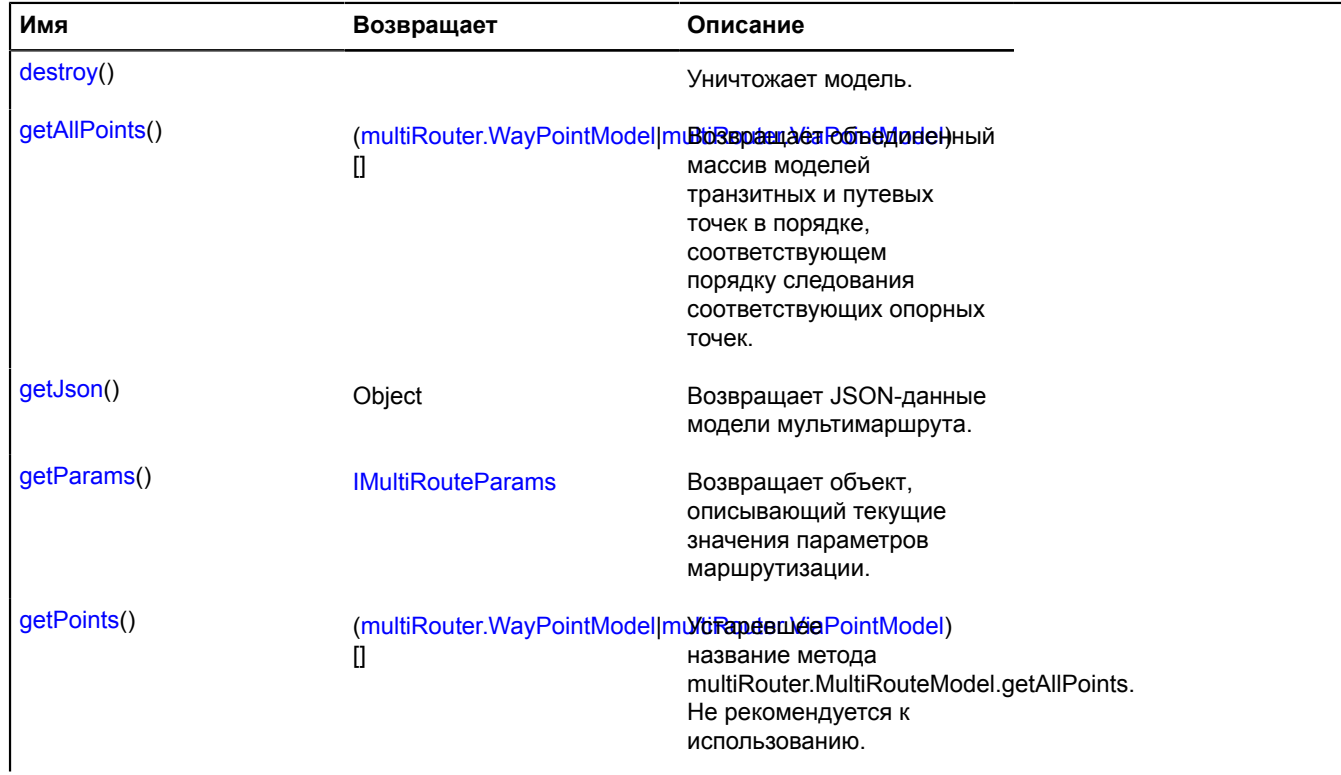

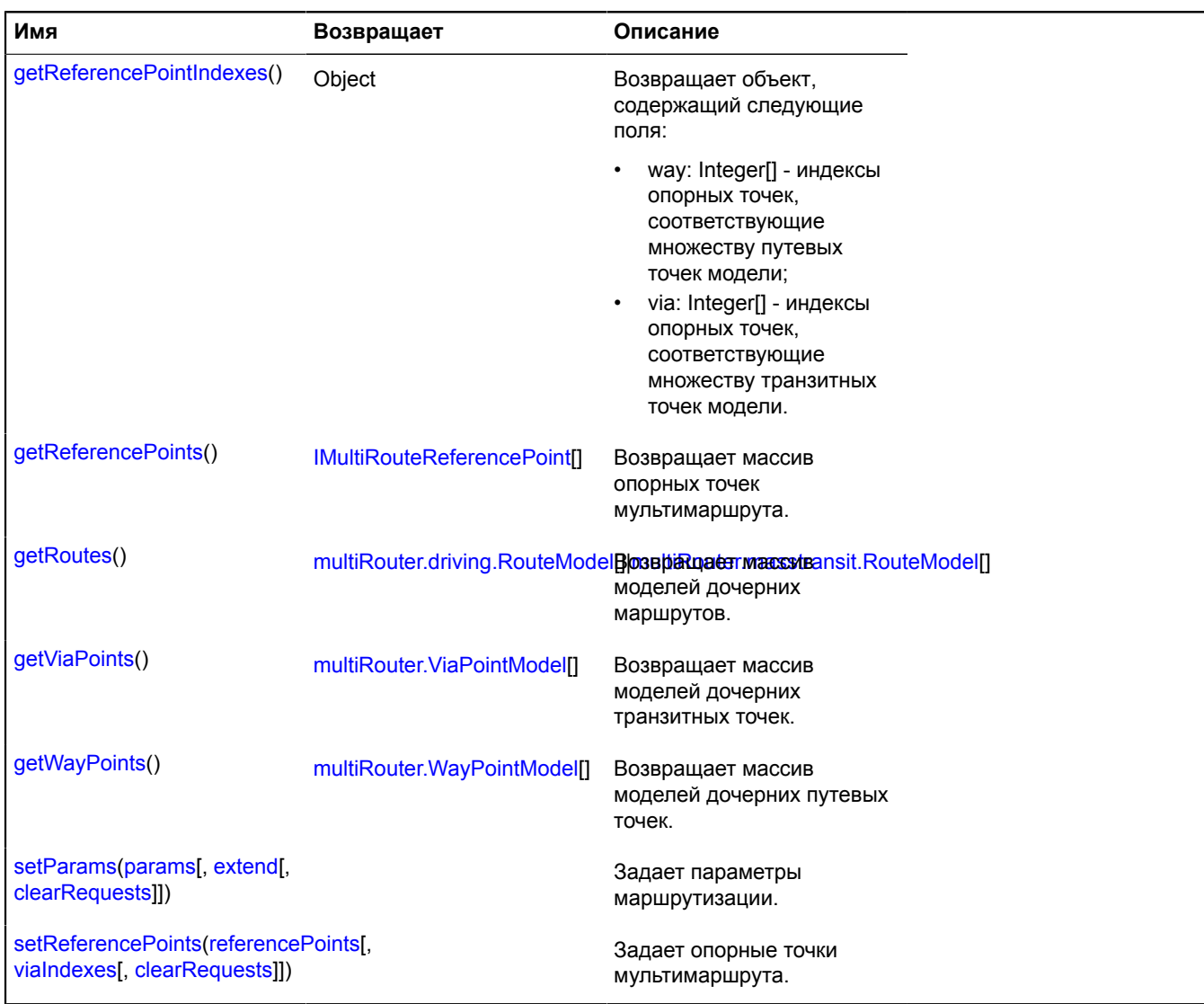

# <span id="page-706-0"></span>**Описание полей**

### **properties**

{[data.Manager](#page-179-0)} properties

Данные мультимаршрута.

# **Описание событий**

### **requestcancel**

Запрос за данными отменен. Экземпляр класса [Event.](#page-198-0) Имена полей, доступных через метод [Event.get:](#page-201-0)

- referencePoints: Object[] массив, описывающий множество опорных точек;
- params: Object параметры маршрутизации.

# **requestchange**

Изменились опорные данные модели мультимаршрута (опорные точки, либо параметры маршрутизации). В результате формируется новый запрос за данными к сервису маршрутизации. Экземпляр класса Event. Имена полей, доступных через метод [Event.get:](#page-201-0)

- referencePoints: Object[] массив, описывающий множество опорных точек;
- params: Object параметры маршрутизации.
- oldReferencePoints: Object[] массив, описывающий предыдущее множество опорных точек;
- oldParams: Object предыдущие параметры маршрутизации.

# **requestfail**

Запрос за данными завершился с ошибкой. Экземпляр класса [Event](#page-198-0). Имена полей, доступных через метод [Event.get:](#page-201-0)

• error: Error – объект ошибки.

# **requestsend**

Отправлен новый запрос за данными модели мультимаршрута. Экземпляр класса [Event](#page-198-0). Имена полей, доступных через метод [Event.get](#page-201-0):

- referencePoints: Object[] массив, описывающий множество опорных точек;
- params: Object параметры маршрутизации.

# **requestsuccess**

Запрос за данными завершился успешно, модель данных обновлена. Экземпляр класса [Event.](#page-198-0) Имена полей, доступных через метод [Event.get](#page-201-0):

- init: Boolean признак инициализирующего запроса;
- rough: Boolean признак промежуточного запроса (используется для оптимизации размера ответа сервера при редактировании маршрута);
- wayPointsChange: Boolean признак изменений в наборе путевых точек;
- viaPointsChange: Boolean признак изменений в наборе транзитных точек;
- routesChange: Boolean признак изменений в наборе маршрутов.

# <span id="page-707-0"></span>**Описание методов**

#### **destroy**

{} destroy()

<span id="page-707-1"></span>Уничтожает модель.

# **getAllPoints**

{([multiRouter.WayPointModel](#page-742-0)[|multiRouter.ViaPointModel](#page-734-0))[]} getAllPoints()

**Возвращает** объединенный массив моделей транзитных и путевых точек в порядке, соответствующем порядку следования соответствующих опорных точек.

#### <span id="page-707-2"></span>**getJson**

{Object} getJson()

# **Возвращает** JSON-данные модели мультимаршрута.

# <span id="page-708-0"></span>**getParams**

{[IMultiRouteParams](#page-1240-1)} getParams()

<span id="page-708-1"></span>**Возвращает** объект, описывающий текущие значения параметров маршрутизации.

# **getPoints**

{([multiRouter.WayPointModel](#page-742-0)[|multiRouter.ViaPointModel](#page-734-0))[]} getPoints()

Устаревшее название метода multiRouter.MultiRouteModel.getAllPoints. Не рекомендуется к использованию.

**Возвращает** объединенный массив моделей транзитных и путевых точек в порядке, соответствующем порядку следования соответствующих опорных точек.

# <span id="page-708-2"></span>**getReferencePointIndexes**

{Object} getReferencePointIndexes()

**Возвращает** объект, содержащий следующие поля:

- way: Integer[] индексы опорных точек, соответствующие множеству путевых точек модели;
- <span id="page-708-3"></span>• via: Integer[] - индексы опорных точек, соответствующие множеству транзитных точек модели.

# **getReferencePoints**

{[IMultiRouteReferencePoint\[](#page-1243-0)]} getReferencePoints()

<span id="page-708-4"></span>**Возвращает** массив опорных точек мультимаршрута.

# **getRoutes**

{[multiRouter.driving.RouteModel\[](#page-623-0)][|multiRouter.masstransit.RouteModel](#page-668-0)[]} getRoutes()

<span id="page-708-5"></span>**Возвращает** массив моделей дочерних маршрутов.

# **getViaPoints**

{[multiRouter.ViaPointModel\[](#page-734-0)]} getViaPoints()

<span id="page-708-6"></span>**Возвращает** массив моделей дочерних транзитных точек.

# **getWayPoints**

{[multiRouter.WayPointModel\[](#page-742-0)]} getWayPoints()

<span id="page-708-7"></span>**Возвращает** массив моделей дочерних путевых точек.

#### **setParams**

{} setParams(params[, extend[, clearRequests]])

Задает параметры маршрутизации.

# **Параметры:**

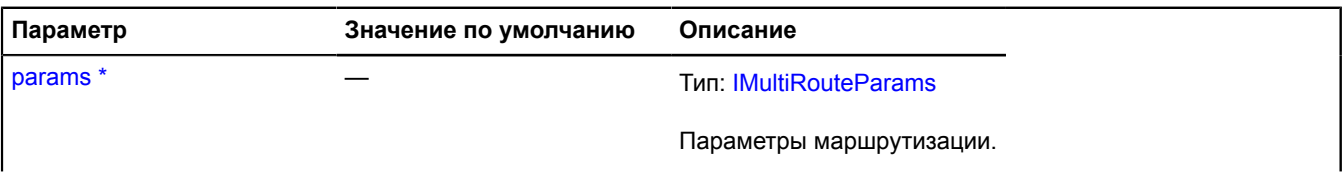

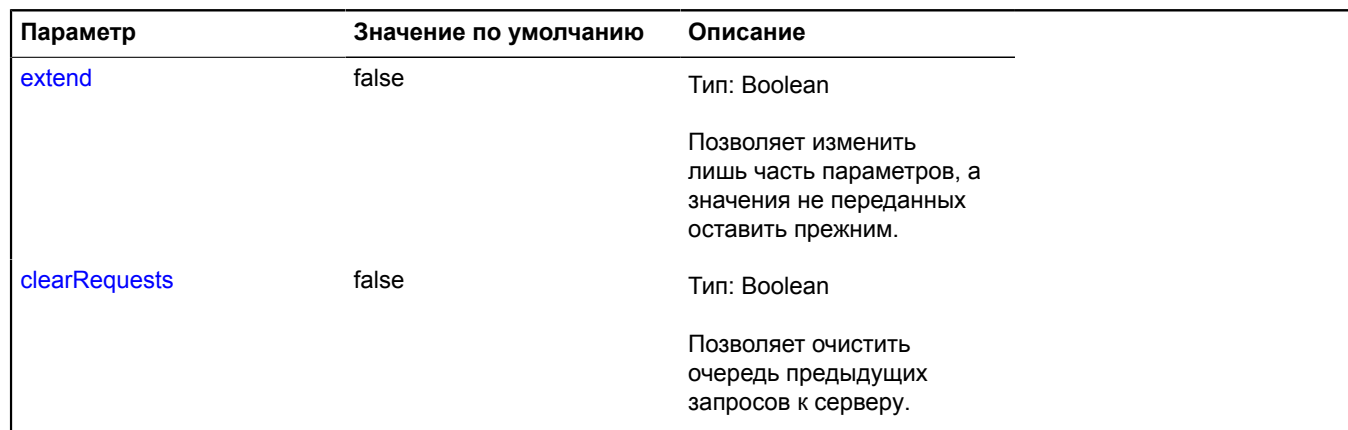

Обязательный параметр/опция.

# <span id="page-709-0"></span>**setReferencePoints**

{} setReferencePoints(referencePoints[, viaIndexes[, clearRequests]])

Задает опорные точки мультимаршрута.

#### **Параметры:**

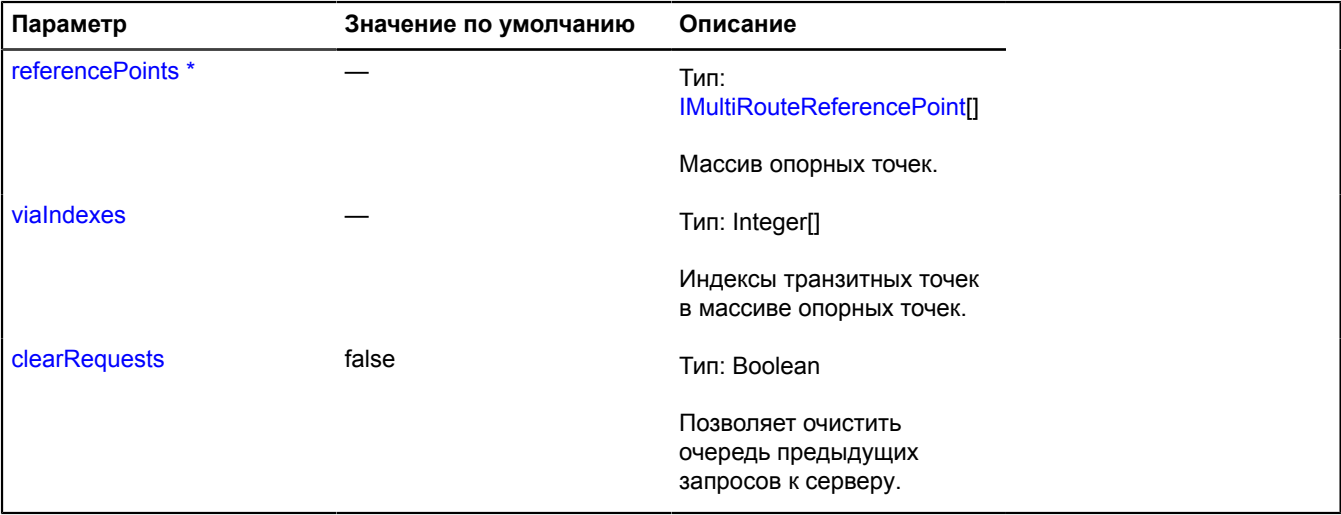

\* Обязательный параметр/опция.

# **multiRouter.pedestrian**

# **multiRouter.pedestrian.Path**

**Примечание:** Конструктор класса multiRouter.pedestrian.Path скрыт, так как данный класс не предназначен для самостоятельной инициализации.

Расширяет [IGeoObject.](#page-1180-0)

Отображение пути пешеходного маршрута. Единичный маршрут может содержать несколько путей, каждый путь соединяет две путевые точки.

# [Поля](#page-710-0) | [События](#page-710-1) | [Методы](#page-713-0)

Создает отображение пути пешеходного маршрута.

# <span id="page-710-0"></span>**Поля**

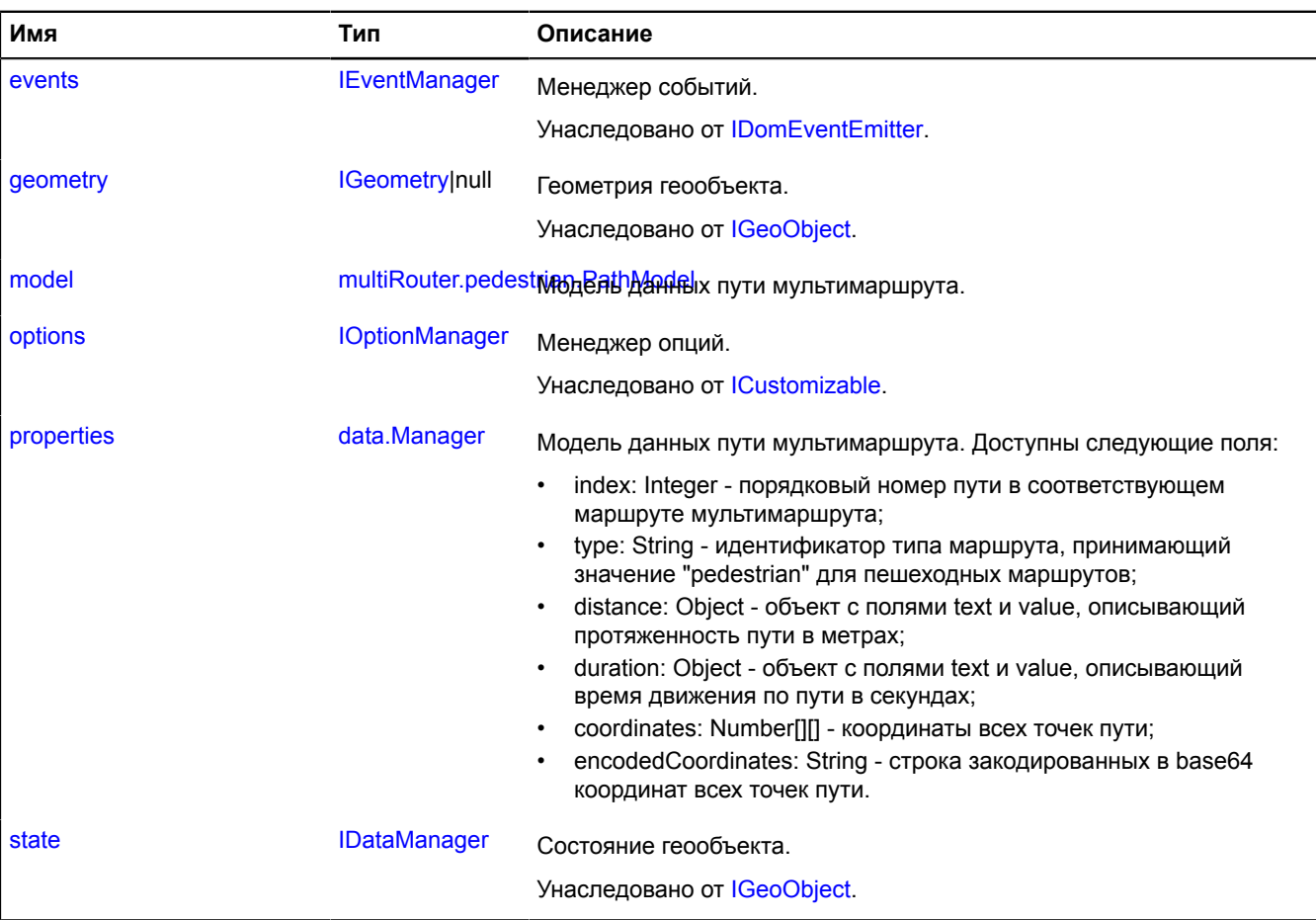

<span id="page-710-1"></span>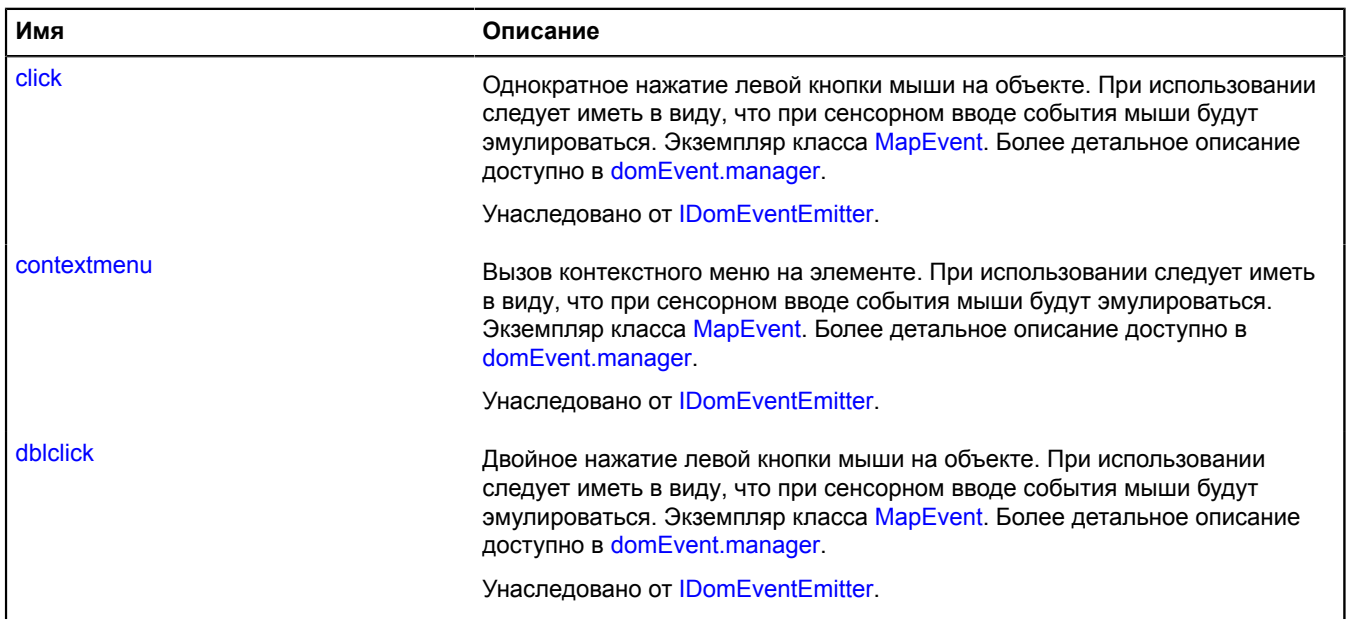

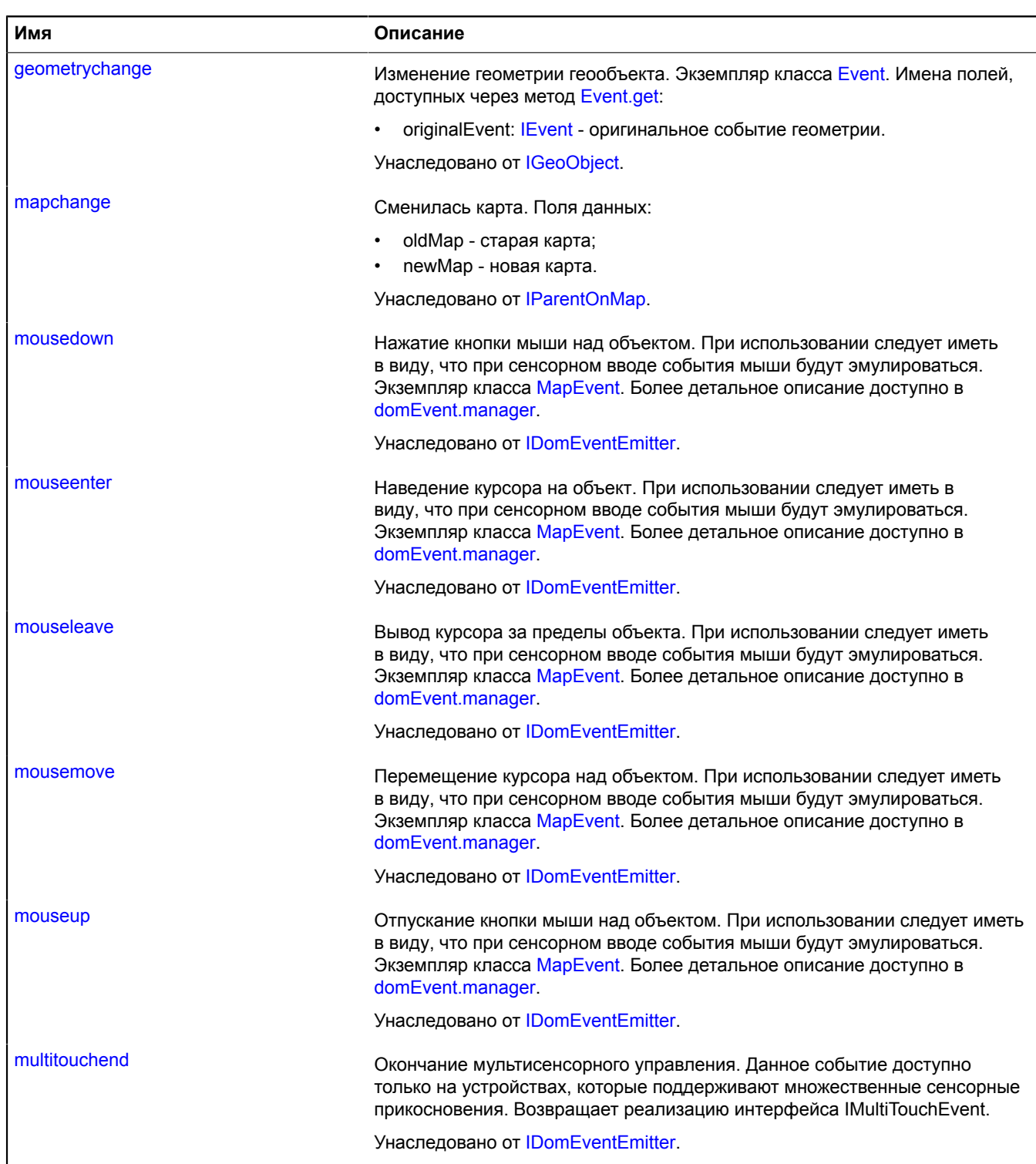

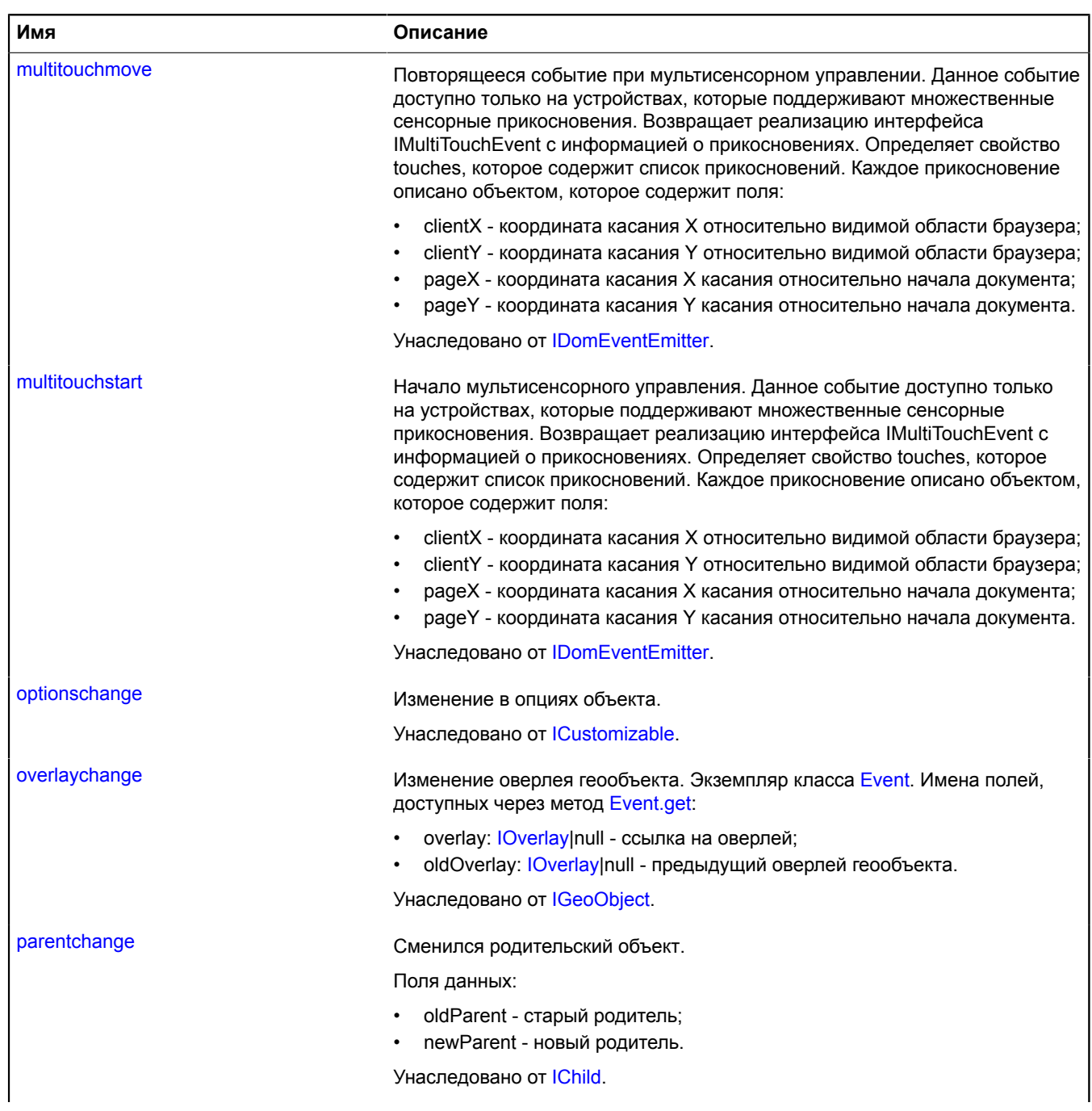

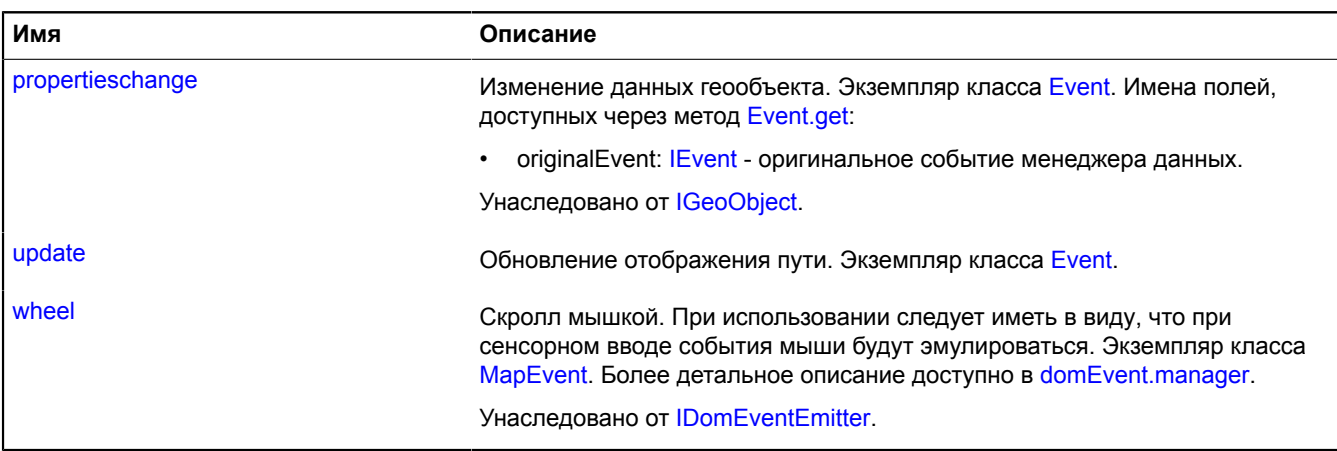

# <span id="page-713-0"></span>**Методы**

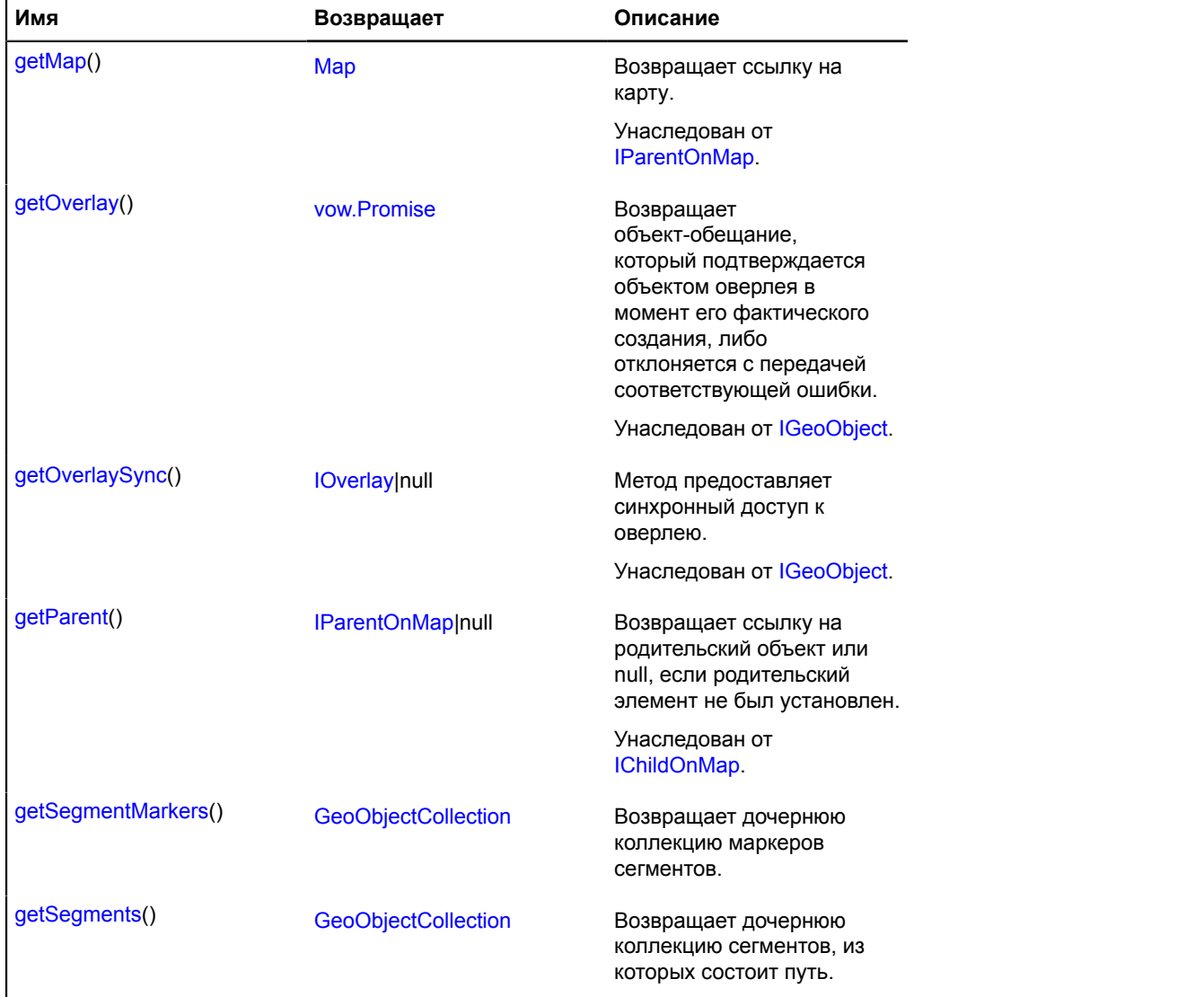

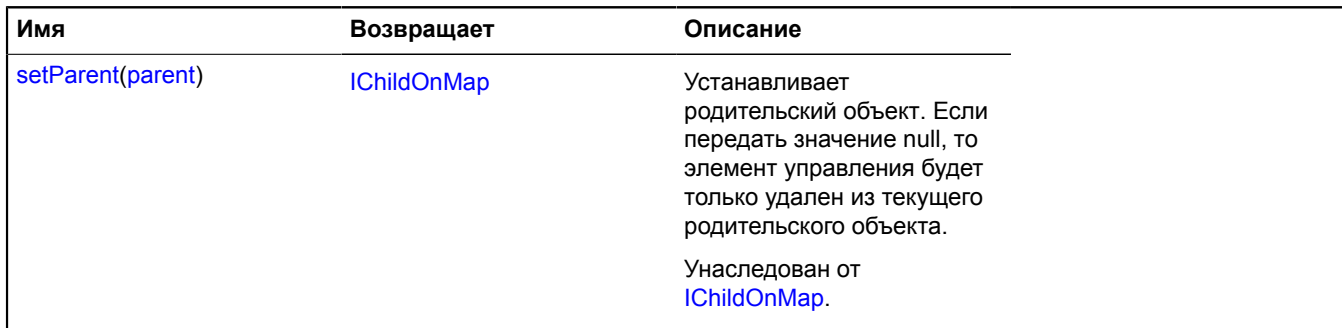

### <span id="page-714-0"></span>**Описание полей**

#### **model**

{[multiRouter.pedestrian.PathModel](#page-714-1)} model

<span id="page-714-2"></span>Модель данных пути мультимаршрута.

#### **properties**

{[data.Manager](#page-179-0)} properties

Модель данных пути мультимаршрута. Доступны следующие поля:

- index: Integer порядковый номер пути в соответствующем маршруте мультимаршрута;
- type: String идентификатор типа маршрута, принимающий значение "pedestrian" для пешеходных маршрутов;
- distance: Object объект с полями text и value, описывающий протяженность пути в метрах;
- duration: Object объект с полями text и value, описывающий время движения по пути в секундах;
- coordinates: Number[][] координаты всех точек пути;
- encodedCoordinates: String строка закодированных в base64 координат всех точек пути.

# **Описание событий**

# **update**

Обновление отображения пути. Экземпляр класса [Event](#page-198-0).

#### <span id="page-714-3"></span>**Описание методов**

#### **getSegmentMarkers**

{[GeoObjectCollection}](#page-361-0) getSegmentMarkers()

<span id="page-714-4"></span>**Возвращает** дочернюю коллекцию маркеров сегментов.

#### **getSegments**

{[GeoObjectCollection}](#page-361-0) getSegments()

**Возвращает** дочернюю коллекцию сегментов, из которых состоит путь.

#### <span id="page-714-1"></span>**multiRouter.pedestrian.PathModel**

**Примечание:** Конструктор класса multiRouter.pedestrian.PathModel скрыт, так как данный класс не предназначен для самостоятельной инициализации.

Расширяет [IEventEmitter](#page-1154-1).

Модель данных пути пешеходного маршрута. Единичный маршрут может содержать несколько путей, каждый путь соединяет две путевые точки.

# [Поля](#page-715-0) | [События](#page-715-1) | [Методы](#page-715-2)

<span id="page-715-0"></span>Создание модели данных пути пешеходного маршрута.

# **Поля**

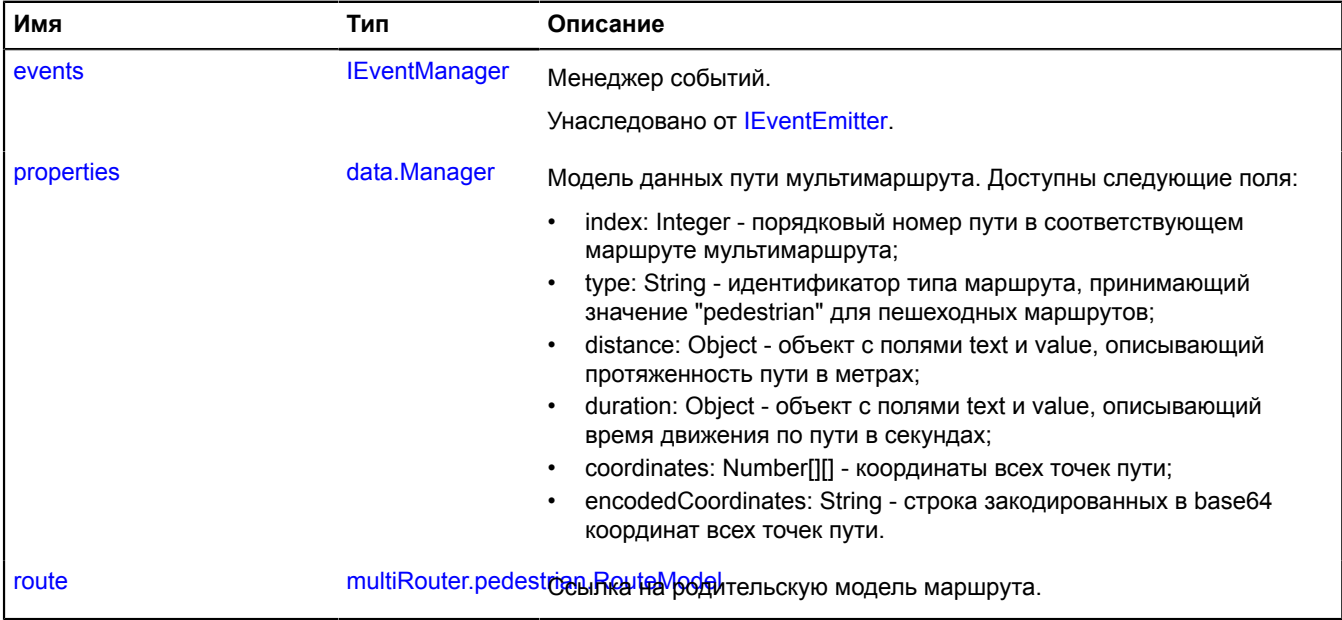

# <span id="page-715-1"></span>**События**

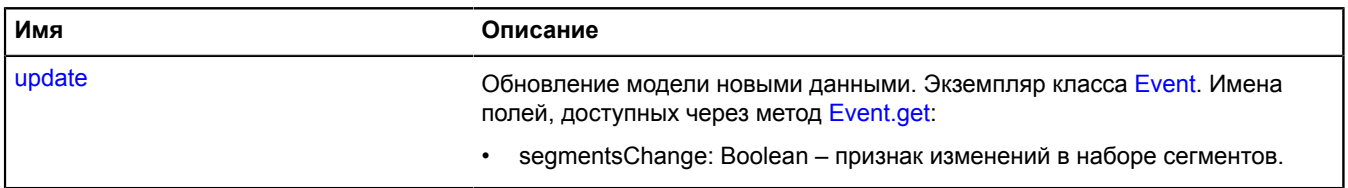

# <span id="page-715-2"></span>**Методы**

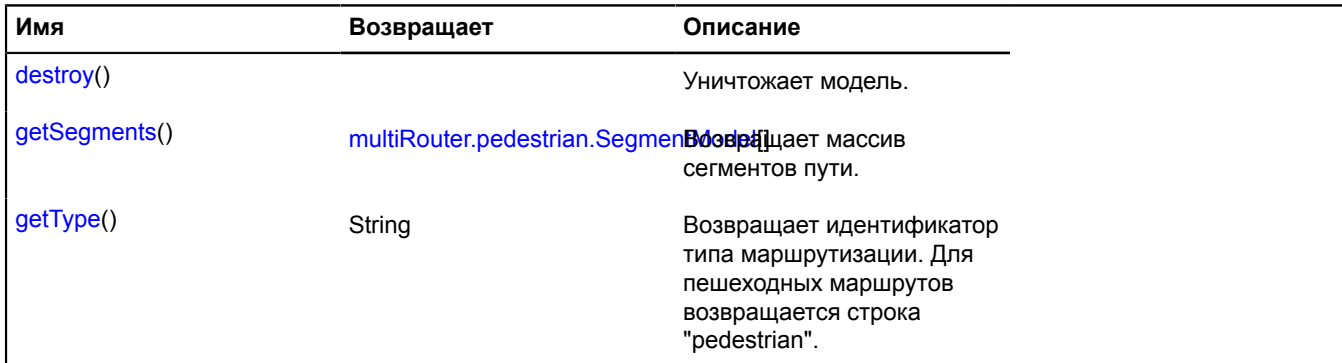

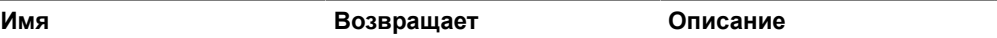

[update\(](#page-716-5)pathJson) Обновляет состояние модели.

# <span id="page-716-0"></span>**Описание полей**

# **properties**

{[data.Manager](#page-179-0)} properties

Модель данных пути мультимаршрута. Доступны следующие поля:

- index: Integer порядковый номер пути в соответствующем маршруте мультимаршрута;
- type: String идентификатор типа маршрута, принимающий значение "pedestrian" для пешеходных маршрутов;
- distance: Object объект с полями text и value, описывающий протяженность пути в метрах;
- duration: Object объект с полями text и value, описывающий время движения по пути в секундах;
- coordinates: Number[][] координаты всех точек пути;
- <span id="page-716-1"></span>• encodedCoordinates: String - строка закодированных в base64 координат всех точек пути.

#### **route**

{[multiRouter.pedestrian.RouteModel](#page-722-0)} route

Ссылка на родительскую модель маршрута.

# **Описание событий**

# **update**

Обновление модели новыми данными. Экземпляр класса [Event](#page-198-0). Имена полей, доступных через метод [Event.get:](#page-201-0)

• segmentsChange: Boolean – признак изменений в наборе сегментов.

# <span id="page-716-2"></span>**Описание методов**

# **destroy**

{} destroy()

<span id="page-716-3"></span>Уничтожает модель.

#### **getSegments**

{[multiRouter.pedestrian.SegmentModel\[](#page-724-0)]} getSegments()

<span id="page-716-4"></span>**Возвращает** массив сегментов пути.

# **getType**

{String} getType()

**Возвращает** идентификатор типа маршрутизации. Для пешеходных маршрутов возвращается строка "pedestrian".

# <span id="page-716-5"></span>**update**

{} update(pathJson)

# Обновляет состояние модели.

# **Параметры:**

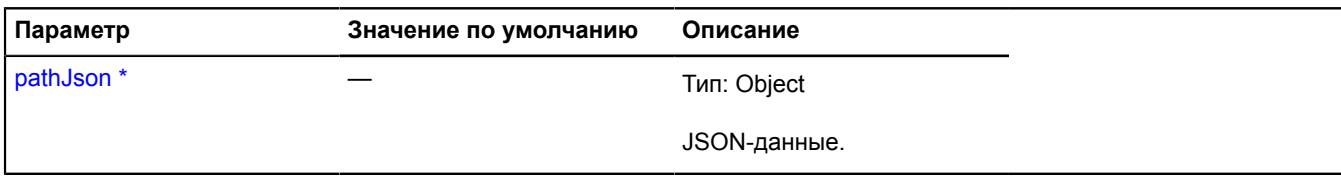

\* Обязательный параметр/опция.

# **multiRouter.pedestrian.Route**

**Примечание:** Конструктор класса multiRouter.pedestrian.Route скрыт, так как данный класс не предназначен для самостоятельной инициализации.

Расширяет [IGeoObject.](#page-1180-0)

Отображение единичного пешеходного маршрута. Мультимаршрут может состоять из нескольких отдельных маршрутов.

# [Поля](#page-717-0) | [События](#page-718-0) | [Методы](#page-720-0)

<span id="page-717-0"></span>Создает отображение единичного пешеходного маршрута.

# **Поля**

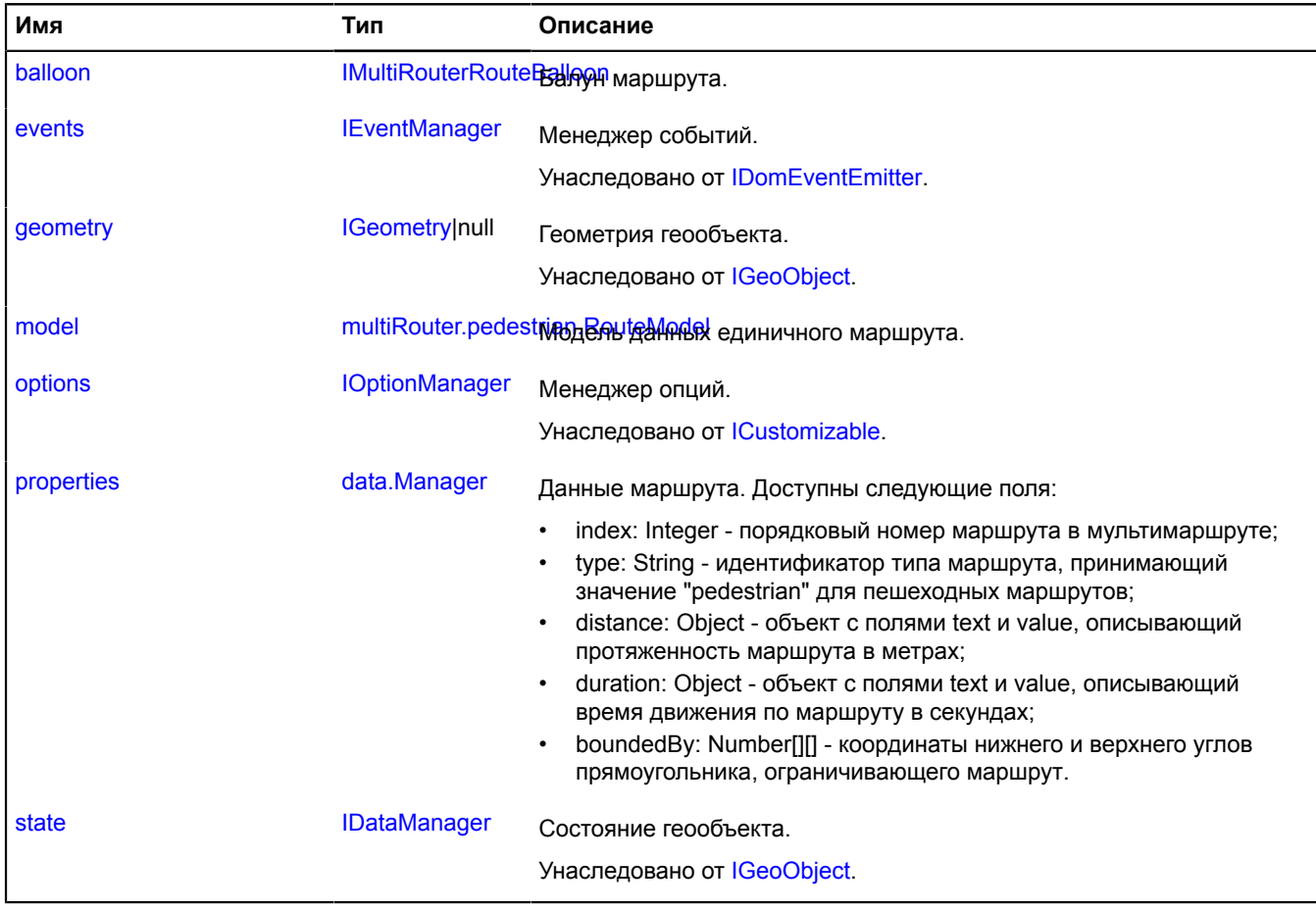

<span id="page-718-0"></span>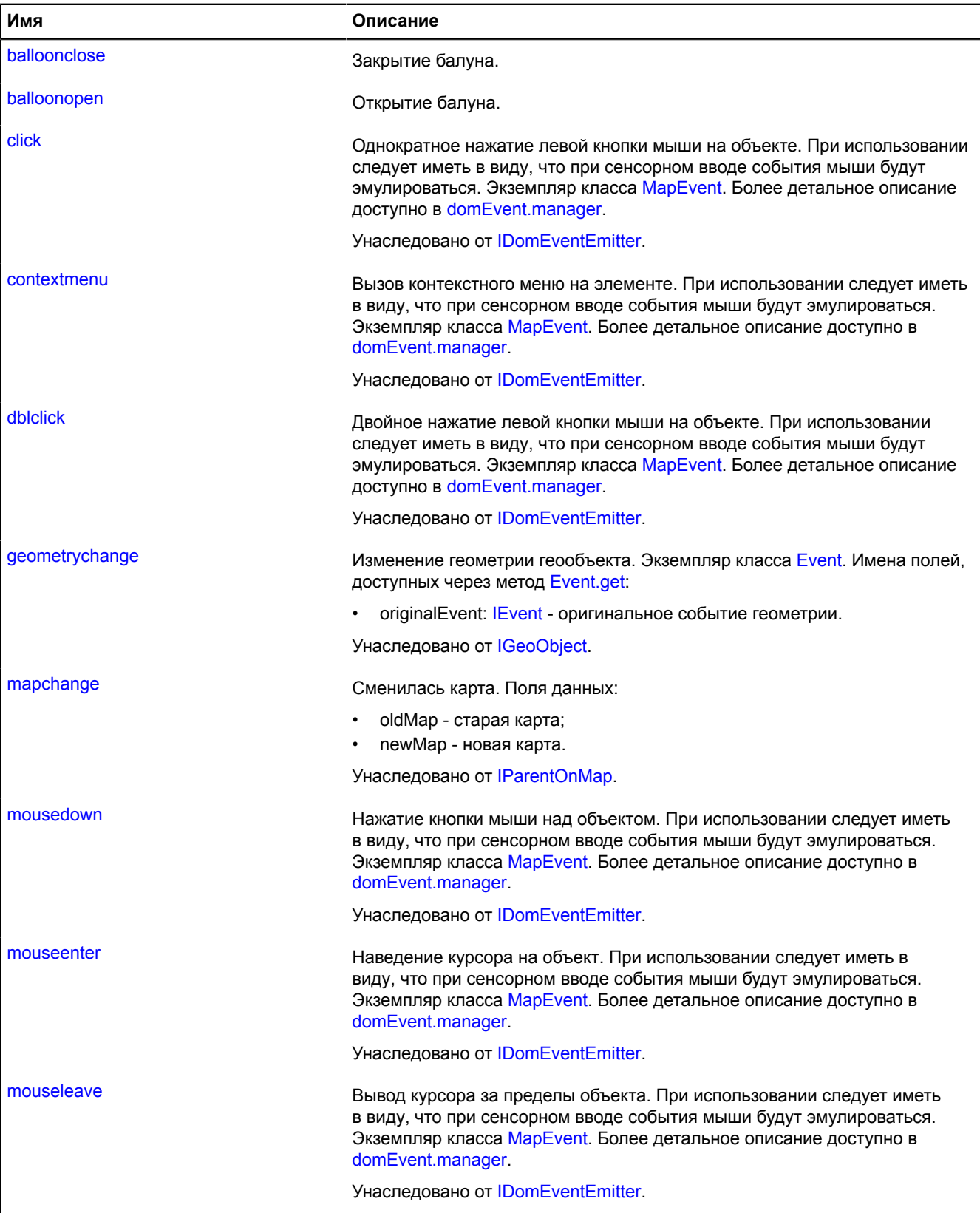

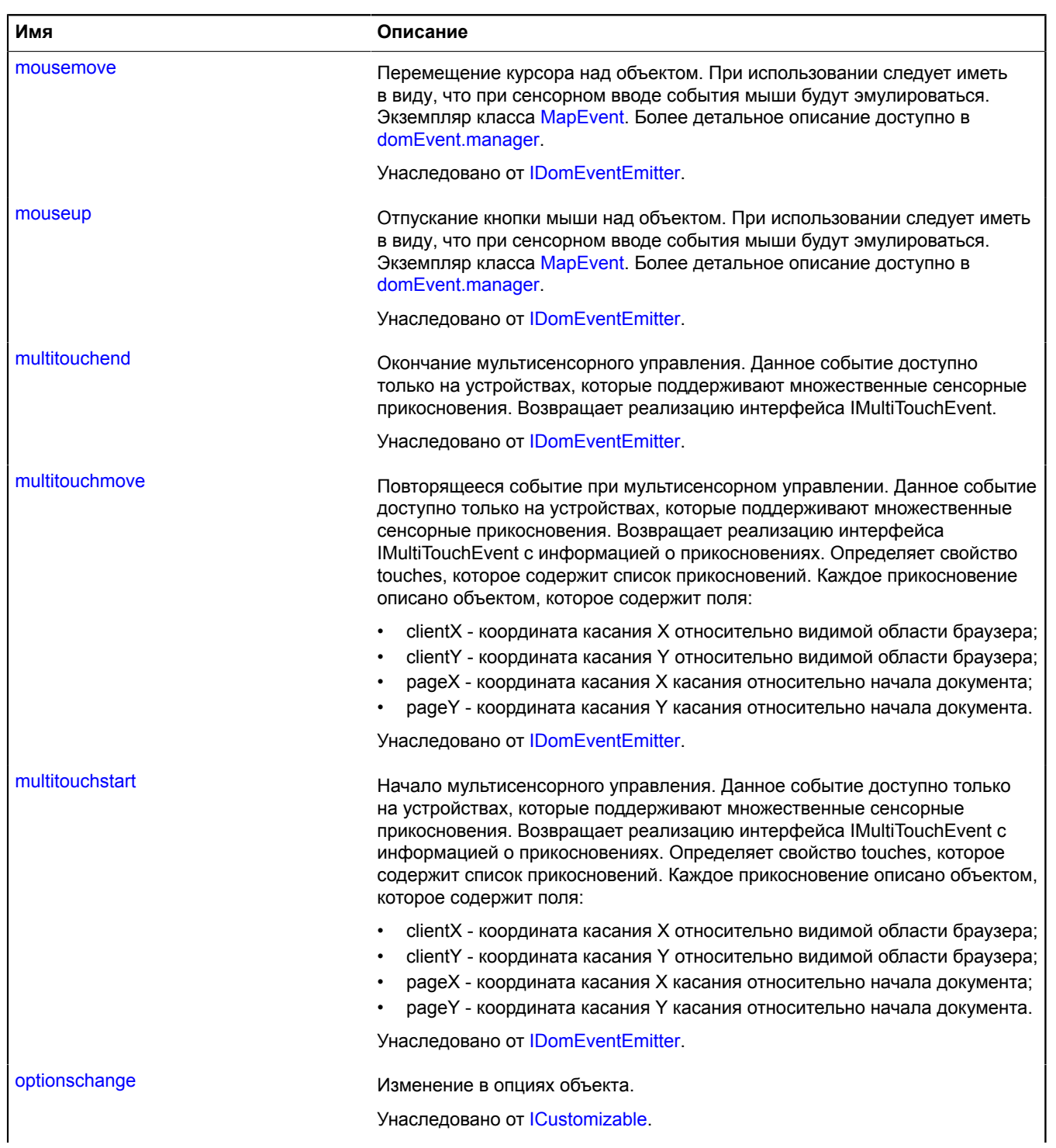
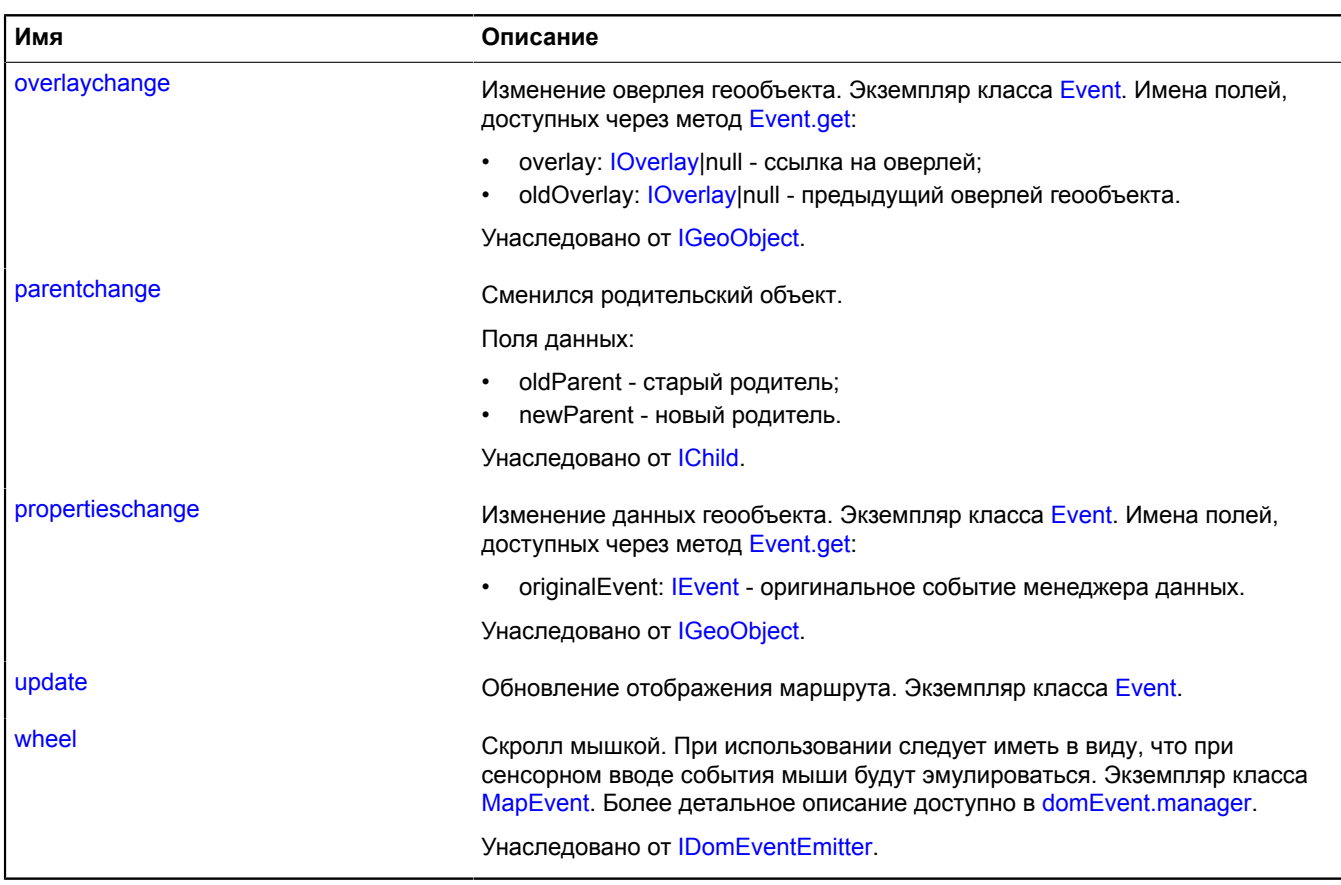

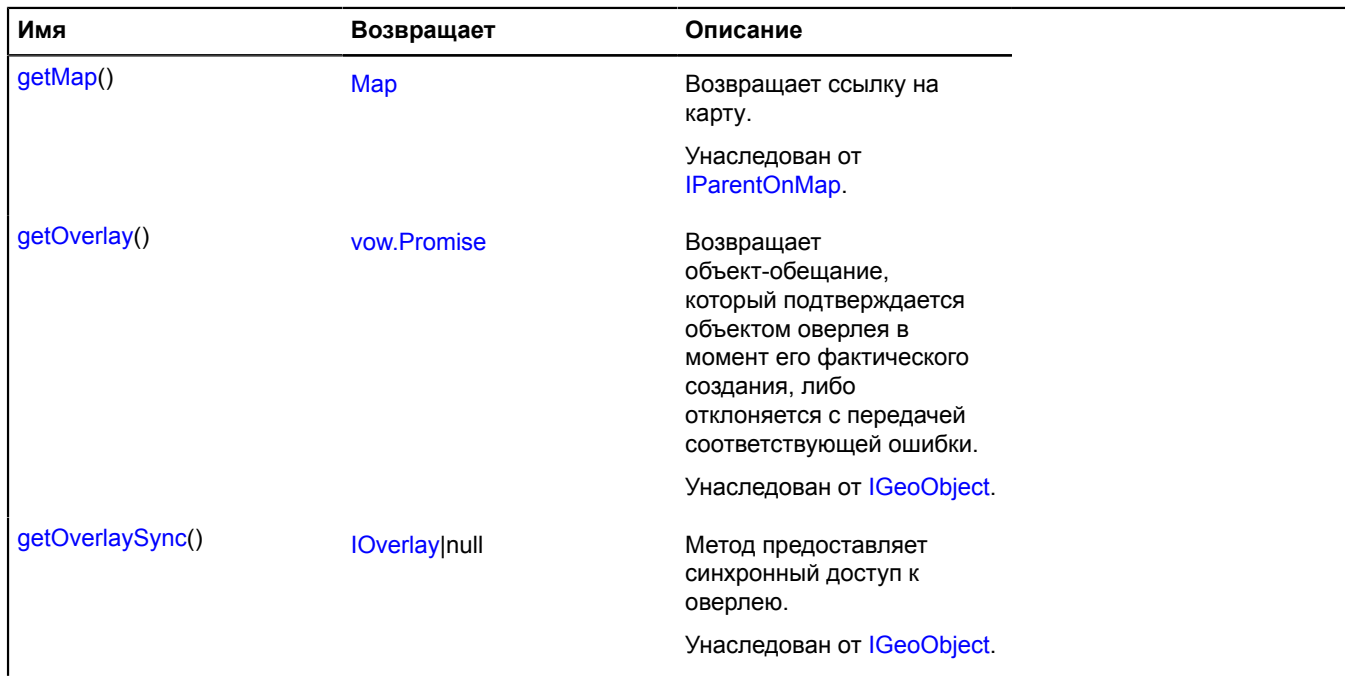

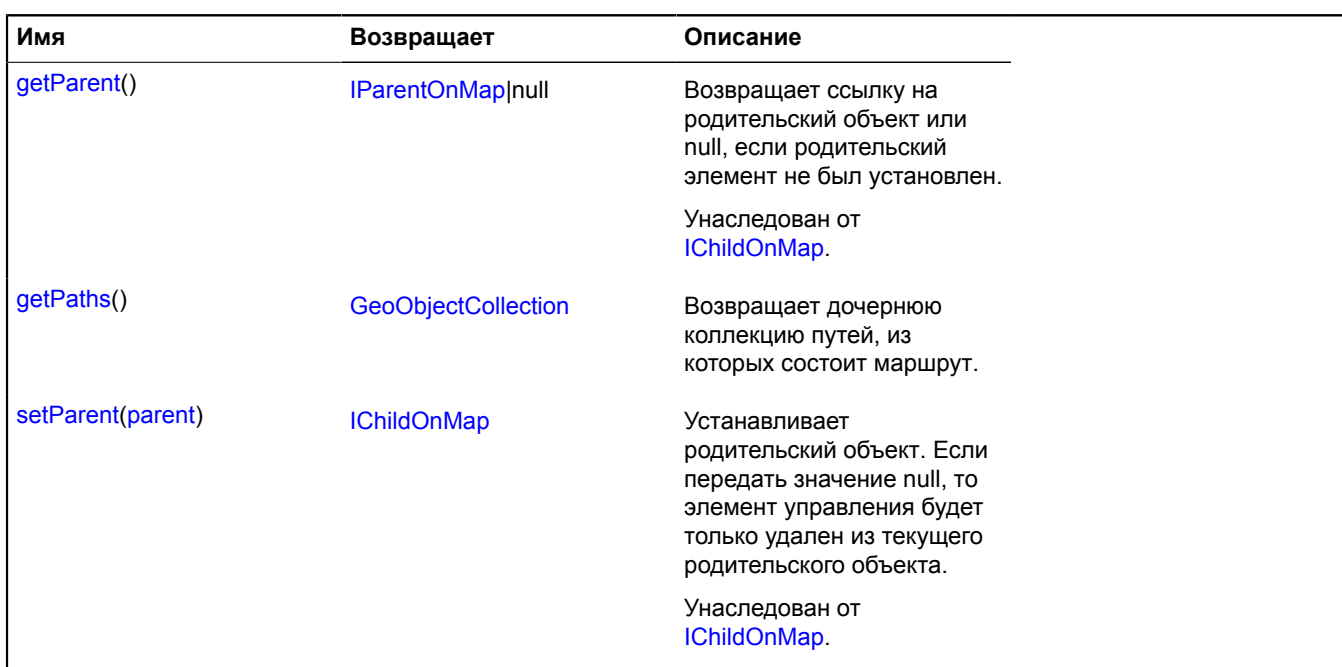

## **Описание полей**

### **balloon**

{[IMultiRouterRouteBalloon}](#page-1243-0) balloon

Балун маршрута.

#### **model**

{[multiRouter.pedestrian.RouteModel](#page-722-1)} model

Модель данных единичного маршрута.

#### **properties**

{[data.Manager](#page-179-0)} properties

Данные маршрута. Доступны следующие поля:

- index: Integer порядковый номер маршрута в мультимаршруте;
- type: String идентификатор типа маршрута, принимающий значение "pedestrian" для пешеходных маршрутов;
- distance: Object объект с полями text и value, описывающий протяженность маршрута в метрах;
- duration: Object объект с полями text и value, описывающий время движения по маршруту в секундах;
- boundedBy: Number[][] координаты нижнего и верхнего углов прямоугольника, ограничивающего маршрут.

### **Описание событий**

### **balloonclose**

Закрытие балуна.

## **balloonopen**

Открытие балуна.

## **update**

Обновление отображения маршрута. Экземпляр класса [Event](#page-198-0).

## <span id="page-722-0"></span>**Описание методов**

## **getPaths**

{[GeoObjectCollection}](#page-361-0) getPaths()

**Возвращает** дочернюю коллекцию путей, из которых состоит маршрут.

### <span id="page-722-1"></span>**multiRouter.pedestrian.RouteModel**

**Примечание:** Конструктор класса multiRouter.pedestrian.RouteModel скрыт, так как данный класс не предназначен для самостоятельной инициализации.

### Расширяет [IEventEmitter](#page-1154-0).

Модель данных единичного пешеходного маршрута. Мультимаршрут может состоять из нескольких отдельных маршрутов.

## [Поля](#page-722-2) | [События](#page-723-0) | [Методы](#page-723-1)

<span id="page-722-2"></span>Создает модель данных единичного пешеходного маршрута.

### **Поля**

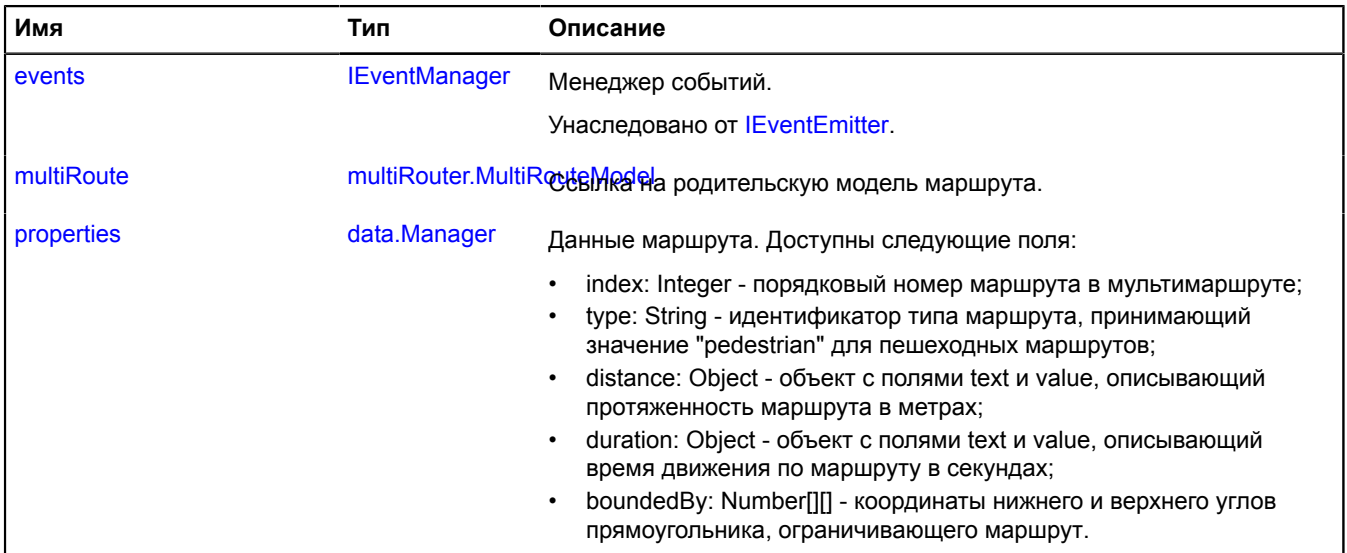

## <span id="page-723-0"></span>**События**

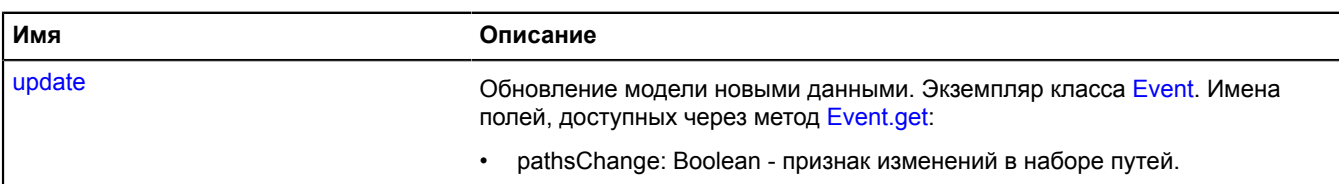

### <span id="page-723-1"></span>**Методы**

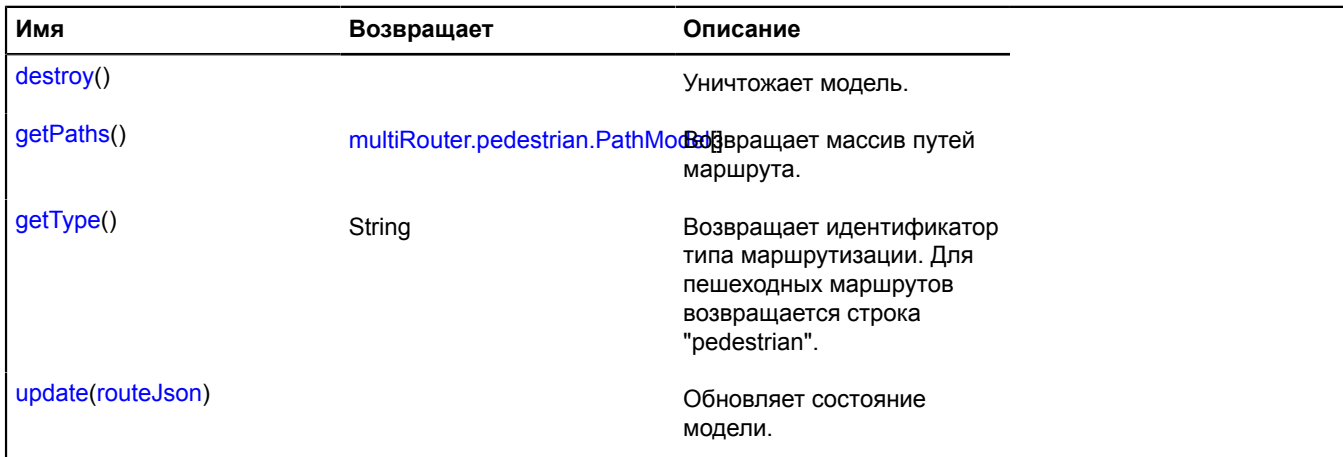

### <span id="page-723-2"></span>**Описание полей**

#### **multiRoute**

{[multiRouter.MultiRouteModel](#page-703-0)} multiRoute

<span id="page-723-3"></span>Ссылка на родительскую модель маршрута.

#### **properties**

{[data.Manager](#page-179-0)} properties

Данные маршрута. Доступны следующие поля:

- index: Integer порядковый номер маршрута в мультимаршруте;
- type: String идентификатор типа маршрута, принимающий значение "pedestrian" для пешеходных маршрутов;
- distance: Object объект с полями text и value, описывающий протяженность маршрута в метрах;
- duration: Object объект с полями text и value, описывающий время движения по маршруту в секундах;
- boundedBy: Number[][] координаты нижнего и верхнего углов прямоугольника, ограничивающего маршрут.

### **Описание событий**

### **update**

Обновление модели новыми данными. Экземпляр класса [Event](#page-198-0). Имена полей, доступных через метод [Event.get:](#page-201-0)

• pathsChange: Boolean - признак изменений в наборе путей.

### <span id="page-723-4"></span>**Описание методов**

### **destroy**

{} destroy()

<span id="page-724-0"></span>Уничтожает модель.

### **getPaths**

{[multiRouter.pedestrian.PathModel](#page-714-0)[]} getPaths()

<span id="page-724-1"></span>**Возвращает** массив путей маршрута.

### **getType**

{String} getType()

**Возвращает** идентификатор типа маршрутизации. Для пешеходных маршрутов возвращается строка "pedestrian".

### <span id="page-724-2"></span>**update**

{} update(routeJson)

Обновляет состояние модели.

#### **Параметры:**

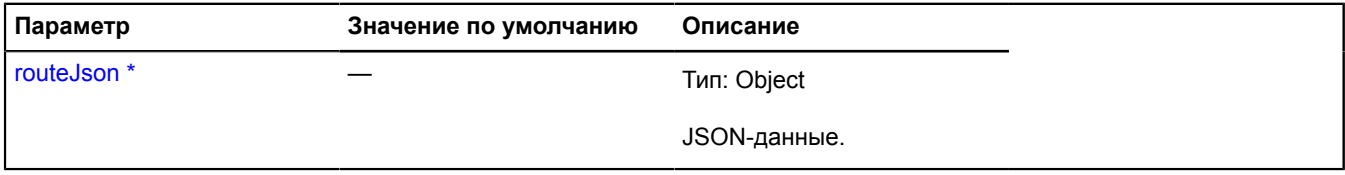

\* Обязательный параметр/опция.

## **multiRouter.pedestrian.SegmentModel**

**Примечание:** Конструктор класса multiRouter.pedestrian.SegmentModel скрыт, так как данный класс не предназначен для самостоятельной инициализации.

Расширяет [IEventEmitter](#page-1154-0).

Модель данных пешего сегмента пешеходного маршрута.

### [Поля](#page-724-3) | [События](#page-725-0) | [Методы](#page-725-1)

<span id="page-724-3"></span>Создает модель данных пешего сегмента.

### **Поля**

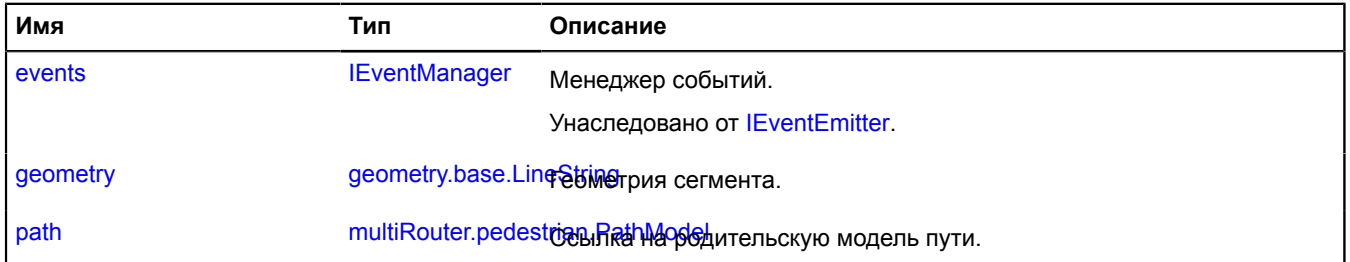

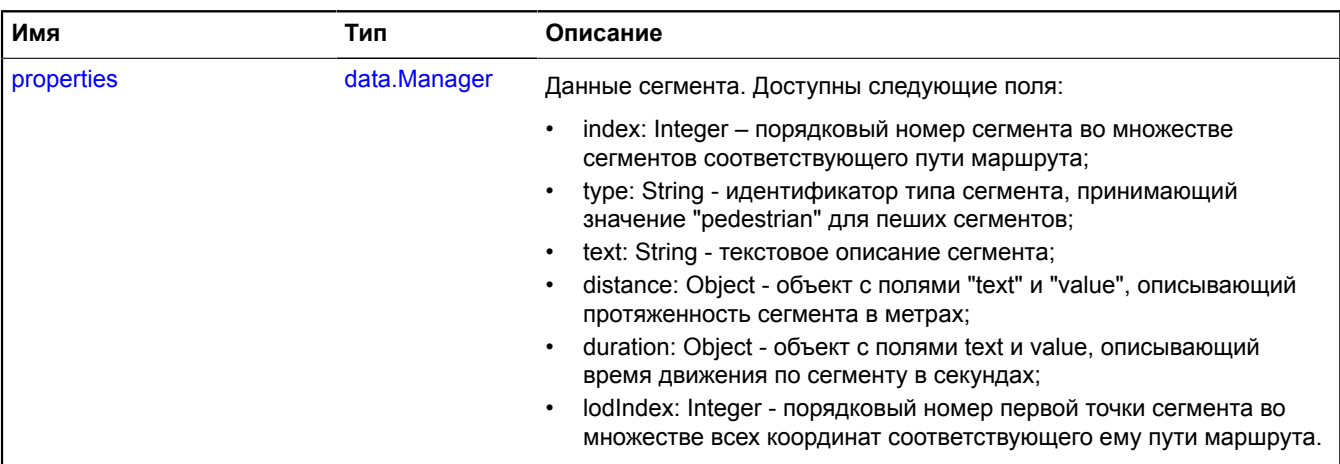

#### <span id="page-725-0"></span>**События**

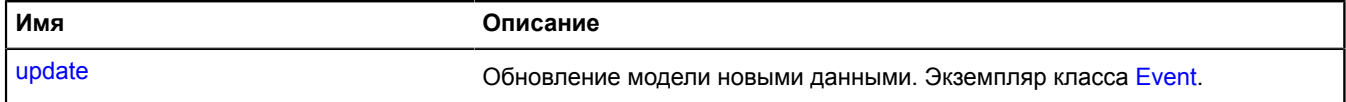

### <span id="page-725-1"></span>**Методы**

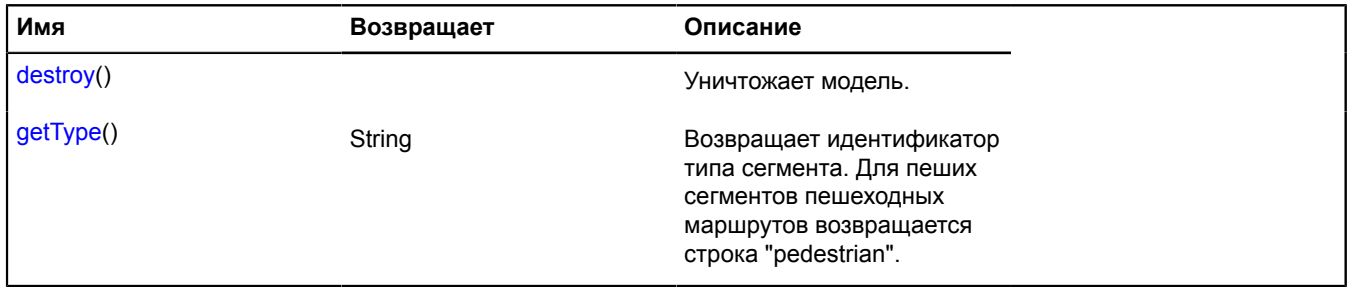

### <span id="page-725-2"></span>**Описание полей**

### **geometry**

{[geometry.base.LineString}](#page-221-0) geometry

<span id="page-725-3"></span>Геометрия сегмента.

#### **path**

{[multiRouter.pedestrian.PathModel](#page-714-0)} path

<span id="page-725-4"></span>Ссылка на родительскую модель пути.

### **properties**

{[data.Manager](#page-179-0)} properties

Данные сегмента. Доступны следующие поля:

- index: Integer порядковый номер сегмента во множестве сегментов соответствующего пути маршрута;
- type: String идентификатор типа сегмента, принимающий значение "pedestrian" для пеших сегментов;
- text: String текстовое описание сегмента;
- distance: Object объект с полями "text" и "value", описывающий протяженность сегмента в метрах;
- duration: Object объект с полями text и value, описывающий время движения по сегменту в секундах;
- lodIndex: Integer порядковый номер первой точки сегмента во множестве всех координат соответствующего ему пути маршрута.

### **Описание событий**

### **update**

Обновление модели новыми данными. Экземпляр класса [Event](#page-198-0).

### <span id="page-726-0"></span>**Описание методов**

### **destroy**

{} destroy()

<span id="page-726-1"></span>Уничтожает модель.

### **getType**

{String} getType()

**Возвращает** идентификатор типа сегмента. Для пеших сегментов пешеходных маршрутов возвращается строка "pedestrian".

### **multiRouter.pedestrian.WalkSegment**

**Примечание:** Конструктор класса multiRouter.pedestrian.WalkSegment скрыт, так как данный класс не предназначен для самостоятельной инициализации.

Расширяет [IGeoObject.](#page-1180-0)

Отображение пешего сегмента пешеходного маршрута.

### [Поля](#page-726-2) | [События](#page-727-0) | [Методы](#page-729-0)

<span id="page-726-2"></span>Создает отображение пешего сегмента пешеходного маршрута.

### **Поля**

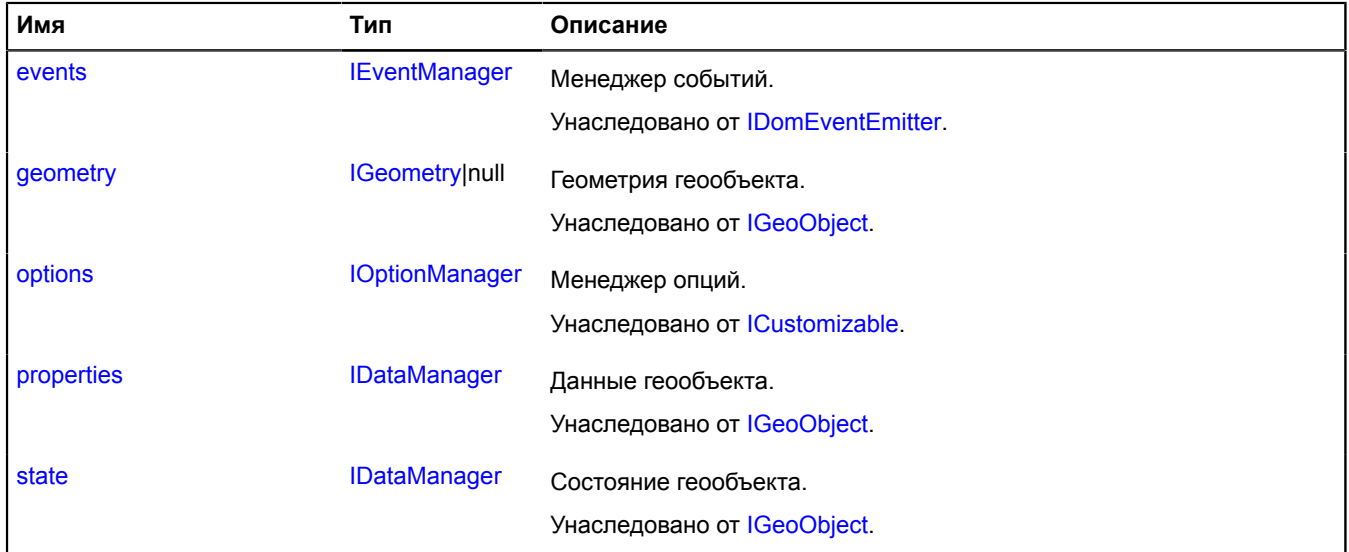

# <span id="page-727-0"></span>**События**

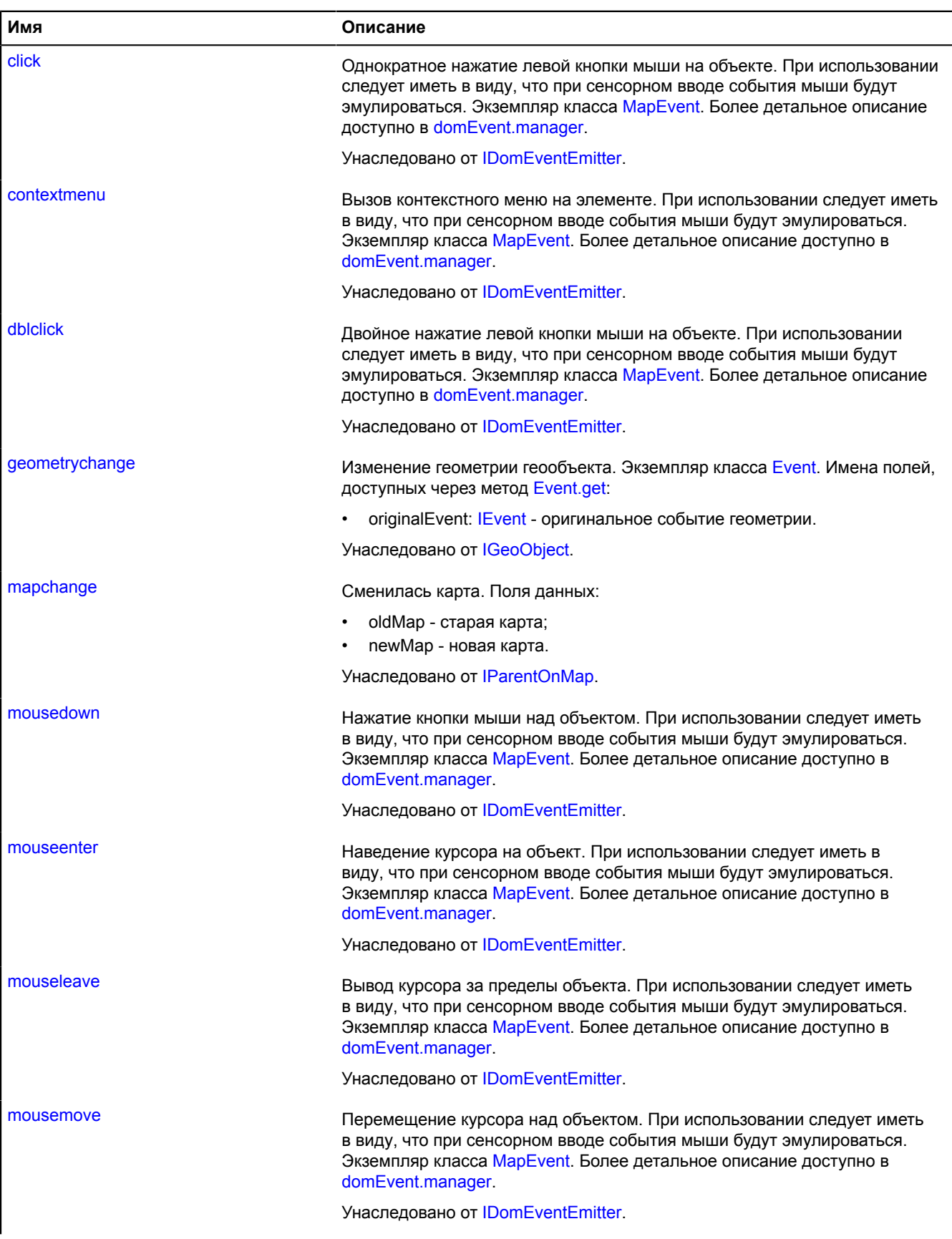

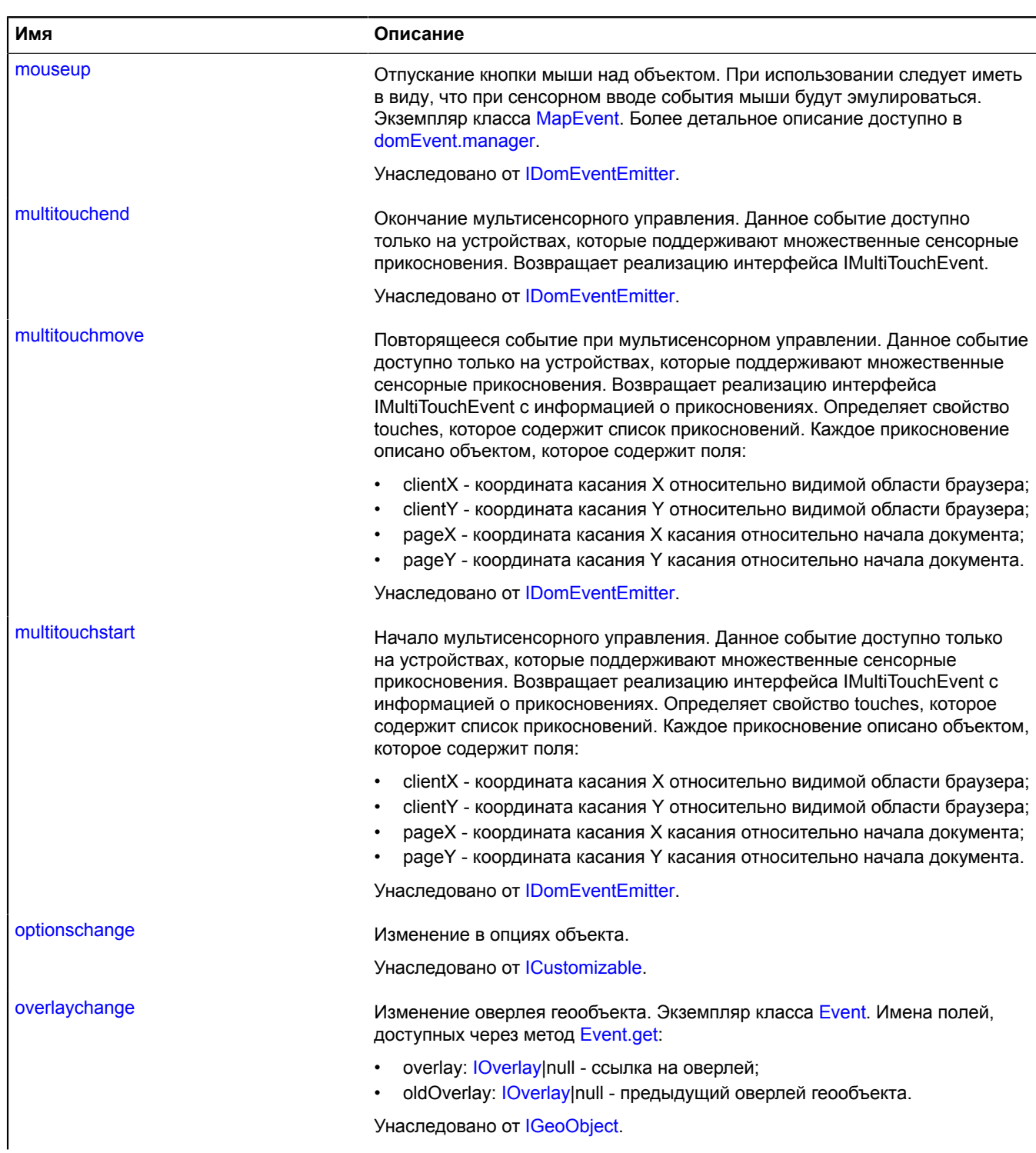

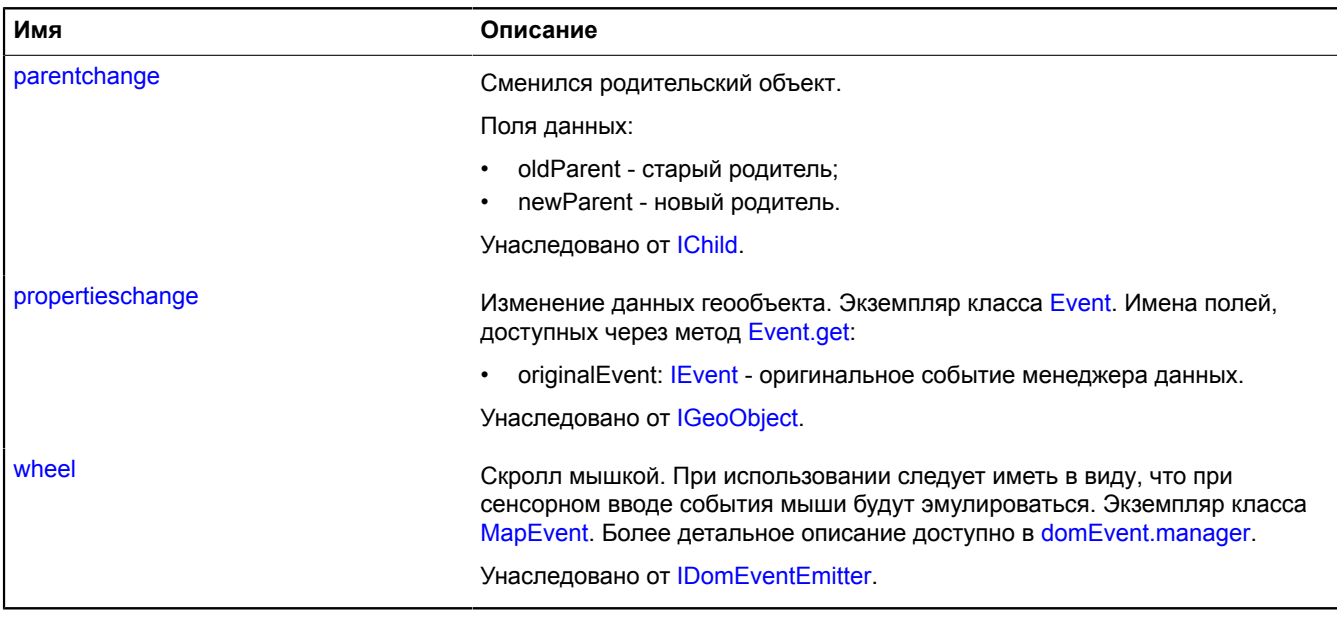

<span id="page-729-0"></span>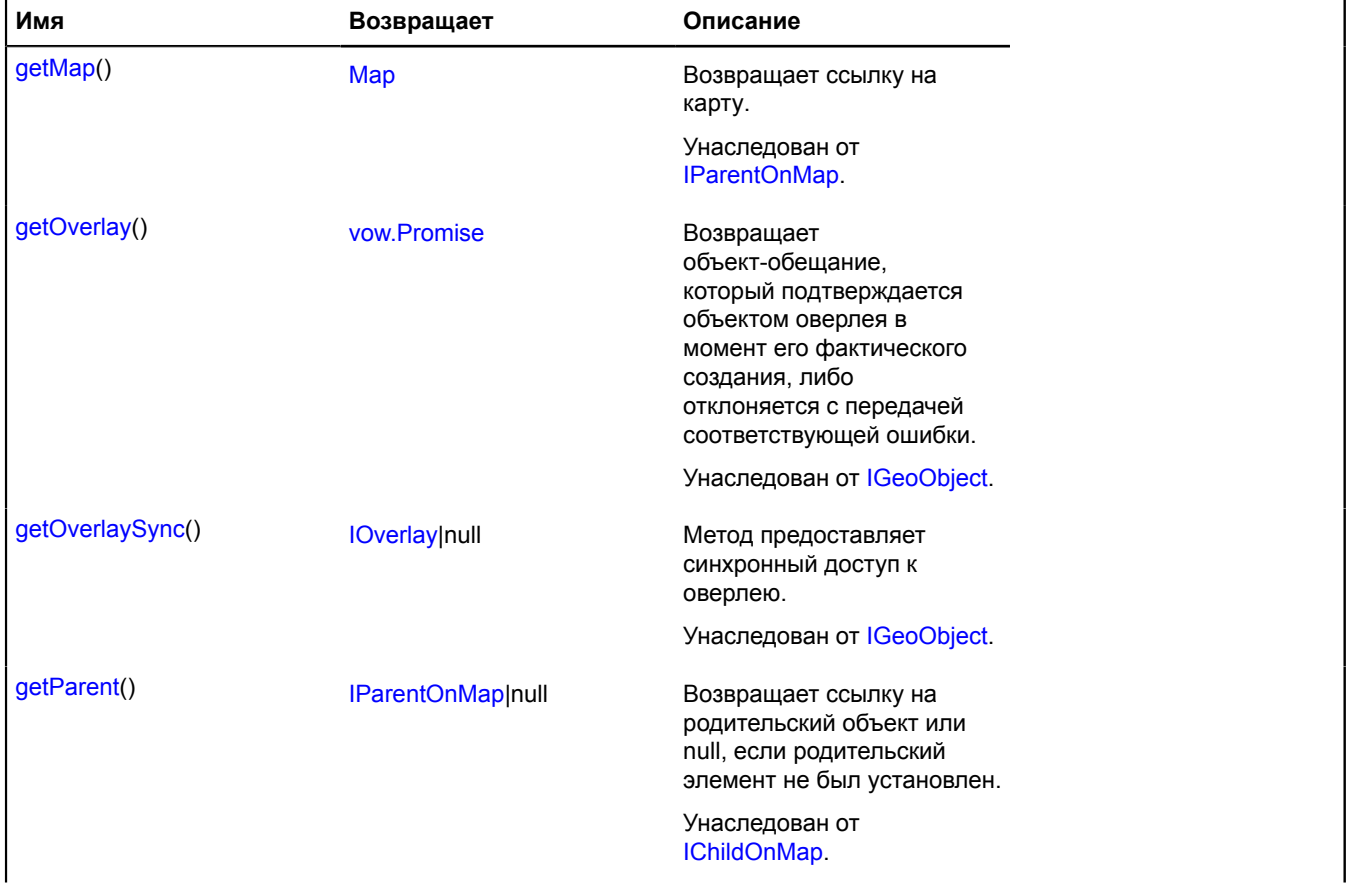

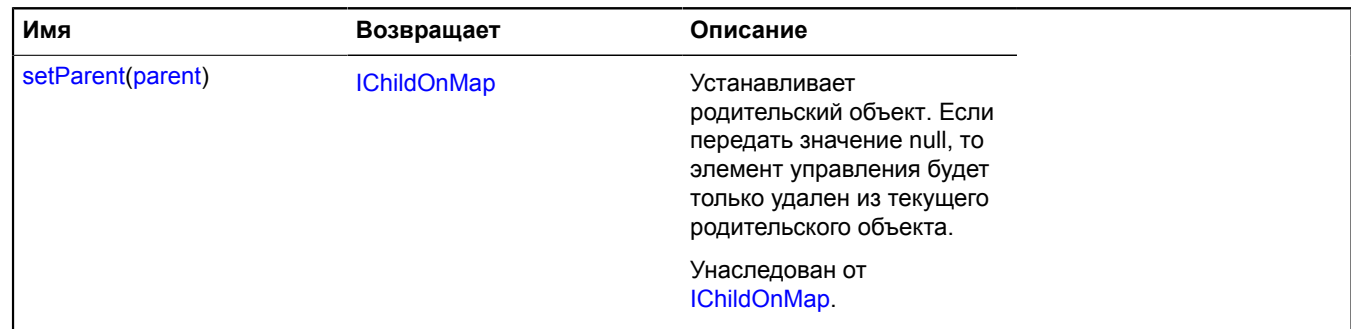

## **multiRouter.ViaPoint**

**Примечание:** Конструктор класса multiRouter.ViaPoint скрыт, так как данный класс не предназначен для самостоятельной инициализации.

Расширяет [IGeoObject.](#page-1180-0)

Отображение транзитной точки. Транзитные точки не подразумевают остановку. Таким образом, при прохождении через транзитную точку, сегмент пути маршрута не прерывается.

[Поля](#page-730-0) | [События](#page-730-1) | [Методы](#page-733-0)

<span id="page-730-0"></span>Создает отображение транзитной точки.

### **Поля**

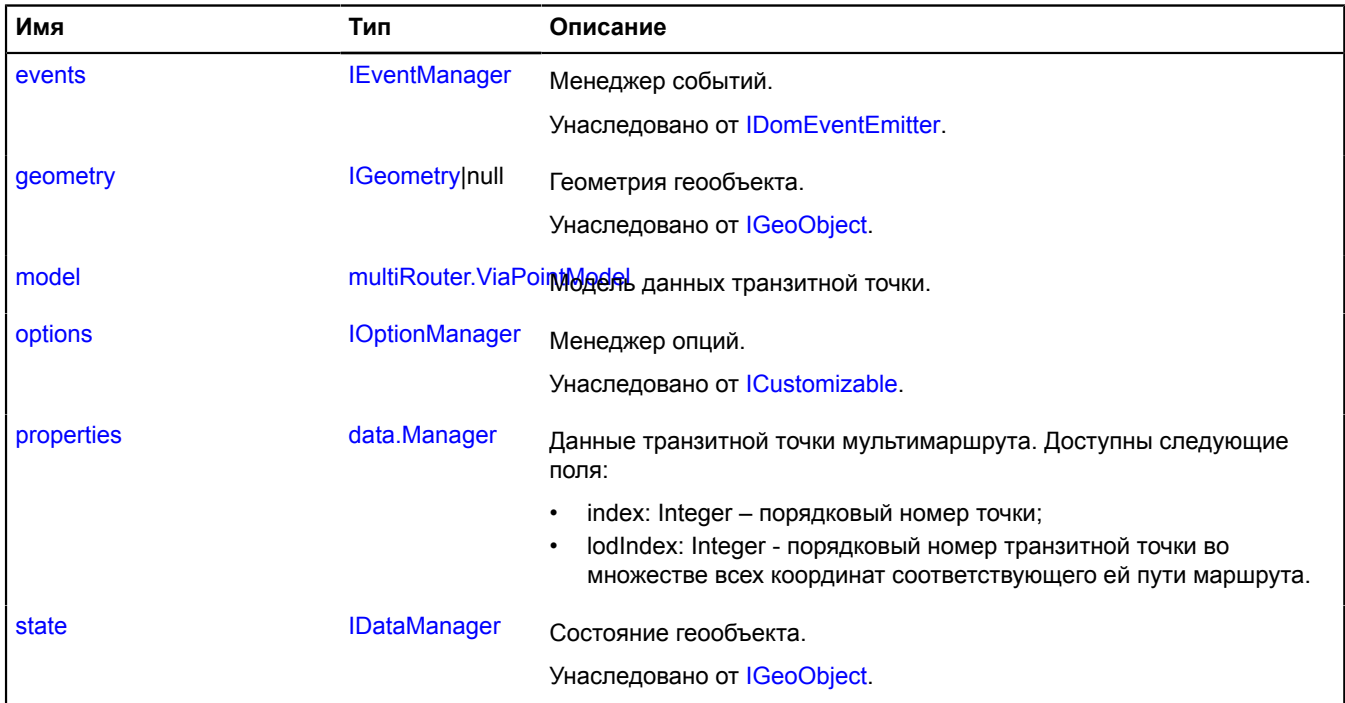

## <span id="page-730-1"></span>**События**

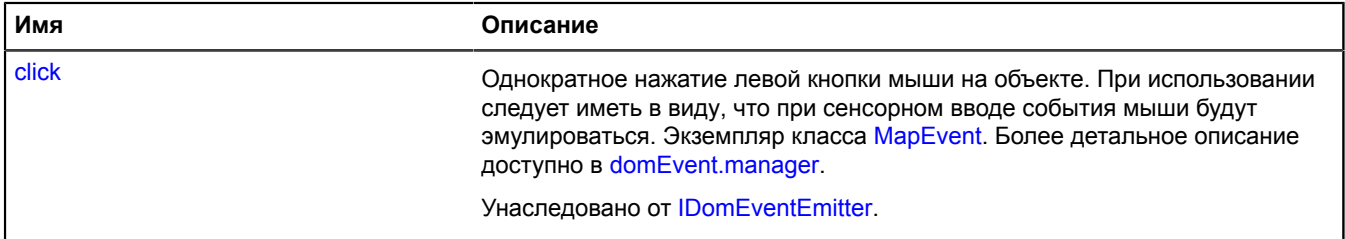

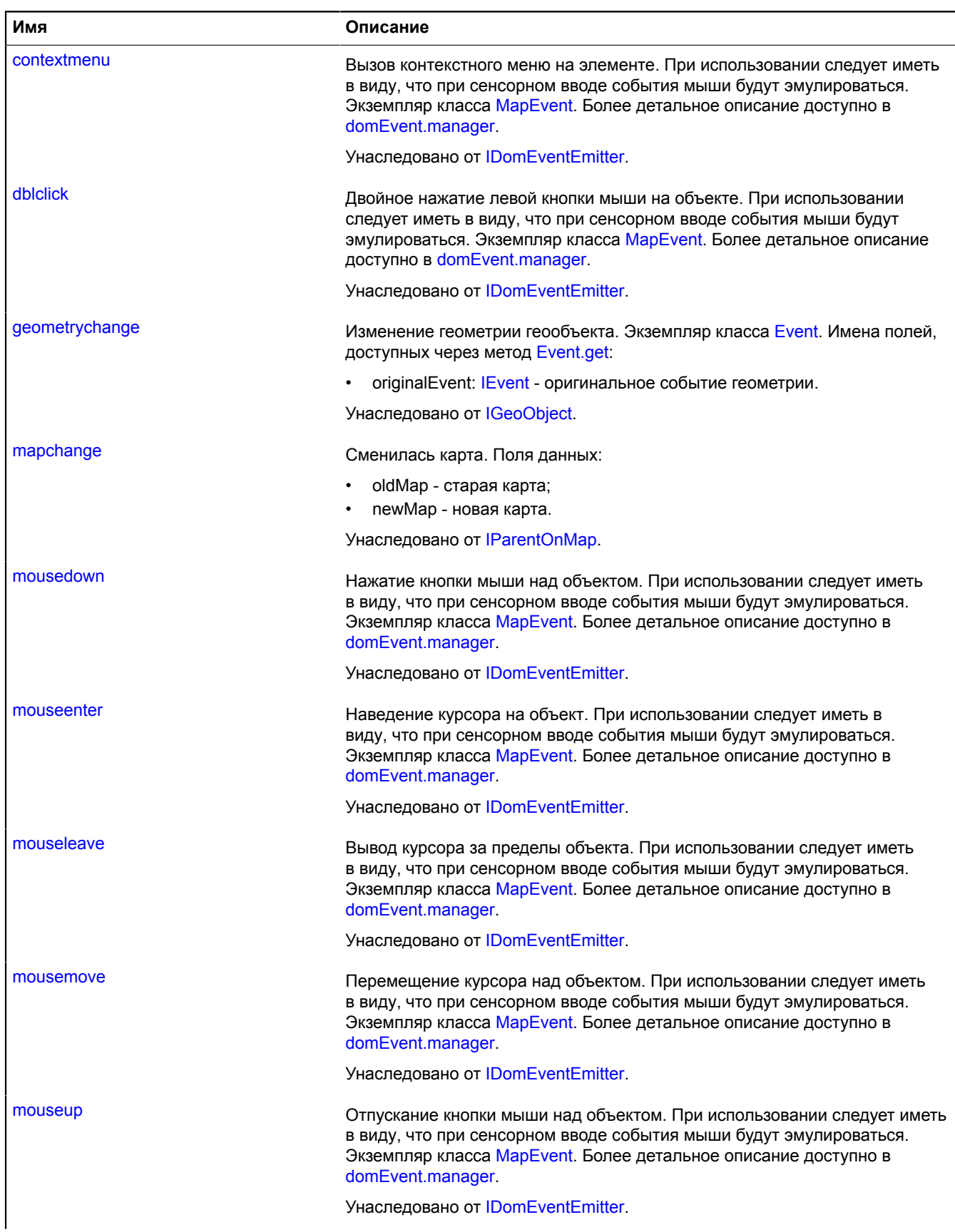

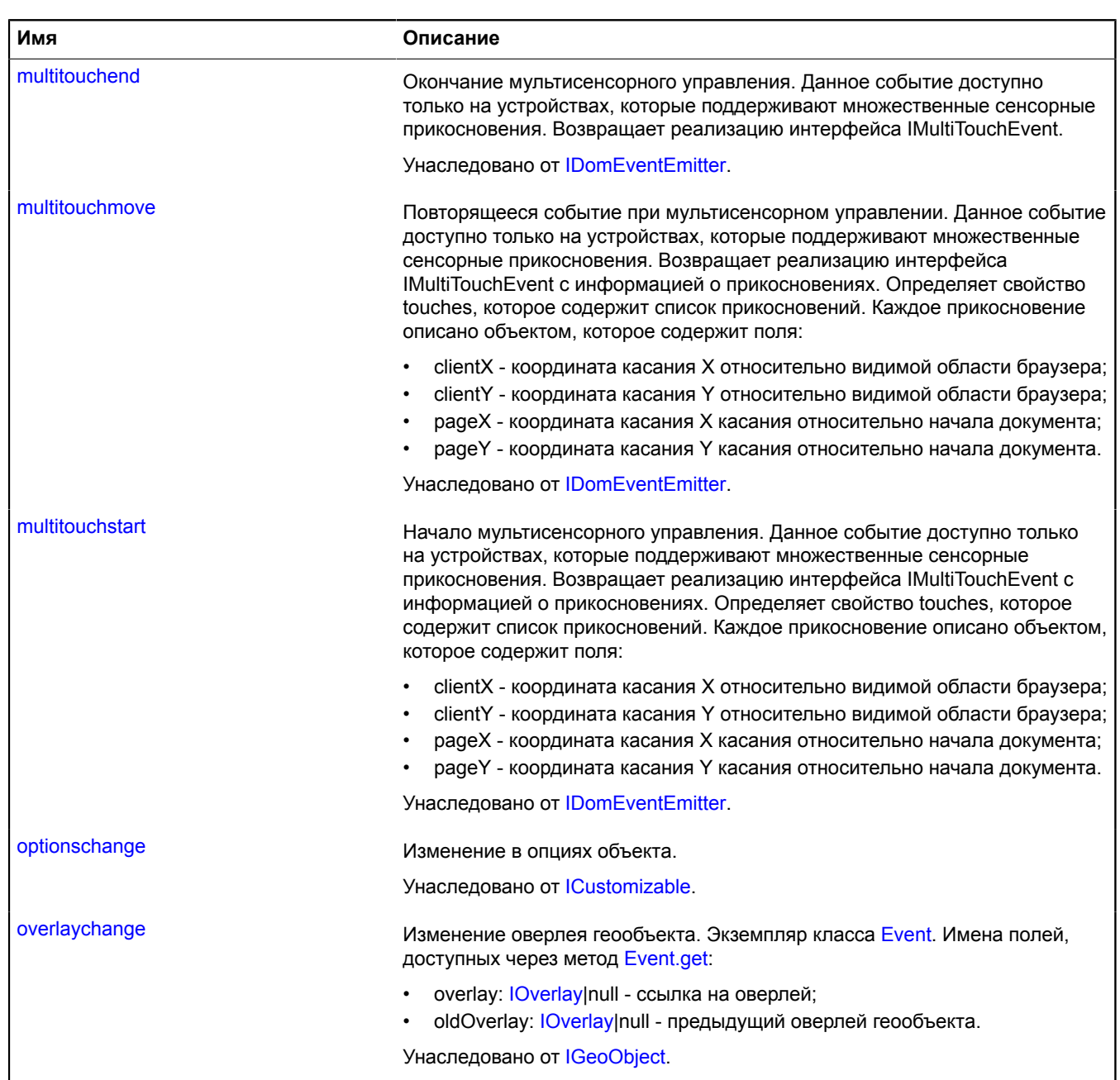

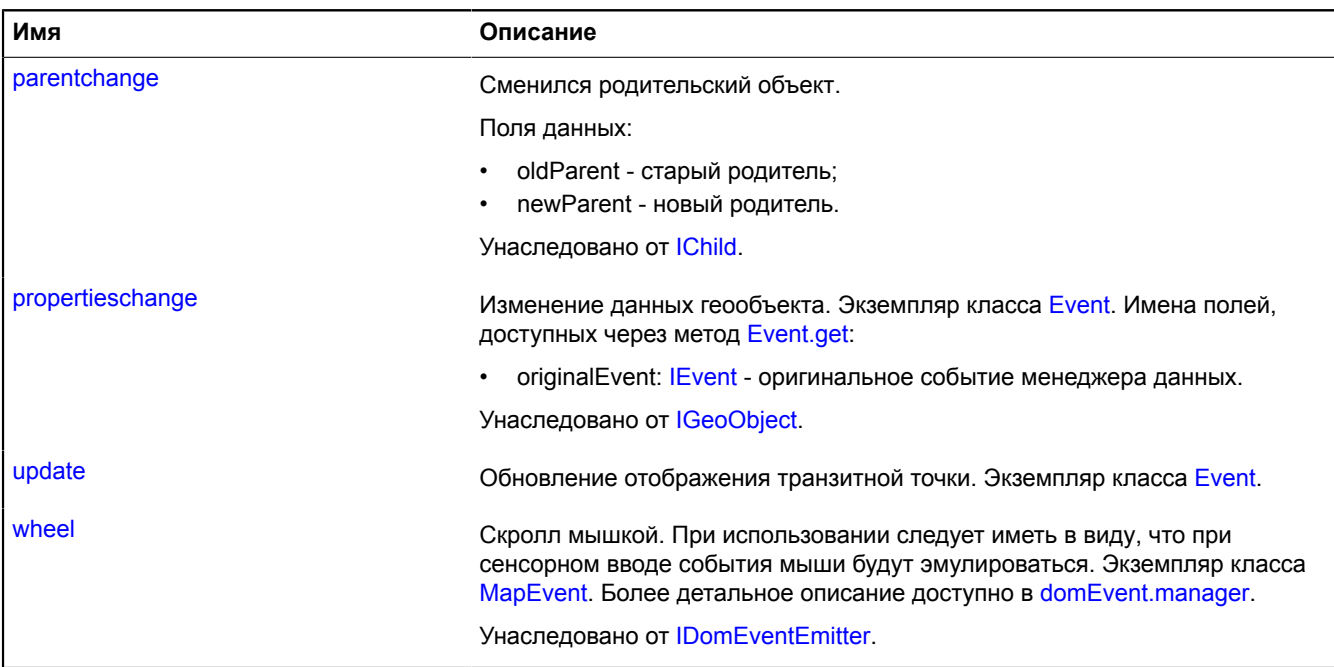

<span id="page-733-0"></span>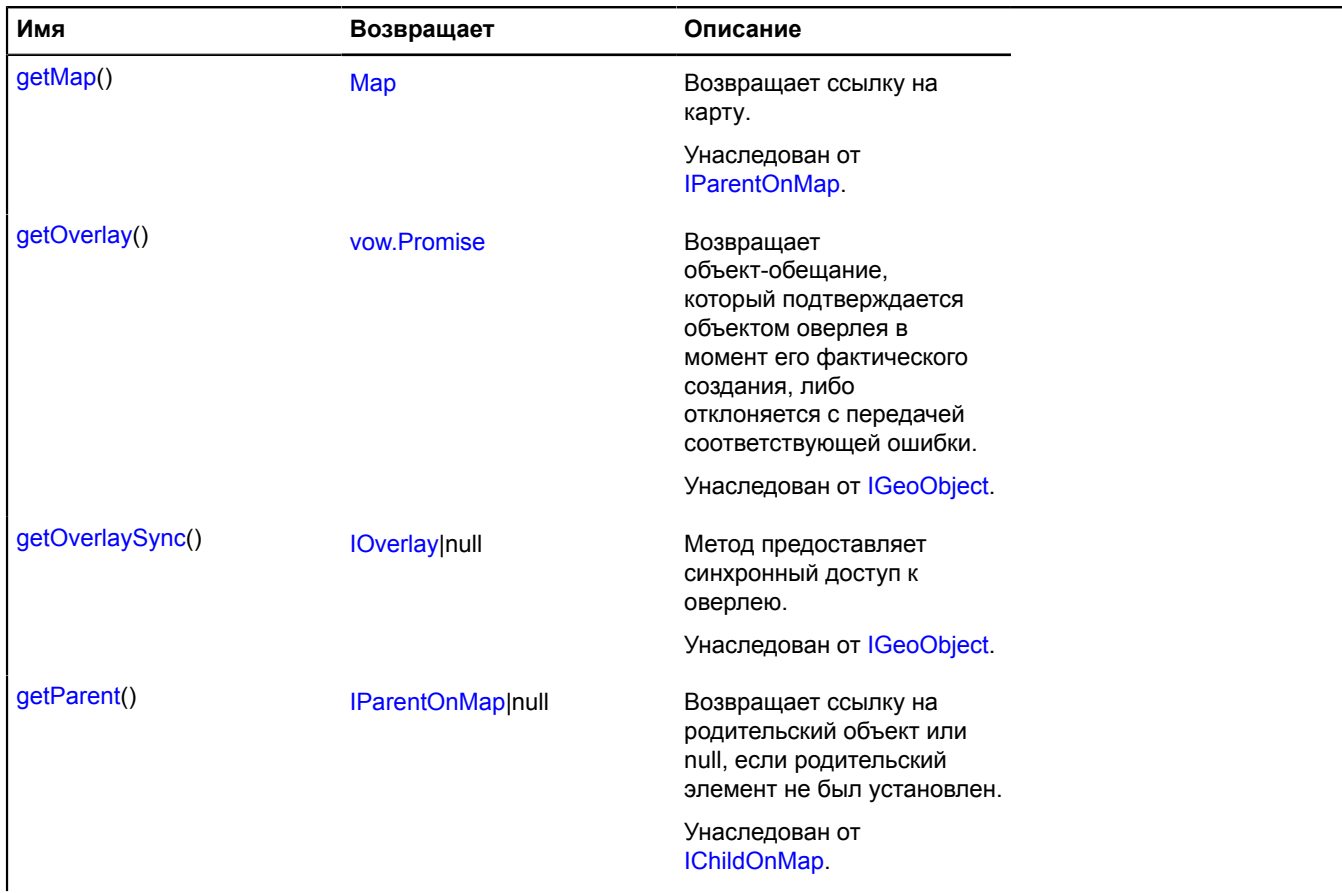

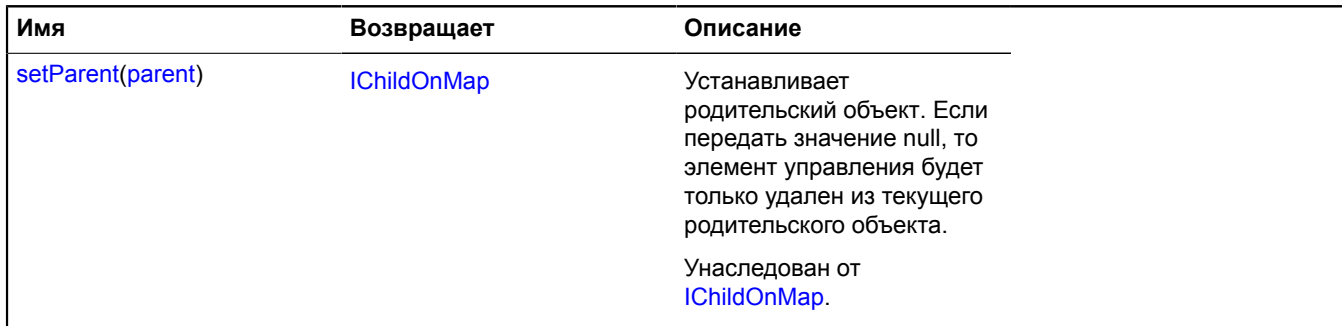

## <span id="page-734-0"></span>**Описание полей**

#### **model**

{[multiRouter.ViaPointModel}](#page-734-1) model

<span id="page-734-2"></span>Модель данных транзитной точки.

#### **properties**

{[data.Manager](#page-179-0)} properties

Данные транзитной точки мультимаршрута. Доступны следующие поля:

- index: Integer порядковый номер точки;
- lodIndex: Integer порядковый номер транзитной точки во множестве всех координат соответствующего ей пути маршрута.

### **Описание событий**

### **update**

Обновление отображения транзитной точки. Экземпляр класса [Event.](#page-198-0)

## <span id="page-734-1"></span>**multiRouter.ViaPointModel**

**Примечание:** Конструктор класса multiRouter.ViaPointModel скрыт, так как данный класс не предназначен для самостоятельной инициализации.

### Расширяет [IEventEmitter](#page-1154-0).

Модель данных транзитной точки мультимаршрута. Транзитные точки не подразумевают остановку. Таким образом, при прохождении через транзитную точку, сегмент пути маршрута не прерывается.

### [Поля](#page-734-3) | [События](#page-735-0) | [Методы](#page-735-1)

<span id="page-734-3"></span>Создает модель данных транзитной точки мультимаршрута.

#### **Поля**

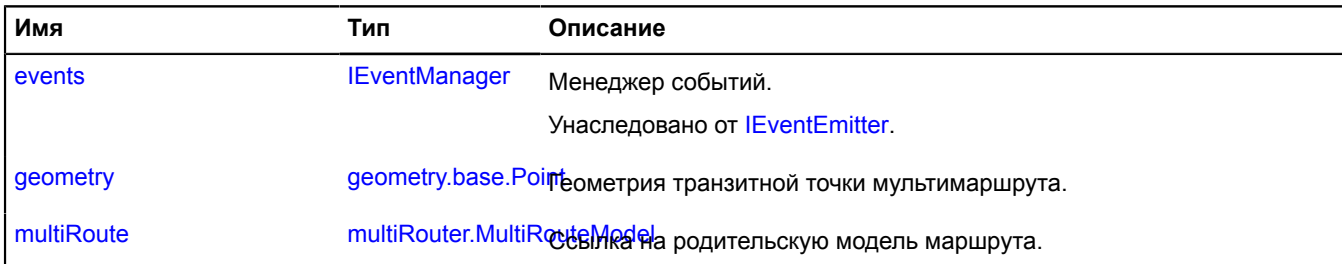

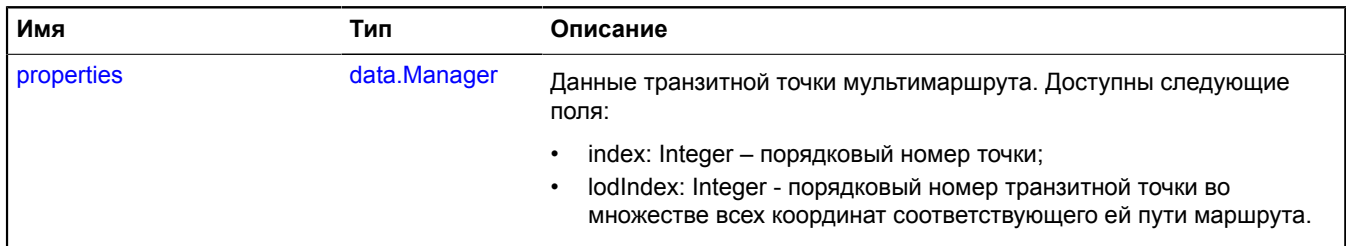

## <span id="page-735-0"></span>**События**

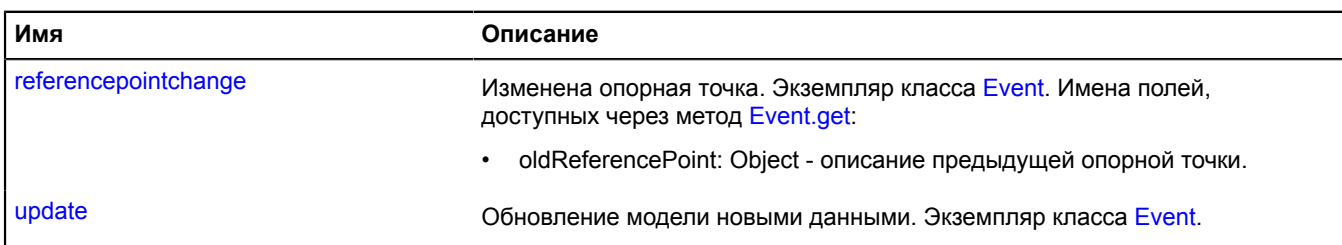

## <span id="page-735-1"></span>**Методы**

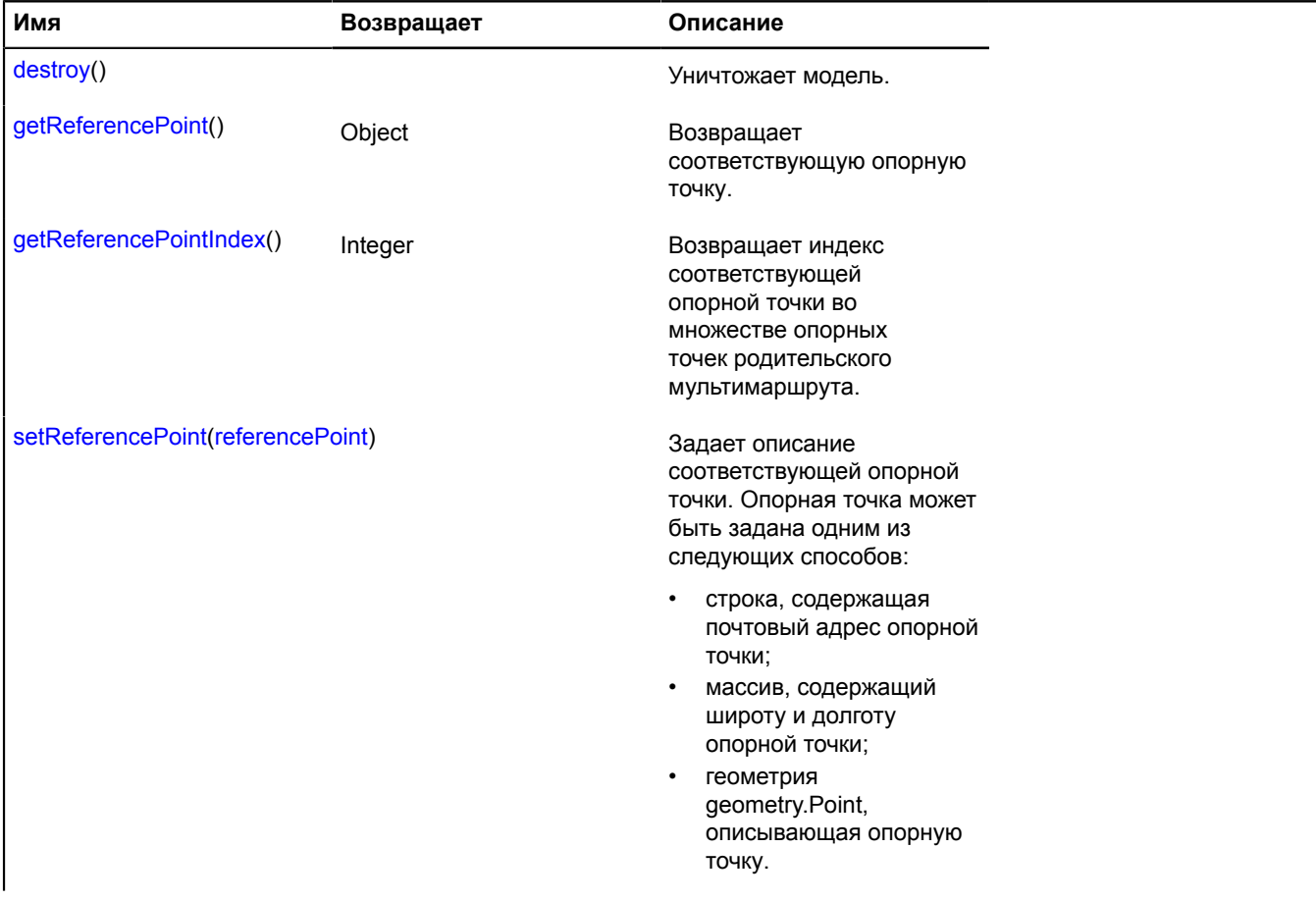

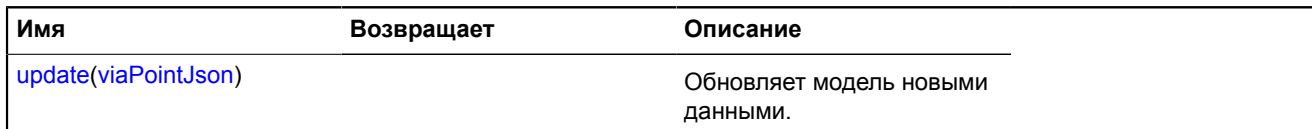

## <span id="page-736-0"></span>**Описание полей**

## **geometry**

{[geometry.base.Point}](#page-224-0) geometry

<span id="page-736-1"></span>Геометрия транзитной точки мультимаршрута.

## **multiRoute**

{[multiRouter.MultiRouteModel](#page-703-0)} multiRoute

<span id="page-736-2"></span>Ссылка на родительскую модель маршрута.

## **properties**

{[data.Manager](#page-179-0)} properties

Данные транзитной точки мультимаршрута. Доступны следующие поля:

- index: Integer порядковый номер точки;
- lodIndex: Integer порядковый номер транзитной точки во множестве всех координат соответствующего ей пути маршрута.

## **Описание событий**

## **referencepointchange**

Изменена опорная точка. Экземпляр класса [Event.](#page-198-0) Имена полей, доступных через метод [Event.get:](#page-201-0)

• oldReferencePoint: Object - описание предыдущей опорной точки.

## **update**

Обновление модели новыми данными. Экземпляр класса [Event](#page-198-0).

## <span id="page-736-3"></span>**Описание методов**

## **destroy**

{} destroy()

<span id="page-736-4"></span>Уничтожает модель.

## **getReferencePoint**

{Object} getReferencePoint()

<span id="page-736-5"></span>**Возвращает** соответствующую опорную точку.

## **getReferencePointIndex**

{Integer} getReferencePointIndex()

**Возвращает** индекс соответствующей опорной точки во множестве опорных точек родительского мультимаршрута.

## <span id="page-737-0"></span>**setReferencePoint**

{} setReferencePoint(referencePoint)

Задает описание соответствующей опорной точки. Опорная точка может быть задана одним из следующих способов:

- строка, содержащая почтовый адрес опорной точки;
- массив, содержащий широту и долготу опорной точки;
- геометрия geometry.Point, описывающая опорную точку.

### **Параметры:**

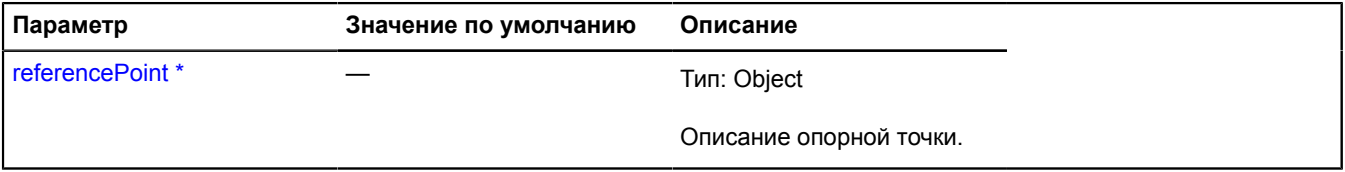

Обязательный параметр/опция.

### <span id="page-737-1"></span>**update**

{} update(viaPointJson)

Обновляет модель новыми данными.

### **Параметры:**

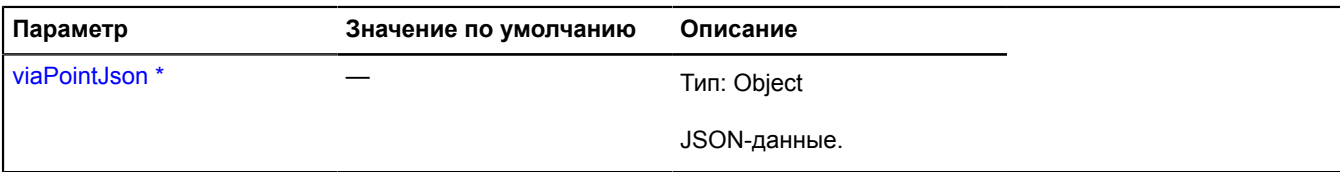

Обязательный параметр/опция.

## **multiRouter.WayPoint**

**Примечание:** Конструктор класса multiRouter.WayPoint скрыт, так как данный класс не предназначен для самостоятельной инициализации.

Расширяет [IGeoObject.](#page-1180-0)

Отображение путевой точки. Путевые точки подразумевают остановку и делят маршрут на т.н. пути.

[Поля](#page-737-2) | [События](#page-738-0) | [Методы](#page-741-0)

<span id="page-737-2"></span>Создает отображение путевой точки.

### **Поля**

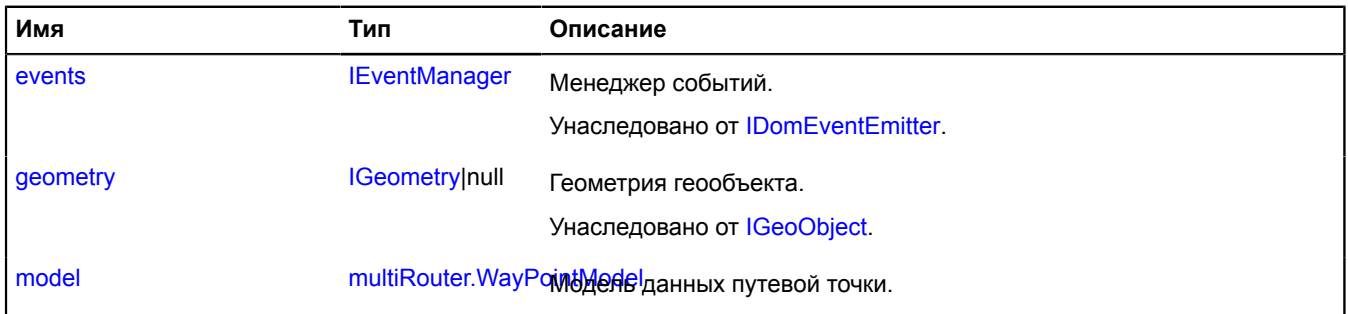

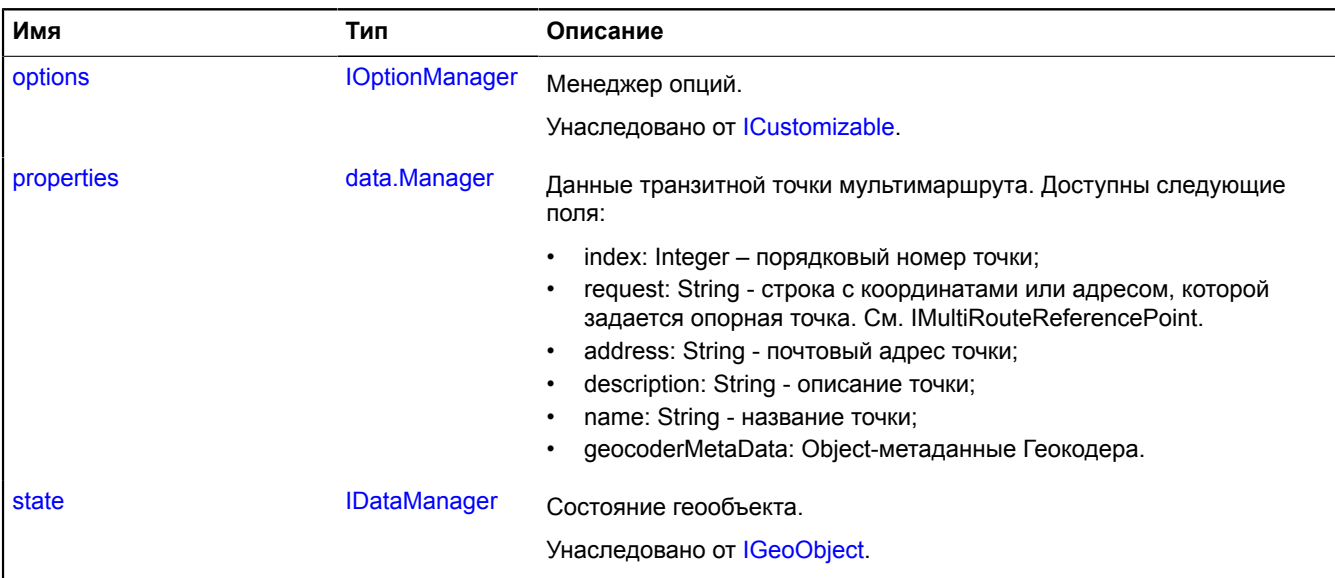

## <span id="page-738-0"></span>**События**

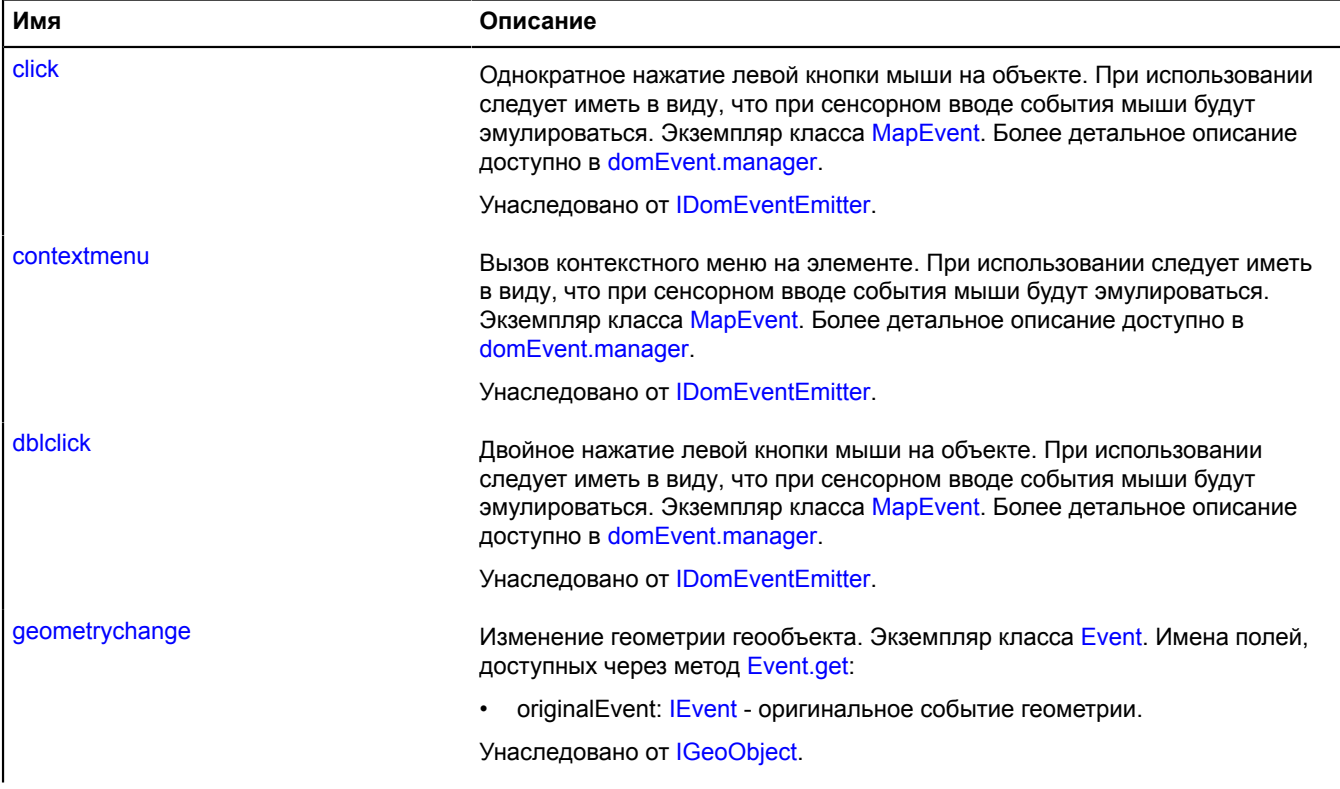

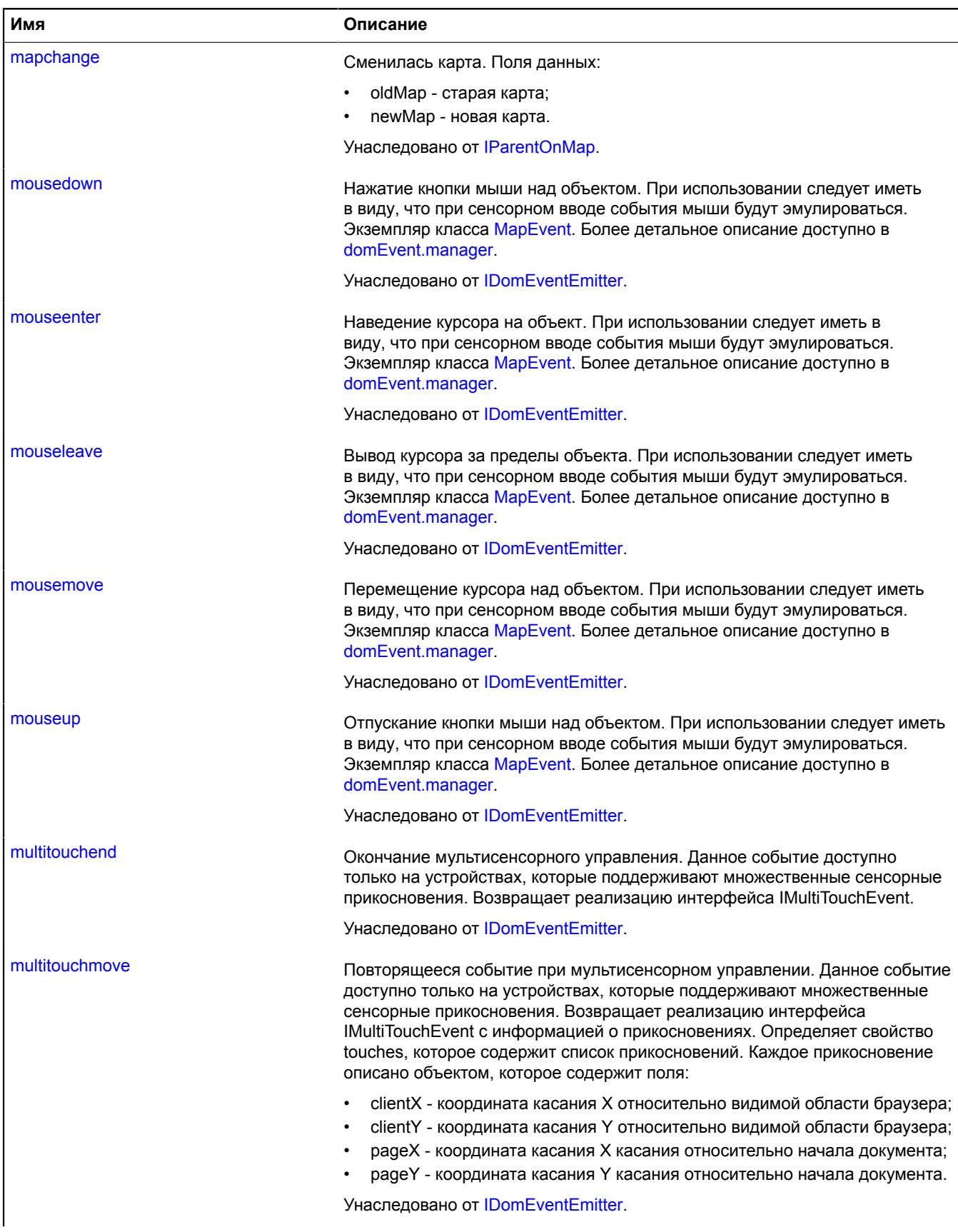

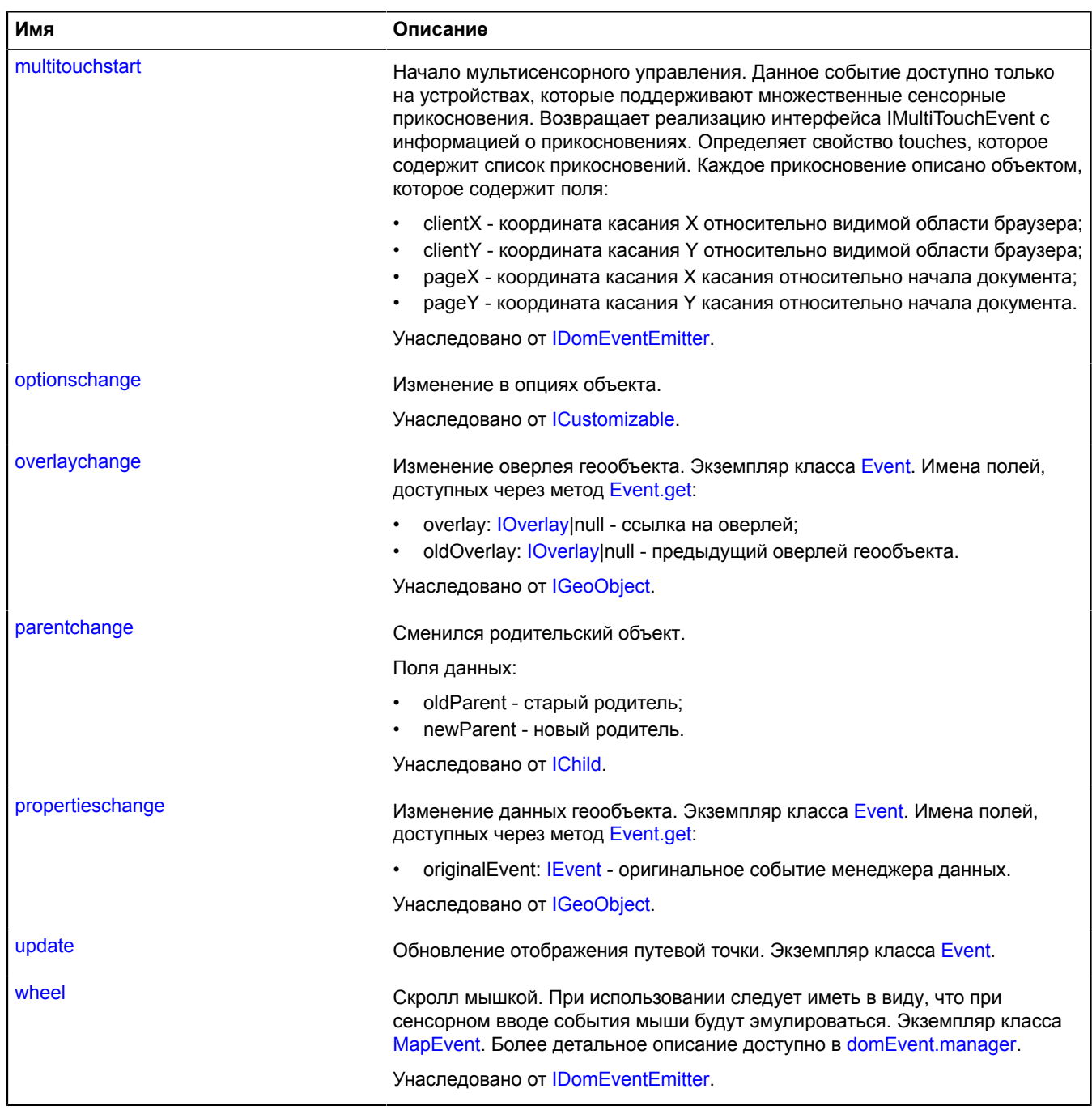

<span id="page-741-0"></span>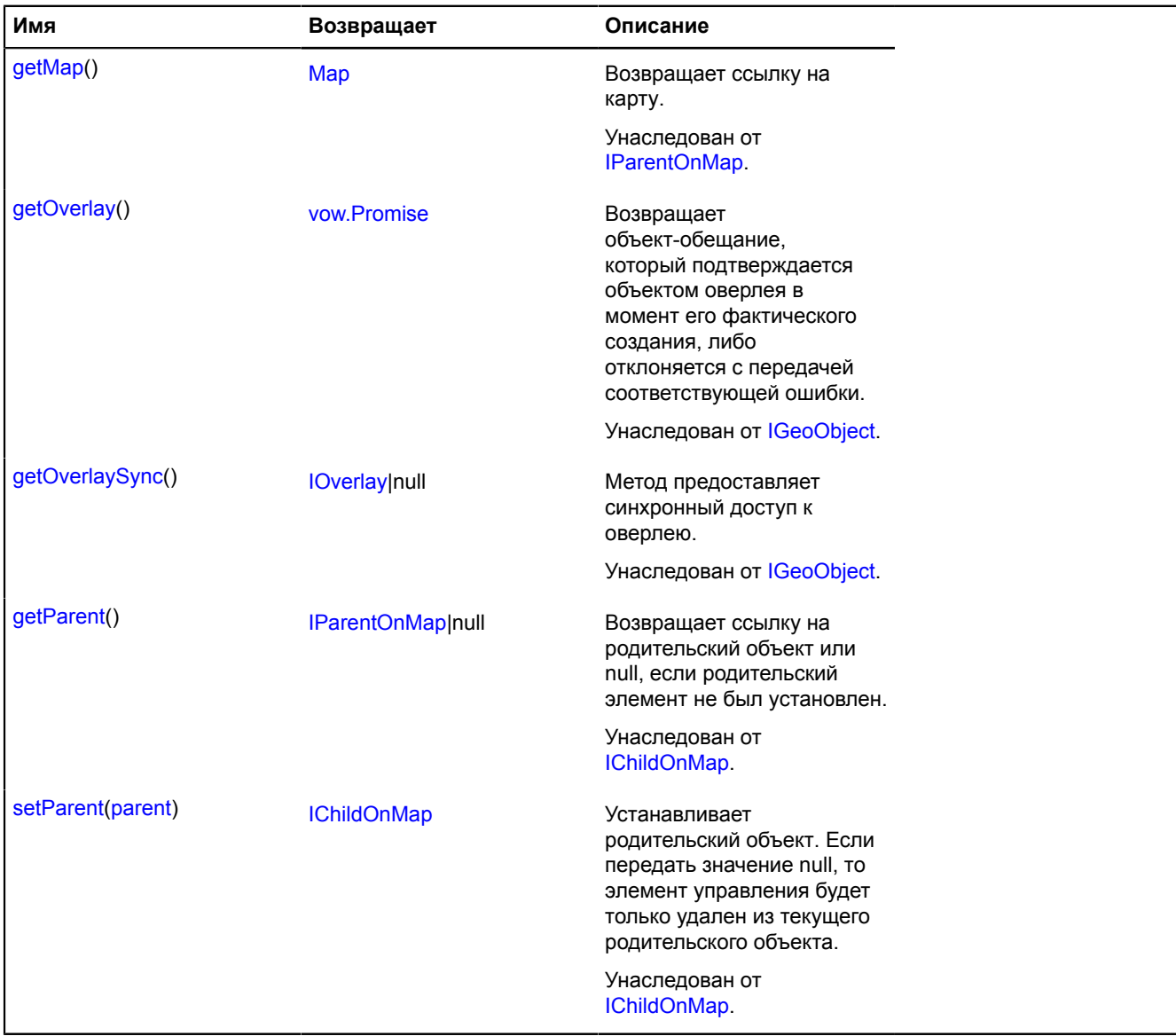

#### <span id="page-741-1"></span>**Описание полей**

#### **model**

{[multiRouter.WayPointModel}](#page-742-0) model

<span id="page-741-2"></span>Модель данных путевой точки.

#### **properties**

{[data.Manager](#page-179-0)} properties

Данные транзитной точки мультимаршрута. Доступны следующие поля:

- index: Integer порядковый номер точки;
- request: String строка с координатами или адресом, которой задается опорная точка. См. IMultiRouteReferencePoint.
- address: String почтовый адрес точки;
- description: String описание точки;
- name: String название точки;
- geocoderMetaData: Object-метаданные Геокодера.

## **Описание событий**

## **update**

Обновление отображения путевой точки. Экземпляр класса [Event](#page-198-0).

# <span id="page-742-0"></span>**multiRouter.WayPointModel**

**Примечание:** Конструктор класса multiRouter.WayPointModel скрыт, так как данный класс не предназначен для самостоятельной инициализации.

Расширяет [IEventEmitter](#page-1154-0).

Модель данных путевой точки. Путевые точки подразумевают остановку и делят маршрут на т.н. пути.

[Поля](#page-742-1) | [События](#page-742-2) | [Методы](#page-743-0)

<span id="page-742-1"></span>Создает модель данных транзитной точки мультимаршрута.

### **Поля**

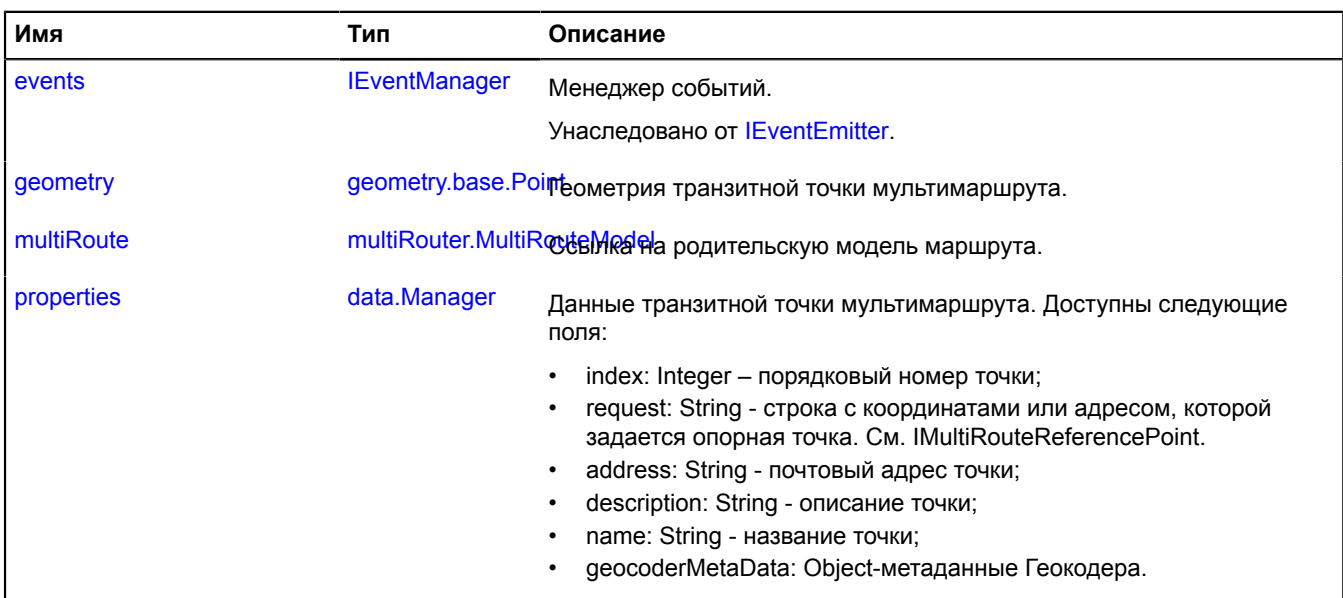

### <span id="page-742-2"></span>**События**

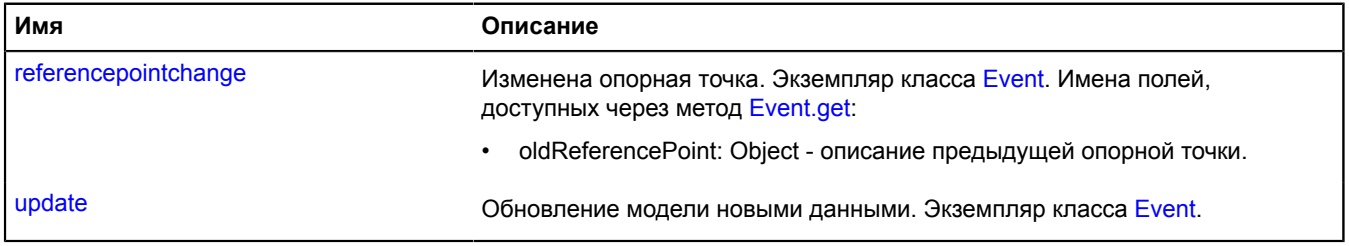

<span id="page-743-0"></span>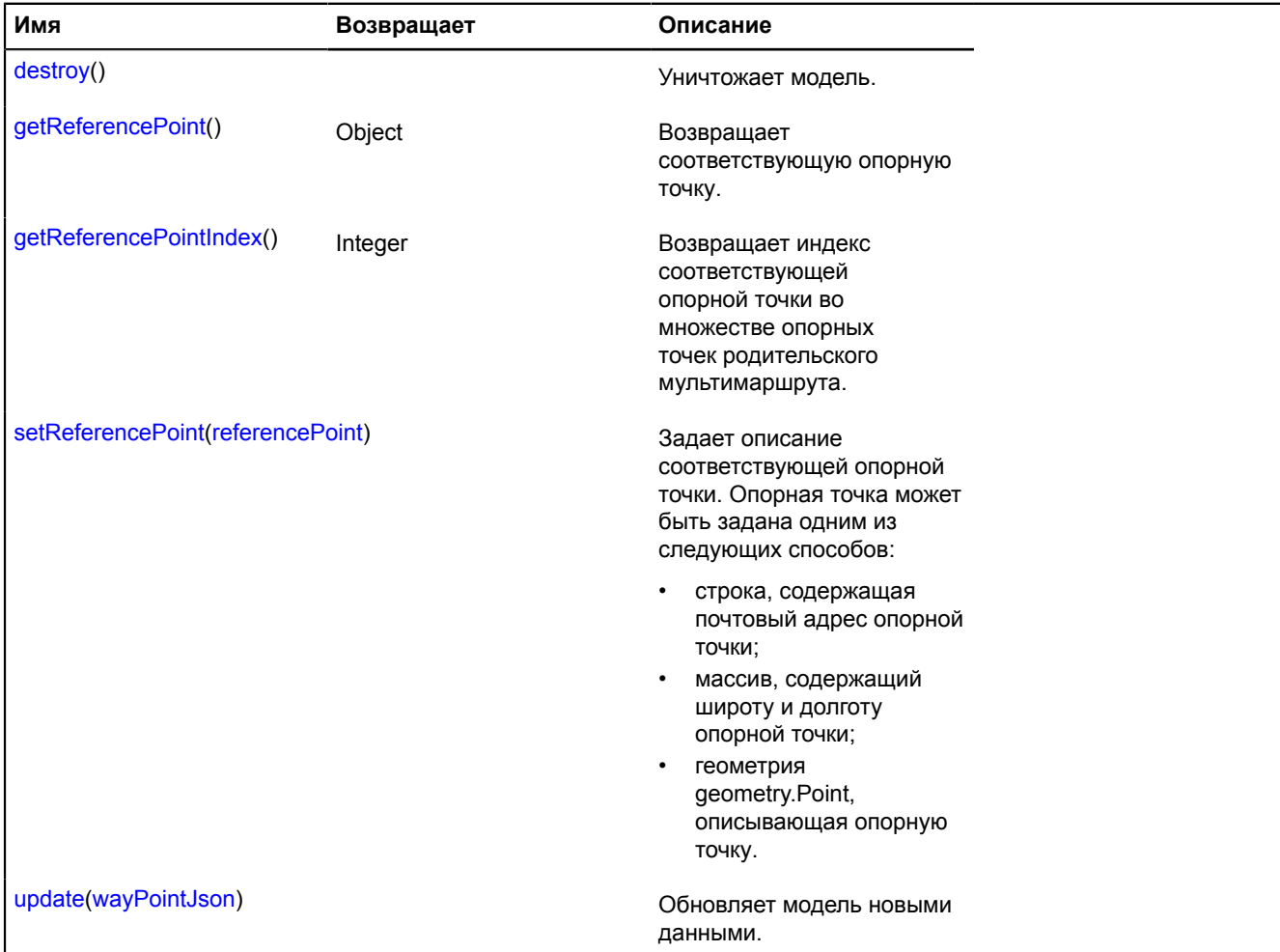

### <span id="page-743-1"></span>**Описание полей**

### **geometry**

{[geometry.base.Point}](#page-224-0) geometry

<span id="page-743-2"></span>Геометрия транзитной точки мультимаршрута.

### **multiRoute**

{[multiRouter.MultiRouteModel](#page-703-0)} multiRoute

<span id="page-743-3"></span>Ссылка на родительскую модель маршрута.

### **properties**

{[data.Manager](#page-179-0)} properties

Данные транзитной точки мультимаршрута. Доступны следующие поля:

- index: Integer порядковый номер точки;
- request: String строка с координатами или адресом, которой задается опорная точка. См. IMultiRouteReferencePoint.
- address: String почтовый адрес точки;
- description: String описание точки;
- name: String название точки;
- geocoderMetaData: Object-метаданные Геокодера.

#### **Описание событий**

### **referencepointchange**

Изменена опорная точка. Экземпляр класса [Event.](#page-198-0) Имена полей, доступных через метод [Event.get:](#page-201-0)

• oldReferencePoint: Object - описание предыдущей опорной точки.

#### **update**

Обновление модели новыми данными. Экземпляр класса [Event](#page-198-0).

#### <span id="page-744-0"></span>**Описание методов**

#### **destroy**

{} destroy()

<span id="page-744-1"></span>Уничтожает модель.

#### **getReferencePoint**

{Object} getReferencePoint()

<span id="page-744-2"></span>**Возвращает** соответствующую опорную точку.

#### **getReferencePointIndex**

```
{Integer} getReferencePointIndex()
```
**Возвращает** индекс соответствующей опорной точки во множестве опорных точек родительского мультимаршрута.

### <span id="page-744-3"></span>**setReferencePoint**

{} setReferencePoint(referencePoint)

Задает описание соответствующей опорной точки. Опорная точка может быть задана одним из следующих способов:

- строка, содержащая почтовый адрес опорной точки;
- массив, содержащий широту и долготу опорной точки;
- геометрия geometry.Point, описывающая опорную точку.

#### **Параметры:**

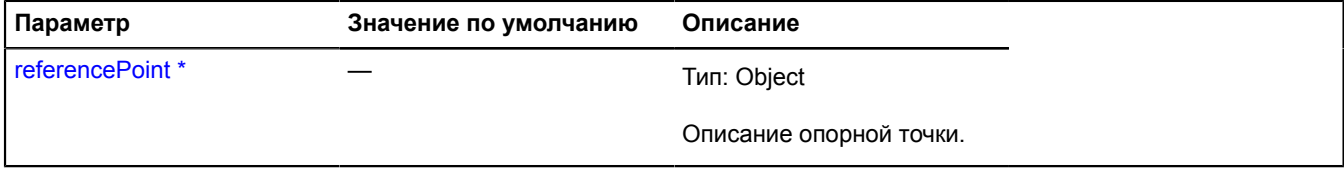

<span id="page-745-0"></span>\* Обязательный параметр/опция.

## **update**

{} update(wayPointJson)

Обновляет модель новыми данными.

## **Параметры:**

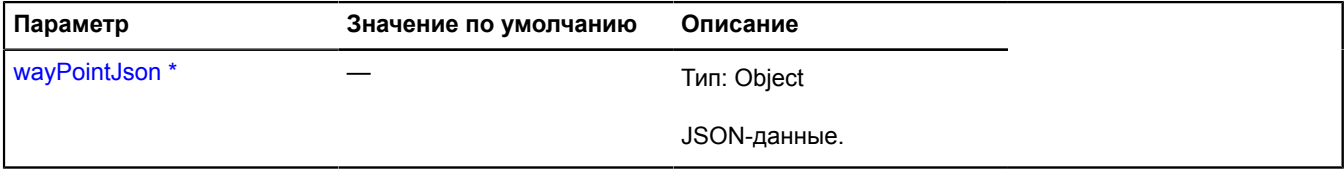

\* Обязательный параметр/опция.

# <span id="page-745-2"></span>**ObjectManager**

Расширяет [ICustomizable,](#page-1140-0) [IEventEmitter](#page-1154-0), [IGeoObject](#page-1180-0), [IParentOnMap.](#page-1266-0)

Менеджер объектов. Позволяет оптимально отображать, кластеризовать и управлять видимостью объектов. Обратите внимание, что у объектов, отрисованных на карте через данный менеджер, нельзя включать режимы редактирования и перетаскивания.

<span id="page-745-1"></span>[Конструктор](#page-745-1) | [Поля](#page-747-0) | [События](#page-747-1) | [Методы](#page-750-0)

## **Конструктор**

ObjectManager([[options\]](#page-746-0))

**Параметры:**

<span id="page-746-3"></span><span id="page-746-2"></span><span id="page-746-1"></span><span id="page-746-0"></span>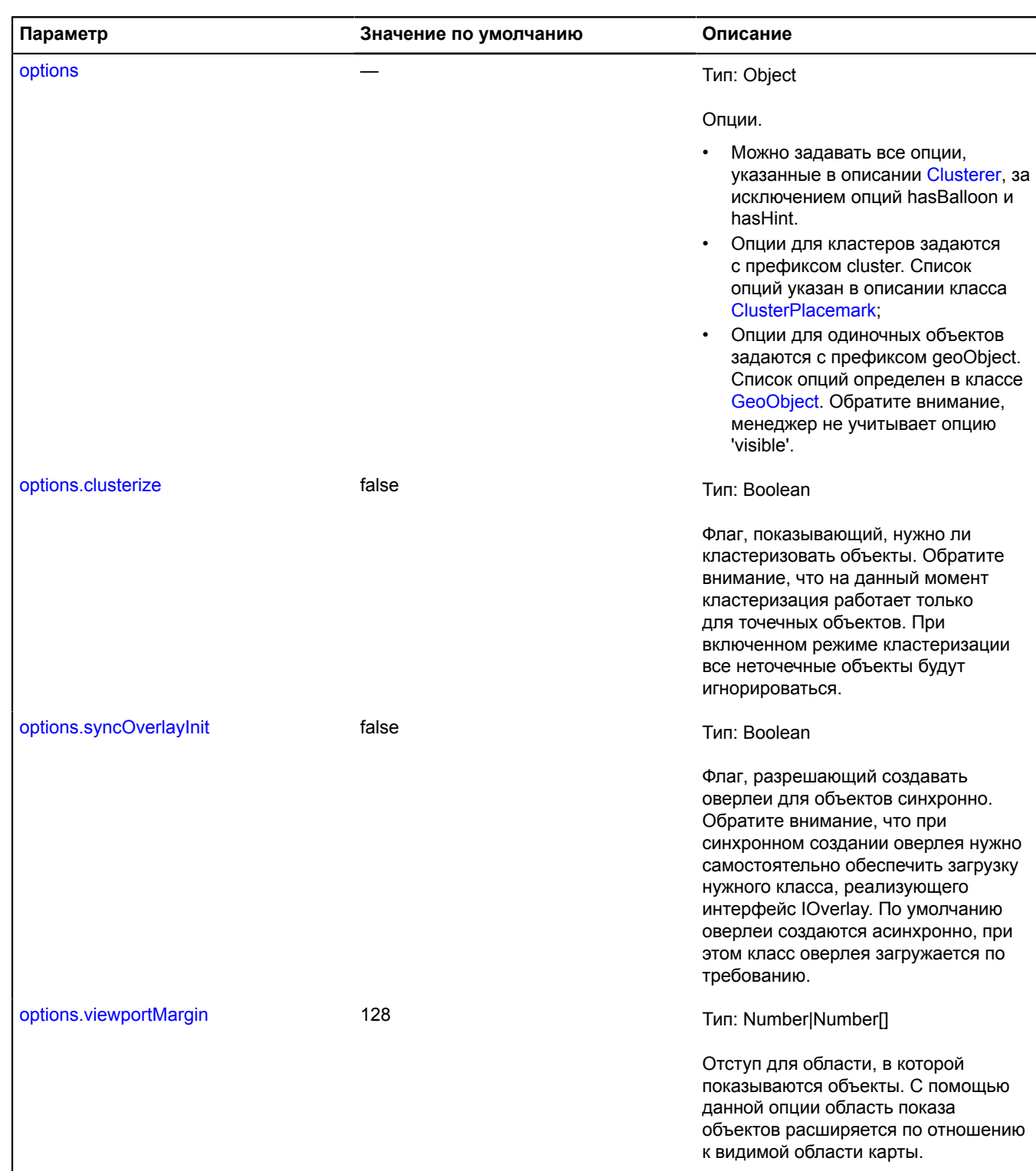

## **Пример:**

```
var objectManager = new ymaps.ObjectManager({
 // Включаем кластеризацию.
        clusterize: true,
 // Опции кластеров задаются с префиксом 'cluster'.
 clusterHasBalloon: false,
 // Опции геообъектов задаются с префиксом 'geoObject'.
 geoObjectOpenBalloonOnClick: false
});
// Опции можно задавать напрямую в дочерние коллекции.
objectManager.clusters.options.set({
 preset: 'islands#grayClusterIcons',
 hintContentLayout: ymaps.templateLayoutFactory.createClass('Группа объектов')
});
objectManager.objects.options.set('preset', 'islands#grayIcon');
```
<span id="page-747-0"></span>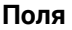

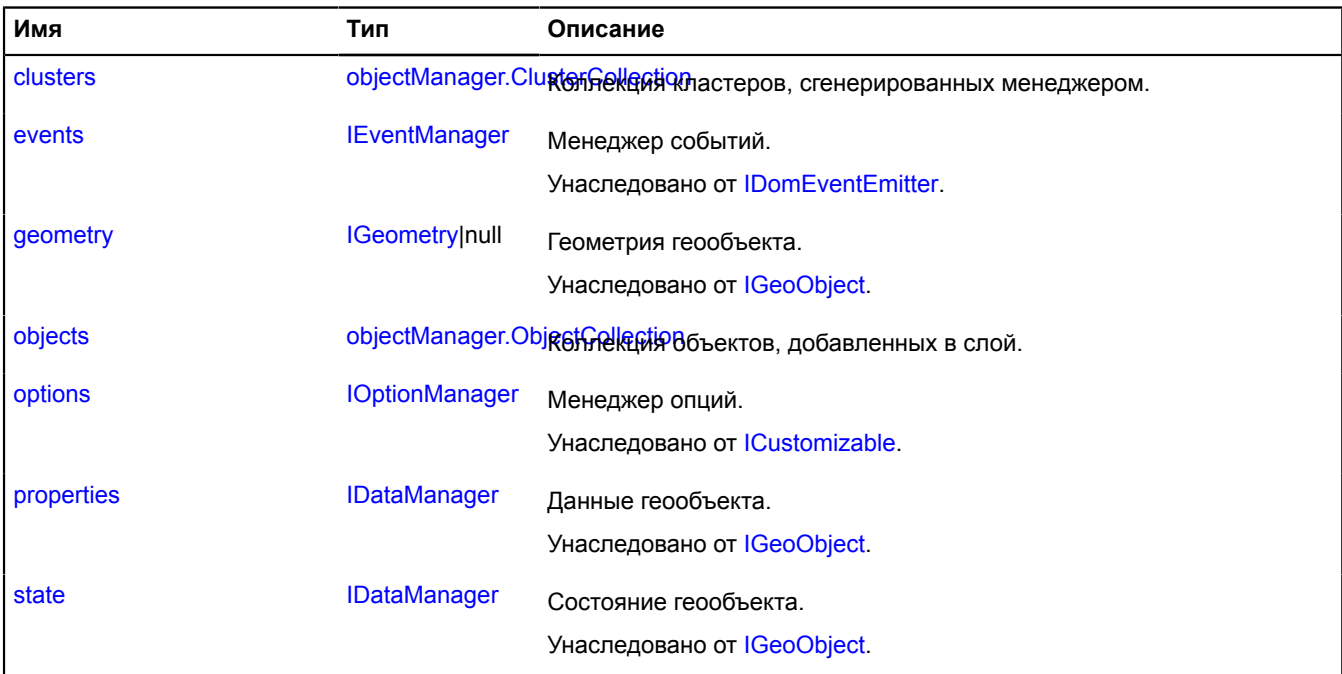

### <span id="page-747-1"></span>**События**

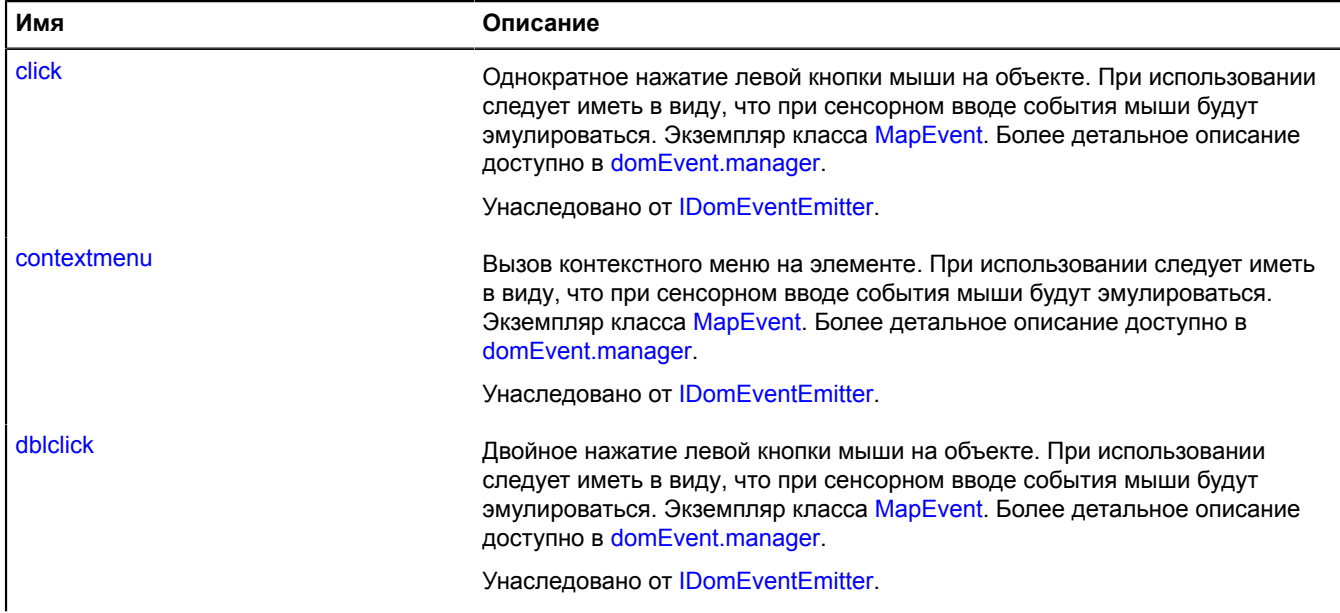

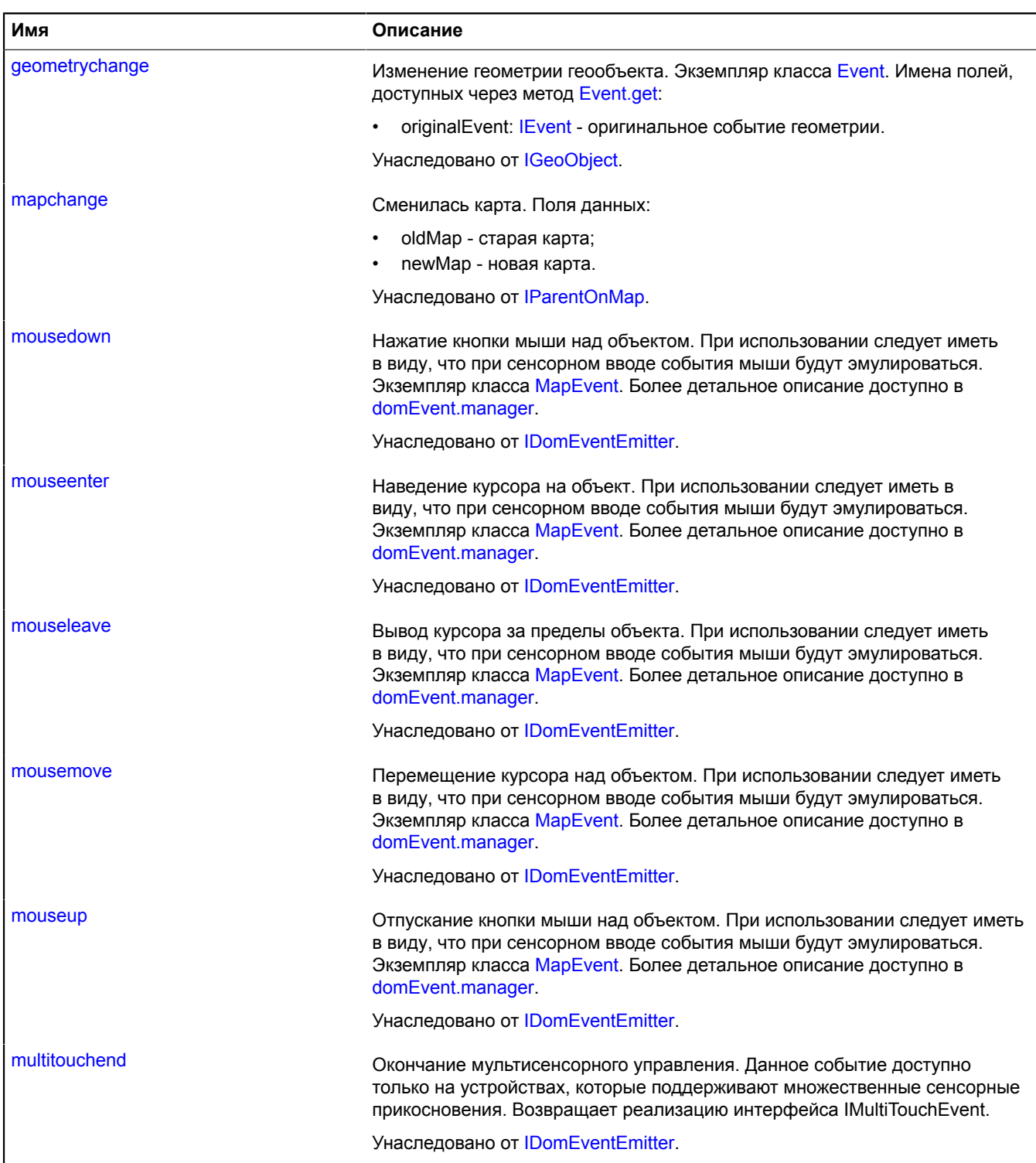

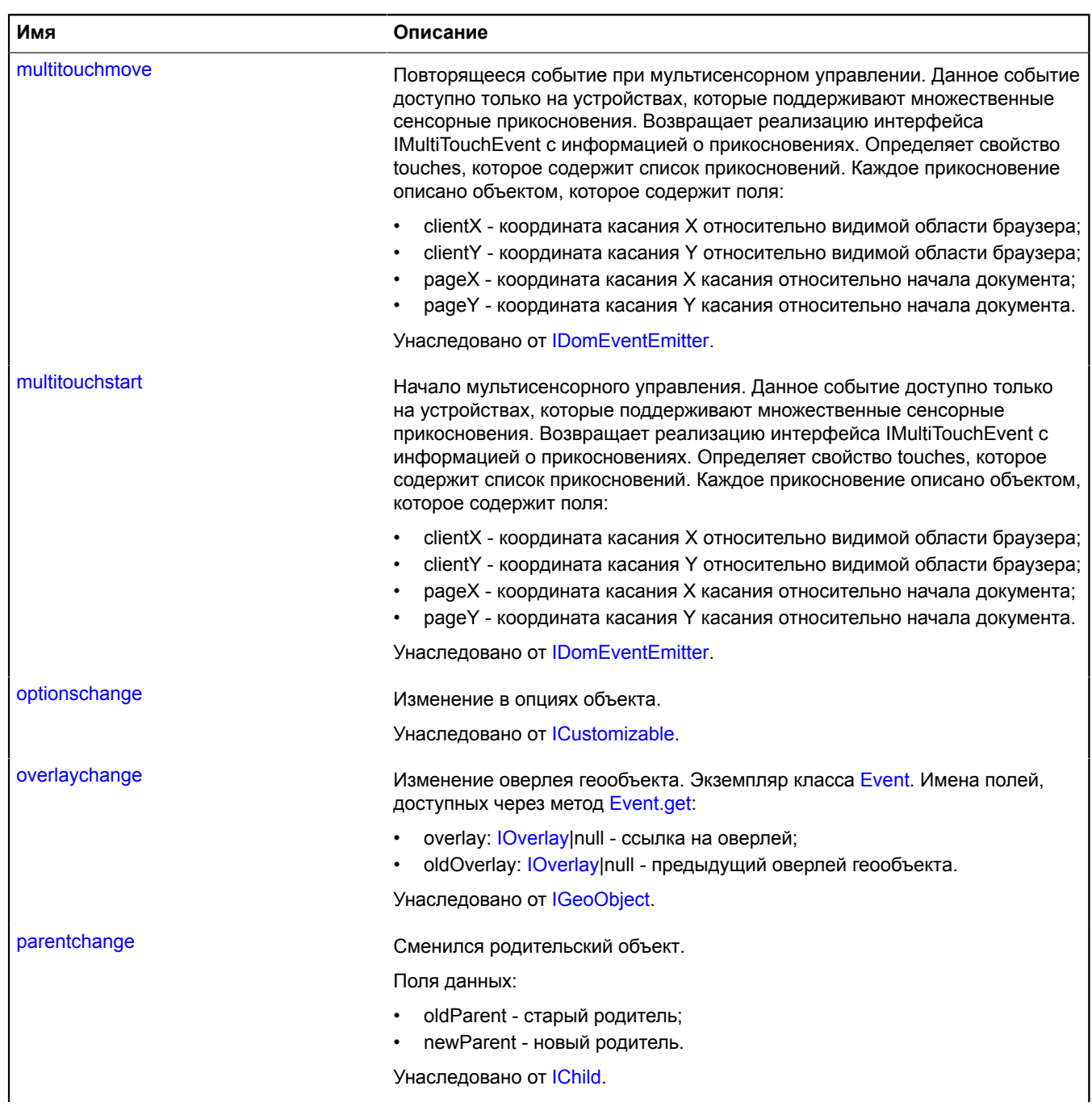

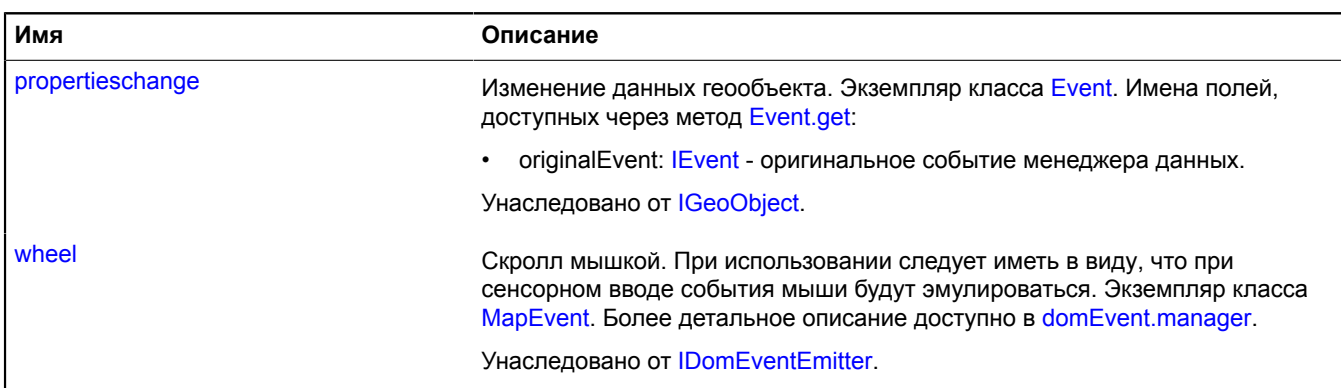

<span id="page-750-0"></span>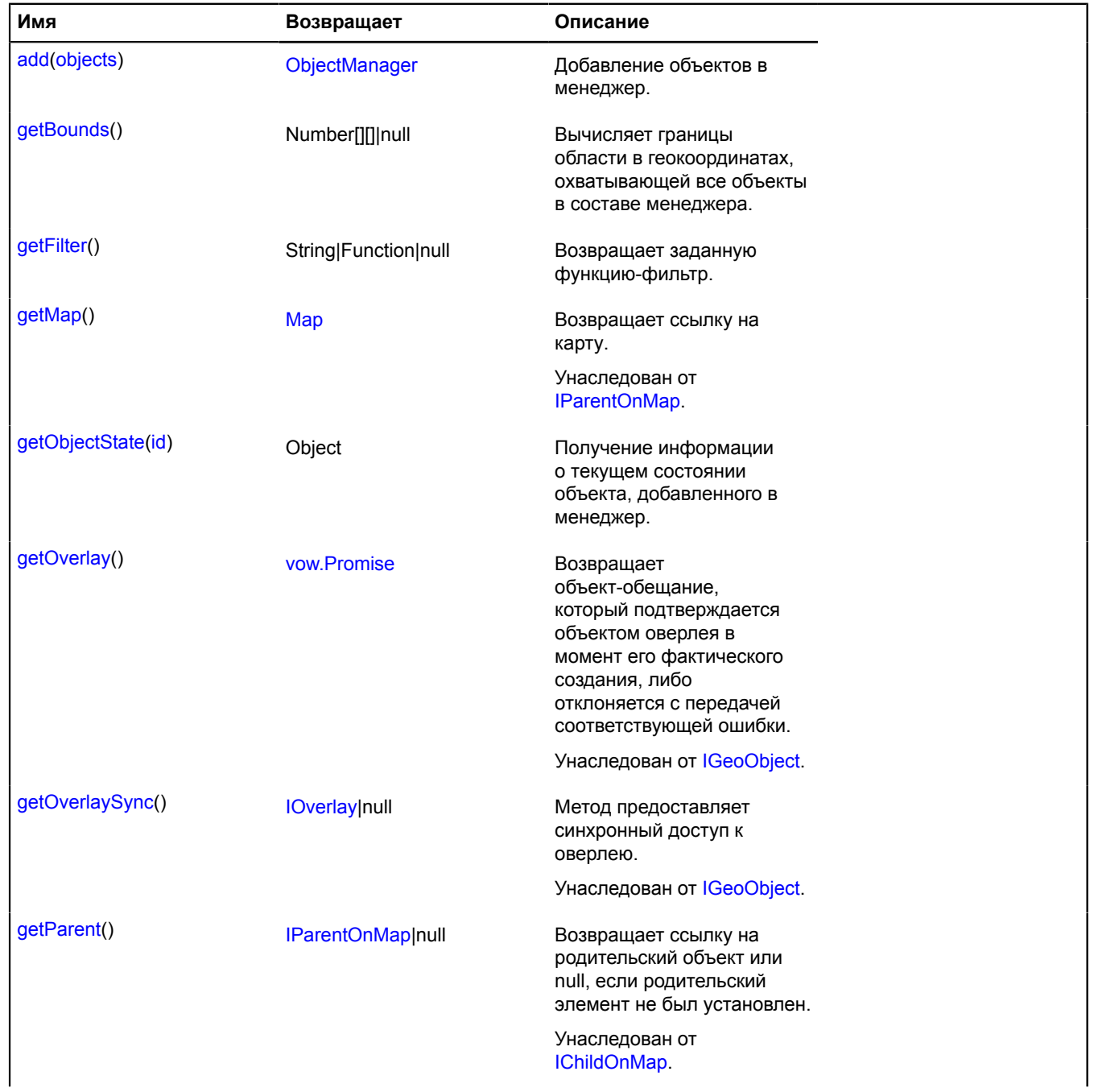

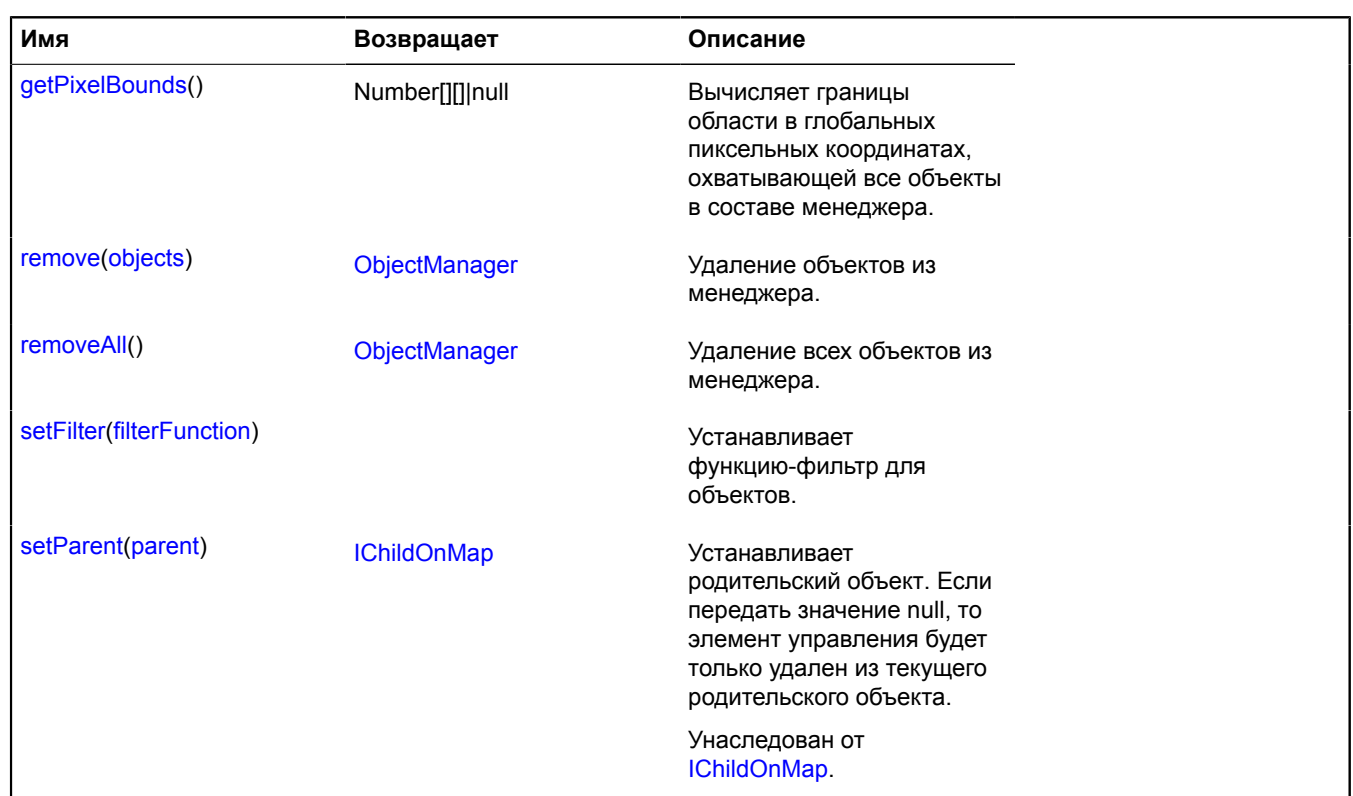

## <span id="page-751-0"></span>**Описание полей**

#### **clusters**

```
{objectManager.ClusterCollection} clusters
```
Коллекция кластеров, сгенерированных менеджером.

### **Пример:**

```
objectManager.objects.events.add('click', function (e) {
 var objectId = e.get('objectId');
 objectManager.objects.balloon.open(objectId);
});
```
### <span id="page-751-1"></span>**objects**

{[objectManager.ObjectCollection}](#page-776-0) objects

Коллекция объектов, добавленных в слой.

### **Пример:**

```
objectManager.objects.events.add('click', function (e) { var objectId = e.get('objectId'); 
 objectManager.objects.balloon.open(objectId);});
```
## <span id="page-751-2"></span>**Описание методов**

### **add**

{[ObjectManager](#page-745-2)} add(objects)

Добавление объектов в менеджер.

**Возвращает** ссылку на менеджер объектов.

**Параметры:**

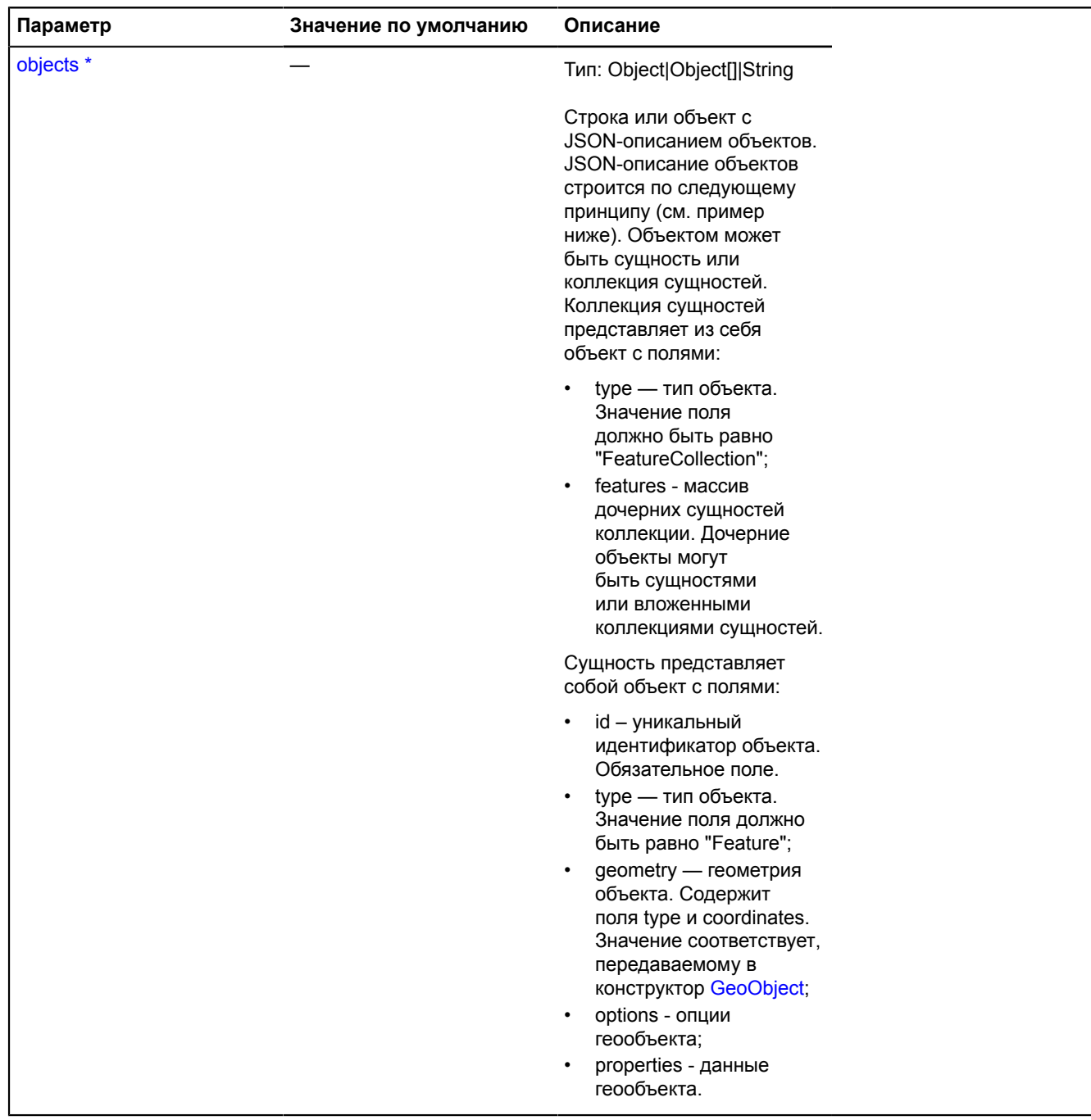

## <u>.</u><br>Обязательный параметр/опция.

#### **Примеры :**

#### **1.**

```
var objectManager = new ymaps.ObjectManager({ clusterize: true }),
var currentId = 0;
// Добавим единичный объект
.
objectManager.add({
 type: 'Feature',
     id: currentId++,
 geometry: {
 type: 'Point',
         coordinates: [56.23, 34.79]
 },
     properties: {
         hintContent: 'Содержание всплывающей подсказки',
         balloonContent: 'Содержание балуна'
     }
});
map.geoObjects.add(objectManager);
```
**2.**

```
// Добавим массив точечных объектов
.
var objects = [];
for (var i = 0, l = coordinates.length; i < l; i++) {
      objects.push({
           type: 'Feature',
           id: currentId++,
 geometry: {
 type: 'Point',
                 coordinates: coordinates[i]
           }
      }); }
objectManager.add(objects);
map.geoObjects.add(objectManager);
```
**3.**

```
// Добавление коллекций объектов
.
var collection = {
     type: 'FeatureCollection',
 features: [{
 type: 'Feature',
          id: currentId++,
 geometry: {
 type: 'Point',
 coordinates: [24.34, 65.24]
          }
     }, {
 type: 'Feature',
 id: currentId++,
 geometry: {
 type: 'Point',
              coordinates: [25.34, 63.24]
          }
     }
]}
objectManager.add(collection);
map.geoObjects.add(objectManager);
```
**4.**

```
// Добавление не точечных объектов
var objects = [];
// Добавление круга
objects.push({
     type: 'Feature',
      id: 1,
 geometry: {
 type: 'Circle',
 coordinates: [55.755381, 37.619044],
 radius: 300
      }
});
// Добавление прямоугольника
objects.push({
           'Feature',
    type:<br>id: 2, geometry: {
 type: 'Rectangle',
```

```
coordinates:
 [55.764286, 37.606169],
 [55.759688, 37.620588]
             ]
 },
       options: {
 fillColor: '#FFFFFF',
 opacity: 0.8
       }
});
// Добавление полилинии
objects.push({
               'Feature',
       id: 3,
 geometry: {
 type: 'LineString',
            coordinates:
 [55.75901100, 37.6308886],
 [55.7516538, 37.6299444],
 [55.74603822, 37.6380125]
             ]
       },
       options: {
 strokeColor: "#FF0000",
 strokeWidth: 5
       }
});
// Добавление многоугольника
objects.push({
       type: 'Feature',
id: 4,<br>
type: 'Polygon',<br>
coordinates: [[<br>
[55.75175065, 37.6041094],<br>
[55.75005637, 37.6137224],<br>
[55.742891186, 37.6166407],<br>
[55.74153546, 37.60342281],<br>
[55.74700649, 37.59775798]<br>
]]
       },
 options: {
 opacity: 0.2,
 strokeWidth: 2,
 fillColor: '#00FF00'
 }
});
objectManager.add(objects);
```
#### <span id="page-755-0"></span>**getBounds**

{Number[][]|null} getBounds()

Вычисляет границы области в геокоординатах, охватывающей все объекты в составе менеджера.

<span id="page-755-1"></span>**Возвращает** массив координат области или null, если менеджер не добавлен на карту.

#### **getFilter**

{String|Function|null} getFilter()

<span id="page-755-2"></span>**Возвращает** заданную функцию-фильтр.

#### **getObjectState**

{Object} getObjectState(id)

Получение информации о текущем состоянии объекта, добавленного в менеджер.

**Возвращает** объект, содержащий следующие поля:

- found признак, указывающий, существует ли объект с переданным идентификатором. Type: Boolean.
- isShown признак, указывающий, находится ли объект в видимой области карты. Type: Boolean.
- cluster JSON-описание кластера, в который добавлен объект. Помимо обязательных полей, содержит поле properties.geoObjects с массивом объектов, попавших в кластер. Поле возвращается только при включенной кластеризации;
- isClustered признак, указывающий, попал ли объект в состав кластера. Поле возвращается только при включенной кластеризации; Type: Boolean.
- isFilteredOut признак, указывающий, прошел ли объект фильтрацию. Если фильтр не задан или объект прошел фильтрацию, значение поля будет false. Type: Boolean.

#### **Параметры:**

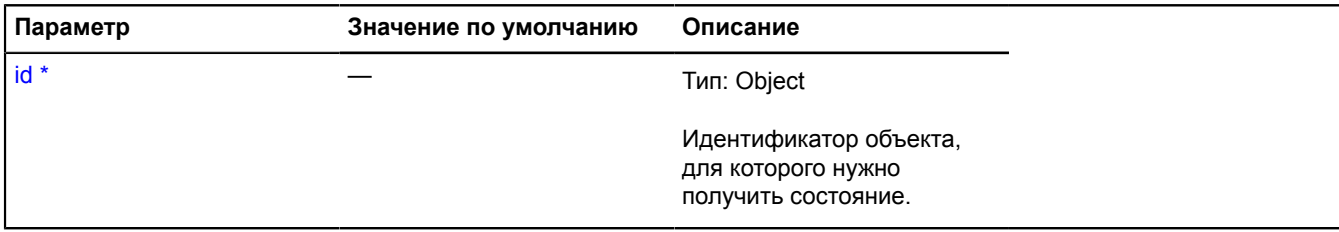

Обязательный параметр/опция.

#### **Пример:**

```
// Открытие балуна кластера с выбранным объектом.
// Получим данные о состоянии объекта внутри кластера.
var objectState = objectManager.getObjectState(objects[1].id);
// Проверяем, находится ли объект в видимой области карты.
if (objectState.found && objectState.isShown) {
// Если объект попадает в кластер, открываем балун кластера с нужным выбранным объектом.<br>if (objectState.isClustered) {<br>objectManager.clusters.state.set('activeObject', objects[1]);<br>objectManager.clusters.balloon.open(obj
       } else {
              // Если объект не попал в кластер, открываем его собственный балун.
             objectManager.objects.balloon.open(objects[i].id);
       }
}
```
#### **getPixelBounds**

{Number[][]|null} getPixelBounds()

Вычисляет границы области в глобальных пиксельных координатах, охватывающей все объекты в составе менеджера.

<span id="page-756-0"></span>**Возвращает** массив координат области или null, если менеджер не добавлен на карту.

#### **remove**

```
{ObjectManager} remove(objects)
```
Удаление объектов из менеджера.

**Возвращает** ссылку на менеджер объектов.

#### **Параметры:**

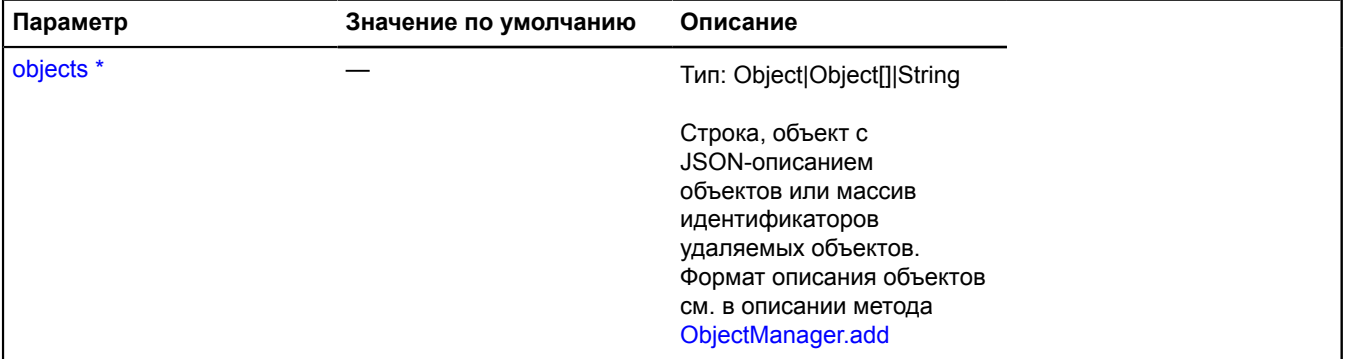

### Обязательный параметр/опция.

# **Примеры:**

# **1.**

```
// Удаление объектов с идентификаторами 0 и 56.
objectManager.remove([0, 56]);
```
# **2.**

```
// Удаление массива объектов
objectManager.remove([
     {
 type: 'Feature',
 id: 23,
 geometry: {
 type: 'Point',
 coordinates: [45.33, 24.33]
         }
\},
 type: 'Feature',
 id: 52,
 geometry: {
 type: 'Point',
        coordinates: [45.23, 24.34] }
 },
]);
```
**3.**

```
// Удалим коллекцию объектов.
objectManager.remove({
 type: 'FeatureCollection',
     features: [
 // Описание объектов в составе коллекции.
 // ...
    ]});
```
## **removeAll**

{[ObjectManager](#page-745-0)} removeAll()

Удаление всех объектов из менеджера.

**Возвращает** ссылку на себя.

# **Пример:**

```
objectManager.removeAll();
```
# **setFilter**

{} setFilter(filterFunction)

Устанавливает функцию-фильтр для объектов.

# **Параметры:**

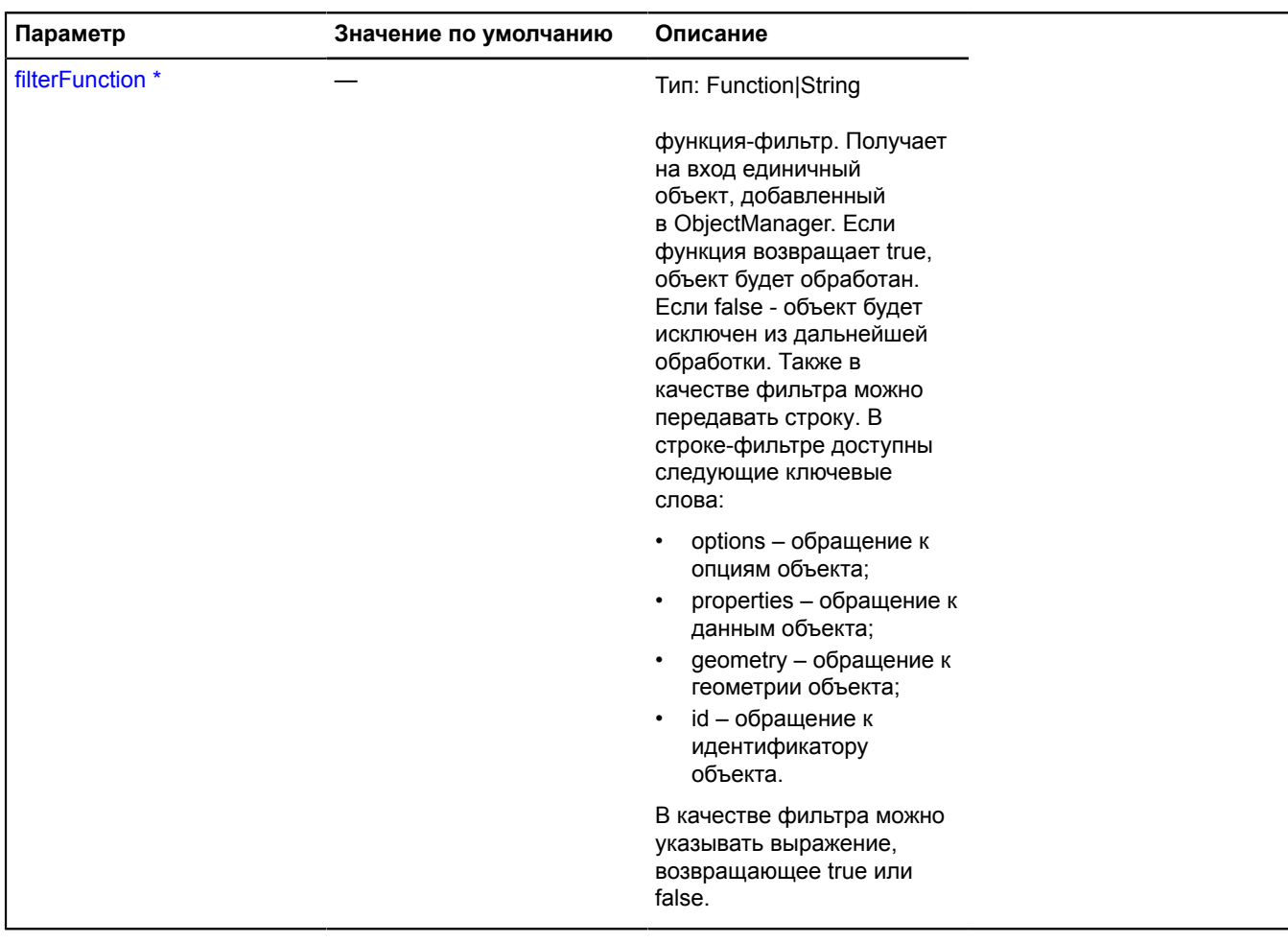

\* Обязательный параметр/опция.

### **Примеры:**

## **1.**

```
// Пропустить объекты, id которых меньше 100.
objectManager.setFilter('id > 100');
```
# **2.**

```
// На карте будут отображаться только объекты с заданными типами.
objectManager.setFilter('properties.type == "кафе" || properties.type == "аптека"');
```
# **3.**

```
// Можно задавать функцию-фильтр.
objectManager.setFilter(function (object) {
 return object.properties.name != 'Тот, кого нельзя показать.';});
```
# **objectManager**

# **objectManager.addon**

## **objectManager.addon.clustersBalloon**

**Примечание:** Конструктор класса objectManager.addon.clustersBalloon скрыт, так как данный класс не предназначен для самостоятельной инициализации.

Статический объект.

### [Методы](#page-759-0)

#### **Пример:**

```
<script src="http://api-maps.yandex.ru/2.1/?
lang=ru_RU&load=Map,ObjectManager,objectManager.addon.clustersBalloon"type="text/javascript"></script>
```
### <span id="page-759-0"></span>**Методы**

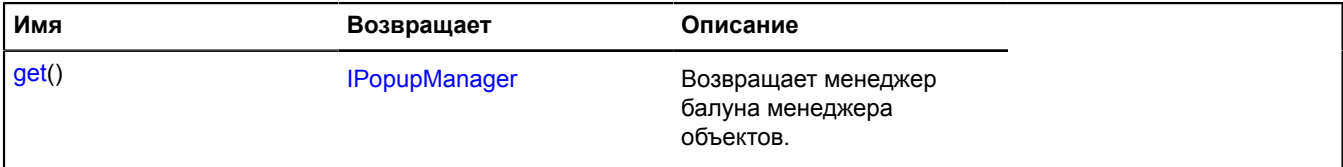

### <span id="page-759-1"></span>**Описание методов**

#### **get**

{[IPopupManager](#page-1302-0)} get()

**Возвращает** менеджер балуна менеджера объектов.

### **Пример:**

```
ymaps.objectManager.addon.clustersBalloon.get(myMap)
```
### **objectManager.addon.clustersHint**

**Примечание:** Конструктор класса objectManager.addon.clustersHint скрыт, так как данный класс не предназначен для самостоятельной инициализации.

### Статический объект.

### [Методы](#page-759-2)

**Пример:**

```
<script src="http://api-maps.yandex.ru/2.1/?
lang=ru_RU&load=Map,ObjectManager,objectManager.addon.clustersHint"type="text/javascript"></script>
```
### <span id="page-759-2"></span>**Методы**

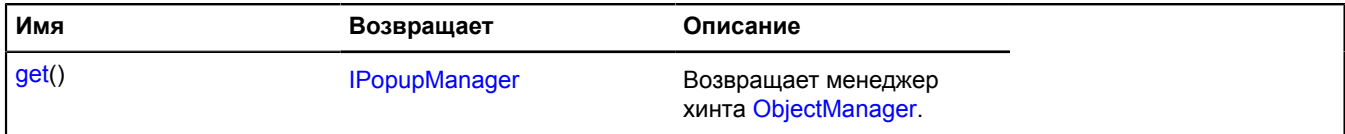

### <span id="page-760-0"></span>**Описание методов**

#### **get**

{[IPopupManager](#page-1302-0)} get()

**Возвращает** менеджер хинта [ObjectManager.](#page-745-0)

#### **Пример:**

ymaps.objectManager.addon.clustersHint.get(myMap);

#### **objectManager.addon.objectsBalloon**

**Примечание:** Конструктор класса objectManager.addon.objectsBalloon скрыт, так как данный класс не предназначен для самостоятельной инициализации.

Статический объект.

#### [Методы](#page-760-1)

#### **Пример:**

```
<script src="http://api-maps.yandex.ru/2.1/?
lang=ru_RU&load=Map,ObjectManager,objectManager.addon.objectsBalloon"type="text/javascript"></script>
```
#### <span id="page-760-1"></span>**Методы**

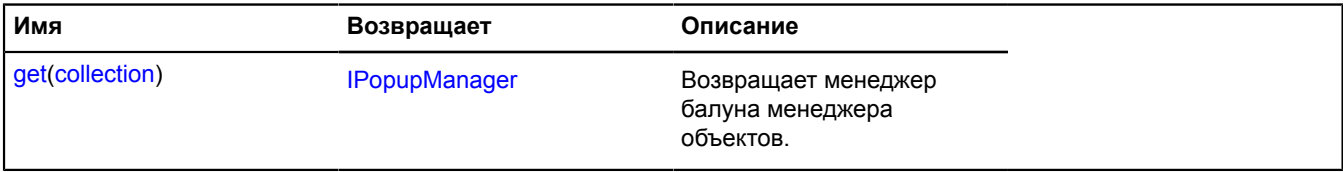

#### <span id="page-760-2"></span>**Описание методов**

#### **get**

{[IPopupManager](#page-1302-0)} get(collection)

**Возвращает** менеджер балуна менеджера объектов.

#### **Параметры:**

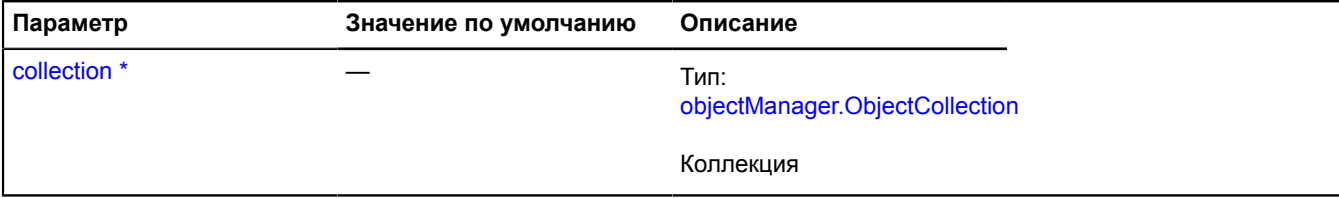

Обязательный параметр/опция.

**Пример:**

ymaps.objectManager.addon.objectsBalloon.get(myMap)

### **objectManager.addon.objectsHint**

**Примечание:** Конструктор класса objectManager.addon.objectsHint скрыт, так как данный класс не предназначен для самостоятельной инициализации.

Статический объект.

#### [Методы](#page-761-0)

# **Пример:**

```
<script src="http://api-maps.yandex.ru/2.1/?
lang=ru_RU&load=Map,ObjectManager,objectManager.addon.objectsHint"type="text/javascript"></script>
```
### <span id="page-761-0"></span>**Методы**

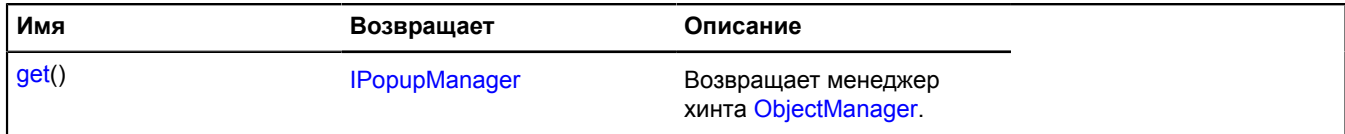

#### <span id="page-761-1"></span>**Описание методов**

### **get**

{[IPopupManager](#page-1302-0)} get()

**Возвращает** менеджер хинта [ObjectManager.](#page-745-0)

#### **Пример:**

ymaps.objectManager.addon.objectsHint.get(myMap)

# <span id="page-761-5"></span>**objectManager.Balloon**

Расширяет [IBalloonManager](#page-1096-0).

Менеджер балуна коллекций ObjectManager. Позволяет управлять балуном объекта, открывать и скрывать его. Использует внутри себя менеджер балуна карты [map.Balloon](#page-543-0). Коллекции объектов в составе [ObjectManager](#page-745-0) содержат экземпляр этого класса, доступный как myObjectManager.objects.balloon и myObjectsLayer.clusters.balloon. Не создавайте экземпляры этого класса без необходимости.

**См.:** [Balloon](#page-10-0)

<span id="page-761-2"></span>[Конструктор](#page-761-2) | [Поля](#page-761-3) | [События](#page-762-0) | [Методы](#page-762-1)

### **Конструктор**

objectManager.Balloon([collection\)](#page-761-4)

### **Параметры:**

<span id="page-761-4"></span>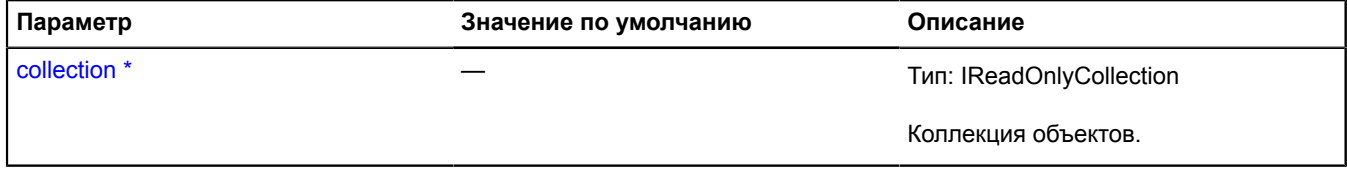

Обязательный параметр/опция.

### <span id="page-761-3"></span>**Поля**

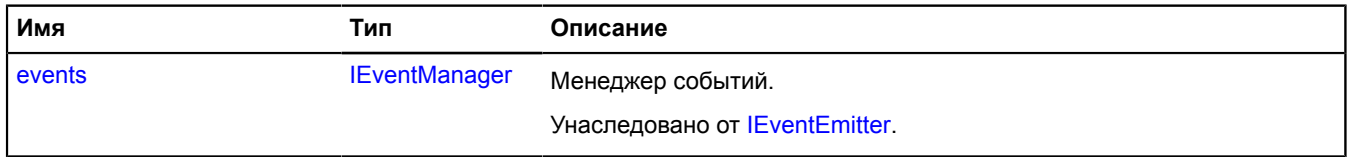

# <span id="page-762-0"></span>**События**

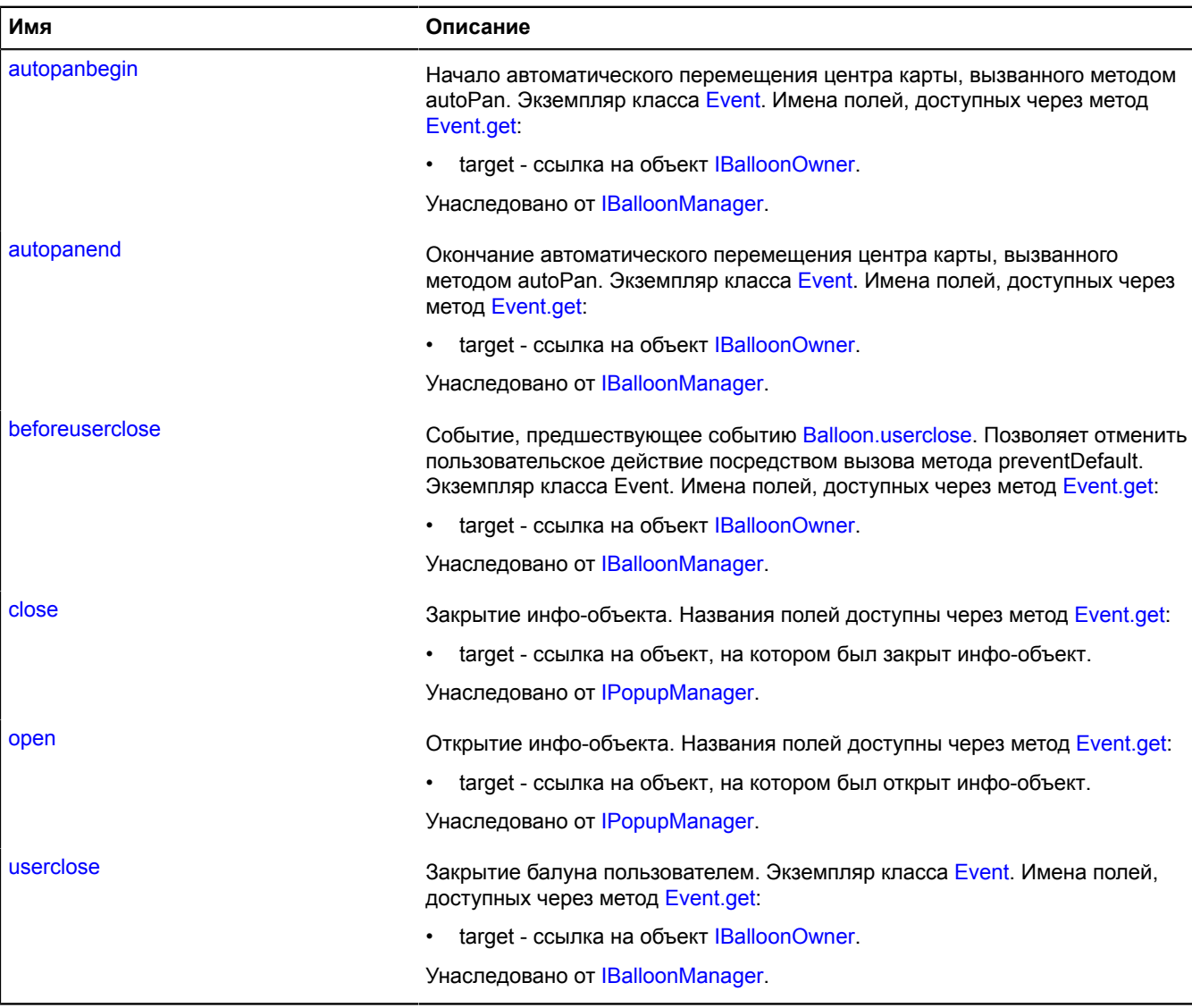

# <span id="page-762-1"></span>**Методы**

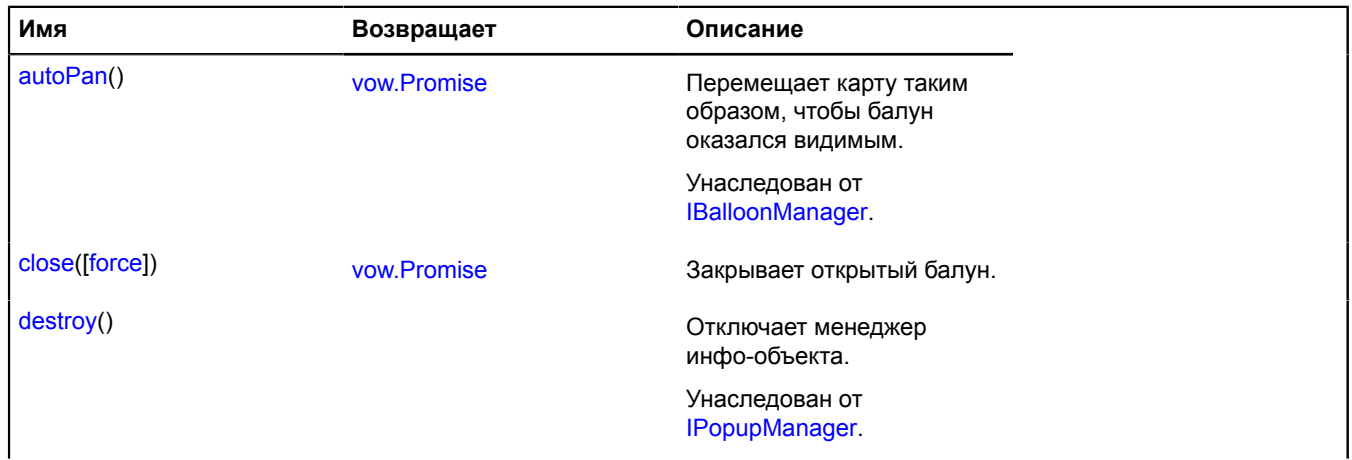

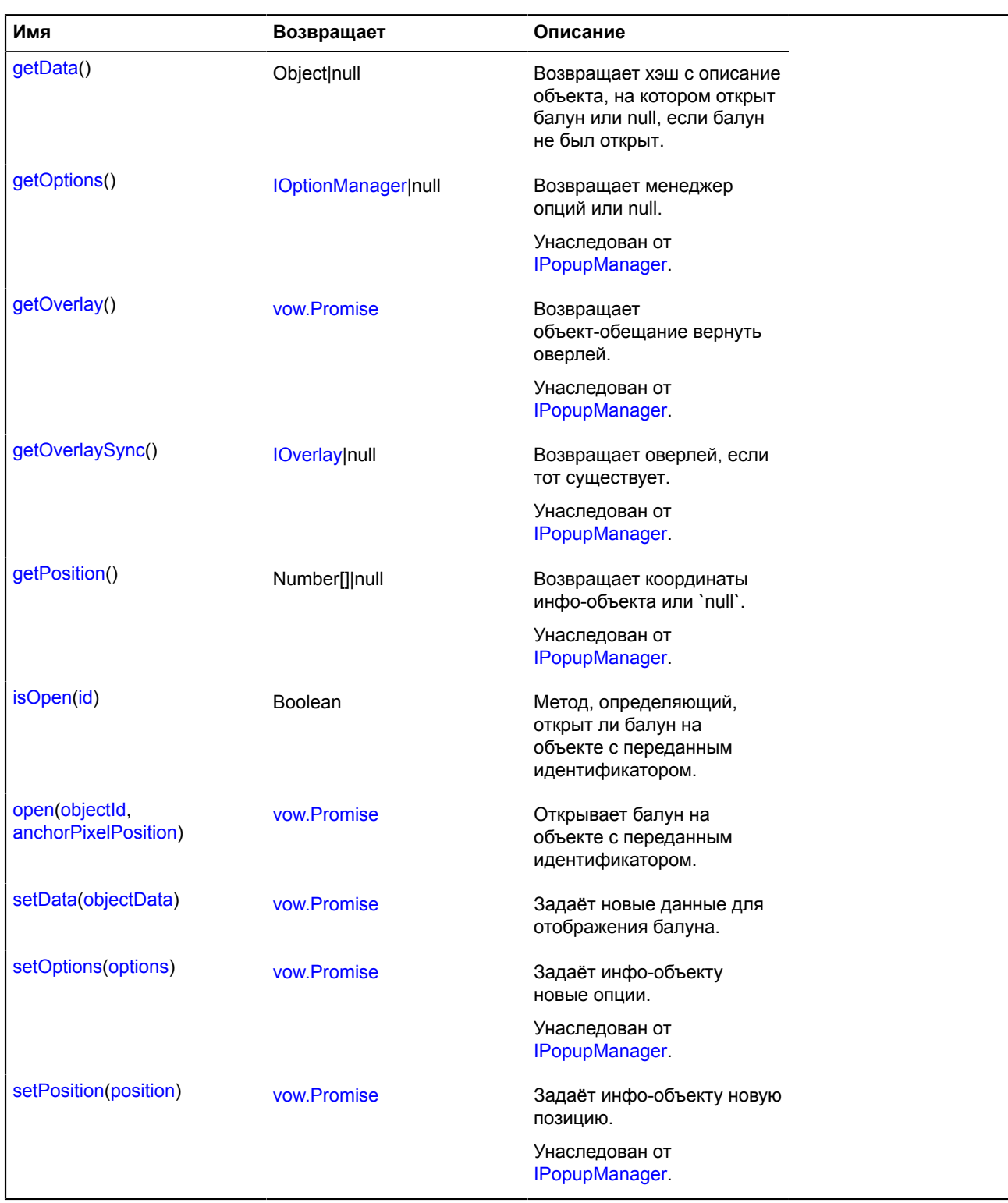

## <span id="page-763-0"></span>**Описание методов**

### **close**

{[vow.Promise}](#page-1088-0) close([force])

Закрывает открытый балун.

**Возвращает** объект-promise.

**Параметры:**

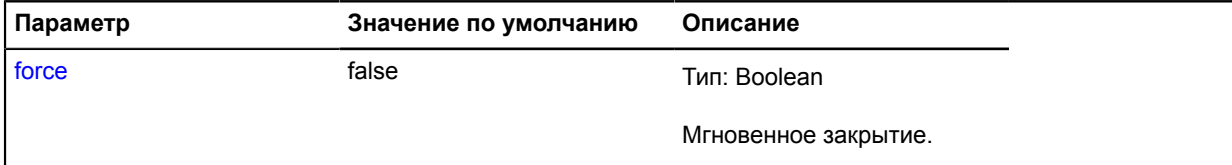

#### **Пример:**

```
// Закроем все балуны на слое.
objectManager.objects.balloon.close();
objectManager.clusters.balloon.close();
```
#### <span id="page-764-0"></span>**getData**

```
{Object|null} getData()
```
**Возвращает** хэш с описание объекта, на котором открыт балун или null, если балун не был открыт.

#### **Пример:**

```
var cluster = objectManager.clusters.balloon.getData();
if (cluster)
     alert('Сейчас открыт балун кластера с ' + cluster.properties.geoObjects.length + ' объектами.');;}
```
#### <span id="page-764-1"></span>**isOpen**

{Boolean} isOpen(id)

Метод, определяющий, открыт ли балун на объекте с переданным идентификатором.

**Возвращает** состояние балуна: открыт/закрыт.

#### **Параметры:**

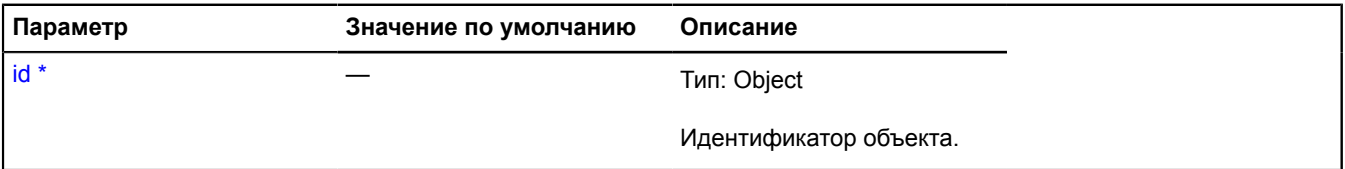

Обязательный параметр/опция.

**Пример:**

```
// При повторном клике на метку будем закрывать балун.<br>objectManager.objects.options.set('hideIconOnBalloonOpen', false);<br>objectManager.objects.events.add('click', function (e) {<br>var objectId = e.get('objectId');<br>if (obje
                     objectManager.objects.balloon.close();
           }
});
```
#### <span id="page-764-2"></span>**open**

{[vow.Promise}](#page-1088-0) open(objectId, anchorPixelPosition)

Открывает балун на объекте с переданным идентификатором.

**Возвращает** объект-promise.

#### **Параметры:**

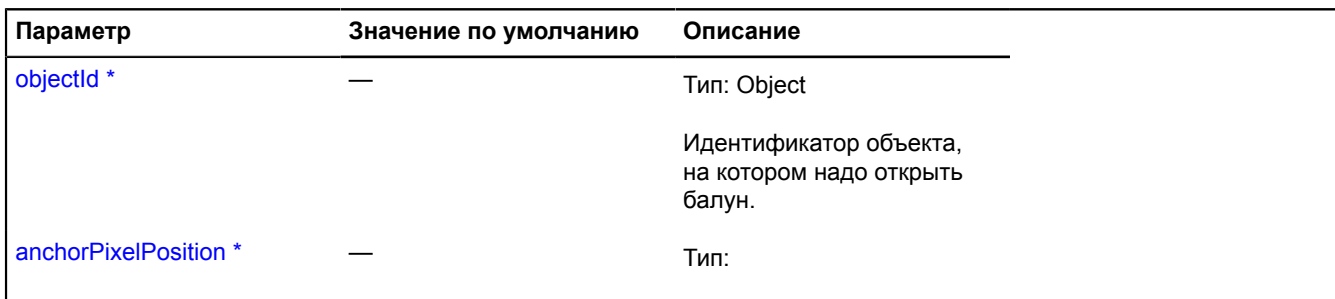

Обязательный параметр/опция.

### **Пример:**

```
// Загрузка данных объекта перед открытием балуна.
// Отменим автоматическое открытие балуна по клику на объекте.
objectManager.options.set('geoObjectOpenBalloonOnClick', false);<br>objectManager.objects.events.add('click', function (e) {<br>var objectId = e.get('objectId');<br>// По клику на объекте вызовем подгрузку данных для объекта.<br>load
 // Как только данные будут готовы, зададим их объекту и откроем балун.
 objectManager.objects.getById(objectId).properties = data;
 objectManager.objects.balloon.open(objectId);
          });
});
```
#### <span id="page-765-0"></span>**setData**

```
{vow.Promise} setData(objectData)
```
Задаёт новые данные для отображения балуна.

**Возвращает** объект-promise.

#### **Параметры:**

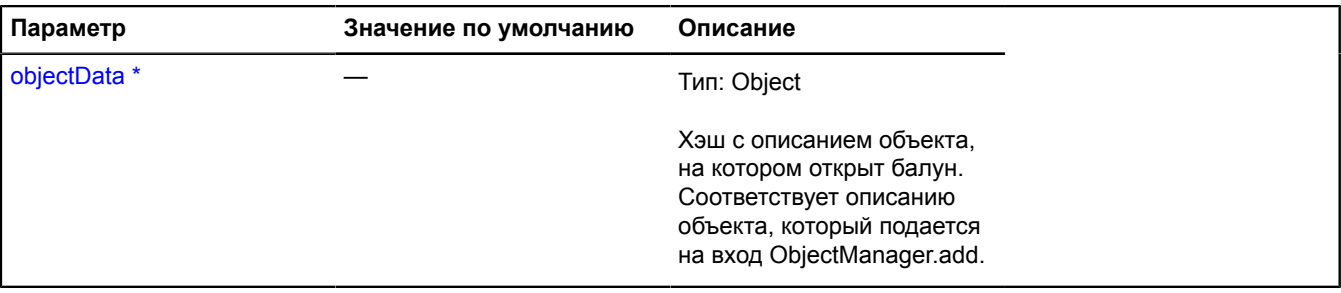

Обязательный параметр/опция.

### **Пример:**

```
// Подгрузка данных после открытия балуна на объекте.
objectManager.objects.events.add('balloonopen', function (e) {
 var objectId = e.get('objectId'),
object = objectManager.objects.getById(objectId);<br>if (!object.properties) {<br>loadObjectData(objectId).then(function (data) {<br>if (objectManager.balloon.isOpen(objectid)) {
 object.properties = data;
 objectManager.objects.balloon.setData(object);
\{\} ); \} }
});
```
# **objectManager.ClusterCollection**

Расширяет [ICustomizable,](#page-1140-0) [IEventEmitter](#page-1154-1).

Коллекция кластеров, сгенерированных [ObjectManager](#page-745-0). Кластеры добавляются и удаляются из коллекции автоматически в ходе работы и доступны только на чтение. Объект-кластер представляет из себя JSON-структуру, аналогичную объектам в составе слоя. Поля объекта-кластера:

- id уникальный идентификатор кластера;
- geometry описание геометрии кластера;
- properties описание данных кластера. В поле properties.geoObjects хранится массив объектов, входящих в состав кластера;
- options опции кластера. Необязательное поле;

<span id="page-766-0"></span>[Конструктор](#page-766-0) | [Поля](#page-766-1) | [События](#page-767-0) | [Методы](#page-768-0)

# **Конструктор**

objectManager.ClusterCollection()

## <span id="page-766-1"></span>**Поля**

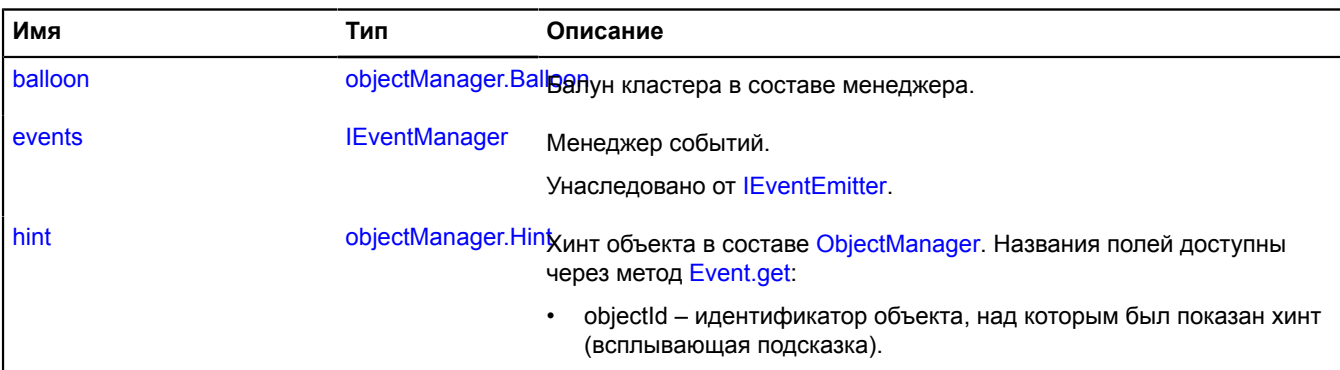

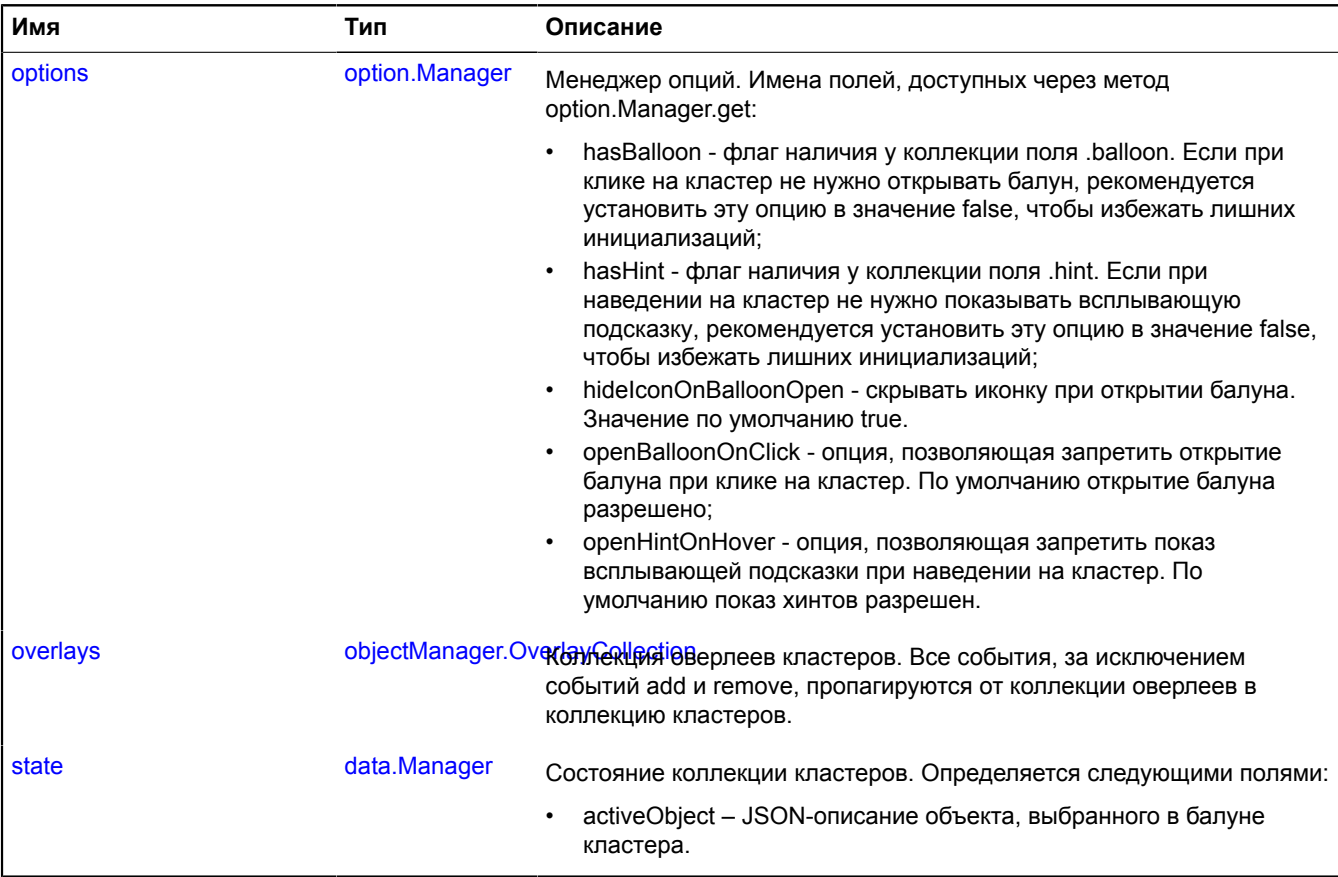

# <span id="page-767-0"></span>**События**

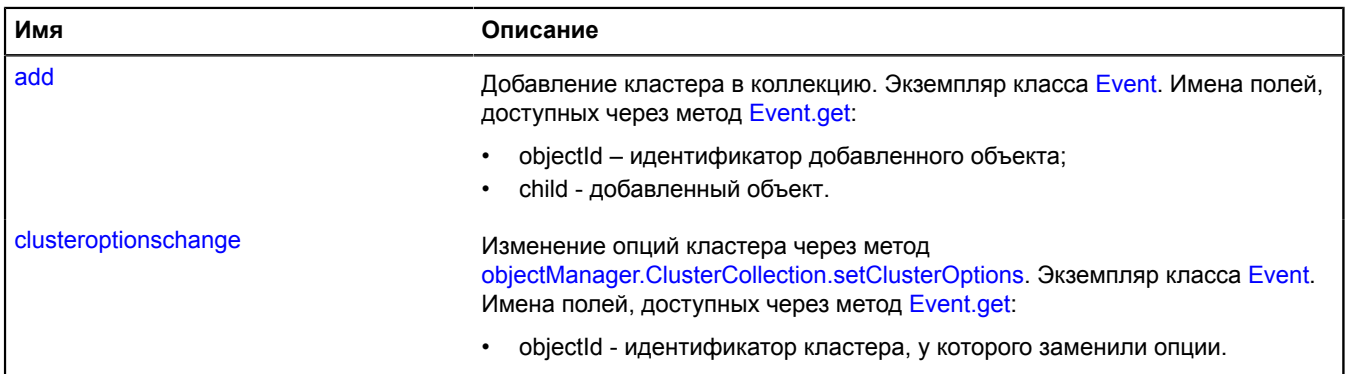

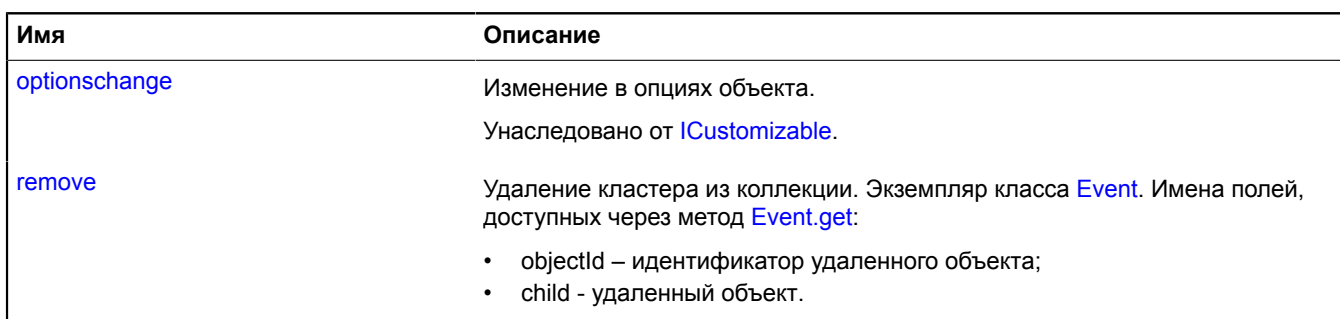

### <span id="page-768-0"></span>**Методы**

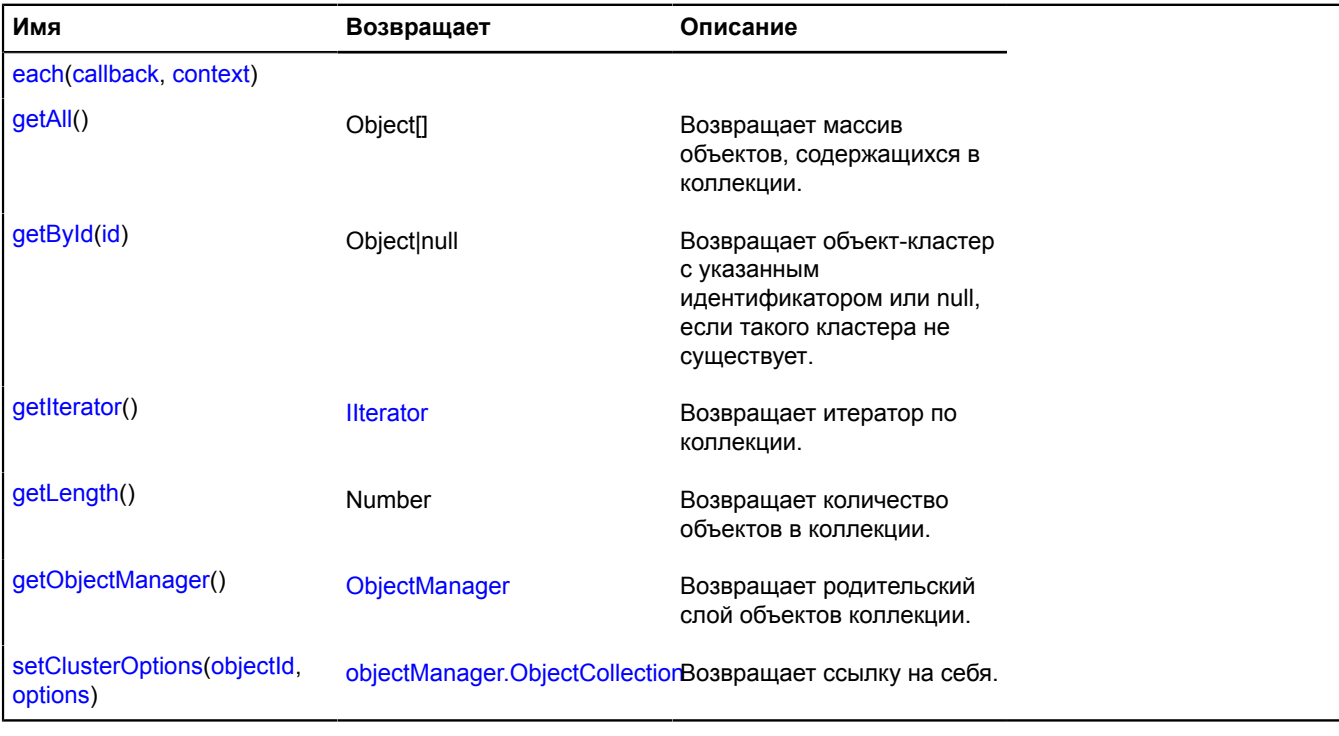

## <span id="page-768-1"></span>**Описание полей**

## **balloon**

{[objectManager.Balloon}](#page-761-5) balloon

<span id="page-768-2"></span>Балун кластера в составе менеджера.

### **hint**

{[objectManager.Hint](#page-772-0)} hint

Хинт объекта в составе [ObjectManager](#page-745-0). Названия полей доступны через метод [Event.get](#page-201-0):

<span id="page-768-3"></span>• objectId – идентификатор объекта, над которым был показан хинт (всплывающая подсказка).

# **options**

{[option.Manager}](#page-795-0) options

Менеджер опций. Имена полей, доступных через метод option.Manager.get:

- hasBalloon флаг наличия у коллекции поля .balloon. Если при клике на кластер не нужно открывать балун, рекомендуется установить эту опцию в значение false, чтобы избежать лишних инициализаций;
- hasHint флаг наличия у коллекции поля .hint. Если при наведении на кластер не нужно показывать всплывающую подсказку, рекомендуется установить эту опцию в значение false, чтобы избежать лишних инициализаций;
- hideIconOnBalloonOpen скрывать иконку при открытии балуна. Значение по умолчанию true.
- openBalloonOnClick опция, позволяющая запретить открытие балуна при клике на кластер. По умолчанию открытие балуна разрешено;
- openHintOnHover опция, позволяющая запретить показ всплывающей подсказки при наведении на кластер. По умолчанию показ хинтов разрешен.

#### **Пример:**

```
objectManager.objects.options.set({
 preset: 'islands#greenDotIcon',
      hintContentLayout: ymaps.templateLayoutFactory.createClass('{{propeties.name}}')
});
```
#### <span id="page-769-0"></span>**overlays**

```
{objectManager.OverlayCollection} overlays
```
Коллекция оверлеев кластеров. Все события, за исключением событий add и remove, пропагируются от коллекции оверлеев в коллекцию кластеров.

#### **Пример:**

```
// Изменение цвета значка кластера при наведении курсора мыши.
objectManager.clusters.events.add(['mouseenter', 'mouseleave'], function (e) {
 var objectId = e.get('objectId');
 var overlay = objectManager.clusters.overlays.getById(objectId);
 if (e.get('type') == 'mouseenter') {
 setRedColor(objectId);
            overlay.events.add('mapchange', onMapChange);
      } else {
           setGreenColor(objectId);
            overlay.events.remove('mapchange', onMapChange);
 }
});
function onMapChange (e) {
     setGreenColor(objectManager.clusters.overlays.getId(e.get('target')));
}
function setGreenColor (objectId) {
 objectManager.clusters.setClusterOptions(objectId, {
 preset: 'islands#greenClusterIcons'
      });
}
function setRedColor (objectId) {
 objectManager.clusters.setClusterOptions(objectId, {
 preset: 'islands#redClusterIcons'
      });
}
```
#### <span id="page-769-1"></span>**state**

```
{data.Manager} state
```
Состояние коллекции кластеров. Определяется следующими полями:

• activeObject – JSON-описание объекта, выбранного в балуне кластера.

#### **Пример:**

```
// Откроем балун кластера с нужным выбранным объектом.
var objectState = objectManager.getObjectState(myObjects[i]);
if (objectState.isClustered) {
      objectManager.clusters.state.set('activeObject', myObjects[i]);
      objectManager.clusters.balloon.open(objectState.cluster.id)
}
```
# **Описание событий**

### **add**

Добавление кластера в коллекцию. Экземпляр класса [Event.](#page-198-0) Имена полей, доступных через метод [Event.get:](#page-201-0)

- objectId идентификатор добавленного объекта;
- child добавленный объект.

# **clusteroptionschange**

Изменение опций кластера через метод [objectManager.ClusterCollection.setClusterOptions](#page-772-1). Экземпляр класса [Event](#page-198-0). Имена полей, доступных через метод [Event.get](#page-201-0):

• objectId - идентификатор кластера, у которого заменили опции.

### **remove**

Удаление кластера из коллекции. Экземпляр класса [Event](#page-198-0). Имена полей, доступных через метод [Event.get](#page-201-0):

- objectId идентификатор удаленного объекта;
- child удаленный объект.

### <span id="page-770-0"></span>**Описание методов**

#### **each**

{} each(callback, context)

#### **Параметры:**

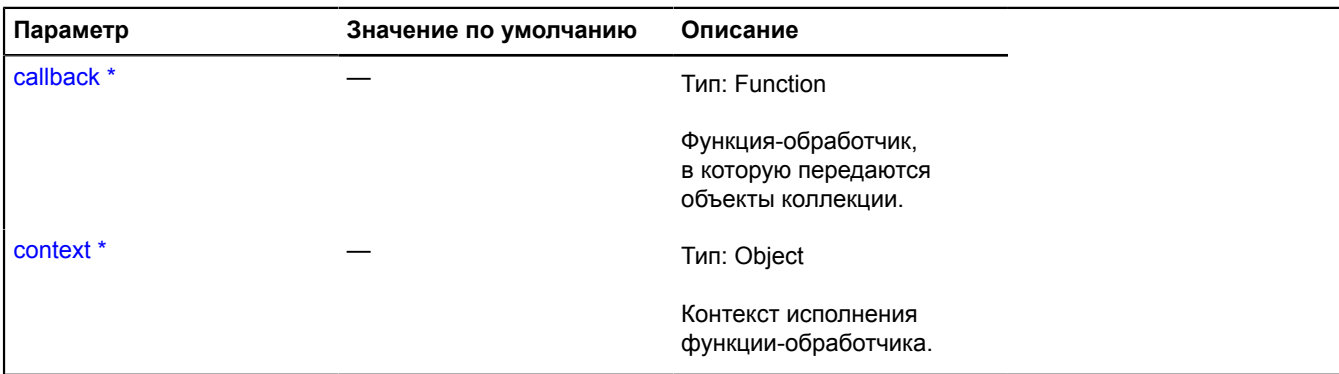

Обязательный параметр/опция.

#### **Пример:**

```
var clusterizedObjectsCounter = 0;
objectManager.clusters.each(function (cluster) {
 clusterizedObjectsCounter += cluster.properties.geoObjects.length;
});
alert('На карте показано ' + clusterizedObjectsCounter + ' кластеризованных объектов.');
```
### <span id="page-770-1"></span>**getAll**

{Object[]} getAll()

**Возвращает** массив объектов, содержащихся в коллекции.

## **Пример:**

```
var clusterArray = objectManager.clusters.getAll();
```
### <span id="page-771-0"></span>**getById**

```
{Object|null} getById(id)
```
**Возвращает** объект-кластер c указанным идентификатором или null, если такого кластера не существует.

### **Параметры:**

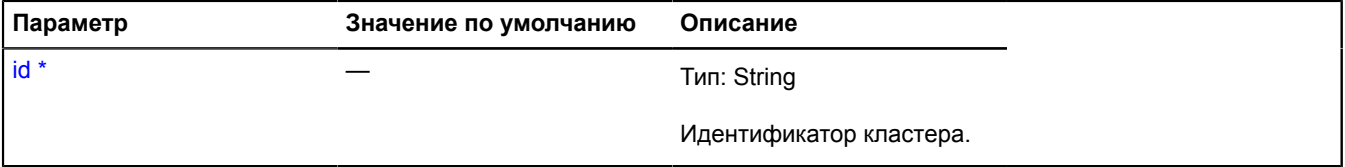

Обязательный параметр/опция.

### **Пример:**

```
// Будем менять цвет кластера, если в нем более 20 объектов.<br>objectManager.clusters.events.add('ad', function (e) {<br>var cluster = objectManager.clusters.getById(e.get('objectId')),<br>objects = cluster.properties.geoObjects;
             }
});
```
### <span id="page-771-1"></span>**getIterator**

{[IIterator}](#page-1214-0) getIterator()

**Возвращает** итератор по коллекции.

### **Пример:**

```
var clusterizedObjectsCounter = 0;
var it = objectManager.clusters.getIterator();
var cluster;
while ((cluster = it.getNext()) != it.STOP_ITERATION)
 clusterizedObjectsCounter += cluster.properties.geoObjects.length;
)\overleftrightarrow{a}lert('На карте показано ' + clusterizedObjectsCounter + ' кластеризованных объектов.');
```
### <span id="page-771-2"></span>**getLength**

{Number} getLength()

### **Возвращает** количество объектов в коллекции.

### **Пример:**

```
alert('На карте показано ' + objectManager.clusters.getLength() + ' кластеров.');
```
### <span id="page-771-3"></span>**getObjectManager**

{[ObjectManager](#page-745-0)} getObjectManager()

**Возвращает** родительский слой объектов коллекции.

# <span id="page-772-1"></span>**setClusterOptions**

{[objectManager.ObjectCollection}](#page-776-0) setClusterOptions(objectId, options)

### **Возвращает** ссылку на себя.

#### **Параметры:**

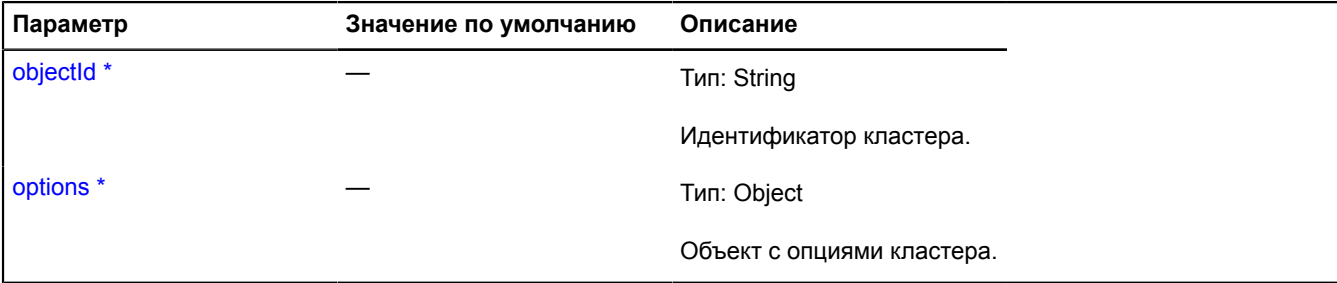

Обязательный параметр/опция.

### **Пример:**

```
// Будем менять цвет кластера, если в нем более 20 объектов.<br>objectManager.clusters.events.add('add', function (e) {<br>var cluster = objectManager.clusters.getById(e.get('objectId')),<br>objects = cluster.properties.geoObjects
});
```
# <span id="page-772-0"></span>**objectManager.Hint**

#### Расширяет [IHintManager](#page-1199-0).

Менеджер хинта объектного слоя. Позволяет управлять хинтом объектного слоя, открывать и скрывать его. Использует внутри себя менеджер хинтов карты [map.Hint.](#page-566-0) Объектные слои содержат экземпляры этого класса, доступные как myObjectManager.objects.hint и myObjectManager.clusters.hint. Не создавайте экземпляры этого класса без необходимости.

#### **См.:** [Hint](#page-416-0)

### <span id="page-772-2"></span>[Конструктор](#page-772-2) | [Поля](#page-773-0) | [События](#page-773-1) | [Методы](#page-773-2)

#### **Конструктор**

objectManager.Hint[\(collection](#page-772-3))

#### **Параметры:**

<span id="page-772-3"></span>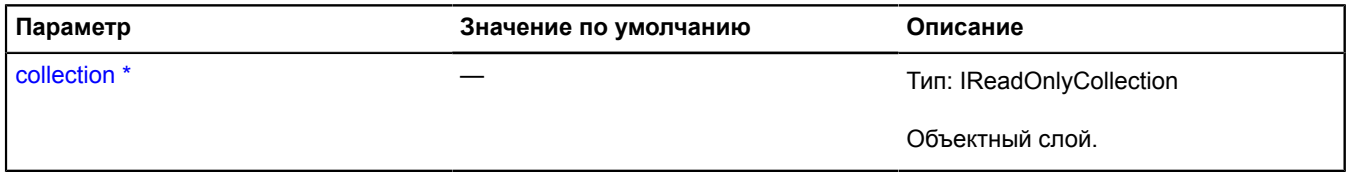

Обязательный параметр/опция.

# <span id="page-773-0"></span>**Поля**

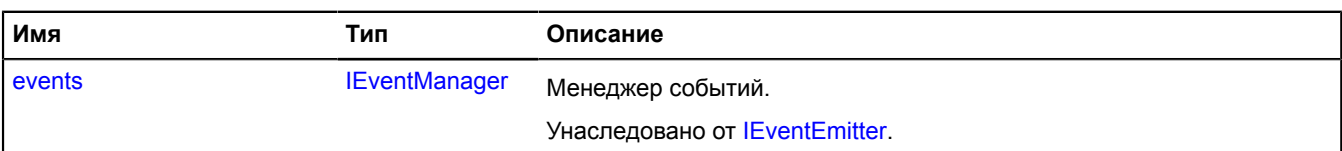

# <span id="page-773-1"></span>**События**

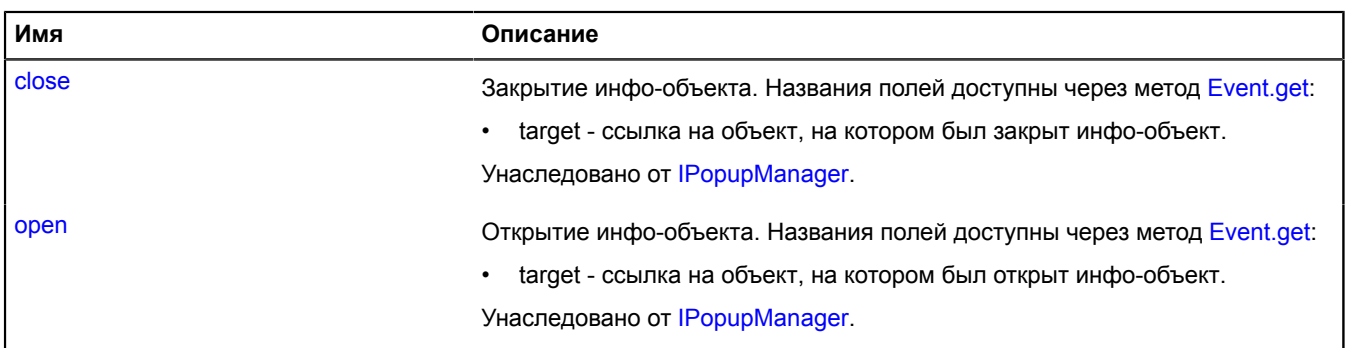

# <span id="page-773-2"></span>**Методы**

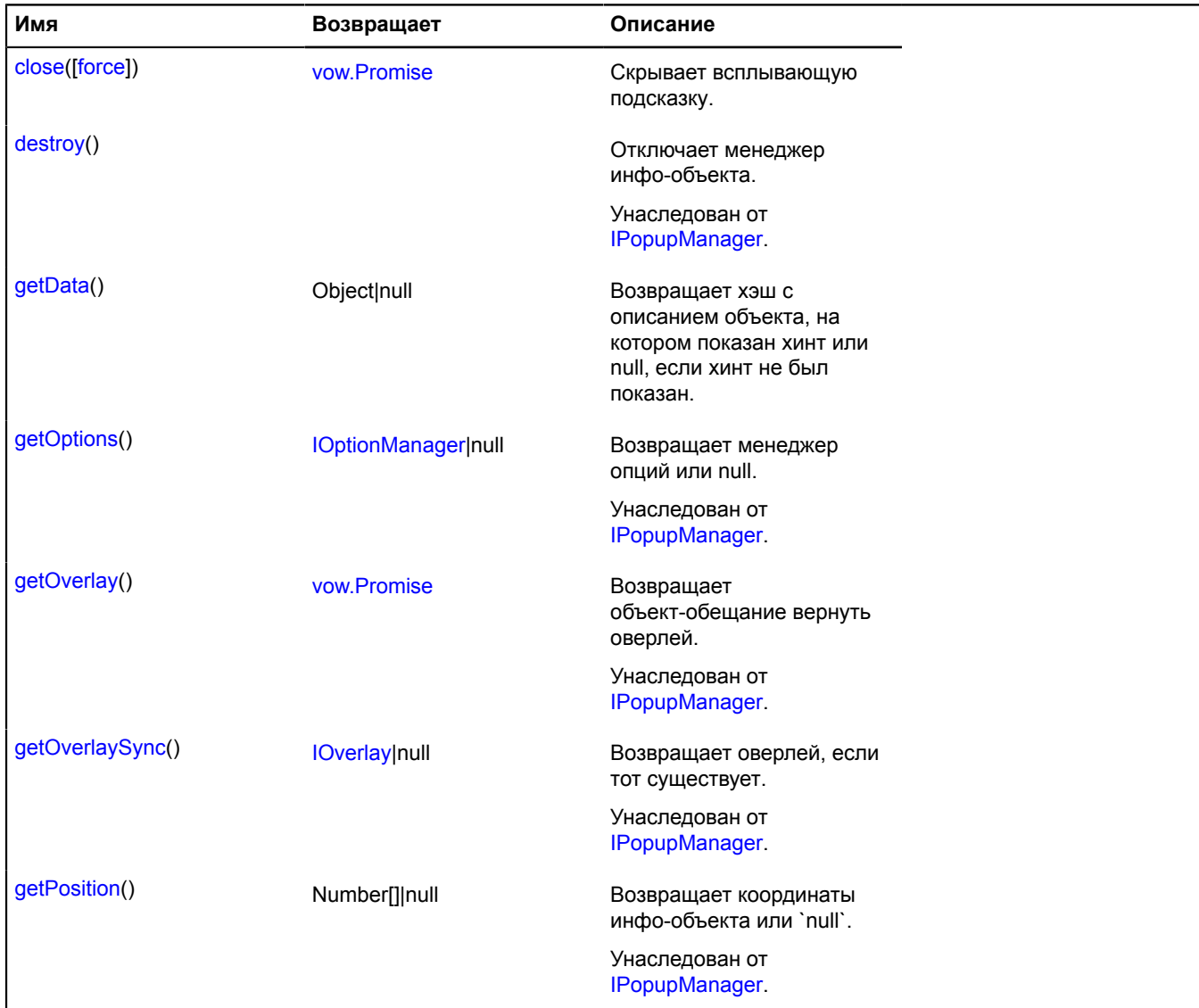

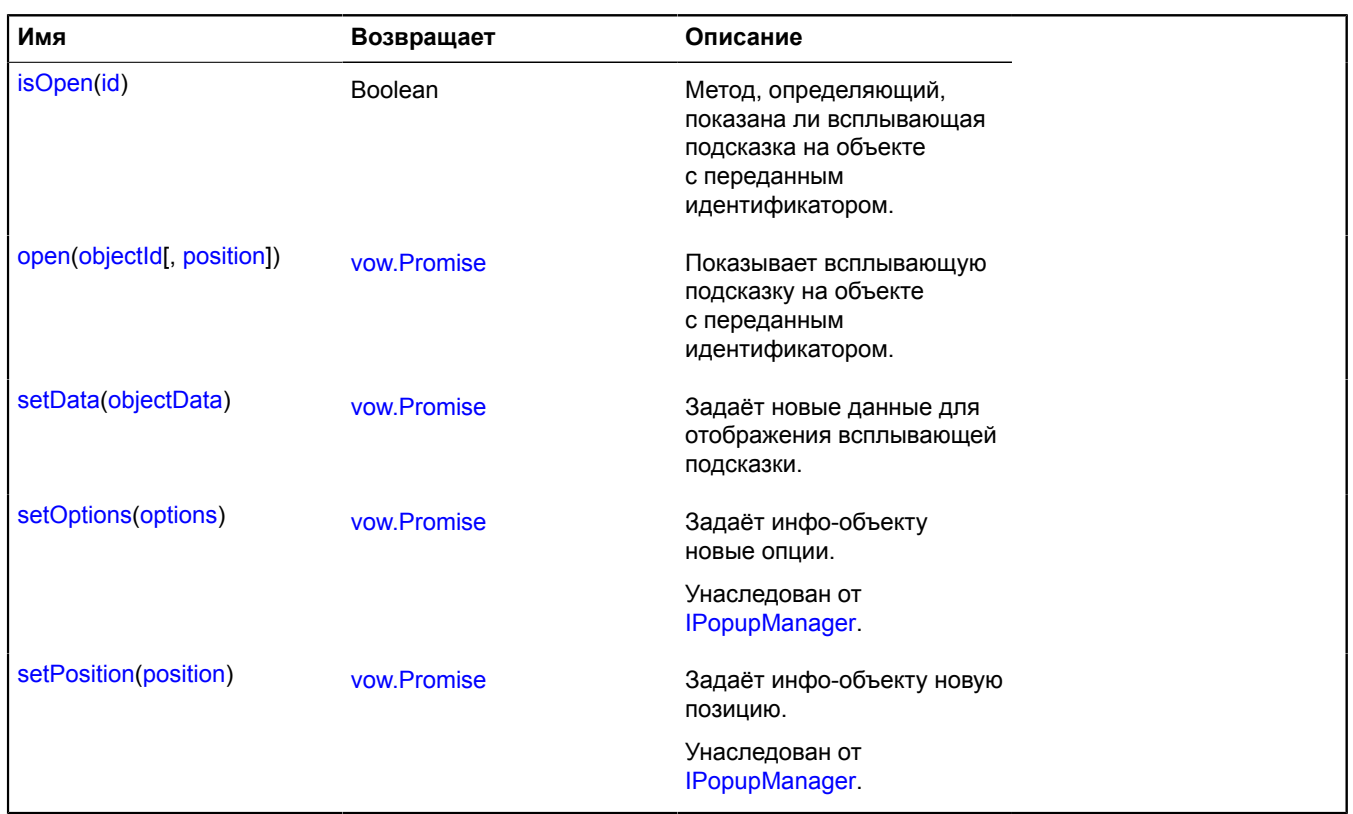

### <span id="page-774-0"></span>**Описание методов**

#### **close**

{[vow.Promise}](#page-1088-0) close([force])

Скрывает всплывающую подсказку.

**Возвращает** объект-promise.

#### **Параметры:**

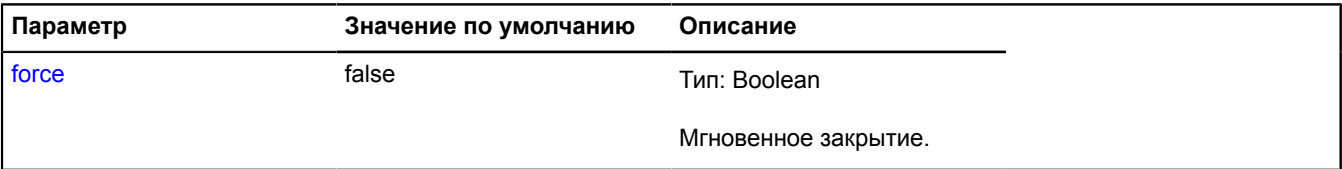

#### **Пример:**

```
// Закроем все всплывающие подсказки на слое.
objectManager.objects.hint.close();
objectManager.clusters.hint.close();
```
#### <span id="page-774-1"></span>**getData**

{Object|null} getData()

**Возвращает** хэш с описанием объекта, на котором показан хинт или null, если хинт не был показан.

# **Пример:**

```
var cluster = objectManager.clusters.hint.getData();
if (cluster) {
```
alert('Кластер отображает подсказку.');}

### <span id="page-775-0"></span>**isOpen**

{Boolean} isOpen(id)

Метод, определяющий, показана ли всплывающая подсказка на объекте с переданным идентификатором.

**Возвращает** состояние подсказки: показана/скрыта.

#### **Параметры:**

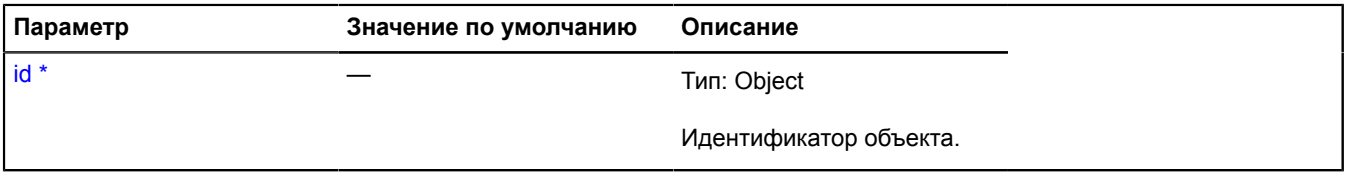

Обязательный параметр/опция.

#### **Пример:**

```
// Скроем подсказку при клике на объекте.<br>objectManager.objects.add('click', function (e) {<br>var objectManager.objects.hint.isOpen(objectId)) {<br>objectManager.objects.hint.close();<br>}
});
```
#### <span id="page-775-1"></span>**open**

{[vow.Promise}](#page-1088-0) open(objectId[, position])

Показывает всплывающую подсказку на объекте с переданным идентификатором.

#### **Возвращает** объект-promise.

#### **Параметры:**

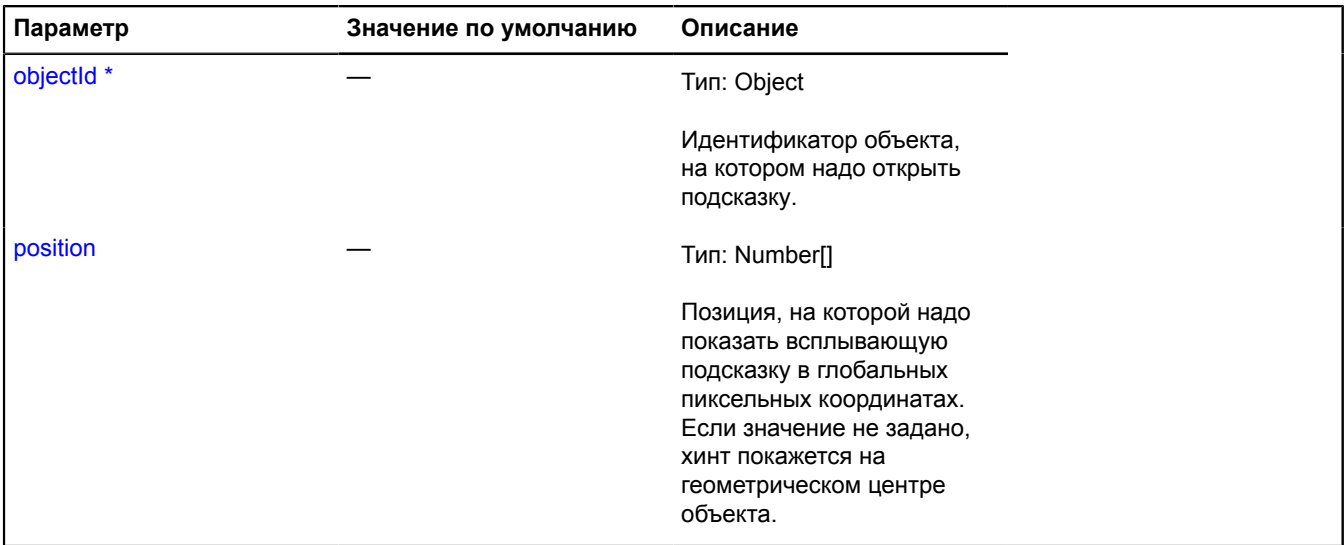

# Обязательный параметр/опция.

# **Пример:**

objectManager.clusters.hint.open(objectId);

# <span id="page-776-1"></span>**setData**

{[vow.Promise}](#page-1088-0) setData(objectData)

Задаёт новые данные для отображения всплывающей подсказки.

**Возвращает** объект-promise.

# **Параметры:**

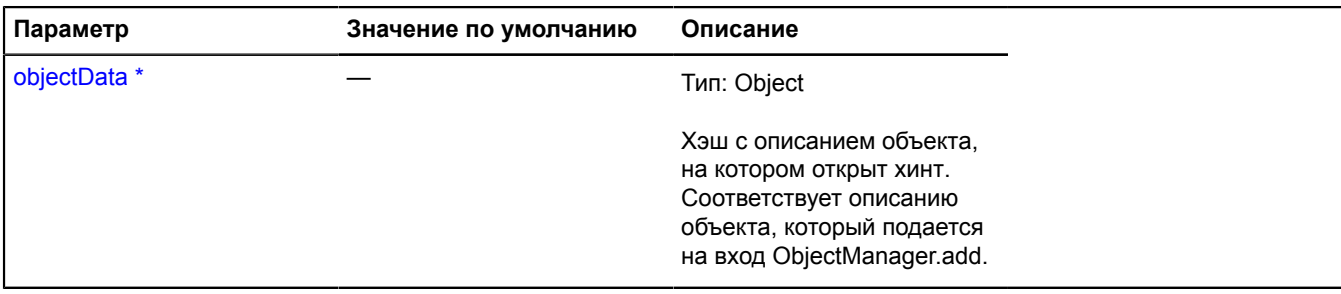

\* Обязательный параметр/опция.

## **Пример:**

objectManager.objects.hint.setData(objectManager.objects.getById(objectId));

# <span id="page-776-0"></span>**objectManager.ObjectCollection**

Расширяет [ICollection](#page-1126-0), [ICustomizable.](#page-1140-0)

Коллекция объектов, добавленных в слой.

<span id="page-776-2"></span>[Конструктор](#page-776-2) | [Поля](#page-776-3) | [События](#page-777-0) | [Методы](#page-778-0)

# **Конструктор**

objectManager.ObjectCollection()

## <span id="page-776-3"></span>**Поля**

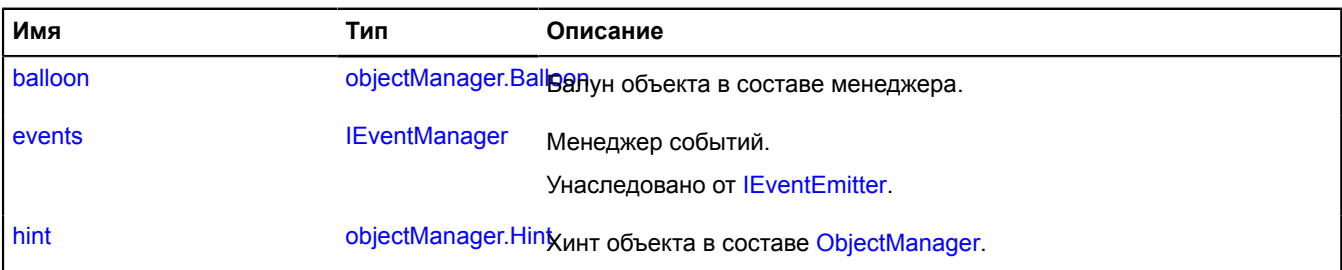

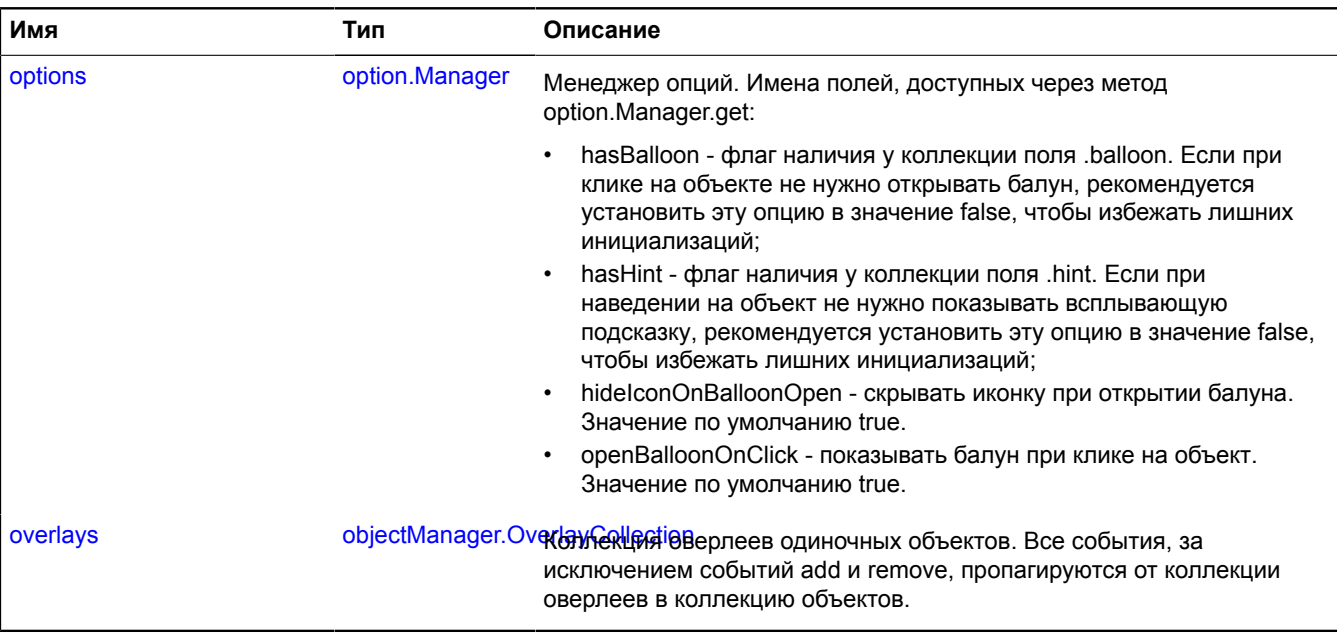

# <span id="page-777-0"></span>**События**

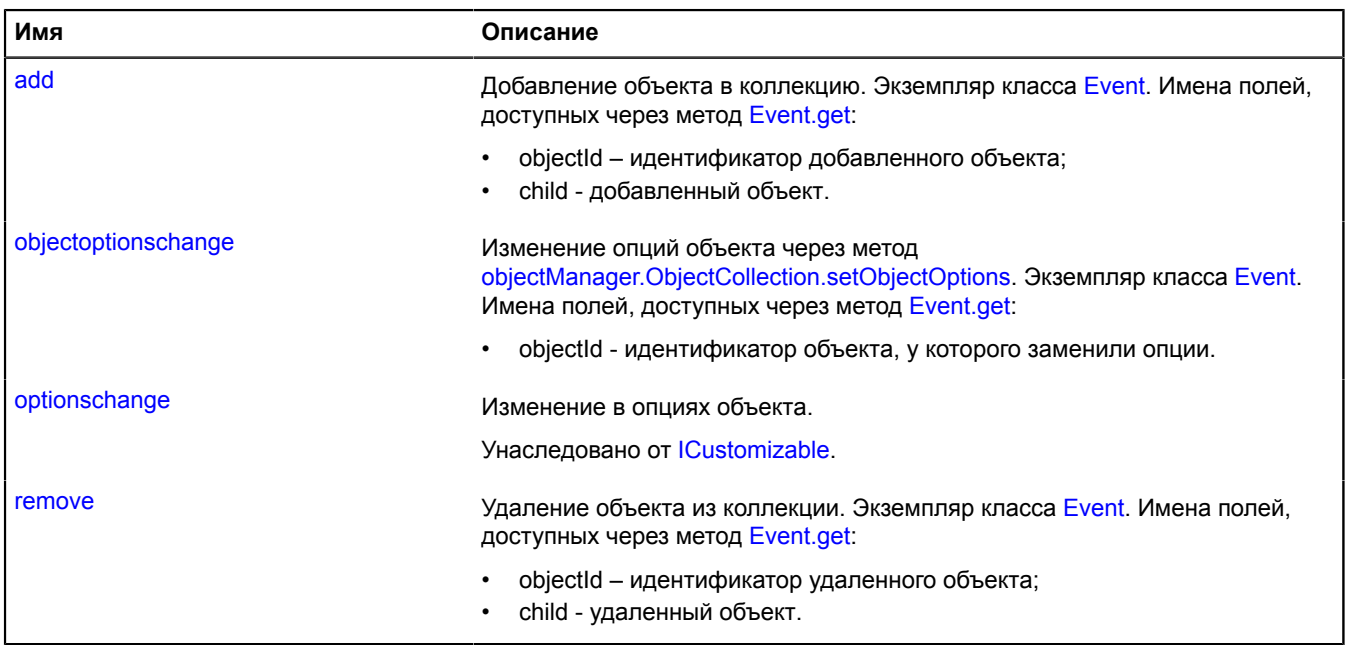

### <span id="page-778-0"></span>**Методы**

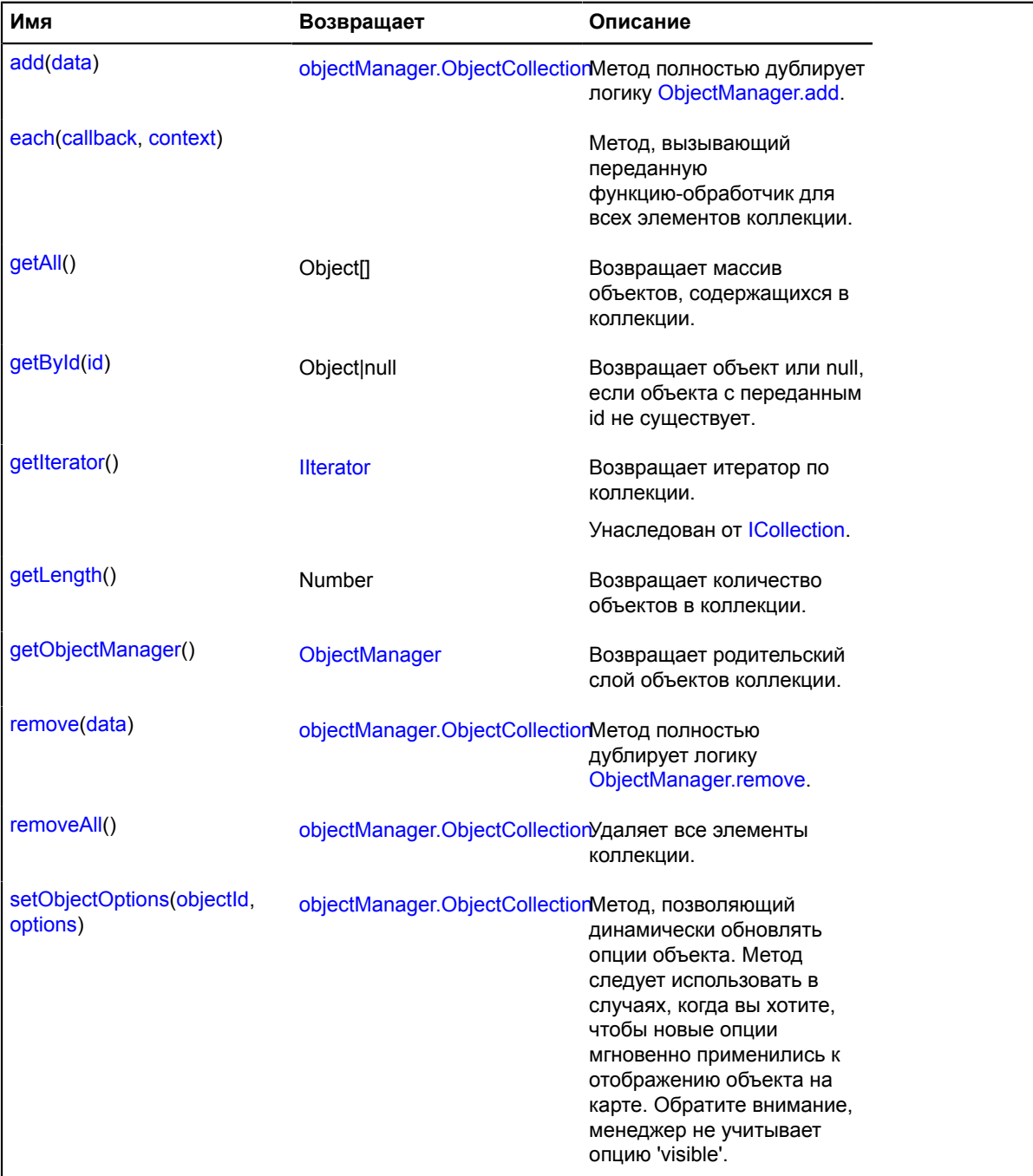

# <span id="page-778-1"></span>**Описание полей**

# **balloon**

{[objectManager.Balloon}](#page-761-5) balloon

<span id="page-778-2"></span>Балун объекта в составе менеджера.

# **hint**

{[objectManager.Hint](#page-772-0)} hint

Хинт объекта в составе [ObjectManager](#page-745-0).

# <span id="page-779-0"></span>**options**

{[option.Manager}](#page-795-0) options

Менеджер опций. Имена полей, доступных через метод option.Manager.get:

- hasBalloon флаг наличия у коллекции поля .balloon. Если при клике на объекте не нужно открывать балун, рекомендуется установить эту опцию в значение false, чтобы избежать лишних инициализаций;
- hasHint флаг наличия у коллекции поля .hint. Если при наведении на объект не нужно показывать всплывающую подсказку, рекомендуется установить эту опцию в значение false, чтобы избежать лишних инициализаций;
- hideIconOnBalloonOpen скрывать иконку при открытии балуна. Значение по умолчанию true.
- openBalloonOnClick показывать балун при клике на объект. Значение по умолчанию true.

### **Пример:**

```
// Зададим стили для одиночных объектов в составе коллекции.
objectManager.objects.options.set({
 preset: 'islands#redIcon',
      hasBalloon: false,
      zIndex: 500
});
```
#### <span id="page-779-1"></span>**overlays**

{[objectManager.OverlayCollection}](#page-783-0) overlays

Коллекция оверлеев одиночных объектов. Все события, за исключением событий add и remove, пропагируются от коллекции оверлеев в коллекцию объектов.

#### **Пример:**

```
objectManager.objects.overlays.events.add('add', function (e) {
 alert('Объект ' + e.get('objectId') + ' показан на карте.');});
```
### **Описание событий**

#### **add**

Добавление объекта в коллекцию. Экземпляр класса [Event](#page-198-0). Имена полей, доступных через метод [Event.get:](#page-201-0)

- objectId идентификатор добавленного объекта;
- child добавленный объект.

### **objectoptionschange**

Изменение опций объекта через метод [objectManager.ObjectCollection.setObjectOptions.](#page-782-0) Экземпляр класса [Event](#page-198-0). Имена полей, доступных через метод [Event.get](#page-201-0):

• objectId - идентификатор объекта, у которого заменили опции.

#### **remove**

Удаление объекта из коллекции. Экземпляр класса [Event](#page-198-0). Имена полей, доступных через метод [Event.get](#page-201-0):

- objectId идентификатор удаленного объекта;
- child удаленный объект.

#### <span id="page-779-2"></span>**Описание методов**

#### **add**

{[objectManager.ObjectCollection}](#page-776-0) add(data)

# Метод полностью дублирует логику [ObjectManager.add](#page-751-0).

**Возвращает** ссылку на себя.

## **Параметры:**

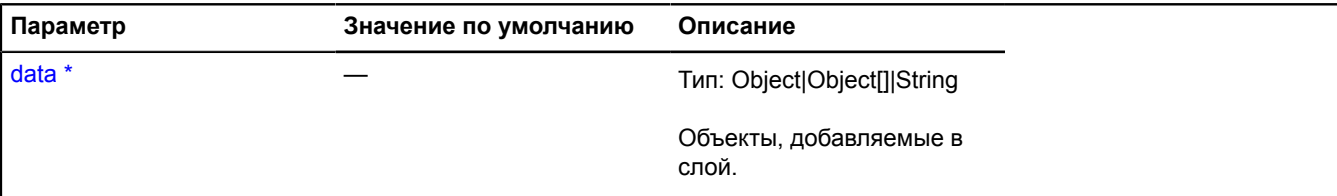

Обязательный параметр/опция.

## **Пример:**

```
objectManager.objects.add({<br>
type: 'Feature',<br>
geometry: {<br>
type: 'Point'<br>
coordinates: [55.33, 36.64]<br>}
});
```
#### <span id="page-780-0"></span>**each**

```
{} each(callback, context)
```
Метод, вызывающий переданную функцию-обработчик для всех элементов коллекции.

#### **Параметры:**

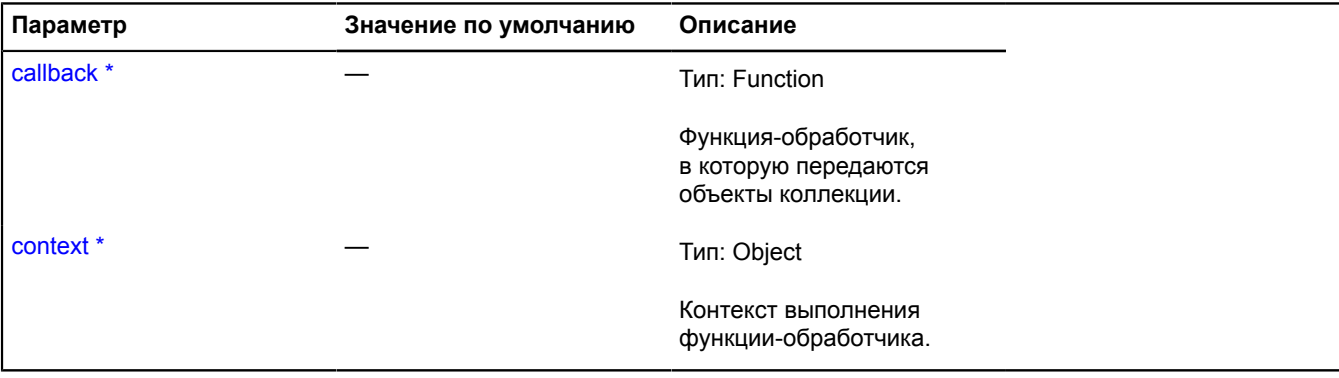

\* Обязательный параметр/опция.

# **Пример:**

```
var singleCounter = 0,
var clusterCounter = 0;
objectManager.objects.each(function (object) {
 var objectState = objectManager.getObjectState(object.id);
      if (objectState.isClustered) {
             clusterCounter++;
       } else {
             if (objectState.isShown) {
                   singleCounter++;
     \rightarrow }
});
alert('Количество одиночных меток на карте: ' + singleCounter);
alert('Количество кластеризированных меток: ' + clusterCounter);
```
# <span id="page-780-1"></span>**getAll**

{Object[]} getAll()

<span id="page-781-0"></span>**Возвращает** массив объектов, содержащихся в коллекции.

### **getById**

{Object|null} getById(id)

**Возвращает** объект или null, если объекта с переданным id не существует.

### **Параметры:**

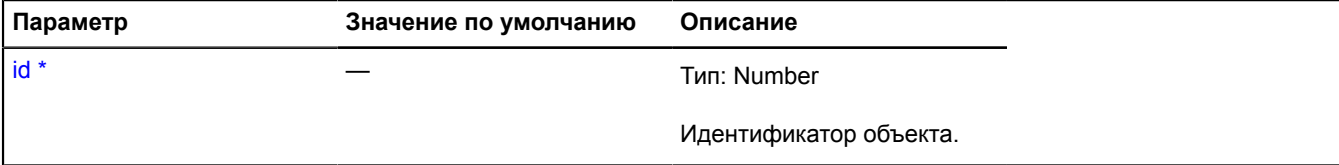

Обязательный параметр/опция.

### **Пример:**

```
objectManager.objects.add('click', function (e) {
 var objectId = e.get('objectId'),
 object = objectManager.objects.getById(objectId);
});
```
### <span id="page-781-1"></span>**getLength**

{Number} getLength()

**Возвращает** количество объектов в коллекции.

### **Пример:**

```
alert('Количество объектов в слое: ' + objectManager.objects.getLength());
```
### <span id="page-781-2"></span>**getObjectManager**

{[ObjectManager](#page-745-0)} getObjectManager()

<span id="page-781-3"></span>**Возвращает** родительский слой объектов коллекции.

#### **remove**

{[objectManager.ObjectCollection}](#page-776-0) remove(data)

Метод полностью дублирует логику [ObjectManager.remove.](#page-756-0)

**Возвращает** ссылку на себя.

# **Параметры:**

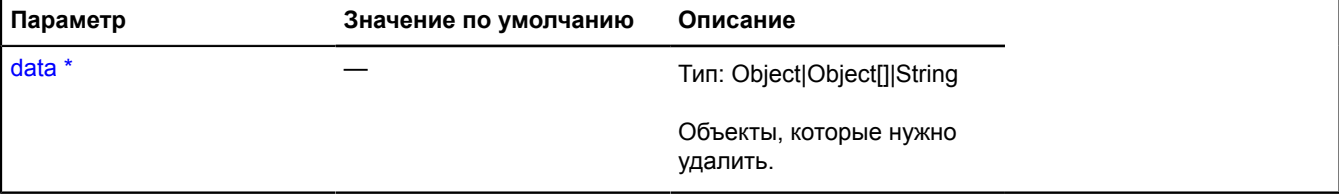

Обязательный параметр/опция.

### **Пример:**

```
// Удалим объекты с идентификаторами 34 и 25.
```
objectManager.objects.remove([34, 25]);

#### <span id="page-782-1"></span>**removeAll**

{[objectManager.ObjectCollection}](#page-776-0) removeAll()

Удаляет все элементы коллекции.

**Возвращает** ссылку на себя.

#### **Пример:**

objectManager.objects.removeAll();

#### <span id="page-782-0"></span>**setObjectOptions**

{[objectManager.ObjectCollection}](#page-776-0) setObjectOptions(objectId, options)

Метод, позволяющий динамически обновлять опции объекта. Метод следует использовать в случаях, когда вы хотите, чтобы новые опции мгновенно применились к отображению объекта на карте. Обратите внимание, менеджер не учитывает опцию 'visible'.

**Возвращает** ссылку на себя.

#### **Параметры:**

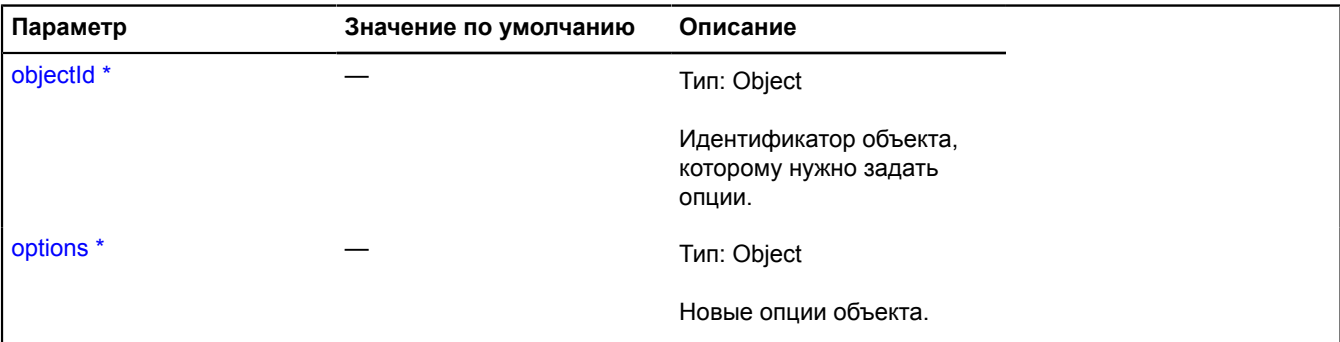

Обязательный параметр/опция.

#### **Пример:**

```
// Изменение цвета значка при наведении курсора.
objectManager.objects.events.add('mouseenter', function (e) {
 var objectId = e.get('objectId');
 var overlay = objectManager.objects.overlays.getById(objectId);
 setRedColor(objectId);
       overlay.events.add('mapchange', setGreenColor);
});
objectManager.objects.events.add('mouseleave', function (e) {
 var objectId = e.get('objectId');
 var overlay = objectManager.objects.overlays.getById(objectId);
       setGreenColor(objectId);
       overlay.events.remove('mapchange', setGreenColor);
});
function setGreenColor (objectId) {
 objectManager.objects.setObjectOptions(objectId, {
 preset: 'islands#greenIcon'
       });
}
function setRedColor (objectId) {
 objectManager.objects.setClusterOptions(objectId, {
 preset: 'islands#redIcon'
       });
}
```
# <span id="page-783-0"></span>**objectManager.OverlayCollection**

Расширяет [ICustomizable,](#page-1140-0) [IEventEmitter](#page-1154-1).

Коллекция овелеев.

<span id="page-783-1"></span>[Конструктор](#page-783-1) | [Поля](#page-783-2) | [События](#page-783-3) | [Методы](#page-789-0)

# **Конструктор**

objectManager.OverlayCollection()

## <span id="page-783-2"></span>**Поля**

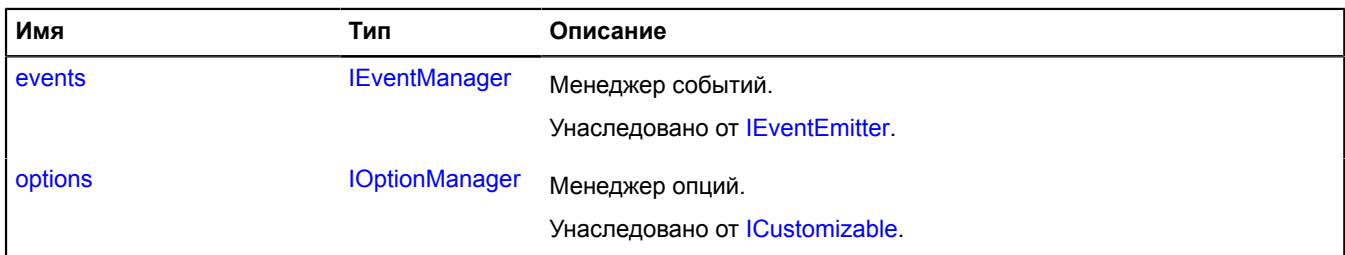

# <span id="page-783-3"></span>**События**

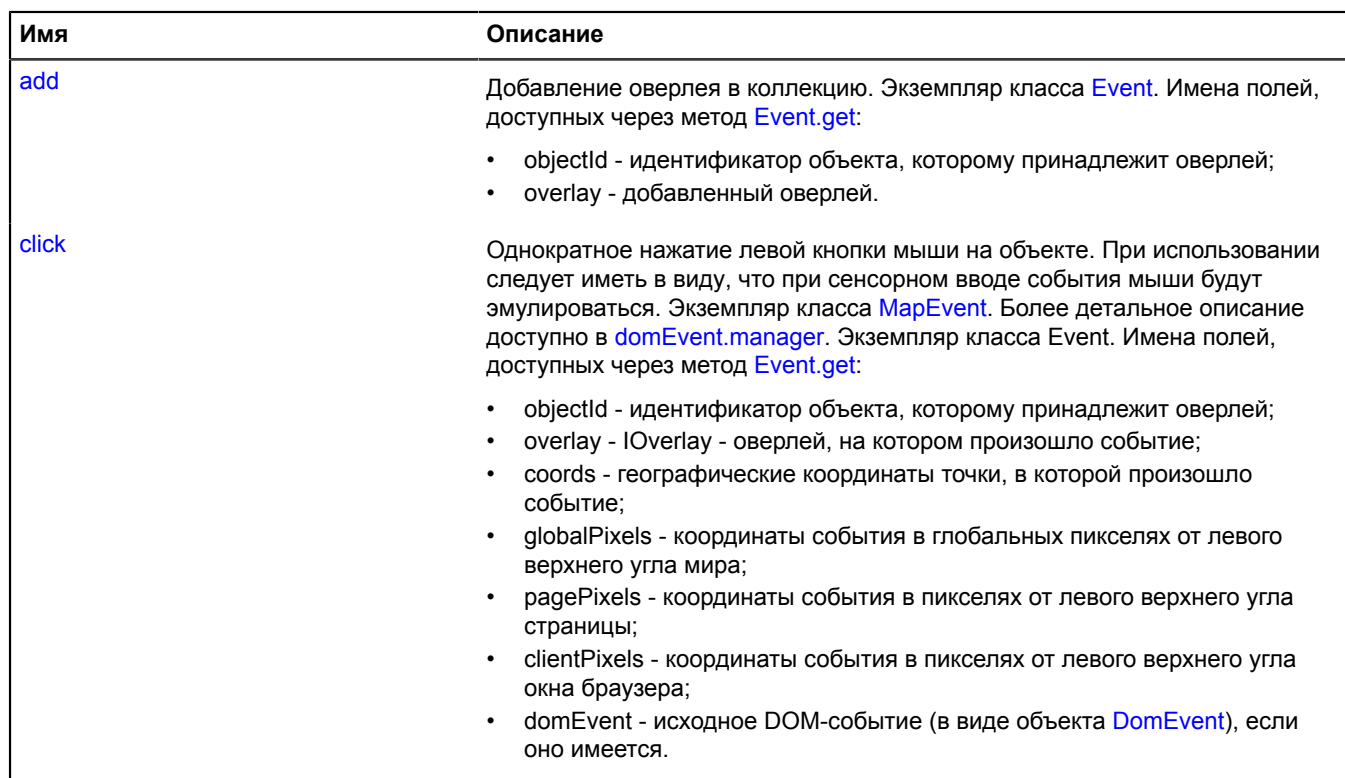

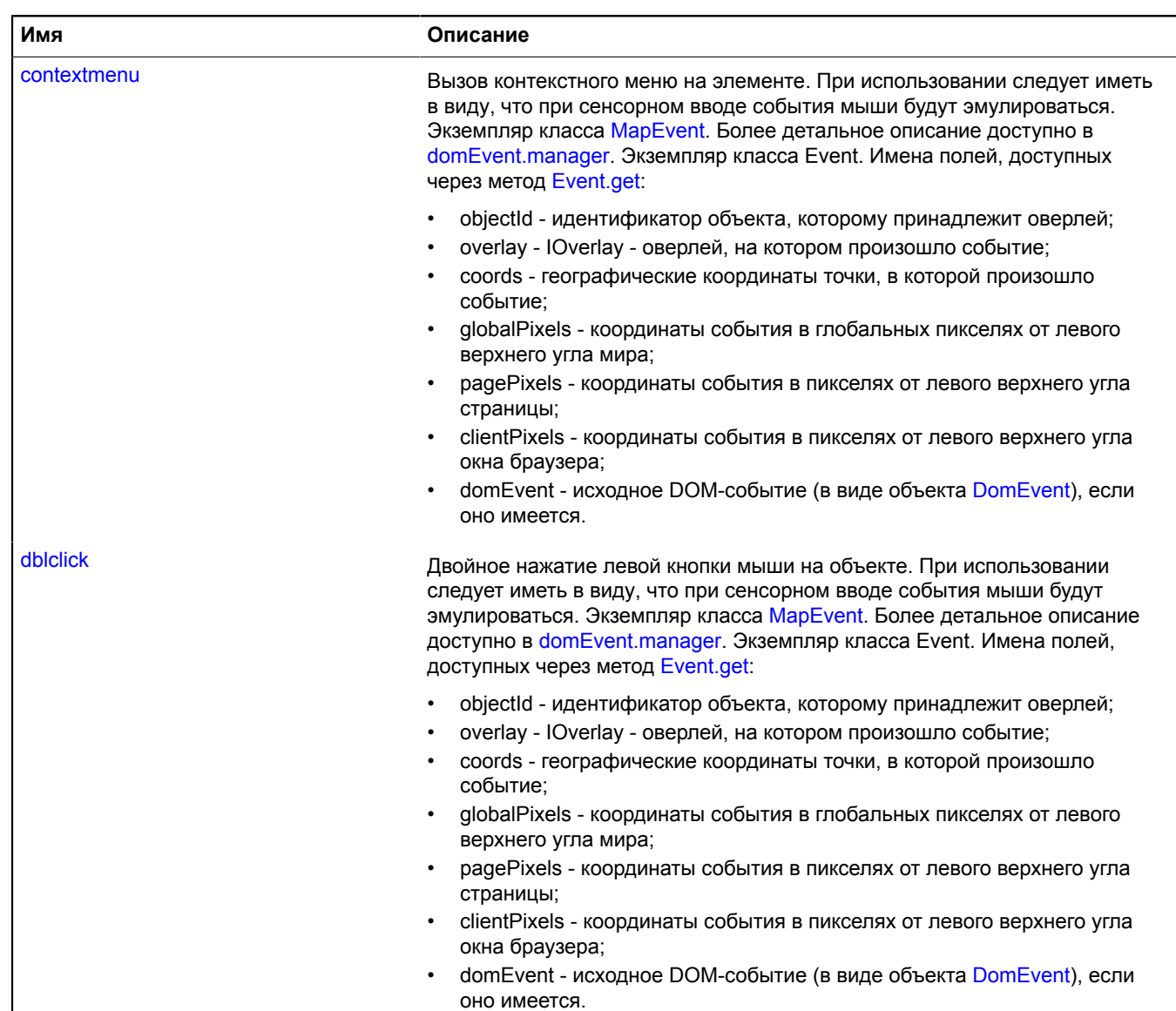

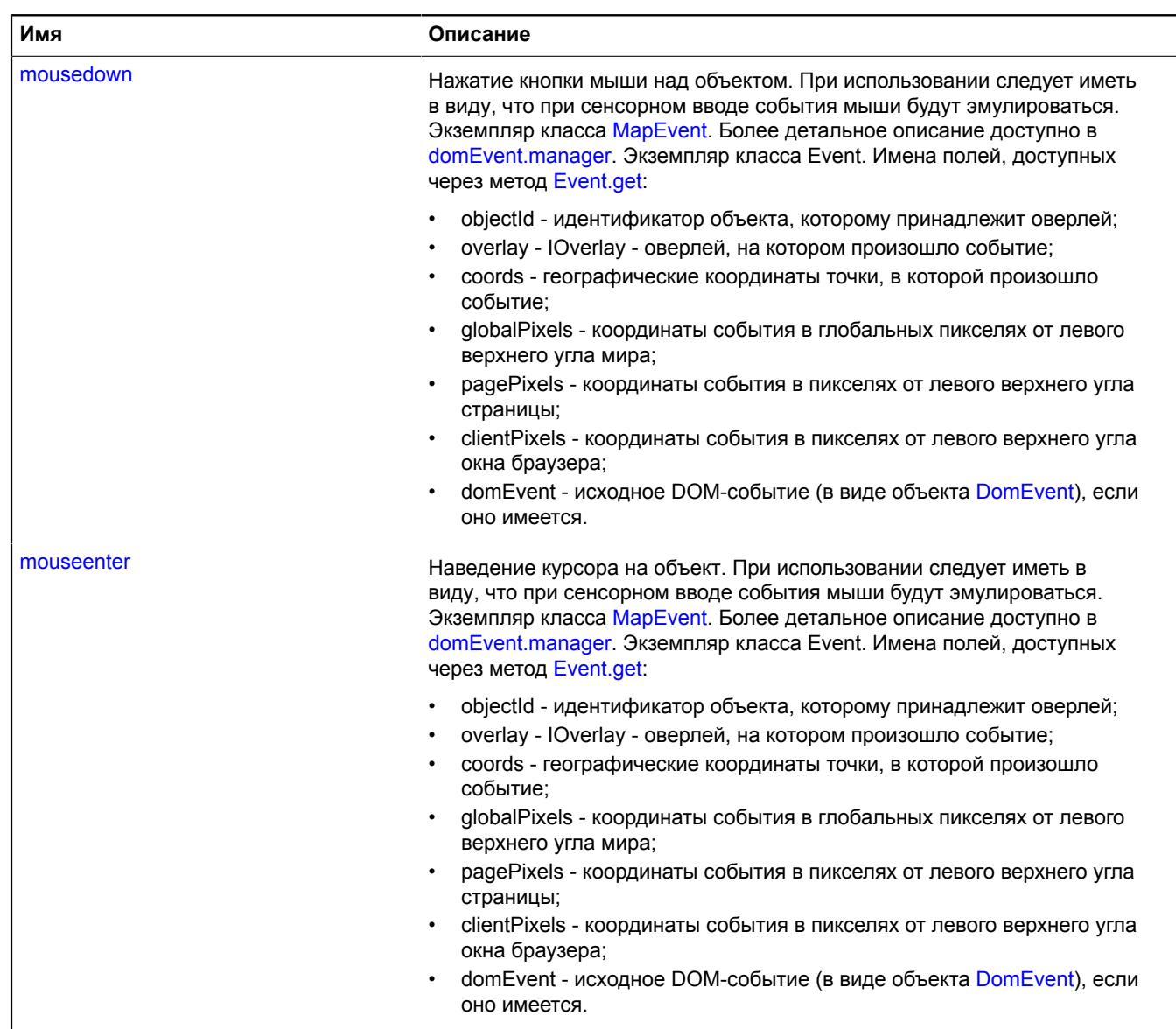

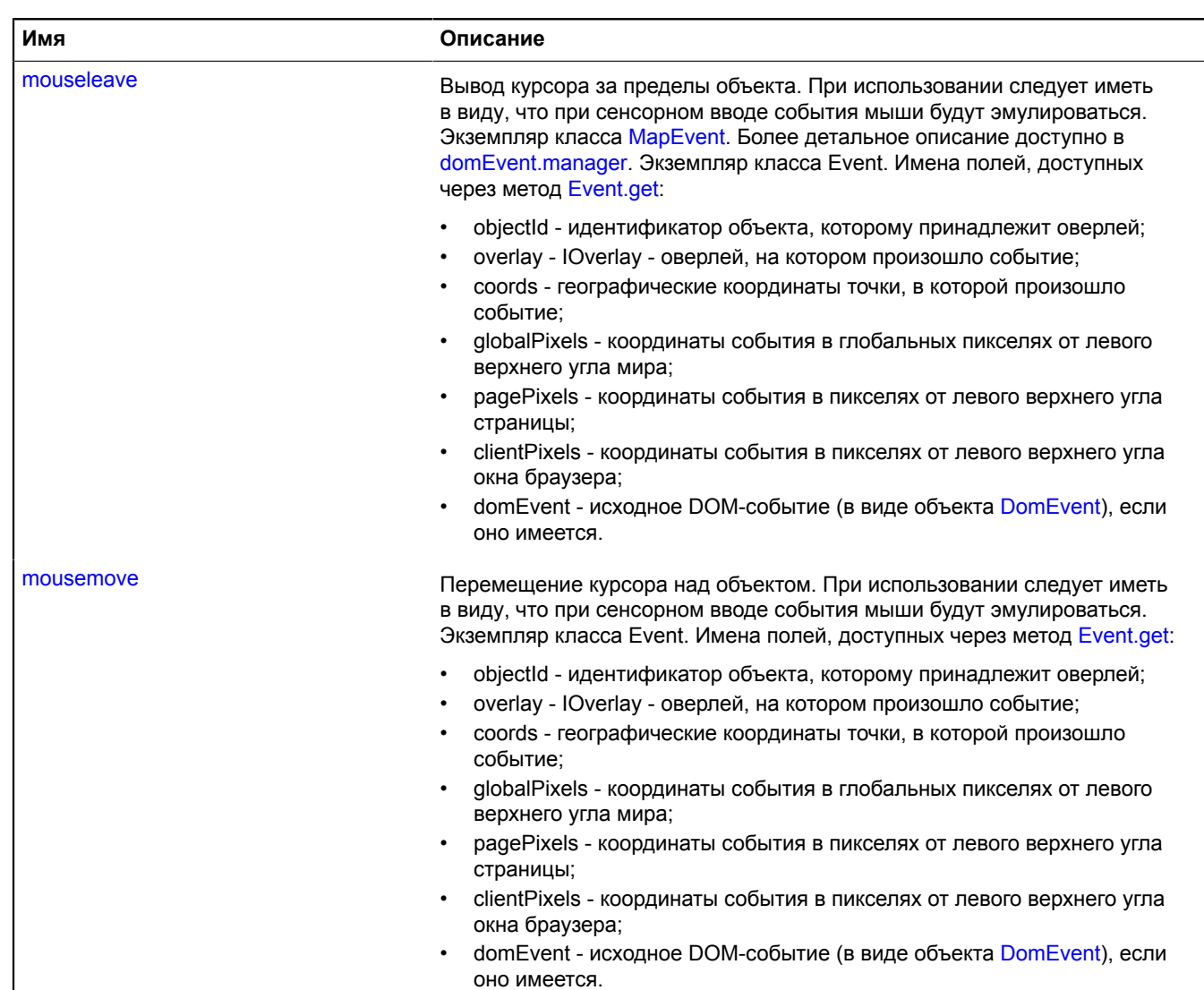

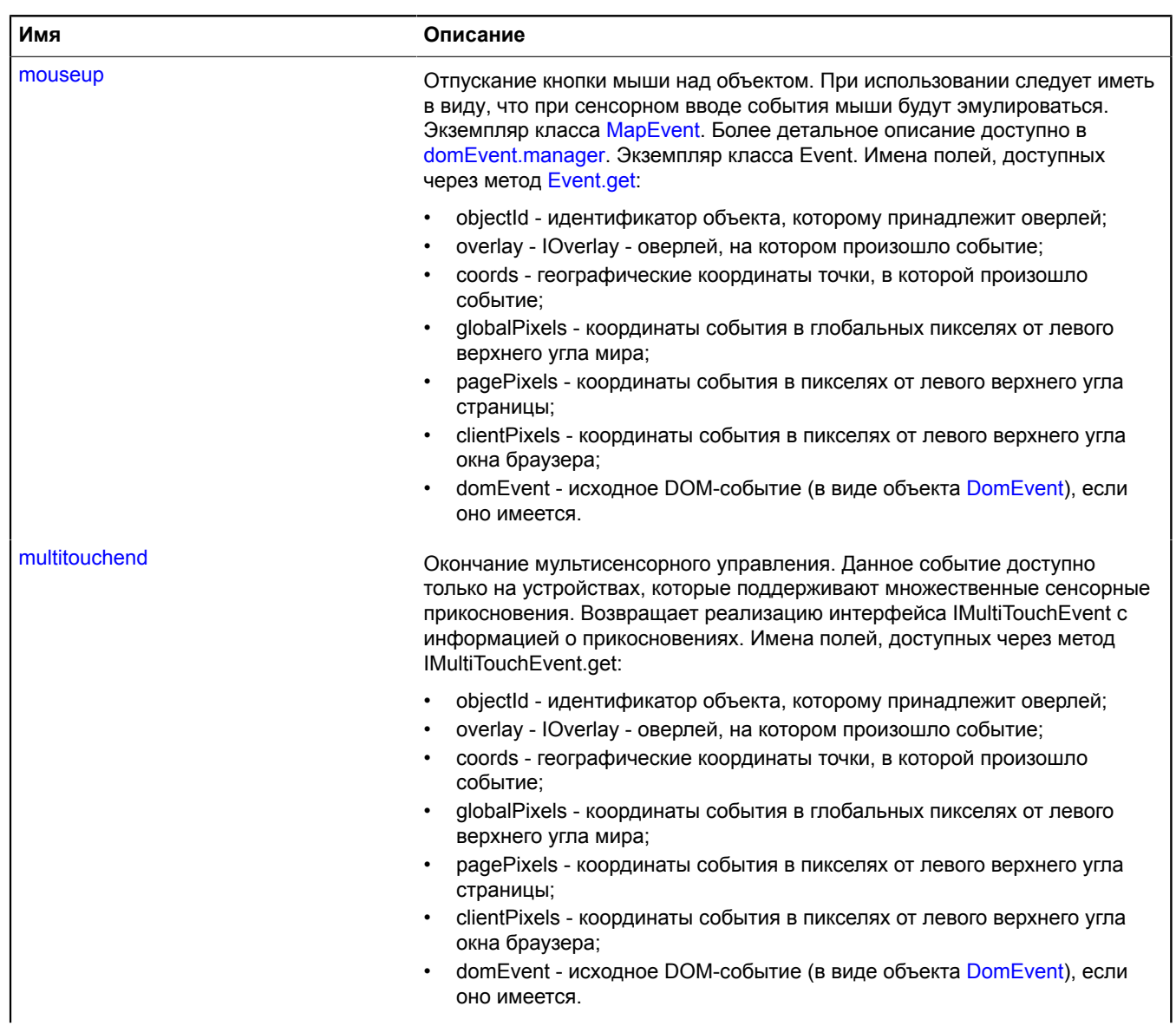

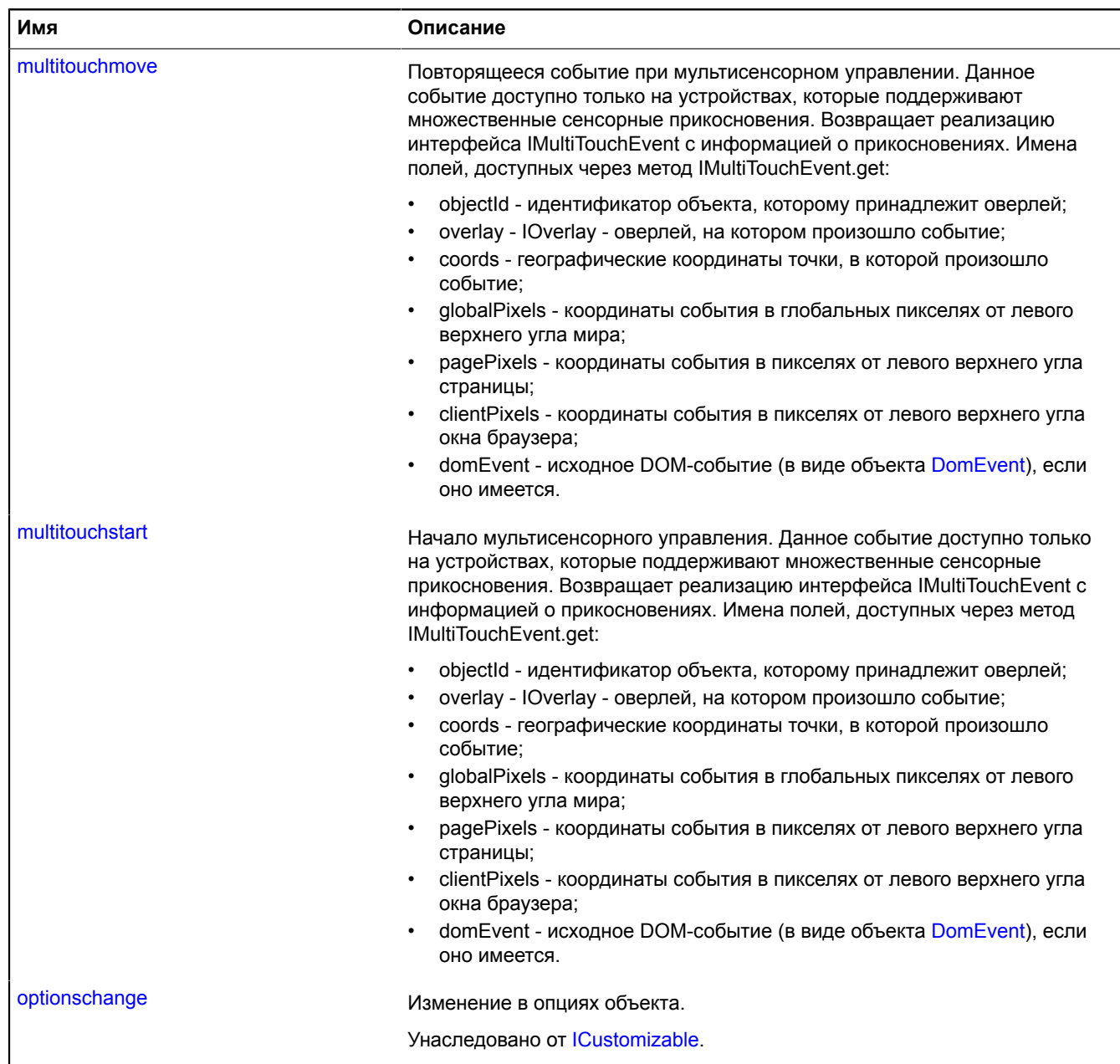

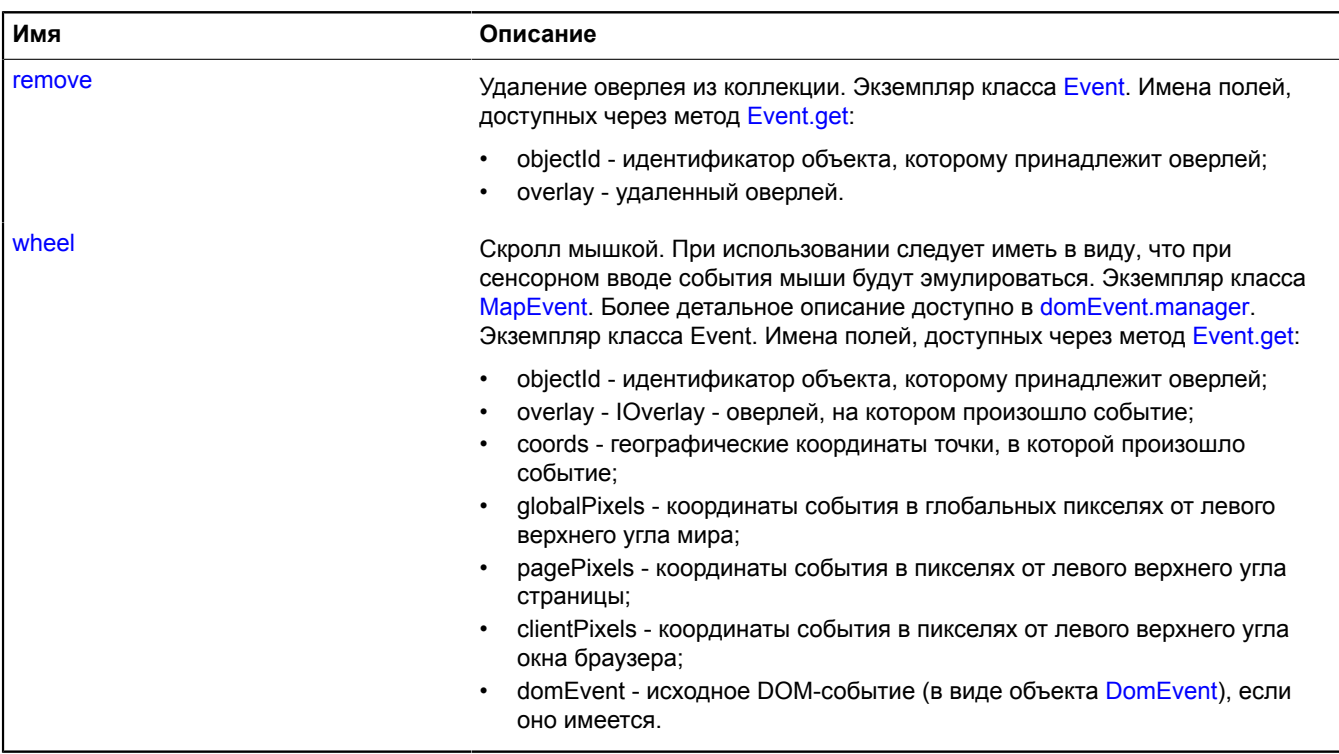

# <span id="page-789-0"></span>**Методы**

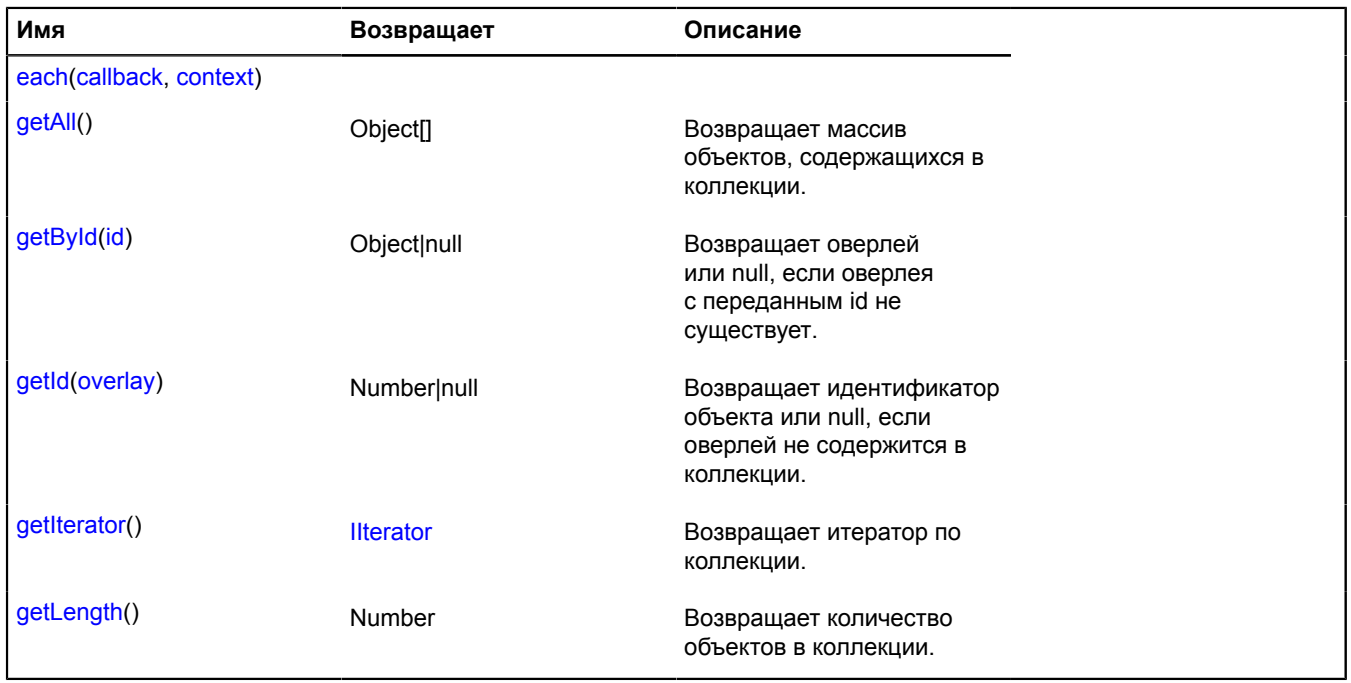

# **Описание событий**

## **add**

Добавление оверлея в коллекцию. Экземпляр класса [Event](#page-198-0). Имена полей, доступных через метод [Event.get:](#page-201-0)

- objectId идентификатор объекта, которому принадлежит оверлей;
- overlay добавленный оверлей.

# **click**

Однократное нажатие левой кнопки мыши на объекте. При использовании следует иметь в виду, что при сенсорном вводе события мыши будут эмулироваться. Экземпляр класса [MapEvent.](#page-582-0) Более детальное описание доступно в [domEvent.manager.](#page-183-0) Экземпляр класса Event. Имена полей, доступных через метод [Event.get:](#page-201-0)

- objectId идентификатор объекта, которому принадлежит оверлей;
- overlay IOverlay оверлей, на котором произошло событие;
- coords географические координаты точки, в которой произошло событие;
- globalPixels координаты события в глобальных пикселях от левого верхнего угла мира;
- pagePixels координаты события в пикселях от левого верхнего угла страницы;
- clientPixels координаты события в пикселях от левого верхнего угла окна браузера;
- domEvent исходное DOM-событие (в виде объекта [DomEvent](#page-190-0)), если оно имеется.

### **contextmenu**

Вызов контекстного меню на элементе. При использовании следует иметь в виду, что при сенсорном вводе события мыши будут эмулироваться. Экземпляр класса [MapEvent.](#page-582-0) Более детальное описание доступно в [domEvent.manager](#page-183-0). Экземпляр класса Event. Имена полей, доступных через метод [Event.get:](#page-201-0)

- objectId идентификатор объекта, которому принадлежит оверлей;
- overlay IOverlay оверлей, на котором произошло событие;
- coords географические координаты точки, в которой произошло событие;
- globalPixels координаты события в глобальных пикселях от левого верхнего угла мира;
- pagePixels координаты события в пикселях от левого верхнего угла страницы;
- clientPixels координаты события в пикселях от левого верхнего угла окна браузера;
- domEvent исходное DOM-событие (в виде объекта [DomEvent](#page-190-0)), если оно имеется.

### **dblclick**

Двойное нажатие левой кнопки мыши на объекте. При использовании следует иметь в виду, что при сенсорном вводе события мыши будут эмулироваться. Экземпляр класса [MapEvent.](#page-582-0) Более детальное описание доступно в [domEvent.manager.](#page-183-0) Экземпляр класса Event. Имена полей, доступных через метод [Event.get:](#page-201-0)

- objectId идентификатор объекта, которому принадлежит оверлей;
- overlay IOverlay оверлей, на котором произошло событие;
- coords географические координаты точки, в которой произошло событие;
- globalPixels координаты события в глобальных пикселях от левого верхнего угла мира;
- pagePixels координаты события в пикселях от левого верхнего угла страницы;
- clientPixels координаты события в пикселях от левого верхнего угла окна браузера;
- domEvent исходное DOM-событие (в виде объекта [DomEvent](#page-190-0)), если оно имеется.

# **mousedown**

Нажатие кнопки мыши над объектом. При использовании следует иметь в виду, что при сенсорном вводе события мыши будут эмулироваться. Экземпляр класса [MapEvent.](#page-582-0) Более детальное описание доступно в [domEvent.manager.](#page-183-0) Экземпляр класса Event. Имена полей, доступных через метод [Event.get:](#page-201-0)

- objectId идентификатор объекта, которому принадлежит оверлей;
- overlay IOverlay оверлей, на котором произошло событие;
- coords географические координаты точки, в которой произошло событие;
- globalPixels координаты события в глобальных пикселях от левого верхнего угла мира;
- pagePixels координаты события в пикселях от левого верхнего угла страницы;
- clientPixels координаты события в пикселях от левого верхнего угла окна браузера;
- domEvent исходное DOM-событие (в виде объекта [DomEvent](#page-190-0)), если оно имеется.

## **mouseenter**

Наведение курсора на объект. При использовании следует иметь в виду, что при сенсорном вводе события мыши будут эмулироваться. Экземпляр класса [MapEvent.](#page-582-0) Более детальное описание доступно в [domEvent.manager.](#page-183-0) Экземпляр класса Event. Имена полей, доступных через метод [Event.get:](#page-201-0)

- objectId идентификатор объекта, которому принадлежит оверлей;
- overlay IOverlay оверлей, на котором произошло событие;
- coords географические координаты точки, в которой произошло событие;
- globalPixels координаты события в глобальных пикселях от левого верхнего угла мира;
- pagePixels координаты события в пикселях от левого верхнего угла страницы;
- clientPixels координаты события в пикселях от левого верхнего угла окна браузера;
- domEvent исходное DOM-событие (в виде объекта [DomEvent](#page-190-0)), если оно имеется.

### **mouseleave**

Вывод курсора за пределы объекта. При использовании следует иметь в виду, что при сенсорном вводе события мыши будут эмулироваться. Экземпляр класса [MapEvent.](#page-582-0) Более детальное описание доступно в [domEvent.manager.](#page-183-0) Экземпляр класса Event. Имена полей, доступных через метод [Event.get:](#page-201-0)

- objectId идентификатор объекта, которому принадлежит оверлей;
- overlay IOverlay оверлей, на котором произошло событие;
- coords географические координаты точки, в которой произошло событие;
- globalPixels координаты события в глобальных пикселях от левого верхнего угла мира;
- pagePixels координаты события в пикселях от левого верхнего угла страницы;
- clientPixels координаты события в пикселях от левого верхнего угла окна браузера;
- domEvent исходное DOM-событие (в виде объекта [DomEvent](#page-190-0)), если оно имеется.

### **mousemove**

Перемещение курсора над объектом. При использовании следует иметь в виду, что при сенсорном вводе события мыши будут эмулироваться. Экземпляр класса Event. Имена полей, доступных через метод [Event.get:](#page-201-0)

- objectId идентификатор объекта, которому принадлежит оверлей;
- overlay IOverlay оверлей, на котором произошло событие;
- coords географические координаты точки, в которой произошло событие;
- globalPixels координаты события в глобальных пикселях от левого верхнего угла мира;
- pagePixels координаты события в пикселях от левого верхнего угла страницы;
- clientPixels координаты события в пикселях от левого верхнего угла окна браузера;
- domEvent исходное DOM-событие (в виде объекта [DomEvent](#page-190-0)), если оно имеется.

### **mouseup**

Отпускание кнопки мыши над объектом. При использовании следует иметь в виду, что при сенсорном вводе события мыши будут эмулироваться. Экземпляр класса [MapEvent.](#page-582-0) Более детальное описание доступно в [domEvent.manager](#page-183-0). Экземпляр класса Event. Имена полей, доступных через метод [Event.get:](#page-201-0)

- objectId идентификатор объекта, которому принадлежит оверлей;
- overlay IOverlay оверлей, на котором произошло событие;
- coords географические координаты точки, в которой произошло событие;
- globalPixels координаты события в глобальных пикселях от левого верхнего угла мира;
- pagePixels координаты события в пикселях от левого верхнего угла страницы;
- clientPixels координаты события в пикселях от левого верхнего угла окна браузера;
- domEvent исходное DOM-событие (в виде объекта [DomEvent](#page-190-0)), если оно имеется.

## **multitouchend**

Окончание мультисенсорного управления. Данное событие доступно только на устройствах, которые поддерживают множественные сенсорные прикосновения. Возвращает реализацию интерфейса IMultiTouchEvent c информацией о прикосновениях. Имена полей, доступных через метод IMultiTouchEvent.get:

- objectId идентификатор объекта, которому принадлежит оверлей;
- overlay IOverlay оверлей, на котором произошло событие;
- coords географические координаты точки, в которой произошло событие;
- globalPixels координаты события в глобальных пикселях от левого верхнего угла мира;
- pagePixels координаты события в пикселях от левого верхнего угла страницы;
- clientPixels координаты события в пикселях от левого верхнего угла окна браузера;
- domEvent исходное DOM-событие (в виде объекта [DomEvent](#page-190-0)), если оно имеется.

## **multitouchmove**

Повторящееся событие при мультисенсорном управлении. Данное событие доступно только на устройствах, которые поддерживают множественные сенсорные прикосновения. Возвращает реализацию интерфейса IMultiTouchEvent c информацией о прикосновениях. Имена полей, доступных через метод IMultiTouchEvent.get:

- objectId идентификатор объекта, которому принадлежит оверлей;
- overlay IOverlay оверлей, на котором произошло событие;
- coords географические координаты точки, в которой произошло событие;
- globalPixels координаты события в глобальных пикселях от левого верхнего угла мира;
- pagePixels координаты события в пикселях от левого верхнего угла страницы;
- clientPixels координаты события в пикселях от левого верхнего угла окна браузера;
- domEvent исходное DOM-событие (в виде объекта [DomEvent](#page-190-0)), если оно имеется.

### **multitouchstart**

Начало мультисенсорного управления. Данное событие доступно только на устройствах, которые поддерживают множественные сенсорные прикосновения. Возвращает реализацию интерфейса IMultiTouchEvent c информацией о прикосновениях. Имена полей, доступных через метод IMultiTouchEvent.get:

- objectId идентификатор объекта, которому принадлежит оверлей;
- overlay IOverlay оверлей, на котором произошло событие;
- coords географические координаты точки, в которой произошло событие;
- globalPixels координаты события в глобальных пикселях от левого верхнего угла мира;
- pagePixels координаты события в пикселях от левого верхнего угла страницы;
- clientPixels координаты события в пикселях от левого верхнего угла окна браузера;
- domEvent исходное DOM-событие (в виде объекта [DomEvent](#page-190-0)), если оно имеется.

### **remove**

Удаление оверлея из коллекции. Экземпляр класса [Event](#page-198-0). Имена полей, доступных через метод [Event.get](#page-201-0):

- objectId идентификатор объекта, которому принадлежит оверлей;
- overlay удаленный оверлей.

### **wheel**

Скролл мышкой. При использовании следует иметь в виду, что при сенсорном вводе события мыши будут эмулироваться. Экземпляр класса [MapEvent.](#page-582-0) Более детальное описание доступно в [domEvent.manager.](#page-183-0) Экземпляр класса Event. Имена полей, доступных через метод [Event.get:](#page-201-0)

- objectId идентификатор объекта, которому принадлежит оверлей;
- overlay IOverlay оверлей, на котором произошло событие;
- coords географические координаты точки, в которой произошло событие;
- globalPixels координаты события в глобальных пикселях от левого верхнего угла мира;
- pagePixels координаты события в пикселях от левого верхнего угла страницы;
- clientPixels координаты события в пикселях от левого верхнего угла окна браузера;
- domEvent исходное DOM-событие (в виде объекта [DomEvent](#page-190-0)), если оно имеется.

#### **Описание методов**

#### **each**

{} each(callback, context)

#### **Параметры:**

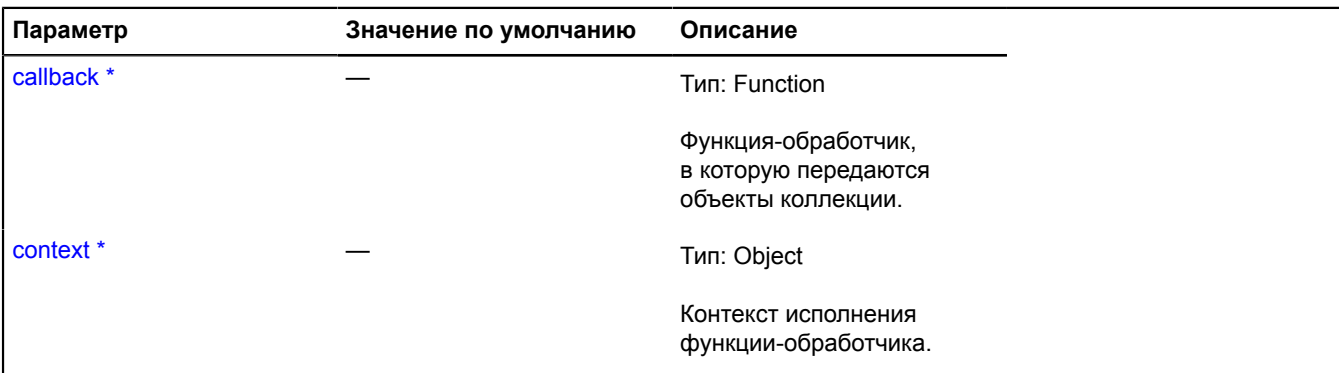

Обязательный параметр/опция.

### **Пример:**

```
objectManager.clusters.overlays.each(function (overlay) { 
 overlay.options.set('cursor', 'help');
});
```
### **getAll**

{Object[]} getAll()

**Возвращает** массив объектов, содержащихся в коллекции.

#### **Пример:**

var clusterOverlayArray = objectManager.clusters.overlays.getAll();

### **getById**

{Object|null} getById(id)

**Возвращает** оверлей или null, если оверлея с переданным id не существует.

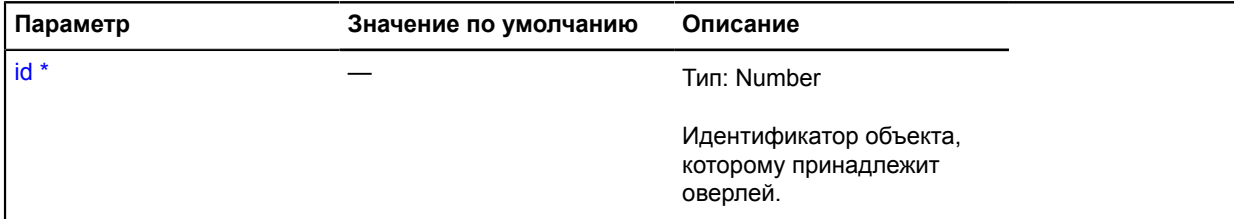

Обязательный параметр/опция.

#### **Пример:**

```
objectManager.objects.add('mouseenter', function (e) {<br>
var objectId = e.get('objectId'),<br>
overlay = objectManager.objectS.overlays.getById(objectId);<br>
overlay.options.set('zIndex', 100);
});
```
#### **getId**

{Number|null} getId(overlay)

**Возвращает** идентификатор объекта или null, если оверлей не содержится в коллекции.

#### **Параметры:**

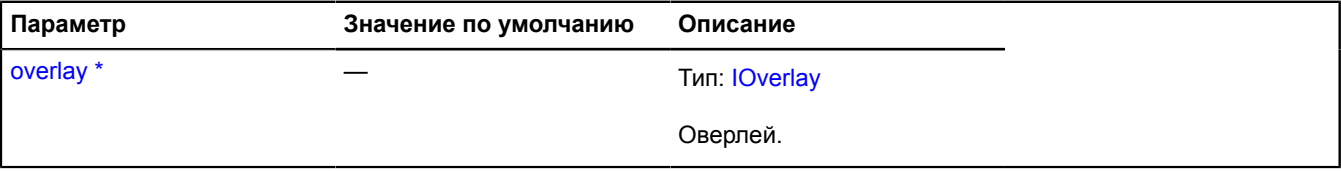

<u>д</u> Обязательный параметр/опция.

#### **Пример:**

```
objectManager.objects.overlays.each(function (overlay) {
 var objectId = objectManager.objects.overlays.getId(overlay);
 objectManager.objects.setObjectOptions(objectId, {
 preset: 'islands#redIcon'
 });
});
```
#### **getIterator**

{[IIterator}](#page-1214-0) getIterator()

**Возвращает** итератор по коллекции.

#### **Пример:**

```
var it = objectManager.objects.overlays.getIterator();
var overlay;
while ((overlay = it.getNext()) != it.STOP_ITERATION) {
 overlay.options.set('zIndex', 10);
}
```
## **getLength**

{Number} getLength()

**Возвращает** количество объектов в коллекции.

## **Пример:**

var objectsNumber = objectManager.objects.getLength(),

overlaysNumber = objectManager.objects.overlays.getNumber(); alert('На данный момент на карте показано ' + overlaysNumber + ' из ' + objectsNumber.);

## **option**

## <span id="page-795-4"></span>**option.Manager**

Расширяет [IOptionManager](#page-1244-0).

Менеджер опций. Позволяет задавать и получать значения опций по строковому ключу, а также разрешать значения опций в контексте существующей иерархии менеджеров опций.

Специальный ключ "preset" позволяет задать набор опций по умолчанию для данного менеджера. Значением опции "preset" может быть хэш вида {"имя опции": "значение опции"}, либо строковый идентификатор хэша опций в хранилище [option.presetStorage](#page-800-0). Данный хэш опций может также содержать поле с именем "preset", что позволяет наследовать значения опций от других наборов.

При поиске значения в иерархии сначала проверяются собственные опции, затем опции заданные с помощью ключа "preset", после чего происходит обращение к родителю, если он есть.

Для отслеживания изменений некоторых опций можно использовать [Monitor.](#page-593-0)

<span id="page-795-0"></span>[Конструктор](#page-795-0) | [Поля](#page-796-0) | [События](#page-796-1) | [Методы](#page-796-2)

#### **Конструктор**

```
option.Manager([options[, parent[, name]]])
```
Создает менеджер опций.

#### **Параметры:**

<span id="page-795-2"></span><span id="page-795-1"></span>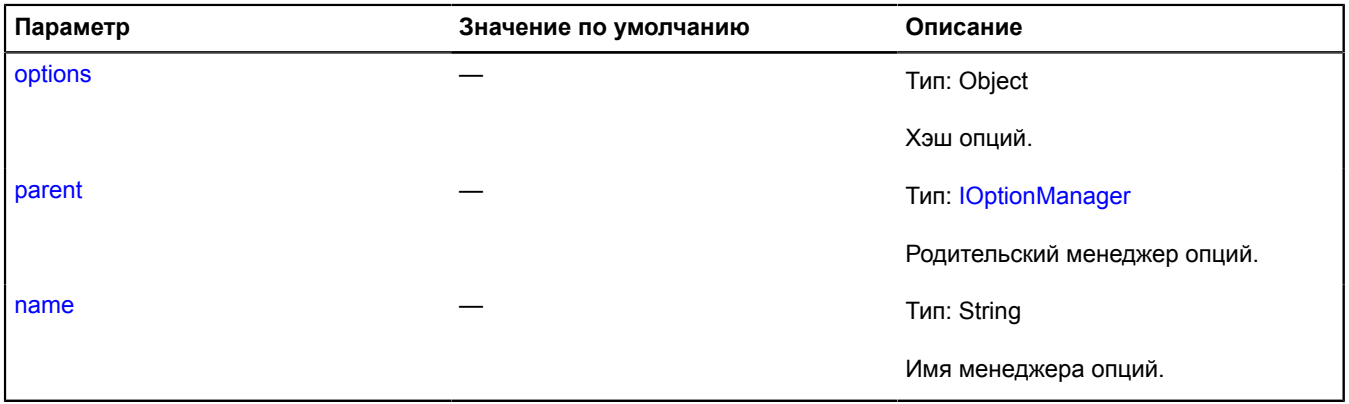

### <span id="page-795-3"></span>**Примеры:**

**1.**

```
// Пример построения иерархии менеджеров опций.
 var parentManager = new ymaps.option.Manager({
 key1: '123'
 }),
 childManager = new ymaps.option.Manager({
             key2: '234'
        }, parentManager);
  // Выведет 123. значение берется из manager1.
 alert(childManager.get('key1'));
 // Выведет 234. значение берется из manager2.
 alert(childManager.get('key2'));
 // Перекрываем опцию.
 childManager.set('key1', '345');
 // Выведет 345, значение берется из manager2.
alert(childManager.get('key1'));
```
// Выведет 123, значение берется из manager1. alert(parentManager.get('key1'));

### **2.**

```
// Пример использования опции "предустановка".
var optionManager = new ymaps.option.Manager({
 preset: 'islands#blueIcon'
});
var subOptionManager = new ymaps.option.Manager();<br>/[Там нет данных, потому что subOptionManager nycr.<br>alert(subOptionManager.get('iconImageSize');<br>// Связывание двух менеджеров.<br>subOptionManager.setParent(optionManager);
```
#### <span id="page-796-0"></span>**Поля**

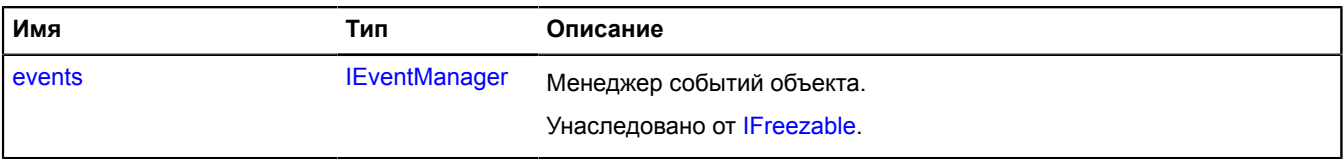

### <span id="page-796-1"></span>**События**

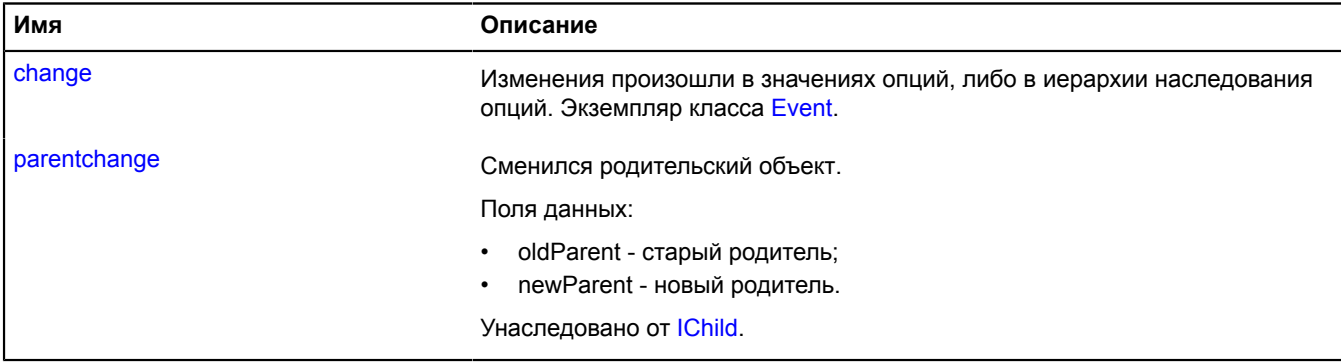

#### <span id="page-796-2"></span>**Методы**

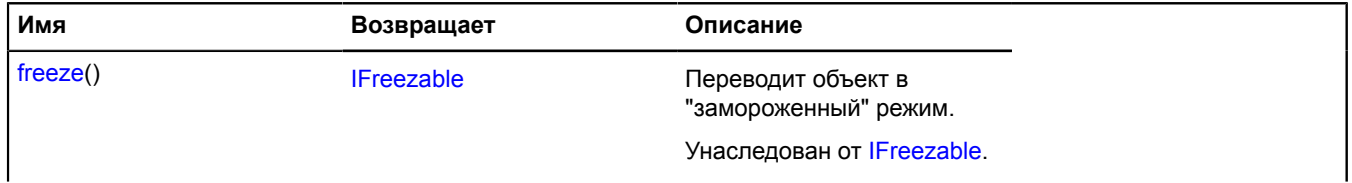

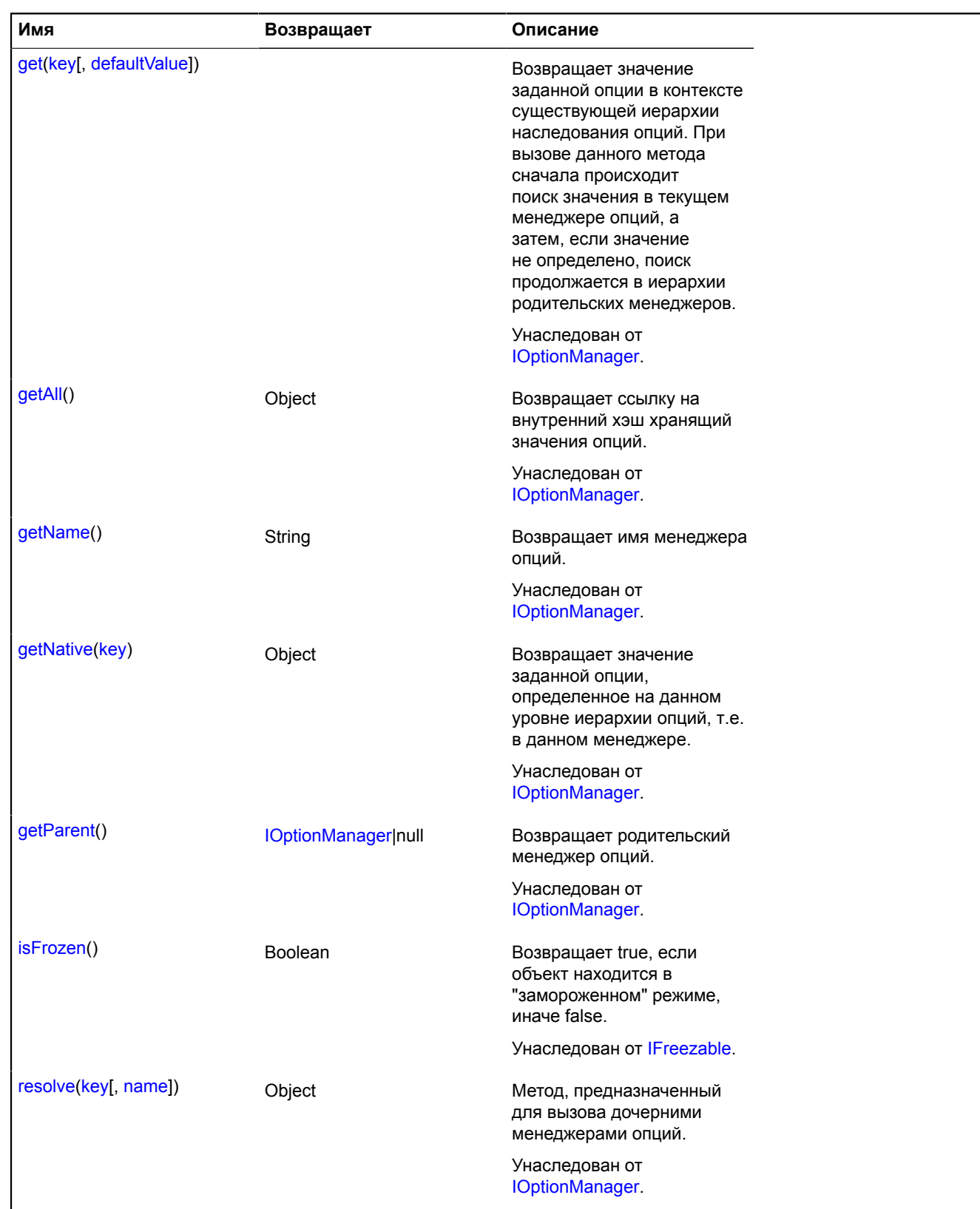

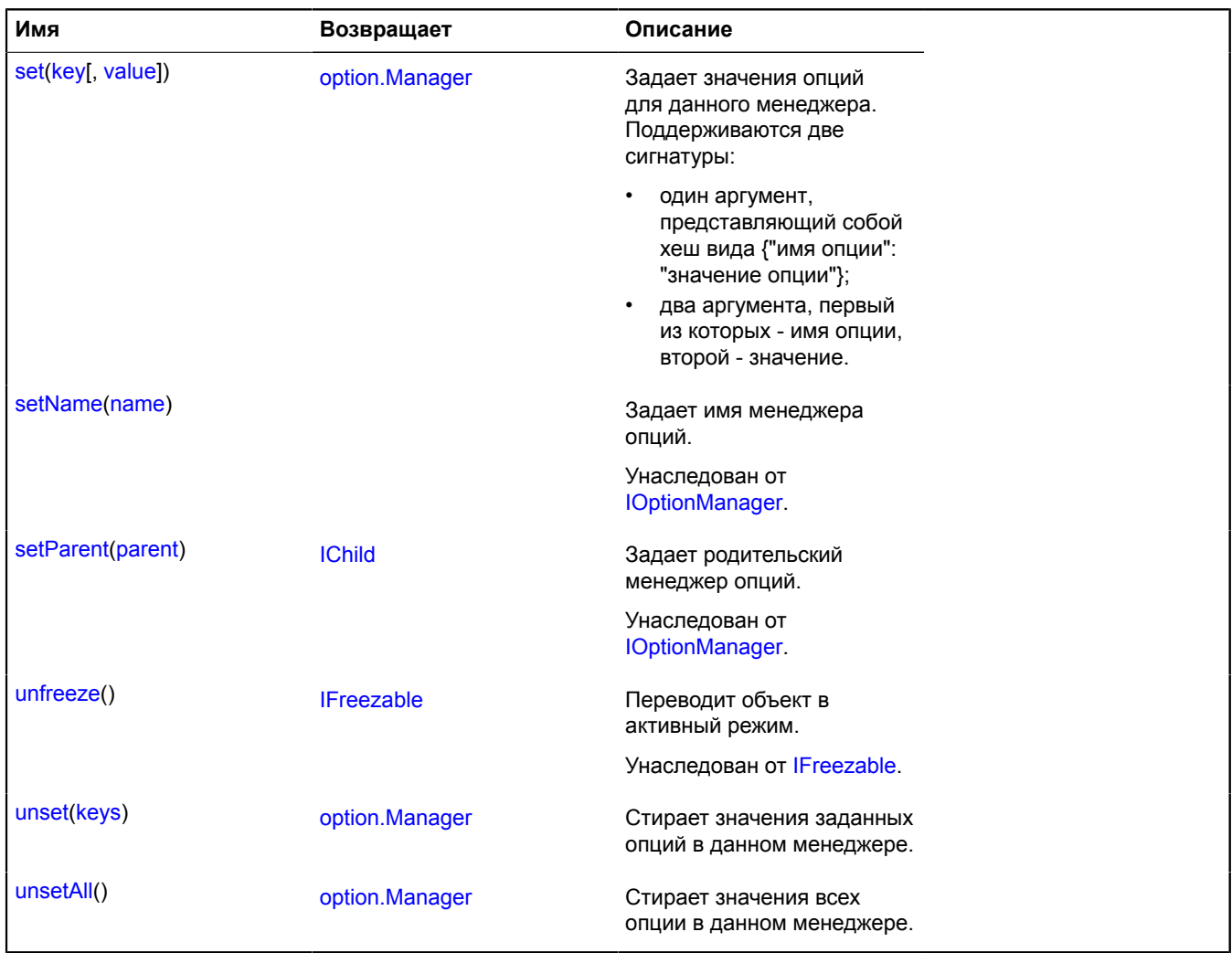

### <span id="page-798-1"></span>**Описание событий**

### **change**

Изменения произошли в значениях опций, либо в иерархии наследования опций. Экземпляр класса [Event.](#page-198-0)

### <span id="page-798-0"></span>**Описание методов**

**set**

{[option.Manager}](#page-795-4) set(key[, value])

Задает значения опций для данного менеджера. Поддерживаются две сигнатуры:

- один аргумент, представляющий собой хеш вида {"имя опции": "значение опции"};
- два аргумента, первый из которых имя опции, второй значение.

**Возвращает** ссылку на себя.

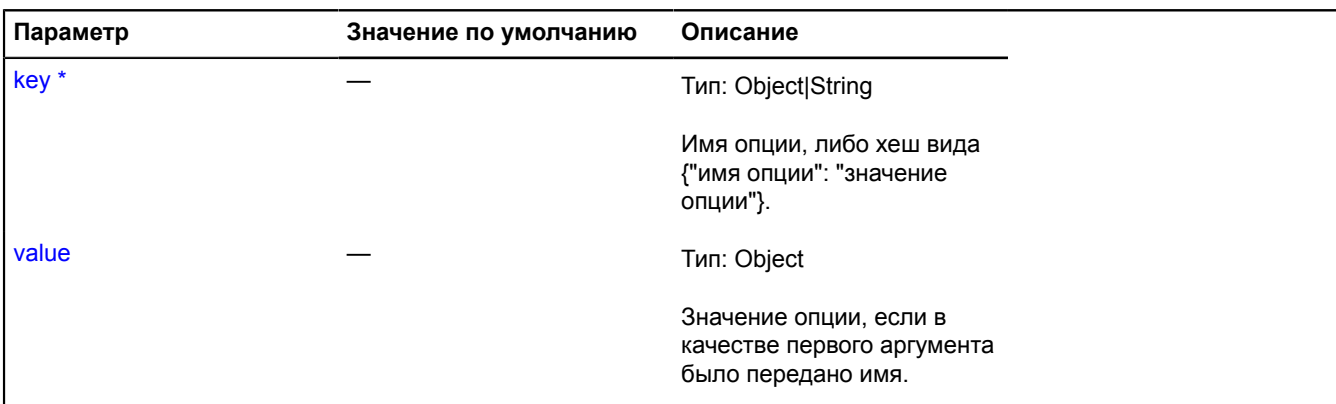

Обязательный параметр/опция.

#### **Примеры:**

**1.**

```
// Задание нескольких опций через хэш.
myMap.options.set({
    dblClickZoomCentering: true,
    dblClickFloatZoom: true
});
// Генерируется одно событие option.Manager.event:change.
```
**2.**

```
// Задание опций раздельно.
myMap.options
 .set("dblClickZoomCentering", true)
 .set("dblClickFloatZoom", true);
option.Manager.event:change.
```
**3.**

```
// Использование freeze для минимизации количества событий option.Manager.event:change.
myMap.options.freeze();
myMap.options.set({
     dblClickZoomCentering: true,
     dblClickFloatZoom: true
});
myMap.options.set('cursor', 'zoom');
myMap.unfreeze();
// Генерируется одно событие option. Manager.event:change.
```
### <span id="page-799-0"></span>**unset**

{[option.Manager}](#page-795-4) unset(keys)

Стирает значения заданных опций в данном менеджере.

**Возвращает** ссылку на себя.

#### **Параметры:**

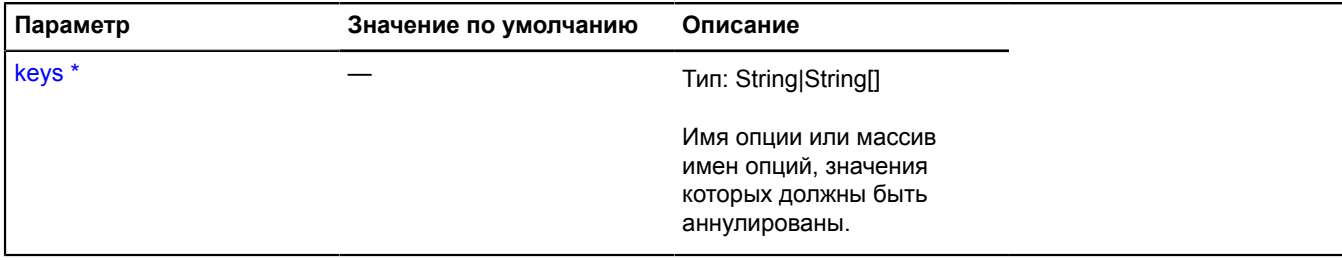

Обязательный параметр/опция.

## **Пример:**

map.options.unset(['dblClickZoomCentering', 'dblClickFloatZoom']);

### <span id="page-800-1"></span>**unsetAll**

{[option.Manager}](#page-795-4) unsetAll()

Стирает значения всех опции в данном менеджере.

**Возвращает** ссылку на себя.

## **Пример:**

```
var geoObject = new ymaps.Placemark([37, 55], {}, {preset:'islands#blueIcon'});<br>myMap.geoObjects.add(geoObject);<br>// Изменение стиля, как мы хотим.<br>geoObject.options.set({<br>iconLayout: 'default#image',<br>iconImageSize: [16, 1
});
// Восстановление первоначального внешнего вида
geoObject.options<br>
// Чтобы избежать двойной реакции объекта geo<br>
// чтобы опция изменилась, сначала мы вызываем "заморозку", а затем после<br>
// установив все значения, мы называем их "разморозкой".<br>
.freeze()<br>
.unsetAll()
          .set('preset','islands#blueIcon')
         .unfreeze();
```
## <span id="page-800-0"></span>**option.presetStorage**

Статический объект.

Экземпляр класса [util.Storage](#page-1083-0)

Хранилище предустановленных опций. Список доступных ключей:

### **Метки с текстом**

Содержимое метки задается через поле [properties.iconContent](#page-329-0).

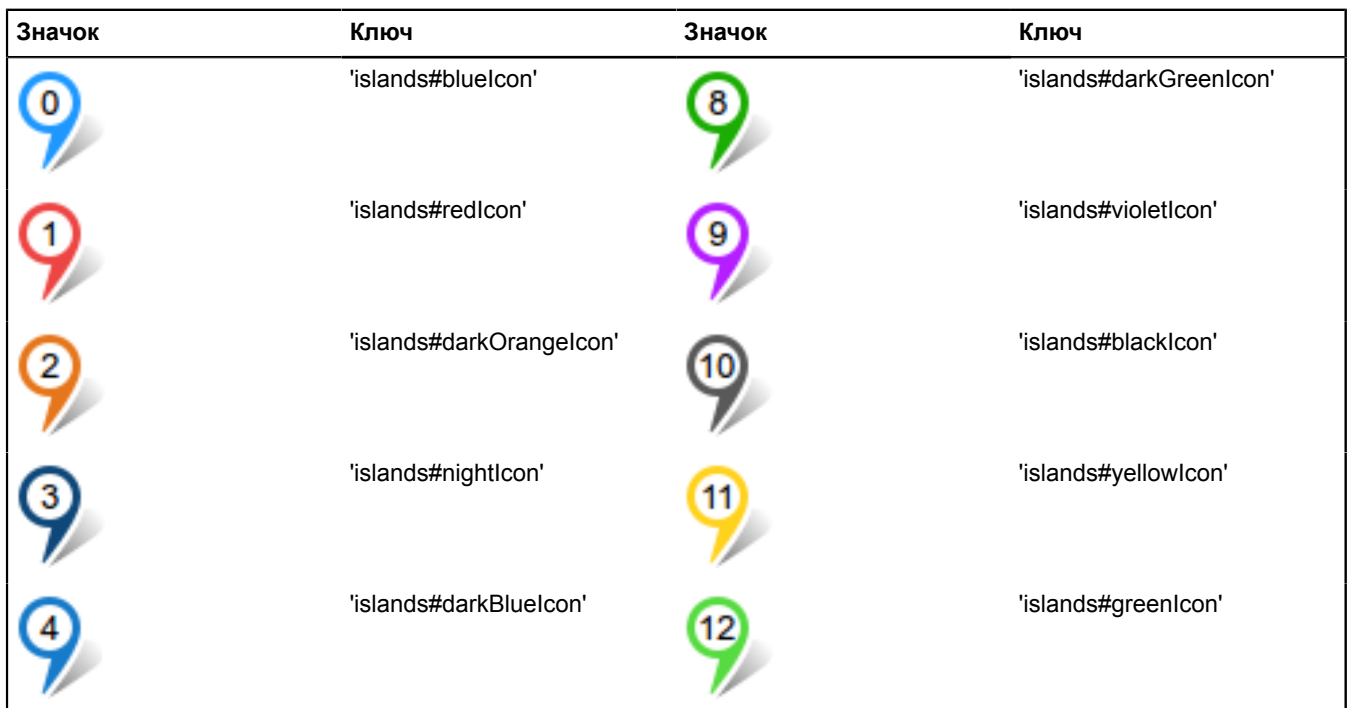

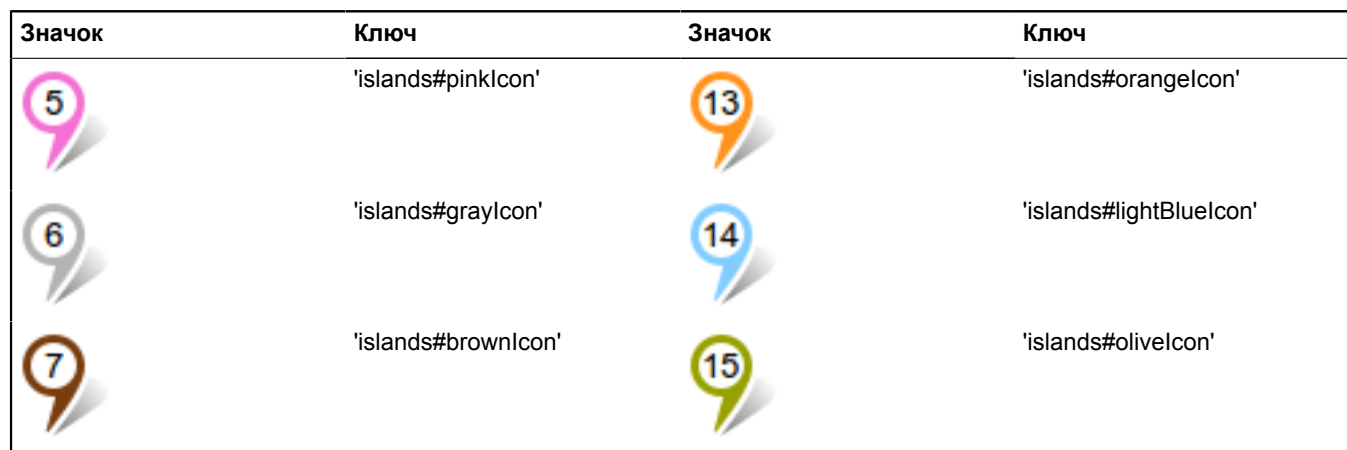

## **Метки с текстом (иконки тянутся под контент)**

Содержимое метки задается через поле [properties.iconContent](#page-329-0).

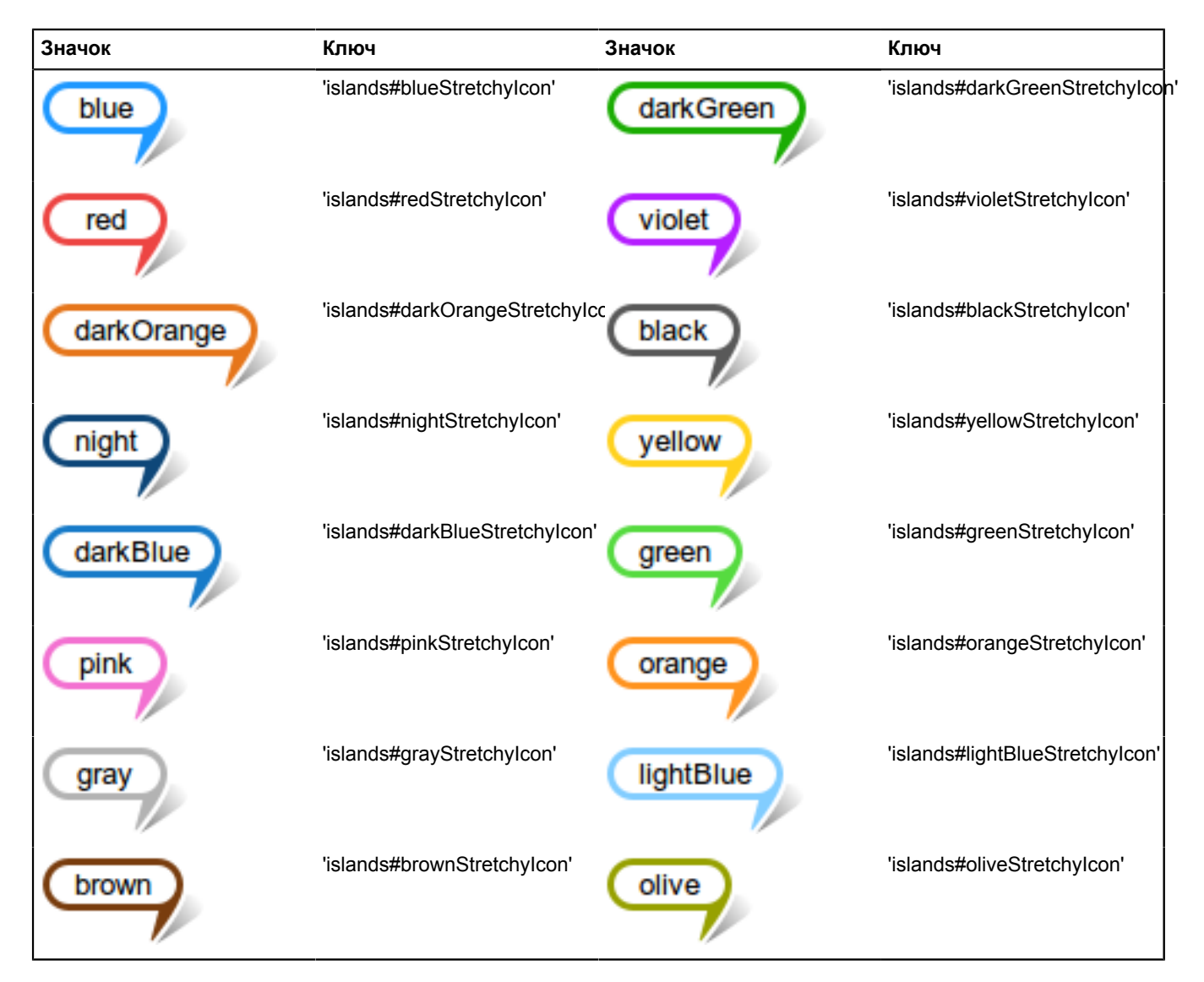

## **Метки без содержимого с точкой в центре**

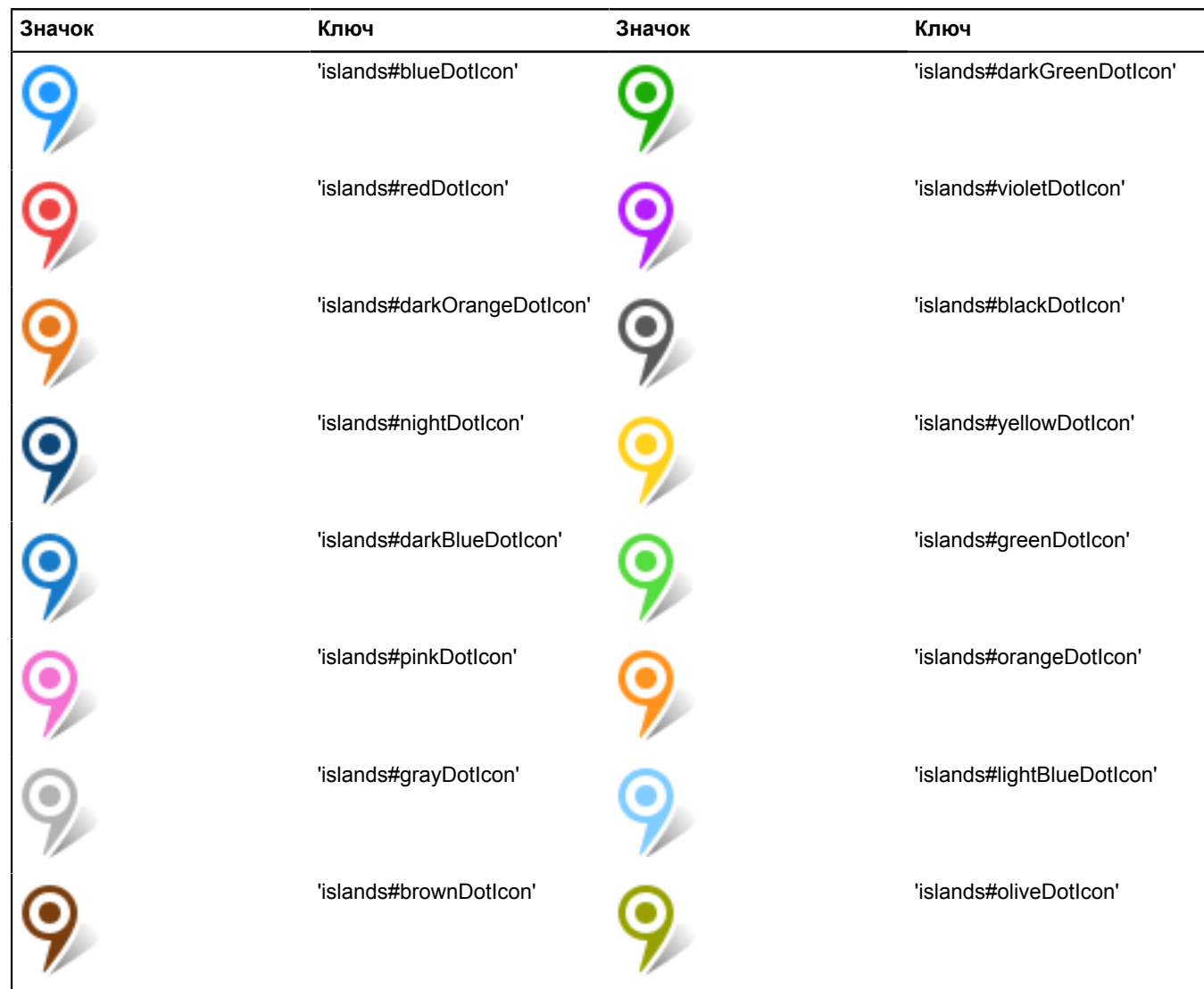

## **Метки в виде кругов с текстом**

Содержимое метки задается через поле [properties.iconContent](#page-329-0).

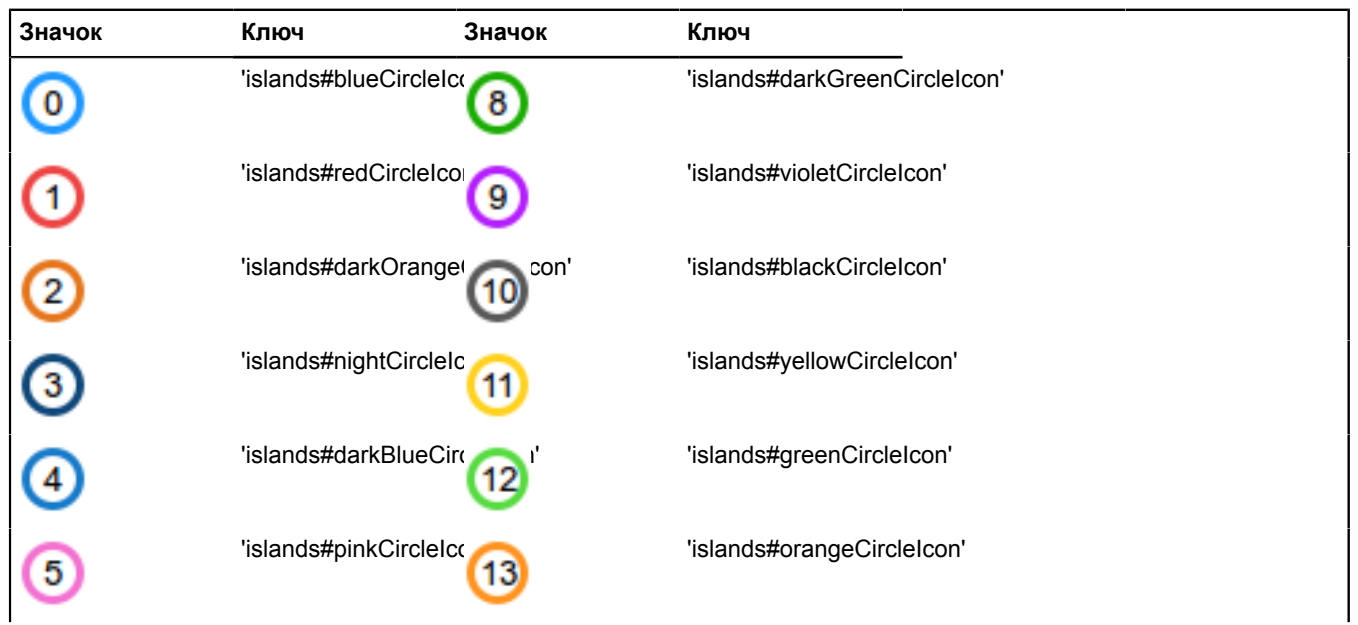

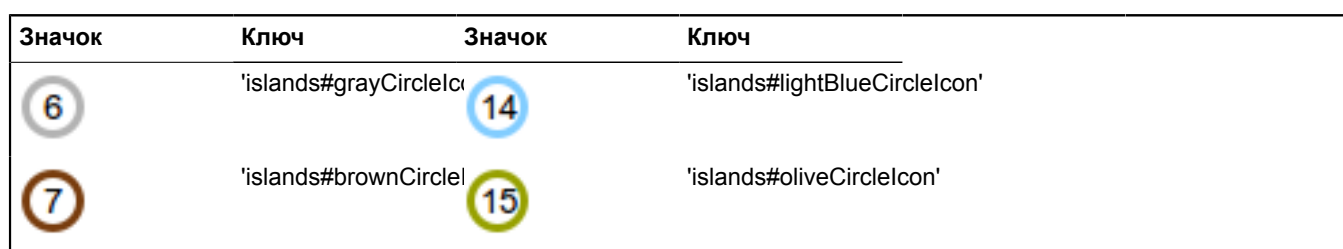

### **Метки в виде кругов с точкой в центре**

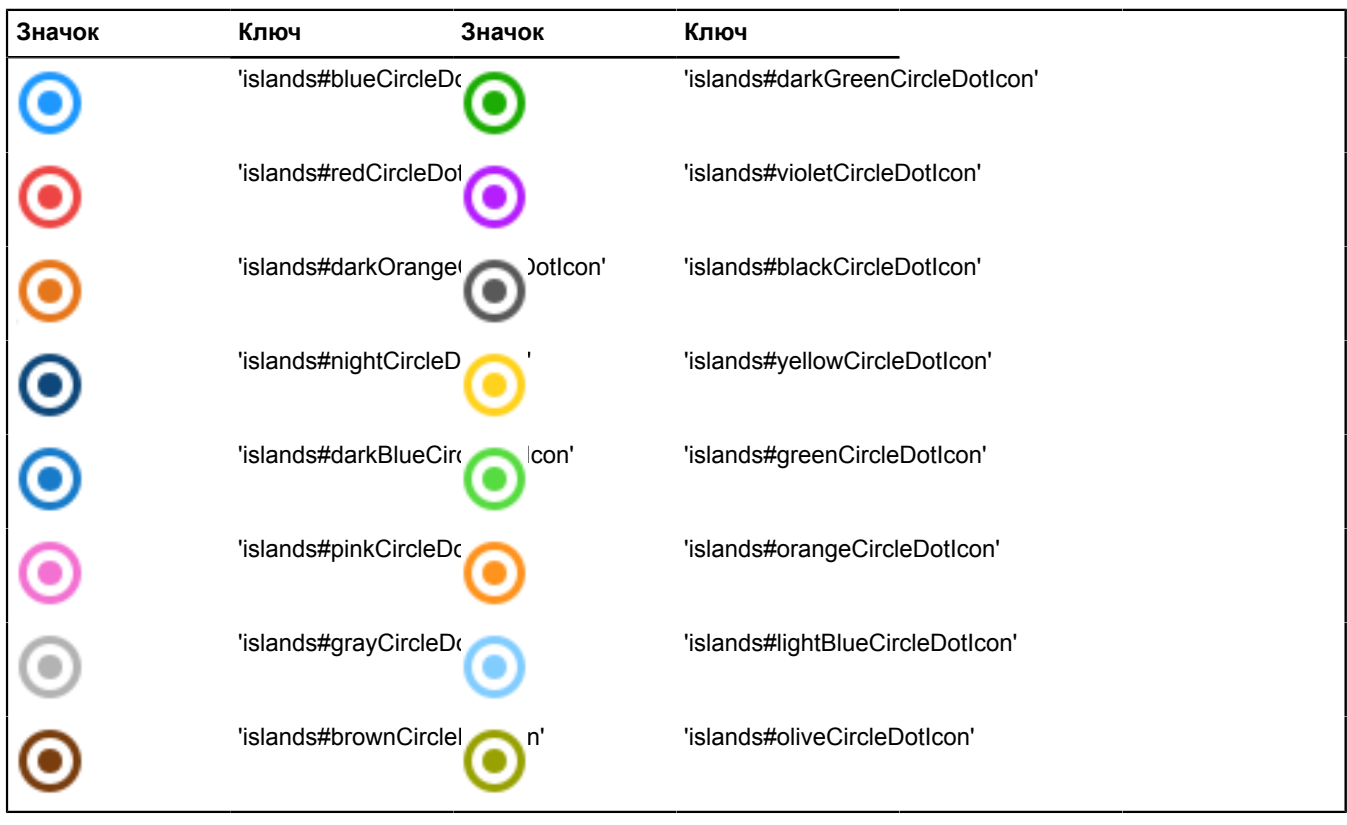

## **Метки со значком**

Ключ для данного типа меток формируется по следующему правилу: 'islands#{цвет}{значок}Icon'. Например, 'islands#blueHomeIcon'. Ниже приведен список доступных значков и соответствующих для них ключей. Список доступных цветов можно посмотреть в любой другой таблице.

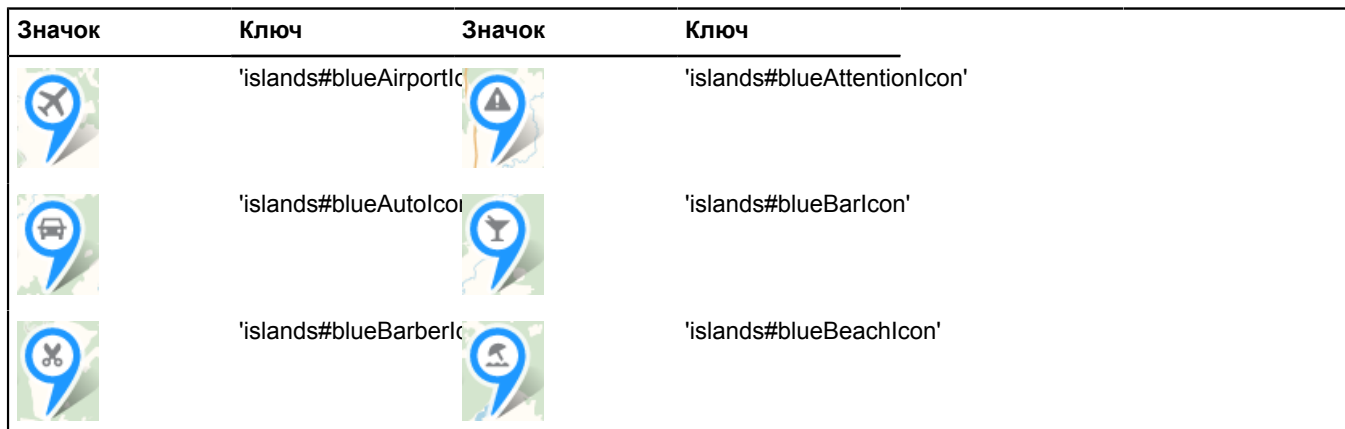

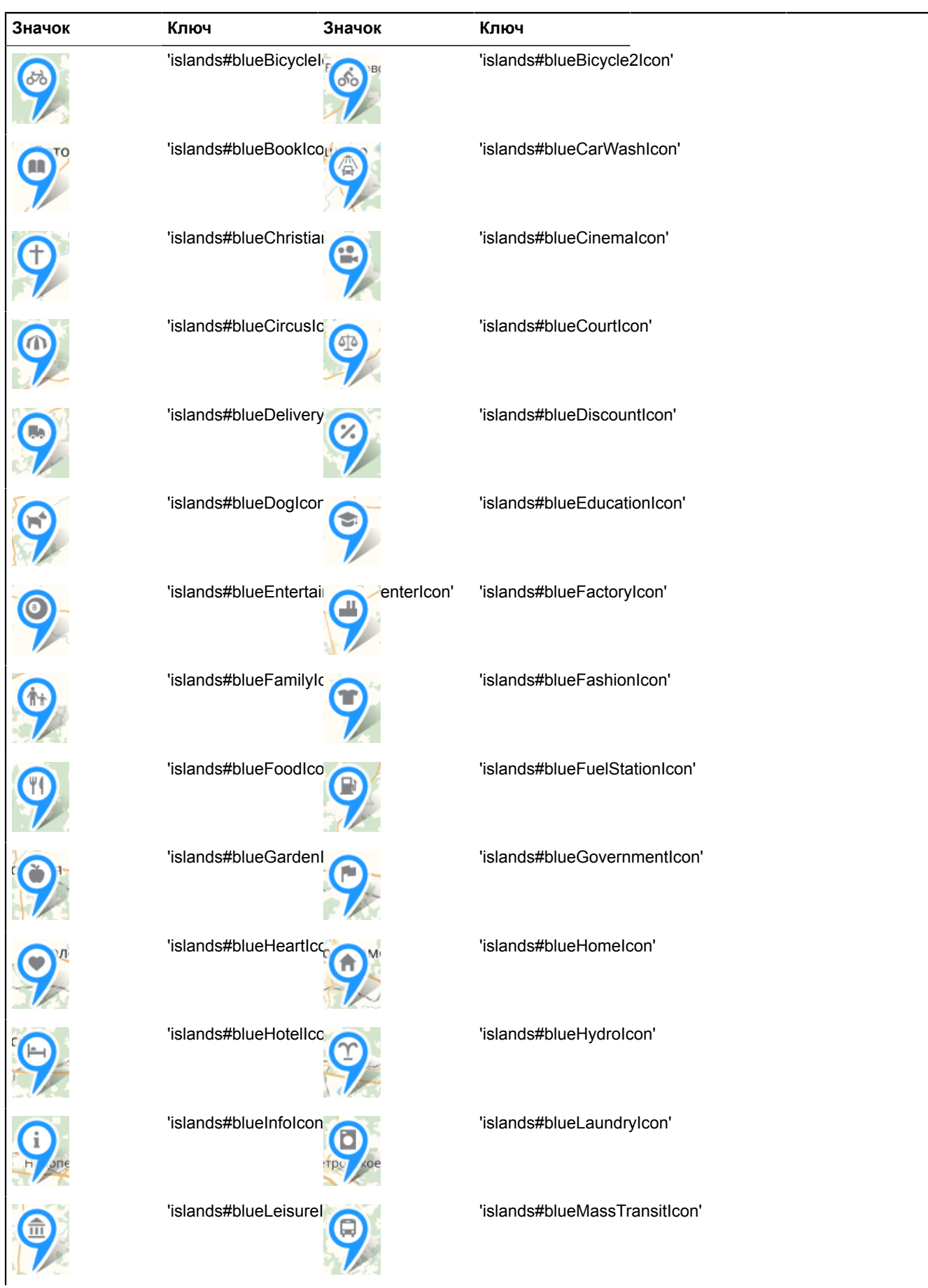

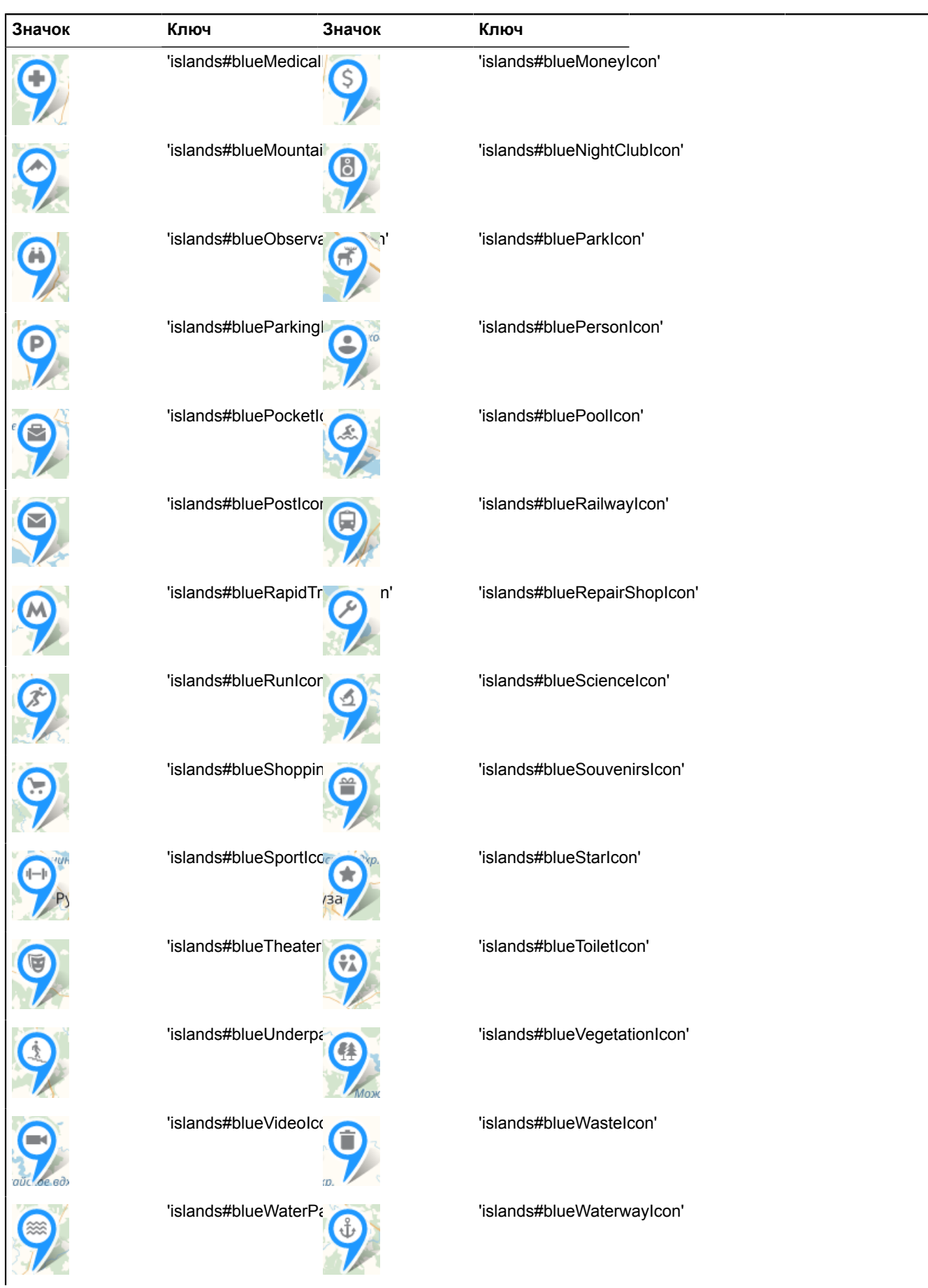

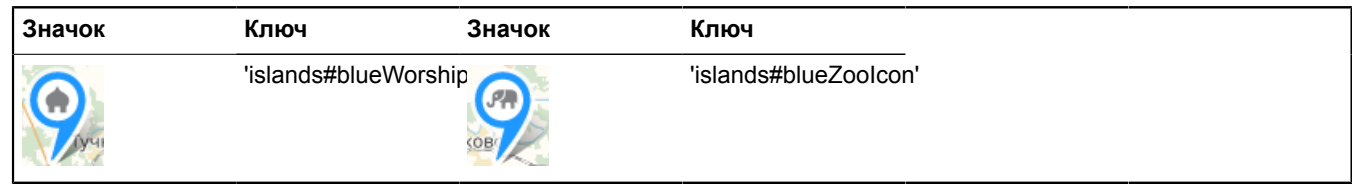

### **Метки в виде круга со значком**

Ключ для данного типа меток формируется по следующему правилу: 'islands#{цвет}{значок}CircleIcon'. Например, 'islands#blueHomeCircleIcon'. Ниже приведен список доступных значков и соответствующих для них ключей. Список доступных цветов можно посмотреть в любой другой таблице.

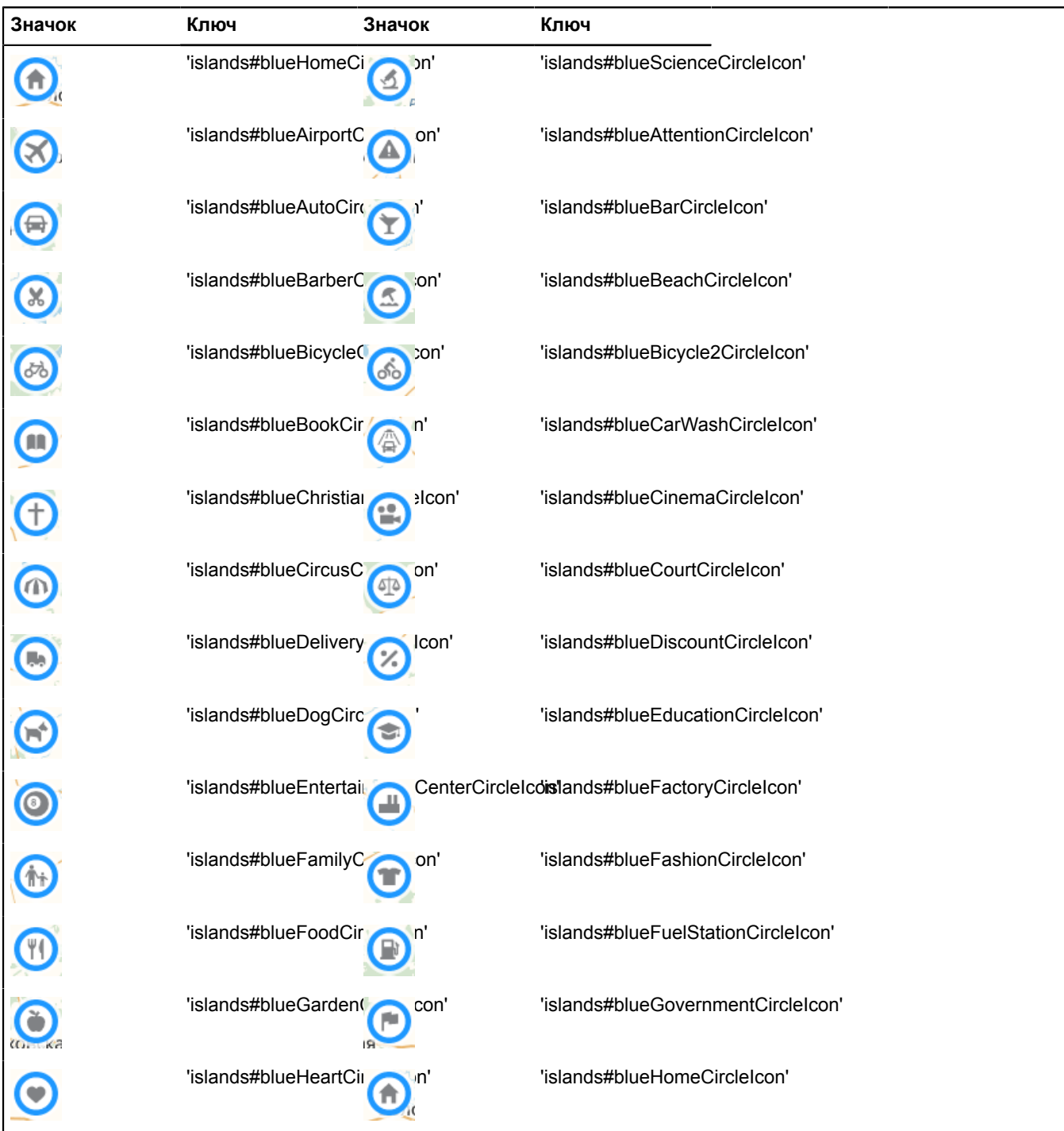

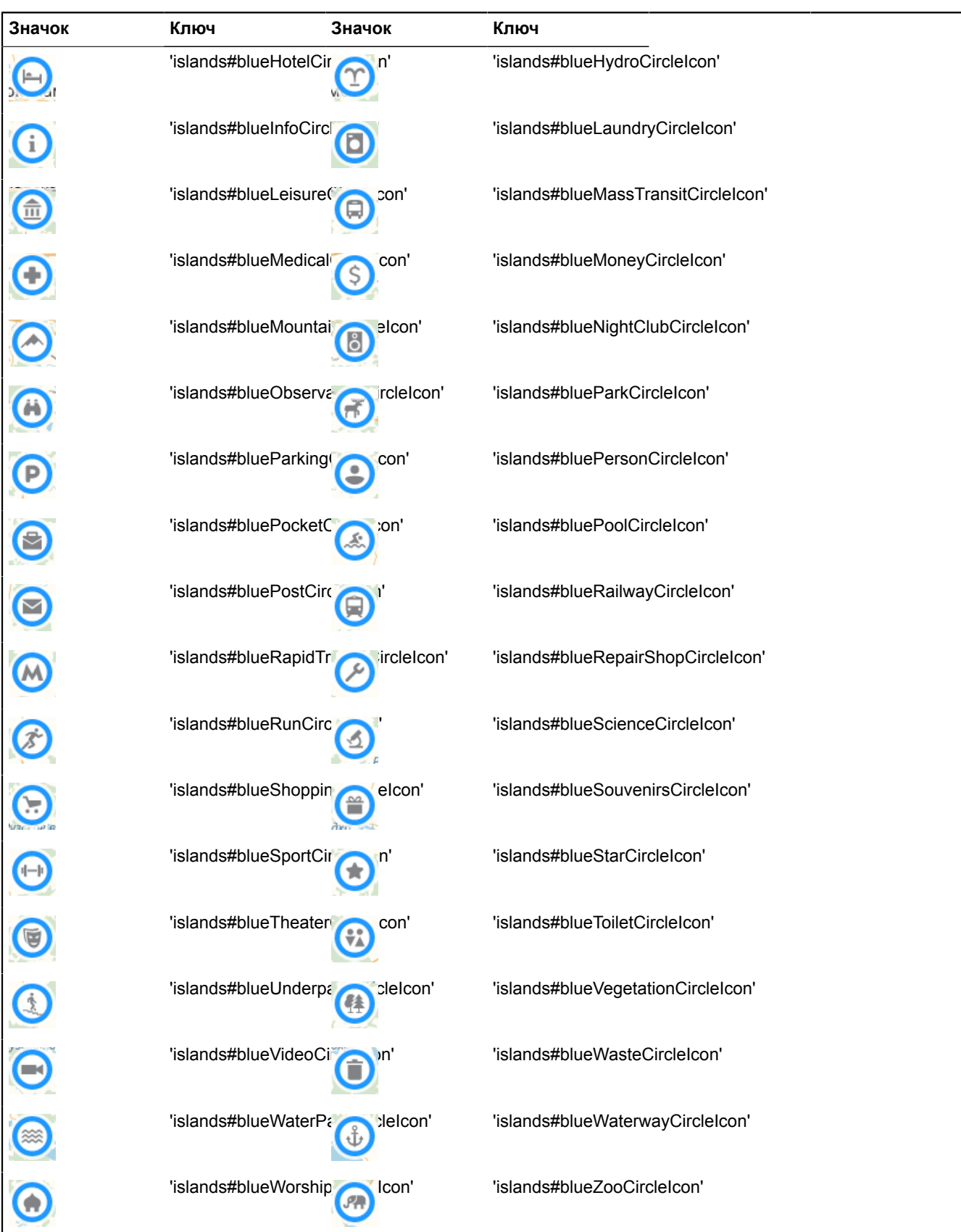

## **Пиктограммы**

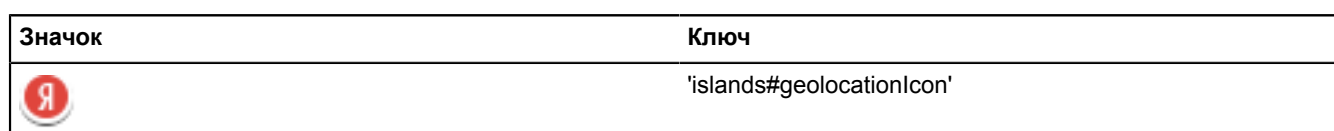

## **Значки кластеров**

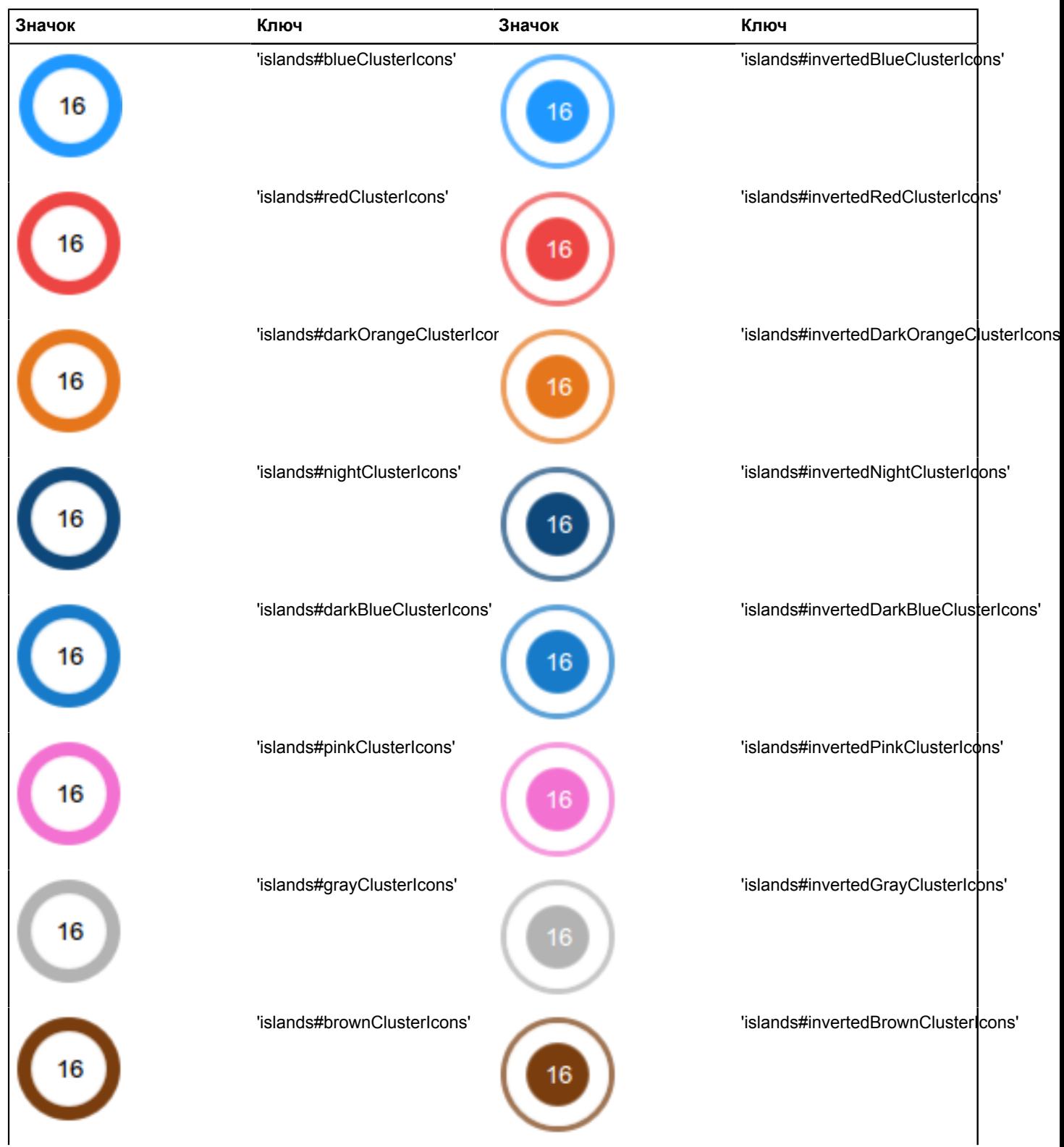

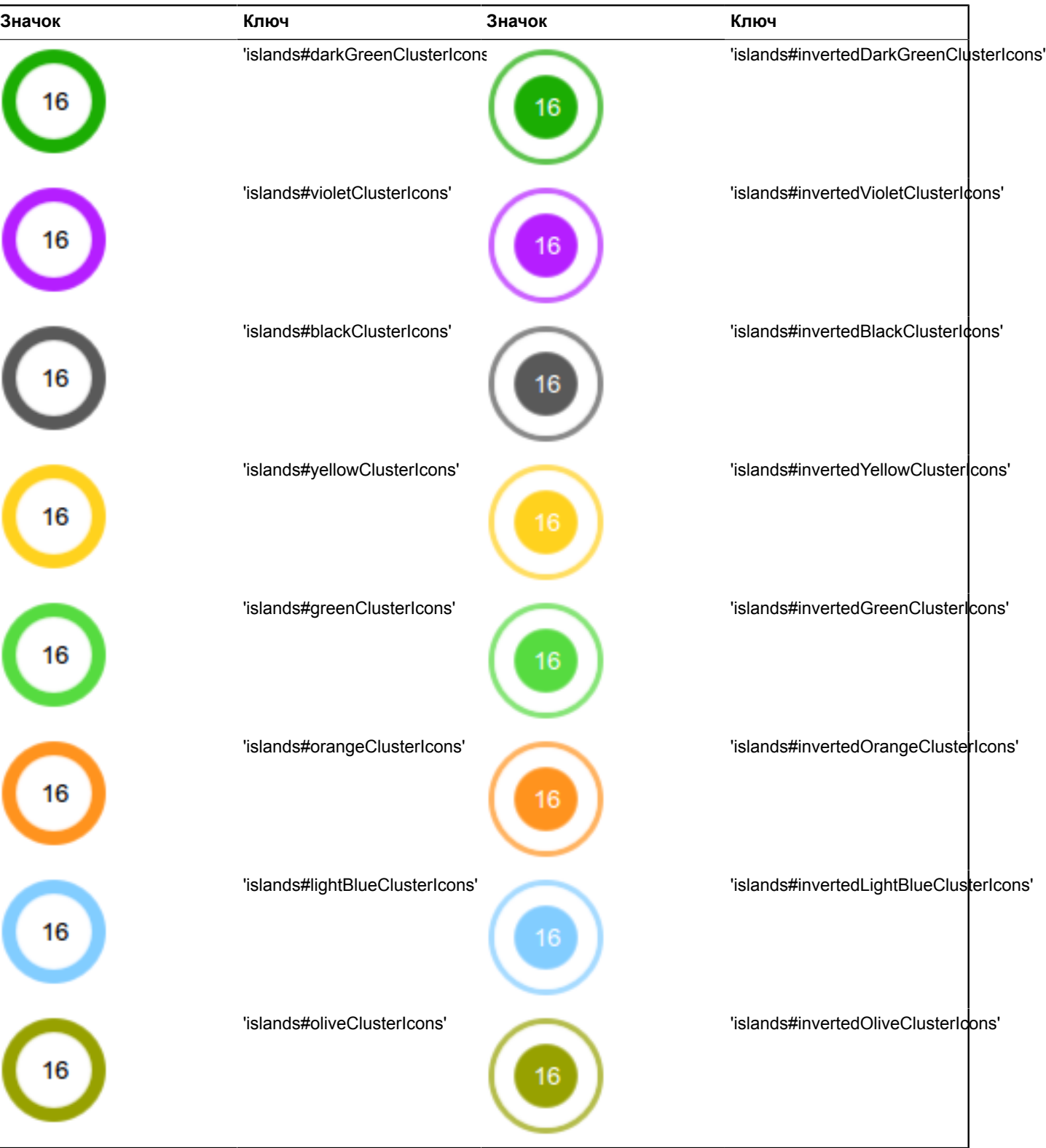

## [Методы](#page-809-0)

## <span id="page-809-0"></span>**Методы**

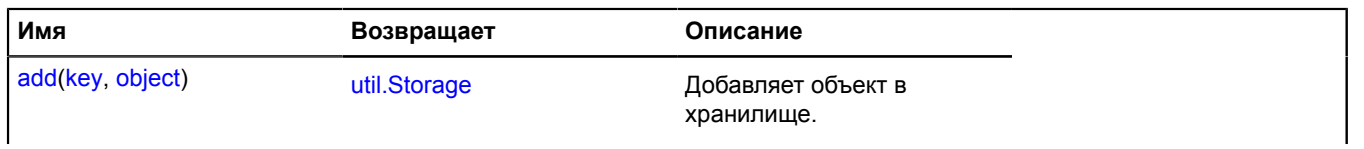

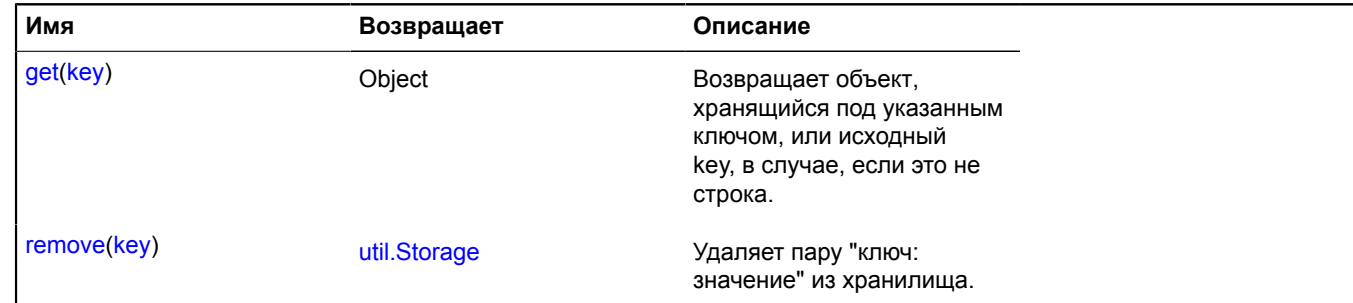

# **overlay**

## **overlay.Circle**

Расширяет [IOverlay.](#page-1248-0)

Интерактивный оверлей круга. По умолчанию оверлеи не добавлены в package.full (стандартного набора модулей). Для создания собственного экземпляра оверлея необходимо использовать [overlay.storage.](#page-888-0)

<span id="page-810-0"></span>[Конструктор](#page-810-0) | [Поля](#page-812-0) | [События](#page-812-1) | [Методы](#page-814-0)

### **Конструктор**

overlay.Circle([geometry](#page-810-1)[, [data\[](#page-810-2), [options\]](#page-810-3)])

<span id="page-810-6"></span><span id="page-810-5"></span><span id="page-810-4"></span><span id="page-810-3"></span><span id="page-810-2"></span><span id="page-810-1"></span>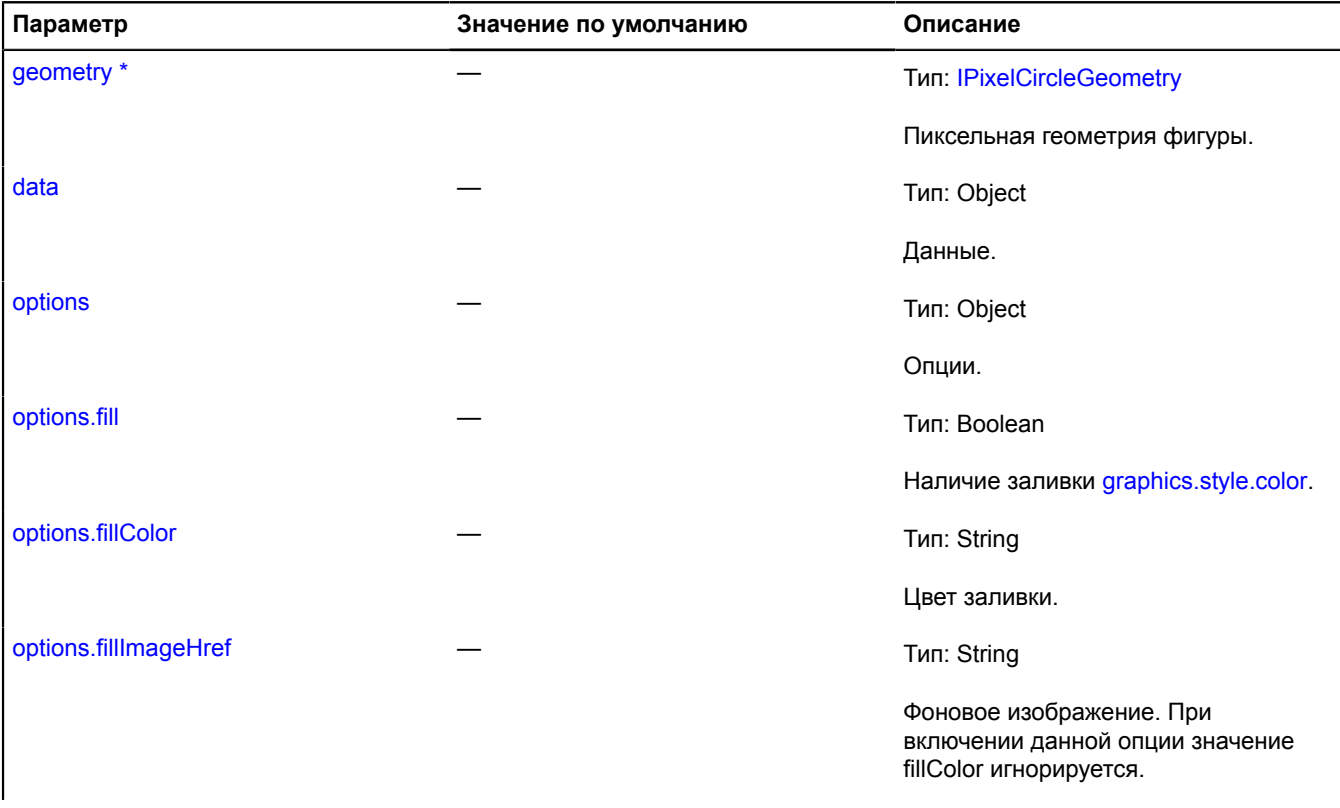

<span id="page-811-8"></span><span id="page-811-7"></span><span id="page-811-6"></span><span id="page-811-5"></span><span id="page-811-4"></span><span id="page-811-3"></span><span id="page-811-2"></span><span id="page-811-1"></span><span id="page-811-0"></span>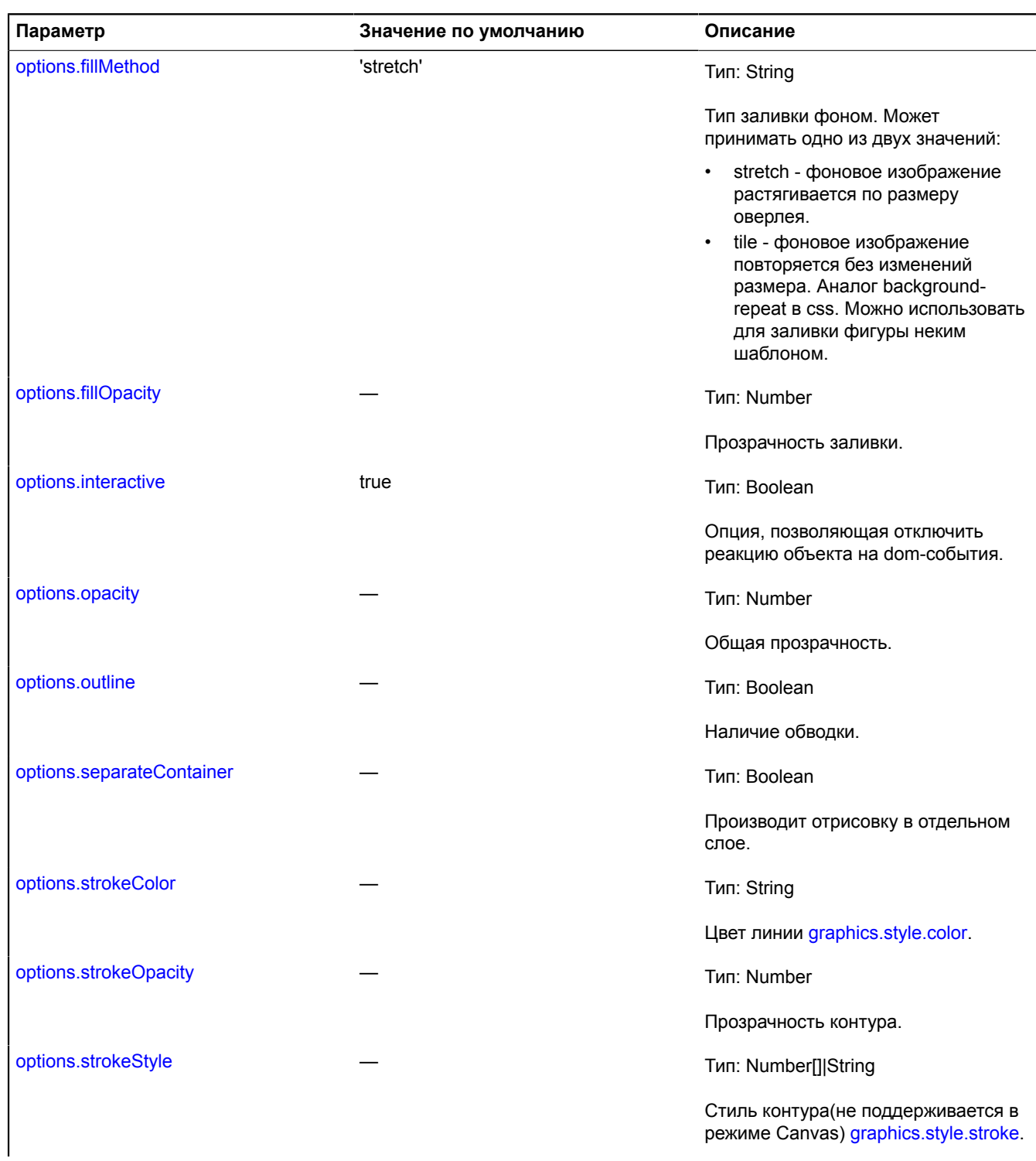

<span id="page-812-2"></span>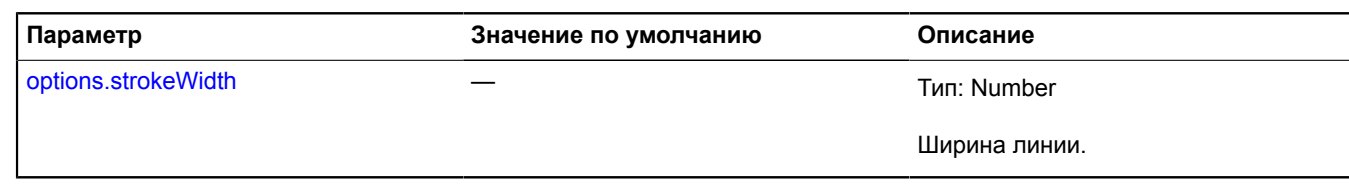

 $\phi$ <sup>\*</sup> Обязательный параметр/опция.

## <span id="page-812-0"></span>**Поля**

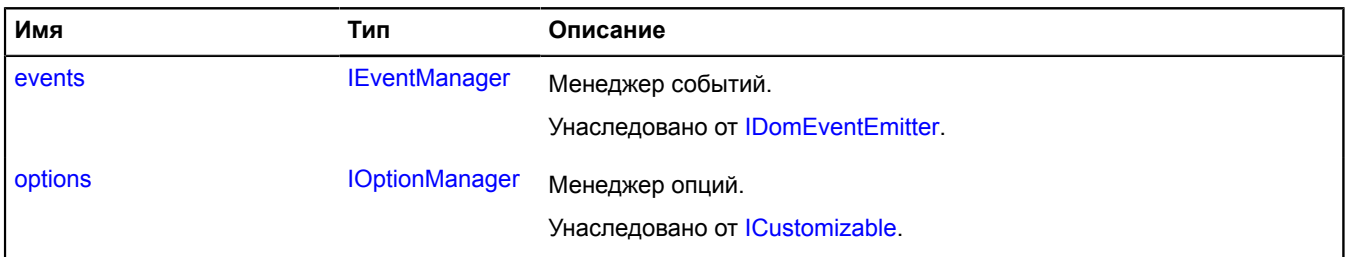

## <span id="page-812-1"></span>**События**

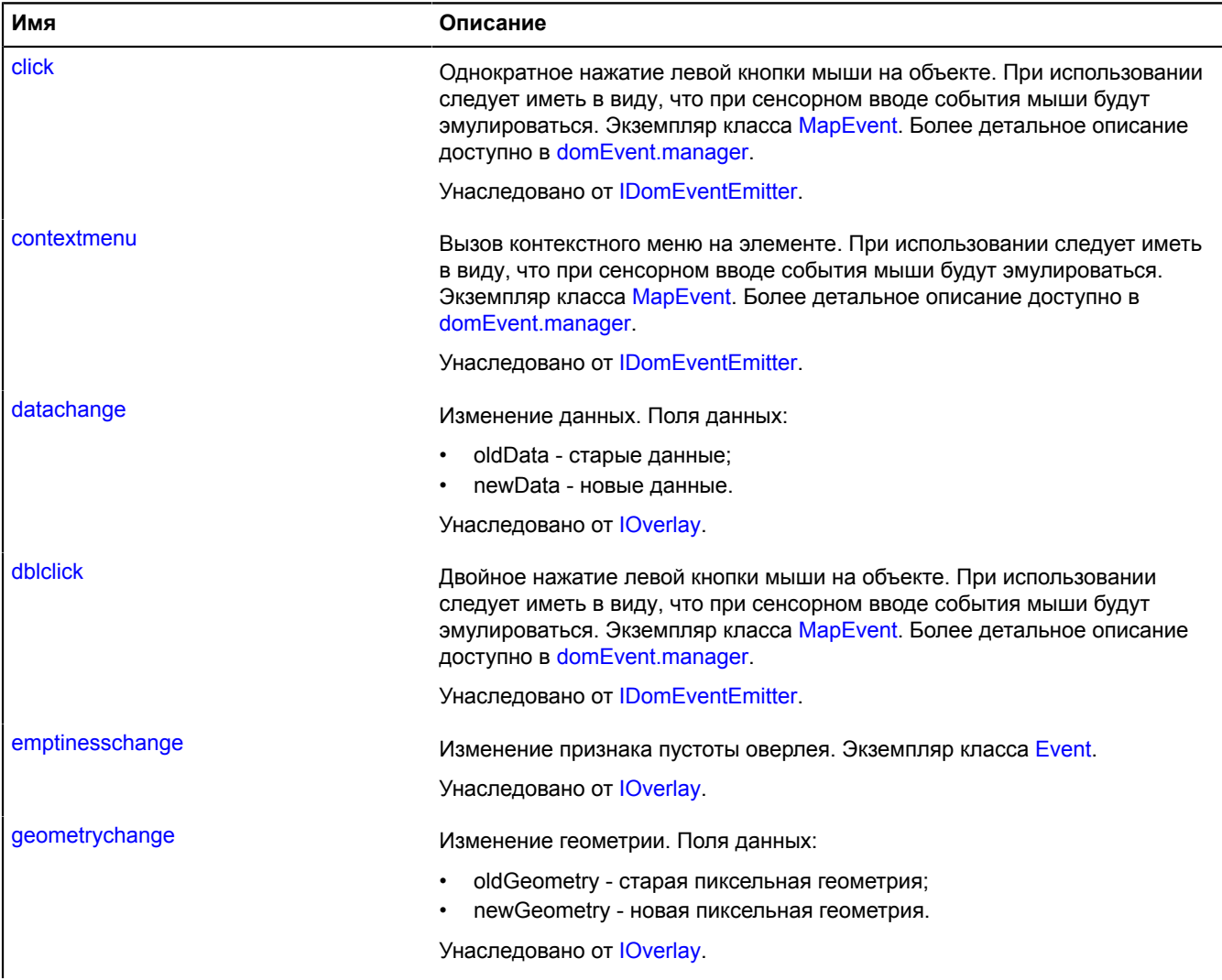

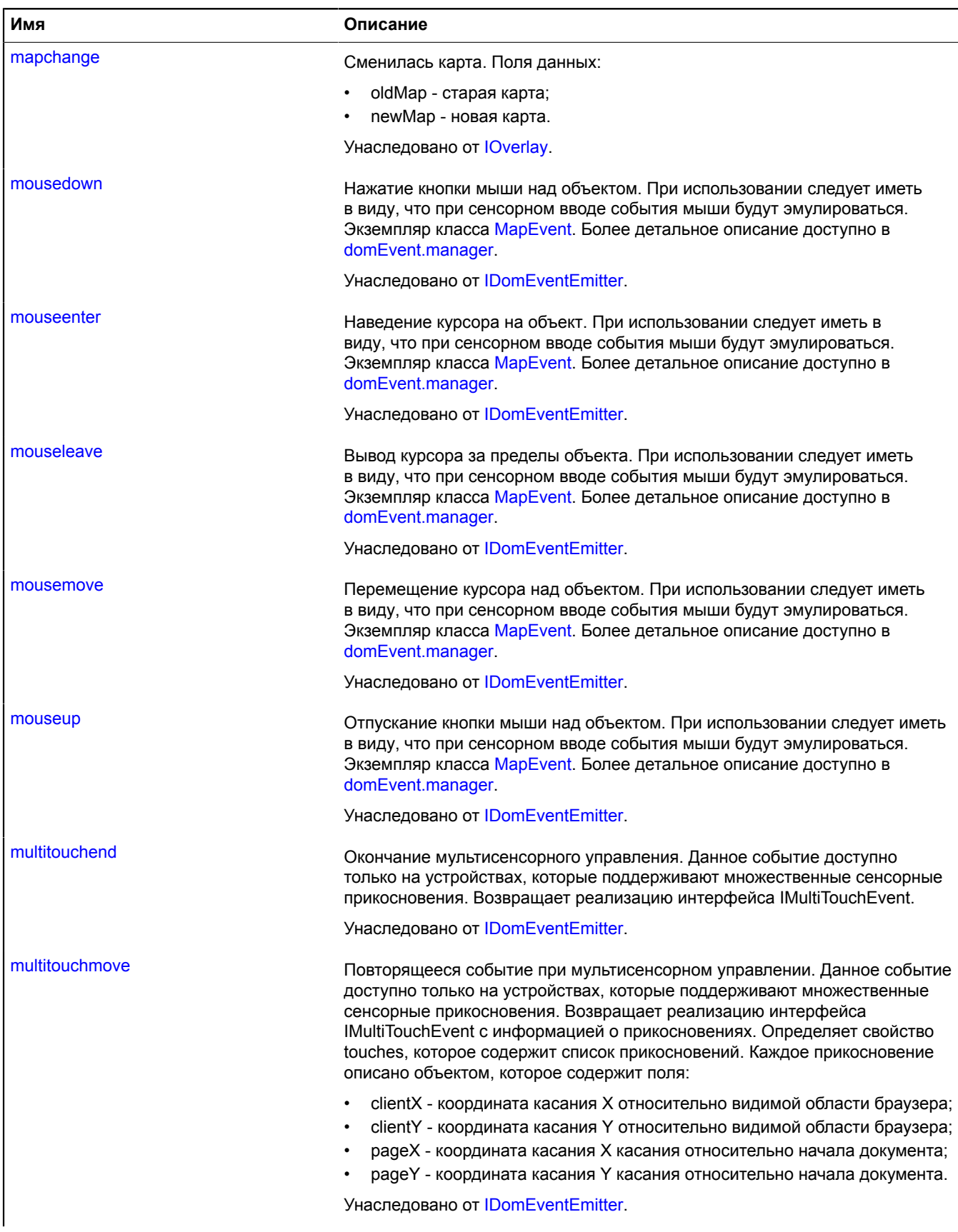

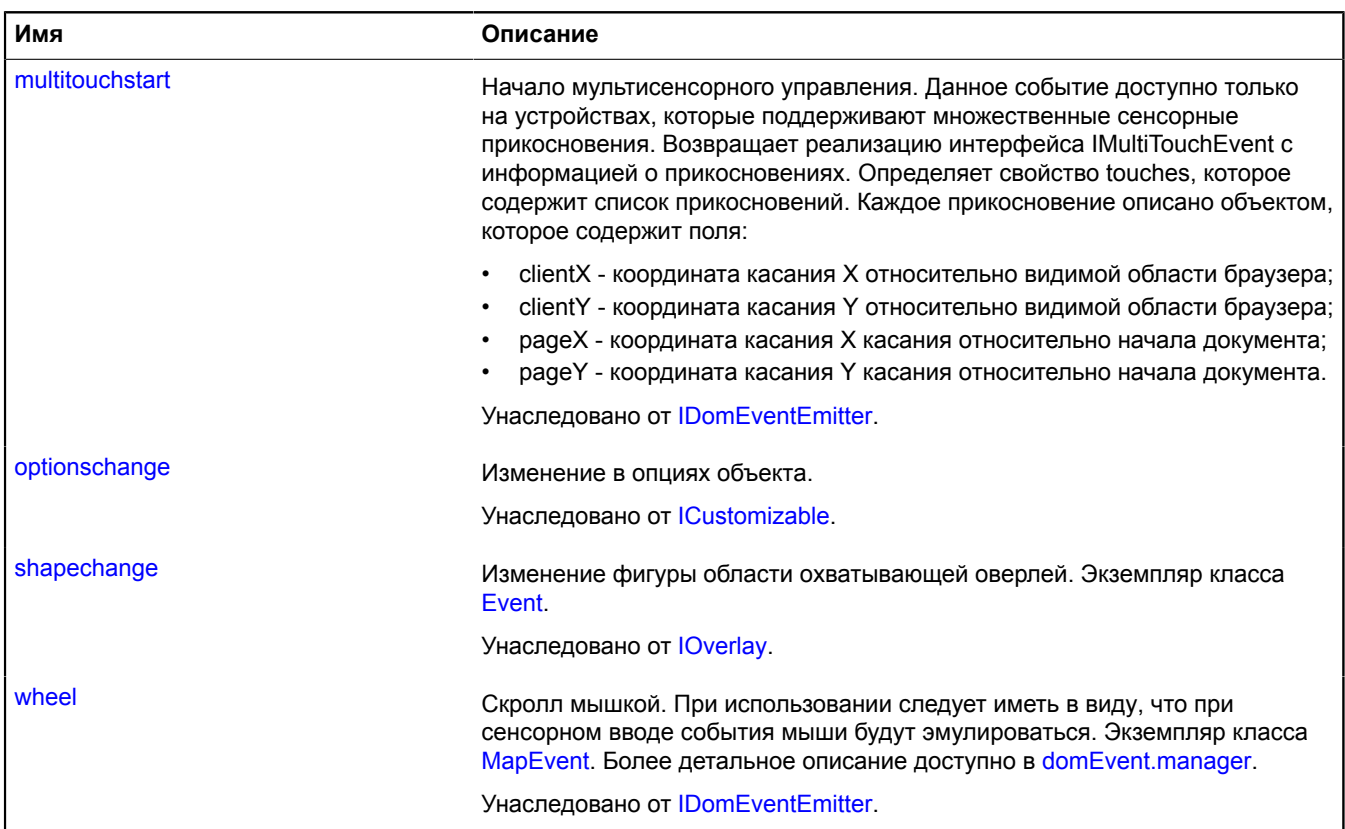

## <span id="page-814-0"></span>**Методы**

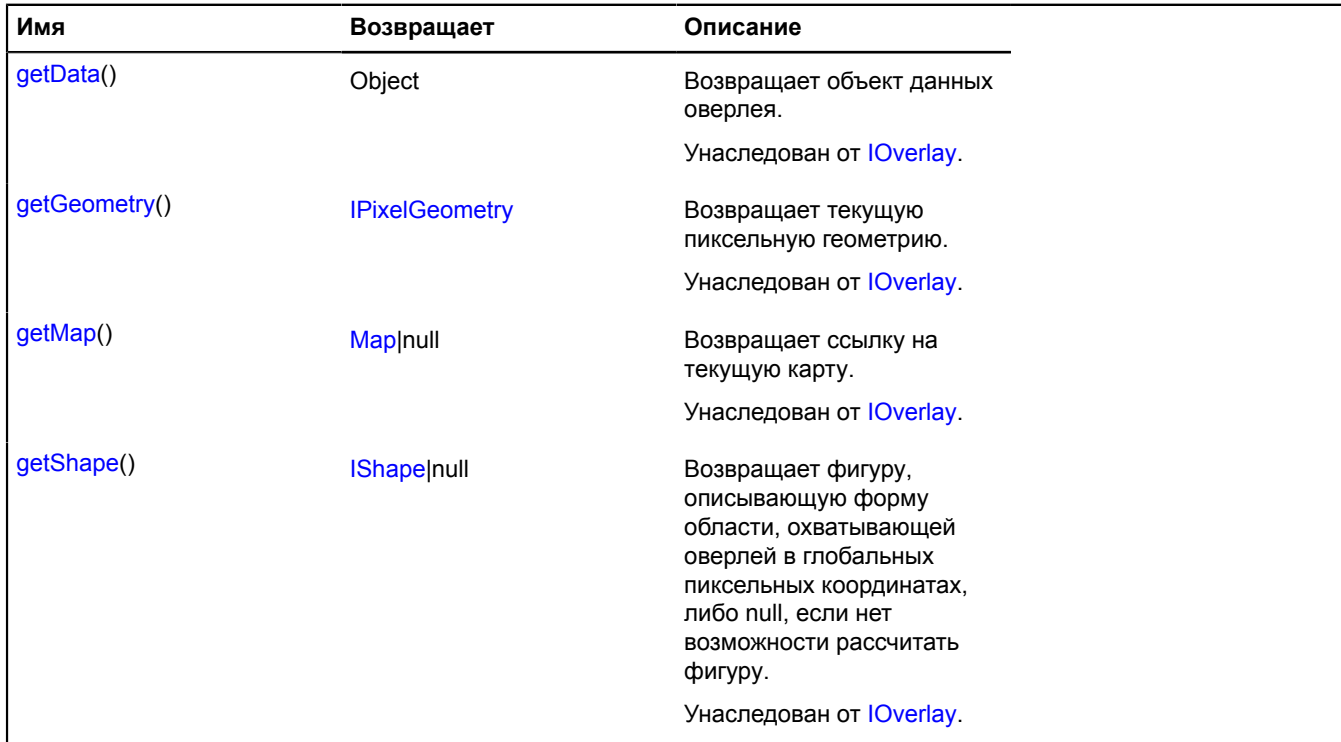

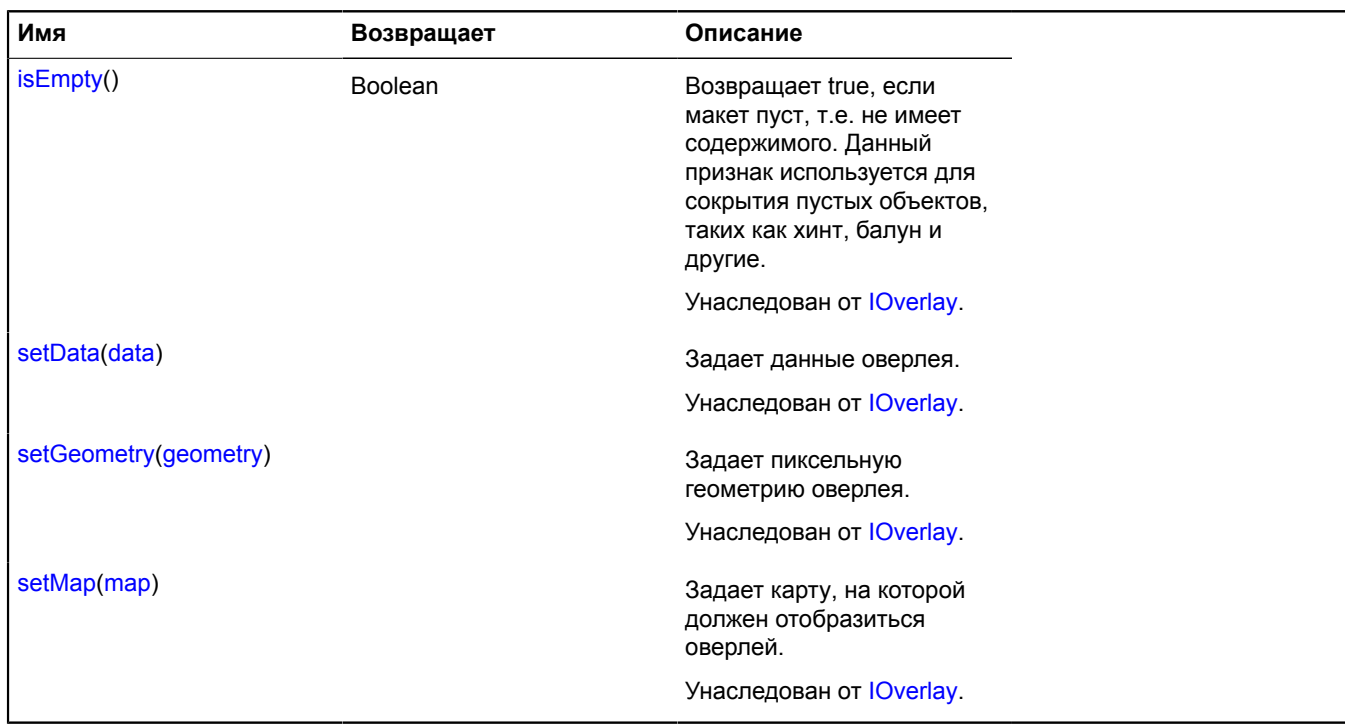

## **overlay.hotspot**

## **overlay.hotspot.Circle**

Расширяет [IOverlay.](#page-1248-0)

Оверлей круглой активной области. По умолчанию оверлеи не добавлены в package.full (стандартного набора модулей). Для создания собственного экземпляра оверлея необходимо использовать [overlay.storage](#page-888-0).

<span id="page-815-0"></span>[Конструктор](#page-815-0) | [Поля](#page-817-0) | [События](#page-817-1) | [Методы](#page-819-0)

### **Конструктор**

overlay.hotspot.Circle[\(geometry\[](#page-815-1), [data](#page-815-2)[, [options](#page-815-3)]])

<span id="page-815-4"></span><span id="page-815-3"></span><span id="page-815-2"></span><span id="page-815-1"></span>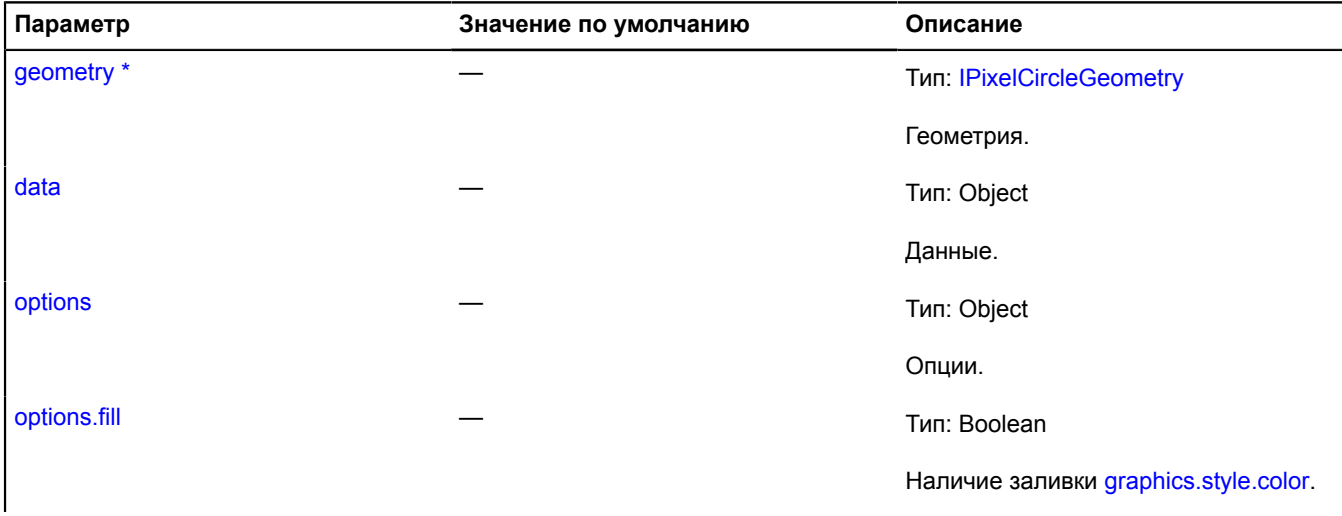

<span id="page-816-8"></span><span id="page-816-7"></span><span id="page-816-6"></span><span id="page-816-5"></span><span id="page-816-4"></span><span id="page-816-3"></span><span id="page-816-2"></span><span id="page-816-1"></span><span id="page-816-0"></span>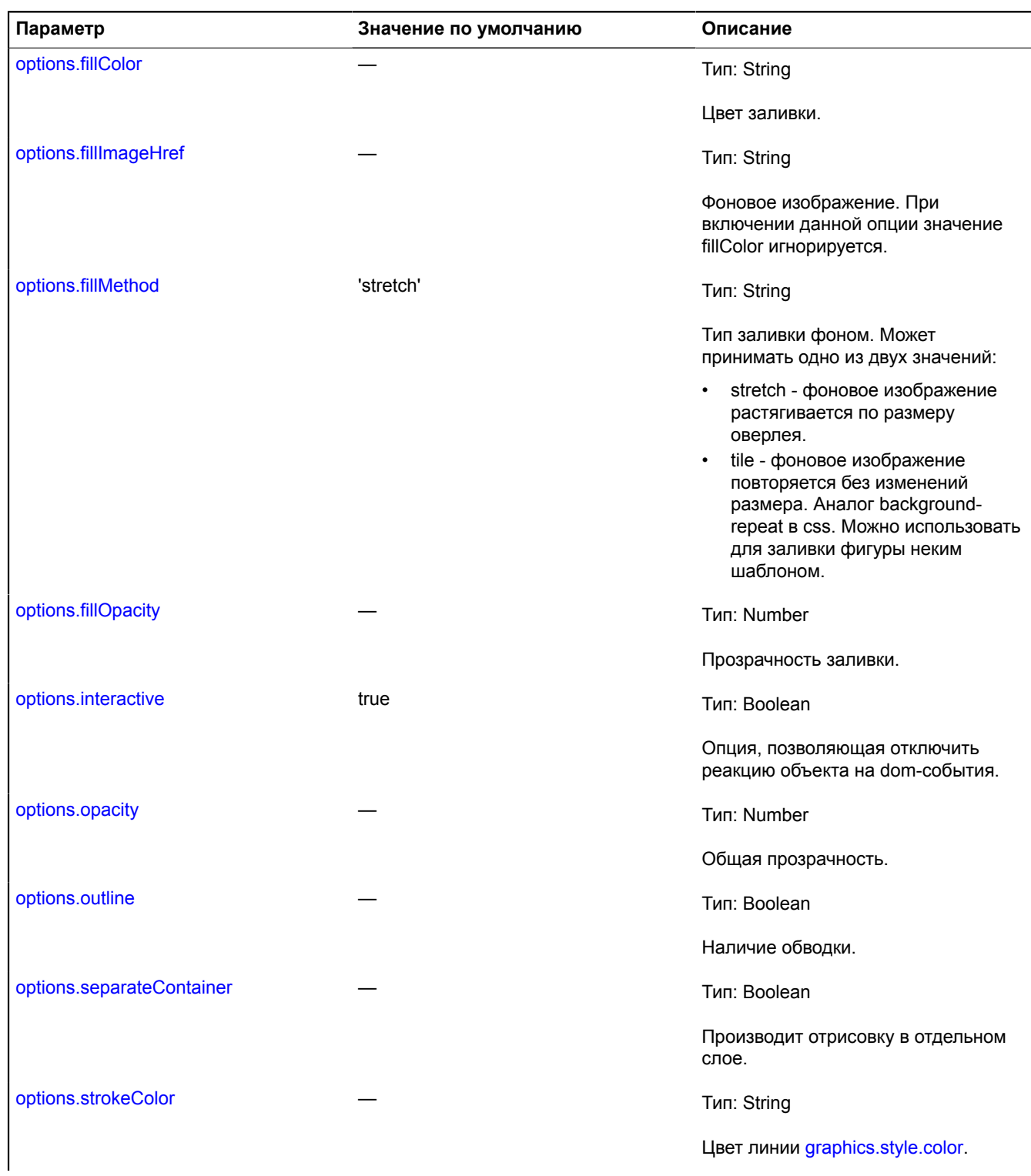

<span id="page-817-3"></span><span id="page-817-2"></span>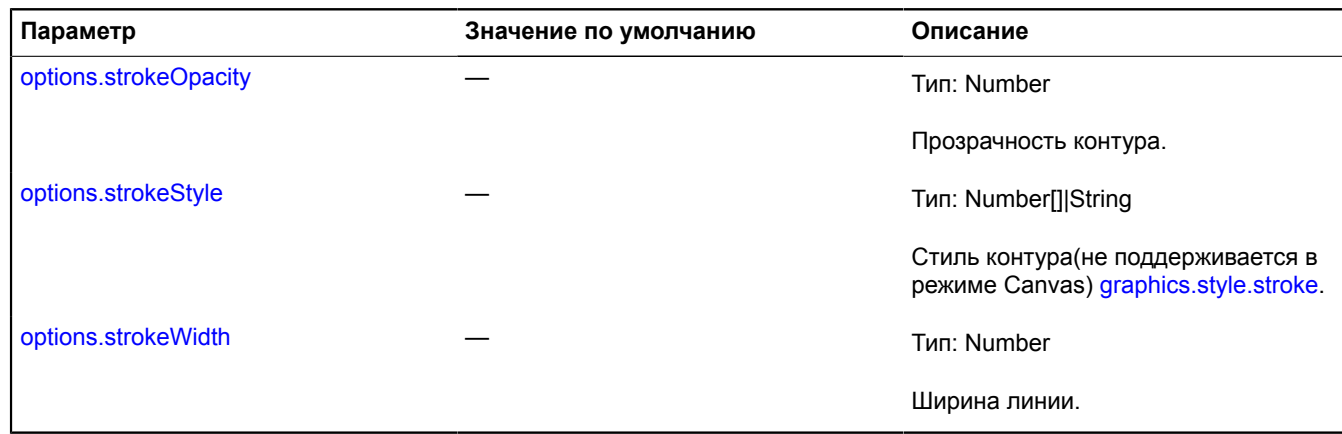

<span id="page-817-4"></span> $\phi^*$  Обязательный параметр/опция.

## <span id="page-817-0"></span>**Поля**

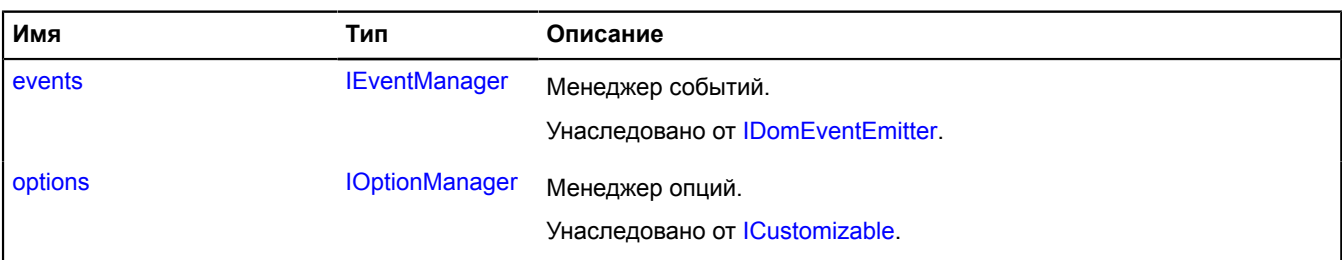

## <span id="page-817-1"></span>**События**

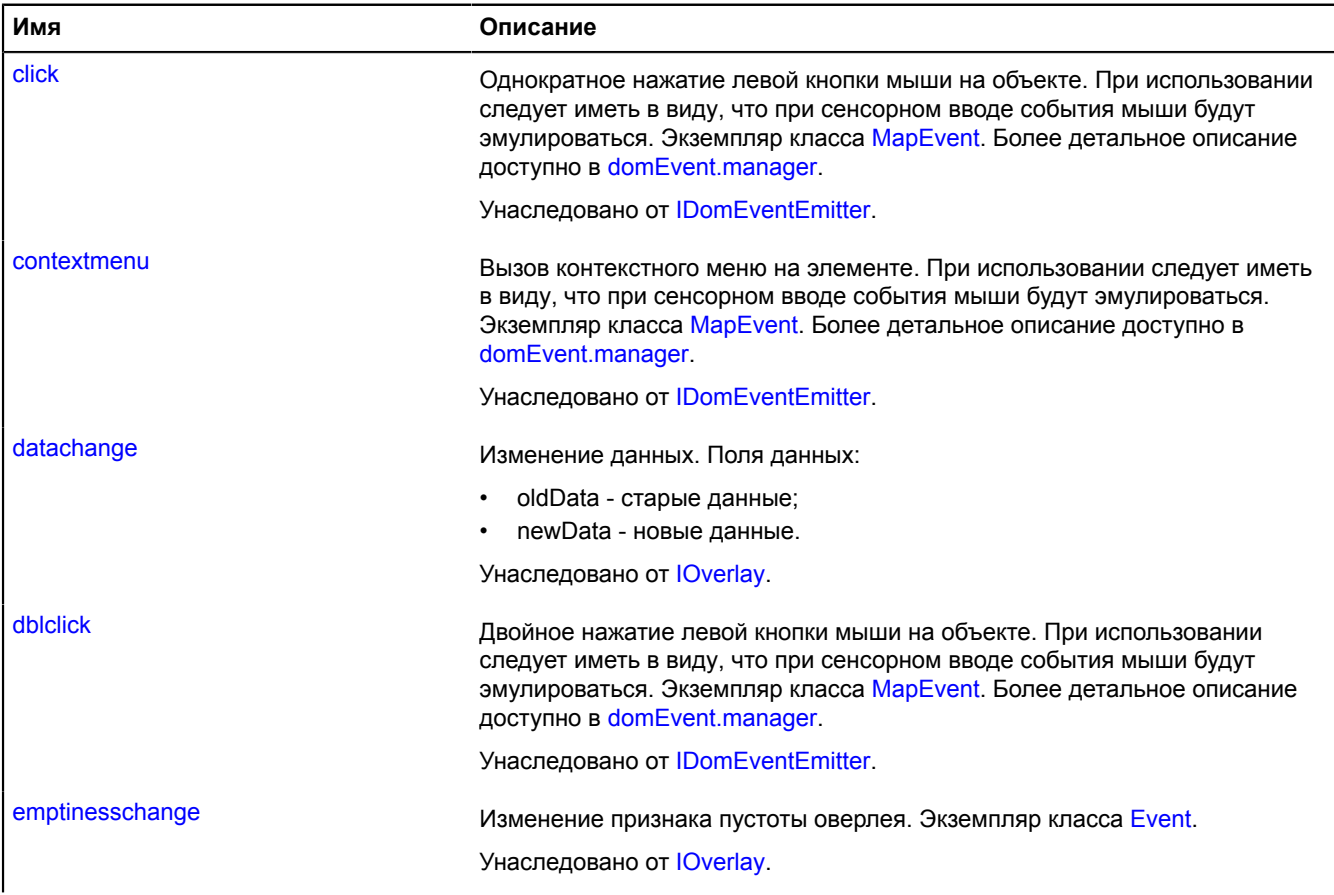

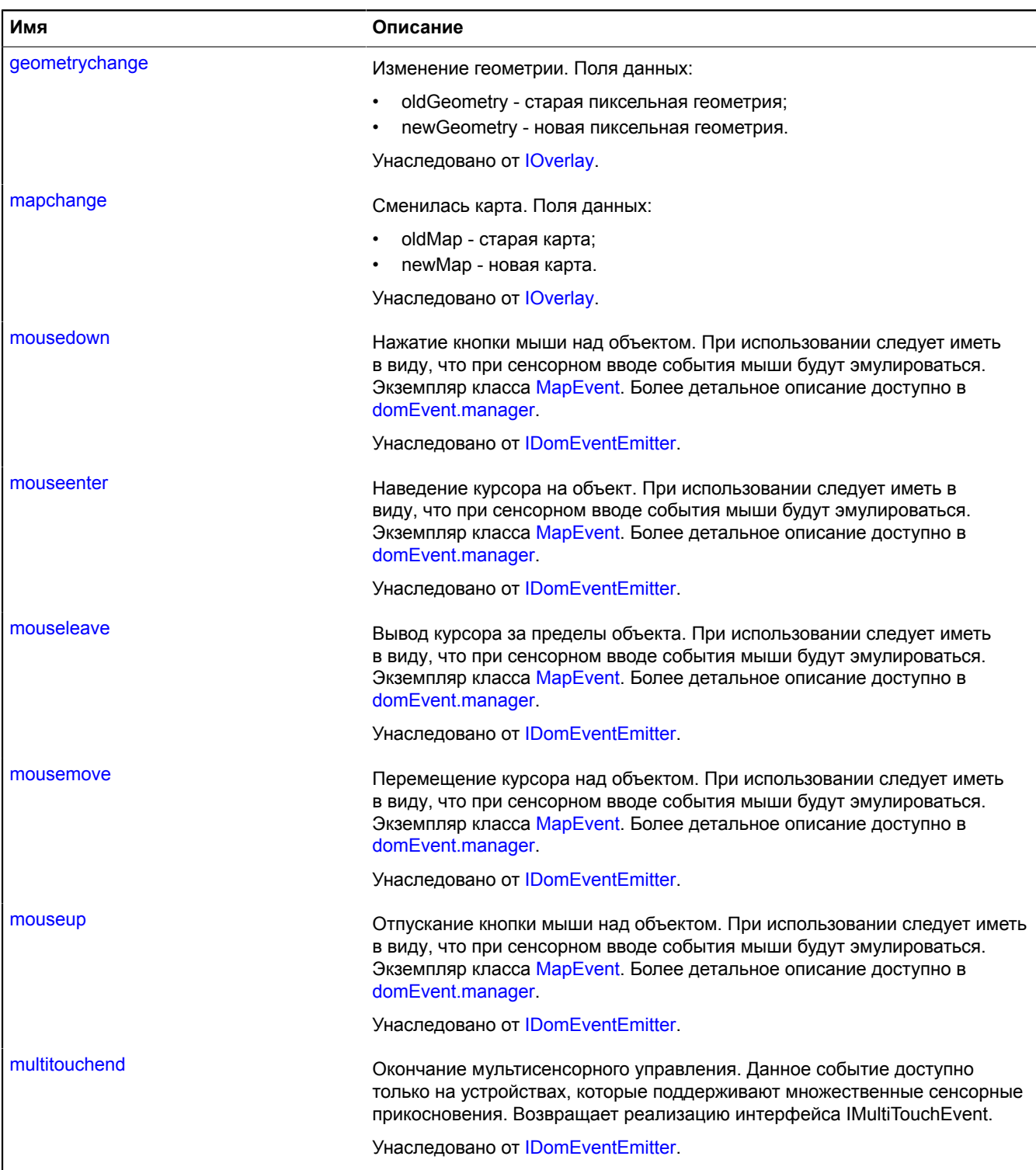

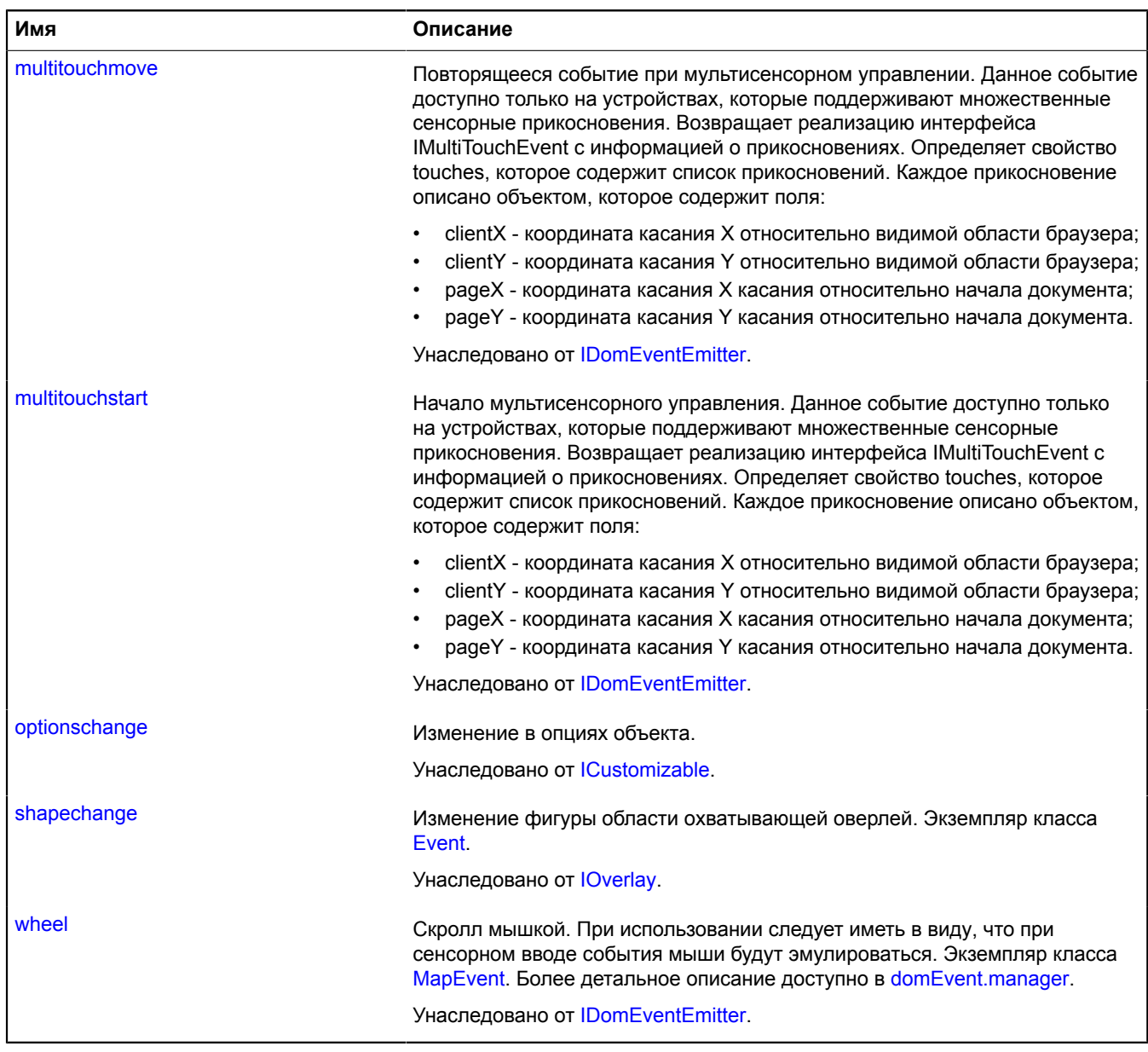

## <span id="page-819-0"></span>**Методы**

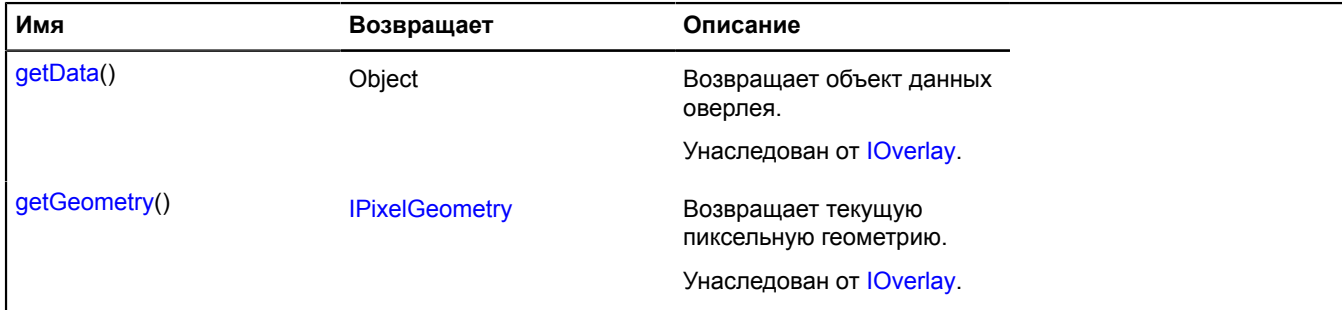

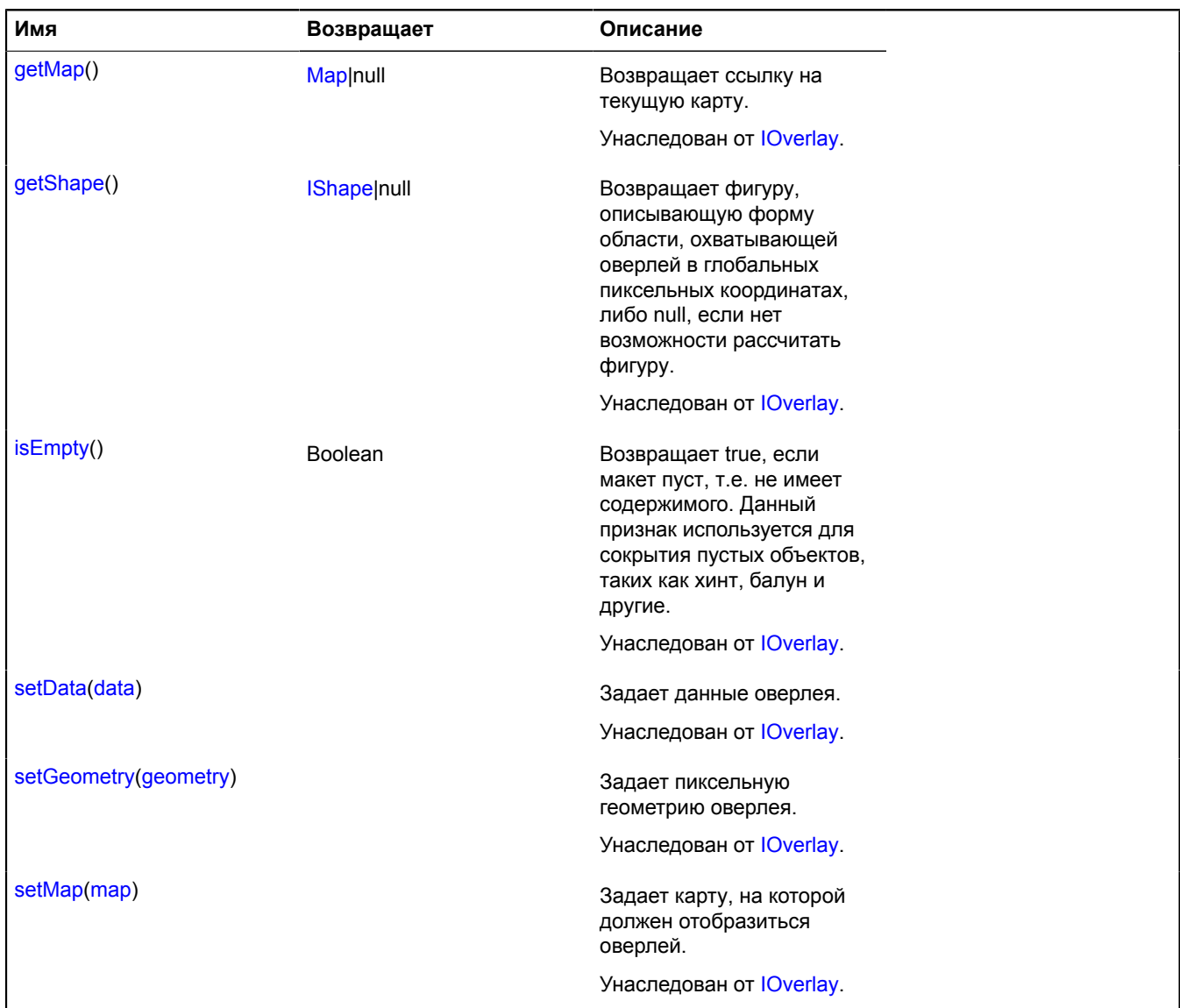

## **overlay.hotspot.Placemark**

### Расширяет [IOverlay.](#page-1248-0)

Оверлей точечной активной области. По умолчанию оверлеи не добавлены в package.full (стандартного набора модулей). Для создания собственного экземпляра оверлея необходимо использовать [overlay.storage](#page-888-0).

<span id="page-820-0"></span>[Конструктор](#page-820-0) | [Поля](#page-822-0) | [События](#page-822-1) | [Методы](#page-824-0)

### **Конструктор**

overlay.hotspot.Placemark([geometry](#page-820-1)[, [data\[](#page-820-2), [options\]](#page-821-0)])

<span id="page-820-2"></span><span id="page-820-1"></span>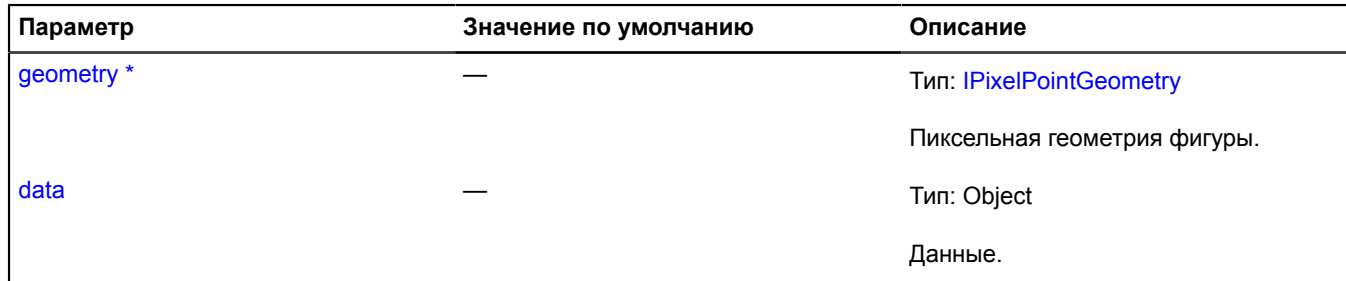

<span id="page-821-11"></span><span id="page-821-10"></span><span id="page-821-9"></span><span id="page-821-8"></span><span id="page-821-7"></span><span id="page-821-6"></span><span id="page-821-5"></span><span id="page-821-4"></span><span id="page-821-3"></span><span id="page-821-2"></span><span id="page-821-1"></span><span id="page-821-0"></span>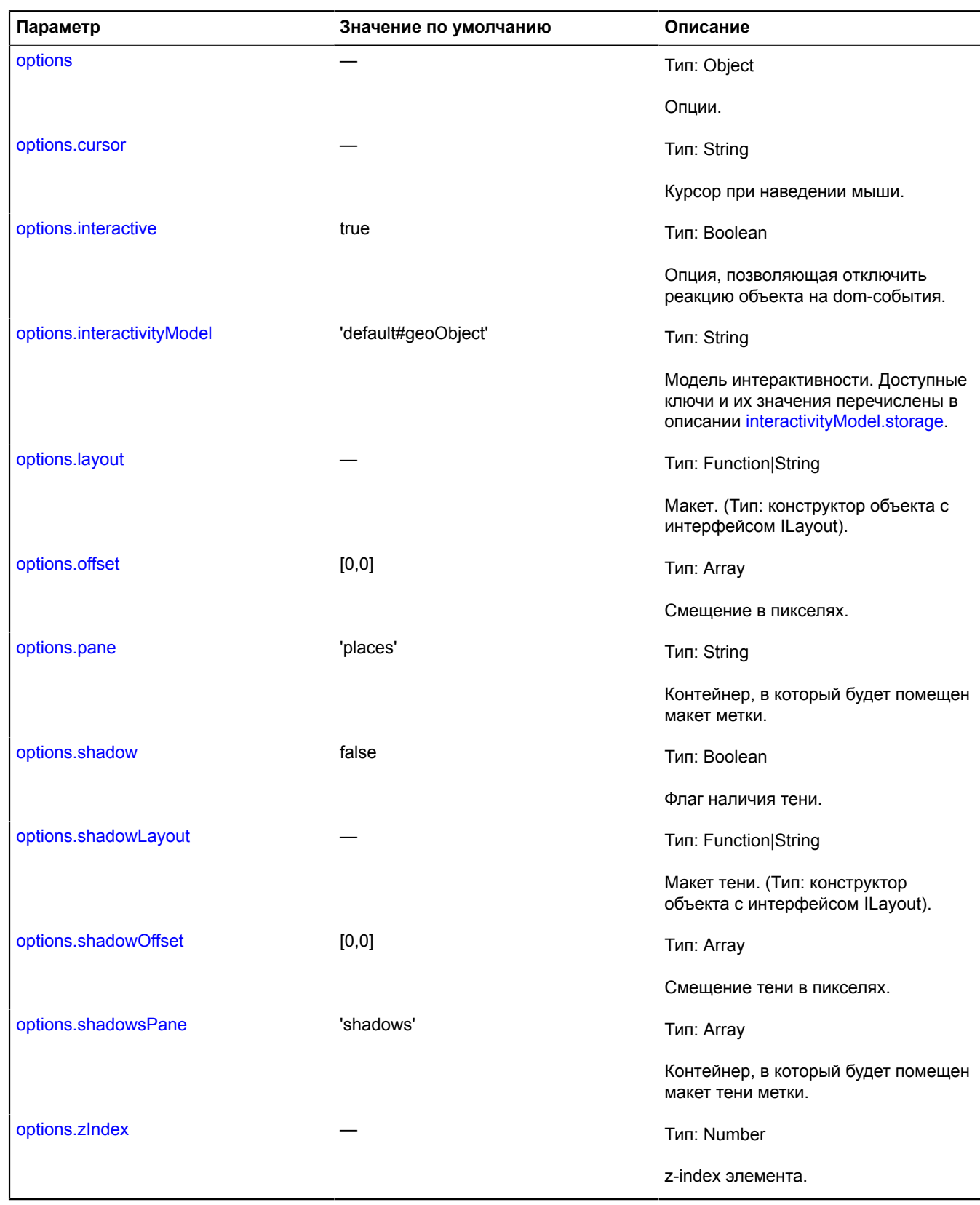

# $\phi^*$  Обязательный параметр/опция.

### <span id="page-822-0"></span>**Поля**

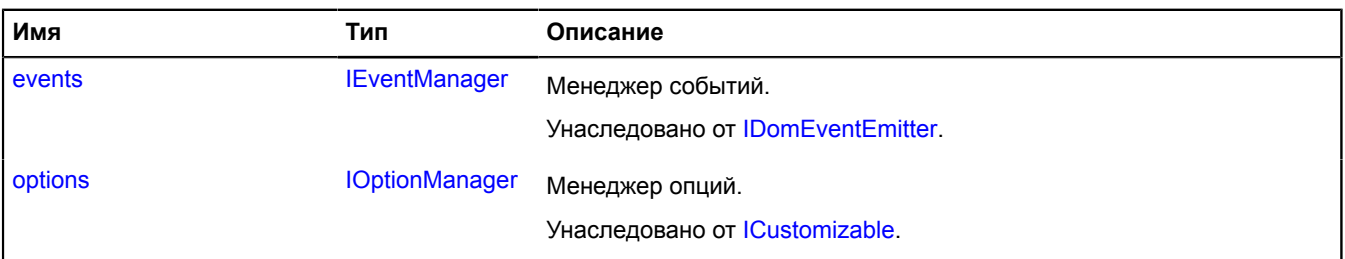

## <span id="page-822-1"></span>**События**

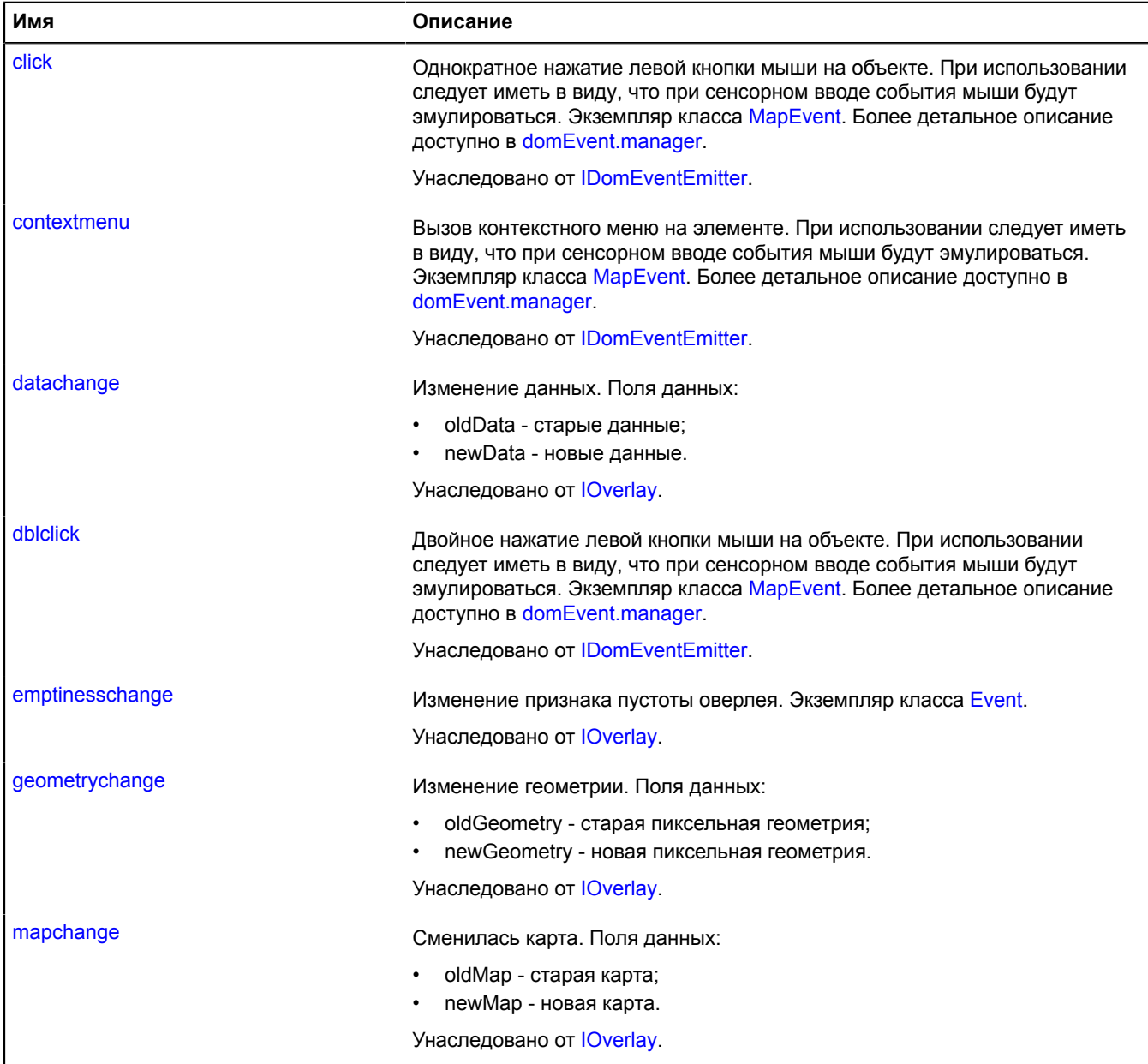

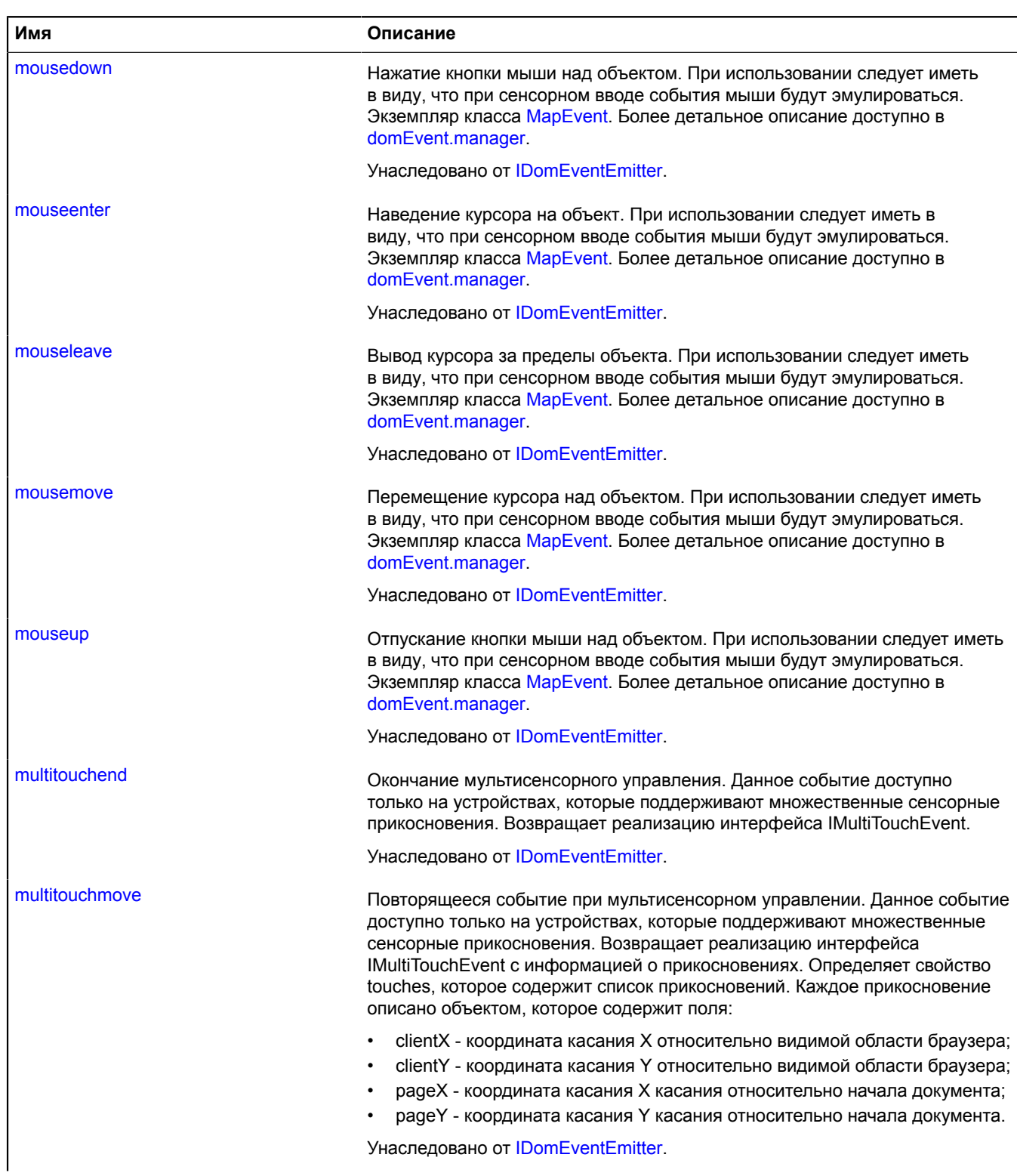

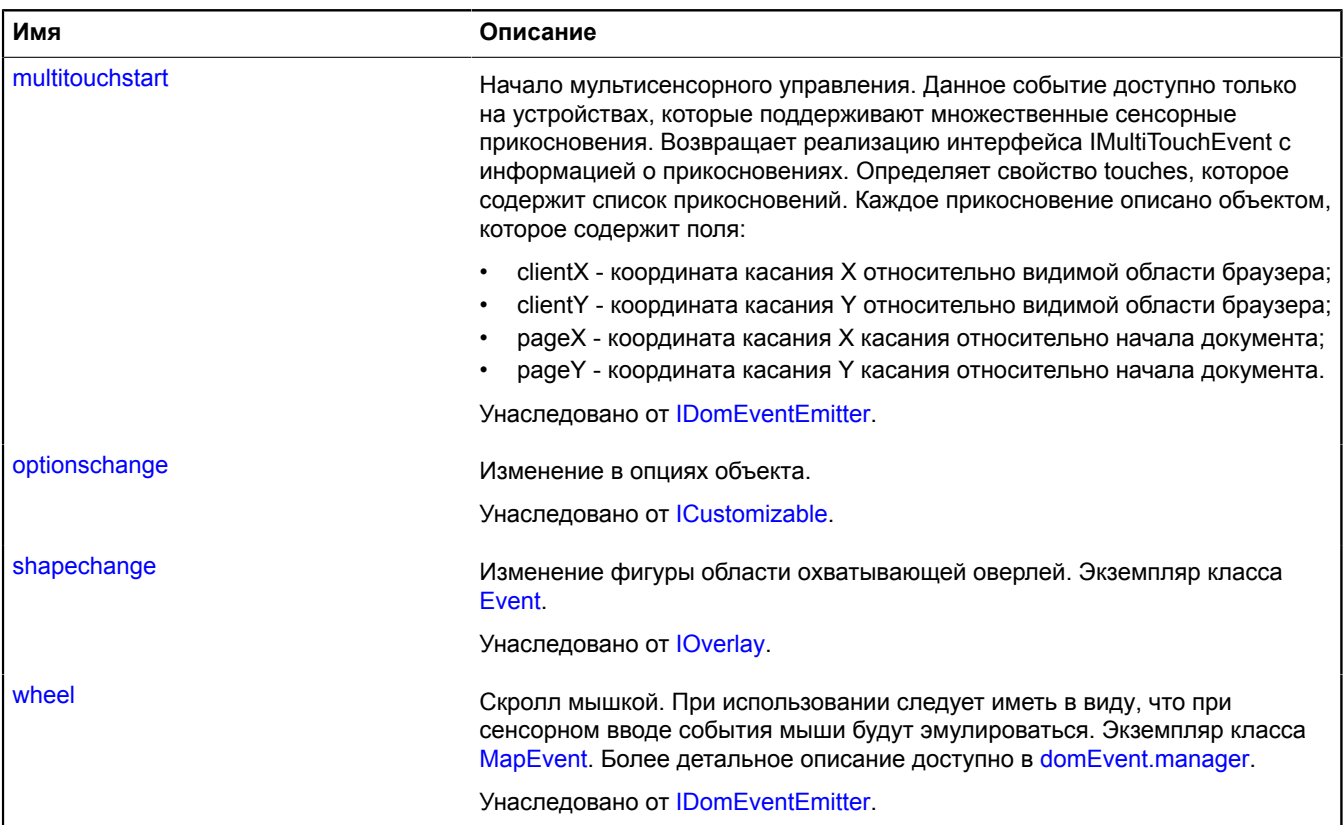

## <span id="page-824-0"></span>**Методы**

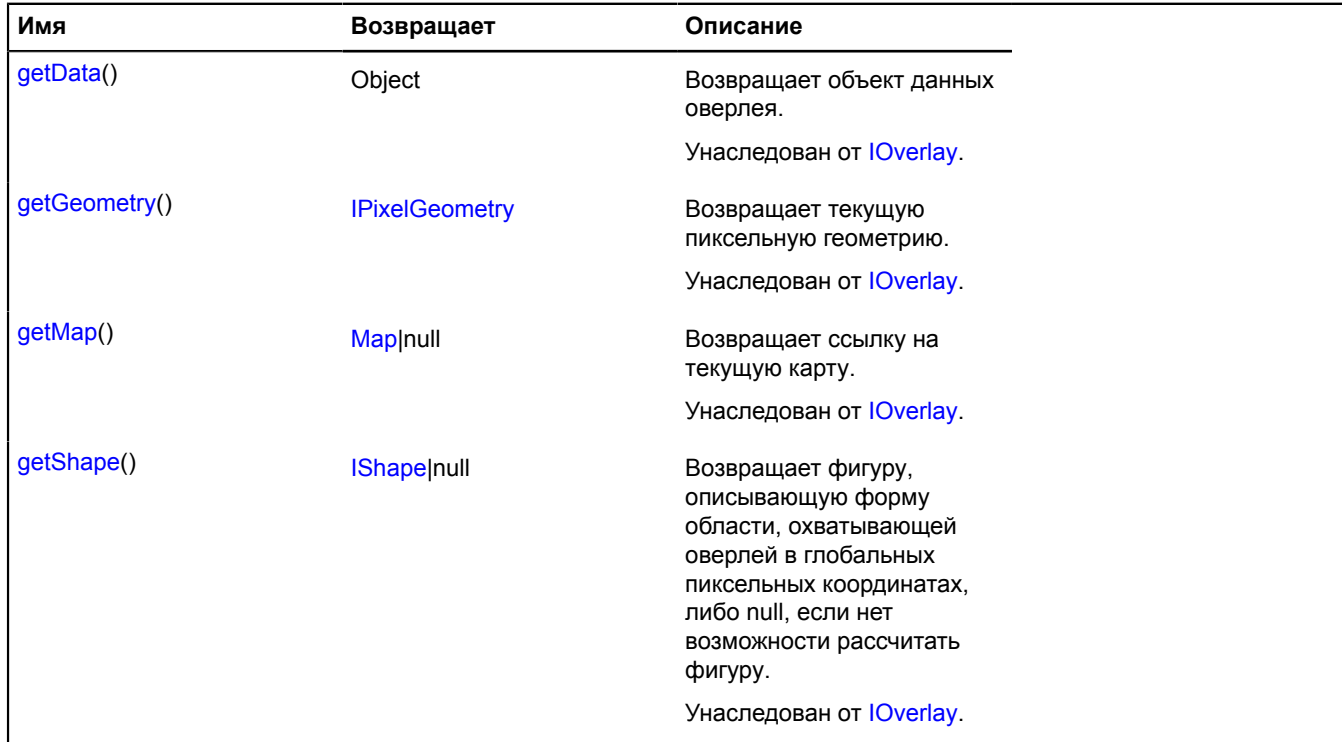

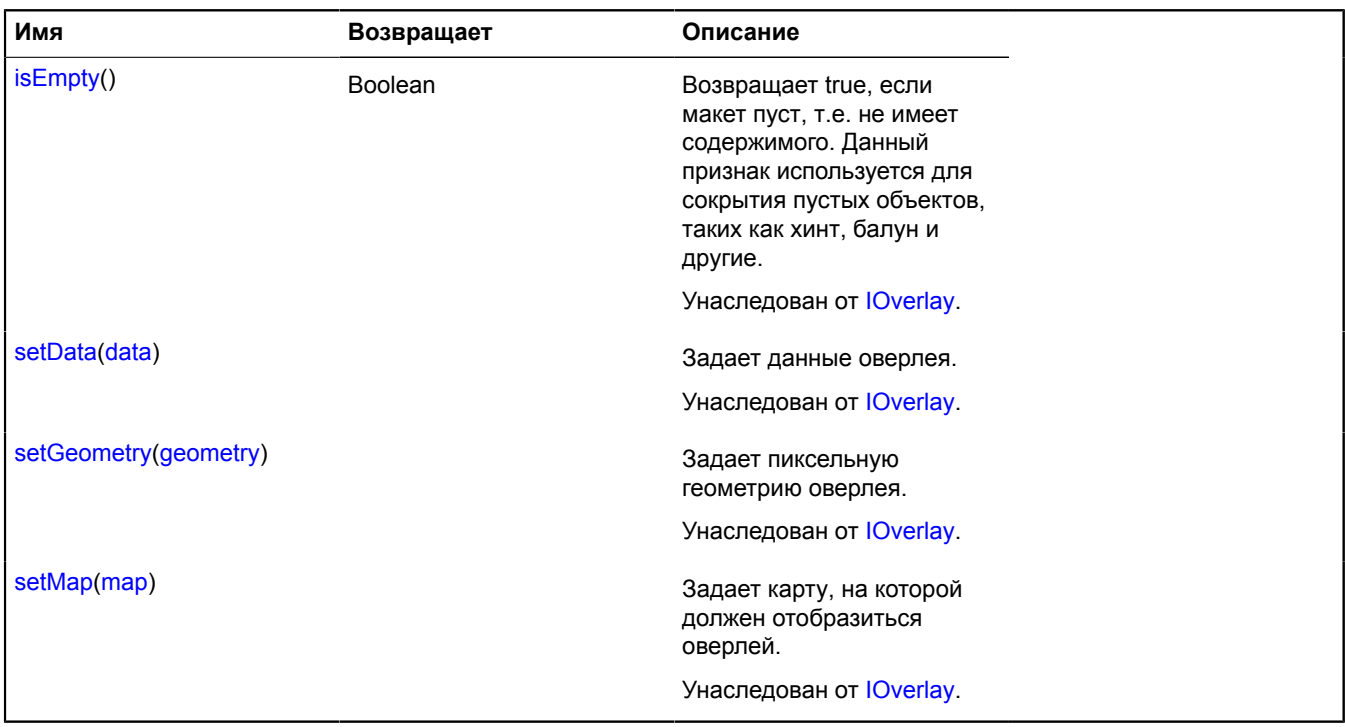

## **overlay.hotspot.Polygon**

Расширяет [IOverlay.](#page-1248-0)

Оверлей активной области в форме многоугольника. По умолчанию оверлеи не добавлены в package.full (стандартного набора модулей). Для создания собственного экземпляра оверлея необходимо использовать [overlay.storage.](#page-888-0)

<span id="page-825-0"></span>[Конструктор](#page-825-0) | [Поля](#page-827-0) | [События](#page-827-1) | [Методы](#page-829-0)

### **Конструктор**

overlay.hotspot.Polygon[\(geometry\[](#page-825-1), [data](#page-825-2)[, [options](#page-825-3)]])

<span id="page-825-5"></span><span id="page-825-4"></span><span id="page-825-3"></span><span id="page-825-2"></span><span id="page-825-1"></span>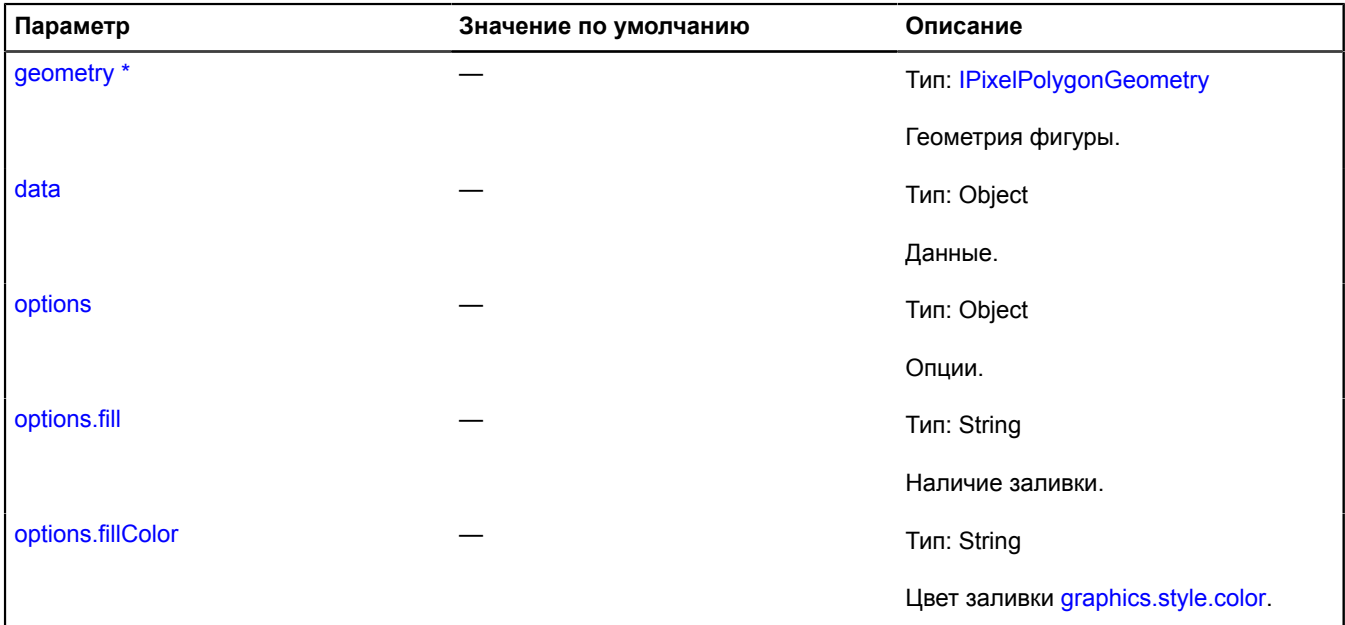

<span id="page-826-8"></span><span id="page-826-7"></span><span id="page-826-6"></span><span id="page-826-5"></span><span id="page-826-4"></span><span id="page-826-3"></span><span id="page-826-2"></span><span id="page-826-1"></span><span id="page-826-0"></span>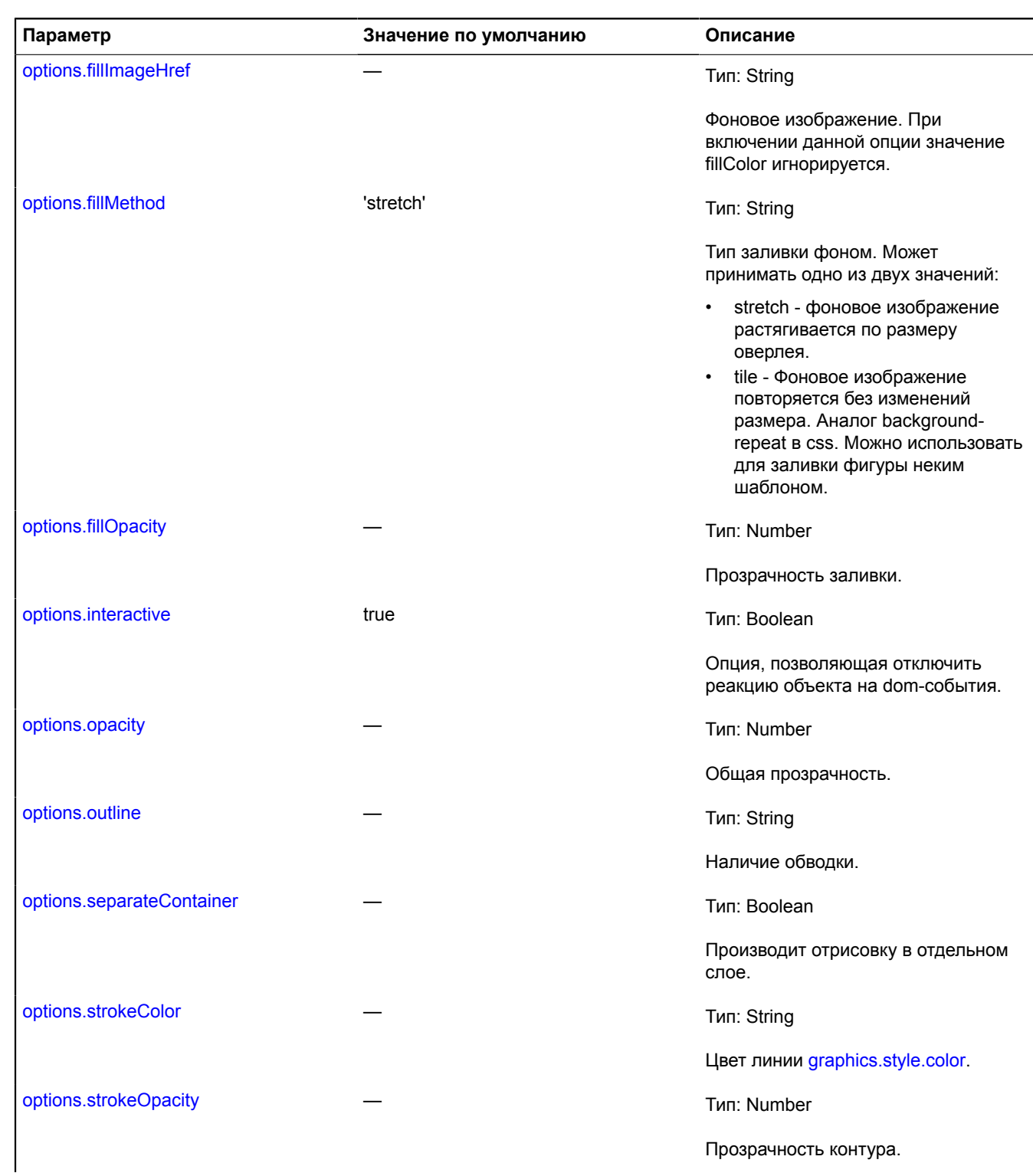

<span id="page-827-2"></span>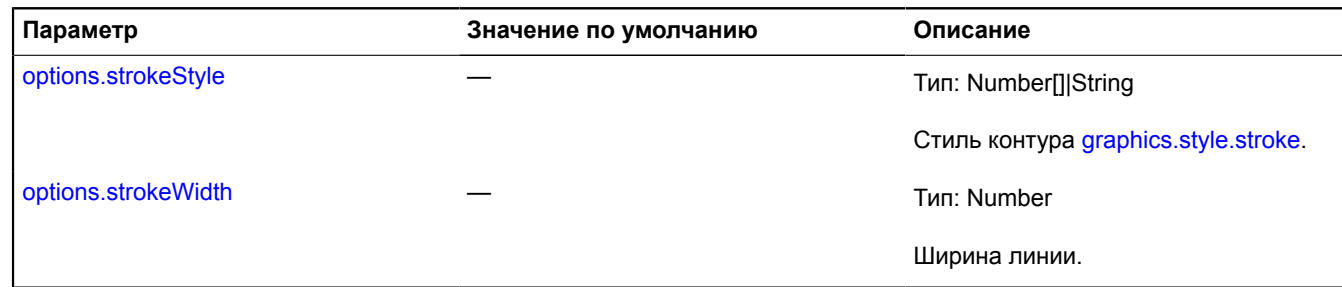

<span id="page-827-3"></span>\* Обязательный параметр/опция.

## <span id="page-827-0"></span>**Поля**

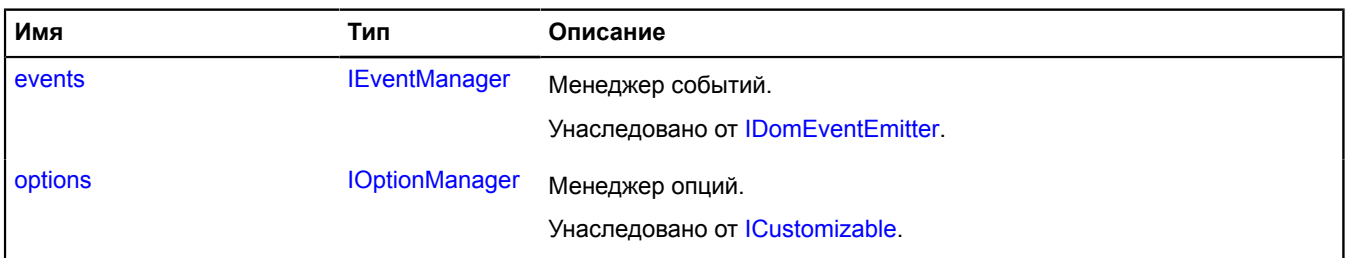

## <span id="page-827-1"></span>**События**

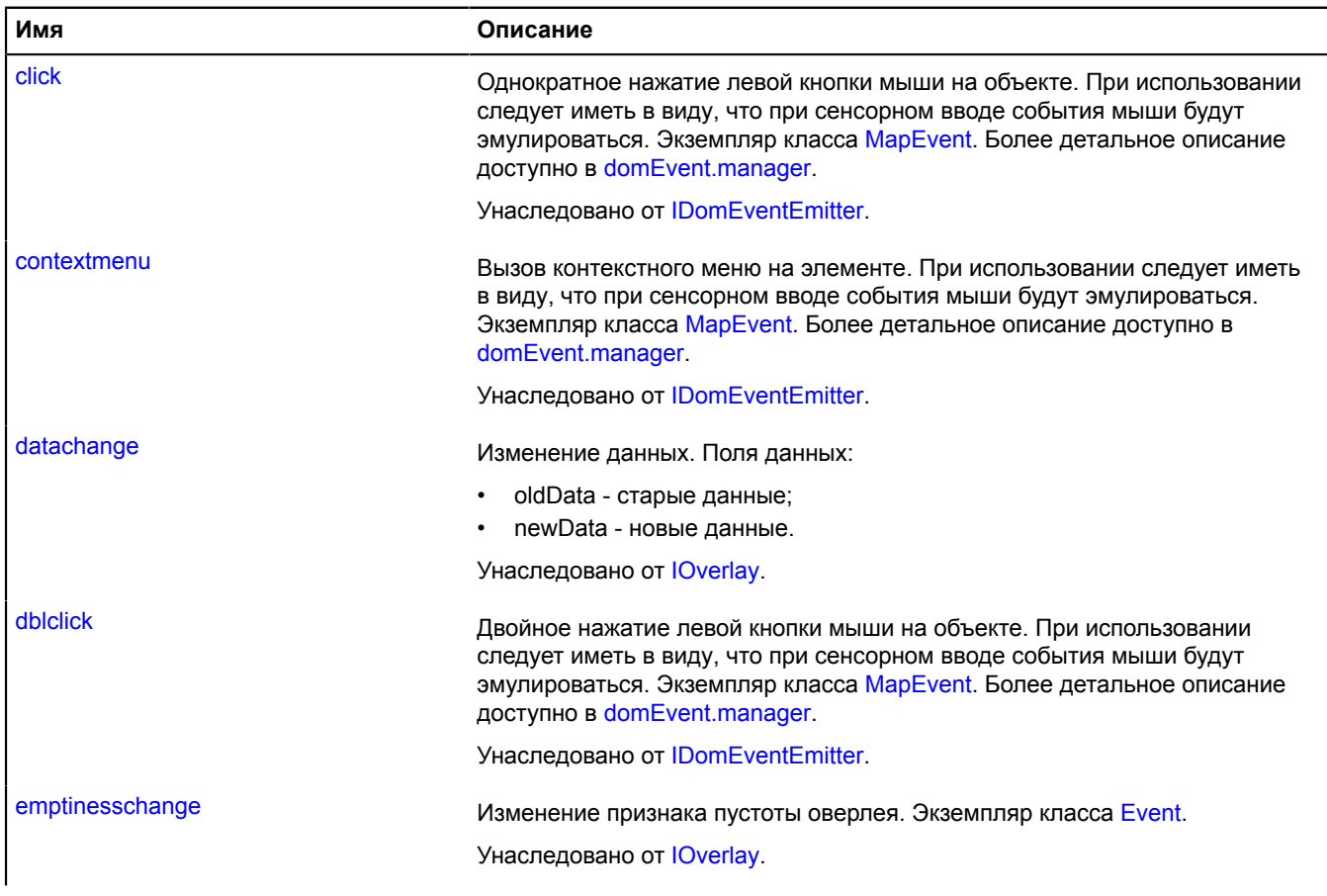
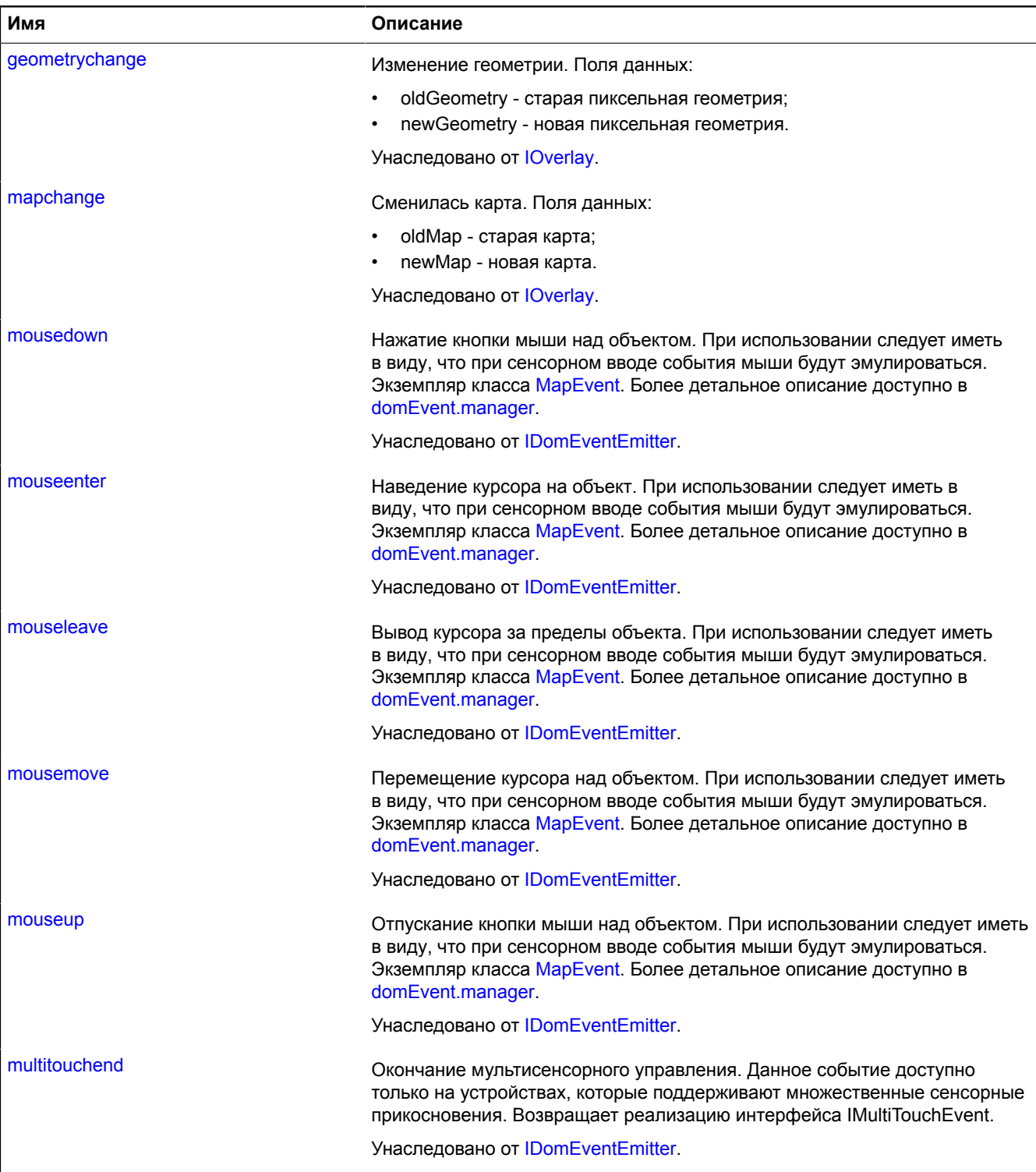

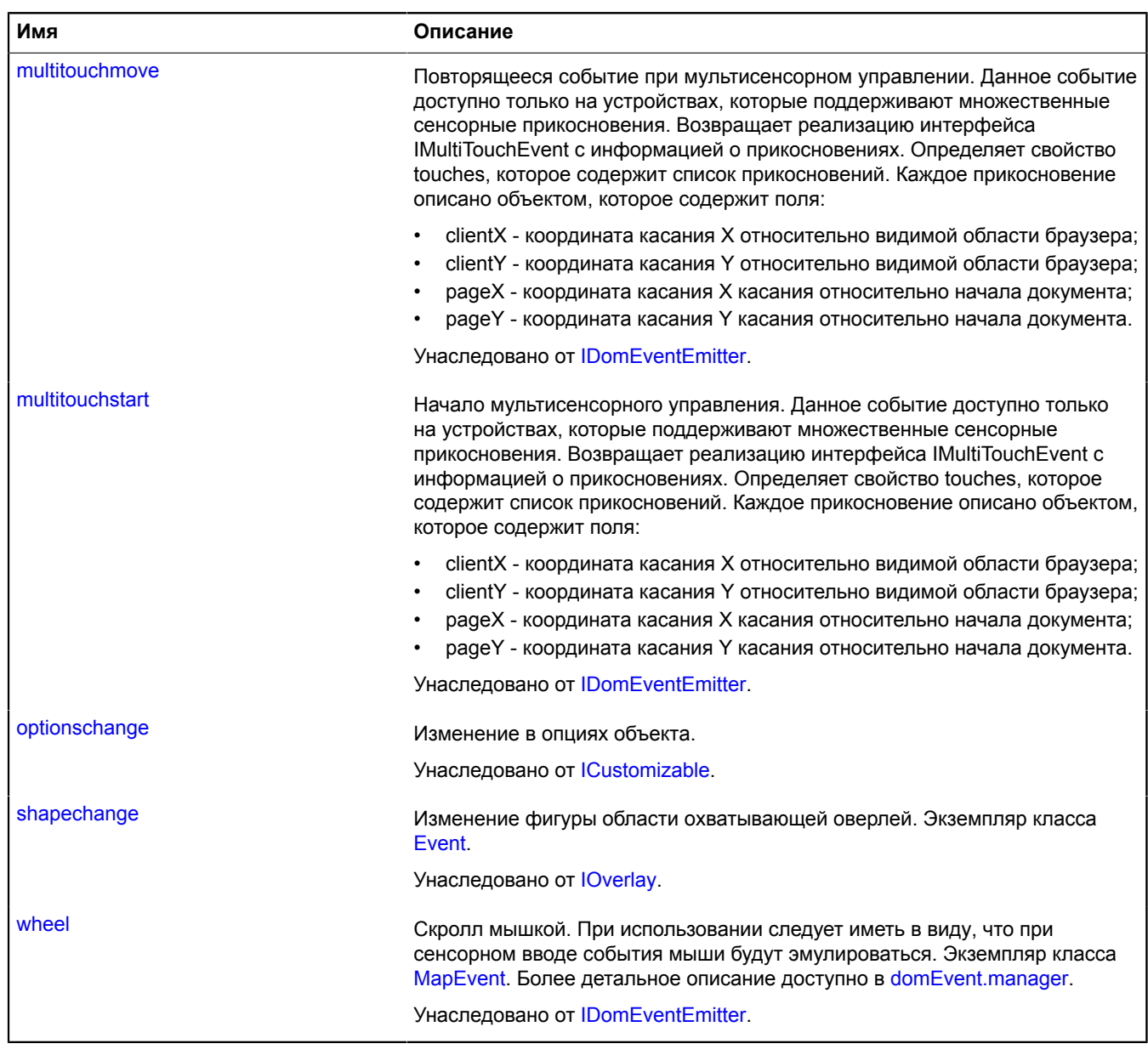

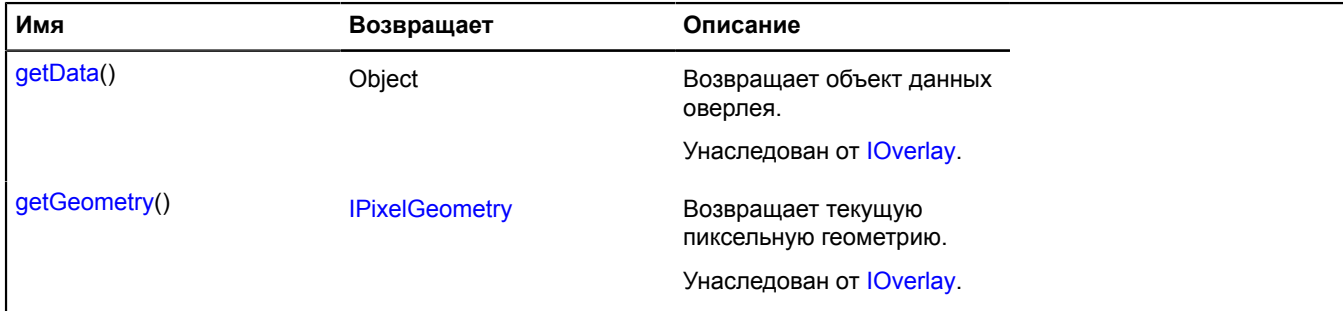

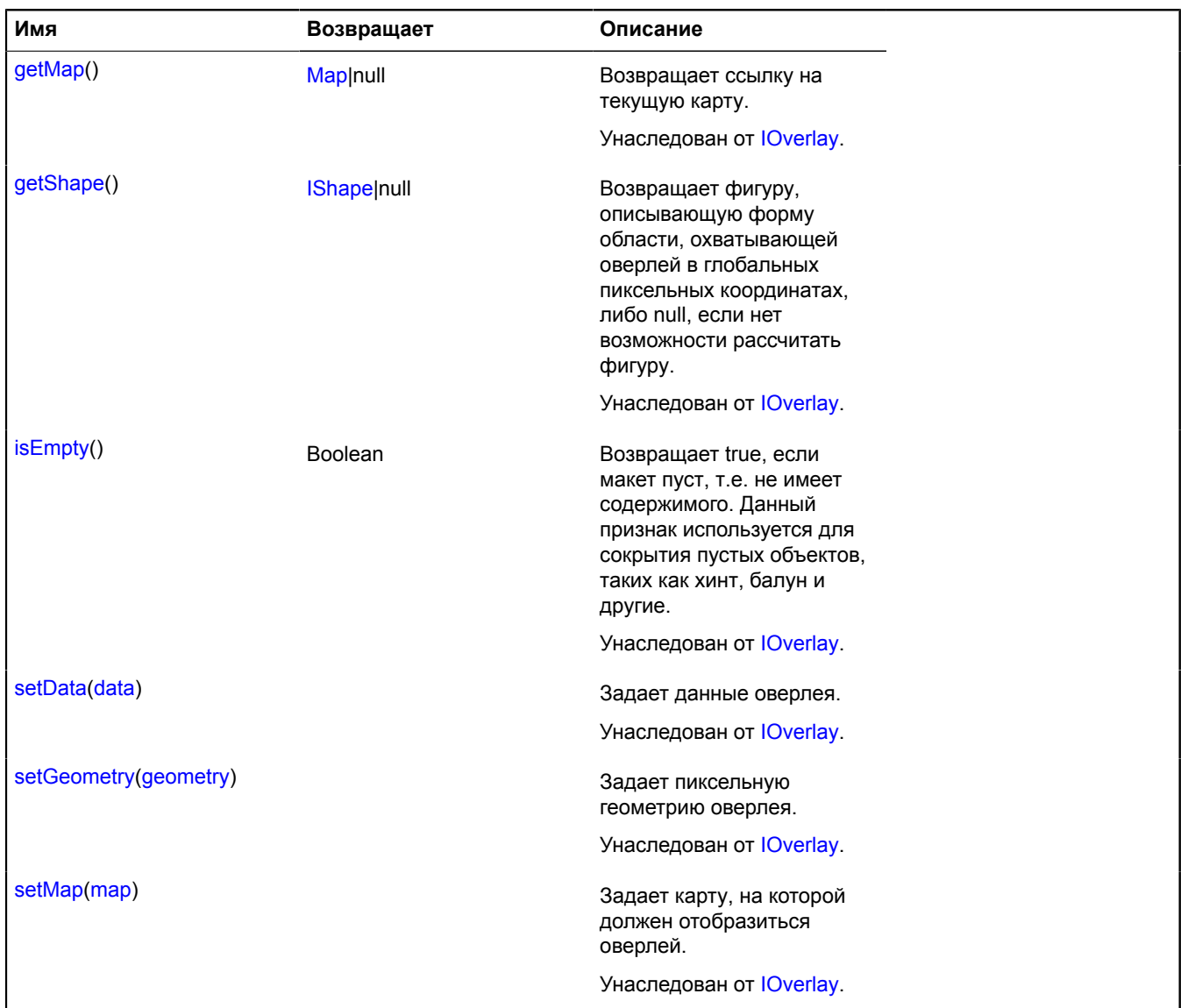

## **overlay.hotspot.Polyline**

### Расширяет [IOverlay.](#page-1248-0)

Оверлей активной области в форме ломаной линии. По умолчанию оверлеи не добавлены в package.full (стандартного набора модулей). Для создания собственного экземпляра оверлея необходимо использовать [overlay.storage.](#page-888-0)

<span id="page-830-0"></span>[Конструктор](#page-830-0) | [Поля](#page-831-0) | [События](#page-831-1) | [Методы](#page-834-0)

### **Конструктор**

overlay.hotspot.Polyline([geometry](#page-830-1)[, [data\[](#page-830-2), [options\]](#page-831-2)])

<span id="page-830-2"></span><span id="page-830-1"></span>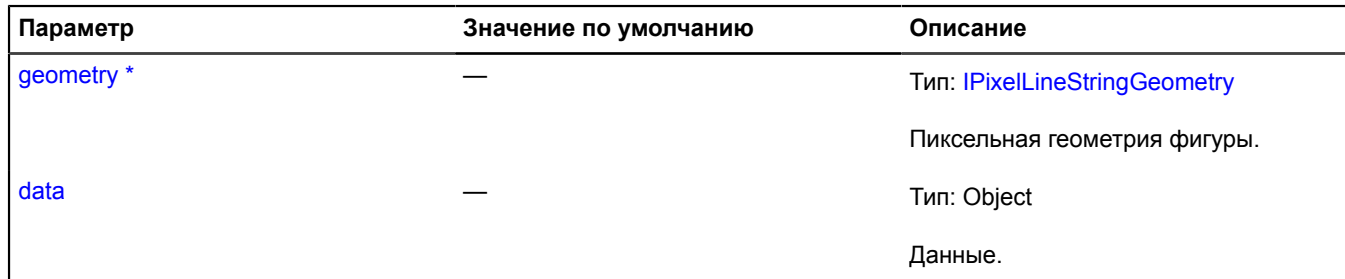

<span id="page-831-5"></span><span id="page-831-4"></span><span id="page-831-3"></span><span id="page-831-2"></span>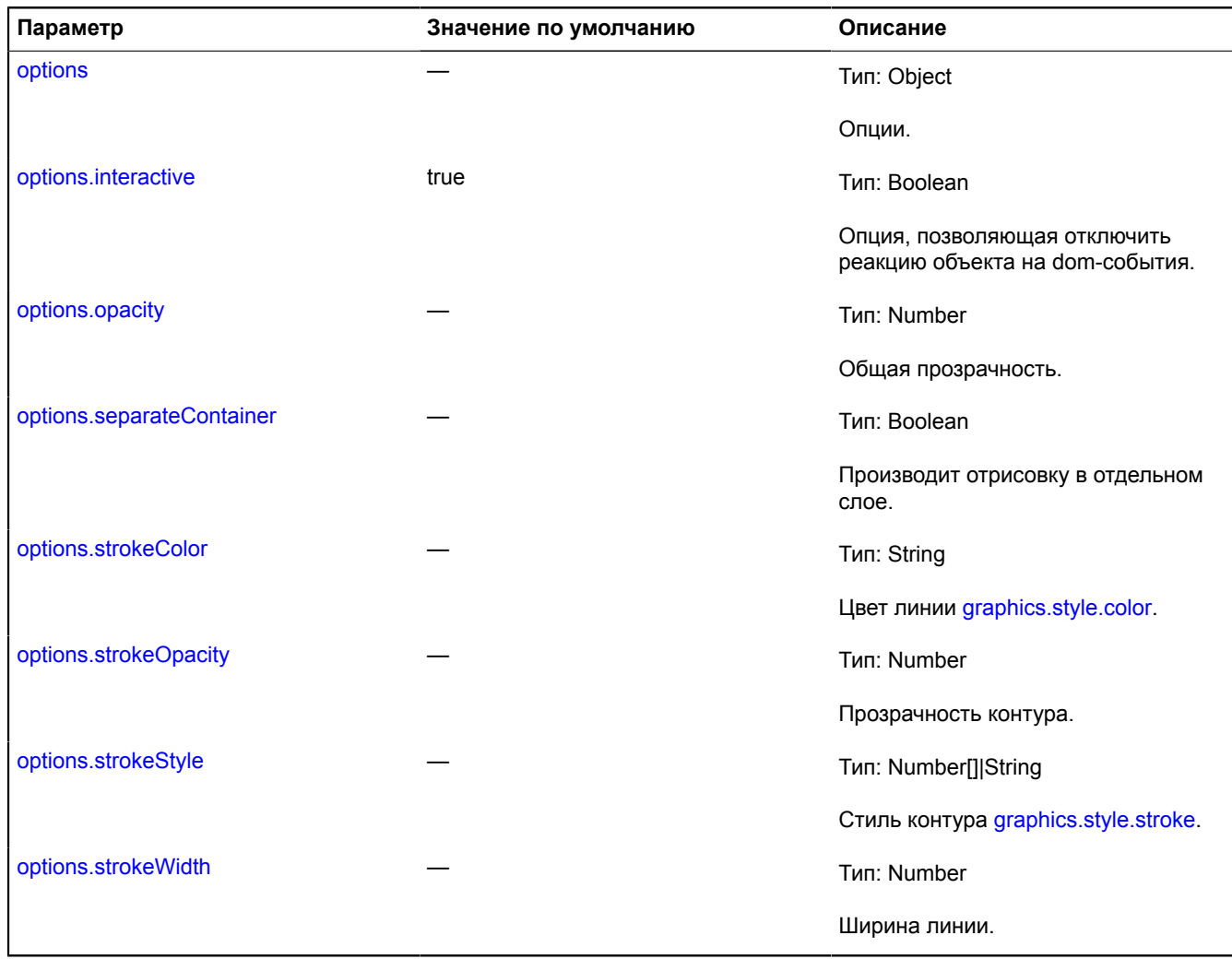

# <span id="page-831-9"></span><span id="page-831-8"></span><span id="page-831-7"></span><span id="page-831-6"></span><span id="page-831-0"></span>**Поля**

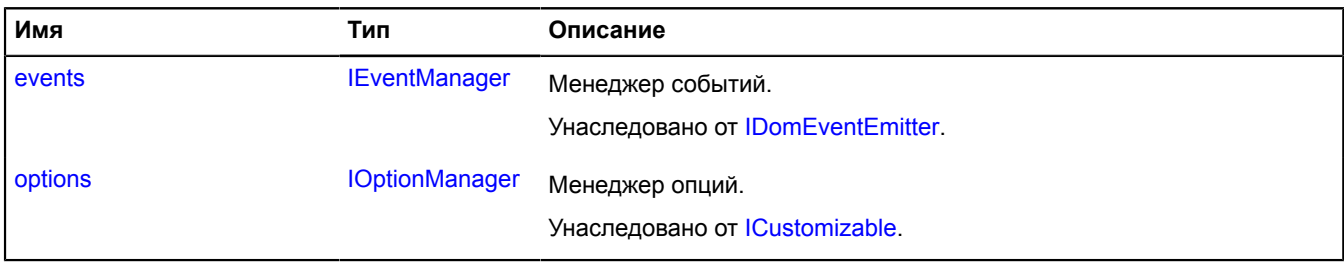

<span id="page-831-1"></span>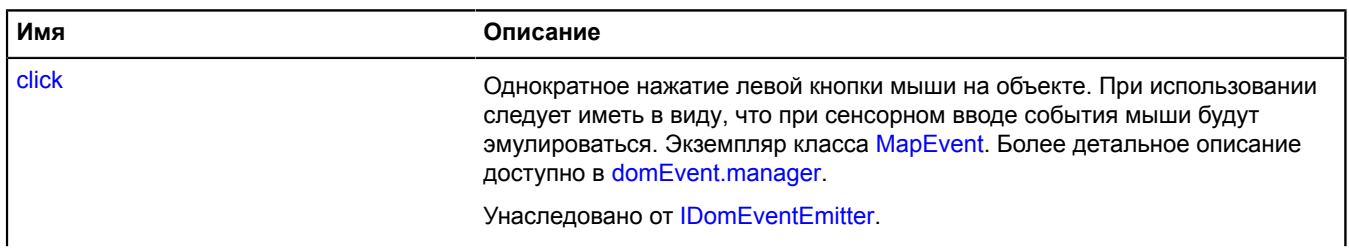

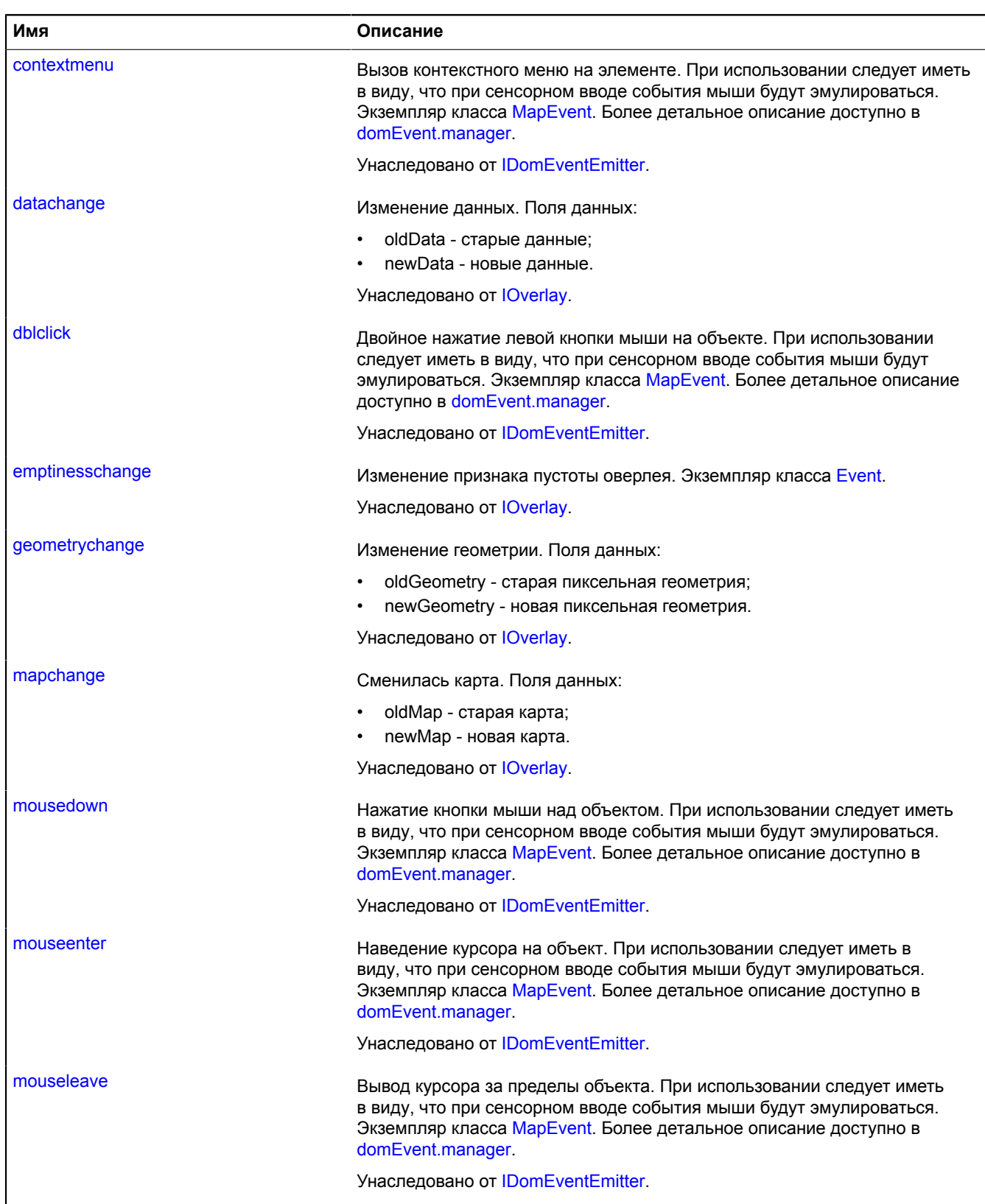

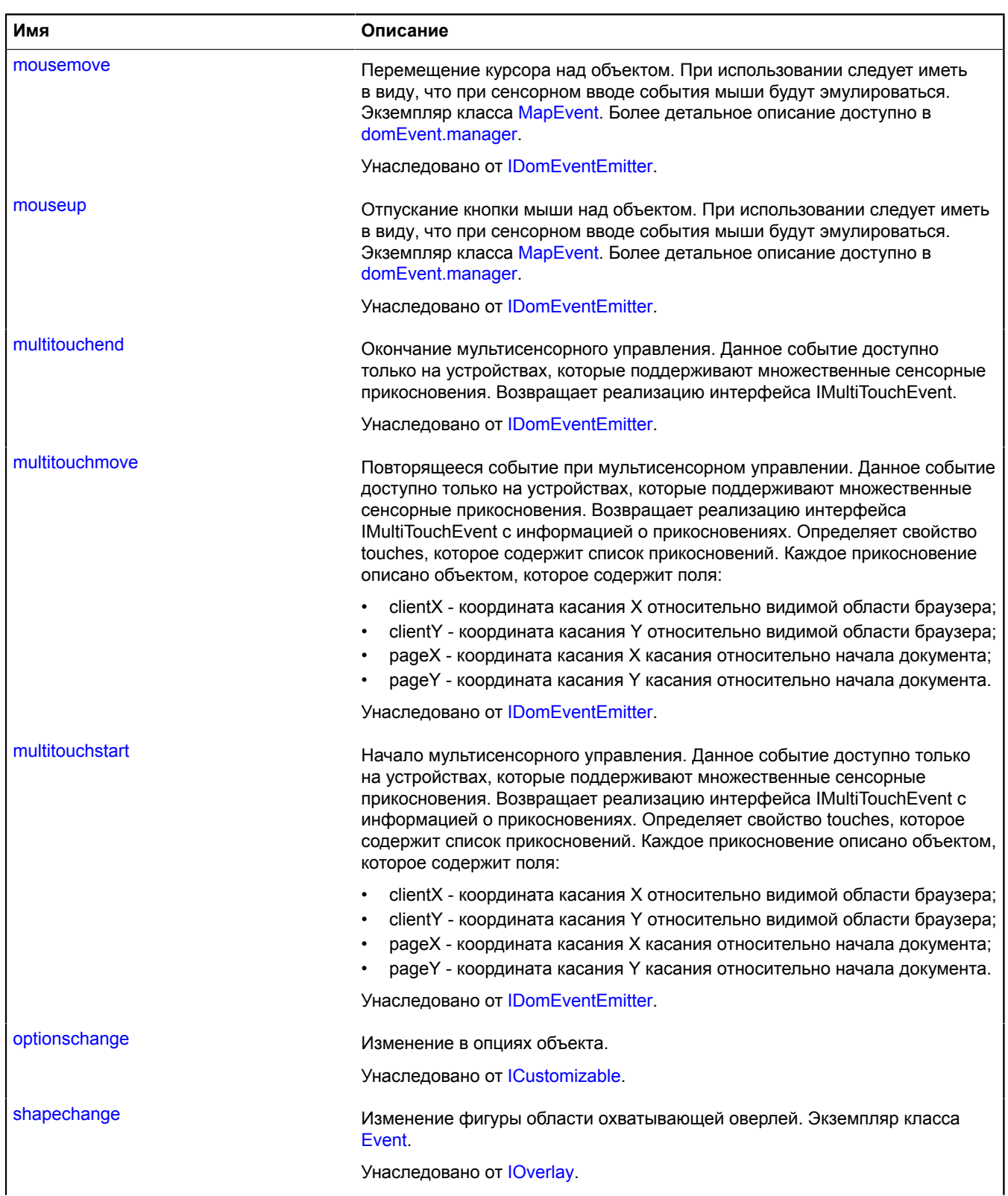

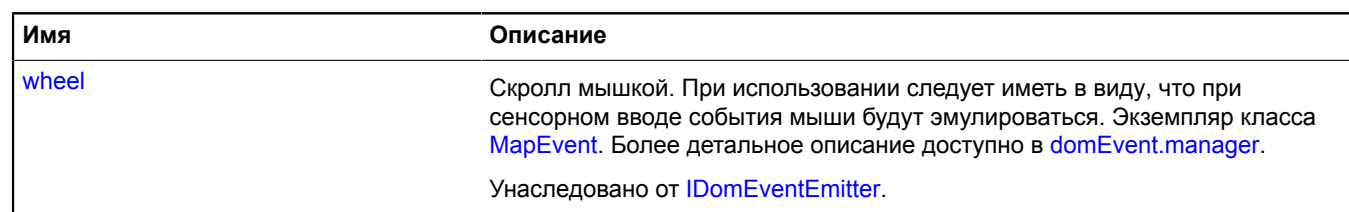

<span id="page-834-0"></span>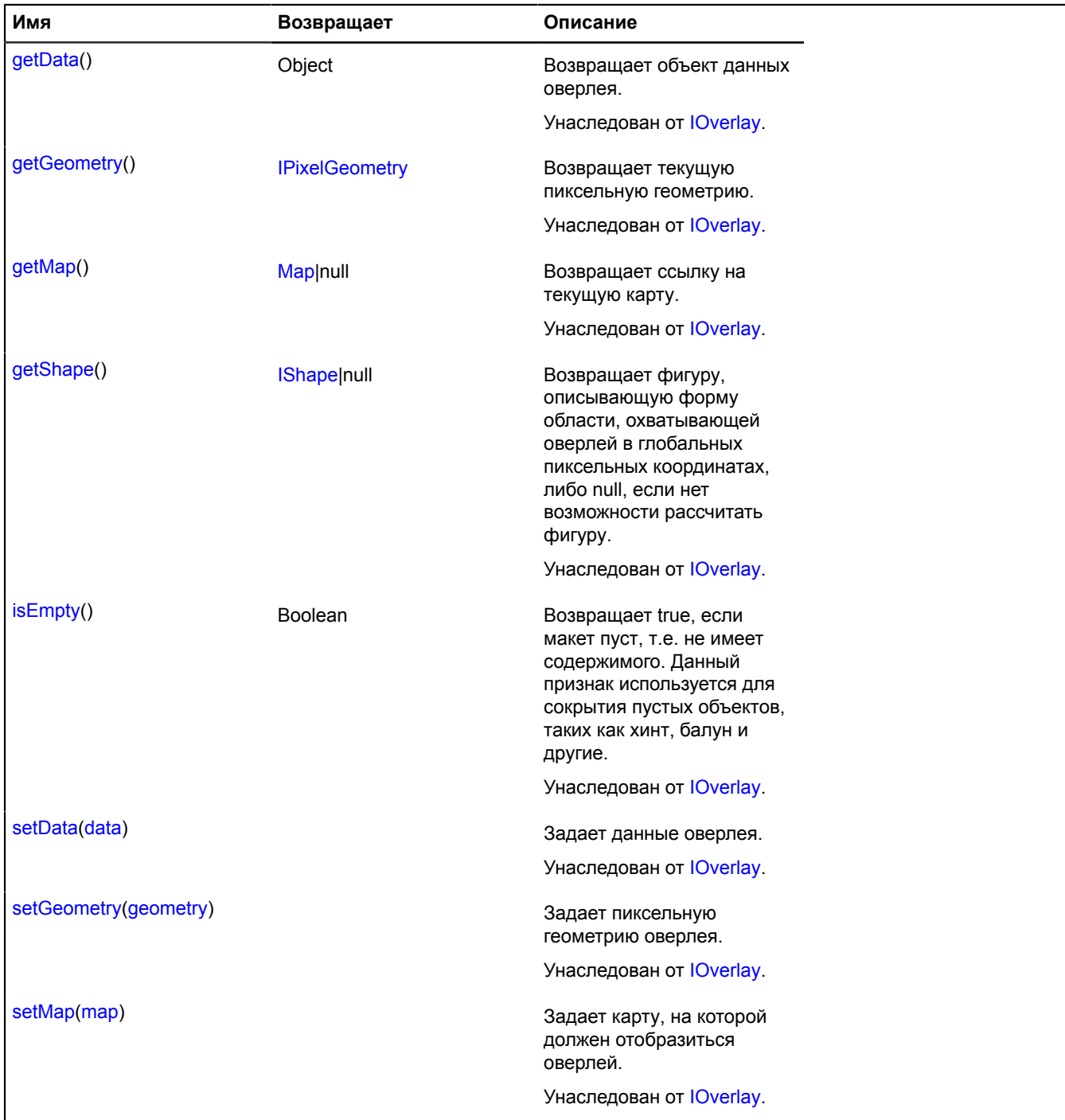

# **overlay.hotspot.Rectangle**

Расширяет [IOverlay.](#page-1248-0)

Оверлей прямоугольной активной области. По умолчанию оверлеи не добавлены в package.full (стандартного набора модулей). Для создания собственного экземпляра оверлея необходимо использовать [overlay.storage.](#page-888-0)

# <span id="page-835-0"></span>[Конструктор](#page-835-0) | [Поля](#page-836-0) | [События](#page-837-0) | [Методы](#page-839-0)

## **Конструктор**

overlay.hotspot.Rectangle([geometry](#page-835-1)[, [data\[](#page-835-2), [options\]](#page-835-3)])

<span id="page-835-8"></span><span id="page-835-7"></span><span id="page-835-6"></span><span id="page-835-5"></span><span id="page-835-4"></span><span id="page-835-3"></span><span id="page-835-2"></span><span id="page-835-1"></span>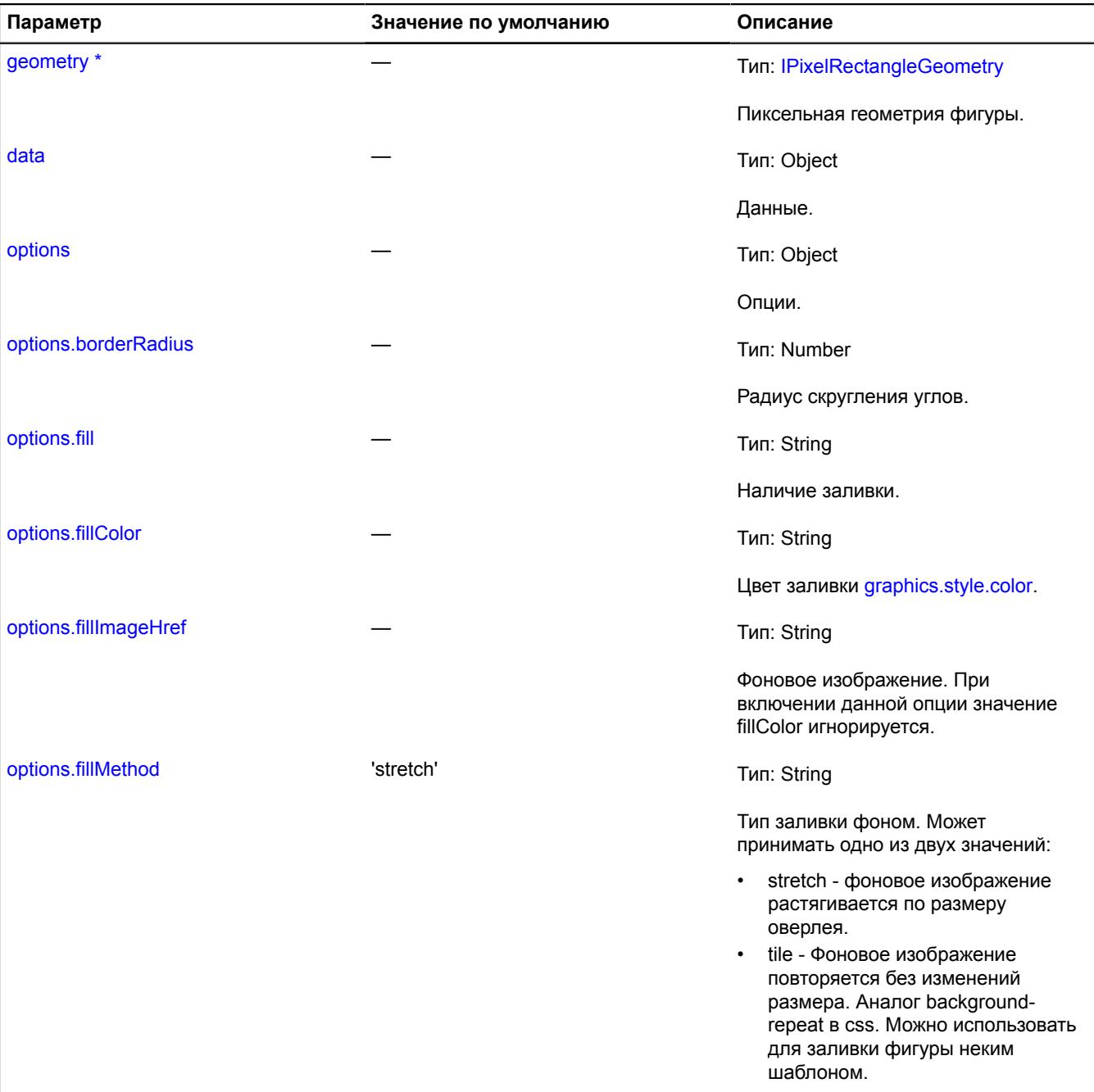

<span id="page-836-5"></span><span id="page-836-4"></span><span id="page-836-3"></span><span id="page-836-2"></span><span id="page-836-1"></span>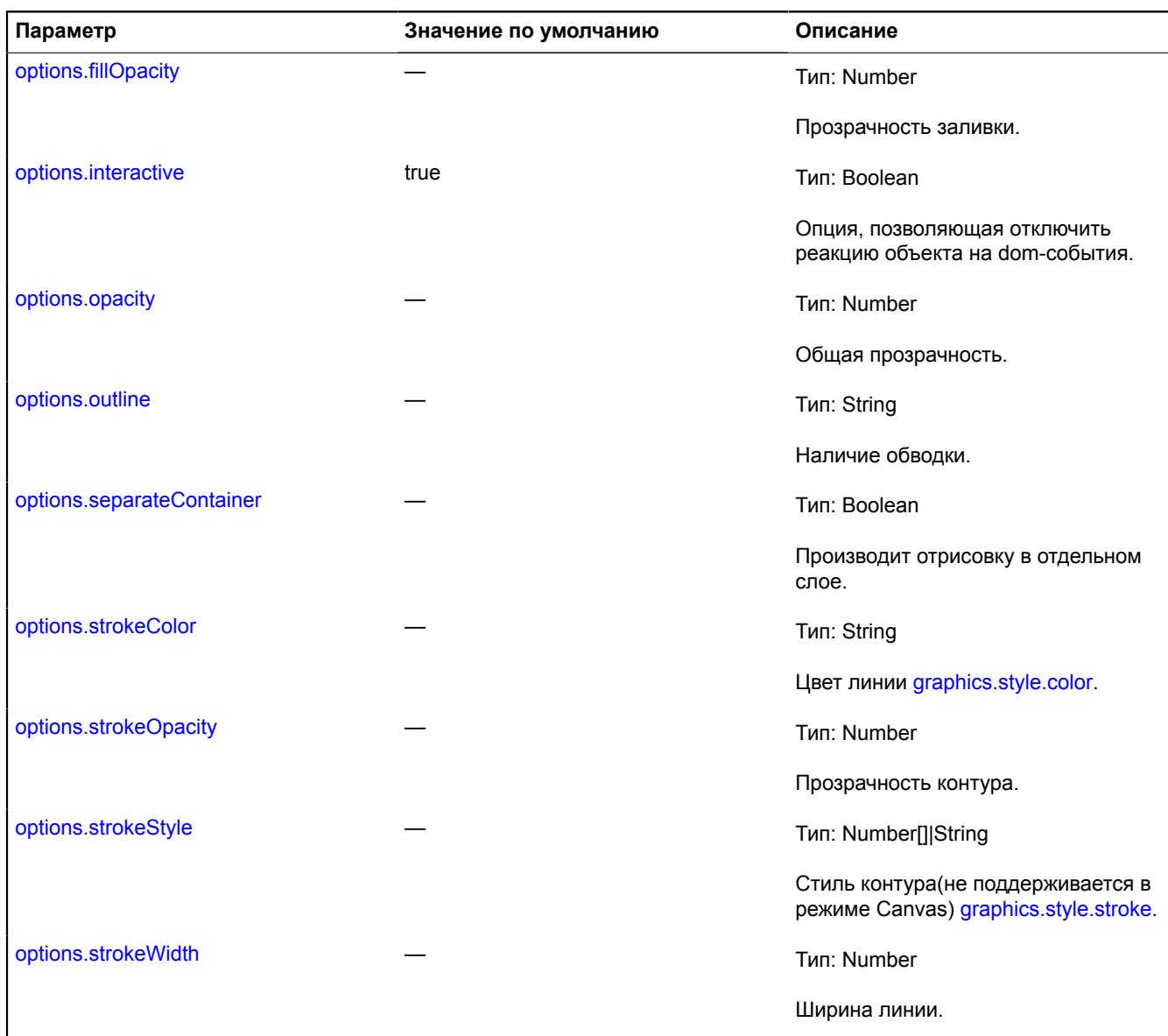

# <span id="page-836-9"></span><span id="page-836-8"></span><span id="page-836-7"></span><span id="page-836-6"></span><span id="page-836-0"></span>**Поля**

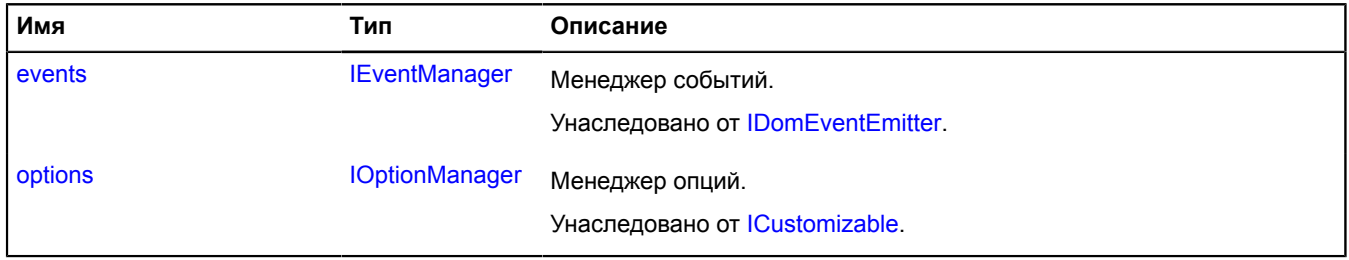

<span id="page-837-0"></span>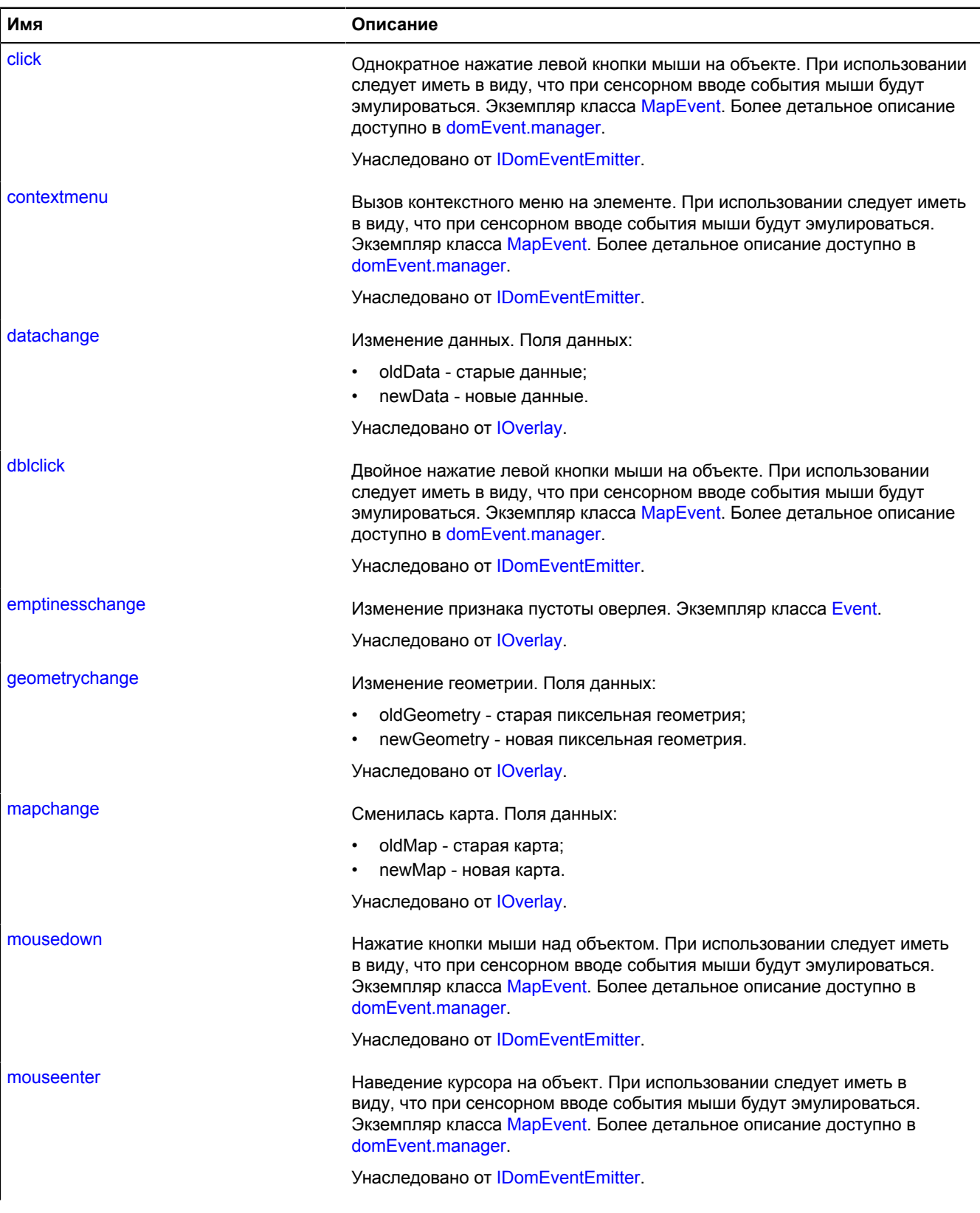

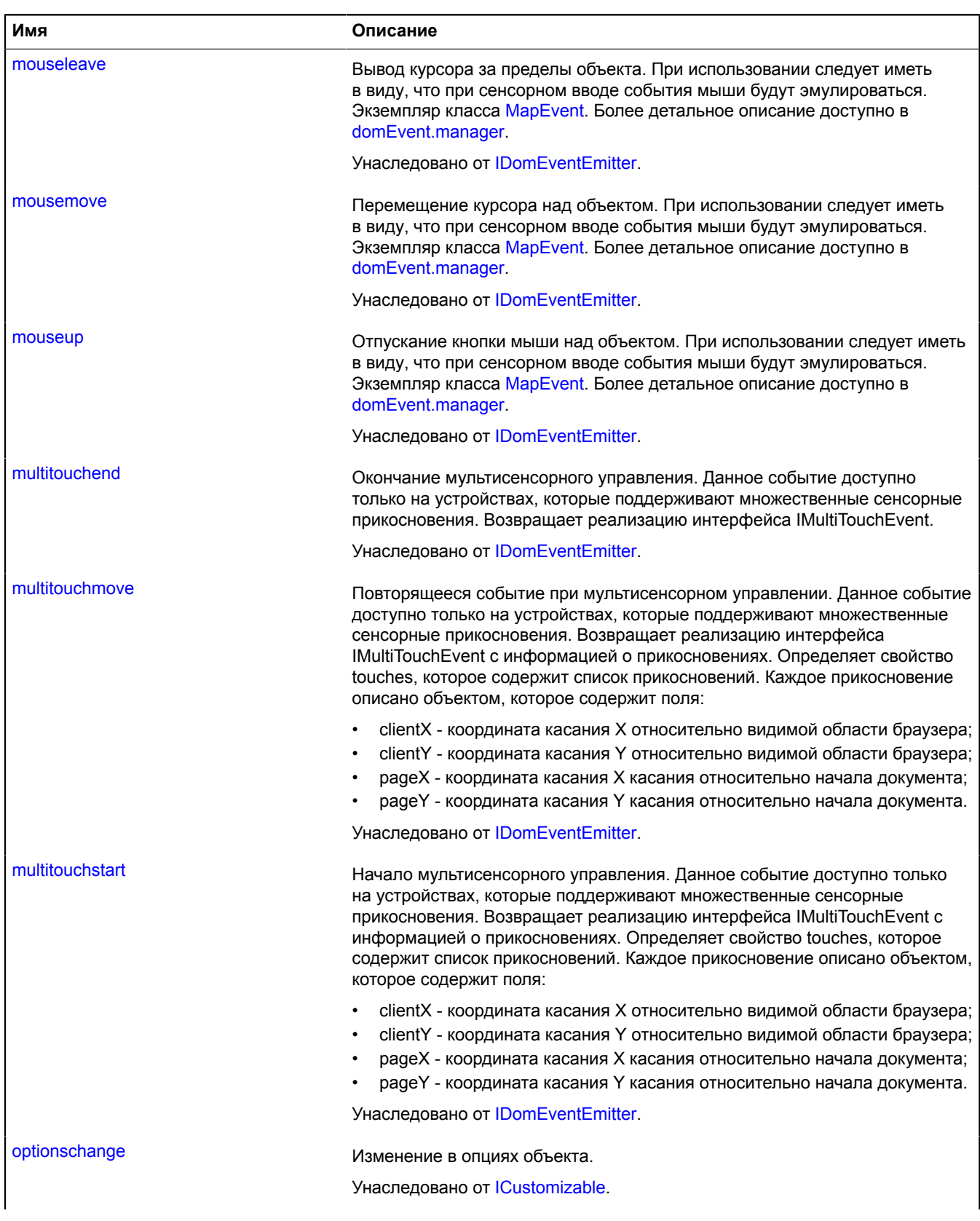

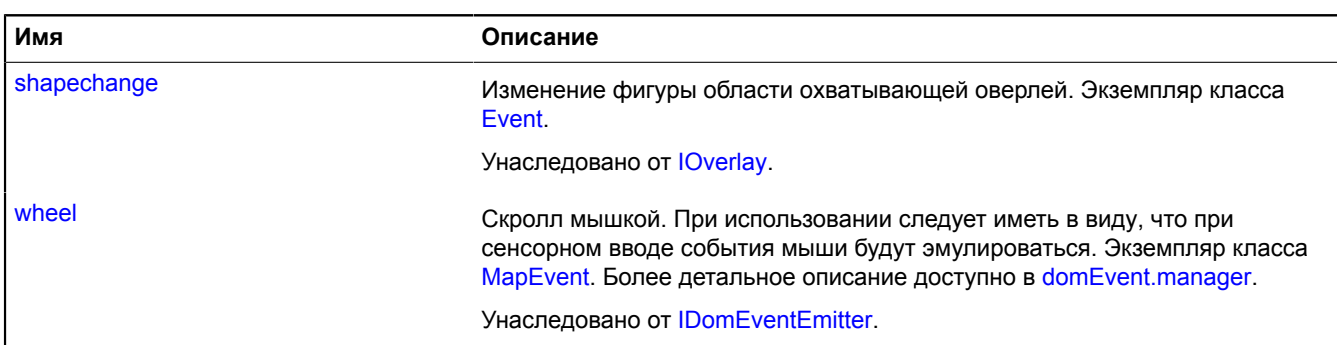

<span id="page-839-0"></span>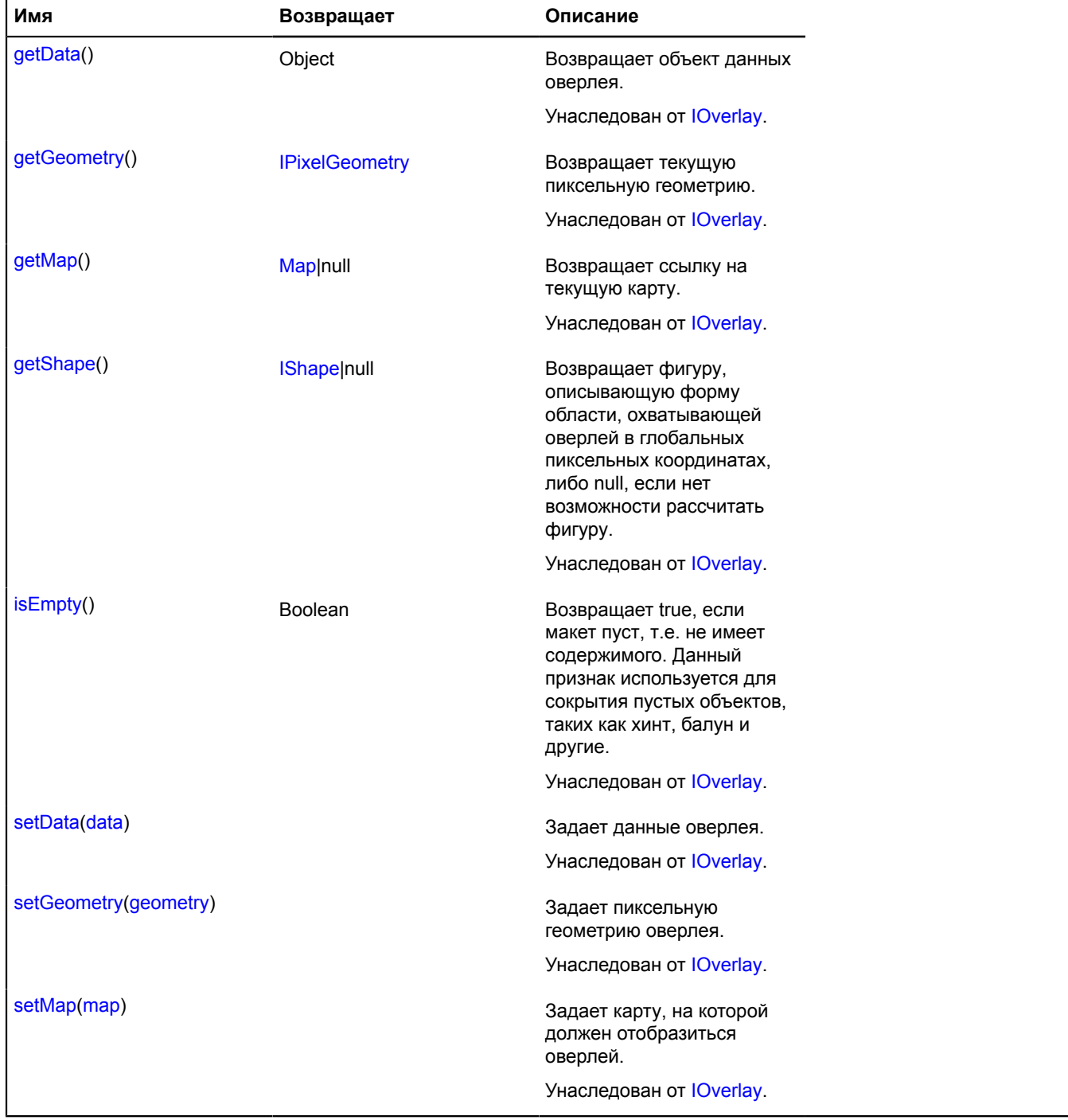

# **overlay.html**

Справ**ечау.html.Baßcon**pt API Яндекс.Карт. Версия 2.1.79

Расширяет [IOverlay.](#page-1248-0)

HTML-оверлей балуна. По умолчанию оверлеи не добавлены в package.full (стандартного набора модулей). Для создания собственного экземпляра оверлея необходимо использовать [overlay.storage.](#page-888-0)

<span id="page-840-0"></span>[Конструктор](#page-840-0) | [Поля](#page-841-0) | [События](#page-841-1) | [Методы](#page-843-0)

## **Конструктор**

overlay.html.Balloon([geometry](#page-840-1)[, [data\[](#page-840-2), [options\]](#page-840-3)])

<span id="page-840-10"></span><span id="page-840-9"></span><span id="page-840-8"></span><span id="page-840-7"></span><span id="page-840-6"></span><span id="page-840-5"></span><span id="page-840-4"></span><span id="page-840-3"></span><span id="page-840-2"></span><span id="page-840-1"></span>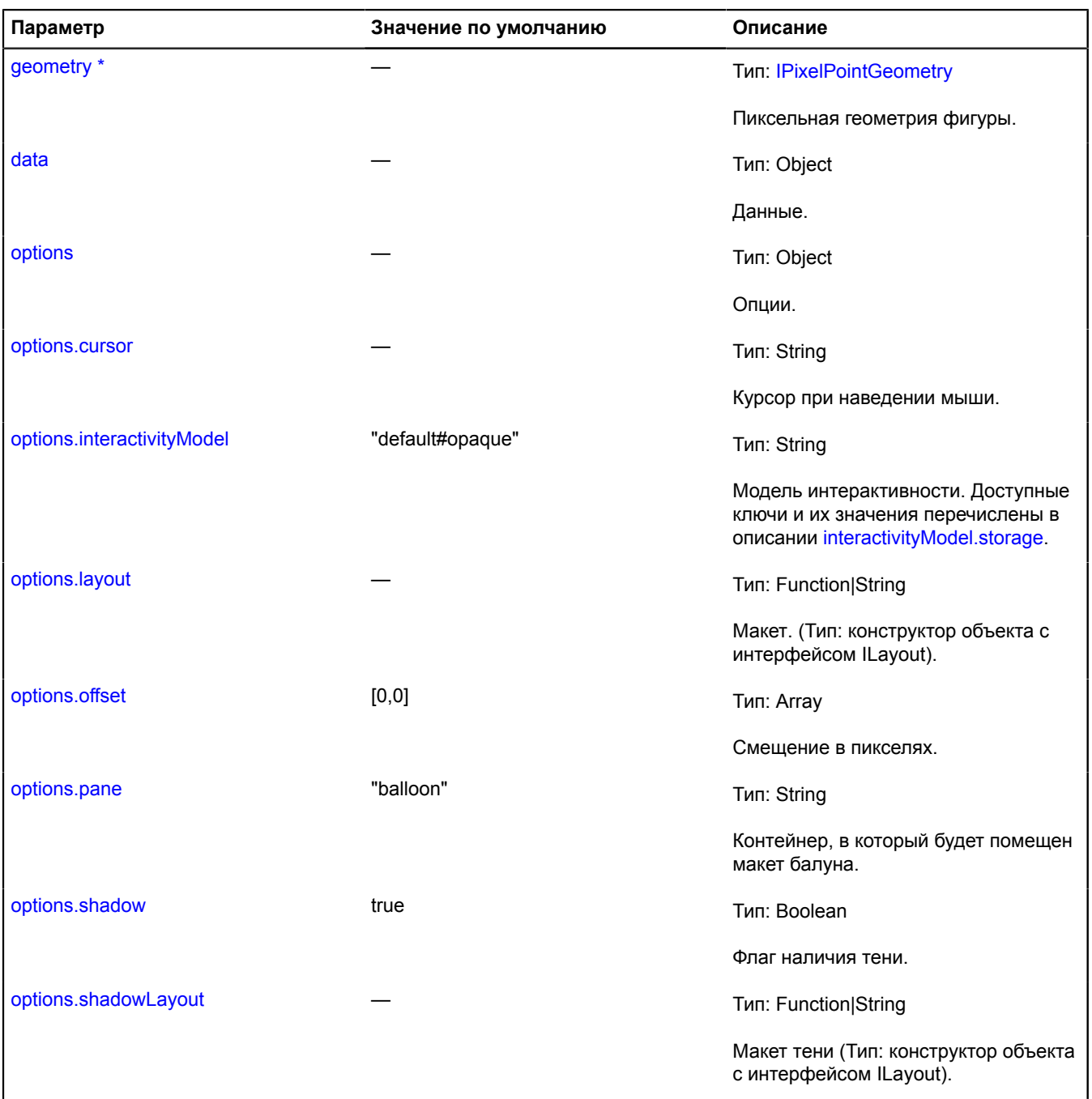

<span id="page-841-3"></span><span id="page-841-2"></span>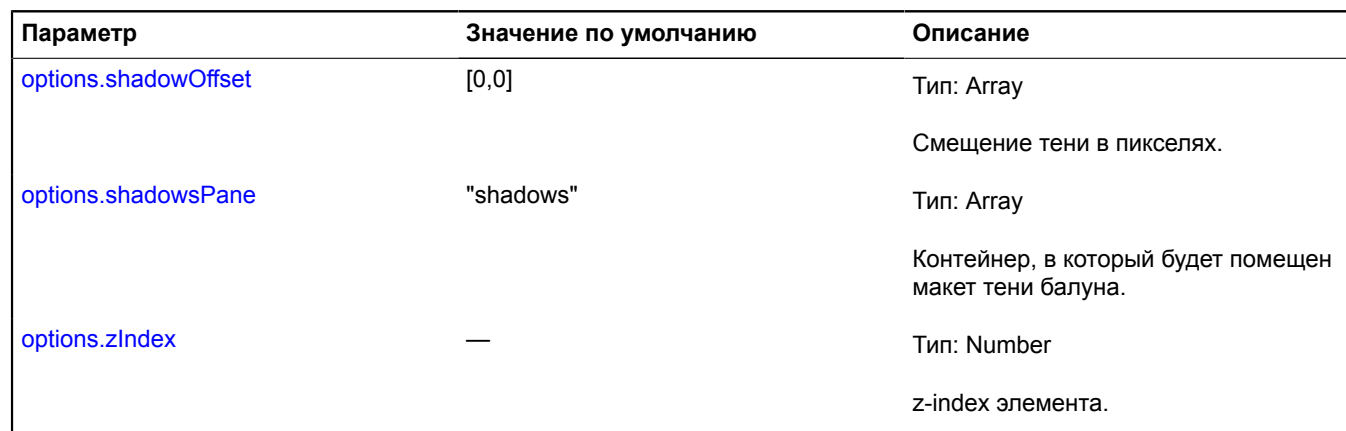

<span id="page-841-4"></span>.<br>Обязательный параметр/опция.

<span id="page-841-0"></span>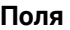

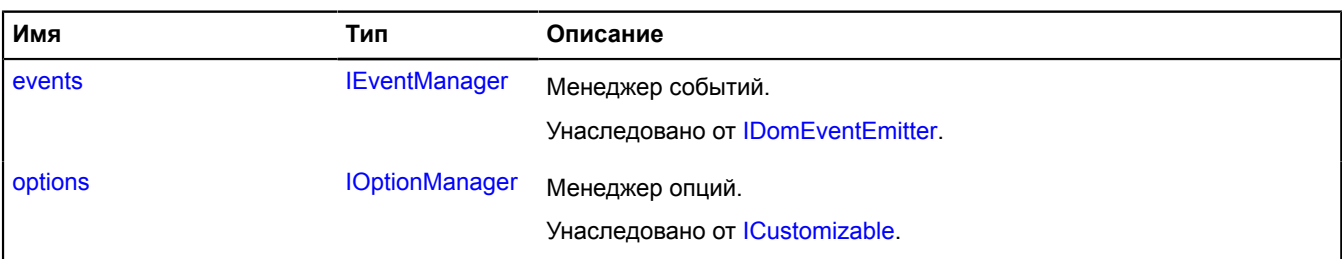

<span id="page-841-1"></span>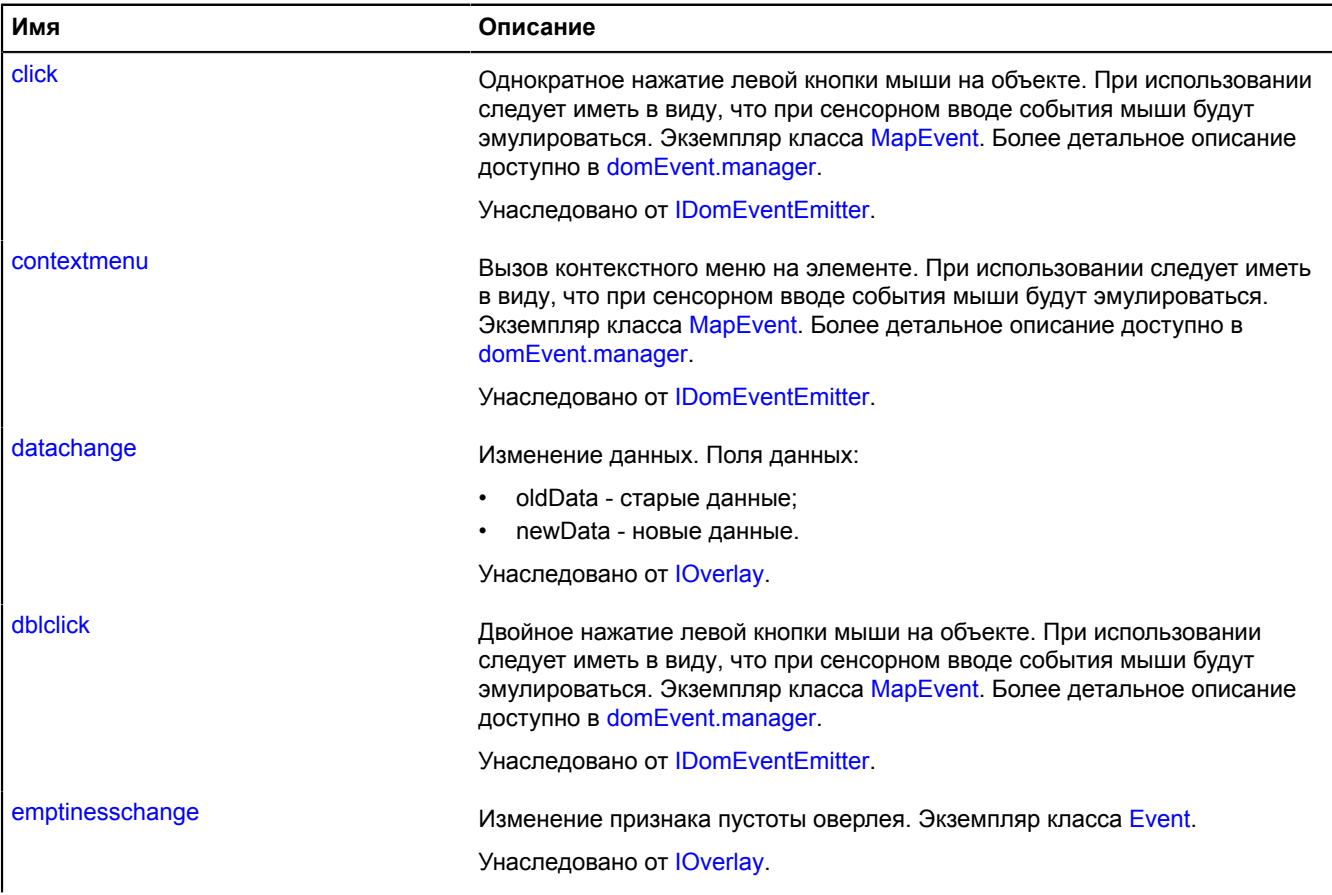

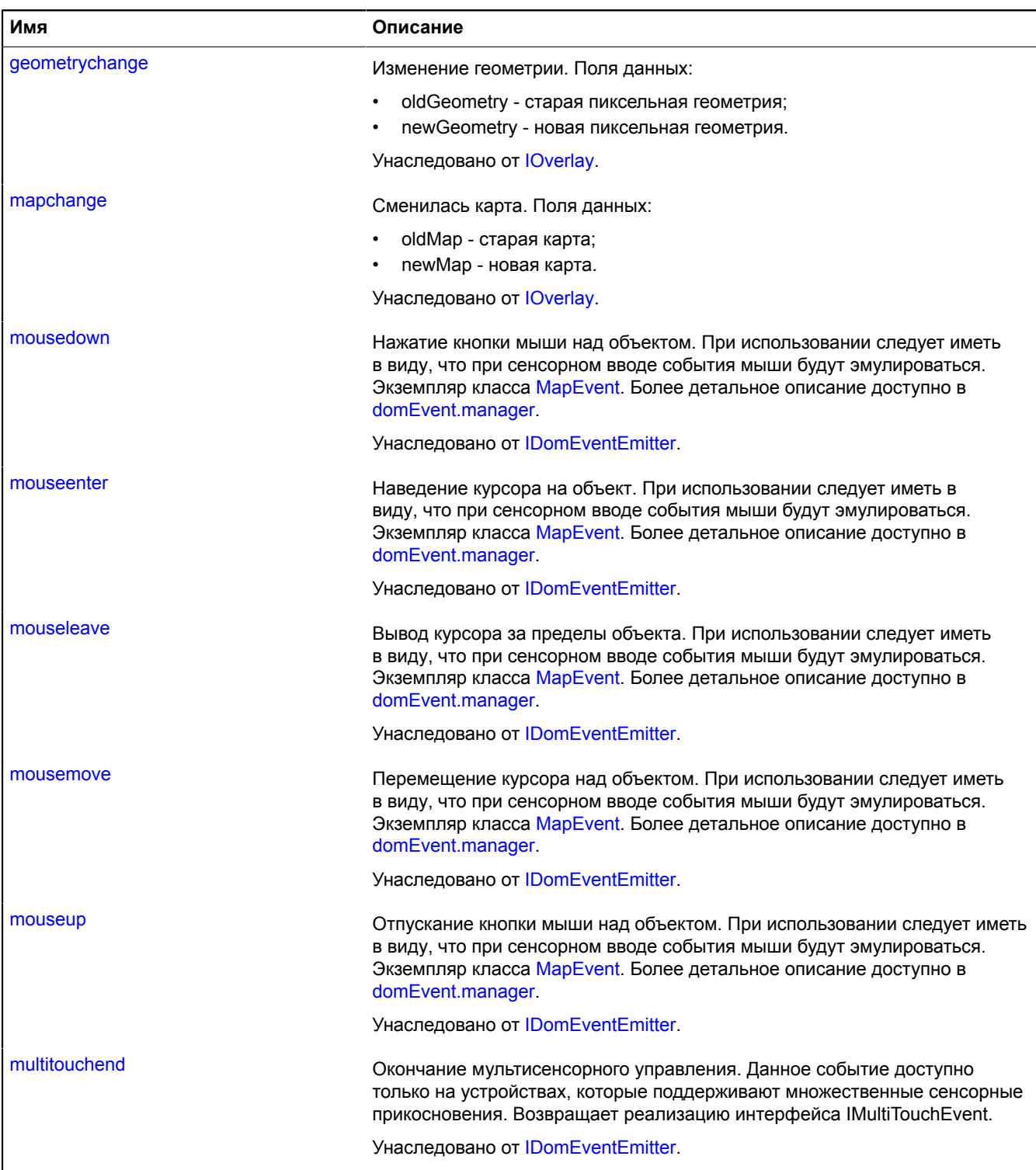

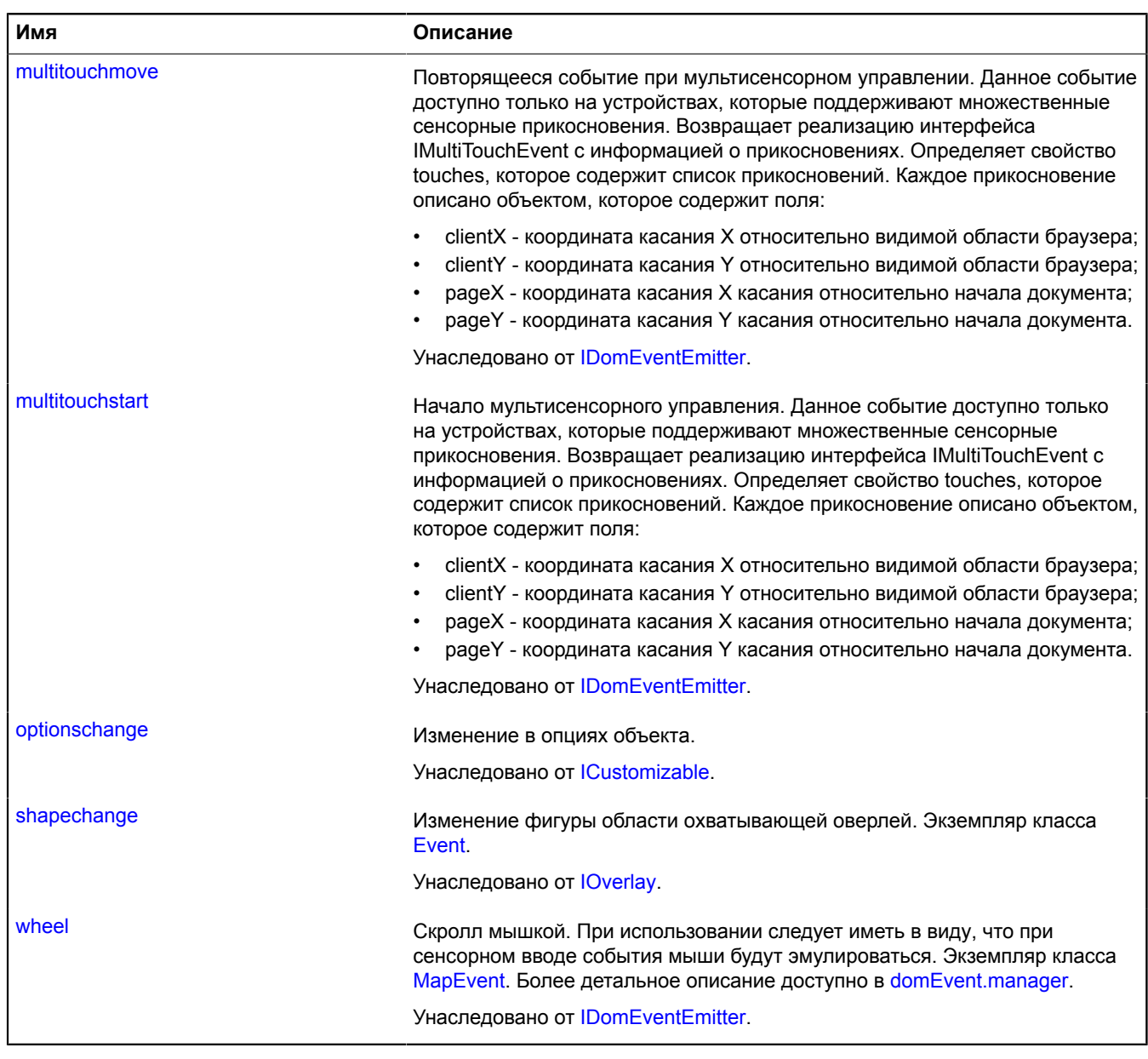

<span id="page-843-0"></span>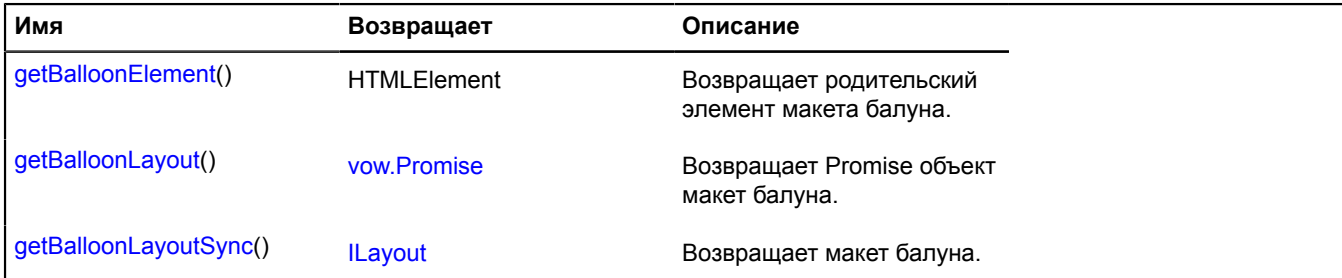

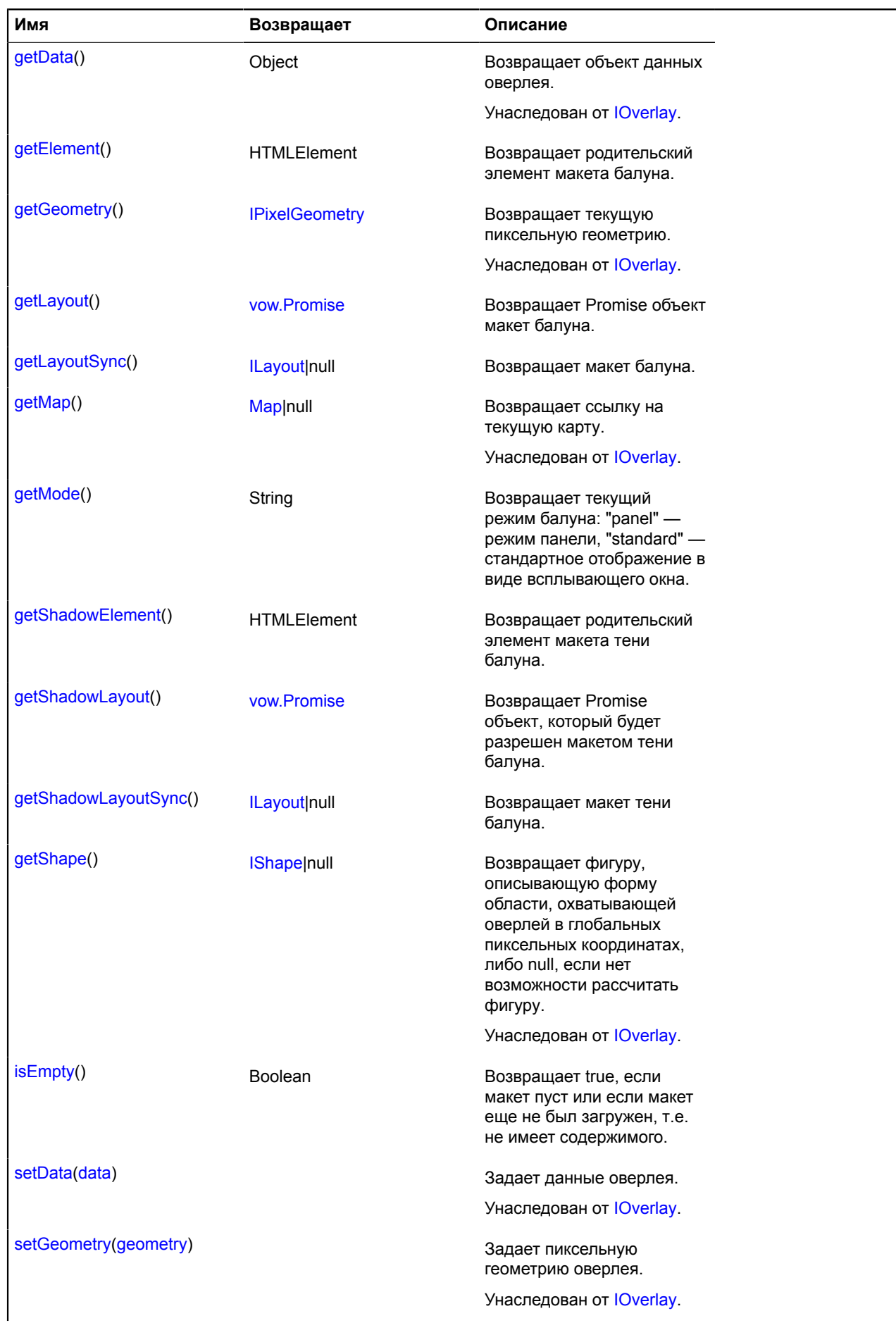

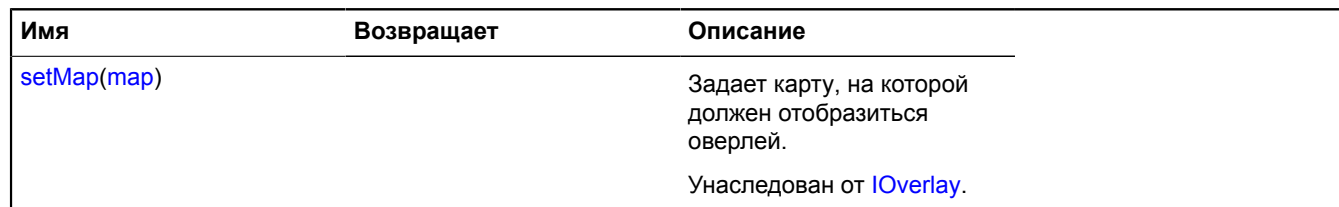

#### <span id="page-845-0"></span>**Описание методов**

#### **getBalloonElement**

{HTMLElement} getBalloonElement()

<span id="page-845-1"></span>**Возвращает** родительский элемент макета балуна.

#### **getBalloonLayout**

{[vow.Promise}](#page-1088-0) getBalloonLayout()

<span id="page-845-2"></span>**Возвращает** Promise объект, который будет разрешен макетом балуна.

#### **getBalloonLayoutSync**

{[ILayout](#page-1218-0)} getBalloonLayoutSync()

#### <span id="page-845-3"></span>**Возвращает** макет балуна.

#### **getElement**

{HTMLElement} getElement()

<span id="page-845-4"></span>**Возвращает** родительский элемент макета балуна.

#### **getLayout**

{[vow.Promise}](#page-1088-0) getLayout()

<span id="page-845-5"></span>**Возвращает** Promise объект, который будет разрешен макетом балуна.

#### **getLayoutSync**

{[ILayout](#page-1218-0)|null} getLayoutSync()

### <span id="page-845-6"></span>**Возвращает** макет балуна.

#### **getMode**

{String} getMode()

**Возвращает** текущий режим балуна: "panel" — режим панели, "standard" — стандартное отображение в виде всплывающего окна.

#### <span id="page-845-7"></span>**getShadowElement**

{HTMLElement} getShadowElement()

**Возвращает** родительский элемент макета тени балуна.

# <span id="page-846-0"></span>**getShadowLayout**

{[vow.Promise}](#page-1088-0) getShadowLayout()

<span id="page-846-1"></span>**Возвращает** Promise объект, который будет разрешен макетом тени балуна.

### **getShadowLayoutSync**

{[ILayout](#page-1218-0)|null} getShadowLayoutSync()

<span id="page-846-2"></span>**Возвращает** макет тени балуна.

### **isEmpty**

{Boolean} isEmpty()

**Возвращает** true, если макет пуст или если макет еще не был загружен, т.е. не имеет содержимого.

### **overlay.html.Hint**

Расширяет [IOverlay.](#page-1248-0)

Простой HTML-оверлей. По умолчанию оверлеи не добавлены в package.full (стандартного набора модулей). Для создания собственного экземпляра оверлея необходимо использовать [overlay.storage.](#page-888-0)

<span id="page-846-3"></span>[Конструктор](#page-846-3) | [Поля](#page-847-0) | [События](#page-847-1) | [Методы](#page-849-0)

### **Конструктор**

overlay.html.Hint[\(geometry\[](#page-846-4), [data](#page-846-5)[, [options](#page-846-6)]])

<span id="page-846-9"></span><span id="page-846-8"></span><span id="page-846-7"></span><span id="page-846-6"></span><span id="page-846-5"></span><span id="page-846-4"></span>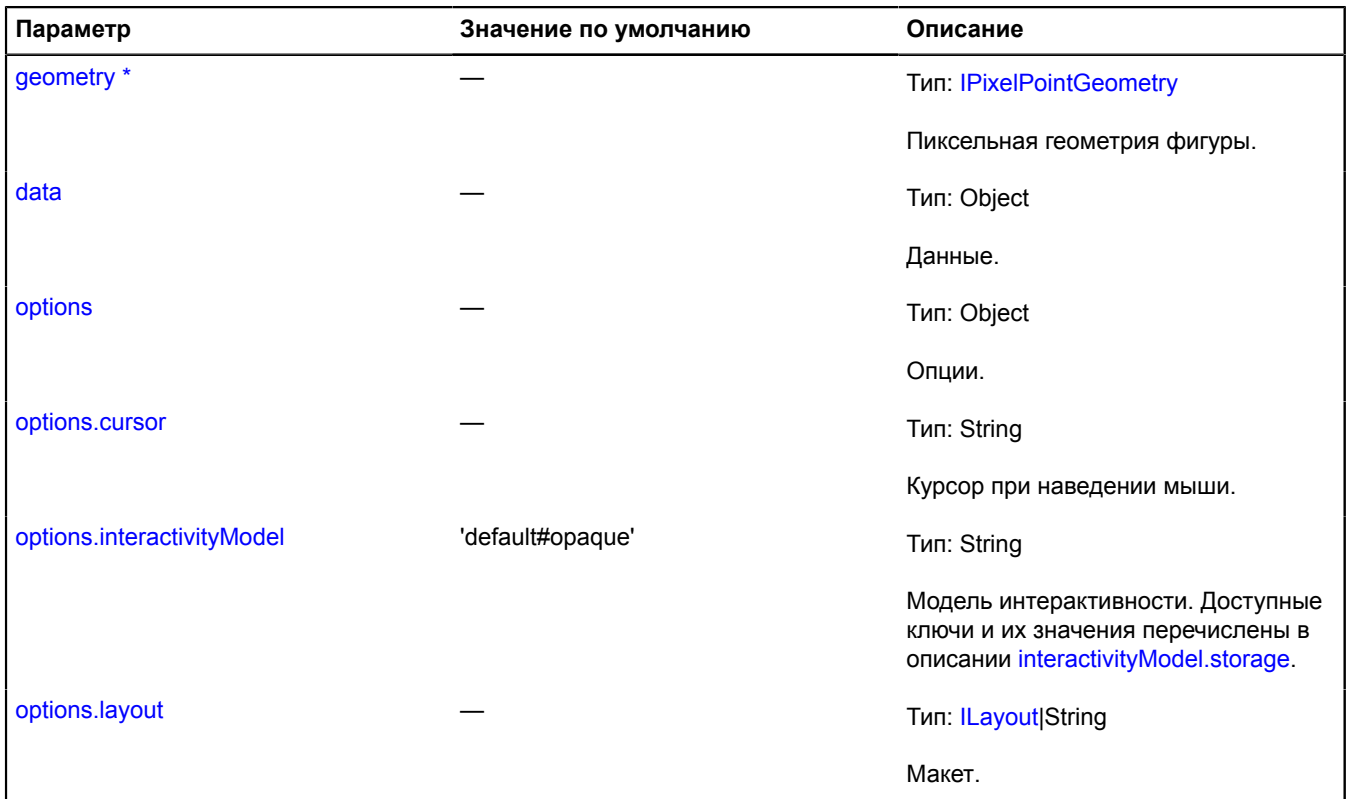

<span id="page-847-3"></span><span id="page-847-2"></span>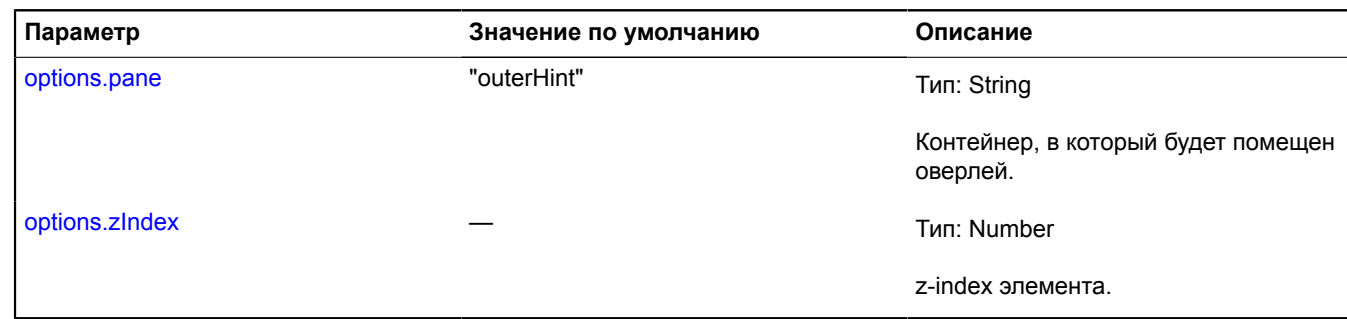

<span id="page-847-0"></span>**Поля**

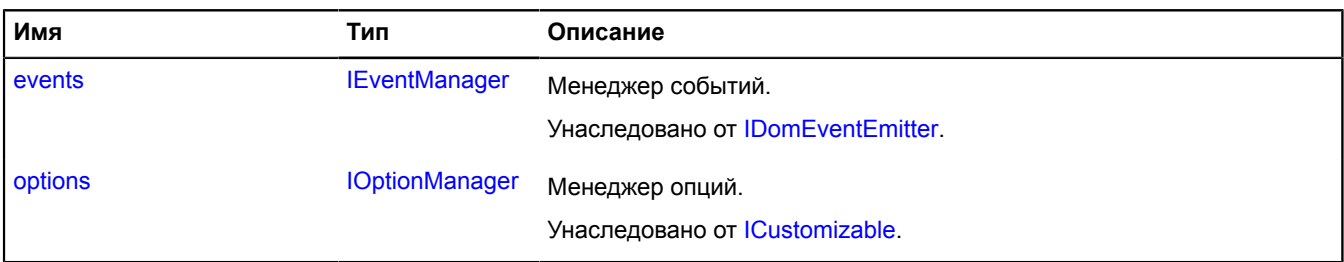

<span id="page-847-1"></span>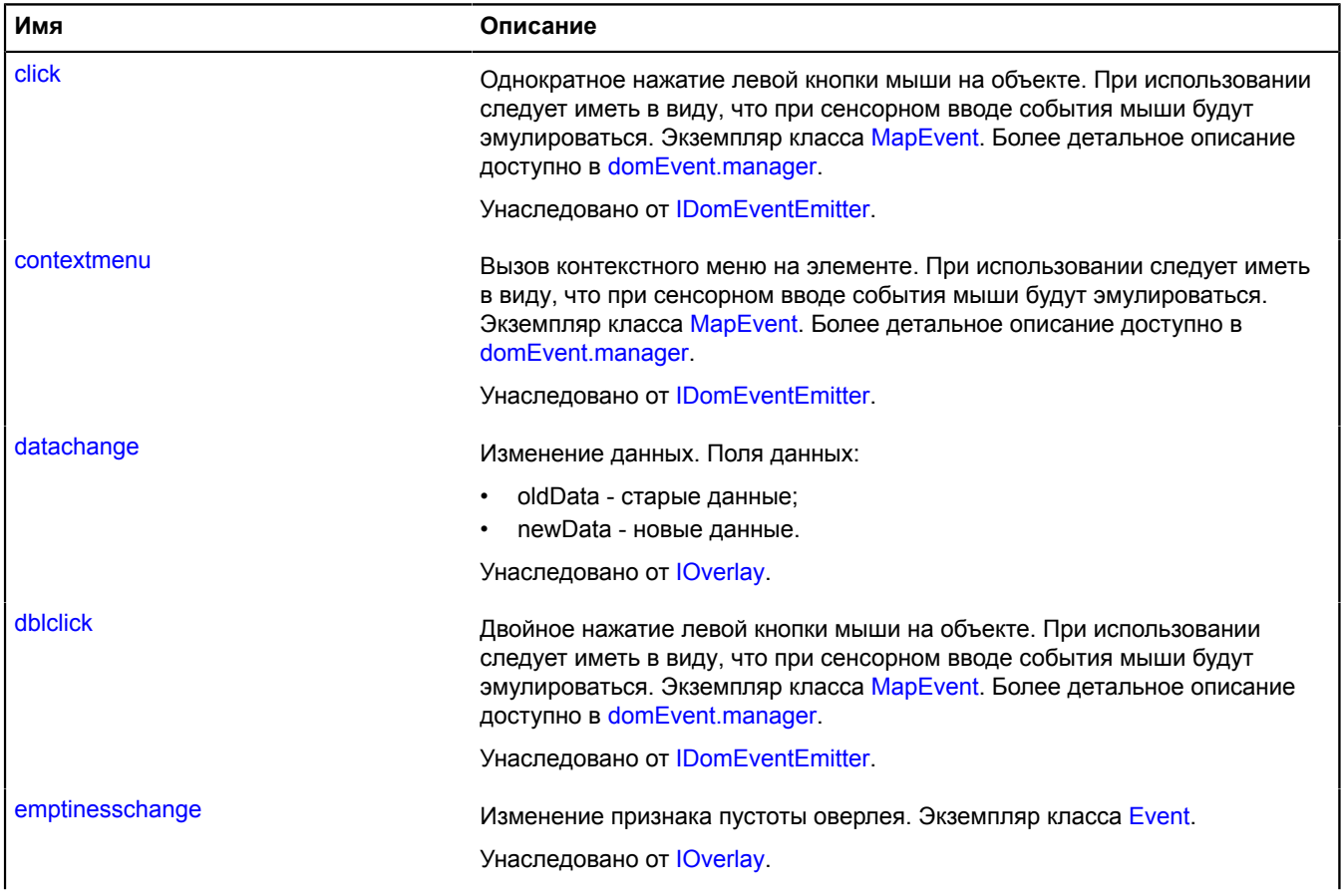

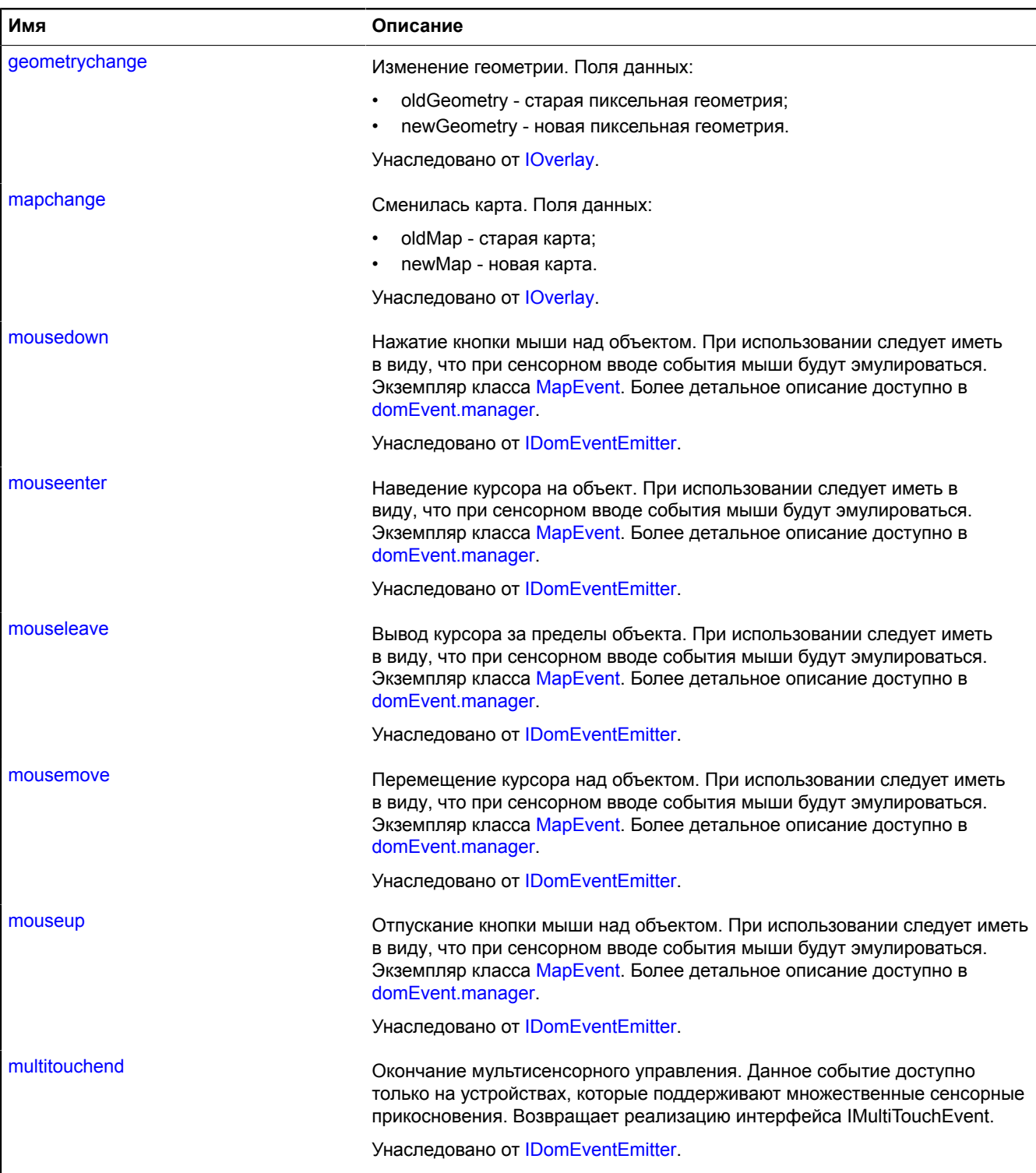

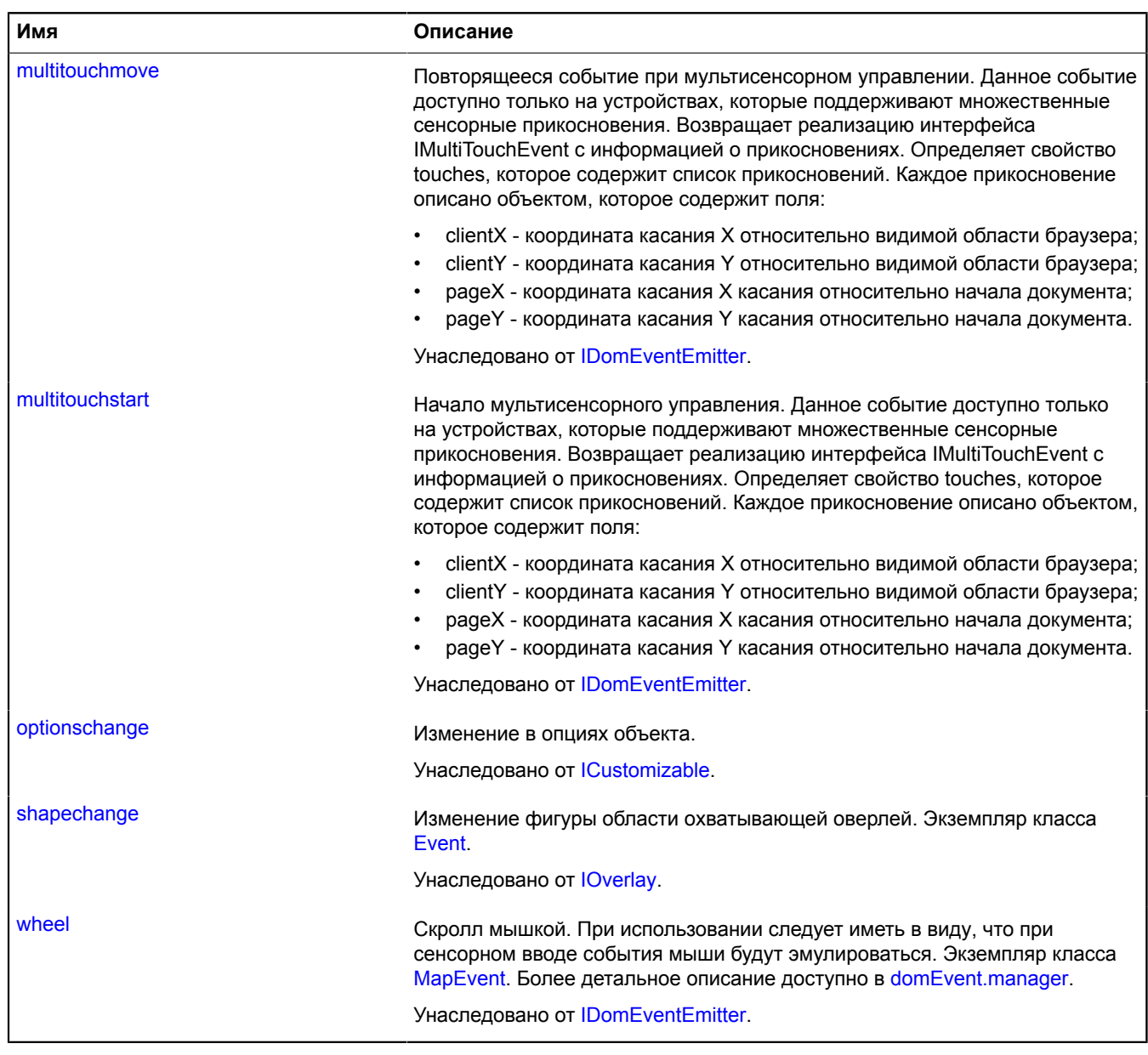

<span id="page-849-0"></span>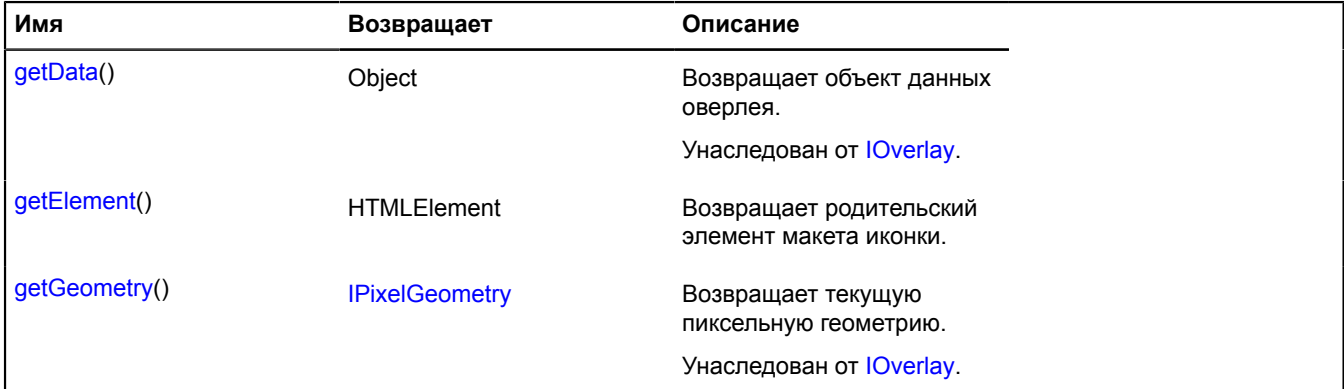

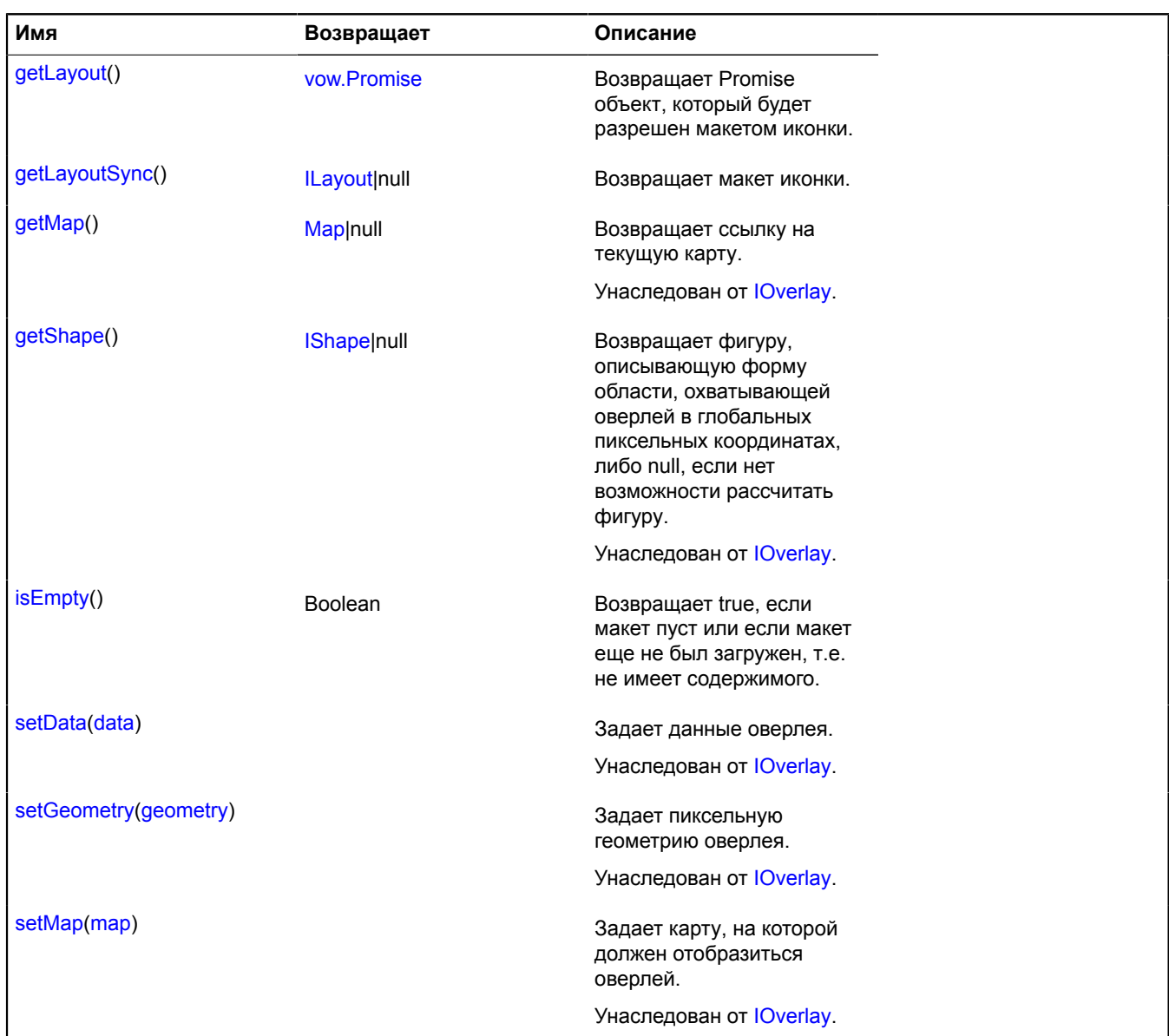

#### <span id="page-850-0"></span>**Описание методов**

#### **getElement**

{HTMLElement} getElement()

<span id="page-850-1"></span>**Возвращает** родительский элемент макета иконки.

### **getLayout**

{[vow.Promise}](#page-1088-0) getLayout()

<span id="page-850-2"></span>**Возвращает** Promise объект, который будет разрешен макетом иконки.

# **getLayoutSync**

{[ILayout](#page-1218-0)|null} getLayoutSync()

<span id="page-850-3"></span>**Возвращает** макет иконки.

## **isEmpty**

**Возвращает** true, если макет пуст или если макет еще не был загружен, т.е. не имеет содержимого.

### **overlay.html.Placemark**

Расширяет [IOverlay.](#page-1248-0)

HTML-оверлей метки. По умолчанию оверлеи не добавлены в package.full (стандартного набора модулей). Для создания собственного экземпляра оверлея необходимо использовать [overlay.storage.](#page-888-0)

<span id="page-851-0"></span>[Конструктор](#page-851-0) | [Поля](#page-852-0) | [События](#page-852-1) | [Методы](#page-854-0)

### **Конструктор**

overlay.html.Placemark[\(geometry\[](#page-851-1), [data](#page-851-2)[, [options](#page-851-3)]])

<span id="page-851-9"></span><span id="page-851-8"></span><span id="page-851-7"></span><span id="page-851-6"></span><span id="page-851-5"></span><span id="page-851-4"></span><span id="page-851-3"></span><span id="page-851-2"></span><span id="page-851-1"></span>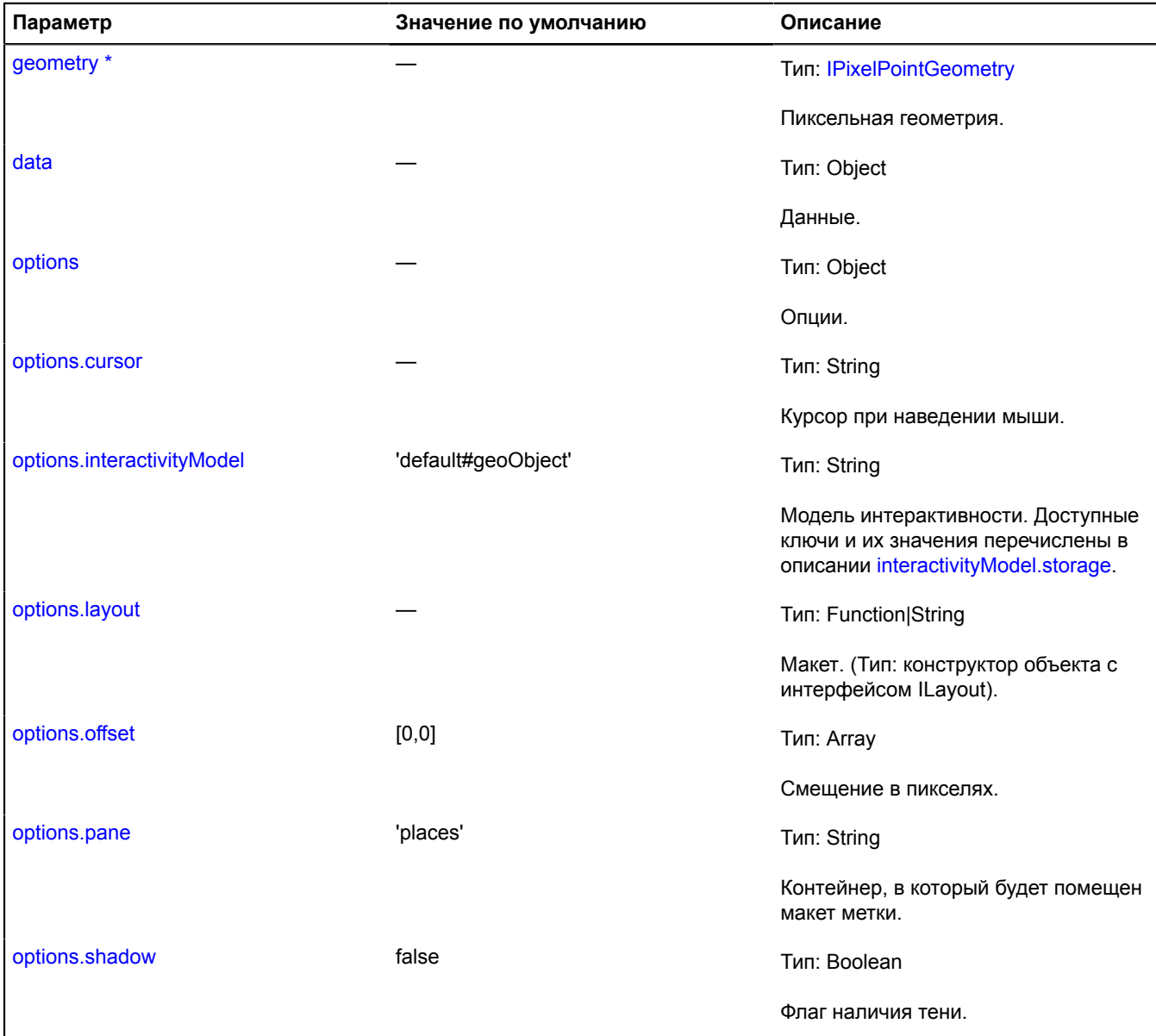

<span id="page-852-4"></span><span id="page-852-3"></span><span id="page-852-2"></span>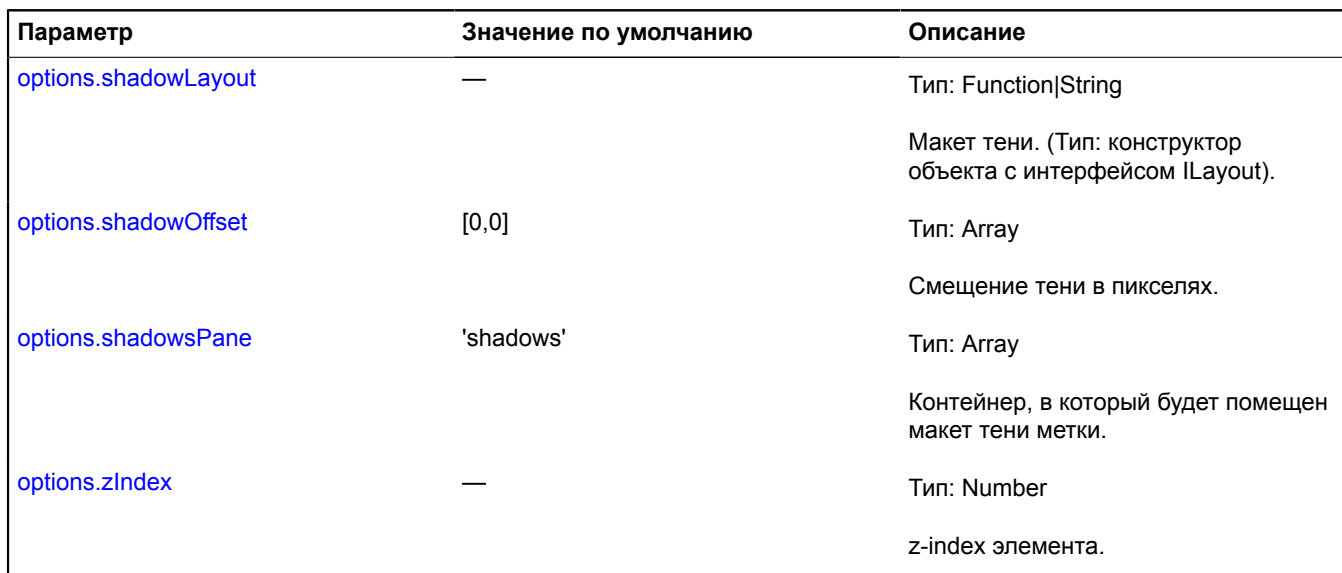

### <span id="page-852-5"></span><span id="page-852-0"></span>**Поля**

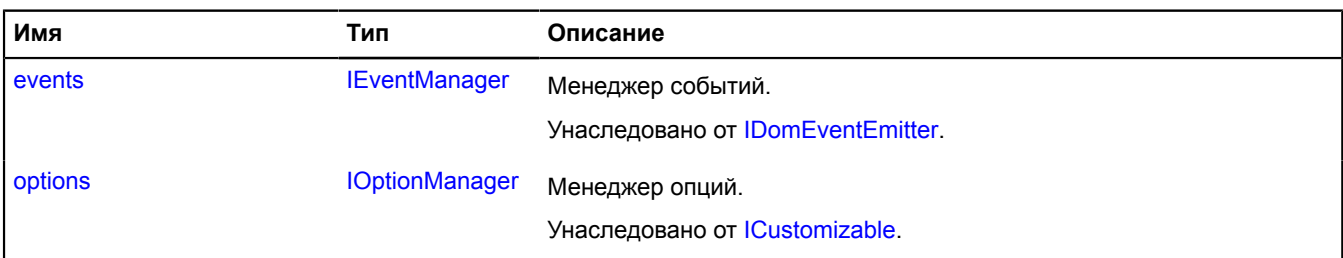

<span id="page-852-1"></span>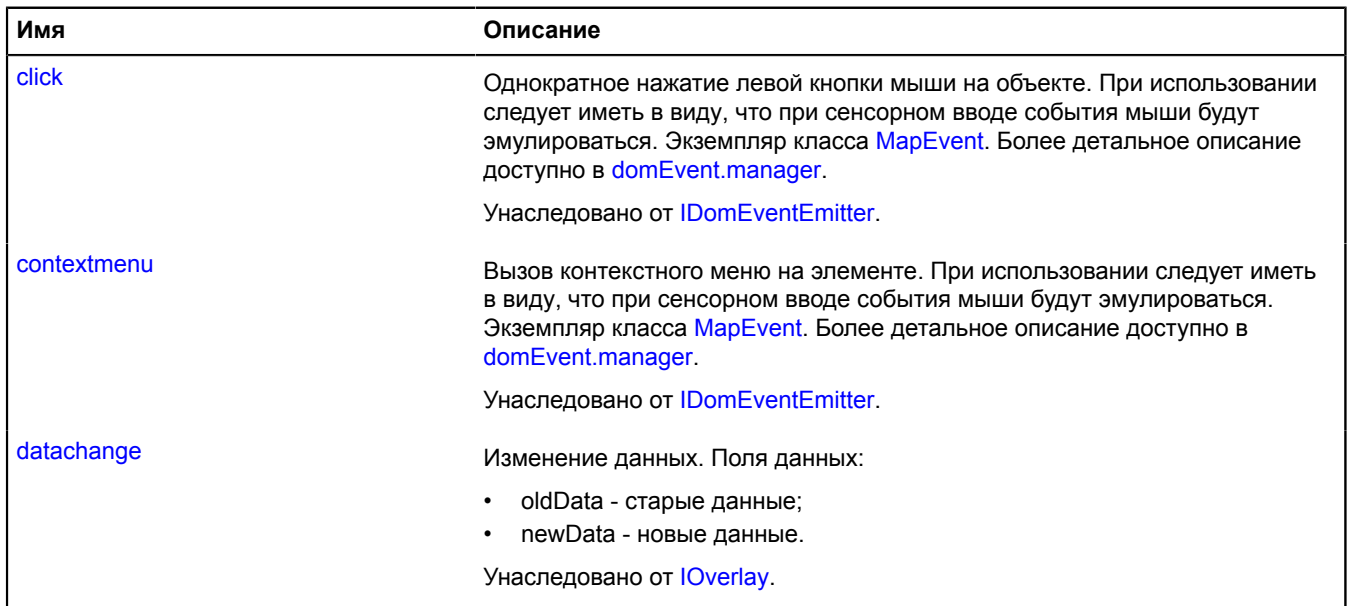

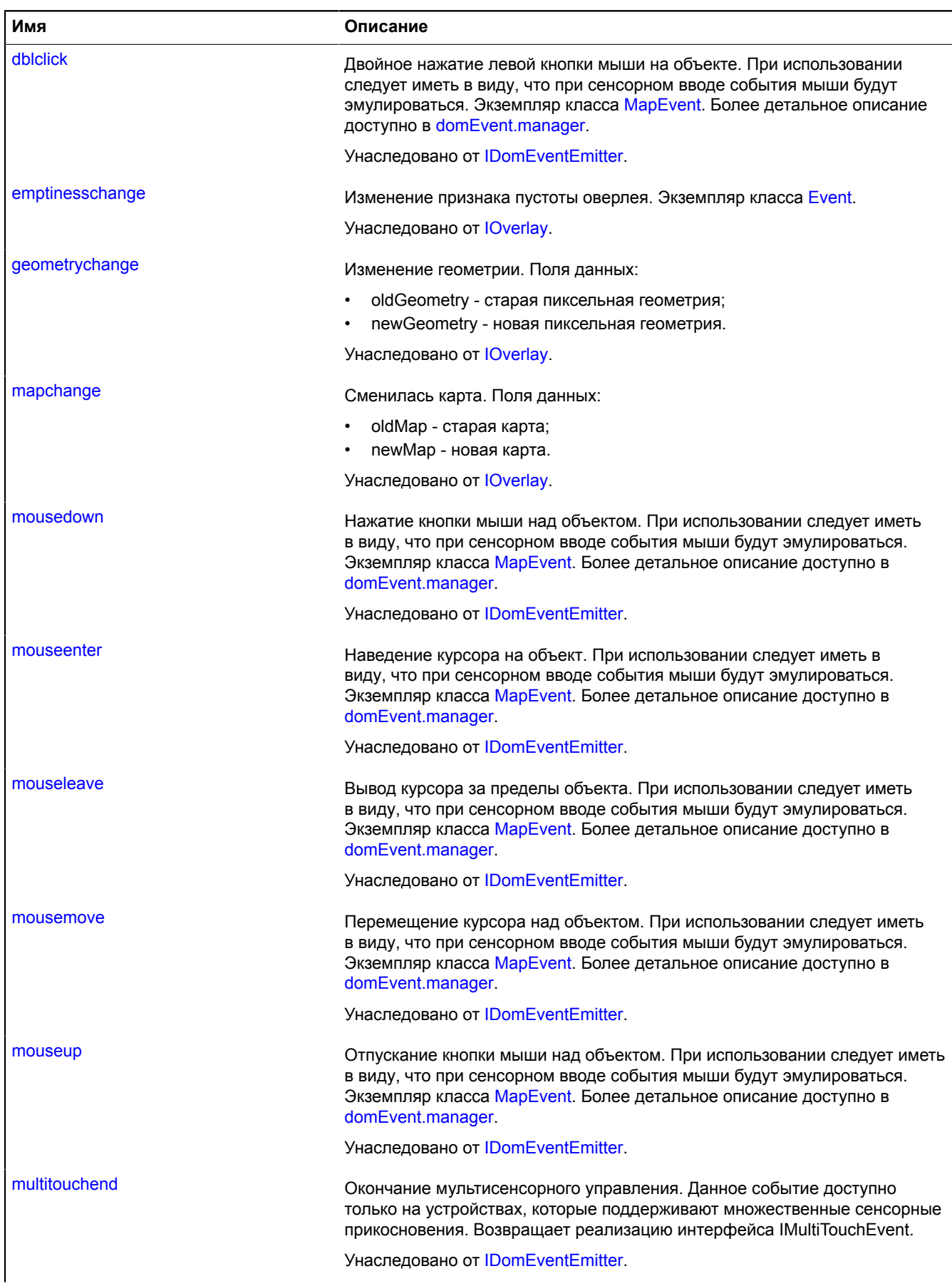

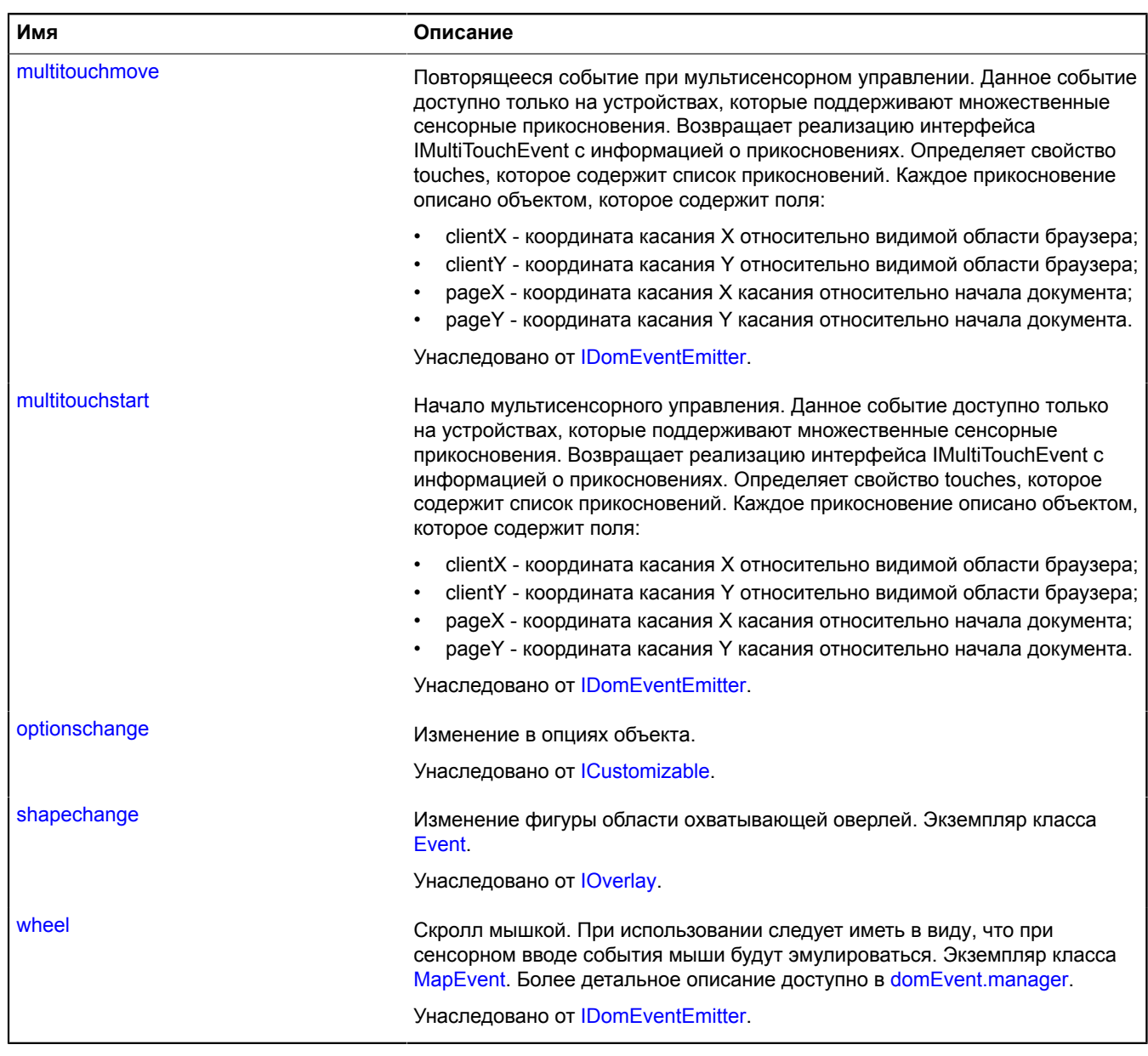

<span id="page-854-0"></span>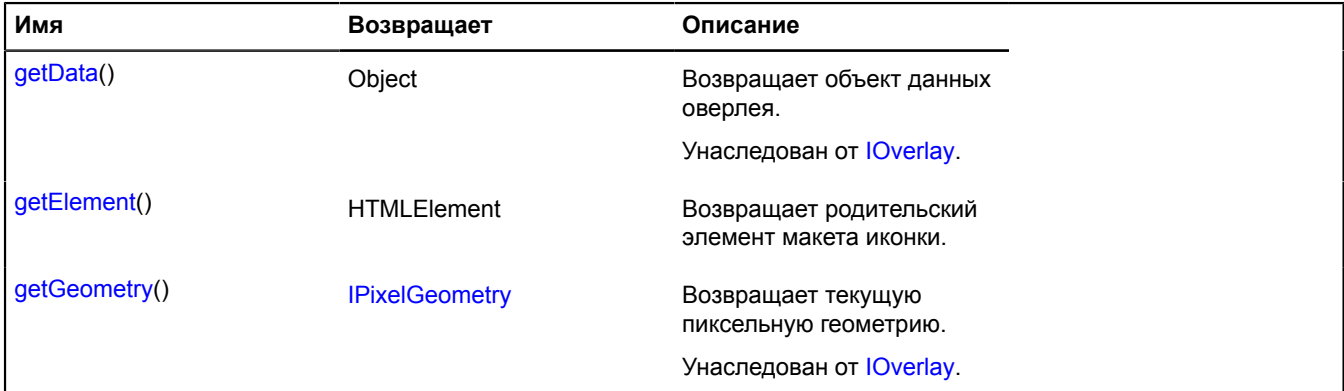

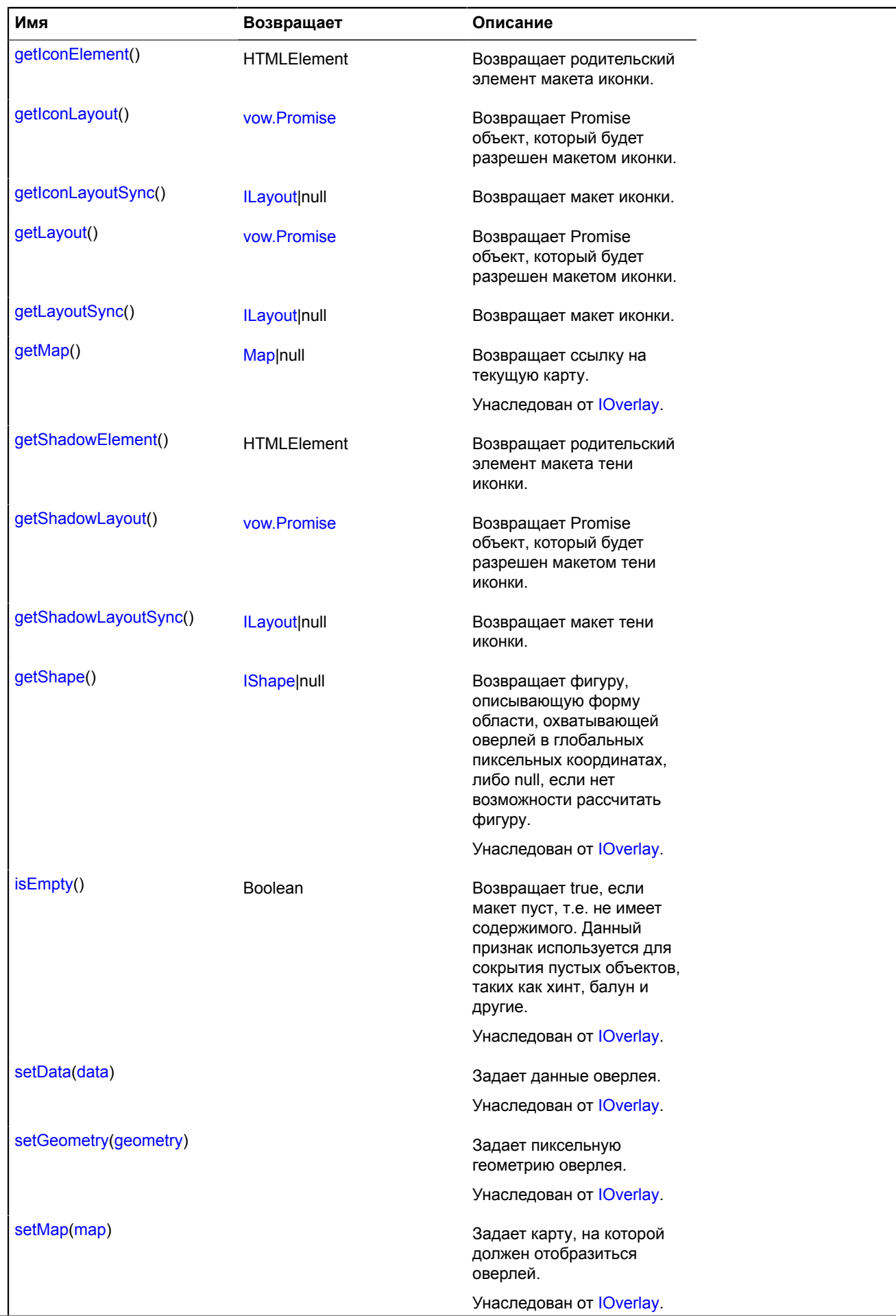

#### <span id="page-856-0"></span>**Описание методов**

#### **getElement**

{HTMLElement} getElement()

<span id="page-856-1"></span>**Возвращает** родительский элемент макета иконки.

#### **getIconElement**

{HTMLElement} getIconElement()

<span id="page-856-2"></span>**Возвращает** родительский элемент макета иконки.

#### **getIconLayout**

{[vow.Promise}](#page-1088-0) getIconLayout()

<span id="page-856-3"></span>**Возвращает** Promise объект, который будет разрешен макетом иконки.

#### **getIconLayoutSync**

{[ILayout](#page-1218-0)|null} getIconLayoutSync()

<span id="page-856-4"></span>**Возвращает** макет иконки.

#### **getLayout**

{[vow.Promise}](#page-1088-0) getLayout()

<span id="page-856-5"></span>**Возвращает** Promise объект, который будет разрешен макетом иконки.

#### **getLayoutSync**

{[ILayout](#page-1218-0)|null} getLayoutSync()

<span id="page-856-6"></span>**Возвращает** макет иконки.

#### **getShadowElement**

{HTMLElement} getShadowElement()

<span id="page-856-7"></span>**Возвращает** родительский элемент макета тени иконки.

#### **getShadowLayout**

{[vow.Promise}](#page-1088-0) getShadowLayout()

<span id="page-856-8"></span>**Возвращает** Promise объект, который будет разрешен макетом тени иконки.

#### **getShadowLayoutSync**

{[ILayout](#page-1218-0)|null} getShadowLayoutSync()

**Возвращает** макет тени иконки.

#### **overlay.html.Rectangle**

Расширяет [IOverlay.](#page-1248-0)

HTML-оверлей прямоугольника. По умолчанию оверлеи не добавлены в package.full (стандартного набора модулей). Для создания собственного экземпляра оверлея необходимо использовать [overlay.storage.](#page-888-0)

# <span id="page-857-0"></span>[Конструктор](#page-857-0) | [Поля](#page-859-0) | [События](#page-859-1) | [Методы](#page-861-0)

## **Конструктор**

overlay.html.Rectangle[\(geometry\[](#page-857-1), [data](#page-857-2)[, [options](#page-857-3)]])

<span id="page-857-6"></span><span id="page-857-5"></span><span id="page-857-4"></span><span id="page-857-3"></span><span id="page-857-2"></span><span id="page-857-1"></span>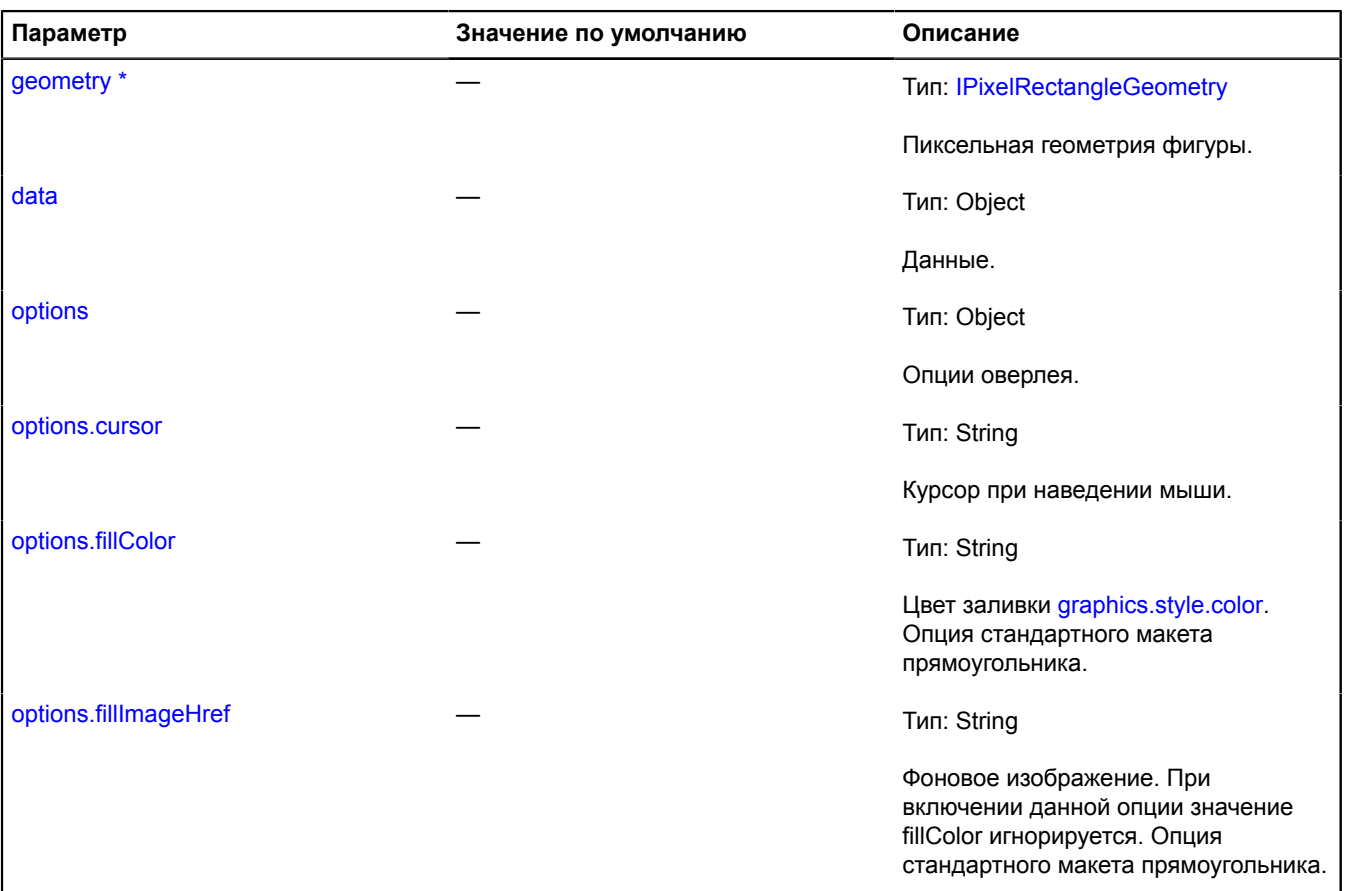

<span id="page-858-7"></span><span id="page-858-6"></span><span id="page-858-5"></span><span id="page-858-4"></span><span id="page-858-3"></span><span id="page-858-2"></span><span id="page-858-1"></span><span id="page-858-0"></span>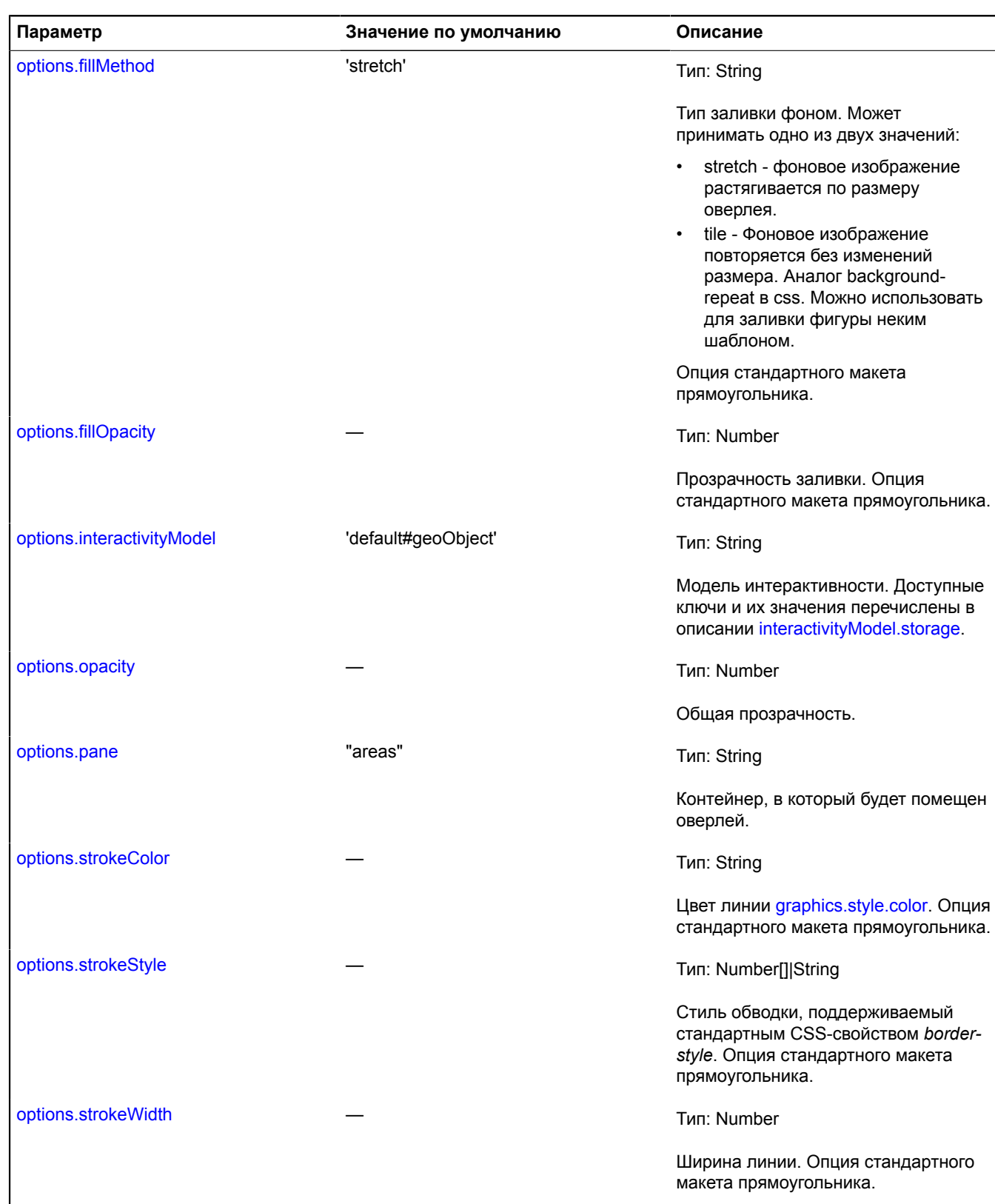

<span id="page-859-3"></span><span id="page-859-2"></span>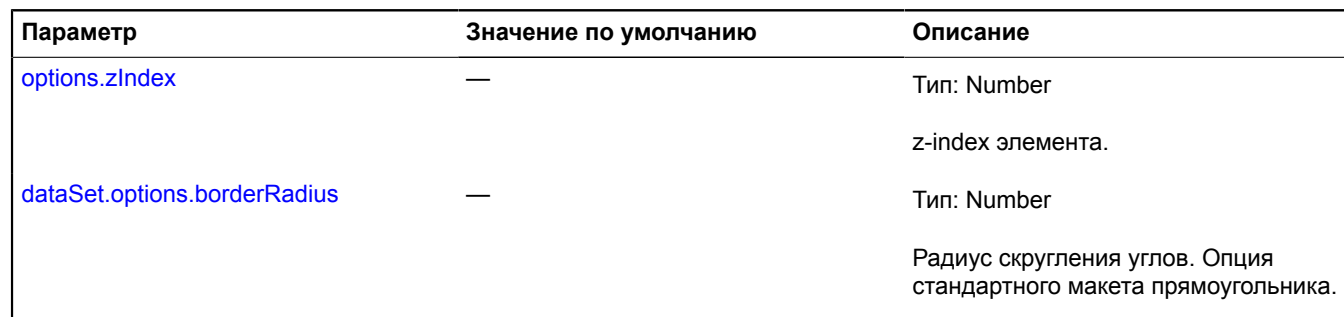

<span id="page-859-0"></span>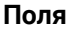

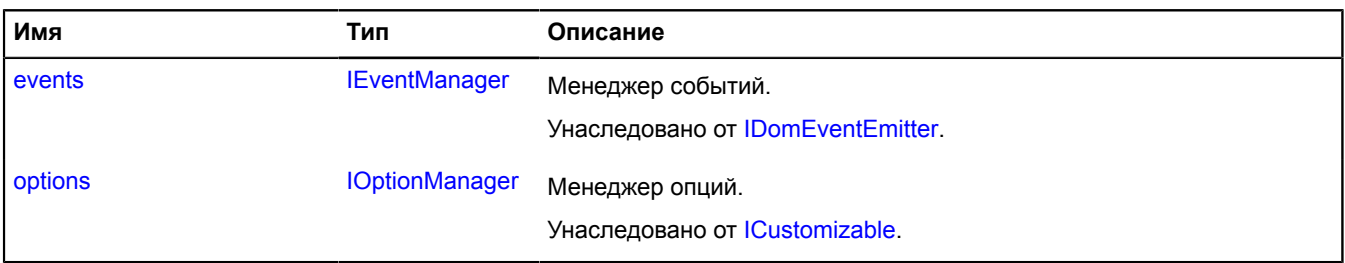

<span id="page-859-1"></span>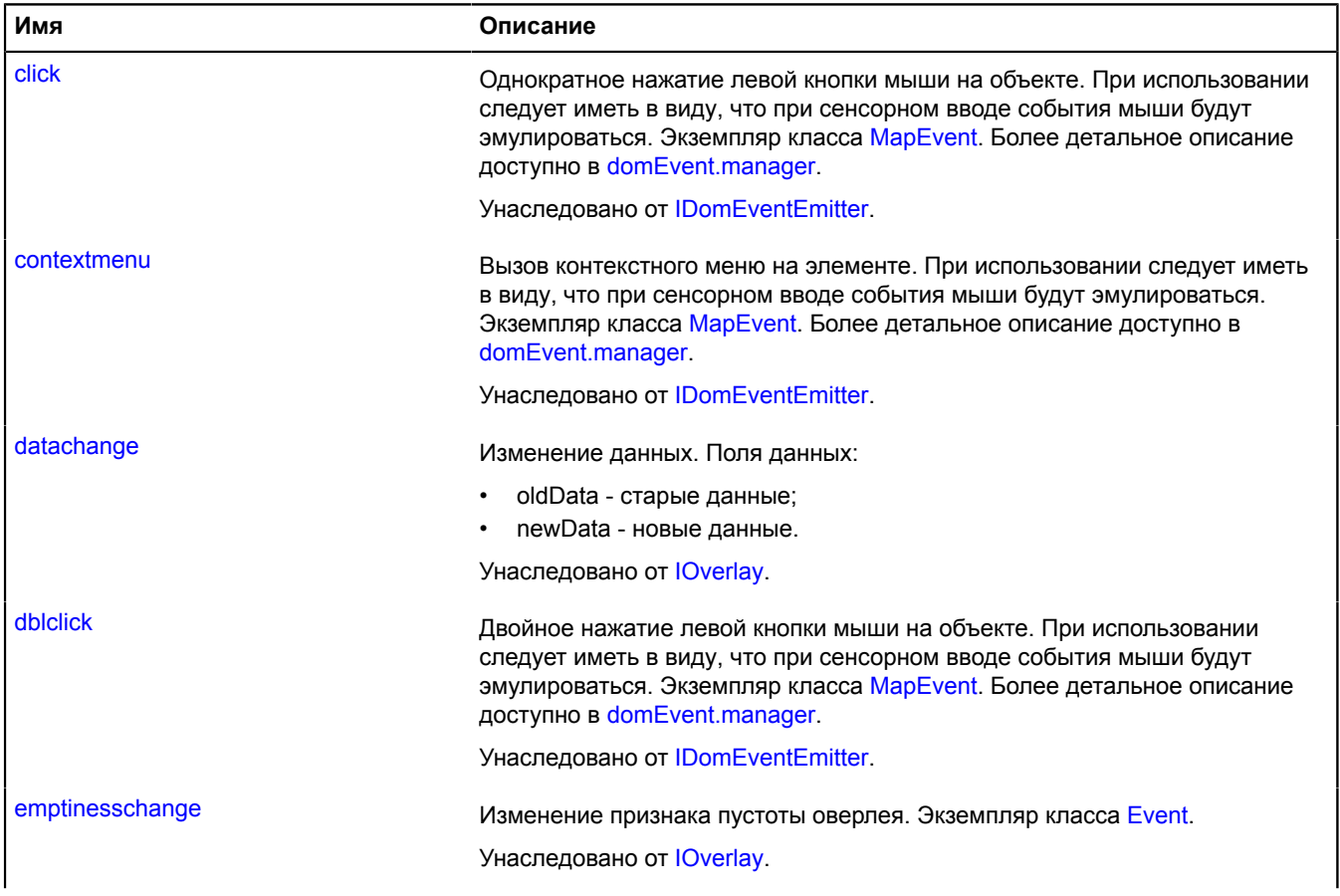

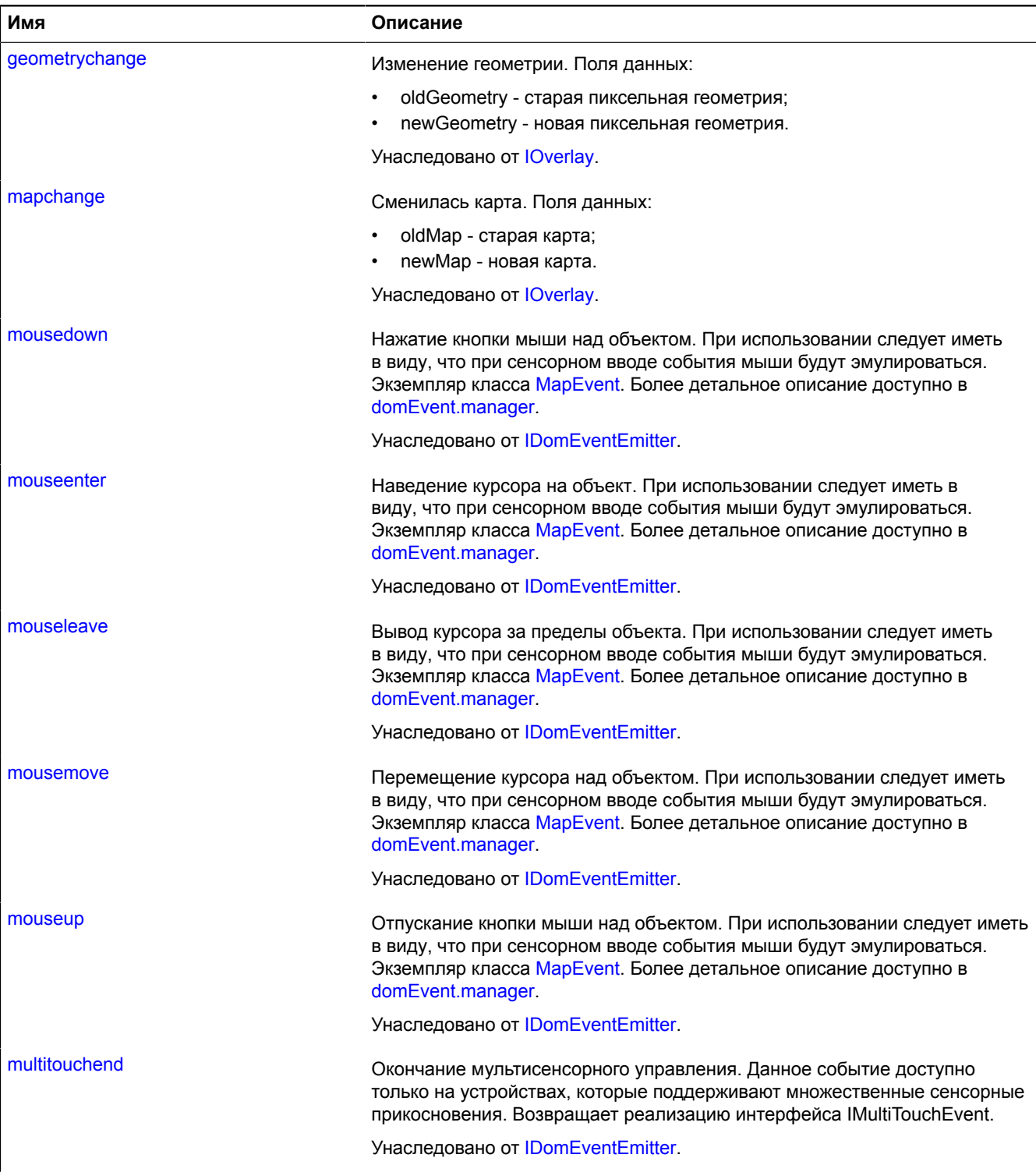

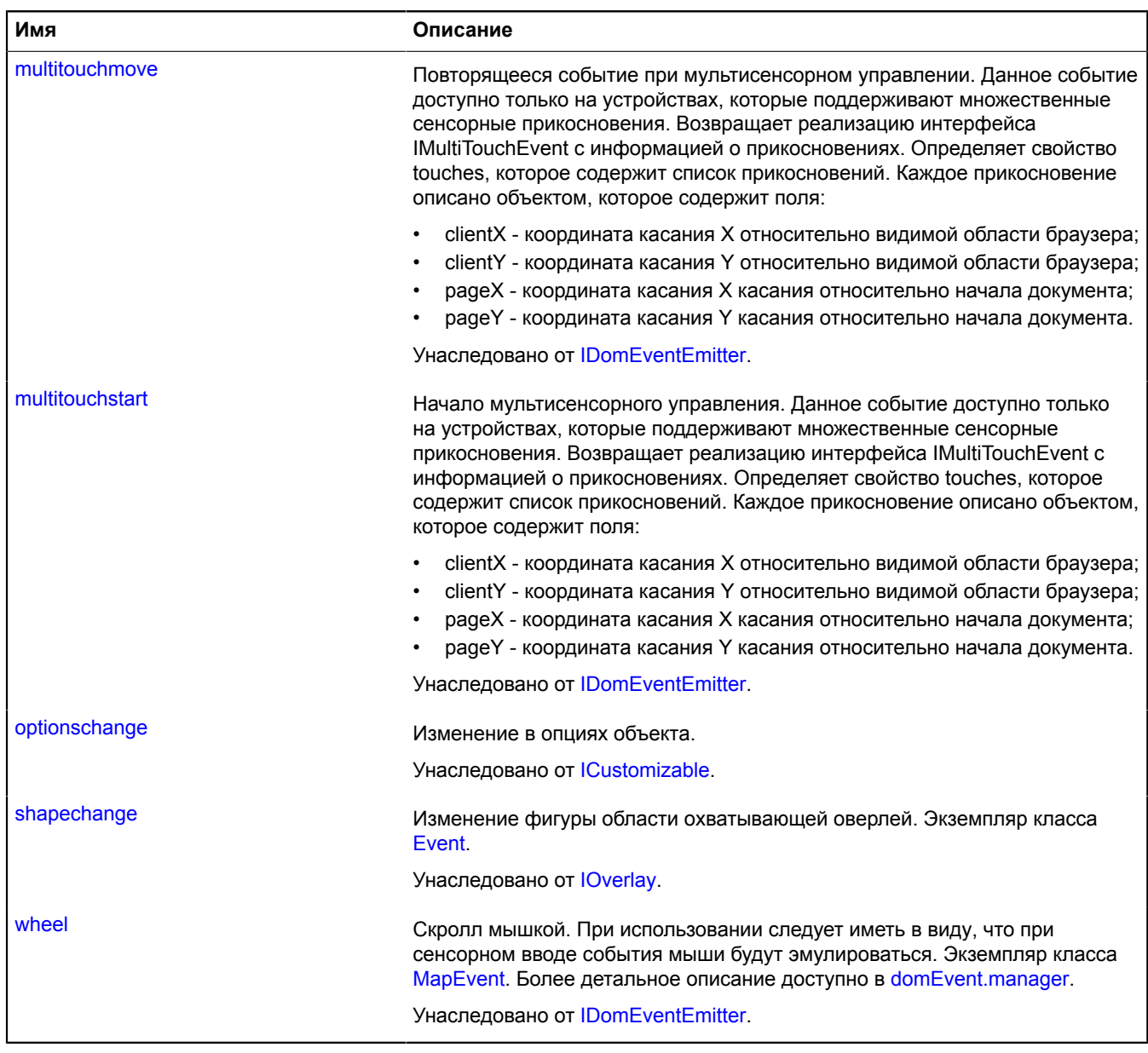

<span id="page-861-0"></span>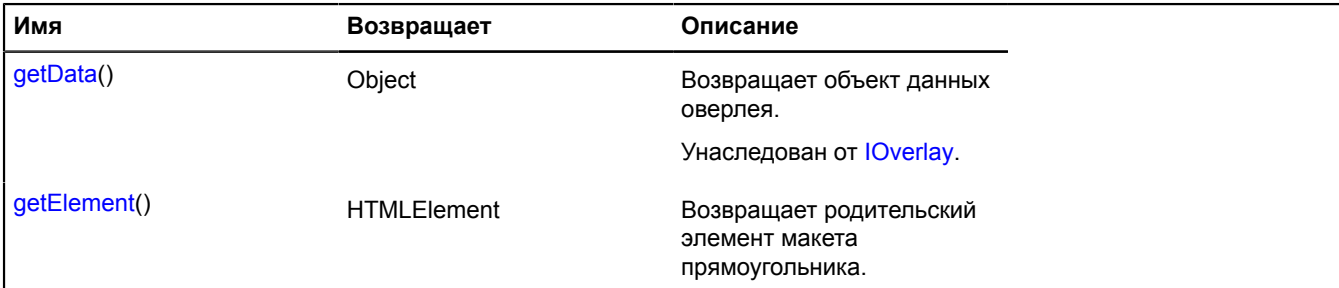

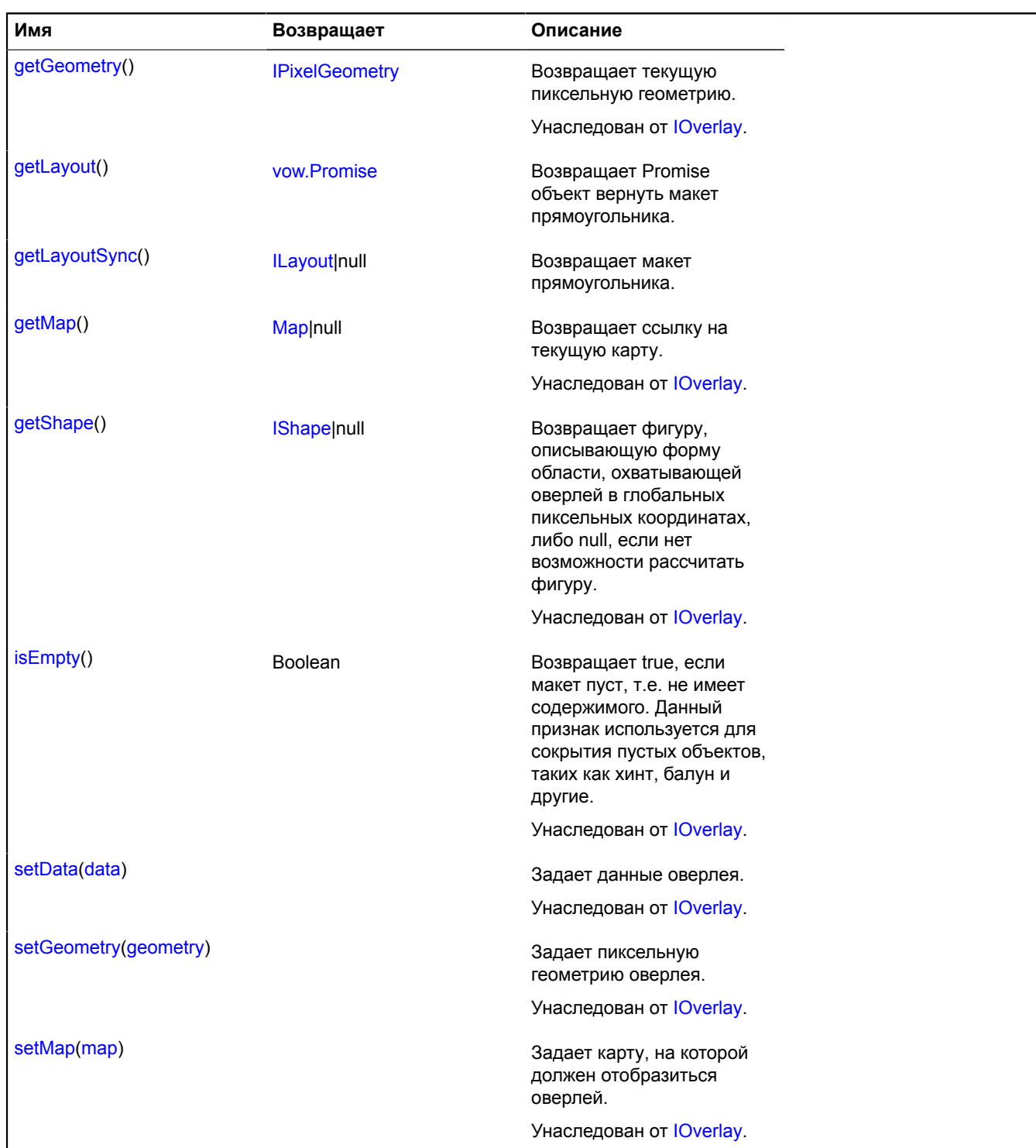

### <span id="page-862-0"></span>**Описание методов**

### **getElement**

{HTMLElement} getElement()

<span id="page-862-1"></span>**Возвращает** родительский элемент макета прямоугольника.

#### **getLayout**

{[vow.Promise}](#page-1088-0) getLayout()

**Возвращает** объект-обещание вернуть макет прямоугольника.

# <span id="page-863-0"></span>**getLayoutSync**

{[ILayout](#page-1218-0)|null} getLayoutSync()

**Возвращает** макет прямоугольника.

# **overlay.Pin**

Расширяет [IOverlay.](#page-1248-0)

Интерактивный оверлей круглой метки. По умолчанию оверлеи не добавлены в package.full (стандартного набора модулей). Для создания собственного экземпляра оверлея необходимо использовать [overlay.storage](#page-888-0).

<span id="page-863-1"></span>[Конструктор](#page-863-1) | [Поля](#page-865-0) | [События](#page-865-1) | [Методы](#page-867-0)

## **Конструктор**

overlay.Pin([geometry\[](#page-863-2), [data\[](#page-863-3), [options\]](#page-863-4)])

<span id="page-863-7"></span><span id="page-863-6"></span><span id="page-863-5"></span><span id="page-863-4"></span><span id="page-863-3"></span><span id="page-863-2"></span>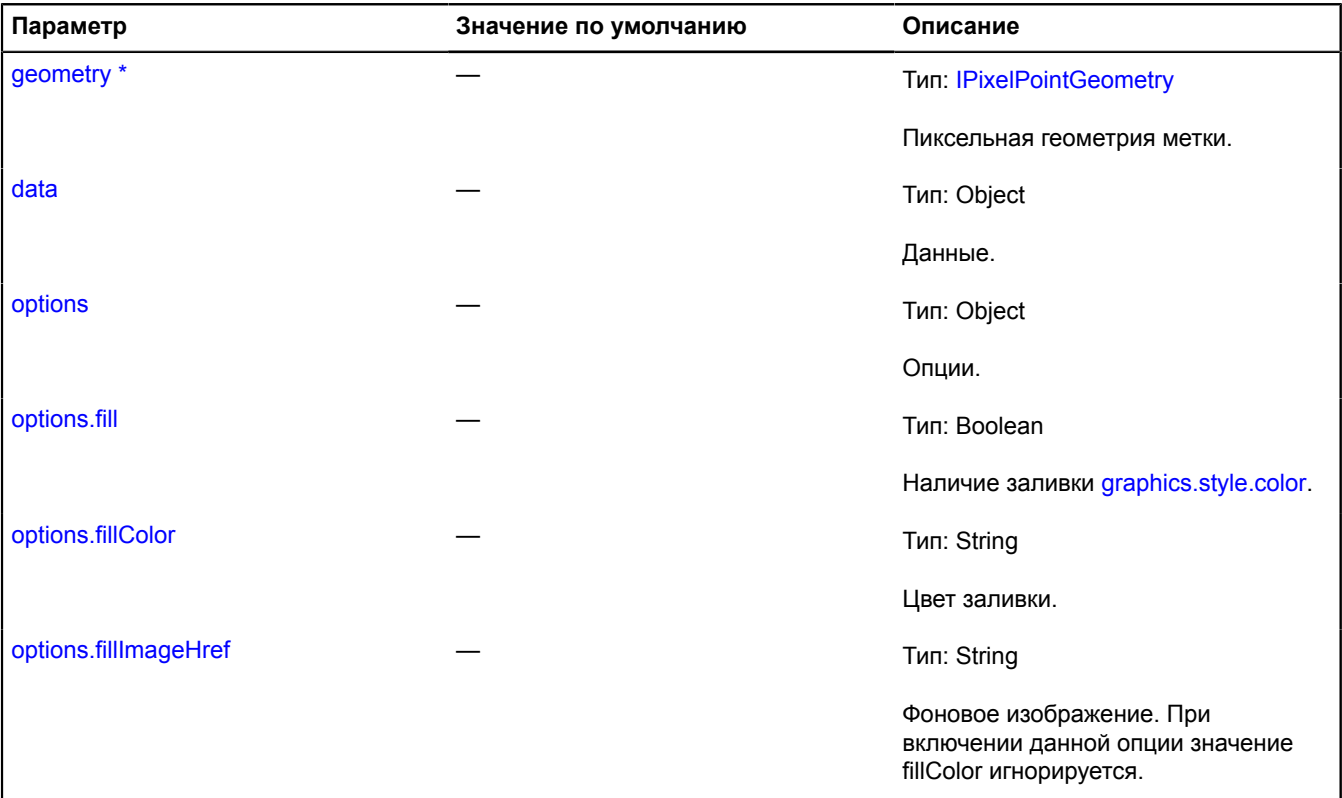
<span id="page-864-8"></span><span id="page-864-7"></span><span id="page-864-6"></span><span id="page-864-5"></span><span id="page-864-4"></span><span id="page-864-3"></span><span id="page-864-2"></span><span id="page-864-1"></span><span id="page-864-0"></span>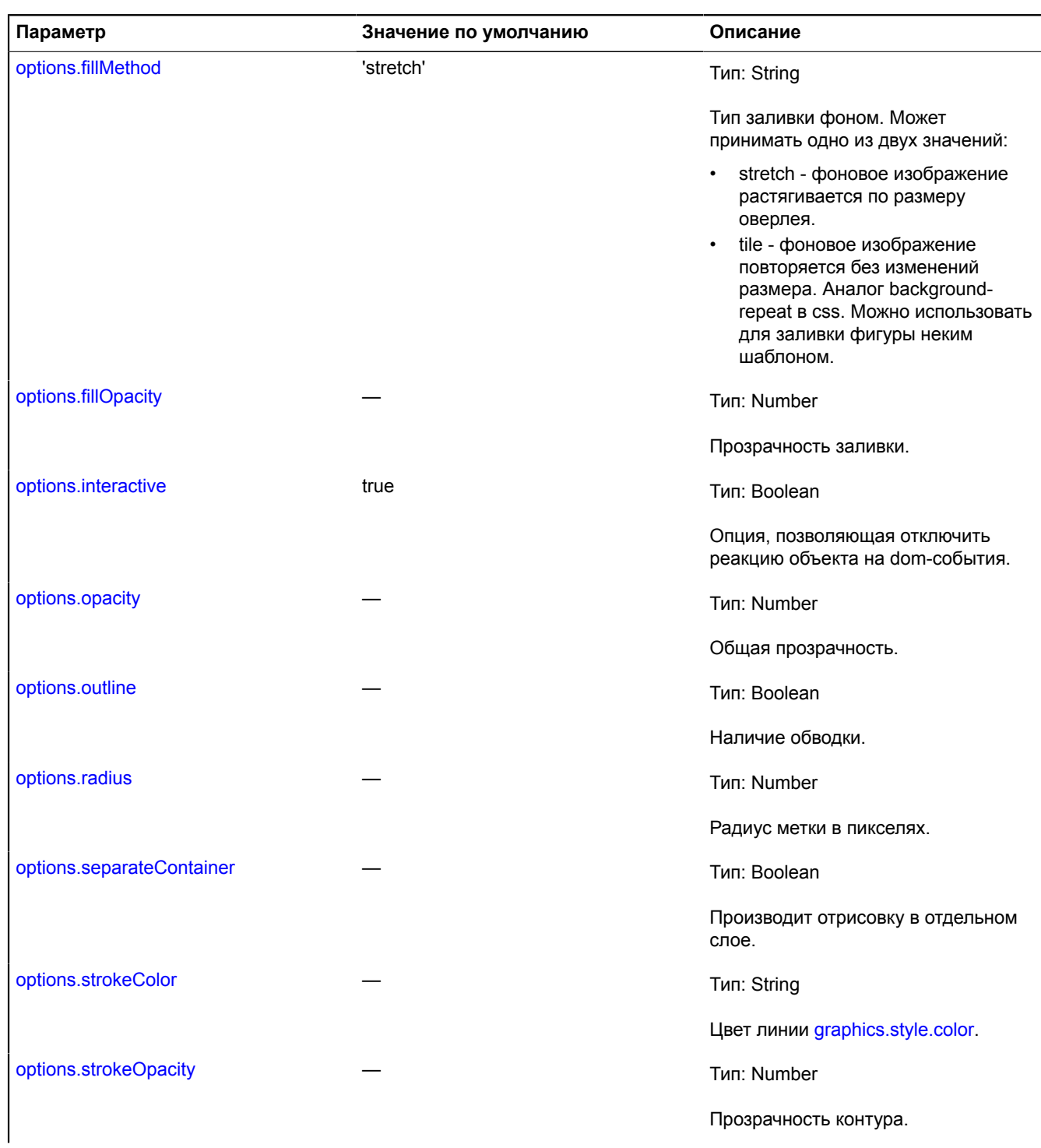

<span id="page-865-0"></span>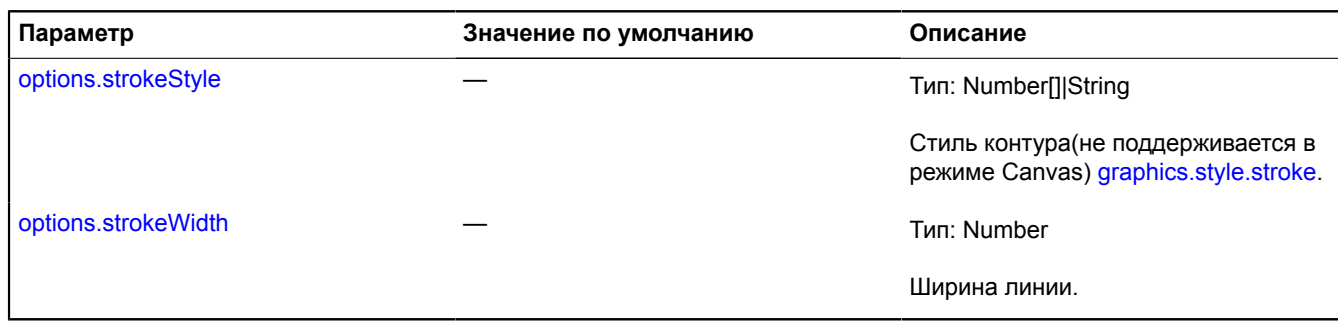

<span id="page-865-1"></span>\* Обязательный параметр/опция.

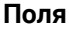

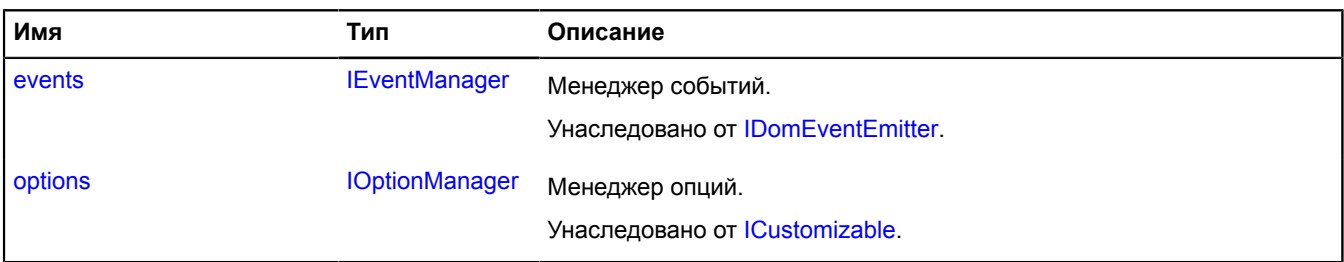

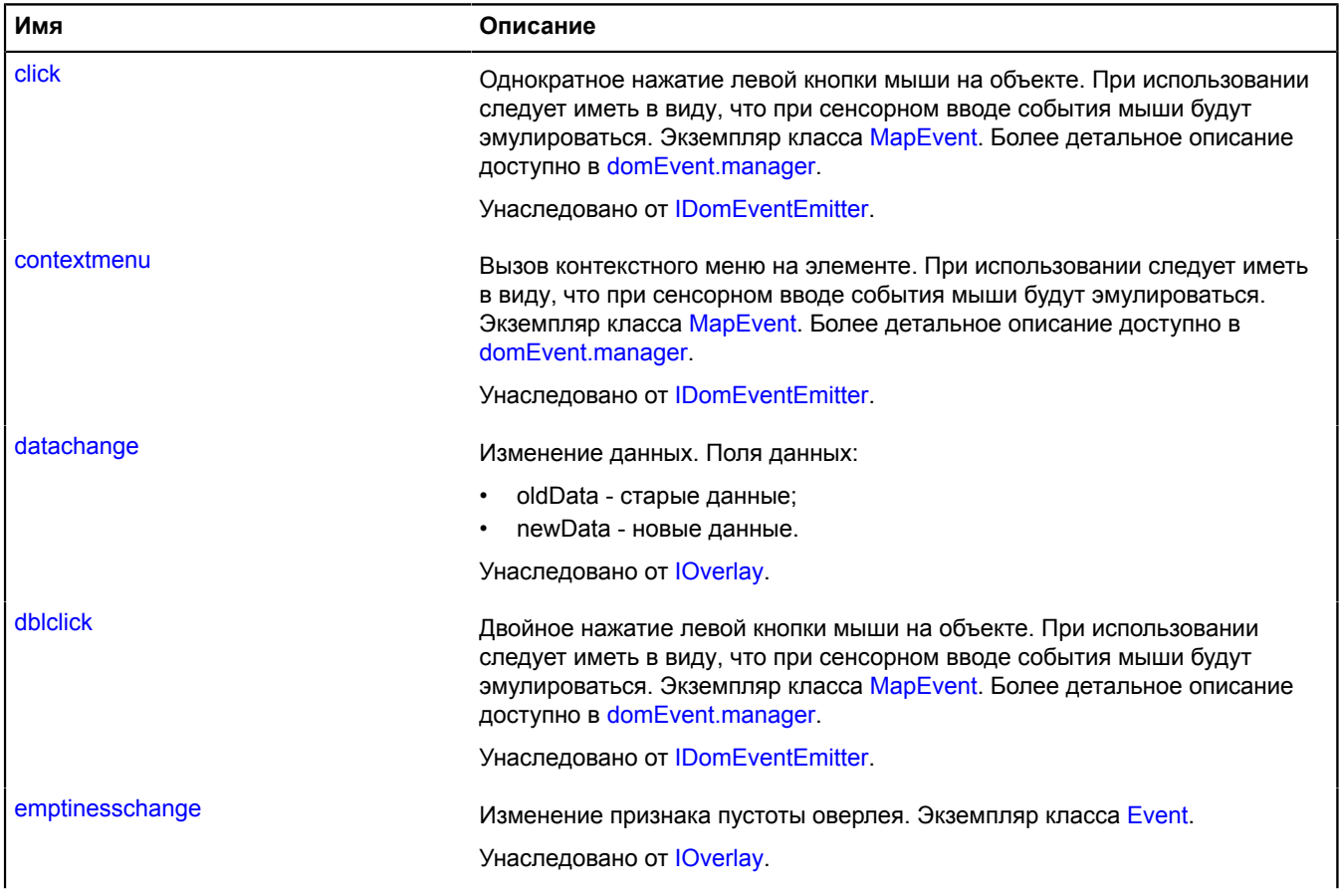

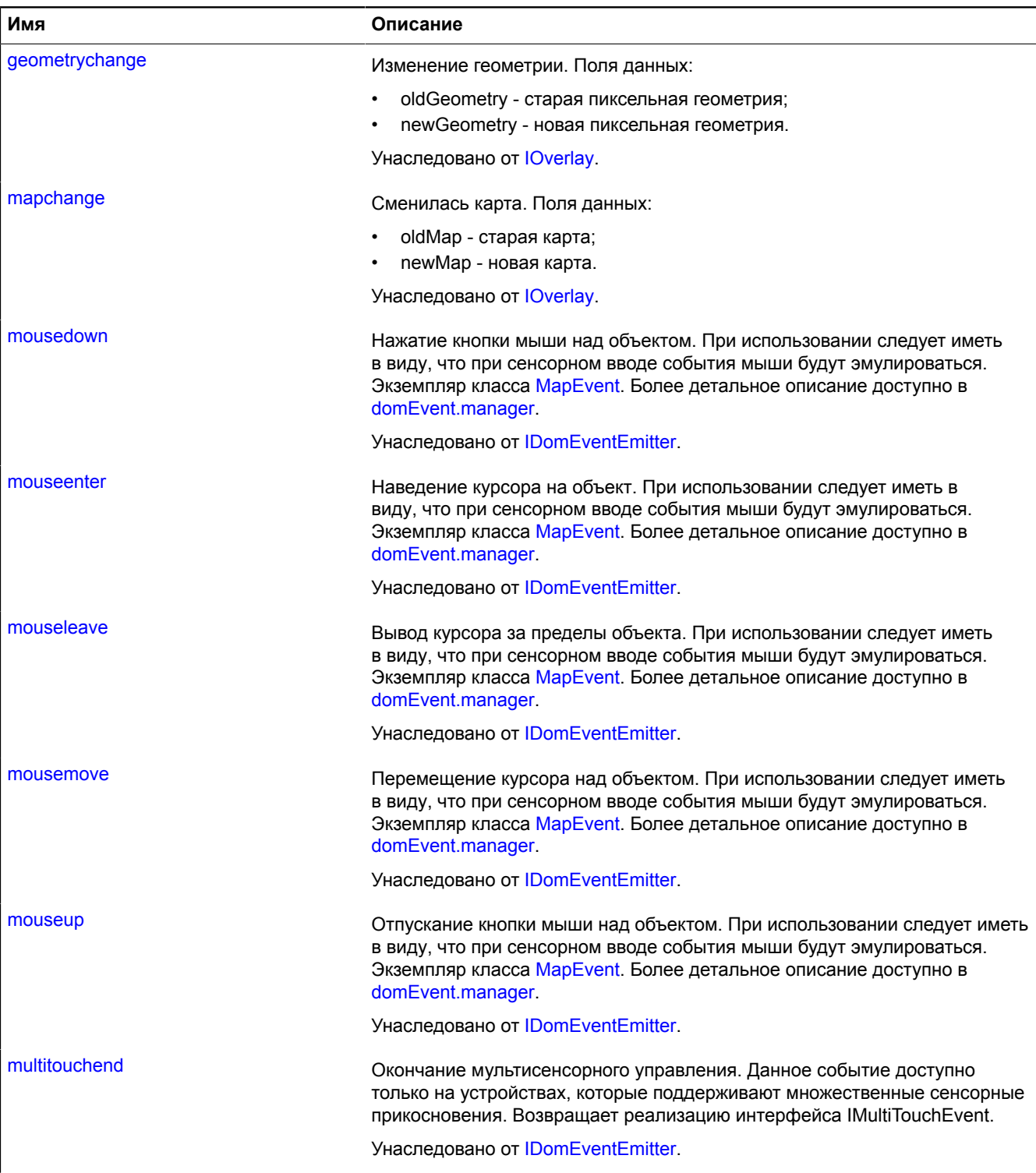

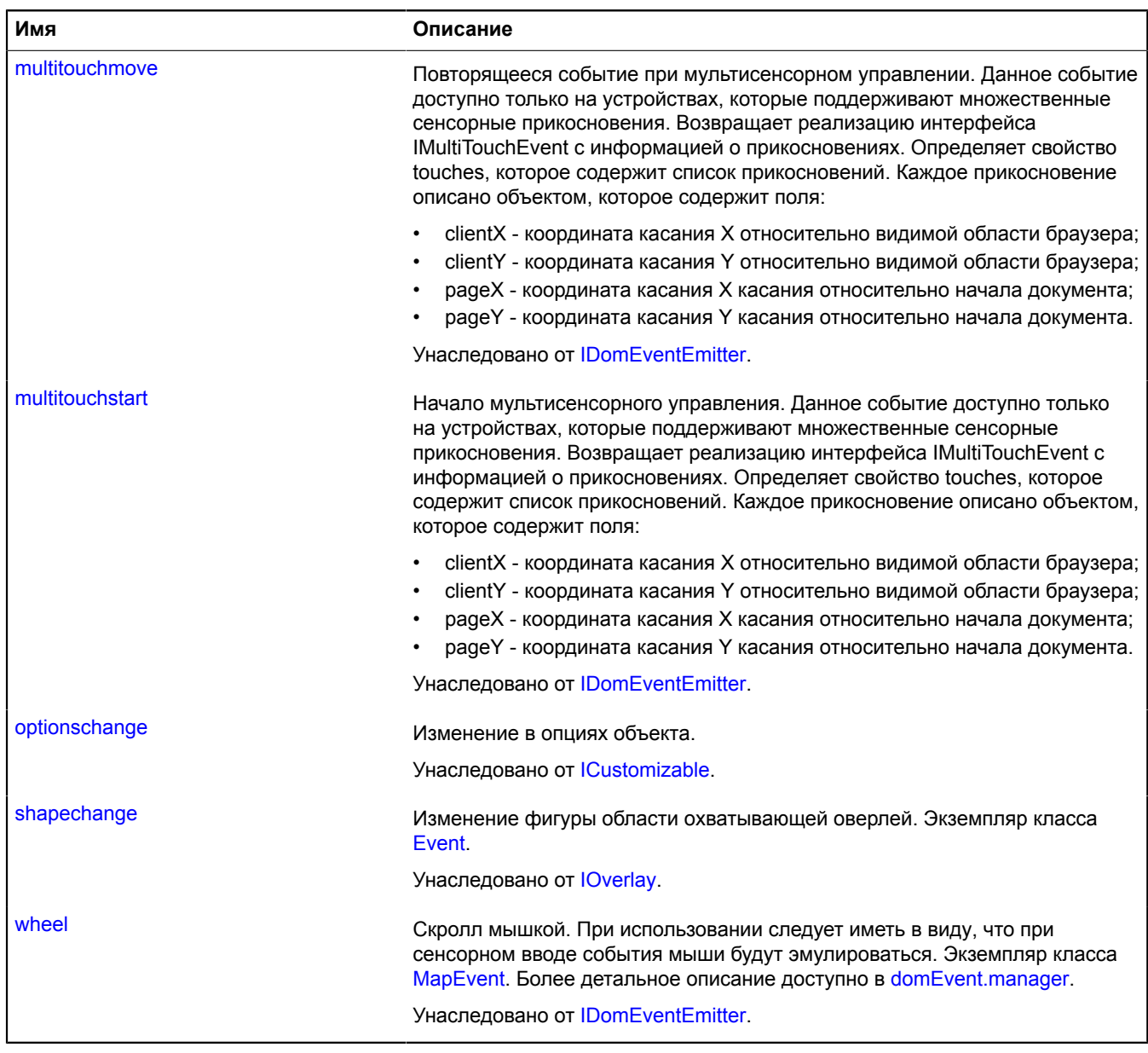

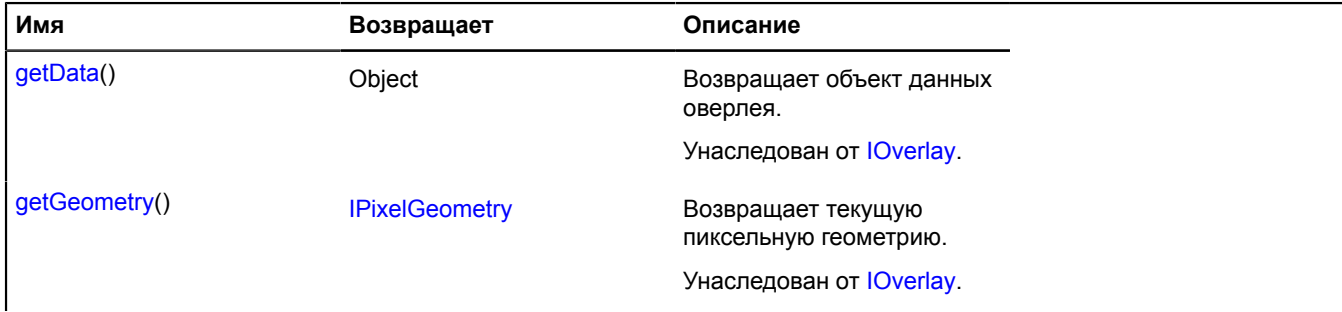

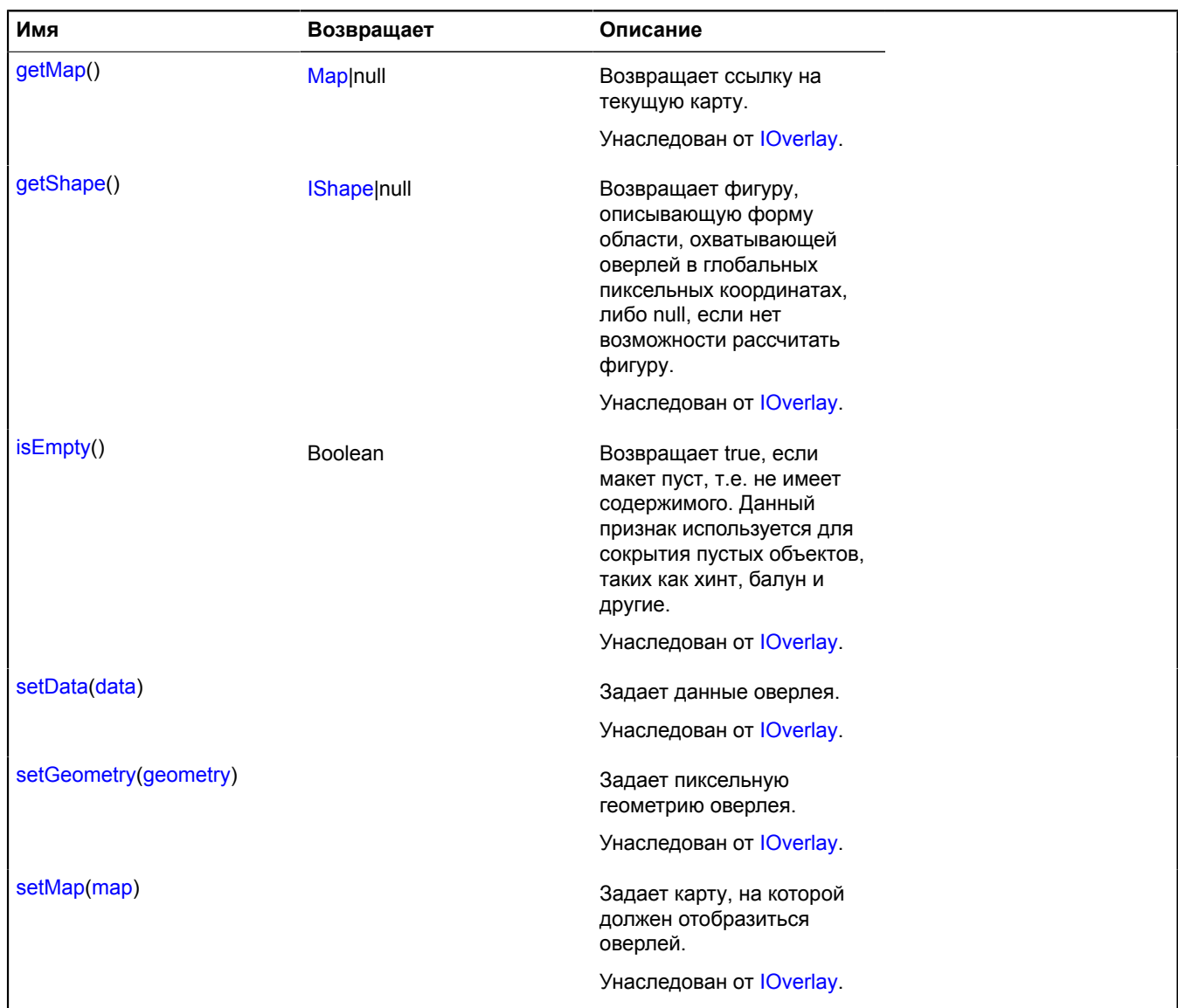

# <span id="page-868-3"></span>**overlay.Placemark**

Расширяет [IOverlay.](#page-1248-0)

Оверлей метки. По умолчанию оверлеи не добавлены в package.full (стандартного набора модулей). Для создания собственного экземпляра оверлея необходимо использовать [overlay.storage](#page-888-0).

<span id="page-868-0"></span>[Конструктор](#page-868-0) | [Поля](#page-870-0) | [События](#page-870-1) | [Методы](#page-872-0)

### **Конструктор**

```
overlay.Placemark(geometry[, data[, options]])
```
<span id="page-868-2"></span><span id="page-868-1"></span>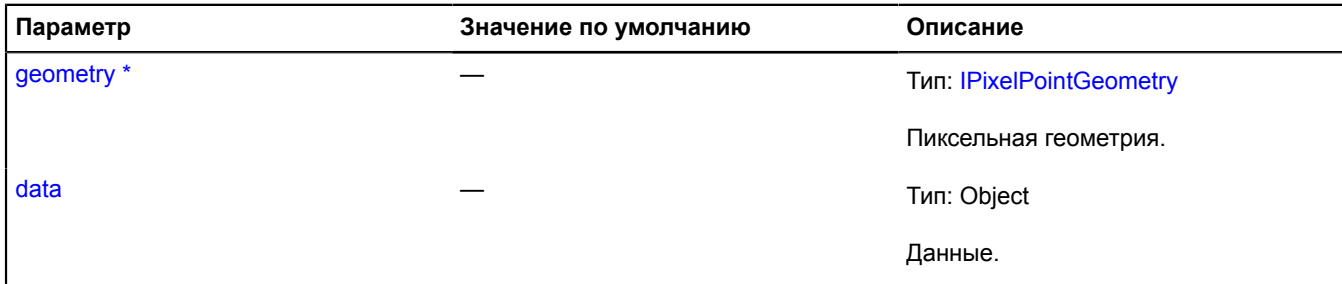

<span id="page-869-11"></span><span id="page-869-10"></span><span id="page-869-9"></span><span id="page-869-8"></span><span id="page-869-7"></span><span id="page-869-6"></span><span id="page-869-5"></span><span id="page-869-4"></span><span id="page-869-3"></span><span id="page-869-2"></span><span id="page-869-1"></span><span id="page-869-0"></span>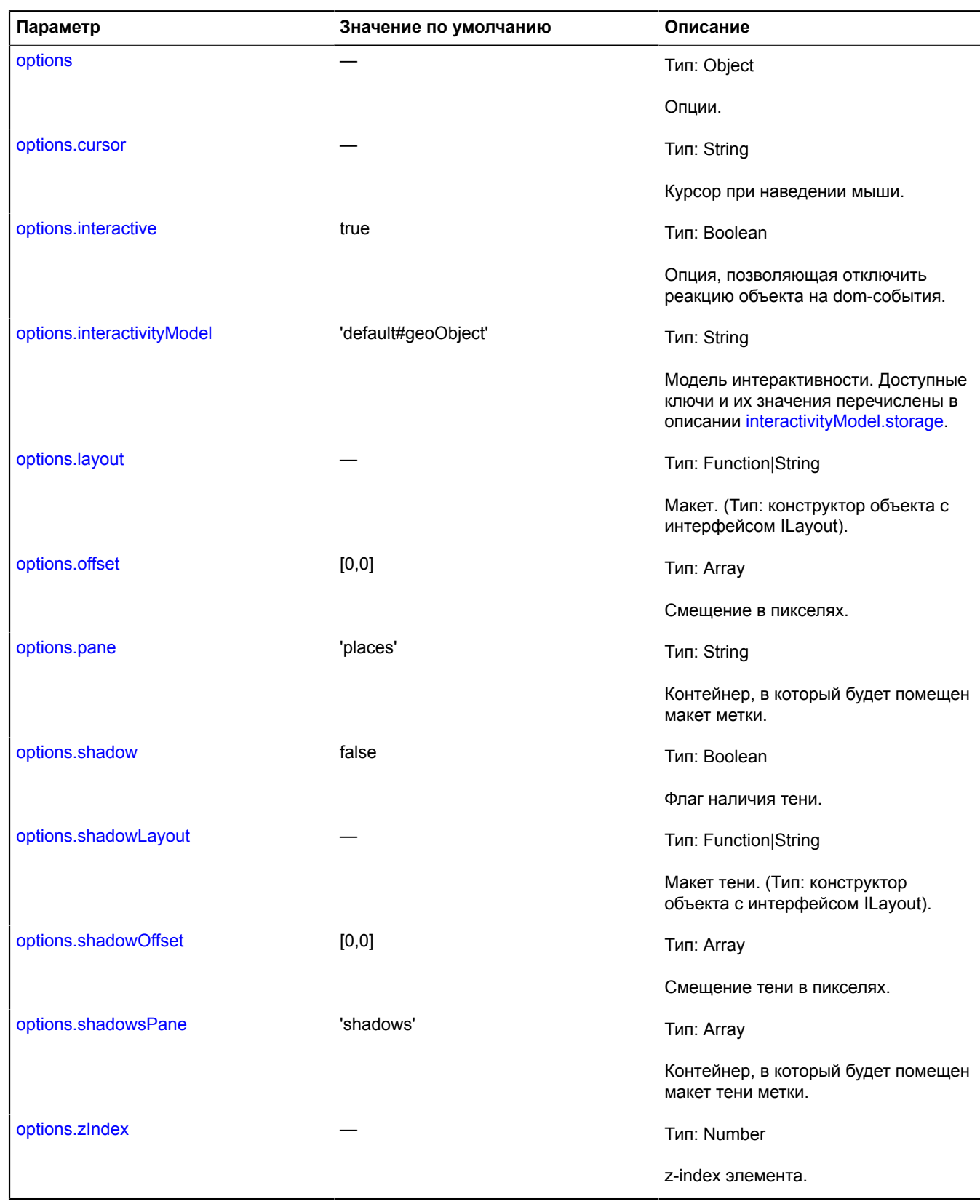

# $\phi^*$  Обязательный параметр/опция.

### <span id="page-870-0"></span>**Поля**

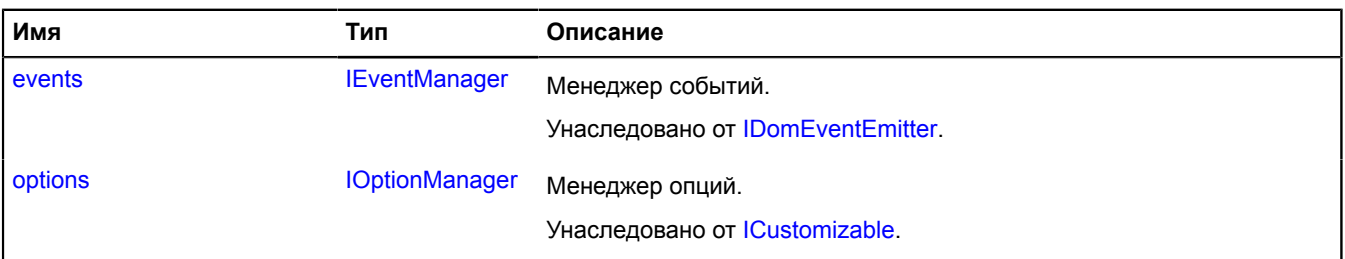

<span id="page-870-1"></span>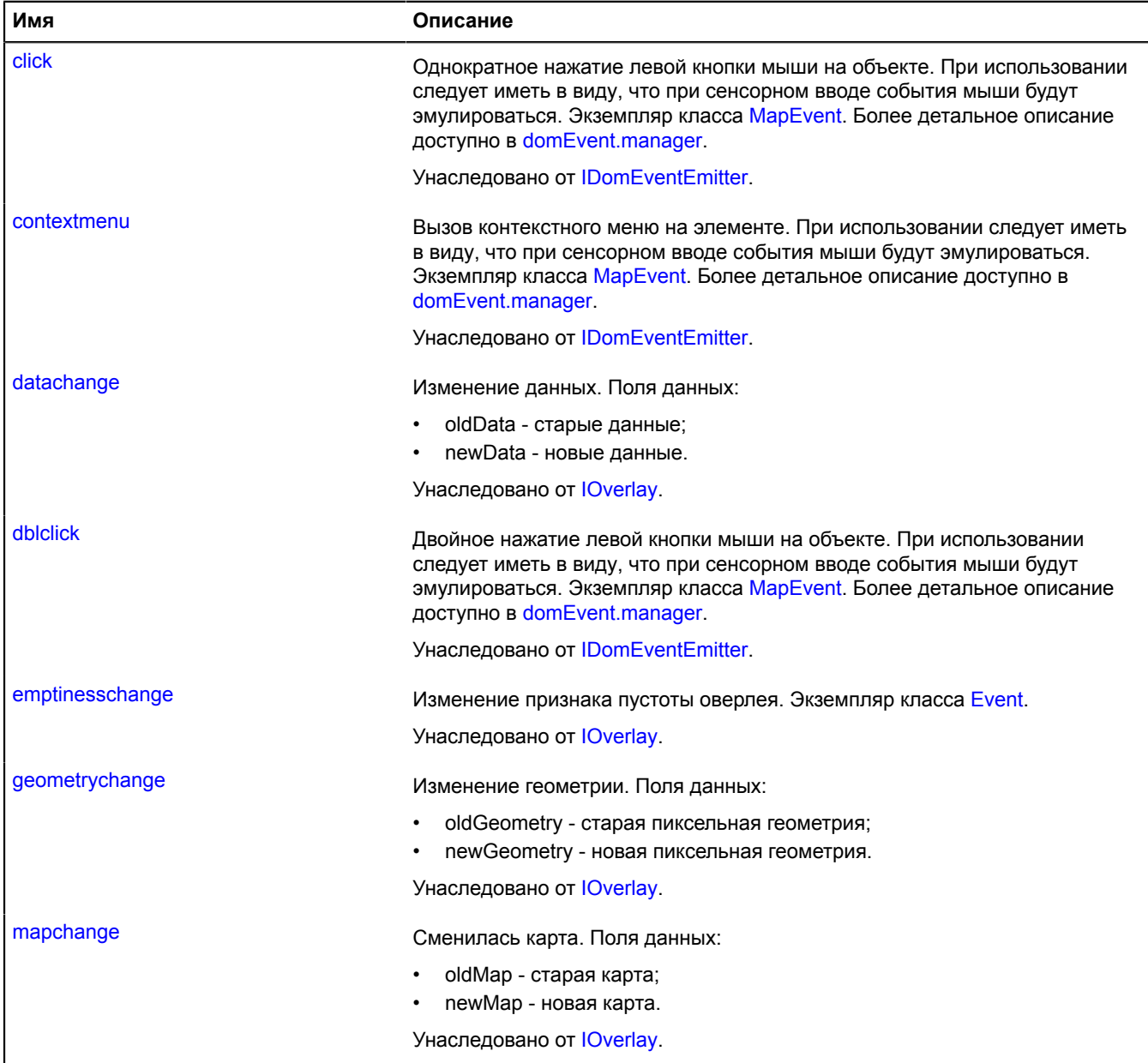

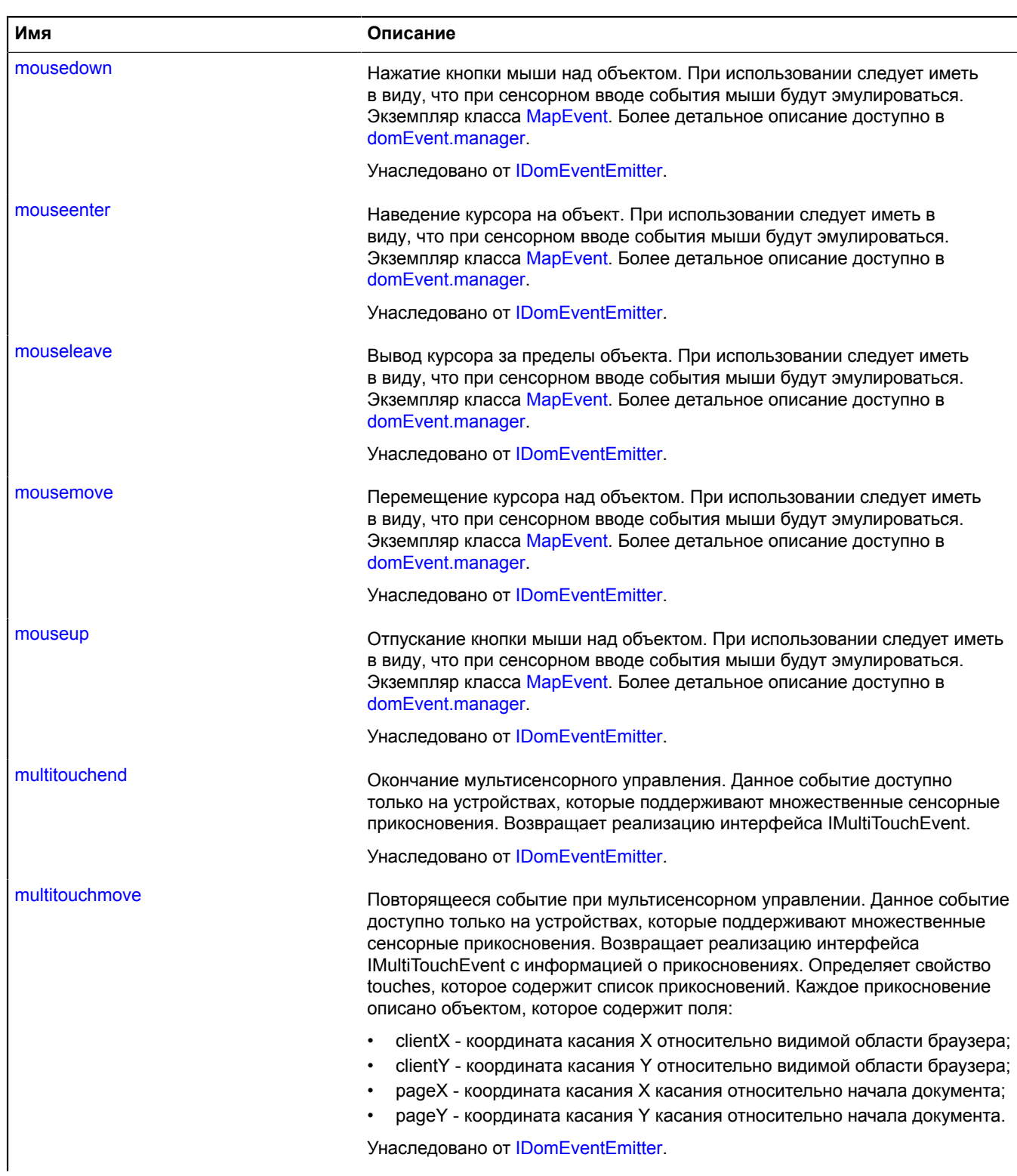

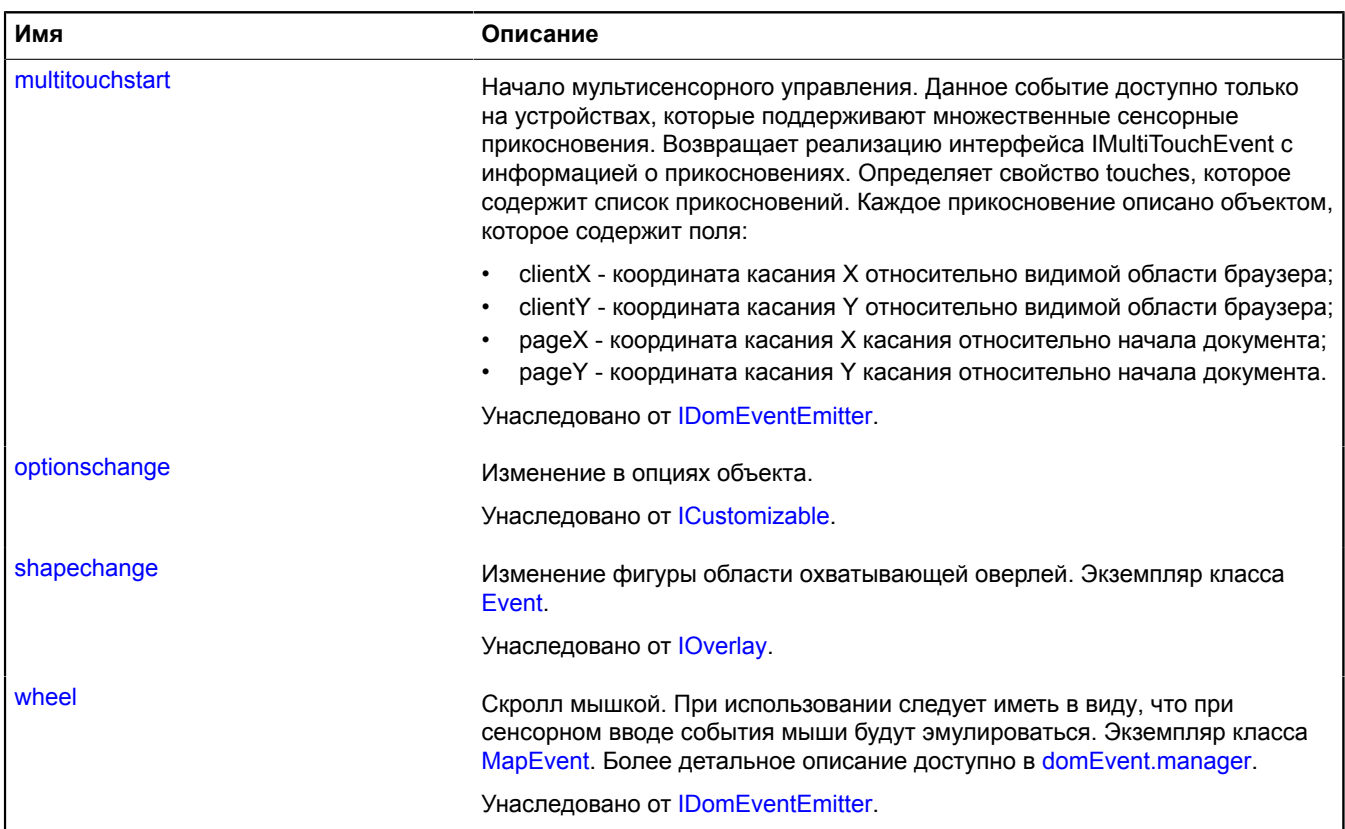

<span id="page-872-0"></span>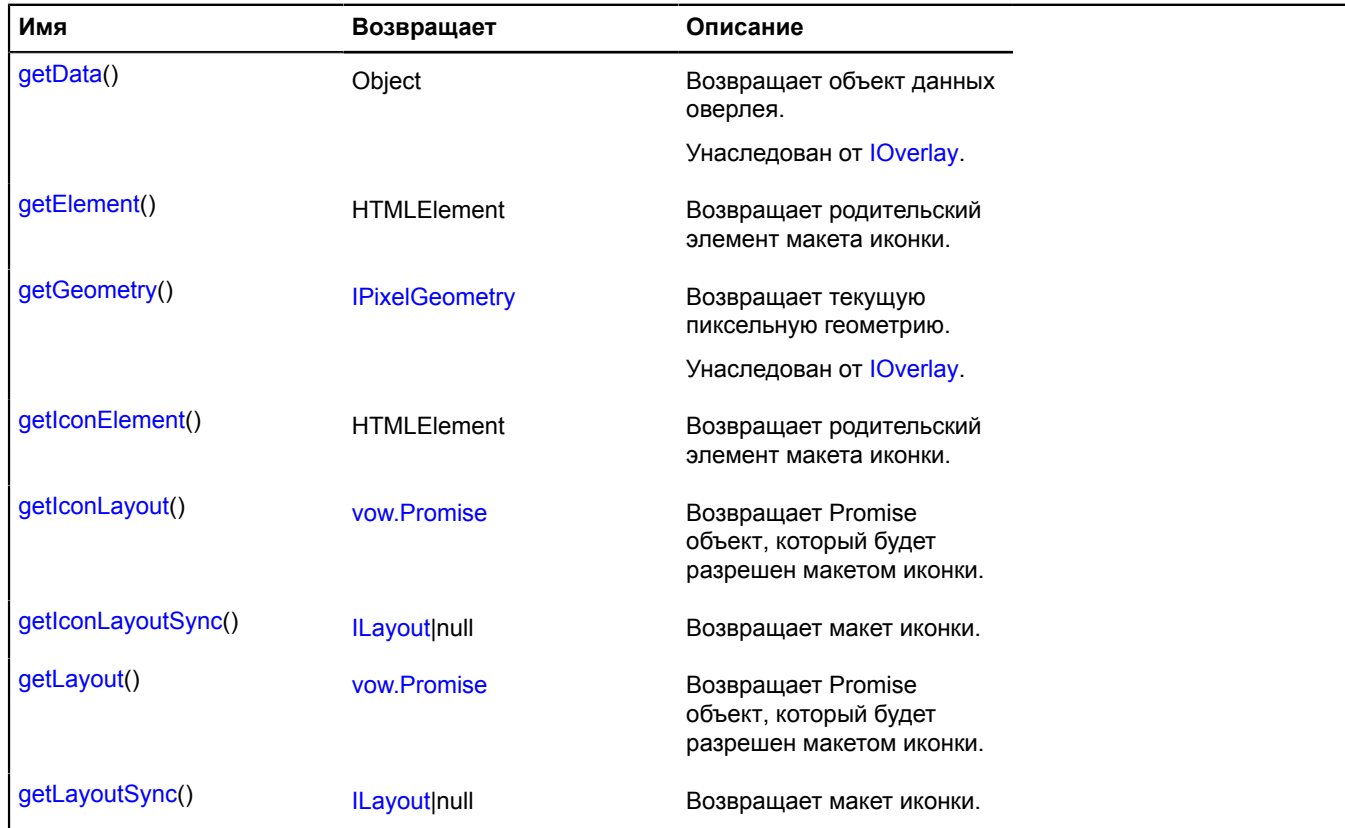

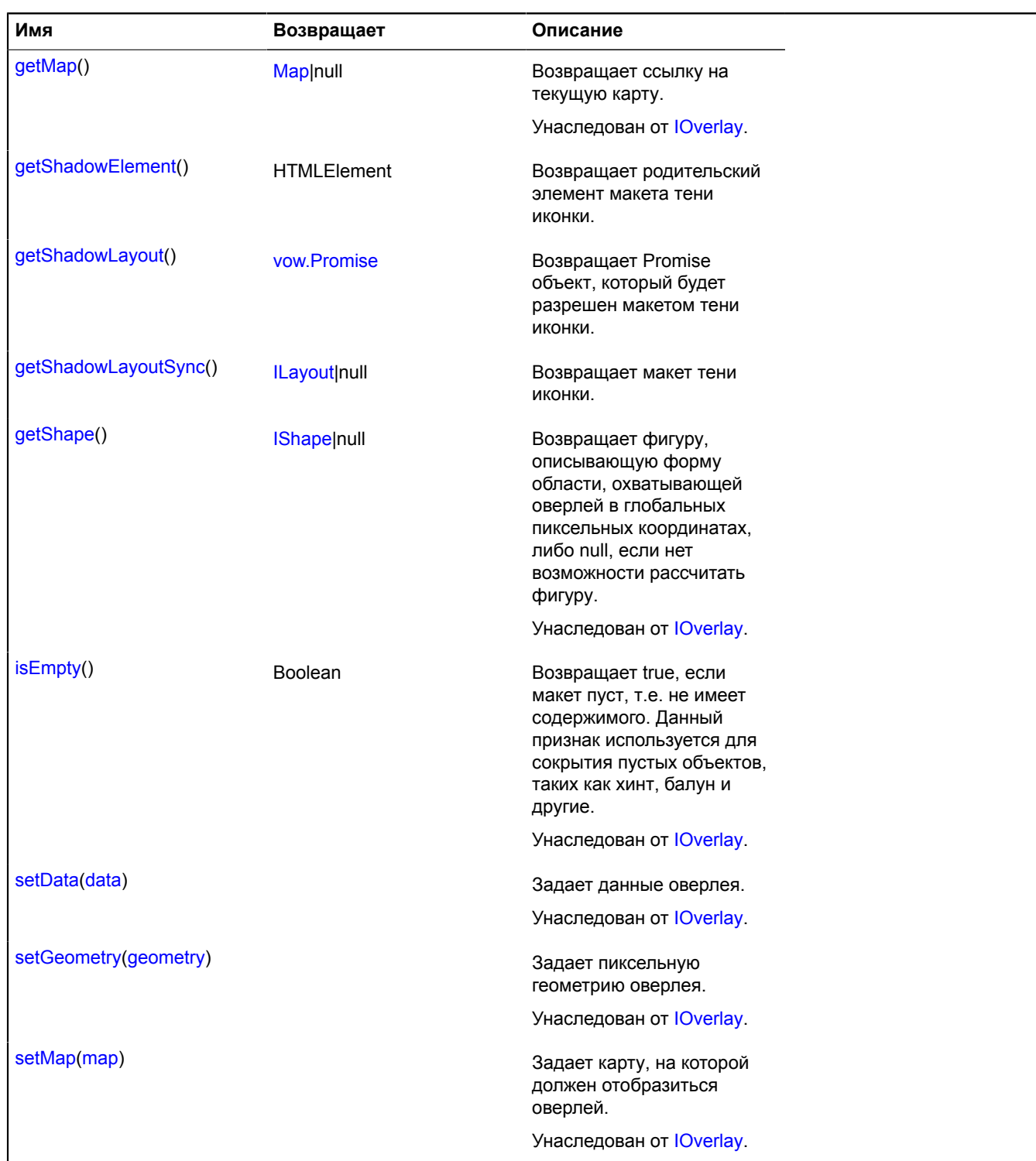

### <span id="page-873-0"></span>**Описание методов**

### **getElement**

{HTMLElement} getElement()

<span id="page-873-1"></span>**Возвращает** родительский элемент макета иконки.

### **getIconElement**

{HTMLElement} getIconElement()

### <span id="page-874-0"></span>**getIconLayout**

{[vow.Promise}](#page-1088-0) getIconLayout()

<span id="page-874-1"></span>**Возвращает** Promise объект, который будет разрешен макетом иконки.

### **getIconLayoutSync**

{[ILayout](#page-1218-0)|null} getIconLayoutSync()

<span id="page-874-2"></span>**Возвращает** макет иконки.

### **getLayout**

{[vow.Promise}](#page-1088-0) getLayout()

<span id="page-874-3"></span>**Возвращает** Promise объект, который будет разрешен макетом иконки.

### **getLayoutSync**

{[ILayout](#page-1218-0)|null} getLayoutSync()

<span id="page-874-4"></span>**Возвращает** макет иконки.

### **getShadowElement**

{HTMLElement} getShadowElement()

<span id="page-874-5"></span>**Возвращает** родительский элемент макета тени иконки.

### **getShadowLayout**

{[vow.Promise}](#page-1088-0) getShadowLayout()

<span id="page-874-6"></span>**Возвращает** Promise объект, который будет разрешен макетом тени иконки.

### **getShadowLayoutSync**

{[ILayout](#page-1218-0)|null} getShadowLayoutSync()

**Возвращает** макет тени иконки.

## <span id="page-874-9"></span>**overlay.Polygon**

Расширяет [IOverlay.](#page-1248-0)

Оверлей прямоугольника.

<span id="page-874-7"></span>[Конструктор](#page-874-7) | [Поля](#page-876-0) | [События](#page-876-1) | [Методы](#page-879-0)

### **Конструктор**

overlay.Polygon([geometry](#page-874-8)[, [data\[](#page-875-0), [options\]](#page-875-1)])

<span id="page-874-8"></span>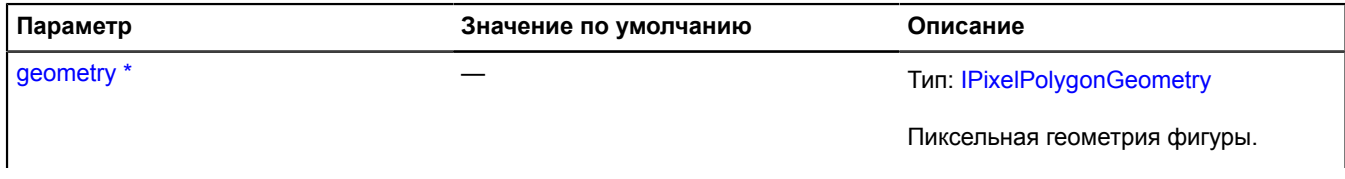

<span id="page-875-8"></span><span id="page-875-7"></span><span id="page-875-6"></span><span id="page-875-5"></span><span id="page-875-4"></span><span id="page-875-3"></span><span id="page-875-2"></span><span id="page-875-1"></span><span id="page-875-0"></span>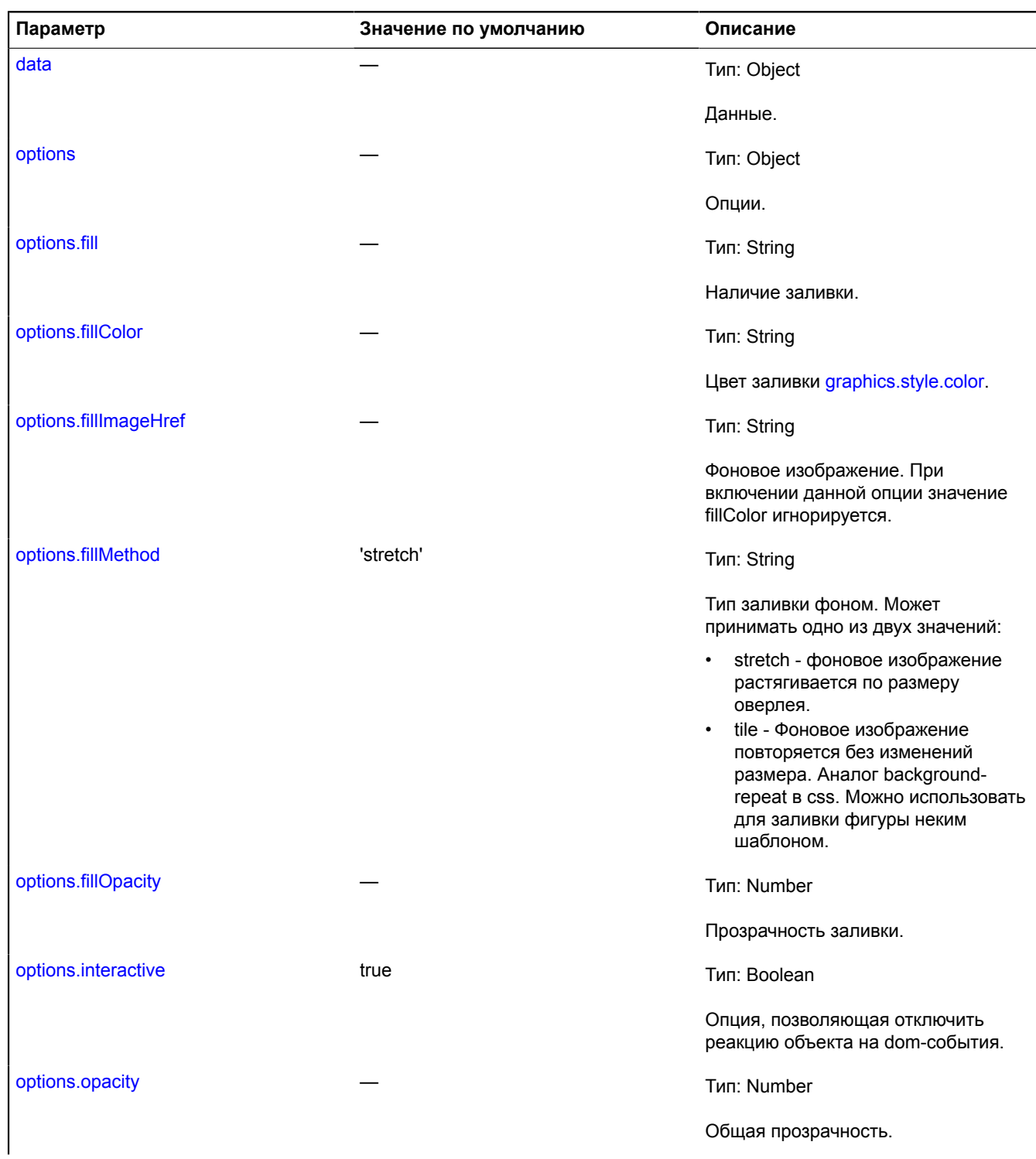

<span id="page-876-4"></span><span id="page-876-3"></span><span id="page-876-2"></span>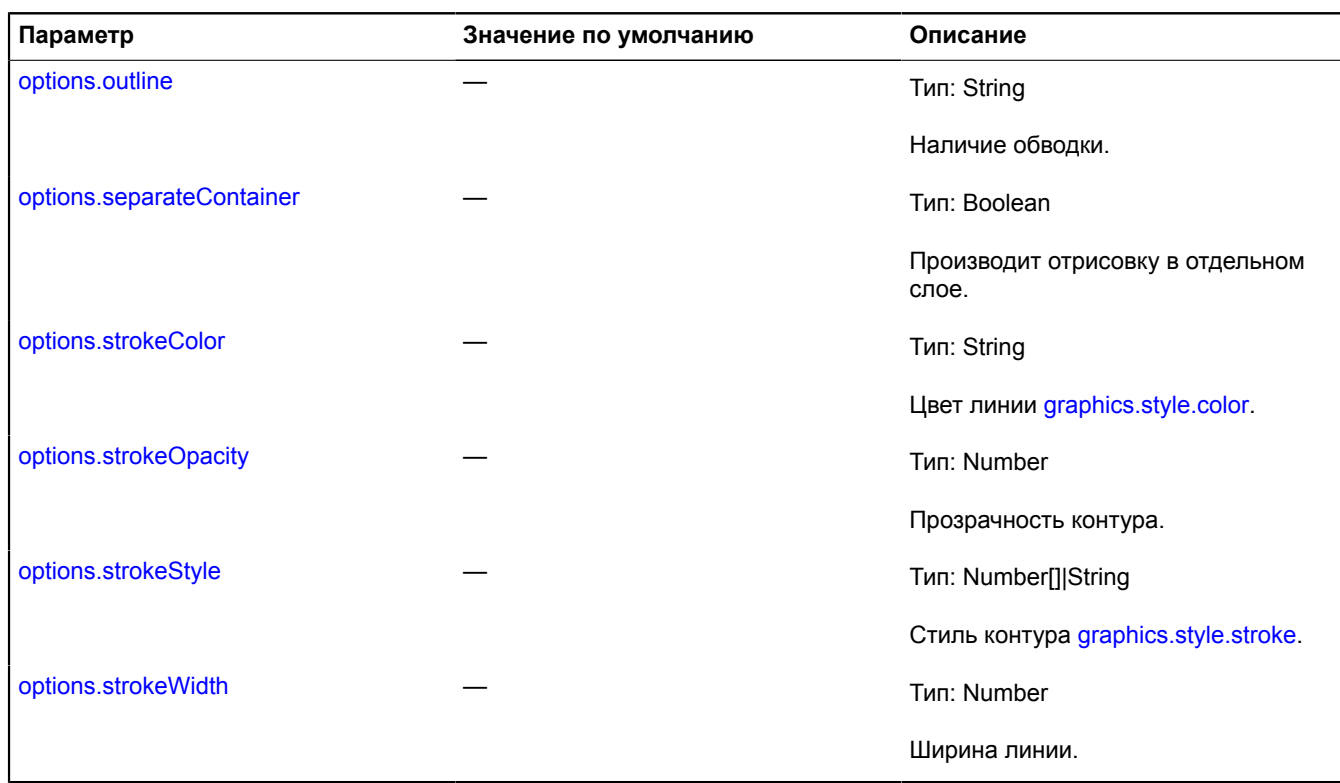

<span id="page-876-7"></span><span id="page-876-6"></span><span id="page-876-5"></span>\* Обязательный параметр/опция.

### <span id="page-876-0"></span>**Поля**

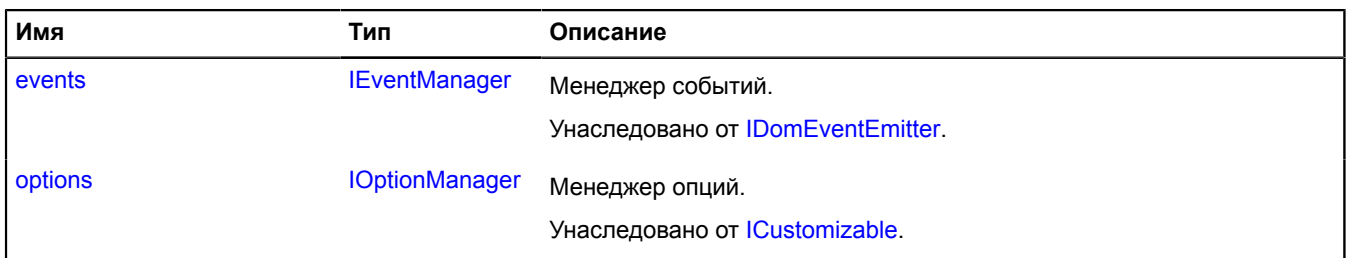

<span id="page-876-1"></span>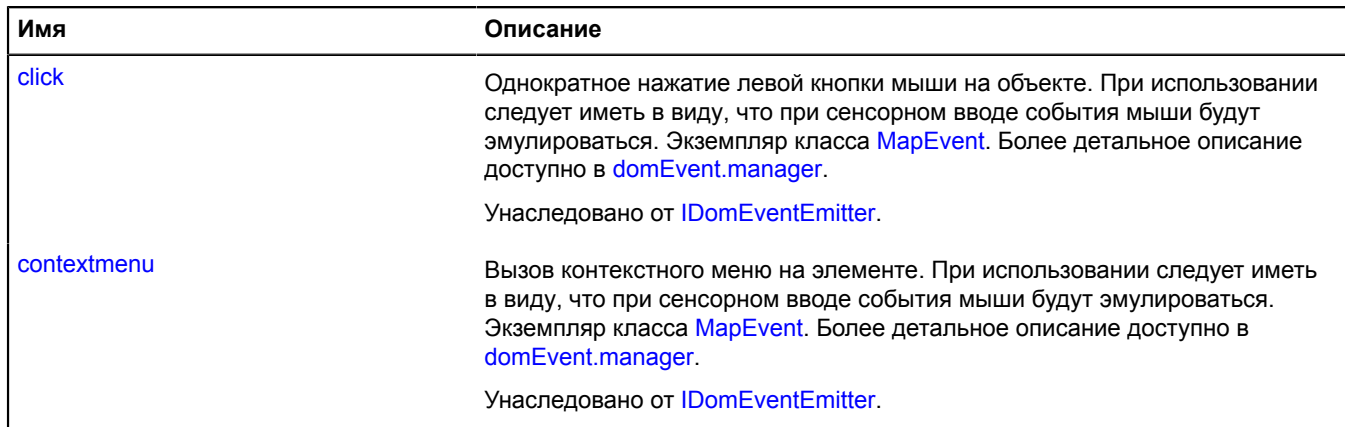

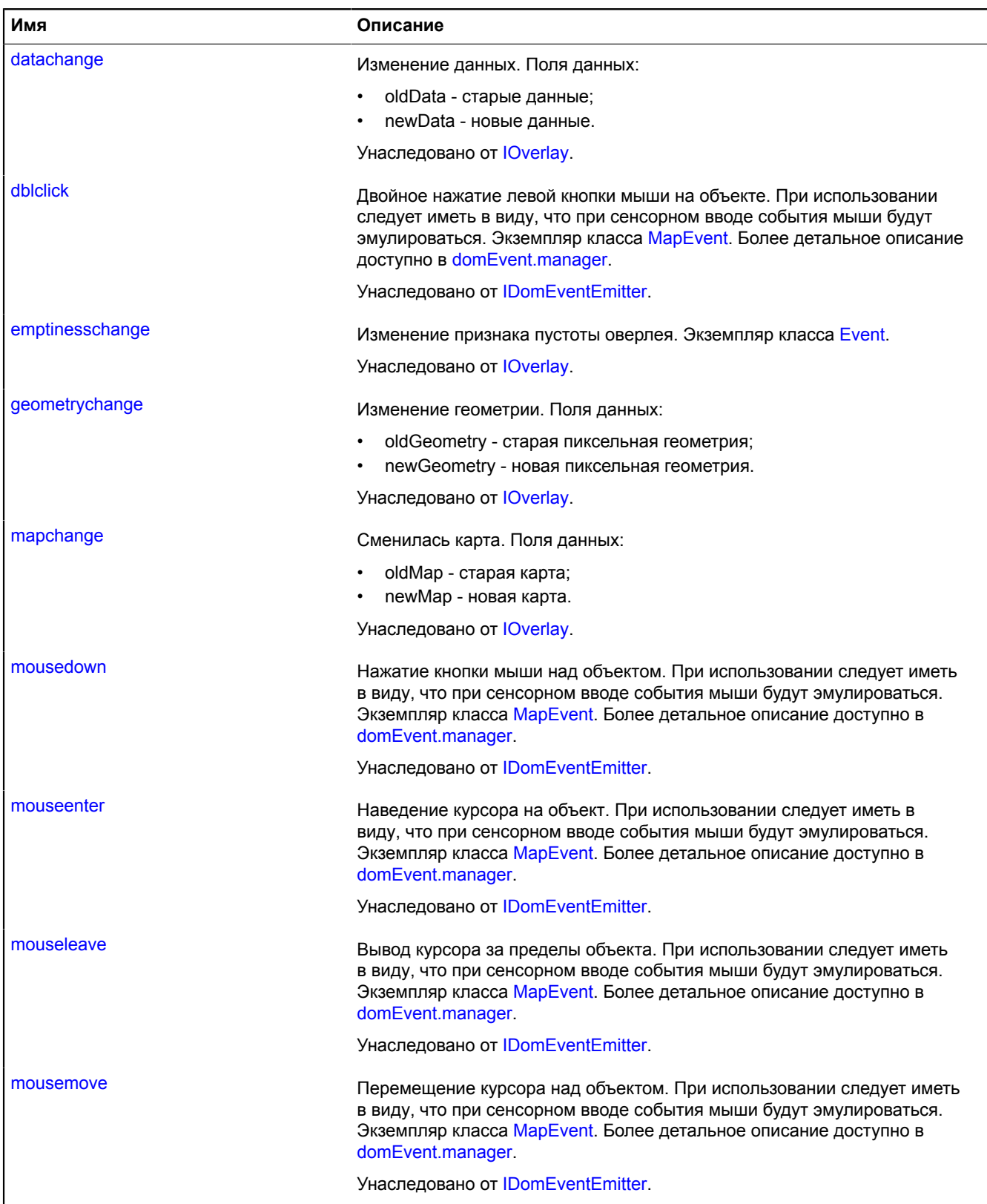

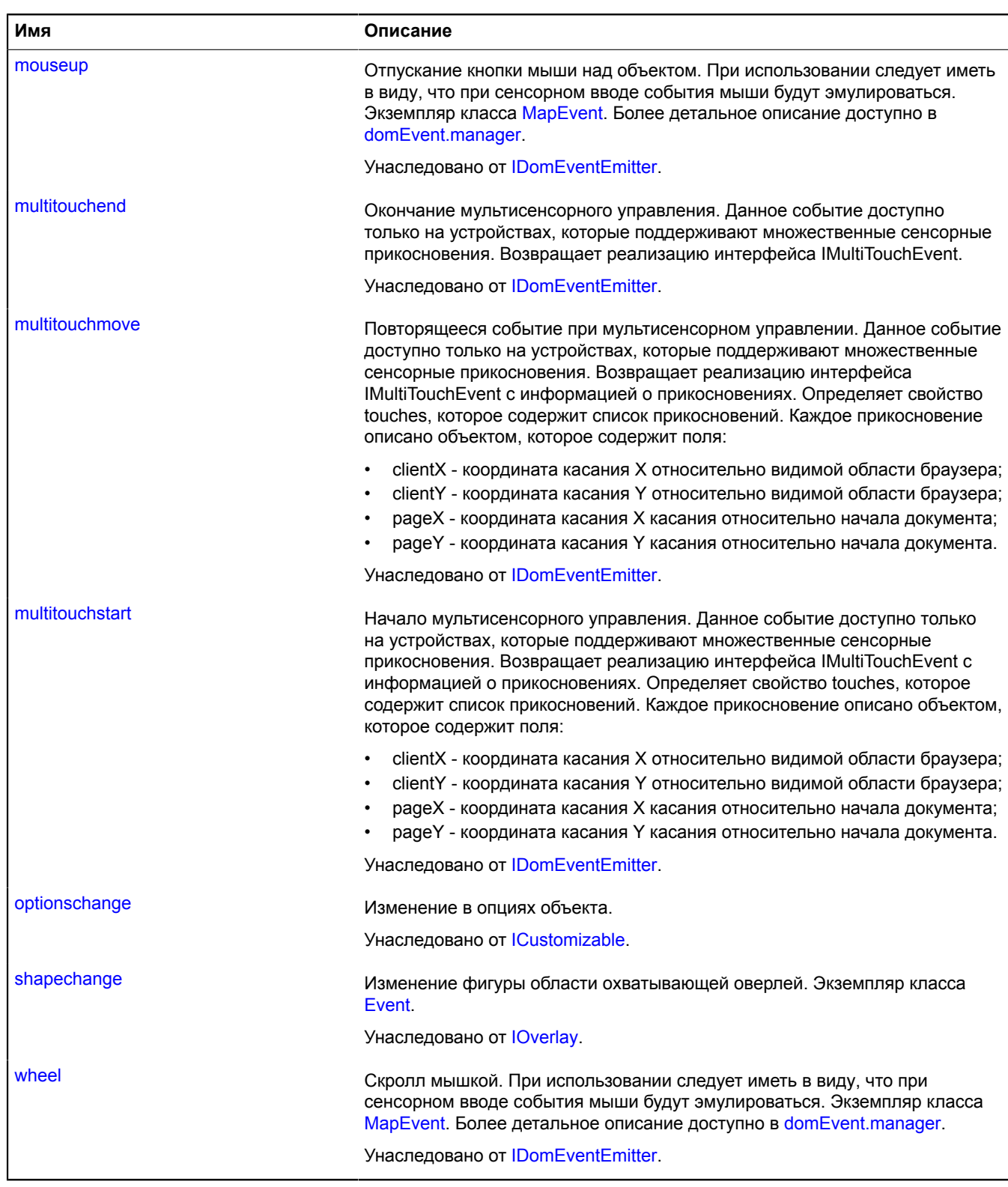

<span id="page-879-0"></span>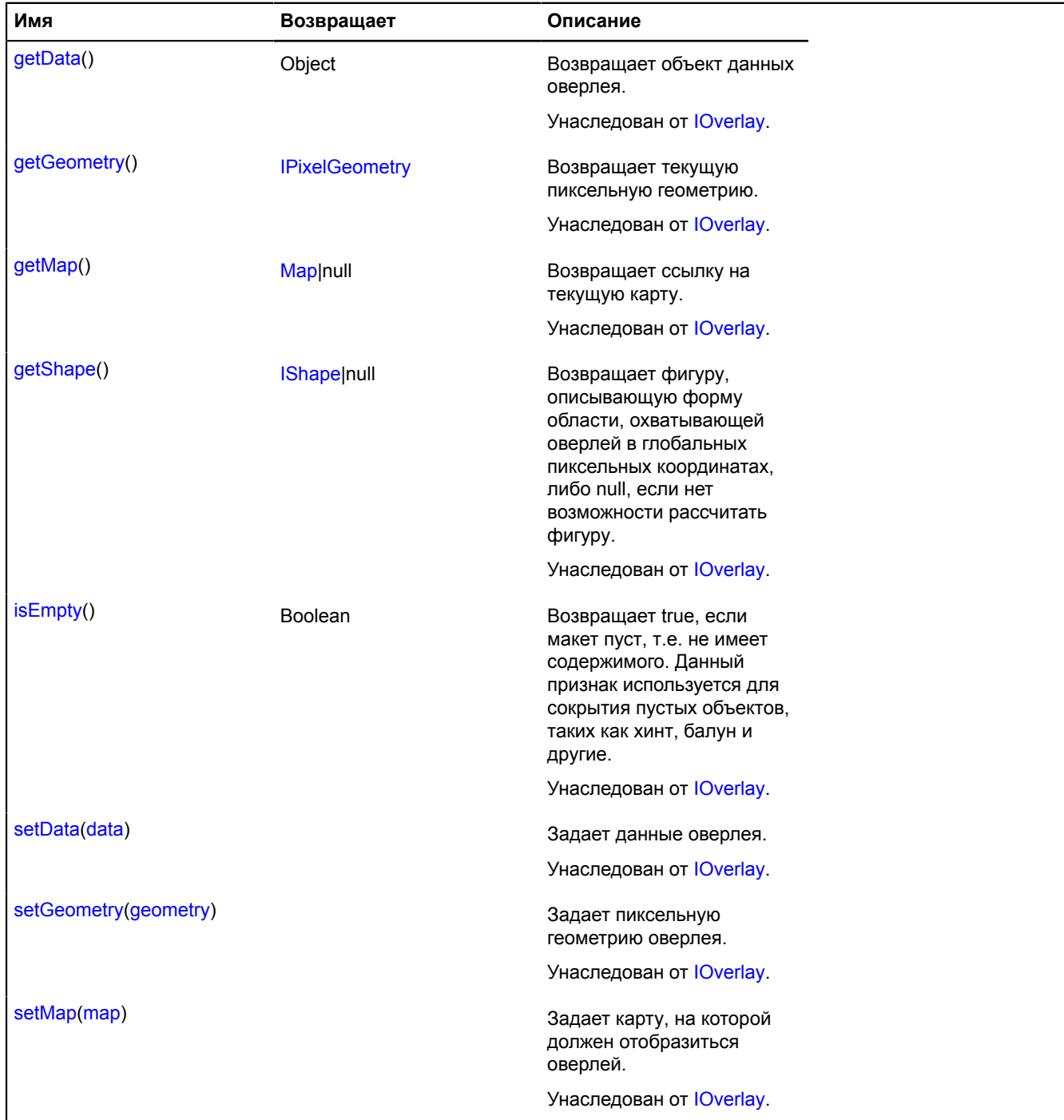

# <span id="page-879-2"></span>**overlay.Polyline**

Расширяет [IOverlay.](#page-1248-0)

Оверлей линии. По умолчанию оверлеи не добавлены в package.full (стандартного набора модулей). Для создания собственного экземпляра оверлея необходимо использовать [overlay.storage](#page-888-0).

<span id="page-879-1"></span>[Конструктор](#page-879-1) | [Поля](#page-880-0) | [События](#page-881-0) | [Методы](#page-883-0)

## **Конструктор**

overlay.Polyline([geometry\[](#page-880-1), [data\[](#page-880-2), [options\]](#page-880-3)])

<span id="page-880-5"></span><span id="page-880-4"></span><span id="page-880-3"></span><span id="page-880-2"></span><span id="page-880-1"></span>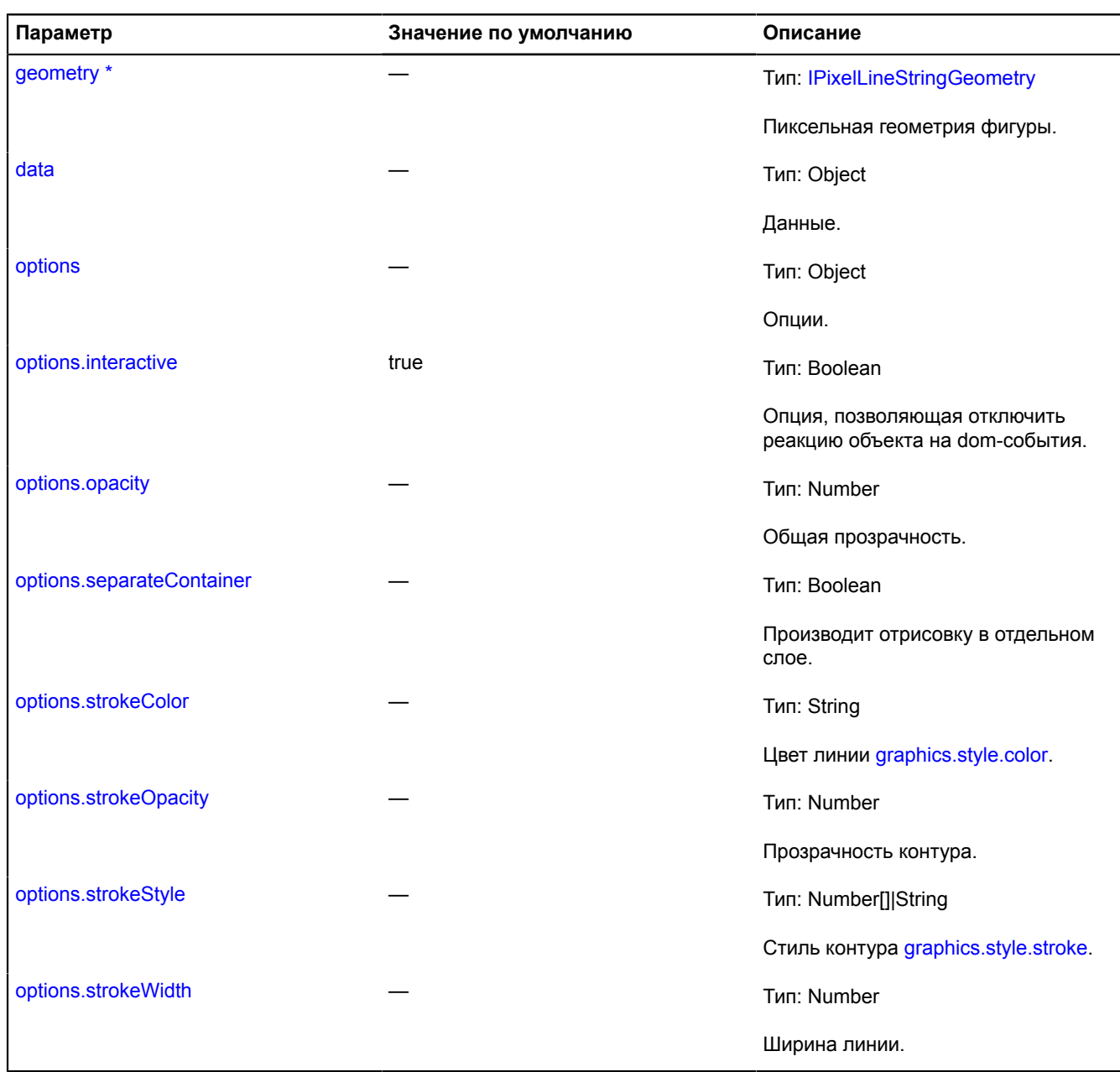

<span id="page-880-10"></span><span id="page-880-9"></span><span id="page-880-8"></span><span id="page-880-7"></span><span id="page-880-6"></span>\* Обязательный параметр/опция.

# <span id="page-880-0"></span>**Поля**

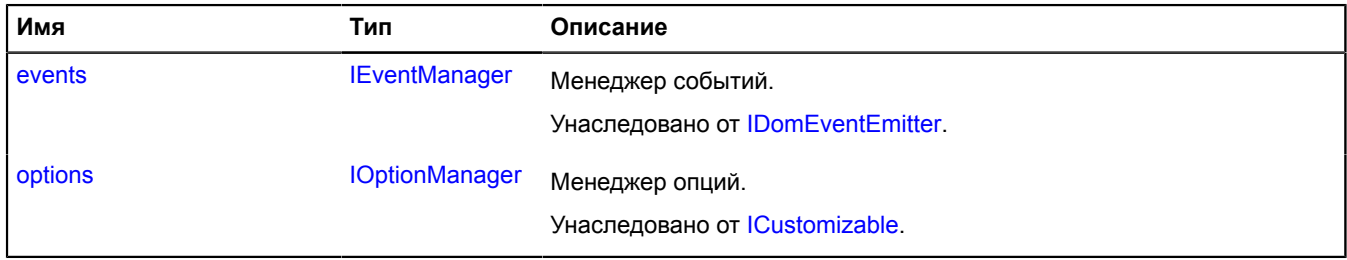

<span id="page-881-0"></span>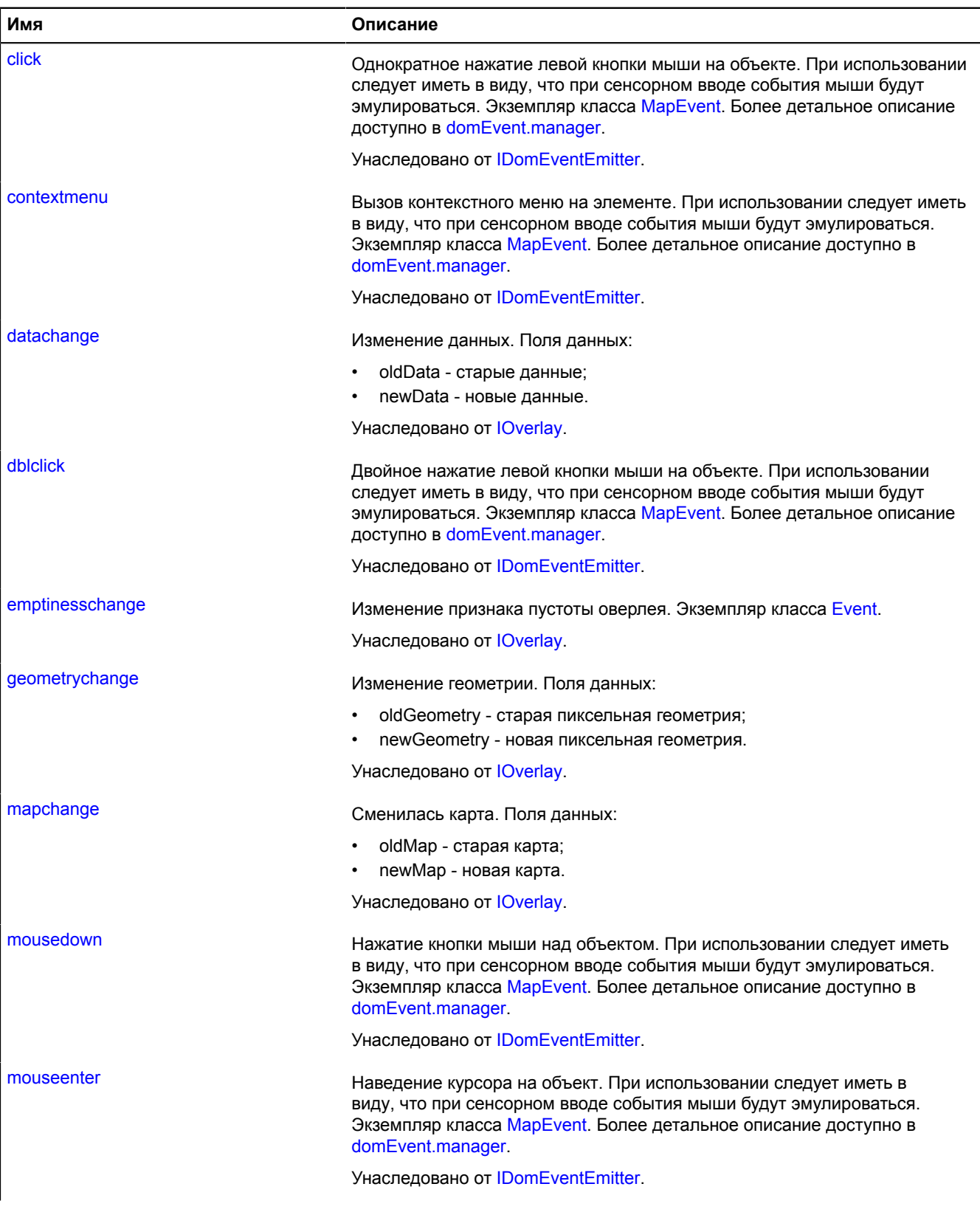

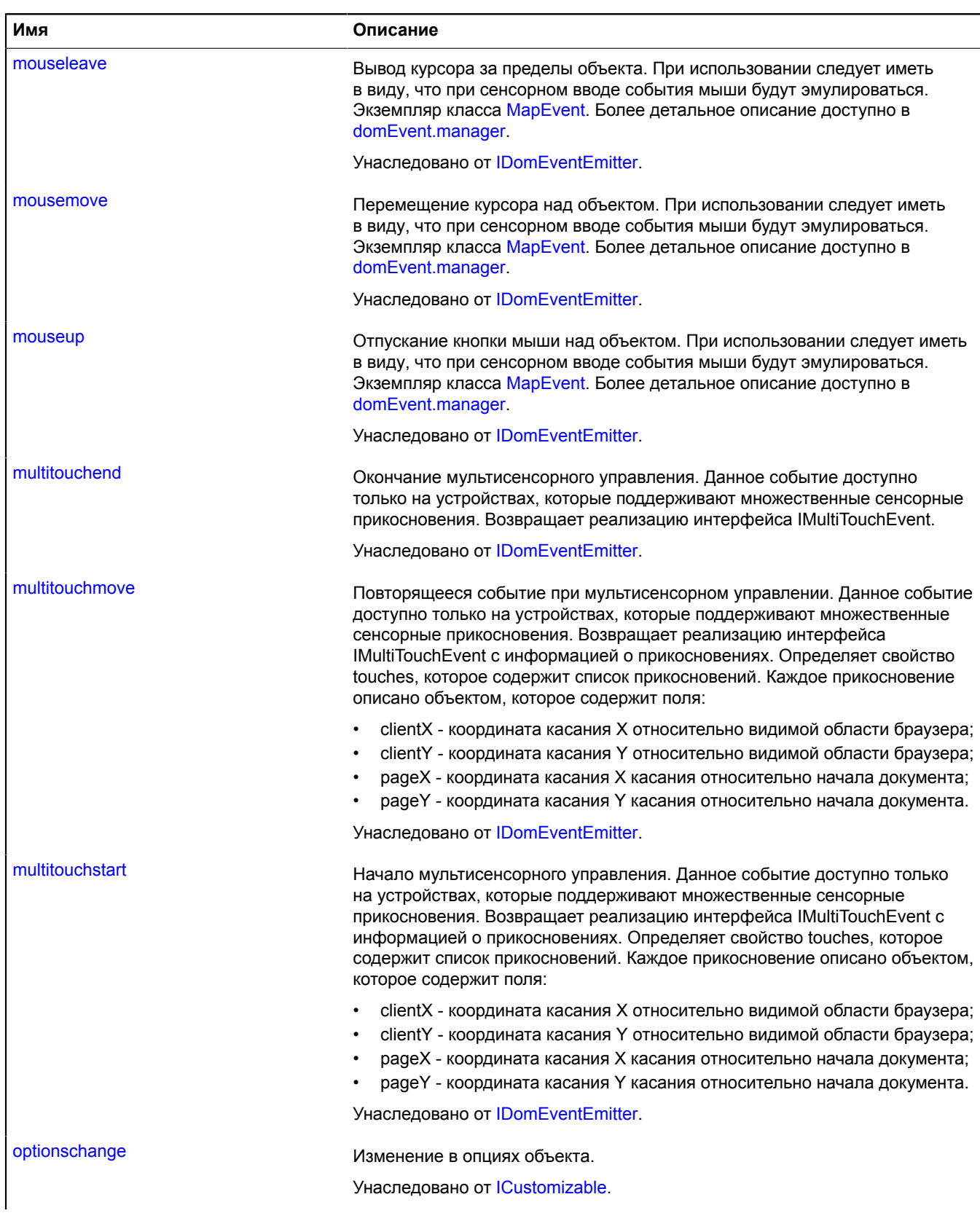

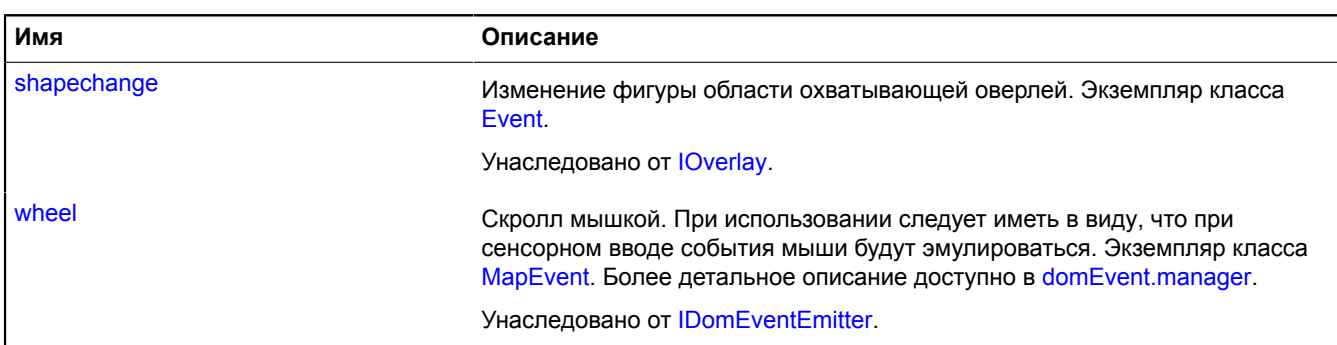

<span id="page-883-0"></span>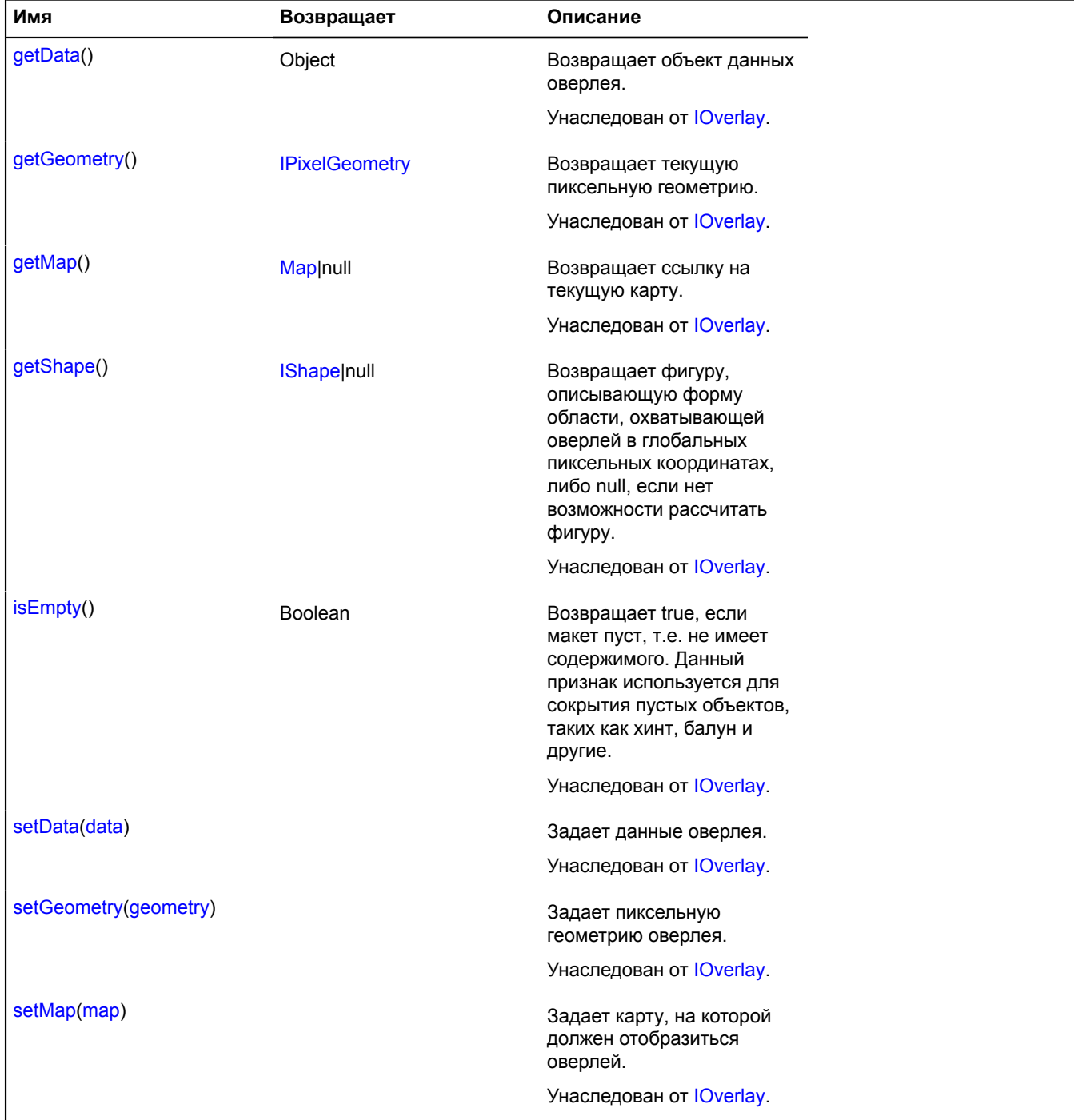

# <span id="page-883-1"></span>**overlay.Rectangle**

Справочник Joverlay <sub>pt</sub> API Яндекс.Карт. Версия 2.1.79

Оверлей прямоугольника. По умолчанию оверлеи не добавлены в package.full (стандартного набора модулей). Для создания собственного экземпляра оверлея необходимо использовать [overlay.storage.](#page-888-0)

# <span id="page-884-0"></span>[Конструктор](#page-884-0) | [Поля](#page-885-0) | [События](#page-886-0) | [Методы](#page-888-1)

### **Конструктор**

overlay.Rectangle[\(geometry\[](#page-884-1), [data](#page-884-2)[, [options](#page-884-3)]])

<span id="page-884-8"></span><span id="page-884-7"></span><span id="page-884-6"></span><span id="page-884-5"></span><span id="page-884-4"></span><span id="page-884-3"></span><span id="page-884-2"></span><span id="page-884-1"></span>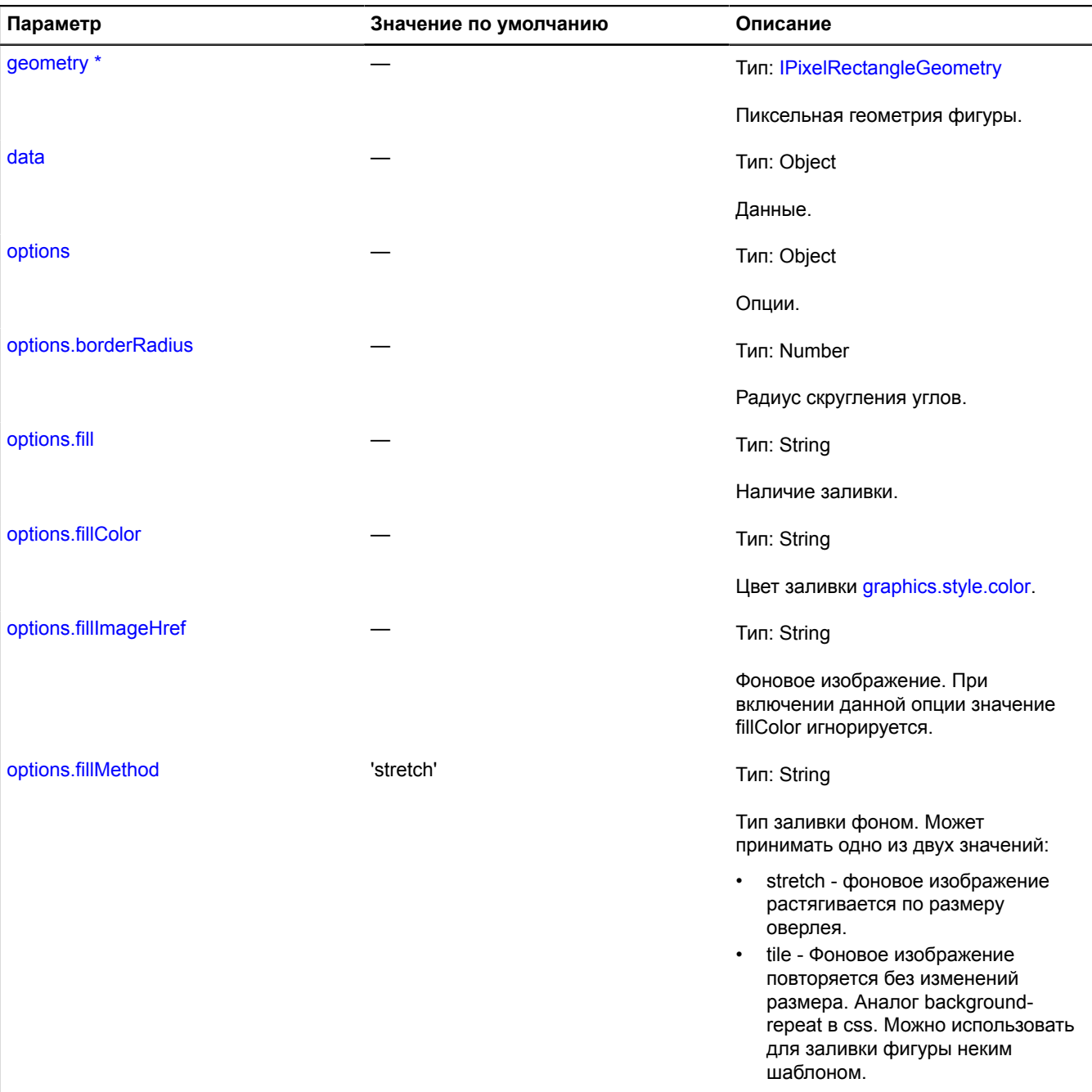

<span id="page-885-5"></span><span id="page-885-4"></span><span id="page-885-3"></span><span id="page-885-2"></span><span id="page-885-1"></span>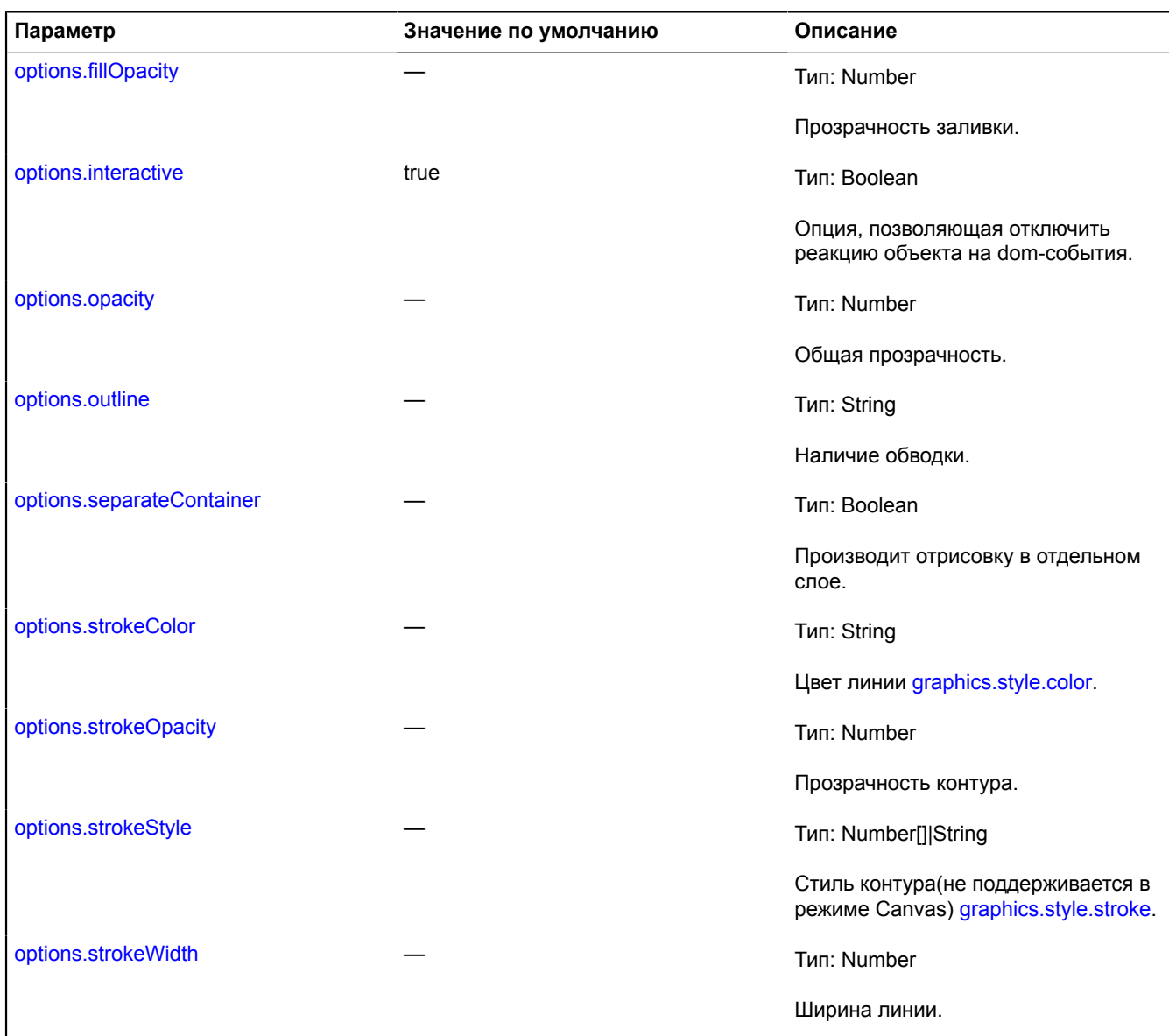

<span id="page-885-9"></span><span id="page-885-8"></span><span id="page-885-7"></span><span id="page-885-6"></span>\* Обязательный параметр/опция.

# <span id="page-885-0"></span>**Поля**

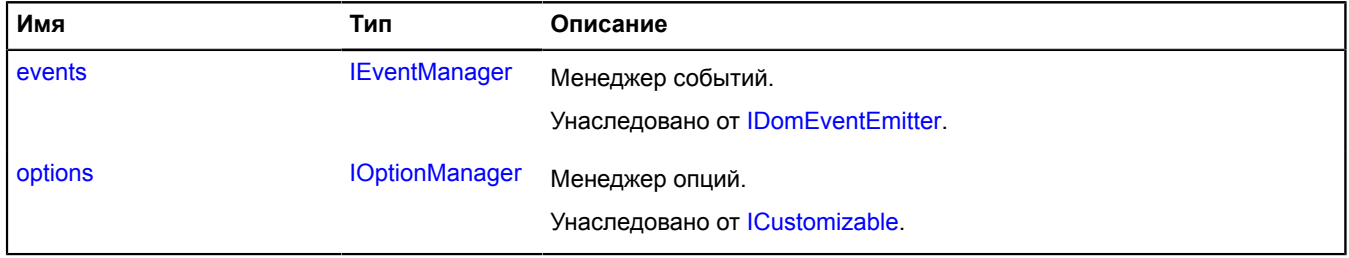

<span id="page-886-0"></span>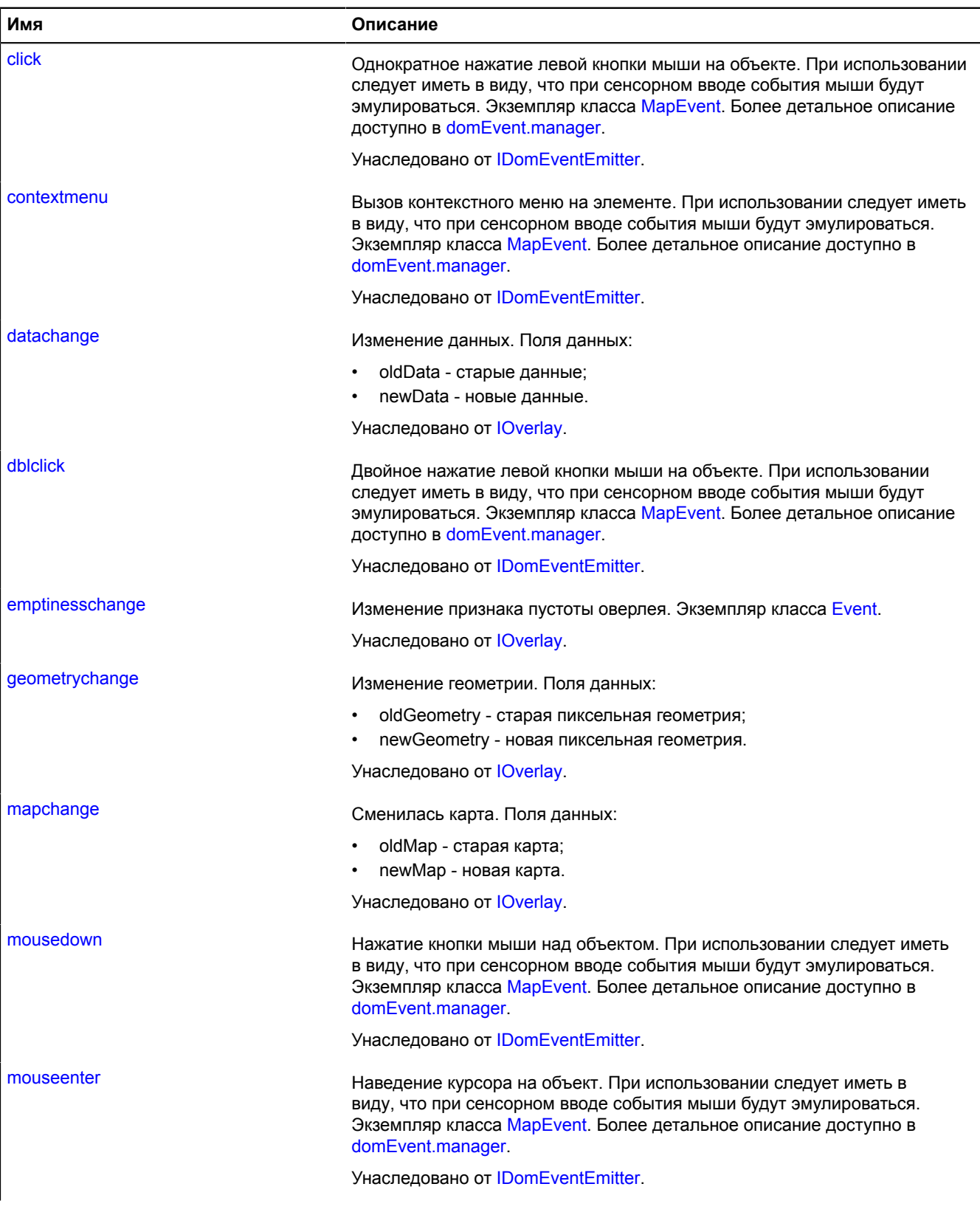

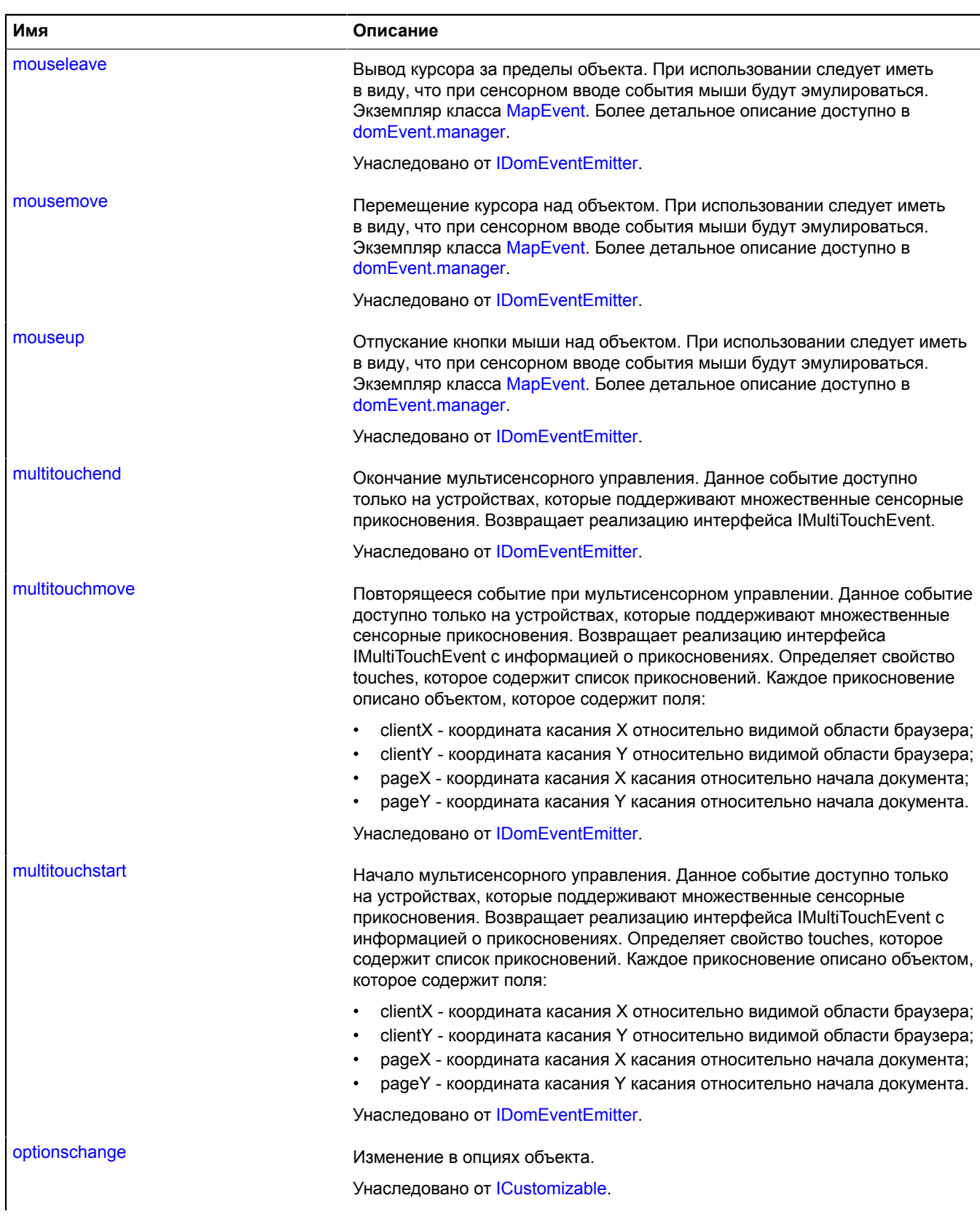

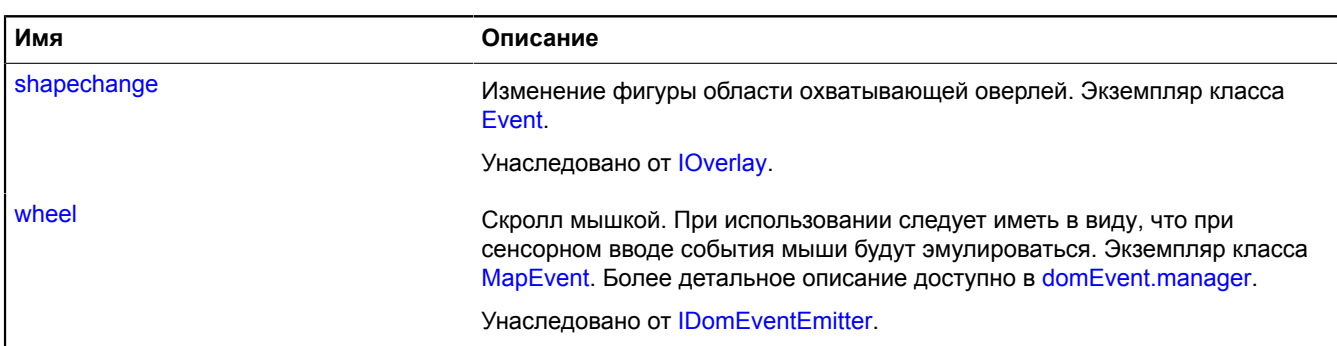

<span id="page-888-1"></span>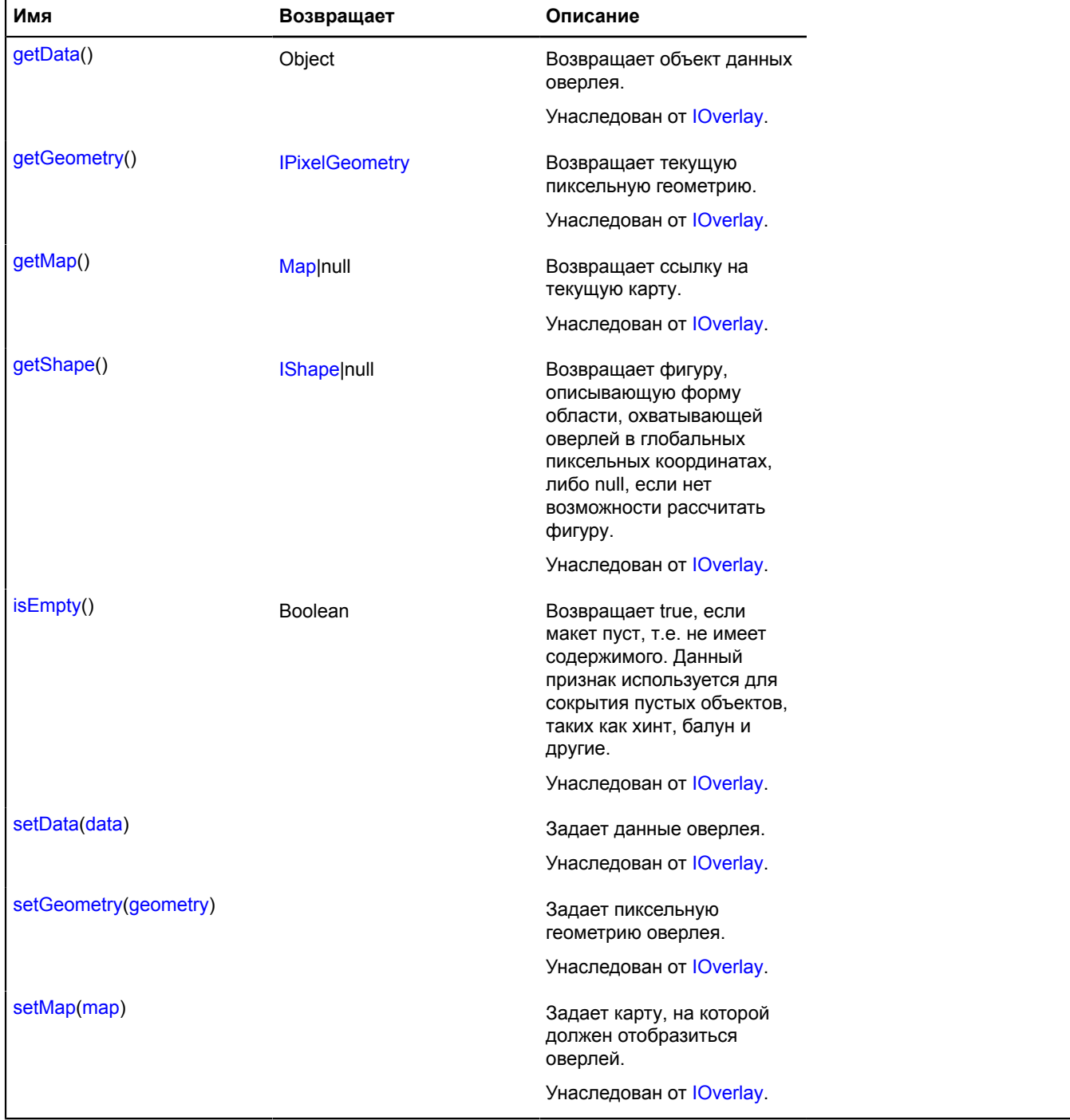

# <span id="page-888-0"></span>**overlay.storage**

Хранилище оверлеев. По умолчанию оверлеи не добавлены в package.full (стандартного набора модулей). При добавлении геообъекта на карту происходит загрузка необходимого оверлея. Для получения класса оверлея необходимо использовать метод [require](#page-1057-0) данного хранилища. По умолчанию в хранилище объявлены следующие ключи для асинхронного доступа:

- 'default#placemark' оверлей метки-изображения [overlay.Placemark](#page-868-3);
- 'default#pin' оверлей метки в виде круга [overlay.Pin](#page-863-0);
- 'default#circle' оверлей круга [overlay.Circle;](#page-810-0)
- 'default#rectangle' оверлей прямоугольника [overlay.Rectangle;](#page-883-1)
- default#polyline' оверлей линии overlay. Polyline;
- 'default#polygon' оверлей многоугольника [overlay.Polygon;](#page-874-9)
- 'hotspot#placemark' хотспотный оверлей точки [overlay.hotspot.Placemark;](#page-820-0)
- 'hotspot#circle' хотспотный оверлей круга [overlay.hotspot.Circle](#page-815-0);
- 'hotspot#rectangle' хотспотный оверлей прямоугольника [overlay.hotspot.Rectangle](#page-834-0);
- 'hotspot#polyline' хотспотный оверлей линии [overlay.hotspot.Polyline](#page-830-0);
- 'hotspot#polygon' хотспотный оверлей многоугольника [overlay.hotspot.Polygon](#page-825-0);
- 'html#balloon' HTML-оверлей балуна [overlay.html.Balloon;](#page-839-0)
- 'html#hint' HTML-оверлей высплывающей подсказки [overlay.html.Hint](#page-846-0);
- 'html#placemark' HTML-оверлей метки [overlay.html.Placemark;](#page-851-0)
- 'html#rectangle' HTML-оверлей прямоугольника [overlay.html.Rectangle.](#page-856-0)

## [Методы](#page-889-0)

## **Пример:**

```
ymaps.overlay.storage.require(['hotspot#circle'], function (HotspotOverlayClass) {
     // Создаем экзепляр полученного класса.
     var overlay = new HotspotOverlayClass(
         new ymaps.geometry.Circle([30, 50], 10), {}, {}
     );
});
```
<span id="page-889-0"></span>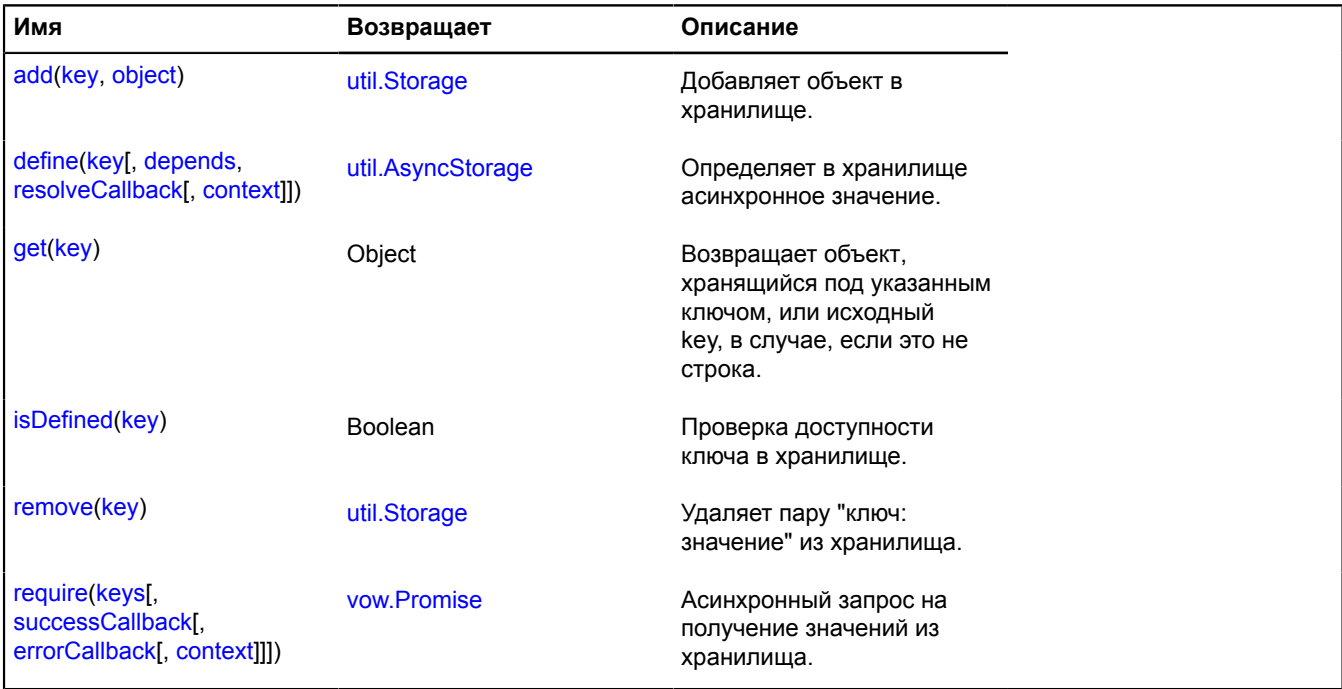

# **pane**

# **pane.EventsPane**

Расширяет [IEventPane](#page-1160-0).

## Пейн событий.

<span id="page-890-0"></span>[Конструктор](#page-890-0) | [Поля](#page-890-1) | [События](#page-890-2) | [Методы](#page-892-0)

## **Конструктор**

pane.EventsPane([map](#page-890-3), [params\)](#page-890-4)

# **Параметры:**

<span id="page-890-4"></span><span id="page-890-3"></span>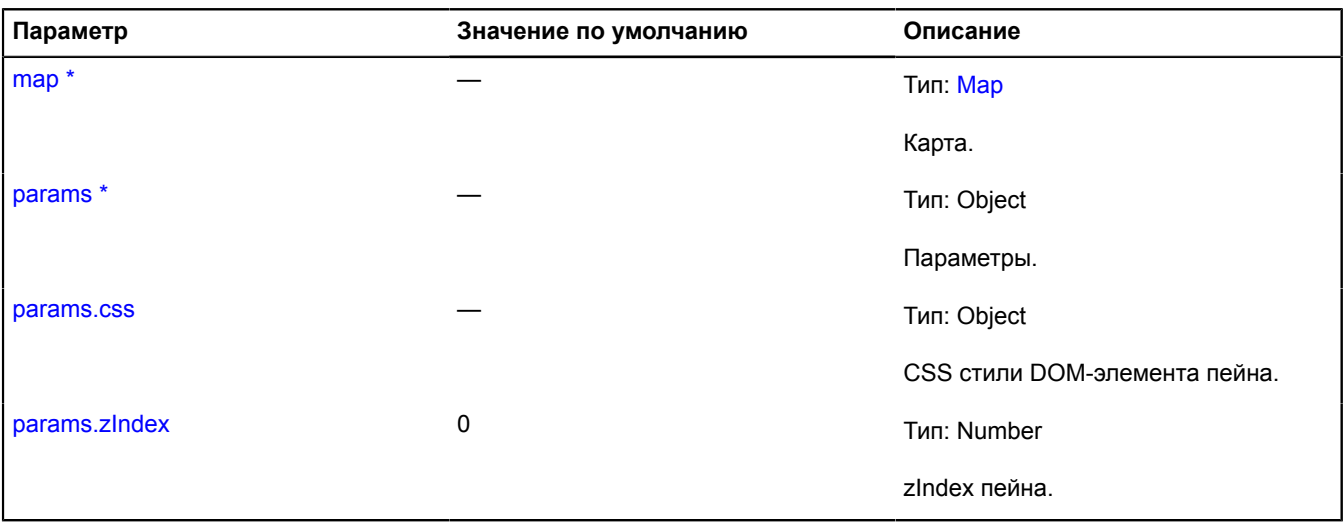

<span id="page-890-6"></span><span id="page-890-5"></span><span id="page-890-1"></span>\* Обязательный параметр/опция.

### **Поля**

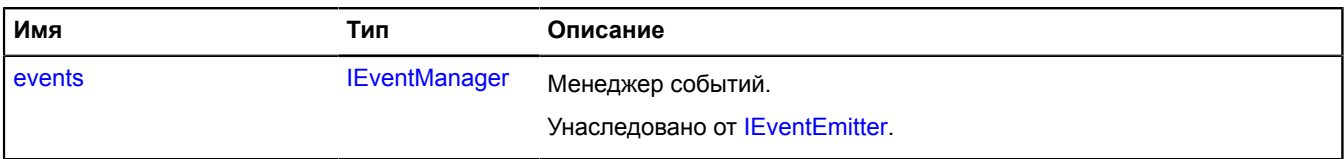

<span id="page-890-2"></span>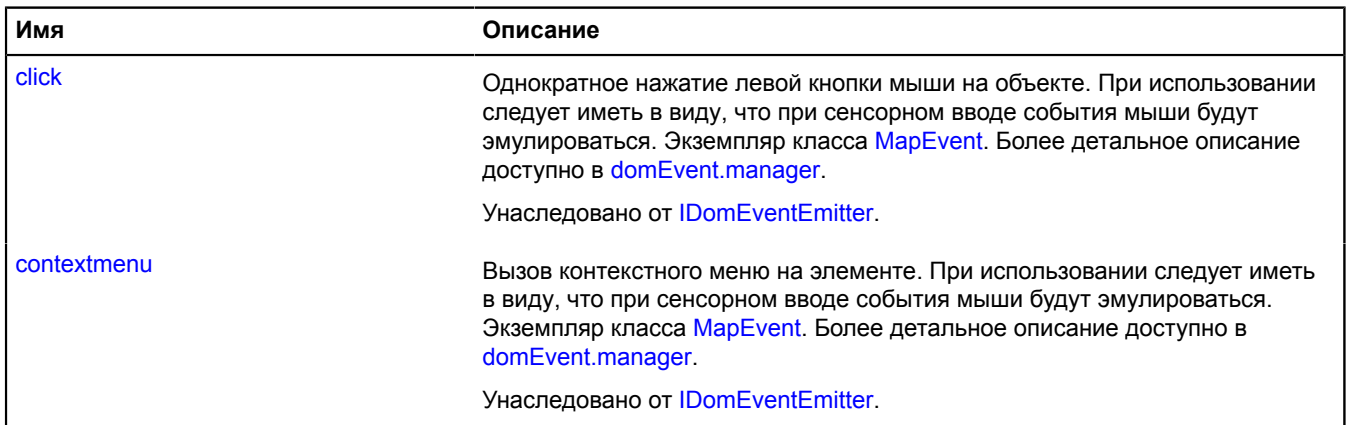

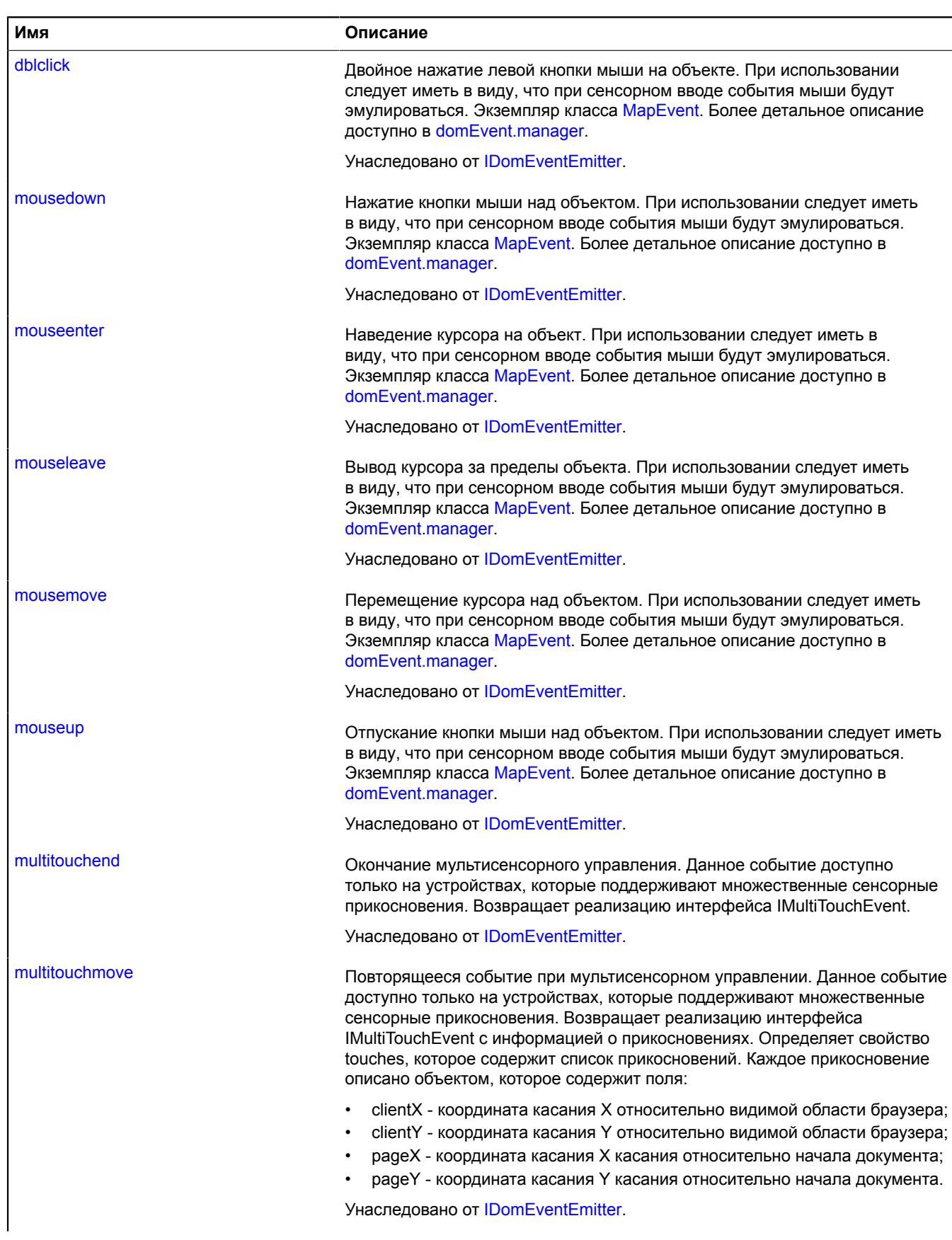

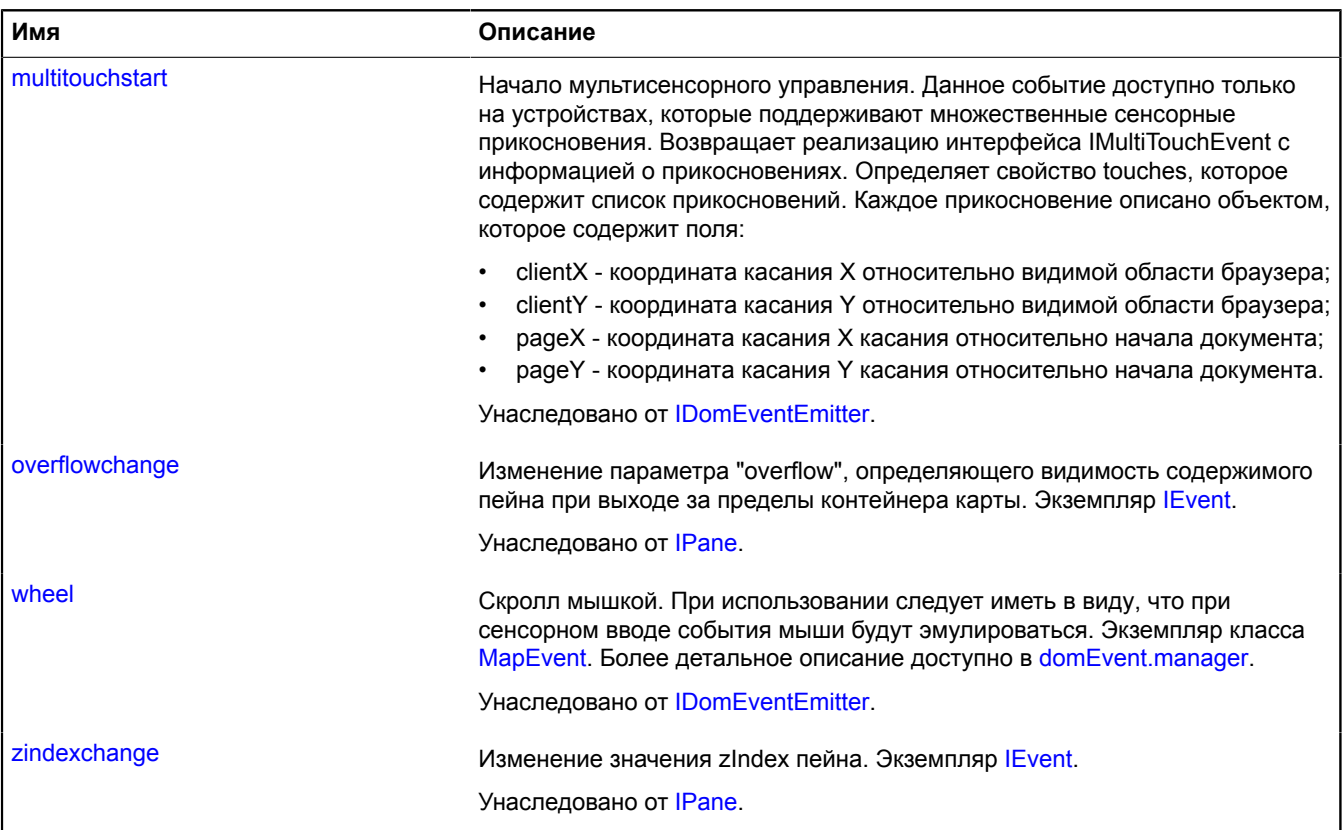

<span id="page-892-0"></span>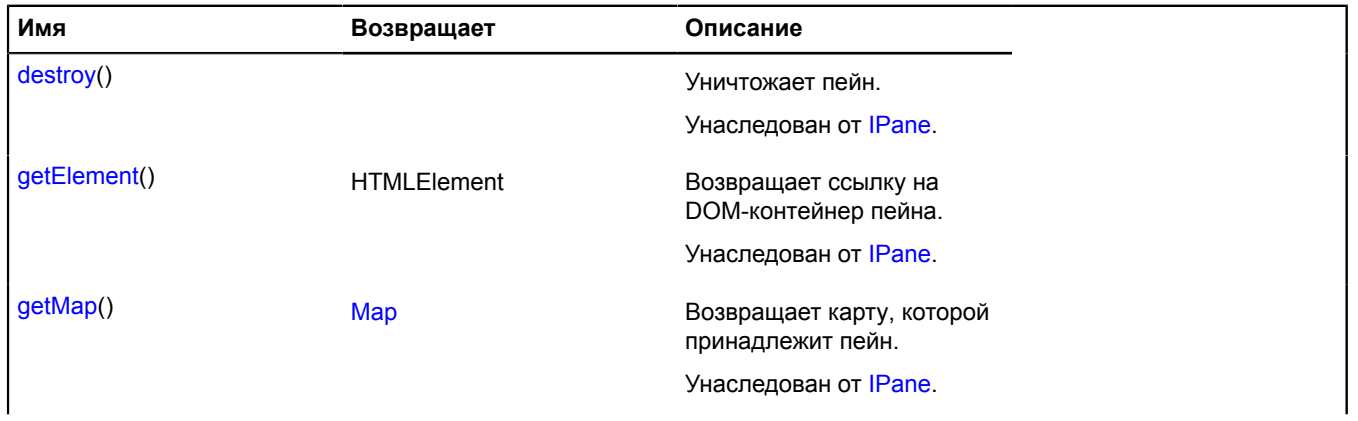

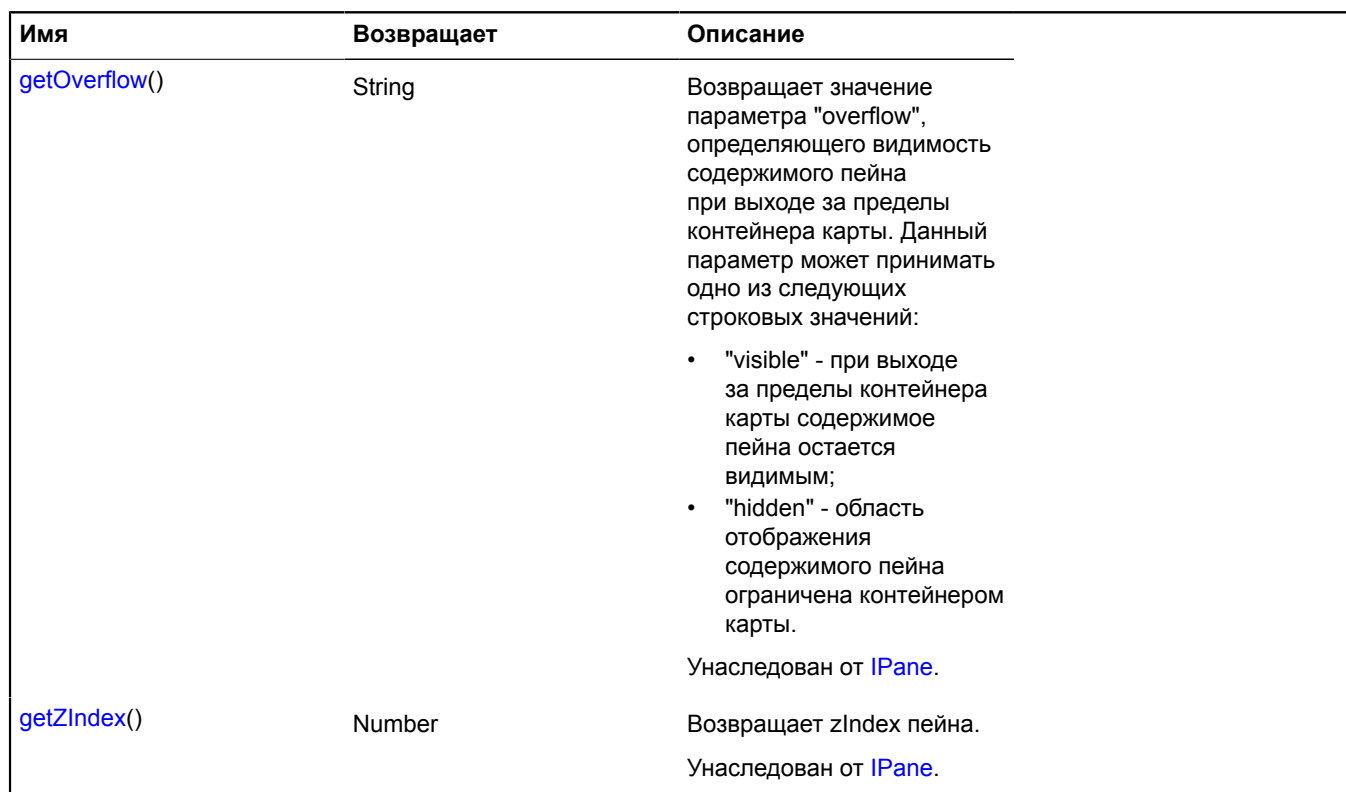

# **pane.MovablePane**

Расширяет [IContainerPane.](#page-1128-0)

Двигающийся пейн карты.

<span id="page-893-0"></span>[Конструктор](#page-893-0) | [Поля](#page-894-0) | [События](#page-894-1) | [Методы](#page-895-0)

## **Конструктор**

pane.MovablePane([map,](#page-893-1) [params](#page-893-2))

<span id="page-893-3"></span><span id="page-893-2"></span><span id="page-893-1"></span>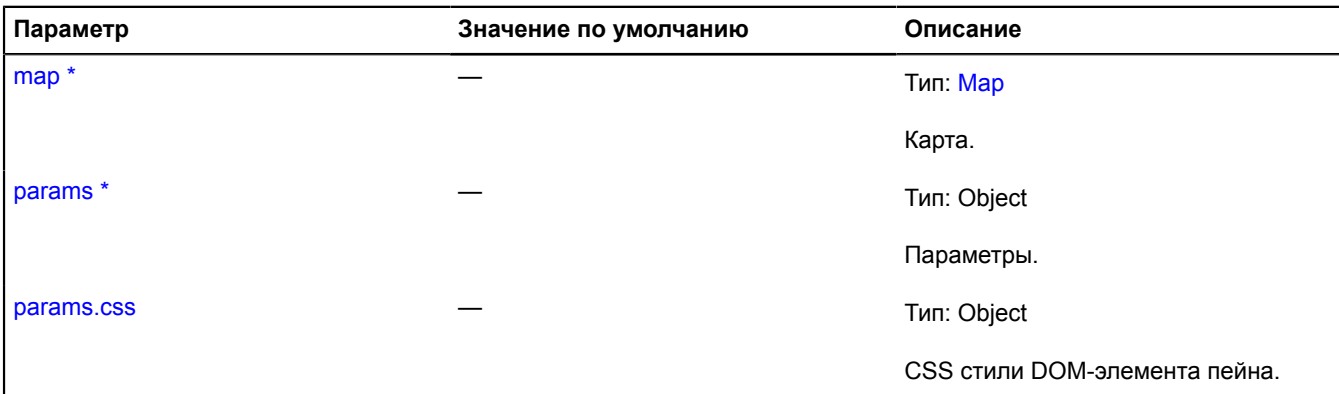

<span id="page-894-3"></span><span id="page-894-2"></span>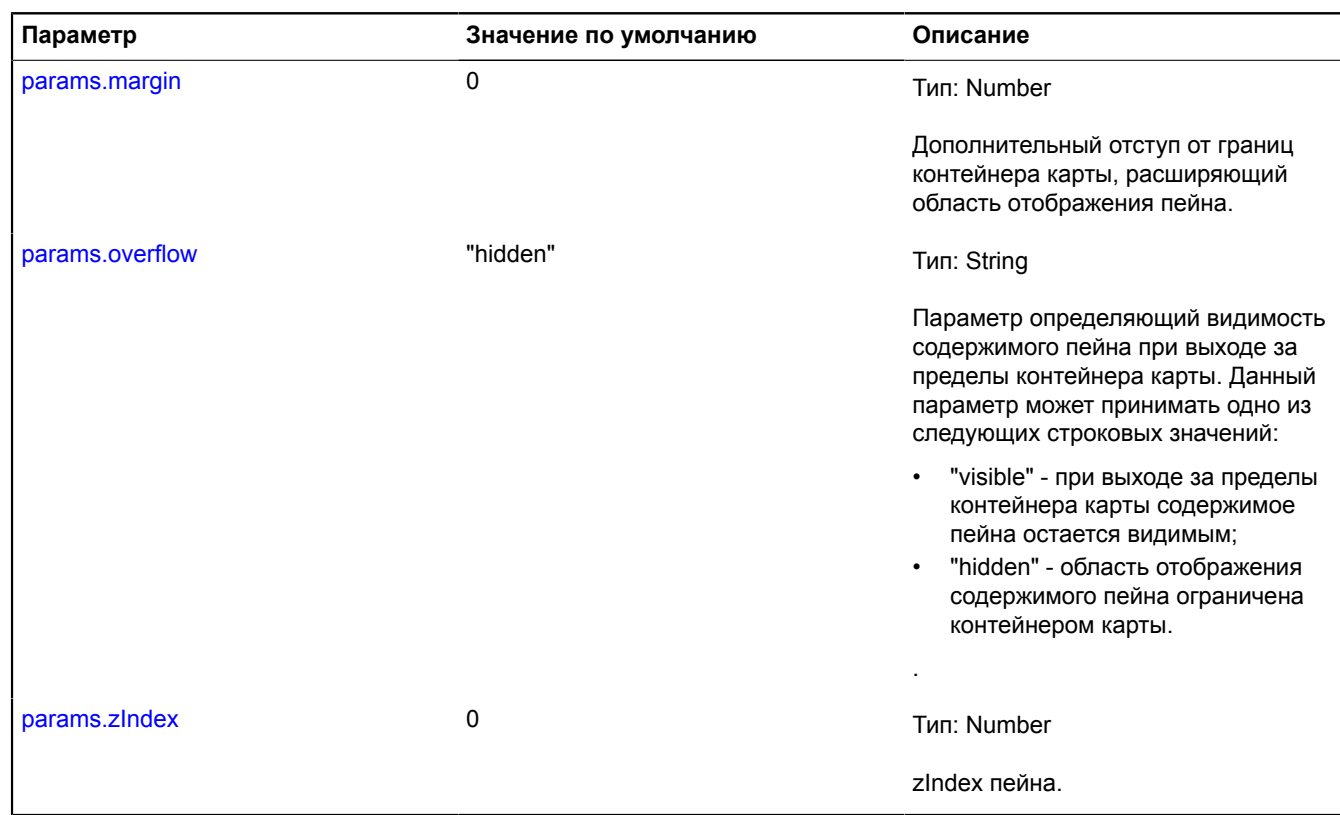

<span id="page-894-4"></span>\* Обязательный параметр/опция.

### <span id="page-894-0"></span>**Поля**

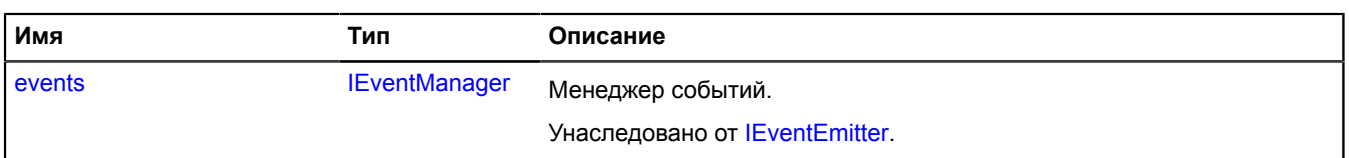

<span id="page-894-1"></span>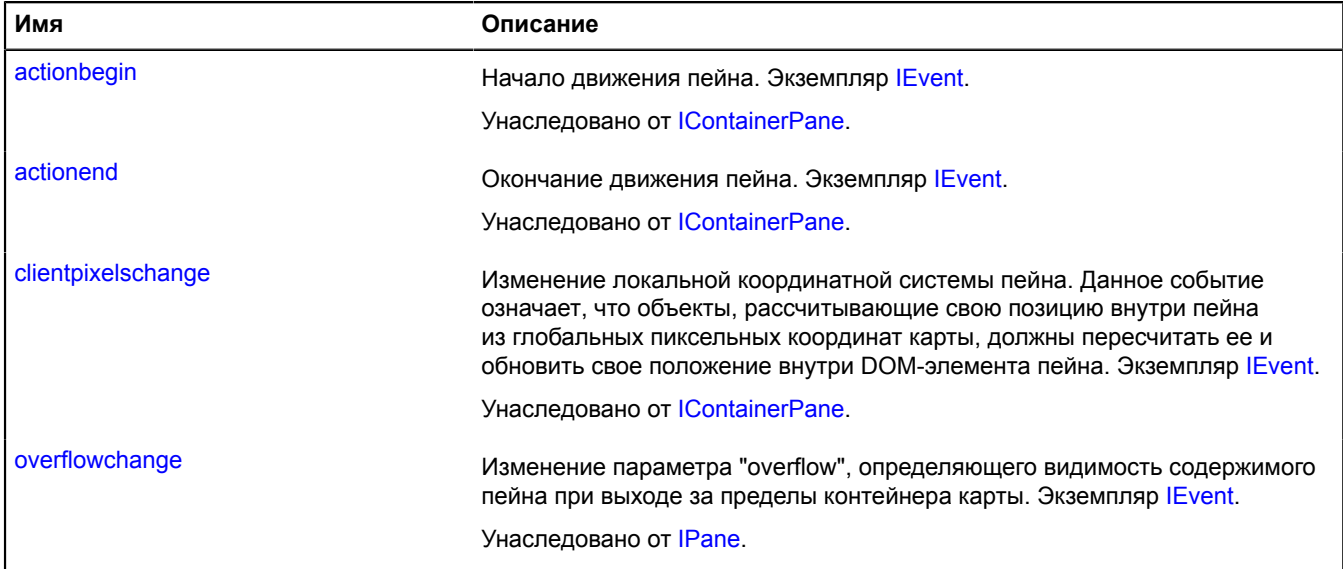

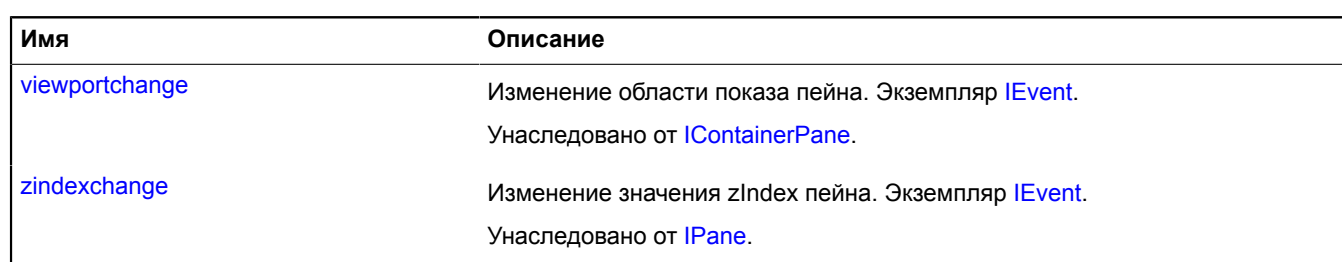

<span id="page-895-0"></span>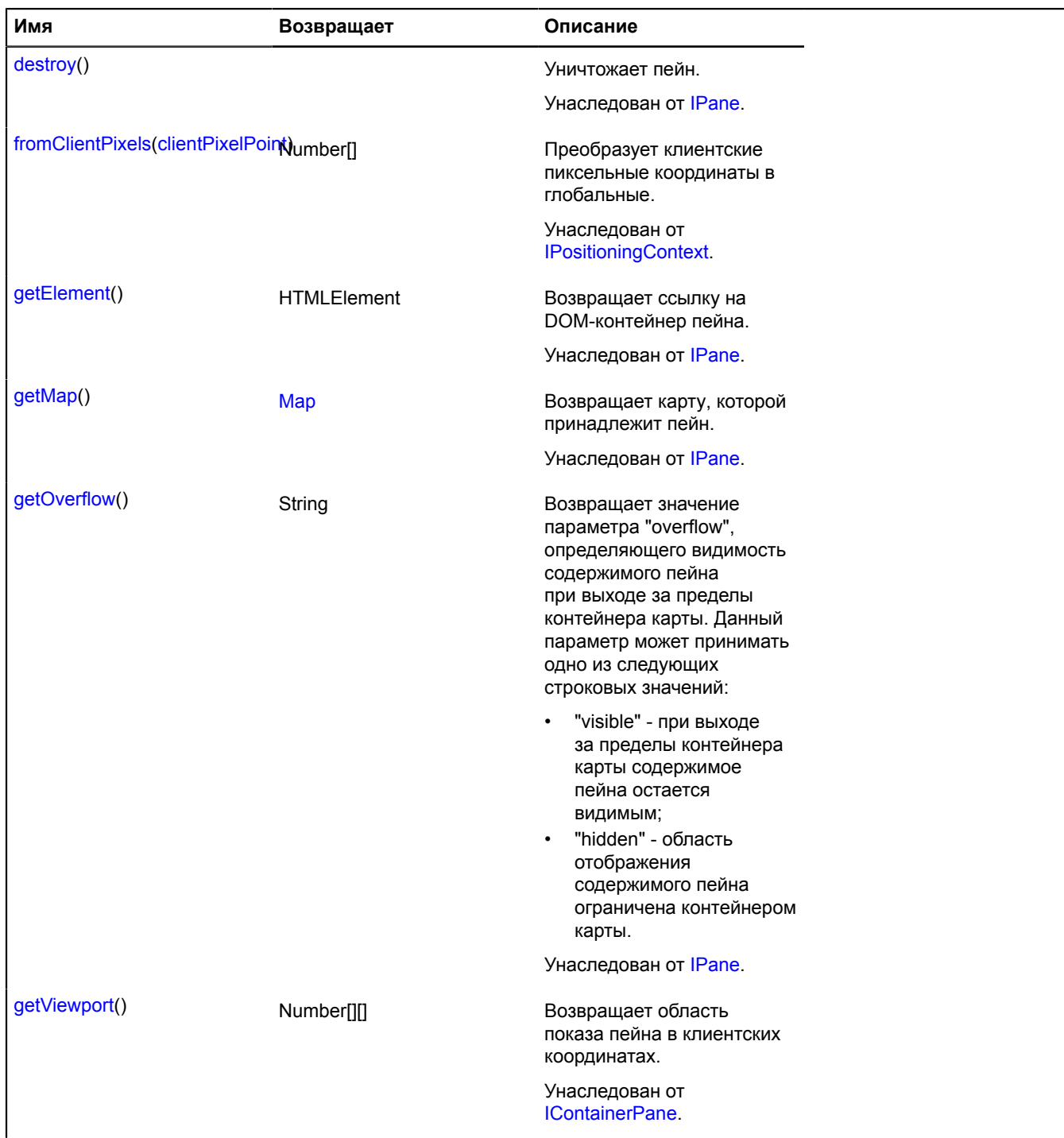

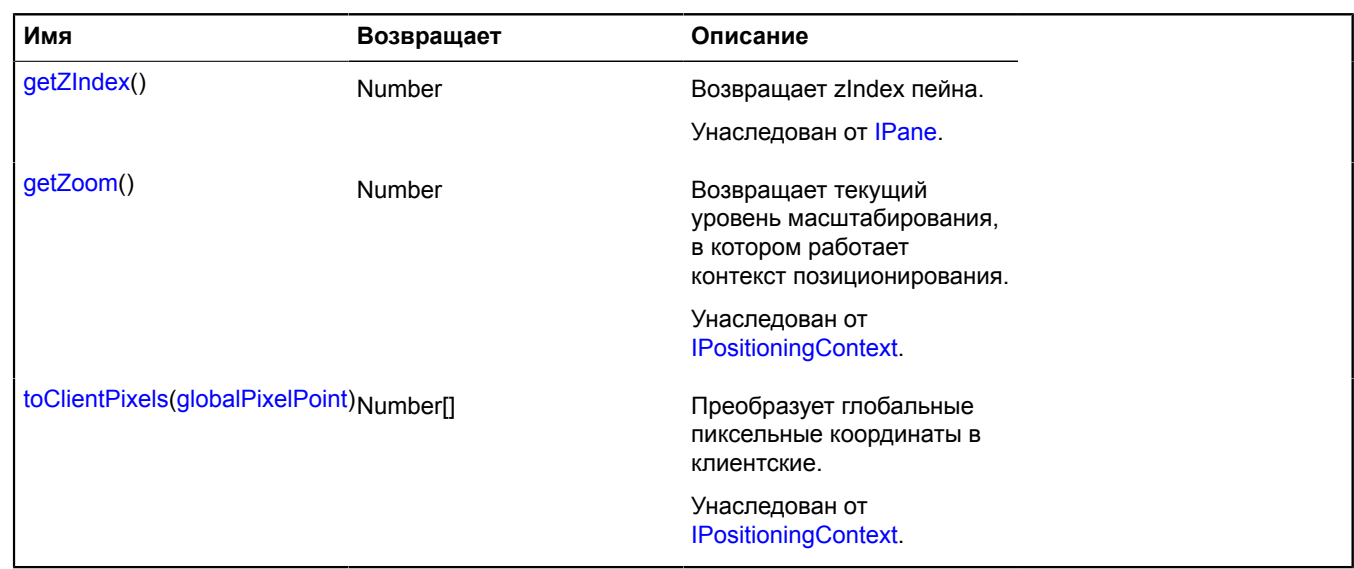

# **pane.StaticPane**

Расширяет [IContainerPane.](#page-1128-0)

Статичный пейн карты.

<span id="page-896-0"></span>[Конструктор](#page-896-0) | [Поля](#page-897-0) | [События](#page-897-1) | [Методы](#page-898-0)

### **Конструктор**

pane.StaticPane([map](#page-896-1), [params\)](#page-896-2)

<span id="page-896-4"></span><span id="page-896-3"></span><span id="page-896-2"></span><span id="page-896-1"></span>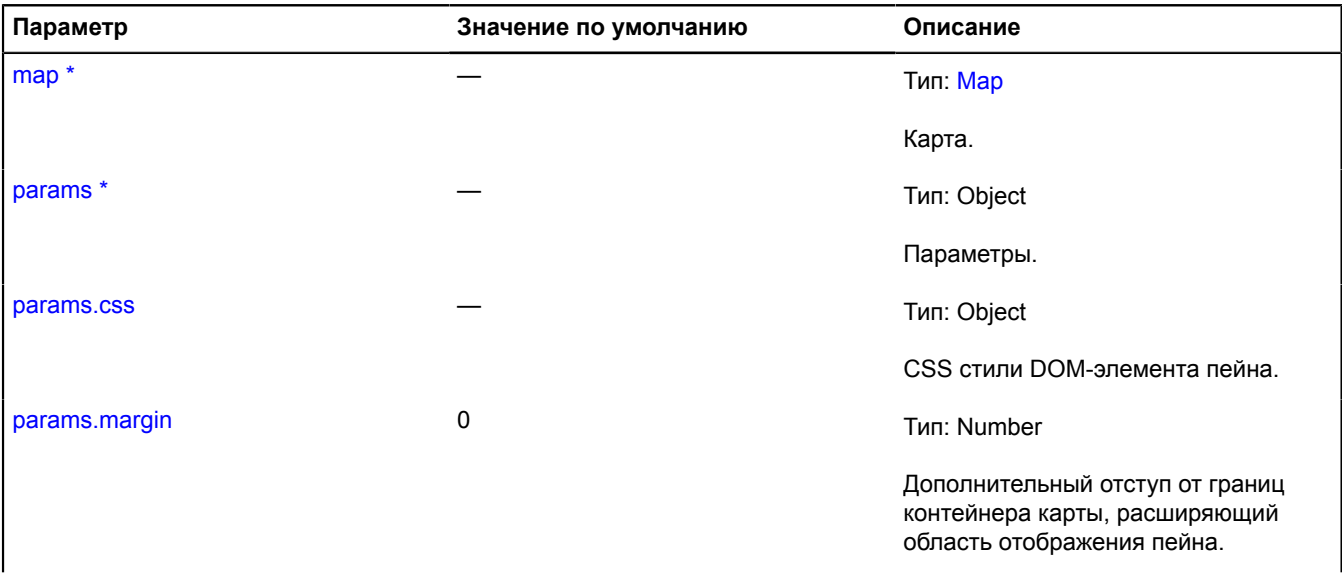

<span id="page-897-2"></span>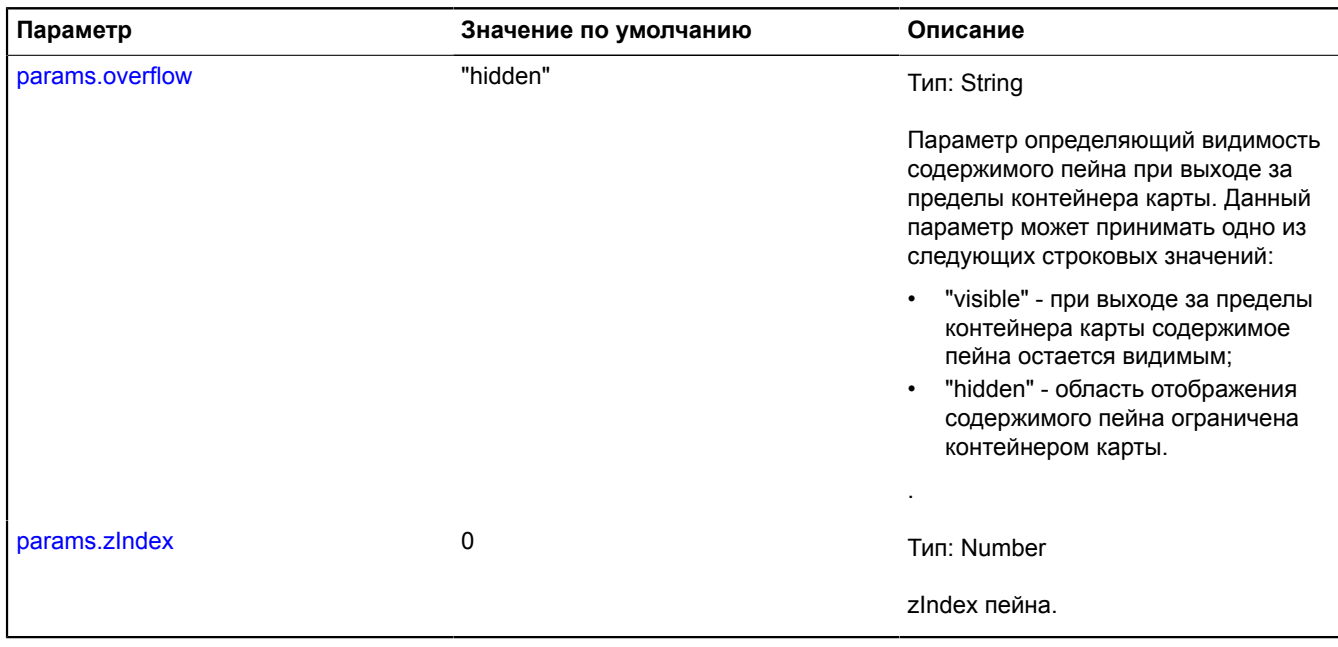

<span id="page-897-3"></span> $\phi^*$  Обязательный параметр/опция.

## <span id="page-897-0"></span>**Поля**

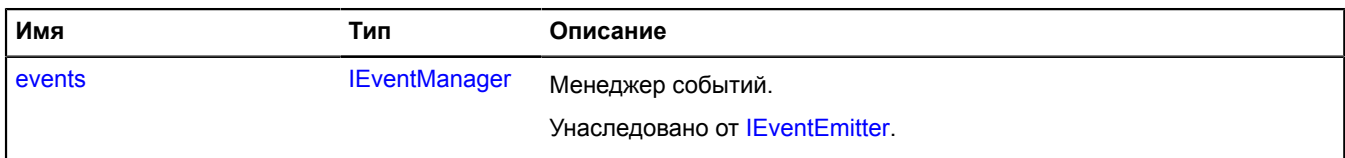

<span id="page-897-1"></span>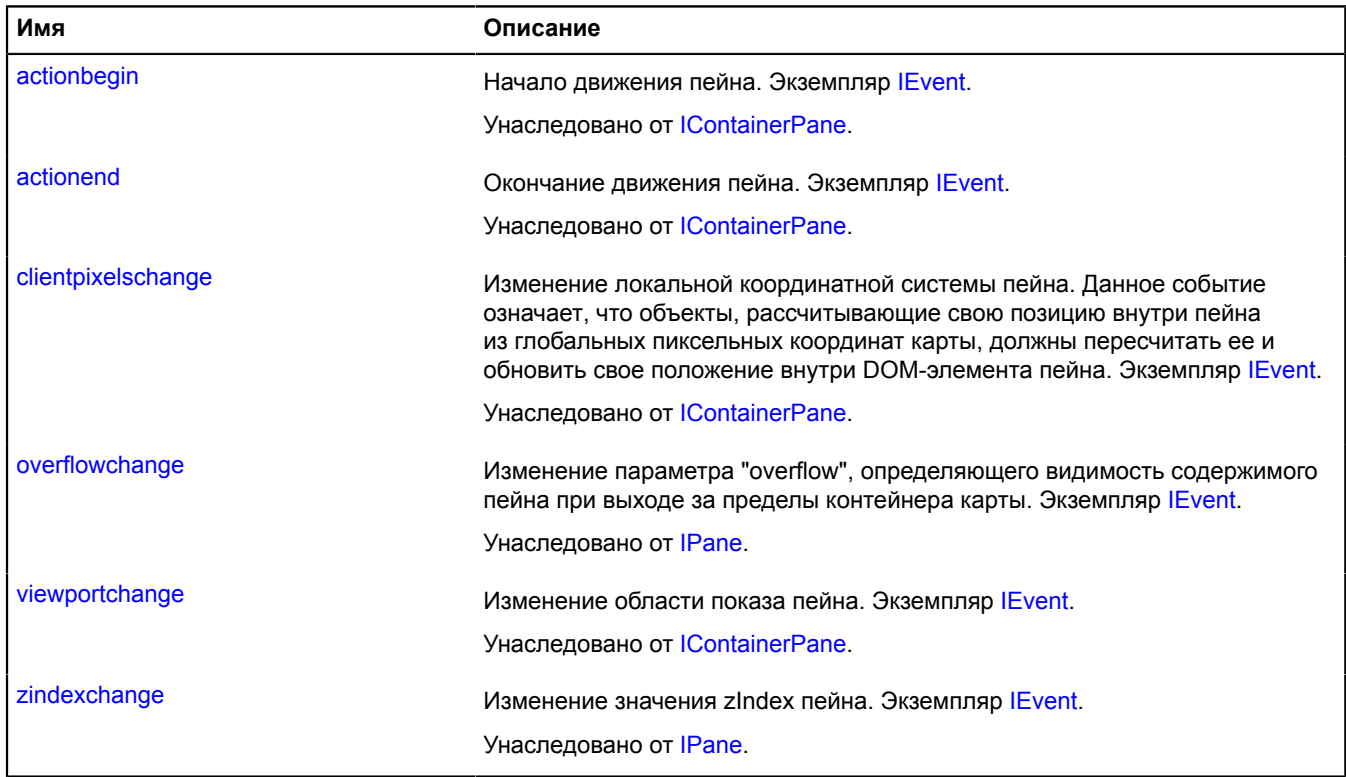

<span id="page-898-0"></span>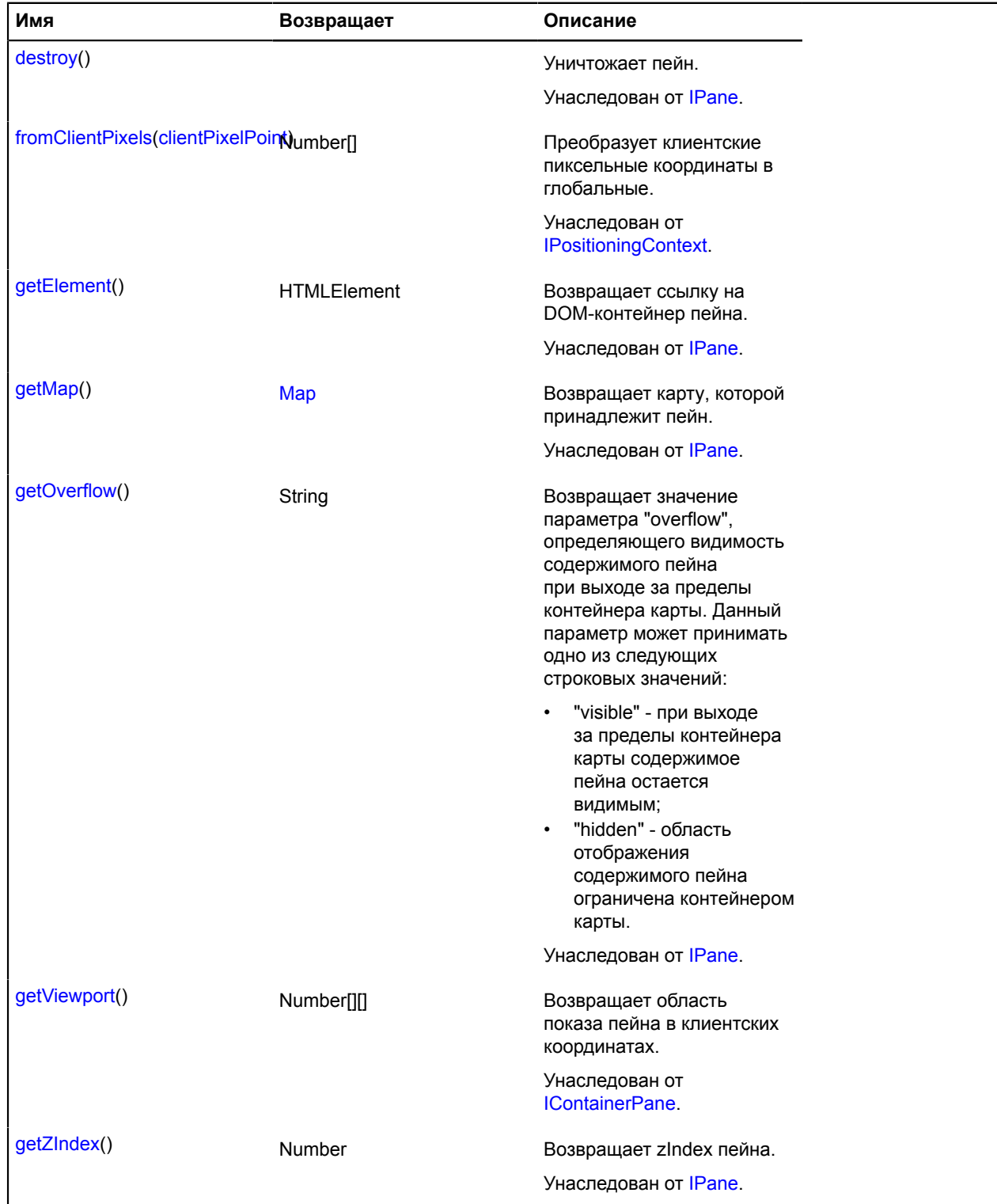

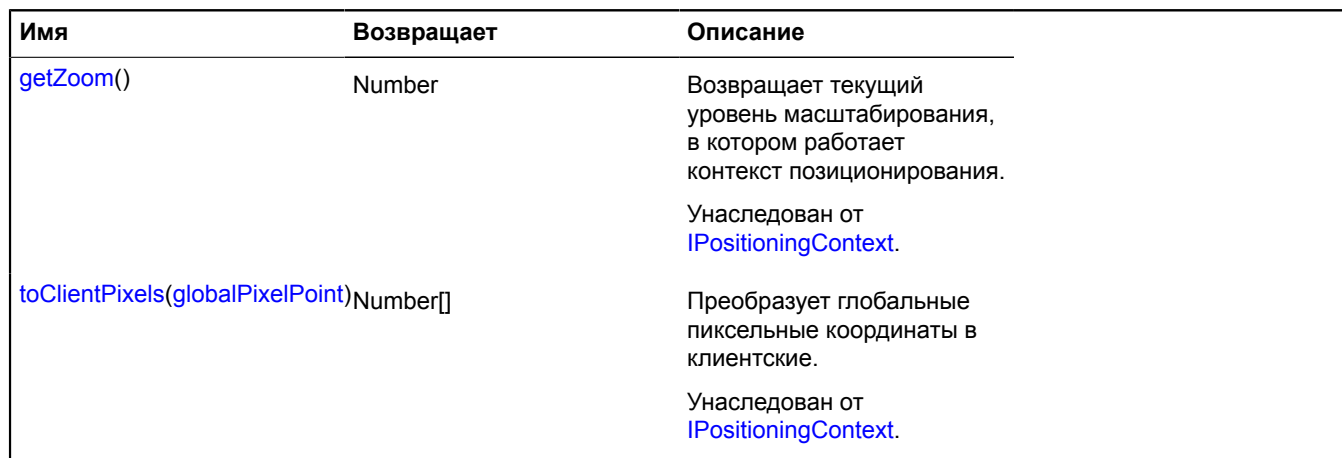

# **Panorama**

**Примечание:** Конструктор класса Panorama скрыт, так как данный класс не предназначен для самостоятельной инициализации.

Расширяет [IPanorama](#page-1255-3).

Объект, описывающий панораму.

**См.:** [panorama.locate](#page-909-0)

<span id="page-899-0"></span>[Методы](#page-899-0)

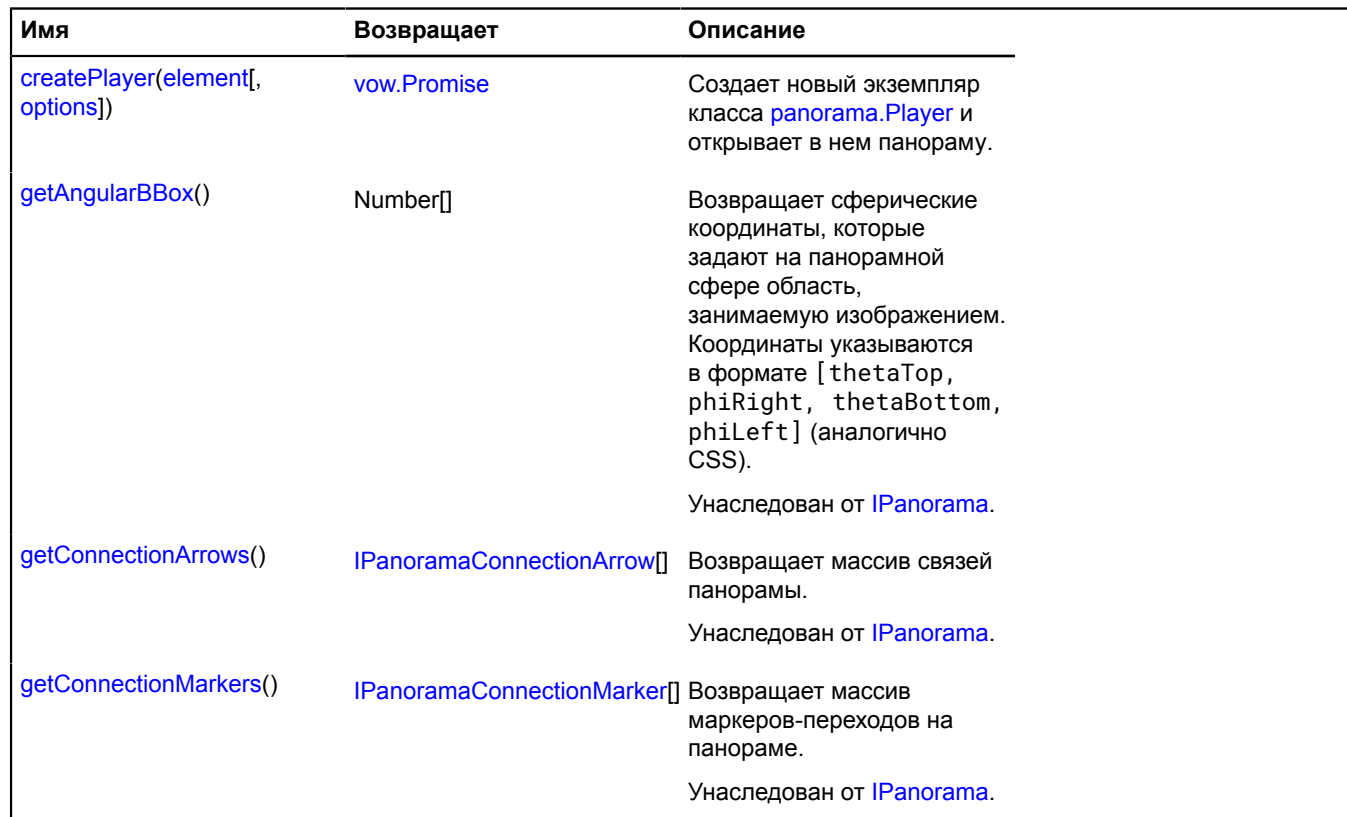
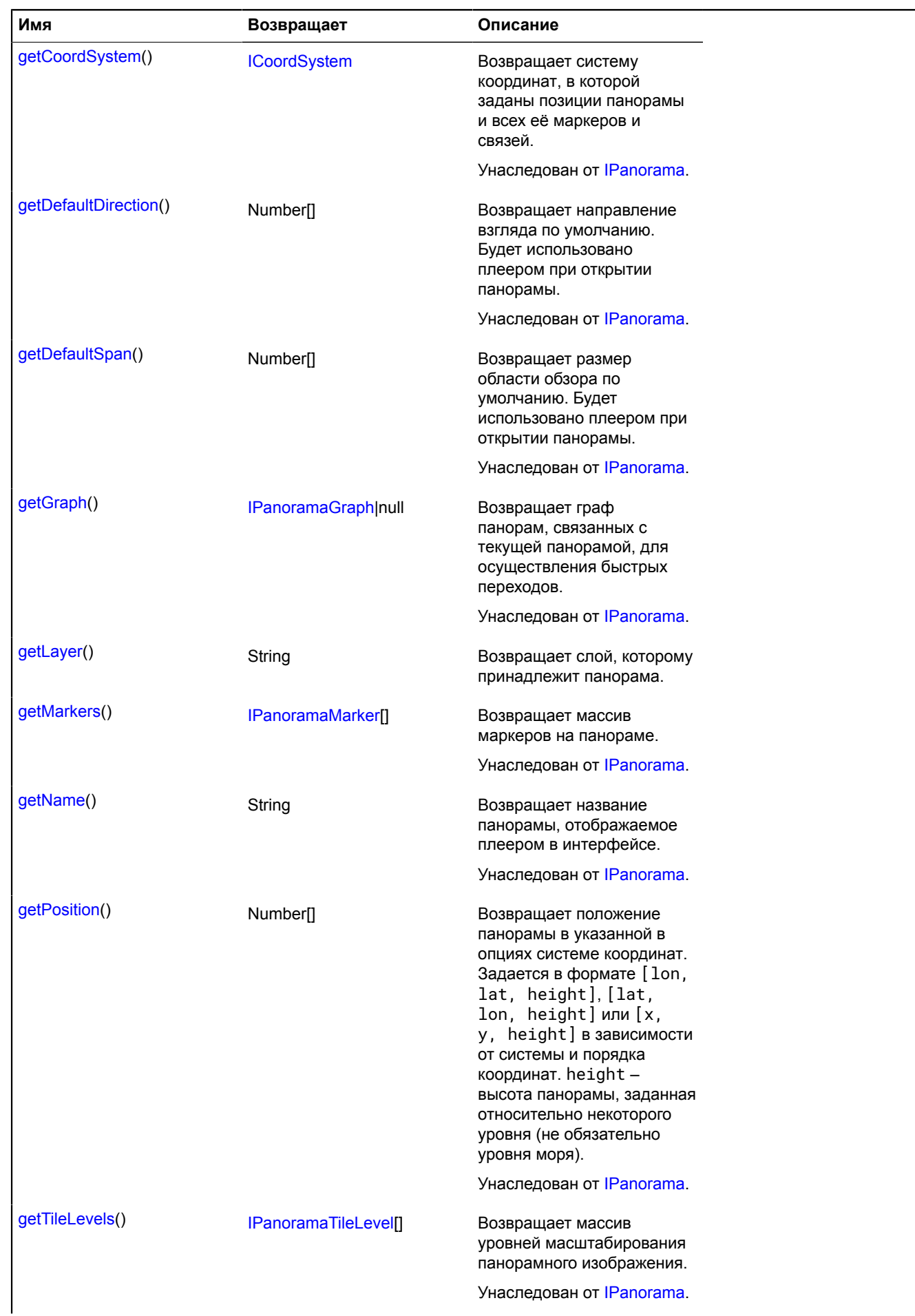

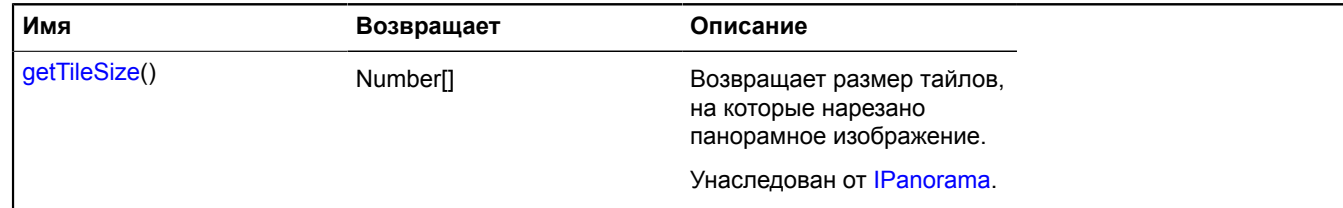

# **Описание методов**

#### **createPlayer**

{[vow.Promise}](#page-1088-0) createPlayer(element[, options])

Создает новый экземпляр класса [panorama.Player](#page-913-0) и открывает в нем панораму.

**Возвращает** Promise объект, который будет разрешен экземпляром класса [panorama.Player](#page-913-0) с открытой текущей панорамой.

### **Параметры:**

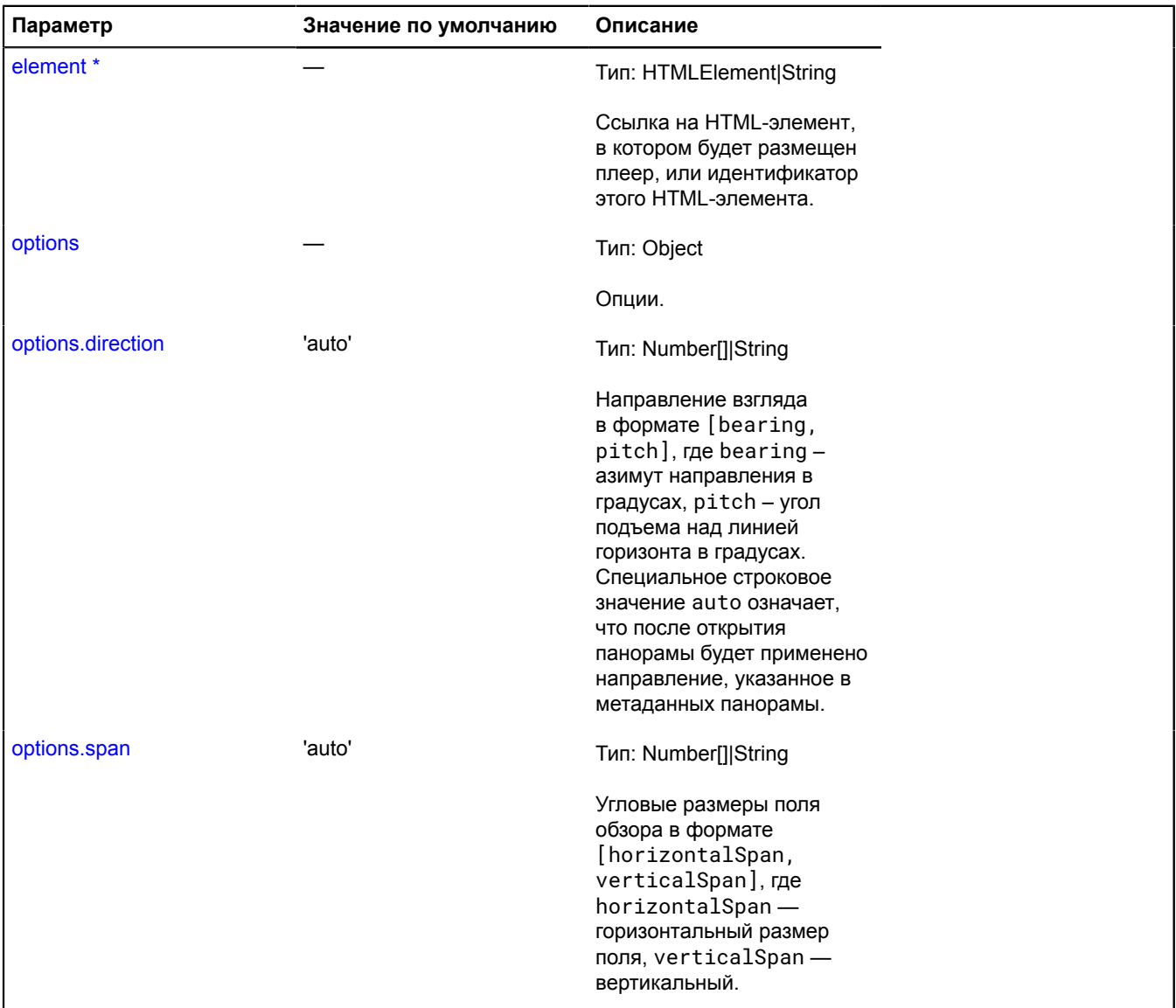

Обязательный параметр/опция.

#### <span id="page-902-0"></span>**getLayer**

{String} getLayer()

**См.:** [panorama.locate](#page-909-0)

**Возвращает** слой, которому принадлежит панорама.

# **panorama**

#### **panorama.Base**

Расширяет [IPanorama](#page-1255-0).

<span id="page-902-1"></span>[Конструктор](#page-902-1) | [Методы](#page-902-2)

#### **Конструктор**

panorama.Base()

Инициализирует панораму со стандартными параметрами.

#### **Пример:**

```
function Panorama () {
 ymaps.panorama.Base.call(this);
 // Проверяем, что с нашей панорамой все в порядке.
 this.validate();
}
ymaps.util.defineClass(Panorama, ymaps.panorama.Base, {
      getPosition: function () {
           // Давайте поместим нашу панораму в центр системы координат.
            return [0, 0, 0];
      },
      getCoordSystem: function () {
          return ymaps.coordSystem.cartesian;
      },
 getAngularBBox: function () {
 // Мы сделаем нашу панораму полностью сферической.
 return [0.5 * Math.PI, 2 * Math.PI, -0.5 * Math.PI, 0];
      },
 getTileSize: function () {
 return [512, 512];
      },
      getTileLevels: function () {
            // Наша панорама будет иметь только одно изображение.
            return [{
 getTileUrl: function (x, y) {
 return '/' + x + '/' + y + '.jpg';
                 },
getImageSize: function () {<br>| return [4096, 2048];
\{ \}; \} }
});
```
# <span id="page-902-2"></span>**Методы**

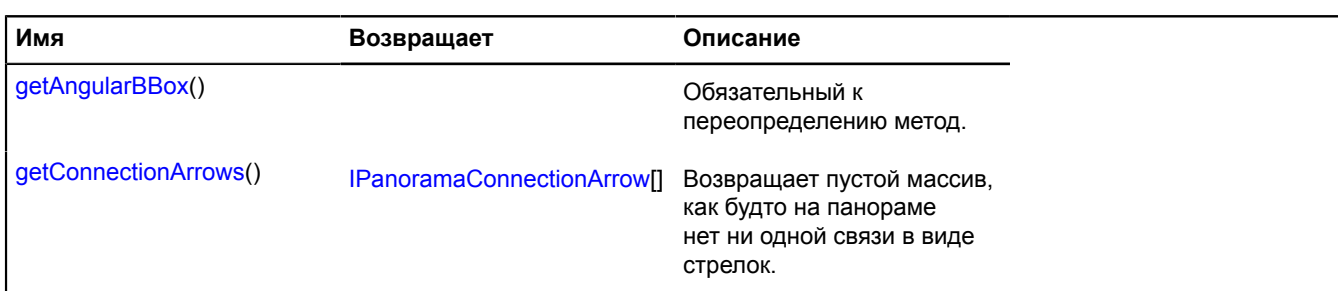

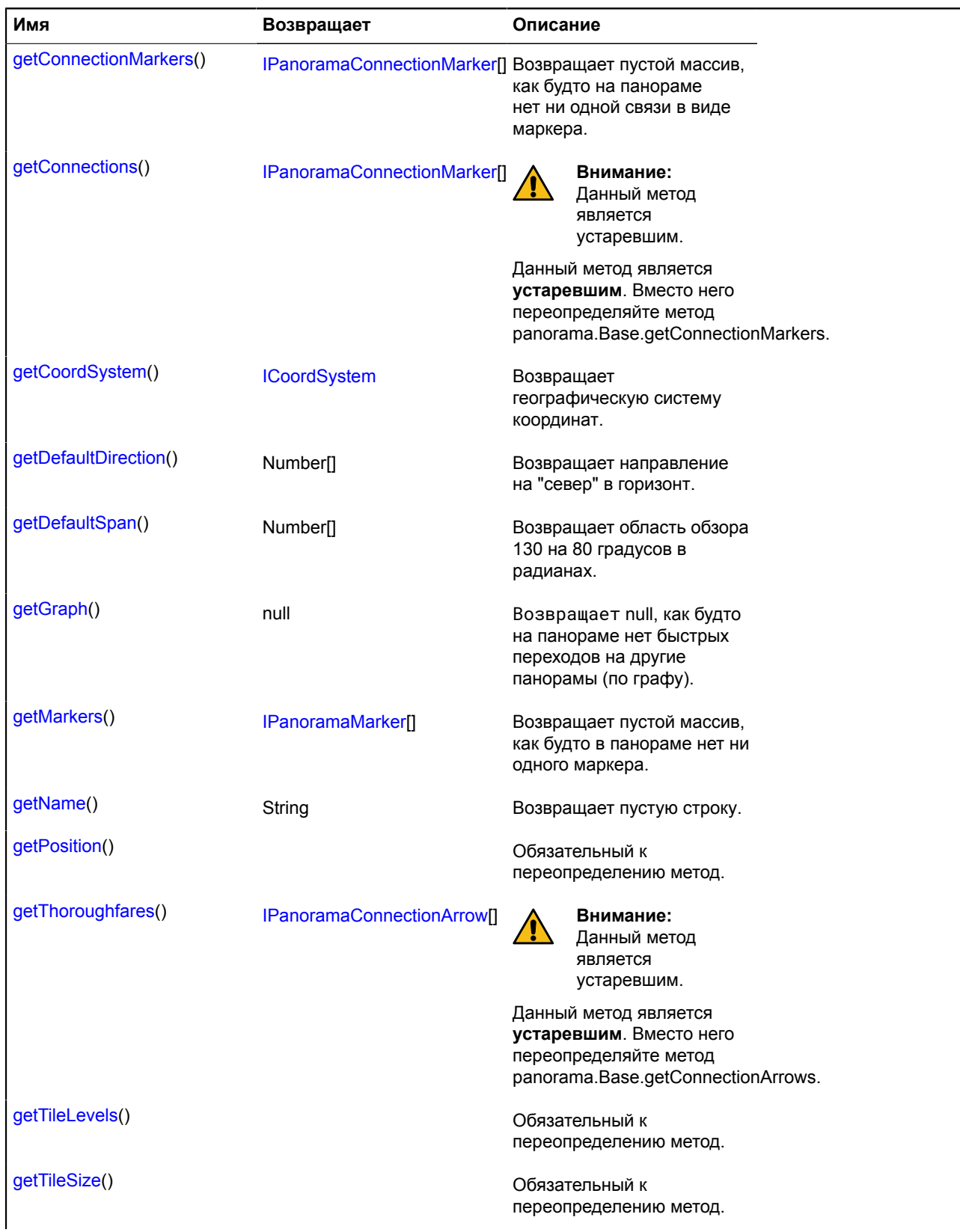

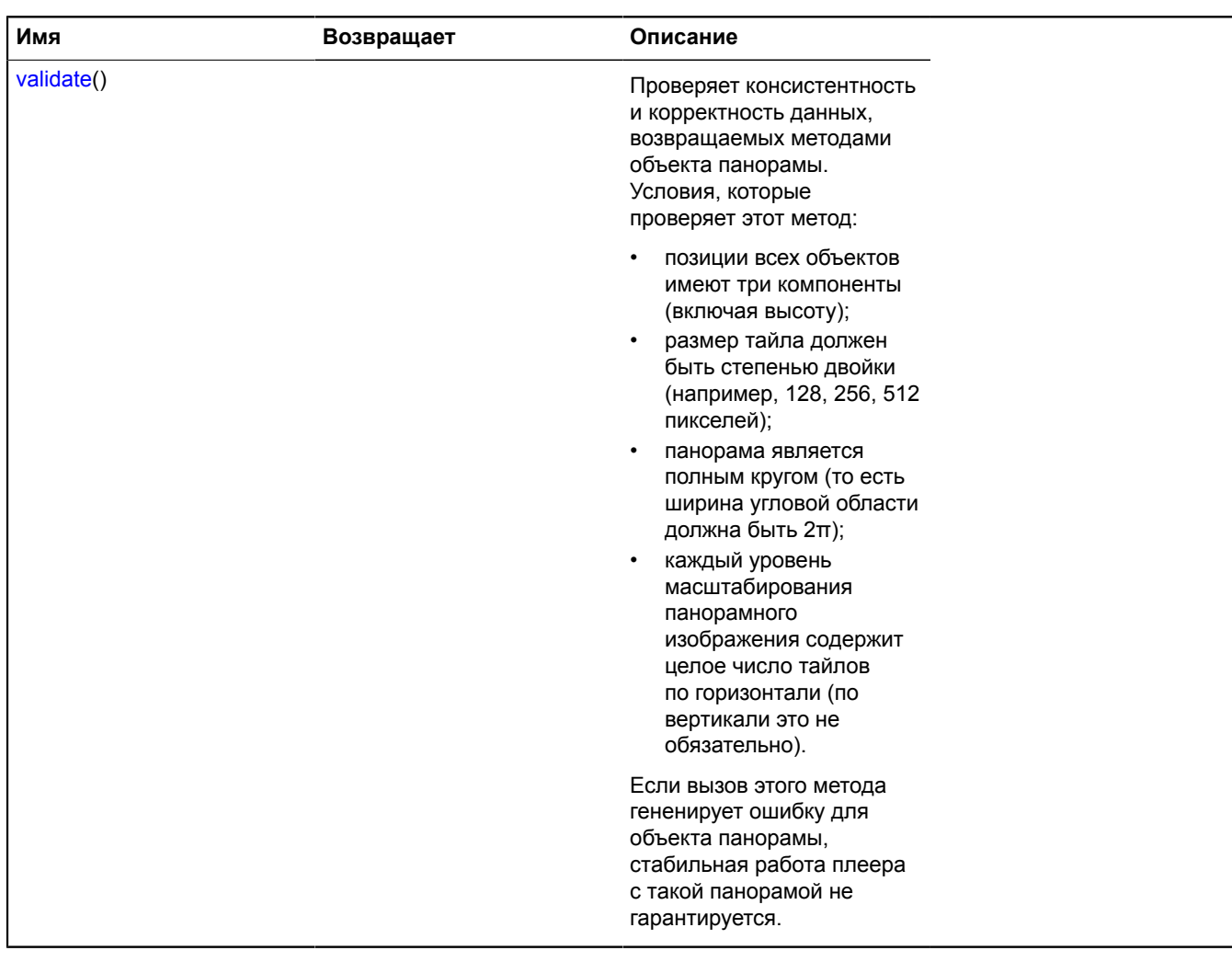

# <span id="page-904-0"></span>**Описание методов**

# **getAngularBBox**

{} getAngularBBox()

<span id="page-904-1"></span>Обязательный к переопределению метод.

# **getConnectionArrows**

```
{IPanoramaConnectionArrow[]} getConnectionArrows()
```
**Возвращает** пустой массив, как будто на панораме нет ни одной связи (в виде стрелок).

#### <span id="page-905-0"></span>**getConnectionMarkers**

{[IPanoramaConnectionMarker\[](#page-1259-0)]} getConnectionMarkers()

<span id="page-905-1"></span>**Возвращает** пустой массив, как будто на панораме нет ни одной связи (в виде маркера).

#### **getConnections**

{[IPanoramaConnectionMarker\[](#page-1259-0)]} getConnections()

Данный метод является **устаревшим**. Вместо него переопределяйте метод panorama.Base.getConnectionMarkers.

#### **Данный метод является устаревшим.**

<span id="page-905-2"></span>**Возвращает** пустой массив, как будто в панораме нет ни одной связи.

#### **getCoordSystem**

{[ICoordSystem](#page-1133-0)} getCoordSystem()

<span id="page-905-3"></span>**Возвращает** географическую систему координат.

#### **getDefaultDirection**

{Number[]} getDefaultDirection()

<span id="page-905-4"></span>**Возвращает** направление на "север" в горизонт.

#### **getDefaultSpan**

{Number[]} getDefaultSpan()

<span id="page-905-5"></span>**Возвращает** область обзора 130 на 80 градусов в радианах.

#### **getGraph**

{null} getGraph()

**Возвращает** null, как будто на панораме нет ни одного быстрого перехода (по графу) на другие панорамы.

#### <span id="page-905-6"></span>**getMarkers**

{[IPanoramaMarker\[](#page-1262-0)]} getMarkers()

<span id="page-905-7"></span>**Возвращает** пустой массив, как будто в панораме нет ни одного маркера.

#### **getName**

{String} getName()

<span id="page-905-8"></span>**Возвращает** пустую строку.

#### **getPosition**

{} getPosition()

Обязательный к переопределению метод.

# <span id="page-906-0"></span>**getThoroughfares**

{[IPanoramaConnectionArrow\[](#page-1258-1)]} getThoroughfares()

Данный метод является **устаревшим**. Вместо него переопределяйте метод panorama.Base.getConnectionArrows.

#### **Данный метод является устаревшим.**

<span id="page-906-1"></span>**Возвращает** пустой массив, как будто в панораме нет ни одного перехода.

#### **getTileLevels**

{} getTileLevels()

<span id="page-906-2"></span>Обязательный к переопределению метод.

#### **getTileSize**

{} getTileSize()

<span id="page-906-3"></span>Обязательный к переопределению метод.

#### **validate**

{} validate()

Проверяет консистентность и корректность данных, возвращаемых методами объекта панорамы. Условия, которые проверяет этот метод:

- позиции всех объектов имеют три компоненты (включая высоту);
- размер тайла должен быть степенью двойки (например, 128, 256, 512 пикселей);
- панорама является полным кругом (то есть ширина угловой области должна быть 2π);
- каждый уровень масштабирования панорамного изображения содержит целое число тайлов по горизонтали (по вертикали это не обязательно).

Если вызов этого метода гененирует ошибку для объекта панорамы, стабильная работа плеера с такой панорамой не гарантируется.

#### **panorama.Base.createPanorama**

Статическая функция.

**Возвращает** экземпляр панорамы.

```
{ IPanorama } panorama.Base.createPanorama(params)
```
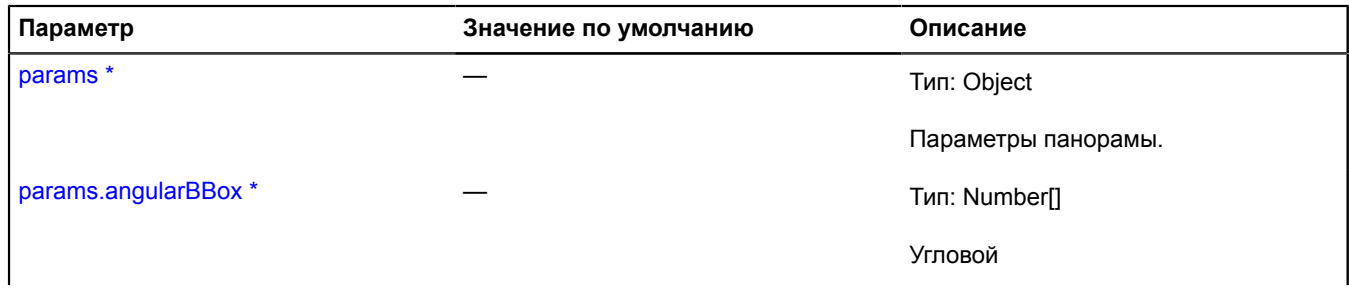

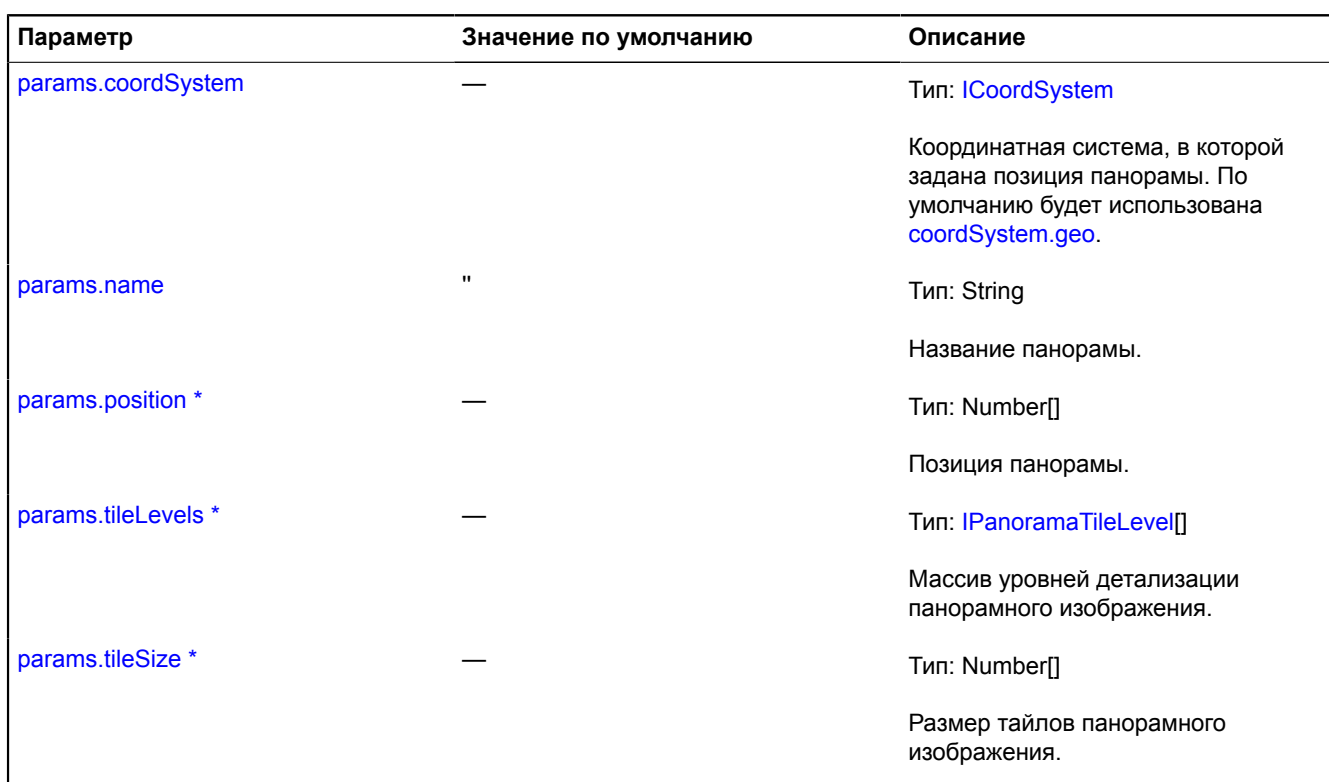

#### **Пример:**

```
var player = new ymaps.panorama.Player(
        'player',
       ymaps.panorama.Base.createPanorama({
 coordSystem: ymaps.coordSystem.cartesian,
 // Давайте поместим нашу панораму в центр системы координат.
 position: [0, 0],
 name: 'My panorama',
 // Мы сделаем нашу панораму полностью сферической.
 angularBBox: [0.5 * Math.PI, 2 * Math.PI, -0.5 * Math.PI, 0],
 tileSize: [512, 512],
 tileLevels: [{
 getTileUrl: function (x, y) {
 return '/' + x + '/' + y + '.jpg';
                 },
 getImageSize: function () {
 return [4096, 2048];
                   }
           }]
       })
);
```
#### **panorama.Base.getMarkerPositionFromDirection**

Статическая функция.

Рассчитывает координаты маркера на основе двух величин: по направлению взгляда на маркер и расстоянию до него. Координаты вычисляются в той системе координат, в которой задана панорама.

**Возвращает** положение панорамы в системе координат, заданной через опцию coordSystem. Задается в формате [lon, lat, height], [lat, lon, height] или [x, y, height] в зависимости от системы и порядка координат. height — высота маркера в метрах, заданная относительно того же уровня, что и высота панорамы.

{ Number[] } panorama.Base.getMarkerPositionFromDirection(panorama, direction, distance)

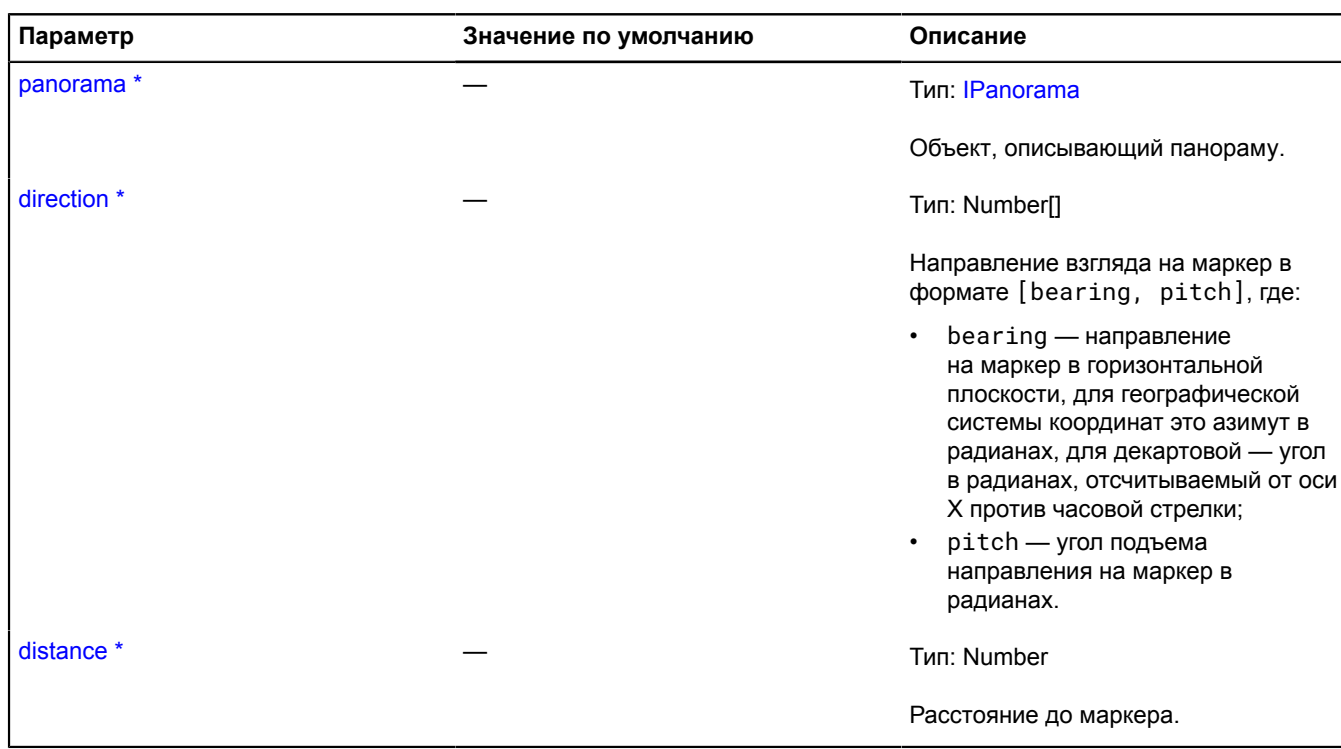

# **panorama.createPlayer**

Статическая функция.

Осуществляет поиск панорамы в окрестностях заданной точки. Если найдена хоть одна панорама, создает плеер с этой панорамой.

**Возвращает** Promise объект, который будет разрешен экземпляром класса [panorama.Player](#page-913-0) или отклонен с описанием ошибки.

```
{ vow.Promise } panorama.createPlayer(element, point[, options])
```
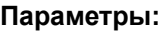

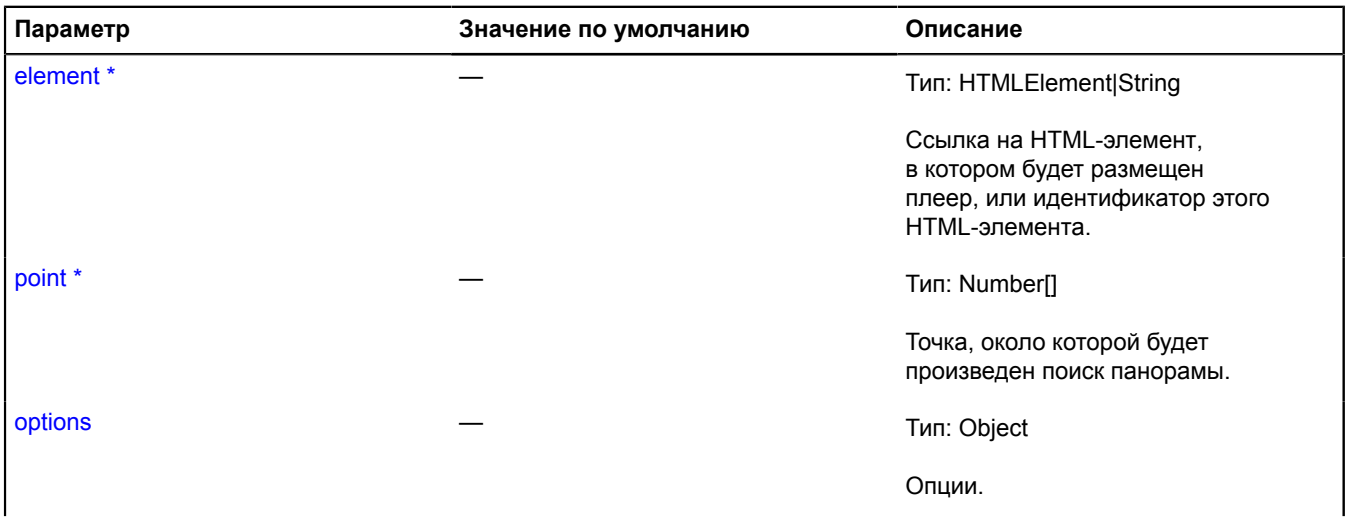

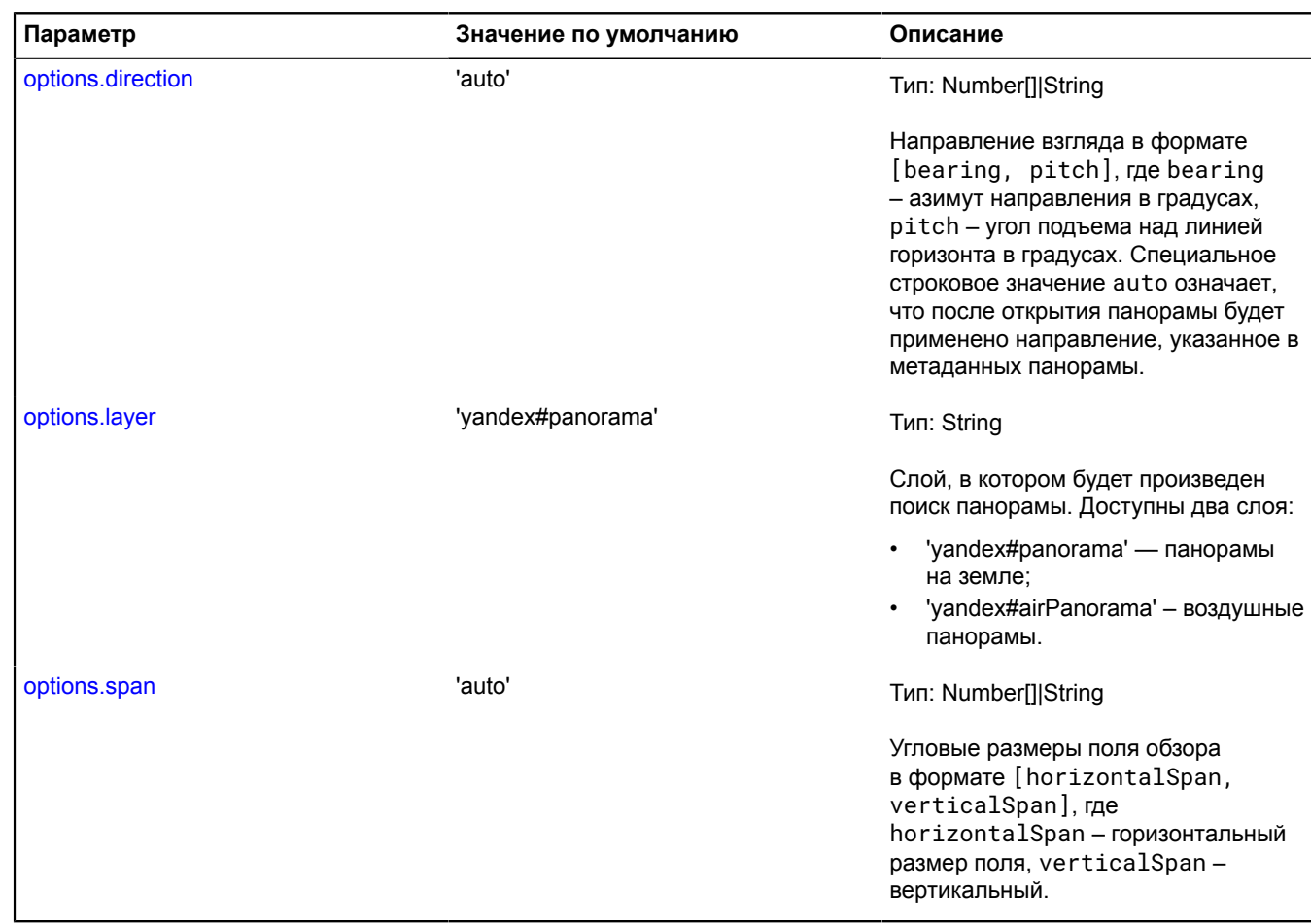

# **panorama.isSupported**

Статическая функция.

Проверяет, поддерживает ли панорамный плеер платформу.

**Возвращает** true, если браузер поддерживается плеером и false в ином случае.

{ Boolean } panorama.isSupported()

# <span id="page-909-0"></span>**panorama.locate**

Статическая функция.

Осуществляет поиск панорамы в заданных точке и слое. Результатом запроса является массив найденных панорам, представленных в виде объектов [Panorama](#page-899-0).

**Возвращает** Promise объект, который будет разрешен массивом найденных панорам (если не найдено ни одной панорамы, то массив будет пуст) или отклонен с описанием ошибки.

{ [vow.Promise](#page-1088-0) } panorama.locate(point[, options])

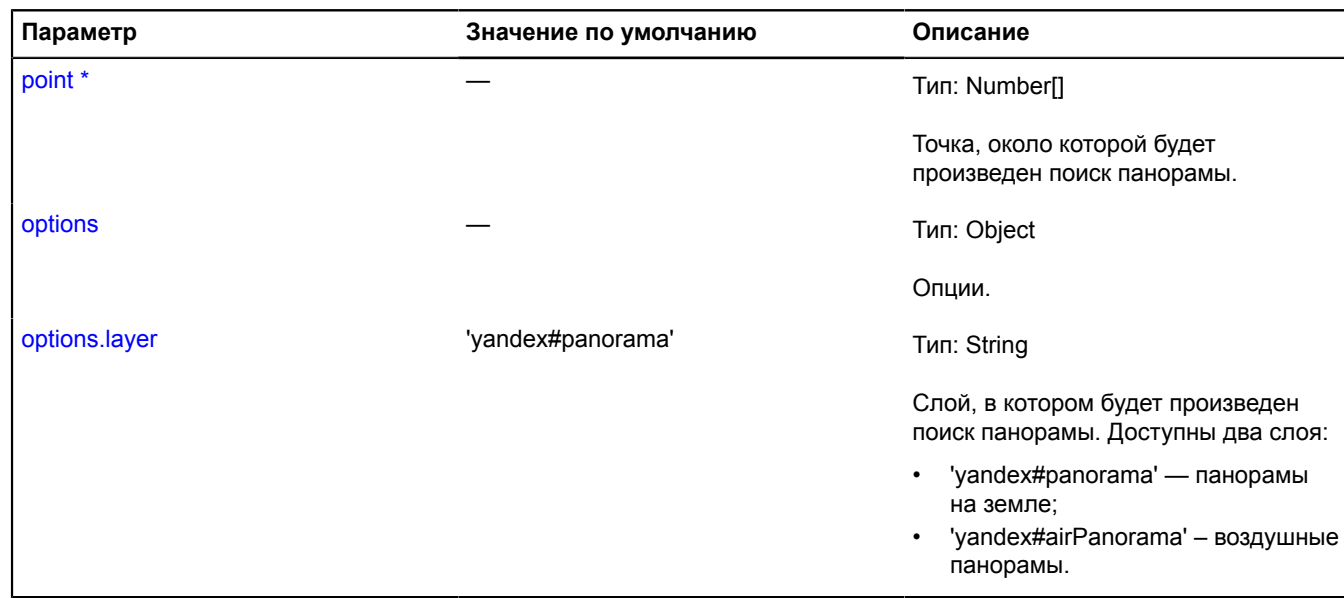

# **panorama.Manager**

**Примечание:** Конструктор класса panorama.Manager скрыт, так как данный класс не предназначен для самостоятельной инициализации.

Расширяет [IEventEmitter](#page-1154-0).

Менеджер привязанного к карте плеера панорам.

[Поля](#page-910-0) | [События](#page-910-1) | [Методы](#page-911-0)

#### <span id="page-910-0"></span>**Поля**

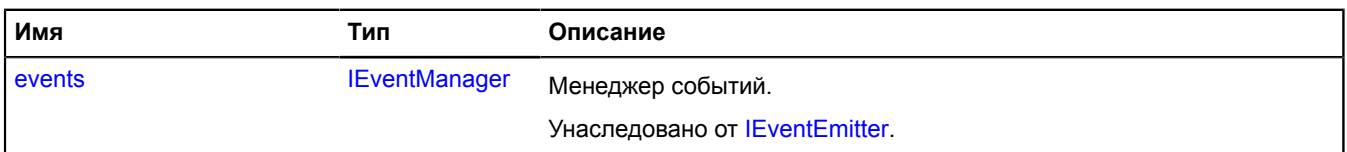

#### <span id="page-910-1"></span>**События**

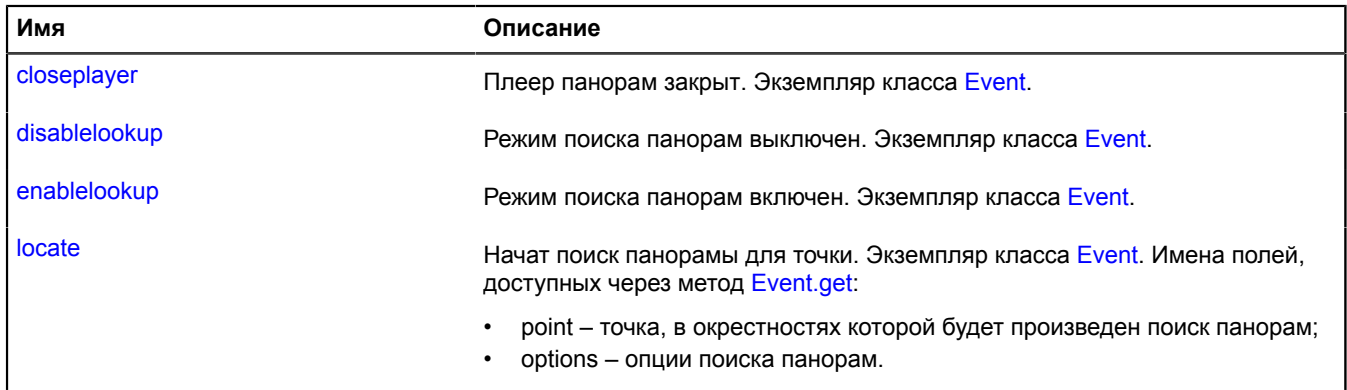

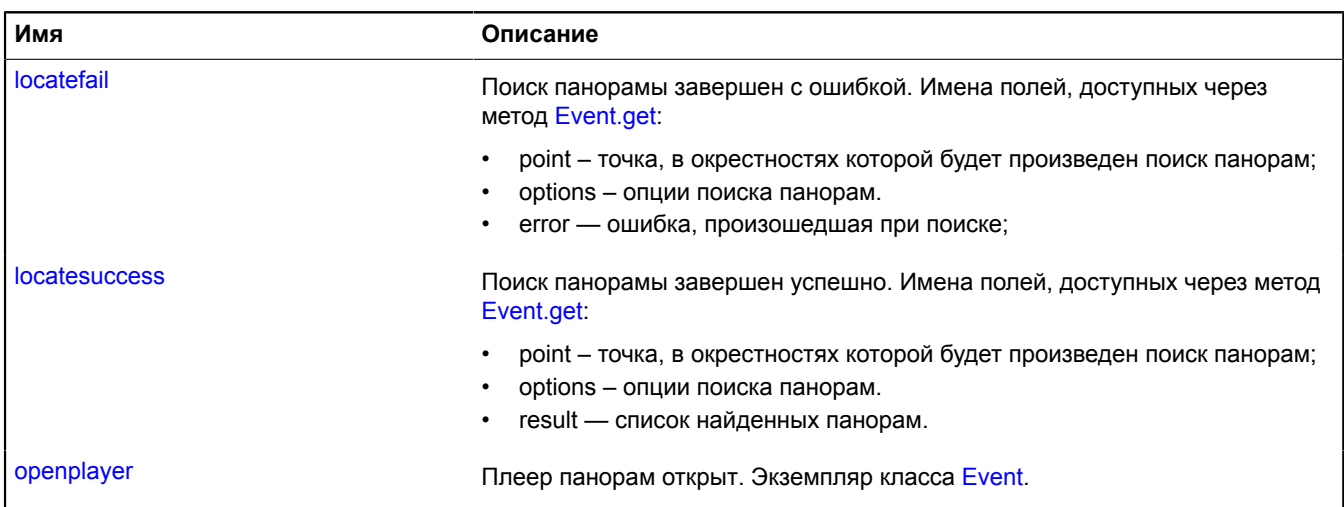

#### <span id="page-911-0"></span>**Методы**

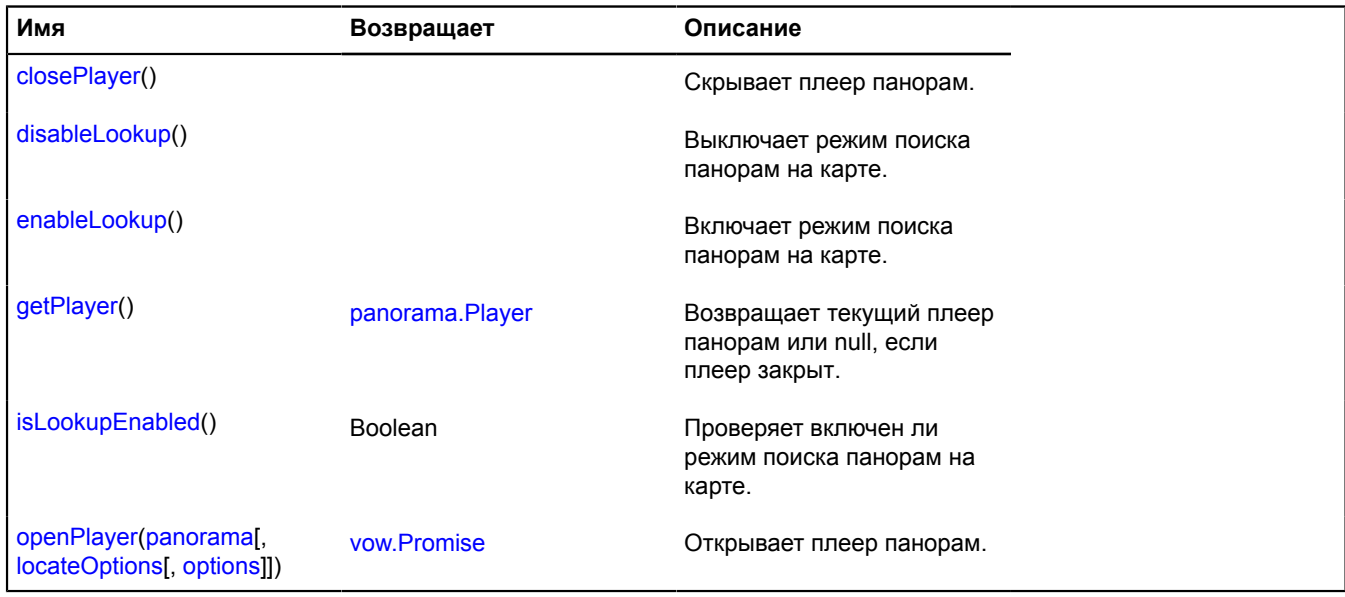

# **Описание событий**

#### **closeplayer**

Плеер панорам закрыт. Экземпляр класса [Event](#page-198-0).

# **disablelookup**

Режим поиска панорам выключен. Экземпляр класса [Event.](#page-198-0)

#### **enablelookup**

Режим поиска панорам включен. Экземпляр класса [Event](#page-198-0).

#### **locate**

Начат поиск панорамы для точки. Экземпляр класса [Event](#page-198-0). Имена полей, доступных через метод [Event.get](#page-201-0):

- point точка, в окрестностях которой будет произведен поиск панорам;
- options опции поиска панорам.

#### **locatefail**

Поиск панорамы завершен с ошибкой. Имена полей, доступных через метод [Event.get:](#page-201-0)

- point точка, в окрестностях которой будет произведен поиск панорам;
- options опции поиска панорам.
- error ошибка, произошедшая при поиске;

#### **locatesuccess**

Поиск панорамы завершен успешно. Имена полей, доступных через метод [Event.get](#page-201-0):

- point точка, в окрестностях которой будет произведен поиск панорам;
- options опции поиска панорам.
- result список найденных панорам.

#### **openplayer**

Плеер панорам открыт. Экземпляр класса [Event](#page-198-0).

#### <span id="page-912-0"></span>**Описание методов**

#### **closePlayer**

{} closePlayer()

<span id="page-912-1"></span>Скрывает плеер панорам.

#### **disableLookup**

```
{} disableLookup()
```
<span id="page-912-2"></span>Выключает режим поиска панорам на карте.

#### **enableLookup**

{} enableLookup()

<span id="page-912-3"></span>Включает режим поиска панорам на карте.

#### **getPlayer**

{[panorama.Player}](#page-913-0) getPlayer()

<span id="page-912-4"></span>**Возвращает** текущий плеер панорам или null, если плеер закрыт.

#### **isLookupEnabled**

{Boolean} isLookupEnabled()

Проверяет включен ли режим поиска панорам на карте.

# <span id="page-913-1"></span>**openPlayer**

{[vow.Promise}](#page-1088-0) openPlayer(panorama[, locateOptions[, options]])

Открывает плеер панорам.

**Возвращает** Promise, который будет отклонен ошибкой, если панораму не удалось открыть или если открытие было отменено вызовом closePlayer.

#### **Параметры:**

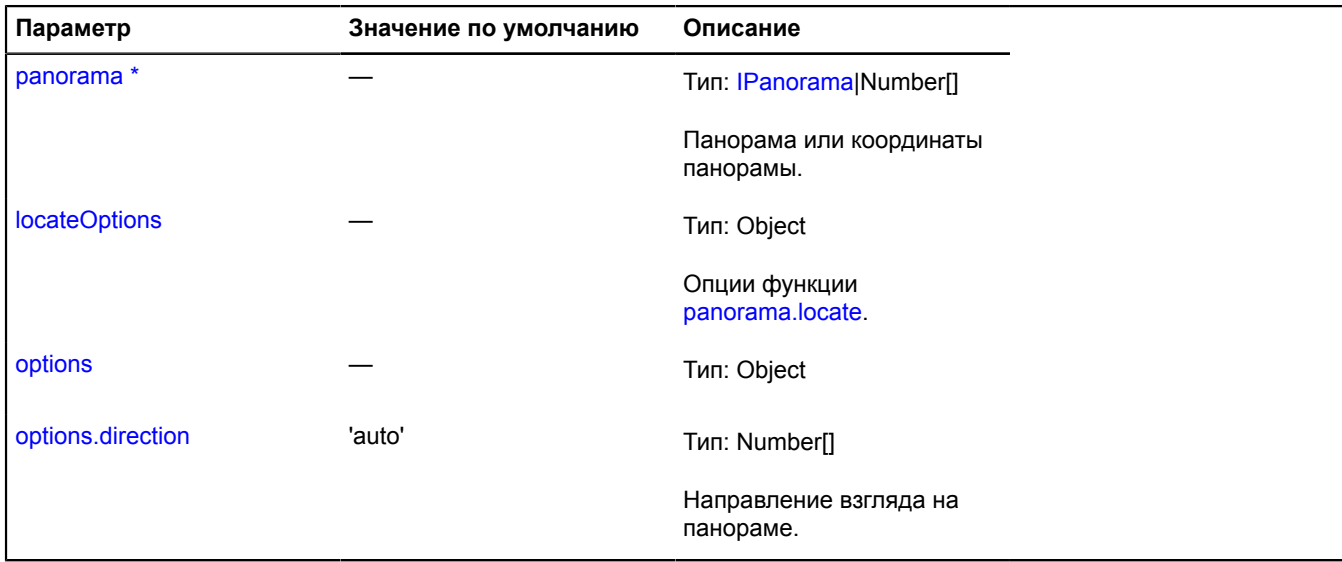

\* Обязательный параметр/опция.

# <span id="page-913-0"></span>**panorama.Player**

Расширяет [IEventEmitter](#page-1154-0).

Класс для создания и управления плеером панорам.

<span id="page-913-2"></span>[Конструктор](#page-913-2) | [Поля](#page-916-0) | [События](#page-916-1) | [Методы](#page-917-0)

#### **Конструктор**

```
panorama.Player(element, panorama[, options])
```
Создает экземпляр плеера панорам.

<span id="page-913-4"></span><span id="page-913-3"></span>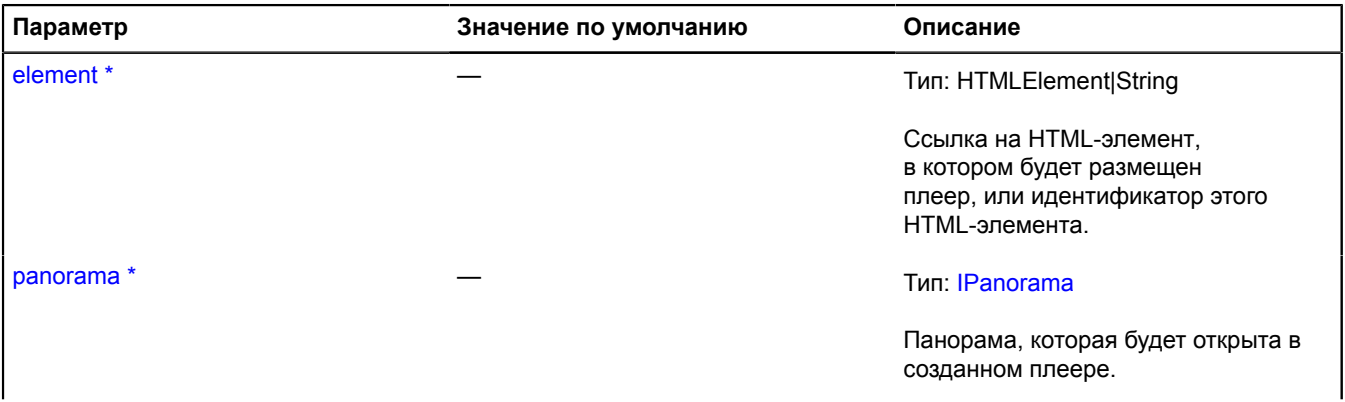

<span id="page-914-1"></span><span id="page-914-0"></span>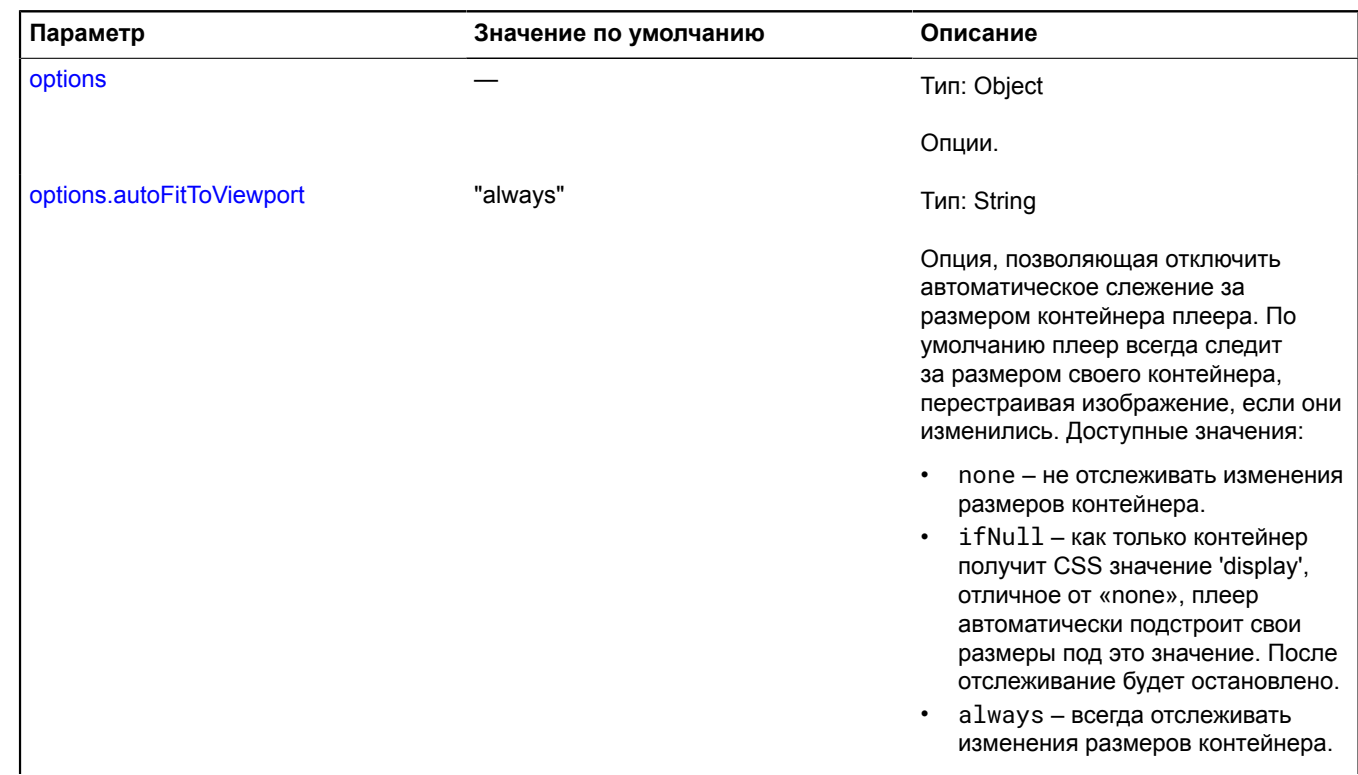

<span id="page-915-2"></span><span id="page-915-1"></span><span id="page-915-0"></span>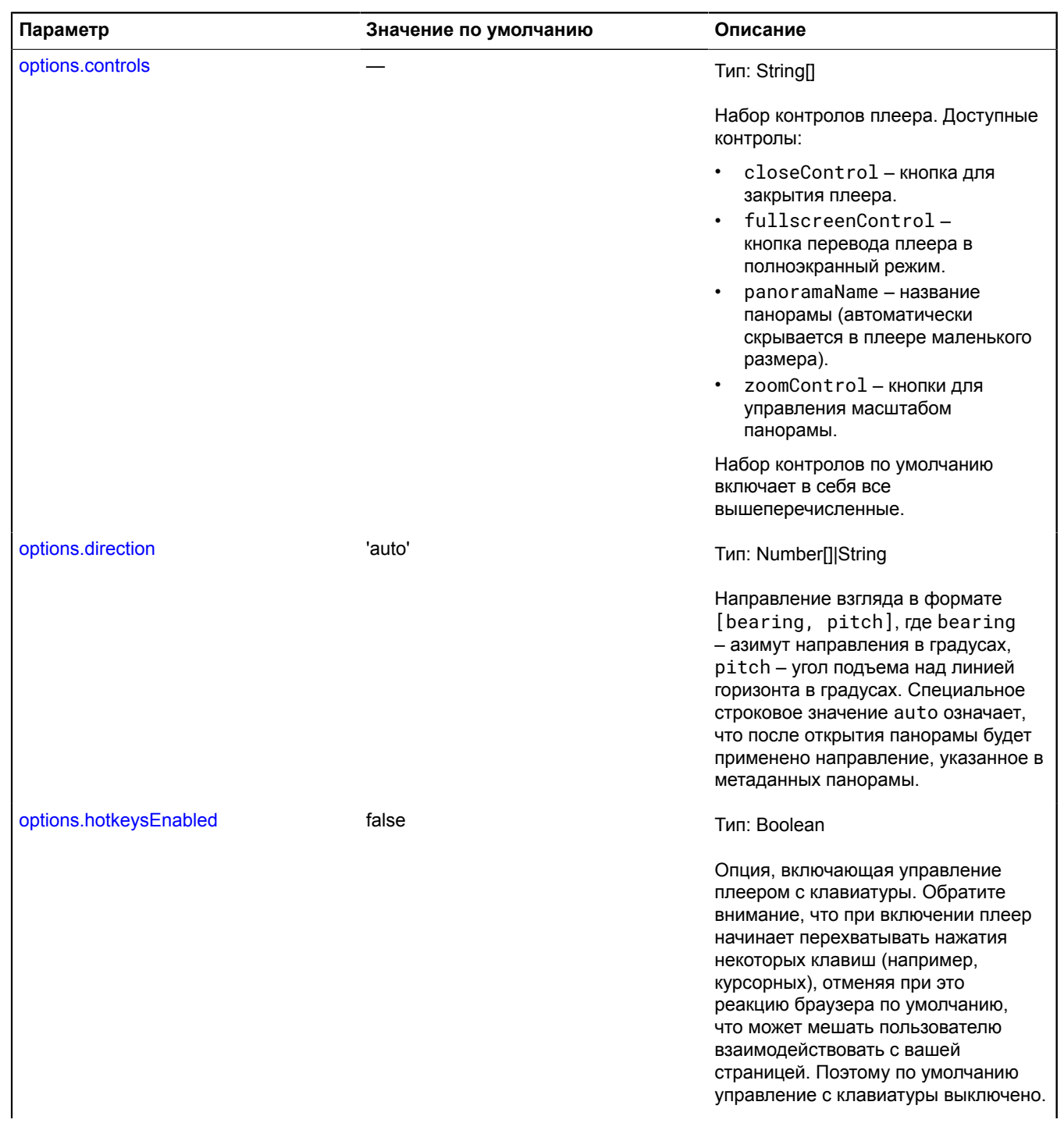

<span id="page-916-3"></span><span id="page-916-2"></span>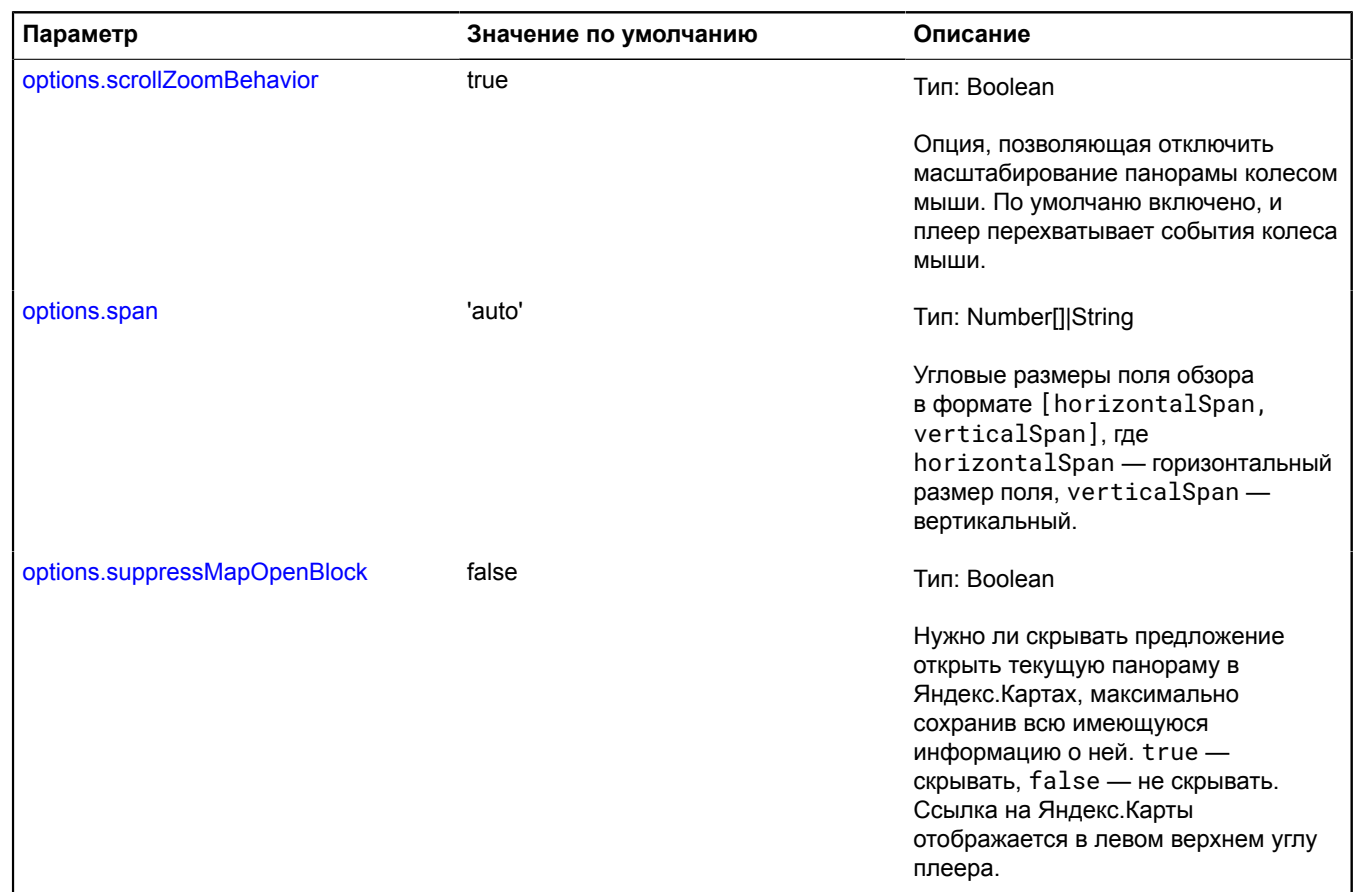

#### <span id="page-916-4"></span><span id="page-916-0"></span>**Поля**

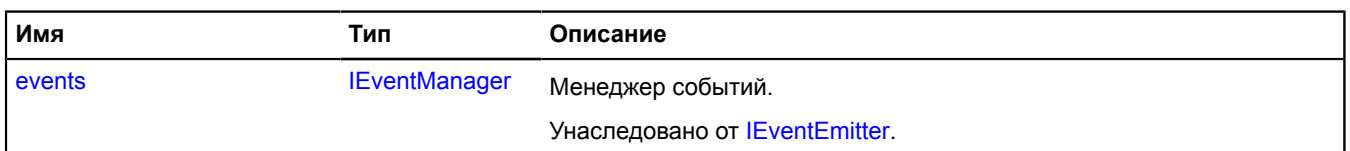

# <span id="page-916-1"></span>**События**

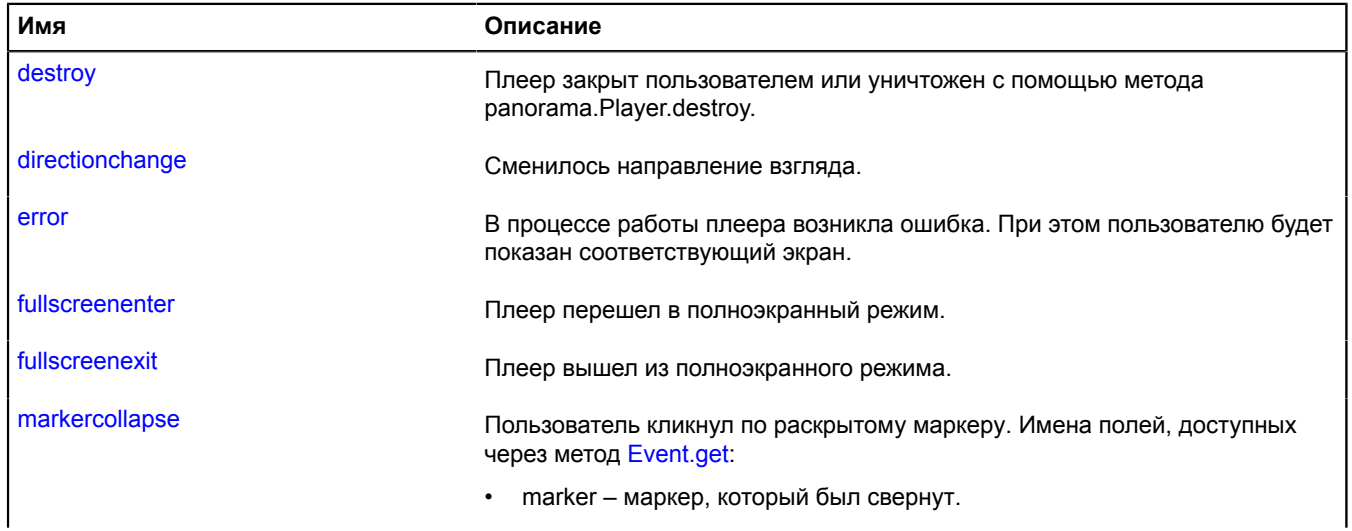

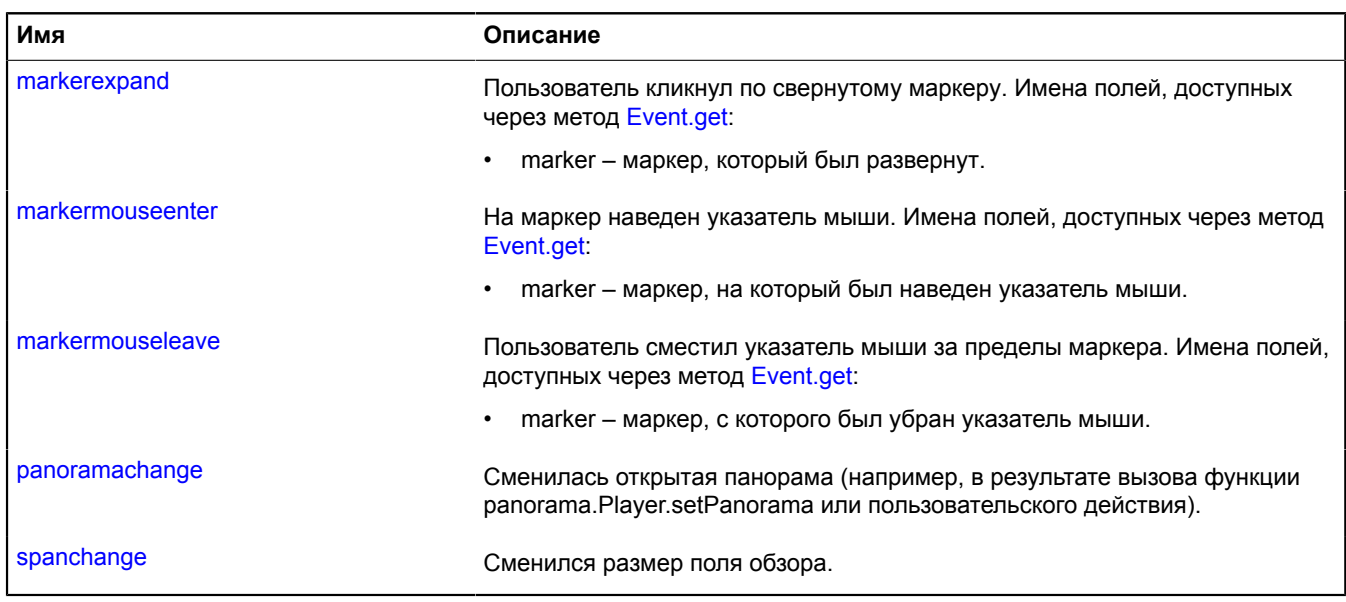

# <span id="page-917-0"></span>**Методы**

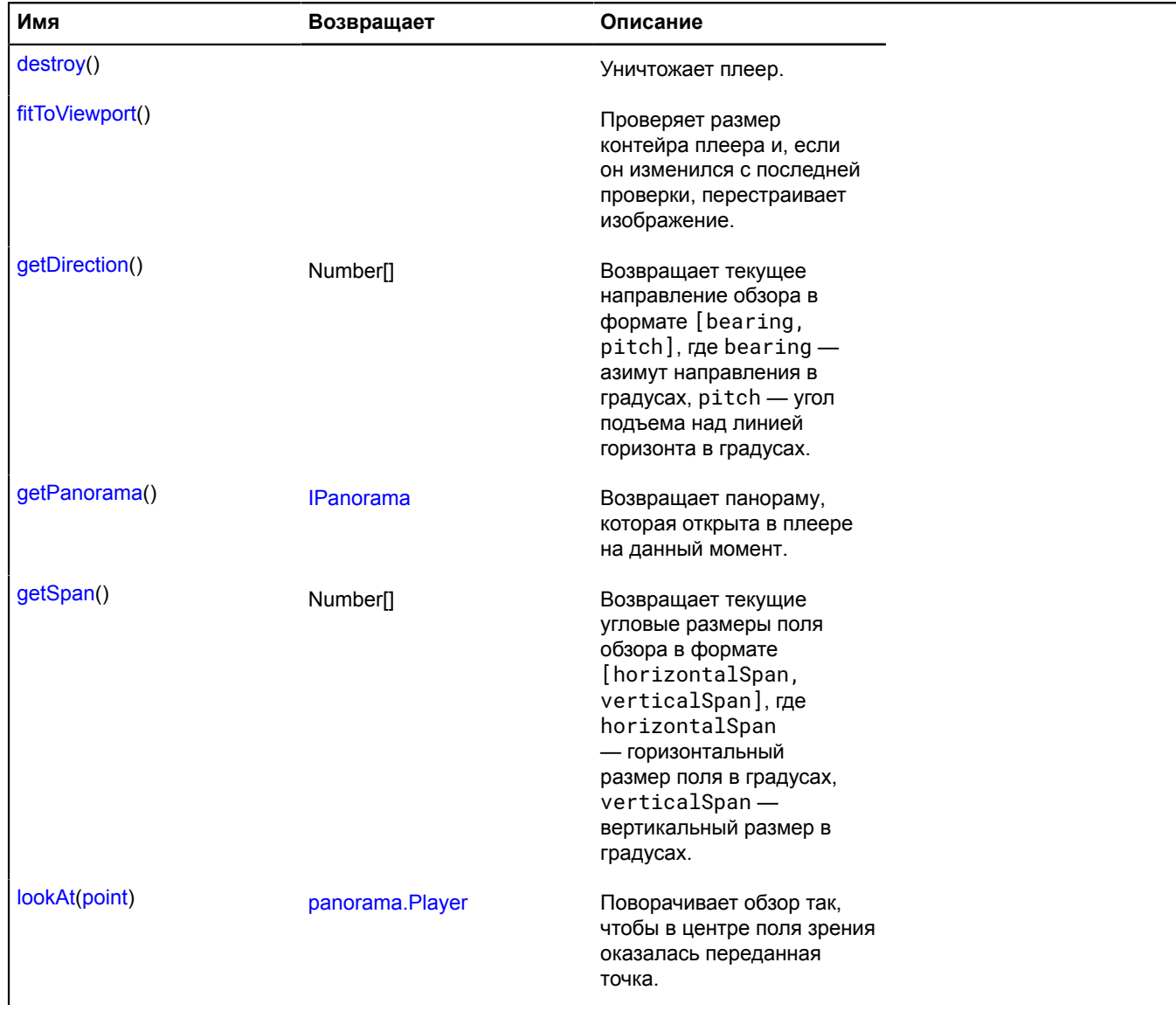

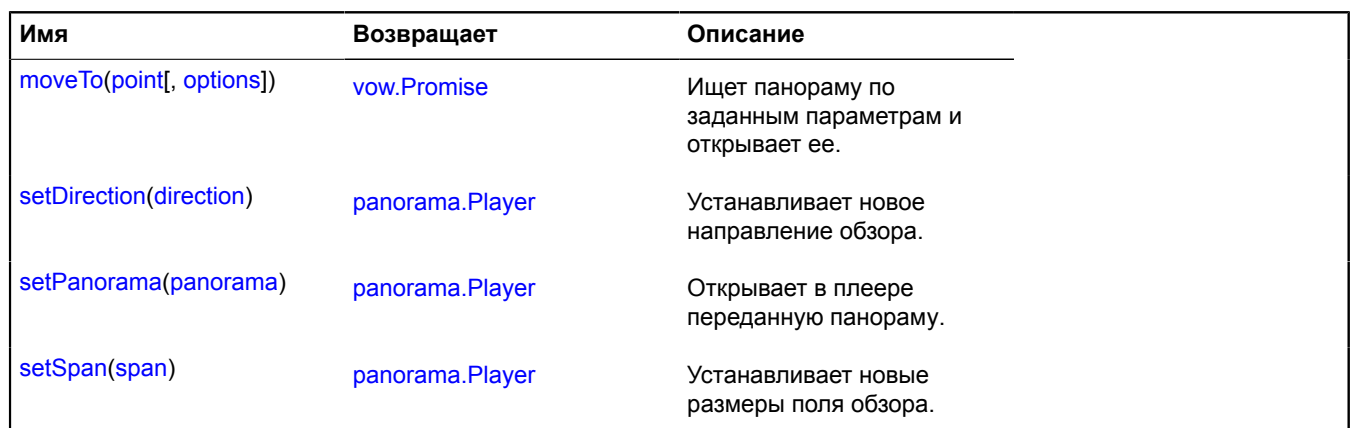

#### **Описание событий**

#### **destroy**

Плеер закрыт пользователем или уничтожен с помощью метода panorama.Player.destroy.

#### **directionchange**

Сменилось направление взгляда.

#### **error**

В процессе работы плеера возникла ошибка. При этом пользователю будет показан соответствующий экран.

#### **fullscreenenter**

Плеер перешел в полноэкранный режим.

#### **fullscreenexit**

Плеер вышел из полноэкранного режима.

#### **markercollapse**

Пользователь кликнул по раскрытому маркеру. Имена полей, доступных через метод [Event.get:](#page-201-0)

• marker – маркер, который был свернут.

#### **markerexpand**

Пользователь кликнул по свернутому маркеру. Имена полей, доступных через метод [Event.get](#page-201-0):

• marker – маркер, который был развернут.

#### **markermouseenter**

На маркер наведен указатель мыши. Имена полей, доступных через метод [Event.get:](#page-201-0)

• marker – маркер, на который был наведен указатель мыши.

#### **markermouseleave**

Пользователь сместил указатель мыши за пределы маркера. Имена полей, доступных через метод [Event.get:](#page-201-0)

• marker – маркер, с которого был убран указатель мыши.

#### **panoramachange**

Сменилась открытая панорама (например, в результате вызова функции panorama.Player.setPanorama или пользовательского действия).

#### **spanchange**

Сменился размер поля обзора.

#### <span id="page-919-0"></span>**Описание методов**

#### **destroy**

{} destroy()

<span id="page-919-1"></span>Уничтожает плеер.

#### **fitToViewport**

{} fitToViewport()

Проверяет размер контейра плеера и, если он изменился с последней проверки, перестраивает изображение.

#### <span id="page-919-2"></span>**getDirection**

{Number[]} getDirection()

**Возвращает** текущее направление обзора в формате [bearing, pitch], где bearing — азимут направления в градусах, pitch — угол подъема над линией горизонта в градусах.

#### <span id="page-919-3"></span>**getPanorama**

{[IPanorama}](#page-1255-0) getPanorama()

<span id="page-919-4"></span>**Возвращает** открытую панораму в плеере.

#### **getSpan**

{Number[]} getSpan()

**Возвращает** текущие угловые размеры поля обзора в формате [horizontalSpan, verticalSpan], где horizontalSpan — горизонтальный размер поля в градусах, verticalSpan — вертикальный размер в градусах.

#### <span id="page-919-5"></span>**lookAt**

{[panorama.Player}](#page-913-0) lookAt(point)

Поворачивает обзор так, чтобы в центре поля зрения оказалась переданная точка.

**Возвращает** ссылку на себя.

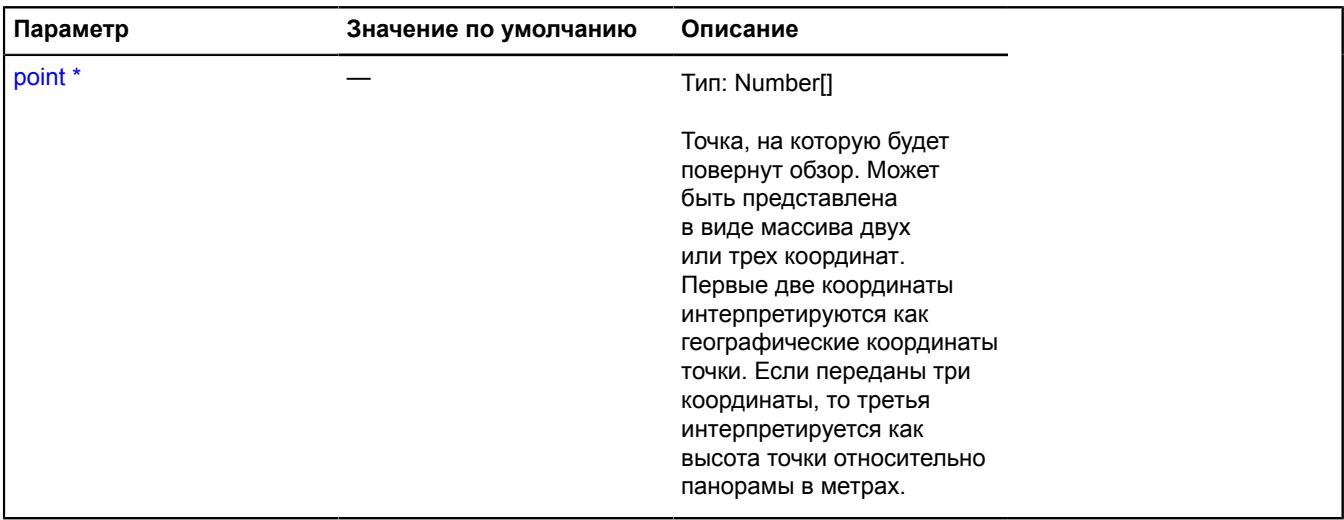

#### <span id="page-920-0"></span>**moveTo**

{[vow.Promise}](#page-1088-0) moveTo(point[, options])

Ищет панорамy по заданным параметрам и открывает ее.

**Возвращает** объект-обещание, который будет разрешен, если панорама найдена и успешно открыта в плеере, или отклонен с описанием ошибки в ином случае.

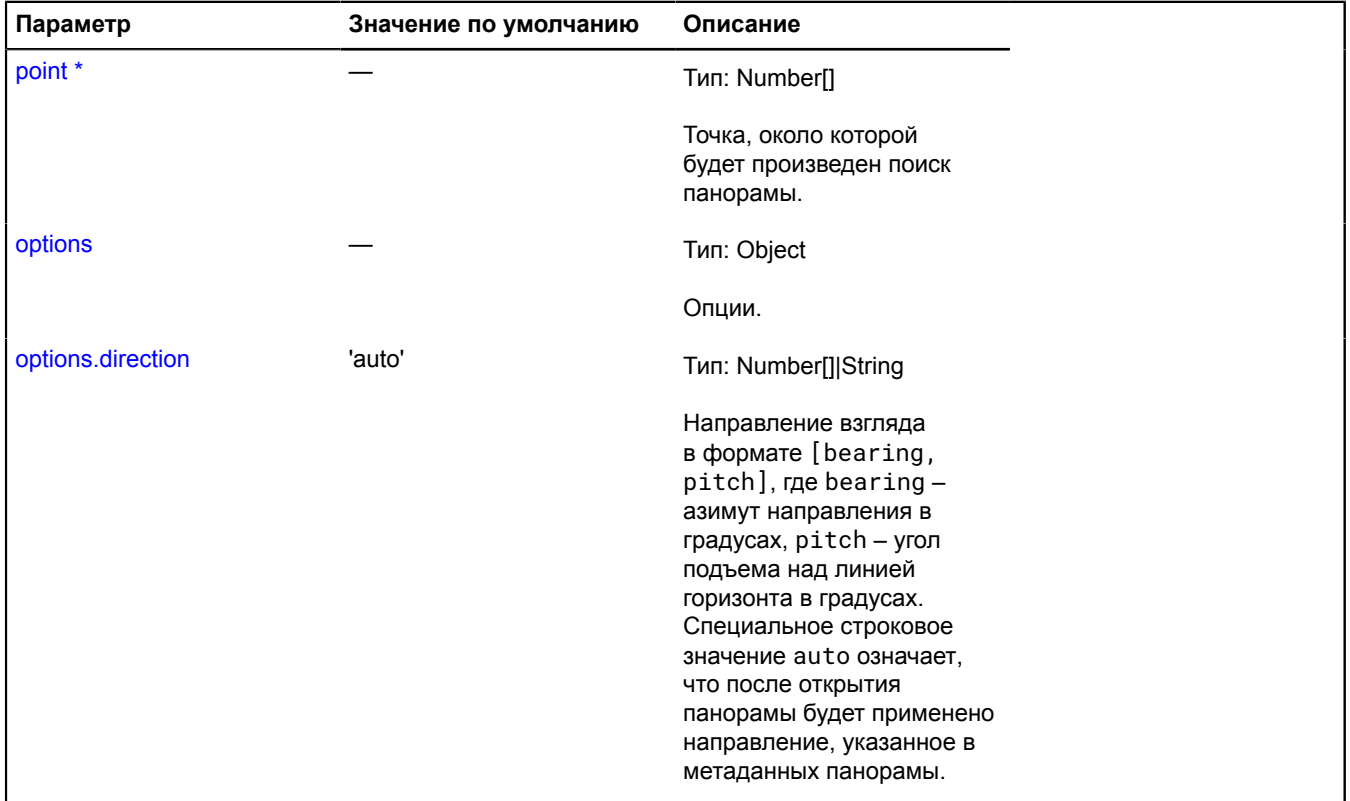

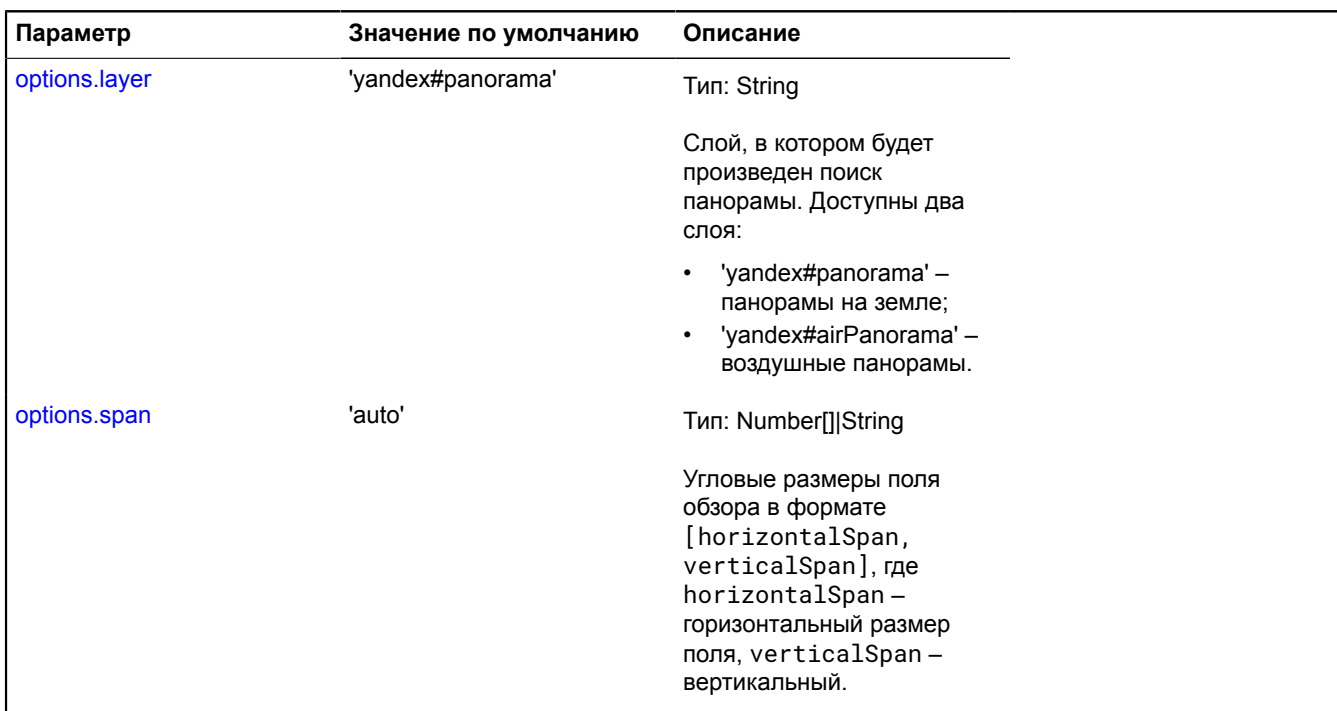

## <span id="page-921-0"></span>**setDirection**

{[panorama.Player}](#page-913-0) setDirection(direction)

Устанавливает новое направление обзора.

## **Возвращает** ссылку на себя.

# **Параметры:**

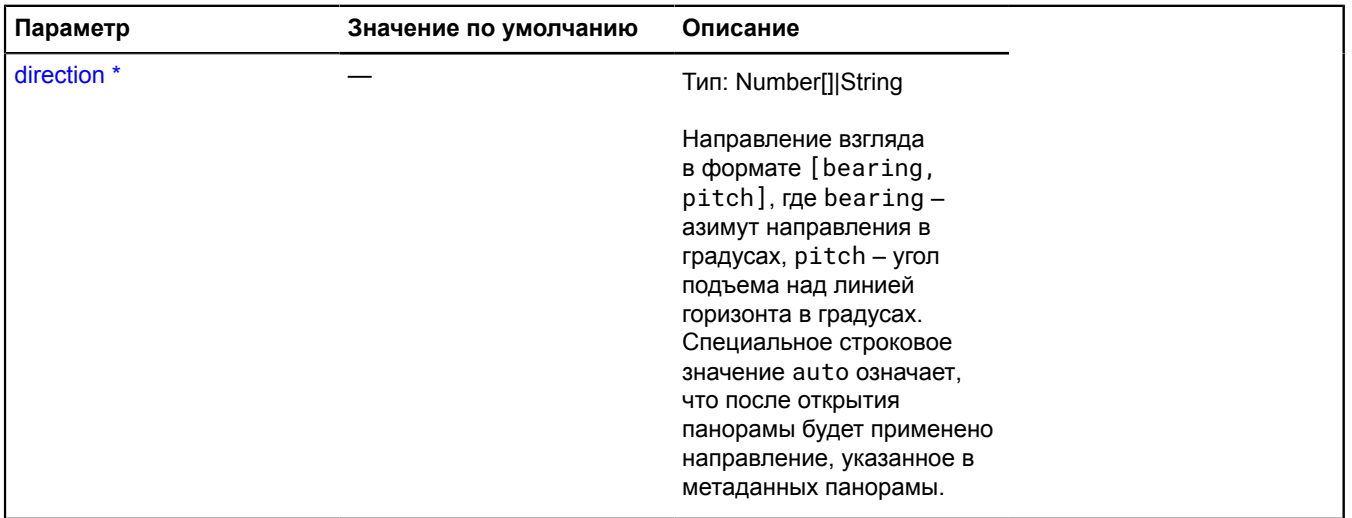

\* Обязательный параметр/опция.

#### <span id="page-922-0"></span>**setPanorama**

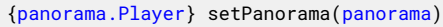

Открывает в плеере переданную панораму.

**Возвращает** ссылку на себя.

#### **Параметры:**

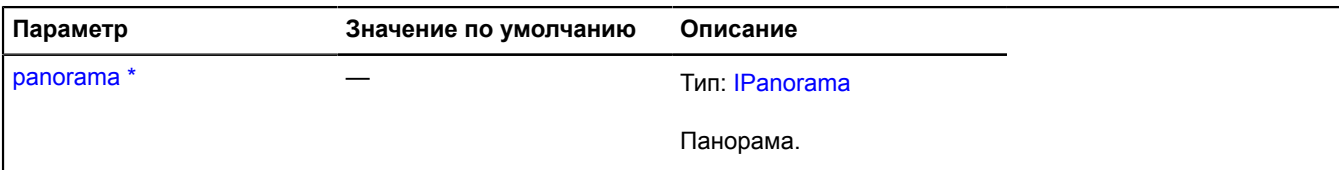

Обязательный параметр/опция.

#### <span id="page-922-1"></span>**setSpan**

{[panorama.Player}](#page-913-0) setSpan(span)

Устанавливает новые размеры поля обзора.

**Возвращает** ссылку на себя.

#### **Параметры:**

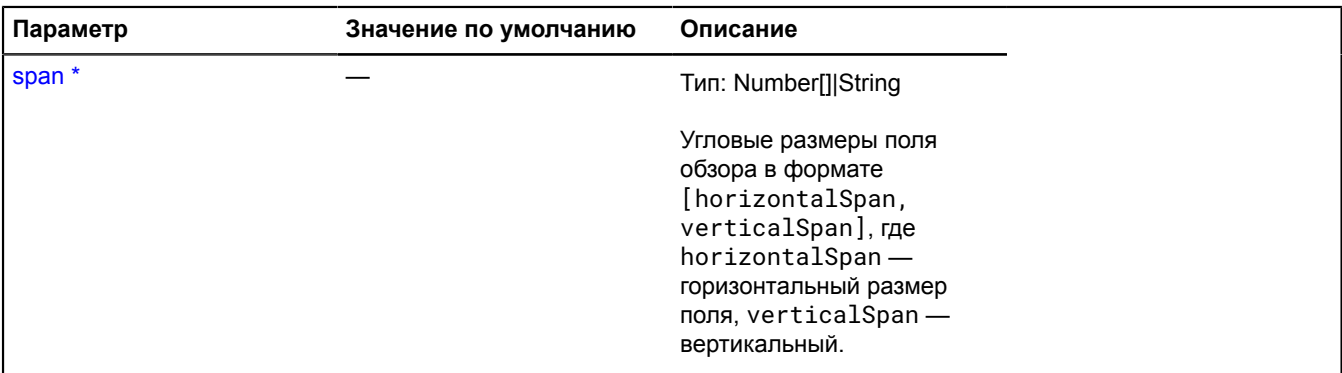

\* Обязательный параметр/опция.

# **Placemark**

Расширяет [GeoObject](#page-327-0).

Метка. Представляет собой геообъект с геометрией [geometry.Point](#page-262-0).

**См.:** [GeoObject](#page-327-0) [geometry.Point](#page-262-0)

<span id="page-922-2"></span>[Конструктор](#page-922-2) | [Поля](#page-929-0) | [События](#page-929-1) | [Методы](#page-934-0)

### **Конструктор**

Placemark([geometry](#page-923-0)[, [properties\[](#page-924-0), [options\]](#page-925-0)])

Создает экземпляр метки.

# **Параметр Значение по умолчанию Описание**

<span id="page-923-0"></span>[geometry](#page-923-0) \* — Тип: Number[]|Object|[IPointGeometry](#page-1286-0)

Координаты метки или хэш с описанием геометрии, или ссылка на объект точечной геометрии.

<span id="page-924-0"></span>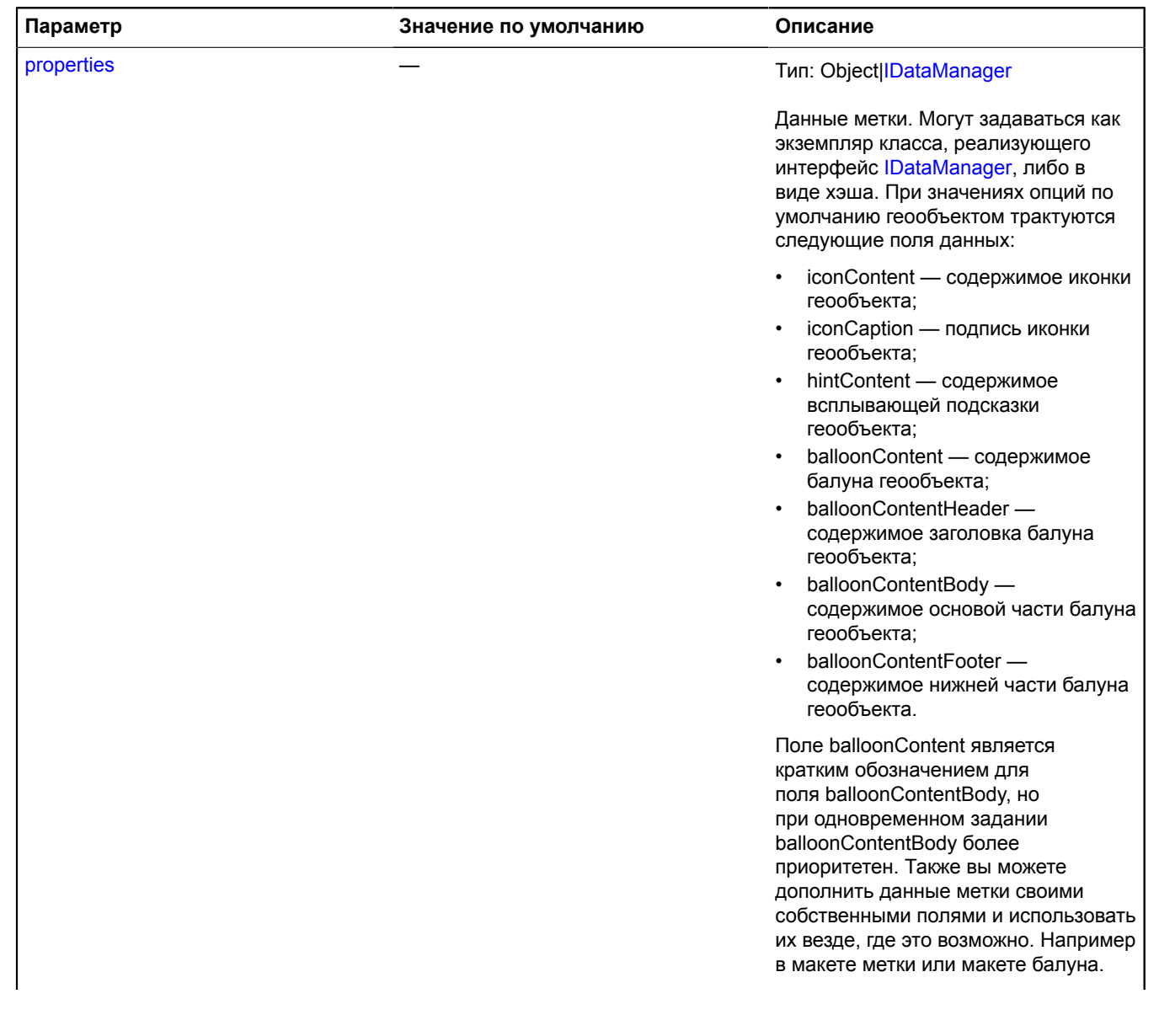

<span id="page-925-0"></span>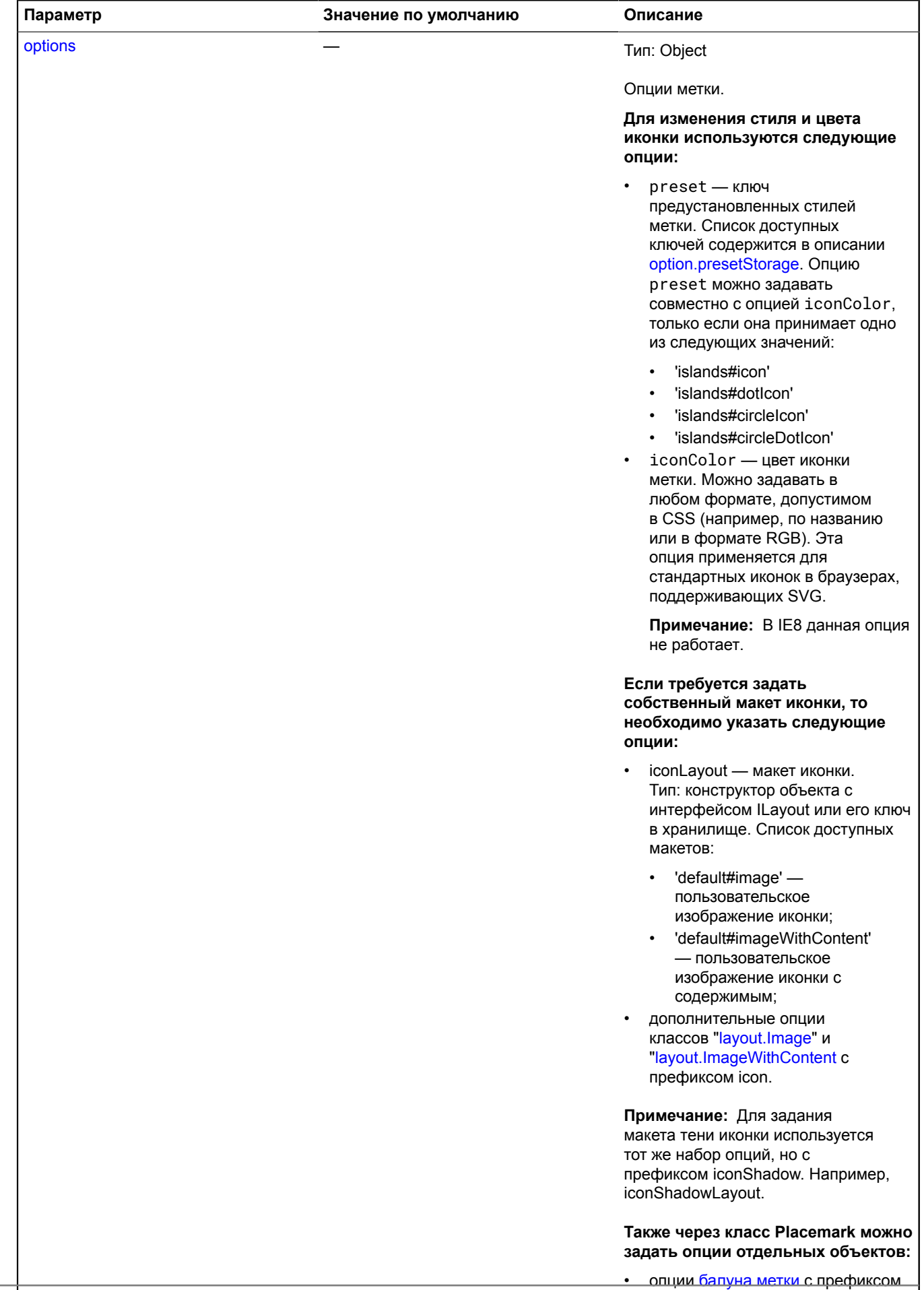

balloon;

• Опции [всплывающей](#page-417-0) подсказки метки с префиксом hint.

<span id="page-926-9"></span><span id="page-926-8"></span><span id="page-926-7"></span><span id="page-926-6"></span><span id="page-926-5"></span><span id="page-926-4"></span><span id="page-926-3"></span><span id="page-926-2"></span><span id="page-926-1"></span><span id="page-926-0"></span>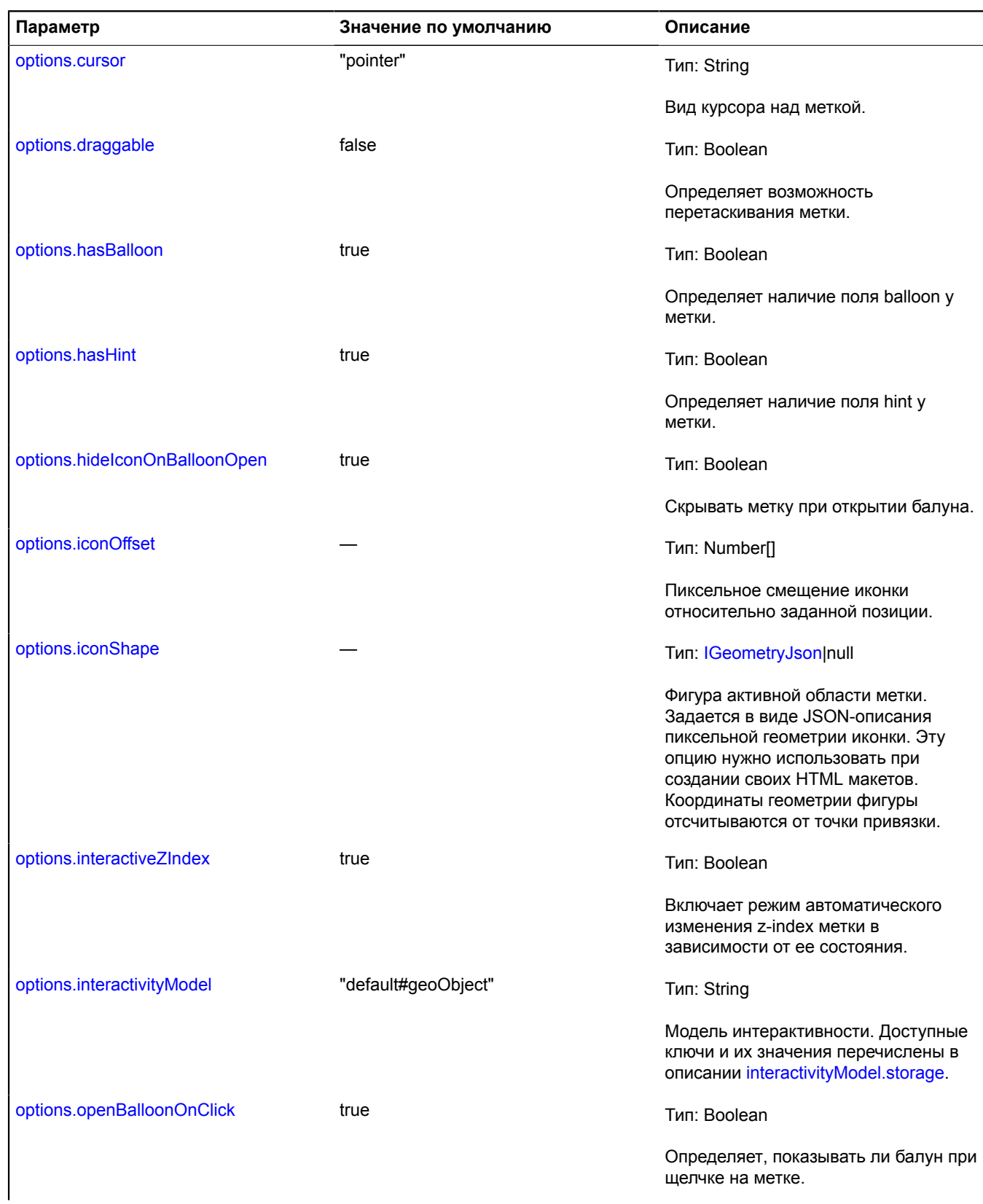

<span id="page-927-5"></span><span id="page-927-4"></span><span id="page-927-3"></span><span id="page-927-2"></span><span id="page-927-1"></span><span id="page-927-0"></span>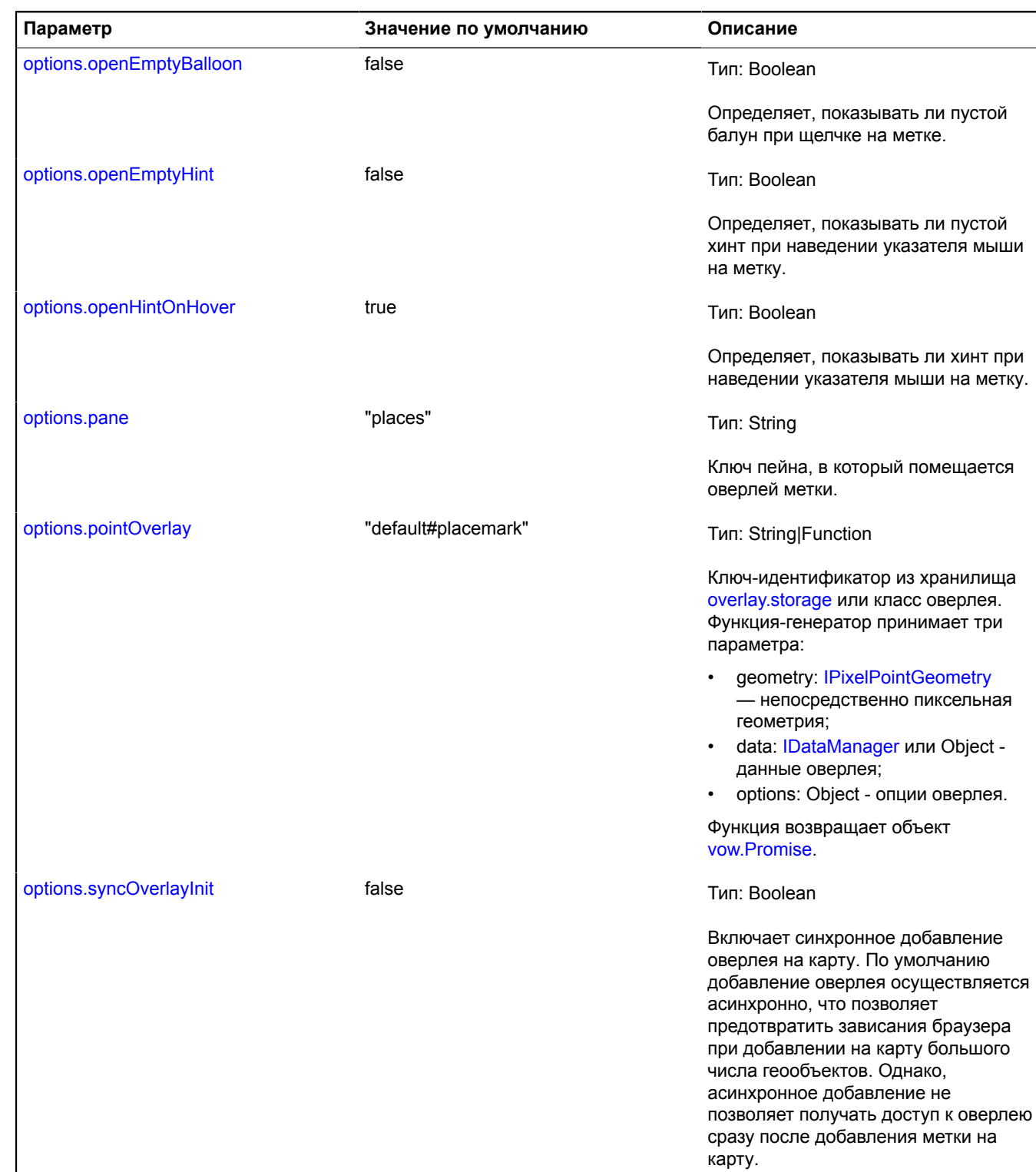

<span id="page-928-2"></span><span id="page-928-1"></span><span id="page-928-0"></span>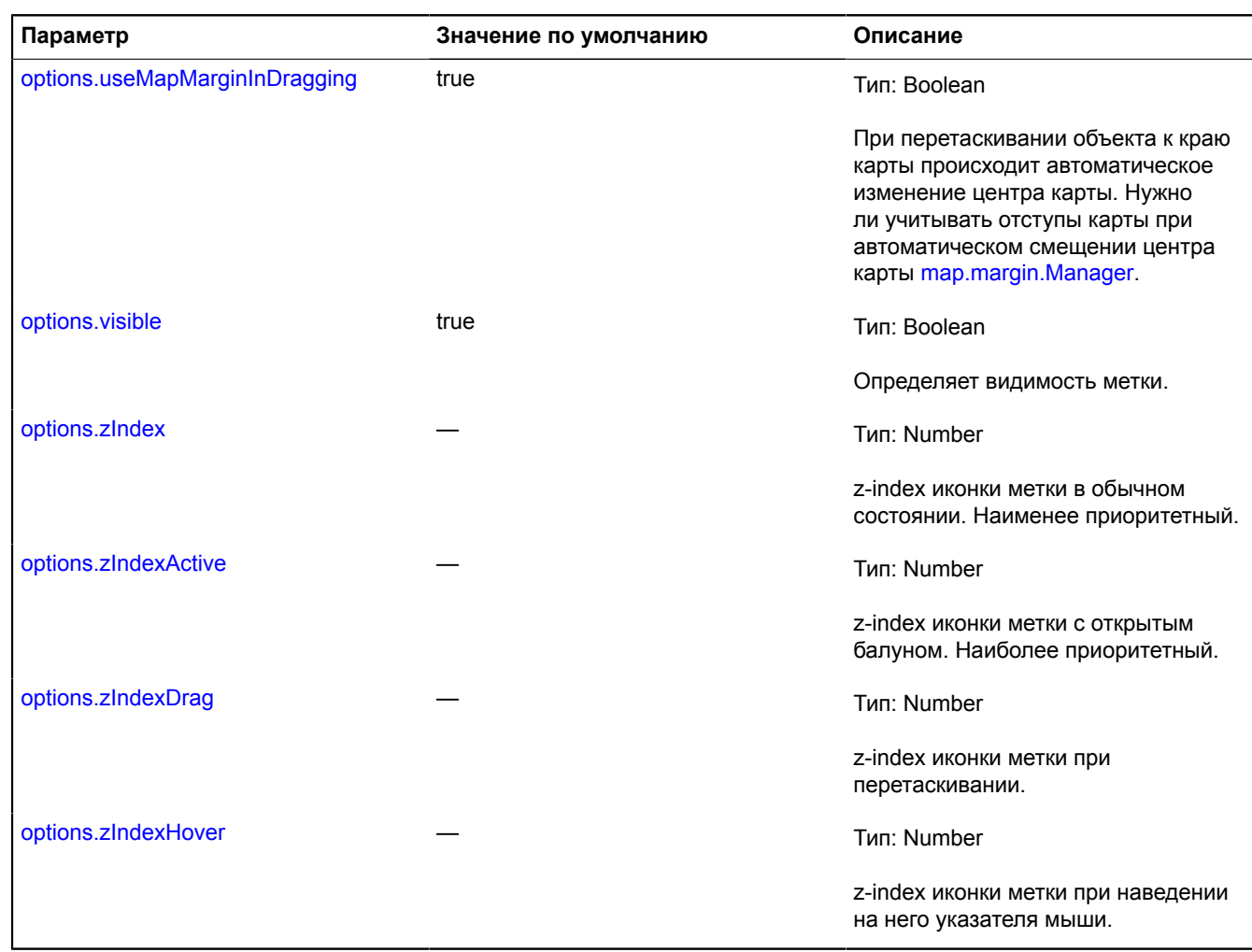

#### <span id="page-928-5"></span><span id="page-928-4"></span><span id="page-928-3"></span>**Примеры:**

### **1.**

```
// Создадим метку.
var placemark = new ymaps.Placemark([55.75, 37.61], {<br>| balloonContent: '<img src="http://img-fotki.yandex.ru/get/6114/82599242.2d6/0_88b97_ec425cf5_M" />',<br>| iconContent: "Азербайджан"}
, {
preset: "islands#yellowStretchyIcon",<br>// Отключаем кнопку закрытия балуна.<br>balloonCloseButton: false,<br>// Балун будем открывать и закрывать кликом по иконке метки.<br>hideIconOnBalloonOpen: false
});
geoMap.geoObjects.add(placemark);
```
**2.**

```
var placemark = new ymaps.Placemark([55.75, 37.61], {}, {
 // Задаем стиль метки (метка в виде круга).
 preset: "islands#circleDotIcon",
 // Задаем цвет метки (в формате RGB).
 iconColor: '#ff0000'
});
geoMap.geoObjects.add(placemark);
```
# <span id="page-929-0"></span>**Поля**

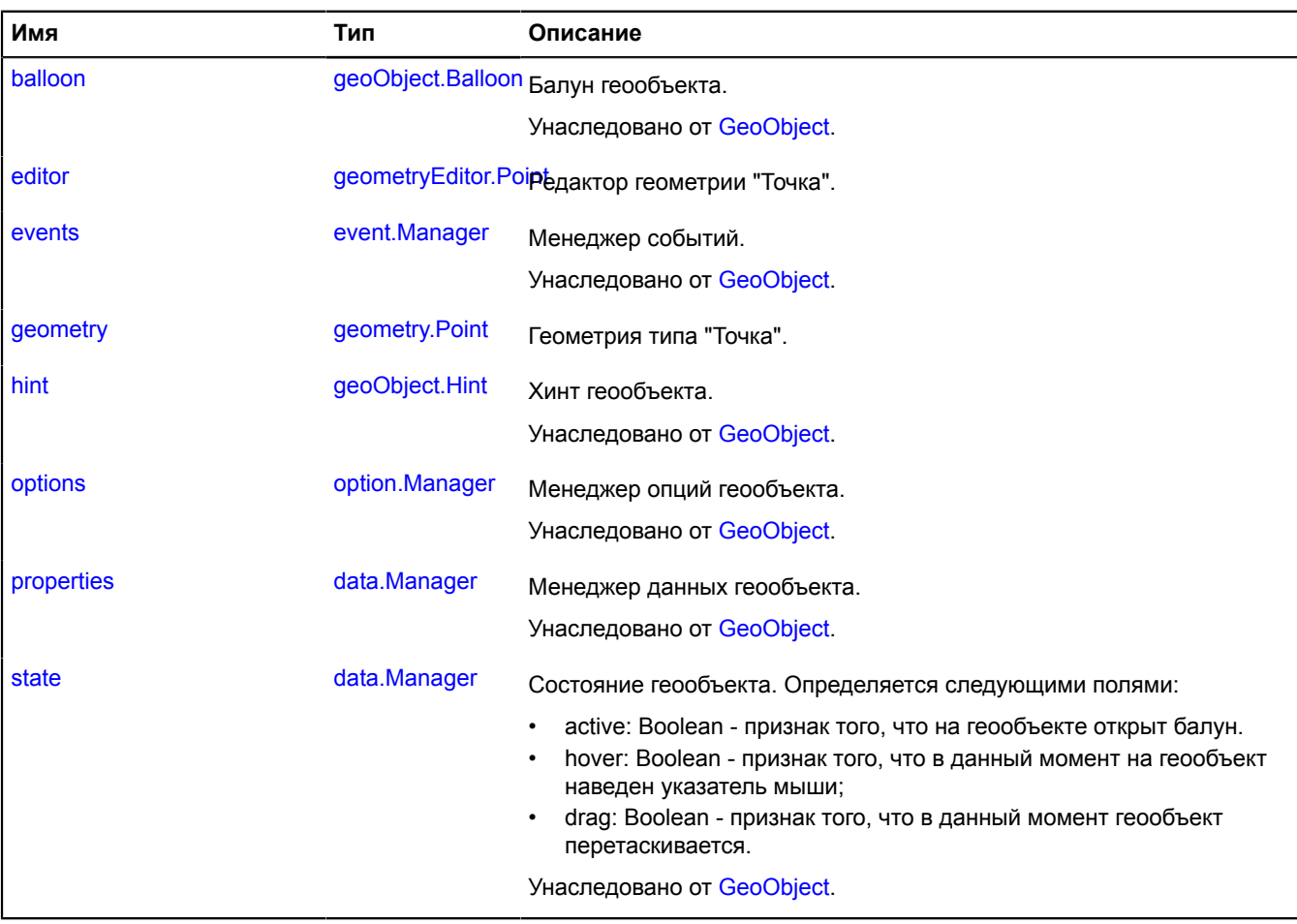

# <span id="page-929-1"></span>**События**

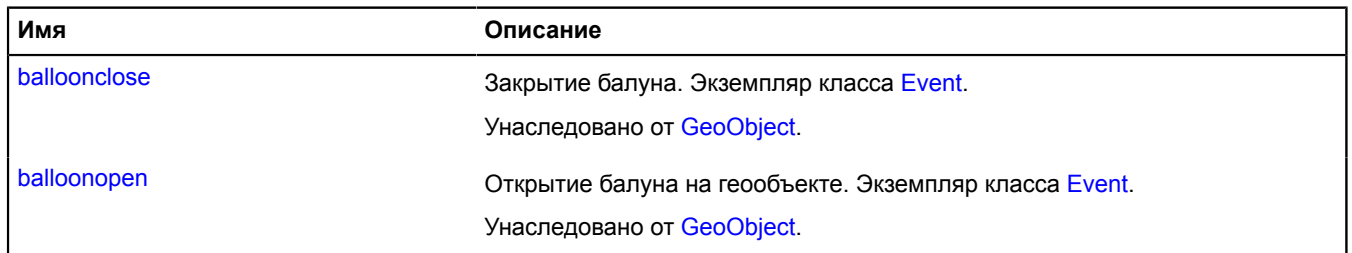

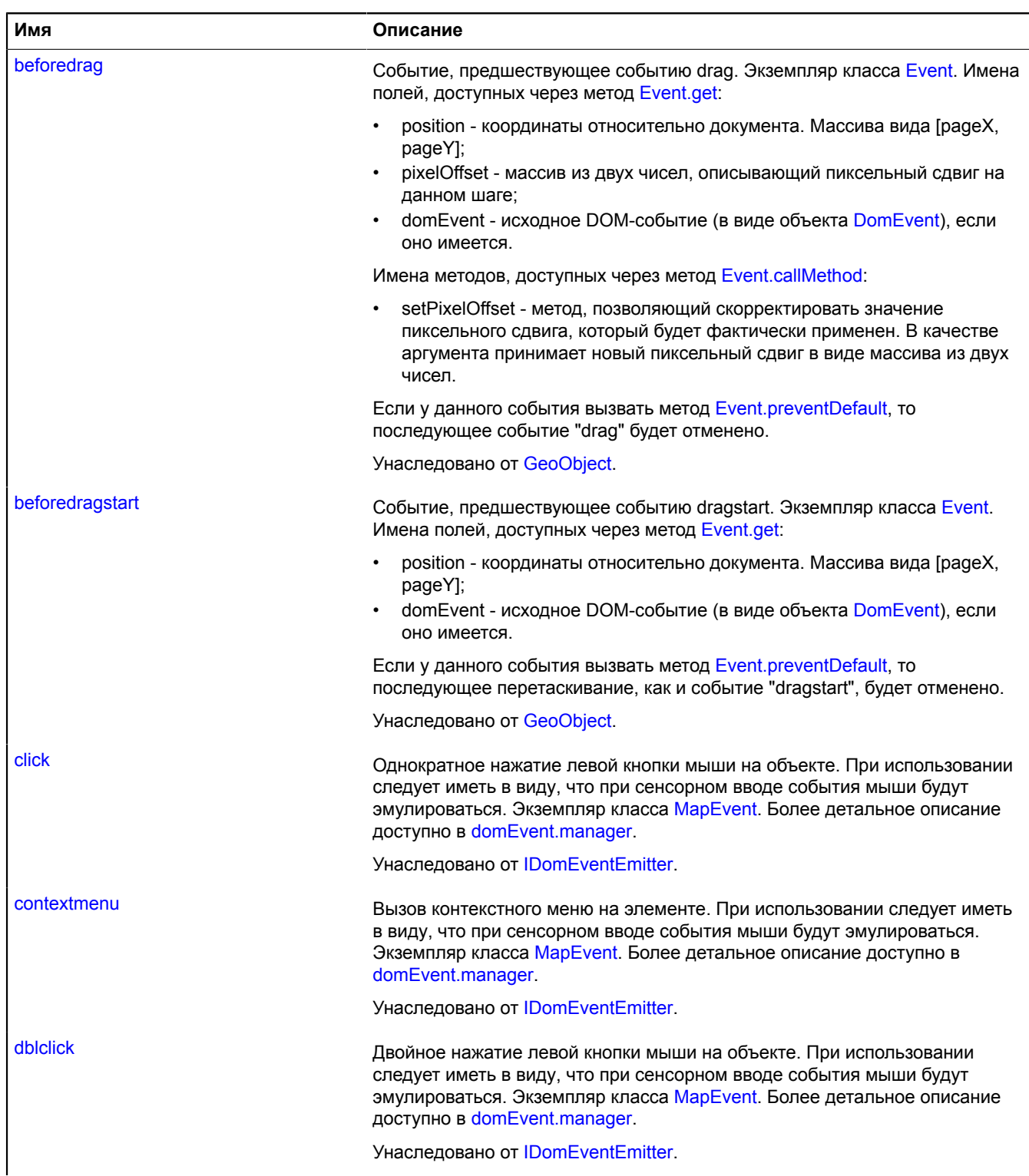

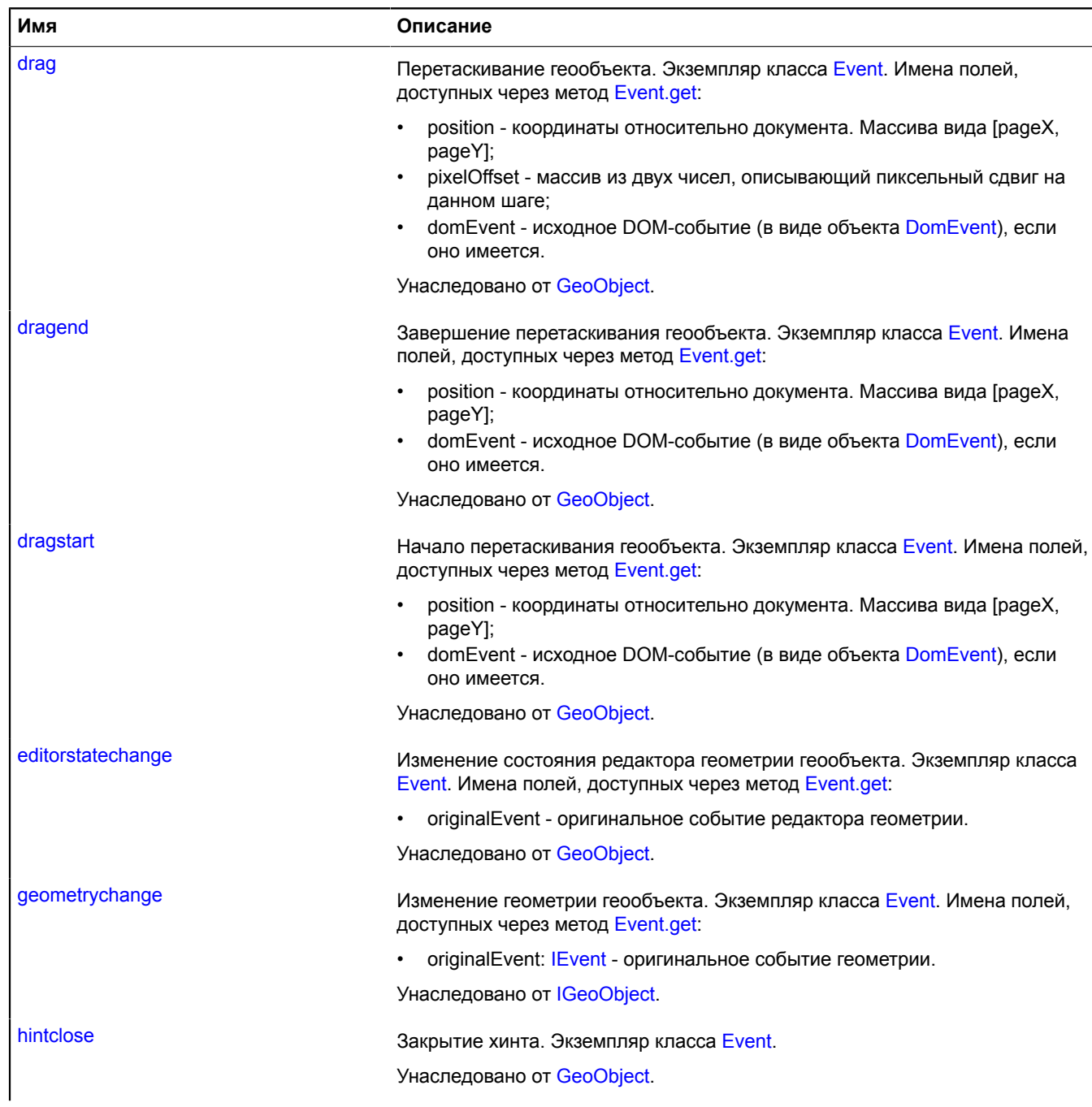

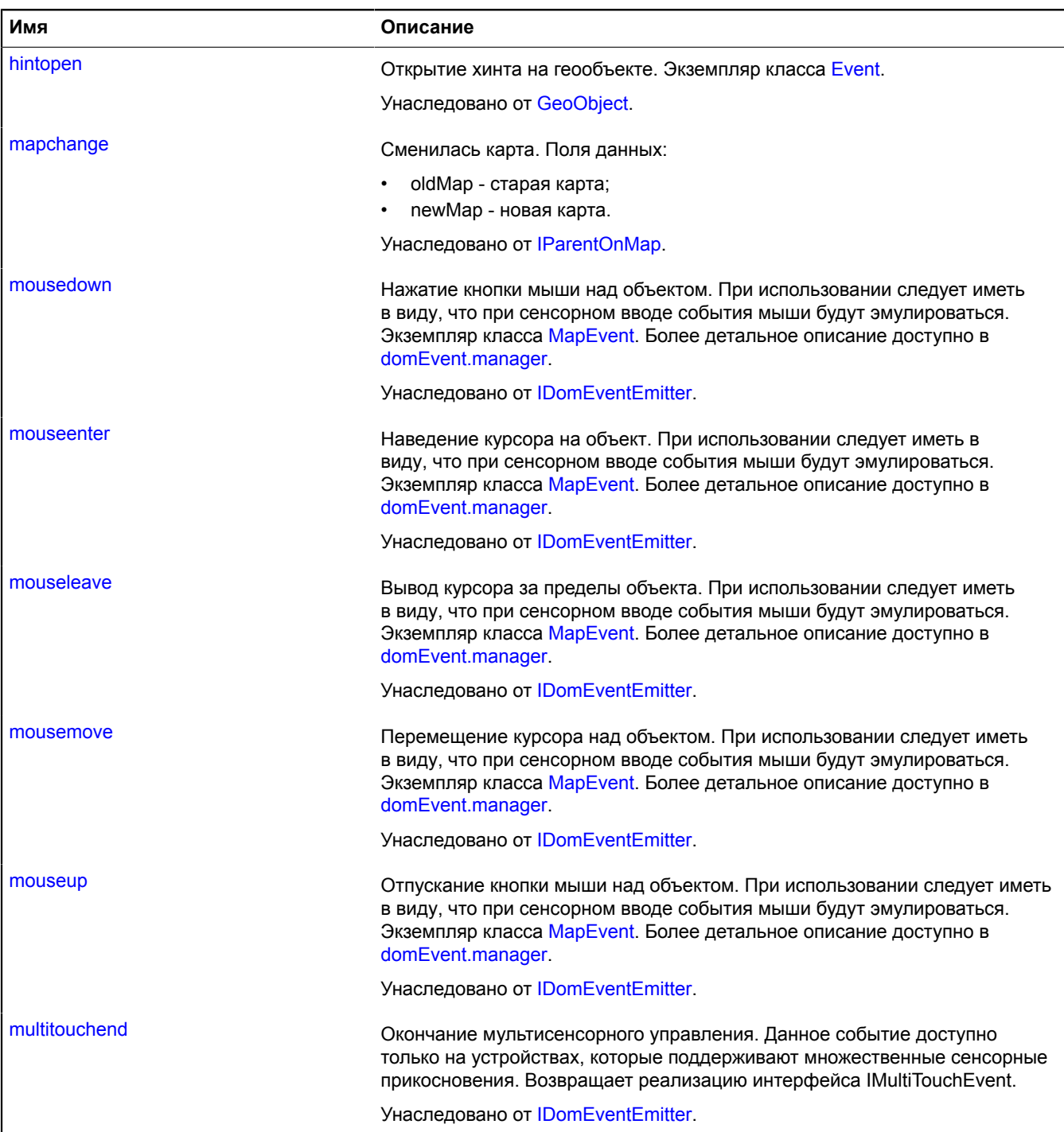

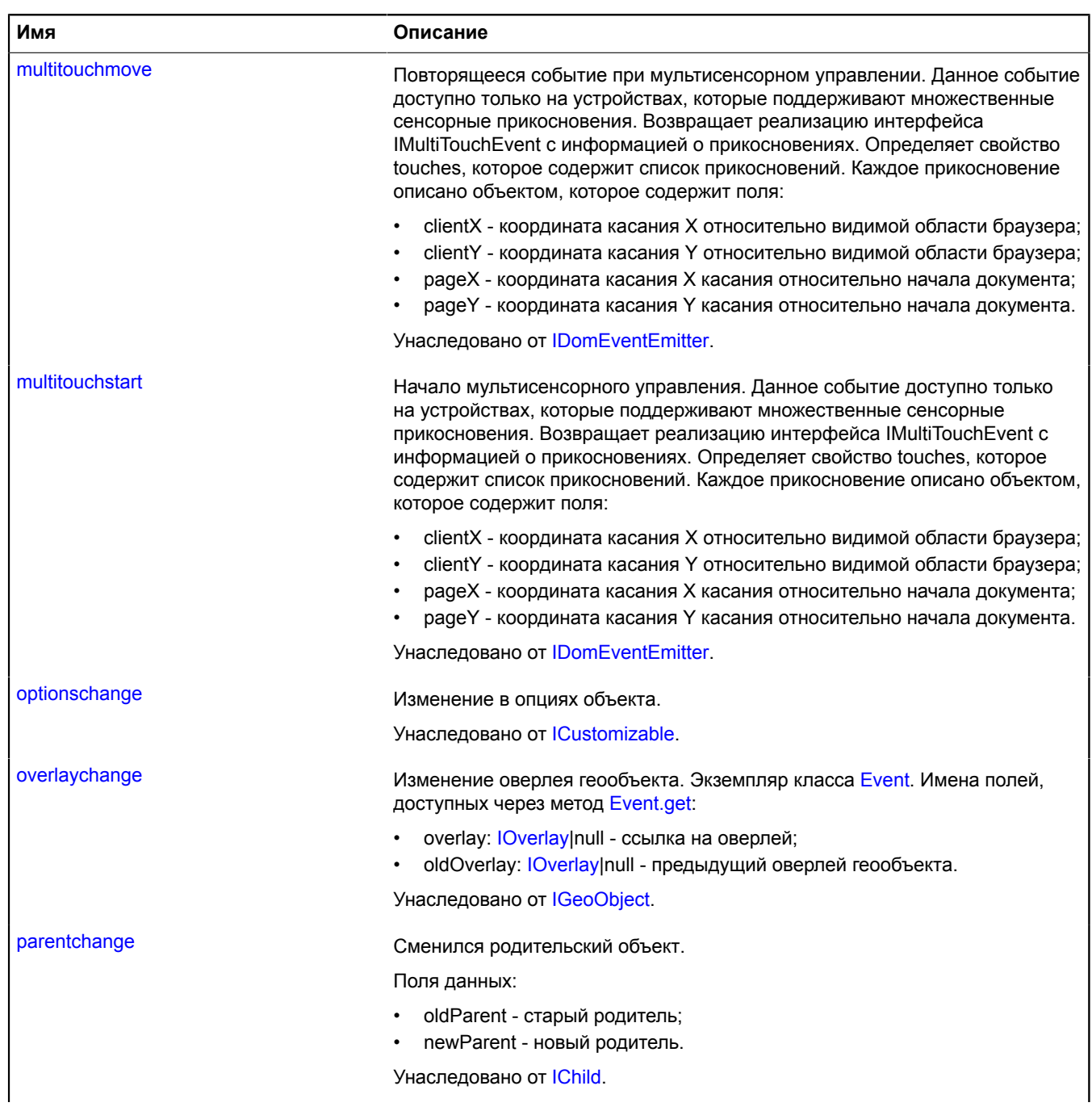

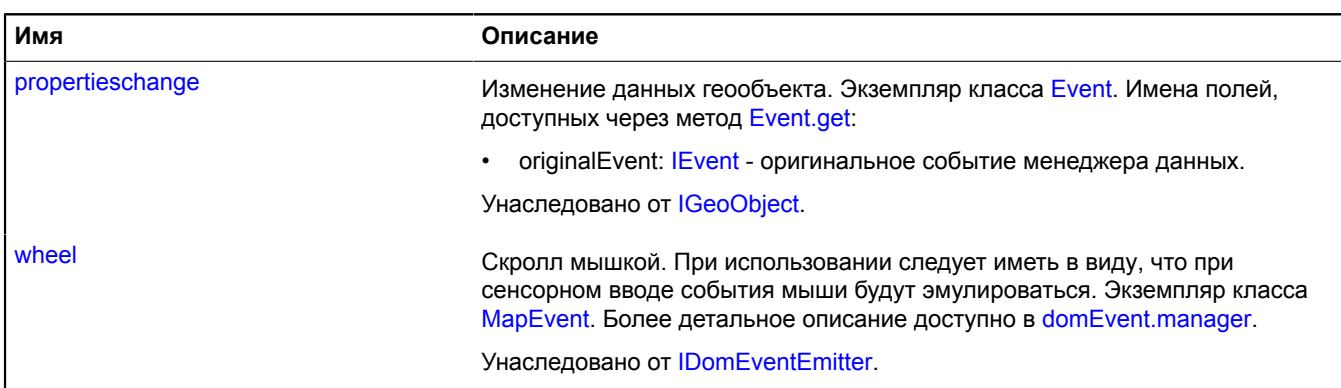

# <span id="page-934-0"></span>**Методы**

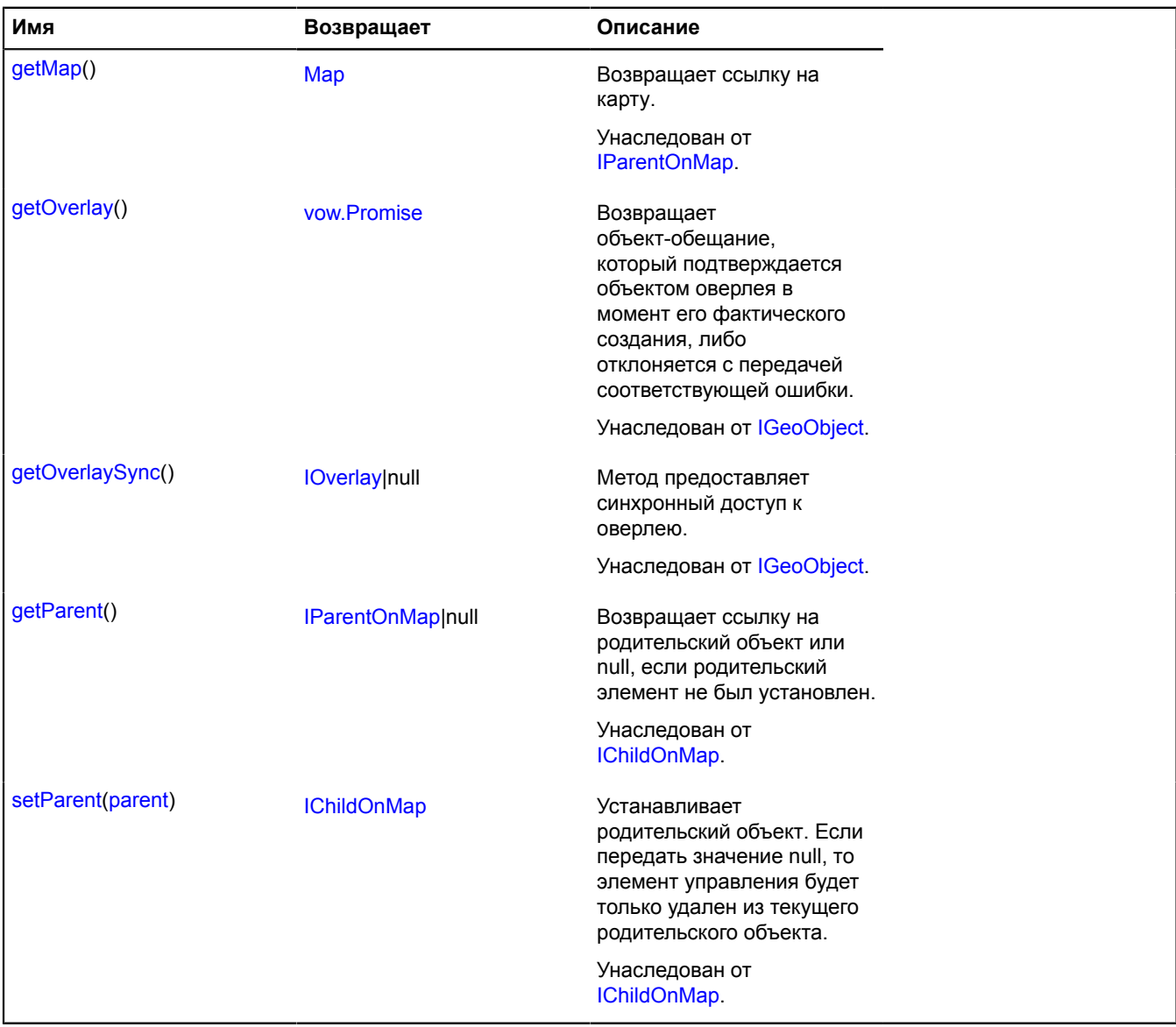

# <span id="page-935-0"></span>**Описание полей**

#### **editor**

{[geometryEditor.Point}](#page-307-0) editor

<span id="page-935-1"></span>Редактор геометрии "Точка".

#### **geometry**

{[geometry.Point}](#page-262-0) geometry

Геометрия типа "Точка".

# **Polygon**

Расширяет [GeoObject](#page-327-0).

Многоугольник. Представляет собой геообъект с геометрией [geometry.Polygon.](#page-265-0)

**См.:** [GeoObject](#page-327-0) [geometry.Polygon](#page-265-0)

<span id="page-935-2"></span>[Конструктор](#page-935-2) | [Поля](#page-941-0) | [События](#page-942-0) | [Методы](#page-946-0)

#### **Конструктор**

Polygon[\(geometry\[](#page-935-3), [properties](#page-936-0)[, [options](#page-937-0)]])

Создает экземпляр многоугольника.

<span id="page-935-3"></span>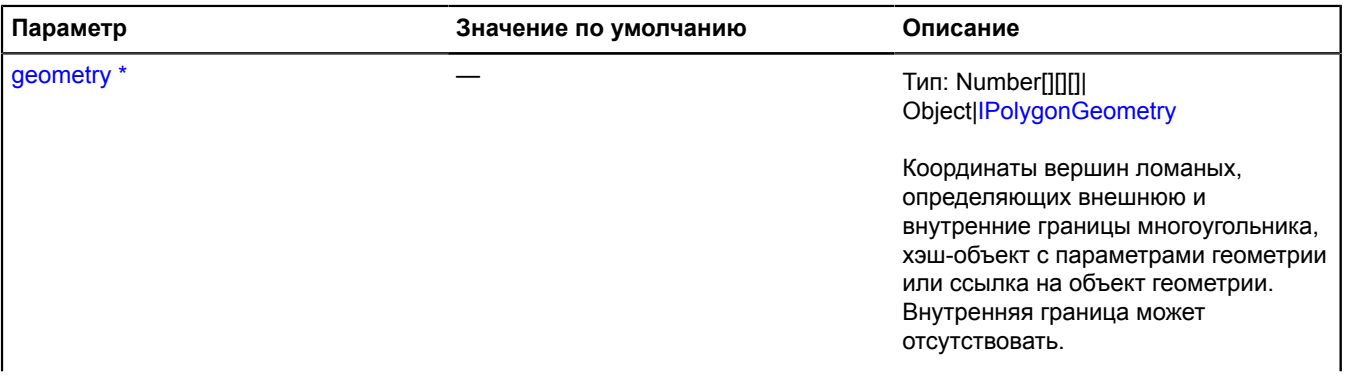
<span id="page-936-0"></span>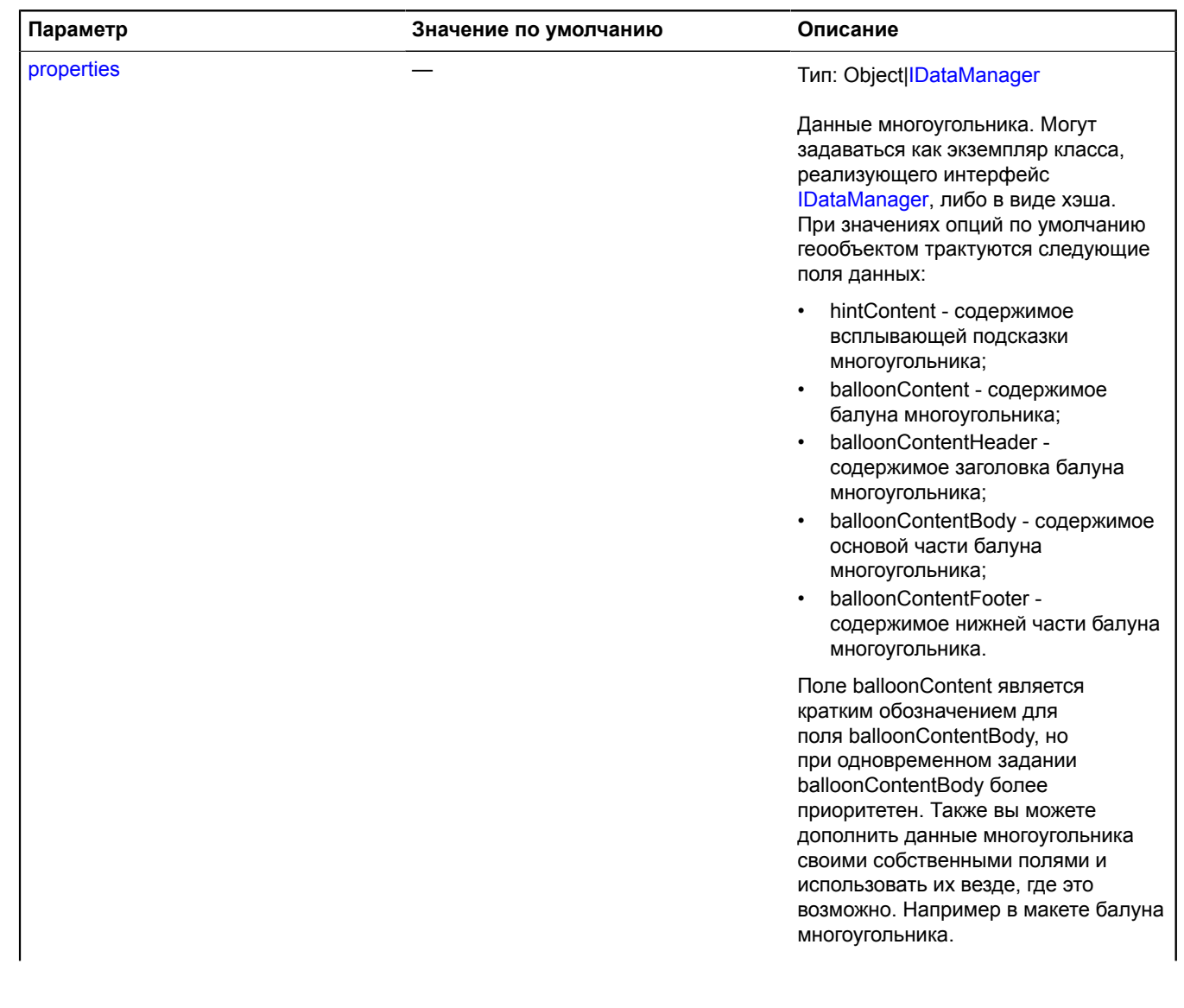

<span id="page-937-5"></span><span id="page-937-4"></span><span id="page-937-3"></span><span id="page-937-2"></span><span id="page-937-1"></span><span id="page-937-0"></span>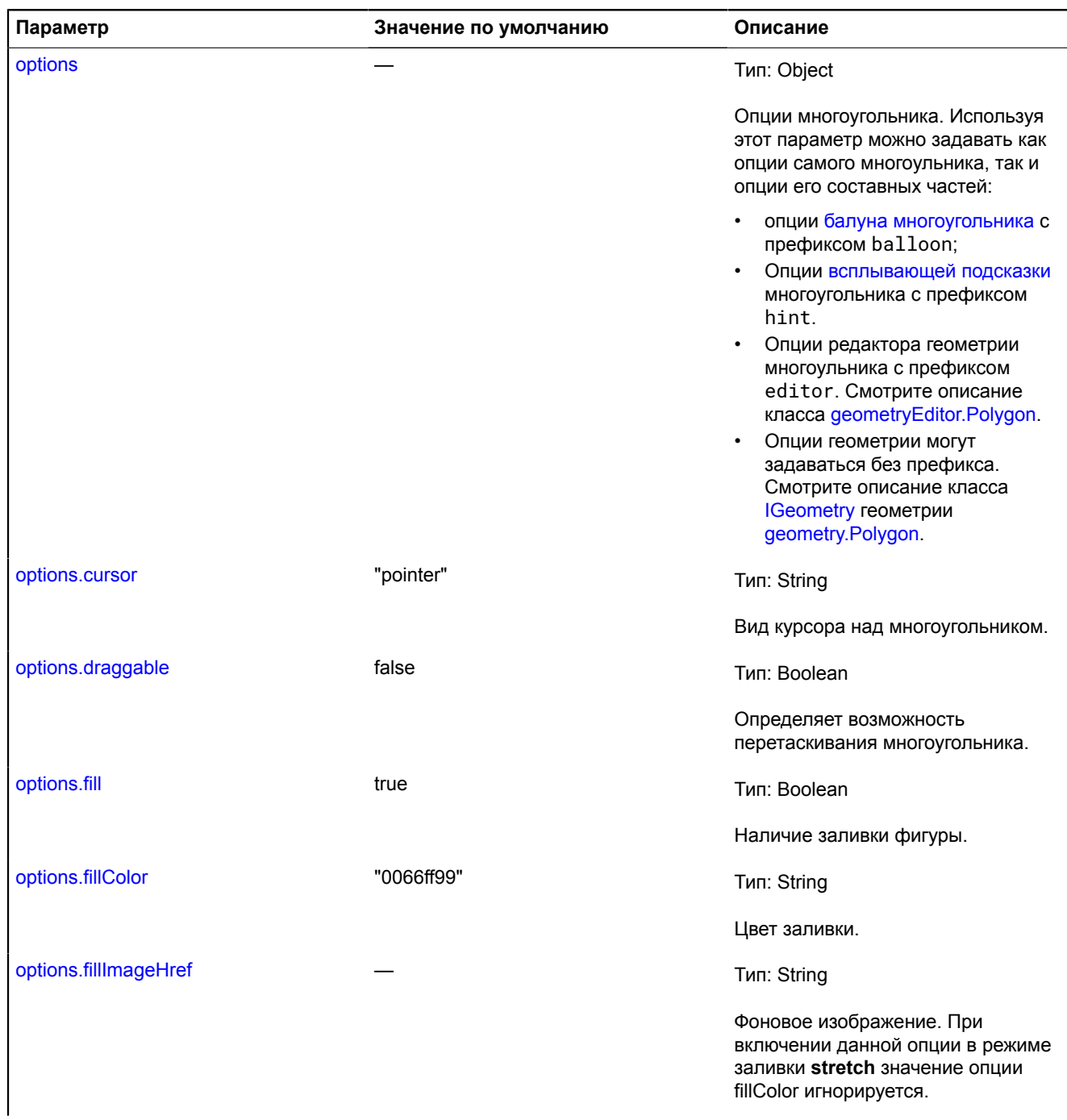

<span id="page-938-7"></span><span id="page-938-6"></span><span id="page-938-5"></span><span id="page-938-4"></span><span id="page-938-3"></span><span id="page-938-2"></span><span id="page-938-1"></span><span id="page-938-0"></span>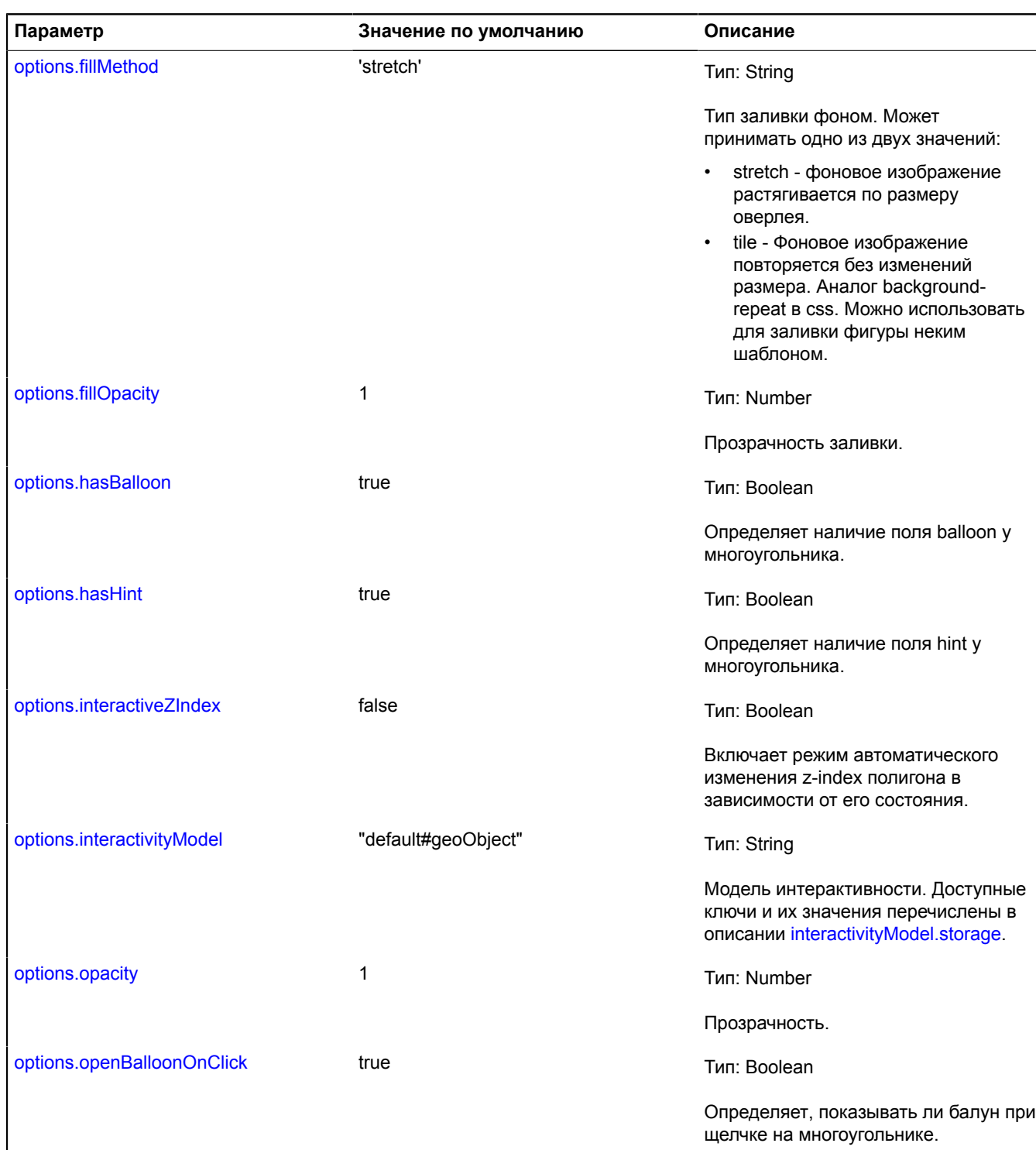

<span id="page-939-6"></span><span id="page-939-5"></span><span id="page-939-4"></span><span id="page-939-3"></span><span id="page-939-2"></span><span id="page-939-1"></span><span id="page-939-0"></span>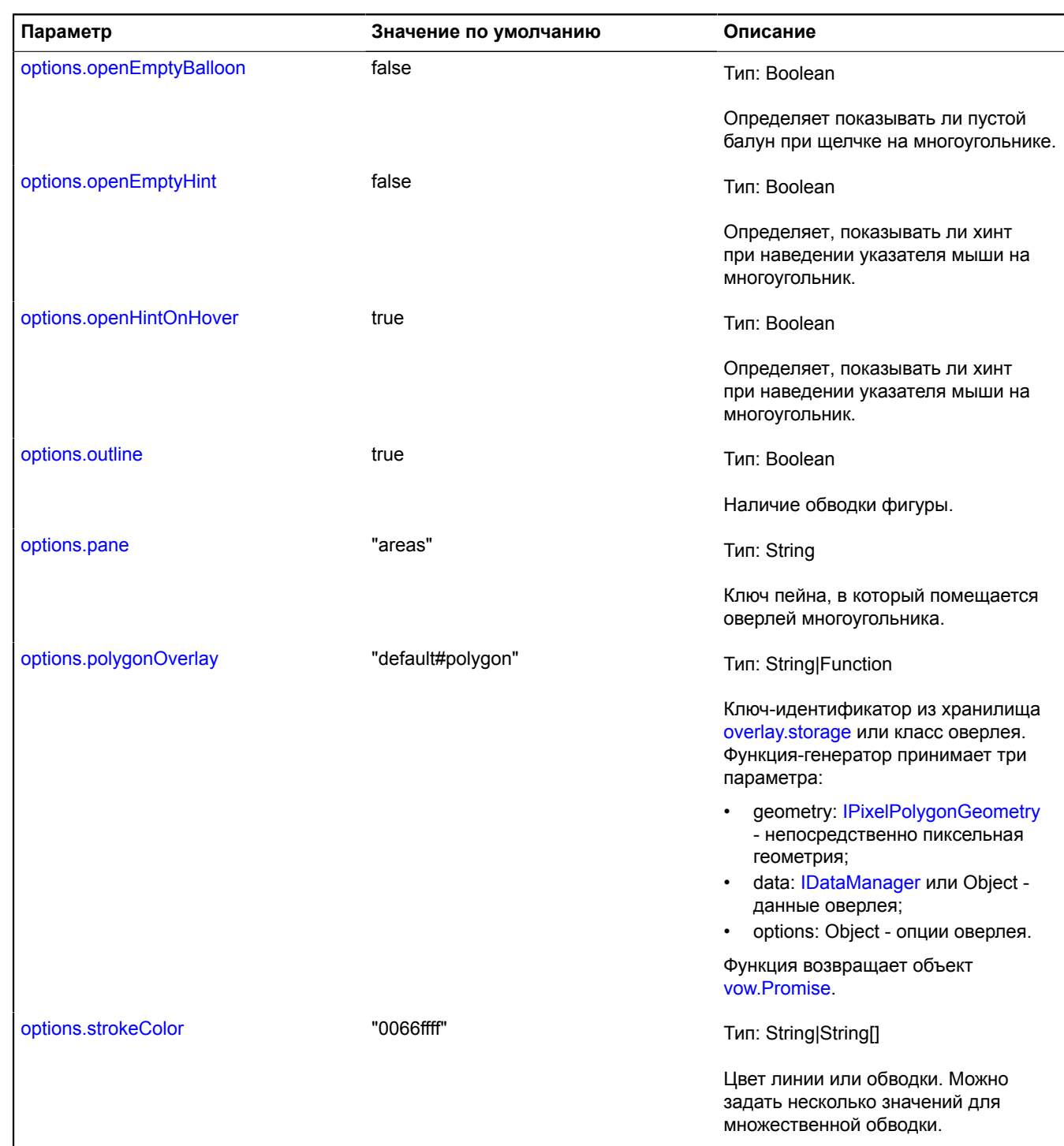

<span id="page-940-7"></span><span id="page-940-6"></span><span id="page-940-5"></span><span id="page-940-4"></span><span id="page-940-3"></span><span id="page-940-2"></span><span id="page-940-1"></span><span id="page-940-0"></span>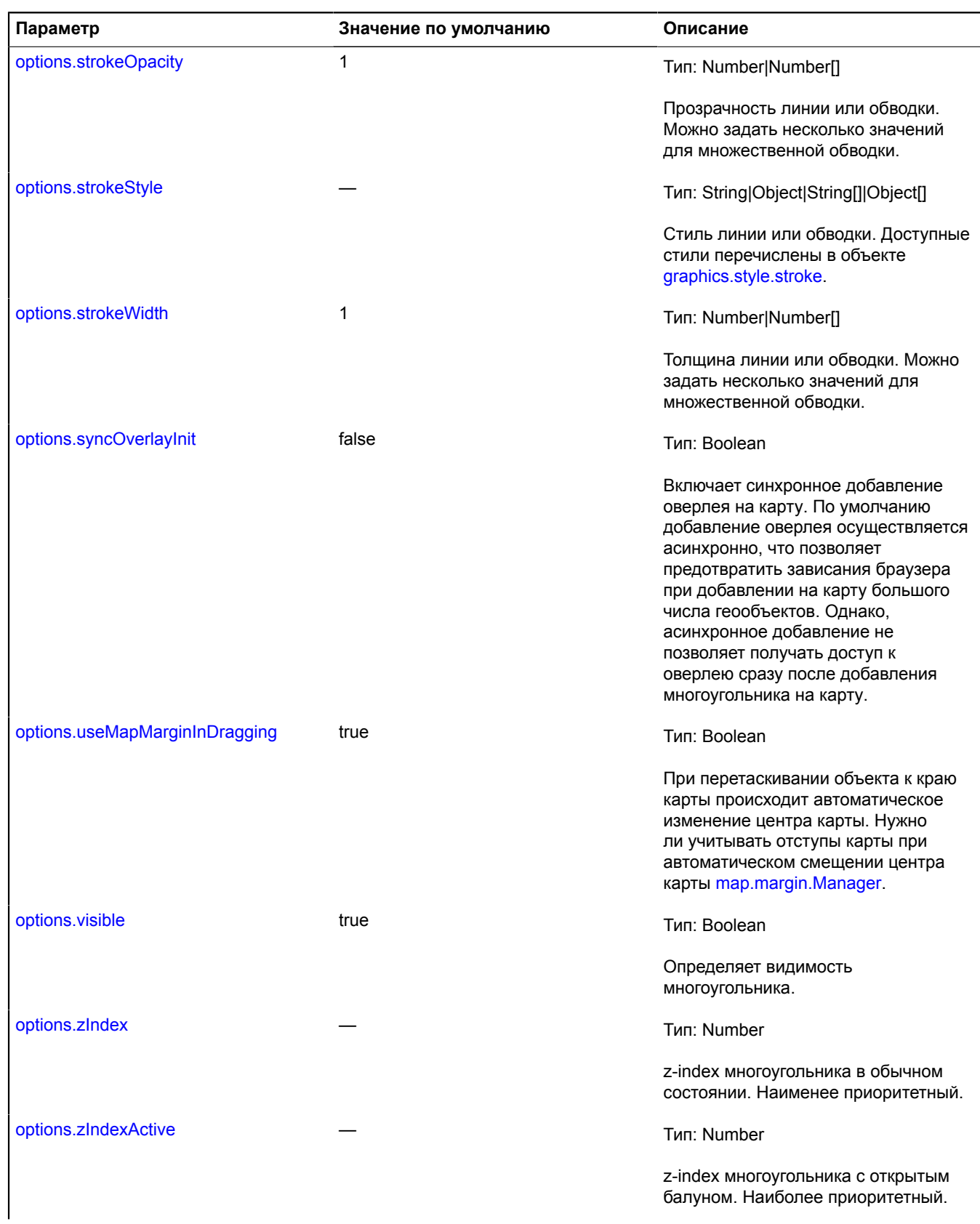

<span id="page-941-1"></span><span id="page-941-0"></span>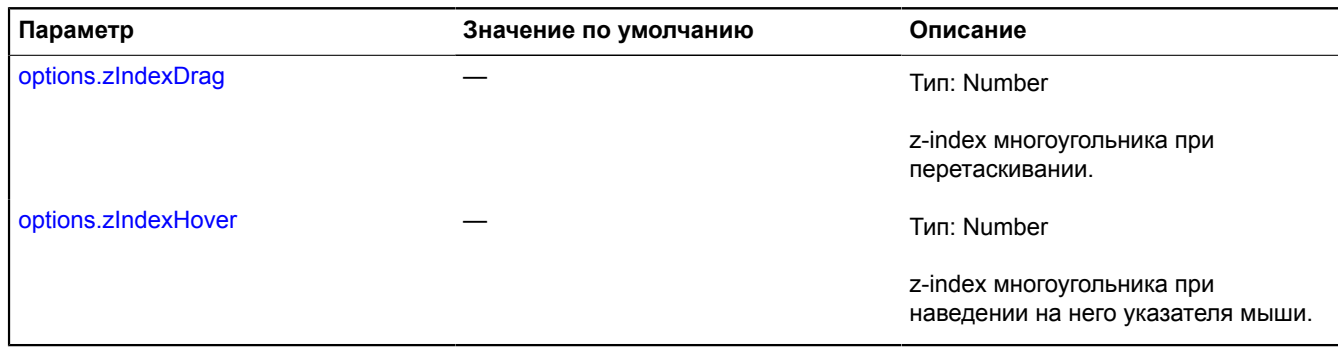

#### **Пример:**

```
var polygon = new ymaps.Polygon([<br>
// Координаты внешнего контура.<br>
[[-80, 60], [-90, 50], [-60, 40], [-80, 60]],<br>
// Координаты внутреннего контура.<br>
// Координаты внутреннего контура.<br>
[[-90, 80], [-90, 30], [-20, 40], 
              hintContent: "Многоугольник"
 }, {<br>
fillColor: '#6699ff',<br>
// Делаем полигон прозрачным для событий карты.<br>
interactivityModel: 'default#transparent',<br>
strokeWidth: 8,<br>
opacity: 0.5<br>
});<br>
});<br>
myMap.geoObjects.add(polygon);
});<br>myMap.geoObjects.add(polygon);<br>myMap.setBounds(polygon.geometry.getBounds());
```
#### **Поля**

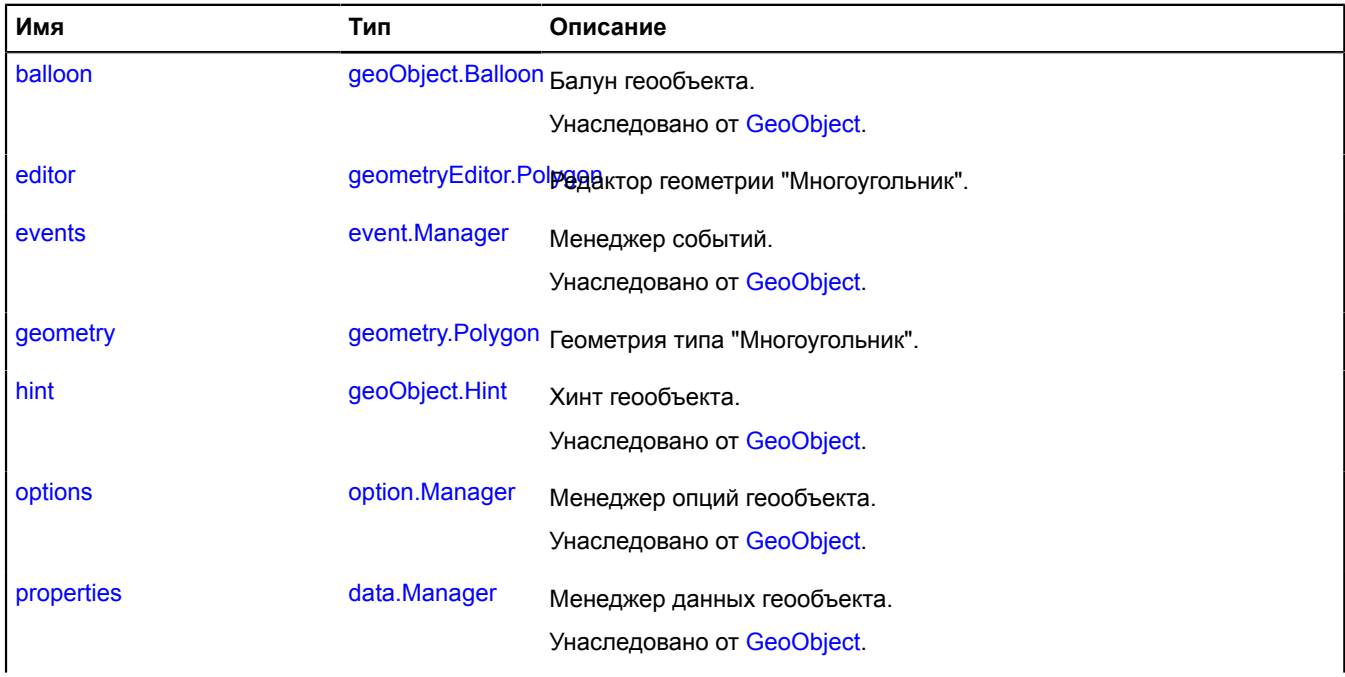

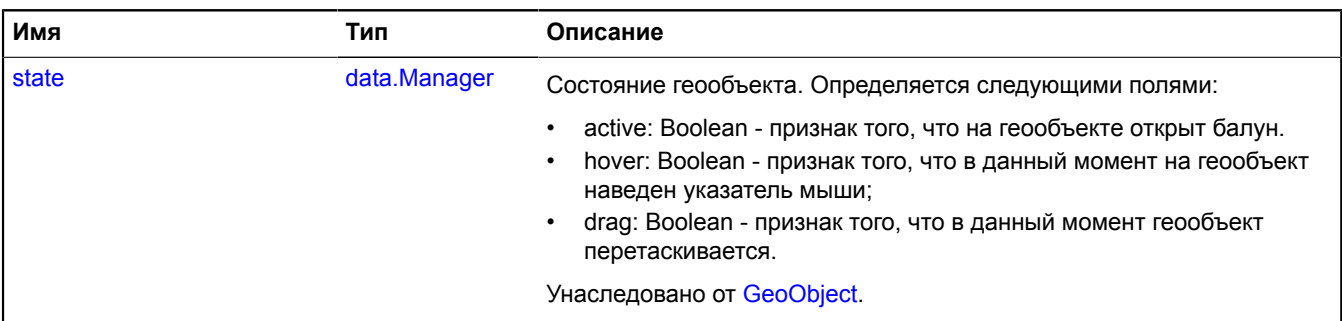

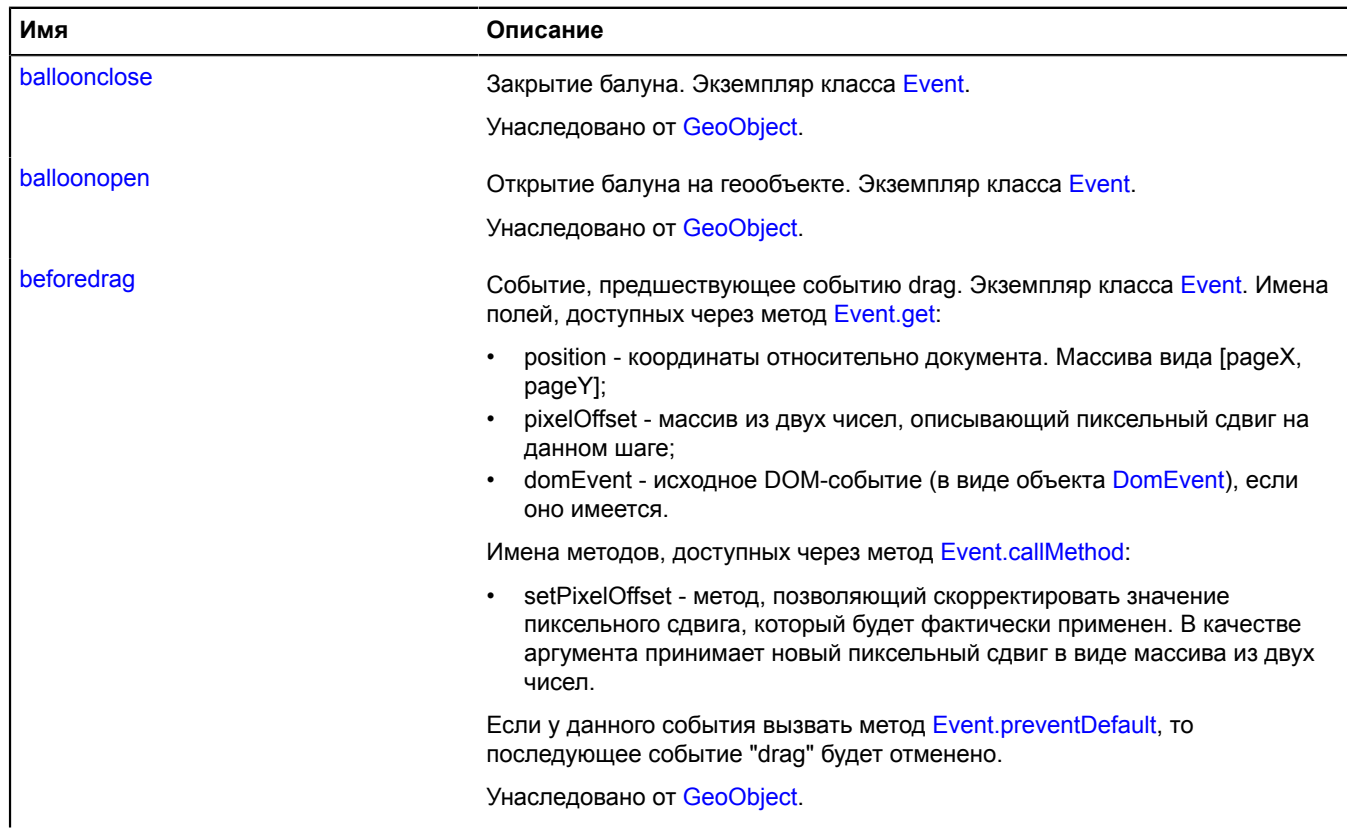

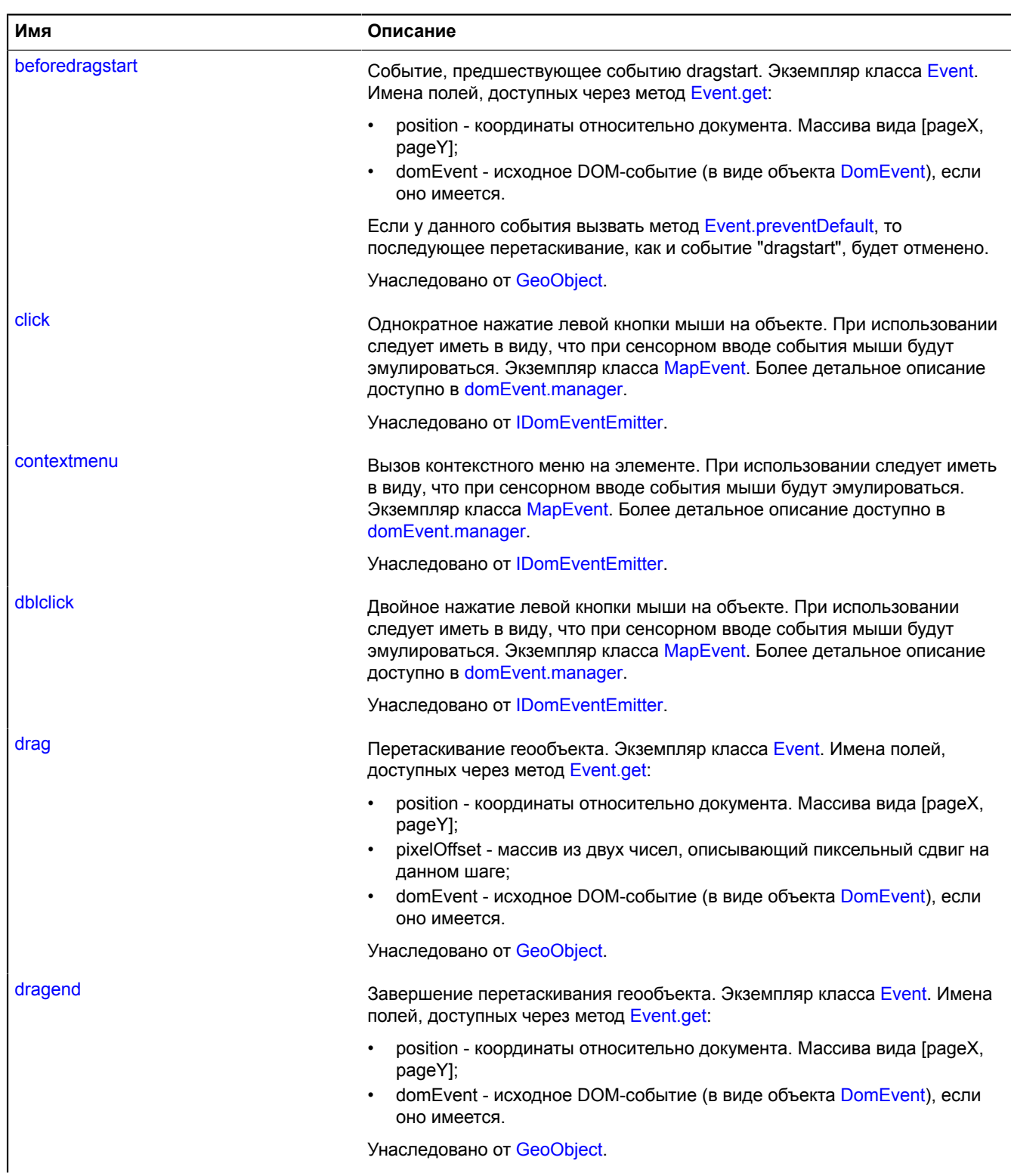

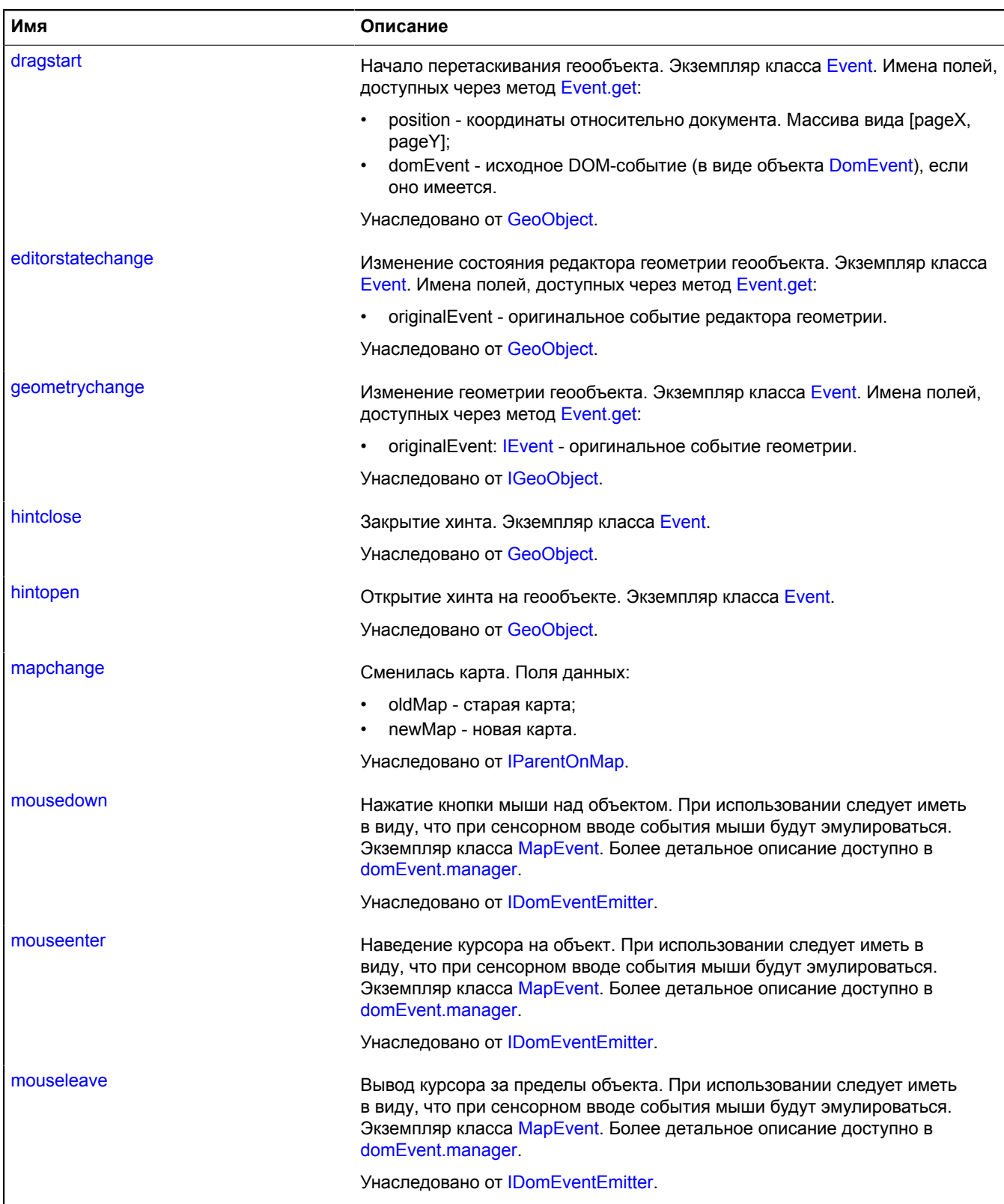

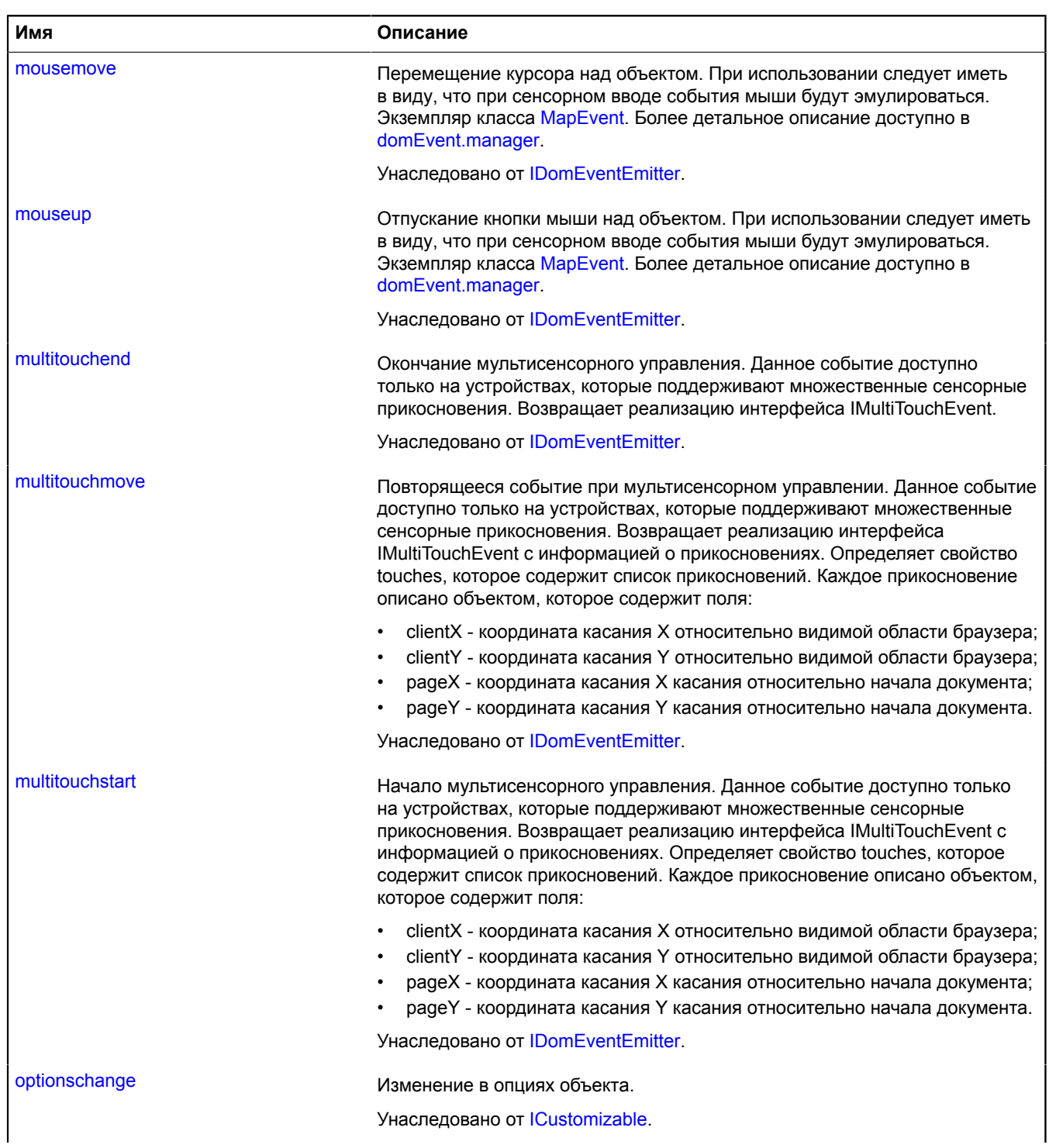

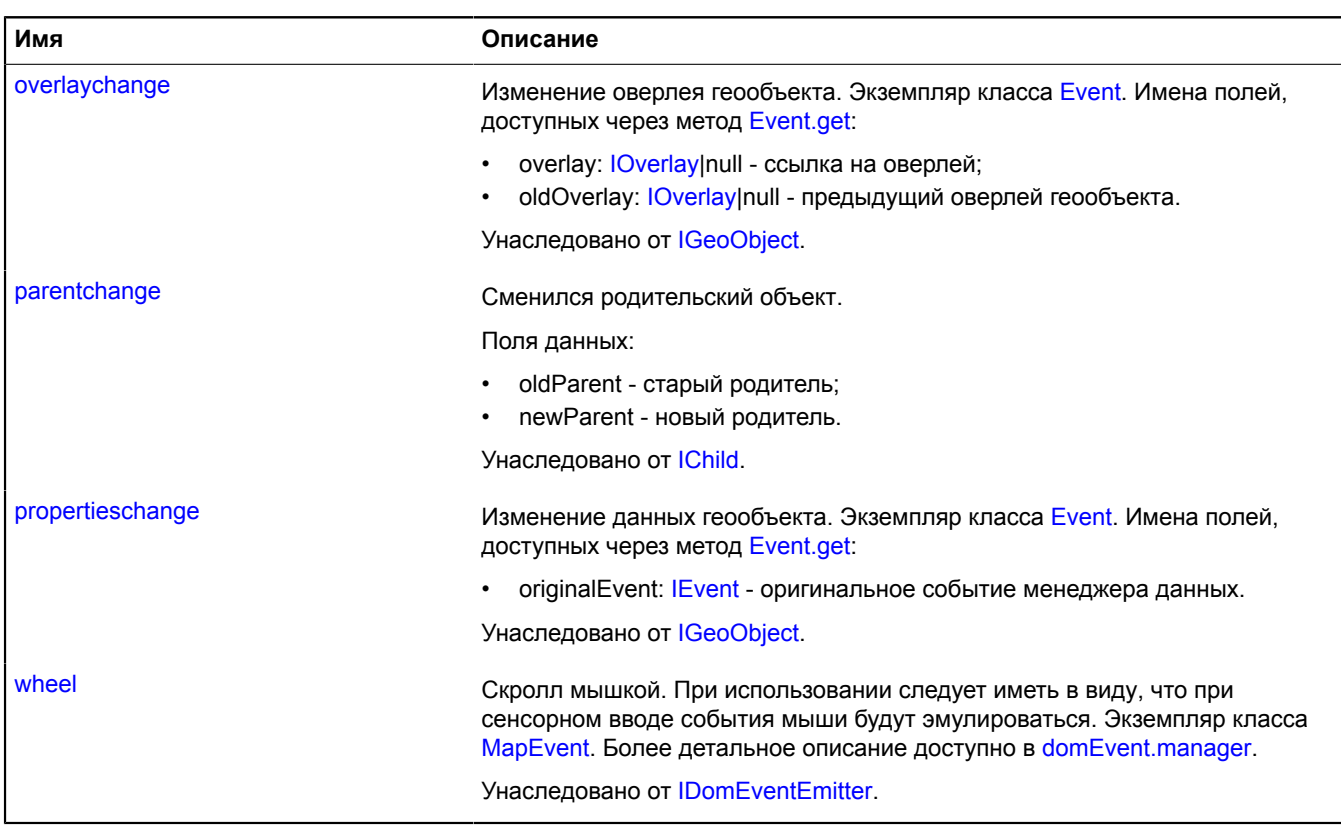

## **Методы**

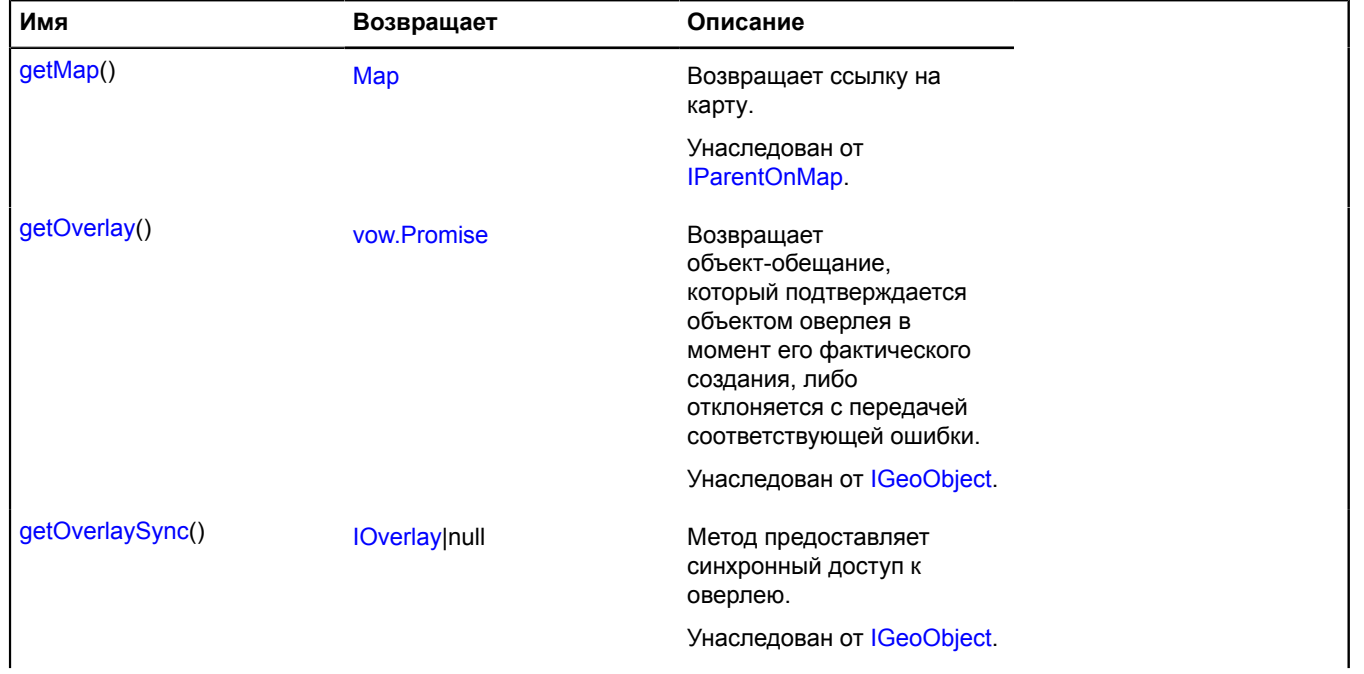

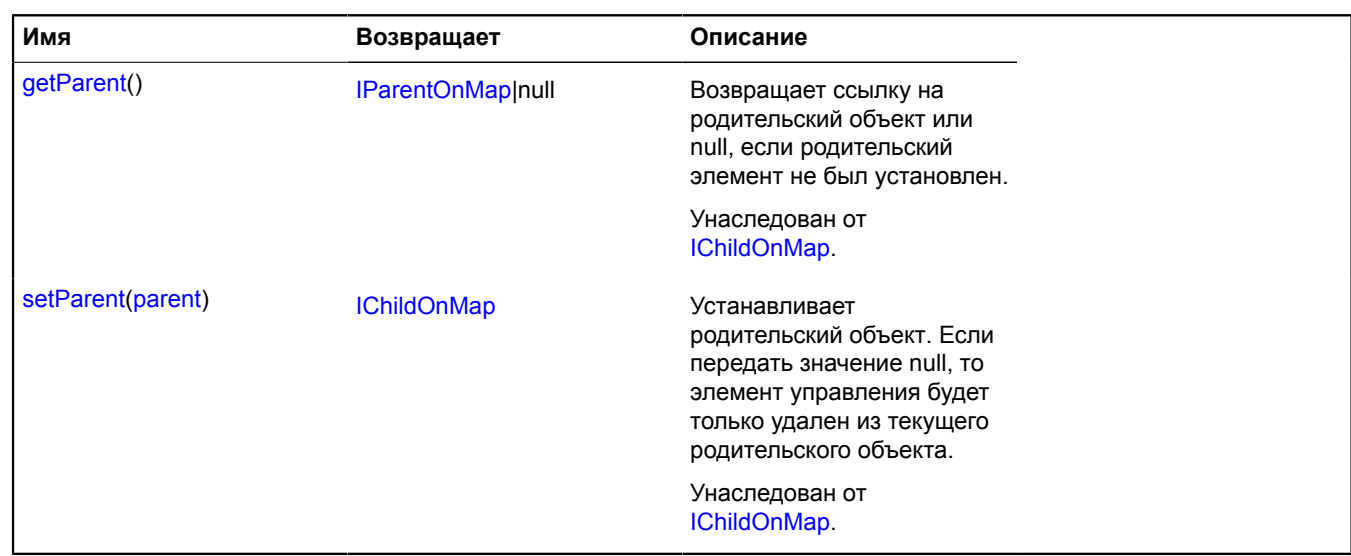

## <span id="page-947-0"></span>**Описание полей**

#### **editor**

{[geometryEditor.Polygon](#page-309-0)} editor

<span id="page-947-1"></span>Редактор геометрии "Многоугольник".

#### **geometry**

{[geometry.Polygon}](#page-265-0) geometry

Геометрия типа "Многоугольник".

# **Polyline**

Расширяет [GeoObject](#page-327-0).

Ломаная линия. Представляет собой геообъект с геометрией [geometry.LineString.](#page-239-0)

**См.:** [GeoObject](#page-327-0) [geometry.LineString](#page-239-0)

<span id="page-947-2"></span>[Конструктор](#page-947-2) | [Поля](#page-952-0) | [События](#page-953-0) | [Методы](#page-957-0)

## **Конструктор**

Polyline[\(geometry\[](#page-948-0), [properties\[](#page-948-1), [options\]](#page-949-0)])

Создает экземпляр ломаной.

<span id="page-948-1"></span><span id="page-948-0"></span>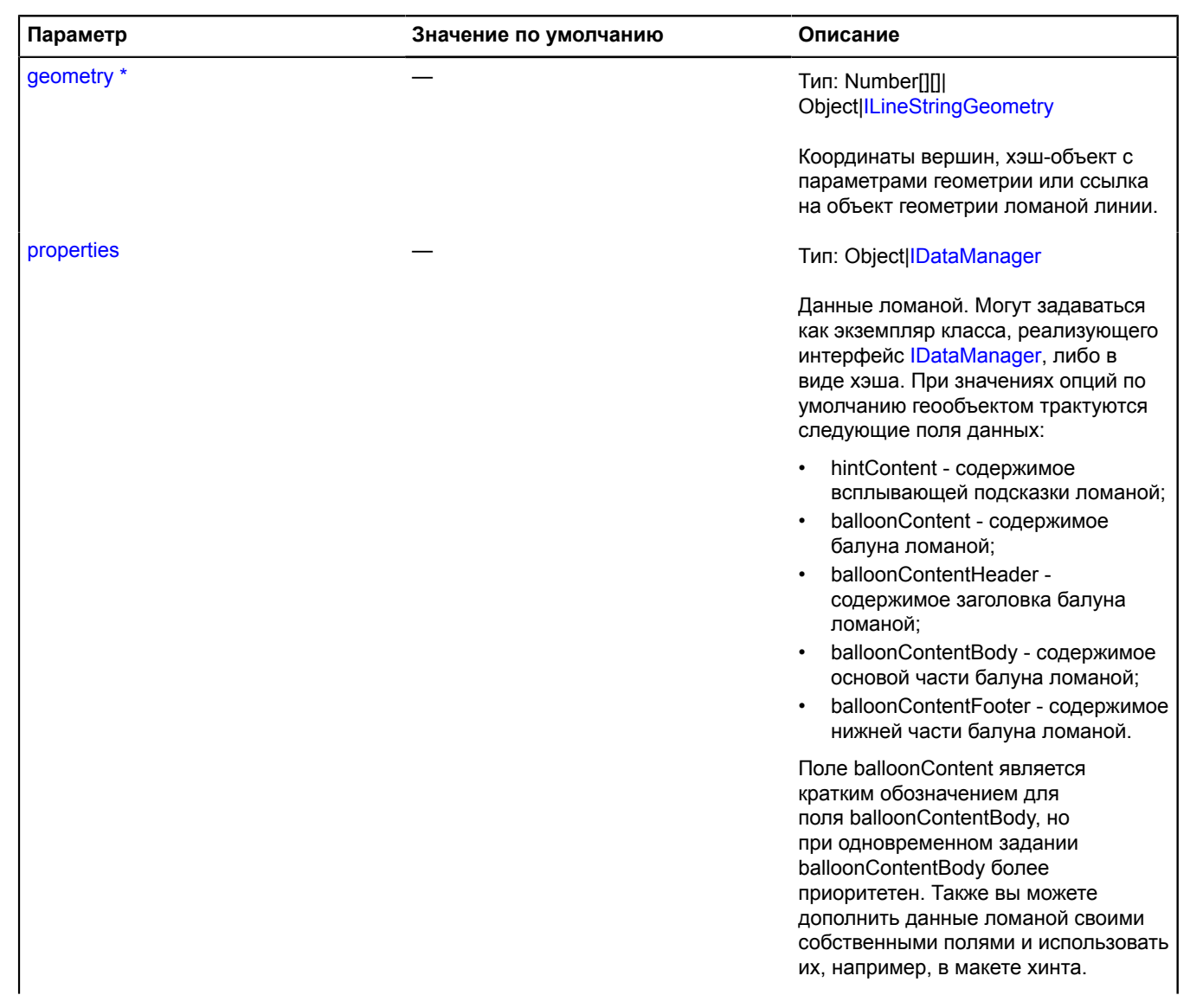

<span id="page-949-5"></span><span id="page-949-4"></span><span id="page-949-3"></span><span id="page-949-2"></span><span id="page-949-1"></span><span id="page-949-0"></span>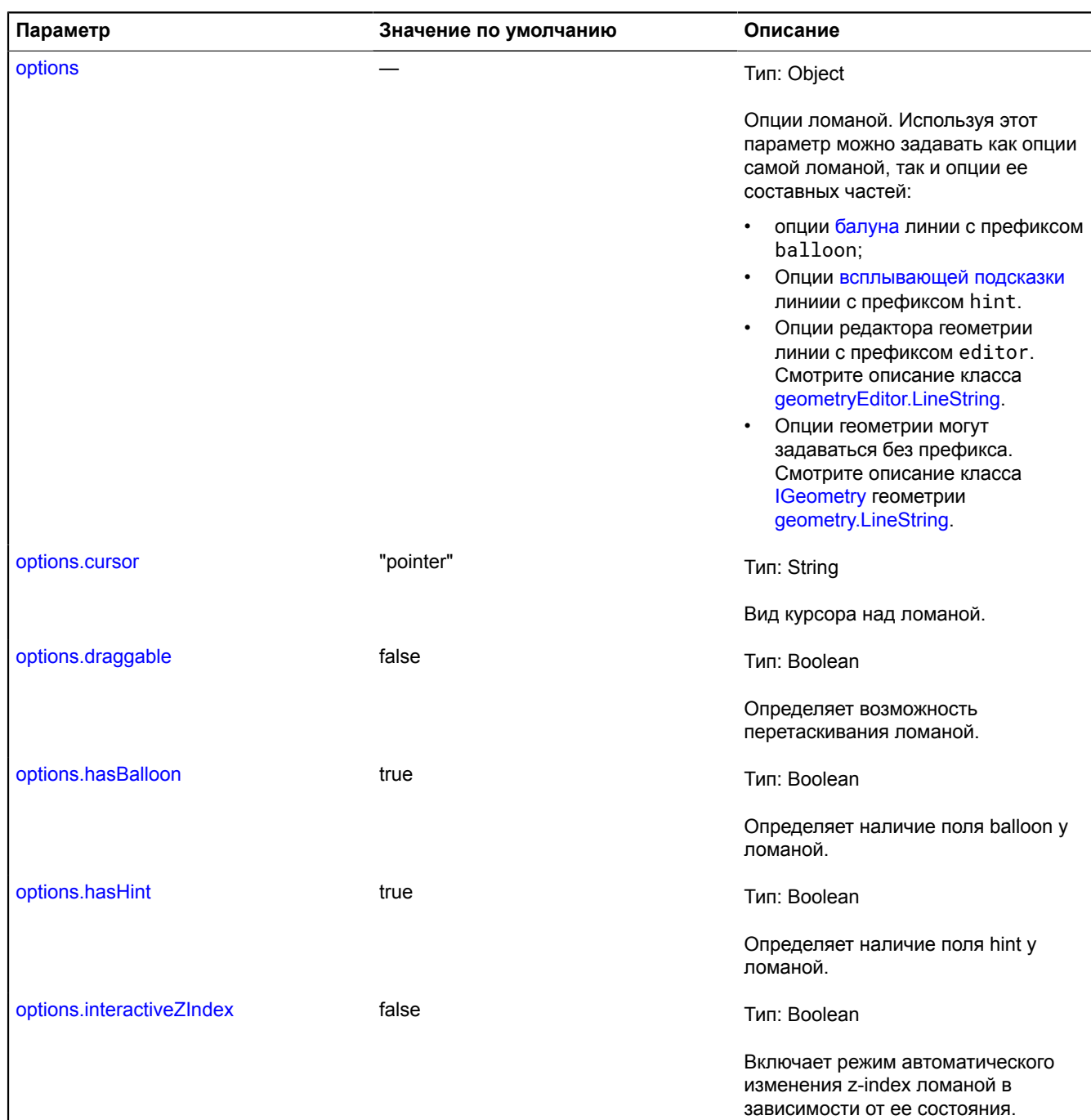

<span id="page-950-6"></span><span id="page-950-5"></span><span id="page-950-4"></span><span id="page-950-3"></span><span id="page-950-2"></span><span id="page-950-1"></span><span id="page-950-0"></span>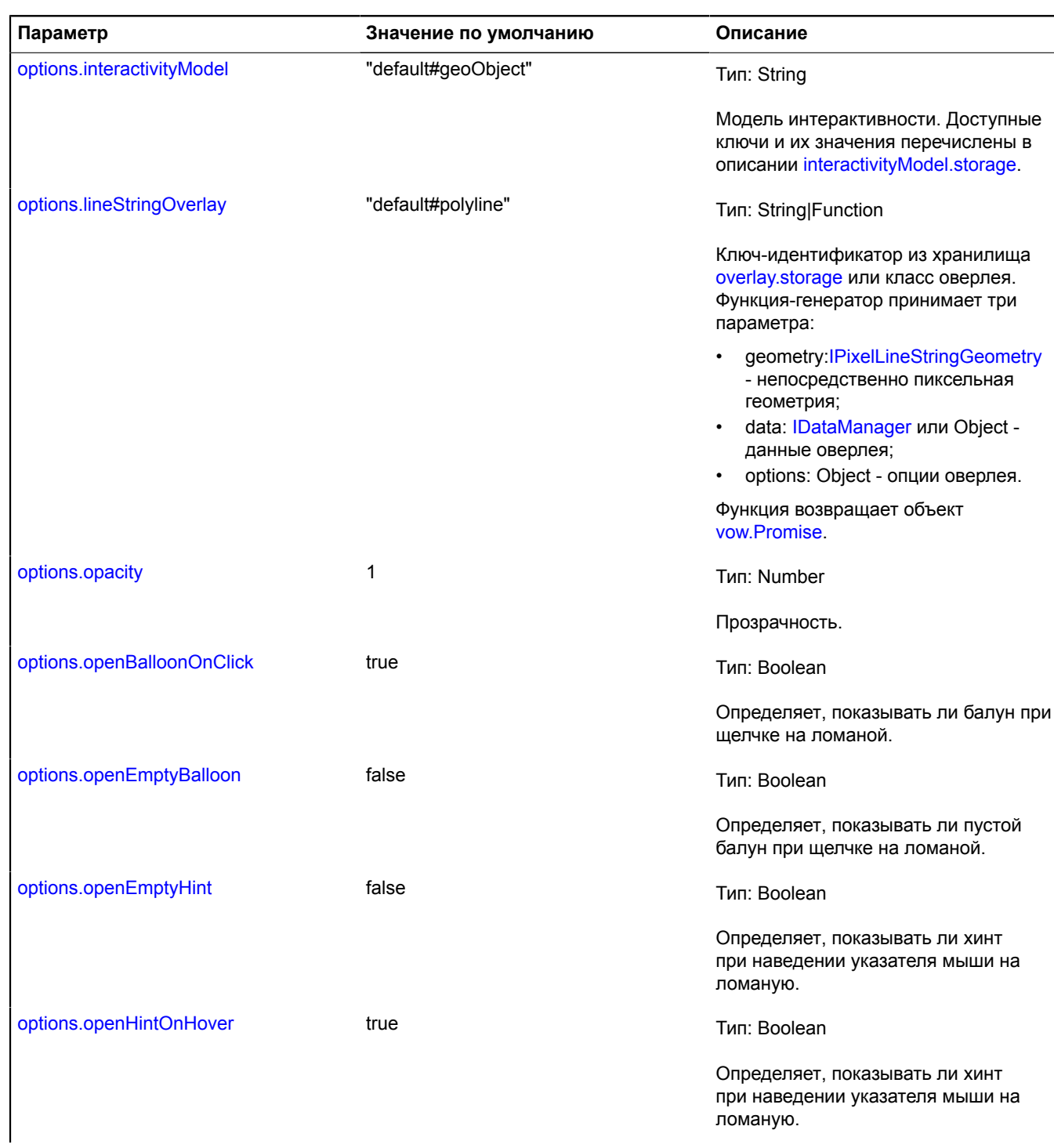

<span id="page-951-7"></span><span id="page-951-6"></span><span id="page-951-5"></span><span id="page-951-4"></span><span id="page-951-3"></span><span id="page-951-2"></span><span id="page-951-1"></span><span id="page-951-0"></span>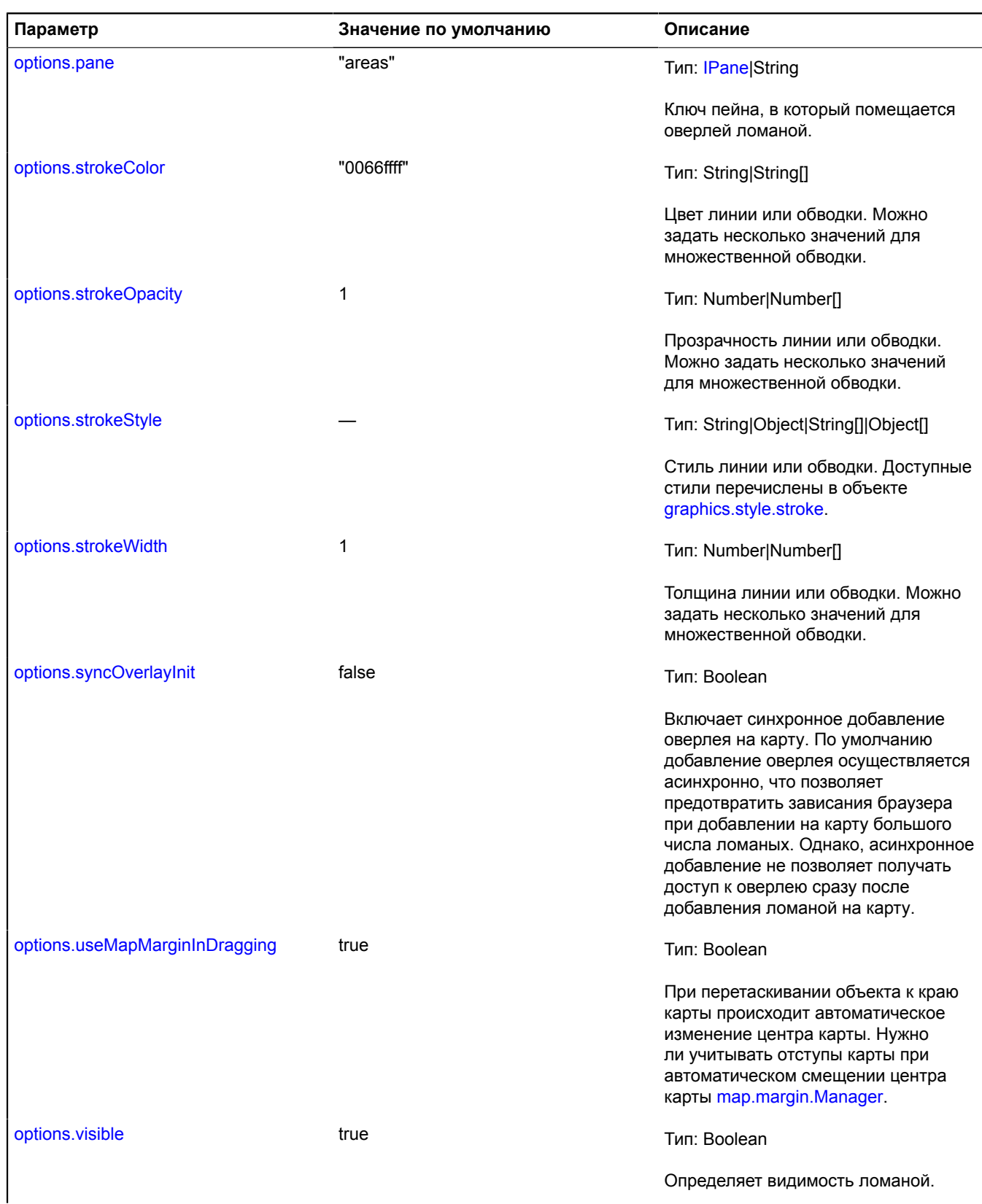

<span id="page-952-2"></span><span id="page-952-1"></span>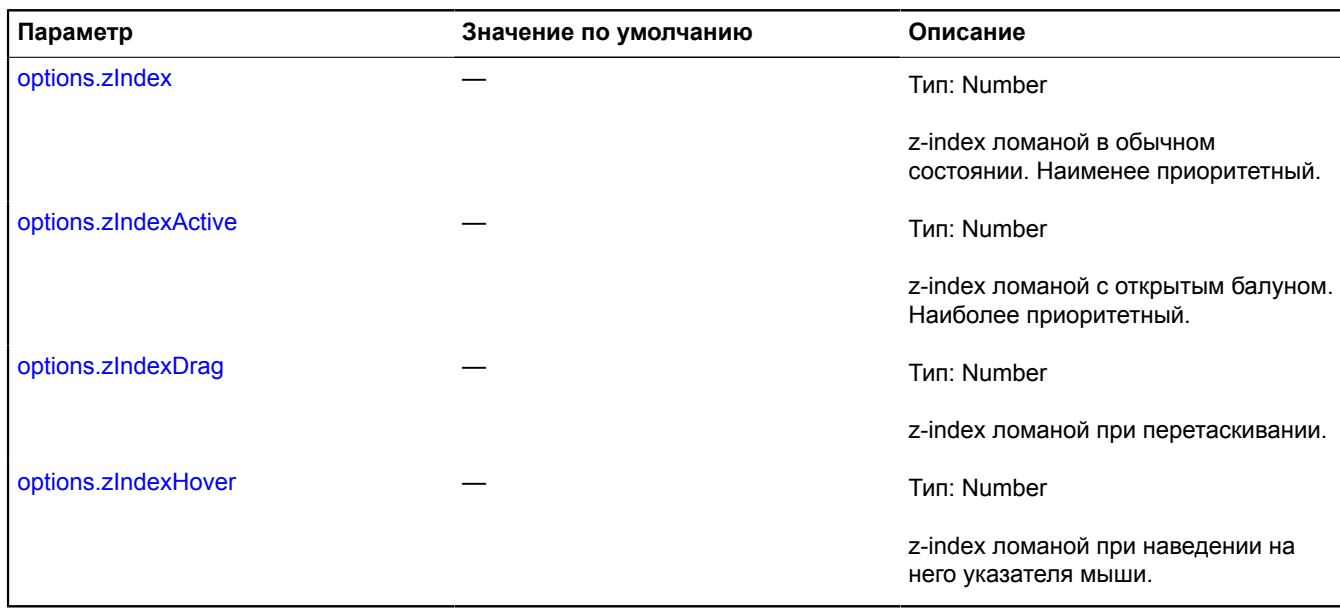

#### <span id="page-952-4"></span><span id="page-952-3"></span>**Пример:**

```
// Создадим ломаную.
var polyline = new ymaps.Polyline([
 [-80, 60], [-90, 50], [-60, 40], [-80, 60]
\left\{\n \begin{array}{c}\n \text{intContent:} \quad \text{I} \quad \text{I} \quad \texthintContent: "Ломаная"<br>}, {<br>draggable: true,<br>strokeColor: '#000000',<br>strokeWidth: 4,<br>// Первой цифрой задаем длину штриха. Второй — длину разрыва.<br>});<br>});<br>// Добавляем линию на карту.
 myMap.geoObjects.add(polyline);<br>// Устанавливаем карте границы линии.<br>myMap.setBounds(polyline.geometry.getBounds());
```
## <span id="page-952-0"></span>**Поля**

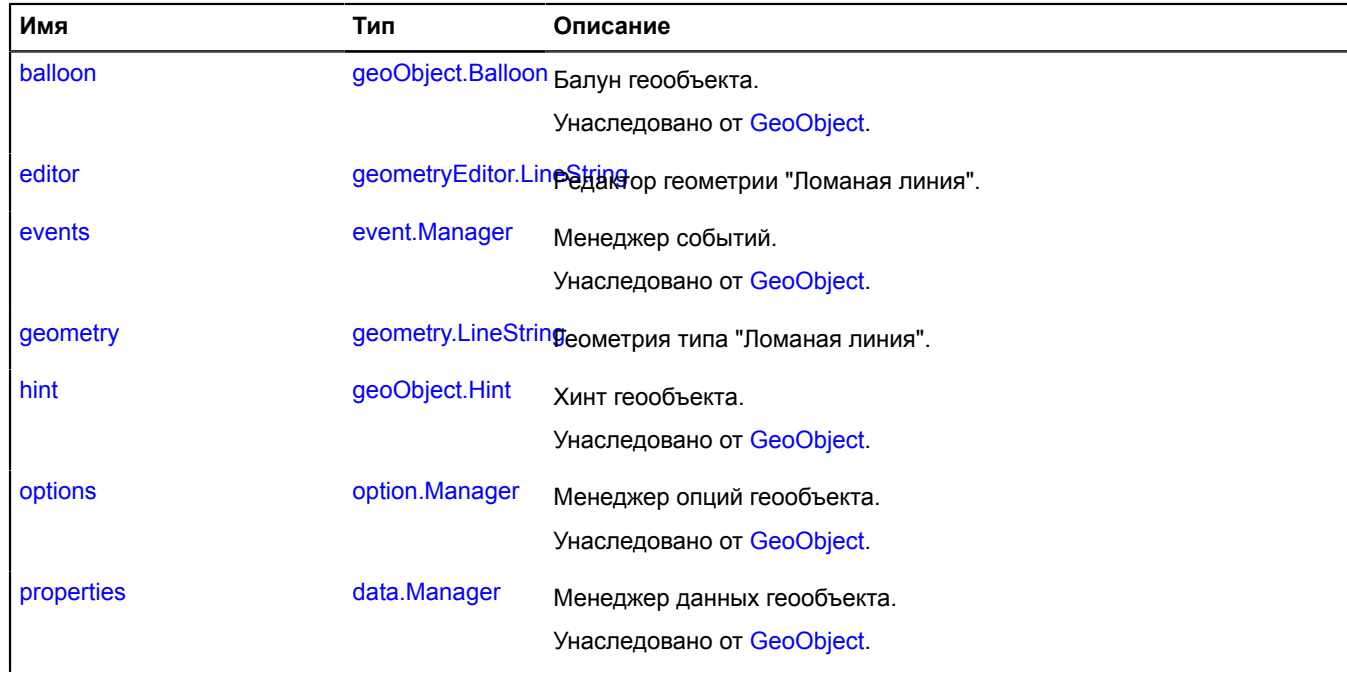

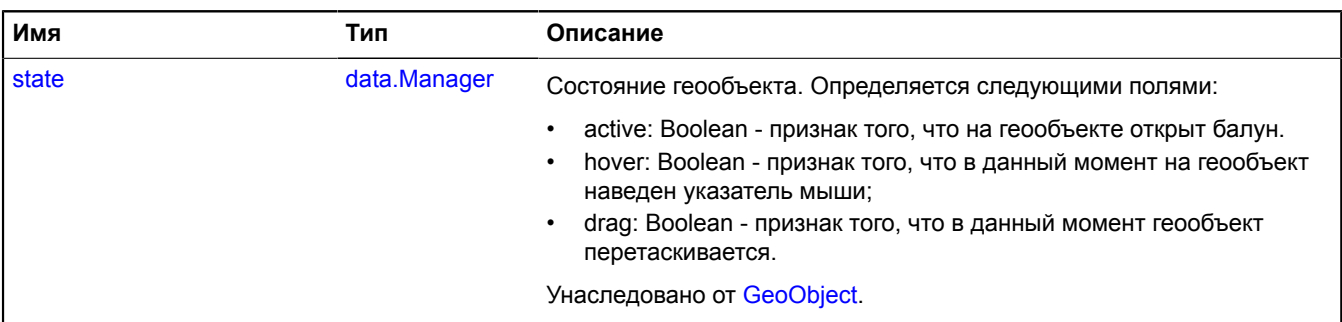

<span id="page-953-0"></span>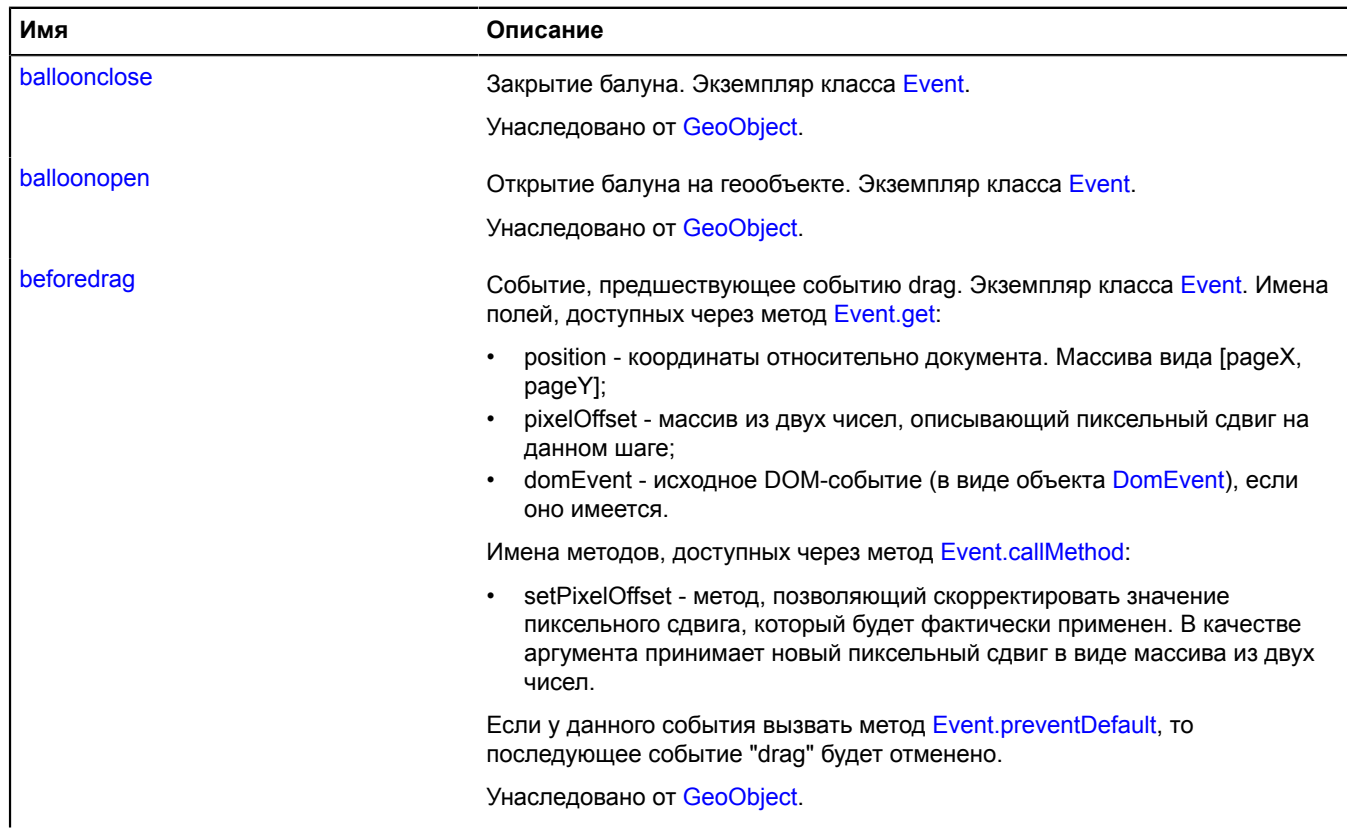

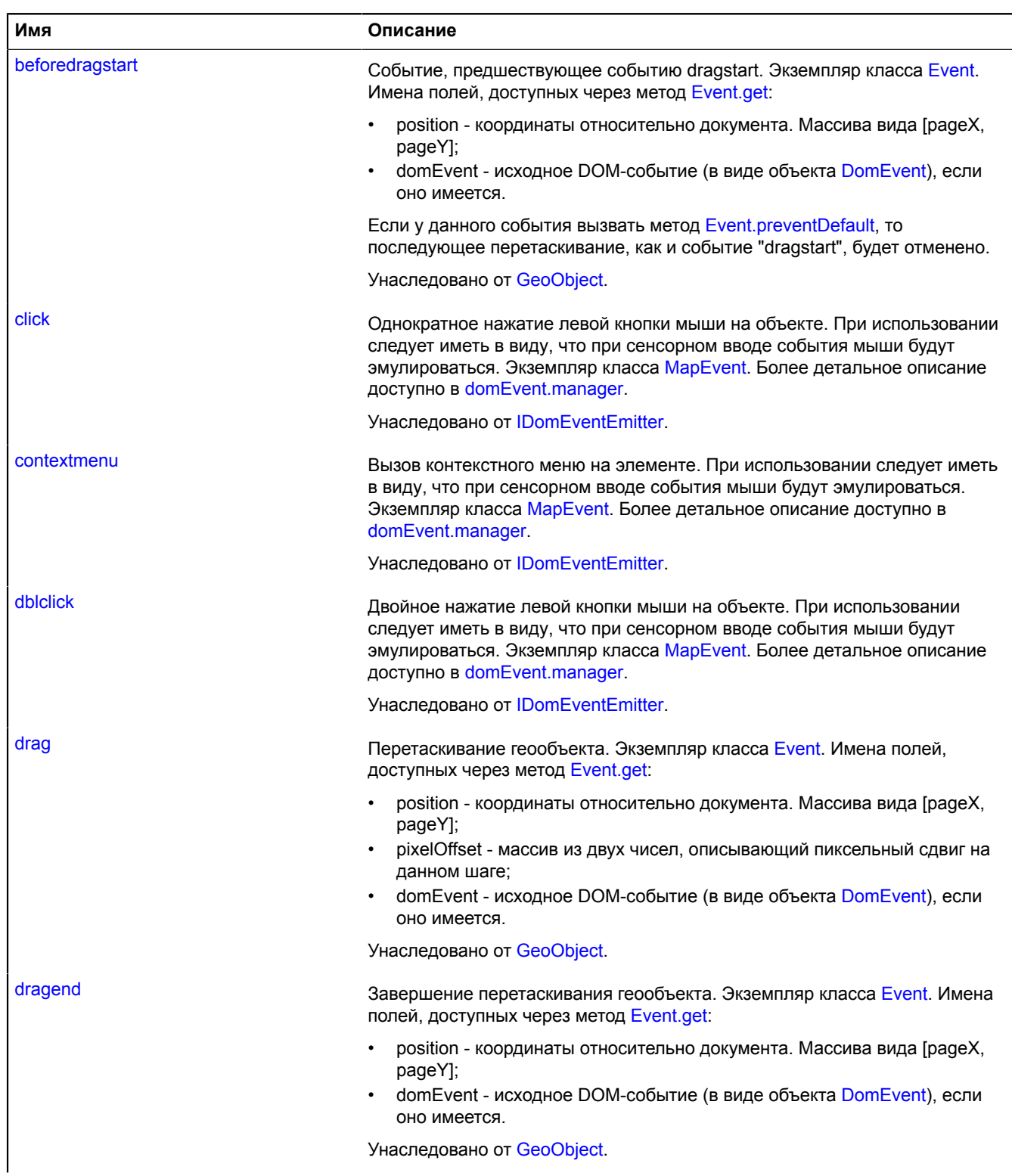

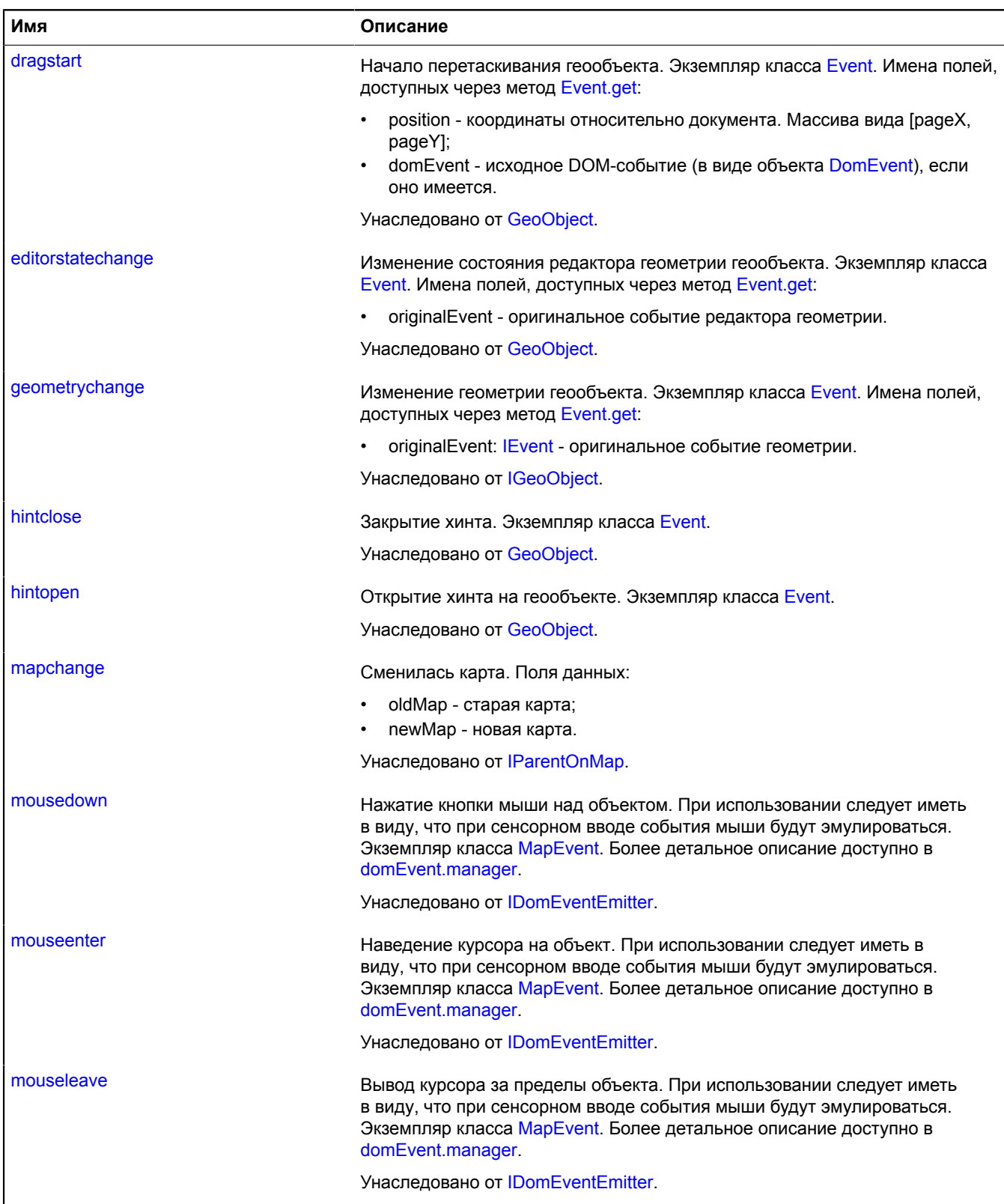

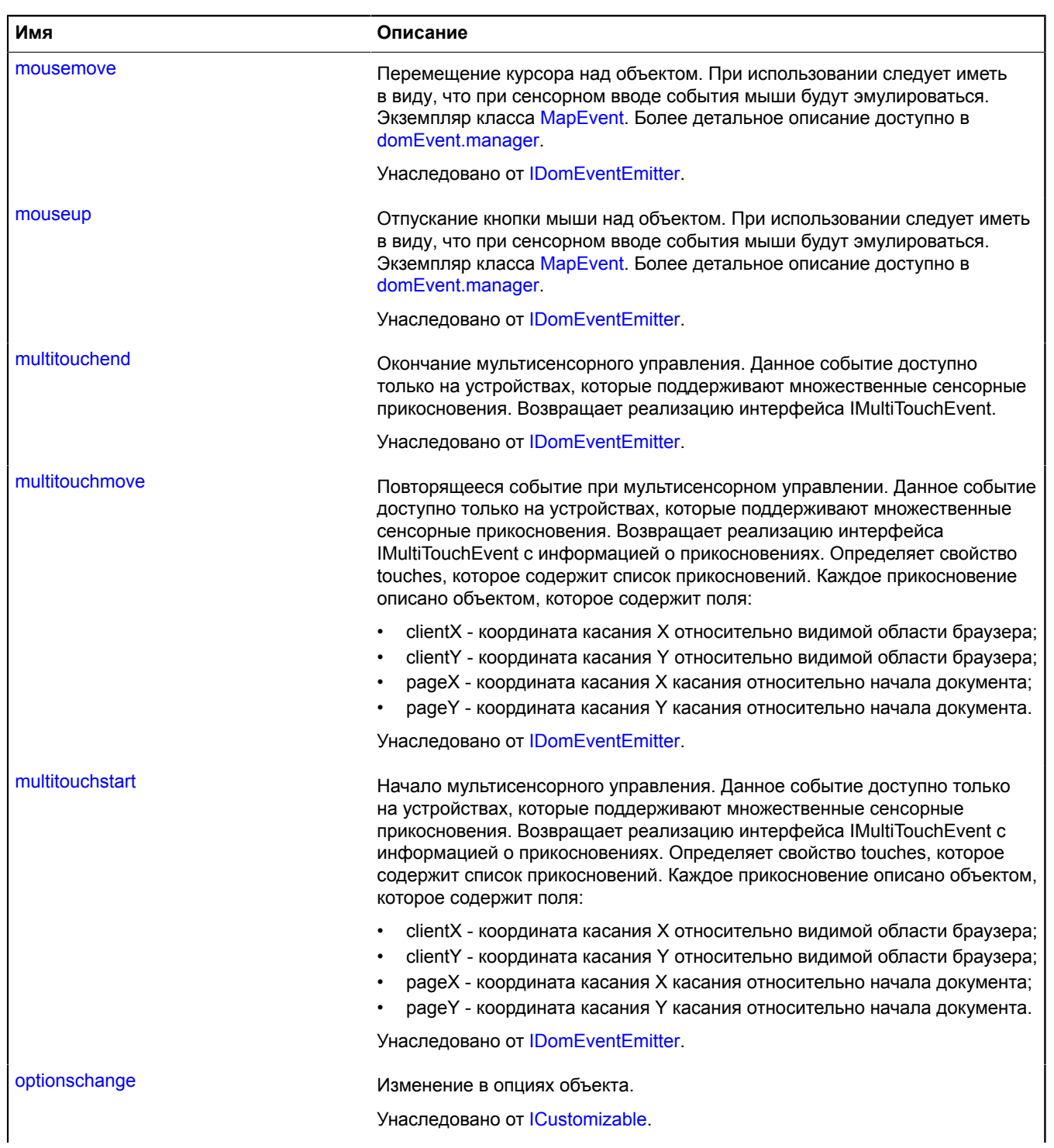

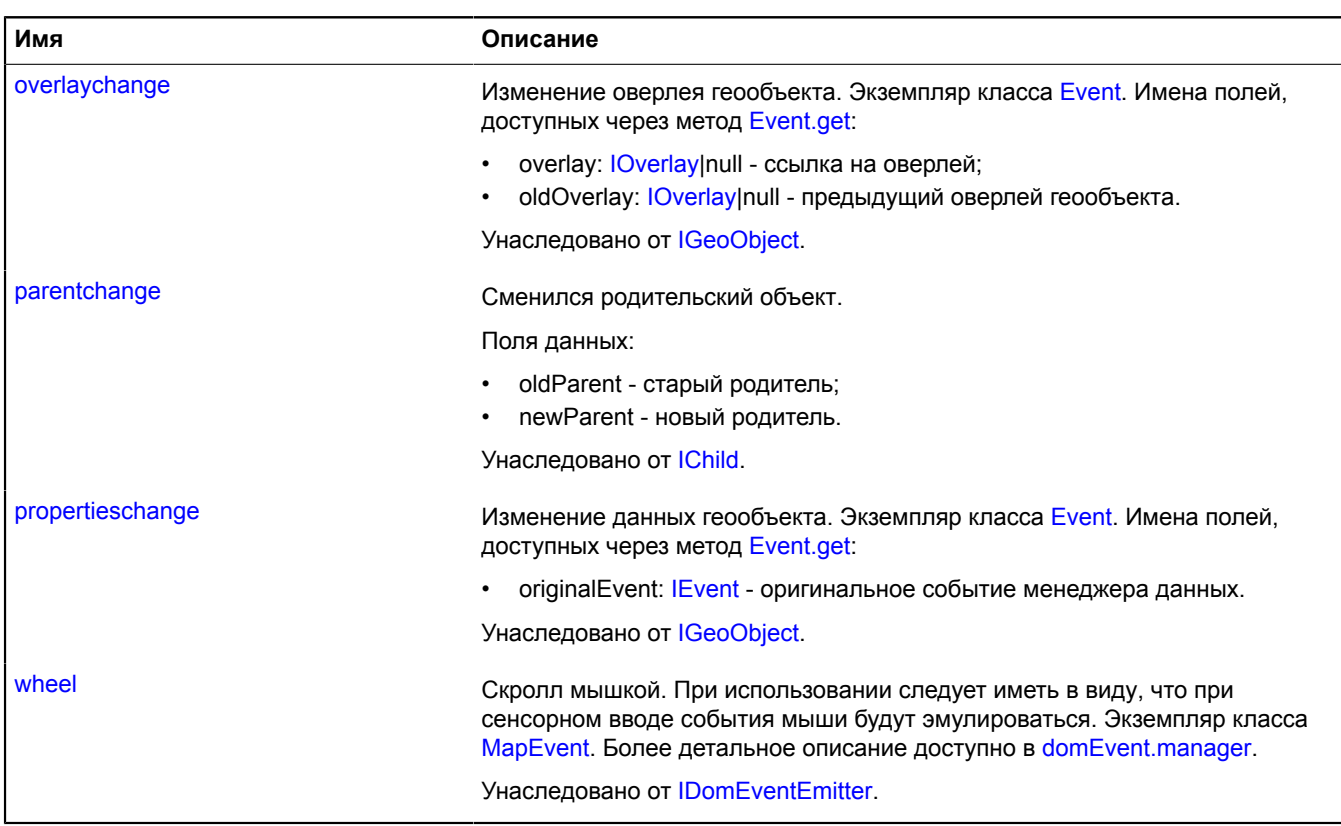

## <span id="page-957-0"></span>**Методы**

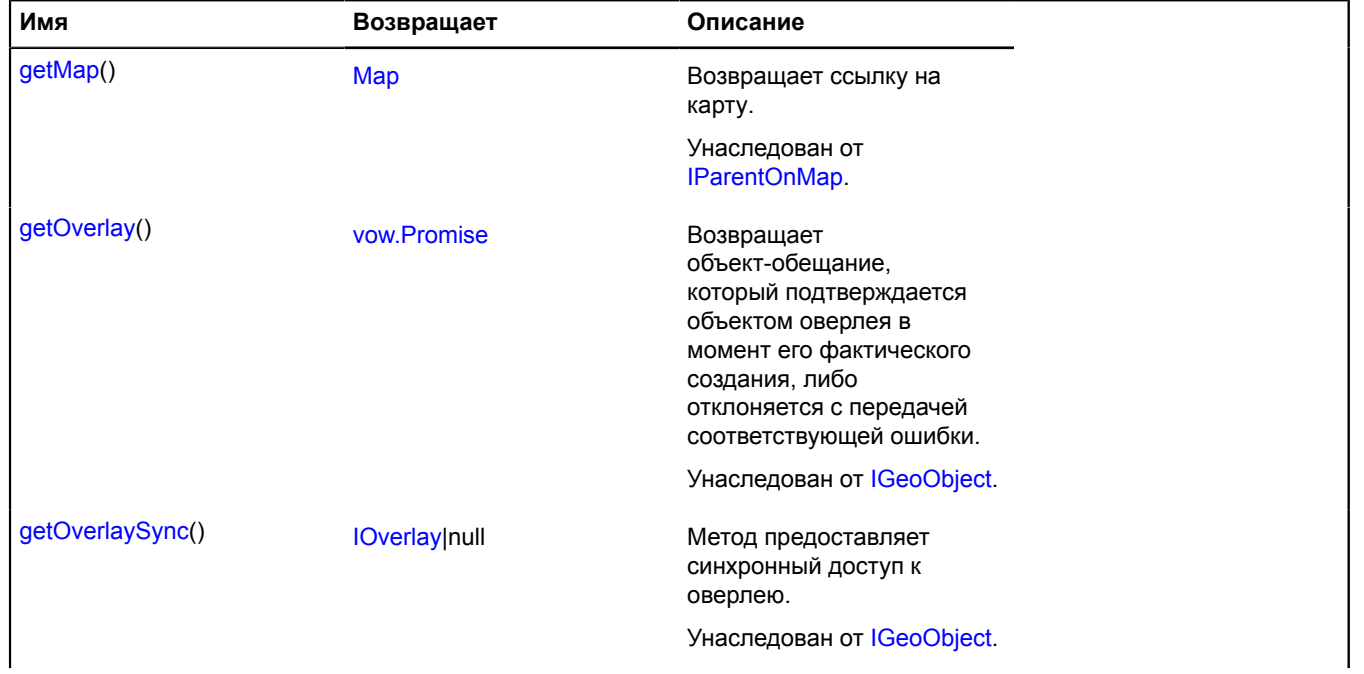

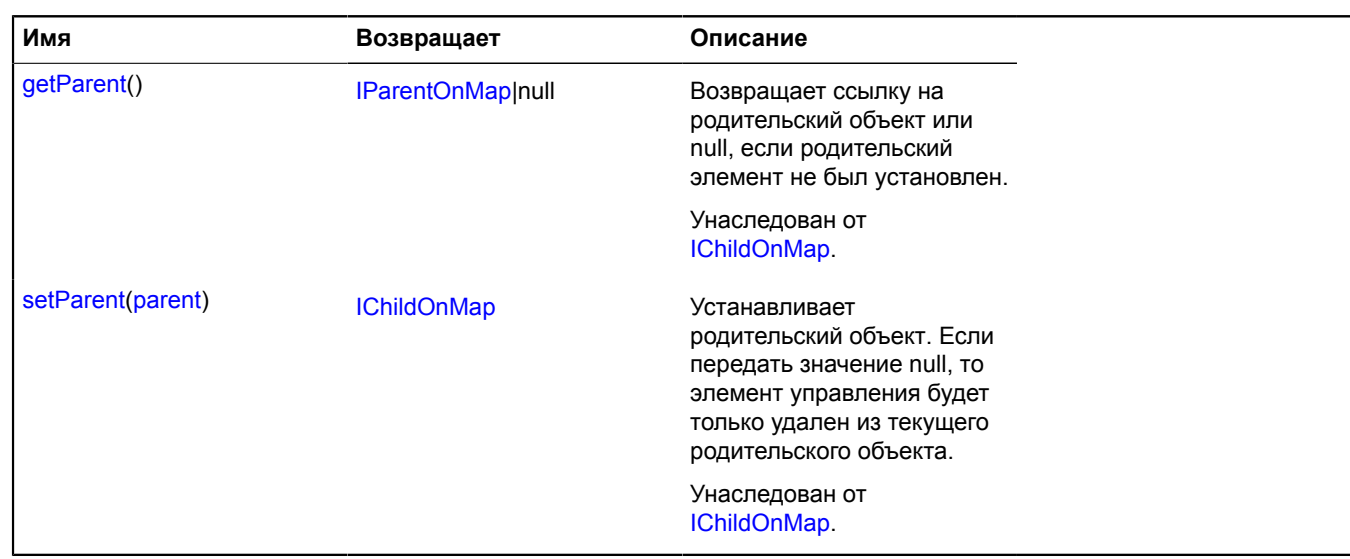

## <span id="page-958-0"></span>**Описание полей**

#### **editor**

{[geometryEditor.LineString}](#page-278-0) editor

<span id="page-958-1"></span>Редактор геометрии "Ломаная линия".

#### **geometry**

{[geometry.LineString}](#page-239-0) geometry

Геометрия типа "Ломаная линия".

## **Popup**

Расширяет [IPopup](#page-1299-0).

Класс для создания инфо-объекта.

<span id="page-958-2"></span>[Конструктор](#page-958-2) | [Поля](#page-959-0) | [События](#page-959-1) | [Методы](#page-960-0)

## **Конструктор**

Popup([map](#page-958-3)[, [options](#page-959-2)])

Инфо-объект.

<span id="page-958-3"></span>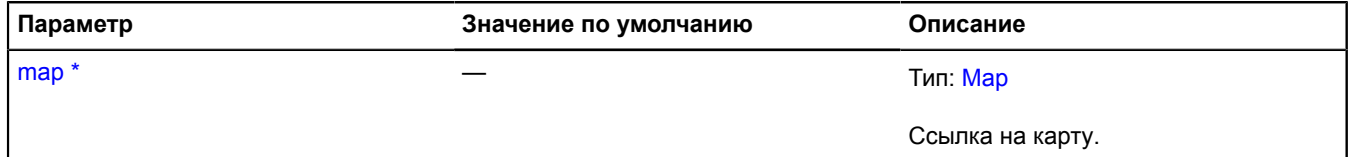

<span id="page-959-5"></span><span id="page-959-4"></span><span id="page-959-3"></span><span id="page-959-2"></span>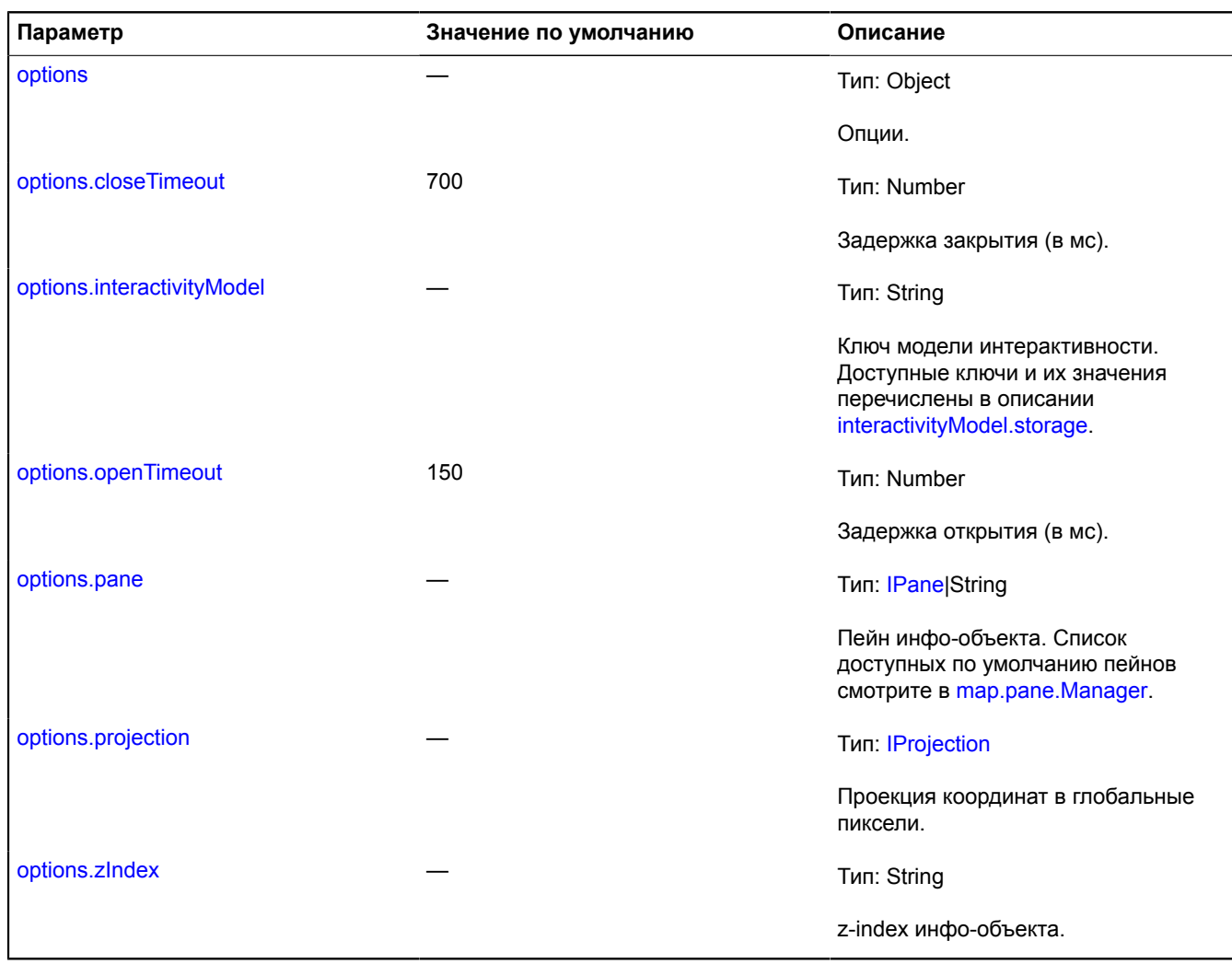

## <span id="page-959-8"></span><span id="page-959-7"></span><span id="page-959-6"></span><span id="page-959-0"></span>**Поля**

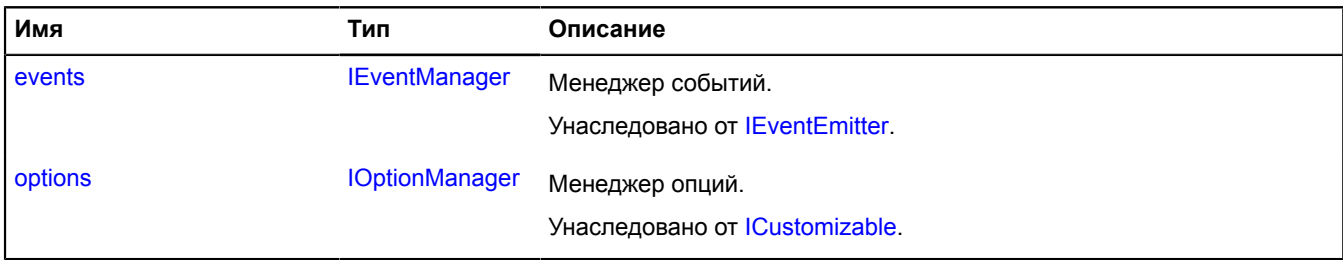

<span id="page-959-1"></span>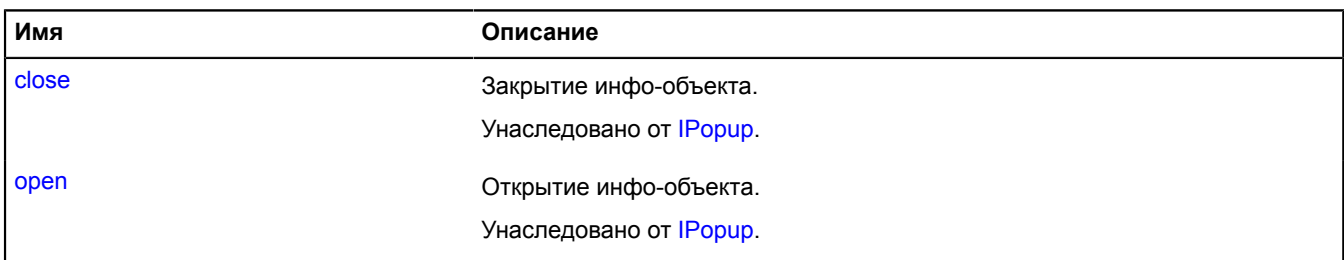

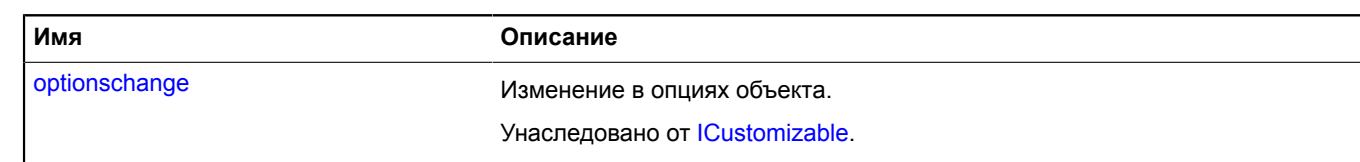

## <span id="page-960-0"></span>**Методы**

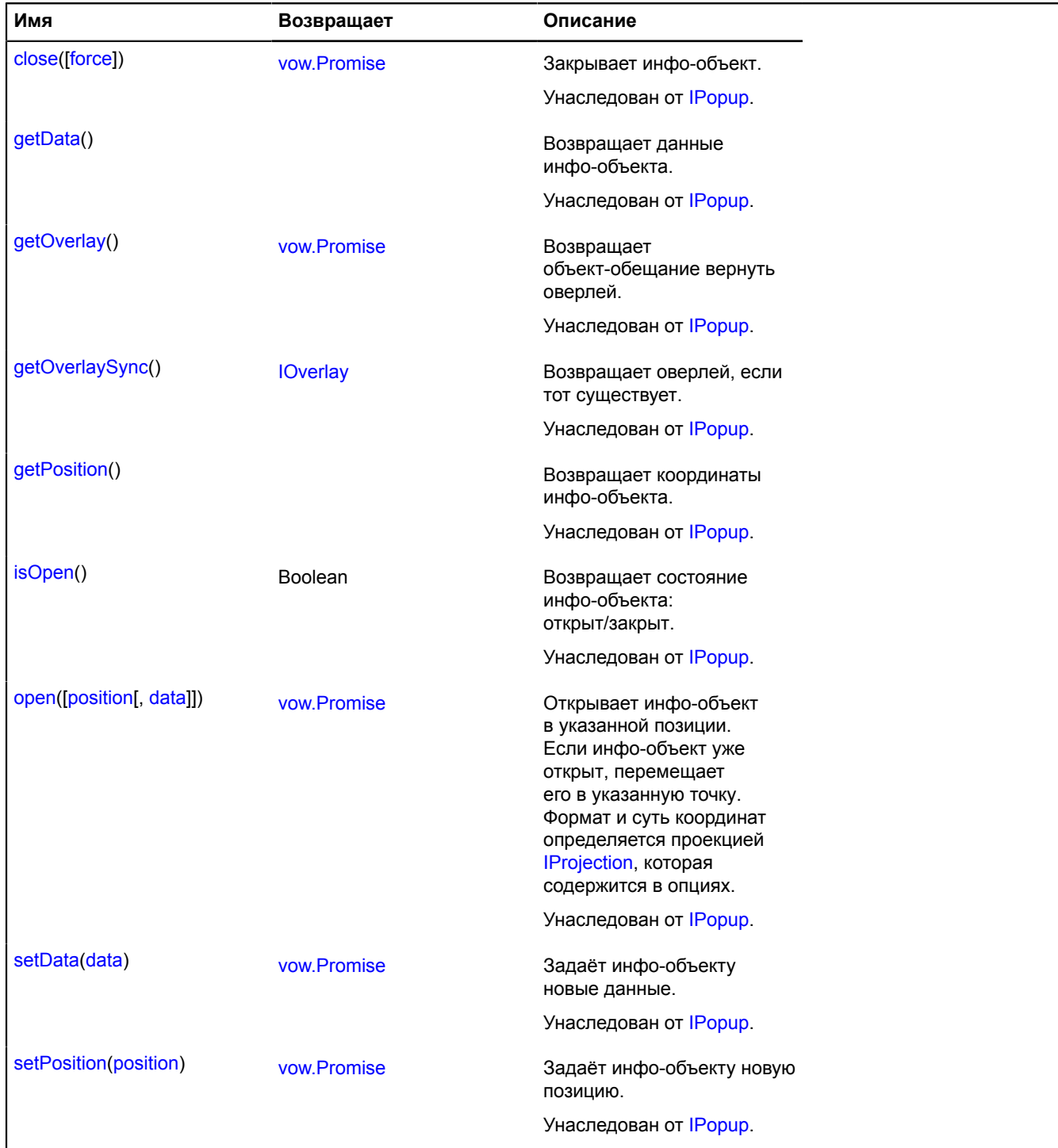

# **projection**

## **projection.Cartesian**

Расширяет [IProjection.](#page-1307-0)

Спрацекартова ароекция прямоугольной области. Учить вает параметр coordorder загрузки API — при значении 'latlong' в массиве координат точки на первом месте должен стоять y, а на втором x.

## <span id="page-961-0"></span>[Конструктор](#page-961-0) | [Методы](#page-961-1)

## **Конструктор**

```
projection.Cartesian(bounds[, cycled[, scale]])
```
Создает проекцию прямоугольной координатной области в пиксели. Размер области в пикселях всегда NxN, где N = 256 \* 2^zoom.

## **Параметры:**

<span id="page-961-3"></span><span id="page-961-2"></span>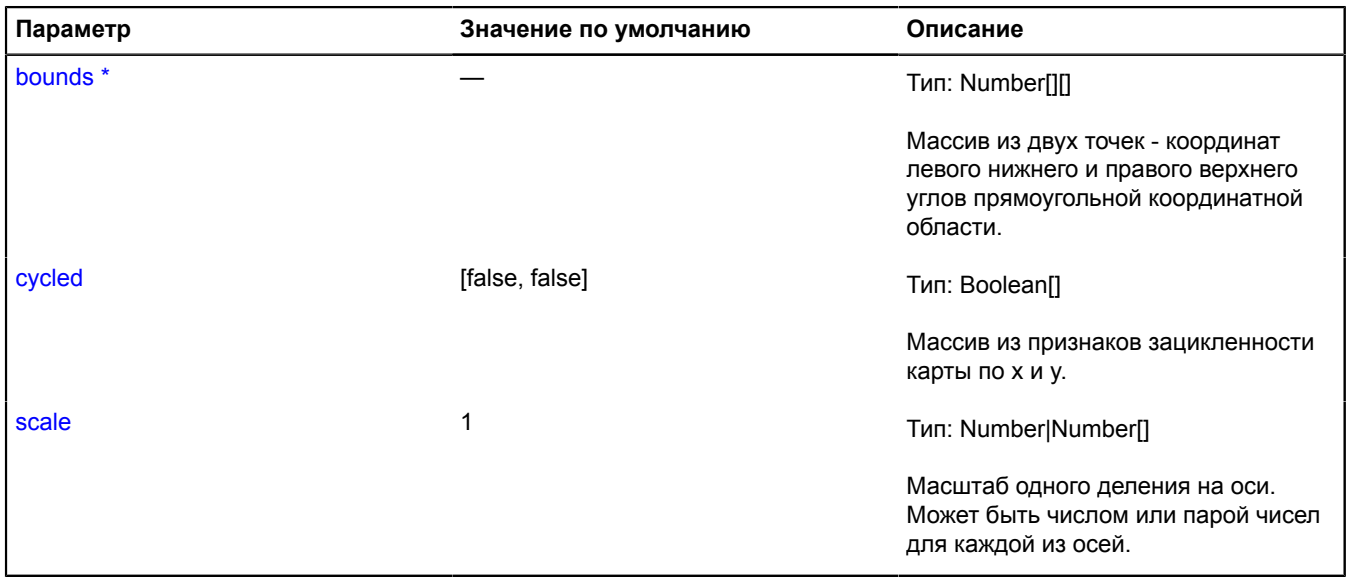

<span id="page-961-4"></span><span id="page-961-1"></span>\* Обязательный параметр/опция.

#### **Методы**

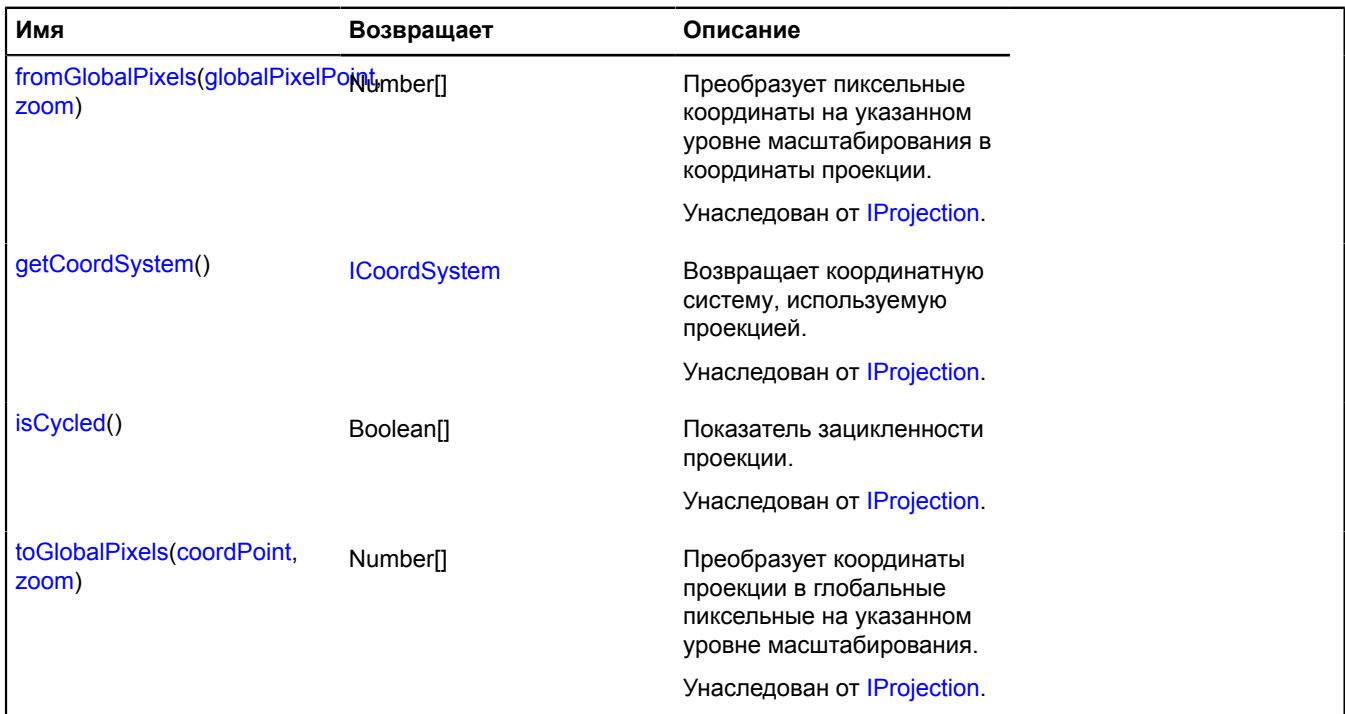

## **projection.sphericalMercator**

Статический объект.

## Экземпляр класса **[IProjection](#page-1307-0)**

Меркаторовская проекция на сферу. Используется многими картографическими сервисами, в частности, OpenStreetMap.

## [Методы](#page-962-0)

#### **Пример:**

```
// Создадим карту в сферической проекции Меркатора.
var map = new ymaps.Map('YMapsID', {
 center: [55, 37],
 zoom: 6
}, {
       projection: ymaps.projection.sphericalMercator
```
}); map.layers.add(new ymaps.Layer('http://tile.openstreetmap.org/%z/%x/%y.png'));

## <span id="page-962-0"></span>**Методы**

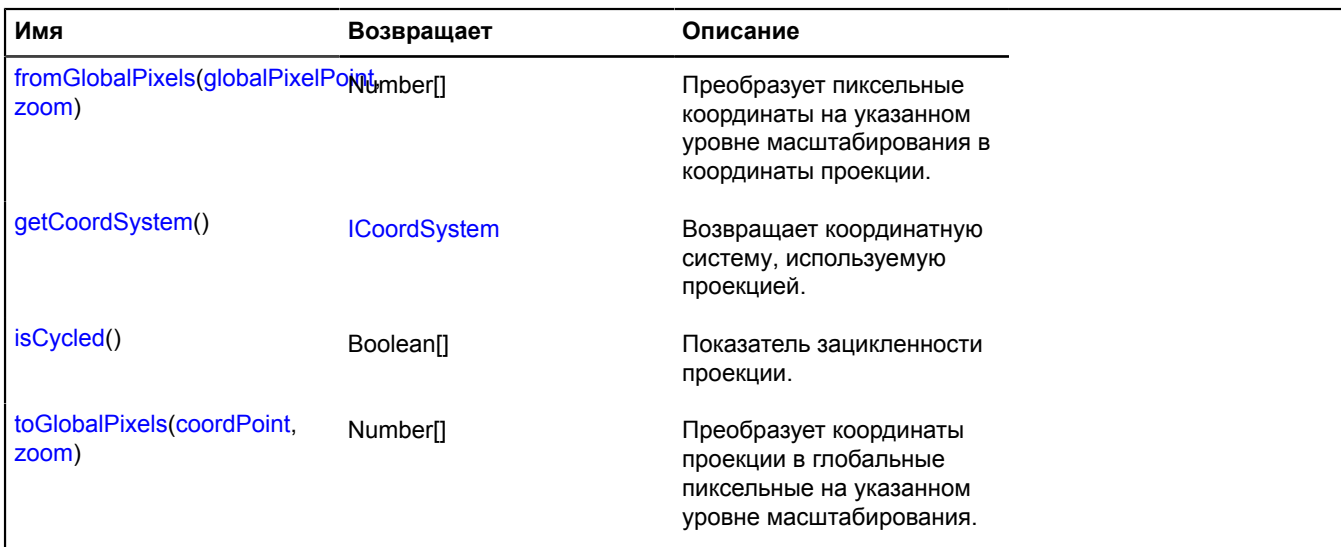

## **projection.wgs84Mercator**

Статический объект.

Экземпляр класса [IProjection](#page-1307-0)

Меркаторовская проекция на референсный эллипсоид wgs84. Используется Яндекс.Картами по умолчанию.

#### <span id="page-962-1"></span>[Методы](#page-962-1)

#### **Методы**

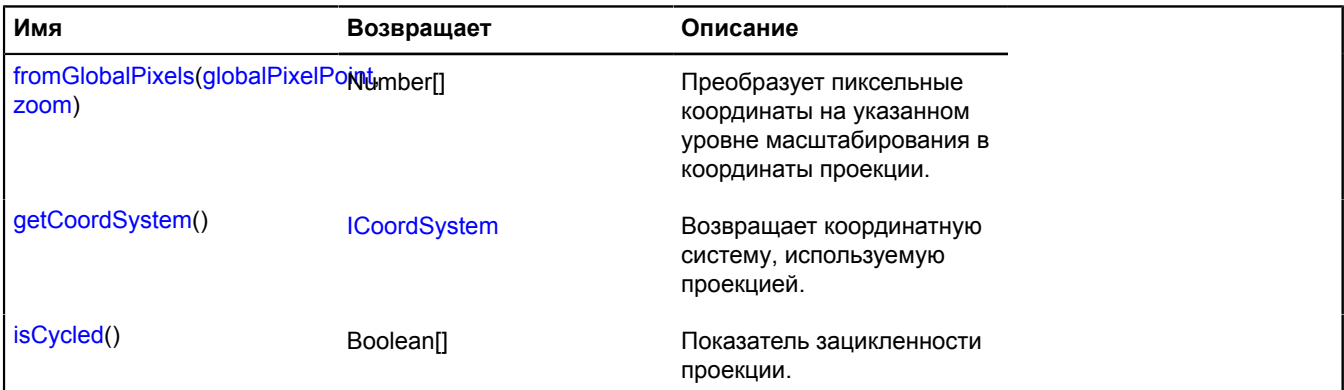

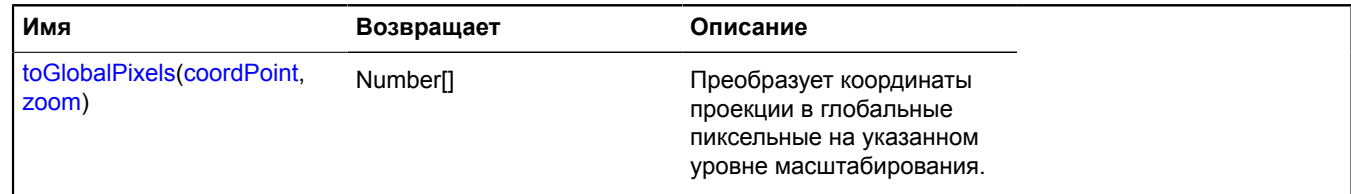

# **ready**

Статическая функция.

Выполняет переданную функцию, когда API и DOM готовы к использованию.

**Возвращает** Promise объект, который подтверждается пространством имен API, либо отклоняется, если при загрузке произошла ошибка.

{ [vow.Promise](#page-1088-0) } ready([successCallback[, errorCallback[, context]]])

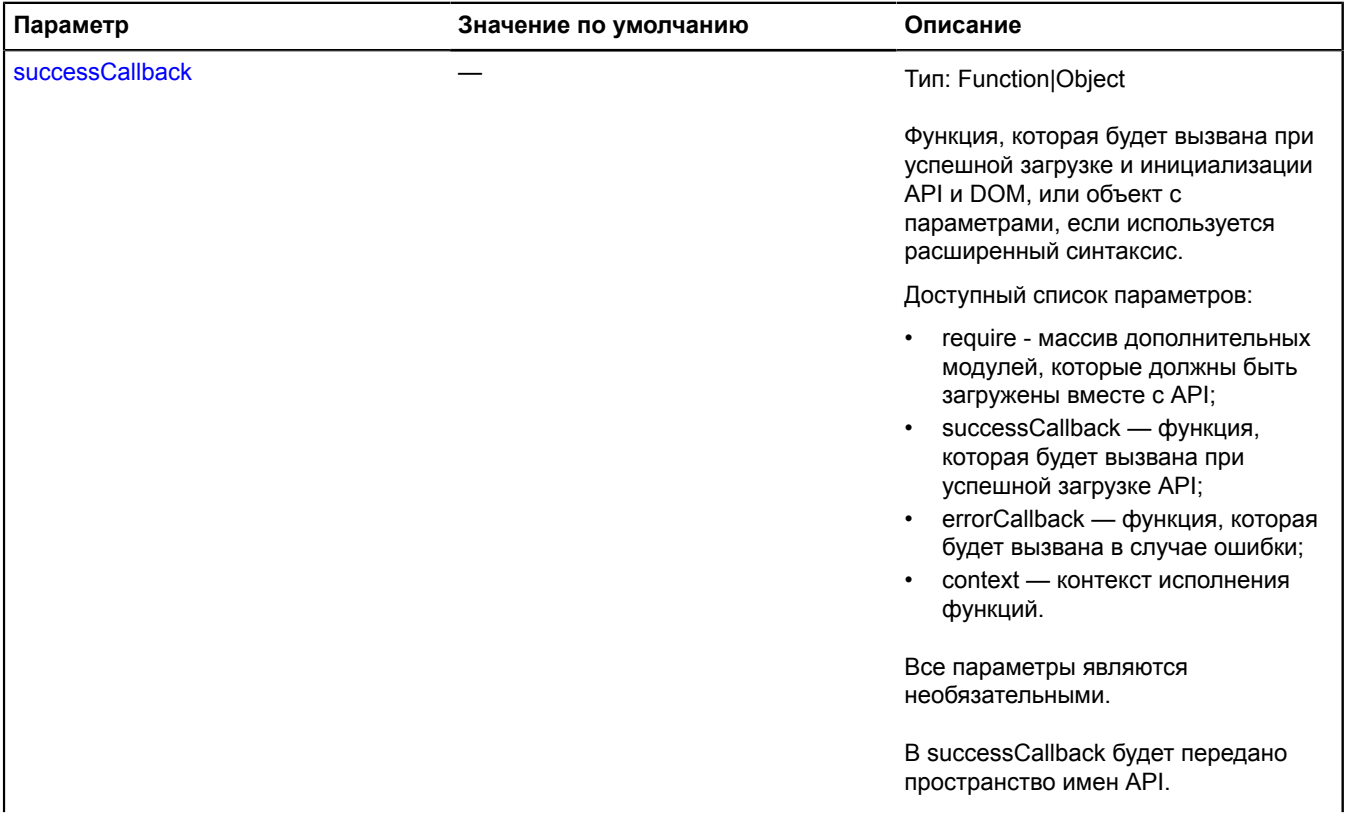

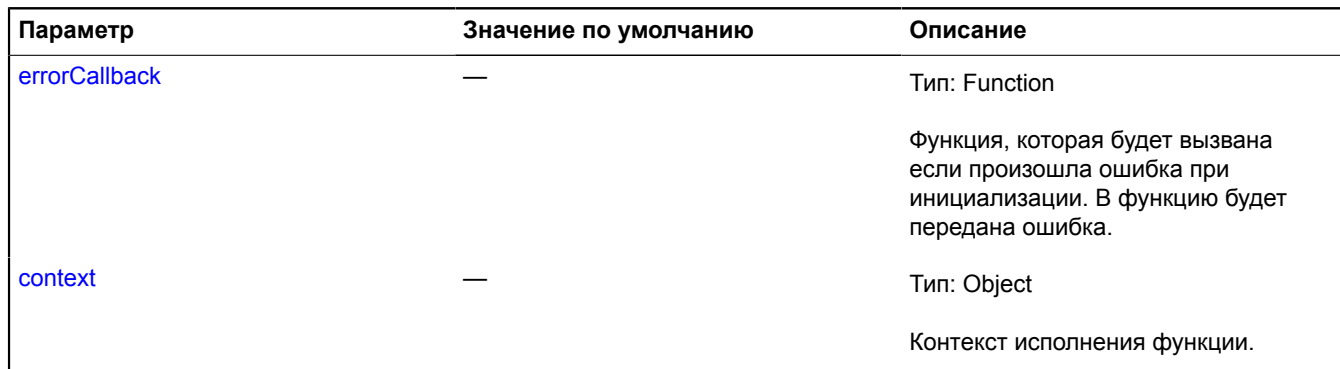

#### **Примеры:**

**1.**

```
<!DOCTYPE html>
<html>
<head>
<title>Example</title><br>
<mcta http-equiv="content-Type" content="text/html; charset=UTF-8"><br>
<script src="http://api-maps.yandex.ru/2.1/?apikey=<your API key>&lang=ru_RU" type="text/javascript"></script><br>
<script type="tex
             // ...
 });
 </script>
</head>
<body>
 <div id="map" style="width: 500px; height: 500px;"></div>
</body>
</html>
```
**2.**

```
// Пример использования расширенного синтаксиса функции ready.
ymaps.ready({
 // successCallback будет вызван, когда загрузятся API и модуль "myModule1".
 require: ['myModule1'],
     successCallback: function (ym) {
 var map = new ymaps.Map('map', {
 center: [55.7, 37.6],
 zoom: 10
 });
 var obj = new ymaps.myModule1();
          // ...
     }})
```
## **Rectangle**

Расширяет [GeoObject](#page-327-0).

Прямоугольник. Представляет собой геообъект с геометрией [geometry.Rectangle.](#page-272-0)

**См.:** [GeoObject](#page-327-0) [geometry.Rectangle](#page-272-0)

<span id="page-964-0"></span>[Конструктор](#page-964-0) | [Поля](#page-970-0) | [События](#page-971-0) | [Методы](#page-975-0)

## **Конструктор**

Rectangle([geometry](#page-965-0)[, [properties\[](#page-965-1), [options\]](#page-966-0)])

Создает экземпляр прямоугольника.

<span id="page-965-1"></span><span id="page-965-0"></span>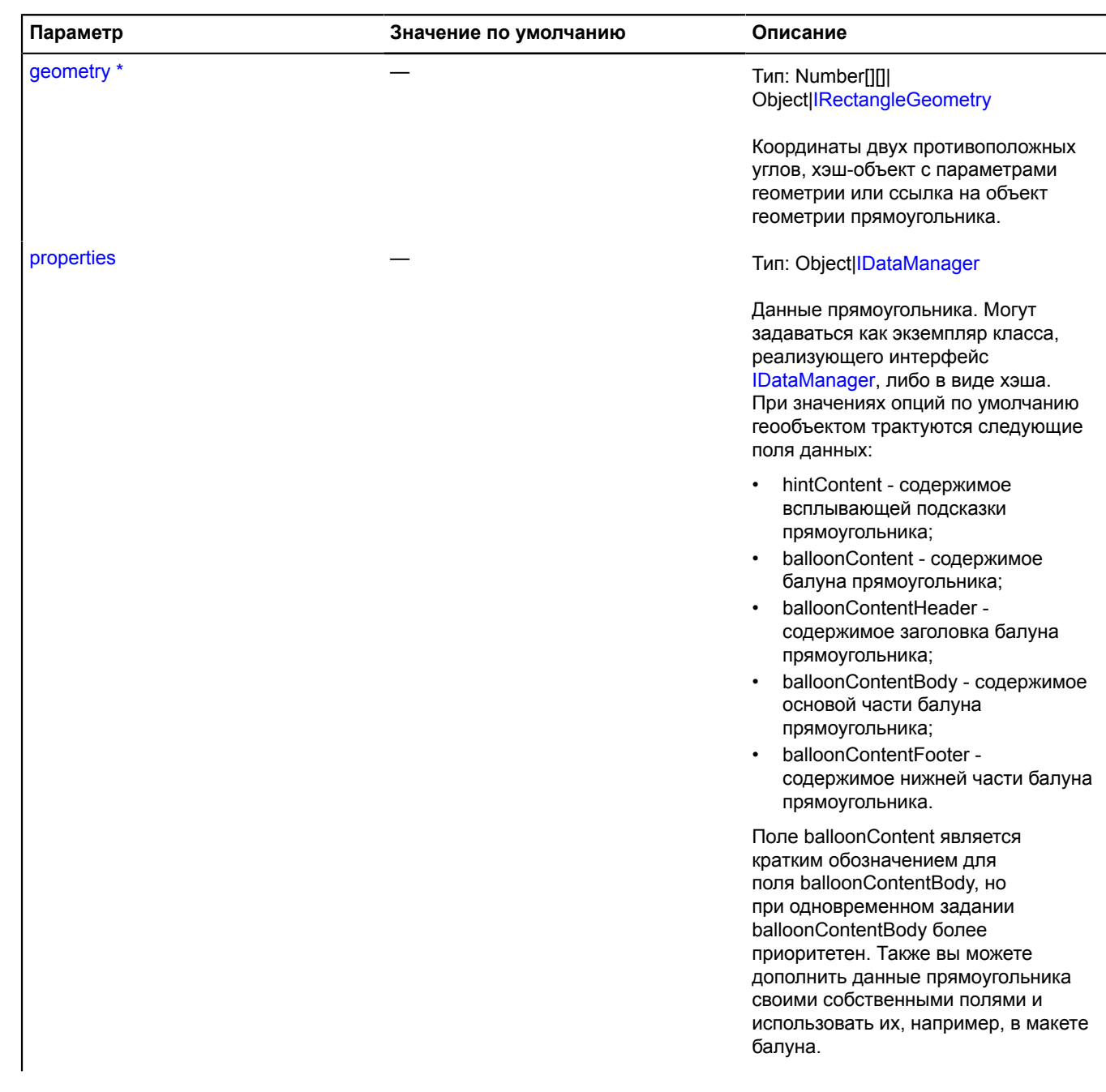

<span id="page-966-5"></span><span id="page-966-4"></span><span id="page-966-3"></span><span id="page-966-2"></span><span id="page-966-1"></span><span id="page-966-0"></span>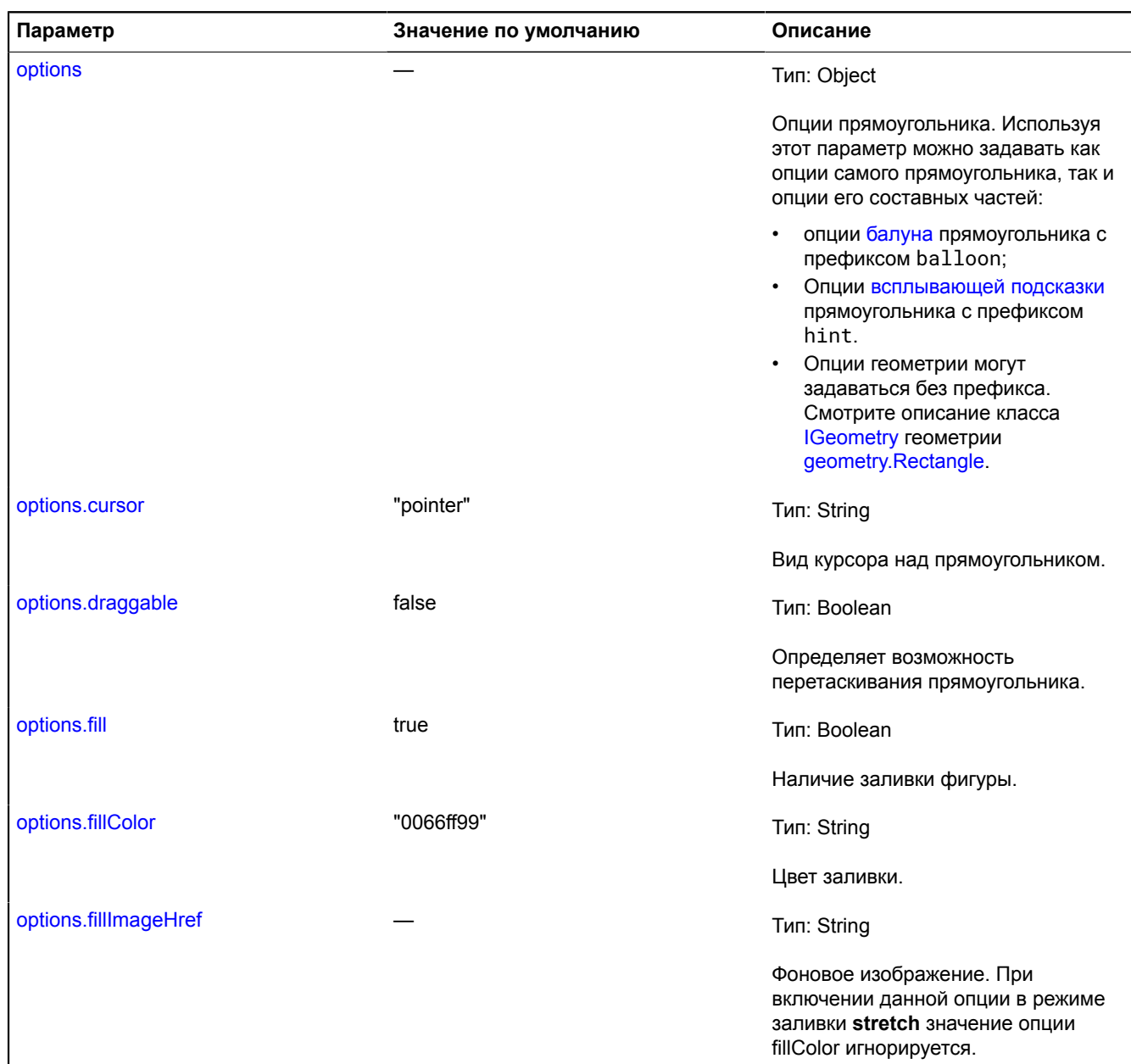

<span id="page-967-7"></span><span id="page-967-6"></span><span id="page-967-5"></span><span id="page-967-4"></span><span id="page-967-3"></span><span id="page-967-2"></span><span id="page-967-1"></span><span id="page-967-0"></span>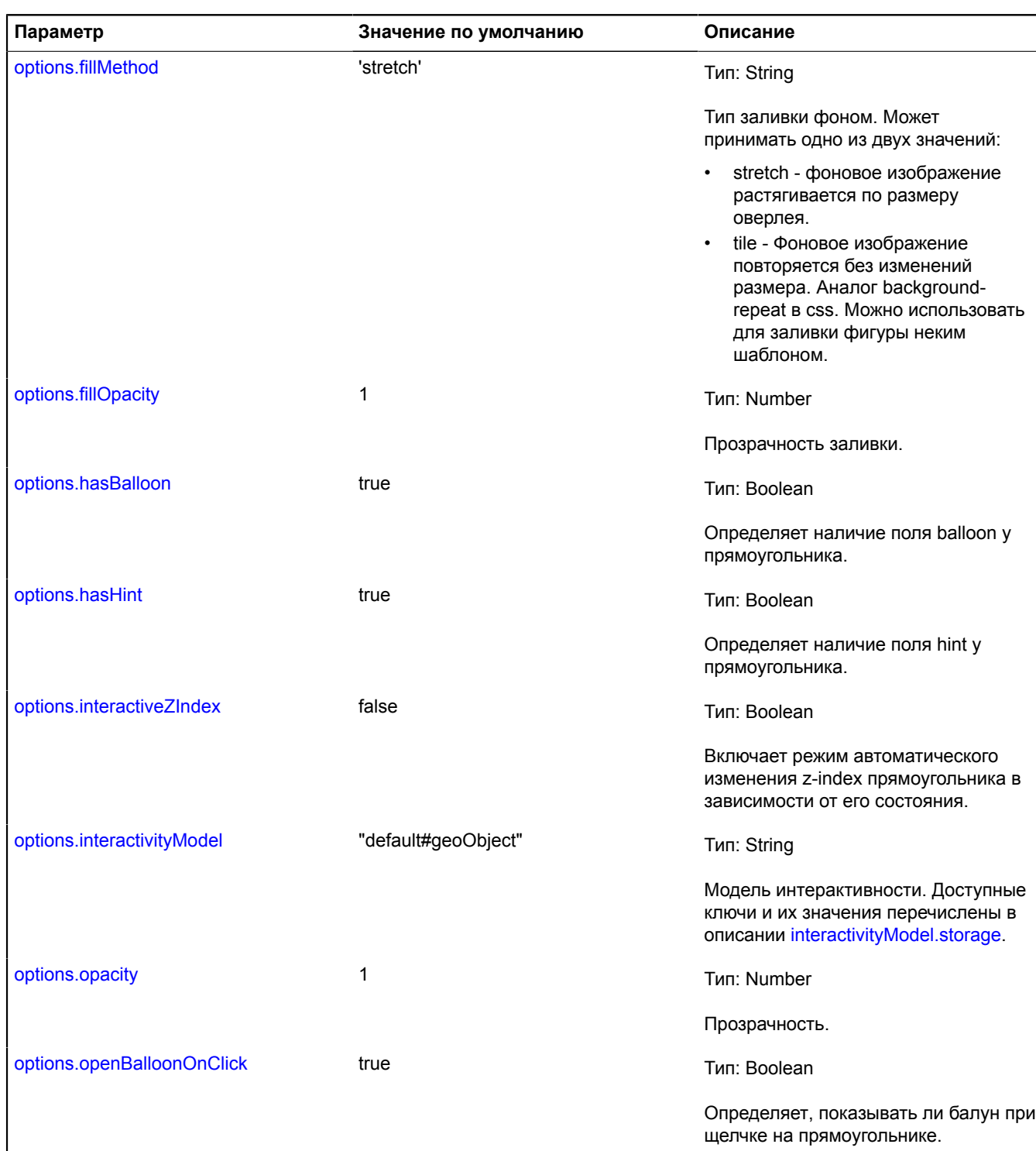

<span id="page-968-6"></span><span id="page-968-5"></span><span id="page-968-4"></span><span id="page-968-3"></span><span id="page-968-2"></span><span id="page-968-1"></span><span id="page-968-0"></span>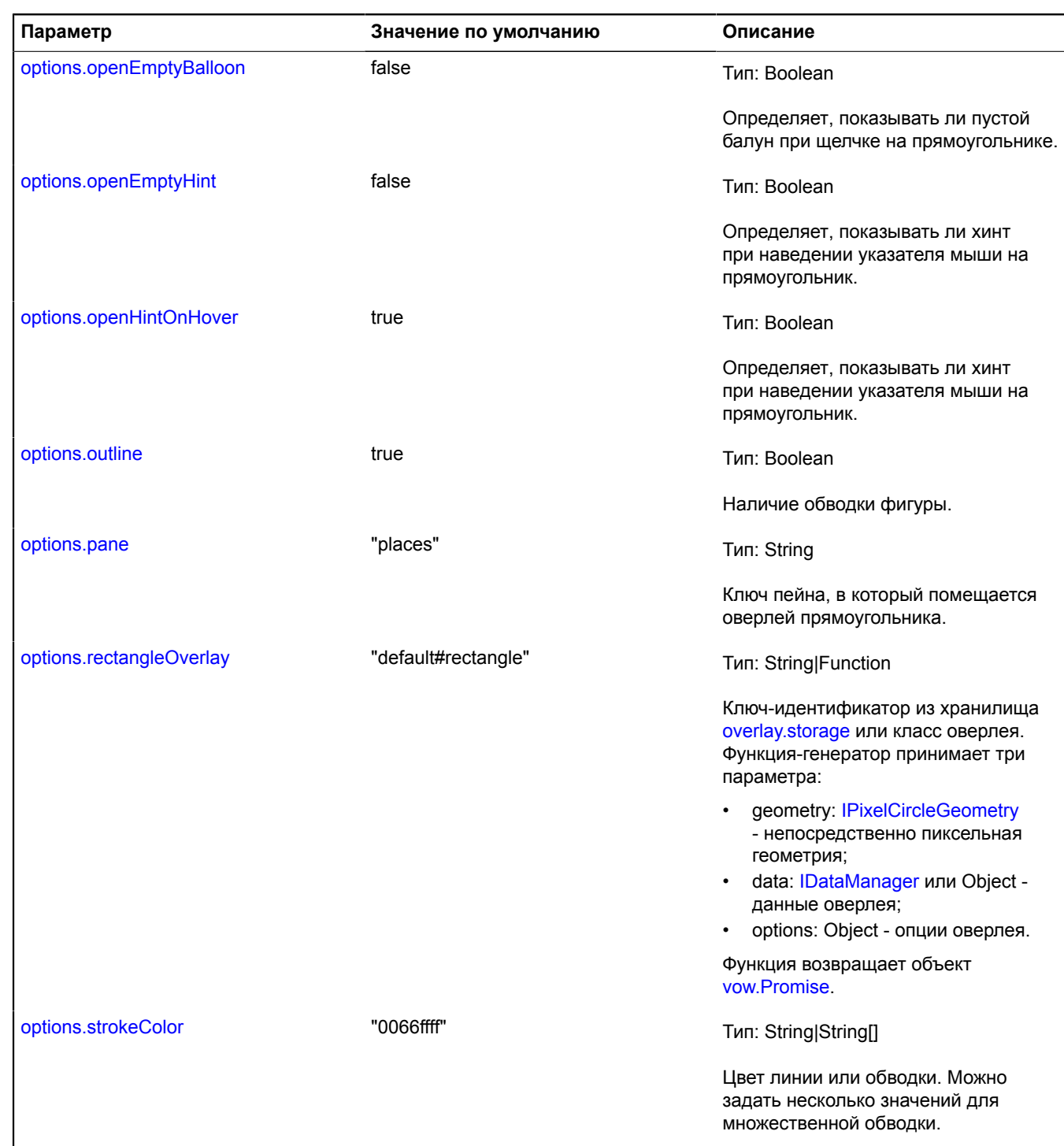

<span id="page-969-7"></span><span id="page-969-6"></span><span id="page-969-5"></span><span id="page-969-4"></span><span id="page-969-3"></span><span id="page-969-2"></span><span id="page-969-1"></span><span id="page-969-0"></span>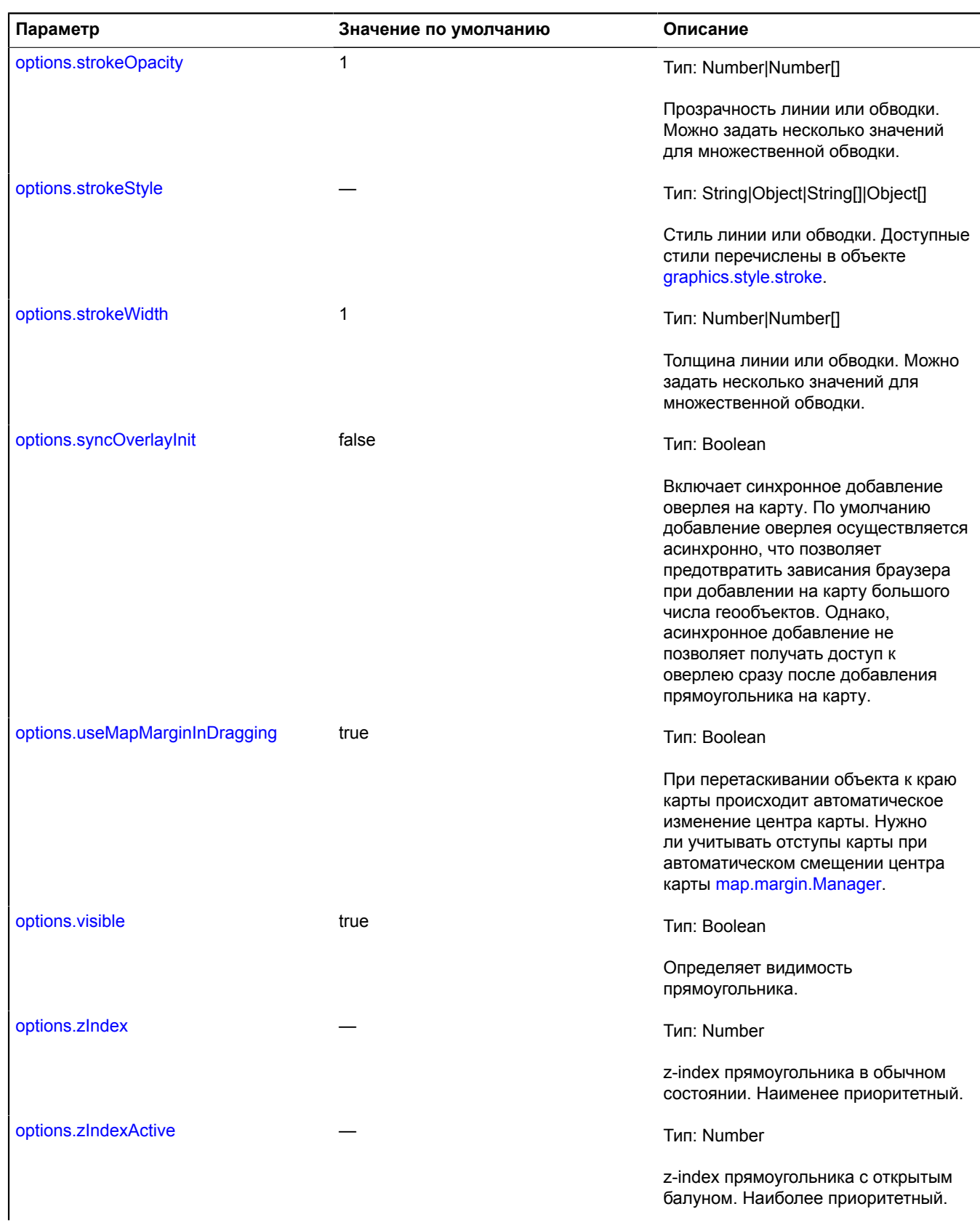

<span id="page-970-2"></span><span id="page-970-1"></span>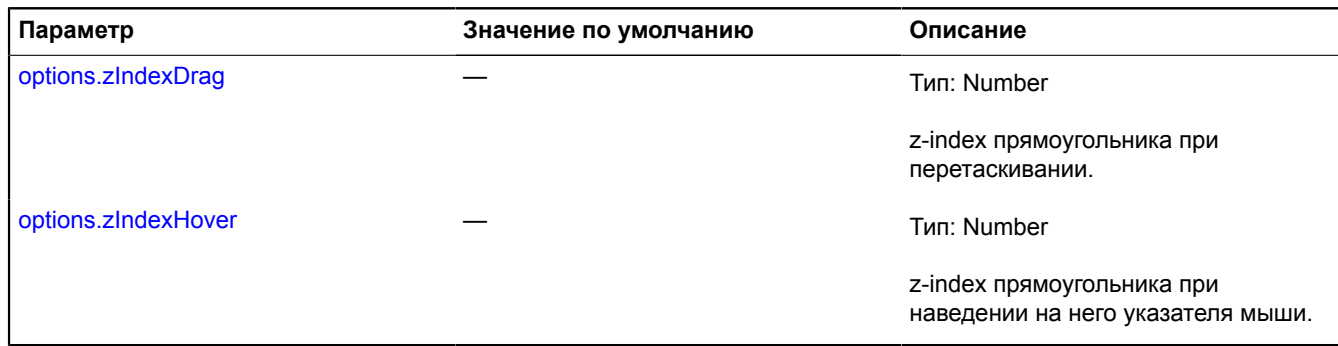

#### **Пример:**

```
// Создание геодезической окружности радиусом 1000 километров.
var circle = new ymaps.Circle([[50, 50], 1000000], {}, {
 draggable: true
});
// Добавление круга на карту.
myMap.geoObjects.add(circle);
// Создание прямоугольника на основе границ круга.
var rectangle = new ymaps.Rectangle(circle.geometry.getBounds(), {}, {
 fill: false,
 coordRendering: "boundsPath",
 strokeWidth: 4
});
// Добавление прямоугольника на карту.
myMap.geoObjects.add(rectangle);
// Обновление координат прямоугольника при изменении геометрии окружности.
circle.geometry.events.add("change", function (event) {
 this.geometry.setCoordinates(event.get("target").getBounds());
}, rectangle);
```
#### <span id="page-970-0"></span>**Поля**

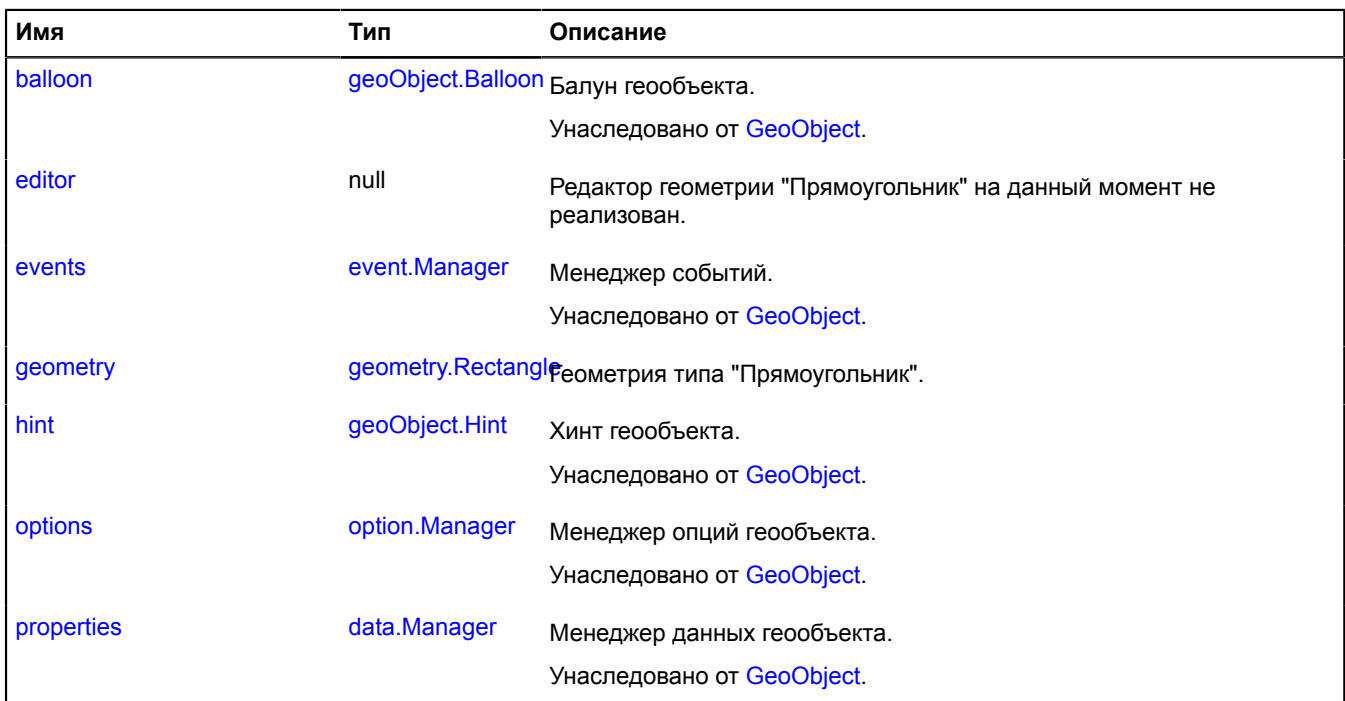

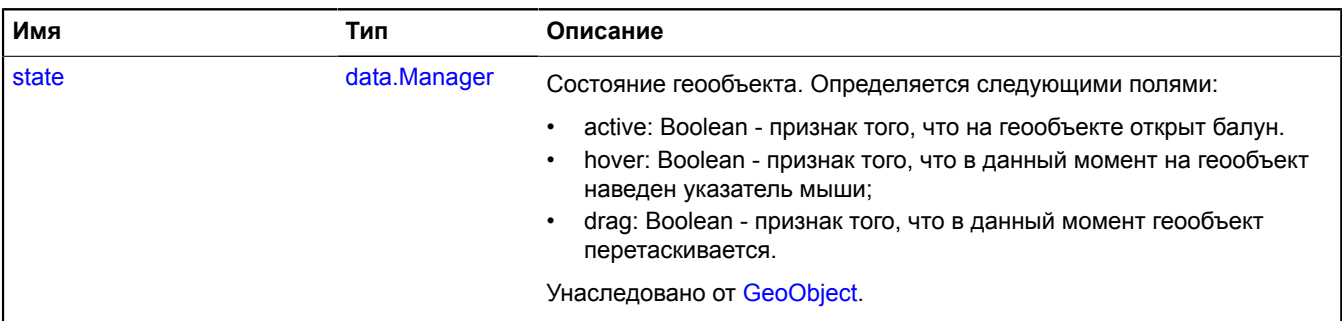

<span id="page-971-0"></span>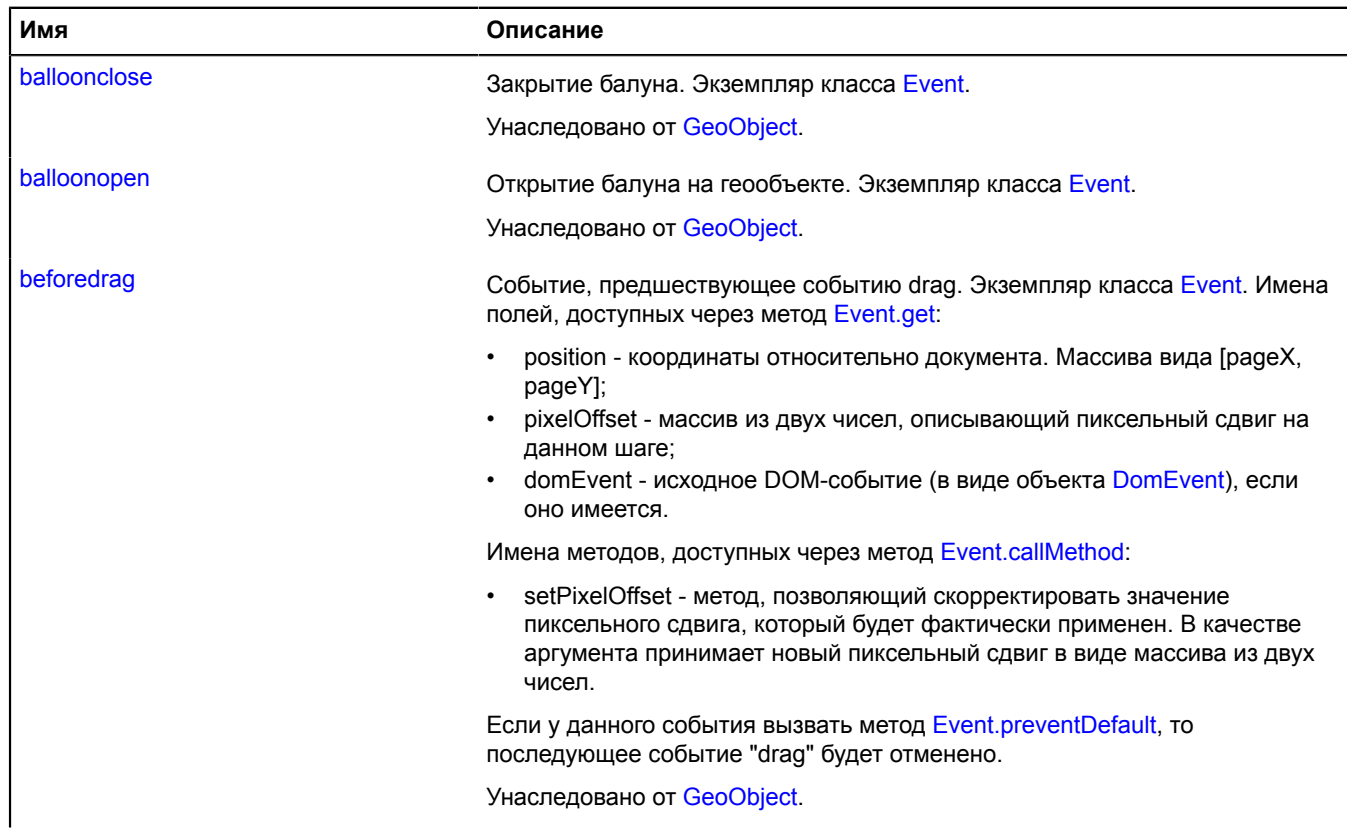
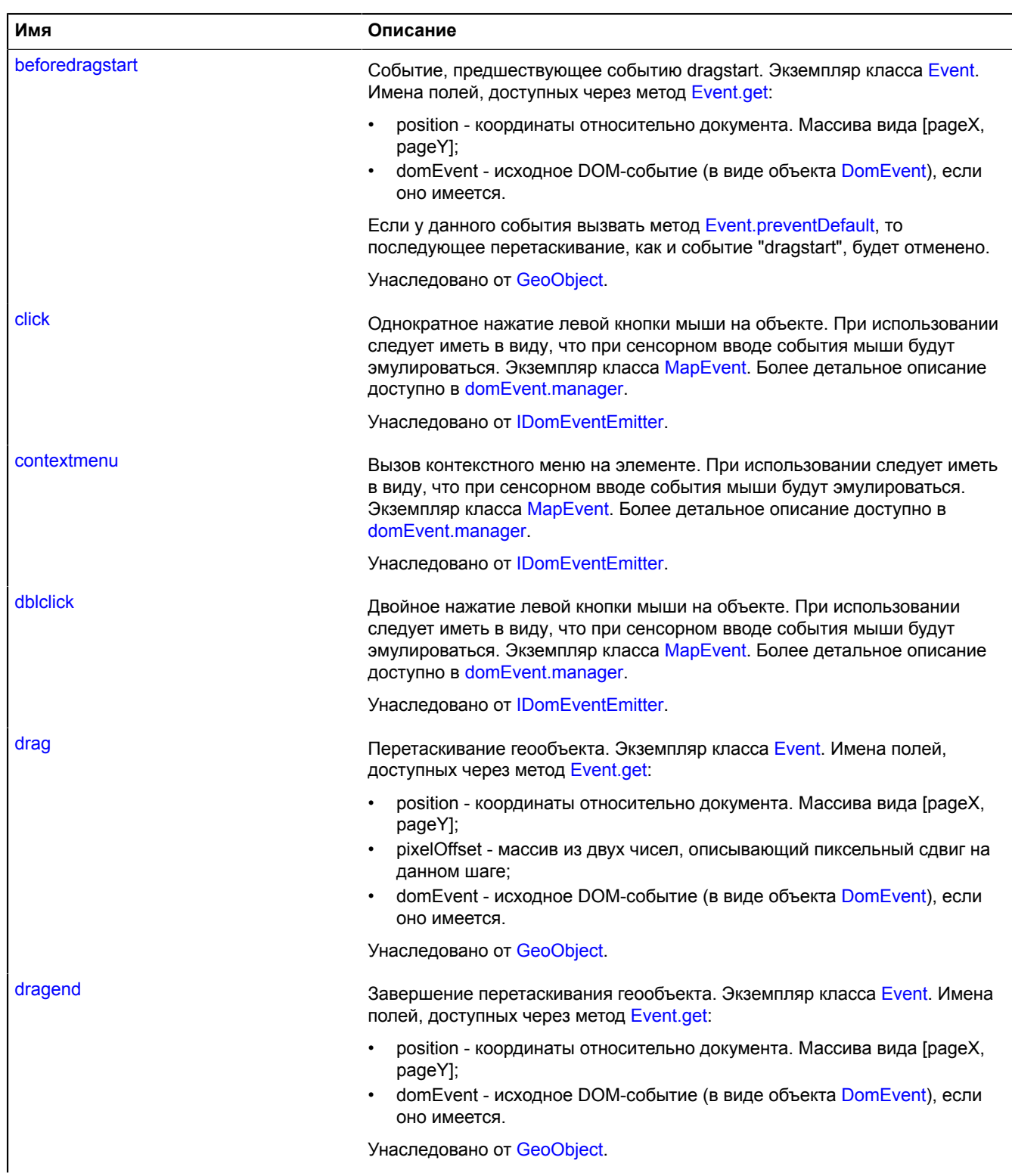

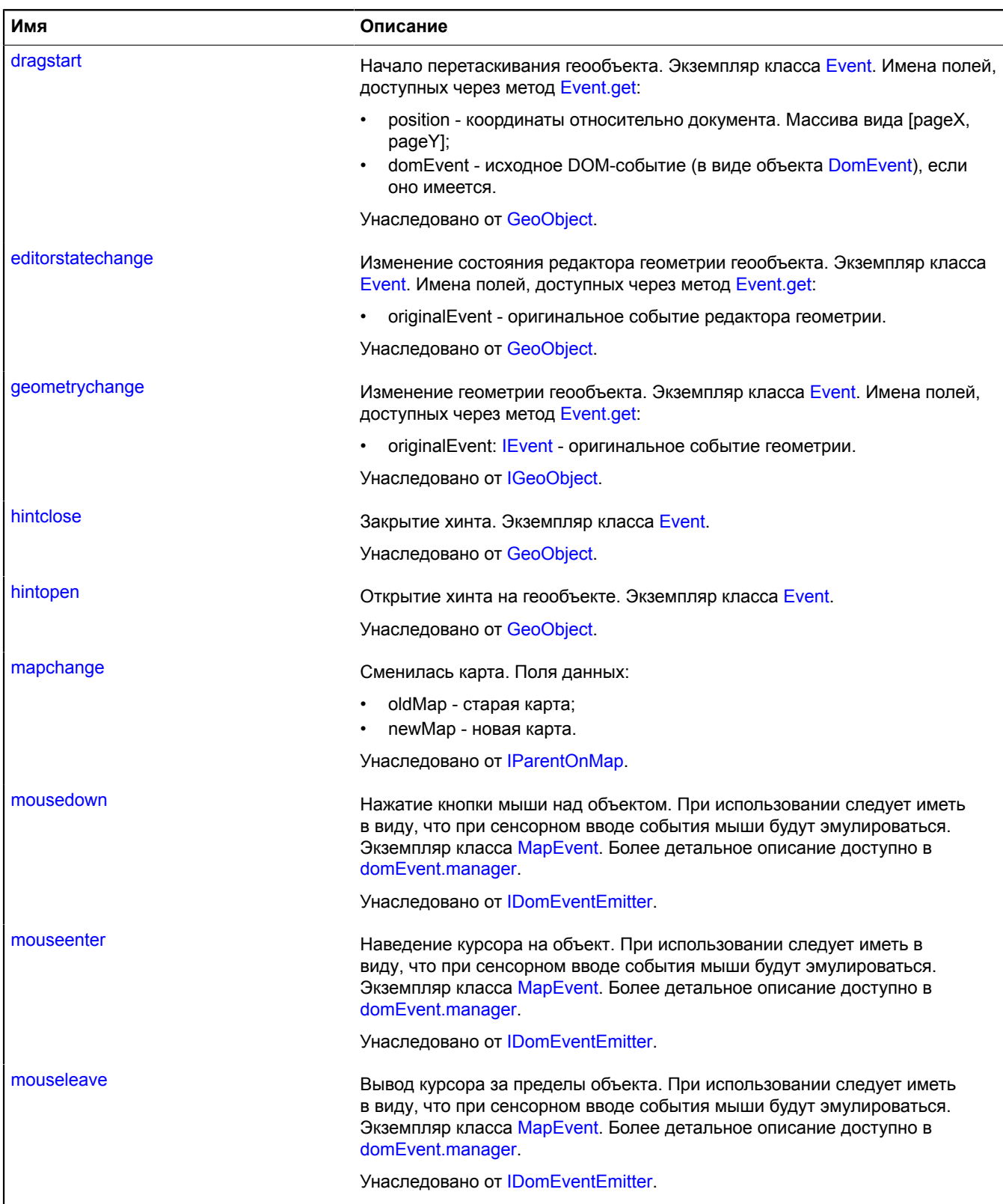

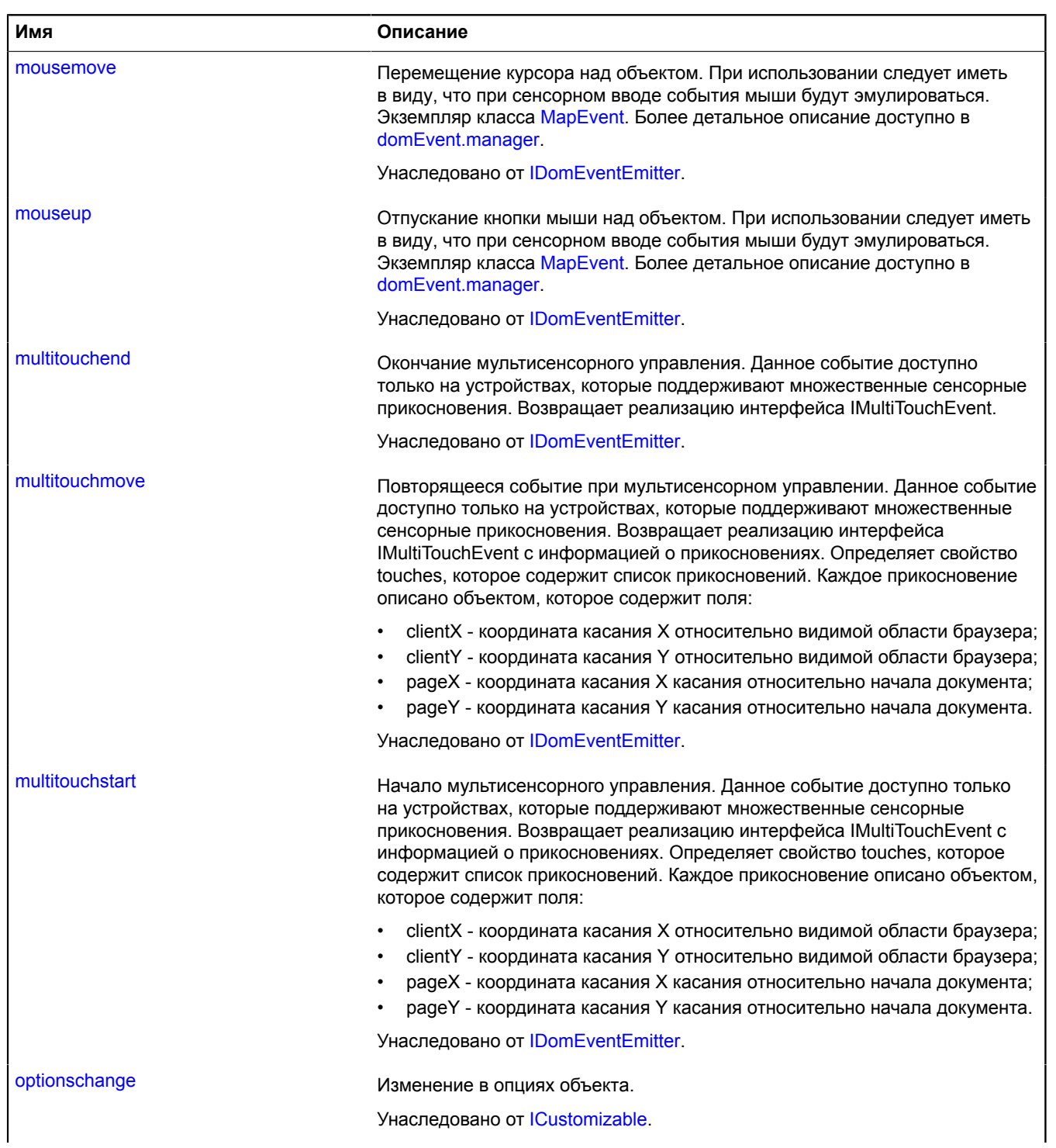

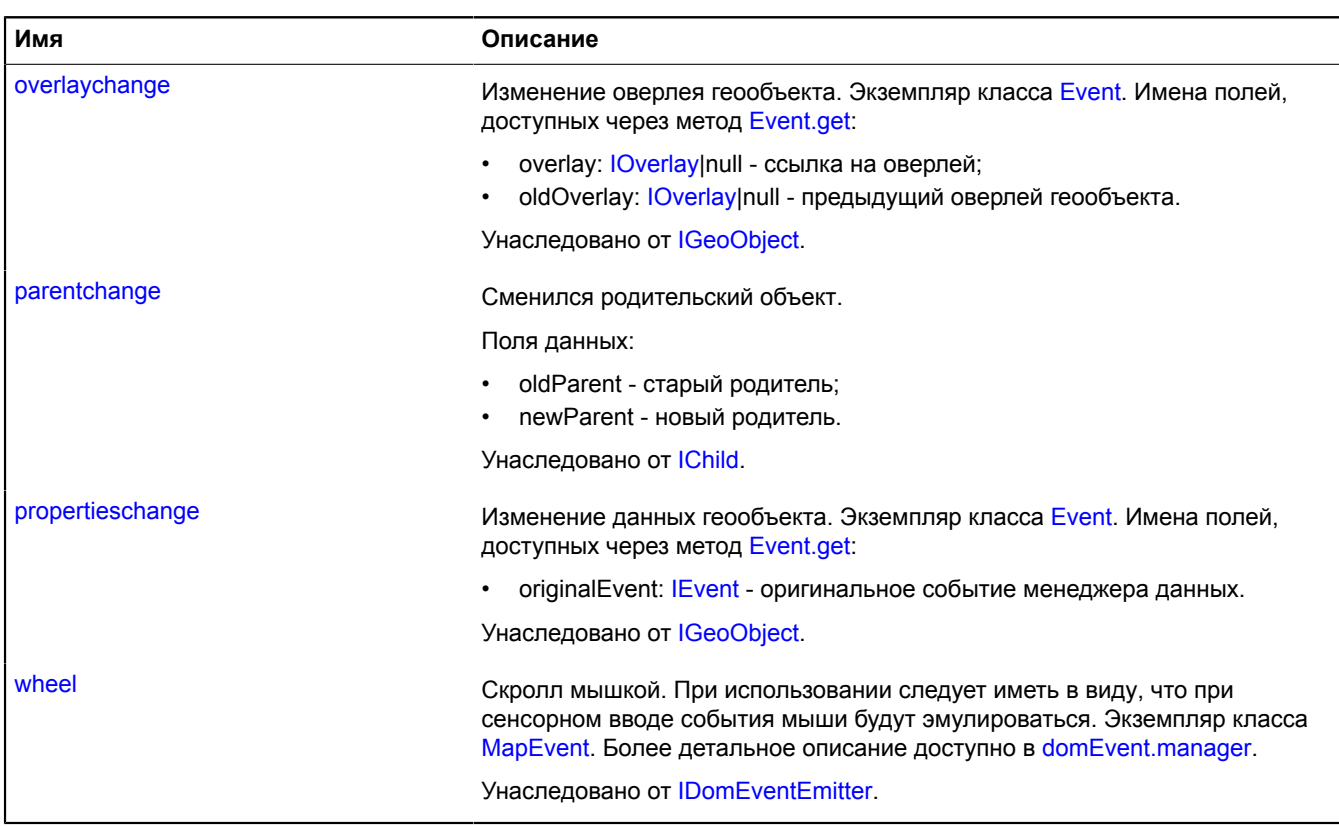

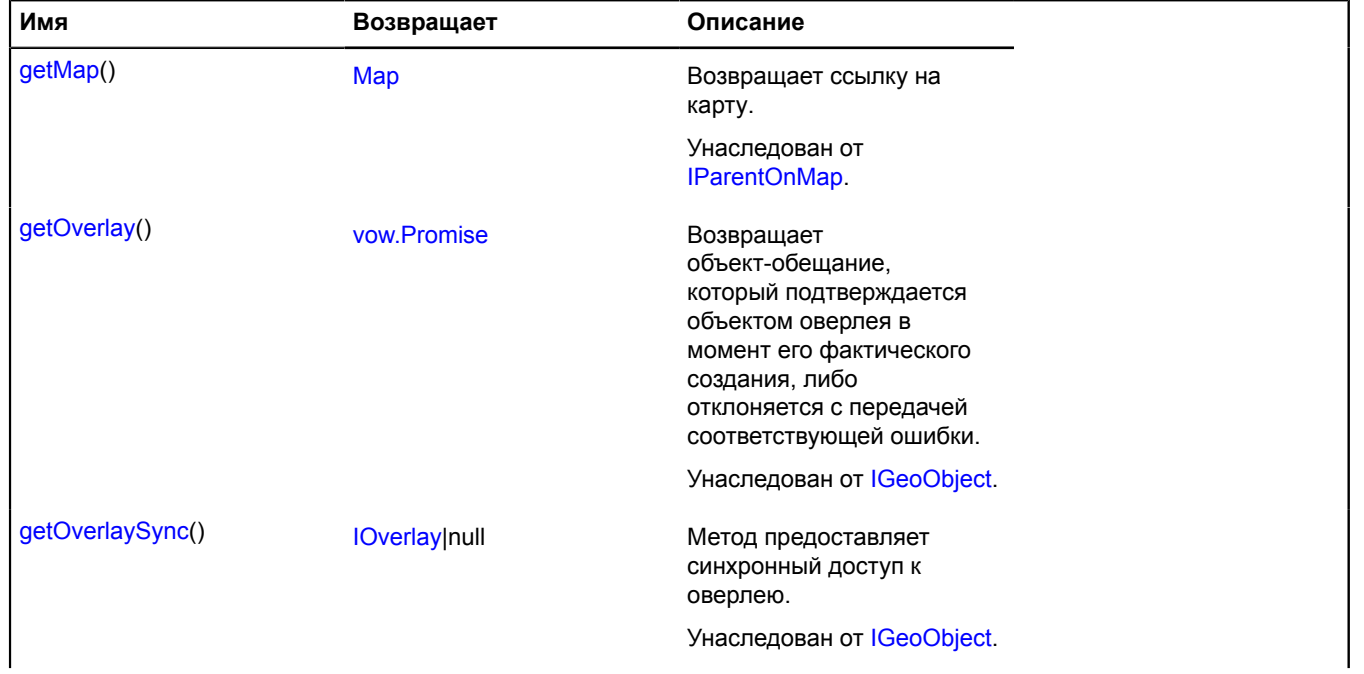

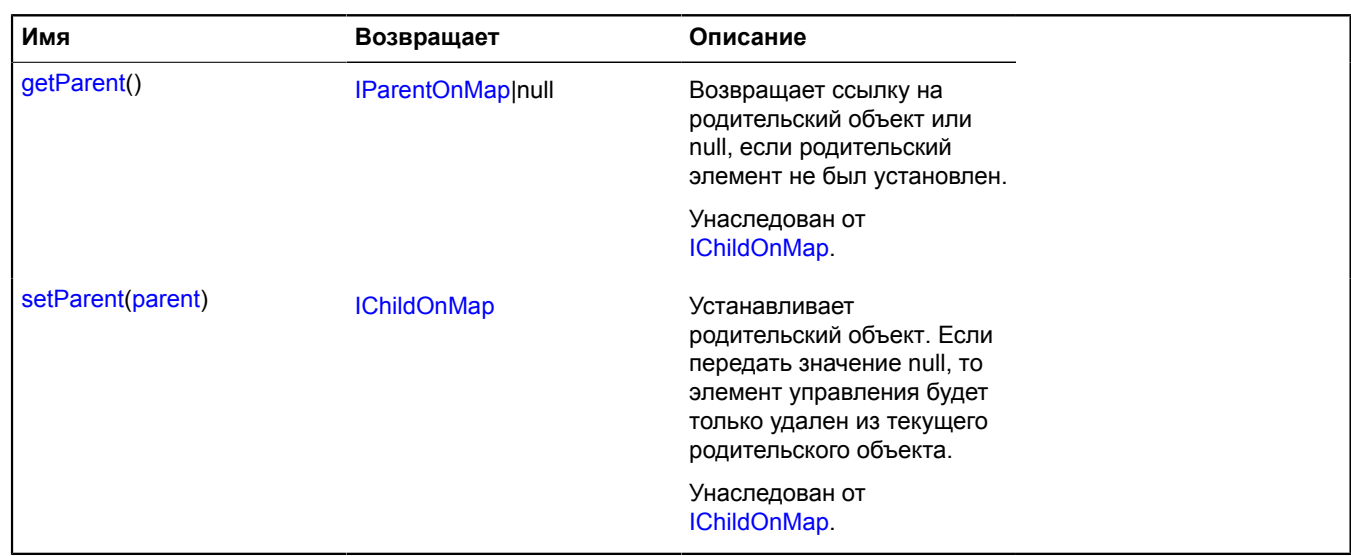

### **Описание полей**

#### **editor**

{null} editor

Редактор геометрии "Прямоугольник" на данный момент не реализован.

#### **geometry**

{[geometry.Rectangle](#page-272-0)} geometry

Геометрия типа "Прямоугольник".

# **regions**

### **regions.load**

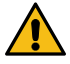

**Внимание:** Данная функция является устаревшей. Используйте [borders.load.](#page-32-0)

Статическая функция.

Предоставляет доступ к геометрии различных регионов и стран мира.

**Возвращает** объект-promise.

{ [vow.Promise](#page-1088-0) } regions.load(region[, options])

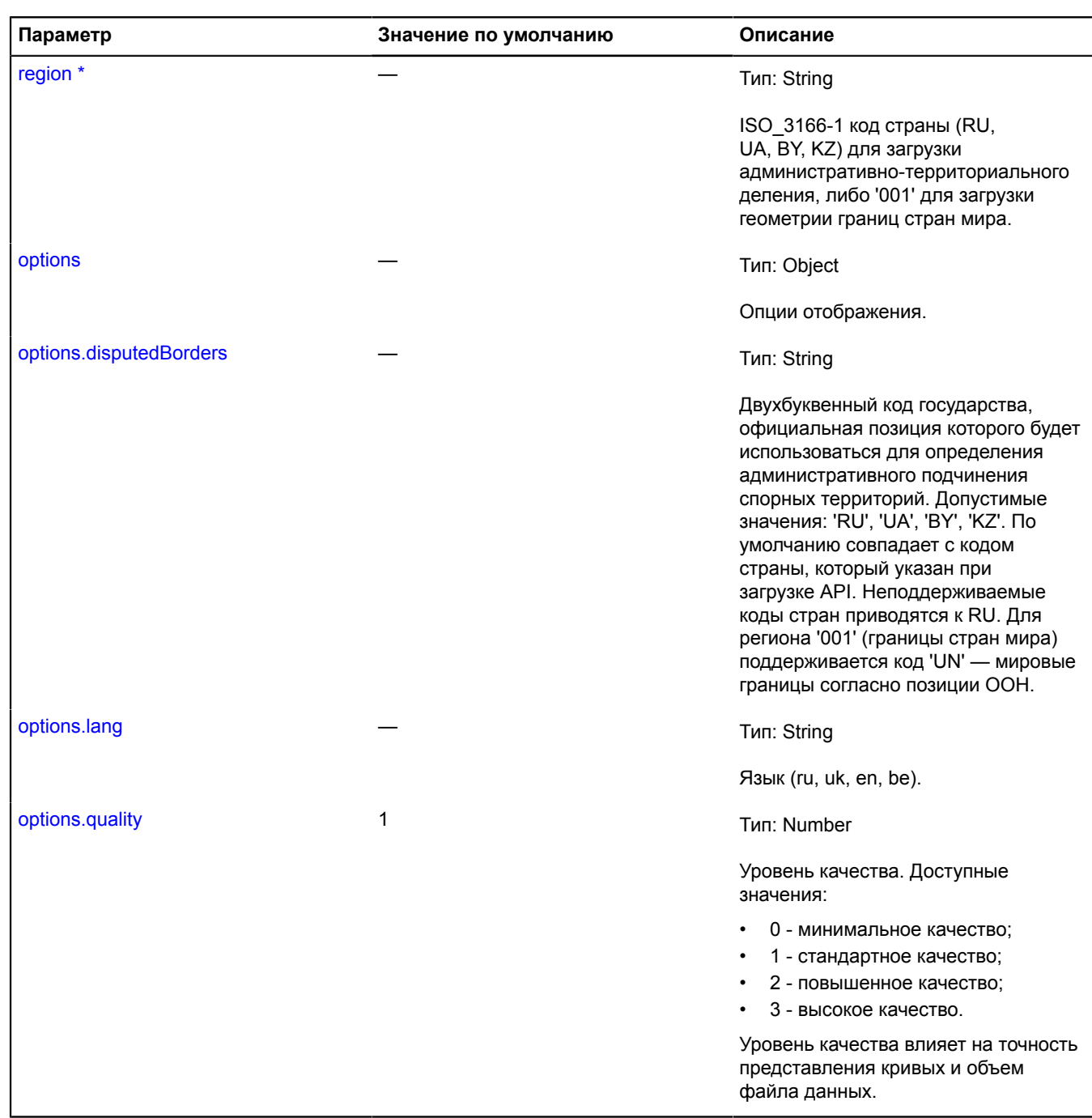

\* Обязательный параметр/опция.

# **Пример:**

```
ymaps.regions.load('RU', {
 lang: 'en'
}).then(function (result) {
 geoMap.geoObjects.add(result.geoObjects);
});
```
# **RemoteObjectManager**

Расширяет [ICustomizable,](#page-1140-0) [IEventEmitter](#page-1154-0), [IGeoObject](#page-1180-0), [IParentOnMap.](#page-1266-0)

Менеджер объектов, осуществляющий их оптимальную подгрузку с сервера. Менеджер отправляет запросы за данными по указанному url в JSONP-формате. Описание формата соответствует формату добавляемых в ObjectManager объектов (см. [ObjectManager.add](#page-751-0)). Также поддерживаются объекты типа 'Cluster', содержащие поля:

- type тип объекта, для кластеров всегда 'Cluster';
- id уникальный идентификатор кластера;
- geometry геометрия кластера в JSON-формате;
- features массив объектов в составе кластера. Необязательное поле;
- bbox массив координат, описывающих прямоугольную область, содержащую все объекты в составе кластера;
- number количество объектов в кластере;
- properties данные кластера.

Данный модуль рассчитан на загрузку и отображение данных, предварительно обработанных на сервере. В частности, рекомендуется использовать модуль для отображения результатов серверной кластеризации. Данные перезапрашиваются заново при изменении коэффициента масштабирования карты. Модуль не осуществляет кластеризацию объектов или фильтрацию по области видимости на клиенте. Чтобы кластеризовать объекты после их загрузки на сторону клиента, используйте [LoadingObjectManager](#page-496-0). Обратите внимание, что у объектов, отрисованных на карте через данный менеджер, нельзя включать режимы редактирования и перетаскивания.

# <span id="page-978-0"></span>[Конструктор](#page-978-0) | [Поля](#page-981-0) | [События](#page-982-0) | [Методы](#page-984-0)

### **Конструктор**

RemoteObjectManager([urlTemplate\[](#page-978-1), [options\]](#page-979-0))

<span id="page-978-1"></span>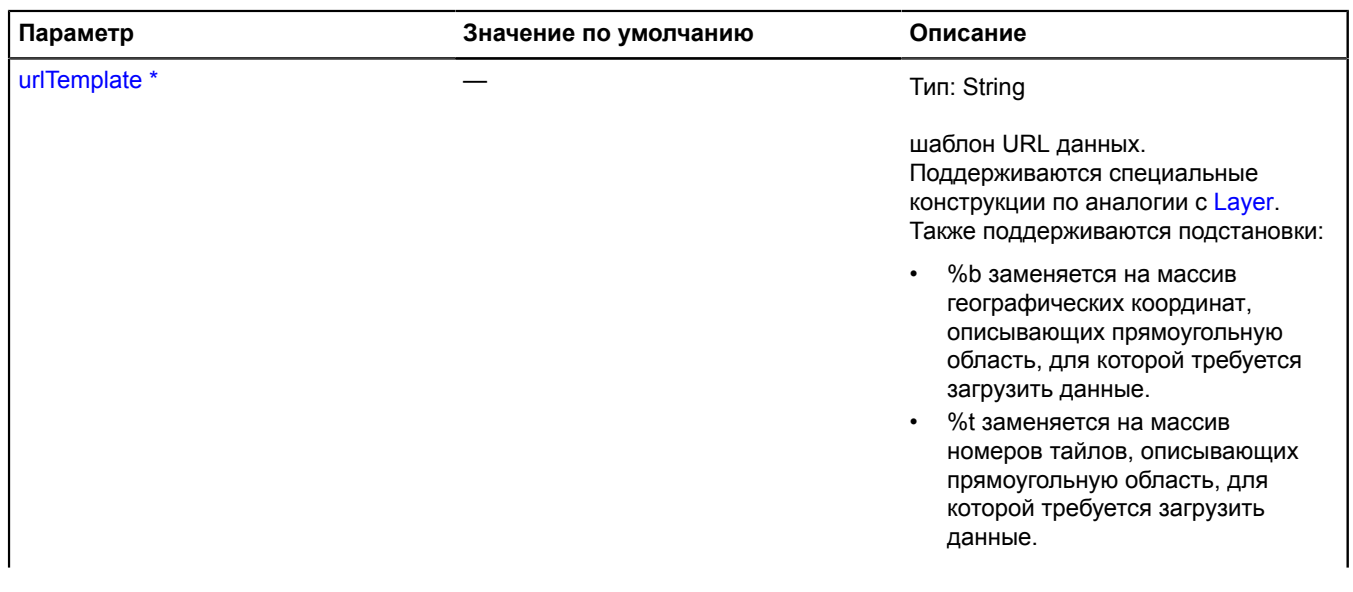

<span id="page-979-2"></span><span id="page-979-1"></span><span id="page-979-0"></span>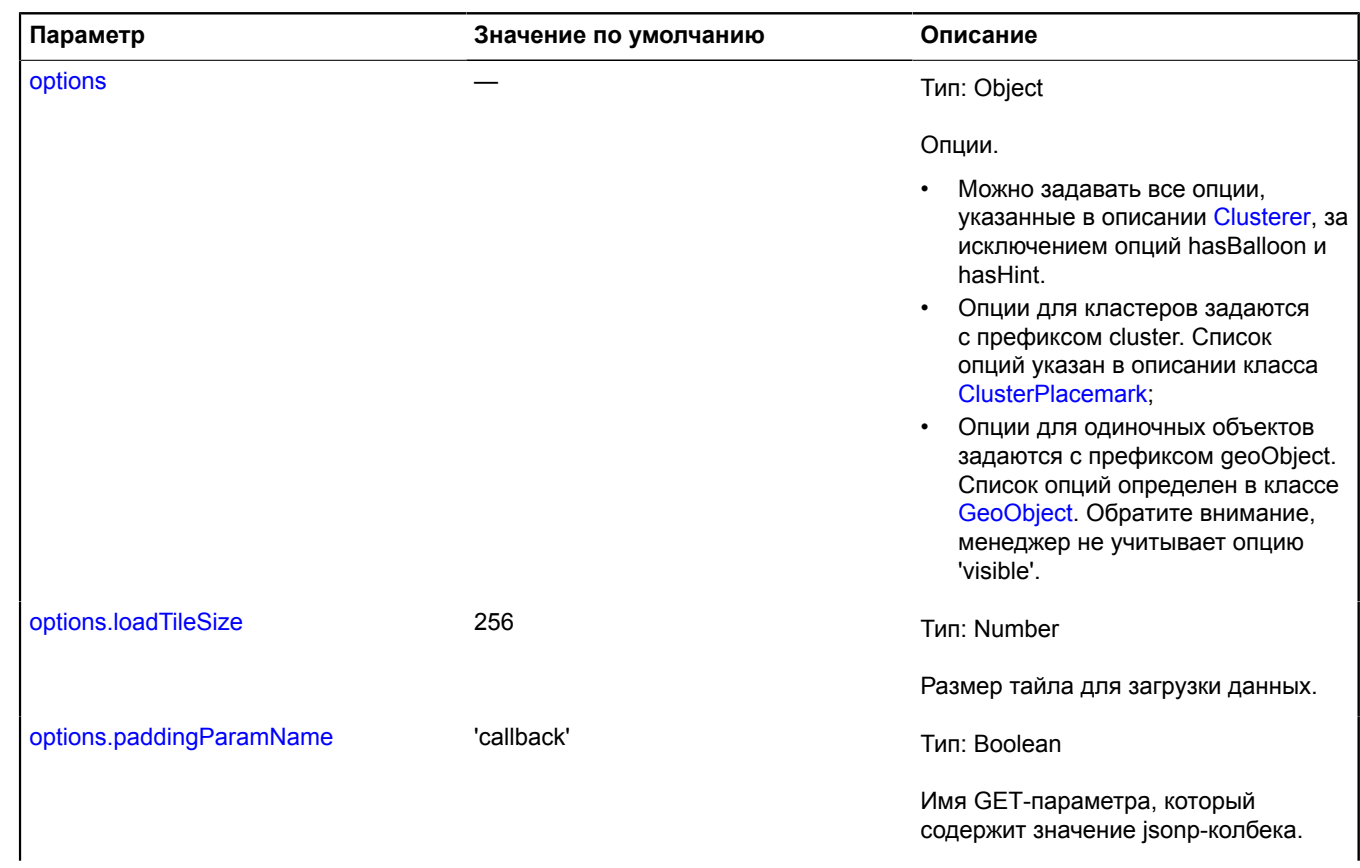

<span id="page-980-0"></span>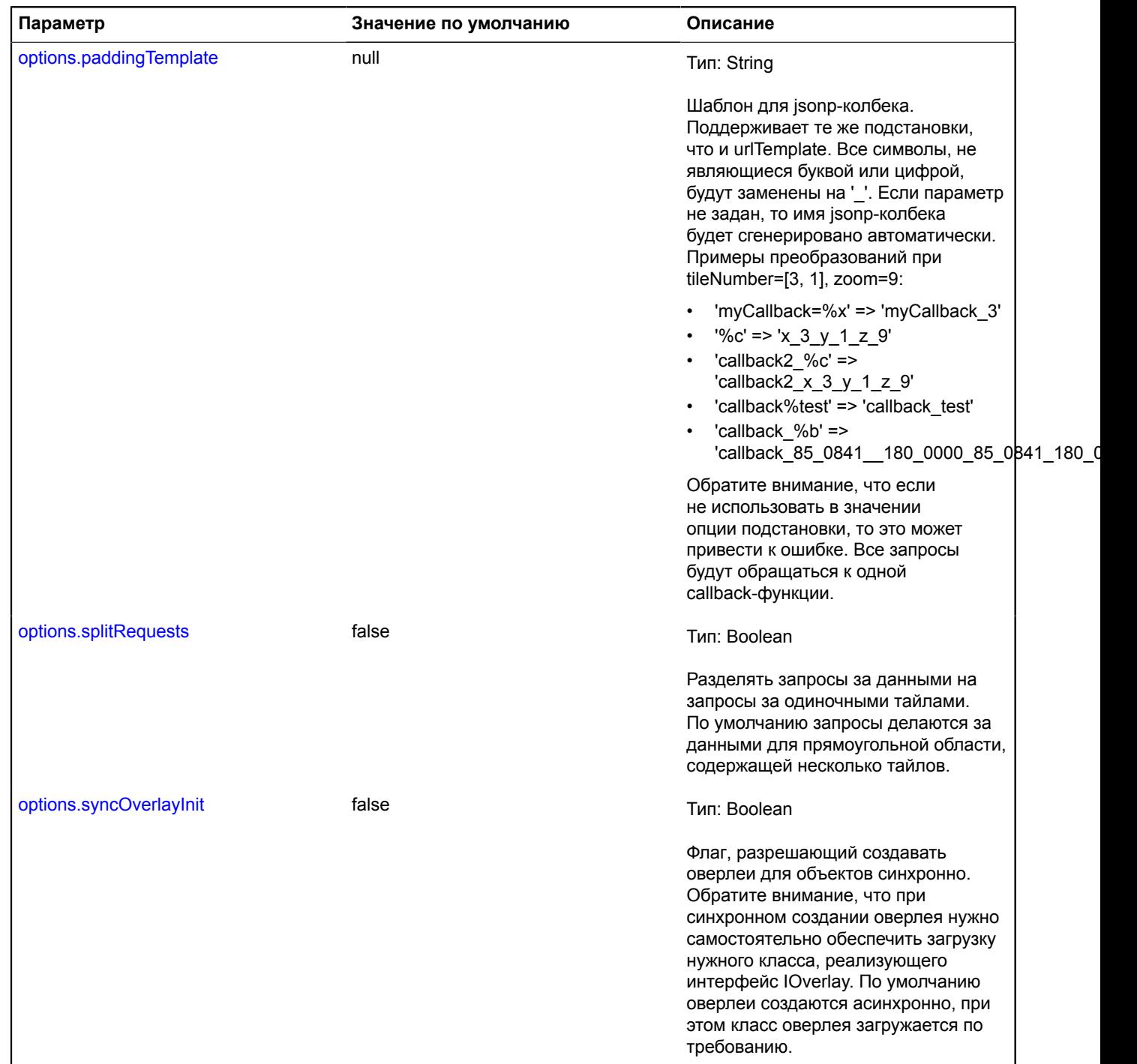

<span id="page-980-2"></span><span id="page-980-1"></span>.<br><sup>`</sup> Обязательный параметр/опция.

**Примеры:**

```
var objectManager = new ymaps.RemoteObjectManager('http://myServer.com/tile?bbox=%b', {
 // Опции кластеров задаются с префиксом 'cluster'.
      clusterHasBalloon: false,
      // Опции геообъектов задаются с префиксом 'geoObject'.
      geoObjectOpenBalloonOnClick: false
});
// Опции можно задавать напрямую в дочерние коллекции.
objectManager.clusters.options.set({
 preset: 'islands#grayClusterIcons',
      hintContentLayout: ymaps.templateLayoutFactory.createClass('Группа объектов')
});
objectManager.objects.options.set('preset', 'islands#grayIcon');
```
**2.**

**1.**

```
Пример ответа для RemoteObjectManager.
jsonp_callback({ 
 // Ответ содержит поля error и data. Если возникает ошибка, то поле "error"
 // содержит код ошибки или описание.
      error: null,
       data: {
              type: 'FeatureCollection',
              features: [
                      {
                              type: 'Feature',
 geometry: {
 type: 'Point',
                                    coordinates: [55, 35]
\}, \}, \}, \}, \}, \}, \}, \}, \}, \}, \}, \}, \}, \}, \}, \}, \}, \}, \}, \}, \}, \}, \}, \}, \}, \}, \}, \}, \}, \}, \}, \}, \}, \}, \}, \}, \},
                              id: 23,
                             properties: {
 balloonContent: 'Placemark balloon content',
 iconContent: 'Placemark content'
\}, \}, \}, \}, \}, \}, \}, \}, \}, \}, \}, \}, \}, \}, \}, \}, \}, \}, \}, \}, \}, \}, \}, \}, \}, \}, \}, \}, \}, \}, \}, \}, \}, \}, \}, \}, \},
                             options: {
                              preset: 'islands#yellowIcon'
 }
                       },
\left\{ \begin{array}{ccc} 0 & 0 & 0 \\ 0 & 0 & 0 \\ 0 & 0 & 0 \\ 0 & 0 & 0 \\ 0 & 0 & 0 \\ 0 & 0 & 0 \\ 0 & 0 & 0 \\ 0 & 0 & 0 \\ 0 & 0 & 0 \\ 0 & 0 & 0 \\ 0 & 0 & 0 \\ 0 & 0 & 0 \\ 0 & 0 & 0 \\ 0 & 0 & 0 & 0 \\ 0 & 0 & 0 & 0 \\ 0 & 0 & 0 & 0 \\ 0 & 0 & 0 & 0 & 0 \\ 0 & 0 & 0 & 0 & 0 \\ 0 & 0 & 0 & 0 & 0 \\ 0 & 0 & 0 & 0 type: 'Cluster',
 id: 24,
 bbox: [[35, 46], [46, 57]],
 number: 34,
 // Массив, описывающий 34 объекта в кластере.
                              // Необязательное поле;
                                   // Если этот параметр опущен, то при щелчке по кластеру открывается пустой балун.
 features: [{
 type: 'Feature',
 id: 512,
 properties: {
 balloonContent: 'Placemark balloon content',
 clusterCaption: 'Placemark title in the cluster balloon'
\}, \{1, \ldots, n\} ],
geometry: {<br>تtype: 'Point',
                                    coordinates: [40.5, 51]
, where \{ \} , we have \} , \{ \} , \{ \} properties: {
                             iconContent: 34
 }
            \begin{array}{c} \text{ } \\ \text{ } \\ \text{ } \end{array}}<sub>}</sub> }<sup>1</sup>
```
<span id="page-981-0"></span>**Поля**

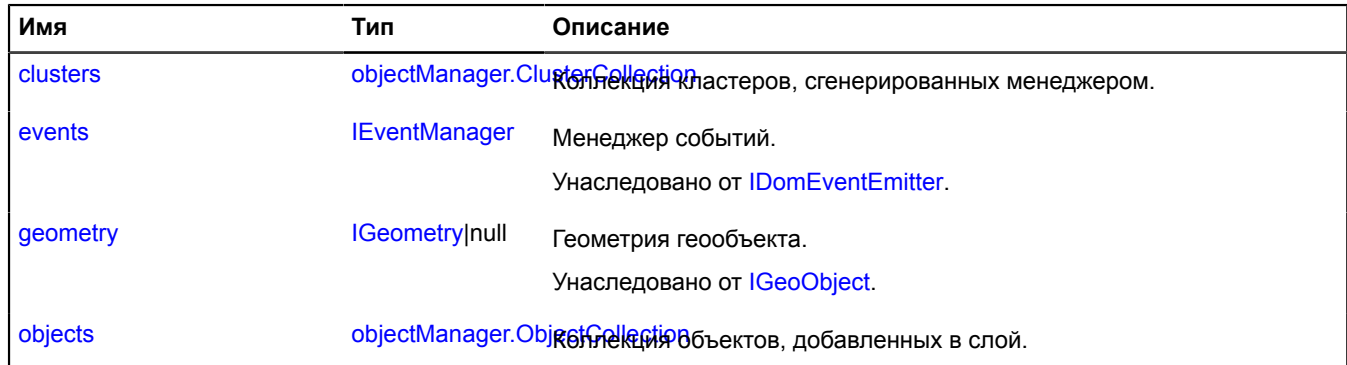

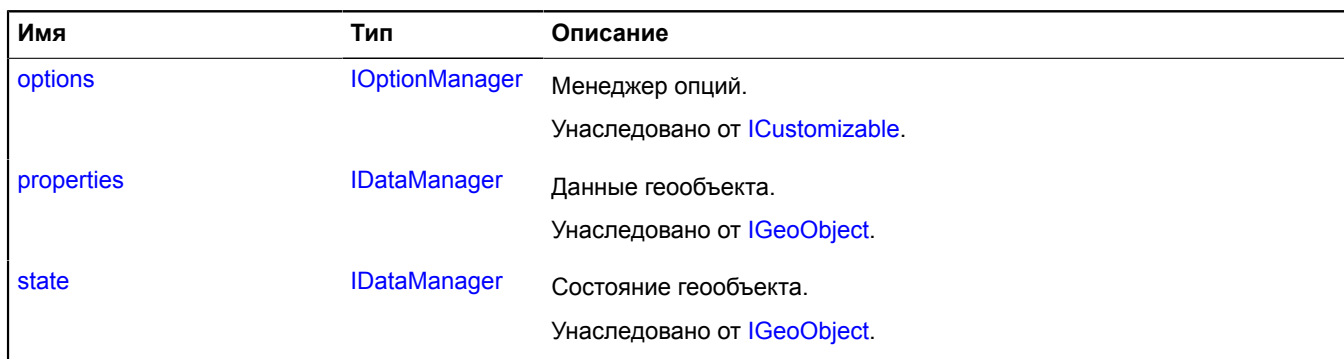

# <span id="page-982-0"></span>**События**

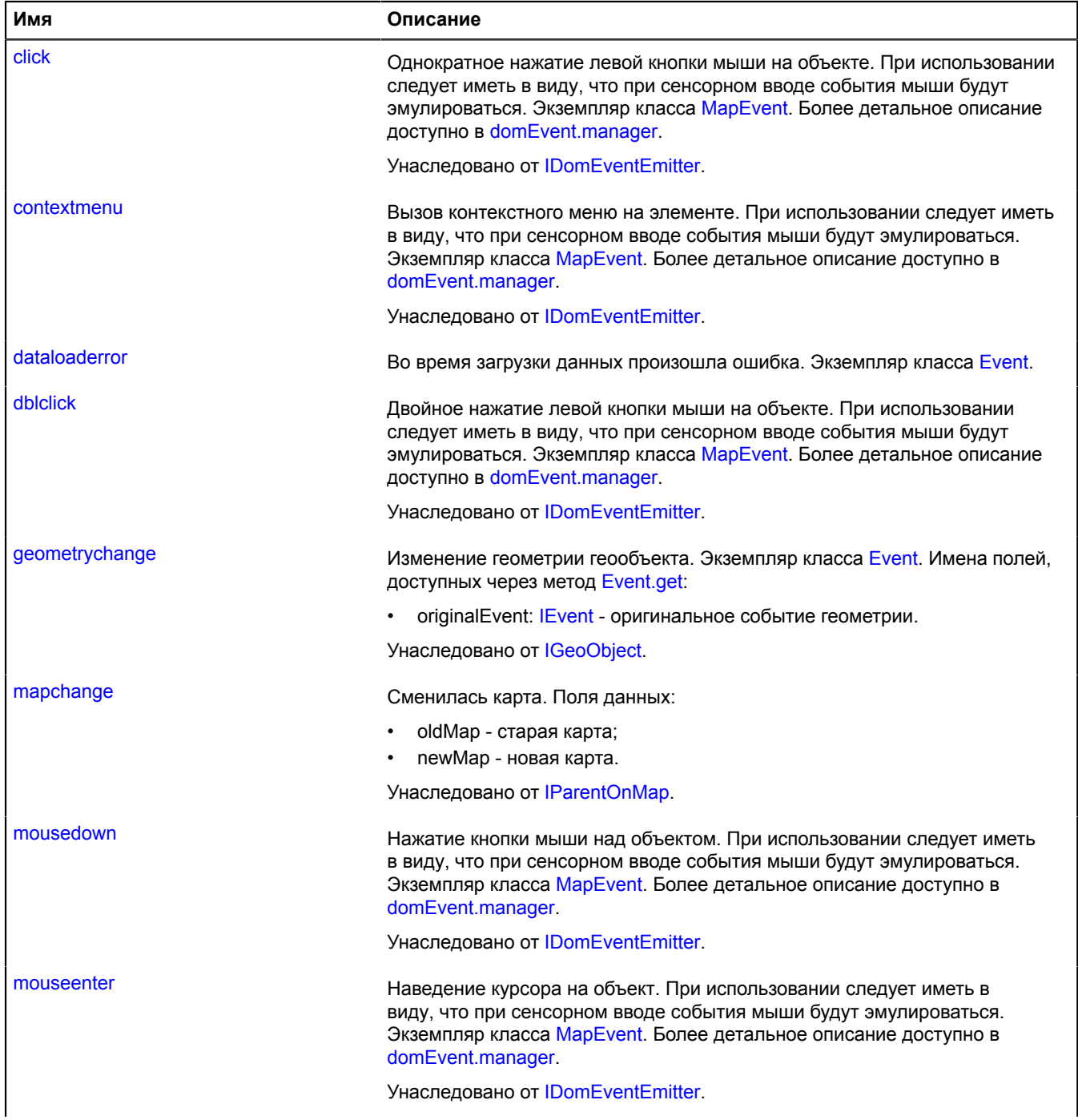

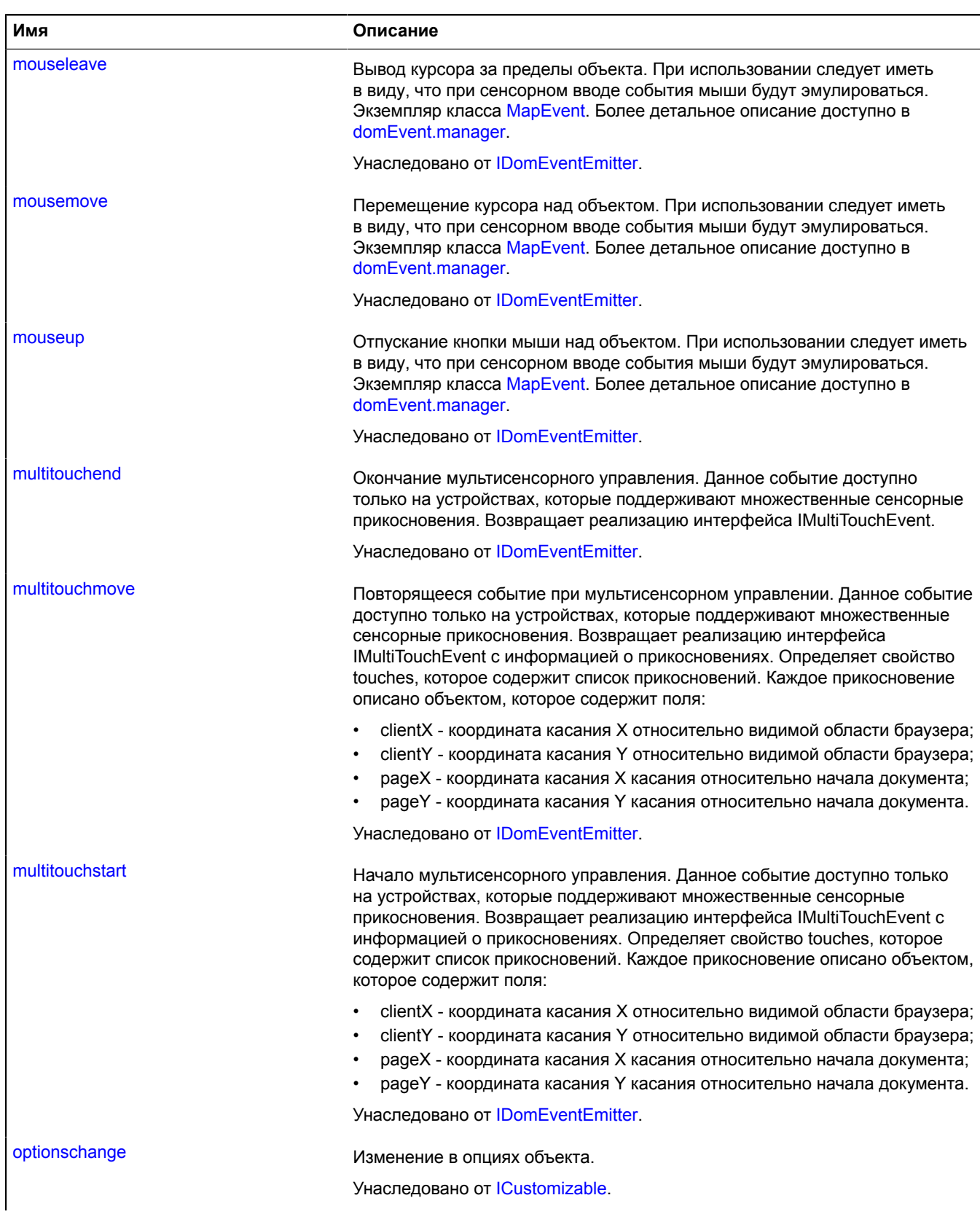

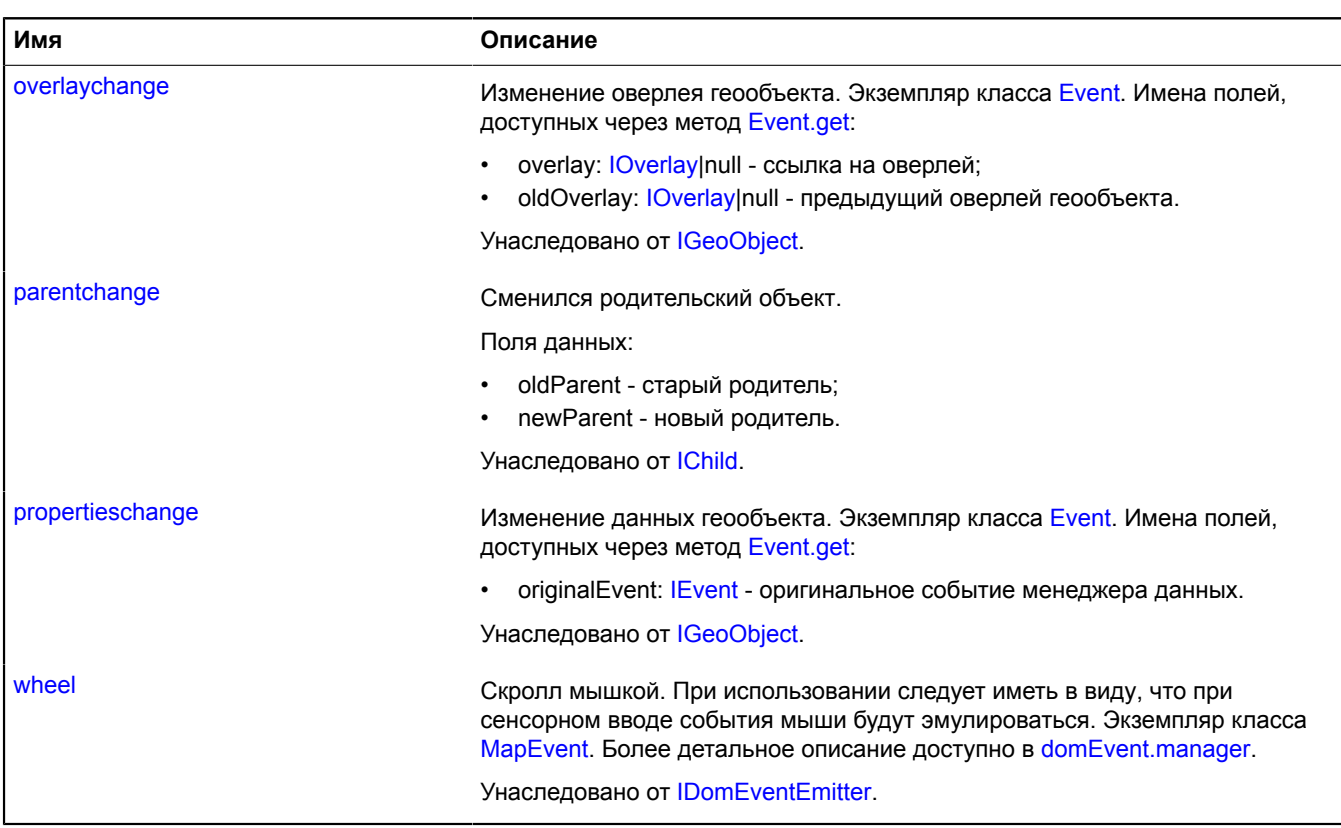

<span id="page-984-0"></span>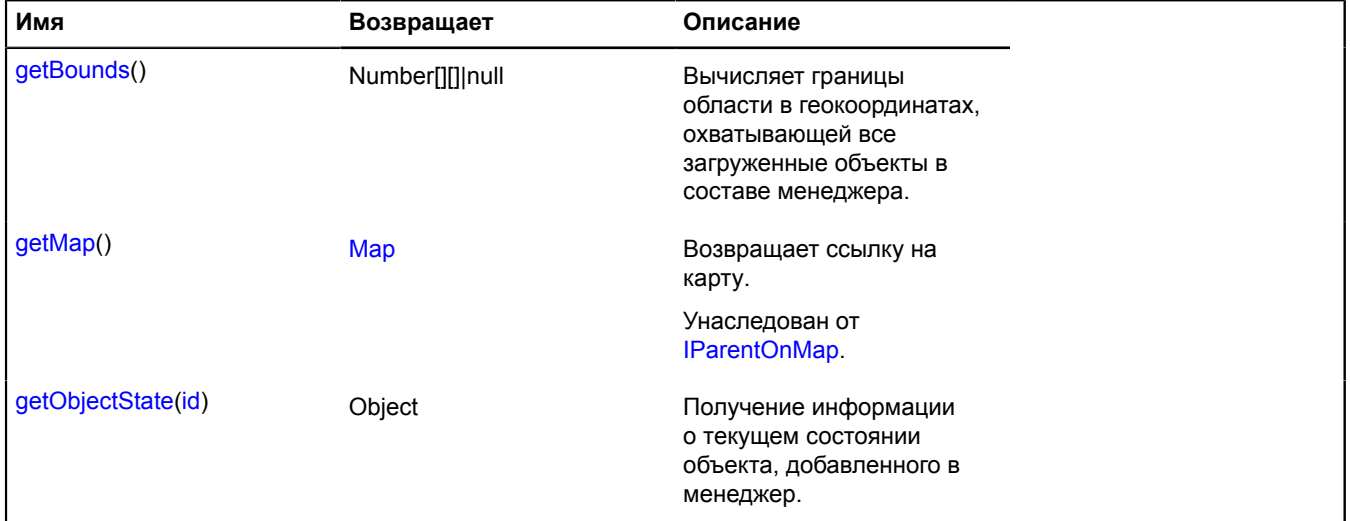

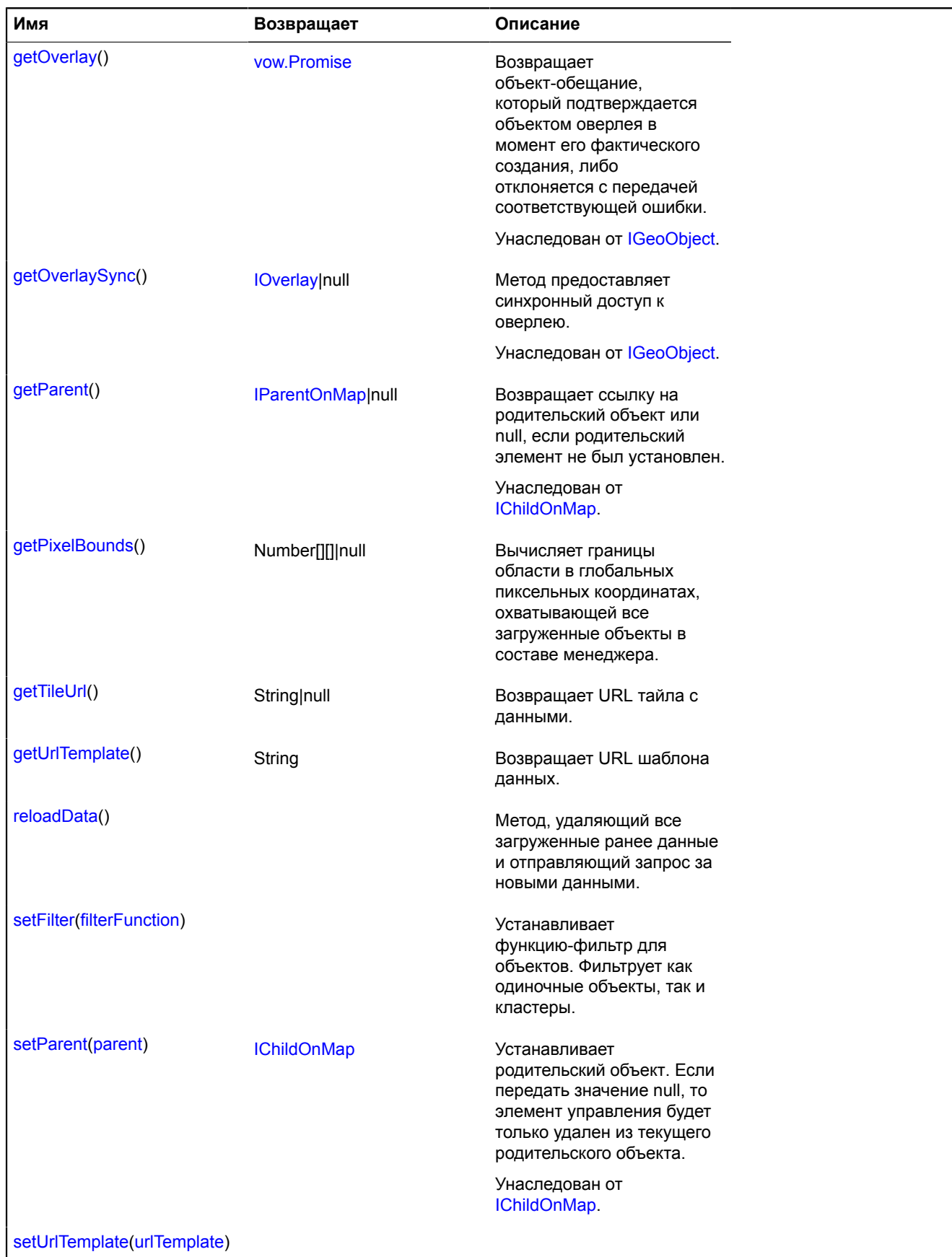

# <span id="page-986-0"></span>**Описание полей**

#### **clusters**

{[objectManager.ClusterCollection}](#page-765-0) clusters

Коллекция кластеров, сгенерированных менеджером.

#### **Пример:**

```
objectManager.objects.events.add('click', function (e) {
 var objectId = e.get('objectId');
 objectManager.objects.balloon.open(objectId);
});
```
#### <span id="page-986-1"></span>**objects**

{[objectManager.ObjectCollection}](#page-776-0) objects

Коллекция объектов, добавленных в слой.

#### **Пример:**

```
objectManager.objects.events.add('click', function (e) { var objectId = e.get('objectId'); 
 objectManager.objects.balloon.open(objectId);});
```
### **Описание событий**

#### **dataloaderror**

Во время загрузки данных произошла ошибка. Экземпляр класса [Event](#page-198-0).

#### <span id="page-986-2"></span>**Описание методов**

#### **getBounds**

{Number[][]|null} getBounds()

Вычисляет границы области в геокоординатах, охватывающей все загруженные объекты в составе менеджера.

<span id="page-986-3"></span>**Возвращает** массив координат области или null, если менеджер не добавлен на карту.

#### **getObjectState**

{Object} getObjectState(id)

Получение информации о текущем состоянии объекта, добавленного в менеджер.

**Возвращает** объект, содержащий следующие поля:

- found признак, указывающий, существует ли объект с переданным идентификатором в загруженных данных. Type: Boolean.
- isShown признак, указывающий, находится ли объект в видимой области карты. Type: Boolean.
- isFilteredOut признак, указывающий, прошел ли объект фильтрацию. Если фильтр не задан или объект прошел фильтрацию, значение поля будет false. Type: Boolean.

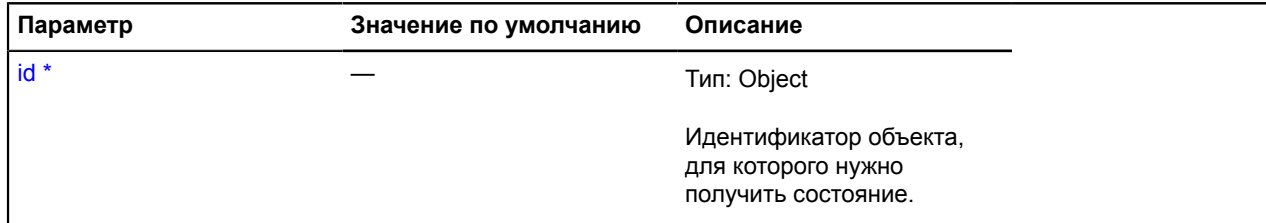

Обязательный параметр/опция.

**Пример:**

```
remoteObjectManager.setFilter('properties.type == "shop"');
// ...
if (!remoteObjectManager.getObjectState(7).isFilteredOut) {
 remoteObjectManager.objects.balloon.open(7);
}
```
#### <span id="page-987-0"></span>**getPixelBounds**

{Number[][]|null} getPixelBounds()

Вычисляет границы области в глобальных пиксельных координатах, охватывающей все загруженные объекты в составе менеджера.

<span id="page-987-1"></span>**Возвращает** массив координат области или null, если менеджер не добавлен на карту.

#### **getTileUrl**

{String|null} getTileUrl()

**Возвращает** URL тайла с данными.

#### **Параметры:**

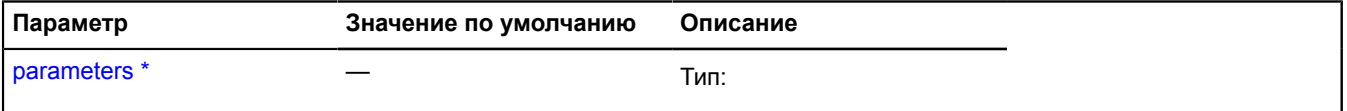

Обязательный параметр/опция.

**Пример:**

```
var objectManager = new ymaps.RemoteObjectManager('http://myServer.com/tile?bbox=%b');<br>objectManager.getTileUrl = function (parameters) {<br>var boundingBox = parameters.boundingBox.join('~');<br>return this.getUrlTemplate().rep
};
```
#### <span id="page-987-2"></span>**getUrlTemplate**

{String} getUrlTemplate()

<span id="page-987-3"></span>**Возвращает** URL шаблона данных.

#### **reloadData**

{} reloadData()

Метод, удаляющий все загруженные ранее данные и отправляющий запрос за новыми данными.

### <span id="page-988-0"></span>**setFilter**

### {} setFilter(filterFunction)

Устанавливает функцию-фильтр для объектов. Фильтрует как одиночные объекты, так и кластеры.

### **Параметры:**

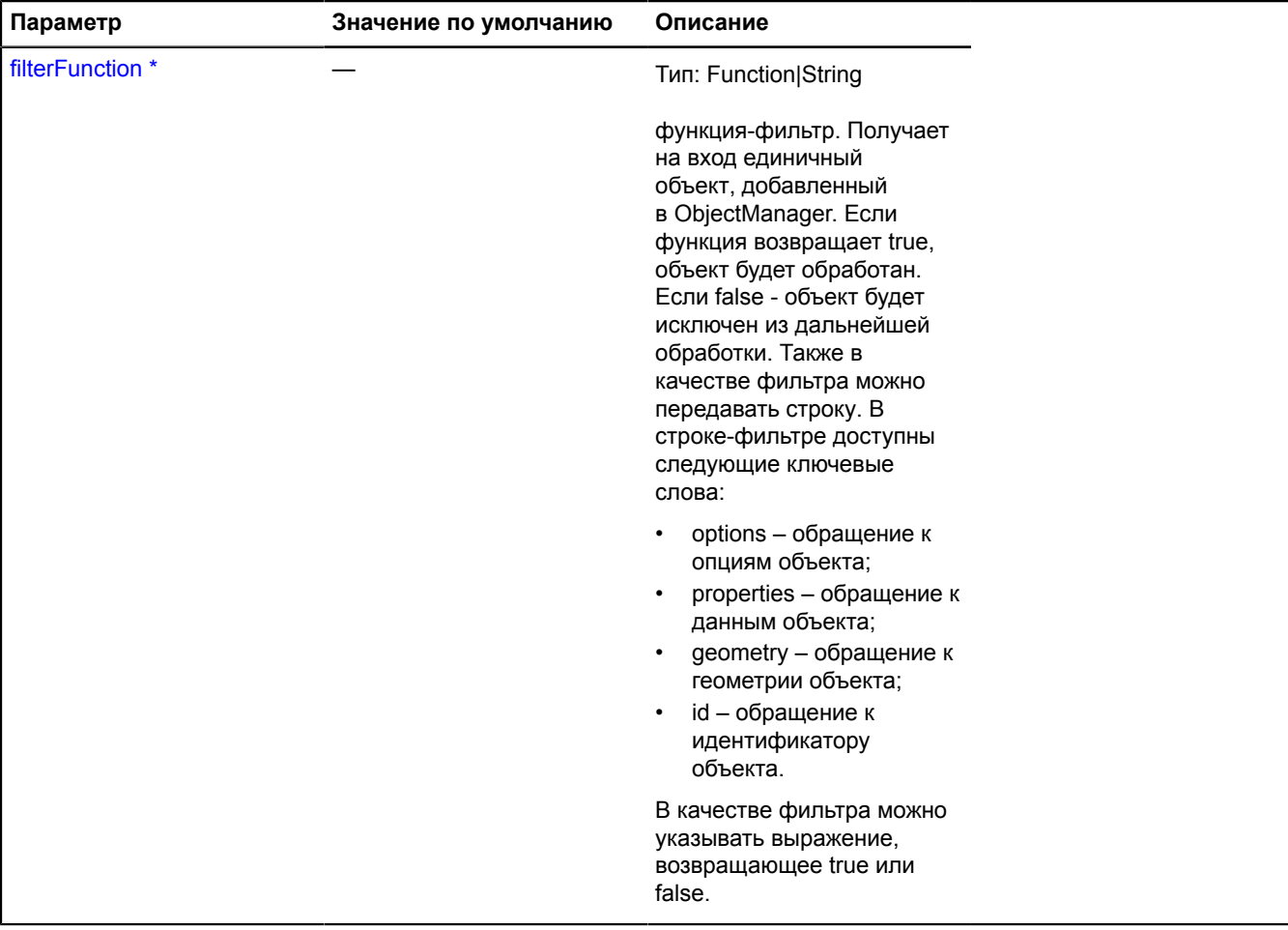

\* Обязательный параметр/опция.

### **Примеры:**

#### **1.**

```
// Выбрать кластеры с id > 100.
objectManager.setFilter('object.type == "Cluster" && id > 100');
```
### **2.**

// На карте будут отображаться только объекты с заданными типами. objectManager.setFilter('properties.type == "кафе" || properties.type == "аптека"');

# **3.**

```
// Можно задавать функцию-фильтр.
objectManager.setFilter(function (object) {
 return object.properties.name != 'Тот, кого нельзя показать.';});
```
### <span id="page-989-0"></span>**setUrlTemplate**

{} setUrlTemplate(urlTemplate)

### **Параметры:**

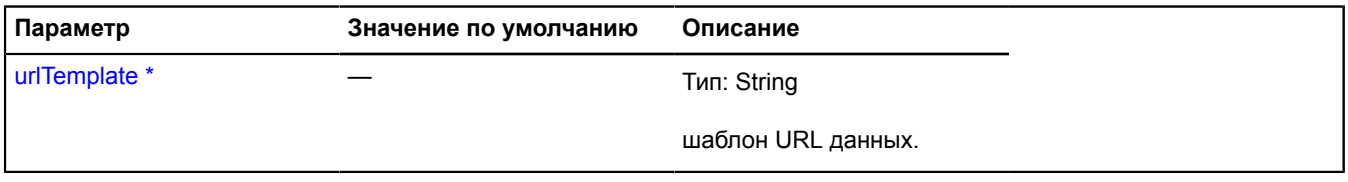

Обязательный параметр/опция.

# <span id="page-989-1"></span>**route**

Статическая функция.

Прокладывает маршрут через заданные точки.

**Возвращает** Promise объект, который подтверждается объектом маршрута [router.Route](#page-1003-0), либо объектом мультимаршрута [multiRouter.MultiRoute](#page-693-0), в зависимости от значения параметра multiRoute. Promise отклоняется при возникновении ошибки.

{ [vow.Promise](#page-1088-0) } route(points[, params])

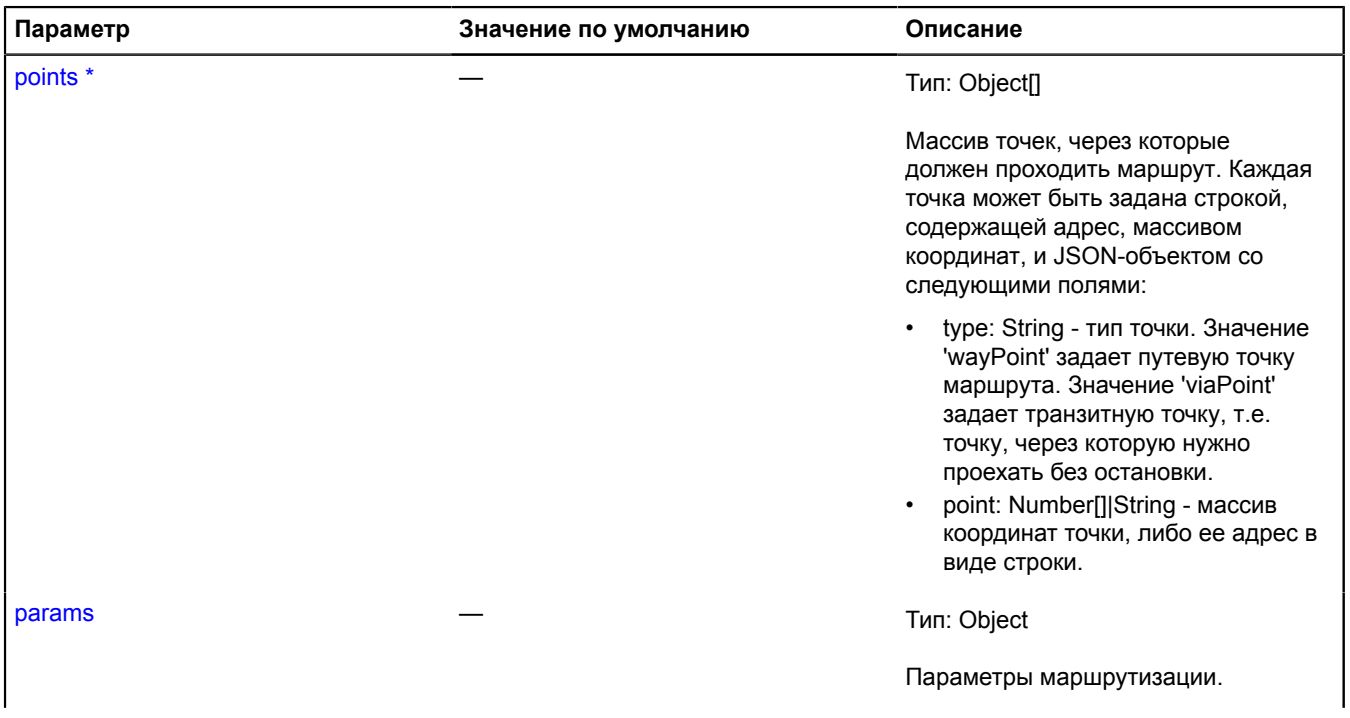

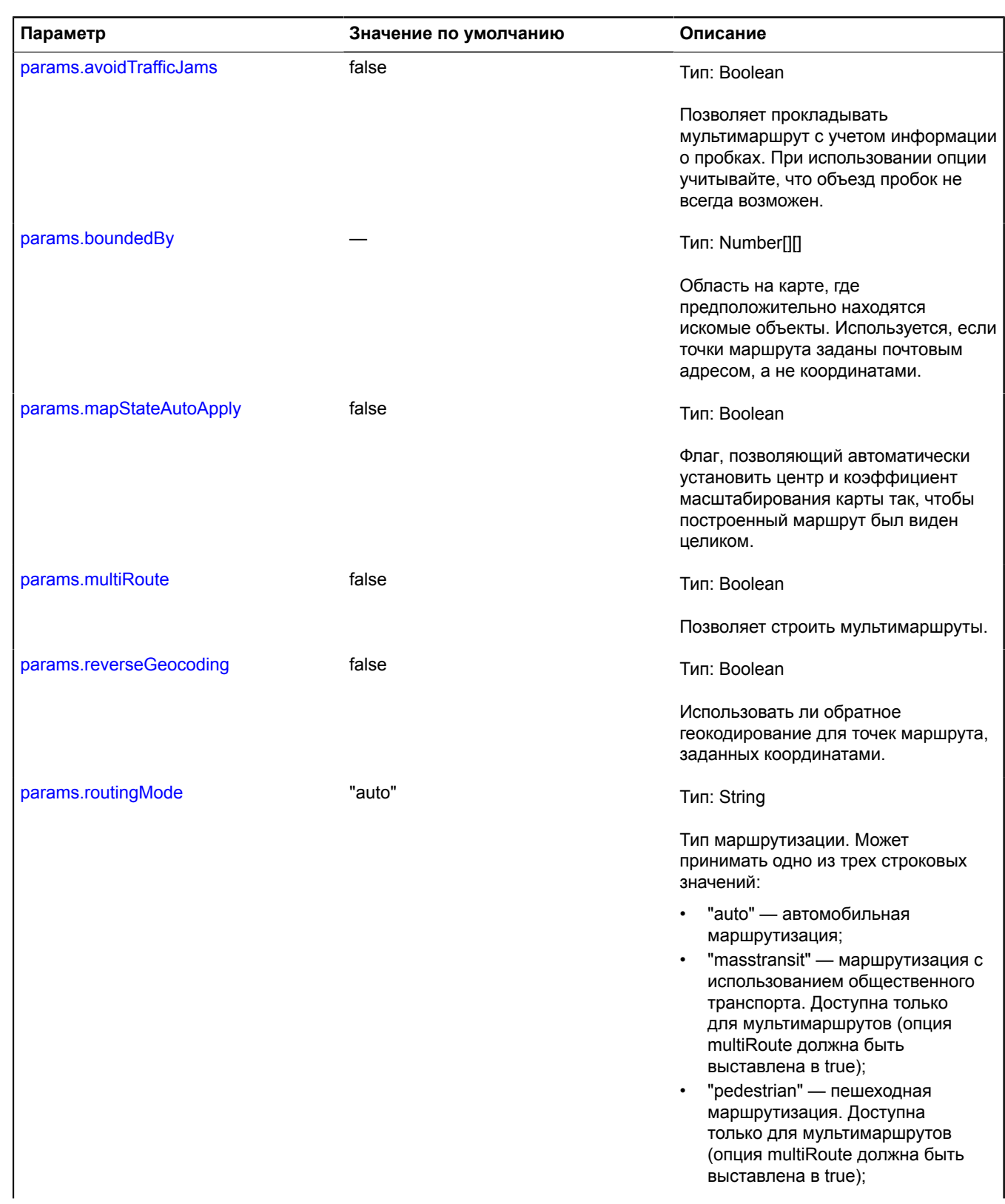

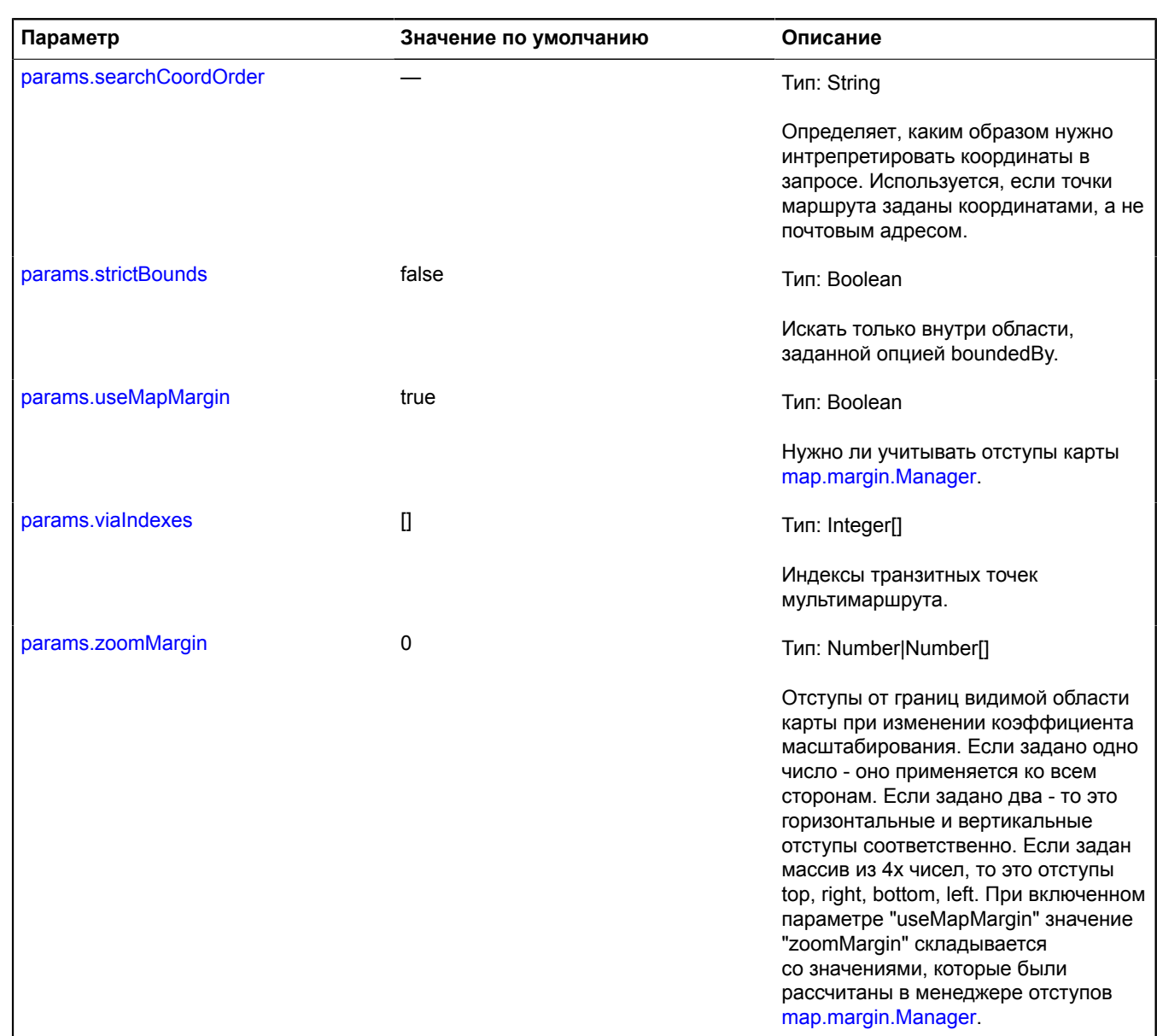

Обязательный параметр/опция.

# **Примеры:**

# **1.**

```
// Строим маршрут из Королева в Красногорск через Химки и Мытищи,
// где Мытищи - транзитная точка. Установим координаты для Красногорска.
ymaps.route([
 'Королев',
 { type: 'viaPoint', point: 'Мытищи' },
 'Химки',
        { type: 'wayPoint', point: [55.811511, 37.312518] }
], {
mapStateAutoApply: true<br>
}).then(function (route) {<br>
route.getPaths().options.set({<br>
// балун показывает только информацию о времени в пути с трафиком<br>
balloonContentLayout: ymaps.templateLayoutFactory.createClass('{{ pro
 // добавляем маршрут на карту
 map.geoObjects.add(route);
```
});

```
2.
  // Построим мультимаршрут и добавим его на карту с применением автомасштабирования.
ymaps.route(['Южное Бутово', 'Москва, метро Парк Культуры'], {
         multiRoute: true
  }).done(function (route) {
 route.options.set("mapStateAutoApply", true);
   myMap.geoObjects.add(route);
}, function (err) {
         throw err;
  }, this);
```
# **router**

### **router.addon**

**router.addon.editor router.addon.editor.get**

Статическая функция.

**Возвращает** редактор маршрутов.

{ [router.Route](#page-1003-0) } router.addon.editor.get()

#### **Пример:**

ymaps.router.addon.editor.get(myMap)

### <span id="page-992-1"></span>**router.Editor**

**Примечание:** Конструктор класса router.Editor скрыт, так как данный класс не предназначен для самостоятельной инициализации.

Расширяет [ICustomizable,](#page-1140-0) [IEventEmitter](#page-1154-0).

Редактор маршрутов. Конструктор недоступен в package.full (стандартный набор модулей). Данный модуль загружается по требованию.

[Поля](#page-992-0) | [События](#page-993-0) | [Методы](#page-994-0)

### <span id="page-992-0"></span>**Поля**

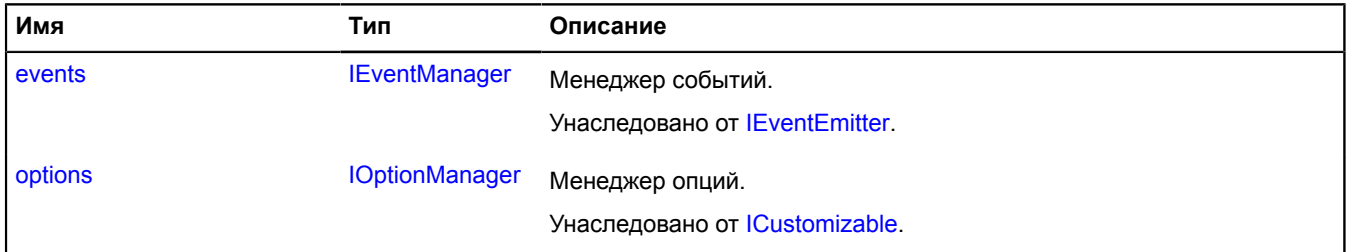

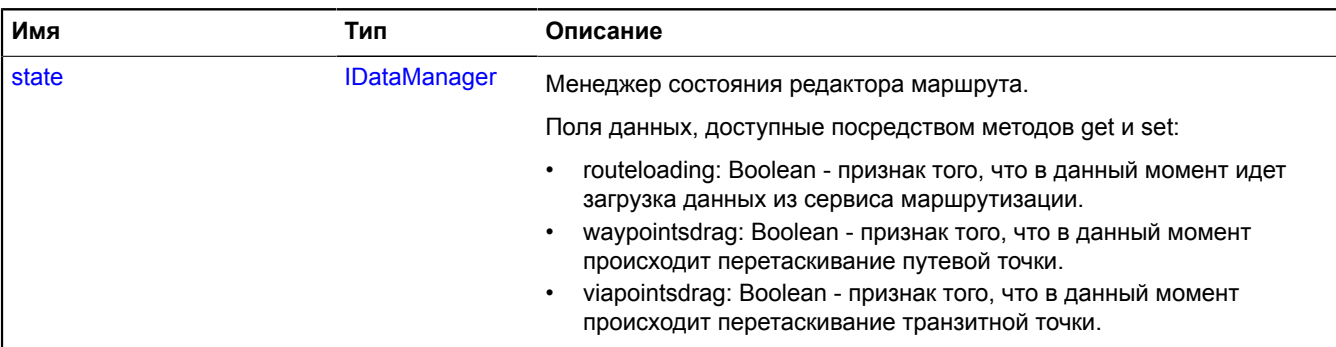

### <span id="page-993-0"></span>**События**

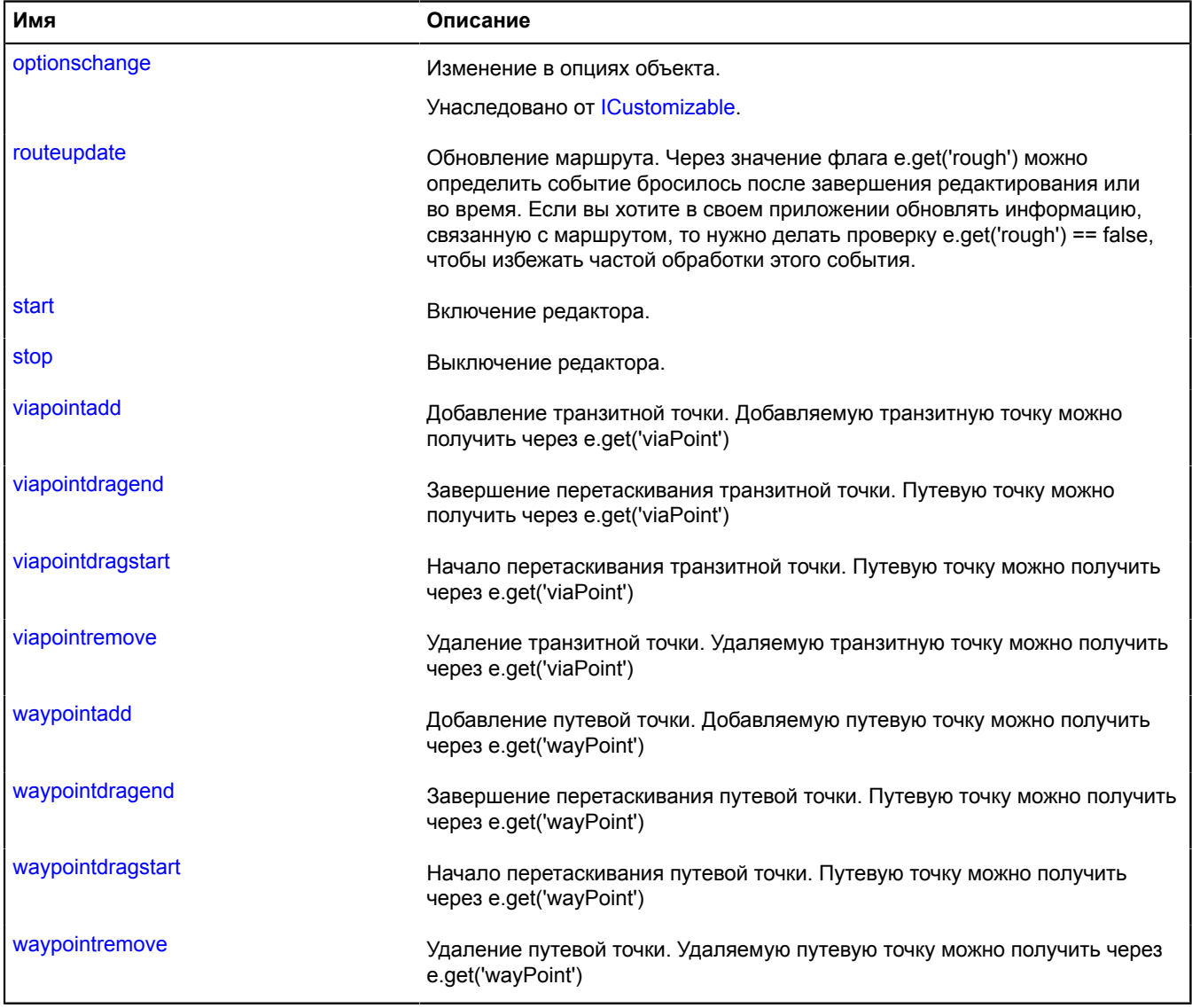

<span id="page-994-0"></span>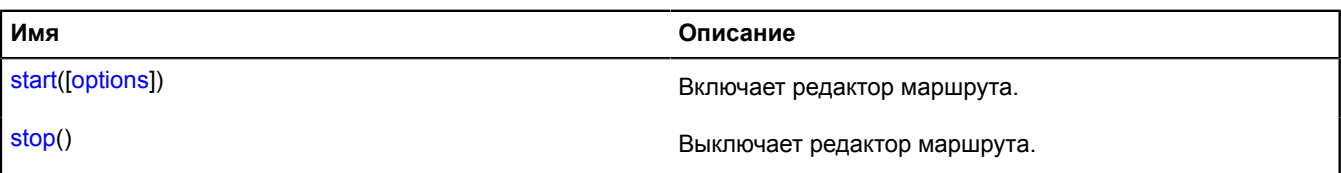

#### <span id="page-994-1"></span>**Описание полей**

### **state**

{[IDataManager](#page-1141-1)} state

Менеджер состояния редактора маршрута.

Поля данных, доступные посредством методов get и set:

- routeloading: Boolean признак того, что в данный момент идет загрузка данных из сервиса маршрутизации.
- waypointsdrag: Boolean признак того, что в данный момент происходит перетаскивание путевой точки.
- viapointsdrag: Boolean признак того, что в данный момент происходит перетаскивание транзитной точки.

### **Описание событий**

### **routeupdate**

Обновление маршрута. Через значение флага e.get('rough') можно определить событие бросилось после завершения редактирования или во время. Если вы хотите в своем приложении обновлять информацию, связанную с маршрутом, то нужно делать проверку e.get('rough') == false, чтобы избежать частой обработки этого события.

#### **start**

Включение редактора.

### **stop**

Выключение редактора.

### **viapointadd**

Добавление транзитной точки. Добавляемую транзитную точку можно получить через e.get('viaPoint')

### **viapointdragend**

Завершение перетаскивания транзитной точки. Путевую точку можно получить через e.get('viaPoint')

### **viapointdragstart**

Начало перетаскивания транзитной точки. Путевую точку можно получить через e.get('viaPoint')

### **viapointremove**

Удаление транзитной точки. Удаляемую транзитную точку можно получить через e.get('viaPoint')

### **waypointadd**

Добавление путевой точки. Добавляемую путевую точку можно получить через e.get('wayPoint')

### **waypointdragend**

Завершение перетаскивания путевой точки. Путевую точку можно получить через e.get('wayPoint')

### **waypointdragstart**

Начало перетаскивания путевой точки. Путевую точку можно получить через e.get('wayPoint')

### **waypointremove**

Удаление путевой точки. Удаляемую путевую точку можно получить через e.get('wayPoint')

### <span id="page-995-0"></span>**Описание методов**

### **start**

{} start([options])

Включает редактор маршрута.

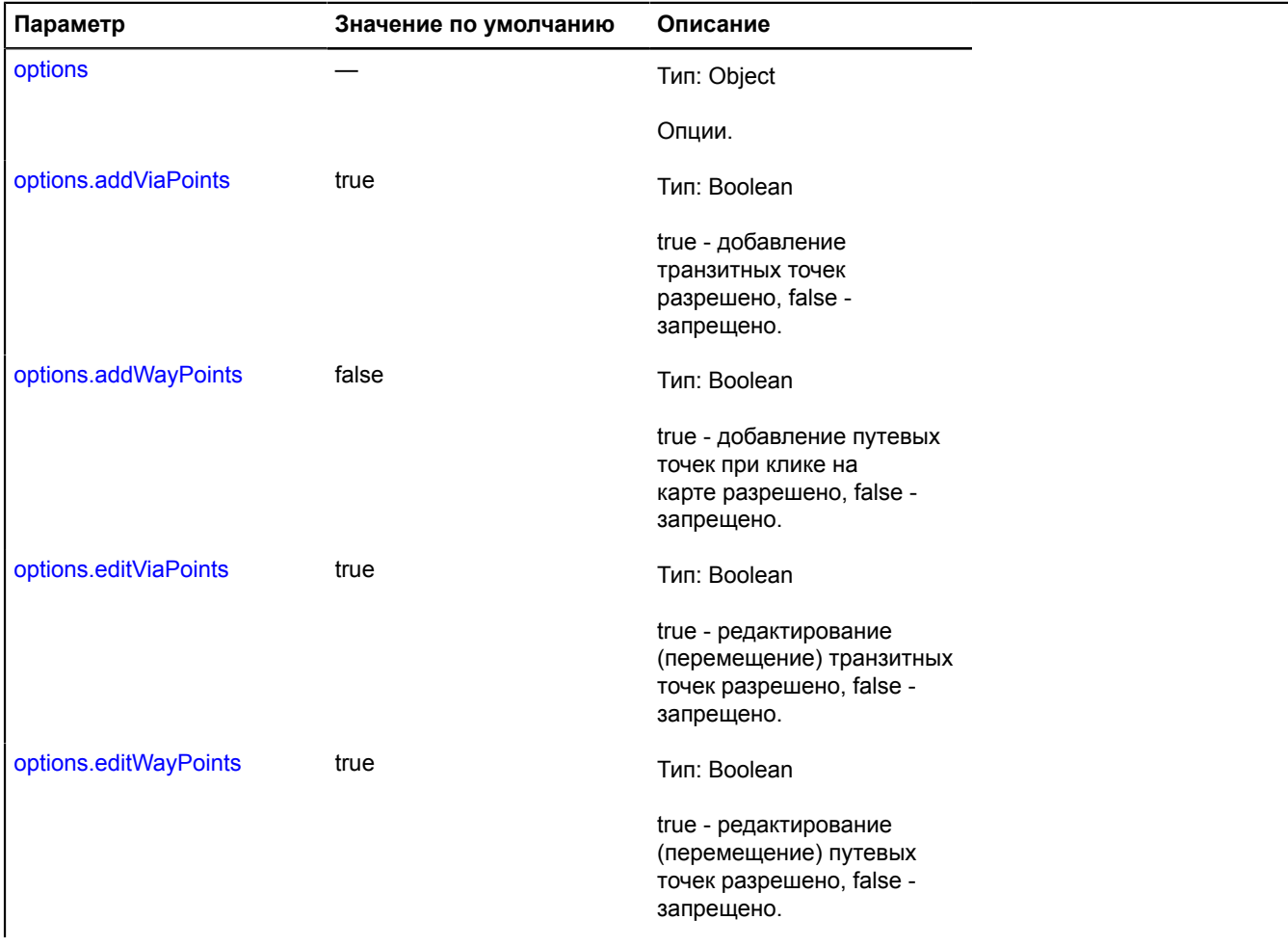

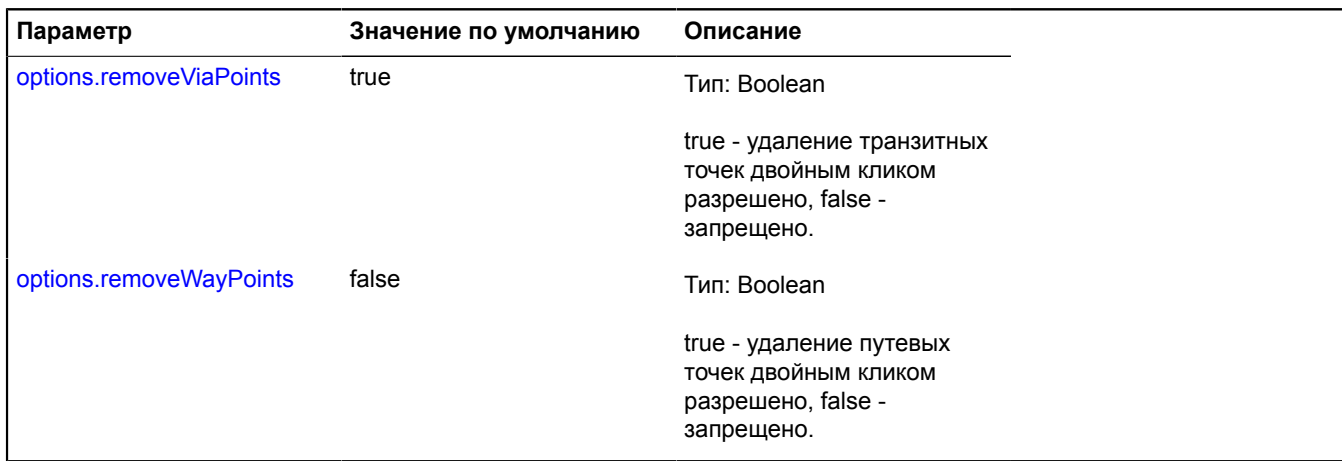

#### <span id="page-996-0"></span>**stop**

{} stop()

Выключает редактор маршрута.

### **router.Path**

**Примечание:** Конструктор класса router.Path скрыт, так как данный класс не предназначен для самостоятельной инициализации.

Расширяет [GeoObject](#page-327-0).

Объект, описывающий часть (путь) машрута. Конструктор недоступен в package.full (стандартный набор модулей). Данный модуль загружается по требованию. Маршрут может содержать несколько путей, каждый путь соединяет две путевые точки.

### **См.:** [route](#page-989-1)

[Поля](#page-996-1) | [События](#page-997-0) | [Методы](#page-1001-0)

### <span id="page-996-1"></span>**Поля**

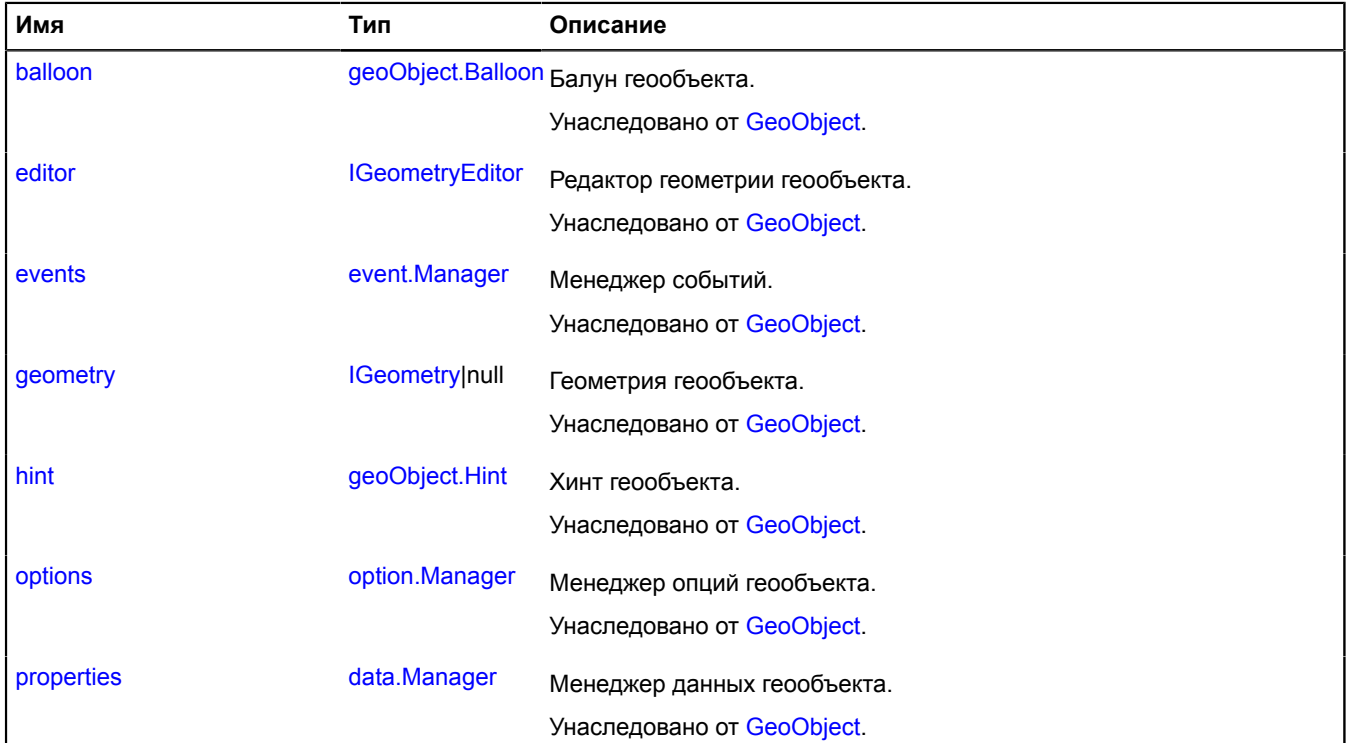

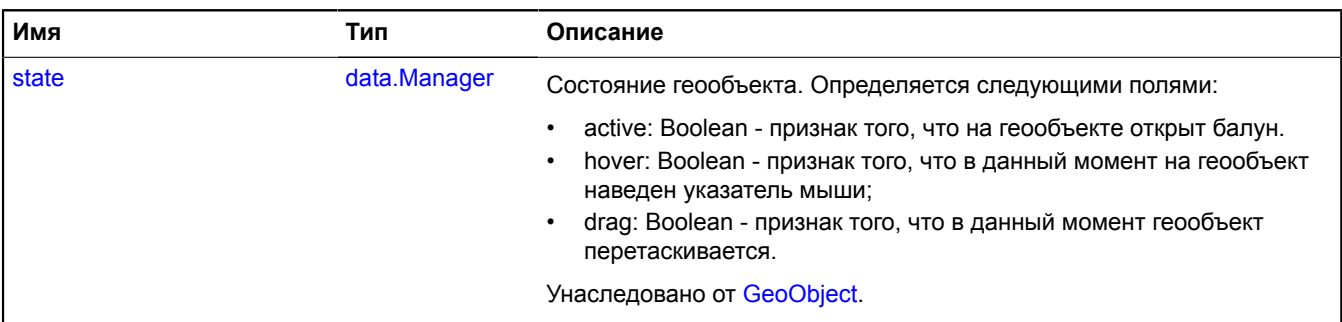

### <span id="page-997-0"></span>**События**

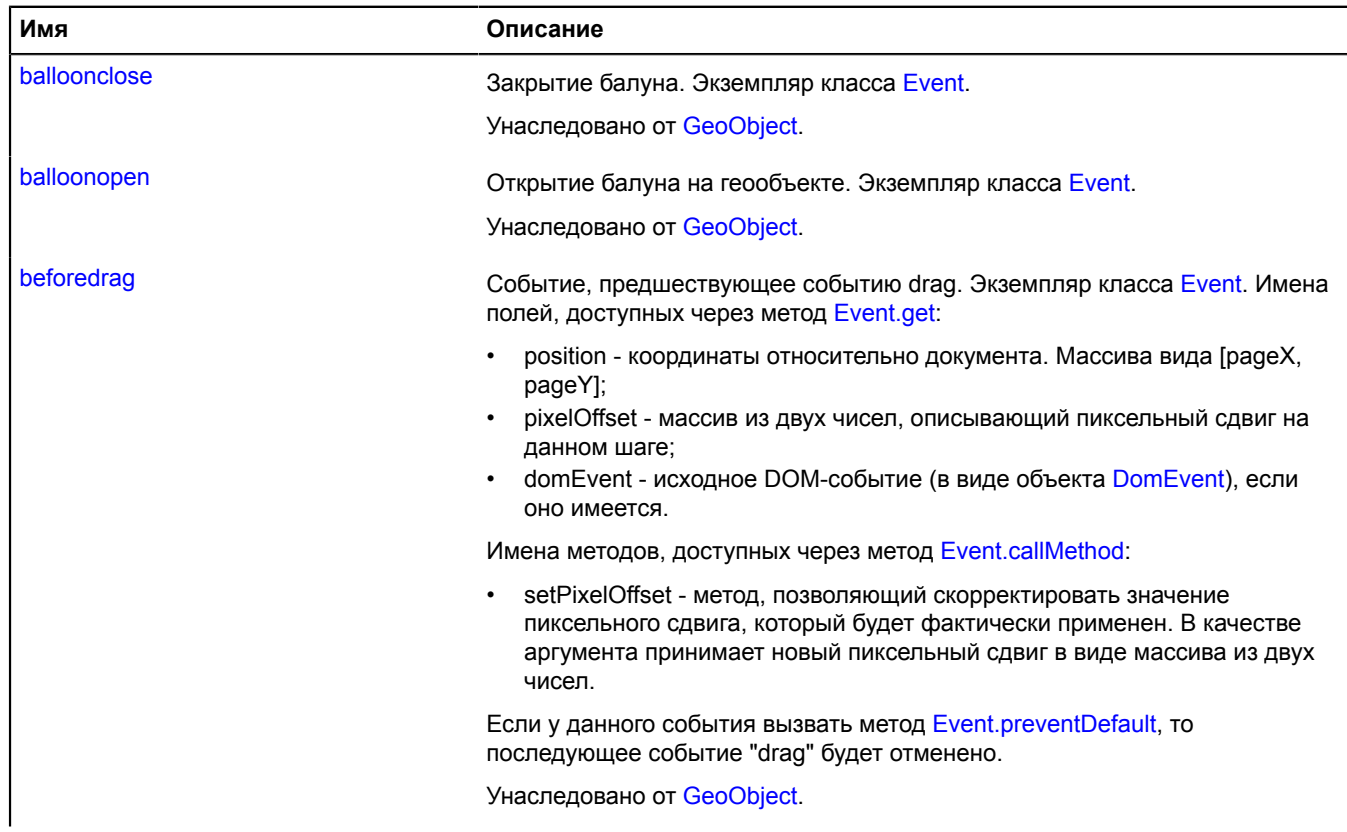

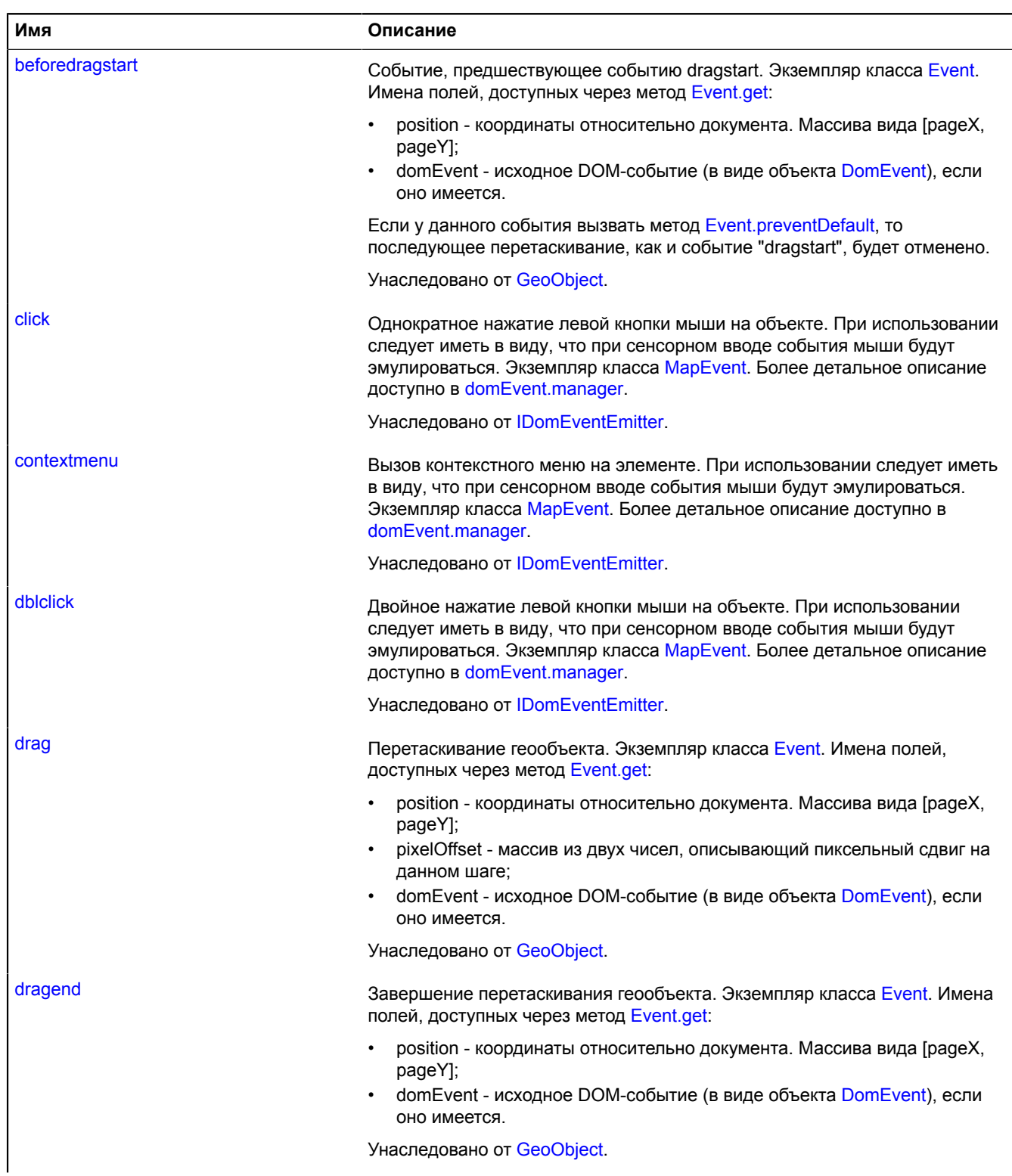

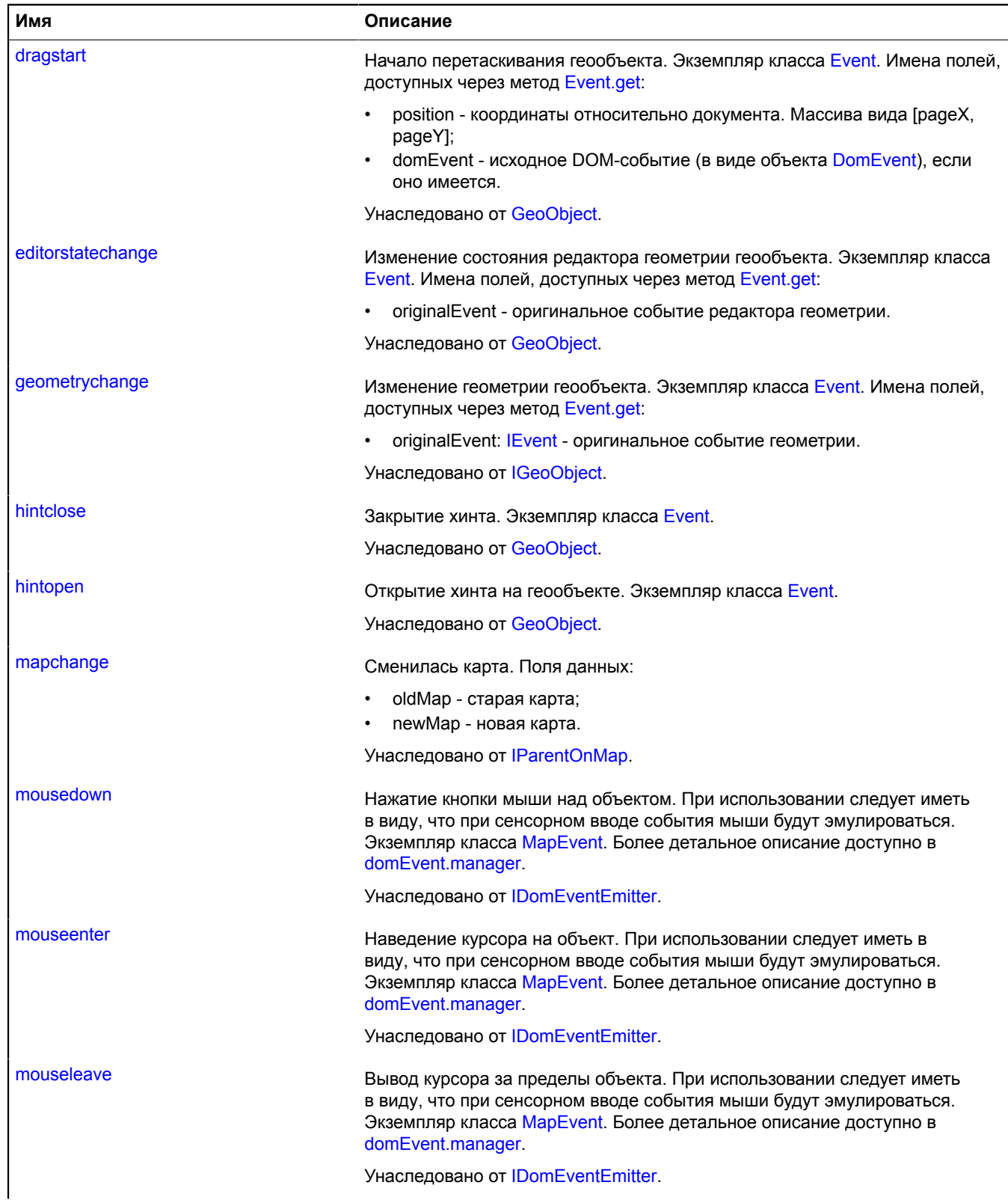

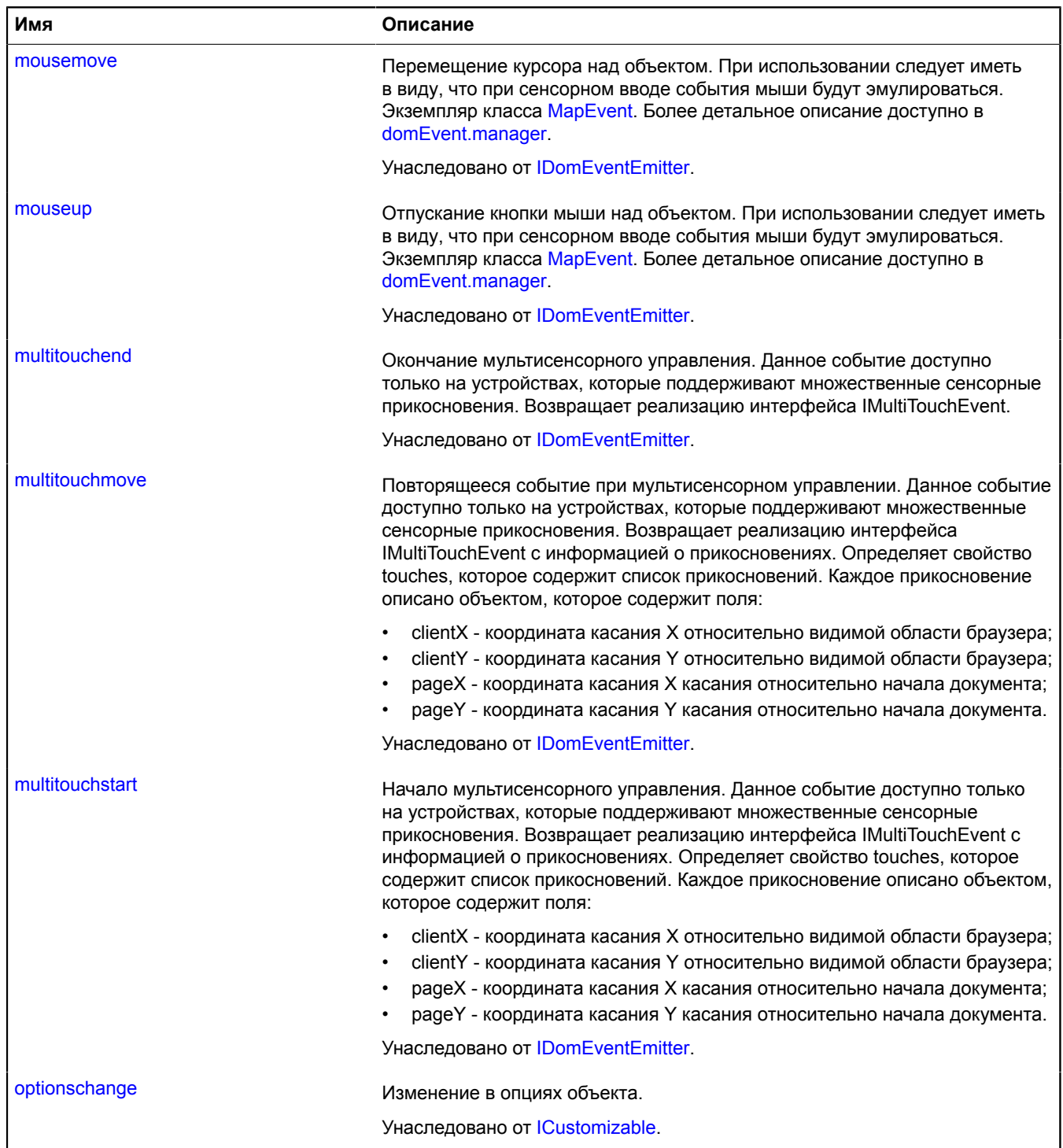

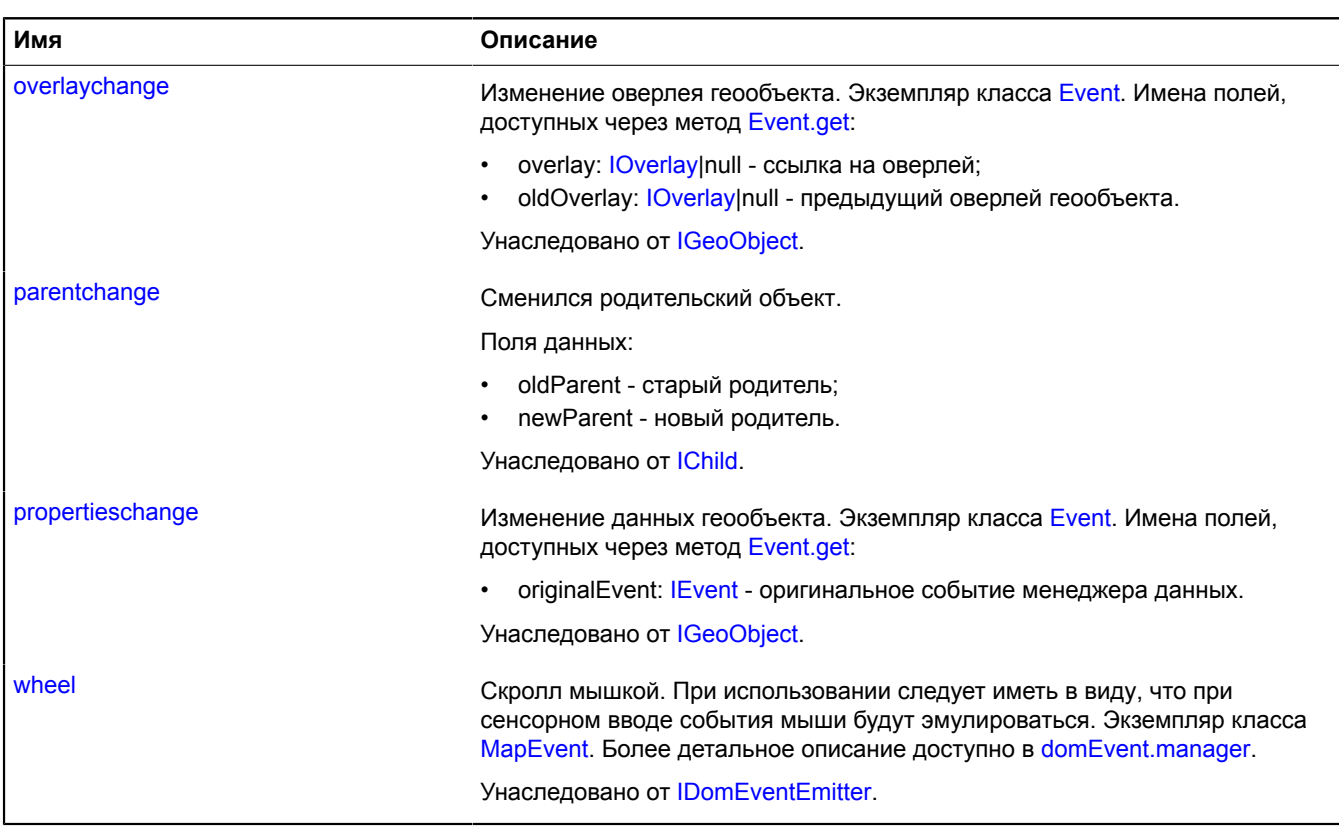

<span id="page-1001-0"></span>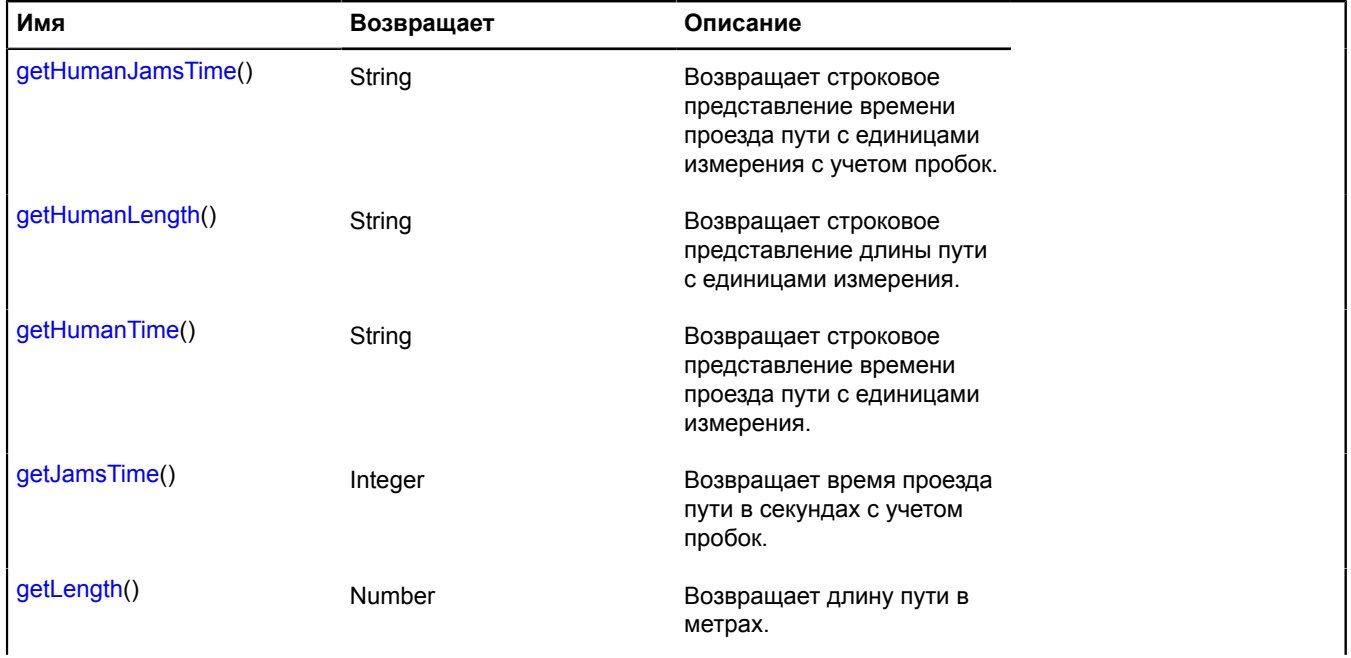

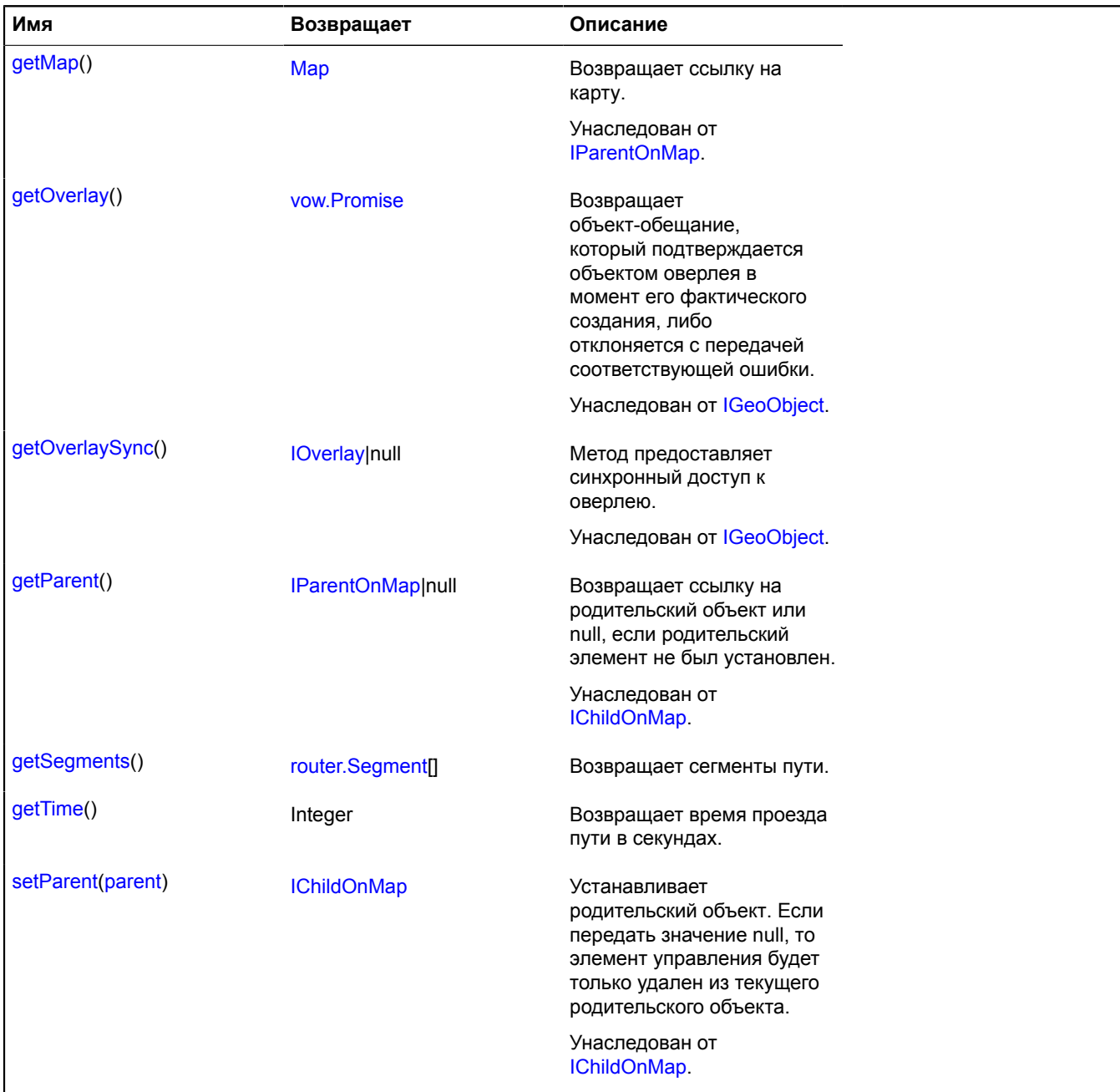

#### <span id="page-1002-0"></span>**Описание методов**

### **getHumanJamsTime**

{String} getHumanJamsTime()

<span id="page-1002-1"></span>**Возвращает** строковое представление времени проезда пути с единицами измерения с учетом пробок.

### **getHumanLength**

{String} getHumanLength()

**Возвращает** строковое представление длины пути с единицами измерения.

### <span id="page-1003-1"></span>**getHumanTime**

{String} getHumanTime()

<span id="page-1003-2"></span>**Возвращает** строковое представление времени проезда пути с единицами измерения.

#### **getJamsTime**

{Integer} getJamsTime()

<span id="page-1003-3"></span>**Возвращает** время проезда пути в секундах с учетом пробок.

### **getLength**

{Number} getLength()

#### <span id="page-1003-4"></span>**Возвращает** длину пути в метрах.

#### **getSegments**

{[router.Segment\[](#page-1009-0)]} getSegments()

<span id="page-1003-5"></span>**Возвращает** сегменты пути.

#### **getTime**

{Integer} getTime()

**Возвращает** время проезда пути в секундах.

### <span id="page-1003-0"></span>**router.Route**

**Примечание:** Конструктор класса router.Route скрыт, так как данный класс не предназначен для самостоятельной инициализации.

#### Расширяет [IGeoObject.](#page-1180-0)

Объект, описывающий проложенный маршрут. Конструктор недоступен в package.full (стандартный набор модулей). Данный модуль загружается по требованию.

**См.:** [route](#page-989-1)

[Поля](#page-1003-6) | [События](#page-1004-0) | [Методы](#page-1006-0)

#### <span id="page-1003-6"></span>**Поля**

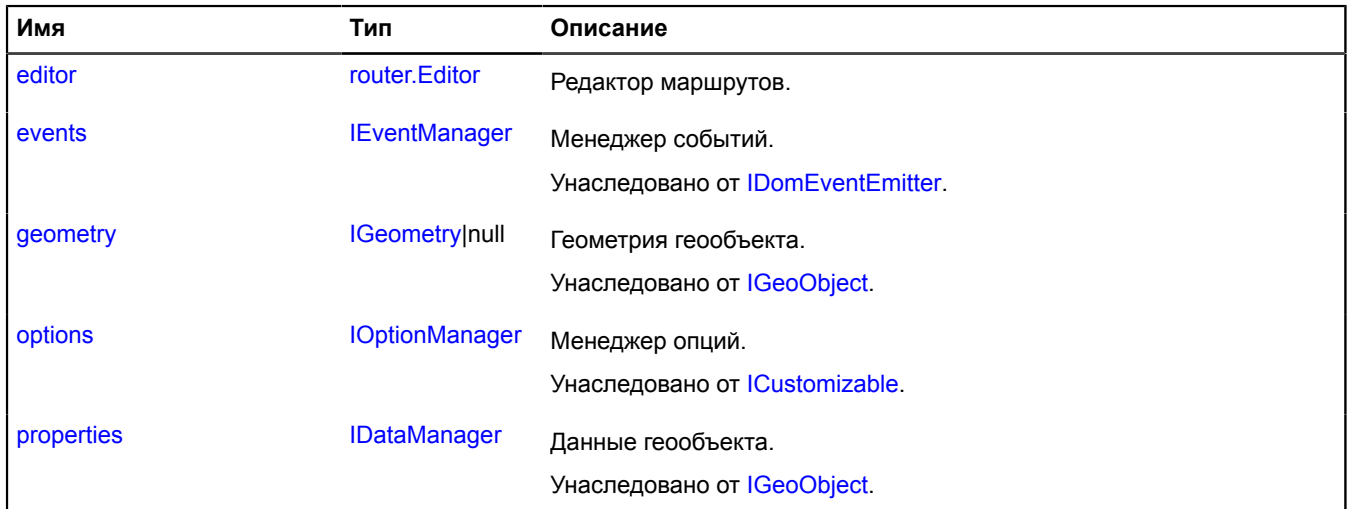

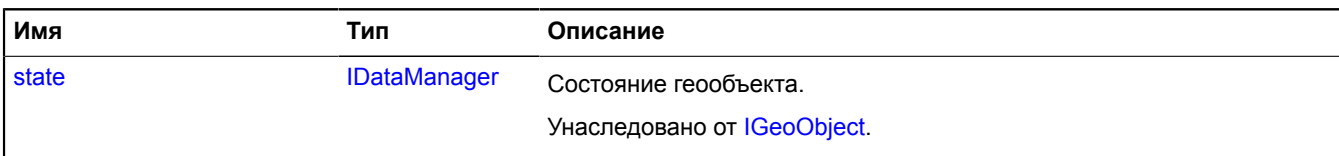

# <span id="page-1004-0"></span>**События**

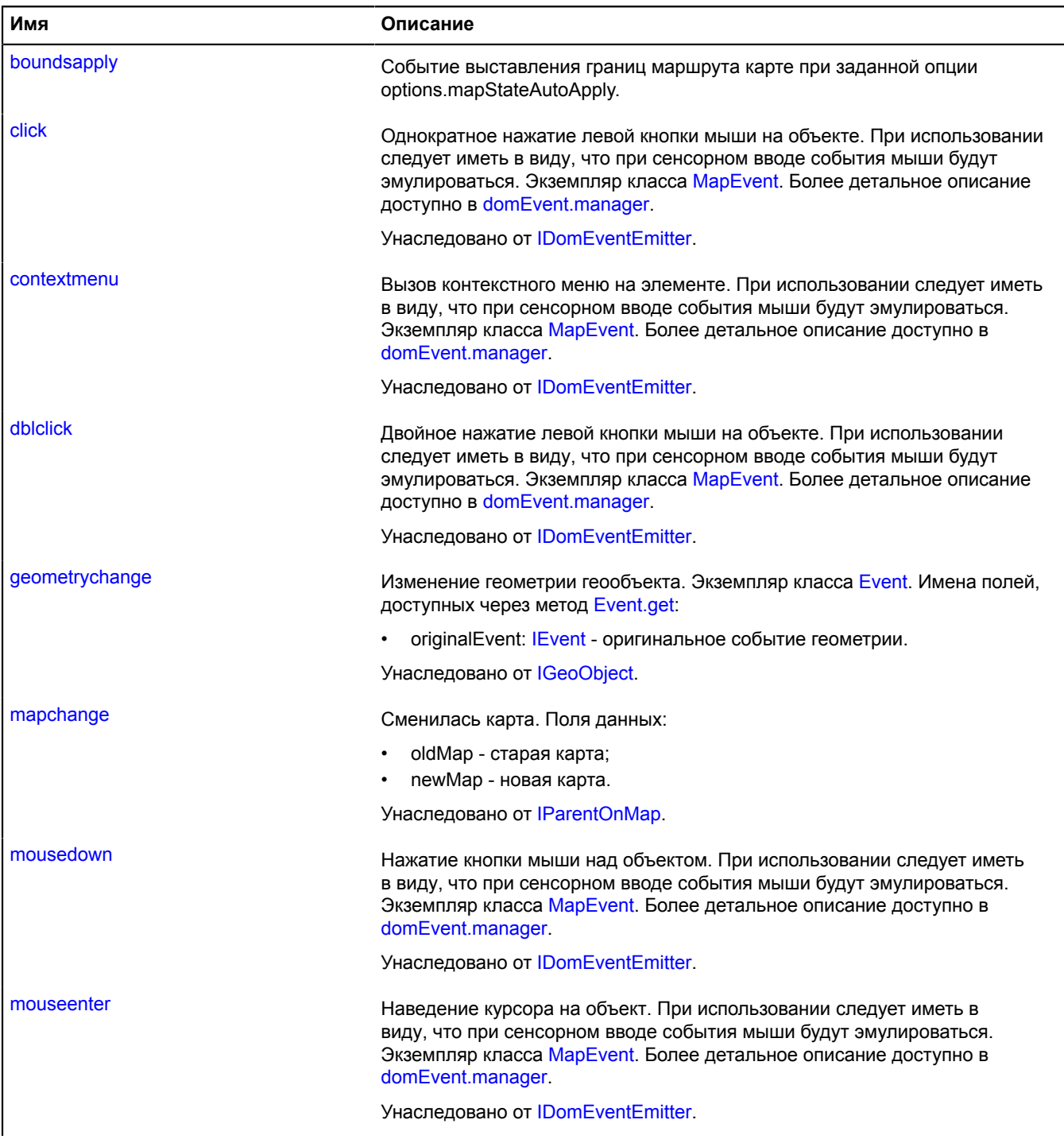

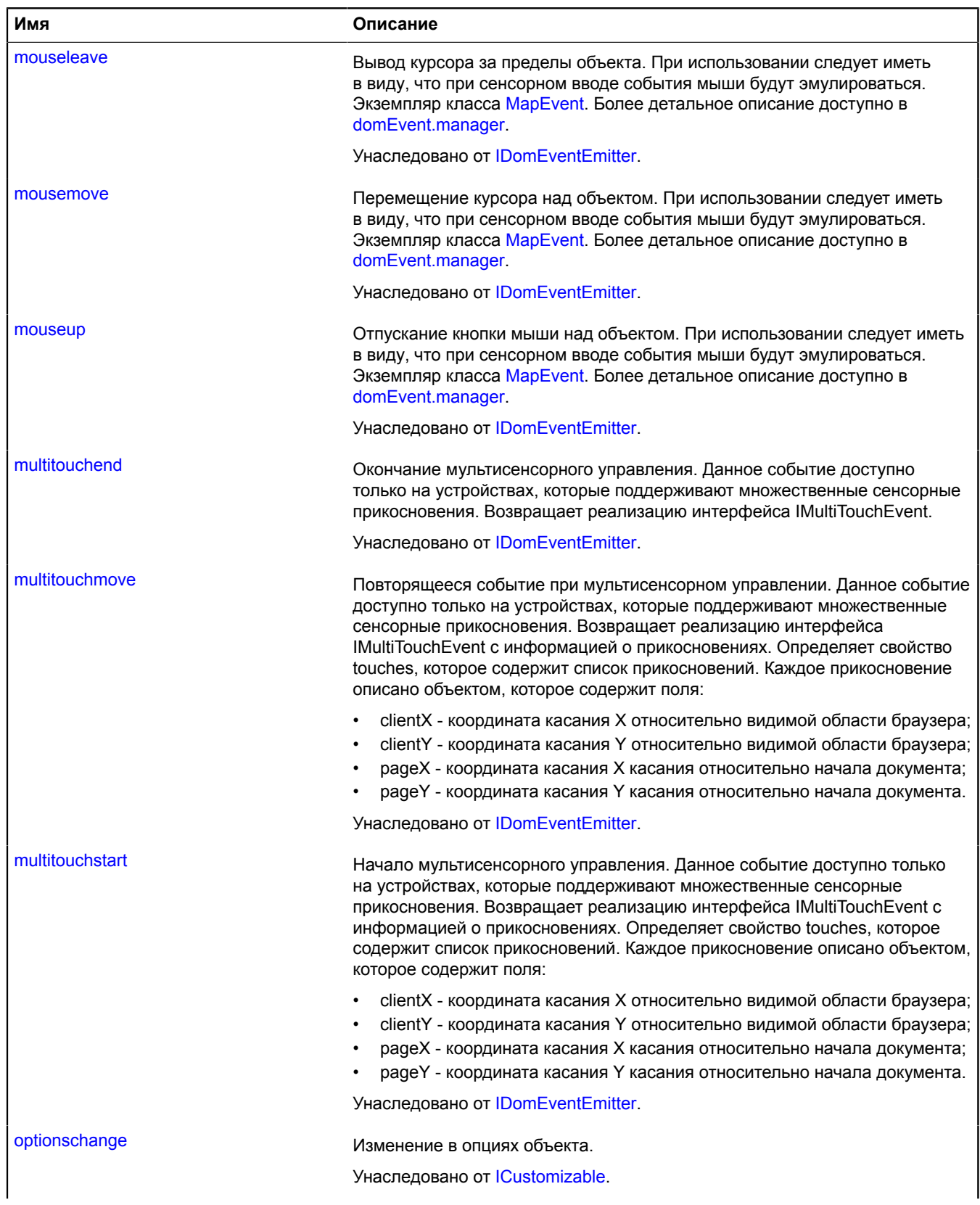

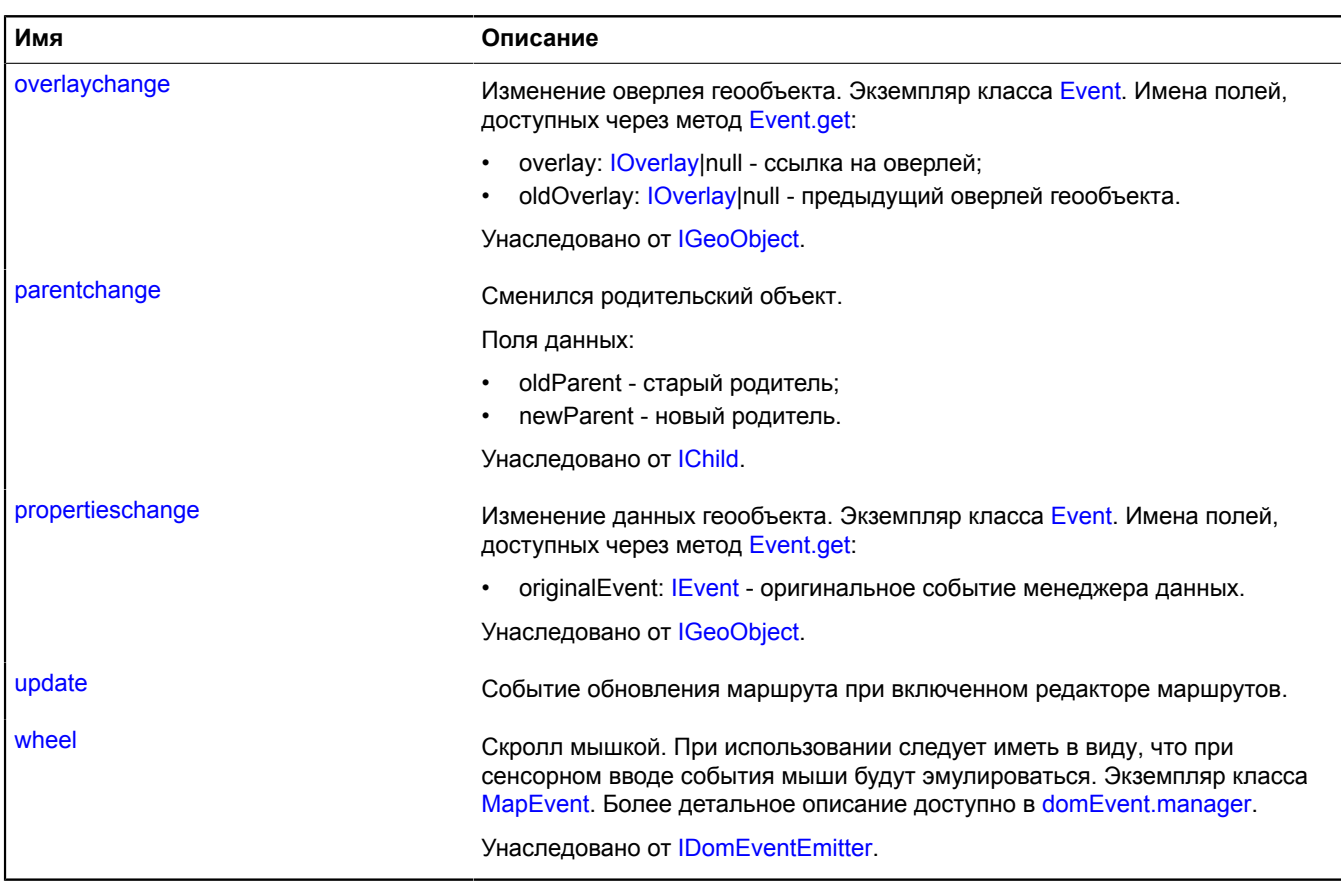

<span id="page-1006-0"></span>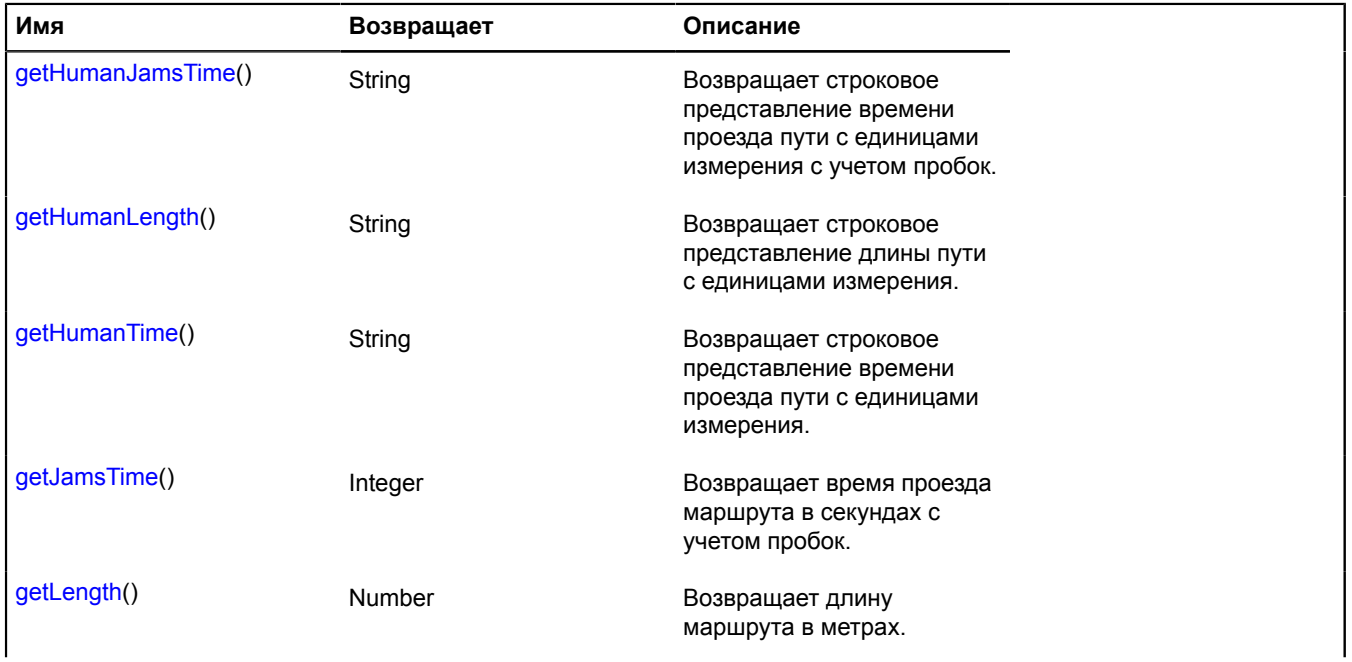

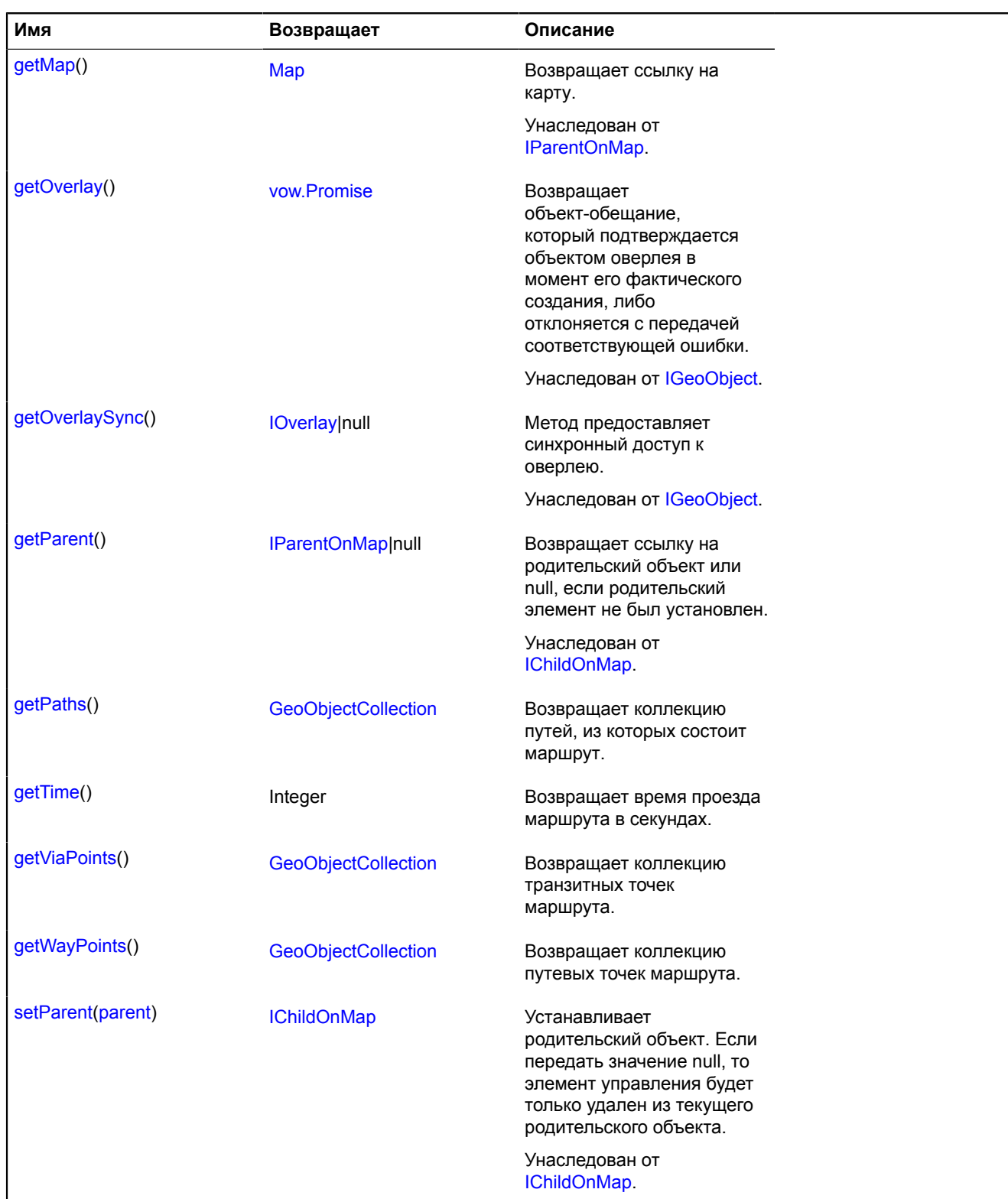

### <span id="page-1007-0"></span>**Описание полей**

### **editor**

{[router.Editor](#page-992-1)} editor

Редактор маршрутов.
### **Пример:**

```
// Включение редактора маршрута.
ymaps.route(['Москва', 'Санкт-Петербург'], function (route) {
 route.editor.start();
 // ...
 // Завершение редактирования маршрута.
       route.editor.stop();
});
```
### **Описание событий**

### **boundsapply**

Событие выставления границ маршрута карте при заданной опции options.mapStateAutoApply.

#### **update**

Событие обновления маршрута при включенном редакторе маршрутов.

#### **Описание методов**

#### **getHumanJamsTime**

{String} getHumanJamsTime()

**Возвращает** строковое представление времени проезда пути с единицами измерения с учетом пробок.

#### **getHumanLength**

{String} getHumanLength()

**Возвращает** строковое представление длины пути с единицами измерения.

#### **getHumanTime**

{String} getHumanTime()

**Возвращает** строковое представление времени проезда пути с единицами измерения.

#### **getJamsTime**

{Integer} getJamsTime()

**Возвращает** время проезда маршрута в секундах с учетом пробок.

### **getLength**

{Number} getLength()

**Возвращает** длину маршрута в метрах.

#### **getPaths**

{[GeoObjectCollection}](#page-361-0) getPaths()

**Возвращает** коллекцию путей, из которых состоит маршрут.

### **getTime**

{Integer} getTime()

**Возвращает** время проезда маршрута в секундах.

### **getViaPoints**

{[GeoObjectCollection}](#page-361-0) getViaPoints()

**Возвращает** коллекцию транзитных точек маршрута.

### **getWayPoints**

{[GeoObjectCollection}](#page-361-0) getWayPoints()

**Возвращает** коллекцию путевых точек маршрута.

## **router.Segment**

**Примечание:** Конструктор класса router.Segment скрыт, так как данный класс не предназначен для самостоятельной инициализации.

Объект, описываюший сегмент маршрута. Сегмент - часть маршрута от одного манёвра до другого. Конструктор недоступен в package.full (стандартный набор модулей). Данный модуль загружается по требованию.

<span id="page-1010-0"></span>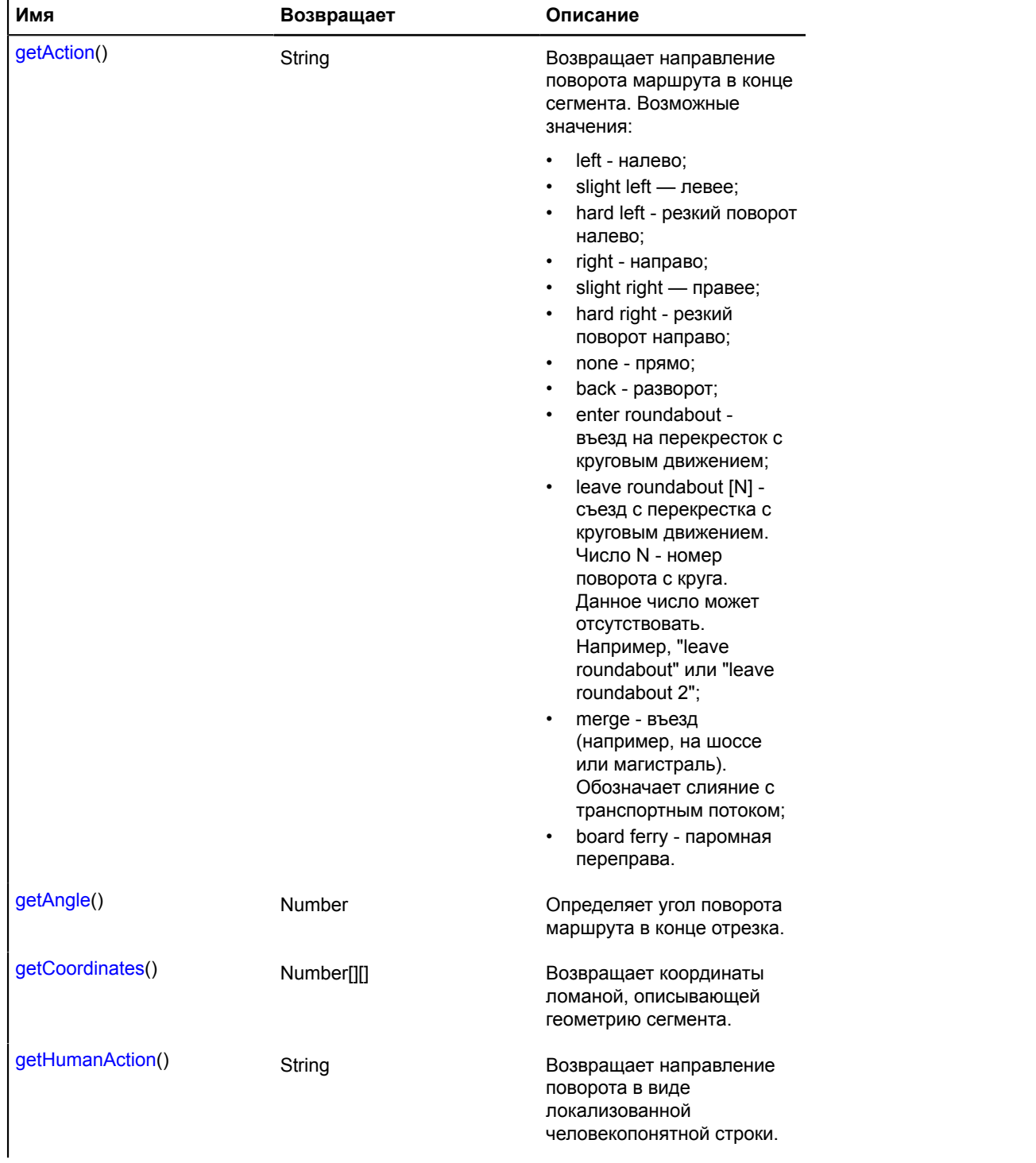

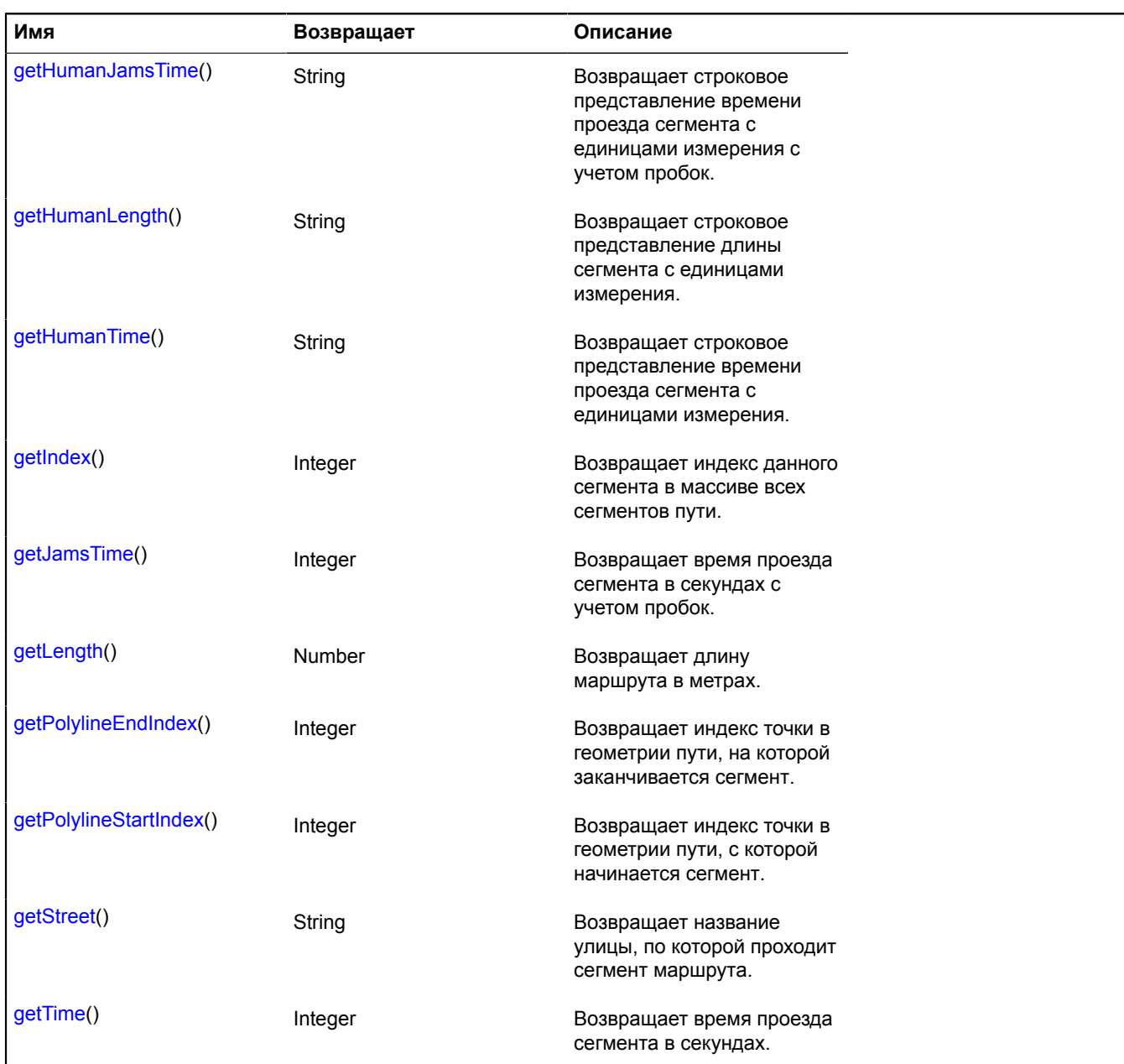

#### <span id="page-1011-0"></span>**Описание методов**

#### **getAction**

{String} getAction()

**Возвращает** направление поворота маршрута в конце сегмента. Возможные значения:

- left налево;
- slight left левее;
- hard left резкий поворот налево;
- right направо;
- slight right правее;
- hard right резкий поворот направо;
- none прямо;
- back разворот;
- enter roundabout въезд на перекресток с круговым движением;
- leave roundabout [N] съезд с перекрестка с круговым движением. Число N номер поворота с круга. Данное число может отсутствовать. Например, "leave roundabout" или "leave roundabout 2";
- merge въезд (например, на шоссе или магистраль). Обозначает слияние с транспортным потоком;
- <span id="page-1012-0"></span>• board ferry - паромная переправа.

#### **getAngle**

{Number} getAngle()

Определяет угол поворота маршрута в конце отрезка.

<span id="page-1012-1"></span>**Возвращает** угол поворота (в градусах).

#### **getCoordinates**

{Number[][]} getCoordinates()

<span id="page-1012-2"></span>**Возвращает** координаты ломаной, описывающей геометрию сегмента.

#### **getHumanAction**

{String} getHumanAction()

<span id="page-1012-3"></span>**Возвращает** направление поворота в виде локализованной человекопонятной строки.

#### **getHumanJamsTime**

{String} getHumanJamsTime()

**Возвращает** строковое представление времени проезда сегмента с единицами измерения с учетом пробок.

#### <span id="page-1012-4"></span>**getHumanLength**

{String} getHumanLength()

<span id="page-1012-5"></span>**Возвращает** строковое представление длины сегмента с единицами измерения.

#### **getHumanTime**

{String} getHumanTime()

<span id="page-1012-6"></span>**Возвращает** строковое представление времени проезда сегмента с единицами измерения.

#### **getIndex**

{Integer} getIndex()

<span id="page-1012-7"></span>**Возвращает** индекс данного сегмента в массиве всех сегментов пути.

#### **getJamsTime**

{Integer} getJamsTime()

<span id="page-1012-8"></span>**Возвращает** время проезда сегмента в секундах с учетом пробок.

#### **getLength**

{Number} getLength()

<span id="page-1013-0"></span>**Возвращает** длину маршрута в метрах.

### **getPolylineEndIndex**

{Integer} getPolylineEndIndex()

<span id="page-1013-1"></span>**Возвращает** индекс точки в геометрии пути, на которой заканчивается сегмент.

### **getPolylineStartIndex**

{Integer} getPolylineStartIndex()

<span id="page-1013-2"></span>**Возвращает** индекс точки в геометрии пути, с которой начинается сегмент.

### **getStreet**

{String} getStreet()

<span id="page-1013-3"></span>**Возвращает** название улицы, по которой проходит сегмент маршрута.

### **getTime**

{Integer} getTime()

**Возвращает** время проезда сегмента в секундах.

### **router.ViaPoint**

**Примечание:** Конструктор класса router.ViaPoint скрыт, так как данный класс не предназначен для самостоятельной инициализации.

Расширяет [GeoObject](#page-327-0).

Объект, описывающий транзитную точку маршрута. Конструктор недоступен в package.full (стандартный набор модулей). Данный модуль загружается по требованию.

### [Поля](#page-1013-4) | [События](#page-1014-0) | [Методы](#page-1018-0)

<span id="page-1013-4"></span>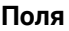

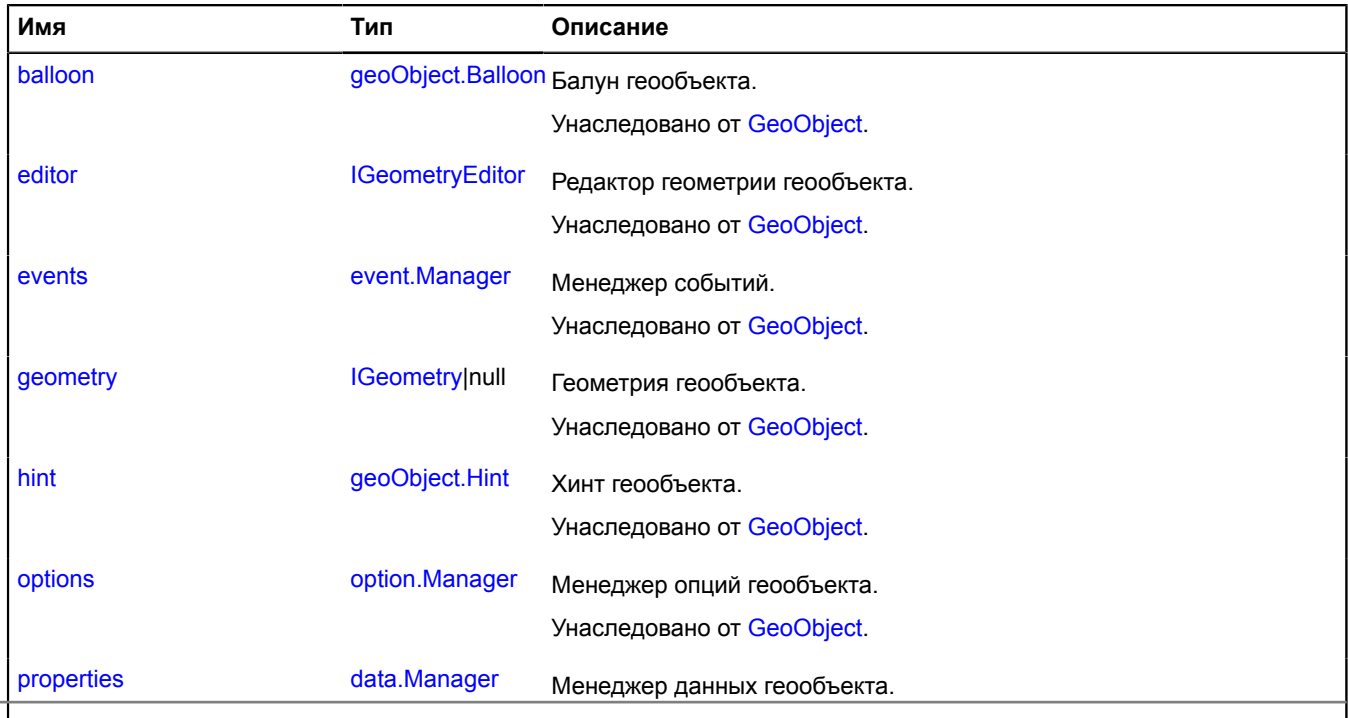

Справочник JavaScript API Яндекс. Карт. Вергедовано от [GeoObject.](#page-345-4)

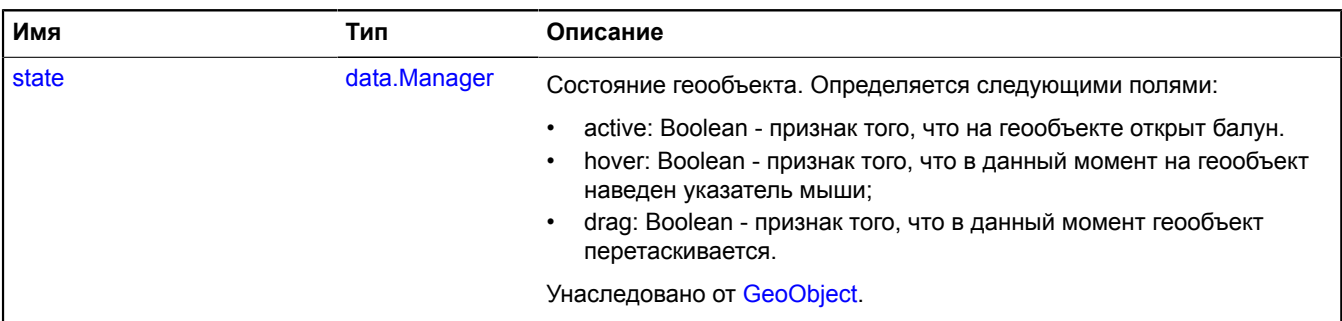

## <span id="page-1014-0"></span>**События**

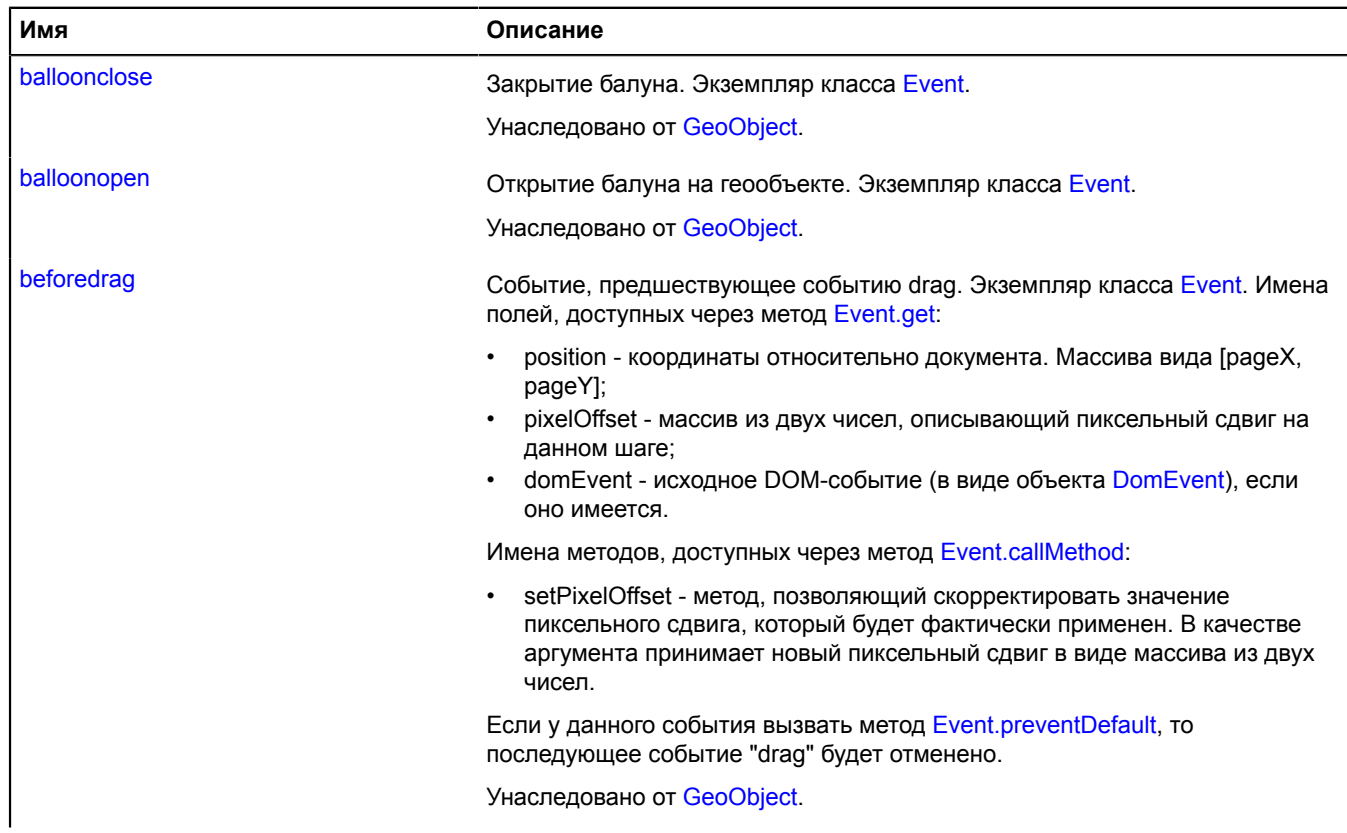

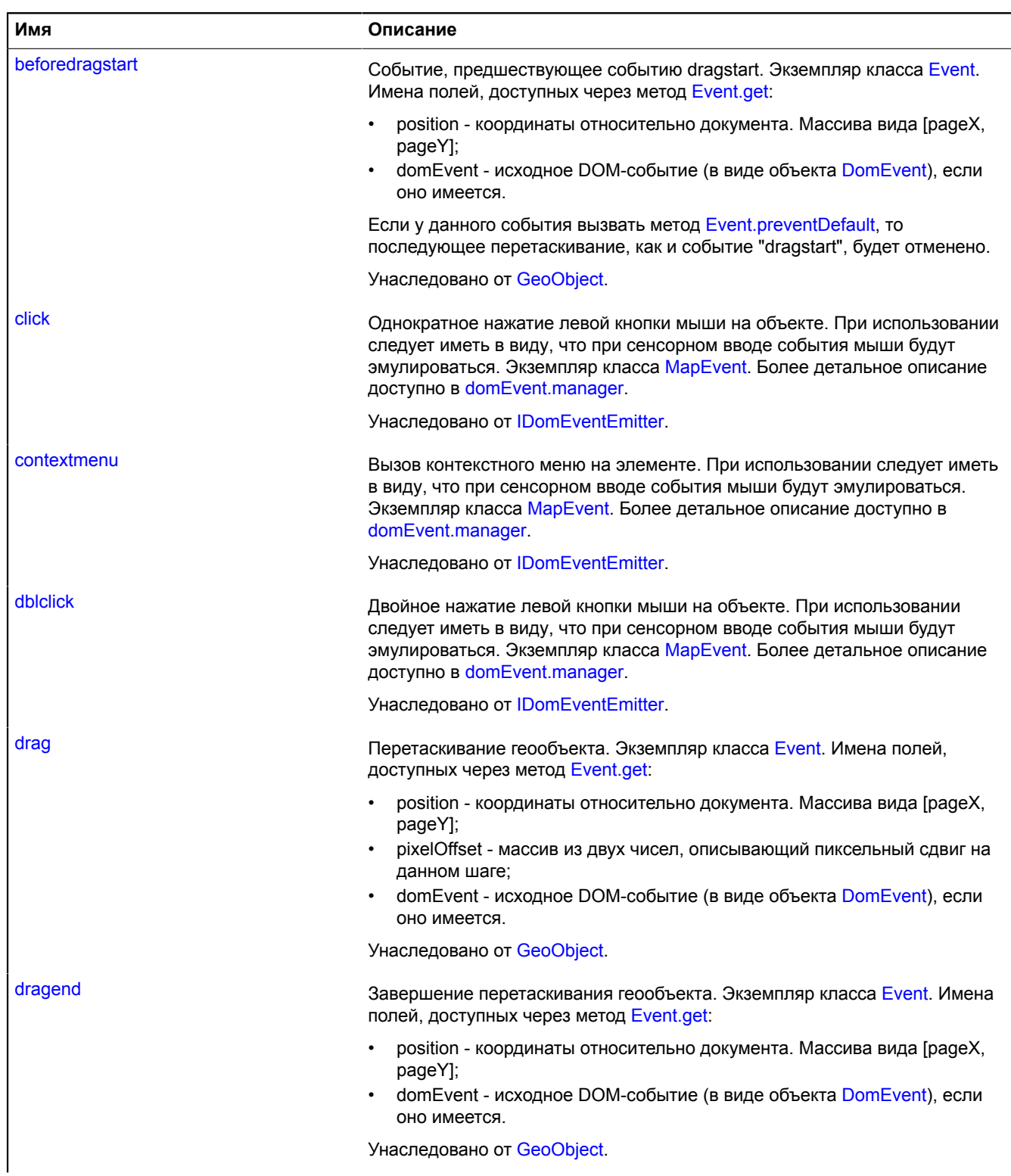

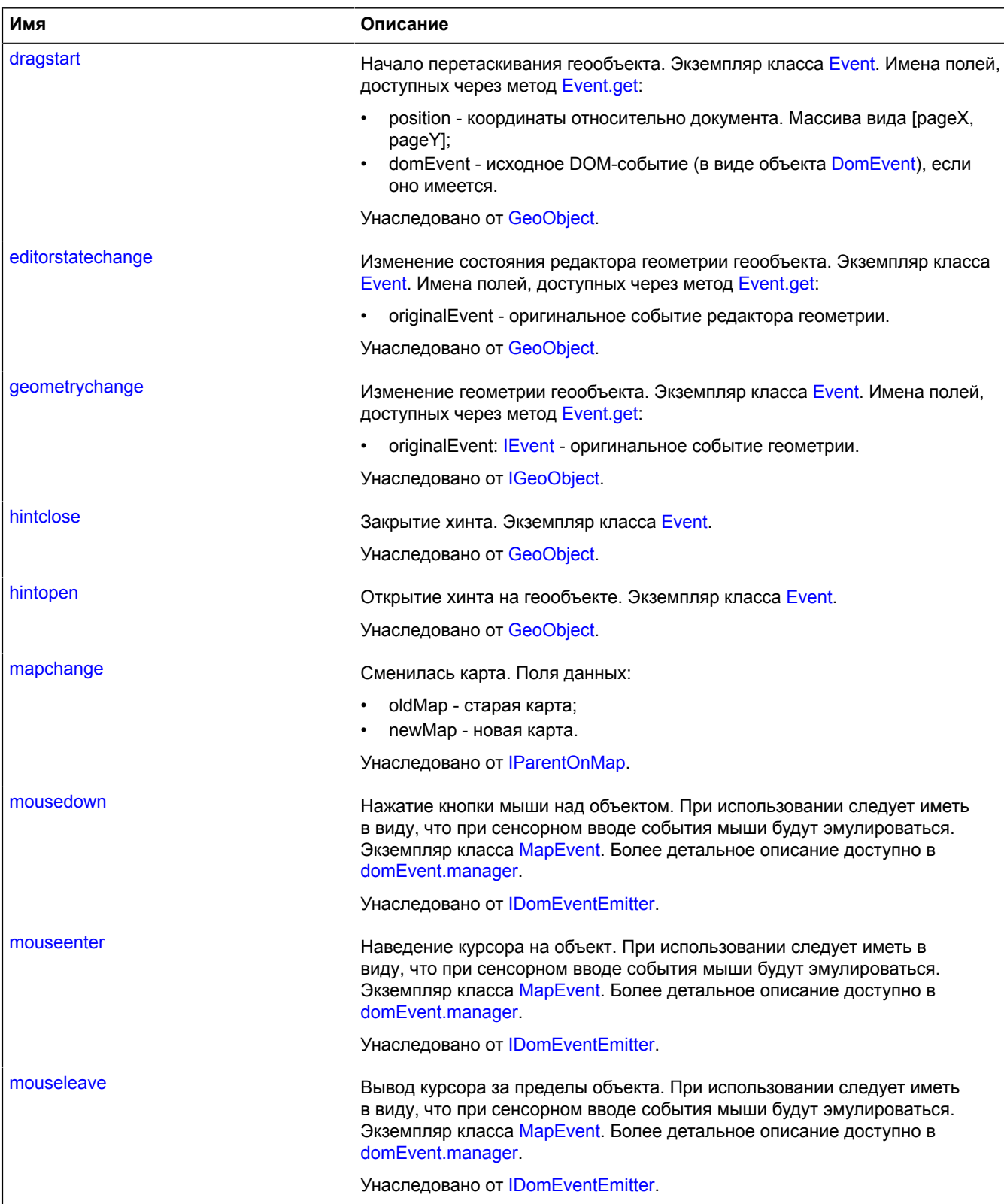

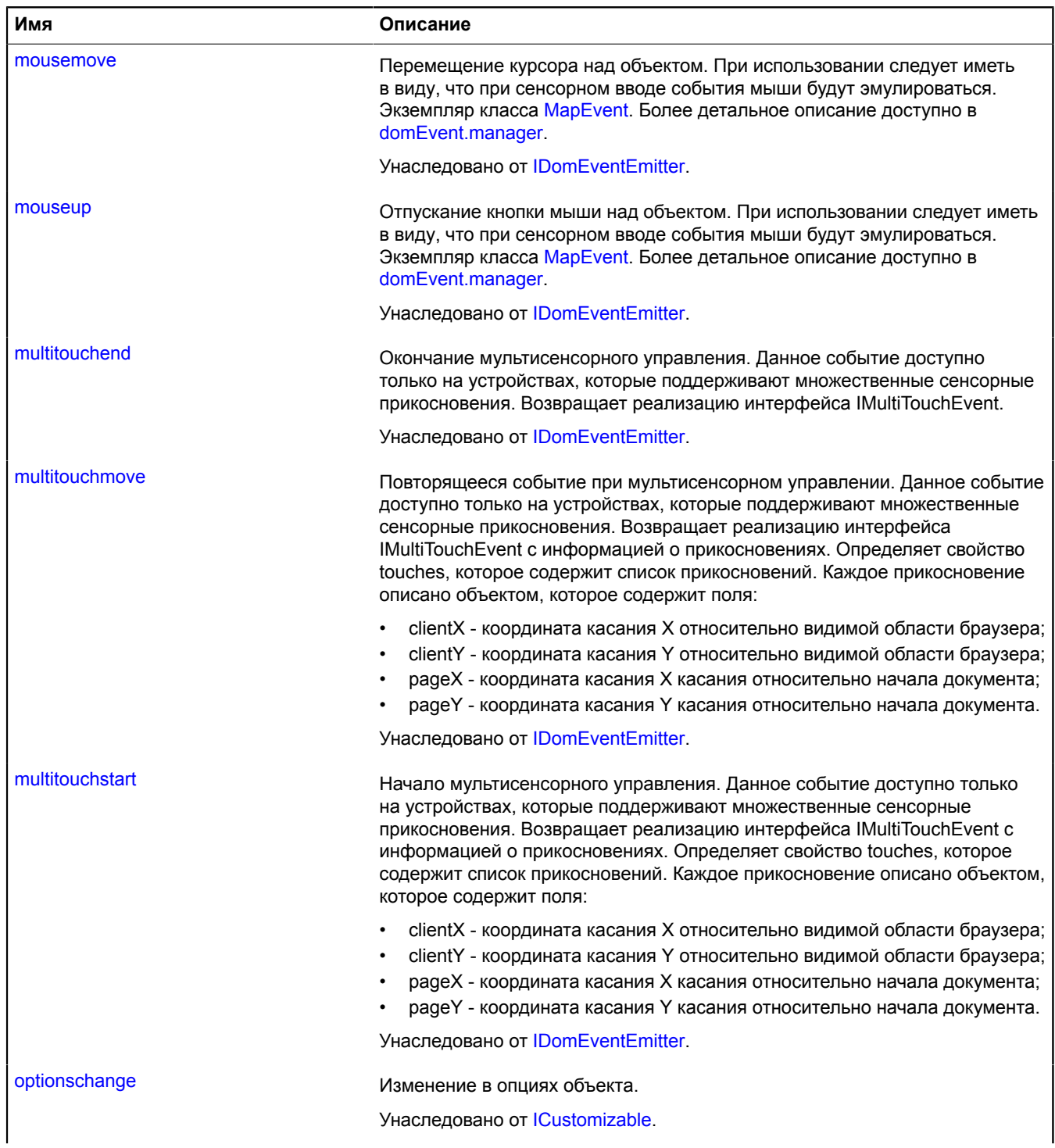

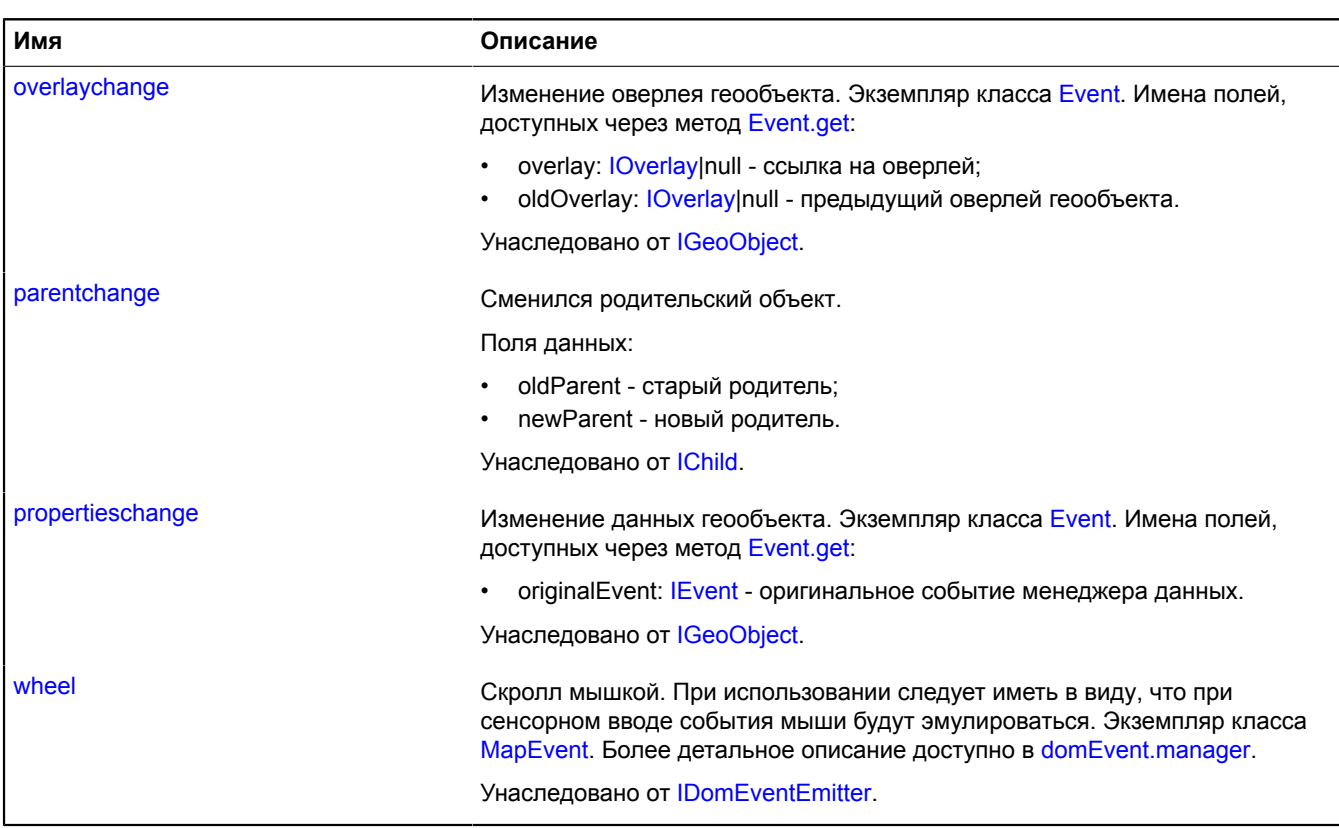

<span id="page-1018-0"></span>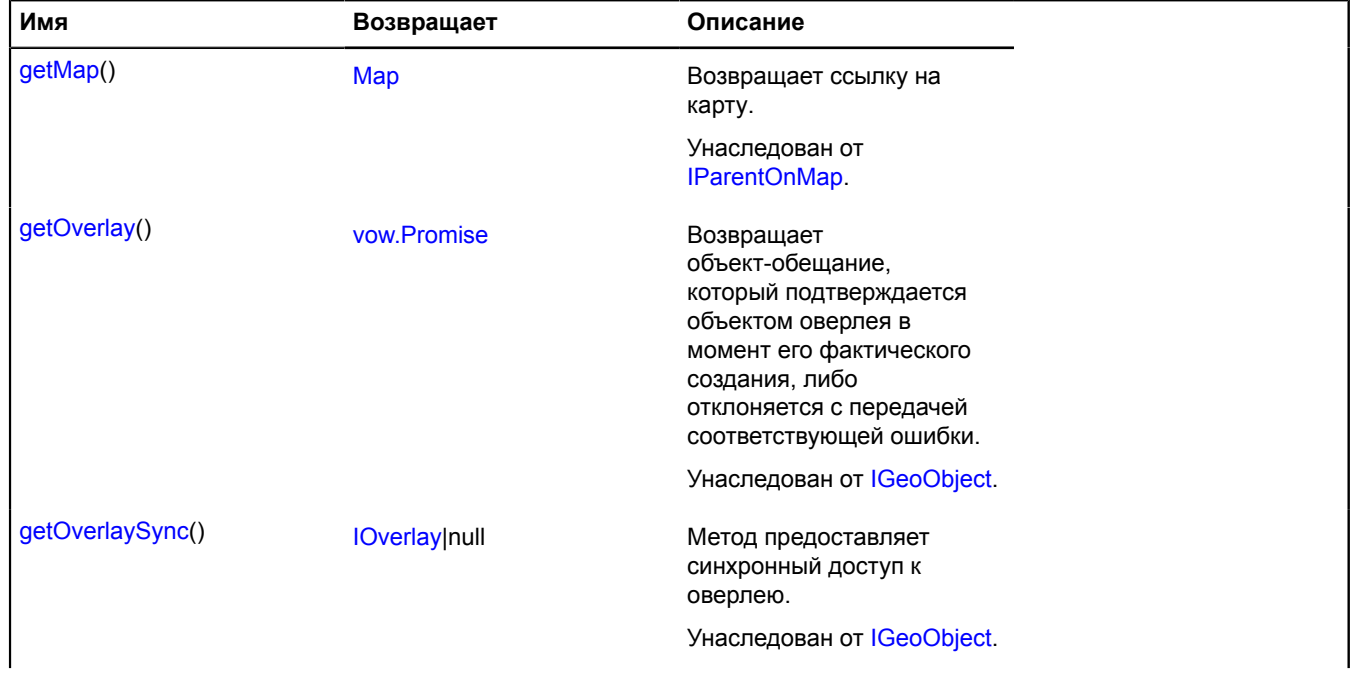

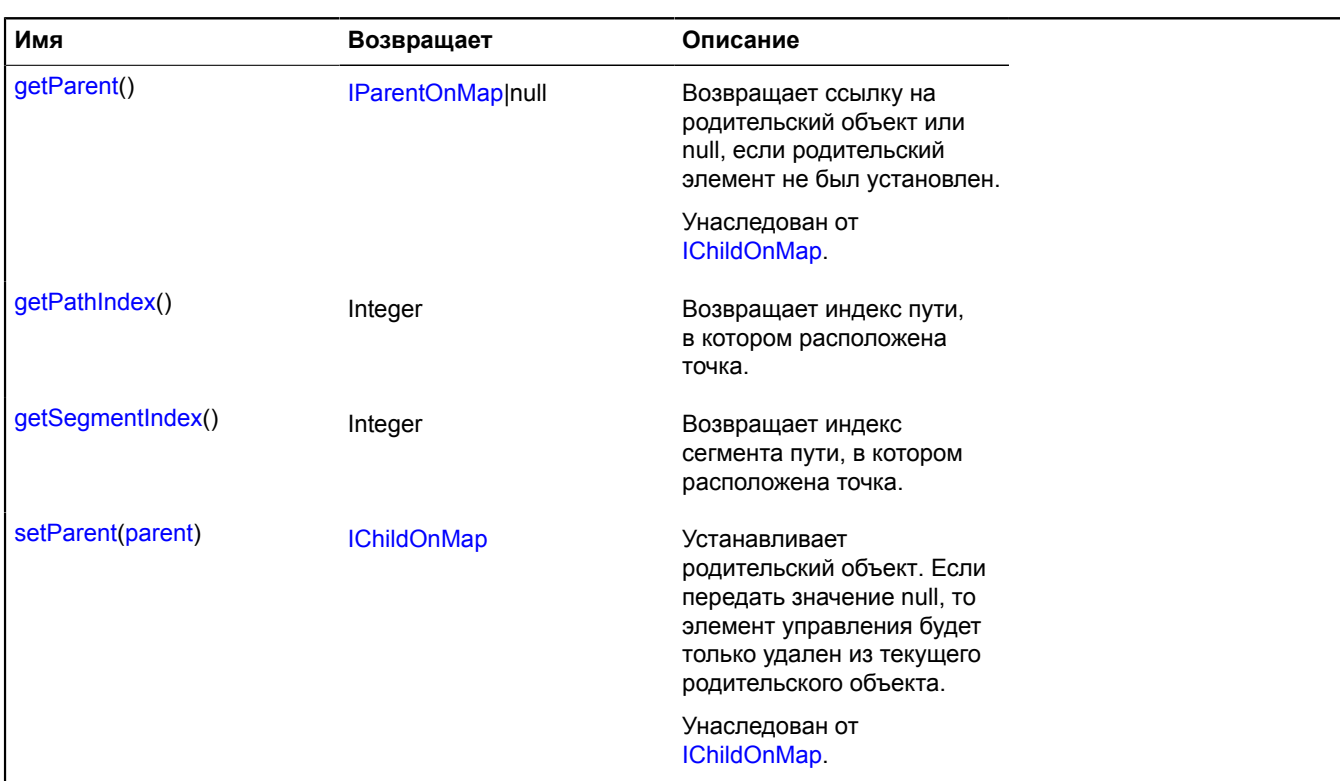

### <span id="page-1019-0"></span>**Описание методов**

### **getPathIndex**

{Integer} getPathIndex()

<span id="page-1019-1"></span>**Возвращает** индекс пути, в котором расположена точка.

### **getSegmentIndex**

{Integer} getSegmentIndex()

**Возвращает** индекс сегмента пути, в котором расположена точка.

# **router.WayPoint**

Расширяет [GeoObject](#page-327-0).

Объект, описывающий путевую точку маршрута.

<span id="page-1019-2"></span>[Конструктор](#page-1019-2) | [Поля](#page-1020-0) | [События](#page-1020-1) | [Методы](#page-1025-0)

### **Конструктор**

router.WayPoint([feature](#page-1020-2)[, [options](#page-1020-3)])

## **Параметры:**

<span id="page-1020-2"></span>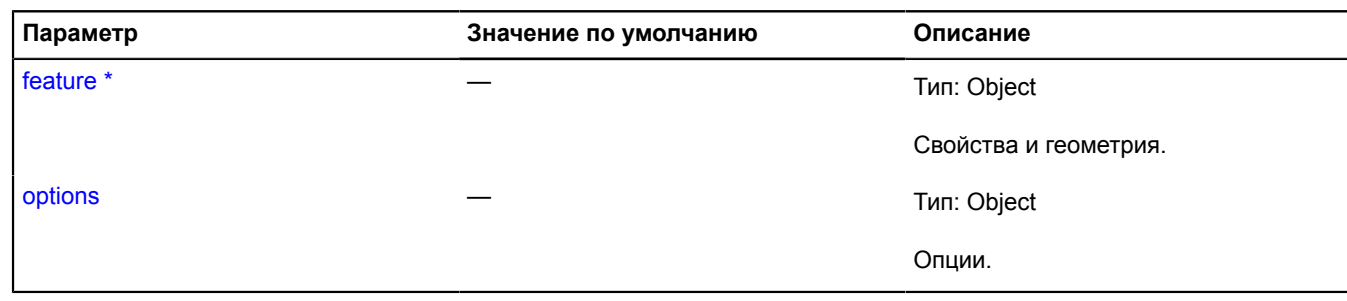

<span id="page-1020-3"></span> $\check{\phantom{\phi}}$  Обязательный параметр/опция.

# <span id="page-1020-0"></span>**Поля**

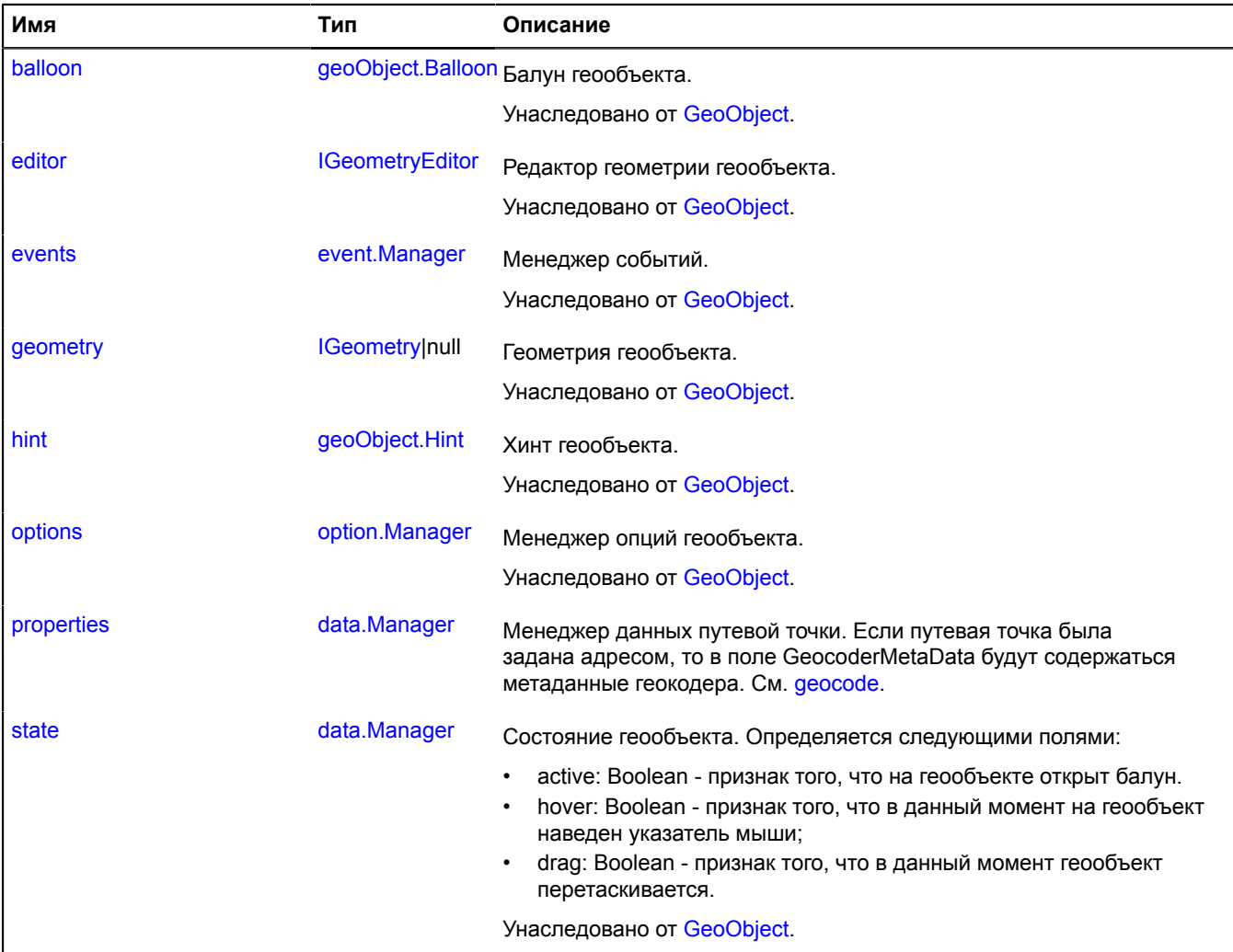

### <span id="page-1020-1"></span>**События**

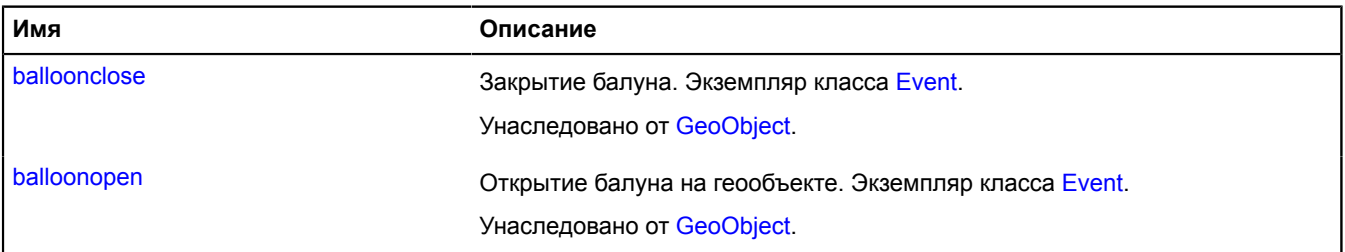

 $\mathbf{r}$ 

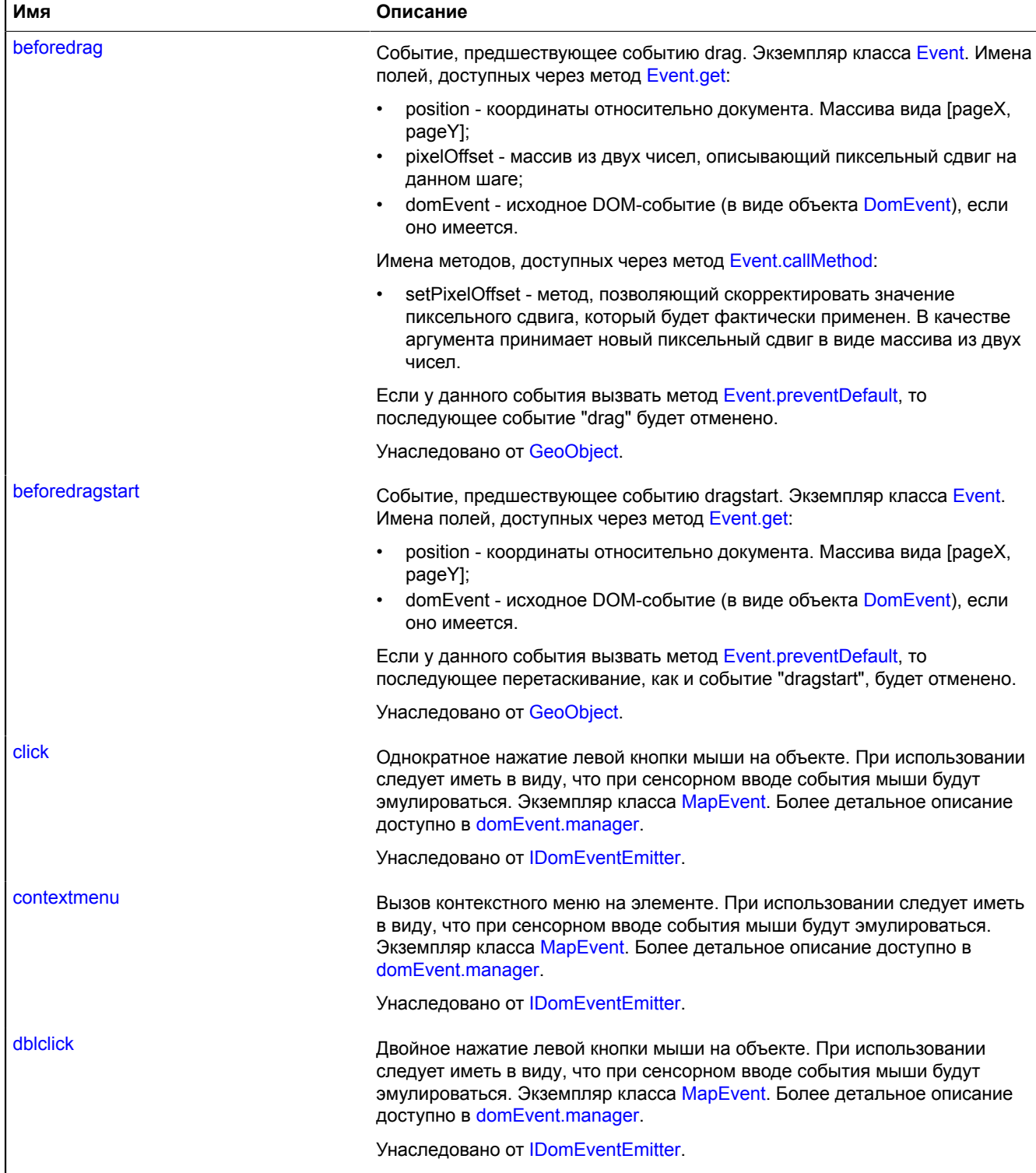

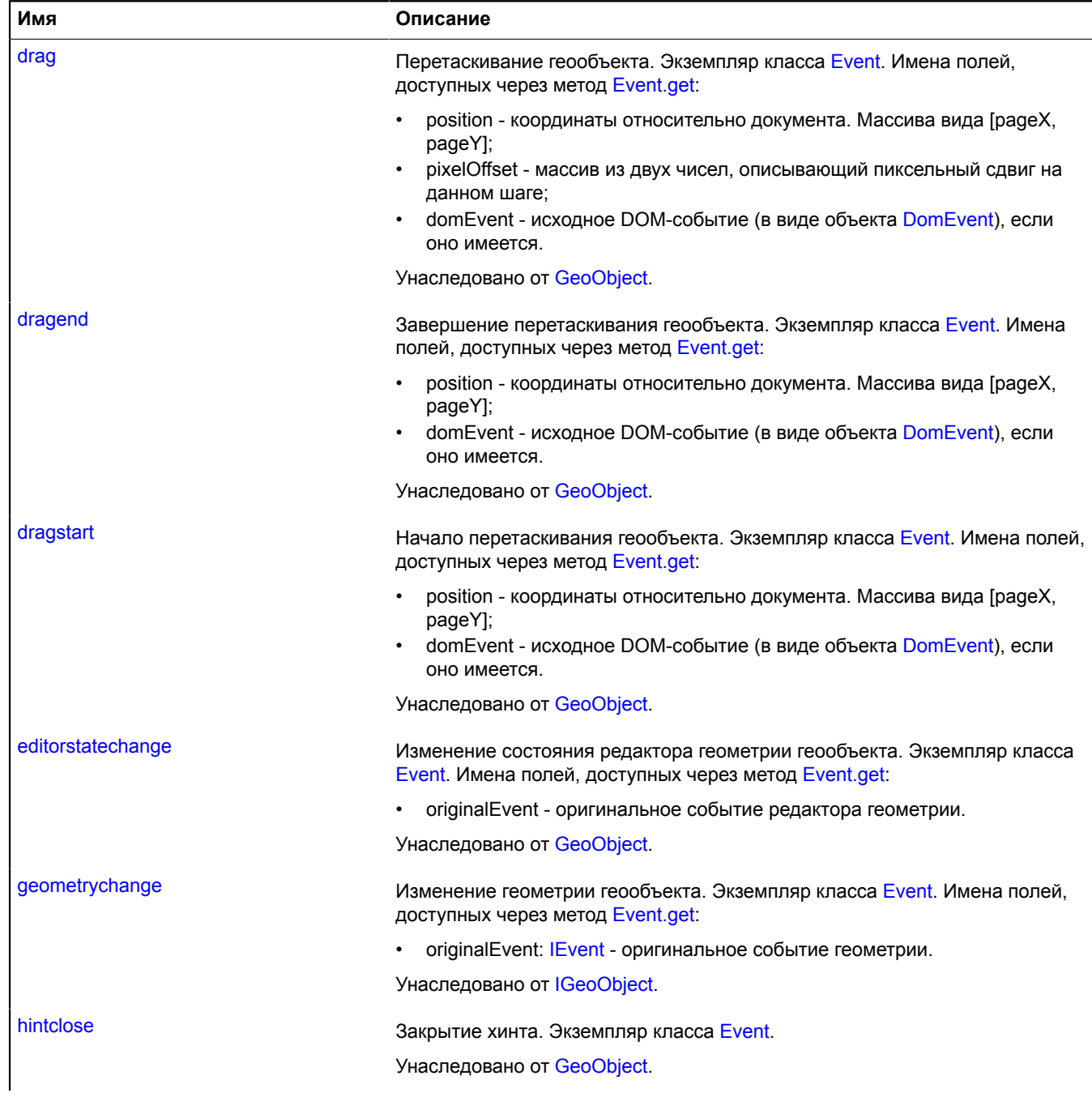

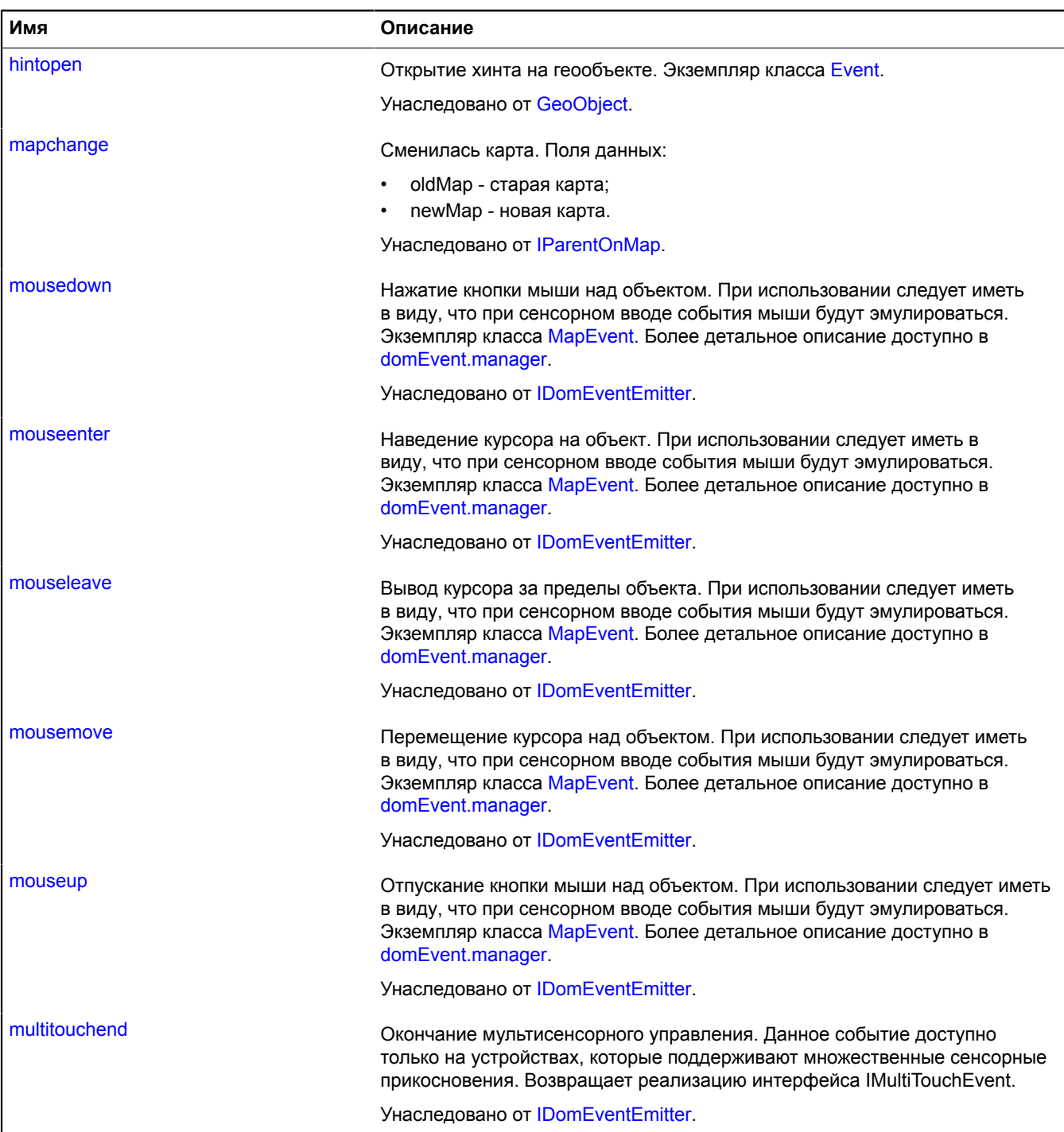

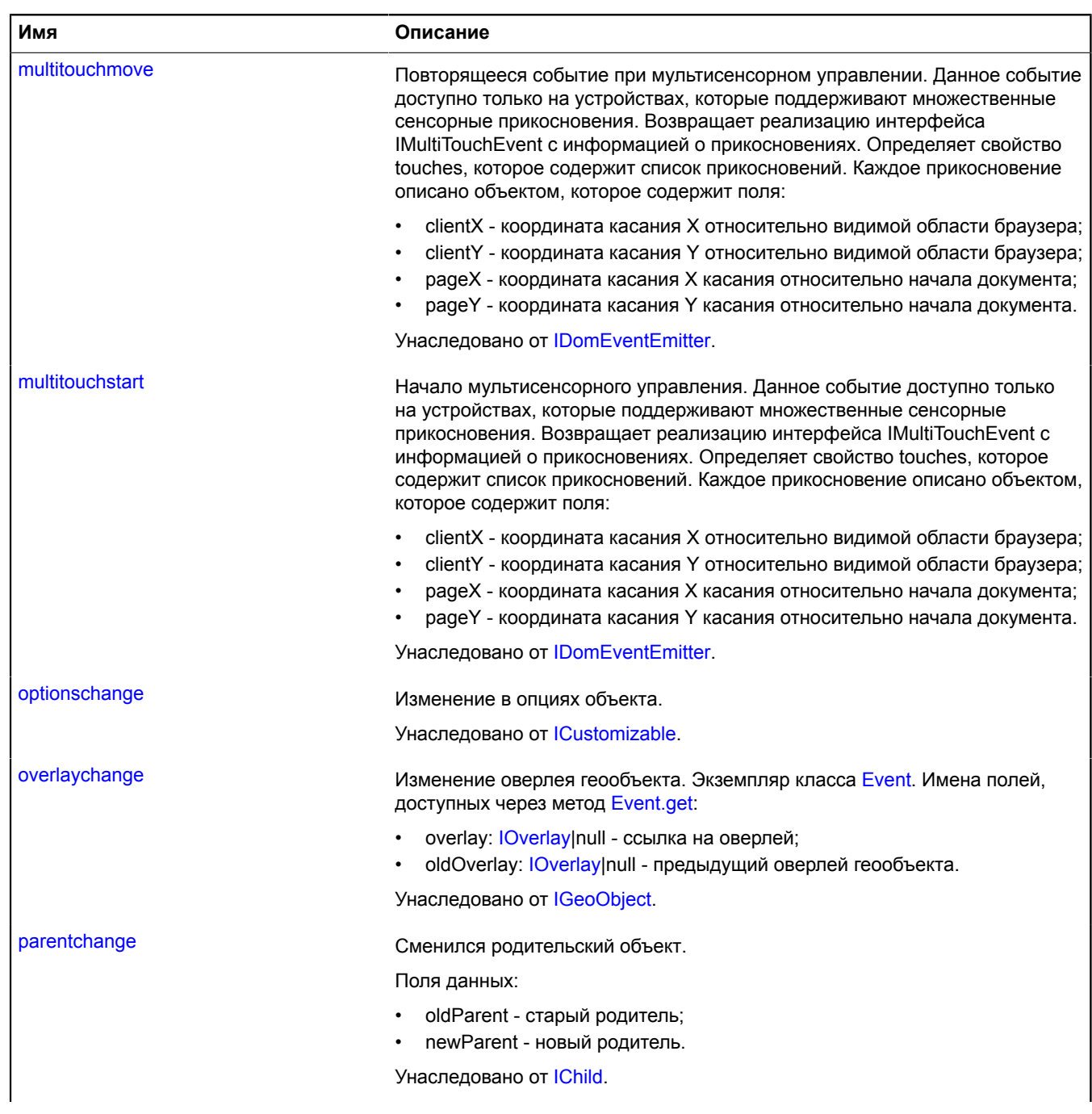

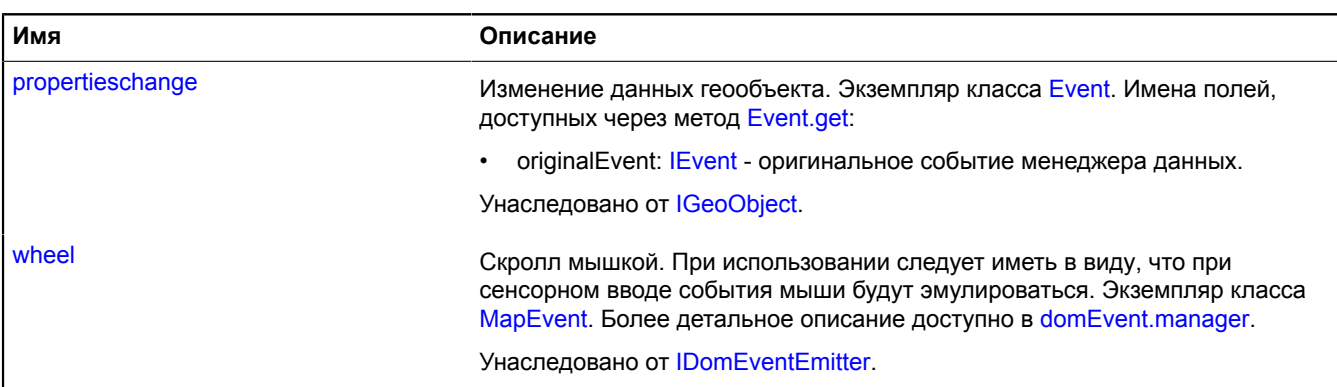

<span id="page-1025-0"></span>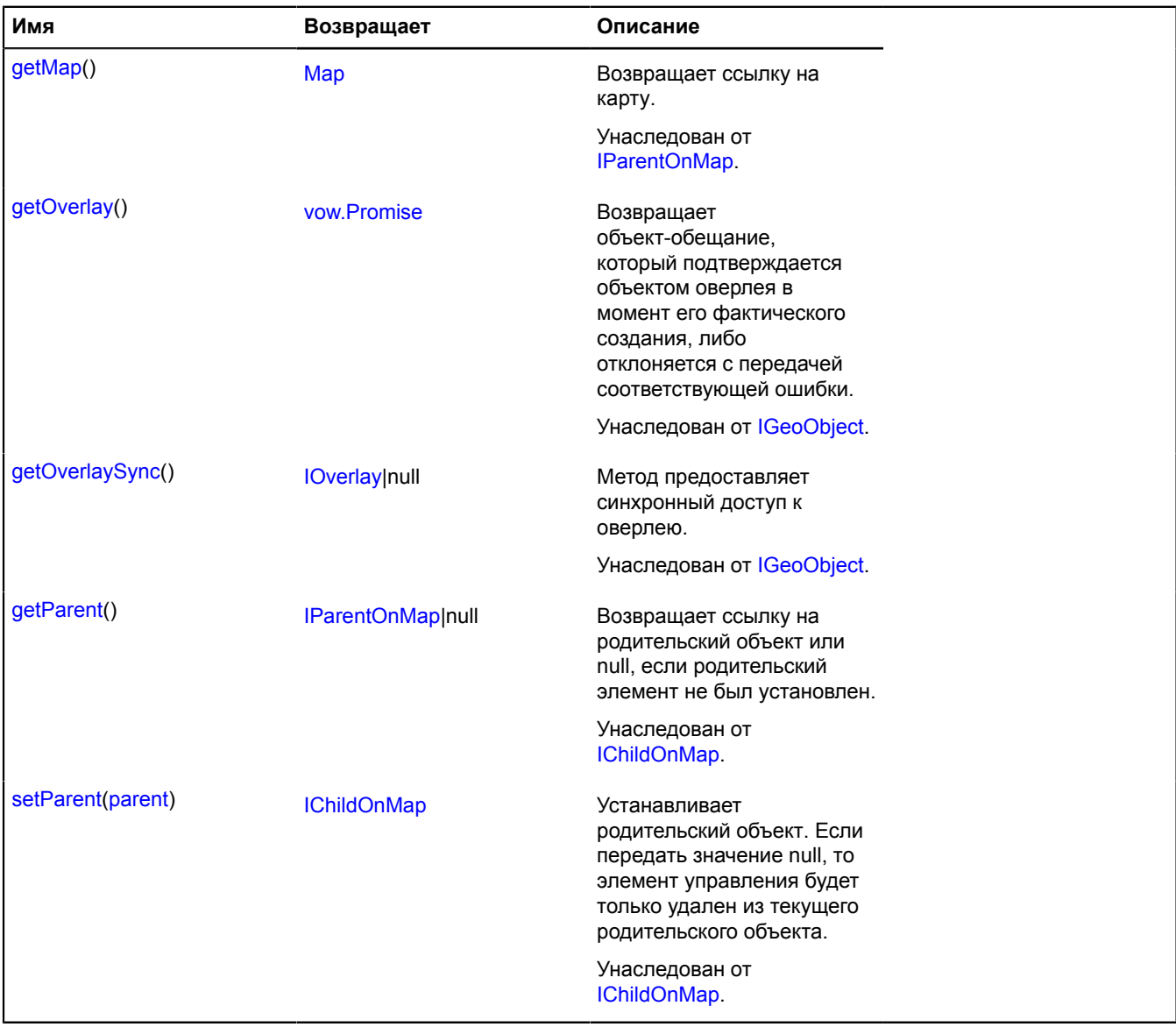

## <span id="page-1026-0"></span>**Описание полей**

### **properties**

{[data.Manager](#page-179-0)} properties

Менеджер данных путевой точки. Если путевая точка была задана адресом, то в поле GeocoderMetaData будут содержаться метаданные геокодера. См. [geocode.](#page-204-0)

# **shape**

# **shape.Circle**

Расширяет [IShape](#page-1329-0).

Пиксельная фигура "Круг".

<span id="page-1026-1"></span>[Конструктор](#page-1026-1) | [Методы](#page-1026-2)

## **Конструктор**

shape.Circle[\(pixelGeometry\[](#page-1026-3), [params\]](#page-1026-4))

Создает фигуру.

### **Параметры:**

<span id="page-1026-5"></span><span id="page-1026-4"></span><span id="page-1026-3"></span>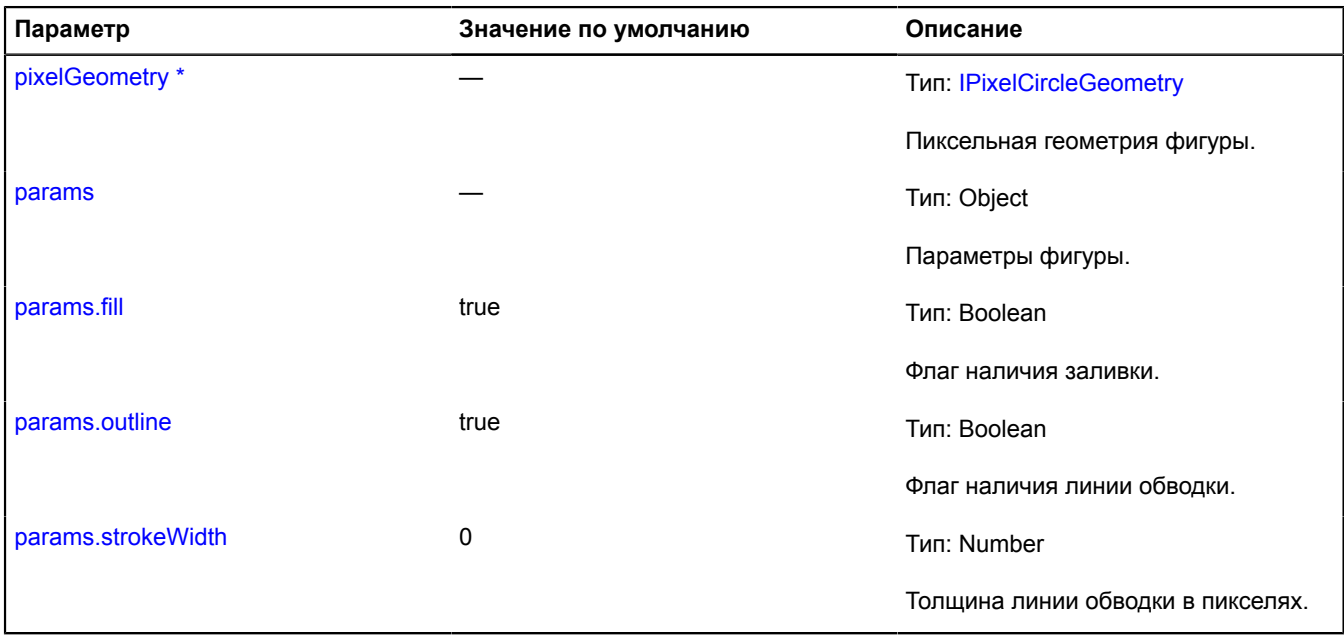

<span id="page-1026-7"></span><span id="page-1026-6"></span><span id="page-1026-2"></span>\* Обязательный параметр/опция.

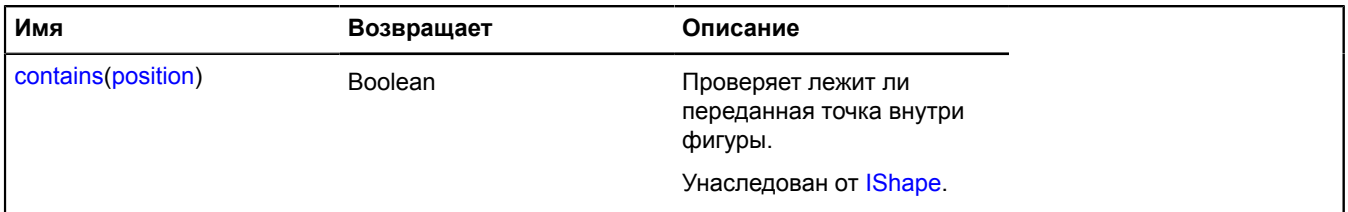

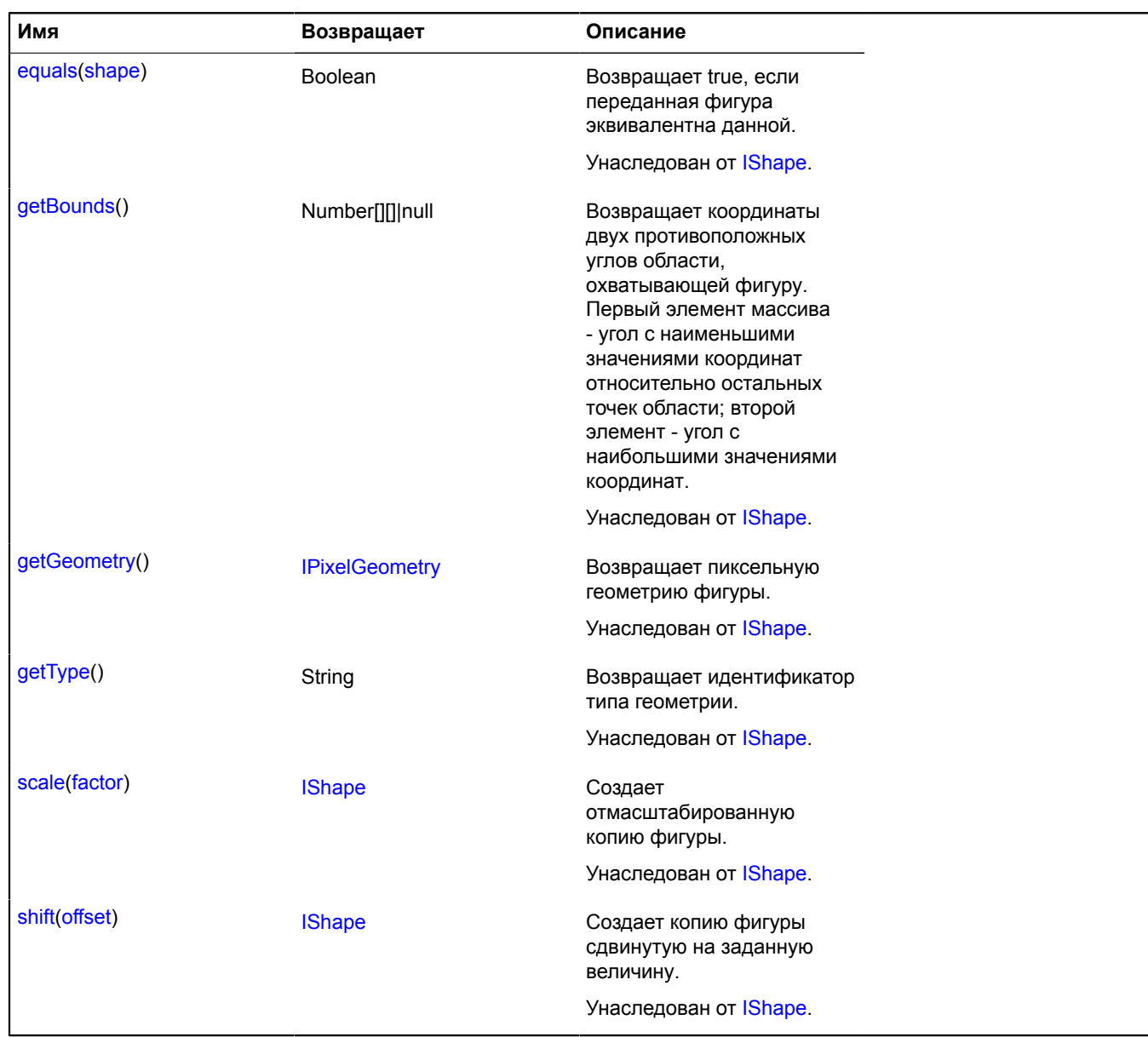

# **shape.LineString**

Расширяет [IShape](#page-1329-0).

Пиксельная фигура "Ломаная линия".

<span id="page-1027-0"></span>[Конструктор](#page-1027-0) | [Методы](#page-1028-0)

## **Конструктор**

shape.LineString([pixelGeometry\[](#page-1027-1), [params](#page-1028-1)])

Создает фигуру.

### **Параметры:**

<span id="page-1027-1"></span>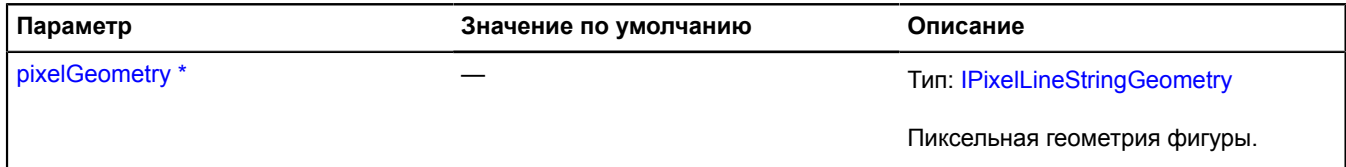

<span id="page-1028-1"></span>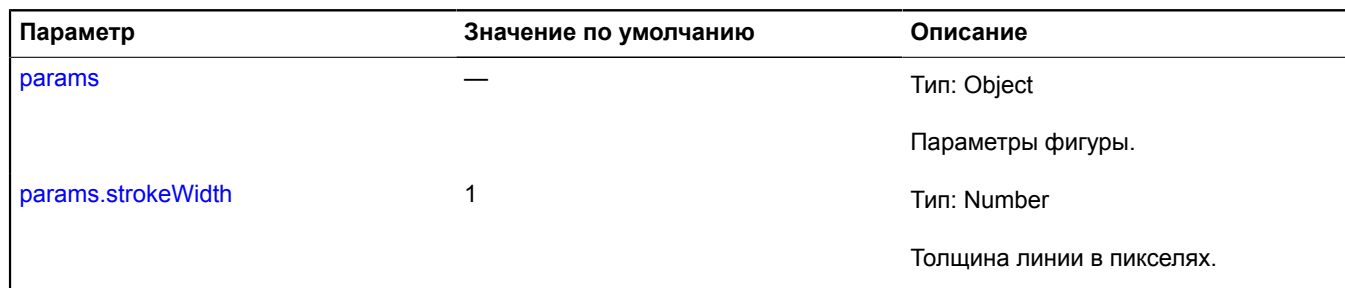

<span id="page-1028-2"></span>\* Обязательный параметр/опция.

# <span id="page-1028-0"></span>**Методы**

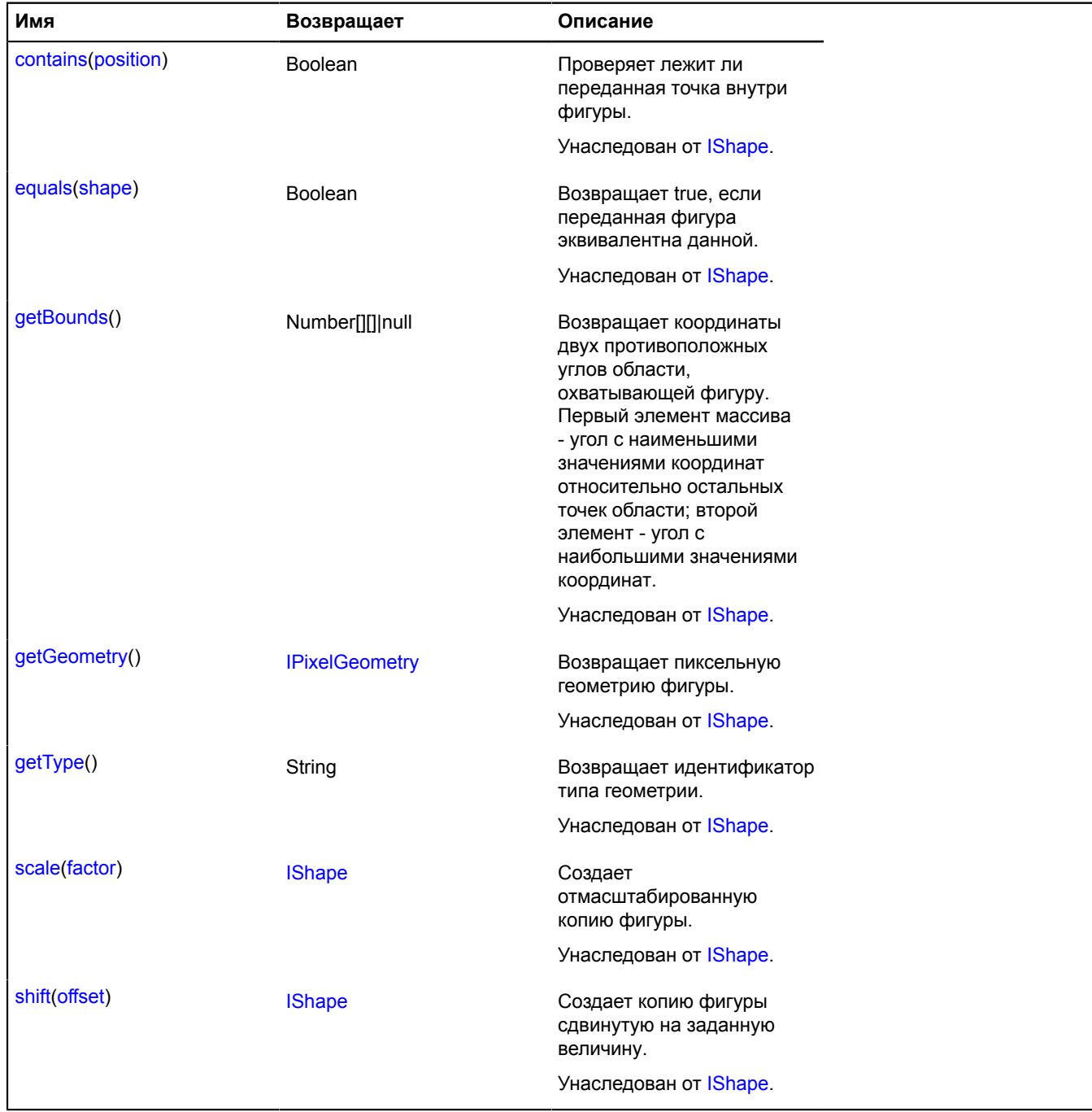

# **shape.MultiGeometry**

Расширяет [IShape](#page-1329-0).

# <span id="page-1029-0"></span>[Конструктор](#page-1029-0) | [Методы](#page-1029-1)

### **Конструктор**

shape.MultiGeometry([pixelGeometry](#page-1029-2)[, [params\]](#page-1029-3))

# Создает фигуру.

## **Параметры:**

<span id="page-1029-4"></span><span id="page-1029-3"></span><span id="page-1029-2"></span>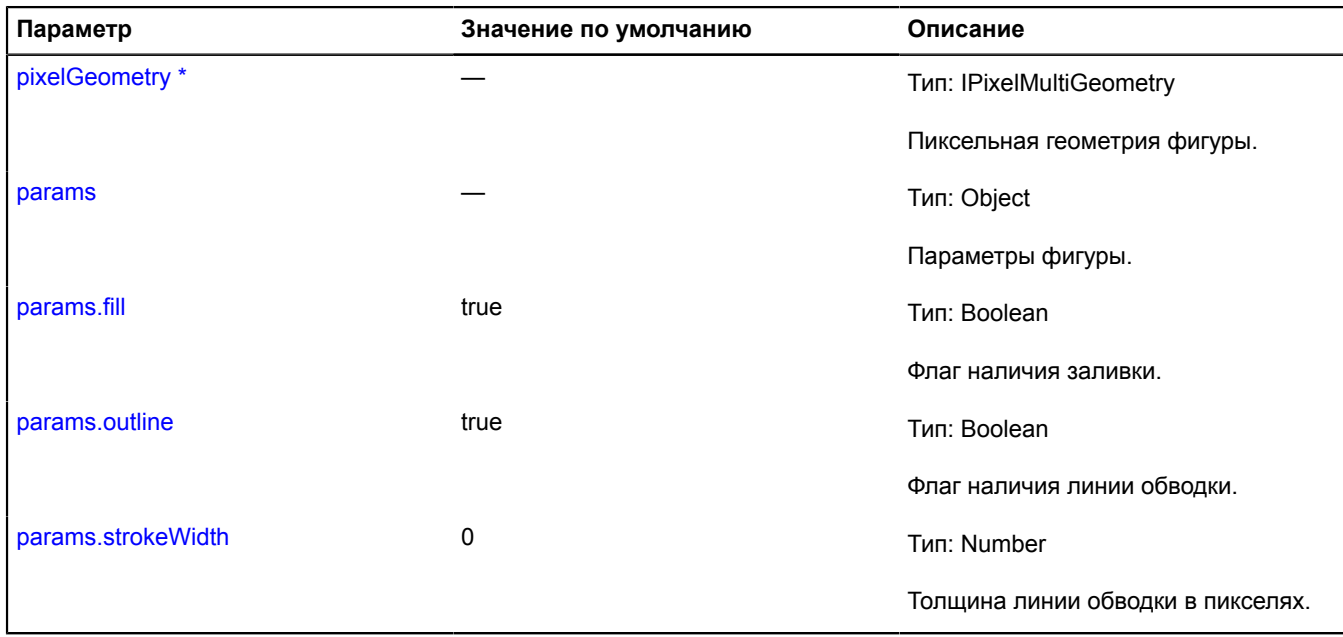

<span id="page-1029-6"></span><span id="page-1029-5"></span><span id="page-1029-1"></span>\* Обязательный параметр/опция.

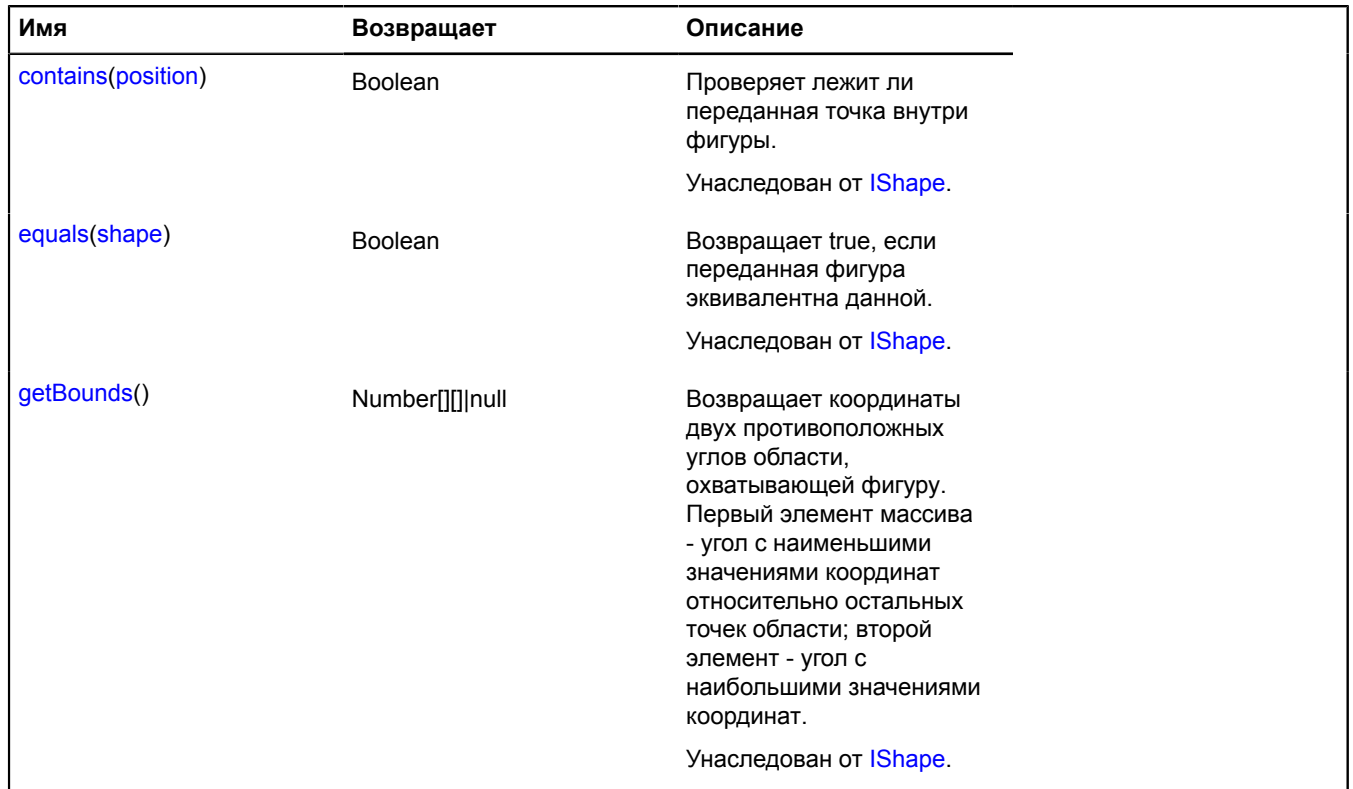

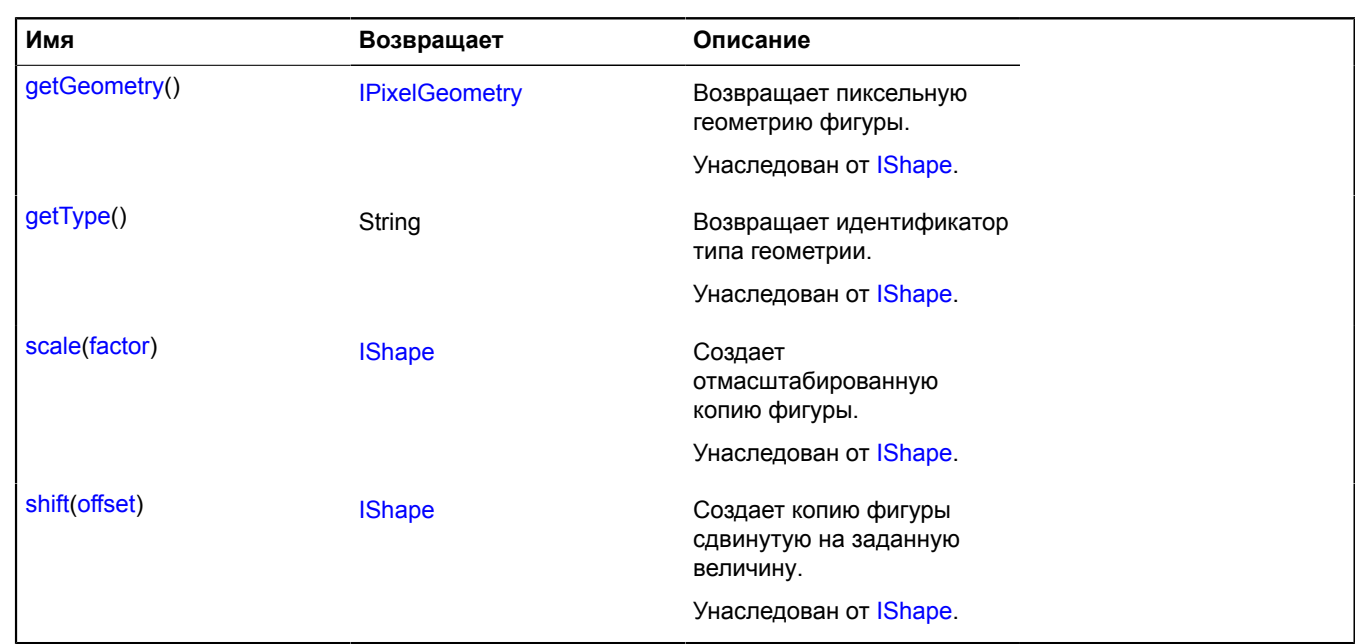

# **shape.MultiPolygon**

Расширяет [IShape](#page-1329-0).

Пиксельная фигура "Мультиполигон".

<span id="page-1030-0"></span>[Конструктор](#page-1030-0) | [Методы](#page-1031-0)

# **Конструктор**

shape.MultiPolygon[\(pixelGeometry\[](#page-1030-1), [params\]](#page-1030-2))

Создает фигуру.

### **Параметры:**

<span id="page-1030-3"></span><span id="page-1030-2"></span><span id="page-1030-1"></span>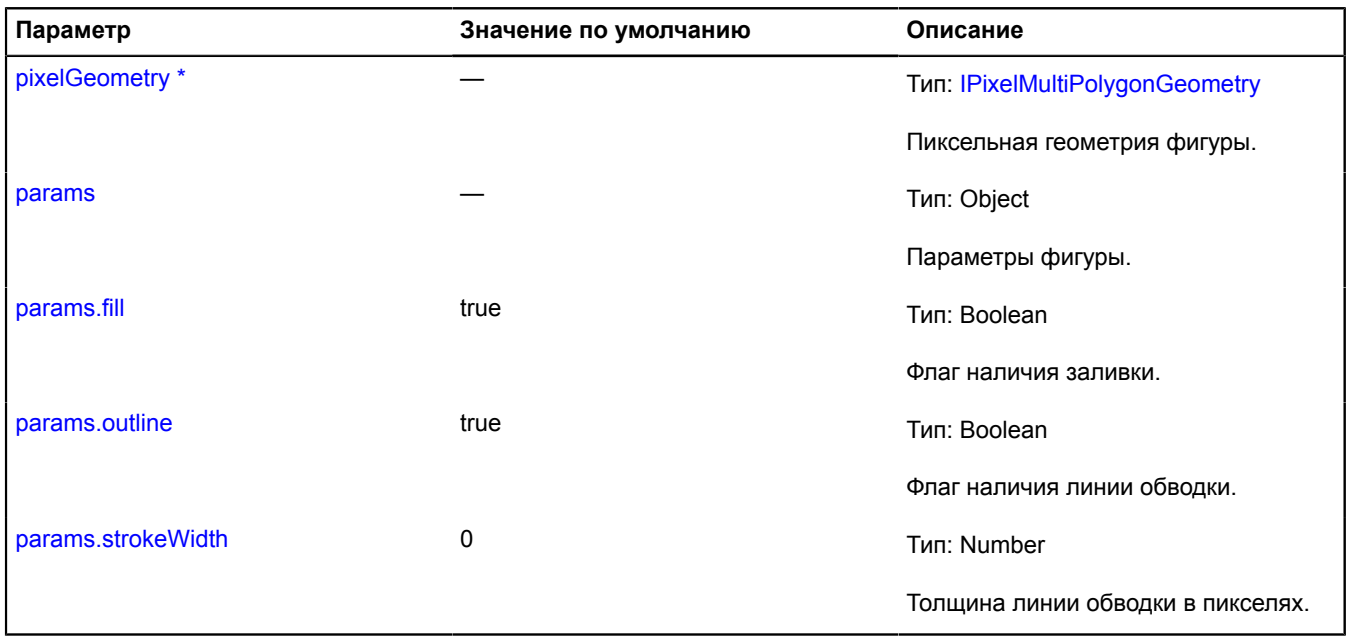

<span id="page-1030-5"></span><span id="page-1030-4"></span>\* Обязательный параметр/опция.

### <span id="page-1031-0"></span>**Методы**

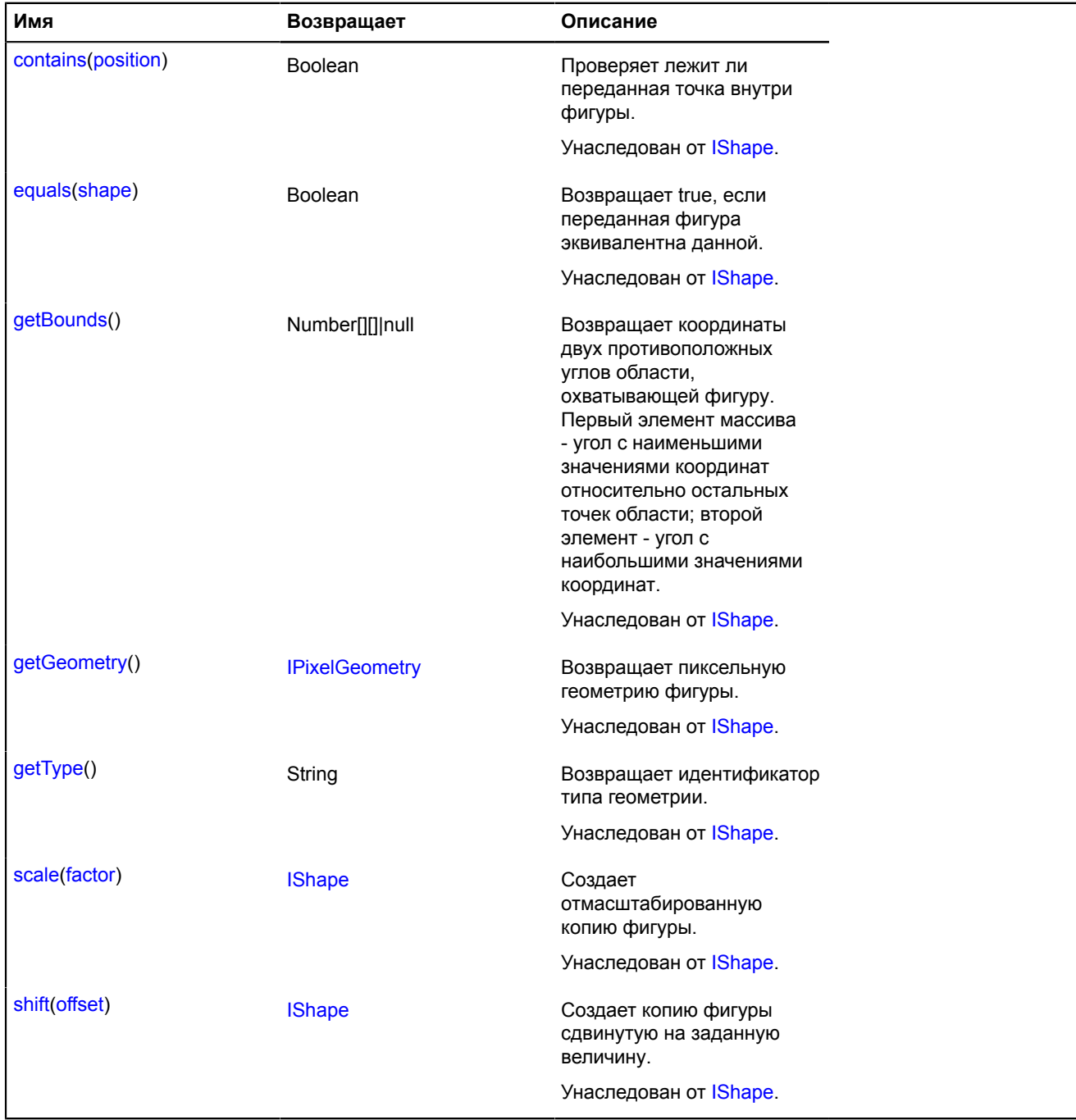

# **shape.Polygon**

Расширяет [IShape](#page-1329-0).

Пиксельная фигура "Полигон".

<span id="page-1031-1"></span>[Конструктор](#page-1031-1) | [Методы](#page-1032-0)

# **Конструктор**

shape.Polygon[\(pixelGeometry\[](#page-1032-1), [params\]](#page-1032-2))

Создает фигуру.

**Параметры:**

<span id="page-1032-3"></span><span id="page-1032-2"></span><span id="page-1032-1"></span>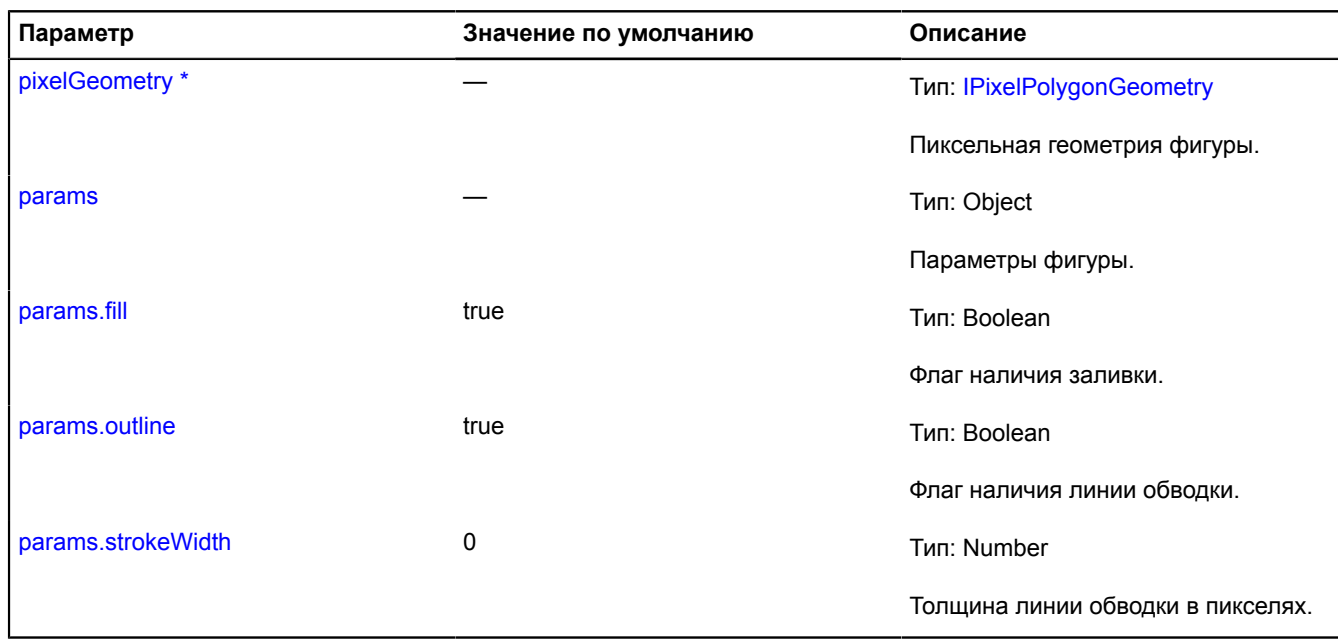

<span id="page-1032-5"></span><span id="page-1032-4"></span><span id="page-1032-0"></span> $\phi$ <sup>\*</sup> Обязательный параметр/опция.

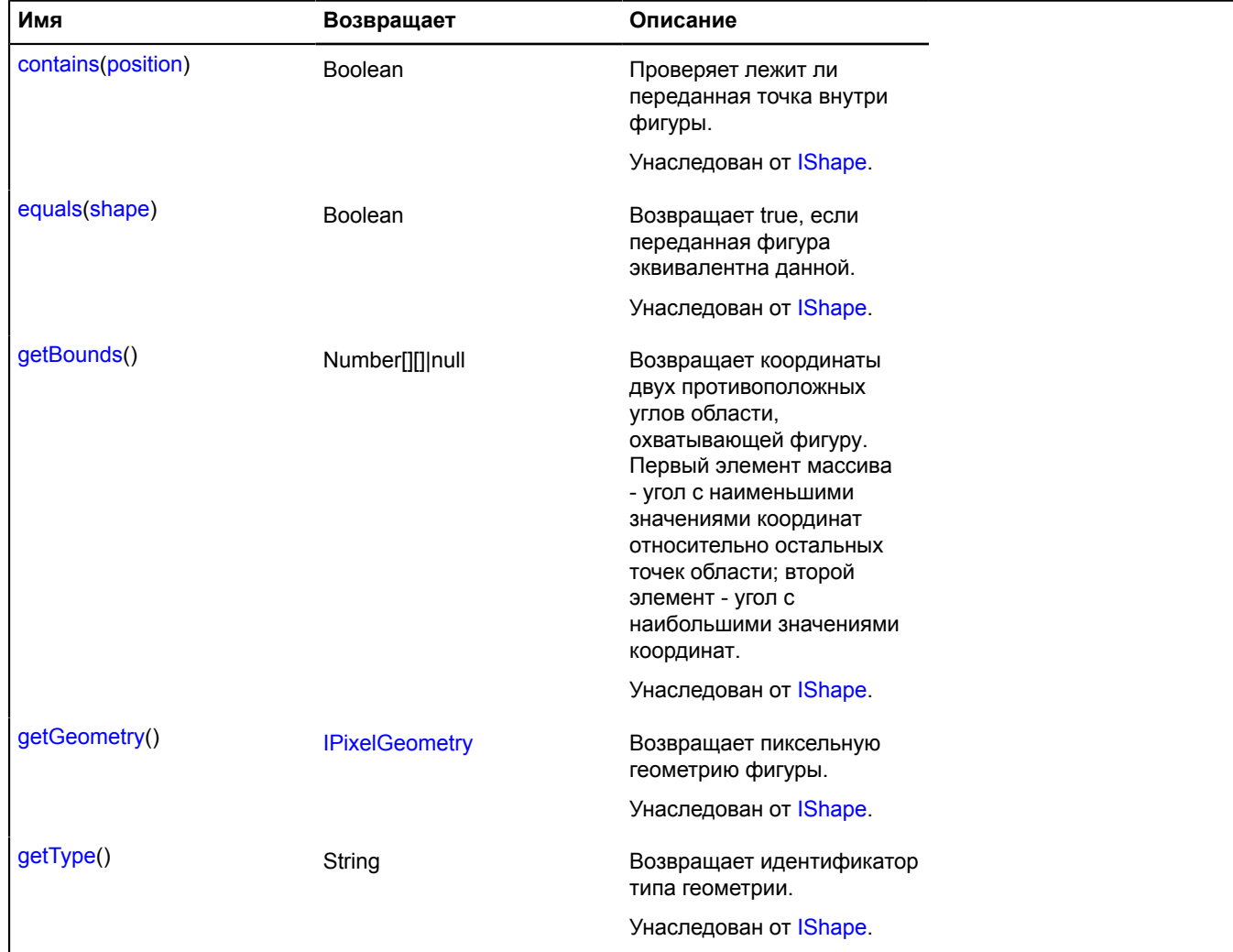

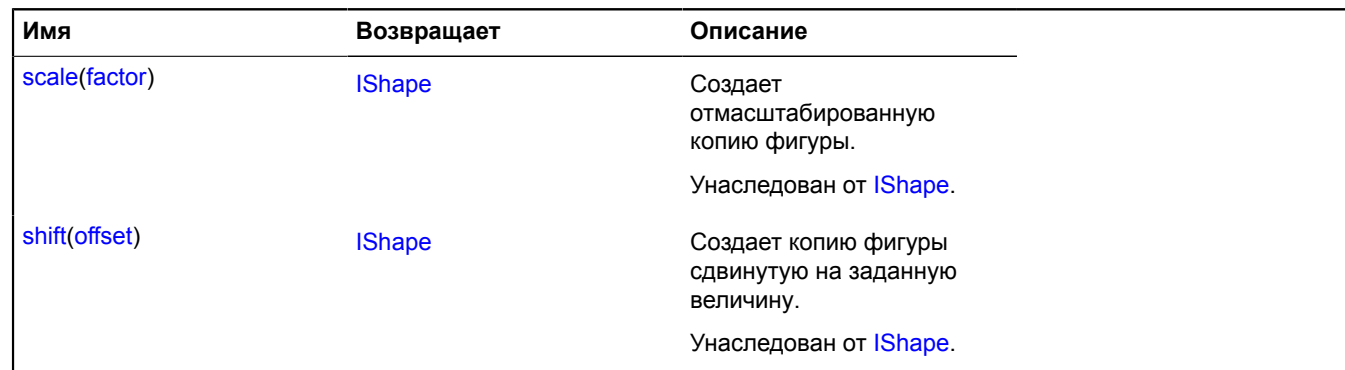

# **shape.Rectangle**

Расширяет [IShape](#page-1329-0).

Пиксельная фигура "Прямоугольник".

<span id="page-1033-0"></span>[Конструктор](#page-1033-0) | [Методы](#page-1033-1)

### **Конструктор**

shape.Rectangle([pixelGeometry](#page-1033-2)[, [params](#page-1033-3)])

# Создает фигуру.

### **Параметры:**

<span id="page-1033-4"></span><span id="page-1033-3"></span><span id="page-1033-2"></span>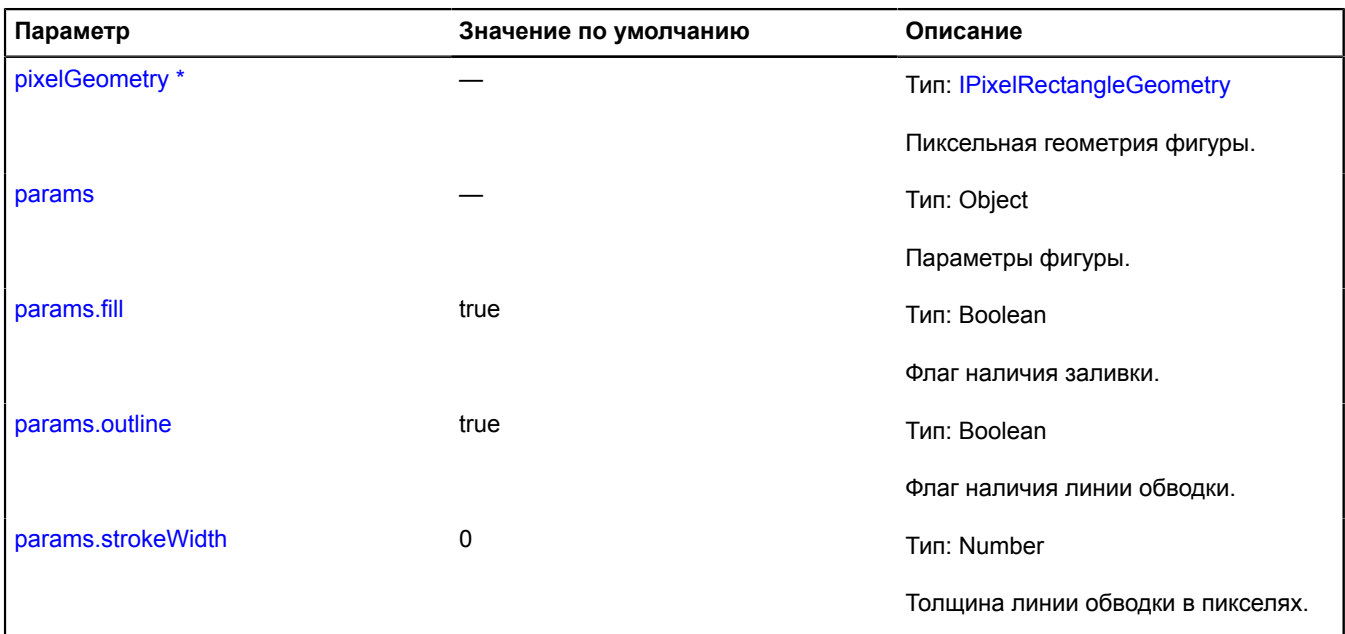

<span id="page-1033-6"></span><span id="page-1033-5"></span><span id="page-1033-1"></span>\* Обязательный параметр/опция.

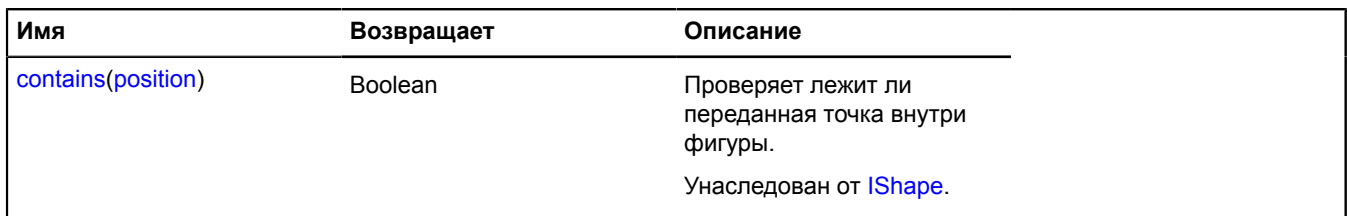

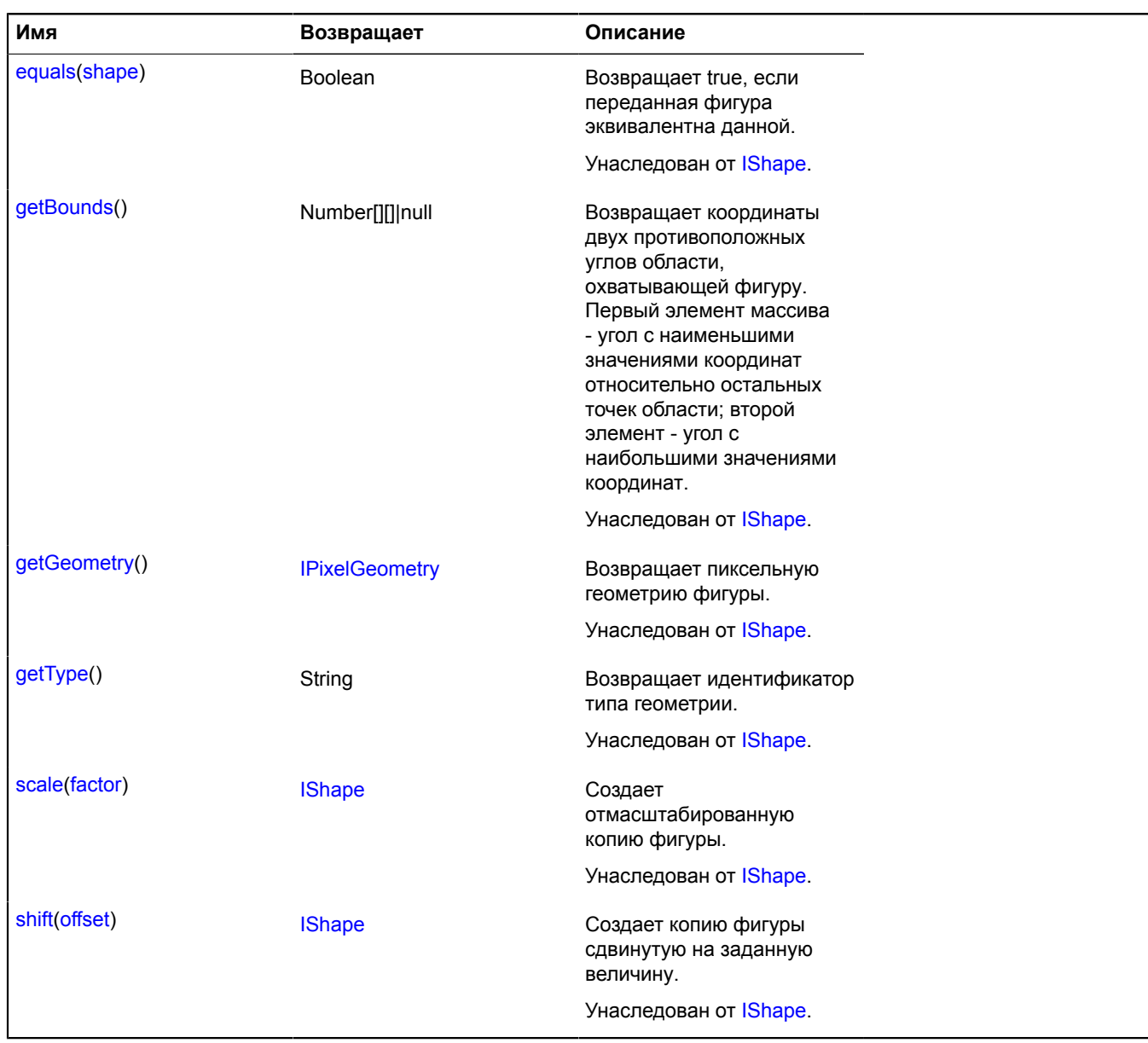

# **shape.storage**

Статический объект.

Экземпляр класса [util.Storage](#page-1083-0)

Хранилище геометрий хотспотных шейпов.

<span id="page-1034-0"></span>[Методы](#page-1034-0)

# **Методы**

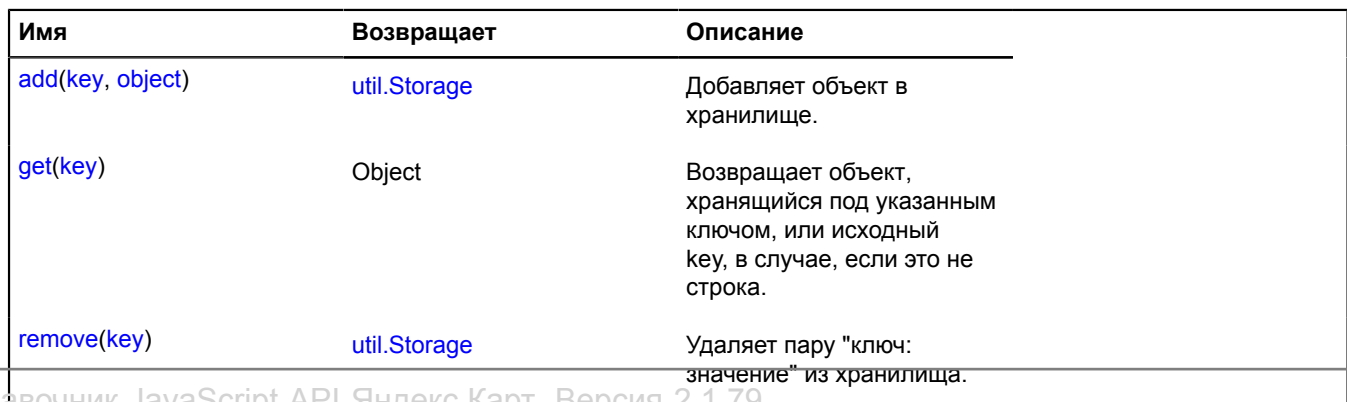

Справочник JavaScript API Яндекс.Карт. Версия 2.1.79

# **suggest**

Статическая функция.

Обрабатывает запросы за поисковыми подсказками. Возвращает объект Promise, который будет либо отклонён с ошибкой, либо подтверждён массивом объектов вида { displayName: "Мытищи, Московская область", value: "Россия, Московская область, Мытищи " }. Поле displayName отвечает за представление топонима в удобном для чтения пользователем виде, поле value — значение, которое необходимо подставить в поле ввода после выбора пользователем данной подсказки.

### **Возвращает** объект Promise.

{ [vow.Promise](#page-1088-0) } suggest(request[, options])

**Параметры:**

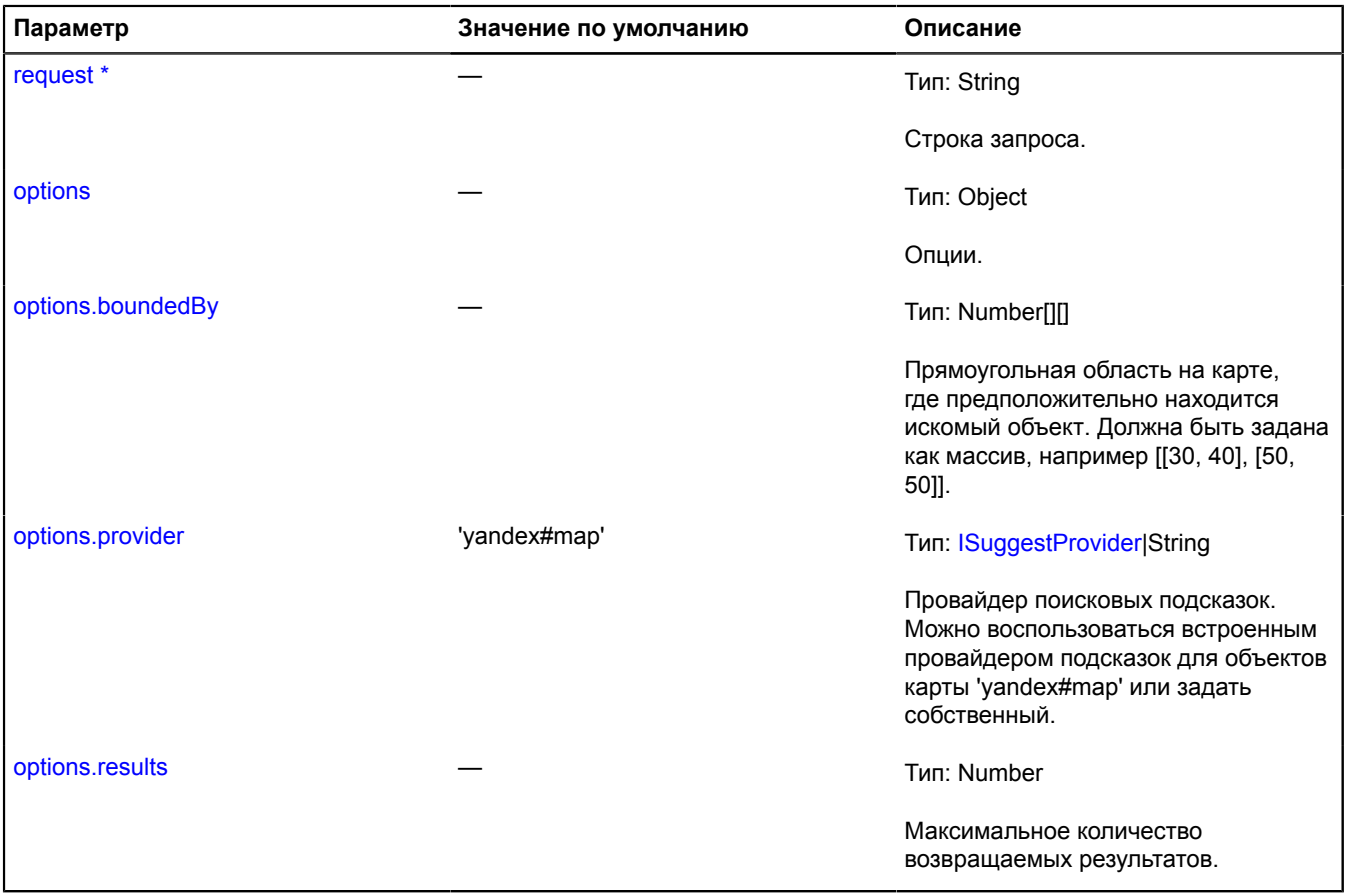

\* Обязательный параметр/опция.

**Пример:**

```
ymaps.suggest('мыт').then(function (items) {
     // items - массив поисковых подсказок. 
});
```
# **SuggestView**

Расширяет [ICustomizable,](#page-1140-0) [IEventEmitter](#page-1154-0).

Создаёт выпадающую панель с поисковыми подсказками и прикрепляет к HTML-элементу <input type="text">.

# <span id="page-1036-0"></span>[Конструктор](#page-1036-0) | [Поля](#page-1038-0) | [События](#page-1039-0) | [Методы](#page-1039-1)

## **Конструктор**

SuggestView([element](#page-1036-1)[, [options](#page-1036-2)])

### **Параметры:**

<span id="page-1036-4"></span><span id="page-1036-3"></span><span id="page-1036-2"></span><span id="page-1036-1"></span>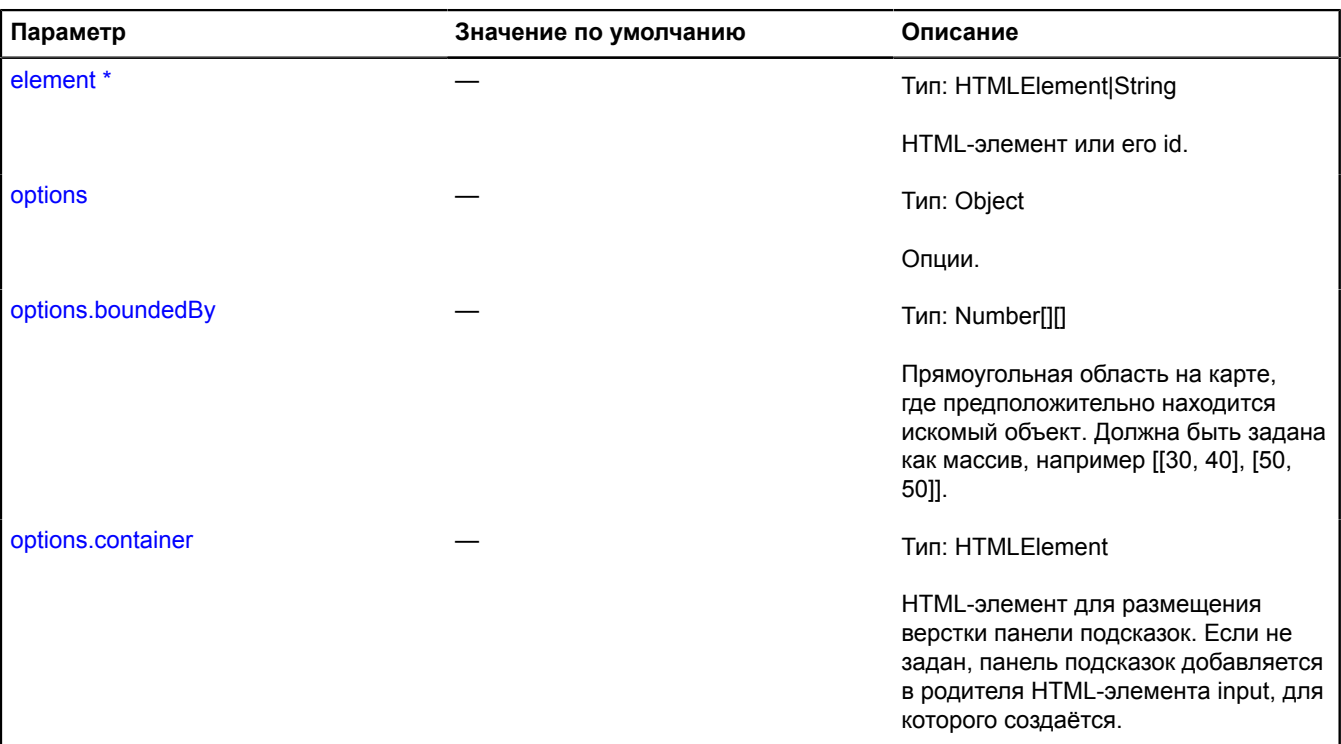

<span id="page-1037-3"></span><span id="page-1037-2"></span><span id="page-1037-1"></span><span id="page-1037-0"></span>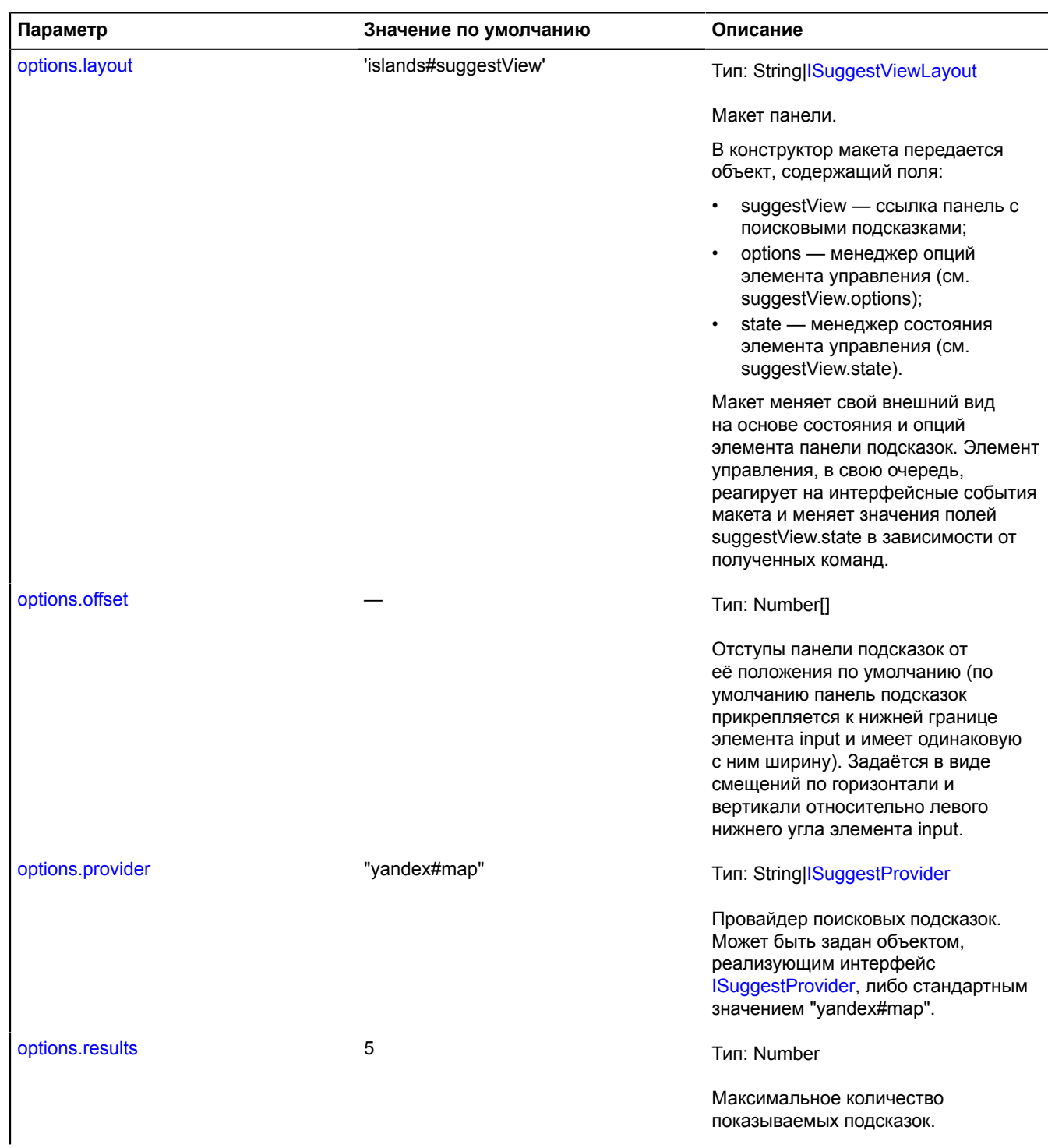

<span id="page-1038-1"></span>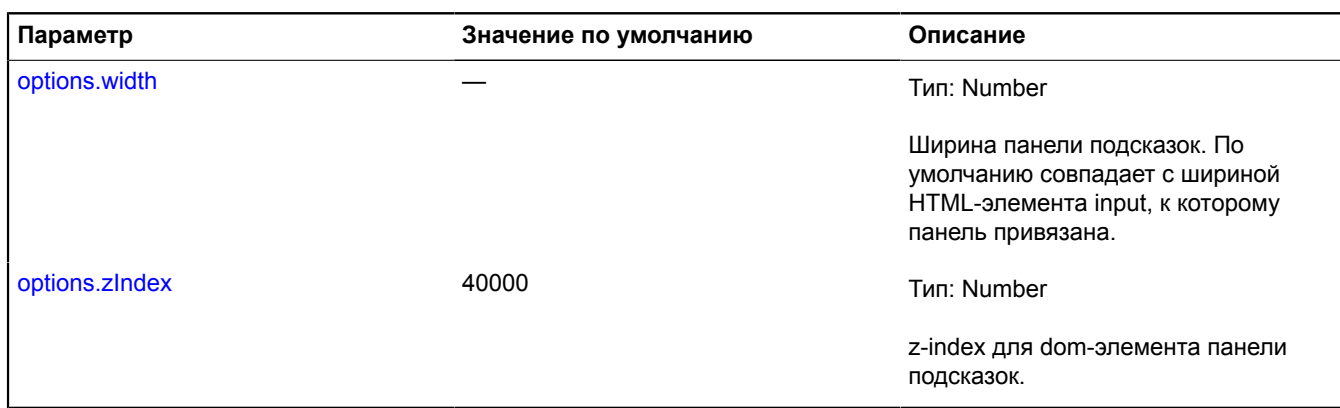

<span id="page-1038-2"></span>Обязательный параметр/опция.

# **Примеры:**

**1.**

```
<input type="text" id="suggest"/>
<script src="//api-maps.yandex.ru/2.1/?lang=ru_RU&load=SuggestView&onload=onLoad"></script>
<script>
function onLoad (ymaps) {
 var suggestView = new ymaps.SuggestView('suggest');
}
</script>
```
**2.**

```
<input type="text" id="suggest"/>
<script src="//api-maps.yandex.ru/2.1/?lang=ru_RU&load=SuggestView&onload=onLoad"></script>
<script>
function onLoad (ymaps) {
 var suggestView = new ymaps.SuggestView('suggest', {results: 1, offset: [20, 30]});
}
</script>
```
### <span id="page-1038-0"></span>**Поля**

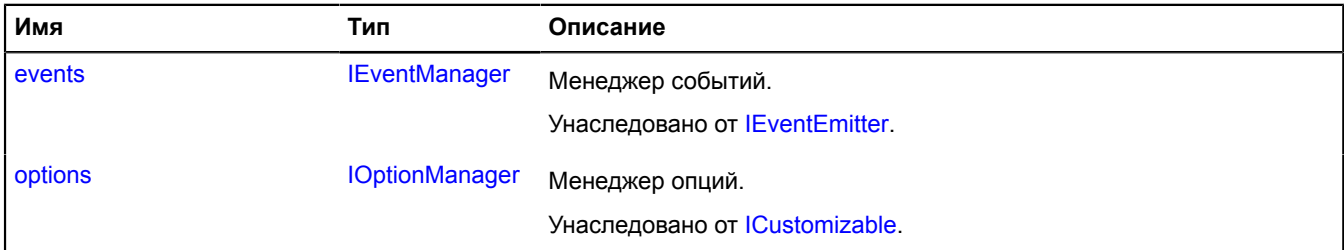

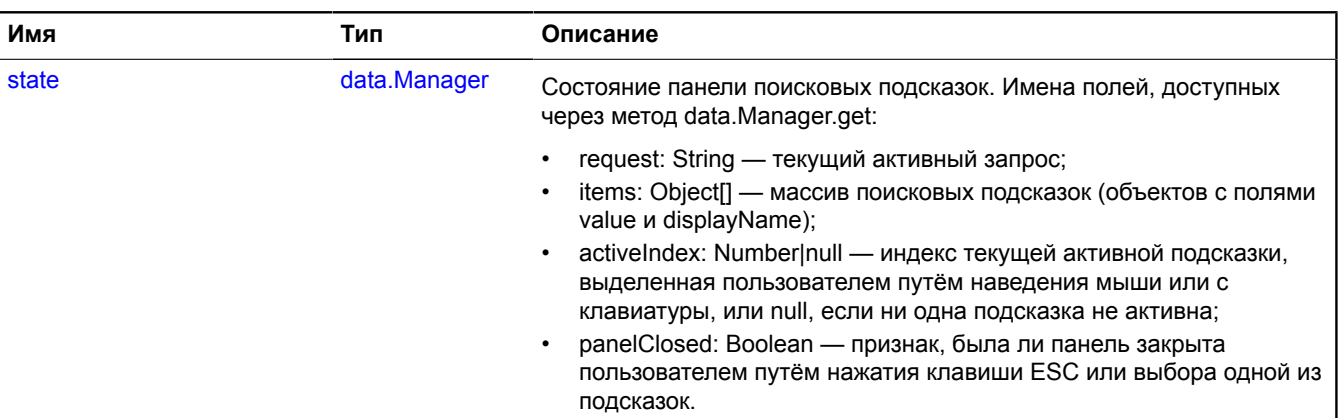

### <span id="page-1039-0"></span>**События**

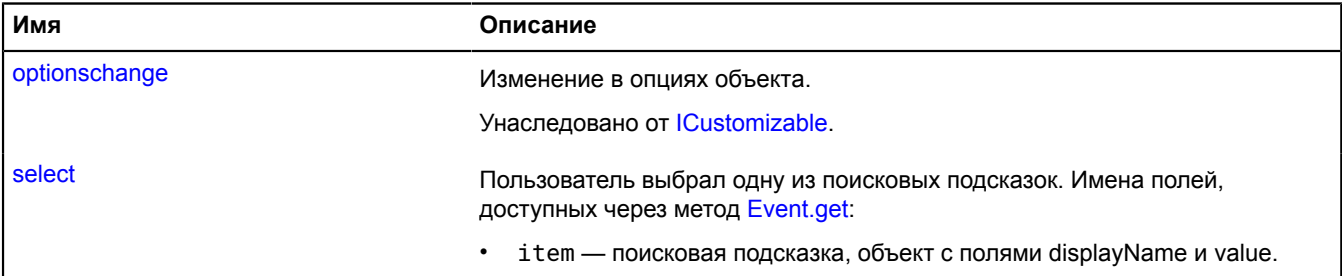

### <span id="page-1039-1"></span>**Методы**

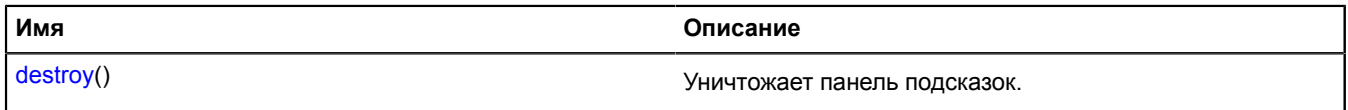

## <span id="page-1039-2"></span>**Описание полей**

### **state**

{[data.Manager](#page-179-0)} state

Состояние панели поисковых подсказок. Имена полей, доступных через метод data.Manager.get:

- request: String текущий активный запрос;
- $\bullet$  items: Object[] массив поисковых подсказок (объектов с полями value и displayName);
- activeIndex: Number|null индекс текущей активной подсказки, выделенная пользователем путём наведения мыши или с клавиатуры, или null, если ни одна подсказка не активна;
- panelClosed: Boolean признак, была ли панель закрыта пользователем путём нажатия клавиши ESC или выбора одной из подсказок.

# **Описание событий**

### **select**

Пользователь выбрал одну из поисковых подсказок. Имена полей, доступных через метод [Event.get](#page-201-0):

• item — поисковая подсказка, объект с полями displayName и value.

# <span id="page-1040-0"></span>**Описание методов**

## **destroy**

{} destroy()

Уничтожает панель подсказок.

# **template**

# <span id="page-1040-1"></span>**template.filtersStorage**

Статический объект.

Экземпляр класса [util.Storage](#page-1083-0)

Хранилище фильтров для шаблонов. Фильтры из хранилища можно использовать во всех макетах, созданных с помощью [templateLayoutFactory](#page-1044-0). По умолчанию в хранилище объявлены следующие ключи для фильтров:

• default — позволяет устанавливать значения по умолчанию. Например, так: **{{** *properties.header***| default:***"Название"* **}}**

#### [Методы](#page-1041-0)

#### **Примеры:**

**1.**

```
// Напишем простой фильтр, который будет преобразовывать
// дату в формате «dd.mm.yyyy» в формат «dd month yyyy».
// Для этого создадим функцию-фильтр, которая будет возвращать новое значение.
данные.Менеджер, значение и значение, установленное для фильтра.<br>var dateFilter = function (data, dateString, filterValue) {<br>var mo
    var date = dateString.split('.');
     date[1] = months[parseInt(date[1], 10)];
     return date.join(' ');
};
ymaps.template.filtersStorage.add('date', dateFilter);
// Тогда мы можем использовать его в таких конструкциях, как
// {{ "21.10.2014"|date }} и значение будет равно "21 октября 2014 года".
```
**2.**

```
// Напишем фильтр, который будет находить и заменять подстроки в тексте.
// Формат значений для замены в фильтре «subString_newSubString».
data.Manager, текст и значение, заданное фильтру.<br>var replaceFilter = function (data, text, replace) {<br>replace = replace.trim(
     replace = replace.slice(1, replace.length - 1);
      // Будем находить в тексте часть, указанную до «_» и заменять её на то, что указано после.
 var values = replace.split('_'),
 from = new RegExp(values[0], 'g'),
         \frac{1}{2} to = values[1];
      return text.replace(from, to);
};
// Теперь можно использовать в шаблонах конструкции вида
// {{ значение будет "text replaced test replace".
```
## **3.**

```
// В данном примере в макет добавляются значение опции "colorClass" и значение свойства "header". 
// Если для свойства "header "не задано значение, вставляется строка "Title".
var LayoutClass = ymaps.templateLayoutFactory.createClass(<br>'<h1 class="{{ options.colorClass }}">' +<br>'{{ properties.header|default:"Title" }}' +<br>'{ properties.header|default:"Title" }}' +
);
```
### <span id="page-1041-0"></span>**Методы**

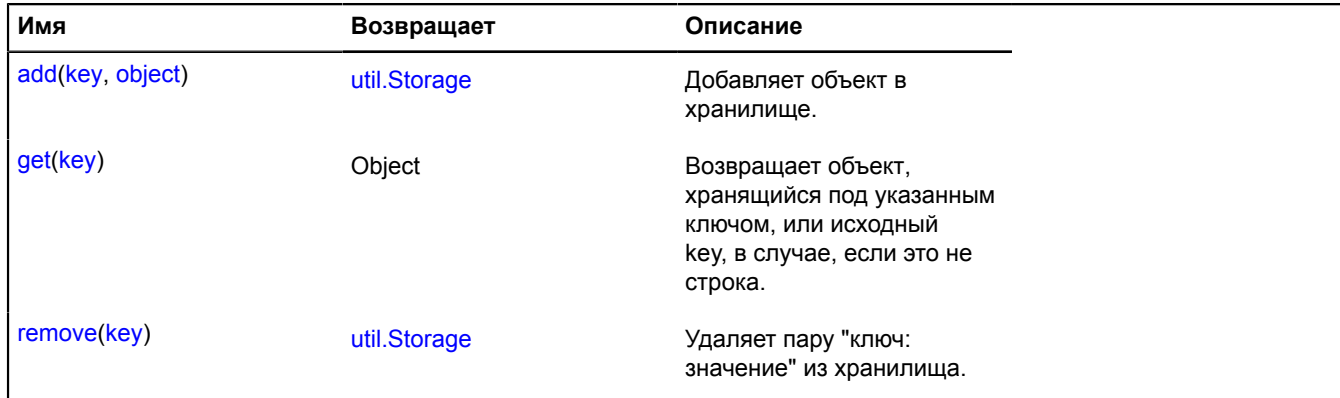

# **Template**

Шаблонизатор. В API Яндекс.Карт поддерживается базовый синтаксис языков шаблонов Twig/Django Templates. Поддерживаются следующие операции:

- Подстановка значения **{{** *field\_name* **}}**.
- Если запрашиваемое поле данных отсутствует или имеет пустое значение, то можно предусмотреть стандартное значение — **{{** *field\_name***|default:***default\_value* **}}**. Значением по умолчанию может быть число, строка (записывается в кавычках) или другое поле данных.
- По умолчанию значение обрабатывается функцией escape для предотвращения XSS уязвимости. Для отмены поведения необходимо добавить фильтр **"raw"** filter - **{{** *field\_name***|default:** *default\_value***|raw }}**.
- С помощью [template.filtersStorage](#page-1040-1) можно создавать свои фильтры и использовать их аналогично описанным выше.
- Для вставки подмакета необходимо использовать конструкцию **{% include** *field\_name\_or\_key* **%}**. Шаблонизатор, встретив такую конструкцию, попытается использовать значение в поле как ключ вложенного макета.
- Условие записывается в виде:

**{% if** *condition* **%} ... ... {% else %} ... {% endif %}**, блоки **else** и **elseif** можно опустить. Внутри блоков **if**, **else** и **elseif** можно использовать любые конструкции языка шаблонов.

• Для выполнения итерации по массиву или по объекту нужно использовать конструкцию **for**.

**{% for** *value* **in** *array\_or\_hash* **%} ... {% endfor %}**. Внутри блока **for** можно использовать любые конструкции языка шаблонов.

• Для получения номера итерации в массиве или имени поля в хеше нужно использовать конструкцию:

**{% for значение в** *массив\_или\_хеш* **%} ... {% endfor %}**.

• Вы можете добавить дополнительную проверку на опасные аттрибуты onload и onerror с помощью комментария sanitize в шаблоне. При наличии этого комментария шаблонизатор покажет ошибку если один из этих аттрибутов будет в шаблоне, в противном случае в будет warning в консоли.

[Конструктор](#page-1042-0) | [Методы](#page-1043-0)

### <span id="page-1042-0"></span>**Конструктор**

Template[\(text](#page-1042-1))

### **Параметры:**

<span id="page-1042-1"></span>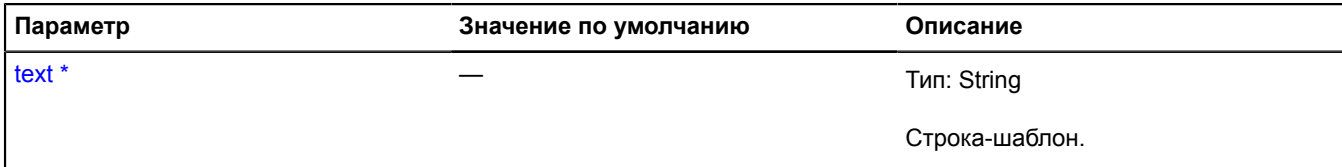

Обязательный параметр/опция.

#### **Примеры:**

**1.**

```
data.Manager.<br>// Если имя не задано, то в результате получится строка «Незарегистрированный пользователь».<br>var data = new ymaps.data.Manager({
           user: {
                name: "Виктор",
                age: 25
\},
           home: [55.72725771214265, 37.640390506634006]
 }),
 var template = new ymaps.Template('{{ user.name |default: "Unregistered user"}}');
    var result = template.build(data);
var result = template.build(data);
console.log(result.text); // Выведет в консоль «Виктор».
```
**2.**

```
// Предположим, что у нас есть
 3 группы пользователей, и нам нужно напечатать индивидуальное приветствие для каждой группы.
var data = new ymaps.data.Manager({
       groups: {
             administrator: {
 id: 1,
 name: "administrator"
              },
             moderator: {
 id: 2,
 name: "moderator"
              },
 user: {
 id: 3,
 name: "user"
             }
 },
 userGroupId: 2
});
var template = new ymaps.Template('Hi, \<br>{% if (userGroupId == 1) %}{{ groups.administrator.name }}\<br>{% elseif (userGroupId == 2) %}{{ groups.moderator.name }}\<br>{% elseif (userGroupId == 3) %}{{ groups.user.name }}\<br>{% els
);
var result = template.build(data);
console.log(result.text); // Выведет «Привет, модератор!» в консоль.
```
**3.**

// С использованием комментария sanitize var template = new ymaps.Template('<!--sanitize--><div>Привет!</div>');

### <span id="page-1043-0"></span>**Методы**

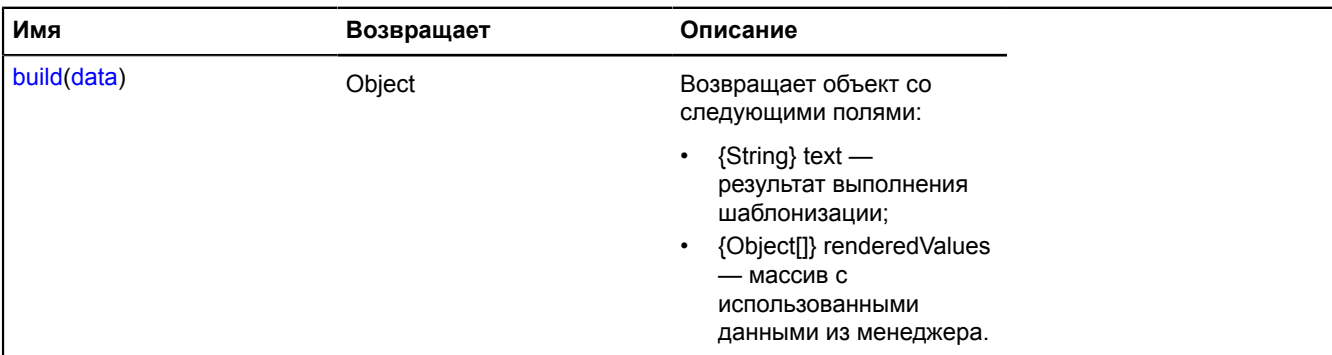

### <span id="page-1043-1"></span>**Описание методов**

#### **build**

{Object} build(data)

**Возвращает** объект, содержащий следующие поля:

- {String} text результат выполнения шаблонизации;
- {Object[]} renderedValues массив с использованными данными из менеджера.

#### **Параметры:**

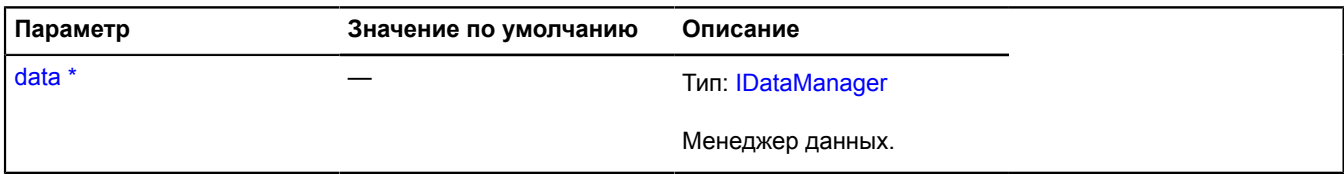

Обязательный параметр/опция.

### **Пример:**

```
// Получим адрес дома из имеющихся координат и выведем по шаблону
// всех его жильцов в формате: «имя: возраст».
var data = new ymaps.data.Manager({
            users: [
 {name: "Виталий", age: 40},
 {name: "Георгий", age: 20}
\qquad \qquad ],
           home: {\frac{1}{2} coords: [55.736652, 37.620589],
           address: null<br>}
 }
 }),
 var template = new ymaps.Template('{{home.address}}: <ul>{% for user in users %}<li>{{user.name}}:
  {{user.age}}</li>{% endfor %}</ul>');
geocode.<br>ymaps.geocode(data.get('home.coords')).then(function (res) {<br>var address = res.geoObjects.get(0).properties.get('name');
 // Установим в менеджер полученный адрес.
 data.set('home.address', address);
 // Соберём шаблон из имеющихся данных.
 var result = template.build(data);
        // Выведем результат в консоль.
      console.log(result.text);
});
```
# **templateLayoutFactory**

Статический объект.

Фабрика для создания класса макета из текстового шаблона. Позволяет создавать классы, реализующие интерфейс [ILayout](#page-1218-0), используя язык шаблонов. В API Яндекс.Карт поддерживается базовый синтаксис языков шаблонов Twig/Django Templates. Более подробно о синтаксисе можно прочитать в описании [Template](#page-1041-0).

**См.:** [layout.templateBased.Base](#page-491-0)

[Методы](#page-1045-0)

**Примеры:**

**1.**

```
// В данном примере в макет добавляются значение опции "colorClass" и значение свойства "header".<br>// Если для свойства "header "не задано значение, вставляется строка "Title".<br>var LayoutClass = ymaps.templateLayoutFactory
);
```
**2.**

```
// В зависимости от значения опции "width" подключается один из макетов.
var LayoutClass = ymaps.templateLayoutFactory.createClass(
'{% if options.width > 200 %}' +<br>// Необходимый макет будет найден в опциях.<br>'{% include options.wideLayout %}' +<br>'{% else %}' +
      // Записываем ключ.
 '{% include "cluster#balloonCarousel" %}' +
 '{% endif %}'
);
```
**3.**

```
// Вывод в макет балуна массива имен.
var CustomLayoutClass = ymaps.templateLayoutFactory.createClass(
'<ul>' +<br>'{% for name in properties.names %}' +<br>// Переменная name доступна только в блоке for ... endfor.<br>'<li>{{ name }}</li>' +<br>'{% endfor %}' +
   ' </ul>'
);
var placemark = new ymaps.Placemark([54.83, 37.11], { 
 names: ['Logan', 'Sofia', 'Mason', 'Layla']
}, balloonContentLayout: CustomLayoutClass
});
```
**4.**

```
// Получение имени полей.
var CustomLayoutClass = ymaps.templateLayoutFactory.createClass(
    '<ul>' +
 '{% for key, value in properties.hash %}' +
 '<li>{{ key }} {{ value }}</li>' +
 '{% endfor %}' +
  \cdot /ul>'
);
var placemark = new ymaps.Placemark([54.83, 37.11], { 
 hash: { key1: "value1", key2: "value2", key3: "value3" }
}, {
        balloonContentLayout: CustomLayoutClass
});
```
# <span id="page-1045-0"></span>**Методы**

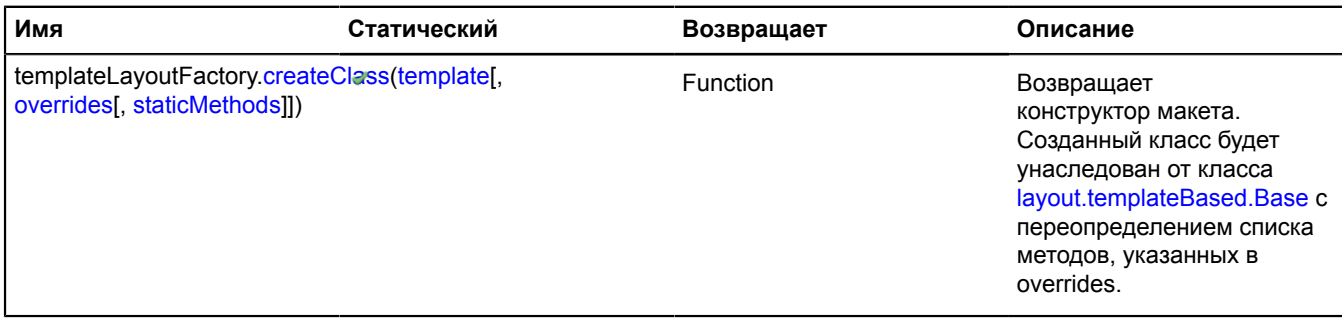

# <span id="page-1045-1"></span>**Описание методов**

# **createClass**

{Function} *<static>* templateLayoutFactory.createClass(template[, overrides[, staticMethods]])

**Возвращает** конструктор макета. Созданный класс будет унаследован от класса [layout.templateBased.Base](#page-491-0) с переопределением списка методов, указанных в overrides.

### **Параметры:**

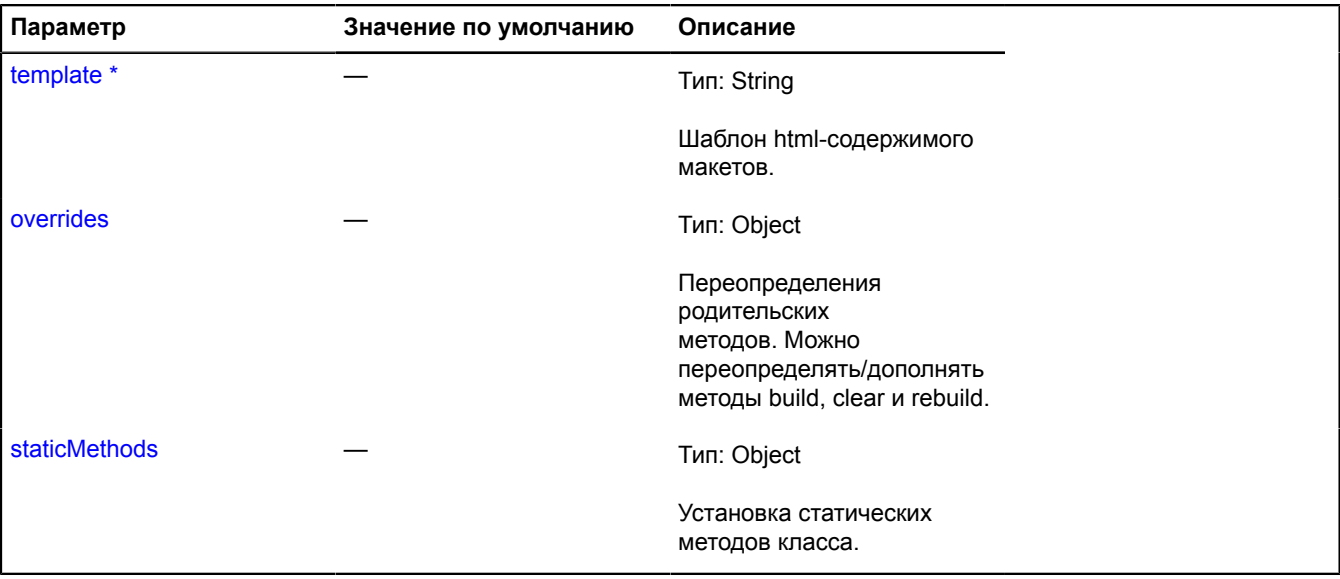

\* Обязательный параметр/опция.

# **traffic**

# **traffic.provider**

### **traffic.provider.Actual**

Расширяет [ITrafficProvider.](#page-1339-0)

Провайдер актуальных пробок. Доступен в хранилище провайдеров под ключом 'traffic#actual'.

[Конструктор](#page-1046-0) | [Поля](#page-1047-0) | [События](#page-1047-1) | [Методы](#page-1047-2)

# <span id="page-1046-0"></span>**Конструктор**

traffic.provider.Actual([[options\[](#page-1046-1), [state\]](#page-1046-2)])

Создает провайдер актуальных пробок.

# **Параметры:**

<span id="page-1046-3"></span><span id="page-1046-1"></span>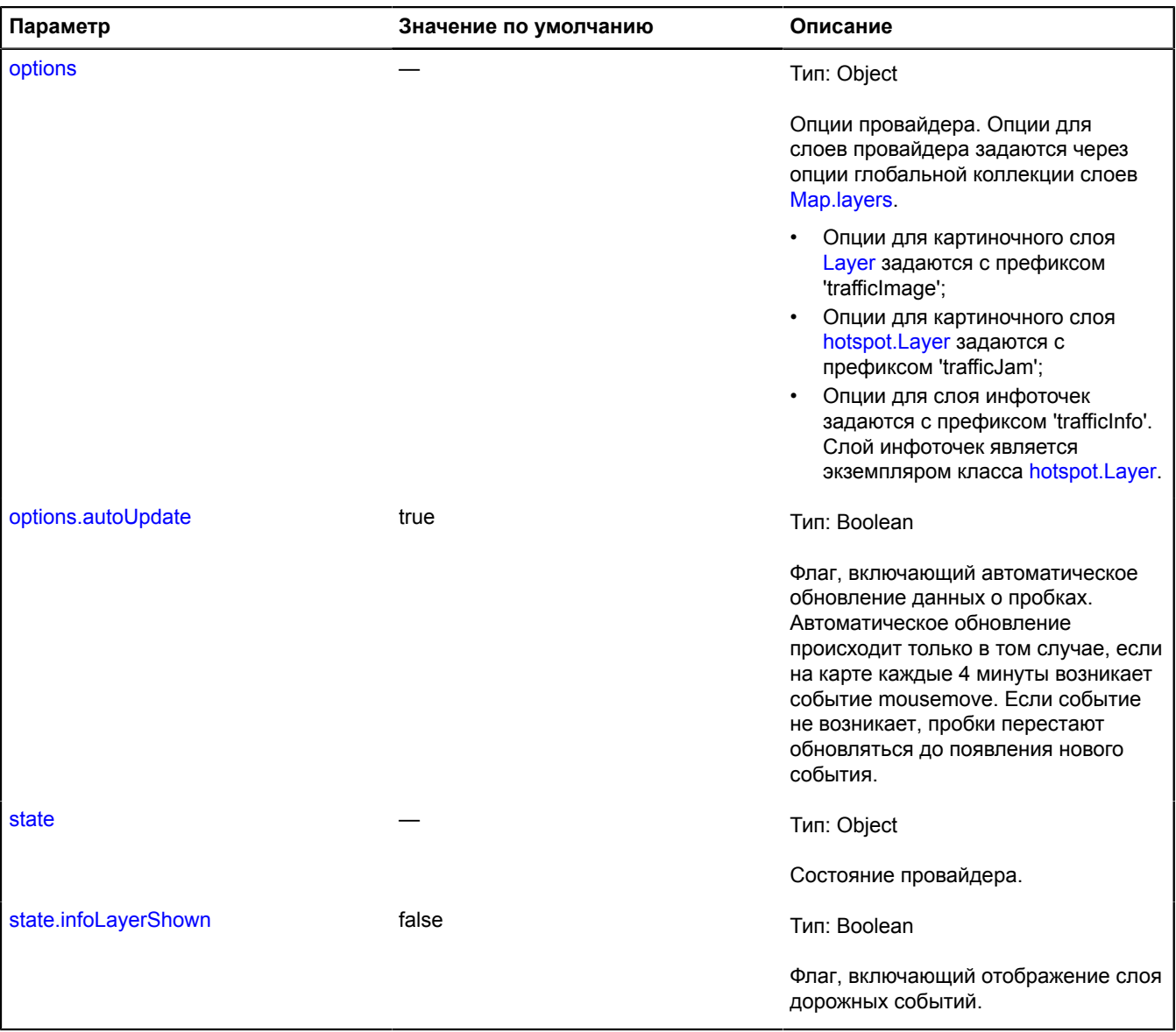

# <span id="page-1046-4"></span><span id="page-1046-2"></span>**Пример:**

// Создадим провайдер пробок "сейчас" с включенным слоем дорожных событий<br>// и разместим его на карте.<br>var actualProvider = new ymaps.traffic.provider.Actual({}, {infoLayerShown: true});<br>actualProvider.setMap(myMap);

// Запретим показ балунов по клику для слоя инфоточек.

```
myMap.layers.options.set({<br>// Название опции сформировано из опции хотспотного слоя<br>// 'оpenBalloonOnClick' путем добавления префикса 'trafficInfo'.<br>trafficInfoOpenBalloonOnClick: false
});
// ... 
// Удаление провайдера с карты.
actualProvider.setMap(null);
```
### <span id="page-1047-0"></span>**Поля**

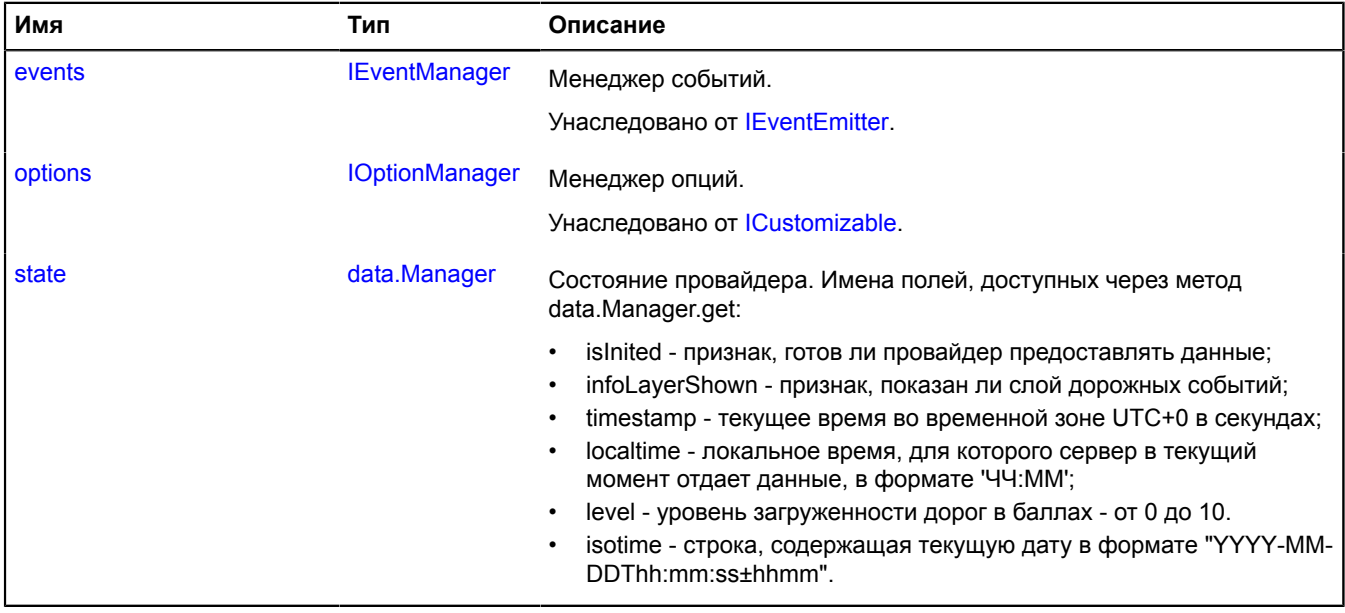

### <span id="page-1047-1"></span>**События**

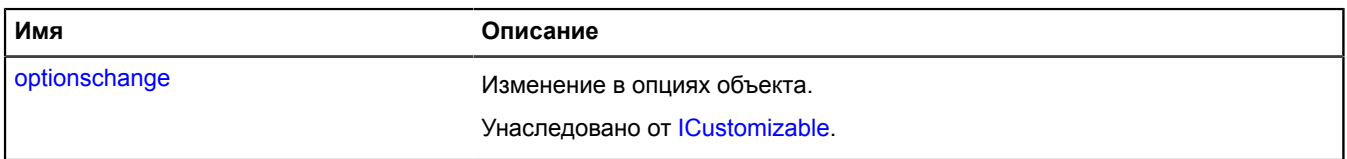

### <span id="page-1047-2"></span>**Методы**

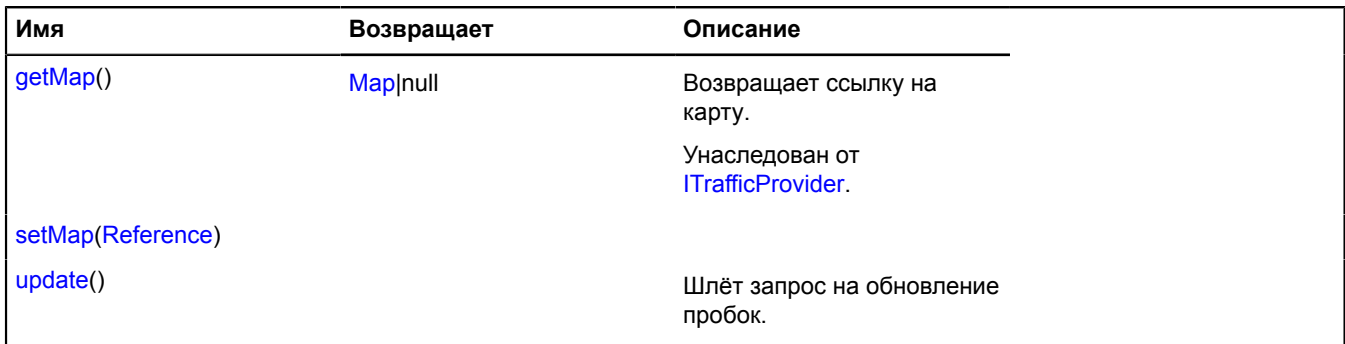

# <span id="page-1048-0"></span>**Описание полей**

### **state**

{[data.Manager](#page-179-0)} state

Состояние провайдера. Имена полей, доступных через метод data.Manager.get:

- isInited признак, готов ли провайдер предоставлять данные;
- infoLayerShown признак, показан ли слой дорожных событий;
- timestamp текущее время во временной зоне UTC+0 в секундах;
- localtime локальное время, для которого сервер в текущий момент отдает данные, в формате 'ЧЧ:ММ';
- level уровень загруженности дорог в баллах от 0 до 10.
- isotime строка, содержащая текущую дату в формате "YYYY-MM-DDThh:mm:ss±hhmm".

### **Пример:**

```
var actualProvider = new ymaps.traffic.provider.Actual();
actualProvider.setMap(myMap);
actualProvider.state.events.add('change', function () {
      if (actualProvider.state.get('isInited')) {
         \texttt{`alert('Pipoвайдep\ roro\v{b} \ nepgocrавлять' данные.'}); \qquad }\};
```
### <span id="page-1048-1"></span>**Описание методов**

### **update**

{} update()

Шлёт запрос на обновление пробок.

### **Пример:**

```
var trafficControl = new ymaps.control.TrafficControl({shown: true});
map.controls.add(trafficControl);
function updateProvider () {
 trafficControl.getProvider('traffic#actual').update();
}
// Будем слать запрос на обновление данных каждые 4 минуты.
window.setInterval(updateProvider, 4 * 60 * 1000);
```
### **traffic.provider.Archive**

### Расширяет [ITrafficProvider.](#page-1339-0)

Провайдер архива пробок. Позволяет показывать состояние пробок, типичное для данного региона в конкретный день недели и конкретное время суток.

<span id="page-1048-2"></span>[Конструктор](#page-1048-2) | [Поля](#page-1050-0) | [События](#page-1050-1) | [Методы](#page-1050-2)

### **Конструктор**

traffic.provider.Archive([[options](#page-1049-0)[, [state\]](#page-1049-1)])

Создает экземпляр провайдера архива пробок.

<span id="page-1049-2"></span><span id="page-1049-0"></span>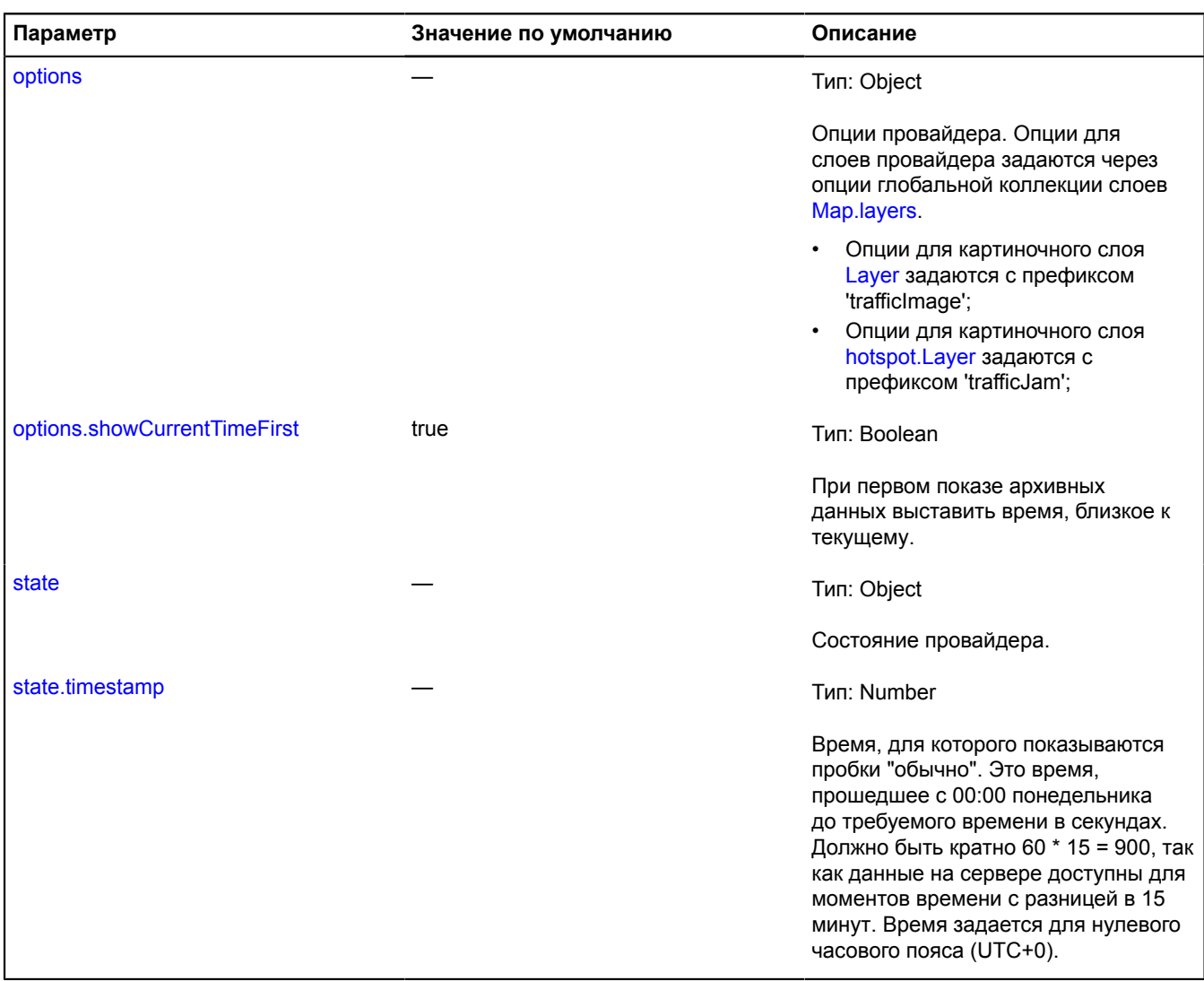

#### <span id="page-1049-3"></span><span id="page-1049-1"></span>**Пример:**

```
// Создадим провайдер пробок "обычно" и зададим ему timestamp для 17:47 среды
// в нулевом часовом поясе. // Обратите внимание, что местное время будет зависеть
 // от расположения центра карты.
// К примеру, 17:47 в нулевом часовом поясе будет соответствовать 21:47 в Москве.
 // Вычислим значение параметра timestamp для требуемого времени.<br>var timestamp = 2 * 24 * 60 * 60 + // дважды по 24 часа - это время за понедельник и вторник.<br>17 * 60 * 60 + // 17 часов прошло с 00:00 среды.<br>45 * 60 // п
               showCurrentTimeFirst: false
        }, {
                 // Зададим начальное время самостоятельно.
               timestamp: timestamp
  });
archiveProvider.setMap(map);
   // Запретим показ всплывающих подсказок для слоя пробок.
 myMap.layers.options.set({
 // Название опции сформировано из опции слоя активных областей
 // 'openHintOnHover' путем добавления префикса 'trafficJam'.
 trafficJamOpenHintOnHover: false
});
// ...
```
# // Удаляем провайдера с карты. archiveProvider.setMap(null);

# <span id="page-1050-0"></span>**Поля**

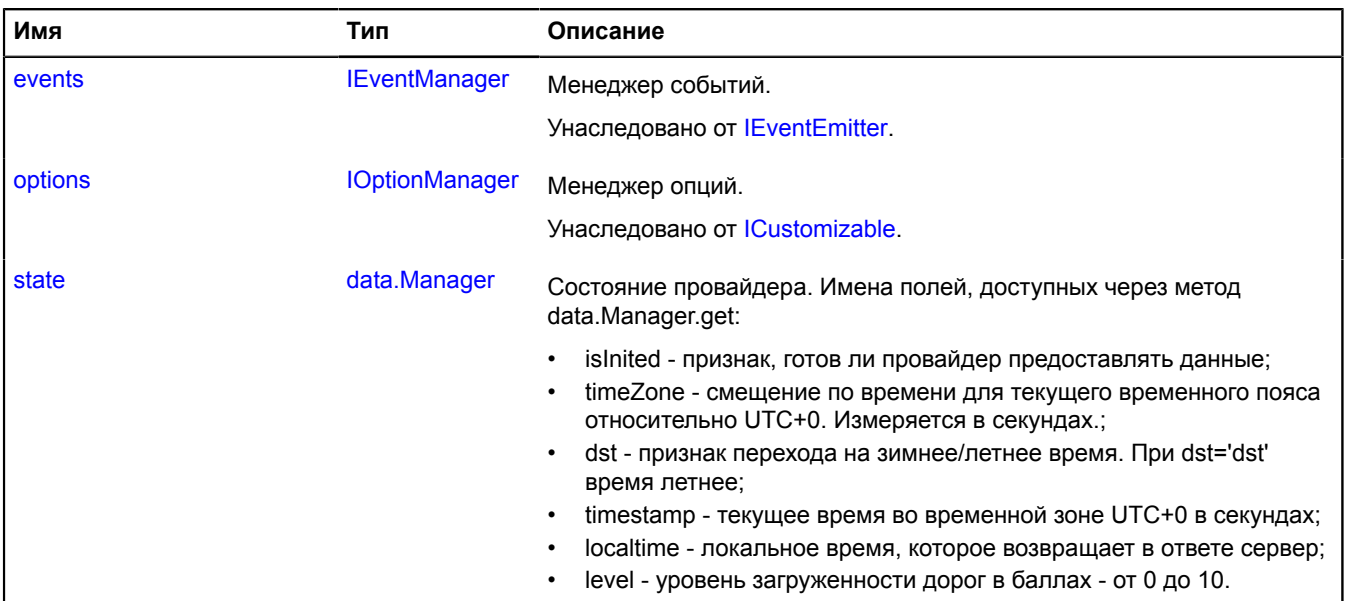

# <span id="page-1050-1"></span>**События**

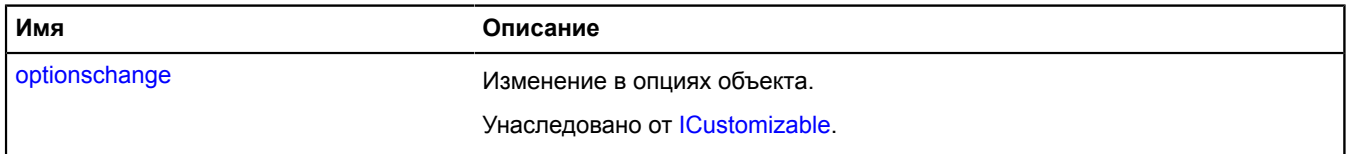

## <span id="page-1050-2"></span>**Методы**

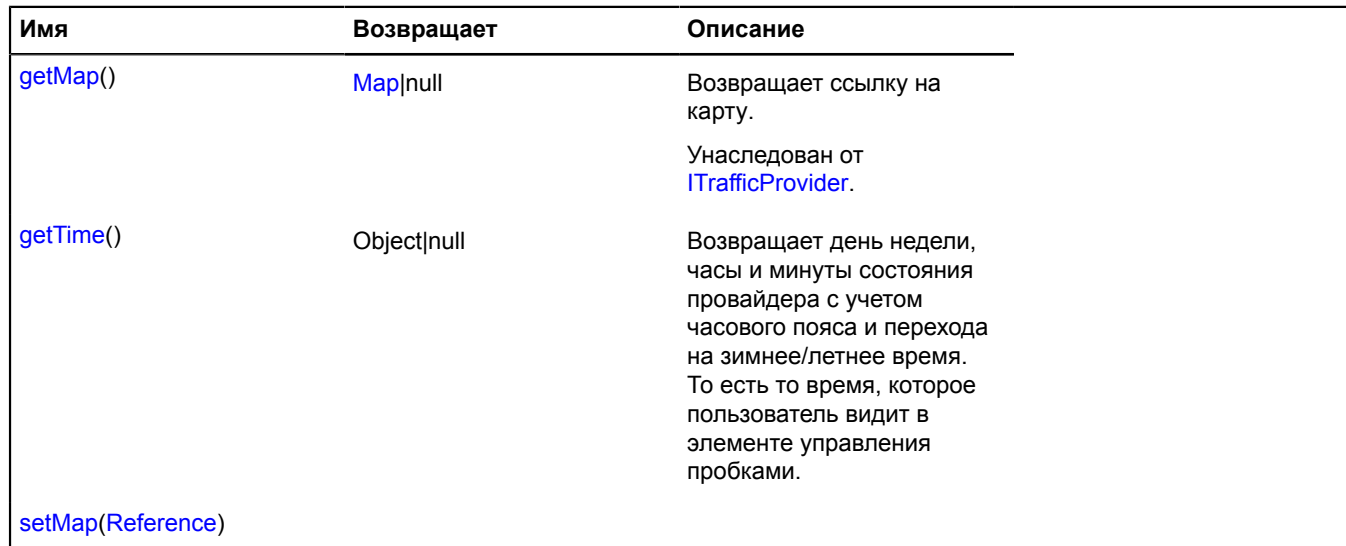

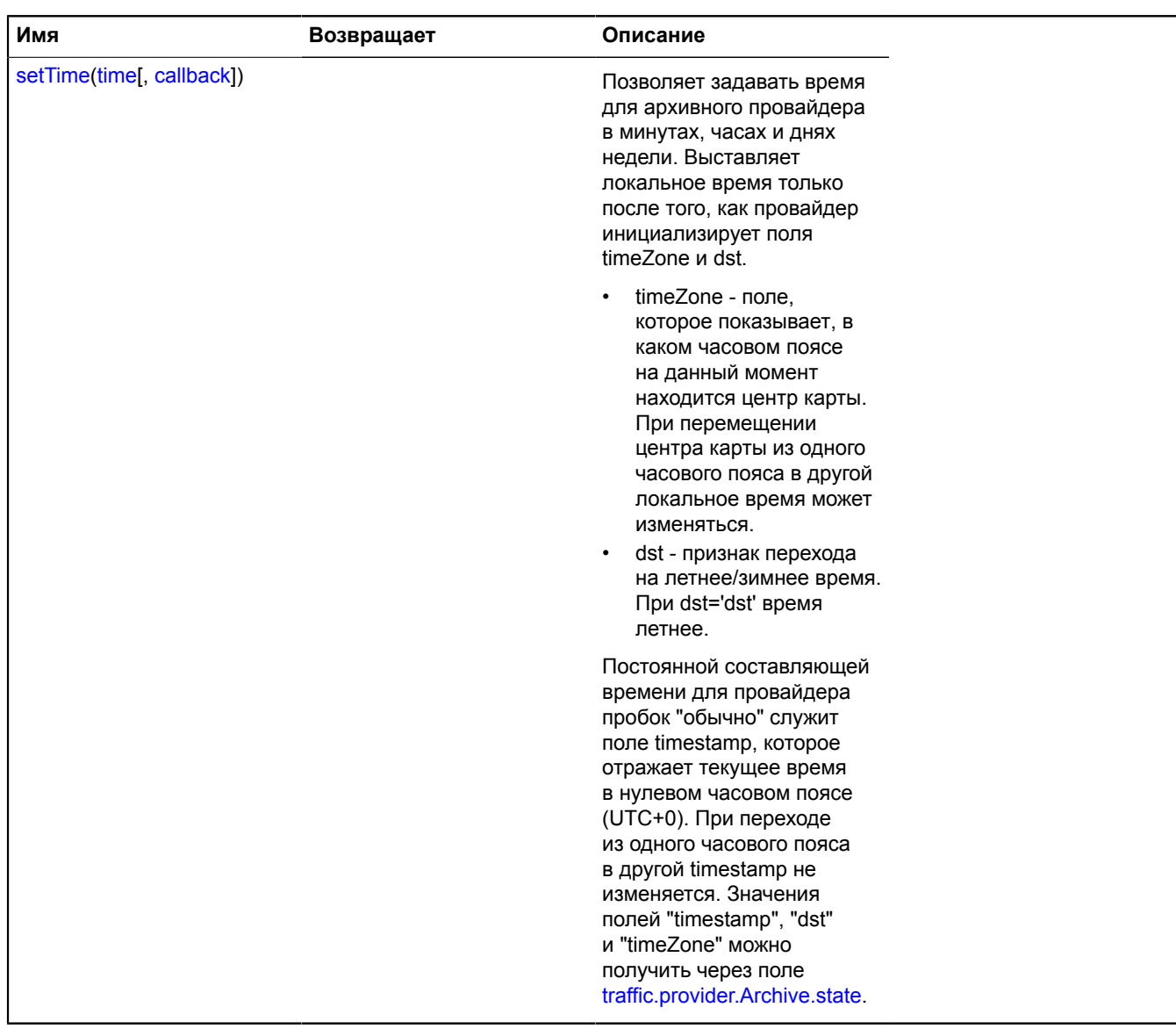

# <span id="page-1051-0"></span>**Описание полей**

### **state**

{[data.Manager](#page-179-0)} state

Состояние провайдера. Имена полей, доступных через метод data.Manager.get:

• isInited - признак, готов ли провайдер предоставлять данные;

- timeZone смещение по времени для текущего временного пояса относительно UTC+0. Измеряется в секундах.;
- dst признак перехода на зимнее/летнее время. При dst='dst' время летнее;
- timestamp текущее время во временной зоне UTC+0 в секундах;
- localtime локальное время, которое возвращает в ответе сервер;
- level уровень загруженности дорог в баллах от 0 до 10.

#### **Пример:**

```
var archiveProvider = new ymaps.traffic.provider.Archive();
archiveProvider.setMap(myMap);
archiveProvider.state.events.add('change', function () {
     if (archiveProvider.state.get('isInited')) {
          alert('Provider is ready to provide data.'); }});
```
#### <span id="page-1052-0"></span>**Описание методов**

#### **getTime**

{Object|null} getTime()

Возвращает день недели, часы и минуты состояния провайдера с учетом часового пояса и перехода на зимнее/летнее время. То есть то время, которое пользователь видит в элементе управления пробками.

**Возвращает** объект с полями:

- dayOfWeek сокращенное название дня недели ('mon', 'tue', 'wed', 'thu', 'fri', 'sat', 'sun');
- hours часы;
- minutes минуты.

Если центр карты находится в точке, для которой не удается опеределить часовой пояс, функция возвращает null - если мы не знаем, в каком часовом поясе находимся, мы не можем узнать местное время.

#### <span id="page-1052-1"></span>**setTime**

{} setTime(time[, callback])

Позволяет задавать время для архивного провайдера в минутах, часах и днях недели. Выставляет локальное время только после того, как провайдер инициализирует поля timeZone и dst.

- timeZone поле, которое показывает, в каком часовом поясе на данный момент находится центр карты. При перемещении центра карты из одного часового пояса в другой локальное время может изменяться.
- dst признак перехода на летнее/зимнее время. При dst='dst' время летнее.

Постоянной составляющей времени для провайдера пробок "обычно" служит поле timestamp, которое отражает текущее время в нулевом часовом поясе (UTC+0). При переходе из одного часового пояса в другой timestamp не изменяется. Значения полей "timestamp", "dst" и "timeZone" можно получить через поле [traffic.provider.Archive.state.](#page-1051-0)

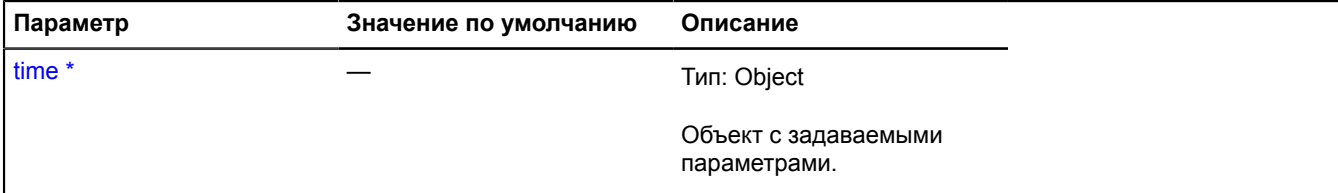

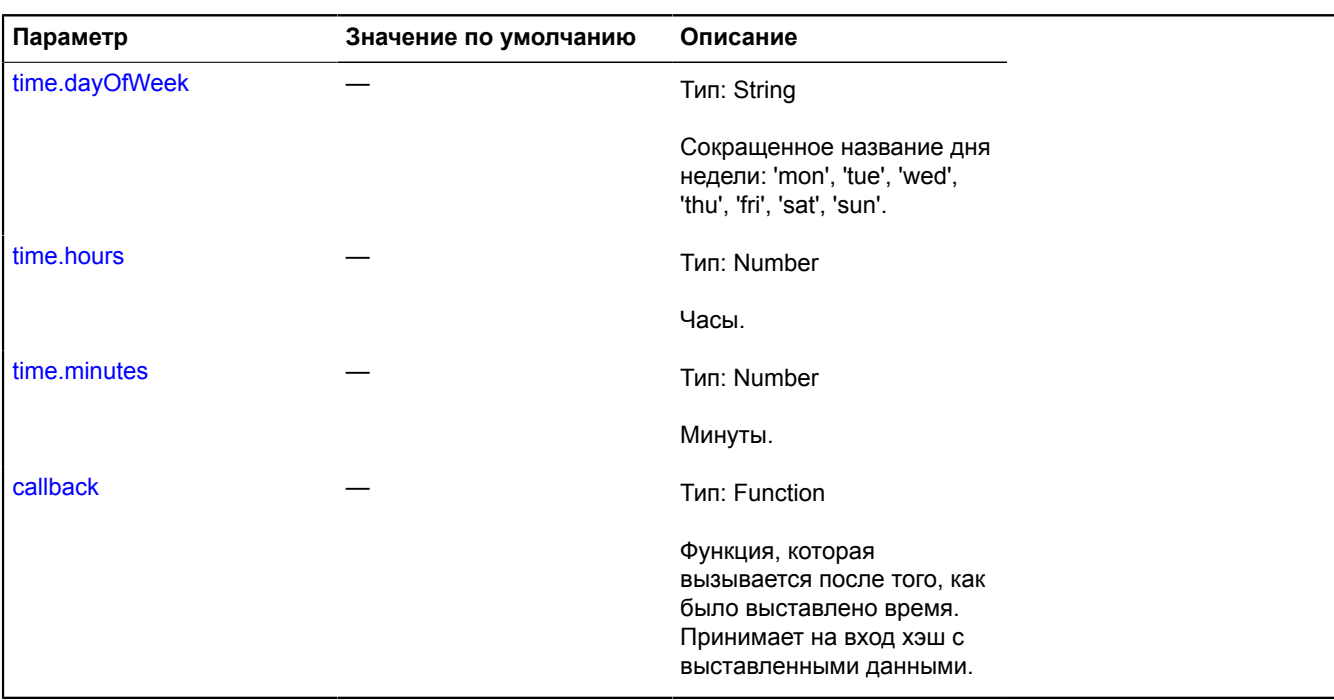

### **Пример:**

```
// Создадим элемент управления, который сразу показывает на карте<br>// провайдер пробок "обычно".<br>var trafficControl.TrafficControl({<br>shown: true,<br>providerKey: 'traffic#archive'
 });
map.controls.add(trafficControl);
// Как только провайдер получит данные о текущей временной зоне,
// будет выставлено локальное время.
trafficControl.getProvider('traffic#archive').setTime({
 dayOfWeek: 'fri',
hours: 9,<br>minutes: 15<br>}, function (time) {<br>alert('Локальное время ' + time.hours + ':' + time.minutes + ' set!');});
```
### **traffic.provider.storage**

Статический объект.

Экземпляр класса [util.Storage](#page-1083-0)

Хранилище провайдеров.

### <span id="page-1053-0"></span>[Методы](#page-1053-0)

### **Методы**

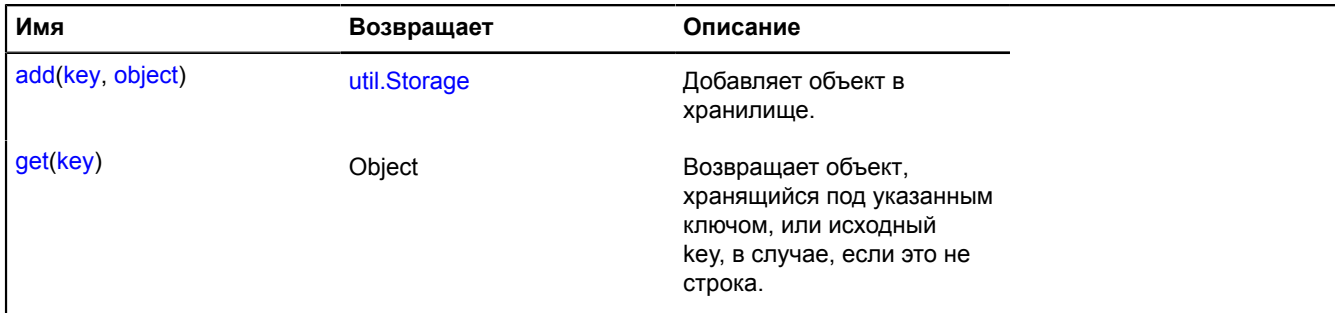

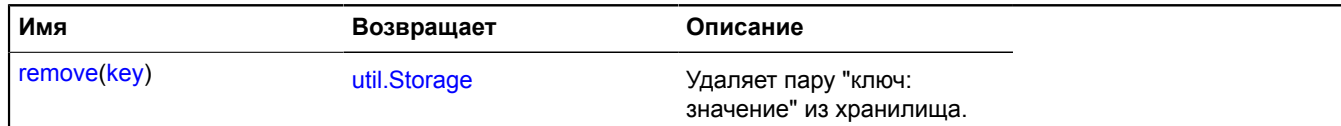

# **util**

# <span id="page-1054-3"></span>**util.AsyncStorage**

Расширяет [util.Storage.](#page-1083-0)

Хранилище, которое предоставляет асинхронный доступ к значениям по ключам.

<span id="page-1054-0"></span>[Конструктор](#page-1054-0) | [Методы](#page-1054-1)

### **Конструктор**

util.AsyncStorage()

### <span id="page-1054-1"></span>**Методы**

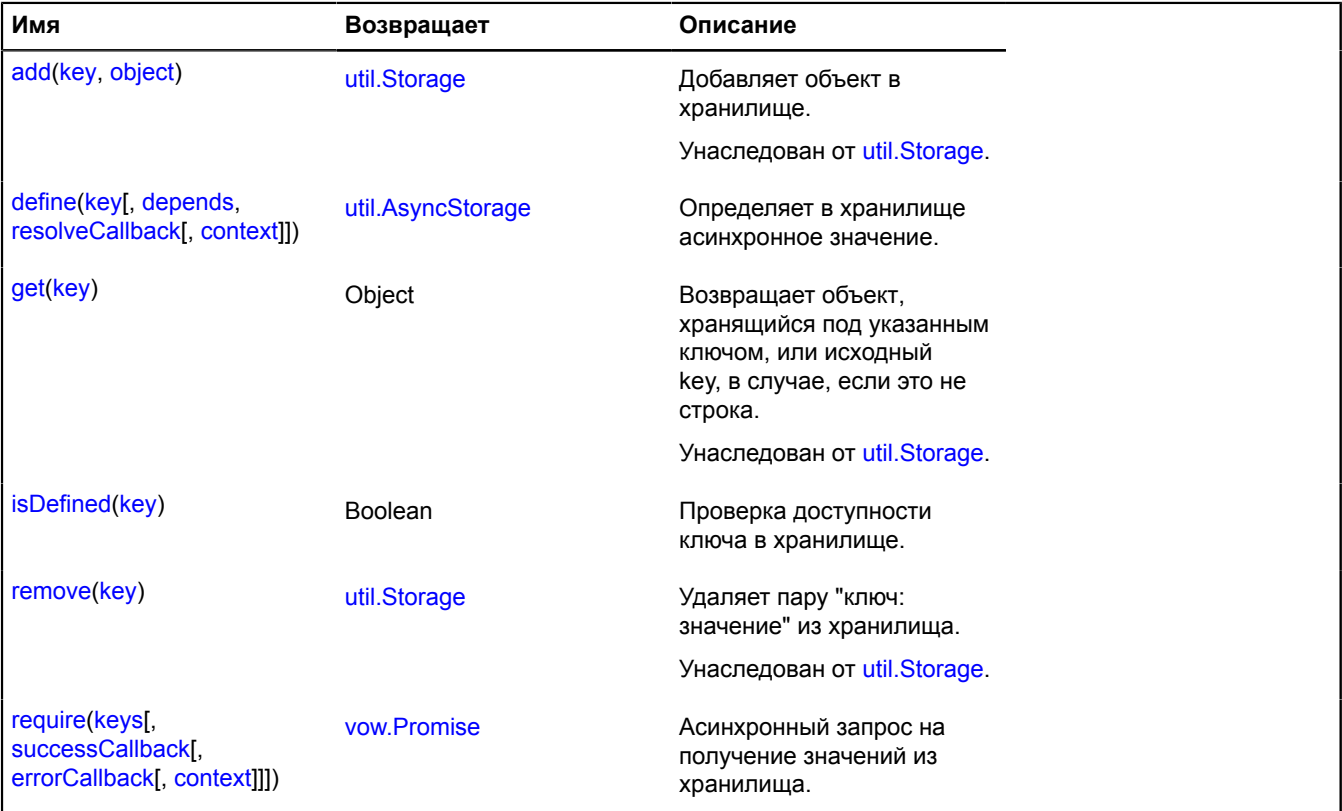

#### <span id="page-1054-2"></span>**Описание методов**

### **define**

{[util.AsyncStorage](#page-1054-3)} define(key[, depends, resolveCallback[, context]])

Определяет в хранилище асинхронное значение.

**Возвращает** ссылку на себя.

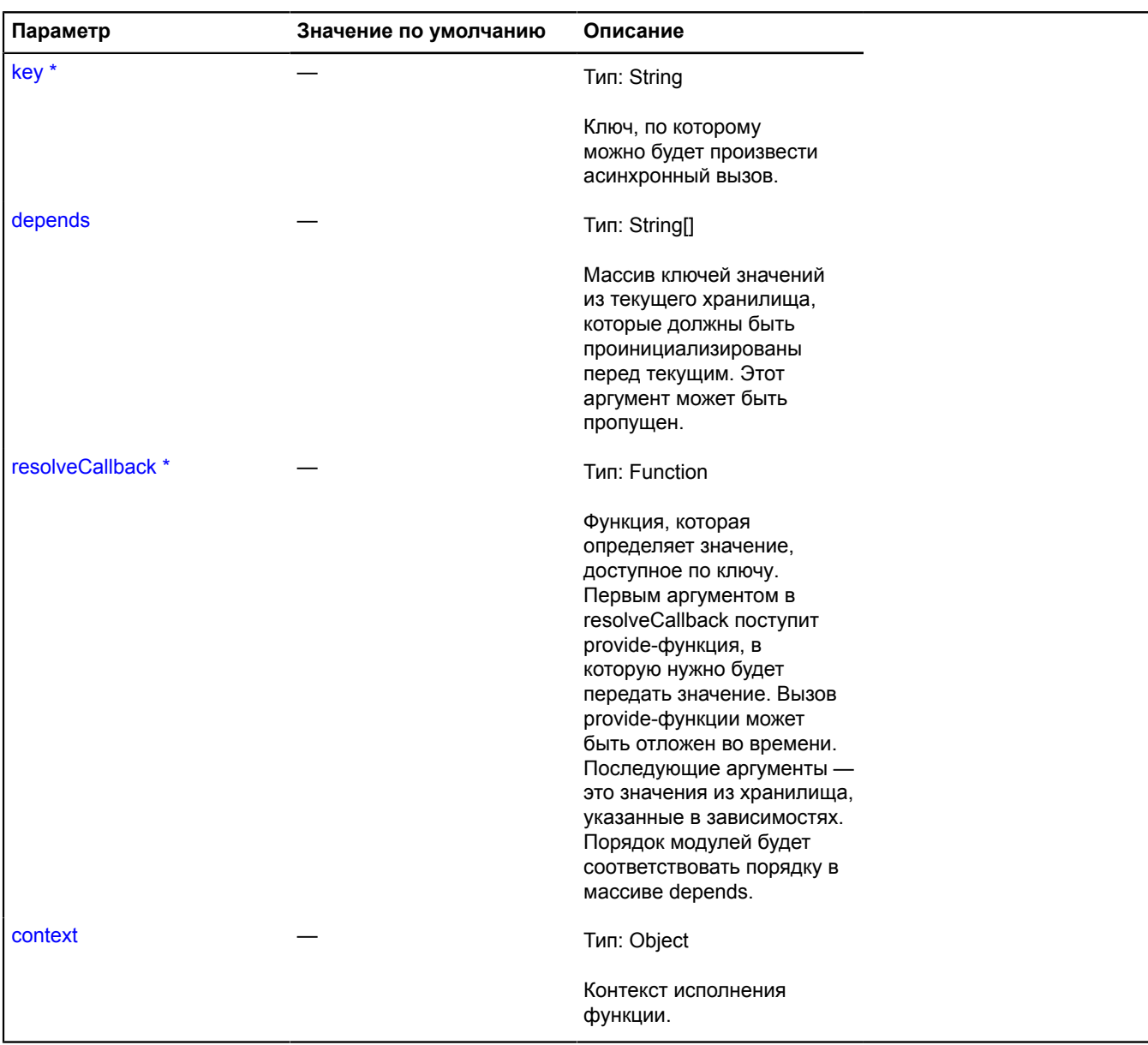

# **Примеры:**

# **1.**

```
asyncStorage<br>.define('red', function (provide) {<br>provide('#FF0000');<br>});
```
# **2.**

```
asyncStorage<br>
.define('green', function (provide) {<br>
// Вызов provide-функции может быть асинхронным.<br>
setTimeout(function () {<br>
provide('#008000');<br>
}, 400);<br>
});
```
# **3.**

```
asyncStorage
 .define('yellow', function (provide) {
                  provide('#FFFF00');
})<br>// Для определения значения ключа 'violet' необходимо значение ключа 'yellow'.<br>.define('violet', ['yellow'], function (provide, yellow) {<br>.console.log(yellow); // #FFFF00<br>setTimeout(function () {<br>}, 400);<br>}, 400);
        });
```
# **4.**

```
var asyncStorage = new ymaps.util.AsyncStorage();
asyncStorage
 .define('red', function (provide) {
 provide('#FF0000');
 })
 .define('green', function (provide) {
 setTimeout(function () {
 provide('#008000');
             }, 400);
       })
       .define('yellow', function (provide) {
               provide('#FFFF00');
       })
 .define('violet', ['yellow'], function (provide, yellow) {
 setTimeout(function () {
 provide('#9B30FF');
             \}, 400);
       });
// Запрашиваетм
asyncStorage.require(['red', 'green', 'violet'])<br>- spread(function (red, green, violet) {<br>- // Выводит #FF0000, #008000, #9B30FF.<br>- console.log(red, green, violet);<br>- // После первого асинхронного доступа значения можно п
 console.log(asyncStorage.get('red'), asyncStorage.get('green'), asyncStorage.get('violet'));
 // Значение ключа 'yellow' теперь тоже содержится в хранилище, 
 // так как было необходимо для определения 'violet'.
                // Выводит #FFFF00.
               console.log(asyncStorage.get('yellow'));
       });
```
### <span id="page-1056-0"></span>**isDefined**

```
{Boolean} isDefined(key)
```
Проверка доступности ключа в хранилище.

**Возвращает** true, если ключ опреден, false — иначе.

#### **Параметры:**

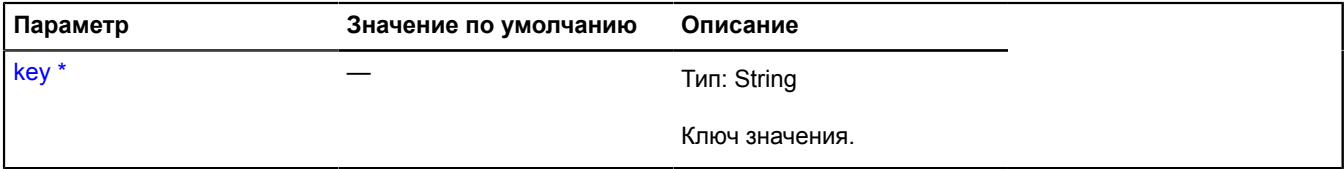

Обязательный параметр/опция.

### **Пример:**

```
if (asyncStorage.isDefined('red')) {
    asyncStorage.require('red')
         .spread(function (red) {
             // ...
         });}
```
# <span id="page-1057-0"></span>**require**

{[vow.Promise}](#page-1088-0) require(keys[, successCallback[, errorCallback[, context]]])

Асинхронный запрос на получение значений из хранилища.

**Возвращает** Promise объект, который предоставляет асинхронный доступ к значению.

# **Параметры:**

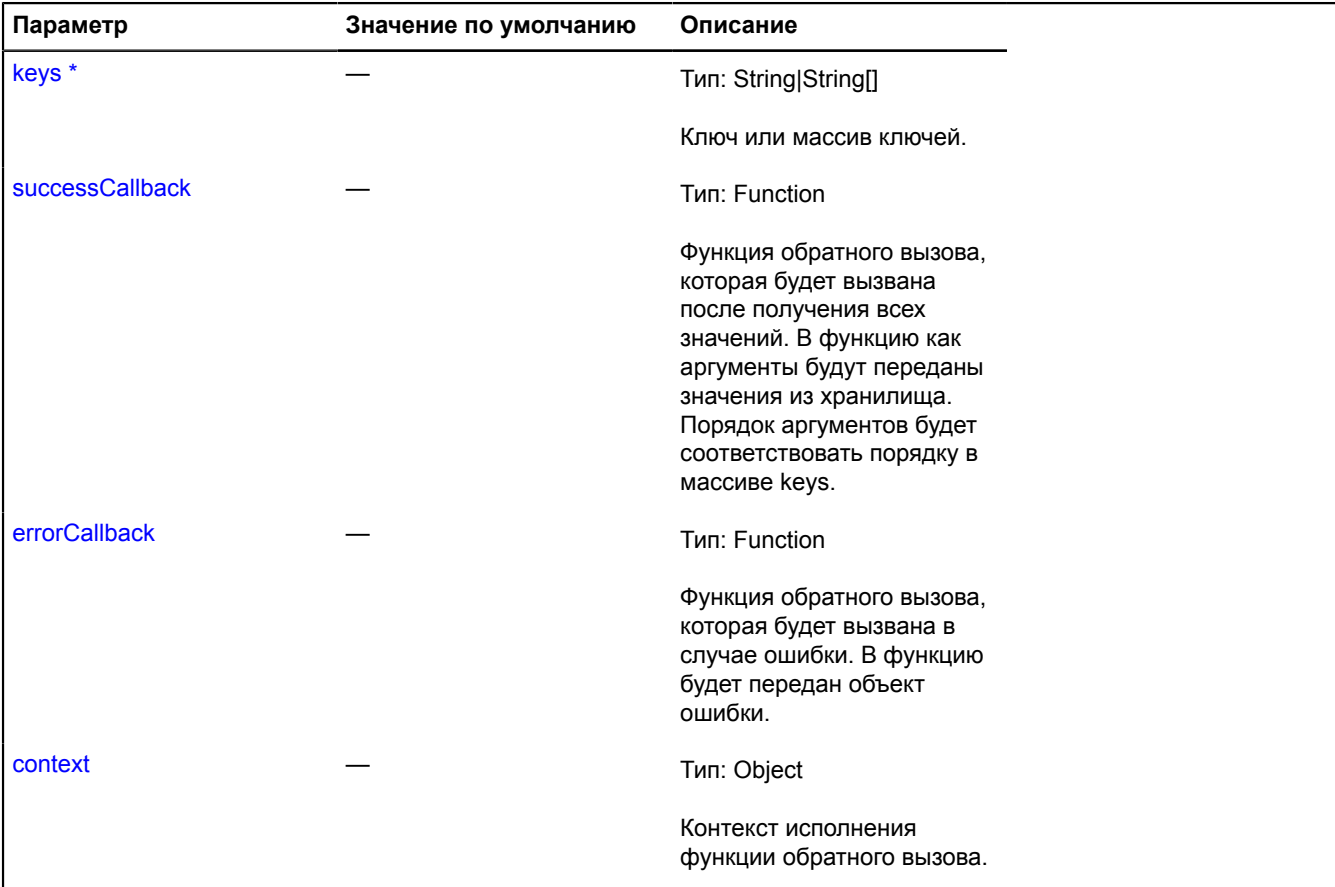

Обязательный параметр/опция.

# **Примеры:**

**1.**

```
asyncStorage.require(['green'])
 .spread(function (green) {
             // ...
       });
```
**2.**

```
var asyncStorage = new ymaps.util.AsyncStorage();
asyncStorage<br>.define('red', function (provide) {<br>provide('#FF0000');<br>})
 .define('green', function (provide) {
 setTimeout(function () {
 provide('#008000');
 }, 400);
 });
// Запрос
asyncStorage.require(['red', 'green'])
 .spread(function (red, green) {
 // Выводит #FF0000 #008000.
```
 console.log(red, green); });

# **util.augment**

Статическая функция.

Базовая функция, реализующая наследование в JavaScript. Реализует наследование прототипа без исполнения конструктора родителя. К дочернему классу добавляется поле 'superclass', указывающее на прототип родительского класса, и поле 'constructor', которое указывает на конструктор класса. Через поле 'constructor' объекта 'superclass' можно обратится к конструктору родительского класса.

**Возвращает** прототип дочернего класса.

{ Object } util.augment(ChildClass, ParentClass, override)

### **Параметры:**

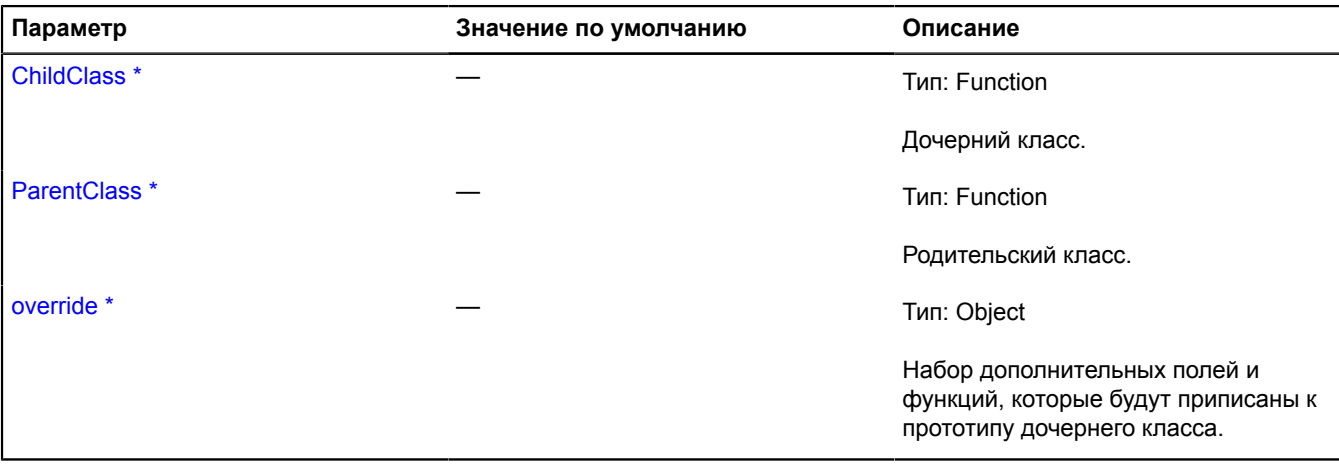

Обязательный параметр/опция.

**Пример:**

```
// Родительский класс.
var ParentClass = function (param1, param2) {
 this.param1 = param1;
      this.param2 = param2;
};
ParentClass.prototype = {
 foo: function () {
 alert('Parent!');
 }
};
// Дочерний класс.
var ChildClass = function (param1, param2, param3) {
      // Вызываем конструктор родителя.
 ChildClass.superclass.constructor.call(this, param1, param2);
 this._param3 = param3;
}
// Наследуем ChildClass from ParentClass.
ymaps.util.augment(ChildClass, ParentClass, {
 // Переопределяем у наследника метод "foo".
 foo: function () {
 // Вызываем метод родительского класса.
 ChildClass.superclass.foo.call(this);
 alert('Child!'); }});
```
# **util.bind**

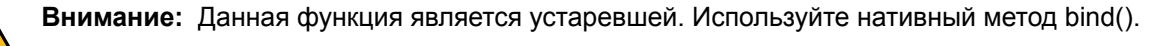

Статическая функция.

Связывает переданную функцию с переданным контекстом исполнения.

**Возвращает** копию переданной функции с заданным контекстом исполнения this.

{ Function } util.bind(callback, context)

### **Параметры:**

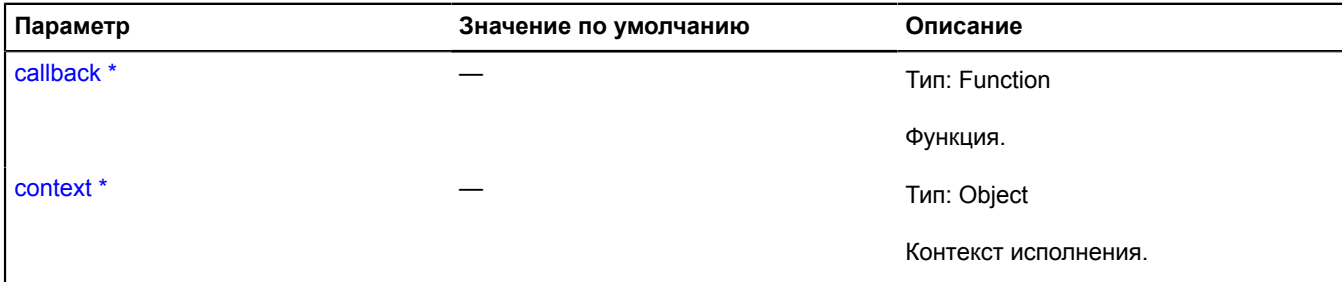

Обязательный параметр/опция.

### **Пример:**

```
var myObject = {
 name: 'test!'
};
ymaps.geocode.load('Moscow')
 then(ymaps.util.bind(function (res) {
 alert(this.name); // test!
        }, myObject));
```
# **util.bounds**

Статический объект.

Набор статических методов для работы с прямоугольными областями, представленными в виде двух противоположных точек в координатной системе проекции.

### <span id="page-1059-0"></span>[Методы](#page-1059-0)

### **Методы**

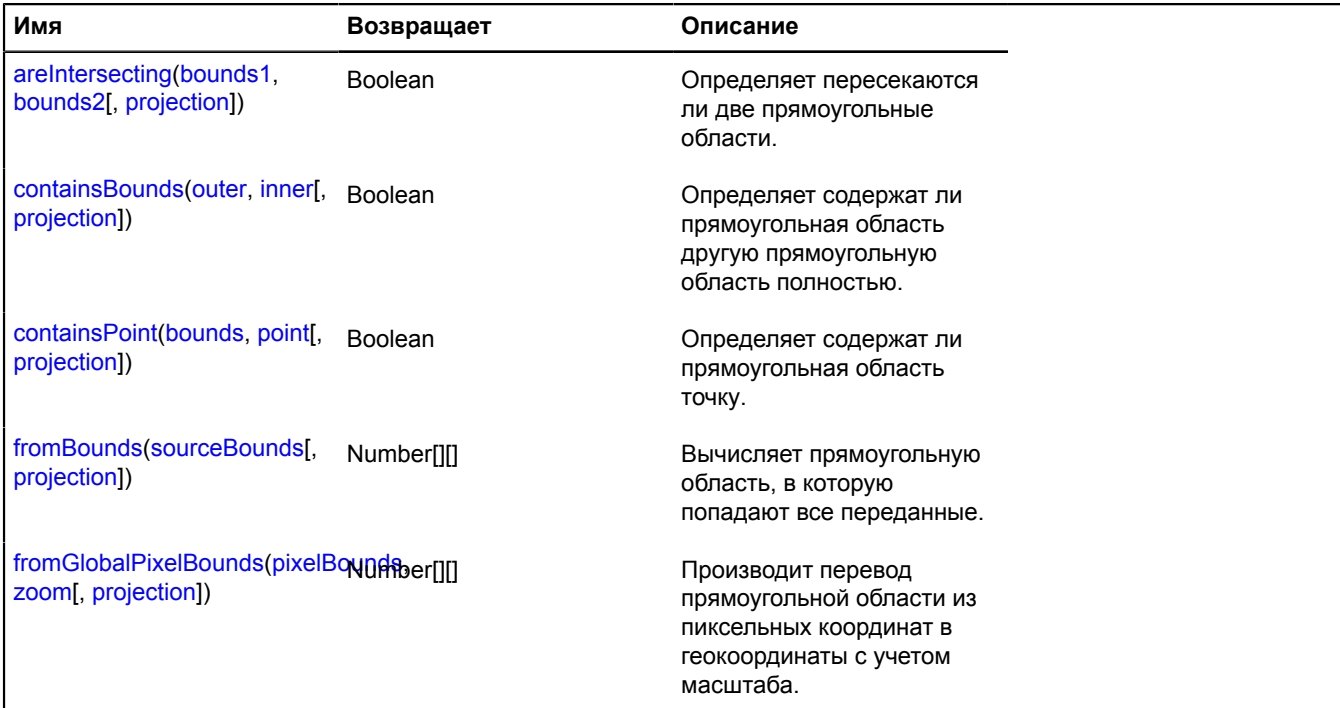

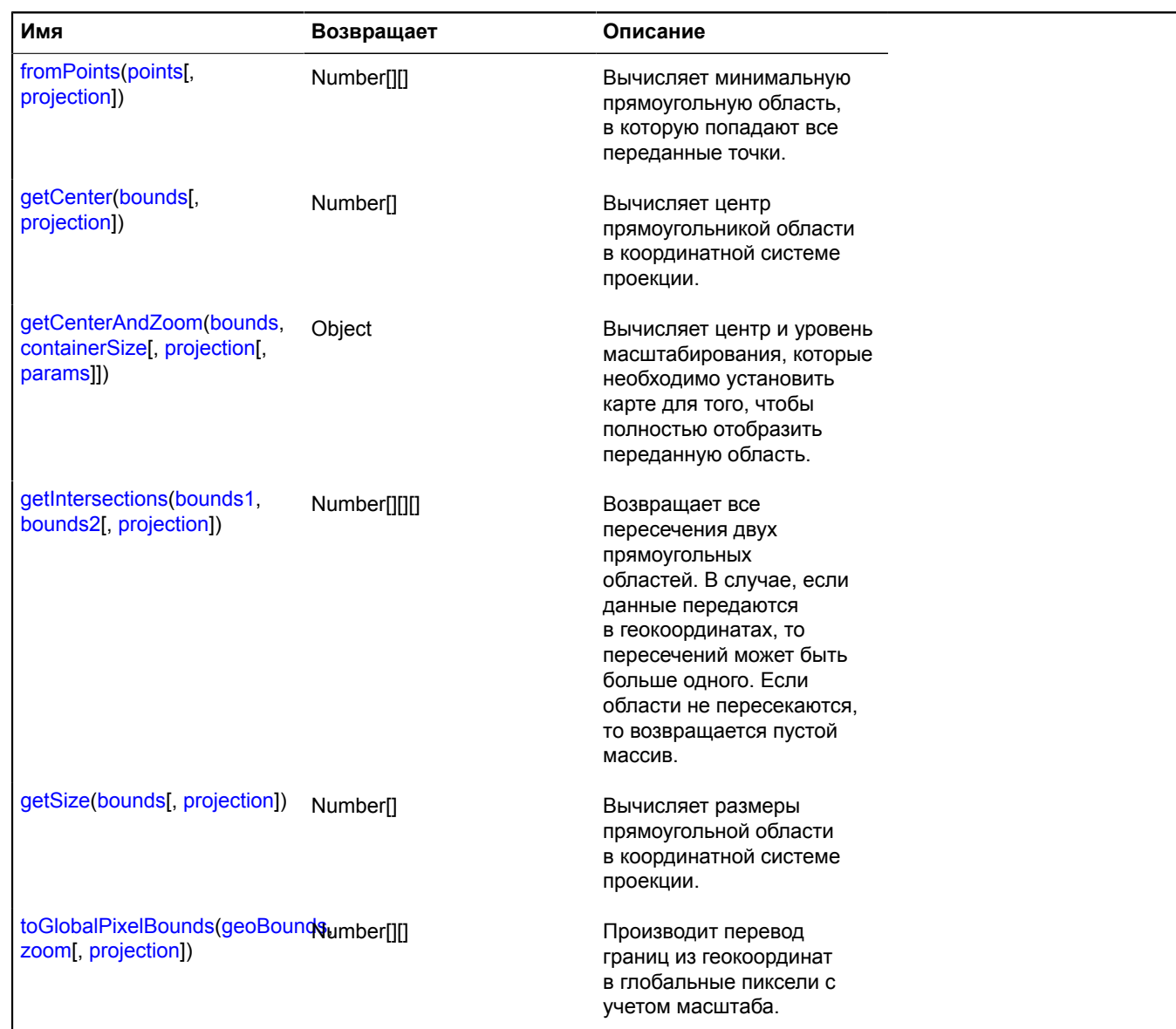

# <span id="page-1060-0"></span>**Описание методов**

### **areIntersecting**

{Boolean} areIntersecting(bounds1, bounds2[, projection])

Определяет пересекаются ли две прямоугольные области.

**Возвращает** признак пересечения.

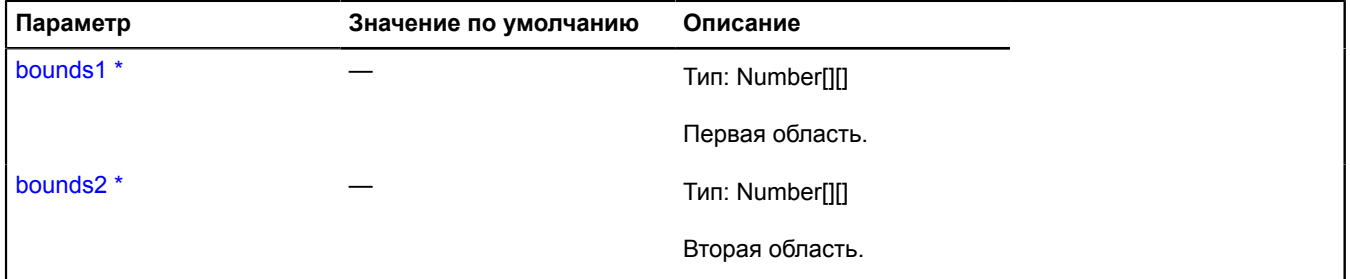

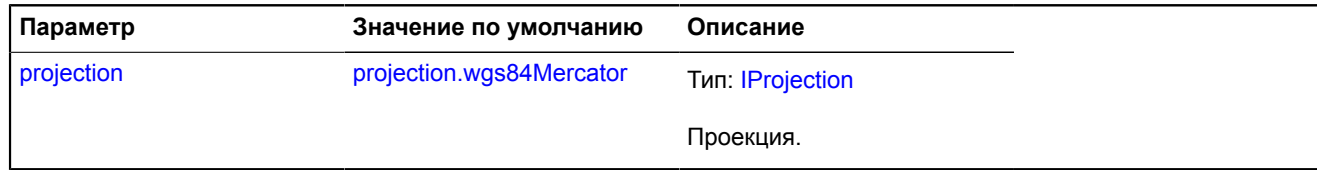

# <span id="page-1061-0"></span>**containsBounds**

{Boolean} containsBounds(outer, inner[, projection])

Определяет содержат ли прямоугольная область другую прямоугольную область полностью.

**Возвращает** признак попадания.

### **Параметры:**

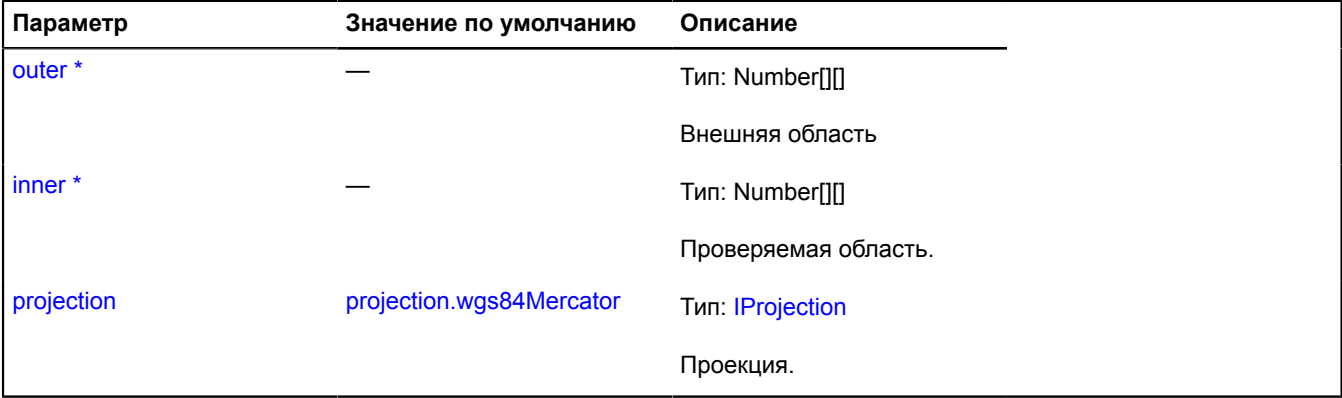

\* Обязательный параметр/опция.

# <span id="page-1061-1"></span>**containsPoint**

{Boolean} containsPoint(bounds, point[, projection])

Определяет содержат ли прямоугольная область точку.

**Возвращает** признак попадания.

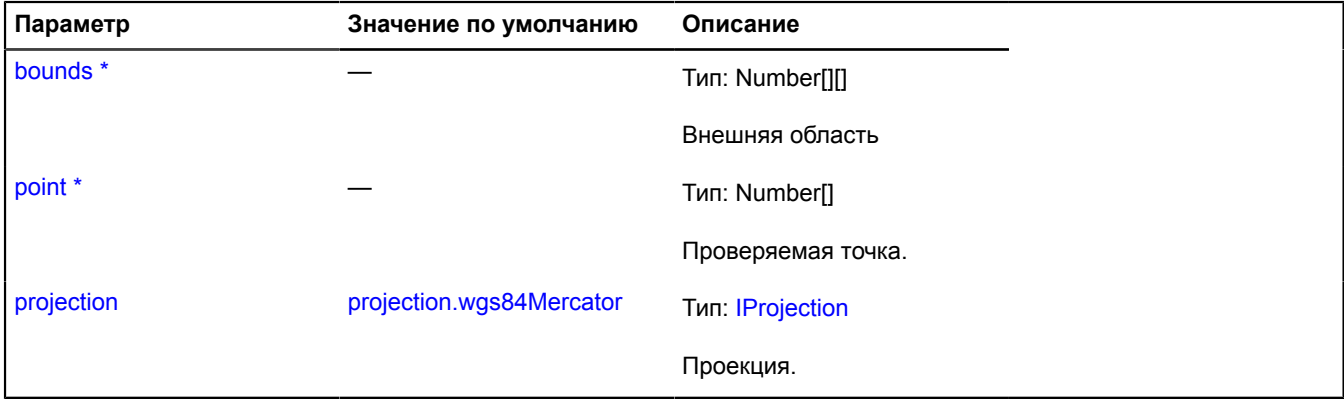

# <span id="page-1062-0"></span>**fromBounds**

{Number[][]} fromBounds(sourceBounds[, projection])

Вычисляет прямоугольную область, в которую попадают все переданные.

**Возвращает** вычисленная область.

### **Параметры:**

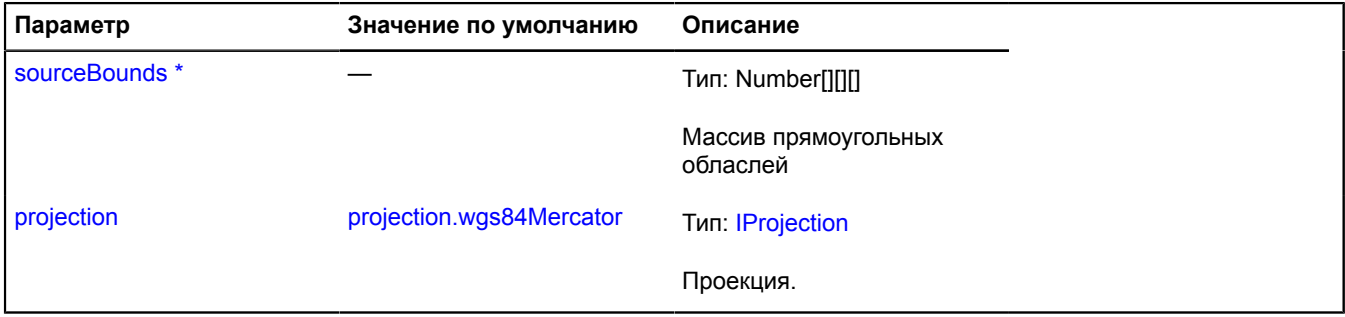

<span id="page-1062-1"></span>\* Обязательный параметр/опция.

### **fromGlobalPixelBounds**

{Number[][]} fromGlobalPixelBounds(pixelBounds, zoom[, projection])

Производит перевод прямоугольной области из пиксельных координат в геокоординаты с учетом масштаба.

**Возвращает** вычисленные границы в геокоординатах.

### **Параметры:**

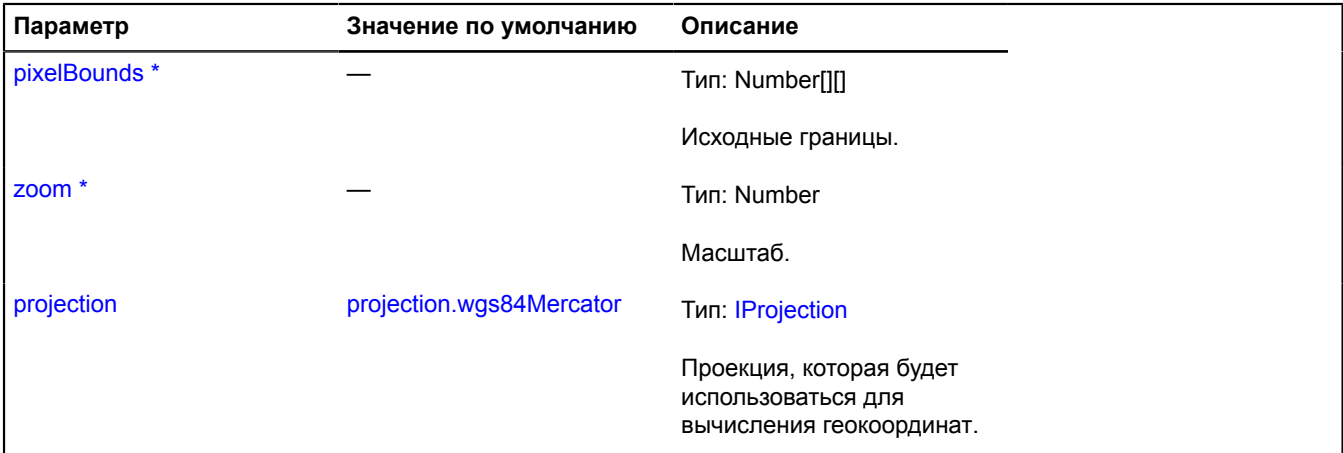

Обязательный параметр/опция.

# <span id="page-1062-2"></span>**fromPoints**

{Number[][]} fromPoints(points[, projection])

Вычисляет минимальную прямоугольную область, в которую попадают все переданные точки.

# **Возвращает** вычисленная область.

### **Параметры:**

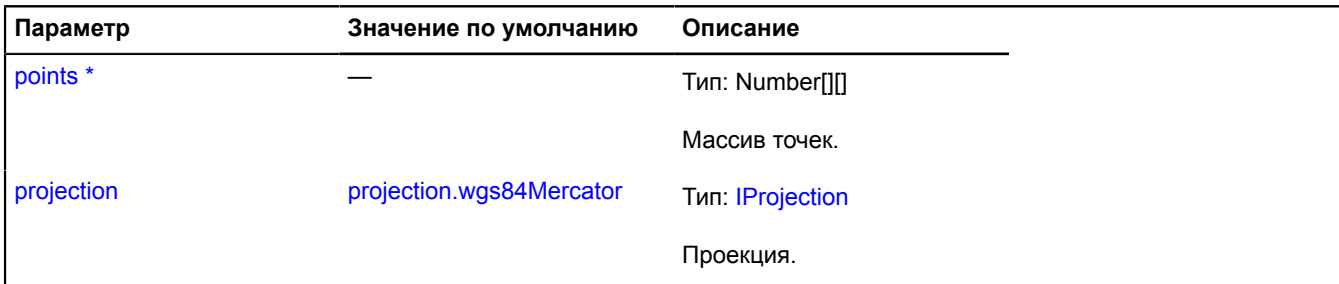

Обязательный параметр/опция.

### <span id="page-1063-0"></span>**getCenter**

{Number[]} getCenter(bounds[, projection])

Вычисляет центр прямоугольникой области в координатной системе проекции.

**Возвращает** точку-центр в координатной системе входящих данных.

### **Параметры:**

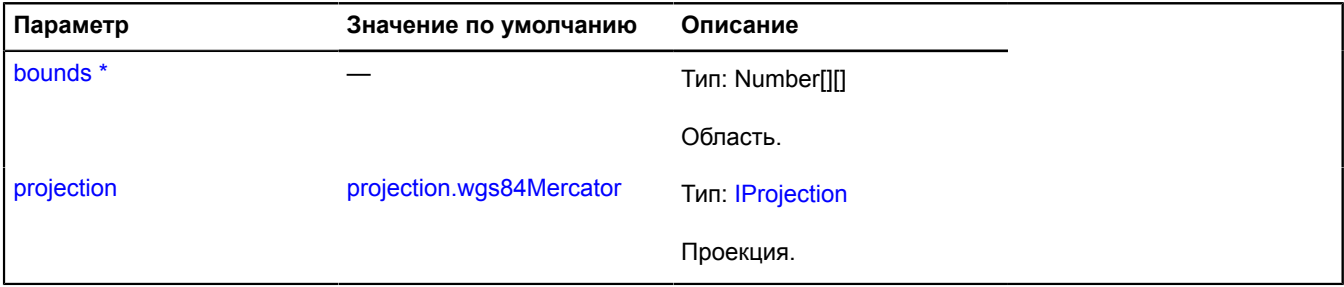

\* Обязательный параметр/опция.

### <span id="page-1063-1"></span>**getCenterAndZoom**

{Object} getCenterAndZoom(bounds, containerSize[, projection[, params]])

Вычисляет центр и уровень масштабирования, которые необходимо установить карте для того, чтобы полностью отобразить переданную область.

**Возвращает** объект с полями center (Number[]) и zoom (Number).

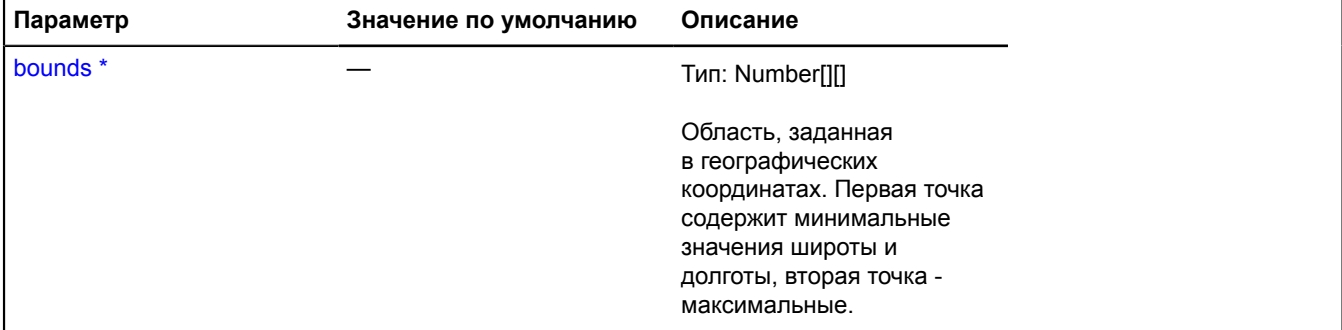

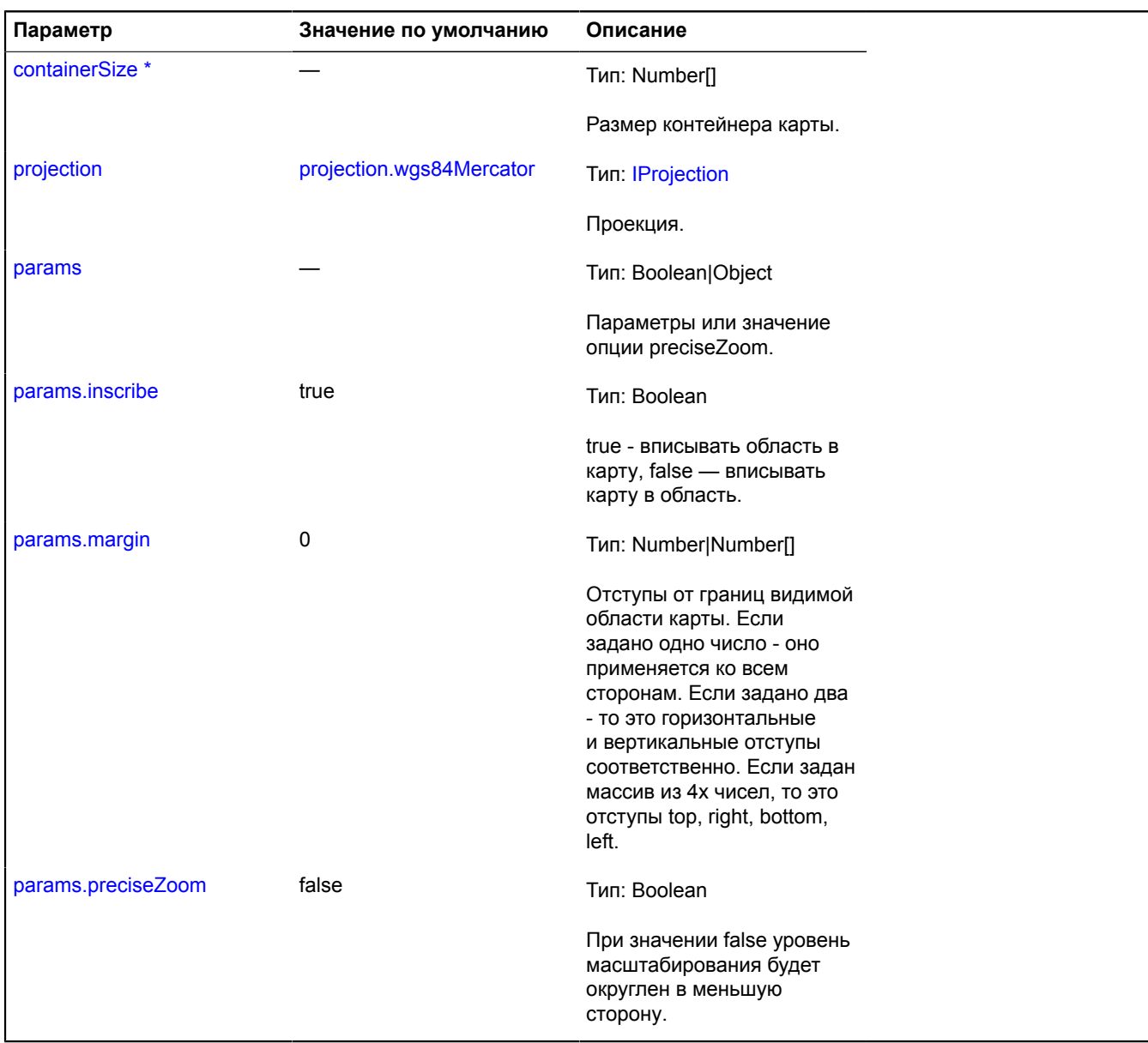

# <span id="page-1064-0"></span>**getIntersections**

{Number[][][]} getIntersections(bounds1, bounds2[, projection])

**Возвращает** все пересечения двух прямоугольных областей. В случае, если данные передаются в геокоординатах, то пересечений может быть больше одного. Если области не пересекаются, то возвращается пустой массив.

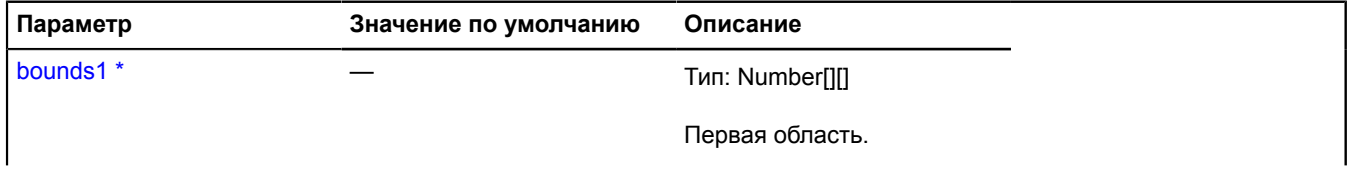

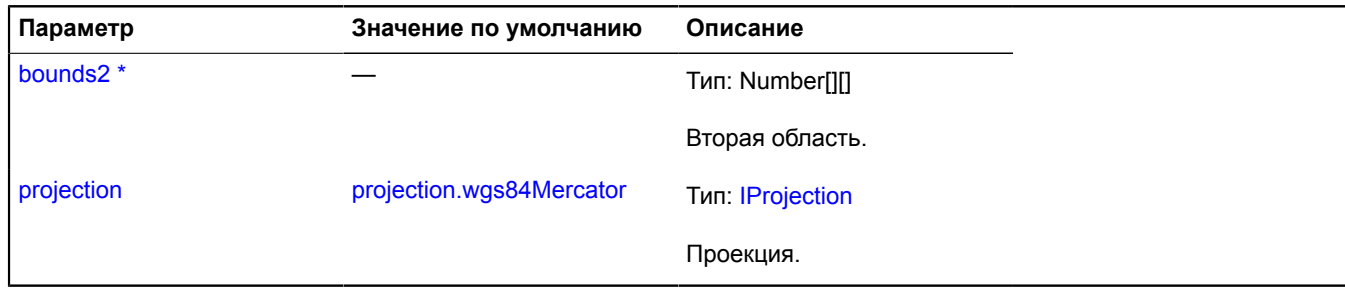

# <span id="page-1065-0"></span>**getSize**

{Number[]} getSize(bounds[, projection])

Вычисляет размеры прямоугольной области в координатной системе проекции.

**Возвращает** размер области.

### **Параметры:**

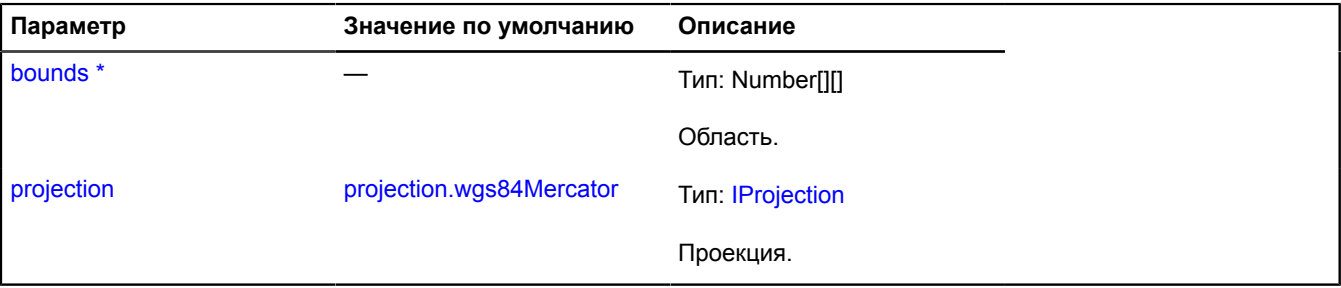

\* Обязательный параметр/опция.

# <span id="page-1065-1"></span>**toGlobalPixelBounds**

{Number[][]} toGlobalPixelBounds(geoBounds, zoom[, projection])

Производит перевод границ из геокоординат в глобальные пиксели с учетом масштаба.

**Возвращает** вычисленные пиксельные границы.

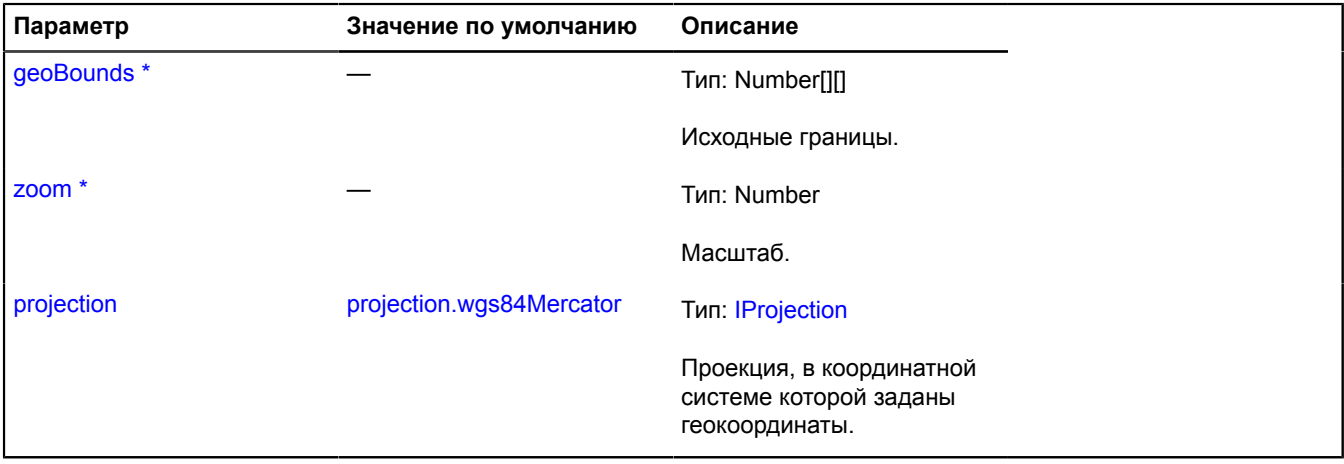

# **util.cursor**

### <span id="page-1066-6"></span>**util.cursor.Accessor**

Объект, предоставляющий доступ к добавленному на карту курсору.

# <span id="page-1066-0"></span>[Конструктор](#page-1066-0) | [Методы](#page-1066-1)

# **Конструктор**

util.cursor.Accessor([key](#page-1066-2))

### **Параметры:**

<span id="page-1066-2"></span>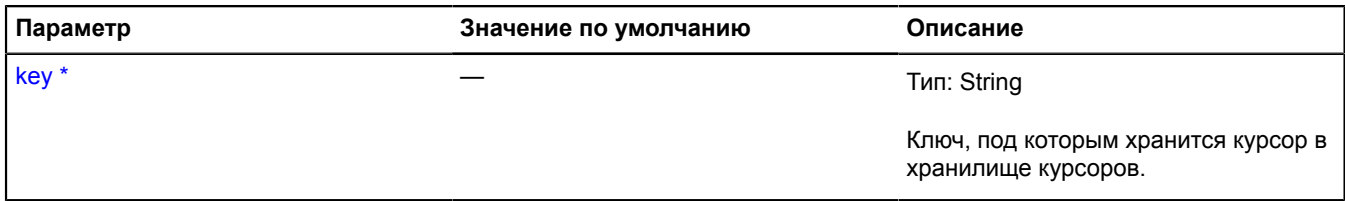

\* Обязательный параметр/опция.

### <span id="page-1066-1"></span>**Методы**

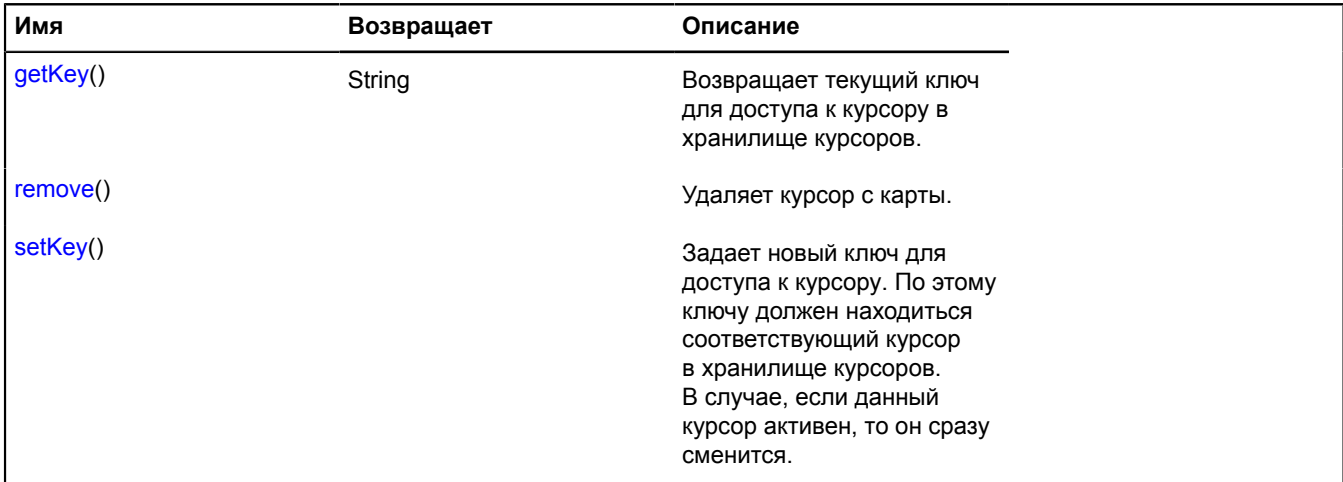

### <span id="page-1066-3"></span>**Описание методов**

### **getKey**

{String} getKey()

<span id="page-1066-4"></span>**Возвращает** текущий ключ для доступа к курсору в хранилище курсоров.

### **remove**

{} remove()

<span id="page-1066-5"></span>Удаляет курсор с карты.

# **setKey**

{} setKey()

Задает новый ключ для доступа к курсору. По этому ключу должен находиться соответствующий курсор в хранилище курсоров. В случае, если данный курсор активен, то он сразу сменится.

# **Параметры:**

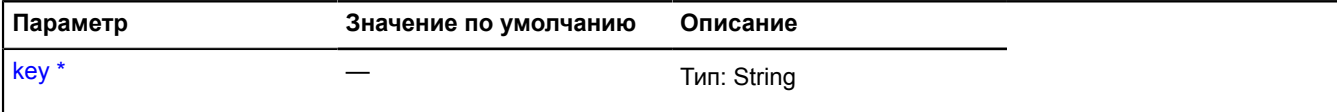

Обязательный параметр/опция.

### **util.cursor.Manager**

Менеджер курсоров.

<span id="page-1067-0"></span>[Конструктор](#page-1067-0) | [Поля](#page-1067-1) | [События](#page-1067-2) | [Методы](#page-1068-0)

### **Конструктор**

util.cursor.Manager([element\)](#page-1067-3)

Менеджер курсоров над DOM-элементом. Используется прямое присваивание через style.cursor.

### **Параметры:**

<span id="page-1067-3"></span>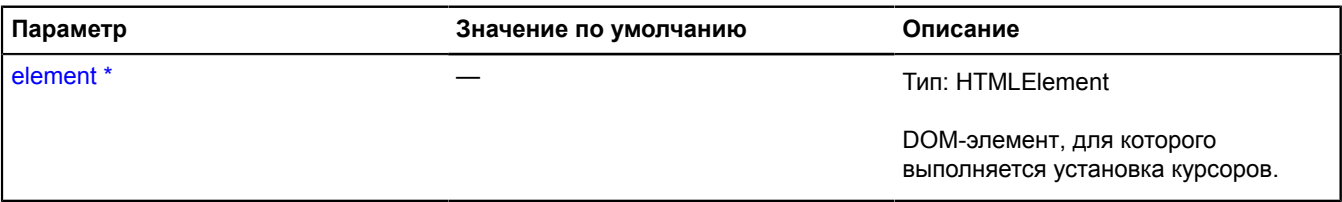

Обязательный параметр/опция.

### **Пример:**

```
// Поставим курсор "стрелка" над картой.
var cursor = map.cursors.push('arrow');
setTimeout(function () {<br>
// Через 5 секунд установим курсору другой ключ.<br>
cursor.setKey('grabbing');<br>
setTimeout(function () {<br>
// Еще через 5 секунд удалим этот курсор с карты.<br>
cursor.remove();
 }, 5000);
}, 5000);
```
### <span id="page-1067-1"></span>**Поля**

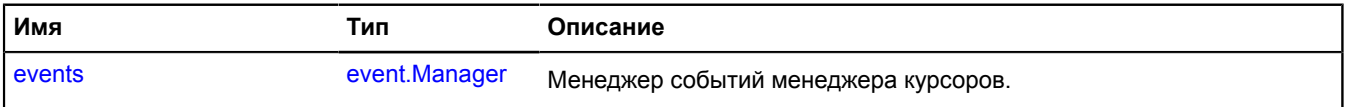

### <span id="page-1067-2"></span>**События**

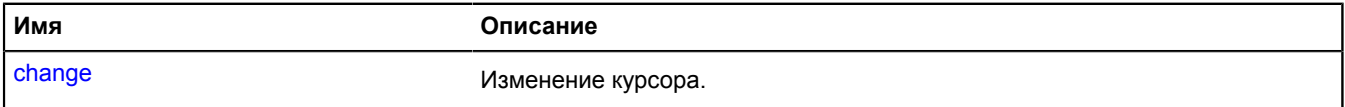

# <span id="page-1068-0"></span>**Методы**

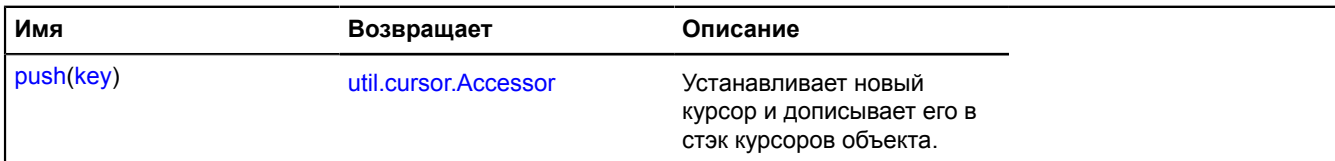

### <span id="page-1068-1"></span>**Описание полей**

### **events**

{[event.Manager](#page-194-0)} events

Менеджер событий менеджера курсоров.

# **Описание событий**

**change**

Изменение курсора.

<span id="page-1068-2"></span>**Описание методов**

**push**

{[util.cursor.Accessor}](#page-1066-6) push(key)

Устанавливает новый курсор и дописывает его в стэк курсоров объекта.

**Возвращает** объект, предоставляющий доступ к добавленному на карту курсору.

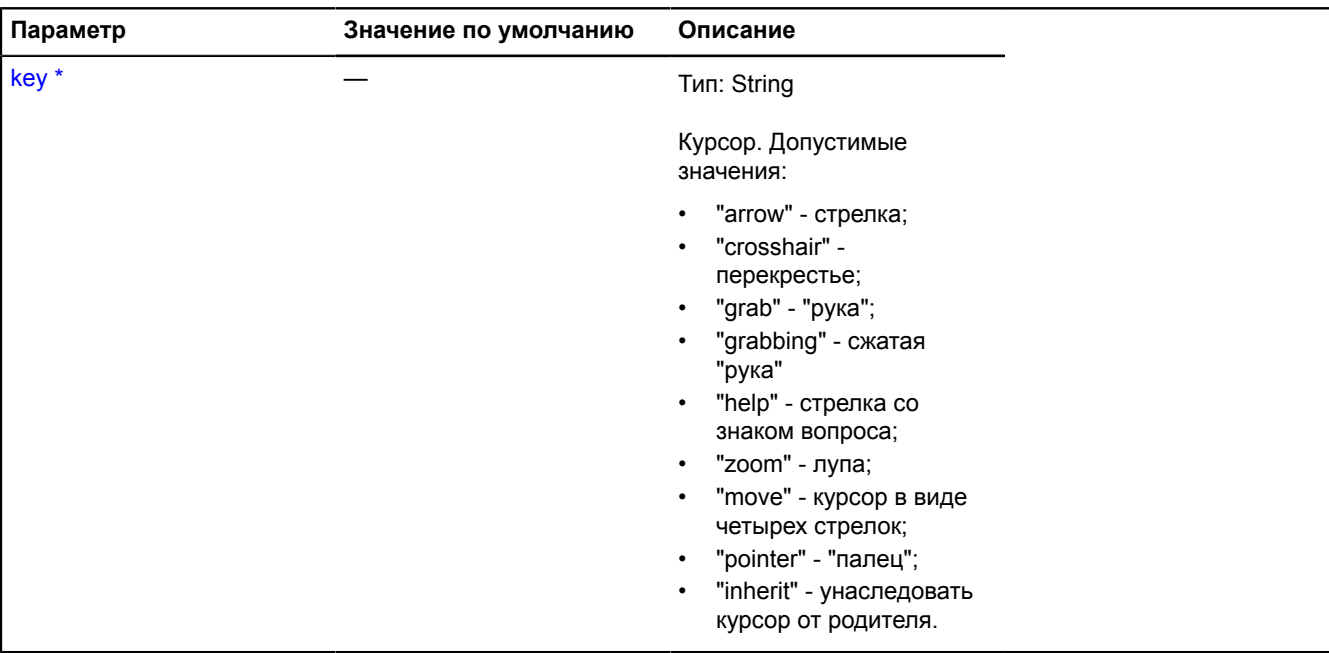

# **util.defineClass**

Статическая функция.

Базовая функция, реализующая объявление классов в API Яндекс.Карт. При помощи этой функции можно объявить новый класс, указать у этого класса набор методов и произвести наследование от другого класса.

К дочернему классу приписывается поле superclass, указывающее на прототип родительского класса. Через поле 'constructor' объекта 'superclass' можно обратится к конструктору родительского класса.

### **Возвращает** класс.

{ Object } util.defineClass(constructor[, parentClass[, override]])

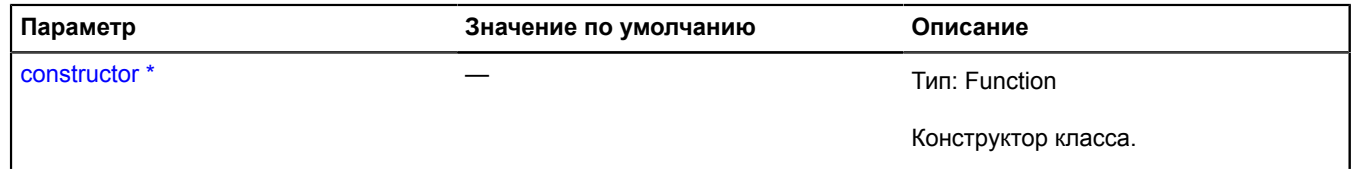

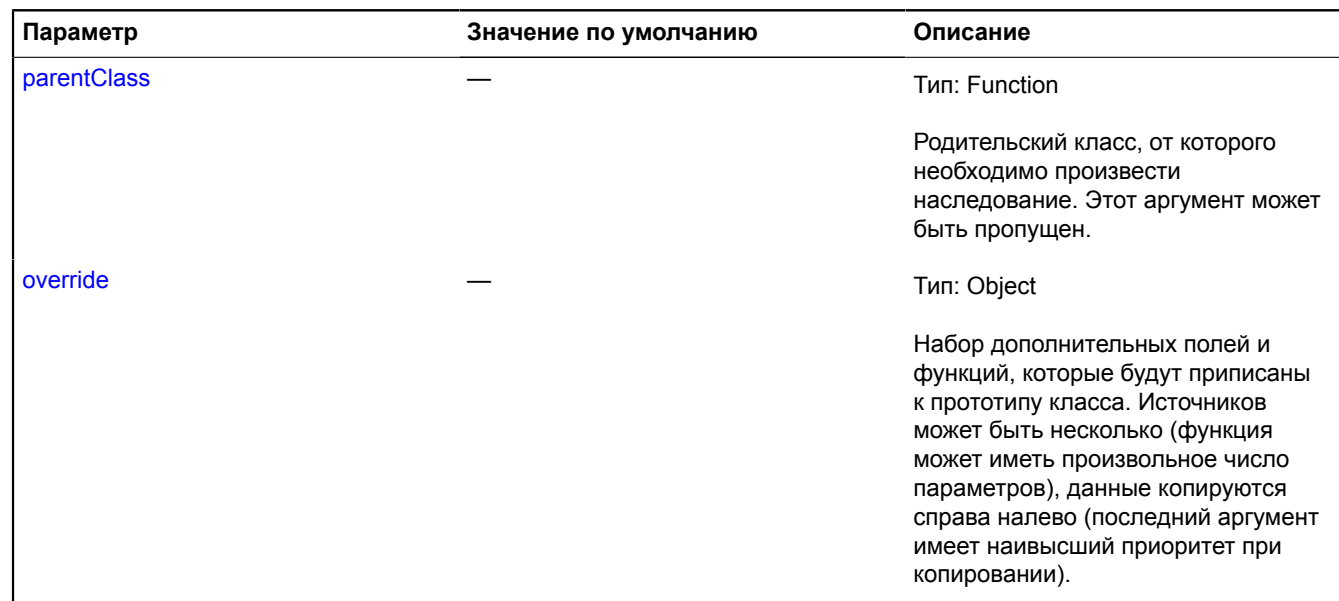

### **Примеры:**

#### **1.**

```
// Объявление класса с методами.
var MyClass = ymaps.util.defineClass(function () {
 this.field = 'fieldValue';
}, {
       doSomethingAwesome: function () {
             return 'methodResult';
 },
       stop: function () {
      \} //...
 }
});
var object = new MyClass();
console.log(object.field); // 'fieldValue'
console.log(object.doSomethingAwesome()); // 'methodResult'
```
**2.**

```
// Реализуем собственный класс кнопки на основе наследования от базового класса кнопки.
// Нажатие на кнопку переключает тип тайлов карты.
var CustomControl = ymaps.util.defineClass(function () {
      // Задаем жесткий набор опций без возможности установки извне.
 var data = {
 data: { content: 'Change the map type' },
 options: {
                selectOnClick: false,
                maxWidth: 150
           }
 };
 CustomControl.superclass.constructor.call(this, data);
}, ymaps.control.Button, {
 // Определим список методов класса.
      // Переопределяем методы кнопки enable и disable. 
 enable: function () {
 // Нужно обязательно вызывать методы базового класса,
           // чтобы не нарушить логику работы кнопки.
           CustomControl.superclass.enable.call(this);
           // Включение и отключение поведения кнопок.
           this.events.add('click', this.switchType, this);
      },
      disable: function () {
 this.events.remove('click', this.switchType, this);
 CustomControl.superclass.disable.call(this);
      },
      // Создаем наши собственные методы.
      switchType: function () {
 var map = this.getMap();
 if (map) {
 if (map.getType() == 'yandex#map') {
 this.setSatelliteMapType();
```

```
 } else {
                   this.setSchemeMapType();<br>}
 }
             }
       },
 setSchemeMapType: function () {
 var map = this.getMap();
 if (map) {
                   map.setType('yandex#map');
             }
       },
       setSatelliteMapType: function () {
 var map = this.getMap();
 if (map) {
 map.setType('yandex#satellite');
      \rightarrow }
});
// Создание экземпляра нового класса и добавление его на карту.
var typeSwitcherButton = new CustomControl();
// В этом примере код создания карты был опущен.
myMap.controls.add(typeSwitcherButton);
// Вызов метода экземпляра класса.
typeSwitcherButton.setSatelliteMapType();
```
# **util.Dragger**

### Расширяет [IEventEmitter](#page-1154-1).

Специальный инструмент, который предоставляет механизм для реализации перетаскивания элементов на странице. При использовании следует обратить внимание, что во время работы драггера в системе событий API Яндекс.Карт не будут поступать события mousemove и mouseup.

<span id="page-1071-0"></span>[Конструктор](#page-1071-0) | [Поля](#page-1072-0) | [События](#page-1072-1) | [Методы](#page-1073-0)

### **Конструктор**

util.Dragger([\[params\]](#page-1071-1))

<span id="page-1071-4"></span><span id="page-1071-3"></span><span id="page-1071-2"></span><span id="page-1071-1"></span>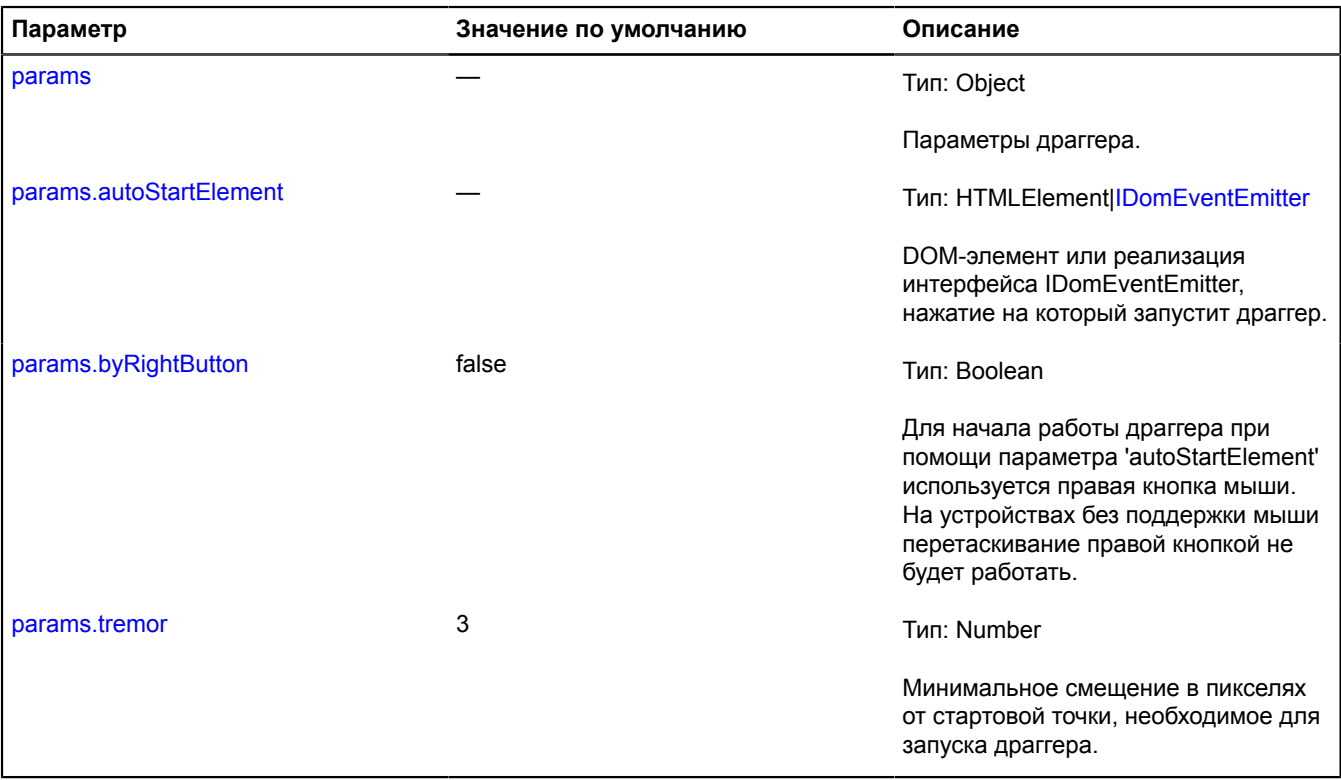

# **Пример:**

```
// Пример перетаскивания DOM-элемента на карту.
// Метка создается там, где освобождается элемент DOM.<br>var myMap = new ymaps.Map('map', {center: [35.76, 37.67], zoom: 5});<br>// Элемент DOM должен иметь cвойство CSS position: absolute.<br>var element = document.getElementByI
       autoStartElement: element
});
var draggerEventsGroup = dragger.events.group();
draggerEventsGroup
 .add('start', function (event) {
 var pos = event.get('position');
 positionElement(pos[0], pos[1]);
               console.log('start');
        })
 .add('move', function (event) {
 var pos = event.get('position');
 positionElement(pos[0], pos[1]);
               console.log('move');
        })
 .add('stop', function (event) {
 draggerEventsGroup.removeAll();
 element.parentElement.removeChild(element);
             // Получение географических координат в точке, где остановился тягач.
 var placemarkPosition = myMap.options.get('projection').fromGlobalPixels(
 myMap.converter.pageToGlobal(event.get('position')),
                     myMap.getZoom()
               );
              myMap.geoObjects.add(
                     new ymaps.Placemark(placemarkPosition)
               );
              console.log('stop');
       });
function positionElement (x, y) {
 element.style.left = x + 'px';
 element.style.top = y + 'px';
}
```
### <span id="page-1072-0"></span>**Поля**

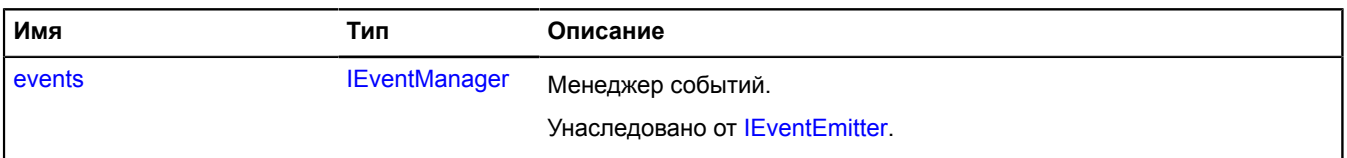

#### <span id="page-1072-1"></span>**События**

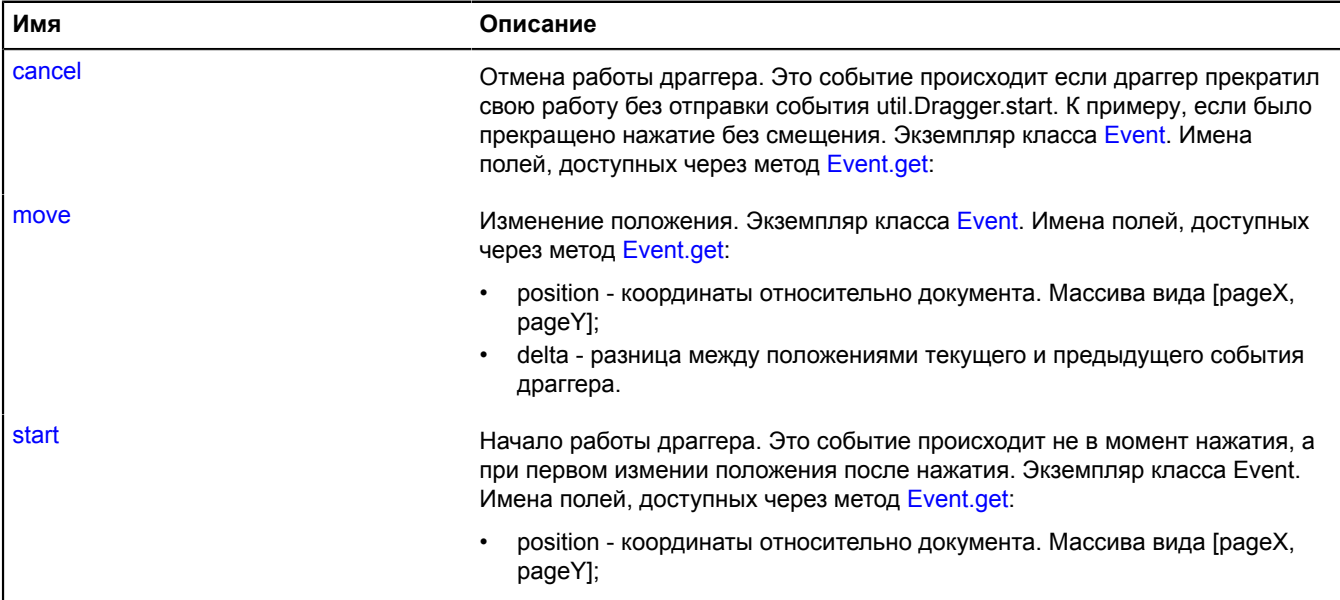

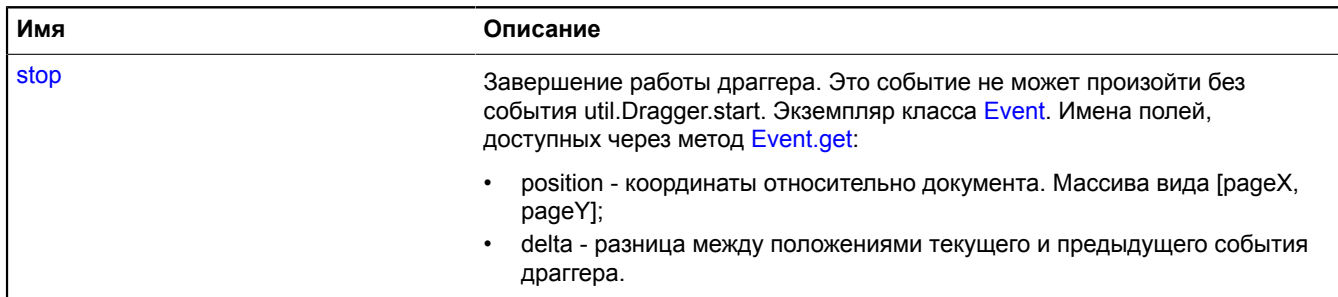

### <span id="page-1073-0"></span>**Методы**

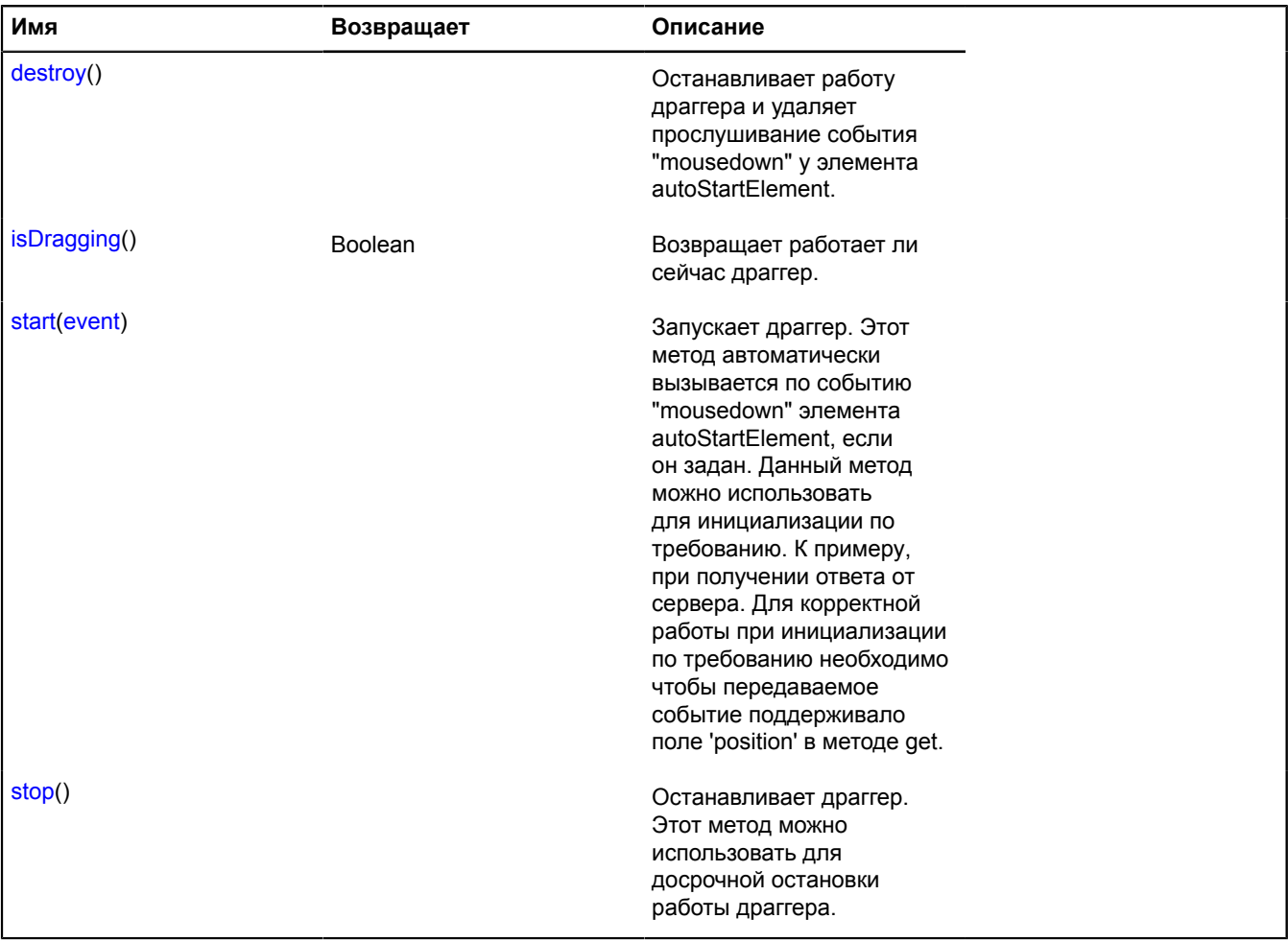

### **Описание событий**

# **cancel**

Отмена работы драггера. Это событие происходит если драггер прекратил свою работу без отправки события util.Dragger.start. К примеру, если было прекращено нажатие без смещения. Экземпляр класса [Event](#page-198-0). Имена полей, доступных через метод [Event.get](#page-201-0):

### **move**

Изменение положения. Экземпляр класса [Event.](#page-198-0) Имена полей, доступных через метод [Event.get:](#page-201-0)

- position координаты относительно документа. Массива вида [pageX, pageY];
- delta разница между положениями текущего и предыдущего события драггера.

### **start**

Начало работы драггера. Это событие происходит не в момент нажатия, а при первом измении положения после нажатия. Экземпляр класса Event. Имена полей, доступных через метод [Event.get](#page-201-0):

• position - координаты относительно документа. Массива вида [pageX, pageY];

### **stop**

Завершение работы драггера. Это событие не может произойти без события util.Dragger.start. Экземпляр класса [Event](#page-198-0). Имена полей, доступных через метод [Event.get](#page-201-0):

- position координаты относительно документа. Массива вида [pageX, pageY];
- delta разница между положениями текущего и предыдущего события драггера.

#### <span id="page-1074-0"></span>**Описание методов**

#### **destroy**

{} destroy()

Останавливает работу драггера и удаляет прослушивание события "mousedown" у элемента autoStartElement.

### <span id="page-1074-1"></span>**isDragging**

{Boolean} isDragging()

<span id="page-1074-2"></span>**Возвращает** работает ли сейчас драггер.

#### **start**

{} start(event)

Запускает драггер. Этот метод автоматически вызывается по событию "mousedown" элемента autoStartElement, если он задан. Данный метод можно использовать для инициализации по требованию. К примеру, при получении ответа от сервера. Для корректной работы при инициализации по требованию необходимо чтобы передаваемое событие поддерживало поле 'position' в методе get.

### **Параметры:**

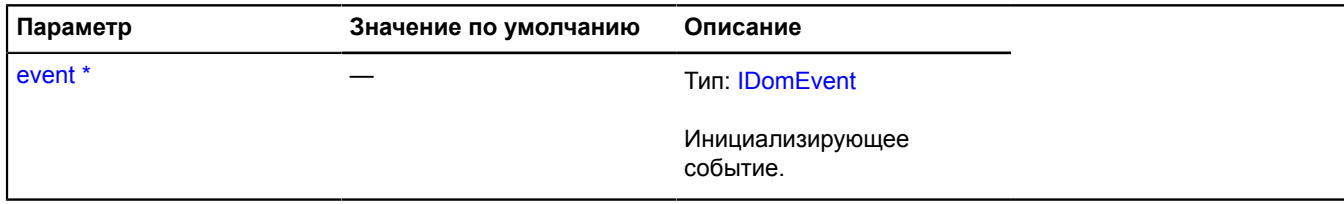

<span id="page-1074-3"></span>Обязательный параметр/опция.

#### **stop**

#### {} stop()

Останавливает драггер. Этот метод можно использовать для досрочной остановки работы драггера.

# **util.extend**

Статическая функция.

Функция, копирующая свойства из одного или нескольких JavaScript-объектов в другой JavaScript-объект.

```
util.extend(target, ...source)
```
### **Параметры:**

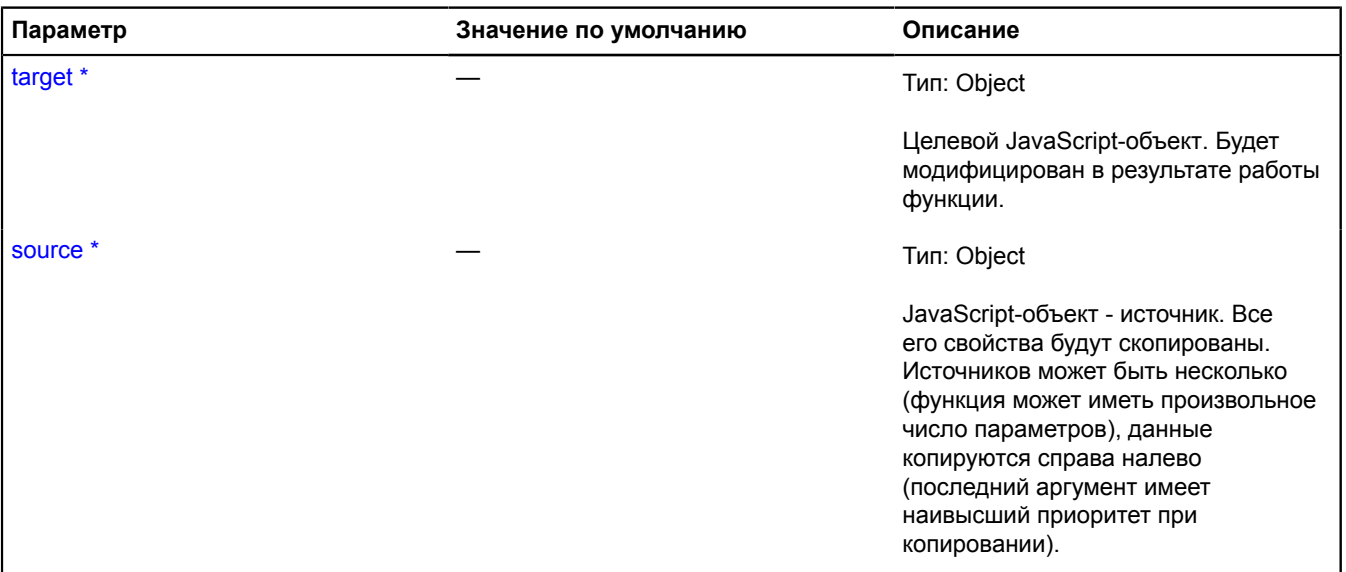

Обязательный параметр/опция.

# **Пример:**

```
var options = ymaps.util.extend({
 prop1: 'a',
 prop2: 'b'
}, {
 prop2: 'c',
 prop3: 'd'
}, {
 prop3: 'e'
});
// Мы получаем результат: {
// prop1: 'a',
// prop2: 'c',
// prop3: 'e'
//}
```
# **util.hd**

Статический объект.

Позволяет работать с HD экранами различных устройств.

# <span id="page-1075-0"></span>[Методы](#page-1075-0)

# **Методы**

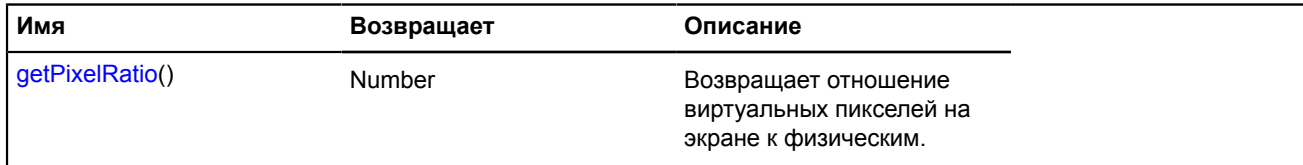

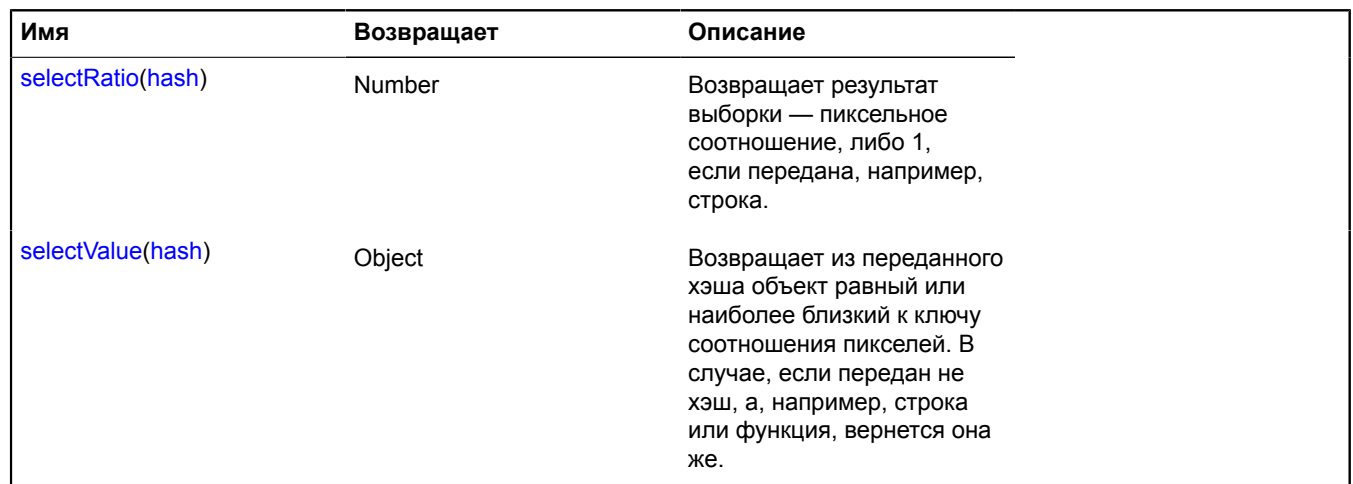

### <span id="page-1076-0"></span>**Описание методов**

### **getPixelRatio**

{Number} getPixelRatio()

<span id="page-1076-1"></span>**Возвращает** отношение виртуальных пикселей на экране к физическим.

### **selectRatio**

{Number} selectRatio(hash)

**Возвращает** результат выборки — пиксельное соотношение, либо 1, если передана, например, строка.

# **Параметры:**

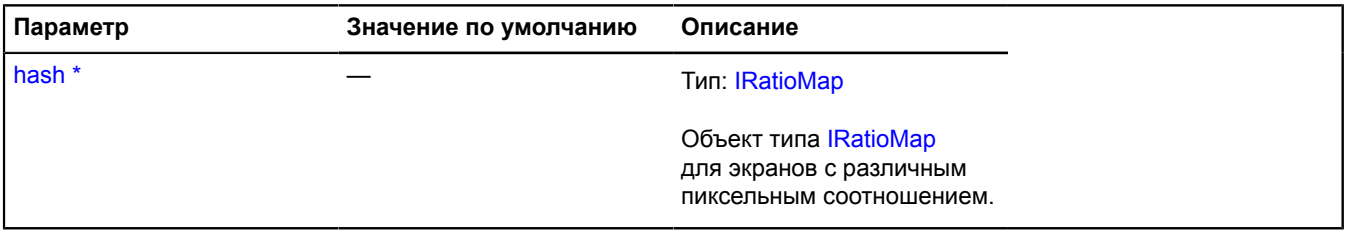

<span id="page-1076-2"></span>\* Обязательный параметр/опция.

# **selectValue**

{Object} selectValue(hash)

**Возвращает** из переданного хэша объект равный или наиболее близкий к ключу соотношения пикселей. В случае, если передан не хэш, а, например, строка или функция, вернется она же.

### **Параметры:**

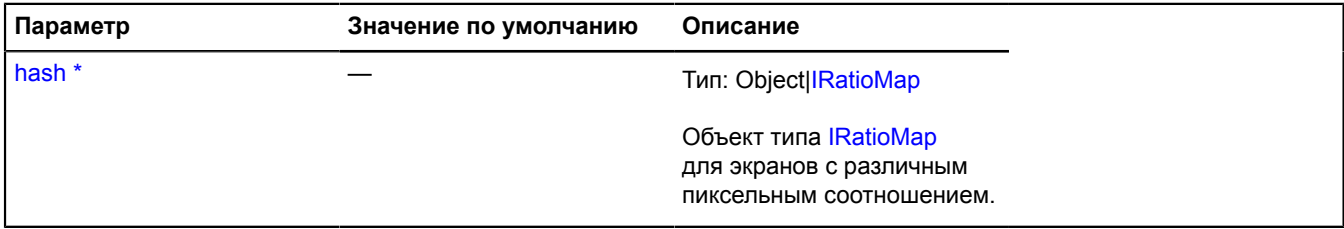

# \* Обязательный параметр/опция.

# **Пример:**

```
// Нам нужно добавить хорошо выглядящую на HD-экранах картинку на балун.
var balloonImages = {
 // Обычная картинка.
 "1": "100x100.png",
 // Картинка для Retina-экранов.
 "2": "200x200.png"
};
var img = ymaps.util.hd.selectValue(balloonImages);
// Добавляем точку на карту.
myMap.geoObjects.add(new ymaps.GeoObject({
 geometry: "Point",
 coordinates: [55, 37],
 properties: {
 balloonContent:
 '<img src="' + img + '" width="100" alt="" >'
 }
});
```
# **util.math**

### **util.math.areEqual**

Статическая функция.

Производит сравнение двух точек с допустимой погрешностью.

**Возвращает** результат сравнения.

{ Boolean } util.math.areEqual(first, second[, diff])

### **Параметры:**

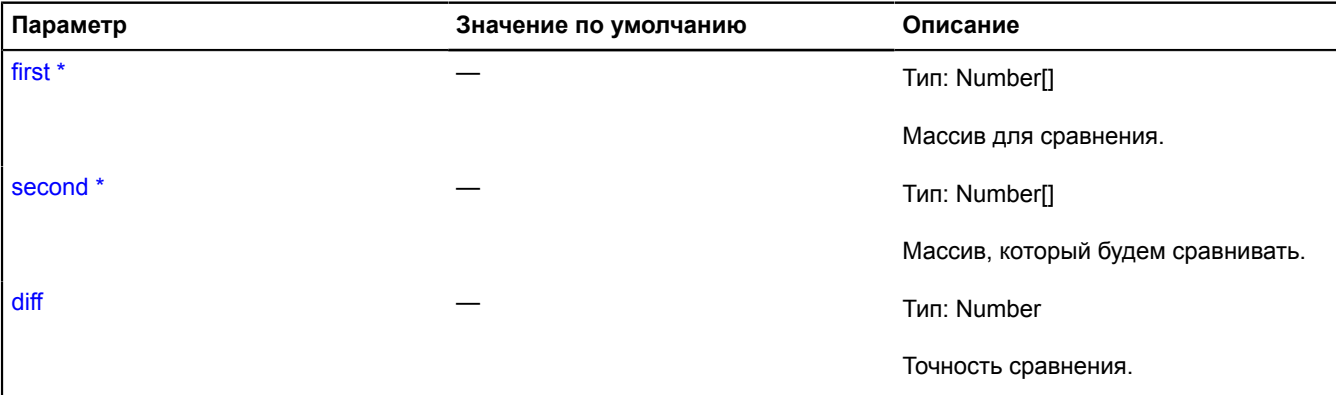

Обязательный параметр/опция.

#### **util.math.cycleRestrict**

Статическая функция.

Приводит цифровое значение к заданному диапазону. Считается, что диапазон значений замкнут в кольцо. Если значение выходит за одну из границ диапазона, то излишек отсчитывается по кругу, со стороны другой границы.

**Возвращает** ограниченное значение.

```
{ Number } util.math.cycleRestrict(value, min, max)
```
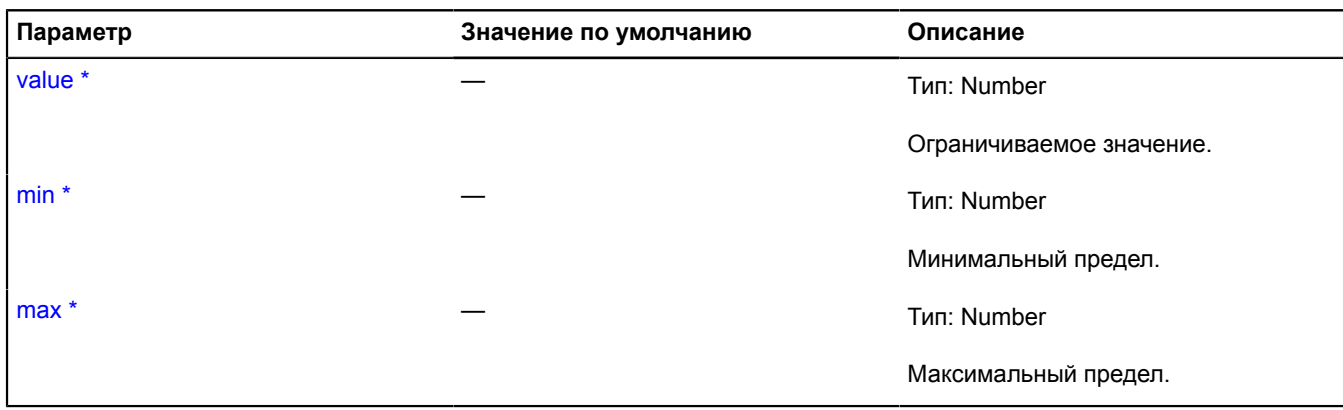

#### **Пример:**

```
// Возвращает 110
ymaps.util.math.cycleRestrict(-250, -180, 180);
// Возвращает 60
ymaps.util.math.cycleRestrict(-300, -180, 180);
// Возвращает -170
ymaps.util.math.cycleRestrict(190, -180, 180);
```
### **util.math.restrict**

Статическая функция.

Ограничивает цифровое значение на входе заданными минимальным и максимальным пределами.

**Возвращает** ограниченное значение.

{ Number } util.math.restrict(value, min, max)

#### **Параметры:**

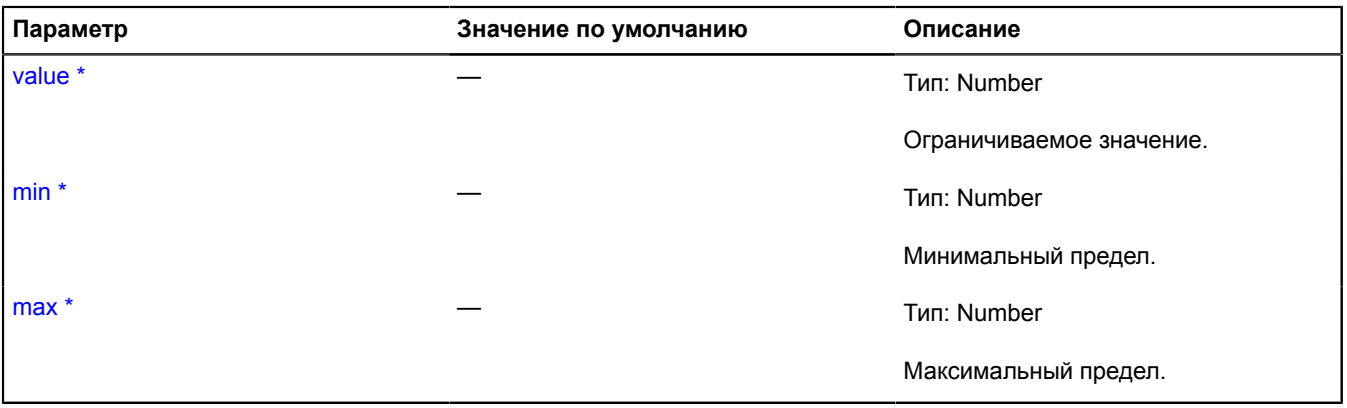

<sup>\*</sup> Обязательный параметр/опция.

### **Пример:**

```
// Приведенный ниже код возвращает "-180".
ymaps.util.math.restrict(-250, -180, 180);
```
# **util.pixelBounds**

Статический объект.

### [Методы](#page-1079-0)

# <span id="page-1079-0"></span>**Методы**

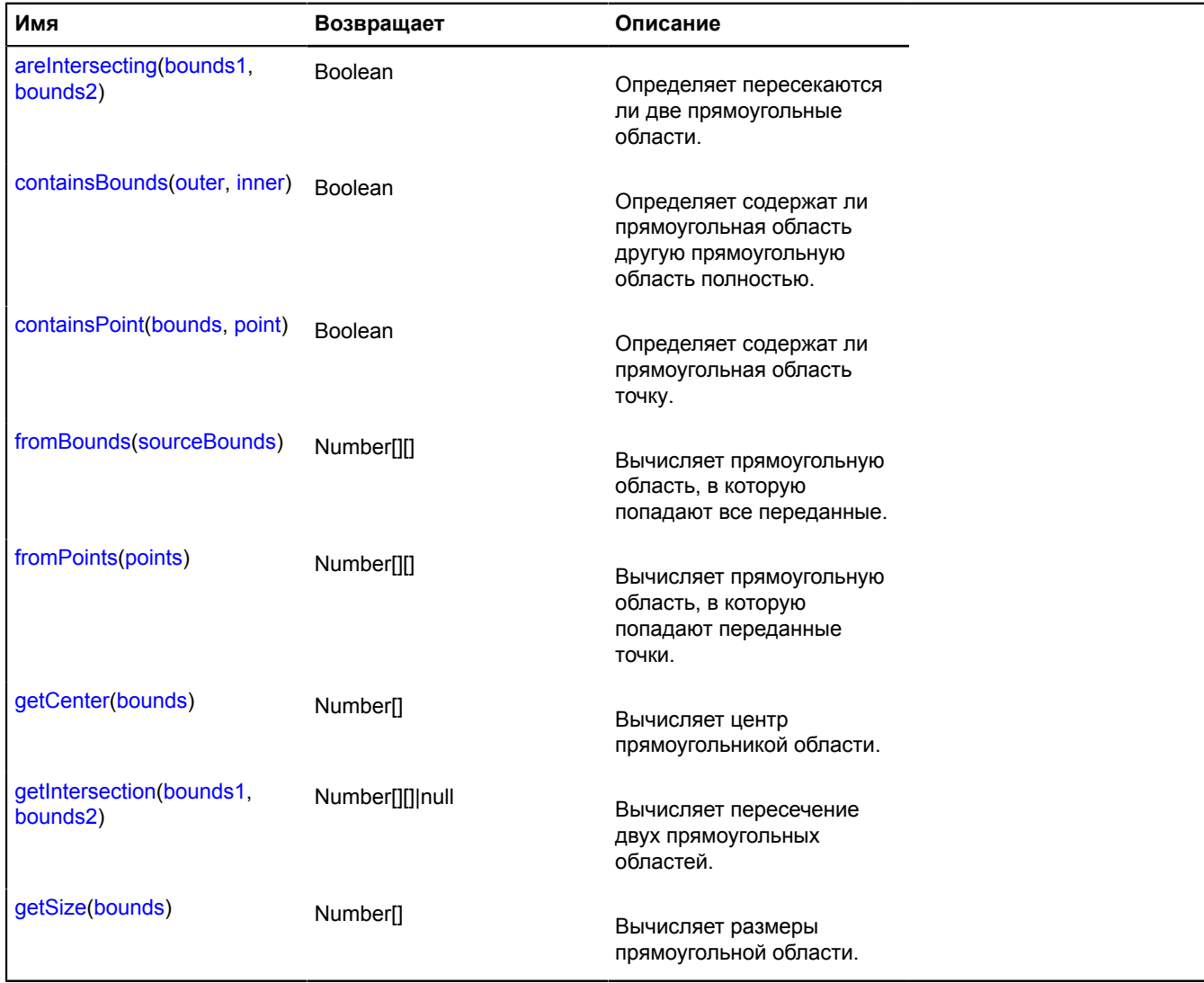

### <span id="page-1079-1"></span>**Описание методов**

### **areIntersecting**

{Boolean} areIntersecting(bounds1, bounds2)

Определяет пересекаются ли две прямоугольные области.

**Возвращает** признак пересечения.

**Параметры:**

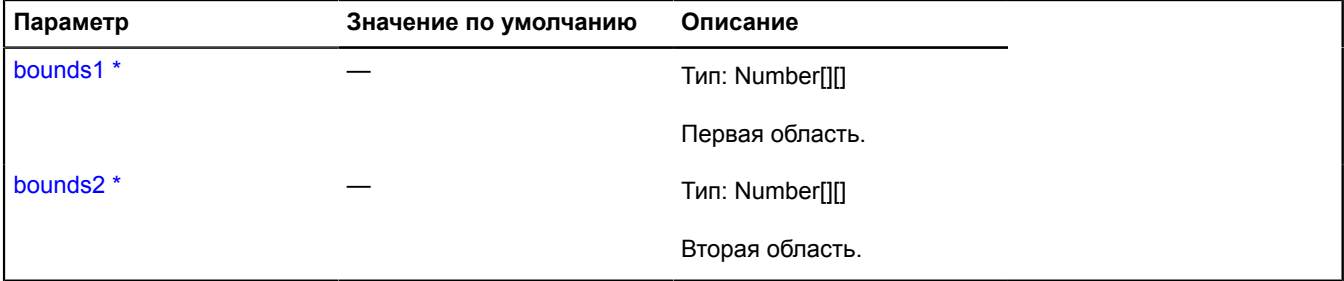

\* Обязательный параметр/опция.
### **containsBounds**

{Boolean} containsBounds(outer, inner)

Определяет содержат ли прямоугольная область другую прямоугольную область полностью.

# **Возвращает** признак попадания.

### **Параметры:**

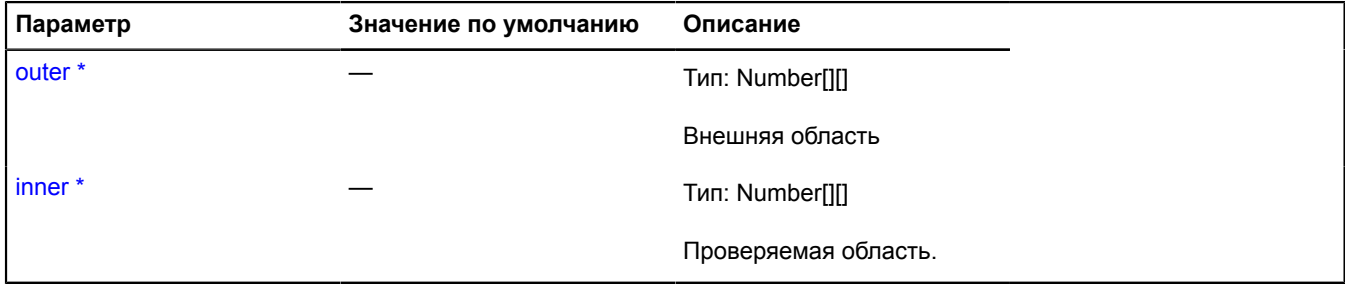

 $\degree$  Обязательный параметр/опция.

#### **containsPoint**

{Boolean} containsPoint(bounds, point)

Определяет содержат ли прямоугольная область точку.

**Возвращает** признак попадания.

#### **Параметры:**

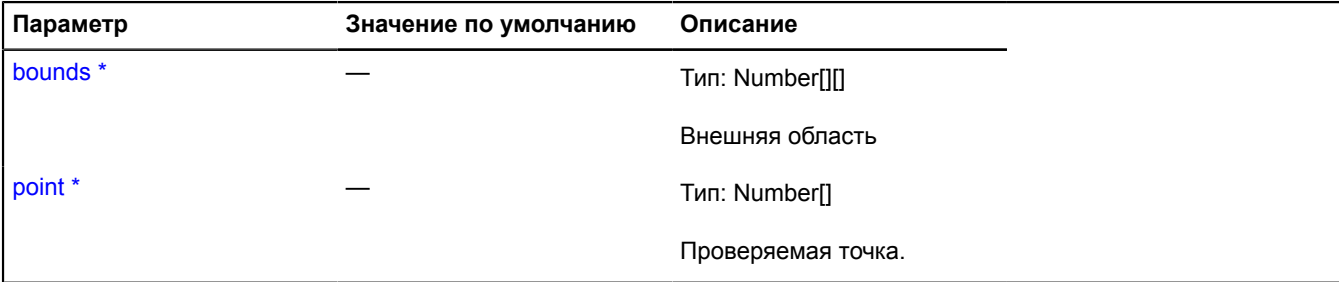

\* Обязательный параметр/опция.

### **fromBounds**

{Number[][]} fromBounds(sourceBounds)

Вычисляет прямоугольную область, в которую попадают все переданные.

**Возвращает** вычисленная область.

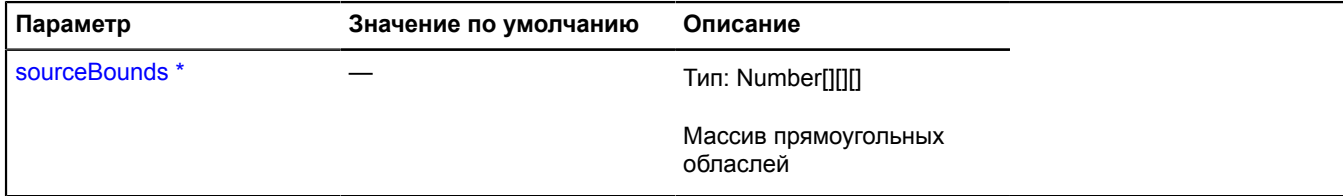

\* Обязательный параметр/опция.

### **fromPoints**

{Number[][]} fromPoints(points)

Вычисляет прямоугольную область, в которую попадают переданные точки.

**Возвращает** вычисленная область.

### **Параметры:**

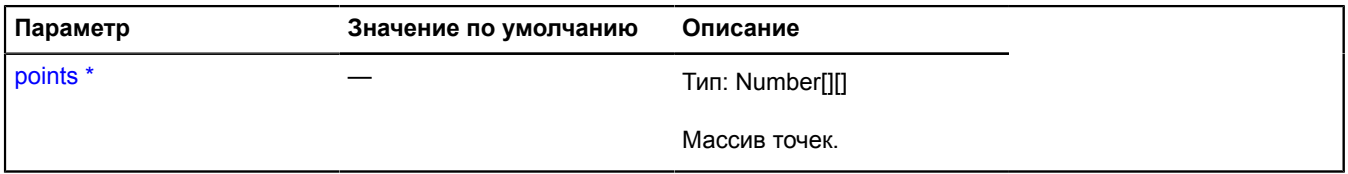

.<br>Обязательный параметр/опция.

### **getCenter**

{Number[]} getCenter(bounds)

Вычисляет центр прямоугольникой области.

**Возвращает** точку-центр в координатной системе входящих данных.

#### **Параметры:**

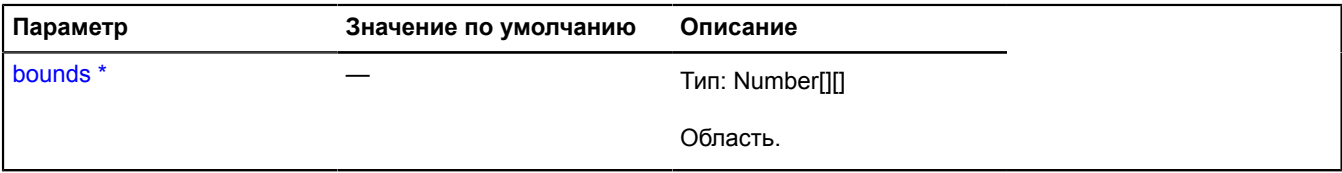

\* Обязательный параметр/опция.

### **getIntersection**

{Number[][]|null} getIntersection(bounds1, bounds2)

Вычисляет пересечение двух прямоугольных областей.

**Возвращает** прямоугольную область, которая образуется пересечением переданных, либо Null, если области не пересекаются.

### **Параметры:**

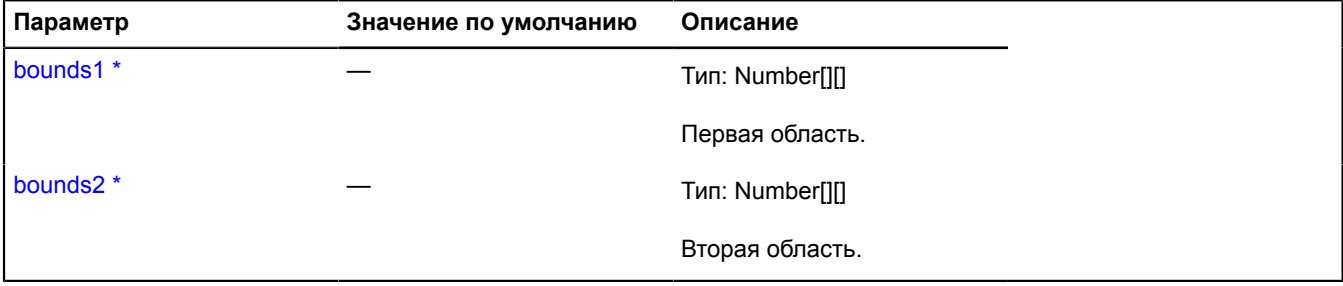

Обязательный параметр/опция.

# **getSize**

{Number[]} getSize(bounds)

Вычисляет размеры прямоугольной области.

# **Возвращает** размер области.

# **Параметры:**

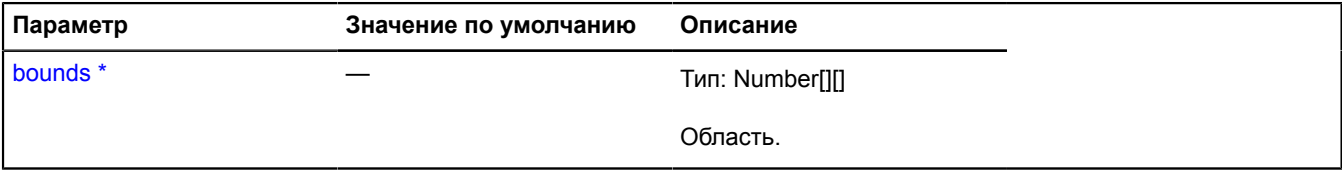

 $\degree$  Обязательный параметр/опция.

# **util.requireCenterAndZoom**

Статическая функция.

Вычисляет оптимальный центр и уровень масштабирования карты для отображения переданной области на указанном типе карты. Уровень масштаба будет в рамках доступного диапозона масштабов.

**Возвращает** Promise объект, который будет подтвержден объектом с полями center и zoom или будет отклонен с ошибкой.

{ [vow.Promise](#page-1088-0) } util.requireCenterAndZoom(mapType, bounds, containerSize[, params])

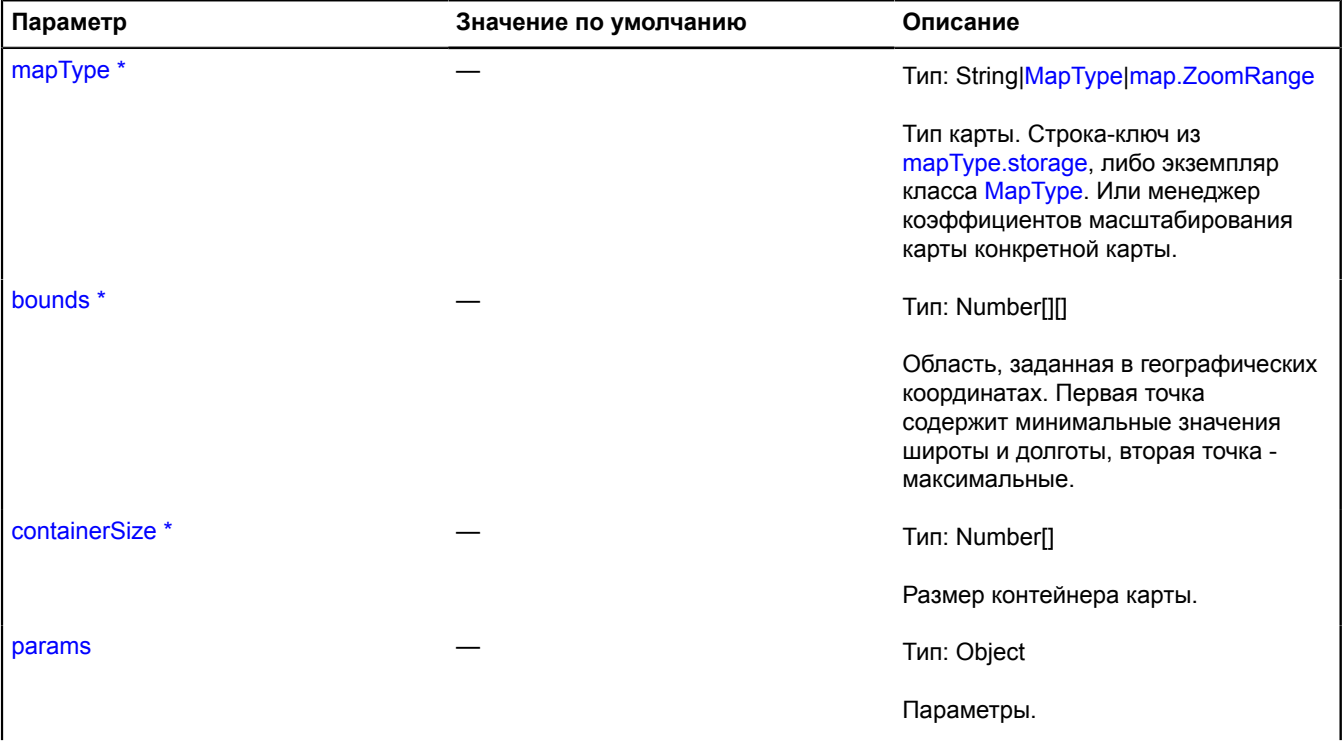

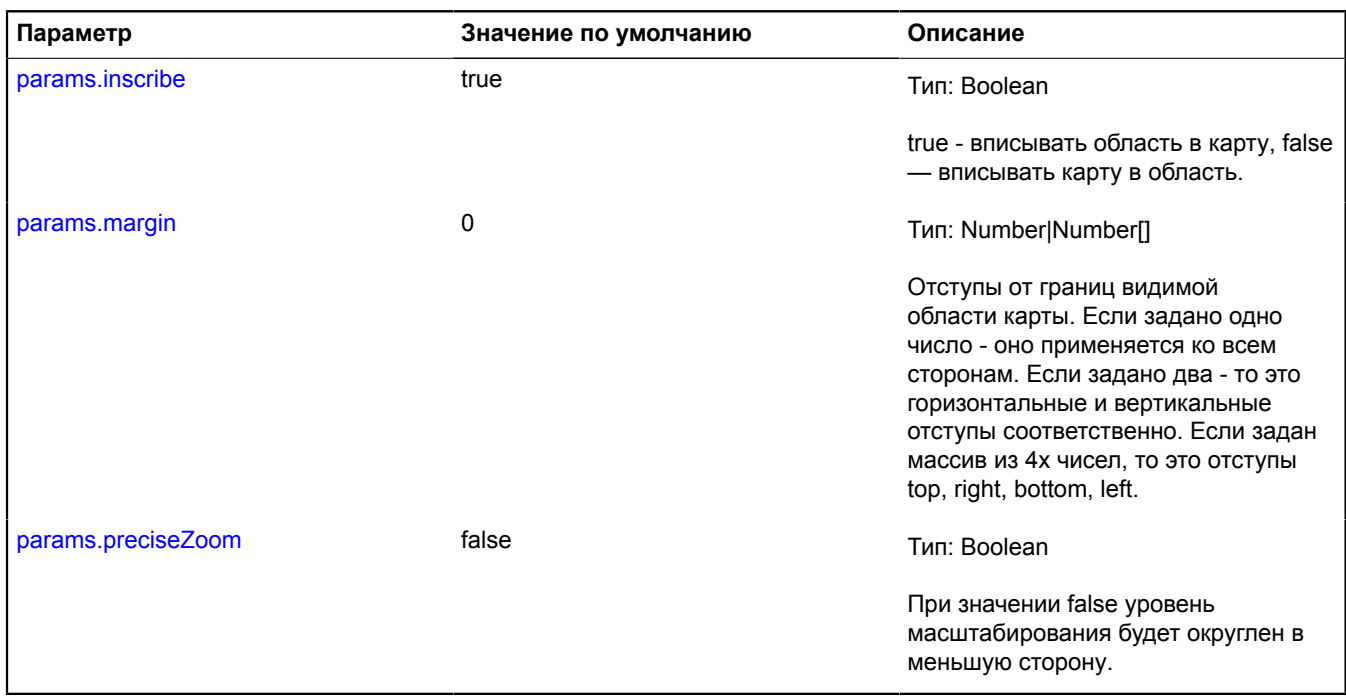

\* Обязательный параметр/опция.

#### **Пример:**

```
// Находим оптимальный центр и уровень масштабирования карты.
ymaps.util.requireCenterAndZoom(
 myMap.getType(),<br>
[[50.531219,31.278264], [50.966841,31.964909]],<br>
myMap.container.getSize()<br>).then(function (result) {<br>
// Устанавливаем карте оптимальный центр и зум.<br>
myMap.setCenter(result.center, result.zoom);
});
```
# <span id="page-1083-2"></span>**util.Storage**

Хранилище объектов по ключу.

<span id="page-1083-0"></span>[Конструктор](#page-1083-0) | [Методы](#page-1083-1)

## **Конструктор**

<span id="page-1083-1"></span>util.Storage()

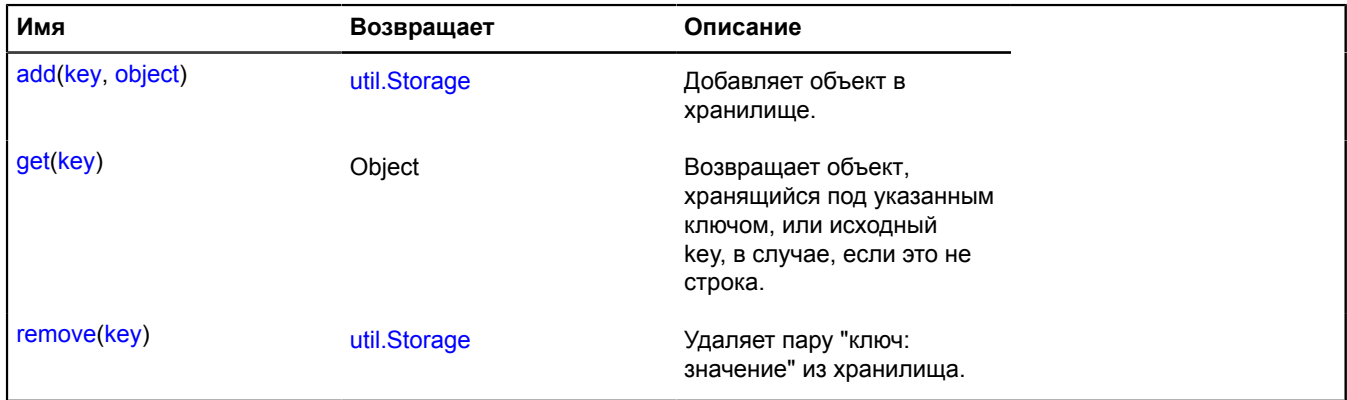

### <span id="page-1084-0"></span>**add**

{[util.Storage](#page-1083-2)} add(key, object)

Добавляет объект в хранилище.

**Возвращает** ссылку на себя.

### **Параметры:**

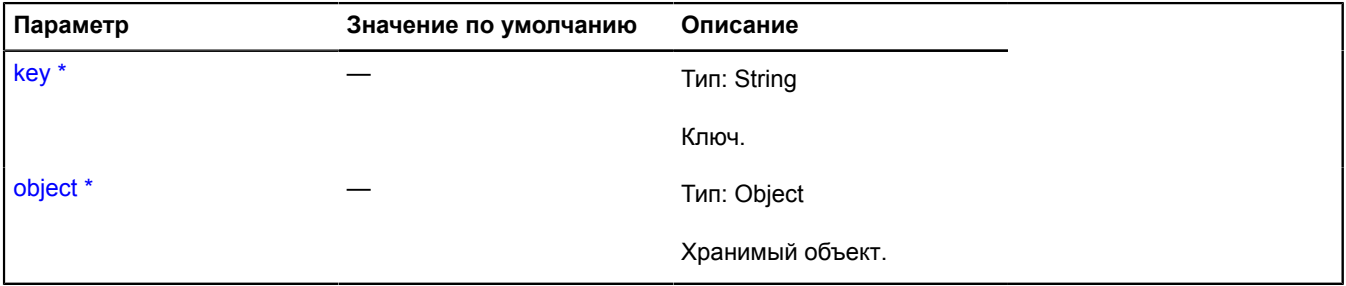

<span id="page-1084-1"></span>\* Обязательный параметр/опция.

### **get**

{Object} get(key)

**Возвращает** объект, хранящийся под указанным ключом или исходный key, в случае, если это не строка.

### **Параметры:**

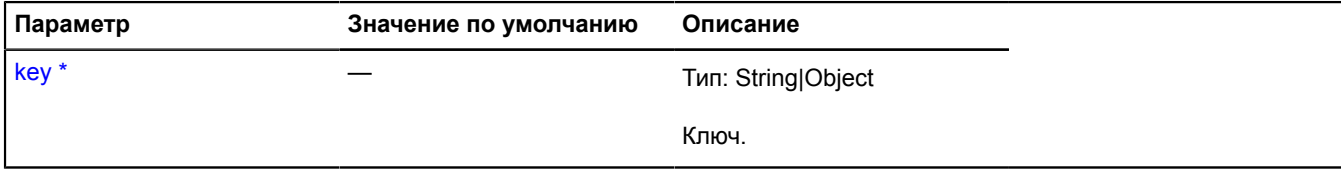

<span id="page-1084-2"></span>\* Обязательный параметр/опция.

#### **remove**

{[util.Storage](#page-1083-2)} remove(key)

Удаляет пару "ключ: значение" из хранилища.

**Возвращает** ссылку на себя.

### **Параметры:**

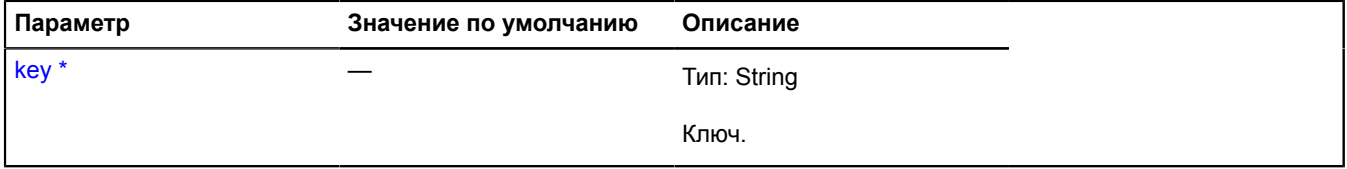

\* Обязательный параметр/опция.

# <span id="page-1085-2"></span>**vow**

Статический объект.

Содержит методы для создания и обработки объектов-promise.

### **Примечание:**

Данный класс является частью библиотеки [Vow](https://github.com/dfilatov/vow/).

Ниже описаны только некоторые методы. Полный список методов доступен здесь: [http://dfilatov.github.io/](http://dfilatov.github.io/vow/) [vow/](http://dfilatov.github.io/vow/).

Copyright (c) 2012-2013 Filatov Dmitry [\(dfilatov@yandex-team.ru\)](mailto:dfilatov@yandex-team.ru). Dual licensed under the [MIT](http://www.opensource.org/licenses/mit-license.php) and [GPL](http://www.gnu.org/licenses/gpl.html) licenses.

### <span id="page-1085-0"></span>[Методы](#page-1085-0)

### **Методы**

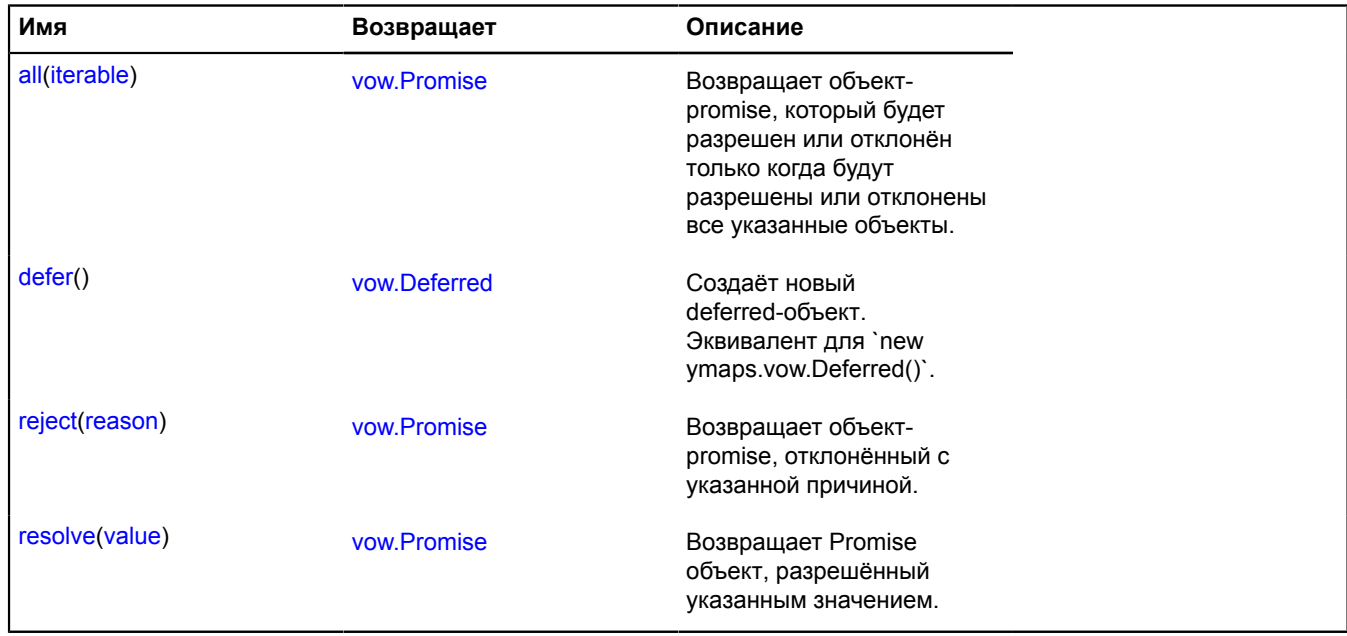

# <span id="page-1085-1"></span>**Описание методов**

### **all**

#### {[vow.Promise}](#page-1088-0) all(iterable)

**Возвращает** объект-promise, который будет разрешен или отклонён только когда будут разрешены или отклонены все указанные объекты.

### **Параметры:**

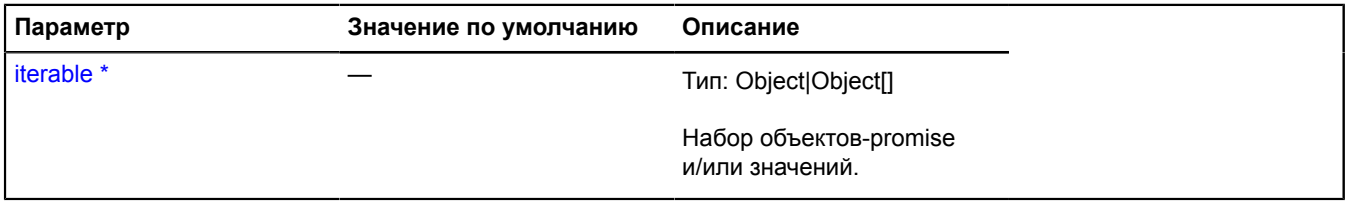

\* Обязательный параметр/опция.

# **Примеры:**

## **1.**

```
var deferred1 = ymaps.vow.defer(),
 deferred2 = ymaps.vow.defer();
ymaps.vow.all([deferred1.promise(), deferred2.promise(), 3])
 .then(function(value) {
 // value => [1, 2, 3]
      });
deferred1.resolve(1);
deferred2.resolve(2);
```
# **2.**

```
var deferred1 = ymaps.vow.defer(),
 deferred2 = ymaps.vow.defer();
ymaps.vow.all({ p1 : deferred1.promise(), p2 : deferred2.promise(), p3 : 3 })
 .then(function(value) {
 // value => { p1 : 1, p2 : 2, p3 : 3 }
        });
deferred1.resolve(1);
deferred2.resolve(2);
```
### <span id="page-1086-0"></span>**defer**

{[vow.Deferred](#page-1087-0)} defer()

Создаёт новый deferred-объект. Эквивалент для `new ymaps.vow.Deferred()`.

### **См.:** [vow.Deferred](#page-1087-0)

<span id="page-1086-1"></span>**Возвращает** объект-deferred.

### **reject**

{[vow.Promise}](#page-1088-0) reject(reason)

**Возвращает** объект-promise, отклонённый с указанной причиной.

### **Параметры:**

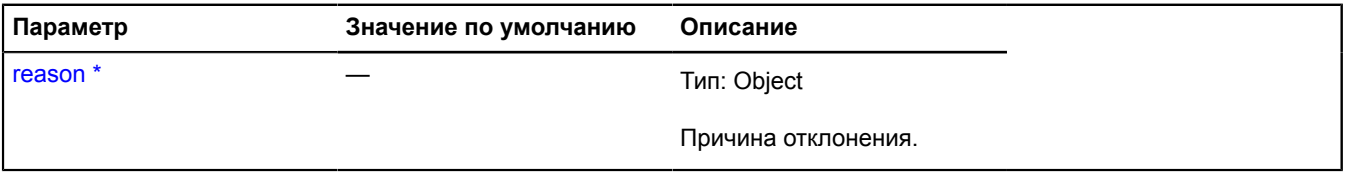

Обязательный параметр/опция.

### <span id="page-1086-2"></span>**resolve**

{[vow.Promise}](#page-1088-0) resolve(value)

**Возвращает** Promise объект, разрешённый указанным значением.

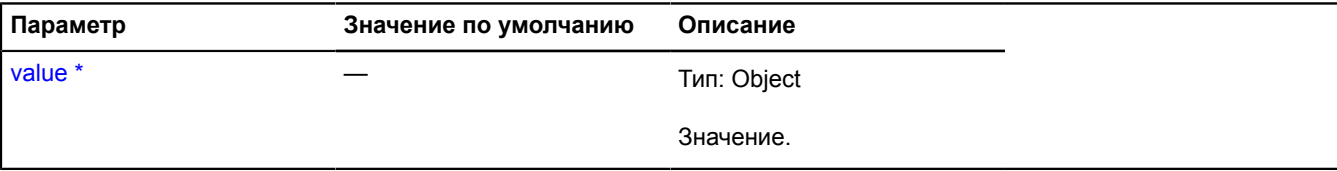

Обязательный параметр/опция.

# <span id="page-1087-0"></span>**vow.Deferred**

Класс, описывающий объекты-deferred.

**Примечание:** Данный класс является частью библиотеки [Vow.](https://github.com/dfilatov/vow/) Ниже описаны только некоторые методы. Полный список методов доступен здесь: [http://dfilatov.github.io/vow/.](http://dfilatov.github.io/vow/) Copyright (c) 2012-2013 Filatov Dmitry ([dfilatov@yandex-team.ru](mailto:dfilatov@yandex-team.ru)). Dual licensed under the [MIT](http://www.opensource.org/licenses/mit-license.php) and [GPL](http://www.gnu.org/licenses/gpl.html) licenses.

**Примечание:** Не является отдельным модулем: доступен после подключения модуля [vow.](#page-1085-2)

<span id="page-1087-1"></span>[Конструктор](#page-1087-1) | [Методы](#page-1087-2)

### **Конструктор**

vow.Deferred()

#### Создаёт объект-deferred.

### **Пример:**

```
function someAsyncMethod () {
 var deferred = new ymaps.vow.Deferred();
       // или:
     \frac{1}{2} 'var deferred = ymaps.vow.defer();
      doSomeAsyncStuff(function (err, value) {
 if (err) {
 deferred.reject(err);
                  return;
            }
            deferred.resolve(value);
      });
      return deferred.promise();
}
someAsyncMethod().then(function (value) {
 console.log('The method result: ' + value);
}, function (err) {
 console.log('Error: ' + err);
});
```
### <span id="page-1087-2"></span>**Методы**

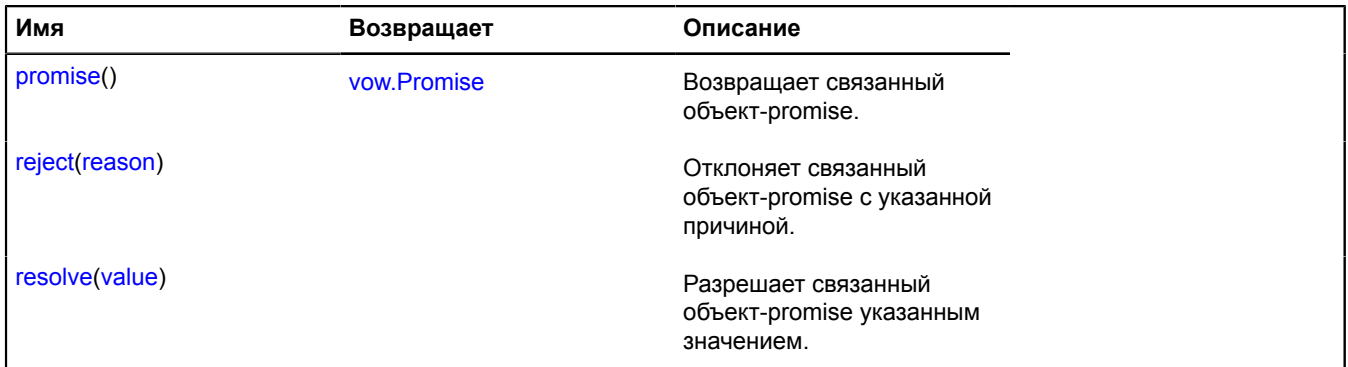

### <span id="page-1087-3"></span>**Описание методов**

#### **promise**

{[vow.Promise}](#page-1088-0) promise()

**Возвращает** связанный объект-promise.

# <span id="page-1088-1"></span>**reject**

{} reject(reason)

Отклоняет связанный объект-promise с указанной причиной.

# **Параметры:**

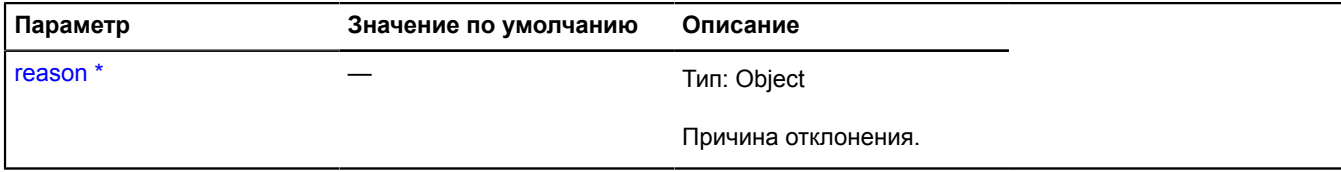

Обязательный параметр/опция.

# <span id="page-1088-2"></span>**resolve**

{} resolve(value)

Разрешает связанный объект-promise указанным значением.

### **Параметры:**

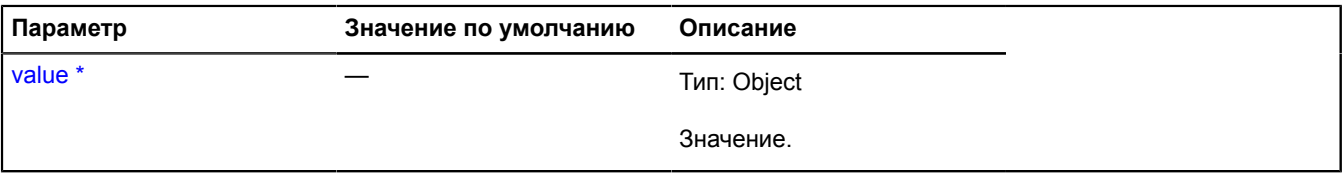

\* Обязательный параметр/опция.

# <span id="page-1088-0"></span>**vow.Promise**

Класс, описывающий объекты-promise.

[Спецификация Promise/A+](https://github.com/promises-aplus/promises-spec).

**Примечание:** Данный класс является частью библиотеки [Vow.](https://github.com/dfilatov/vow/) Ниже описаны только некоторые методы. Полный список методов доступен здесь: [http://dfilatov.github.io/vow/.](http://dfilatov.github.io/vow/) Copyright (c) 2012-2013 Filatov Dmitry ([dfilatov@yandex-team.ru](mailto:dfilatov@yandex-team.ru)). Dual licensed under the [MIT](http://www.opensource.org/licenses/mit-license.php) and [GPL](http://www.gnu.org/licenses/gpl.html) licenses.

**Примечание:** Не является отдельным модулем: доступен после подключения модуля [vow.](#page-1085-2)

<span id="page-1088-3"></span>[Конструктор](#page-1088-3) | [Методы](#page-1089-0)

### **Конструктор**

vow.Promise([\[resolver\]](#page-1089-1))

Создаёт объект-promise.

<span id="page-1089-1"></span>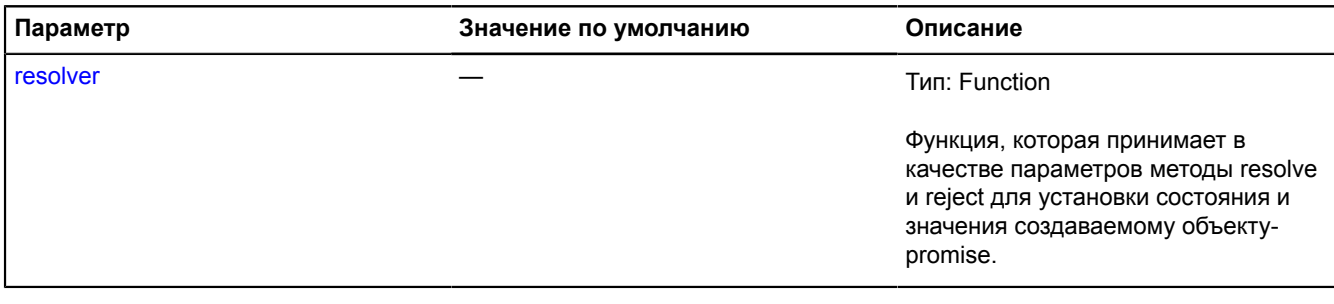

# **Пример:**

```
function someAsyncMethod () {<br>
return new ymaps.vow.Promise(function (resolve, reject) {<br>
doSomeAsyncStuff(function (err, value) {<br>
if (err) {<br>
reject(err);<br>
return;
                               resolve(value);
 });
 });
}
someAsyncMethod().then(function (value) {<br>
console.log('Результат метода: ' + value);<br>}, function (err) {<br>
console.log('Error: ' + err);
});
```
<span id="page-1089-0"></span>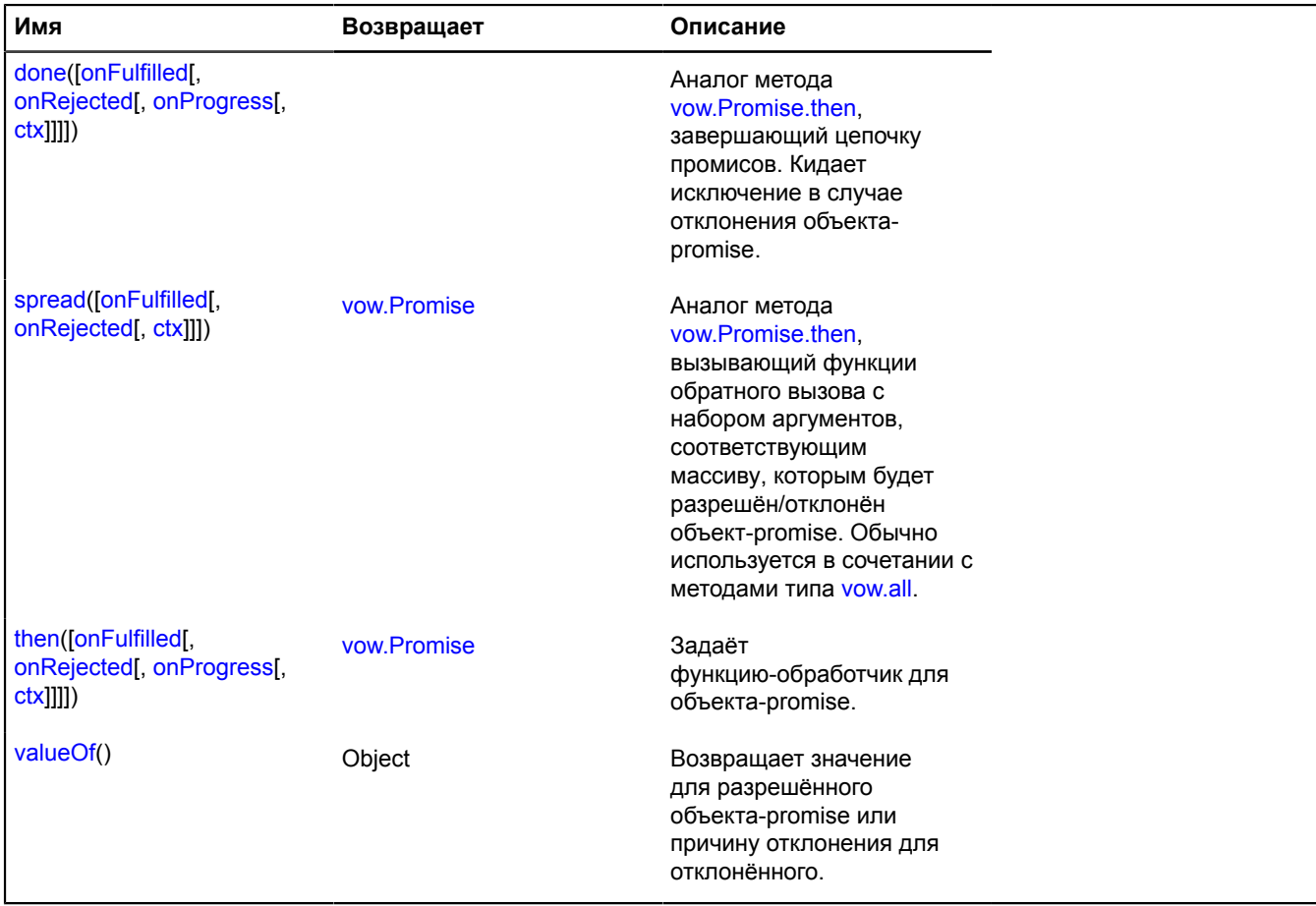

#### <span id="page-1090-0"></span>**done**

```
{} done([onFulfilled[, onRejected[, onProgress[, ctx]]]])
```
Аналог метода [vow.Promise.then](#page-1091-0), завершающий цепочку промисов. Кидает исключение в случае отклонения объекта-promise.

### **Параметры:**

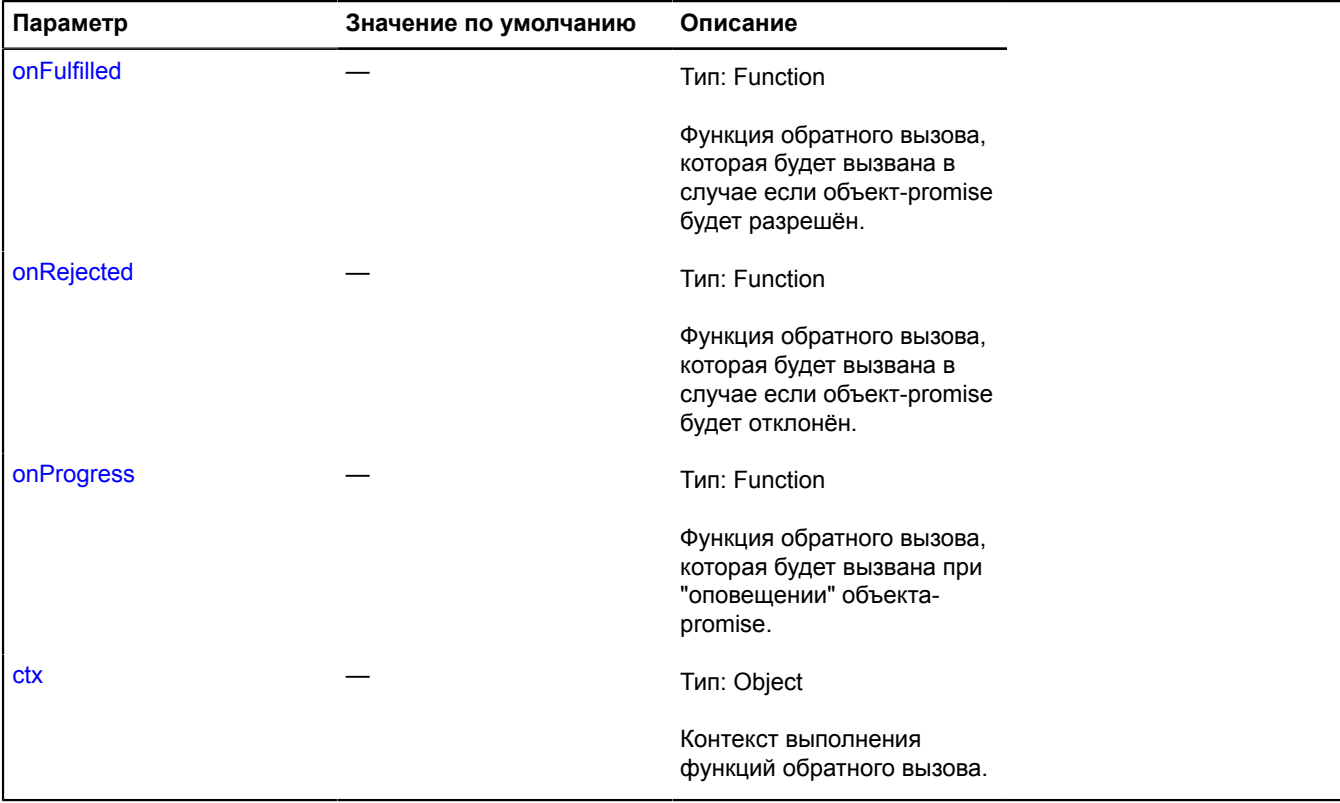

### **Пример:**

```
var deferred = ymaps.vow.defer();
deferred.reject(Error('Internal error'));
deferred.promise().done(); // Будет брошено исключение.
```
### <span id="page-1090-1"></span>**spread**

{[vow.Promise}](#page-1088-0) spread([onFulfilled[, onRejected[, ctx]]])

Аналог метода [vow.Promise.then](#page-1091-0), вызывающий функции обратного вызова с набором аргументов, соответствующим массиву, которым будет разрешён/отклонён объект-promise. Обычно используется в сочетании с методами типа [vow.all](#page-1085-1).

**Возвращает** новый объект-promise.

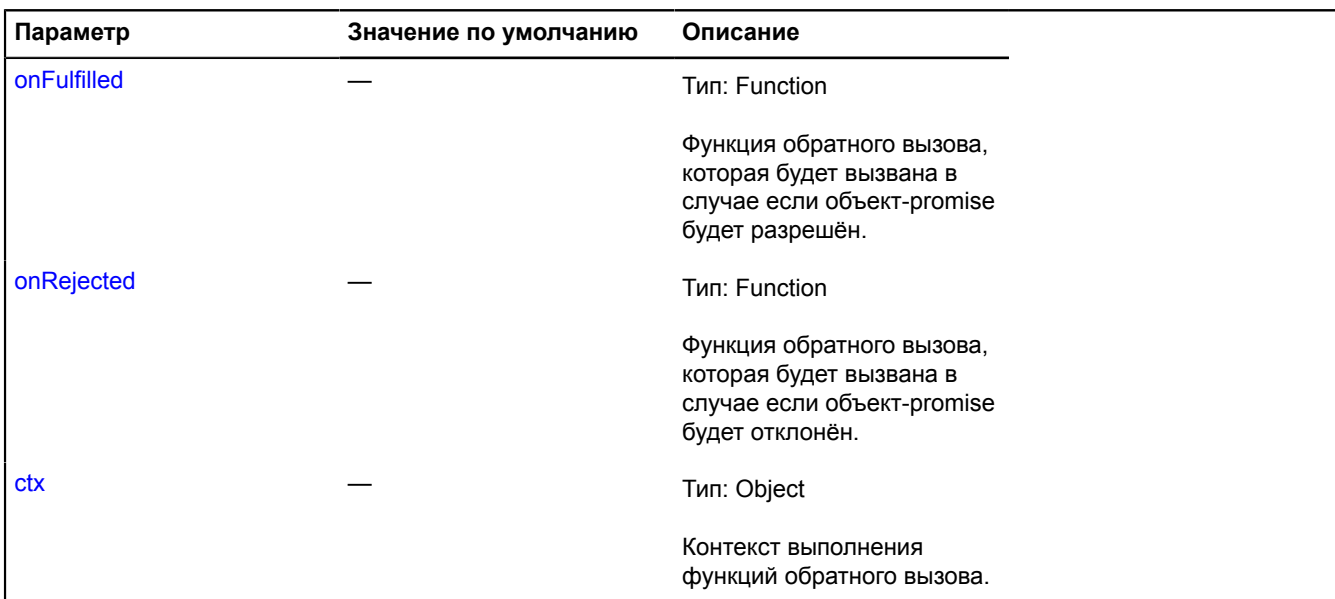

### **Пример:**

```
var deferred1 = ymaps.vow.defer();
var deferred2 = ymaps.vow.defer();
ymaps.vow.all([deferred1.promise(), deferred2.promise()]).spread(function(arg1, arg2) {
 // arg1 => 1, arg2 => 'два'
});
deferred1.resolve(1);
deferred2.resolve('два');
```
### <span id="page-1091-0"></span>**then**

{[vow.Promise}](#page-1088-0) then([onFulfilled[, onRejected[, onProgress[, ctx]]]])

Задаёт функцию-обработчик для объекта-promise.

**Возвращает** новый объект-promise. См. [Спецификацию Promise/A+](https://github.com/promises-aplus/promises-spec).

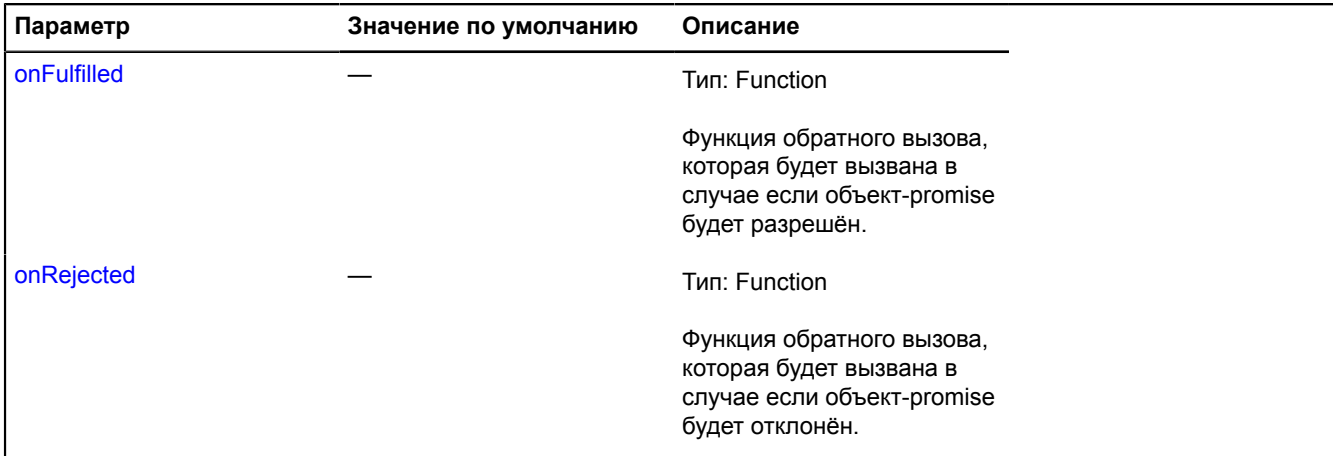

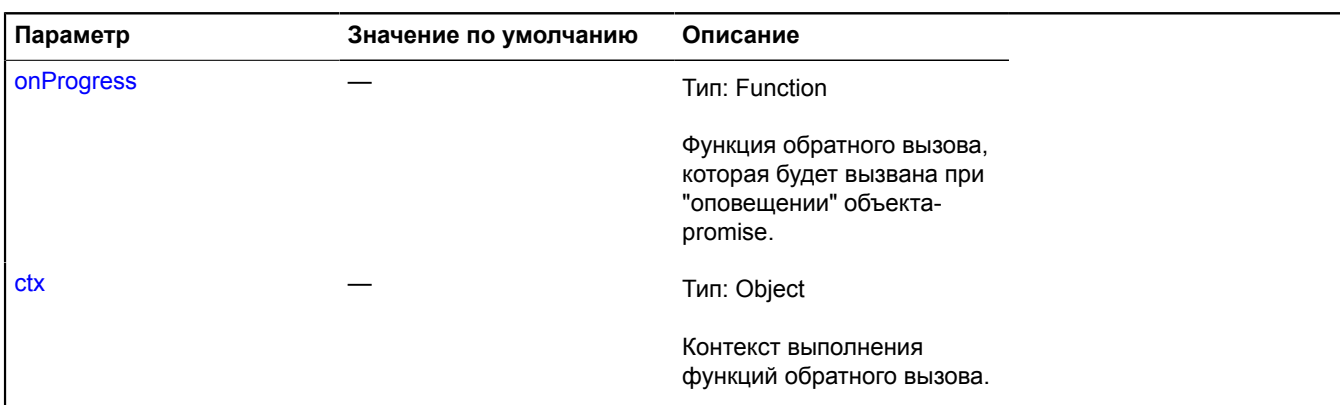

# <span id="page-1092-0"></span>**valueOf**

{Object} valueOf()

**Возвращает** значение для разрешённого объекта-promise или причину отклонения для отклонённого.

# **Интерфейсы**

# **IBalloon**

Расширяет [IPopup](#page-1299-0).

Интерфейс балуна.

<span id="page-1092-1"></span>[Конструктор](#page-1092-1) | [Поля](#page-1092-2) | [События](#page-1092-3) | [Методы](#page-1093-0)

### **Конструктор**

IBalloon()

### <span id="page-1092-2"></span>**Поля**

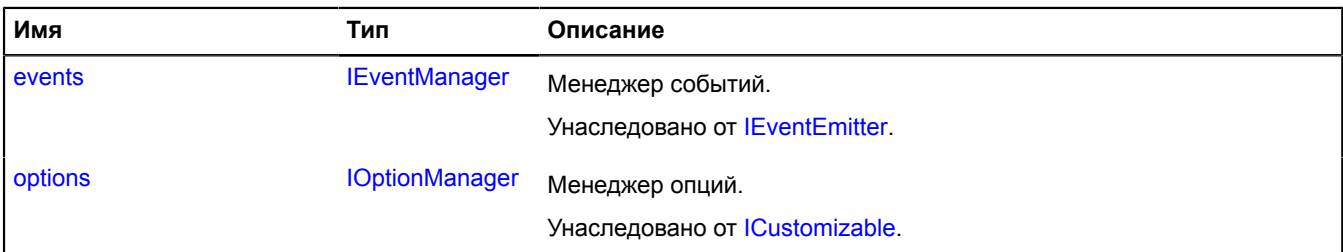

## <span id="page-1092-3"></span>**События**

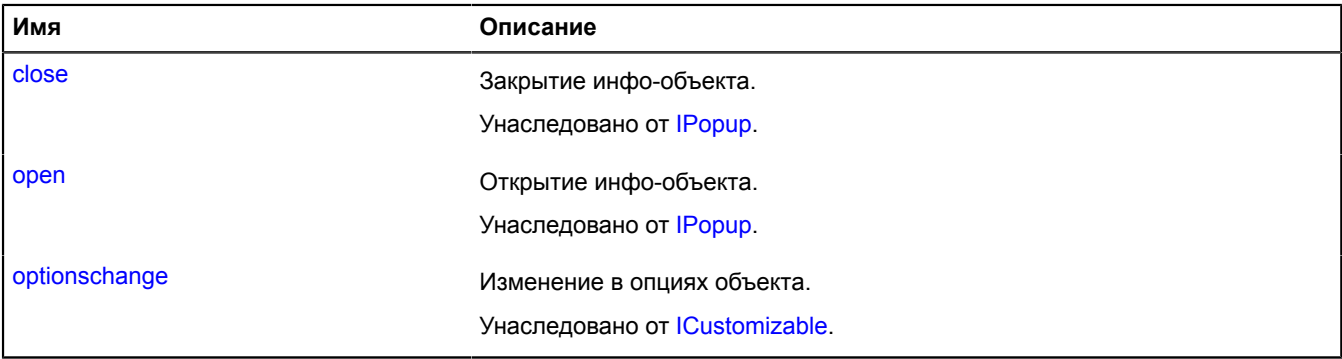

### <span id="page-1093-0"></span>**Методы**

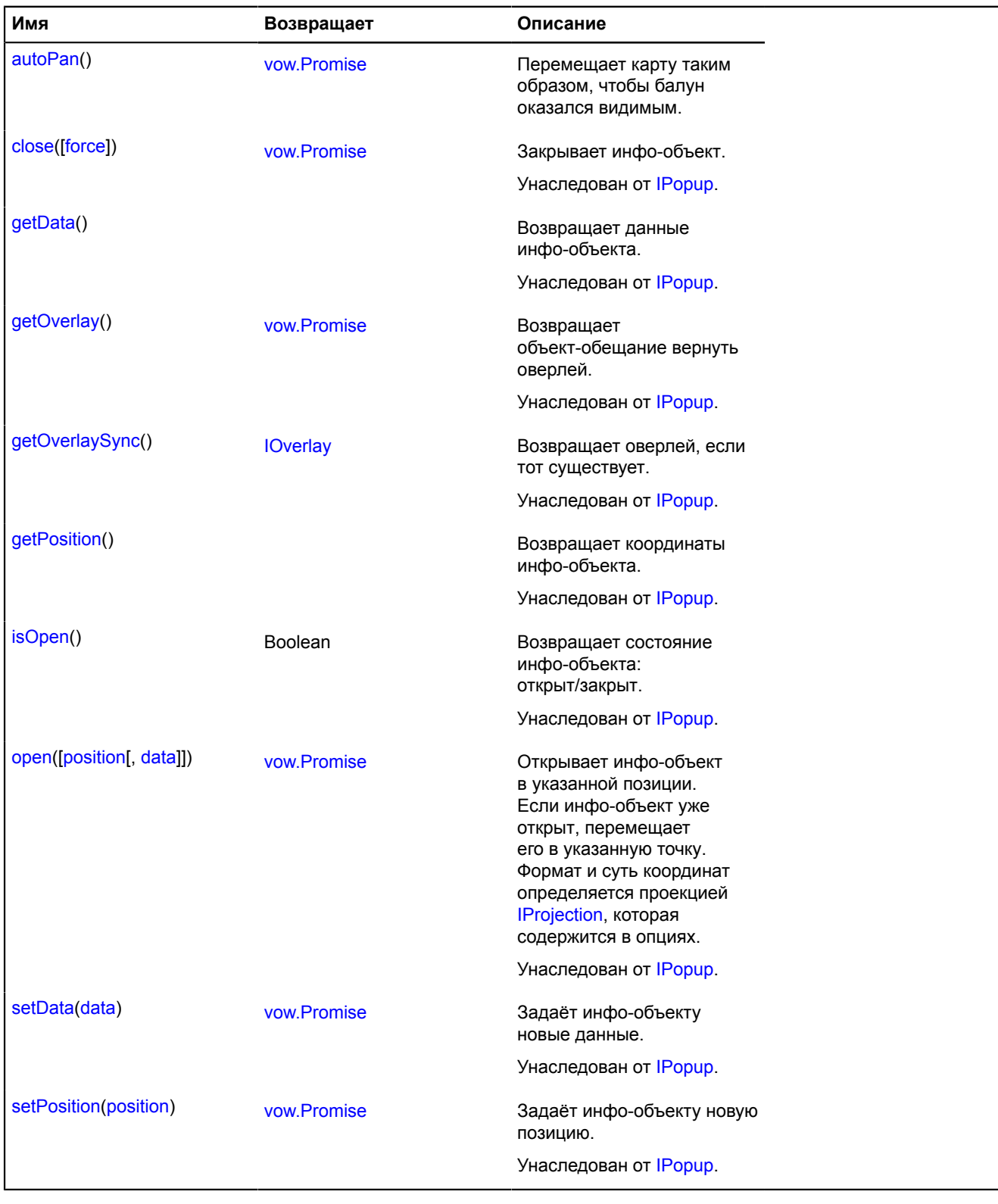

# <span id="page-1093-1"></span>**Описание методов**

### **autoPan**

{[vow.Promise}](#page-1088-0) autoPan()

Перемещает карту таким образом, чтобы балун оказался видимым.

**Возвращает** объект-promise.

# **IBalloonLayout**

Расширяет [ILayout](#page-1218-0).

Интерфейс макета балуна.

<span id="page-1094-0"></span>[Конструктор](#page-1094-0) | [Поля](#page-1094-1) | [События](#page-1094-2) | [Методы](#page-1096-0)

## **Конструктор**

IBalloonLayout()

### <span id="page-1094-1"></span>**Поля**

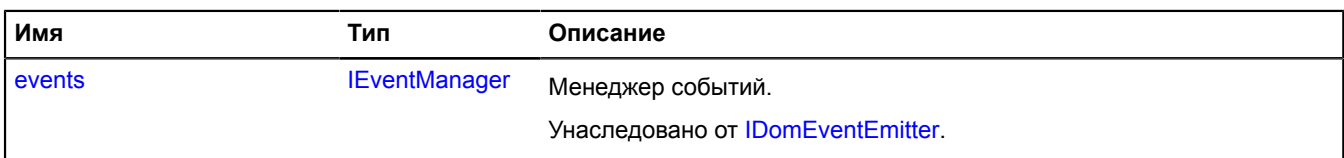

### <span id="page-1094-2"></span>**События**

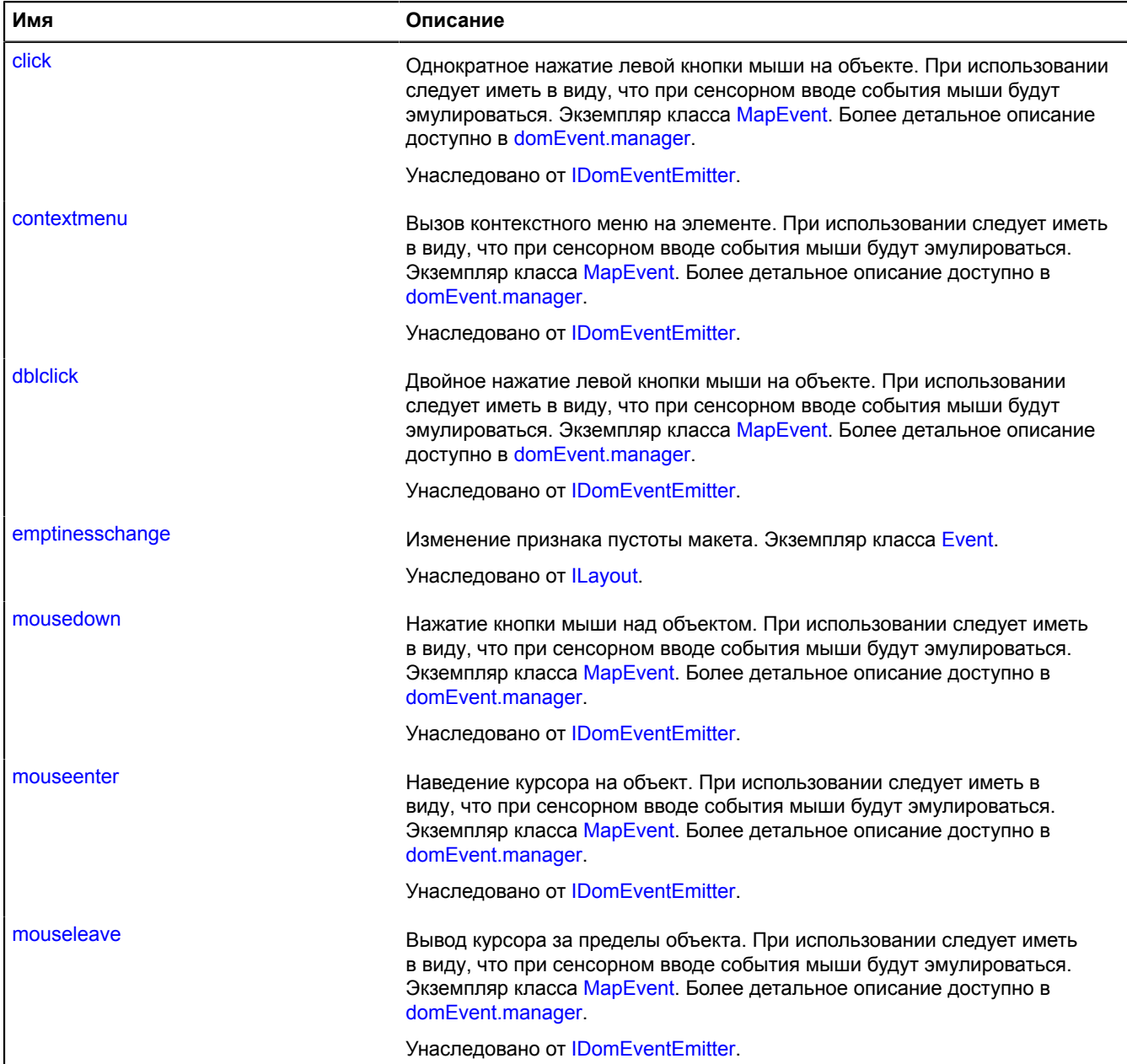

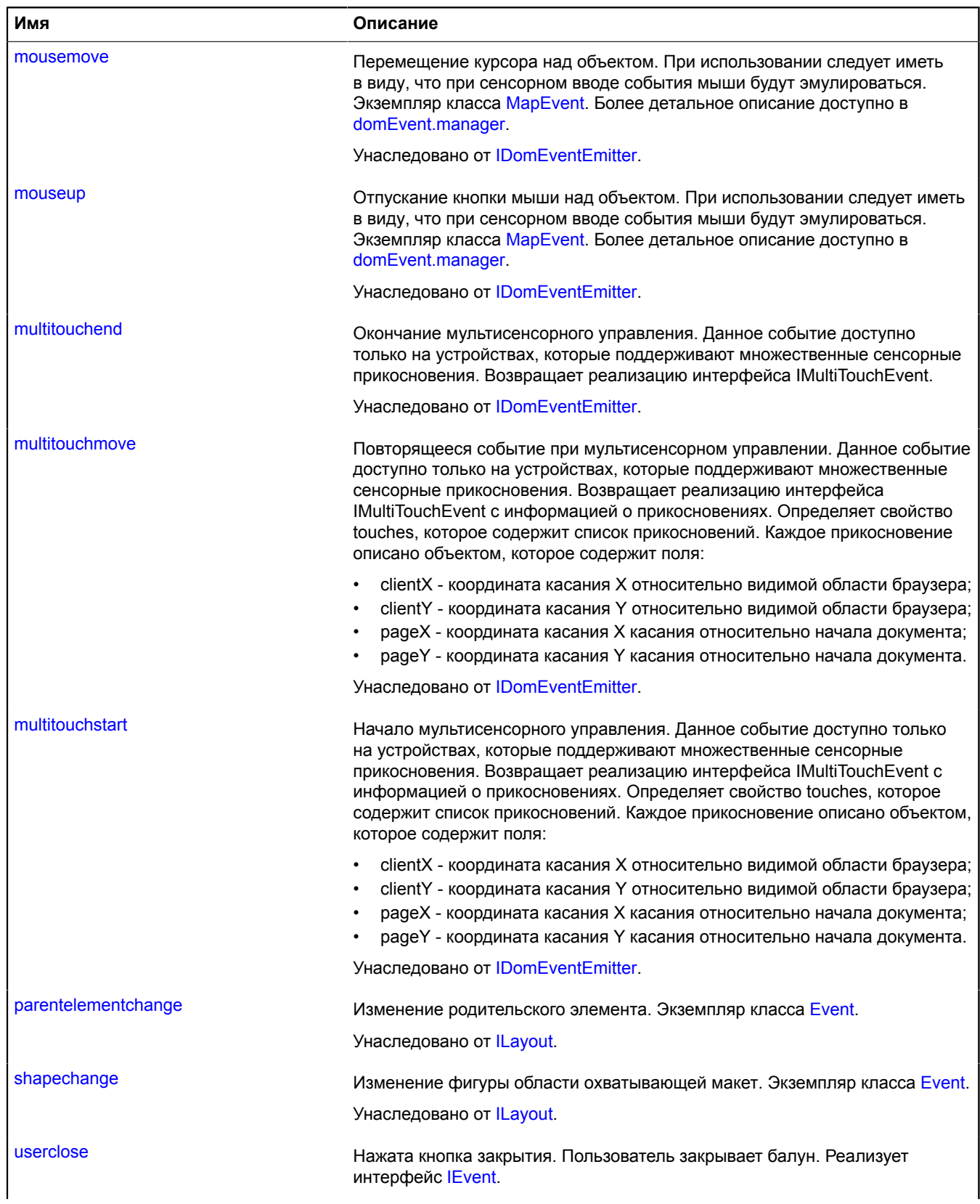

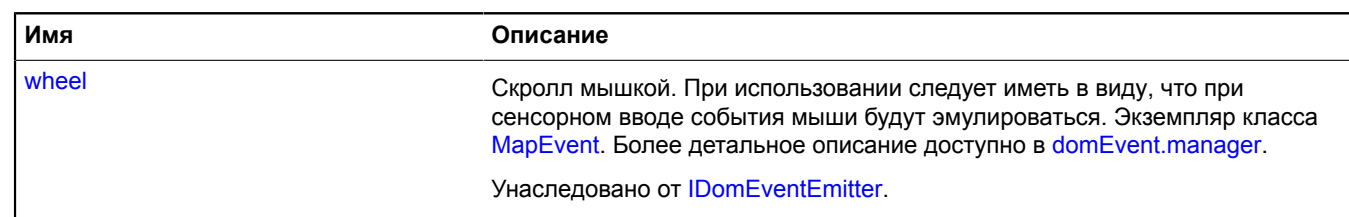

# <span id="page-1096-0"></span>**Методы**

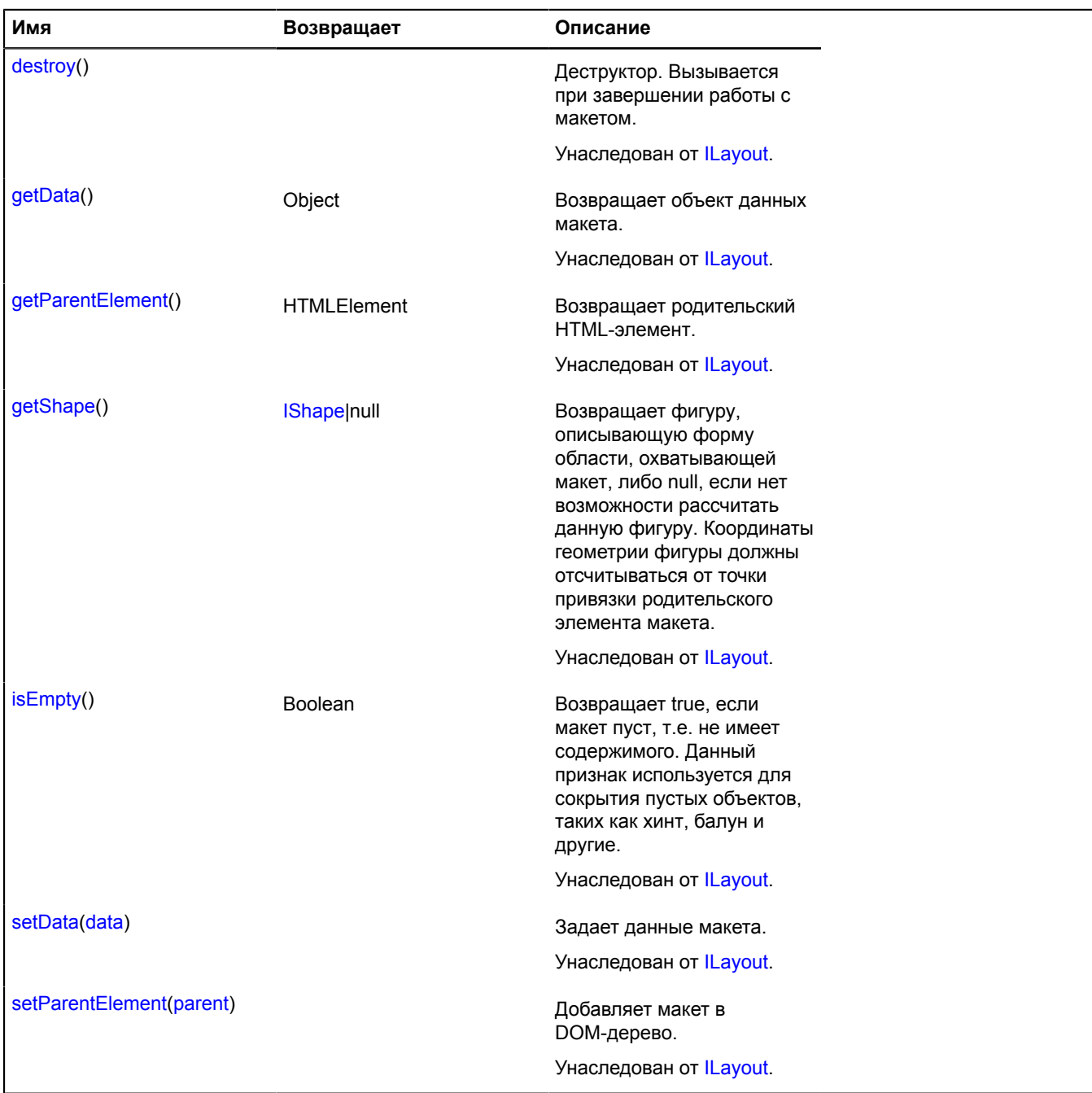

# **Описание событий**

# **userclose**

Нажата кнопка закрытия. Пользователь закрывает балун. Реализует интерфейс [IEvent](#page-1150-0).

# <span id="page-1096-1"></span>**IBalloonManager**

Расширяет [IPopupManager.](#page-1302-1) Справочено менеджера балунадекс. Карт. Версия 2.1.79

# [Конструктор](#page-1097-0) | [Поля](#page-1097-1) | [События](#page-1097-2) | [Методы](#page-1097-3)

# <span id="page-1097-0"></span>**Конструктор**

IBalloonManager()

# <span id="page-1097-1"></span>**Поля**

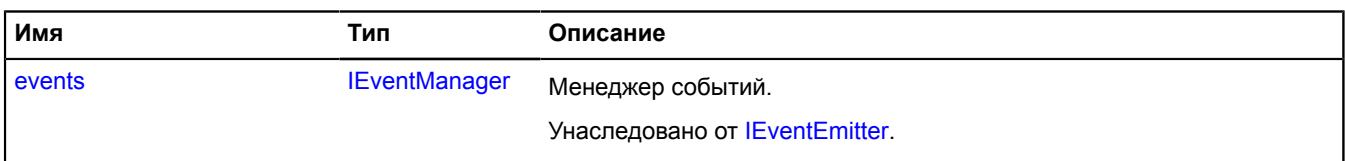

# <span id="page-1097-2"></span>**События**

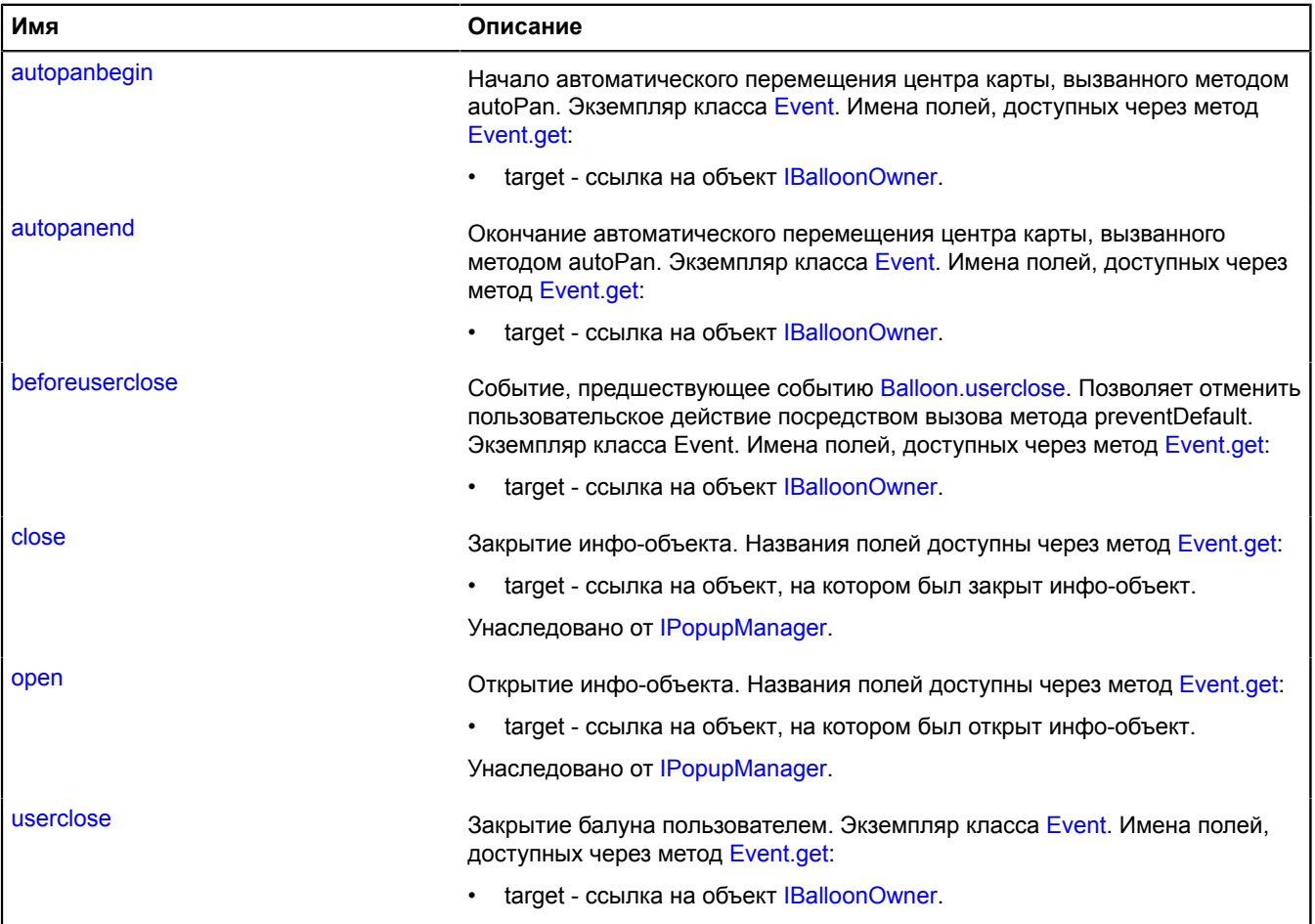

<span id="page-1097-3"></span>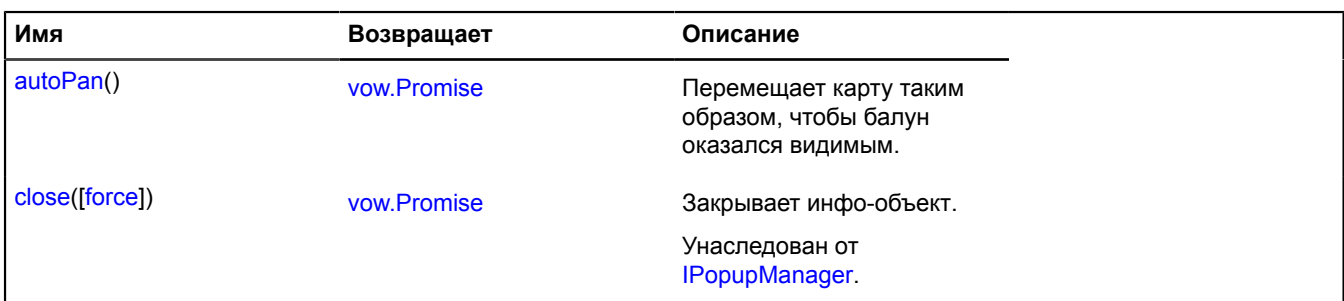

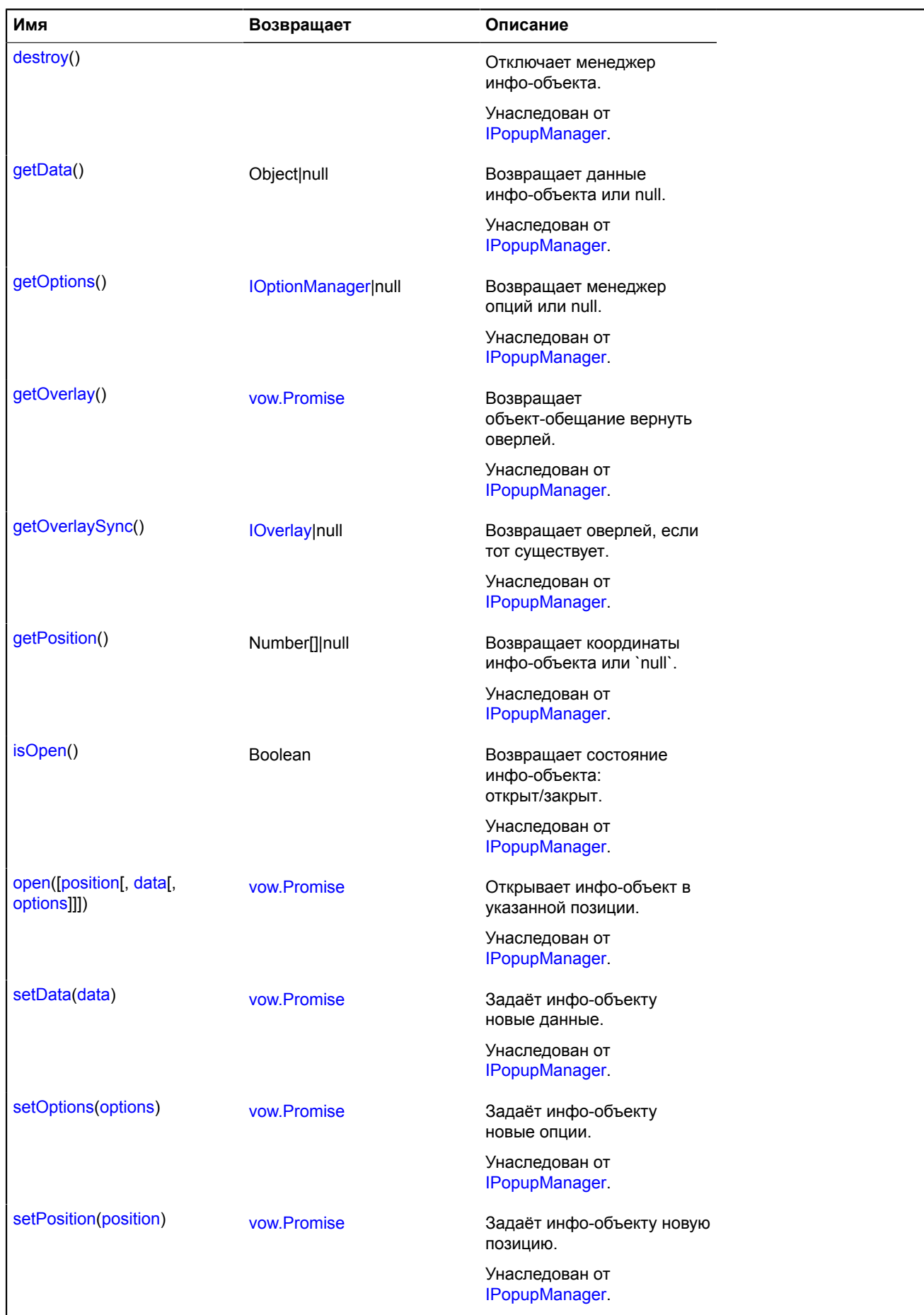

# **Описание событий**

### **autopanbegin**

Начало автоматического перемещения центра карты, вызванного методом autoPan. Экземпляр класса [Event](#page-198-0). Имена полей, доступных через метод [Event.get](#page-201-0):

• target - ссылка на объект **[IBalloonOwner](#page-1099-0)**.

### **autopanend**

Окончание автоматического перемещения центра карты, вызванного методом autoPan. Экземпляр класса [Event](#page-198-0). Имена полей, доступных через метод [Event.get](#page-201-0):

• target - ссылка на объект **[IBalloonOwner](#page-1099-0)**.

### **beforeuserclose**

Событие, предшествующее событию [Balloon.userclose](#page-15-0). Позволяет отменить пользовательское действие посредством вызова метода preventDefault. Экземпляр класса Event. Имена полей, доступных через метод [Event.get:](#page-201-0)

• target - ссылка на объект **[IBalloonOwner](#page-1099-0)**.

### **userclose**

Закрытие балуна пользователем. Экземпляр класса [Event.](#page-198-0) Имена полей, доступных через метод [Event.get:](#page-201-0)

• target - ссылка на объект **[IBalloonOwner](#page-1099-0)**.

#### <span id="page-1099-1"></span>**Описание методов**

#### **autoPan**

{[vow.Promise}](#page-1088-0) autoPan()

Перемещает карту таким образом, чтобы балун оказался видимым.

**Возвращает** объект-promise.

# <span id="page-1099-0"></span>**IBalloonOwner**

Объект, имеющий балун, доступный через свойство "balloon".

<span id="page-1099-2"></span>[Конструктор](#page-1099-2) | [Поля](#page-1099-3) | [События](#page-1099-4)

### **Конструктор**

IBalloonOwner()

### <span id="page-1099-3"></span>**Поля**

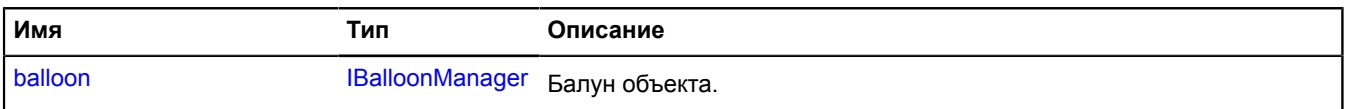

### <span id="page-1099-4"></span>**События**

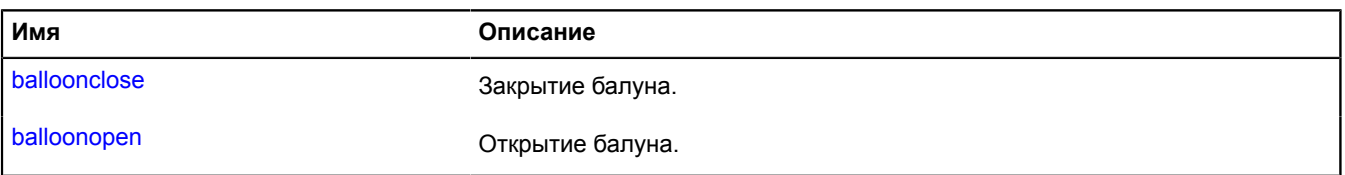

## <span id="page-1100-0"></span>**Описание полей**

### **balloon**

{[IBalloonManager}](#page-1096-1) balloon

Балун объекта.

**Описание событий**

# **balloonclose**

Закрытие балуна.

# **balloonopen**

Открытие балуна.

# **IBaseCircleGeometry**

Расширяет [IBaseGeometry,](#page-1102-0) [ICircleGeometryAccess.](#page-1123-0)

Интерфейс геометрии "Круг".

<span id="page-1100-1"></span>[Конструктор](#page-1100-1) | [Поля](#page-1100-2) | [События](#page-1100-3) | [Методы](#page-1101-0)

### **Конструктор**

IBaseCircleGeometry()

### <span id="page-1100-2"></span>**Поля**

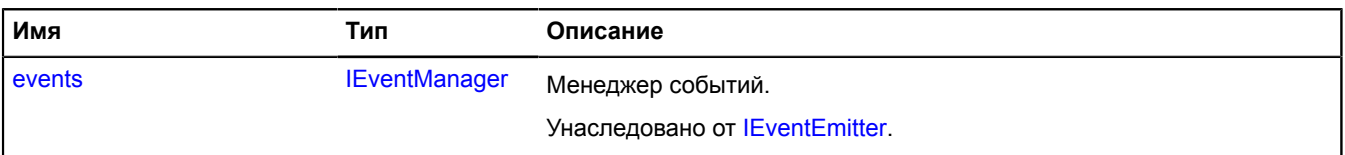

### <span id="page-1100-3"></span>**События**

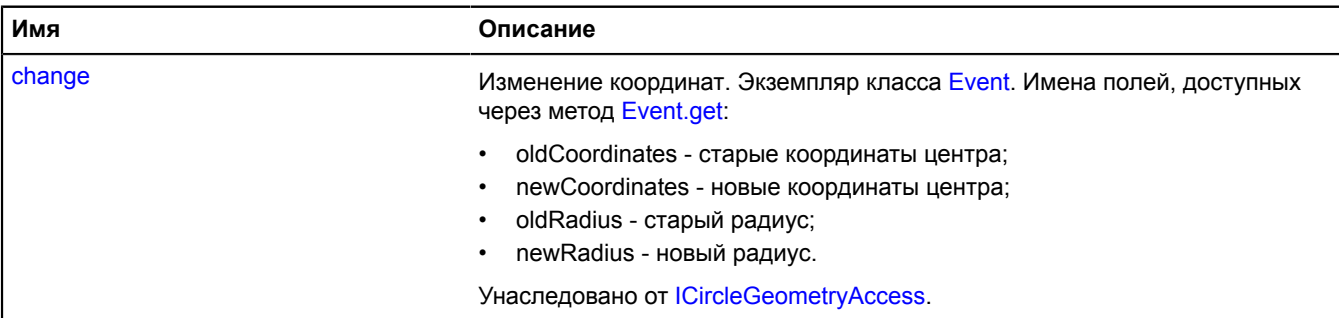

<span id="page-1101-0"></span>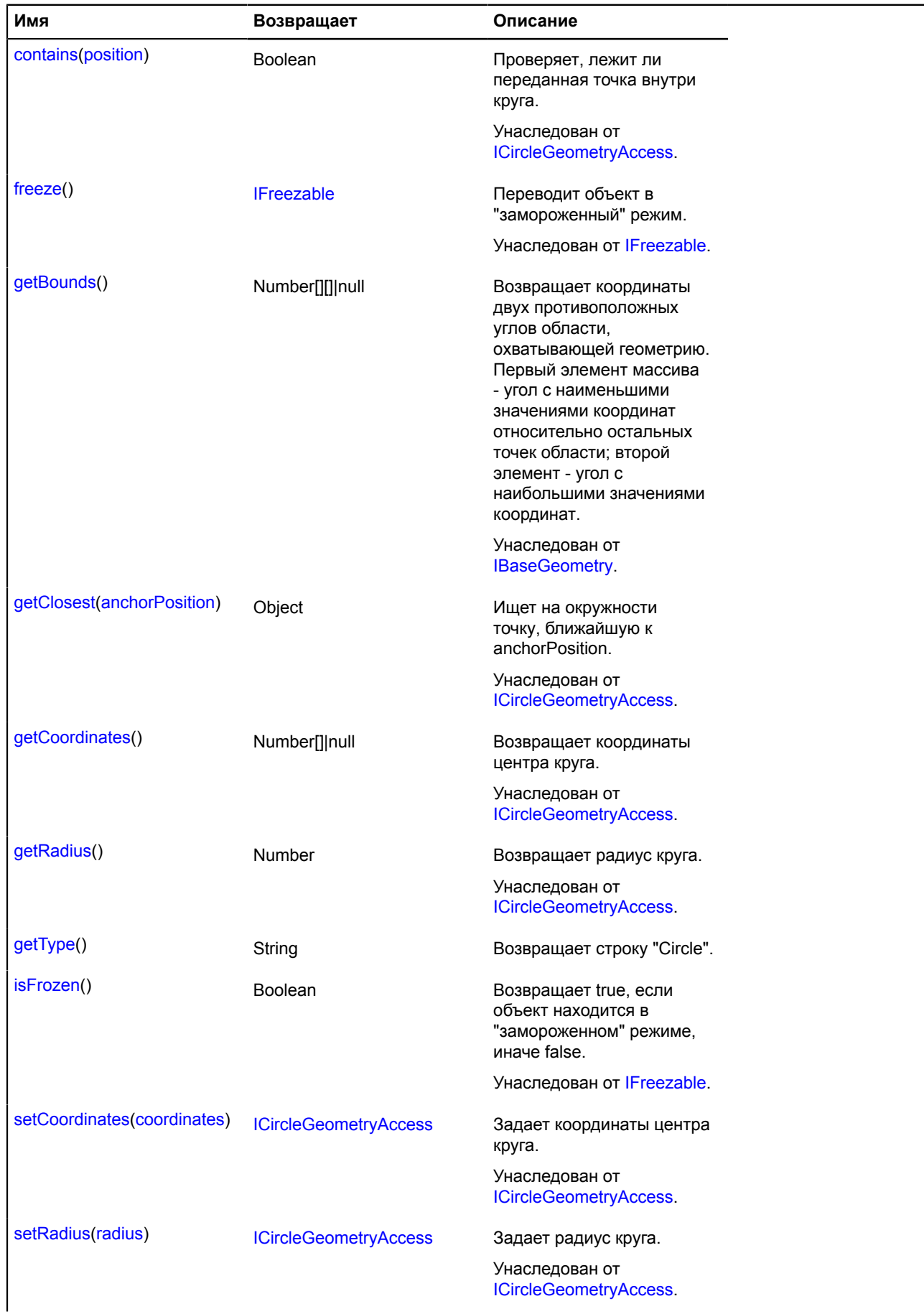

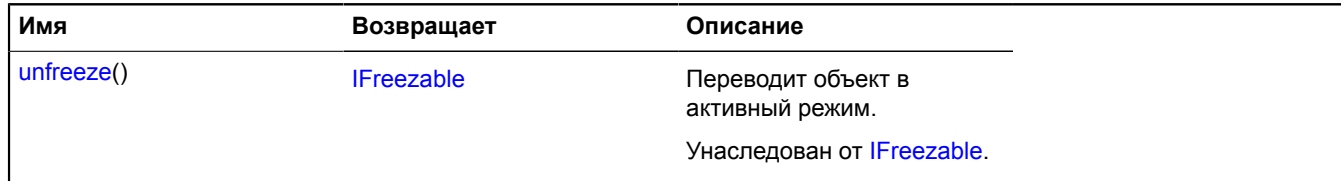

### <span id="page-1102-2"></span>**getType**

{String} getType()

**Возвращает** строку "Circle".

# <span id="page-1102-0"></span>**IBaseGeometry**

Расширяет [IEventEmitter](#page-1154-1).

Интерфейс базовой геометрии.

<span id="page-1102-3"></span>[Конструктор](#page-1102-3) | [Поля](#page-1102-4) | [Методы](#page-1102-5)

### **Конструктор**

IBaseGeometry()

### <span id="page-1102-4"></span>**Поля**

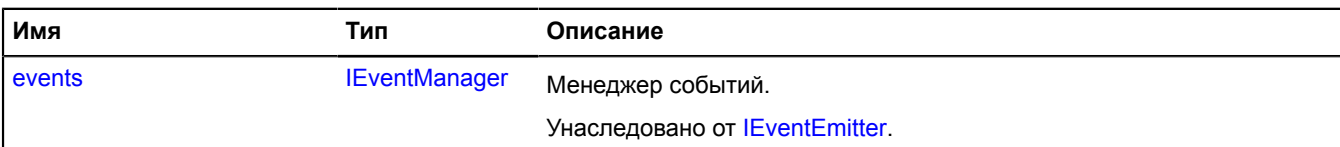

#### <span id="page-1102-5"></span>**Методы**

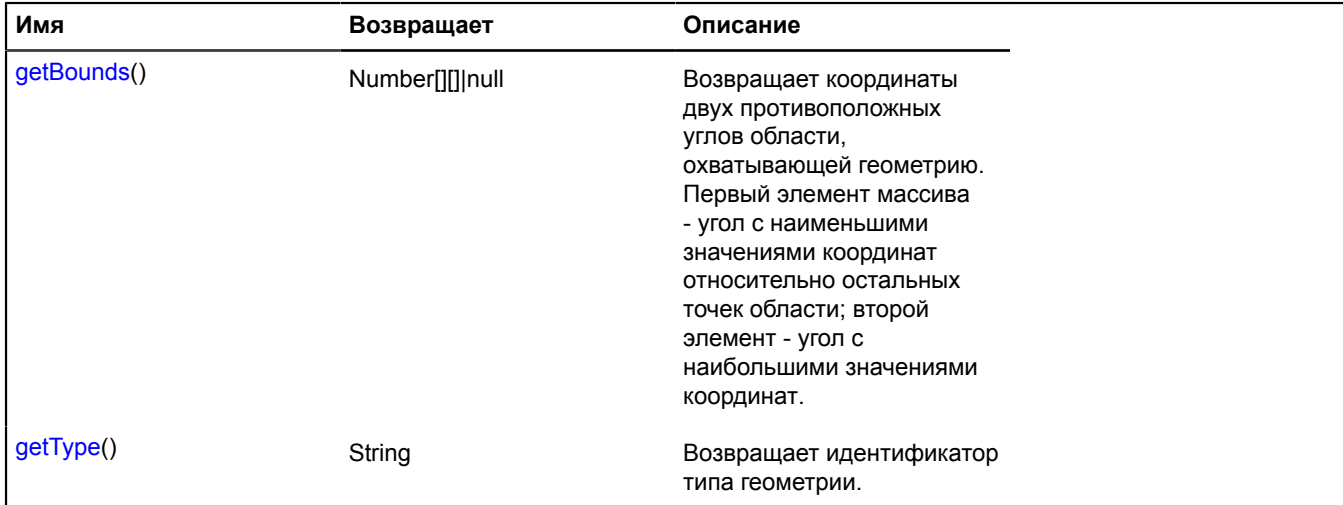

#### <span id="page-1102-1"></span>**Описание методов**

# **getBounds**

{Number[][]|null} getBounds()

**Возвращает** координаты двух противоположных углов области, охватывающей геометрию. Первый элемент массива - угол с наименьшими значениями координат относительно остальных точек области; второй элемент - угол с наибольшими значениями координат.

# <span id="page-1103-0"></span>**getType**

{String} getType()

**Возвращает** идентификатор типа геометрии.

# **IBaseLinearRingGeometry**

Расширяет [IBaseGeometry,](#page-1102-0) [ILinearRingGeometryAccess.](#page-1223-0)

Интерфейс геометрии "Замкнутый контур".

<span id="page-1103-1"></span>[Конструктор](#page-1103-1) | [Поля](#page-1103-2) | [События](#page-1103-3) | [Методы](#page-1103-4)

### **Конструктор**

IBaseLinearRingGeometry()

### <span id="page-1103-2"></span>**Поля**

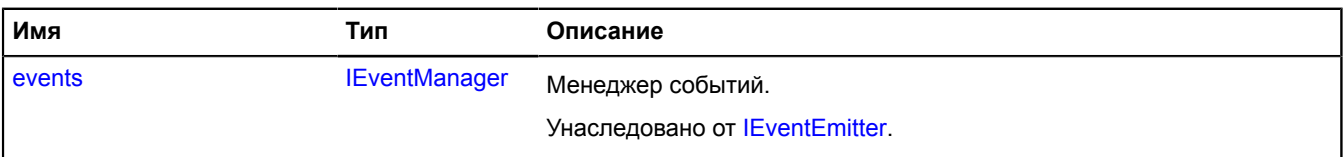

### <span id="page-1103-3"></span>**События**

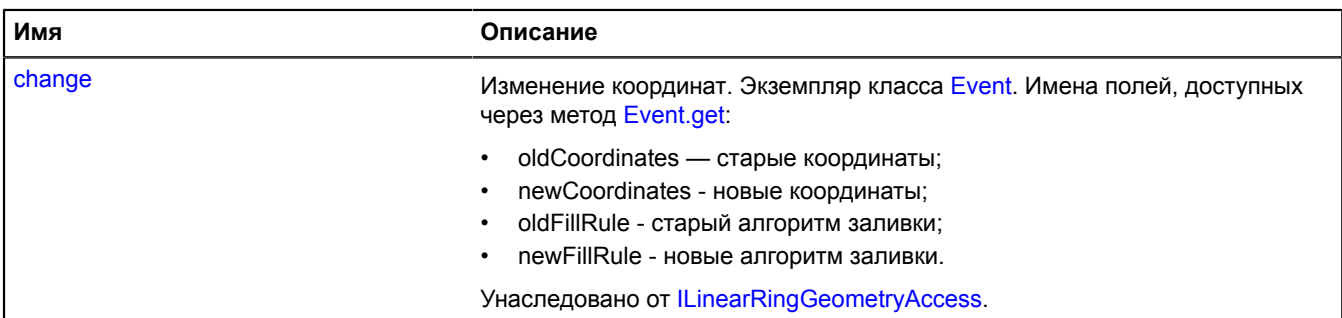

<span id="page-1103-4"></span>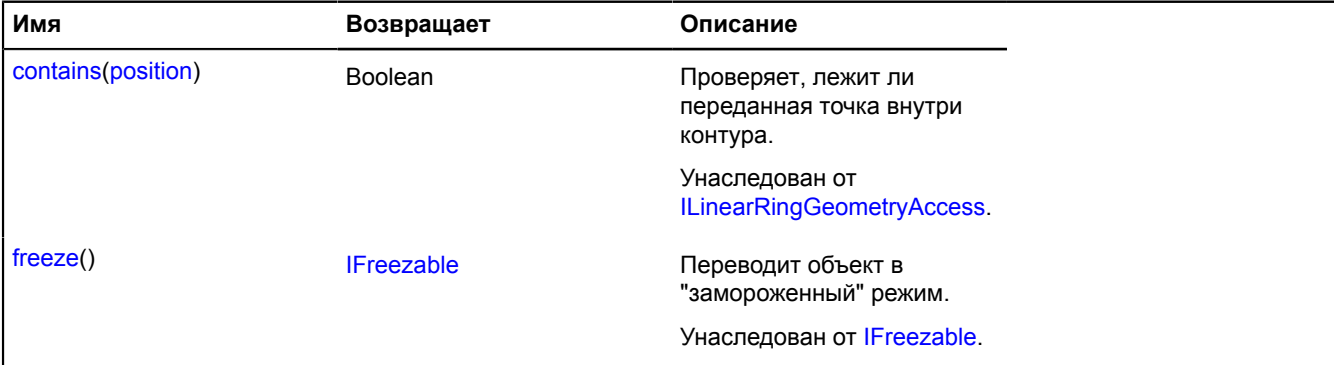

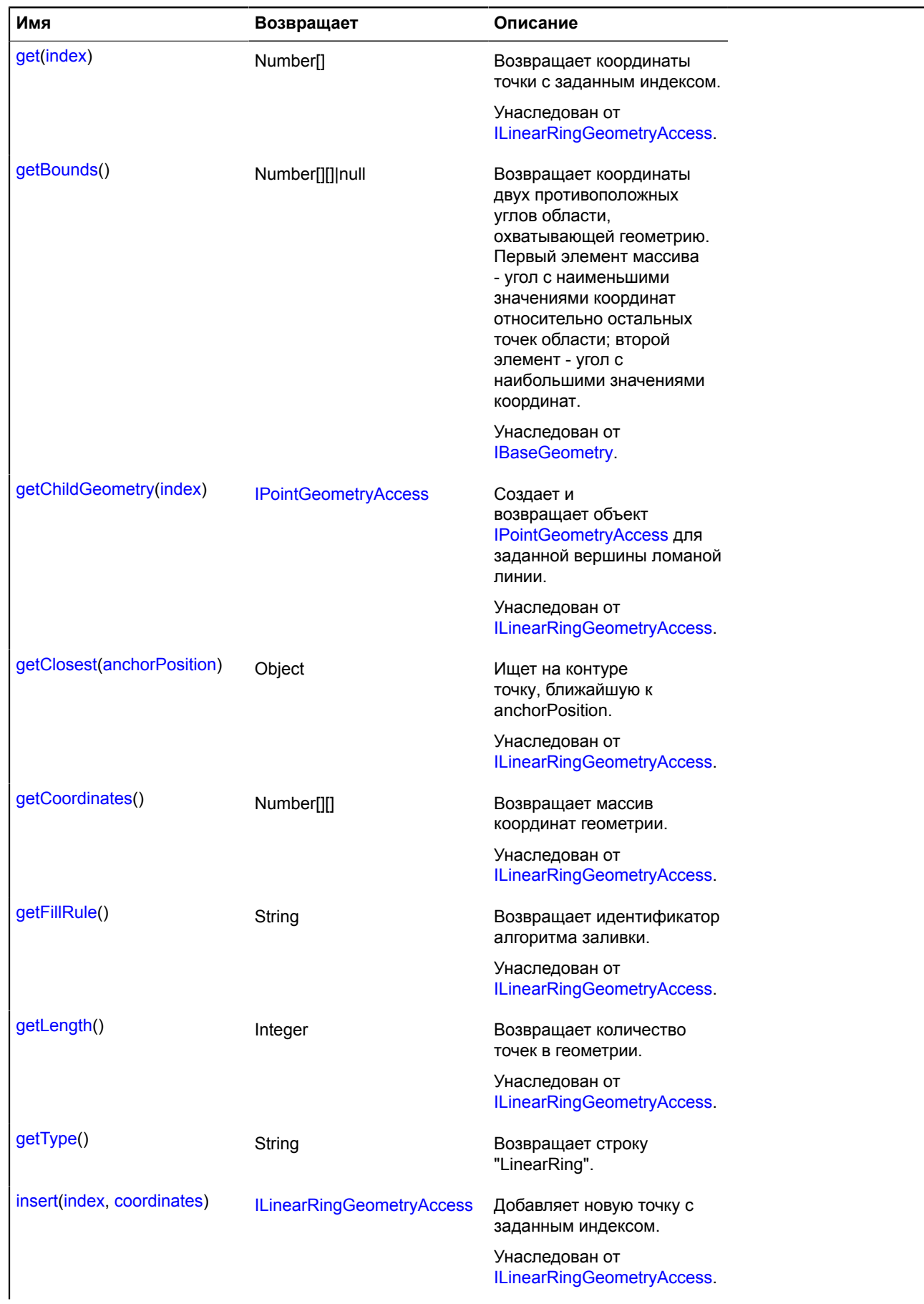

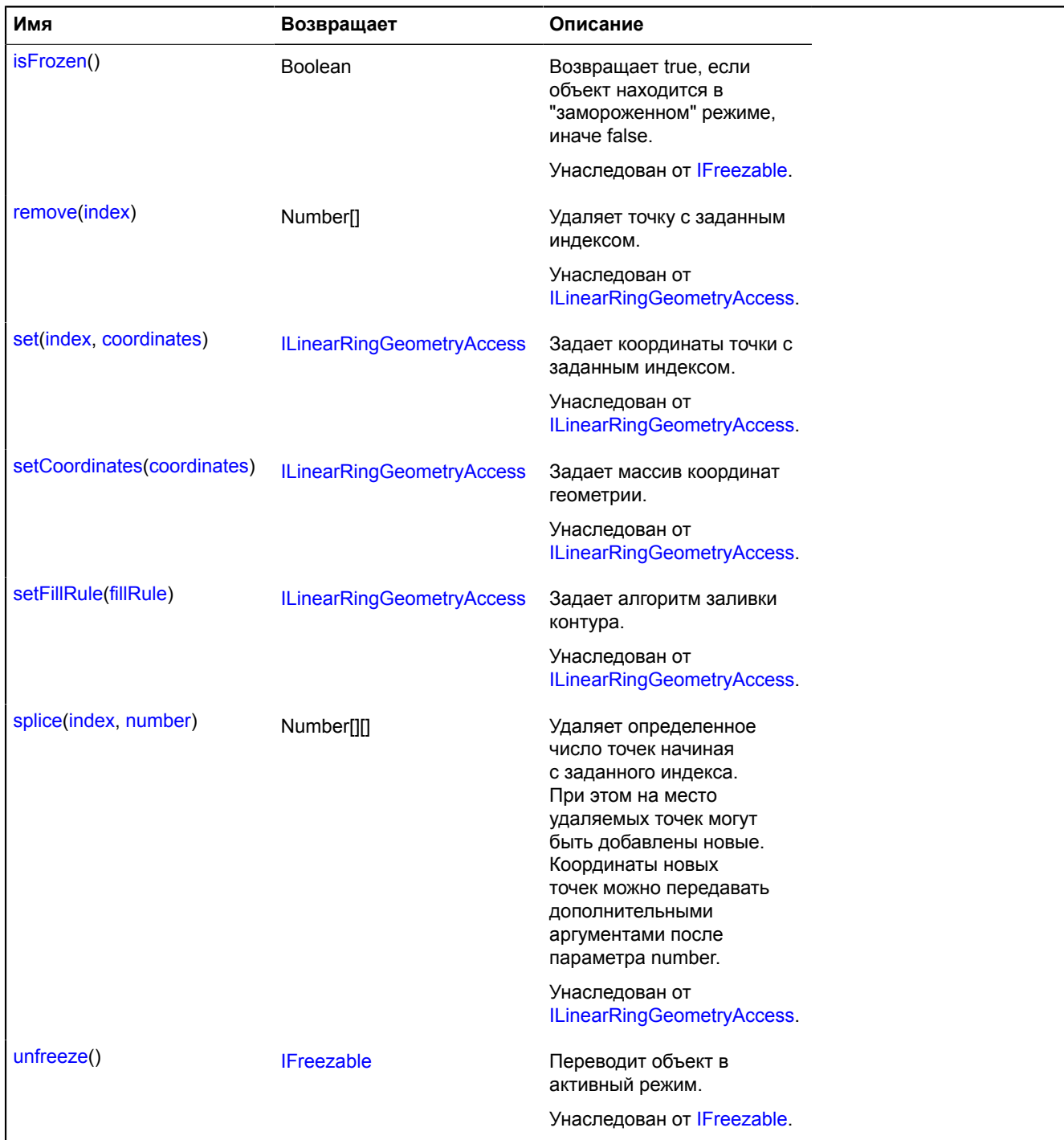

## <span id="page-1105-0"></span>**getType**

{String} getType()

**Возвращает** строку "LinearRing".

# **IBaseLineStringGeometry**

Расширяет [IBaseGeometry,](#page-1102-0) [ILineStringGeometryAccess](#page-1231-0).

Интерфейс геометрии "Ломаная линия".

[Конструктор](#page-1106-0) | [Поля](#page-1106-1) | [События](#page-1106-2) | [Методы](#page-1106-3)

# <span id="page-1106-0"></span>**Конструктор**

IBaseLineStringGeometry()

# <span id="page-1106-1"></span>**Поля**

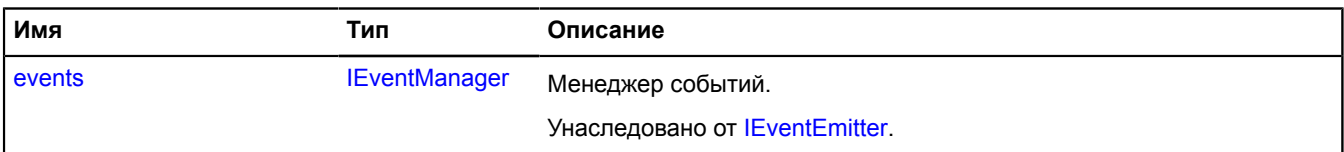

### <span id="page-1106-2"></span>**События**

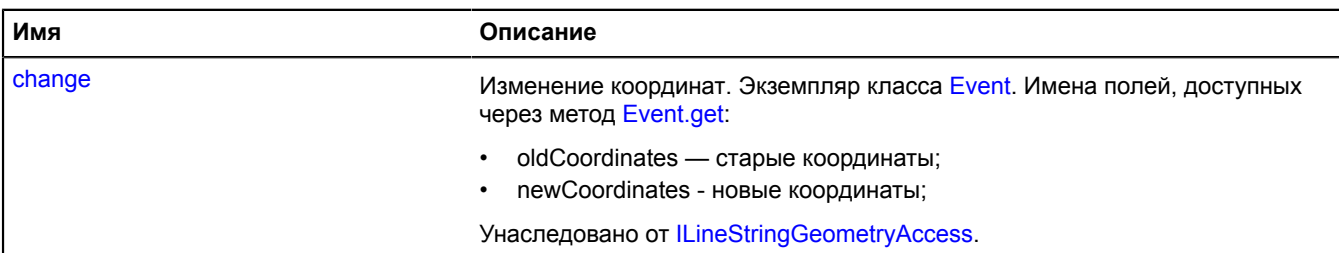

<span id="page-1106-3"></span>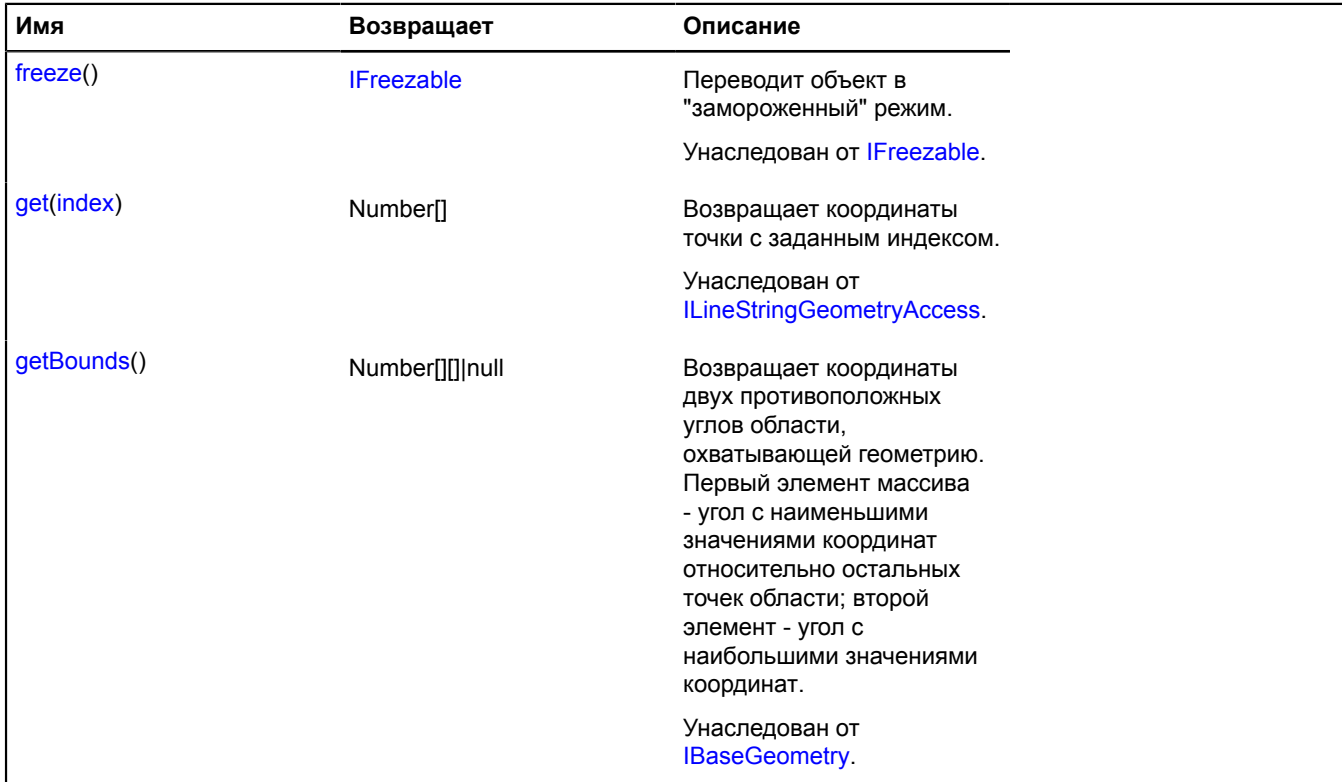

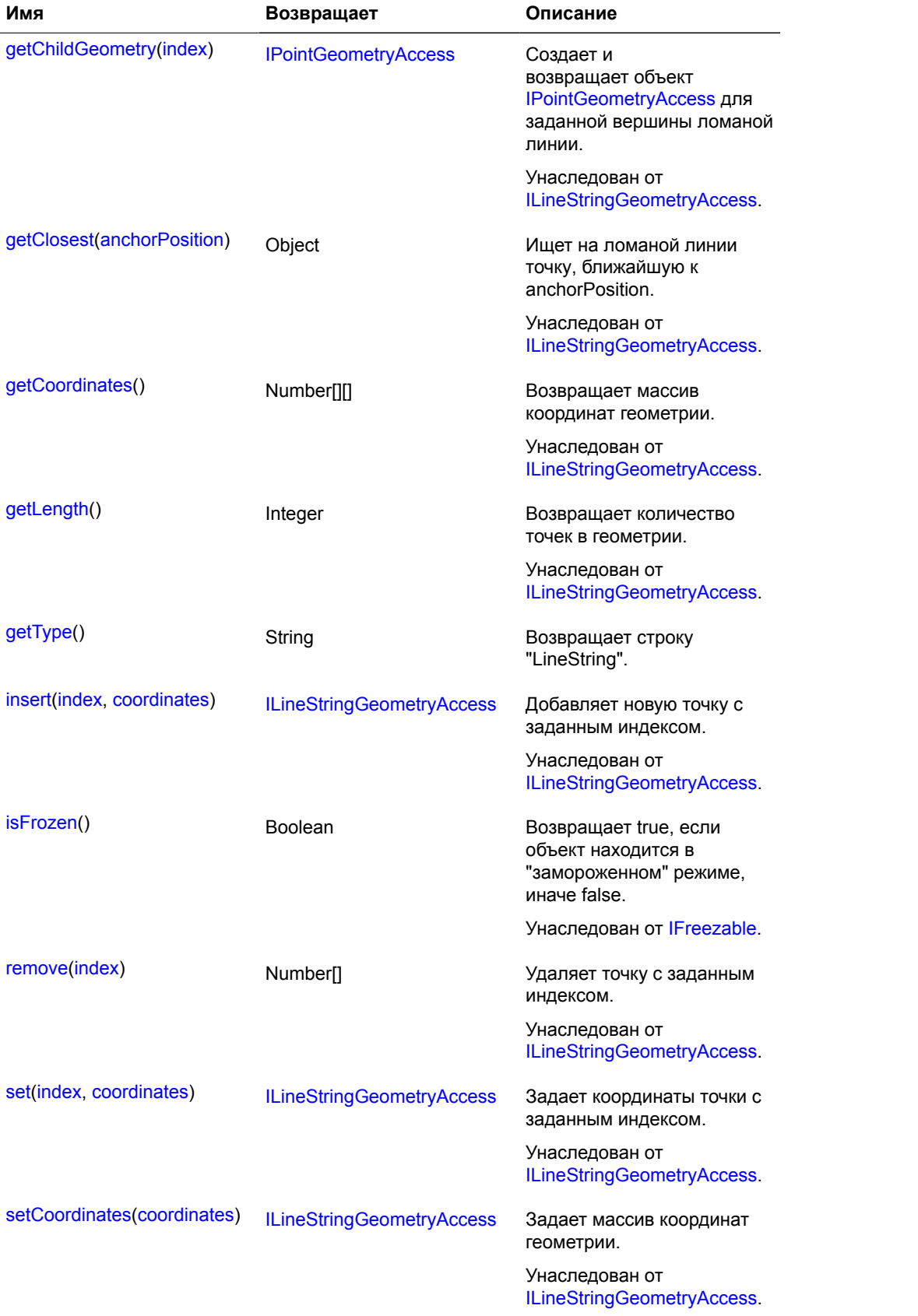

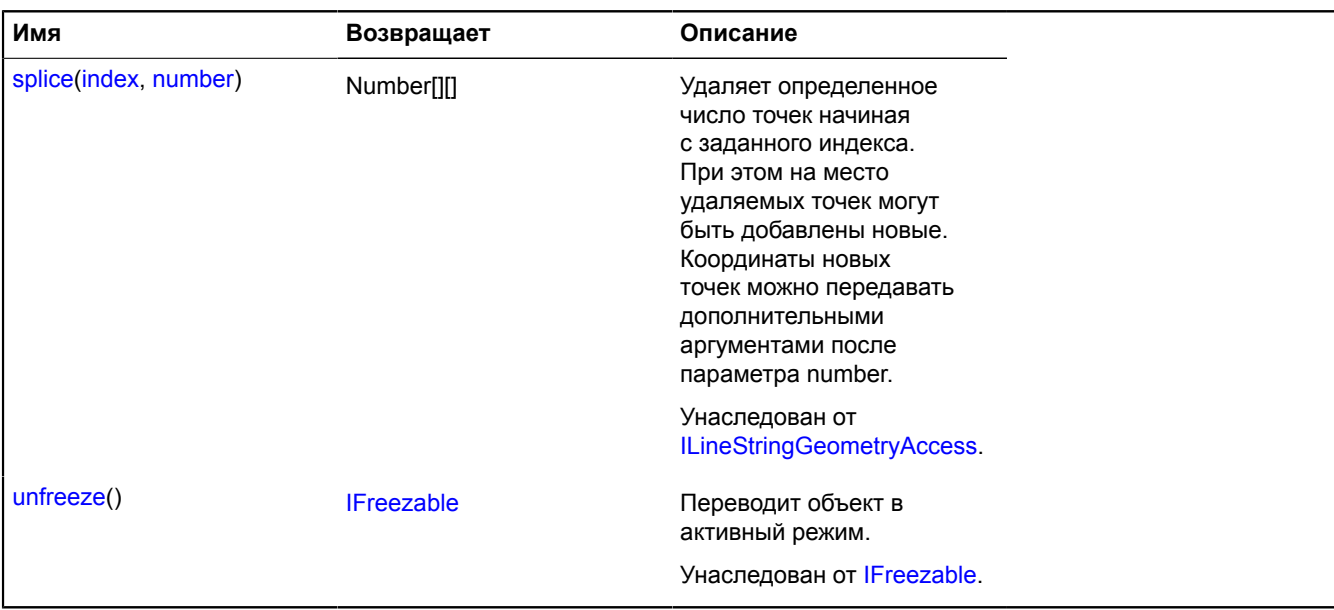

# <span id="page-1108-0"></span>**getType**

{String} getType()

**Возвращает** строку "LineString".

# **IBasePointGeometry**

Расширяет [IBaseGeometry,](#page-1102-0) [IPointGeometryAccess](#page-1288-0).

Интерфейс геометрии "Точка".

<span id="page-1108-1"></span>[Конструктор](#page-1108-1) | [Поля](#page-1108-2) | [События](#page-1109-0) | [Методы](#page-1109-1)

### **Конструктор**

IBasePointGeometry()

# <span id="page-1108-2"></span>**Поля**

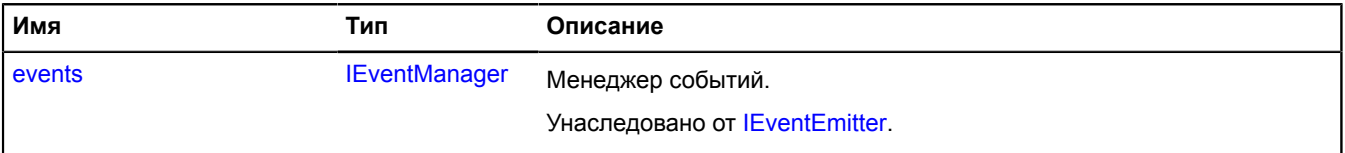

# <span id="page-1109-0"></span>**События**

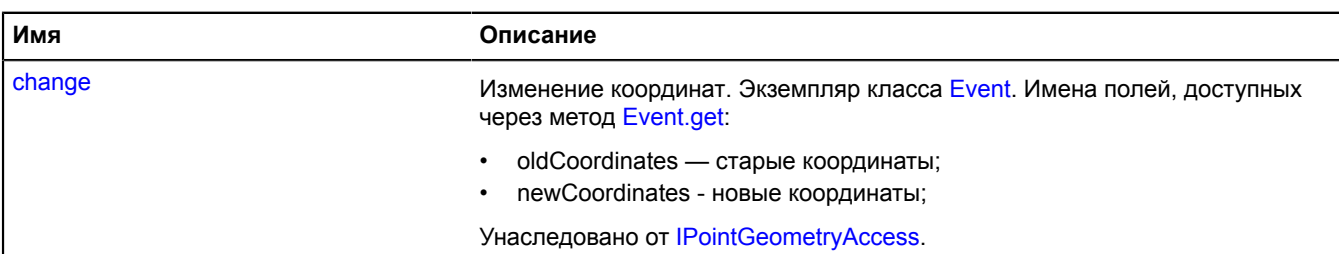

### <span id="page-1109-1"></span>**Методы**

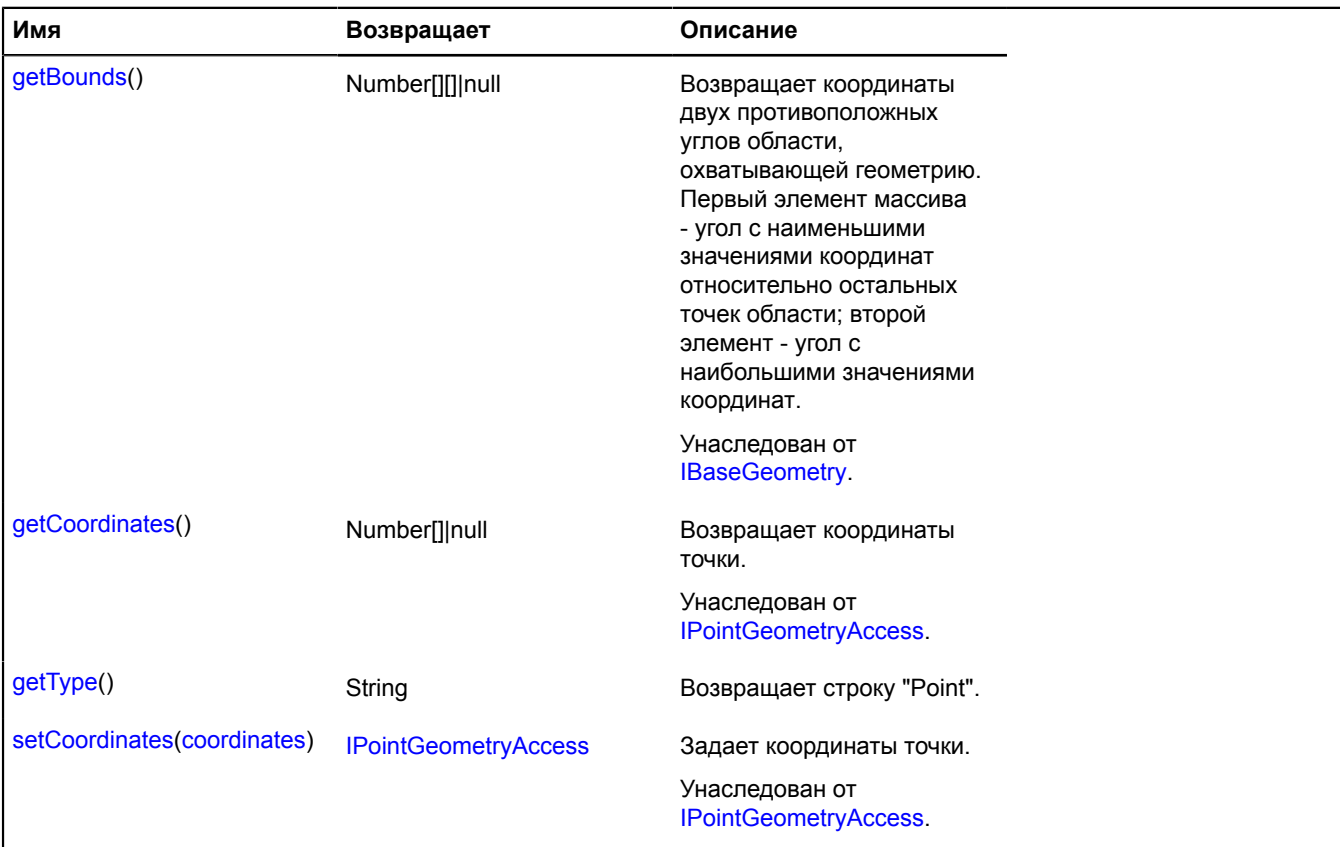

#### <span id="page-1109-2"></span>**Описание методов**

### **getType**

{String} getType()

**Возвращает** строку "Point".

# **IBasePolygonGeometry**

Расширяет [IBaseGeometry,](#page-1102-0) [IPolygonGeometryAccess](#page-1292-0). Интерфейс геометрии "Многоугольник".

[Конструктор](#page-1110-0) | [Поля](#page-1110-1) | [События](#page-1110-2) | [Методы](#page-1110-3)

# <span id="page-1110-0"></span>**Конструктор**

IBasePolygonGeometry()

# <span id="page-1110-1"></span>**Поля**

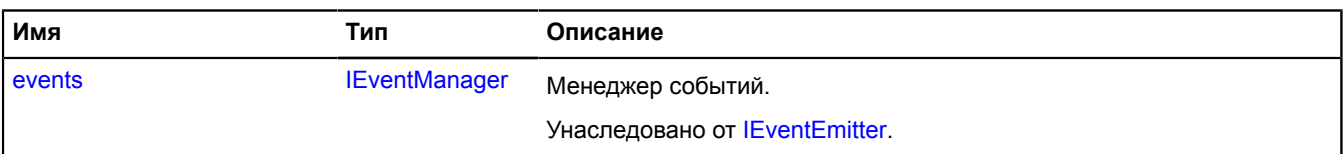

# <span id="page-1110-2"></span>**События**

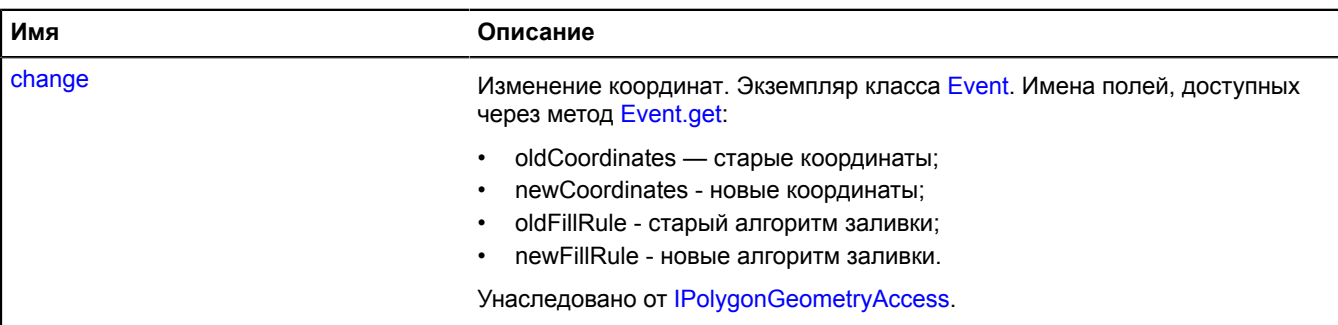

<span id="page-1110-3"></span>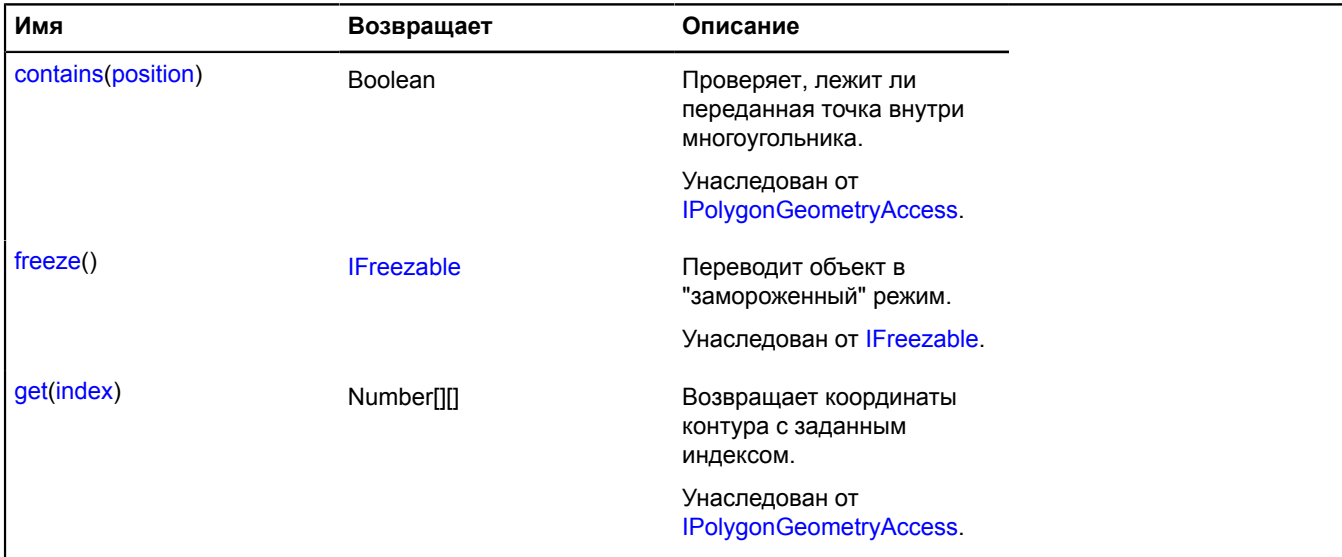

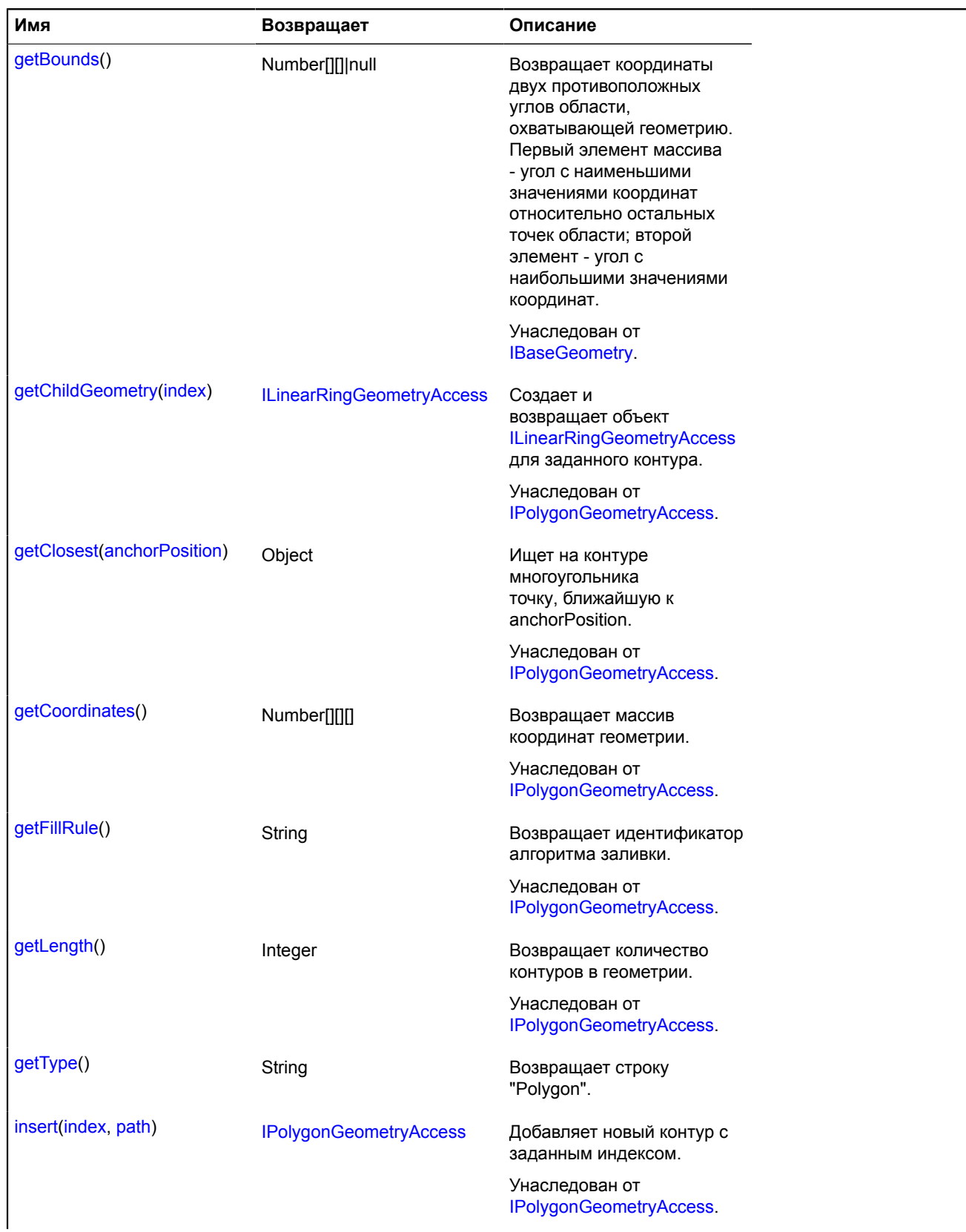

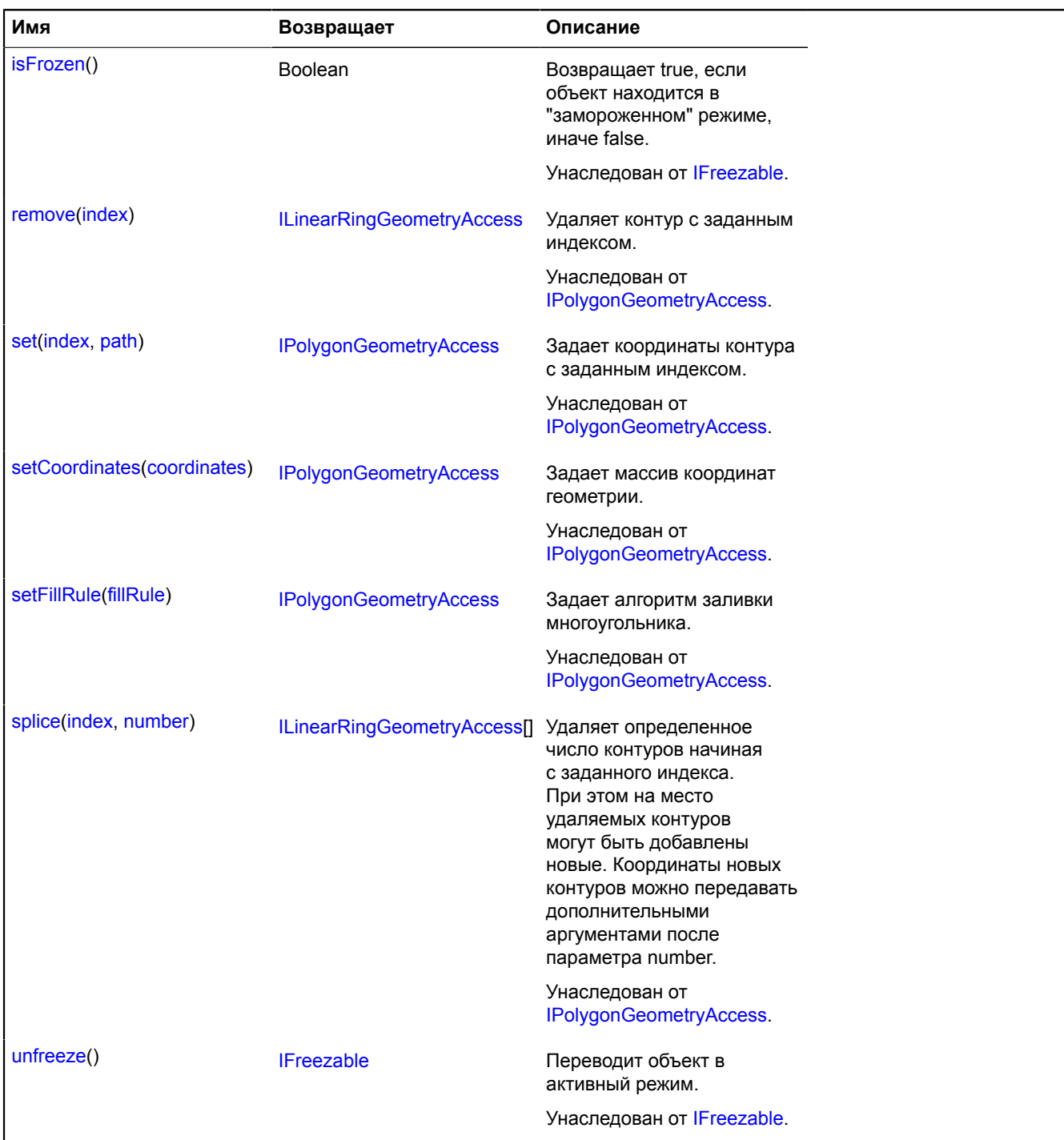

# <span id="page-1112-0"></span>**getType**

{String} getType()

**Возвращает** строку "Polygon".

# **IBaseRectangleGeometry**

Расширяет [IBaseGeometry,](#page-1102-0) [IRectangleGeometryAccess](#page-1312-0).

Интерфейс геометрии "Прямоугольник".

[Конструктор](#page-1113-0) | [Поля](#page-1113-1) | [События](#page-1113-2) | [Методы](#page-1113-3)

# <span id="page-1113-0"></span>**Конструктор**

IBaseRectangleGeometry()

# <span id="page-1113-1"></span>**Поля**

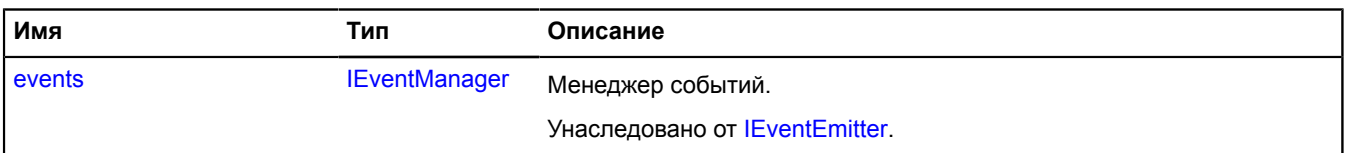

# <span id="page-1113-2"></span>**События**

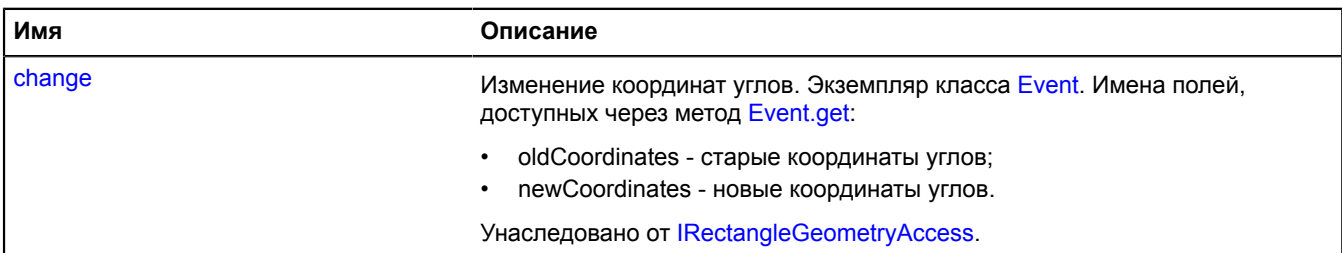

<span id="page-1113-3"></span>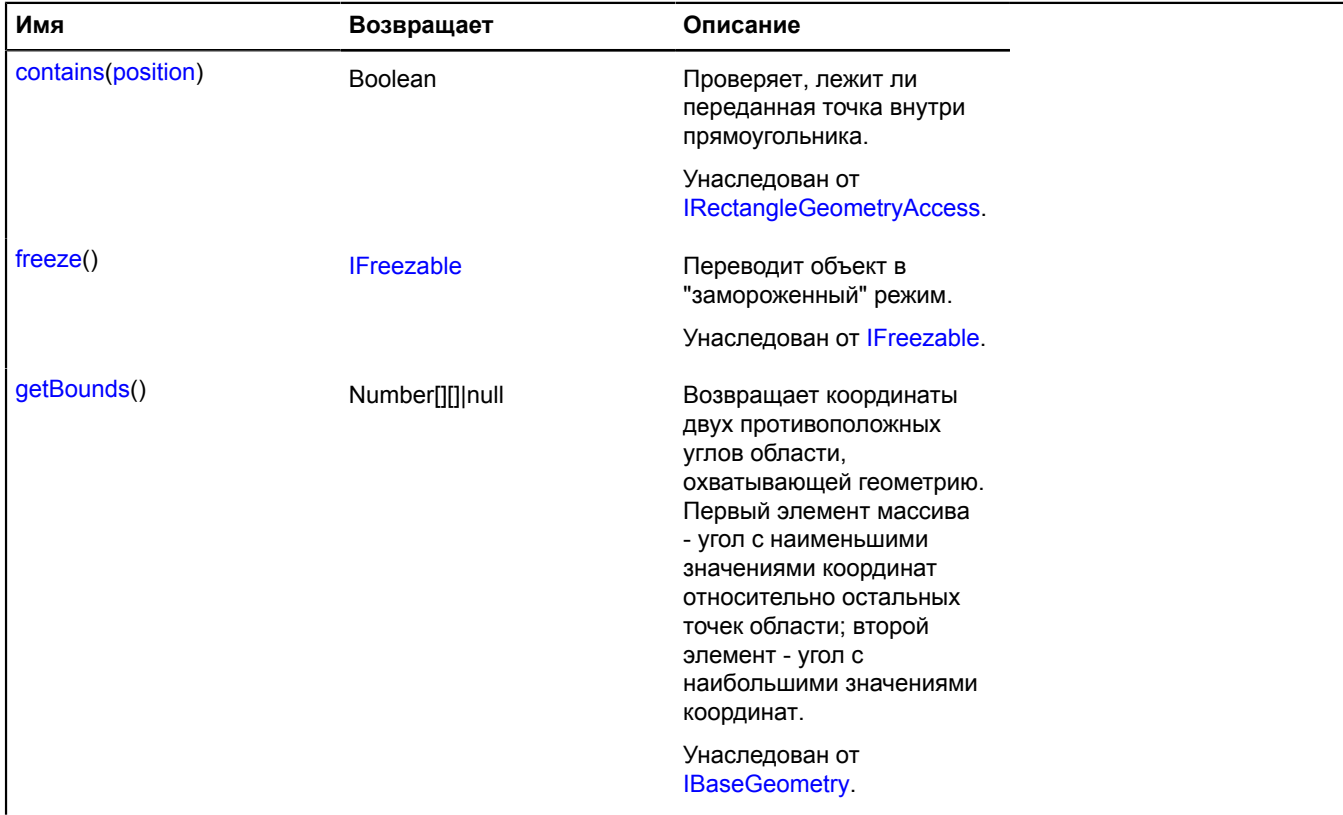

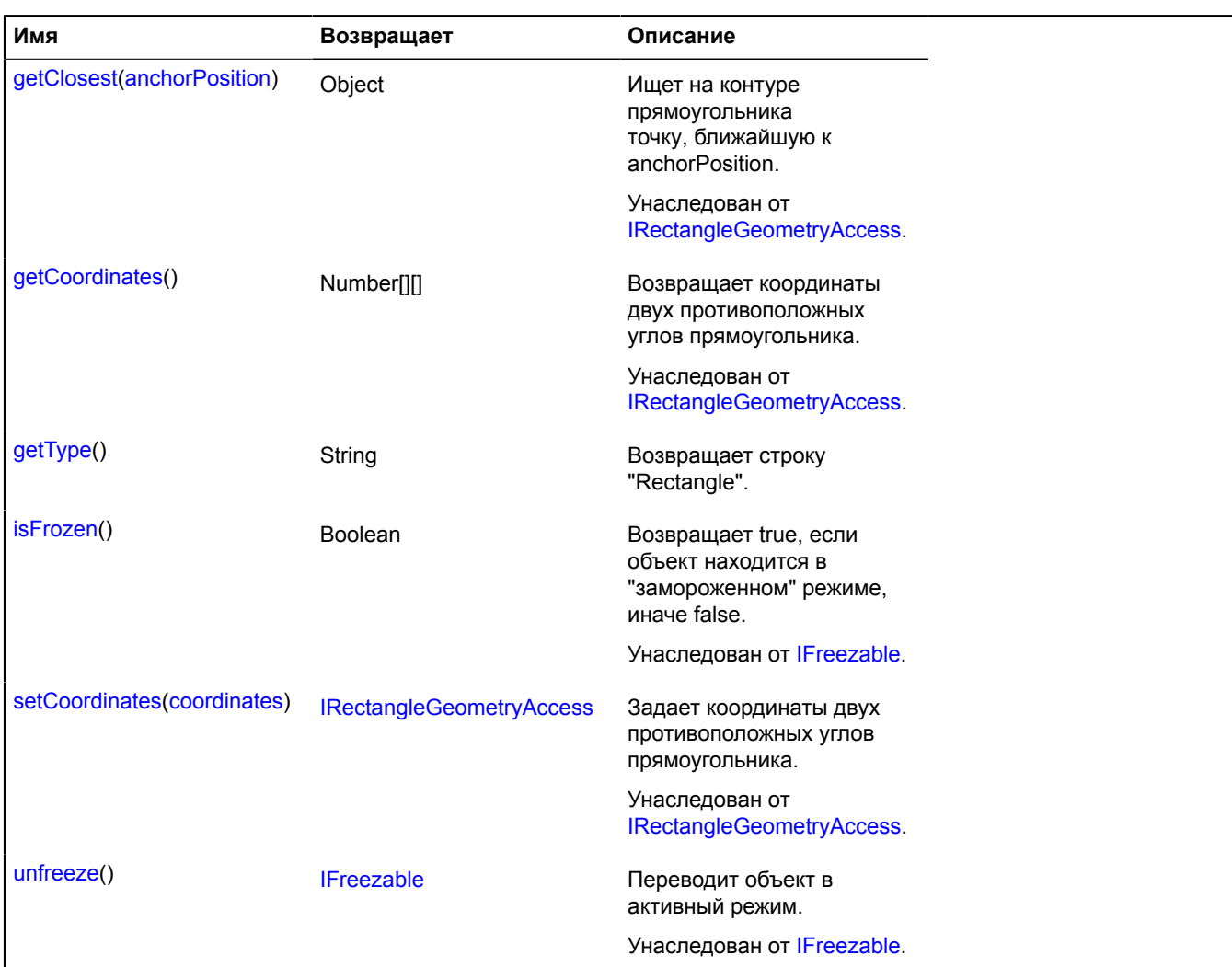

### <span id="page-1114-0"></span>**getType**

{String} getType()

**Возвращает** строку "Rectangle".

# **IBehavior**

Расширяет [IChildOnMap,](#page-1119-0) [ICustomizable.](#page-1140-0)

Поведение карты. Добавляет к карте реакцию на определённые пользовательские действия (например, таскание, масштабирование правой кнопкой мыши, многосенсорное касание). Поведение по умолчанию выключено и включается вызовом метода enable.

<span id="page-1114-1"></span>[Конструктор](#page-1114-1) | [Поля](#page-1115-0) | [События](#page-1115-1) | [Методы](#page-1115-2)

#### **Конструктор**

IBehavior([[options](#page-1115-3)])

<span id="page-1115-3"></span>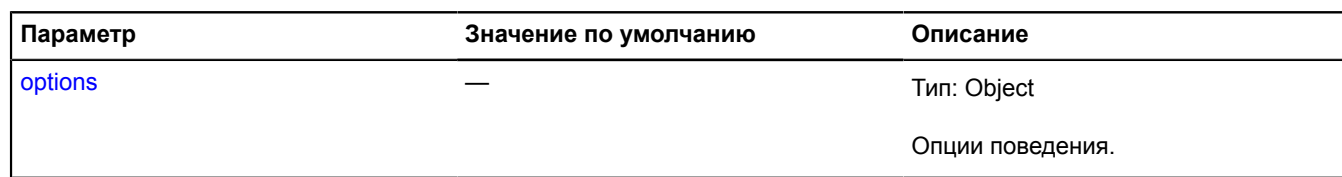

# <span id="page-1115-0"></span>**Поля**

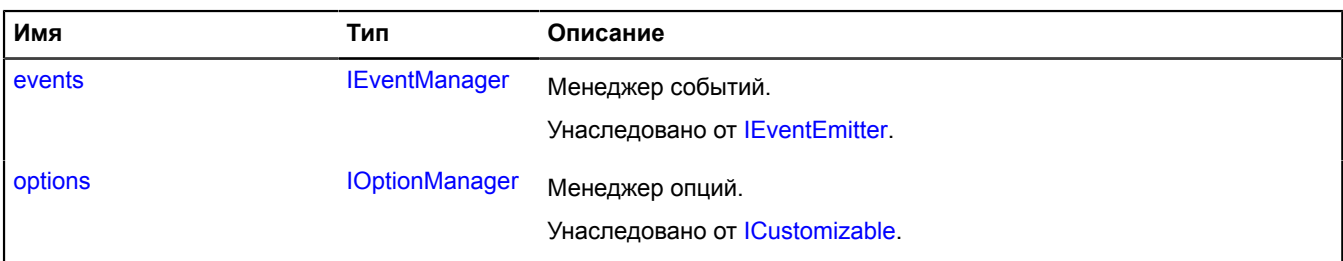

# <span id="page-1115-1"></span>**События**

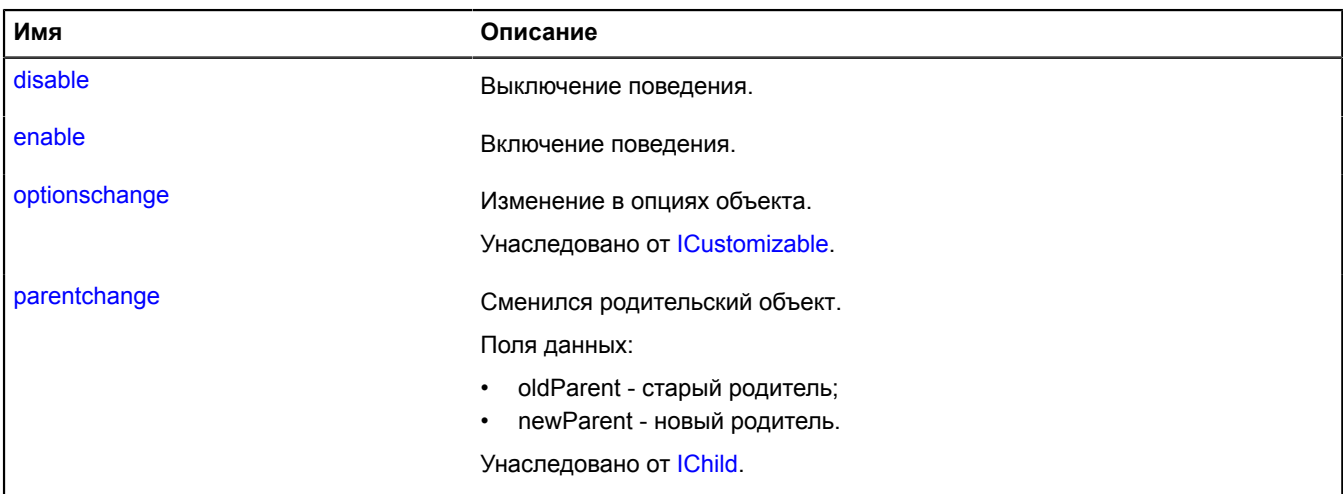

<span id="page-1115-2"></span>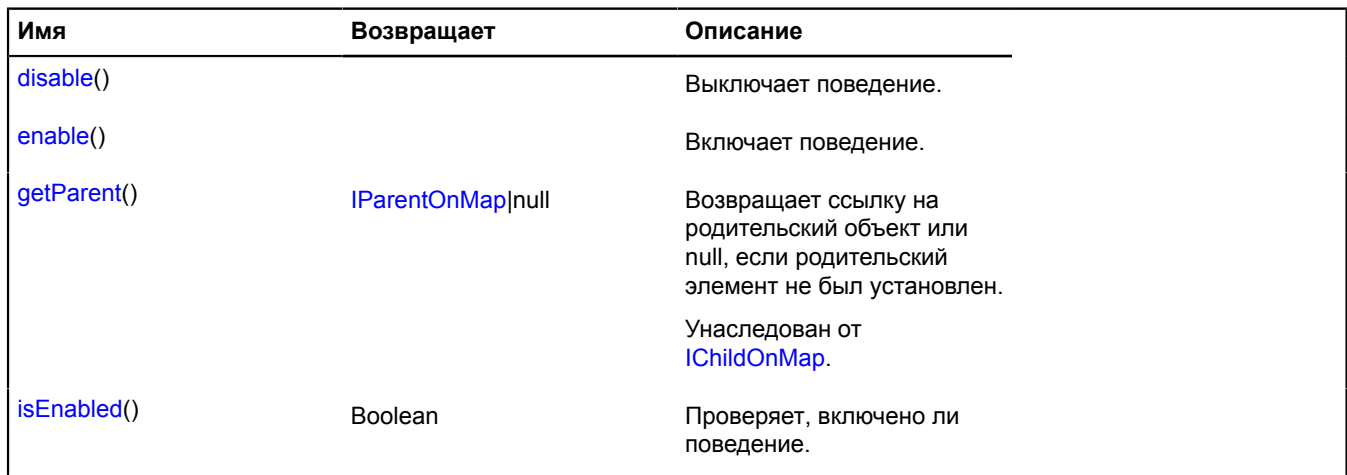
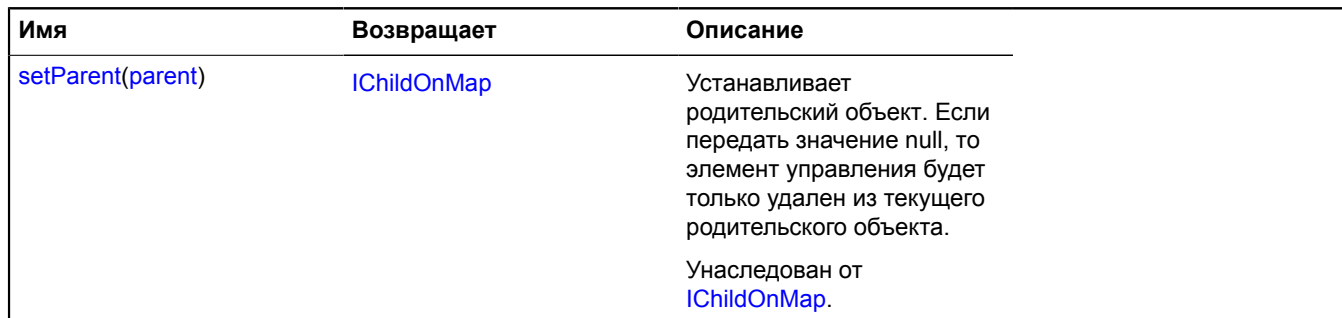

## **Описание событий**

### **disable**

Выключение поведения.

#### **enable**

Включение поведения.

#### **Описание методов**

#### **disable**

{} disable()

Выключает поведение.

#### **enable**

{} enable()

Включает поведение.

### **isEnabled**

{Boolean} isEnabled()

Проверяет, включено ли поведение.

**Возвращает** true - поведение включено, false - выключено.

# **ICanvasTile**

Расширяет [ITile.](#page-1334-0)

Интерфейс тайлов, умеющих отображаться на 2d-контексте объекта canvas.

<span id="page-1116-0"></span>[Конструктор](#page-1116-0) | [Поля](#page-1117-0) | [События](#page-1117-1) | [Методы](#page-1117-2)

# **Конструктор**

ICanvasTile([url\)](#page-1117-3)

<span id="page-1117-3"></span>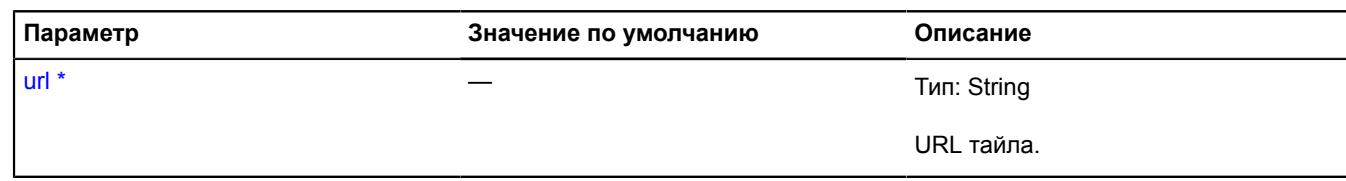

\* Обязательный параметр/опция.

# <span id="page-1117-0"></span>**Поля**

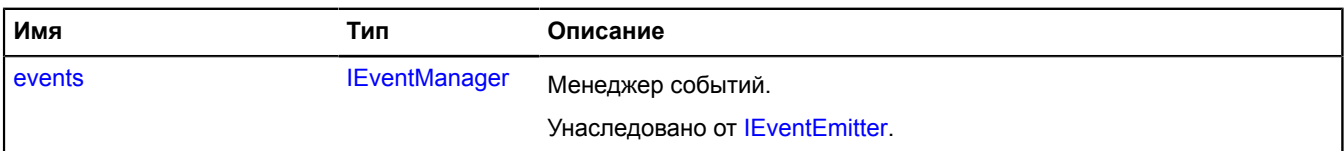

#### <span id="page-1117-1"></span>**События**

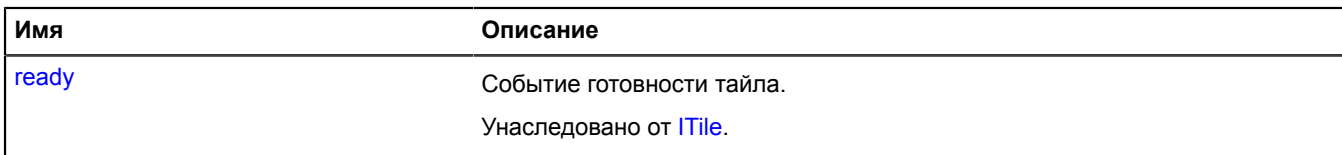

### <span id="page-1117-2"></span>**Методы**

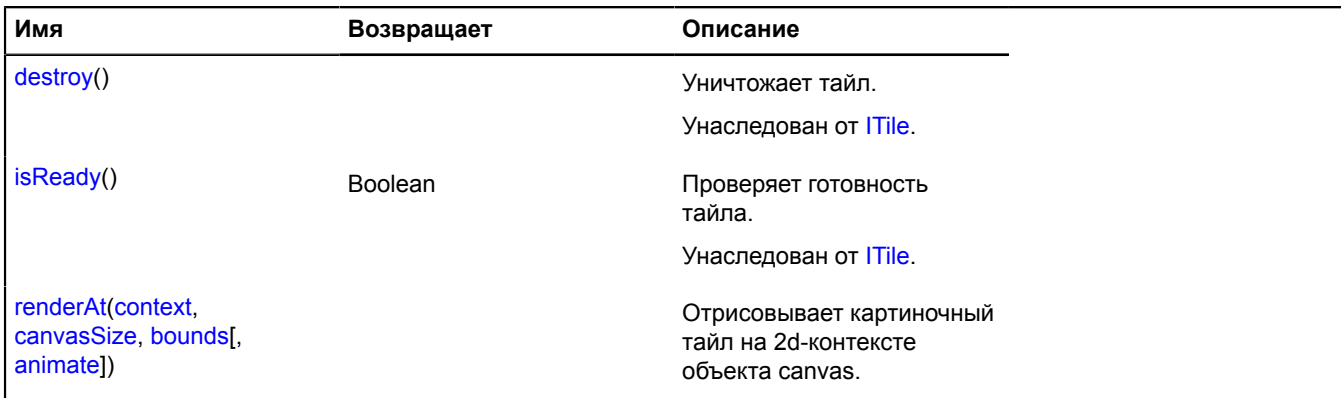

#### <span id="page-1117-4"></span>**Описание методов**

### **renderAt**

```
{} renderAt(context, canvasSize, bounds[, animate])
```
Отрисовывает картиночный тайл на 2d-контексте объекта canvas.

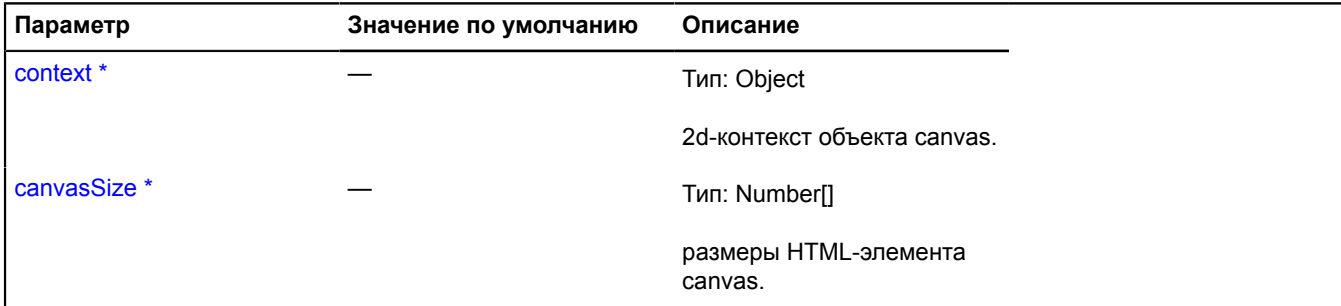

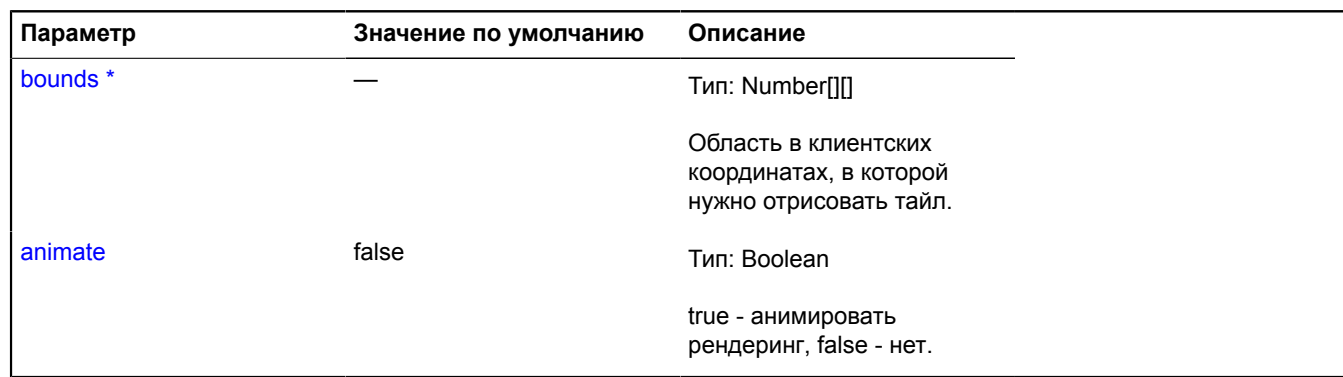

\* Обязательный параметр/опция.

# <span id="page-1118-4"></span>**IChild**

Расширяет [IEventEmitter](#page-1154-1).

Интерфейс объекта, имеющего родителя.

<span id="page-1118-0"></span>[Конструктор](#page-1118-0) | [Поля](#page-1118-1) | [События](#page-1118-2) | [Методы](#page-1118-3)

# **Конструктор**

IChild()

### <span id="page-1118-1"></span>**Поля**

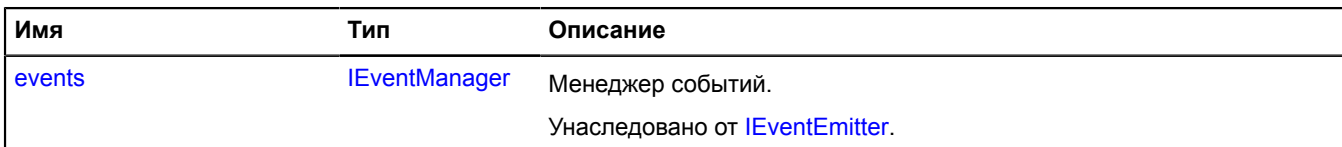

# <span id="page-1118-2"></span>**События**

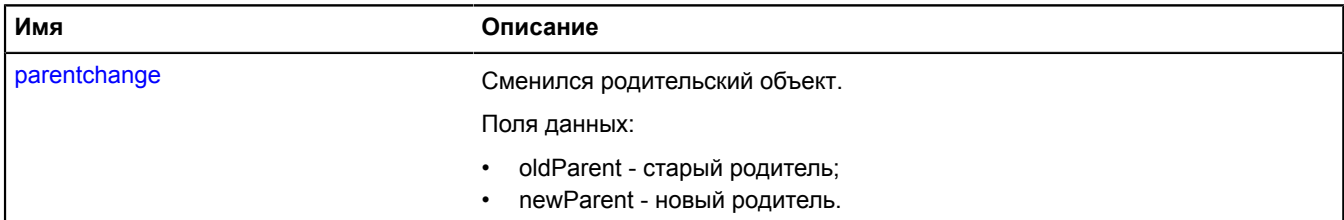

<span id="page-1118-3"></span>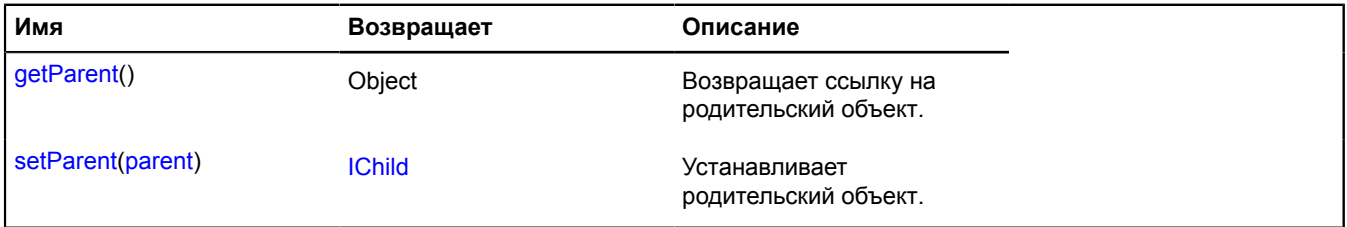

## **Описание событий**

### **parentchange**

Сменился родительский объект.

Поля данных:

- oldParent старый родитель;
- newParent новый родитель.

### <span id="page-1119-1"></span>**Описание методов**

#### **getParent**

{Object} getParent()

<span id="page-1119-2"></span>**Возвращает** ссылку на родительский объект.

#### **setParent**

{[IChild}](#page-1118-4) setParent(parent)

Устанавливает родительский объект.

**Возвращает** ссылку на себя.

### **Параметры:**

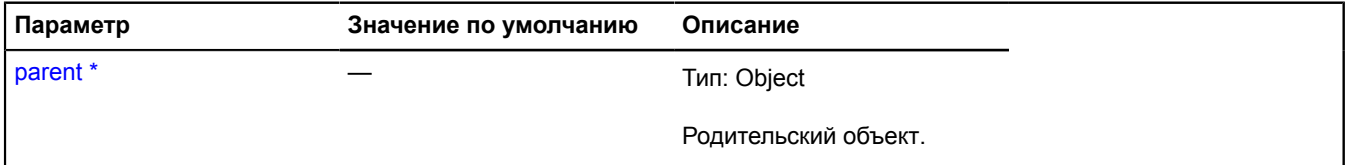

\* Обязательный параметр/опция.

# <span id="page-1119-0"></span>**IChildOnMap**

Расширяет [IChild.](#page-1118-4)

Интерфейс объекта, родитель которого относится к определенной карте.

<span id="page-1119-3"></span>[Конструктор](#page-1119-3) | [Поля](#page-1119-4) | [События](#page-1120-1) | [Методы](#page-1120-2)

### **Конструктор**

IChildOnMap()

#### <span id="page-1119-4"></span>**Поля**

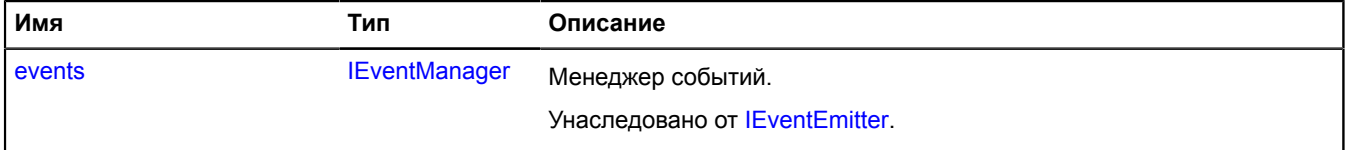

## <span id="page-1120-1"></span>**События**

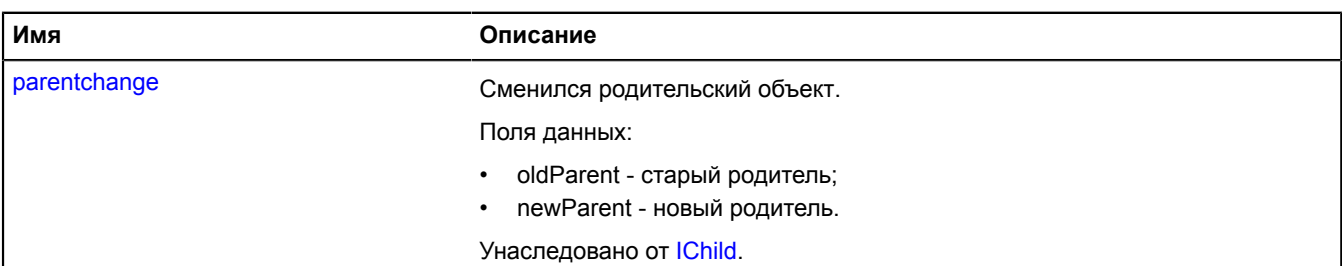

### <span id="page-1120-2"></span>**Методы**

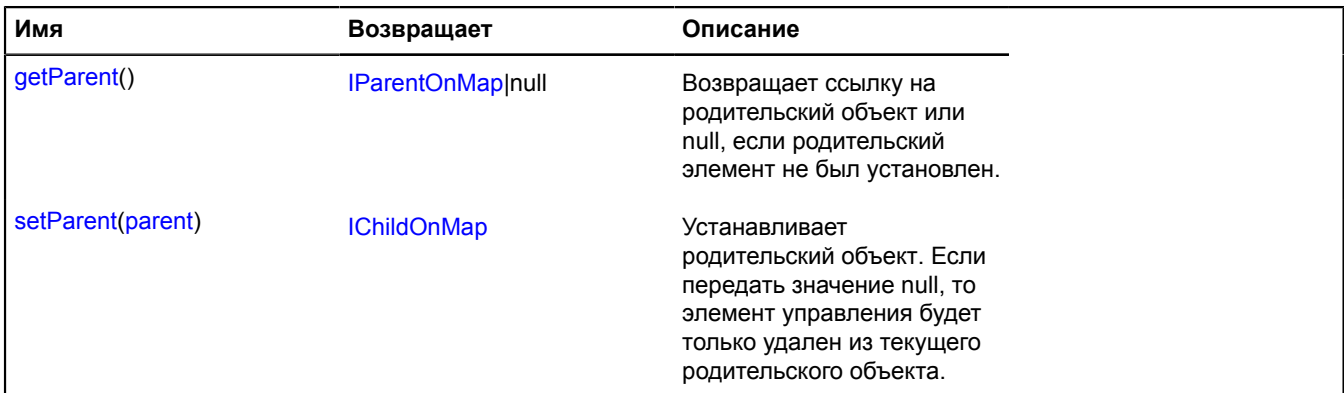

### <span id="page-1120-3"></span>**Описание методов**

#### **getParent**

```
{IParentOnMap|null} getParent()
```
<span id="page-1120-0"></span>**Возвращает** ссылку на родительский объект или null, если родительский элемент не был установлен.

#### **setParent**

{[IChildOnMap}](#page-1119-0) setParent(parent)

Устанавливает родительский объект. Если передать значение null, то элемент управления будет только удален из текущего родительского объекта.

### **Возвращает** ссылку на себя.

### **Параметры:**

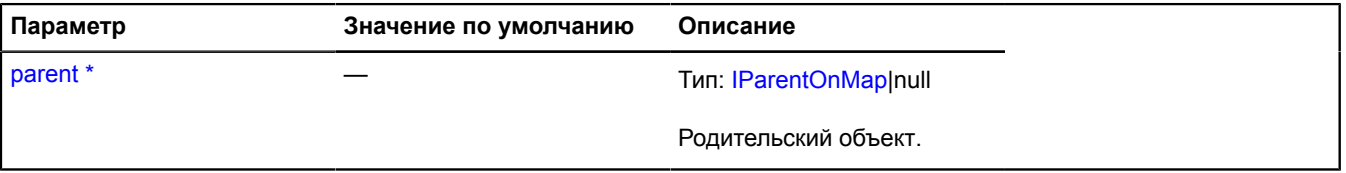

\* Обязательный параметр/опция.

# **ICircleGeometry**

Расширяет [ICircleGeometryAccess,](#page-1123-0) [IGeometry](#page-1172-0).

Интерфейс геометрии "Круг".

# [Конструктор](#page-1121-0) | [Поля](#page-1121-1) | [События](#page-1121-2) | [Методы](#page-1122-0)

# <span id="page-1121-0"></span>**Конструктор**

ICircleGeometry()

## <span id="page-1121-1"></span>**Поля**

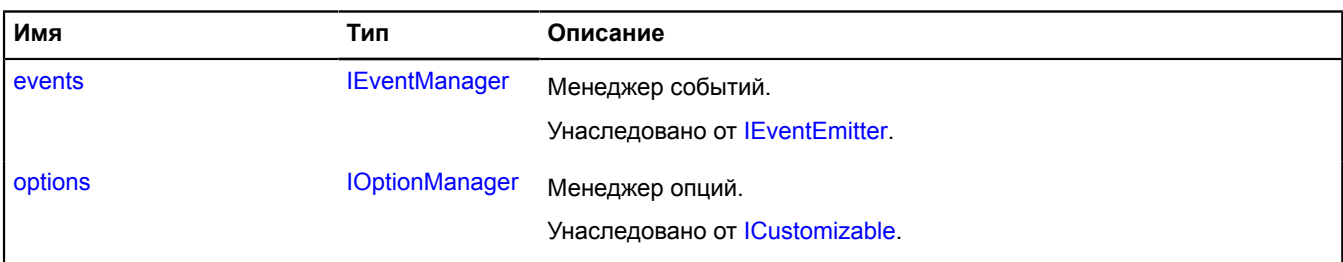

### <span id="page-1121-2"></span>**События**

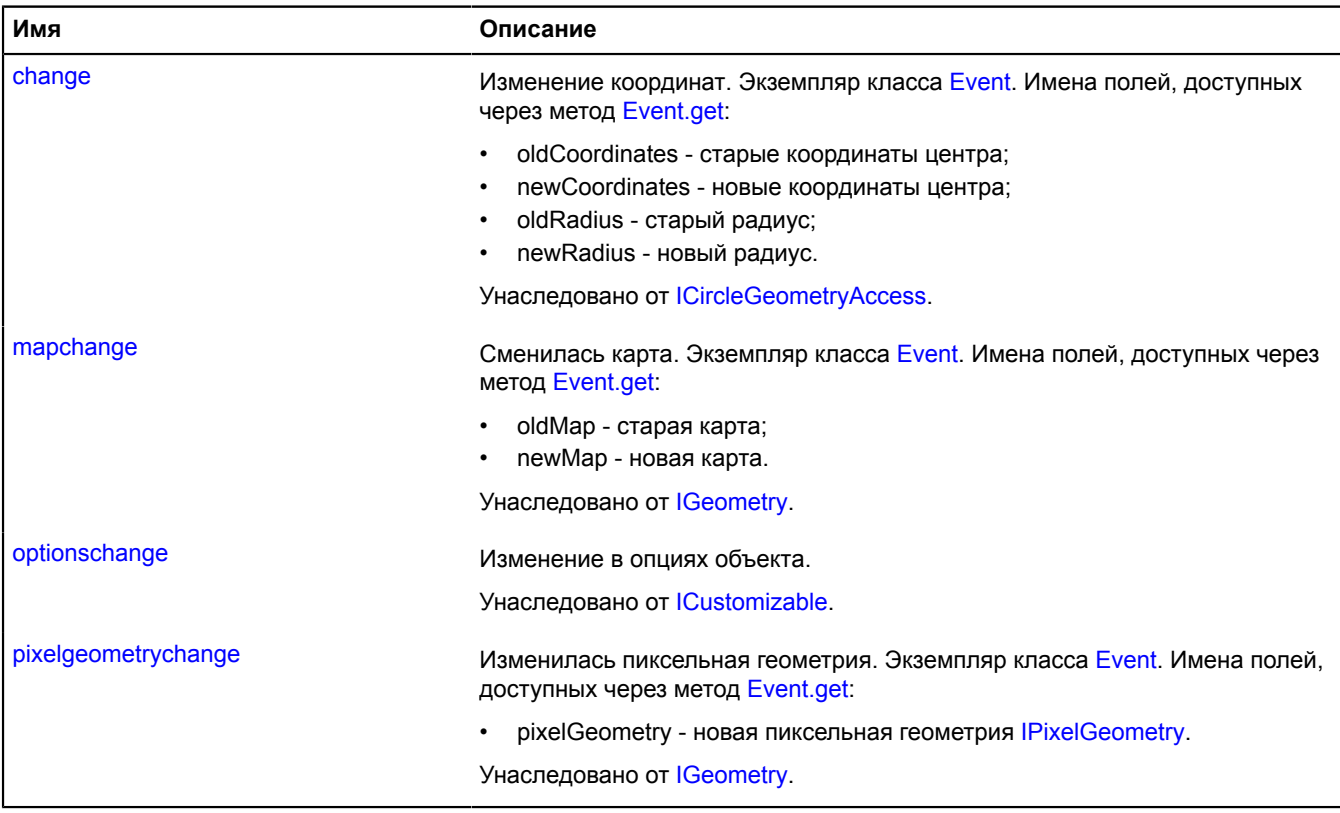

# <span id="page-1122-0"></span>**Методы**

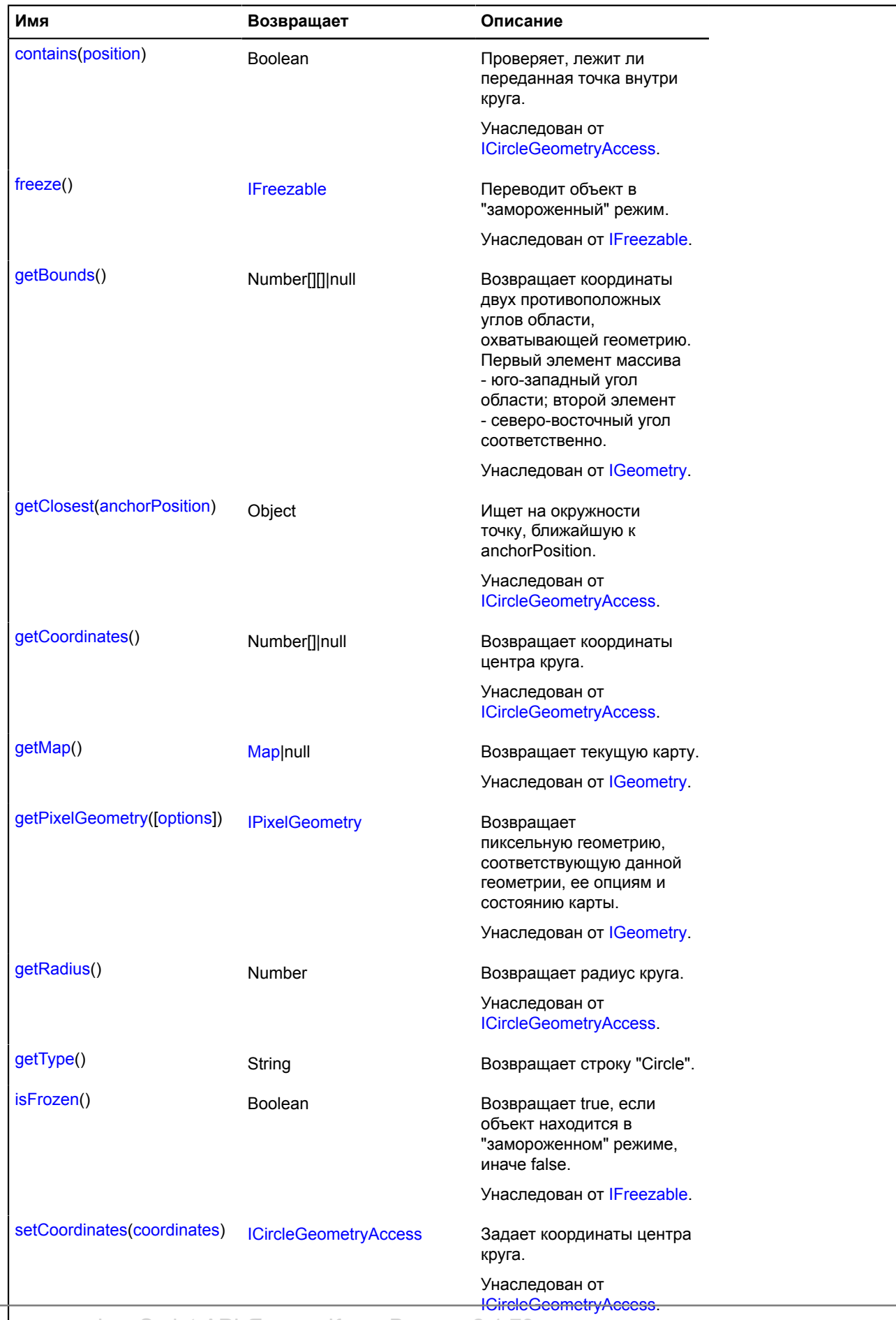

Справочник JavaScript API Яндекс.Карт. Версия 2.1.79

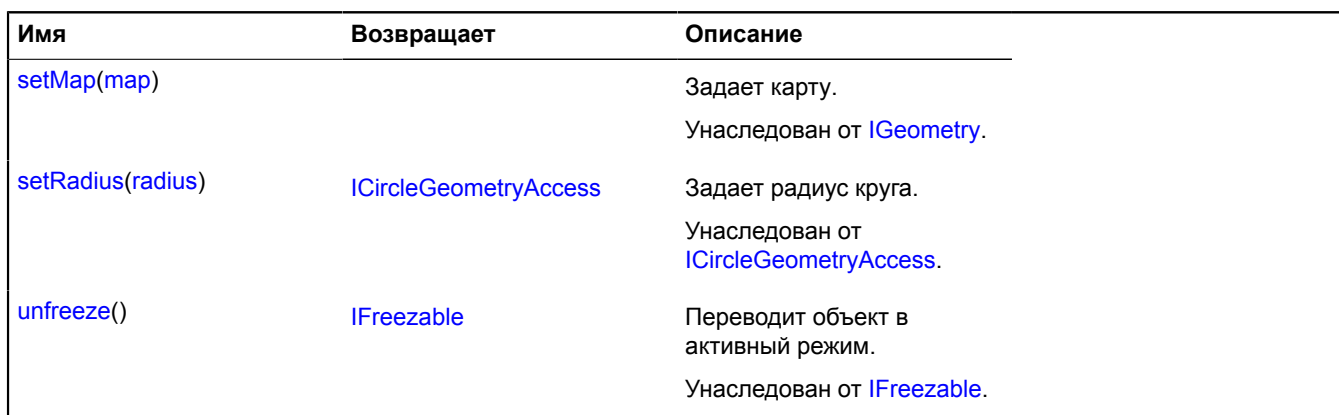

### <span id="page-1123-1"></span>**Описание методов**

### **getType**

{String} getType()

**Возвращает** строку "Circle".

# <span id="page-1123-0"></span>**ICircleGeometryAccess**

Расширяет [IFreezable.](#page-1168-0)

Интерфейс доступа к геометрии "Круг".

<span id="page-1123-2"></span>[Конструктор](#page-1123-2) | [Поля](#page-1123-3) | [События](#page-1123-4) | [Методы](#page-1124-1)

### **Конструктор**

ICircleGeometryAccess()

### <span id="page-1123-3"></span>**Поля**

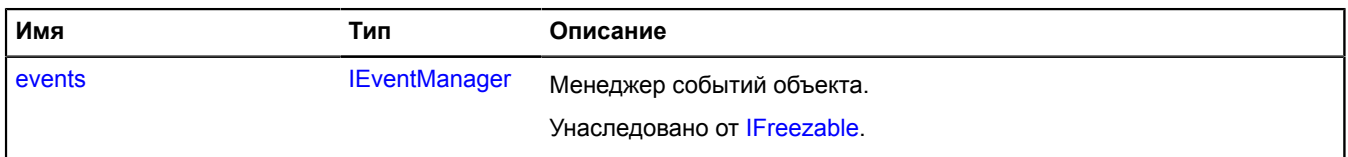

# <span id="page-1123-4"></span>**События**

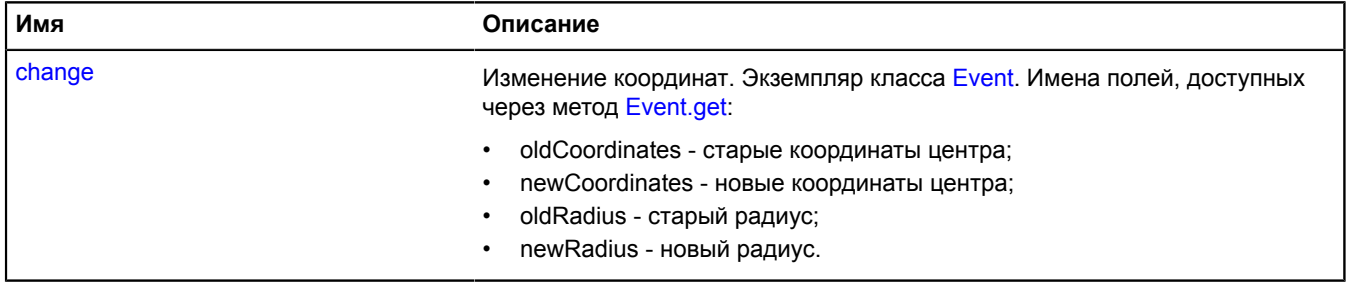

### <span id="page-1124-1"></span>**Методы**

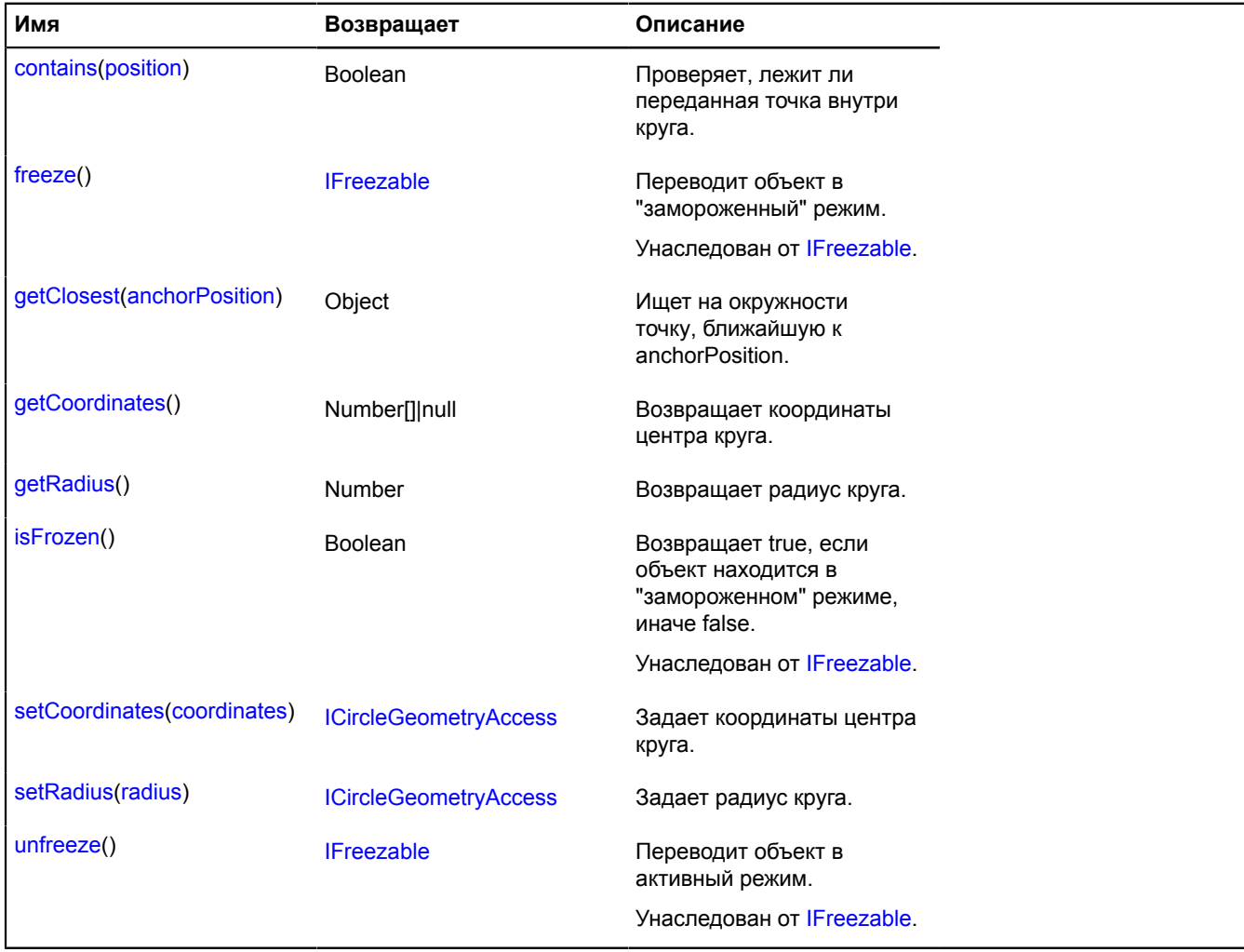

### **Описание событий**

#### **change**

Изменение координат. Экземпляр класса [Event.](#page-198-0) Имена полей, доступных через метод [Event.get:](#page-201-0)

- oldCoordinates старые координаты центра;
- newCoordinates новые координаты центра;
- oldRadius старый радиус;
- newRadius новый радиус.

### <span id="page-1124-0"></span>**Описание методов**

#### **contains**

{Boolean} contains(position)

Проверяет, лежит ли переданная точка внутри круга.

**Возвращает** признак принадлежности точки кругу.

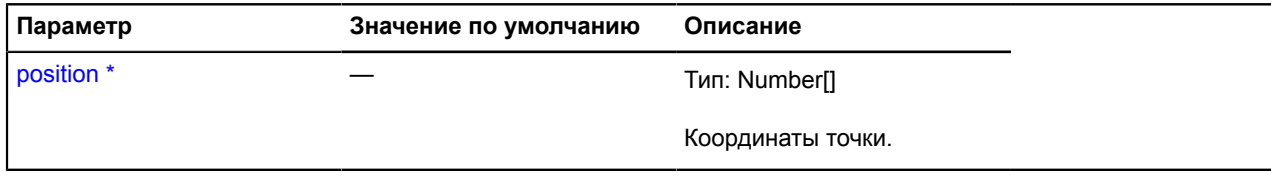

Обязательный параметр/опция.

# **Пример:**

```
var myCircle = new ymaps.geometry.base.Circle([0, 0], 10);
myCircle.contains([0, 10]); // => true
```
# <span id="page-1125-0"></span>**getClosest**

{Object} getClosest(anchorPosition)

Ищет на окружности точку, ближайшую к anchorPosition.

**Возвращает** объект со следующими полями:

- position точка на окружности, ближайшая к anchorPosition;
- distance расстояние от anchorPosition до position;

## **Параметры:**

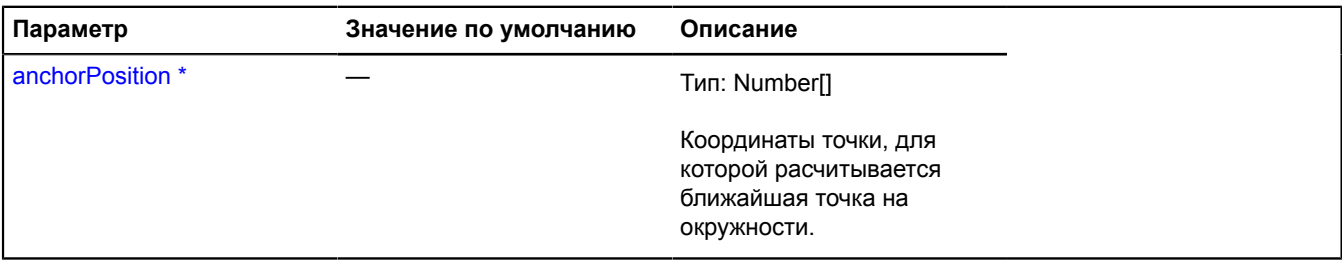

Обязательный параметр/опция.

### **Пример:**

```
var myCircle = new ymaps.geometry.base.Circle([0, 0], 10);<br>myCircle.getClosest([0, 15]).position; // => [0, 10]
```
# <span id="page-1125-1"></span>**getCoordinates**

```
{Number[]|null} getCoordinates()
```
<span id="page-1125-2"></span>**Возвращает** координаты центра круга.

# **getRadius**

{Number} getRadius()

<span id="page-1125-3"></span>**Возвращает** радиус круга.

# **setCoordinates**

{[ICircleGeometryAccess}](#page-1123-0) setCoordinates(coordinates)

Задает координаты центра круга.

**Возвращает** ссылку на себя.

### **Параметры:**

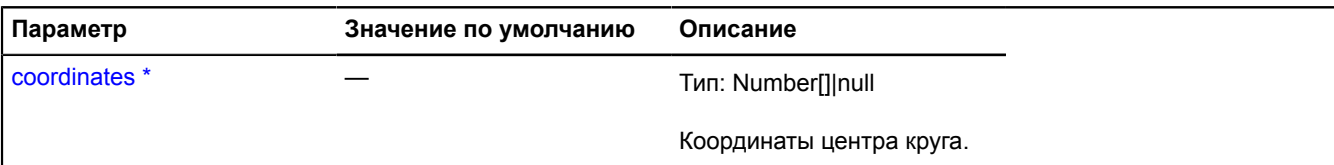

Обязательный параметр/опция.

### <span id="page-1126-0"></span>**setRadius**

{[ICircleGeometryAccess}](#page-1123-0) setRadius(radius)

Задает радиус круга.

**Возвращает** ссылку на себя.

## **Параметры:**

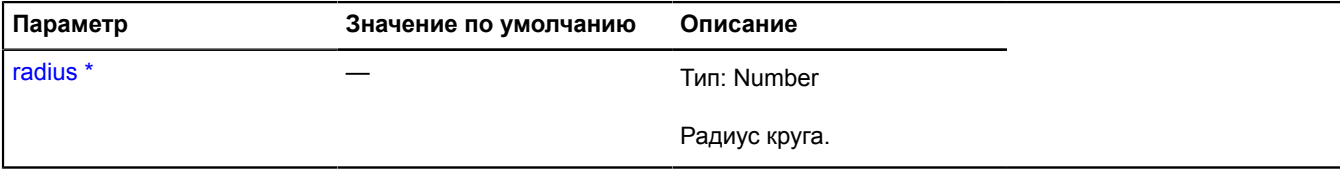

\* Обязательный параметр/опция.

# <span id="page-1126-5"></span>**ICollection**

Расширяет [IEventEmitter](#page-1154-1).

Интерфейс коллекции.

<span id="page-1126-1"></span>[Конструктор](#page-1126-1) | [Поля](#page-1126-2) | [События](#page-1126-3) | [Методы](#page-1126-4)

### **Конструктор**

ICollection()

#### <span id="page-1126-2"></span>**Поля**

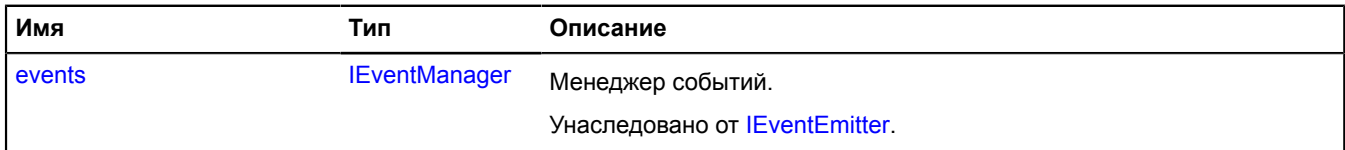

#### <span id="page-1126-3"></span>**События**

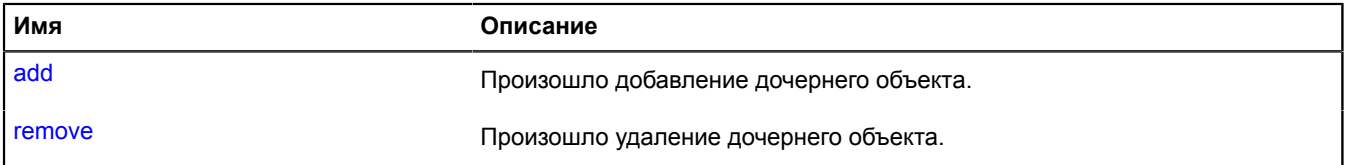

<span id="page-1126-4"></span>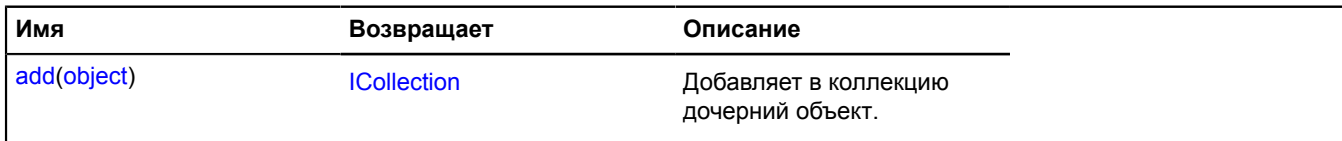

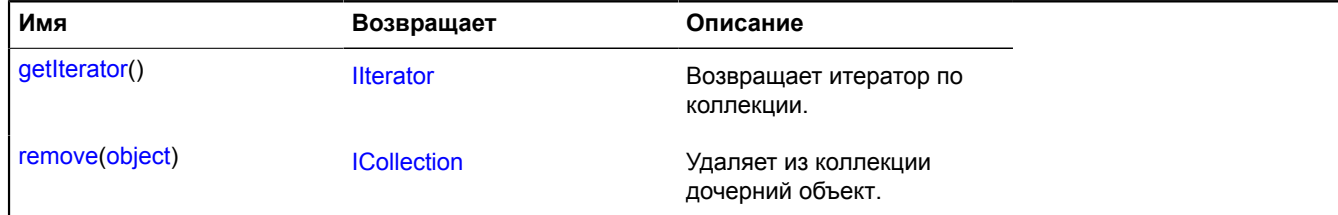

### **Описание событий**

### **add**

Произошло добавление дочернего объекта.

#### **remove**

Произошло удаление дочернего объекта.

#### <span id="page-1127-0"></span>**Описание методов**

### **add**

{[ICollection}](#page-1126-5) add(object)

Добавляет в коллекцию дочерний объект.

**Возвращает** ссылку на себя.

#### **Параметры:**

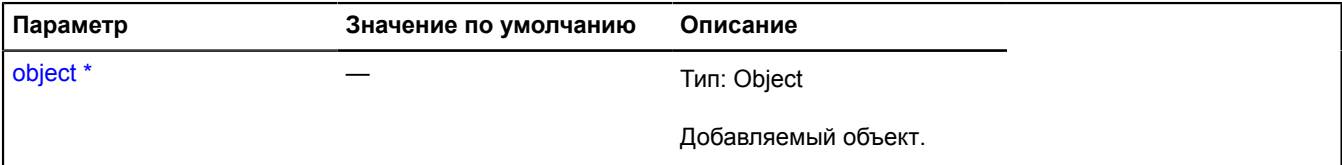

\* Обязательный параметр/опция.

#### <span id="page-1127-1"></span>**getIterator**

{[IIterator}](#page-1214-0) getIterator()

<span id="page-1127-2"></span>**Возвращает** итератор по коллекции.

#### **remove**

{[ICollection}](#page-1126-5) remove(object)

Удаляет из коллекции дочерний объект.

**Возвращает** ссылку на себя.

**Параметры:**

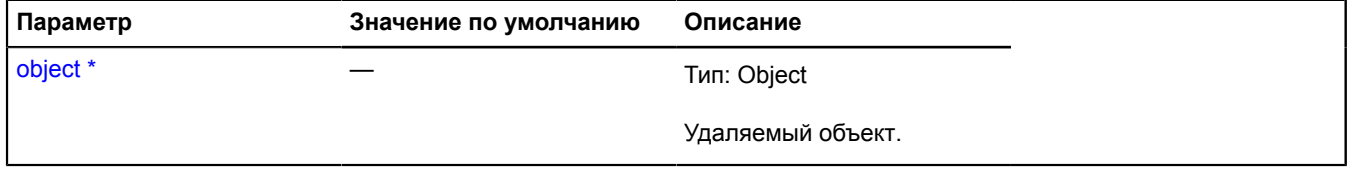

\* Обязательный параметр/опция.

# **IContainerPane**

Расширяет [IPane,](#page-1253-0) [IPositioningContext](#page-1306-0).

Интерфейс пейна карты, предназначенного для размещения отображений объектов, расположенных на поверхности карты. Предоставляет возможность перевода глобальных пикселей карты в собственную локальную координатную систему, и т.о. позволяет объекту позиционироваться внутри себя. Также информирует об изменении состояния карты и т.о. позволяет объекту обрабатывать эти изменения.

<span id="page-1128-0"></span>[Конструктор](#page-1128-0) | [Поля](#page-1128-1) | [События](#page-1128-2) | [Методы](#page-1128-3)

### **Конструктор**

IContainerPane()

### <span id="page-1128-1"></span>**Поля**

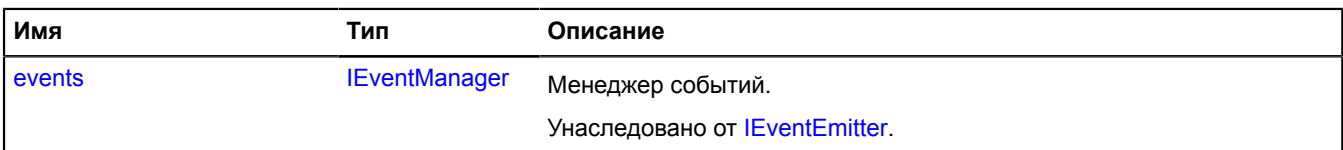

### <span id="page-1128-2"></span>**События**

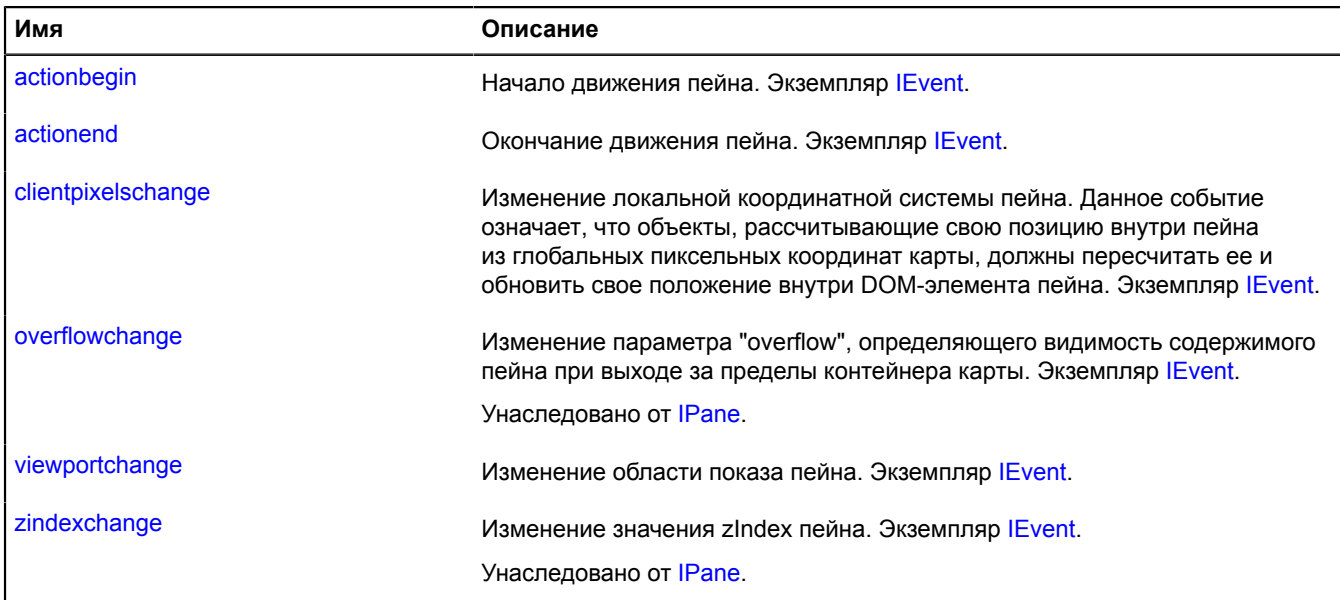

<span id="page-1128-3"></span>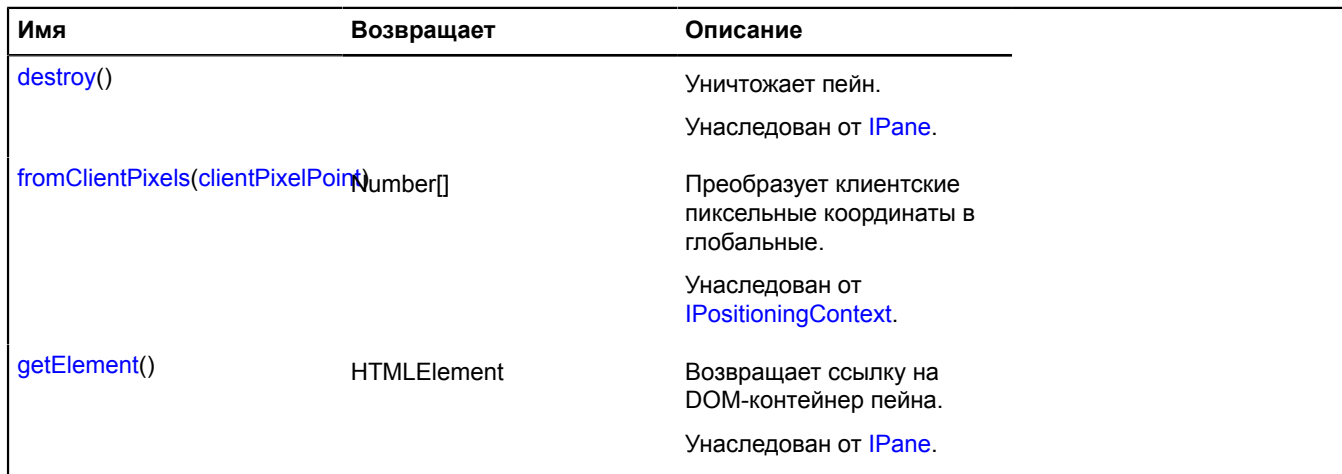

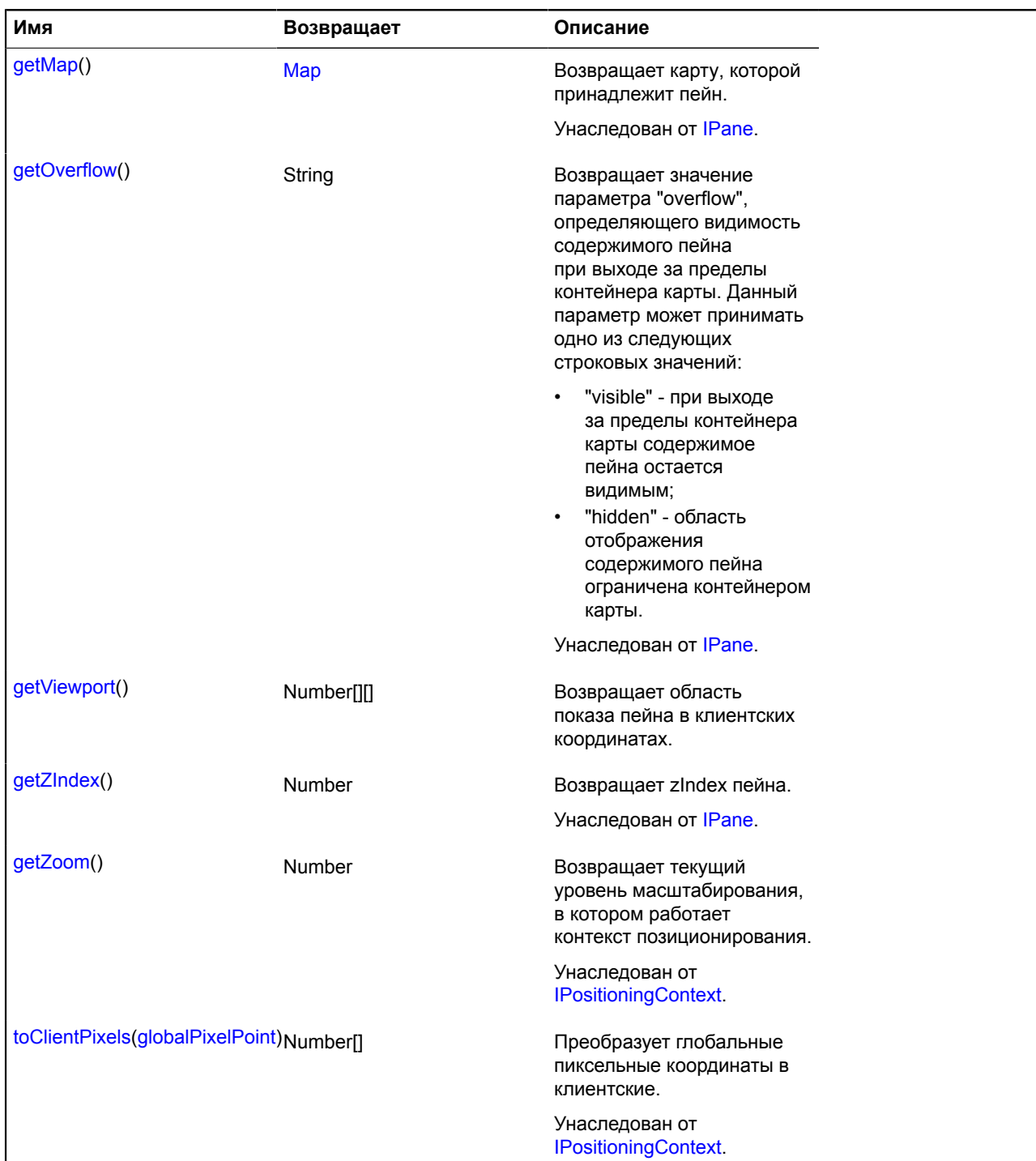

## **Описание событий**

# **actionbegin**

Начало движения пейна. Экземпляр [IEvent](#page-1150-0).

# **actionend**

Окончание движения пейна. Экземпляр [IEvent](#page-1150-0).

### **clientpixelschange**

Изменение локальной координатной системы пейна. Данное событие означает, что объекты, рассчитывающие свою позицию внутри пейна из глобальных пиксельных координат карты, должны пересчитать ее и обновить свое положение внутри DOM-элемента пейна. Экземпляр [IEvent.](#page-1150-0)

### **viewportchange**

Изменение области показа пейна. Экземпляр [IEvent](#page-1150-0).

### <span id="page-1130-0"></span>**Описание методов**

### **getViewport**

```
{Number[][]} getViewport()
```
**Возвращает** область показа пейна в клиентских координатах.

# <span id="page-1130-4"></span>**IControl**

Расширяет [IChildOnMap.](#page-1119-0)

Элемент управления.

<span id="page-1130-1"></span>[Конструктор](#page-1130-1) | [Поля](#page-1130-2) | [События](#page-1131-0) | [Методы](#page-1131-1)

### **Конструктор**

IControl([[options\]](#page-1130-3))

Интерфейс элемента управления.

### **Параметры:**

<span id="page-1130-3"></span>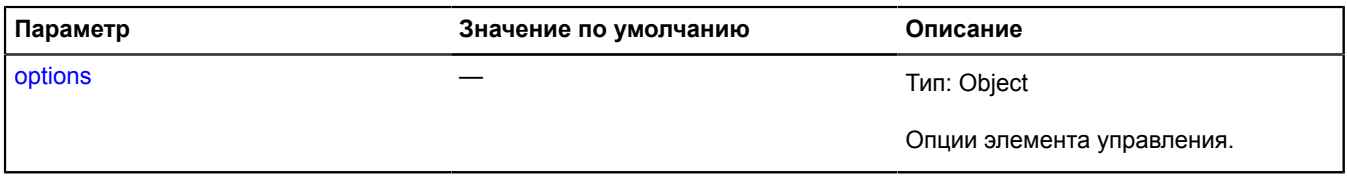

#### <span id="page-1130-2"></span>**Поля**

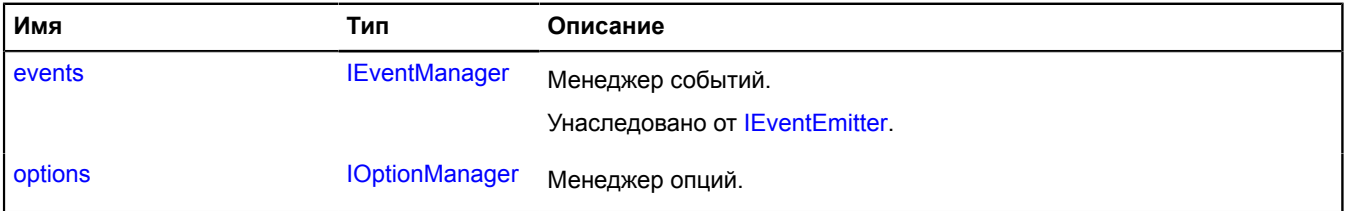

## <span id="page-1131-0"></span>**События**

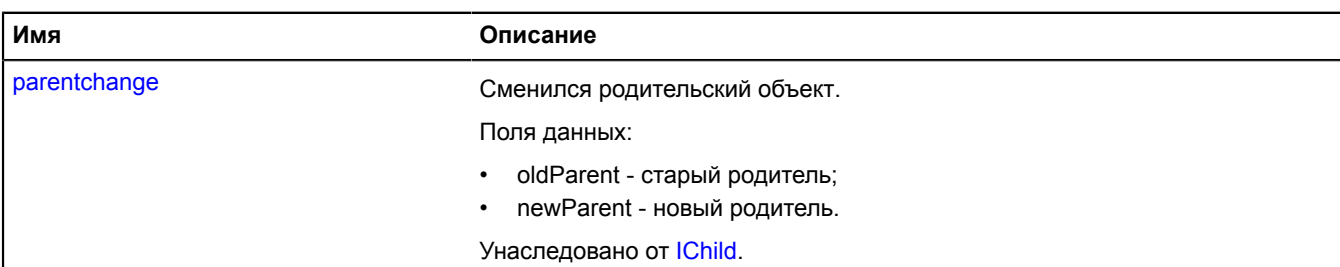

### <span id="page-1131-1"></span>**Методы**

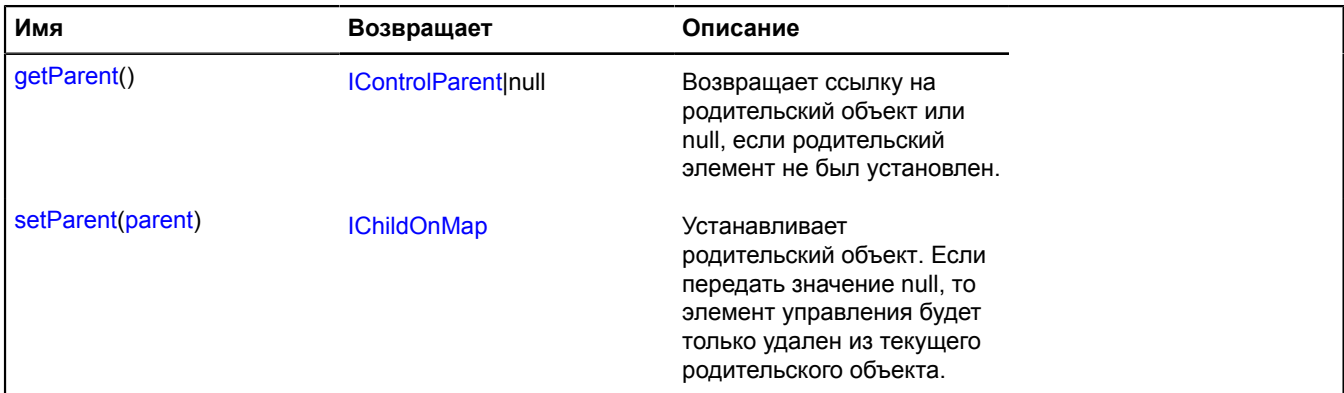

### <span id="page-1131-2"></span>**Описание полей**

#### **options**

{[IOptionManager}](#page-1244-0) options

Менеджер опций.

#### <span id="page-1131-3"></span>**Описание методов**

#### **getParent**

{[IControlParent|](#page-1132-0)null} getParent()

<span id="page-1131-4"></span>**Возвращает** ссылку на родительский объект или null, если родительский элемент не был установлен.

#### **setParent**

{[IChildOnMap}](#page-1119-0) setParent(parent)

Устанавливает родительский объект. Если передать значение null, то элемент управления будет только удален из текущего родительского объекта.

**Возвращает** ссылку на себя.

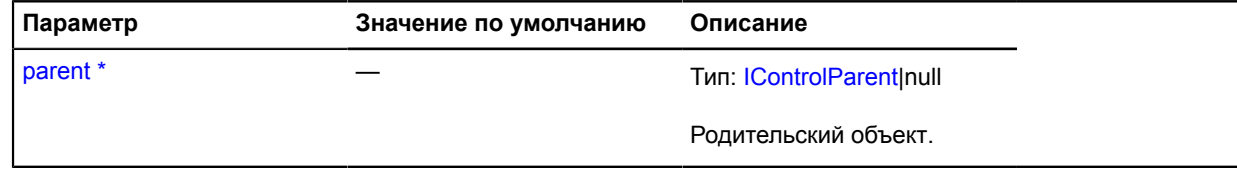

\* Обязательный параметр/опция.

# <span id="page-1132-0"></span>**IControlParent**

Расширяет [IParentOnMap](#page-1266-0).

Интерфейс родительского объекта для элемента управления.

<span id="page-1132-1"></span>[Конструктор](#page-1132-1) | [Поля](#page-1132-2) | [События](#page-1132-3) | [Методы](#page-1132-4)

# **Конструктор**

IControlParent()

### <span id="page-1132-2"></span>**Поля**

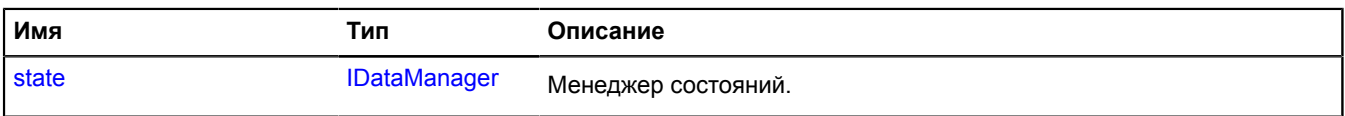

### <span id="page-1132-3"></span>**События**

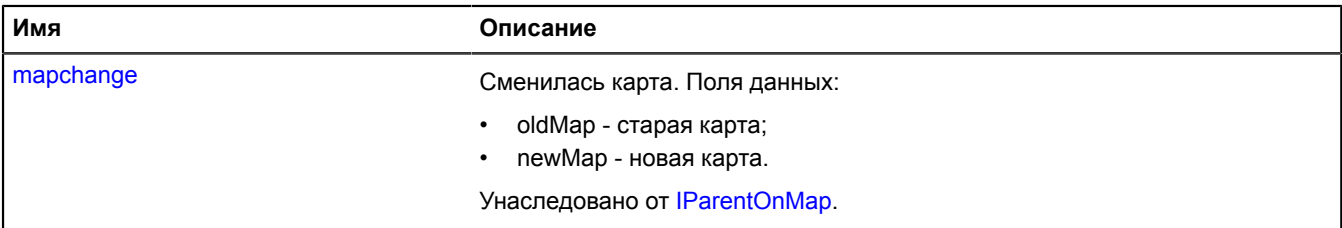

<span id="page-1132-4"></span>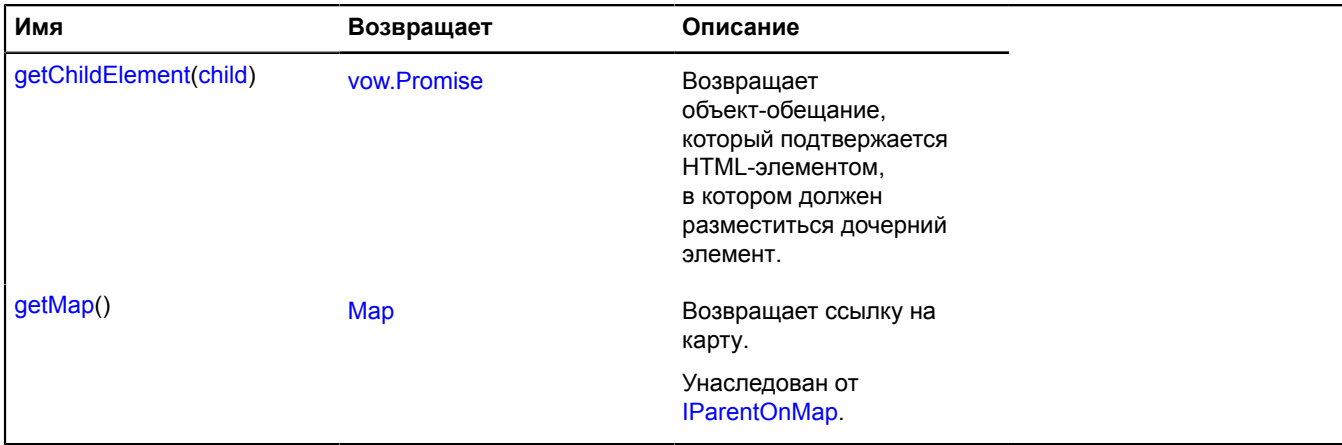

### <span id="page-1133-0"></span>**Описание полей**

#### **state**

{[IDataManager](#page-1141-1)} state

Менеджер состояний.

### <span id="page-1133-1"></span>**Описание методов**

### **getChildElement**

{[vow.Promise}](#page-1088-0) getChildElement(child)

**Возвращает** объект-обещание, который подтверждается HTML-элементом, в который должен разместиться дочерний элемент.

### **Параметры:**

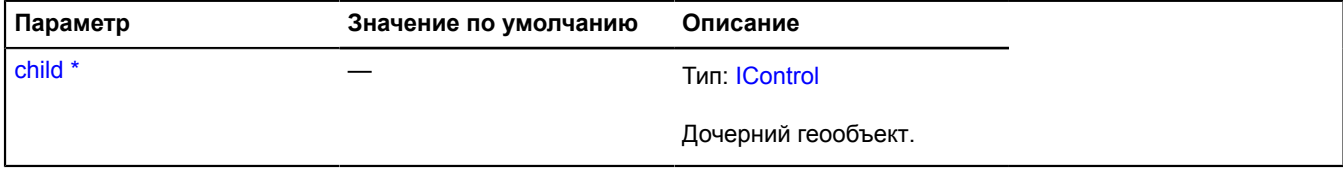

\* Обязательный параметр/опция.

# **ICoordSystem**

Интерфейс координатной системы карты. Этот интерфейс необходимо реализовать в случае использования нестандартных (например, цилиндрических) координат. Для решения задач поиска траектории движения по земной поверхности, используйте [coordSystem.geo](#page-178-0), по декартовой плоскости [coordSystem.cartesian](#page-177-0).

**См.:** [coordSystem.geo](#page-178-0) [coordSystem.cartesian](#page-177-0)

<span id="page-1133-2"></span>[Конструктор](#page-1133-2) | [Методы](#page-1133-3)

#### **Конструктор**

<span id="page-1133-3"></span>ICoordSystem()

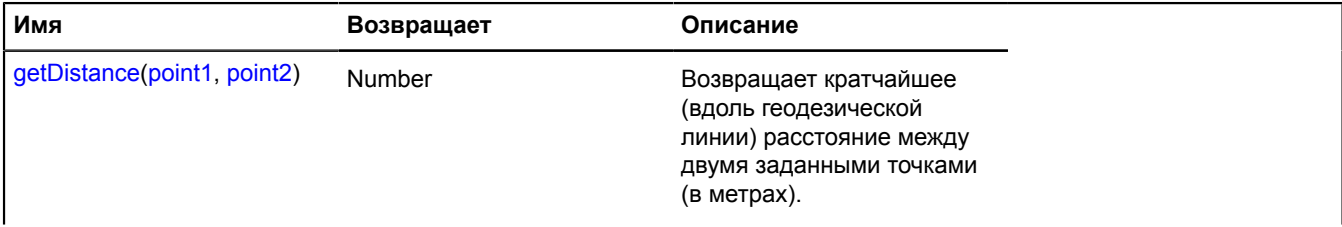

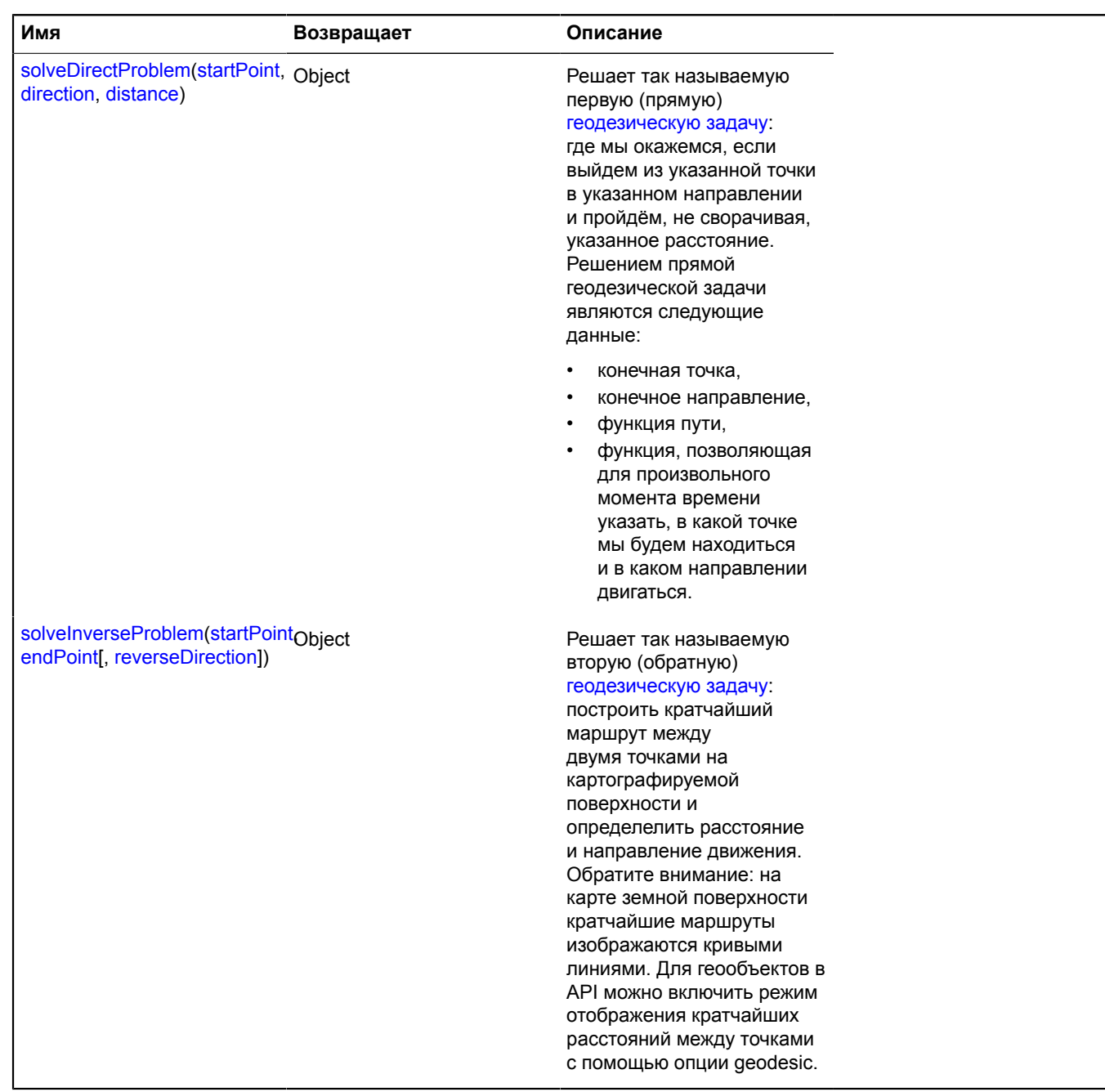

### <span id="page-1134-0"></span>**Описание методов**

### **getDistance**

{Number} getDistance(point1, point2)

**Возвращает** кратчайшее (вдоль геодезической линии) расстояние между двумя заданными точками (в метрах).

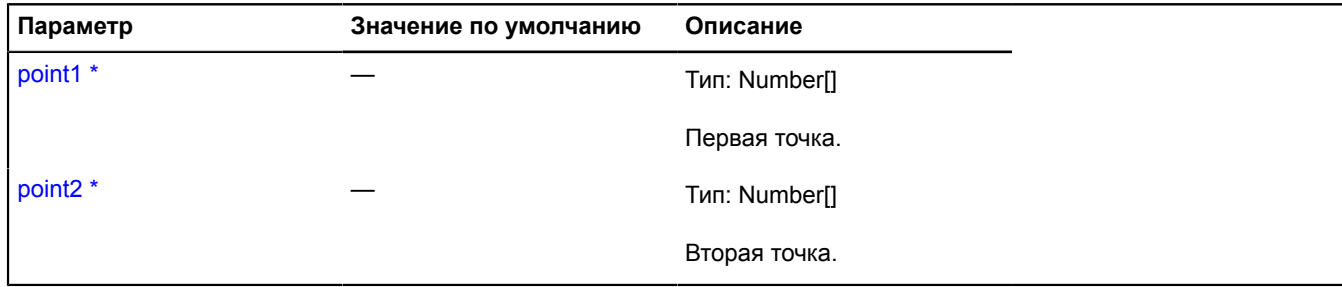

Обязательный параметр/опция.

#### **Пример:**

```
// Расчет расстояния между Москвой и Нью-Йорком.
// Координаты Москвы
ymaps.geocode('Москва').then(function (res) {
 var moscowCoords = res.geoObjects.get(0).geometry.getCoordinates();
      // Координаты Нью-Йорка
      ymaps.geocode('Нью-Йорк').then(function (res) {
var newYorkCoords = res.geoObjects.get(0).geometry.getCoordinates();<br>
// Paccroanue<br>
alert(ymaps.formatter.distance(<br>
ymaps.coordSystem.geo.getDistance(moscowCoords, newYorkCoords)<br>
));<br>
});<br>
});
```
#### <span id="page-1135-0"></span>**solveDirectProblem**

{Object} solveDirectProblem(startPoint, direction, distance)

Решает так называемую первую (прямую) [геодезическую](http://en.wikipedia.org/wiki/Geodesy#Geodetic_problems) задачу: где мы окажемся, если выйдем из указанной точки в указанном направлении и пройдём, не сворачивая, указанное расстояние. Решением прямой геодезической задачи являются следующие данные:

- конечная точка,
- конечное направление,
- функция пути,
- функция, позволяющая для произвольного момента времени указать, в какой точке мы будем находиться и в каком направлении двигаться.

**Возвращает** объект, содержащий следующие поля:

- startPoint начальная точка в геокоординатах,
- startDirection начальное направление движения,
- endPoint конечная точка в геокоординатах,
- endDirection конечное направление движения,
- distance расстояние в метрах,
- pathFunction функция, принимающая число от 0 до 1 (доля пройденного пути) и возвращающая структуру с полями point и direction.

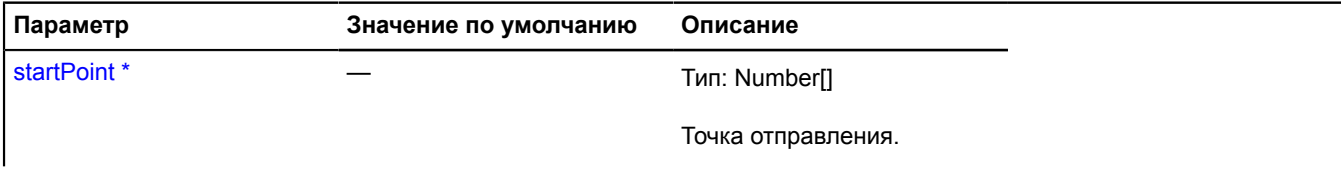

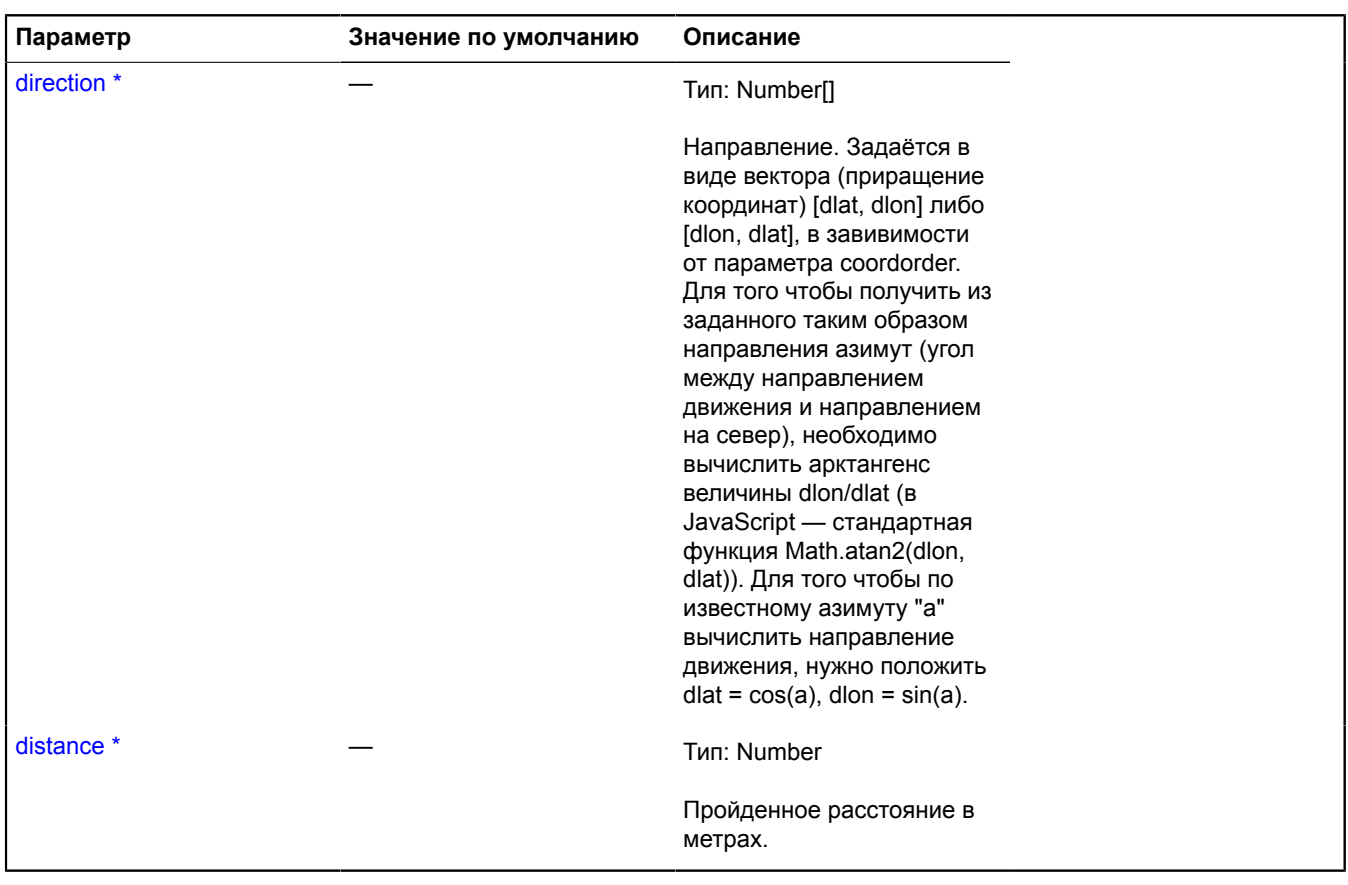

**Дебязательный параметр/опция.** 

#### **Пример:**

```
// Допустим, мы вылетели из аэропорта Домодедово на северо-восток и
// пролетели 200 километров по прямой. // Изобразим наш путь с помощью меток на карте.
// Найдём с помощью геокодирования координаты начальной точки.
ymaps.geocode('Domodedovo airport').then(function (res) {
 var startPoint = res.geoObjects.get(0).geometry.getCoordinates();
 // Движемся на северо-восток, азимут 45 градусов
 // или pi/4 радиан.
    var azimuth = Math.PI / 4;
     // Направление движения.
     var direction = [Math.cos(azimuth), Math.sin(azimuth)],
     // Путевая функция.
     var path = ymaps.coordSystem.geo
                .solveDirectProblem(startPoint, direction, 2e5).pathFunction;
 // Изобразим путь на карте с помощью меток,
 // проставленных через каждые 10 км.
 for (var i = 0; i <= 20; i++) {
          map.geoObjects.add(new ymaps.Placemark(path(i/20).point));
      }
});
```
#### <span id="page-1136-0"></span>**solveInverseProblem**

{Object} solveInverseProblem(startPoint, endPoint[, reverseDirection])

Решает так называемую вторую (обратную) [геодезическую](http://en.wikipedia.org/wiki/Geodesy#Geodetic_problems) задачу: построить кратчайший маршрут между двумя точками на картографируемой поверхности и определелить расстояние и направление движения. Обратите внимание: на карте земной поверхности кратчайшие маршруты изображаются кривыми линиями. Для геообъектов в API можно включить режим отображения кратчайших расстояний между точками с помощью опции geodesic.

**Возвращает** объект, содержащий следующие поля:

• startPoint - начальная точка в геокоординатах,

- startDirection начальное направление движения,
- endPoint конечная точка в геокоординатах,
- endDirection конечное направление движения,
- distance расстояние в метрах,
- pathFunction функция пути, принимающая число от 0 до 1 (доля пройденного пути) и возвращающая структуру с полями point и direction.

#### **Параметры:**

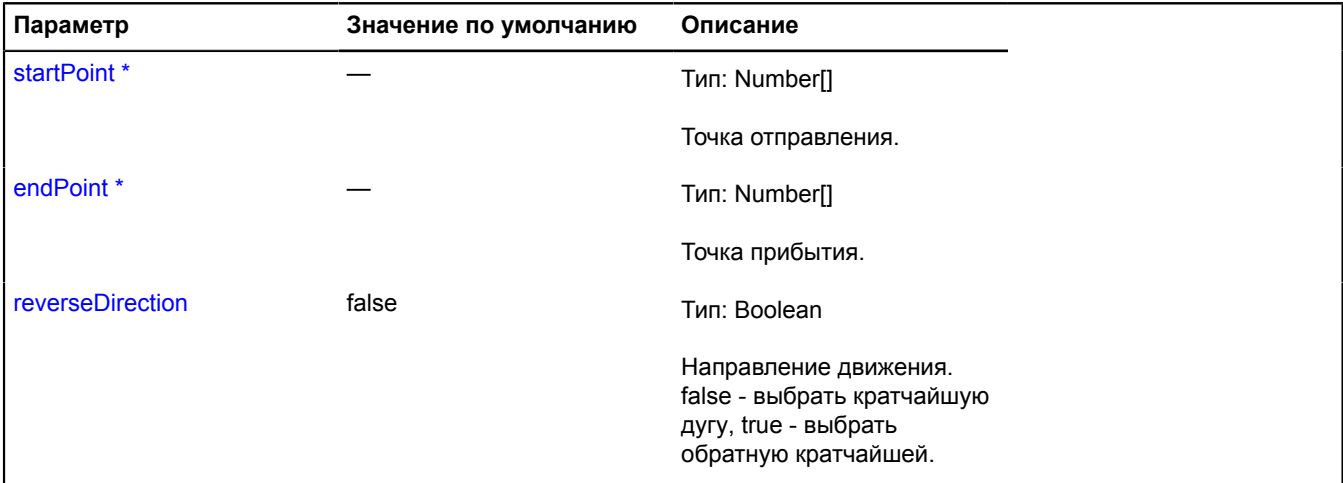

Обязательный параметр/опция.

#### **Пример:**

```
// Строительство кратчайшего маршрута из Калининграда во Владивосток.
// Найдём координаты Калининграда<br>ymaps.geocode('Калининград').then(function (res) {<br>var startPoint = res.geoObjects.get(0).geometry.getCoordinates();<br>// Найдём координаты Владивостока.<br>ymaps.geocode('Владивосток').then(f
               // Найдём функцию пути между двумя точками.
path = ymaps.coordSystem.geo<br>.solveInverseProblem(startPoint, endPoint).pathFunction;<br>// Изобразим путь 20-ю точками.<br>for (var i = 0; i <= 20; i++) {<br>// Находим промежуточную точку.
                     var position = path(i/20).point;
 // Добавим в промежуточную точку метку.
 map.geoObjects.add(new ymaps.Placemark(position, {
 // Покажем в контенте метки пройденное расстояние.
 iconContent: ymaps.formatter.distance(
                                            ymaps.coordSystem.geo.getDistance(startPoint, position)
) and the contract of \mathcal{L} }, {
                              preset: 'islands#redStretchyIcon'
 }
 ));
 }
 });
});
```
# **ICopyrightsAccessor**

Расширяет [ICopyrightsProvider](#page-1138-0).

Интерфейс объекта, предоставляющего доступ к пользовательской информации об авторских правах, добавленной на карту с помощью метода map.Copyrights.add.

**См.:** map.Copyrights.add

[Конструктор](#page-1138-1) | [Поля](#page-1138-2) | [События](#page-1138-3) | [Методы](#page-1138-4)

# <span id="page-1138-1"></span>**Конструктор**

ICopyrightsAccessor()

# <span id="page-1138-2"></span>**Поля**

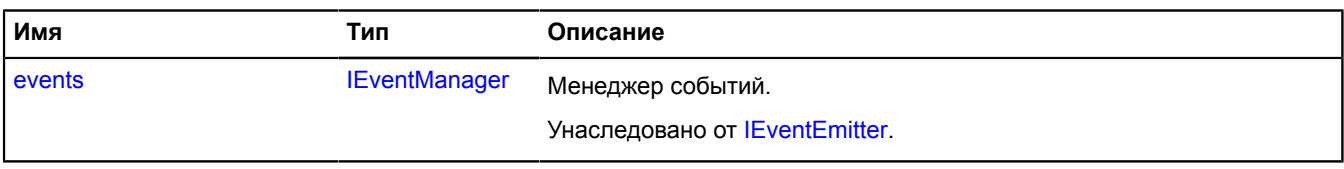

### <span id="page-1138-3"></span>**События**

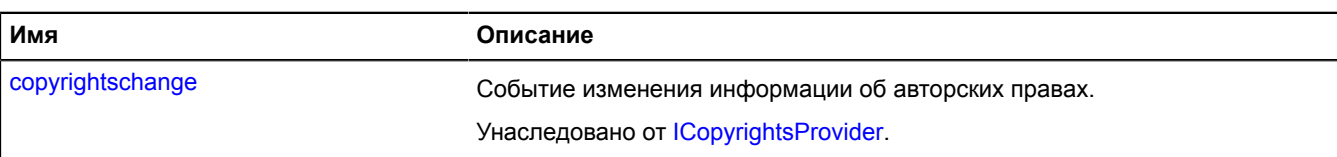

#### <span id="page-1138-4"></span>**Методы**

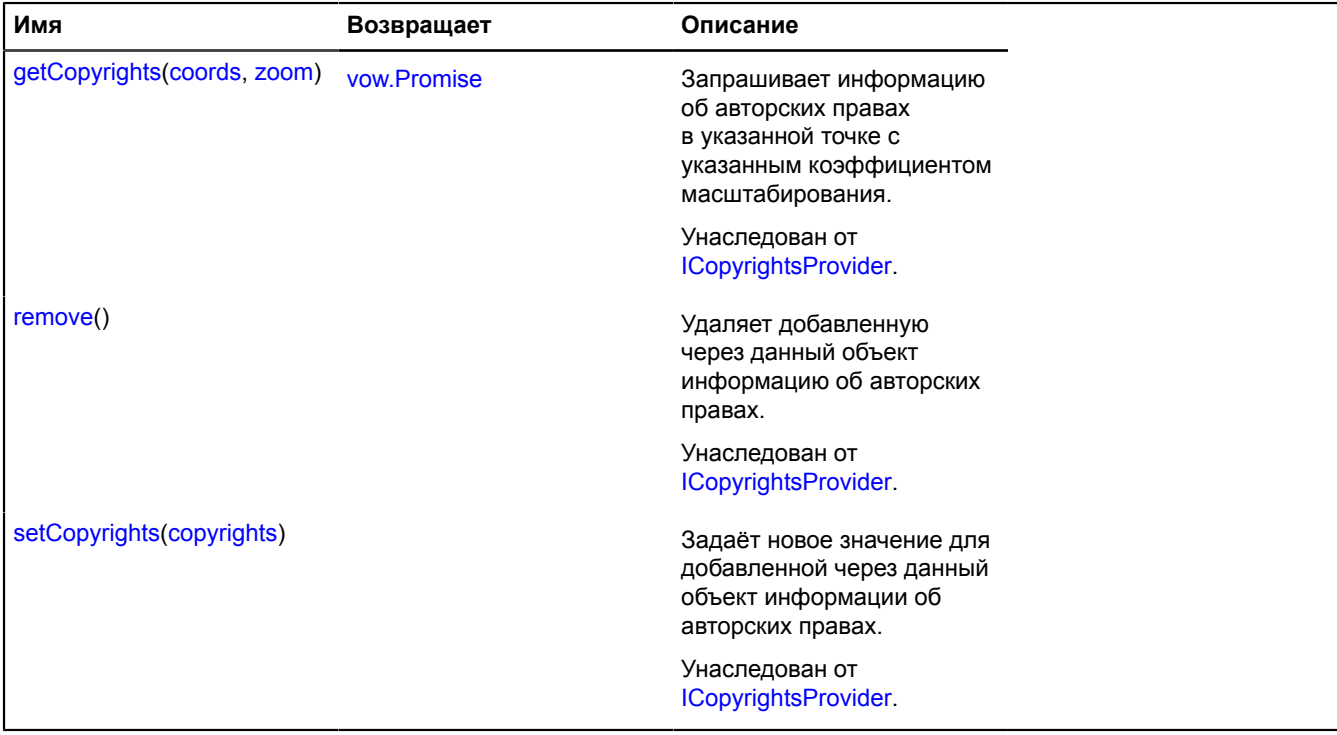

# <span id="page-1138-0"></span>**ICopyrightsProvider**

Расширяет [IEventEmitter](#page-1154-1).

Провайдер информации об авторских правах.

<span id="page-1138-5"></span>[Конструктор](#page-1138-5) | [Поля](#page-1139-1) | [События](#page-1139-2) | [Методы](#page-1139-3)

### **Конструктор**

ICopyrightsProvider()

### <span id="page-1139-1"></span>**Поля**

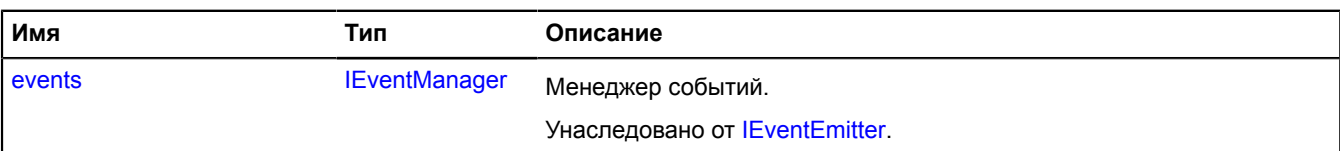

### <span id="page-1139-2"></span>**События**

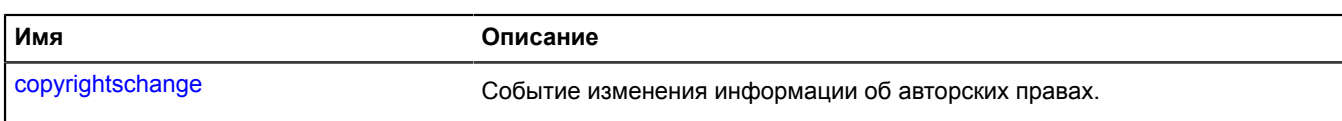

#### <span id="page-1139-3"></span>**Методы**

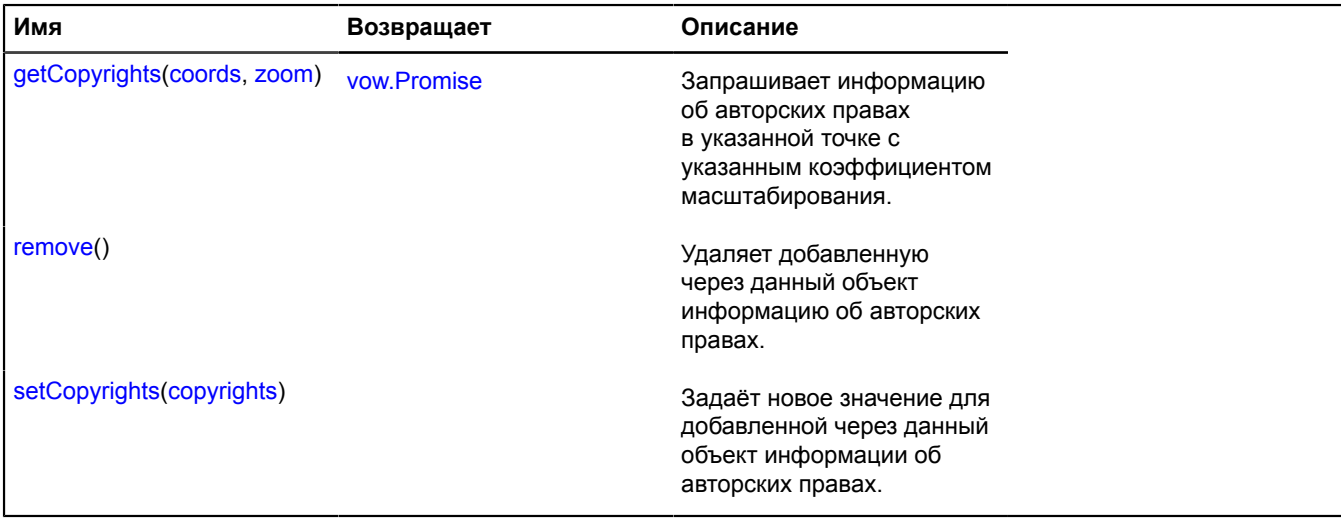

### **Описание событий**

#### **copyrightschange**

Событие изменения информации об авторских правах.

### <span id="page-1139-0"></span>**Описание методов**

#### **getCopyrights**

{[vow.Promise}](#page-1088-0) getCopyrights(coords, zoom)

Запрашивает информацию об авторских правах в указанной точке с указанным коэффициентом масштабирования.

**Возвращает** Promise, который будет подтверждён массивом строк или DOM-элементов с информацией об авторских правах.

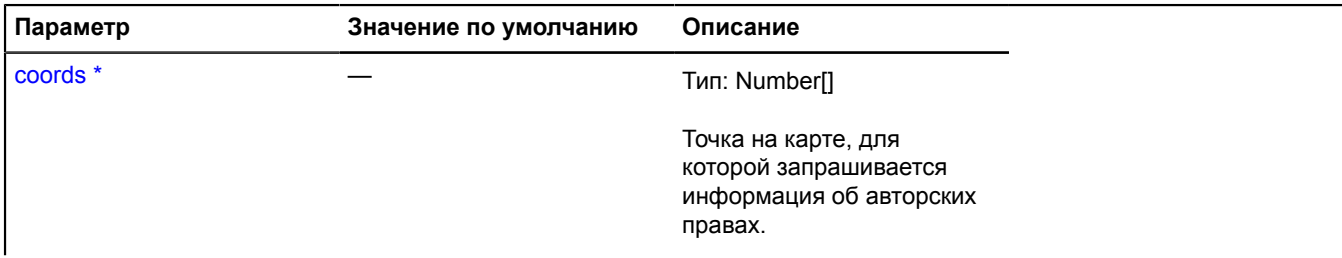

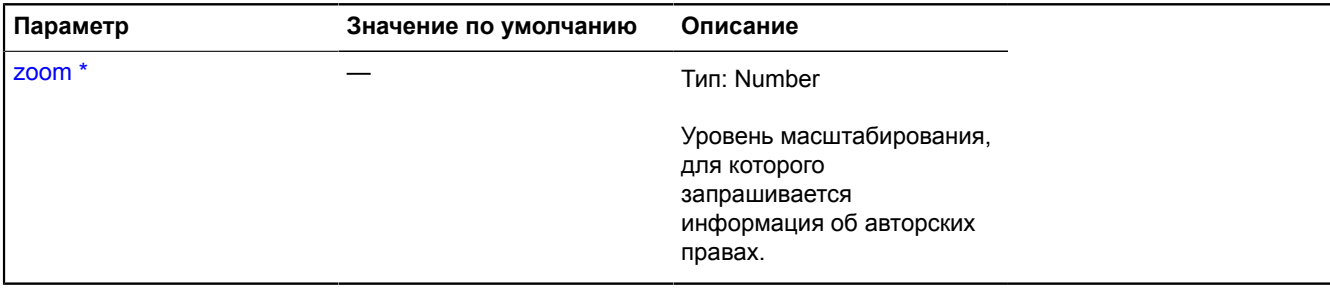

<span id="page-1140-0"></span>\* Обязательный параметр/опция.

#### **remove**

{} remove()

<span id="page-1140-1"></span>Удаляет добавленную через данный объект информацию об авторских правах.

#### **setCopyrights**

```
{} setCopyrights(copyrights)
```
Задаёт новое значение для добавленной через данный объект информации об авторских правах.

#### **Параметры:**

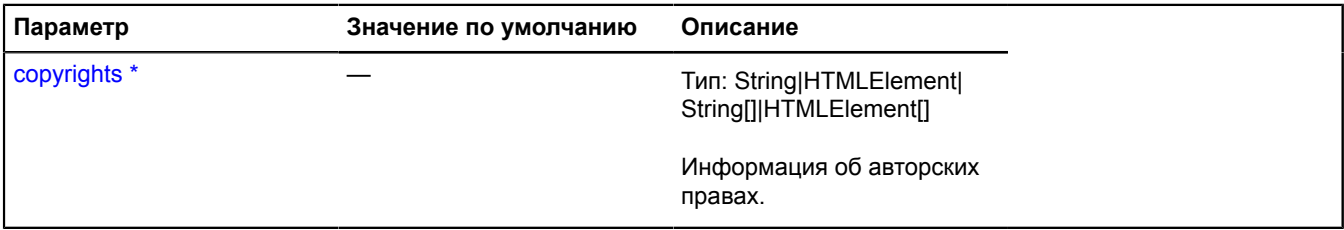

\* Обязательный параметр/опция.

# **ICustomizable**

Расширяет [IEventEmitter](#page-1154-1).

Интерфейс объекта, который можно настраивать с помощью глобального реестра опций.

<span id="page-1140-2"></span>[Конструктор](#page-1140-2) | [Поля](#page-1140-3) | [События](#page-1141-2)

### **Конструктор**

ICustomizable()

#### <span id="page-1140-3"></span>**Поля**

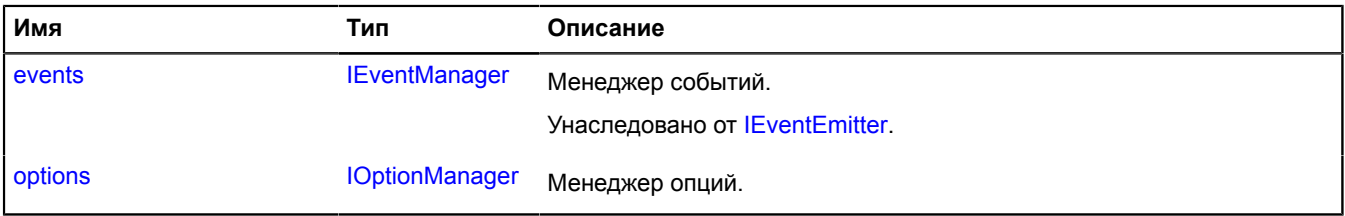

## <span id="page-1141-2"></span>**События**

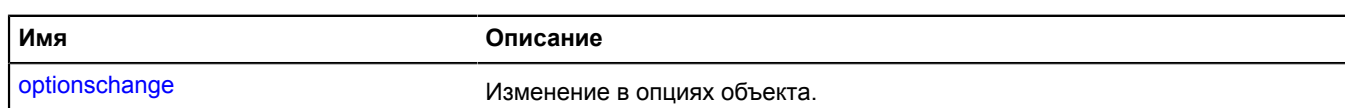

#### <span id="page-1141-0"></span>**Описание полей**

#### **options**

{[IOptionManager}](#page-1244-0) options

#### Менеджер опций.

### **Описание событий**

### **optionschange**

Изменение в опциях объекта.

# <span id="page-1141-1"></span>**IDataManager**

Расширяет [IEventEmitter](#page-1154-1).

Интерфейс менеджера произвольных данных.

<span id="page-1141-3"></span>[Конструктор](#page-1141-3) | [Поля](#page-1141-4) | [События](#page-1141-5) | [Методы](#page-1141-6)

### **Конструктор**

IDataManager()

#### <span id="page-1141-4"></span>**Поля**

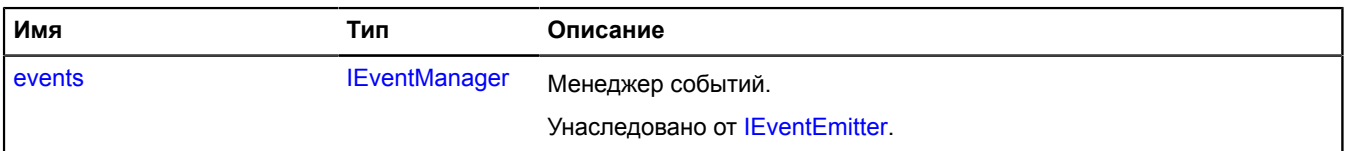

# <span id="page-1141-5"></span>**События**

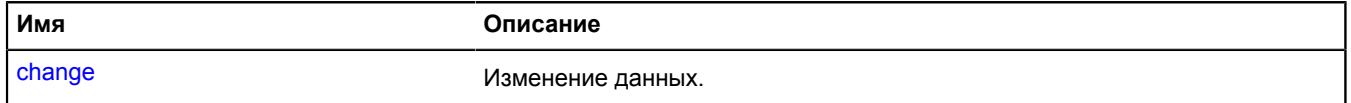

#### <span id="page-1141-6"></span>**Методы**

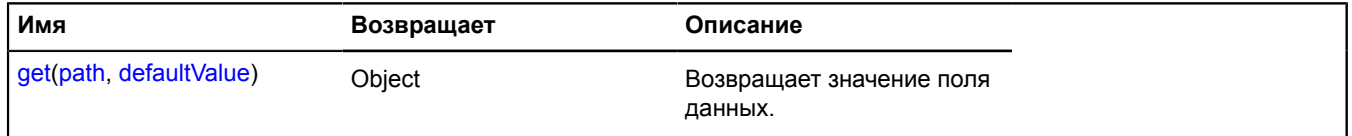

# **Описание событий**

### **change**

Изменение данных.

### <span id="page-1142-0"></span>**Описание методов**

### **get**

{Object} get(path, defaultValue)

**Возвращает** значение поля данных.

### **Параметры:**

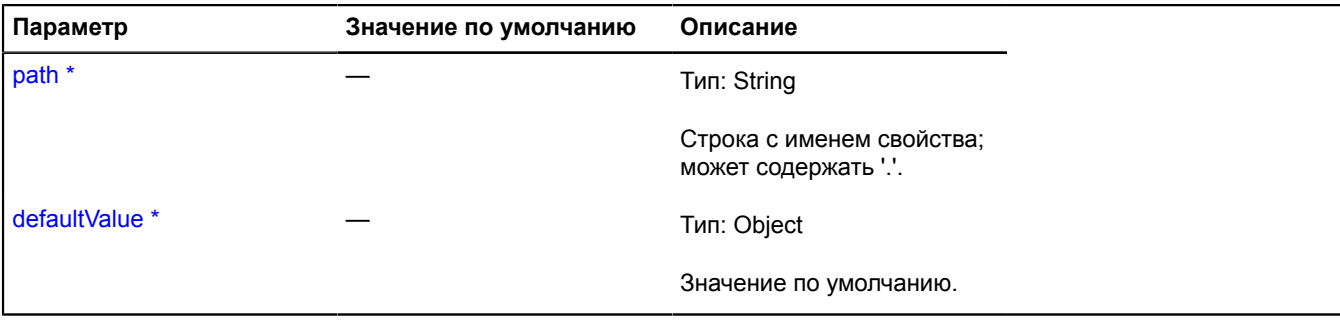

Обязательный параметр/опция.

#### **Пример:**

dataManager.get("icon.shadow.size", [10, 10]);

# <span id="page-1142-3"></span>**IDomEvent**

### Расширяет [IEvent.](#page-1150-0)

Объект DOM-события в системе API Яндекс.Карт. Оборачивает оригинальное DOM-событие браузера с целью нормализации имен полей данных. Т.е. посредством методов get и callMethod можно получать доступ к полям и методам оригинального DOM-события. При этом автоматически выполняется приведение к стандарту для тех полей и методов, реализация которых различна в разных браузерах. Так, event.callMethod('stopPropagation') остановит распространение DOM-события во всех браузерах, включая Internet Explorer.

#### <span id="page-1142-1"></span>[Конструктор](#page-1142-1) | [Методы](#page-1143-0)

#### **Конструктор**

IDomEvent([originalEvent](#page-1142-2))

### **Параметры:**

<span id="page-1142-2"></span>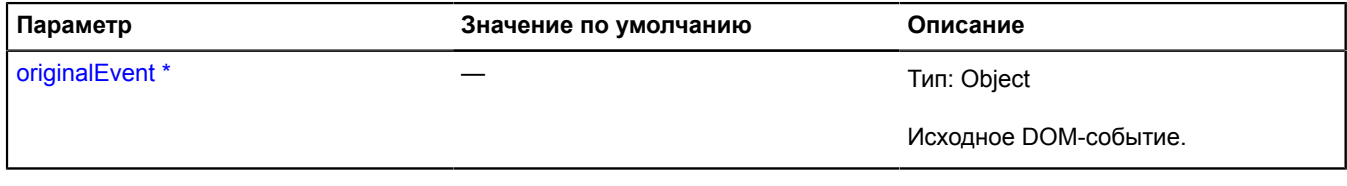

Обязательный параметр/опция.

<span id="page-1143-0"></span>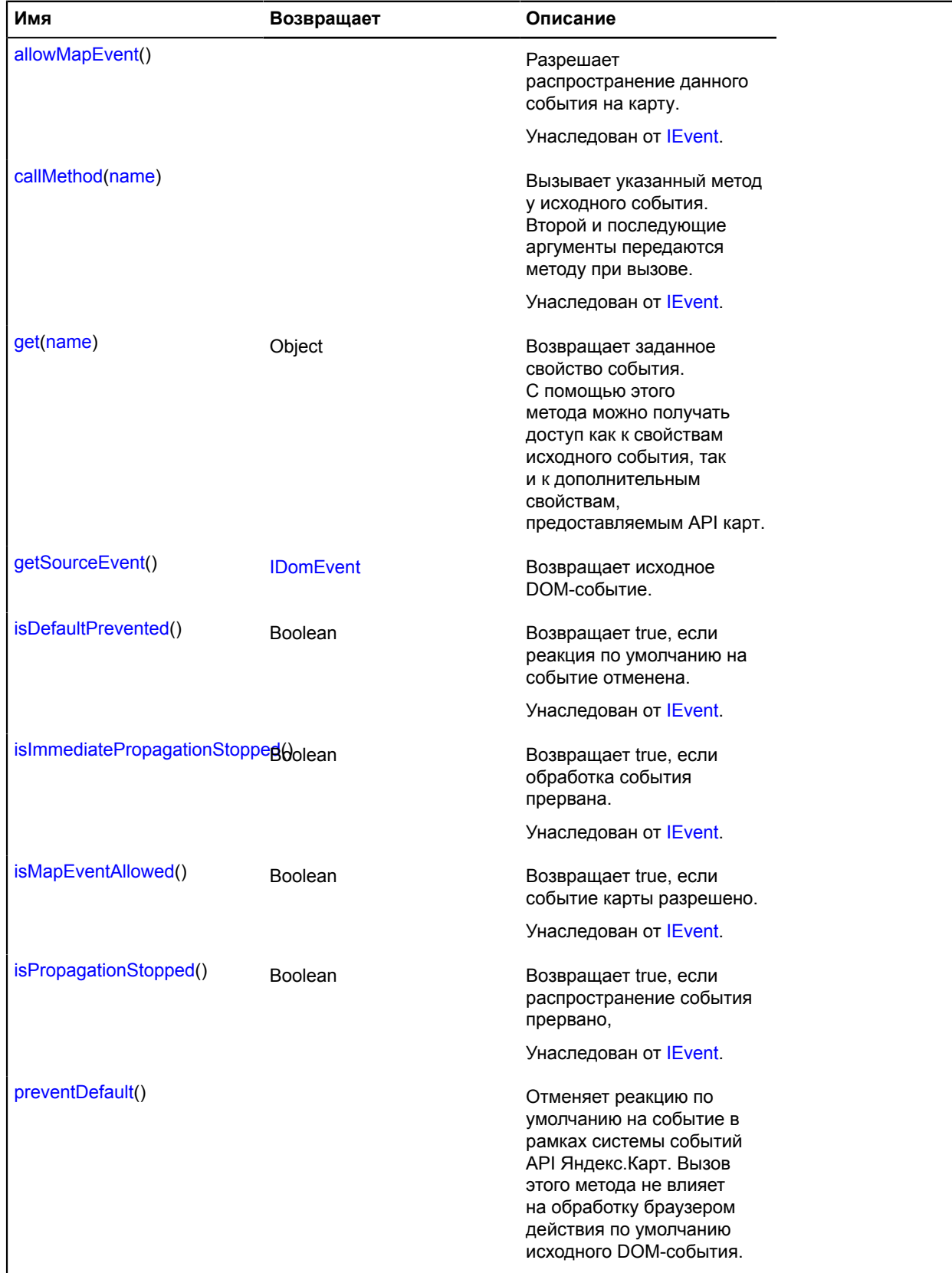

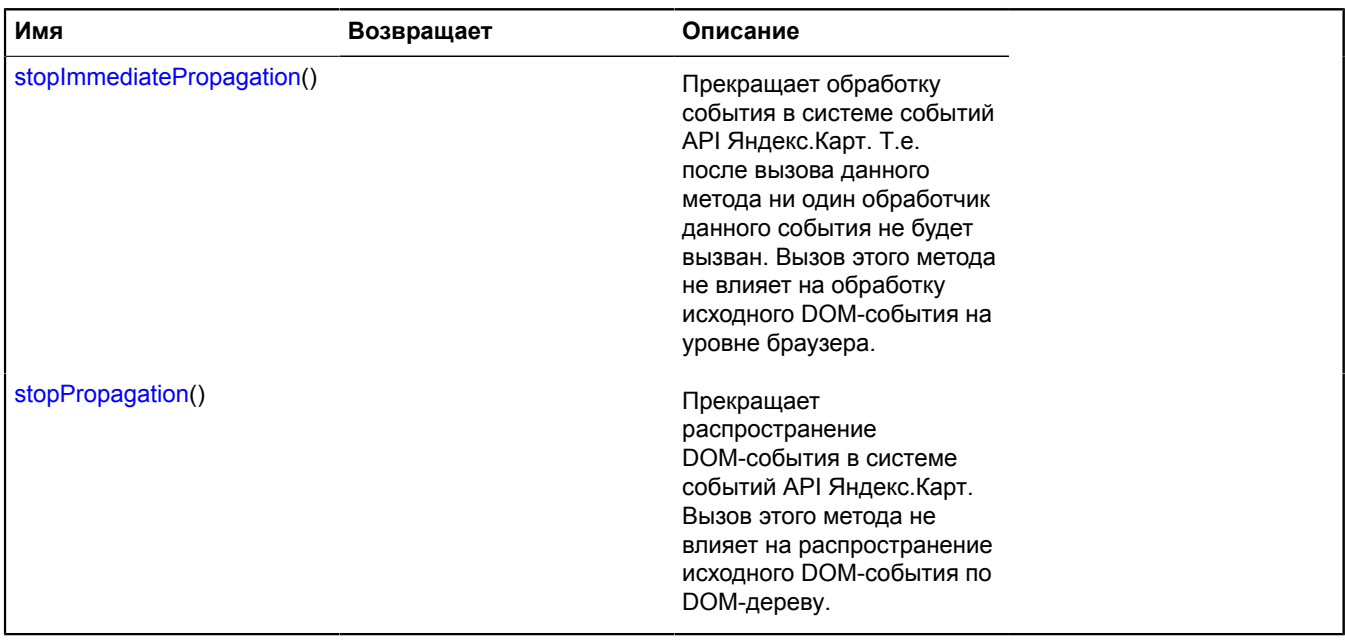

# <span id="page-1144-0"></span>**Описание методов**

## **get**

{Object} get(name)

Возвращает заданное свойство события. С помощью этого метода можно получать доступ как к свойствам исходного события, так и к дополнительным свойствам, предоставляемым API карт.

#### **Возвращает** значение свойства.

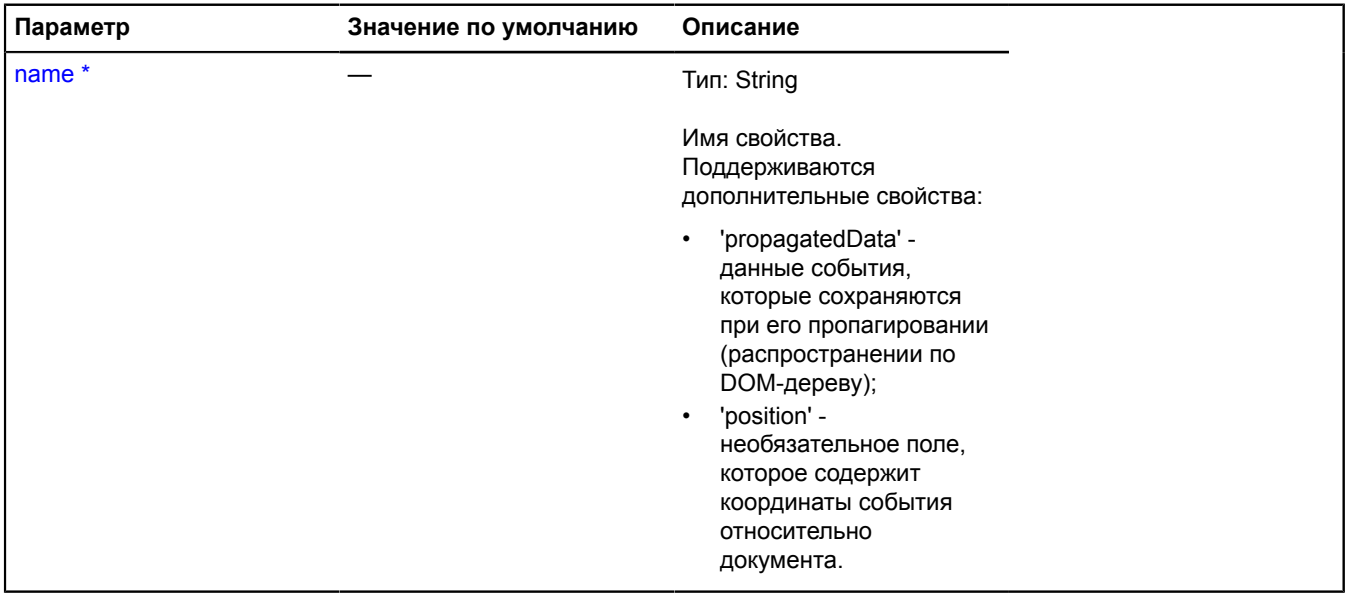

Обязательный параметр/опция.

### <span id="page-1145-0"></span>**getSourceEvent**

{[IDomEvent}](#page-1142-3) getSourceEvent()

<span id="page-1145-1"></span>**Возвращает** исходное DOM-событие.

#### **preventDefault**

{} preventDefault()

Отменяет реакцию по умолчанию на событие в рамках системы событий API Яндекс.Карт. Вызов этого метода не влияет на обработку браузером действия по умолчанию исходного DOM-события.

### <span id="page-1145-2"></span>**stopImmediatePropagation**

```
{} stopImmediatePropagation()
```
Прекращает обработку события в системе событий API Яндекс.Карт. Т.е. после вызова данного метода ни один обработчик данного события не будет вызван. Вызов этого метода не влияет на обработку исходного DOM-события на уровне браузера.

### <span id="page-1145-3"></span>**stopPropagation**

{} stopPropagation()

Прекращает распространение DOM-события в системе событий API Яндекс.Карт. Вызов этого метода не влияет на распространение исходного DOM-события по DOM-дереву.

# **IDomEventEmitter**

#### Расширяет [IEventEmitter](#page-1154-1).

Интерфейс объекта, генерирующего "DOM-события". Данный интерфейс декларирует перечень событий, используемых для отражения интерактивных действий пользователя с различными объектами в среде API Яндекс Карт. Объекты, реализующие данный интерфейс, не обязаны фактически генерировать все события декларируемые интерфейсом.

<span id="page-1145-4"></span>[Конструктор](#page-1145-4) | [Поля](#page-1145-5) | [События](#page-1145-6)

#### **Конструктор**

IDomEventEmitter()

#### <span id="page-1145-5"></span>**Поля**

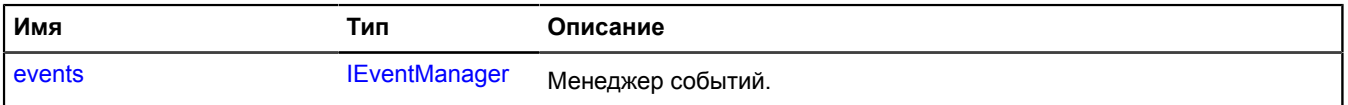

#### <span id="page-1145-6"></span>**События**

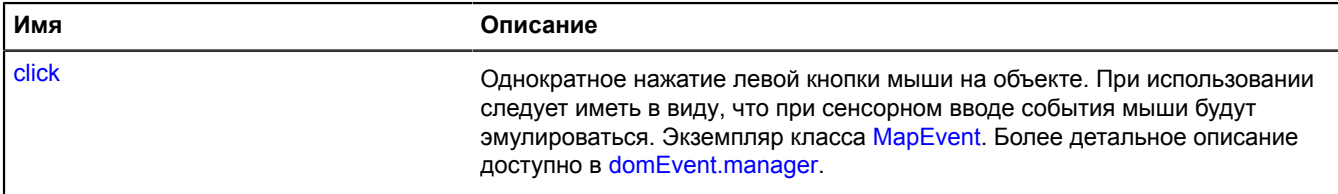

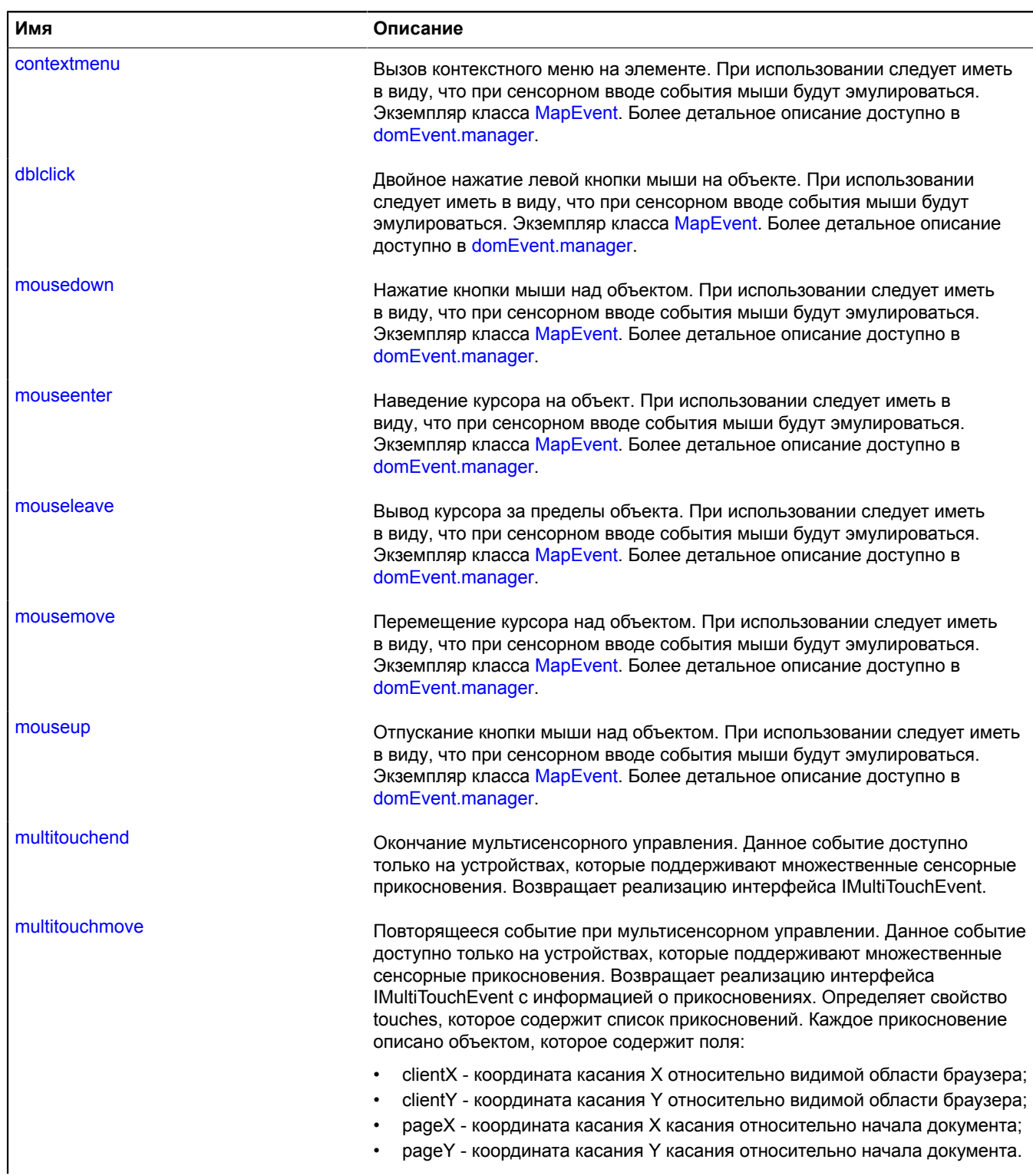

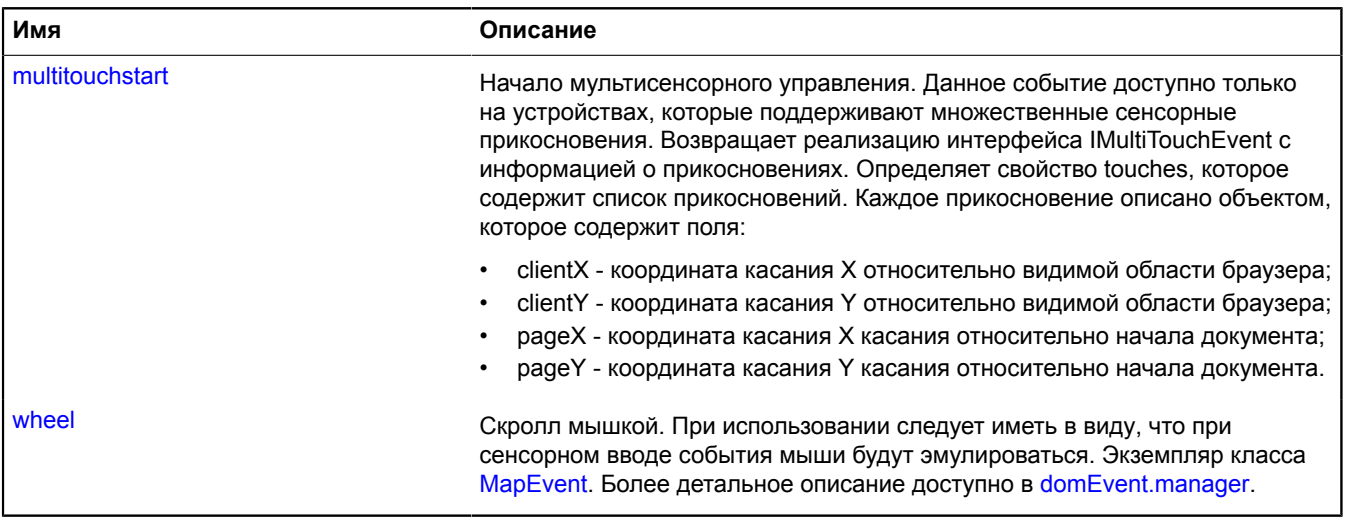

#### <span id="page-1147-0"></span>**Описание полей**

#### **events**

{[IEventManager](#page-1156-0)} events

#### Менеджер событий.

#### **Описание событий**

#### **click**

Однократное нажатие левой кнопки мыши на объекте. При использовании следует иметь в виду, что при сенсорном вводе события мыши будут эмулироваться. Экземпляр класса [MapEvent.](#page-582-0) Более детальное описание доступно в [domEvent.manager.](#page-183-0)

#### **contextmenu**

Вызов контекстного меню на элементе. При использовании следует иметь в виду, что при сенсорном вводе события мыши будут эмулироваться. Экземпляр класса [MapEvent.](#page-582-0) Более детальное описание доступно в [domEvent.manager](#page-183-0).

#### **dblclick**

Двойное нажатие левой кнопки мыши на объекте. При использовании следует иметь в виду, что при сенсорном вводе события мыши будут эмулироваться. Экземпляр класса [MapEvent.](#page-582-0) Более детальное описание доступно в [domEvent.manager.](#page-183-0)

#### **mousedown**

Нажатие кнопки мыши над объектом. При использовании следует иметь в виду, что при сенсорном вводе события мыши будут эмулироваться. Экземпляр класса [MapEvent.](#page-582-0) Более детальное описание доступно в [domEvent.manager.](#page-183-0)

#### **mouseenter**

Наведение курсора на объект. При использовании следует иметь в виду, что при сенсорном вводе события мыши будут эмулироваться. Экземпляр класса [MapEvent.](#page-582-0) Более детальное описание доступно в [domEvent.manager.](#page-183-0)

#### **mouseleave**

Вывод курсора за пределы объекта. При использовании следует иметь в виду, что при сенсорном вводе события мыши будут эмулироваться. Экземпляр класса [MapEvent.](#page-582-0) Более детальное описание доступно в [domEvent.manager.](#page-183-0)

#### **mousemove**

Перемещение курсора над объектом. При использовании следует иметь в виду, что при сенсорном вводе события мыши будут эмулироваться. Экземпляр класса [MapEvent.](#page-582-0) Более детальное описание доступно в [domEvent.manager.](#page-183-0)

#### **mouseup**

Отпускание кнопки мыши над объектом. При использовании следует иметь в виду, что при сенсорном вводе события мыши будут эмулироваться. Экземпляр класса [MapEvent.](#page-582-0) Более детальное описание доступно в [domEvent.manager](#page-183-0).

#### **multitouchend**

Окончание мультисенсорного управления. Данное событие доступно только на устройствах, которые поддерживают множественные сенсорные прикосновения. Возвращает реализацию интерфейса IMultiTouchEvent.

#### **multitouchmove**

Повторящееся событие при мультисенсорном управлении. Данное событие доступно только на устройствах, которые поддерживают множественные сенсорные прикосновения. Возвращает реализацию интерфейса IMultiTouchEvent c информацией о прикосновениях. Определяет свойство touches, которое содержит список прикосновений. Каждое прикосновение описано объектом, которое содержит поля:

- clientX координата касания X относительно видимой области браузера;
- clientY координата касания Y относительно видимой области браузера;
- pageX координата касания X касания относительно начала документа;
- pageY координата касания Y касания относительно начала документа.

#### **multitouchstart**

Начало мультисенсорного управления. Данное событие доступно только на устройствах, которые поддерживают множественные сенсорные прикосновения. Возвращает реализацию интерфейса IMultiTouchEvent c информацией о прикосновениях. Определяет свойство touches, которое содержит список прикосновений. Каждое прикосновение описано объектом, которое содержит поля:

- clientX координата касания X относительно видимой области браузера;
- clientY координата касания Y относительно видимой области браузера;
- pageX координата касания X касания относительно начала документа;
- pageY координата касания Y касания относительно начала документа.

#### **wheel**

Скролл мышкой. При использовании следует иметь в виду, что при сенсорном вводе события мыши будут эмулироваться. Экземпляр класса [MapEvent.](#page-582-0) Более детальное описание доступно в [domEvent.manager.](#page-183-0)

### **IDomTile**

Расширяет [ITile.](#page-1334-0)

Интерфейс тайлов, представляющих из себя DOM-объект.

[Конструктор](#page-1149-0) | [Поля](#page-1149-1) | [События](#page-1149-2) | [Методы](#page-1149-3)

### <span id="page-1149-0"></span>**Конструктор**

IDomTile[\(url\)](#page-1149-4)

# **Параметры:**

<span id="page-1149-4"></span>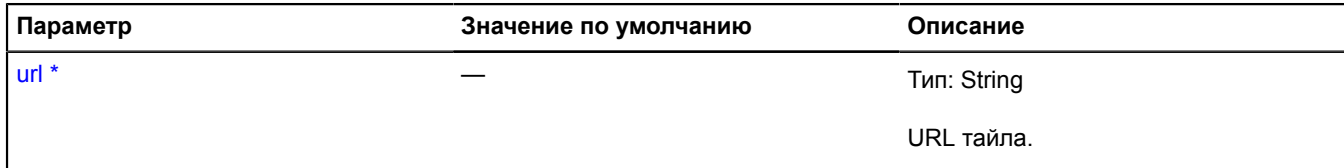

\* Обязательный параметр/опция.

<span id="page-1149-1"></span>**Поля**

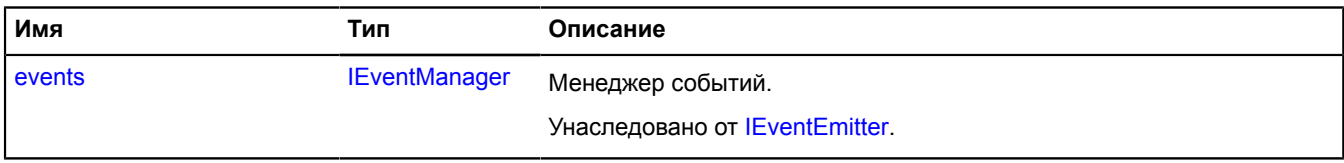

#### <span id="page-1149-2"></span>**События**

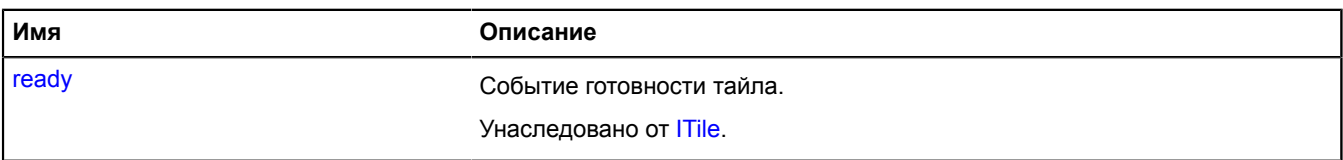

## <span id="page-1149-3"></span>**Методы**

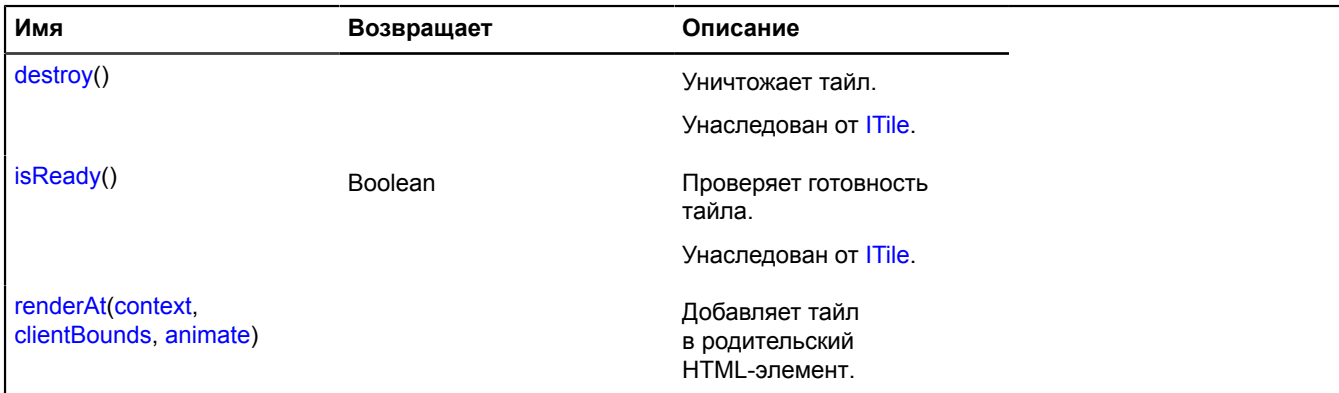

### <span id="page-1149-5"></span>**Описание методов**

### **renderAt**

{} renderAt(context, clientBounds, animate)

Добавляет тайл в родительский HTML-элемент.

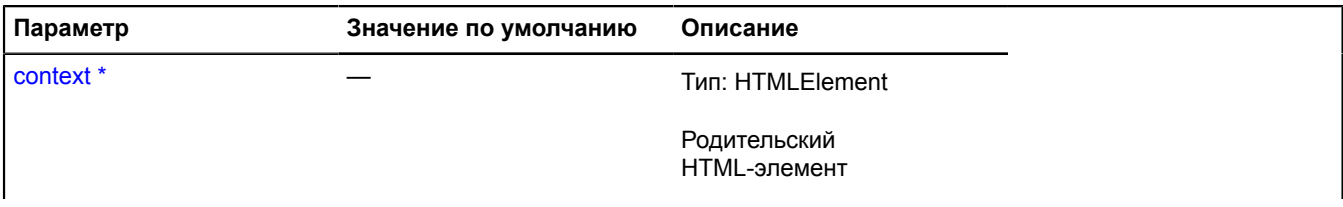

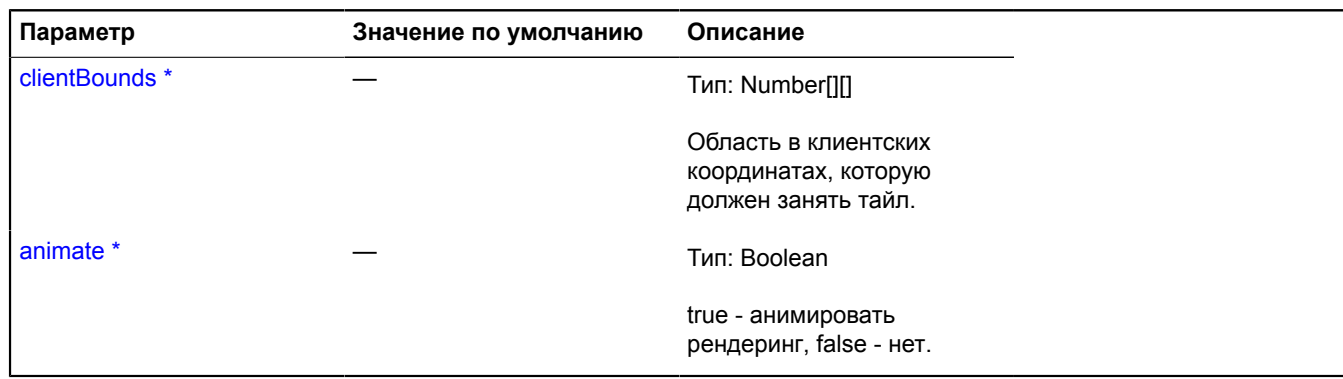

\* Обязательный параметр/опция.

# <span id="page-1150-0"></span>**IEvent**

Событие, бросаемое менеджером событий IEventManager.

<span id="page-1150-1"></span>[Конструктор](#page-1150-1) | [Методы](#page-1150-2)

# **Конструктор**

<span id="page-1150-2"></span>IEvent()

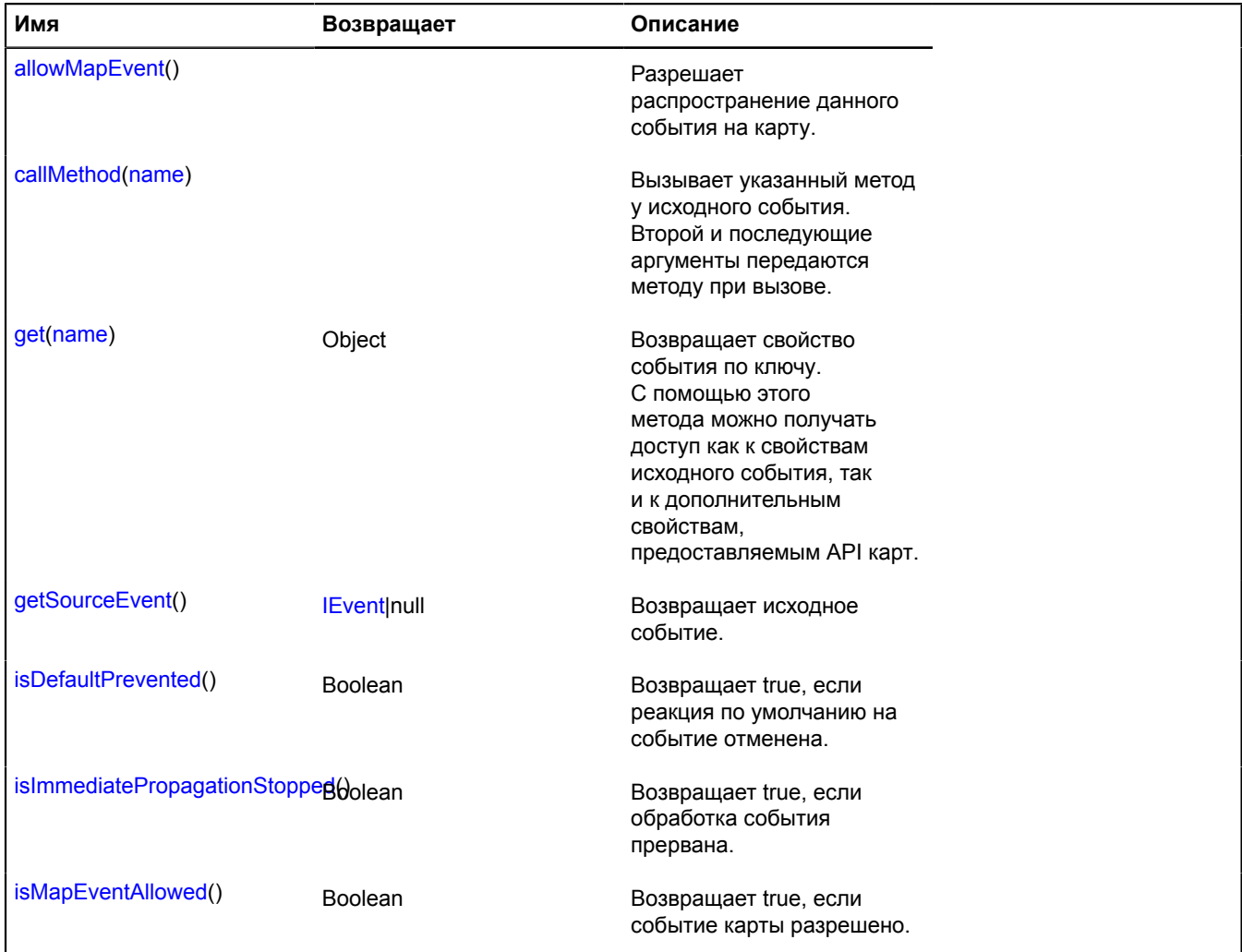

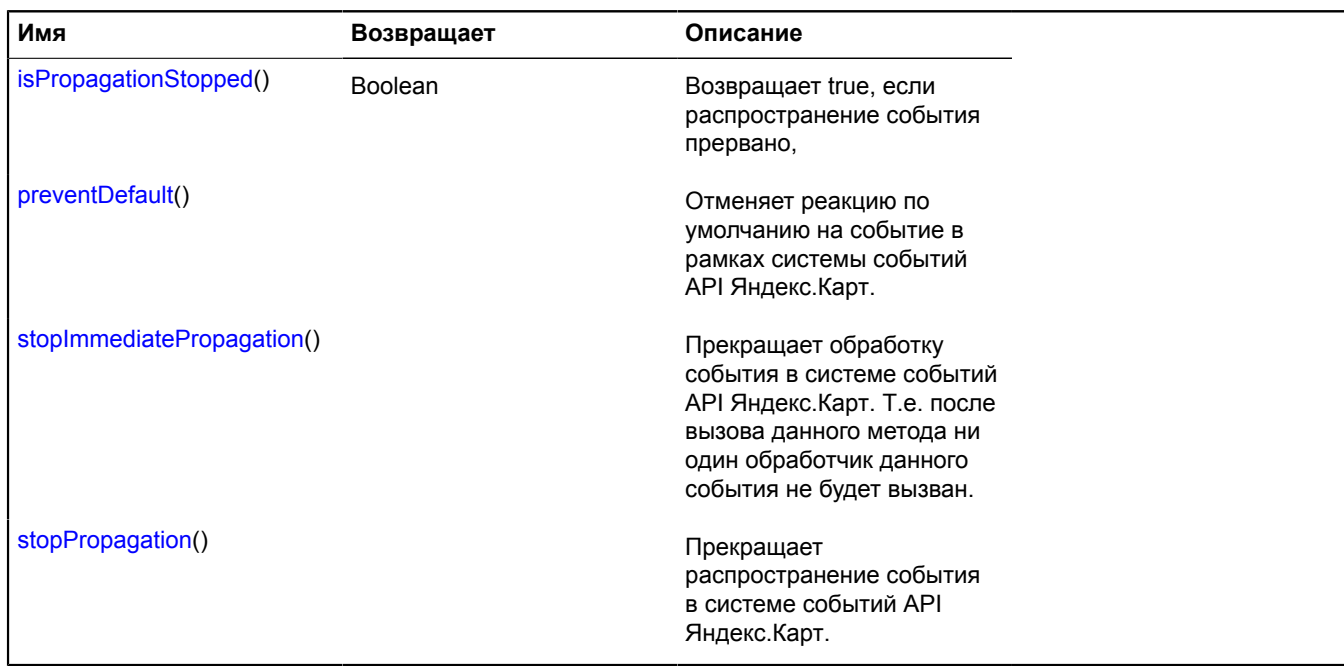

#### <span id="page-1151-0"></span>**Описание методов**

#### **allowMapEvent**

{} allowMapEvent()

<span id="page-1151-1"></span>Разрешает распространение данного события на карту.

#### **callMethod**

{} callMethod(name)

Вызывает указанный метод у исходного события. Второй и последующие аргументы передаются методу при вызове.

### **Параметры:**

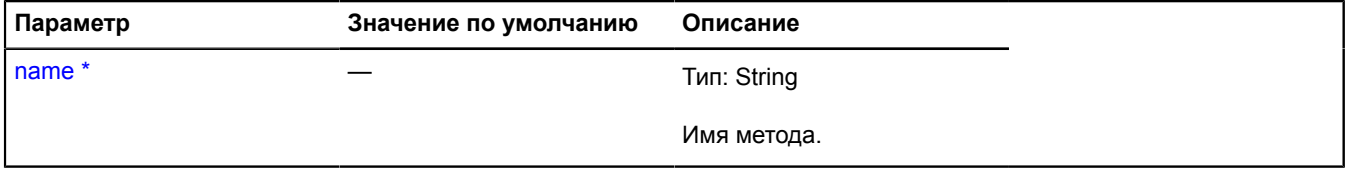

<span id="page-1151-2"></span>\* Обязательный параметр/опция.

#### **get**

{Object} get(name)

Возвращает свойство события по ключу. С помощью этого метода можно получать доступ как к свойствам исходного события, так и к дополнительным свойствам, предоставляемым API карт.

**Возвращает** значение свойства.
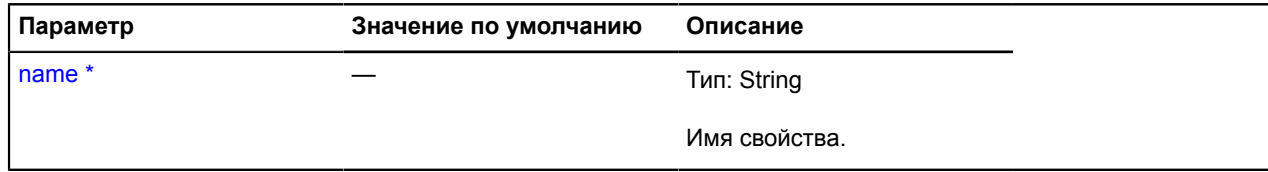

## **getSourceEvent**

{[IEvent|](#page-1150-0)null} getSourceEvent()

**Возвращает** исходное событие.

## **isDefaultPrevented**

{Boolean} isDefaultPrevented()

**Возвращает** true, если реакция по умолчанию на событие отменена.

## **isImmediatePropagationStopped**

{Boolean} isImmediatePropagationStopped()

**Возвращает** true, если обработка события прервана.

## **isMapEventAllowed**

{Boolean} isMapEventAllowed()

**Возвращает** true, если событие карты разрешено.

## **isPropagationStopped**

{Boolean} isPropagationStopped()

**Возвращает** true, если распространение события прервано.

## **preventDefault**

{} preventDefault()

Отменяет реакцию по умолчанию на событие в рамках системы событий API Яндекс.Карт.

## **stopImmediatePropagation**

{} stopImmediatePropagation()

Прекращает обработку события в системе событий API Яндекс.Карт. Т.е. после вызова данного метода ни один обработчик данного события не будет вызван.

## **stopPropagation**

{} stopPropagation()

Прекращает распространение события в системе событий API Яндекс.Карт.

# <span id="page-1153-4"></span>**IEventController**

Интерфейс контроллера событий. Позволяет контролировать подписки и отписки от событий на определённом менеджере событий.

### <span id="page-1153-0"></span>[Конструктор](#page-1153-0) | [Методы](#page-1153-1)

#### **Конструктор**

IEventController()

#### <span id="page-1153-1"></span>**Методы**

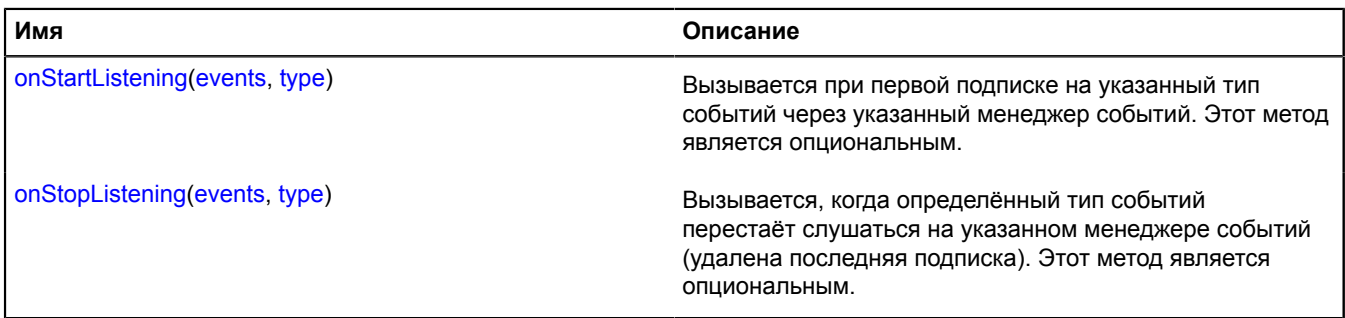

### <span id="page-1153-2"></span>**Описание методов**

#### **onStartListening**

{} onStartListening(events, type)

Вызывается при первой подписке на указанный тип событий через указанный менеджер событий. Этот метод является опциональным.

#### **Параметры:**

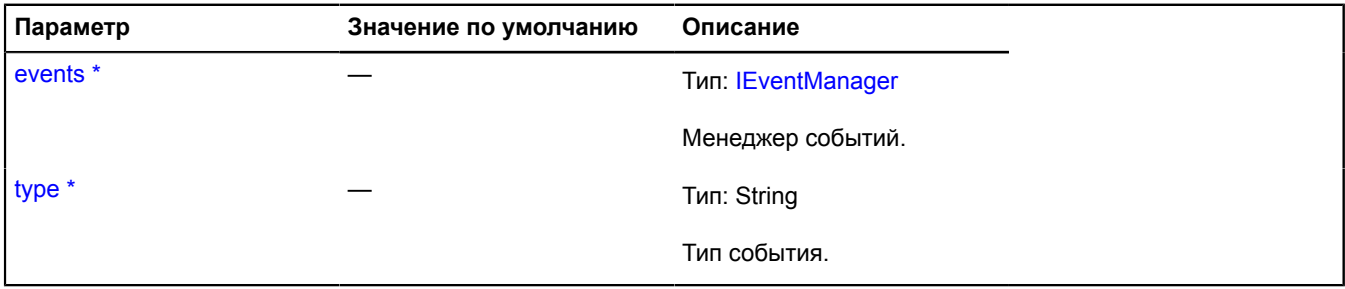

Обязательный параметр/опция.

### <span id="page-1153-3"></span>**onStopListening**

{} onStopListening(events, type)

Вызывается, когда определённый тип событий перестаёт слушаться на указанном менеджере событий (удалена последняя подписка). Этот метод является опциональным.

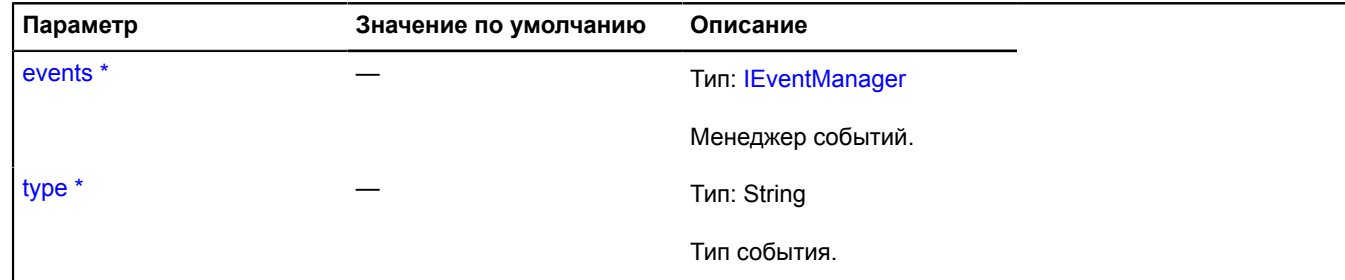

# <span id="page-1154-6"></span>**IEventEmitter**

Интерфейс объекта, у которого можно слушать события.

<span id="page-1154-0"></span>[Конструктор](#page-1154-0) | [Поля](#page-1154-1)

## **Конструктор**

IEventEmitter()

## <span id="page-1154-1"></span>**Поля**

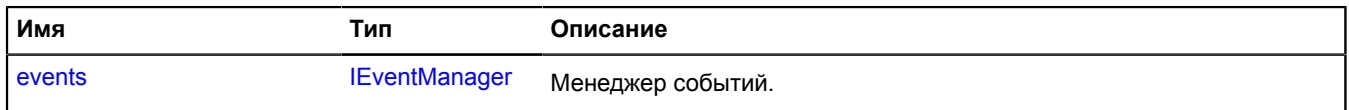

### <span id="page-1154-2"></span>**Описание полей**

#### **events**

{[IEventManager](#page-1156-0)} events

Менеджер событий.

# <span id="page-1154-5"></span>**IEventGroup**

Группа слушателей событий.

<span id="page-1154-3"></span>[Конструктор](#page-1154-3) | [Методы](#page-1154-4)

## **Конструктор**

IEventGroup()

### <span id="page-1154-4"></span>**Методы**

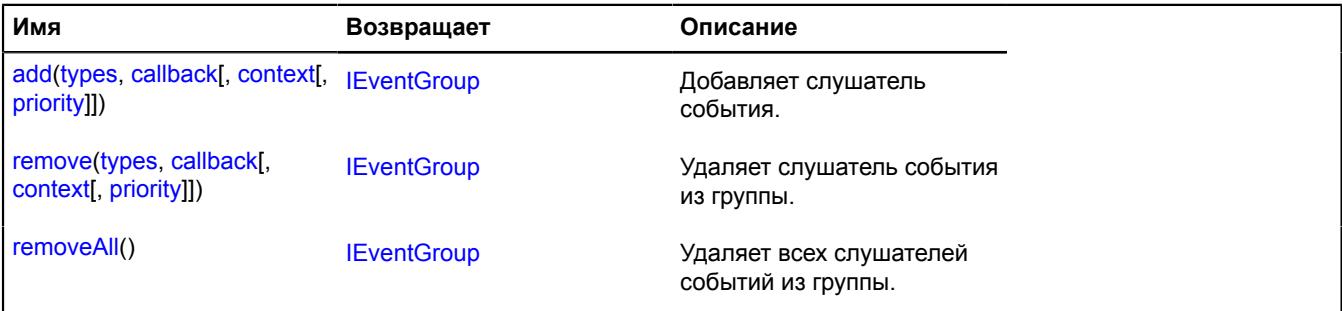

## <span id="page-1155-0"></span>**Описание методов**

### **add**

## {[IEventGroup}](#page-1154-5) add(types, callback[, context[, priority]])

Добавляет слушатель события.

## **Возвращает** ссылку на себя.

## **Параметры:**

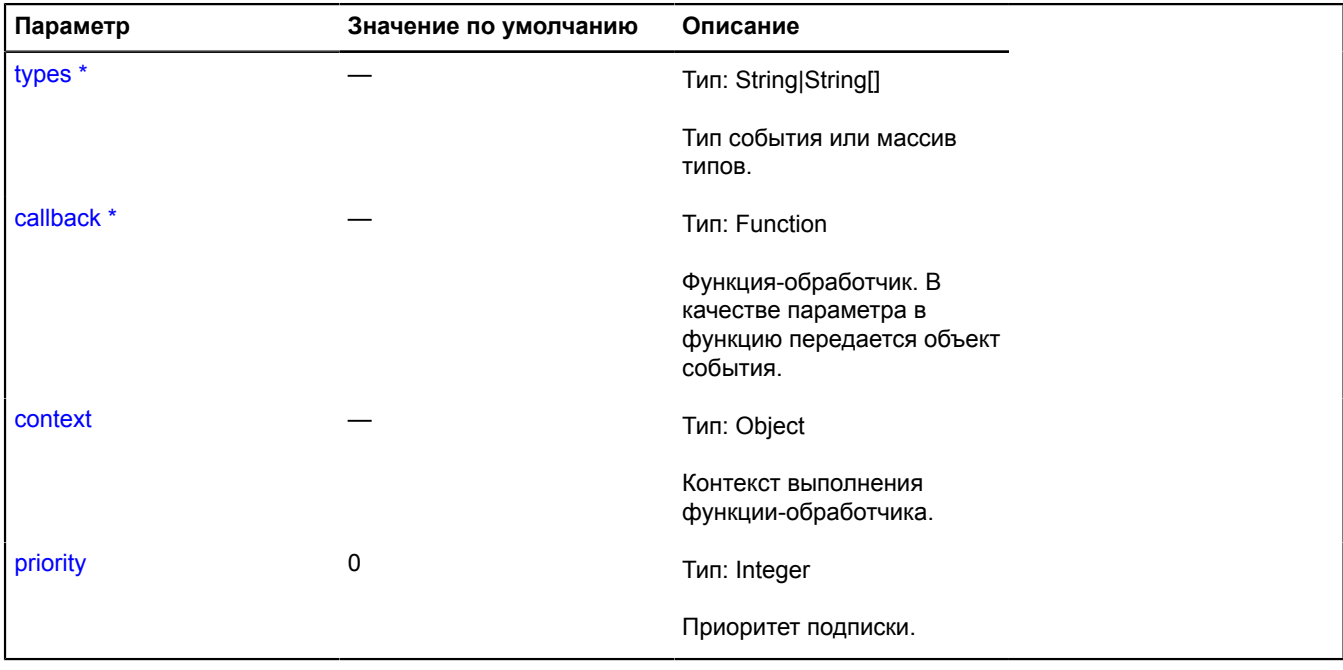

.<br><sup>`</sup> Обязательный параметр/опция.

#### <span id="page-1155-1"></span>**remove**

{[IEventGroup}](#page-1154-5) remove(types, callback[, context[, priority]])

Удаляет слушатель события из группы.

**Возвращает** ссылку на себя.

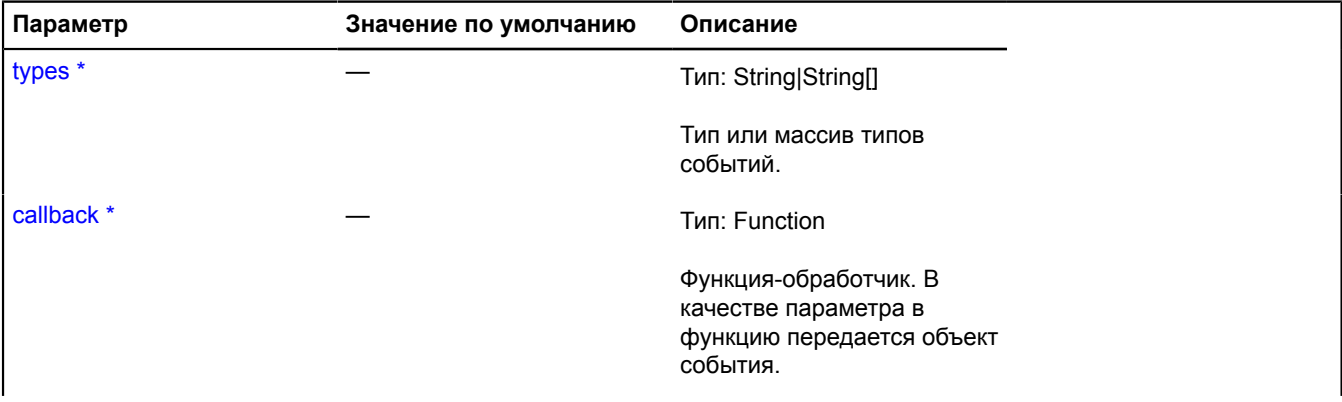

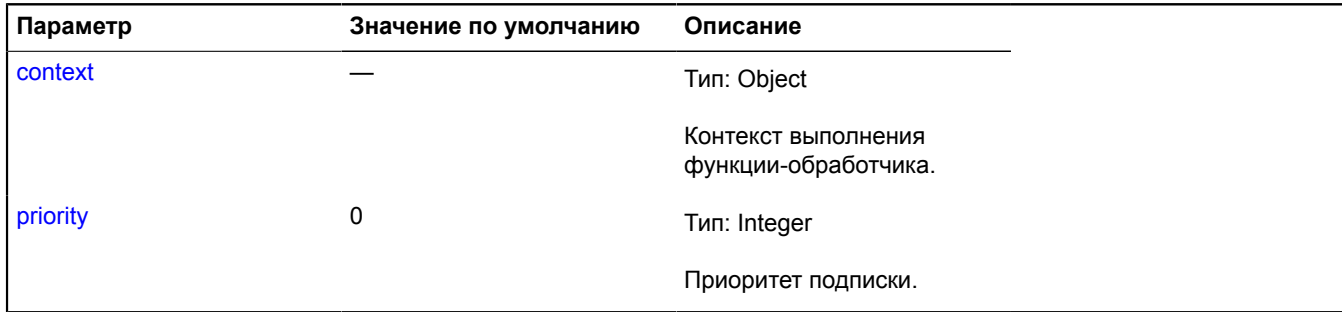

## <span id="page-1156-1"></span>**removeAll**

{[IEventGroup}](#page-1154-5) removeAll()

Удаляет всех слушателей событий из группы.

**Возвращает** ссылку на себя.

# <span id="page-1156-0"></span>**IEventManager**

Расширяет [IEventTrigger](#page-1162-0).

Менеджер событий. При помощи менеджера событий можно подписываться на события и отписываться от них, а также инициировать сами события.

<span id="page-1156-2"></span>[Конструктор](#page-1156-2) | [Методы](#page-1156-3)

### **Конструктор**

IEventManager()

### <span id="page-1156-3"></span>**Методы**

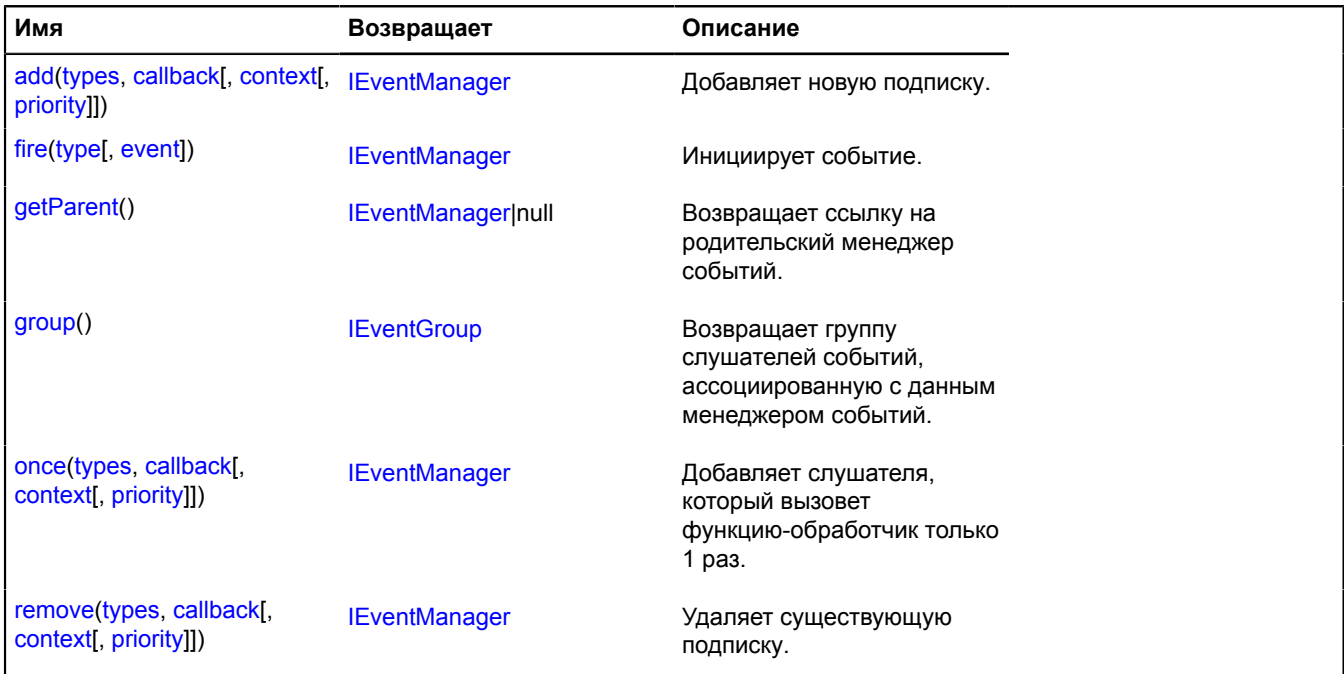

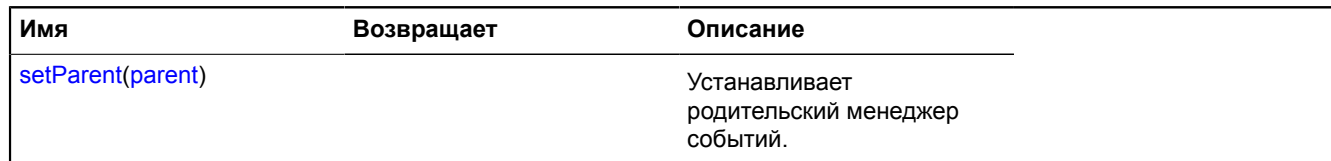

### <span id="page-1157-0"></span>**Описание методов**

## **add**

{[IEventManager](#page-1156-0)} add(types, callback[, context[, priority]])

Добавляет новую подписку.

**Возвращает** ссылку на себя.

## **Параметры:**

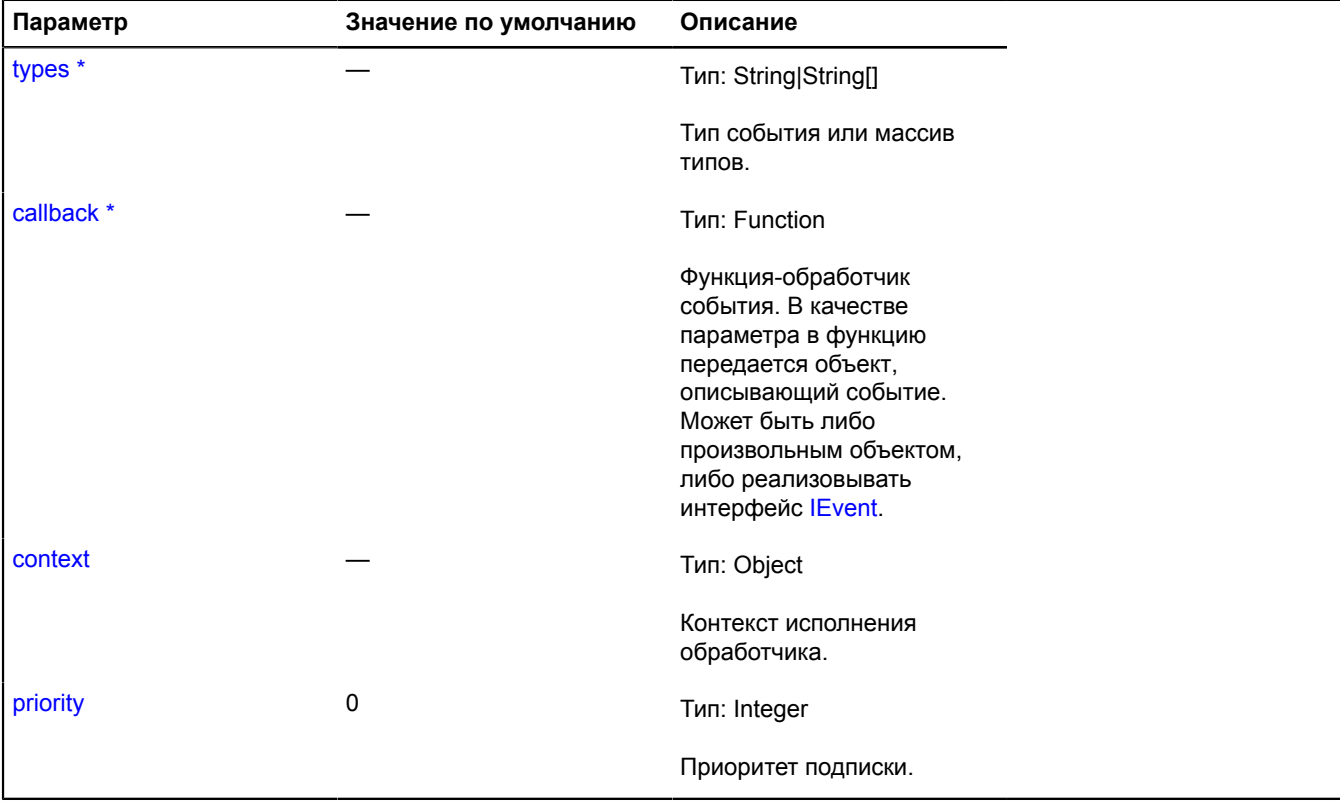

<span id="page-1157-1"></span>\* Обязательный параметр/опция.

## **fire**

{[IEventManager](#page-1156-0)} fire(type[, event])

Инициирует событие.

**Возвращает** ссылку на себя.

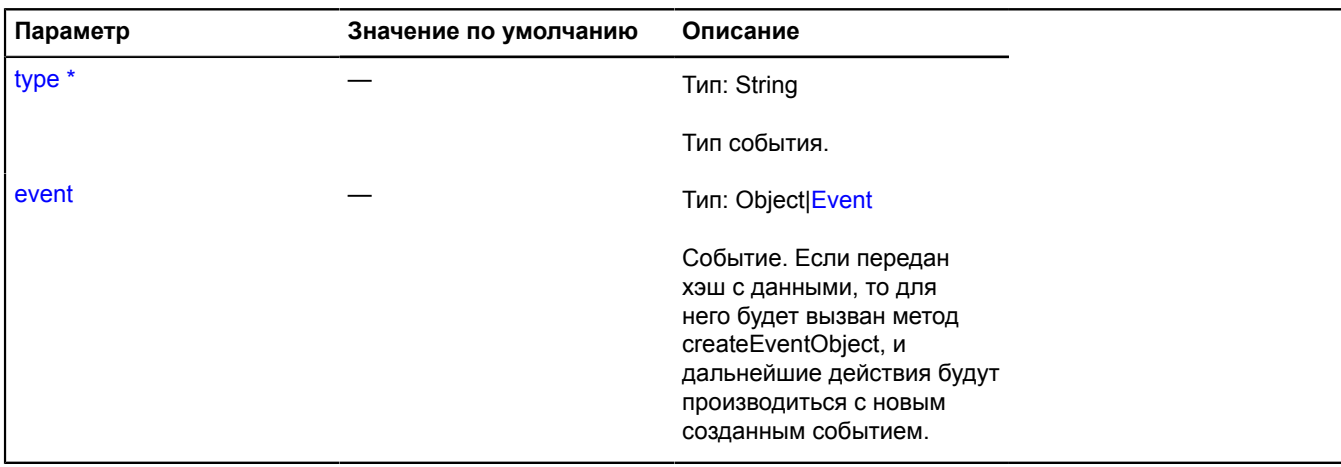

<sup>\*</sup> Обязательный параметр/опция.

## <span id="page-1158-0"></span>**getParent**

{[IEventManager](#page-1156-0)|null} getParent()

<span id="page-1158-1"></span>**Возвращает** ссылку на родительский менеджер событий.

## **group**

{[IEventGroup}](#page-1154-5) group()

<span id="page-1158-2"></span>**Возвращает** группу слушателей событий, ассоциированную с данным менеджером событий.

### **once**

{[IEventManager](#page-1156-0)} once(types, callback[, context[, priority]])

Добавляет слушателя, который вызовет функцию-обработчик только 1 раз.

**Возвращает** ссылку на себя.

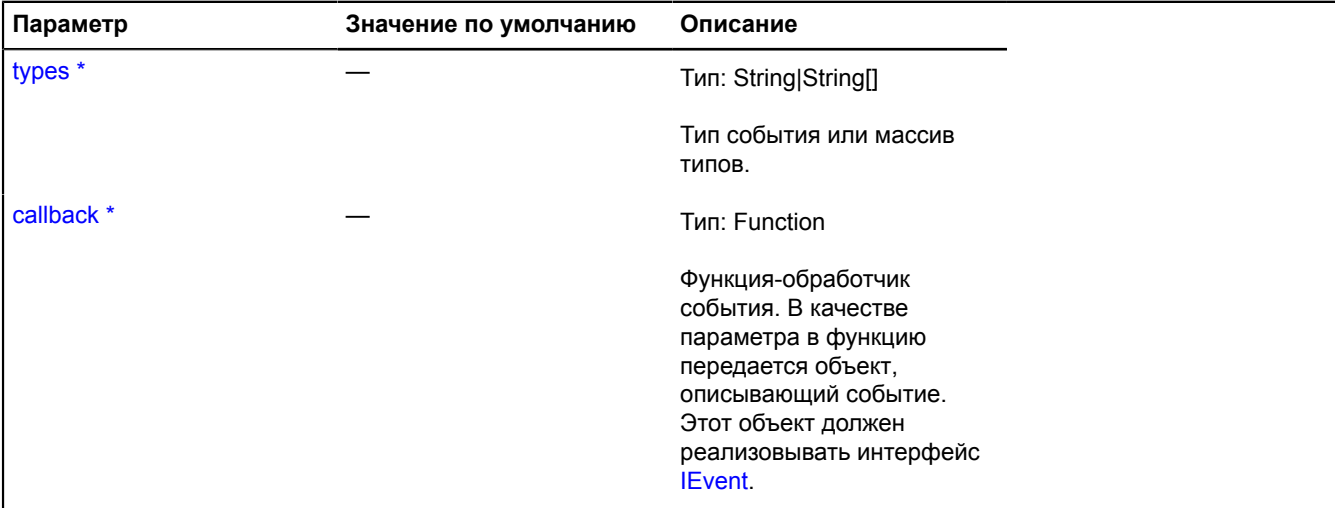

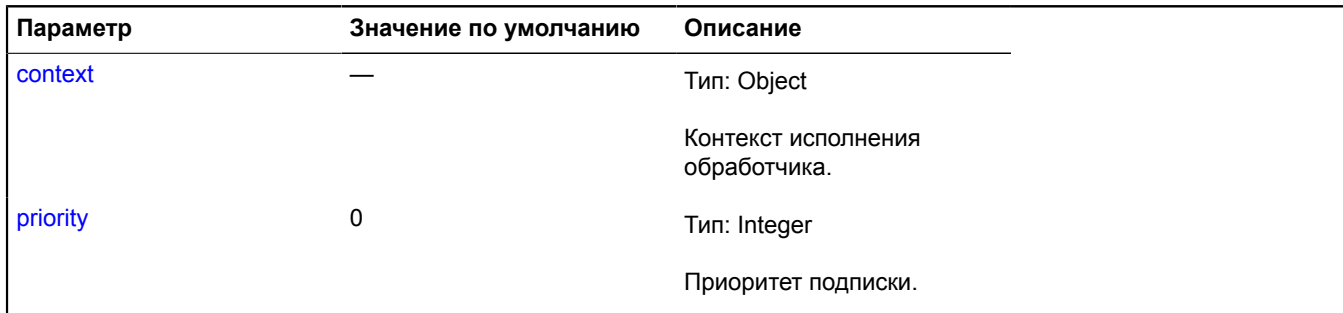

#### <span id="page-1159-0"></span>**remove**

{[IEventManager](#page-1156-0)} remove(types, callback[, context[, priority]])

Удаляет существующую подписку.

**Возвращает** ссылку на себя.

#### **Параметры:**

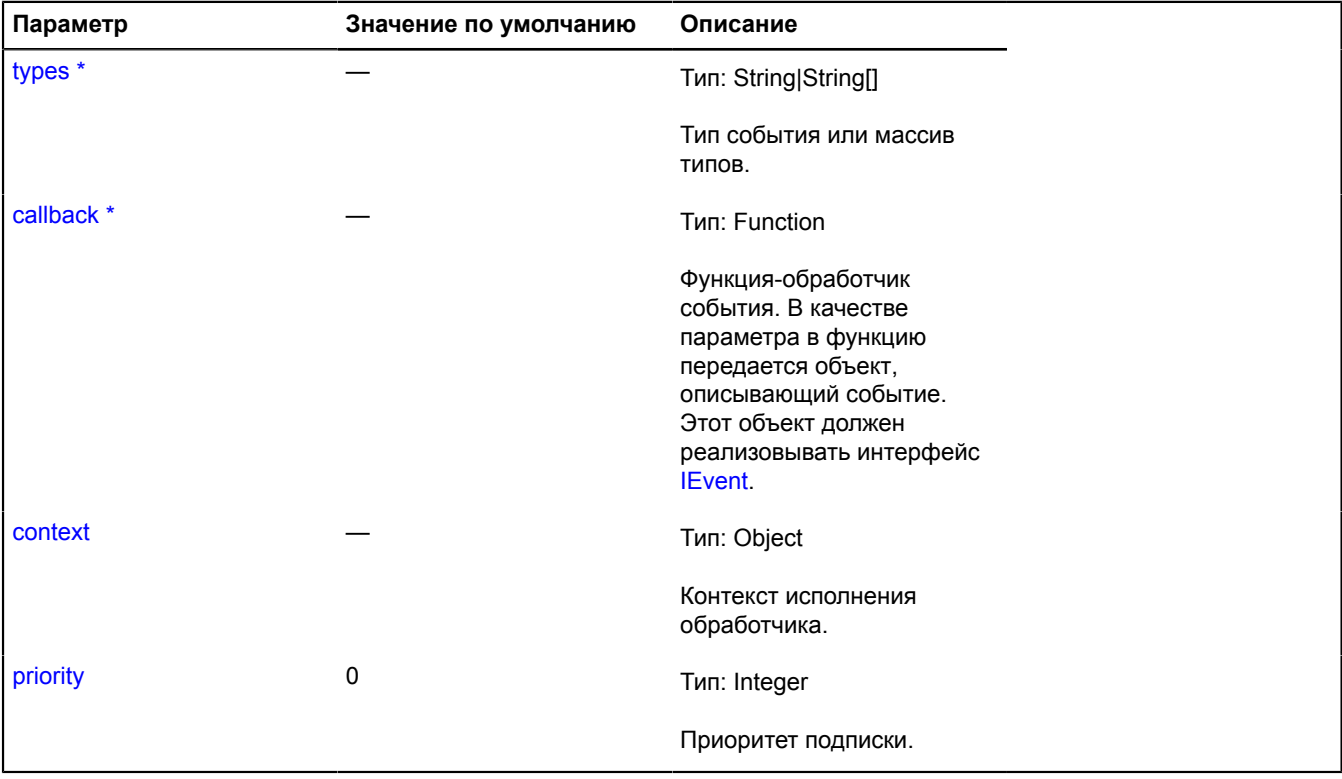

.<br><sup>\*</sup> Обязательный параметр/опция.

## <span id="page-1159-1"></span>**setParent**

{} setParent(parent)

Устанавливает родительский менеджер событий.

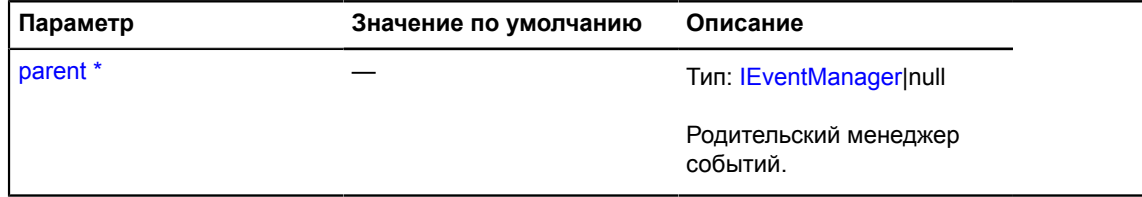

# **IEventPane**

Расширяет [IDomEventEmitter,](#page-1145-0) [IPane](#page-1253-0).

Интерфейс пейна событий карты. Позволяет отслеживать на карте DOM-события, но, в отличии от IContainerPane, не позволяет размещать отображения объектов карты внутри своего DOM-элемента.

<span id="page-1160-0"></span>[Конструктор](#page-1160-0) | [Поля](#page-1160-1) | [События](#page-1160-2) | [Методы](#page-1162-1)

## **Конструктор**

IEventPane()

#### <span id="page-1160-1"></span>**Поля**

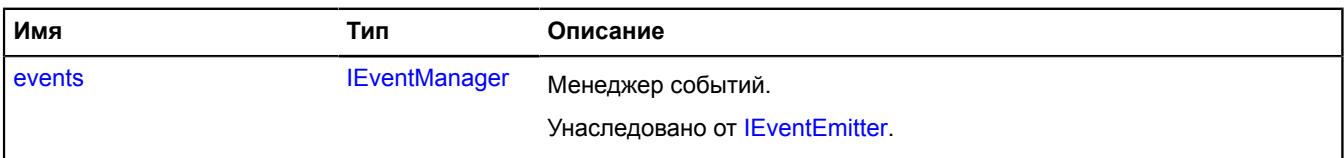

## <span id="page-1160-2"></span>**События**

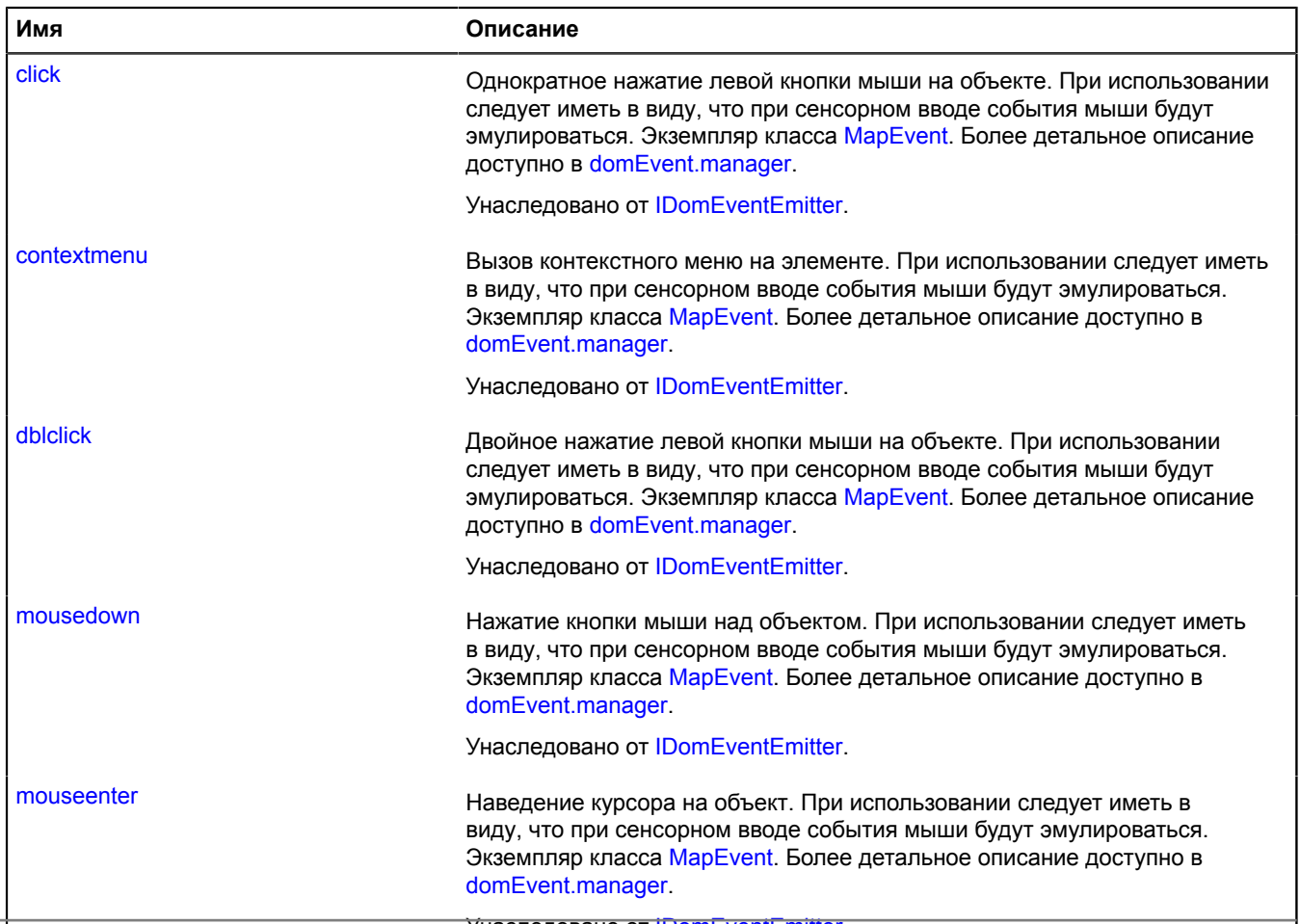

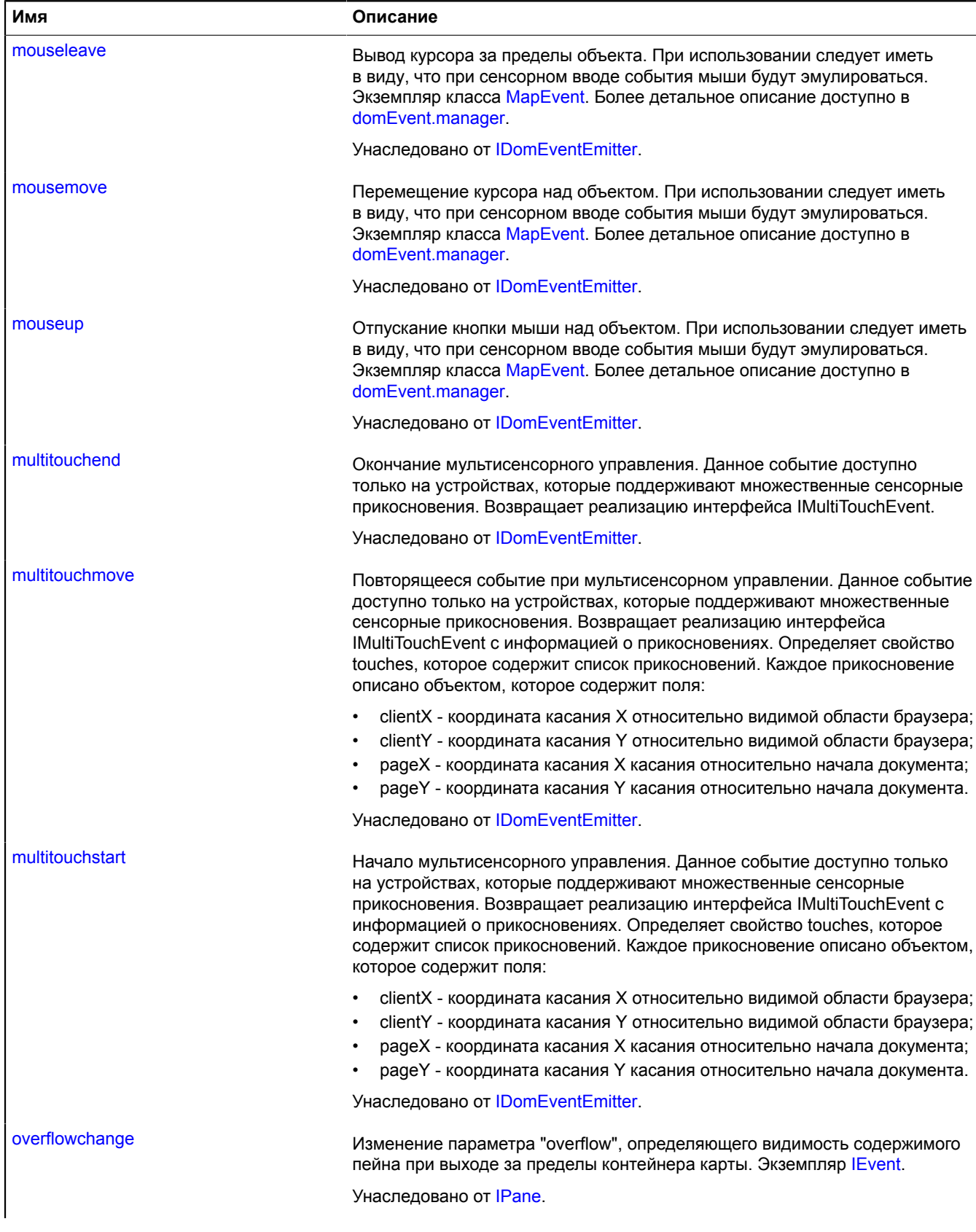

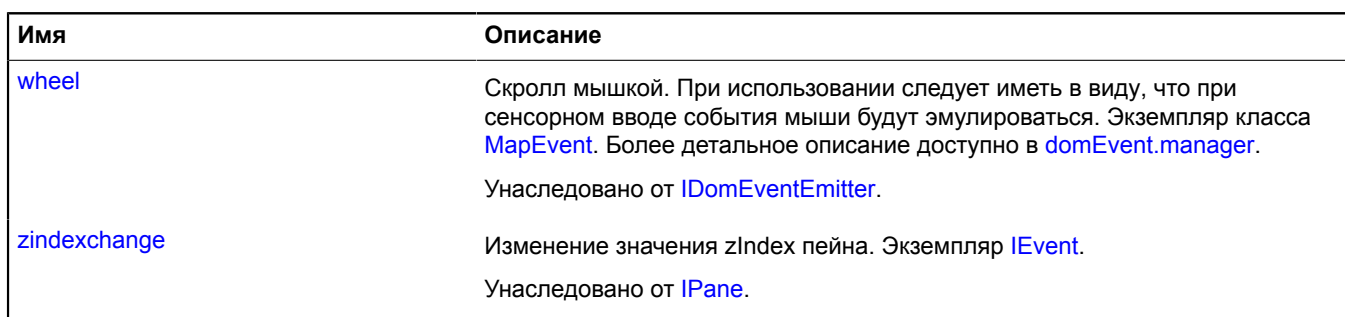

<span id="page-1162-1"></span>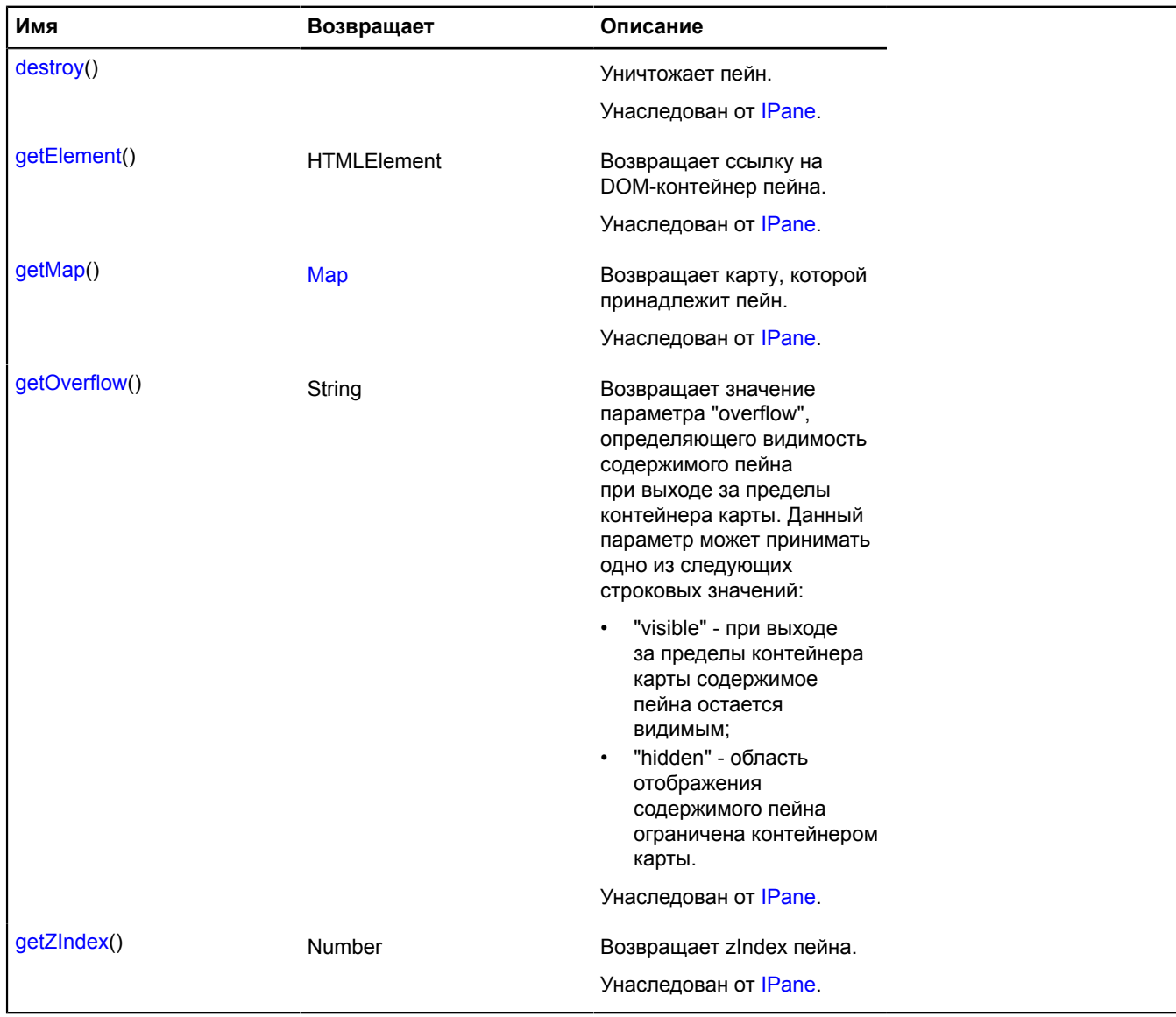

# <span id="page-1162-0"></span>**IEventTrigger**

Объект инициирующий события.

[Конструктор](#page-1163-0) | [Методы](#page-1163-1)

## <span id="page-1163-0"></span>**Конструктор**

IEventTrigger()

## <span id="page-1163-1"></span>**Методы**

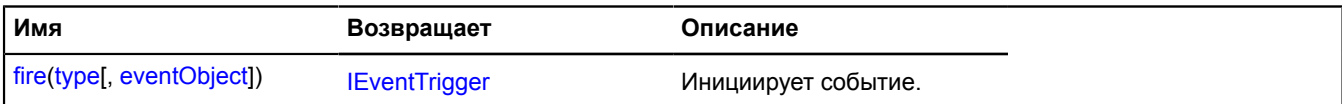

### <span id="page-1163-2"></span>**Описание методов**

## **fire**

{[IEventTrigger](#page-1162-0)} fire(type[, eventObject])

Инициирует событие.

**Возвращает** ссылку на себя.

## **Параметры:**

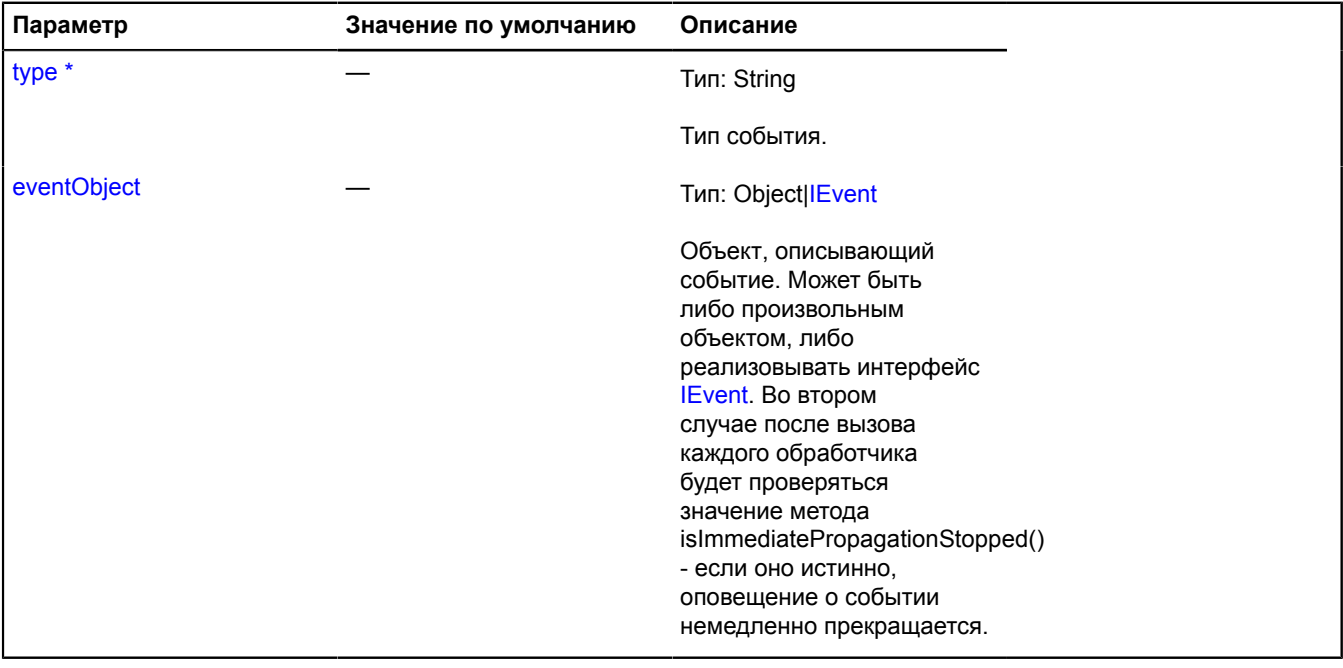

\* Обязательный параметр/опция.

# **IEventWorkflowController**

Расширяет [IEventController](#page-1153-4).

Интерфейс контроллера событий, позволяющего влиять на распространение событий по дереву.

<span id="page-1163-3"></span>[Конструктор](#page-1163-3) | [Методы](#page-1164-0)

## **Конструктор**

IEventWorkflowController()

<span id="page-1164-0"></span>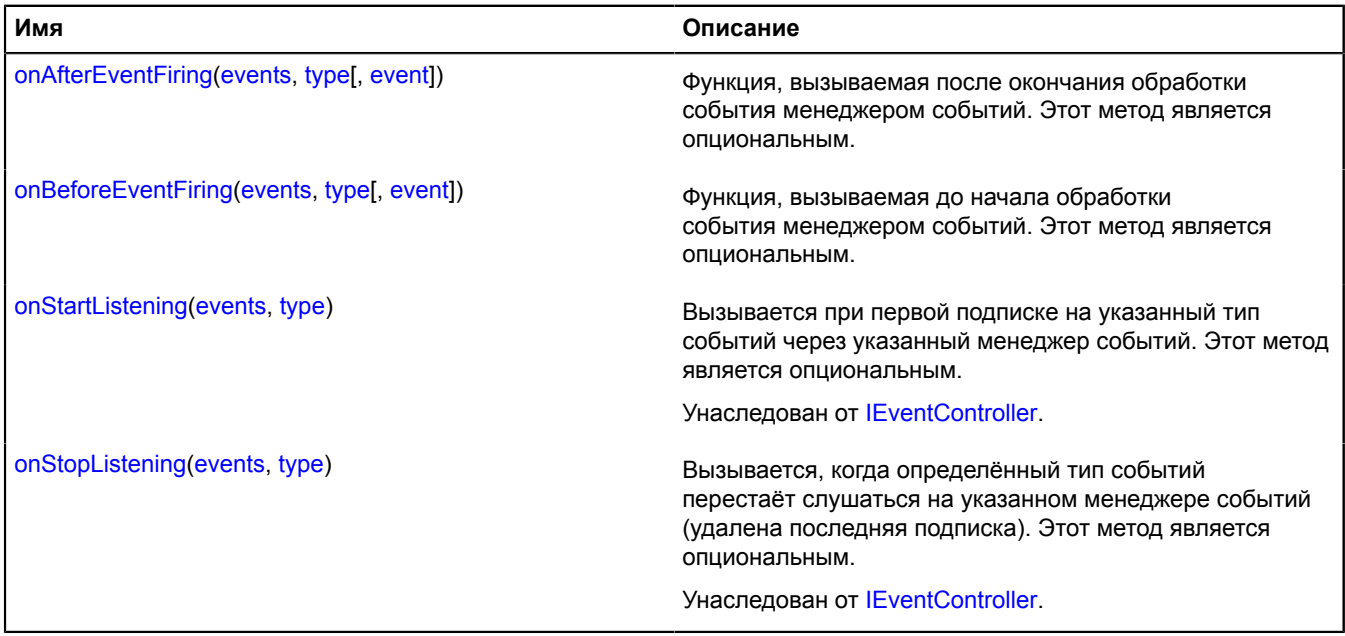

### <span id="page-1164-1"></span>**Описание методов**

## **onAfterEventFiring**

{} onAfterEventFiring(events, type[, event])

Функция, вызываемая после окончания обработки события менеджером событий. Этот метод является опциональным.

#### **Параметры:**

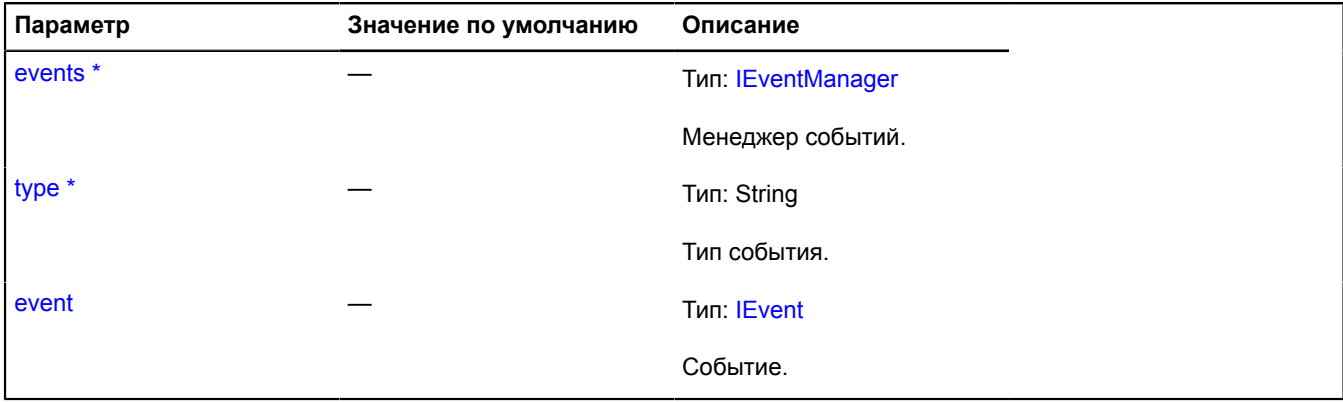

\* Обязательный параметр/опция.

### <span id="page-1164-2"></span>**onBeforeEventFiring**

```
{} onBeforeEventFiring(events, type[, event])
```
Функция, вызываемая до начала обработки события менеджером событий. Этот метод является опциональным.

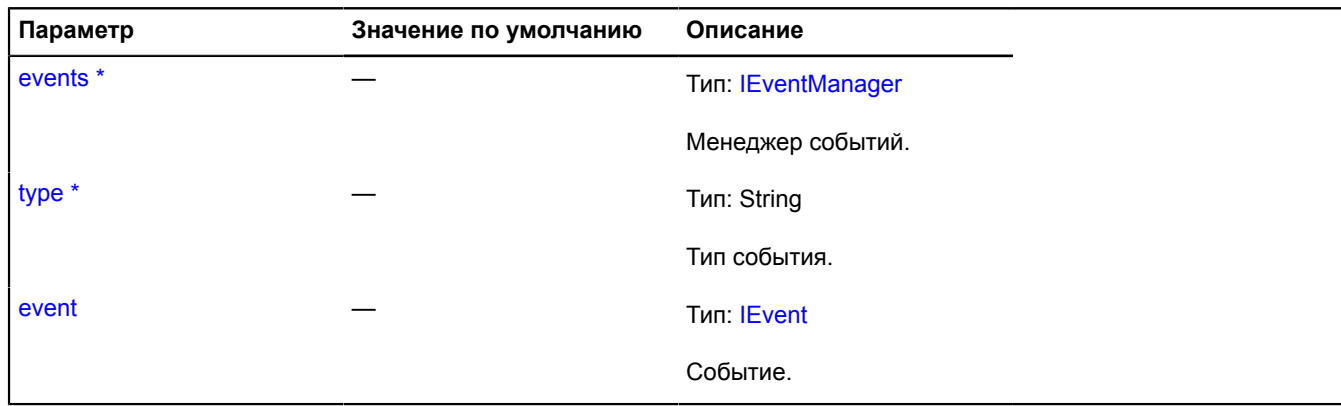

# **IExpandableControlLayout**

Расширяет [ILayout](#page-1218-0).

Интерфейс макета, который может находится в свернутом и развернутом состоянии.

<span id="page-1165-0"></span>[Конструктор](#page-1165-0) | [Поля](#page-1165-1) | [События](#page-1165-2) | [Методы](#page-1167-0)

## **Конструктор**

IExpandableControlLayout()

### <span id="page-1165-1"></span>**Поля**

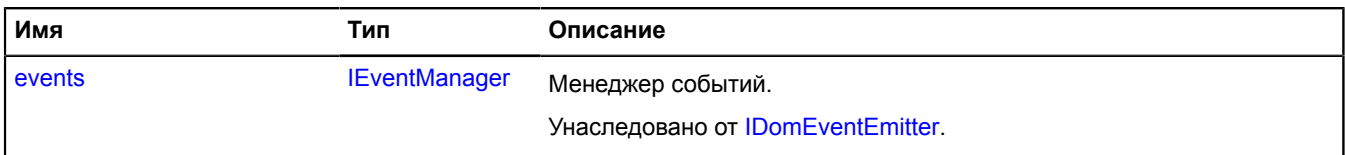

## <span id="page-1165-2"></span>**События**

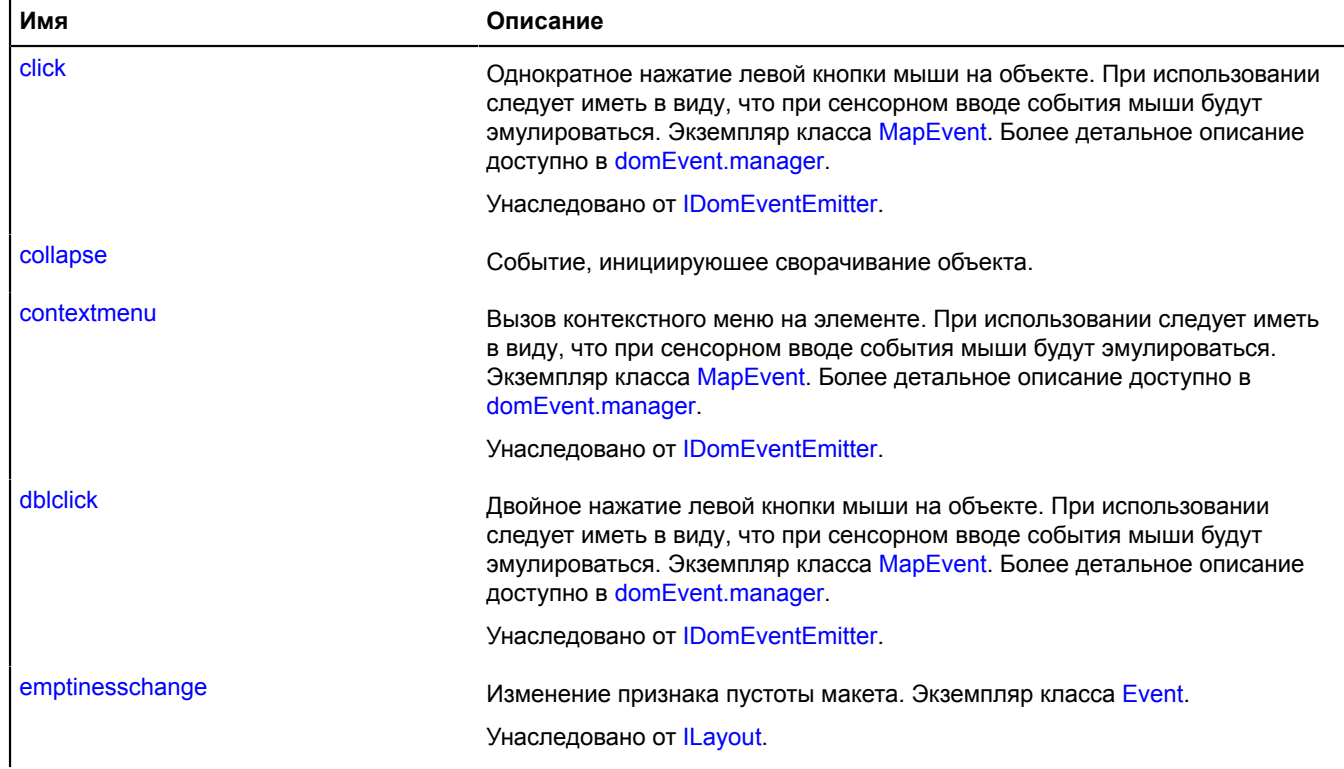

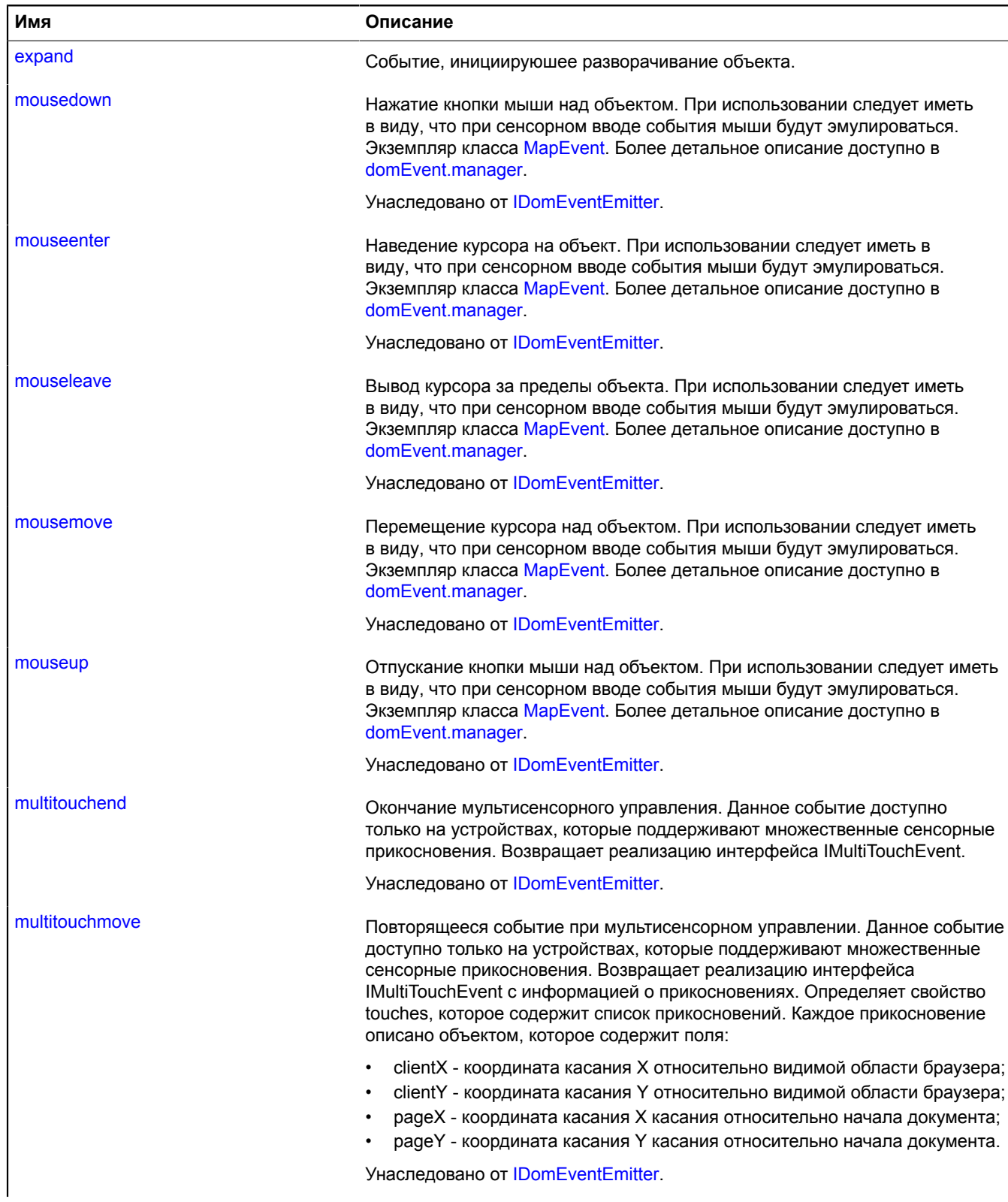

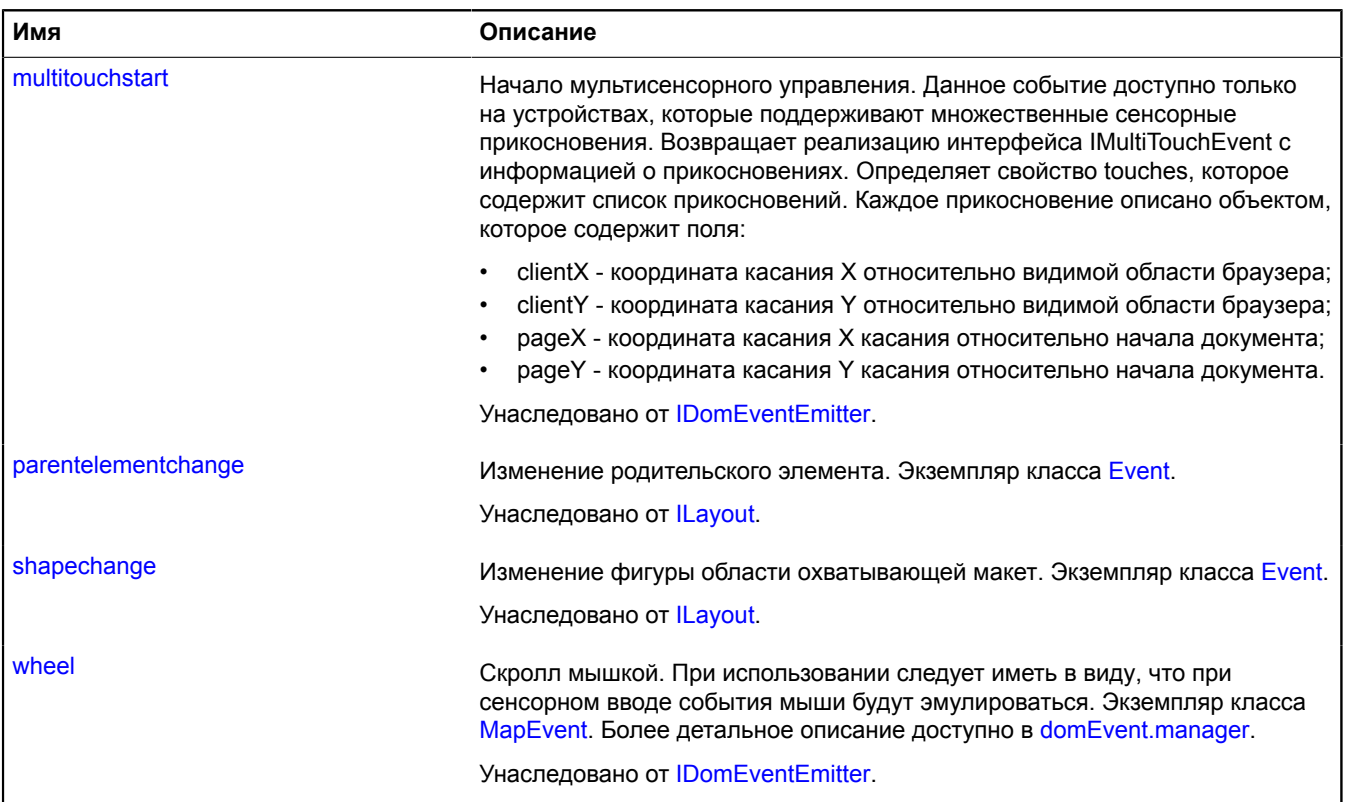

<span id="page-1167-0"></span>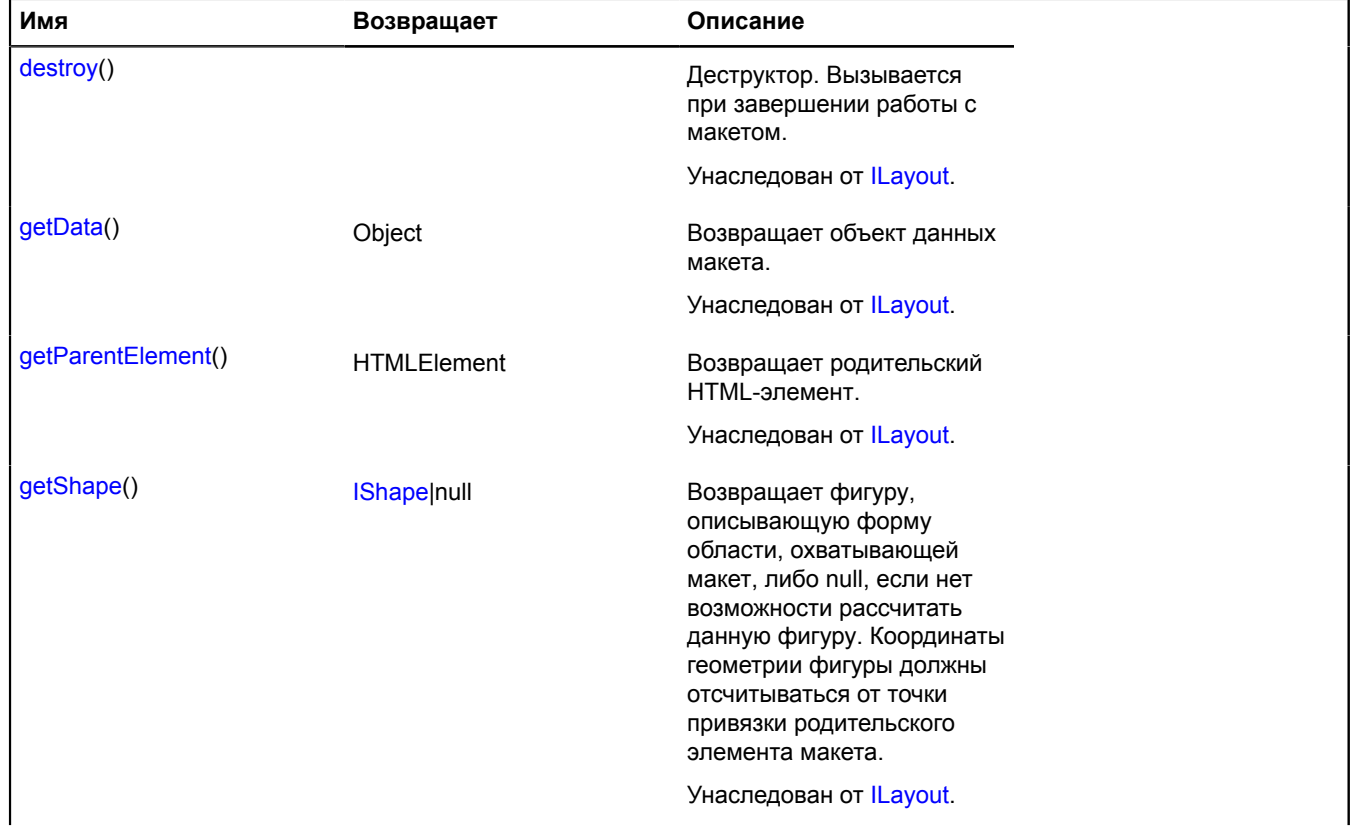

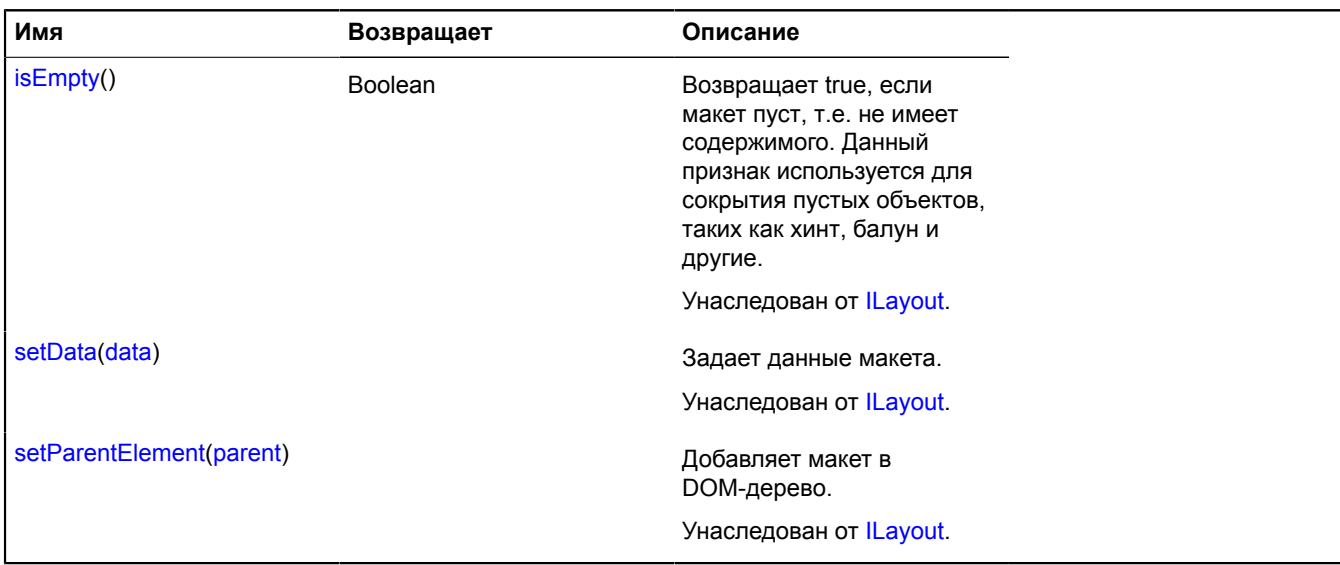

## **Описание событий**

## **collapse**

Событие, инициируюшее сворачивание объекта.

### **expand**

Событие, инициируюшее разворачивание объекта.

## <span id="page-1168-0"></span>**IFreezable**

Интерфейс объекта с отключаемым событием изменения состояния. Объект, реализующий [IFreezable](#page-1168-0), может функционировать в одном из следующих режимов:

- 1. Активный. В этом режиме каждое изменение внутреннего состояния объекта сопровождается генерацией события [IFreezable.change.](#page-1169-0)
- 2. Замороженный. В этом режиме изменения состояния объекта не сопровождаются событием [IFreezable.change](#page-1169-0), но если изменения имели место, событие [IFreezable.change](#page-1169-0) будет сгенерировано один раз при переходе в активный режим.

<span id="page-1168-1"></span>[Конструктор](#page-1168-1) | [Поля](#page-1168-2) | [События](#page-1168-3) | [Методы](#page-1169-1)

### **Конструктор**

IFreezable()

### <span id="page-1168-2"></span>**Поля**

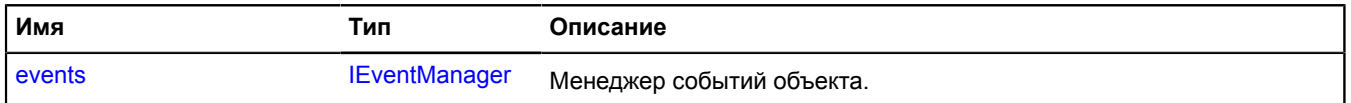

## <span id="page-1168-3"></span>**События**

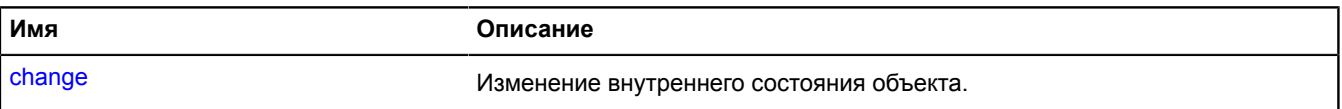

<span id="page-1169-1"></span>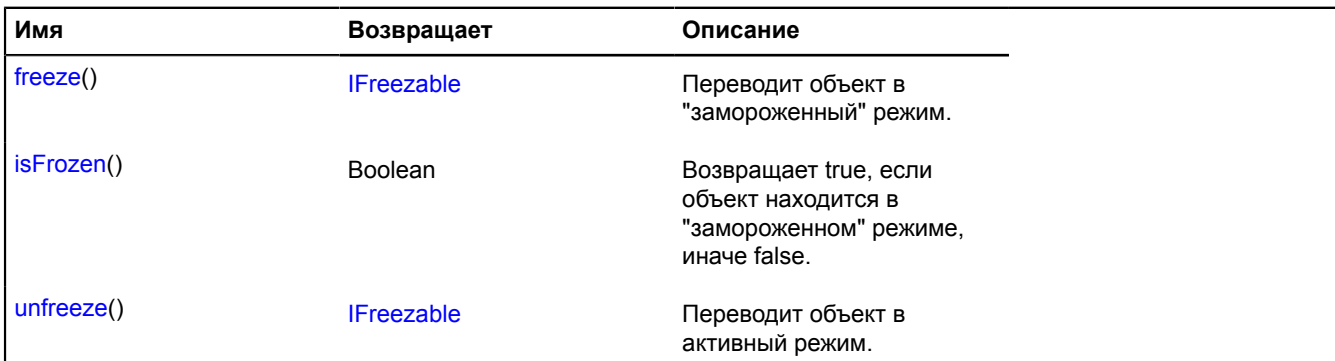

### <span id="page-1169-2"></span>**Описание полей**

#### **events**

{[IEventManager](#page-1156-0)} events

Менеджер событий объекта.

### <span id="page-1169-0"></span>**Описание событий**

#### **change**

Изменение внутреннего состояния объекта.

#### <span id="page-1169-3"></span>**Описание методов**

#### **freeze**

{[IFreezable}](#page-1168-0) freeze()

Переводит объект в "замороженный" режим.

<span id="page-1169-4"></span>**Возвращает** ссылку на себя.

### **isFrozen**

{Boolean} isFrozen()

<span id="page-1169-5"></span>**Возвращает** true, если объект находится в "замороженном" режиме, иначе false.

#### **unfreeze**

{[IFreezable}](#page-1168-0) unfreeze()

Переводит объект в активный режим.

**Возвращает** ссылку на себя.

# **IGeocodeProvider**

Интерфейс провайдера геокодера.

<span id="page-1169-6"></span>[Конструктор](#page-1169-6) | [Методы](#page-1170-0)

### **Конструктор**

IGeocodeProvider()

<span id="page-1170-0"></span>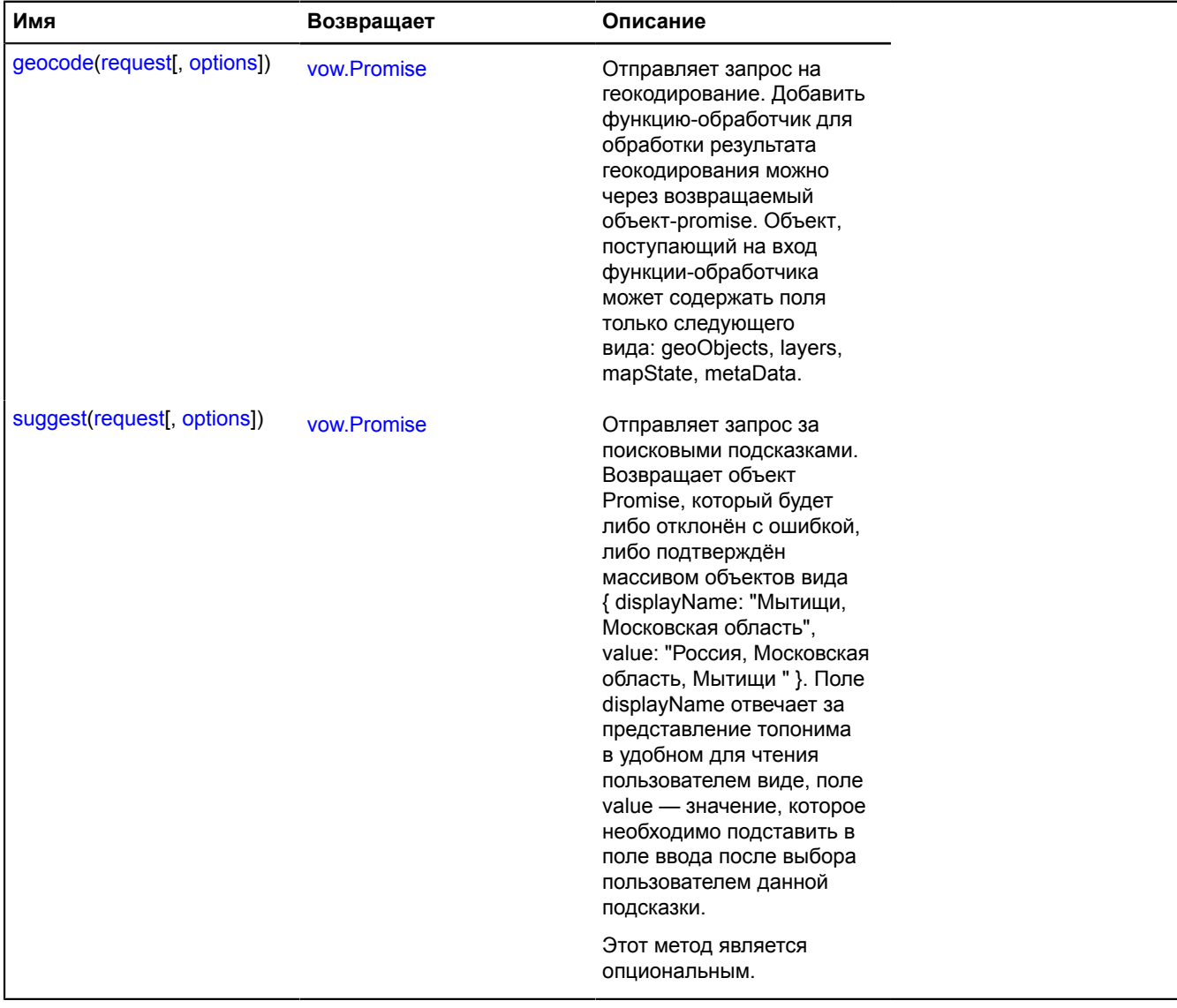

#### <span id="page-1170-1"></span>**Описание методов**

#### **geocode**

{[vow.Promise}](#page-1088-0) geocode(request[, options])

Отправляет запрос на геокодирование. Добавить функцию-обработчик для обработки результата геокодирования можно через возвращаемый объект-promise. Объект, поступающий на вход функции-обработчика может содержать поля только следующего вида: geoObjects, layers, mapState, metaData.

### **Возвращает** объект-promise.

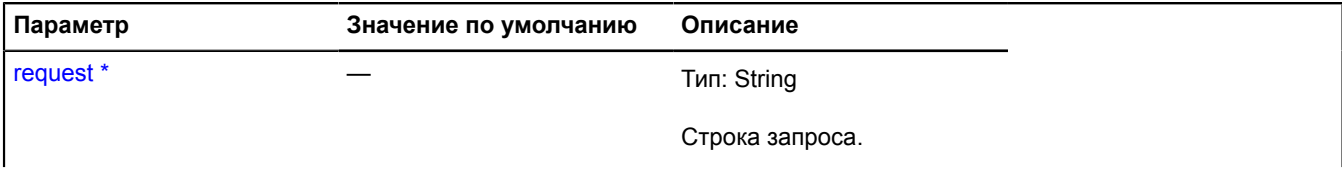

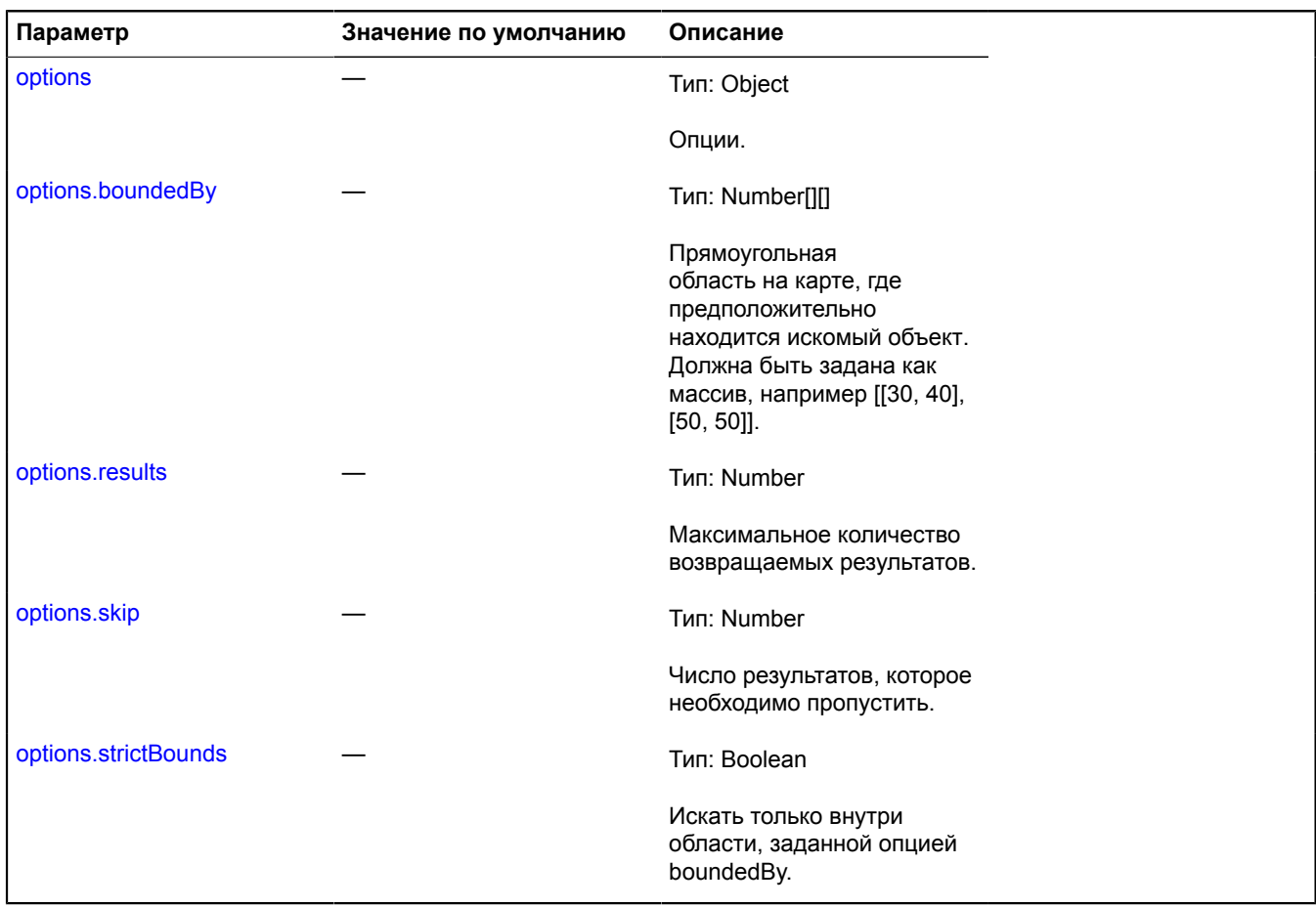

### <span id="page-1171-0"></span>**suggest**

#### {[vow.Promise}](#page-1088-0) suggest(request[, options])

Отправляет запрос за поисковыми подсказками. Возвращает объект Promise, который будет либо отклонён с ошибкой, либо подтверждён массивом объектов вида { displayName: "Мытищи, Московская область", value: "Россия, Московская область, Мытищи " }. Поле displayName отвечает за представление топонима в удобном для чтения пользователем виде, поле value — значение, которое необходимо подставить в поле ввода после выбора пользователем данной подсказки.

Этот метод является опциональным.

### **Возвращает** объект Promise.

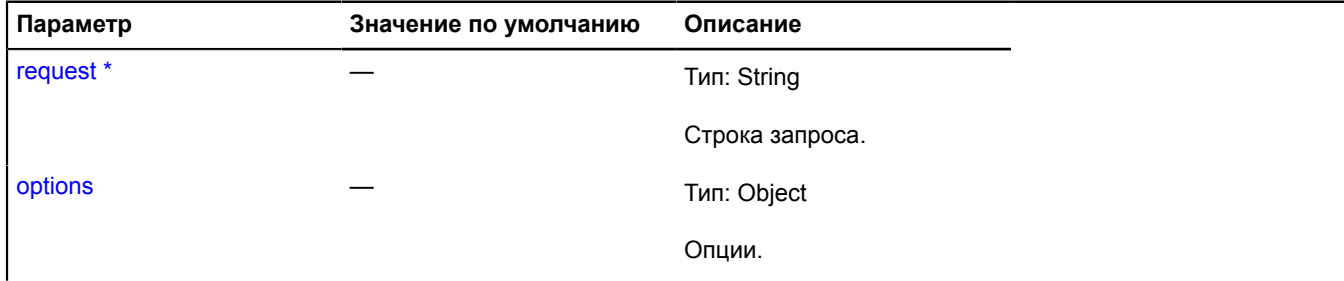

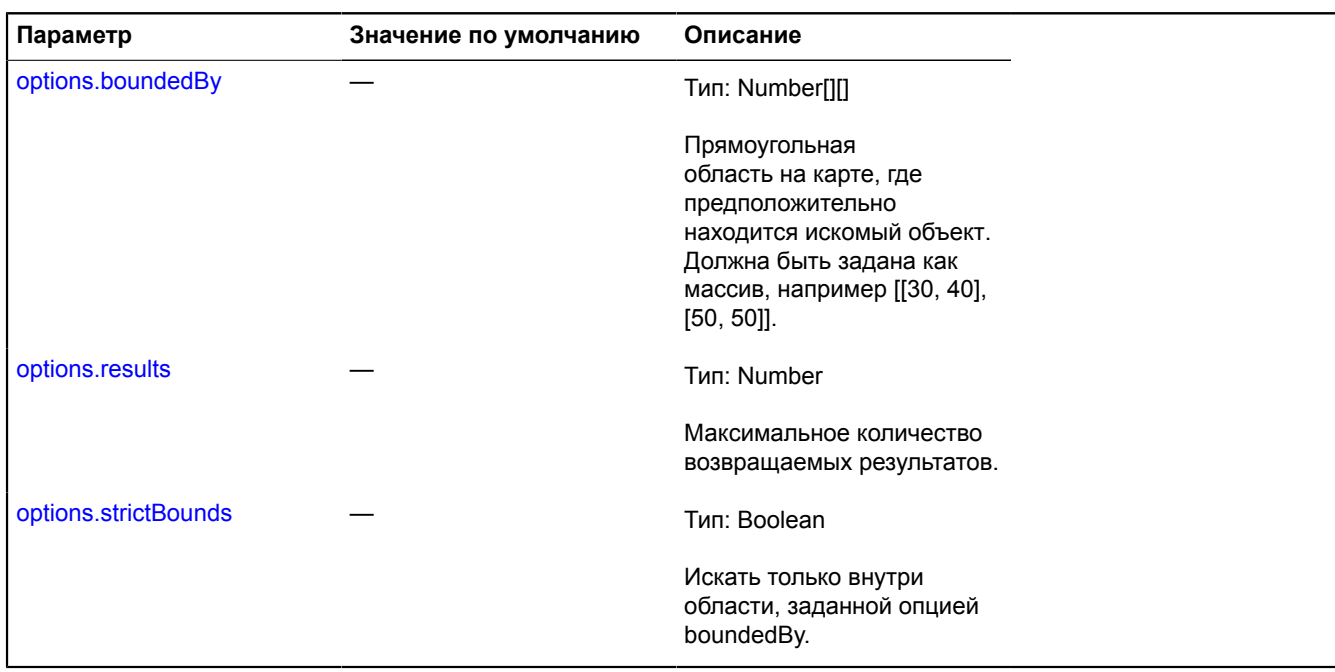

# <span id="page-1172-3"></span>**IGeometry**

Расширяет [IBaseGeometry,](#page-1102-0) [ICustomizable.](#page-1140-0)

Интерфейс геометрии.

<span id="page-1172-0"></span>[Конструктор](#page-1172-0) | [Поля](#page-1172-1) | [События](#page-1172-2) | [Методы](#page-1173-0)

## **Конструктор**

IGeometry()

## <span id="page-1172-1"></span>**Поля**

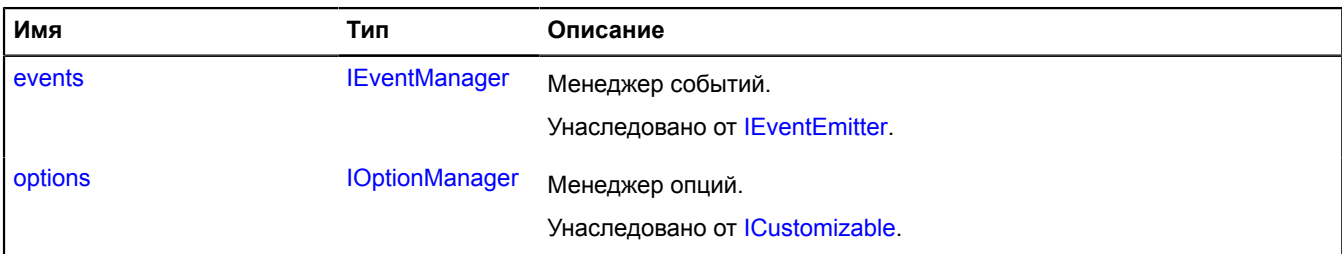

## <span id="page-1172-2"></span>**События**

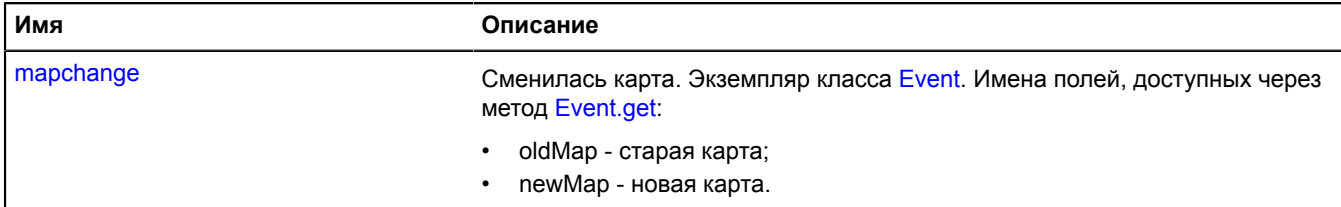

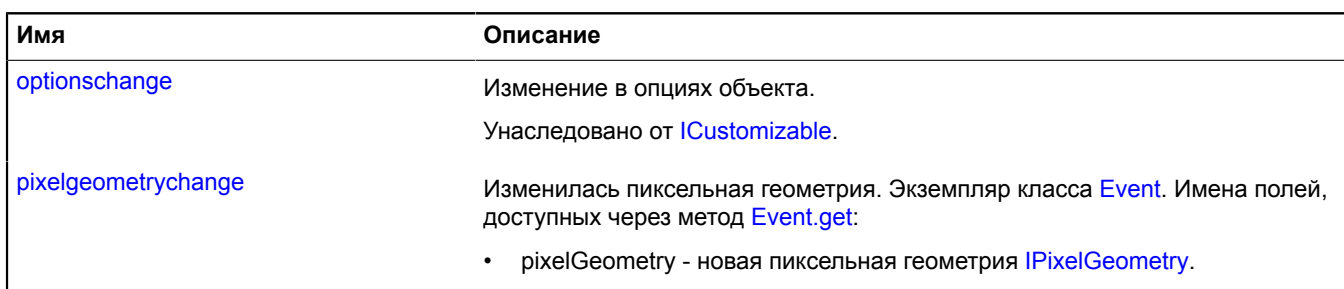

<span id="page-1173-0"></span>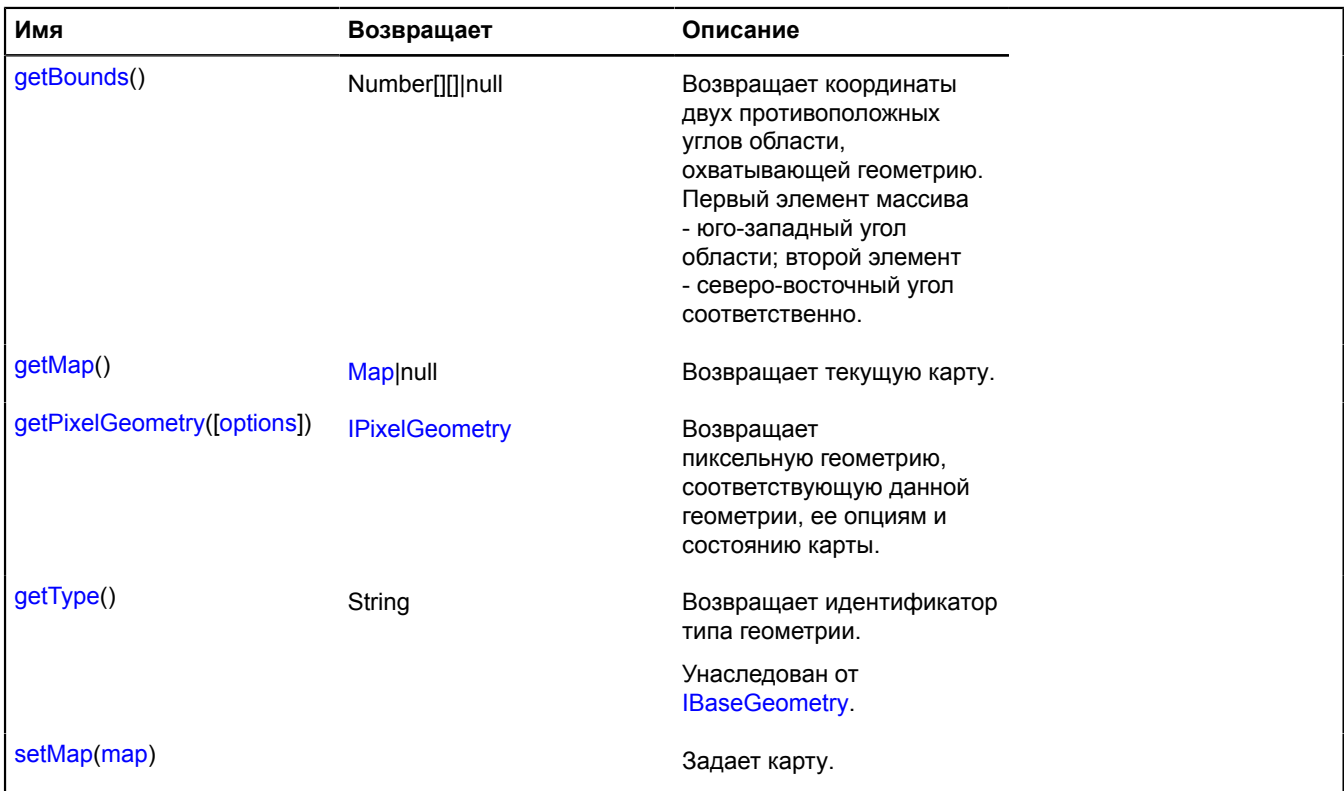

### **Описание событий**

### **mapchange**

Сменилась карта. Экземпляр класса [Event.](#page-198-0) Имена полей, доступных через метод [Event.get:](#page-201-0)

- oldMap старая карта;
- newMap новая карта.

### **pixelgeometrychange**

Изменилась пиксельная геометрия. Экземпляр класса [Event.](#page-198-0) Имена полей, доступных через метод [Event.get:](#page-201-0)

• pixelGeometry - новая пиксельная геометрия [IPixelGeometry.](#page-1268-0)

#### <span id="page-1173-1"></span>**Описание методов**

### **getBounds**

{Number[][]|null} getBounds()

**Возвращает** координаты двух противоположных углов области, охватывающей геометрию. Первый элемент массива - юго-западный угол области; второй элемент - северо-восточный угол соответственно.

## **Пример:**

// Задаем центр и масштаб карты таким образом, чтобы геометрия целиком отобразилась в видимой области. map.setBounds(myGeometry.getBounds());

#### <span id="page-1174-0"></span>**getMap**

{[Map](#page-506-0)|null} getMap()

<span id="page-1174-1"></span>**Возвращает** текущую карту.

#### **getPixelGeometry**

{[IPixelGeometry}](#page-1268-0) getPixelGeometry([options])

**Возвращает** пиксельную геометрию, соответствующую данной геометрии, ее опциям и состоянию карты.

#### **Параметры:**

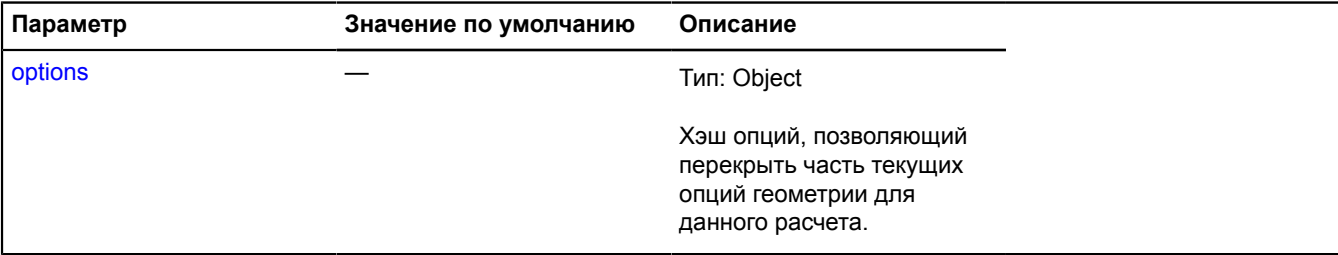

#### **Пример:**

```
// Получаем пиксельное представление геометрии с учетом геодезии, но без оптимизации удаления невидимых точек.<br>myGeometry.getPixelGeometry({<br>geodesic: true,<br>simplification: false
```
- 
- }).getCoordinates();

#### <span id="page-1174-2"></span>**setMap**

{} setMap(map)

Задает карту.

#### **Параметры:**

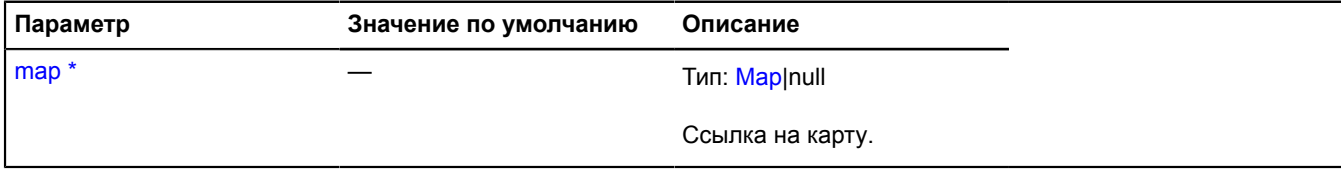

.<br>Обязательный параметр/опция.

## <span id="page-1174-4"></span>**IGeometryEditor**

Расширяет [ICustomizable,](#page-1140-0) [IEventEmitter](#page-1154-6).

Интерфейс редактора геометрии.

<span id="page-1174-3"></span>[Конструктор](#page-1174-3) | [Поля](#page-1175-0) | [События](#page-1175-1) | [Методы](#page-1175-2)

### **Конструктор**

IGeometryEditor()

### <span id="page-1175-0"></span>**Поля**

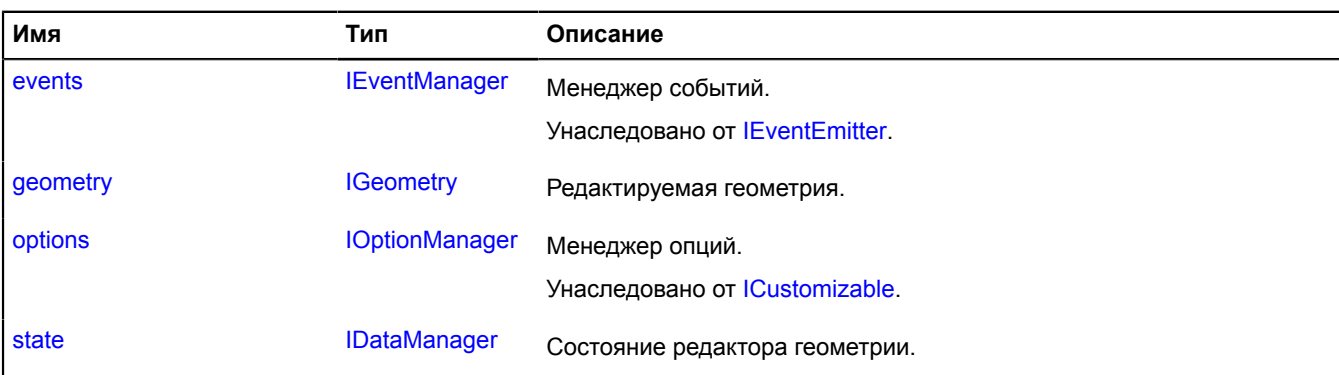

## <span id="page-1175-1"></span>**События**

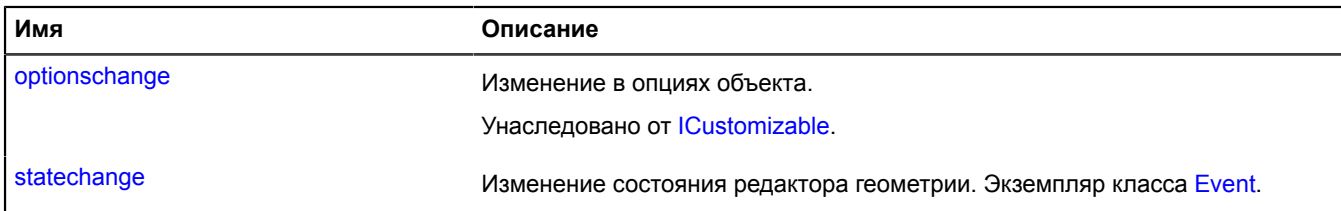

#### <span id="page-1175-2"></span>**Методы**

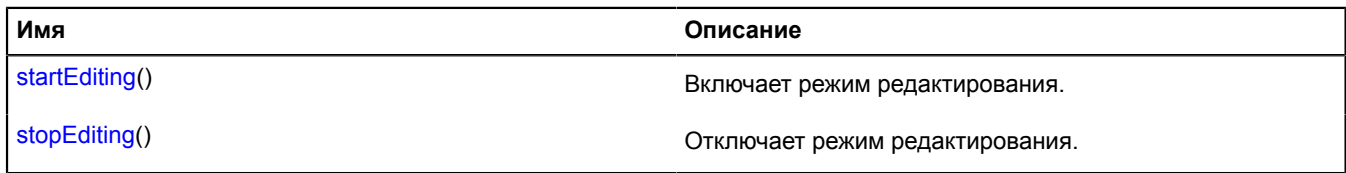

## <span id="page-1175-3"></span>**Описание полей**

#### **geometry**

{[IGeometry}](#page-1172-3) geometry

<span id="page-1175-4"></span>Редактируемая геометрия.

### **state**

{[IDataManager](#page-1141-1)} state

Состояние редактора геометрии.

## **Описание событий**

#### **statechange**

Изменение состояния редактора геометрии. Экземпляр класса [Event](#page-198-0).

## <span id="page-1175-5"></span>**Описание методов**

## **startEditing**

{} startEditing()

Включает режим редактирования.

# <span id="page-1176-0"></span>**stopEditing**

{} stopEditing()

Отключает режим редактирования.

# **IGeometryEditorChildModel**

Расширяет [IGeometryEditorModel](#page-1177-0).

Интерфейс дочерней модели данных.

<span id="page-1176-1"></span>[Конструктор](#page-1176-1) | [Поля](#page-1176-2) | [Методы](#page-1177-1)

## **Конструктор**

IGeometryEditorChildModel([geometry](#page-1176-3), [editor,](#page-1176-4) [pixels,](#page-1176-5) [parent](#page-1176-6))

## **Параметры:**

<span id="page-1176-4"></span><span id="page-1176-3"></span>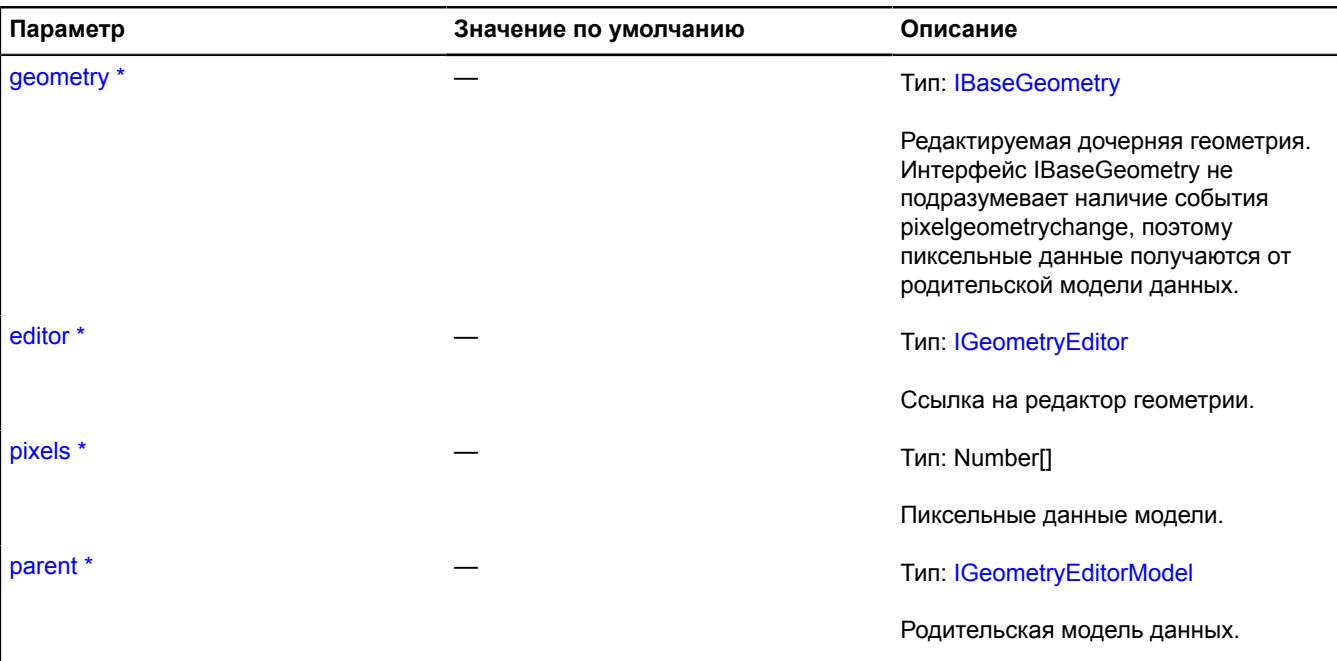

<span id="page-1176-6"></span><span id="page-1176-5"></span>Обязательный параметр/опция.

## <span id="page-1176-2"></span>**Поля**

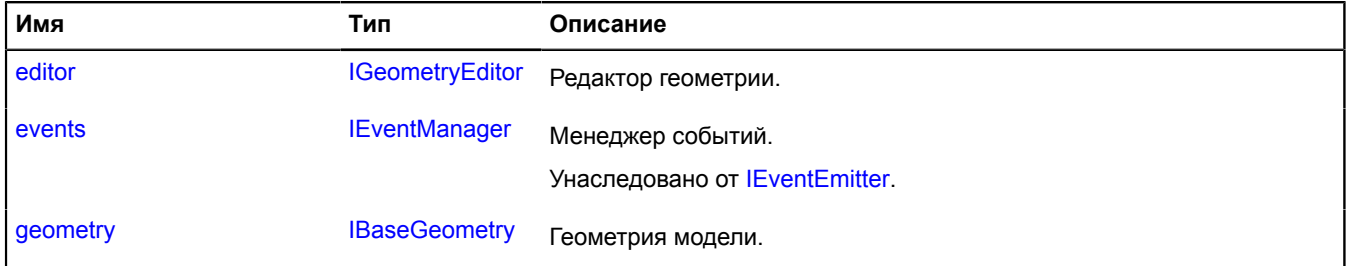

<span id="page-1177-1"></span>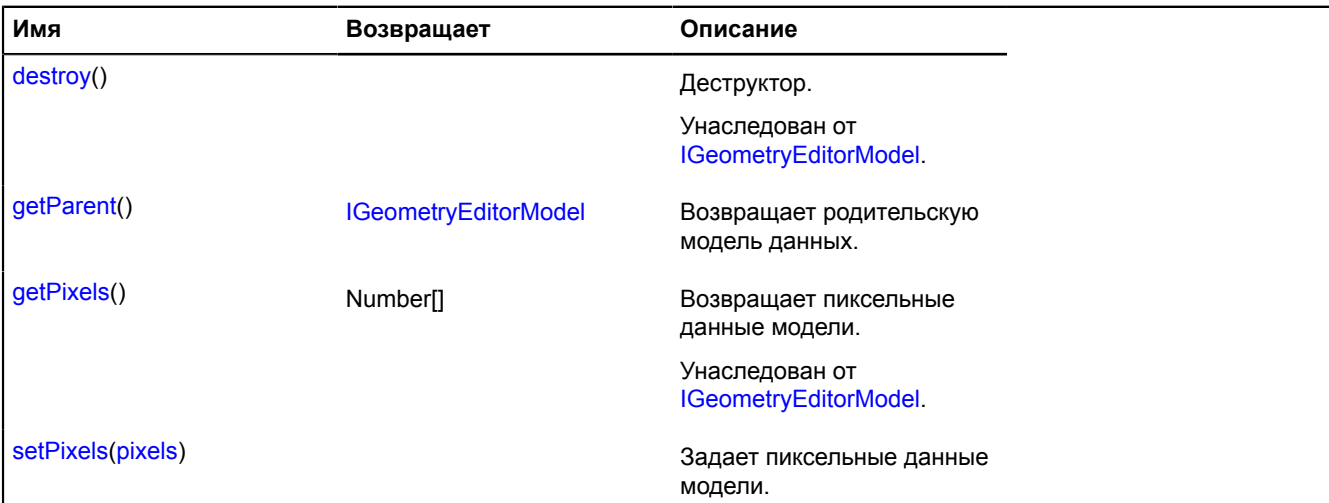

#### <span id="page-1177-2"></span>**Описание полей**

#### **editor**

{[IGeometryEditor}](#page-1174-4) editor

<span id="page-1177-3"></span>Редактор геометрии.

#### **geometry**

{[IBaseGeometry](#page-1102-0)} geometry

Геометрия модели.

<span id="page-1177-4"></span>**Описание методов**

## **getParent**

{[IGeometryEditorModel}](#page-1177-0) getParent()

<span id="page-1177-5"></span>**Возвращает** родительскую модель данных.

### **setPixels**

{} setPixels(pixels)

Задает пиксельные данные модели.

### **Параметры:**

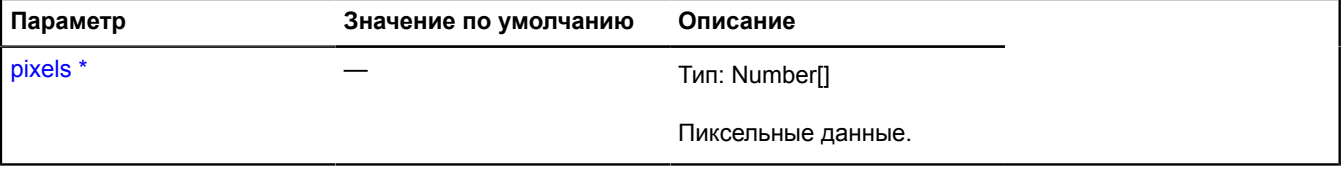

\* Обязательный параметр/опция.

## <span id="page-1177-0"></span>**IGeometryEditorModel**

Расширяет [IEventEmitter](#page-1154-6).

## Интерфейс модели данных редактора геометрии.

## <span id="page-1178-2"></span>[Конструктор](#page-1178-2) | [Поля](#page-1178-3) | [Методы](#page-1178-4)

## **Конструктор**

IGeometryEditorModel([geometry](#page-1178-5), [editor\)](#page-1178-6)

### **Параметры:**

<span id="page-1178-5"></span>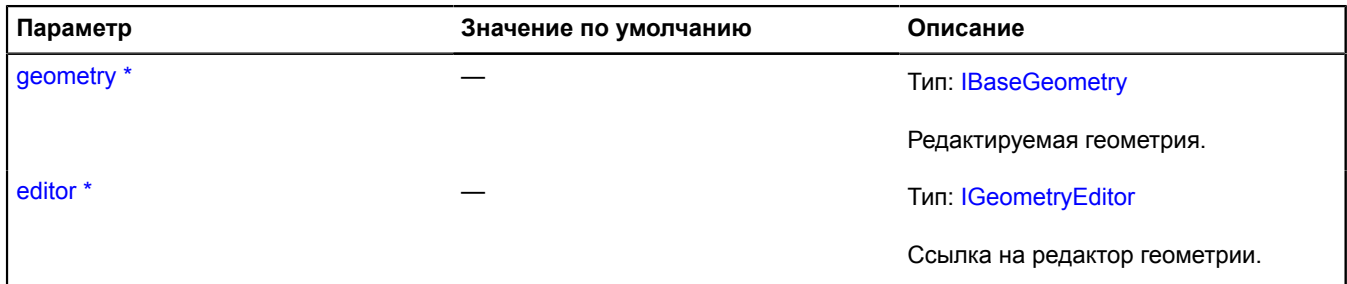

<span id="page-1178-6"></span>Обязательный параметр/опция.

#### <span id="page-1178-3"></span>**Поля**

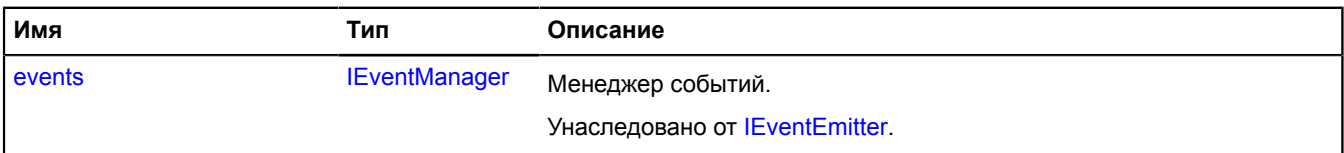

### <span id="page-1178-4"></span>**Методы**

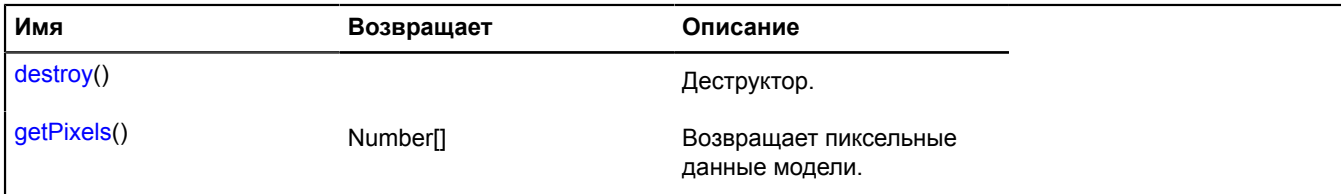

## <span id="page-1178-0"></span>**Описание методов**

#### **destroy**

{} destroy()

<span id="page-1178-1"></span>Деструктор.

### **getPixels**

{Number[]} getPixels()

**Возвращает** пиксельные данные модели.

# **IGeometryEditorRootModel**

Расширяет [IGeometryEditorModel](#page-1177-0).

Интерфейс корневой модели данных.

[Конструктор](#page-1179-0) | [Поля](#page-1179-1) | [Методы](#page-1179-2)

## <span id="page-1179-0"></span>**Конструктор**

IGeometryEditorRootModel([geometry](#page-1179-3), [editor\)](#page-1179-4)

### **Параметры:**

<span id="page-1179-3"></span>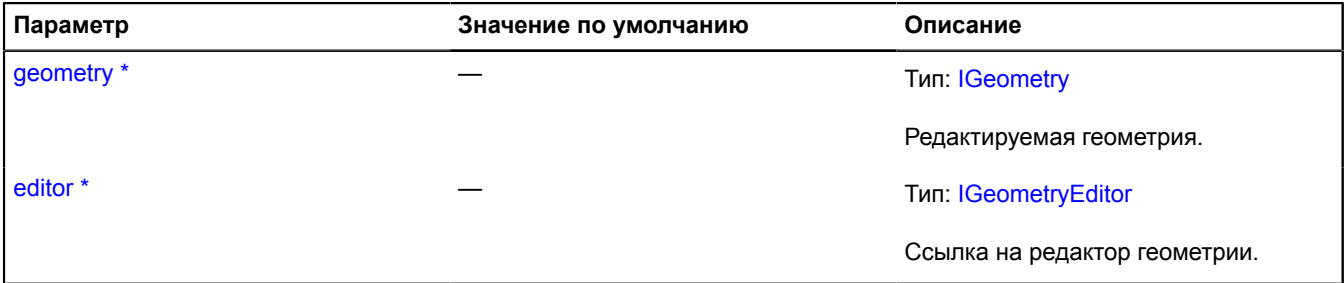

<span id="page-1179-4"></span>\* Обязательный параметр/опция.

#### <span id="page-1179-1"></span>**Поля**

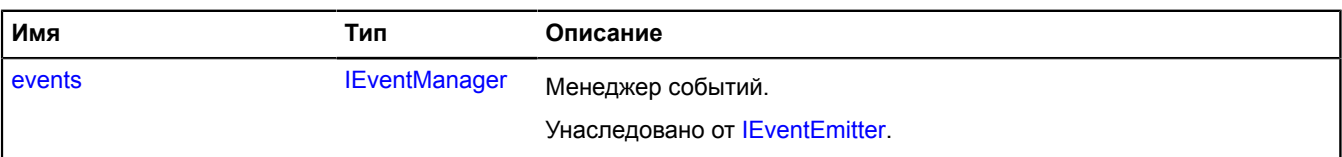

### <span id="page-1179-2"></span>**Методы**

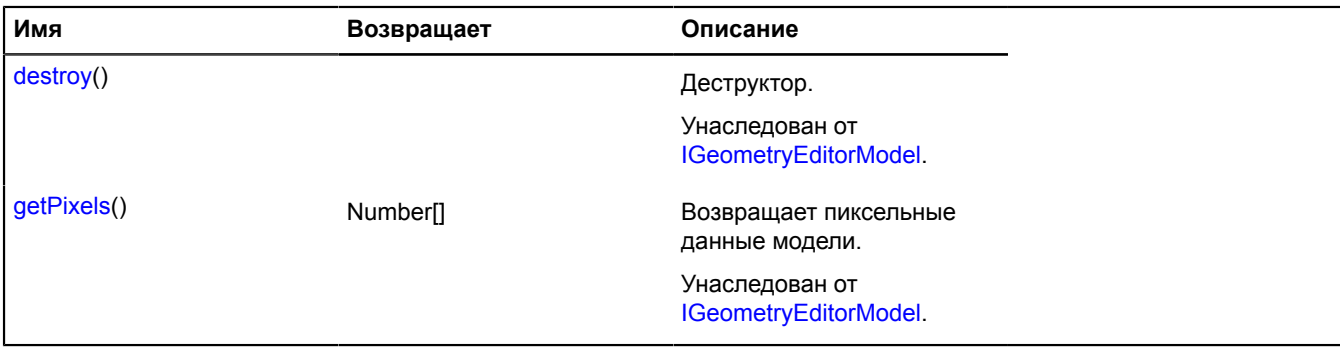

# **IGeometryJson**

Интерфейс объекта, описывающего JSON-представление геометрии.

<span id="page-1179-5"></span>[Конструктор](#page-1179-5) | [Поля](#page-1179-6)

## **Конструктор**

IGeometryJson()

### <span id="page-1179-6"></span>**Поля**

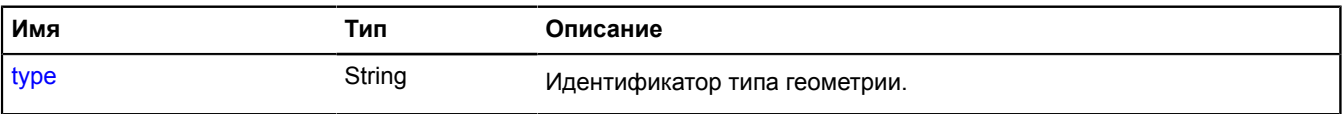

## <span id="page-1180-0"></span>**Описание полей**

## **type**

{String} type

Идентификатор типа геометрии.

# <span id="page-1180-4"></span>**IGeoObject**

Расширяет [IChildOnMap,](#page-1119-0) [ICustomizable,](#page-1140-0) [IDomEventEmitter](#page-1145-0), [IParentOnMap.](#page-1266-0)

Интерфейс геообъекта.

<span id="page-1180-1"></span>[Конструктор](#page-1180-1) | [Поля](#page-1180-2) | [События](#page-1180-3) | [Методы](#page-1182-0)

## **Конструктор**

IGeoObject()

## <span id="page-1180-2"></span>**Поля**

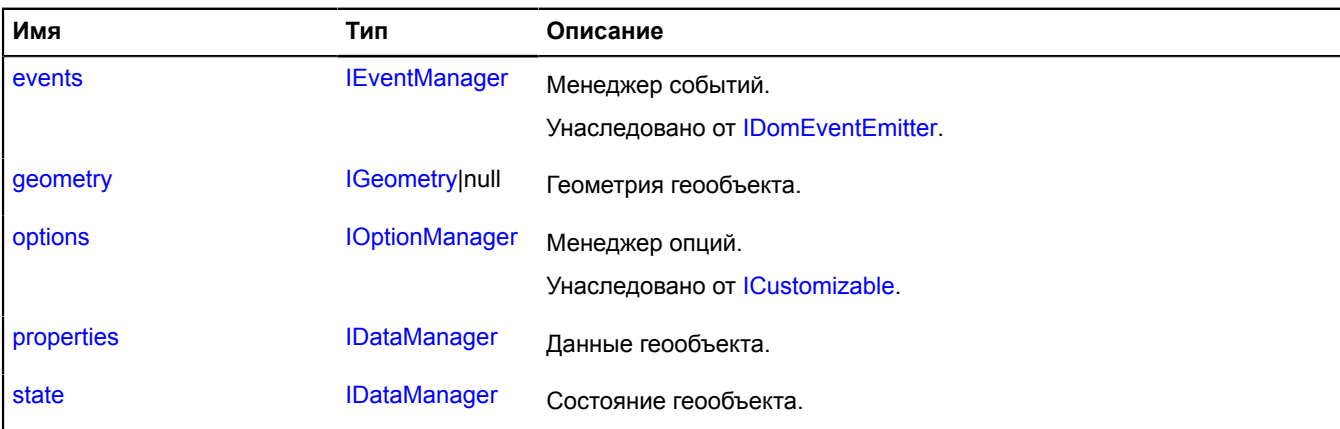

## <span id="page-1180-3"></span>**События**

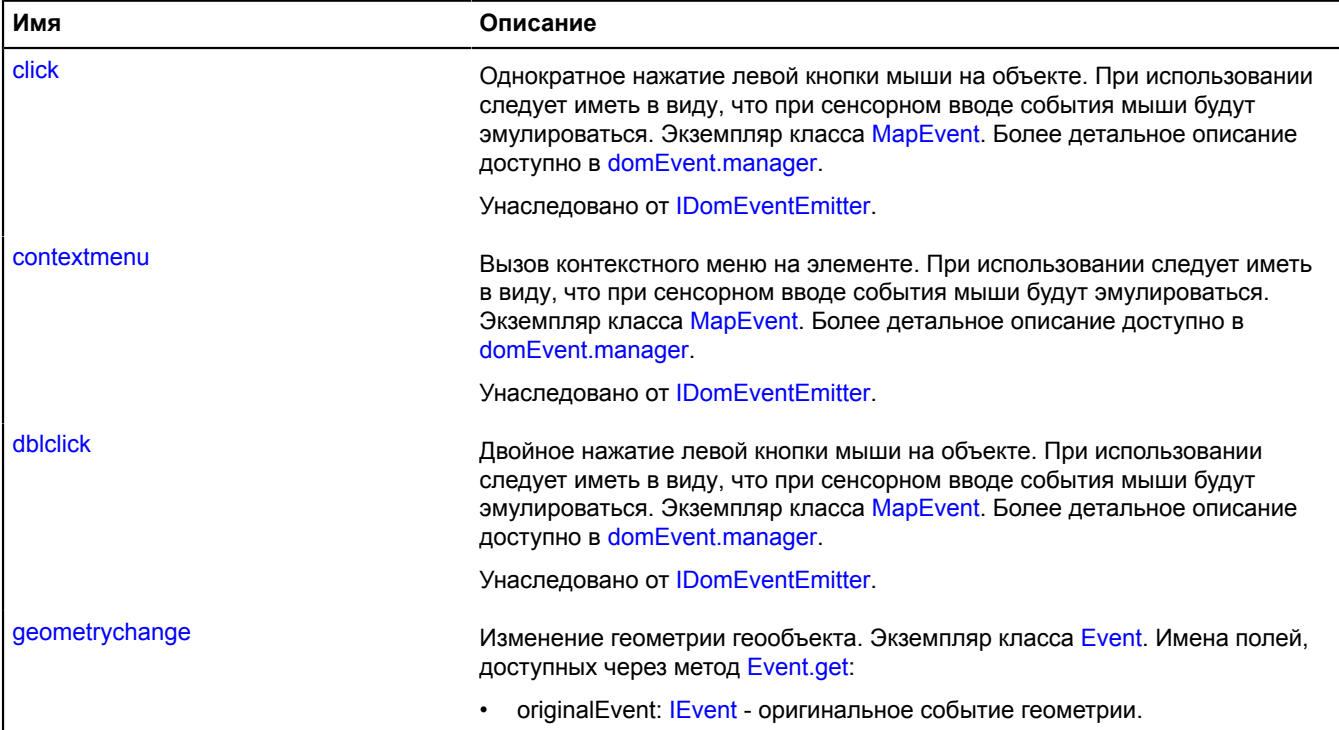

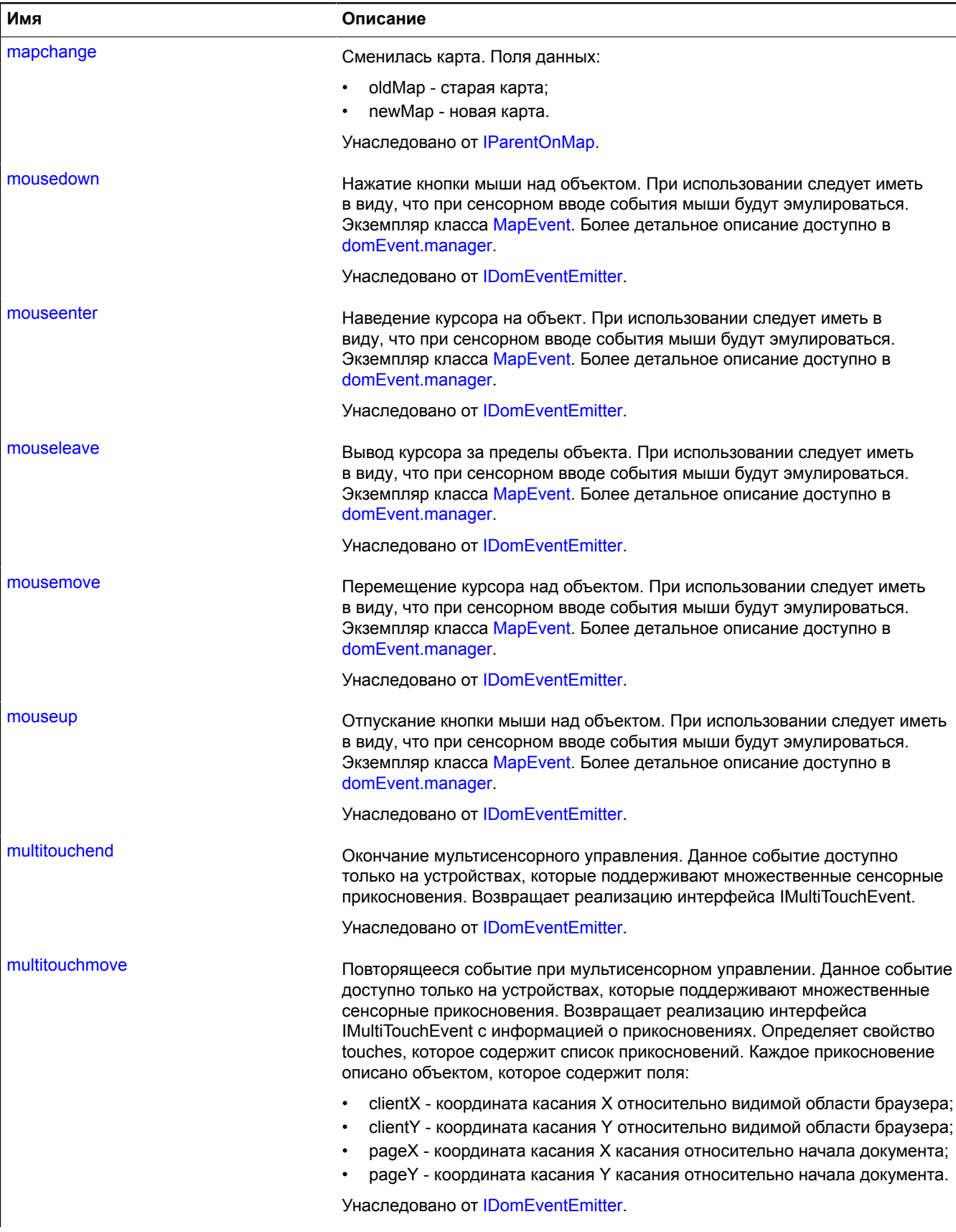

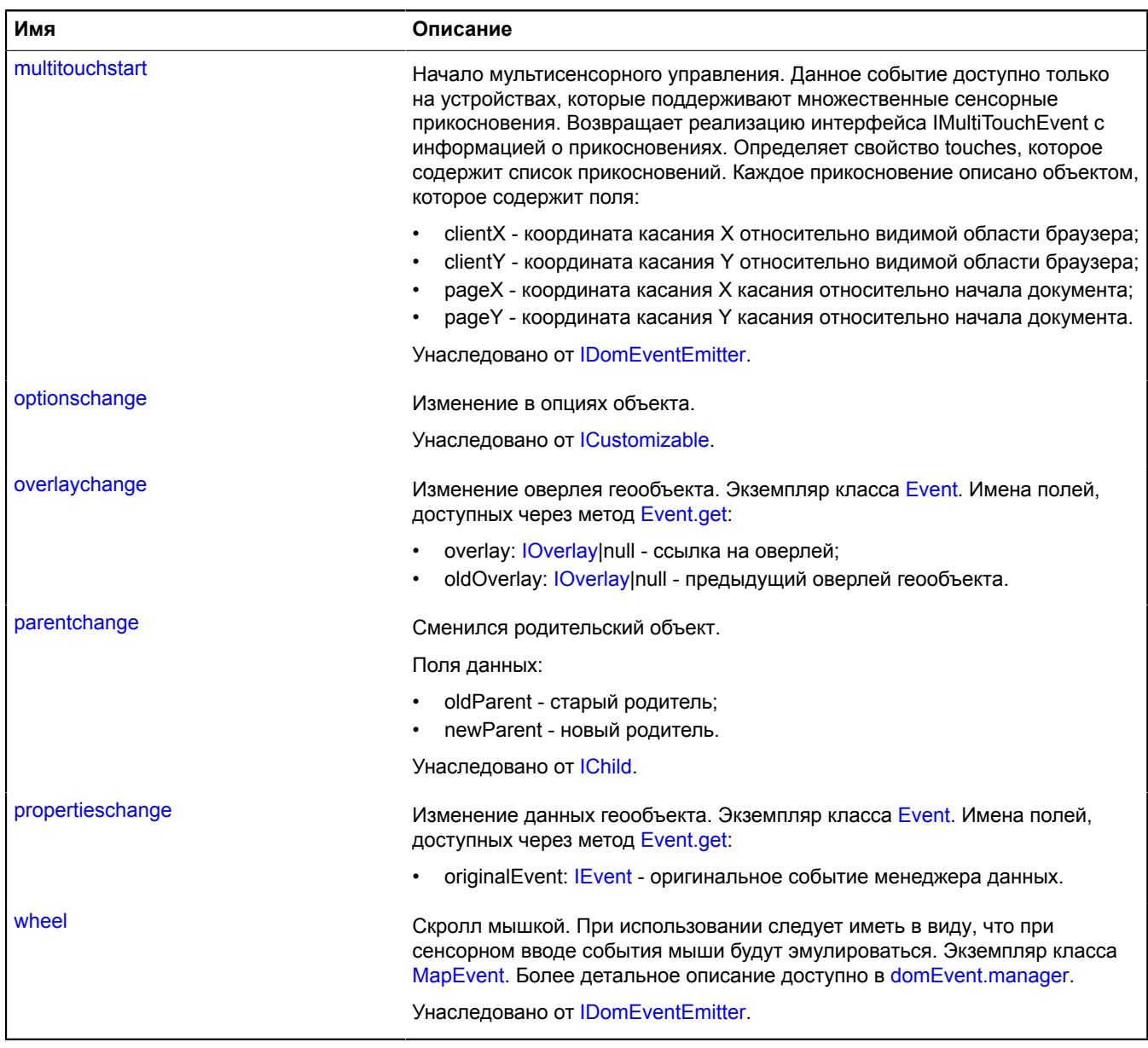

<span id="page-1182-0"></span>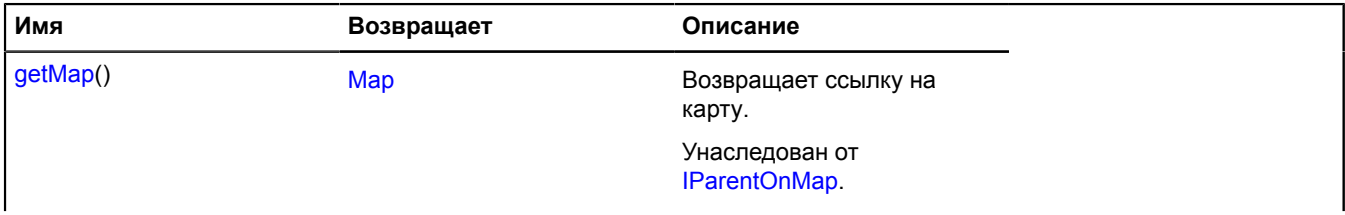

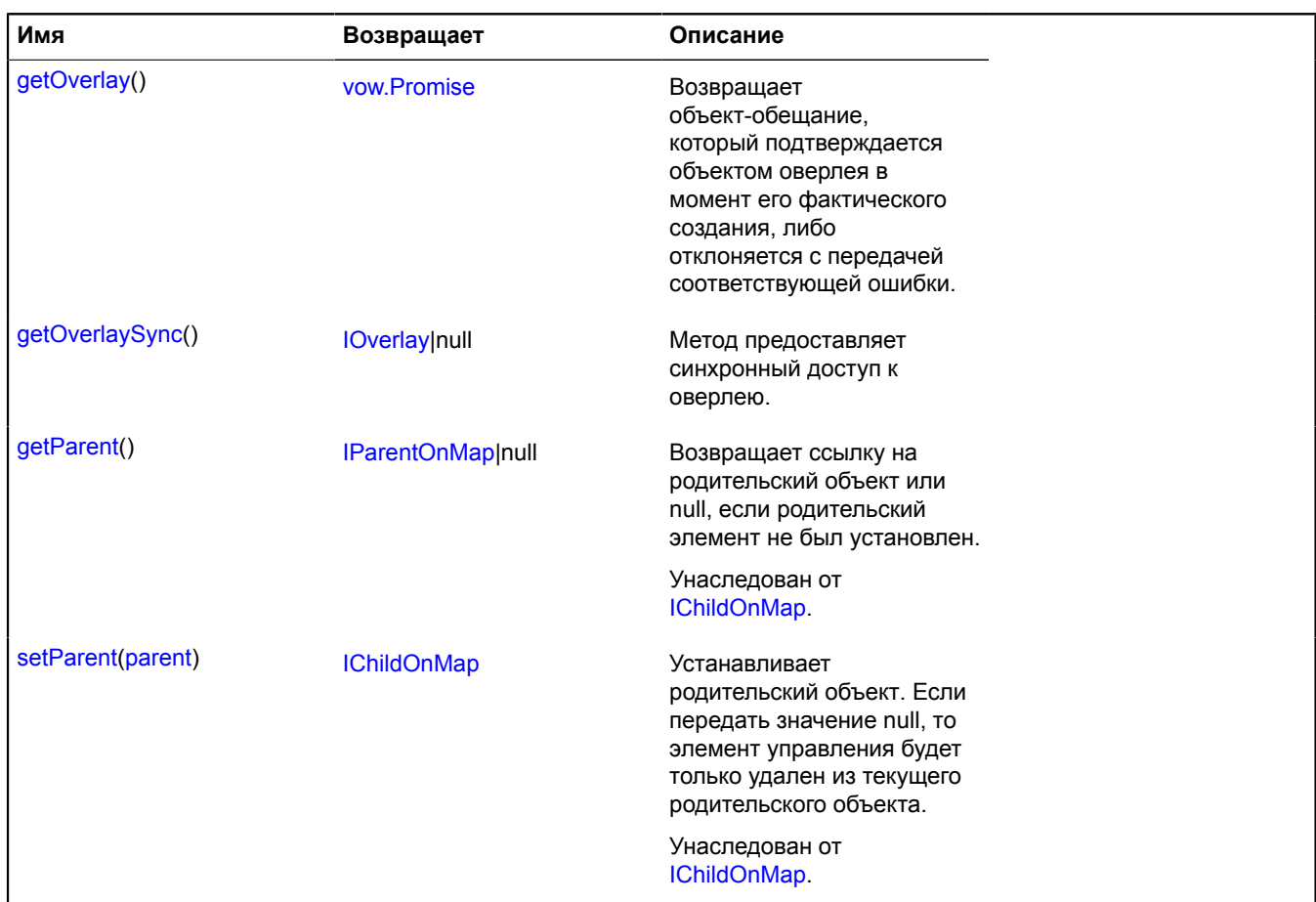

#### <span id="page-1183-0"></span>**Описание полей**

#### **geometry**

{[IGeometry|](#page-1172-3)null} geometry

<span id="page-1183-1"></span>Геометрия геообъекта.

#### **properties**

{[IDataManager](#page-1141-1)} properties

#### <span id="page-1183-2"></span>Данные геообъекта.

#### **state**

{[IDataManager](#page-1141-1)} state

Состояние геообъекта.

## **Описание событий**

## **geometrychange**

Изменение геометрии геообъекта. Экземпляр класса [Event.](#page-198-0) Имена полей, доступных через метод [Event.get:](#page-201-0)

• originalEvent: [IEvent](#page-1150-0) - оригинальное событие геометрии.

## **overlaychange**

Изменение оверлея геообъекта. Экземпляр класса [Event.](#page-198-0) Имена полей, доступных через метод [Event.get:](#page-201-0)

- overlay: [IOverlay|](#page-1248-0)null ссылка на оверлей;
- oldOverlay: *IOverlay|null предыдущий оверлей геообъекта.*

## **propertieschange**

Изменение данных геообъекта. Экземпляр класса [Event](#page-198-0). Имена полей, доступных через метод [Event.get](#page-201-0):

• originalEvent: [IEvent](#page-1150-0) - оригинальное событие менеджера данных.

### <span id="page-1184-0"></span>**Описание методов**

## **getOverlay**

{[vow.Promise}](#page-1088-0) getOverlay()

**Возвращает** объект-обещание, который подтверждается объектом оверлея в момент его фактического создания, либо отклоняется с передачей соответствующей ошибки.

## <span id="page-1184-1"></span>**getOverlaySync**

{[IOverlay](#page-1248-0)|null} getOverlaySync()

Метод предоставляет синхронный доступ к оверлею.

**Возвращает** ссылку на оверелей, либо null, если оверлей отсутствует.

## <span id="page-1184-4"></span>**IGeoObjectCollection**

Расширяет [ICustomizable,](#page-1140-0) [IEventEmitter](#page-1154-6), [IParentOnMap.](#page-1266-0)

Интерфейс коллекции геообъектов.

<span id="page-1184-2"></span>[Конструктор](#page-1184-2) | [Поля](#page-1184-3) | [События](#page-1185-0) | [Методы](#page-1185-1)

## **Конструктор**

IGeoObjectCollection()

### <span id="page-1184-3"></span>**Поля**

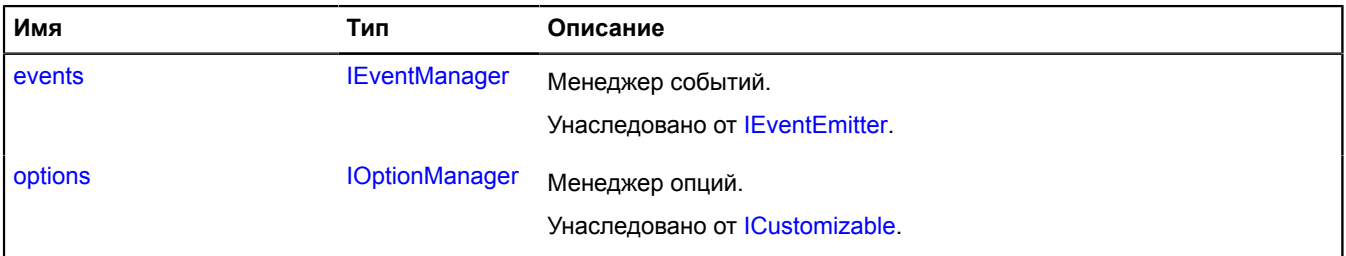

# <span id="page-1185-0"></span>**События**

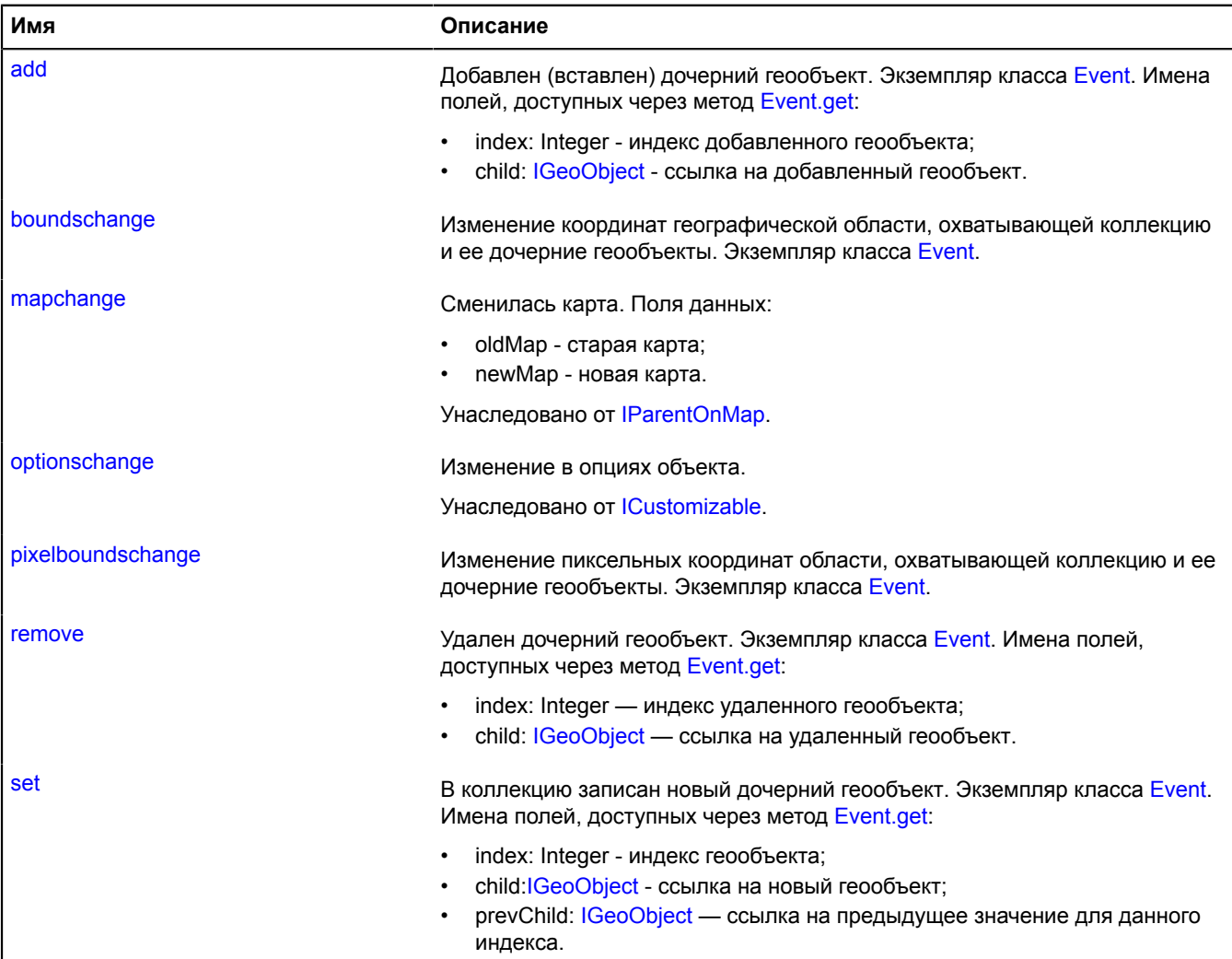

# <span id="page-1185-1"></span>**Методы**

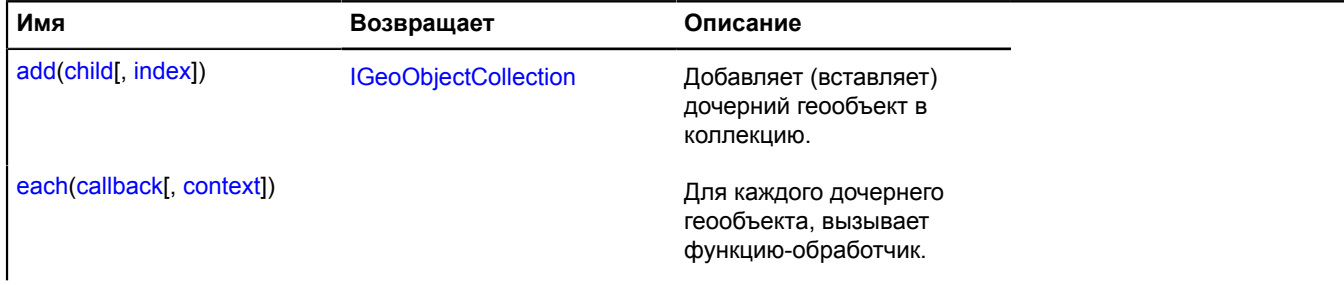

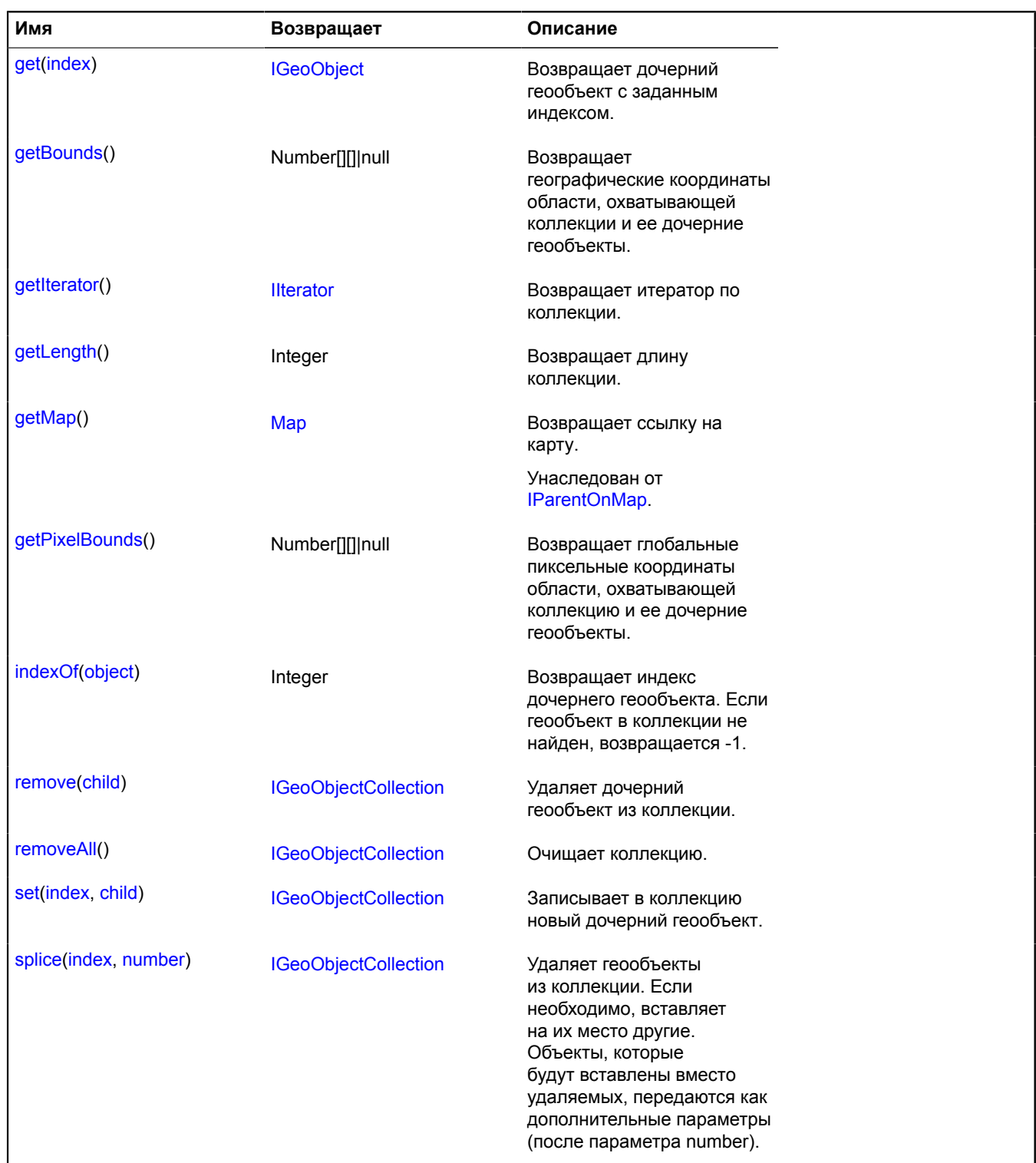

## **Описание событий**

## **add**

Добавлен (вставлен) дочерний геообъект. Экземпляр класса [Event.](#page-198-0) Имена полей, доступных через метод [Event.get:](#page-201-0)

- index: Integer индекс добавленного геообъекта;
- child: [IGeoObject](#page-1180-4) ссылка на добавленный геообъект.

## **boundschange**

Изменение координат географической области, охватывающей коллекцию и ее дочерние геообъекты. Экземпляр класса [Event.](#page-198-0)

## **pixelboundschange**

Изменение пиксельных координат области, охватывающей коллекцию и ее дочерние геообъекты. Экземпляр класса [Event.](#page-198-0)

### **remove**

Удален дочерний геообъект. Экземпляр класса [Event](#page-198-0). Имена полей, доступных через метод [Event.get](#page-201-0):

- index: Integer индекс удаленного геообъекта;
- child: [IGeoObject](#page-1180-4) ссылка на удаленный геообъект.

### **set**

В коллекцию записан новый дочерний геообъект. Экземпляр класса [Event.](#page-198-0) Имена полей, доступных через метод [Event.get](#page-201-0):

- index: Integer индекс геообъекта;
- child: IGeoObject ссылка на новый геообъект;
- prevChild: [IGeoObject](#page-1180-4) ссылка на предыдущее значение для данного индекса.

## <span id="page-1187-0"></span>**Описание методов**

### **add**

{[IGeoObjectCollection}](#page-1184-4) add(child[, index])

Добавляет (вставляет) дочерний геообъект в коллекцию.

**Возвращает** ссылку на себя.

### **Параметры:**

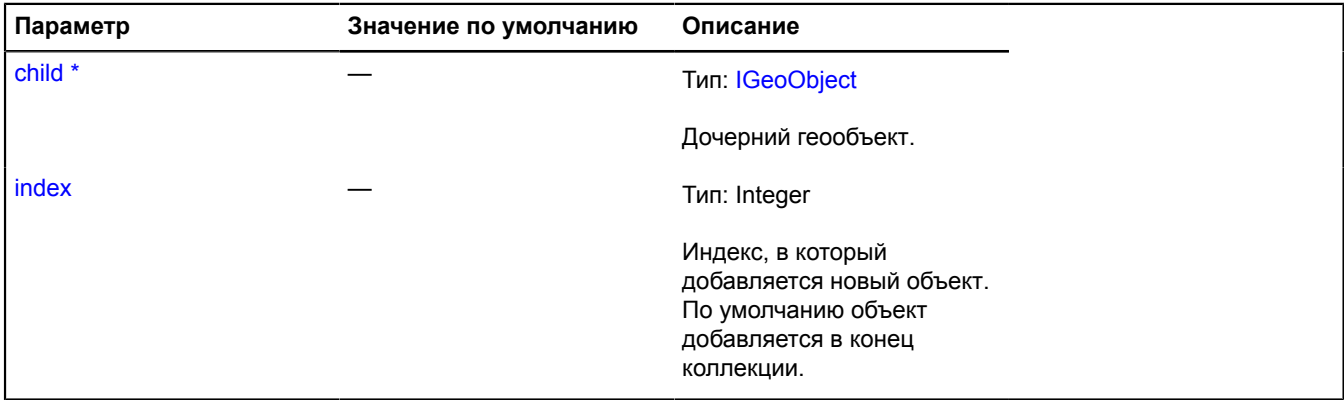

Обязательный параметр/опция.

### <span id="page-1187-1"></span>**each**

{} each(callback[, context])

Для каждого дочернего геообъекта, вызывает функцию-обработчик.
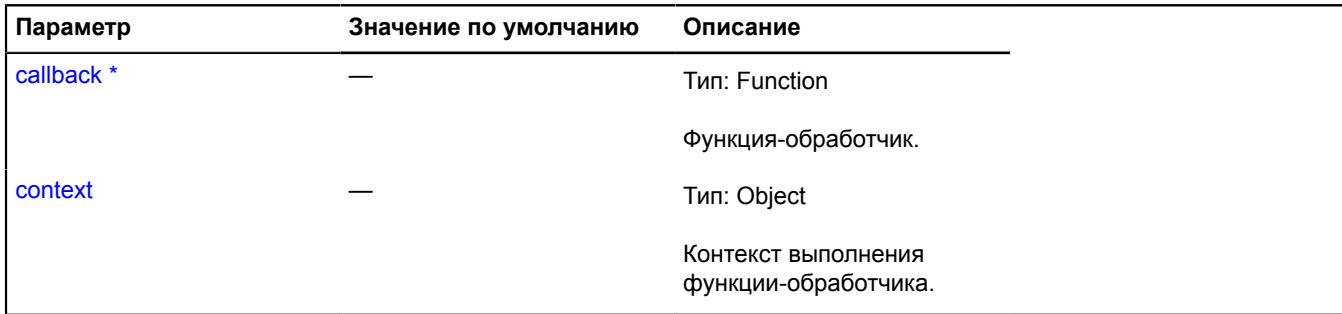

Обязательный параметр/опция.

#### **get**

{[IGeoObject}](#page-1180-0) get(index)

**Возвращает** дочерний геообъект с заданным индексом.

#### **Параметры:**

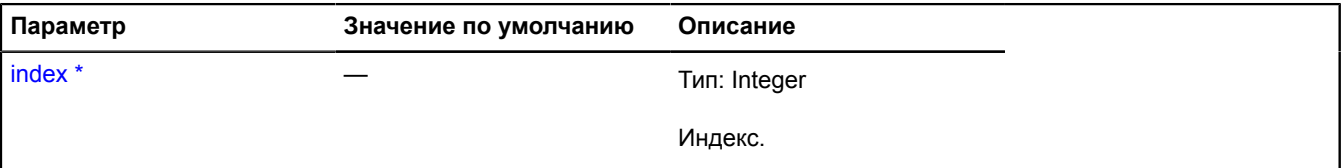

Обязательный параметр/опция.

### **getBounds**

{Number[][]|null} getBounds()

**Возвращает** географические координаты области, охватывающей коллекции и ее дочерние геообъекты.

#### **getIterator**

{[IIterator}](#page-1214-0) getIterator()

**Возвращает** итератор по коллекции.

#### **getLength**

{Integer} getLength()

**Возвращает** длину коллекции.

#### **getPixelBounds**

{Number[][]|null} getPixelBounds()

**Возвращает** глобальные пиксельные координаты области, охватывающей коллекцию и её дочерние геообъекты.

### **indexOf**

{Integer} indexOf(object)

**Возвращает** индекс дочернего геообъекта. Если геообъект в коллекции не найден, возвращается -1.

### **Параметры:**

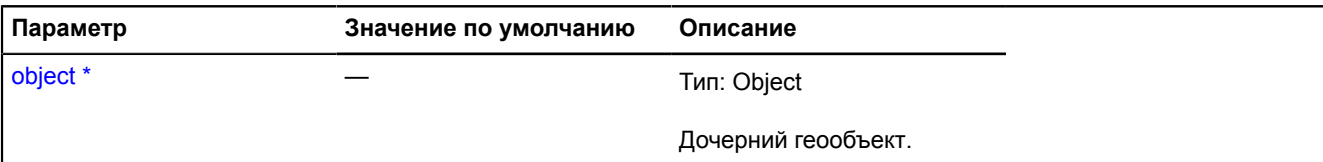

Обязательный параметр/опция.

#### **remove**

{[IGeoObjectCollection}](#page-1184-0) remove(child)

Удаляет дочерний геообъект из коллекции.

**Возвращает** ссылку на себя.

### **Параметры:**

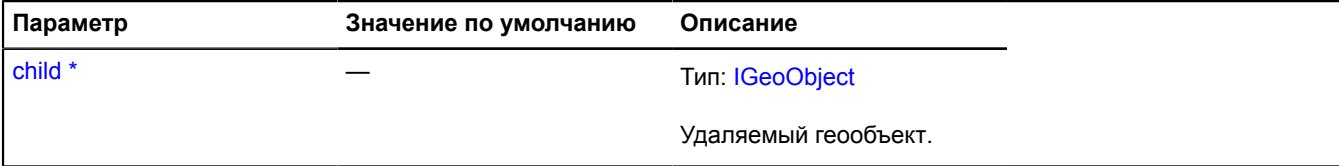

\* Обязательный параметр/опция.

#### **removeAll**

{[IGeoObjectCollection}](#page-1184-0) removeAll()

Очищает коллекцию.

**Возвращает** ссылку на себя.

**set**

{[IGeoObjectCollection}](#page-1184-0) set(index, child)

Записывает в коллекцию новый дочерний геообъект.

**Возвращает** ссылку на себя.

### **Параметры:**

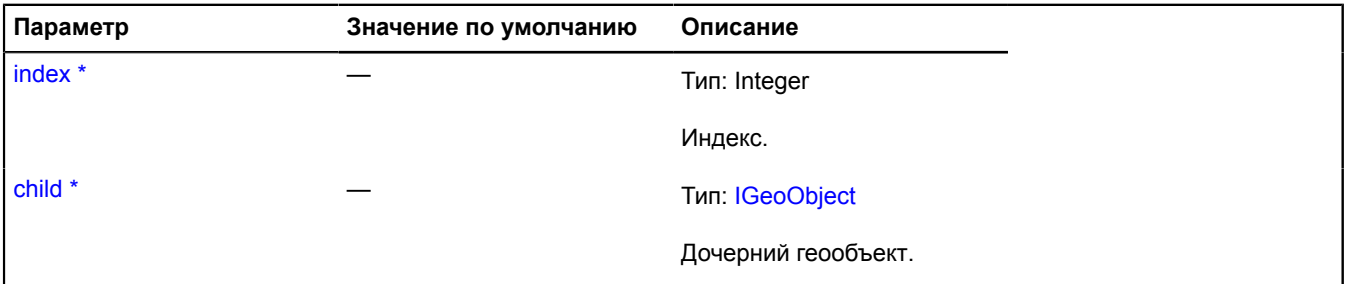

\* Обязательный параметр/опция.

## **splice**

{[IGeoObjectCollection}](#page-1184-0) splice(index, number)

Удаляет геообъекты из коллекции. Если необходимо, вставляет на их место другие. Объекты, которые будут вставлены вместо удаляемых, передаются как дополнительные параметры (после параметра number).

**Возвращает** коллекцию удаленных геообъектов.

#### **Параметры:**

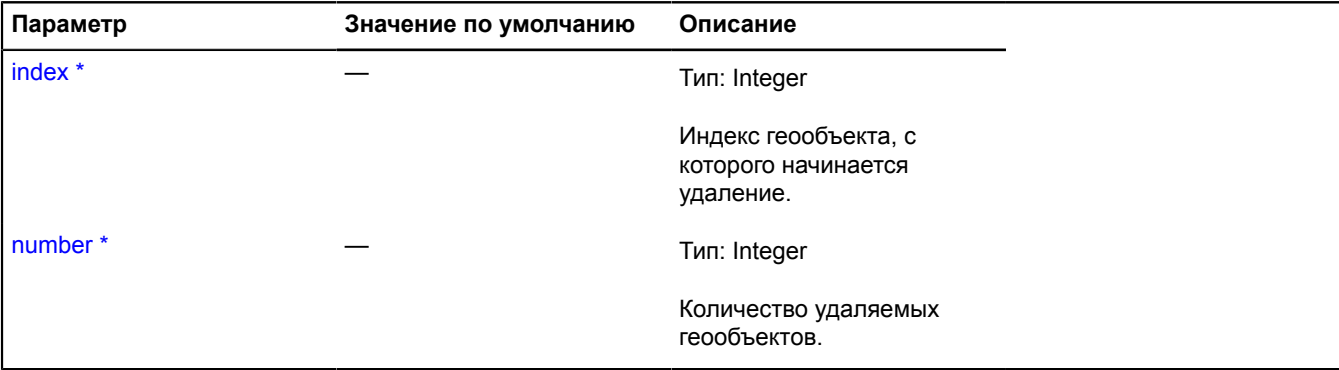

\* Обязательный параметр/опция.

# **IGeoObjectPopupData**

Статический объект.

Объект с данными, передаваемый геообъектом своему инфо-объекту (например, балуну или хинту).

<span id="page-1190-0"></span>[Поля](#page-1190-0)

#### **Поля**

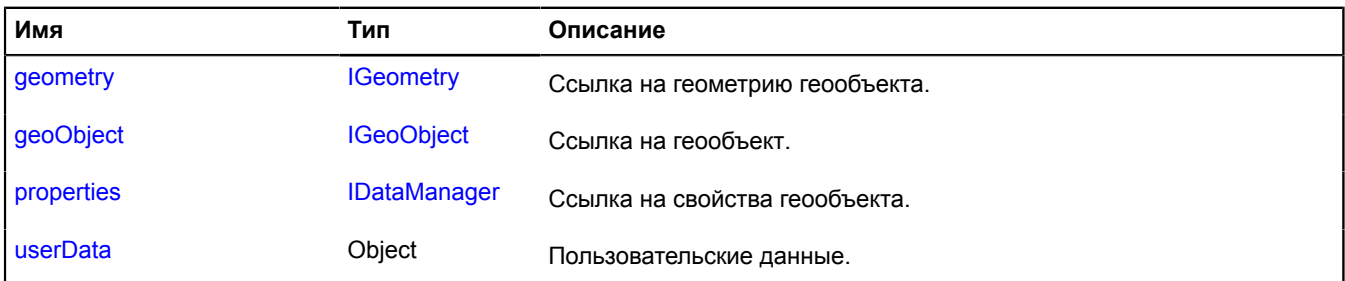

### <span id="page-1190-1"></span>**Описание полей**

#### **geometry**

{[IGeometry}](#page-1172-0) geometry

<span id="page-1190-2"></span>Ссылка на геометрию геообъекта.

### **geoObject**

{[IGeoObject}](#page-1180-0) geoObject

<span id="page-1190-3"></span>Ссылка на геообъект.

### **properties**

{[IDataManager](#page-1141-0)} properties

Ссылка на свойства геообъекта.

### <span id="page-1191-0"></span>**userData**

{Object} userData

Пользовательские данные.

# **IGeoObjectSequence**

Расширяет [ICustomizable,](#page-1140-0) [IEventEmitter](#page-1154-0), [IParentOnMap.](#page-1266-0)

Интерфейс неизменяемой коллекции геообъектов.

<span id="page-1191-1"></span>[Конструктор](#page-1191-1) | [Поля](#page-1191-2) | [События](#page-1191-3) | [Методы](#page-1191-4)

## **Конструктор**

IGeoObjectSequence()

### <span id="page-1191-2"></span>**Поля**

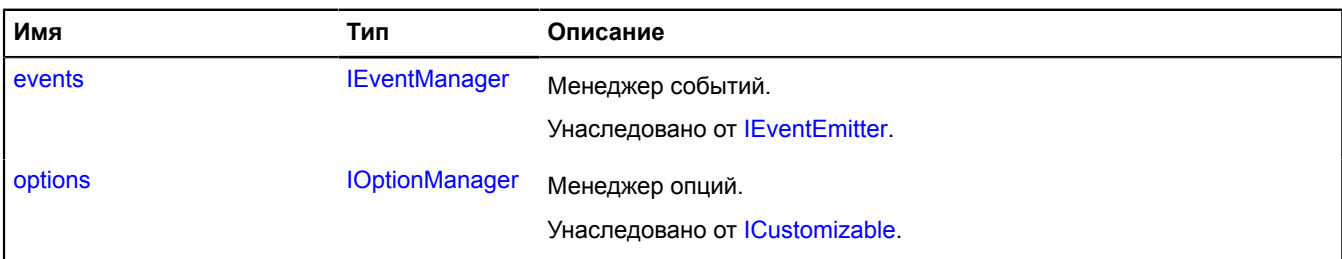

### <span id="page-1191-3"></span>**События**

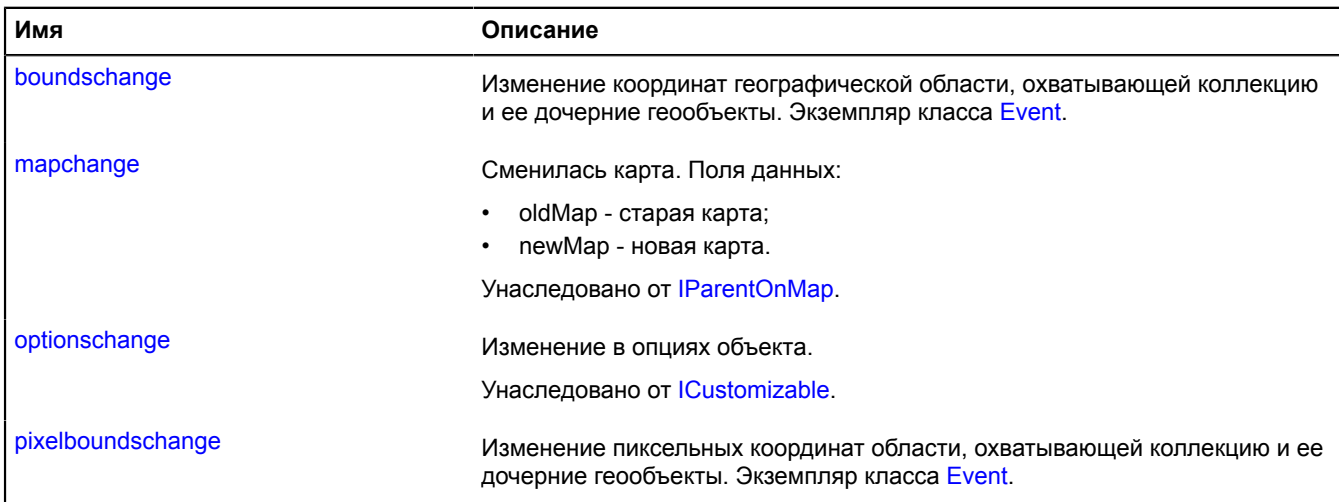

<span id="page-1191-4"></span>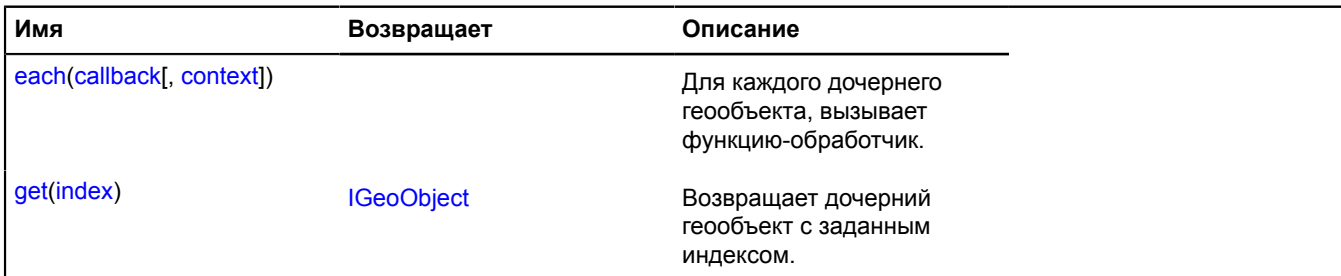

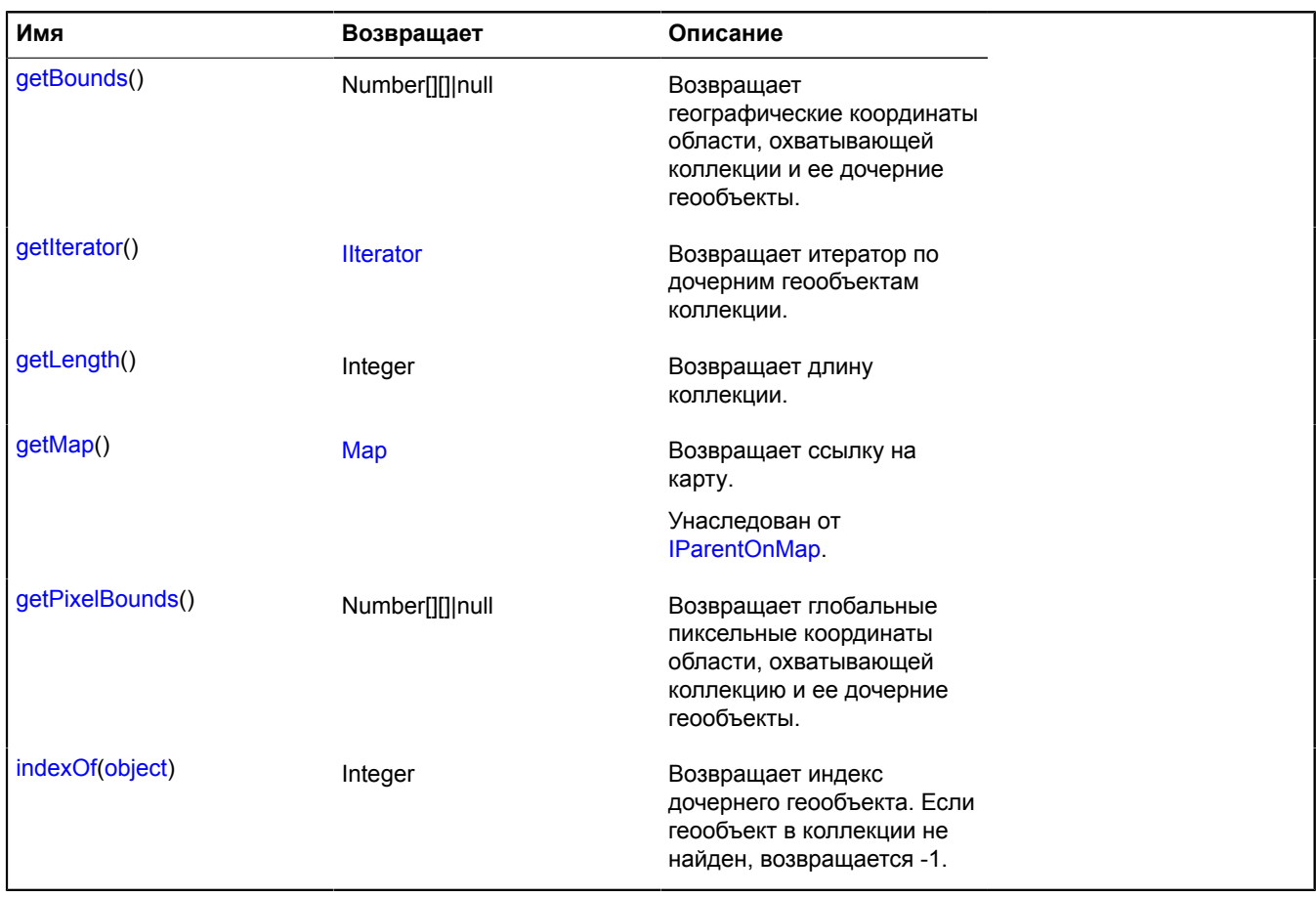

### **Описание событий**

### **boundschange**

Изменение координат географической области, охватывающей коллекцию и ее дочерние геообъекты. Экземпляр класса [Event.](#page-198-0)

### **pixelboundschange**

Изменение пиксельных координат области, охватывающей коллекцию и ее дочерние геообъекты. Экземпляр класса [Event.](#page-198-0)

### <span id="page-1192-0"></span>**Описание методов**

### **each**

{} each(callback[, context])

Для каждого дочернего геообъекта, вызывает функцию-обработчик.

### **Параметры:**

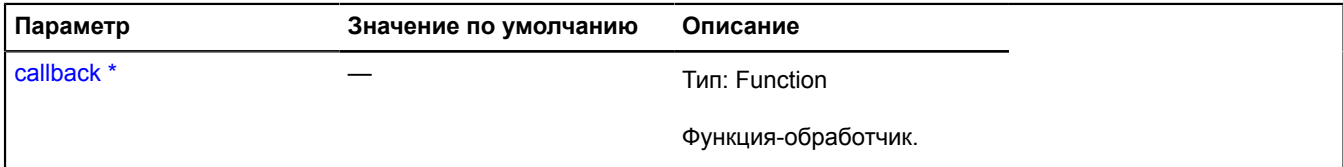

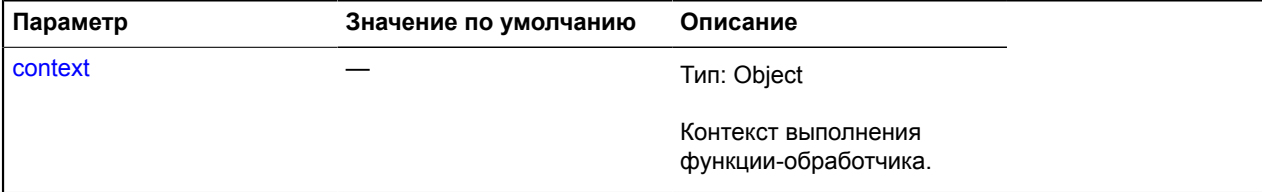

Обязательный параметр/опция.

#### <span id="page-1193-0"></span>**get**

{[IGeoObject}](#page-1180-0) get(index)

**Возвращает** дочерний геообъект с заданным индексом.

### **Параметры:**

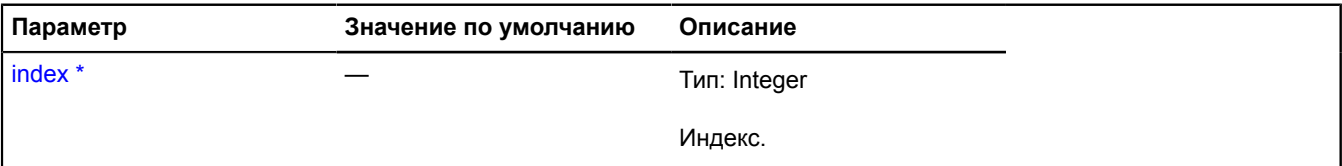

<span id="page-1193-1"></span>Обязательный параметр/опция.

#### **getBounds**

{Number[][]|null} getBounds()

<span id="page-1193-2"></span>**Возвращает** географические координаты области, охватывающей коллекции и ее дочерние геообъекты.

#### **getIterator**

{[IIterator}](#page-1214-0) getIterator()

<span id="page-1193-3"></span>**Возвращает** итератор по дочерним геообъектам коллекции.

### **getLength**

{Integer} getLength()

<span id="page-1193-4"></span>**Возвращает** длину коллекции.

#### **getPixelBounds**

{Number[][]|null} getPixelBounds()

**Возвращает** глобальные пиксельные координаты области, охватывающей коллекцию и её дочерние геообъекты.

### <span id="page-1193-5"></span>**indexOf**

{Integer} indexOf(object)

**Возвращает** индекс дочернего геообъекта. Если геообъект в коллекции не найден, возвращается -1.

#### **Параметры:**

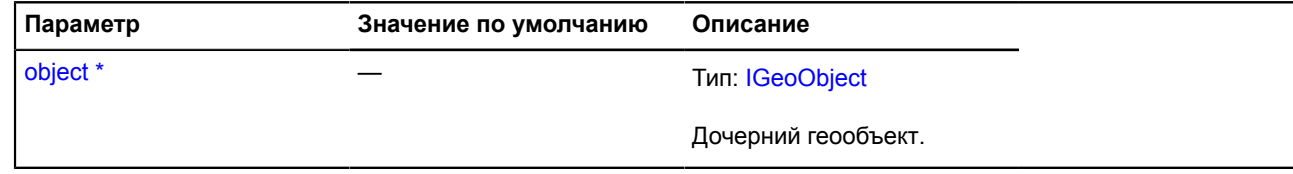

\* Обязательный параметр/опция.

# **IGroupControlLayout**

Расширяет [ILayout](#page-1218-0).

Интерфейс макета группового элемента управления.

[Конструктор](#page-1194-0) | [Поля](#page-1194-1) | [События](#page-1194-2) | [Методы](#page-1196-0)

# <span id="page-1194-0"></span>**Конструктор**

IGroupControlLayout([data](#page-1194-3))

## **Параметры:**

<span id="page-1194-3"></span>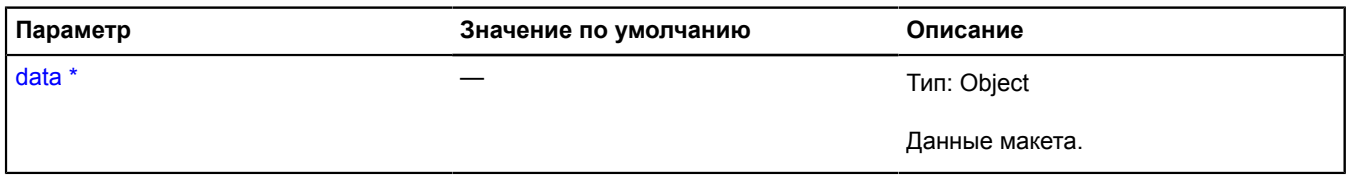

\* Обязательный параметр/опция.

### <span id="page-1194-1"></span>**Поля**

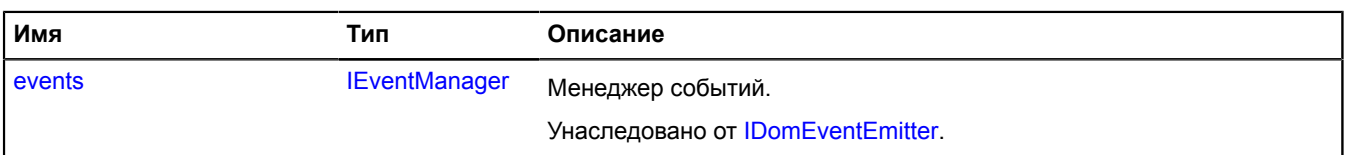

### <span id="page-1194-2"></span>**События**

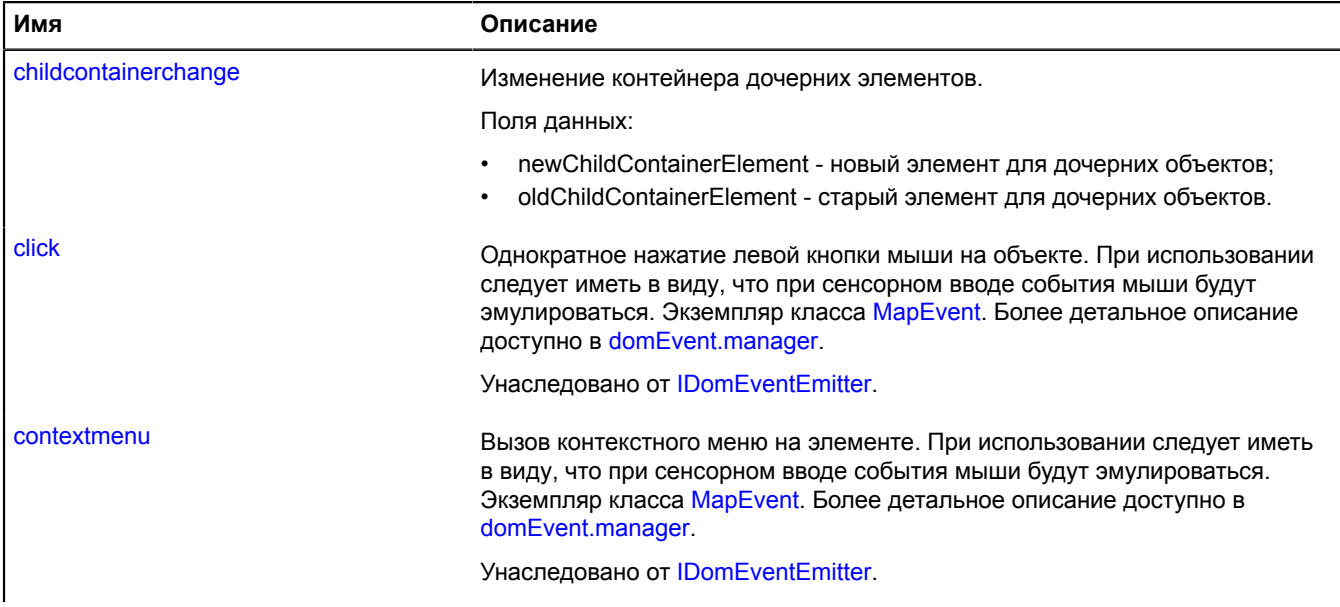

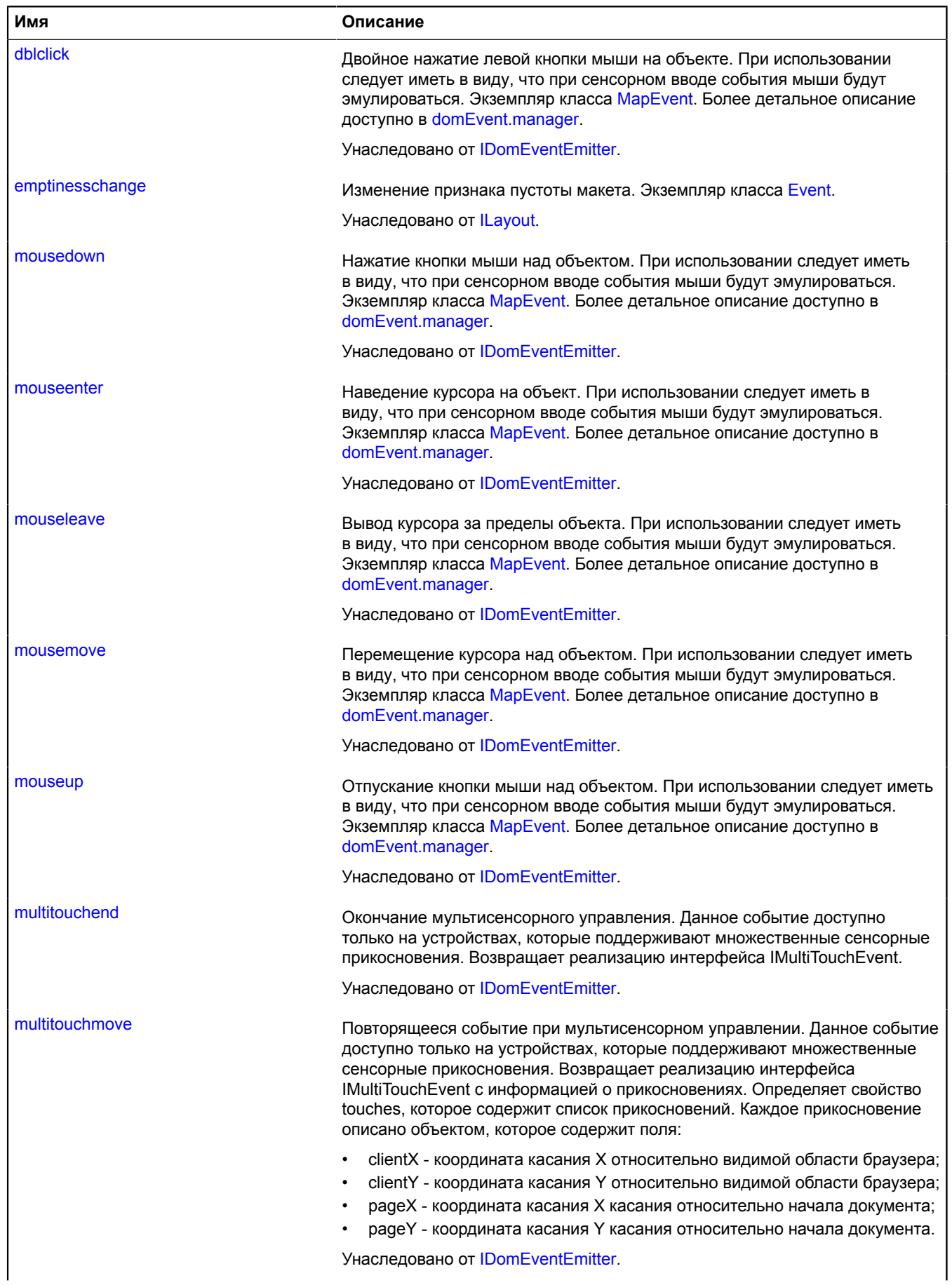

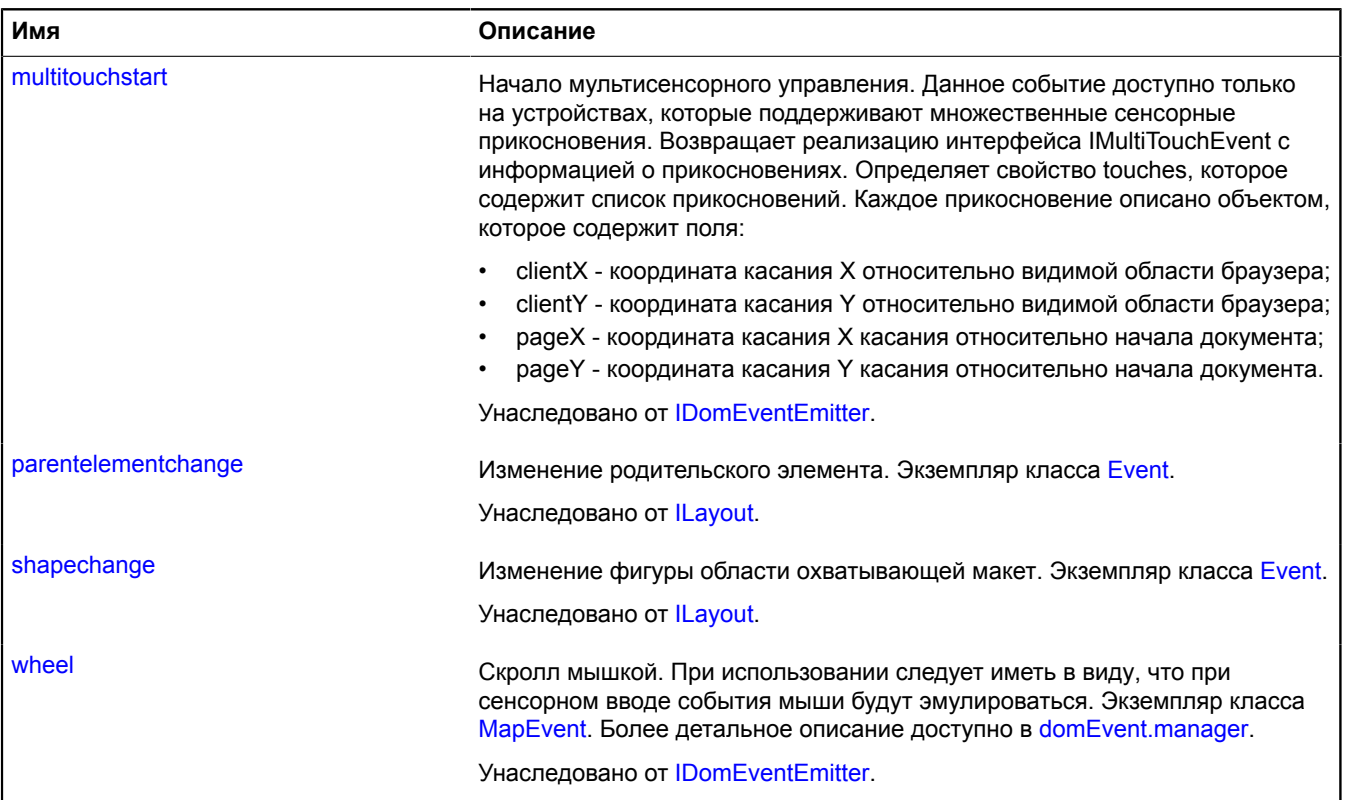

<span id="page-1196-0"></span>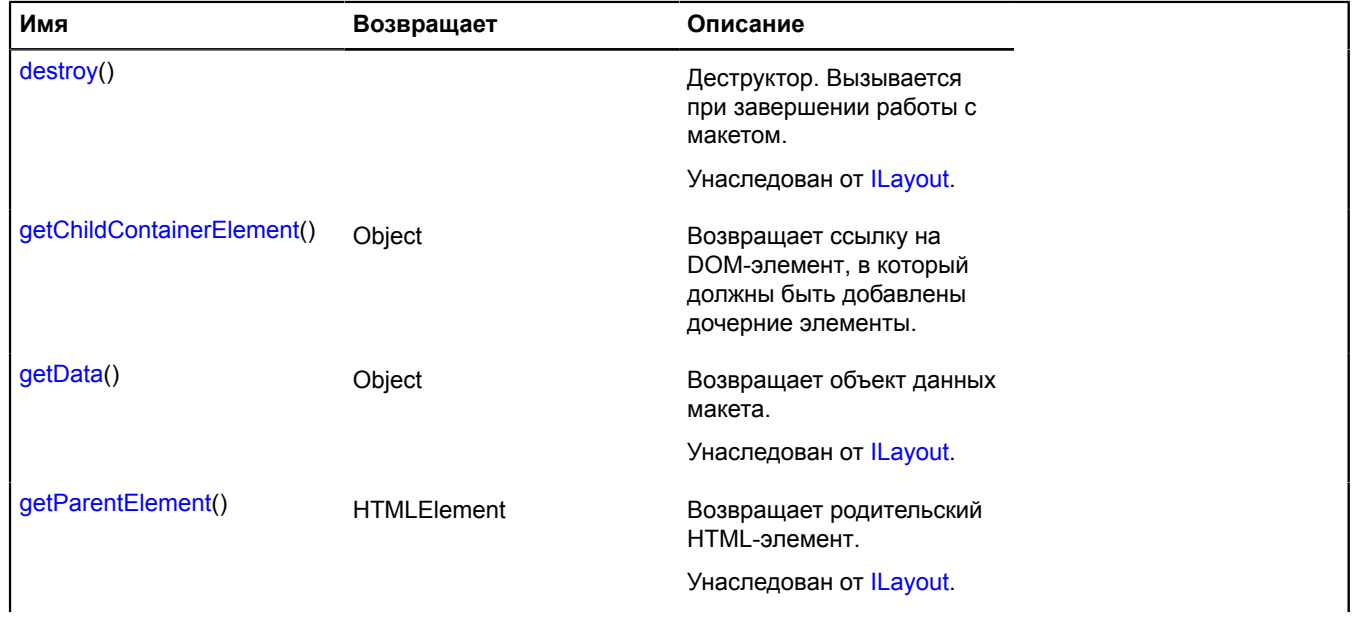

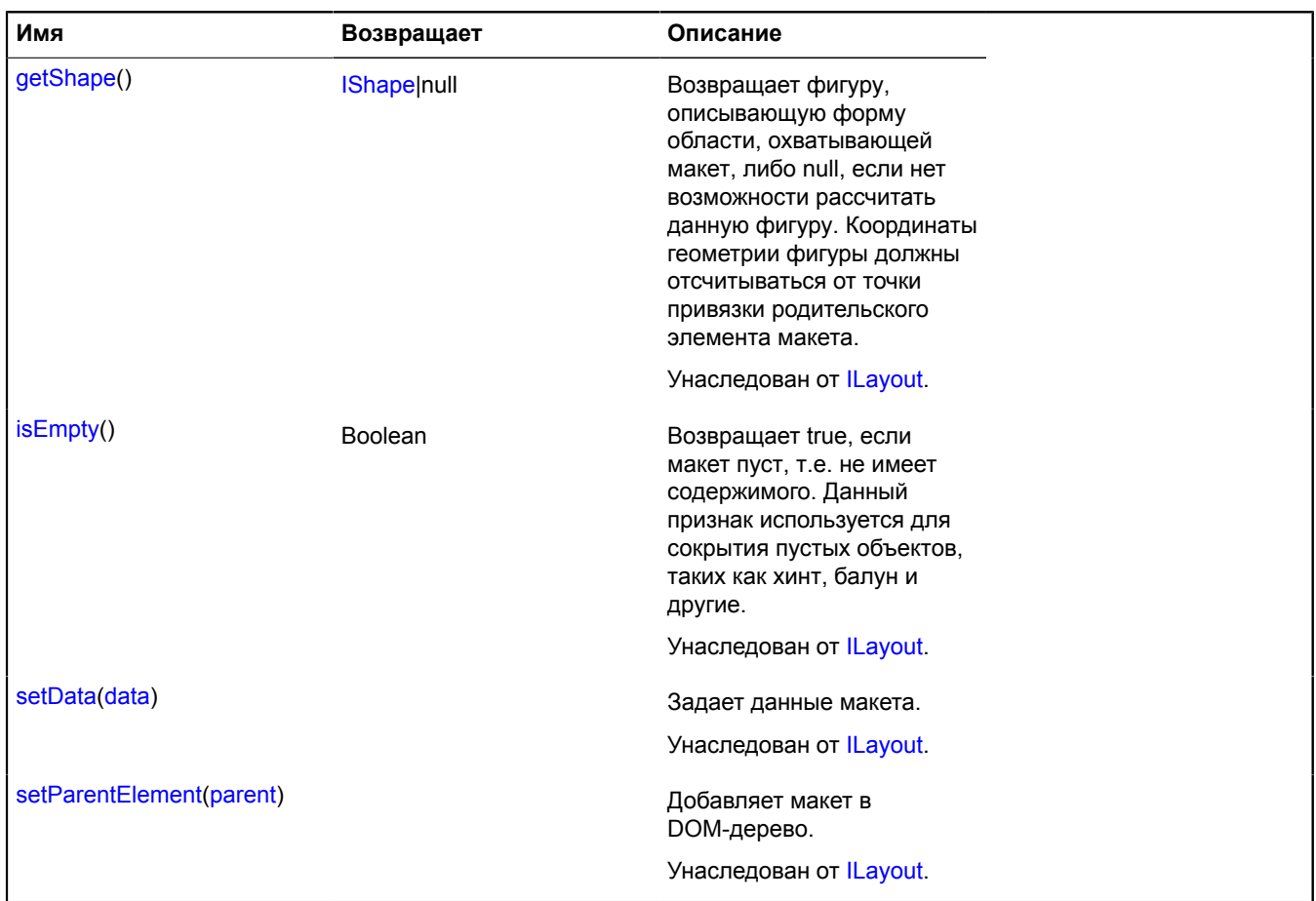

### **Описание событий**

### **childcontainerchange**

Изменение контейнера дочерних элементов.

Поля данных:

- newChildContainerElement новый элемент для дочерних объектов;
- oldChildContainerElement старый элемент для дочерних объектов.

### <span id="page-1197-0"></span>**Описание методов**

### **getChildContainerElement**

{Object} getChildContainerElement()

**Возвращает** ссылку на DOM-элемент, в который должны быть добавлены дочерние элементы.

## **IHint**

Расширяет [IPopup](#page-1299-0). Интерфейс хинта.

<span id="page-1197-1"></span>[Конструктор](#page-1197-1) | [Поля](#page-1198-0) | [События](#page-1198-1) | [Методы](#page-1198-2)

## **Конструктор**

IHint()

# <span id="page-1198-0"></span>**Поля**

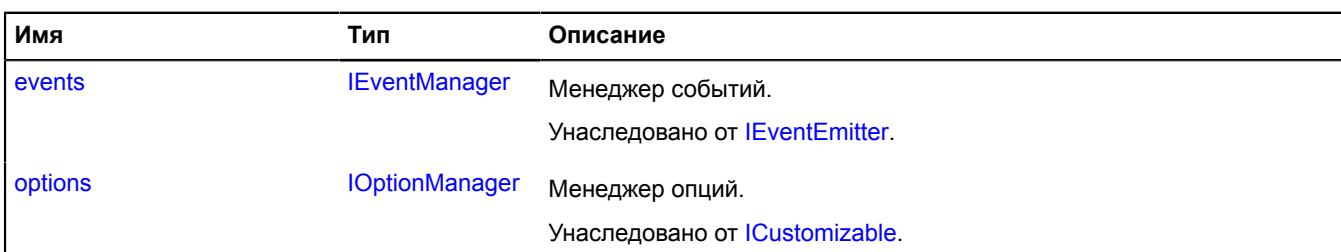

## <span id="page-1198-1"></span>**События**

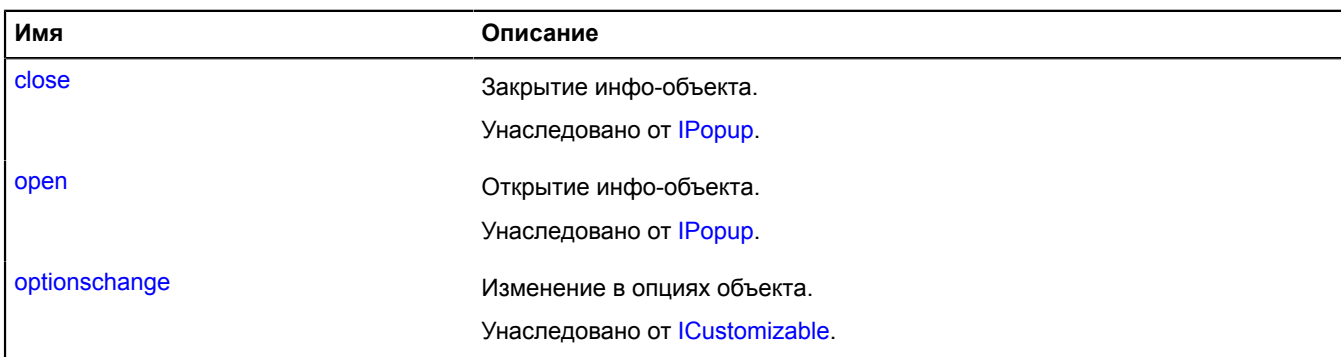

### <span id="page-1198-2"></span>**Методы**

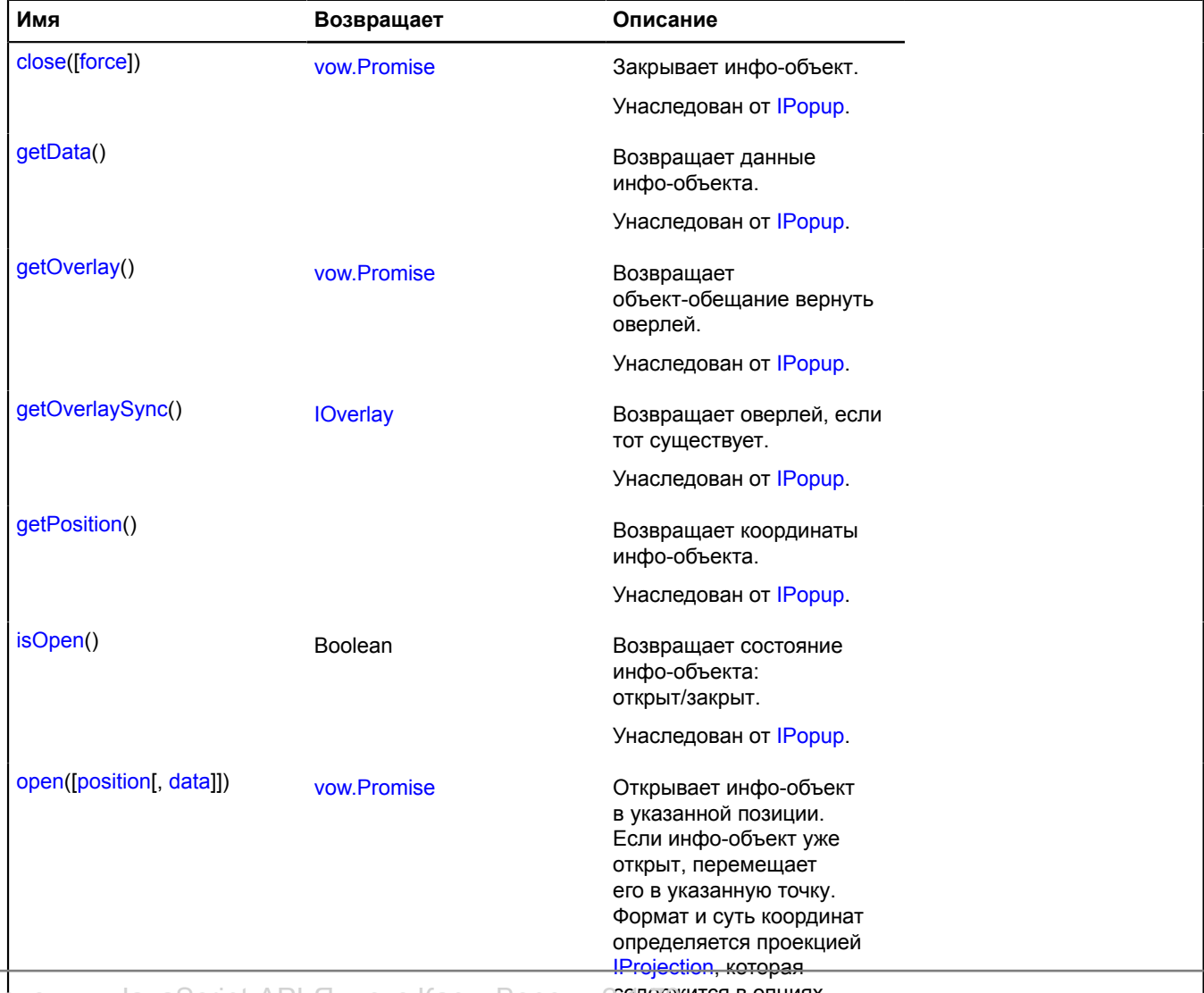

Справочник JavaScript API Яндекс.Карт. Версия 200держится в опциях.

Унаследован от [IPopup.](#page-1301-4)

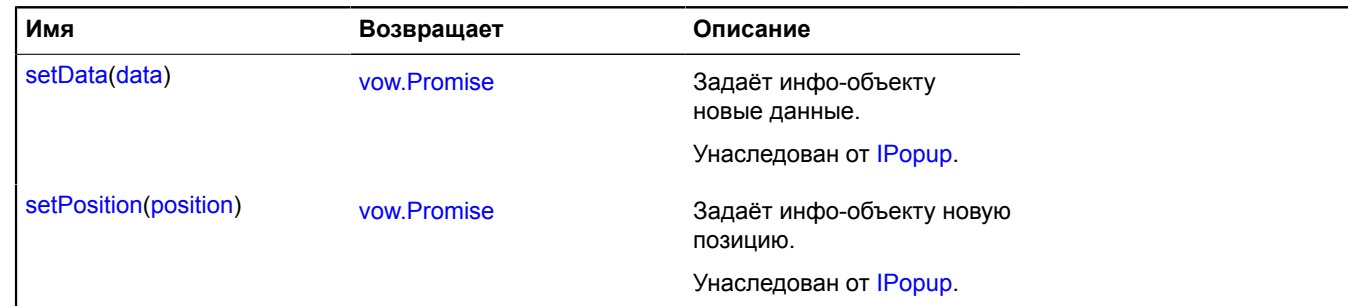

# <span id="page-1199-4"></span>**IHintManager**

Расширяет [IPopupManager.](#page-1302-1)

Интерфейс менеджера хинта.

<span id="page-1199-0"></span>[Конструктор](#page-1199-0) | [Поля](#page-1199-1) | [События](#page-1199-2) | [Методы](#page-1199-3)

### **Конструктор**

IHintManager()

## <span id="page-1199-1"></span>**Поля**

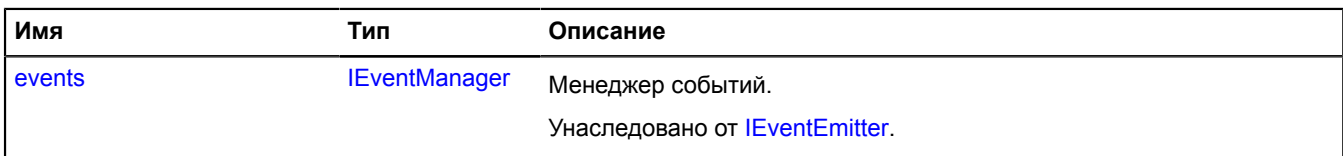

### <span id="page-1199-2"></span>**События**

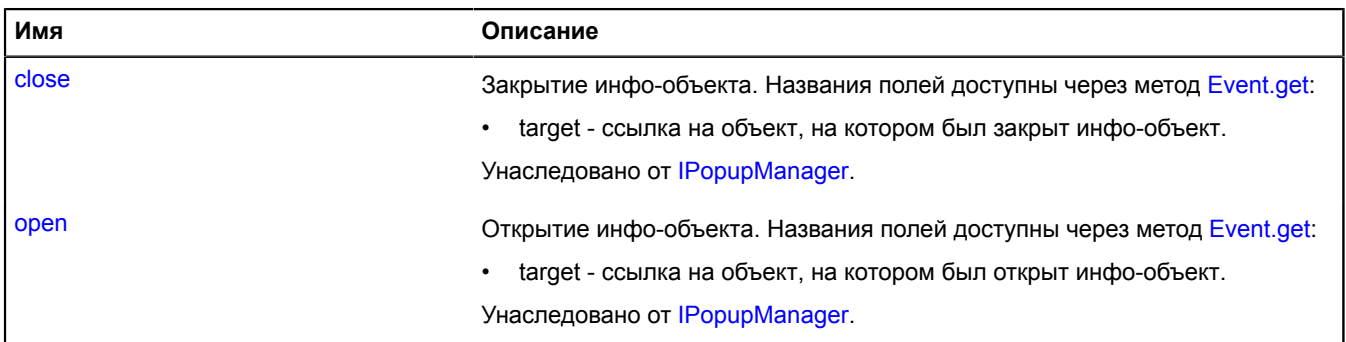

<span id="page-1199-3"></span>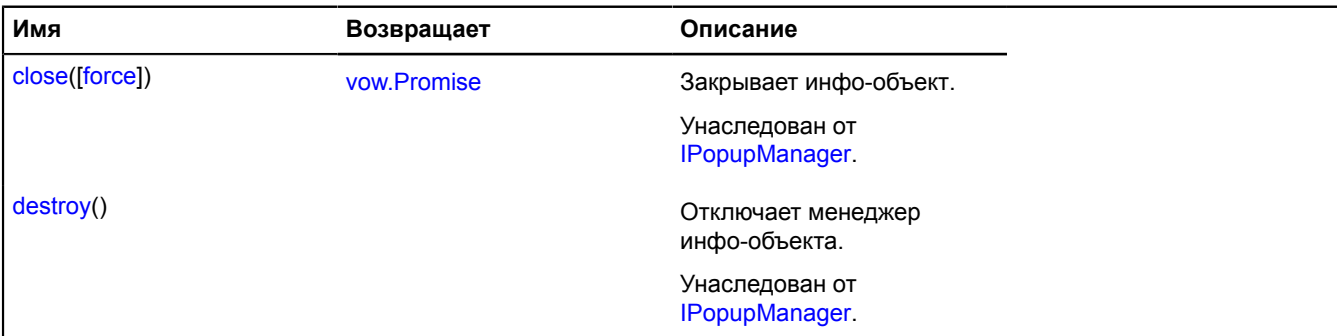

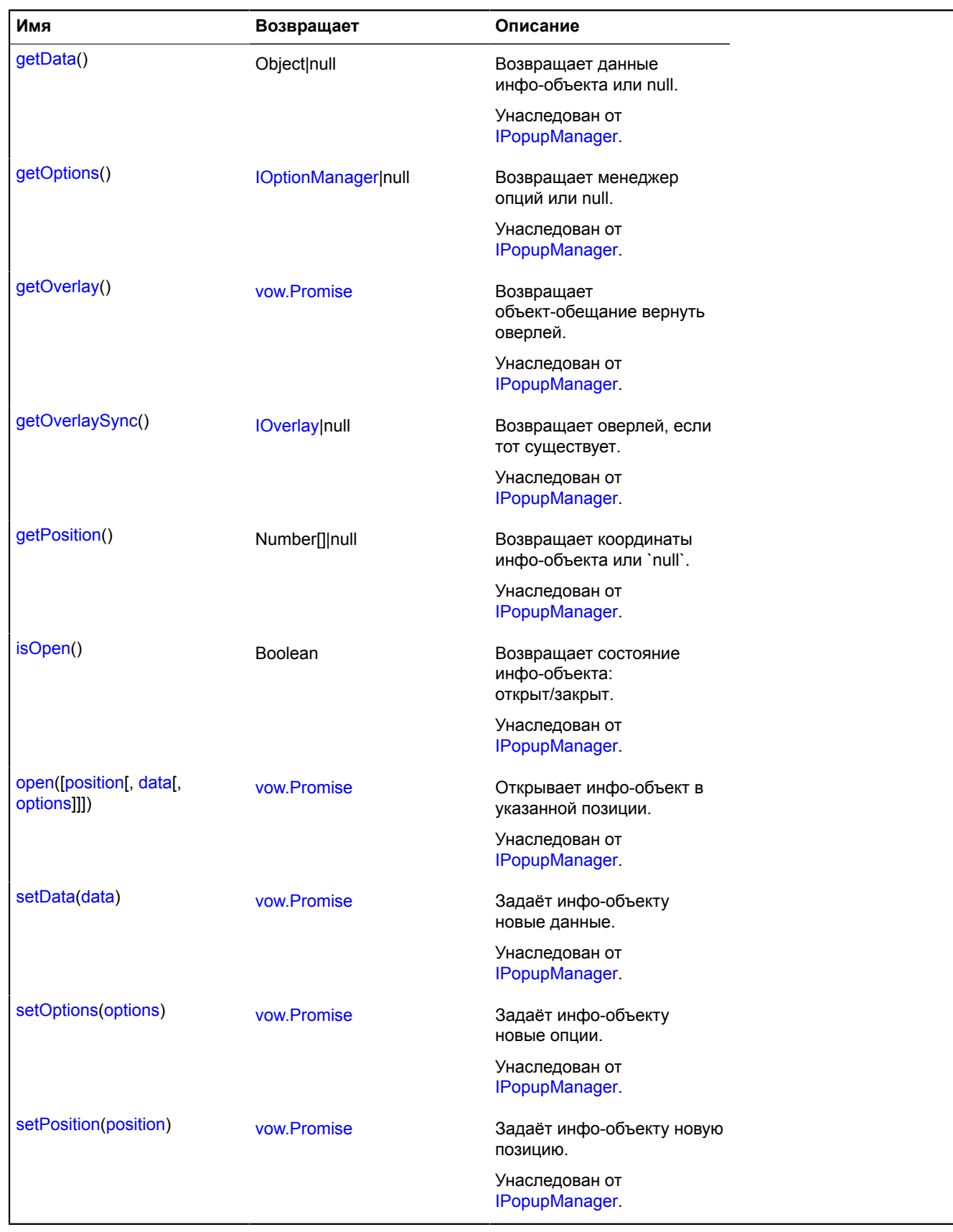

# **IHintOwner**

Объект, имеющий хинт, доступный через свойство "hint".

[Конструктор](#page-1201-0) | [Поля](#page-1201-1) | [События](#page-1201-2)

## <span id="page-1201-0"></span>**Конструктор**

IHintOwner()

### <span id="page-1201-1"></span>**Поля**

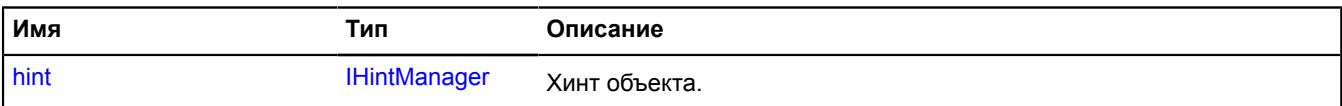

### <span id="page-1201-2"></span>**События**

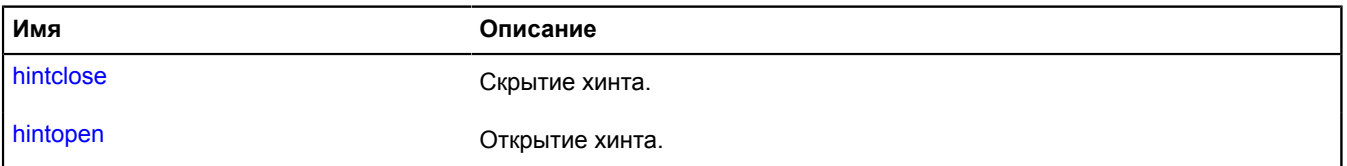

### <span id="page-1201-3"></span>**Описание полей**

### **hint**

{[IHintManager](#page-1199-4)} hint

### Хинт объекта.

### **Описание событий**

### **hintclose**

Скрытие хинта.

### **hintopen**

Открытие хинта.

# <span id="page-1201-6"></span>**IHotspot**

Расширяет [IDomEventEmitter.](#page-1145-0)

Интерфейс фигуры, определяющей геометрию активной области.

**Примечание:** Фигура должна задаваться в глобальных пиксельных координатах.

<span id="page-1201-4"></span>[Конструктор](#page-1201-4) | [Поля](#page-1201-5) | [События](#page-1202-0) | [Методы](#page-1203-0)

### **Конструктор**

IHotspot()

### <span id="page-1201-5"></span>**Поля**

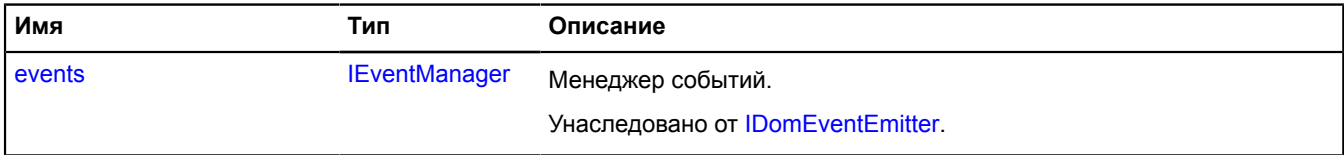

# <span id="page-1202-0"></span>**События**

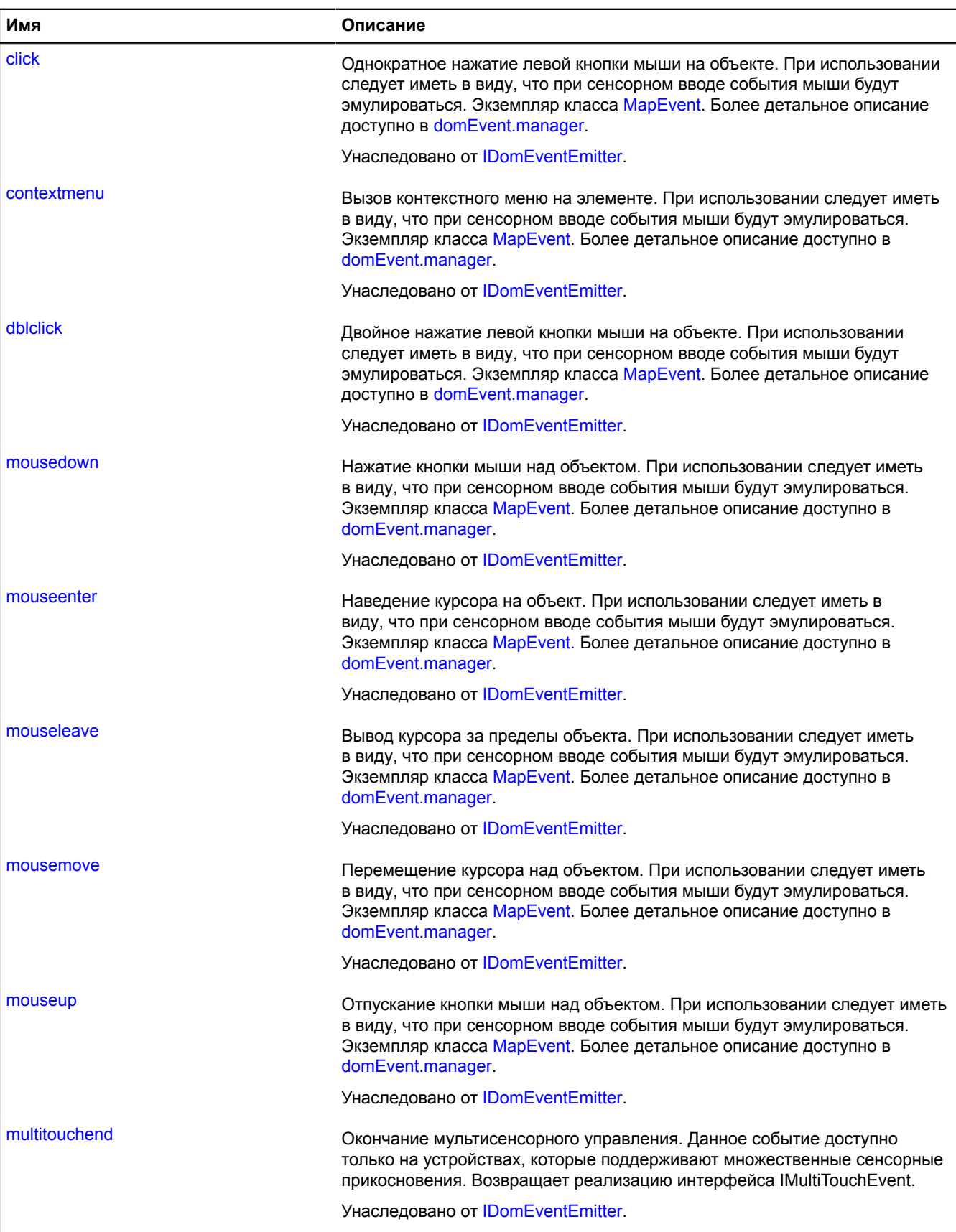

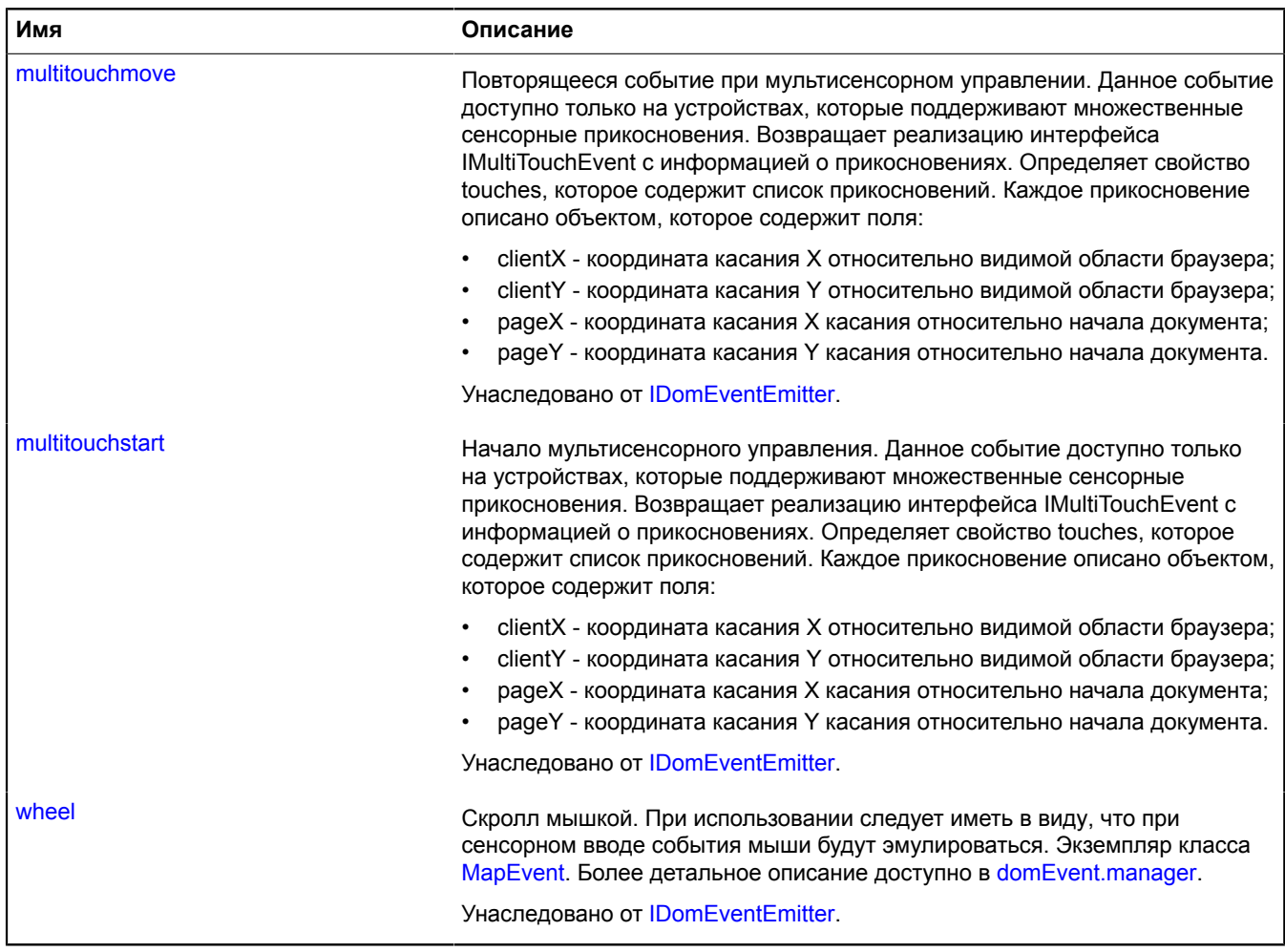

<span id="page-1203-0"></span>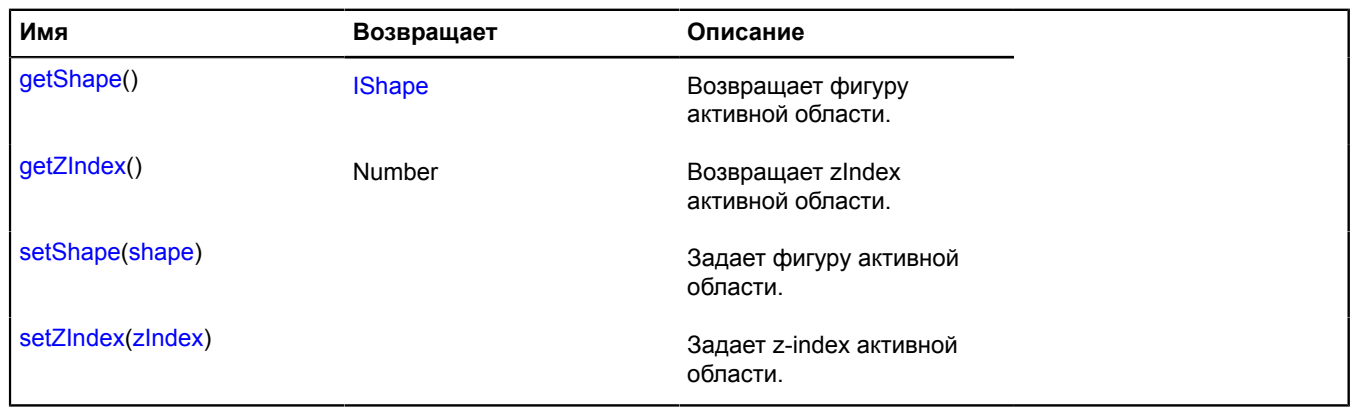

### <span id="page-1204-0"></span>**Описание методов**

#### **getShape**

{[IShape}](#page-1329-0) getShape()

<span id="page-1204-1"></span>**Возвращает** фигуру активной области.

#### **getZIndex**

{Number} getZIndex()

<span id="page-1204-2"></span>**Возвращает** zIndex активной области.

#### **setShape**

{} setShape(shape)

Задает фигуру активной области.

### **Параметры:**

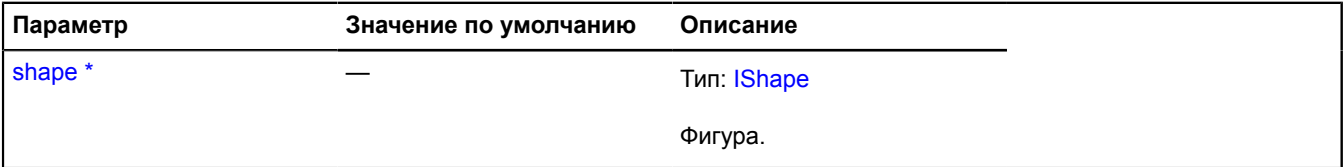

Обязательный параметр/опция.

#### <span id="page-1204-3"></span>**setZIndex**

{} setZIndex(zIndex)

Задает z-index активной области.

### **Параметры:**

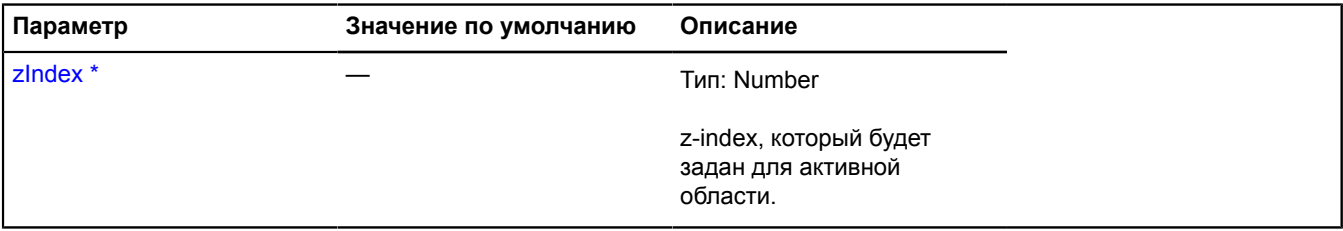

\* Обязательный параметр/опция.

# <span id="page-1204-4"></span>**IHotspotLayerObject**

Расширяет [ICustomizable,](#page-1140-0) [IDomEventEmitter](#page-1145-0).

Интерфейс объекта слоя активных областей.

**Примечание:** Фигура, описывающая активную область, должна задаваться в глобальных пиксельных координатах.

[Конструктор](#page-1205-0) | [Поля](#page-1205-1) | [События](#page-1205-2) | [Методы](#page-1207-0)

# <span id="page-1205-0"></span>**Конструктор**

IHotspotLayerObject()

## <span id="page-1205-1"></span>**Поля**

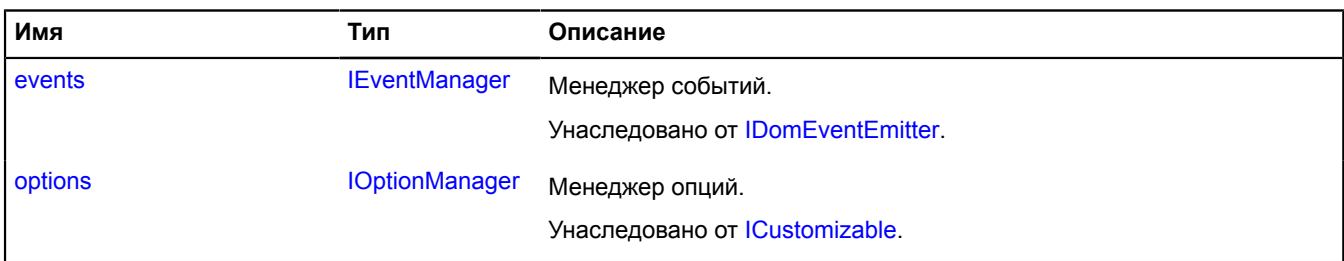

## <span id="page-1205-2"></span>**События**

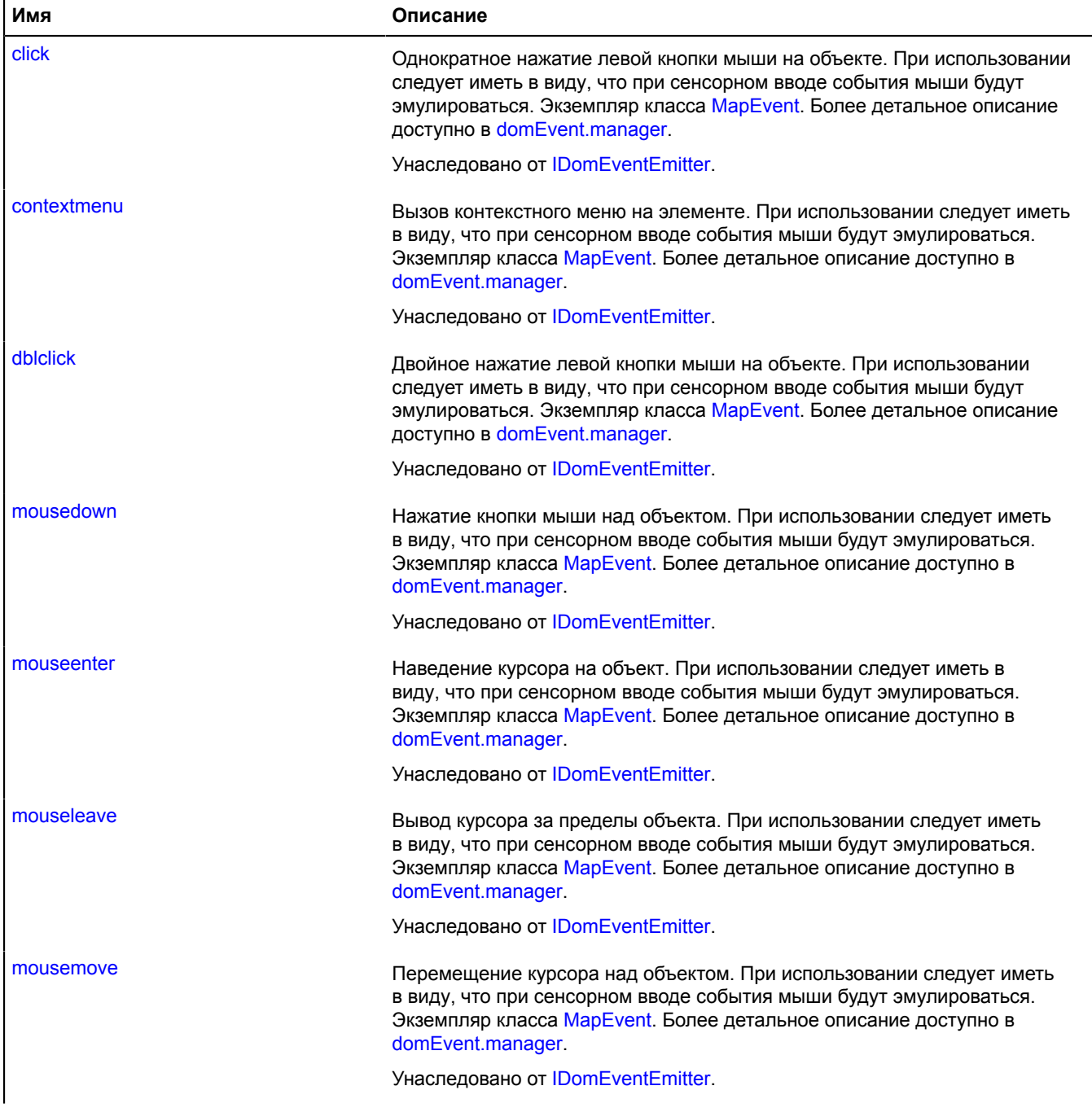

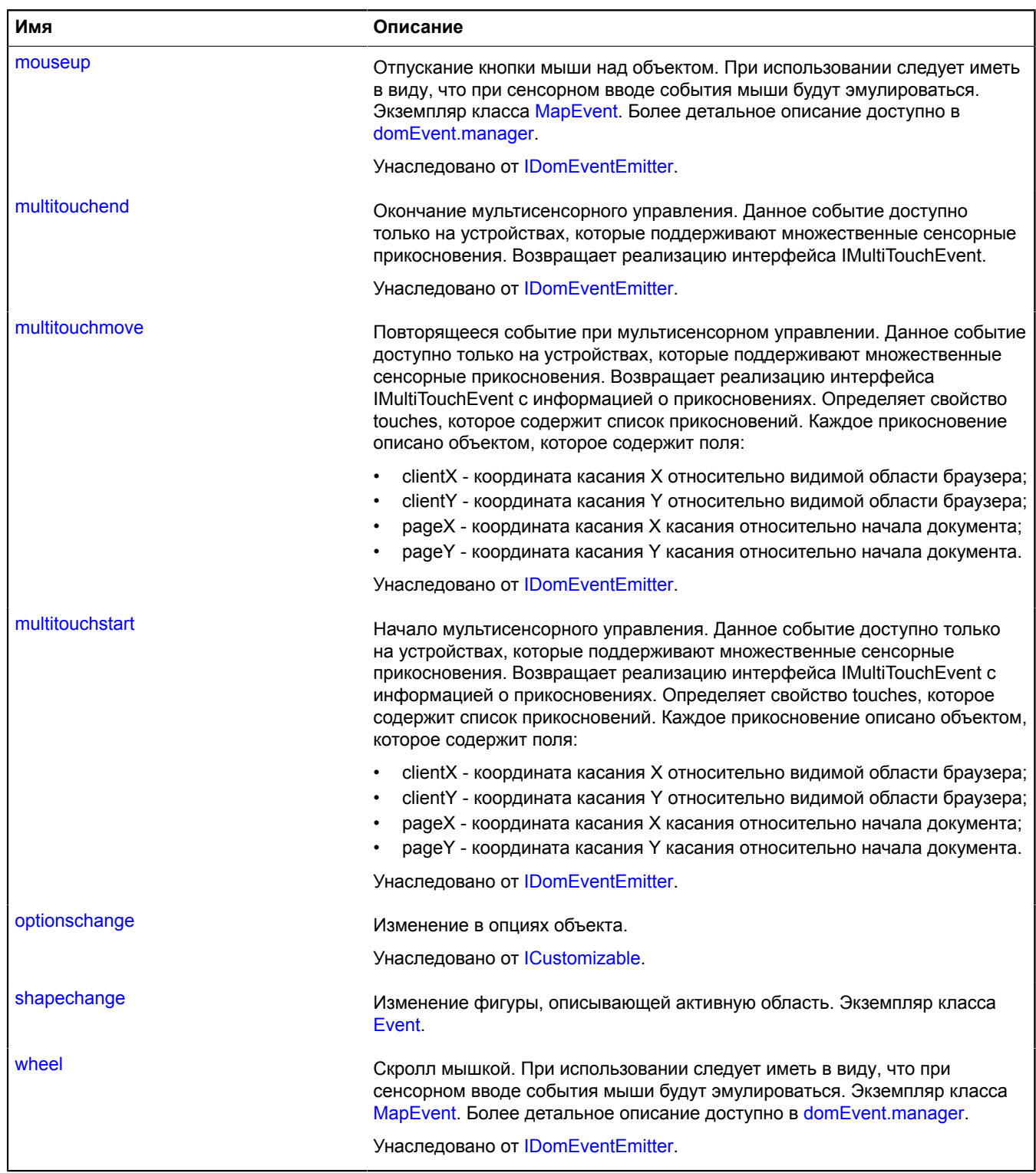

### <span id="page-1207-0"></span>**Методы**

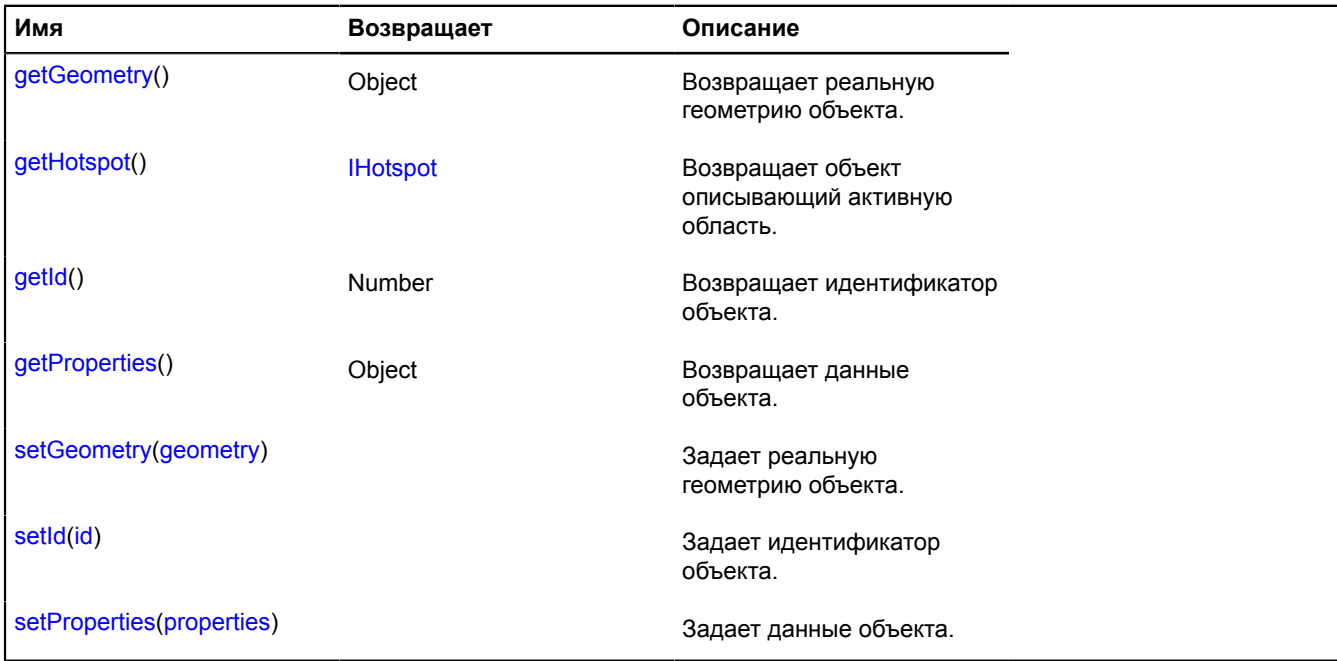

### **Описание событий**

#### **shapechange**

Изменение фигуры, описывающей активную область. Экземпляр класса [Event.](#page-198-0)

#### <span id="page-1207-1"></span>**Описание методов**

#### **getGeometry**

{Object} getGeometry()

<span id="page-1207-2"></span>**Возвращает** реальную геометрию объекта.

### **getHotspot**

{[IHotspot](#page-1201-6)} getHotspot()

<span id="page-1207-3"></span>**Возвращает** объект, описывающий активную область.

### **getId**

{Number} getId()

<span id="page-1207-4"></span>**Возвращает** идентификатор объекта.

### **getProperties**

{Object} getProperties()

<span id="page-1207-5"></span>**Возвращает** данные объекта.

### **setGeometry**

{} setGeometry(geometry)

Задает реальную геометрию объекта.

# **Параметры:**

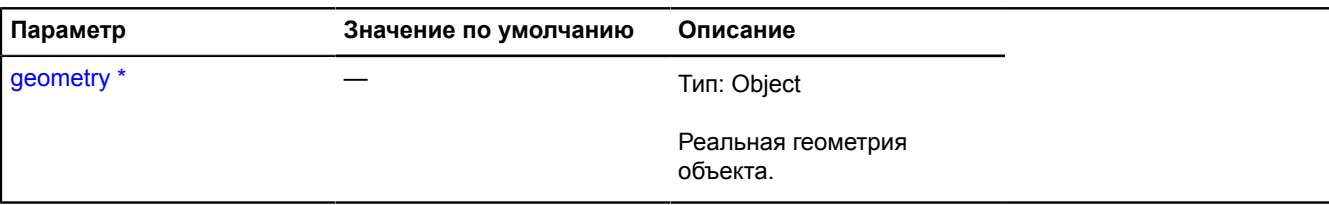

<span id="page-1208-0"></span>\* Обязательный параметр/опция.

### **setId**

 $\{\}$  setId(id)

Задает идентификатор объекта.

### **Параметры:**

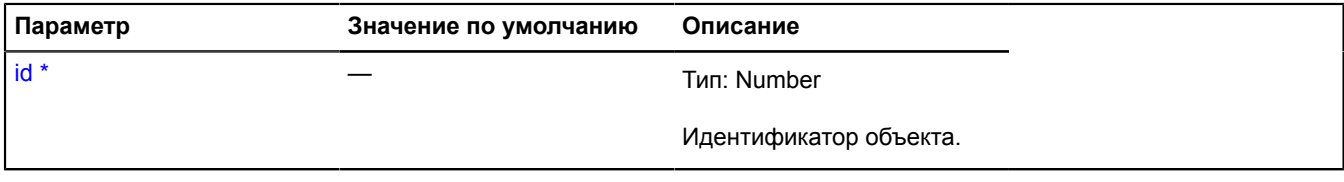

<span id="page-1208-1"></span>\* Обязательный параметр/опция.

### **setProperties**

{} setProperties(properties)

Задает данные объекта.

### **Параметры:**

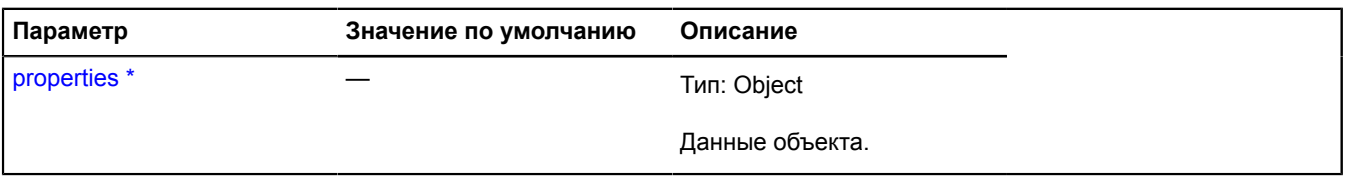

\* Обязательный параметр/опция.

# **IHotspotObjectSource**

Расширяет [ICustomizable.](#page-1140-0)

Источник объектов для слоёв активных областей.

<span id="page-1208-2"></span>[Конструктор](#page-1208-2) | [Поля](#page-1209-0) | [События](#page-1209-1) | [Методы](#page-1209-2)

## **Конструктор**

IHotspotObjectSource()

### <span id="page-1209-0"></span>**Поля**

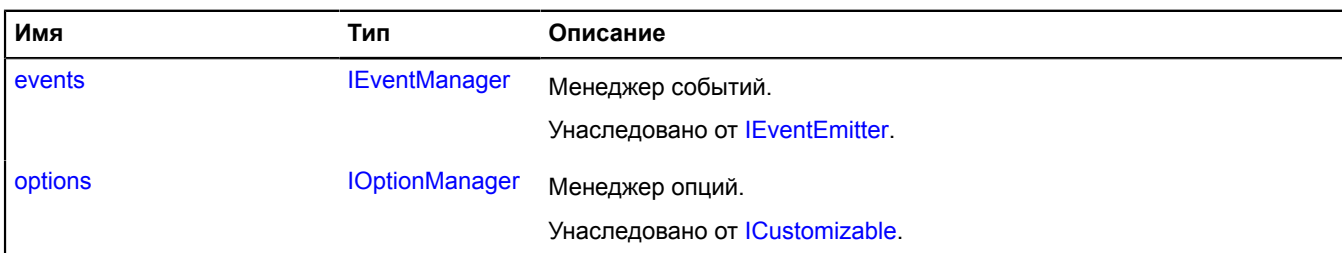

### <span id="page-1209-1"></span>**События**

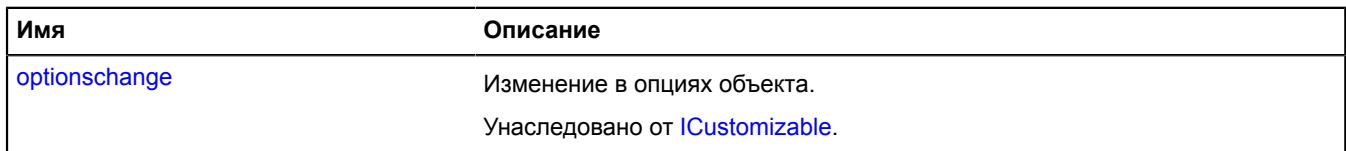

#### <span id="page-1209-2"></span>**Методы**

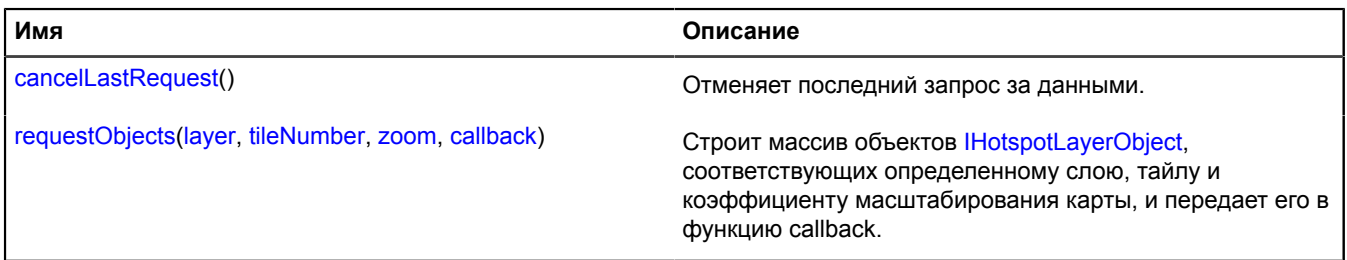

#### <span id="page-1209-3"></span>**Описание методов**

### **cancelLastRequest**

{} cancelLastRequest()

<span id="page-1209-4"></span>Отменяет последний запрос за данными.

### **requestObjects**

{} requestObjects(layer, tileNumber, zoom, callback)

Строит массив объектов [IHotspotLayerObject,](#page-1204-4) соответствующих определенному слою, тайлу и коэффициенту масштабирования карты, и передает его в функцию callback.

### **Параметры:**

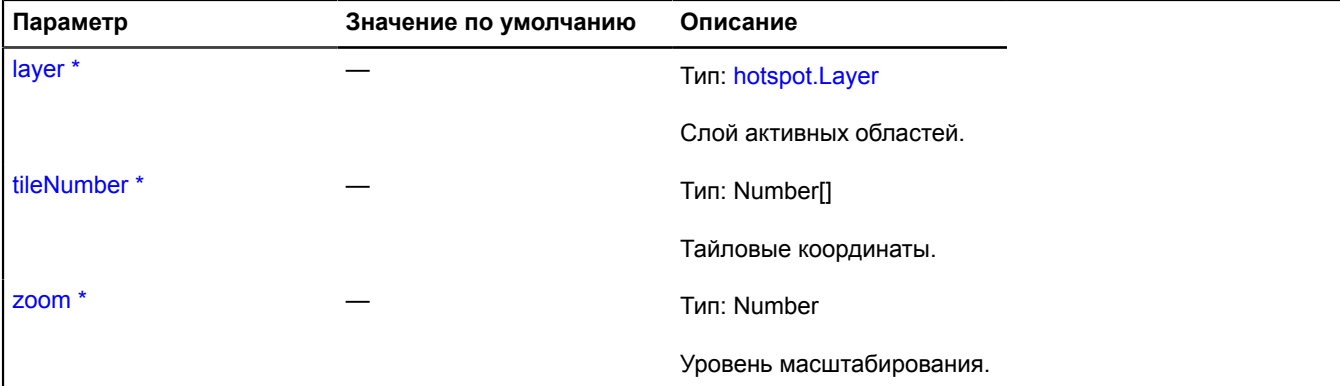

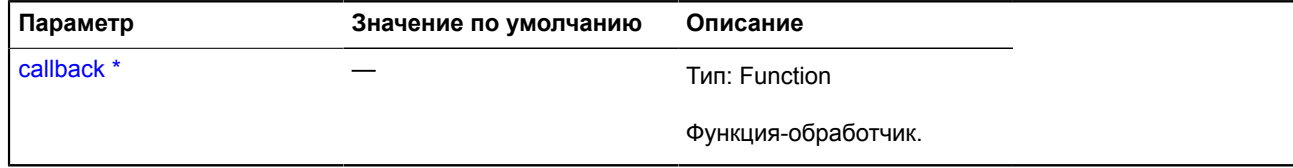

\* Обязательный параметр/опция.

# **IHotspotShape**

Расширяет [ICustomizable,](#page-1140-0) [IDomEventEmitter](#page-1145-0).

Интерфейс фигуры, определяющей геометрию активной области.

**Примечание:** Не поддерживается начиная с версии 2.1.

<span id="page-1210-0"></span>[Конструктор](#page-1210-0) | [Поля](#page-1210-1) | [События](#page-1210-2) | [Методы](#page-1212-0)

### **Конструктор**

IHotspotShape()

### <span id="page-1210-1"></span>**Поля**

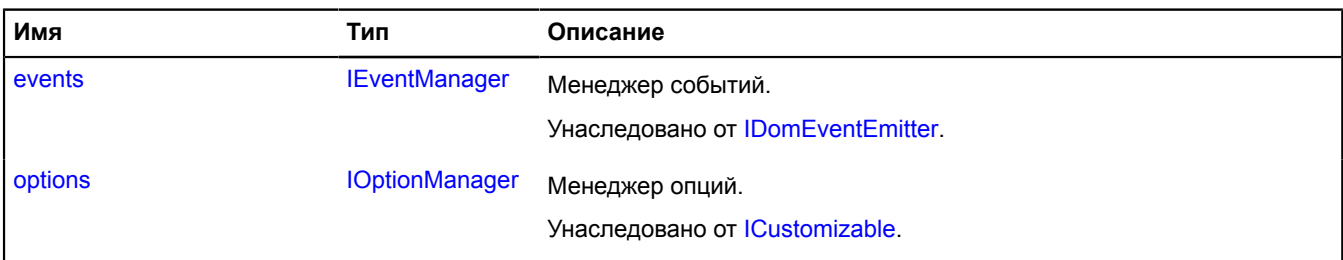

### <span id="page-1210-2"></span>**События**

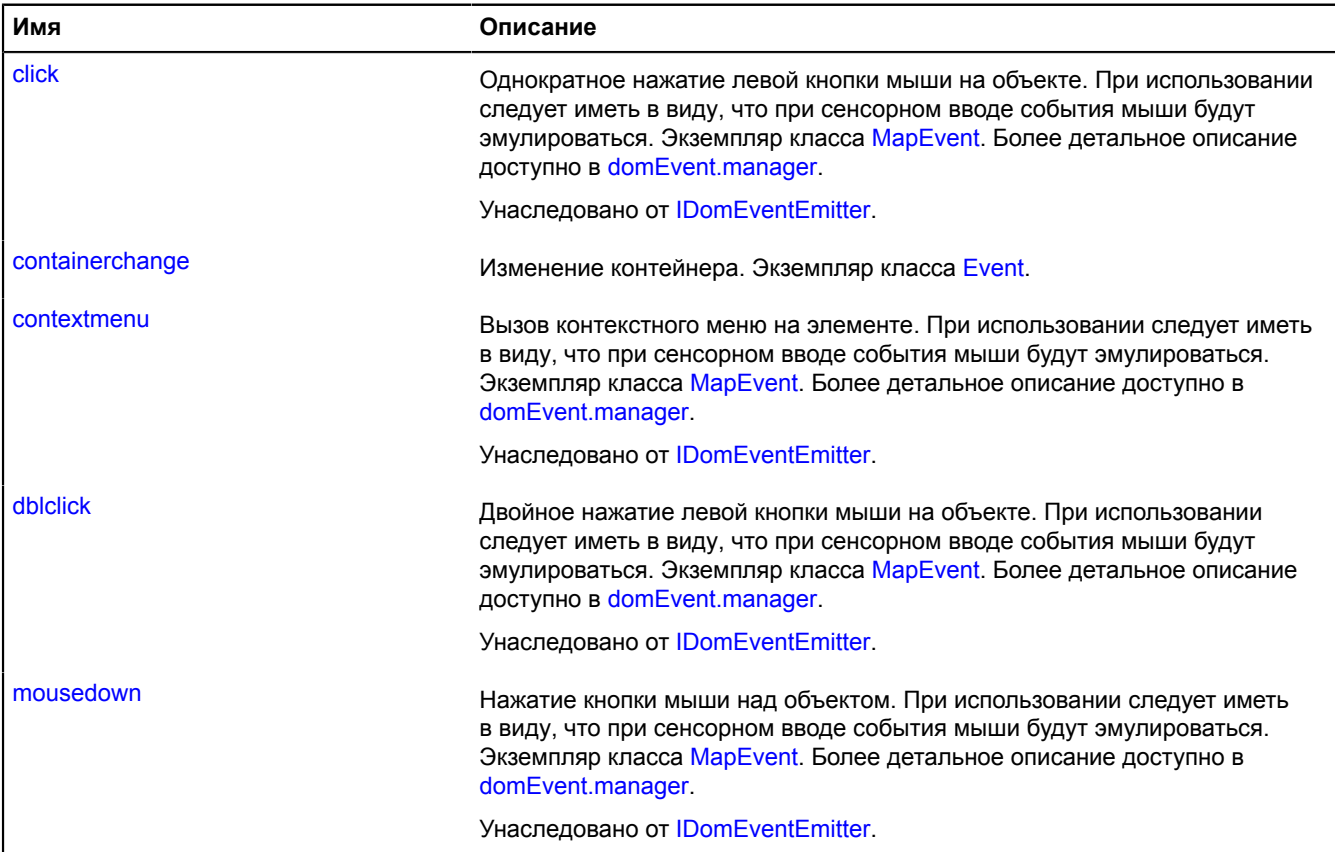

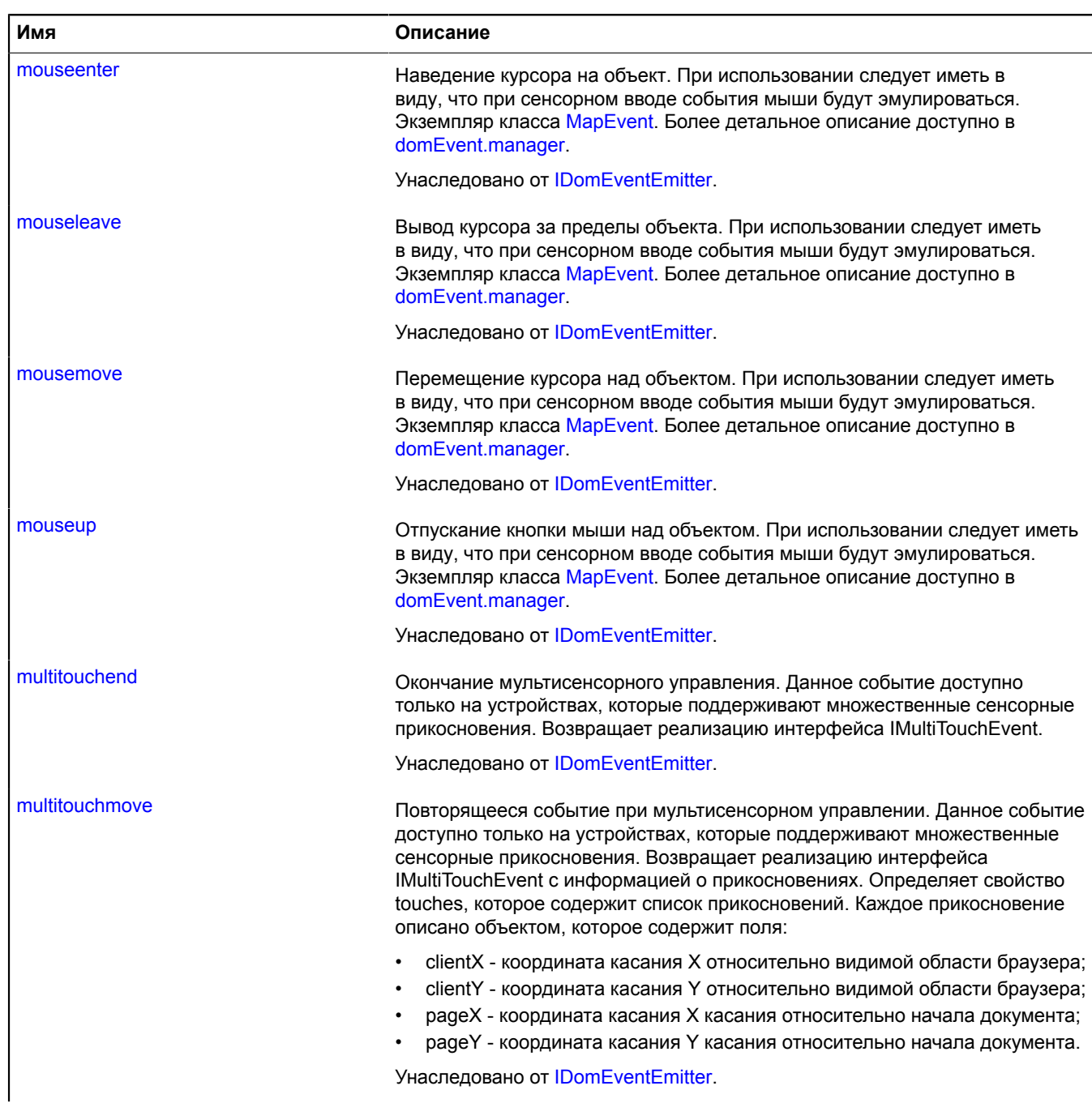

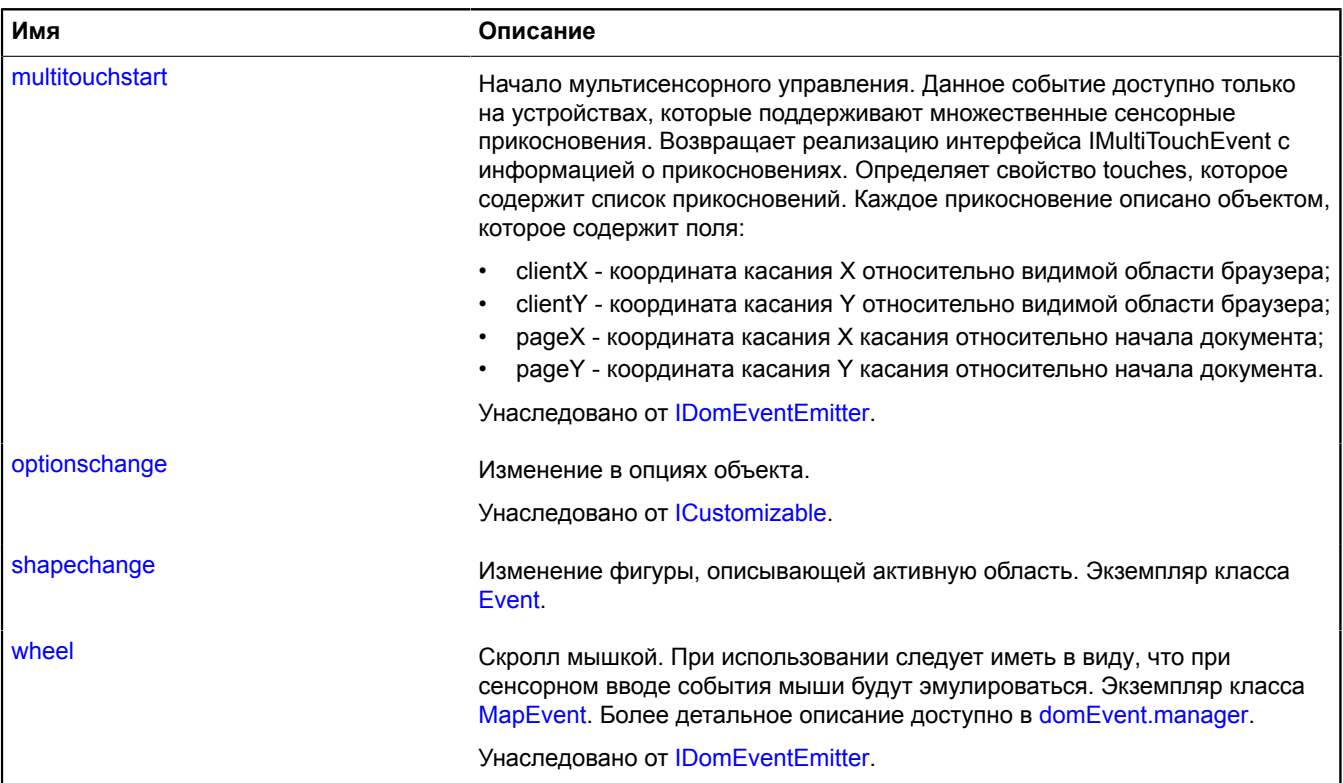

<span id="page-1212-0"></span>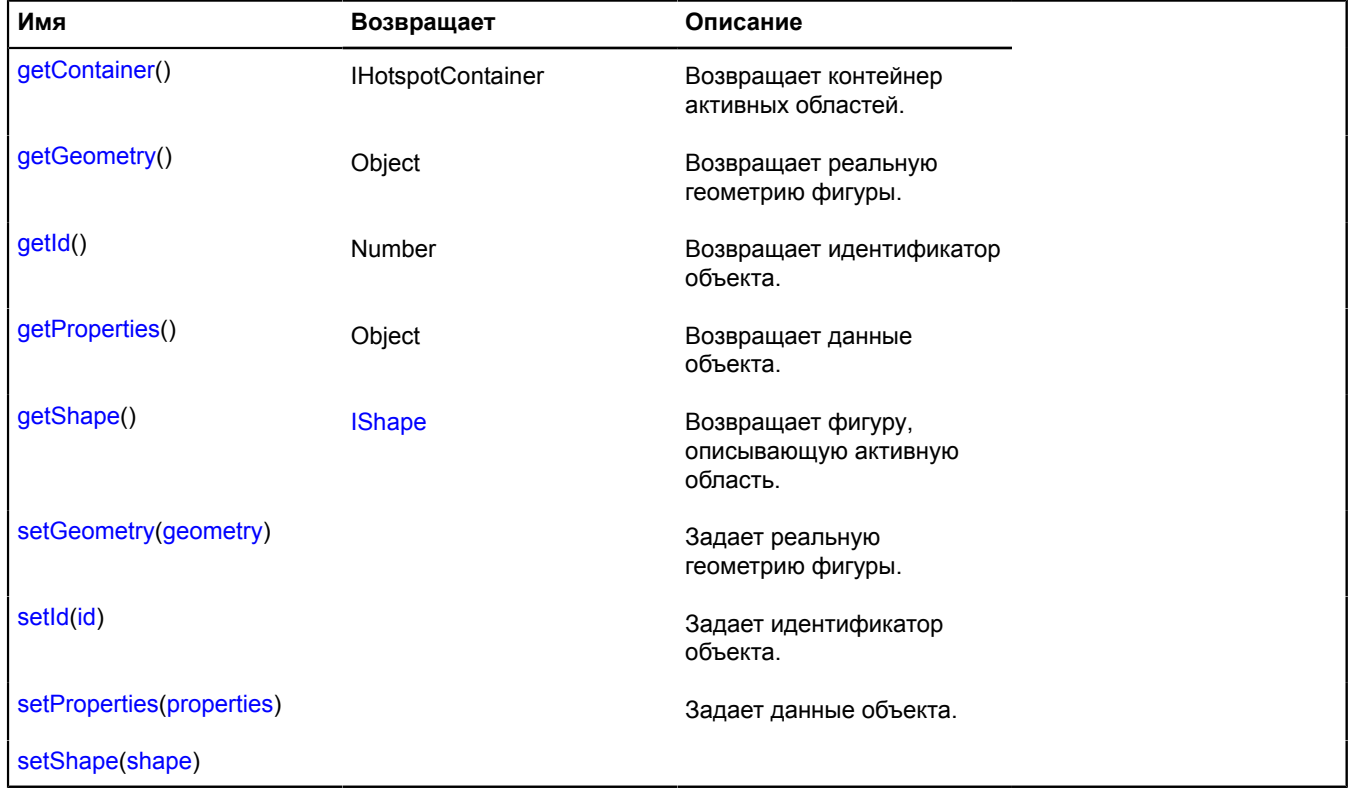

### **Описание событий**

### **containerchange**

Изменение контейнера. Экземпляр класса [Event](#page-198-0).

### **shapechange**

Изменение фигуры, описывающей активную область. Экземпляр класса [Event.](#page-198-0)

### <span id="page-1213-0"></span>**Описание методов**

#### **getContainer**

{IHotspotContainer} getContainer()

<span id="page-1213-1"></span>**Возвращает** контейнер активных областей.

#### **getGeometry**

{Object} getGeometry()

<span id="page-1213-2"></span>**Возвращает** реальную геометрию фигуры.

#### **getId**

{Number} getId()

<span id="page-1213-3"></span>**Возвращает** идентификатор объекта.

#### **getProperties**

{Object} getProperties()

<span id="page-1213-4"></span>**Возвращает** данные объекта.

#### **getShape**

{[IShape}](#page-1329-0) getShape()

<span id="page-1213-5"></span>**Возвращает** фигуру, описывающую активную область.

#### **setGeometry**

{} setGeometry(geometry)

Задает реальную геометрию фигуры.

### **Параметры:**

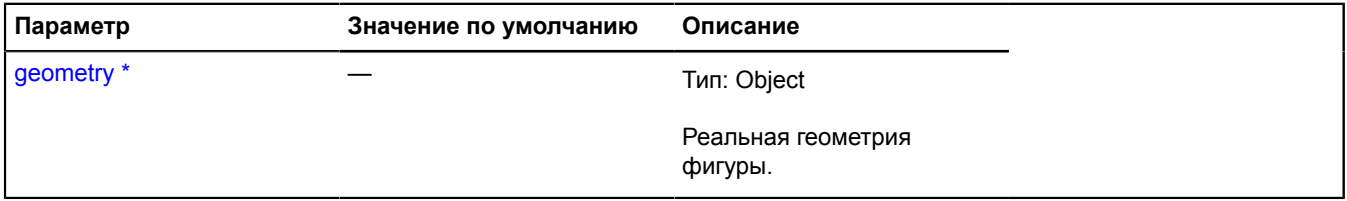

\* Обязательный параметр/опция.

### <span id="page-1214-1"></span>**setId**

 $\{\}$  setId(id)

Задает идентификатор объекта.

### **Параметры:**

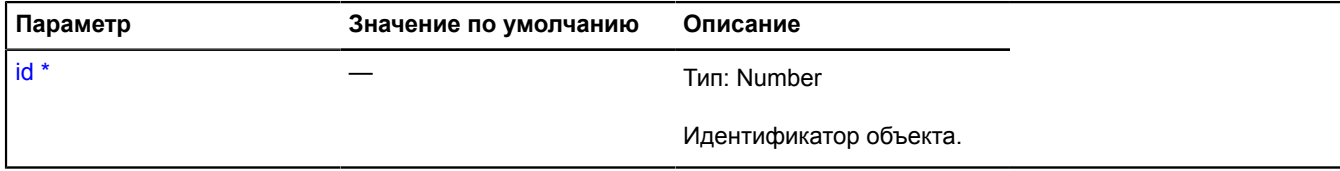

 $\degree$  Обязательный параметр/опция.

## <span id="page-1214-2"></span>**setProperties**

{} setProperties(properties)

Задает данные объекта.

### **Параметры:**

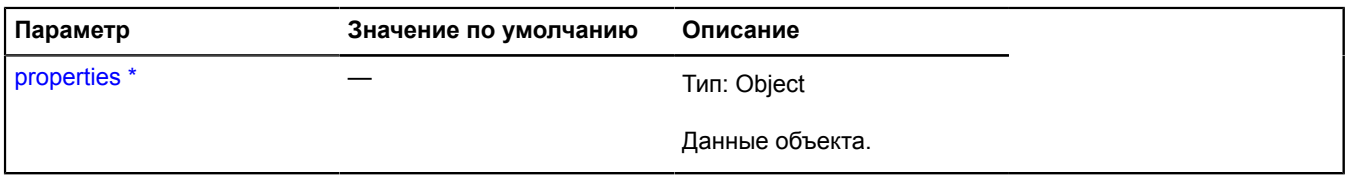

<span id="page-1214-3"></span>\* Обязательный параметр/опция.

### **setShape**

{} setShape(shape)

### **Параметры:**

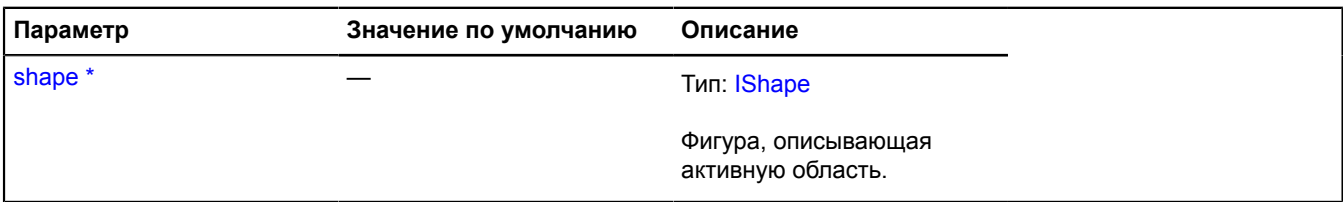

\* Обязательный параметр/опция.

## <span id="page-1214-0"></span>**IIterator**

Интерфейс итератора. Итератор позволяет перебрать все составляющие элементы той или иной коллекции.

<span id="page-1214-4"></span>[Конструктор](#page-1214-4) | [Поля](#page-1215-0) | [Методы](#page-1215-1)

## **Конструктор**

IIterator()

### <span id="page-1215-0"></span>**Поля**

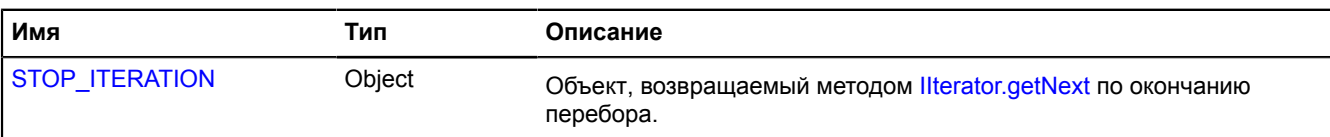

### <span id="page-1215-1"></span>**Методы**

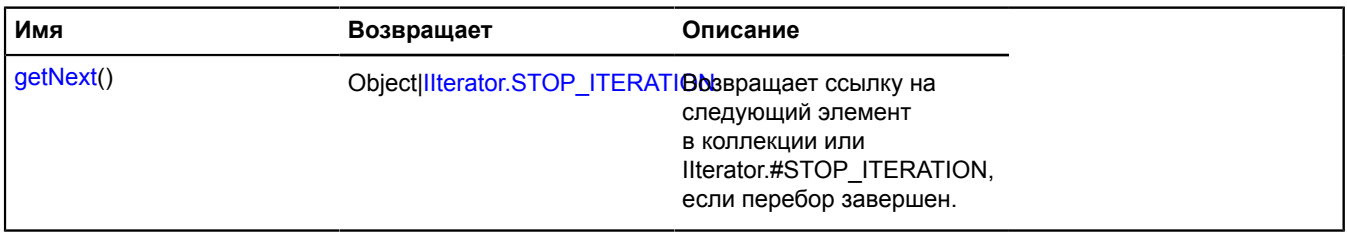

### <span id="page-1215-2"></span>**Описание полей**

### **STOP\_ITERATION**

{Object} STOP\_ITERATION

Объект, возвращаемый методом [IIterator.getNext](#page-1215-3) по окончанию перебора.

#### <span id="page-1215-3"></span>**Описание методов**

#### **getNext**

{Object[|IIterator.STOP\\_ITERATION}](#page-1215-2) getNext()

**Возвращает** ссылку на следующий элемент коллекции или объект IIterator.#STOP\_ITERATION, если перебор завершен.

### **ILayer**

Расширяет [IChildOnMap,](#page-1119-0) [ICustomizable,](#page-1140-0) [IEventEmitter](#page-1154-0).

Интерфейс слоя карты.

<span id="page-1215-4"></span>[Конструктор](#page-1215-4) | [Поля](#page-1215-5) | [События](#page-1215-6) | [Методы](#page-1216-0)

### **Конструктор**

ILayer()

### <span id="page-1215-5"></span>**Поля**

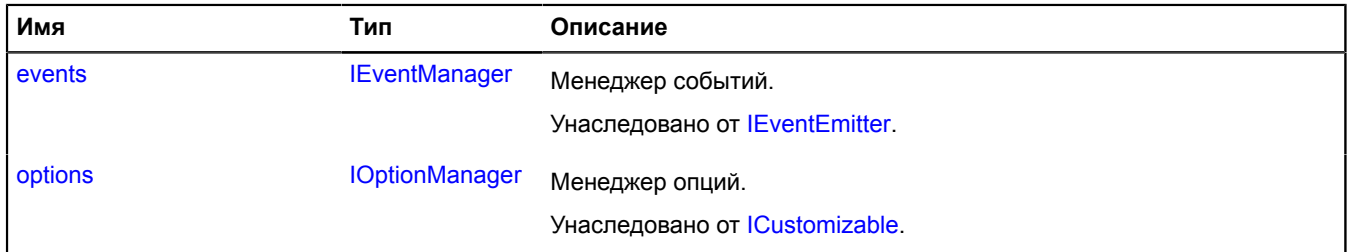

### <span id="page-1215-6"></span>**События**

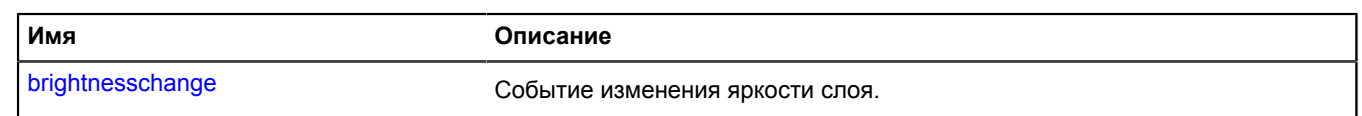

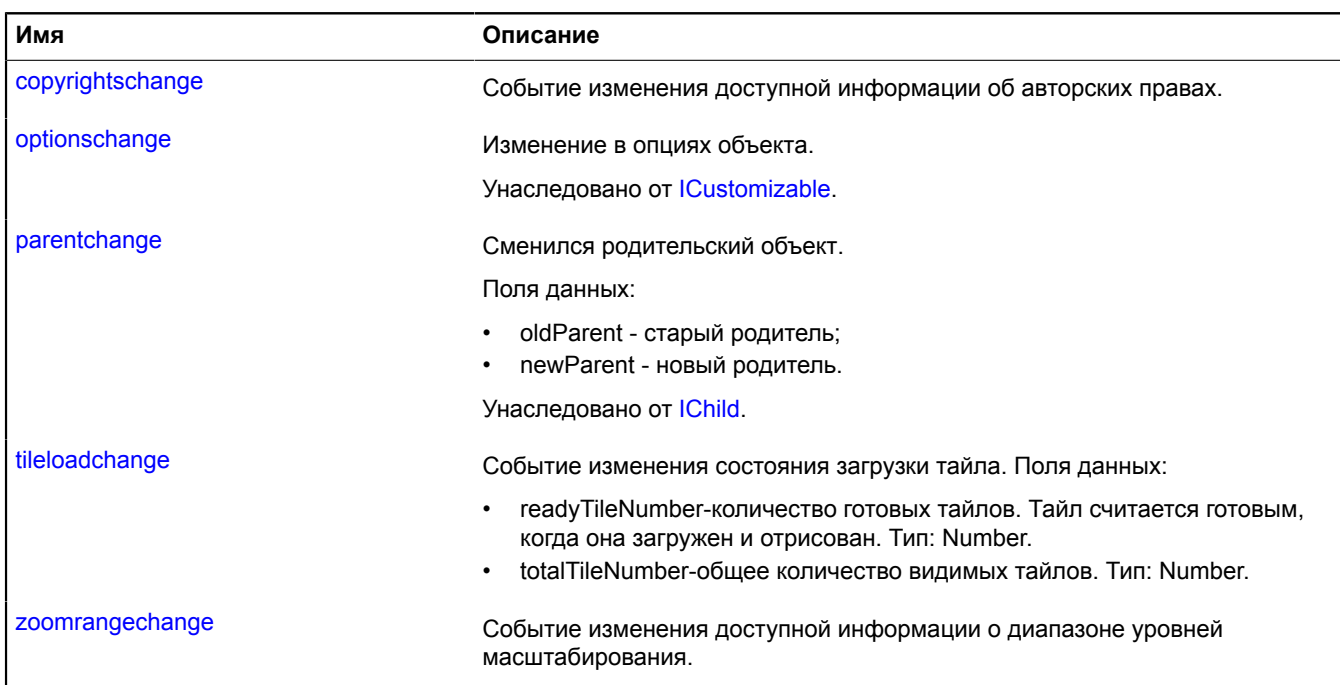

<span id="page-1216-0"></span>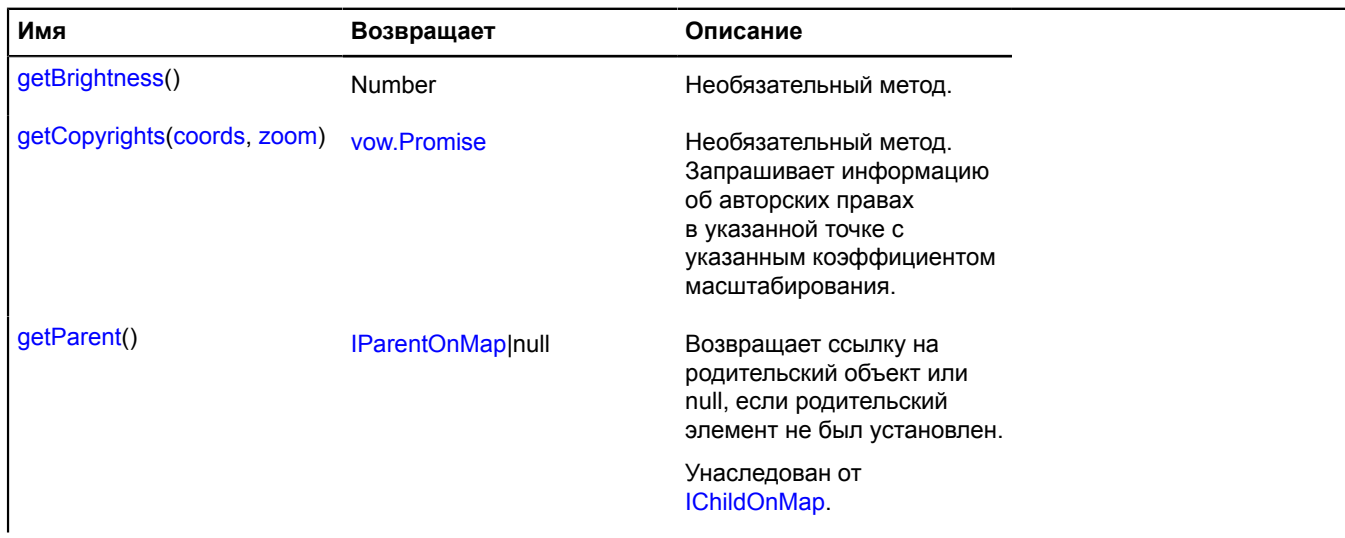

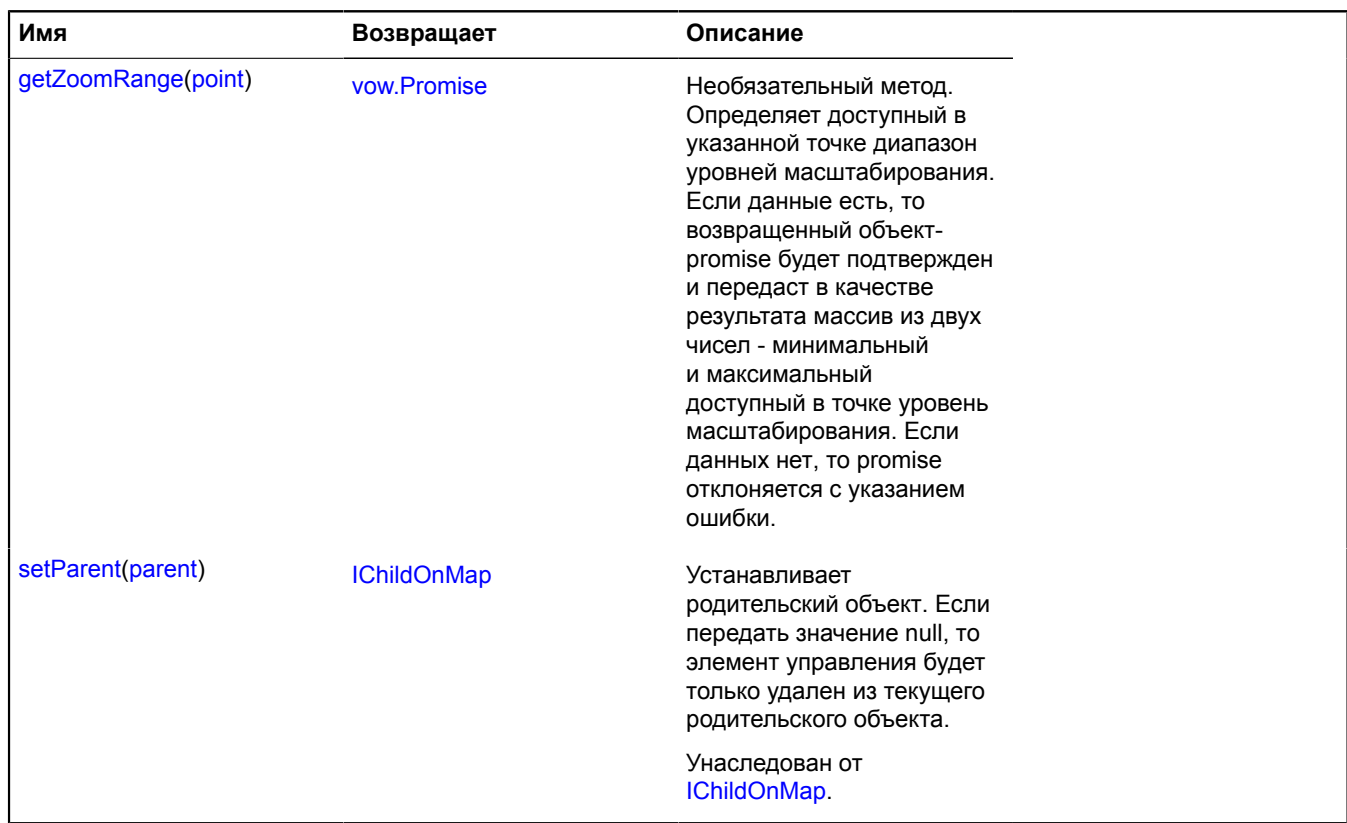

### **Описание событий**

### **brightnesschange**

Событие изменения яркости слоя.

### **copyrightschange**

Событие изменения доступной информации об авторских правах.

### **tileloadchange**

Событие изменения состояния загрузки тайла. Поля данных:

- readyTileNumber-количество готовых тайлов. Тайл считается готовым, когда она загружен и отрисован. Тип: Number.
- totalTileNumber-общее количество видимых тайлов. Тип: Number.

### **zoomrangechange**

Событие изменения доступной информации о диапазоне уровней масштабирования.

### <span id="page-1217-0"></span>**Описание методов**

### **getBrightness**

{Number} getBrightness()

Необязательный метод.

**Возвращает** значение яркости от 0 до 1 (0 — нулевая яркость, 1 — максимальная яркость). В зависимости от суммарной яркости слоев, добавленных на карту, выбирается цвет логотипа и копирайтов на карте.

## <span id="page-1218-1"></span>**getCopyrights**

{[vow.Promise}](#page-1088-0) getCopyrights(coords, zoom)

Необязательный метод. Запрашивает информацию об авторских правах в указанной точке с указанным коэффициентом масштабирования.

**Возвращает** Promise, который будет подтверждён массивом строк или DOM-элементов с информацией об авторских правах.

### **Параметры:**

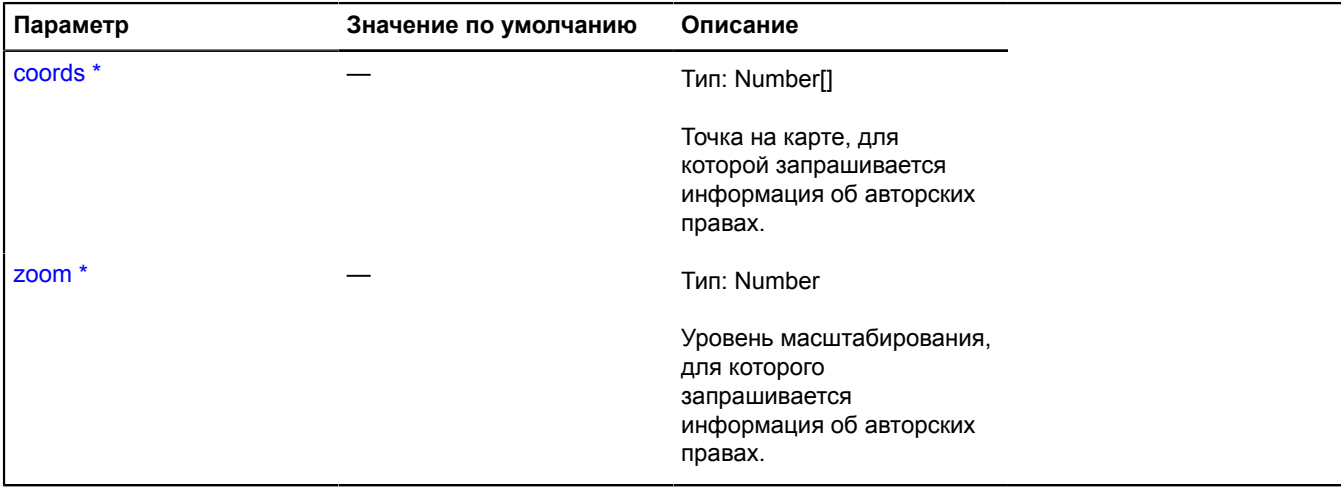

<span id="page-1218-2"></span>\* Обязательный параметр/опция.

#### **getZoomRange**

{[vow.Promise}](#page-1088-0) getZoomRange(point)

Необязательный метод. Определяет доступный в указанной точке диапазон уровней масштабирования. Если данные есть, то возвращенный объект-promise будет подтвержден и передаст в качестве результата массив из двух чисел - минимальный и максимальный доступный в точке уровень масштабирования. Если данных нет, то promise отклоняется с указанием ошибки.

**Возвращает** объект-promise.

### **Параметры:**

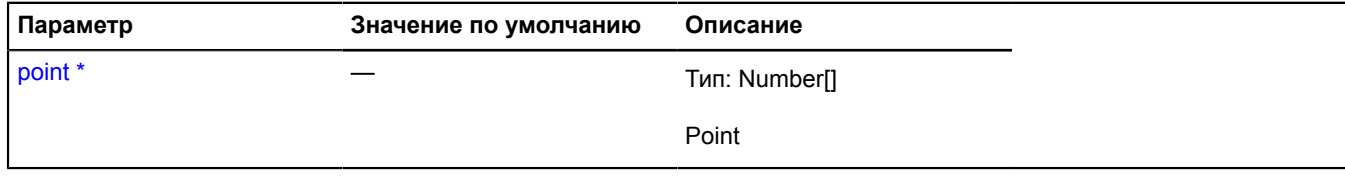

\* Обязательный параметр/опция.

### <span id="page-1218-0"></span>**ILayout**

Расширяет [IDomEventEmitter.](#page-1145-0)

Интерфейс макета.

[Конструктор](#page-1219-0) | [Поля](#page-1219-1) | [События](#page-1219-2) | [Методы](#page-1221-2)

# <span id="page-1219-0"></span>**Конструктор**

ILayout[\(data\)](#page-1219-3)

## **Параметры:**

<span id="page-1219-3"></span>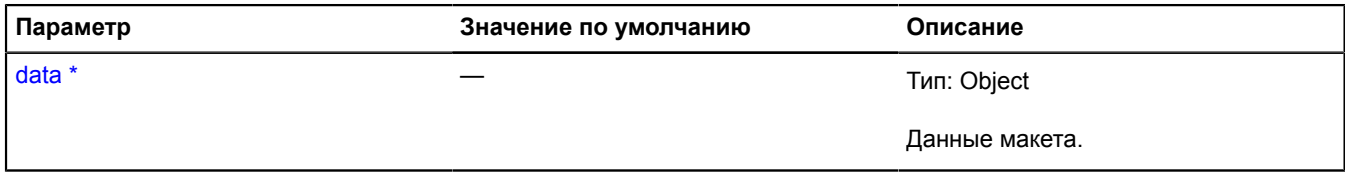

\* Обязательный параметр/опция.

<span id="page-1219-1"></span>**Поля**

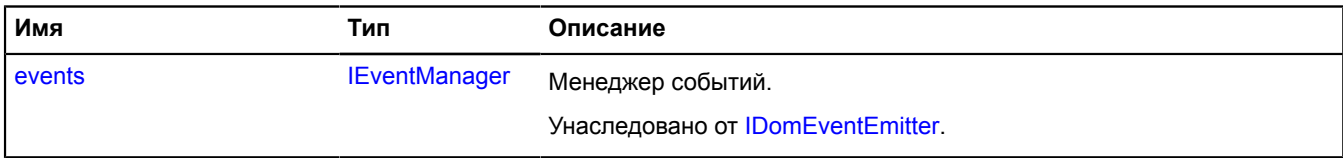

### <span id="page-1219-2"></span>**События**

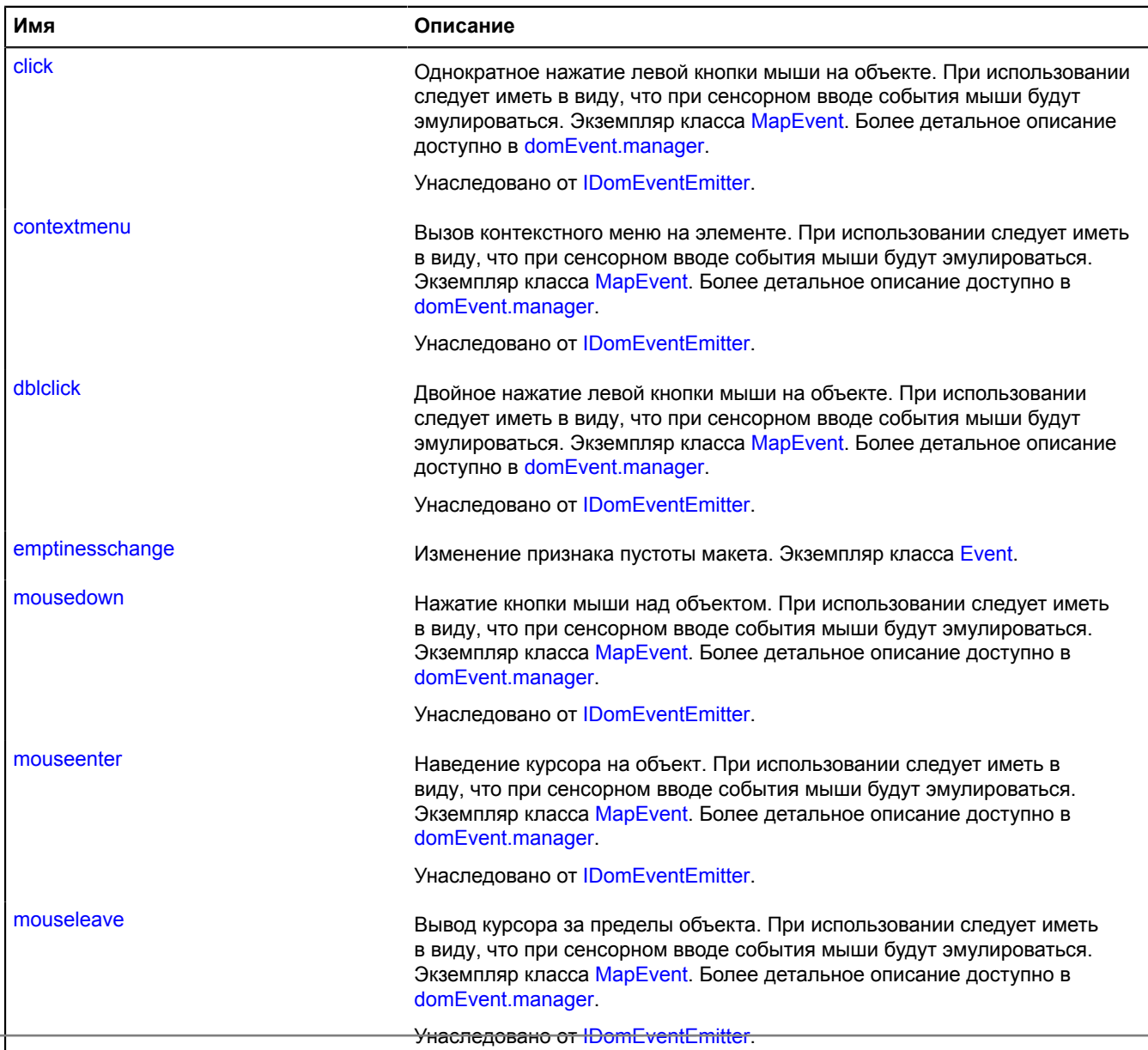

**Унаследовано от IDomEverse**<br>Справочник JavaScript API Яндекс.Карт. Версия 2.1.79

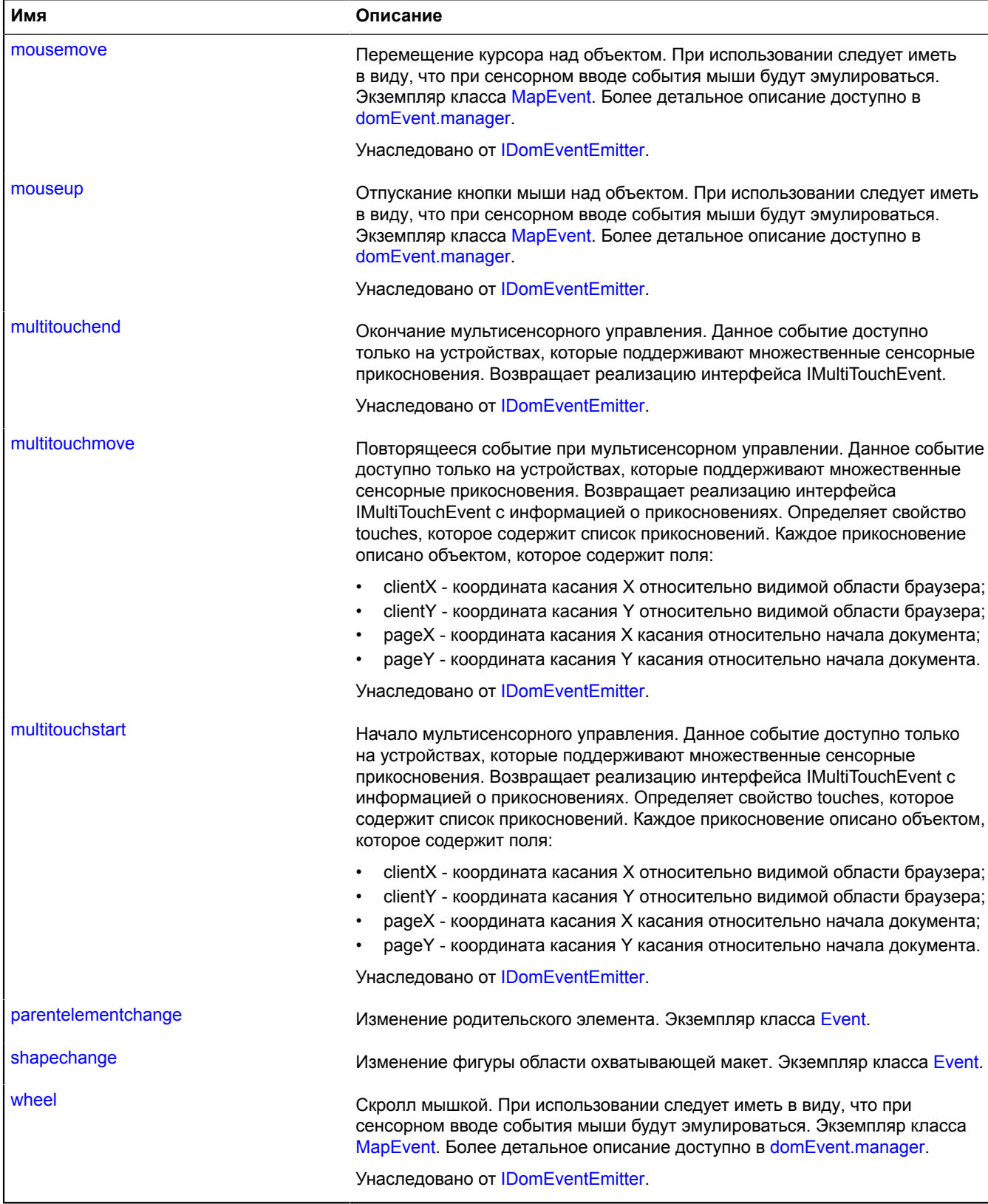

### <span id="page-1221-2"></span>**Методы**

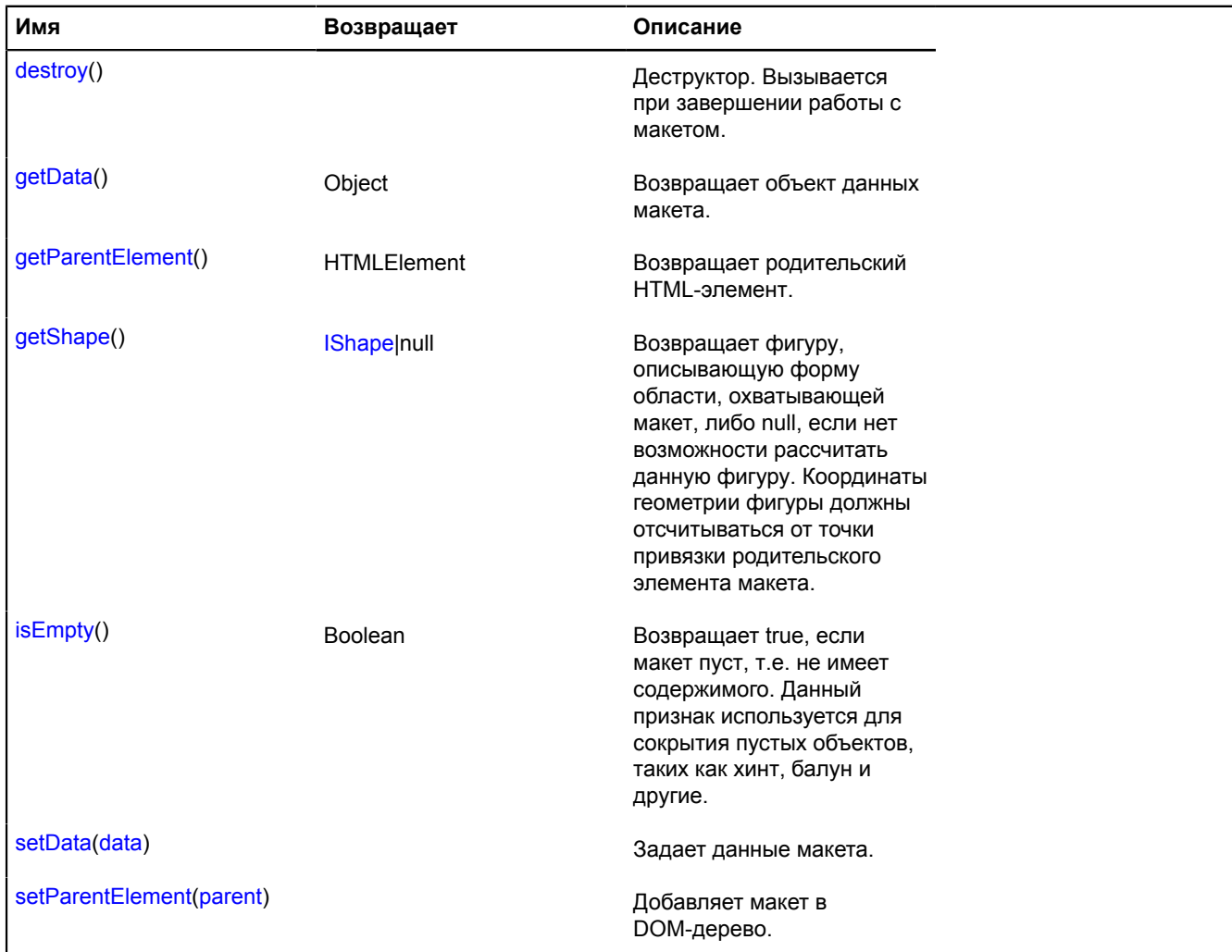

### **Описание событий**

#### **emptinesschange**

Изменение признака пустоты макета. Экземпляр класса [Event.](#page-198-0)

#### **parentelementchange**

Изменение родительского элемента. Экземпляр класса [Event](#page-198-0).

#### **shapechange**

Изменение фигуры области охватывающей макет. Экземпляр класса [Event.](#page-198-0)

### <span id="page-1221-0"></span>**Описание методов**

### **destroy**

{} destroy()

<span id="page-1221-1"></span>Деструктор. Вызывается при завершении работы с макетом.

### **getData**

{Object} getData()

<span id="page-1222-0"></span>**Возвращает** объект данных макета.

### **getParentElement**

{HTMLElement} getParentElement()

<span id="page-1222-1"></span>**Возвращает** родительский HTML-элемент.

#### **getShape**

{[IShape|](#page-1329-0)null} getShape()

**Возвращает** фигуру, описывающую форму области, охватывающей макет, либо null, если нет возможности рассчитать данную фигуру. Координаты геометрии фигуры должны отсчитываться от точки привязки родительского элемента макета.

#### <span id="page-1222-2"></span>**isEmpty**

{Boolean} isEmpty()

**Возвращает** true, если макет пуст, т.е. не имеет содержимого. Данный признак используется для сокрытия пустых объектов, таких как хинт, балун и другие.

#### <span id="page-1222-3"></span>**setData**

{} setData(data)

Задает данные макета.

#### **Параметры:**

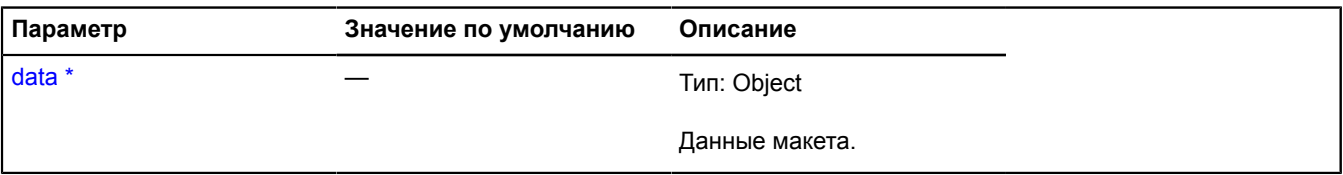

<span id="page-1222-4"></span>Обязательный параметр/опция.

### **setParentElement**

{} setParentElement(parent)

Добавляет макет в DOM-дерево.

#### **Параметры:**

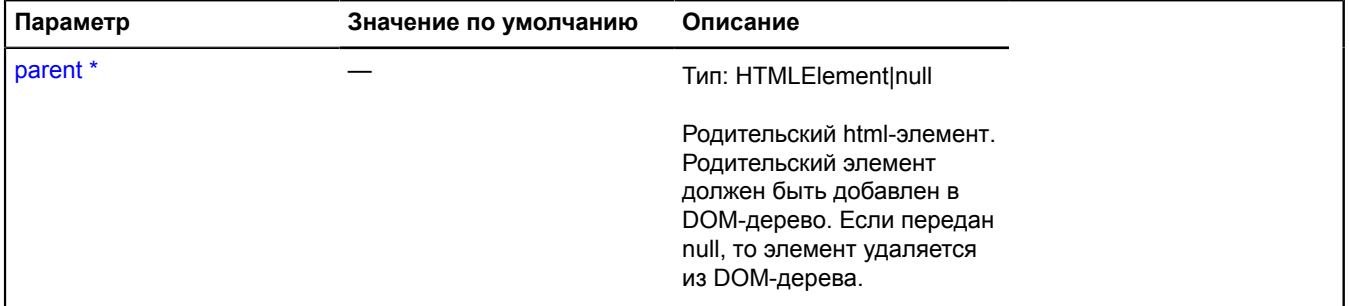

Обязательный параметр/опция.

# **ILinearRingGeometryAccess**

Расширяет [IFreezable.](#page-1168-0)

Интерфейс доступа к геометрии "Замкнутый контур".

<span id="page-1223-0"></span>[Конструктор](#page-1223-0) | [Поля](#page-1223-1) | [События](#page-1223-2) | [Методы](#page-1223-3)

### **Конструктор**

ILinearRingGeometryAccess()

### <span id="page-1223-1"></span>**Поля**

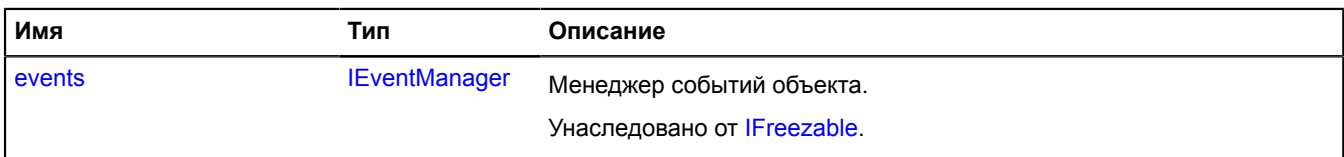

### <span id="page-1223-2"></span>**События**

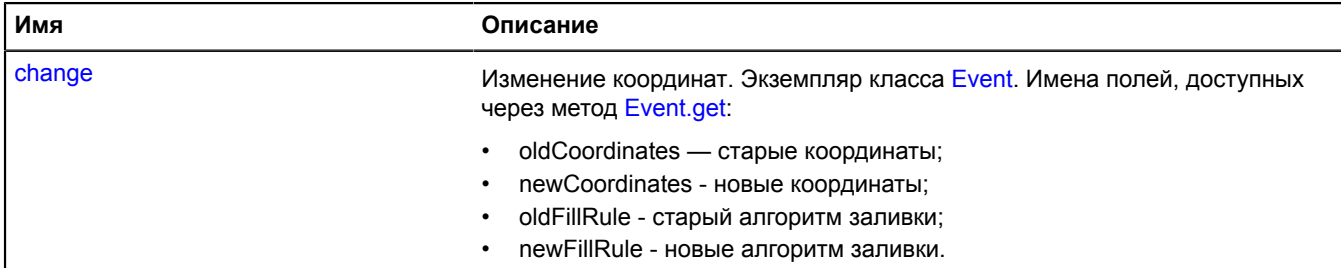

<span id="page-1223-3"></span>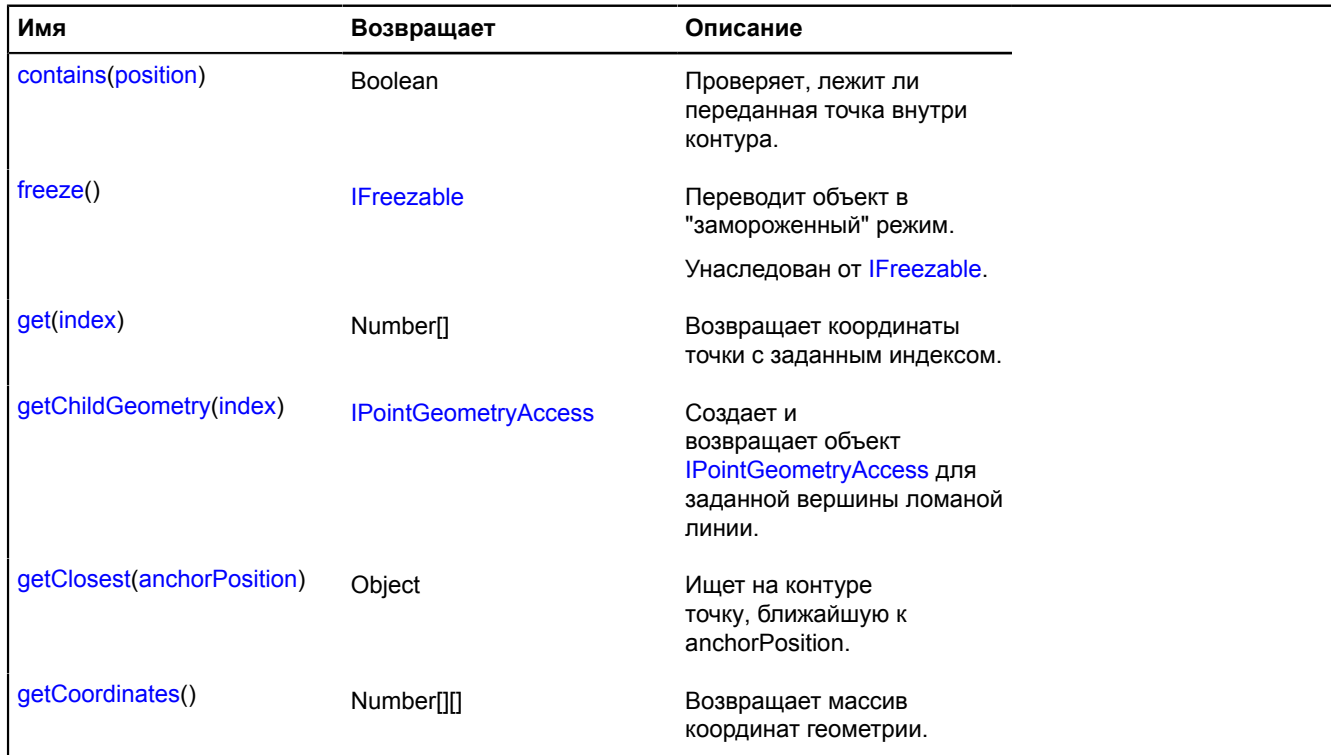
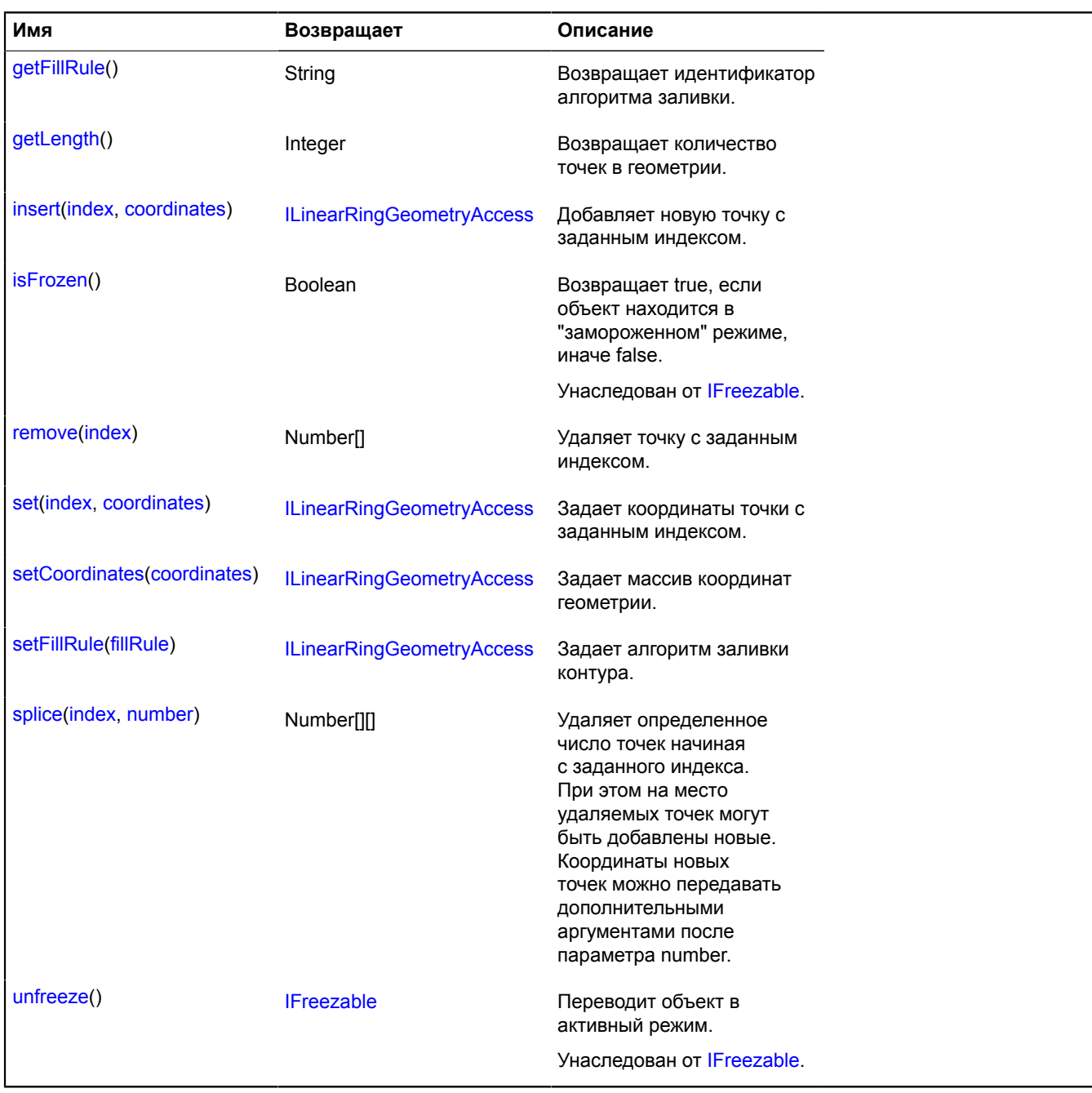

## **Описание событий**

## **change**

Изменение координат. Экземпляр класса [Event.](#page-198-0) Имена полей, доступных через метод [Event.get:](#page-201-0)

- oldCoordinates старые координаты;
- newCoordinates новые координаты;
- oldFillRule старый алгоритм заливки;
- newFillRule новые алгоритм заливки.

## **Описание методов**

## **contains**

{Boolean} contains(position)

Проверяет, лежит ли переданная точка внутри контура.

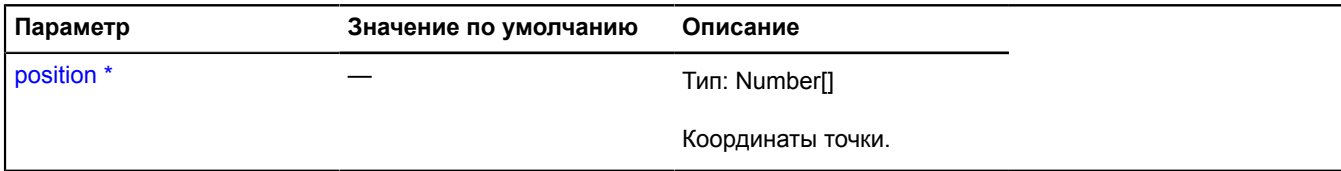

Обязательный параметр/опция.

#### **get**

{Number[]} get(index)

**Возвращает** координаты точки с заданным индексом.

## **Параметры:**

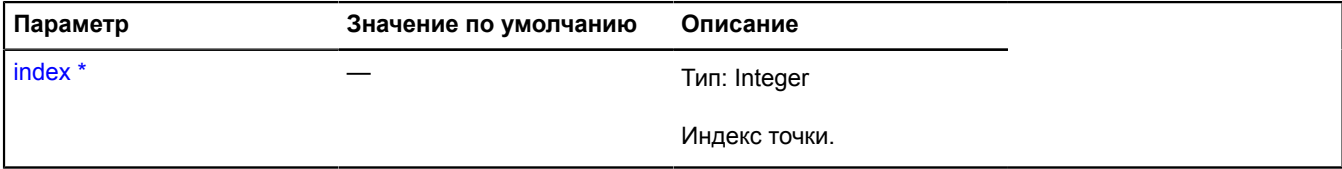

Обязательный параметр/опция.

#### **getChildGeometry**

{[IPointGeometryAccess}](#page-1288-0) getChildGeometry(index)

Создает и возвращает объект [IPointGeometryAccess](#page-1288-0) для заданной вершины ломаной линии.

**Возвращает** объект геометрии "Точка", соответствующий заданной вершине.

#### **Параметры:**

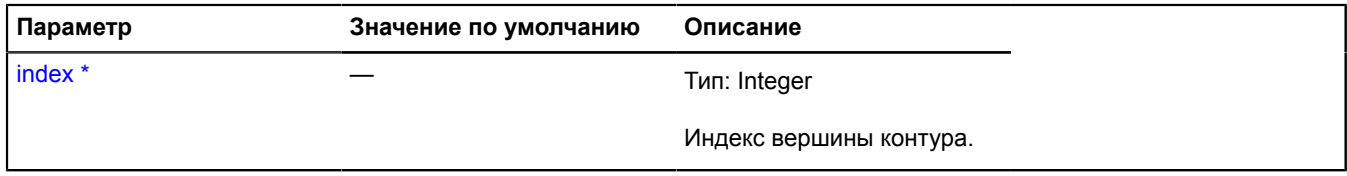

Обязательный параметр/опция.

## **getClosest**

{Object} getClosest(anchorPosition)

Ищет на контуре точку, ближайшую к anchorPosition.

**Возвращает** объект со следующими полями:

- position точка на контуре ближайшая к anchorPosition;
- distance расстояние от anchorPosition до position;
- closestPointIndex индекс вершины, ближайшей к position;
- nextPointIndex индекс вершины, следующей за position;
- prevPointIndex индекс вершины, предшествующей position.

Поля nextPointIndex, prevPointIndex могут отсутствовать, если position совпадает с одной из вершин контура.

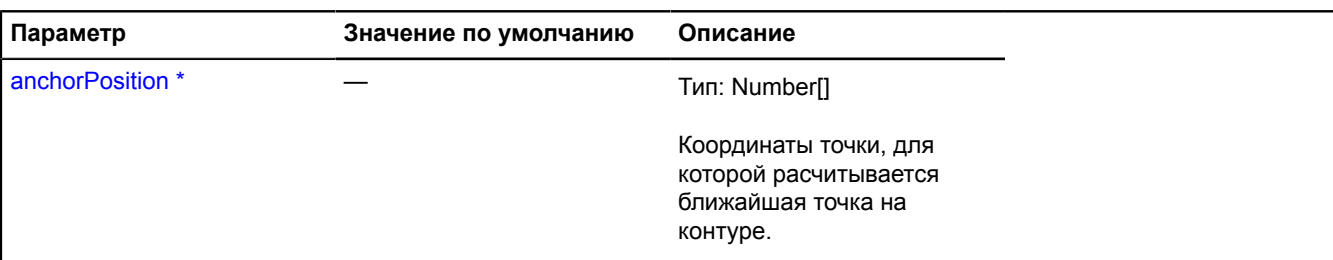

Обязательный параметр/опция.

## **getCoordinates**

{Number[][]} getCoordinates()

<span id="page-1226-0"></span>**Возвращает** массив координат геометрии.

## **getFillRule**

{String} getFillRule()

<span id="page-1226-1"></span>**Возвращает** идентификатор алгоритма заливки.

## **getLength**

{Integer} getLength()

<span id="page-1226-2"></span>**Возвращает** количество точек в геометрии.

#### **insert**

{[ILinearRingGeometryAccess}](#page-1223-0) insert(index, coordinates)

Добавляет новую точку с заданным индексом.

**Возвращает** ссылку на себя.

## **Параметры:**

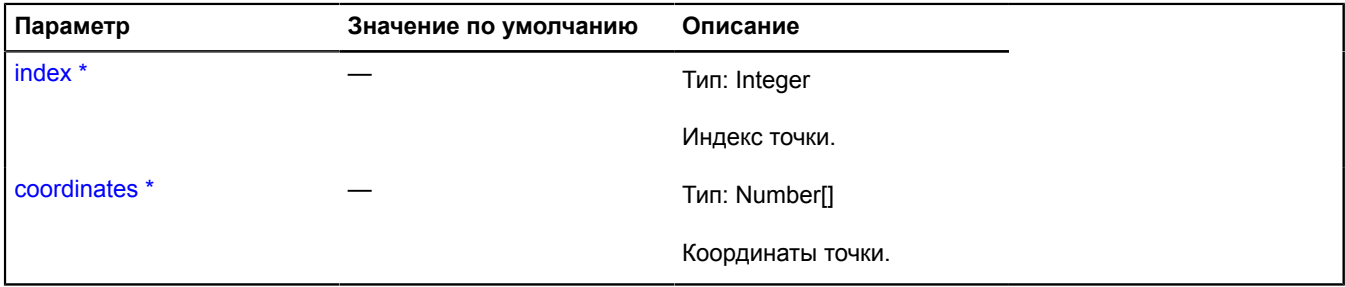

<span id="page-1226-3"></span>Обязательный параметр/опция.

## **remove**

{Number[]} remove(index)

Удаляет точку с заданным индексом.

**Возвращает** координаты удаленной точки.

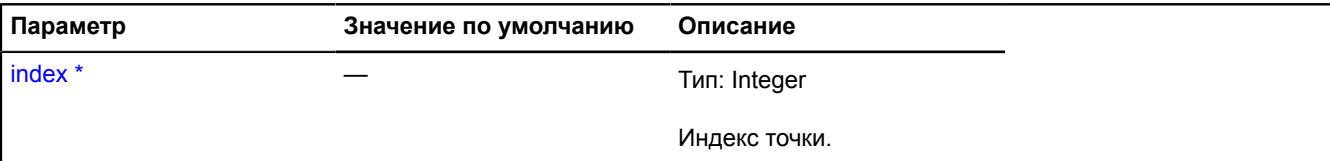

Обязательный параметр/опция.

## <span id="page-1227-0"></span>**set**

{[ILinearRingGeometryAccess}](#page-1223-0) set(index, coordinates)

Задает координаты точки c заданным индексом.

**Возвращает** ссылку на себя.

#### **Параметры:**

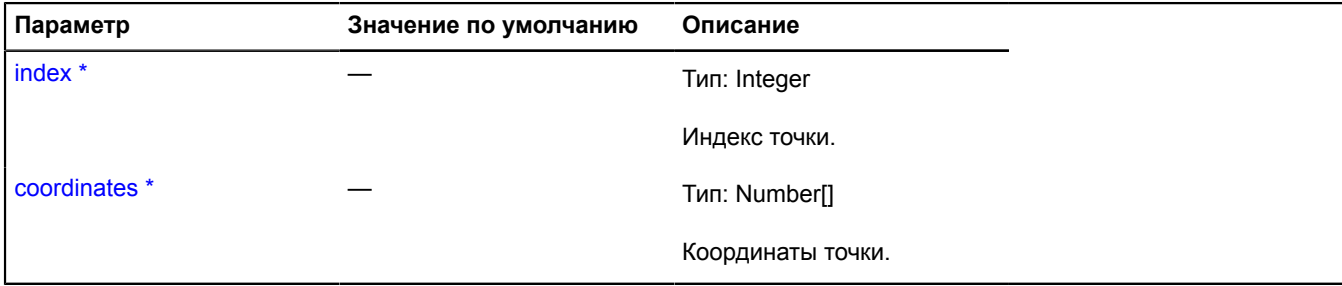

<span id="page-1227-1"></span>\* Обязательный параметр/опция.

#### **setCoordinates**

{[ILinearRingGeometryAccess}](#page-1223-0) setCoordinates(coordinates)

Задает массив координат геометрии.

**Возвращает** ссылку на себя.

## **Параметры:**

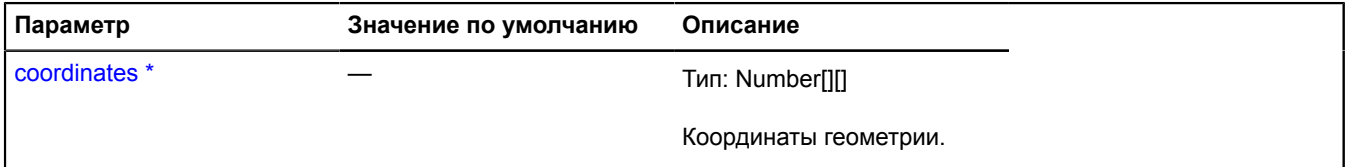

Обязательный параметр/опция.

## <span id="page-1227-2"></span>**setFillRule**

{[ILinearRingGeometryAccess}](#page-1223-0) setFillRule(fillRule)

Задает алгоритм заливки контура.

**Возвращает** ссылку на себя.

**Параметры:**

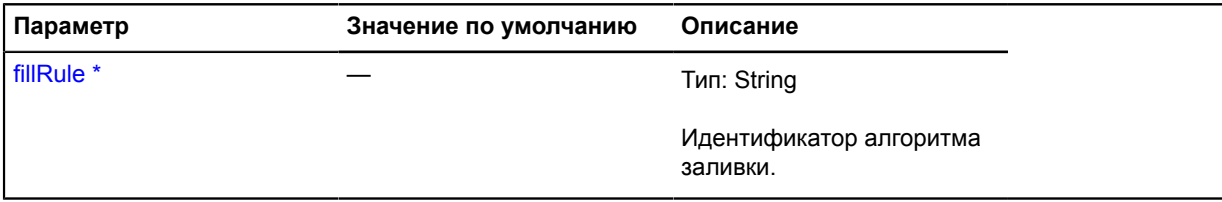

Обязательный параметр/опция.

#### <span id="page-1228-0"></span>**splice**

{Number[][]} splice(index, number)

Удаляет определенное число точек начиная с заданного индекса. При этом на место удаляемых точек могут быть добавлены новые. Координаты новых точек можно передавать дополнительными аргументами после параметра number.

**Возвращает** массив координат удаленных точек.

#### **Параметры:**

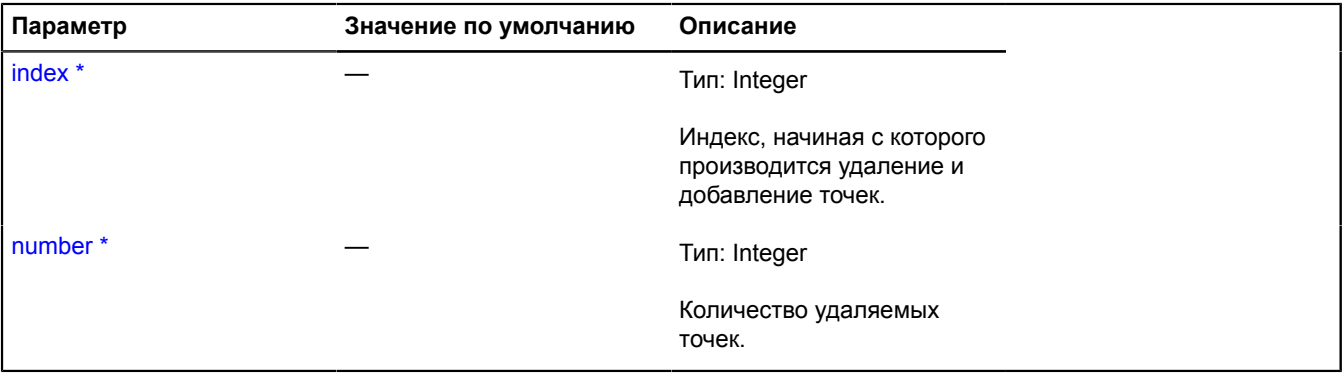

\* Обязательный параметр/опция.

## **ILineStringGeometry**

Расширяет [IGeometry](#page-1172-0), [ILineStringGeometryAccess.](#page-1231-0)

Интерфейс геометрии "Ломаная линия".

<span id="page-1228-1"></span>[Конструктор](#page-1228-1) | [Поля](#page-1228-2) | [События](#page-1229-0) | [Методы](#page-1229-1)

## **Конструктор**

ILineStringGeometry()

## <span id="page-1228-2"></span>**Поля**

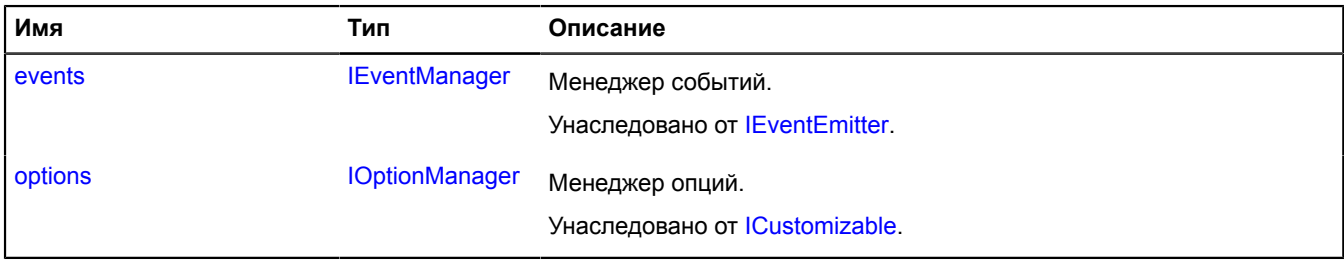

# <span id="page-1229-0"></span>**События**

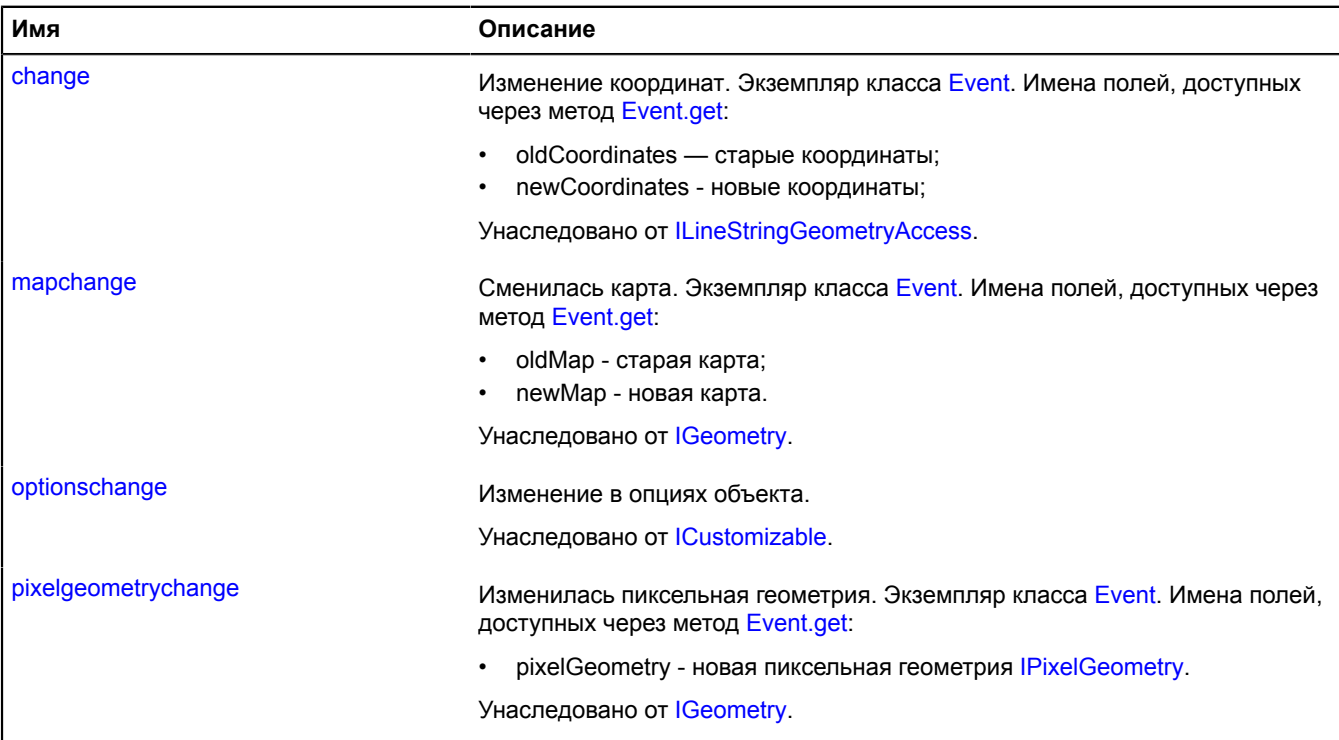

# <span id="page-1229-1"></span>**Методы**

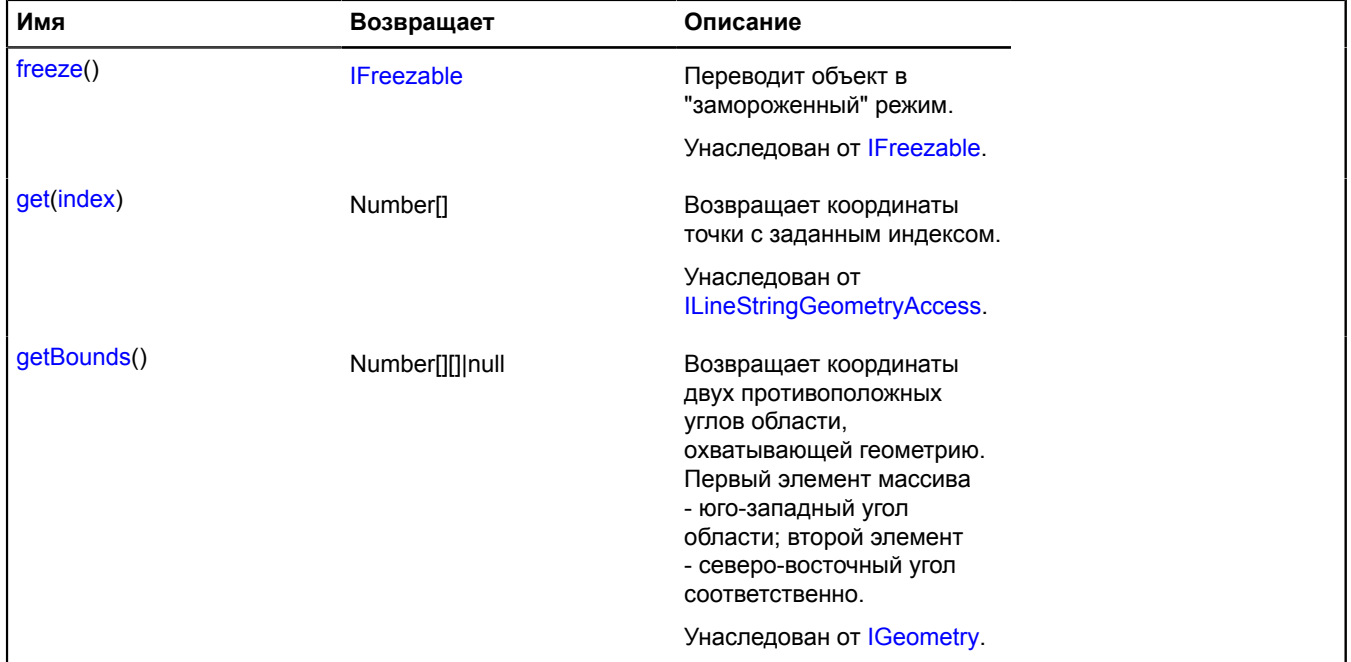

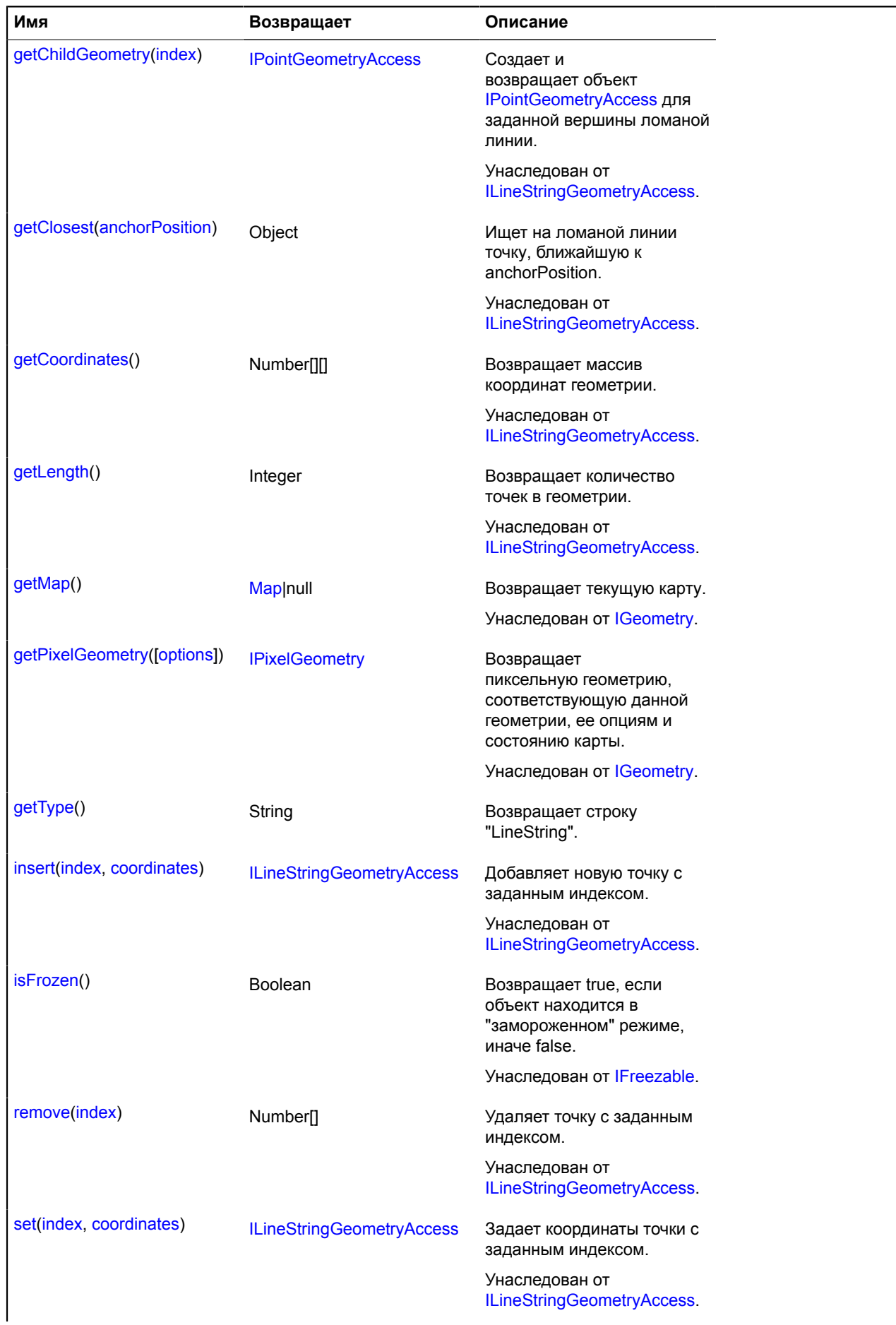

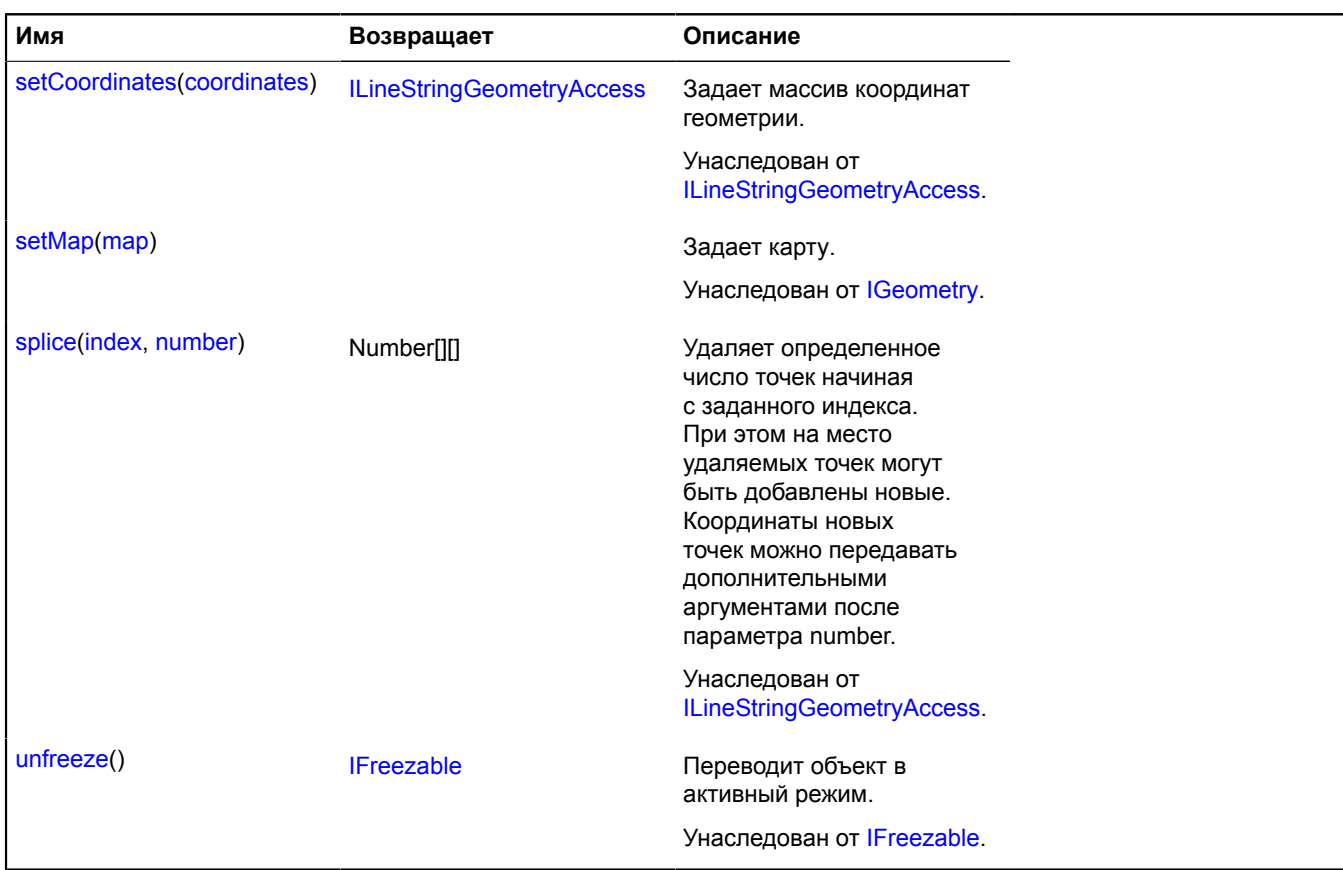

## <span id="page-1231-1"></span>**Описание методов**

## **getType**

{String} getType()

**Возвращает** строку "LineString".

# <span id="page-1231-0"></span>**ILineStringGeometryAccess**

Расширяет [IFreezable.](#page-1168-0)

Интерфейс доступа к геометрии "Ломаная линия".

<span id="page-1231-2"></span>[Конструктор](#page-1231-2) | [Поля](#page-1231-3) | [События](#page-1232-0) | [Методы](#page-1232-1)

## **Конструктор**

ILineStringGeometryAccess()

#### <span id="page-1231-3"></span>**Поля**

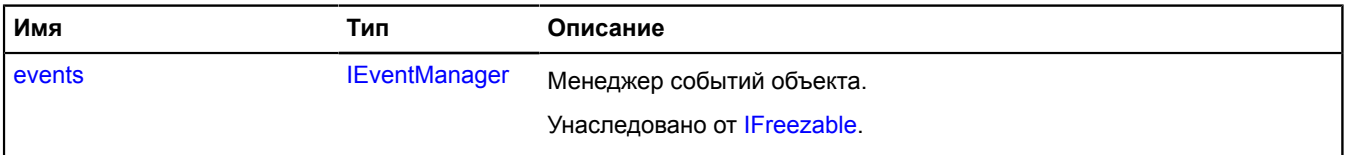

# <span id="page-1232-0"></span>**События**

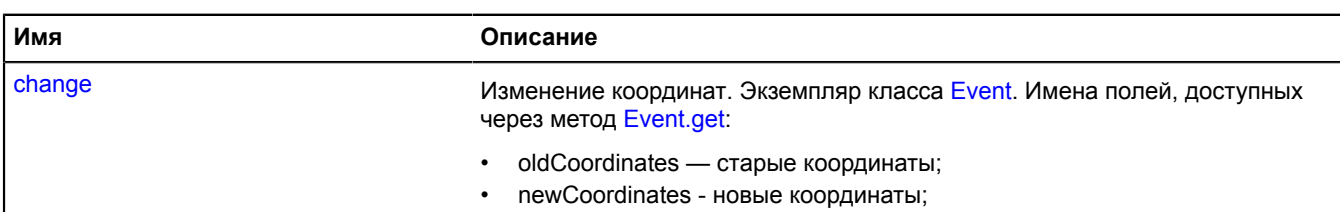

# <span id="page-1232-1"></span>**Методы**

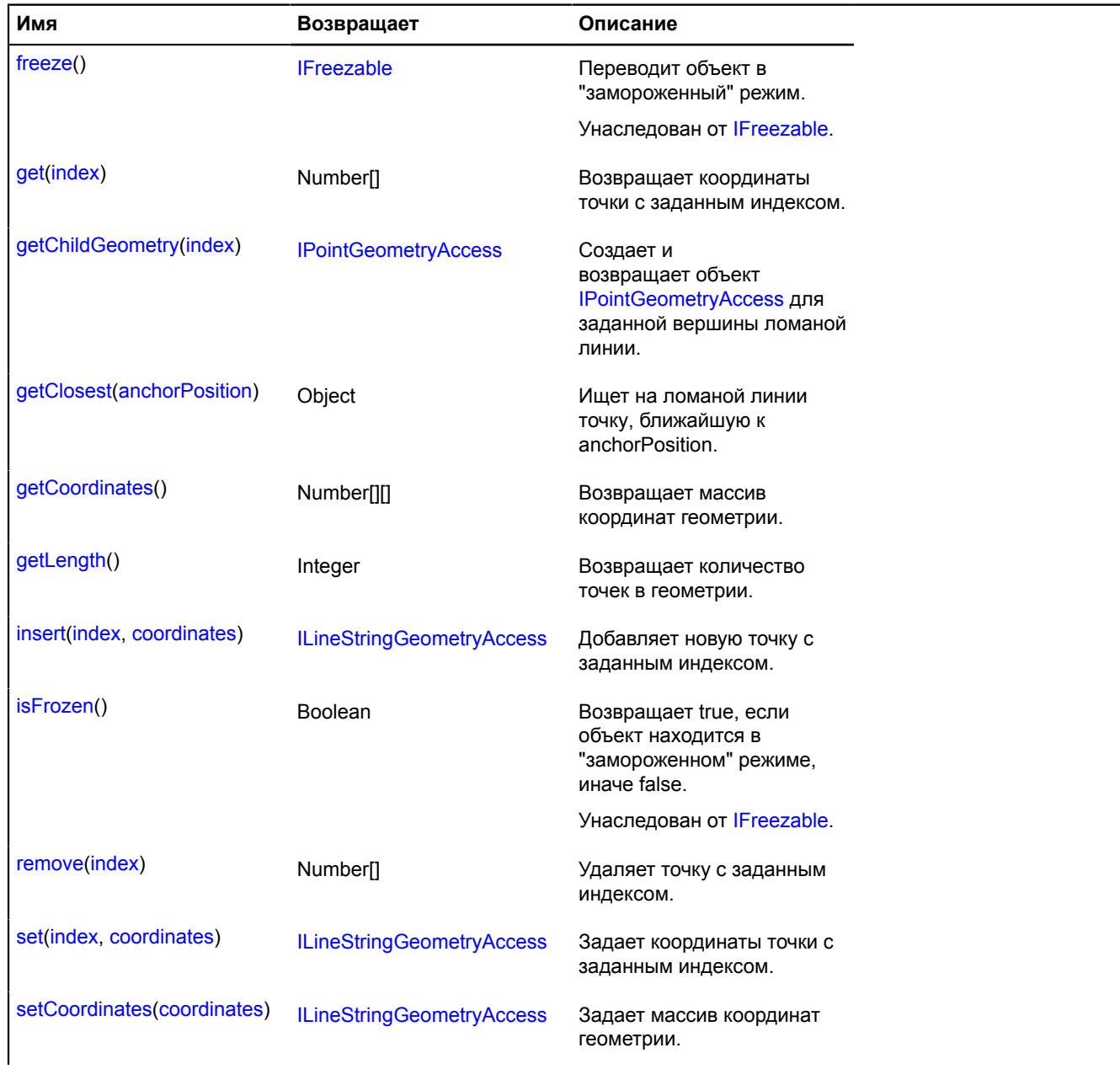

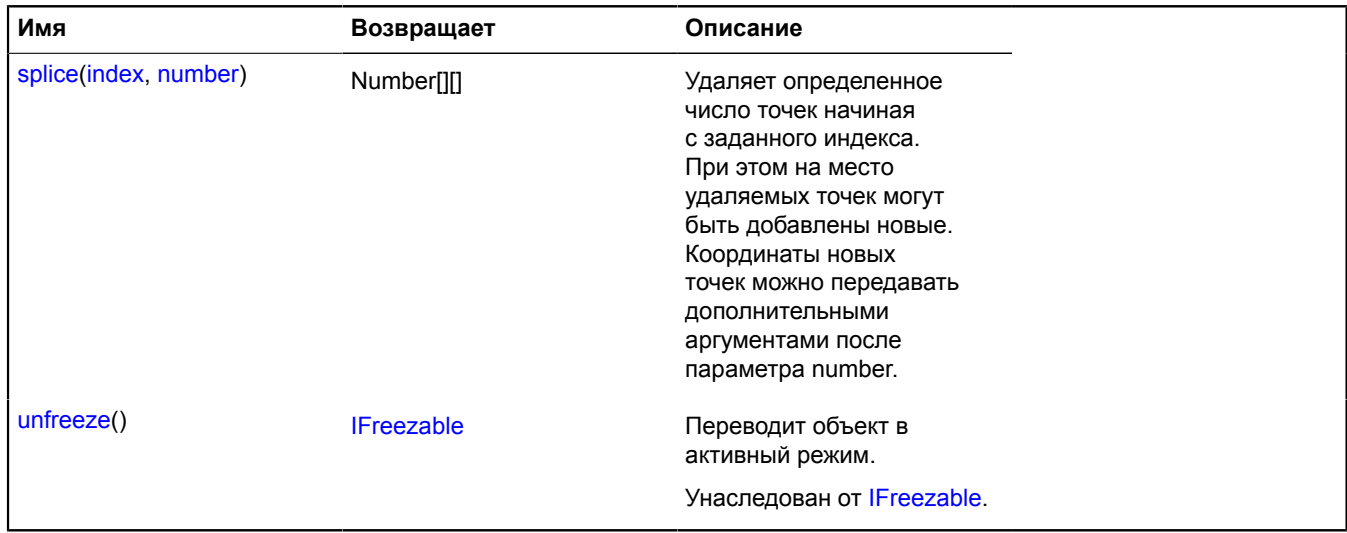

## **Описание событий**

#### **change**

Изменение координат. Экземпляр класса [Event.](#page-198-0) Имена полей, доступных через метод [Event.get:](#page-201-0)

- oldCoordinates старые координаты;
- newCoordinates новые координаты;

#### <span id="page-1233-0"></span>**Описание методов**

#### **get**

{Number[]} get(index)

#### **Возвращает** координаты точки с заданным индексом.

## **Параметры:**

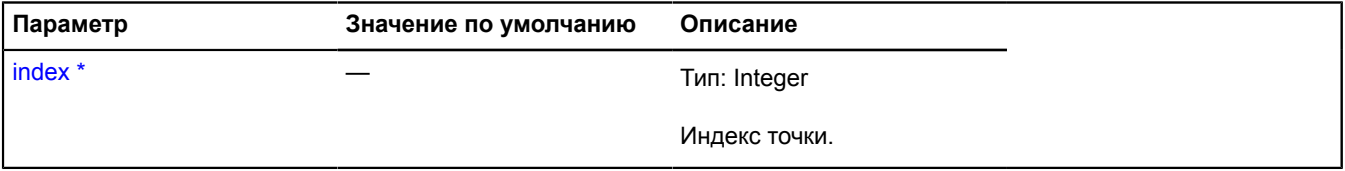

\* Обязательный параметр/опция.

## **Пример:**

```
// Отмечаем начало линии меткой:
map.geoObjects.add(
 new ymaps.Placemark(polyline.geometry.get(0), { iconContent: 'A' })
);
```
#### <span id="page-1233-1"></span>**getChildGeometry**

{[IPointGeometryAccess}](#page-1288-0) getChildGeometry(index)

Создает и возвращает объект [IPointGeometryAccess](#page-1288-0) для заданной вершины ломаной линии.

**Возвращает** объект геометрии "Точка", соответствующий заданной вершине.

## **Параметры:**

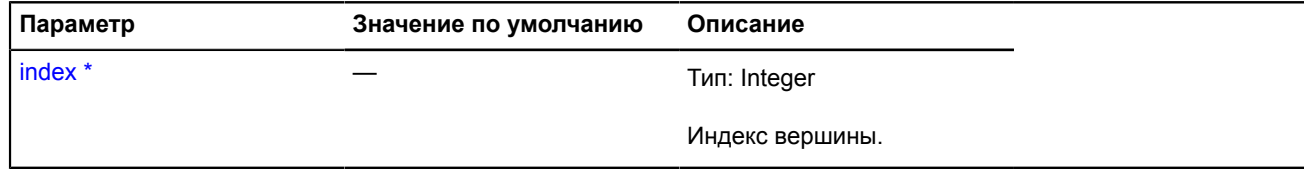

Обязательный параметр/опция.

# <span id="page-1234-0"></span>**getClosest**

{Object} getClosest(anchorPosition)

Ищет на ломаной линии точку, ближайшую к anchorPosition.

**Возвращает** объект со следующими полями:

- position точка на ломаной ближайшая к anchorPosition;
- distance расстояние от anchorPosition до position;
- closestPointIndex индекс вершины, ближайшей к position;
- nextPointIndex индекс вершины, следующей за position;
- prevPointIndex индекс вершины, предшествующей position.

Поля nextPointIndex, prevPointIndex могут отсутствовать, если position совпадает с одной из вершин ломаной линии.

#### **Параметры:**

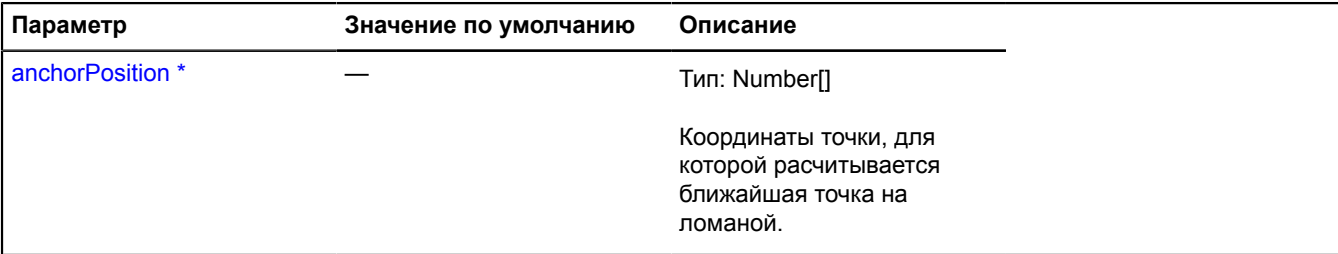

Обязательный параметр/опция.

## **Пример:**

```
// Удаляем из линии точки по клику на ней:
myPolyline.events.add('click', function (e) {
 myPolyline.geometry.remove(
 myPolyline.geometry.getClosest(e.get('coords')).closestPointIndex
       );
});
```
## <span id="page-1234-1"></span>**getCoordinates**

```
{Number[][]} getCoordinates()
```
<span id="page-1234-2"></span>**Возвращает** массив координат геометрии.

## **getLength**

{Integer} getLength()

<span id="page-1234-3"></span>**Возвращает** количество точек в геометрии.

#### **insert**

{[ILineStringGeometryAccess}](#page-1231-0) insert(index, coordinates)

## Добавляет новую точку с заданным индексом.

**Возвращает** ссылку на себя.

## **Параметры:**

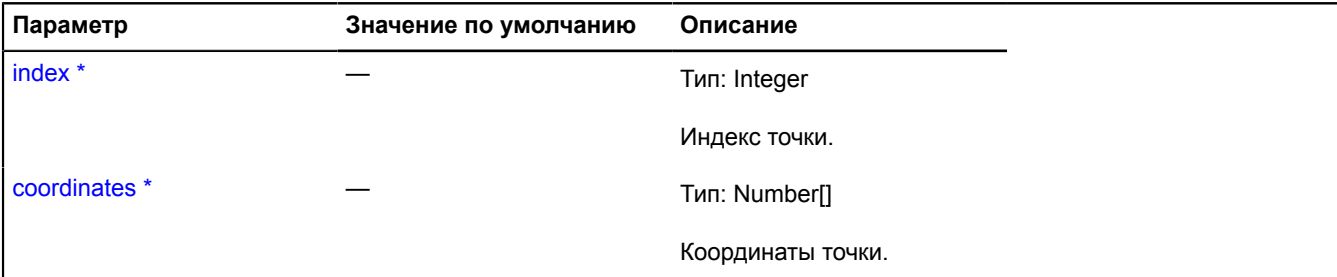

Обязательный параметр/опция.

#### **Пример:**

```
// Добавляем новую точку в конце линии по клику на карте.
myMap.events.add('click', function (e) {
 myLineString.insert(myLineString.getLength(), e.get('coords'));
});
```
#### <span id="page-1235-0"></span>**remove**

{Number[]} remove(index)

Удаляет точку с заданным индексом.

**Возвращает** координаты удаленной точки.

## **Параметры:**

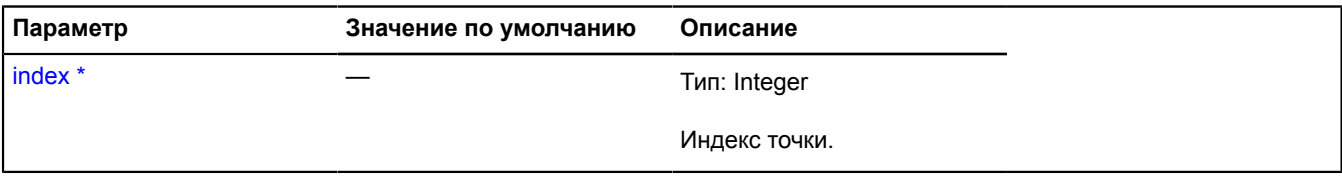

<span id="page-1235-1"></span>\* Обязательный параметр/опция.

#### **set**

{[ILineStringGeometryAccess}](#page-1231-0) set(index, coordinates)

Задает координаты точки c заданным индексом.

**Возвращает** ссылку на себя.

#### **Параметры:**

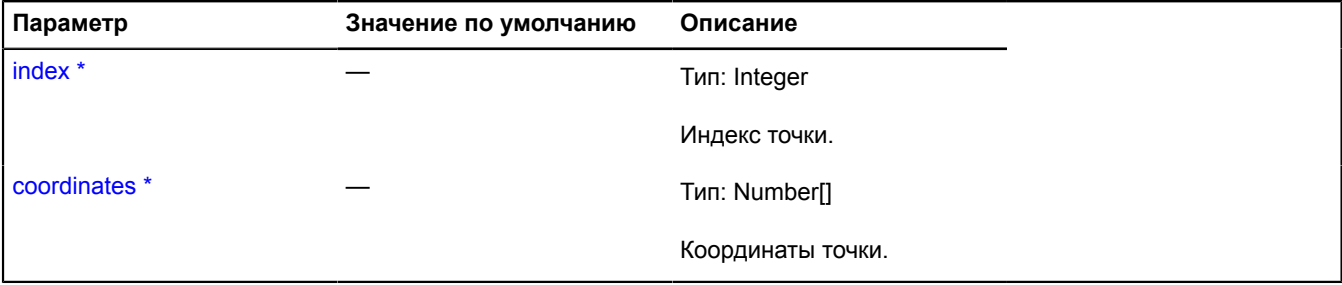

Обязательный параметр/опция.

## <span id="page-1236-0"></span>**setCoordinates**

{[ILineStringGeometryAccess}](#page-1231-0) setCoordinates(coordinates)

Задает массив координат геометрии.

**Возвращает** ссылку на себя.

## **Параметры:**

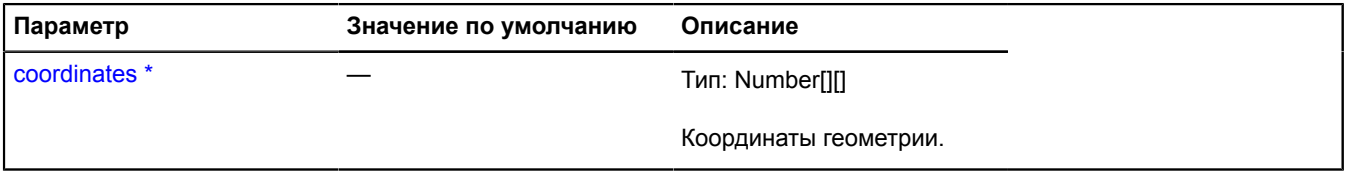

Обязательный параметр/опция.

#### <span id="page-1236-1"></span>**splice**

{Number[][]} splice(index, number)

Удаляет определенное число точек начиная с заданного индекса. При этом на место удаляемых точек могут быть добавлены новые. Координаты новых точек можно передавать дополнительными аргументами после параметра number.

**Возвращает** массив координат удаленных точек.

## **Параметры:**

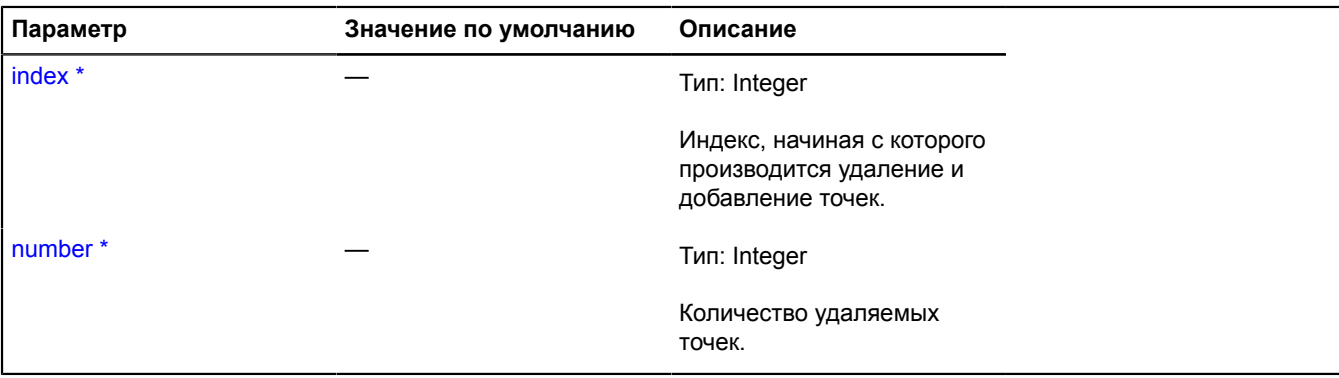

\* Обязательный параметр/опция.

**Пример:**

```
// Добавляем новую точку в начало линии по клику на карте.
myMap.events.add('click', function (e) {
 myLineString.splice(0, 0, myLineString.getLength(), e.get('coords'));
});
```
# **IMapAction**

Расширяет [IEventEmitter](#page-1154-1).

Интерфейс объекта, управляющего движением карты.

[Конструктор](#page-1237-0) | [Поля](#page-1237-1) | [События](#page-1237-2) | [Методы](#page-1237-3)

# <span id="page-1237-0"></span>**Конструктор**

IMapAction()

## <span id="page-1237-1"></span>**Поля**

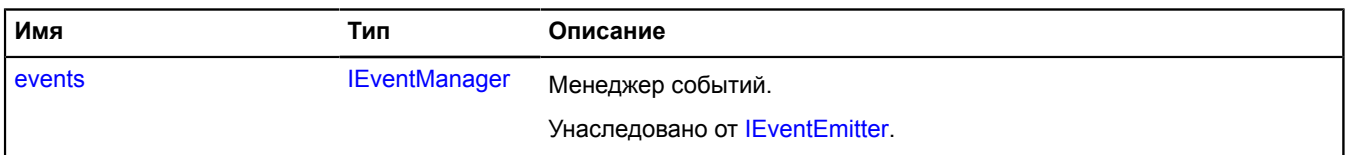

## <span id="page-1237-2"></span>**События**

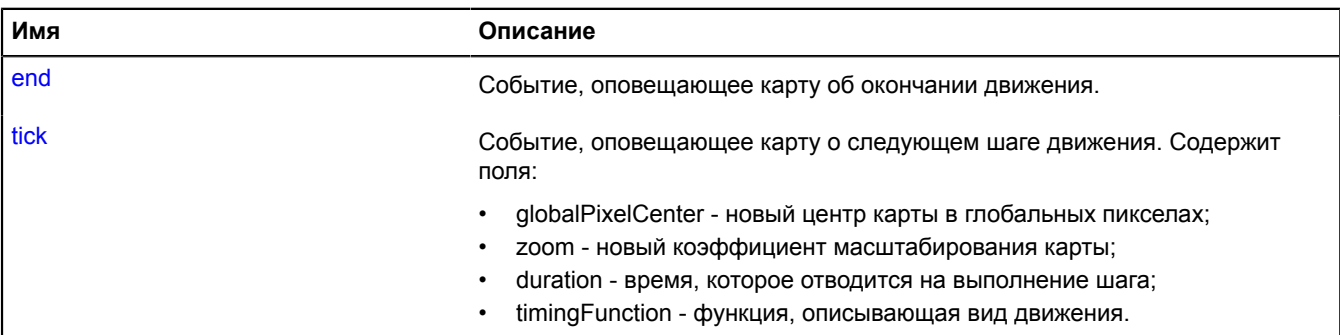

## <span id="page-1237-3"></span>**Методы**

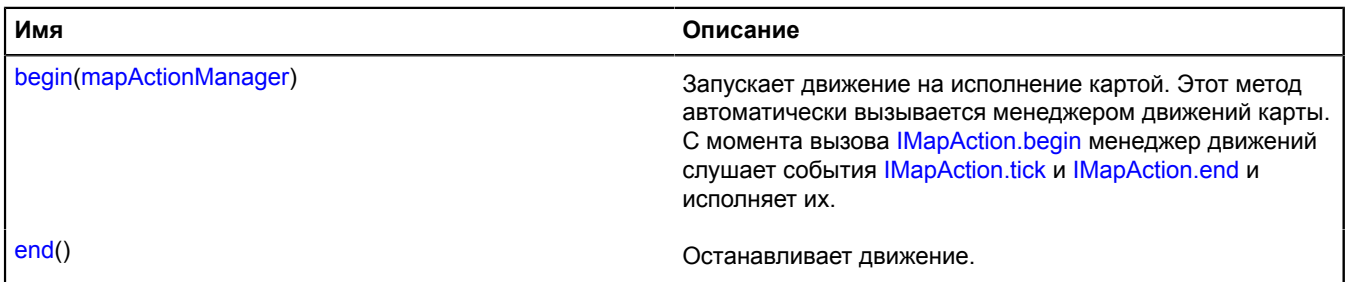

## <span id="page-1237-5"></span>**Описание событий**

## **end**

<span id="page-1237-4"></span>Событие, оповещающее карту об окончании движения.

## **tick**

Событие, оповещающее карту о следующем шаге движения. Содержит поля:

- globalPixelCenter новый центр карты в глобальных пикселах;
- zoom новый коэффициент масштабирования карты;
- duration время, которое отводится на выполнение шага;
- timingFunction функция, описывающая вид движения.

## <span id="page-1238-0"></span>**Описание методов**

## **begin**

```
{} begin(mapActionManager)
```
Запускает движение на исполнение картой. Этот метод автоматически вызывается менеджером движений карты. С момента вызова [IMapAction.begin](#page-1238-0) менеджер движений слушает события [IMapAction.tick](#page-1237-4) и [IMapAction.end](#page-1237-5) и исполняет их.

# **Параметры:**

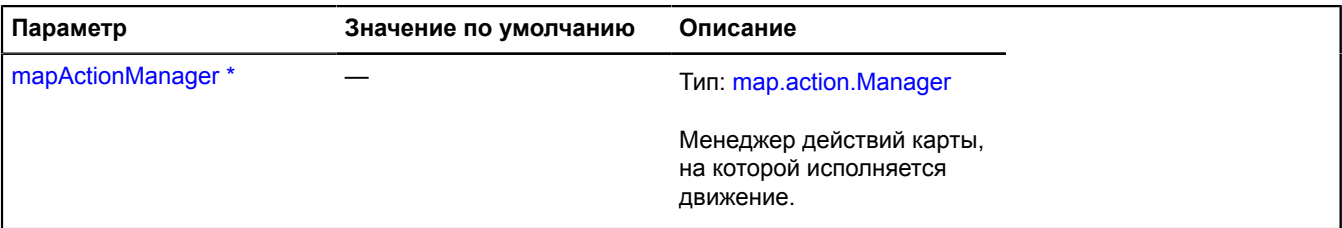

Обязательный параметр/опция.

## <span id="page-1238-1"></span>**end**

{} end()

Останавливает движение.

# **IMapObjectCollection**

Расширяет [ICollection](#page-1126-0), [ICustomizable,](#page-1140-0) [IParentOnMap.](#page-1266-0)

Коллекция объектов на карте.

<span id="page-1238-2"></span>[Конструктор](#page-1238-2) | [Поля](#page-1238-3) | [События](#page-1238-4) | [Методы](#page-1239-0)

## **Конструктор**

IMapObjectCollection()

## <span id="page-1238-3"></span>**Поля**

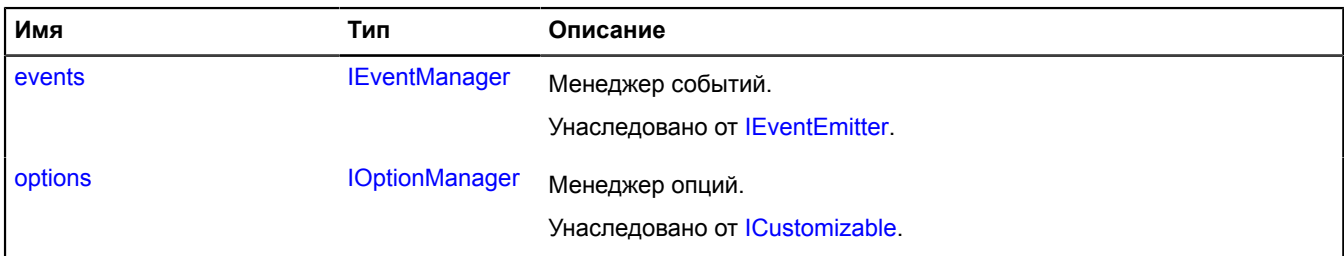

## <span id="page-1238-4"></span>**События**

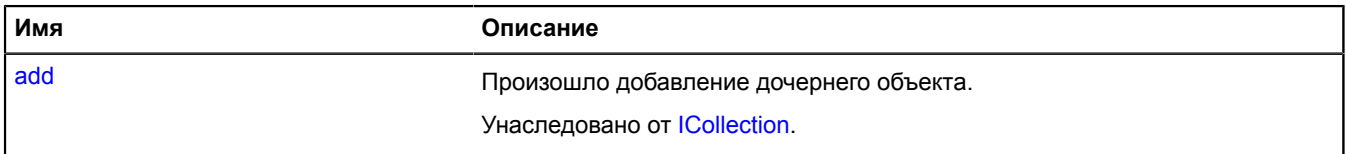

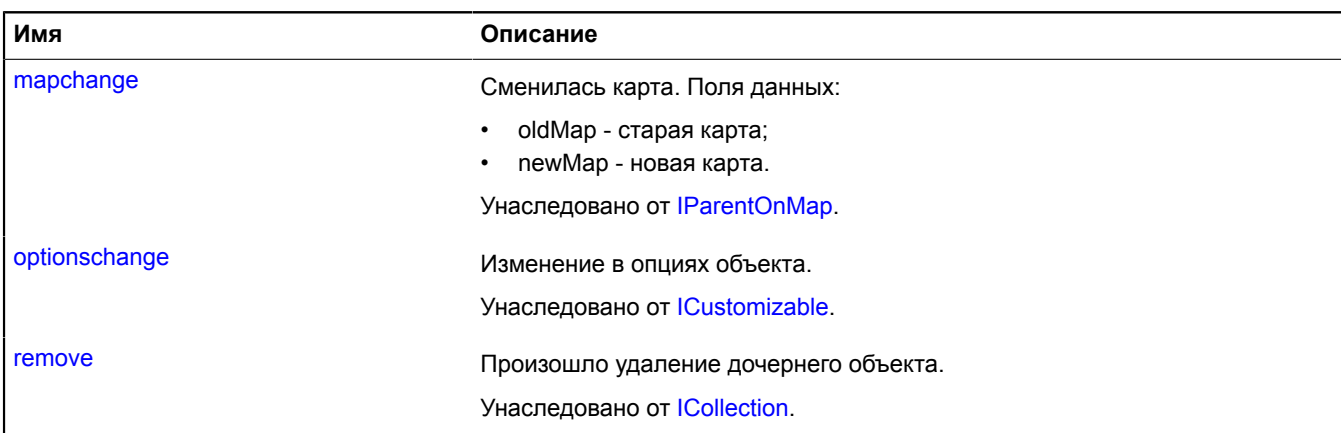

## <span id="page-1239-0"></span>**Методы**

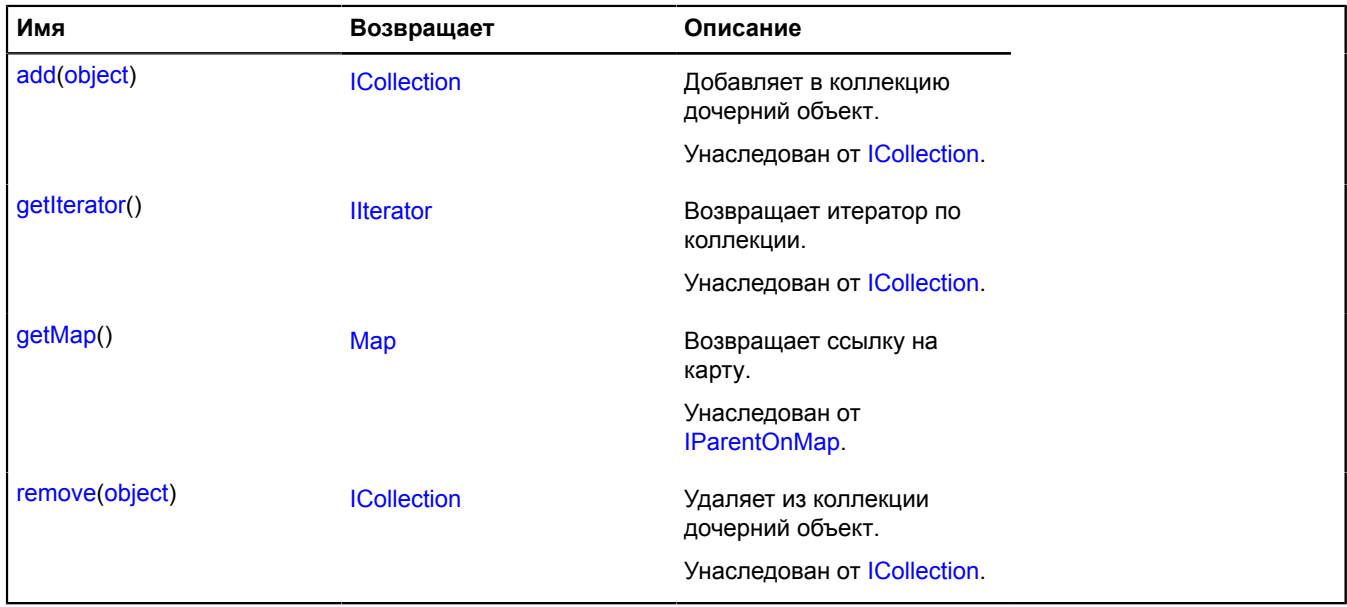

# **IMapState**

Объект-описание состояния карты. Объекты с таким интерфейсом возвращаются сервисом загрузки YMapsML.

# **См.:** [geoXml.load](#page-412-0)

<span id="page-1239-1"></span>[Конструктор](#page-1239-1) | [Методы](#page-1239-2)

## **Конструктор**

IMapState()

## <span id="page-1239-2"></span>**Методы**

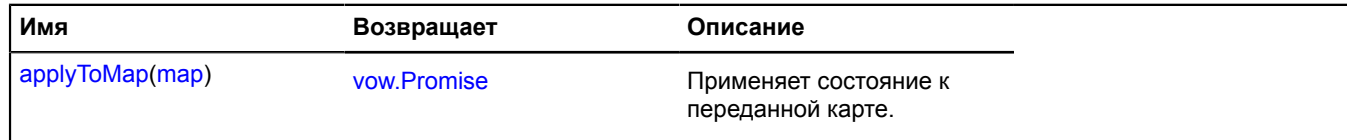

## <span id="page-1240-0"></span>**Описание методов**

## **applyToMap**

{[vow.Promise}](#page-1088-0) applyToMap(map)

Применяет состояние к переданной карте.

**Возвращает** объект-promise.

## **Параметры:**

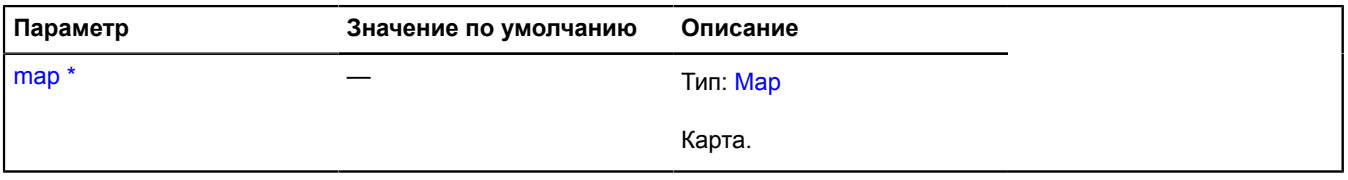

\* Обязательный параметр/опция.

# **IMultiRouteModelJson**

Интерфейс объекта-описания модели мультимаршрута.

## <span id="page-1240-1"></span>[Конструктор](#page-1240-1) | [Поля](#page-1240-2)

## **Конструктор**

IMultiRouteModelJson()

## <span id="page-1240-2"></span>**Поля**

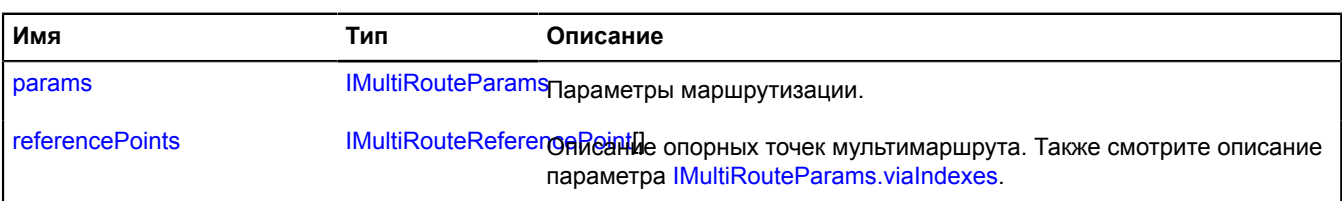

## <span id="page-1240-3"></span>**Описание полей**

#### **params**

{[IMultiRouteParams](#page-1240-4)} params

<span id="page-1240-5"></span>Параметры маршрутизации.

## **referencePoints**

{[IMultiRouteReferencePoint\[](#page-1243-0)]} referencePoints

Описание опорных точек мультимаршрута. Также смотрите описание параметра [IMultiRouteParams.viaIndexes](#page-1242-0).

# <span id="page-1240-4"></span>**IMultiRouteParams**

Интерфейс объекта, описывающего формат задания параметров модели мультимаршрута.

[Конструктор](#page-1241-0) | [Поля](#page-1241-1)

## <span id="page-1241-0"></span>**Конструктор**

IMultiRouteParams()

## <span id="page-1241-1"></span>**Поля**

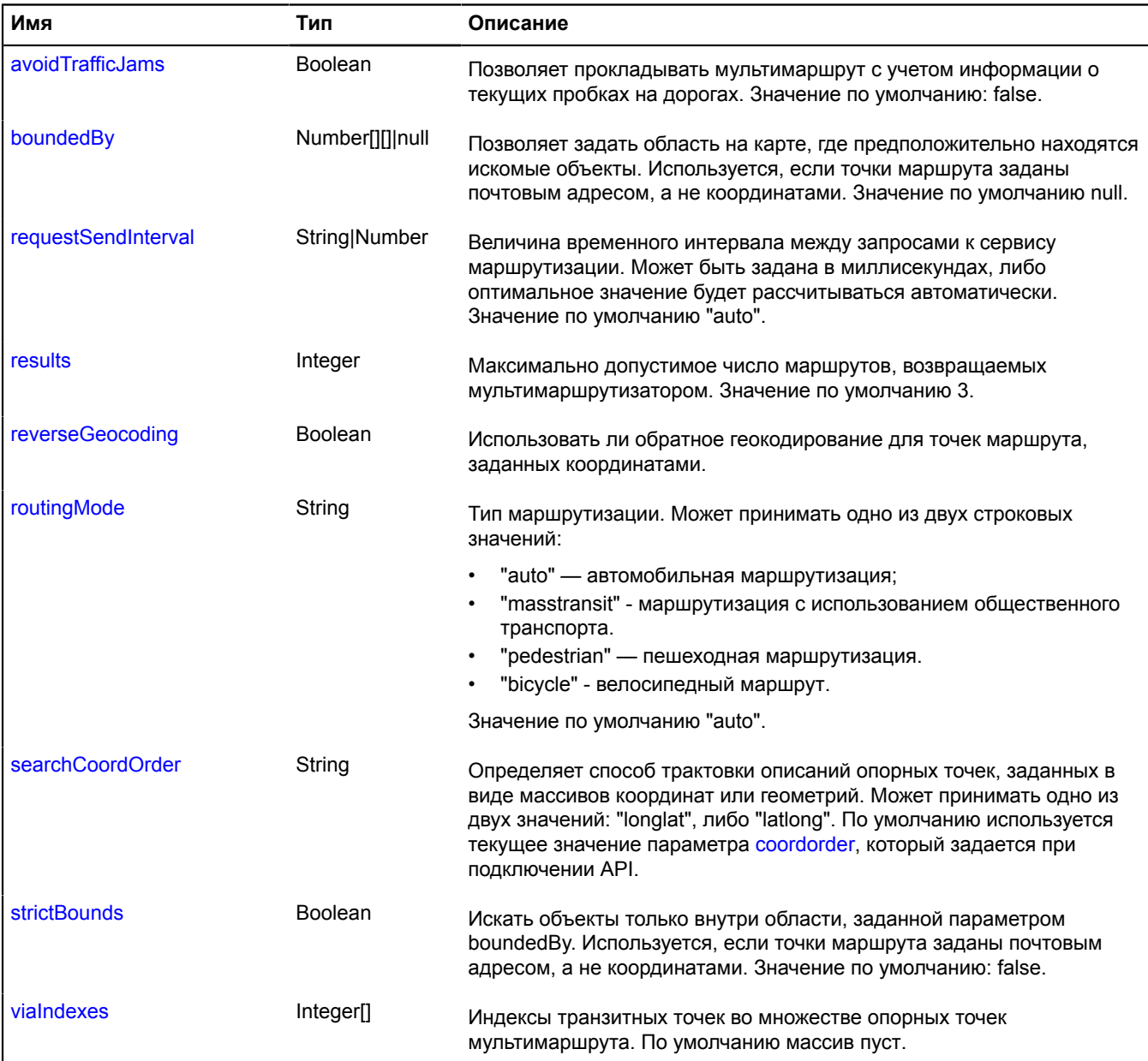

## <span id="page-1241-2"></span>**Описание полей**

## **avoidTrafficJams**

{Boolean} avoidTrafficJams

Позволяет прокладывать мультимаршрут с учетом информации о текущих пробках на дорогах. Значение по умолчанию: false.

#### <span id="page-1242-1"></span>**boundedBy**

{Number[][]|null} boundedBy

Позволяет задать область на карте, где предположительно находятся искомые объекты. Используется, если точки маршрута заданы почтовым адресом, а не координатами. Значение по умолчанию null.

#### <span id="page-1242-2"></span>**requestSendInterval**

{String|Number} requestSendInterval

Величина временного интервала между запросами к сервису маршрутизации. Может быть задана в миллисекундах, либо оптимальное значение будет рассчитываться автоматически. Значение по умолчанию "auto".

#### <span id="page-1242-3"></span>**results**

{Integer} results

Максимально допустимое число маршрутов, возвращаемых мультимаршрутизатором. Значение по умолчанию 3.

#### <span id="page-1242-4"></span>**reverseGeocoding**

{Boolean} reverseGeocoding

<span id="page-1242-5"></span>Использовать ли обратное геокодирование для точек маршрута, заданных координатами.

#### **routingMode**

{String} routingMode

Тип маршрутизации. Может принимать одно из двух строковых значений:

- "auto" автомобильная маршрутизация;
- "masstransit" маршрутизация с использованием общественного транспорта.
- "pedestrian" пешеходная маршрутизация.
- "bicycle" велосипедный маршрут.

<span id="page-1242-6"></span>Значение по умолчанию "auto".

#### **searchCoordOrder**

{String} searchCoordOrder

Определяет способ трактовки описаний опорных точек, заданных в виде массивов координат или геометрий. Может принимать одно из двух значений: "longlat", либо "latlong". По умолчанию используется текущее значение параметра [coordorder,](https://tech.yandex.ru/maps/doc/jsapi/2.1/dg/concepts/load-docpage/#param) который задается при подключении API.

#### <span id="page-1242-7"></span>**strictBounds**

{Boolean} strictBounds

Искать объекты только внутри области, заданной параметром boundedBy. Используется, если точки маршрута заданы почтовым адресом, а не координатами. Значение по умолчанию: false.

#### <span id="page-1242-0"></span>**viaIndexes**

{Integer[]} viaIndexes

Индексы транзитных точек во множестве опорных точек мультимаршрута. По умолчанию массив пуст.

# <span id="page-1243-0"></span>**IMultiRouteReferencePoint**

Интерфейс объекта, описывающего формат задания опорной точки мультимаршрута.

## <span id="page-1243-1"></span>[Конструктор](#page-1243-1)

## **Конструктор**

IMultiRouteReferencePoint()

Опорная точка может быть задана одним из следующих способов:

- строка, содержащая почтовый адрес опорной точки;
- массив, содержащий широту и долготу опорной точки;
- геометрия geometry.Point, описывающая опорную точку.

Опорные точки мультимаршрута могут подразделяться на путевые и транзитные. Путевые точки подразумевают остановку и делят маршрут на т. н. пути. Транзитные точки остановку не подразумевают. Таким образом, при прохождении через транзитную точку, сегмент пути маршрута не прерывается.

# **IMultiRouterRouteBalloon**

**Примечание:** Конструктор класса IMultiRouterRouteBalloon скрыт, так как данный класс не предназначен для самостоятельной инициализации.

Интерфейс объекта-описания модели мультимаршрута.

[События](#page-1243-2) | [Методы](#page-1243-3)

#### <span id="page-1243-2"></span>**События**

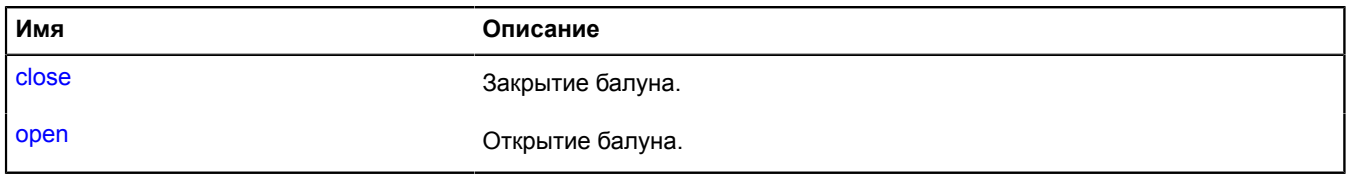

## <span id="page-1243-3"></span>**Методы**

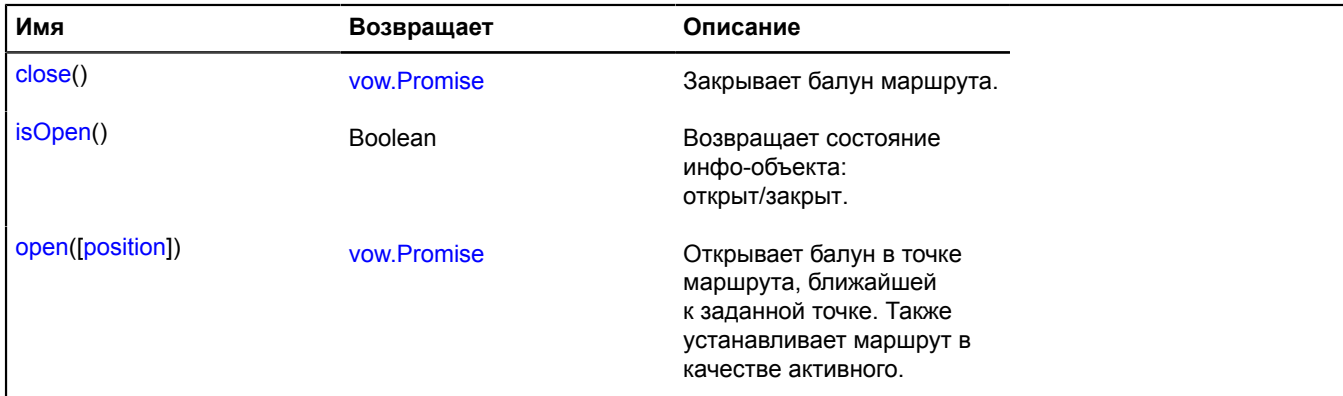

## **Описание событий**

**close**

Закрытие балуна.

## **open**

Открытие балуна.

## <span id="page-1244-1"></span>**Описание методов**

## **close**

{[vow.Promise}](#page-1088-0) close()

Закрывает балун маршрута.

<span id="page-1244-2"></span>**Возвращает** объект-promise.

## **isOpen**

{Boolean} isOpen()

<span id="page-1244-3"></span>**Возвращает** состояние инфо-объекта: открыт/закрыт.

## **open**

{[vow.Promise}](#page-1088-0) open([position])

Открывает балун в точке маршрута, ближайшей к заданной точке. Также устанавливает маршрут в качестве активного.

**Возвращает** объект-promise.

#### **Параметры:**

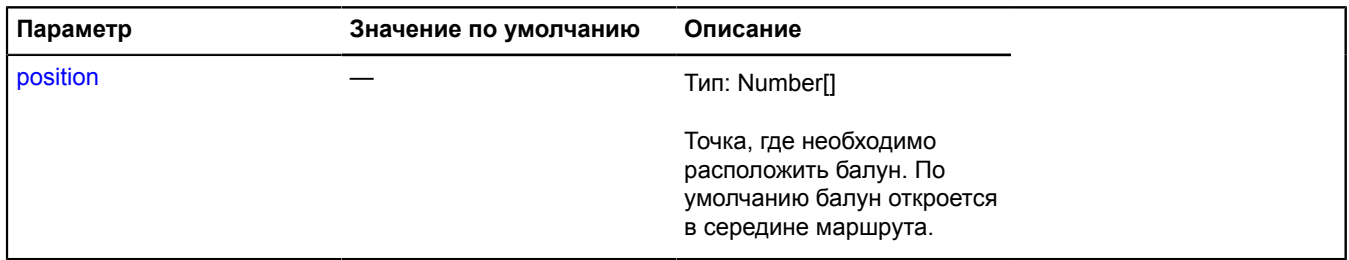

# <span id="page-1244-0"></span>**IOptionManager**

Расширяет [IChild,](#page-1118-0) [IEventEmitter](#page-1154-1), [IFreezable](#page-1168-0).

Интерфейс менеджера опций. Менеджер опций позволяет задавать значения опций, строить иерархию наследования опций, а также разрешать значения опций в контексте существующей иерархии наследования.

<span id="page-1244-4"></span>[Конструктор](#page-1244-4) | [Поля](#page-1244-5) | [События](#page-1245-0) | [Методы](#page-1245-1)

## **Конструктор**

IOptionManager()

## <span id="page-1244-5"></span>**Поля**

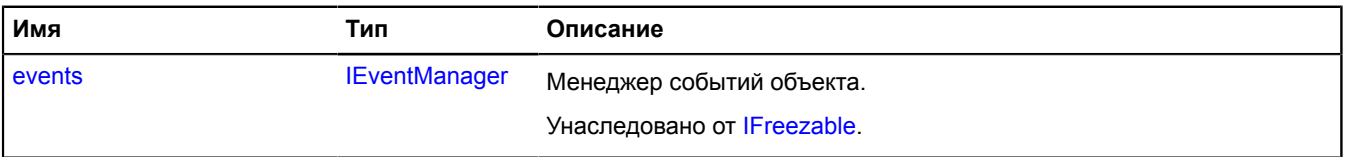

# <span id="page-1245-0"></span>**События**

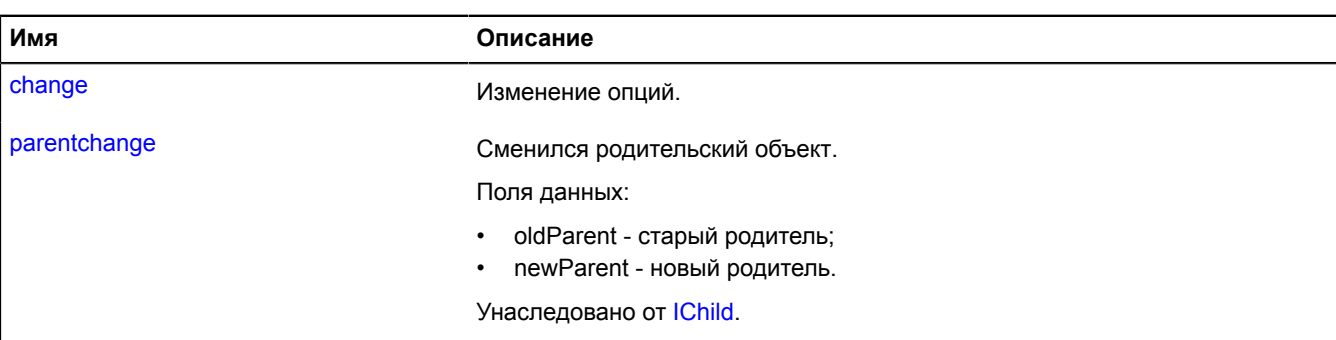

# <span id="page-1245-1"></span>**Методы**

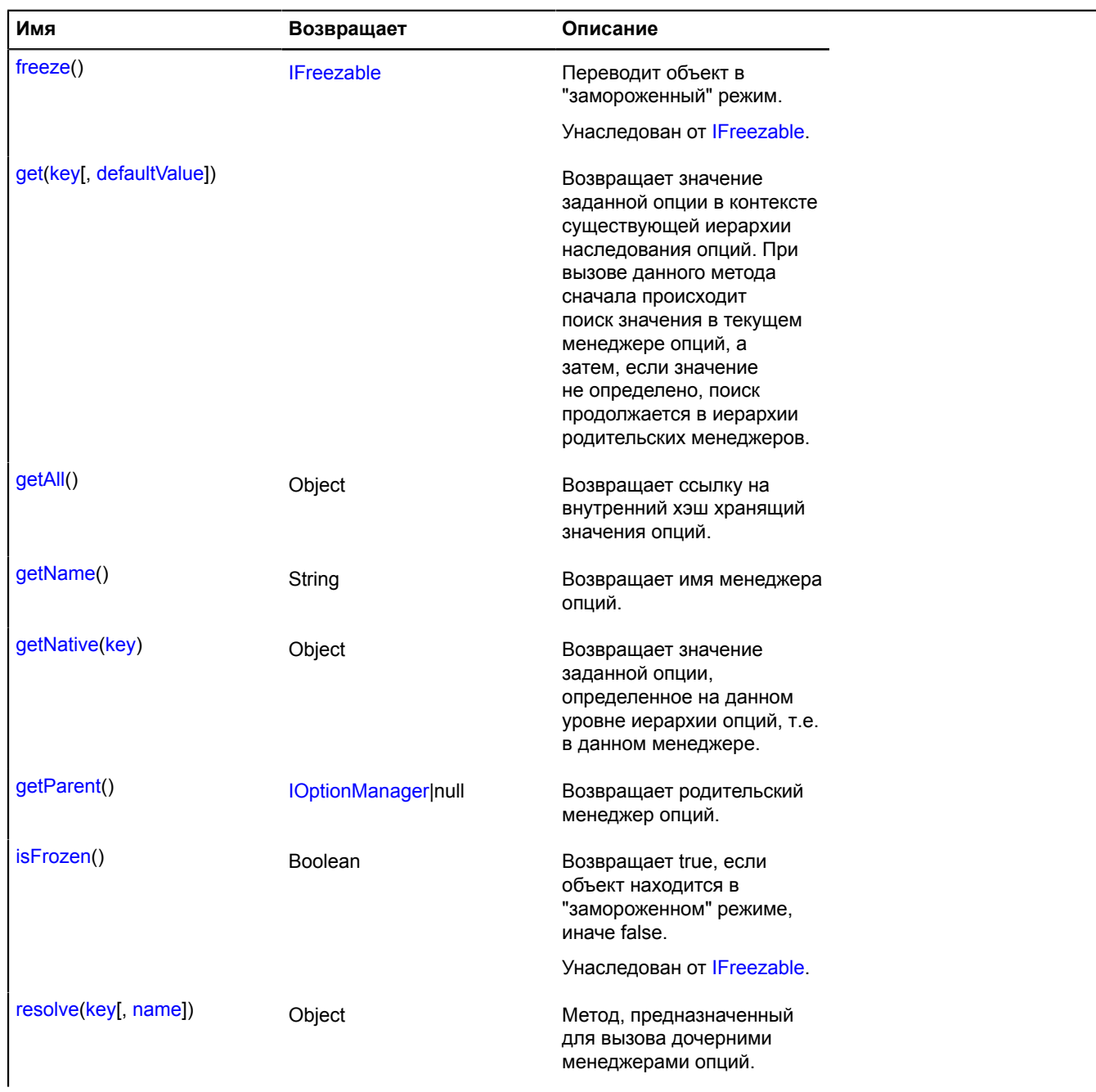

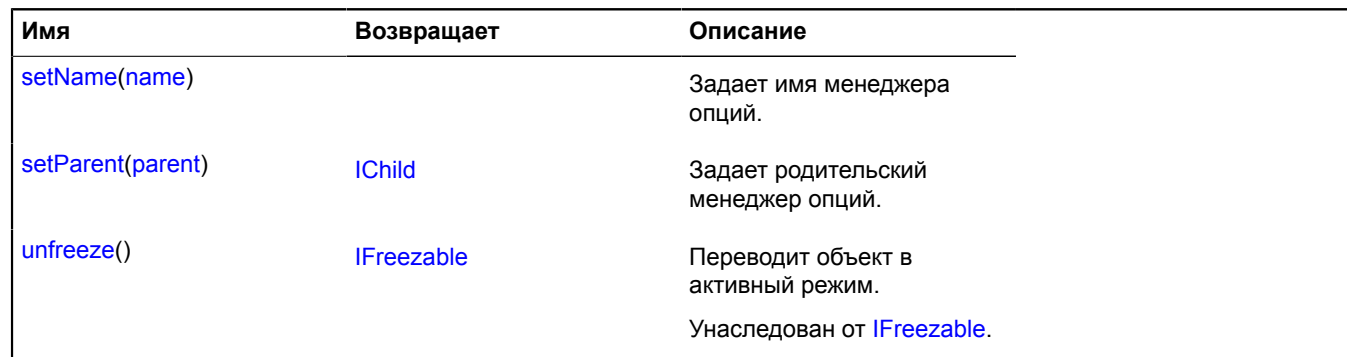

## **Описание событий**

#### **change**

Изменение опций.

#### <span id="page-1246-0"></span>**Описание методов**

#### **get**

{} get(key[, defaultValue])

**Возвращает** значение заданной опции в контексте существующей иерархии наследования опций. При вызове данного метода сначала происходит поиск значения в текущем менеджере опций, а затем, если значение не определено, поиск продолжается в иерархии родительских менеджеров.

## **Параметры:**

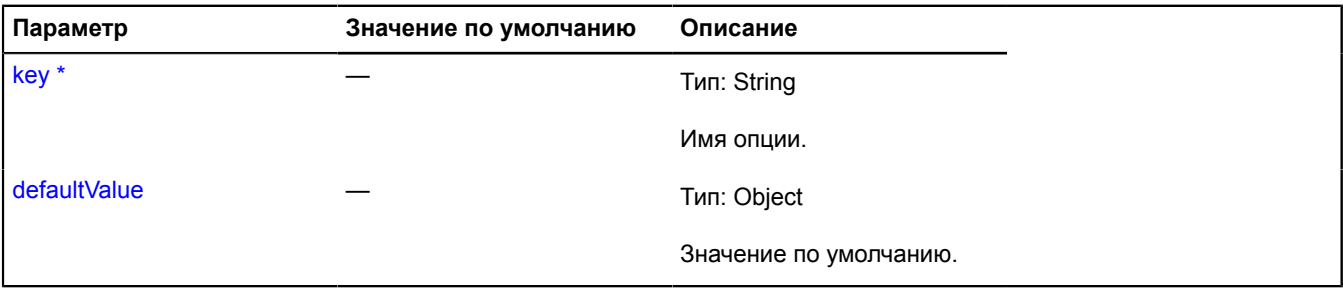

Обязательный параметр/опция.

#### <span id="page-1246-1"></span>**getAll**

{Object} getAll()

<span id="page-1246-2"></span>**Возвращает** ссылку на внутренний хэш хранящий значения опций.

#### **getName**

{String} getName()

<span id="page-1246-3"></span>**Возвращает** имя менеджера опций.

#### **getNative**

{Object} getNative(key)

**Возвращает** значение заданной опции, определенное на данном уровне иерархии опций, т.е. в данном менеджере.

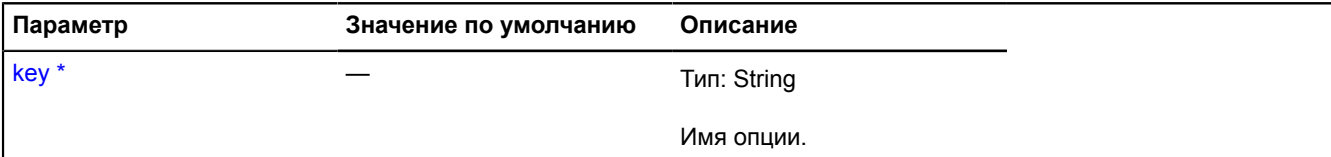

Обязательный параметр/опция.

## <span id="page-1247-0"></span>**getParent**

{[IOptionManager|](#page-1244-0)null} getParent()

<span id="page-1247-1"></span>**Возвращает** родительский менеджер опций.

#### **resolve**

{Object} resolve(key[, name])

Метод, предназначенный для вызова дочерними менеджерами опций.

**Возвращает** значение опции в родительском контексте.

#### **Параметры:**

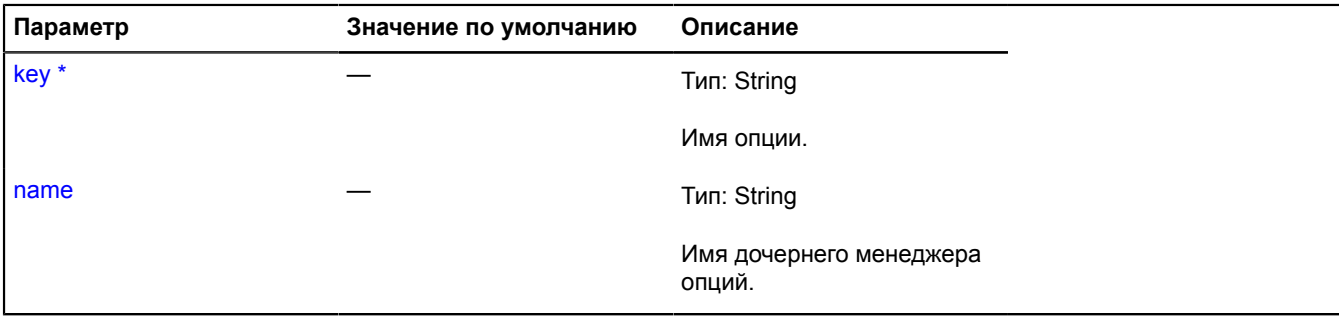

<span id="page-1247-2"></span>\* Обязательный параметр/опция.

## **setName**

{} setName(name)

Задает имя менеджера опций.

## **Параметры:**

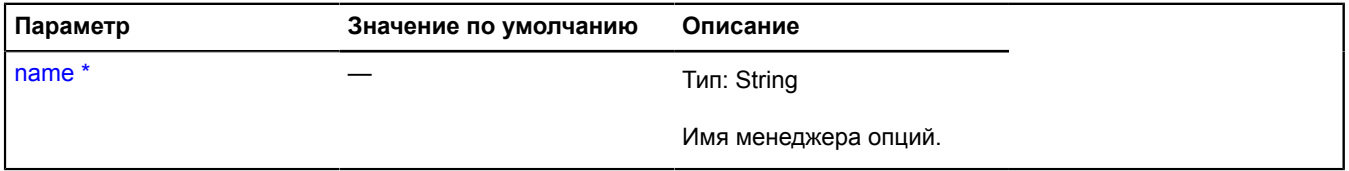

<span id="page-1247-3"></span>\* Обязательный параметр/опция.

#### **setParent**

{[IChild}](#page-1118-0) setParent(parent)

Задает родительский менеджер опций.

## **Возвращает** ссылку на себя.

# **Параметры:**

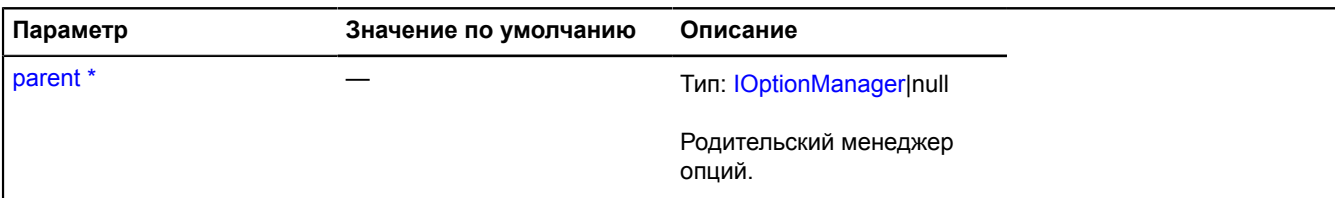

.<br>Обязательный параметр/опция.

# **IOverlay**

Расширяет [ICustomizable,](#page-1140-0) [IDomEventEmitter](#page-1145-0).

Интерфейс оверлея.

<span id="page-1248-0"></span>[Конструктор](#page-1248-0) | [Поля](#page-1248-1) | [События](#page-1248-2) | [Методы](#page-1250-0)

# **Конструктор**

IOverlay()

# <span id="page-1248-1"></span>**Поля**

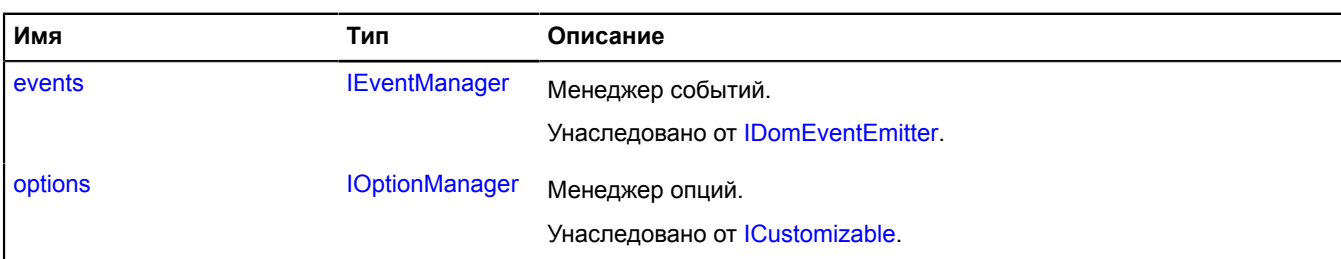

## <span id="page-1248-2"></span>**События**

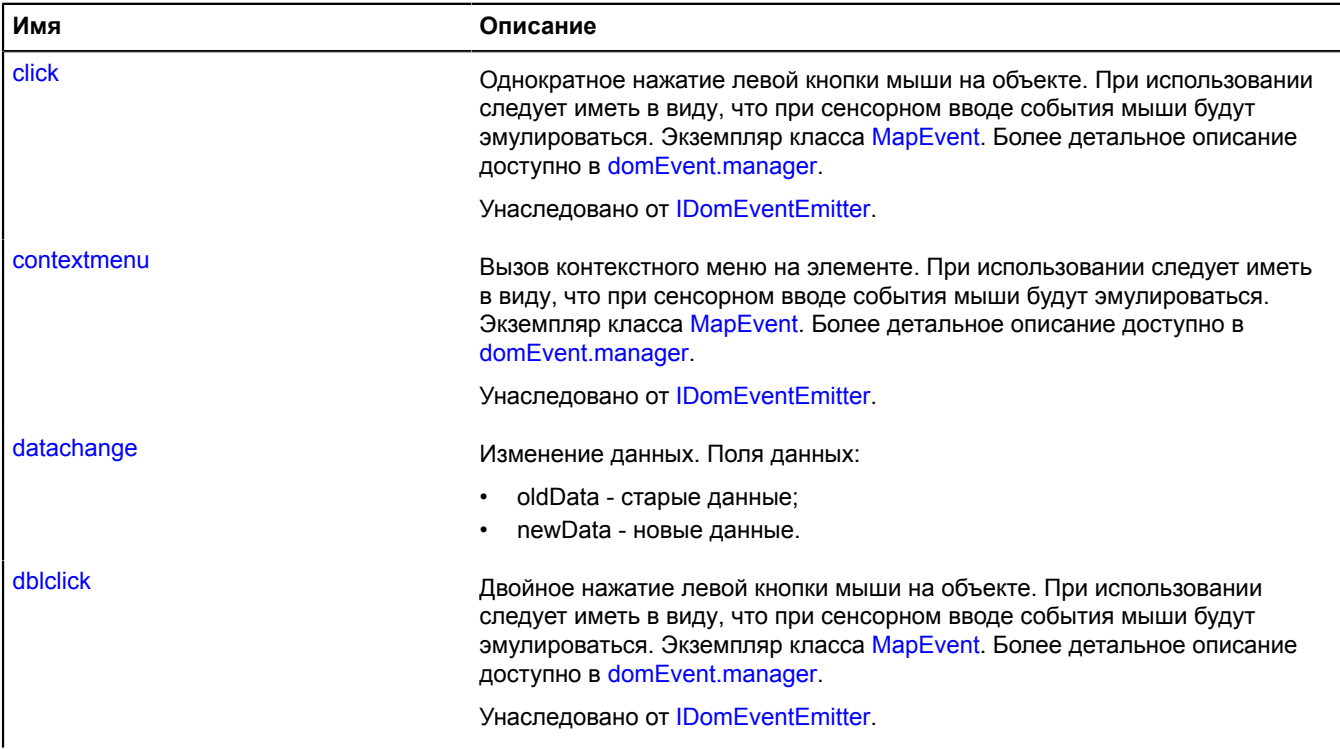

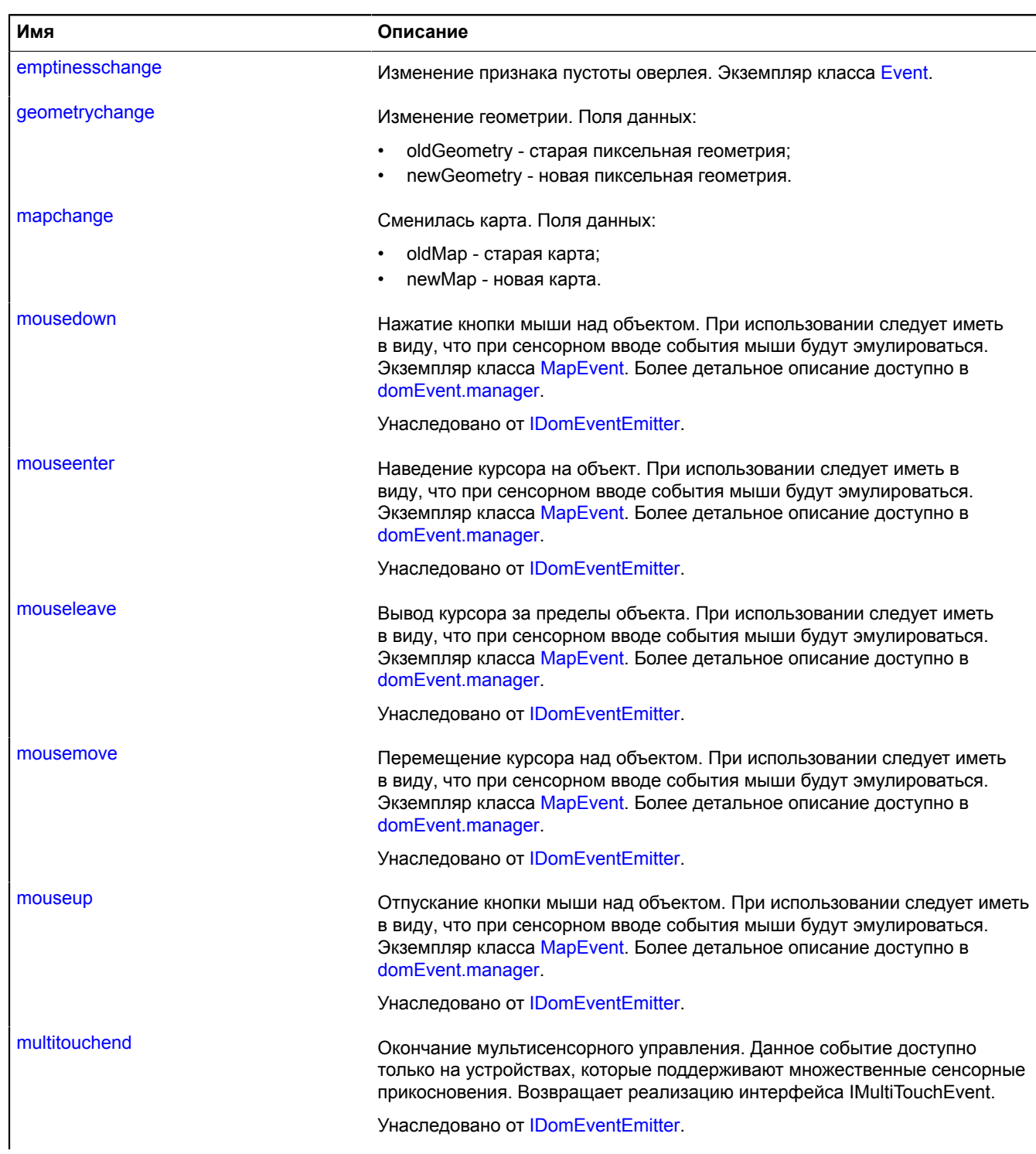

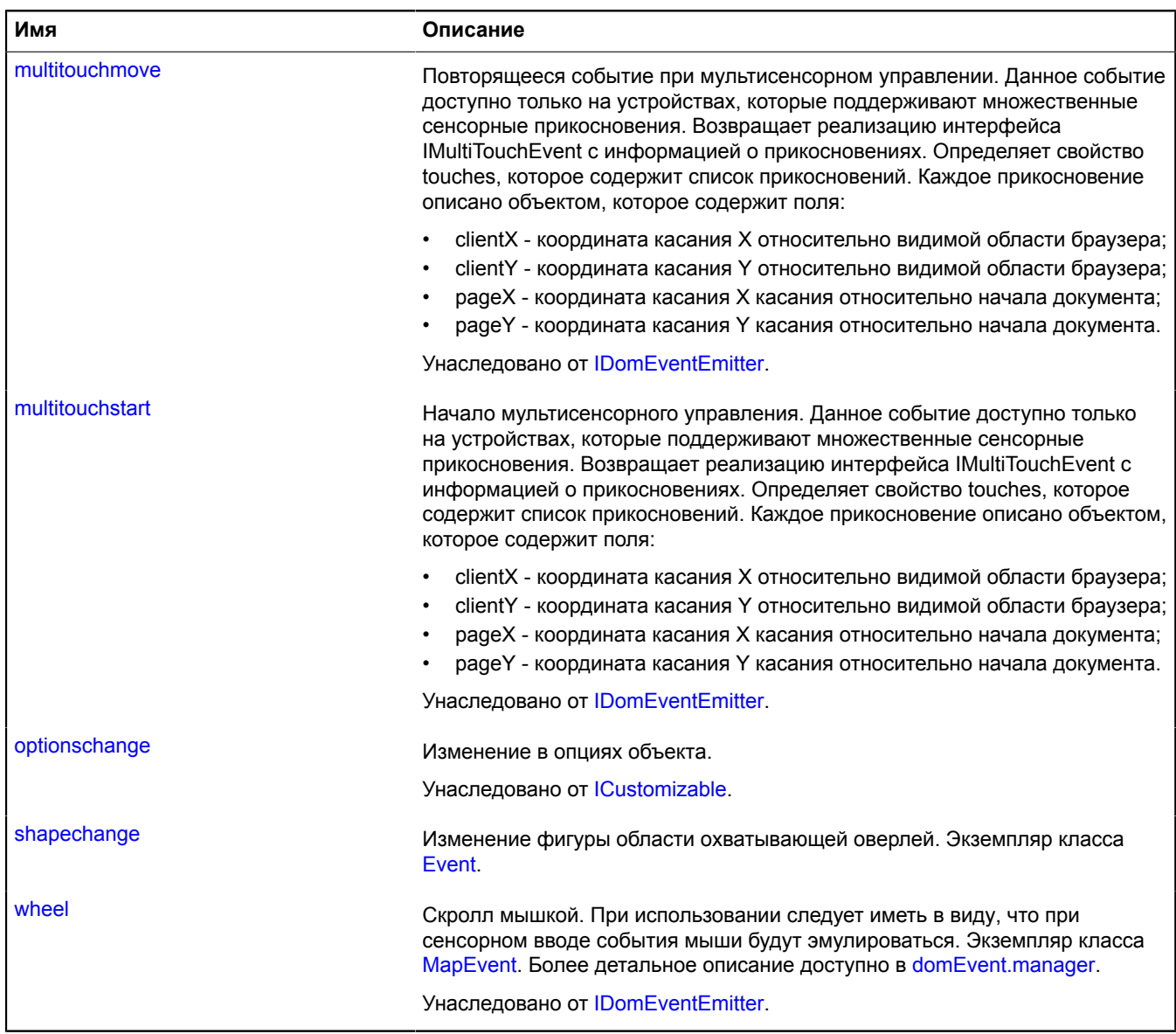

## <span id="page-1250-0"></span>**Методы**

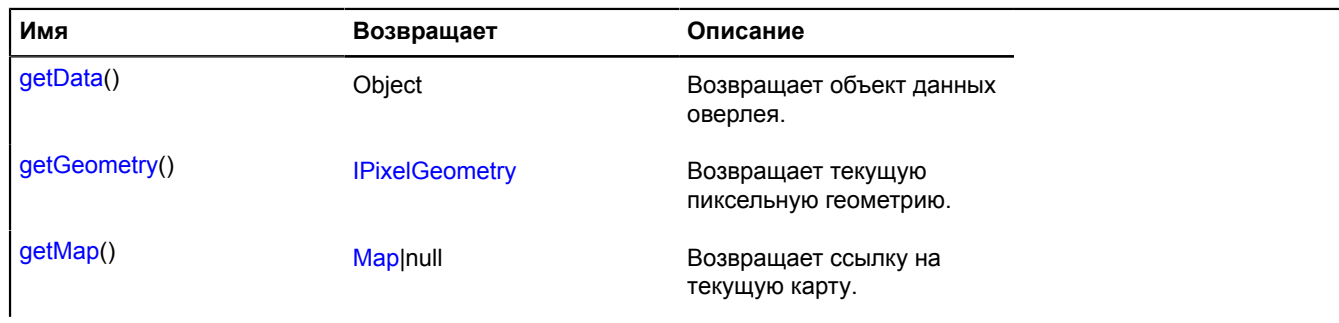

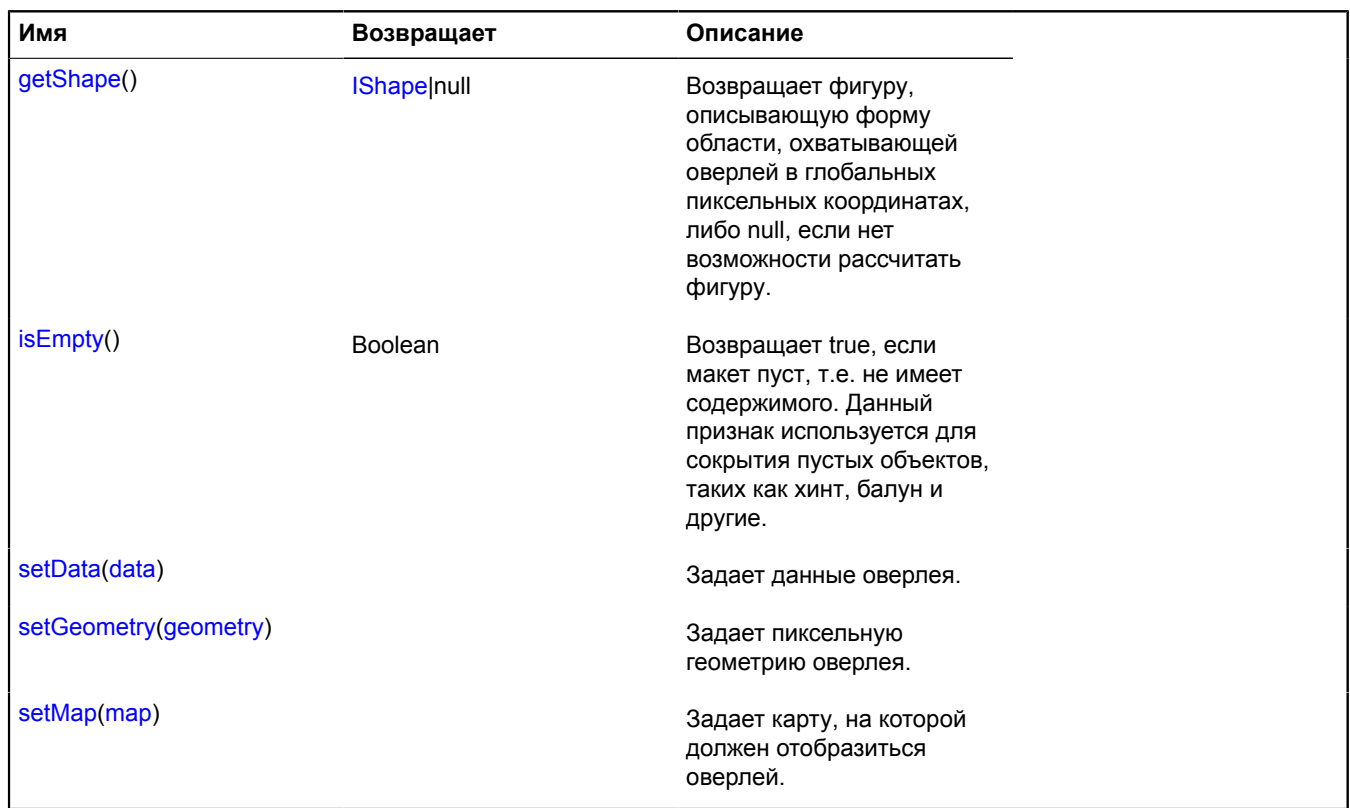

## **Описание событий**

#### **datachange**

Изменение данных. Поля данных:

- oldData старые данные;
- newData новые данные.

#### **emptinesschange**

Изменение признака пустоты оверлея. Экземпляр класса [Event](#page-198-0).

#### **geometrychange**

Изменение геометрии. Поля данных:

- oldGeometry старая пиксельная геометрия;
- newGeometry новая пиксельная геометрия.

#### **mapchange**

Сменилась карта. Поля данных:

- oldMap старая карта;
- newMap новая карта.

## **shapechange**

Изменение фигуры области охватывающей оверлей. Экземпляр класса [Event.](#page-198-0)

## <span id="page-1252-0"></span>**Описание методов**

#### **getData**

{Object} getData()

<span id="page-1252-1"></span>**Возвращает** объект данных оверлея.

#### **getGeometry**

{[IPixelGeometry}](#page-1268-0) getGeometry()

<span id="page-1252-2"></span>**Возвращает** текущую пиксельную геометрию.

#### **getMap**

{[Map](#page-506-0)|null} getMap()

<span id="page-1252-3"></span>**Возвращает** ссылку на текущую карту.

#### **getShape**

{[IShape|](#page-1329-0)null} getShape()

**Возвращает** фигуру, которая описывает форму области, охватывающей оверлей в глобальных пиксельных координатах, либо null, если нет возможности рассчитать фигуру.

#### <span id="page-1252-4"></span>**isEmpty**

{Boolean} isEmpty()

**Возвращает** true, если макет пуст, т.е. не имеет содержимого. Данный признак используется для сокрытия пустых объектов, таких как хинт, балун и другие.

#### <span id="page-1252-5"></span>**setData**

{} setData(data)

Задает данные оверлея.

#### **Параметры:**

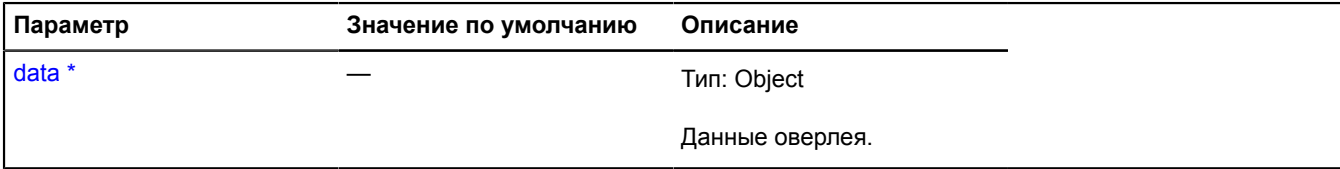

<span id="page-1252-6"></span>Обязательный параметр/опция.

#### **setGeometry**

{} setGeometry(geometry)

Задает пиксельную геометрию оверлея.

#### **Параметры:**

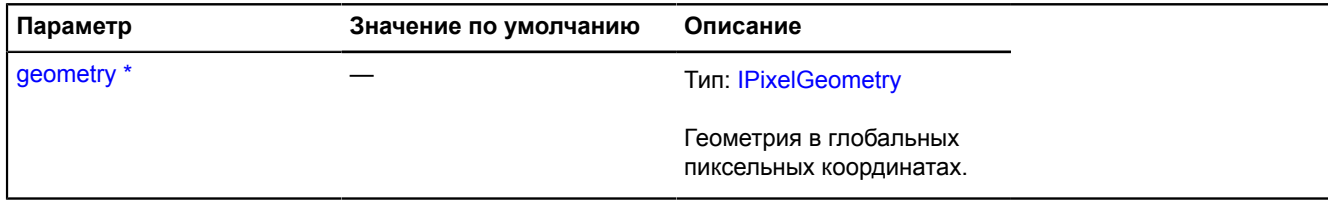

Обязательный параметр/опция.

#### <span id="page-1253-0"></span>**setMap**

{} setMap(map)

Задает карту, на которой должен отобразиться оверлей.

## **Параметры:**

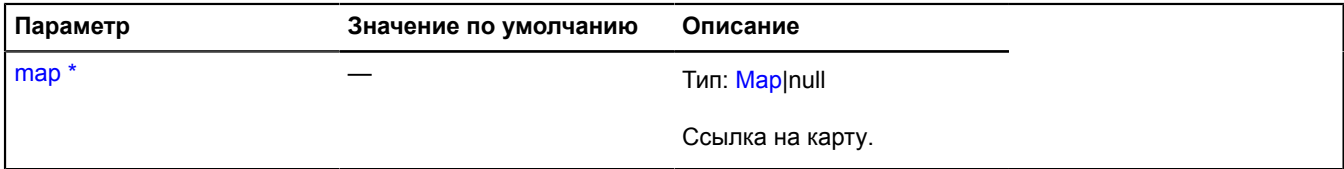

\* Обязательный параметр/опция.

## **IPane**

Расширяет [IEventEmitter](#page-1154-1).

Интерфейс пейна карты. Пейн карты представляет собой объект, размещающий внутри контейнера карты свой DOM-элемент с определенным zIndex. Пейн может служить контейнером для размещения отображений различных элементов карты, таких как тайлы, оверлеи, статические элементы управления картой и т.д. Также пейн может выполнять роль непрозрачного для DOM-событий экрана, на котором могут слушаться события мыши.

<span id="page-1253-1"></span>[Конструктор](#page-1253-1) | [Поля](#page-1253-2) | [События](#page-1253-3) | [Методы](#page-1254-0)

#### **Конструктор**

IPane()

#### <span id="page-1253-2"></span>**Поля**

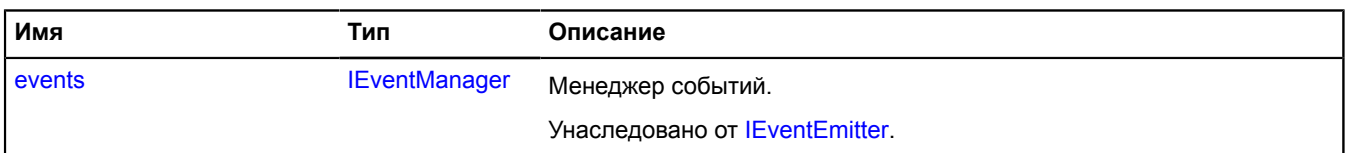

#### <span id="page-1253-3"></span>**События**

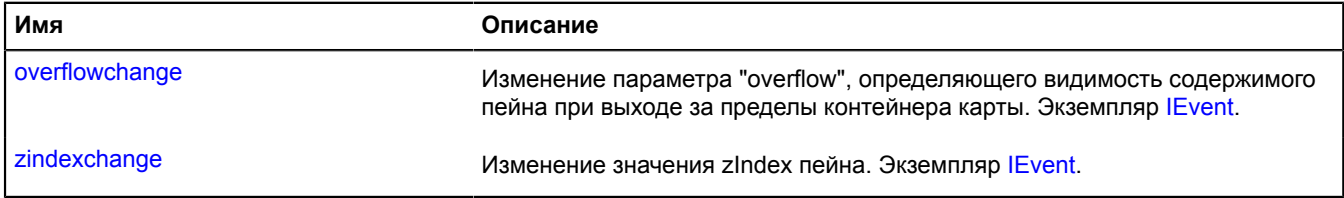

## <span id="page-1254-0"></span>**Методы**

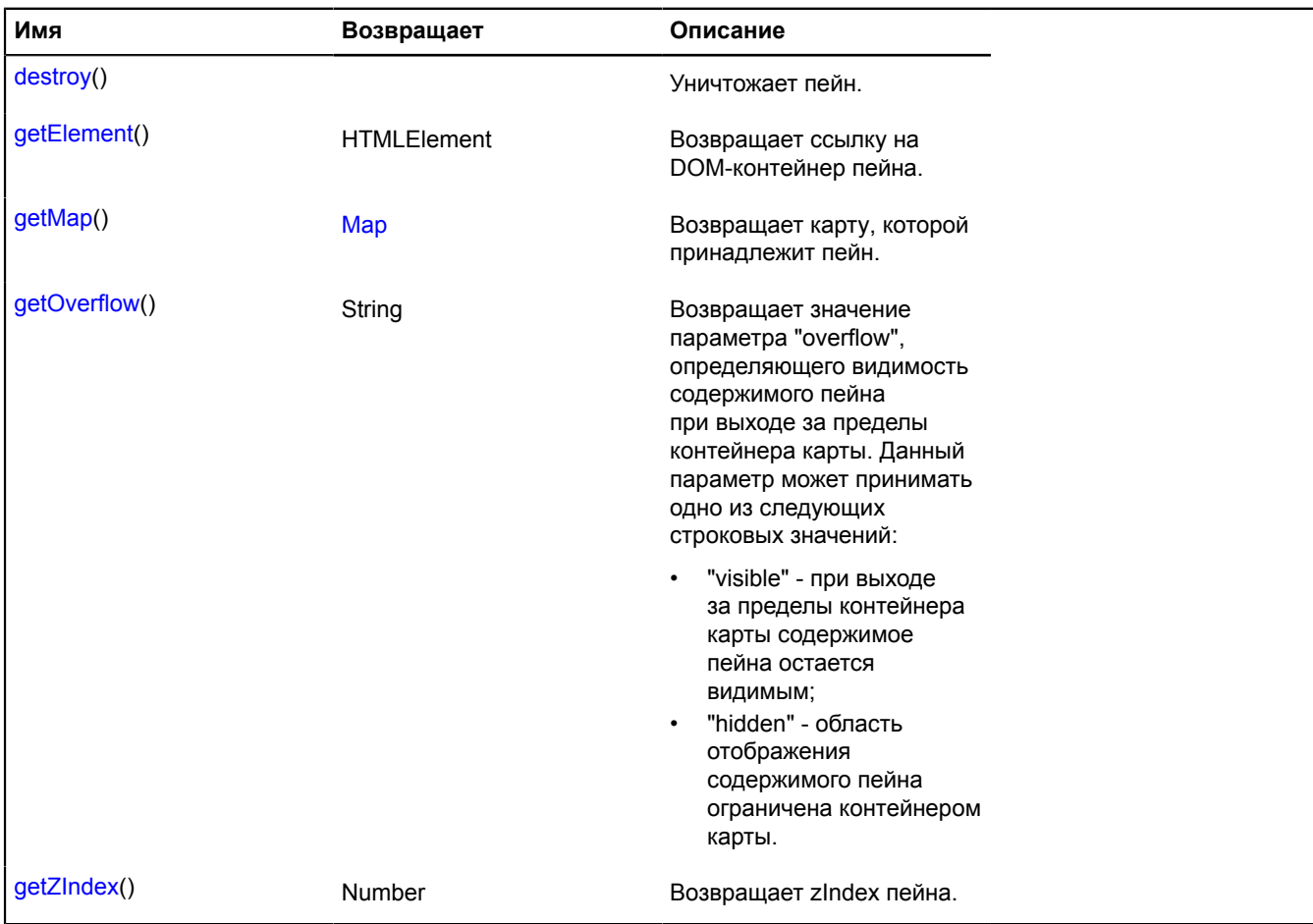

## **Описание событий**

#### **overflowchange**

Изменение параметра "overflow", определяющего видимость содержимого пейна при выходе за пределы контейнера карты. Экземпляр [IEvent](#page-1150-0).

#### **zindexchange**

Изменение значения zIndex пейна. Экземпляр [IEvent.](#page-1150-0)

#### <span id="page-1254-1"></span>**Описание методов**

#### **destroy**

{} destroy()

<span id="page-1254-2"></span>Уничтожает пейн.

## **getElement**

{HTMLElement} getElement()

<span id="page-1255-0"></span>**Возвращает** ссылку на DOM-контейнер пейна.

## **getMap**

{[Map](#page-506-0)} getMap()

<span id="page-1255-1"></span>**Возвращает** карту, которой принадлежит пейн.

## **getOverflow**

{String} getOverflow()

**Возвращает** значение параметра "overflow", определяющего видимость содержимого пейна при выходе за пределы контейнера карты. Данный параметр может принимать одно из следующих строковых значений:

- "visible" при выходе за пределы контейнера карты содержимое пейна остается видимым;
- "hidden" область отображения содержимого пейна ограничена контейнером карты.

## <span id="page-1255-2"></span>**getZIndex**

{Number} getZIndex()

**Возвращает** zIndex пейна.

# <span id="page-1255-5"></span>**IPanorama**

Интерфейс для описания панорамы.

<span id="page-1255-3"></span>[Конструктор](#page-1255-3) | [Методы](#page-1255-4)

## **Конструктор**

IPanorama()

## <span id="page-1255-4"></span>**Методы**

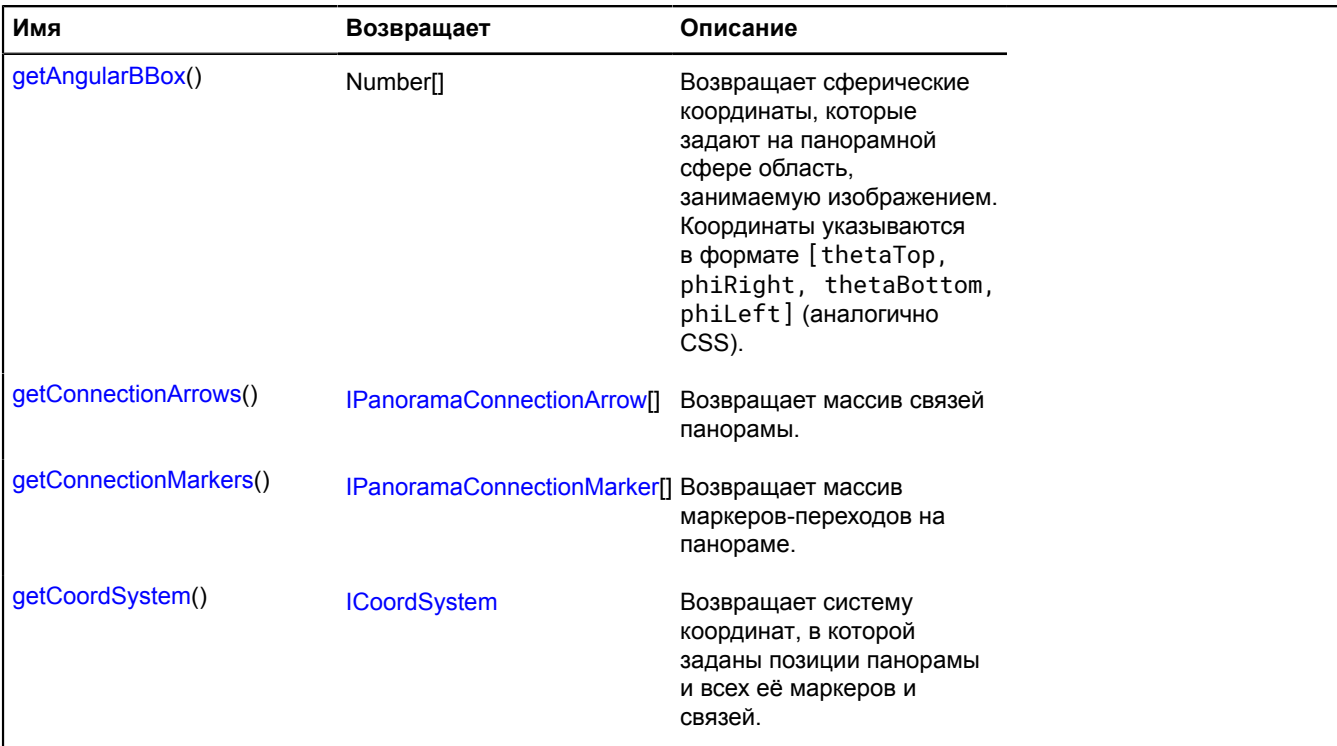

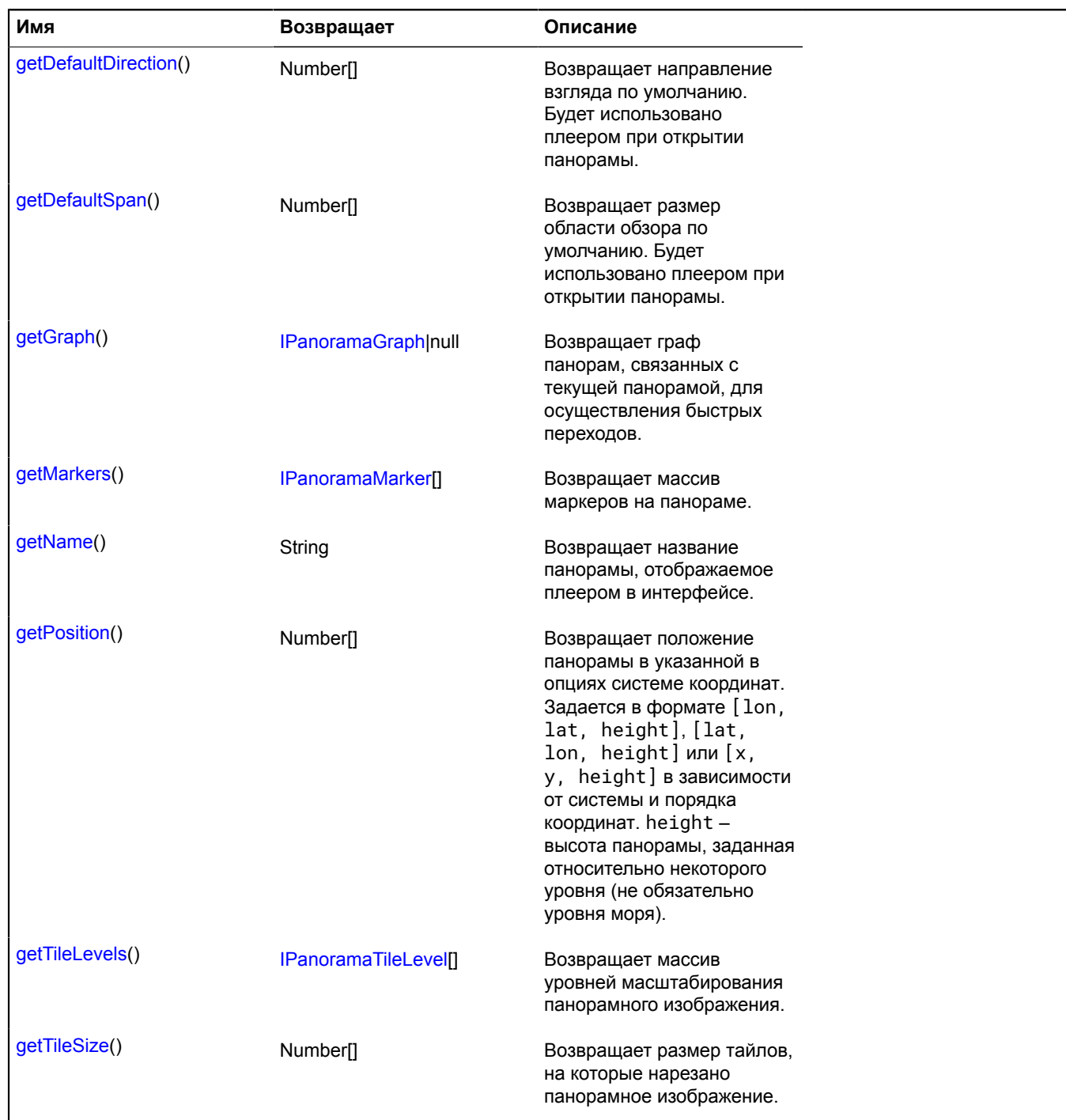

#### <span id="page-1256-0"></span>**Описание методов**

## **getAngularBBox**

{Number[]} getAngularBBox()

**Возвращает** сферические координаты, которые задают на панорамной сфере область, занимаемую изображением. Координаты указываются в формате [thetaTop, phiRight, thetaBottom, phiLeft] (аналогично CSS).

## <span id="page-1256-1"></span>**getConnectionArrows**

{[IPanoramaConnectionArrow\[](#page-1258-0)]} getConnectionArrows()

<span id="page-1257-0"></span>**Возвращает** массив связей панорамы.

#### **getConnectionMarkers**

{[IPanoramaConnectionMarker\[](#page-1259-0)]} getConnectionMarkers()

<span id="page-1257-1"></span>**Возвращает** массив маркеров-переходов на панораме.

#### **getCoordSystem**

{[ICoordSystem](#page-1133-0)} getCoordSystem()

<span id="page-1257-2"></span>**Возвращает** систему координат, в которой заданы позиции панорамы и всех её маркеров и связей.

#### **getDefaultDirection**

```
{Number[]} getDefaultDirection()
```
<span id="page-1257-3"></span>**Возвращает** направление взгляда по умолчанию. Будет использовано плеером при открытии панорамы.

#### **getDefaultSpan**

{Number[]} getDefaultSpan()

<span id="page-1257-4"></span>**Возвращает** размер области обзора по умолчанию. Будет использовано плеером при открытии панорамы.

#### **getGraph**

{[IPanoramaGraph|](#page-1260-0)null} getGraph()

<span id="page-1257-5"></span>**Возвращает** граф панорам, связанных с текущей панорамой, для осуществления быстрых переходов.

#### **getMarkers**

{[IPanoramaMarker\[](#page-1262-0)]} getMarkers()

<span id="page-1257-6"></span>**Возвращает** массив маркеров на панораме.

#### **getName**

{String} getName()

<span id="page-1257-7"></span>**Возвращает** название панорамы, отображаемое плеером в интерфейсе.

#### **getPosition**

{Number[]} getPosition()

**Возвращает** положение панорамы в указанной в опциях системе координат. Задается в формате [lon, lat, height], [lat, lon, height] или [x, y, height] в зависимости от системы и порядка координат. height – высота панорамы, заданная относительно некоторого уровня (не обязательно уровня моря).

#### <span id="page-1257-8"></span>**getTileLevels**

{[IPanoramaTileLevel](#page-1265-0)[]} getTileLevels()

**Возвращает** массив уровней масштабирования панорамного изображения.

# <span id="page-1258-1"></span>**getTileSize**

{Number[]} getTileSize()

**Возвращает** размер тайлов, на которые нарезано панорамное изображение.

# <span id="page-1258-5"></span>**IPanoramaConnection**

Интерфейс, описывающий сущность на панораме, связывающую ее с другой панорамой.

<span id="page-1258-2"></span>[Конструктор](#page-1258-2) | [Методы](#page-1258-3)

## **Конструктор**

IPanoramaConnection()

## <span id="page-1258-3"></span>**Методы**

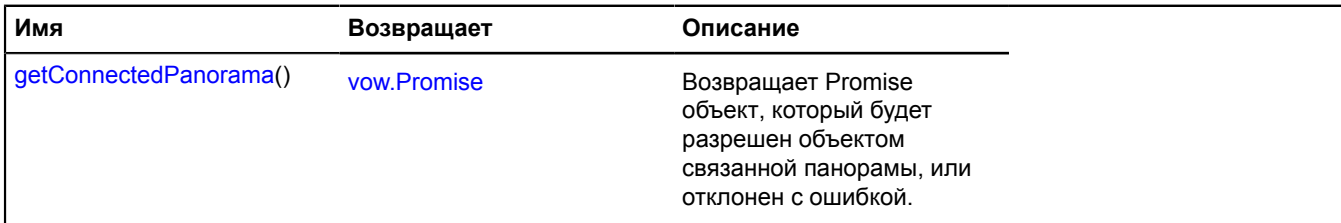

## <span id="page-1258-4"></span>**Описание методов**

#### **getConnectedPanorama**

{[vow.Promise}](#page-1088-0) getConnectedPanorama()

**Возвращает** Promise объект, который будет разрешен объектом связанной панорамы, или отклонен с ошибкой.

## <span id="page-1258-0"></span>**IPanoramaConnectionArrow**

Расширяет [IPanoramaConnection.](#page-1258-5)

Интерфейс, описывающий связь, которая отображается на панораме в виде интерактивной стрелки.

<span id="page-1258-6"></span>[Конструктор](#page-1258-6) | [Поля](#page-1258-7) | [Методы](#page-1259-1)

## **Конструктор**

IPanoramaConnectionArrow()

## <span id="page-1258-7"></span>**Поля**

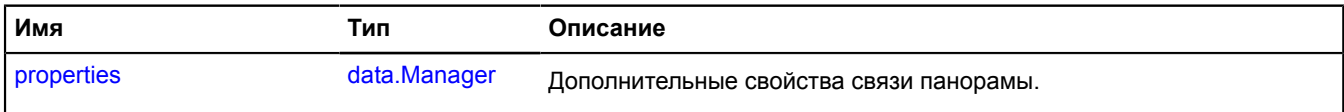

## <span id="page-1259-1"></span>**Методы**

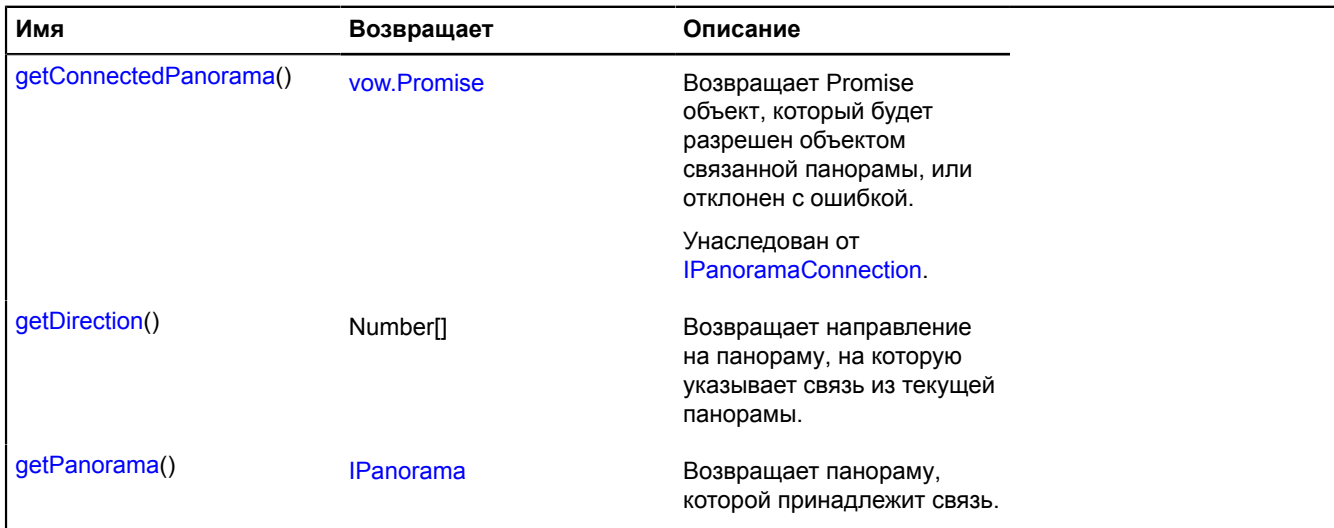

#### <span id="page-1259-2"></span>**Описание полей**

#### **properties**

{[data.Manager](#page-179-0)} properties

Дополнительные свойства связи панорамы.

#### <span id="page-1259-3"></span>**Описание методов**

#### **getDirection**

{Number[]} getDirection()

<span id="page-1259-4"></span>**Возвращает** направление на панораму, на которую указывает связь из текущей панорамы.

#### **getPanorama**

{[IPanorama}](#page-1255-5) getPanorama()

**Возвращает** панораму, которой принадлежит связь.

## <span id="page-1259-0"></span>**IPanoramaConnectionMarker**

Расширяет [IPanoramaConnection,](#page-1258-5) [IPanoramaMarker](#page-1262-0).

Интерфейс, описывающий связи панорамы.

<span id="page-1259-5"></span>[Конструктор](#page-1259-5) | [Поля](#page-1259-6) | [Методы](#page-1260-1)

#### **Конструктор**

IPanoramaConnectionMarker()

#### <span id="page-1259-6"></span>**Поля**

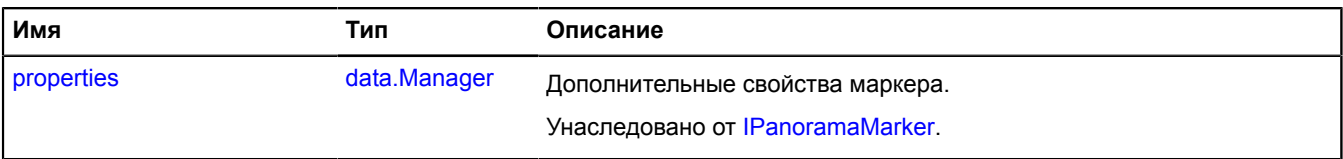
## **Методы**

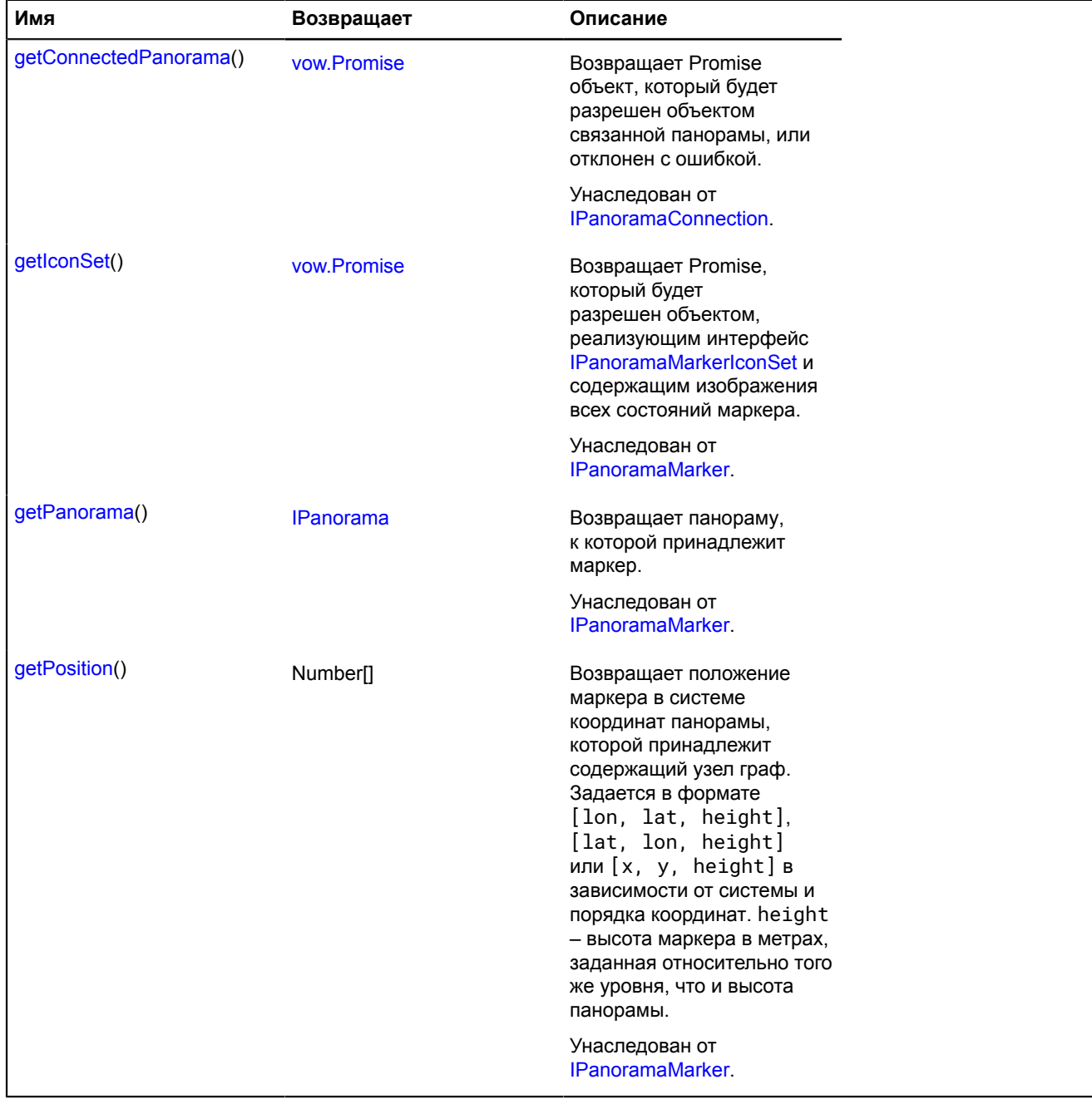

# **IPanoramaGraph**

Интерфейс, описывающий граф панорам.

<span id="page-1260-0"></span>[Конструктор](#page-1260-0) | [Методы](#page-1261-0)

## **Конструктор**

IPanoramaGraph()

## <span id="page-1261-0"></span>**Методы**

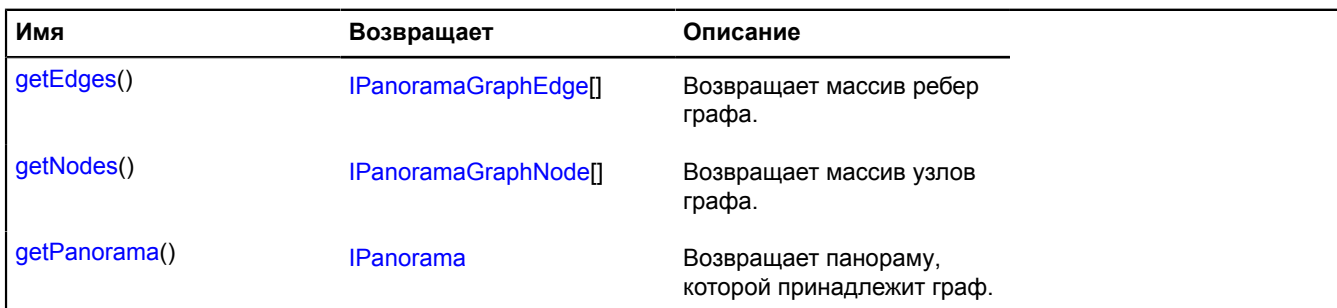

#### <span id="page-1261-1"></span>**Описание методов**

#### **getEdges**

{[IPanoramaGraphEdge](#page-1261-2)[]} getEdges()

#### <span id="page-1261-3"></span>**Возвращает** массив ребер графа.

#### **getNodes**

{[IPanoramaGraphNode](#page-1262-0)[]} getNodes()

<span id="page-1261-4"></span>**Возвращает** массив узлов графа.

#### **getPanorama**

{[IPanorama}](#page-1255-0) getPanorama()

**Возвращает** панораму, которой принадлежит граф.

## <span id="page-1261-2"></span>**IPanoramaGraphEdge**

Интерфейс, описывающий ребро графа панорам.

## <span id="page-1261-5"></span>[Конструктор](#page-1261-5) | [Методы](#page-1261-6)

#### **Конструктор**

IPanoramaGraphEdge()

#### <span id="page-1261-6"></span>**Методы**

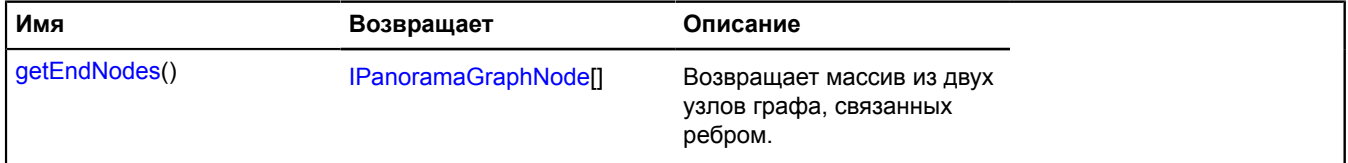

#### <span id="page-1261-7"></span>**Описание методов**

#### **getEndNodes**

{[IPanoramaGraphNode](#page-1262-0)[]} getEndNodes()

**Возвращает** массив из двух узлов графа, связанных ребром.

# <span id="page-1262-0"></span>**IPanoramaGraphNode**

Расширяет [IPanoramaConnection.](#page-1258-1)

Интерфейс, описывающий узел графа панорам.

<span id="page-1262-1"></span>[Конструктор](#page-1262-1) | [Методы](#page-1262-2)

## **Конструктор**

IPanoramaGraphNode()

## <span id="page-1262-2"></span>**Методы**

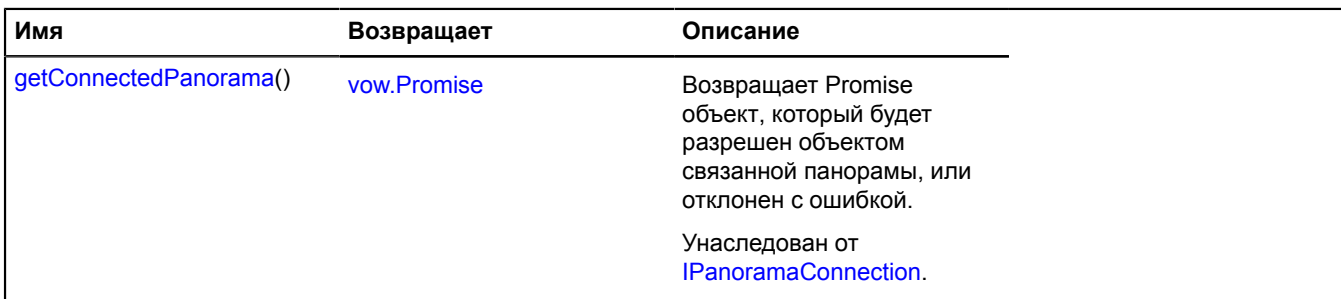

# **IPanoramaMarker**

Интерфейс, описывающий маркеры на панораме.

<span id="page-1262-3"></span>[Конструктор](#page-1262-3) | [Поля](#page-1262-4) | [Методы](#page-1262-5)

## **Конструктор**

IPanoramaMarker()

#### <span id="page-1262-4"></span>**Поля**

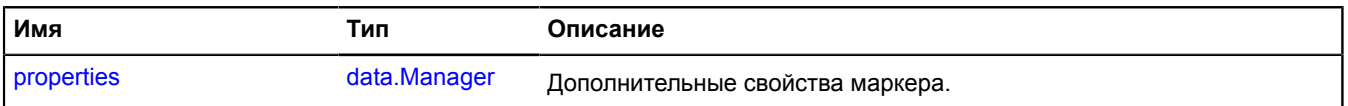

<span id="page-1262-5"></span>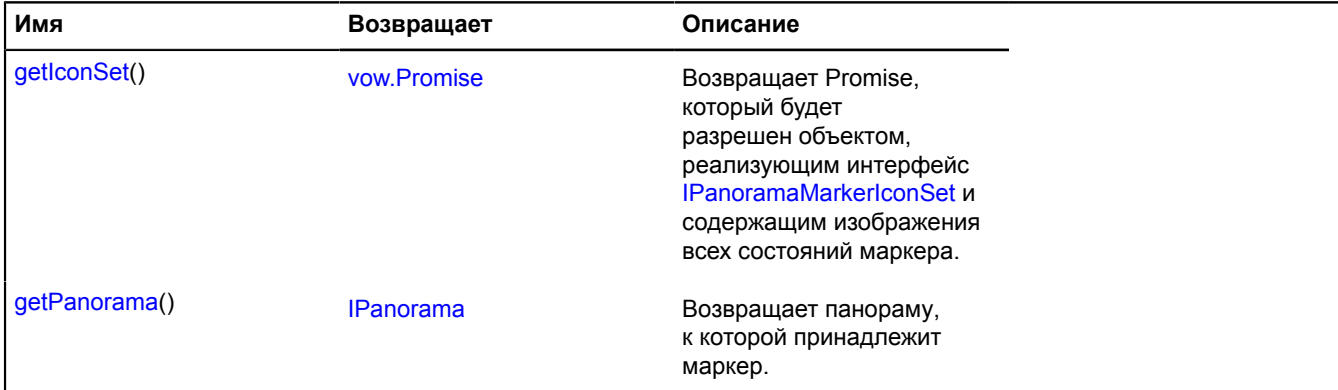

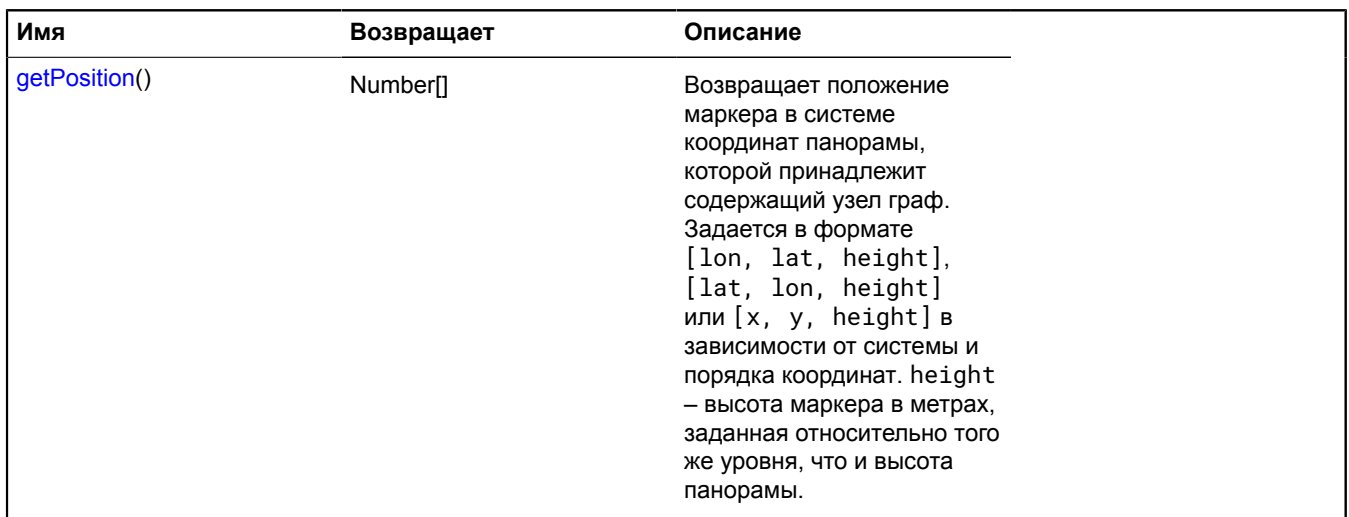

#### <span id="page-1263-3"></span>**Описание полей**

#### **properties**

{[data.Manager](#page-179-0)} properties

Дополнительные свойства маркера.

#### <span id="page-1263-0"></span>**Описание методов**

#### **getIconSet**

{[vow.Promise}](#page-1088-0) getIconSet()

**Возвращает** Promise, который будет разрешен объектом, реализующим интерфейс [IPanoramaMarkerIconSet](#page-1264-0) и содержащим изображения всех состояний маркера.

#### <span id="page-1263-1"></span>**getPanorama**

{[IPanorama}](#page-1255-0) getPanorama()

<span id="page-1263-2"></span>**Возвращает** панораму, к которой принадлежит маркер.

#### **getPosition**

{Number[]} getPosition()

**Возвращает** положение маркера в системе координат панорамы, которой принадлежит содержащий узел граф. Задается в формате [lon, lat, height], [lat, lon, height] или [x, y, height] в зависимости от системы и порядка координат. height – высота маркера в метрах, заданная относительно того же уровня, что и высота панорамы.

## <span id="page-1263-5"></span>**IPanoramaMarkerIcon**

Интерфейс, описывающий иконку маркера.

<span id="page-1263-4"></span>[Конструктор](#page-1263-4) | [Поля](#page-1264-1)

#### **Конструктор**

IPanoramaMarkerIcon()

### <span id="page-1264-1"></span>**Поля**

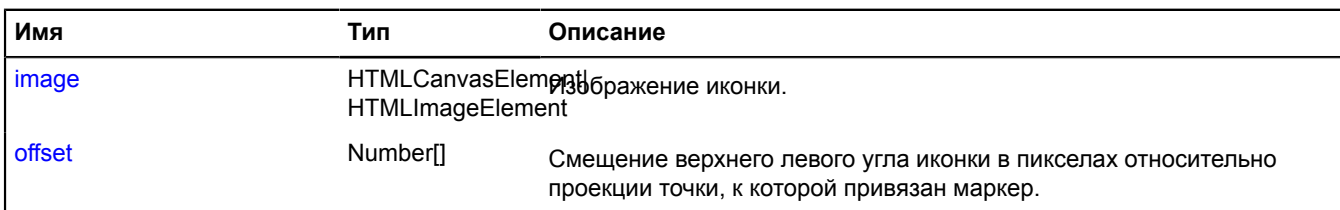

#### <span id="page-1264-2"></span>**Описание полей**

#### **image**

{HTMLCanvasElement|HTMLImageElement} image

#### <span id="page-1264-3"></span>Изображение иконки.

## **offset**

{Number[]} offset

Смещение верхнего левого угла иконки в пикселах относительно проекции точки, к которой привязан маркер.

## <span id="page-1264-0"></span>**IPanoramaMarkerIconSet**

Интерфейс, описывающий набор иконок маркера.

## <span id="page-1264-4"></span>[Конструктор](#page-1264-4) | [Поля](#page-1264-5)

#### **Конструктор**

IPanoramaMarkerIconSet()

#### <span id="page-1264-5"></span>**Поля**

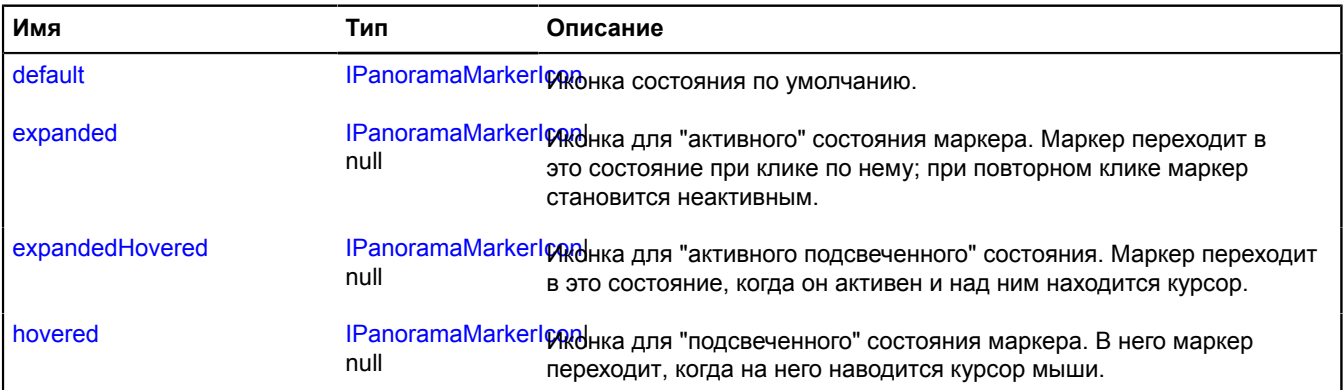

## <span id="page-1264-6"></span>**Описание полей**

## **default**

{[IPanoramaMarkerIcon}](#page-1263-5) default

Иконка состояния по умолчанию.

### <span id="page-1265-0"></span>**expanded**

{[IPanoramaMarkerIcon|](#page-1263-5)null} expanded

Иконка для "активного" состояния маркера. Маркер переходит в это состояние при клике по нему; при повторном клике маркер становится неактивным.

#### <span id="page-1265-1"></span>**expandedHovered**

{[IPanoramaMarkerIcon|](#page-1263-5)null} expandedHovered

Иконка для "активного подсвеченного" состояния. Маркер переходит в это состояние, когда он активен и над ним находится курсор.

#### <span id="page-1265-2"></span>**hovered**

{[IPanoramaMarkerIcon|](#page-1263-5)null} hovered

Иконка для "подсвеченного" состояния маркера. В него маркер переходит, когда на него наводится курсор мыши.

## **IPanoramaTileLevel**

Интерфейс для описания уровней масштабирования панорамного изображения.

#### <span id="page-1265-3"></span>[Конструктор](#page-1265-3) | [Методы](#page-1265-4)

#### **Конструктор**

IPanoramaTileLevel()

#### <span id="page-1265-4"></span>**Методы**

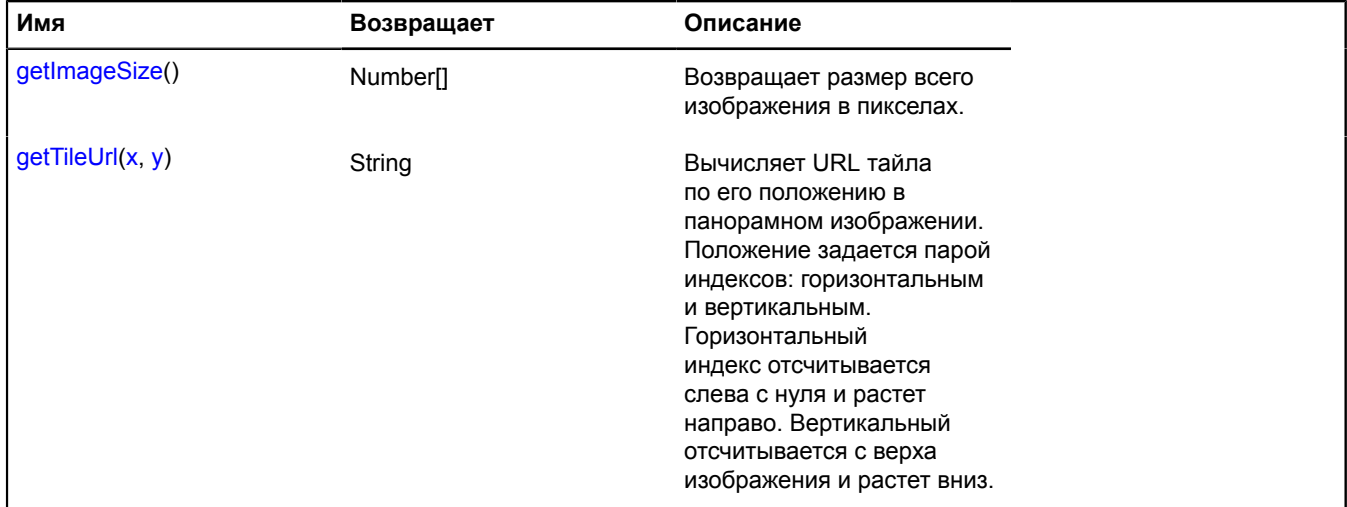

#### <span id="page-1265-5"></span>**Описание методов**

#### **getImageSize**

{Number[]} getImageSize()

**Возвращает** размер всего изображения в пикселах.

## <span id="page-1266-0"></span>**getTileUrl**

{String} getTileUrl(x, y)

Вычисляет URL тайла по его положению в панорамном изображении. Положение задается парой индексов: горизонтальным и вертикальным. Горизонтальный индекс отсчитывается слева с нуля и растет направо. Вертикальный отсчитывается с верха изображения и растет вниз.

**Возвращает** URL тайла с переданными индексами.

## **Параметры:**

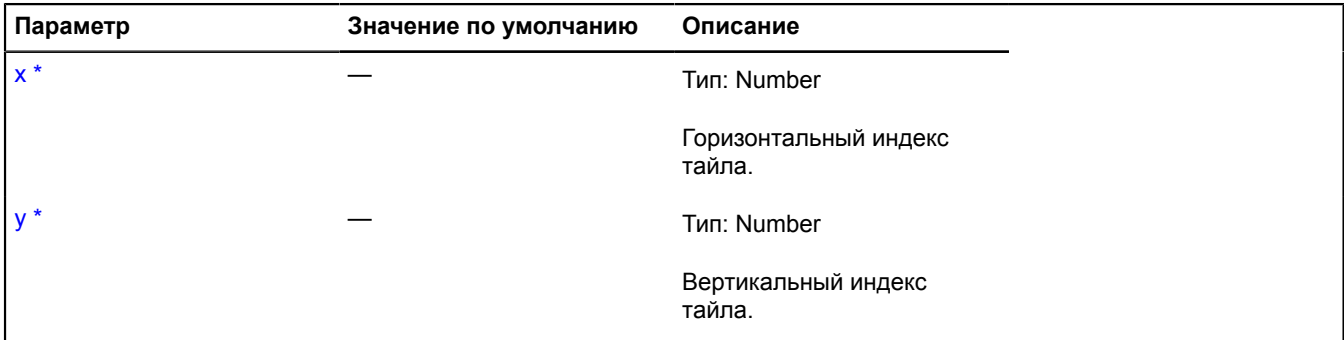

Обязательный параметр/опция.

## **IParentOnMap**

Интерфейс родительского объекта, относящегося к определенному объекту карты.

<span id="page-1266-1"></span>[Конструктор](#page-1266-1) | [События](#page-1266-2) | [Методы](#page-1266-3)

### **Конструктор**

IParentOnMap()

## <span id="page-1266-2"></span>**События**

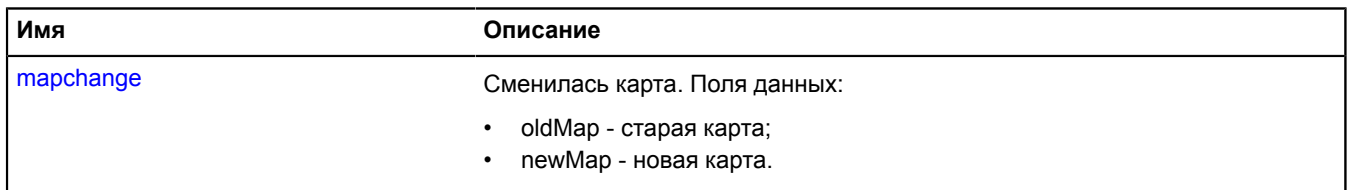

#### <span id="page-1266-3"></span>**Методы**

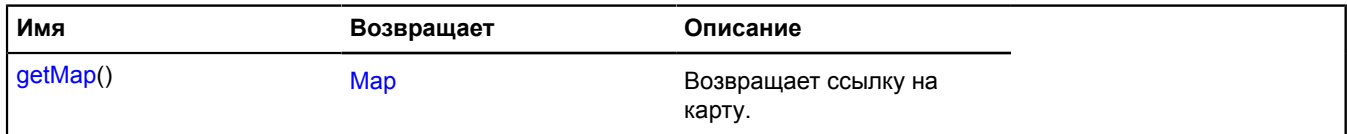

## **Описание событий**

## **mapchange**

Сменилась карта. Поля данных:

- oldMap старая карта;
- newMap новая карта.

## <span id="page-1267-0"></span>**getMap**

{[Map](#page-506-0)} getMap()

**Возвращает** ссылку на карту.

# **IPixelCircleGeometry**

Расширяет [IPixelGeometry.](#page-1268-0)

Интерфейс пиксельной геометрии "Круг".

<span id="page-1267-1"></span>[Конструктор](#page-1267-1) | [Поля](#page-1267-2) | [Методы](#page-1267-3)

## **Конструктор**

IPixelCircleGeometry()

## <span id="page-1267-2"></span>**Поля**

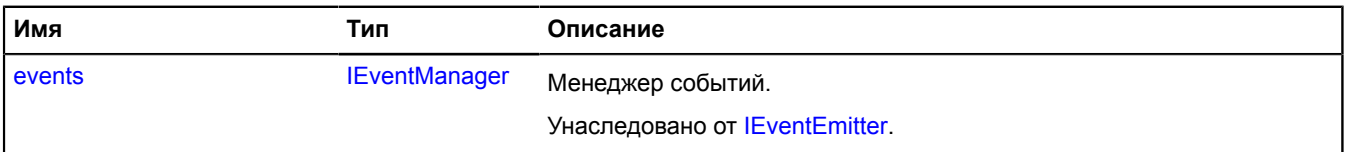

<span id="page-1267-3"></span>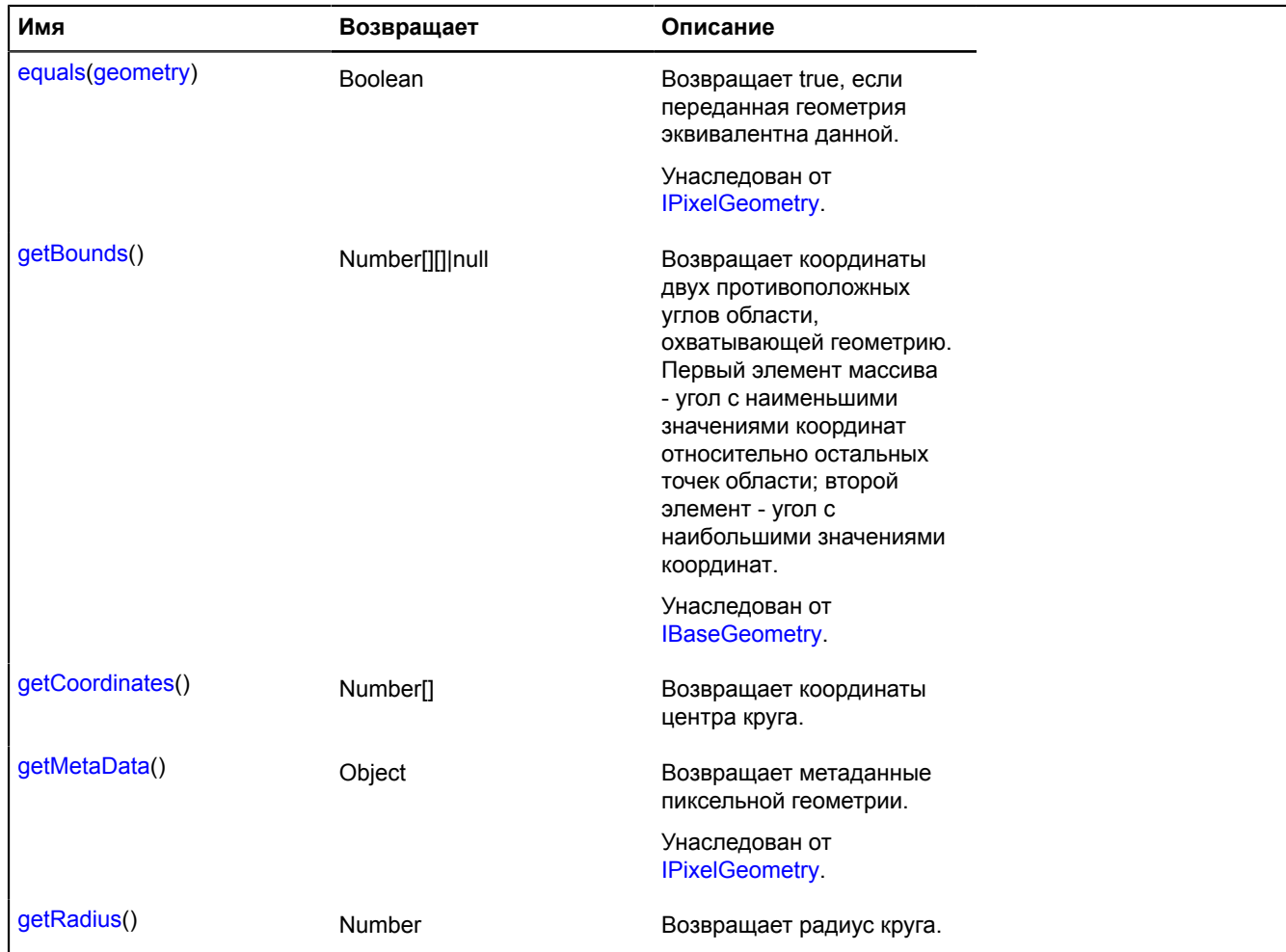

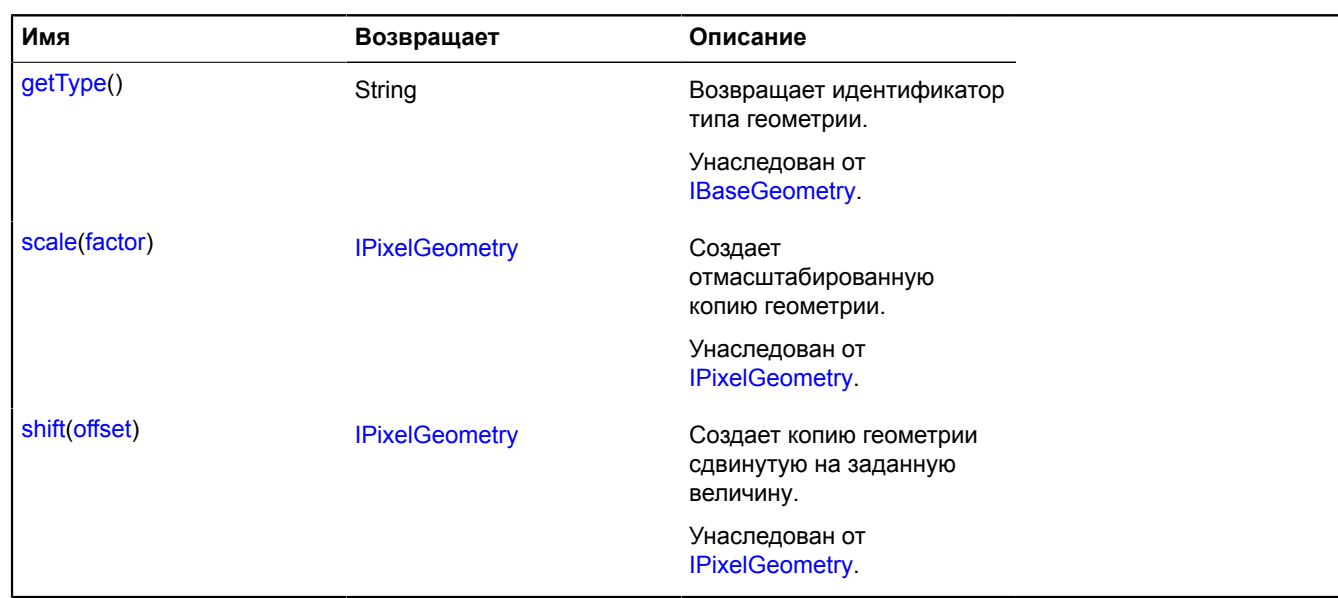

## <span id="page-1268-1"></span>**getCoordinates**

{Number[]} getCoordinates()

<span id="page-1268-2"></span>**Возвращает** координаты центра круга.

#### **getRadius**

{Number} getRadius()

**Возвращает** радиус круга.

## <span id="page-1268-0"></span>**IPixelGeometry**

Расширяет [IBaseGeometry.](#page-1102-1)

Интерфейс пиксельной геометрии.

<span id="page-1268-3"></span>[Конструктор](#page-1268-3) | [Поля](#page-1268-4) | [Методы](#page-1268-5)

## **Конструктор**

IPixelGeometry()

#### <span id="page-1268-4"></span>**Поля**

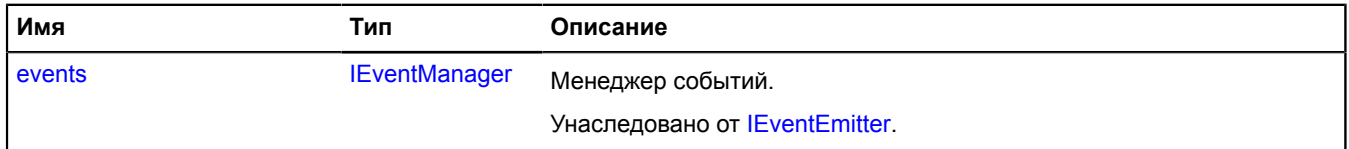

<span id="page-1268-5"></span>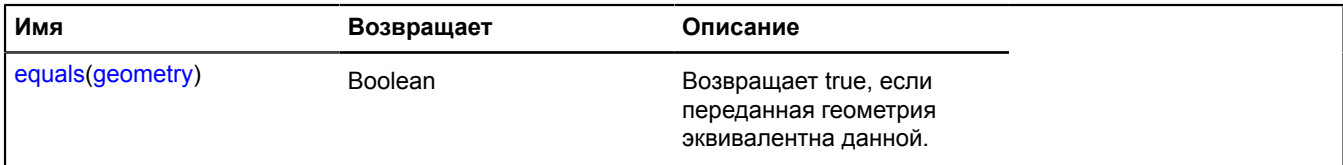

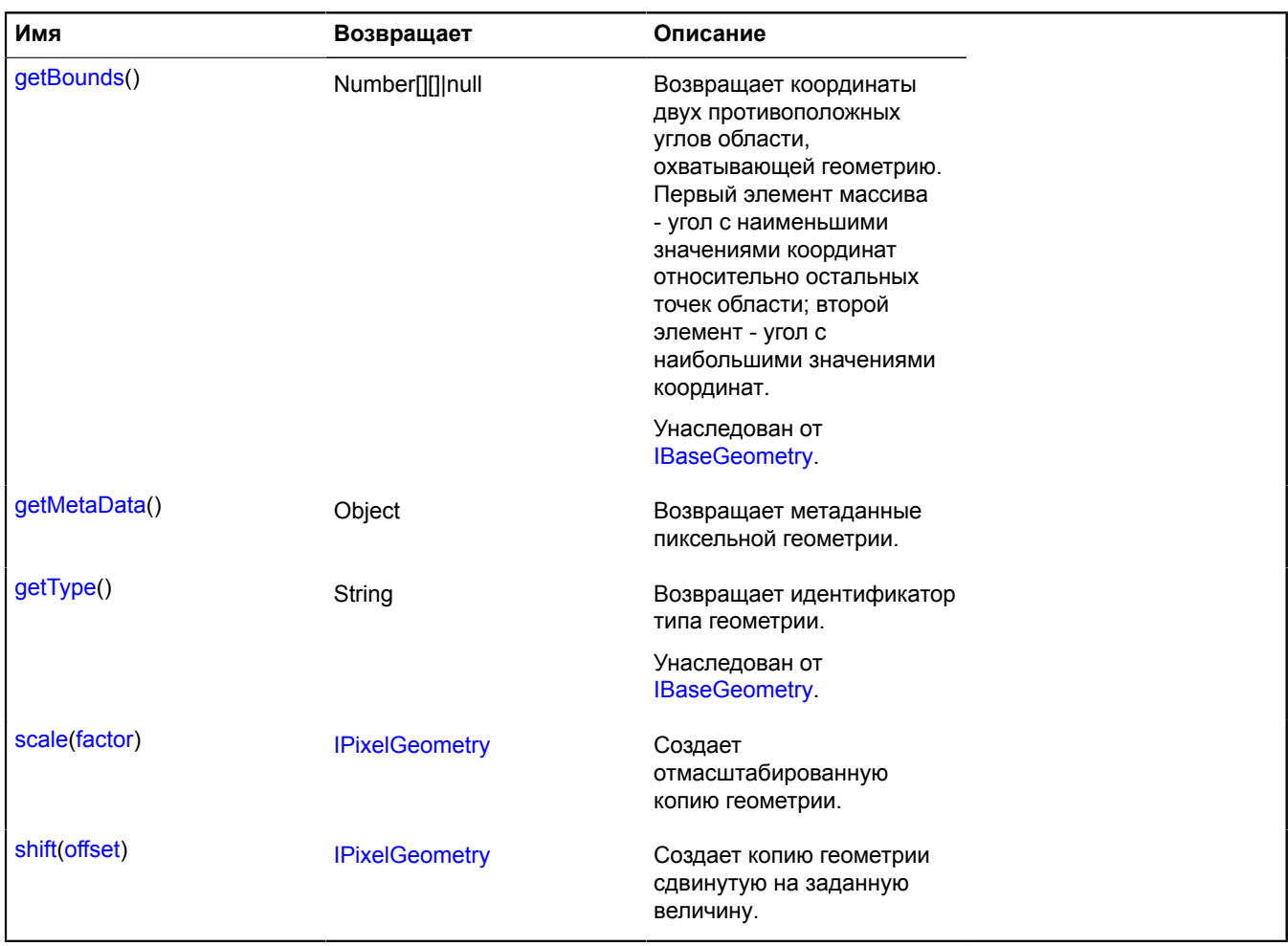

#### <span id="page-1269-0"></span>**equals**

{Boolean} equals(geometry)

**Возвращает** true, если переданная геометрия эквивалентна данной.

#### **Параметры:**

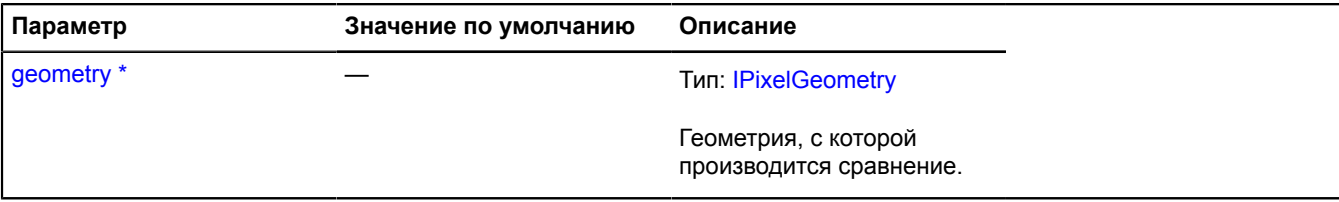

\* Обязательный параметр/опция.

## <span id="page-1269-1"></span>**getMetaData**

{Object} getMetaData()

**Возвращает** метаданные пиксельной геометрии.

## <span id="page-1270-0"></span>**scale**

{[IPixelGeometry}](#page-1268-0) scale(factor)

Создает отмасштабированную копию геометрии.

**Возвращает** отмасштабированную копию геометрии.

### **Параметры:**

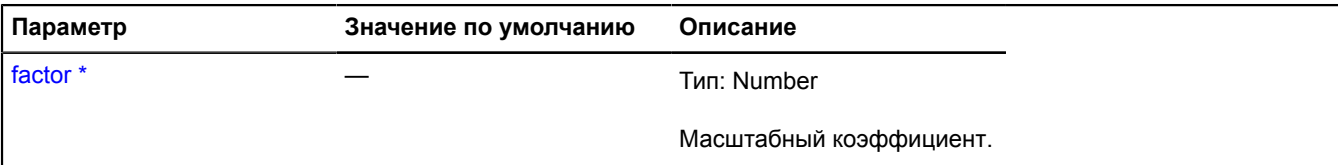

Обязательный параметр/опция.

#### **Пример:**

```
// Уменьшаем геометрию в два раза.
var smallCopy = myPixelGeometry.scale(0.5);
```
#### <span id="page-1270-1"></span>**shift**

```
{IPixelGeometry} shift(offset)
```
Создает копию геометрии сдвинутую на заданную величину.

**Возвращает** сдвинутую копию геометрии.

#### **Параметры:**

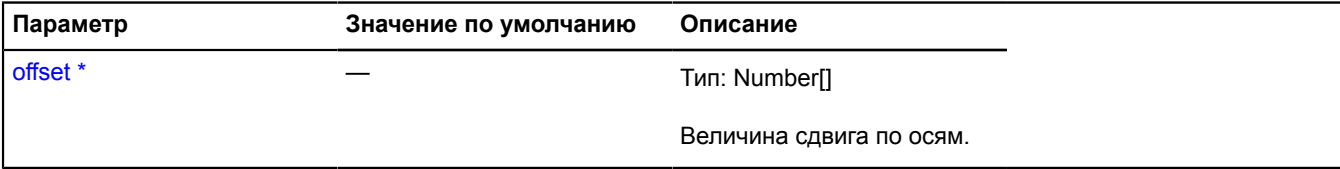

Обязательный параметр/опция.

#### **Пример:**

// Сдвигаем все координаты геометрии на 200 пикселей влево. var shifted = myPixelGeometry.shift([-200, 0]);

## **IPixelLineStringGeometry**

Расширяет [IPixelGeometry.](#page-1268-0)

Интерфейс пиксельной геометрии "Ломаная линия".

<span id="page-1270-2"></span>[Конструктор](#page-1270-2) | [Поля](#page-1271-0) | [Методы](#page-1271-1)

## **Конструктор**

IPixelLineStringGeometry()

# <span id="page-1271-0"></span>**Поля**

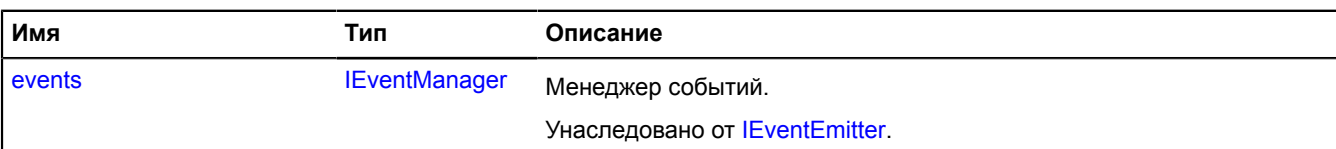

<span id="page-1271-1"></span>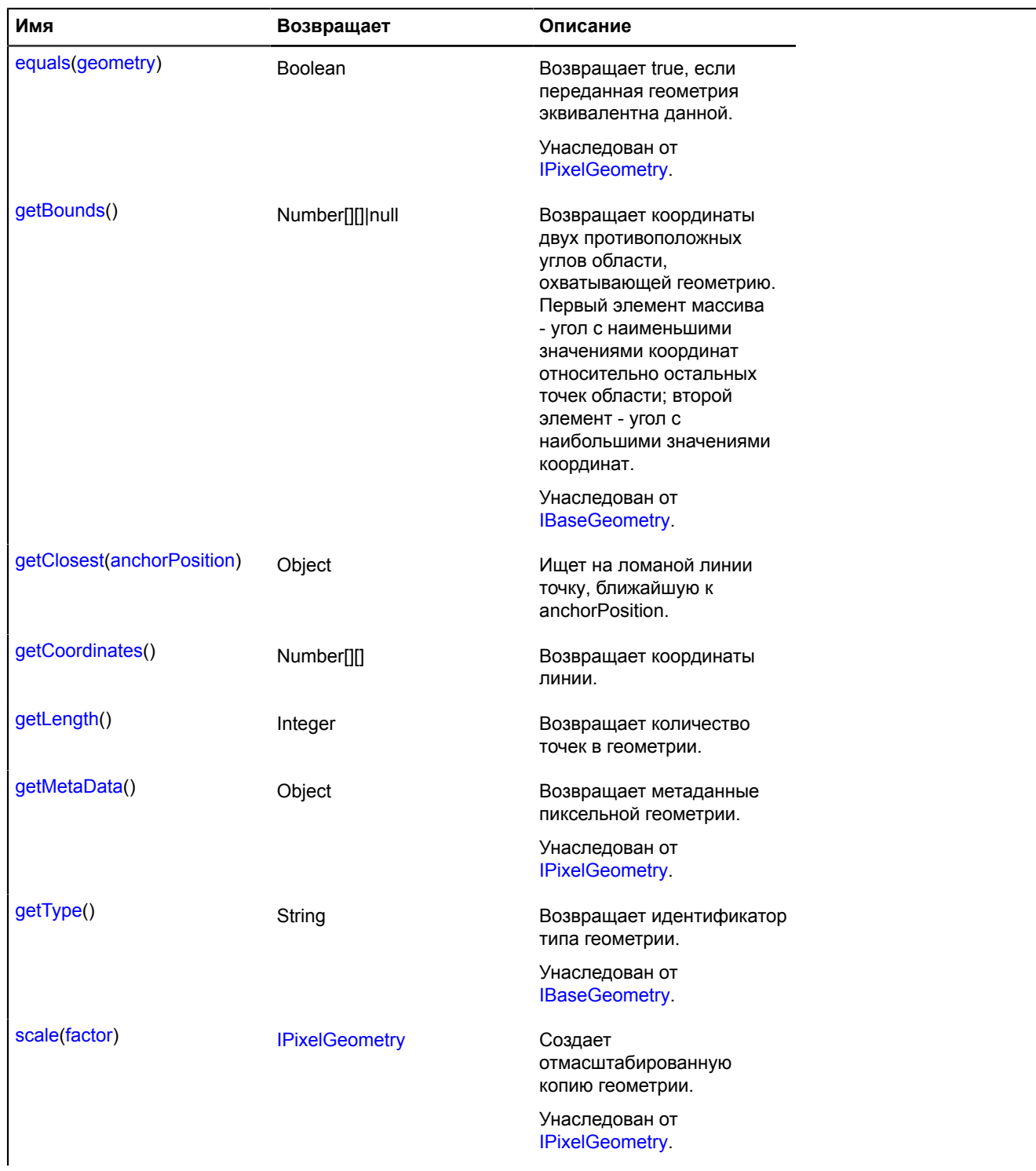

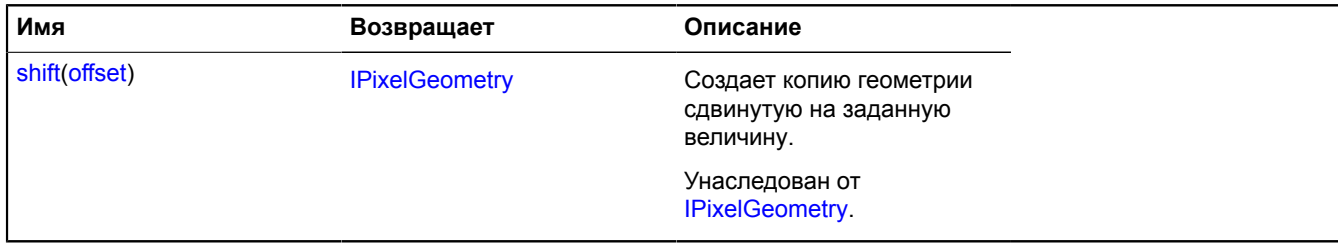

#### <span id="page-1272-0"></span>**getClosest**

{Object} getClosest(anchorPosition)

Ищет на ломаной линии точку, ближайшую к anchorPosition.

**Возвращает** объект со следующими полями:

- position точка на ломаной ближайшая к anchorPosition;
- distance расстояние от anchorPosition до position;
- closestPointIndex индекс вершины, ближайшей к position;
- nextPointIndex индекс вершины, следующей за position;
- prevPointIndex индекс вершины, предшествующей position.

Поля nextPointIndex, prevPointIndex могут отсутствовать, если position совпадает с одной из вершин ломаной линии.

#### **Параметры:**

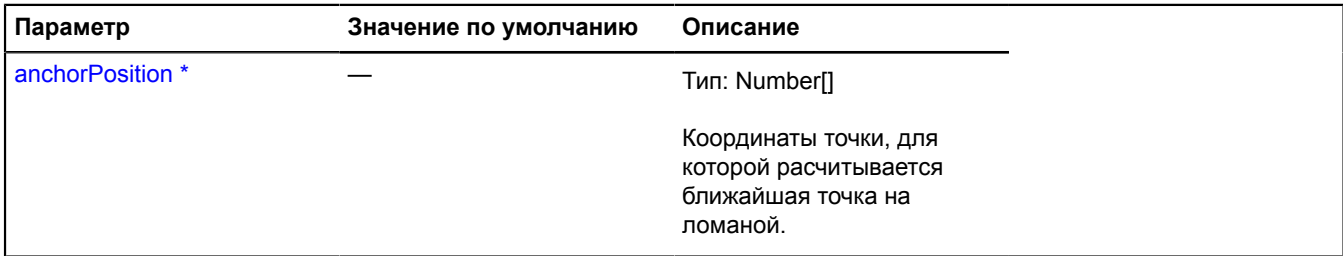

<span id="page-1272-1"></span>Обязательный параметр/опция.

#### **getCoordinates**

{Number[][]} getCoordinates()

<span id="page-1272-2"></span>**Возвращает** координаты линии.

#### **getLength**

{Integer} getLength()

**Возвращает** количество точек в геометрии.

## **IPixelMultiLineGeometry**

Расширяет [IPixelGeometry.](#page-1268-0)

Интерфейс пиксельной геометрии "Мультилиния".

[Конструктор](#page-1273-0) | [Поля](#page-1273-1) | [Методы](#page-1273-2)

# <span id="page-1273-0"></span>**Конструктор**

IPixelMultiLineGeometry()

## <span id="page-1273-1"></span>**Поля**

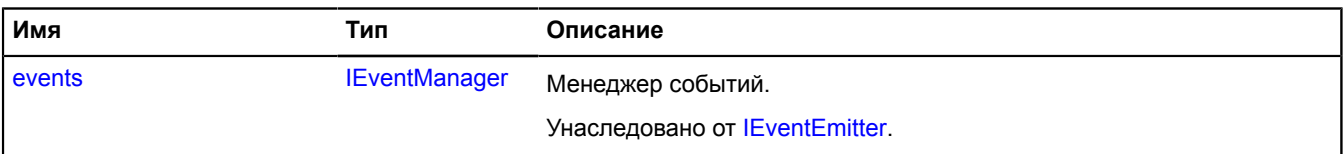

<span id="page-1273-2"></span>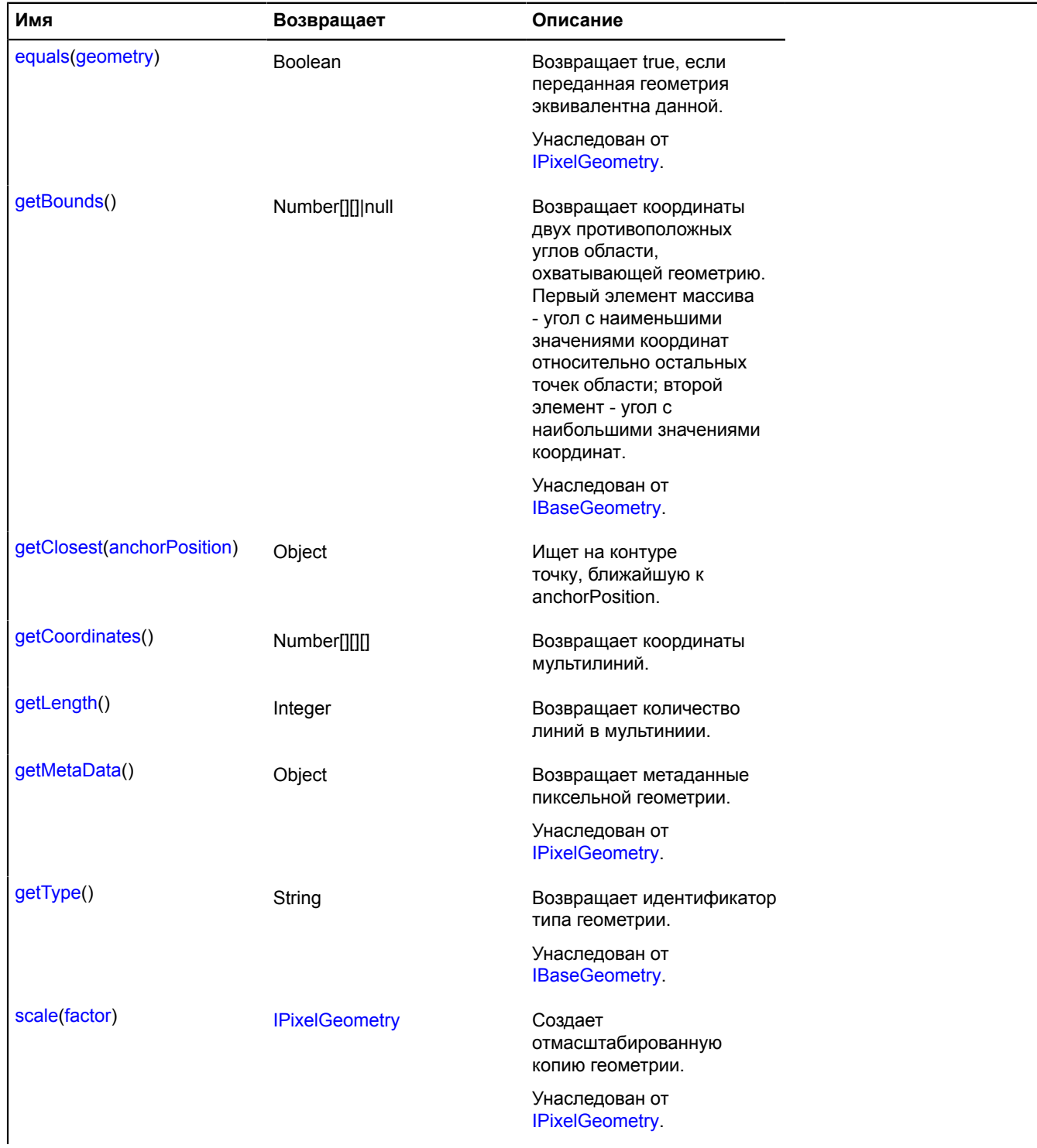

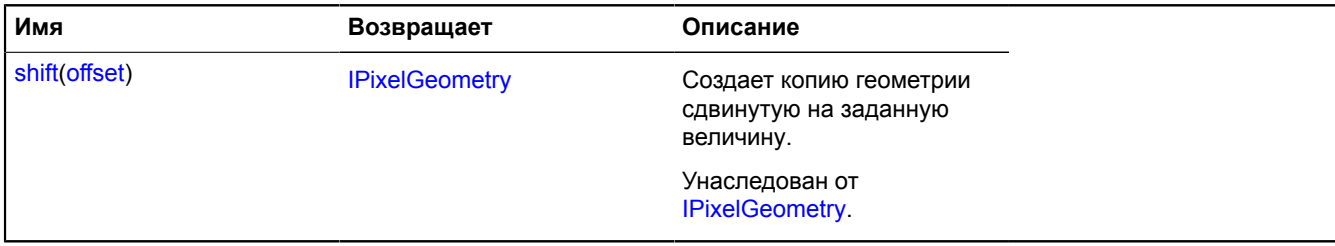

#### <span id="page-1274-0"></span>**getClosest**

{Object} getClosest(anchorPosition)

Ищет на контуре точку, ближайшую к anchorPosition.

**Возвращает** объект со следующими полями:

- position точка на контуре мультимногоугольника ближайшая к anchorPosition;
- distance расстояние от anchorPosition до position;
- closestPointIndex индекс вершины мультимногоугольника, ближайшей к position;
- nextPointIndex индекс вершины мультимногоугольника, следующей за position;
- prevPointIndex индекс вершины мультимногоугольника, предшествующей position;
- pathIndex индекс контура мультимногоугольника, к которому относится найденная точка.

Поля nextPointIndex, prevPointIndex могут отсутствовать, если position совпадает с одной из вершин мультимногоугольника.

#### **Параметры:**

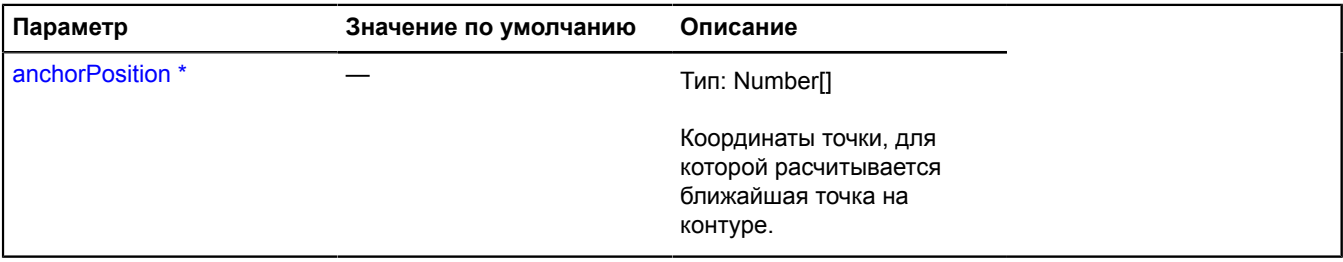

<span id="page-1274-1"></span>Обязательный параметр/опция.

#### **getCoordinates**

{Number[][][]} getCoordinates()

<span id="page-1274-2"></span>**Возвращает** координаты мультилинии.

#### **getLength**

{Integer} getLength()

**Возвращает** число линий в мультилинии.

## **IPixelMultiPolygonGeometry**

Расширяет [IPixelGeometry.](#page-1268-0)

Интерфейс пиксельной геометрии "Мультимногоугольник".

[Конструктор](#page-1275-0) | [Поля](#page-1275-1) | [Методы](#page-1275-2)

# <span id="page-1275-0"></span>**Конструктор**

IPixelMultiPolygonGeometry()

## <span id="page-1275-1"></span>**Поля**

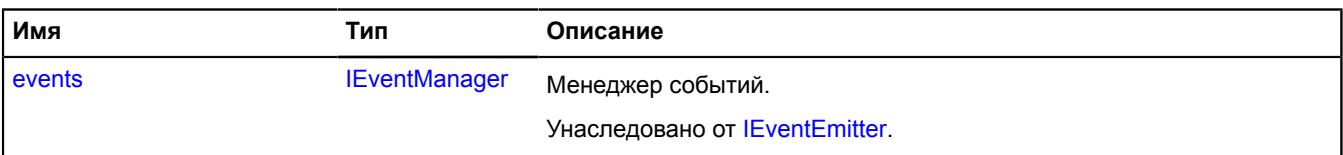

<span id="page-1275-2"></span>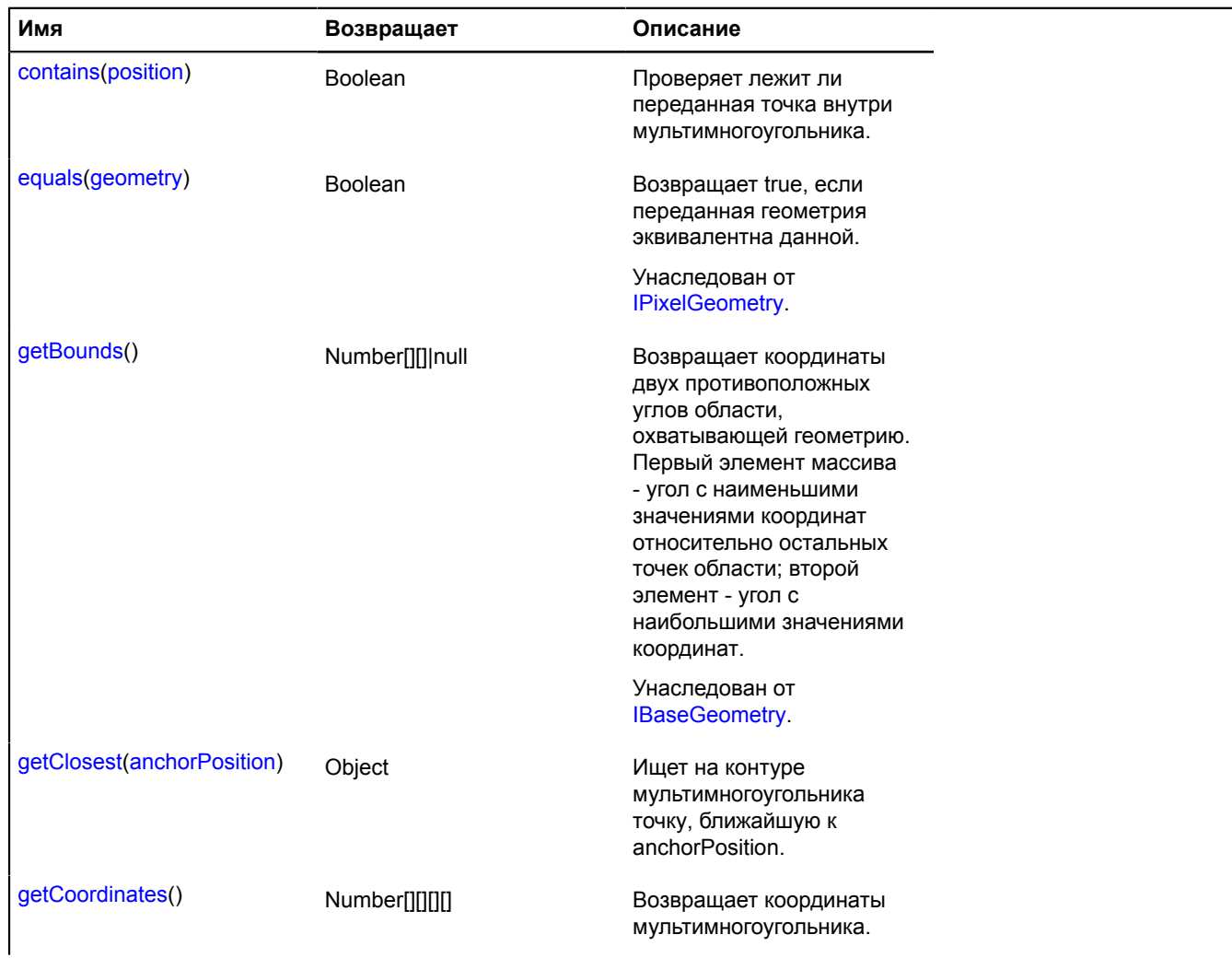

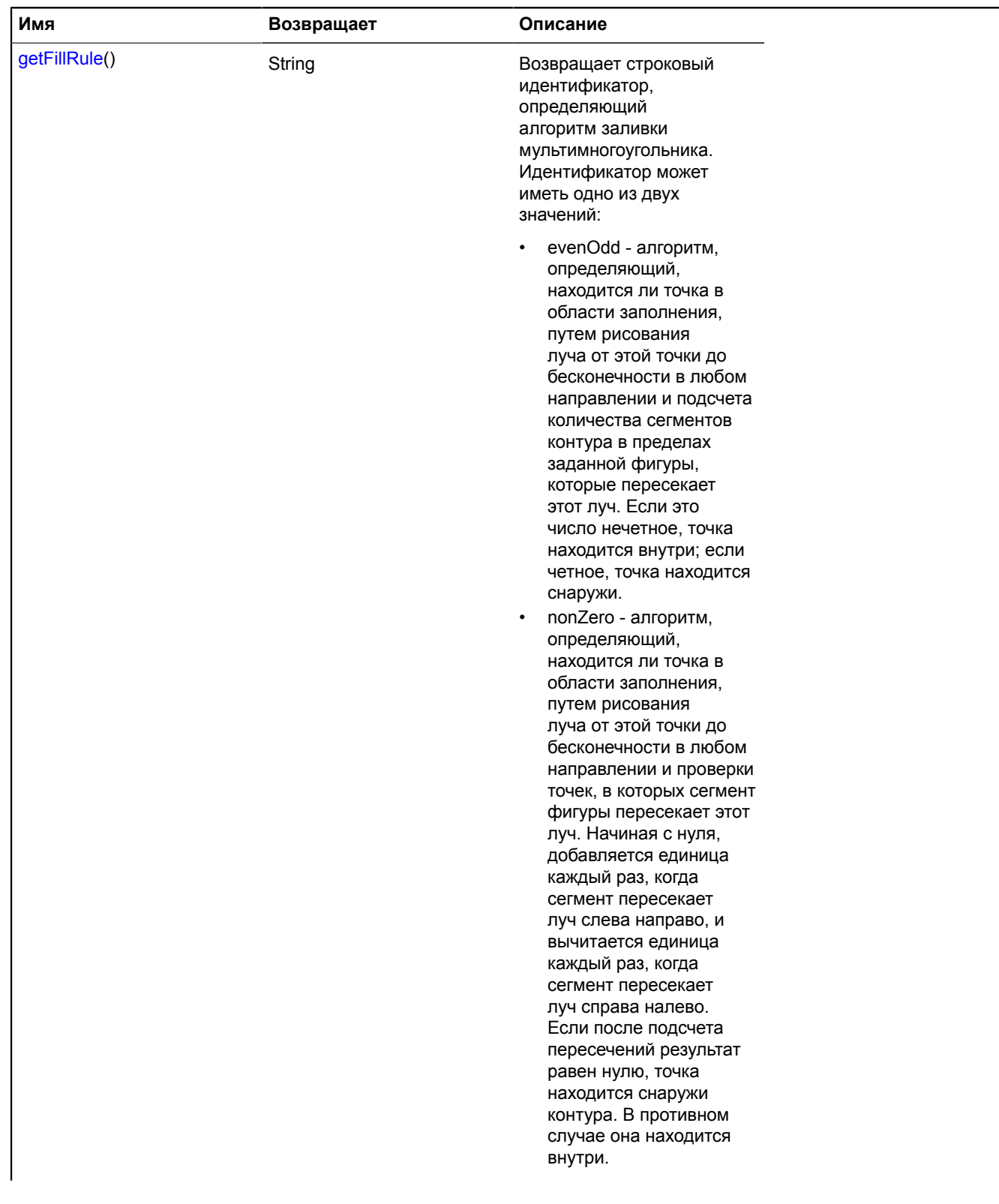

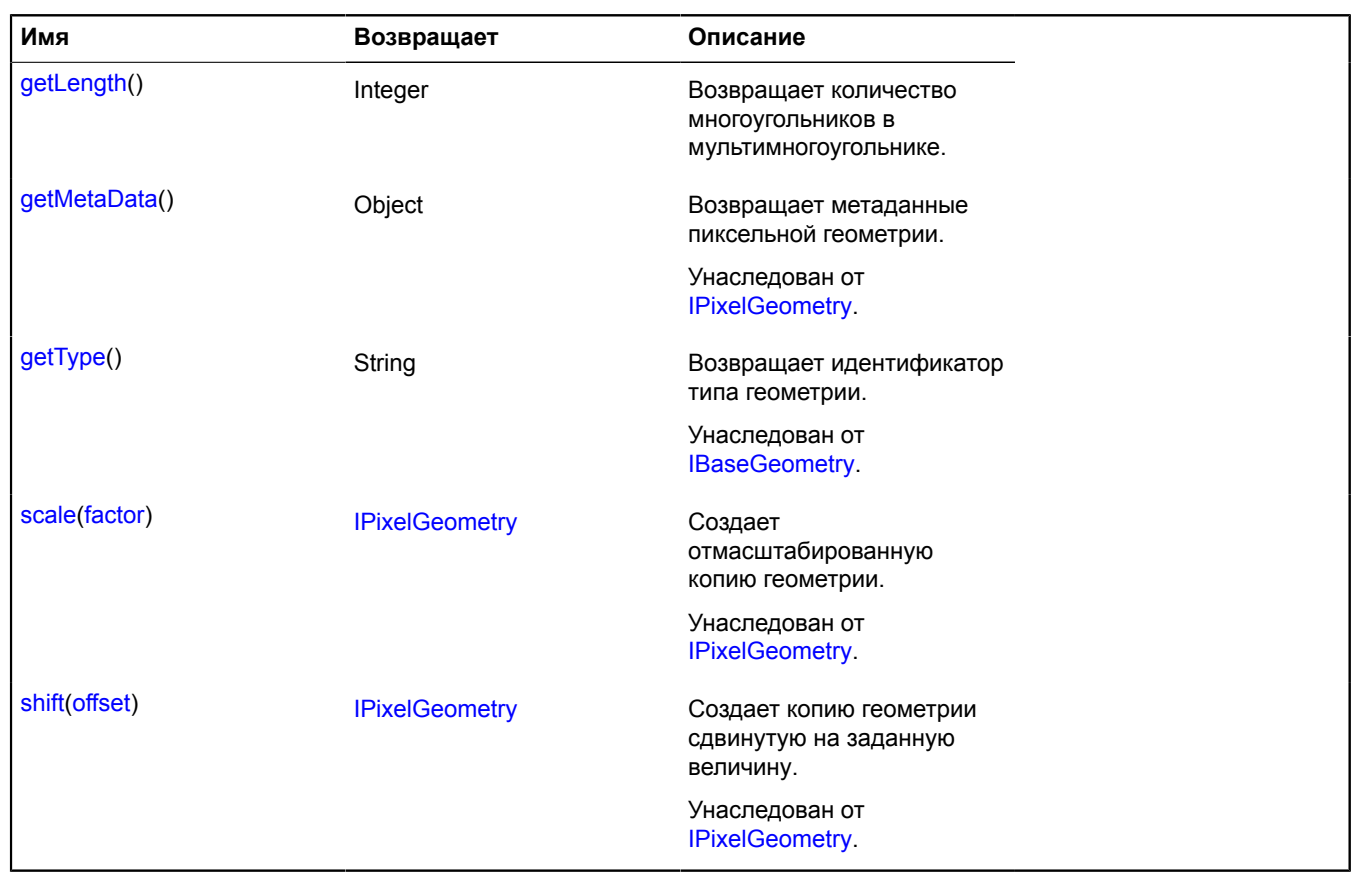

#### <span id="page-1277-0"></span>**contains**

{Boolean} contains(position)

Проверяет лежит ли переданная точка внутри мультимногоугольника.

**Возвращает** признак принадлежности точки многоугольнику.

#### **Параметры:**

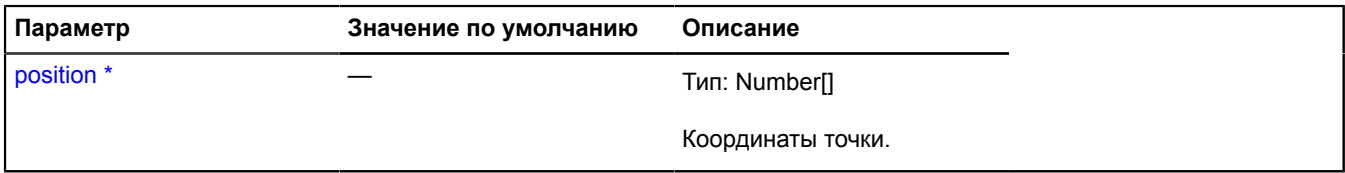

<span id="page-1277-1"></span>Обязательный параметр/опция.

#### **getClosest**

{Object} getClosest(anchorPosition)

Ищет на контуре мультимногоугольника точку, ближайшую к anchorPosition.

**Возвращает** объект со следующими полями:

- position точка на контуре мультимногоугольника ближайшая к anchorPosition;
- distance расстояние от anchorPosition до position;
- closestPointIndex индекс вершины мультимногоугольника, ближайшей к position;
- nextPointIndex индекс вершины мультимногоугольника, следующей за position;
- prevPointIndex индекс вершины мультимногоугольника, предшествующей position;
- pathIndex индекс контура мультимногоугольника, к которому относится найденная точка.

Поля nextPointIndex, prevPointIndex могут отсутствовать, если position совпадает с одной из вершин мультимногоугольника.

## **Параметры:**

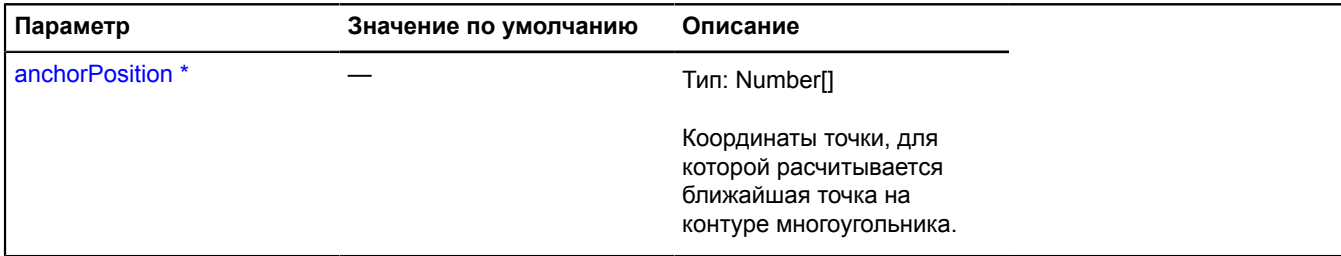

Обязательный параметр/опция.

#### <span id="page-1278-0"></span>**getCoordinates**

{Number[][][][]} getCoordinates()

<span id="page-1278-1"></span>**Возвращает** координаты мультимногоугольника.

#### **getFillRule**

{String} getFillRule()

**Возвращает** строковый идентификатор, определяющий алгоритм заливки мультимногоугольника. Идентификатор может иметь одно из двух значений:

- evenOdd алгоритм, определяющий, находится ли точка в области заполнения, путем рисования луча от этой точки до бесконечности в любом направлении и подсчета количества сегментов контура в пределах заданной фигуры, которые пересекает этот луч. Если это число нечетное, точка находится внутри; если четное, точка находится снаружи.
- nonZero алгоритм, определяющий, находится ли точка в области заполнения, путем рисования луча от этой точки до бесконечности в любом направлении и проверки точек, в которых сегмент фигуры пересекает этот луч. Начиная с нуля, добавляется единица каждый раз, когда сегмент пересекает луч слева направо, и вычитается единица каждый раз, когда сегмент пересекает луч справа налево. Если после подсчета пересечений результат равен нулю, точка находится снаружи контура. В противном случае она находится внутри.

#### <span id="page-1278-2"></span>**getLength**

{Integer} getLength()

**Возвращает** количество многоугольников в мультимногоугольнике.

## **IPixelPointGeometry**

Расширяет [IPixelGeometry.](#page-1268-0)

Интерфейс пиксельной геометрии "Точка".

<span id="page-1278-3"></span>[Конструктор](#page-1278-3) | [Поля](#page-1279-0) | [Методы](#page-1279-1)

#### **Конструктор**

IPixelPointGeometry()

# <span id="page-1279-0"></span>**Поля**

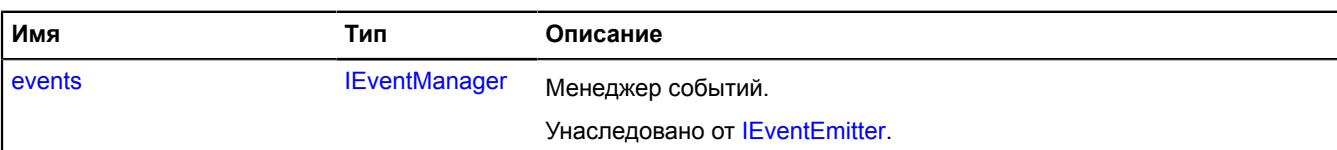

<span id="page-1279-1"></span>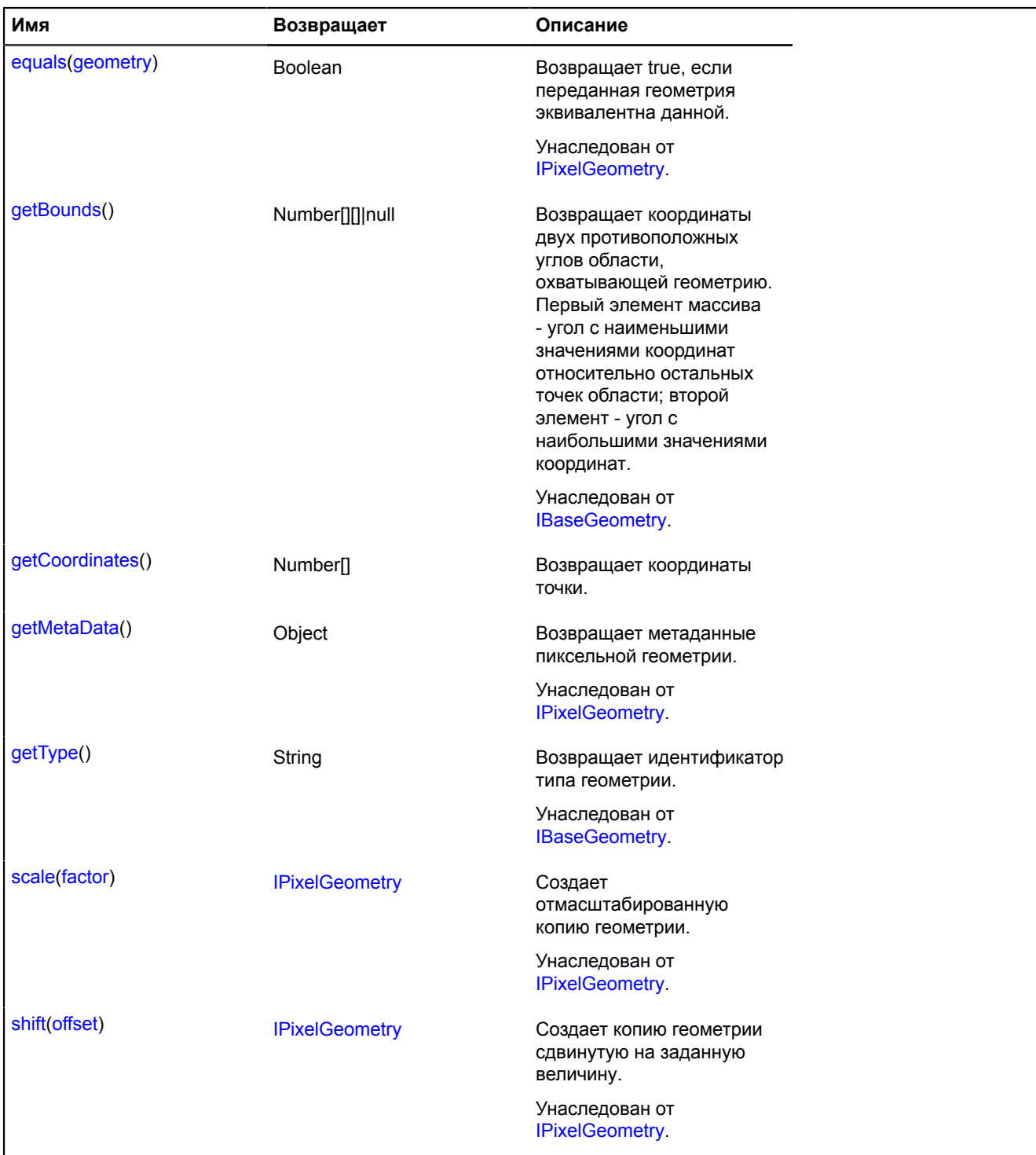

## <span id="page-1280-0"></span>**getCoordinates**

{Number[]} getCoordinates()

**Возвращает** координаты точки.

# **IPixelPolygonGeometry**

Расширяет [IPixelGeometry.](#page-1268-0)

Интерфейс пиксельной геометрии "Многоугольник".

<span id="page-1280-1"></span>[Конструктор](#page-1280-1) | [Поля](#page-1280-2) | [Методы](#page-1280-3)

## **Конструктор**

IPixelPolygonGeometry()

## <span id="page-1280-2"></span>**Поля**

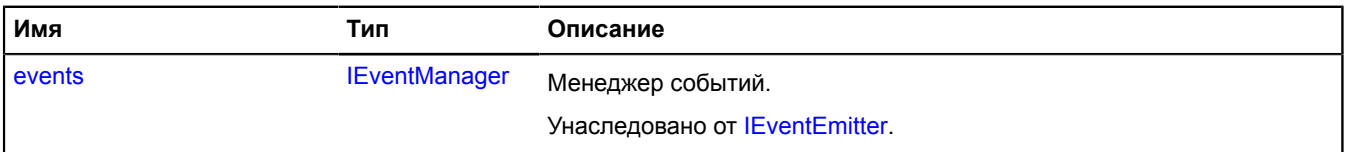

<span id="page-1280-3"></span>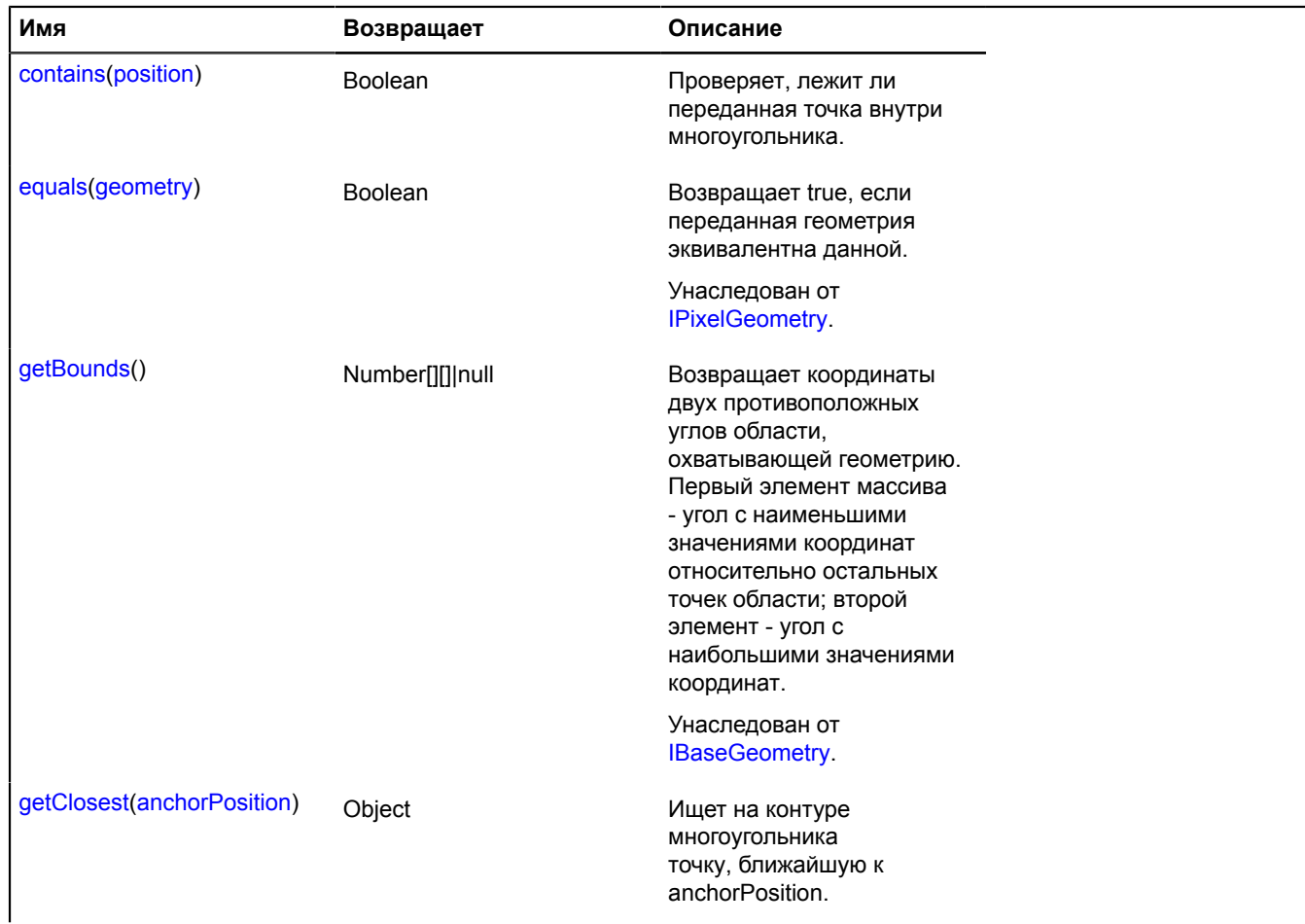

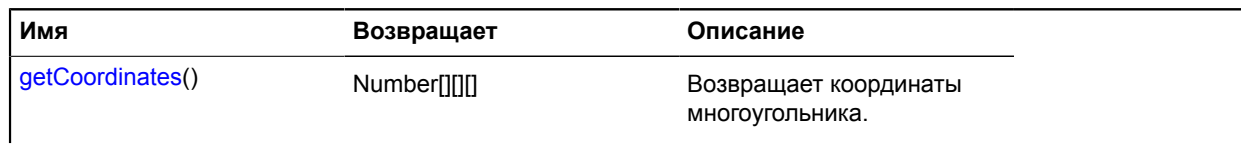

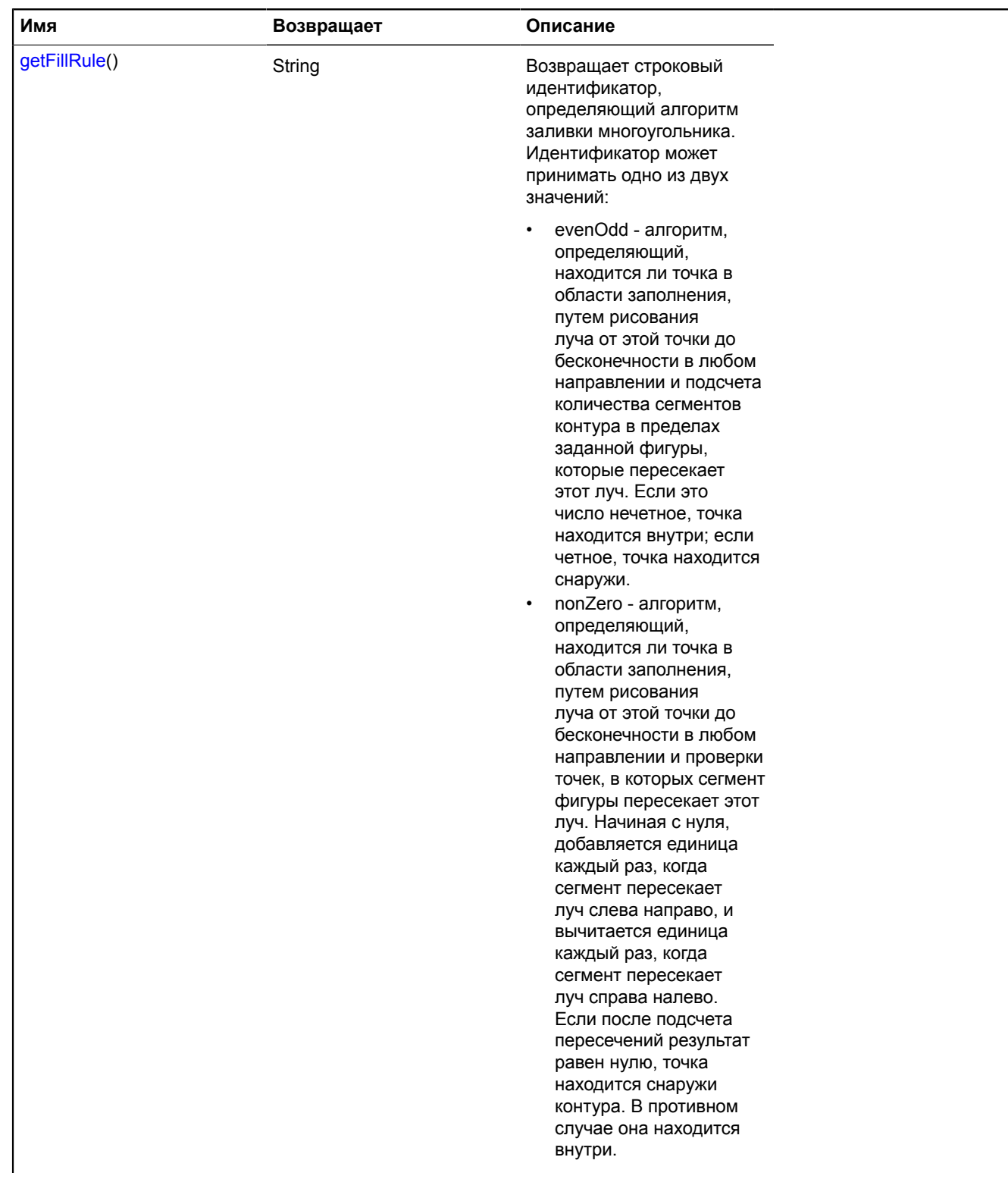

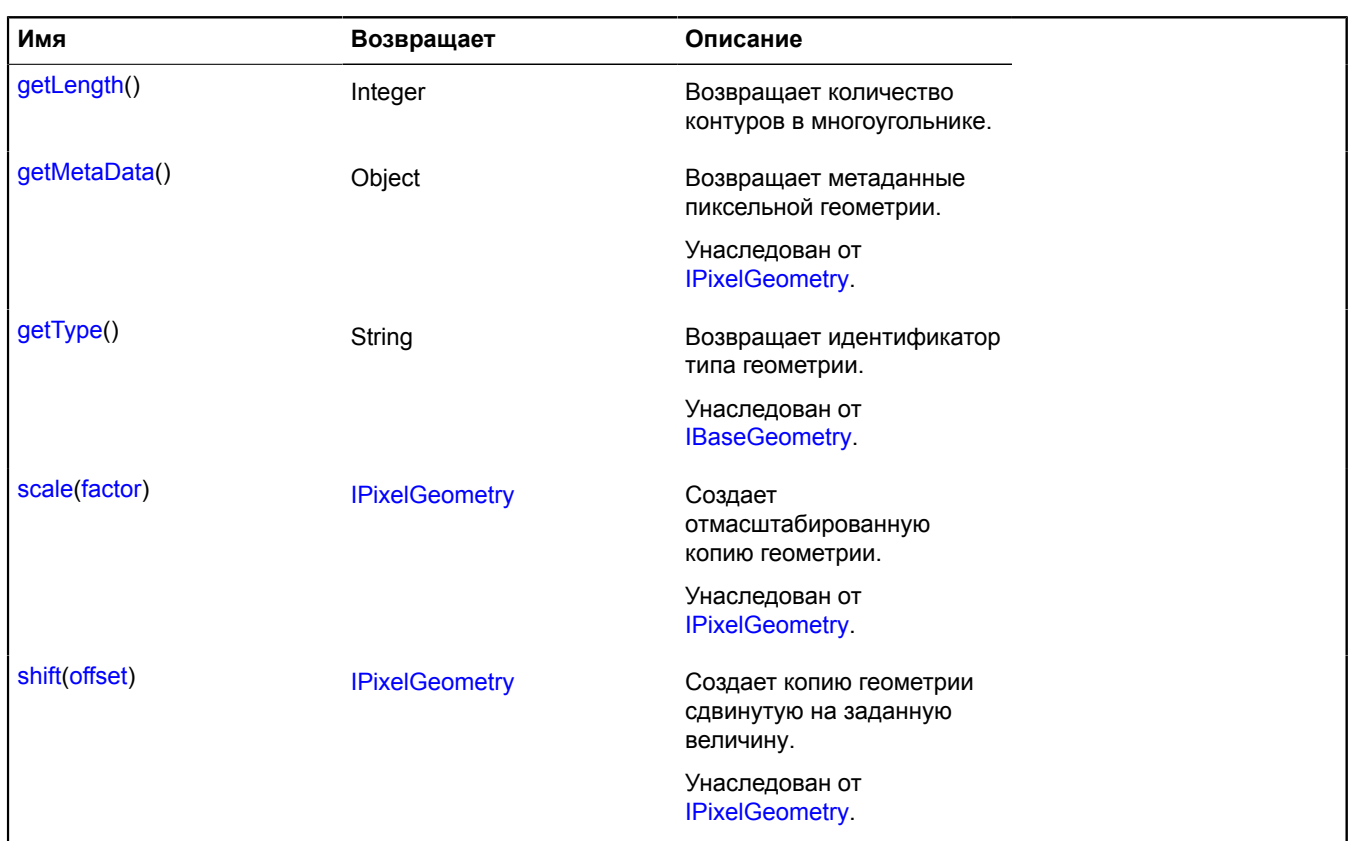

#### <span id="page-1283-0"></span>**contains**

{Boolean} contains(position)

Проверяет, лежит ли переданная точка внутри многоугольника.

**Возвращает** признак принадлежности точки многоугольнику.

#### **Параметры:**

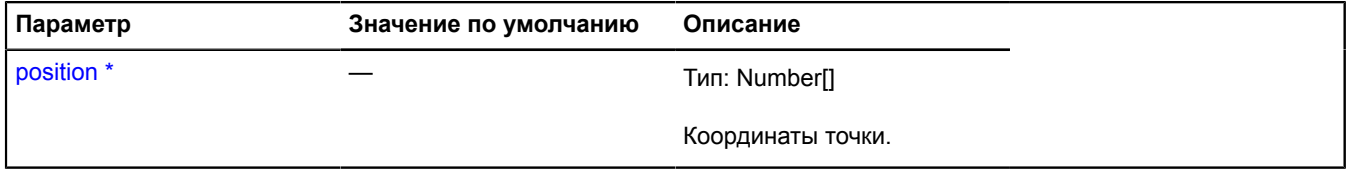

Обязательный параметр/опция.

#### <span id="page-1283-1"></span>**getClosest**

{Object} getClosest(anchorPosition)

Ищет на контуре многоугольника точку, ближайшую к anchorPosition.

**Возвращает** объект со следующими полями:

- position точка на контуре многоугольника ближайшая к anchorPosition;
- distance расстояние от anchorPosition до position;
- closestPointIndex индекс вершины многоугольника, ближайшей к position;
- nextPointIndex индекс вершины многоугольника, следующей за position;
- prevPointIndex индекс вершины многоугольника, предшествующей position;
- pathIndex индекс контура многоугольника, к которому относится найденная точка.

Поля nextPointIndex, prevPointIndex могут отсутствовать, если position совпадает с одной из вершин многоугольника.

#### **Параметры:**

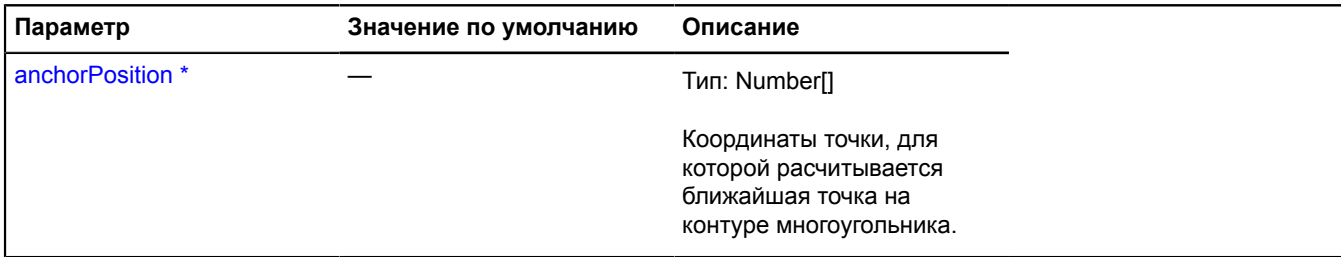

Обязательный параметр/опция.

#### <span id="page-1284-0"></span>**getCoordinates**

{Number[][][]} getCoordinates()

<span id="page-1284-1"></span>**Возвращает** координаты многоугольника.

#### **getFillRule**

{String} getFillRule()

**Возвращает** строковый идентификатор, определяющий алгоритм заливки многоугольника. Идентификатор может принимать одно из двух значений:

- evenOdd алгоритм, определяющий, находится ли точка в области заполнения, путем рисования луча от этой точки до бесконечности в любом направлении и подсчета количества сегментов контура в пределах заданной фигуры, которые пересекает этот луч. Если это число нечетное, точка находится внутри; если четное, точка находится снаружи.
- nonZero алгоритм, определяющий, находится ли точка в области заполнения, путем рисования луча от этой точки до бесконечности в любом направлении и проверки точек, в которых сегмент фигуры пересекает этот луч. Начиная с нуля, добавляется единица каждый раз, когда сегмент пересекает луч слева направо, и вычитается единица каждый раз, когда сегмент пересекает луч справа налево. Если после подсчета пересечений результат равен нулю, точка находится снаружи контура. В противном случае она находится внутри.

#### <span id="page-1284-2"></span>**getLength**

{Integer} getLength()

**Возвращает** количество контуров в многоугольнике.

## **IPixelRectangleGeometry**

Расширяет [IPixelGeometry.](#page-1268-0)

Интерфейс пиксельной геометрии "Прямоугольник".

<span id="page-1284-3"></span>[Конструктор](#page-1284-3) | [Поля](#page-1285-0) | [Методы](#page-1285-1)

#### **Конструктор**

IPixelRectangleGeometry()

# <span id="page-1285-0"></span>**Поля**

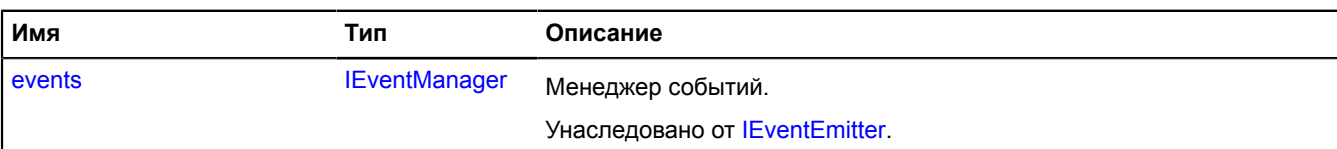

<span id="page-1285-1"></span>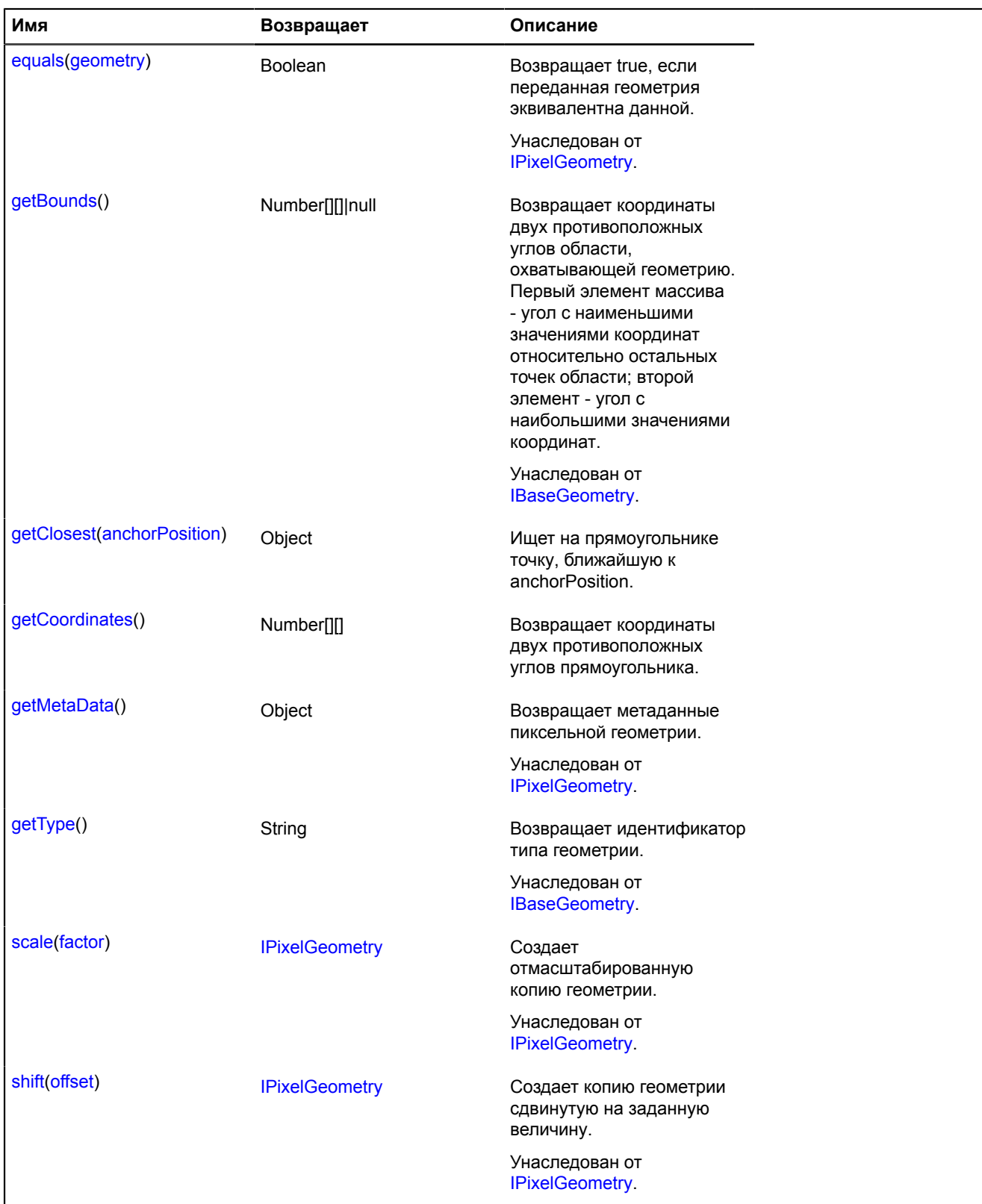

### <span id="page-1286-0"></span>**getClosest**

{Object} getClosest(anchorPosition)

Ищет на прямоугольнике точку, ближайшую к anchorPosition.

**Возвращает** объект со следующими полями:

- position точка на прямоугольнике, ближайшая к anchorPosition;
- distance расстояние от anchorPosition до position;
- closestPointIndex индекс вершины прямоугольника, ближайшей к position;
- nextPointIndex индекс вершины прямоугольника, следующей за position;
- prevPointIndex индекс вершины прямоугольника, предшествующей position;
- pathIndex индекс контура прямоугольника, к которому относится найденная точка.

Поля nextPointIndex, prevPointIndex могут отсутствовать, если position совпадает с одной из вершин прямоугольника.

### **Параметры:**

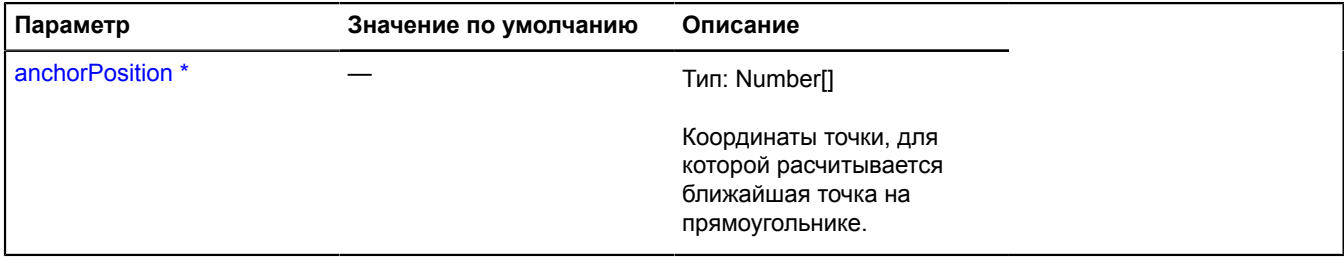

\* Обязательный параметр/опция.

#### <span id="page-1286-1"></span>**getCoordinates**

{Number[][]} getCoordinates()

**Возвращает** координаты двух противоположных углов прямоугольника.

## **IPointGeometry**

Расширяет [IGeometry](#page-1172-0), [IPointGeometryAccess](#page-1288-0).

Интерфейс геометрии "Точка".

<span id="page-1286-2"></span>[Конструктор](#page-1286-2) | [Поля](#page-1286-3) | [События](#page-1287-0) | [Методы](#page-1287-1)

## **Конструктор**

IPointGeometry()

## <span id="page-1286-3"></span>**Поля**

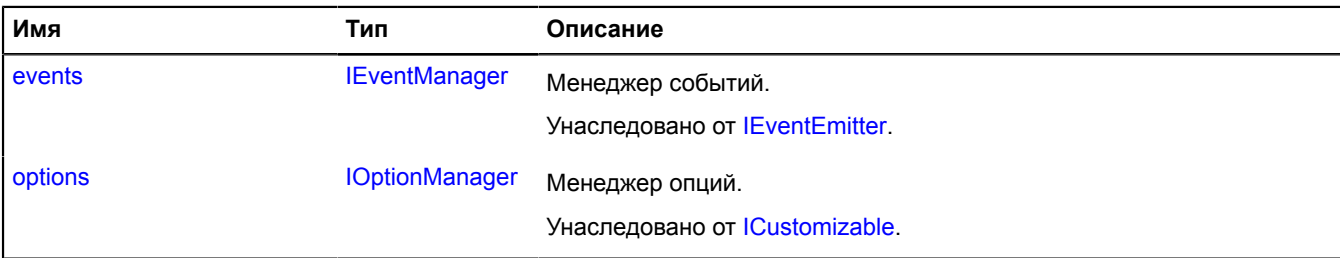

# <span id="page-1287-0"></span>**События**

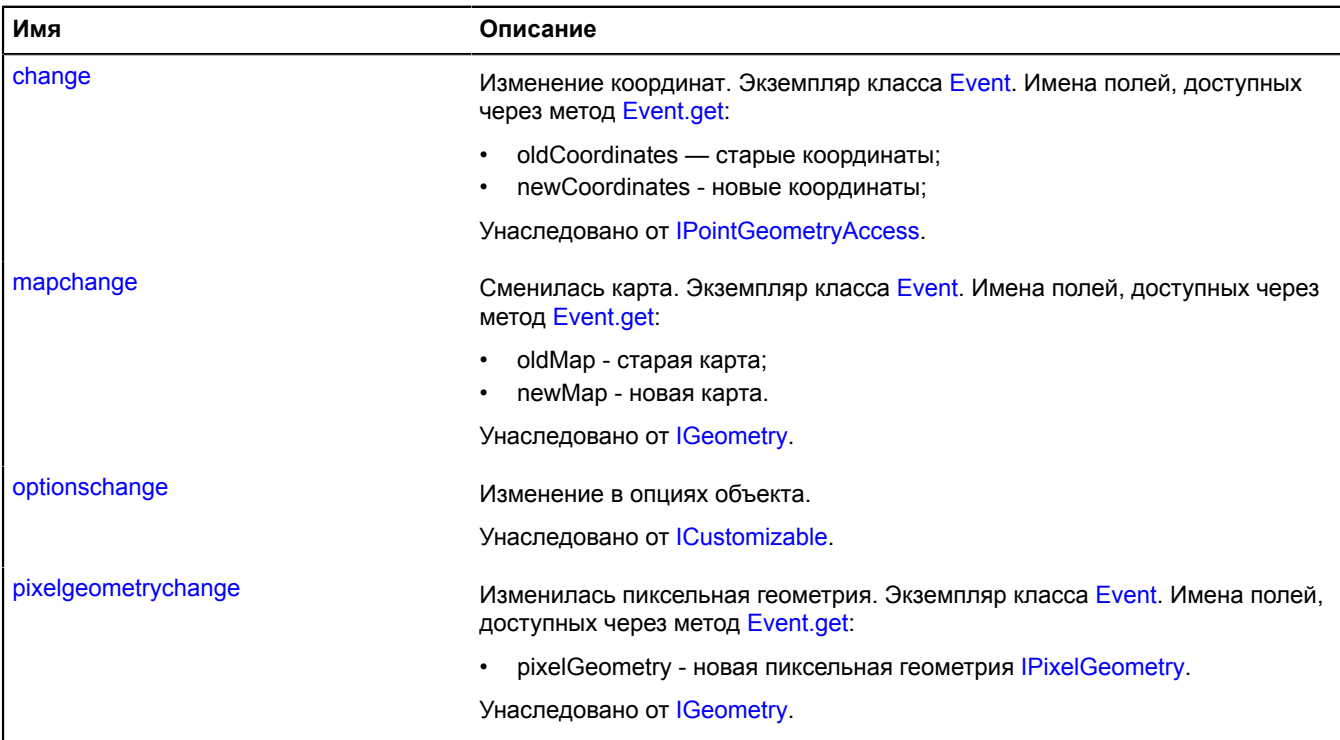

<span id="page-1287-1"></span>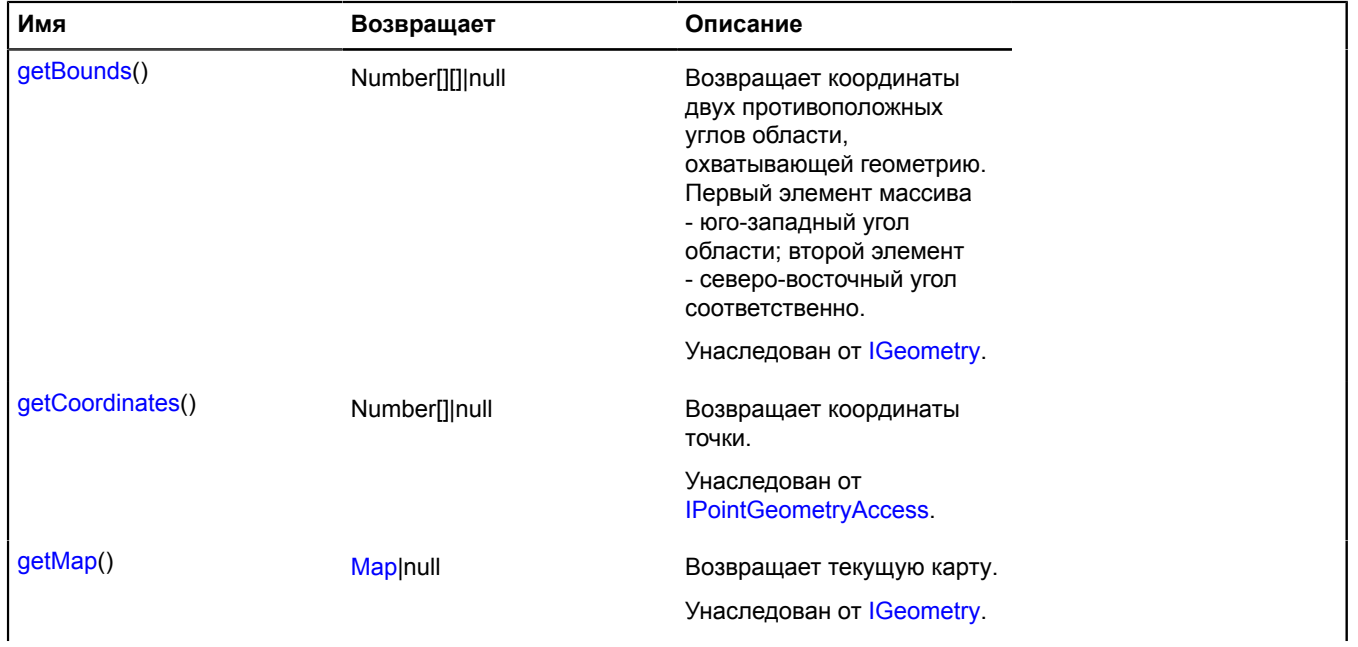

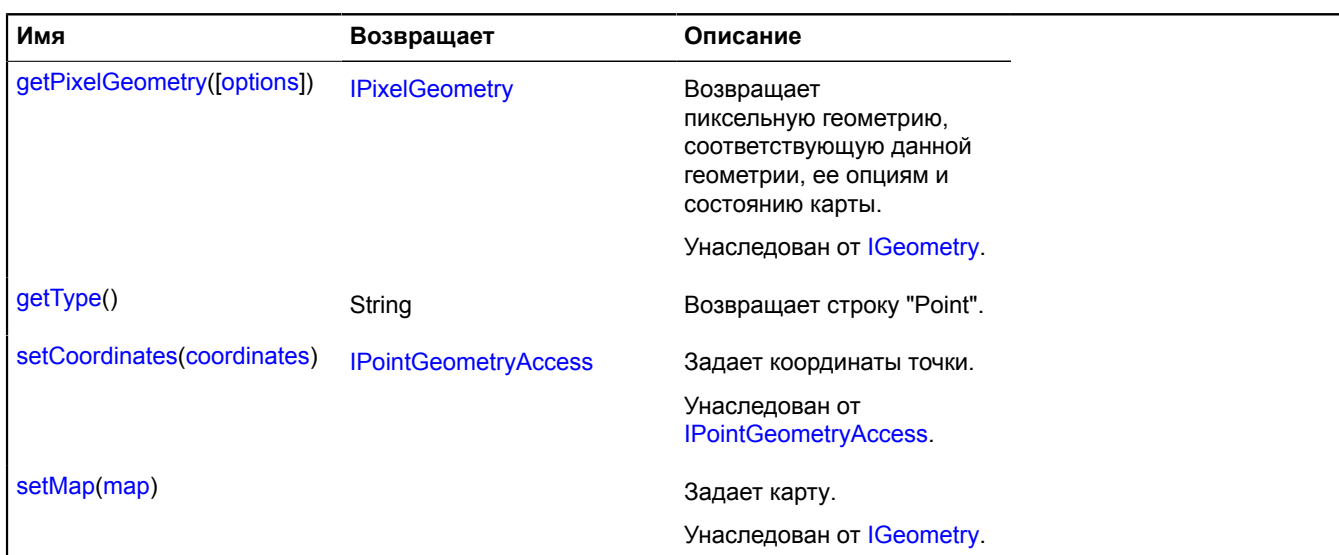

## <span id="page-1288-1"></span>**getType**

{String} getType()

**Возвращает** строку "Point".

# <span id="page-1288-0"></span>**IPointGeometryAccess**

Интерфейс доступа к геометрии "Точка".

<span id="page-1288-2"></span>[Конструктор](#page-1288-2) | [События](#page-1288-3) | [Методы](#page-1288-4)

## **Конструктор**

IPointGeometryAccess()

## <span id="page-1288-3"></span>**События**

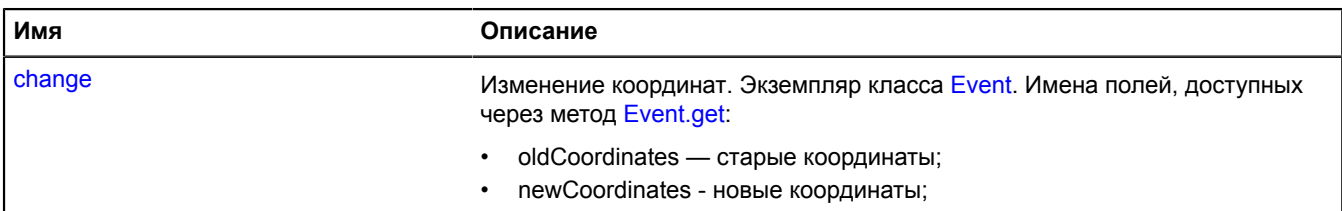

<span id="page-1288-4"></span>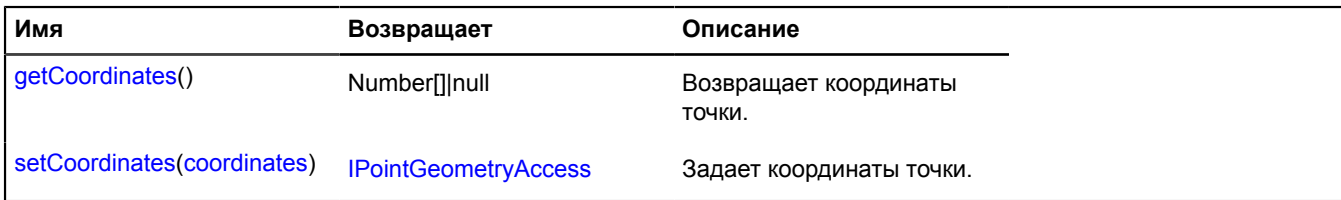

## **Описание событий**

### **change**

Изменение координат. Экземпляр класса [Event.](#page-198-0) Имена полей, доступных через метод [Event.get:](#page-201-0)

- oldCoordinates старые координаты;
- newCoordinates новые координаты;

### <span id="page-1289-0"></span>**Описание методов**

#### **getCoordinates**

{Number[]|null} getCoordinates()

<span id="page-1289-1"></span>**Возвращает** координаты точки.

## **setCoordinates**

{[IPointGeometryAccess}](#page-1288-0) setCoordinates(coordinates)

Задает координаты точки.

**Возвращает** ссылку на себя.

## **Параметры:**

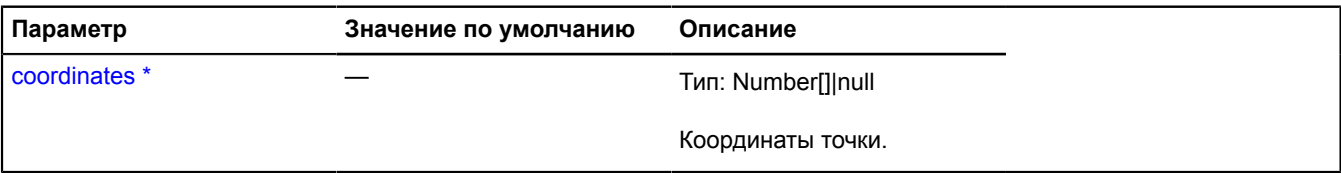

\* Обязательный параметр/опция.

## **IPolygonGeometry**

Расширяет [IGeometry](#page-1172-0), [IPolygonGeometryAccess.](#page-1292-0)

Интерфейс геометрии "Многоугольник".

<span id="page-1289-2"></span>[Конструктор](#page-1289-2) | [Поля](#page-1289-3) | [События](#page-1290-0) | [Методы](#page-1290-1)

#### **Конструктор**

IPolygonGeometry()

#### <span id="page-1289-3"></span>**Поля**

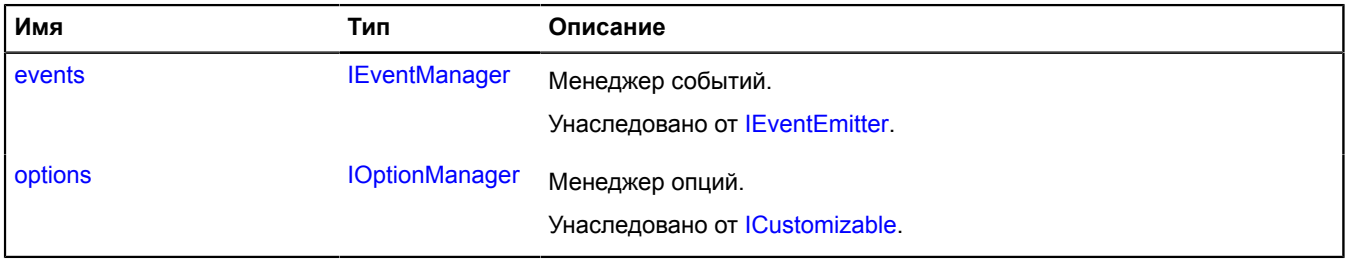

# <span id="page-1290-0"></span>**События**

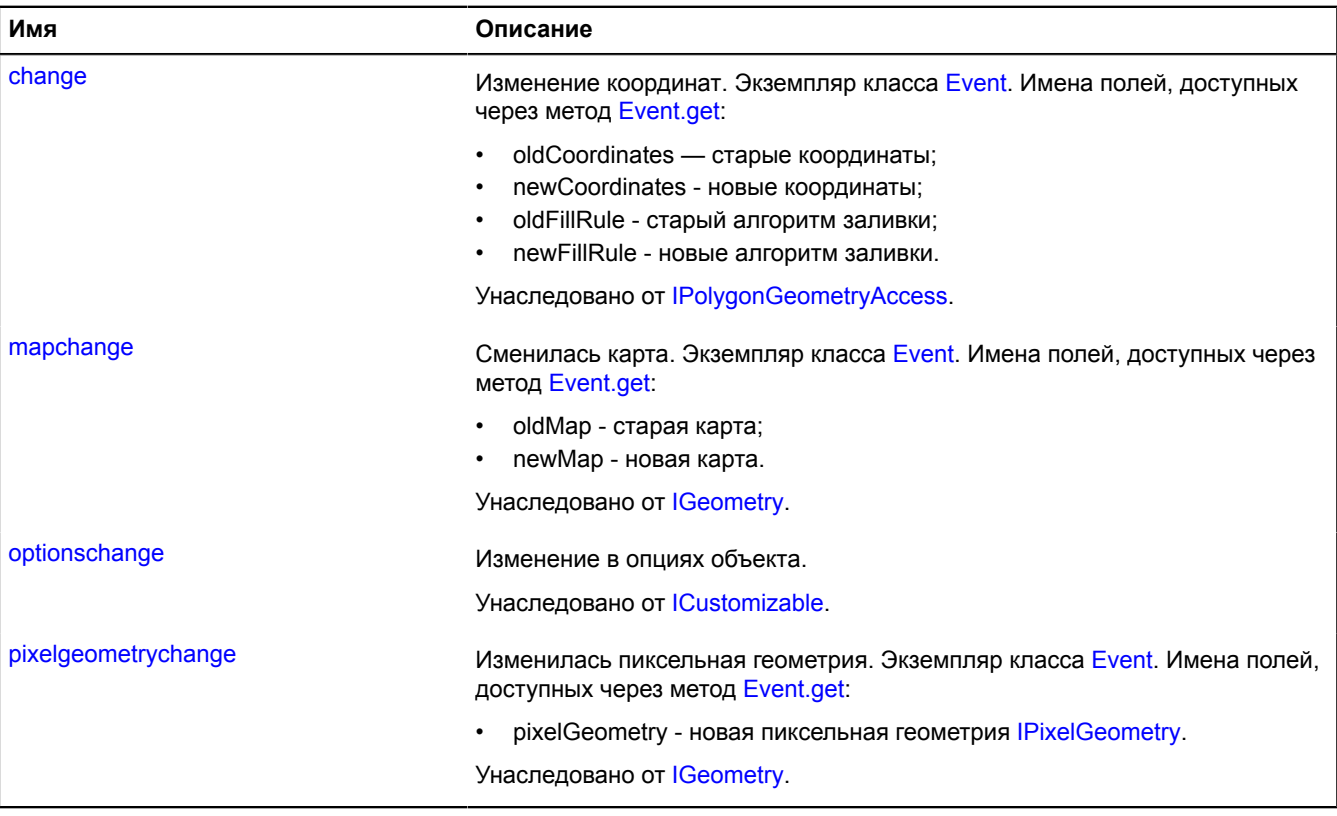

<span id="page-1290-1"></span>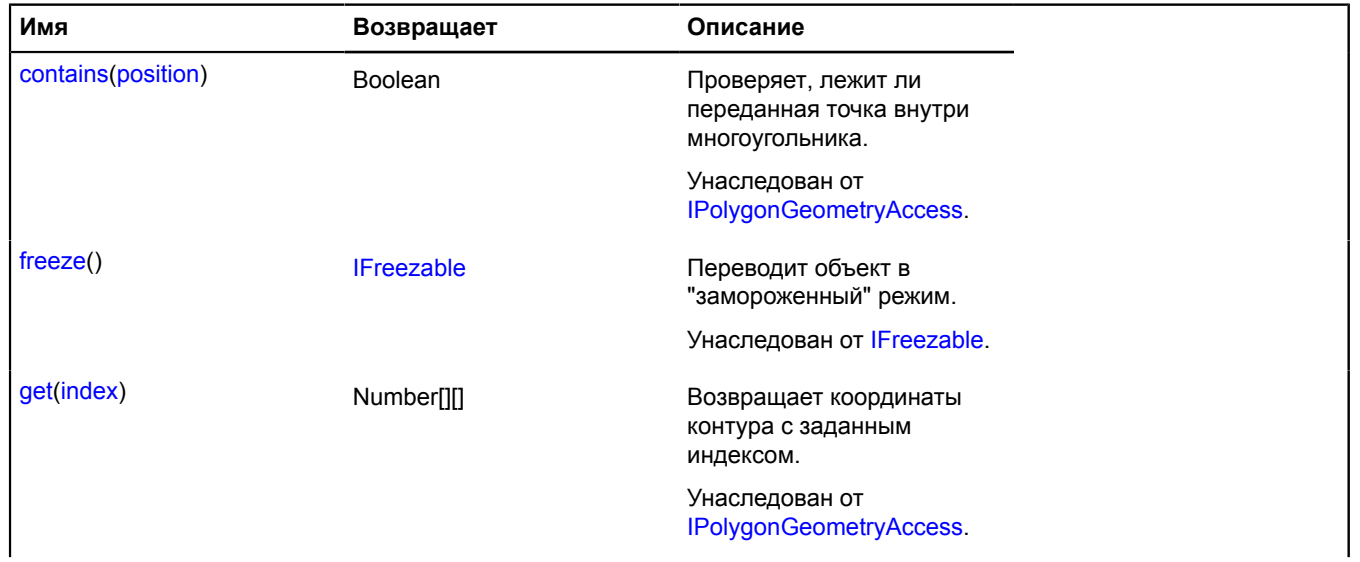

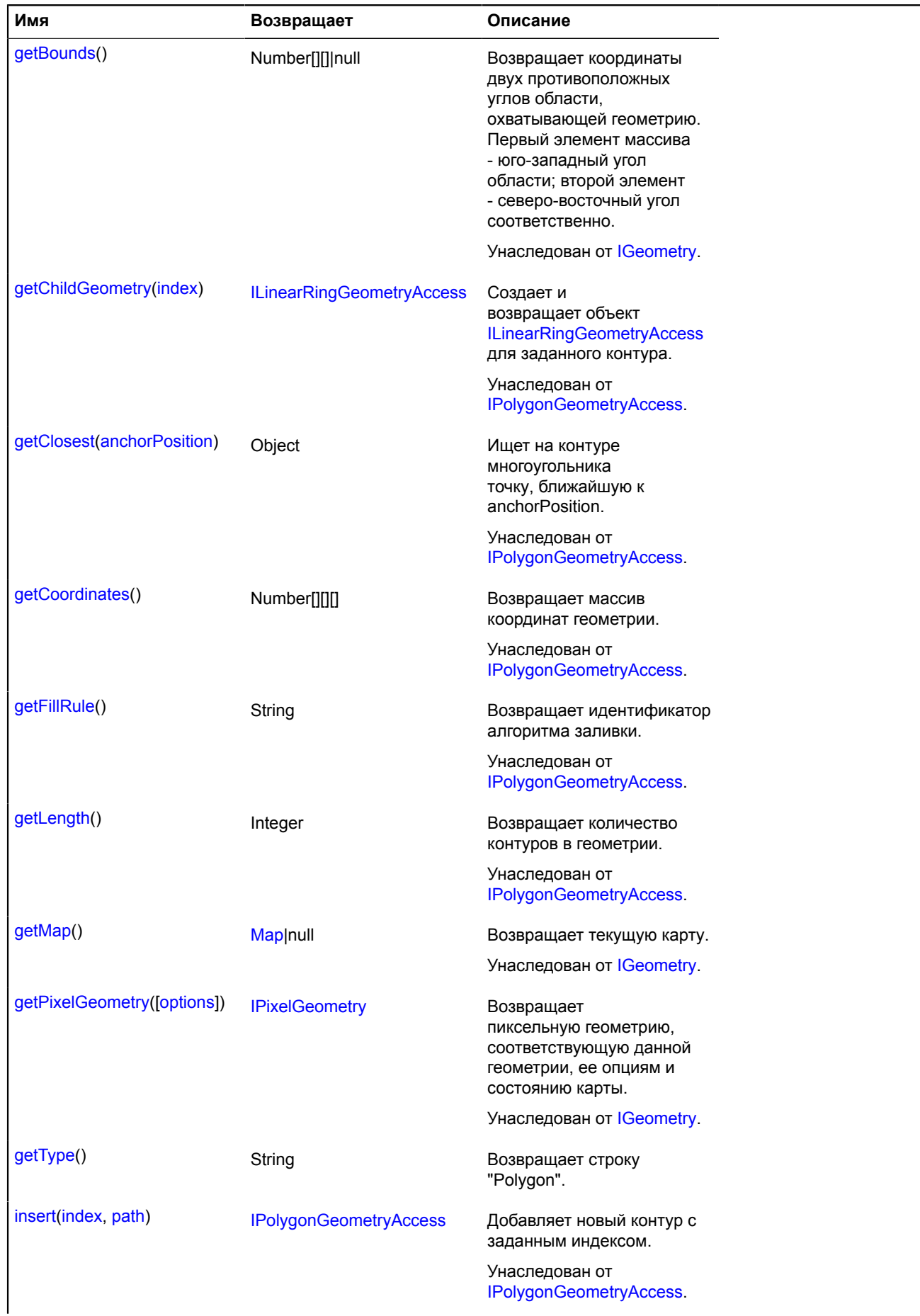

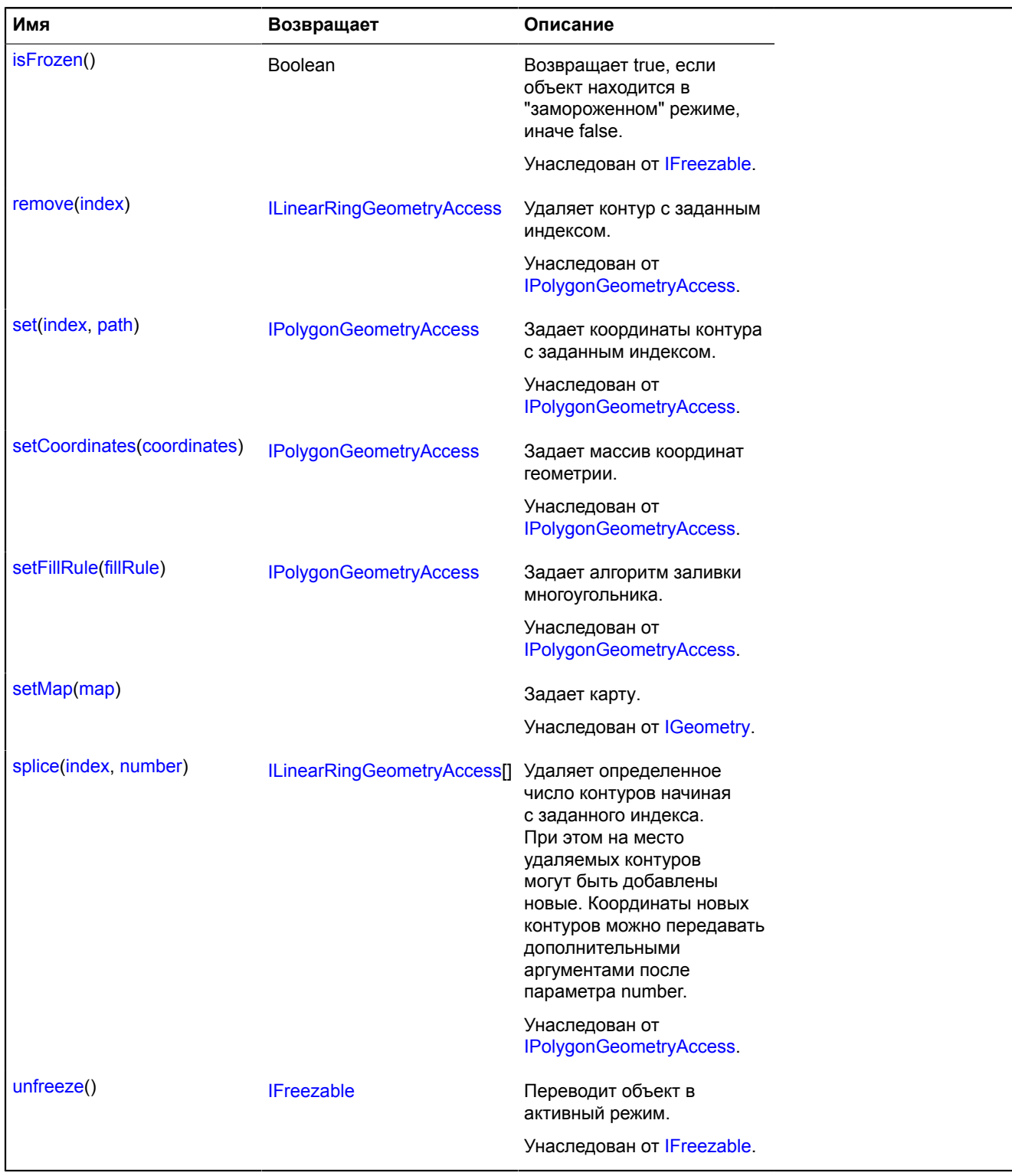

## <span id="page-1292-1"></span>**getType**

{String} getType()

**Возвращает** строку "Polygon".

# <span id="page-1292-0"></span>**IPolygonGeometryAccess**

Расширяет [IFreezable.](#page-1168-0)

## Интерфейс доступа к геометрии "Многоугольник".

## <span id="page-1293-0"></span>[Конструктор](#page-1293-0) | [Поля](#page-1293-1) | [События](#page-1293-2) | [Методы](#page-1293-3)

## **Конструктор**

IPolygonGeometryAccess()

## <span id="page-1293-1"></span>**Поля**

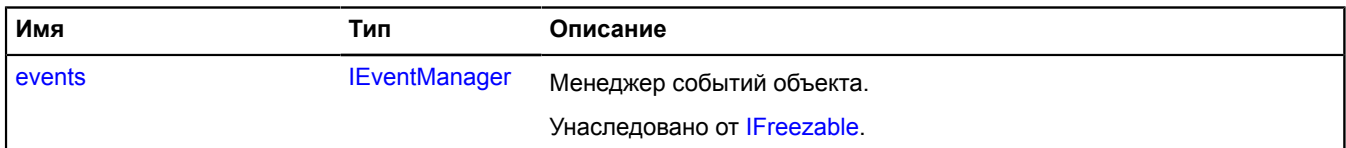

## <span id="page-1293-2"></span>**События**

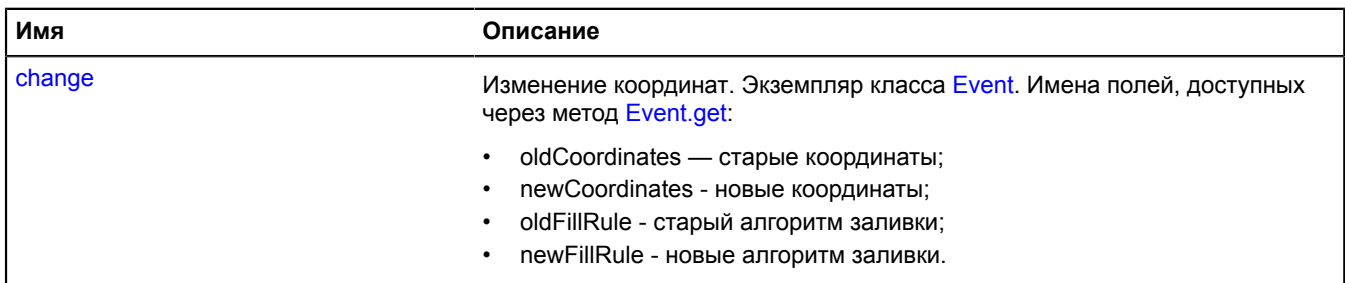

<span id="page-1293-3"></span>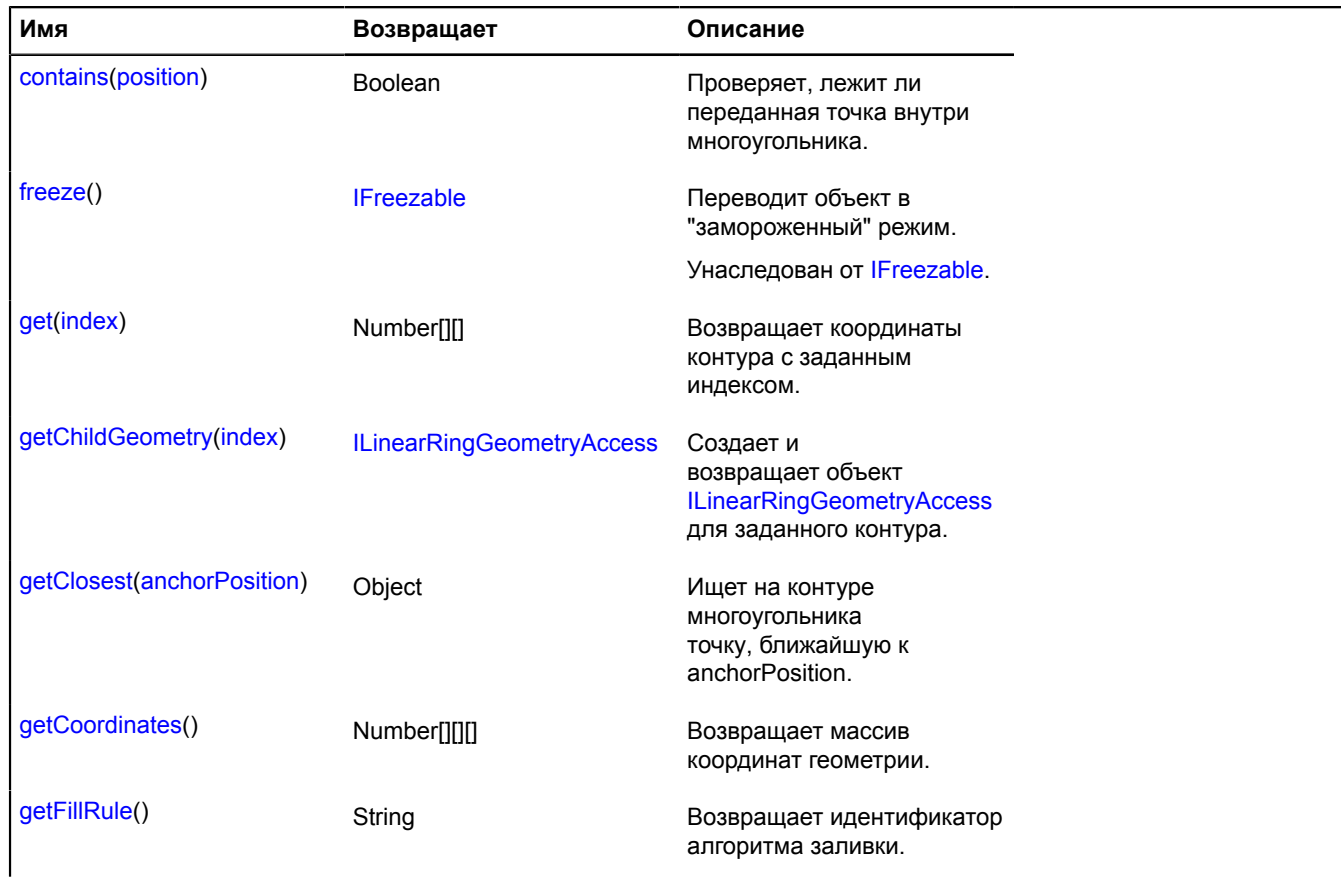

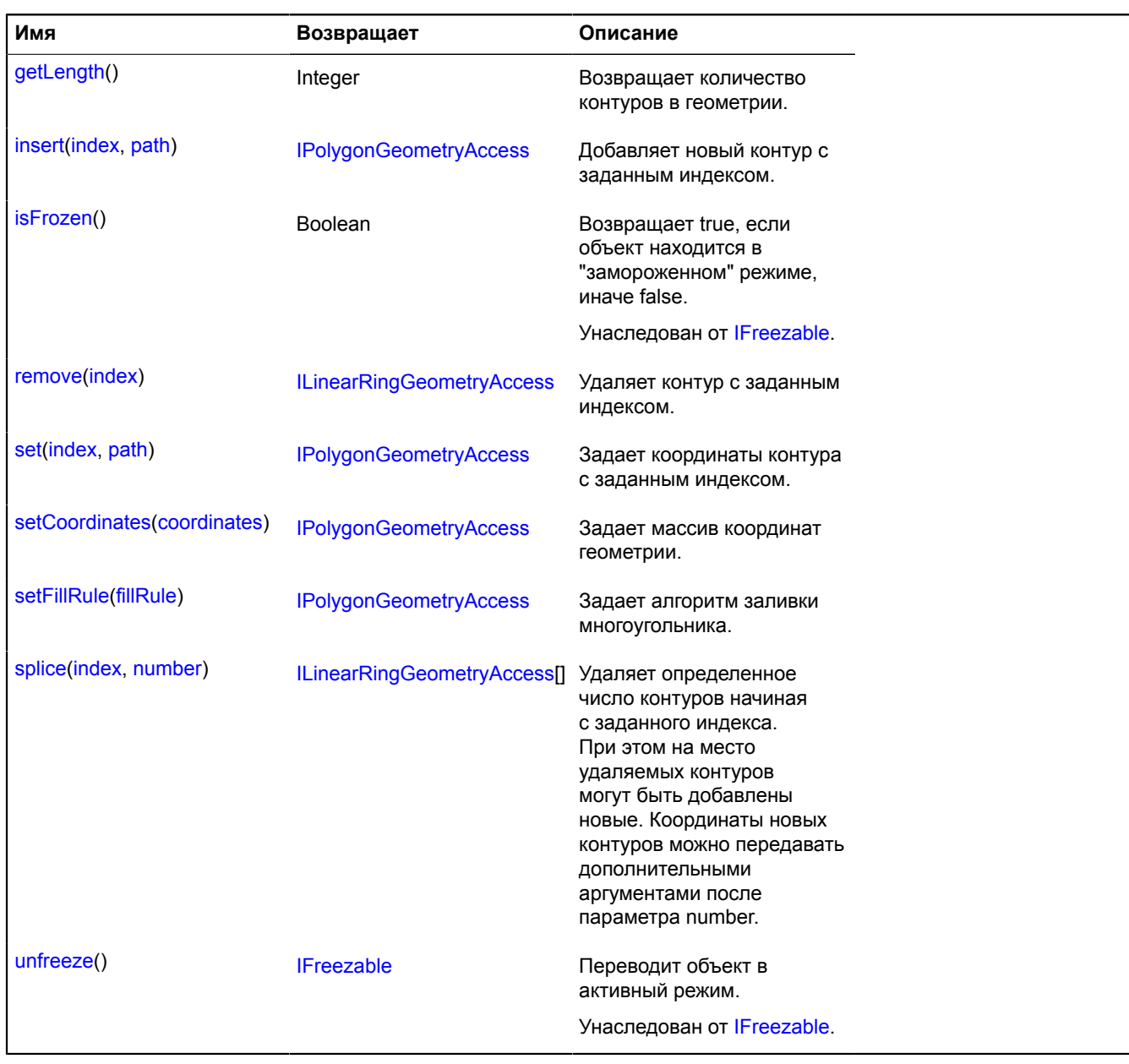

## **Описание событий**

#### **change**

Изменение координат. Экземпляр класса [Event.](#page-198-0) Имена полей, доступных через метод [Event.get:](#page-201-0)

- oldCoordinates старые координаты;
- newCoordinates новые координаты;
- oldFillRule старый алгоритм заливки;
- newFillRule новые алгоритм заливки.

### <span id="page-1294-0"></span>**Описание методов**

#### **contains**

{Boolean} contains(position)

Проверяет, лежит ли переданная точка внутри многоугольника.

**Возвращает** признак принадлежности точки многоугольнику.

**Параметры:**

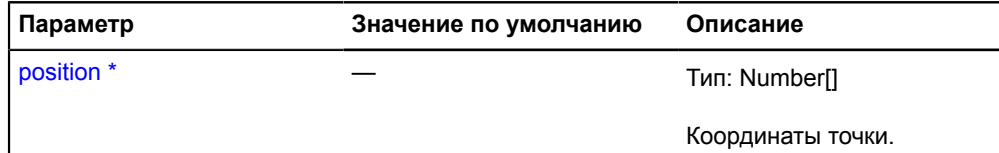

Обязательный параметр/опция.

#### **Пример:**

```
var myPolygon = new ymaps.geometry.Polygon([
 [[69, 45], [68, 55], [86, 56]]
       ]);
// Метод работает только с корректно заданной картой.
myPolygon.options.setParent(myMap.options);
myPolygon.geometry.setMap(myMap);
// Проверка, входит ли точка клика в полигон, с заданной выше геометрией.
myMap.events.add('click', function (e) {
 alert(myPolygon.geometry.contains(e.get('coords')) ? 'Ранил!' : 'Мимо!');});
```
#### <span id="page-1295-0"></span>**get**

{Number[][]} get(index)

**Возвращает** координаты контура с заданным индексом.

#### **Параметры:**

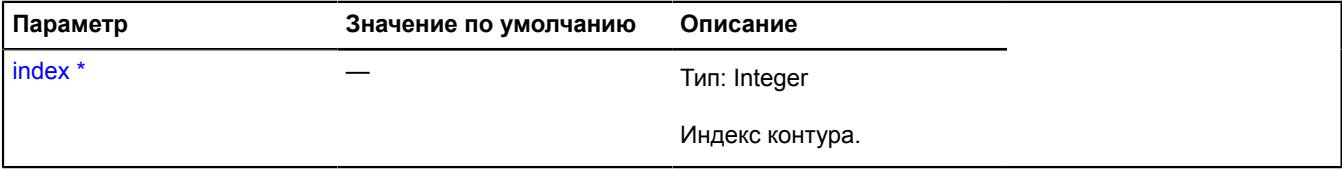

Обязательный параметр/опция.

#### <span id="page-1295-1"></span>**getChildGeometry**

{[ILinearRingGeometryAccess}](#page-1223-0) getChildGeometry(index)

Создает и возвращает объект [ILinearRingGeometryAccess](#page-1223-0) для заданного контура.

**Возвращает** объект геометрии, соответствующий заданному контуру.

#### **Параметры:**

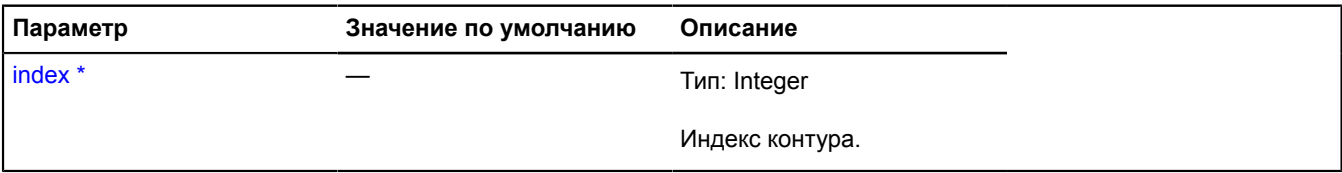

<span id="page-1295-2"></span>Обязательный параметр/опция.

### **getClosest**

{Object} getClosest(anchorPosition)

Ищет на контуре многоугольника точку, ближайшую к anchorPosition.

**Возвращает** объект со следующими полями:

• position - точка на контуре многоугольника ближайшая к anchorPosition;
- distance расстояние от anchorPosition до position;
- closestPointIndex индекс вершины многоугольника, ближайшей к position;
- nextPointIndex индекс вершины многоугольника, следующей за position;
- prevPointIndex индекс вершины многоугольника, предшествующей position;
- pathIndex индекс контура многоугольника, к которому относится найденная точка.

Поля nextPointIndex, prevPointIndex могут отсутствовать, если position совпадает с одной из вершин многоугольника.

#### **Параметры:**

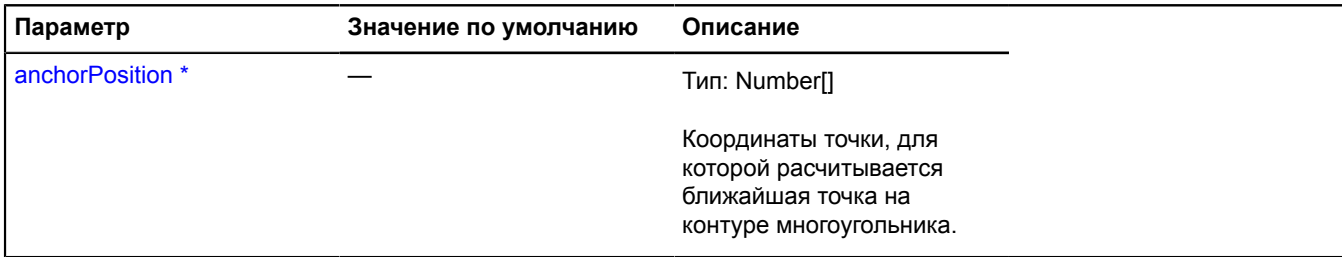

Обязательный параметр/опция.

#### **Пример:**

```
var myPolygon = new ymaps.Polygon([
 [[69, 45], [68, 55], [86, 56], [87, 43]],
 [[60, 48], [62, 60], [80, 62], [80, 48]]
]);
var myPoint = new ymaps.Placemark([74, 52]);
// Создаем кратчайшую нормаль от контура полигона до точки.
var normalVec = new ymaps.Polyline([
       myPolygon.geometry.getClosest(myPoint.geometry.getCoordinates()).position,
       myPoint.geometry.getCoordinates()
\vert):
myMap.geoObjects
 .add(myPolygon)
 .add(myPoint)
       .add(normalVec);
```
#### **getCoordinates**

{Number[][][]} getCoordinates()

**Возвращает** массив координат геометрии.

#### **getFillRule**

{String} getFillRule()

**Возвращает** идентификатор алгоритма заливки.

## **Пример:**

```
var myPolygon = new ymaps.Polygon([
 [[69, 45], [68, 55], [86, 56], [87, 43]],
 [[60, 48], [62, 60], [80, 62], [80, 48]]
 ]),
 middlePoint = [74, 52];
myMap.geoObjects.add(myPolygon);
// Проверка точки, приходящейся на пересечение двух контуров,
// по умолчанию (значение fillRule == 'evenOdd') образует вырез (дырку).
alert(myPolygon.geometry.contains(middlePoint)); // => false
// После задания значения 'nonZero', все пересечения также "закрашиваются",
// поэтому теперь точка входит в полигон.
myPolygon.geometry.setFillRule('nonZero');
alert(myPolygon.geometry.contains(middlePoint)); // => true
```
## **getLength**

{Integer} getLength()

**Возвращает** количество контуров в геометрии.

## **insert**

{[IPolygonGeometryAccess](#page-1292-0)} insert(index, path)

#### Добавляет новый контур с заданным индексом.

**Возвращает** ссылку на себя.

## **Параметры:**

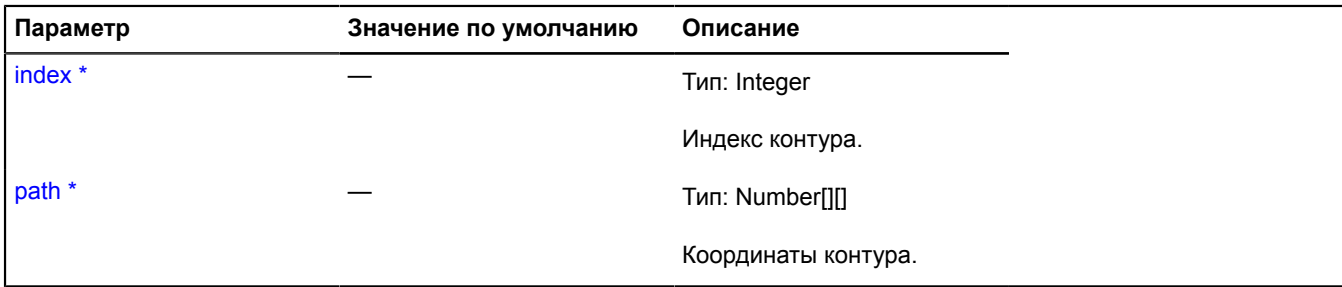

Обязательный параметр/опция.

#### **remove**

{[ILinearRingGeometryAccess}](#page-1223-0) remove(index)

Удаляет контур с заданным индексом.

**Возвращает** удаленный контур.

## **Параметры:**

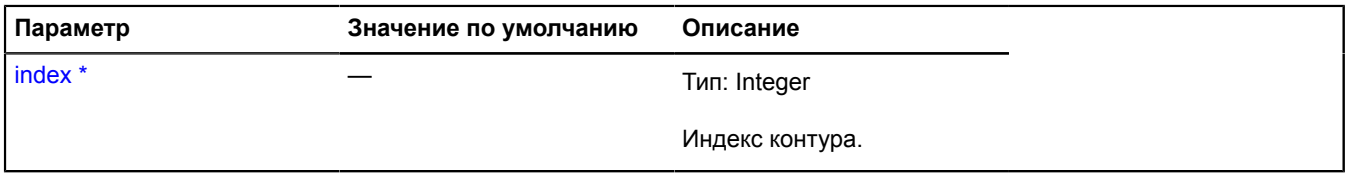

\* Обязательный параметр/опция.

#### **set**

{[IPolygonGeometryAccess](#page-1292-0)} set(index, path)

Задает координаты контура c заданным индексом.

**Возвращает** ссылку на себя.

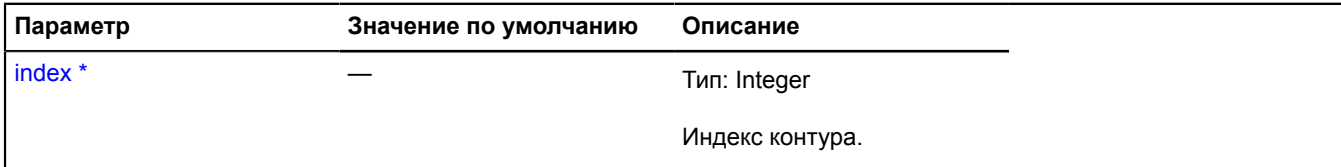

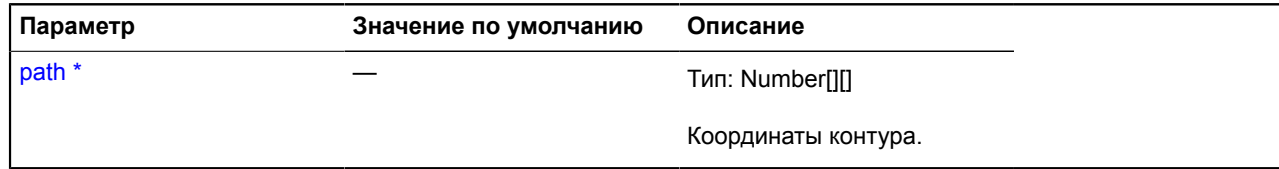

Обязательный параметр/опция.

## **setCoordinates**

{[IPolygonGeometryAccess](#page-1292-0)} setCoordinates(coordinates)

Задает массив координат геометрии.

**Возвращает** ссылку на себя.

## **Параметры:**

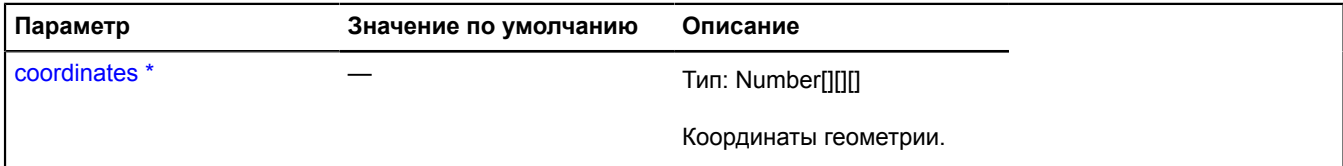

Обязательный параметр/опция.

## **setFillRule**

{[IPolygonGeometryAccess](#page-1292-0)} setFillRule(fillRule)

Задает алгоритм заливки многоугольника.

**Возвращает** ссылку на себя.

## **Параметры:**

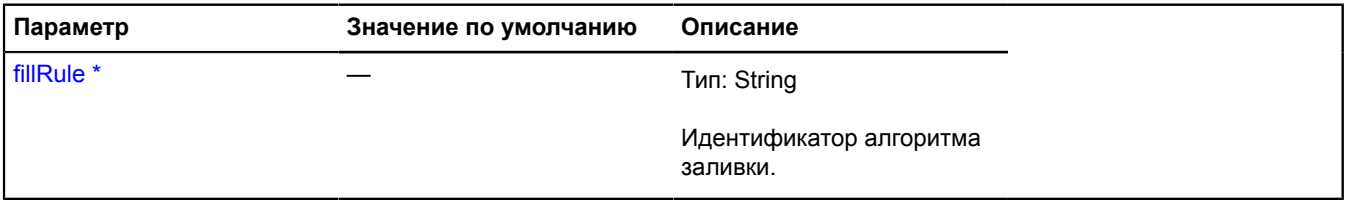

\* Обязательный параметр/опция.

## **splice**

{[ILinearRingGeometryAccess\[](#page-1223-0)]} splice(index, number)

Удаляет определенное число контуров начиная с заданного индекса. При этом на место удаляемых контуров могут быть добавлены новые. Координаты новых контуров можно передавать дополнительными аргументами после параметра number.

**Возвращает** удаленные контуры.

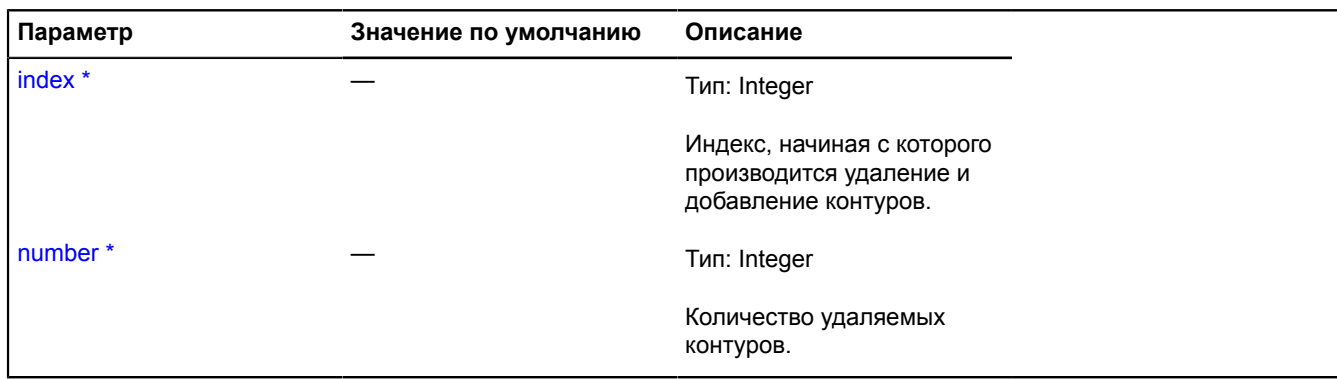

\* Обязательный параметр/опция.

# **IPopup**

Расширяет [ICustomizable,](#page-1140-0) [IEventEmitter](#page-1154-0).

Интерфейс инфо-объекта.

<span id="page-1299-0"></span>[Конструктор](#page-1299-0) | [Поля](#page-1299-1) | [События](#page-1299-2) | [Методы](#page-1299-3)

# **Конструктор**

IPopup()

## <span id="page-1299-1"></span>**Поля**

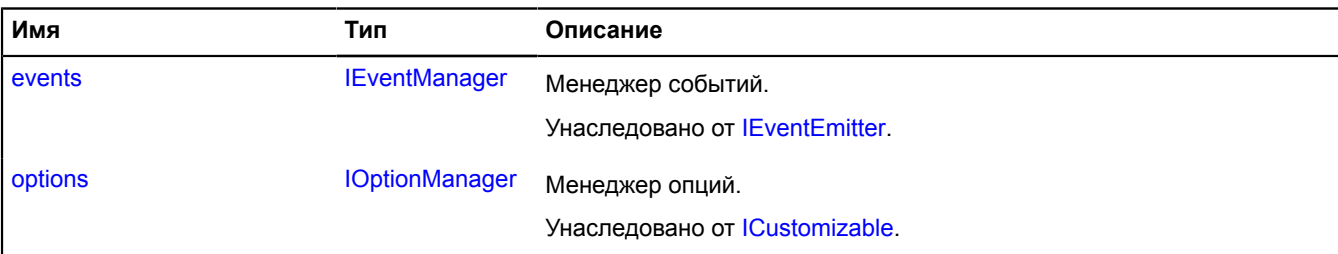

## <span id="page-1299-2"></span>**События**

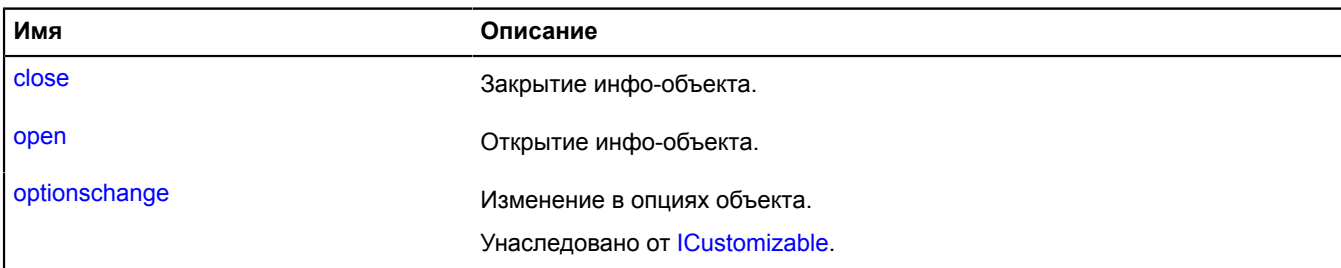

## <span id="page-1299-3"></span>**Методы**

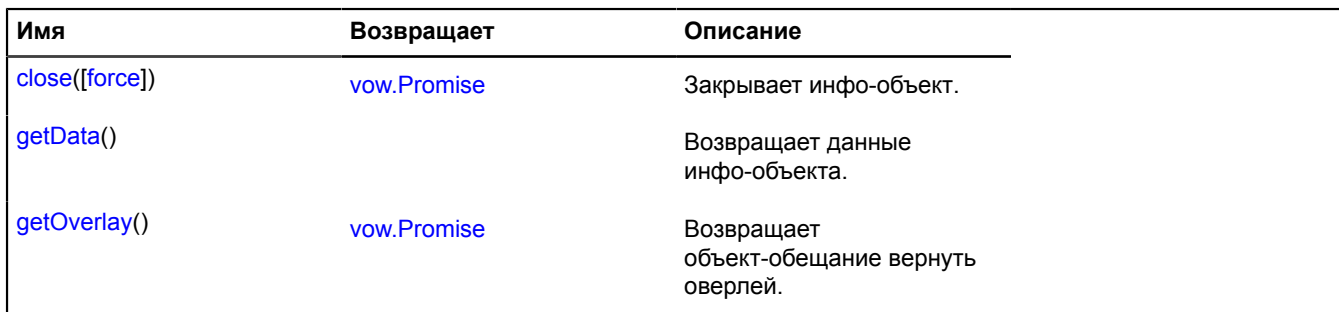

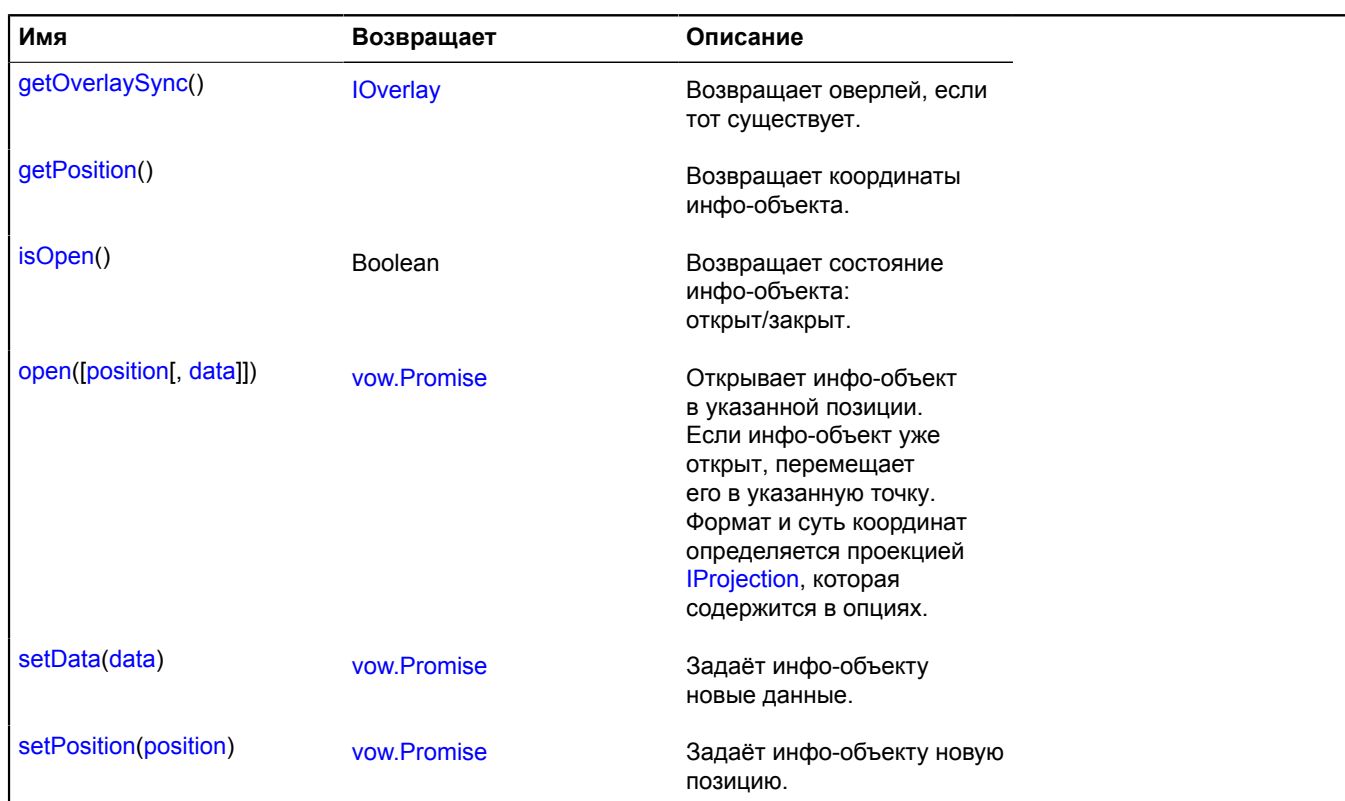

## **Описание событий**

#### **close**

Закрытие инфо-объекта.

## **open**

Открытие инфо-объекта.

## <span id="page-1300-0"></span>**Описание методов**

#### **close**

{[vow.Promise}](#page-1088-0) close([force])

Закрывает инфо-объект.

## **Возвращает** объект-promise.

## **Параметры:**

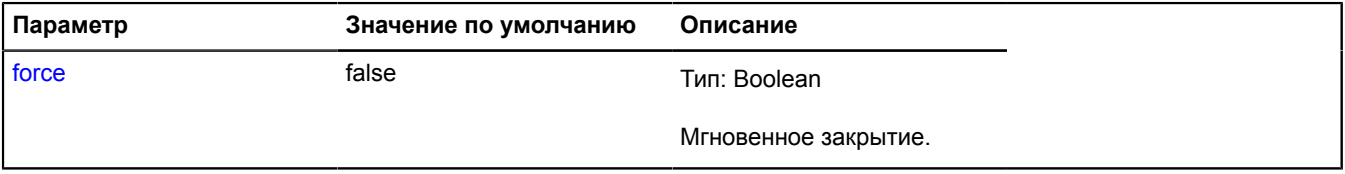

## <span id="page-1300-1"></span>**getData**

{} getData()

**Возвращает** данные инфо-объекта.

## <span id="page-1301-0"></span>**getOverlay**

{[vow.Promise}](#page-1088-0) getOverlay()

<span id="page-1301-1"></span>**Возвращает** объект-обещание вернуть оверлей.

## **getOverlaySync**

{[IOverlay](#page-1248-0)} getOverlaySync()

<span id="page-1301-2"></span>**Возвращает** оверлей, если тот существует.

## **getPosition**

{} getPosition()

<span id="page-1301-3"></span>**Возвращает** координаты инфо-объекта.

#### **isOpen**

{Boolean} isOpen()

<span id="page-1301-4"></span>**Возвращает** состояние инфо-объекта: открыт/закрыт.

#### **open**

{[vow.Promise}](#page-1088-0) open([position[, data]])

Открывает инфо-объект в указанной позиции. Если инфо-объект уже открыт, перемещает его в указанную точку. Формат и суть координат определяется проекцией [IProjection](#page-1307-0), которая содержится в опциях.

**Возвращает** объект-promise.

#### **Параметры:**

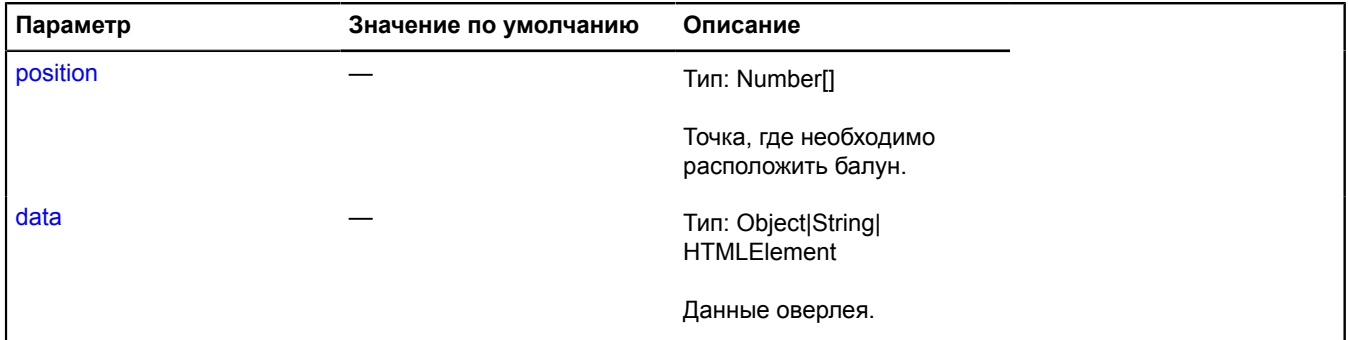

## <span id="page-1301-5"></span>**setData**

{[vow.Promise}](#page-1088-0) setData(data)

Задаёт инфо-объекту новые данные.

**Возвращает** объект-promise.

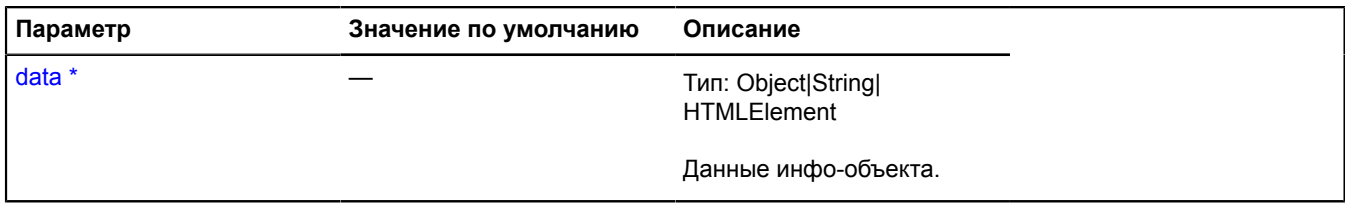

\* Обязательный параметр/опция.

## <span id="page-1302-0"></span>**setPosition**

{[vow.Promise}](#page-1088-0) setPosition(position)

Задаёт инфо-объекту новую позицию.

**Возвращает** объект-promise.

## **Параметры:**

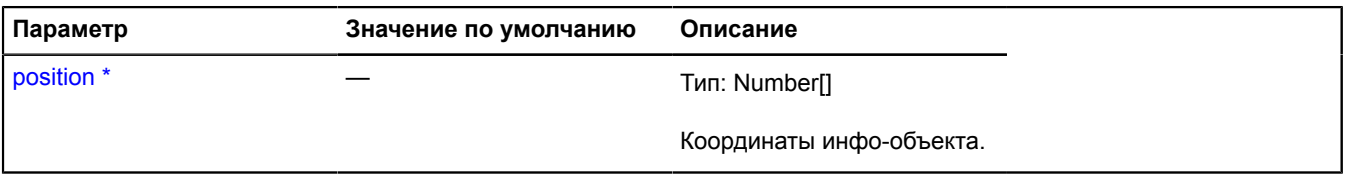

\* Обязательный параметр/опция.

# **IPopupManager**

Расширяет [IEventEmitter](#page-1154-0).

Интерфейс менеджера инфо-объекта.

<span id="page-1302-1"></span>[Конструктор](#page-1302-1) | [Поля](#page-1302-2) | [События](#page-1302-3) | [Методы](#page-1302-4)

## **Конструктор**

IPopupManager()

## <span id="page-1302-2"></span>**Поля**

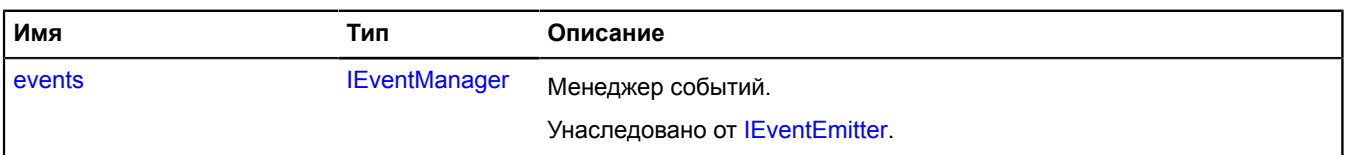

## <span id="page-1302-3"></span>**События**

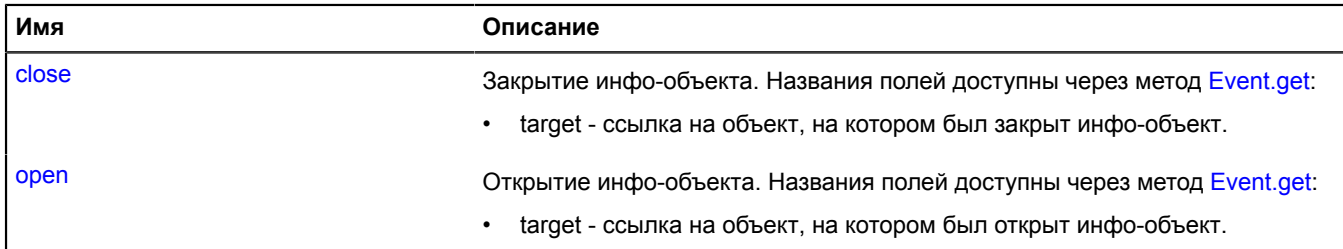

## <span id="page-1302-4"></span>**Методы**

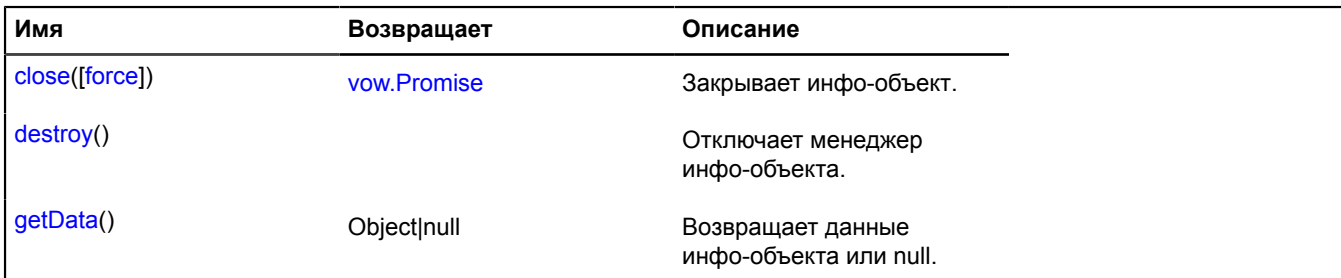

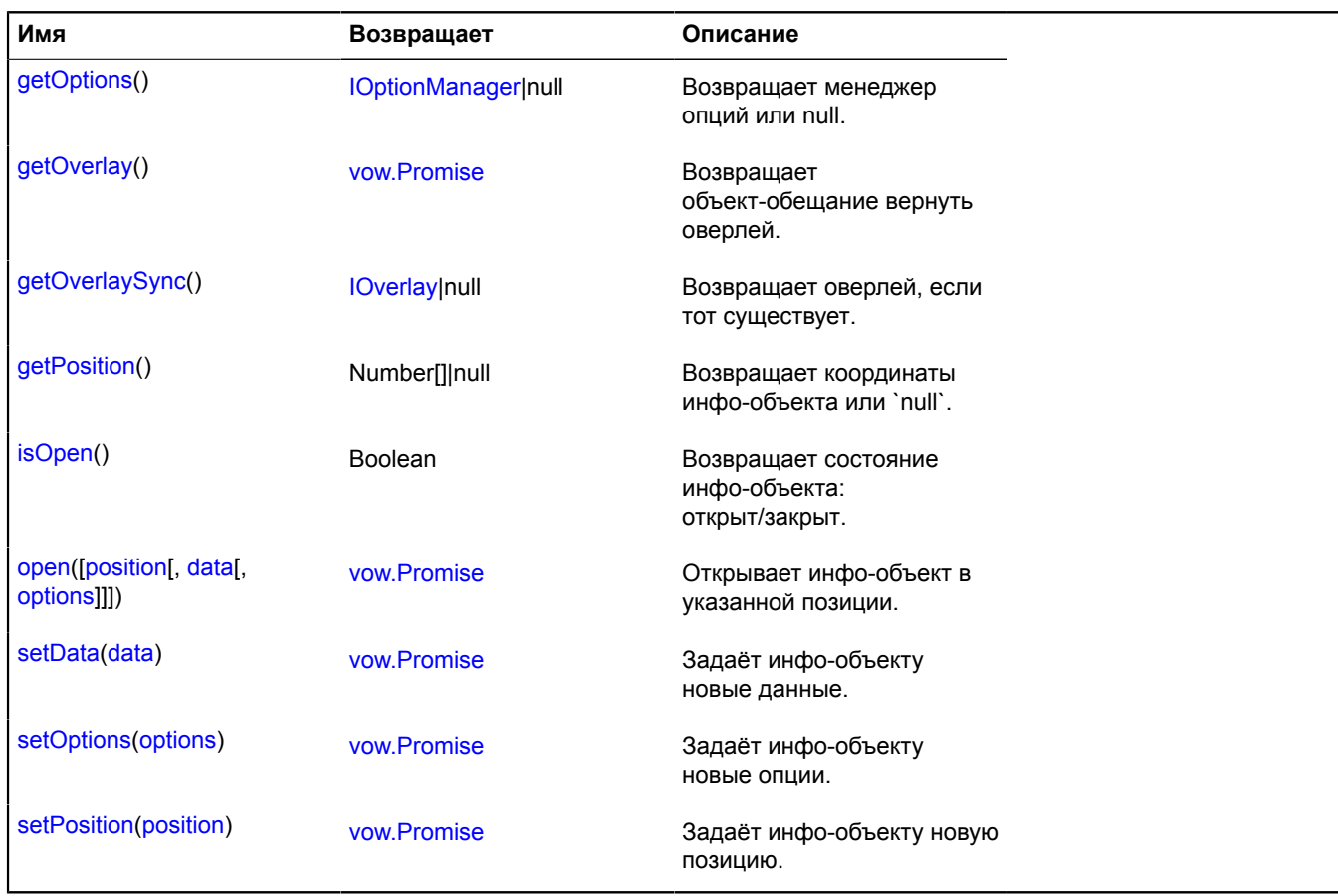

## **Описание событий**

## **close**

Закрытие инфо-объекта. Названия полей доступны через метод [Event.get](#page-201-0):

• target - ссылка на объект, на котором был закрыт инфо-объект.

## **open**

Открытие инфо-объекта. Названия полей доступны через метод [Event.get:](#page-201-0)

• target - ссылка на объект, на котором был открыт инфо-объект.

## <span id="page-1303-0"></span>**Описание методов**

## **close**

{[vow.Promise}](#page-1088-0) close([force])

Закрывает инфо-объект.

**Возвращает** объект-promise.

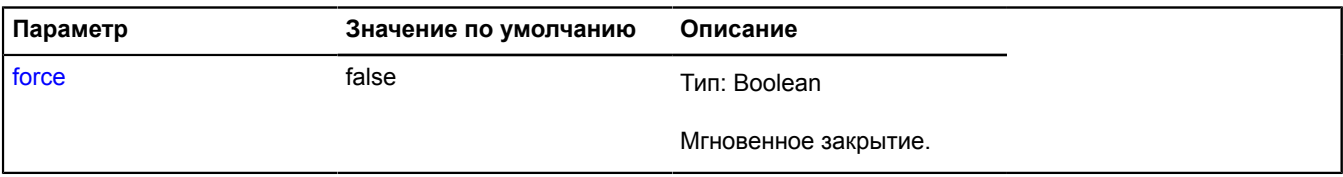

## <span id="page-1304-0"></span>**destroy**

{} destroy()

<span id="page-1304-1"></span>Отключает менеджер инфо-объекта.

## **getData**

{Object|null} getData()

<span id="page-1304-2"></span>**Возвращает** координаты инфо-объекта или null.

## **getOptions**

{[IOptionManager|](#page-1244-0)null} getOptions()

<span id="page-1304-3"></span>**Возвращает** менеджер опций или `null`.

## **getOverlay**

{[vow.Promise}](#page-1088-0) getOverlay()

<span id="page-1304-4"></span>**Возвращает** объект-обещание вернуть оверлей.

## **getOverlaySync**

{[IOverlay](#page-1248-0)|null} getOverlaySync()

<span id="page-1304-5"></span>**Возвращает** оверлей, если тот существует.

## **getPosition**

```
{Number[]|null} getPosition()
```
<span id="page-1304-6"></span>**Возвращает** координаты инфо-объекта или `null`.

## **isOpen**

{Boolean} isOpen()

<span id="page-1304-7"></span>**Возвращает** состояние инфо-объекта: открыт/закрыт.

## **open**

{[vow.Promise}](#page-1088-0) open([position[, data[, options]]])

Открывает инфо-объект в указанной позиции.

**Возвращает** объект-promise.

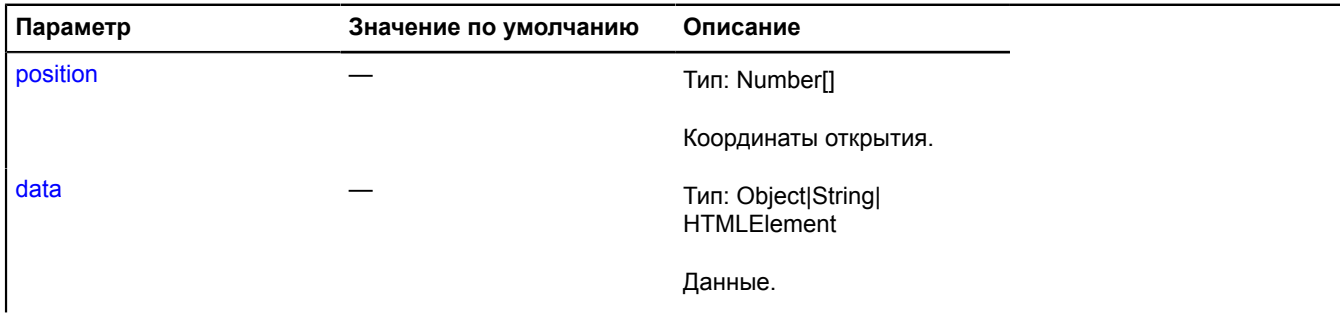

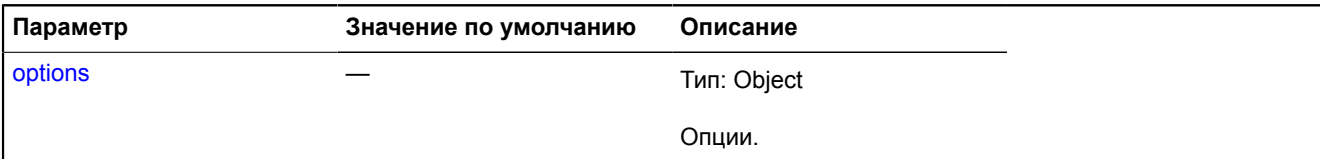

## <span id="page-1305-0"></span>**setData**

{[vow.Promise}](#page-1088-0) setData(data)

Задаёт инфо-объекту новые данные.

**Возвращает** объект-promise.

## **Параметры:**

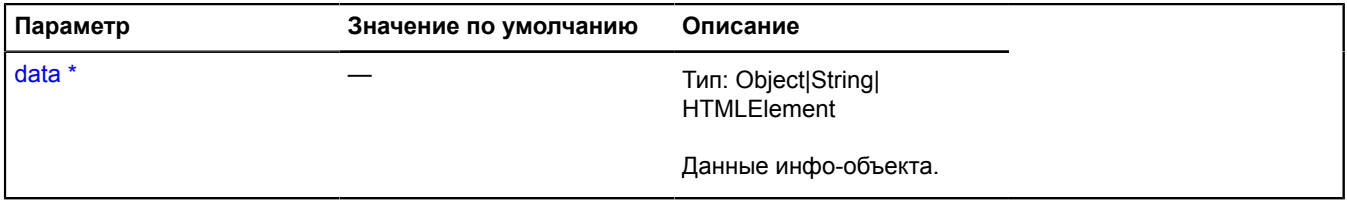

<span id="page-1305-1"></span>\* Обязательный параметр/опция.

#### **setOptions**

{[vow.Promise}](#page-1088-0) setOptions(options)

Задаёт инфо-объекту новые опции.

**Возвращает** объект-promise.

## **Параметры:**

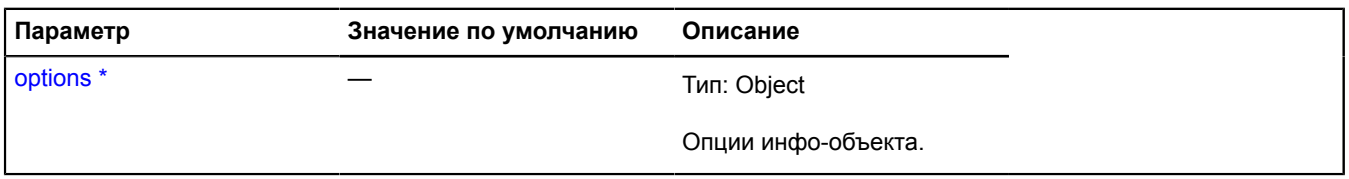

\* Обязательный параметр/опция.

## <span id="page-1305-2"></span>**setPosition**

{[vow.Promise}](#page-1088-0) setPosition(position)

Задаёт инфо-объекту новую позицию.

**Возвращает** объект-promise.

## **Параметры:**

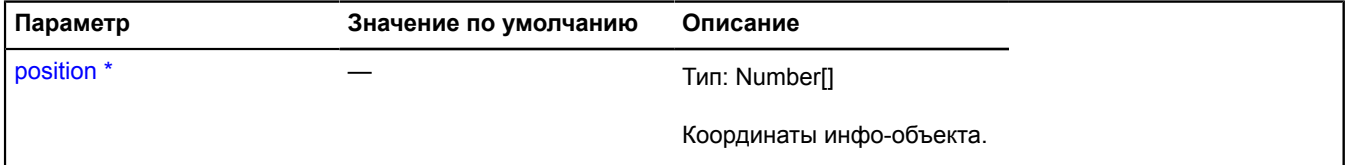

Обязательный параметр/опция.

# **IPositioningContext**

Интерфейс контекста позиционирования - объекта, позволяющего позиционировать внутри себя объект, заданный глобальными пиксельными координатами.

## <span id="page-1306-0"></span>[Конструктор](#page-1306-0) | [Методы](#page-1306-1)

#### **Конструктор**

IPositioningContext()

#### <span id="page-1306-1"></span>**Методы**

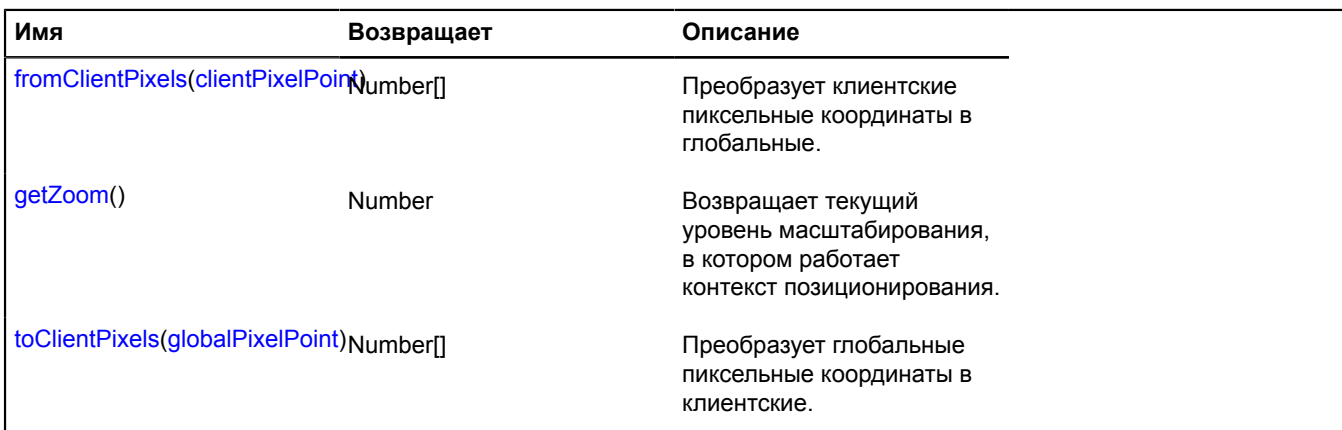

#### <span id="page-1306-2"></span>**Описание методов**

#### **fromClientPixels**

{Number[]} fromClientPixels(clientPixelPoint)

Преобразует клиентские пиксельные координаты в глобальные.

**Возвращает** глобальные пиксельные координаты.

#### **Параметры:**

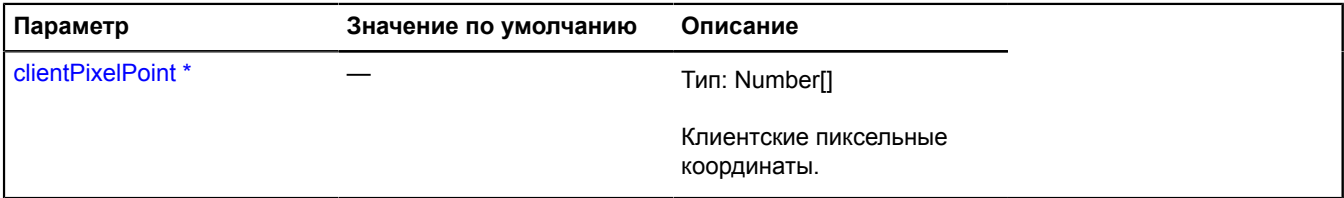

<span id="page-1306-3"></span>Обязательный параметр/опция.

## **getZoom**

{Number} getZoom()

<span id="page-1306-4"></span>**Возвращает** текущий уровень масштабирования, в котором работает контекст позиционирования.

## **toClientPixels**

{Number[]} toClientPixels(globalPixelPoint)

Преобразует глобальные пиксельные координаты в клиентские.

**Возвращает** клиентские пиксельные координаты.

# **Параметры:**

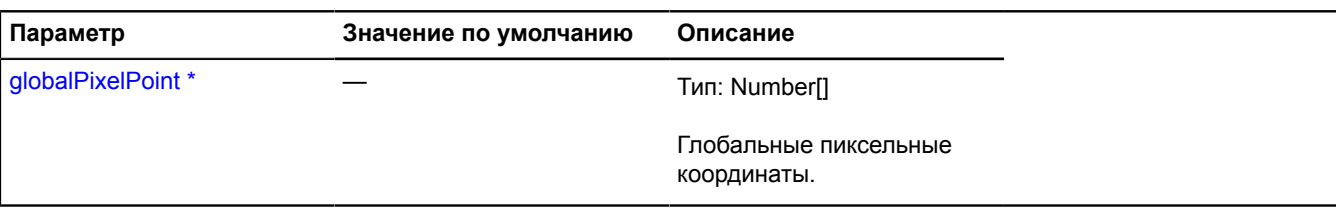

Обязательный параметр/опция.

# <span id="page-1307-0"></span>**IProjection**

Проекция. Описывает, каким образом реальная карта проецируется на бесконечную пиксельную плоскость. Один "мир" должен иметь размеры 256х256 пикселей на нулевом масштабе, при этом левый верхний угол "мира" имеет координаты (0, 0), координатные оси направлены вправо и вниз. "Миры" могут быть склеенными по любой оси (либо по обеим осям сразу).

## <span id="page-1307-1"></span>[Конструктор](#page-1307-1) | [Методы](#page-1307-2)

#### **Конструктор**

IProjection()

#### <span id="page-1307-2"></span>**Методы**

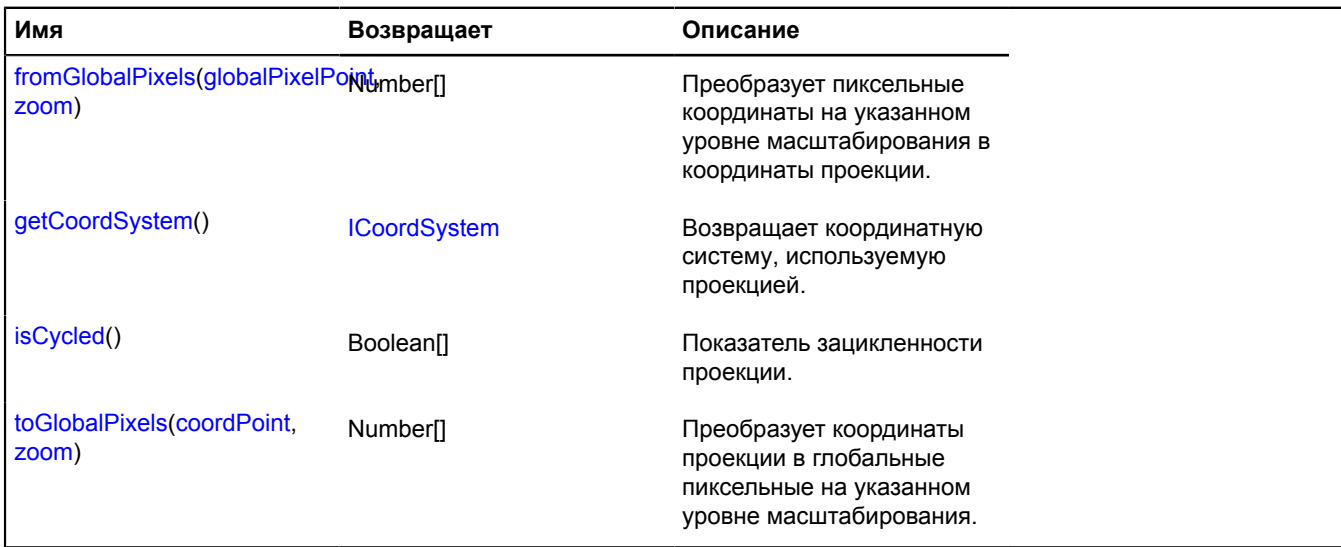

## <span id="page-1307-3"></span>**Описание методов**

## **fromGlobalPixels**

{Number[]} fromGlobalPixels(globalPixelPoint, zoom)

Преобразует пиксельные координаты на указанном уровне масштабирования в координаты проекции.

**Возвращает** точку в координатах проекции.

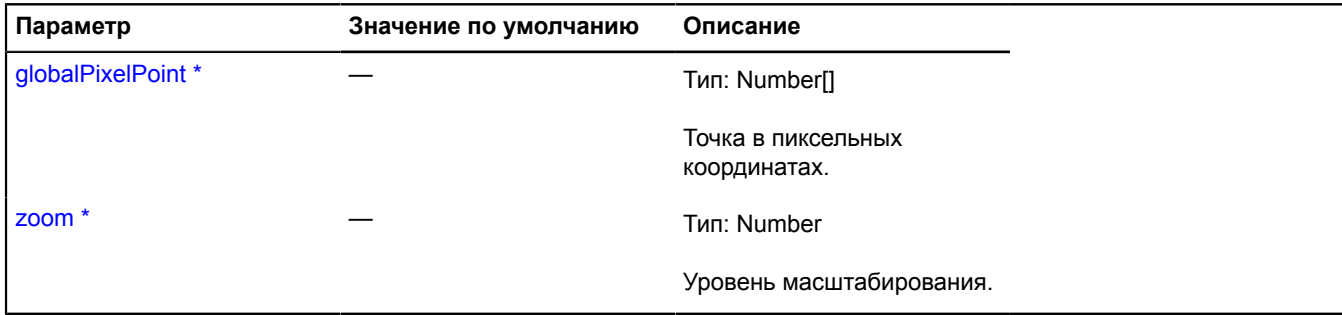

\* Обязательный параметр/опция.

## <span id="page-1308-0"></span>**getCoordSystem**

{[ICoordSystem](#page-1133-0)} getCoordSystem()

<span id="page-1308-1"></span>**Возвращает** координатную систему, используемую проекцией.

#### **isCycled**

{Boolean[]} isCycled()

Показатель зацикленности проекции.

<span id="page-1308-2"></span>**Возвращает** пару флагов, показывающих, склеена ли карта по пиксельным осям (x/y).

## **toGlobalPixels**

{Number[]} toGlobalPixels(coordPoint, zoom)

Преобразует координаты проекции в глобальные пиксельные на указанном уровне масштабирования.

**Возвращает** пару пиксельных координат.

#### **Параметры:**

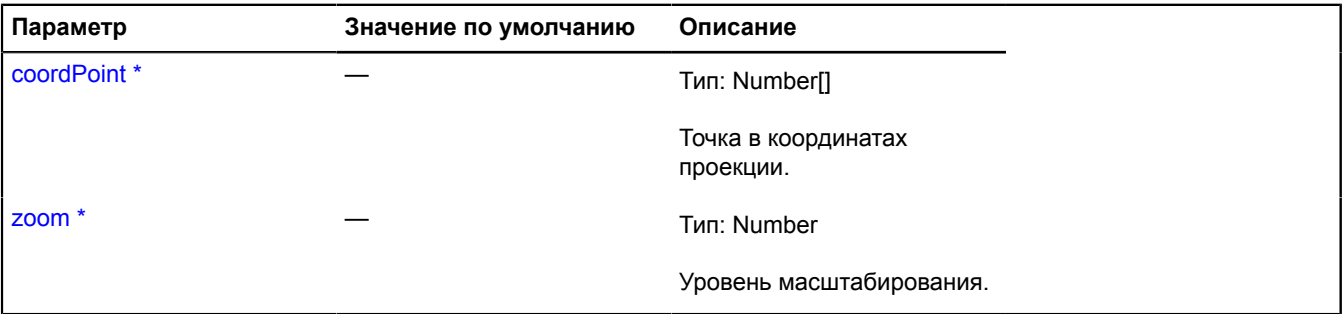

Обязательный параметр/опция.

## <span id="page-1308-4"></span>**IPromiseProvider**

Объект, выполняющий "обещание".

<span id="page-1308-3"></span>[Конструктор](#page-1308-3) | [Методы](#page-1309-0)

## **Конструктор**

IPromiseProvider()

## <span id="page-1309-0"></span>**Методы**

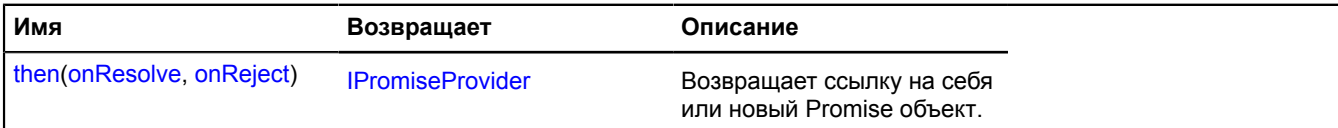

#### <span id="page-1309-1"></span>**Описание методов**

#### **then**

{[IPromiseProvider}](#page-1308-4) then(onResolve, onReject)

**Возвращает** ссылку на себя или новый Promise объект.

## **Параметры:**

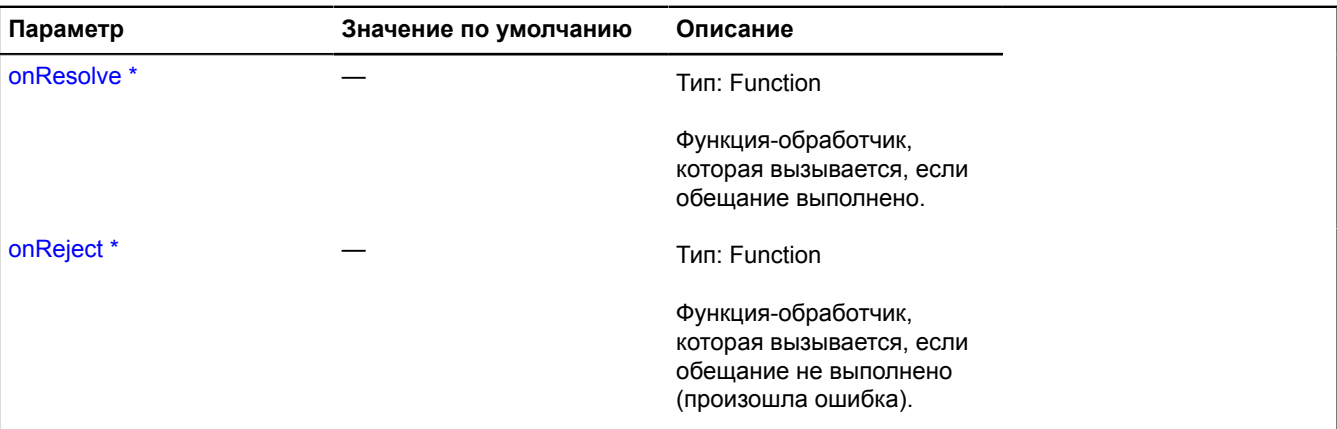

Обязательный параметр/опция.

## **IRatioMap**

Интерфейс объекта, содержащего соотношение произвольных данных к devicePixelRatio. Используется в случаях, когда требуется поддержка экранов с отношением виртуальных пикселей к физическим более единицы. В качестве ключей в объекте должны использваться строки, состоящие из целого или дробного числа, обозначающего коэффициент плотности пикселей.

<span id="page-1309-2"></span>[Конструктор](#page-1309-2)

#### **Конструктор**

IRatioMap()

## **Пример:**

```
// Допустим, нам нужно правильно отобразить изображение.
var images = {
 // Для обычных экранов мы будем отображать нормальное изображение.
 "1": "100x100.png",
// Для HTC Desire, Samsung Galaxy S II и других устройств с devicePixelRatio = 1.5.<br>"1.5": "150x150.png",<br>// Для Аррle устройств с ретина-экраном, а также, например, Sony Xperia S, HTC One X и других.<br>// with the ratio = 
}
```
# **IRectangleGeometry**

Расширяет [IGeometry](#page-1172-0), [IRectangleGeometryAccess.](#page-1312-0)

Интерфейс геометрии "Прямоугольник".

# <span id="page-1310-0"></span>[Конструктор](#page-1310-0) | [Поля](#page-1310-1) | [События](#page-1310-2) | [Методы](#page-1310-3)

## **Конструктор**

IRectangleGeometry()

## <span id="page-1310-1"></span>**Поля**

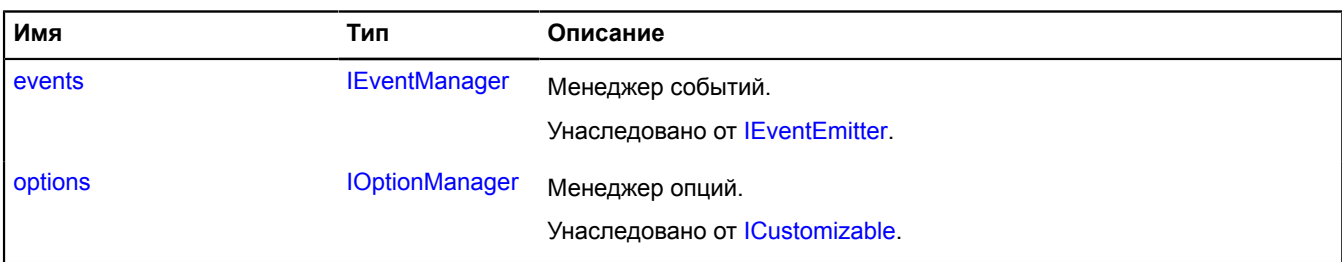

## <span id="page-1310-2"></span>**События**

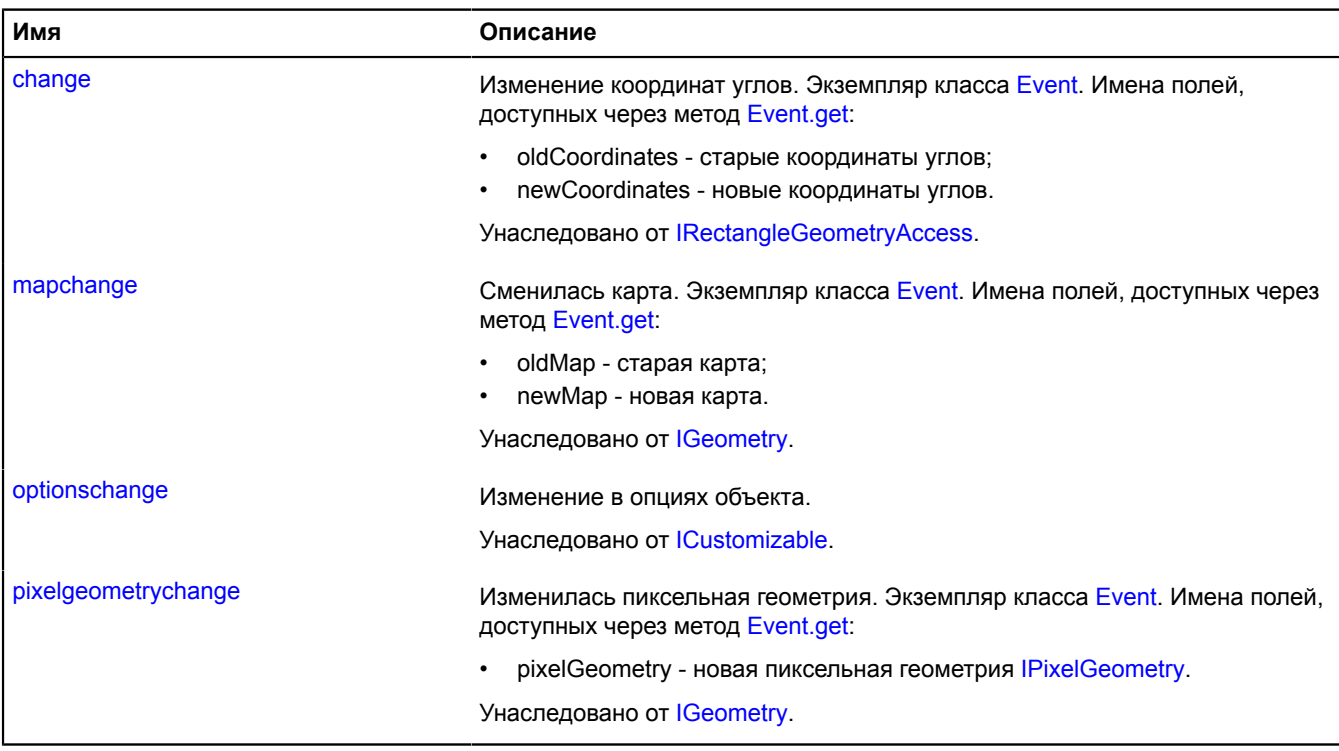

## <span id="page-1310-3"></span>**Методы**

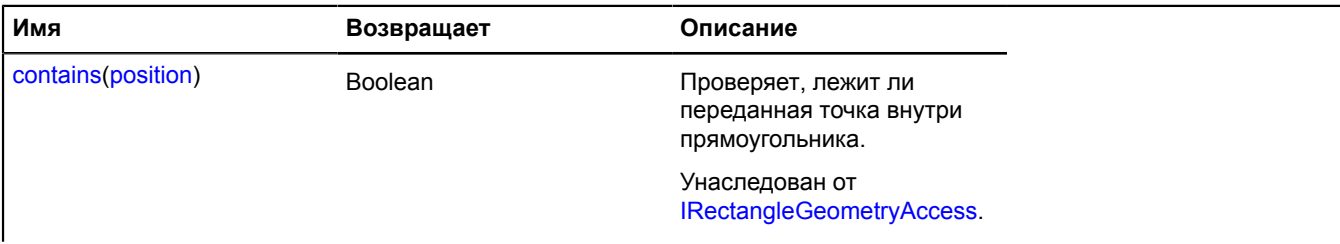

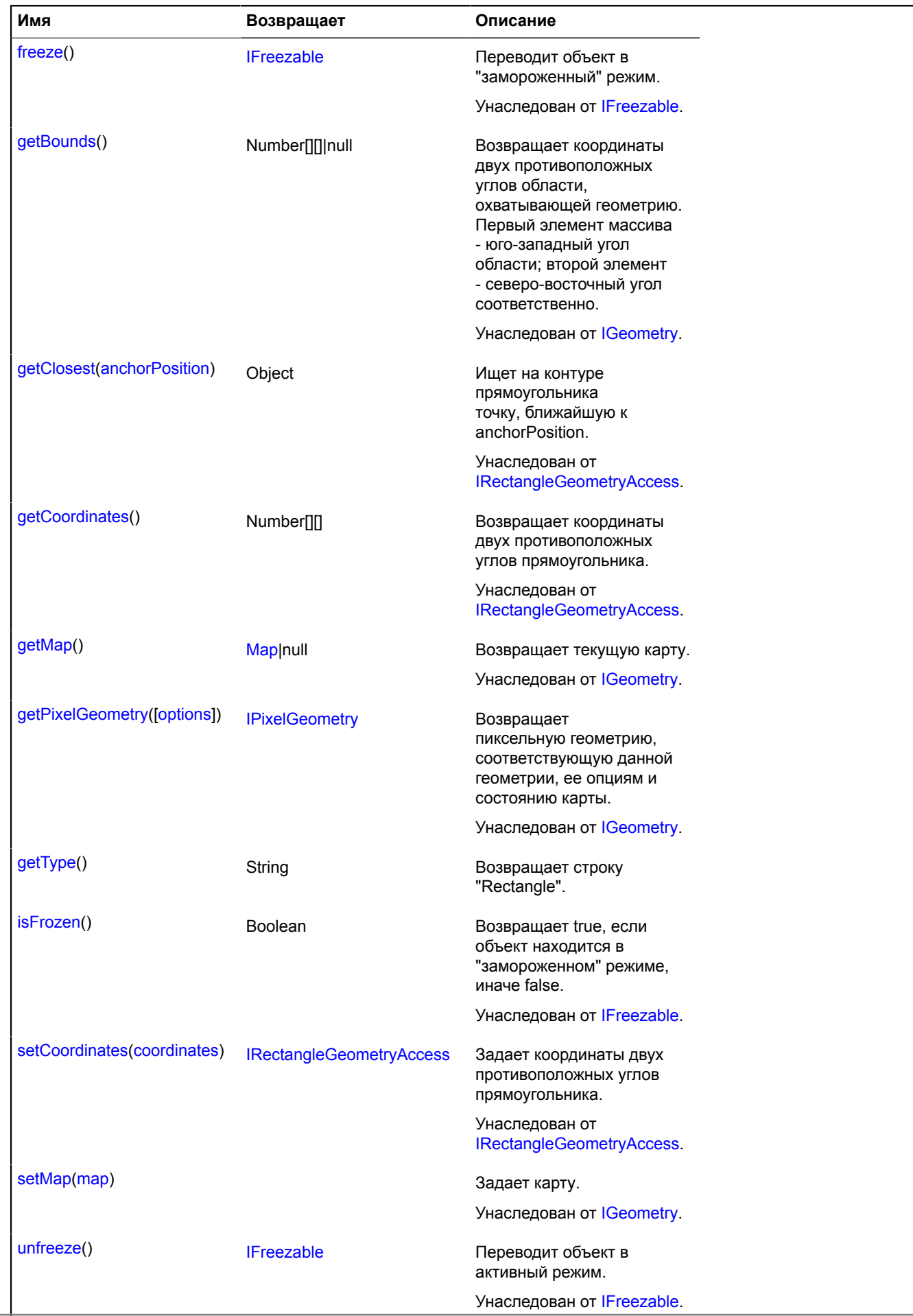

## <span id="page-1312-1"></span>**Описание методов**

## **getType**

{String} getType()

**Возвращает** строку "Rectangle".

# <span id="page-1312-0"></span>**IRectangleGeometryAccess**

Расширяет [IFreezable.](#page-1168-0)

Интерфейс доступа к геометрии "Прямоугольник".

<span id="page-1312-2"></span>[Конструктор](#page-1312-2) | [Поля](#page-1312-3) | [События](#page-1312-4) | [Методы](#page-1312-5)

## **Конструктор**

IRectangleGeometryAccess()

## <span id="page-1312-3"></span>**Поля**

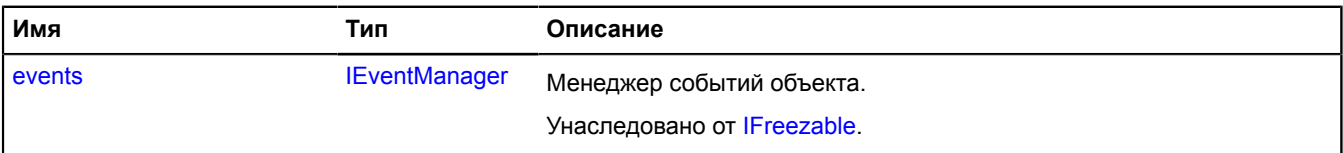

## <span id="page-1312-4"></span>**События**

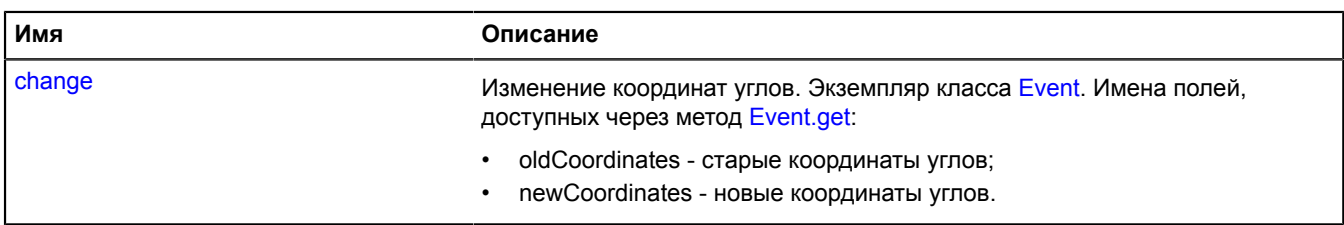

## <span id="page-1312-5"></span>**Методы**

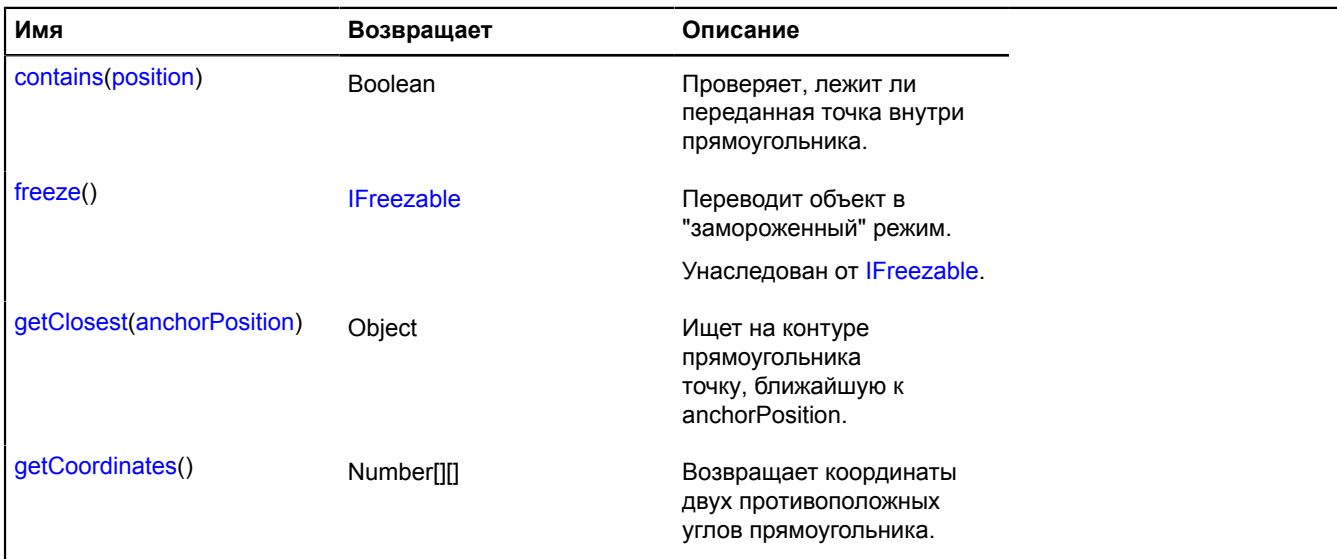

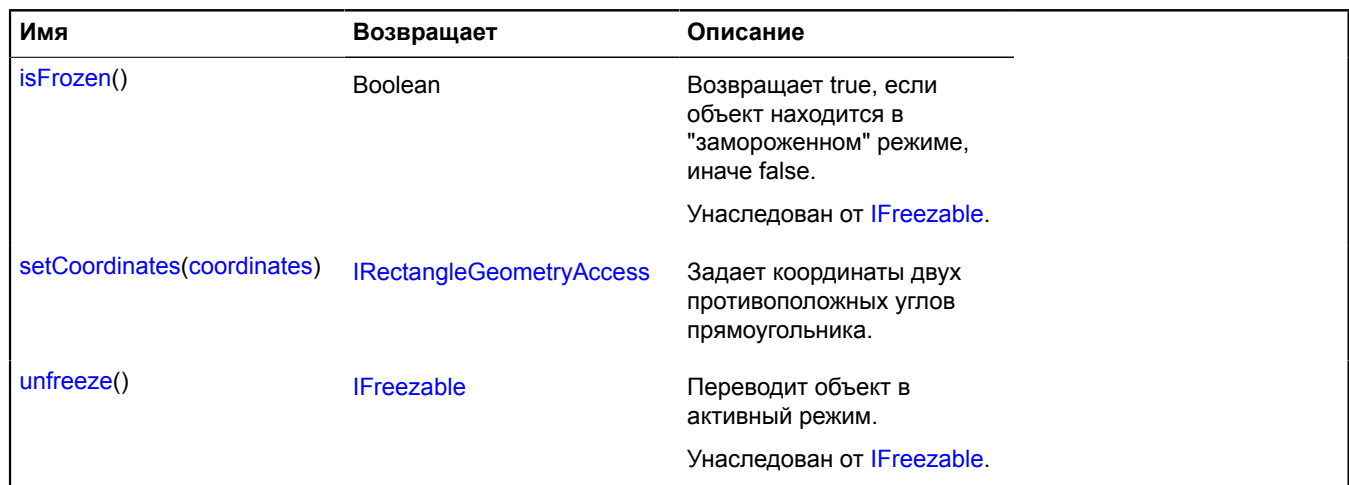

## **Описание событий**

## **change**

Изменение координат углов. Экземпляр класса [Event.](#page-198-0) Имена полей, доступных через метод [Event.get:](#page-201-0)

- oldCoordinates старые координаты углов;
- newCoordinates новые координаты углов.

## <span id="page-1313-0"></span>**Описание методов**

## **contains**

{Boolean} contains(position)

Проверяет, лежит ли переданная точка внутри прямоугольника.

**Возвращает** признак принадлежности точки прямоугольнику.

## **Параметры:**

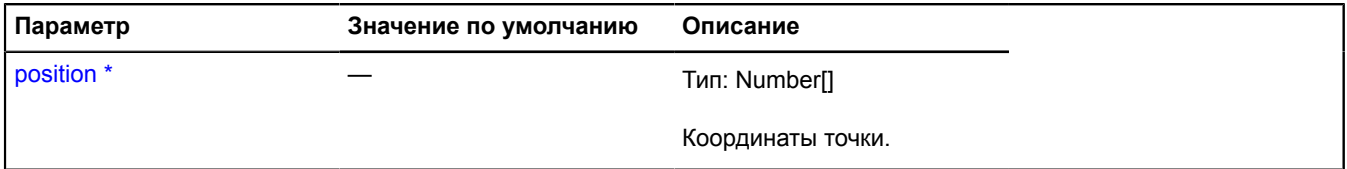

Обязательный параметр/опция.

## <span id="page-1313-1"></span>**getClosest**

{Object} getClosest(anchorPosition)

Ищет на контуре прямоугольника точку, ближайшую к anchorPosition.

**Возвращает** объект со следующими полями:

- position точка на контуре прямоугольника, ближайшая к anchorPosition;
- distance расстояние от anchorPosition до position;

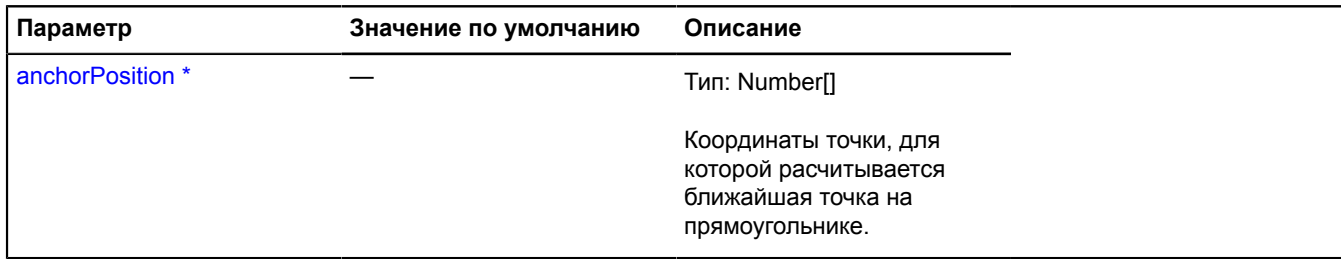

\* Обязательный параметр/опция.

## <span id="page-1314-0"></span>**getCoordinates**

{Number[][]} getCoordinates()

<span id="page-1314-1"></span>**Возвращает** координаты двух противоположных углов прямоугольника.

## **setCoordinates**

{[IRectangleGeometryAccess}](#page-1312-0) setCoordinates(coordinates)

Задает координаты двух противоположных углов прямоугольника.

**Возвращает** ссылку на себя.

**Параметры:**

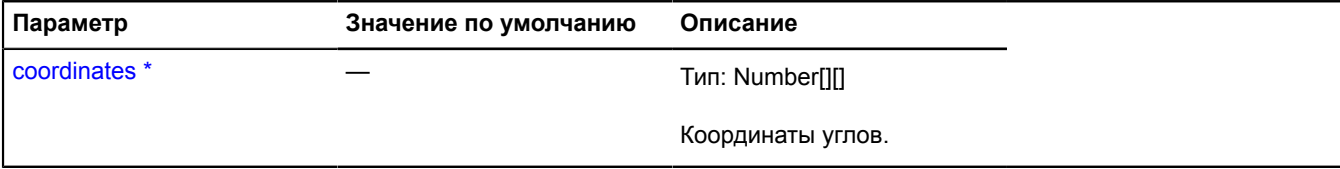

\* Обязательный параметр/опция.

# **IRoutePanel**

Расширяет [IEventEmitter](#page-1154-0).

Интерфейс панели маршрута.

<span id="page-1314-2"></span>[Конструктор](#page-1314-2) | [Поля](#page-1314-3) | [События](#page-1315-0) | [Методы](#page-1315-1)

## **Конструктор**

IRoutePanel()

## <span id="page-1314-3"></span>**Поля**

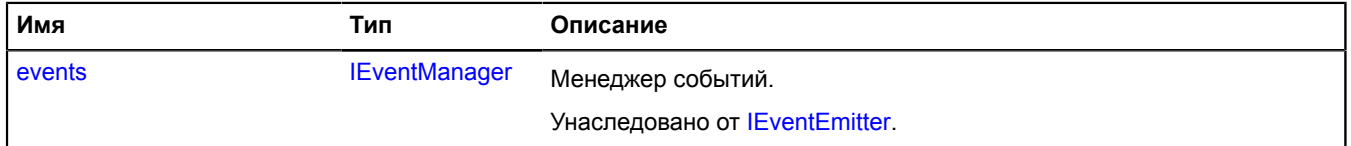

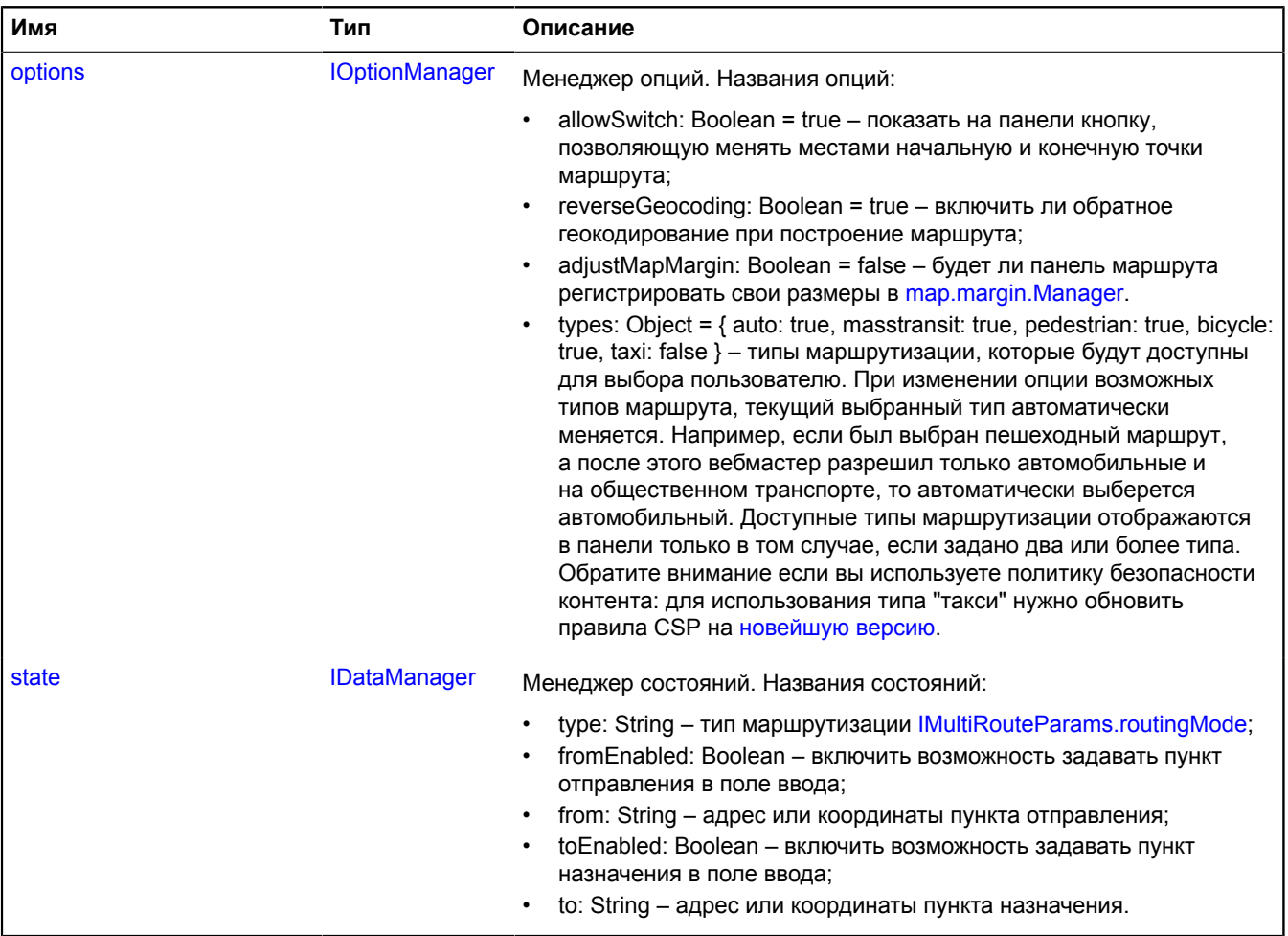

# <span id="page-1315-0"></span>**События**

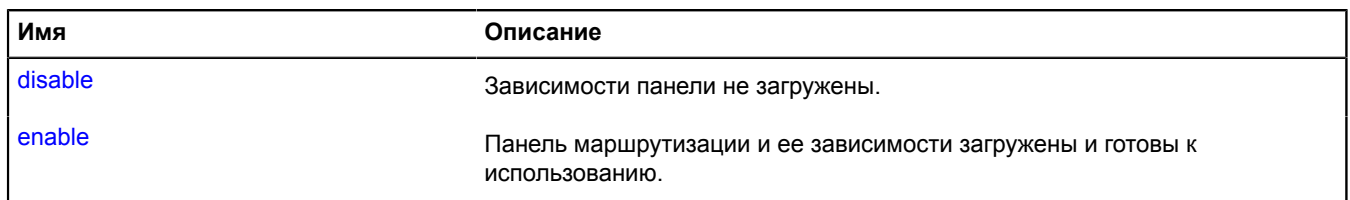

# <span id="page-1315-1"></span>**Методы**

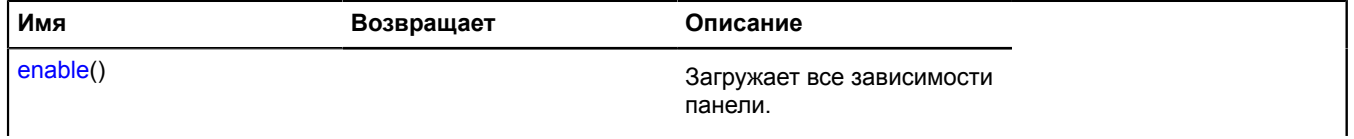

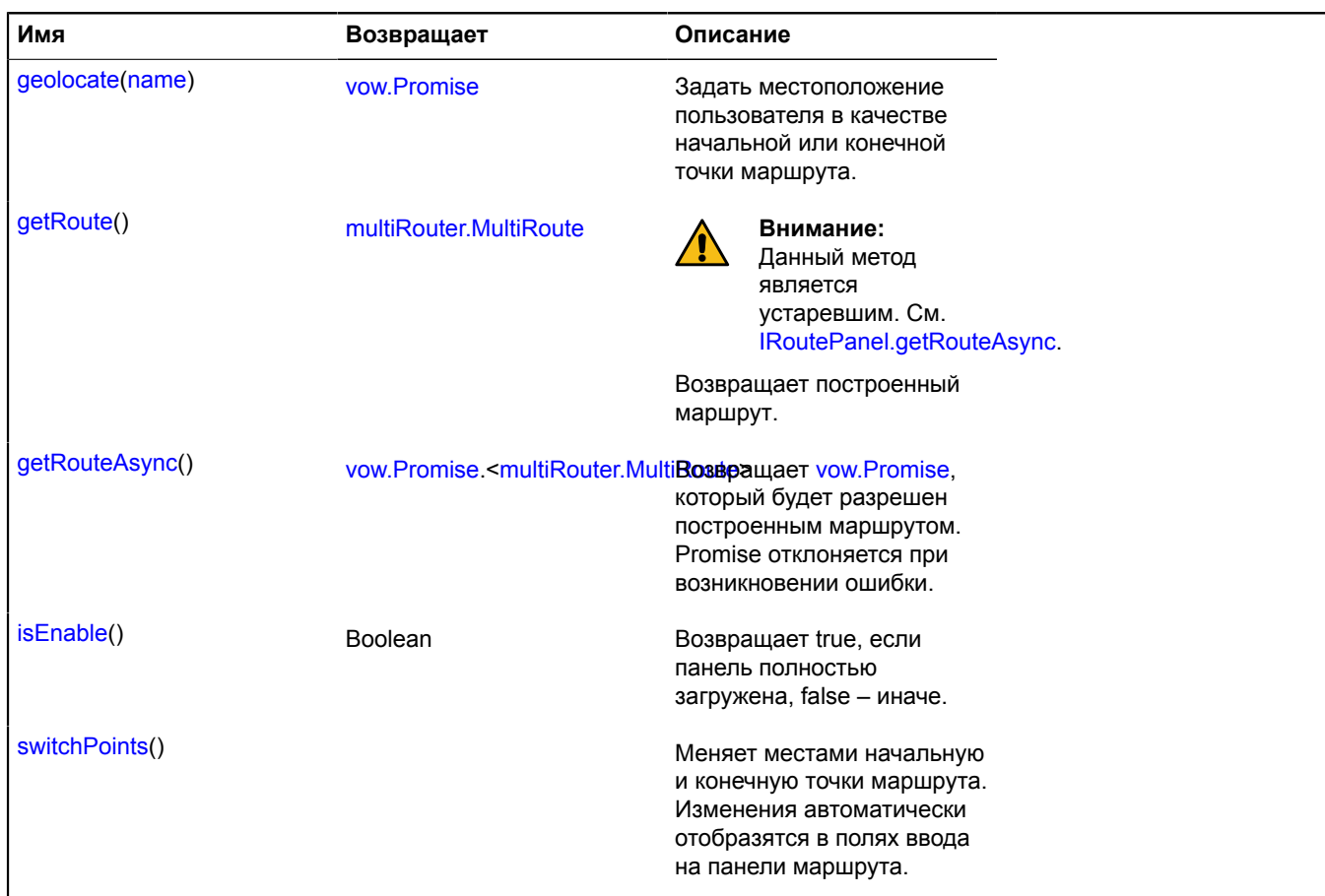

#### <span id="page-1316-0"></span>**Описание полей**

## **options**

{[IOptionManager}](#page-1244-0) options

Менеджер опций. Названия опций:

- allowSwitch: Boolean = true показать на панели кнопку, позволяющую менять местами начальную и конечную точки маршрута;
- reverseGeocoding: Boolean = true включить ли обратное геокодирование при построение маршрута;
- adjustMapMargin: Boolean = false будет ли панель маршрута регистрировать свои размеры в [map.margin.Manager.](#page-574-0)
- types: Object = { auto: true, masstransit: true, pedestrian: true, bicycle: true, taxi: false } типы маршрутизации, которые будут доступны для выбора пользователю. При изменении опции возможных типов маршрута, текущий выбранный тип автоматически меняется. Например, если был выбран пешеходный маршрут, а после этого вебмастер разрешил только автомобильные и на общественном транспорте, то автоматически выберется автомобильный. Доступные типы маршрутизации отображаются в панели только в том случае, если задано два или более типа. Обратите внимание если вы используете политику безопасности контента: для использования типа "такси" нужно обновить правила CSP на [новейшую](https://tech.yandex.com/maps/doc/jsapi/2.1/dg/concepts/load-docpage/#load__using-csp) версию.

## <span id="page-1316-1"></span>**state**

{[IDataManager](#page-1141-1)} state

Менеджер состояний. Названия состояний:

• type: String – тип маршрутизации [IMultiRouteParams.routingMode](#page-1242-0);

- from: String адрес или координаты пункта отправления;
- toEnabled: Boolean включить возможность задавать пункт назначения в поле ввода;
- to: String адрес или координаты пункта назначения.

# **Описание событий**

# **disable**

Зависимости панели не загружены.

# **enable**

Панель маршрутизации и ее зависимости загружены и готовы к использованию.

# <span id="page-1317-0"></span>**Описание методов**

# **enable**

{} enable()

<span id="page-1317-1"></span>Загружает все зависимости панели.

# **geolocate**

{[vow.Promise}](#page-1088-0) geolocate(name)

Задать местоположение пользователя в качестве начальной или конечной точки маршрута.

**Возвращает** объект-promise. см. [geolocation](#page-212-0).

# **Параметры:**

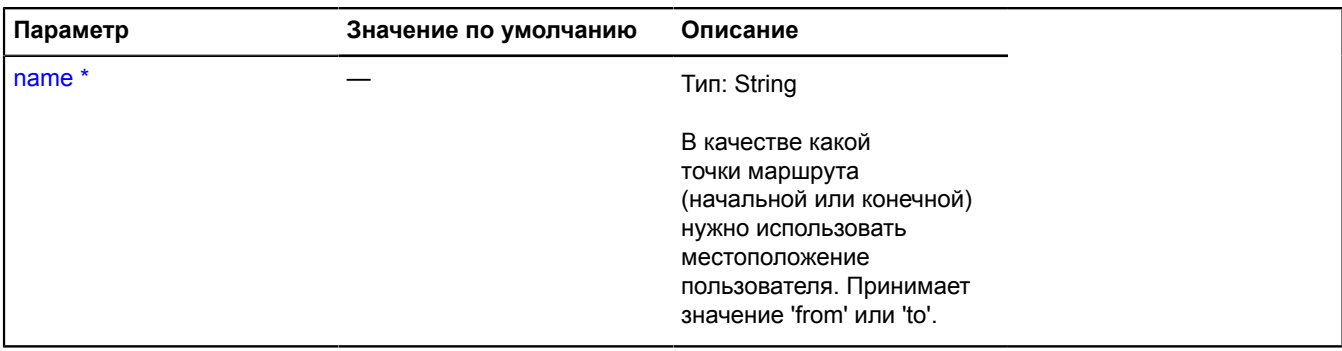

Обязательный параметр/опция.

# <span id="page-1317-2"></span>**getRoute**

{[multiRouter.MultiRoute](#page-693-0)} getRoute()

**Данный метод является устаревшим.** See [IRoutePanel.getRouteAsync](#page-1317-3).

<span id="page-1317-3"></span>**Возвращает** построенный маршрут.

# **getRouteAsync**

{[vow.Promise.](#page-1088-0)[<multiRouter.MultiRoute>](#page-693-0)} getRouteAsync()

Возвращает [vow.Promise,](#page-1088-0) который:

• будет **разрешен** построенным маршрутом (объектом [multiRouter.MultiRoute\)](#page-693-0),

<span id="page-1318-0"></span>• либо **отклонен** с ошибкой.

## **isEnable**

{Boolean} isEnable()

<span id="page-1318-1"></span>**Возвращает** true, если панель полностью загружена, false – иначе.

## **switchPoints**

{} switchPoints()

Меняет местами начальную и конечную точки маршрута. Изменения автоматически отобразятся в полях ввода на панели маршрута.

## **ISearchControlLayout**

Расширяет [IExpandableControlLayout](#page-1165-0).

Интерфейс макета элемента управления "Поиск по карте".

<span id="page-1318-2"></span>[Конструктор](#page-1318-2) | [Поля](#page-1318-3) | [События](#page-1318-4) | [Методы](#page-1320-0)

## **Конструктор**

ISearchControlLayout()

#### <span id="page-1318-3"></span>**Поля**

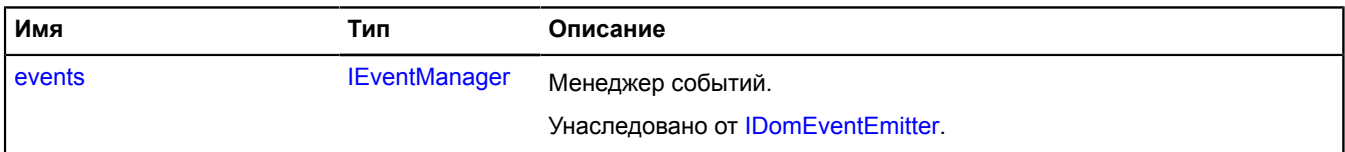

## <span id="page-1318-4"></span>**События**

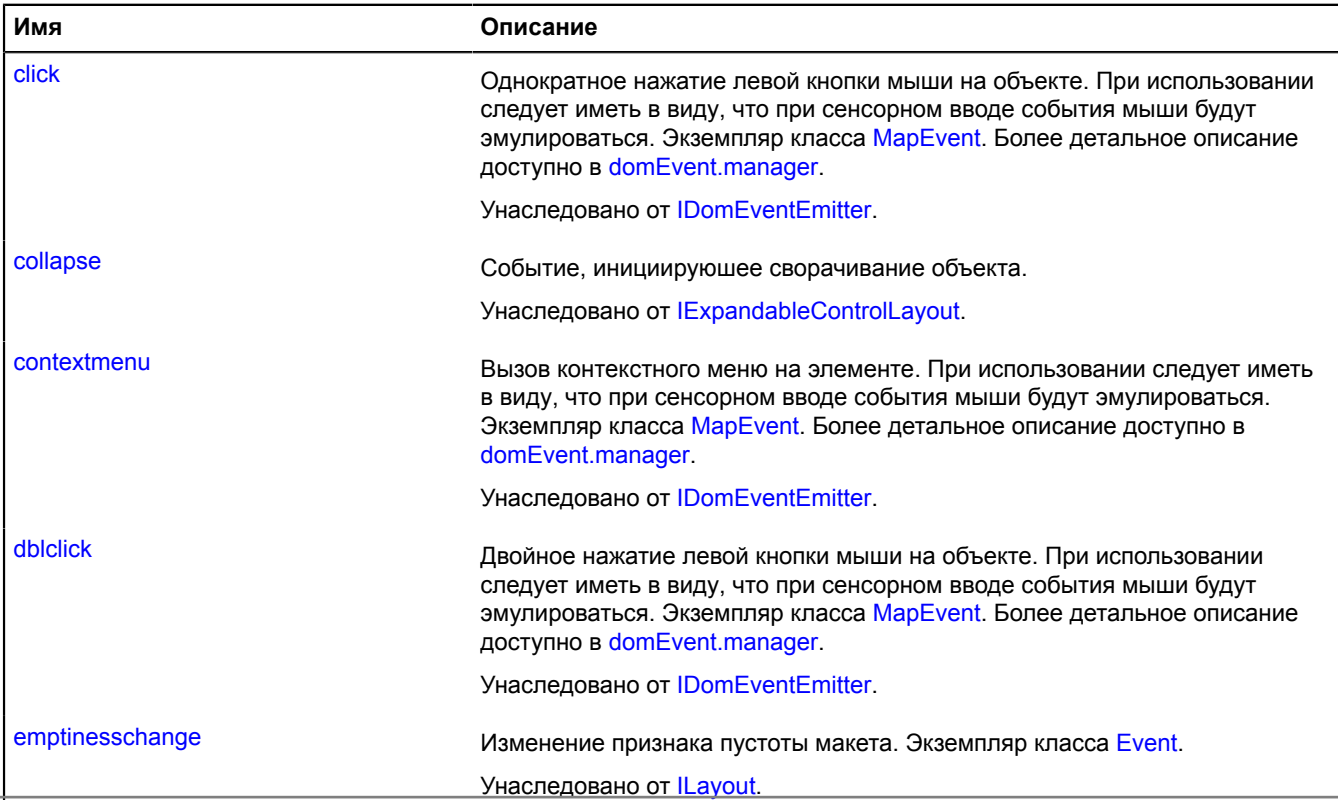

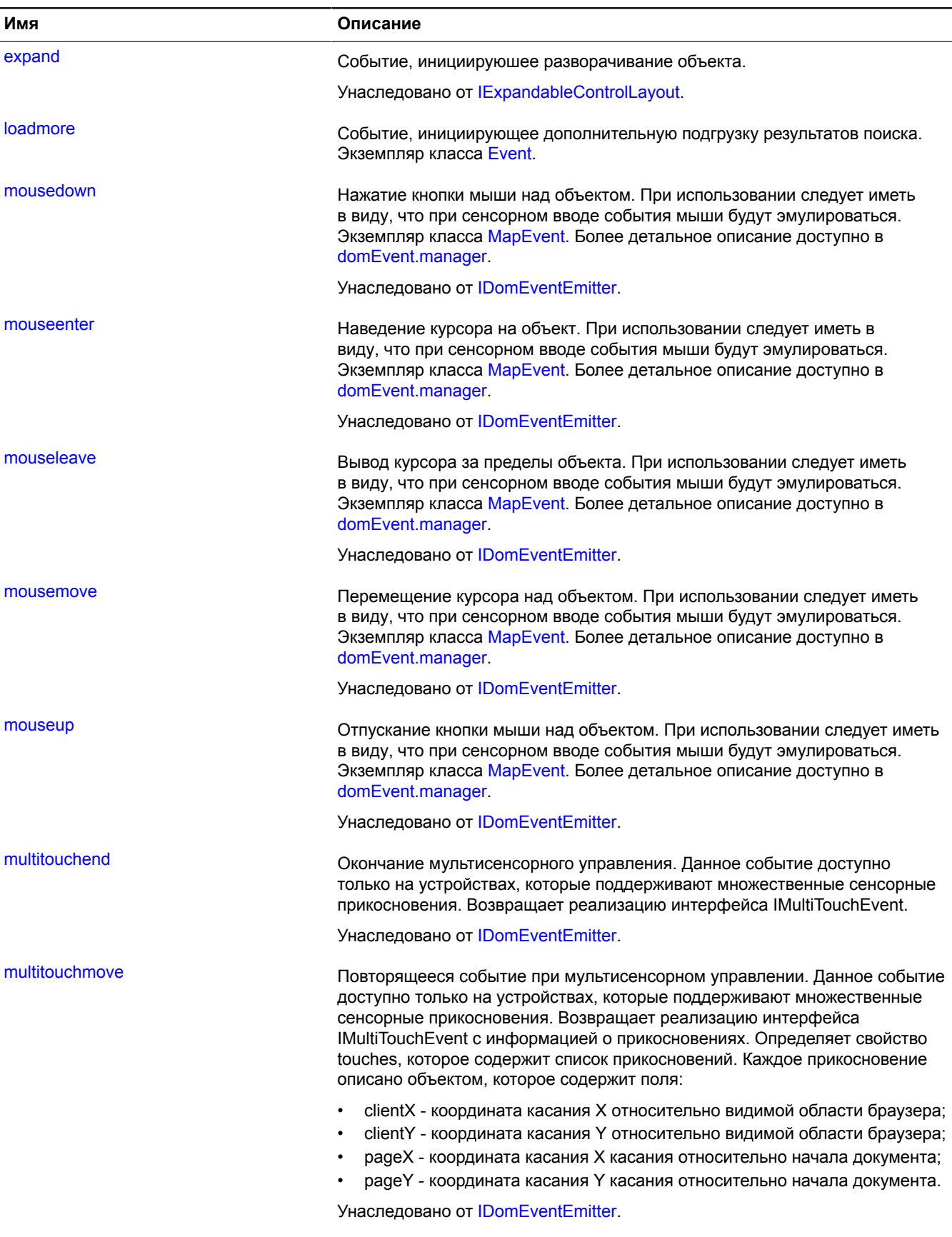

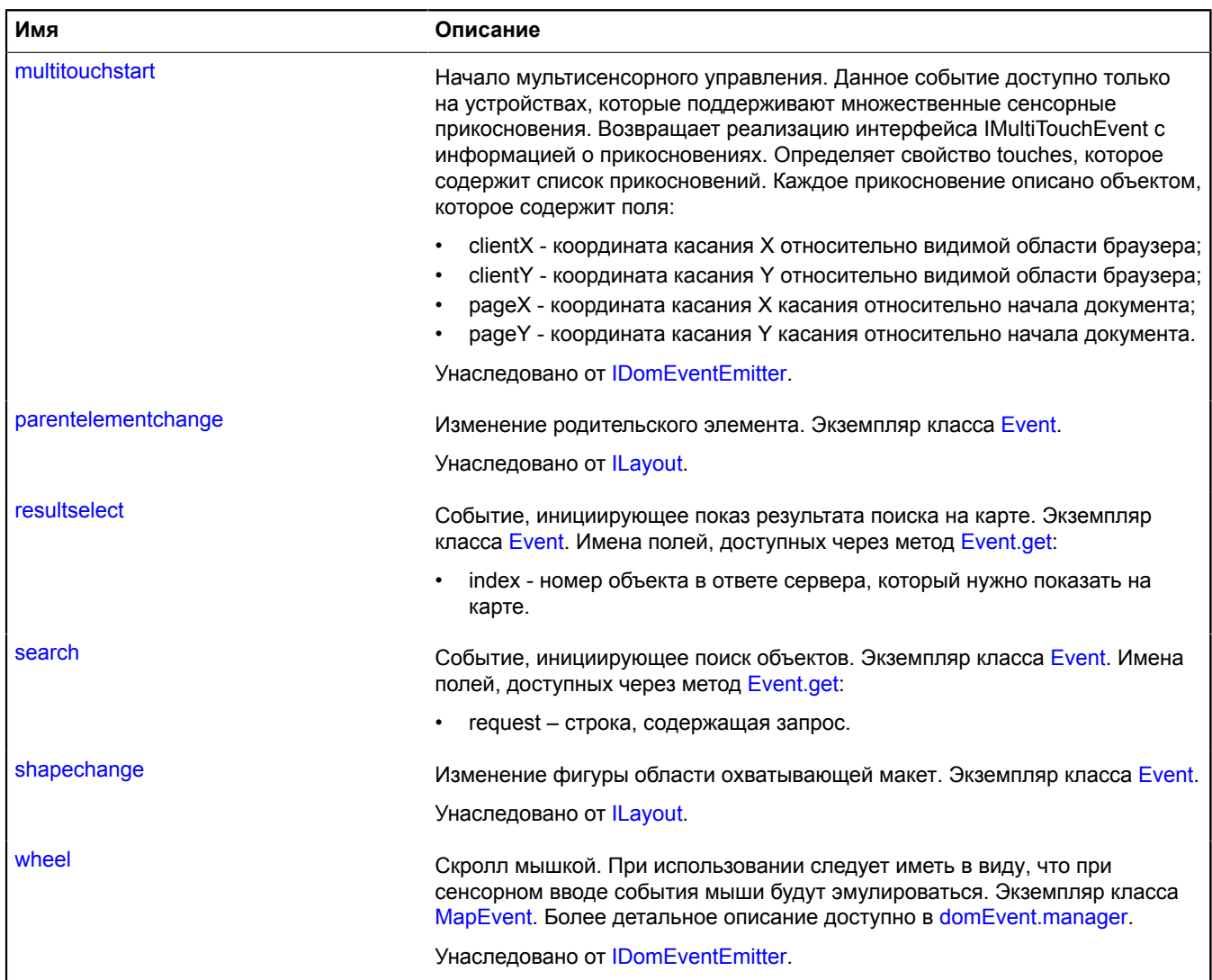

# <span id="page-1320-0"></span>**Методы**

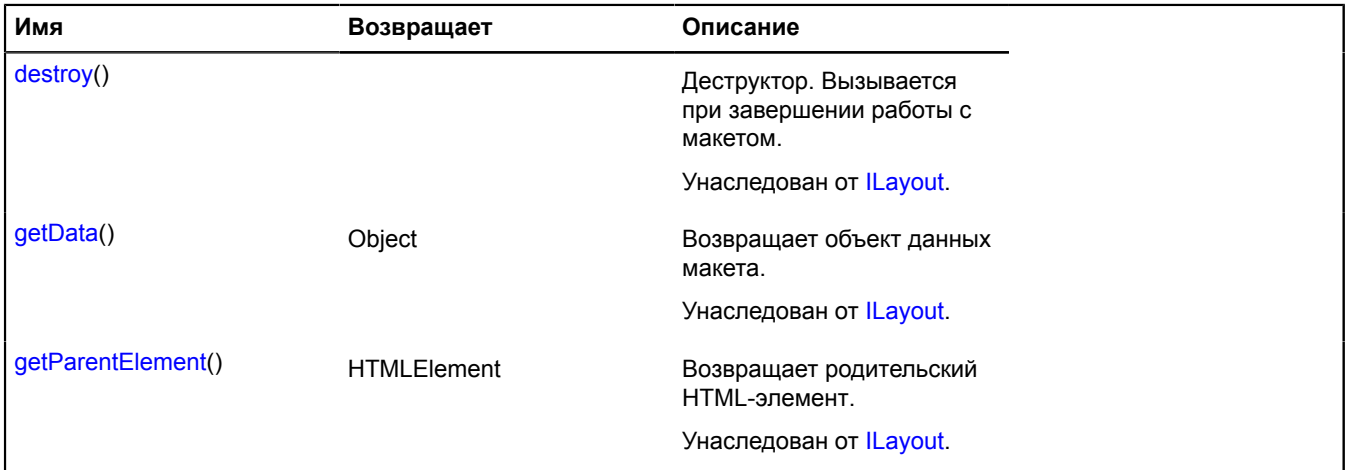

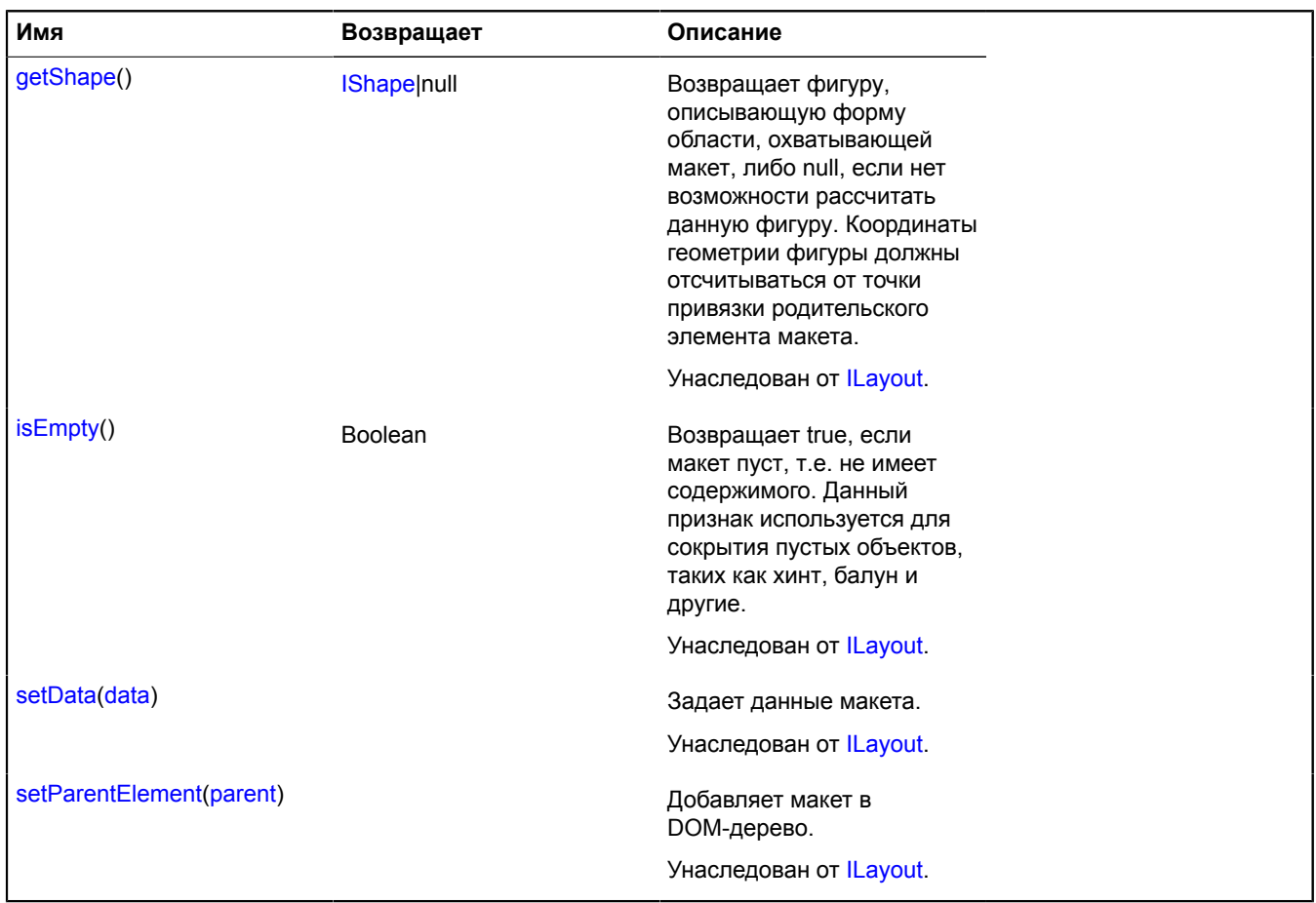

## **Описание событий**

## **loadmore**

Событие, инициирующее дополнительную подгрузку результатов поиска. Экземпляр класса [Event.](#page-198-0)

## **resultselect**

Событие, инициирующее показ результата поиска на карте. Экземпляр класса [Event](#page-198-0). Имена полей, доступных через метод [Event.get](#page-201-0):

• index - номер объекта в ответе сервера, который нужно показать на карте.

## **search**

Событие, инициирующее поиск объектов. Экземпляр класса [Event](#page-198-0). Имена полей, доступных через метод [Event.get:](#page-201-0)

• request – строка, содержащая запрос.

# **ISearchProvider**

Интерфейс провайдера поиска.

<span id="page-1321-0"></span>[Конструктор](#page-1321-0) | [Методы](#page-1322-0)

## **Конструктор**

ISearchProvider()

## <span id="page-1322-0"></span>**Методы**

![](_page_1322_Picture_325.jpeg)

#### <span id="page-1322-1"></span>**Описание методов**

#### **search**

#### {[vow.Promise}](#page-1088-0) search(request[, options])

Отправляет запрос на поиск геообъектов. Добавить функцию-обработчик для обработки результата геокодирования можно через возвращаемый объект-promise. Объект, поступающий на вход функции-обработчика может содержать поля только следующего вида: geoObjects, layers, mapState, metaData.

## **Возвращает** объект-promise.

![](_page_1322_Picture_326.jpeg)

![](_page_1323_Picture_266.jpeg)

<span id="page-1323-0"></span>\* Обязательный параметр/опция.

## **suggest**

## {[vow.Promise}](#page-1088-0) suggest(request[, options])

Отправляет запрос за поисковыми подсказками. Возвращает объект Promise, который будет либо отклонён с ошибкой, либо подтверждён массивом объектов вида { displayName: "Мытищи, Московская область", value: "Россия, Московская область, Мытищи " }. Поле displayName отвечает за представление топонима в удобном для чтения пользователем виде, поле value — значение, которое необходимо подставить в поле ввода после выбора пользователем данной подсказки.

Этот метод является опциональным.

**Возвращает** объект Promise.

![](_page_1323_Picture_267.jpeg)

![](_page_1324_Picture_248.jpeg)

\* Обязательный параметр/опция.

# **ISelectableControl**

Расширяет [IControl](#page-1130-0).

Интерфейс переключаемого и выбираемого элемента управления.

<span id="page-1324-0"></span>[Конструктор](#page-1324-0) | [Поля](#page-1324-1) | [События](#page-1324-2) | [Методы](#page-1325-0)

## **Конструктор**

ISelectableControl()

## <span id="page-1324-1"></span>**Поля**

![](_page_1324_Picture_249.jpeg)

## <span id="page-1324-2"></span>**События**

![](_page_1324_Picture_250.jpeg)

![](_page_1325_Picture_282.jpeg)

## <span id="page-1325-0"></span>**Методы**

![](_page_1325_Picture_283.jpeg)

## **Описание событий**

## **deselect**

Элемент управления не выбран.

## **disable**

Элемент управления стал недоступным.

## **enable**

Элемент управления стал доступным.

## **select**

Элемент управления выбран.

## <span id="page-1326-0"></span>**Описание методов**

## **deselect**

{} deselect()

<span id="page-1326-1"></span>Отменяет выбор элемента управления (выключает).

## **disable**

{} disable()

<span id="page-1326-2"></span>Делает элемент управления недоступным (запрещены пользовательские действия).

## **enable**

{} enable()

<span id="page-1326-3"></span>Делает элемент управления доступным (разрешены пользовательские действия).

## **isEnabled**

{Boolean} isEnabled()

<span id="page-1326-4"></span>**Возвращает** true - элемент управления доступен, false - недоступен.

## **isSelected**

{Boolean} isSelected()

<span id="page-1326-5"></span>**Возвращает** true - элемент управления выбран, false - не выбран.

## **select**

{} select()

Выбирает (включает) элемент управления.

# **ISelectableControlLayout**

Расширяет [ILayout](#page-1218-0).

Интерфейс макета кнопки.

<span id="page-1326-6"></span>[Конструктор](#page-1326-6) | [Поля](#page-1327-0) | [События](#page-1327-1) | [Методы](#page-1329-1)

## **Конструктор**

ISelectableControlLayout()

# <span id="page-1327-0"></span>**Поля**

![](_page_1327_Picture_601.jpeg)

## <span id="page-1327-1"></span>**События**

![](_page_1327_Picture_602.jpeg)

![](_page_1328_Picture_434.jpeg)

## <span id="page-1329-1"></span>**Методы**

![](_page_1329_Picture_339.jpeg)

## **Описание событий**

## **deselect**

Событие, инициирующее выход элемента из состояния "выбран".

## **select**

Событие, инициирующее переход элемента в состояние "выбран".

# <span id="page-1329-0"></span>**IShape**

Интерфейс фигуры. Фигура представляет совокупность пиксельной геометрии, а также математических и логических параметров ее отображения (таких как наличие контура и его ширина, наличие заливки).

# [Конструктор](#page-1330-0) | [Методы](#page-1330-1)

## <span id="page-1330-0"></span>**Конструктор**

IShape()

## <span id="page-1330-1"></span>**Методы**

![](_page_1330_Picture_298.jpeg)

## <span id="page-1330-2"></span>**Описание методов**

## **contains**

{Boolean} contains(position)

Проверяет лежит ли переданная точка внутри фигуры.

**Возвращает** true, если переданная точка лежит внутри фигуры.

# **Параметры:**

![](_page_1330_Picture_299.jpeg)

\* Обязательный параметр/опция.

## <span id="page-1331-0"></span>**equals**

{Boolean} equals(shape)

**Возвращает** true, если переданная фигура эквивалентна данной.

## **Параметры:**

![](_page_1331_Picture_272.jpeg)

Обязательный параметр/опция.

## <span id="page-1331-1"></span>**getBounds**

{Number[][]|null} getBounds()

**Возвращает** координаты двух противоположных углов области, охватывающей фигуру. Первый элемент массива - угол с наименьшими значениями координат относительно остальных точек области; второй элемент - угол с наибольшими значениями координат.

## <span id="page-1331-2"></span>**getGeometry**

{[IPixelGeometry}](#page-1268-0) getGeometry()

<span id="page-1331-3"></span>**Возвращает** пиксельную геометрию фигуры.

## **getType**

{String} getType()

<span id="page-1331-4"></span>**Возвращает** идентификатор типа геометрии.

#### **scale**

{[IShape}](#page-1329-0) scale(factor)

Создает отмасштабированную копию фигуры.

**Возвращает** отмасштабированную копию фигуры.

## **Параметры:**

![](_page_1331_Picture_273.jpeg)

<span id="page-1331-5"></span>Обязательный параметр/опция.

## **shift**

{[IShape}](#page-1329-0) shift(offset)

Создает копию фигуры сдвинутую на заданную величину.
# **Параметры:**

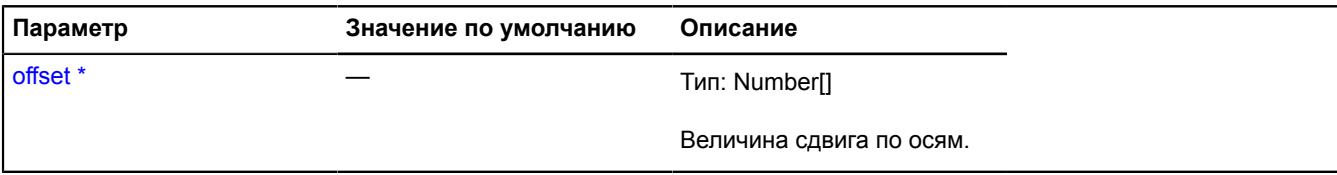

\* Обязательный параметр/опция.

# **ISuggestProvider**

Интерфейс провайдера поисковых подсказок.

<span id="page-1332-0"></span>[Конструктор](#page-1332-0) | [Методы](#page-1332-1)

#### **Конструктор**

ISuggestProvider()

### <span id="page-1332-1"></span>**Методы**

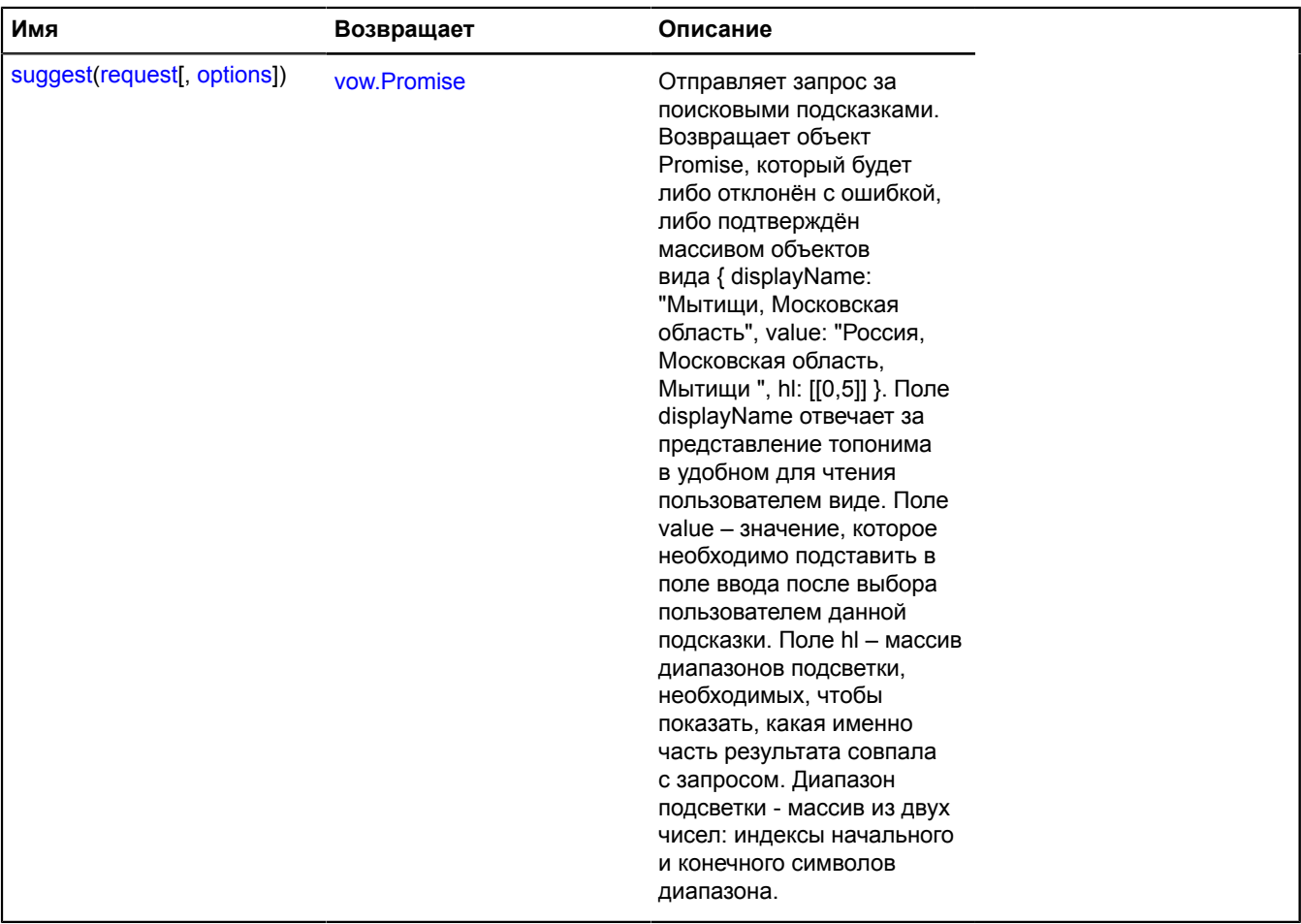

## <span id="page-1332-2"></span>**Описание методов**

#### **suggest**

{[vow.Promise}](#page-1088-0) suggest(request[, options])

Отправляет запрос за поисковыми подсказками. Возвращает объект Promise, который будет либо отклонён с ошибкой, либо подтверждён массивом объектов вида { displayName: "Мытищи, Московская область", value: "Россия, Московская область, Мытищи ", hl: [[0,5]] }. Поле displayName отвечает за представление топонима в удобном для чтения пользователем виде. Поле value – значение, которое необходимо подставить в поле ввода после выбора пользователем данной подсказки. Поле hl – массив диапазонов подсветки, необходимых, чтобы показать, какая именно часть результата совпала с запросом. Диапазон подсветки - массив из двух чисел: индексы начального и конечного символов диапазона.

### **Возвращает** объект Promise.

### **Параметры:**

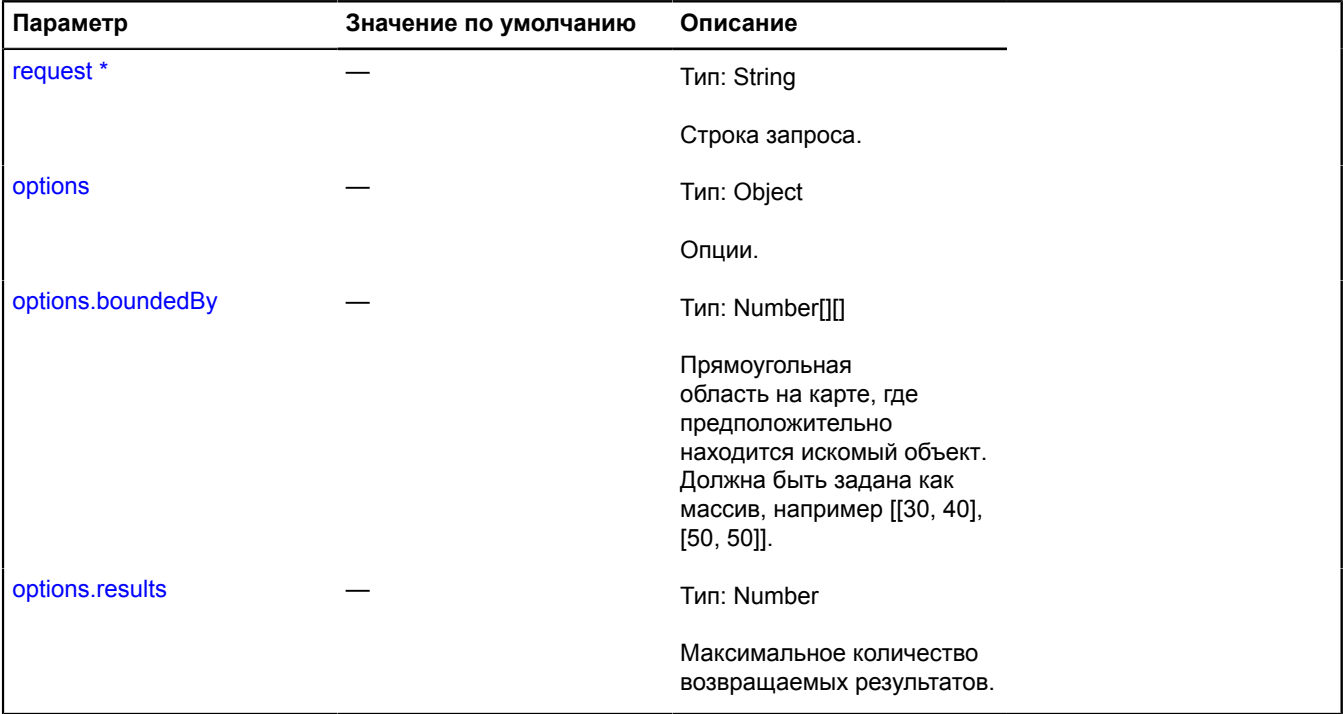

Обязательный параметр/опция.

# **ISuggestViewLayout**

Интерфейс макета панели поисковых подсказок.

<span id="page-1333-0"></span>[Конструктор](#page-1333-0) | [События](#page-1333-1)

#### **Конструктор**

ISuggestViewLayout()

#### <span id="page-1333-1"></span>**События**

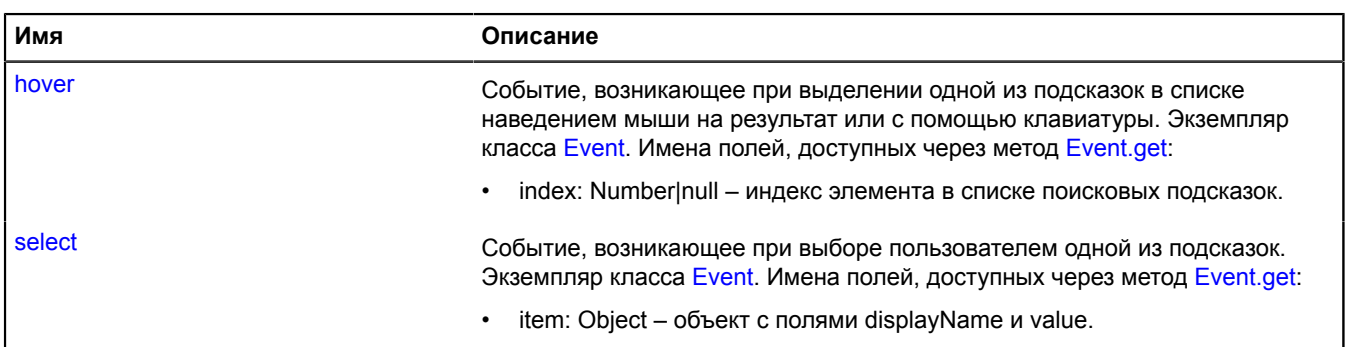

# **Описание событий**

### **hover**

Событие, возникающее при выделении одной из подсказок в списке наведением мыши на результат или с помощью клавиатуры. Экземпляр класса [Event.](#page-198-0) Имена полей, доступных через метод [Event.get:](#page-201-0)

• index: Number|null – индекс элемента в списке поисковых подсказок.

### **select**

Событие, возникающее при выборе пользователем одной из подсказок. Экземпляр класса [Event.](#page-198-0) Имена полей, доступных через метод [Event.get](#page-201-0):

• item: Object – объект с полями displayName и value.

# **ITile**

Расширяет [IEventEmitter](#page-1154-0).

Интерфейс тайла.

<span id="page-1334-0"></span>[Конструктор](#page-1334-0) | [Поля](#page-1334-1) | [События](#page-1334-2) | [Методы](#page-1334-3)

### **Конструктор**

ITile([url](#page-1334-4))

## **Параметры:**

<span id="page-1334-4"></span>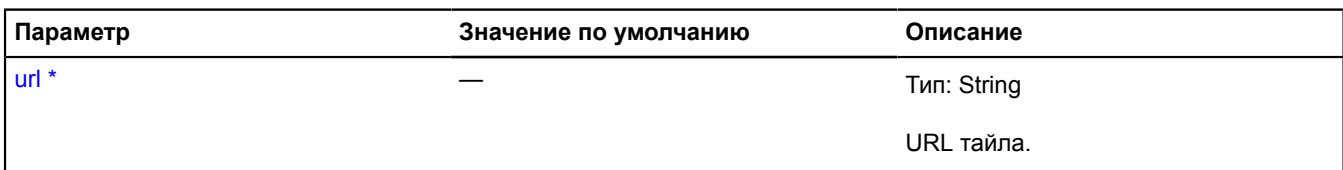

Обязательный параметр/опция.

#### <span id="page-1334-1"></span>**Поля**

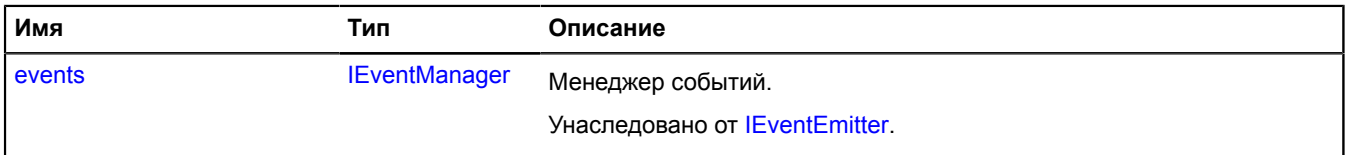

#### <span id="page-1334-2"></span>**События**

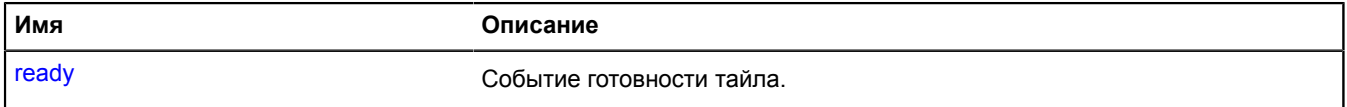

### <span id="page-1334-3"></span>**Методы**

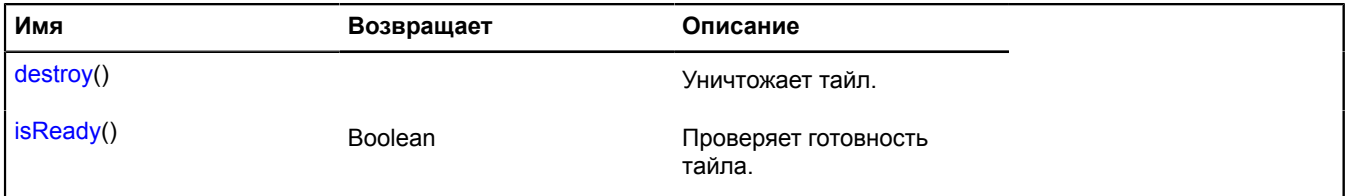

# **Описание событий**

## **ready**

Событие готовности тайла.

### <span id="page-1335-0"></span>**Описание методов**

### **destroy**

{} destroy()

<span id="page-1335-1"></span>Уничтожает тайл.

# **isReady**

{Boolean} isReady()

Проверяет готовность тайла.

**Возвращает** true - тайл готов, false - тайл не готов.

# **ITrafficControlLayout**

Расширяет [IExpandableControlLayout](#page-1165-0).

Интерфейс макета элемента управления "Панель управления пробками".

<span id="page-1335-2"></span>[Конструктор](#page-1335-2) | [Поля](#page-1335-3) | [События](#page-1335-4) | [Методы](#page-1338-0)

## **Конструктор**

ITrafficControlLayout()

#### <span id="page-1335-3"></span>**Поля**

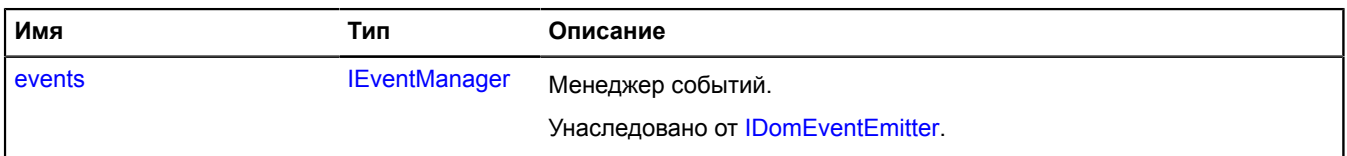

# <span id="page-1335-4"></span>**События**

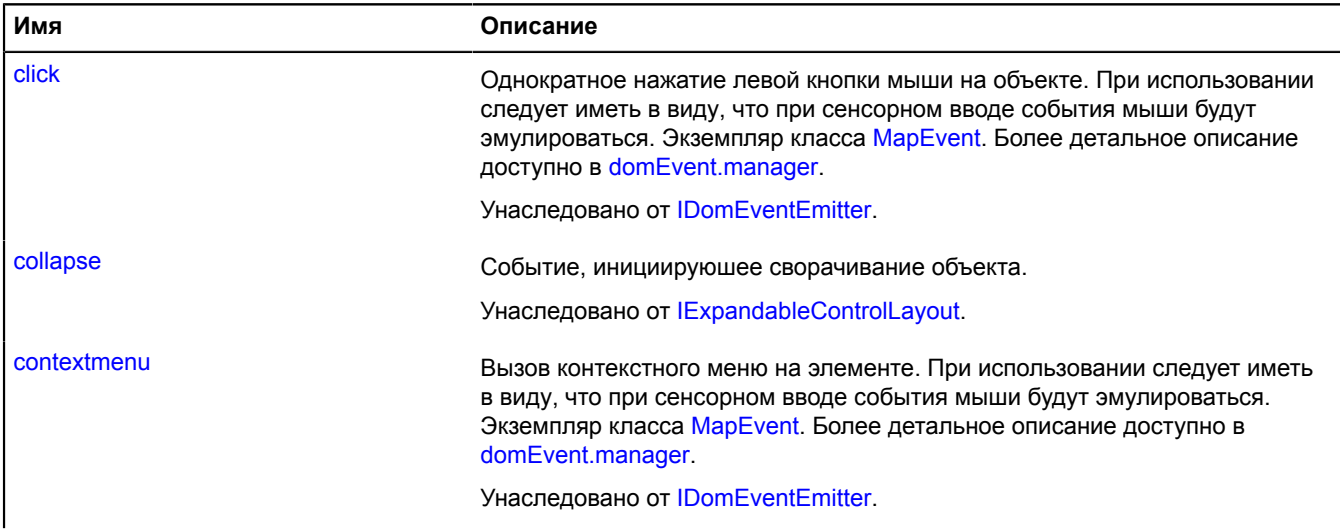

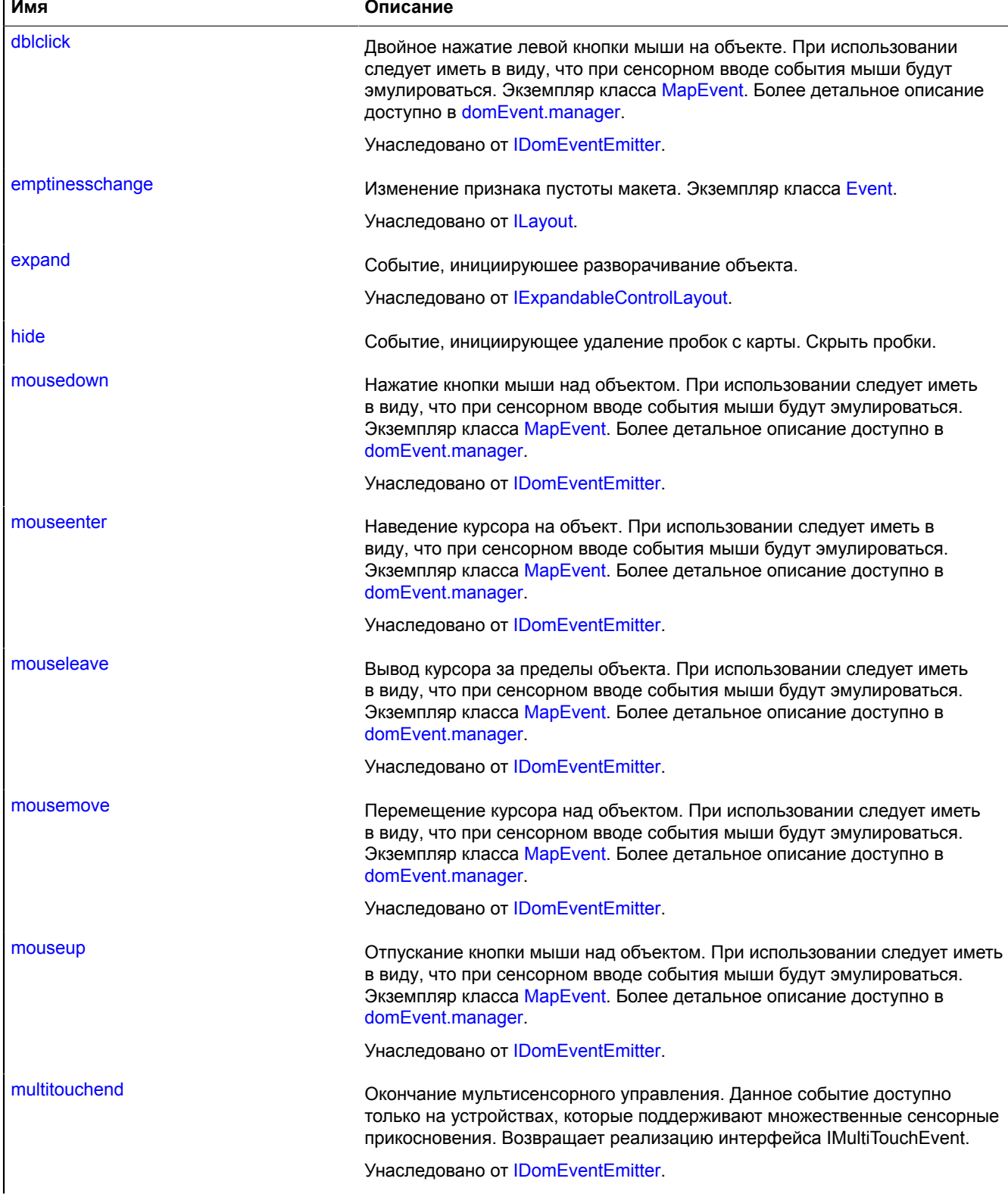

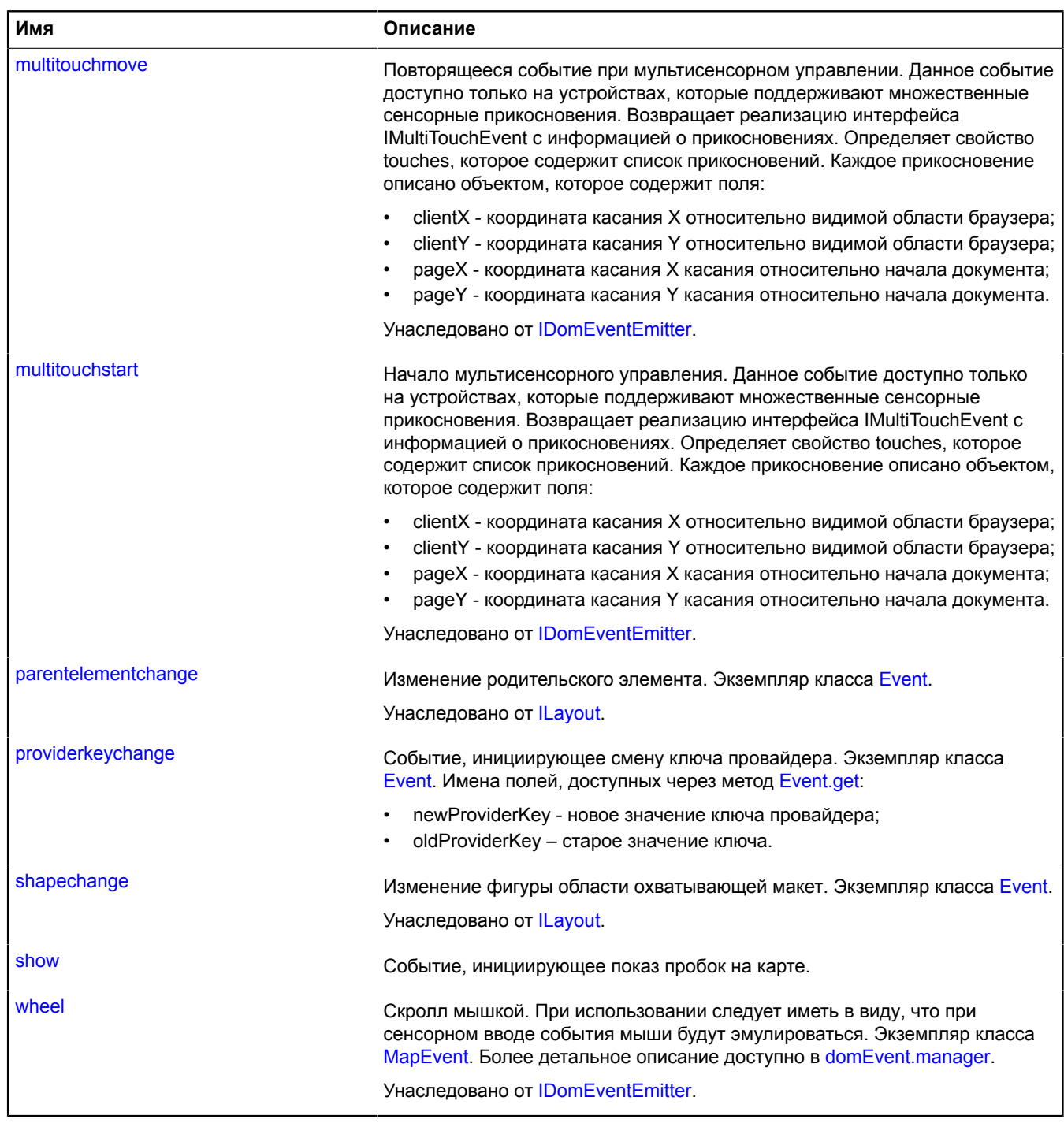

# <span id="page-1338-0"></span>**Методы**

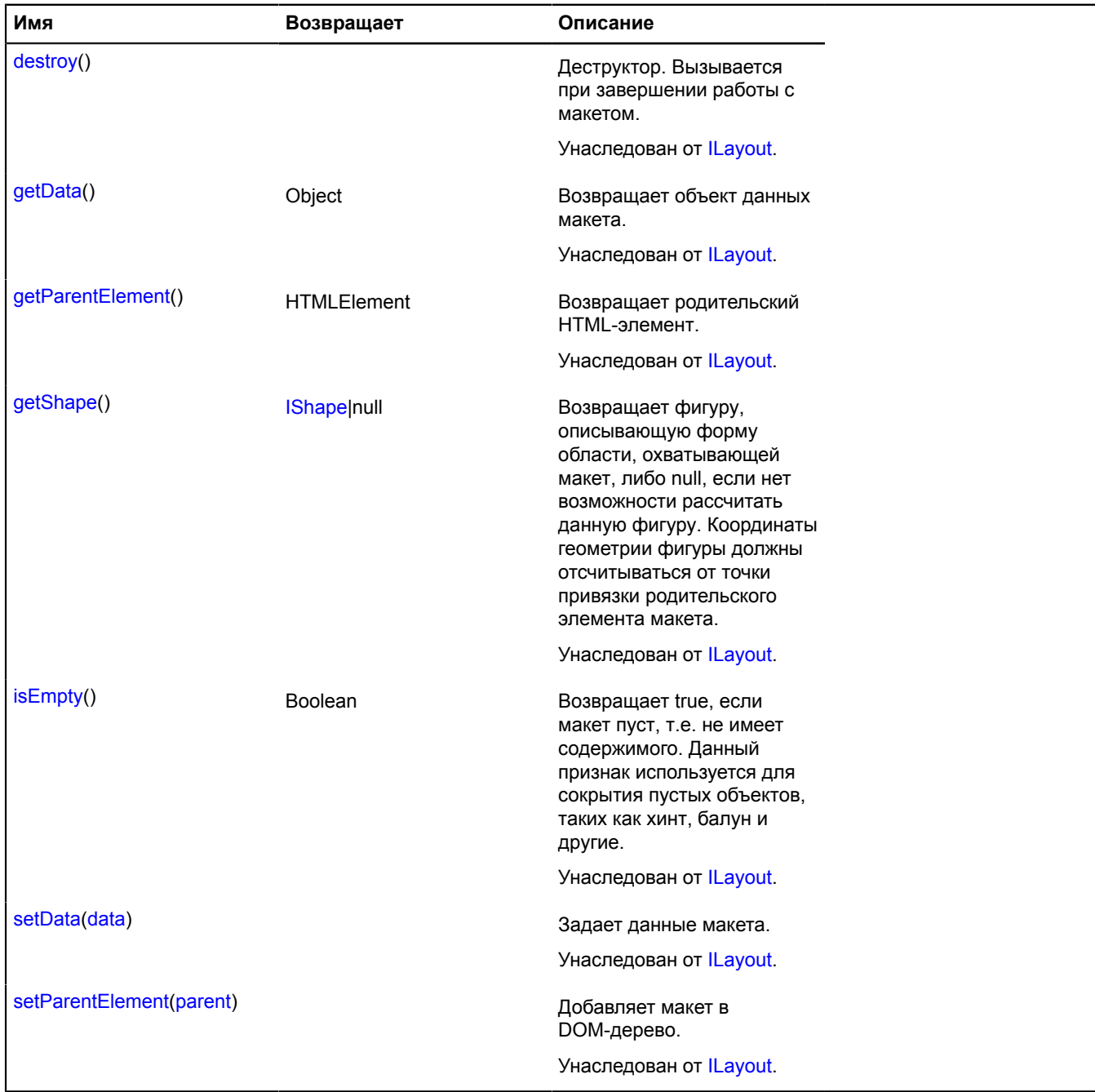

## **Описание событий**

# **hide**

Событие, инициирующее удаление пробок с карты. Скрыть пробки.

## **providerkeychange**

Событие, инициирующее смену ключа провайдера. Экземпляр класса [Event](#page-198-0). Имена полей, доступных через метод [Event.get](#page-201-0):

- newProviderKey новое значение ключа провайдера;
- oldProviderKey старое значение ключа.

#### **show**

Событие, инициирующее показ пробок на карте.

# **ITrafficProvider**

Расширяет [ICustomizable,](#page-1140-0) [IEventEmitter](#page-1154-0). Интерфейс провайдера данных о пробках. [Конструктор](#page-1339-0) | [Поля](#page-1339-1) | [События](#page-1339-2) | [Методы](#page-1339-3)

### <span id="page-1339-0"></span>**Конструктор**

ITrafficProvider()

### <span id="page-1339-1"></span>**Поля**

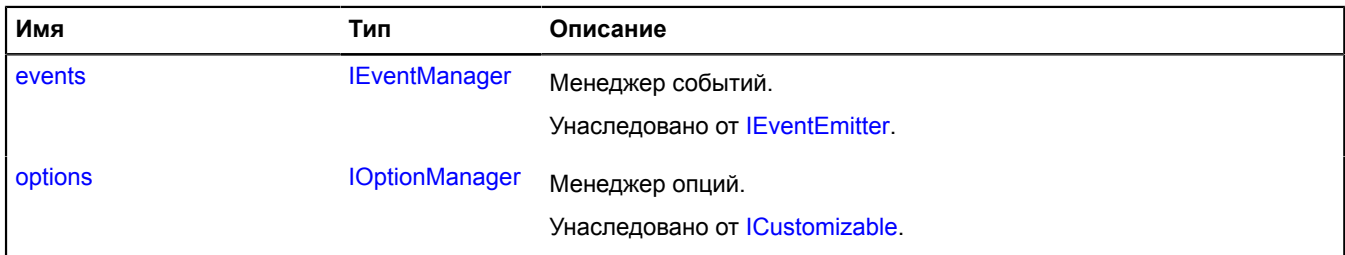

### <span id="page-1339-2"></span>**События**

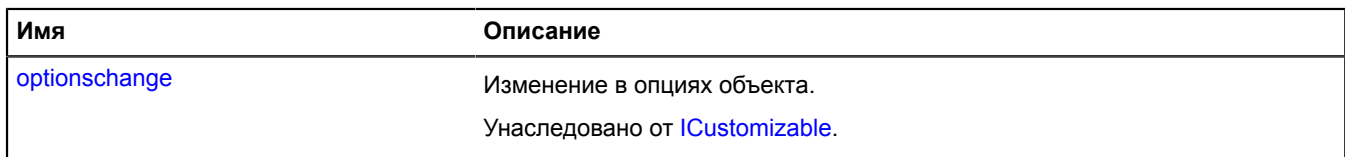

### <span id="page-1339-3"></span>**Методы**

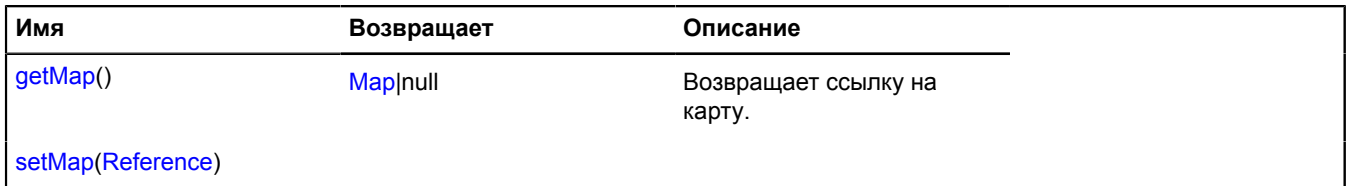

### <span id="page-1339-4"></span>**Описание методов**

#### **getMap**

{[Map](#page-506-0)|null} getMap()

<span id="page-1339-5"></span>**Возвращает** ссылку на карту.

#### **setMap**

{} setMap(Reference)

# **Параметры:**

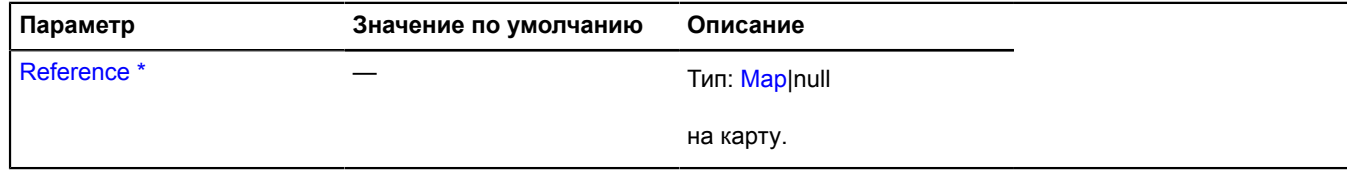

.<br><sup>`</sup> Обязательный параметр/опция.

# **ITransportProperties**

Данный класс не имеет конструктора и предназначен для описания объекта данных транспортного средства в транспортном сегменте маршрута общественного транспорта.

### <span id="page-1340-0"></span>[Конструктор](#page-1340-0) | [Поля](#page-1340-1)

### **Конструктор**

ITransportProperties()

### <span id="page-1340-1"></span>**Поля**

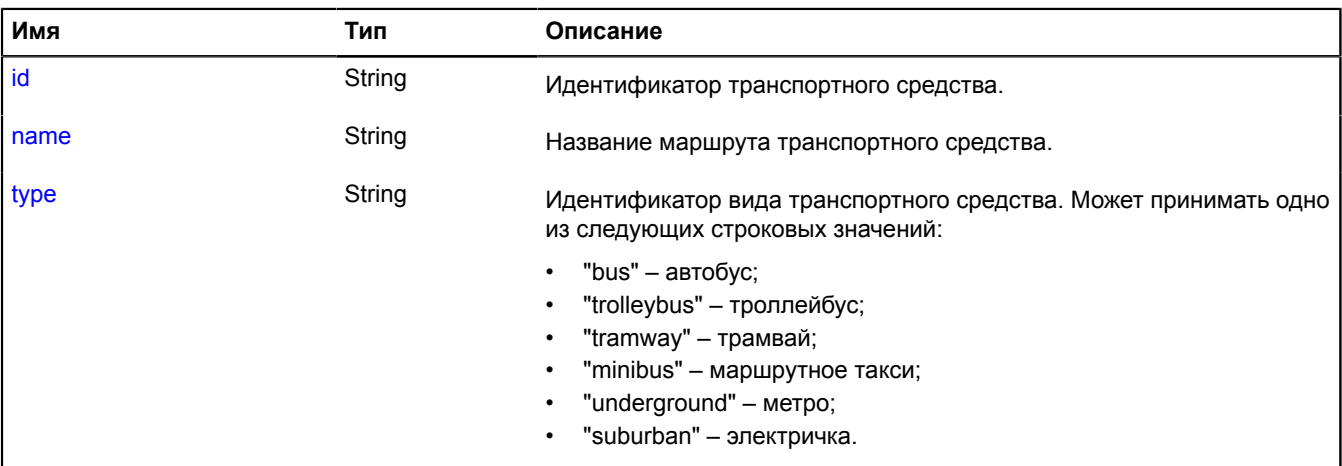

### <span id="page-1340-2"></span>**Описание полей**

#### **id**

{String} id

<span id="page-1340-3"></span>Идентификатор транспортного средства.

#### **name**

{String} name

<span id="page-1340-4"></span>Название маршрута транспортного средства.

# **type**

{String} type

Идентификатор вида транспортного средства. Может принимать одно из следующих строковых значений:

- "bus" автобус;
- "trolleybus" троллейбус;
- "tramway" трамвай;
- "minibus" маршрутное такси;
- "underground" метро;
- "suburban" электричка.

# **IZoomControlLayout**

Расширяет [ILayout](#page-1218-0).

Интерфейс макета элемента управления "Ползунок масштаба".

<span id="page-1341-0"></span>[Конструктор](#page-1341-0) | [Поля](#page-1341-1) | [События](#page-1341-2) | [Методы](#page-1343-0)

## **Конструктор**

IZoomControlLayout()

### <span id="page-1341-1"></span>**Поля**

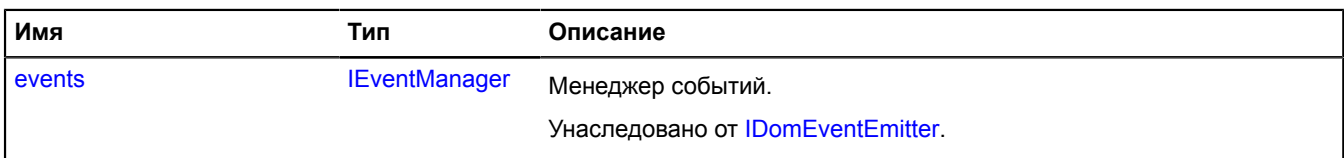

### <span id="page-1341-2"></span>**События**

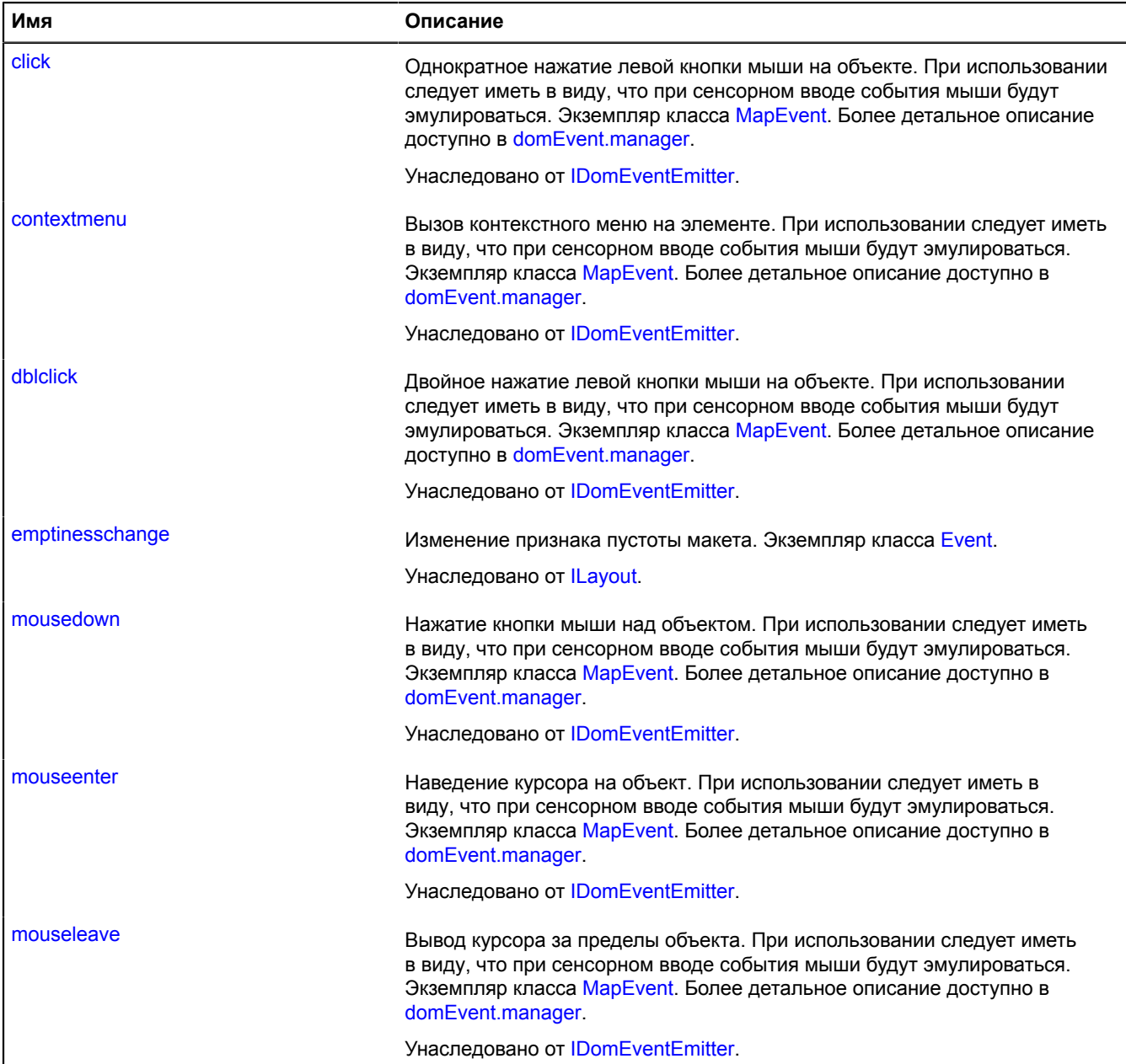

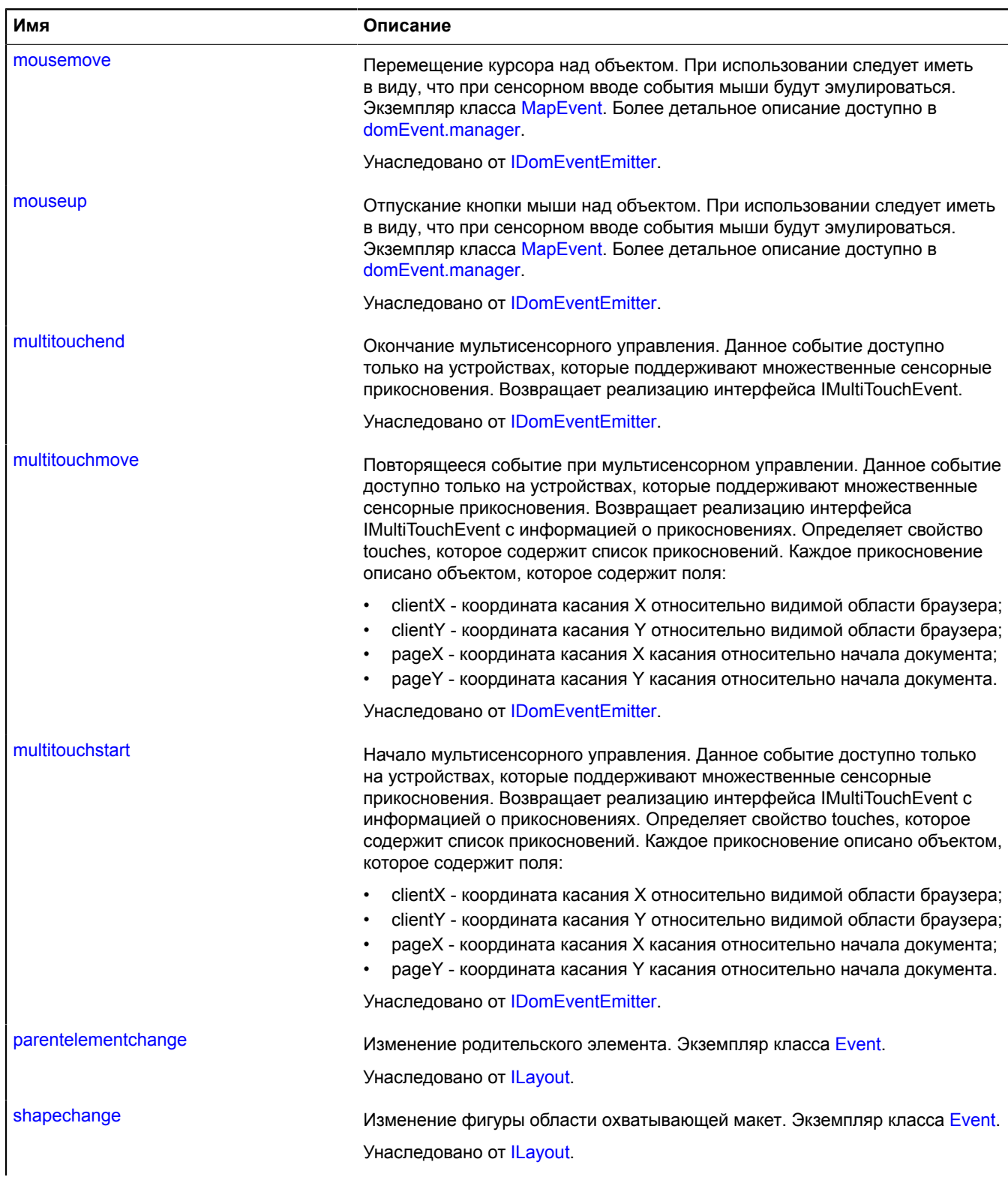

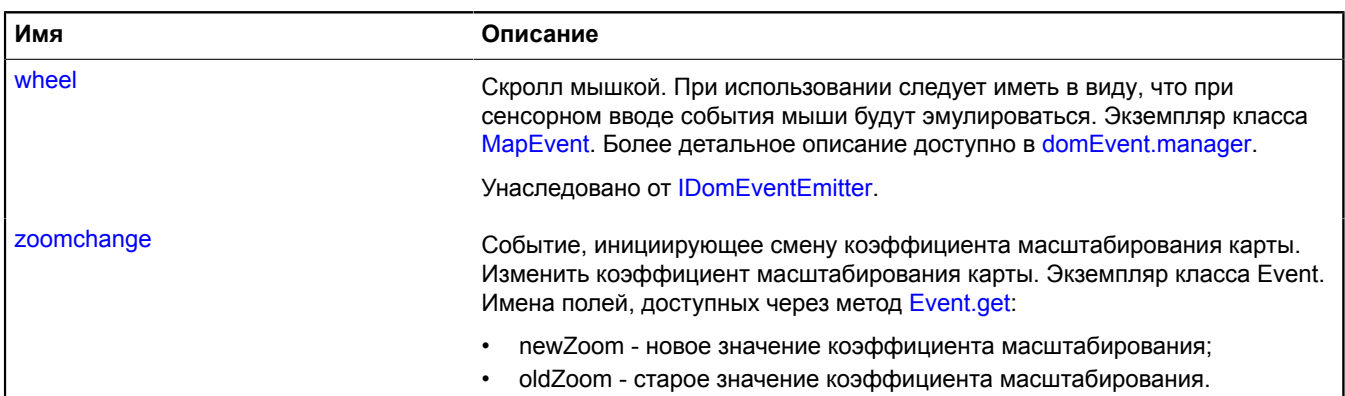

# <span id="page-1343-0"></span>**Методы**

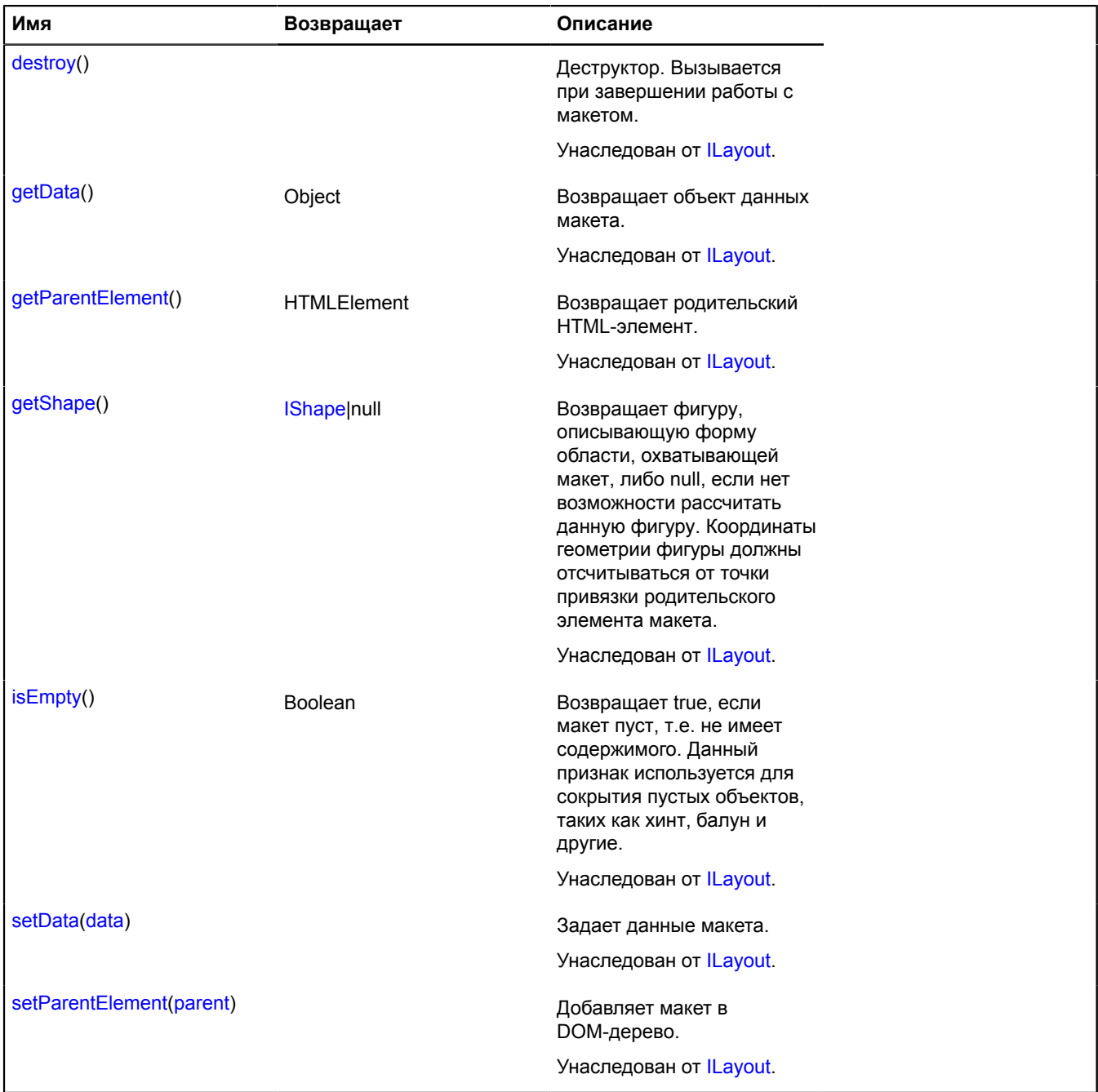

# **Описание событий**

# **zoomchange**

Событие, инициирующее смену коэффициента масштабирования карты. Изменить коэффициент масштабирования карты. Экземпляр класса Event. Имена полей, доступных через метод [Event.get:](#page-201-0)

- newZoom новое значение коэффициента масштабирования;
- oldZoom старое значение коэффициента масштабирования.